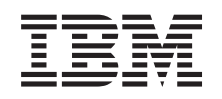

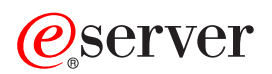

iSeries

Ochrona

Wersja 5

SC85-0124-08

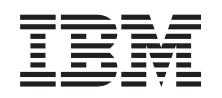

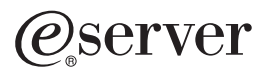

iSeries

Ochrona

Wersja 5

SC85-0124-08

#### **Uwaga**

Przed użyciem tych informacji oraz produktu, którego dotyczą, należy przeczytać Dodatek H, ["Uwagi",](#page-654-0) na [stronie](#page-654-0) 633.

#### **Wydanie dziewiąte (sierpień 2005)**

To wydanie ma zastosowanie dla wersji 5, wydania 3 modyfikacji 0 systemu IBM Operating System/400 (numer produktu | 5722-WSV) oraz wszystkich późniejszych wydań i modyfikacji, chyba że w nowym wydaniu zostanie zaznaczone inaczej. Ta |

wersja może nie pracować na wszystkich komputerach o zredukowanej liczbie instrukcji (RISC), a także na modelach CISC. |

Zastępuje SC85-0124-07. |

**© Copyright International Business Machines Corporation 1996, 2005. Wszelkie prawa zastrzeżone.**

# **Spis treści**

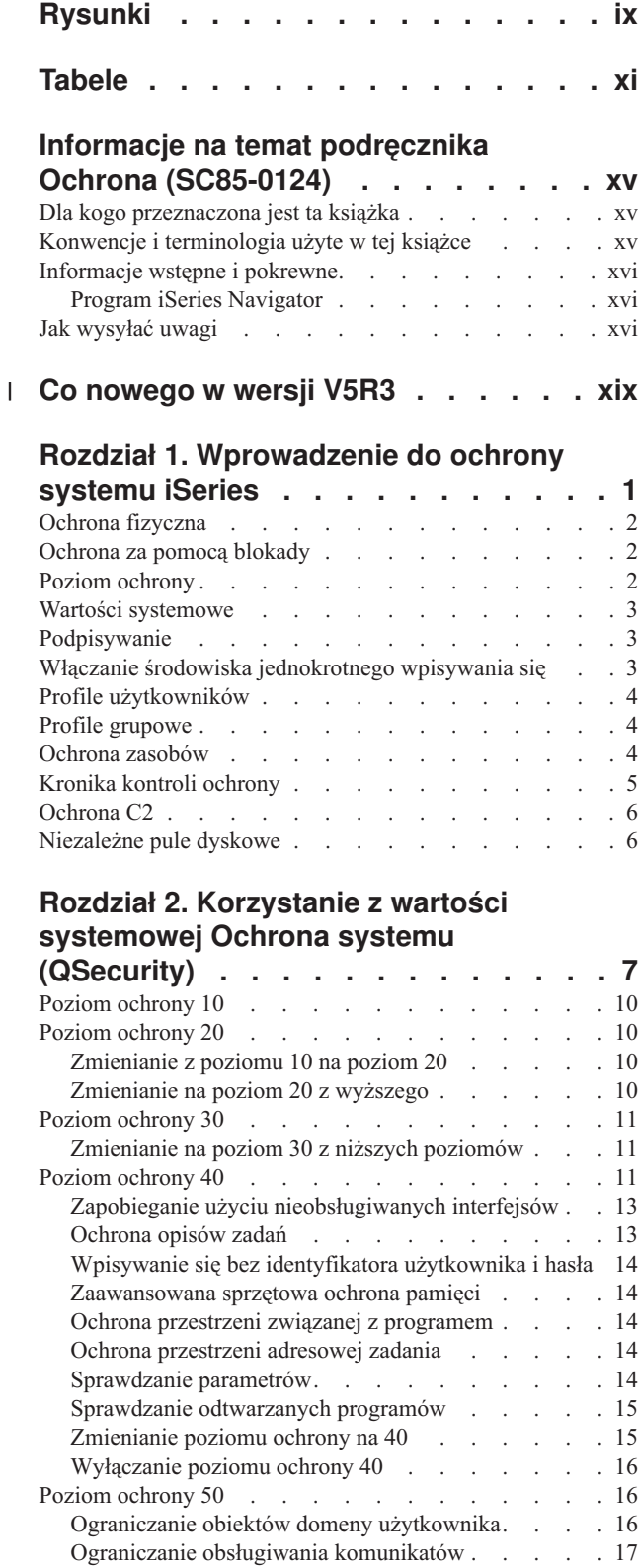

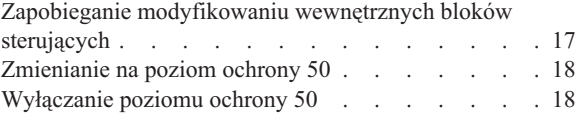

## **Rozdział 3. Wartości [systemowe](#page-40-0)**

 $\,$   $\,$ | |

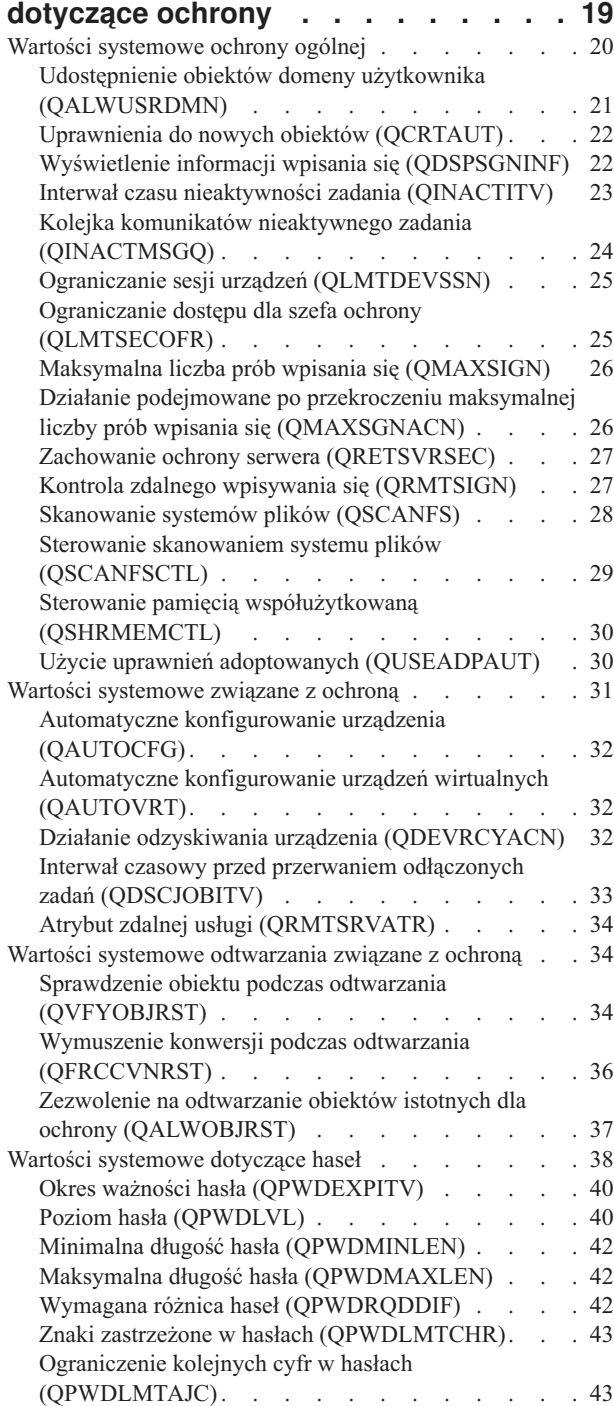

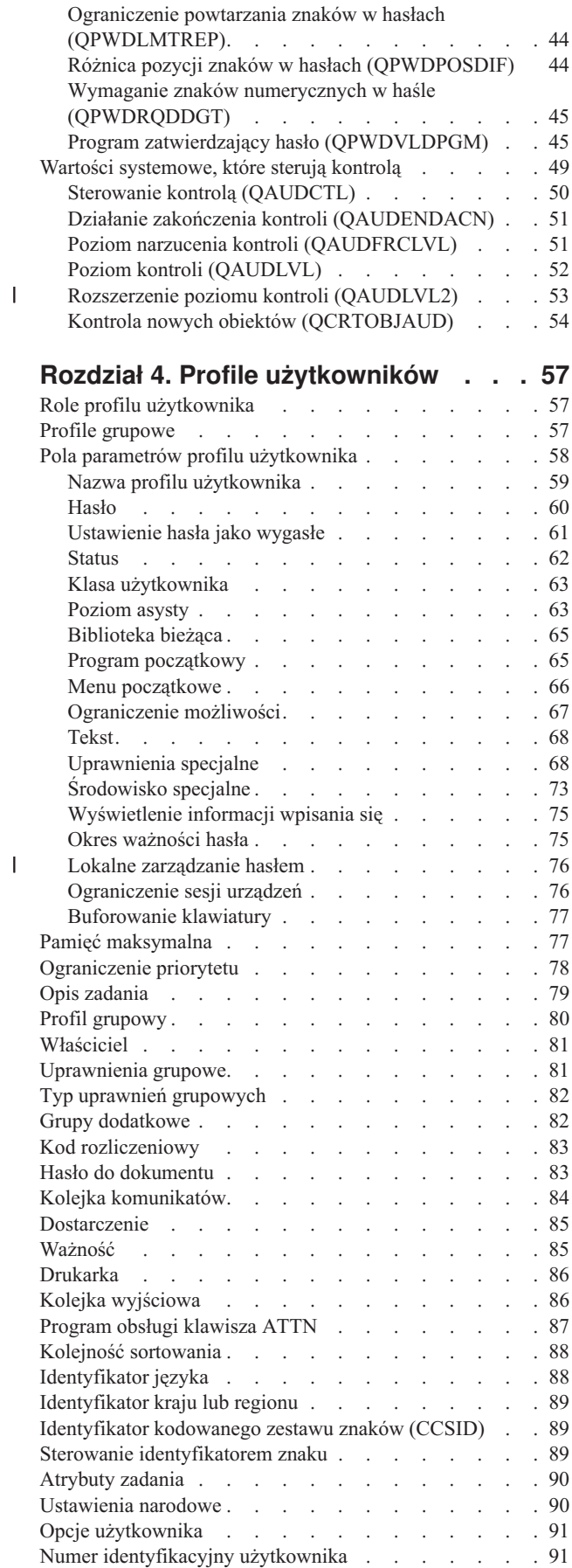

|<br>|<br>|<br>|

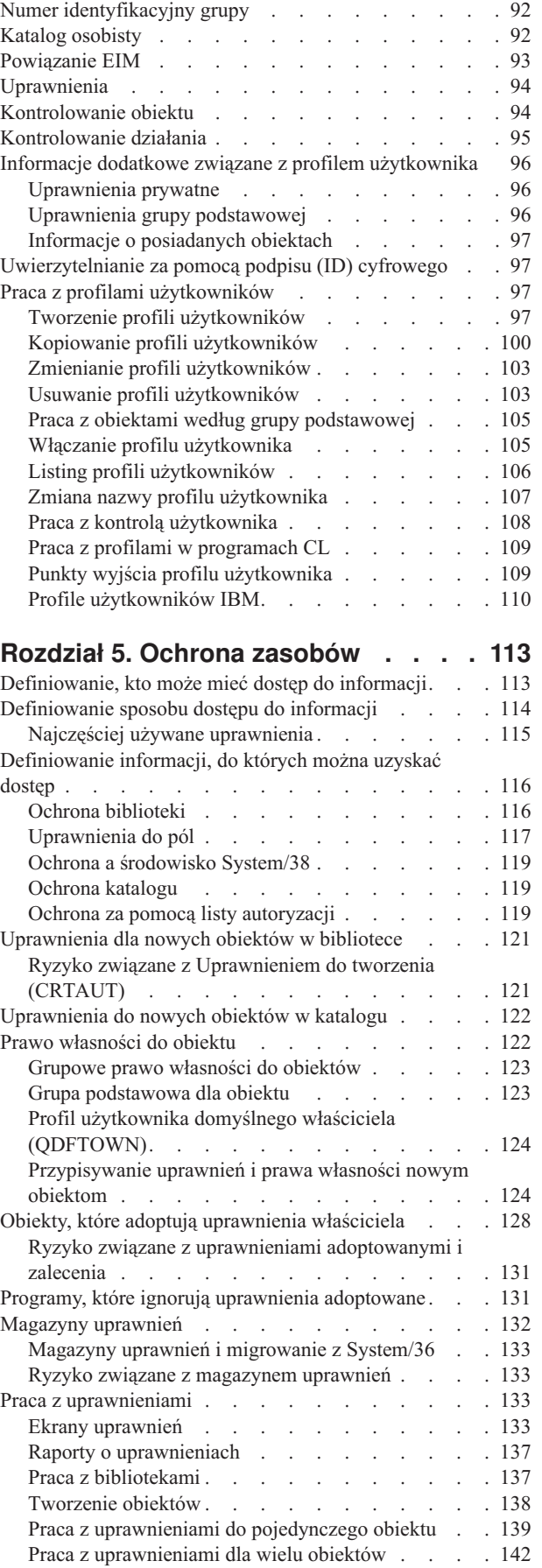

 $\begin{array}{c} \hline \end{array}$ 

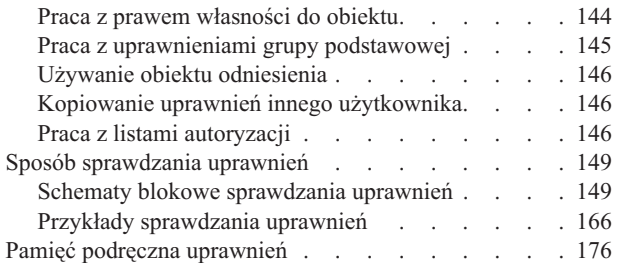

## **Rozdział 6. Ochrona [zarządzania](#page-200-0) pracą [179](#page-200-0)**

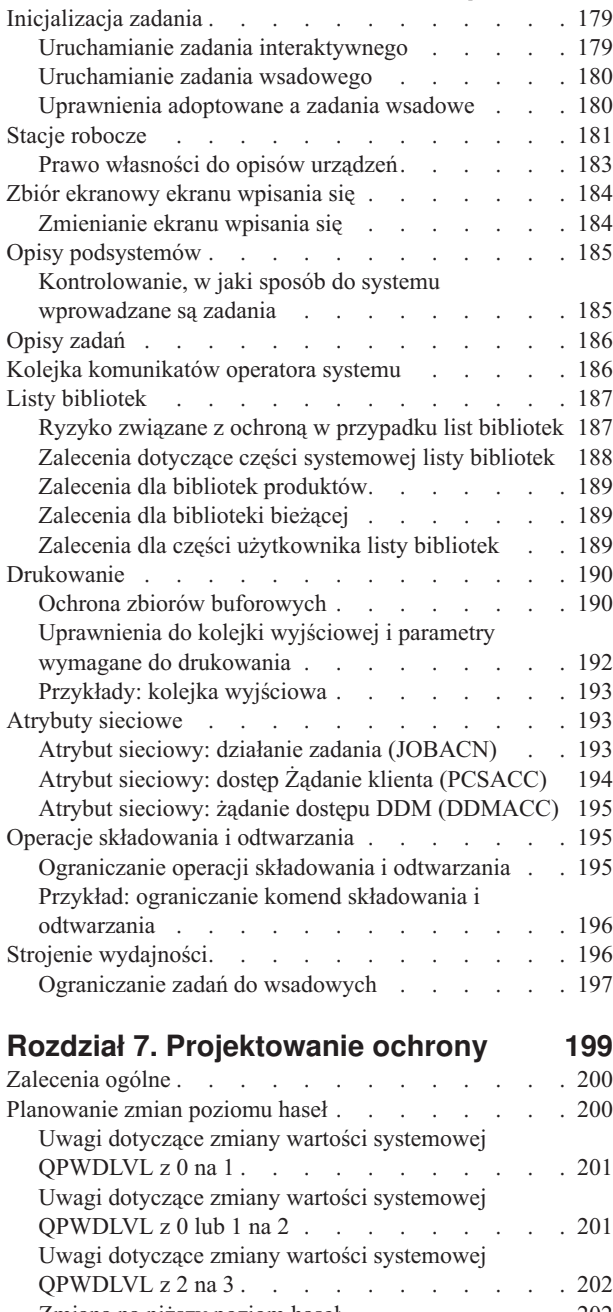

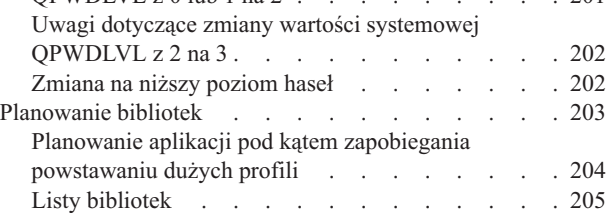

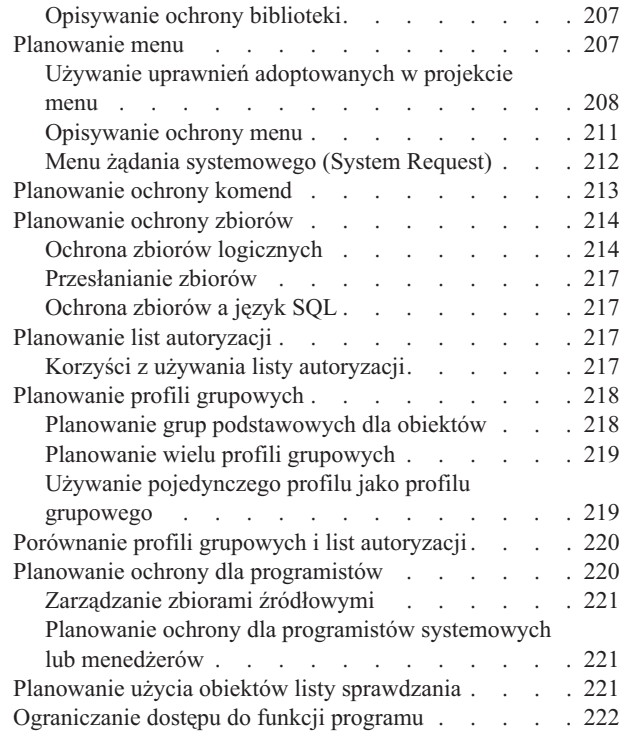

### **Rozdział 8. [Składowanie](#page-244-0) i odtwarzanie**

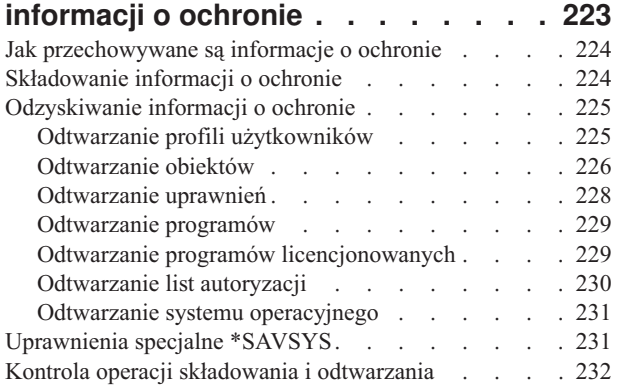

### **Rozdział 9. [Kontrolowanie](#page-254-0) ochrony na**

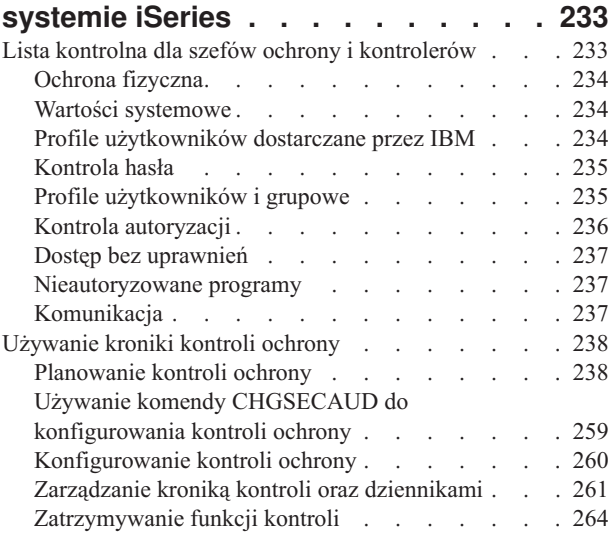

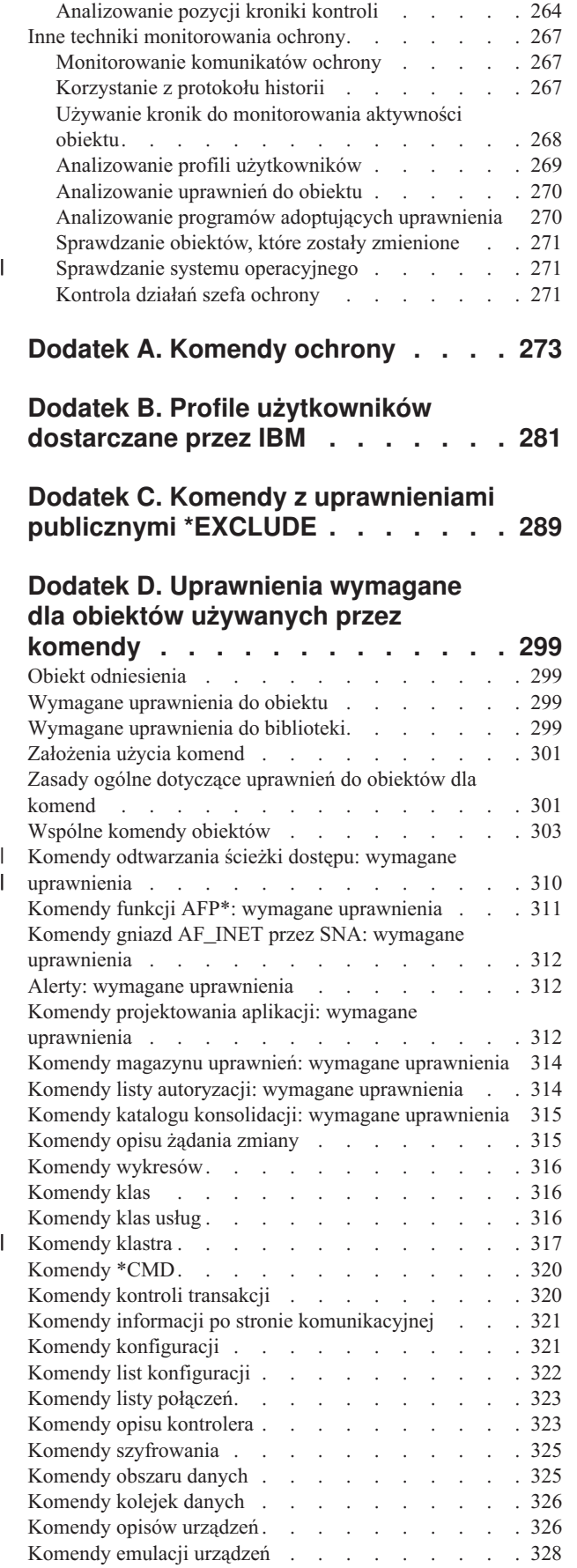

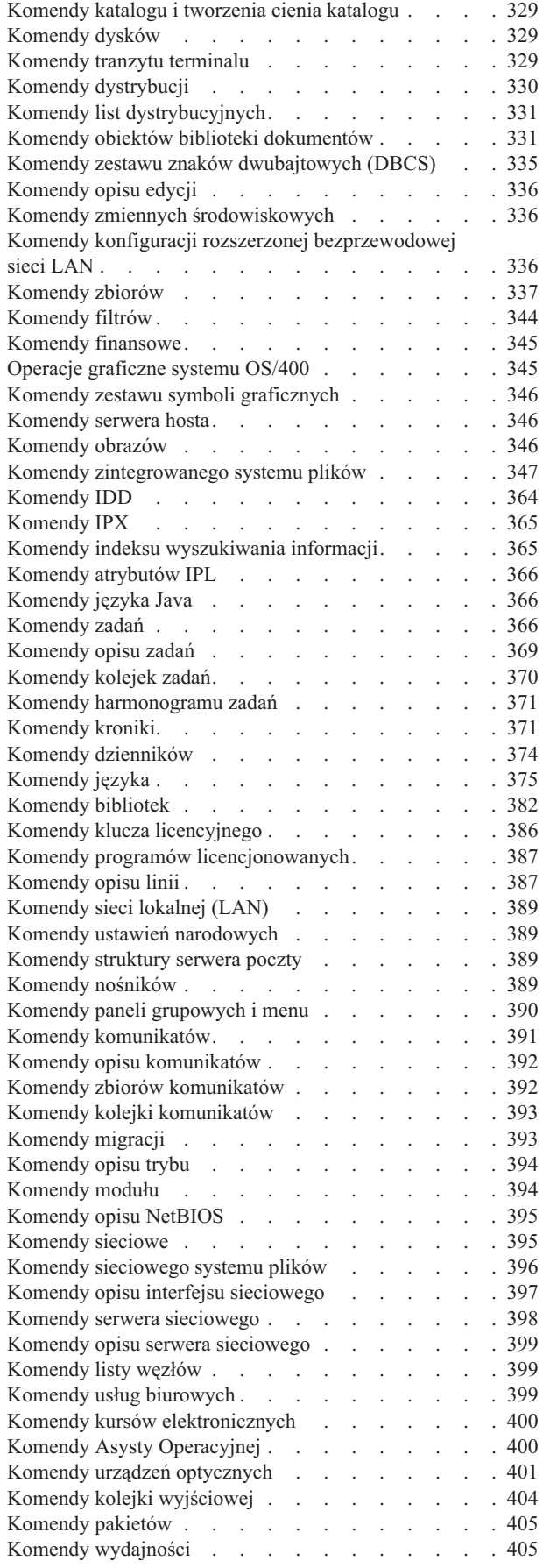

| |

| |

|

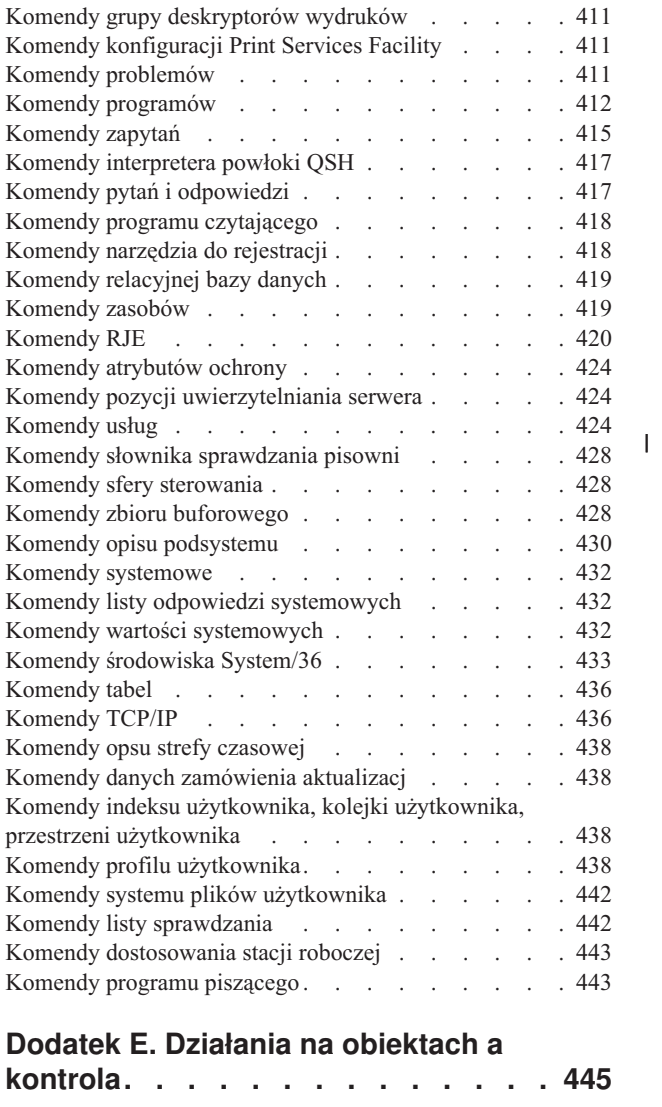

#### **Dodatek F. [Przeglądanie](#page-526-0) pozycji kroniki [kontroli.](#page-526-0) . . . . . . . . . . [505](#page-526-0)**

### **Dodatek G. [Komendy](#page-640-0) i menu dla**

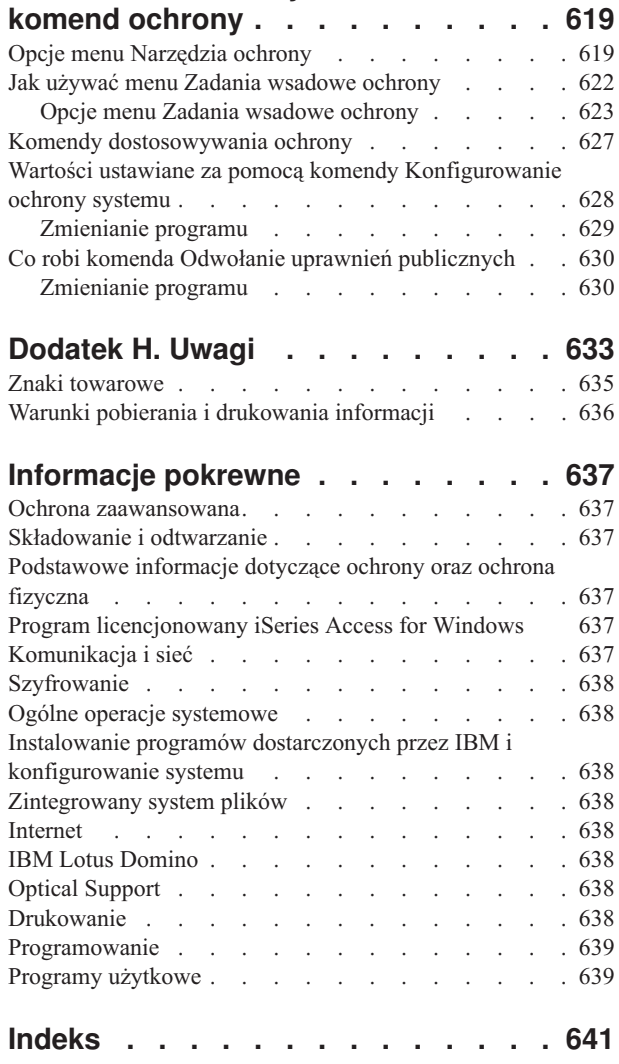

# <span id="page-10-0"></span>**Rysunki**

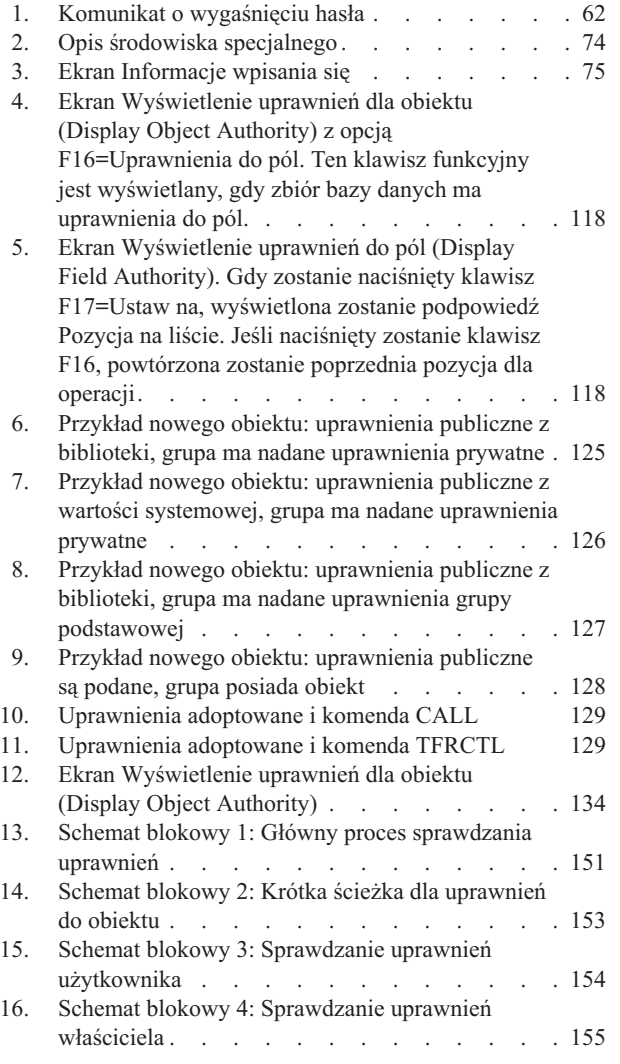

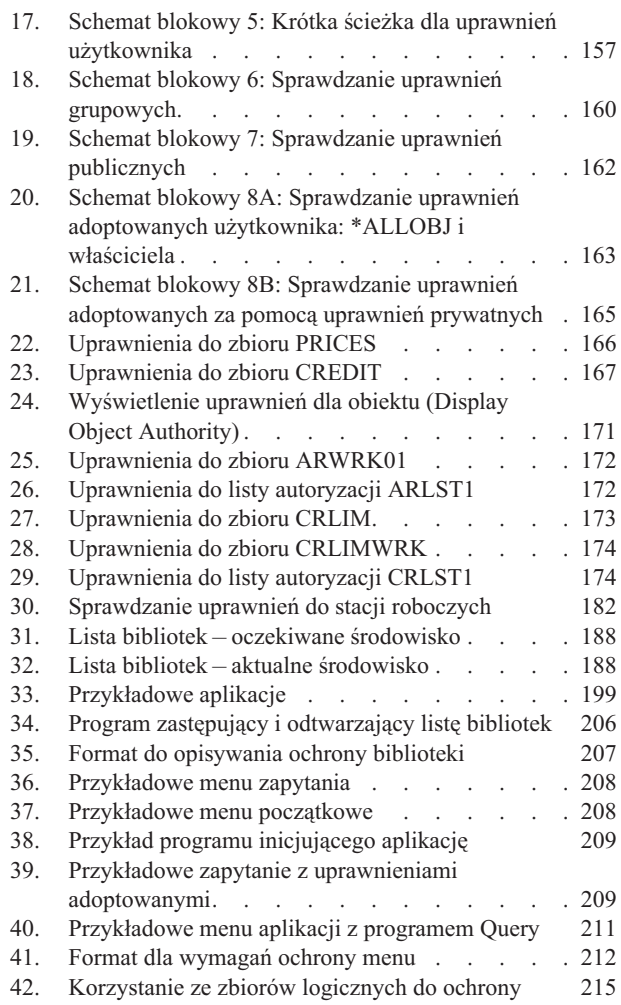

# <span id="page-12-0"></span>**Tabele**

 $\|$  $\ensuremath{\mathsf{T}}$  $\frac{1}{1}$ 

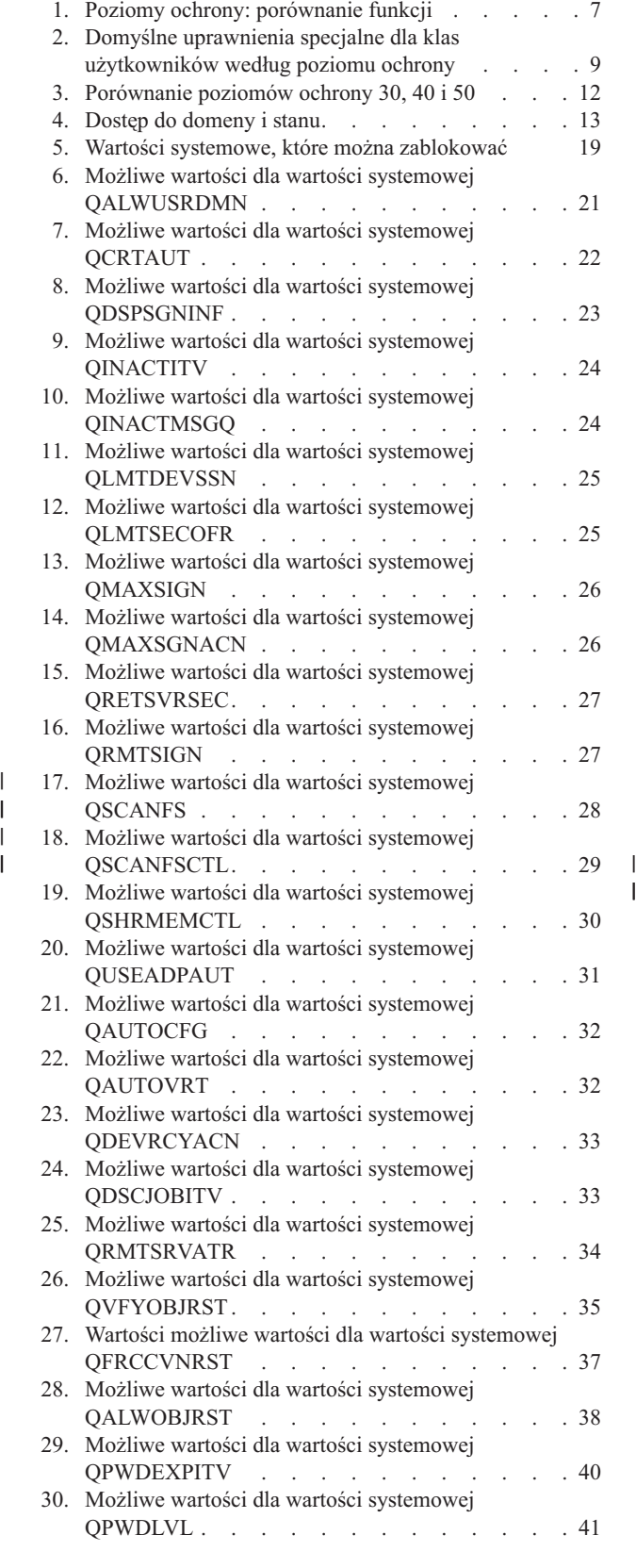

 $\frac{1}{1}$ 

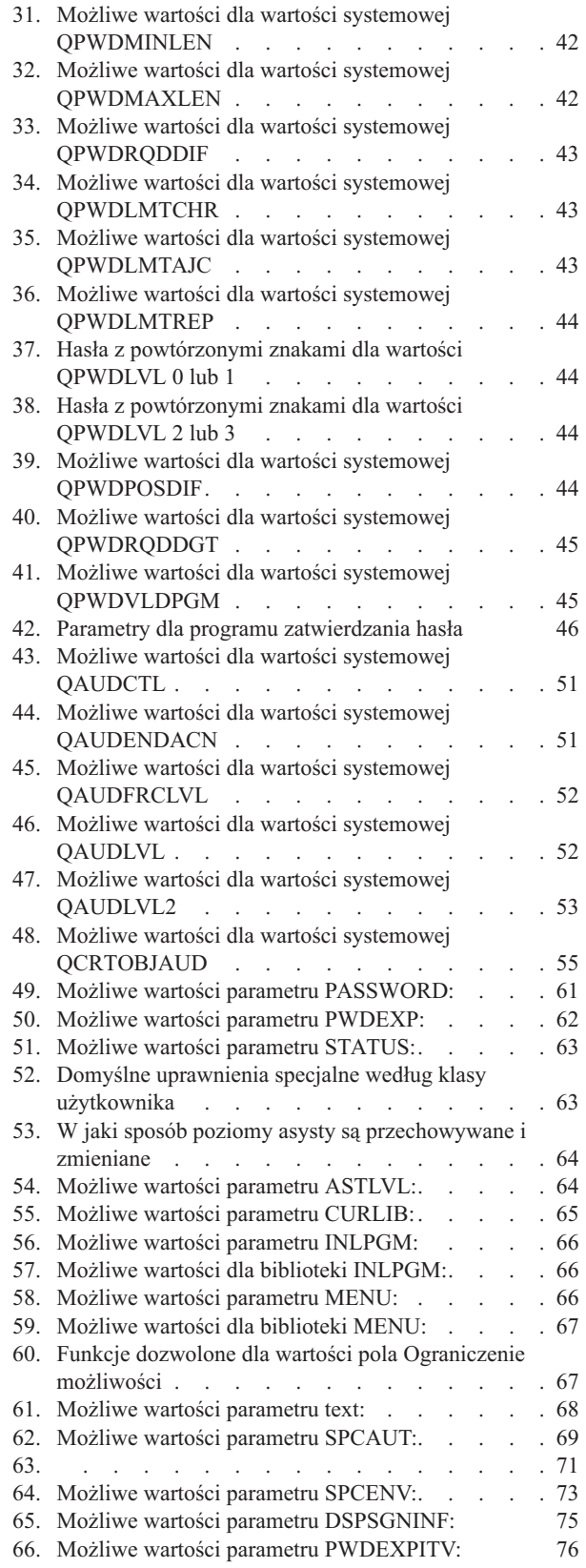

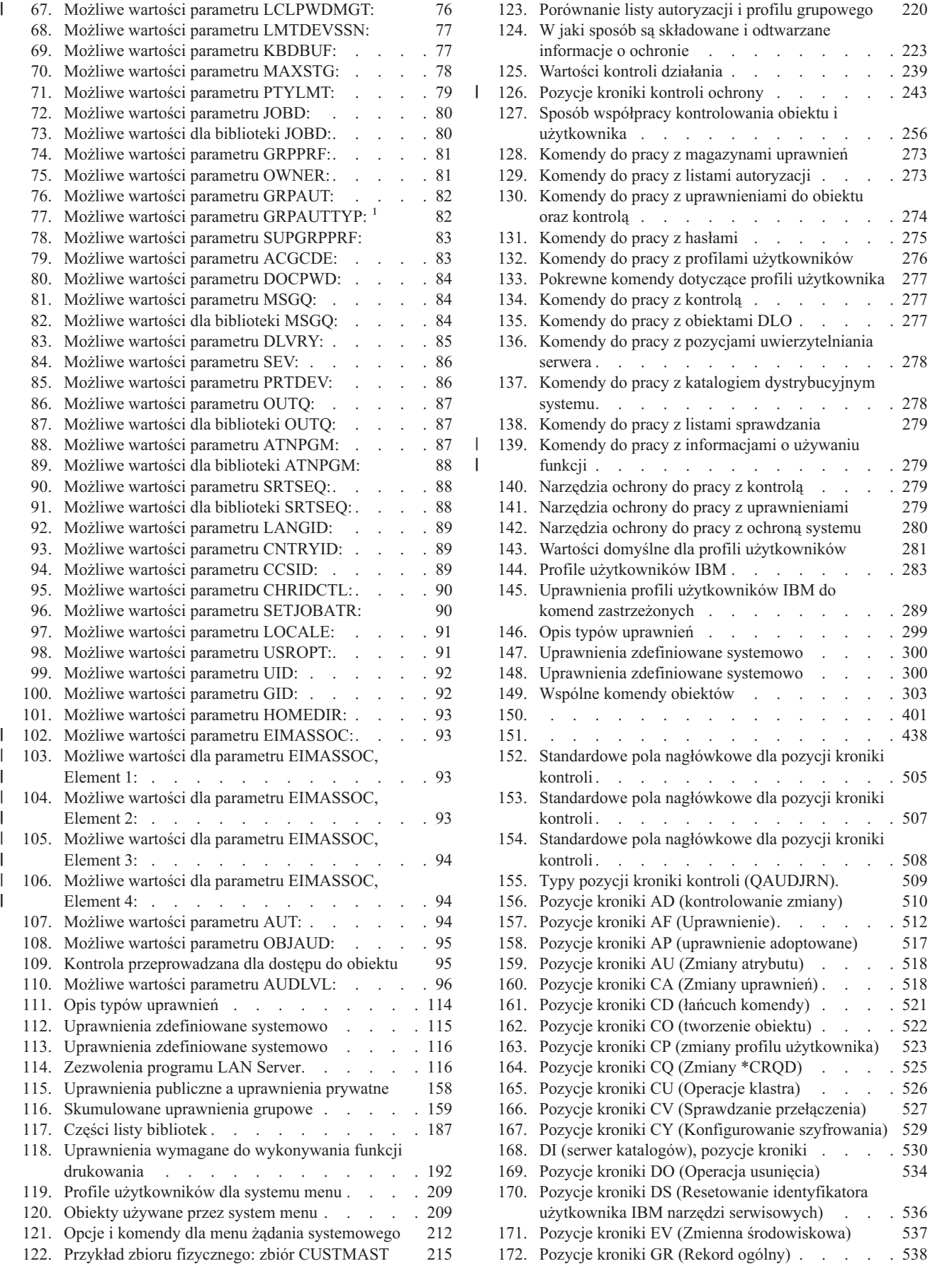

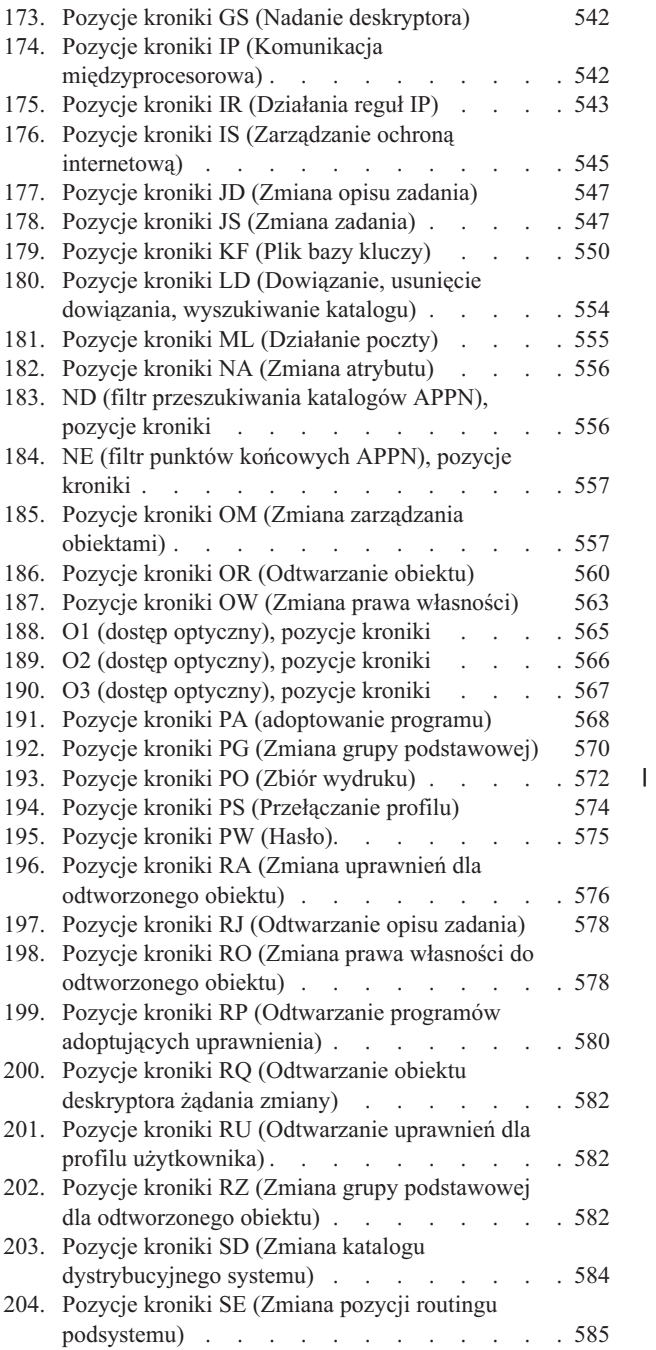

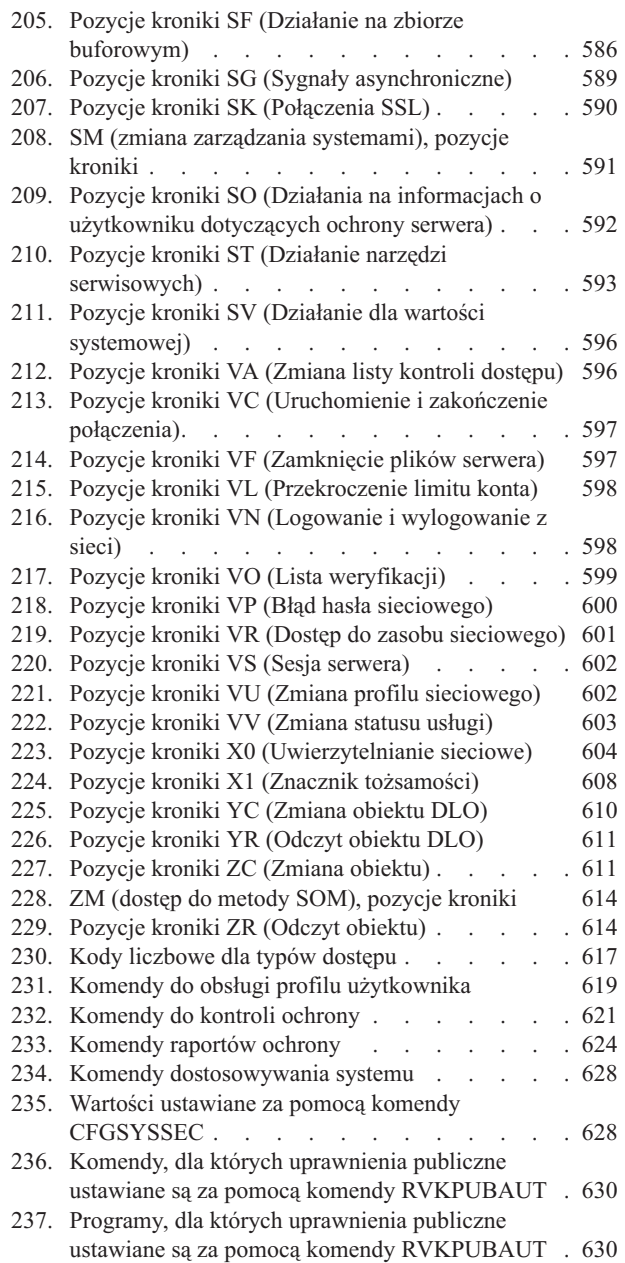

# <span id="page-16-0"></span>**Informacje na temat podręcznika Ochrona (SC85-0124)**

Ta książka udostępnia informacje na temat planowania, konfigurowania, zarządzania i kontrolowania ochrony w systemie iSeries. Opisuje wszystkie opcje ochrony systemu oraz ich powiązania z innymi aspektami dotyczącymi systemu, takimi jak zarządzanie pracą, składowanie i odtwarzanie oraz projektowanie aplikacji.

Ta książka nie udostępnia pełnych instrukcji dotyczących konfigurowania ochrony systemu. Przykłady prezentujące krok po kroku konfigurowanie ochrony zawiera Centrum informacyjne iSeries (patrz ["Informacje](#page-17-0) wstępne i pokrewne" na [stronie](#page-17-0) xvi) oraz podręcznik *Wskazówki i narzędzia dotyczące ochrony iSeries*, SC85-0032-07. Informacje dotyczące planowania i konfigurowania Podstawowa ochrona systemu i jej planowanie znajdują się także w Centrum informacyjnym (patrz ["Informacje](#page-17-0) wstępne i pokrewne" na stronie xvi).

Ta książka nie udostępnia pełnych informacji na temat planowania dla użytkowników programu IBM Lotus Domino. Informacje dla użytkowników produktu Lotus Domino znajdują się pod adresem URL http://www.lotus.com/ldd/doc. Ten serwis WWW zawiera informacje dotyczące produktów IBM Lotus Notes, Lotus Domino i IBM Lotus Domino for iSeries. Z tego serwisu WWW można pobrać informacje w formacie bazy danych Domino (.NSF) lub w formacie Adobe Acrobat (.PDF), przeszukać bazy danych oraz dowiedzieć się, jak otrzymać wydrukowane podręczniki.

Ta książka nie zawiera pełnych informacji na temat aplikacyjnych interfejsów programistycznych (application programming interfaces - API), które udostępniane są w celu zapewnienia dostępu do informacji o ochronie. Interfejsy API opisane są w Centrum informacyjnym. Ten temat nie zawiera informacji na temat sieci Internet. Informacje zawierające uwagi dotyczące podłączania systemu do sieci Internet zawierają temat IBM SecureWay: iSeries a Internet w Centrum informacyjnym (patrz ["Informacje](#page-17-0) wstępne i pokrewne" na stronie xvi). .

Listę pokrewnych publikacji zawiera sekcja ["Informacje](#page-658-0) pokrewne" na stronie 637.

### **Dla kogo przeznaczona jest ta książka**

Podstawowymi odbiorcami tej książki są administratorzy ochrony.

Rozdział 9, ["Kontrolowanie](#page-254-0) ochrony na systemie iSeries", na stronie 233 przeznaczony jest dla administratorów zajmujących się kontrolą ochrony w systemie.

W tej książce przyjęto, że użytkownik potrafi uruchamiać komendy w systemie. Aby skorzystać z niektórych przykładów, użytkownik musi wiedzieć jak:

• edytować i tworzyć programy CL,

|

v używać programów zapytań, takich jak program licencjonowany Query/400.

Informacje zawarte w poniższych rozdziałach mogą pomóc zrozumieć programistom aplikacji oraz programistom systemowych związki między ochroną, aplikacją a systemem:

Rozdział 5, "Ochrona [zasobów",](#page-134-0) na stronie 113

Rozdział 6, "Ochrona [zarządzania](#page-200-0) pracą", na stronie 179

Rozdział 7, ["Projektowanie](#page-220-0) ochrony", na stronie 199

Rozdział 8, ["Składowanie](#page-244-0) i odtwarzanie informacji o ochronie", na stronie 223

### **Konwencje i terminologia użyte w tej książce**

Ekrany systemu iSeries zamieszczone w tym podręczniku mogą być wyświetlane tak, jak wyglądają w programie iSeries Navigator będącym częścią produktu iSeries Access for Windows na komputerze osobistym. Ekrany przykładowe w tym podręczniku mogą być także wyświetlane w postaci, w jakiej byłyby prezentowane w przypadku braku programu iSeries Navigator.

<span id="page-17-0"></span>Więcej informacji na temat używania programu iSeries Navigator zawiera Centrum informacyjne iSeries (patrz "Informacje wstępne i pokrewne").

### **Informacje wstępne i pokrewne**

Centrum informacyjne iSeries można wykorzystać jako źródło wiedzy na temat systemu iSeries. Dostęp do niego można uzyskać w następujący sposób:

v przez Internet pod adresem URL:

http://www.ibm.com/eserver/iseries/infocenter,

v na dysku CD-ROM: SK3T–5495–00, Centrum informacyjne iSeries. Ten pakiet zawiera także wersje PDF podręczników systemu iSeries (SK3T–5496–00, Centrum informacyjne iSeries: Podręczniki uzupełniające), który zastępuje bibliotekę elektroniczną.

Centrum informacyjne iSeries zawiera doradców oraz istotne tematy, które dotyczą komend CL, interfejsów API, partycji logicznych, technologii klastrowej, języka Java, protokołu TCP/IP, serwerów sieci WWW oraz sieci chronionych. Zawiera także odsyłacze do związanej z tym tematem dokumentacji technicznej IBM Redbooks oraz odsyłacze do innych serwisów WWW firmy IBM, takich jak Technical Studio oraz do strony głównej IBM.

Z każdym zamówieniem sprzętu dostarczane są następujące dyski CD-ROM:

- v **SK3T-4096-00, iSeries Installation and Service Library**; ten dysk zawiera podręczniki PDF wymagane podczas instalowania i obsługi systemu IBM @server iSeries,
- v *CD-ROM iSeries - Konfigurowanie i obsługa*, SK3T-5498-02. ten dysk CD-ROM zawiera program IBM iSeries Access for Windows oraz kreator EZ-Setup; program iSeries Access Express oferuje pełen zestaw możliwości klienta i serwera do podłączania komputerów PC z serwerami iSeries; kreator EZ-Setup umożliwia automatyzację wielu czynności związanych z konfigurowaniem serwerów iSeries.

Listę pokrewnych publikacji zawiera sekcja ["Informacje](#page-658-0) pokrewne" na stronie 637.

# **Program iSeries Navigator**

Centrum informacyjne iSeries można wykorzystać jako źródło informacji technicznych na temat systemu iSeries.

Dostęp do Centrum informacyjnego można uzyskać na dwa sposoby:

 $\cdot$  ze strony WWW:

| |

- http://www.ibm.com/eserver/iseries/infocenter
- v z dysku CD-ROM *Centrum informacyjne iSeries*, SK3T-5495-04; ten dysk dostarczany jest razem z nowym sprzętem iSeries lub aktualizacją oprogramowania IBM Operating System/400; dysk CD-ROM można także zamówić ze strony IBM Publications Center: | | |
- http://www.ibm.com/shop/publications/order. |

Centrum informacyjne iSeries zawiera nowe i zaktualizowane informacje dotyczące systemu iSeries, jak instalowanie | oprogramowania i sprzętu, systemu Linux, produktu WebSphere, języka Java, wysokiej dostępności, baz danych, | partycji logicznych, komend CL i interfejsów API. Dodatkowo udostępnia doradców oraz wyszukiwarki asystujące | podczas planowania, rozwiązywania problemów oraz konfigurowania sprzętu i oprogramowania systemu iSeries. |

Z każdym nowym zamówieniem dostarczana jest płyta *CD-ROM iSeries - Konfigurowanie i obsługa*, SK3T-5498-02. Ten dysk CD-ROM zawiera produkt IBM @server iSeries Access for Windows i kreatora EZ-Setup. Produkt iSeries Access Family oferuje pełen zestaw możliwości klienta i serwera do podłączania komputerów PC z serwerami iSeries. Kreator EZ-Setup umożliwia automatyzację wielu czynności związanych z konfigurowaniem serwerów iSeries.

### **Jak wysyłać uwagi**

Kontakt z użytkownikiem jest istotny, ponieważ ułatwia dostarczanie precyzyjnych i stojących na wysokim poziomie informacji. Jeśli są jakieś uwagi dotyczące tej książki lub jakiejkolwiek innej dokumentacji iSeries, można:

- v jeśli użytkownik preferuje wysyłanie uwag pocztą, skorzystać z formularza uwag czytelników oraz adresu wydrukowanego z tyłu książki; jeśli formularz wysyłany jest z kraju lub regionu innego niż Stany Zjednoczone, można przekazać go do lokalnego oddziału IBM lub do przedstawiciela IBM,
- v wysłać uwagi faksem pod jeden z poniższych numerów:
	- Stany Zjednoczone, Kanada i Puerto Rico: 1-800-937-3430
	- inne kraje lub regiony: 1-507-253-5192
- v wysłać uwagi w postaci elektronicznej pod jeden z poniższych adresów poczty elektronicznej:
	- uwagi dotyczące książek:
		- RCHCLERK@us.ibm.com
	- uwagi dotyczące Centrum informacyjnego iSeries:
		- RCHINFOC@us.ibm.com

Uwagi powinny zawierać:

- v tytuł książki lub artykułu z Centrum informacyjnego iSeries,
- numer książki,
- v numer strony lub tytuł rozdziału książki, którego komentarz dotyczy.

# **Co nowego w wersji V5R3** |

<span id="page-20-0"></span>|

#### **Dwie nowe, ogólne wartości systemowe ochrony** |

Za pomocą dwóch nowych wartości systemowych ochrony, Skanowanie systemów plików (Scan File Systems - | QSCANFS) i Sterowanie skanowaniem systemów plików (Scan File Systems Control - QSCANFSCTL), użytkownik | może uruchomić narzędzia, które skanują pliki rezydujące w zintegrowanym systemie plików. Po wykryciu wirusa, | można podjąć odpowiednie działania eliminujące go. |

Wartość systemowa Skanowanie systemów plików (Scan File Systems - QSCANFS) umożliwia określenie | zintegrowanego systemu plików, którego obiekty mają być przeskanowane. Skanowanie zintegrowanego systemu plików jest włączane, gdy programy obsługi wyjścia są rejestrowane za pomocą punktów wyjścia związanych ze skanowaniem zintegrowanego systemu plików. | | |

Wartość systemowa Sterowania skanowaniem systemów plików (Scan File Systems Control - QSCANFSCTL) steruje | skanowaniem zintegrowanego systemu plików, które jest włączane, gdy programy obsługi wyjścia są rejestrowane za pomocą dowolnego punktu wyjścia związanego ze skanowaniem zintegrowanego systemu plików. | |

#### **Nowa wartość systemowa sterująca kontrolą** |

Wartość systemowa Rozszerzenie poziomu kontroli (Auditing Level Extension - QAUDLVL2), razem z wartością | Poziom kontroli (Auditing Level - QAUDLVL) określa, które zdarzenia związane z ochroną są protokołowane w kronice kontroli ochrony (QAUDJRN) dla wszystkich użytkowników systemu. Wartość systemowa QAUDLVL2 jest wymagana, gdy potrzebnych jest więcej niż szesnaście wartości kontroli. | | |

#### **Nowe pola parametrów dla profilu użytkownika** |

Parametr Lokalne zarządzanie hasłem określa, czy hasło profilu użytkownika powinno być zarządzane lokalnie. Jeśli | użytkownik nie chce, aby hasło było zarządzane lokalnie, to jego wartość nadal jest przesyłana do innych produktów | IBM, które wykonują synchronizację hasła. Jeśli hasła nie są zarządzane lokalnie, wartością hasła lokalnego jest wartość \*NONE. | |

Parametr Powiązania EIM określa, czy do identyfikatora EIM dla użytkownika mają być dodawane powiązania EIM | (Enterprise Identity Mapping). |

# <span id="page-22-0"></span>**Rozdział 1. Wprowadzenie do ochrony systemu iSeries**

Rodzina systemów Eserver obejmuje szeroki zakres użytkowników. Mały system może mieć od trzech do pięciu użytkowników, natomiast duży może mieć ich kilka tysięcy. Niektóre instalacje mają wszystkie stacje robocze ulokowane w jednym, relatywnie bezpiecznym miejscu. Inne mają bardzo rozproszonych użytkowników, nawet takich, którzy łączą się telefonicznie oraz użytkowników pośrednich, podłączonych przez komputery osobiste lub sieci systemowe.

Ochrona systemu iSeries jest wystarczająco elastyczna, aby spełnić wymagania szerokiego zakresu użytkowników i sytuacji. Użytkownik musi zrozumieć dostępne funkcje i opcje, tak aby mógł je zaadoptować do własnych wymagań ochrony. Ten rozdział udostępnia przegląd opcji ochrony w systemie.

Ochrona systemu ma trzy ważne cele:

#### **Poufność:**

- v zabezpieczanie przed ujawnieniem informacji niepowołanym osobom,
- v ograniczanie dostępu do poufnych informacji,
- v zabezpieczanie przed ciekawskimi użytkownikami systemu oraz osobami postronnymi.

#### **Integralność:**

- v zabezpieczanie przed nieuprawnionymi zmianami danych,
- v zapewnienie, że dane są przetwarzane tylko przez uprawnione do tego programy,
- v zapewnianie, że dane są nienaruszone.

#### **Dostępność:**

- v zabezpieczenie przed przypadkowymi zmianami lub zniszczeniem danych,
- v zabezpieczanie przed próbami naruszenia lub zniszczenia zasobów systemowych przez osoby postronne.

Ochrona systemu często związana jest z zagrożeniami zewnętrznymi, takimi jak hakerzy lub konkurencja. Jednak zabezpieczenie przed przypadkowymi awariami powodowanymi przez uprawnionych użytkowników systemu często jest największą korzyścią z dobrze zaprojektowanej ochrony systemu. W systemie bez dobrze skonfigurowanych opcji ochrony naciśnięcie złego klawisza może spowodować usunięcie ważnych informacji. Ochrona systemu może zapobiec tego typu wypadkom.

Nawet najlepsze funkcje ochrony systemu nie mogą dawać dobrych wyników bez dobrego planowania. Ochrona, która jest skonfigurowana w małych fragmentach, bez planowania, może być zagmatwana. Taką ochronę trudno jest obsługiwać oraz kontrolować. Planowanie nie oznacza projektowania ochrony dla każdego zbioru, programu i urządzenia. Oznacza ustanowienie ogólnego podejścia do ochrony systemu oraz komunikowania i narzucenie pewnych zasad projektantom aplikacji, programistom i użytkownikom systemu.

Podczas planowania ochrony systemu oraz decydowania o potrzebnej ochronie, należy rozważyć następujące pytania:

- v Czy istnieje strategia przedsiębiorstwa lub standard, który wymaga pewnego poziomu ochrony?
- v Czy kontrolerzy przedsiębiorstwa wymagają niektórych poziomów ochrony?
- v Jak ważny dla przedsiębiorstwa jest system oraz dane?
- v Jak ważne jest zabezpieczanie przed błędami udostępniane przez opcje ochrony?
- Jakie są wymagania ochrony przedsiębiorstwa na przyszłość?

Aby ułatwić instalowanie, wiele możliwości ochrony systemu jest nieaktywnych w dostarczanym systemie. W tej książce zawarto zalecenia dotyczące doprowadzania systemu do rozsądnego poziomu ochrony. Podczas analizowania tych zaleceń należy rozważyć wymagania ochrony dotyczące konkretnej instalacji.

### <span id="page-23-0"></span>**Ochrona fizyczna**

Ochrona fizyczna obejmuje zabezpieczanie jednostki systemowej, urządzeń systemowych oraz nośników składowania przed przypadkowym lub umyślnym uszkodzeniem. Większość podejmowanych środków ochrony fizycznej jest niezależnych od systemu. Jednak system wyposażony jest w blokadę, która zabezpiecza przed wykonywaniem na jednostce systemowej nieuprawnionych funkcji.

**Uwaga:** Dla niektórych modeli opcję blokady należy zamówić.

Ochrona fizyczna została opisana w Centrum informacyjnym (patrz sekcja ["Informacje](#page-17-0) wstępne i pokrewne" na stronie [xvi\)](#page-17-0).

### **Ochrona za pomocą blokady**

Blokada na panelu sterowania modelu 940x kontroluje dostęp do różnych funkcji panelu sterowania systemu. Pozycja blokady może być odczytana i zmieniona programowo za pomocą:

- funkcji API Retrieve IPL Attributes (QWCRIPLA),
- v komendy Zmiana atrybutów IPL (Change IPL Attributes CHGIPLA).

Umożliwia to zdalnemu użytkownikowi dostęp do dodatkowych funkcji dostępnych na panelu sterowania. Na przykład może zdalnie sterować tym, z jakiego obszaru zostanie wykonany IPL oraz do jakiego środowiska - OS/400 lub narzędzi DST (Dedicated Service Tools).

Wartość systemowa OS/400, QRMTSRVATR, kontroluje zdalny dostęp. Domyślnie jest ona wyłączona, co uniemożliwia przesłonięcie blokady. Wartość systemowa może być zmieniona, aby umożliwić zdalny dostęp, ale taka zmiana wymaga uprawnień specjalnych \*SECADM i \*ALLOBJ.

### **Poziom ochrony**

Poziomy ochrony określa się za pomocą wartości systemowej QSECURITY. System oferuje pięć poziomów ochrony:

#### **Poziom 10:**

Poziom 10 nie jest już obsługiwany. Informacje dotyczące poziomów ochrony (10, 20, 30, 40 i 50) zawiera Rozdział 2, "Korzystanie z wartości systemowej Ochrona systemu [\(QSecurity\)",](#page-28-0) na stronie 7.

#### **Poziom 20:**

System wymaga do wpisania się identyfikatora użytkownika i hasła. Wszyscy użytkownicy mają dostęp do wszystkich obiektów.

#### **Poziom 30:**

System wymaga do wpisania się identyfikatora użytkownika i hasła. Narzucana jest ochrona zasobów.

#### **Poziom 40:**

System wymaga do wpisania się identyfikatora użytkownika i hasła. Narzucana jest ochrona zasobów. Narzucane są także dodatkowe opcje zabezpieczania integralności.

#### **Poziom 50:**

System wymaga do wpisania się identyfikatora użytkownika i hasła. Narzucana jest ochrona zasobów. Narzucane jest zabezpieczanie integralności z poziomu 40 oraz rozszerzone zabezpieczenie integralności. Poziom ochrony 50 jest przeznaczony dla systemów iSeries, którym stawia się duże wymagania w zakresie ochrony i został zaprojektowany w celu spełniania wymagań ochrony C2.

Poziomy ochrony systemu są opisane w sekcji Rozdział 2, ["Korzystanie](#page-28-0) z wartości systemowej Ochrona systemu [\(QSecurity\)",](#page-28-0) na stronie 7.

## <span id="page-24-0"></span>**Wartości systemowe**

Wartości systemowe umożliwiają dostosowanie wielu charakterystyk systemu. Grupa wartości systemowych używana jest do definiowania ustawień ochrony dla systemu. Na przykład można podać:

- v ile prób wpisania się jest dozwolonych dla urządzenia,
- czy system automatycznie wypisuje nieaktywną stację roboczą,
- v jak często musi być zmieniane hasło,
- v długość i strukturę haseł.

Wartości systemowe związane z ochroną opisano w sekcji Rozdział 3, "Wartości [systemowe](#page-40-0) dotyczące ochrony", na [stronie](#page-40-0) 19.

# **Podpisywanie**

Kluczowym komponentem ochrony jest integralność: możliwość ufania, że obiekty w systemie nie były modyfikowane. System operacyjny jest chroniony przy użyciu podpisów cyfrowych. Aby wzmocnić integralność systemu, wprowadzono możliwość podpisywania obiektów programowych. Więcej informacji dotyczących podpisywania w celu ochrony systemu znajduje się w temacie *Wskazówki i narzędzia dotyczące ochrony iSeries*. Jest to szczególnie ważne, jeśli obiekty przesyłane są przez sieć Internet lub przechowywane na nośnikach, które mogą być modyfikowane. Podpis cyfrowy może być użyty do wykrycia, czy obiekt został zmieniony.

Podpisy cyfrowe, oraz ich użycie do sprawdzania integralności oprogramowania, może być zarządzane zgodnie ze strategiami ochrony za pomocą wartości systemowej sprawdzania odtwarzania obiektu (Verify Object Restore - QVFYOBJRST), komendy Sprawdzenie integralności obiektu (Check Object Integrity - CHKOBJITG) i programu Menedżer certyfikatów cyfrowych (Digital Certificate Manager). Dodatkowo użytkownik może podpisywać własne programy (wszystkie programy licencjonowane dostarczane z systemem iSeries są podpisane). Program DCM opisany jest w Centrum informacyjnym (patrz sekcja ["Informacje](#page-17-0) wstępne i pokrewne" na stronie xvi).

Nową funkcją w wersji V5R2 jest możliwość ograniczania dodawania podpisów cyfrowych do bazy certyfikatów cyfrowych za pomocą funkcji API Add Verifier oraz ograniczania resetowania haseł bazy certyfikatów cyfrowych. Narzędzia SST udostępniają nowe opcje menu Praca z ochroną systemu (Work with system security), gdzie można ograniczyć dodawanie certyfikatów cyfrowych.

### **Włączanie środowiska jednokrotnego wpisywania się**

W dzisiejszych różnorodnych sieciach z serwerami partycjonowanymi i wieloma platformami, administratorzy muszą radzić sobie ze złożonością zarządzania identyfikacją i uwierzytelnianiem użytkowników sieci. Nowa infrastruktura firmy IBM i jej wykorzystywanie w systemie iSeries pomaga administratorom, użytkownikom i programistom aplikacji łatwiej i bardziej oszczędnie zarządzać identyfikacją i uwierzytelnianiem.

Aby włączyć środowisko jednokrotnego wpisywania się, IBM udostępnia dwie technologie, które współpracują ze sobą w celu umożliwienia użytkownikom wpisywania się za pomocą ich nazwy użytkownika oraz hasła w systemie Windows i uwierzytelnienia w systemach iSeries w sieci. Usługa uwierzytelniania sieciowego oraz oprogramowanie Enterprise Identity Mapping (EIM) to dwie technologie, które administrator musi skonfigurować, aby włączyć środowisko jednokrotnego wpisywania się. Systemy Windows 2000, XP, AIX i zSeries, do uwierzytelniania użytkowników w sieci, korzystają z protokołu Kerberos. Jednostki główne (użytkowników Kerberos) uwierzytelnia w sieci bezpieczny, centralny serwer nazywany centrum dystrybucji kluczy.

Usługa uwierzytelniania sieciowego umożliwia systemowi iSeries uczestnictwo w domenie Kerberos, natomiast technologia EIM udostępnia mechanizm łączący jednostkę główną protokołu Kerberos z pojedynczym identyfikatorem EIM, który reprezentuje użytkownika w całym przedsiębiorstwie. Inne identyfikatory użytkownika, takie jak nazwa użytkownika w OS/400 mogą być także powiązane z identyfikatorem EIM. Gdy użytkownik wpisuje się do sieci i uzyskuje dostęp do systemu iSeries, nie jest proszony o podanie swojego identyfikatora i hasła. Jeśli uwierzytelnianie Kerberos powiedzie się, aplikacje mogą sprawdzić powiązania z identyfikatorem EIM, aby odszukać nazwę użytkownika OS/400. Użytkownik nie potrzebuje już hasła do aplikacji i funkcji systemu iSeries, ponieważ został

<span id="page-25-0"></span>uwierzytelniony przez protokół Kerberos. Administratorzy mogą centralnie zarządzać tożsamościami użytkownika za pomocą technologii EIM, natomiast użytkownicy sieci muszą zarządzać tylko jednym hasłem. Opcję jednokrotnego wpisywania się można włączyć konfigurując w systemie iSeries usługę uwierzytelniania sieciowego oraz program Enterprise Identity Mapping (EIM). Aby przejrzeć scenariusz opisujący sposób skonfigurowania środowiska pojedynczego logowania się, należy odwiedzić Centrum informacyjne i wyświetlić temat Scenariusz: włączanie pojedynczego logowania się. (**Ochrona —> Usługa uwierzytelnienia sieciowego —> Scenariusze usługi uwierzytelnienia sieciowego —> Scenariusz: włączanie pojedynczego logowania się**). Więcej informacji na temat sposobu dostępu do Centrum informacyjnego zawiera sekcja ["Informacje](#page-17-0) wstępne i pokrewne" na stronie xvi.

## **Profile użytkowników**

Każdy użytkownik systemu ma swój profil użytkownika. Na poziomie ochrony 10 system automatycznie tworzy profil, gdy użytkownik wpisuje się po raz pierwszy. Na wyższych poziomach ochrony najpierw należy taki profil utworzyć.

Profil użytkownika jest skutecznym i elastycznym narzędziem. Określa, co użytkownik może zrobić, a także definiuje sposób, w jaki widzi on system. Poniżej opisano kilka ważnych opcji ochrony związanych z profilem użytkownika:

#### **Uprawnienia specjalne**

Uprawnienia specjalne określają, czy użytkownik może wykonywać pewne funkcje systemu, takie jak tworzenie profili użytkowników lub zmienianie zadań innych użytkowników.

#### **Menu i program początkowy**

Menu i program początkowy określają, co użytkownik zobaczy po wpisaniu się do systemu. Użytkownika można ograniczyć do określonego zestawu zadań ograniczając menu początkowe.

#### **Ograniczenie możliwości**

Pole Ograniczenie możliwości w profilu użytkownika określa, czy użytkownik może podawać komendy oraz zmieniać menu lub program początkowy podczas wpisywania się.

Profile użytkowników omówiono w Rozdział 4, "Profile [użytkowników",](#page-78-0) na stronie 57.

### **Profile grupowe**

Profil grupowy jest szczególnym typem profilu użytkownika. Można go używać do definiowania uprawnień dla grupy użytkowników, zamiast przyznawania uprawnień każdemu użytkownikowi z osobna. Profil grupowy może być właścicielem obiektów. Profilu grupowego można także użyć jako wzorca do tworzenia pojedynczych profili użytkowników za pomocą funkcji kopiowania profilu.

Sekcja ["Planowanie](#page-239-0) profili grupowych" na stronie 218 omawia korzystanie z uprawnień grupowych. Sekcja ["Grupowe](#page-144-0) prawo własności do [obiektów"](#page-144-0) na stronie 123 omawia, które obiekty powinny należeć do profili grupowych. Sekcja "Grupa [podstawowa](#page-144-0) dla obiektu" na stronie 123 omawia korzystanie z grupy podstawowej oraz uprawnienia grupy podstawowej do obiektu. Sekcja "Kopiowanie profili [użytkowników"](#page-121-0) na stronie 100 opisuje sposób kopiowania profilu grupowego w celu utworzenia pojedynczego profilu użytkownika.

### **Ochrona zasobów**

Ochrona zasobów w systemie umożliwia definiowanie, kto może używać obiektów i w jaki sposób mogą one być używane. Możliwość dostępu do obiektu nazywa się **uprawnieniem**. Użytkownik może określić szczegółowe uprawnienia, takie jak dodawanie rekordów lub ich zmianę. Może także skorzystać z podzbiorów zdefiniowanych systemowo: \*ALL, \*CHANGE, \*USE i \*EXCLUDE.

Obiektami wymagającymi zabezpieczenia są zbiory, programy i biblioteki, ale użytkownik może określić uprawnienia dla każdego obiektu w systemie. Poniżej przedstawiono opisy funkcji ochrony zasobów:

#### **Profile grupowe**

Grupa podobnych użytkowników może współużytkować te same uprawnienia do obiektów.

#### <span id="page-26-0"></span>**Listy autoryzacji**

Obiekty z podobnymi wymaganiami ochrony mogą być zgrupowane na jednej liście; wtedy uprawnienia mogą być nadawane do takiej listy, a nie do pojedynczych obiektów.

#### **Prawo własności do obiektu**

Każdy obiekt w systemie ma właściciela. Właścicielem obiektu może być pojedynczy profil użytkownika lub profil grupowy. Poprawne przypisanie praw własności obiektów ułatwi zarządzanie aplikacjami i delegowanie odpowiedzialności za ochronę informacji.

#### **Grupa podstawowa**

Dla obiektu można określić grupę podstawową. Uprawnienia grupy podstawowej przechowywane są razem z obiektem. Korzystanie z grup podstawowych może uprościć zarządzanie uprawnieniami i zwiększyć wydajność sprawdzania uprawnień.

#### **Uprawnienia do biblioteki**

Zbiory i programy, które mają podobne wymagania ochrony, można umieścić w bibliotece i ograniczyć do niej dostęp. Często jest to łatwiejsze rozwiązanie, niż ograniczanie dostępu do każdego pojedynczego obiektu.

#### **Uprawnienia do katalogu**

Uprawnienia do katalogu można używać w ten sam sposób, jak uprawnienia do biblioteki. Obiekty można pogrupować w katalogi i zabezpieczać katalogi, a nie pojedyncze obiekty.

#### **Uprawnienia do obiektu**

W przypadkach, gdy dostęp do biblioteki lub katalogu nie jest wystarczająco ograniczony, istnieje możliwość ograniczenia uprawnień dostępu do pojedynczych obiektów.

#### **Uprawnienia publiczne**

Dla każdego obiektu można zdefiniować, jaki rodzaj dostępu ma użytkownik systemu, który nie ma żadnych innych uprawnień do obiektu. Uprawnienia publiczne to skuteczny sposób na zabezpieczanie informacji oraz zapewnienie dobrej wydajności systemu.

#### **Uprawnienia adoptowane**

Uprawnienia adoptowane dodają uprawnienia właściciela programu do uprawnień użytkownika uruchamiającego program. Uprawnienia adoptowane to przydatne narzędzie dla użytkownika wymagającego różnych uprawnień do obiektu, w zależności od sytuacji.

#### **Magazyn uprawnień**

Magazyn uprawnień przechowuje informacje o uprawnieniach dla zbioru bazy danych opisanego przez program. Informacje o uprawnieniach pozostają, nawet gdy zbiór jest usuwany. Magazyny uprawnień są powszechnie używane podczas konwertowania danych z systemu System/36, ponieważ aplikacje systemu System/36 często zbiory usuwają i tworzą je ponownie.

#### **Uprawnienia na poziomie pola**

Uprawnienia na poziomie pola nadawane są pojedynczym polom w zbiorze bazy danych. To uprawnienie zarządzane jest za pomocą instrukcji SQL.

Ochronę zasobów opisuje Rozdział 5, "Ochrona [zasobów",](#page-134-0) na stronie 113

### **Kronika kontroli ochrony**

W systemie istnieje kilka funkcji, które pomagają kontrolować efektywność ochrony. W szczególności, system udostępnia możliwość protokołowania w kronice kontroli ochrony wybranych zdarzeń związanych z ochroną. Kontrolę nad tym, które zdarzenia mają być protokołowane, ma kilka wartości systemowych oraz wartości profilu użytkownika i obiektu.

Rozdział 9, ["Kontrolowanie](#page-254-0) ochrony na systemie iSeries", na stronie 233 udostępnia informacje dotyczące kontrolowania ochrony.

# <span id="page-27-0"></span>**Ochrona C2**

Korzystając z poziomu ochrony 50 oraz wykonując instrukcje z podręcznika *Security - Enabling for C2*, SC41-5303-00, użytkownik może doprowadzić system iSeries w wersji 4 wydaniu 4 do poziomu ochrony C2. Poziom C2 jest standardem ochrony zdefiniowanym przez rząd Stanów Zjednoczonych w dokumencie *Department of Defense Trusted System Evaluation Criteria* (DoD 5200.28.STD).

W październiku 1995 roku system iSeries formalnie otrzymał od departamentu obrony Stanów Zjednoczonych stopień ochrony C2. Stopień C2 dotyczy systemu OS/400 w wersji V2R3 oraz programów SEU, Query/400, SQL i Common Cryptographic Architecture Services/400. Stopień C2 został przyznany po rygorystycznej, trwającej wiele lat ocenie. System iSeries jest pierwszym systemem, który otrzymał stopień C2 dla systemu (sprzętu i systemu operacyjnego) ze zintegrowaną, w pełni funkcjonującą bazą danych.

W 1999 roku system iSeries otrzymał stopień C2 dla wersji 4 wydania 4 systemu operacyjnego OS/400 (opcja o kodzie 1920), programu SEU, Query/400, SQL, TCP/IP Utilities, Cryptographic Access Provider i Advanced Series Hardware. Do oceny włączono także ograniczony zestaw funkcji komunikacyjnych TCP/IP między systemami iSeries podłączonymi do sieci lokalnej.

Aby otrzymać stopień C2, system musi spełniać ścisłe kryteria w następujących obszarach:

- indywidualna kontrola dostępu,
- v odpowiedzialność użytkownika,
- kontrola ochrony,
- izolowanie zasobów.

### **Niezależne pule dyskowe**

Niezależne pule dyskowe udostępniają możliwość grupowania pamięci, która może być wyłączona lub włączona niezależnie od danych systemowych lub innych niezwiązanych danych. Terminy niezależna pula pamięci dyskowej (ASP) i niezależna pula dyskowa są synonimami. Niezależna pula dyskowa może być przełączalna między wieloma systemami w środowisku klastrowym lub podłączona prywatnie do pojedynczego systemu. W wersji V5R2 zmiany funkcjonalne dotyczące niezależnych pul dyskowych mają wpływ na ochronę systemu. Wykonując na przykład komendę CRTUSRPRF, nie można tworzyć profilu użytkownika (\*USRPRF) w niezależnej puli dyskowej. Jednak jeśli użytkownik ma uprawnienia prywatne do obiektu na niezależnej puli dyskowej, jest właścicielem obiektu na niezależnej puli dyskowej lub jest w grupie podstawowej obiektu na niezależnej puli dyskowej, to nazwa profilu przechowywana jest na niezależnej puli dyskowej. Jeśli niezależna pula dyskowa przenoszona jest do innego systemu, uprawnienia prywatne, prawa własności do obiektu oraz pozycji grupy podstawowej będą dołączone w systemie docelowym do profilu o tej samej nazwie. Jeśli w systemie docelowym dany profil nie istnieje, to zostanie utworzony. Użytkownik nie będzie miał żadnych uprawnień specjalnych, a jego hasło będzie miało wartość \*NONE.

Niezależne pule dyskowe zostały rozbudowane w celu zapewnienia obsługi obiektów opartych o biblioteki. W poprzednich wydaniach niezależne pule dyskowe obsługiwały jedynie systemy plików użytkownika (UDFS). Jednak niektóre obiekty nie mogą być przechowywane na niezależnych pulach dyskowych. Pełna lista obsługiwanych i nieobsługiwanych obiektów znajduje się w temacie Obsługiwane i nieobsługiwane typy obiektów systemu OS/400 w Centrum informacyjnym. (**Zarządzanie systemami —> Niezależne pule dyskowe —> Pojęcia —> Ograniczenia i uwagi —> Obsługiwane i nieobsługiwane typy obiektów systemu OS/400**)

# <span id="page-28-0"></span>**Rozdział 2. Korzystanie z wartości systemowej Ochrona systemu (QSecurity)**

Ten rozdział omawia wartość systemową poziom ochrony (QSECURITY) oraz związane z nią zagadnienia.

#### **Przegląd:**

#### **Przeznaczenie:**

Określa obowiązujący w systemie poziom ochrony.

#### **Sposób używania:**

WRKSYSVAL \*SEC (komenda Praca z wartościami systemowymi - Work with System Values) lub menu SETUP, opcja 1 (Zmiana opcji systemu - Change System Options)

#### **Uprawnienia:**

\*ALLOBJ i \*SECADM

#### **Pozycja kroniki:**

SV

#### **Uwaga:**

Przed zmianą na system produkcyjny należy przeczytać odpowiednią sekcję dotyczącą migrowania z jednego poziomu ochrony na inny.

System oferuje pięć poziomów ochrony:

#### **10 Brak ochrony narzucanej przez system**

**Uwaga:** Użytkownik nie może ustawić wartości systemowej QSECURITY na poziom ochrony o wartości 10.

- **20** Ochrona przez wpisywanie się
- **30** Ochrona zasobów i przez wpisywanie się
- **40** Ochrona zasobów i przez wpisywanie się; zabezpieczenie integralności
- **50** Ochrona zasobów i przez wpisywanie się; zaawansowane zabezpieczenie integralności

Dostarczany system ma ustawiony poziom ochrony 40, co zapewnia ochronę zasobów i przez wpisywanie się oraz zabezpieczenie integralności. Więcej informacji na ten temat zawiera sekcja ["Poziom](#page-32-0) ochrony 40" na stronie 11.

Poziom ochrony można zmienić za pomocą komendy Praca z wartościami systemowymi (Work with System Values - WRKSYSVAL). Minimalny zalecany poziom, jaki powinien być używany, to 30. Jednak zalecany jest poziom 40 lub wyższy. Zmiana zostanie uwzględniona podczas następnego ładowania programu początkowego (IPL). Tabela 1 zawiera porównanie poziomów ochrony w systemie:

*Tabela 1. Poziomy ochrony: porównanie funkcji*

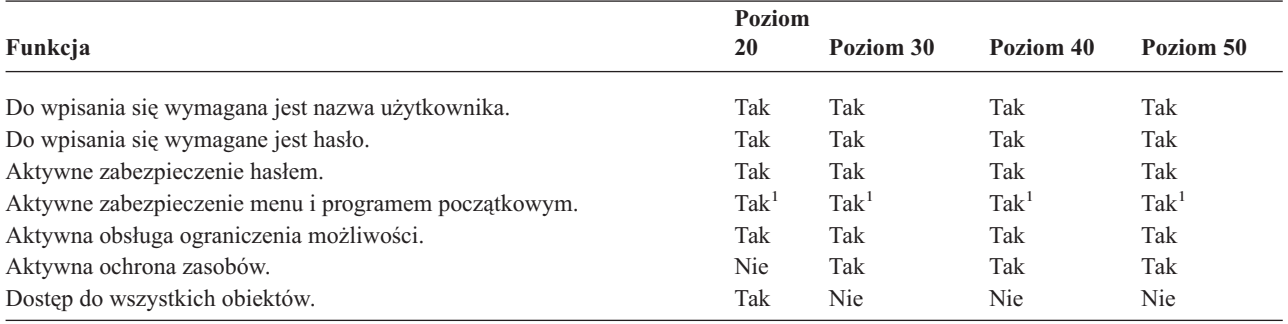

#### *Tabela 1. Poziomy ochrony: porównanie funkcji (kontynuacja)*

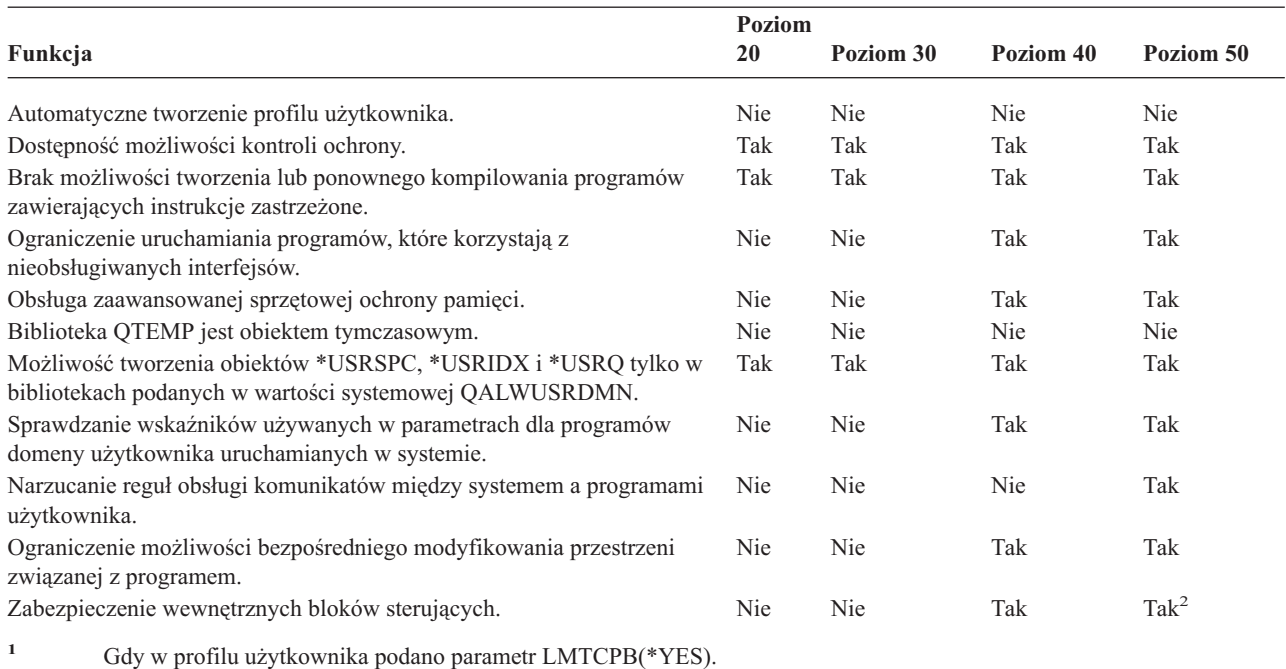

**<sup>2</sup>** Na poziomie 50 narzucona jest większa ochrona wewnętrznych bloków sterujących, niż na poziomie 40. Patrz "Zapobieganie [modyfikowaniu](#page-38-0) wewnętrznych bloków sterujących" na stronie 17.

Poziom ochrony systemu określa dla każdej klasy użytkownika domyślne uprawnienia specjalne. Podczas tworzenia profilu użytkownika, w oparciu o klasę użytkownika, wybierane są uprawnienia specjalne. Uprawnienia specjalne są dodawane i usuwane także podczas zmiany poziomów ochrony.

Użytkownikowi można nadać następujące uprawnienia specjalne:

#### **\*ALLOBJ**

Uprawnienie specjalne do wszystkich obiektów daje użytkownikowi uprawnienie do wykonywania na obiektach wszystkich operacji.

#### **\*AUDIT**

Uprawnienie specjalne kontroli umożliwia użytkownikowi definiowanie charakterystyk kontroli systemu, obiektów i użytkowników systemu.

#### **\*IOSYSCFG**

Uprawnienie specjalne konfigurowania systemu umożliwia konfigurowanie urządzeń wejściowych i wyjściowych.

#### **\*JOBCTL**

Uprawnienie specjalne kontroli zadania umożliwia użytkownikowi sterowanie zadaniami wsadowymi oraz drukowanie.

#### **\*SAVSYS**

Uprawnienie specjalne składowania systemu umożliwia składowanie i odtwarzanie obiektów.

#### **\*SECADM**

Uprawnienie specjalne administratora ochroną umożliwia użytkownikowi pracę z profilami użytkowników.

#### **\*SERVICE**

Uprawnienie specjalne usługi umożliwia użytkownikowi wykonywanie funkcji usług oprogramowania.

#### **\*SPLCTL**

Uprawnienie specjalne sterowania buforami umożliwia nieograniczoną kontrolę nad zadaniami wsadowymi i kolejkami wyjściowymi.

<span id="page-30-0"></span>Od wersji V5R2 istnieje także możliwość ograniczenia użytkownikom z uprawnieniami \*SECADM i \*ALLOBJ możliwości zmiany wartości systemowych związanych z ochroną za pomocą komendy CHGSYSVAL. To ograniczenie można określić z poziomu narzędzi SST, za pomocą opcji Praca z ochroną systemu (Work with system security).

**Uwaga:** To ograniczenie ma zastosowanie do kilku innych wartości systemowych.

Szczegółowe informacje dotyczące ograniczania zmian wartości systemowych oraz pełną listę tych wartości zawiera Rozdział 3: ″Wartości [systemowe](#page-40-0) dotyczące ochrony″.

Tabela 2 zawiera domyślne uprawnienia specjalne dla każdej klasy użytkownika. Pozycje wskazują, że uprawnienie nadawane jest tylko na poziomach ochrony 10 i 20, na wszystkich poziomach ochrony lub wcale.

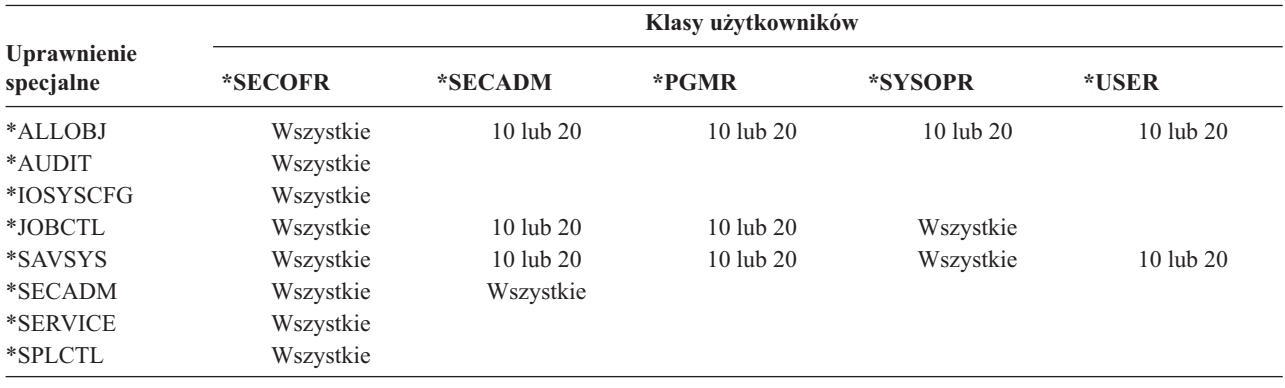

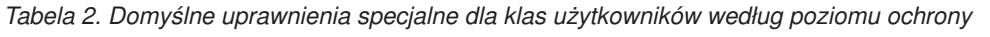

**Uwaga:** Informacje na temat klas użytkowników i uprawnień specjalnych zawierają tematy "Klasa [użytkownika"](#page-84-0) na [stronie](#page-84-0) 63 i ["Uprawnienia](#page-89-0) specjalne" na stronie 68.

#### **Zalecenia:**

Zalecany jest poziom ochrony 30 lub wyższy, ponieważ wtedy system nie nadaje automatycznie użytkownikom dostępu do wszystkich zasobów. Na niższych poziomach ochrony wszyscy użytkownicy mają uprawnienia specjalne \*ALLOBJ.

Na poziomie ochrony 30 (lub niższym) użytkownicy mają możliwość wywoływania interfejsów systemu, które przełączają ich na profil użytkownika QSECOFR lub umożliwiają dostęp do zasobów, do których normalnie dostęp powinien być niedozwolony. Na poziomie ochrony 40 użytkownicy nie mogą bezpośrednio wywoływać tych interfejsów i dlatego bardzo zalecany jest poziom ochrony 40 lub wyższy.

Poziom ochrony 40 udostępnia dodatkowe zabezpieczenie integralności bez wpływania na wydajność systemu. Aplikacje, które nie działają na poziomie ochrony 40, mają negatywny wpływ na wydajność na poziomie ochrony 30. Powoduje to, że system odpowiada na naruszenia domeny.

Poziom ochrony 50 przeznaczony jest dla systemów z bardzo wysokimi wymaganiami ochrony. Jeśli system działa na poziomie ochrony 50, jest możliwe pogorszenie wydajności spowodowane dodatkowym sprawdzaniem czynności wykonywanych przez system.

Nawet jeśli wszyscy użytkownicy mają mieć dostęp do wszystkich informacji, należy rozważyć korzystanie z poziomu ochrony 30. Do nadania dostępu do informacji można użyć uprawnień publicznych. Korzystanie z poziomu ochrony 30 od samego początku daje możliwość elastycznego zabezpieczania kilku zasobów krytycznych bez konieczności ponownego testowania wszystkich aplikacji.

# <span id="page-31-0"></span>**Poziom ochrony 10**

Na poziomie 10 nie ma żadnej ochrony i dlatego poziom 10 **nie jest zalecany** przez IBM. Począwszy od wersji 4 wydania 3 poziomu ochrony nie można ustawić na wartość 10. Jeśli jest ustawiony poziom ochrony 10, po zainstalowaniu wersji 4 wydania 3 system pozostanie na tym poziomie. Po zmianie poziomu ochrony na jakąkolwiek inną wartość nie będzie można go przywrócić.

Gdy wpisuje się nowy użytkownik, system tworzy profil użytkownika o nazwie takiej samej, jak identyfikator użytkownika podany na ekranie wpisywania się. Jeśli ten sam użytkownik wpisze się później z innym identyfikatorem, utworzony zostanie nowy profil użytkownika. [Dodatek](#page-302-0) B zawiera domyślne wartości, które używane są podczas automatycznego tworzenia profilu użytkownika.

System przeprowadza sprawdzanie uprawnień na wszystkich poziomach ochrony. Ponieważ wszystkie profile użytkowników tworzone na poziomie ochrony 10 mają uprawnienia specjalne \*ALLOBJ, użytkownicy pomyślnie przechodzą każdą kontrolę uprawnień i mają dostęp do wszystkich zasobów. Jeśli użytkownik chce przetestować efekt przejścia na wyższy poziom ochrony, może usunąć uprawnienia specjalne \*ALLOBJ z profili użytkowników i nadać tym profilom uprawnienia do korzystania z określonych zasobów. Jednak nie da to żadnej ochrony. Każdy może wpisać się z nowym identyfikatorem użytkownika, dla którego utworzony zostanie nowy profil z uprawnieniami specjalnymi \*ALLOBJ. Na poziomie ochrony 10 nie da się temu zapobiec.

# **Poziom ochrony 20**

Poziom 20 udostępnia następujące funkcje ochrony:

- v do wpisania się wymagany jest zarówno identyfikator użytkownika jak i hasło,
- v profile użytkowników może tworzyć tylko szef ochrony lub osoba z uprawnieniami specjalnymi \*SECADM,
- v narzucana jest podana w profilu użytkownika wartość ograniczenia możliwości.

Domyślnie wszystkie profile tworzone na poziomie ochrony 20 mają uprawnienia specjalne \*ALLOBJ. Dlatego poziom ochrony 20 **nie jest zalecany** przez IBM.

# **Zmienianie z poziomu 10 na poziom 20**

Podczas zmiany z poziomu 10 na poziom 20, zachowywane są wszystkie profile użytkowników, które na poziomie 10 tworzone były automatycznie. Hasło dla każdego profilu użytkownika jest takie samo, jak nazwa tego profilu. Nie są wprowadzane żadne zmiany w uprawnieniach specjalnych tych profili.

Poniżej zaprezentowano listę zalecanych czynności, które należy wykonać, jeśli planowana jest zmiana poziomu ochrony z 10 na 20:

- v za pomocą komendy Wyświetlenie uprawnionych użytkowników (Display Authorized User DSPAUTUSR) należy utworzyć listę wszystkich profili użytkowników w systemie,
- v należy utworzyć nowe profile użytkowników z zestandaryzowanymi nazwami lub skopiować istniejące profile i nadać im nowe, zestandaryzowane nazwy,
- v dla każdego istniejącego hasła należy należy ustawić utratę jego ważności, narzucając w ten sposób konieczność przypisania przez użytkowników nowego hasła,
- v aby zapobiec ustawieniu prostych haseł, należy ustawić wartość systemową dotyczącą budowy haseł,
- v należy zapoznać się z wartościami domyślnymi, które zawiera [Tabela](#page-302-0) 143, patrz [Dodatek](#page-302-0) B, w celu dokonania zmian w profilach automatycznie utworzonych na poziomie ochrony 10.

# **Zmienianie na poziom 20 z wyższego**

Podczas zmiany z wyższego poziomu ochrony na poziom 20, do profili użytkowników dodawane są uprawnienia specjalne. Po wprowadzeniu takiej zmiany użytkownik ma przynajmniej domyślne uprawnienia specjalne dla klasy użytkownika. Tabela 2 na [stronie](#page-30-0) 9 opisuje różnice w uprawnieniach specjalnych miedzy poziomem 20 a wyższymi. <span id="page-32-0"></span>**Uwaga:** Podczas zmiany na poziom 20 z wyższego poziomu ochrony, system dodaje do każdego profilu użytkownika uprawnienia specjalne \*ALLOBJ. Umożliwia to użytkownikom przeglądanie, zmienianie lub usunięcie dowolnego obiektu w systemie.

### **Poziom ochrony 30**

Poziom 30 udostępnia następujące funkcje ochrony (oprócz tych udostępnianych przez poziom 20):

- v użytkownicy muszą mieć nadawane uprawnienia do korzystania z zasobów w systemie,
- v tylko użytkownik tworzony z klasą ochrony \*SECOFR ma nadawane automatycznie uprawnienia specjalne \*ALLOBJ.

## **Zmienianie na poziom 30 z niższych poziomów**

Podczas zmiany na poziom ochrony 30 z niższego poziomu, podczas następnego IPL system zmienia wszystkie profile użytkowników. Uprawnienia specjalne, które użytkownik miał nadane na poziomie 10 lub 20, ale nie może ich mieć na poziomie 30 lub wyższym, są usuwane. Uprawnienia specjalne, które użytkownik miał nadane, ale które nie są związane z jego klasą użytkownika, nie są zmieniane. Na przykład uprawnienie specjalne \*ALLOBJ zostanie usunięte ze wszystkich profili użytkowników z wyjątkiem tych, które mają klasę użytkownika \*SECOFR. Tabela 2 na [stronie](#page-30-0) 9 opisuje listę domyślnych uprawnień specjalnych oraz różnice między poziomami ochrony 10 lub 20 a wyższymi.

Jeśli w systemie aplikacje były uruchamiane na niższym poziomie ochrony, przed zmianą poziomu ochrony na 30 należy skonfigurować i przetestować ochronę zasobów. Poniżej przedstawiono listę zalecanych czynności:

- v dla każdej aplikacji należy ustawić odpowiednie uprawnienia do obiektów aplikacji,
- v korzystając z aktualnych profili użytkowników lub specjalnych profili testowych, należy przetestować aplikację:
	- z profilu używanego do testowania należy usunąć uprawnienia specjalne \*ALLOBJ,
	- profilom użytkowników należy nadać odpowiednie uprawnienia do aplikacji,
	- za pomocą profili użytkowników należy uruchomić aplikację,
	- wyszukując komunikaty o błędach lub korzystając z kroniki kontroli ochrony, należy sprawdzić błędy uprawnień.
- v gdy wszystkie aplikacje zostaną uruchomione pomyślnie, wszystkim produkcyjnym profilom użytkowników należy nadać odpowiednie uprawnienia do obiektów aplikacji,
- v jeśli wartość systemowa QLMTSECOFR (ograniczanie dostępu dla szefa ochrony) ma wartość 1 (tak), użytkownicy z uprawnieniami specjalnymi \*ALLOBJ lub \*SERVICE muszą być autoryzowani do korzystania z urządzeń; tym użytkownikom należy nadać uprawnienia \*CHANGE do wybranych urządzeń, użytkownikowi QSECOFR uprawnienia \*CHANGE lub zmienić wartość systemową QLMTSECOFR na 0,
- v w systemie należy zmienić poziom ochrony i wykonać ładowanie programu początkowego (IPL).

Jeśli użytkownik chce zmienić poziom ochrony na 30 bez konieczności definiowania pojedynczych uprawnień do obiektu, należy nadać odpowiednio wysokie uprawnienia publiczne do obiektów aplikacji, aby uruchamiać aplikację. Aby sprawdzić, czy nie pojawiają się błędy uprawnień, należy uruchomić testy aplikacji.

**Uwaga:** Więcej informacji na temat uprawnień do obiektu zawiera temat ["Definiowanie](#page-135-0) sposobu dostępu do [informacji"](#page-135-0) na stronie 114.

### **Poziom ochrony 40**

Poziom ochrony 40 zapobiega potencjalnym zagrożeniom naruszenia integralności lub ochrony ze strony programów, które mogą obchodzić ochronę w szczególnych przypadkach. Poziom ochrony 50 udostępnia rozszerzone zabezpieczenie integralności dla instalacji ze ścisłymi wymaganiami ochrony. Tabela 3 na [stronie](#page-33-0) 12 opisuje porównanie obsługi funkcji na poziomach 30, 40 i 50. Te funkcje zostały wyjaśnione szczegółowo w następnych sekcjach.

<span id="page-33-0"></span>*Tabela 3. Porównanie poziomów ochrony 30, 40 i 50*

| Opis scenariusza                                                                                                    | Poziom 30                                                                                                    | Poziom 40                                                                                                    | Poziom 50                                                                                                    |
|----------------------------------------------------------------------------------------------------|----------------------------------------------------------------------------------------------------|----------------------------------------------------------------------------------------------------|----------------------------------------------------------------------------------------------------|
| Program próbuje uzyskać dostęp do obiektów za<br>pomocą interfejsów, które nie są obsługiwane.                                                                                                    | Pozycja kroniki AF <sup>1</sup>                                                                               | Pozycja kroniki AF <sup>1</sup> ;<br>operacja nie udaje się                                                                | Pozycja kroniki AF <sup>1</sup> ;<br>operacja nie udaje się                                                                |
| Program próbuje użyć zastrzeżonych instrukcji.                                                                                                    | Pozycja kroniki AF <sup>1</sup>                                                                               | Pozycja kroniki AF <sup>1</sup> ;<br>operacja nie udaje się                                                                | Pozycja kroniki AF <sup>1</sup> ;<br>operacja nie udaje się                                                                |
| Użytkownik wprowadzający zadanie nie ma<br>uprawnień *USE do profilu użytkownika<br>podanego w opisie zadania.                                                                                                    | Pozycja kroniki AF <sup>1</sup>                                                                               | Pozycja kroniki AF <sup>1</sup> ;<br>zadanie nie jest<br>uruchamiane.                                                      | Pozycja kroniki $AF^1$ ;<br>zadanie nie jest<br>uruchamiane.                                                               |
| Użytkownik próbuje domyślnego wpisania się bez<br>podawania identyfikatora i hasła.                                                                                                    | Pozycja kroniki AF <sup>1</sup>                                                                               | Pozycja kroniki AF <sup>1</sup> ;<br>wpisywanie się nie<br>udaje.                                                          | Pozycja kroniki AF <sup>1</sup> ;<br>wpisywanie się nie<br>udaje.                                                          |
| Program użytkownika *USER próbuje zapisywać<br>w obszarze systemu dysku zdefiniowanego jako<br>tylko do odczytu lub bez dostępu.                                                                                                    | Próba udaje się.                                                                                              | Pozycja kroniki AF <sup>1,2</sup> l<br>operacja nie udaje się. <sup>2</sup>                                                | Pozycja kroniki AF <sup>1,2</sup> l<br>operacja nie udaje się. <sup>2</sup>                                                |
| Przeprowadzona została próba odtworzenia<br>programu, który nie ma wartości sprawdzania. <sup>3</sup>                                                                                                    | Sprawdzanie nie jest<br>przeprowadzane.<br>Program musi być<br>ponownie<br>przekonwertowany przed<br>użyciem. | Sprawdzanie nie jest<br>przeprowadzane.<br>Program musi być<br>ponownie<br>przekonwertowany przed<br>użyciem.              | Sprawdzanie nie jest<br>przeprowadzane.<br>Program musi być<br>ponownie<br>przekonwertowany przed<br>użyciem.              |
| Przeprowadzona została próba odtworzenia<br>programu, który ma wartość sprawdzania.<br>Wystąpiła próba zmiany przestrzeni przypisanej do Próba udaje się.<br>programu.                                                                                              | Przeprowadzane jest<br>sprawdzanie programu.                                                                  | Przeprowadzane jest<br>sprawdzanie programu.<br>Pozycja kroniki AF; <sup>1,2</sup><br>operacja nie udaje się. <sup>2</sup> | Przeprowadzane jest<br>sprawdzanie programu.<br>Pozycja kroniki AF; <sup>1,2</sup><br>operacja nie udaje się. <sup>2</sup> |
| Wystąpiła próba zmiany przestrzeni adresowej<br>zadania.                                                                                                    | Próba udaje się.                                                                                              | Pozycja kroniki AF; <sup>1,2</sup><br>operacja nie udaje się. <sup>2</sup>                                                 | Pozycja kroniki AF; <sup>1,2</sup><br>operacja nie udaje się. <sup>2</sup>                                                 |
| Program użytkownika próbuje wywołać lub<br>przenieść sterowanie do programu domeny<br>systemu.                                                                                                    | Próba udaje się.                                                                                              | Pozycja kroniki AF; <sup>1,2</sup><br>operacja nie udaje się. <sup>2</sup>                                                 | Pozycja kroniki AF; <sup>1,2</sup><br>operacja nie udaje się. <sup>2</sup>                                                 |
| Przeprowadzana jest próba utworzenia obiektu<br>domeny użytkownika typu *USRSPC, *USRIDX<br>lub *USRQ w bibliotece nie zawartej w wartości<br>systemowej QALWUSRDMN.                                                                                                | Operacja nie udaje się.                                                                                       | Operacja nie udaje się.                                                                                                    | Operacja nie udaje się.                                                                                                    |
| Program użytkownika wysyła komunikat o<br>wyjątku do programu systemowego, który nie<br>znajduje się bezpośrednio powyżej niego na stosie<br>programów.                                                                                                    | Próba udaje się.                                                                                              | Próba udaje się.                                                                                                    | Operacja nie udaje się.                                                                                                    |
| Parametr jest przekazywany do programu domeny Próba udaje się.<br>użytkownika działającego w systemie.                                                                                                    |                                                                                                    | Przeprowadzane jest<br>sprawdzanie parametru.                                                                              | Przeprowadzane jest<br>sprawdzanie parametru.                                                                              |
| Komenda IBM* jest zmieniana za pomocą<br>komendy CHGCMD w celu uruchomienia innego<br>programu. Komenda jest zmieniana ponownie, w<br>celu uruchomienia oryginalnego programu IBM,<br>który jest programem domeny systemu.<br>Użytkownik próbuje uruchomić komendę. | Próba udaje się.                                                                                              | Pozycja kroniki AF; <sup>1,2,4</sup><br>operacja nie udaje się. <sup>2,4</sup>                                             | Pozycja kroniki AF;1,2,4<br>operacja nie udaje się. <sup>2,4</sup>                                                         |
| 1<br>Jeśli funkcja kontroli jest aktywna, w kronice kontroli (QAUDJRN) zapisywana jest pozycja typu AF - błąd uprawnień<br>(authority failure). Więcej informacji na temat funkcji kontroli zawiera Rozdział 9.                                                     |                                                                                                    |                                                                                                    |                                                                                                    |

**<sup>2</sup>** Jeśli procesor obsługuje zaawansowaną sprzętową ochronę pamięci.

- **<sup>3</sup>** Programy utworzone dla wersji wcześniejszych niż Wersja 1 Wydanie 3 nie mają wartości sprawdzania.
- **<sup>4</sup>** Jeśli komenda IBM zostanie zmieniona, nie może już wywoływać programu domeny systemu.

Jeśli funkcja kontroli używana jest na niższych poziomach ochrony, system protokołuje pozycje kroniki dla większości działań, które zawiera Tabela 3, z wyjątkiem tych wykrytych przez zaawansowaną funkcję sprzętowej ochrony

<span id="page-34-0"></span>pamięci. Dla potencjalnych naruszeń integralności użytkownik otrzyma ostrzeżenia w postaci pozycji kroniki. Na poziomie 40 i wyższym naruszenia integralności powodują, że system nie wykonuje danych operacji.

# **Zapobieganie użyciu nieobsługiwanych interfejsów**

Na poziomie ochrony 40 i wyższym system zapobiega próbom bezpośredniego wywoływania programów systemowych nieudokumentowanych jako interfejsy poziomu wywołania. Na przykład bezpośrednie wywołanie programu przetwarzania komendy dla programu SIGNOFF nie powiedzie się.

Do narzucenia tej ochrony system korzysta z atrybutu domeny obiektu oraz atrybutu stanu programu:

v **Domena:**

Każdy obiekt należy do domeny \*SYSTEM lub \*USER. Dostęp do domeny obiektów \*SYSTEM możliwy jest tylko przez programy systemowe (\*SYSTEM) lub programy dziedziczące (\*INHERIT), które są wywoływane przez programy systemowe (\*SYSTEM).

Domenę obiektu można wyświetlić za pomocą komendy Wyświetlenie opisu obiektu (Display Object Description - DSPOBJD) podając parametr DETAIL(\*FULL). Można także użyć następujących komend:

- Wyświetlenie programu (Display Program DSPPGM) do wyświetlenia domeny programu,
- Wyświetlenie programu usługowego (Display Service Program DSPSRVPGM) do wyświetlenia domeny programu usługowego.

v **Stan:**

Programy mają stan \*SYSTEM, \*INHERIT lub \*USER. Programy użytkownika (\*USER) mogą mieć dostęp tylko do obiektów domeny \*USER. Dostęp do obiektów, które znajdują się w domenie \*SYSTEM, możliwy jest za pomocą odpowiedniej komendy lub interfejsu API. Stany \*SYSTEM i \*INHERIT zarezerwowane są dla programów IBM.

Stan programu można wyświetlić za pomocą komendy Wyświetlenie programu (Display Program - DSPPGM). Stan programu usługowego można wyświetlić za pomocą komendy Wyświetlenie programu usługowego (Display Service Program - DSPSRVPGM).

Tabela 4 opisuje reguły dostępu do domeny i stanu:

*Tabela 4. Dostęp do domeny i stanu*

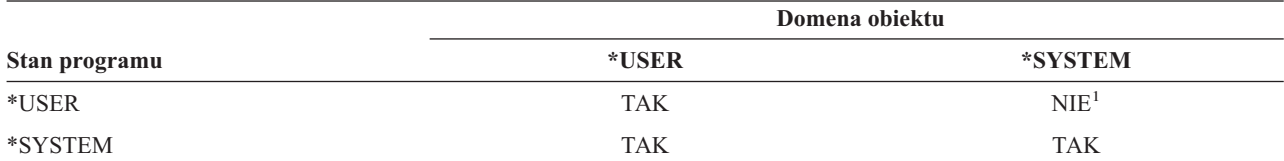

**<sup>1</sup>** Naruszenie domeny lub stanu, na poziomie ochrony 40 lub wyższym powoduje, że wykonanie operacji kończy się niepowodzeniem. Na wszystkich poziomach ochrony, jeśli funkcja kontroli jest aktywna, w kronice kontroli zapisywana jest pozycja typu AF.

#### **Pozycja kroniki:**

Jeśli funkcja kontroli jest aktywna, a wartość systemowa QAUDLVL ma wartość \*PGMFAIL, podczas próby użycia nieobsługiwanego interfejsu w kronice kontroli QAUDJRN zapisywana jest pozycja błędu uprawnień (AF), typ naruszenia D.

### **Ochrona opisów zadań**

Jeśli jako wartość pola *Użytkownik*w opisie zadania używana jest nazwa profilu użytkownika, każde zadanie wprowadzone za pomocą opisu zadania może być uruchomione z atrybutami pobranymi z tego profilu użytkownika. Nieuprawniony użytkownik może użyć opisu zadania w celu naruszenia ochrony, wprowadzając zadanie tak, aby uruchomione zostało za pomocą profilu użytkownika podanego w opisie zadania.

<span id="page-35-0"></span>Na poziomie ochrony 40 i wyższym użytkownik wprowadzający zadanie musi mieć uprawnienia \*USE do opisu zadania oraz profilu użytkownika podanego w tym opisie, inaczej wykonanie zadania nie powiedzie się. Na poziomie ochrony 30 zadanie jest uruchamiane, jeśli osoba wprowadzająca ma uprawnienia \*USE do opisu zadania.

#### **Pozycja kroniki:**

Jeśli funkcja kontroli jest aktywna, a wartość systemowa QAUDLVL ma wartość \*AUTFAIL, podczas wprowadzania zadania przez użytkownika nieuprawnionego do profilu użytkownika w opisie zadania w kronice kontroli QAUDJRN zapisywana jest pozycja AF typ naruszenia J.

### **Wpisywanie się bez identyfikatora użytkownika i hasła**

Na poziomie ochrony 30 i niższym z pewnymi opisami podsystemów możliwe jest wpisanie się przez naciśnięcie klawisza Enter bez podawania identyfikatora użytkownika i hasła. Na poziomie ochrony 40 i wyższym system zatrzymuje próbę wpisania się bez podania identyfikatora użytkownika i hasła. Więcej informacji na temat zagadnień dotyczących ochrony związanych z opisami podsystemów zawiera temat "Opisy [podsystemów"](#page-206-0) na stronie 185.

#### **Pozycja kroniki:**

Gdy użytkownik usiłuje wpisać się bez podania identyfikatora użytkownika i hasła, a opis podsystemu zezwala na to, w kronice QAUDJRN zapisywana jest pozycja AF typ naruszenia S. (Na poziomie ochrony 40 i wyższym taka próba nie powiedzie się.)

### **Zaawansowana sprzętowa ochrona pamięci**

Rozszerzona ochrona pamięci sprzętowej umożliwia definiowanie bloków informacji systemowych znajdujących się na dysku jako do odczytu i zapisu, tylko do odczytu lub bez dostępu. Na poziomie ochrony 40 i wyższym system steruje sposobem, w jaki programy użytkownika (\*USER) uzyskują dostęp do tych zabezpieczonych bloków. Ta obsługa nie jest dostępna na poziomach ochrony niższych niż 40.

Zaawansowana sprzętowa ochrona pamięci jest dostępna na wszystkich modelach serwera iSeries, *z wyjątkiem* następujących:

- wszystkie modele B,
- wszystkie modele C,
- v modele D: 9402 D04, 9402 D06, 9404 D10 i 9404 D20.

#### **Pozycja kroniki:**

Jeśli funkcja kontroli jest aktywna, a wartość systemowa QAUDLVL ma wartość \*PGMFAIL, podczas próby zapisu przez program w obszarze dysku zabezpieczonego przez zaawansowaną sprzętową ochronę pamięci, w kronice QAUDJRN zapisywana jest pozycja AF typ naruszenia R. Ta obsługa dostępna jest tylko na poziomie ochrony 40 i wyższym.

### **Ochrona przestrzeni związanej z programem**

Na poziomie ochrony 40 i wyższym program użytkownika nie może bezpośrednio zmieniać związanej przestrzeni obiektu programu.

### **Ochrona przestrzeni adresowej zadania**

Na poziomie ochrony 50 program użytkownika nie może pobrać adresu dla innego zadania w systemie. Dlatego program użytkownika nie może bezpośrednio manipulować obiektami związanymi z innymi zadaniami.

### **Sprawdzanie parametrów**

Interfejsy systemu operacyjnego to programy systemowe w domenie użytkownika. Innymi słowy są to programy, które nie mogą być wywoływane bezpośrednio przez użytkownika. Gdy parametry przekazywane są miedzy programami
<span id="page-36-0"></span>użytkownika i systemowymi, to muszą być sprawdzane w celu zabezpieczenia przed zagrożeniem naruszenia integralności systemu operacyjnego przez nieoczekiwane wartości.

Gdy system uruchomiony jest z poziomem ochrony 40 lub 50, sprawdzane są wszystkie parametry przekazywane między programem użytkownika a programem systemowym w domenie użytkownika. Jest to wymagane przez system w celu oddzielenia domeny systemu i użytkownika i spełnienia wymagań poziomu ochrony C2. Dodatkowe sprawdzanie może nieznacznie pogorszyć wydajność.

# **Sprawdzanie odtwarzanych programów**

Podczas tworzenia programu system iSeries oblicza wartość sprawdzania, która przechowywana jest w programie. Podczas odtwarzania programu ta wartość jest obliczana ponownie i porównywana z wartością sprawdzania przechowywaną w programie. Jeśli wartości sprawdzania nie są zgodne, działania podejmowane przez system są sterowane przez wartości systemowe QFRCCVNRST i QALWOBJRST.

Oprócz wartości sprawdzania, program może opcjonalnie mieć podpis cyfrowy weryfikowany podczas operacji odtwarzania. Wszystkie działania systemu związane z podpisami cyfrowymi są sterowane przez wartości systemowe QVFYOBJRST i QFRCCVNRST. Trzy wartości systemowe, sprawdzanie obiektu podczas odtwarzania (QVFYOBJRST), wymuszenie konwersji podczas odtwarzania (QFRCCVNRST) i umożliwienie odtwarzania obiektu (QALWOBJRST), działają jako serie filtrów służących do określenia, czy program będzie odtwarzany bez zmian, czy będzie ponownie tworzony (konwertowany) po odtworzeniu lub czy nie będzie odtworzony w systemie.

Pierwszym filtrem jest wartość systemowa QVFYOBJRST. Kontroluje operację odtwarzania niektórych obiektów, które zostały podpisane cyfrowo. Po pomyślnym sprawdzeniu obiektu i sprawdzeniu jego poprawności przez tę wartość systemową, obiekt przechodzi do drugiego filtru, do wartości systemowej QFRCCVNRST. Ta wartość systemowa umożliwia określenie, czy należy konwertować programy, programy serwisowe oraz obiekty modułów podczas odtwarzania. Ta wartość systemowa zapobiega także odtwarzaniu niektórych obiektów. Obiekty przechodzą do ostatniego filtru, wartości systemowej QALWOBJRST, tylko wtedy, gdy przejdą przez pierwsze dwa filtry. Ta wartość systemowa kontroluje, czy obiekty z atrybutami ochrony mogą być odtwarzane.

Programy tworzone dla systemu iSeries mogą zawierać informacje, które umożliwiają ponowne tworzenie programu podczas odtwarzania, bez konieczności dostarczenia kodu źródłowego programu. Programy utworzone dla systemu iSeries w wersji 5 wydania 1 i nowszych, zawierają informacje wymagane podczas ponownego tworzenia, nawet jeśli obserwowalność programu została usunięta. Programy utworzone dla wydań wcześniejszych niż Wersja 5, Wydanie 1 mogą być ponownie tworzone podczas operacji odtwarzania, jeśli informacje obserwowalne tych programów nie zostały usunięte.

Każda z tych wartości systemowych jest opisana w Rozdziale 3, ″Wartości systemowe dotyczące ochrony″ w sekcji zatytułowanej Wartości systemowe [odtwarzania](#page-55-0) dotyczące ochrony.

# **Zmienianie poziomu ochrony na 40**

Przed migracją do poziomu 40 należy upewnić się, że wszystkie aplikacje można pomyślnie uruchomić na poziomie 30. Poziom ochrony 30 daje możliwość przetestowania ochrony zasobów dla wszystkich aplikacji. Aby migrować od poziomu ochrony 40, należy skorzystać z następującej procedury:

- 1. Jeśli jeszcze tego nie zrobiono, należy aktywować funkcję kontroli ochrony. Temat ["Konfigurowanie](#page-281-0) kontroli [ochrony"](#page-281-0) na stronie 260 opisuje pełne instrukcje dotyczące konfigurowania funkcji kontroli.
- 2. Upewnij się, że wartość systemowa QAUDLVL zawiera wartości \*AUTFAIL i \*PGMFAIL. Wartość \*PGMFAIL protokołuje pozycje kroniki dla wszystkich prób dostępu, które naruszają zabezpieczenie integralności na poziomie ochrony 40.
- 3. Podczas uruchamiania aplikacji na poziomie ochrony 30 monitoruj kronikę kontroli w poszukiwaniu pozycji \*AUTFAIL i \*PGMFAIL. Zwróć szczególną uwagę na następujące kody przyczyny w pozycjach typu AF:
	- **B** Naruszenie ograniczonej (zablokowanej) instrukcji
	- **C** Niepowodzenie sprawdzania obiektu
	- **D** Naruszenie nieobsługiwanego interfejsu (domeny)
- <span id="page-37-0"></span>**J** Niepowodzenie autoryzowania opisu zadania i profilu użytkownika
- **R** Próba dostępu do chronionego obszaru dysku (zaawansowana sprzętowa ochrona pamięci)
- **S** Domyślna próba wpisania się

Te kody wskazują na obecność ryzyka naruszenia integralności w aplikacjach. Na poziomie ochrony 40 uruchomienie tych programów nie powiedzie się.

4. Jeśli istnieją programy utworzone dla wersji wcześniejszych niż wersja 1, wydanie 3, należy użyć komendy CHGPGM z parametrem FRCCRT w celu utworzenia wartości sprawdzania dla tych programów. Na poziomie ochrony 40 system konwertuje każdy program, który jest odtwarzany bez wartości sprawdzania. Podczas odtwarzania może to zająć sporo czasu. Więcej informacji na temat sprawdzania programów zawiera temat ["Sprawdzanie](#page-36-0) odtwarzanych programów" na stronie 15.

**Uwaga:** Jako część testowania aplikacji należy odtworzyć biblioteki programów. Należy sprawdzić kronikę kontroli w poszukiwaniu niepowodzenia sprawdzania.

- 5. W oparciu o pozycje w kronice kontroli, podejmij czynności umożliwiające poprawienie aplikacji i zapobiegające awariom programów.
- 6. Zmień wartość systemową QSECURITY na wartość 40 i wykonaj IPL.

# **Wyłączanie poziomu ochrony 40**

Po zmianie na poziom ochrony 40 może zaistnieć potrzeba tymczasowego powrotu na poziom 30. Na przykład konieczne może być przetestowanie nowych aplikacji w celu odnalezienia błędów integralności. Użytkownik może również stwierdzić, że przed przejściem na poziom 40 nie przeprowadzono wystarczających testów.

Poziom ochrony można zmienić z 40 na 30 bez narażenia ochrony zasobów. Podczas przechodzenia z poziomu 40 na poziom 30 nie są dokonywane żadne zmiany w uprawnieniach specjalnych profili użytkowników. Po przetestowaniu aplikacji i usunięciu błędów z kroniki kontroli, można powrócić do poziomu 40.

**Uwaga:** W przypadku przechodzenia z poziomu 40 na poziom 20, do wszystkich profili użytkowników dodawane są niektóre uprawnienia specjalne. (Patrz Tabela 2 na [stronie](#page-30-0) 9.) Powoduje to usunięcie zabezpieczenia ochrony zasobów.

# **Poziom ochrony 50**

Poziom ochrony 50 został zaprojektowany w celu spełnienia wymagań zdefiniowanych przez departament obrony Stanów Zjednoczonych dla ochrony C2. Udostępnia zaawansowane zabezpieczenie integralności, bardziej restrykcyjne niż na poziomie ochrony 40. Uruchomienie systemu na poziomie ochrony 50 wymagane jest dla ochrony C2. Pozostałe wymagania ochrony C2 opisano w książce *Security - Enabling for C2*.

Te funkcje ochrony obejmuje poziom ochrony 50. Opisano je w następujących tematach:

- v Ograniczanie typów obiektu domeny użytkownika (\*USRSPC, \*USRIDX i \*USRQ)
- v Ograniczanie obsługi komunikatów między programami użytkownika a systemowymi
- v Zabezpieczenie przed modyfikowaniem wszystkich wewnętrznych bloków sterujących

# **Ograniczanie obiektów domeny użytkownika**

Większość obiektów tworzonych jest w domenie systemu. Gdy system uruchamiany jest na poziomie ochrony 40 lub 50, dostęp do obiektów domeny systemu może odbywać się jedynie za pomocą udostępnionych komend i funkcji API.

Następujące typy obiektów mogą znajdować się w domenie systemu lub użytkownika:

- v przestrzeń użytkownika (\*USRSPC),
- indeks użytkownika (\*USRIDX),
- kolejka użytkownika (\*USRQ).

Obiektami typu \*USRSPC, \*USRIDX i \*USRQ w domenie użytkownika można manipulować bezpośrednio, bez konieczności korzystania z udostępnianych przez system funkcji API oraz komend. Zapewnia to użytkownikowi dostęp do obiektu bez tworzenia rekordu kontroli.

**Uwaga:** Obiekty typu \*PGM, \*SRVPGM i \*SQLPKG także mogą znajdować się w domenie użytkownika. Ich zawartością nie można manipulować bezpośrednio, a ograniczenia nie mają na nie wpływu.

Na poziomie ochrony 50 użytkownik nie może mieć uprawnień na przekazywanie informacji związanych z ochroną innemu użytkownikowi bez zdolności do wysłania rekordu kontroli. Aby to narzucić:

- v na poziomie ochrony 50 żadne zadanie nie może pobrać adresowalności do biblioteki QTEMP dla innego zadania; dlatego jeśli obiekty domeny użytkownika przechowywane są w bibliotece QTEMP, to nie mogą być użyte do przekazania informacji do innego użytkownika,
- v Aby zapewnić kompatybilność z istniejącymi aplikacjami, które korzystają z obiektów domeny użytkownika, w wartości systemowej QALWUSRDMN można określić dodatkowe biblioteki. Wartość systemowa QALWUSRDMN narzucana jest na wszystkich poziomach ochrony. Więcej informacji na ten temat zawiera sekcja ["Udostępnienie](#page-42-0) obiektów domeny użytkownika [\(QALWUSRDMN\)"](#page-42-0) na stronie 21.

# **Ograniczanie obsługiwania komunikatów**

Komunikaty wysyłane między programami stanowią potencjalne ryzyko naruszające integralność. Na poziomie ochrony 50 do obsługi komunikatów mają zastosowanie następujące ograniczenia:

- v dowolny program użytkownika może wysłać komunikat dowolnego typu do dowolnego programu innego użytkownika,
- v dowolny program systemowy może wysłać komunikat dowolnego typu do dowolnego programu użytkownika lub systemowego,
- v program użytkownika może wysłać komunikat inny niż wyjątek do dowolnego programu systemowego,
- v program użytkownika może wysłać komunikat o wyjątku (status, powiadomienie lub wyjście) do programu systemowego, gdy spełniony jest jeden z poniższych warunkow:
	- program systemowy jest procesorem żądań,
	- program systemowy wywołał program użytkownika.
		- **Uwaga:** Program użytkownika wysyłający komunikat o wyjątku nie musi być programem wywoływanym przez program systemowy. Na przykład w poniższym stosie programów komunikat o wyjątku może być wysłany do Programu A przez program B, C lub D:

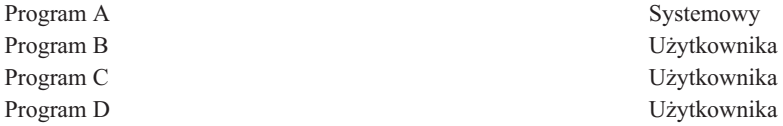

v Gdy program użytkownika odbiera komunikat z zewnętrznego źródła (\*EXT), wszystkie wskaźniki w tekście zastępującym są usuwane.

# **Zapobieganie modyfikowaniu wewnętrznych bloków sterujących**

Na poziomie ochrony 40 i wyższym niektóre wewnętrzne bloki sterujące, takie jak blok sterowania pracą, nie mogą być modyfikowane przez program użytkownika.

Na poziomie ochrony 50 żaden wewnętrzny blok sterujący nie może być modyfikowany. Dotyczy to ścieżki do otwartych danych (ODP), przestrzeni dla komend i programów CL oraz bloku sterującego zadania środowiska systemu S/36.

# **Zmienianie na poziom ochrony 50**

Większość dodatkowych środków bezpieczeństwa, które narzucane są na poziomie ochrony 50, nie powoduje powstawania pozycji kroniki kontroli na niższych poziomach ochrony. Dlatego przed zmianą poziomu ochrony na 50 nie można przetestować aplikacji pod kątem wszystkich możliwych warunków błędów integralności.

Działania powodujące błędy na poziomie ochrony 50 nie są powszechne w normalnych aplikacjach. Większość oprogramowania, które jest pomyślnie uruchamiane na poziomie ochrony 40, uruchomi się także na poziomie 50.

Jeśli system aktualnie działa na poziomie ochrony 30, należy wykonać czynności opisane w sekcji ["Zmienianie](#page-36-0) [poziomu](#page-36-0) ochrony na 40" na stronie 15 w celu przygotowania systemu na zmianę poziomu ochrony.

Jeśli system aktualnie działa na poziomie ochrony 30 lub 40, należy wykonać następujące czynności:

- v należy ocenić ustawienia wartości systemowej QALWUSRDMN; kontrolowanie obiektów domeny użytkownika jest ważne dla integralności systemu; patrz sekcja ["Ograniczanie](#page-37-0) obiektów domeny użytkownika" na stronie 16,
- v jeśli programy w języku COBOL były kompilowane za pomocą kompilatora starszego niż wersja V2R3, należy ponownie skompilować te, które przypisują urządzenie w warunku SELECT do WORKSTATION,
- v należy ponownie skompilować programy w języku COBOL środowiska S/36, które były kompilowane za pomocą kompilatora starszego niż wersja V2R3,
- v jeśli programy napisane w języku RPG/400\* lub RPG\* środowiska System/38 były kompilowane za pomocą kompilatora starszego niż wersja V2R2, a korzystają z wyświetlania zbiorów, należy je skompilować ponownie.

Z poziomu ochrony 30 można bezpośrednio przejść do poziomu 50. Wykorzystywanie poziomu ochrony 40 jako kroku pośredniego nie zapewnia wystarczających korzyści przy testowaniu.

Jeśli system aktualnie działa na poziomie ochrony 40 przejście na poziom 50 nie wymaga dodatkowego testowania. Poziom ochrony 50 nie może być wcześniej testowany. Dodatkowe zabezpieczenie integralności, które narzucane jest przez poziom ochrony 50, na niższych poziomach ochrony nie powoduje powstawania komunikatów o błędach lub pozycji kroniki.

# **Wyłączanie poziomu ochrony 50**

Po zmianie na poziom ochrony 50 może zaistnieć potrzeba tymczasowego powrotu na poziom 30 lub 40. Na przykład konieczne może być przetestowanie nowych aplikacji w celu odnalezienia błędów integralności. Użytkownik może także wykryć problemy związane z integralnością, które nie pojawiają się na niższych poziomach ochrony.

Poziom ochrony można zmienić z 50 na 30 lub 40 bez narażenia ochrony zasobów. Podczas przechodzenia z poziomu 50 na poziom 30 lub 40 nie są dokonywane żadne zmiany w uprawnieniach specjalnych profili użytkowników. Po przetestowaniu aplikacji i usunięciu błędów z kroniki kontroli, można powrócić do poziomu 50.

**Uwaga:** W przypadku przechodzenia z poziomu 50 na poziom 20, do wszystkich profili użytkowników dodawane są niektóre uprawnienia specjalne. Powoduje to usunięcie zabezpieczenia ochrony zasobów. (Patrz Tabela 2 na [stronie](#page-30-0) 9.)

# <span id="page-40-0"></span>**Rozdział 3. Wartości systemowe dotyczące ochrony**

Ten rozdział opisuje wartości systemowe, które sterują ochroną systemu. Wartości systemowe umożliwiają dostosowanie wielu charakterystyk systemu. Grupa wartości systemowych używana jest do definiowania ustawień ochrony dla systemu.

Istnieje możliwość ograniczenia użytkownikom możliwości zmieniania wartości systemowych związanych z ochroną. Narzędzia SST i DST udostępniają opcję blokowania tych wartości systemowych. Przez zablokowanie wartości systemowych można zapobiec zmianie wartości systemowych za pomocą komendy CHGSYSVAL, nawet przez użytkowników z uprawnieniami \*SECADM i \*ALLOBJ. Oprócz ograniczenia zmian tych wartości, można ograniczyć także dodawanie certyfikatów cyfrowych do bazy certyfikatów cyfrowych za pomocą funkcji API Add Verifier oraz ograniczyć resetowanie hasła bazy certyfikatów cyfrowych.

**Uwaga:** Jeśli wartości systemowe związane z ochroną zostały zablokowane, to gdy podczas odzyskiwania systemu konieczne jest przeprowadzenie operacji odtwarzania, należy pamiętać o odblokowaniu tych wartości.

Zapewnia to możliwość dowolnej zmiany wartości systemowych podczas przeprowadzania IPL.

Za pomocą opcji blokowania można ograniczyć dostęp do następujących wartości systemowych:

*Tabela 5. Wartości systemowe, które można zablokować*

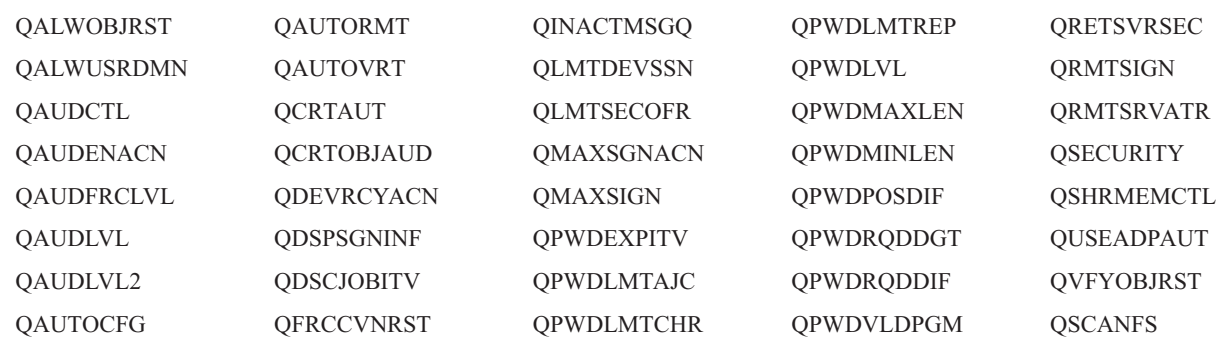

**QSCANFSCTL** 

| | |

|

Do blokowania i odblokowywania wartości systemowych związanych z ochroną można użyć narzędzi SST lub DST. |

Jednak w trybie odtwarzania można użyć tylko narzędzi DST, ponieważ narzędzia SST w tym trybie nie są dostępne. |

W innych przypadkach można używać także narzędzi SST. |

Aby zablokować lub odblokować wartości systemowe związane z ochroną za pomocą komendy Uruchomienie SST | (Start System Service Tools - STRSST), należy wykonać następujące czynności: |

- **Uwaga:** W celu blokowania lub odblokowywania wartości systemowych związanych z ochroną użytkownik musi mieć profil użytkownika narzędzi serwisowych oraz odpowiednie hasło. | |
- 1. Uruchom interfejs znakowy. |
- 2. W wierszu komend wpisz STRSST. |
- 3. Wpisz nazwę użytkownika i hasło dla narzędzi serwisowych. |
- 4. Wybierz opcję 7 (Praca z ochroną systemu). |
- 5. Dla parametru *Allow system value security changes* (Umożliwiaj zmiany wartości systemowych ochrony), aby odblokować wartości systemowe związane z ochroną wpisz 1 lub 2, aby je zablokować. | |

Aby podczas przeprowadzania nadzorowanego IPL w trakcie odzyskiwania systemu zablokować lub odblokować | wartości systemowe związane z ochroną za pomocą narzędzi DST, należy wykonać następujące czynności: |

- 1. Na ekranie IPL lub instalowanie systemu (IPL or Install the System) wybierz opcję 3 (Użyj narzędzi DST). |
- **Uwaga:** W tym kroku przyjęto, że system jest w trybie odzyskiwania oraz wykonywane jest nadzorowane IPL. |
- 2. Wpisz się za pomocą nazwy użytkownika i hasła dla narzędzi DST. |
- 3. Wybierz opcję 13 (Praca z ochroną systemu).  $\blacksquare$
- 4. Dla parametru *Allow system value security changes* (Umożliwiaj zmiany wartości systemowych ochrony), aby odblokować wartości systemowe związane z ochroną wpisz 1 lub 2, aby je zablokować. |

Przedstawione poniżej sekcje omawiają wartości systemowe dotyczące ochrony. Informacje dotyczące wartości systemowych związanych z ochroną, które można zablokować, znajdują się w następujących sekcjach:

- Wartości systemowe ochrony ogólnej
- Wartości [systemowe](#page-52-0) związane z ochroną
- Wartości systemowe [odtwarzania](#page-55-0) związane z ochroną
- Wartości systemowe mające [zastosowanie](#page-59-0) dla haseł
- Wartości [systemowe](#page-70-0) sterowania kontrolą

# **Wartości systemowe ochrony ogólnej**

### **Przegląd:**

|

### **Przeznaczenie:**

Wartości systemowe, które sterują ochroną systemu.

### **Sposób używania:**

WRKSYSVAL \*SEC (Komenda Praca z wartościami systemowymi (Work with System Values))

### **Uprawnienia:**

\*ALLOBJ i \*SECADM

### **Pozycja kroniki:**

SV

### **Uwaga:**

Zmiany mają natychmiastowy efekt. Przeprowadzenie IPL wymagane jest jedynie podczas zmiany poziomu ochrony (wartość systemowa QSECURITY) lub poziomu hasła (wartość systemowa QPWDLVL).

Poniżej przedstawiono ogólne wartości systemowe, które sterują ochroną systemu:

### **QALWUSRDMN**

Udostępnienie obiektów domeny użytkownika w bibliotekach

### **QCRTAUT**

Tworzenie domyślnych uprawnień publicznych

# **QDSPSGNINF**

Wyświetlenie informacji wpisania się

### **QFRCCVNRST**

Wymuszenie konwersji podczas odtwarzania

### **QINACTITV**

Interwał czasu nieaktywności zadania

# **QINACTMSGQ**

Kolejka komunikatów nieaktywnego zadania

### **QLMTDEVSSN**

Ograniczenie sesji urządzeń

## <span id="page-42-0"></span>**QLMTSECOFR**

Ograniczenie dostępu dla szefa ochrony

### **QMAXSIGN**

Maksymalna liczba prób wpisania się

# **QMAXSGNACN**

Działanie podejmowane po przekroczeniu maksymalnej liczby prób wpisania się

### **QRETSVRSEC**

Zachowanie ochrony serwera

### **QRMTSIGN**

Żądania zdalnego wpisania się

### **QSCANFS**

| | | |

| | | Skanowanie systemów plików

### **QSCANFSCTL**

Sterowanie skanowaniem systemów plików

**QSECURITY**

Poziom ochrony

## **QSHRMEMCTL**

Sterowanie pamięcią współużytkowaną

## **QUSEADPAUT**

Użycie uprawnień adoptowanych

## **QVFYOBJRST**

Sprawdzenie obiektu podczas odtwarzania.

Poniżej znajdują się opisy tych wartości systemowych. Podano wszystkie możliwe opcje. Podkreślone opcje są wartościami domyślnymi. Dla większości wartości systemowych podano wartości zalecane.

# **Udostępnienie obiektów domeny użytkownika (QALWUSRDMN)**

Wartość systemowa QALWUSRDMN określa, które biblioteki mogą przechowywać obiekty domeny użytkownika, takie jak \*USRSPC, \*USRIDX i \*USRQ. Ograniczenie to nie ma zastosowania dla obiektów typu \*PGM, \*SRVPGM i \*SQLPKG. W systemach z wysokimi wymaganiami ochrony konieczne jest ograniczenie dostępu dla obiektów użytkownika \*USRSPC, \*USRIDX i \*USRQ. System nie może kontrolować przenoszenia informacji do i z obiektów domeny użytkownika.

**Uwaga:** Ta wartość systemowa jest wartością zastrzeżoną. Aby uzyskać informacje o tym, w jaki sposób ograniczać zmiany wartości systemowych ochrony oraz zapoznać się z pełną listą ograniczonych wartości systemowych, należy przejść do Rozdziału 3: ″Wartości [systemowe](#page-40-0) ochrony″.

*Tabela 6. Możliwe wartości dla wartości systemowej QALWUSRDMN*

**\*ALL** Obiekty domeny użytkownika mogą znajdować się we wszystkich bibliotekach i katalogach systemu. **\*DIR** Obiekty domeny użytkownika mogą znajdować się we wszystkich katalogach systemu. *nazwa\_biblioteki* Nazwy maksymalnie 50 bibliotek, które mogą przechowywać obiekty domeny użytkownika typu \*USRSPC, \*USRIDX i \*USRQ. Jeśli wymieniane są pojedyncze biblioteki, to na liście *musi* znaleźć się biblioteka QTEMP.

**Zalecana wartość:** Dla większości systemów zalecana jest wartość \*ALL. Jeśli system ma wysokie wymagania ochrony, obiekty domeny użytkownika powinny być ograniczone jedynie do biblioteki QTEMP. Na poziomie ochrony 50 biblioteka QTEMP jest obiektem tymczasowym i nie może być używana do przekazywania między użytkownikami poufnych danych.

W niektórych systemach znajdują się aplikacje opierające się na obiektach typu \*USRSPC, \*USRIDX lub \*USRQ. Dla tych systemów lista bibliotek wartości systemowej QALWUSRDMN powinna obejmować biblioteki, które są używane przez dane aplikacje. Uprawnienia publiczne podane dla wartości QALWUSRDMN, z wyjątkiem biblioteki QTEMP, powinny być ustawione na wartość \*EXCLUDE. Ogranicza to liczbę użytkowników, którzy mogą korzystać z interfejsu MI, który nie może być kontrolowany, do odczytu lub zmiany danych w obiektach domeny użytkownika znajdujących się w tych bibliotekach.

**Uwaga:** Podczas uruchamiania komendy Odzyskiwanie pamięci (Reclaim Storage - RCLSTG) może zaistnieć konieczność przenoszenia do i z biblioteki QRCL (odzyskiwania pamięci) obiektów domeny użytkownika. Aby pomyślnie uruchomić komendę RCLSTG, bibliotekę QRCL należy dodać do wartości systemowej QALWUSRDMN. Aby zabezpieczyć ochronę systemu, uprawnienia publiczne do biblioteki QRCL należy ustawić na \*EXCLUDE. Po zakończeniu działania komendy RCLSTG, bibliotekę QRCL należy usunąć z listy wartości systemowej QALWUSRDMN.

# **Uprawnienia do nowych obiektów (QCRTAUT)**

Wartość systemowa QCRTAUT używana jest do określania uprawnień publicznych do nowo tworzonych obiektów, jeśli spełnione są następujące warunki:

- v wartość systemowa uprawnienia do tworzenia (CRTAUT) dla nowych obiektów ma wartość \*SYSVAL,
- v nowy obiekt tworzony jest z wykorzystaniem uprawnień publicznych (AUT) \*LIBCRTAUT.
- **Uwaga:** Ta wartość systemowa jest wartością zastrzeżoną. Aby uzyskać informacje o tym, w jaki sposób ograniczać zmiany wartości systemowych ochrony oraz zapoznać się z pełną listą ograniczonych wartości systemowych, należy przejść do Rozdziału 3: ″Wartości [systemowe](#page-40-0) ochrony″.

### *Tabela 7. Możliwe wartości dla wartości systemowej QCRTAUT*

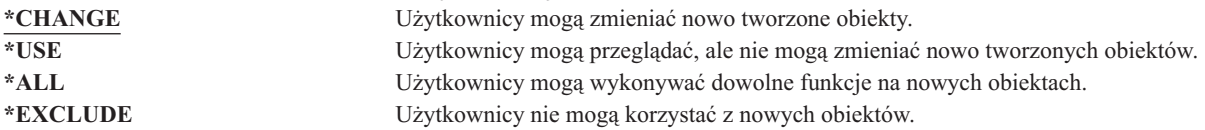

### **Zalecana wartość:**

| | |

\*CHANGE

Wartość systemowa QCRTAUT nie jest wykorzystywana dla obiektów tworzonych w katalogach w rozszerzonym systemie plików.

**Uwaga:** Kilka bibliotek IBM, w tym biblioteka QSYS, dla wartości systemowej CRTAUT ma ustawioną wartość \*SYSVAL. Jeśli wartość systemowa QCRTAUT zostanie zmieniona na inną niż \*CHANGE, mogą wystąpić problemy podczas wpisywania się na nowych lub automatycznie tworzonych urządzeniach. Aby uniknąć tych problemów, podczas zmiany wartości systemowej QCRTAUT na wartość inną niż \*CHANGE należy upewnić się, że wszystkie opisy urządzeń oraz związane z nimi kolejki komunikatów mają uprawnienia publiczne \*CHANGE. Jednym ze sposobów wykonania tego zadania jest zmiana wartości CRTAUT dla biblioteki QSYS z \*SYSVAL na \*CHANGE.

# **Wyświetlenie informacji wpisania się (QDSPSGNINF)**

Wartość systemowa QDSPSGNINF określa, czy po wpisaniu się wyświetlany jest ekran Informacje wpisania się (Sign-on Information). Ekran Informacje wpisania się (Sign-on Information) zawiera:

- datę ostatniego wpisania się,
- niepoprawne próby wpisania się,
- v liczbę dni do wygaśnięcia hasła (jeśli hasło ma wygasnąć za 7 dni lub mniej).

Informacje wpisania się (Sign-on Information) System:<br>10/30/91 14:15:00 Poprzednie wpisanie się . . . . . . . . : Niepoprawne próby wpisania sie . . . . . . : 3 Do wygaśnięcia hasła pozostało dni . . . . : 5

**Uwaga:** Ta wartość systemowa jest wartością zastrzeżoną. Aby uzyskać informacje o tym, w jaki sposób ograniczać zmiany wartości systemowych ochrony oraz zapoznać się z pełną listą ograniczonych wartości systemowych, należy przejść do Rozdziału 3: ″Wartości [systemowe](#page-40-0) ochrony″.

*Tabela 8. Możliwe wartości dla wartości systemowej QDSPSGNINF* **0** Ekran nie jest wyświetlany.<br>
Ekran iest wyświetlany. **1** Ekran jest wyświetlany.

**Zalecana wartość:** 1 (ekran jest wyświetlany) jest zalecaną wartością, gdyż dzięki temu użytkownicy mogą monitorować próby użycia ich profili oraz wiedzą, kiedy muszą podać nowe hasło.

**Uwaga:** Wyświetlanie informacji wpisania się można podać także dla pojedynczych profili użytkowników.

# **Interwał czasu nieaktywności zadania (QINACTITV)**

Wartość systemowa QINACTITV określa w minutach, jak długo system zezwala na pozostawienie nieaktywnego zadania, przed podjęciem działania. Stacja robocza uważana jest za nieaktywną jeśli, oczekuje z wyświetlonym menu lub ekranem lub jeśli oczekuje na komunikat bez ingerencji ze strony użytkownika. Przykład ingerencji użytkownika

• użycie klawisza Enter,

| | |

- użycie funkcji stronicowania,
- użycie klawiszy funkcyjnych,
- użycie klawisza pomocy.

Obejmuje to także sesje emulacji programu iSeries Access. Wykluczone są zadania lokalne, które wpisane zostały w systemie zdalnym. Wykluczone są także zadania połączone za pomocą protokołu FTP. W wersjach wcześniejszych niż Wersja 4, Wydanie 2, zadania telnet także były wykluczone. Aby sterować limitem czasu połączeń FTP, należy zmienić parametr INACTTIMO komendy Zmiana atrybutów FTP (Change FTP Attribute - CHGFTPA). Do kontrolowania limitu czasu sesji telnet w wersjach wcześniejszych niż V4R2 służy komenda Zmiana atrybutów TELNET (Change Telnet Attribute - CHGTELNA).

Poniżej przedstawiono przykłady pokazujące, w jaki sposób system określa, które zadania są nieaktywne:

- v użytkownik korzysta z funkcji żądania systemowego do uruchomienia drugiego zadania interaktywnego; interakcja z systemem, taka jak naciśnięcie klawisza Enter, dla dowolnego zadania powoduje oznaczenie obu zadań jako aktywne,
- v zadanie programu iSeries Access może być dla systemu nieaktywne, jeśli użytkownik wykonuje funkcje komputera PC, takie jak edytowanie dokumentu, które nie ma wpływu na system iSeries.

Wartość systemowa QINACTMSGQ określa jakie działania system podejmuje, gdy upłynie interwał czasu dla nieaktywnego zadania.

Podczas uruchamiania systemu, sprawdza on nieaktywne zadania dla interwału podanego dla wartości systemowej QINACTITV. Na przykład jeśli system został uruchomiony o 9:46 rano, a wartość systemowa QINACTITV jest ustawiona na 30 minut, to system sprawdza nieaktywne zadania o 10:16, 10:46, 11:16 i tak dalej. Jeśli znajdzie zadanie, które było nieaktywne przez 30 minut lub więcej, podejmuje działania określone w wartości systemowej

QINACTMSGQ. W tym przykładzie, jeśli zadanie staje się nieaktywne o godzinie 10:17, nie będzie używane do godziny 11:16. O 10:46 system sprawdzi, że zadanie było nieaktywne tylko przez 29 minut.

Wartości systemowe QINACTITV i QINACTMSGQ zapewniają ochronę przez zabezpieczanie stacji roboczych pozostawionych przez użytkowników. Nieaktywna stacja robocza może umożliwić niepowołanym osobom dostęp do systemu.

*Tabela 9. Możliwe wartości dla wartości systemowej QINACTITV*

**\*NONE:** System nie sprawdza nieaktywnych zadań. *interwał\_w\_minutach* Należy podać wartość od 5 do 300. Gdy zadanie będzie nieaktywne przez podaną liczbę minut, system podejmie działania określone w wartości systemowej QINACTMSGQ.

**Zalecana wartość:** 60 minut.

| | |

# **Kolejka komunikatów nieaktywnego zadania (QINACTMSGQ)**

Wartość systemowa QINACTMSGQ określa, jakie działanie podejmuje system, gdy interwał czasu nieaktywnego zadania dla zadania zostanie przekroczony.

**Uwaga:** Ta wartość systemowa jest wartością zastrzeżoną. Aby uzyskać informacje o tym, w jaki sposób ograniczać zmiany wartości systemowych ochrony oraz zapoznać się z pełną listą ograniczonych wartości systemowych, należy przejść do Rozdziału 3: ″Wartości [systemowe](#page-40-0) ochrony″.

*Tabela 10. Możliwe wartości dla wartości systemowej QINACTMSGQ*

| *ENDJOB                   | Zadanie nieaktywne jest zakańczane. Jeśli zadanie nieaktywne jest zadaniem grupowym <sup>1</sup> ,<br>to wszystkie zadania związane z grupą również są zakańczane. Jeśli zadanie jest częścią<br>zadania alternatywnego <sup>1</sup> , zakańczane są oba zadania. Działanie podejmowane przez<br>wartość *ENDJOB jest jednoznaczne z uruchomieniem komendy ENDJOB JOB(nazwa)<br>OPTION (*IMMED) ADLINTJOBS(*ALL) dla zadania nieaktywnego. |  |
|---------------------------|----------------------------------------------------------------------------------------------------|--|
| *DSCJOB                   | Nieaktywne zadanie jest odłączane, a z nim zadania alternatywne lub grupowe <sup>1</sup> . Wartość<br>systemowa interwał czasu odłączonego zadania (QDSCJOBITV) steruje tym, czy system<br>ma zakończyć odłączone zadania. Więcej informacji na ten temat zawiera sekcja "Interwał<br>czasowy przed przerwaniem odłączonych zadań (QDSCJOBITV)" na stronie 33.                                                                             |  |
|                           | <b>Uwaga:</b> System nie może odłączyć niektórych zadań, takich jak Organizator PC lub funkcja<br>asystenta tekstowego (PCTA). Jeśli system nie może odłączyć nieaktywnego zadania, to<br>kończy je.                                                                                                    |  |
| nazwa kolejki komunikatów | Gdy interwał czasu nieaktywności zadania zostanie przekroczony, do określonej kolejki<br>komunikatów wysyłany jest komunikat CPI1126. Ten komunikat oznacza, że: Zadanie<br>&3/&2/&1; nie było aktywne.                                                                                                    |  |
|                           | Przed podaniem dla wartości systemowej QINACTMSGQ kolejki komunikatów, należy ją<br>utworzyć. Podczas przeprowadzania IPL zawartość tej kolejki jest automatycznie usuwana.<br>Jeśli kolejka QINACTMSGQ zostanie podana jako kolejka komunikatów użytkownika,<br>podczas przeprowadzania IPL wszystkie komunikaty z tej kolejki zostaną utracone.                                                                                          |  |

**<sup>1</sup>** Zadania grupowe oraz alternatywne zostały opisane w podręczniku *Zarządzanie pracą w systemie AS/400*.

**Zalecana wartość:** \*DSCJOB, chyba że użytkownicy uruchamiają zadania programu iSeries Access. Użycie opcji \*DSCJOB, gdy uruchomione są zadania programu iSeries Access jest równoznaczne z ich zakończeniem. Może to powodować znaczną utratę informacji. W przypadku zainstalowanego programu licencjonowanego iSeries Access należy używać opcji *kolejka\_komunikatów*. W książce *CL Programming* zaprezentowano przykład pisania programu obsługującego komunikaty.

**Używanie kolejki komunikatów:** Użytkownik lub program mogą monitorować kolejkę komunikatów i podjąć konieczne działania, takie jak kończenie zadania lub wysyłanie komunikatu ostrzegawczego do użytkownika. Używanie kolejki komunikatów umożliwia podejmowanie decyzji dotyczących poszczególnych urządzeń i profili użytkowników, zamiast traktowania wszystkich nieaktywnych urządzeń w ten sam sposób. Ta metoda zalecana jest w przypadku używania programu licencjonowanego iSeries Access.

Jeśli nieaktywna jest stacja robocza z dwoma zadaniami alternatywnymi, do kolejki komunikatów wysyłane są dwa komunikaty (jeden dla każdego zadania alternatywnego). Użytkownik lub program może użyć komendy Zakończenie zadania (End Job - ENDJOB), aby zakończyć jedno lub oba takie zadania. Jeśli nieaktywne zadanie ma jedną lub więcej grup zadań, do kolejki komunikatów wysyłany jest pojedynczy komunikat. Komunikaty będą wysyłane do kolejki komunikatów dla każdego interwału, przez który zadanie jest nieaktywne.

# **Ograniczanie sesji urządzeń (QLMTDEVSSN)**

Wartość systemowa QLMTDEVSSN określa, czy użytkownik może wpisać się do więcej niż jednego urządzenia w tym samym czasie. Ta wartość nie ogranicza menu System Request lub drugiego wpisywania się do tego samego urządzenia. Jeśli użytkownik ma odłączone zadanie, to może wpisać się do systemu za pomocą nowej sesji urządzenia.

**Uwaga:** Ta wartość systemowa jest wartością zastrzeżoną. Aby uzyskać informacje o tym, w jaki sposób ograniczać zmiany wartości systemowych ochrony oraz zapoznać się z pełną listą ograniczonych wartości systemowych, należy przejść do Rozdziału 3: ″Wartości [systemowe](#page-40-0) ochrony″.

*Tabela 11. Możliwe wartości dla wartości systemowej QLMTDEVSSN* **0** Liczba sesji wpisywania się nie jest ograniczona. **1** Użytkownicy ograniczeni są do jednej sesji urządzenia.

**Zalecana wartość:** 1 (tak) ponieważ ograniczenie użytkowników do pojedynczego urządzenia zmniejsza prawdopodobieństwo współużytkowania haseł lub pozostawiania nienadzorowanych stacji roboczych.

**Uwaga:** Ograniczanie sesji urządzeń można określić także dla pojedynczych profili użytkowników.

# **Ograniczanie dostępu dla szefa ochrony (QLMTSECOFR)**

Wartość systemowa QLMTSECOFR steruje tym, czy użytkownik z uprawnieniami specjalnymi do wszystkich obiektów (\*ALLOBJ) lub usługi (\*SERVICE), może wpisać się do dowolnej stacji roboczej. Ograniczanie profili użytkowników z dużymi uprawnieniami tylko do dobrze kontrolowanych stacji roboczych zapewnia zabezpieczenie ochrony.

Wartość systemowa QLMTSECOFR narzucana jest tylko na poziomach ochrony 30 i wyższym. Więcej informacji na temat uprawnień wymaganych do wpisania się do stacji roboczej zawiera sekcja "Stacje [robocze"](#page-202-0) na stronie 181.

Bez względu na wartość QLMTSECOFR użytkownik zawsze może się wpisać do konsoli, używając profilu QSECOFR, QSRV lub QSRVBAS.

**Uwaga:** Ta wartość systemowa jest wartością zastrzeżoną. Aby uzyskać informacje o tym, w jaki sposób ograniczać zmiany wartości systemowych ochrony oraz zapoznać się z pełną listą ograniczonych wartości systemowych, należy przejść do Rozdziału 3: ″Wartości [systemowe](#page-40-0) ochrony″.

*Tabela 12. Możliwe wartości dla wartości systemowej QLMTSECOFR*

```
1 Użytkownik z uprawnieniami specjalnymi *ALLOBJ lub *SERVICE może wpisać się na
                                 stacji graficznej tylko wtedy, gdy jest uprawniony (to znaczy ma uprawnienia *CHANGE)
                                 do tej stacji lub jeśli profil użytkownika QSECOFR jest uprawniony (ma nadane
                                 uprawnienia *CHANGE) do danej stacji graficznej. Te uprawnienia nie mogą pochodzić z
                                 uprawnień publicznych.
0 Użytkownicy z uprawnieniami specjalnymi *ALLOBJ lub *SERVICE mogą wpisywać się
                                 na dowolnej stacji graficznej, do której mają uprawnienia *CHANGE. Uprawnienia
                                 *CHANGE mogą otrzymywać z uprawnień publicznych lub prywatnych lub z uprawnień
                                 specjalnych *ALLOBJ.
```
| | |

| | |

# <span id="page-47-0"></span>**Maksymalna liczba prób wpisania się (QMAXSIGN)**

Wartość systemowa QMAXSIGN kontroluje liczbę kolejnych prób wpisania się przez użytkowników lokalnych lub zdalnych, które nie były poprawne. Nieudane próby wpisania się spowodowane są podaniem niepoprawnego ID użytkownika, niepoprawnego hasła lub brakiem odpowiednich uprawnień do korzystania ze stacji roboczej.

Po wyczerpaniu limitu prób wpisania się, wartość systemowa QMAXSGNACN używana jest do określenia, jakie działania należy podjąć. Do kolejki komunikatów QSYSOPR wysyłany jest komunikat (oraz do kolejki QSYSMSG jeśli istnieje w bibliotece QSYS), powiadamiający szefa ochrony o możliwym włamaniu.

Jeśli kolejka komunikatów QSYSMSG została utworzona w bibliotece QSYS, komunikaty dotyczące krytycznych zdarzeń systemowych wysyłane są do niej oraz do kolejki QSYSOPR. Kolejka komunikatów QSYSMSG może być monitorowana oddzielnie przez program lub operatora systemu. Zapewnia to dodatkową ochronę zasobów systemu. Krytyczne komunikaty systemowe w kolejce QSYSOPR są czasem pomijane z powodu ilości komunikatów wysyłanych do tej kolejki.

**Uwaga:** Ta wartość systemowa jest wartością zastrzeżoną. Aby uzyskać informacje o tym, w jaki sposób ograniczać zmiany wartości systemowych ochrony oraz zapoznać się z pełną listą ograniczonych wartości systemowych, należy przejść do Rozdziału 3: ″Wartości [systemowe](#page-40-0) ochrony″. | | |

*Tabela 13. Możliwe wartości dla wartości systemowej QMAXSIGN*

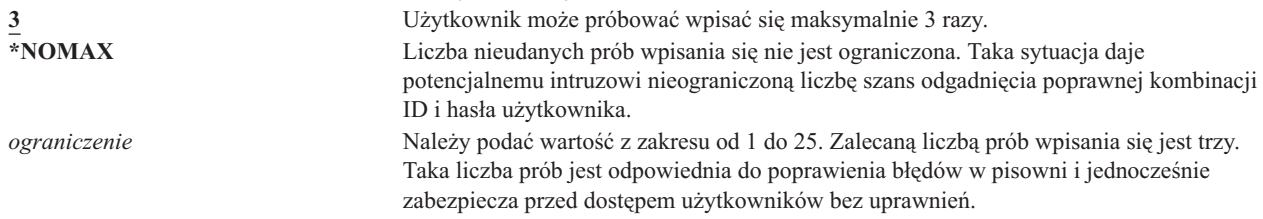

**Zalecana wartość:** 3.

| | |

# **Działanie podejmowane po przekroczeniu maksymalnej liczby prób wpisania się (QMAXSGNACN)**

Wartość systemowa QMAXSGNACN określa, jakie działanie system podejmie, gdy maksymalna liczba prób wpisania się do danej stacji roboczej zostanie osiągnięta.

**Uwaga:** Ta wartość systemowa jest wartością zastrzeżoną. Aby uzyskać informacje o tym, w jaki sposób ograniczać zmiany wartości systemowych ochrony oraz zapoznać się z pełną listą ograniczonych wartości systemowych, należy przejść do Rozdziału 3: ″Wartości [systemowe](#page-40-0) ochrony″.

*Tabela 14. Możliwe wartości dla wartości systemowej QMAXSGNACN*

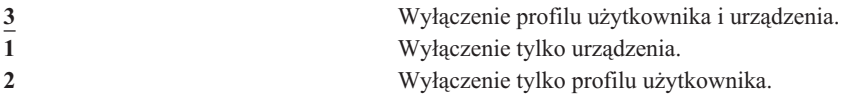

System wyłącza urządzenie blokując je. Urządzenie jest blokowane tylko wtedy, gdy nieudane próby wystąpiły jedna po drugiej na tym samym urządzeniu. Jedno poprawne wpisanie się użytkownika resetuje licznik nieudanych prób wpisania się do danego urządzenia.

System wyłącza profil użytkownika zmieniając parametr *Status* na wartość \*DISABLED. Profil użytkownika jest wyłączany, gdy liczba niepoprawnych prób wpisania się przekroczy wartość określoną dla danego użytkownika w wartości systemowej QMAXSIGN, niezależnie od tego, czy nieprawidłowe próby wpisania się miały miejsce na tym samym czy różnych urządzeniach. Jedno poprawne wpisanie się resetuje licznik nieudanych prób wpisania się danego użytkownika.

Jeśli w bibliotece QSYS zostanie utworzona kolejka komunikatów QSYSMSG, to wysyłany komunikat (CPF1397) zawiera nazwę użytkownika i urządzenia. Dlatego możliwe jest kontrolowanie wyłączania urządzeń w oparciu o używane urządzenia.

Więcej informacji na temat kolejki komunikatów QSYSMSG zawiera sekcja ["Maksymalna](#page-47-0) liczba prób wpisania się [\(QMAXSIGN\)"](#page-47-0) na stronie 26.

Jeśli wyłączony zostanie profil QSECOFR, użytkownik może wpisać się za jego pomocą na konsoli, a następnie włączyć go. Jeśli konsola jest zablokowana, a żaden inny użytkownik nie może jej odblokować, w celu udostępnienia konsoli należy wykonać IPL.

# **Zalecana wartość:** 3.

# **Zachowanie ochrony serwera (QRETSVRSEC)**

Wartość systemowa QRETSVRSEC określa, czy możliwe do odszyfrowania informacje o uwierzytelnianiu związane z profilami użytkowników lub pozycjami listy sprawdzania (\*VLDL) mogą być zachowane w systemie hosta. Nie obejmuje to hasła profilu użytkownika systemu iSeries.

Jeśli wartość 1 zmieniona zostanie na 0, system wyłączy dostęp do informacji o uwierzytelnianiu. Jeśli wartość zostanie zmieniona ponownie na 1, system umożliwi dostęp do informacji o uwierzytelnianiu.

Informacje o uwierzytelnianiu mogą być usunięte z systemu przez ustawienie wartości systemowej QRETSVRSEC na 0 i uruchomienie komendy CLRSVRSEC (Usuwanie danych ochrony serwera - Clear Server Security Data). Jeśli w systemie znajduje się duża liczba profili użytkowników lub list sprawdzania, komenda CLRSVRSEC może działać przez dłuższy czas.

Pole zaszyfrowanych danych pozycji listy sprawdzania zazwyczaj jest używane do przechowywania informacji o uwierzytelnianiu. Aplikacje określają, czy szyfrowane dane mają być przechowywane w postaci możliwej do odszyfrowania, czy też nie. Jeśli aplikacja nakazuje przechowywanie w postaci możliwej do odszyfrowania, wartość systemowa QRETSVRSEC zmieniana jest z 1 na 0, a zaszyfrowane informacje pola danych nie są dostępne z pozycji. Jeśli zaszyfrowane dane pola pozycji listy sprawdzania przechowywane są w postaci niemożliwej do odszyfrowania, nie ma to wpływu na wartość systemową QRETSVRSEC.

**Uwaga:** Ta wartość systemowa jest wartością zastrzeżoną. Aby uzyskać informacje o tym, w jaki sposób ograniczać | zmiany wartości systemowych ochrony oraz zapoznać się z pełną listą ograniczonych wartości systemowych, należy przejść do Rozdziału 3: ″Wartości [systemowe](#page-40-0) ochrony″. |

*Tabela 15. Możliwe wartości dla wartości systemowej QRETSVRSEC* **0** Dane ochrony serwera nie są zachowywane. **1** Dane ochrony serwera są zachowywane.

**Zalecana wartość:** 0.

|

# **Kontrola zdalnego wpisywania się (QRMTSIGN)**

Wartość systemowa QRMTSIGN określa obsługę przez system zdalnych żądań wpisania się do systemu. Przykładami zdalnego wpisania się jest tranzyt terminalu z innego systemu, funkcja stacji roboczej programu licencjonowanego iSeries Access i dostęp za pomocą usługi TELNET.

**Uwaga:** Ta wartość systemowa jest wartością zastrzeżoną. Aby uzyskać informacje o tym, w jaki sposób ograniczać | zmiany wartości systemowych ochrony oraz zapoznać się z pełną listą ograniczonych wartości systemowych, należy przejść do Rozdziału 3: ″Wartości [systemowe](#page-40-0) ochrony″. | |

*Tabela 16. Możliwe wartości dla wartości systemowej QRMTSIGN* **\*FRCSIGNON** Żądania zdalnego wpisania się będą podlegać zwykłej procedurze wpisywania się.

<span id="page-49-0"></span>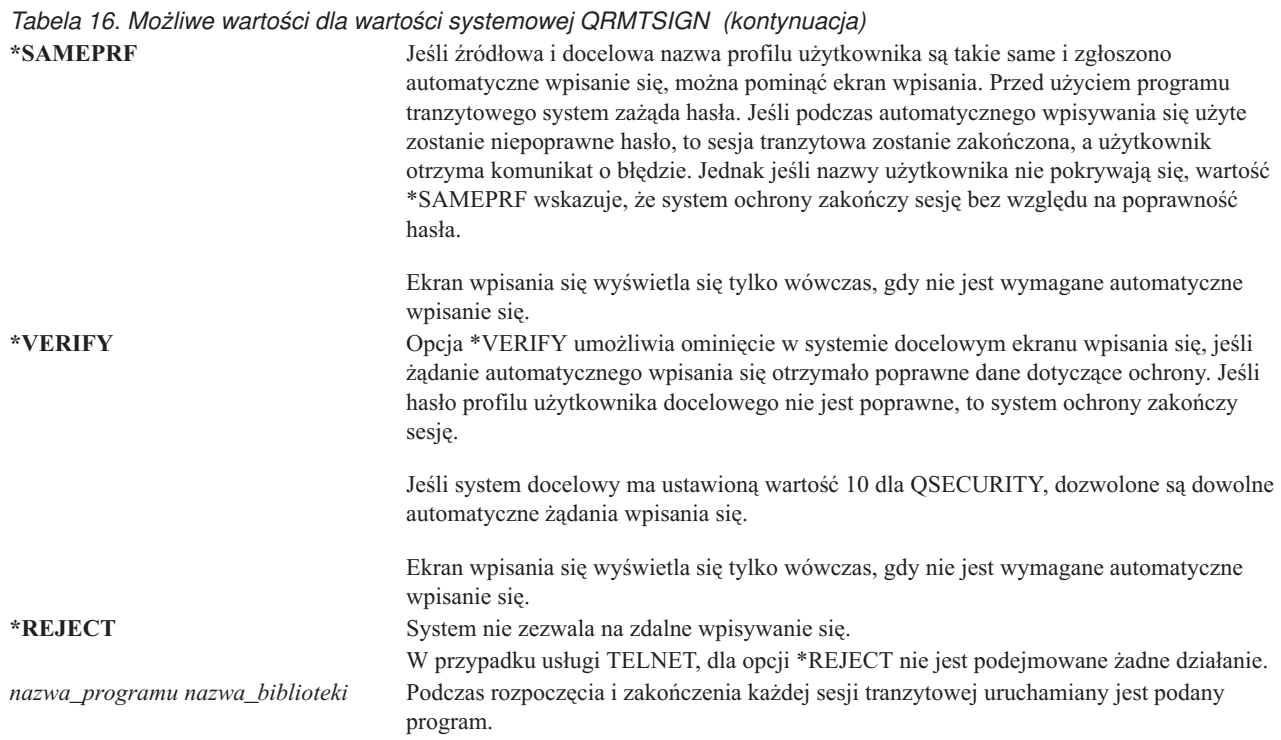

**Zalecana wartość:** \*REJECT jeśli nie ma być udostępniony tranzyt lub dostęp za pomocą programu iSeries Access. Jeśli tranzyt lub dostęp za pomocą programu iSeries Access ma być dozwolony, należy użyć opcji \*FRCSIGNON lub \*SAMEPRF.

Szczegółowe informacje na temat wartości systemowej QRMTSIGN zawiera książka *Remote Work Station Support*. Zawiera ona także wymagania dotyczące programu zdalnego wpisywania się oraz przykład.

#### **Skanowanie systemów plików (QSCANFS)** |

Wartość systemowa skanowanie systemów plików (QSCANFS) umożliwia określenie zintegrowanego systemu plików, |

którego obiekty mają być przeskanowane. Na przykład można użyć tej opcji do skanowania w poszukiwaniu wirusa. |

Skanowanie zintegrowanego systemu plików jest włączane, gdy programy obsługi wyjścia rejestrowane są za pomocą punktów wyjścia związanych ze skanowaniem zintegrowanego systemu plików.  $\blacksquare$ |

Wartość systemowa QSCANFS określa zintegrowane systemy plików, w których obiekty są skanowane, jeśli | zarejestrowano programy obsługi wyjścia dla dowolnego z punktów wyjścia powiązanych ze skanowaniem w  $\mathbf{L}$ |

zintegrowanym systemie plików. |

Punkty wyjścia związane ze skanowaniem zintegrowanego systemu plików to: |

- v QIBM\_QP0L\_SCAN\_OPEN skanowanie zintegrowanego systemu plików dla otwartego wyjścia, |
- v QIBM\_QP0L\_SCAN\_CLOSE skanowanie zintegrowanego systemu plików dla zamkniętego wyjścia. |

Więcej informacji na temat zintegrowanych systemów plików znajduje się w temacie Zintegrowany system plików. |

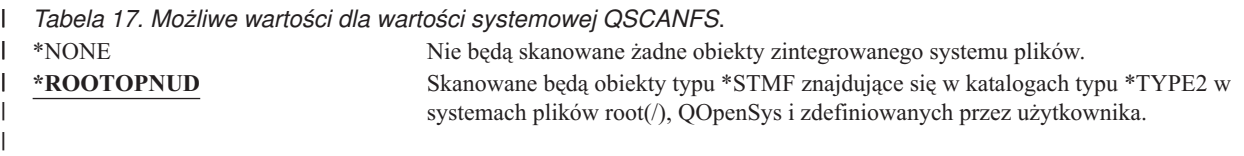

**28** iSeries Ochrona V5R3

<span id="page-50-0"></span>**Zalecana wartość:** Zalecaną wartością jest opcja \*ROOTOPNUD, która określa, czy obiekty w systemach plików | root(/), QOpenSys i użytkownika mają być skanowane, gdy rejestrowany jest program obsługi wyjścia z punktami wyjścia związanymi ze skanowaniem zintegrowanego systemu plików. | |

Informacje pokrewne dotyczące tego tematu zawiera sekcja "Sterowanie skanowaniem systemu plików (QSCANFSCTL)". | |

#### **Sterowanie skanowaniem systemu plików (QSCANFSCTL)** |

Wartość systemowa skanowania systemów plików (QSCANFSCTL) steruje skanowaniem zintegrowanego systemu plików, które jest włączane, gdy programy obsługi wyjścia są rejestrowane za pomocą dowolnego punktu wyjścia związanego ze skanowaniem zintegrowanego systemu plików. | | |

*Tabela 18. Możliwe wartości dla wartości systemowej QSCANFSCTL*.

|

|

| | | |

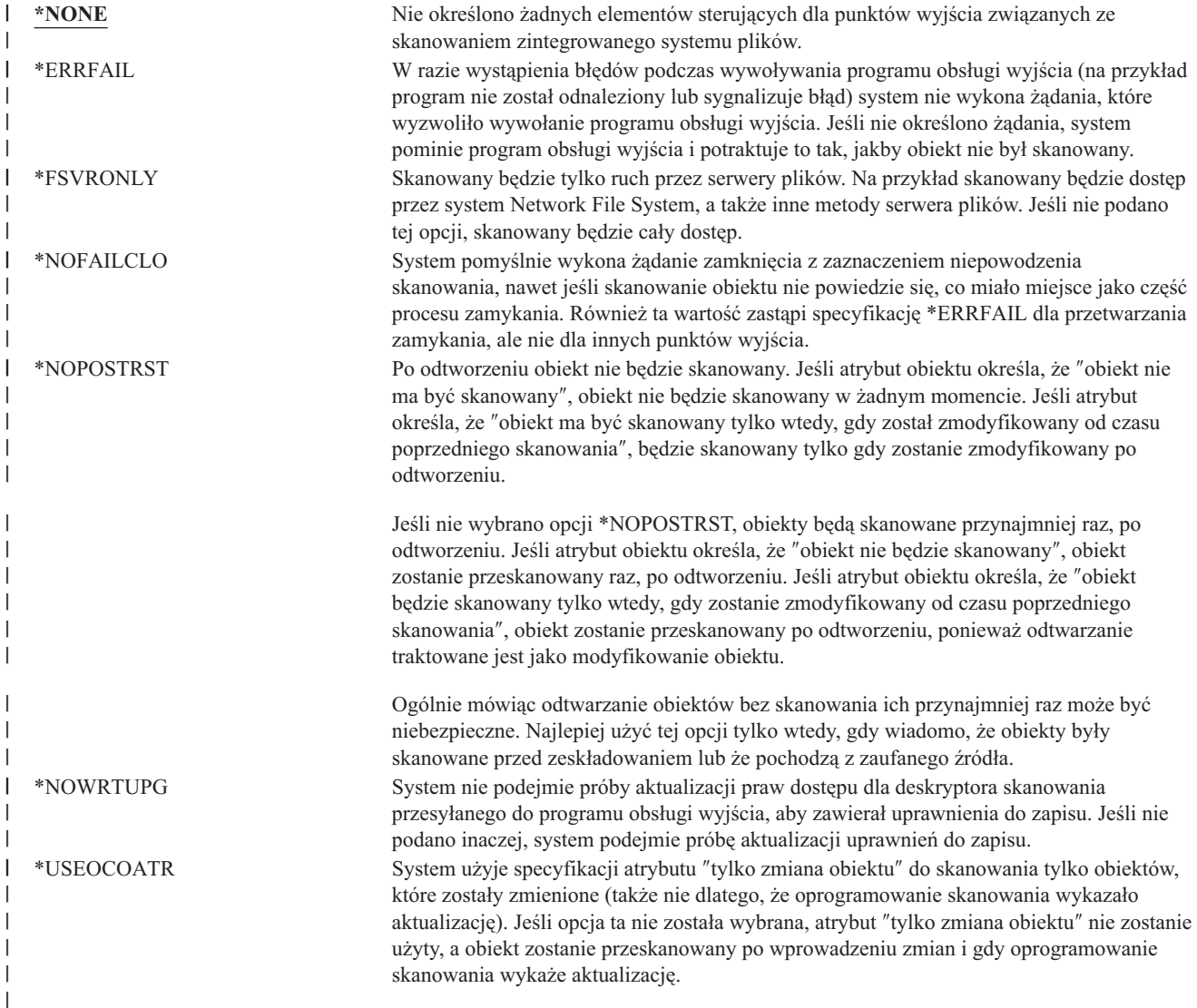

**Zalecana wartość:** Jeśli dla skanowania zintegrowanego systemu plików wymagane są najbardziej restrykcyjne wartości, zalecane ustawienia to \*ERRFAIL i \*NOWRTUPG. Zapewni to, że wszystkie niepowodzenia programów wyjścia skanowania zabezpieczą związane z nimi operacje, a także nie nadadzą programowi obsługi wyjścia dodatkowych poziomów dostępu. Jednak dla większości użytkowników dobrą opcją jest wartość \*NONE. Podczas instalowania kodu dostarczonego z zaufanego źródła, na czas trwania tej instalacji zalecane jest ustawienie wartości | \*NOPOSTRST. |  $\blacksquare$ | | |

Informacje pokrewne dotyczące tego tematu, zawiera sekcja "Skanowanie systemów plików [\(QSCANFS\)"](#page-49-0) na stronie | [28.](#page-49-0) |

# **Sterowanie pamięcią współużytkowaną (QSHRMEMCTL)**

Wartość systemowa QSHRMEMCTL definiuje, którzy użytkownicy są uprawnieni do korzystania z pamięci współużytkowanej lub pamięci odwzorowanej, która ma możliwość zapisu. Aby zmienić daną wartość systemową, użytkownik musi mieć uprawnienia specjalne \*ALLOBJ i \*SECADM. Zmiana tej wartości odnosi natychmiastowy skutek.

**Uwaga:** Ta wartość systemowa jest wartością zastrzeżoną. Aby uzyskać informacje o tym, w jaki sposób ograniczać zmiany wartości systemowych ochrony oraz zapoznać się z pełną listą ograniczonych wartości systemowych, należy przejść do Rozdziału 3: ″Wartości [systemowe](#page-40-0) ochrony″.

## *Tabela 19. Możliwe wartości dla wartości systemowej QSHRMEMCTL*.

0 Użytkownicy nie mogą korzystać z pamięci współużytkowanej lub pamięci odwzorowanej, która ma możliwość zapisu.

> Ta wartość oznacza, że użytkownicy nie mogą korzystać z funkcji API dla pamięci współużytkowanej (na przykład shmat() — Shared Memory Attach API) oraz nie mogą korzystać z obiektów pamięci odwzorowanej, które mają możliwość zapisu (na przykład taką funkcję udostępnia funkcja API mmap() — Memory Map a File).

Tej wartości należy używać w środowiskach z wyższymi wymaganiami ochrony.

**1** Użytkownicy mogą korzystać z pamięci współużytkowanej lub pamięci odwzorowanej, która ma możliwość zapisu.

> Ta wartość oznacza, że użytkownicy mogą korzystać z funkcji API dla pamięci współużytkowanej (na przykład shmat() — Shared Memory Attach API) oraz mogą korzystać z obiektów pamięci odwzorowanej, które mają możliwość zapisu (na przykład taką funkcję udostępnia funkcja API mmap() — Memory Map a File).

# **Zalecana wartość:** 1.

| | |

# **Użycie uprawnień adoptowanych (QUSEADPAUT)**

Wartość systemowa QUSEADPAUT definiuje, którzy użytkownicy mogą tworzyć programy, które korzystają z atrybutu uprawnień adoptowanych (\*USEADPAUT(\*YES)). Wszyscy użytkownicy, uprawnieni przez wartość systemową QUSEADPAUT, jeśli mają wymagane uprawnienia do programu lub programu usługowego, mogą tworzyć lub zmieniać programy oraz programy usługowe, w celu korzystania z uprawnień adoptowanych.

Wartość systemowa może zawierać nazwę listy autoryzacji. Uprawnienia użytkownika sprawdzane są z listą autoryzacji. Jeśli użytkownik ma przynajmniej uprawnienia \*USE do używania podanej listy autoryzacji, może tworzyć, zmieniać lub aktualizować programy lub programy usługowe z atrybutem USEADPAUT(\*YES). Uprawnienia do listy autoryzacji nie mogą pochodzić z uprawnień adoptowanych.

Jeśli lista autoryzacji wymieniona jest w wartości systemowej i nie istnieje, próba wywołania funkcji nie zostanie zakończona. Wysłany zostanie komunikat informujący o tym błędzie.

Jednak jeśli program tworzony jest za pomocą funkcji API QPRCRTPG, a w szablonie opcji podano wartość \*NOADPAUT, program tworzony jest pomyślnie, nawet jeśli lista autoryzacji nie istnieje.

Jeśli w komendzie lub funkcji API wymagana jest więcej niż jedna funkcja, a lista autoryzacji nie istnieje, funkcja nie jest wykonywana. Jeśli uruchamianą komendą jest komenda Utworzenie programu w języku Pascal (Create Pascal Program - CRTPASPGM) lub Utworzenie programu w języku Basic (Create Basic Program - CRTBASPGM), wynikiem jej działania jest sprawdzenie funkcji.

**Uwaga:** Ta wartość systemowa jest wartością zastrzeżoną. Aby uzyskać informacje o tym, w jaki sposób ograniczać zmiany wartości systemowych ochrony oraz zapoznać się z pełną listą ograniczonych wartości systemowych, należy przejść do Rozdziału 3: ″Wartości [systemowe](#page-40-0) ochrony″.

### *Tabela 20. Możliwe wartości dla wartości systemowej QUSEADPAUT*

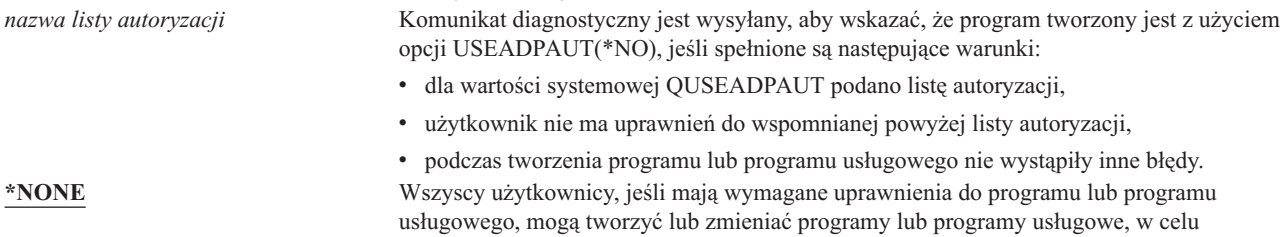

**Zalecana wartość:** Dla komputerów produkcyjnych, należy utworzyć listę autoryzacji z uprawnieniami \*PUBLIC(\*EXCLUDE). Należy ją podać w wartości systemowej QUSEADPAUT. Zapobiegnie to możliwości tworzenia programów, które korzystają z uprawnień adoptowanych.

korzystania z uprawnień adoptowanych.

Przed utworzeniem listy autoryzacji dla wartości systemowej QUSEADPAUT należy uważnie rozważyć projekt ochrony dla aplikacji. Jest to szczególnie ważne w środowiskach, w których tworzone są aplikacje.

# **Wartości systemowe związane z ochroną**

### **Przegląd:**

<span id="page-52-0"></span>| | |

### **Przeznaczenie:**

Wartości systemowe, które są związane z ochroną systemu.

#### **Sposób używania:**

WRKSYSVAL (Komenda Praca z wartościami systemowymi - Work with System Values)

#### **Uprawnienia:**

\*ALLOBJ i \*SECADM

# **Pozycja kroniki:**

SV

### **Uwaga:**

Zmiany mają natychmiastowy efekt. Przeprowadzenie IPL nie jest wymagane.

Poniżej przedstawiono opisy dodatkowych wartości systemowych, które związane są z ochroną systemu. Nie są one uwzględnione w grupie \*SEC na ekranie Praca z wartościami systemowymi (Work with System Values).

### **QAUTOCFG**

Automatyczne konfigurowanie urządzeń

### **QAUTOVRT**

Automatyczne konfigurowanie urządzeń wirtualnych

### **QDEVRCYACN**

Działanie odzyskiwania urządzenia

#### **QDSCJOBITV**

Interwał czasowy przed przerwaniem odłączonych zadań

**Uwaga:** Ta wartość systemowa została omówiona także w Centrum informacyjnym (więcej szczegółów zawiera sekcja ["Informacje](#page-17-0) wstępne i pokrewne" na stronie xvi).

### **QRMTSRVATR**

Atrybut zdalnej usługi

Poniżej znajdują się opisy tych wartości systemowych. Dla każdej z nich zaprezentowano możliwe opcje do wyboru. Podkreślone opcje są wartościami domyślnymi.

# **Automatyczne konfigurowanie urządzenia (QAUTOCFG)**

Wartość systemowa QAUTOCFG automatycznie konfiguruje urządzenia podłączone lokalnie. Umożliwia automatyczne konfigurowanie urządzeń dodawanych do systemu.

**Uwaga:** Ta wartość systemowa jest wartością zastrzeżoną. Aby uzyskać informacje o tym, w jaki sposób ograniczać zmiany wartości systemowych ochrony oraz zapoznać się z pełną listą ograniczonych wartości systemowych, należy przejść do Rozdziału 3: ″Wartości [systemowe](#page-40-0) ochrony″.

*Tabela 21. Możliwe wartości dla wartości systemowej QAUTOCFG*

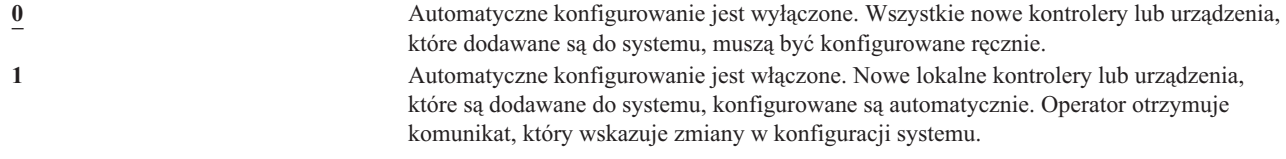

**Zaleca wartość:** Przy inicjowaniu procesu konfigurowania systemu lub dodawaniu wielu nowych urządzeń, wartość systemowa powinna być ustawiona na 1. W pozostałych przypadkach wartość ta powinna być ustawiona na 0.

# **Automatyczne konfigurowanie urządzeń wirtualnych (QAUTOVRT)**

Wartość systemowa QAUTOVRT określa, czy urządzenia wirtualne tranzytu oraz pełnoekranowe urządzenie wirtualne TELNET (jako przeciwieństwo urządzenia wirtualnego stacji roboczej) są konfigurowane automatycznie.

**Urządzenie wirtualne** to opis urządzenia, z którym nie jest skojarzony sprzęt fizyczny. Używa się go w celu nawiązania połączenia między użytkownikiem i fizyczną stacją roboczą w systemie zdalnym.

Zgoda na automatyczne konfigurowanie urządzeń wirtualnych ułatwia włamywanie się do systemu przy użyciu tranzytu lub usługi telnet. Jeśli automatyczne konfigurowanie nie jest aktywne, to użytkownik usiłujący się włamać ma ograniczoną liczbę prób dostępu do każdego urządzenia wirtualnego. Liczba ta definiowana jest przez szefa ochrony za pomocą wartości systemowej QMAXSIGN. Jeśli automatyczne konfigurowanie jest aktywne, liczba ta jest wyższa. Systemowa liczba prób wpisania się mnożona jest przez liczbę urządzeń wirtualnych, które mogą być utworzone przez obsługę automatycznego konfigurowania. Ta obsługa zdefiniowana jest przez wartość systemową QAUTOVRT.

**Uwaga:** Ta wartość systemowa jest wartością zastrzeżoną. Aby uzyskać informacje o tym, w jaki sposób ograniczać zmiany wartości systemowych ochrony oraz zapoznać się z pełną listą ograniczonych wartości systemowych, należy przejść do Rozdziału 3: ″Wartości [systemowe](#page-40-0) ochrony″.

*Tabela 22. Możliwe wartości dla wartości systemowej QAUTOVRT*

| | |

| | |

> **0** Urządzenia wirtualne nie są tworzone automatycznie. *liczba\_urządzeń\_ wirtualnych* Należy podać wartość od 1 do 9999. Jeśli do kontrolera wirtualnego dołączonych jest mniej urządzeń niż podana liczba i użytkownik nie ma dostępu do tranzytu lub pełnoekranowej usługi telnet, to system sam skonfiguruje nowe urządzenie.

# **Zalecana wartość:** 0.

Więcej informacji na temat korzystania z terminalu tranzytu zawiera podręcznik *Remote Work Station Support*. Więcej informacji na temat usługi TELNET zawiera podręcznik *TCP/IP Configuration and Reference*.

# **Działanie odzyskiwania urządzenia (QDEVRCYACN)**

Wartość QDEVRCYACN określa, jakie działanie ma zostać podjęte w przypadku wystąpienia błędu we/wy dla stacji roboczej pracującej interaktywnie.

**Uwaga:** Ta wartość systemowa jest wartością zastrzeżoną. Aby uzyskać informacje o tym, w jaki sposób ograniczać zmiany wartości systemowych ochrony oraz zapoznać się z pełną listą ograniczonych wartości systemowych, należy przejść do Rozdziału 3: ″Wartości [systemowe](#page-40-0) ochrony″.

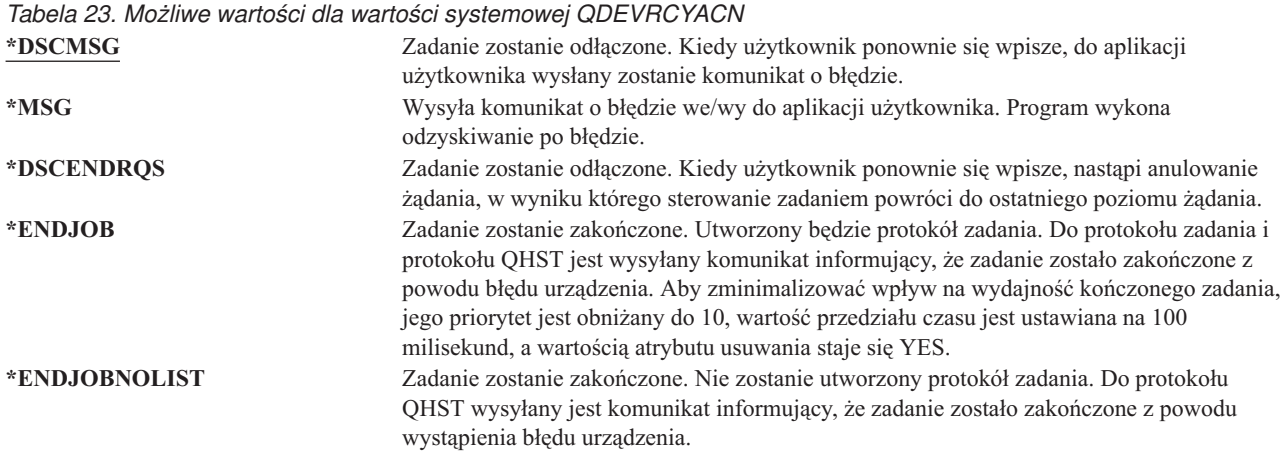

Gdy wybrano opcję \*MSG lub \*DSCMSG, działanie odzyskiwania urządzenia wykonywane jest dopiero po następnej operacji we/wy wykonanej przez zadanie. W środowisku LAN/WAN umożliwia to odłączenie jednego urządzenia i podłączenie innego z użyciem tego samego adresu, zanim wystąpi kolejna operacja we/wy dla zadania. Zadanie może kontynuować pracę po wystąpieniu błędu we/wy i działać nadal z drugim urządzeniem. Aby tego uniknąć, należy podać parametr \*DSCENDRQS, \*ENDJOB lub \*ENDJOBNOLIST. Działania te są wykonywane natychmiast po wystąpieniu błędu we/wy, takiego jak odłączenie zasilania.

**Zalecana wartość:**

<span id="page-54-0"></span>| | |

\*DSCMSG

**Uwaga:** Aby zmienić tę wartość, nie są wymagane uprawnienia specjalne \*ALLOBJ i \*SECADM.

W wersjach wcześniejszych niż wersja 3 wydanie 6 wartością domyślną była opcja \*MSG. Pozostawienie opcji \*MSG powoduje powstanie potencjalnego ryzyka naruszenia ochrony.

# **Interwał czasowy przed przerwaniem odłączonych zadań (QDSCJOBITV)**

Wartość systemowa QDSCJOBITV określa, czy i kiedy system zakończy odłączone zadanie. Interwał podany jest w minutach.

Jeśli wartość systemowa QINACTMSGQ zostanie ustawiona tak, aby zadanie było odłączane (\*DSCJOB), wartość QDSCJOBITV należy tak ustawić, aby ewentualnie odłączone zadanie było zakańczane. Odłączone zadanie korzysta z zasobów systemu, a także zachowuje blokady na obiektach.

**Uwaga:** Ta wartość systemowa jest wartością zastrzeżoną. Aby uzyskać informacje o tym, w jaki sposób ograniczać | zmiany wartości systemowych ochrony oraz zapoznać się z pełną listą ograniczonych wartości systemowych, należy przejść do Rozdziału 3: ″Wartości [systemowe](#page-40-0) ochrony″.

*Tabela 24. Możliwe wartości dla wartości systemowej QDSCJOBITV*

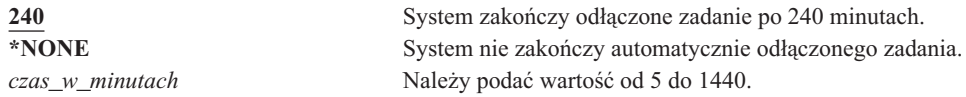

**Zalecana wartość:** 120.

| |

# <span id="page-55-0"></span>**Atrybut zdalnej usługi (QRMTSRVATR)**

Wartość systemowa QRMTSRVATR steruje możliwością przeprowadzenia zdalnej analizy problemu, który wystąpił w systemie. Umożliwia zdalne analizowanie systemu.

**Uwaga:** Ta wartość systemowa jest wartością zastrzeżoną. Aby uzyskać informacje o tym, w jaki sposób ograniczać zmiany wartości systemowych ochrony oraz zapoznać się z pełną listą ograniczonych wartości systemowych, należy przejść do Rozdziału 3: ″Wartości [systemowe](#page-40-0) ochrony″.

Wartości dozwolone dla wartości systemowej QRMTSRVATR to:

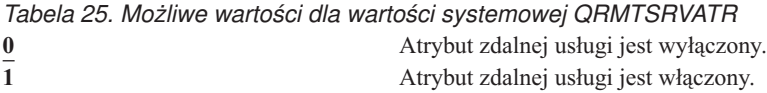

## **Zalecana wartość:** 0.

Więcej informacji na temat zdalnego dostępu oraz wartości systemowej QRMTSRVATR zawiera sekcja ["Ochrona](#page-23-0) za pomocą [blokady"](#page-23-0) na stronie 2.

# **Wartości systemowe odtwarzania związane z ochroną**

### **Przegląd:**

| | |

### **Przeznaczenie:**

Steruje tym, jak i czy obiekty związane z ochroną odtwarzane są w systemie.

**Sposób używania:**

WRKSYSVAL\*SEC (komenda Praca z wartościami systemowymi)

**Uprawnienia:**

\*ALLOBJ i \*SECADM

### **Pozycja kroniki:**

SV

### **Uwaga:**

Zmiany mają natychmiastowy efekt. Przeprowadzenie IPL nie jest wymagane.

Poniżej przedstawiono opisy wartości systemowych, które związane są z odtwarzaniem obiektów związanych z ochroną, które także należy wziąć pod uwagę podczas odtwarzania obiektów. Więcej informacji dotyczących wartości systemowej QSCANFSCTL \*NOPOSTRST znajduje się w temacie Tabela 18 na [stronie](#page-50-0) 29.

### **QVFYOBJRST**

Sprawdzenie obiektu podczas odtwarzania.

### **QFRCCVNRST**

Wymuszenie konwersji podczas odtwarzania

### **QALWOBJRST**

Zezwolenie na odtwarzanie obiektów istotnych dla ochrony.

Poniżej znajdują się opisy tych wartości systemowych. Dla każdej z nich zaprezentowano możliwe opcje do wyboru. Podkreślone opcje są wartościami domyślnymi.

# **Sprawdzenie obiektu podczas odtwarzania (QVFYOBJRST)**

Wartość systemowa QVFYOBJRST określa, czy obiekty muszą mieć podpisy cyfrowe, aby mogły zostać odtworzone w systemie. Istnieje możliwość zablokowania odtwarzania obiektu, chyba że ten obiekt ma poprawny podpis cyfrowy

od zaufanego dostawcy oprogramowania. Ta wartość ma zastosowanie dla obiektów typu: \*PGM, \*SRVPGM, \*SQLPKG, \*CMD i \*MODULE. Stosowana jest także dla obiektów \*STMF, które zawierają programy w języku Java.

Gdy podejmowana jest próba odtworzenia obiektu w systemie, trzy wartości systemowe współpracują ze sobą jako filtry w celu określenia, czy określony obiekt ma zostać odtworzony. Pierwszym filtrem jest wartość systemowa sprawdzająca podpisy obiektów podczas odtwarzania (QVFYOBJRST). Jest ona wykorzystywana do kontrolowania odtwarzania niektórych obiektów, które można podpisać cyfrowo. Drugim filtrem jest wartość systemowa narzucania konwersji podczas odtwarzania (QFRCCVNRST). Ta wartość systemowa umożliwia ustalenie, czy należy konwertować programy, programy serwisowe, pakiety SQL oraz moduły podczas odtwarzania. Może ona również uniemożliwić odtwarzanie niektórych obiektów. Jedynie obiekty pozytywnie zweryfikowane przez dwa pierwsze filtry są przetwarzane przez trzeci filtr. Trzecim filtrem jest wartość systemowa umożliwiająca odtwarzanie obiektu (QALWOBJRST). Określa ona, czy można odtworzyć obiekty z atrybutami zależnymi od ochrony.

Jeśli w systemie nie jest zainstalowany program DCM (opcja 34 OS/400), podczas określania wpływu wartości QVFYOBJRST na odtwarzanie, wszystkie obiekty, poza tymi podpisanymi przez zaufane źródło, traktowane są jako niepodpisane.

Zmiana tej wartości odnosi natychmiastowy skutek.

**Uwaga:** Ta wartość systemowa jest wartością zastrzeżoną. Aby uzyskać informacje o tym, w jaki sposób ograniczać zmiany wartości systemowych ochrony oraz zapoznać się z pełną listą ograniczonych wartości systemowych, należy przejść do Rozdziału 3: ″Wartości [systemowe](#page-40-0) ochrony″.

### **Uwaga**

| | |

> Nowy system dostarczany jest z wartością systemową QVFYOBJRST ustawianą na wartość 3. Po zmianie wartości QVFYOBJRST, przed zainstalowaniem nowego wydania systemu operacyjnego OS/400 ważne jest jej ponowne ustawienie na wartość 3 lub niższą.

*Tabela 26. Możliwe wartości dla wartości systemowej QVFYOBJRST*

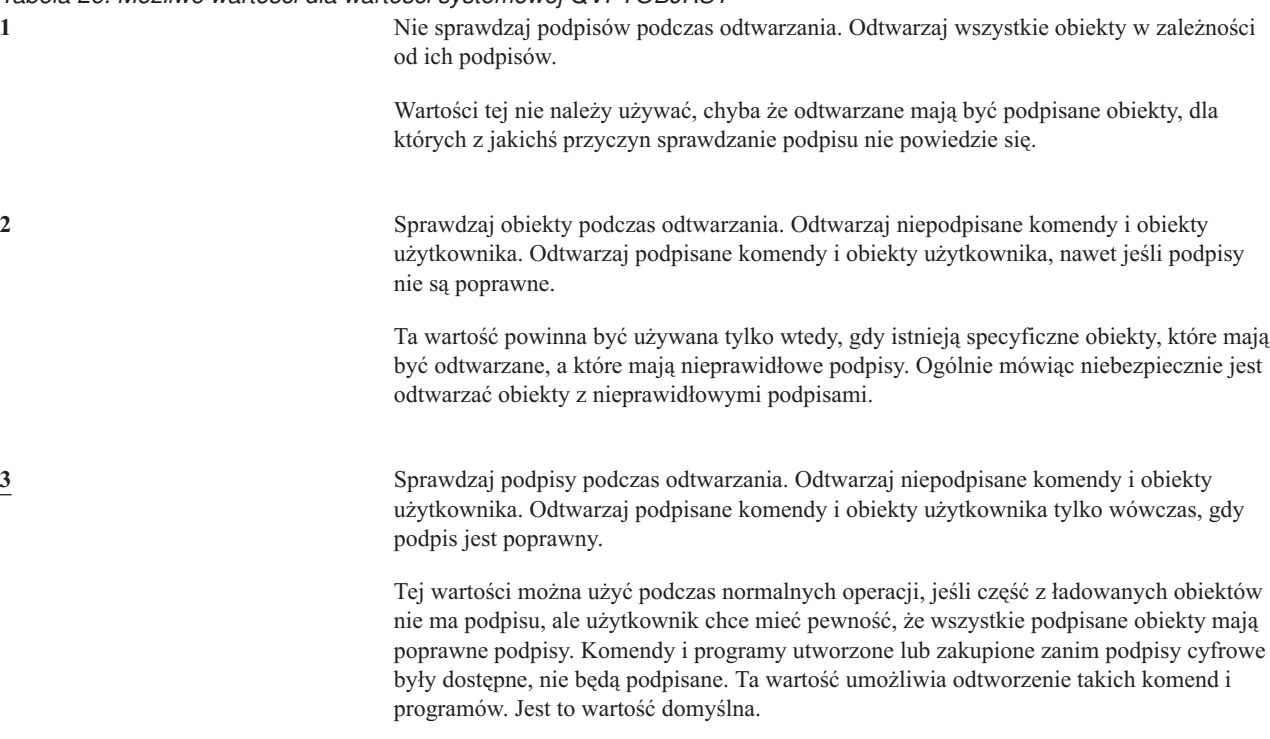

*Tabela 26. Możliwe wartości dla wartości systemowej QVFYOBJRST (kontynuacja)*

**4** Sprawdzaj podpisy podczas odtwarzania. Nie odtwarzaj niepodpisanych obiektów użytkownika. Odtwarzaj podpisane komendy i obiekty użytkownika, nawet jeśli podpisy nie są poprawne.

> Ta wartość powinna być używana tylko wtedy, gdy istnieją specyficzne obiekty z nieprawidłowymi podpisami, które użytkownik chce odtworzyć, ale nie chce odtwarzać obiektów, które mogą być niepodpisane. Ogólnie mówiąc niebezpiecznie jest odtwarzać obiekty z nieprawidłowymi podpisami.

**5** Sprawdzaj podpisy podczas odtwarzania. Nie odtwarzaj niepodpisanych obiektów użytkownika. Odtwarzaj podpisane komendy i obiekty użytkownika tylko wówczas, gdy podpis jest poprawny.

> Ta wartość jest najbardziej restrykcyjna i powinna być używana, gdy odtwarzane są obiekty podpisane przez zaufane źródło.

Obiekty systemowe oraz dziedziczone muszą posiadać poprawne podpisy pochodzące z zaufanego źródła. Jedyną wartością, jaka umożliwia obiektom systemowym lub dziedziczonym odtwarzanie bez poprawnego podpisu, jest wartość 1. Uruchomienie takiej komendy lub programu stanowi zagrożenie dla integralności systemu. Jeśli zachodzi potrzeba zmiany wartości systemowej QVFYOBJRST na 1 w celu umożliwienia odtwarzania takiego obiektu w systemie, należy pamiętać, aby po zakończeniu odtwarzania obiektu przywrócić tej wartości poprzednie ustawienie.

Niektóre komendy używają podpisu, który nie obejmuje wszystkich części obiektu. Niektóre części komendy nie są podpisane, zaś inne są podpisane tylko wówczas gdy zawierają wartość inną niż wartość domyślna. Taki typ podpisu umożliwia wprowadzenie pewnych zmian w komendzie bez unieważniania jej podpisu. Przykłady zmian, które nie spowodują unieważnienia tych typów podpisu, są następujące:

- zmiana ustawień domyślnych komendy,
- v dodawanie programu sprawdzania poprawności do komendy, która nie posiada jeszcze takiego programu,
- v zmiana parametru 'Dozwolone środowisko wykonania',
- zmiana parametru 'Zezwolenie na ograniczenie użytkowników'.

Istnieje możliwość dodania własnego podpisu do komend, które zawierają te elementy obiektu komendy.

**Zalecana wartość:** 3.

# **Wymuszenie konwersji podczas odtwarzania (QFRCCVNRST)**

Ta wartość systemowa umożliwia ustalenie, czy należy konwertować poniższe typy obiektów podczas odtwarzania:

- program (\*PGM),
- program usługowy (\*SRVPGM),
- pakiet SQL (\*SQLPKG),
- moduł (\*MODULE).

Może ona również uniemożliwić odtwarzanie niektórych obiektów. Obiekt, dla którego w wartości systemowej określono konwertowanie, a który nie może być konwertowany, ponieważ nie zawiera wystarczającej ilości danych do tworzenia, nie zostanie odtworzony.

Wartość \*SYSVAL dla parametru FRCOBJCVN komend odtwarzania (RST, RSTLIB, RSTOBJ, RSTLICPGM) korzysta z tej wartości systemowej. Dlatego zmieniając wartość QFRCCVNRST można włączyć lub wyłączyć konwertowanie dla całego systemu. Jednak w niektórych przypadkach parametr FRCOBJCVN przesłania wartość systemową. Podanie wartości \*YES i \*ALL dla parametru FRCOBJCVN spowoduje przesłonięcie wszystkich ustawień wartości systemowej. Podanie wartości \*YES i \*RQD dla parametru FRCOBJCVN ma takie samo znaczenie, jak podanie wartości '2' dla tej wartości systemowej, i powoduje przesłonięcie tej wartości, gdy ma ona wartość '0' lub '1'.

Wartość systemowa QFRCCVNRST jest drugą z trzech wartości systemowych, które działają kolejno jako filtry określające, czy obiekt może być odtworzony lub czy ma być konwertowany podczas odtwarzania. Pierwszy filtr, wartość systemowa sprawdzania obiektu podczas odtwarzania (QVFYOBJRST), steruje odtwarzaniem niektórych obiektów, które mogą być podpisane cyfrowo. Jedynie obiekty pozytywnie zweryfikowane przez dwa pierwsze filtry są przetwarzane przez trzeci filtr, wartość systemową umożliwiającą odtwarzania obiektów (QALWOBJRST), która określa, czy obiekty z atrybutami istotnymi dla ochrony mogą być odtwarzane.

Wartością domyślną dla wartości systemowej QFRCCVNRST jest 1. Dla wszystkich wartości QFRCCVNRST, obiekt, który powinien być konwertowany, ale nie może być, nie zostanie odtworzony. Obiekty podpisane cyfrowo przez zaufane źródło systemu odtwarzane są bez konwertowania, bez względu na ustawienia tej wartości systemowej.

**Uwaga:** Ta wartość systemowa jest wartością zastrzeżoną. Aby uzyskać informacje o tym, w jaki sposób ograniczać zmiany wartości systemowych ochrony oraz zapoznać się z pełną listą ograniczonych wartości systemowych, należy przejść do Rozdziału 3: ″Wartości [systemowe](#page-40-0) ochrony″. | |

Przedstawiona poniżej tabela zawiera podsumowanie wartości dozwolonych dla QFRCCVNRST:

### *Tabela 27. Wartości możliwe wartości dla wartości systemowej QFRCCVNRST*

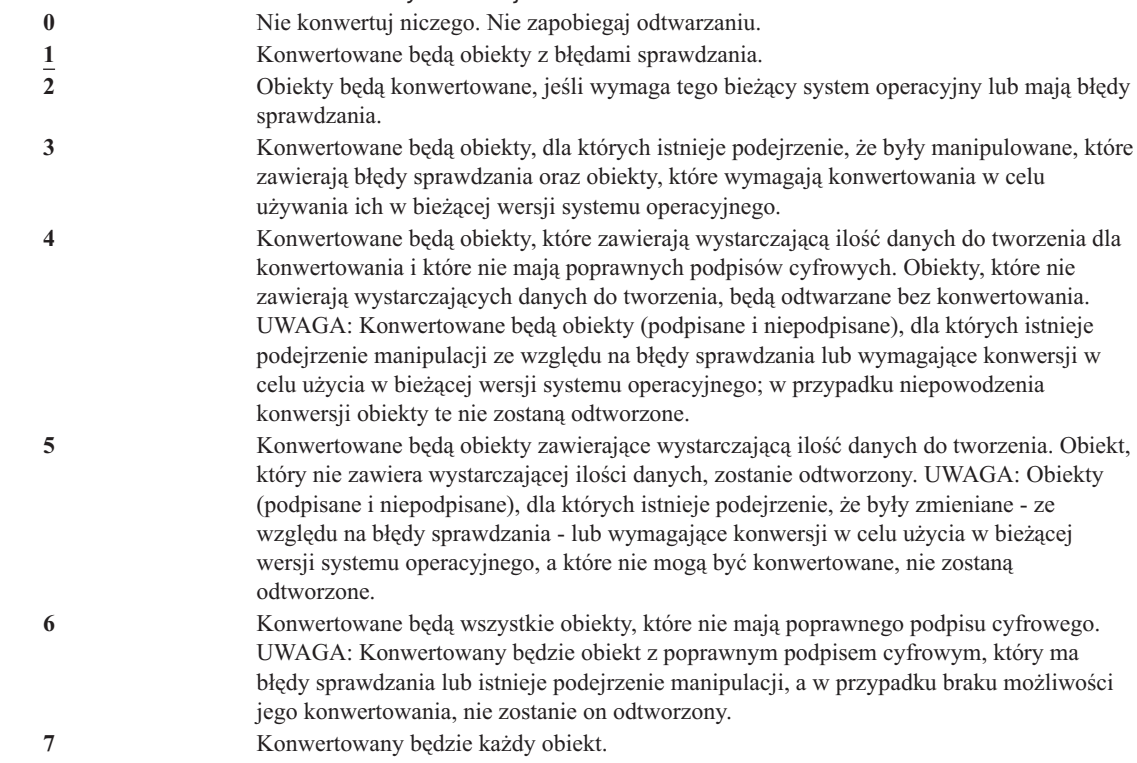

Gdy obiekt jest konwertowany, jego podpis cyfrowy jest usuwany. Konwertowany obiekt jest obiektem użytkownika. Konwertowane obiekty będą miały dobrą wartość sprawdzania i nie będzie istniało dla nich podejrzenie manipulacji.

**Zalecana wartość:** 3 lub wyższa.

|

# **Zezwolenie na odtwarzanie obiektów istotnych dla ochrony (QALWOBJRST)**

Wartość systemowa QALWOBJRST określa, czy w systemie mogą być odtwarzane obiekty, które są istotne dla ochrony. Można jej użyć, aby uniemożliwić każdemu użytkownikowi odtwarzanie obiektu systemowego lub obiektu adoptującego uprawnienia.

Gdy podejmowana jest próba odtworzenia obiektu w systemie, trzy wartości systemowe współpracują ze sobą jako filtry w celu określenia, czy określony obiekt ma zostać odtworzony lub czy poddany zostanie konwersji podczas

<span id="page-59-0"></span>odtwarzania. Pierwszym filtrem jest wartość systemowa sprawdzająca podpisy obiektów podczas odtwarzania (QVFYOBJRST). Wykorzystywana ona jest do kontrolowania odtwarzania niektórych obiektów, które można podpisać cyfrowo. Drugim filtrem jest wartość systemowa narzucania konwersji podczas odtwarzania (QFRCCVNRST). Ta wartość systemowa umożliwia ustalenie, czy należy konwertować programy, programy serwisowe, pakiety SQL oraz moduły podczas odtwarzania. Może ona również uniemożliwić odtwarzanie niektórych obiektów. Jedynie obiekty pozytywnie zweryfikowane przez dwa pierwsze filtry są przetwarzane przez trzeci filtr. Trzecim filtrem jest wartość systemowa umożliwiająca odtwarzanie obiektu (QALWOBJRST). Określa ona, czy można odtworzyć obiekty z atrybutami zależnymi od ochrony.

W nowym systemie wartość systemowa QALWOBJRST ustawiona jest na \*ALL. Jest ona wymagana, aby pomyślnie zainstalować system.

- **UWAGA:** Przed przeprowadzeniem wymienionych poniżej czynności, ważne jest, aby wartość systemową QALWOBJRST ustawić na \*ALL:
	- v instalowanie nowego wydania programu licencjonowanego OS/400,
	- v instalowanie nowych programów licencjonowanych,
	- odtwarzanie systemu.

Jeśli wartość QALWOBJRST nie jest ustawiona na \*ALL, te czynności mogą się nie powieść. Aby zapewnić ochronę systemu, po zakończeniu czynności systemowych wartość QALWOBJRST należy ustawić do normalnego poziomu.

**Uwaga:** Ta wartość systemowa jest wartością zastrzeżoną. Aby uzyskać informacje o tym, w jaki sposób ograniczać zmiany wartości systemowych ochrony oraz zapoznać się z pełną listą ograniczonych wartości systemowych, należy przejść do Rozdziału 3: ″Wartości [systemowe](#page-40-0) ochrony″. | | |

Dla wartości systemowej QALWOBJRST można podać kilka wartości, chyba że podano wartość \*ALL lub \*NONE.

*Tabela 28. Możliwe wartości dla wartości systemowej QALWOBJRST*.

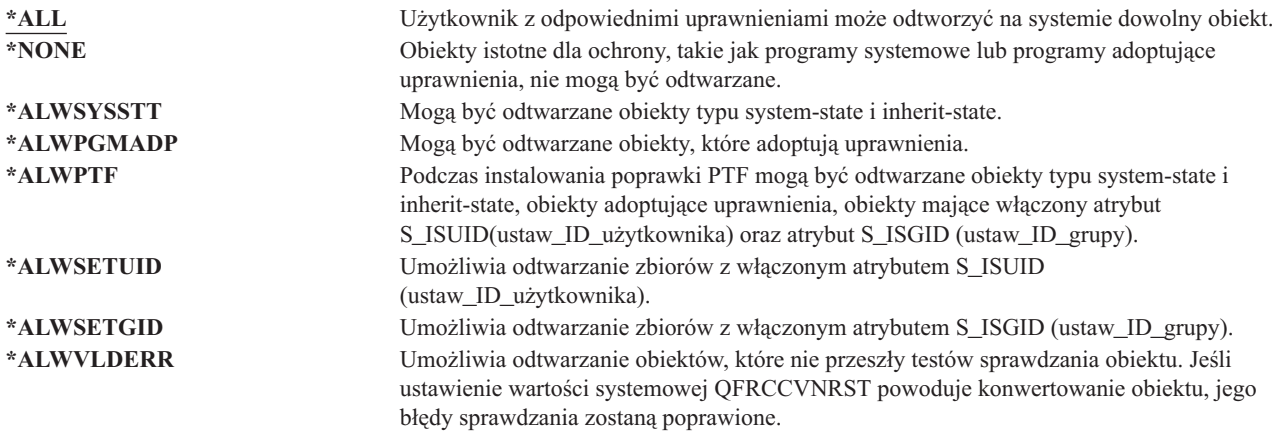

**Zalecana wartość:** Wartość systemowa QALWOBJRST zapewnia metodę zabezpieczania systemu przed programami, które mogą powodować poważne problemy. Dla normalnych operacji należy rozważyć ustawienie \*NONE. Zawsze należy pamiętać o zmianie na \*ALL przed wykonywaniem czynności wymienionych powyżej. Jeśli w systemie programy i aplikacje odtwarzane są regularnie, wartość systemową QALWOBJRST należy ustawić na \*ALWPGMADP.

# **Wartości systemowe dotyczące haseł**

## **Przegląd:**

### **Przeznaczenie:**

Wartości systemowe służące do ustawienia wymagań dotyczących haseł użytkowników.

### **Sposób używania:**

WRKSYSVAL \*SEC (Komenda Praca z wartościami systemowymi (Work with System Values))

**Uprawnienia:** \*ALLOBJ i \*SECADM

**Pozycja kroniki:** SV

**Uwaga:**

Zmiany mają natychmiastowy efekt. Przeprowadzenie IPL nie jest wymagane.

Poniżej zaprezentowano wartości systemowe, które sterują hasłami. Za pomocą tych wartości można wymuszać regularne zmienianie haseł użytkowników i uniemożliwić wybieranie haseł trywialnych, łatwych do odgadnięcia. Zapewniają także, że hasła będą spełniać wymagania sieci komunikacyjnej:

### **QPWDEXPITV <sup>1</sup>**

Okres ważności

# **QPWDLVL**

Poziom hasła

# **QPWDMINLEN <sup>1</sup>**

Długość minimalna

# **QPWDMAXLEN <sup>1</sup>**

Długość maksymalna

### **QPWDRQDDIF <sup>1</sup>**

Wymagana różnica

#### **QPWDLMTCHR**

Znaki zastrzeżone

### **QPWDLMTAJC**

Ograniczenie znaków przylegających

#### **QPWDLMTREP**

Ograniczenie powtarzania znaków

### **QPWDPOSDIF**

Różnica w położeniu znaku

### **QPWDRQDDGT**

Wymaganie znaków numerycznych

## **QPWDVLDPGM**

Program sprawdzający poprawność hasła

Wartości systemowe budowy hasła narzucane są jedynie wtedy, gdy hasło zmieniane jest za pomocą komendy CHGPWD, opcji menu ASSIST do zmiany hasła lub za pomocą funkcji API QSYCHGPW. Nie są narzucane, gdy hasło ustawiane jest za pomocą komendy CRTUSRPRF lub CHGUSRPRF.

Jeśli wartość systemowa minimalnej długości hasła (QPWDMINLEN) ma wartość inną niż 1 lub wartość systemowa maksymalnej długości hasła (QPWDMAXLEN) ma wartość inną niż 10 lub użytkownik zmienił inne wartości systemowe sterowania hasłem, system zapobiega ustawieniu przez użytkownika - za pomocą komendy CHGPWD, menu ASSIST lub funkcji API QSYCHGPW - hasła równego nazwie profilu użytkownika.

<sup>1.</sup> Te wartości systemowe zostały omówione także w Centrum informacyjnym (patrz sekcja ["Informacje](#page-17-0) wstępne i pokrewne" na stronie xvi).

Jeśli hasło zostało zapomniane, szef ochrony może użyć komendy Zmiana profilu użytkownika (Change User Profile - CHGUSRPRF), aby ustawić hasło równe nazwie profilu lub innej wartości. Pole *Ustawienie hasła jako wygasłe* w profilu użytkownika może być użyte do żądania zmiany hasła podczas następnego wpisywania się.

# **Okres ważności hasła (QPWDEXPITV)**

Wartość systemowa QPWDEXPITV kontroluje liczbę dni, po ilu hasło powinno być zmienione. Jeśli użytkownik próbuje wpisać się po wygaśnięciu hasła, system wyświetli ekran żądający zmiany hasła przed wpisaniem się.

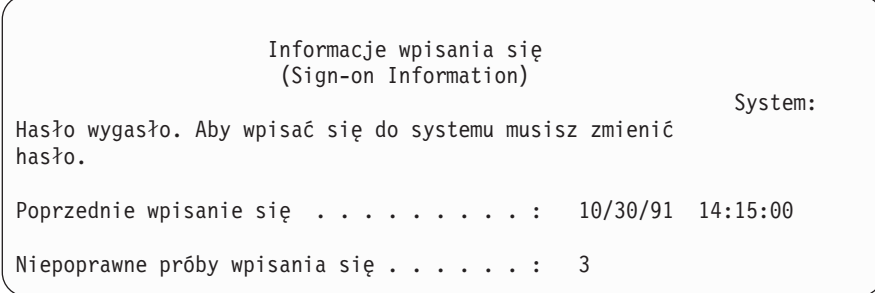

**Uwaga:** Ta wartość systemowa jest wartością zastrzeżoną. Aby uzyskać informacje o tym, w jaki sposób ograniczać zmiany wartości systemowych ochrony oraz zapoznać się z pełną listą ograniczonych wartości systemowych, należy przejść do Rozdziału 3: ″Wartości [systemowe](#page-40-0) ochrony″. | | |

*Tabela 29. Możliwe wartości dla wartości systemowej QPWDEXPITV* **\*NOMAX** Użytkownicy nie muszą zmieniać swoich haseł. *limit\_w\_dniach* Należy podać wartość 1 do 366.

**Zalecana wartość:** od 30 do 90.

**Uwaga:** Okres ważności hasła może być określony także dla pojedynczych profili użytkowników.

# **Poziom hasła (QPWDLVL)**

Poziom hasła w systemie może być ustawiony tak, aby dozwolone były hasła profilu użytkownika od 1 do 10 znaków lub aby dozwolone były hasła profilu użytkownika od 1 do 128 znaków.

Można ustawić poziom hasła, aby zezwolić na używanie długich haseł. Terminu ″długie hasło″ (ang. passphrase) używa się w opisach systemów komputerowych na określenie hasła, które może składać się z bardzo wielu znaków i dla którego nie są ograniczone rodzaje znaków, jakie mogą występować w haśle (lub ograniczenia takie są minimalne). Dozwolone jest używanie spacji między znakami hasła, co pozwala na tworzenie haseł będących zdaniami lub fragmentami zdań. Jedynym ograniczeniem długiego hasła jest to, że hasło nie może rozpoczynać się od znaku gwiazdki ('\*'), a występujące na końcu hasła znaki spacji są usuwane. Przed zmianą poziomu hasła systemu należy zapoznać się z informacjami w sekcji ["Planowanie](#page-221-0) zmian poziomu haseł" na stronie 200.

**Uwaga:** Ta wartość systemowa jest wartością zastrzeżoną. Aby uzyskać informacje o tym, w jaki sposób ograniczać zmiany wartości systemowych ochrony oraz zapoznać się z pełną listą ograniczonych wartości systemowych, należy przejść do Rozdziału 3: ″Wartości [systemowe](#page-40-0) ochrony″. | | |

*Tabela 30. Możliwe wartości dla wartości systemowej QPWDLVL*.

**0** System obsługuje profile użytkowników z hasłami o długości od 1 do 10 znaków. Dozwolonymi znakami są znaki A-Z, 0-9 oraz \$, @, # i podkreślenie. Wartość 0 dla QPWDLVL powinna być używana, jeśli system komunikuje się z innymi systemami iSeries połączonymi w sieć, a w tych systemach wartość systemowa QPWDLVL też jest ustawiona na 0 lub systemy operacyjne są w wersji niższej niż V5R1M0. Wartości tej należy użyć, jeśli system komunikuje się z jakimkolwiek innym systemem, w którym długość hasła jest ograniczona do zakresu od 1 do 10 znaków. Wartość QPWDLVL 0 musi być stosowana, jeśli system komunikuje się z produktemWindows 95/98/ME iSeries Client Support for Windows Network Neighborhood (NetServer), a z innymi systemami przy użyciu haseł składających się z od 1 do 10 znaków. Jeśli wartość QPWDLVL jest ustawiona na 0, system operacyjny utworzy szyfrowane hasło do użycia dla wartości QPWDLVL 2 i 3. Hasło, które może być użyte dla wartości QPWDLVL 2 i 3, będzie takim samym hasłem, jakie było używane dla wartości QPWDLVL 0 lub 1. **1** Wartość QPWDLVL 1 jest odpowiednikiem wartości QPWDLVL 0 z następującym wyjątkiem: hasła produktu iSeries NetServer dla klientów systemu Windows 95/98/ME zostaną usunięte z systemu. Wybierając obsługę klienta dla produktu iSeries NetServer, nie można używać wartości QPWDLVL 1. Wartość QPWDLVL 1 zwiększa ochronę systemu iSeries, usuwając z systemu wszystkie hasła produktu iSeries NetServer. **2** System obsługuje hasła profili użytkowników o długości od 1 do 128 znaków. Dozwolone jest użycie wielkich i małych liter. Hasło może zawierać dowolne znaki, a wielkie i małe litery są rozróżniane. Poziom ten jest udostępniony dla zapewnienia zgodności. Ten poziom umożliwia przywrócenie wartości QPWDLVL 0 lub 1 pod warunkiem, że hasło utworzone dla wartości QPWDLVL 2 lub 3 spełnia wymagania długości i składni hasła poprawnego dla wartości QPWDLVL 0 lub 1. Wartość QPWDLVL 2 może być używana, jeśli system komunikuje się z produktem Windows 95/98/ME iSeries Client Support for Windows Network Neighborhood (NetServer) pod warunkiem, że hasło składa się z od 1 do 14 znaków. Wartość 2 dla QPWDLVL nie może być używana, jeśli system komunikuje się z innymi systemami iSeries połączonymi w sieć, a w tych systemach wartość systemowa QPWDLVL ustawiona jest na 0 lub 1 lub systemy operacyjne są w wersji niższej niż V5R1M0. Wartości tej nie można używać, jeśli system komunikuje się z jakimkolwiek innym systemem, w którym długość hasła jest ograniczona do zakresu od 1 do 10 znaków. Gdy wartość systemowa QPWDLVL jest zmieniana na wartość 2, nie są usuwane żadne zaszyfrowane hasła. **3** System obsługuje hasła profili użytkowników o długości od 1 do 128 znaków. Dozwolone jest użycie wielkich i małych liter. Hasło może zawierać dowolne znaki, a wielkie i małe litery są rozróżniane. Wartość 3 dla QPWDLVL nie może być używana, jeśli system komunikuje się z innymi systemami iSeries połączonymi w sieć, a w tych systemach wartość systemowa QPWDLVL ustawiona jest na 0 lub 1 lub systemy operacyjne są w wersji niższej niż V5R1M0. Wartości tej nie można używać, jeśli system komunikuje się z jakimkolwiek innym systemem, w którym długość hasła jest ograniczona do zakresu od 1 do 10 znaków. Wartość QPWDLVL 3 nie może być używana, jeśli system komunikuje się z produktem Windows 95/98/ME iSeries Client Support for Windows Network Neighborhood (NetServer). Wszystkie hasła profili użytkowników używane na poziomie 0 i 1 są usuwane. Zmiana z poziomu QPWDLVL 3 do poziomu 0 lub 1 najpierw wymaga zmiany na poziom 2. Poziom QPWDLVL 2 umożliwia tworzenie haseł profili użytkowników, które mogą być używane na poziomie QPWDLVL 0 lub 1, jeśli spełniają wymagania składni dla haseł poziomu QPWDLVL 0 lub 1.

Zmiana poziomu hasła w systemie z hasła zawierającego od 1 do 10 znaków na hasła zawierające od 1 do 128 znaków powinna być przeprowadzona ze szczególną uwagą. Jeśli system komunikuje się z innymi systemami w sieci, wszystkie systemy muszą obsługiwać dłuższe hasła.

Zmiana tej wartości systemowej będzie miała miejsce podczas następnego IPL. Aby zobaczyć bieżące i oczekujące wartości poziomu hasła, należy użyć komendy CL DSPSECA (Wyświetlenie atrybutów ochrony - Display Security Attributes).

# **Minimalna długość hasła (QPWDMINLEN)**

Wartość systemowa QPWDMINLEN okresla minimalną liczbę znaków hasła.

**Uwaga:** Ta wartość systemowa jest wartością zastrzeżoną. Aby uzyskać informacje o tym, w jaki sposób ograniczać zmiany wartości systemowych ochrony oraz zapoznać się z pełną listą ograniczonych wartości systemowych, należy przejść do Rozdziału 3: ″Wartości [systemowe](#page-40-0) ochrony″. |

*Tabela 31. Możliwe wartości dla wartości systemowej QPWDMINLEN*

**6** Wymaganych jest minimum sześć znaków. *minimalna\_liczba\_znaków* Gdy wartość systemowa poziomu hasła (QPWDLVL) ustawiona jest na 0 lub 1, należy podać wartość z zakresu od 1 do 10. Gdy wartość systemowa QPWDLVL ma wartość 2 lub 3, należy podać liczbę z zakresu od 1 do 128.

**Zalecana wartość:** 6, aby zapobiec podawaniu hasła, które łatwo odgadnąć, takich jak inicjały lub pojedyncze znaki.

# **Maksymalna długość hasła (QPWDMAXLEN)**

Wartość systemowa QPWDMAXLEN określa maksymalną liczbę znaków hasła. Ta wartość zapewnia dodatkową ochronę, uniemożliwiając podawanie zbyt długich haseł, które użytkownicy muszą gdzieś zapisywać, ponieważ z powodu dużej długości nie mogą ich zapamiętać.

Niektóre sieci komunikacyjne wymagają haseł o długości do 8 znaków lub mniej. Ta wartość systemowa zapewni zgodność z wymaganiami danej sieci.

**Uwaga:** Ta wartość systemowa jest wartością zastrzeżoną. Aby uzyskać informacje o tym, w jaki sposób ograniczać zmiany wartości systemowych ochrony oraz zapoznać się z pełną listą ograniczonych wartości systemowych, należy przejść do Rozdziału 3: ″Wartości [systemowe](#page-40-0) ochrony″.

*Tabela 32. Możliwe wartości dla wartości systemowej QPWDMAXLEN*

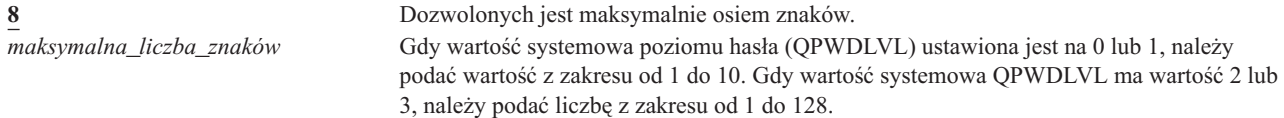

**Zalecana wartość:** 8.

| |

| | |

| | |

# **Wymagana różnica haseł (QPWDRQDDIF)**

Wartość systemowa QPWDRQDDIF określa, czy nowe hasło musi różnić się od poprzedniego. Zapobiega to podawaniu przez użytkowników poprzednio używanych haseł. Uniemożliwia także użytkownikowi, którego hasło wygasło, zmianę hasła na nowe, a następnie ponownego przywrócenia starego hasła.

# **Uwaga:** Wartość QPWDRQDDIF określa, ile poprzednich haseł jest sprawdzanych w poszukiwaniu zduplikowanego hasła.

**Uwaga:** Ta wartość systemowa jest wartością zastrzeżoną. Aby uzyskać informacje o tym, w jaki sposób ograniczać zmiany wartości systemowych ochrony oraz zapoznać się z pełną listą ograniczonych wartości systemowych, należy przejść do Rozdziału 3: ″Wartości [systemowe](#page-40-0) ochrony″.

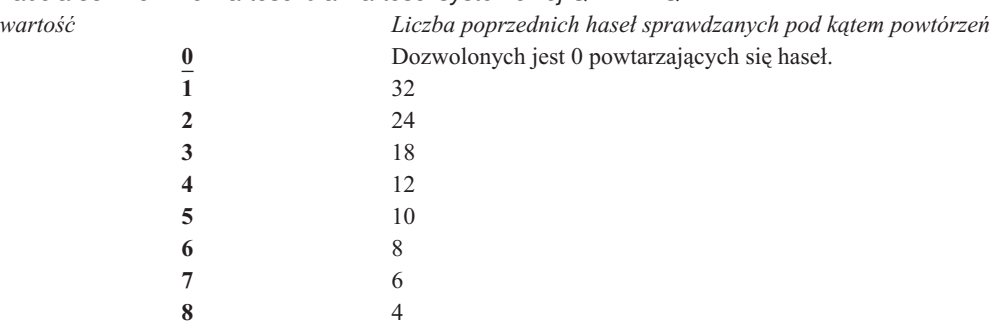

*Tabela 33. Możliwe wartości dla wartości systemowej QPWDRQDDIF*

**Zalecana wartość:** Aby uniemożliwić ponowne użycie hasła, należy wybrać wartość 5 lub więcej. Aby zapobiec ponownemu użyciu hasła przez 6 miesięcy, należy użyć kombinacji wartości systemowej QPWDRQDDIF i QPWDEXPITV (okres ważności hasła). Na przykład wartość systemową QPWDEXPITV można ustawić na 30 (dni), a wartość QPWDRQDDIF na 5 (10 unikalnych haseł). Przy takich ustawieniach przeciętny użytkownik, zmieniający hasło po ostrzeżeniu systemowym, nie będzie mógł powtórzyć hasła przez około 9 miesięcy.

# **Znaki zastrzeżone w hasłach (QPWDLMTCHR)**

| |

| | | Wartość systemowa QPWDLMTCHR ogranicza użycie niektórych znaków w haśle. Zapewnia ona dodatkową ochronę, zapobiegając użyciu przez użytkowników pewnych znaków, takich jak samogłoski. Wykluczenie samogłosek uniemożliwia podanie w haśle rzeczywistych słów.

Wartość systemowa QPWDLMTCHR nie jest narzucana, gdy wartość systemowa poziomu hasła (QPWDLVL) ustawiona jest na 2 lub 3. Wartość systemowa QPWDLMTCHR może być zmieniona, jeśli poziomem hasła jest 2 lub 3, ale jej ustawienie będzie wykorzystane dopiero po zmianie poziomu hasła na 0 lub 1.

**Uwaga:** Ta wartość systemowa jest wartością zastrzeżoną. Aby uzyskać informacje o tym, w jaki sposób ograniczać zmiany wartości systemowych ochrony oraz zapoznać się z pełną listą ograniczonych wartości systemowych, należy przejść do Rozdziału 3: ″Wartości [systemowe](#page-40-0) ochrony″. |

*Tabela 34. Możliwe wartości dla wartości systemowej QPWDLMTCHR* **\*NONE** Brak znaków zastrzeżonych dla haseł. *znaki\_zastrzeżone* Należy podać do 10 znaków zastrzeżonych. Dozwolonymi znakami są litery od A do Z, cyfry od 0 do 9 oraz znaki specjalne: funt (#), dolar (\$), znak at (@) i podkreślenie (\_).

**Zalecana wartość:** A, E, I, O i U. W celu zapewnienia kompatybilności z innymi systemami, można także zastrzec znaki specjalne  $(\#$ , \$ i  $(\hat{\alpha})$ .

# **Ograniczenie kolejnych cyfr w hasłach (QPWDLMTAJC)**

Wartość systemowa QPWDLMTAJC ogranicza użycie w hasłach następujących po sobie znaków numerycznych (przylegających). Ta wartość zwiększa bezpieczeństwo systemu poprzez uniemożliwienie użytkownikom tworzenia haseł będących datami urodzin, numerami telefonu lub innymi sekwencjami cyfr.

**Uwaga:** Ta wartość systemowa jest wartością zastrzeżoną. Aby uzyskać informacje o tym, w jaki sposób ograniczać zmiany wartości systemowych ochrony oraz zapoznać się z pełną listą ograniczonych wartości systemowych, należy przejść do Rozdziału 3: ″Wartości [systemowe](#page-40-0) ochrony″.

*Tabela 35. Możliwe wartości dla wartości systemowej QPWDLMTAJC*

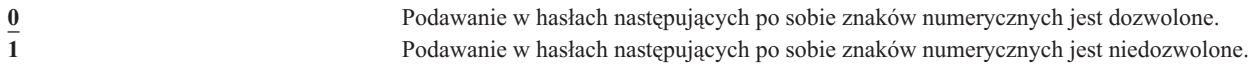

# **Ograniczenie powtarzania znaków w hasłach (QPWDLMTREP)**

Wartość systemowa QPWDLMTREP ogranicza użycie w hasłach powtórzonych znaków. Ta wartość zapewnia dodatkową ochronę, ponieważ uniemożliwia podanie hasła łatwego do odgadnięcia, na przykład składającego się z kilku takich samych znaków.

Kiedy poziomem hasła jest 2 lub 3, test powtarzających się znaków jest przeprowadzany z rozróżnianiem wielkości liter. Oznacza to, że mała litera ″a″ jest traktowana jako znak inny niż wielka litera ″A″.

**Uwaga:** Ta wartość systemowa jest wartością zastrzeżoną. Aby uzyskać informacje o tym, w jaki sposób ograniczać zmiany wartości systemowych ochrony oraz zapoznać się z pełną listą ograniczonych wartości systemowych, należy przejść do Rozdziału 3: ″Wartości [systemowe](#page-40-0) ochrony″.

*Tabela 36. Możliwe wartości dla wartości systemowej QPWDLMTREP*

| | |

> **0** Opcja ta umożliwia wielokrotne użycie jednego znaku w haśle. **1** Opcja ta zabrania wielokrotnego użycia jednego znaku w haśle. **2** Opcja ta zabrania wielokrotnego użycia jednego znaku w haśle.

Tabela 37 opisuje przykłady, jakie hasła są dozwolone w zależności od wartości systemowej QPWDLMTREP.

| Przykład hasła     | <b>OPWDLMTREP</b> wartość 0 | <b>OPWDLMTREP</b> wartość 1 | <b>QPWDLMTREP</b> wartość 2 |
|--------------------|-----------------------------|-----------------------------|-----------------------------|
| A <sub>11111</sub> | Dozwolone                   | Niedozwolone                | Niedozwolone                |
| <b>BOBBY</b>       | Dozwolone                   | Niedozwolone                | Niedozwolone                |
| <b>SAMOLOT</b>     | Dozwolone                   | Niedozwolone                | Dozwolone                   |
| N707PL             | Dozwolone                   | Niedozwolone                | Dozwolone                   |

*Tabela 37. Hasła z powtórzonymi znakami dla wartości QPWDLVL 0 lub 1*

*Tabela 38. Hasła z powtórzonymi znakami dla wartości QPWDLVL 2 lub 3*

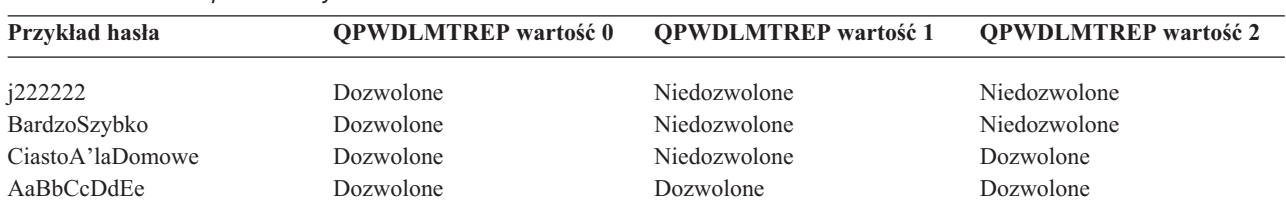

# **Różnica pozycji znaków w hasłach (QPWDPOSDIF)**

Wartość systemowa QPWDPOSDIF kontroluje każdą pozycję nowego hasła. Zapewnia to dodatkową ochronę zapobiegając używaniu przez użytkowników takich samych znaków (alfabetycznych lub numerycznych) na pozycji odpowiadającej tej samej pozycji w poprzednim haśle.

Kiedy wartość systemowa poziomu hasła (QPWDLVL) ma wartość 2 lub 3, test takich samych znaków przeprowadzany jest z rozróżnianiem wielkości liter. Oznacza to, że mała litera ″a″ jest traktowana jako znak inny niż wielka litera ″A″.

**Uwaga:** Ta wartość systemowa jest wartością zastrzeżoną. Aby uzyskać informacje o tym, w jaki sposób ograniczać zmiany wartości systemowych ochrony oraz zapoznać się z pełną listą ograniczonych wartości systemowych, należy przejść do Rozdziału 3: ″Wartości [systemowe](#page-40-0) ochrony″.

*Tabela 39. Możliwe wartości dla wartości systemowej QPWDPOSDIF*

**0** Na pozycji odpowiadającej pozycji w poprzednim haśle mogą być takie same znaki. **1** Na pozycji odpowiadającej pozycji w poprzednim haśle nie mogą być takie same znaki.

| | |

# **Wymaganie znaków numerycznych w haśle (QPWDRQDDGT)**

Wartość systemowa QPWDRQDDGT określa, czy w nowym haśle wymagany jest znak numeryczny. Ta wartość udostępnia dodatkową ochronę zapobiegając używaniu przez użytkowników tylko znaków alfabetu.

**Uwaga:** Ta wartość systemowa jest wartością zastrzeżoną. Aby uzyskać informacje o tym, w jaki sposób ograniczać zmiany wartości systemowych ochrony oraz zapoznać się z pełną listą ograniczonych wartości systemowych, należy przejść do Rozdziału 3: ″Wartości [systemowe](#page-40-0) ochrony″.

*Tabela 40. Możliwe wartości dla wartości systemowej QPWDRQDDGT*

| | |

| | | **0** W nowych hasłach nie są wymagane znaki numeryczne.

**1** W nowych hasłach wymagany jest jeden lub więcej znaków numerycznych.

**Zalecana wartość:** 1.

# **Program zatwierdzający hasło (QPWDVLDPGM)**

Jeśli dla wartości systemowej QPWDVLDPGM podano parametr \*REGFAC lub nazwę programu, po zatwierdzeniu hasła przez testy sprawdzania określone w wartościach systemowych sterowania hasłem, system uruchamia jeden lub więcej programów. Programy te można wykorzystać do dodatkowego sprawdzenia haseł użytkowników, zanim zostaną zaakceptowane przez system.

W temacie "Używanie programu zatwierdzającego hasło" omówione zostały wymagania dotyczące programu zatwierdzania haseł oraz przedstawione przykłady.

Program zatwierdzania hasła musi znajdować się w puli pamięci dyskowej (ASP) lub podstawowej puli ASP użytkownika.

**Uwaga:** Ta wartość systemowa jest wartością zastrzeżoną. Aby uzyskać informacje o tym, w jaki sposób ograniczać zmiany wartości systemowych ochrony oraz zapoznać się z pełną listą ograniczonych wartości systemowych, należy przejść do Rozdziału 3: ″Wartości [systemowe](#page-40-0) ochrony″.

*Tabela 41. Możliwe wartości dla wartości systemowej QPWDVLDPGM*

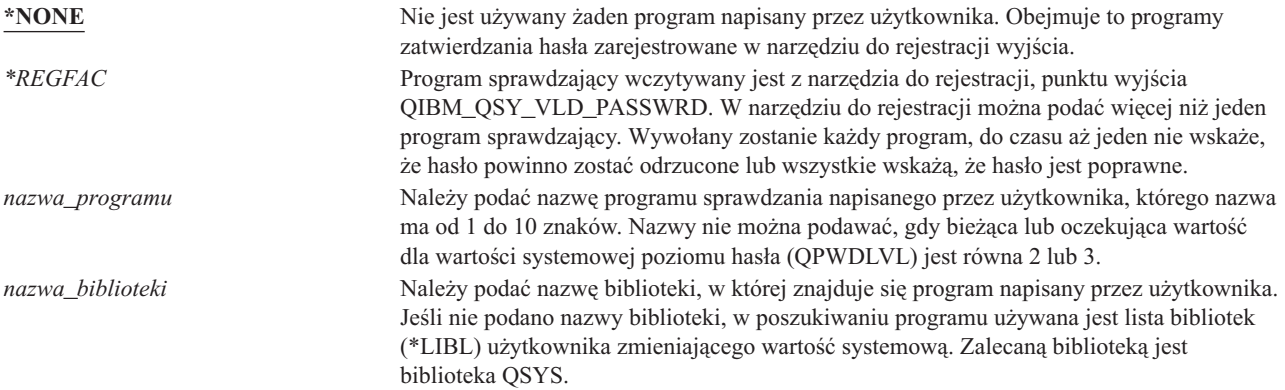

# **Używanie programu zatwierdzającego hasło**

Jeśli dla wartości systemowej QPWDVLDPGM podano wartość \*REGFAC lub nazwę programu, komenda Zmiana hasła (Change Password - CHGPWD) lub funkcja API Change Password (QSYCHGPW) wywołuje jeden lub więcej programów. Programy wywoływane są tylko wtedy, gdy wprowadzane przez użytkownika nowe hasło przeszło wszystkie testy podane w wartościach systemowych sterowania hasłem.

W przypadku, gdy konieczne jest odtwarzanie systemu po awarii dysku, program zatwierdzania hasła należy umieścić w bibliotece QSYS. W ten sposób program ten zostanie załadowany podczas odtwarzania biblioteki QSYS.

Jeśli dla wartości systemowej QPWDVLDPGM podano nazwę programu, system przekazuje do niego następujące parametry:

| Pozycja |                            | Typ      | Długość | Opis                                                                        |
|---------|----------------------------|----------|---------|-----------------------------------------------------------------------------|
|         |                            | *CHAR    | 10      | Podane przez użytkownika nowe hasło.                                        |
|         |                            | $*$ CHAR | 10      | Poprzednie hasło użytkownika.                                               |
|         |                            | $*$ CHAR |         | Kod powrotu: 0 dla poprawnego hasła; inny niż 0<br>dla niepoprawnego hasła. |
|         | $4^{\frac{1}{2}}$          | $*$ CHAR | 10      | Nazwa użytkownika.                                                          |
|         | Pozycja 4 jest opcjonalna. |          |         |                                                                             |

*Tabela 42. Parametry dla programu zatwierdzania hasła*

Jeśli dla wartości systemowej QPWDVLDPGM określono parametr \*REGFAC, należy zapoznać się sekcją dotyczącą programu obsługi wyjścia ochrony w podręczniku opisującym API systemu, aby poznać informacje na temat parametrów przekazywanych do programu sprawdzającego.

Jeśli program użytkownika określa, że nowe hasło nie jest poprawne, można wysłać albo komunikat wyjątku (za pomocą komendy SNDPGMMSG) lub ustawić kod powrotu na wartość inną niż 0 i umożliwić systemowi wyświetlenie komunikatu o błędzie. Komunikaty wyjątku sygnalizowane przez program muszą być tworzone z użyciem opcji DMPLST(\*NONE) komendy Dodanie opisu komunikatu (Add Message Description - ADDMSGD).

Nowe hasło akceptowane jest tylko wtedy, gdy program napisany przez użytkownika zakończy działanie bez komunikatu o przedwczesnym zakończeniu i z kodem powrotu 0. Ponieważ kod powrotu początkowo ustawiany jest dla haseł, które nie są poprawne (jest inny niż zero), program zatwierdzający musi ustawić kod powrotu na 0.

**Uwaga:** Bieżące i nowe hasła przekazywane są do programu sprawdzającego bez szyfrowania. Program sprawdzający może przechowywać hasła w zbiorze bazy danych i wpływać na poziom ochrony systemu. Należy upewnić się, że funkcje programu sprawdzającego zostały zatwierdzone przez szefa ochrony, a zmiany w programie są ściśle kontrolowane.

Zaprezentowany poniżej program CL jest przykładem programu zatwierdzania hasła, którego nazwa została podana w wartości systemowej QPWDVLDLVL. Ten przykład sprawdza, czy hasło nie jest zmieniane więcej niż raz na dzień. Do programu można dodać dodatkowe kalkulacje, aby sprawdzał inne kryteria dla haseł:

```
/**************************************************/
/* NAZWA: PWDVALID - Sprawdzanie hasła */
/\star */
/* FUNKCJA: Ograniczenie zmiany hasła do jednej */
/* na dzień, chyba że hasło wygasło. */
/**************************************************/
  PGM (&NEW &OLD &RTNCD &USER)
  DCL VAR(&NEW) TYPE(*CHAR) LEN(10)
  DCL VAR(&OLD) TYPE(*CHAR) LEN(10)
  DCL VAR(&RTNCD) TYPE(*CHAR) LEN(1)
  DCL VAR(&USER) TYPE(*CHAR) LEN(10)
  DCL VAR(&JOBDATE) TYPE(*CHAR) LEN(6)
  DCL VAR(&PWDCHGDAT) TYPE(*CHAR) LEN(6)
  DCL VAR(&PWDEXP) TYPE(*CHAR) LEN(4)
/* Pobranie bieżącej daty w celu przekonwertowania*/
/* do formatu RMD *RTVJOBA DATE(&JOBDATE)
  CVTDAT DATE(&JOBDATE) TOVAR(&JOBDATE) +
                       TOSEP(*NONE)
/* Pobranie daty ostatniej zmiany hasła i czy */
/* dla tego profilu użytkownika hasło wygasło */
  RTVUSRPRF USRPRF(&USER) PWDCHGDAT(&PWDCHGDAT)+
    PWDEXP(&PWDEXP)
/* Porównanie dwóch dat */
/* jeśli są równe i hasło nie wygasło
```

```
/* wysyłany jest komunikat *ESCAPE, aby zapobiec*/
/* zmianie, lub ustawiany jest kod powrotu, \frac{\star}{\star}<br>/* aby umożliwić zmiane
   /* aby umożliwić zmianę */
  IF (&JOBDATE=&PWDCHGDAT *AND &PWDEXP='*NO ') +
       SNDPGMMSG MSGID(CPF9898) MSGF(QCPFMSG) +
       MSGDTA('Hasło można zmieniać tylko +
               raz dziennie') +
            MSGTYPE(*ESCAPE)
   ELSE CHGVAR &RTNCD '0'
   ENDPGM
```
Zaprezentowany poniżej program CL jest przykładem programu zatwierdzania hasła, gdy dla wartości systemowej QPWDVLDLVL podano wartość \*REGFAC.

Ten przykład sprawdza, czy nowe hasło używa zestawu znaków CCSID 37 (lub jeśli używa CCSID 13488, konwertuje je do CCSID 37), czy nie kończy się znakiem numerycznym i czy nie zawiera nazwy profilu użytkownika. W przykładzie przyjęto, że zbiór komunikatów (PWDERRORS) został utworzony, a opisy komunikatów (PWD0001 i PWD0002) zostały dodane do zbioru komunikatów. Do programu można dodać dodatkowe kalkulacje, aby sprawdzał inne kryteria dla haseł:

```
/**********************************************************/
  /\star */
  /* NAZWA: PWDEXITPGM1 - Program sprawdzania hasła 1 *//\star */
  /* Sprawdza hasła, gdy dla QPWDVLDPGM podano parametr *//* *REGFAC. Program rejestrowany jest za pomocą komendy */
  /* ADDEXITPGM dla punktu wyjścia QIBM_QSY_VLD_PASSWRD. */
  /\star */
  /\star */
  /* ZAŁOŻENIA: Jeśli używana jest komenda CHGPWD, użyty */
  /* będzie domyślny dla zadania CCSID (CCSID 37). */
  /* Jeśli użyto funkcji API QSYCHGPW, CCSID hasła będzie */
  /* UNICODE CCSID 13488. \star//**********************************************************/
  DCL &EXINPUT *CHAR 1000
  DCL &RTN *CHAR 1
  DCL &UNAME *CHAR 10DCL &NEWPW *CHAR 256
  DCL &NPOFF *DEC 5 0
  DCL &NPLEN *DEC 5 0<br>DCL &INDX *DEC 5 0
DCL &INDX *DEC 5 0
|
DCL &INDX2 *DEC 5 0
|
DCL &INDX3 *DEC 5 0
|
  DCL &UNLEN *DEC 5 0
| DCL &XLTCHR2   *CHAR 2 VALUE(X'0000')<br>| DCL &XLTCHR    *DEC 5 0
  DCL &XLTCHR<br>DCL &XLATEU
                 DCL &XLATEU *CHAR 255 VALUE('............................... +
                                !"#$%&''()*+,-./0123456789:;<=>?+
                                @ABCDEFGHIJKLMNOPQRSTUVWXYZ[\]^_+
                                `ABCDEFGHIJKLMNOPQRSTUVWXYZ{|}~.+
                                ................................+
                                ................................+
                                ................................+
                                ..................................<sup>.</sup>)
  DCL &XLATEC *CHAR 255 VALUE('..................................+
                                ................................+
                                ................................+
                                 ................................+
                                .ABCDEFGHI.......JKLMNOPQR......+
                                ..STUVWXYZ......................+
                                ................................+
                                ................................')
|
|
|
\perp\blacksquare|
|
|
\blacksquare|
|
|
|
|
|
|
|
|
|
|
\blacksquare|
|
\blacksquare|
|
|
|
|
|
|
|
|
|
|
|
|
|
|
|
|
|
```
|

```
/*********************************************************************/
  /* FORMAT DANYCH WEJŚCIOWYCH: */
 /* POZYCJA OPIS *//* 001 - 020 NAZWA PUNKTU WYJŚCIA */
|
/* 021 - 028 NAZWA FORMATU PUNKTU WYJŚCIA */
|
/* 029 - 032 POZIOM HASŁA (binarnie) */
|
 /* 033 - 042 NAZWA PROFILU UŻYTKOWNIKA */
/* 043 - 044 ZAREZERWOWANE */
|
  /* 045 - 048 POZYCJA DLA POPRZEDNIEGO HASŁA (binarnie) */
  /* 049 - 052 DŁUGOŚĆ POPRZEDNIEGO HASŁA (binarnie) */
  /* 053 - 056 CCSID POPRZEDNIEGO HASŁA (binarnie) */
 /* 057 - 060 POZYCJA NOWEGO HASŁA (binarnie) */
/* 061 - 064 DŁUGOŚĆ NOWEGO HASŁA (binarnie) */
|
 /* 065 - 068 CCSID NOWEGO HASŁA (binarnie) * //* ??? - ??? POPRZEDNIE HASŁO */
 /* ??? - ??? NOWE HASŁO */
  /\star */
  /*********************************************************************/
  /*********************************************************************/
 /* Uruchomienie ogólnego monitora dla programu. *//*********************************************************************/
              MONMSG CPF0000
  /* Przyjęcie, że nowe hasło jest poprawne */
  CHGVAR &RTN VALUE('0') /* zaakceptowanie */
  /* Pobranie długości nowego hasła, pozycji i wartości. Także pobranie nazwy użytkownika */
  CHGVAR &NPLEN VALUE(%BIN(&EXINPUT 61 4))
CHGVAR &NPOFF VALUE(%BIN(&EXINPUT 57 4) + 1)
|
CHGVAR &UNAME VALUE(%SST(&EXINPUT 33 10))
|
CHGVAR &NEWPW VALUE(%SST(&EXINPUT &NPOFF &NPLEN))
|
 /* Jeśli CCSID to 13488, prawdopodobnie użyto funkcji API QSYCHGPW, która konwertuje */
 /* hasła do formatu UNICODE CCSID 13488. Przekonwertuj do formatu CCSID 37, jeśli to */
  /* możliwe, w przeciwnym przypadku zwróć błąd */
  IF COND(%BIN(&EXINPUT 65 4) = 13488) THEN(DO)
     CHGVAR &INDX2 VALUE(1)
     CHGVAR &INDX3 VALUE(1)
     CVT1:
     CHGVAR &XLTCHR VALUE(%BIN(&NEWPW &INDX2 2))
     IF COND( (&XLTCHR *LT 1) *OR (&XLTCHR *GT 255) ) THEN(DO)
    CHGVAR &RTN VALUE('3') /* odrzucenie */
        SNDPGMMSG MSG('HASŁO ZAWIERA NIEPOPRAWNY ZNAK')
        GOTO DONE
  ENDDO CHGVAR %SST(&NEWPW &INDX3 1) VALUE(%SST(&XLATEU &XLTCHR 1))
      CHGVAR &INDX2 VALUE(&INDX2 + 2)
      CHGVAR &INDX3 VALUE(&INDX3 + 1)
     IF COND(&INDX2 > &NPLEN) THEN(GOTO ECVT1)
     GOTO CVT1
     ECVT1:
     CHGVAR &NPLEN VALUE(&INDX3 - 1)
     CHGVAR %SST(&EXINPUT 65 4) VALUE(X'00000025')
  ENDDO
   /* Sprawdzenie CCSID wartości nowego hasła - musi mieć format 37 */
   IF COND(%BIN(&EXINPUT 65 4) *NE 37) THEN(DO)
    CHGVAR &RTN VALUE('3') /* odrzucenie */
     SNDPGMMSG MSG('IDENTYFIKATOR CCSID NOWEGO HASŁA MUSI MIEĆ WARTOŚĆ 37')
    GOTO DONE
  ENDDO
   /* ZMIANA WARTOŚCI HASŁA NA WIELKIE LITERY */
   CHGVAR &INDX2 VALUE(1)
   CHGVAR &INDX3 VALUE(1)
   CVT4:CHGVAR %SST(&XLTCHR2 2 1) VALUE(%SST(&NEWPW &INDX2 1))
     CHGVAR &XLTCHR VALUE(%BIN(&XLTCHR2 1 2))
     IF COND( (&XLTCHR *LT 1) *OR (&XLTCHR *GT 255) ) THEN(DO)
|
|
|
\blacksquare\perp\blacksquare|
\perp\blacksquare|
|
|
\perp|
|
|
|
|
|
|
|
|
|
|
\blacksquare|
\blacksquare|
|
|
|
|
|
|
|
|
|
|
|
|
|
|
|
|
|
|
|
|
|
|
|
|
|
|
|
|
|
|
|
```

```
CHGVAR &RTN VALUE('3') /* odrzucenie */
       SNDPGMMSG MSG('HASŁO ZAWIERA NIEPOPRAWNY ZNAK')
     GOTO DONE
ENDDO IF COND(%SST(&XLATEC &XLTCHR 1) *NE '.') +
  THEN(CHGVAR %SST(&NEWPW &INDX3 1) VALUE(%SST(&XLATEC &XLTCHR 1)))
  CHGVAR &INDX2 VALUE(&INDX2 + 1)
  CHGVAR &INDX3 VALUE(&INDX3 + 1)
   IF COND(&INDX2 > &NPLEN) THEN(GOTO ECVT4)
  GOTO CVT4
ECVT4:
 /* SPRAWDZENIE, CZY OSTATNIA POZYCJA W NOWYM HAŚLE JEST NUMERYCZNA */
IF COND(%SST(&NEWPW &NPLEN 1) = '0') THEN(GOTO ERROR1)
IF COND(%SST(&NEWPW &NPLEN 1) = '1') THEN(GOTO ERROR1)
IF COND(*SST(8NEWPW 8NPLEN 1) = '2') THEN(GOTO ERROR1)
IF COND(%SST(&NEWPW &NPLEN 1) = '3') THEN(GOTO ERROR1)
IF COND(%SST(&NEWPW &NPLEN 1) = '4') THEN(GOTO ERROR1)
IF COND(%SST(&NEWPW &NPLEN 1) = '5') THEN(GOTO ERROR1)
IF COND(%SST(&NEWPW &NPLEN 1) = '6') THEN(GOTO ERROR1)
IF COND(%SST(&NEWPW &NPLEN 1) = '7') THEN(GOTO ERROR1)
IF COND(*SST(8NEWPW 8NPLEN 1) = '8') THEN(GOTO ERROR1)
IF COND(%SST(&NEWPW &NPLEN 1) = '9') THEN(GOTO ERROR1)
/* SPRAWDZENIE, CZY HASŁO ZAWIERA NAZWĘ PROFILU UŻYTKOWNIKA */
CHGVAR &UNLEN VALUE(1)
LOOP2: /* ODSZUKAJ DŁUGOŚĆ NAZWY UŻYTKOWNIKA */
 IF COND(%SST(&UNAME &UNLEN 1) *NE ' ') THEN(DO)
    CHGVAR &UNLEN VALUE(&UNLEN + 1)
    IF COND(&UNLEN = 11) THEN(GOTO ELOOP2)
   GOTO LOOP2
ENDDO ELOOP2:
 CHGVAR &UNLEN VALUE(&UNLEN - 1)
/* SPRAWDZENIE NOWEGO HASŁA POD KĄTEM NAZWY UŻYTKOWNIKA */
IF COND(&UNLEN *GT &NPLEN) THEN(GOTO ELOOP3)
CHGVAR &INDX VALUE(1)
LOOP3:
  IF COND(%SST(&NEWPW &INDX &UNLEN) = %SST(&UNAME 1 &UNLEN))+
     THEN(GOTO ERROR2)
   IF COND((8INDX + 8UNLEN + 1) *LT 128) THEN(DO)
     CHGVAR &INDX VALUE(&INDX + 1)
     GOTO LOOP3
ENDDO ELOOP3:
/* Nowe hasło jest poprawne */
GOTO DONE
ERROR1: /* NOWE HASŁO KOŃCZY SIĘ ZNAKIEM NUMERYCZNYM */
 CHGVAR &RTN VALUE('3') /* odrzucenie */
  SNDPGMMSG TOPGMQ(*PRV) MSGTYPE(*ESCAPE) MSGID(PWD0001) MSGF(QSYS/PWDERRORS)
 GOTO DONE
ERROR2: /* NOWE HASŁO ZAWIERA NAZWĘ UŻYTKOWNIKA */
  CHGVAR &RTN VALUE('3') /* odrzucenie */
  SNDPGMMSG TOPGMQ(*PRV) MSGTYPE(*ESCAPE) MSGID(PWD0002) MSGF(QSYS/PWDERRORS)
 GOTO DONE
DONE:
ENDPGM
```
# **Wartości systemowe, które sterują kontrolą**

**Przegląd:**

<span id="page-70-0"></span>| | | | | | | | | | | | | | | | |  $\blacksquare$ | | | | | | | | | | | | | | | | | | | | | | | | | | | | | | | | | | | | | | | | | | | | |

### **Przeznaczenie:**

Wartości systemowe, które sterują kontrolą ochrony systemu.

### **Sposób używania:**

WRKSYSVAL \*SEC (Komenda Praca z wartościami systemowymi (Work with System Values))

**Uprawnienia:** \*AUDIT

# **Pozycja kroniki:**

SV

### **Uwaga:**

Zmiany mają natychmiastowy efekt. Przeprowadzenie IPL nie jest wymagane.

Poniższe wartości systemowe sterują kontrolą systemu: |

#### **QAUDCTL** |

|

|

|

|

|

|

|

Sterowanie kontrolą

#### **QAUDENDACN** |

Działanie zakończenia kontroli

#### **QAUDFRCLVL** |

Poziom narzucenia kontroli

#### **QAUDLVL** |

Poziom kontroli

#### **QAUDLVL2** |

Rozszerzenie poziomu kontroli

#### **QCRTOBJAUD** |

Tworzenie domyślnej kontroli

Poniżej znajdują się opisy tych wartości systemowych. Podano wszystkie możliwe opcje. Podkreślone opcje są wartościami domyślnymi. Dla większości wartości systemowych podano wartości zalecane.

# **Sterowanie kontrolą (QAUDCTL)**

Wartość systemowa QAUDCTL określa, czy przeprowadzana jest kontrola. Działa jak przełącznik dla:

- wartości systemowych QAUDLVL i QAUDLVL2,
- v kontroli zdefiniowanej dla obiektów za pomocą komend Zmiana kontroli obiektu (Change Object Auditing CHGOBJAUD) i Zmiana kontroli DLO (Change DLO Auditing - CHGDLOAUD),
- v kontroli zdefiniowanej dla użytkowników za pomocą komendy Zmiana kontroli użytkownika (Change User Audit CHGUSRAUD).

**Uwaga:** Ta wartość systemowa jest wartością zastrzeżoną. Aby uzyskać informacje o tym, w jaki sposób ograniczać zmiany wartości systemowych ochrony oraz zapoznać się z pełną listą ograniczonych wartości systemowych, | |

należy przejść do Rozdziału 3: ″Wartości [systemowe](#page-40-0) ochrony″. |
Dla wartości systemowej QAUDCTL można podać więcej niż jedną wartość, chyba że jest to wartość \*NONE.

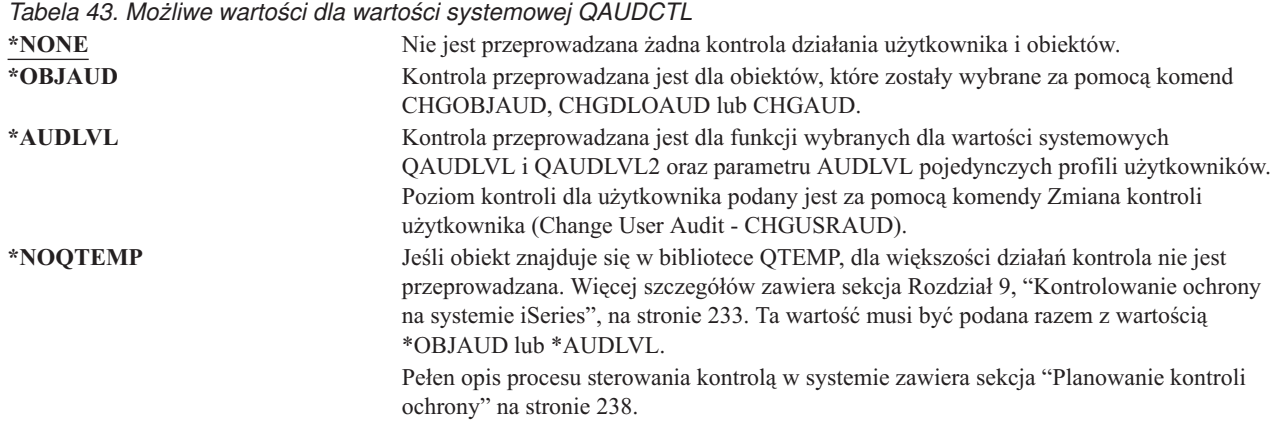

## **Działanie zakończenia kontroli (QAUDENDACN)**

Wartość systemowa QAUDENDACN określa, jakie działanie podejmuje system, jeśli kontrola jest aktywna, a system nie może zapisać pozycji w kronice kontroli.

**Uwaga:** Ta wartość systemowa jest wartością zastrzeżoną. Aby uzyskać informacje o tym, w jaki sposób ograniczać | zmiany wartości systemowych ochrony oraz zapoznać się z pełną listą ograniczonych wartości systemowych, należy przejść do Rozdziału 3: ″Wartości [systemowe](#page-40-0) ochrony″. | |

*Tabela 44. Możliwe wartości dla wartości systemowej QAUDENDACN*

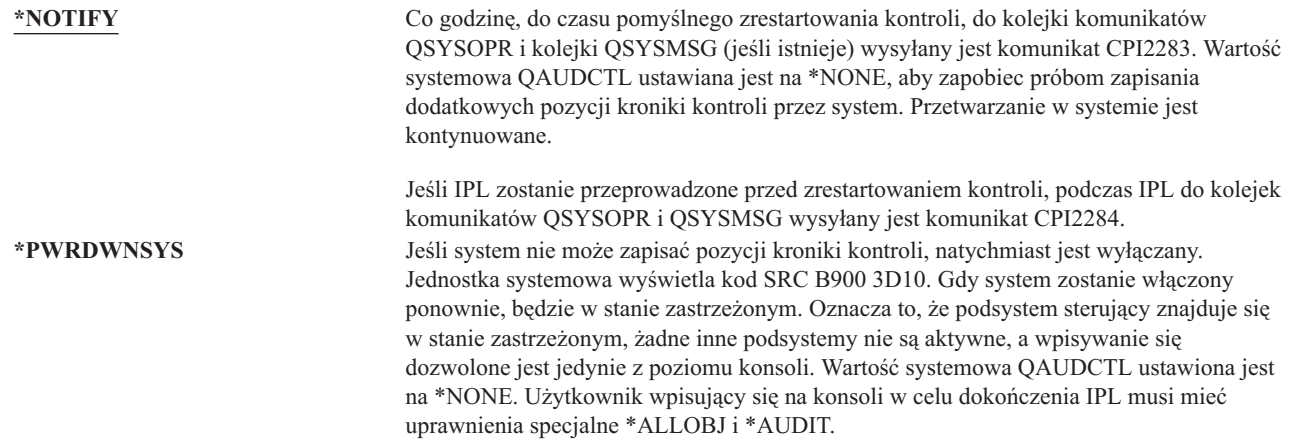

**Zalecana wartość:** Dla większości instalacji zalecaną wartością jest \*NOTIFY. Jeśli strategia ochrony wymaga, aby bez kontroli nie było wykonywane żadne przetwarzanie, wtedy należy wybrać opcję \*PWRDWNSYS.

Brak możliwości zapisu pozycji kroniki kontroli powodują jedynie bardzo niezwykłe okoliczności. Jednak jeśli to się zdarzy, a wartość systemowa QAUDENDACN będzie ustawiona na \*PWRDWNSYS, system nieprawidłowo zakończy swoje działanie. Może to spowodować przedłużone ładowanie programu początkowego (IPL) przy ponownym włączeniu systemu.

# **Poziom narzucenia kontroli (QAUDFRCLVL)**

Wartość systemowa QAUDFRCLVL określa, jak często narzucane są nowe pozycje kroniki kontroli z pamięci do pamięci dyskowej. Ta wartość systemowa steruje także ilością danych kontroli, które mogą być utracone, jeśli system nieprawidłowo zakończy działanie.

**Uwaga:** Ta wartość systemowa jest wartością zastrzeżoną. Aby uzyskać informacje o tym, w jaki sposób ograniczać zmiany wartości systemowych ochrony oraz zapoznać się z pełną listą ograniczonych wartości systemowych, należy przejść do Rozdziału 3: ″Wartości [systemowe](#page-40-0) ochrony″. | | |

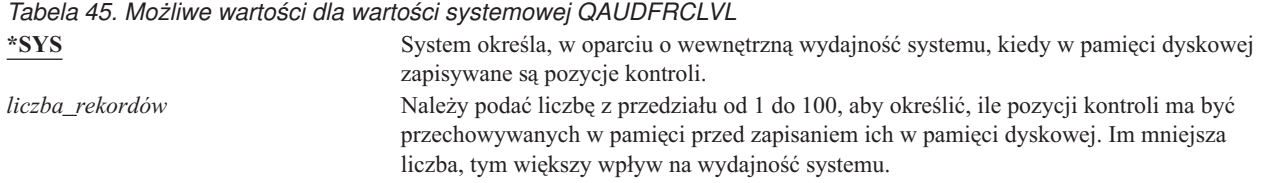

**Zalecana wartość:** Wartość \*SYS zapewnia najlepszą wydajność kontroli. Jednak jeśli instalacja użytkownika wymaga, aby żadna pozycja kontroli nie została utracona, gdy system nieprawidłowo zakończy działanie, należy podać wartość 1. Podanie 1 może zmniejszyć wydajność.

# **Poziom kontroli (QAUDLVL)**

|

Wartość systemowa QAUDLVL łącznie z wartością QAUDLVL2 określa, czy dla wszystkich użytkowników systemu | w kronice kontroli ochrony (QAUDJRN) protokołowane są zdarzenia związane z ochroną systemu. Dla wartości systemowej QAUDLVL można podać więcej niż jedną wartość, chyba że jest to wartość \*NONE. | |

Aby wartość systemowa QAUDLVL mogła działać, wartość systemowa QAUDCTL musi zawierać wartość \*AUDLVL.

**Uwaga:** Ta wartość systemowa jest wartością zastrzeżoną. Aby uzyskać informacje o tym, w jaki sposób ograniczać zmiany wartości systemowych ochrony oraz zapoznać się z pełną listą ograniczonych wartości systemowych, należy przejść do Rozdziału 3: ″Wartości [systemowe](#page-40-0) ochrony″. | |

*Tabela 46. Możliwe wartości dla wartości systemowej QAUDLVL*

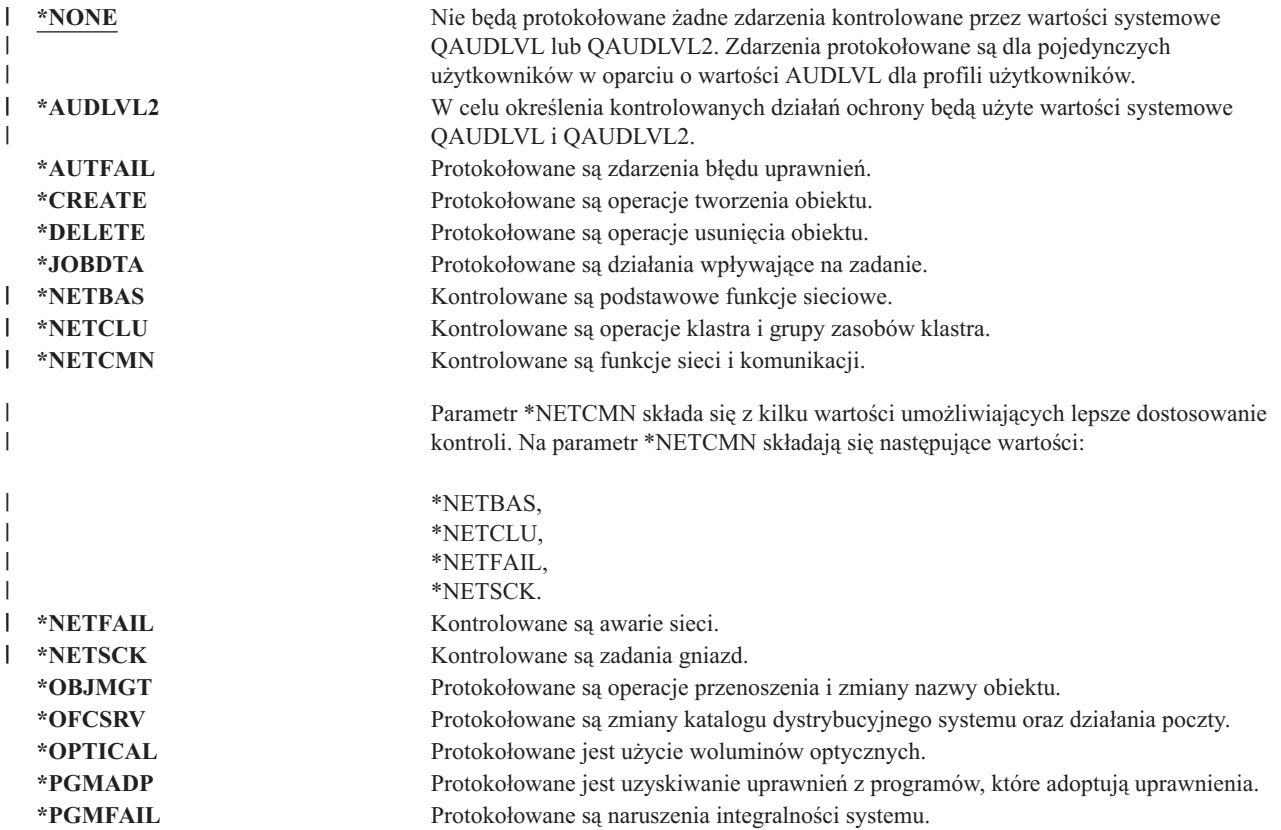

*Tabela 46. Możliwe wartości dla wartości systemowej QAUDLVL (kontynuacja)*

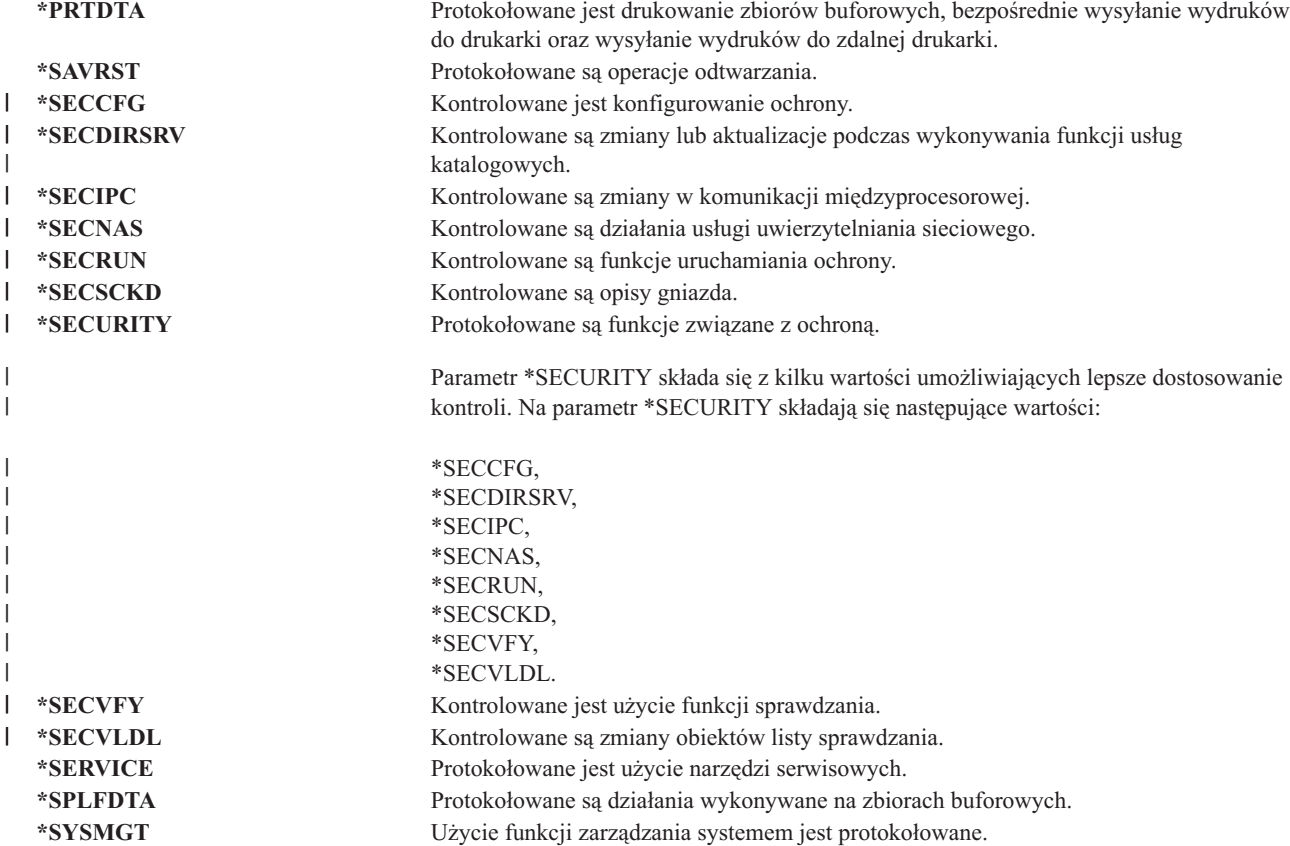

Pełną listę typów pozycji kroniki oraz możliwe wartości QAUDLVL zawiera sekcja ["Planowanie](#page-259-0) kontroli działania" na [stronie](#page-259-0) 238.

#### **Rozszerzenie poziomu kontroli (QAUDLVL2)** |

Wartość systemowa QAUDLVL2 jest wymagana, gdy potrzebnych jest więcej niż szesnaście wartości kontroli. Podanie wartości \*AUDLVL2 jako jednej z wartości dla wartości systemowej QAUDLVL spowoduje, że system sprawdzi także wartości kontroli podane dla QAUDLVL2. Dla wartości systemowej QAUDLVL2 można podać więcej niż jedną wartość, chyba że jest to wartość \*NONE. Aby wartość systemowa QAUDLVL2 mogła działać, wartość systemowa QAUDCTL musi zawierać wartość \*AUDLVL, a wartość QAUDLVL musi zawierać \*AUDLVL2. | | | | |

**Uwaga:** Ta wartość systemowa jest wartością zastrzeżoną. Aby uzyskać informacje o tym, w jaki sposób ograniczać zmiany wartości systemowych ochrony oraz zapoznać się z pełną listą ograniczonych wartości systemowych, należy przejść do Rozdziału 3: ″Wartości [systemowe](#page-40-0) ochrony″.

*Tabela 47. Możliwe wartości dla wartości systemowej QAUDLVL2* |

| | |

- **\*NONE** W tej wartości systemowej nie są zawarte żadne wartości kontroli.  $\mathbf{I}$ |<br>|<br>|<br>|<br>|<br>| **\*AUTFAIL** Protokołowane są zdarzenia błędu uprawnień.  $\mathbf{L}$ **\*CREATE** Protokołowane są operacje tworzenia obiektu. *\*DELETE* Protokołowane są operacje usunięcia obiektu. **\*JOBDTA** Protokołowane są działania wpływające na zadanie. **\*NETBAS** Kontrolowane są podstawowe funkcje sieciowe.
- *\*NETCLU* Kontrolowane są operacje klastra i grupy zasobów klastra.

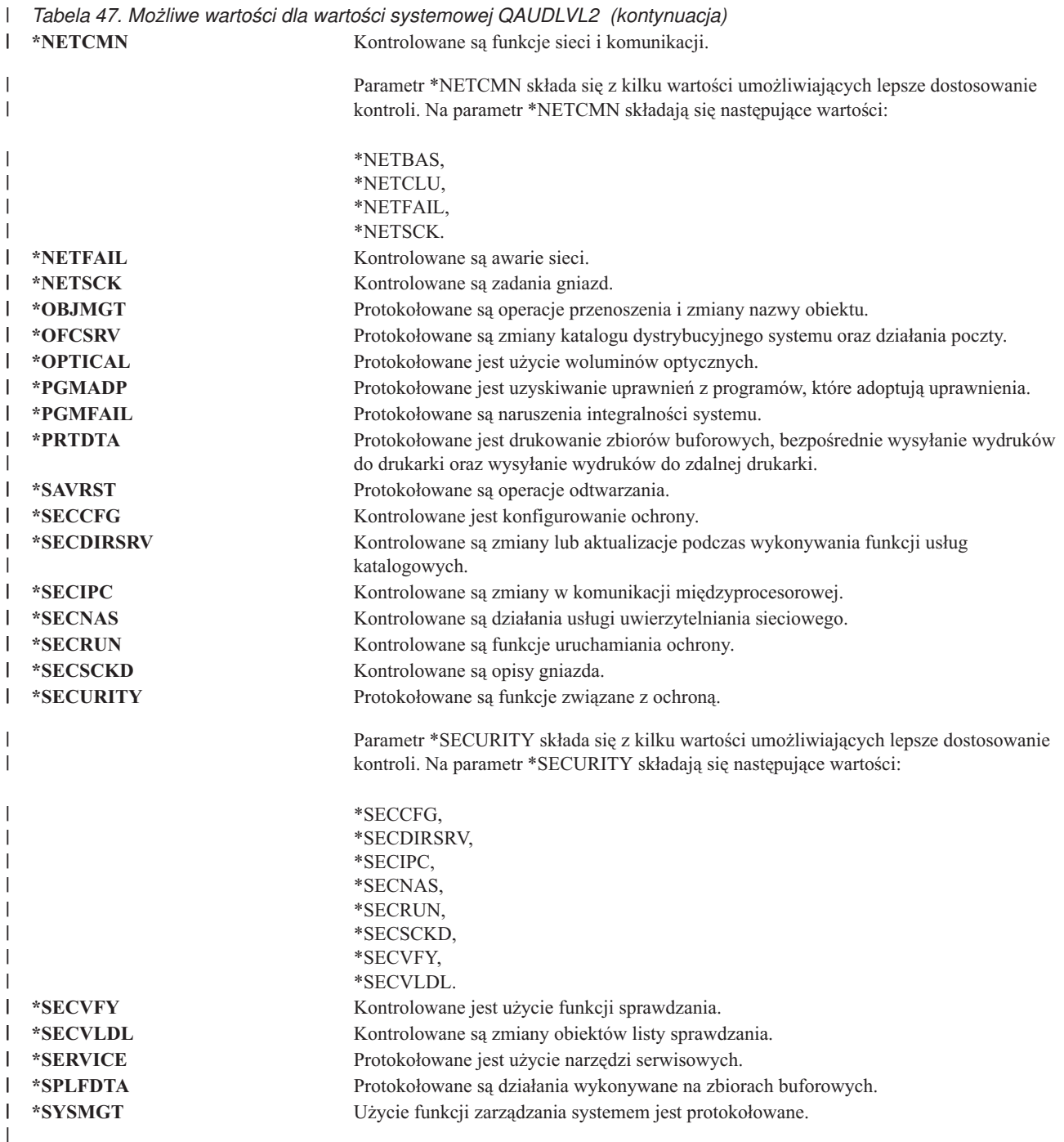

Pełną listę typów pozycji kroniki oraz możliwe wartości QAUDLVL2 zawiera sekcja ["Planowanie](#page-259-0) kontroli działania" | | na [stronie](#page-259-0) 238.

# **Kontrola nowych obiektów (QCRTOBJAUD)**

Wartość systemowa QCRTOBJAUD używana jest w celu określenia wartości kontroli dla nowych obiektów, jeśli domyślna kontrola dla biblioteki nowego obiektu ustawiona jest na \*SYSVAL. Wartość systemowa QCRTOBJAUD jest także domyślną wartością kontroli obiektu dla dokumentów znajdujących się poza folderami.

Na przykład wartość CRTOBJAUD dla biblioteki CUSTLIB to \*SYSVAL. Wartość QCRTOBJAUD to \*CHANGE. Jeśli w bibliotece CUSTLIB tworzony jest nowy obiekt, jego wartość kontroli automatycznie będzie ustawiona na \*CHANGE. Wartość kontroli obiektu można zmienić za pomocą komendy CHGOBJAUD.

**Uwaga:** Ta wartość systemowa jest wartością zastrzeżoną. Aby uzyskać informacje o tym, w jaki sposób ograniczać | zmiany wartości systemowych ochrony oraz zapoznać się z pełną listą ograniczonych wartości systemowych, należy przejść do Rozdziału 3: ″Wartości [systemowe](#page-40-0) ochrony″. | |

*Tabela 48. Możliwe wartości dla wartości systemowej QCRTOBJAUD* **\*NONE** Brak kontroli obiektu. **\*USRPRF** Kontrolowanie obiektu przeprowadzane jest w oparciu o wartość w profilu użytkownika uzyskującego dostęp do obiektu. **\*CHANGE** Rekord kontroli zapisywany jest podczas każdej zmiany obiektu. **\*ALL** Rekord kontroli zapisywany jest dla każdego działania wpływającego na zawartość obiektu. Rekord kontroli zapisywany jest także gdy zmieni się zawartość obiektu.

**Zalecana wartość:** wybrana wartość zależy od wymagań kontroli dla danej instalacji. Sekcja ["Planowanie](#page-277-0) kontroli dostępu do [obiektu"](#page-277-0) na stronie 256 udostępnia informacje dotyczące metod konfigurowania kontroli obiektu w systemie. Wartością kontroli można sterować także z poziomu biblioteki za pomocą parametru CRTOBJAUD komendy CRTLIB i CHGLIB.

# **Rozdział 4. Profile użytkowników**

Ten rozdział opisuje profile użytkowników: ich przeznaczenie, opcje oraz sposób ich projektowania. Profile użytkowników to elastyczne narzędzie o dużych możliwościach. Ich dobre zaprojektowanie może pomóc zabezpieczać system oraz dostosować go do potrzeb użytkowników.

### **Przegląd:**

### **Przeznaczenie:**

Tworzenie i obsługa profili użytkowników oraz profili grupowych w systemie.

#### **Sposób używania:**

Praca z profilami użytkowników (Work with User Profiles - WRKUSRPRF), komenda

Komenda Zmiana kontroli użytkownika (Change User Audit - CHGUSRAUD).

#### **Uprawnienia:**

Uprawnienie specjalne \*SECADM.

Uprawnienie specjalne \*AUDIT do zmiany kontroli użytkownika.

#### **Pozycja kroniki:**

CP dla zmian profili użytkowników.

AD dla zmian kontroli użytkownika.

ZC dla zmian profilu użytkownika, które nie są związane z ochroną.

# **Role profilu użytkownika**

Profil użytkownika w systemie ma kilka ról:

- v przechowuje informacje związane z ochroną, które sterują sposobem, w jaki użytkownik wpisuje się do systemu, a także określają, co może zrobić po wpisaniu się i jak kontrolowane są wykonywane przez niego działania,
- v przechowuje informacje, które dostosowują system i dopasowują go do użytkownika,
- v jest to narzędzie do zarządzania i odzyskiwania używane przez system operacyjny; profil użytkownika przechowuje informacje na temat obiektów posiadanych przez użytkownika oraz wszystkich uprawnień prywatnych do tych obiektów,
- v nazwa profilu użytkownika identyfikuje jego zadania oraz zbiory wydruku.

Jeśli w systemie ustawiono wartość systemową poziomu ochrony (QSECURITY) na 10, podczas wpisywania się za pomocą identyfikatora użytkownika, automatycznie tworzony jest profil tego użytkownika, jeśli jeszcze nie istnieje w systemie. [Tabela](#page-302-0) 143, [Dodatek](#page-302-0) B, zawiera wartości przypisywane podczas tworzenia profilu użytkownika przez system.

Jeśli wartość systemowa QSECURITY ma wartość 20 lub wyższą, zanim użytkownik będzie mógł się wpisać, jego profil musi istnieć.

# **Profile grupowe**

Profil grupowy jest szczególnym typem profilu użytkownika. W systemie pełni podwójną rolę:

### **Narzędzie ochrony**

Profil grupowy udostępnia metodę organizowania uprawnień w systemie oraz współużytkowania ich przez użytkowników. Zamiast dla każdego pojedynczego profilu użytkownika, uprawnienia do obiektu lub uprawnienia specjalne można zdefiniować dla profilu grupowego. Użytkownik może być członkiem do 16 profili grupowych.

#### **Narzędzie dostosowujące**

Profil grupowy może być wykorzystany jako wzorzec do tworzenia pojedynczych profili użytkowników. Większość osób należących do tej samej grupy ma takie same potrzeby konfiguracyjne, takie jak menu początkowe oraz domyślna drukarka. Te elementy można zdefiniować w profilu grupowym, a następnie skopiować je w celu utworzenia pojedynczych profili użytkowników.

Profile grupowe tworzy się w taki sam sposób, jak pojedyncze profile użytkowników. System rozpoznaje profil grupowy po dodaniu do niego pierwszego członka. Od tego momentu system ustawia informacje w profilu wskazujące, że jest to profil grupowy. System generuje także dla takiego profilu numer identyfikacyjny grupy (group identification number - gid). Użytkownik może także wskazać, że profil będzie profilem grupowym, podając wartość dla parametru GID podczas tworzenia profilu. Sekcja ["Planowanie](#page-239-0) profili grupowych" na stronie 218 opisuje przykład konfigurowania profilu grupowego.

# **Pola parametrów profilu użytkownika**

Profile użytkowników mogą być tworzone w następujący sposób:

- za pomocą programu iSeries Navigator,
- v za pomocą Centrum Zarządzania,
- za pomocą interfejsu znakowego.

Podczas tworzenia profilu użytkownika, nadaje on sam sobie następujące uprawnienia: \*OBJMGT, \*CHANGE. Te uprawnienia są wymagane dla funkcji systemowych i nie powinny być usuwane.

Poniżej zaprezentowano wyjaśnienia wszystkich pól w profilu użytkownika. Pola opisane są według kolejności ich pojawiania się na ekranie Tworzenie profilu użytkownika (Create User Profile).

Wiele ekranów systemu ma różne wersje nazywane **poziomami asysty**, tak aby spełnić wymagania różnych użytkowników:

- v podstawowy poziom asysty, który zawiera mniej informacji i nie korzysta z terminologii technicznej,
- v średni poziom asysty, który zawiera więcej informacji i korzysta z terminów technicznych,
- v zaawansowany poziom asysty, który korzysta z terminów technicznych i pokazuje maksymalną ilość danych, ale nie zawsze wyświetla klawisze funkcyjne oraz informacje o opcjach.

Przedstawione poniżej sekcje prezentują informacje o nazwach pól profilu użytkownika na ekranach z podstawowym i średnim poziomem asysty. Użyto następującego formatu:

#### **Tytuł pola**

Tytuł sekcji zawiera nazwę pola pojawiającą się na ekranie Tworzenie profilu użytkownika (Create User Profile), który jest wyświetlany podczas tworzenia profilu użytkownika z pośredni poziom asysty lub za pomocą komendy Tworzenie profilu użytkownika (Create User Profile - CRTUSRPRF).

#### **Podpowiedź ekranu Dodanie użytkownika:**

Pokazuje nazwę pola pojawiającą się na ekranie Dodanie użytkownika (ADD User) oraz pozostałych ekranach profilu użytkownika, które wykorzystują podstawowy poziom asysty. Ekrany z podstawowym poziomem asysty prezentują podzbiór pól profilu użytkownika. *Nie prezentowane* oznacza pole, które nie pojawia się na ekranie z podstawowym poziomem asysty. Podczas tworzenia profilu użytkownika za pomocą ekranu Dodanie użytkownika (Add User), we wszystkich pokazanych polach wstawione są wartości domyślne.

#### **Parametr CL:**

Nazwa parametru CL dla pola używana jest w programach CL lub gdy komenda profilu użytkownika wprowadzana jest bez podpowiedzi.

### **Długość:**

Jeśli w programie CL używana jest komenda Odtworzenie profilu użytkownika (Retrieve User Profile - RTVUSRPRF), jest to długość, jaka powinna być użyta do zdefiniowania parametru związanego z polem.

### **Uprawnienia:**

Jeśli pole odnosi się do oddzielnego obiektu, takiego jak biblioteka lub program, przedstawione zostaną wymagania dotyczące uprawnień do tego obiektu. Aby podczas tworzenia lub zmiany profilu użytkownika podać obiekt, wymagane są wymienione w tym miejscu uprawnienia. Aby wpisać się za pomocą danego profilu, użytkownik musi mieć wymienione uprawnienia. Na przykład jeśli tworzony jest profil użytkownika UŻYTKOWNIK\_A z opisem zadania ZADANIE\_1, to użytkownik musi mieć uprawnienia \*USE do ZADANIA\_1. Aby pomyślnie wpisać się za pomocą utworzonego profilu, UŻYTKOWNIK\_A musi mieć uprawnienia \*USE do ZADANIA\_1.

Dodatkowo każda sekcja opisuje możliwe oraz zalecane wartości dla poszczególnych pól.

# **Nazwa profilu użytkownika**

## **Podpowiedź ekranu Dodanie użytkownika:**

Użytkownik

**Parametr CL:**

USRPRF

## **Długość:**

10

Nazwa profilu użytkownika identyfikuje użytkownika w systemie. Ta nazwa profilu użytkownika znana jest także jako identyfikator użytkownika. Jest to nazwa, którą użytkownik wpisuje w polu *Użytkownik* ekranu Wpisanie się (Sing On).

Nazwa profilu użytkownika może mieć maksymalnie 10 znaków. Tymi znakami mogą być:

- $\bullet$  dowolne litery (od A do Z),
- $\bullet$  dowolne cyfry (od 0 do 9),
- znaki specjalne: funt  $(\#)$ , dolar  $(\$)$ , podkreślenie () i znak at  $(\varpi)$ .

**Uwaga:** Ekran Dodanie użytkownika (Add User) zezwala na podanie tylko ośmioznakowej nazwy użytkownika.

Nazwa profilu użytkownika nie może rozpoczynać się od cyfry.

**Uwaga:** Możliwe jest takie utworzenie profilu użytkownika, aby podczas wpisywania się mógł podawać wyłącznie liczby. Aby utworzyć taki profil, jako pierwszy znak należy podać literę Q, na przykład Q12345. Użytkownik może wtedy wpisywać się podając w polu *Użytkownik* na ekranie Wpisanie się (Sign On), 12345 lub Q12345.

Więcej informacji dotyczących podawania nazw w systemie zawiera podręcznik *CL Programming*.

**Zalecenia dotyczące nazywania profili użytkowników:** Podczas decydowania, jak nazwać profile użytkowników, należy rozważyć następujące kwestie:

- v nazwa profilu użytkownika może mieć do 10 znaków; niektóre metody komunikacji ograniczają ją do ośmiu znaków; ekran Dodanie użytkownika (Add User) także ogranicza nazwę profilu użytkownika do ośmiu znaków,
- v należy używać schematu nazewnictwa, który ułatwi zapamiętywanie identyfikatorów użytkowników,
- v system nie rozróżnia wielkich i małych liter w nazwie profilu użytkownika, w przypadku wpisania małych liter alfabetu w stacji roboczej, system zamienia je na wielkie litery,
- v ekrany i listy wykorzystywane do zarządzania profilami użytkowników prezentują je w porządku alfabetycznym, według nazwy,
- v należy unikać stosowania znaków specjalnych; znaki specjalne mogą powodować problemy z odwzorowaniem klawiatury na niektórych stacjach roboczych lub związanych z wersjami w języku narodowym programu licencjonowanego OS/400.

Jedną z technik nadawania nazwy profilowi użytkownika jest użycie pierwszych siedmiu znaków nazwiska, z następującym po nich pierwszym znakiem imienia. Na przykład:

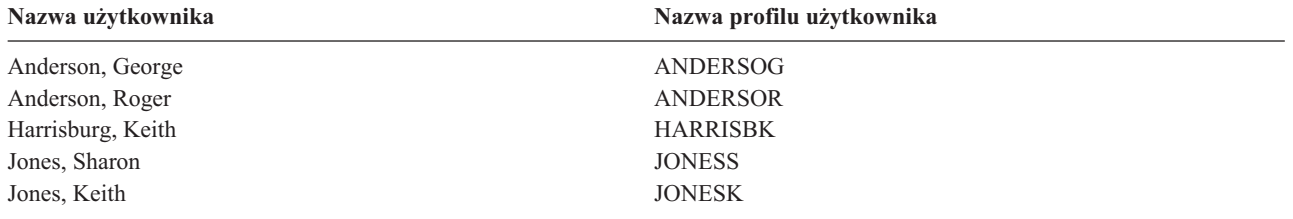

**Zalecenia dotyczące nazywania profili grupowych:** Jeśli profile grupowe mają być łatwe do zidentyfikowania na listach lub ekranach, należy użyć konwencji nazewnictwa. Wszystkie nazwy profili grupowych powinny rozpoczynać się od tych samych znaków, na przykład GRP (od grupa) lub WYD (od wydziału).

## **Hasło**

**Podpowiedź ekranu Dodanie użytkownika:** Hasło

**Parametr CL:** PASSWORD

### **Długość:**

128

Hasło wykorzystywane jest do sprawdzania uprawnienia użytkownika do wpisywania się do systemu. Aby wpisać się, gdy aktywna jest ochrona przy użyciu hasła (wartość systemowa QSECURITY ustawiona jest na wartość 20 lub wyższą), wymagane jest podanie identyfikatora użytkownika oraz hasła.

Gdy wartość systemowa QPWDLVL ustawiona jest na 0 lub 1, hasło może mieć maksymalnie 10 znaków. Natomiast gdy wartość QPWDLVL jest ustawiona na 2 lub 3, hasło może mieć 128 znaków.

Gdy wartość systemowa poziomu hasła (QPWDLVL) ustawiona jest na 0 lub 1, reguły dotyczące podawania haseł są takie same, jak reguły dla nazw profilu użytkownika. Jeśli pierwszym znakiem hasła jest litera Q, a następnym znakiem jest cyfra, wtedy podczas wpisywania hasła na ekranie Wpisanie się (Sign On), litera Q może zostać pominięta. Jeśli na ekranie Zmiana hasła (Change Password) użytkownik podał hasło Q12345, to na ekranie Wpisanie się (Sing On) może podać albo 12345, albo Q12345. Gdy wartość systemowa QPWDLVL ustawiona jest na 2 lub 3, na ekranie wpisywania się użytkownik musi podać hasło Q12345, jeśli takie hasło zostało podane podczas tworzenia profilu użytkownika. Hasła numeryczne dozwolone są na poziomie 2 lub 3 wartości QPWDLVL, ale hasło profilu użytkownika musi być utworzone jako tylko numeryczne.

Gdy wartość systemowa poziomu hasła (QPWDLVL) ustawiona jest na 2 lub 3, w haśle rozróżniana jest wielkość liter, a hasło może zawierać dowolny znak, również odstępy. Jednak hasło nie może rozpoczynać się od znaku gwiazdki ('\*'), a puste znaki końcowe są usuwane.

**Uwaga:** Hasła mogą być tworzone za pomocą znaków dwubajtowych. Jednak hasło zawierające znaki dwubajtowe nie może posłużyć do wpisywania się za pomocą ekranu wpisania. Hasła zawierające znaki dwubajtowe mogą być utworzone za pomocą komend CRTUSRPRF i CHGUSRPRF, a przekazane do systemu za pomocą funkcji API, które obsługują parametr hasła.

Szyfrowanie jednokierunkowe wykorzystywane jest do przechowywania hasła w systemie. Jeśli hasło zostanie zapomniane, szef ochrony może użyć komendy Zmiana profilu użytkownika (Change User Profile - CHGUSRPRF), aby przypisać hasło tymczasowe i ustawić je jako wygasłe, wymagając w ten sposób, aby użytkownik podał nowe hasło podczas następnego wpisania się.

Wartości systemowe można wykorzystać do kontrolowania haseł, których używają użytkownicy. Wartości systemowe komponowania hasła mają zastosowanie jedynie wtedy, gdy użytkownik zmienia hasło za pomocą komendy Zmiana hasła (Change Password - CHGPWD) opcji Zmiana hasła z menu ASSIST lub za pomocą funkcji API QSYCHGPW. Jeśli wartość systemowa minimalnej długości hasła (QPWDMINLEN) ma wartość inną niż 1 lub wartość systemowa maksymalnej długości hasła (QPWDMAXLEN) ma wartość inną niż 10 lub inne dowolne wartości systemowe kompozycji hasła mają zmienione wartości domyślne, użytkownik nie może podać hasła równego nazwie swojego profilu korzystając z komendy CHGPWD, menu ASSIST lub funkcji API QSYCHGPW.

Więcej informacji na temat ustawiania wartości systemowych kompozycji hasła zawiera temat "Wartości [systemowe](#page-59-0) [dotyczące](#page-59-0) haseł" na stronie 38.

#### *Tabela 49. Możliwe wartości parametru PASSWORD:*

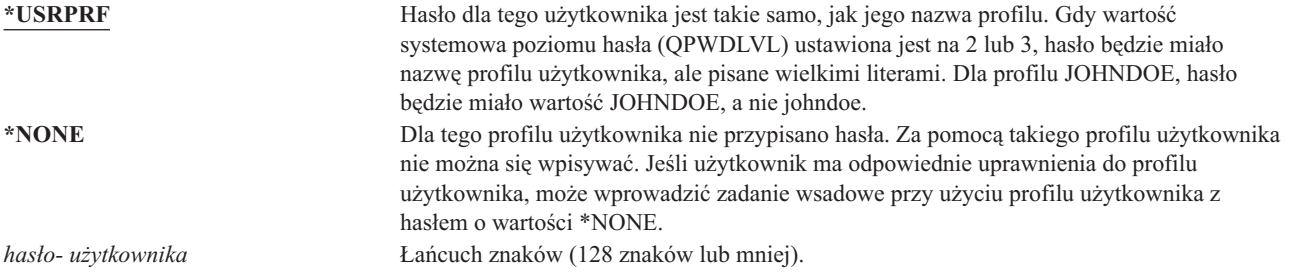

#### **Zalecenia dotyczące haseł:**

- v Dla profilu grupowego hasło powinno mieć wartość \*NONE. Zapobiegnie to wpisywaniu się za pomocą profilu grupowego.
- v Podczas tworzenia pojedynczego profilu użytkownika hasło należy ustawić na wartość początkową, a następnie żądać podania nowego hasła podczas wpisywania się użytkownika (wartość parametru wygasłego hasła należy ustawić na \*YES). Domyślne hasło podczas tworzenia profilu użytkownika jest takie samo, jak nazwa profilu.
- v Jeśli podczas tworzenia nowego profilu użytkownika wybierane jest proste lub domyślne hasło, należy upewnić się, że użytkownik zamierza natychmiast wpisać się do systemu. Jeśli oczekiwane jest opóźnienie przed wpisaniem się użytkownika, status profilu użytkownika należy ustawić na \*DISABLED. Gdy użytkownik będzie gotowy do wpisania się, status należy zmienić na \*ENABLED. Zapobiegnie to użyciu nowego profilu użytkownika przez kogoś, kto nie jest do tego upoważniony.
- v Aby zapobiec ustawianiu prostych haseł, należy użyć wartości systemowych kompozycji haseł.
- v Niektóre metody komunikacji wysyłają hasła między systemami oraz ograniczają długość hasła i znaki, które może zawierać. Jeśli system komunikuje się z innymi systemami, należy użyć wartości systemowej QPWDMAXLEN, która ogranicza długość hasła. Na poziomach haseł 0 i 1, wartość systemowa QPWDLMTCHR może być użyta do podania znaków, które nie mogą być używane w hasłach.

# **Ustawienie hasła jako wygasłe**

**Podpowiedź ekranu Dodanie użytkownika:**

Brak

**Parametr CL:** PWDEXP

## **Długość:**

4

Pole *Ustawienie hasła jako wygasłe* umożliwia administratorowi ochrony wskazanie w profilu użytkownika, że jego hasło wygasło i musi być zmienione podczas następnego wpisywania się. Po zmianie hasła ta wartość jest resetowana do wartości \*NO. Hasło można zmienić za pomocą komendy CHGPWD lub CHGUSRPRF, funkcji API QSYCHGPW lub jako część procesu następnego wpisywania się.

<span id="page-83-0"></span>To pole może być użyte, gdy użytkownik nie może przypomnieć sobie hasła, a administrator ochrony musi przypisać mu nowe. Wymaganie zmiany hasła przez użytkownika zapobiega poznaniu przez administratora ochrony nowego hasła oraz wpisaniu się za użytkownika.

Gdy hasło użytkownika wygaśnie, na ekranie wpisywania się otrzyma on komunikat (patrz Rys. 1). Użytkownik może nacisnąć klawisz Enter, aby podać nowe hasło lub klawisz F3 (Wyjście), aby anulować próbę wpisywania się bez podawania nowego hasła. Jeśli użytkownik wybierze zmianę hasła, prezentowany jest ekran Zmiana hasła (Change Password), a dla nowego hasła przeprowadzane jest sprawdzanie.

Informacje wpisania się (Sign-on Information) System: Hasło wygasło. Aby wpisać się do systemu musisz zmienić hasło. Poprzednie wpisanie się . . . . . . . . . : 10/30/91 14:15:00

*Rysunek 1. Komunikat o wygaśnięciu hasła*

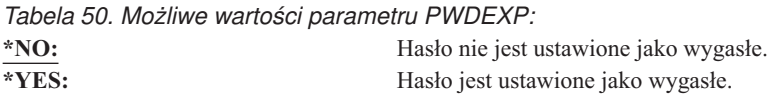

**Zalecenia:** Ustawienie hasła jako wygasłe należy stosować podczas tworzenia nowego profilu użytkownika lub przypisywania tymczasowego hasła.

## **Status**

**Podpowiedź ekranu Dodanie użytkownika:**

Brak

**Parametr CL: STATUS** 

### **Długość:**

10

Wartość pola *Status* wskazuje, czy profil jest poprawny i umożliwia wpisywanie się. Jeśli status profilu ma wartość włączony, to profil jest poprawny do wpisywania się. Jeśli status profilu ma wartość wyłączony, uprawniony użytkownik musi ponownie włączyć profil, tak aby był poprawny do wpisywania się.

Aby włączyć profil, można użyć komendy CHGUSRPRF. Aby zmienić status profilu, użytkownik musi mieć uprawnienia specjalne \*SECADM oraz uprawnienia \*OBJMGT i \*USE do danego profilu. Temat ["Włączanie](#page-126-0) profilu [użytkownika"](#page-126-0) na stronie 105 zawiera przykład programu adoptującego uprawnienia, który umożliwia operatorowi systemu włączanie profilu.

W zależności od ustawień wartości systemowych QMAXSIGN i QMAXSGNACN system może wyłączyć profil po pewnej liczbie nieprawidłowych prób wpisania się za pomocą danego profilu.

Za pomocą profilu QSECOFR (szef ochrony) zawsze można wpisać się z poziomu konsoli, nawet jeśli profil QSECOFR ma status \*DISABLED. Jeśli profil użytkownika QSECOFR zostanie wyłączony, należy wpisać się z poziomu konsoli jako użytkownik QSECOFR i wpisać komendę CHGUSRPRF QSECOFR STATUS(\*ENABLED). <span id="page-84-0"></span>*Tabela 51. Możliwe wartości parametru STATUS:*

**\*ENABLED** Profil jest poprawny do wpisywania się.<br> **\*DISABLED** Profil nie jest poprawny do wpisywania Profil nie jest poprawny do wpisywania się, do czasu aż autoryzowany użytkownik nie włączy go ponownie.

**Zalecenia:** Statusu \*DISABLED należy używać, jeśli operator chce zapobiec wpisywaniu się za pomocą danego profilu użytkownika. Na przykład można wyłączyć profil użytkownika, który przez dłuższy czas będzie nieobecny.

# **Klasa użytkownika**

**Podpowiedź ekranu Dodanie użytkownika:**

Rodzaj użytkownika

**Parametr CL:**

USRCLS

#### **Długość:**

10

Klasa użytkownika używana jest do sterowania tym, jakie opcje menu użytkownik widzi w menu systemu OS/400. To niekoniecznie ogranicza użycie komend. To pole *Ograniczenie możliwości* okresla, czy użytkownik może wprowadzać komendy. Klasa użytkownika może nie wpływać na to, jakie opcje wyświetlane są w menu udostępnianych przez inne programy licencjonowane.

Jeśli podczas tworzenia profilu użytkownika nie podano uprawnień specjalnych, do określania uprawnień specjalnych danego użytkownika wykorzystywana jest klasa użytkownika oraz wartość systemowa poziomu ochrony (QSECURITY).

**Możliwe wartości dla parametru USRCLS:** Tabela 52 opisuje możliwe klasy użytkowników oraz domyślne uprawnienia specjalne dla każdej z klas. Pozycje wskazują, że uprawnienia nadawane jest tylko na poziomach ochrony 10 i 20, na wszystkich poziomach ochrony lub wcale.

Domyślną wartością dla klasy użytkownika jest wartość **\*USER**.

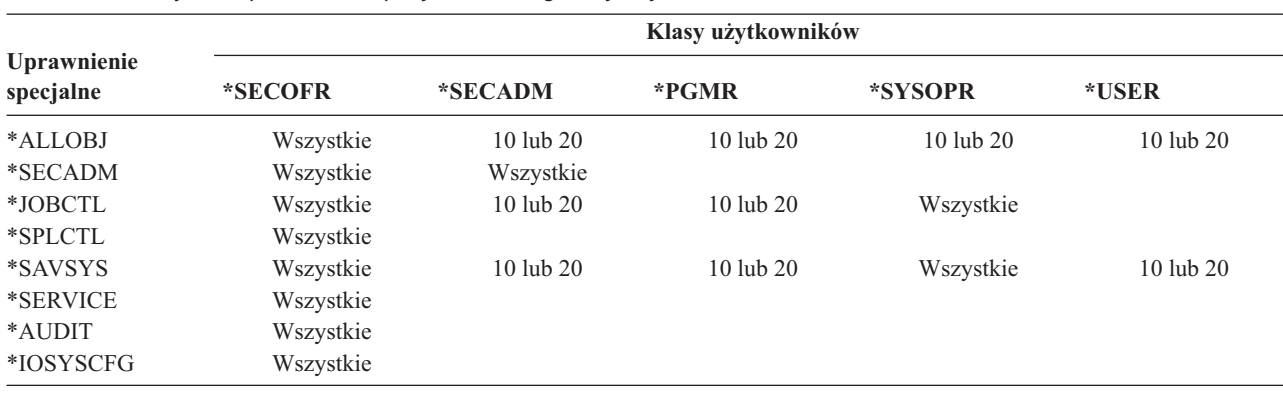

*Tabela 52. Domyślne uprawnienia specjalne według klasy użytkownika*

**Zalecenia:** Większość użytkowników nie musi wykonywać funkcji systemowych. Klasę użytkownika należy ustawić na wartość \*USER, chyba że użytkownik potrzebuje korzystać z funkcji systemowych.

# **Poziom asysty**

**Podpowiedź ekranu Dodanie użytkownika:**

Brak

# **Parametr CL:**

ASTLVL

## **Długość:**

10

Dla każdego użytkownika system śledzi ostatni poziom asysty, który został użyty dla każdego ekranu systemowego, który ma więcej niż jeden poziom asysty. Ten poziom używany jest podczas następnego żądania ekranu przez użytkownika. Podczas aktywnego zadania użytkownik może zmienić poziom asysty dla ekranu lub grupy pokrewnych ekranów, naciskając klawisz F21 (Wybór poziomu asysty). Nowy poziom asysty dla tego ekranu przechowywany jest razem z informacjami o użytkowniku.

Podanie parametru poziomu asysty (ASTLVL) w komendzie nie zmienia poziomu asysty, który przechowywany jest w informacjach użytkownika dla związanego z nią ekranu.

Pole *Poziom asysty* w profilu użytkownika używane jest do określania domyślnego poziomu asysty dla użytkownika. Jeśli poziom asysty zostanie zmieniony za pomocą komendy CHGUSRPRF lub komendy Zmiana profilu (Change Profile - CHGPRF), poziomy asysty przechowywane dla wszystkich ekranów danego użytkownika zostaną zresetowane do nowej wartości.

Na przykład profil użytkownika dla UŻYTKOWNIKA\_A tworzony jest z domyślnym poziomem asysty (podstawowym). Tabela 53 pokazuje, czy UŻYTKOWNIK\_A widzie ekran Praca z profilami użytkowników (Work with User Profiles) czy ekran Praca z rejestrowaniem użytkowników (Work with User Enrollment) podczas używania różnych opcji. Tabela pokazuje także, czy system zmienia wersję ekranu, która jest przechowywana razem z profilem UŻYTKOWNIKA\_A.

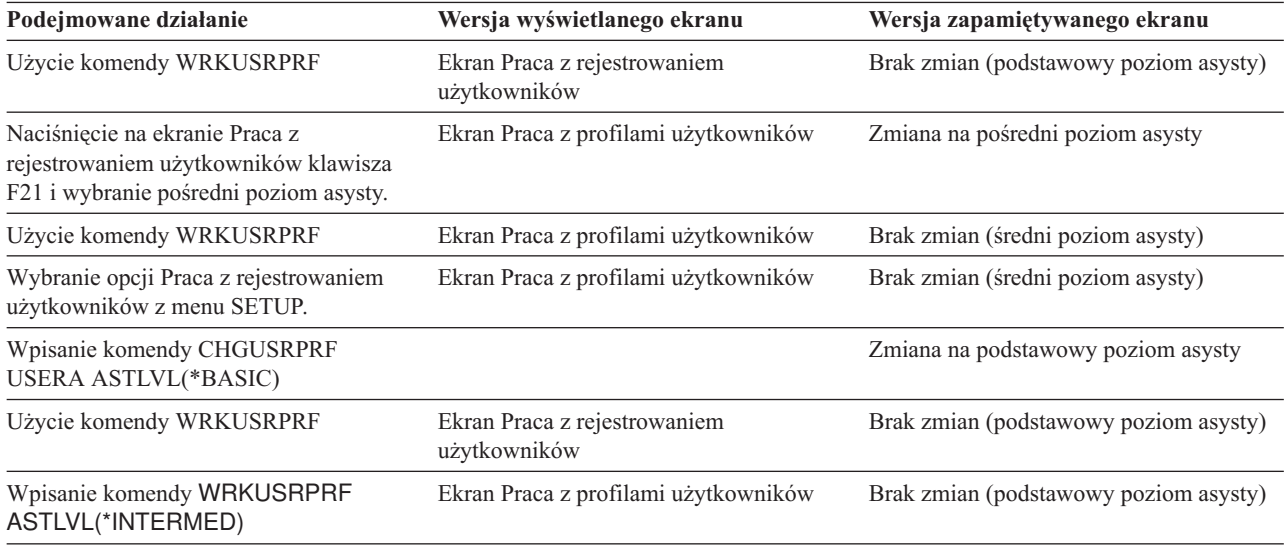

*Tabela 53. W jaki sposób poziomy asysty są przechowywane i zmieniane*

**Uwaga:** Pole *Opcje użytkownika* w profilu użytkownika także wpływają na sposób wyświetlania ekranów systemowych. To pole zostało opisane na stronie [91.](#page-112-0)

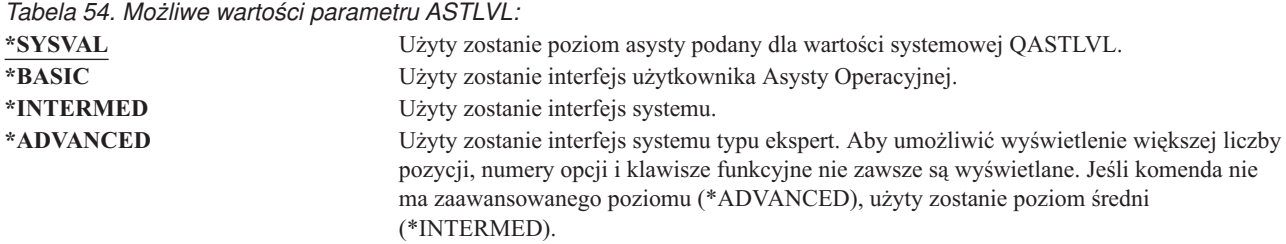

# **Biblioteka bieżąca**

#### **Podpowiedź ekranu Dodanie użytkownika:**

Biblioteka domyślna

**Parametr CL: CURLIB** 

## **Długość:**

10

**Uprawnienia** \*USE

Dla dowolnych obiektów typu \*LIBL, przed bibliotekami z części użytkownika listy bibliotek, przeszukiwana jest biblioteka bieżąca. Jeśli użytkownik tworzy obiekty i podaje parametr \*CURLIB, obiekty umieszczane są w bibliotece bieżącej.

Podczas wpisywania się użytkownika, biblioteka bieżąca automatycznie jest dodawana do listy bibliotek użytkownika. Nie musi być dołączana do początkowej listy bibliotek w opisie zadania użytkownika.

Jeśli pole *Ograniczenie możliwości* w profilu użytkownika ma wartość \*YES lub \*PARTIAL, użytkownik nie może mienić biblioteki bieżącej.

Temat "Listy [bibliotek"](#page-208-0) na stronie 187 udostępnia więcej informacji dotyczących używania listy bibliotek oraz biblioteki bieżącej.

*Tabela 55. Możliwe wartości parametru CURLIB:*

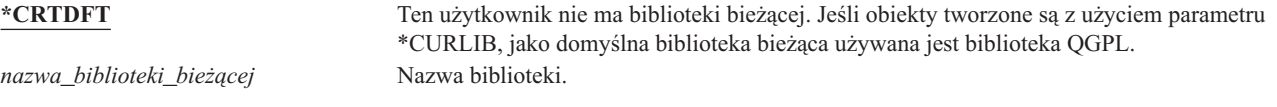

**Zalecenia:** Pola *Biblioteka bieżąca* należy używać do kontrolowania, gdzie użytkownicy mogą umieszczać nowe obiekty, takie jak programy Query. Pola *Ograniczenie możliwości* można użyć do zapobiegania zmienianiu przez użytkowników swoich bibliotek bieżących.

# **Program początkowy**

### **Podpowiedź ekranu Dodanie użytkownika:**

Program wpisywania się

**Parametr CL:**

INLPGM

## **Długość:**

10 (nazwa programu) 10 (nazwa biblioteki)

### **Uprawnienia:**

\*USE do programu, \*EXECUTE do biblioteki

Istnieje możliwość podania nazwy programu, który będzie wywoływany podczas wpisywania się użytkownika. Taki program uruchamia się przed wyświetleniem menu początkowego, jeśli takie istnieje. Jeśli pole *Ograniczenie możliwości* profilu użytkownika ma wartość \*YES lub \*PARTIAL, użytkownik nie może podać programu początkowego na ekranie wpisania się.

Program początkowy wywoływany jest tylko wtedy, gdy program routingu użytkownika to QCMD lub QCL. Więcej informacji na temat przetwarzania sekwencji wpisywania się użytkownika zawiera sekcja ["Uruchamianie](#page-200-0) zadania [interaktywnego"](#page-200-0) na stronie 179.

Programy początkowe używane są w dwóch głównych celach:

- v do ograniczenia użytkownika do określonego zestawu funkcji,
- v do przeprowadzenia przetwarzania początkowego, takiego jak otwieranie zbiorów lub ustanawianie listy bibliotek, podczas pierwszego wpisywania się użytkownika.

Do programu początkowego nie można przekazywać parametrów. Jeśli wykonanie programu początkowego nie powiedzie się, użytkownik nie będzie mógł się wpisać.

*Tabela 56. Możliwe wartości parametru INLPGM:*

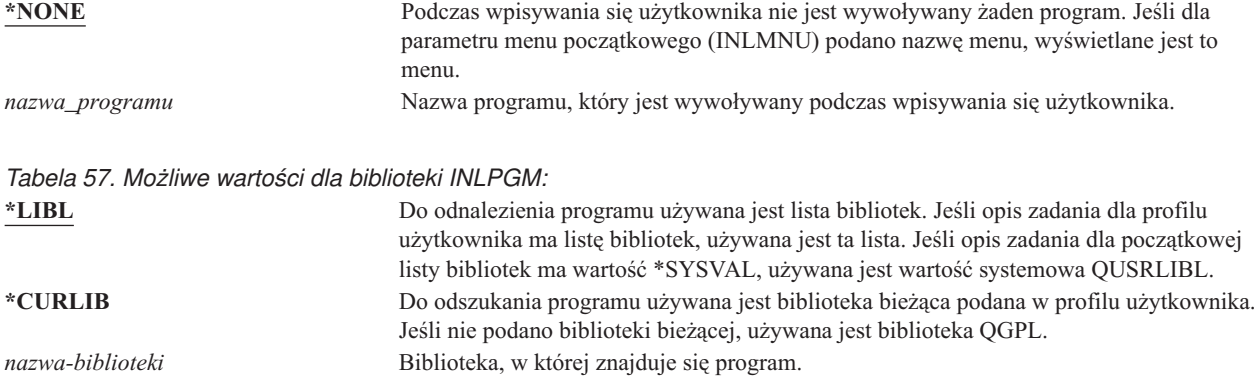

## **Menu początkowe**

#### **Podpowiedź ekranu Dodanie użytkownika:**

Pierwsze menu

**Parametr CL:** INLMNU

**Długość:**

10 (nazwa menu) 10 (nazwa biblioteki)

#### **Uprawnienia**

\*USE do menu, \*EXECUTE do biblioteki

Istnieje możliwość podania nazwy menu, które zostanie wyświetlone po wpisaniu się użytkownika. Menu początkowe wyświetlane jest po uruchomieniu programu początkowego użytkownika. Menu początkowe wywoływane jest tylko wtedy, gdy program routingu użytkownika to QCMD lub QCL.

Jeśli dla użytkownika ma być uruchomiony jedynie program początkowy, dla menu początkowego można podać wartość \*SIGNOFF.

Jeśli pole *Ograniczenie możliwości* profilu użytkownika ma wartość \*YES, użytkownik nie może podać innego menu początkowego na ekranie wpisania się. Jeśli użytkownik może podać menu początkowe na ekranie Wpisanie Się (Sing On), podane menu przesłania menu podane w profilu użytkownika.

*Tabela 58. Możliwe wartości parametru MENU:*

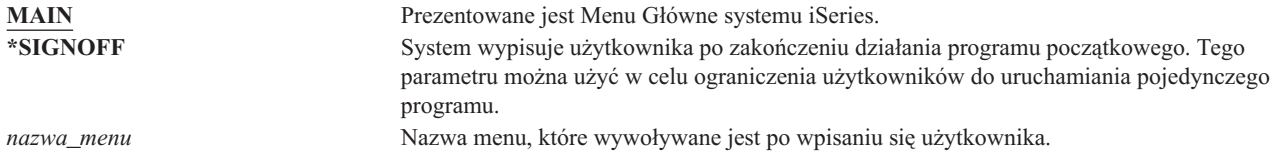

*Tabela 59. Możliwe wartości dla biblioteki MENU:* **\*LIBL** Do odnalezienia menu używana jest lista bibliotek. Jeśli program początkowy dodaje

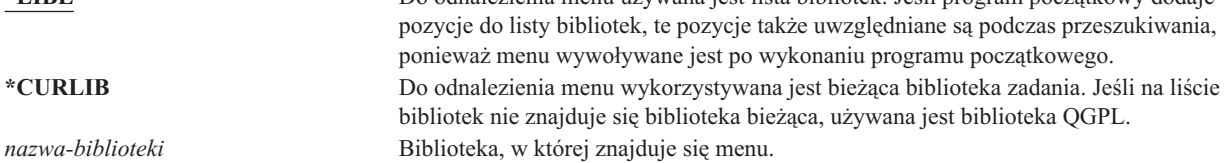

# **Ograniczenie możliwości**

## **Podpowiedź ekranu Dodanie użytkownika:**

Ograniczenie użycia wiersza komend

**Parametr CL:**

**LMTCPB** 

## **Długość:**

10

Pole *Ograniczenie możliwości* można wykorzystać do ograniczenia użytkownikowi możliwości wprowadzania komend oraz do przesłonięcia programu początkowego, menu początkowego, biblioteki bieżącej oraz programu obsługi klawisza ATTN podanych w profilu użytkownika. To pole jest jednym z narzędzi zabezpieczających przed eksperymentowaniem przez użytkowników w systemie.

Użytkownik z parametrem LMTCPB(\*YES) może uruchomić tylko te komendy, które zdefiniowano w parametrze dozwolone dla użytkownika z ograniczonymi możliwościami (ALWLMTUSR) z wartością \*YES. Te komendy dostarczane są przez IBM z parametrem ALWLMTUSR(\*YES):

- Wpisanie się (Sign off SIGNOFF),
- Wysłanie komunikatu (Send message SNDMSG),
- Wyświetlenie komunikatów (Display messages DSPMSG),
- Wyświetlenie zadania (Display job DSPJOB),
- Wyświetlenie protokołu zadania (Display job log DSPJOBLOG),
- Uruchomienie PC Organizer (Start PC Organizer STRPCO),

Praca z komunikatami (Work with Messages - WRKMSG).

Pole *Ograniczenie możliwości* w profilu użytkownika oraz parametr ALWLMTUSR komend mają zastosowanie tylko do tych komend, które uruchamiane są z wiersza komend, ekranu Wprowadzanie komendy (Command Entry) lub opcji menu grupowania komend. Użytkownicy nie są ograniczeni podczas wykonywania następujących czynności:

- v uruchamianie komend w programach CL, które uruchamiają komendy jako wynik wyboru opcji z menu,
- v uruchamianie zdalnych komend za pomocą aplikacji.

Istnieje możliwość zezwolenia użytkownikowi z ograniczonymi możliwościami na uruchamianie dodatkowych komend lub usuwanie niektórych komend z listy, przez zmianę parametru ALWLMTUSR dla danej komendy. W tym celu należy użyć komendy Zmiana komendy (Change Command - CHGCMD). Jeśli użytkownik tworzy własne komendy, parametr ALWLMTUSR może podać w komendzie Tworzenie komendy (Create Command - CRTCMD).

**Możliwe wartości:** Tabela 60 opisuje możliwe wartości pola *Ograniczenie możliwości* oraz funkcje dozwolone dla każdej wartości.

*Tabela 60. Funkcje dozwolone dla wartości pola Ograniczenie możliwości*

| Funkcja                      | *YES | *PARTIAL | *NO |
|------------------------------|------|----------|-----|
| Zmiana programu początkowego | Nie  | Nie      | Tak |
| Zmiana menu początkowego     | Nie  | Tak      | Tak |

*Tabela 60. Funkcje dozwolone dla wartości pola Ograniczenie możliwości (kontynuacja)*

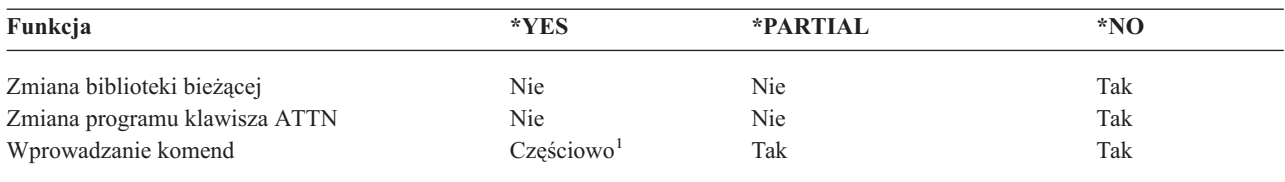

**<sup>1</sup>** Dozwolone są komendy: SIGNOFF, SNDMSG, DSPMSG, DSPJOB, DSPJOBLOG, STRPCO, WRKMSG. Użytkownik nie może używać klawisza F9 do wyświetlania wiersza komend z dowolnego menu lub ekranu.

**Zalecenia:** Używanie menu początkowego, ograniczanie użycia wiersza komend oraz udostępnianie dostępu do menu umożliwia skonfigurowanie środowiska dla użytkowników, którzy nie potrzebują lub nie chcą mieć dostępu do funkcji systemowych. Więcej informacji na temat tego typu środowiska zawiera temat ["Planowanie](#page-228-0) menu" na stronie 207.

## **Tekst**

#### **Podpowiedź ekranu Dodanie użytkownika:**

Opis użytkownika

#### **Parametr CL:** TEXT

**Długość:**

50

Tekst w profilu użytkownika służy do opisu danego profilu użytkownika oraz jego przeznaczenia. Dla profili użytkowników tekst powinien zawierać informacje identyfikacyjne, takie jak nazwę użytkownika oraz wydział. Dla profili grupowych tekst powinien identyfikować grupę, na przykład jakie wydziały obejmuje dana grupa.

*Tabela 61. Możliwe wartości parametru text:* **\*BLANK:** Nie podano tekstu. *opis* Należy podać nie więcej niż 50 znaków.

**Zalecenia:** Pole *Tekst* na wielu ekranach systemowych jest obcinane. Dlatego najważniejsze informacje identyfikacyjne należy umieścić na początku pola.

# **Uprawnienia specjalne**

### **Podpowiedź ekranu Dodanie użytkownika:**

Brak

**Parametr CL:** SPCAUT

**Długość:**

100 (10 znaków na każde uprawnienie specjalne)

### **Uprawnienia:**

Aby nadać uprawnienie specjalne profilowi użytkownika, użytkownik musi mieć to uprawnienie specjalne.

**Uprawnienia specjalne** używane są do określanie rodzajów działania, które użytkownik może wykonać na zasobach systemu. Użytkownik może mieć nadane jedno lub więcej uprawnień specjalnych.

## *Tabela 62. Możliwe wartości parametru SPCAUT:*

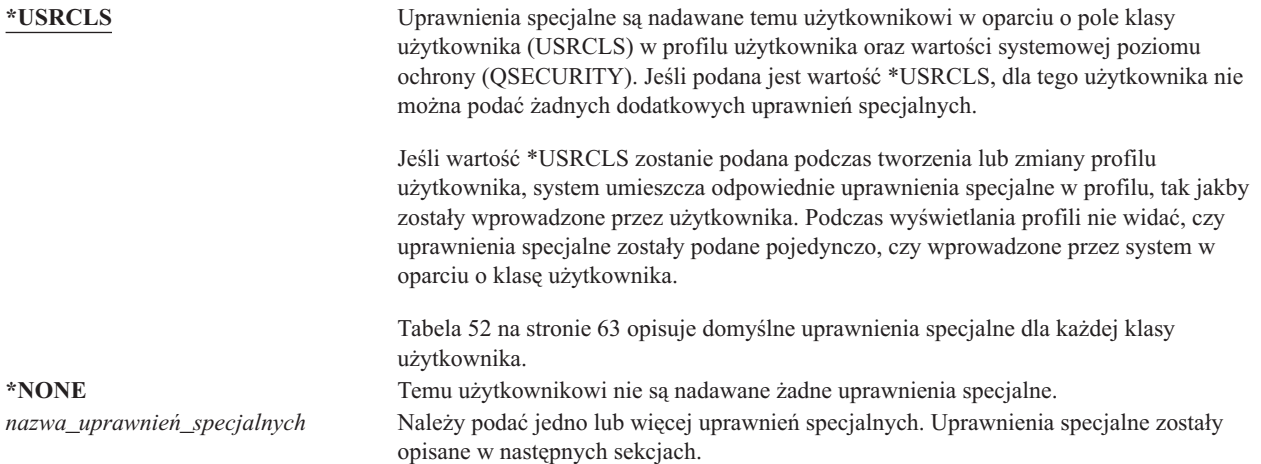

## **Uprawnienia specjalne \*ALLOBJ**

Uprawnienie specjalne \*ALLOBJ umożliwia użytkownikowi dostęp do dowolnych zasobów na systemie, gdy dla tego użytkownika istnieje uprawnienie prywatne. Nawet jeśli użytkownik ma uprawnienia \*EXCLUDE do danego obiektu, uprawnienia specjalne \*ALLOBJ nadal umożliwiają mu dostęp do tego obiektu.

**Ryzyko:** Uprawnienia specjalne \*ALLOBJ dają użytkownikowi obszerne uprawnienia do wszystkich zasobów w systemie. Użytkownik może przeglądać, zmieniać lub usuwać dowolne obiekty. Użytkownik może także nadawać uprawnienia do korzystania z obiektów innym użytkownikom.

Użytkownik z uprawnieniami \*ALLOBJ nie może bezpośrednio wykonywać operacji, które wymagają innych uprawnień specjalnych. Na przykład uprawnienia specjalne \*ALLOBJ nie umożliwiają użytkownikowi tworzenie innego profilu użytkownika, ponieważ tworzenie profili wymaga uprawnień specjalnych \*SECADM. Jednak użytkownik z uprawnieniami specjalnymi \*ALLOBJ może wprowadzić zadanie wsadowe, w celu skorzystania z profilu, które ma wymagane uprawnienia specjalne. Nadanie uprawnień specjalnych \*ALLOBJ praktycznie daje użytkownikowi dostęp do wszystkich funkcji w systemie.

## **Uprawnienia specjalne \*SECADM**

Uprawnienia specjalne administratora ochrony (\*SECADM) umożliwiają użytkownikowi tworzenie, zmienianie i usuwanie profili użytkowników. Użytkownik z uprawnieniami specjalnymi \*SECADM może:

- v dodawać użytkowników do katalogu dystrybucyjnego systemu,
- v wyświetlać uprawnienia do dokumentów lub folderów,
- v dodawać i usuwać z systemu kody dostępu,
- v nadawać i usuwać uprawnienia użytkownika do kodu dostępu,
- v dawać i usuwać użytkownikowi pozwolenie na pracę w imieniu innego użytkownika,
- usuwać dokumenty i foldery,
- usuwać listy dokumentów,
- v zmieniać listy dystrybucyjne utworzone przez innych użytkowników.

Uprawnienia specjalne \*SECADM innemu użytkownikowi może nadać tylko użytkownik z uprawnieniami \*SECADM i \*ALLOBJ.

## **Uprawnienia specjalne \*JOBCTL**

Uprawnienia specjalne sterowania zadaniem (\*JOBCTL) umożliwiają użytkownikowi:

v zmianę, usuwanie, wstrzymywanie i zwalnianie wszystkich zbiorów w dowolnych kolejkach wyjściowych z parametrem OPRCTL(\*YES),

- v wyświetlanie, wysyłanie i kopiowanie wszystkich zbiorów w kolejkach wyjściowych z parametrami DSPDTA(\*YES lub \*NO) i OPRCTL(\*YES),
- v wstrzymywanie, zwalnianie i usuwanie zawartości kolejek zadań z parametrem OPRCTL(\*YES),
- v wstrzymywanie, zwalnianie i usuwanie zawartości kolejek wyjściowych z parametrem OPRCTL(\*YES),
- v wstrzymywanie, zwalnianie i usuwanie zadań innych użytkowników,
- v uruchamianie, zmianę, zatrzymywanie, wstrzymywanie i zwalnianie programów piszących, jeśli kolejka wyjściowa ma podany parametr OPRCTL(\*YES),
- v zmianę atrybutów uruchomieniowych zadania, takich jak drukarka dla zadania,
- v zatrzymywanie podsystemów,
- v przeprowadzanie ładowania programu początkowego (IPL).

Ochrona zbiorów wydruków oraz kolejek wyjściowych omówiona została w sekcji ["Drukowanie"](#page-211-0) na stronie 190.

Użytkownik może zmienić priorytet zadania (JOBPTY) oraz priorytet wyjścia (OUTPTY) własnego zadania bez konieczności posiadania uprawnień specjalnych sterowania zadaniem. Aby zmienić priorytet uruchomienia (RUNPTY) własnego zadania, uprawnienia \*JOBCTL są wymagane.

Zmiany priorytetu wyjścia oraz priorytetu zadania są ograniczone przez limit priorytetu (PTYLMT) w profilu użytkownika dokonującego zmiany.

**Ryzyko:** Użytkownik z uprawnieniami specjalnymi \*JOBCTL może zmienić priorytet zadań oraz drukowania, zakończyć zadanie przed jego wykonaniem lub usunąć wyjście, zanim zostanie wydrukowane. Uprawnienia specjalne \*JOBCTL mogą dać użytkownikowi dostęp do poufnych zbiorów wydruku, jeśli w kolejkach wyjściowych podano parametr OPRCTL(\*YES). Użytkownik, który niepoprawnie wykorzystuje uprawnienie specjalne \*JOBCTL może spowodować pogorszenie wykonywania pojedynczych zadań, a przez to spadek wydajności całego systemu.

## **Uprawnienia specjalne \*SPLCTL**

Uprawnienia specjalne kontroli bufora (\*SPLCTL) umożliwiają użytkownikowi wykonywanie wszystkich funkcji dotyczących kontroli bufora, takich jak zmienianie, usuwanie, wyświetlanie, wstrzymywanie i zwalnianie zbiorów buforowych. Użytkownik może wykonywać te funkcje na wszystkich kolejkach wyjściowych, niezależnie od uprawnień do kolejki wyjściowej lub parametru OPRCTL kolejki wyjściowej.

Uprawnienia specjalne \*SPLCTL umożliwiają także zarządzanie kolejkami zadań, co obejmuje wstrzymywanie, zwalnianie i usuwanie zawartości kolejki zadań. Użytkownik może wykonywać te funkcje na wszystkich kolejkach zadań, niezależnie od uprawnień do kolejki zadań lub parametru OPRCTL kolejki zadań.

**Ryzyko:** Użytkownik z uprawnieniami specjalnymi \*SPLCTL może wykonywać dowolne operacje na wszystkich zbiorach buforowych w systemie. Poufne zbiory buforowe nie mogą być zabezpieczone przed użytkownikiem z uprawnieniami specjalnymi \*SPLCTL.

## **Uprawnienia specjalne \*SAVSYS**

Uprawnienie specjalne \*SAVSYS nadaje użytkownikowi uprawnienie do składowania, odtwarzania i zwalniania pamięci dla wszystkich obiektów w systemie, bez względu na to, czy użytkownik ma uprawnienie Istnienie do tych obiektów.

**Ryzyko:** Użytkownik z uprawnieniami specjalnymi \*SAVSYS może:

- v składować obiekt i przenieść go do innego systemu iSeries w celu odtworzenia,
- v składować obiekt i wyświetlić taśmę w celu przeglądania danych,
- v składować obiekt i zwolnić pamięć, a zatem usunąć część danych obiektu,
- v składować i usunąć dokument.

## **Uprawnienia specjalne \*SERVICE**

Uprawnienia specjalne serwisu (\*SERVICE) umożliwiają użytkownikowi uruchomienie narzędzi SST za pomocą komendy STRSST. Umożliwiają także debugowanie programu, do którego ma on tylko uprawnienie \*USE oraz wyświetlanie i zmienianie funkcji serwisowych. Funkcja zrzutu może być wykonana bez uprawnień \*SERVICE. Uprawnienia te umożliwiają także wykonywanie różnych funkcji śledzenia.

**Ryzyko:** Użytkownik z uprawnieniami specjalnymi \*SERVICE może wyświetlić i zmienić poufne dane korzystając z funkcji serwisowych. Aby zmienić informacje korzystając z funkcji serwisowych, użytkownik musi mieć uprawnienia specjalne \*ALLOBJ.

Aby zminimalizować ryzyko dla komend śledzenia, użytkownicy mogą mieć nadane uprawnienia do wykonywania śledzenia serwisowego, bez konieczności nadawania im uprawnień specjalnych \*SERVICE. W ten sposób tylko konkretni użytkownicy będą mieli możliwość wykonywania komendy śledzenia, która może dać im dostęp do wrażliwych danych. Użytkownik musi być uprawniony do komendy oraz mieć uprawnienia specjalne \*SERVICE lub być uprawniony do funkcji śledzenia serwisowego systemu operacyjnego za pomocą opcji Administrowanie aplikacjami programu iSeries Navigator. Komenda Zmiana informacji o użyciu funkcji (Change Function Usage - QSYCHFUI), o identyfikatorze QIBM\_SERVICE\_TRACE, może być stosowana do zmiany listy użytkowników uprawnionych do wykonania operacji śledzenia.

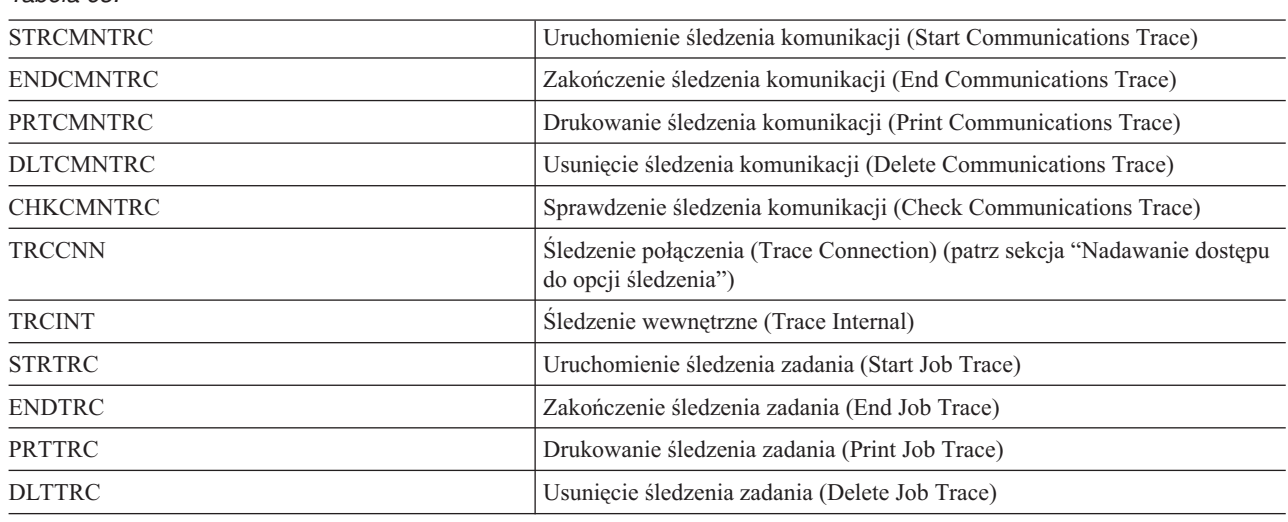

Komendy, do których można w ten sposób nadać dostęp, obejmują:

**Nadawanie dostępu do opcji śledzenia:** Komendy śledzenia, takie jak TRCCNN (Śledzenie połączenia - Trace Connection) są komendami o dużych możliwościach i dostęp do nich nie powinien być nadawany wszystkim użytkownikom, którzy wymagają dostępu do pozostałych narzędzi serwisowych oraz debugowania. Przedstawione poniżej czynności umożliwiają ograniczenie liczby użytkowników, którzy mogą mieć dostęp do komend śledzenia bez użycia uprawnień \*SERVICE:

- 1. W programie iSeries Navigator otwórz Użytkownicy i grupy.
- 2. Aby wyświetlić listę profili użytkowników, wybierz Wszyscy użytkownicy.
- 3. Prawym przyciskiem myszy kliknij profil użytkownika, który ma być zmieniony.
- 4. Wybierz Właściwości.
- 5. Kliknij Możliwości.

*Tabela 63.*

- 6. Otwórz zakładkę Aplikacje.
- 7. Wybierz Dostęp do.
- 8. Zaznacz Aplikacje hosta.
- 9. Zaznacz System operacyjny.
- 10. Zaznacz Usługa.
- 11. Za pomocą pola wyboru nadaj lub odbierz dostęp do komendy śledzenia.

## **Uprawnienia specjalne \*AUDIT**

Uprawnienia specjalne kontroli (\*AUDIT) dają użytkownikowi możliwość zmiany charakterystyk kontroli. Użytkownik może:

- zmienić wartości systemowe sterujące kontrolą,
- v użyć komend CHGOBJAUT, CHGDLOAUD i CHGAUD, aby zmienić kontrolę dla obiektów,
- v użyć komendy CHGUSRAUD, aby zmienić kontrolę dla użytkownika.

**Ryzyko:** Użytkownik z uprawnieniami specjalnymi \*AUDIT może zatrzymać i uruchomić kontrolę systemu lub zapobiec kontrolowaniu poszczególnych działań. Jeśli posiadanie rekordów kontroli dla zdarzeń związanych z kontrolą jest ważne dla systemu, należy uważnie sterować i monitorować użycie uprawnień specjalnych \*AUDIT.

**Uwaga:** Tylko użytkownik z uprawnieniami specjalnymi \*ALLOBJ, \*SECADM i \*AUDIT może nadać innemu użytkownikowi uprawnienia \*AUDIT.

## **Uprawnienia specjalne \*IOSYSCFG**

Uprawnienia specjalne konfiguracji systemu (\*IOSYSCFG) dają użytkownikowi możliwość zmiany konfiguracji systemu. Na przykład możliwość dodawania lub usuwania informacji o konfiguracji komunikacji, pracy z serwerami TCP/IP oraz konfigurowania serwera do połączenia z siecią Internet. Większość komend do konfigurowania komunikacji wymaga uprawnień specjalnych \*IOSYSCFG. [Dodatek](#page-320-0) D pokazuje, jakie uprawnienia specjalne wymagane są dla poszczególnych komend.

**Uwaga:** Aby zmienić dane za pomocą funkcji serwisowych, wymagane są uprawnienia \*ALLOBJ.

**Zalecenia dla uprawnień specjalnych:** Nadawanie uprawnień specjalnych użytkownikom stanowi ryzyko naruszenia ochrony. W przypadku każdego użytkownika należy uważnie sprawdzić potrzebę posiadania uprawnień specjalnych. Należy śledzić, którzy użytkownicy mają uprawnienia specjalne i okresowo przeglądać ich wymagania dotyczące uprawnień.

Dodatkowo należy kontrolować następujące sytuacje dla profili użytkowników i programów:

- v czy profile użytkowników z uprawnieniami specjalnymi mogą być używane do wprowadzania zadań,
- v czy programy tworzone przez tych użytkowników mogą uruchamiać się z uprawnieniami właściciela programu.

Programy adoptują uprawnienia specjalne \*ALLOBJ właściciela, jeśli:

- v programy są tworzone przez użytkowników mających uprawnienia specjalne \*ALLOBJ,
- v w komendzie tworzącej program użytkownik podał parametr USRPRF(\*OWNER).

## **W jaki sposób program LAN Server korzysta z uprawnień specjalnych**

Program licencjonowany LAN Server korzysta z uprawnień specjalnych profilu użytkownika, aby określić, jakie możliwości operatora użytkownik powinien mieć w środowisku serwera LAN. Poniżej przedstawiono możliwości operatora, jakie system daje użytkownikom serwera LAN:

## **\*ALLOBJ**

Administrator systemu

### **\*IOSYSCFG**

Uprawnienie operatora zasobu serwera

## **\*JOBCTL**

Uprawnienie operatora urządzenia komunikacyjnego

### **\*SECADM**

Uprawnienie operatora kont

## **\*SPLCTL**

Uprawnienie operatora drukowania

- v Uprawnienia specjalne \*SAVSYS mają zastosowanie podczas składowania informacji w katalogu /QFPNWSSTG. Uprawnienia specjalne \*SAVSYS nie mają zastosowania podczas składowania w katalogu /QLANSrv. Użytkownik musi wtedy mieć odpowiednie uprawnienia do obiektu lub uprawnienia administratora LAN.
- v Uprawnienia specjalne \*ALLOBJ dają wystarczające uprawnienia do składowania obiektów /QLANSrv oraz ich informacji o uprawnieniach, jeśli spełnione są następujące warunki:
	- użytkownik jest zdefiniowany w domenie LAN,
	- kontrolerem domeny jest procesor we/wy serwera plików w lokalnym systemie iSeries.

# **Środowisko specjalne**

#### **Podpowiedź ekranu Dodanie użytkownika:**

Brak

**Parametr CL:**

SPCENV

#### **Długość:**

10

Środowisko specjalne określa środowisko, w którym działa użytkownik po wpisaniu się. Użytkownik może działać w systemie iSeries, System/36 lub środowisku System/38. Gdy użytkownik wpisze się, system korzysta z programu routingu oraz parametru środowisko specjalne w profilu użytkownika, aby określić środowisko tego użytkownika. Patrz Rys. 2 na [stronie](#page-95-0) 74.

*Tabela 64. Możliwe wartości parametru SPCENV:*

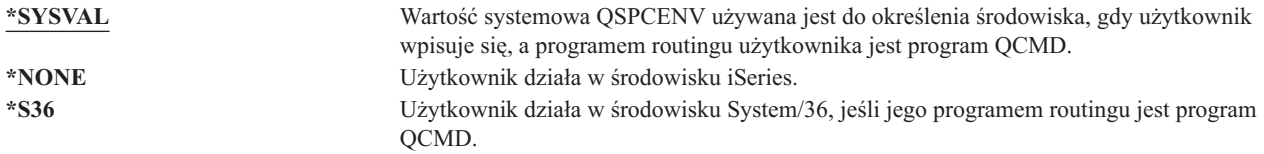

**Zalecenia:** Jeśli użytkownik uruchamia kombinację aplikacji systemu iSeries i System/36, przed uruchomieniem aplikacji systemu System/36 należy użyć komendy Uruchomienie System/36 (Start System/36 - STRS36), a nie podawać środowiska System/36 w profilu użytkownika. Zapewnia to lepszą wydajność aplikacji systemu iSeries.

<span id="page-95-0"></span>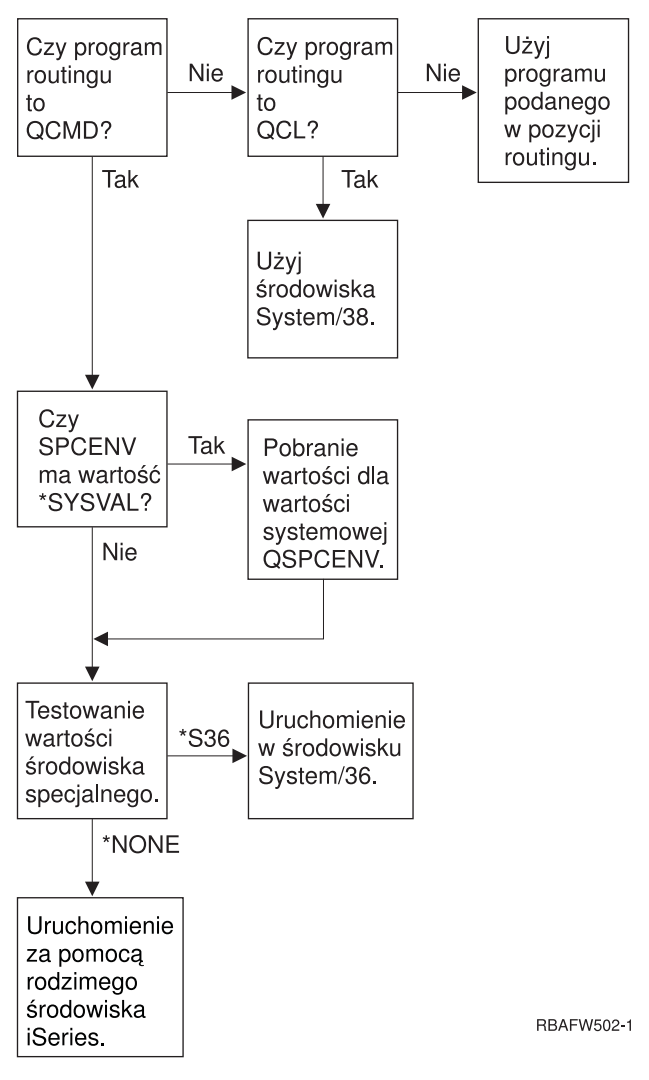

*Rysunek 2. Opis środowiska specjalnego*

### **Opis środowiska specjalnego**

Środowisko specjalne określa środowisko, w którym działa użytkownik po wpisaniu się. Użytkownik może działać w systemie iSeries, System/36 lub środowisku System/38. Gdy użytkownik wpisze się, system korzysta z programu routingu oraz parametru środowisko specjalne w profilu użytkownika, aby określić środowisko tego użytkownika. Przedstawiony poniżej opis dotyczy Rys. 2.

System określa, czy programem routingu jest program QCMD. Jeśli nie jest, wtedy system sprawdza, czy programem routingu jest program QCL. Jeśli jest to program QCL, system użyje środowiska specjalnego System/38. Jeśli programem routingu nie jest program QCL, system używa programu podanego w pozycji routingu.

Jeśli programem routingu jest program QCMD, system określa, czy wartość systemowa SPCENV jest ustawiona. Jeśli tak jest, system pobiera jej wartość oraz testuje wartość środowiska specjalnego. Jeśli wartość systemowa SPCENV nie jest ustawiona, system testuje wartość środowiska specjalnego.

Jeśli wartość środowiska specjalnego ustawiona jest na \*S36, system uruchamia środowisko specjalne System/36. Jeśli wartość środowiska specjalnego ustawiona jest na wartość \*NONE, system uruchamia rodzime środowisko iSeries.

# **Wyświetlenie informacji wpisania się**

**Podpowiedź ekranu Dodanie użytkownika:**

Brak

**Parametr CL:**

DSPSGNINF

## **Długość:**

7

Pole *Wyświetlenie informacji wpisania się* określa, czy podczas wpisywania się wyświetlany jest ekran Informacje wpisania się (Sing-On Information). Rys. 3 opisuje ekran. Informacje o wygaśnięciu hasła wyświetlane są tylko wtedy, gdy do wygaśnięcia hasła zostało mniej niż siedem dni.

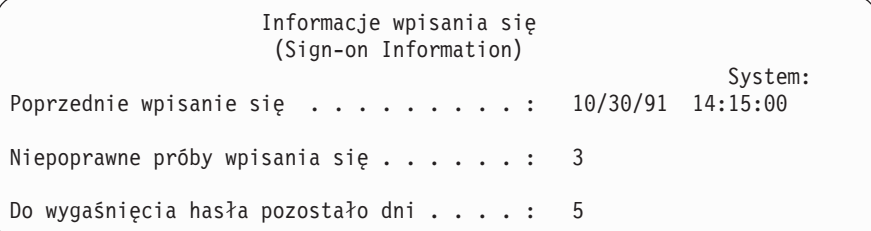

## *Rysunek 3. Ekran Informacje wpisania się*

*Tabela 65. Możliwe wartości parametru DSPSGNINF:*

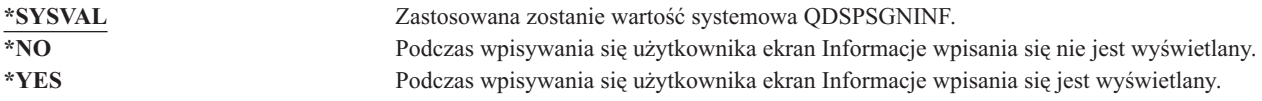

**Zalecenia:** Ekran Informacje wpisania się (Sing-On Information) jest narzędziem dla użytkowników do monitorowania swoich profili oraz do wykrywania próby niewłaściwego jego użycia. Zalecane jest ustawienie wyświetlania tego ekranu wszystkim użytkownikom. Użytkownicy z uprawnieniami specjalnymi lub uprawnieniami do krytycznych obiektów powinni używać tego ekranu do upewniania się, że nikt nie próbował używać ich profili.

# **Okres ważności hasła**

**Podpowiedź ekranu Dodanie użytkownika:** Brak

**Parametr CL:** PWDEXPITV

## **Długość:**

5,0

Zobowiązanie użytkowników do zmiany hasła w określonym terminie zmniejsza ryzyko uzyskania dostępu do systemu przez osoby nieuprawnione. Okres ważności hasła steruje liczbą dni, przez które hasło może być używane, zanim trzeba będzie je zmienić.

Gdy hasło użytkownika wygaśnie, na ekranie wpisywania się otrzyma on komunikat. Użytkownik może nacisnąć klawisz Enter, aby podać nowe hasło lub klawisz F3 (Wyjście), aby anulować próbę wpisywania się bez podawania nowego hasła. Jeśli użytkownik wybierze zmianę hasła, wyświetlany jest ekran Zmiana hasła (Change Password), a dla nowego hasła przeprowadzane jest pełne sprawdzanie. Rys. 1 na [stronie](#page-83-0) 62 pokazuje przykład komunikatu o utracie ważności hasła.

**Zalecenia:** Okresu ważności hasła należy używać do żądania częstszej zmiany hasła przez profile mające uprawnienia specjalne \*SERVICE, \*SAVSYS lub \*ALLOBJ.

*Tabela 66. Możliwe wartości parametru PWDEXPITV:*

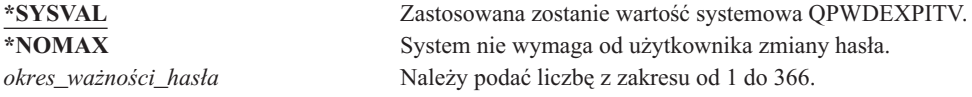

**Zalecenia:** Wartość systemową QPWDEXPITV należy ustawić na odpowiedni okres, na przykład od 60 do 90 dni. Za pomocą pola *Okres ważności hasła* w profilu użytkownika dla pojedynczych użytkowników należy zmusić użytkowników, takich jak administratorzy ochrony, do częstszej zmiany hasła.

## **Lokalne zarządzanie hasłem** |

- **Podpowiedź ekranu Dodanie użytkownika:** |
- Brak **Parametr CL:** LCLPWDMGT | | |

4

**Długość:** |

|

Określa, czy hasło profilu użytkownika powinno być zarządzane lokalnie. Jeśli hasło zarządzane jest lokalnie,  $\blacksquare$ 

przechowywane jest razem z profilem użytkownika. Jest to tradycyjna metoda przechowywania hasła.  $\|$ 

Jeśli hasło nie ma być zarządzane lokalnie, wtedy lokalne hasło systemu OS/400 ustawione jest na wartość \*NONE. | Wartość hasła określona w parametrze hasła zostanie wysłana do produktów IBM obsługujących synchronizację haseł, | jak IBM iSeries Integration for Windows Server. Użytkownik nie będzie mógł zmienić swojego hasła za pomocą | komendy Zmiana hasła (Change Password - CHGPWD). Dodatkowo nie będzie mógł bezpośrednio wpisać się do |

systemu. Określenie tej wartości wpłynie na inne produkty IBM obsługujące synchronizację haseł, jak IBM Integration |

for Windows Server. Szczegółowe informacje na ten temat zawiera dokumentacja produktu. |

Ten parametr nie powinien mieć wartości \*NO, chyba że użytkownik wymaga jedynie dostępu do systemu poprzez | inną platformę, taką jak system Windows. |

*Tabela 67. Możliwe wartości parametru LCLPWDMGT:*  $\blacksquare$ 

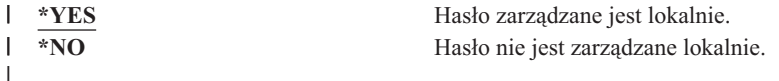

#### **Ograniczenie sesji urządzeń** |

**Podpowiedź ekranu Dodanie użytkownika:** Brak

**Parametr CL: LMTDEVSSN** 

## **Długość:**

7

Pole *Ograniczenie sesji urządzeń* określa, czy użytkownik może być wpisany w tym samym czasie do więcej niż jednej stacji roboczej. Ta wartość nie ogranicza użycia menu System Request lub drugiego wpisywania się do tego samego urządzenia.

*Tabela 68. Możliwe wartości parametru LMTDEVSSN:*

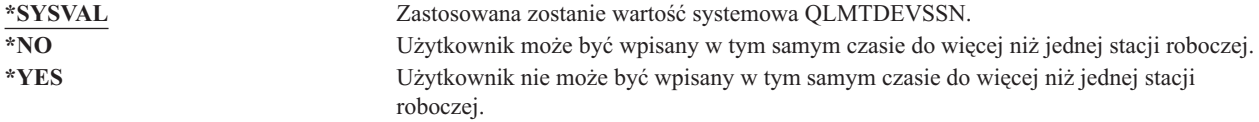

**Zalecenia:** Ograniczanie użytkowników do jednej stacji roboczej jest jednym ze sposobów na zniechęcanie współużytkowania profili użytkowników. Wartość systemową QLMTDEVSSN należy ustawić na 1 (Tak). Jeśli niektórzy użytkownicy wymagają wpisywania się do wielu stacji roboczych, należy użyć pola *Ograniczenie sesji urządzeń* w ich profilach użytkowników.

## **Buforowanie klawiatury**

**Podpowiedź ekranu Dodanie użytkownika:**

Brak

**Parametr CL:** KBDBUF

**Długość:**

10

Ten parametr określa wartość buforowania klawiatury, która używana jest podczas inicjowania zadania dla danego użytkownika. Nowa wartość zostanie zastosowana podczas następnego wpisywania się.

Pole buforowania klawiatury kontroluje dwie funkcje:

#### **Pisanie z wyprzedzeniem:**

Umożliwia użytkownikowi wpisywanie danych szybciej niż mogą być wysłane do systemu.

### **Buforowanie klawisza ATTN:**

Jeśli buforowanie klawisza ATTN jest aktywne, to klawisz ten traktowany będzie jak inne klawisze. Jeśli buforowanie klawisza ATTN nie jest aktywne, to naciśnięcie tego klawisza spowoduje przesłanie informacji do systemu, nawet w przypadku, gdy istnieje zakaz przyjmowania danych ze stacji roboczej.

*Tabela 69. Możliwe wartości parametru KBDBUF:*

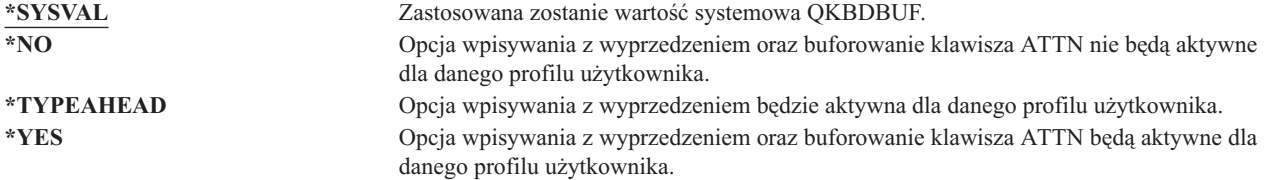

## **Pamięć maksymalna**

**Podpowiedź ekranu Dodanie użytkownika:**

Brak

**Parametr CL:** MAXSTG

### **Długość:**

11,0

Istnieje możliwość podania maksymalnej ilości pamięci dyskowej, która będzie użyta do przechowywania stałych obiektów, których właścicielem jest profil użytkownika, w tym także obiektów umieszczanych w bibliotece tymczasowej (QTEMP) podczas wykonywania zadania. Pamięć maksymalna podawana jest w kilobajtach (1024 bajtów).

Jeśli podczas próby utworzenia obiektu potrzebna pamięć jest większa niż podana maksymalna ilość, obiekt nie zostanie utworzony.

Wartość pamięci maksymalnej jest stosowana niezależnie dla każdej niezależnej puli dyskowej (ASP) w systemie. Dlatego podanie wartości 5000 oznacza, że profil użytkownika może użyć następującej ilości pamięci:

- v 5000 kB pamięci dyskowej z systemowej ASP i podstawowych pul ASP użytkownika,
- v 5000 kB pamięci dyskowej z niezależnej puli ASP 00033 (jeśli istnieje),
- v 5000 kB pamięci dyskowej z niezależnej puli ASP 00034 (jeśli istnieje),

Daje to 15 000 kB pamięci dyskowej z całego systemu.

Podczas planowania pamięci maksymalnej dla profilu użytkownika należy rozważyć następujące funkcje systemowe, które mogą wpływać na wymaganą przez użytkownika pamięć maksymalną:

- v Operacja odtwarzania najpierw przydziela pamięć użytkownikowi przeprowadzającemu odtwarzanie, a następnie przenosi obiekty do biblioteki OWNER. Użytkownicy przeprowadzający duże operacje odtwarzania powinni mieć ustawioną wartość MAXSTG(\*NOMAX).
- v Profil użytkownika, który jest właścicielem dziennika, podczas jego rozrostu ma przydzielaną dodatkową pamięć. Jeśli tworzone są nowe dzienniki, pamięć jest przydzielana profilowi użytkownika, który jest właścicielem aktywnego dziennika. Użytkownicy, którzy są włścicielami aktywnych dzienników, powinni mieć ustawiony parametr MAXSTG(\*NOMAX).
- v Jeśli profil użytkownika ma parametr OWNER(\*GRPPRF), prawo własności do tworzonych przez niego obiektów przenoszone jest na profil grupowy. Jednak użytkownik tworzący obiekt musi mieć odpowiednią ilość pamięci, aby pomieściła dowolny obiekt, zanim prawo własności zostanie przeniesione na profil grupowy.
- v Właścicielowi biblioteki jest przypisywana pamięć dla opisów obiektów, które umieszczane są w bibliotece, nawet jeśli właścicielem obiektów jest inny profil użytkownika. Przykładami takich opisów są odniesienia do tekstu i programu.
- v Pamięć przydzielana jest także dla obiektów tymczasowych, które używane są podczas przetwarzania zadania. Przykładem takich obiektów są bloki kontroli transakcji, przestrzenie edycji zbiorów oraz dokumenty.

*Tabela 70. Możliwe wartości parametru MAXSTG:*

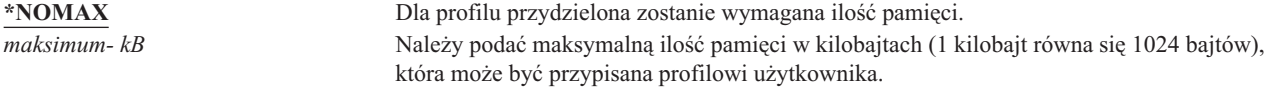

## **Ograniczenie priorytetu**

#### **Podpowiedź ekranu Dodanie użytkownika:**

Brak

### **Parametr CL:**

PTYLMT

#### **Długość:**

1

Zadanie wsadowe ma trzy różne wartości priorytetu:

#### **Priorytet uruchamiania:**

Określa w jaki sposób zadanie ubiega się o zasoby sprzętowe gdy jest uruchomione. Priorytet uruchamiania określony jest przez klasę zadania.

#### **Priorytet zadania:**

Określa priorytet harmonogramu dla każdego zadania wsadowego, gdy zadanie jest w kolejce zadań. Priorytet zadania może być ustawiony w opisie zadania lub w komendzie wprowadzania.

#### **Priorytet wyjścia:**

Określa priorytet harmonogramu dla wyjścia tworzonego przez zadanie w kolejce wyjściowej. Priorytet wyjścia może być ustawiony w opisie zadania lub w komendzie wprowadzania.

Ograniczenie priorytetu w profilu użytkownika określa maksymalne priorytety harmonogramu (priorytet zadania i wyjścia) dozwolone dla zadań, które wprowadza użytkownik. Kontroluje priorytet podczas wprowadzania zadania, a także wszelkie zmiany dokonywane podczas działania danego zadania lub jego oczekiwania w kolejce.

Ograniczenie priorytetu ogranicza także zmiany, które może przeprowadzić użytkownik z uprawnieniami specjalnymi \*JOBCTL w zadaniu innego użytkownika. Nie można nadać innemu zadaniu użytkownika wyższego priorytetu, niż limit określony we własnym profilu użytkownika.

Jeśli zadanie wsadowe działa pod innym profilem użytkownika niż użytkownik wprowadzający zadanie, wtedy ograniczenia priorytetu dla zadania wsadowego określane są przez profil, pod którym zadanie jest uruchomione. Jeśli żądany priorytet harmonogramu wprowadzanego zadania jest wyższy niż ograniczenie priorytetu w profilu użytkownika, zostanie on zredukowany do poziomu, na który zezwala dany profil.

*Tabela 71. Możliwe wartości parametru PTYLMT:*

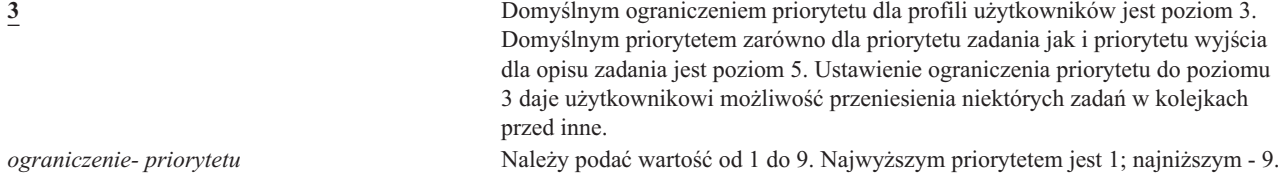

**Zalecenia:** używanie wartości priorytetu w opisach zadań i w komendach wprowadzania zadań jest często lepszym sposobem zarządzania użyciem zasobów systemowych niż zmienianie limitu priorytetu w profilach użytkowników.

Ograniczenia priorytetu należy używać w celu kontrolowania zmian, które użytkownicy mogą dokonać we wprowadzonych zadaniach. Na przykład operatorzy systemu mogą żądać wyższego ograniczenia priorytetu, aby mogli przenosić w kolejkach swoje zadania.

## **Opis zadania**

Brak

#### **Podpowiedź ekranu Dodanie użytkownika:**

**Parametr CL:**

JOBD

**Długość:**

10 (nazwa opisu zadania) 10 (nazwa biblioteki)

#### **Uprawnienia:**

\*USE do opisu zadania, \*READ i \*EXECUTE do biblioteki

Gdy użytkownik wpisuje się, system sprawdza pozycję stacji roboczej w opisie podsystemu, aby określić jaki opis zadania ma być użyty dla zadania interaktywnego. Jeśli pozycja stacji roboczej określa wartość \*USRPRF dla opisu zadania, używany jest opis zadania podany w profilu użytkownika.

Opis zadania dla zadania wsadowego jest podawany, gdy zadanie jest uruchamiane. Może to być jego nazwa lub opis zadania z profilu użytkownika, który uruchamia zadanie.

Opis zadania zawiera określony zestaw atrybutów związanych z zadaniem, takich jak kolejka zadania, która ma być użyta, harmonogram priorytetu, dane routingu, ważność kolejki komunikatów, lista bibliotek oraz informacje wyjściowe. Atrybuty określają, jak każde zadanie jest uruchamiane w systemie.

Więcej informacji dotyczących opisów zadań oraz ich użycia zawiera podręcznik *Zarządzanie pracą w systemie AS/400*.

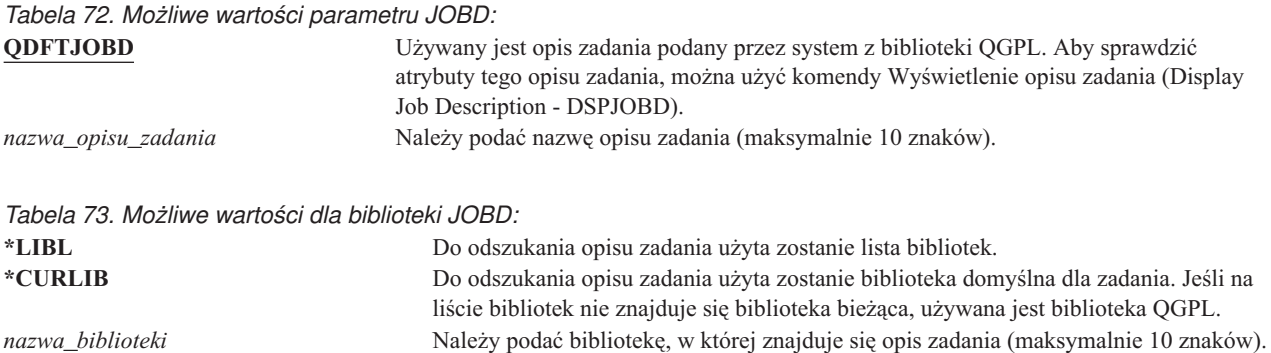

**Zalecenia:** W przypadku zadań interaktywnych, opis zadania jest dobrym sposobem na kontrolowanie dostępu do biblioteki. Opis zadania można wykorzystać dla pojedynczych użytkowników, w celu określenia unikalnej listy bibliotek, zamiast korzystania z wartości systemowej QUSRLIBL.

# **Profil grupowy**

#### **Podpowiedź ekranu Dodanie użytkownika:**

Grupa użytkowników

#### **Parametr CL:**

GRPPRF

#### **Długość:**

10

#### **Uprawnienia:**

Aby podczas tworzenia lub zmiany profilu użytkownika podać grupę, użytkownik musi mieć uprawnienia \*OBJMGT, \*OBJOPR, \*READ, \*ADD, \*UPD i \*DLT do danego profilu grupowego.

#### **Uwaga:**

Podczas sprawdzania uprawnień \*OBJMGT do profilu grupowego nie są używane uprawnienia adoptowane. Więcej informacji na temat uprawnień adoptowanych zawiera sekcja "Obiekty, które adoptują [uprawnienia](#page-149-0) [właściciela"](#page-149-0) na stronie 128.

Podanie nazwy profilu grupowego powoduje, że użytkownik staje się członkiem tego profilu. Profil grupowy może zapewnić użytkownikowi uprawnienia do obiektów, do których dany użytkownik nie ma odpowiednich uprawnień. Dla każdego użytkownika, w parametrze *Dodatkowe profile grupowe* (SUPGRPPRF), można podać do 15 dodatkowych grup.

Gdy w profilu użytkownika podawany jest profil grupowy, taki użytkownik automatycznie otrzymuje uprawnienia \*OBJMGT, \*OBJOPR, \*READ, \*ADD, \*UPD i \*DLT do profilu grupowego, jeśli profil grupowy nie jest już jednym z profili grupowych użytkownika. Te uprawnienia są wymagane do wykonywania funkcji systemowych i nie powinny być usuwane.

Jeśli profil podany w parametrze GRPPRF nie jest jeszcze profilem grupowym, system ustawia informacje w takim profilu, oznaczające go jako profil grupowy. System generuje także identyfikator gid dla profilu grupowego, jeśli ten jeszcze takiego nie ma.

Więcej informacji na temat używania profili grupowych zawiera sekcja ["Planowanie](#page-239-0) profili grupowych" na stronie [218.](#page-239-0)

*Tabela 74. Możliwe wartości parametru GRPPRF:* **\*NONE** Dla tego profilu użytkownika nie jest używany żaden profil grupowy. *nazwa-profilu-użytkownika* Należy podać nazwę profilu grupowego, którego członkiem jest dany profil użytkownika.

## **Właściciel**

**Podpowiedź ekranu Dodanie użytkownika:**

Brak

**Parametr CL:** OWNER

### **Długość:**

10

Jeśli użytkownik jest członkiem grupy, w jego profilu używany jest parametr *Właściciel*, umożliwiający określenie, kto ma być właścicielem nowych obiektów tworzonych przez tego użytkownika. Obiekty mogą należeć albo do użytkownika albo do jego grupy podstawowej (wartość parametru GRPPRF). Pole *Właściciel* może być wypełnione tylko wtedy, gdy wypełnione jest pole *Profil grupowy*.

*Tabela 75. Możliwe wartości parametru OWNER:*

**\*USRPRF** Ten profil użytkownika jest właścicielem wszystkich tworzonych przez siebie obiektów. **\*GRPPRF** Właścicielem wszystkich obiektów tworzonych przez użytkownika jest profil grupowy. Ma on także nadawane uprawnienia \*ALL do tych obiektów. Profil użytkownika nie ma nadawanych żadnych określonych uprawnień do nowo tworzonych obiektów. Jeśli podano parametr \*GRPPRF, dla parametru GRPPRF trzeba podać nazwę profilu grupowego, a wartość parametru GRPAUT musi być równa \*NONE.

#### **Uwagi:**

- 1. Jeśli prawo własności zostanie nadane grupie, wszyscy członkowie grupy mogą zmieniać, zastępować i usuwać obiekt.
- 2. Parametr \*GRPPRF jest ignorowany dla wszystkich systemów plików, z wyjątkiem systemu QSYS.LIB. W przypadkach, gdy ten parametr jest ignorowany, użytkownik zachowuje prawo własności do obiektu.

# **Uprawnienia grupowe**

**Podpowiedź ekranu Dodanie użytkownika:**

Brak

**Parametr CL:** GRPAUT

## **Długość:**

10

Jeśli profil użytkownika jest członkiem grupy i ma określony parametr OWNER(\*USRPRF), pole *Uprawnienia grupowe* określa, jakie uprawnienia nadawane są profilowi grupowemu do obiektów utworzonych przez tego użytkownika.

Uprawnienia grupowe mogą być określone tylko wtedy, gdy parametr GRPPRF nie ma wartości \*NONE, a OWNER ma wartość \*USRPRF. Uprawnienia grupowe mają zastosowanie dla profilu podanego w parametrze GRPPRF. Nie mają zastosowania dla dodatkowych profili grupowych podanych w parametrze SUPGRPPRF.

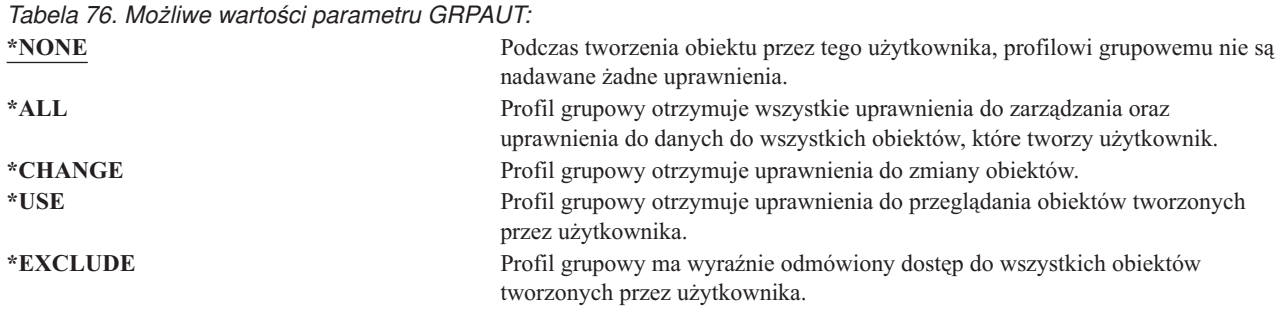

Pełne wyjaśnienie uprawnień, które mogą być nadane, zawiera sekcja ["Definiowanie](#page-135-0) sposobu dostępu do informacji" na [stronie](#page-135-0) 114.

## **Typ uprawnień grupowych**

**Podpowiedź ekranu Dodanie użytkownika:**

Brak

**Parametr CL:** GRPAUTTYP

## **Długość:**

10

Gdy użytkownik tworzy nowy obiekt, parametr *Typ uprawnień grupowych* w jego profilu określa, jaki typ uprawnień do tego obiektu otrzymuje grupa użytkownika. Parametr GRPAUTTYP współpracuje z parametrami OWNER, GRPPRF i GRPAUT, aby określić uprawnienia grupy do nowego obiektu.

*Tabela 77. Możliwe wartości parametru GRPAUTTYP: <sup>1</sup>*

**\*PRIVATE** Uprawnienia zdefiniowane w parametrze GRPAUT przypisywane są profilowi grupowemu jako uprawnienia prywatne. **\*PGP** Profil grupowy zdefiniowany w parametrze GRPPRF jest grupą podstawową dla nowo tworzonych obiektów. Uprawnienia grupy podstawowej dla obiektu są uprawnieniami podanymi w parametrze GRPAUT.

**<sup>1</sup>** Uprawnienia prywatne i uprawnienia grupy podstawowej udostępniają ten sam sposób dostępu do obiektu, ale mają różne parametry wydajności. Sekcja "Grupa [podstawowa](#page-144-0) dla obiektu" na stronie 123 wyjaśnia sposób działania uprawnień grupy podstawowej.

**Zalecenia:** Podanie wartości \*PGP jest metodą na rozpoczęcie korzystania z uprawnień grupy podstawowej. Ustawienie GRPAUTTYP(\*PGP) należy rozważyć dla użytkowników, którzy często tworzą nowe obiekty.

## **Grupy dodatkowe**

**Podpowiedź ekranu Dodanie użytkownika:**

Brak

**Parametr CL:** SUPGRPPRF

**Długość:** 150

**Uprawnienia:**

Aby podczas tworzenia lub zmiany profilu użytkownika podać grupy dodatkowe, użytkownik musi mieć uprawnienia \*OBJMGT, \*OBJOPR, \*READ, \*ADD, \*UPD i \*DLT do danego profilu grupowego.

#### **Uwaga:**

Uprawnienia \*OBJMGT nie mogą pochodzić z uprawnień grupowych. Więcej informacji na ten temat zawiera sekcja "Obiekty, które adoptują [uprawnienia](#page-149-0) właściciela" na stronie 128.

Istnieje możliwość podania do 15 profili, z których dany użytkownik otrzyma uprawnienia. Użytkownik staje się członkiem każdego dodatkowego profilu grupowego. Użytkownik nie może mieć dodatkowych profili grupowych, jeśli parametr GRPPRF ma wartość \*NONE.

Gdy w profilu użytkownika podawane są dodatkowe profile grupowe, taki użytkownik automatycznie otrzymuje uprawnienia \*OBJMGT, \*OBJOPR, \*READ, \*ADD, \*UPD i \*DLT do profilu grupowego, jeśli profil grupowy nie jest już jednym z profili grupowych użytkownika. Te uprawnienia są wymagane do wykonywania funkcji systemowych i nie powinny być usuwane. Jeśli profil podany w parametrze SUPGRPPRF nie jest jeszcze profilem grupowym, system ustawia informacje w takim profilu, oznaczające go jako profil grupowy. System generuje także identyfikator gid dla profilu grupowego, jeśli ten jeszcze takiego nie ma.

Więcej informacji na temat używania profili grupowych zawiera sekcja ["Planowanie](#page-239-0) profili grupowych" na stronie [218.](#page-239-0)

*Tabela 78. Możliwe wartości parametru SUPGRPPRF:*

**\*NONE** Z tym profilem użytkownika nie są używane żadne dodatkowe grupy. *nazwa\_profilu\_grupowego* Należy podać do 15 nazw profili grupowych, które mają być użyte z tym profilem użytkownika. Te profile, razem z profilem podanym w parametrze GRPPRF, używane są do nadania użytkownikowi dostępu do obiektów.

# **Kod rozliczeniowy**

#### **Podpowiedź ekranu Dodanie użytkownika:**

Brak

#### **Parametr CL:** ACGCDE

#### **Długość:**

15

Rozliczanie zadania jest funkcją opcjonalną, używaną do zbierania informacji o użyciu zasobów systemowych. Wartość systemowa poziomu rozliczania (QACGLVL) określa, czy rozliczanie zadania jest aktywne. Kod rozliczeniowy dla zadania pochodzi albo z opisu zadania, albo z profilu użytkownika. Kod rozliczeniowy może być podany także podczas uruchamiania zadania za pomocą komendy Zmiana kodu rozliczeniowego (Change Accounting Code - CHGACGCDE).

Więcej informacji na temat rozliczania zadań zawiera podręcznik *Zarządzanie pracą w systemie AS/400*.

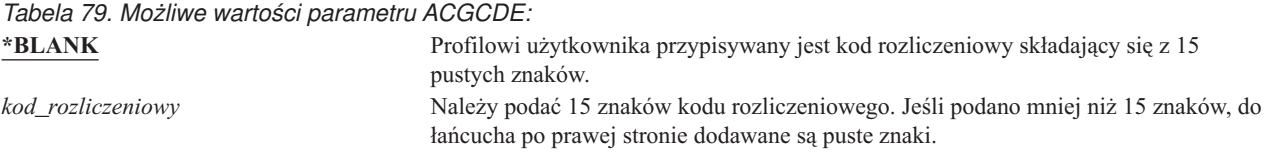

## **Hasło do dokumentu**

### **Podpowiedź ekranu Dodanie użytkownika:**

**Parametr CL:** DOCPWD

Brak

#### **Długość:**

8

Istnieje możliwość podania hasła do dokumentu, w celu zabezpieczenia dystrybucji poczty osobistej przed przeglądaniem przez osoby pracujące w imieniu użytkownika. Hasło do dokumentu obsługiwane jest przez niektóre produkty Document Interchange Architecture (DIA), takie jak Displaywriter.

*Tabela 80. Możliwe wartości parametru DOCPWD:*

**\*NONE** Dla danego użytkownika nie jest używane hasło do dokumentów. *hasło\_do\_dokumentu* Należy podać hasło do dokumentu dla tego użytkownika. Hasło może składać się z od 1 do 8 znaków (liter od A do Z i cyfr od 0 do 9). Pierwszym znakiem tego hasła musi być litera alfabetu; pozostałe znaki mogą być alfanumeryczne. Nie są dozwolone spacje wewnętrzne, poprzedzające oraz znaki specjalne.

# **Kolejka komunikatów**

## **Podpowiedź ekranu Dodanie użytkownika:**

Brak

**Parametr CL:**

**MSGO** 

## **Długość:**

10 (nazwa kolejki komunikatów) 10 (nazwa biblioteki)

## **Uprawnienia:**

\*USE do kolejki komunikatów, jeśli istnieje; \*EXECUTE do biblioteki kolejki komunikatów.

Dla użytkownika można podać nazwę kolejki komunikatów. **Kolejka komunikatów** jest obiektem, w którym umieszczane są komunikaty wysyłane do osoby lub programu. Kolejka komunikatów jest używana, gdy użytkownik wysyła lub otrzymuje komunikaty. Jeśli kolejka komunikatów nie istnieje, jest tworzona podczas tworzenia lub zmiany profilu. Właścicielem kolejki komunikatów jest dany profil użytkownika. Użytkownik tworzący profil ma do takiej kolejki komunikatów, ma uprawnienia \*ALL.

Jeśli kolejka komunikatów dla profilu użytkownika zostanie zmieniona za pomocą komendy Zmiana profilu użytkownika (Change User Profile - CHGUSRPRF), poprzednia kolejka nie jest automatycznie usuwana przez system.

*Tabela 81. Możliwe wartości parametru MSGQ:*

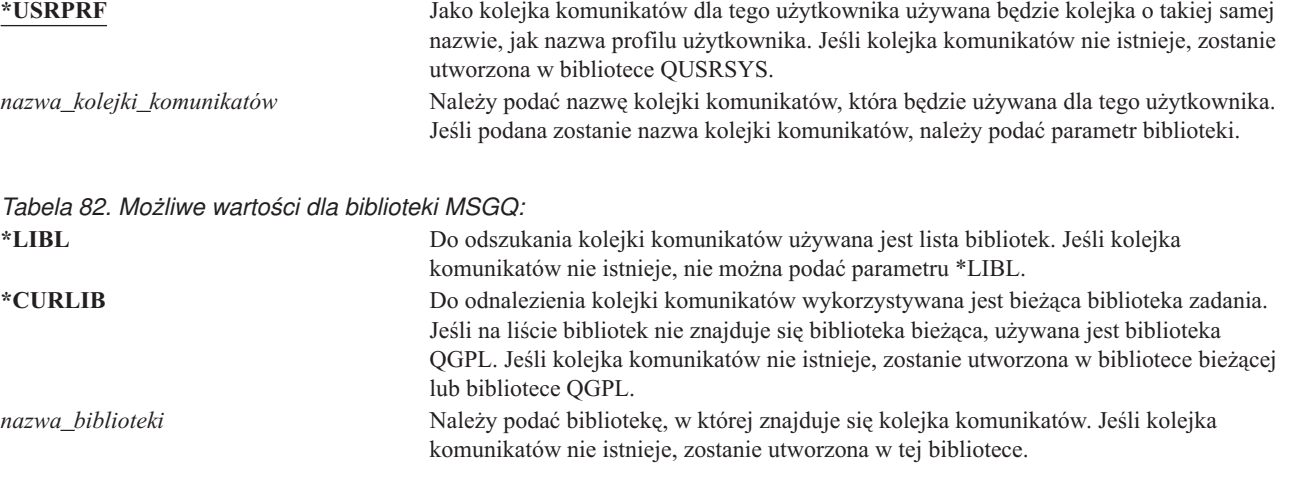

**Zalecenia:** Gdy użytkownik wpisuje się, kolejka komunikatów profilu użytkownika przydzielana jest do zadania tego użytkownika. Jeśli kolejka komunikatów jest już przydzielona do innego zadania, użytkownik otrzyma komunikat ostrzegawczy. Aby uniknąć takiej sytuacji, każdemu profilowi użytkownika należy przydzielić unikalną kolejkę komunikatów, najlepiej o takiej nazwie, jak nazwa profilu.

## **Dostarczenie**

#### **Podpowiedź ekranu Dodanie użytkownika:** Brak

**Parametr CL:**

DLVRY

### **Długość:**

10

Tryb dostarczenia kolejki komunikatów określa, czy użytkownik jest powiadamiany o nowym komunikacie w kolejce. Tryb dostarczenia podany w profilu użytkownika ma zastosowanie do osobistej kolejki komunikatów. Jeśli tryb dostarczenia dla kolejki komunikatów zostanie zmieniony, a użytkownik jest wpisany do systemu, zmiany zostaną uwzględnione podczas następnego wpisywania się. Parametr dostarczenia dla kolejki komunikatów można zmienić także za pomocą komendy Zmiana kolejki komunikatów (Change Message Queue - CHGMSGQ).

*Tabela 83. Możliwe wartości parametru DLVRY:*

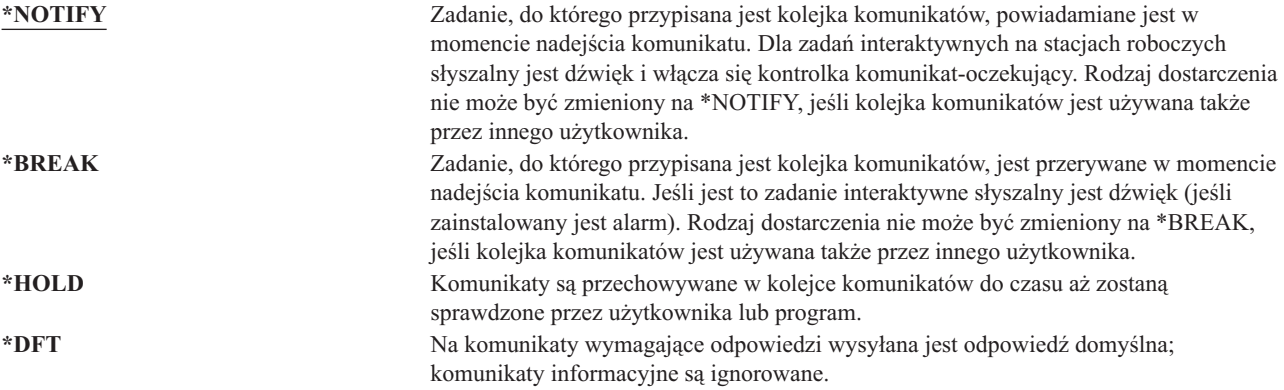

# **Ważność**

**Podpowiedź ekranu Dodanie użytkownika:**

Brak

**Parametr CL:** SEV

### **Długość:**

2,0

Jeśli kolejka komunikatów jest w trybie \*BREAK lub \*NOTIFY, kod ważności określa najniższy poziom komunikatów, które dostarczane są do użytkownika. Komunikaty, których ważność jest niższa niż podany kod ważności, są wstrzymywane w kolejce komunikatów, bez powiadamiania użytkownika.

Jeśli ważność dla kolejki komunikatów zostanie zmieniona, a użytkownik jest wpisany do systemu, zmiany zostaną uwzględnione podczas następnego wpisywania się. Parametr ważności dla kolejki komunikatów można zmienić także za pomocą komendy CHGMSGQ.

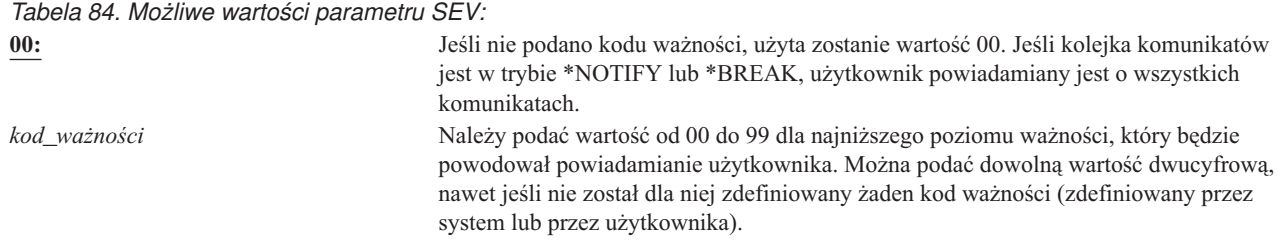

## **Drukarka**

#### **Podpowiedź ekranu Dodanie użytkownika:**

Drukarka domyślna

#### **Parametr CL:**

PRTDEV

#### **Długość:**

10

Dla użytkownika można podać drukarkę, która ma być używana do drukowania zbiorów wyjściowych. Jeśli jako kolejka wyjściowa (OUTQ) podana zostanie drukarka (\*DEV), zbiory buforowe umieszczane są w kolejce wyjściowej o takiej samej nazwie, jak drukarka.

Informacje o drukarce lub kolejce wyjściowej z profilu użytkownika używane są tylko wtedy, jeśli zbiór drukarkowy ma wartość \*JOB, a opis zadania \*USRPRF. Więcej informacji na temat kierowania zbiorów wydruku zawiera podręcznik *Printer Device Programming*.

#### *Tabela 85. Możliwe wartości parametru PRTDEV:*

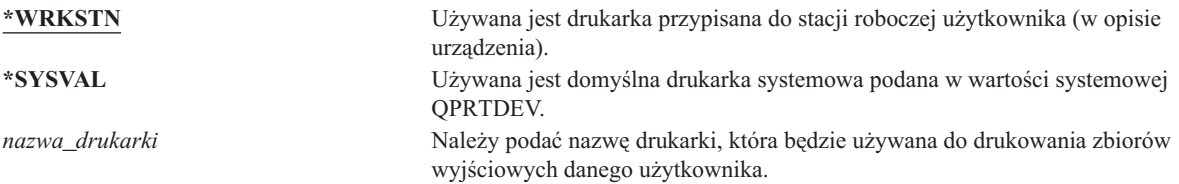

# **Kolejka wyjściowa**

#### **Podpowiedź ekranu Dodanie użytkownika:**

Brak

## **Parametr CL:**

OUTQ

### **Długość:**

10 (nazwa kolejki wyjściowej) 10 (nazwa biblioteki)

### **Uprawnienia:**

\*USE do kolejki wyjściowej, \*EXECUTE do biblioteki

Zarówno przetwarzanie interaktywne, jak i przetwarzanie wsadowe może spowodować utworzenie zbiorów buforowych, które są wysyłane do drukarki. Zbiory buforowe umieszczane są w kolejce wyjściowej. W systemie może być wiele różnych kolejek wyjściowych. Kolejka wyjściowa nie musi być przyłączona do drukarki, aby otrzymywać nowe zbiory buforowe.

Informacje o drukarce lub kolejce wyjściowej z profilu użytkownika używane są tylko wtedy, jeśli zbiór drukarkowy ma wartość \*JOB, a opis zadania \*USRPRF. Więcej informacji na temat kierowania zbiorów wydruku zawiera
podręcznik *Printer Device Programming*.

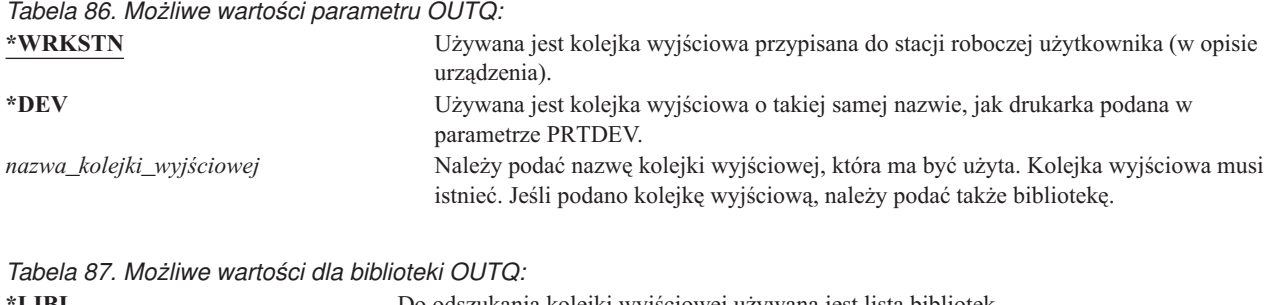

**\*LIBL** Do odszukania kolejki wyjściowej używana jest lista bibliotek. **\*CURLIB** Do odnalezienia kolejki wyjściowej wykorzystywana jest bieżąca biblioteka zadania. Jeśli na liście bibliotek nie znajduje się biblioteka bieżąca, używana jest biblioteka QGPL. *nazwa\_biblioteki* Należy podać bibliotekę, w ktorej znajduje się kolejka wyjściowa.

### **Program obsługi klawisza ATTN**

#### **Podpowiedź ekranu Dodanie użytkownika:**

Brak

#### **Parametr CL:**

ATNPGM

#### **Długość:**

10 (nazwa programu) 10 (nazwa biblioteki)

#### **Uprawnienia:**

\*USE do programu

\*EXECUTE do biblioteki

**Program obsługi klawisza ATTN** (ATNPGM) jest programem, który jest wywoływany, gdy podczas działania zadania interaktywnego użytkownik naciska klawisz ATTN.

Program ATNPGM aktywowany jest tylko wtedy, jeśli programem routingu użytkownika jest program QCMD. Program ATNPGM aktywowany jest przed wywołaniem programu początkowego. Jeśli program początkowy zmienia program ATNPGM, nowy program ATNPGM pozostaje aktywny tylko przez czas działania programu początkowego. Jeśli z poziomu wiersza komend lub w aplikacji uruchamiana jest komenda Ustawienie programu Attention (Set Attention-Key-Handling Program - SETATNPGM), podany nowy program ATNPGM przesłania program ATNPGM z profilu użytkownika.

**Uwaga:** Więcej informacji na temat przetwarzania sekwencji wpisywania się użytkownika zawiera sekcja "Uruchamianie zadania [interaktywnego"](#page-200-0) na stronie 179.

Pole *Ograniczenie możliwości* określa, czy użytkownik może za pomocą komendy Zmiana profilu (Change Profile - CHGPRF) podać inny program obsługi klawisza ATTN.

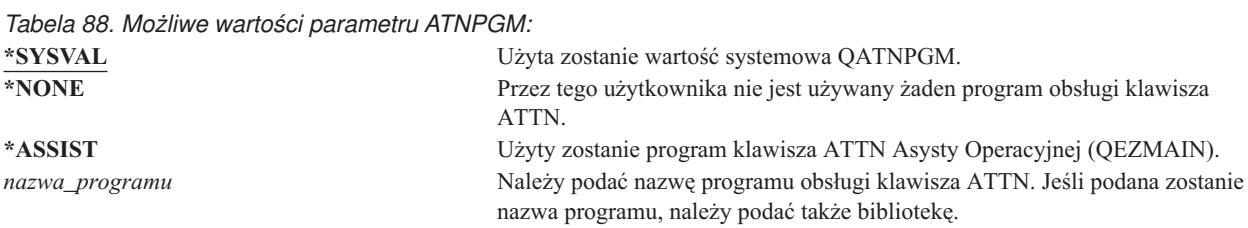

*Tabela 89. Możliwe wartości dla biblioteki ATNPGM:*

**\*LIBL** Do odnalezienia programu obsługi klawisza ATTN używana jest lista bibliotek. **\*CURLIB** Do odnalezienia programu obsługi klawisza ATTN wykorzystywana jest bieżąca biblioteka zadania. Jeśli na liście bibliotek nie znajduje się biblioteka bieżąca, używana jest biblioteka QGPL. *nazwa\_biblioteki*  $N$ ależy podać bibliotekę, w której znajduje się program obsługi klawisza ATTN.

# **Kolejność sortowania**

**Podpowiedź ekranu Dodanie użytkownika:**

Brak

#### **Parametr CL:**

SRTSEQ

#### **Długość:**

10 (wartość lub nazwa tabeli) 10 (nazwa biblioteki)

#### **Uprawnienia:**

\*USE do tabeli, \*EXECUTE do biblioteki

Istnieje możliwość podania kolejności sortowania, która ma być używana dla zbiorów wyjściowych danego użytkownika. Można użyć tabel sortowania udostępnianych przez system lub utworzyć własne. Tabela sortowania może być związana z identyfikatorem języka w systemie.

*Tabela 90. Możliwe wartości parametru SRTSEQ:*

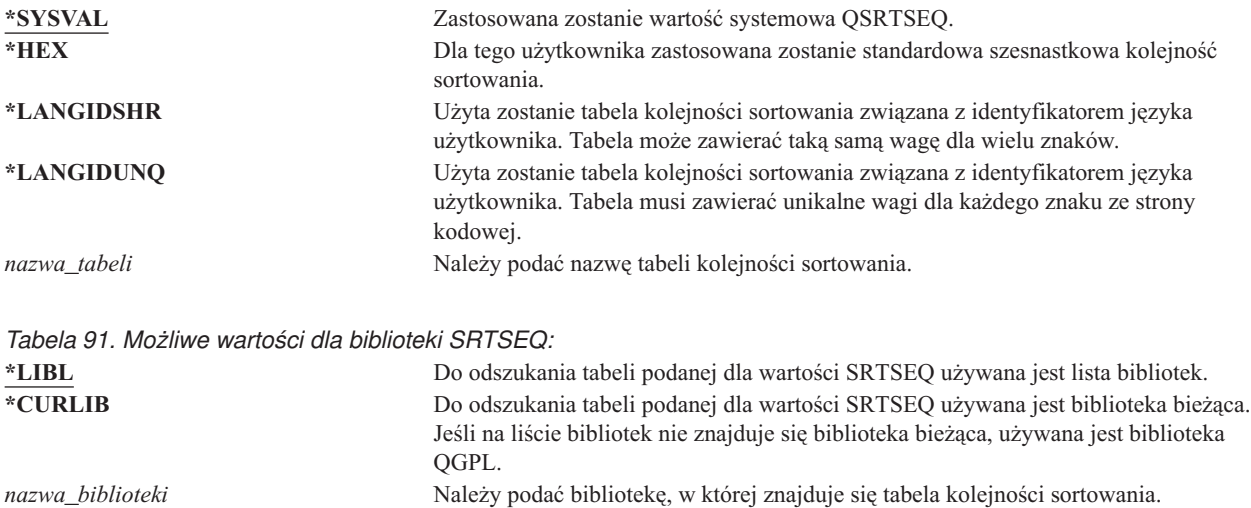

### **Identyfikator języka**

#### **Podpowiedź ekranu Dodanie użytkownika:**

Brak

#### **Parametr CL:**

LANGID

#### **Długość:**

10

Dla użytkownika można podać identyfikator języka, który będzie używany przez system. Aby sprawdzić listę identyfikatorów języków, na ekranie Tworzenie profilu użytkownika (Create User Profile) lub Zmiana profilu użytkownika (Change User Profile) dla parametru identyfikator języka, należy nacisnąć klawisz F4 (podpowiedź).

*Tabela 92. Możliwe wartości parametru LANGID:* \*SYSVAL: Do określania identyfikatora języka używana jest wartość systemowa QLANGID.

*identyfikator\_języka* Należy podać identyfikator języka.

### **Identyfikator kraju lub regionu**

**Podpowiedź ekranu Dodanie użytkownika:**

Brak

**Parametr CL:** CNTRYID

#### **Długość:**

10

Dla użytkownika można podać identyfikator kraju lub regionu, który będzie używany przez system. Aby sprawdzić listę identyfikatorów krajów lub regionów, na ekranie Tworzenie profilu użytkownika (Create User Profile) lub Zmiana profilu użytkownika (Change User Profile) dla parametru identyfikator kraju lub regionu, należy nacisnąć klawisz F4 (podpowiedź).

*Tabela 93. Możliwe wartości parametru CNTRYID:*

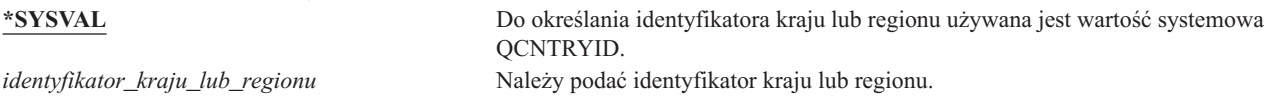

### **Identyfikator kodowanego zestawu znaków (CCSID)**

**Podpowiedź ekranu Dodanie użytkownika:**

Brak

#### **Parametr CL:**

Identyfikator CCSID

#### **Długość:**

5,0

Dla użytkownika można podać identyfikator kodowanego zestawu znaków, który będzie używany przez system. Aby sprawdzić listę identyfikatorów kodowanego zestawu znaków, na ekranie Tworzenie profilu użytkownika (Create User Profile) lub Zmiana profilu użytkownika (Change User Profile) dla parametru identyfikator kodowanego zestawu znaków, należy nacisnąć klawisz F4 (podpowiedź).

*Tabela 94. Możliwe wartości parametru CCSID:*

**\*SYSVAL** Do określenia identyfikatora kodowanego zestawu znaków używana jest wartość systemowa QCCSID. *identyfikator\_kodowanego\_zestawu\_znaków* Należy podać identyfikator kodowanego zestawu znaków.

### **Sterowanie identyfikatorem znaku**

#### **Podpowiedź ekranu Dodanie użytkownika:**

Brak

**Parametr CL: CHRIDCTL** 

**Długość:**

10

Atrybut *CHRIDCTL* steruje typem konwersji kodowanego zestawu znaków, która występuje dla zbiorów ekranowych, zbiorów drukarkowych i paneli grupowych. Informacje o sterowaniu identyfikatorem znaku z profilu użytkownika używane są tylko wtedy, gdy dla parametru CHRID komend tworzenia, zmiany lub zastępowania zbiorów ekranowych, drukarkowych i paneli grupowych podana jest wartość specjalna \*CHRIDCTL.

*Tabela 95. Możliwe wartości parametru CHRIDCTL:*

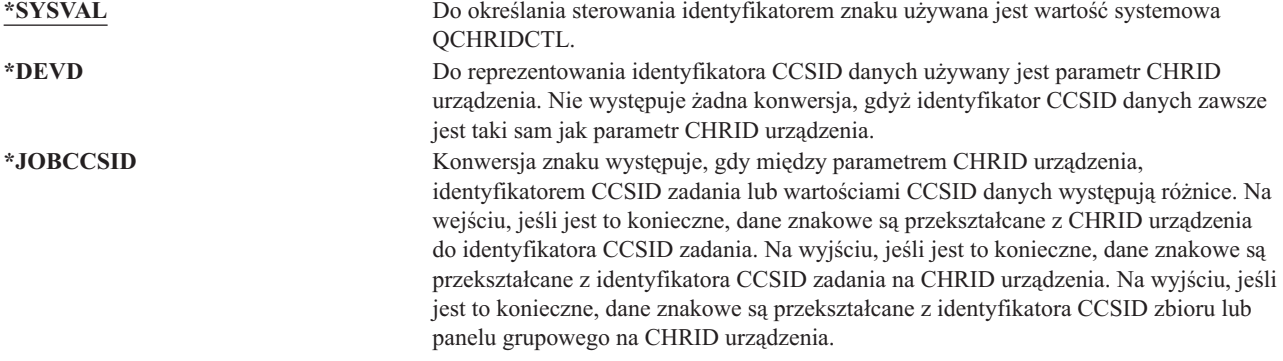

### **Atrybuty zadania**

**Podpowiedź ekranu Dodanie użytkownika:**

Brak

#### **Parametr CL:** SETJOBATR

### **Długość:**

160

Pole *SETJOBATR* określa, które atrybuty zadania pobierane są podczas inicjalizacji zadania z ustawień narodowych w parametrze LOCALE.

*Tabela 96. Możliwe wartości parametru SETJOBATR:*

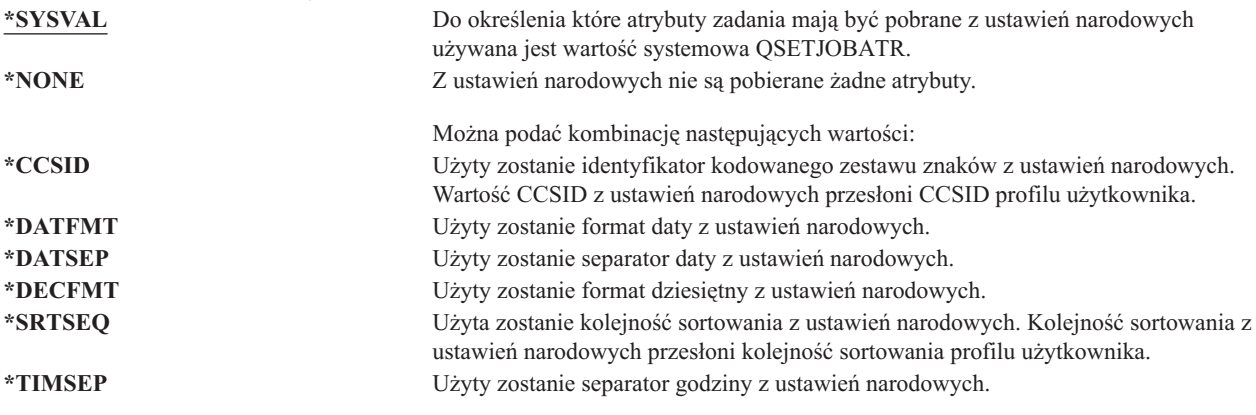

### **Ustawienia narodowe**

**Podpowiedź ekranu Dodanie użytkownika:**

Brak

**Parametr CL:** LOCALE

**Długość:** 2048 Pole *LOCALE* określa nazwę ścieżki ustawień narodowych, które przypisane są zmiennej środowiskowej LANG dla danego użytkownika.

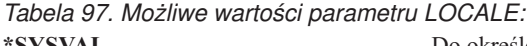

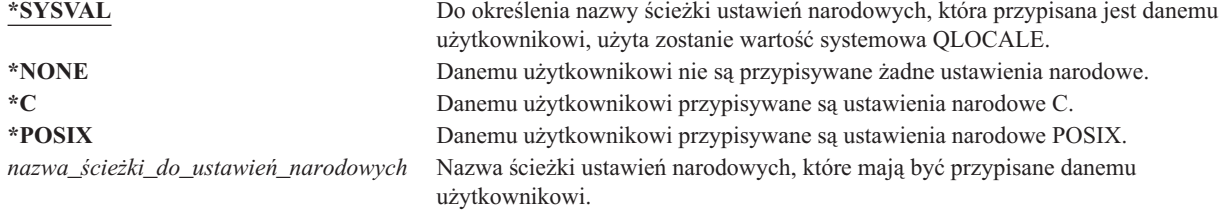

# **Opcje użytkownika**

#### **Podpowiedź ekranu Dodanie użytkownika:**

Brak

#### **Parametr CL:**

USROPT

#### **Długość:**

240 (10 znaków każda)

Pole *Opcje użytkownika* umożliwia dostosowanie pewnych ekranów systemowych oraz funkcji do użytkownika. Dla parametru opcji użytkownika można podać wiele wartości.

*Tabela 98. Możliwe wartości parametru USROPT:*

| *NONE     | Dla użytkownika nie są używane żadne opcje specjalne. Użyty zostanie standardowy<br>interfejs systemowy.                                                                                                    |
|-----------|----------------------------------------------------------------------------------------------------|
| *CLKWD    | Zamiast wartości parametrów, podczas wyświetlania podpowiedzi komend CL,<br>pokazywane sa słowa kluczowe. Jest to równoznaczne z naciśnieciem klawisza F11 na<br>zwykłym ekranie podpowiedzi komendy CL.                                                                                                    |
| *EXPERT   | Gdy użytkownik przegląda ekrany wyświetlające uprawnienia do obiektów, na przykład<br>Edycja uprawnień dla obiektu (Edit Object Authority) lub Edycja listy autoryzacji (Edit<br>Authorization List), szczegółowe informacje o uprawnieniach wyświetlane są bez<br>konieczności naciskania klawisza F11 (Szczegóły ekranu). W sekcji "Ekrany<br>uprawnień" na stronie 133 przedstawiono przykład ekranu w wersji dla eksperta. |
| *HLPFULL  | Zamiast okna użytkownik widzi informacje pomocy pełnoekranowej.                                                                                                    |
| *PRTMSG   | Gdy zbiór buforowy jest drukowany, do kolejki komunikatów użytkownika wysyłany<br>jest komunikat.                                                                                                    |
| *ROLLKEY  | Działanie klawiszy Page Up i Page Down zostaje odwrócone.                                                                                                    |
| *NOSTSMSG | Komunikaty o statusie najczęściej wyświetlane w dolnej części ekranu nie są widoczne<br>dla użytkownika.                                                                                                    |
| *STSMSG   | Komunikaty o statusie wyświetlane są podczas wysyłania do użytkownika.                                                                                                    |

### **Numer identyfikacyjny użytkownika**

#### **Podpowiedź ekranu Dodanie użytkownika:**

Brak

### **Parametr CL:**

UID

#### **Długość:**

10,0

zintegrowany system plików korzysta z numeru identyfikacyjnego użytkownika (uid) do identyfikowania użytkownika oraz sprawdzania jego uprawnień. Każdy użytkownik w systemie ma unikalny uid.

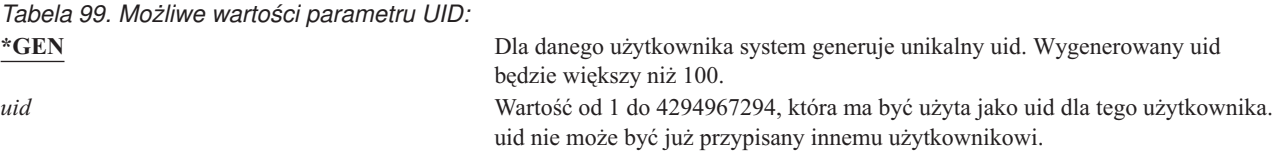

**Zalecenia:** W przypadku większości instalacji należy podać parametr UID(\*GEN) i generowanie uid pozostawić systemowi. Jednak jeśli system jest częścią sieci, może istnieć konieczność przypisywania uid, które są zgodne z tymi w pozostałych systemach. W tym celu należy skonsultować się z administratorem sieci.

### **Numer identyfikacyjny grupy**

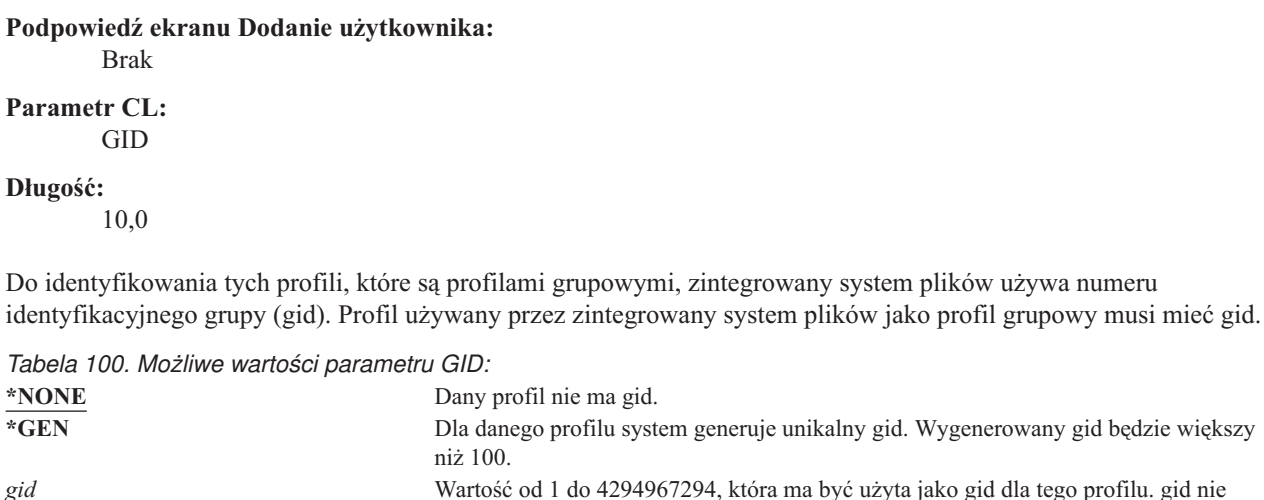

**Zalecenia:** W przypadku większości instalacji należy podać parametr GID(\*GEN) i generowanie gid pozostawić systemowi. Jednak jeśli system jest częścią sieci, może istnieć konieczność przypisywania gid, które są zgodne z tymi w pozostałych systemach. W tym celu należy skonsultować się z administratorem sieci.

może być już przypisany innemu profilowi.

Nie należy przypisywać gid profilowi użytkownika, który nie ma być profilem grupowym. W niektórych środowiskach użytkownik, który jest wpisany i ma gid, ma ograniczone wykonywanie niektórych funkcji.

# **Katalog osobisty**

#### **Podpowiedź ekranu Dodanie użytkownika:**

Brak

#### **Parametr CL:** HOMEDIR

### **Długość:**

2048

Katalog osobisty jest początkowym katalogiem roboczym użytkownika dla zintegrowany system plików. Katalog osobisty jest katalogiem bieżącym użytkownika, jeśli nie podano innego katalogu bieżącego. Jeśli katalog osobisty podany w profilu użytkownika nie istnieje, gdy użytkownik się wpisuje, katalogiem osobistym użytkownika będzie katalog główny (/).

*Tabela 101. Możliwe wartości parametru HOMEDIR:* **\*USRPRF** Katalogiem osobistym użytkownika jest katalog /home/xxxxx, gdzie xxxxx to nazwa profilu użytkownika. *katalog\_osobisty* Nazwa katalogu osobistego dla użytkownika.

#### **Powiązanie EIM** |

|

|

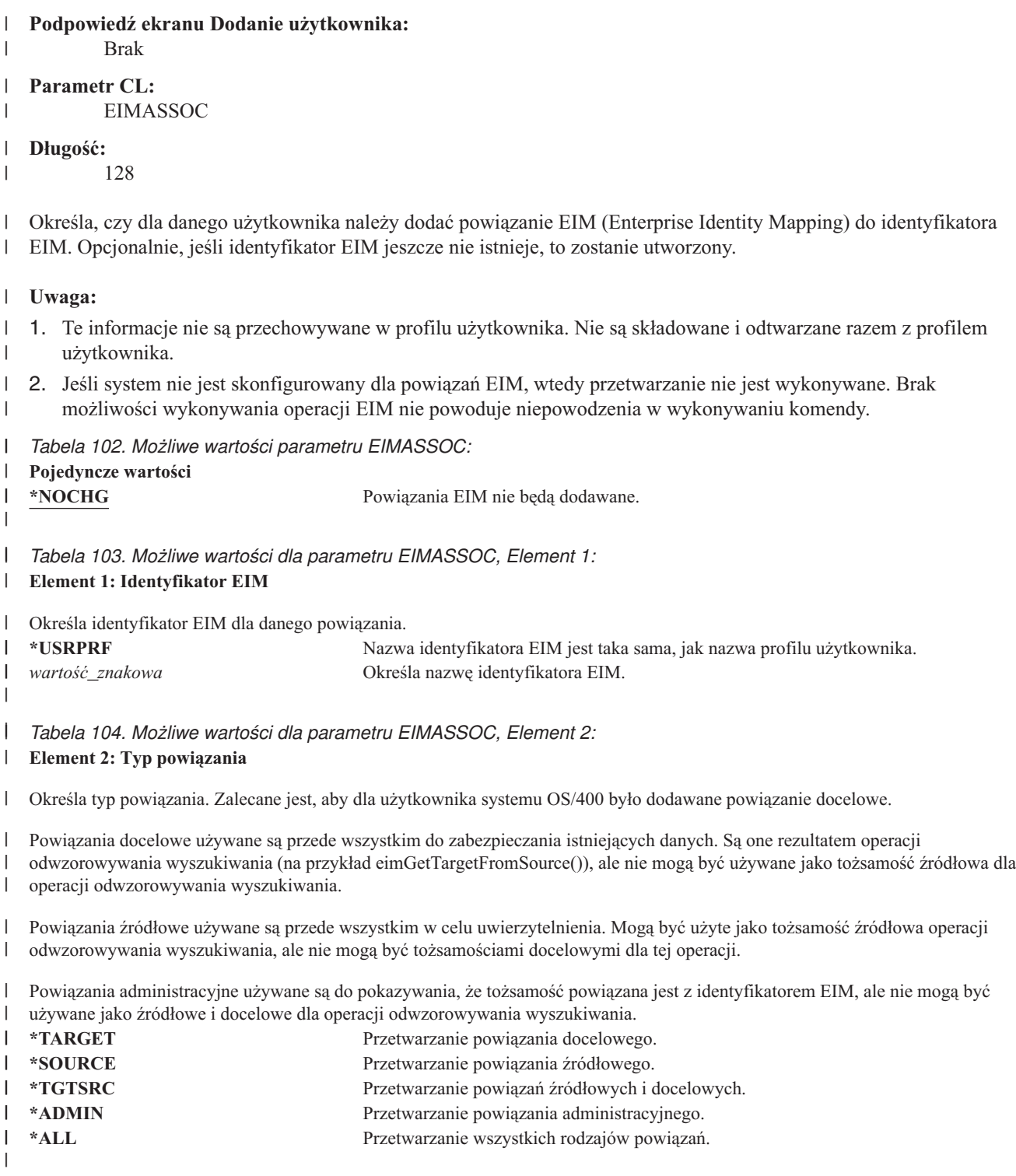

*Tabela 105. Możliwe wartości dla parametru EIMASSOC, Element 3:*

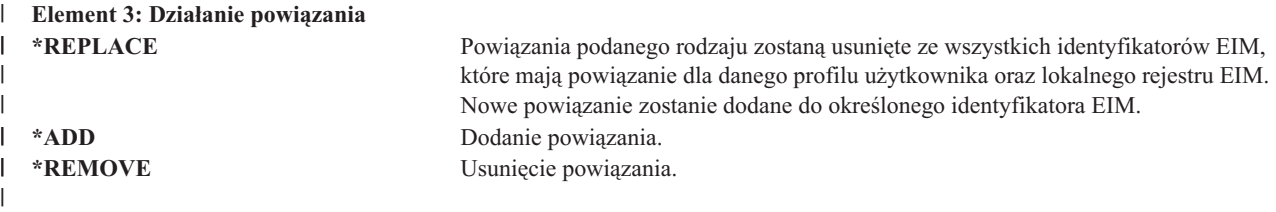

*Tabela 106. Możliwe wartości dla parametru EIMASSOC, Element 4:* **Element 4: Tworzenie identyfikatora EIM**

Określa, czy identyfikator EIM ma być utworzony, jeśli nie istnieje.

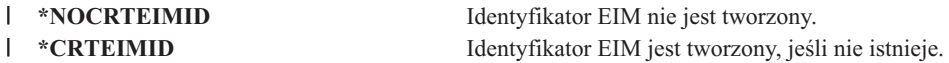

### **Uprawnienia**

||

 $\mathbf{I}$ 

|| |

 $\mathbf{I}$ 

|

| |

**Podpowiedź ekranu Dodanie użytkownika:**

Brak

**Parametr CL:** AUT

**Długość:**

10

Pole *Uprawnienia* określa uprawnienia publiczne do profilu użytkownika. Uprawnienia do profilu sterują wieloma funkcjami związanymi z profilem, takimi jak:

zmienianie profilu,

wyświetlanie,

usuwanie,

wprowadzanie za jego pomocą zadania,

określanie go w opisie zadania,

przenoszenie na niego prawa własności do obiektu,

dodawanie członków, jeśli jest to profil grupowy.

*Tabela 107. Możliwe wartości parametru AUT:*

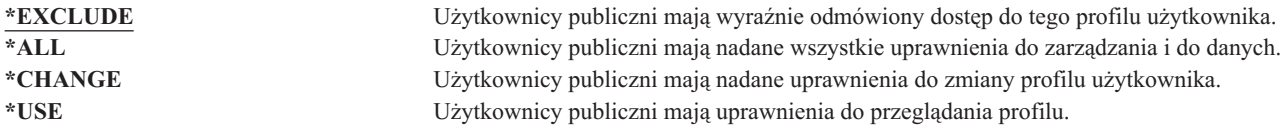

Pełne wyjaśnienie uprawnień, które mogą być nadane, zawiera sekcja ["Definiowanie](#page-135-0) sposobu dostępu do informacji" na [stronie](#page-135-0) 114.

**Zalecenia:** Aby zapobiec nieprawidłowemu użyciu profili użytkowników, które mają uprawnienia do obiektów krytycznych, należy upewnić się, że uprawnienia publiczne do nich mają wartość \*EXCLUDE. Nieprawidłowe użycie profilu to na przykład wprowadzanie zadania, które uruchamiane jest pod tym profilem lub zmienianie programu, który adoptuje uprawnienia takiego profilu.

# **Kontrolowanie obiektu**

#### **Podpowiedź ekranu Dodanie użytkownika:** Brak

### **Parametr CL:** OBJAUD

### **Długość:**

10

Wartość kontrolowania obiektu dla profilu użytkownika współpracuje z wartością kontrolowania obiektu dla obiektu, w celu określenia, czy użytkownik ma dostęp do kontrolowanego obiektu. Kontrolowanie obiektu dla profilu użytkownika nie może być określone na żadnym z ekranów profilu. Aby określić kontrolowanie obiektu dla użytkownika, należy użyć komendy CHGUSRAUD. Komendy CHGUSRAUD może użyć tylko użytkownik z uprawnieniami specjalnymi \*AUDIT.

*Tabela 108. Możliwe wartości parametru OBJAUD:*

| *NONE   | Wartość parametru OBJAUD decyduje, czy dla danego użytkownika wykonywane jest<br>kontrolowanie obiektu.                                              |
|---------|----------------------------------------------------------------------------------------------------|
| *CHANGE | Jeśli wartość parametru OBJAUD dla obiektu jest równa *USRPRF, rekord kontroli jest<br>zapisywany, gdy dany użytkownik zmienia obiekt.               |
| $*ALL$  | Jeśli wartość parametru OBJAUD dla obiektu jest równa *USRPRF, rekord kontroli jest<br>zapisywany, gdy dany użytkownik zmienia lub odczytuje obiekt. |

Tabela 109 pokazuje, w jaki sposób współpracują ze sobą wartości parametrów OBJAUD dla użytkownika i dla obiektu:

| Wartość OBJAUD dla<br>obiektu | Wartość OBJAUD dla użytkownika |                 |                 |  |  |
|-------------------------------|--------------------------------|-----------------|-----------------|--|--|
|                               | *NONE                          | *CHANGE         | *ALL            |  |  |
| *NONE                         | <b>Brak</b>                    | <b>Brak</b>     | <b>Brak</b>     |  |  |
| *USRPRF                       | <b>Brak</b>                    | Zmiana          | Zmiana i użycie |  |  |
| *CHANGE                       | Zmiana                         | Zmiana          | Zmiana          |  |  |
| $*ALL$                        | Zmiana i użycie                | Zmiana i użycie | Zmiana i użycie |  |  |

*Tabela 109. Kontrola przeprowadzana dla dostępu do obiektu*

Sekcja ["Planowanie](#page-277-0) kontroli dostępu do obiektu" na stronie 256 udostępnia informacje dotyczące sposobu użycia wartości systemowych oraz wartości kontrolowania obiektu dla użytkowników i obiektów tak, aby spełniały wymagania ochrony.

# **Kontrolowanie działania**

**Podpowiedź ekranu Dodanie użytkownika:**

Brak

**Parametr CL:** AUDLVL

### **Długość:**

640

Dla pojedynczego użytkownika można określić, które działania związane z ochroną mają być zapisywane w kronice |

kontroli. Działania określone dla pojedynczego użytkownika są kontrolowane oprócz działań określonych dla |

wszystkich użytkowników w wartościach systemowych QAUDLVL i QAUDLVL2. Kontrolowanie działań dla profilu |

użytkownika nie może być określone na żadnym z ekranów profilu. Definiowane jest za pomocą komendy |

CHGUSRAUD. Komendy CHGUSRAUD może użyć tylko użytkownik z uprawnieniami specjalnymi \*AUDIT. |

*Tabela 110. Możliwe wartości parametru AUDLVL:*

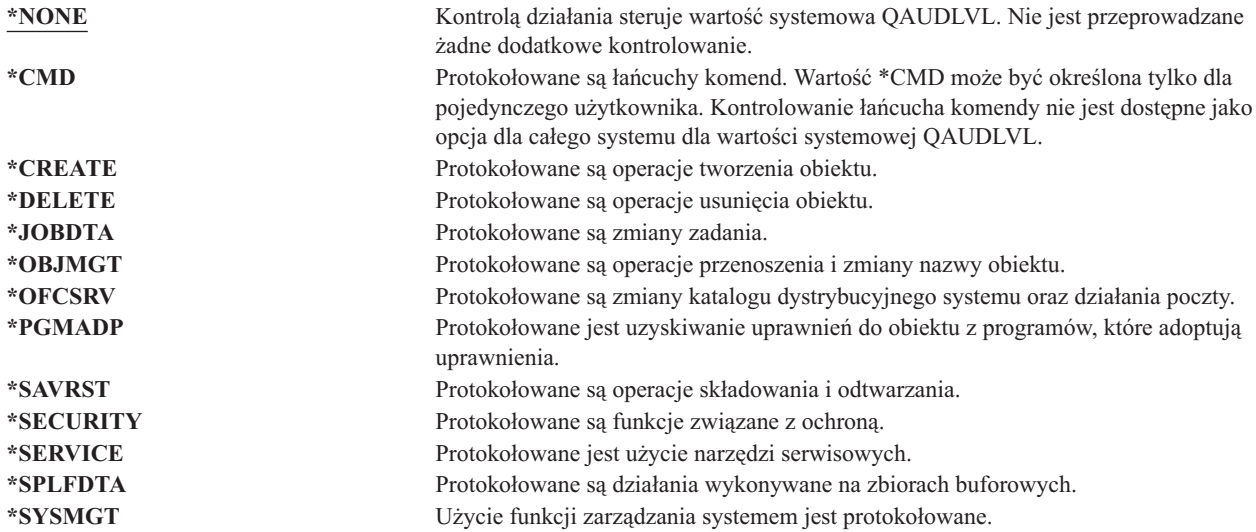

Sekcja ["Planowanie](#page-259-0) kontroli działania" na stronie 238 udostępnia informacje dotyczące sposobu użycia wartości systemowych oraz wartości kontrolowania działań użytkowników tak, aby spełniały wymagania ochrony.

# **Informacje dodatkowe związane z profilem użytkownika**

Poprzednie sekcje opisywały pola, które podawane są podczas tworzenia i zmiany profili użytkowników. Pozostałe informacje związane są z profilem użytkownika w systemie oraz składowane razem z nim. Są to:

- Uprawnienia prywatne
- informacje o posiadanych obiektach,
- informacje o grupie podstawowej.

Ilość tych informacji wpływa na czas składowania i odtwarzania profilu oraz budowania ekranów uprawnień. Informacje dotyczące składowania i odtwarzania profili użytkowników zawiera sekcja "Jak [przechowywane](#page-245-0) są [informacje](#page-245-0) o ochronie" na stronie 224.

### **Uprawnienia prywatne**

Wszystkie uprawnienia prywatne, które ma użytkownik, składowane są razem z jego profilem. Gdy użytkownik potrzebuje uprawnień do obiektu, przeszukiwane mogą być jego uprawnienia prywatne. Więcej informacji na temat sprawdzania uprawnień zawiera sekcja "Schemat blokowy 3: Jak sprawdzane są uprawnienia [użytkownika](#page-175-0) do obiektu" na [stronie](#page-175-0) 154.

Uprawnienia prywatne użytkownika można wyświetlić za pomocą komendy Wyświetlenie profilu użytkownika (Display User Profile): DSPUSRPRF *nazwa\_profilu\_użytkownika* TYPE(\*OBJAUT). Aby zmienić uprawnienia prywatne użytkownika, należy użyć komend, które pracują z uprawnieniami do obiektów, na przykład Edycja uprawnień dla obiektu (Edit Object Authority - EDTOBJAUT).

Za pomocą komendy Nadanie uprawnień użytkownika (Grant User Authority - GRTUSRAUT) można skopiować wszystkie uprawnienia prywatne jednego użytkownika do innego. Więcej informacji na ten temat zawiera sekcja "Kopiowanie uprawnień innego [użytkownika"](#page-167-0) na stronie 146.

# **Uprawnienia grupy podstawowej**

Nazwy wszystkich obiektów, dla których profil jest grupą podstawową, składowane są razem z profilem grupowym. Obiekty, dla których profil jest grupą podstawową, można wyświetlić za pomocą komendy DSPUSRPRF: DSPUSRPRF *nazwa\_profilu\_grupowego* TYPE(\*OBJPGP). W tym celu można także użyć komendy Praca z obiektami według grupy podstawowej (Work with Objects by Primary Group - WRKOBJPGP).

# **Informacje o posiadanych obiektach**

Informacje o uprawnieniach prywatnych do obiektu składowane są razem z profilem użytkownika, który jest właścicielem obiektu. Te informacje używane są do budowania ekranów systemu, które pracują z uprawnieniami do obiektu. Jeśli profil jest właścicielem dużej liczby obiektów, które mają dużo uprawnień prywatnych, może to wpływać na wydajność tworzenia ekranów uprawnień do obiektów. Wielkość profilu wpływa na szybkość wyświetlania uprawnień do obiektów i pracy z tymi uprawnieniami, a także składowania i odzyskiwania profili. Może to mieć także wpływ na wydajność całego systemu. Aby temu zapobiec, należy rozdzielić prawa własności między wiele profili. Ponieważ wielkość profilu użytkownika może wpłynąć na wydajność, zaleca się nie przypisywać wszystkich (lub prawie wszystkich) obiektów do tylko jednego profilu będącego właścicielem.

# **Uwierzytelnianie za pomocą podpisu (ID) cyfrowego**

Infrastruktura ochrony systemu iSeries do identyfikowania umożliwia używanie certyfikatów cyfrowych x.509. Certyfikaty cyfrowe umożliwiają użytkownikom zabezpieczanie komunikacji i zapewnianie integralności komunikatów.

Funkcje API identyfikatorów cyfrowych umożliwiają tworzenie, dystrybuowanie i zarządzanie certyfikatami cyfrowymi związanymi z profilami użytkowników. Więcej informacji dotyczących wymienionych poniżej funkcji API zawiera temat Funkcje API w Centrum informacyjnym (patrz ["Informacje](#page-17-0) wstępne i pokrewne" na stronie xvi):

- Add User Certificate (OSYADDUC),
- Remove User Certificate (OSYRMVUC),
- List User Certificate (OSYLSTUC),
- Find Certificate User (OSYFNDUC),
- Add Validation List Certificate (QSYADDVC),
- Remove Validation List Certificate (QSYRMVVC),
- List Validation List Certificate (QSYLSTVC),
- Check Validation List Certificate (QSYCHKVC),
- Parse Certificate (QSYPARSC).

# **Praca z profilami użytkowników**

Ta część rozdziału opisuje komendy oraz ekrany dotyczące tworzenia, zmieniania i usuwania profili użytkowników. Nie wszystkie pola, opcje i klawisze funkcyjne zostały opisane. Aby uzyskać dodatkowe szczegóły, należy zapoznać się z informacjami elektronicznymi.

Aby tworzyć, zmieniać lub usuwać profile użytkowników, wymagane są uprawnienia specjalne \*SECADM.

# **Tworzenie profili użytkowników**

Profile użytkowników można tworzyć na kilka sposobów:

- v za pomocą ekranu Praca z profilami użytkowników (Work with User Profiles WRKUSRPRF),
- v za pomocą komendy Tworzenie profilu użytkownika (Create User Profile CRTUSRPRF),
- v za pomocą opcji menu SETUP Praca z rejestrowaniem użytkowników (Work with User Enrollment),
- v za pomocą ekranu programu iSeries Navigator z folderu iSeries Access.

Użytkownik tworzący profil użytkownika ma do niego prawo własności oraz uprawnienia \*ALL. Profil użytkownika ma nadawane uprawnienia \*OBJMGT i \*CHANGE do samego siebie. Te uprawnienia są konieczne do wykonywania zwykłych operacji i nie powinny być usuwane.

Profil użytkownika nie może być utworzony z większymi uprawnieniami lub możliwościami niż ma użytkownik, który utworzył ten profil.

**Uwaga:** Wykonując komendę CRTUSRPRF, nie można tworzyć profilu użytkownika (\*USRPRF) w niezależnej puli dyskowej. Jednak jeśli użytkownik ma uprawnienia prywatne do obiektu na niezależnej puli dyskowej, jest właścicielem obiektu na niezależnej puli dyskowej lub jest w grupie podstawowej obiektu na niezależnej puli dyskowej, to nazwa profilu przechowywana jest na niezależnej puli dyskowej. Jeśli niezależna pula dyskowa przenoszona jest do innego systemu, uprawnienia prywatne, prawa własności do obiektu oraz pozycji grupy podstawowej będą dołączone w systemie docelowym do profilu o tej samej nazwie. Jeśli w systemie docelowym dany profil nie istnieje, to zostanie utworzony. Użytkownik nie będzie miał żadnych uprawnień specjalnych, a jego hasło będzie miało wartość \*NONE.

### **Używanie komendy Praca z profilami użytkowników (Work with User Profiles)**

W komendzie WRKUSRPRF można podać nazwę profilu, jego ogólne ustawienia lub uprawnienia \*ALL. Poziom asysty określa, który ekran listy zobaczy użytkownik. Podczas używania komendy WRKUSRPRF z poziomem asysty \*BASIC pojawi się ekran Praca z rejestrowaniem użytkowników (Work with User Enrollment). Jeśli podano poziom asysty \*INTERMED, użytkownik uzyska dostęp do ekranu Praca z profilami użytkowników (Work with User Profiles).

Parametr ASTLVL (poziom asysty) można podać w komendzie. Jeśli parametr ASTLVL nie zostanie podany, system używa poziomu asysty przechowywanego razem z profilem użytkownika.

Na ekranie Praca z profilami użytkowników (Work with User Profiles) należy wpisać 1 oraz nazwę profilu, który ma być utworzony:

Praca z profilami użytkowników (Work with User Profiles) Wpisz opcje i naciśnij klawisz Enter. 1=Utwórz 2=Zmień 3=Kopiuj 4=Usuń 5=Wyświetlenie 12=Praca z obiektami wg właścicieli Profil Opc użytkownika Tekst **1 NEWUSER** DPTSM Dział sprzedaży i marketingu DPTWH Dział hurtowni

Pojawi się ekran Tworzenie profilu użytkownika (Create User Profile):

```
Tworzenie profilu użytkownika
        (Create User Profile - CRTUSRPRF)
Wpisz i naciśnij Enter.
Profil użytkownika . . . . . . . NEWUSER
Hasło użytkownika . . . . . . . NEWUSER1
Ustawienie hasła jako wygasłe . *YES
Status . . . . . . . . . . . . . * ENABLED
Klasa użytkownika . . . . . . . *USER
Poziom asysty . . . . . . . . . *SYSVAL
Biblioteka bieżąca . . . . . . . *CRTDFT
Wywoływany program początkowy . *NONE
Biblioteka . . . . . . . . . . .
Menu początkowe . . . . . . . MAIN
Biblioteka . . . . . . . . . . QSYS
Ograniczenie możliwości . . . . *NO
Tekst opisu . . . . . . . . . .
```
Ekran Tworzenie profilu użytkownika (Create User Profile) zawiera wszystkie pola w profilu użytkownika. Aby wprowadzić więcej informacji, należy użyć klawisza F10 (Parametry dodatkowe) i przejść do następnej strony. Aby zobaczyć nazwy parametrów, należy użyć klawisza F11 (Wyświetlenie słów kluczowych).

Ekran Tworzenie profilu użytkownika (Create User Profile) nie dodaje użytkownika do katalogu systemowego.

### **Używanie komendy Tworzenie profilu użytkownika (Create User Profile)**

W celu utworzenia profilu użytkownika można użyć komendy CRTUSRPRF. Parametry można podać razem z komendą lub skorzystać z podpowiedzi (F4) i przejść do ekranu Tworzenie profilu użytkownika (Create User Profile).

### **Używanie opcji Praca z rejestrowaniem użytkowników (Work with User Enrollment)**

Z menu SETUP należy wybrać opcję Praca z rejestrowaniem użytkowników. Poziom asysty przechowywany razem z profilem użytkownika określi, czy pojawi się ekran Praca z profilami użytkowników (Work with User Profiles), czy Praca z rejestrowaniem użytkowników (Work with User Enrollment). Aby zmienić poziomy należy użyć klawisza F21 (Wybór poziomu asysty).

Na ekranie Praca z rejestrowaniem użytkowników (Work with User Enrollment) należy użyć opcji 1 (Dodawanie), aby dodać nowego użytkownika.

```
Praca z rejestrowaniem użytkowników
            (Work with User Enrollment)
Wpisz opcje i naciśnij Enter.
1=Dodaj 2=Zmień 3=Kopiuj 4=Usuń 5=Wyświetlenie
Opc Użytkownik Opis
1 NEWUSER
_ DPTSM Dział sprzedaży i marketingu
                  Dział hurtowni
```
Pojawi się ekran Dodawanie użytkownika (Add User):

```
Dodawanie użytkownika
          (Add User)
Wpisz poniżej opcje i naciśnij Enter.
Użytkownik . . . . . . . NEWUSER
Opis użytkownika . . . .
Hasło . . . . . . . . . . NEWUSER
Typ użytkownika . . . . . *USER
Grupa użytkowników . . . *NONE
Ograniczenie użycia wiersza komend N
Używanie OfficeVision/400 . . Y
Biblioteka domyślna . . .
Drukarka domyślna . . . . *WRKSTN
Program wpisywania się . *NONE
Biblioteka . . . . . . .
Menu początkowe . . . . .
Biblioteka . . . . . .
F1=Pomoc F3=Wyjście F5=Odśwież F12=Anuluj
```
Ekran Dodawanie użytkownika (Add User) zaprojektowany został dla administratorów ochrony, którzy nie mają przygotowania technicznego. Ten ekran nie opisuje wszystkich pól w profilu użytkownika. Dla wszystkich pól, które nie zostały pokazane, używane są wartości domyślne.

**Uwaga:** W przypadku używania ekranu Dodawanie użytkownika (Add User), nazwy profili użytkowników ograniczone są do ośmiu znaków.

Aby zobaczyć drugi ekran, należy przejść do następnej strony:

```
Dodawanie użytkownika
          (Add User)
Wpisz poniżej opcje i naciśnij Enter.
Program klawisza Attn . *SYSVAL
Biblioteka . . . . . .
Opcja 50 w menu OfficeVision/400:
Tekst opcji menu Menu Asysta Operacyjna
Program użytkownika. QEZAST
Biblioteka. . . . . . QSYS
```
Ekran Dodawanie użytkownika (Add User) automatycznie dodaje pozycje w katalogu systemowym z takim samym identyfikatorem użytkownika, jak nazwa profilu użytkownika (pierwszych osiem znaków) oraz adres nazwy systemu.

Menu główne obejmuje także opcje od 51 do 59. Te dodatkowe opcje (Opcje od 51 do 59) przetwarzane są podobnie jak opcja 50, z tym wyjątkiem, że wartości domyślne dla wymienionych poniżej pól są puste:

- Tekst dla opcji menu,
- v Program użytkownika,
- Biblioteka.

# **Kopiowanie profili użytkowników**

Profil użytkownika można utworzyć kopiując inny profil użytkownika lub profil grupowy. Jeden profil w grupie można skonfigurować jako wzorzec. Aby utworzyć dodatkowe profile, można skopiować pierwszy profil w grupie.

Profil można skopiować interaktywnie z ekranu Praca z rejestrowaniem użytkowników (Work with User Enrollment)lub Praca z profilami użytkowników (Work with User Profiles). Do kopiowania profilu użytkownika nie istnieje żadna komenda.

### **Kopiowanie z ekranu Praca z profilami użytkowników**

Na ekranie Praca z profilami użytkowników (Work with User Profiles), obok profilu który ma być skopiowany, należy wpisać 3. Pojawi się ekran Tworzenie profilu użytkownika (Create User Profile):

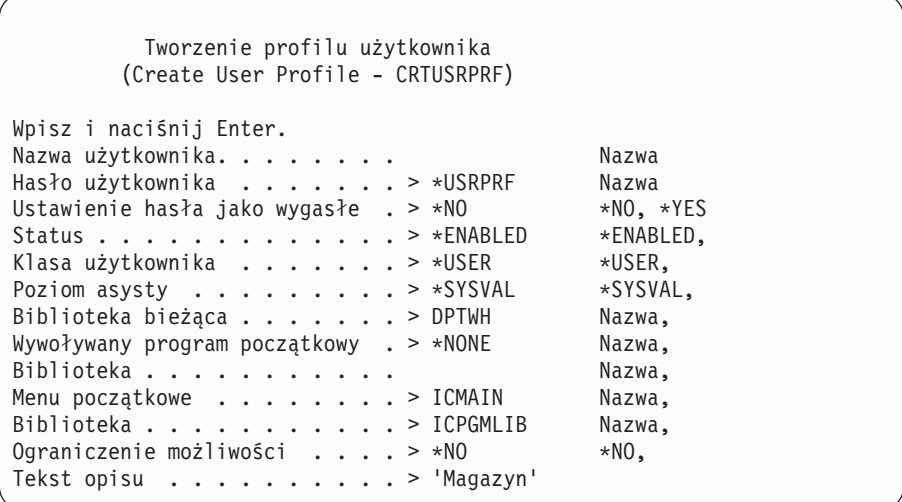

Wszystkie wartości z kopiowanego profilu użytkownika przedstawione są na ekranie Tworzenie profilu użytkownika (Create User Profile), z wyjątkiem następujących pól:

### **Katalog osobisty**

\*USRPRF

**Ustawienia narodowe zadania** Ustawienia narodowe zadania

#### **Ustawienia narodowe**

Ustawienia narodowe

#### **Profil użytkownika**

Puste. Musi być wypełnione.

**Hasło** \*USRPRF

**Kolejka komunikatów** \*USRPRF

**Hasło do dokumentu** \*NONE

**Numer identyfikacyjny użytkownika** \*GEN

**Numer identyfikacyjny grupy** \*NONE

**Powiązanie EIM**

| |

\*NOCHG

**Uprawnienia** \*EXCLUDE

Na ekranie Tworzenie profilu użytkownika (Create User Profile) można zmieniać dowolne pola. Uprawnienia prywatne kopiowanego profilu nie są kopiowane. Nie są kopiowane także wewnętrzne obiekty zawierające preferencje użytkownika oraz inne informacje o użytkowniku.

### **Kopiowanie z ekranu Praca z rejestrowaniem użytkowników**

Na ekranie Praca z rejestrowaniem użytkowników (Work with User Enrollment), obok profilu który ma być skopiowany, należy wpisać 3. Pojawi się ekran Kopiowanie użytkownika (Copy User):

```
Kopiowanie użytkownika
          (Copy User)
Kopiowanie użytkownika : DPTWH
Wpisz poniżej opcje i naciśnij Enter.
Użytkownik . . . . . . .
Opis użytkownika . . . . Magazyn
Hasło . . . . . . . . . .
Typ użytkownika . . . . . USER
Grupa użytkowników . . .
Ograniczenie użycia wiersza komend N
Używanie OfficeVision/400 . . Y
Biblioteka domyślna . . . DPTWH
Drukarka domyślna . . . . PRT04
Program wpisywania się . *NONE
Biblioteka. . . . . . . .
```
Na ekranie Dodawanie użytkownika (Add User) pojawią się wszystkie wartości kopiowanego profilu z wyjątkiem następujących:

#### **Użytkownik**

Puste. Musi być wypełnione. Ograniczone do 8 znaków.

**Hasło** Puste. Jeśli nie zostanie wpisana wartość, profil tworzony jest z hasłem domyślnym, którego wartość podana została w parametrze PASSWORD komendy CRTUSRPRF.

Na ekranie Kopiowanie użytkowników można zmieniać dowolne pola. Pola profilu użytkownika, które nie pojawiają się, gdy jest wybranypodstawowy poziom asysty, kopiowane są z kopiowanego profilu, z wyjątkiem pól:

#### **Kolejka komunikatów** \*USRPRF

**Hasło do dokumentu** \*NONE

**Numer identyfikacyjny użytkownika** \*GEN

**Numer identyfikacyjny grupy** \*NONE

#### **Powiązanie EIM** |

|

```
*NOCHG
```
**Uprawnienia** \*EXCLUDE

Uprawnienia prywatne kopiowanego profilu nie są kopiowane.

### **Kopiowanie uprawnień prywatnych**

Za pomocą komendy Nadanie uprawnień użytkownika (Grant User Authority - GRTUSRAUT) można skopiować uprawnienia prywatne jednego użytkownika do innego. Może to być przydatne w niektórych sytuacjach, ale nie powinno być używane zamiast profili grupowych lub list autoryzacji. Kopiowanie uprawnień nie pomaga w zarządzaniu podobnymi uprawnieniami oraz może spowodować problemy związane z wydajnością systemu.

Więcej informacji na temat używania tej komendy zawiera temat "Kopiowanie uprawnień innego [użytkownika"](#page-167-0) na [stronie](#page-167-0) 146.

# **Zmienianie profili użytkowników**

Za pomocą opcji 2 (Zmień) z ekranu Praca z profilami użytkowników (Work with User Profiles) lub z ekranu Praca z rejestrowaniem użytkowników (Work with User Enrollment) można zmienić profil użytkownika. W tym celu można także użyć komendy Zmiana profilu użytkownika (Change User Profile - CHGUSRPRF).

Użytkownicy, którzy są uprawnieni do wprowadzania komend, za pomocą komendy Zmiana profilu (Change Profile - CHGPRF) mogą zmieniać niektóre parametry swoich profili.

Użytkownik zmieniając profil nie może nadać mu uprawnień specjalnych lub możliwości niż te, które sam posiada.

### **Usuwanie profili użytkowników**

Nie można usunąć profilu użytkownika, który posiada obiekty. Najpierw należy usunąć wszystkie obiekty, których właścicielem jest profil, lub przenieść prawo własności do nich na inny profil. Zarówno podstawowy poziom asysty, jak i pośredni poziom asysty umożliwiają obsługę posiadanych obiektów podczas usuwania profilu.

Nie można usunąć profilu użytkownika, jeśli jest on grupą podstawową dla obiektów. Gdy podczas usuwania profilu użytkownika używany jest pośredni poziom asysty, użytkownik może zmieniać lub usuwać grupę podstawową dla obiektów. Aby wyświetlić wszystkie obiekty, dla których profil jest grupą podstawową, można użyć komendy DSPUSRPRF z opcją \*OBJPGP (grupa podstawowa obiektu).

Podczas usuwania profilu użytkownika, jest on usuwany ze wszystkich list dystrybucyjnych z katalogu systemowego.

Nie trzeba zmieniać prawa własności lub usuwać kolejki komunikatów użytkownika. Gdy profil użytkownika jest usuwany, system automatycznie usuwa jego kolejkę komunikatów.

Nie można usunąć profilu grupowego, który ma członków. Aby wyświetlić listę członków profilu grupowego, należy wpisać komendę DSPUSRPRF *nazwa\_profilu\_grupowego* \*GRPMBR. Przed usunięciem profilu grupowego należy zmienić pole GRPPRF dla każdego członka tego profilu.

### **Używanie komendy Usunięcie profilu użytkownika (Delete User Profile)**

Komendę Usunięcie profilu użytkownika (Delete User Profile - DLTUSRPRF) można wprowadzić bezpośrednio lub można użyć opcji 4 (Usunięcie) z ekranu Praca z profilami użytkowników (Work with User Profiles). Komenda DLTUSRPRF ma parametry umożliwiające obsługę:

- v wszystkich obiektów, których właścicielem jest profil,
- v wszystkich obiektów, dla których profil jest grupą podstawową,
- | · powiązań EIM.

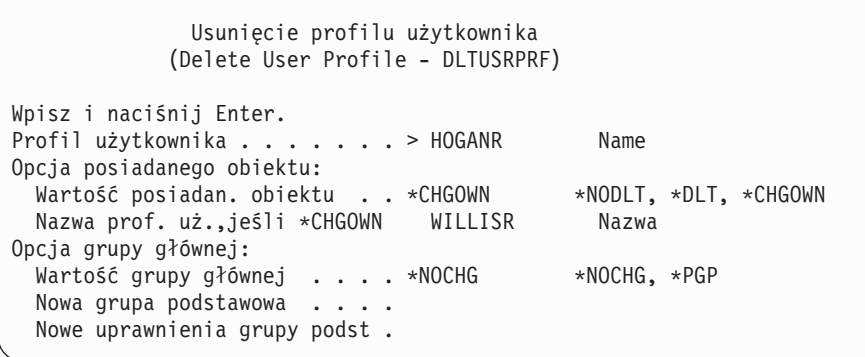

Użytkownik może usunąć wszystkie posiadane przez profil obiekty lub przenieść je do nowego właściciela. Jeśli obiekty mają być obsługiwane pojedynczo, można użyć komendy Praca z obiektami wg właścicieli (Work with Objects by Owner - WRKOBJOWN). Użytkownik może zmienić grupę podstawową dla wszystkich obiektów, dla których profil grupowy jest grupą podstawową. Jeśli obiekty mają być obsługiwane pojedynczo, można użyć komendy Praca z obiektami według grupy podstawowej (Work with Objects by Primary Group - WRKOBJPGP). Ekrany dla obu komend są podobne:

```
Praca z obiekt. wg właścicieli
            (Work with Objects by Owner)
Profil użytkownika . . . . : HOGANR
Wpisz opcje i naciśnij klawisz Enter.
 2=Edytuj uprawnienia 4=Usuń 5=Wyświetl uprawnienia
 8=Wyświetlenie opisu 9=Zmiana właściciela
                                            Urządzenie
Opc Obiekt Biblioteka Typ Atrybut ASP
4 HOGANR QUSRSYS *MSGQ *SYSBAS
9 QUERY1 DPTWH *PGM *SYSBAS<br>9 OUERY2 DPTWH *PGM *SYSBAS
   QUERY2 DPTWH *PGM *SYSBAS
```
### **Używanie opcji Usuwanie użytkownika**

Na ekranie Praca z rejestrowaniem użytkowników (Work with User Enrollment) obok profilu, który ma być usunięty, należy wpisać 4 (Usuwanie). Pojawi się ekran Usuwanie użytkownika (Remove User):

```
Usuwanie użytkownika
                   (Remove User)
Użytkownik . . . . . . . . : HOGANR
Opis użytkownika . . . . . : Sprzedaż i Marketing
Aby usunąć tego użytkownika, wpisz opcję i naciśnij Enter.
    1. Przekaż wszystkie obiekty należące do użytkownika
       nowemu właścicielowi
    2. Usuń lub zmień właściciela obiektów należących
       do tego użytkownika
```
Aby przed usunięciem profilu zmienić prawo własności do wszystkich obiektów, należy wybrać opcję 1. Pojawi się ekran żądający podania nowego właściciela.

Aby obiekty obsługiwać pojedynczo, należy wybrać opcję 2. Pojawi się szczegółowy ekran Usuwanie użytkownika (Remove User):

```
Usuwanie użytkownika
                (Remove User)
Użytkownik . . . . . . . . : HOGANR
Opis użytkownika . . . . . : Hogan, Richard - Magazyn DPT
Nowy właściciel . . . . . . Nazwa, F4 dla listy
Aby usunąć użytkownika, usuń lub zmień właściciela
wszystkich obiektów.
Wypełnij poniższe pola i naciśnij Enter.
 2=Zmień właściciela 4=Usuń 5=Wyświetl szczegóły
Opc Obiekt Biblioteka Opis
4 HOGANR QUSRSYS Kolejka komunikatów HOGANR
2 QUERY1 DPTWH Zapytanie spisywania zasobów, raport dotyczący dostępnych ilości
2 QUERY2 DPTWH Zapytanie spisywania zasobów, raport dotyczący zamówionych ilości
```
Aby usunąć obiekty lub przenieść je do nowego właściciela, należy użyć opcji na tym ekranie. Gdy wszystkie obiekty zostaną usunięte z tego ekranu, można usunąć profil.

#### **Uwagi:**

- 1. Aby usunąć wszystkie obiekty posiadane przez profil użytkownika, można użyć klawisza F13.
- 2. Na ekranie Praca z obiektami wg właścicieli (Work with Objects by Owner) zbiory buforowe nie są wyświetlane. Profil użytkownika można usunąć nawet jeśli nadal posiada zbiory buforowe. Po usunięciu profilu użytkownika, należy użyć komendy Praca ze zbiorami buforowymi (Work with Spooled Files - WRKSPLF) i odszukać oraz usunąć zbiory buforowe, których właścicielem jest profil, jeśli nie są już potrzebne.
- 3. Wszystkie obiekty, dla których usunięty profil użytkownika był grupą podstawową, będą miały grupę podstawową o wartości \*NONE.

### **Praca z obiektami według grupy podstawowej**

Aby wyświetlić i pracować z obiektami, dla których profil jest grupą podstawową, można użyć komendy Praca z obiektami według grupy podstawowej (Work with Objects by Primary Group - WRKOBJPGP). Ten ekran może być wykorzystany do zmiany grupy podstawowej dla obiektu lub ustawienia jej na wartość \*NONE.

```
Praca z obiektami wg grupy podstawowej
        (Work with Objects by Primary Group)
Grupa podstawowa . . . . . : DPTAR
Wpisz opcje i naciśnij klawisz Enter.
 2=Edytuj uprawnienia 4=Usuń 5=Wyświetl uprawnienia
 8=Wyświetlenie opisu 9=Zmiana grupy podstawowej
                                       Urządzenie
Opc Obiekt Biblioteka Typ Atrybut ASP
     CUSTMAST CUSTLIB *FILE *SYSBAS
     CUSTWRK CUSTLIB *FILE *SYSBAS
     CUSTLIB OSYS *LIB *SYSBAS
```
# **Włączanie profilu użytkownika**

Jeśli w systemie wartości systemowe QMAXSIGN i QMAXSGNACN skonfigurowane są na wyłączanie profilu użytkownika po zbyt dużej ilości prób wpisania się, użytkownik może żądać od operatora systemu włączenia profilu przez zmianę jego statusu na \*ENABLE. Jednak aby włączyć profil użytkownika, wymagane są uprawnienia specjalne \*SECADM oraz uprawnienia \*OBJMGT i \*USE do profilu użytkownika. Zazwyczaj operator systemu nie ma uprawnień specjalnych \*SECADM.

Rozwiązaniem tej sytuacji jest użycie prostego programu, który adoptuje uprawnienia:

- 1. Utwórz program CL posiadany przez użytkownika, który ma uprawnienia specjalne \*SECADM oraz uprawnienia \*OBJMGT i \*USE do profili użytkowników w systemie. Adoptuj uprawnienia właściciela podczas tworzenia programu, korzystając z opcji USRPRF(\*OWNER).
- 2. Za pomocą komendy EDTOBJAUT nadaj uprawnienia publiczne \*EXCLUDE do programu, a operatorom systemu uprawnienia \*USE.
- 3. Operator włącza profil wpisując:

```
CALL ENABLEPGM nazwa_profilu
```
4. Główna część programu ENABLEPGM wygląda w następujący sposób:

```
PGM &PROFILE
DCL VAR(&PROFILE) TYPE(*CHAR) LEN(10)
CHGUSRPRF USRPRF(&PROFILE) STATUS(*ENABLED)
ENDPGM
```
# **Listing profili użytkowników**

Użytkownik może wyświetlać i drukować informacje dotyczące profili użytkowników w różnych formatach.

### **Wyświetlanie pojedynczego profilu**

Aby wyświetlić wartości pojedynczego profilu użytkownika, należy użyć opcji 5 (Wyświetl) na ekranie Praca z rejestrowaniem użytkowników (Work with Objects by Owner) lub Praca z profilami użytkowników (Work with User Profiles). Można także użyć komendy Wyświetlenie profilu użytkownika (Display User Profile - DSPUSRPRF).

### **Listing wszystkich profili**

Za pomocą komendy Wyświetlanie uprawnionych użytkowników (Display Authorized Users - DSPAUTUSR) można wydrukować lub wyświetlić wszystkie profile użytkowników w systemie. Parametr sekwencji (SEQ) w komendzie umożliwia sortowanie według nazwy profilu lub profilu grupowego.

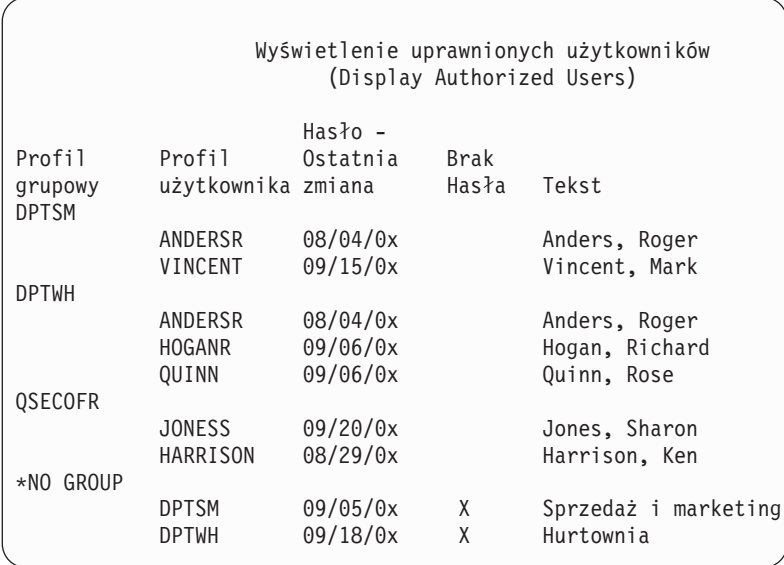

Naciskając klawisz F11 można zobaczyć, które profile użytkowników mają zdefiniowane hasła do użycia na różnych poziomach haseł.

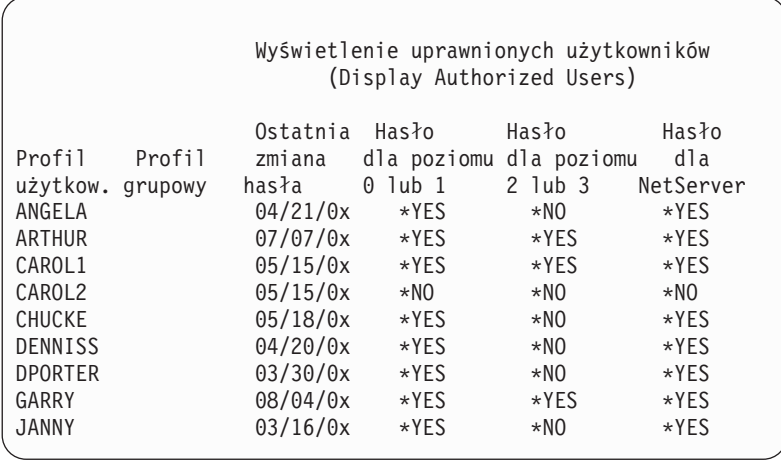

### **Typy ekranów profilu użytkownika**

Komenda Wyświetlenie profilu użytkownika (Display User Profile - DSPUSRPRF) udostępnia kilka typów ekranów i listingów:

- v Niektóre ekrany i listingi dostępne są tylko dla pojedynczych profili. Inne mogą być drukowane dla wszystkich profili lub ogólnego zestawu profili. Szczegółowe informacje na temat dostępnych typów zawierają informacje elektroniczne.
- v Podając parametr output(\*OUTFILE), z niektórych ekranów można utworzyć zbiór wyjściowy. Aby utworzyć własne raporty ze zbiorów wyjściowych, należy użyć narzędzia do tworzenia zapytań. Temat ["Analizowanie](#page-290-0) profili [użytkowników"](#page-290-0) na stronie 269 zawiera sugestie dotyczące raportów.

### **Rodzaje raportów o profilach użytkowników**

Przedstawione poniżej komendy udostępniają raporty o profilach użytkowników.

v Drukowanie profilu użytkownika (Print User Profile - PRTUSRPRF)

Ta komenda umożliwia drukowanie raportu zawierającego informacje o profilach użytkowników w systemie. Można wydrukować cztery różne raporty. Raport zawierający informacje o uprawnieniach, raport zawierający informacje o środowiskach, raport zawierający informacje o rodzajach haseł oraz raport zawierający informacje o poziomach haseł.

v Analiza domyślnych haseł (Analyze Default Password - ANZDFTPWD)

Ta komenda umożliwia drukowanie raportu o wszystkich profilach użytkowników w systemie, które mają hasło domyślne oraz umożliwia podjęcie działania względem tych profili. Profil ma domyślne hasło, gdy jest ono takie samo, jak nazwa profilu.

Profile użytkowników z domyślnymi hasłami mogą być wyłączone, a ich hasła ustawione na wygaśnięcie.

# **Zmiana nazwy profilu użytkownika**

System nie udostępnia bezpośredniej metody zmiany nazwy profilu użytkownika.

Dla użytkownika z nową nazwą można utworzyć profil z tymi samymi uprawnieniami. Jednak niektóre informacje nie mogą być przeniesione do nowego profilu. Poniżej przedstawiono przykłady informacji, które nie mogą być przeniesione:

- zbiory buforowe,
- v wewnętrzne obiekty zawierające preferencje użytkownika oraz pozostałe informacje o użytkowniku,
- v certyfikaty cyfrowe, które zawierają nazwę użytkownika,
- v Informacje uid i gid zachowane przez zintegrowany system plików nie mogą być zmieniane.

v użytkownik nie może zmienić informacji, które przechowywane są przez aplikacje, a które zawierają nazwę użytkownika.

Aplikacje uruchamiane przez użytkownika mogą mieć ″profile aplikacji″. Tworzenie nowego profilu użytkownika systemu iSeries w celu zmiany nazwy nie zmienia nazw profili aplikacji, które może posiadać użytkownik. Przykładem profilu aplikacji jest profil programu Lotus Notes.

Przedstawiony poniżej przykład opisuje sposób tworzenia nowego profilu dla użytkownika z nową nazwą i takimi samymi uprawnieniami. Poprzednia nazwa profilu to SMITHM. Nowa nazwa to JONESM:

- 1. Skopiuj poprzedni profil (SMITHM) do nowego profilu (JONESM) korzystając z opcji kopiowania na ekranie Praca z rejestrowaniem użytkowników (Work with User Enrollment).
- 2. Nadaj użytkownikowi JONESM wszystkie uprawnienia prywatne użytkownika SMITHM korzystając z komendy Nadanie uprawnień użytkownika (Grant User Authority - GRTUSRAUT): GRTUSRAUT JONESM REFUSER(SMITHM)
- 3. Za pomocą komendy Praca z obiektami według grupy podstawowej (Work with Objects by Primary Group WRKOBJPGP) zmień grupę podstawową dla wszystkich obiektów, dla których grupą podstawową jest użytkownik SMITHM:

WRKOBJPGP PGP(SMITHM)

Dla wszystkich obiektów, które muszą mieć zmienioną grupę podstawową, wpisz opcję 9 i w wierszu komend wpisz NEWPGP (JONESM).

**Uwaga:** Użytkownik JONESM, za pomocą parametru GID w komendach Tworzenie lub zmiana profilu użytkownika (Create lub Change User Profile - CRTUSRPRF lub CHGUSRPRF) musi mieć przypisany identyfikator gid.

4. Za pomocą komendy Wyświetlenie profilu użytkownika (Display User Profile - DSPUSRPRF) wyświetl profil użytkownika SMITHM:

DSPUSRPRF USRPRF(SMITHM)

Zapisz jego identyfikatory uid i gid.

- 5. Przenieś prawo własności do wszystkich posiadanych obiektów na użytkownika JONESM i usuń profil SMITHM korzystając z opcji 4 (Usunięcie) ekranu Praca z rejestrowaniem użytkowników (Work with User Enrollment).
- 6. Za pomocą komendy Zmiana profilu użytkownika (Change User Profile CHGUSRPRF) zmień identyfikatory uid i gid użytkownika JONESM podając identyfikatory uid i gid, które należały do użytkownika SMITHM: CHGUSRPRF USRPRF(JONESM) UID(uid użytkownika SMITHM) GID(gid użytkownika SMITHM)

Jeśli użytkownik JONESM posiada obiekty w katalogu, do zmiany identyfikatorów uid i gid nie można użyć komendy CHGUSRPRF. Zamiast tego należy użyć funkcji API QSYCHGID.

### **Praca z kontrolą użytkownika**

Aby ustawić charakterystyki kontroli dla użytkowników, należy użyć komendy Zmiana kontroli użytkownika (Change User Auditing - CHGUSRAUD). Aby używać tej komendy, użytkownik musi mieć uprawnienia \*AUDIT.

```
Zmiana kontroli użytkownika
           (Change User Audit - CHGUSRAUD)
Wpisz i naciśnij Enter.
Profil użytkownika . . . . . . . HOGANR
                                   JONESS
Wartość kontroli obiektu . . . . *SAME
Kontrola działań użytkownika . . *CMD
                                   *SERVICE
```
Charakterystyki kontroli można podać dla więcej niż jednego użytkownika, podając listę nazw profili użytkowników.

Parametr AUDLVL (kontrola działań użytkownika) może mieć więcej niż jedną wartość. Wartości podawane w tej komendzie zastępują bieżące wartości parametru AUDLVL dla użytkowników. Podane wartości nie są dodawane do bieżących wartości parametru AUDLVL.

Za pomocą komendy Wyświetlenie profilu użytkownika (Display User Profile - DSPUSRPRF) można wyświetlić charakterystyki kontroli użytkownika.

# **Praca z profilami w programach CL**

Informacje o profilu użytkownika można odtwarzać w programie CL. W programie CL można użyć komendy Odtwarzanie profilu użytkownika (Retrieve User Profile - RTVUSRPRF). Komenda zwraca żądane atrybuty profilu do zmiennych, które zostały powiązane z nazwami pól profilu użytkownika. Opisy pól profilu użytkownika zaprezentowane w tym rozdziale zawierają długości pól oczekiwane przez komendę RTVUSRPRF. W niektórych przypadkach pole dziesiętne może mieć wartość, która nie jest numeryczna. Na przykład pole pamięci maksymalnej (MAXSTG) jest polem dziesiętnym, ale może mieć wartość \*NOMAX. W informacjach elektronicznych dotyczących komendy RVTUSRPRF opisano wartości, które zwracane są w polach dziesiętnych, a które nie są numeryczne.

Przedstawiony w sekcji "Używanie programu [zatwierdzającego](#page-66-0) hasło" na stronie 45 przykładowy program opisuje przykład użycia komendy RTVUSRPRF.

W programach CL można używać także komend CRTUSRPRF lub CHGUSRPRF. Jeśli dla parametrów tych komend użyte zostaną zmienne, należy zdefiniować je jako pola znakowe, aby były zgodne z podpowiedzią ekranu Tworzenie profilu użytkownika (Create User Profile). Wielkości zmiennych nie muszą być dopasowane do wielkości pól.

Nie ma możliwości odtworzenia hasła użytkownika, ponieważ hasło przechowywane jest z jednokierunkowym szyfrowaniem. Jeśli użytkownik ma ponownie wprowadzić hasło do dostępu do informacji krytycznych, w programie można użyć komendy Sprawdzenie hasła (Check Password - CHKPWD). System porównuje wprowadzone hasło z hasłem użytkownika i jeśli hasło nie jest poprawne, wysyła do programu komunikat o przedwczesnym zakończeniu.

# **Punkty wyjścia profilu użytkownika**

Punkty wyjścia udostępnione są w celu tworzenia, zmieniania, usuwania lub odtwarzania profili użytkowników. Aby wykonywać określone funkcje związane z profilem użytkownika, można napisać własny program obsługi wyjścia. Podczas rejestrowania programu obsługi wyjścia za pomocą punktu wyjścia profilu użytkownika, podczas tworzenia, zmiany, usuwania lub odtwarzania profilu użytkownika następuje powiadomienie o wykonanej funkcji. W momencie powiadomienia, program obsługi wyjścia może wykonać następujące czynności:

- v odtworzyć informacje o profilu użytkownika,
- v zarejestrować w katalogu systemowym profil, który właśnie został utworzony,
- v utworzyć dla profilu użytkownika wymagane obiekty.

**Uwaga:** Przed wywołaniem programu obsługi wyjścia, wszystkie uprawnienia adoptowane są wstrzymywane. Oznacza to, że program może nie mieć uprawnień do dostępu do obiektu profilu użytkownika.

Więcej informacji na temat programów obsługi wyjścia związanych z ochroną zawiera temat Funkcje API w Centrum informacyjnym (patrz sekcja ["Informacje](#page-17-0) wstępne i pokrewne" na stronie xvi).

# **Profile użytkowników IBM**

Razem z oprogramowaniem systemu dostarczana jest pewna liczba profili użytkowników. Te profile użytkowników IBM używane są jako właściciele obiektów przez różne funkcje systemowe. Niektóre funkcje systemowe działają także tylko pod kontrolą profili użytkowników IBM.

Profile użytkowników IBM, z wyjątkiem QSECOFR, dostarczane są z hasłem \*NONE i nie są przeznaczone do wpisywania się. Aby umożliwić zainstalowanie systemu, hasło dla profilu szefa ochrony (QSECOFR) zawsze jest takie samo dla każdego dostarczanego systemu. Jednak jest ono ustawione jako wygasłe. W przypadku nowych systemów, należy zmienić hasło podczas pierwszego wpisywania się za pomocą profilu QSECOFR.

Podczas instalowania nowego wydania systemu operacyjnego, hasła dla profili użytkowników IBM nie są zmieniane. Jeśli profile takie jak QPGMR i QSYSOPR mają hasła, to nie są one automatycznie ustawiane na wartość \*NONE.

Dodatek B, "Profile [użytkowników](#page-302-0) dostarczane przez IBM", na stronie 281 zawiera pełną listę wszystkich profili użytkowników IBM oraz wartości pól dla każdego profilu.

**Uwaga:** Profile użytkowników IBM są dostępne, ale używane są przez system operacyjny IBM Operating System/400. Dlatego wpisywanie się za pomocą tych profili lub używanie ich do posiadania obiektów użytkownika (nie dostarczonych przez IBM) **nie** jest zalecane.

### **Zmienianie haseł dla profili użytkowników IBM**

Jeśli istnieje potrzeba wpisania się za pomocą jednego z profili użytkowników IBM, za pomocą komendy CHGUSRPRF można zmienić jego hasło. Takie hasła można zmienić także za pomocą opcji z menu SETUP. Aby zabezpieczyć system, wszystkie profile użytkowników IBM oprócz QSECOFR powinny mieć hasło o wartości \*NONE. Hasło dla profilu QSECOFR nie powinno być trywialne.

```
Zmiana haseł użytkowników IBM
       (Change Passwords for IBM-Supplied)
Wpisz nowe hasło dla standardowego użytkownika
systemowego,
wpisz hasło ponownie w celu weryfikacji,
naciśnij Enter.
Nowe hasło szefa ochrony (QSECOFR) . . . . . . . . .
 Nowe has to (dla sprawdzenia) \cdots . . . . . . . . .
Nowe hasło operatora systemu (QSYSOPR) . . . . . . .
 Nowe hasło (dla sprawdzenia) . . . . . . . . . . .
Nowe has lo programisty (QPGMR) . . . . . . . . . . .
 Nowe has \delta (dla sprawdzenia) . . . . . . . . . . .
Nowe hasło użytkownika (QUSER) . . . . . . . . . . .
 Nowe hasło (dla sprawdzenia) . . . . . . . . . . .
Nowe has to serwisanta (QSRV) . . . . . . . . . . . .
 Nowe has to (dla sprawdzenia) \cdots . . . . . . . .
```
Aby zmienić dodatkowe hasła, należy przejść do następnej strony:

```
Zmiana haseł użytkowników IBM
       (Change Passwords for IBM-Supplied)
Wpisz nowe hasło dla standardowego
użytkownika systemowego, wpisz
zmianę, naciśnij Enter.
Nowe hasło podstawowego serwisanta (QSRVBAS) . . . .
 Nowe hasło (dla sprawdzenia) . . . . . . . . .
```
### **Praca z identyfikatorami użytkowników narzędzi serwisowych**

W tym wydaniu wprowadzono kilka ulepszeń do narzędzi serwisowych, które ułatwiają ich używanie oraz zrozumienie.

#### v **Systemowe narzędzia serwisowe (System service tools - SST)**

Teraz można zarządzać i tworzyć identyfikatory użytkowników narzędzi serwisowych z poziomu narzędzi SST, wybierając opcję 8 (Praca z identyfikatorami użytkowników narzędzi serwisowych) z głównego menu narzędzi SST. Aby zresetować hasło, nadać lub odwołać uprawnienia lub tworzyć identyfikatory użytkowników narzędzi serwisowych, nie trzeba już przechodzić do narzędzi DST. **Uwaga**: Informacje dotyczące narzędzi serwisowych zostały przeniesione do Centrum informacyjnego.

#### v **Ulepszenie wprowadzone w zarządzaniu hasłami**

Serwer dostarczany jest z ograniczoną możliwością zmiany domyślnych oraz wygasłych haseł. Oznacza to, że użytkownik nie może zmienić za pomocą funkcji API Change Service Tools User ID (QSYCHGDS) identyfikatorów użytkowników narzędzi serwisowych, które mają domyślne i wygasłe hasła. Nie może zrobić tego także za pośrednictwem narzędzi SST. Identyfikator użytkownika narzędzi serwisowych z takimi hasłami można zmienić jedynie za pomocą narzędzi DST. Za pomocą tych narzędzi można także zmienić ustawienie umożliwiające zmianę domyślnych i wygasłych haseł. Nowych uprawnień do uruchamiania narzędzi serwisowych (STRSST) można użyć także do utworzenia identyfikatora użytkownika narzędzi serwisowych, który ma dostęp do narzędzi DST, ale nie ma dostępu do narzędzi SST.

#### v **Zmiany w terminologii**

Dane tekstowe oraz pozostała dokumentacja została zmieniona, aby odzwierciedlać nową terminologię narzędzi serwisowych. Szczególnie termin identyfikatory użytkowników narzędzi serwisowych zastępuje poprzednie terminy, takie jak profile użytkowników DST, identyfikatory użytkowników DST, profile użytkowników narzędzi serwisowych lub odmiany tych nazw.

Informacje dotyczące pracy z narzędziami serwisowymi znajdują się w temacie dotyczącym narzędzi serwisowych w Centrum informacyjnym (**Ochrona—>Narzędzia serwisowe**). Więcej informacji na temat sposobu dostępu do Centrum informacyjnego zawiera sekcja ["Informacje](#page-17-0) wstępne i pokrewne" na stronie xvi.

### **Hasło systemowe**

Hasło systemowe używane jest do autoryzowania zmian modelu systemu, pewnych warunków serwisowych oraz zmian prawa własności. Jeśli w systemie wystąpią takie zmiany, podczas przeprowadzania IPL użytkownik zostanie poproszony o podanie hasła systemowego.

# **Rozdział 5. Ochrona zasobów**

Ochrona zasobów definiuje, jacy użytkownicy uprawnieni są do korzystania z obiektów w systemie oraz jakie operacje na tych obiektach mogą wykonywać.

Ten rozdział zawiera opis komponentów ochrony zasobów oraz informacje dotyczące ich działania w celu ochrony informacji o systemie. Wyjaśnia także, jak używać komend CL oraz ekranów do konfigurowania ochrony zasobów.

[Rozdział](#page-220-0) 7 omawia techniki projektowania ochrony zasobów, a także jej wpływ na projektowanie aplikacji oraz wydajność systemu.

Temat "Sposób [sprawdzania](#page-170-0) uprawnień" na stronie 149 opisuje schematy blokowe oraz uwagi dotyczące sprawdzania uprawnień. Mogą to być informacje pomocne podczas czytania wyjaśnień znajdujących się poniżej.

# **Definiowanie, kto może mieć dostęp do informacji**

Uprawnienia można nadać pojedynczym użytkownikom, grupom użytkowników lub wszystkim użytkownikom systemu.

**Uwaga:** W niektórych środowiskach uprawnienia nazywane są **przywilejami**.

Użytkownik może określić, kto może korzystać z obiektu na kilka sposobów:

#### **Uprawnienia publiczne:**

**Użytkownicy publiczni** to wszyscy, którzy mają uprawnienia do wpisywania się do systemu. Uprawnienia publiczne zdefiniowane są dla każdego obiektu w systemie, chociaż mogą być ustawione na \*EXCLUDE. Uprawnienia publiczne do obiektu są używane, jeśli nie zostały podane żadne specyficzne uprawnienia do obiektu.

#### **Uprawnienia prywatne:**

Użytkownik może definiować określone uprawnienia do używania (lub nie) obiektu. Uprawnienia mogą być nadane pojedynczemu profilowi użytkownika lub profilowi grupowemu. Obiekt ma **uprawnienia prywatne**, jeśli zdefiniowano dla niego dowolne uprawnienia inne niż uprawnienia publiczne, prawo własności do obiektu lub uprawnienia grupy podstawowej.

#### **Uprawnienia użytkownika:**

Pojedyncze profile użytkowników mogą otrzymać uprawnienia do używania obiektów w systemie. To jeden z typów uprawnień prywatnych.

#### **Uprawnienia grupowe:**

Profile grupowe mogą otrzymać uprawnienia do używania obiektów w systemie. Członek grupy otrzymuje uprawnienia grupy, chyba że jego uprawnienia zostały zdefiniowane osobno. Uprawnienia grupowe są także uprawnieniami prywatnymi.

#### **Prawo własności do obiektu:**

Każdy obiekt w systemie ma właściciela. Właściciel domyślnie ma uprawnienia \*ALL do tego obiektu. Jednak uprawnienia właściciela mogą być zmienione lub usunięte. Uprawnienia właściciela do obiektu nie są uprawnieniami prywatnymi.

### <span id="page-135-0"></span>**Uprawnienia grupy podstawowej:**

Użytkownik może określić dla obiektu grupę podstawową oraz uprawnienia, jakie ta grupa ma do obiektu. Uprawnienia grupy podstawowej zapisywane są razem z obiektem. Zapewnia to uzyskanie lepszej wydajności w porównaniu z nadaniem uprawnienia dla profilu grupowego. Jedynie profil użytkownika z numerem identyfikacyjnym grupy (gid) może być grupą podstawową dla obiektu. Uprawnienia grupy podstawowej nie są uprawnieniami prywatnymi.

# **Definiowanie sposobu dostępu do informacji**

**Uprawnienie** oznacza rodzaj dozwolonego dostępu do obiektu. Różne rodzaje operacji wymagają różnego rodzaju uprawnień.

**Uwaga:** W niektórych środowiskach uprawnienia związane z obiektem nazywane są **trybem dostępu** do obiektu.

Uprawnienia do obiektu podzielone są na trzy kategorie: 1) **uprawnienia do obiektu** definiują, jakie operacje mogą być przeprowadzane na obiekcie jako całości. 2) **Uprawnienia do danych** definiują, jakie operacje mogą być przeprowadzane na zawartości obiektu. **Uprawnienia do pól** definiują, jakie operacje mogą być przeprowadzane na polach danych.

Tabela 111 opisuje typy dostępnych uprawnień oraz przykłady użycia tych uprawnień. W większości przypadków dostęp do obiektu wymaga kombinacji uprawnień do obiektu, do danych i do pól. [Dodatek](#page-320-0) D udostępnia informacje dotyczące uprawnień, które wymagane są do wykonywania określonych funkcji.

| Uprawnienie             | <b>Nazwa</b>                  | Dozwolone funkcje                                                                                                    |  |  |
|-------------------------|-------------------------------|----------------------------------------------------------------------------------------------------|--|--|
| Uprawnienia do obiektu: |                               |                                                                                                    |  |  |
| *OBJOPR                 | Operacyjne do obiektu         | Przeglądanie opisu obiektu. Używanie obiektu zgodnie z<br>uprawnieniami użytkownika do danych.                                                                                                    |  |  |
| *OBJMGT                 | Zarządzanie obiektami         | Określanie ochrony obiektu. Przenoszenie lub zmiana<br>nazwy obiektu. Wszystkie funkcje zdefiniowane dla<br>uprawnień *OBJALTER i *OBJREF.                                                                                                    |  |  |
| *OBJEXIST               | Istnienie obiektu             | Usunięcie obiektu. Zwalnianie pamięci obiektu.<br>Wykonywanie operacji składowania i odtwarzania<br>obiektu <sup>1</sup> . Przenoszenie prawa własności.                                                                                                    |  |  |
| *OBJALTER               | Zmiana obiektu                | Dodawanie, usuwanie zawartości, inicjowanie i<br>reorganizowanie podzbiorów zbiorów bazy danych.<br>Zmiana i dodawanie atrybutów zbiorów bazy danych:<br>dodawanie i usuwanie wyzwalaczy. Zmiana atrybutów<br>pakietów SQL.                                                                                                    |  |  |
| *OBJREF                 | Odniesienie do obiektu        | Określanie zbioru bazy danych jako nadrzędnego w<br>ograniczeniu referencyjnym. Na przykład można<br>zdefiniować regułę, że rekord klienta musi istnieć w<br>zbiorze CUSMAS, zanim zamówienie klienta będzie<br>można dodać do zbioru CUSORD. Aby zdefiniować tę<br>regułę, użytkownik musi mieć uprawnienia *OBJREF do<br>zbioru CUSMAS. |  |  |
| *AUTLMGT                | Zarządzanie listą autoryzacji | Dodawanie i usuwanie użytkowników oraz ich<br>uprawnień z listy autoryzacji <sup>2</sup> .                                                                                                    |  |  |
| Uprawnienia do danych:  |                               |                                                                                                    |  |  |
| *READ                   | Odczyt                        | Wyświetlanie zawartości obiektu - przeglądanie<br>rekordów w zbiorze.                                                                                                    |  |  |
| *ADD                    | Dodanie                       | Dodawanie pozycji do obiektu - dodawanie<br>komunikatów do kolejki komunikatów lub rekordów do<br>zbioru.                                                                                                    |  |  |

*Tabela 111. Opis typów uprawnień*

*Tabela 111. Opis typów uprawnień (kontynuacja)*

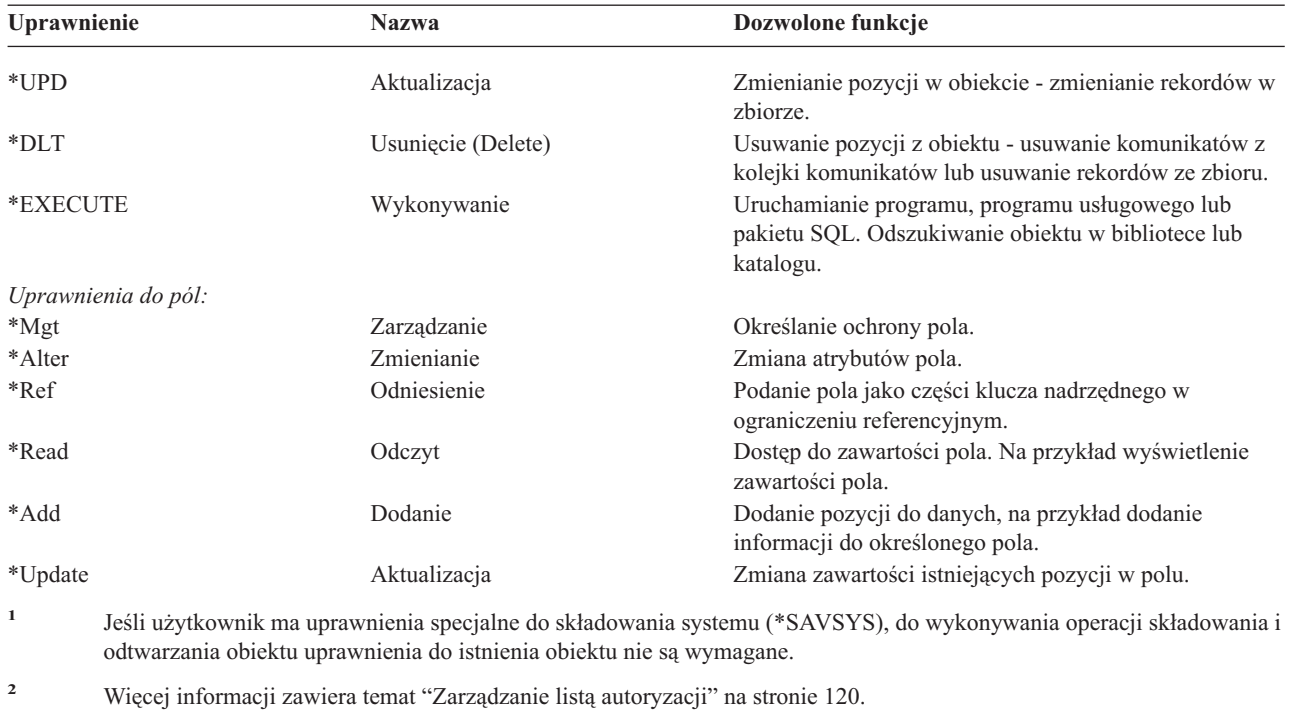

### **Najczęściej używane uprawnienia**

Do wykonywania operacji na obiektach zwykle wymagane są pewne zestawy uprawnień do obiektu i do danych. Zamiast pojedynczo definiować uprawnienia potrzebne do obiektu, można określić zestawy uprawnień zdefiniowane systemowo (\*ALL, \*CHANGE, \*USE). Uprawnienie \*EXCLUDE to coś innego niż brak uprawnień. Uprawnienie \*EXCLUDE szczególnie odmawia dostępu do obiektu. Brak uprawnień oznacza, że do obiektu można używać uprawnień publicznych. Tabela 112 opisuje uprawnienia zdefiniowane systemowo, które dostępne są podczas używania komend oraz ekranów uprawnień do obiektu.

| Uprawnienie            | $*ALL$ | *CHANGE | *USE | *EXCLUDE |
|------------------------|--------|---------|------|----------|
| Uprawnienia do obiektu |        |         |      |          |
| *OBJOPR                | X      | X       | X    |          |
| *OBJMGT                | X      |         |      |          |
| *OBJEXIST              | X      |         |      |          |
| *OBJALTER              | X      |         |      |          |
| *OBJREF                | X      |         |      |          |
| Uprawnienia do danych  |        |         |      |          |
| *READ                  | X      | X       | X    |          |
| *ADD                   | X      | X       |      |          |
| $*UPD$                 | X      | X       |      |          |
| $*$ DLT                | X      | X       |      |          |
| *EXECUTE               | X      | X       | Χ    |          |

*Tabela 112. Uprawnienia zdefiniowane systemowo*

Tabela 113 na [stronie](#page-137-0) 116 zawiera uprawnienia zdefiniowane systemowo, które są dostępne podczas używania komend WRKAUT i CHGAUT:

<span id="page-137-0"></span>*Tabela 113. Uprawnienia zdefiniowane systemowo*

| Uprawnienie            | *RWX | *RW | $* RX$ | $*{\bf R}$ | $*$ WX | $*W$ | $*_{X}$ |
|------------------------|------|-----|--------|------------|--------|------|---------|
| Uprawnienia do obiektu |      |     |        |            |        |      |         |
| *OBJOPR                | X    | X   | X      | X          | X      | X    | X       |
| *OBJMGT                |      |     |        |            |        |      |         |
| *OBJEXIST              |      |     |        |            |        |      |         |
| *OBJALTER              |      |     |        |            |        |      |         |
| *OBJREF                |      |     |        |            |        |      |         |
| Uprawnienia do danych  |      |     |        |            |        |      |         |
| *READ                  | X    | X   | X      | X          |        |      |         |
| *ADD                   | X    | X   |        |            | X      | X    |         |
| $*UPD$                 | X    | X   |        |            | X      | X    |         |
| $*$ DLT                | X    | X   |        |            | X      | X    |         |
| *EXECUTE               | X    |     | X      |            | X      |      | X       |

Program licencjonowany LAN Server do zarządzania uprawnieniami korzysta z list kontroli dostępu. Uprawnienia użytkownika nazywane są **zezwoleniami**. Tabela 114 pokazuje, w jaki sposób zezwolenia programu LAN Server odwzorowują uprawnienia do obiektu i do danych:

*Tabela 114. Zezwolenia programu LAN Server*

| Uprawnienie            | Zezwolenia programu LAN Server |  |  |
|------------------------|--------------------------------|--|--|
| *EXCLUDE               | <b>Brak</b>                    |  |  |
| Uprawnienia do obiektu |                                |  |  |
| *OBJOPR                | Patrz uwaga 1                  |  |  |
| *OBJMGT                | Zezwolenie                     |  |  |
| *OBJEXIST              | Tworzenie, usuwanie            |  |  |
| *OBJALTER              | Atrybut                        |  |  |
| *OBJREF                | Brak odpowiednika              |  |  |
| Uprawnienia do danych  |                                |  |  |
| *READ                  | Odczyt                         |  |  |
| *ADD                   | Tworzenie                      |  |  |
| $*UPD$                 | Zapis                          |  |  |
| $*$ DLT                | Usunięcie (Delete)             |  |  |
| *EXECUTE               | Wykonywanie                    |  |  |

**<sup>1</sup>** Dopóki na liście kontroli dostępu dla użytkownika nie określona zostanie wartość NONE, użytkownik domyślnie ma uprawnienia \*OBJOPR.

# **Definiowanie informacji, do których można uzyskać dostęp**

Użytkownik może zdefiniować ochronę zasobów dla pojedynczych obiektów w systemie. Może także zdefiniować ochronę dla grup obiektów korzystając z ochrony biblioteki lub listy autoryzacji:

# **Ochrona biblioteki**

Większość obiektów w systemie znajduje się w bibliotekach. Aby uzyskać dostęp do obiektu, użytkownik musi mieć uprawnienia zarówno do samego obiektu, jak i do biblioteki, w której znajduje się obiekt. Dla większości operacji, łącznie z usuwaniem obiektu, wystarczające są uprawnienia \*USE do biblioteki obiektu (oprócz uprawnień wymaganych do obiektu). Tworzenie nowego obiektu wymaga uprawnień \*ADD do biblioteki obiektu. [Dodatek](#page-320-0) D pokazuje, jakie uprawnienia wymagane są przez komendy CL do obiektów oraz bibliotek obiektów.

Podczas obsługiwania prostego schematu ochrony, jedną z technik zabezpieczania informacji jest korzystanie z ochrony biblioteki. Aby ochronić na przykład poufne informacje dla zbioru aplikacji, można:

- v dla danej grupy aplikacji skorzystać z biblioteki, w celu przechowywania wszystkich poufnych zbiorów;
- v sprawdzić, czy uprawnienia prywatne do wszystkich obiektów (w bibliotece) używane przez aplikacje, są wystarczające (\*USE lub \*CHANGE);
- v ograniczyć uprawnienia publiczne do samej biblioteki (\*EXCLUDE);
- v nadać wybranym grupom lub pojedynczym użytkownikom uprawnienia do biblioteki (\*USE lub \*ADD, jeśli aplikacje tego wymagają).

Chociaż ochrona biblioteki jest prostą i efektywną metodą zabezpieczania informacji, może nie być wystarczająca dla danych w środowiskach z wysokimi wymaganiami ochrony. Bardzo wrażliwe obiekty powinny być zabezpieczane pojedynczo lub za pomocą list autoryzacji, nie należy polegać na ochronie biblioteki.

### **Ochrona biblioteki i listy bibliotek**

Gdy do listy bibliotek użytkownika dodawana jest biblioteka, uprawnienia, które użytkownik ma do biblioteki, przechowywane są razem z informacjami listy bibliotek. Uprawnienia użytkownika do biblioteki pozostają dla całego zadania, nawet jeśli zostaną odebrane, gdy zadanie będzie aktywne.

Po zgłoszeniu żądania dostępu do obiektu, dla ktorego podano parametr \*LIBL, do sprawdzenia uprawnień do biblioteki używana jest lista bibliotek. Jeśli podana jest nazwa kwalifikowana, uprawnienia do biblioteki są sprawdzane osobno, nawet jeśli biblioteka znajduje się na liście bibliotek użytkownika.

**Uwaga:** Jeśli podczas dodawania biblioteki do listy użytkownik pracuje z uprawnieniami adoptowanymi, to po zakończeniu pracy z tymi uprawnieniami jest on nadal uprawniony do tej biblioteki. Powoduje to powstanie potencjalnego ryzyka naruszenia ochrony. Przed zakończeniem działania programu adoptującego uprawnienia wszystkie pozycje dodane do listy bibliotek użytkownika przez program powinny być usunięte.

Aplikacje używające listy bibliotek zamiast kwalifikowanych nazw bibliotek powodują powstanie potencjalnego ryzyka naruszenia ochrony. Użytkownik z uprawnieniami do komend umożliwiających pracę z listami bibliotek może potencjalnie uruchomić inną wersję programu. Więcej informacji na ten temat zawiera sekcja "Listy [bibliotek"](#page-208-0) na [stronie](#page-208-0) 187.

# **Uprawnienia do pól**

Uprawnienia do pól są teraz obsługiwane dla zbiorów bazy danych. Obsługiwane uprawnienia to odniesienie i aktualizacja. Tymi uprawnieniami można zarządzać tylko za pomocą instrukcji SQL GRANT i REVOKE. Można je wyświetlać za pomocą komend Wyświetlenie uprawnień dla obiektu (Display Object Authority - DSPOBJAUT) i Edycja uprawnień dla obiektu (Edit Object Authority - EDTOBJAUT). Uprawnienia do pól można za pomocą komendy EDTOBJAUT tylko wyświetlać; nie można ich edytować.

| Obiekt $\ldots$ , $\ldots$ PLMITXT Właściciel, $\ldots$ , $\ldots$<br>Biblioteka: RLN Grupa podstawowa: DPTAR<br>Typ obiektu : *FILE Urządzenie ASP : | Wyświetlenie uprawnień dla obiektu<br>(Display Object Authority) |   |   | PGMR1<br>*SYSBAS                  |
|----------------------------------------------------------------------------------------------------|------------------------------------------------------------------|---|---|-----------------------------------|
| Obiekt chroniony lista autoryzacji $\dots \dots \dots \dots$ *NONE                                                                                    | Upr. do                                                          |   |   | --------------Dane--------------- |
| Użytkownik Grupa                                                                                                    | obiektu Odczyt Dod. Aktual. Usuw. Wykonyw.                       |   |   |                                   |
| *PUBLIC                                                                                                    | *CHANGE X X X X                                                  |   |   | X                                 |
| PGMR1                                                                                                    | $\star$ ALL XXXXX                                                |   |   | X                                 |
| USER1                                                                                                    | *USE X                                                           |   |   | X                                 |
| USER <sub>2</sub>                                                                                                    | USER DEF X                                                       |   | X | X                                 |
| USER3                                                                                                    | USER DEF                                                         | X |   | X                                 |
| Aby kontynuować, naciśnij Enter                                                                                                    |                                                                  |   |   |                                   |
| F3=Wyjście F11=Bez szczegółów F12=Anuluj F16=Uprawnienia do pól                                                                                       |                                                                  |   |   |                                   |

Rysunek 4. Ekran Wyświetlenie uprawnień dla obiektu (Display Object Authority) z opcją F16=Uprawnienia do pól. Ten *klawisz funkcyjny jest wyświetlany, gdy zbiór bazy danych ma uprawnienia do pól.*

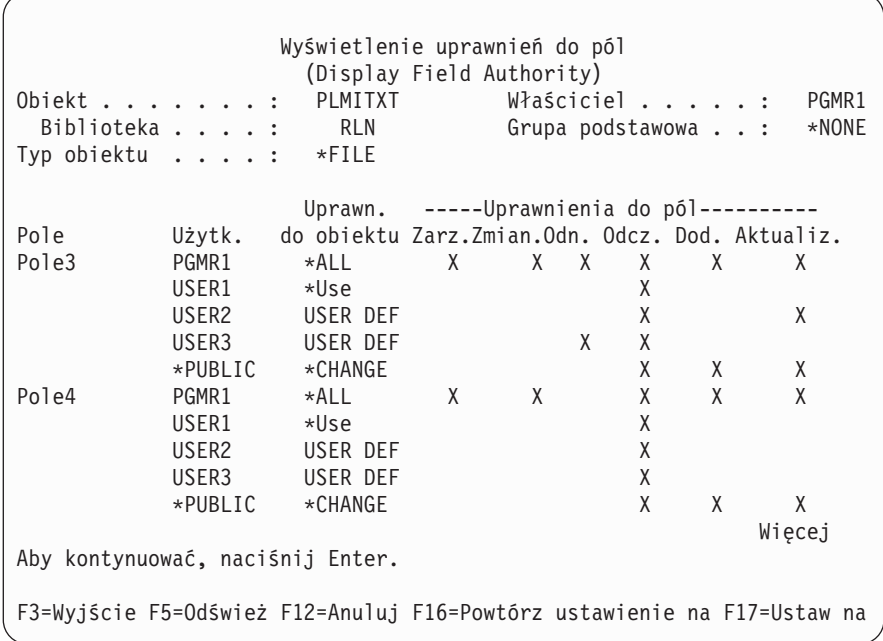

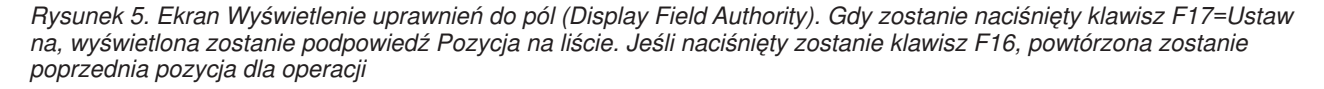

Zmiany uprawnień do pól obejmują następujące elementy:

v komenda Drukowanie uprawnień prywatnych (Print Private Authority - PRTPVTAUT) ma nowe pole wskazujące, że zbiór ma uprawnienia do pól,

- v komenda Wyświetlenie uprawnień dla obiektu (Display Object Authority DSPOBJAUT) ma teraz nowy parametr Typ uprawnień, umożliwiający wyświetlenie uprawnień do obiektu, uprawnień do pól lub wszystkich uprawnień; jeśli typem obiektu nie jest \*FILE, można wyświetlić jedynie uprawnienia do obiektu,
- v informacje udostępniane przez funkcje API List Users Authorized to Object (QSYLUSRA) teraz wskazują, czy zbiór ma uprawnienia do pól,
- v komenda Nadanie uprawnień użytkownika (Grant User Authority GRTUSRAUT) nie nada uprawnień użytkownika do pól,
- v gdy za pomocą komendy GRTOBJAUT przeprowadzane jest nadawanie z użyciem obiektu odniesienia, a oba obiekty (ten, dla którego nadawane są uprawnienia i ten, który jest obiektem odniesienia) są zbiorami bazy danych, wszystkie uprawnienia do pól zostaną nadane, gdy nazwy pól będą zgodne,
- v jeśli uprawnienia użytkownika do zbioru bazy danych są usuwane, wszystkie uprawnienia do pól dla tego użytkownika także są usuwane.

# **Ochrona a środowisko System/38**

Środowisko System/38 oraz programy CL typu CLP38 stanowią potencjalne ryzyko naruszenia ochrony. Gdy z poziomu ekranu Wprowadzanie komendy System/38 (System/38 Command Entry) lub programu CL CLP38 wywoływana lub wprowadzana jest komenda nie kwalifikowana biblioteką, najpierw przeszukiwana jest biblioteka QUSER38 (jeśli istnieje) dla tej komendy. Drugą przeszukiwaną biblioteką jest QSYS38. Programista lub inny doświadczony użytkownik może umieścić inną komendę CL w jednej z tych bibliotek i spowodować, że zamiast komendy z biblioteki na liście bibliotek użyta zostanie właśnie ta komenda.

Biblioteka QUSER38 nie jest dostarczana razem z systemem operacyjnym. Jednak może być utworzona przez kogokolwiek z uprawnieniami wystarczającymi do tworzenia biblioteki.

Więcej informacji dotyczących środowiska System/38 zawiera podręcznik *System/38 Environment Programming*.

### **Zalecenia dla środowiska System/38**

Poniższe działania należy wykorzystać w celu zabezpieczenia systemu przed środowiskiem System/38 oraz programami CL typu CLP38:

- v należy sprawdzić uprawnienia publiczne do biblioteki QSYS38 i jeśli są to uprawnienia \*ALL lub \*CHANGE, należy zmienić je na \*USE,
- v należy sprawdzić uprawnienia publiczne do biblioteki QUSER38 i jeśli są to uprawnienia \*ALL lub \*CHANGE, należy zmienić je na \*USE,
- v jeśli biblioteki QUSER38 i QSYS38 nie istnieją, należy je utworzyć i ustawić ich uprawnienia publiczne na \*USE; zapobiegnie to utworzeniu ich w późniejszym czasie i nadaniu im zbyt dużych uprawnień publicznych.

# **Ochrona katalogu**

Podczas uzyskiwania dostępu do obiektu w katalogu, użytkownik musi mieć uprawnienia do wszystkich katalogów w ścieżce zawierającej obiekt. W celu przeprowadzenia żądanej operacji musi mieć także odpowiednie uprawnienia do obiektu.

Ochrony katalogu można używać w taki sam sposób, jak ochrony biblioteki. Należy ograniczyć dostęp do katalogów oraz użyć uprawnień publicznych do obiektów w katalogu. Ograniczenie liczby uprawnień prywatnych dla obiektów zwiększa wydajność procesu sprawdzania uprawnień.

# **Ochrona za pomocą listy autoryzacji**

Obiekty z podobnymi wymaganiami ochrony można pogrupować za pomogą listy autoryzacji. Lista autoryzacji zawiera listę użytkowników oraz ich uprawnienia do obiektów chronionych przez tę listę. Każdy użytkownik może mieć inne uprawnienia do zestawu obiektów, które chroni lista. Nadanie użytkownikowi uprawnień do listy autoryzacji powoduje, że system operacyjny nadaje **temu użytkownikowi uprawnienia prywatne** do listy autoryzacji.

<span id="page-141-0"></span>Listę autoryzacji można wykorzystać także do zdefiniowania uprawnień publicznych dla obiektów znajdujących się na liście. Jeśli uprawnienia publiczne do obiektu ustawione są na \*AUTL, obiekt pobiera swoje uprawnienia publiczne ze swojej listy autoryzacji.

Obiekt listy autoryzacji używany jest przez system jako narzędzie zarządzania. Zazwyczaj zawiera ona listę wszystkich obiektów, które są chronione przez listę autoryzacji. Te informacje używane są do generowania ekranów do wyświetlania lub edytowania obiektów listy autoryzacji.

Listy autoryzacji nie można wykorzystać do zabezpieczania profilu użytkownika lub innej listy autoryzacji. Obiekt może mieć określoną tylko jedną listę autoryzacji.

Tylko właściciel obiektu, użytkownik z uprawnieniami specjalnymi do wszystkich obiektów (\*ALLOBJ) lub użytkownik z uprawnieniami \*ALL do obiektu może dodać lub usunąć listę autoryzacji dla obiektu.

Obiekty znajdujące się w bibliotece systemowej (QSYS) mogą być chronione za pomocą listy autoryzacji. Jednak nazwa listy autoryzacji, która chroni obiekt, przechowywana jest razem z obiektem. W niektórych przypadkach podczas instalowania nowego wydania systemu operacyjnego, zastępowane są wszystkie obiekty znajdujące się w bibliotece QSYS. Powiązania między obiektami i listą autoryzacji mogą być utracone.

Przykłady użycia list autoryzacji opisuje temat ["Planowanie](#page-238-0) list autoryzacji" na stronie 217.

### **Zarządzanie listą autoryzacji**

Do list autoryzacji można nadać specjalne uprawnienia operacyjne nazywane zarządzaniem listą autoryzacji (\*AUTLMGT). Użytkownicy z uprawnieniami \*AUTLMGT mają możliwość dodawania i usuwania uprawnień użytkownika z listy autoryzacji oraz zmieniania uprawnień dla tych użytkowników. Same uprawnienia \*AUTLMGT nie dają uprawnień do zabezpieczania za pomocą listy nowych obiektów lub usuwania ich z listy.

Użytkownik z uprawnieniami \*AUTLMGT może nadać tylko takie same uprawnienia lub mniejsze. Na przykład przyjmijmy, że UŻYTKOWNIK\_A ma do listy autoryzacji CPLIST1 uprawnienia \*CHANGE oraz \*AUTLMGT. UŻYTKOWNIK\_A może dodać do listy CPLIST1 UŻYTKOWNIKA\_B i nadać mu uprawnienia \*CHANGE lub mniejsze. UŻYTKOWNIK\_A nie może nadać UŻYTKOWNIKOWI\_B uprawnień \*ALL, ponieważ ich nie posiada.

Użytkownik z uprawnieniami \*AUTLMGT może usunąć uprawnienia użytkownika, jeśli użytkownik \*AUTLMGT ma uprawnienia równe lub większe niż profil usuwanego użytkownika. Jeśli UŻYTKOWNIK\_C ma do listy CPLIST1 uprawnienia \*ALL, to UŻYTKOWNIK\_A nie może usunąć go z listy, ponieważ ma jedynie uprawnienia \*CHANGE i \*AUTLMGT.

### **Używanie list autoryzacji do zabezpieczania obiektów IBM**

Listę autoryzacji można wykorzystać do zabezpieczenia obiektów IBM. Na przykład używanie grupy komend można ograniczyć do kilku użytkowników.

Obiekty znajdujące się w bibliotekach IBM, innych niż QUSRSYS i QGPL, zastępowane są za każdym razem, gdy instalowane jest nowe wydanie systemu operacyjnego. Dlatego powiązania między obiektami znajdującymi się w bibliotekach IBM, a listami autoryzacji mogą zostać utracone. Podobnie jeśli lista autoryzacji zabezpiecza obiekt w bibliotece QSYS i przeprowadzane jest pełne odtwarzanie systemu, tracone jest powiązanie między obiektami znajdującymi się w bibliotece QSYS a listą autoryzacji. Po zainstalowaniu nowego wydania lub odtworzenia systemu należy użyć komendy EDTOBJAUT lub GRTOBJAUT w celu ponownego ustanowienia powiązania między obiektami IBM a listą autoryzacji.

Dokumentacja techniczna (redbook) *Implementation Guide for AS/400 Security and Auditing* zawiera przykładowe programy, takie jak ALLAUTL i FIXAUTL, które mogą zostać użyte do podłączania list autoryzacji do obiektów po odtworzeniu tych list.

# **Uprawnienia dla nowych obiektów w bibliotece**

Każda biblioteka ma parametr CRTAUT (uprawnienia do tworzenia). Ten parametr określa domyślne uprawnienia publiczne dla każdego nowego obiektu, który jest tworzony w tej bibliotece. Podczas tworzenia obiektu parametr AUT komendy tworzącej określa uprawnienia publiczne dla obiektu. Jeśli wartość parametru AUT ustawiona jest na \*LIBCRTAUT, która jest wartością domyślną, uprawnienia publiczne dla obiektu ustawiane są na wartość CRTAUT dla biblioteki.

Na przykład biblioteka CUSTLIB dla parametru CRTAUT ma wartość \*USE. Obie wymienione poniżej komendy utworzą obszar danych nazwany DTA1 z uprawnieniami publicznymi \*USE:

- v Podawanie parametru AUT: CRTDTAARA DTAARA(CUSTLIB/DTA1) + TYPE(\*CHAR) AUT(\*LIBCRTAUT)
- v Pozostawianie wartości domyślnej parametru AUT. Wartością domyślną jest \*LIBCRTAUT: CRTDTAARA DTAARA(CUSTLIB/DTA1) + TYPE(\*CHAR)

Wartością domyślną parametru CRTAUT dla biblioteki jest wartość \*SYSVAL. Wszystkie nowe obiekty, tworzone w bibliotece z wykorzystaniem parametru AUT(\*LIBCRTAUT), mają uprawnienia publiczne ustawiane na wartość podaną dla wartości systemowej QCRTAUT. Wartość systemowa QCRTAUT domyślnie ustawiona jest na \*CHANGE. Na przykład parametr CRTAUT dla biblioteki ITEMLIB ma wartość \*SYSVAL. Przedstawiona poniżej komenda tworzy obszar danych DTA2 z uprawnieniami publicznymi do zmiany:

CRTDTAARA DTAARA(ITEMLIB/DTA2) + TYPE(\*CHAR) AUT(\*LIBCRTAUT)

Sekcja ["Przypisywanie](#page-145-0) uprawnień i prawa własności nowym obiektom" na stronie 124 zawiera więcej przykładów przypisywania przez system prawa własności oraz uprawnień do nowych obiektów.

**Uwaga:** Niektóre biblioteki IBM, w tym biblioteka QSYS, mają wartość systemową CRTAUT ustawioną na \*SYSVAL. Jeśli wartość systemowa QCRTAUT zostanie zmieniona na inną niż \*CHANGE, mogą wystąpić problemy. Na przykład urządzenia tworzone są w bibliotece QSYS. Wartością domyślną podczas tworzenia urządzeń jest wartość AUT(\*LIBCRTAUT). Wartością parametru CRTAUT dla biblioteki QSYS jest \*SYSVAL. Jeśli wartość systemowa QCRTAUT ustawiona jest na \*USE lub \*EXCLUDE, uprawnienia publiczne nie będą wystarczające do dodawania nowych urządzeń.

Jako wartość parametru CRTAUT dla biblioteki może być podana także nazwa listy autoryzacji. Nowy obiekt tworzony w bibliotece z parametrem AUT(\*LIBCRTAUT) zabezpieczany jest przez listę autoryzacji. Uprawnienia publiczne do obiektu ustawiane są na \*AUTL.

Wartość parametru CRTAUT dla biblioteki nie jest wykorzystywana podczas przenoszenia (MOVOBJ), tworzenia duplikatu (CRTDUPOBJ) lub odtwarzania obiektu w bibliotece. W tym celu wykorzystywane są uprawnienia publiczne istniejącego obiektu.

Jeśli w komendzie tworzenia podano parametr REPLACE (\*YES), wtedy zamiast wartości parametru CRTAUT dla biblioteki, używane są uprawnienia istniejącego obiektu.

# **Ryzyko związane z Uprawnieniem do tworzenia (CRTAUT)**

Jeśli aplikacje do tworzenia nowych obiektów wykorzystują uprawnienia domyślne, należy kontrolować uprawnienia do zmiany opisów bibliotek. Zmiana uprawnienia CRTAUT do biblioteki aplikacji może umożliwić dostęp bez uprawnień do nowych obiektów tworzonych w tej bibliotece.

# **Uprawnienia do nowych obiektów w katalogu**

Podczas tworzenia nowego obiektu w katalogu za pomocą komend CRTDIR, MD lub MKDIR, należy podać publiczne uprawnienia do danych oraz do obiektu. Jeśli użyta zostanie opcja \*INDIR, uprawnienia do tworzonego katalogu zostaną określone na podstawie uprawnień katalogu, w którym tworzony jest nowy katalog. W przeciwnym przypadku użytkownik podaje żądane uprawnienia.

### **Prawo własności do obiektu**

Każdy obiekt podczas tworzenia otrzymuje właściciela. Właścicielem jest użytkownik, który tworzy obiekt lub profil grupowy, jeśli w profilu użytkownika określono, że to profil grupowy powinien być właścicielem obiektu. Podczas tworzenia obiektu, właściciel otrzymuje wszystkie uprawnienia do obiektu oraz do danych. W sekcji ["Przypisywanie](#page-145-0) uprawnień i prawa własności nowym [obiektom"](#page-145-0) na stronie 124 pokazano przykłady przypisywania przez system prawa własności do nowych obiektów.

Właściciel obiektu zawsze ma wszystkie uprawnienia do tego obiektu, chyba że jakieś lub wszystkie uprawnienia zostaną usunięte. Właściciel obiektu może usunąć niektóre uprawnienia w celach zapobiegawczych. Na przykład jeśli zbiór zawiera informacje krytyczne, użytkownik może usunąć uprawnienia do istnienia, w celu zapobiegnięcia przypadkowemu usunięciu tego zbioru. Jednak, jako właściciel obiektu, użytkownik w dowolnym momencie może nadać sobie dowolne uprawnienia.

Prawo własności do obiektu może być przeniesione z jednego użytkownika na innego. Prawo własności może być przeniesione na pojedynczy profil lub na profil grupowy. Profil grupowy może być właścicielem obiektów, gdy grupa ma członków.

Podczas zmiany właściciela obiektu można zachować lub odebrać uprawnienia poprzedniemu właścicielowi. Prawo własności może przenieść użytkownik z uprawnieniami \*ALLOBJ, a także każdy inny użytkownik spełniający następujące warunki:

- v mający uprawnienia do istnienia obiektu (z wyjątkiem uprawnień do listy autoryzacji),
- v mający prawo własności do obiektu, jeśli obiekt znajduje się na liście autoryzacji,
- v mający uprawnienie do dodawania do nowego profilu użytkownika właściciela,
- v uprawnienia do usuwania do obecnego profilu właściciela.

Nie można usunąć profilu, który posiada obiekty. Przed usunięciem profilu najpierw należy przenieść prawo własności do obiektu na innego właściciela lub usunąć obiekt. Komenda Usunięcie profilu użytkownika (Delete User Profile - DLTUSRPRF) umożliwia obsługę posiadanych obiektów podczas usuwania profilu.

Prawo własności do obiektu system wykorzystuje jako narzędzie do zarządzania. Profil właściciela obiektu zawiera listę wszystkich użytkowników, którzy mają uprawnienia prywatne do obiektu. Te informacje używane są do tworzenia ekranów edycyjnych lub przeglądania uprawnień do obiektu.

Profile, do których należy wiele obiektów z wieloma uprawnieniami prywatnymi, mogą być bardzo duże. Wielkość profilu, który ma wiele obiektów, wpływa na szybkość wyświetlania uprawnień do obiektów i pracy z tymi uprawnieniami, a także składowania i odzyskiwania profili. Może to mieć także wpływ na wydajność całego systemu. Aby temu zapobiec, nie należy przypisywać obiektów tylko do jednego profilu właściciela w całym systemie iSeries. Każda aplikacja oraz obiekty aplikacji powinny być w posiadaniu oddzielnych profili. Także profile użytkowników IBM nie powinny posiadać danych lub obiektów użytkowników.

Właściciel obiektu wymaga także wystarczającej pamięci dla obiektu. Więcej informacji na ten temat zawiera sekcja "Pamięć [maksymalna"](#page-98-0) na stronie 77.
# **Grupowe prawo własności do obiektów**

Podczas tworzenia obiektu system sprawdza profil użytkownika tworzącego obiekt, aby określić prawa własności do tego obiektu. Jeśli użytkownik jest członkiem profilu grupowego, pole OWNER w jego profilu określa, czy to użytkownik, czy też grupa powinna być właścicielem nowego obiektu.

Jeśli grupa posiada obiekt (parametr OWNER ma wartość \*GRPPRF), użytkownik tworzący obiekt nie otrzymuje automatycznie uprawnień szczegółowych do tego obiektu. Użytkownik dostaje uprawnienia do obiektu za pośrednictwem grupy. Jeśli użytkownik posiada obiekt (parametr OWNER ma wartość \*USRPRF), uprawnienia grupowe do obiektu określane są przez pole GRPAUT tego profilu użytkownika.

Pole *Typ uprawnień grupowych* (GRPAUTTYP) w profilu użytkownika określa, czy grupa 1) staje się grupą podstawową dla obiektu, czy 2) ma nadane uprawnienia prywatne do tego obiektu. W sekcji ["Przypisywanie](#page-145-0) uprawnień i prawa własności nowym [obiektom"](#page-145-0) na stronie 124 przedstawiono kilka przykładów.

Jeśli użytkownik, który posiada obiekt, zmieni swoją grupę, początkowy profil grupowy nadal zachowuje uprawnienia do utworzonych obiektów.

Nawet jeśli pole *Właściciel* w profilu użytkownika ma wartość \*GRPPRF, użytkownik nadal musi mieć wystarczającą pamięć, aby przechowywać nowe obiekty podczas ich tworzenia. Po ich utworzeniu prawo własności przenoszone jest na profil grupowy. Parametr MAXSTG w profilu użytkownika określa, ile użytkownik ma dostępnej pamięci dyskowej.

Podczas wybierania między prawem własności dla grupy i dla pojedynczego użytkownika, należy przeanalizować obiekty, które użytkownik może tworzyć, takie jak programy zapytania:

- v Jeśli użytkownik przechodzi do innego wydziału lub innej grupy użytkowników, to czy powinien nadal posiadać dane obiekty?
- v Czy ważne jest, kto tworzy obiekty? Na ekranach uprawnień do obiektu wyświetlany jest właściciel obiektu, a nie użytkownik, który go utworzył.

**Uwaga:** Na ekranie Wyświetlenie opisu obiektu (Display Object Description) wyświetlany jest twórca obiektu.

Jeśli funkcja kroniki kontroli jest aktywna, podczas tworzenia obiektu w kronice kontroli QAUDJRN zapisywana jest pozycja tworzenia obiektu (CO). Ta pozycja identyfikuje profil użytkownika tworzącego obiekt. Pozycja zapisywana jest tylko wtedy, gdy wartość systemowa QAUDLVL jest równa \*CREATE, a wartość systemowa QAUDCTL zawiera wartość \*AUDLVL.

## **Grupa podstawowa dla obiektu**

Dla obiektu można określić grupę podstawową. Nazwa profilu grupy podstawowej oraz uprawnień grupy podstawowej do obiektu przechowywane są razem z obiektem. Korzystanie z uprawnień grupy podstawowej może zapewnić lepszą wydajność podczas sprawdzania uprawnień niż prywatne uprawnienia grupowe.

Aby profil mógł być przypisany jako grupa podstawowa, musi być profilem grupowym (musi mieć identyfikator gid). Ten sam profil nie może być równocześnie właścicielem i grupą podstawową obiektu.

Gdy użytkownik tworzy nowy obiekt, parametry jego profilu określają, czy grupa użytkownika otrzymuje uprawnienia do obiektu oraz jakie to są uprawnienia. Parametr *Typ uprawnień grupowych* (GRPAUTTYP) profilu użytkownika może być użyty do utworzenia grupy użytkownika jako grupy podstawowej dla obiektu. Sekcja ["Przypisywanie](#page-145-0) uprawnień i prawa własności nowym [obiektom"](#page-145-0) na stronie 124 zawiera przykłady sposobu przypisywania uprawnień podczas tworzenia nowych obiektów.

Aby określić grupę podstawową dla obiektu, należy użyć komendy Zmiana grupy podstawowej obiektu (Change Object Primary Group - CHGOBJPGP) lub Praca z obiektami wg grupy podstawowej (Work with Objects by Primary Group - WRKOBJPGP). Za pomocą ekranu Edycja uprawnień dla obiektu (Edit Object Authority) lub komend nadawania i odbierania uprawnień można zmienić uprawnienia grupy podstawowej.

# <span id="page-145-0"></span>**Profil użytkownika domyślnego właściciela (QDFTOWN)**

Profil użytkownika domyślnego właściciela (QDFTOWN) jest profilem użytkownika IBM, który jest używany, gdy obiekt nie ma właściciela lub gdy prawo własności może spowodować ryzyko naruszenia ochrony. Poniżej przedstawiono sytuacje mogące powodować przypisanie prawa własności do obiektu profilowi QDFTOWN:

- v jeśli profil właściciela zostanie uszkodzony lub usunięty, jego obiekty nie będą miały już właściciela; użycie komendy Odzyskiwanie pamięci (Reclaim Storage - RCLSTG) przypisuje prawo własności do tych obiektów profilowi użytkownika domyślnego właściciela (QDFTOWN),
- v jeśli obiekt jest odtwarzany, a profil właściciela nie istnieje,
- v jeśli odtwarzany jest program wymagający ponownego utworzenia, ale jego utworzenie nie powiedzie się; więcej informacji na temat warunków powodujących przypisanie prawa własności do profilu QDFTOWN zawiera temat ["Sprawdzanie](#page-36-0) odtwarzanych programów" na stronie 15,
- v jeśli dla profilu użytkownika, który jest właścicielem magazynu uprawnień, który ma taką samą nazwę jak przenoszony zbiór, zmieniana nazwa zbioru lub zmieniana nazwa biblioteki tego zbioru lub przekroczony zostanie limit pamięci.

Profil użytkownika QDFTOWN znajduje się w systemie dlatego, że każdy obiekt musi mieć właściciela. Gdy system jest dostarczany, tylko użytkownik z uprawnieniami specjalnymi \*ALLOBJ może wyświetlić i uzyskać dostęp do tego profilu oraz przenieść prawa własności do obiektów związanych z profilem użytkownika QDFTOWN. Profilowi QDFTOWN można nadać również inne uprawnienia użytkownika. Profil użytkownika QDFTOWN przeznaczony jest tylko do użytku systemowego. Nie należy projektować ochrony tak, żeby profil QDFTOWN posiadał obiekty.

# **Przypisywanie uprawnień i prawa własności nowym obiektom**

Do przypisywania uprawnień oraz prawa własności podczas tworzenia nowego obiektu, system korzysta z kilku wartości:

parametrów komendy CRTxxx,

wartości systemowej QCRTAUT,

wartości CRTAUT biblioteki,

wartości w profilu użytkownika tworzącego.

Rysunki od [Rys.](#page-146-0) 6 do [Rys.](#page-149-0) 9 prezentują kilka przykładów używania tych wartości:

### <span id="page-146-0"></span>**Parametr CRTAUT biblioteki:**

\*USE

Wartości w profilu USERA (tworzącego):

### **GRPPRF:**

DPT806

#### **OWNER:**

\*USRPRF

**GRPAUT:**

\*CHANGE

#### **GRPAUTTYP:** \*PRIVATE

Komenda użyta do tworzenia obiektu: CRTDTAARA DTAARA(CUSTLIB/DTA1) TYPE(\*CHAR) AUT(\*LIBCRTAUT)

albo

CRTDTAARA DTAARA(CUSTLIB/DTA1) TYPE(\*CHAR)

Wartości dla nowego obiektu:

**Uprawnienia publiczne:** \*USE

**Uprawnienia właściciela:** USERA \*ALL

**Uprawnienia grupy podstawowej:** Brak

**Uprawnienia prywatne:** DPT806 \*CHANGE

### **Uwaga:**

Wartość \*LIBCRTAUT jest wartością domyślną parametru AUT dla większości komend CRTxxx.

*Rysunek 6. Przykład nowego obiektu: uprawnienia publiczne z biblioteki, grupa ma nadane uprawnienia prywatne*

### **Parametr CRTAUT biblioteki:**

\*SYSVAL

Wartości w profilu USERA (tworzącego):

### **GRPPRF:**

DPT806

### **OWNER:**

\*USRPRF

**GRPAUT:** \*CHANGE

## **GRPAUTTYP:**

\*PRIVATE

Komenda użyta do tworzenia obiektu: CRTDTAARA DTAARA(CUSTLIB/DTA1) TYPE(\*CHAR) AUT(\*LIBCRTAUT)

Wartości dla nowego obiektu:

**Uprawnienia publiczne:** \*CHANGE

**Uprawnienia właściciela:** USERA \*ALL

#### **Uprawnienia grupy podstawowej:** Brak

**Uprawnienia prywatne:** DPT806 \*CHANGE

*Rysunek 7. Przykład nowego obiektu: uprawnienia publiczne z wartości systemowej, grupa ma nadane uprawnienia prywatne*

### **Parametr CRTAUT biblioteki:**

\*USE

Wartości w profilu USERA (tworzącego):

### **GRPPRF:**

DPT806

**OWNER:**

\*USRPRF

**GRPAUT:** \*CHANGE

#### **GRPAUTTYP:** \*PGP

Komenda użyta do tworzenia obiektu: CRTDTAARA DTAARA(CUSTLIB/DTA1) TYPE(\*CHAR) AUT(\*LIBCRTAUT)

Wartości dla nowego obiektu:

#### **Uprawnienia publiczne:** \*USE

**Uprawnienia właściciela:** USERA \*ALL

#### **Uprawnienia grupy podstawowej:** DPT806 \*CHANGE

**Uprawnienia prywatne:** Brak

*Rysunek 8. Przykład nowego obiektu: uprawnienia publiczne z biblioteki, grupa ma nadane uprawnienia grupy podstawowej*

### <span id="page-149-0"></span>**Parametr CRTAUT biblioteki:**

\*USE

Wartości w profilu USERA (tworzącego):

**GRPPRF:** DPT806

**OWNER:** \*GRPPRF

**GRPAUT:**

### **GRPAUTTYP:**

```
Komenda użyta do tworzenia obiektu:
CRTDTAARA DTAARA(CUSTLIB/DTA1)
        TYPE(*CHAR) AUT(*CHANGE)
```
Wartości dla nowego obiektu:

**Uprawnienia publiczne:** \*CHANGE

**Uprawnienia właściciela:** DPT806 \*ALL

#### **Uprawnienia grupy podstawowej:** Brak

**Uprawnienia prywatne:** Brak

*Rysunek 9. Przykład nowego obiektu: uprawnienia publiczne są podane, grupa posiada obiekt*

# **Obiekty, które adoptują uprawnienia właściciela**

W zależności od sytuacji, czasami użytkownik potrzebuje różnych uprawnień do obiektu lub do aplikacji. Na przykład może być uprawniony do zmiany informacji w zbiorze klienta podczas korzystania z aplikacji udostępniających tę funkcję. Jednak ten sam użytkownik podczas korzystania z narzędzia wspomagającego decyzje, takiego jak SQL, może tylko przeglądać, a nie zmieniać informacje o kliencie.

Rozwiązaniem tej sytuacji jest 1) nadanie użytkownikowi uprawnień \*USE do informacji o kliencie, aby umożliwić tworzenie zapytań i 2) użycie uprawnień adoptowanych w programach obsługi klienta, aby umożliwić użytkownikowi zmianę zbiorów.

Gdy obiekt korzysta z uprawnień właściciela, jest to nazywane **adoptowaniem uprawnień**. Uprawnienia mogą adoptować obiekty typu \*PGM, \*SRVPGM, \*SQLPKG i programy Java.

Podczas tworzenia programu, w komendzie CRTxxxPGM należy podać parametr profil użytkownika (USRPRF). Ten parametr określa, czy oprócz uprawnień użytkownika uruchamiającego program, korzysta on z uprawnień właściciela.

W Centrum informacyjnym znajdują się uwagi dotyczące ochrony oraz uprawnień adoptowanych podczas korzystania z pakietów SQL (patrz sekcja ["Informacje](#page-17-0) wstępne i pokrewne" na stronie xvi).

Do uprawnień adoptowanych mają zastosowanie następujące reguły:

- v uprawnienia adoptowane dodawane są do pozostałych uprawnień użytkownika,
- v uprawnienia adoptowane są sprawdzane tylko jeśli uprawnienia, które ma użytkownik, grupa użytkowników lub użytkownicy publiczni nie są wystarczające dla żądanej operacji,
- v uprawnienia specjalne (takie jak \*ALLOBJ) profilu użytkownika są używane,
- v jeśli profil właściciela jest członkiem profilu grupowego, uprawnienia grupowe *nie* są używane jako uprawnienia adoptowane,
- v uprawnienia publiczne *nie* są używane dla uprawnień adoptowanych; na przykład UŻYTKOWNIK1 uruchamia program LSTCUST, który wymaga uprawnień \*USE do zbioru CUSTMST:
	- uprawnienia publiczne do zbioru CUSTMST to \*USE,
	- uprawnienia UŻYTKOWNIKA1 to \*EXCLUDE,
	- program LSTCUST, który adoptuje uprawnienia właściciela, należy do UŻYTKOWNIKA1,
	- UŻYTKOWNIK2 nie posiada zbioru CUSTMST i nie ma do niego uprawnień prywatnych,
	- chociaż uprawnienia publiczne są wystarczające, aby UŻYTKOWNIK2 uzyskał dostęp do zbioru CUSTMST, UŻYTKOWNIK1 nie uzyska takiego dostępu; uprawnienia właściciela, grupy podstawowej oraz uprawnienia prywatne używane są jako uprawnienia adoptowane,
	- adoptowane są tylko uprawnienia; inne atrybuty profilu użytkownika nie są adoptowane; na przykład nie są adoptowane atrybuty ograniczonych możliwości.
- v uprawnienia adoptowane są aktywne tak długo, jak długo program korzystający z tych uprawnień pozostaje na stosie programów; na przykład program PGMA korzysta z uprawnień adoptowanych:
	- jeśli program PGMA uruchamia program PGMB korzystając z komendy CALL, stosy przed i po wywołaniu komendy CALL, wyglądają następująco:

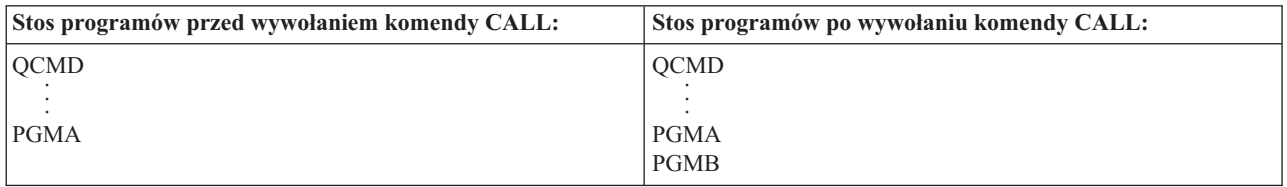

*Rysunek 10. Uprawnienia adoptowane i komenda CALL*

ponieważ program PGMA pozostaje na stosie po wywołaniu programu PGMB, to program PGMB korzysta z uprawnień adoptowanych programu PGMA; (wykorzystanie parametru użycia uprawnień adoptowanych (USEADPAUT) może to przesłonić; więcej informacji na temat parametru USEADPAUT zawiera sekcja "Programy, które ignorują uprawnienia [adoptowane"](#page-152-0) na stronie 131),

– jeśli program PGMA uruchamia program PGMB za pomocą komendy Kontrola transferu (Transfer Control - TFRCTL), stos programów wygląda następująco:

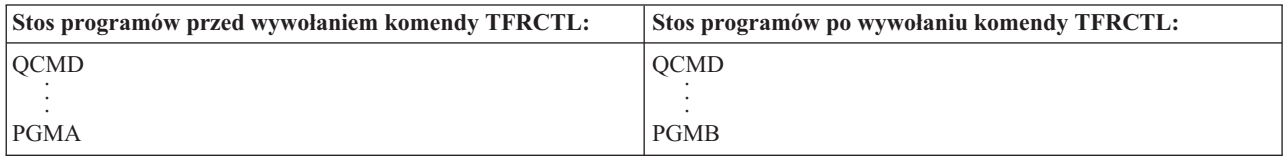

*Rysunek 11. Uprawnienia adoptowane i komenda TFRCTL*

program PGMB nie korzysta z uprawnień adoptowanych programu PGMA, ponieważ program PGMA został zdjęty ze stosu.

- v jeśli progam uruchamiany z uprawnieniami adoptowanymi zostanie przerwany, użycie tych uprawnień zostanie zawieszone; przedstawione poniżej funkcje nie korzystają z uprawnień adoptowanych:
	- żądanie systemowe,
- klawisz ATTN (jeśli uruchomiona jest komenda Transfer do zadania grupowego (Transfer to Group Job TFRGRPJOB), uprawnienia adoptowane nie są przekazywane do zadania grupowego),
- program obsługi komunikatu przerywającego,
- funkcje debugowania.
- **Uwaga:** Uprawnienia adoptowane są natychmiast przerywane przez klawisz ATTN lub żądanie zadania grupowego. Użytkownik musi mieć uprawnienia do programu obsługi klawisza ATTN lub programu początkowego zadania grupowego, w przeciwnym przypadku próba nie powiedzie się.

na przykład UŻYTKOWNIK A uruchamia program PGM1, który adoptuje uprawnienia UŻYTKOWNIKA B; program PGM1 korzysta z komendy SETATNPGM i podaje program PGM2; UŻYTKOWNIK\_B do programu PGM2 ma uprawnienia \*USE; natomiast UŻYTKOWNIK\_A ma uprawnienia \*EXCLUDE; funkcja SETATNPGM zostanie wykonana pomyślnie, ponieważ uruchamiana jest z wykorzystaniem uprawnień adoptowanych; podczas próby użycia przez UŻYTKOWNIKA\_A klawisza ATTN otrzyma on błąd uprawnień, ponieważ uprawnienia UŻYTKOWNIKA\_B nie będą już aktywne.

- v jeśli program korzystający z uprawnień adoptowanych wprowadza zadanie, to takie zadanie nie ma uprawnień adoptowanych,
- v gdy wywoływany jest program wyzwalany lub program obsługi wyjścia, uprawnienia adoptowane z poprzedniego programu ze stosu wywołań nie będą używane jako źródło uprawnień dla programu wyzwalanego lub programu obsługi wyjścia,
- v podczas używania komendy Zmiana zadania (Change Job CHGJOB) w celu zmiany kolejki wyjściowej dla zadania, funkcja adoptowania programu nie jest używana; profil użytkownika dokonującego zmiany musi mieć uprawnienia do nowej kolejki wyjściowej,
- v każdy tworzony obiekt, także zbiory buforowe, które mogą zawierać poufne dane, należą do użytkownika programu lub profilu grupowego, a nie do właściciela programu,
- v uprawnienia adoptowane mogą być określone w komendzie, która tworzy program (CRTxxxPGM) lub komendzie Zmiana programu (Change Program - CHGPGM),
- v jeśli program tworzony jest z wykorzystaniem parametru REPLACE(\*YES) w komendzie CRTxxxPGM, nowa kopia programu ma takie same wartości parametrów USRPRF, USEADPAUT i AUT, jakie miał zastępowany program; parametry USRPRF i AUT podane w komendzie CRTxxxPGM są ignorowane,
- v gdy w początkowym programem podany jest parametr USRPRF(\*OWNER), tylko właściciel programu może podać parametr REPLACE(\*YES) w komendzie CRTxxxPGM,
- v tylko użytkownik, który posiada program lub ma uprawnienia specjalne \*ALLOBJ i \*SECADM, może zmienić wartość parametru USRPRF,
- v aby przenieść prawo własności do obiektu, który adoptuje uprawnienia, użytkownik musi być wpisany jako użytkownik z uprawnieniami specjalnymi \*ALLOBJ i \*SECADM,
- v jeśli program adoptujący uprawnienia odtwarzany jest przez użytkownika, który nie jest właścicielem programu lub nie ma uprawnień specjalnych \*ALLOBJ i \*SECADM, wszystkie uprawnienia prywatne i publiczne do programu są odbierane, w celu zabezpieczenia przed potencjalnym ryzykiem naruszenia ochrony.

Komendy Wyświetlenie programu (Display Program - DSPPGM) oraz Wyświetlenie programu usługowego (Display Service Program - DSPSRVPGM) pokazują, czy program adoptuje uprawnienia (pole *Profil użytkownika*) i czy używają uprawnień adoptowanych z poprzedniego programu na stosie programów (pole *Użycie uprawnień adoptowanych*). Komenda Wyświetlenie adopcji programu (Display Program Adopt - DSPPGMADP) wyświetla wszystkie obiekty, które adoptują uprawnienia danego profilu użytkownika. Komenda Drukowanie obiektów adoptujących (Print Adopting Objects - PRTADPOBJ) udostępnia raport zawierający więcej informacji dotyczących obiektów, które adoptują uprawnienia. Ta komenda udostępnia także opcję drukowania raportu dla obiektów, które zmieniły się od czasu poprzedniego uruchomienia.

"Schemat blokowy 8: Jak sprawdzane są uprawnienia [adoptowane"](#page-183-0) na stronie 162 udostępnia więcej informacji dotyczących uprawnień adoptowanych. Temat "Używanie uprawnień [adoptowanych](#page-229-0) w projekcie menu" na stronie 208 pokazuje przykład sposobu użycia uprawnień adoptowanych w aplikacji.

### **Uprawnienia adoptowane a programy skonsolidowane:**

<span id="page-152-0"></span>Program ILE\* (\*PGM) jest obiektem, który zawiera jeden lub więcej modułów. Tworzony jest przez kompilator ILE\*. Program ILE może być skonsolidowany z jednym lub większą ilością programów usługowych (\*SRVPGM).

Aby pomyślnie aktywować program ILE, użytkownik musi mieć uprawnienia \*EXECUTE do programu ILE oraz wszystkich programów usługowych, z którym program jest skonsolidowany. Jeśli program ILE korzysta z uprawnień adoptowanych od programu znajdującego się wyżej na stosie wywołań programu, te uprawnienia **są** używane do sprawdzenia uprawnień do wszystkich programów usługowych, z którymi skonsolidowany jest program ILE. Jeśli program ILE adoptuje uprawnienia, to te uprawnienia nie będą sprawdzane podczas sprawdzania przez system uprawnień użytkownika do programów usługowych podczas ich aktywacji.

# **Ryzyko związane z uprawnieniami adoptowanymi i zalecenia**

Umożliwienie uruchamiania programu z uprawnieniami adoptowanymi jest zamierzonym pozbawieniem kontroli. Umożliwia to użytkownikowi uzyskanie uprawnień do obiektów oraz możliwe uzyskanie uprawnień specjalnych, których użytkownik zwykle może nie mieć. Uprawnienia adoptowane udostępniają ważne narzędzie do spełnienia różnych wymagań dotyczących uprawnień, ale musi być ono używane ze szczególną ostrożnością:

- v należy adoptować minimalne uprawnienia, tak aby spełnić wymagania aplikacji; zamiast adoptowania uprawnień użytkownika QSECOFR lub użytkownika z uprawnieniami specjalnymi \*ALLOBJ preferowane jest adoptowanie uprawnień właściciela aplikacji,
- v należy uważnie moniotorwać funkcje udostępniane przez programy, które adoptują uprawnienia; należy upewnić się, że te programy nie udostępniają użytkownikom sposobów na dostęp do obiektów poza kontrolą programu, takiego jak możliwość wprowadzenia komendy,
- v programy, które adoptują uprawnienia oraz pozostałe wywoływane programy muszą wykonać kwalifikowane wywoływanie biblioteki; w tym celu nie należy używać listy bibliotek (\*LIBL),
- v należy kontrolować, którzy użytkownicy mają pozwolenie na wywoływanie programów adoptujących uprawnienia; aby zapobiec wywoływaniu tych programów bez wystarczającej kontroli, należy użyć interfejsów menu oraz ochrony biblioteki.

# **Programy, które ignorują uprawnienia adoptowane**

Użytkownik może nie chcieć, aby niektóre programy używały uprawnień adoptowanych poprzednich programów ze stosu programów. Na przykład jeśli używany jest program menu początkowego, który adoptuje uprawnienia właściciela, użytkownik może nie chcieć, aby niektóre programy wywoływane z menu programu używały tych uprawnień.

Użycie parametru adoptowania uprawnień (USEADPAUT) programu określa, czy system podczas sprawdzania uprawnień do obiektów używa uprawnień adoptowanych poprzedniego programu ze stosu.

Podczas tworzenia programu domyślną wartością jest używanie uprawnień adoptowanych z poprzedniego programu ze stosu. Jeśli użytkownik nie chce, aby używane były uprawnienia adoptowane, może zmienić program korzystając z komendy Zmiana programu (Change Program - CHGPGM) lub Zmiana programu usługowego (Change Service Program - CHGSRVPGM), w celu ustawienia parametru USEADPAUT na \*NO. Jeśli program tworzony jest z wykorzystaniem parametru REPLACE(\*YES) w komendzie CRTxxxPGM, nowa kopia programu ma takie same wartości parametrów USRPRF, USEADPAUT i AUT, jakie miał zastępowany program.

Temat "Ignorowanie uprawnień [adoptowanych"](#page-231-0) na stronie 210 zawiera przykład sposobu użycia tego parametru w projekcie menu. Więcej informacji na temat wartości systemowej QUSEADPAUT znajduje się w temacie ["Użycie](#page-51-0) uprawnień adoptowanych [\(QUSEADPAUT\)"](#page-51-0) na stronie 30.

**Uwaga**: W niektórych sytuacjach, aby zapobiec przekazywaniu uprawnień adoptowanych do wywoływanych funkcji, można użyć instrukcji MI MODINVAU. Instrukcja MODINVAU może być użyta do zabezpieczenia przed przekazywaniem uprawnień adoptowanych z programów C i C++ do wywoływanych funkcji w innym programie lub programie usługowym. Może to być użyteczne gdy nie jest znane ustawienie parametru USEADPAUT dla wywoływanej funkcji.

## **Magazyny uprawnień**

Magazyn uprawnień jest narzędziem do przechowywania uprawnień do zbiorów bazy danych opisanych przez program, które aktualnie nie istnieją w systemie. Jego podstawowym przeznaczeniem jest użycie w aplikacjach środowiska System/36, które często usuwa zbiory opisane przez program, a następnie tworzy je ponownie.

Magazyn uprawnień może być utworzony za pomocą komendy Tworzenie magazynu uprawnień (Create Authority Holder - CRTAUTHLR) dla zbioru, który już istnieje lub dla zbioru, który jeszcze nie istnieje. Dla magazynów uprawnień mają zastosowanie następujące reguły:

- v magazyny uprawnień mogą zabezpieczać tylko zbiory w systemowej puli pamięci dyskowej (ASP) lub podstawowej puli ASP użytkownika; nie mogą zabezpieczać zbiorów z niezależnej puli ASP,
- v magazyn uprawnień powiązany jest z określonym zbiorem i biblioteką; ma taką samą nazwę, jak zbiór,
- v magazyny uprawnień mogą być użyte tylko dla zbiorów bazy danych opisanych przez program oraz zbiorów logicznych tworzonych w środowisku S/36,
- v po utworzeniu magazynu uprawnień można do niego dodawać uprawnienia w taki sam sposób, jak do zbioru; w tym celu należy używać komend do nadawania odbierania i wyświetlania uprawnień do obiektów oraz podawać typ obiektu \*FILE; na ekranach uprawnień do obiektu magazyn uprawnień nie jest odróżnialny od samego zbioru; ekrany nie wskazują, czy zbiór istnieje ani czy dany zbiór ma magazyn uprawnień,
- v jeśli zbiór związany jest z magazynem uprawnień, podczas sprawdzania uprawnień użyte będą uprawnienia zdefiniowane dla magazynu uprawnień; wszystkie uprawnienia prywatne zdefiniowane dla zbioru są ignorowane,
- v do wyświetlenia lub drukowania wszystkich magazynów uprawnień w systemie, należy użyć komendy Wyświetlenie magazynu uprawnień (Display Authority Holder - DSPAUTHLR); można jej użyć także do utworzenia zbioru wyjściowego (Outfile) do przetwarzania,
- v jeśli magazyn uprawnień tworzony jest dla zbioru, który już istnieje:
	- użytkownik tworzący magazyn uprawnień musi mieć uprawnienia \*ALL do zbioru,
	- właściciel zbioru staje się właścicielem magazynu uprawnień, bez względu na to, kto tworzy magazyn uprawnień,
	- uprawnienia publiczne do magazynu uprawnień pochodzą ze zbioru; parametr uprawnień publicznych (AUT) komendy CRTAUTHLR jest ignorowany,
	- istniejące uprawnienia do zbioru kopiowane są do magazynu uprawnień.
- v jeśli zbiór jest tworzony, a magazyn uprawnień do tego zbioru już istnieje:
	- użytkownik tworzący zbiór musi mieć uprawnienia \*ALL do magazynu uprawnień,
	- właściciel magazynu uprawnień staje się właścicielem zbioru, bez względu na to, kto tworzy zbiór,
	- uprawnienia publiczne do zbioru pochodzą z magazynu uprawnień; parametr uprawnień publicznych (AUT) komendy CRTPF lub CRTLF jest ignorowany,
	- magazyn uprawnień jest dowiązywany do zbioru; uprawnienia podane dla magazynu uprawnień używane są do zabezpieczania zbioru.
- v jeśli magazyn uprawnień jest usuwany, informacje o uprawnieniach przekazywane są do samego zbioru,
- v jeśli zmieniana jest nazwa zbioru, a nowa nazwa jest taka sama, jak nazwa istniejącego magazynu uprawnień, uprawnienia i prawo własności do zbioru zmieniane są tak, aby były zgodne z magazynem uprawnień; użytkownik zmieniający nazwę zbioru musi mieć uprawnienia \*ALL do magazynu uprawnień,
- v jeśli zbiór jest przenoszony do innej biblioteki, a dla takiej nazwy zbioru oraz biblioteki docelowej istnieje magazyn uprawnień, uprawnienia oraz prawo własności do zbioru zmieniane są tak, aby były zgodne z magazynem uprawnień; użytkownik przenoszący zbiór musi mieć uprawnienia \*ALL do magazynu uprawnień,
- v prawo własności magazynu uprawnień oraz zbioru zawsze są zgodne; jeśli zmieniane jest prawo własności do zbioru, zmieniane jest także prawo własności do magazynu uprawnień,
- v gdy zbiór jest odtwarzany, a dla takiej nazwy zbioru oraz biblioteki, w której jest odtwarzany, istnieje magazyn uprawnień, zbiór jest dowiązywany do tego magazynu uprawnień,
- v magazyny uprawnień nie mogą być tworzone dla zbiorów w następujących bibliotekach: QSYS, QRCL, QRECOVERY, QSPL, QTEMP i QSPL0002 – QSPL0032.

# **Magazyny uprawnień i migrowanie z System/36**

Funkcja Migration Aid systemu System/36 tworzy magazyn uprawnień dla każdego zbioru, który jest przenoszony. Tworzy także magazyn uprawnień dla pozycji zbioru ochrony zasobów System/36, jeśli w systemie System/36 nie istnieje odpowiadający mu zbiór.

Magazyn uprawnień wymagany jest jedynie dla zbiorów, które są usuwane i tworzone ponownie przez aplikacje użytkownika. Aby usunąć niepotrzebne magazyny uprawnień, należy użyć komendy Usunięcie magazynu uprawnień (Delete Authority Holder - DLTAUTHLR).

# **Ryzyko związane z magazynem uprawnień**

Magazyn uprawnień udostępnia możliwość definiowania uprawnień do zbioru, zanim on jeszcze powstanie. W określonych okolicznościach może to umożliwić dostęp do tych informacji użytkownikowi bez uprawnień. Jeśli użytkownik wie, że aplikacja może utworzyć, przenieść lub zmienić nazwę zbioru, to może utworzyć magazyn uprawnień dla nowego zbioru. A zatem użytkownik uzyska dostęp do zbioru.

Aby ograniczyć to ryzyko, komenda CRTAUTHLR dostarczana jest z uprawnieniami \*EXCLUDE. Tylko użytkownicy z uprawnieniami \*ALLOBJ mogą korzystać z tej komendy, chyba że zostanie nadane do niej uprawnienie.

# **Praca z uprawnieniami**

Ten fragment rozdziału opisuje najczęściej używane metody konfigurowania, obsługiwania i wyświetlania informacji o uprawnieniach dotyczących systemu. Dodatek A, ["Komendy](#page-294-0) ochrony", na stronie 273 udostępnia pełną listę komend dostępnych do pracy z uprawnieniami. Poniższe opisy nie omawiają wszystkich parametrów komend lub pól na ekranach. Wszystkie szczegóły zawierają informacje elektroniczne.

# **Ekrany uprawnień**

Uprawnienia do obiektów pokazują cztery ekrany:

Wyświetlenie uprawnień dla obiektu, ekran

Edycja uprawnień dla obiektu, ekran

Ekran Wyświetlenie uprawnień (Display Authority),

Ekran Praca z uprawnieniami (Work with Authority).

Ta sekcja opisuje niektóre parametry tych ekranów. Rys. 12 na [stronie](#page-155-0) 134 pokazuje podstawową wersję ekranu Wyświetlenie uprawnień dla obiektu (Display Object Authority):

```
Wyświetlenie uprawnień dla obiektu
                    (Display Object Authority)
Obiekt . . . . . . : CUSTNO Właściciel . . . . . : PGMR1
 Biblioteka . . . : CUSTLIB
Typ obiektu . . . : *DTAARA Urządzenie ASP . . . : *SYSBAS
Obiekt chroniony listą autoryzacji . . . . . . . . . : *NONE
                     Uprawnienia
Użytkownik Grupa
*PUBLIC *EXCLUDE<br>PGMR1 *ALL
PGMR1DPTAR *CHANGE
DPTSM *USE
F3=Wyjście F11=Szczegółowe uprawnienia do obiektu F12=Anuluj
F17=Początek
```
*Rysunek 12. Ekran Wyświetlenie uprawnień dla obiektu (Display Object Authority)*

Na tym ekranie prezentowane są nazwy systemowe uprawnień. Klawisz F11 działa jako przełącznik między tym, a dwoma innymi wersjami ekranu. Jedna z nich opisuje szczegółowe uprawnienia do obiektu:

```
Wyświetlenie uprawnień dla obiektu
                 (Display Object Authority)
Obiekt . . . . . . : CUSTNO Właściciel . . . . . : PGMR1
                 CUSTLIB Grupa podstawowa . . :
Typ obiektu . . . : *DTAARA Urządzenie ASP . . : *SYSBAS
Obiekt jest chroniony przez listę autoryzacji . . . . . . : *NONE
                  Upr. do ----------Obiekt-----------
Użytkownik Grupa obiektu Oper Zarz.Istn. Zmian. Odn.
*PUBLIC *EXCLUDE X
PGMR1 *ALL X X X X X
DPTAR *CHANGE X
DPTSM *USE X
  .
  .
F3=Wyjście F11=Uprawnienia do danych F12=Anuluj F17=Początek
F18=Koniec
```
Pozostały ekran opisuje uprawnienia do danych:

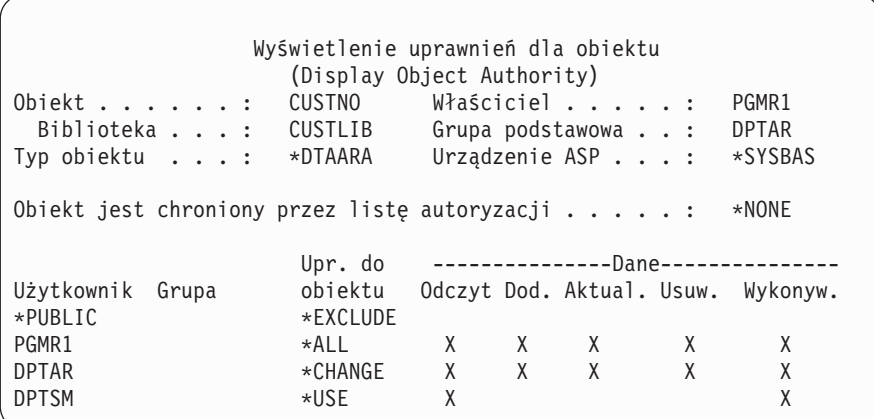

Jeśli użytkownik ma do obiektu uprawnienia \*OBJMGT, widzi wszystkie uprawnienia prywatne do tego obiektu. Jeśli nie ma uprawnień \*OBJMGT, widzi tylko własne źródła uprawnień do obiektu.

Na przykład jeśli UŻYTKOWNIK\_A wyświetla uprawnienia do obszaru danych CUSTNO, prezentowane są jedynie uprawnienia publiczne.

Jeśli UŻYTKOWNIK\_B, który jest członkiem profilu grupowego DPTAR, wyświetla uprawnienia do obszaru danych CUSTNO, ekran będzie wyglądał następująco:

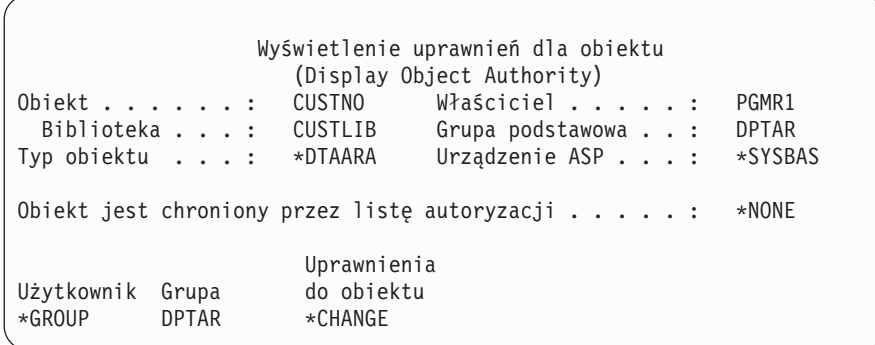

Jeśli UŻYTKOWNIK\_B uruchamia program, który adoptuje uprawnienia programu PGMR1 i wyświetla uprawnienia dla obszaru danych CUSTNO, ekran wygląda następująco:

```
Wyświetlenie uprawnień dla obiektu
                       (Display Object Authority)
Obiekt . . . . . . : CUSTNO Właściciel . . . . . : PGMR1<br>Biblioteka . . . : CUSTLIB Grupa podstawowa . . : DPTAR
 Biblioteka . . . : CUSTLIB
Typ obiektu . . . . : *DTAARA Urządzenie ASP . . . : *SYSBAS
Obiekt jest chroniony przez listę autoryzacji . . . . . : *NONE
                        Uprawnienia
Użytkownik Grupa<br>*ADOPTED
*ADOPTED USER DEF
                        *EXCLUDE
PGMR1 *ALL
*GROUP DPTAR *CHANGE
DPTSM
```
Uprawnienia \*ADOPTED oznaczają tylko dodatkowe uprawnienia otrzymane od właściciela programu. UŻYTKOWNIK\_B z programu PGMR1 otrzymuje wszystkie uprawnienia, które nie są zawarte w uprawnieniach \*CHANGE. Ekran pokazuje wszystkie uprawnienia prywatne, ponieważ UŻYTKOWNIK\_B adoptuje \*OBJMGT. Ekran szczegółowy wygląda następująco:

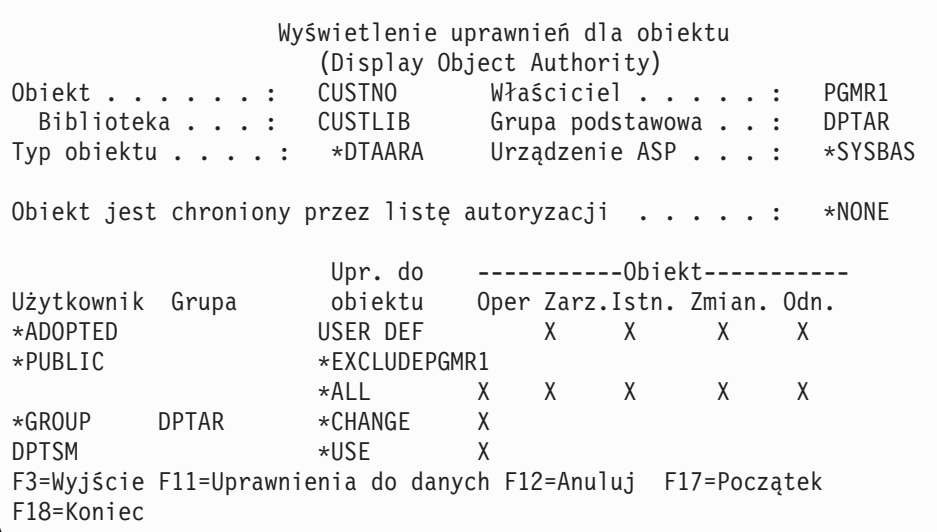

Jeśli pole opcji użytkownika (USROPT) w profilu użytkownika UŻYTKOWNIK\_B ma wartość \*EXPERT, ekran wygląda następująco:

Wyświetlenie uprawnień dla obiektu (Display Object Authority) Obiekt . . . . . : CUSTNO Właściciel . . . . . : PGMR1<br>Biblioteka . . . : CUSTLIB Grupa podstawowa . . : DPTAR CUSTLIB Grupa podstawowa . . : DPTAR Typ obiektu . . . : \*DTAARA Urządzenie ASP . . . : \*SYSBAS Obiekt jest chroniony przez listę autoryzacji . . . . : \*NONE 0pr. do -----0biekt------ ------Dane--------Użytk. Grupa obiektu O M E A R R A U D E \*ADOPTED USER DEF X X X X \*PUBLIC \*EXCLUDE PGMR1 \*ALL X X X X X X X X X X \*GROUP DPTAR \*CHANGE X X X X X X DPTSM \*USE X X X X

# **Raporty o uprawnieniach**

Do monitorowania implementacji ochrony dostępnych jest kilka raportów. Na przykład, za pomocą wymienionych poniżej komend można monitorować obiekty z uprawnieniami \*PUBLIC innymi niż \*EXCLUDE oraz obiekty z uprawnieniami prywatnymi:

- v Drukowanie uprawnień publicznych (Print Public Authority PRTPUBAUT),
- v Drukowanie uprawnień prywatnych (Print Private Authority PRTPVTAUT).

Więcej informacji dotyczących narzędzi ochrony zawiera podręcznik *Wskazówki i narzędzia dotyczące ochrony iSeries*.

# **Praca z bibliotekami**

Na uprawnienia mają wpływ dwa parametry komendy Tworzenie biblioteki (Create Library - CRTLIB):

**Uprawnienia (AUT):** Parametr AUT może być użyty do podania:

- v uprawnień publicznych do biblioteki,
- listy autoryzacji, która zabezpiecza bibliotekę.

Parametr AUT dotyczy samej biblioteki, a nie obiektów w bibliotece. Jeśli podana zostanie nazwa listy autoryzacji, uprawnienia publiczne do biblioteki będą miały wartość \*AUTL.

Jeśli podczas tworzenia biblioteki nie zostanie podany parametr AUT, użyta zostanie wartość domyślna \*LIBCRTAUT. System korzysta z wartości CRTAUT z biblioteki QSYS, która ma wartość \*SYSVAL.

**Uprawnienie do tworzenia (CRTAUT):** Parametr CRTAUT określa domyślne uprawnienia do wszystkich nowych obiektów, które są tworzone w bibliotece. Parametr CRTAUT może być ustawiony na jedno z uprawnień systemowych (\*ALL, \*CHANGE, \*USE lub \*EXCLUDE), może mieć wartość \*SYSVAL (wartość systemowa QCRTAUT) lub zawierać nazwę listy autoryzacji.

**Uwaga:** Parametr CRTAUT dla biblioteki można zmienić za pomocą komendy Zmiana biblioteki (Change Library - CHGLIB).

Jeśli użytkownik PGMR1 wpisuje następującą komendę: CRTLIB TESTLIB AUT(LIBLST) CRTAUT(OBJLST)

uprawnienia dla biblioteki wyglądają następująco:

```
Wyświetlenie uprawnień dla obiektu
                       (Display Object Authority)
Obiekt . . . . . . : TESTLIB Właściciel . . . . . : PGMR1
 Biblioteka . . . : QSYS Grupa podstawowa . . : *NONE<br>p obiektu . . . : *LIB Urządzenie ASP . . . : *SYSBAS
Typ obiektu . . . : *LIB Urządzenie ASP . . . :
Obiekt jest chroniony przez listę autoryzacji . . . . . . : LIBLST
                        Uprawnienia
Użytkownik Grupa
*PUBLIC *AUTL<br>PGMR1 *ALL
PGMR1
```
- v Ponieważ dla parametru AUT podana została lista autoryzacji, uprawnienia publiczne zostały ustawione na \*AUTL.
- v Użytkownik wprowadzający komendę CRTLIB jest właścicielem biblioteki, chyba że profil użytkownika ma parametr OWNER(GRPPRF). Użytkownik automatycznie otrzymuje uprawnienia \*ALL.
- v Na ekranach uprawnień do obiektu wartość CRTAUT nie jest pokazywana. Aby sprawdzić wartość CRTAUT dla biblioteki, należy użyć komendy Wyświetlenie opisu biblioteki (Display Library Description - DSPLIBD).

```
Wyświetlenie opisu biblioteki
            (Display Library Description)
Biblioteka . . . . . . . . . . . . . . . . : CUSTLIB
Typ . . . . . . . . . . . . . . . . . . . : PROD
Numer ASP . . . . . . . . . . . . . . . . : 1
Urządzenie ASP . . . . . . . . . . . . . . : *SYSBAS
Uprawnienie do tworzenia . . . . . . . . . : * OBJLST
Kontrola tworzonego obiektu . . . . . . . : *SYSVAL
Tekst opisu . . . . . . . . . . . . . . . : Customer Rec
```
# **Tworzenie obiektów**

Gdy użytkownik tworzy nowy obiekt, może podać uprawnienia (AUT) lub skorzystać z wartości domyślnej \*LIBCRTAUT. Jeśli PGMR1 wprowadza następującą komendę:

```
CRTDTAARA (TESTLIB/DTA1) +
   TYPE(*CHAR)
```
uprawnienia dla obszaru do danych wyglądają następująco:

```
Wyświetlenie uprawnień dla obiektu
                   (Display Object Authority)
Obiekt . . . . . . : DTA1 Właściciel . . . . . : PGRM1
 Biblioteka . . . : TESTLIB Grupa podstawowa . . : *NONE
Typ obiektu . . . : *DTAARA Urządzenie ASP . . . : *SYSBAS
Obiekt jest chroniony przez listę autoryzacji . . . . . : OBJLST
                    Uprawnienia
Użytkownik Grupa do obiektu
\starPUBLIC \starAUTL
PGMR1 *ALL
```
Lista autoryzacji (OBJLST) pochodzi z parametru CRTAUT, który został podany, gdy tworzona była biblioteka TESTLIB.

Jeśli PGMR1 wprowadza następującą komendę: CRTDTAARA (TESTLIB/DTA2) AUT(\*CHANGE) + TYPE(\*CHAR)

uprawnienia dla obszaru do danych wyglądają następująco:

```
Wyświetlenie uprawnień dla obiektu
                   (Display Object Authority)
Obiekt . . . . . . : DTA2 Właściciel . . . . . : PGRM1
 Biblioteka . . . : TESTLIB Grupa podstawowa . . : *NONE
Typ obiektu . . . : *DTAARA Urządzenie ASP . . . : *SYSBAS
Obiekt jest chroniony przez listę autoryzacji . . . . : *NONE
                    Uprawnienia
Użytkownik Grupa do obiektu
*PUBLIC *CHANGE
PGMR1 *ALL
```
## **Praca z uprawnieniami do pojedynczego obiektu**

Aby zmienić uprawnienia do obiektu, użytkownik musi spełniać jeden z poniższych warunków:

v musi mieć uprawnienia \*ALLOBJ lub być członkiem profilu grupowego, który ma uprawnienia specjalne \*ALLOBJ,

**Uwaga:** Jeśli użytkownik ma uprawnienia prywatne do obiektu, uprawnienia grupowe nie zostaną użyte.

- v musi mieć prawo własności do obiektu; jeśli profil grupowy jest właścicielem obiektu, każdy członek grupy może działać jako właściciel obiektu, chyba że ma nadane określone uprawnienia, które nie spełniają wymagań potrzebnych do zmiany obiektu,
- v musi mieć uprawnienia \*OBJMGT do obiektu oraz dowolne inne uprawnienia nadane lub odwołane (z wyjątkiem \*EXCLUDE); każdy użytkownik, który może pracować z uprawnieniami obiektu, może nadawać lub odwoływać uprawnienia \*EXCLUDE.

Najprostszym sposobem zmiany uprawnień do pojedynczego obiektu jest skorzystanie z ekranu Edycja uprawnień dla obiektu (Edit Object Authority). Ten ekran można wywołać bezpośrednio za pomocą komendy Edycja uprawnień dla obiektu (Edit Object Authority - EDTOBJAUT) lub wybierając jako opcję na ekranie Praca z obiektami wg właścicieli (Work with Objects by Owner - WRKOBJOWN) lub WRKOBJ (Praca z obiektami - Work with Objects).

```
Edycja uprawnień dla obiektu
                    (Edit Object Authority)
Obiekt . . . . . : DTA1 Właściciel . . . . . : PGMR1<br>Biblioteka . . . : TESTLIB Grupa podstawowa . . : *NONE
Biblioteka . . . : TESTLIB Grupa podstawowa . . : *NONE
Typ obiektu . . . : *DTAARA Urządzenie ASP . . . : *SYSBAS
Wpisz zmiany obecnych uprawnień i naciśnij Enter.
   Obiekt jest chroniony przez listę autoryzacji . . : OBJLST
                       Uprawnienia
Użytkownik Grupa do obiektu
*PUBLIC *AUTL
PGMR1 *ALL
```
Aby zmienić uprawnienia do obiektu, można użyć także następujących komend:

Zmiana uprawnień (Change Authority - CHGAUT),

Praca z uprawnieniami (Work with Authority - WRKAUT)

Nadanie uprawnień dla obiektu (Grant Object Authority - GRTOBJAUT),

Odwołanie uprawnień dla obiektu (Revoke Object Authority - RVKOBJAUT)

Aby podać ogólne podzbiory uprawnień, takie jak odczyt/zapis (\*RX) lub zapis/wykonanie (\*WX), użytkownik musi użyć komend CHGAUT lub WRKAUT.

### **Określanie uprawnień zdefiniowanych przez użytkownika**

Kolumna Uprawnienia do obiektu na ekranie Edycja uprawnień dla obiektu (Edit Object Authority) umożliwia podanie dowolnych zestawów uprawnień zdefiniowanych systemowo (\*ALL, \*CHANGE, \*USE, \*EXCLUDE). Jeśli użytkownik chce podać uprawnienia, które nie są zdefiniowane systemowo, musi użyć klawisza F11 (Wyświetl szczegóły).

**Uwaga:** Jeśli pole *Opcje użytkownika* (USROPT) w profilu użytkownika ma wartość \*EXPERT, użytkownik zawsze będzie widział ekran w wersji z szczegółami, bez konieczności naciskania klawisza F11.

Na przykład użytkownik PGMR1 usuwa uprawnienia \*OBJEXIST do zbioru CONTRACTS, aby zapobiec przypadkowemu usunięciu tego zbioru. Ponieważ użytkownik PGMR1 ma kombinację uprawnień, która nie jest zestawem zdefiniowanym systemowo, w kolumnie Uprawnienia do obiektu system wstawi wartość *USER DEF* (zdefiniowane przez użytkownika):

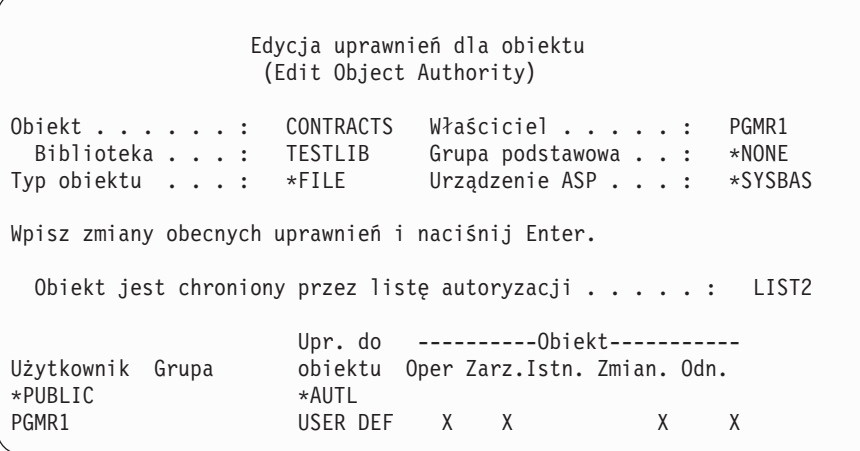

Aby przeglądać lub zmieniać uprawnienia do danych, należy nacisnąć klawisz F11 (Uprawnienia do danych):

Edycja uprawnień dla obiektu (Edit Object Authority) Obiekt . . . . . . : CONTRACTS Właściciel . . . . . : PGMR1<br>Biblioteka . . . : TESTLIB Grupa podstawowa . . : \*NONE Biblioteka . . . : TESTLIB Grupa podstawowa . . : \*NONE Typ obiektu . . . : \*FIL Urządzenie ASP . . . : \*SYSBAS Wpisz zmiany obecnych uprawnień i naciśnij Enter. Obiekt jest chroniony przez listę autoryzacji . . . . . . : LIST2 Uprawn. ----------------Dane---------------Użytk Grupa do obiektu Odcz. Dod. Aktual. Usuw. Wykon. \*PUBLIC \*AUTL PGMR1 USER DEF X X X X X X

## **Nadawanie uprawnień nowym użytkownikom**

Aby nadać uprawnienia dodatkowym użytkownikom, na ekranie Edycja uprawnień dla obiektu (Edit Object Authority) należy nacisnąć klawisz F6 (Dodaj użytkowników). Pojawi się ekran Dodawanie nowych użytkowników (Add New Users), który umożliwia zdefiniowane uprawnień dla wielu użytkowników:

```
Dodawanie nowych użytkowników
                 (Add New Users)
Obiekt . . . . . . . : DTA1
 Biblioteka . . . . : TESTLIB
Wpisz nowych użytkowników i naciśnij Enter.
           Uprawnienia
Użytkownik do obiektu
USER1<br>USER2
           *CHANGE
PGMR2 *ALL
```
### **Usuwanie uprawnień użytkownika**

Usuwanie uprawnień użytkownika do obiektu to inna sytuacja niż nadawanie mu uprawnień \*EXCLUDE. Uprawnienia \*EXCLUDE oznaczają, że użytkownik wyraźnie ma zabroniony dostęp do danego obiektu. Tylko uprawnienia specjalne \*ALLOBJ oraz adoptowane mogą przesłonić uprawnienia \*EXCLUDE. Usuwanie uprawnień użytkownika oznacza, że użytkownik nie ma konkretnych uprawnień do obiektu. Może uzyskać dostęp za pośrednictwem profilu grupowego, listy autoryzacji, uprawnień publicznych, uprawnień specjalnych \*ALLOBJ lub uprawnień adoptowanych.

Uprawnienia użytkownika można usunąć za pomocą ekranu Edycja uprawnień dla obiektu (Edit Object Authority). W tym celu pole Uprawnienia do obiektu, dla danego użytkownika należy pozostawić puste i nacisnąć klawisz Enter. Użytkownik zostanie usunięty z ekranu. Można także użyć komendy Odwołanie uprawnień dla obiektu (Revoke Object Authority - RVKOBJAUT). Można odwołać konkretne uprawnienia lub odwołać wszystkie (\*ALL).

**Uwaga:** Komenda RVKOBJAUT odwołuje tylko uprawnienia podane przez użytkownika. Na przykład UŻYTKOWNIK\_B ma uprawnienia \*ALL do zbioru ZBIÓR\_B w bibliotece BIB\_B. Odwołane mają być uprawnienia \*CHANGE: RVKOBJAUT OBJ(BIB\_B/ZBIÓR\_B) OBJTYPE(\*FILE) +

USER(\*UŻYTKOWNIK BUSERB) AUT(\*CHANGE)

Po wywołaniu tej komendy, uprawnienia UŻYTKOWNIKA\_B do ZBIORU\_B wyglądają następująco:

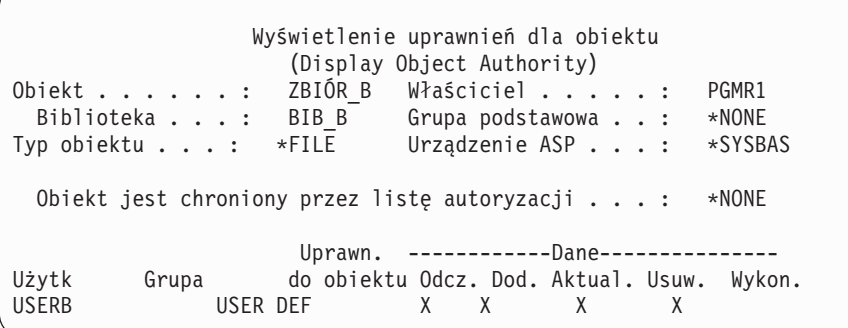

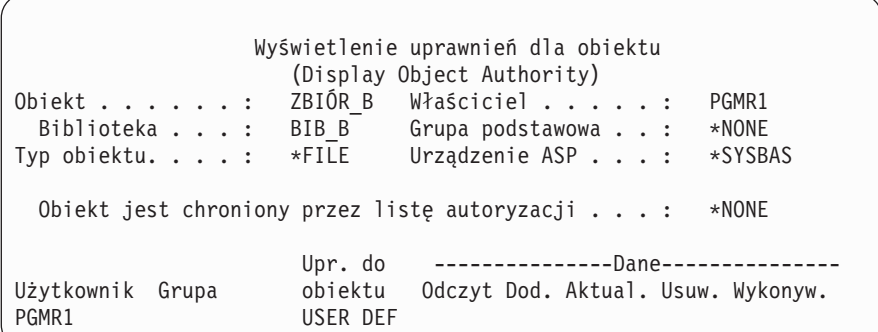

## **Praca z uprawnieniami dla wielu obiektów**

Ekran Edycja uprawnień dla obiektu (Edit Object Authority) umożliwia interaktywną pracę z uprawnieniami do jednego obiektu. Komenda Nadanie uprawnień dla obiektu (Grant Object Authority - GRTOBJAUT) umożliwia dokonywanie zmian uprawnień do więcej niż jednego obiektu w tym samym czasie. Komendy GRTOBJAUT można używać interaktywnie lub wsadowo. Można ją także wywołać z programu.

Poniżej przedstawiono przykłady użycia komendy GRTOBJAUT, prezentując ekrany. Gdy komenda jest uruchomiona, dla każdego obiektu użytkownik otrzymuje komunikat informujący, czy zmiana została dokonana. Zmiany uprawnień

wymagają blokady obiektu na wyłączność i nie mogą być przeprowadzane, gdy obiekt jest używany. Aby sprawdzić rekordy zmian, które próbowano wprowadzić i które zostały wprowadzone, należy wydrukować protokół zadania.

v Aby wszystkim obiektom w bibliotece TESTLIB nadać uprawnienia publiczne \*USE:

Nadanie uprawnień dla obiektu (Grant Object Authority - GRTOBJAUT) Wpisz i naciśnij Enter. Obiekt . . . . . . . . . . . . . **\*ALL** Biblioteka . . . . . . . . . . . **TESTLIB** Typ obiektu . . . . . . . . . . **\*ALL** Urządzenie ASP . . . . . . . . . **\*** Użytkownicy. . . . . . . . . . . **\*PUBLIC** + więcej wartości Uprawnienie . . . . . . . . . . **\*USE**

Ten przykład komendy GRTOBJAUT nadaje podane przez użytkownika uprawnienia, ale nie usuwa uprawnień, które są większe niż te podane przez użytkownika. Jeśli jakieś obiekty w bibliotece TESTLIB mają uprawnienia publiczne \*CHANGE, przedstawiona komenda nie zmniejszy ich uprawnień publicznych do uprawnień \*USE. Aby upewnić się, że wszystkie obiekty w bibliotece TESTLIB mają uprawnienia \*USE, należy użyć komendy GRTOBJAUT z parametrem REPLACE.

GRTOBJAUT OBJ(TESTLIB/\*ALL) OBJTYPE(\*ALL) + USER(\*PUBLIC) REPLACE(\*YES)

Parametr REPLACE określa, czy podane uprawnienia zastępują istniejące. Wartość domyślna REPLACE(\*NO) nadaje podane uprawnienia, ale nie usuwa uprawnień, które są większe niż te podawane przez użytkownika, chyba że użytkownik nadaje uprawnienia \*EXCLUDE.

Te komendy ustawiają uprawnienia publiczne do obiektów, które aktualnie znajdują się w bibliotece. Aby ustawić uprawnienia publiczne dla nowych obiektów, które zostaną utworzone później, w opisie biblioteki należy wykorzystać parametr CRTAUT.

v Aby użytkownikom AMES i SMITHR nadać uprawnienia \*ALL do zbiorów roboczych biblioteki TESTLIB. W tym przykładzie nazwy wszystkich zbiorów roboczych rozpoczynają się od znaków WRK:

Nadanie uprawnień dla obiektu (Grant Object Authority - GRTOBJAUT) Wpisz i naciśnij Enter. Obiekt . . . . . . . . . . . . . **WRK\*** Biblioteka . . . . . . . . . . **TESTLIB** Typ obiektu . . . . . . . . . . **\*FILE** Urządzenie ASP . . . . . . . . . **\*** Użytkownicy . . . . . . . . . . **AMES** + więcej wartości **SMITHR** Uprawnienie . . . . . . . . . . **\*ALL**

Ta komenda do określenia zbiorów korzysta z nazwy ogólnej. Nazwę ogólną podaje się wpisując znaki, po których następuje gwiazdka (\*). Omówienie parametrów komendy umożliwiających podanie nazw ogólnych zawierają informacje elektroniczne.

- v Aby zabezpieczyć wszystkie zbiory rozpoczynające się od znaków AR\* korzystając z listy autoryzacji ARLST1 oraz nadać im uprawnienia publiczne z listy, należy użyć następującej komendy:
	- 1. Ochrona zbiorów z wykorzystaniem listy autoryzacji za pomocą komendy GRTOBJAUT:

```
Nadanie uprawnień dla obiektu
               (Grant Object Authority)
Wpisz i naciśnij Enter.
Obiekt . . . . . . . . . . . . . AR*
 Biblioteka . . . . . . . . . . TESTLIB
Typ obiektu . . . . . . . . . . *FILE
Urządzenie ASP . . . . . . . . . *
  .
  .
  .
Lista autoryzacji . . . . . . . . ARLST1
```
2. Za pomocą komendy GRTOBJAUT należy ustawić uprawnienia publiczne do zbiorów na uprawnienia \*AUTL:

```
Nadanie uprawnień dla obiektu
              (Grant Object Authority)
Wpisz i naciśnij Enter.
Obiekt . . . . . . . . . . . . . AR*
 Biblioteka . . . . . . . . . . TESTLIB
Typ obiektu . . . . . . . . . . *FILE
Urządzenie ASP . . . . . . . . . *
Użytkownicy. . . . . . . . . . . *PUBLIC
              + więcej wartości
Uprawnienie . . . . . . . . . . *AUTL
```
# **Praca z prawem własności do obiektu**

Aby zmienić prawo własności do obiektu, należy użyć jednej z następujących komend:

Zmiana właściciela obiektu (Change Object Owner - CHGOBJOWN),

Praca z obiektami wg właścicieli (Work with Objects by Owner - WRKOBJOWN),

Zmiana właściciela (Change Owner - CHGOWN).

Na ekranie Praca z obiektami wg właścicieli (Work with Objects by Owner) wyświetlane są wszystkie obiekty posiadane przez profil. Pojedyncze obiekty można przypisać do nowego właściciela. Można także zmienić prawo własności do więcej niż jednego obiektu - korzystając z parametru NEWOWN (nowy właściciel) znajdującego się u dołu ekranu:

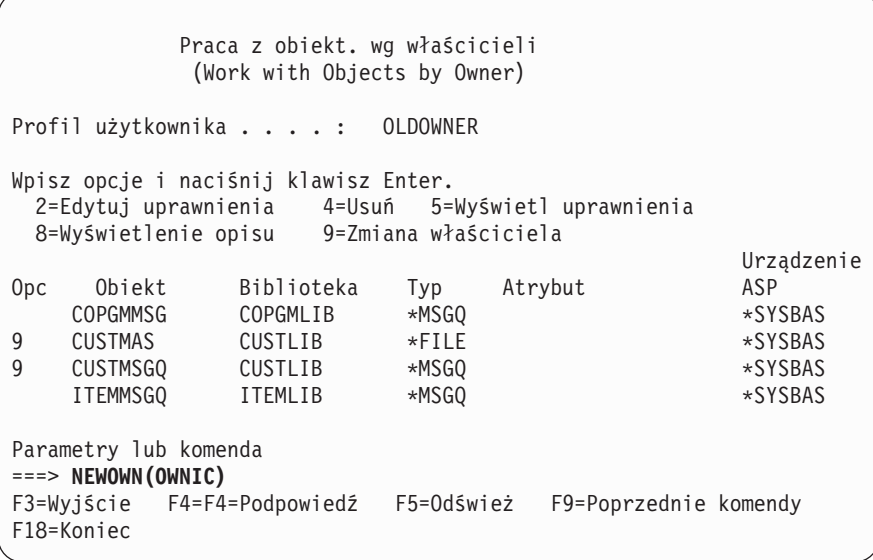

Podczas zmiany prawa własności za pomocą jednej z tych metod, można usunąć uprawnienia poprzedniego właściciela obiektu. Wartością domyślną parametru CUROWNAUT (uprawnienia bieżącego właściciela) jest wartość \*REVOKE.

Aby przenieść prawo własności do obiektu, użytkownik musi mieć:

- v uprawnienia do istnienia obiektu,
- v jeśli obiekt znajduje się na liście autoryzacji, uprawnienia \*ALL lub prawo własności,
- v mający uprawnienie do dodawania do nowego profilu użytkownika właściciela,
- v uprawnienia do usuwania do obecnego profilu właściciela.

Nie można usunąć profilu użytkownika, który posiada obiekty. Temat "Usuwanie profili [użytkowników"](#page-124-0) na stronie 103 opisuje metody obsługi posiadanych obiektów podczas usuwania profilu.

Na ekranie Praca z obiektami wg właścicieli (Work with Objects by Owner) można obejrzeć obiekty zintegrowanego systemu plików. Dla tych obiektów kolumna *Obiekt* na ekranie zawiera pierwszych 18 znaków nazwy ścieżki. Jeśli nazwa ścieżki jest dłuższa niż 18 znaków, na jej końcu pojawia się znak większości (>). Aby zobaczyć bezwzględną nazwę ścieżki, w dowolnym miejscu nazwy ścieżki należy umieścić kursor i nacisnąć klawisz F22.

## **Praca z uprawnieniami grupy podstawowej**

Aby zmienić grupę podstawową lub uprawnienia grupy podstawowej dla obiektu, należy użyć jednej z następujących komend:

Zmiana grupy podstawowej obiektu (Change Object Primary Group - CHGOBJPGP),

Praca z obiektami wg grupy podstawowej (Work with Objects by Primary Group - WRKOBJPGP)

Zmiana grupy podstawowej (Change Primary Group - CHGPGP).

Gdy zmieniana jest grupa podstawowa obiektu, użytkownik podaje, jakie uprawnienia ma nowa grupa podstawowa. Można także odwołać uprawnienia poprzedniej grupy podstawowej. Jeśli uprawnienia poprzedniej grupy podstawowej nie zostaną odwołane, stają się uprawnieniami prywatnymi.

Nowa grupa podstawowa nie może być właścicielem obiektu.

Aby zmienić grupę podstawową obiektu, użytkownik musi mieć:

- uprawnienia \*OBJEXIST do obiektu,
- v jeśli obiekt jest zbiorem, biblioteką lub opisem podsystemu, uprawnienia \*OBJOPR i \*OBJEXIST,
- v jeśli obiekt jest listą autoryzacji, uprawnienia specjalne \*ALLOBJ lub prawo własności do listy autoryzacji,
- v w przypadku odwoływania uprawnień dla poprzedniej grupy podstawowej, uprawnienia \*OBJMGT,
- v jeśli podana została wartość inna niż \*PRIVATE, uprawnienia \*OBJMGT oraz wszystkie nadawane uprawnienia.

# **Używanie obiektu odniesienia**

Zarówno ekran Edycja uprawnień dla obiektu (Edit Object Authority) jak i komenda GRTOBJAUT umożliwiają nadanie uprawnień do obiektu (lub grupy obiektów) w oparciu o uprawnienia obiektu odniesienia. Jest to przydatne narzędzie, ale aby spełnić stawiane wymagania, należy rozważyć użycie listy autoryzacji. Więcej informacji dotyczących korzyści z używania listy autoryzacji zawiera sekcja ["Planowanie](#page-238-0) list autoryzacji" na stronie 217.

# **Kopiowanie uprawnień innego użytkownika**

Za pomocą komendy Nadanie uprawnień użytkownika (Grant User Authority - GRTUSRAUT) można skopiować wszystkie uprawnienia prywatne jednego użytkownika do innego. Ta metoda może być przydatna w pewnych sytuacjach. Na przykład gdy system nie zezwala na zmianę nazwy profilu użytkownika. Tworzenie identycznego profilu z inną nazwą obejmuje kilka czynności, między innymi kopiowanie uprawnień oryginalnego profilu. Sekcja "Zmiana nazwy profilu [użytkownika"](#page-128-0) na stronie 107 pokazuje przykład takiej operacji.

Komenda GRTUSRAUT kopiuje jedynie uprawnienia prywatne. Nie kopiuje uprawnień specjalnych, ani nie przenosi prawa własności do obiektu.

Komenda GRTUSRAUT nie powinna być używana zamiast tworzenia profili grupowych. Tworzy ona duplikat zestawu uprawnień prywatnych, który powoduje zwiększenie czasu składowania systemu i utrudnia zarządzanie uprawnieniami. Komenda GRTUSRAUT kopiuje uprawnienia, które istnieją w danym momencie. Jeśli w przyszłości wymagane będą uprawnienia do nowego obiektu, każdemu profilowi będą musiały być przydzielane oddzielnie. Profil grupowy udostępnia taką funkcję automatycznie.

Aby użyć komendy GRTUSRAUT, użytkownik musi mieć wszystkie kopiowane uprawnienia. Jeśli nie ma uprawnień, to dane uprawnienie nie zostanie nadane docelowemu profilowi. System wysyła komunikat dla każdego uprawnienia, które zostało nadane lub nie nadane docelowemu profilowi użytkownika. Wszystkie rekordy można zobaczyć po wydrukowaniu protokołu zadania. Aby uniknąć częściowego kopiowania zestawu uprawnień, komendę GRTUSRAUT powinien uruchamiać użytkownik z uprawnieniami specjalnymi \*ALLOBJ.

# **Praca z listami autoryzacji**

Skonfigurowanie listy autoryzacji wymaga trzech czynności:

- 1. utworzenie listy autoryzacji,
- 2. dodanie użytkowników do listy autoryzacji,
- 3. zabezpieczenie obiektów za pomocą listy autoryzacji.

Czynności 2 i 3 można wykonać w dowolnej kolejności.

### **Tworzenie listy autoryzacji**

Aby utworzyć listę autoryzacji w bibliotece QSYS, nie są potrzebne żadne uprawnienia do tej biblioteki. W tym celu należy użyć komendy Tworzenie listy autoryzacji (Create Authorization List - CRTAUTL):

```
Tworzenie listy autoryzacji
               (Create Authorization List - CRTAUTL)
Wpisz i naciśnij Enter.
Lista autoryzacji . . . . . . . custlst1
Tekst opisu . . . . . . . . . . Zbiory czyszczone na koniec miesiąca
                          Dodatkowe parametry
                        (Additional Parameters)
Uprawnienie . . . . . . . . . . *use
```
Parametr AUT ustawia uprawnienia publiczne dla wszystkich obiektów zabezpieczanych przez listę. Uprawnienia publiczne pochodzące z listy autoryzacji używane są tylko wtedy, gdy uprawnienia publiczne dla obiektu zabezpieczanego przez daną listę mają wartość \*AUTL.

### **Nadawanie użytkownikom uprawnień do listy autoryzacji**

Do pracy z uprawnieniami użytkowników do listy autoryzacji jest niezbędne posiadanie uprawnień \*AUTLMGT (zarządzanie listą autoryzacji) oraz tych, które są nadawane. Pełen opis zawiera temat ["Zarządzanie](#page-141-0) listą autoryzacji" na [stronie](#page-141-0) 120.

Aby zmienić uprawnienia użytkownika do listy autoryzacji lub dodać nowych użytkowników do tej listy, można użyć ekranu Edycja listy autoryzacji (Edit Authorization List):

```
Edycja listy autoryzacji
               (Edit Authorization List)
Obiekt . . . . . . . : CUSTLST1 Właściciel . . . . . : PGMR1
 Biblioteka . . . . : QSYS Grupa podstawowa . . : *NONE
Wpisz zmiany obecnych uprawnień i naciśnij Enter.
          Uprawnienia Zarząd.
Użytkownik do obiektu listą
*PUBLIC *USE
PGMR1 *ALL X
```
Aby nowym użytkownikom nadać uprawnienia do listy autoryzacji, należy nacisnąć klawisz F6 (Dodawanie nowych użytkowników):

```
Dodawanie nowych użytkowników
             (Add New Users)
Obiekt . . . . . . . : CUSTLST1 Właściciel . . PGMR1
 Biblioteka . . . . : QSYS
Wpisz nowych użytkowników i naciśnij Enter.
          Uprawnienia Zarząd.
Użytkownik do obiektu listą
AMES *CHANGE
SMITHR *CHANGE
```
Wszystkie uprawnienia użytkownika do listy przechowywane są jako uprawnienia prywatne w jego profilu użytkownika. Do pracy z użytkownikami listy autoryzacji można także użyć komend - interaktywnie lub wsadowo:

- v komenda Dodanie pozycji listy autoryzacji (Add Authorization List Entry ADDAUTLE) do zdefiniowania uprawnień dla dodatkowych użytkowników,
- v komenda Zmiana pozycji listy autoryzacji (Change Authorization List Entry CHGAUTLE) do zmiany uprawnień dla użytkowników, którzy już są autoryzowani do listy,
- v komenda Usunięcie pozycji listy autoryzacji (Remove Authorization List Entry RMVAUTLE) do usunięcia uprawnień użytkownika z listy.

### **Ochrona obiektów za pomocą listy autoryzacji**

Aby zabezpieczyć obiekt za pomocą listy autoryzacji, użytkownik musi być właścicielem obiektu oraz mieć do niego uprawnienia \*ALL lub uprawnienia specjalne \*ALLOBJ.

Aby zabezpieczyć obiekt za pomocą listy autoryzacji, należy użyć ekranu Edycja uprawnień dla obiektu (Edit Object Authority) lub komendy GRTOBJAUT:

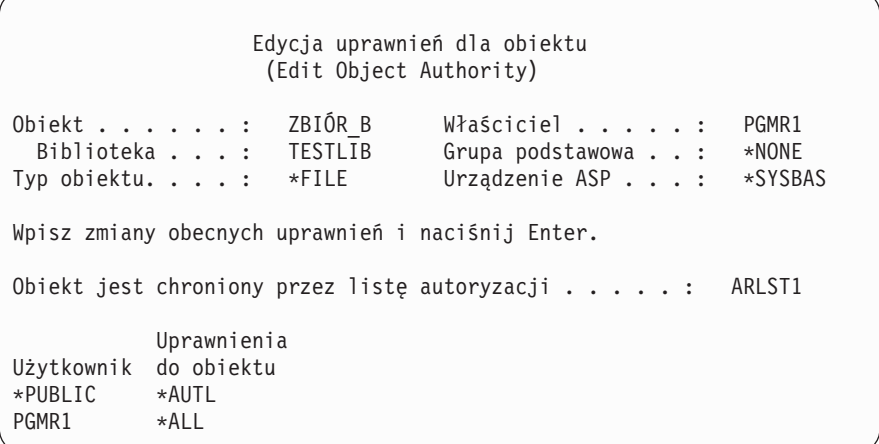

Jeśli uprawnienia publiczne mają pochodzić z listy autoryzacji, to uprawnienia publiczne do obiektu muszą mieć wartość \*AUTL.

Na ekranie Edycja listy autoryzacji (Edit Authorization List), aby pokazać listę wszystkich obiektów zabezpieczanych przez listę, można użyć klawisza F15 (Wyświetlenie obiektów listy autoryzacji):

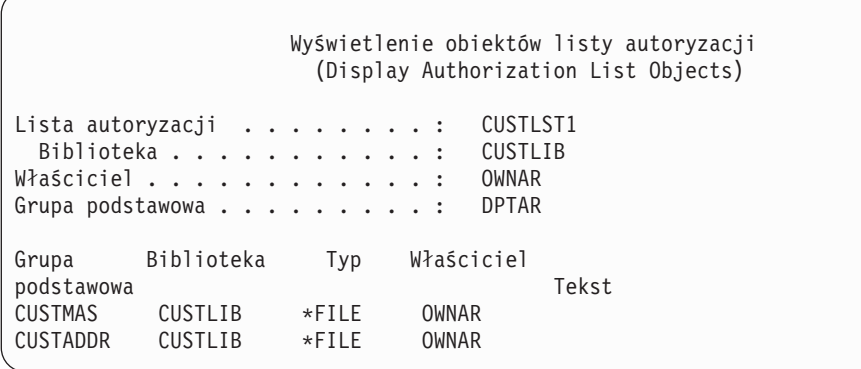

To jest jedynie lista informacyjna. Nie można dodawać ani usuwać z niej obiektów. Do przeglądania lub drukowania listy wszystkich obiektów zabezpieczanych przez listę można także użyć komendy Wyświetlenie listy autoryzacji (Display Authorization List Objects - DSPAUTLOBJ).

## **Usunięcie listy autoryzacji**

Jeśli lista autoryzacji używana jest do zabezpieczania jakichkolwiek obiektów, nie można jej usunąć. Aby wyświetlić wszystkie obiekty zabezpieczane przez listę, należy użyć komendy DSPAUTLOBJ. Aby zmienić uprawnienia do każdego obiektu, należy użyć ekranu Edycja uprawnień dla obiektu (Edit Object Authority) lub komendy Odwołanie uprawnień dla obiektu (Revoke Object Authority - RVKOBJAUT). Gdy lista autoryzacji nie będzie już zabezpieczała żadnego obiektu, należy użyć komendy Usunięcie listy autoryzacji (Delete Authorization List - DLTAUTL).

# **Sposób sprawdzania uprawnień**

Gdy użytkownik próbuje wykonać na obiekcie operację, system sprawdza, czy dany użytkownik ma wystarczające uprawnienia. System najpierw sprawdza uprawnienia do biblioteki lub ścieżki katalogu, który zawiera obiekt. Jeśli uprawnienia do biblioteki lub ścieżki katalogu są wystarczające, system sprawdza uprawnienia do samego obiektu. W przypadku zbiorów bazy danych, sprawdzanie uprawnień przeprowadzane jest w momencie otwierania zbioru, a nie podczas każdej pojedynczej operacji wykonywanej na zbiorze.

Podczas procesu sprawdzania uprawnień, gdy odnalezione zostaną jakiekolwiek uprawnienia (nawet jeśli nie są wystarczające dla żądanej operacji), sprawdzanie uprawnień jest zatrzymywane i dostęp jest nadawany lub odmawiany. Wyjątkiem od tej reguły jest funkcja uprawnień adoptowanych. Uprawnienia adoptowane mogą przesłonić dowolne (i niewystarczające) znalezione uprawnienia. Więcej informacji dotyczących uprawnień adoptowanych zawiera temat "Obiekty, które adoptują [uprawnienia](#page-149-0) właściciela" na stronie 128.

System sprawdza uprawnienia użytkownika do obiektu w następującej kolejności:

- 1. Uprawnienia do obiektu krótka ścieżka.
- 2. Uprawnienia specjalne \*ALLOBJ użytkownika.
- 3. Konkretne uprawnienia do obiektu.
- 4. Uprawnienia użytkownika do listy autoryzacji zabezpieczającej obiekt.
- 5. Uprawnienia specjalne \*ALLOBJ grupy.
- 6. Uprawnienia grupy do obiektu.
- 7. Uprawnienia grupy do listy autoryzacji zabezpieczającej obiekt.
- 8. Uprawnienia publiczne podane dla obiektu lub dla listy autoryzacji zabezpieczającej obiekt.
- 9. Uprawnienia właściciela programu, jeśli używane są uprawnienia adoptowane.

**Uwaga:** Aby zapewnić wystarczające uprawnienia do obiektu, system może kumulować uprawnienia z jednej lub więcej grup użytkownika.

## **Schematy blokowe sprawdzania uprawnień**

Poniżej przedstawione zostały schematy blokowe, ich opisy oraz przykłady sprawdzania uprawnień. Należy ich użyć do odpowiedzi na określone pytania dotyczące tego, czy dany schemat uprawnień będzie działał lub do zdiagnozowania problemów związanych z definicjami uprawnień. Schematy wskazują także typy uprawnień mających największy wpływ na wydajność.

Proces sprawdzania uprawnień podzielony jest na podstawowy schemat blokowy i kilka mniejszych schematów, przedstawiających poszczególne części procesu. W zależności od kombinacji uprawnień do obiektu, kroki dla niektórych schematów blokowych mogą być powtarzane po kilka razy.

Liczby w lewym górnym rogu bloków na schematach blokowych używane są w przykładach następujących po tych schematach.

Wymienione poniżej kroki reprezentują wyszukiwanie uprawnień prywatnych profilu:

krok 6 na Schemacie blokowym 3 na stronie [154,](#page-175-0)

- krok 6 na Schemacie blokowym 6 na stronie [160,](#page-181-0)
- krok 2 na Schemacie blokowym 8B na stronie [165.](#page-186-0)

Powtarzanie tych kroków może spowodować problemy związane z wydajnością procesu sprawdzania uprawnień.

### **Schemat blokowy 1: Główny proces sprawdzania uprawnień**

Kroki na Schemacie blokowym 1 prezentują główny proces, który przeprowadza system podczas sprawdzania uprawnień do obiektu.

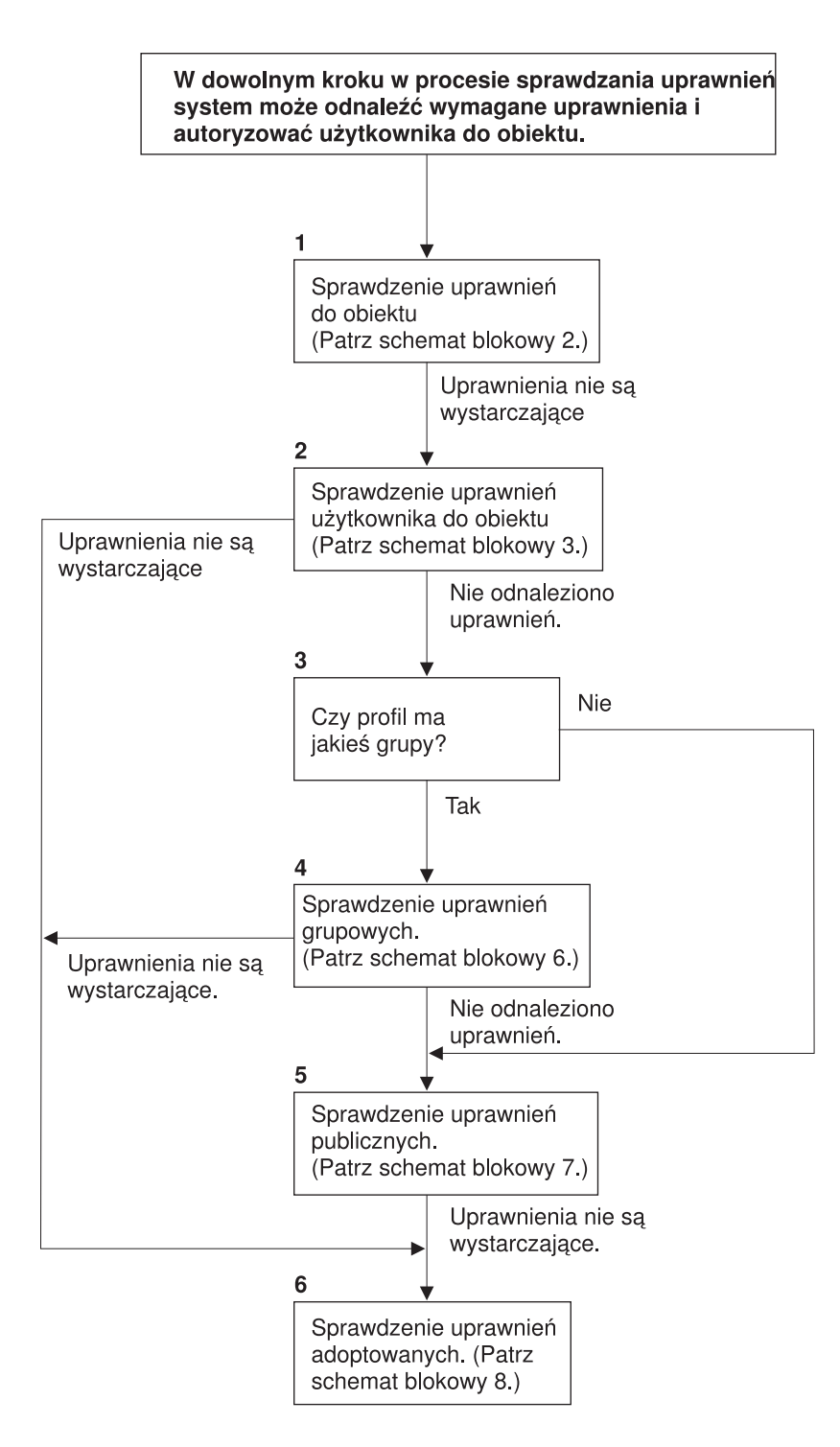

Jeśli użytkownik nie jest uprawniony, wykonywane są następujące czynności:

1) Do użytkownika lub programu wysyłany jest komunikat;

2) Program nie powiódł się;

3) W kronice kontroli zapisywana jest pozycja AF.

RBAFW508-0

*Rysunek 13. Schemat blokowy 1: Główny proces sprawdzania uprawnień*

**Opis Schematu blokowego 1: Główny proces sprawdzania uprawnień**

**Uwaga:** W dowolnym kroku w procesie sprawdzania uprawnień system może odnaleźć wymagane uprawnienia i autoryzować użytkownika do obiektu.

- 1. System sprawdza uprawnienia obiektu. (Patrz Schemat blokowy 2: Krótka ścieżka sprawdzania uprawnień do obiektu) Jeśli system sprawdzi, że uprawnienia nie są wystarczające, przechodzi do Kroku 2.
- 2. System sprawdza uprawnienia użytkownika do obiektu. (Patrz Schemat blokowy 3: Jak sprawdzane są uprawnienia użytkownika do obiektu.) Jeśli system stwierdzi, że użytkownik nie ma uprawnień do obiektu, przechodzi do Kroku 3. Jeśli system stwierdzi, że uprawnienia użytkownika są niewystarczające, przechodzi do Kroku 6.
- 3. System sprawdza, czy profil użytkownika należy do jakiejś grupy. Jeśli tak, to przechodzi do Kroku 4. Jeśli nie, system przechodzi do Kroku 5.
- 4. System określa uprawnienia grupowe. (Patrz Schemat blokowy 6). Jeśli system stwierdzi, że grupa nie ma uprawnień do obiektu, przechodzi do Kroku 5. Jeśli stwierdzi, że grupa ma niewystarczające uprawnienia do obiektu, przechodzi do Kroku 6.
- 5. System sprawdza uprawnienia publiczne do obiektu. (Patrz Schemat blokowy 7). Jeśli system stwierdzi, że uprawnienia publiczne są niewystarczające, przechodzi do Kroku 6.
- 6. System sprawdza uprawnienia adoptowane do obiektu. (Patrz Schemat blokowy 8).

Jeśli użytkownik nie jest uprawniony, wykonywane są następujące czynności:

- v do użytkownika lub programu wysyłany jest komunikat,
- program kończy się niepowodzeniem,
- v w kronice kontroli zapisywana jest pozycja AF.

### **Schemat blokowy 2: Krótka ścieżka sprawdzania uprawnień do obiektu**

Czynności pokazane na Schemacie blokowym 2 wykonywane są przy wykorzystaniu informacji przechowywanych z obiektem. Jest to najszybsza metoda autoryzowania użytkownika do obiektu.

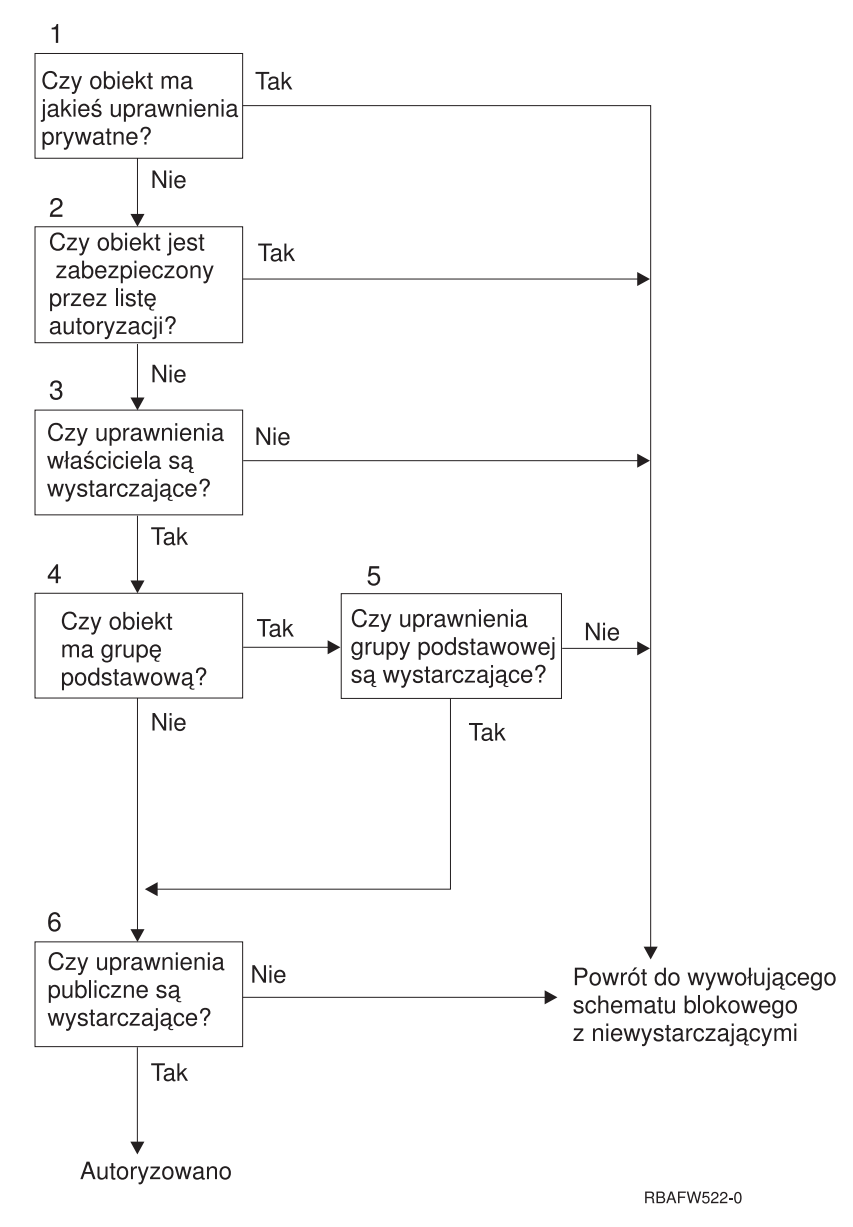

*Rysunek 14. Schemat blokowy 2: Krótka ścieżka dla uprawnień do obiektu*

### **Opis Schematu blokowego 2: Krótka ścieżka dla uprawnień do obiektu**

- 1. System sprawdza, czy obiekt ma uprawnienia prywatne. Jeśli ma, system powraca do wywołującego schematu blokowego z niewystarczającymi uprawnieniami. Jeśli nie ma, system przechodzi do Kroku 2.
- 2. System sprawdza, czy obiekt jest chroniony przez listę autoryzacji. Jeśli jest, powraca do wywołującego schematu blokowego z niewystarczającymi uprawnieniami. Jeśli nie, przechodzi do Kroku 3.
- 3. System sprawdza, czy właściciel obiektu ma wystarczające uprawnienia. Jeśli ma, system powraca do wywołującego schematu blokowego z niewystarczającymi uprawnieniami. Jeśli nie ma, system przechodzi do Kroku 4.
- 4. System sprawdza, czy obiekt ma grupę podstawową. Jeśli tak, to przechodzi do Kroku 5. Jeśli nie, przechodzi do Kroku 6.
- 5. System sprawdza, czy grupa podstawowa obiektu ma wystarczające uprawnienia. Jeśli tak, to przechodzi do Kroku 6. Jeśli nie, system przechodzi do wywołującego schematu blokowego z niewystarczającymi uprawnieniami.
- 6. System sprawdza, czy uprawnienia publiczne są wystarczające. Jeśli są, obiekt jest autoryzowany. Jeśli nie, powraca do wywołującego schematu blokowego z niewystarczającymi uprawnieniami.

### <span id="page-175-0"></span>**Schemat blokowy 3: Jak sprawdzane są uprawnienia użytkownika do obiektu**

Kroki pokazane na Schemacie blokowym 3 wykonywane są dla pojedynczego profilu użytkownika.

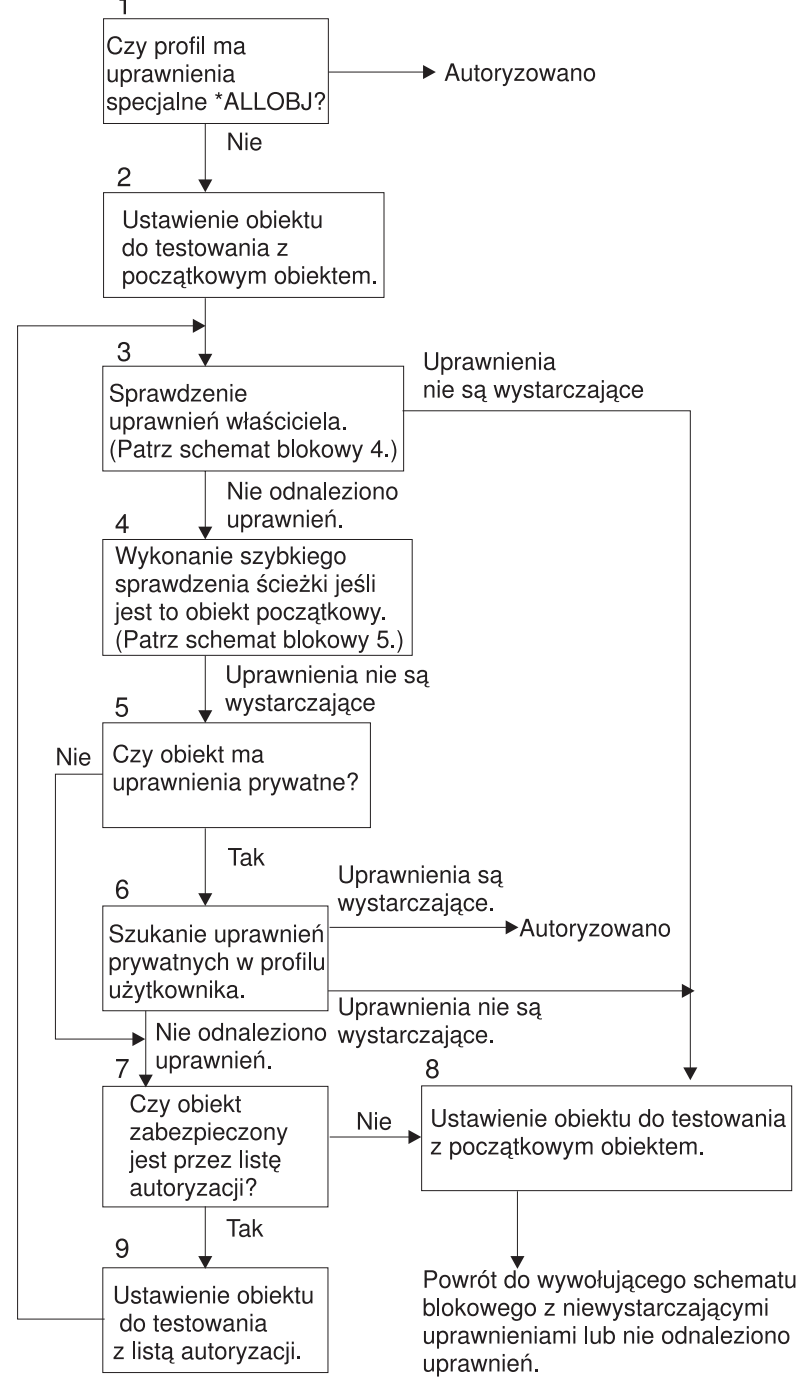

**RBAFW523-0** 

*Rysunek 15. Schemat blokowy 3: Sprawdzanie uprawnień użytkownika*

### **Opis Schematu blokowego 3: Sprawdzanie uprawnień użytkownika**

- 1. System sprawdza, czy profil użytkownika ma uprawnienia \*ALLOBJ. Jeśli je ma, następuje autoryzowanie profilu. Jeśli profil nie ma uprawnień \*ALLOBJ, proces sprawdzania uprawnień przechodzi do Kroku 2.
- 2. System ustawia uprawnienia obiektu na równe początkowemu obiektowi. Proces sprawdzania uprawnień przechodzi do kroku 3.
- 3. System sprawdza uprawnienia właściciela. Jeśli uprawnienia nie są wystarczające, wtedy przechodzi do Kroku 8. Jeśli nie zostaną odnalezione żadne uprawnienia, przechodzi do Kroku 4.
- 4. System kończy krotką ścieżkę sprawdzania uprawnień obiektu początkowego. (Patrz Schemat blokowy 5). Jeśli uprawnienia nie są wystarczające, proces sprawdzania uprawnień przechodzi do kroku 5.
- 5. System określa, czy obiekt ma uprawnienia prywatne. Jeśli tak, proces sprawdzania uprawnień przechodzi do Kroku 6. Jeśli nie, przechodzi do Kroku 7.
- 6. System sprawdza uprawnienia prywatne profilu użytkownika. Jeśli są wystarczające, użytkownik zostaje autoryzowany. Jeśli nie są wystarczające, proces sprawdzania uprawnień przechodzi do Kroku 8. Jeśli nie znaleziono żadnych uprawnień, proces sprawdzania przechodzi do Kroku 7.
- 7. System sprawdza, czy obiekt jest chroniony przez listę autoryzacji. Jeśli nie, przechodzi do Kroku 8. Jeśli jest chroniony przez listę autoryzacji, przechodzi do Kroku 9.
- 8. System ustawia obiekt na obiekt początkowy i powraca do wywołującego schematu blokowego z niewystarczającymi uprawnieniami lub brakiem uprawnień.
- 9. System ustawia obiekt na listę autoryzacji i powraca do Kroku 3.

### **Schemat blokowy 4: Jak sprawdzane są uprawnienia właściciela**

Rys. 16 pokazuje proces sprawdzania uprawnień właściciela. Nazwa profilu właściciela oraz jego uprawnienia do obiektu przechowywane są razem z obiektem.

Podczas wykorzystywania uprawnień właściciela przy dostępie do obiektu, istnieje kilka możliwości:

- v profil użytkownika jest właścicielem obiektu,
- v profil użytkownika jest właścicielem listy autoryzacji,
- profil grupowy użytkownika jest właścicielem obiektu,
- profil grupowy użytkownika jest właścicielem listy autoryzacji,
- v używane są uprawnienia adoptowane, a program właściciela jest właścicielem obiektu,
- v używane są uprawnienia adoptowane, a program właściciela jest właścicielem listy autoryzacji.

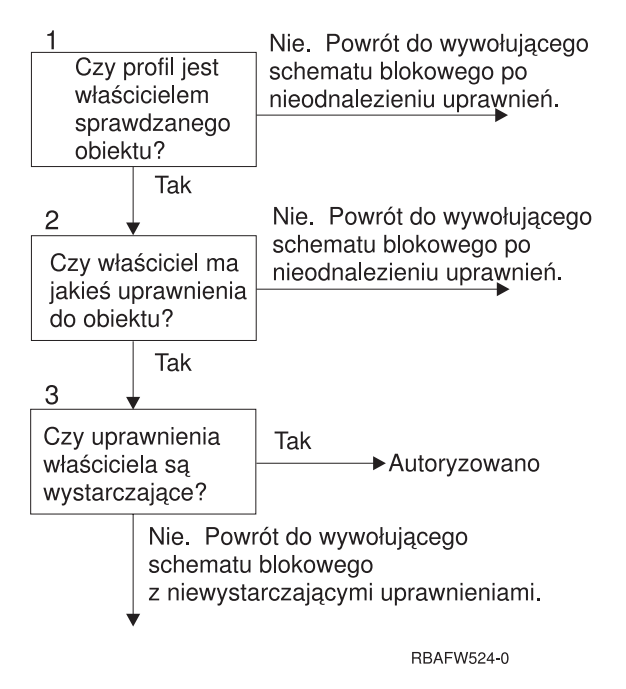

*Rysunek 16. Schemat blokowy 4: Sprawdzanie uprawnień właściciela*

**Opis Schematu blokowego 4: Sprawdzanie uprawnień właściciela**

- 1. System określa, czy profil użytkownika jest właścicielem sprawdzanego obiektu. Jeśli profil użytkownika jest właścicielem danego obiektu, system przechodzi do Kroku 2. Jeśli profil nie jest właścicielem danego obiektu, system powraca do wywołującego schematu blokowego bez odnalezienia uprawnień.
- 2. Jeśli profil użytkownika jest właścicielem obiektu, system określa czy, właściciel ma uprawnienia do obiektu. Jeśli użytkownik jest właścicielem, wtedy proces sprawdzania uprawnień przechodzi do Kroku 3. Jeśli system stwierdzi, że właściciel nie ma uprawnień do obiektu, wtedy przechodzi do wywołującego schematu blokowego bez odnalezienia uprawnień.
- 3. Jeśli właściciel nie ma uprawnień do obiektu, to system określa, czy to uprawnienie jest wystarczające, aby uzyskać dostęp do obiektu. Jeśli są, wtedy właściciel jest autoryzowany do danego obiektu. Jeśli nie są wystarczające, system powraca do wywołującego schematu blokowego z niewystarczającymi uprawnieniami.

## **Schemat blokowy 5: Krótka ścieżka sprawdzania uprawnień użytkownika**

Rys. 17 na [stronie](#page-178-0) 157 pokazuje krótką ścieżkę do testowania uprawnień użytkownika bez przeszukiwania uprawnień prywatnych.

<span id="page-178-0"></span>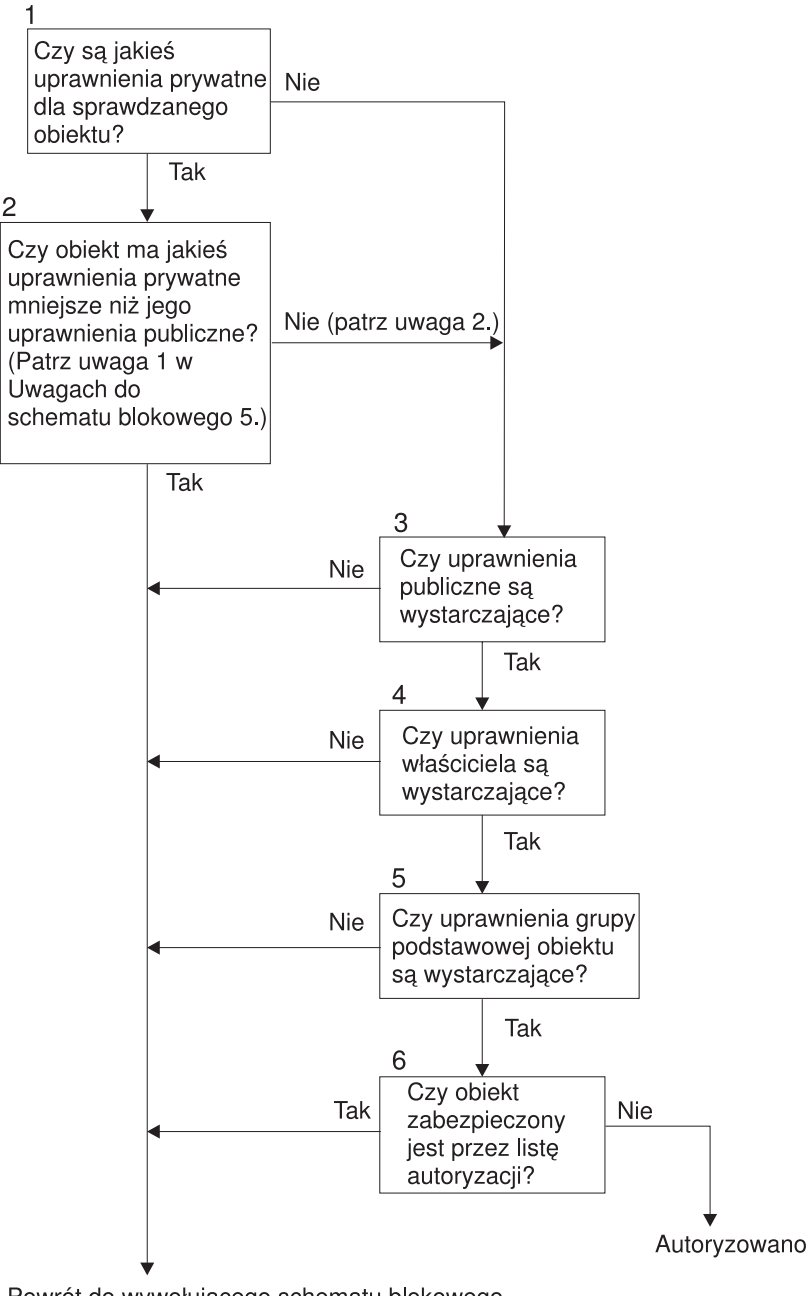

Powrót do wywołującego schematu blokowego bez uprawnień lub po odszukaniu niewystarczających uprawnień.

RBAFW525-0

*Rysunek 17. Schemat blokowy 5: Krótka ścieżka dla uprawnień użytkownika*

### **Uwagi dotyczące Schemat blokowy 5**:

1. Uprawnienia są uważane za mniejsze niż publiczne, jeśli dowolne uprawnienia, które są obecne dla \*PUBLIC, nie są obecne dla innego użytkownika. [Tabela](#page-179-0) 115 ilustruje przykład, w którym użytkownicy publiczni mają do obiektu uprawnienia \*OBJOPR, \*READ i \*EXECUTE. Użytkownik WILSONJ ma uprawnienia \*EXCLUDE i nie ma żadnych uprawnień, które mają użytkownicy publiczni. Dlatego ten obiekt ma uprawnienia prywatne mniejsze niż jego uprawnienia publiczne. (Użytkownik OWNAR także ma uprawnienia mniejsze niż użytkownicy publiczni, ale uprawnienia właściciela nie są uważane za uprawnienia prywatne.)

<span id="page-179-0"></span>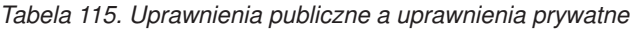

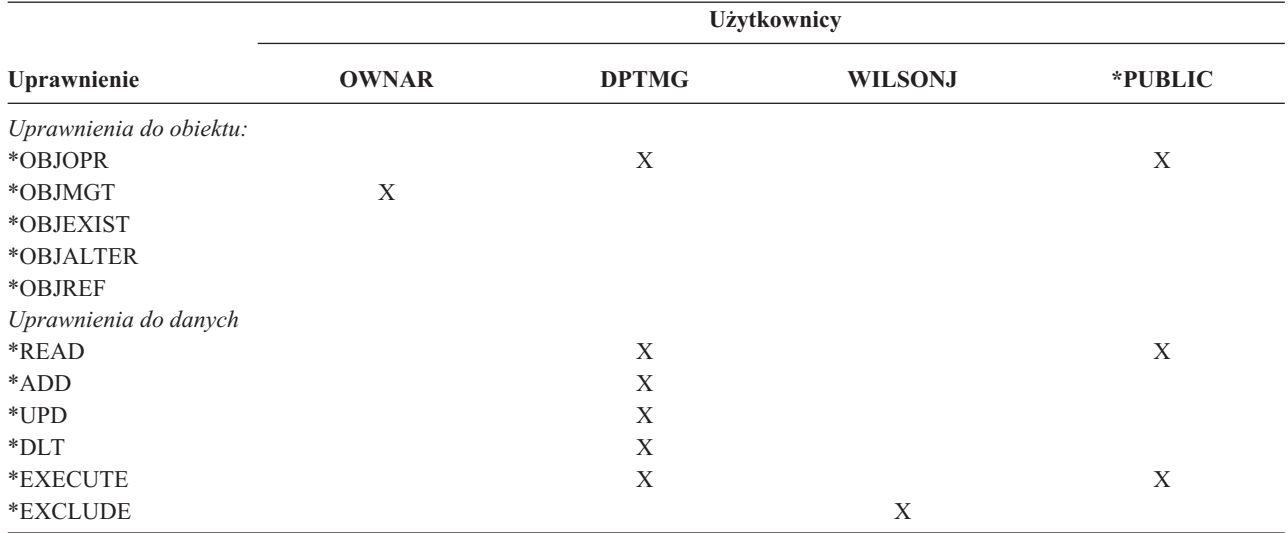

2. Ta ścieżka udostępnia metodę używania uprawnień publicznych, jeśli jest to możliwe, nawet jeśli dla obiektu istnieją uprawnienia prywatne. System sprawdza, czy napewno podczas procesu sprawdzania uprawnień nie zostanie odmówiony dostęp do obiektu. Jeśli wynik tych testów jest *wystarczający*, przeszukiwanie uprawnień prywatnych może być pominięte.

### **Opis Schematu blokowego 5: Krótka ścieżka dla uprawnień użytkownika**

Ten schemat blokowy opisuje krótką ścieżkę testowania uprawnień użytkownika bez przeszukiwania uprawnień prywatnych.

- 1. System sprawdza, czy do sprawdzanego obiektu są jakieś uprawnienia prywatne. Jeśli są, proces sprawdzania uprawnień przechodzi do Kroku 2. Jeśli nie ma, przechodzi do Kroku 3.
- 2. Jeśli istnieją uprawnienia prywatne, system sprawdza, czy obiekt ma uprawnienia prywatne, które są mniejsze niż uprawnienia publiczne. (Patrz [Uwaga](#page-178-0) 1.) Jeśli obiekt ma uprawnienia prywatne, które są mniejsze niż uprawnienia publiczne, system powraca do wywołującego schematu blokowego z brakiem uprawnień lub z niewystarczającymi uprawnieniami. Jeśli obiekt nie ma uprawnień prywatnych, które są mniejsze niż jego uprawnienia publiczne, (patrz Uwaga 2), wtedy proces sprawdzania uprawnień przechodzi do Kroku 3.
- 3. Jeśli obiekt nie ma uprawnień prywatnych, które są mniejsze niż jego uprawnienia publiczne, system sprawdza, czy uprawnienia publiczne są wystarczające. Jeśli uprawnienia publiczne są wystarczające, proces sprawdzania uprawnień przechodzi do Kroku 4. Jeśli uprawnienia publiczne nie są wystarczające, system powraca do wywołującego schematu blokowego z brakiem uprawnień lub niewystarczającymi uprawnieniami.
- 4. Jeśli uprawnienia publiczne są wystarczające, system sprawdza, czy wystarczające są uprawnienia właściciela obiektu. Jeśli są, proces sprawdzania uprawnień przechodzi do Kroku 5. Jeśli uprawnienia właściciela obiektu nie są wystarczające, system powraca do wywołującego schematu blokowego z brakiem uprawnień lub niewystarczającymi uprawnieniami.
- 5. Jeśli uprawnienia właściciela obiektu są wystarczające, system sprawdza, czy wystarczające są uprawnienia grupy podstawowej obiektu. Jeśli są wystarczające, proces sprawdzania uprawnień przechodzi do Kroku 6. Jeśli nie są wystarczające, system powraca do wywołującego schematu blokowego z brakiem uprawnień lub z niewystarczającymi uprawnieniami.
- 6. Jeśli uprawnienia grupy podstawowej obiektu są wystarczające, system określa, czy obiekt zabezpieczany jest listą autoryzacji. Jeśli jest zabezpieczany taką listą, system powraca do wywołującego schematu blokowego bez uprawnień lub z niewystarczającymi uprawnieniami. Jeśli obiekt nie jest zabezpieczany listą autoryzacji, użytkownik jest autoryzowany do używania obiektu.

### **Schemat blokowy 6: Jak sprawdzane są uprawnienia grupowe**

Użytkownik może być członkiem nawet 16 grup. Grupa może mieć uprawnienia prywatne do obiektu lub może być grupą podstawową dla obiektu.
Aby odszukać wystarczające uprawnienia do obiektu, mogą być kumulowane uprawnienia z jednej lub więcej grup użytkownika. Na przykład użytkownik WAGNERB potrzebuje uprawnień \*CHANGE do zbioru CRLIM. Uprawnienia \*CHANGE obejmują uprawnienia \*OBJOPR, \*READ, \*ADD, \*UPD, \*DLT i \*EXECUTE. Tabela 116 pokazuje uprawnienia do zbioru CRLIM:

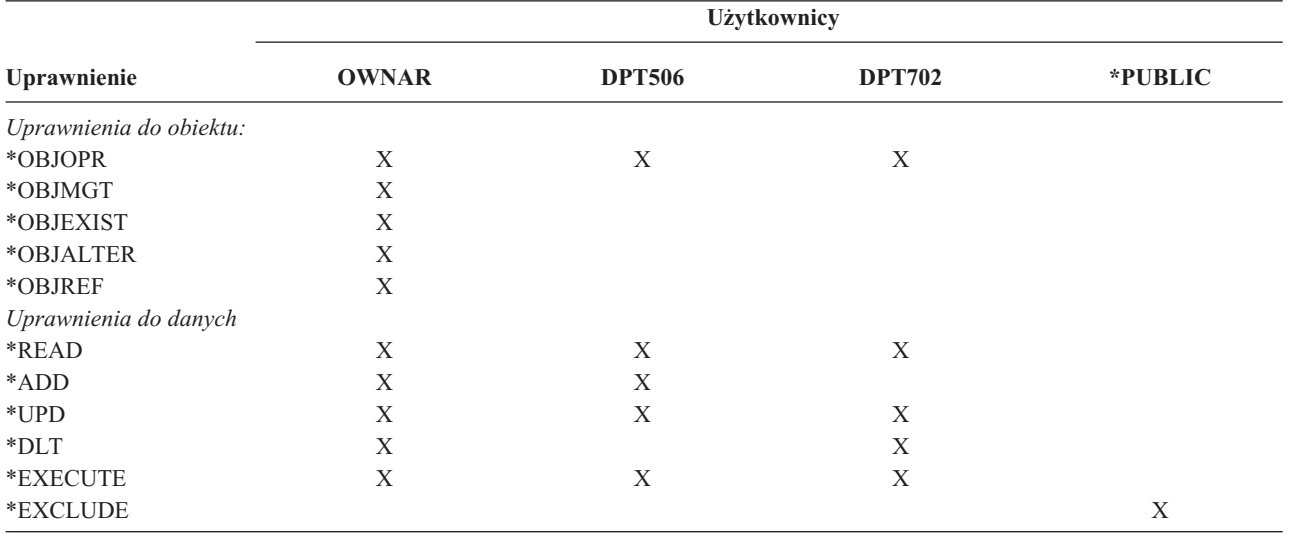

#### *Tabela 116. Skumulowane uprawnienia grupowe*

Użytkownik WAGNERB musi być zarówno członkiem grupy DPT506, jak i DPT702, aby uzyskać wystarczające uprawnienia do zbioru CRLIM. Grupa DPT506 nie ma uprawnień \*DLT, a DPT702 uprawnień \*ADD.

Schemat blokowy 6 na stronie [160](#page-181-0) opisuje kroki w procesie sprawdzania uprawnień grupowych.

<span id="page-181-0"></span>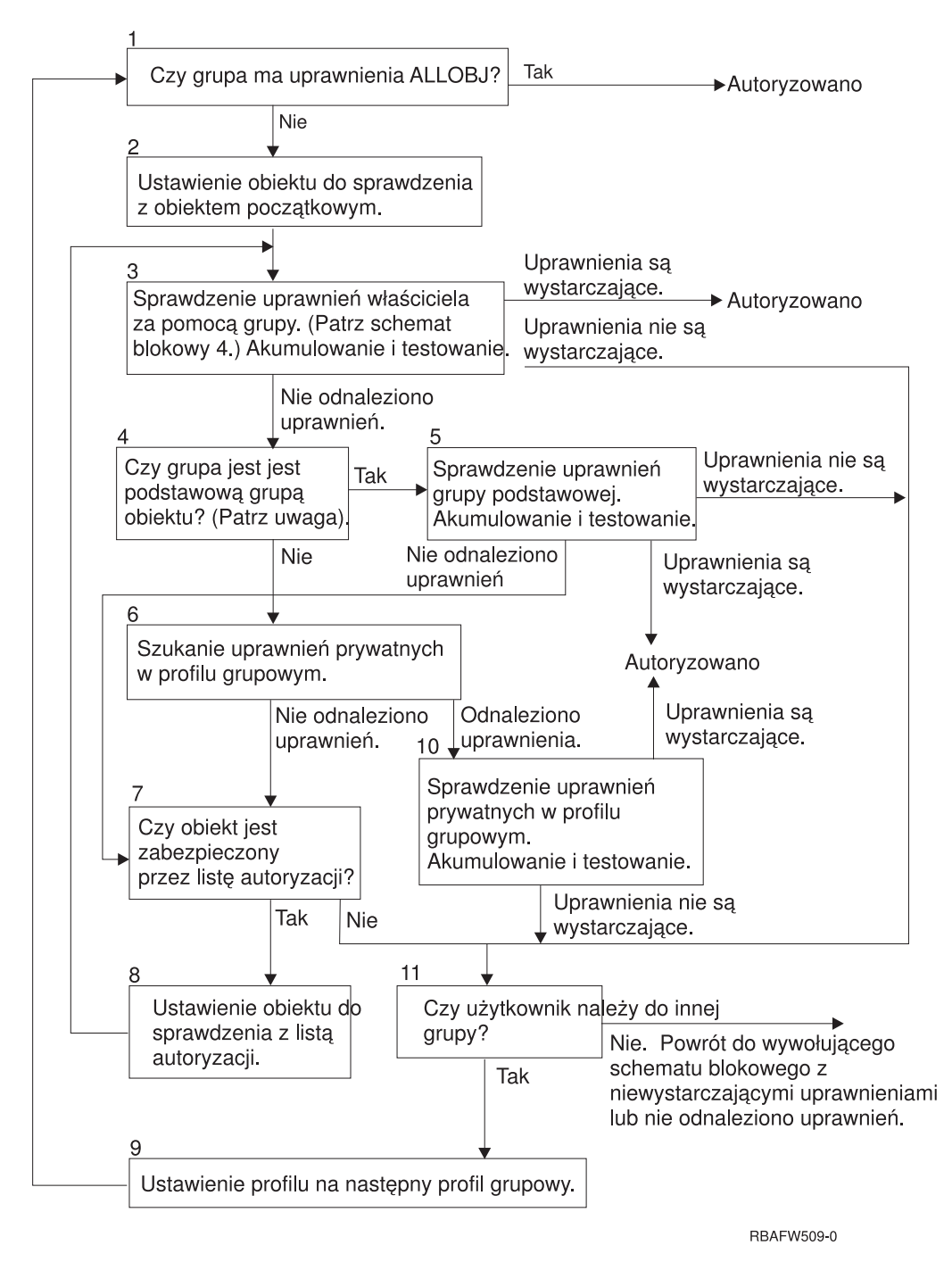

*Rysunek 18. Schemat blokowy 6: Sprawdzanie uprawnień grupowych.*

**Uwaga:** Jeśli użytkownik wpisany jest za pomocą profilu, który jest grupą podstawową dla obiektu, nie może uzyskać uprawnień do obiektu za pośrednictwem grupy podstawowej.

#### **Opis Schematu blokowego 6: Sprawdzanie uprawnień grupowych**

- 1. System sprawdza, czy grupa ma uprawnienia \*ALLOBJ. Jeśli tak, to jest autoryzowana. Jeśli nie, proces sprawdzania uprawnień przechodzi do Kroku 2.
- 2. Jeśli grupa nie ma uprawnień ALLOBJ, system ustawia sprawdzany obiekt na obiekt początkowy.
- 3. Po ustawieniu obiektu początkowego, system sprawdza uprawnienia właściciela (patrz Schemat [blokowy](#page-179-0) 4). Jeśli uprawnienia są wystarczające, wtedy grupa jest autoryzowana. Jeśli uprawnienia nie są wystarczające, wtedy sprawdzanie uprawnień przechodzi do Kroku 7. Jeśli uprawnienia nie zostały odnalezione, sprawdzanie uprawnień przechodzi do Kroku 4.
- 4. Jeśli uprawnienia właściciela nie zostaną odnalezione, system sprawdza, czy grupa jest grupą podstawową obiektu.

**Uwaga:** Jeśli użytkownik wpisany jest za pomocą profilu, który jest grupą podstawową dla obiektu, użytkownik nie może uzyskać uprawnień do obiektu za pośrednictwem grupy podstawowej.

Jeśli grupa jest grupa podstawową obiektu, wtedy proces sprawdzania uprawnień przechodzi do Kroku 5. Jeśli grupa nie jest grupą podstawową obiektu, proces przechodzi do Kroku 6.

- 5. Jeśli grupa jest grupą podstawową obiektu, system sprawdza i testuje uprawnienia grupy podstawowej. Jeśli uprawnienia grupy podstawowej są wystarczające, grupa jest autoryzowana. Jeśli uprawnienia grupy podstawowej nie są wystarczające lub nie zostały odnalezione, sprawdzanie uprawnień przechodzi do Kroku 7.
- 6. Jeśli grupa nie jest grupą podstawową obiektu, system sprawdza uprawnienia prywatne w profilu grupowym. Jeśli uprawnienia zostaną odnalezione, proces sprawdzania uprawnień przechodzi do Kroku 10. Jeśli uprawnienia nie zostaną odnalezione, proces ten przechodzi do Kroku 7.
- 7. Jeśli dla profilu grupowego uprawnienia prywatne nie zostaną odnalezione, system sprawdza, czy obiekt jest chroniony przez listę autoryzacji. Jeśli jest, wtedy proces sprawdzania uprawnień przechodzi do Kroku 8. Jeśli nie, proces przechodzi do Kroku 11.
- 8. Jeśli obiekt jest chroniony przez listę autoryzacji, system ustawia obiekt na listę autoryzacji, a proces sprawdzania uprawnień powraca do Kroku 3.
- 9. Jeśli użytkownik należy do innego profilu grupowego, system ustawia ten profil jako następny profil grupowy i powraca do Kroku 1, aby ponownie rozpocząć proces sprawdzania uprawnień.
- 10. Jeśli uprawnienia prywatne zostaną odnalezione w profilu grupowym, wtedy uprawnienia te są sprawdzane i testowane w profilu grupowym. Jeśli uprawnienia są wystarczające, wtedy profil grupowy jest autoryzowany. Jeśli nie są wystarczające, wtedy proces sprawdzania uprawnień przechodzi do Kroku 7.
- 11. Jeśli obiekt nie jest jest chroniony przez listę autoryzacji, system sprawdza, czy użytkownicy powiązani są z innym profilem grupowym. Jeśli użytkownik nie należy do innego profilu grupowego, system przechodzi do Kroku 9. Jeśli użytkownik nie należy do innego profilu grupowego, system powraca do wywołującego schematu blokowego z niewystarczającymi uprawnieniami lub brakiem uprawnień.

### **Schemat blokowy 7: Jak sprawdzane są uprawnienia publiczne**

Podczas sprawdzania uprawnień publicznych system musi określić, czy do obiektu lub listy autoryzacji mają być użyte uprawnienia publiczne. Proces ten pokazuje Schemat blokowy 7:

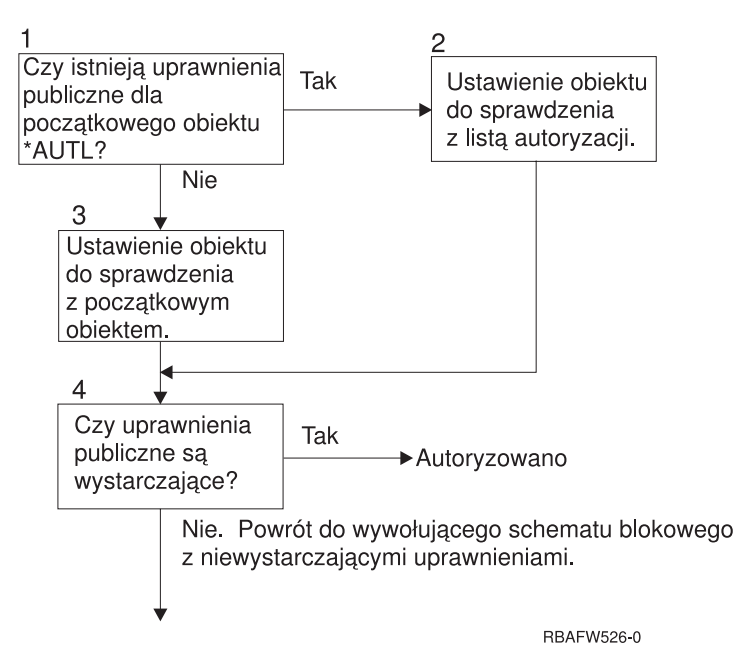

*Rysunek 19. Schemat blokowy 7: Sprawdzanie uprawnień publicznych*

#### **Opis Schematu blokowego 7: Sprawdzanie uprawnień publicznych**

Schemat blokowy 7 pokazuje, w jaki sposób system określa, czy do obiektu lub listy autoryzacji mają być użyte uprawnienia publiczne.

- 1. System określa, czy uprawnienia publiczne do obiektu początkowego to uprawnienia \*AUTL. Jeśli uprawnienia publiczne do obiektu początkowego to \*AUTL, system przechodzi do Kroku 2. Jeśli uprawnienia do tego obiektu nie są uprawnieniami \*AUTL, system przechodzi do Kroku 3.
- 2. Jeśli uprawnienia publiczne do obiektu początkowego to uprawnienia \*AUTL, system ustawia sprawdzany obiekt na listę autoryzacji i przechodzi do Kroku 4.
- 3. Jeśli nie są to uprawnienia \*AUTL, system ustawia sprawdzany obiekt na początkowy i przechodzi do Kroku 4.
- 4. Jeśli sprawdzany obiekt został ustawiony na listę autoryzacji lub obiekt początkowy, system określa, czy uprawnienia publiczne są wystarczające. Jeśli są, wtedy użytkownik otrzymuje uprawnienia do danego obiektu. Jeśli nie są, system powraca do wywołującego schematu blokowego z niewystarczającymi uprawnieniami.

### **Schemat blokowy 8: Jak sprawdzane są uprawnienia adoptowane**

Jeśli podczas sprawdzania uprawnień użytkownika uprawnienia będą niewystarczające, system sprawdza uprawnienia adoptowane. System może użyć uprawnień adoptowanych z programu, który wywołał użytkownik, lub z programu poprzedzającego go na stosie programów. Aby zapewnić najlepszą wydajność i zminimalizować liczbę przeszukiwań uprawnień prywatnych, proces sprawdzania uprawnień adoptowanych sprawdza, czy właściciel programu ma uprawnienia specjalne \*ALLOBJ lub czy jest właścicielem testowanego obiektu. Operacja ta powtarzana jest dla każdego programu znajdującego się na stosie i używającego uprawnień adoptowanych.

Jeśli nie zostaną odnalezione wystarczające uprawnienia, system sprawdza, czy właściciel program ma uprawnienia prywatne do sprawdzanego obiektu. Powtarzane to jest dla każdego programu znajdującego się na stosie i używającego uprawnień adoptowanych.

Rys. 20 na [stronie](#page-184-0) 163 i Rys. 21 na [stronie](#page-186-0) 165 pokazują proces sprawdzania uprawnień adoptowanych.

<span id="page-184-0"></span>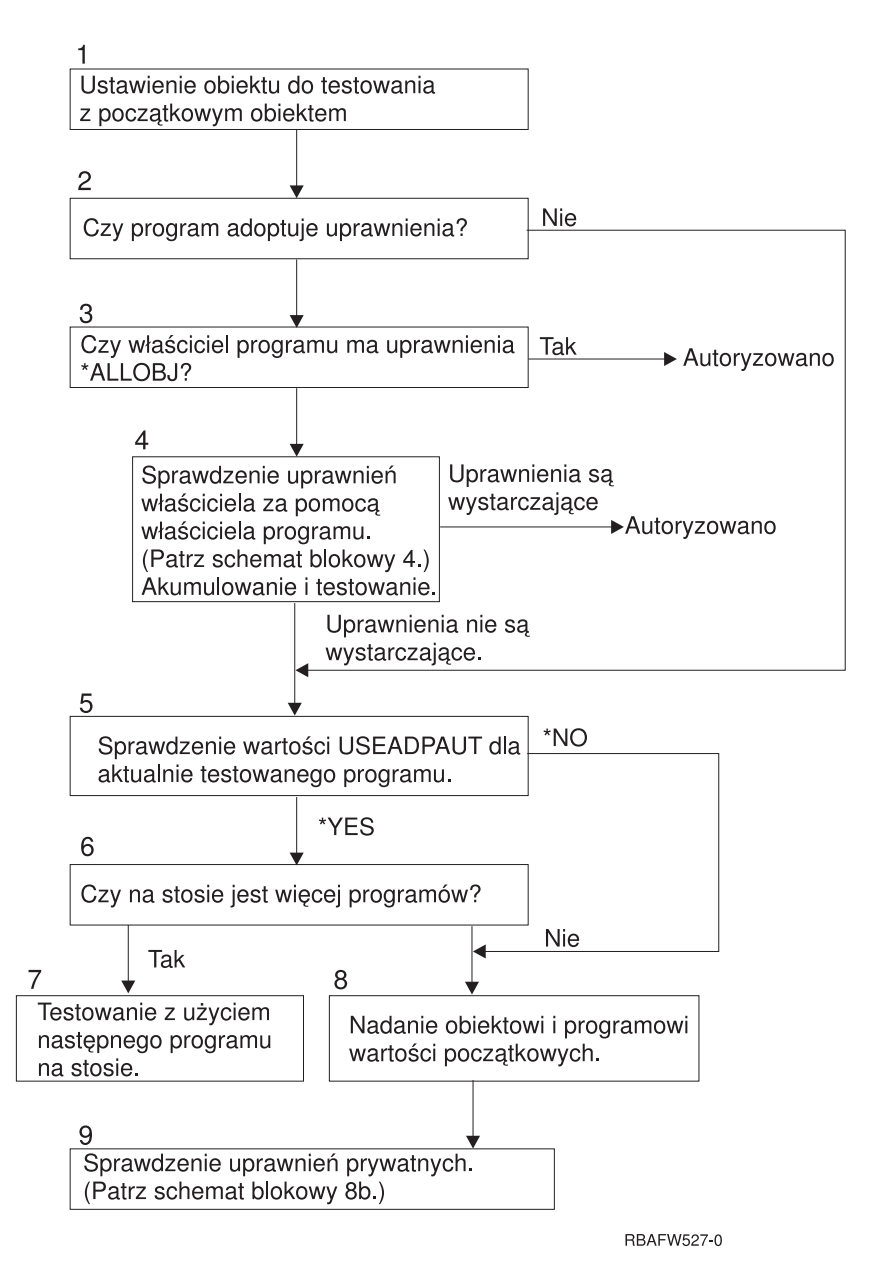

*Rysunek 20. Schemat blokowy 8A: Sprawdzanie uprawnień adoptowanych użytkownika: \*ALLOBJ i właściciela*

#### **Opis Schematu blokowego 8A: Sprawdzanie uprawnień adoptowanych użytkownika: \*ALLOBJ i właściciela**

Schemat blokowy 8A opisuje sposób sprawdzania przez system uprawnień adoptowanych, gdy podczas sprawdzania uprawnień użytkownika nie zostały odnalezione wystarczające uprawnienia.

- 1. System ustawia sprawdzany obiekt na obiekt początkowy i przechodzi do Kroku 2.
- 2. System określa, czy program adoptuje uprawnienia. Jeśli tak, wtedy proces sprawdzania uprawnień przechodzi do Kroku 3. Jeśli nie, a uprawnienia nie są wystarczające, wtedy sprawdzanie uprawnień przechodzi do Kroku 5.
- 3. Jeśli program adoptuje uprawnienia, system określa, czy właściciel programu ma uprawnienia \*ALLOBJ. Jeśli właściciel programu ma uprawnienia \*ALLOBJ, wtedy użytkownik jest autoryzowany. Jeśli właściciel programu nie ma uprawnień \*ALLOBJ, wtedy proces sprawdzania uprawnień przechodzi do Kroku 4.
- 4. Jeśli właściciel programu nie ma uprawnień \*ALLOBJ, system sprawdza i testuje uprawnienia właściciela. Jeśli są wystarczające, użytkownik zostaje autoryzowany. Jeśli uprawnienia nie są wystarczające, przechodzi do kroku 5.
- 5. System sprawdza wartość USEADPAUT dla aktualnie testowanego programu. Jeśli wartość jest równa \*NO, wtedy proces sprawdzania uprawnień przechodzi do Kroku 8. Jeśli wartość jest równa \*YES, proces sprawdzania przechodzi do Kroku 6.
- 6. Jeśli wartość USEADPAUT jest równa \*YES, system określa, czy na stosie oczekuje więcej programów. Jeśli tak, proces sprawdzania uprawnień przechodzi do Kroku 7. Jeśli nie, proces przechodzi do Kroku 8.
- 7. Jeśli na stosie znajduje się więcej programów, system testuje następny program ze stosu.
- 8. Jeśli na stosie nie ma więcej programów lub wartość USEADPAUT jest równa \*NO, system ustawia obiekt i program na wartości początkowe i przechodzi do Kroku 9.
- 9. System sprawdza uprawnienia prywatne. Opis procesu można znaleźć w sekcji Schemat blokowy 8B: [Sprawdzanie](#page-186-0) uprawnień [adoptowanych](#page-186-0) za pomocą uprawnień prywatnych.

<span id="page-186-0"></span>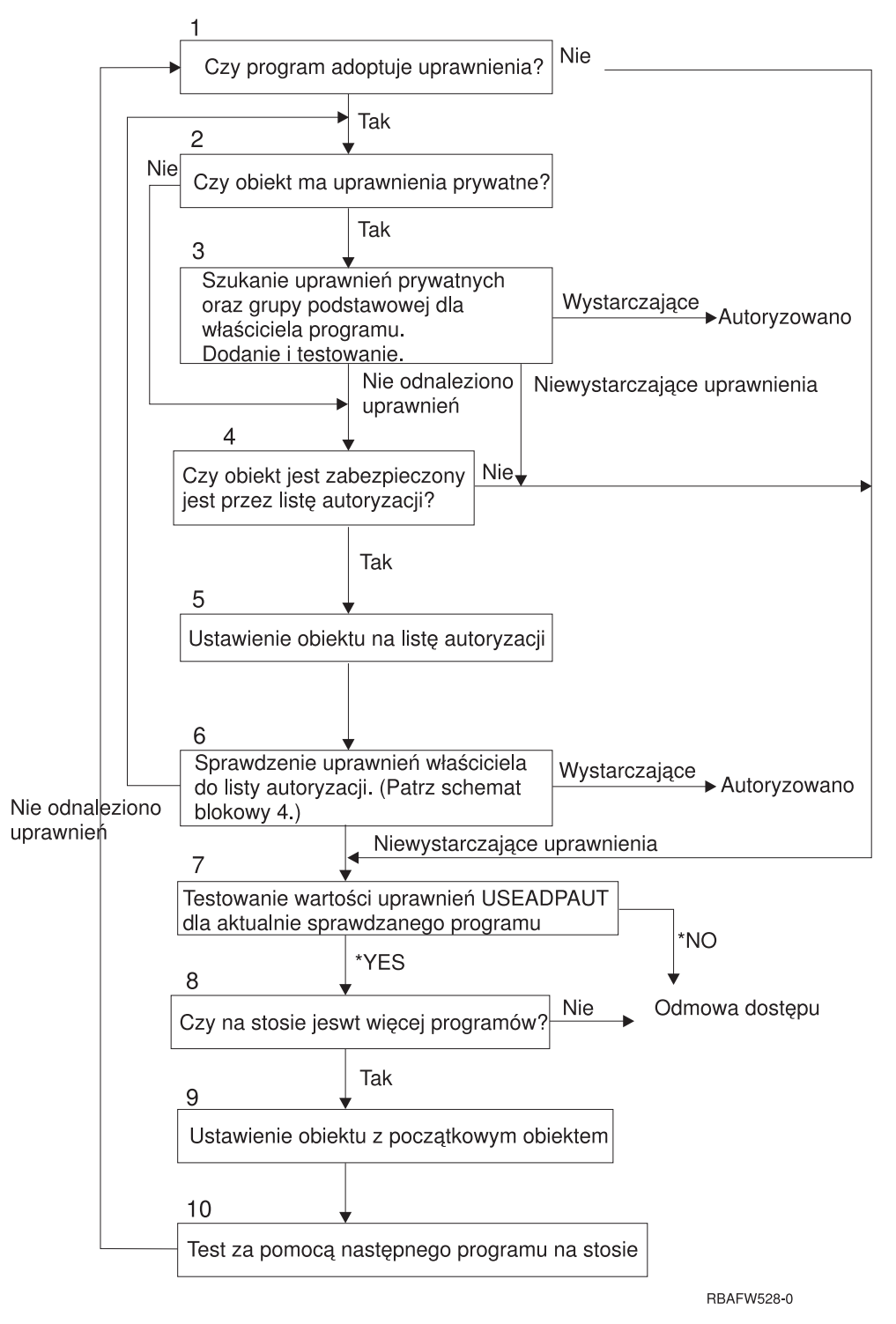

*Rysunek 21. Schemat blokowy 8B: Sprawdzanie uprawnień adoptowanych za pomocą uprawnień prywatnych*

#### **Opis Schematu blokowego 8B: Sprawdzanie uprawnień adoptowanych za pomocą uprawnień prywatnych**

- 1. System sprawdza, czy program może adoptować uprawnienia. Jeśli tak, przechodzi do Kroku 2. Jeśli nie, przechodzi do Kroku 7.
- 2. System określa, czy obiekt ma uprawnienia prywatne. Jeśli tak, przechodzi do Kroku 3. Jeśli nie, przechodzi do Kroku 4.
- <span id="page-187-0"></span>3. System sprawdza uprawnienia prywatne oraz grupy podstawowej dla właściciela programu. Jeśli uprawnienia są wystarczające, program jest autoryzowany.Jeśli nie są wystarczające, przechodzi do Kroku 7. Jeśli nie odnaleziono żadnych uprawnień, przechodzi do Kroku 4.
- 4. System sprawdza, czy obiekt jest chroniony przez listę autoryzacji. Jeśli tak, przechodzi do Kroku 5. Jeśli nie, przechodzi do Kroku 7.
- 5. System ustawia obiekt na listę autoryzacji i przechodzi do Kroku 6.
- 6. System sprawdza uprawnienia właściciela do listy autoryzacji. (Patrz Schemat blokowy 4). Jeśli nie zostaną odnalezione żadne uprawnienia, wraca do Kroku 2. Jeśli odnalezione zostaną wystarczające uprawnienia, program jest autoryzowany.
- 7. System sprawdza wartość systemową USEADPAUT dla aktualnie sprawdzanego programu. Jeśli jest równa \*YES, przechodzi do Kroku 8. Jeśli jest równa \*NO, żądanie dostępu jest odrzucane.
- 8. System sprawdza, czy na stosie znajduje się więcej programów. Jeśli tak, przechodzi do Kroku 9. Jeśli nie, żądanie dostępu jest odrzucane.
- 9. System ustawia obiekt na obiekt początkowy i przechodzi do Kroku 10.
- 10. Test za pomocą następnego programu ze stosu i powrót do Kroku 1.

# **Przykłady sprawdzania uprawnień**

Poniżej przedstawiono kilka przykładów sprawdzania uprawnień. Te przykłady demonstrują kroki podejmowane przez system w celu ustalenia, czy użytkownik może uzyskać dostęp do żądanego obiektu. Te przykłady demonstrują sposób działania sprawdzania uprawnień oraz pokazują, gdzie mogą wystąpić potencjalne problemy związane z wydajnością.

Rys. 22 pokazuje uprawnienia do zbioru PRICES. Poniżej pokazano kilka przykładów żądania dostępu do tego zbioru i proces sprawdzania uprawnień. W przykładach proces sprawdzania uprawnień prywatnych (Schemat blokowy 4, Krok 6) został wyróżniony, ponieważ jest tą częścią procesu sprawdzania uprawnień, która może powodować problemy związane z wydajnością, gdy jest powtarzany kilka razy.

```
Wyświetlenie uprawnień dla obiektu
                 (Display Object Authority)
Obiekt . . . . . . . : PRICES Właściciel . . . . . : OWNCP
 Biblioteka . . . . : CONTRACTS Grupa podstawowa . . : *NONE
Typ obiektu . . . . : *FILE Urządzenie ASP . . . : *SYSBAS
Obiekt jest chroniony przez liste autoryzacji \dots \dots \dots: *NONE
                  Uprawnienia
Użytkownik Grupa do obiektu
OWNCP *ALL
DPTSM *CHANGE
DPTMG *CHANGE
WILSONJ *USE
\starPUBLIC \starUSE
```
*Rysunek 22. Uprawnienia do zbioru PRICES*

### **Przypadek 1: Używanie prywatnych uprawnień grupowych**

Użytkownik ROSSM chce uzyskać dostęp do zbioru PRICES korzystając z programu CPPGM01. Program CPPGM01 wymaga uprawnień \*CHANGE do zbioru. Użytkownik ROSSM jest członkiem profilu grupowego DPTSM. Ani użytkownik ROSSM, ani profil DPTSM nie mają uprawnień specjalnych \*ALLOBJ. W celu określenia, czy umożliwić użytkownikowi ROSSM dostęp do zbioru PRICES, system wykonuje następujące kroki:

- 1. Schemat blokowy 1, krok 1.
	- a. Schemat blokowy 2, krok 1.
- 2. Schemat blokowy 1, krok 2.
- a. Schemat blokowy 3, kroki 1 i 2. Obiekt do sprawdzenia = CONTRACTS/PRICES \*FILE.
- b. Schemat blokowy 3, krok 3.
	- 1) Schemat blokowy 4, krok 1. Powrót do Schematu blokowego 3 bez odnalezienia uprawnień. ROSSM nie jest właścicielem zbioru PRICES.
- c. Schemat blokowy 3, krok 4.
	- 1) Schemat blokowy 5, kroki 1, 2 i 3. Uprawnienia publiczne nie są wystarczające.
- d. Schemat blokowy 3, krok 5.
- e. **Schemat blokowy 3, krok 6**. ROSSM nie ma uprawnień prywatnych do zbioru PRICES.
- f. Schemat blokowy 3, kroki 7 i 8. Zbiór PRICES nie jest zabezpieczony listą autoryzacji. Powrót do Schematu blokowego 1 bez odnalezienia uprawnień.
- 3. Schemat blokowy 1, kroki 3 i 4. DPTSM jest profilem grupowym użytkownika ROSSM.
	- a. Schemat blokowy 6, kroki 1, 2 i 3.
		- 1) Schemat blokowy 4, krok 1. DPTSM nie jest właścicielem zbioru PRICES.
	- b. Schemat blokowy 6, krok 4. DPTSM nie jest grupą podstawową dla zbioru PRICES.
	- c. **Schemat blokowy 6, krok 6**. Autoryzowanie. (DPTSM ma uprawnienia \*CHANGE.)

**Rezultat:** Użytkownik ROSSM został autoryzowany, ponieważ profil grupowy DPTSM ma uprawnienia \*CHANGE.

**Analiza:** Użycie uprawnień grupowych w tym przykładzie jest dobrym sposobem na zarządzanie uprawnieniami. Zmniejsza liczbę uprawnień prywatnych w systemie i jest łatwe do zrozumienia oraz kontrolowania. Użycie prywatnego uprawnienia grupowego najczęściej powoduje dwa wyszukiwania uprawnień prywatnych (dla użytkownika i grupy), gdy uprawnienia publiczne nie są wystarczające. Jednego wyszukiwania uprawnienia prywatnego można uniknąć, ustawiając DPTSM jako grupę podstawową dla zbioru PRICES.

### **Przypadek 2: Używanie uprawnień grupy podstawowej**

Użytkownik ANDERSJ potrzebuje uprawnień \*CHANGE do zbioru CREDIT. Użytkownik ANDERSJ jest członkiem grupy DPTAR. Ani użytkownik ANDERSJ, ani profil DPTAR nie mają uprawnień specjalnych \*ALLOBJ. Rys. 23 pokazuje uprawnienia do zbioru CREDIT.

```
Wyświetlenie uprawnień dla obiektu
                  (Display Object Authority)
Obiekt . . . . . . . : CREDIT Właściciel . . . . . : OWNAR
 Biblioteka . . . . : ACCTSRCV Grupa podstawowa . . : DPTAR
Typ obiektu . . . . : *FILE Urządzenie ASP . . . : *SYSBAS
Obiekt jest chroniony przez listę autoryzacji . . . . . . . . : *NONE
                   Uprawnienia
Użytkownik Grupa do obiektu
OWNAR *ALL
DPTAR *CHANGE
*PUBLIC *USE
```
*Rysunek 23. Uprawnienia do zbioru CREDIT*

Aby określić, czy użytkownik ANDERSJ może uzyskać dostęp do zbioru CREDIT z wykorzystaniem uprawnień \*CHANGE, system wykonuje następujące kroku:

- 1. Schemat blokowy 1, krok 1.
	- a. Schemat blokowy 2, krok 1. Uprawnienia profilu DPTAR są uprawnieniami grupy podstawowej, a nie uprawnieniami prywatnymi.
	- b. Schemat blokowy 2, kroki 2, 3, 4, 5 i 6. Uprawnienia publiczne nie są wystarczające.
- 2. Schemat blokowy 1, krok 2.
- a. Schemat blokowy 3, kroki 1 i 2. Obiekt do sprawdzenia = ACCTSRCV/CREDIT \*FILE.
- b. Schemat blokowy 3, krok 3.
	- 1) Schemat blokowy 4, krok 1. Użytkownik ANDERSJ nie jest właścicielem zbioru CREDIT. Powrót do Schematu blokowego 3 bez odnalezienia uprawnień.
- c. Schemat blokowy 3, krok 4.
	- 1) Schemat blokowy 5, krok 1. Zbiór CREDIT nie ma uprawnień prywatnych.
	- 2) Schemat blokowy 5, krok 3. Uprawnienia publiczne nie są wystarczające. Powrót do Schematu blokowego 3 bez odnalezienia uprawnień.
- d. Schemat blokowy 3, kroki 5, 7 i 8. Zbiór CREDIT nie jest chroniony przez listę autoryzacji. Powrót do Schematu blokowego 1 bez odnalezienia uprawnień.
- 3. Schemat blokowy 1, kroki 3 i 4. Użytkownik ANDERSJ jest członkiem profilu grupowego DPTAR.
	- a. Schemat blokowy 6, kroki 1 i 2. Obiekt do sprawdzenia = ACCTSRCV/CREDIT \*FILE.
	- b. Schemat blokowy 6, krok 3.
		- 1) Schemat blokowy 4, krok 1. Profil DPTAR nie jest właścicielem zbioru CREDIT. Powrót do Schemat blokowy 6 bez odnalezienia uprawnień.
	- c. Schemat blokowy 6, kroki 4 i 5. Autoryzowanie. Profil DPTAR jest grupą podstawową dla zbioru CREDIT i ma uprawnienia \*CHANGE.

**Rezultat:** Użytkownik ANDERSJ został autoryzowany, ponieważ profil DPTAR jest grupą podstawową dla zbioru CREDIT i ma uprawnienia \*CHANGE.

**Analiza:** Jeśli używane są uprawnienia grupy podstawowej, wydajność sprawdzania uprawnień jest lepsza, niż jeśli dla grupy podane zostaną uprawnienia prywatne. Ten przykład nie wymaga przeszukiwania uprawnień prywatnych.

### **Przypadek 3: Używanie uprawnień publicznych**

Użytkownik JONESP chce uzyskać dostęp do zbioru CREDIT korzystając z programu CPPGM06. Program CPPGM06 wymaga uprawnień \*USE do zbioru. Użytkownik JONESP jest członkiem profilu grupowego DPTSM i nie ma uprawnień specjalnych \*ALLOBJ. W celu określenia, czy umożliwić użytkownikowi JONESP dostęp do zbioru CREDIT, system wykonuje następujące kroki:

- 1. Schemat blokowy 1, krok 1.
	- a. Schemat blokowy 2, krok 1. Zbiór CREDIT nie ma uprawnień prywatnych. Uprawnienia profilu DPTAR są uprawnieniami grupy podstawowej, a nie uprawnieniami prywatnymi.
	- b. Schemat blokowy 2, kroki 2 i 3. Uprawnienia właściciela (OWNAR) są wystarczające.
	- c. Schemat blokowy 2, kroki 4 i 5. Uprawnienia grupy podstawowej (DPTAR) są wystarczające.
	- d. Schemat blokowy 2, krok 6. Autoryzowanie. Uprawnienia publiczne są wystarczające.

**Analiza:** Ten przykład pokazuje korzyści związane z wydajnością, osiągane gdy unika się definiowania uprawnień prywatnych dla obiektu.

#### **Przypadek 4: Używanie uprawnień publicznych bez przeszukiwania uprawnień prywatnych**

Użytkownik JONESP chce uzyskać dostęp do zbioru PRICES korzystając z programu CPPGM06. Program CPPGM06 wymaga uprawnień \*USE do zbioru. Użytkownik JONESP jest członkiem profilu grupowego DPTSM i nie ma uprawnień specjalnych \*ALLOBJ. W celu określenia, czy umożliwić użytkownikowi JONESP dostęp do zbioru PRICES, system wykonuje następujące kroki:

- 1. Schemat blokowy 1, krok 1.
	- a. Schemat blokowy 2, krok 1. Zbiór PRICES ma uprawnienia prywatne.
- 2. Schemat blokowy 1, krok 2.
	- a. Schemat blokowy 3, kroki 1 i 2. Obiekt do sprawdzenia = CONTRACTS/PRICES \*FILE.
	- b. Schemat blokowy 3, krok 3.
- 1) Schemat blokowy 4, krok 1. JONESP nie jest właścicielem zbioru PRICES. Powrót do Schematu blokowego 3 bez odnalezienia uprawnień.
- c. Schemat blokowy 3, krok 4.
	- 1) Schemat blokowy 5, kroki 1, 2 i 3. Uprawnienia publiczne są wystarczające.
	- 2) Schemat blokowy 5, krok 4. Uprawnienia właściciela są wystarczające. (OWNCP ma uprawnienia \*ALL.)
	- 3) Schemat blokowy 5, krok 5. Zbiór PRICES nie ma grupy podstawowej.
	- 4) Schemat blokowy 5, krok 6. Autoryzowanie. (Zbiór PRICES nie jest zabezpieczony listą autoryzacji.)

**Analiza:** Ten przykład pokazuje korzyści związane z wydajnością, osiągane gdy unika się definiowania uprawnień prywatnych dla obiektu, które są mniejsze niż uprawnienia publiczne. Chociaż dla zbioru PRICES istnieją uprawnienia prywatne, uprawnienia publiczne są wystarczające dla tego żądania i mogą być użyte bez konieczności przeszukiwania uprawnień prywatnych.

### **Przypadek 5: Używanie uprawnień adoptowanych**

Użytkownik SMITHG chce uzyskać dostęp do zbioru PRICES korzystając z programu CPPGM08. Użytkownik SMITHG nie jest członkiem grupy i nie ma uprawnień specjalnych \*ALLOBJ. Program CPPGM08 wymaga uprawnień \*CHANGE do zbioru. Program CPPGM08 jest w posiadaniu profilu OWNCP i adoptuje uprawnienia właściciela (parametr USRPRF ma wartość \*OWNER).

- 1. Schemat blokowy 1, krok 1.
	- a. Schemat blokowy 2, krok 1.
- 2. Schemat blokowy 1, krok 2.
	- a. Schemat blokowy 3, kroki 1 i 2. Obiekt do sprawdzenia = CONTRACTS/PRICES \*FILE.
	- b. Schemat blokowy 3, krok 3.
		- 1) Schemat blokowy 4, krok 1. SMITHG nie jest właścicielem zbioru PRICES. Powrót do Schematu blokowego 3 bez odnalezienia uprawnień.
	- c. Schemat blokowy 3, krok 4.
		- 1) Schemat blokowy 5, kroki 1, 2 i 3. Uprawnienia publiczne nie są wystarczające.
	- d. Schemat blokowy 3, krok 5.
	- e. **Schemat blokowy 3, krok 6**. Użytkownik SMITHG nie ma uprawnień prywatnych.
	- f. Schemat blokowy 3, kroki 7 i 8. Zbiór PRICES nie jest zabezpieczony listą autoryzacji. Powrót do Schematu blokowego 1 bez odnalezienia uprawnień.
- 3. Schemat blokowy 1, krok 3. Użytkownik SMITHG nie ma grupy.
- 4. Schemat blokowy 1, krok 5.
	- a. Schemat blokowy 7, krok 1. Uprawnienia publiczne nie mają wartości \*AUTL.
	- b. Schemat blokowy 7, krok 3. Obiekt do sprawdzenia = CONTRACTS/PRICES \*FILE.
	- c. Schemat blokowy 7, krok 4. Uprawnienia publiczne nie są wystarczające.
- 5. Schemat blokowy 1, krok 6.
	- a. Schemat blokowy 8A, krok 1. Obiekt do sprawdzenia = CONTRACTS/PRICES \*FILE.
	- b. Schemat blokowy 8A, kroki 2 i 3. Użytkownik OWNCP nie ma uprawnień \*ALLOBJ.
	- c. Schemat blokowy 8A, krok 4.
		- 1) Schemat blokowy 4, kroki 1, 2 i 3. Autoryzowanie. Użytkownik OWNCP jest właścicielem zbioru PRICES i ma wystarczające uprawnienia.

**Analiza:** Ten przykład demonstruje korzyści związane z wydajnością podczas używania uprawnień adoptowanych, gdy właściciel programu jest również właścicielem obiektow aplikacji.

Liczba czynności wymaganych do przeprowadzania sprawdzania uprawnień nie ma prawie żadnego wpływu na wydajność, ponieważ większość czynności nie wymaga wczytywania nowych informacji. W tym przykładzie, chociaż wykonywanych jest wiele kroków, uprawnienia prywatne sprawdzane są tylko jeden raz (dla użytkownika SMITHG).

Można to porównać z Przypadkiem 1 ze strony "Przypadek 1: Używanie prywatnych uprawnień [grupowych"](#page-187-0) na stronie [166.](#page-187-0)

- v Jeśli Przypadek 1 zostanie zmieniony tak, że profil DPTSM będzie właścicielem zbioru PRICES i będzie miał do niego uprawnienia \*ALL, parametry wydajności dla obu przykładów będą takie same. Jednak profil grupowy, który jest właścicielem obiektów aplikacji, powoduje ryzyko naruszenia ochrony. Członkowie grupy zawsze mają uprawnienia grupy (właściciela), chyba że wyraźnie otrzymają mniejsze uprawnienia. Gdy używane są uprawnienia adoptowane, można kontrolować sytuacje, w których używane są uprawnienia właściciela.
- v Można także zmienić Przypadek 1 tak, aby profil DPTSM był podstawową grupą dla zbioru PRICES i miał uprawnienie \*CHANGE. Jeśli profil DPTSM jest pierwszą grupą dla użytkownika SMITHG (podaną w parametrze GRPPRF jego profilu użytkownika), parametry wydajności będą takie same jak dla Przypadku 5.

### **Przypadek 6: Uprawnienia użytkownika i grupowe**

Użytkownik WILSONJ chce uzyskać dostęp do zbioru PRICES korzystając z programu CPPGM01, który wymaga uprawnień \*CHANGE. Użytkownik WILSONJ jest członkiem profilu grupowego DPTSM i nie ma uprawnień specjalnych \*ALLOBJ. Program CPPGM01 nie używa uprawnień adoptowanych i ignoruje wszystkie poprzednie uprawnienia adoptowane (parametr USEADPAUT ma wartość \*NO).

- 1. Schemat blokowy 1, krok 1.
	- a. Schemat blokowy 2, krok 1. Zbiór PRICES ma uprawnienia prywatne.
- 2. Schemat blokowy 1, krok 2.
	- a. Schemat blokowy 3, kroki 1 i 2. Obiekt do sprawdzenia = CONTRACTS/PRICES \*FILE.
	- b. Schemat blokowy 3, krok 3.
		- 1) Schemat blokowy 4, krok 1. WILSONJ nie jest właścicielem zbioru PRICES. Powrót do Schematu blokowego 3 bez odnalezienia uprawnień.
	- c. Schemat blokowy 3, krok 4.
		- 1) Schemat blokowy 5, kroki 1, 2 i 3. Uprawnienia publiczne nie są wystarczające.
	- d. Schemat blokowy 3, krok 5.
	- e. **Schemat blokowy 3, krok 6**. Użytkownik WILSONJ ma uprawnienia \*USE, które nie są wystarczające.
	- f. Schemat blokowy 3, krok 8. Obiekt do przetestowania = CONTRACTS/PRICES \*FILE. Powrót do Schematu blokowego 1 z niewystarczającymi uprawnieniami.
- 3. Schemat blokowy 1, krok 6.
	- a. Schemat blokowy 8A, krok 1. Obiekt do sprawdzenia = CONTRACTS/PRICES \*FILE.
	- b. Schemat blokowy 8A, krok 2. Program CPPGM01 nie adoptuje uprawnień.
	- c. Schemat blokowy 8A, krok 5. Parametr \*USEADPAUT dla programu CPPGM01 ma wartość \*NO.
	- d. Schemat blokowy 8A, kroki 8 i 9.
		- 1) Schemat blokowy 8B, krok 1. Program CPPGM01 nie adoptuje uprawnień.
		- 2) Schemat blokowy 8B, krok 7. Parametr \*USEADPAUT dla programu CPPGM01 ma wartość \*NO. Dostęp jest odmawiany.

**Analiza:** Ten przykład demonstruje, że użytkownik może mieć odmówiony dostęp do obiektu, nawet jeśli uprawnienia jego grupy są wystarczające.

Nadanie użytkownikowi uprawnień takich samych, jak uprawnienia publiczne, ale mniejszych niż uprawnienia grupy tego użytkownika nie wpływa na wydajność procesu sprawdzania uprawnień dla innych użytkowników. Jednak jeśli użytkownik WILSONJ ma uprawnienia \*EXCLUDE (mniejsze niż prywatne), utracone zostaną korzyści związane z wydajnością przedstawione w Przypadku 4.

Chociaż w tym przykładzie jest dużo kroków, uprawnienia prywatne przeszukiwane są tylko raz. Powinno to zapewnić zadowalającą wydajność.

### **Przypadek 7: Uprawnienia publiczne bez uprawnień prywatnych**

Informacje o uprawnieniach dla zbioru ITEM wyglądają następująco:

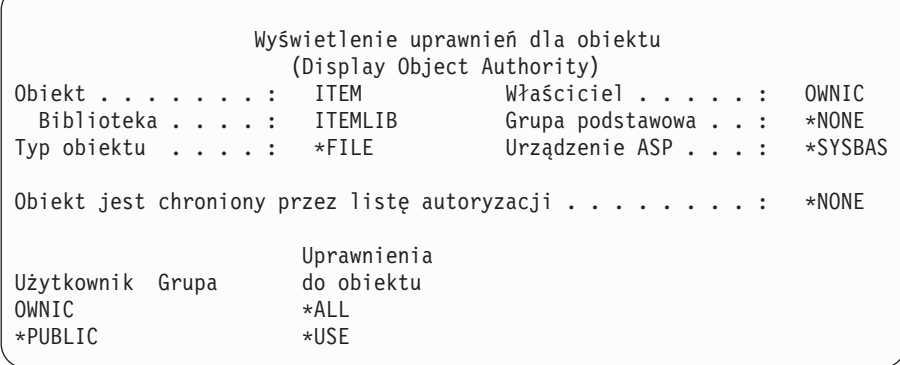

#### *Rysunek 24. Wyświetlenie uprawnień dla obiektu (Display Object Authority)*

Użytkownik ROSSM potrzebuje uprawnień \*USE do zbioru ITEM. Jest członkiem profilu grupowego DPTSM. Oto kroki procesu sprawdzania uprawnień:

- 1. Schemat blokowy 1, krok 1.
	- a. Schemat blokowy 2, kroki 1, 2 i 3. Uprawnienia właściciela OWNIC są wystarczające.
	- b. Schemat blokowy 2, krok 4. Zbiór ITEM nie ma grupy podstawowej.
	- c. Schemat blokowy 2, krok 6. Autoryzowanie. Uprawnienia publiczne są wystarczające.

**Analiza:** Uprawnienia publiczne zapewniają najlepszą wydajność, gdy używane są bez uprawnień prywatnych. W tym przykładzie uprawnienia prywatne nigdy nie są przeszukiwane.

### **Przypadek 8: Uprawnienia adoptowane bez uprawnień prywatnych**

W tym przykładzie wszystkie programy w aplikacji należą do profilu OWNIC. Każdy program aplikacji wymagający uprawnień większych niż \*USE adoptuje uprawnienia właściciela. Oto kroki wykonane dla użytkownika WILSONJ, w celu uzyskania uprawnień \*CHANGE do zbioru ITEM, z wykorzystaniem programu ICPGM10, który adoptuje uprawnienia:

- 1. Schemat blokowy 1, krok 1.
	- a. Schemat blokowy 2, kroki 1, 2, 3, 4 i 6. Uprawnienia publiczne nie są wystarczające.
- 2. Schemat blokowy 1, krok 2.
	- a. Schemat blokowy 3, kroki 1 i 2. Obiekt do sprawdzenia = ITEMLIB/ITEM \*FILE.
	- b. Schemat blokowy 3, krok 3.
		- 1) Schemat blokowy 4, krok 1. WILSONJ nie jest właścicielem zbioru ITEM. Powrót do Schematu blokowego 3 bez odnalezienia uprawnień.
	- c. Schemat blokowy 3, krok 4.
		- 1) Schemat blokowy 5, kroki 1 i 3. Uprawnienia publiczne nie są wystarczające. Powrót do Schematu blokowego 3 bez odnalezienia uprawnień.
	- d. Schemat blokowy 3, kroki 5, 7 i 8. Zbiór ITEM nie jest chroniony przez listę autoryzacji. Powrót do Schematu blokowego 1 bez odnalezienia uprawnień.
- 3. Schemat blokowy 1, kroki 3 i 5. (Użytkownik WILSONJ nie ma profilu grupowego.)
	- a. Schemat blokowy 7, kroki 1, 3 i 4. Użytkownicy publiczni mają uprawnienia \*USE, które nie są wystarczające.
- 4. Schemat blokowy 1, krok 6.
	- a. Schemat blokowy 8A, krok 1. Obiekt do sprawdzenia = ITEMLIB/ITEM \*FILE.
	- b. Schemat blokowy 8A, kroki 2, 3 i 4. Profil OWNIC nie ma uprawnień \*ALLOBJ.

1) Schemat blokowy 4, kroki 1, 2 i 3. Autoryzowanie. Profil OWNIC ma wystarczające uprawnienia do zbioru ITEM.

**Analiza:** Ten przykład opisuje korzyści z używania uprawnień adoptowanych bez uprawnień prywatnych, w szczególności jeśli właściciel programów posiada także obiekty aplikacji. Ten przykład nie wymaga przeszukiwania uprawnień prywatnych.

### **Przykład 9: Używanie listy autoryzacji**

Zbiór ARWKR01 z biblioteki CUSTLIB jest chroniony przez listę autoryzacji ARLST1. Rys. 25 i Rys. 26 pokazują uprawnienia:

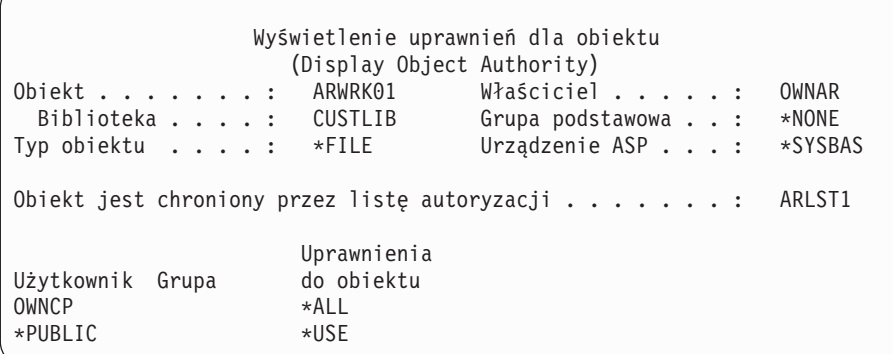

*Rysunek 25. Uprawnienia do zbioru ARWRK01*

```
Wyświetlenie listy autoryzacji
          (Display Authorization List)
Obiekt . . . . . . . : ARLST1 Właściciel . . . . . : OWNAR
 Biblioteka . . . . : QSYS Grupa podstawowa . . : *NONE
         Uprawnienia Zarząd.
Użytkownik Grupa Upraw. zarządz.
OWNCP *ALL
AMESJ *CHANGE
*PUBLIC *USE
```
*Rysunek 26. Uprawnienia do listy autoryzacji ARLST1*

Użytkownik AMESJ, który nie jest członkiem profilu grupowego, wymaga uprawnień \*CHANGE do zbioru ARWRK01. Oto kroki procesu sprawdzania uprawnień:

- 1. Schemat blokowy 1, krok 1.
	- a. Schemat blokowy 2, kroki 1 i 2. Zbiór ARWRK01 zabezpieczany jest przez listę autoryzacji.
- 2. Schemat blokowy 1, krok 2.
	- a. Schemat blokowy 3, kroki 1 i 2. Obiekt do sprawdzenia = CUSTLIB/ARWRK01 \*FILE.
	- b. Schemat blokowy 3, krok 3.
		- 1) Schemat blokowy 4, krok 1. Użytkownik AMESJ nie jest właścicielem zbioru ARWRK01. Powrót do Schematu blokowego 2 bez odnalezienia uprawnień.
	- c. Schemat blokowy 3, krok 4.
		- 1) Schemat blokowy 5, kroki 1 i 3. Uprawnienia publiczne nie są wystarczające. Powrót do Schematu blokowego 3 bez odnalezienia uprawnień.
- d. Schemat blokowy 3, kroki 5, 7 i 9. Obiekt do sprawdzenia = ARLST1 \*AUTL.
- e. Schemat blokowy 3, krok 3.
	- 1) Schemat blokowy 4, krok 1. Użytkownik AMESJ nie jest właścicielem listy autoryzacji ARLST1. Powrót do Schematu blokowego 3 bez odnalezienia uprawnień.
- f. Schemat blokowy 3, kroki 4 i 5.
- g. **Schemat blokowy 3, krok 6**. Autoryzowanie. Użytkownik AMESJ ma uprawnienia \*CHANGE do listy autoryzacji ARLST1.

**Analiza:** Ten przykład demonstruje, że listy autoryzacji mogą ułatwiać zarządzanie uprawnieniami i zapewniać dobrą wydajność. Jest tak zwłaszcza wtedy, gdy obiekty zabezpieczane przez listę autoryzacji nie mają uprawnień prywatnych.

Gdyby użytkownik AMESJ był członkiem profilu grupowego, spowodowałoby to dodanie do tego przykładu dodatkowych kroków, ale nie spowodowałoby dodatkowego przeszukiwania uprawnień prywatnych, ponieważ dla zbioru ARWRK01 nie są zdefiniowane żadne uprawnienia prywatne. Problemy z wydajnością mogą wystąpić, gdy używana jest kombinacja uprawnień prywatnych, list autoryzacji i profili grupowych, tak jak w ["Przypadek](#page-195-0) 11: Łączenie metod [autoryzowania"](#page-195-0) na stronie 174.

### **Przypadek 10: Używanie wielu grup**

Użytkownik WOODBC potrzebuje uprawnień \*CHANGE do zbioru CRLIM. Jest członkiem trzech grup: DPTAR, DPTSM i DPTMG. DPTAR jest jego podstawowym profilem grupowym (parametr GRPPRF). Grupy DPTSM i DPTMG są dodatkowymi profilami grupowymi (parametr SUPGRPPRF). Rys. 27 pokazuje uprawnienia do zbioru CRLIM:

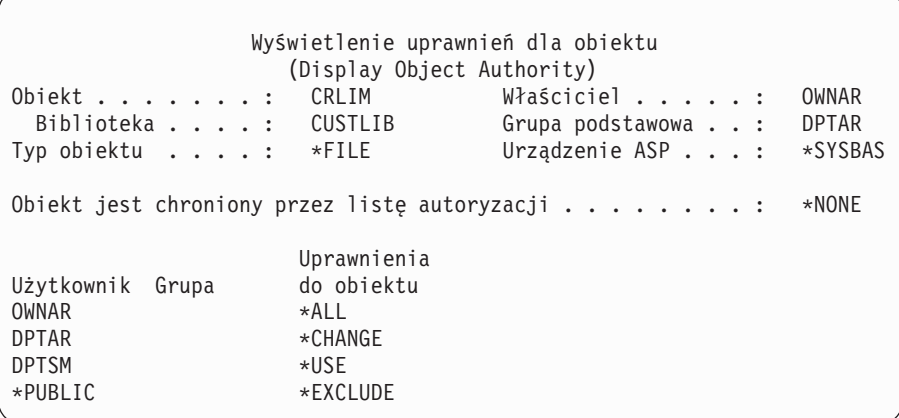

#### *Rysunek 27. Uprawnienia do zbioru CRLIM*

Oto kroki procesu sprawdzania uprawnień:

- 1. Schemat blokowy 1, krok 1.
	- a. Schemat blokowy 2, krok 1. Powrót do wywołującego schematu blokowego z niewystarczającymi uprawnieniami.
- 2. Schemat blokowy 1, krok 2.
	- a. Schemat blokowy 3, kroki 1 i 2. Obiekt do sprawdzenia = CUSTLIB/CRLIM \*FILE.
	- b. Schemat blokowy 3, krok 3.
		- 1) Schemat blokowy 4, krok 1. WOODBC nie jest właścicielem zbioru CRLIM. Powrót do Schematu blokowego 3 bez odnalezienia uprawnień.
	- c. Schemat blokowy 3, krok 4.
		- 1) Schemat blokowy 5, kroki 1, 2 i 3. Uprawnienia publiczne nie są wystarczające.
- <span id="page-195-0"></span>d. Schemat blokowy 3, krok 5.
- e. **Schemat blokowy 3, krok 6**. Użytkownik WOODBC nie ma żadnych uprawnień do zbioru CRLIM.
- f. Schemat blokowy 3, kroki 7 i 8. Zbiór CRLIM nie jest zabezpieczony listą autoryzacji. Powrót do Schematu blokowego 1 bez odnalezienia uprawnień.
- 3. Schemat blokowy 1, kroki 3 i 4. Pierwszą grupą użytkownika WOODBC jest profil DPTAR.
	- a. Schemat blokowy 6, kroki 1 i 2. Obiekt do sprawdzenia = CUSTLIB/CRLIM \*FILE.
	- b. Schemat blokowy 6, krok 3.
		- 1) Schemat blokowy 4, krok 1. Profil DPTAR nie jest właścicielem zbioru CRLIM. Powrót do Schemat blokowy 6 bez odnalezienia uprawnień.
	- c. Schemat blokowy 6, kroki 4 i 5. Autoryzowanie. Profil DPTAR jest grupą podstawową i ma wystarczające uprawnienia.

### **Przypadek 11: Łączenie metod autoryzowania**

Użytkownik WAGNERB potrzebuje uprawnień \*ALL do zbioru CRLIMWRK. Jest członkiem następujących grup: DPTSM, DPT702 i DPTAR. Jego pierwszą grupą (parametr GRPPRF) jest grupa DPTSM. Rys. 28 pokazuje uprawnienia do zbioru CRLIMWRK.

```
Wyświetlenie uprawnień dla obiektu
                   (Display Object Authority)
Obiekt . . . . . . . : CRLIMWRK Właściciel . . . . . : OWNAR
 Biblioteka . . . . : CUSTLIB Grupa podstawowa . . : *NONE
Typ obiektu . . . . : *FILE Urządzenie ASP . . . : *SYSBAS
Obiekt jest chroniony przez listę autoryzacji . . . . . . . . : CRLST1
                    Uprawnienia
Użytkownik Grupa do obiektu
OWNAR *ALL
DPTSM *USE<br>WILSONJ *EXC
                    *EXCLUDE
*PUBLIC *USE
```
#### *Rysunek 28. Uprawnienia do zbioru CRLIMWRK*

Zbiór CRLIMWRK jest chroniony przez listę autoryzacji CRLST1. Rys. 29 pokazuje uprawnienia do listy autoryzacji CRLST1.

```
Wyświetlenie listy autoryzacji
          (Display Authorization List)
Obiekt . . . . . . . : CRLST1 Właściciel . . . . . : OWNAR
 Biblioteka . . . . : QSYS Grupa podstawowa . . : DPTAR
        Uprawnienia Zarząd.
Użytkownik Grupa Upraw. zarządz.
OWNAR *ALL X
DPTAR *ALL
*PUBLIC *EXCLUDE
```
#### *Rysunek 29. Uprawnienia do listy autoryzacji CRLST1*

Ten przykład pokazuje wiele możliwości sprawdzania uprawnień. Demonstruje także, jak używanie zbyt wielu opcji uprawnień do obiektu może wpłynąć na złą wydajność.

Poniżej przedstawiono kroki wymagane do sprawdzenia uprawnień użytkownika WAGNERB do zbioru CRLIMWRK:

- 1. Schemat blokowy 1, krok 1.
	- a. Schemat blokowy 2, krok 1.
- 2. Schemat blokowy 1, krok 2.
	- a. Schemat blokowy 3, kroki 1 i 2. Obiekt do sprawdzenia = CUSTLIB/CRLIMWRK \*FILE.
	- b. Schemat blokowy 3, krok 3.
		- 1) Schemat blokowy 4, krok 1. WAGNERB nie jest właścicielem zbioru CRLIMWRK. Powrót do Schematu blokowego 3 bez odnalezienia uprawnień.
	- c. Schemat blokowy 3, krok 4.
		- 1) Schemat blokowy 5, kroki 1 i 2. Użytkownik WILSONJ ma uprawnienia \*EXCLUDE, które są mniejsze niż uprawnienia publiczne \*USE.
	- d. Schemat blokowy 3, kroki 5 i 6 (**pierwsze przeszukiwanie uprawnień prywatnych**). Użytkownik WAGNERB nie ma uprawnień prywatnych.
	- e. Schemat blokowy 3, kroki 7 i 9. Obiekt do sprawdzenia = CRLST1 \*AUTL.
	- f. Schemat blokowy 3, krok 3.
		- 1) Schemat blokowy 4, krok 1. WILSONJ nie jest właścicielem listy CRLST1. Powrót do Schematu blokowego 3 bez odnalezienia uprawnień.
	- g. Schemat blokowy 3, kroki 4 i 5.
	- h. Schemat blokowy 3, krok 6 (**drugie przeszukiwanie uprawnień prywatnych**). Użytkownik WAGNERB nie ma uprawnień prywatnych do listy CRLST1.
	- i. Schemat blokowy 3, kroki 7 i 8. Obiekt do sprawdzenia = CUSTLIB/CRLIMWRK \*FILE.
- 3. Schemat blokowy 1, kroki 3 i 4. Pierwszym profilem grupowym użytkownika WAGNERB jest profil DPTSM.
	- a. Schemat blokowy 6, kroki 1 i 2. Obiekt do sprawdzenia = CUSTLIB/CRLIMWRK \*FILE.
	- b. Schemat blokowy 6, krok 3.
		- 1) Schemat blokowy 4, krok 1. Profil DPTSM nie jest właścicielem zbioru CRLIMWRK. Powrót do Schemat blokowy 6 bez odnalezienia uprawnień.
	- c. Schemat blokowy 6, krok 4. DPTSM nie jest grupą podstawową dla zbioru CRLIMWRK.
	- d. Schemat blokowy 6, krok 6 (**trzecie przeszukiwanie uprawnień prywatnych**). Profil DPTSM ma uprawnienia \*USE do zbioru CRLIMWRK, które nie są wystarczające.
	- e. Schemat blokowy 6, kontynuowany jest krok 6. Do już odnalezionych uprawnień dla grup użytkownika WAGNERB dodawane są uprawnienia \*USE (brak). Wystarczające uprawnienia nie zostały jeszcze odnalezione.
	- f. Schemat blokowy 6, kroki 9 i 10. Następną grupą użytkownika WAGNERB jest profil DPT702.
	- g. Schemat blokowy 6, kroki 1 i 2. Obiekt do sprawdzenia = CUSTLIB/CRLIMWRK \*FILE.
	- h. Schemat blokowy 6, krok 3.
		- 1) Schemat blokowy 4, krok 1. Profil DPT702 nie jest właścicielem zbioru CRLIMWRK. Powrót do Schemat blokowy 6 bez odnalezienia uprawnień.
	- i. Schemat blokowy 6, krok 4. DPT702 nie jest grupą podstawową dla zbioru CRLIMWRK.
	- j. Schemat blokowy 6, krok 6 (**czwarte przeszukiwanie uprawnień prywatnych**). Profil DPT702 nie ma uprawnień do zbioru CRLIMWRK.
	- k. Schemat blokowy 6, kroki 7 i 8. Obiekt do sprawdzenia = CRLST1 \*AUTL.
	- l. Schemat blokowy 6, krok 3.
		- 1) Schemat blokowy 5, krok 1. Profil DPT702 nie jest właścicielem listy autoryzacji CRLST1. Powrót do Schematu blokowego 6 bez odnalezienia uprawnień.
	- m. Schemat blokowy 6, kroki 4 i 6 (**piąte przeszukiwanie uprawnień prywatnych**). Profil DPT702 nie ma uprawnień do listy autoryzacji CRLST1.
	- n. Schemat blokowy 6, kroki 7, 9 i 10. Profil DPTAR jest następnym profilem grupowym użytkownika WAGNERB.
- o. Schemat blokowy 6, kroki 1 i 2. Obiekt do sprawdzenia = CUSTLIB/CRLIMWRK \*FILE.
- p. Schemat blokowy 6, krok 3.
	- 1) Schemat blokowy 4, krok 1. Profil DPTAR nie jest właścicielem zbioru CRLIMWRK. Powrót do Schemat blokowy 6 bez odnalezienia uprawnień.
- q. Schemat blokowy 6, kroki 4 i 6 (**szóste przeszukiwanie uprawnień prywatnych**). Profil DPTAR nie ma uprawnień do zbioru CRLIMWRK.
- r. Schemat blokowy 6, kroki 7 i 8. Obiekt do sprawdzenia = CRLST1 \*AUTL.
- s. Schemat blokowy 6, krok 3.
	- 1) Schemat blokowy 4, krok 1. Profil DPTAR nie jest właścicielem listy autoryzacji CRLST1. Powrót do Schematu blokowego 6 bez odnalezienia uprawnień.
- t. Schemat blokowy 6, kroki 4 i 5. Autoryzowanie. Profil DPTAR jest grupą podstawową dla listy autoryzacji CRLST1 i ma uprawnienia \*ALL.

**Rezultat:** Użytkownik WAGNERB ma uprawnienia do wykonania żądanej operacji za pomocą uprawnień grupy podstawowej DPTAR do listy autoryzacji CRLIST1.

**Analiza:** Ten przykład demonstruje projekt uprawnień niepoprawny zarówno z punktu widzenia zarządzania jak i wydajności. Użyto zbyt wielu opcji, co powoduje duże trudności w zrozumieniu, zmianach i kontrolowaniu. Uprawnienia prywatne przeszukiwane są 6 razy, co może powodować zauważalne problemy związane z wydajnością:

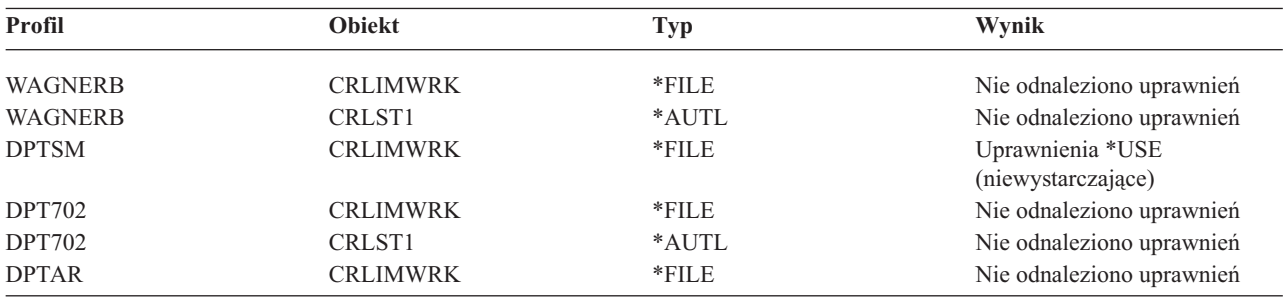

Zmiana kolejności profili grupowych użytkownika WAGNERB mogłaby spowodować zmianę parametrów wydajności. Przyjmijmy, że profil DPTAR jest pierwszym profilem grupowym użytkownika WAGNERB (parametr GRPPRF). System przeszuka wtedy uprawnienia prywatne 3 razy, zanim znajdzie uprawnienia grupy podstawowej DPTAR do listy autoryzacji CRLST1.

- v uprawnienia użytkownika WAGNERB do zbioru CRLIMWRK,
- v uprawnienia użytkownika WAGNERB do listy autoryzacji CRLST1,
- v uprawnienia profilu DPTAR do zbioru CRLIMWRK.

Dla dobrej wydajności systemu istotne jest ostrożne planowanie profili grupowych oraz list autoryzacji.

## **Pamięć podręczna uprawnień**

W wersji 3, wydaniu 7, dla użytkownika uzyskującego dostęp do obiektu po raz pierwszy, system tworzy pamięć podręczną uprawnień. Za każdym razem, gdy uzyskiwany jest dostęp do obiektu, system sprawdza uprawnienia w pamięci podręcznej użytkownika, zanim sprawdzi jego profil. Wynikiem tego jest szybsze sprawdzenie uprawnień prywatnych.

Pamięć podręczna uprawnień zawiera do 32 uprawnień prywatnych do obiektów i do 32 uprawnień prywatnych do list autoryzacji. Pamięć ta jest aktualizowana, gdy użytkownik ma nadawane lub odbierane uprawnienia. Wszystkie pamięci podręczne użytkownika są czyszczone podczas przeprowadzania IPL.

Zalecane jest ograniczone użycie uprawnień prywatnych, natomiast pamięć podręczna oferuje elastyczność. Można na przykład wybrać dowolny sposób ochrony obiektów, ponieważ jego wpływ na wydajność będzie znikomy. Jest to szczególnie ważne, jeśli użytkownicy często odwołują się do tych samych obiektów.

# **Rozdział 6. Ochrona zarządzania pracą**

Ten rozdział omawia zagadnienia związane z zarządzaniem pracą w systemie:

Inicjalizacja zadania Stacje robocze Opisy podsystemów Opisy zadań Listy bibliotek Drukowanie Atrybuty sieciowe

Strojenie wydajności

Pełne informacje dotyczące tematów związanych z zarządzaniem pracą zawiera książka *Zarządzanie pracą w systemie AS/400*.

## **Inicjalizacja zadania**

Gdy w systemie uruchamiane jest zadanie, przypisywane są do niego obiekty, takie jak kolejka wyjściowa, opis zadania oraz biblioteki z listy bibliotek. Przed zezwoleniem na uruchomienie zadania, a także po jego uruchomieniu w przypadku innych obiektów, sprawdzane są uprawnienia do niektórych z wyżej wymienionych obiektów. Niewystarczające uprawnienia mogą powodować błędy lub zakończyć zadanie.

Obiekty, które są częścią struktury zadania, mogą być podane w opisie zadania, profilu użytkownika oraz komendzie Wprowadzenie zadania (Submit Job - SBMJOB) w przypadku zadania wsadowego.

## **Uruchamianie zadania interaktywnego**

Poniżej przedstawiono opis działania ochrony podczas uruchamiania zadania interaktywnego. Jest to jedynie przykład, ponieważ podczas podawania obiektów dla zadania istnieje wiele możliwości.

Jeśli podczas procesu wpisywania się wystąpi błąd uprawnień, u dołu ekranu Wpisanie Się (Sign On) pojawia się komunikat opisujący błąd. Niektóre błędy uprawnień mogą powodować także powstanie zapisu w protokole zadania. Jeśli użytkownik nie może wpisać się z powodu błędu uprawnień, należy zmienić profil użytkownika w celu podania innego obiektu lub nadać użytkownikowi uprawnienia do obiektu.

Po podaniu przez użytkownika identyfikatora i hasła, przed uruchomieniem zadania w systemie wykonywane są poniższe czynności:

- 1. Sprawdzany jest profil użytkownika i jego hasło. Status profilu musi mieć wartość \*ENABLED. Profil użytkownika podany na ekranie wpisania się musi mieć uprawnienia \*OBJOPR i \*CHANGE do samego siebie.
- 2. Sprawdzane są uprawnienia użytkownika do stacji roboczej. Więcej informacji na ten temat zawiera sekcja ["Stacje](#page-202-0) [robocze"](#page-202-0) na stronie 181.
- 3. System sprawdza uprawnienia dla wartości w profilu użytkownika oraz w opisie zadania użytkownika, które używane są do utworzenia struktury zadania, takiej jak:

Opis zadania Kolejka wyjściowa Biblioteka bieżąca Biblioteki na liście bibliotek

Jeśli któryś z tych obiektów nie istnieje lub użytkownik nie ma odpowiednich uprawnień, u dołu ekranu Wpisanie Się (Sign On) wyświetlany jest komunikat i użytkownik nie może się wpisać. Jeśli uprawnienia do tych obiektów zostaną zweryfikowane pomyślnie, zadanie jest uruchamiane.

**Uwaga:** Uprawnienia do drukarki i kolejki zadań nie są sprawdzane do momentu aż użytkownik spróbuje ich użyć.

Po uruchomieniu zadania, zanim użytkownik zobaczy pierwszy ekran lub menu, wykonywane są następujące czynności:

- 1. Jeśli pozycja routingu dla zadania określa program użytkownika, dla tego programu, jego biblioteki i wszystkich obiektów używanych przez ten program, przeprowadzane jest zwykłe sprawdzanie uprawnień. Jeśli uprawnienia nie są wystarczające, do użytkownika wysyłany jest komunikat, a zadanie zostaje zakończone.
- 2. Jeśli pozycja routingu określa procesor komend (QCMD):
	- a. Sprawdzanie uprawnień przeprowadzane jest dla programu procesora QCMD, biblioteki programu oraz wszystkich używanych obiektów, tak jak opisano to w kroku 1.
	- b. Sprawdzane są uprawnienia użytkownika do programu obsługi klawisza ATTN. Jeśli uprawnienia są niewystarczające, do użytkownika wysyłany jest komunikat oraz zapisywana jest pozycja w protokole zadania. Przetwarzanie jest kontynuowane.

Jeśli uprawnienia są wystarczające, program obsługi klawisza ATTN jest aktywowany. Program jest uruchamiany dopiero wtedy, gdy użytkownik po raz pierwszy naciśnie klawisz ATTN. W tym momencie dla obiektów używanych przez program przeprowadzane jest zwykłe sprawdzanie uprawnień.

- c. Dla programu początkowego (i jego obiektów) podanego w profilu użytkownika przeprowadzane jest zwykłe sprawdzanie uprawnień. Jeśli uprawnienia są wystarczające, program jest uruchamiany. Jeśli uprawnienia są niewystarczające, do użytkownika wysyłany jest komunikat oraz zapisywana jest pozycja w protokole zadania. Zadanie zostaje zakończone.
- d. Dla menu początkowego (i jego obiektów) podanego w profilu użytkownika przeprowadzane jest zwykłe sprawdzanie uprawnień. Jeśli uprawnienia są wystarczające, menu jest wyświetlane. Jeśli uprawnienia są niewystarczające, do użytkownika wysyłany jest komunikat oraz zapisywana pozycja w protokole zadania. Zadanie zostaje zakończone.

## **Uruchamianie zadania wsadowego**

Poniżej przedstawiono opis działania ochrony podczas uruchamiania zadania wsadowego. Ponieważ do wprowadzania zadań wsadowych oraz podawania obiektów używanych przez takie zadanie istnieje kilka metod, są to jedynie wskazówki. Ten przykład korzysta z wprowadzonego za pomocą komendy Wprowadzenie zadania (Submit job - SBMJOB) zadania z zadania interaktywnego.

Gdy użytkownik podaje komendę SBMJOB, przed dodaniem zadania do kolejki zadań wykonywane jest następujące sprawdzanie:

- 1. Jeśli w komendzie SBMJOB podano profil użytkownika, użytkownik musi mieć uprawnienia \*USE do tego profilu.
- 2. Sprawdzane są uprawnienia dla obiektów podanych jako parametry komendy SBMJOB oraz w opisie zadania. Sprawdzane są uprawnienia dla profilu użytkownika, który uruchamia zadanie.
- 3. Jeśli określony jest poziom ochrony 40, a dla komendy SBMJOB podano parametr USER(\*JOBD), użytkownik wprowadzający zadanie musi mieć uprawnienia \*USE do profilu użytkownika z opisu zadania.
- 4. Jeśli obiekt nie istnieje lub uprawnienia nie są wystarczające, do użytkownika wysyłany jest komunikat, a zadanie nie jest wprowadzane.

Gdy system wybiera zadanie z kolejki zadań i próbuje je uruchomić, kolejność sprawdzania uprawnień jest podobna do kolejności dla uruchamiania zadania interaktywnego.

## **Uprawnienia adoptowane a zadania wsadowe**

Gdy uruchamiane jest nowe zadanie, tworzony jest dla niego nowy stos programów. Uprawnienia adoptowane nie zadziałają, dopóki na stos nie zostanie dodany pierwszy program. Uprawnienia adoptowane nie mogą być użyte w celu uzyskania dostępu do dowolnych obiektów, takich jak kolejka wyjściowa lub opis zadania, które dodawane są do

<span id="page-202-0"></span>struktury zadania przed jego routingiem. Dlatego, nawet jeśli podczas wprowadzania zadanie interaktywne działa pod kontrolą uprawnień adoptowanych, te uprawnienia nie są używane do sprawdzania uprawnień dla obiektów w żądaniu SBMJOB.

Za pomocą komendy Zmiana zadania (Change Job - CHGJOB) można zmienić parametry zadania wsadowego. Uprawnienia wymagane do zmiany parametrów zadania opisano w sekcji [366.](#page-387-0)

# **Stacje robocze**

**Opis urządzenia** zawiera informacje dotyczące danego urządzenia lub jednostki logicznej, która jest podłączona do systemu. Gdy użytkownik wpisuje się do systemu, jego stacja podłączana jest do fizycznego lub wirtualnego opisu urządzenia. Aby wpisać się pomyślnie, użytkownik musi mieć uprawnienia \*CHANGE do opisu urządzenia.

Wartość systemowa QLMTSECOFR (ograniczenie dostępu dla szefa ochrony) określa, czy użytkownicy z uprawnieniami specjalnymi \*ALLOBJ lub \*SERVICE muszą być autoryzowani do opisów urządzeń.

Rys. 30 na [stronie](#page-203-0) 182 pokazuje logikę określania, czy użytkownik może wpisać się do urządzenia:

<span id="page-203-0"></span>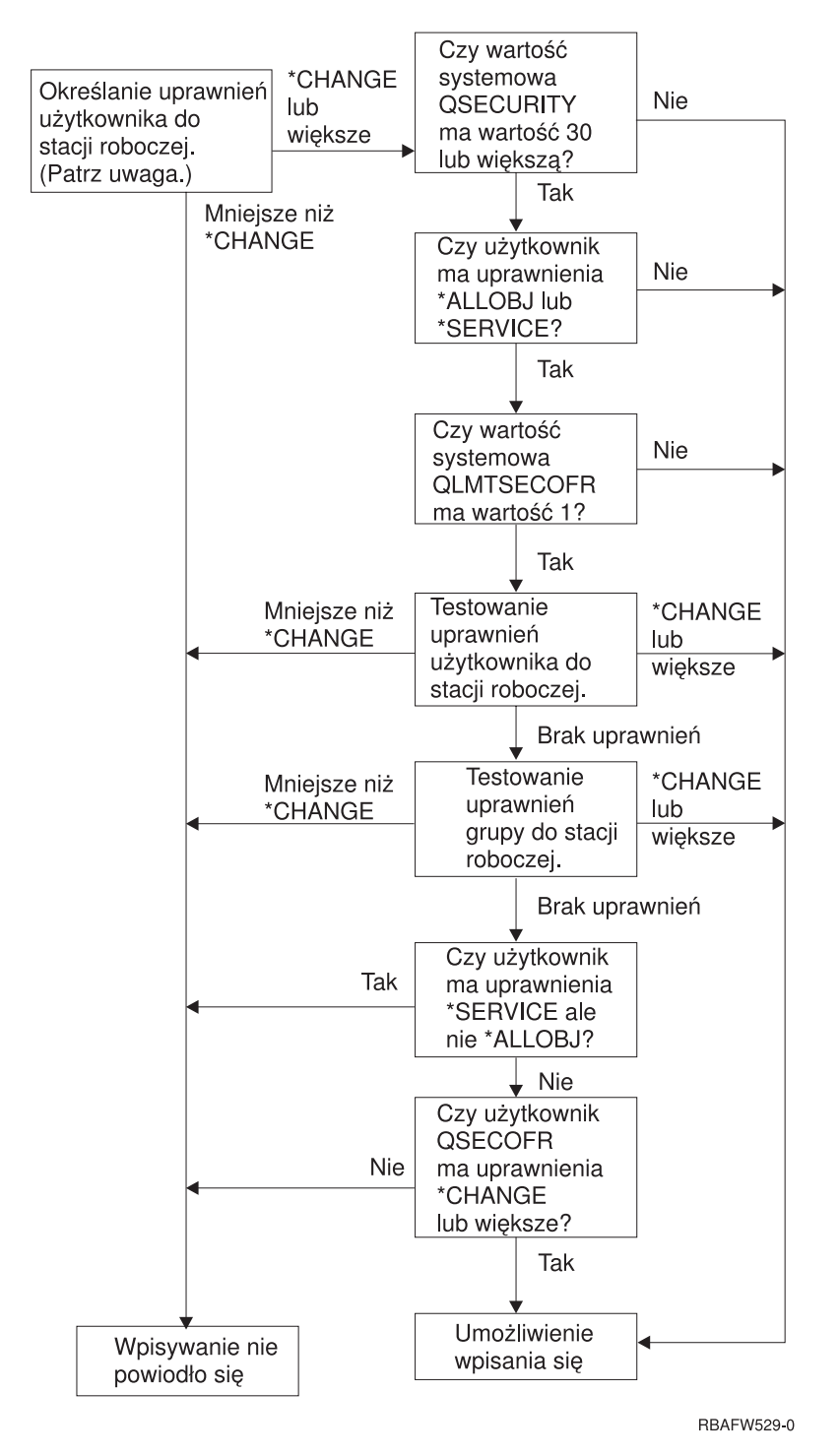

*Rysunek 30. Sprawdzanie uprawnień do stacji roboczych*

- **Uwaga:** W celu określenia, czy użytkownik ma co najmniej uprawnienia \*CHANGE do opisu urządzenia, przeprowadzane jest zwykłe sprawdzanie uprawnień. Uprawnienia \*CHANGE mogą być odnalezione za pomocą:
	- v uprawnień specjalnych \*ALLOBJ z profilu użytkownika, profilu grupowego lub dodatkowych profili grupowych,
	- v uprawnień prywatnych do opisu urządzenia w profilu użytkownika, profilu grupowym lub dodatkowych profilach grupowych,
	- v uprawnień do listy autoryzacji używanej do zabezpieczania opisu urządzenia,

v uprawnień do listy autoryzacji używanej do zabezpieczania uprawnień publicznych.

Sprawdzanie uprawnień do opisu urządzenia przeprowadzane jest przed umieszczeniem programów na stosie programów dla zadania i dlatego nie są używane uprawnienia adoptowane.

#### **Opis sprawdzania uprawnień do stacji roboczych**

System określa uprawnienia użytkownika do stacji roboczej. (Patrz uwaga 1) Jeśli uprawnienia są mniejsze niż \*CHANGE, wpisywanie nie powiedzie się. Jeśli użytkownik ma uprawnienia \*CHANGE lub większe, system sprawdza, czy poziom ochrony systemu jest na poziomie 30 lub wyższym. Jeśli nie jest, użytkownik może wpisać się.

Jeśli poziom ochrony ma wartość 30 lub wyższą, system sprawdza, czy użytkownik ma uprawnienia specjalne \*ALLOBJ lub \*SERVICE. Jeśli nie ma tych uprawnień, może się wpisać.

Jeśli użytkownik ma uprawnienia specjalne \*ALLOBJ lub \*SERVICE, system sprawdza, czy wartość systemowa QLMTSECOFR ustawiona jest na 1. Jeśli nie jest ustawiona, użytkownik może się wpisać.

Jeśli wartość systemowa QLMTSECOFR ustawiona jest na 1, system sprawdzi uprawnienia użytkownika do stacji roboczej. Jeśli użytkownik ma uprawnienia \*CHANGE lub wyższe, może się wpisać. Jeśli uprawnienia użytkownika są niższe niż \*CHANGE, wpisywanie się nie powiedzie. Jeśli użytkownik nie ma uprawnień do stacji roboczej, system sprawdza uprawnienia grupowe użytkownika do danej stacji roboczej.

Jeśli uprawnienia grupowe użytkownika to \*CHANGE lub wyższe, może się wpisać. Jeśli uprawnienia grupowe użytkownika są niższe niż \*CHANGE, wpisywanie się nie powiedzie. Jeśli użytkownik nie ma uprawnień do stacji roboczej, system sprawdza, czy użytkownik ma uprawnienie \*SERVICE i nie ma uprawnienia specjalnego \*ALLOBJ.

Jeśli użytkownik ma uprawnienia \*SERVICE i nie ma uprawnień \*ALLOBJ, wpisywanie się nie powiedzie. Jeśli użytkownik ma uprawnienia \*SERVICE i nie ma uprawnień specjalnych \*ALLOBJ, system sprawdza, czy użytkownik QSECOFR ma uprawnienia \*CHANGE lub wyższe.

Jeśli użytkownik QSECOFR nie ma uprawnień \*CHANGE lub wyższych, wtedy wpisywanie się nie powiedzie. Jeśli użytkownik QSECOFR ma uprawnienia \*CHANGE lub wyższe, wtedy może się wpisać.

Profile użytkowników szefa ochrony (QSECOFR), serwisu (QSRV) i serwisu podstawowego (QSRVBAS) zawsze mają zezwolenie na wpisywanie się na konsoli. Wartość systemowa QCONSOLE (konsola) używana jest do określania, które urządzenie jest konsolą. Jeśli na konsoli próbuje się wpisać użytkownik o profilu QSRV lub QSRVBAS, który nie ma uprawnień \*CHANGE, system nadaje mu uprawnienia \*CHANGE i zezwala na wpisanie się.

### **Prawo własności do opisów urządzeń**

Domyślne uprawnienia publiczne do komend CRTDEVxxx to uprawnienia \*LIBCRTAUT. Urządzenia tworzone są w bibliotece QSYS, dla której wartość domyślna parametru CRTAUT jest równa \*SYSVAL. Wartością domyślną wartości systemowej QCRTAUT jest \*CHANGE.

Aby ograniczyć użytkowników, którzy mogą wpisywać się do stacji roboczej, należy ustawić uprawnienia publiczne do takiej stacji na \*EXCLUDE, a określonym użytkownikom lub grupom nadać uprawnienia \*CHANGE.

Szef ochrony (QSECOFR) nie ma nadanych uprawnień do urządzeń. Jeśli wartość systemowa QLMTSECOFR ustawiona jest na 1 (tak), szefowi ochrony należy nadawać uprawnienia \*CHANGE do urządzeń. Uprawnienia \*CHANGE może nadać dowolny użytkownik z uprawnieniami \*OBJMGT i \*CHANGE do urządzenia.

Jeśli opis urządzenia tworzony jest przez szefa ochrony, to jest on właścicielem urządzenia i ma do niego uprawnienia \*ALL. Gdy urządzenia konfigurowane są automatycznie przez system, większość urządzeń należy do profilu QPGMR. Urządzenia tworzone przez program QLUS (urządzenia typu \*APPC) należą do profilu QSYS.

Jeśli do ograniczanie wpisywania się szefa ochrony planuje się użyć wartość systemową QLMTSECOFR, tworzone urządzenia powinny być w posiadaniu profilu innego niż QSECOFR.

Aby zmienić prawo własności opisu urządzenia graficznego, urządzenie musi być włączone i udostępnione. Należy się wpisać do takiego urządzenia i za pomocą komendy CHGOBJOWN zmienić prawo własności. Jeśli użytkownik nie jest wpisany do urządzenia, przed zmianą prawa własności, za pomocą komendy Przydzielenie obiektu (Allocate Object - ALCOBJ) należy przydzielić to urządzenie. Urządzenie można przydzielić, jeśli nikt go nie używa. Po zmianie prawa własności należy zwolnić urządzenie, korzystając z komendy Zwolnienie obiektu (Deallocate Object - DLCOBJ).

## **Zbiór ekranowy ekranu wpisania się**

Administrator systemu może zmienić systemowy ekran wpisywania się, dodając do niego tekst lub logo przedsiębiorstwa. Podczas dodawania tekstu do zbioru ekranowego należy uważać, aby nie zmienić nazw pól lub długości buforów tego zbioru. Zmiana nazw pól lub długości buforów może spowodować niepowodzenie podczas wpisywania się.

## **Zmienianie ekranu wpisania się**

Z systemem operacyjnym dostarczany jest kod źródłowy dla zbioru ekranowego ekranu wpisywania się. Kod źródłowy znajduje się z zbiorze QSYS/QAWTSSRC. Kod można zmienić w celu dodania tekstu do ekranu wpisywania się. Nie należy zmieniać nazw pól oraz długości buforów.

### **Wyświetlanie kodu źródłowego zbioru dla ekranu wpisania się**

Kod źródłowy dla zbioru ekranu wpisywania się dostarczany jest jako podzbiór (QDSIGNON lub QDSIGNON2) zbioru fizycznego QSYS/QAWTSSRC. Podzbiór QDSIGNON zawiera kod źródłowy dla ekranu wpisywania się używanego, gdy wartość systemowa QPWDLVL ustawiona jest na 0 lub 1. Podzbiór QDSIGNON2 zawiera kod ekranu wpisywania się używanego, gdy wartość systemowa QPWDLVL ustawiona jest na 2 lub 3.

Zbiór QSYS/QAWTSSRC jest **usuwany i odtwarzany** za każdym razem, gdy instalowany jest system operacyjny OS/400. Jeśli planuje się utworzenie własnej wersji ekranu wpisywania się, najpierw do własnego zbioru z kodem należy skopiować odpowiedni podzbiór z kodem źródłowym, QDSIGNON lub QDSIGNON2, a następnie wprowadzić w nim zmiany.

### **Zmienianie zbioru ekranu wpisywania się**

Aby zmienić format ekranu wpisywania się:

1. Utwórz zmieniony zbiór ekranu wpisywania się.

Aby zarządzać mniejszymi polami, można zmienić w zbiorze ekranowym ukryte pole UBUFFER. Pole UBUFFER ma długość 128 bajtów i jest ostatnim polem zbioru ekranowego. Pole to można zmienić, aby funkcjonowało jako bufor wejściowy/wyjściowy, tak że dane podane w tym polu ekranu będą dostępne dla programów podczas uruchamiania zadania interaktywnego. Pole UBUFFER można zmienić, tak aby zawierało tyle potrzebnych mniejszych pól, ile wymaga użytkownik, jeśli spełnione zostaną następujące wymagania:

- v nowe pola muszą znajdować się za pozostałymi polami zbioru ekranowego; umiejscowienie pól na ekranie nie ma znaczenia dopóki porządek, w jakim są wstawiane w specyfikacji opisu danych (data description specifications - DDS) spełnia te wymagania,
- v długość nie może przekraczać 128 bajtów; jeśli długość pól jest większa niż 128, niektóre dane nie zostaną przekazane,
- v wszystkie pola muszą być polami typu wejście/wyjście (typ B w kodzie DDS) lub polami ukrytymi (typ H w kodzie DDS).
- 2. Porządek deklarowania pól w zbiorze ekranowym nie może być zmieniony. Miejsce ich pojawiania się na ekranie może zostać zmienione. Nie należy zmieniać w kodzie źródłowym istniejących nazw pól dla zbioru ekranowego ekranu wpisywania się.
- 3. Nie należy zmieniać całkowitej wielkości buforów wyjściowych. Jeśli zostanie zmieniony porządek lub wielkość tych buforów, mogą powstać poważne problemy.
- 4. W zbiorze ekranu wpisywania się nie należy używać funkcji pomocy specyfikacji opisu danych.
- <span id="page-206-0"></span>5. Należy zmienić opis podsystemu, tak aby używał zmienionego zbioru ekranowego zamiast domyślnego zbioru QSYS/QDSIGNON. Opisy podsystemów można zmienić dla tych podsystemów, dla których ma być używany nowy ekran. Aby zmienić opis podsystemu:
	- a. Użyj komendy Zmiana opisu podsystemu (Change Subsystem Description CHGSBSD).
	- b. W parametrze SGNDSPF podaj nowy zbiór ekranowy.
	- c. Przed przystąpieniem do zmiany podsystemu sterującego użyj testowej wersji podsystemu, aby sprawdzić, czy ekran jest poprawny.
- 6. Przetestuj zmianę.
- 7. Zmień inne opisy podsystemów.

#### **Uwagi:**

- 1. Długość bufora dla zbioru ekranowego musi mieć 318 bajtów. Jeśli jest mniejsza niż 318, podsystem użyje domyślnego ekranu wpisywania się (podzbiór QDSIGNON z biblioteki QSYS, gdy wartość systemowa QPWDLVL ustawiona jest na 0 lub 1 i podzbiór QDSIGNON2 z biblioteki QSYS gdy wartość QPWDLVL ustawiona jest na 2 lub 3).
- 2. Linia praw autorskich nie może być usunięta.

## **Opisy podsystemów**

Opisy podsystemów kontrolują:

- W jaki sposób do systemu wprowadzane są zadania
- Jak zadania są uruchamiane
- Parametry wydajności zadań

Do zmiany opisów podsystemów powinni być uprawnieni tylko niektórzy użytkownicy, a zmiany powinny być uważnie monitorowane.

## **Kontrolowanie, w jaki sposób do systemu wprowadzane są zadania**

Z systemem dostarczanych jest kilka opisów podsystemów. Po zmianie poziomu ochrony (wartość systemowa QSECURITY) na poziom 20 lub wyższy, wpisywanie się do podsystemów dostarczanych przez IBM, bez podania identyfikatora użytkownika i hasła nie jest możliwe.

Jest możliwe zdefiniowanie opisu podsystemu oraz opisu zadania tak, aby umożliwić domyślne wpisywanie się (bez identyfikatora użytkownika i hasła), jednak powoduje to ryzyko naruszenia ochrony. Gdy system przekierowuje zadanie interaktywne, sprawdza w opisie podsystemu pozycję stacji roboczej dla opisu zadania. Jeśli w opisie zadania jest wartość USER(\*RQD), użytkownik musi podać na ekranie Wpisanie się (Sign On) poprawny identyfikator użytkownika (i hasło). Jeśli w opisie zadania, w polu *Użytkownik* podany jest profil użytkownika, każdy może wpisać się jako ten użytkownik, naciskając klawisz Enter.

Na poziomie ochrony 30 i wyższym, jeśli następuje próba domyślnego wpisania się, system protokołuje w kronice kontroli pozycję (typ AF, podtyp S) (gdy aktywna jest funkcja kontroli). Na poziomie ochrony 40 i wyższym, system nie zezwala na domyślne wpisywanie się, nawet jeśli pozycja stacji roboczej i opisu zadania umożliwia to. Więcej informacji na ten temat zawiera sekcja "Wpisywanie się bez [identyfikatora](#page-35-0) użytkownika i hasła" na stronie 14.

Należy się upewnić, że wszystkie pozycje stacji roboczych dla podsystemów interaktywnych odnoszą się do opisów zadań z parametrem USER(\*RQD). Należy także kontrolować uprawnienia do zmiany opisów zadań oraz monitorować wszystkie zmiany dokonywane w tych opisach. Jeśli funkcja kontroli jest aktywna, system zapisuje w kronice kontroli pozycję JD za każdym razem, gdy w opisie zadania zmieniany jest parametr USER.

Pozycje komunikacji w opisie podsystemu kontrolują, w jaki sposób zadania komunikacji wprowadzane są do systemu. Pozycja komunikacji wskazuje na domyślny profil użytkownika, który umożliwia uruchomienie zadania bez identyfikatora użytkownika i hasła. Powoduje to powstanie potencjalnego ryzyka naruszenia ochrony. Należy

przeanalizować pozycje komunikacji w danym systemie i użyć atrybutów sieciowych w celu kontrolowania sposobu wprowadzania zadań komunikacyjnych do systemu. Sekcja ["Atrybuty](#page-214-0) sieciowe" na stronie 193 omawia atrybuty sieciowe, które są ważne dla ochrony.

# **Opisy zadań**

Opis zadania to wartościowe narzędzie ochrony oraz zarządzania pracą. Opis zadania można skonfigurować dla grupy użytkowników, która potrzebuje takiej samej początkowej listy bibliotek, kolejki wyjściowej i kolejki zadań. Opis zadania można skonfigurować także dla grupy zadań wsadowych, które mają podobne wymagania.

Opis zadania stanowi także potencjalne ryzyko naruszenia ochrony. W niektórych przypadkach opis zadania, w którym dla parametru USER podano profil użytkownika, umożliwia wprowadzanie zadań do systemu bez odpowiedniego sprawdzania ochrony. W sekcji ["Kontrolowanie,](#page-206-0) w jaki sposób do systemu wprowadzane są zadania" na stronie 185 znajduje się omówienie sposobów zapobiegania temu dla zadań interaktywnych i komunikacyjnych.

Gdy wprowadzane jest zadanie wsadowe, zadanie może działać pod kontrolą profilu innego niż użytkownika, który je wprowadził. Profil można podać w komendzie SBMJOB lub parametrze USER opisu zadania. Jeśli system jest na poziomie ochrony (wartość systemowa QSECURITY) 30 lub niższym, użytkownik wprowadzający zadanie musi mieć uprawnienia do opisu zadania, ale nie potrzebuje uprawnień do profilu użytkownika podanego w opisie. Stanowi to ryzyko naruszenia ochrony. Na poziomie ochrony 40 i wyższym, użytkownik wprowadzający musi mieć uprawnienia zarówno do opisu zadania, jak i do profilu użytkownika.

Na przykład:

- UŻYTKOWNIK A nie jest autoryzowany do zbioru PAYROLL,
- v UŻYTKOWNIK\_B ma uprawnienia \*USE do zbioru PAYROLL i do programu PRLIST, który wyświetla zbiór PAYROLL,
- v opis zadania PRJOBD ma parametr USER(UŻYTKOWNIK\_B); uprawnienia publiczne do opisu PRJOBD to \*USE.

Na poziomie ochrony 30 lub niższym UŻYTKOWNIK\_A może wyświetlić zbiór payroll wprowadzając zadanie wsadowe:

SBMJOB RQSDTA("Call PRLIST") JOBD(PRJOBD) + USER(\*JOBD)

Można temu zapobiec korzystając z poziomu ochrony 40 lub wyższego lub przez kontrolowanie uprawnień do opisów zadań, które mają podany profil użytkownika.

Czasami, dla poprawnego funkcjonowania niektórych rodzajów zadań wsadowych, wymagane jest podanie w opisie zadania określonej nazwy profilu użytkownika. Na przykład opis zadania QBATCH domyślnie ma ustawiony parametr USER(QPGMR). Ten opis zadania ma uprawnienia publiczne \*EXCLUDE.

Jeśli poziom ochrony systemu ma wartość 30 lub mniejszą, dowolny użytkownik systemu z uprawnieniem do komendy Wprowadzenie zadania (Submit Job - SBMJOB) lub komend uruchamiania programu czytającego, i z uprawnieniem \*USE do opisu zadania QBATCH, może wprowadzać zadania, korzystając z profilu programisty (QPGMR), jeśli ma do niego uprawnienia. Na poziomie ochrony 40 i wyższym, wymagane są uprawnienia \*USE do profilu QPGMR.

# **Kolejka komunikatów operatora systemu**

Menu Asysta Operacyjna (ASSIST) systemu iSeries udostępnia opcje do zarządzania systemem, użytkownikami oraz urządzeniami. Menu Zarządzanie systemem, użytkownikami i urządzeniami (Manage Your System, Users, and Devices) udostępnia opcję do pracy z komunikatami operatora systemu. Użytkownik może chcieć zapobiec odpowiadaniu na komunikaty z kolejki komunikatów QSYSOPR (operator systemu) przez użytkowników. Nieprawidłowe odpowiedzi na komunikaty operatora systemu mogą powodować problemy.

Odpowiadanie na komunikaty wymaga uprawnień \*USE i \*ADD do kolejki komunikatów. Usuwanie komunikatów wymaga uprawnień \*USE i \*DLT. (Patrz sekcja [391.](#page-412-0)) Uprawnienia do odpowiadania i usuwania komunikatów w

kolejce QSYSOPR należy nadać tylko użytkownikom z odpowiedzialnością operatora systemu. Uprawnieniami publicznymi do tej kolejki powinny być uprawnienia \*OBJOPR i \*ADD, co umożliwia dodawanie nowych komunikatów do kolejki QSYSOPR.

**Uwaga:** Wszystkie zadania muszą mieć możliwość dodawania nowych komunikatów do kolejki komunikatów QSYSOPR. Nie należy ustawiać uprawnień publicznych do kolejki QSYSOPR na uprawnienia \*EXCLUDE.

# **Listy bibliotek**

**Lista bibliotek** dla zadania wskazuje, które biblioteki mają być przeszukiwane, oraz kolejność, w jakiej mają być przeszukiwane. Gdy program określa obiekt, można podać jego nazwę kwalifikowaną, która obejmuje zarówno nazwę obiektu, jak i nazwę biblioteki. Biblioteka dla obiektu może być podana jako parametr \*LIBL (lista bibliotek). Do odszukania obiektu wykorzystywane są biblioteki podane na liście bibliotek (w zadanej kolejności).

Tabela 117 podsumowuje części listy bibliotek oraz ich budowanie podczas zadania. Przedstawione poniżej sekcje omawiają ryzyko oraz sposoby zabezpieczania list bibliotek.

| Część                                   | Jak jest budowana                                                                                                    |
|-----------------------------------------|----------------------------------------------------------------------------------------------------|
| Część systemowa, 15<br>pozycji          | Początkowo budowana za pomocą wartości systemowej QSYSLIBL. Może być zmieniona podczas<br>zadania za pomocą komendy CHGSYSLIBL.                                                                                                    |
| Cześć biblioteki<br>produktu, 2 pozycje | Początkowo puste. Biblioteka dodawana jest do tej części, gdy jest uruchamiana komenda lub menu, dla<br>którego podczas tworzenia podano tę bibliotekę w parametrze PRDLIB. Biblioteka pozostaje w części<br>biblioteki produktu listy bibliotek do czasu zakończenia działania komendy lub menu.            |
| Biblioteka bieżąca, 1<br>pozycja        | Podawana w profilu użytkownika lub na ekranie Wpisanie się. Może być zmieniona, gdy komenda lub<br>menu uruchamia bibliotekę podaną w parametrze CURLIB. Może być zmieniona podczas zadania za<br>pomocą komendy CHGCURLIB.                                                                                  |
| Część użytkownika, 250<br>pozycji       | Początkowo budowana za pomocą początkowej listy bibliotek z opisu zadania użytkownika. Jeśli opis<br>zadania ma wartość *SYSVAL, używana jest wartość systemowa QUSRLIBL. Podczas zadania część<br>użytkownika listy bibliotek może być zmieniona za pomocą komend ADDLIBLE, RMVLIBLE,<br>CHGLIBL i EDTLIBL. |

*Tabela 117. Części listy bibliotek*. Lista bibliotek przeszukiwana jest w następującej kolejności:

# **Ryzyko związane z ochroną w przypadku list bibliotek**

Listy bibliotek stanowią potencjalne ryzyko naruszenia ochrony. Jeśli użytkownik ma możliwość zmiany kolejności bibliotek na liście bibliotek lub możliwość dodania dodatkowych bibliotek do tej listy, to ma możliwość wykonywania funkcji, które naruszają wymagania ochrony.

Sekcja "Ochrona biblioteki i listy [bibliotek"](#page-138-0) na stronie 117 udostępnia niektóre ogólne informacje dotyczące zagadnień związanych z listami bibliotek. Ten temat zawiera więcej przykładów możliwych naruszeń oraz sposoby ich uniknięcia.

Poniżej przedstawiono dwa przykłady pokazujące, jak zmiany na liście bibliotek mogą naruszyć wymagania ochrony:

### **Zmiana w funkcji**

Rys. 31 na [stronie](#page-209-0) 188 pokazuje bibliotekę aplikacji. Program A wywołuje Program B, który znajduje się w bibliotece LIBA. Program B wykonuje aktualizację Zbioru A. Program B wywoływany jest bez nazwy kwalifikowanej, tak więc w celu jego odnalezienia przeszukiwana jest lista bibliotek.

<span id="page-209-0"></span>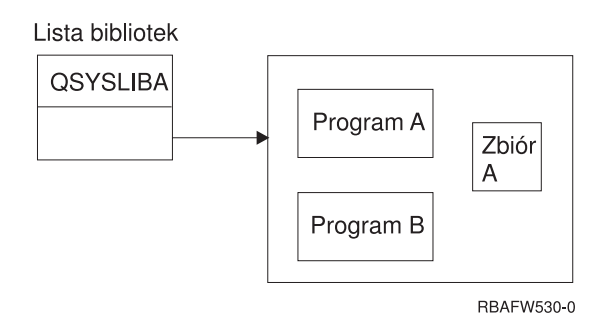

*Rysunek 31. Lista bibliotek – oczekiwane środowisko*

Programista lub inny doświadczony użytkownik może umieścić inny Program B w bibliotece LIBB. Podstawiony program może wykonywać inne funkcje, takie jak kopiowanie poufnych danych lub nieprawidłowe aktualizowanie zbiorów. Jeśli biblioteka LIBB zostanie umieszczona na liście bibliotek przed biblioteką LIBA, zamiast oryginalnego Programu B uruchamiany jest podstawiony Program B, ponieważ program wywoływany jest bez nazwy kwalifikowanej:

lista bibliotek

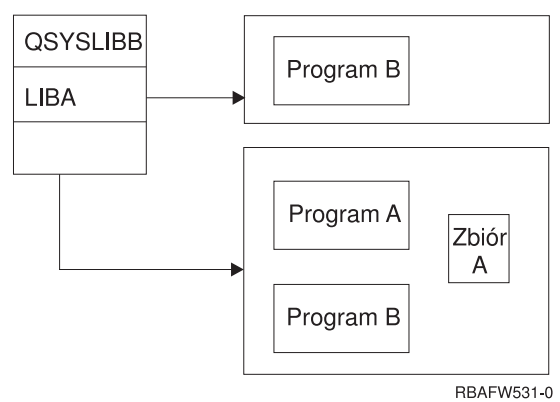

*Rysunek 32. Lista bibliotek – aktualne środowisko*

### **Dostęp bez uprawnień do informacji**

Przyjmijmy, że Program A z Rys. 31 adoptuje uprawnienia UŻYTKOWNIKA\_1, który ma uprawnienia \*ALL do Zbioru A. Program B jest wywoływany przez Program A (stosowane są uprawnienia adoptowane). Użytkownik, który ma odpowiednią wiedzę, może utworzyć podstawiony Program B, który po prostu wywołuje procesor komend. Użytkownik mógłby w ten sposób uzyskać dostęp do wiersza komend oraz do Zbioru A.

# **Zalecenia dotyczące części systemowej listy bibliotek**

Część systemowa listy bibliotek przeznaczona jest dla bibliotek IBM. W tej części mogą być umieszczone biblioteki aplikacji, które są uważnie kontrolowane. Część systemowa listy bibliotek stanowi największe ryzyko naruszenia ochrony, ponieważ biblioteki znajdujące się w tej części przeszukiwane są w pierwszej kolejności.

Tylko użytkownik z uprawnieniami specjalnymi \*ALLOBJ i \*SECADM może zmieniać wartość systemową QSYSLIBL. Należy kontrolować i monitorować wszystkie zmiany dokonywane w części systemowej listy bibliotek. Podczas dodawania bibliotek należy skorzystać z następujących wskazówek:

- v na tej liście powinny być umieszczane tylko te biblioteki, które są kontrolowane,
- v użytkownicy publiczni nie powinni mieć do tych bibliotek uprawnień \*ADD,
- v kilka bibliotek IBM, takie jak QGPL ma domyślne uprawnienia publiczne \*ADD z powodów produkcyjnych; należy regularnie monitorować jakie obiekty (szczególnie programy, zbiory źródłowe i komendy) dodawane są do tych bibliotek.

Komenda CHGSYSLIBL domyślne uprawnienia publiczne ma ustawione na \*EXCLUDE. Tylko użytkownicy z uprawnieniami \*ALLOBJ mogą korzystać z tej komendy, chyba że odpowiednie uprawnienie zostanie nadane innym użytkownikom. Jeśli systemowa lista bibliotek musi być tymczasowo zmieniona podczas zadania, można użyć techniki opisanej w temacie ["Zmienianie](#page-227-0) systemowej listy bibliotek" na stronie 206.

# **Zalecenia dla bibliotek produktów**

Część biblioteki produktu listy bibliotek przeszukiwana jest przed częścią użytkownika. Użytkownik, który ma wystarczającą wiedzę, może utworzyć komendę lub menu, które wstawia bibliotekę produktu do listy bibliotek. Na przykład poniższa instrukcja tworzy program CMDX, który uruchamia program PGMA: CRTCMD CMDX PGM(PGMA) PRDLIB(LIBB)

Tak długo, jak działa program CMDX, biblioteka LIBB znajduje się w części produktu listy bibliotek.

Do zabezpieczenia części produktu listy bibliotek należy zastosować następujące środki:

- v Należy kontrolować uprawnienia do komend Tworzenie komendy (Create Command CRTCMD), Zmiana komendy (Change Command - CHGCMD), Tworzenie menu (Create Menu - CRTMNU) i Zmiana menu (Change Menu - CHGMNU).
- v Podczas tworzenia komend i menu należy podać parametr PRDLIB(\*NONE), który usuwa pozycje znajdujące się aktualnie w części produktu listy bibliotek. Zabezpiecza to przed przeszukiwaniem nieznanych bibliotek, zanim przeszukana zostanie biblioteka przeznaczona dla komendy lub menu.
	- **Uwaga:** Wartością domyślną podczas tworzenia komendy lub menu jest PRDLIB(\*NOCHG). Wartość \*NOCHG oznacza, że gdy komenda lub menu jest uruchamiane, część biblioteki produktu listy bibliotek nie jest zmieniana.

# **Zalecenia dla biblioteki bieżącej**

Biblioteka bieżąca może być użyta przez narzędzia do wspomagania podejmowania decyzji, takie jak Query/400. Wszystkie programy zapytania tworzone przez użytkownika domyślnie umieszczane są w bibliotece bieżącej użytkownika. Podczas tworzenia menu lub komendy można podać bibliotekę bieżącą, która ma być użyta podczas aktywowania menu.

Biblioteka bieżąca udostępnia użytkownikowi i programiście łatwy sposób tworzenia nowych obiektów, takich jak programy zapytania, bez konieczności martwienia się, gdzie powinny one być umieszczone. Jednak biblioteka bieżąca stanowi ryzyko ochrony, ponieważ jest ona przeszukiwana przed częścią użytkownika listy bibliotek. W celu zabezpieczenia ochrony systemu użytkownik może podjąć kilka środków ostrożności, pozostawiając możliwość używania biblioteki bieżącej:

- v Dla pola *Ograniczenie możliwości* w profilu użytkownika należy podać wartość \*YES. Zapobiega to zmianie biblioteki bieżącej na ekranie Wpisanie się (Sing On) lub używaniu komendy CHGPRF.
- v Należy ograniczyć uprawnienia do komend Zmiana bieżącej biblioteki (Change Current Library CHGCURLIB), Tworzenie menu (Create Menu - CRTMNU), Zmiana menu (Change Menu - CHGMNU), Tworzenie komendy (Create Command - CRTCMD) i Zmiana komendy (Change Command - CHGCMD).
- v W celu ustawienia biblioteki bieżącej podczas przetwarzania aplikacji należy użyć techniki opisanej w sekcji ["Kontrolowanie](#page-226-0) listy bibliotek użytkownika" na stronie 205.

# **Zalecenia dla części użytkownika listy bibliotek**

Fragment listy bibliotek zawierający nazwy użytkowników często zmienia więcej niż inne fragmenty i jest trudniejszy do kontrolowania. Listę bibliotek zmienia wiele aplikacji. Mają na nią wpływ także opisy zadań.

Poniżej przedstawiono kilka sugerowanych alternatyw dotyczących kontrolowania części użytkownika listy bibliotek, które uniemożliwiają użycie nieuprawnionych bibliotek z podstawionymi programami i zbiorami podczas przetwarzania:

- v Należy ograniczyć użytkowników aplikacji produkcyjnych do środowiska menu. Pole *Ograniczenie możliwości* w profilu użytkownika należy ustawić na \*YES, w celu ograniczenia możliwości wprowadzania komend. Sekcja ["Planowanie](#page-228-0) menu" na stronie 207 udostępnia przykład takiego środowiska.
- v W aplikacjach należy używać nazw kwalifikowanych (dla obiektów i bibliotek). Zapobiega to przeszukiwaniu przez system listy bibliotek.
- v Należy kontrolować możliwość zmiany opisów zadań, ponieważ opis zadania ustawia początkową listę bibliotek dla zadania.
- v Na początku programu należy użyć komendy Dodanie pozycji listy bibliotek (Add Library List Entry ADDLIBLE), aby upewnić się, że żądane obiekty znajdują się na początku części użytkownika listy bibliotek. Na końcu programu biblioteka może być usunięta.

Jeśli biblioteka już znajduje się na liście, ale użytkownik nie jest pewien, czy znajduje się ona na początku listy, należy ją usunąć i dodać ponownie. Jeśli kolejność listy bibliotek jest ważna dla innych aplikacji w systemie, należy użyć następnej metody.

v Należy użyć programu, który odtwarza i składuje listę bibliotek dla zadania. Listę bibliotek należy zastąpić listą wymaganą dla aplikacji. Gdy aplikacja zakończy swoje działanie, należy przywrócić ustawienie początkowe listy bibliotek. Przykład użycia tej techniki zawiera sekcja ["Kontrolowanie](#page-226-0) listy bibliotek użytkownika" na stronie 205.

## **Drukowanie**

Większość informacji drukowanych w systemie przechowywana jest jako zbiory buforowe w kolejce wyjściowej, które oczekują na wydrukowanie. Gdy ochrona kolejek wyjściowych w systemie nie jest kontrolowana, nieuprawnieni użytkownicy mogą wyświetlać, drukować, a nawet kopiować poufne informacje oczekujące na drukowanie.

Jedną z metod zabezpieczania poufnych wydruków jest utworzenie specjalnej kolejki wyjściowej. Poufne wydruki należy wysyłać do takiej kolejki wyjściowej i kontrolować, kto może przeglądać i zmieniać zbiory buforowe w tej kolejce.

Aby określić, gdzie wydruki są kierowane, system sprawdza kolejno zbiór drukarkowy, atrybuty zadania, profil użytkownika, opis stacji roboczej oraz wartość systemową drukarki (QPRTDEV). Jeśli używane są wartości domyślne, używana jest kolejka wyjściowa związana z drukarką QPRTDEV. Przykłady kierowania wydruków do określonej kolejki wyjściowej zawiera podręcznik *Printer Device Programming*.

# **Ochrona zbiorów buforowych**

Zbiór buforowy to specjalny typ obiektu. Nie można bezpośrednio nadać lub odwołać uprawnień do przeglądania i zmieniania zbioru buforowego. Uprawnienia do takiego zbioru kontrolowane są przez kilka parametrów kolejki wyjściowej, w której się znajduje.

Użytkownik tworzący zbiór buforowy jest jego właścicielem. Zawsze może on przeglądać i zmieniać dowolne, własne zbiory buforowe, bez względu na to, jak zdefiniowane są uprawnienia do kolejki wyjściowej. W celu dodawania nowych pozycji do kolejki wyjściowej użytkownik musi mieć uprawnienia \*READ. Jeśli uprawnienia do kolejki wyjściowej zostaną usunięte, użytkownik nadal ma dostęp do własnych pozycji znajdujących się w takiej kolejce, za pomocą komendy Praca ze zbiorami buforowymi (Work with Spooled Files - WRKSPLF).

Parametry ochrony dla kolejki wyjściowej określane są za pomocą komendy Tworzenie kolejki wyjściowej (Create Output Queue - CRTOUTQ) lub Zmiana kolejki wyjściowej (Change Output Queue - CHGOUTQ). Parametry ochrony dla kolejki wyjściowej można wyświetlić za pomocą komendy Praca z opisem kolejki wyjściowej (Work with Output Queue Description - WRKOUTQD).

**Uwaga:** Użytkownik z uprawnieniami specjalnymi \*SPLCTL może wykonywać dowolne funkcje na wszystkich pozycjach, bez względu na to, jak jest zdefiniowana kolejka wyjściowa. Niektóre parametry kolejki wyjściowej umożliwiają użytkownikowi z uprawnieniami specjalnymi \*JOBCTL przeglądanie zawartości pozycji takiej kolejki.

### **Parametr kolejki wyjściowej - wyświetlanie danych (DSPDTA)**

Parametr DSPDTA przeznaczony jest do zabezpieczenia zawartości zbioru buforowego. Określa, jakie uprawnienia potrzebne są do wykonania następujących funkcji na zbiorach buforowych, których właścicielami są inni użytkownicy:

- v przeglądanie zawartości zbioru buforowego (komenda DSPSPLF),
- v kopiowanie zbioru buforowego (komenda CPYSPLF)
- v wysyłanie zbioru buforowego (komenda SNDNETSPLF)
- v przenoszenie zbioru buforowego do innej kolejki wyjściowej (komenda CHGSPLFA).

*Możliwe wartości parametru DSPDTA*

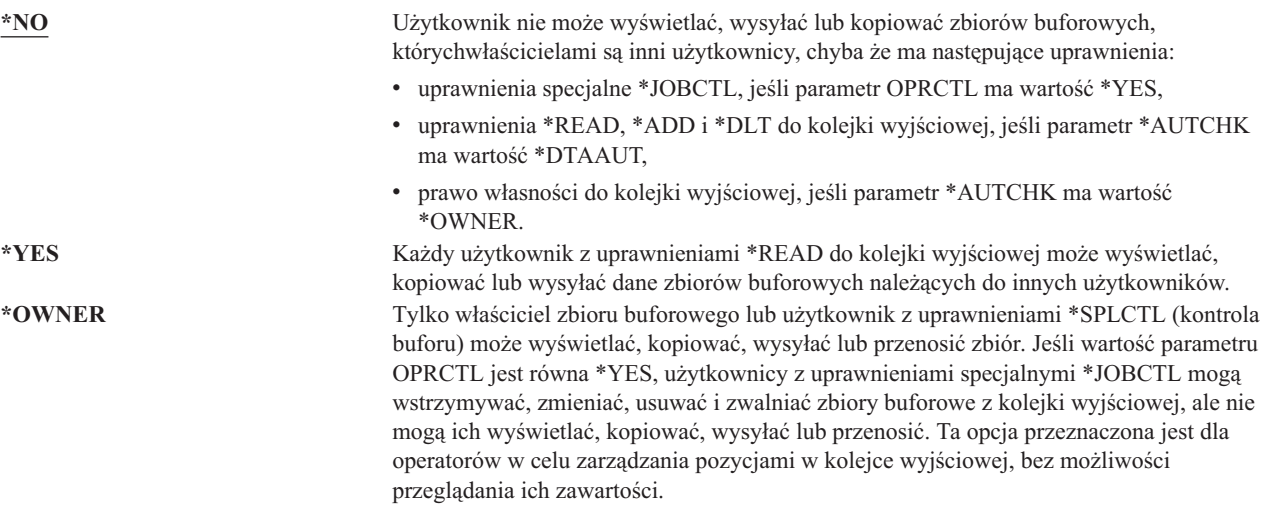

### **Parametr kolejki wyjściowej - Uprawnienia do sprawdzania (AUTCHK)**

Parametr AUTCHK określa, czy uprawnienia \*READ, \*ADD i \*DLT do kolejki wyjściowej umożliwiają użytkownikowi zmianę i usuwanie zbiorów buforowych należących do innych użytkowników.

*Możliwe wartości parametru AUTCHK*

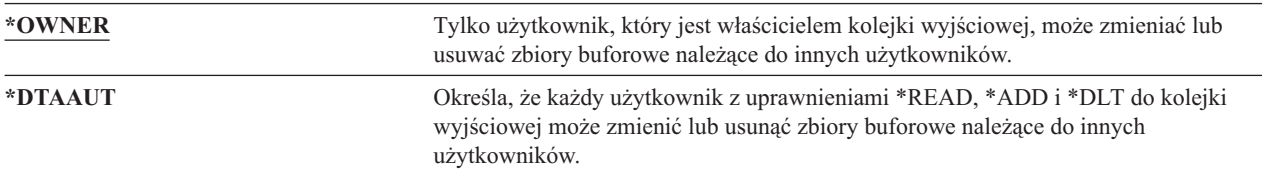

### **Parametr kolejki wyjściowej: Sterowane przez operatora (OPRCTL)**

Parametr OPRCTL określa, czy użytkownik z uprawnieniami specjalnymi \*JOBCTL może sterować kolejką wyjściową.

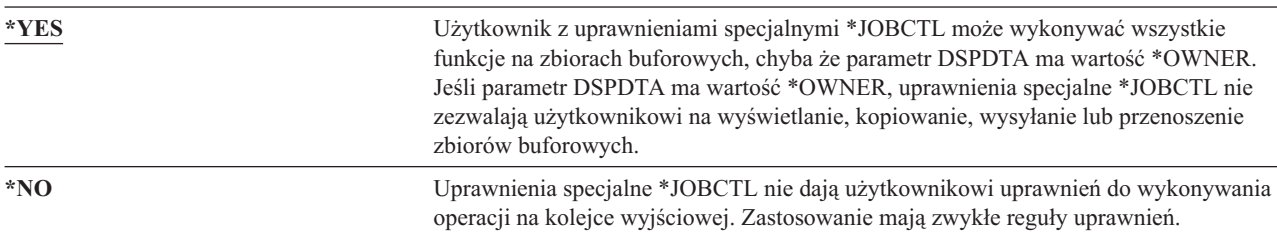

*Możliwe wartości parametru OPRCTL*

# **Uprawnienia do kolejki wyjściowej i parametry wymagane do drukowania**

Tabela 118 pokazuje, jaka kombinacja parametrów kolejki wyjściowej oraz uprawnień do takiej kolejki jest wymagana do wykonywania w systemie funkcji zarządzania drukowaniem. Dla niektórych funkcji przedstawiona jest więcej niż jedna kombinacja. Właściciel zbioru buforowego zawsze może wykonywać wszystkie funkcje na tym zbiorze. Więcej informacji na ten temat zawiera sekcja ["Komendy](#page-464-0) programu piszącego" na stronie 443.

Uprawnienia oraz parametry kolejki wyjściowej dla wszystkich komend związanych ze zbiorami buforowymi zostały opisane w sekcji "Komendy zbioru [buforowego"](#page-449-0) na stronie 428. Komendy kolejki wyjściowej zostały opisane w sekcji "Komendy kolejki [wyjściowej"](#page-425-0) na stronie 404.

**Uwaga:** Użytkownik z uprawnieniami specjalnymi \*SPLCTL (kontrola buforu) nie jest obiektem żadnych ograniczeń uprawnień związanych z kolejkami wyjściowymi. Uprawnienia specjalne \*SPLCTL umożliwiają użytkownikowi wykonywanie wszystkich operacji na wszystkich kolejkach wyjściowych. Dlatego należy rozważnie nadawać uprawnienia specjalne \*SPLCTL.

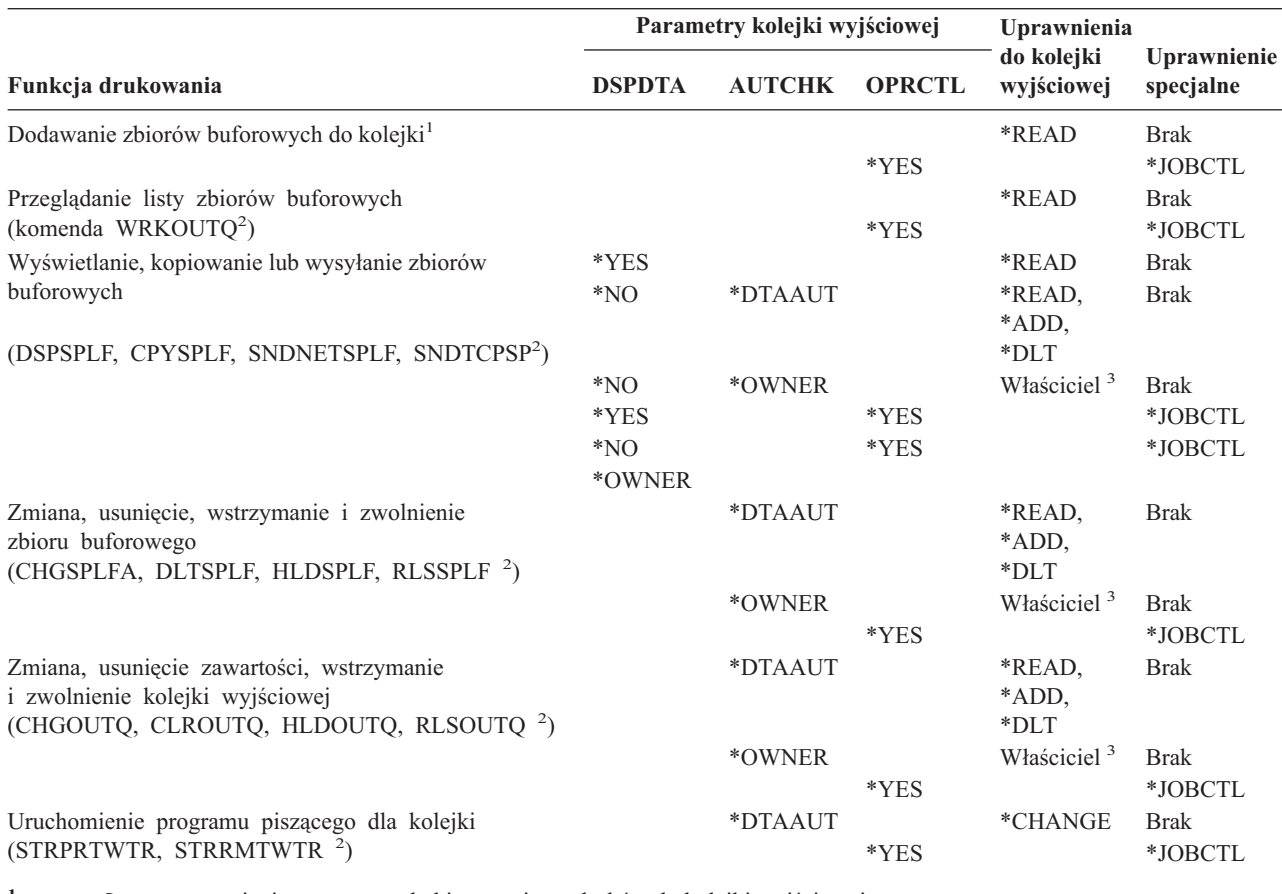

*Tabela 118. Uprawnienia wymagane do wykonywania funkcji drukowania*

**<sup>1</sup>** Jest to uprawnienie wymagane do kierowania wydruków do kolejki wyjściowej.

**<sup>2</sup>** Na ekranie należy używać tych komend lub odpowiadających im opcji.

**<sup>3</sup>** Użytkownik musi być właścicielem kolejki wyjściowej.

**<sup>4</sup>** Wymaga także uprawnień \*USE do opisu drukarki.

**<sup>5</sup>** Parametr \*CHGOUTQ oprócz uprawnień \*READ, \*ADD i \*DLT wymaga uprawnienia \*OBJMGT do kolejki wyjściowej.

# <span id="page-214-0"></span>**Przykłady: kolejka wyjściowa**

Poniżej przedstawiono kilka przykładów ustawiania parametrów dla kolejek wyjściowych, tak aby spełniały różne wymagania:

v Tworzenie kolejki wyjściowej ogólnego przeznaczenia. Wszyscy użytkownicy mają uprawnienia do wyświetlania wszystkich zbiorów buforowych. Operatorzy systemu mogą zarządzać kolejką i zmieniać zbiory buforowe: CRTOUTQ OUTQ(QGPL/GPOUTQ) DSPDTA(\*YES) +

```
OPRCTL(*YES) AUTCHK(*OWNER) AUT(*USE)
```
v Tworzenie kolejki wyjściowej dla aplikacji. Taką kolejkę wyjściową mogą wykorzystywać jedynie członkowie profilu grupowego GRPA. Wszyscy uprawnieni użytkownicy kolejki wyjściowej mogą wyświetlać wszystkie zbiory buforowe. Operatorzy systemu nie mogą pracować z kolejką wyjściową:

```
CRTOUTQ OUTQ(ARLIB/AROUTQ) DSPDTA(*YES) +
        OPRCTL(*NO) AUTCHK(*OWNER) AUT(*EXCLUDE)
GRTOBJAUT OBJ(ARLIB/AROUTQ) OBJTYP(*OUTQ) +
       USER(GRPA) AUT(*CHANGE)
```
v Tworzenie poufnej kolejki wyjściowej dla szefów ochrony, do drukowania informacji dotyczących profili użytkowników i uprawnień. Kolejka wyjściowa jest tworzona i należy do profil QSECOFR.

```
CRTOUTQ OUTQ(QGPL/SECOUTQ) DSPDTA(*OWNER) +
        AUTCHK(*DTAAUT) OPRCTL(*NO) +
         AUT(*EXCLUDE)
```
Nawet jeśli szefowie ochrony w systemie mają uprawnienia \*ALLOBJ, nie mają możliwości dostępu do zbiorów buforowych w kolejce wyjściowej SECOUTQ należących do innych użytkowników.

v Tworzenie kolejki wyjściowej, która jest współużytkowana przez użytkowników drukujących poufne zbiory i dokumenty. Użytkownicy mogą pracować tylko z własnymi zbiorami buforowymi. Operatorzy systemu mogą pracować ze zbiorami buforowymi, ale nie mogą wyświetlać ich zawartości.

```
CRTOUTQ OUTQ(QGPL/CFOUTQ) DSPDTA(*OWNER) +
        AUTCHK(*OWNER) OPRCTL(*YES) AUT(*USE)
```
# **Atrybuty sieciowe**

Atrybuty sieciowe kontrolują sposób komunikowania się systemu z innymi systemami. Niektóre atrybuty sieciowe kontrolują sposób przetwarzania zadań oraz obsługę dostępu do informacji przez zdalne żądania. Niżej wymienione atrybuty sieciowe mają bezpośredni wpływ na ochronę systemu i zostały omówione w przedstawionych poniżej tematach:

działanie zadania (JOBACN),

dostęp Żądanie klienta (PCSACC),

dostęp żądanie DDM (DDMACC).

Możliwe wartości każdego atrybutu sieciowego. Wartość domyślna została podkreślona. Aby ustawić wartość atrybutu sieciowego, należy użyć komendy Zmiana atrybutów sieciowych (Change Network Attribute - CHGNETA).

## **Atrybut sieciowy: działanie zadania (JOBACN)**

Atrybut sieciowy JOBACN, określa w jaki sposób system przetwarza nadchodzące żądania uruchomienia zadań.

*Możliwe wartości parametru JOBACN:*

| *REJECT | Strumień wejściowy jest odrzucany. Do wysyłającego oraz do przewidywanego<br>odbiorcy wysyłany jest komunikat informujący, że strumień wejściowy został<br>odrzucony.                                                                                                    |
|---------|----------------------------------------------------------------------------------------------------|
| *FILE   | Strumień wejściowy wprowadzany jest do kolejki zbiorów sieciowych dla<br>użytkownika odbierającego. Taki użytkownik może wyświetlić, anulować lub<br>odebrać strumień wejściowy do zbioru bazy danych lub wprowadzić go do<br>kolejki zadań. Do wysyłającego oraz do odbiorcy wysyłany jest komunikat<br>informujący, że strumień wejściowy został wprowadzony. |
| *SEARCH | Tabela zadań sięciowych kontroluje działania za pomoca wartości w tabeli.                                                                                                    |

### **Zalecenia**

Jeśli użytkownik nie oczekuje na zdalne żądania zadań, atrybut JOBACN należy ustawić na \*REJECT.

Więcej informacji na temat atrybutu JOBACN zawiera podręcznik *SNA Distribution Services*.

# **Atrybut sieciowy: dostęp Żądanie klienta (PCSACC)**

Atrybut sieciowy PCSACC określa sposób przetwarzania przez program licencjonowany iSeries Access for Windows żądań dostępu do obiektów pochodzących z przyłączonych komputerów osobistych. Atrybut sieciowy PCSACC kontroluje, czy zadania komputera osobistego mogą uzyskać dostęp do obiektów systemu iSeries, a nie czy komputer osobisty może korzystać z funkcji emulowania stacji roboczej.

**Uwaga:** Atrybut sieciowy PCSACC kontroluje jedynie klientów DOS i OS/2. Ten atrybut nie wpływa na pozostałych klientów iSeries Access.

*Możliwe wartości parametru PCSACC:*

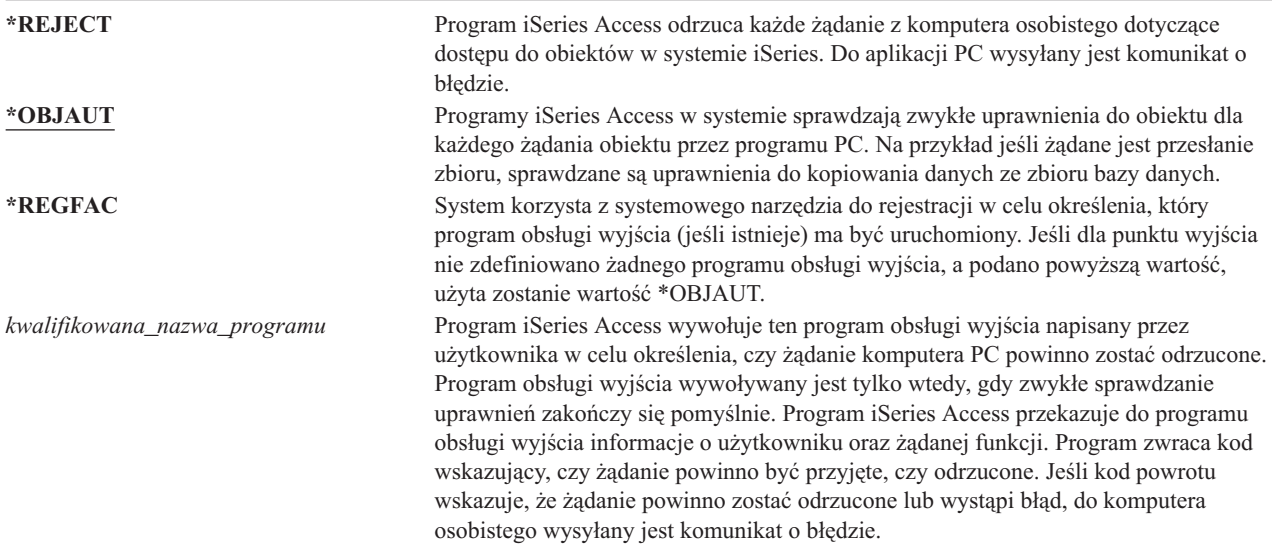

### **Niebezpieczeństwa i zalecenia**

Jeśli w systemie zainstalowany jest program iSeries Access, zwykłe środki ochrony mogą być niewystarczające. Na przykład jeśli użytkownik ma uprawnienia \*USE do zbioru, a atrybut sieciowy PCSACC ma wartość \*OBJAUT, użytkownik może użyć programu iSeries Access oraz programu na komputerze osobistym, w celu przesłania całego zbioru do komputera osobistego. Następnie może skopiować dane na dyskietkę lub taśmę i usunąć je lokalnie.

Jest kolka metod zabezpieczania się przed kopiowaniem zbioru przez użytkownika stacji roboczej systemu iSeries z uprawnieniami \*USE:

- v ustawienie parametru LMTCPB(\*YES) w profilu użytkownika,
- v ograniczanie uprawnień do komend, które kopiują zbiory,
- ograniczanie uprawnień do komend używanych przez program iSeries Access,
- v nie nadawanie użytkownikowi uprawnień \*ADD do biblioteki; uprawnienia \*ADD wymagane są do utworzenia nowego zbioru w bibliotece,
- v nie nadawanie użytkownikowi dostępu do urządzeń \*SAVRST.

Żadna z tych metod nie nie dotyczy użytkownika PC programu licencjonowanego iSeries. Jedynym odpowiednim środkiem ochrony jest używanie programu obsługi wyjścia sprawdzającego wszystkie żądania.

Program iSeries Access przekazuje informacje do programu obsługi wyjścia użytkownika wywoływanego przez atrybut sieciowy PCSACC, dla następujących typów dostępu:
przesyłanie zbioru, drukowanie wirtualne, komunikat, folder współużytkowany.

Dodatkowe informacje dotyczące produktu iSeries Access znajdują się w Centrum informacyjnym (patrz ["Informacje](#page-17-0) wstępne i [pokrewne"](#page-17-0) na stronie xvi, aby uzyskać szczegółowe informacje).

# **Atrybut sieciowy: żądanie dostępu DDM (DDMACC)**

Atrybut sieciowy DDMACC określa, w jaki sposób system przetwarza żądania z innych systemów dotyczące dostępu do danych za pomocą funkcji zarządzania danymi rozproszonymi (DDM) lub rozproszonej relacyjnej bazy danych.

*Możliwe wartości parametru DDMACC:*

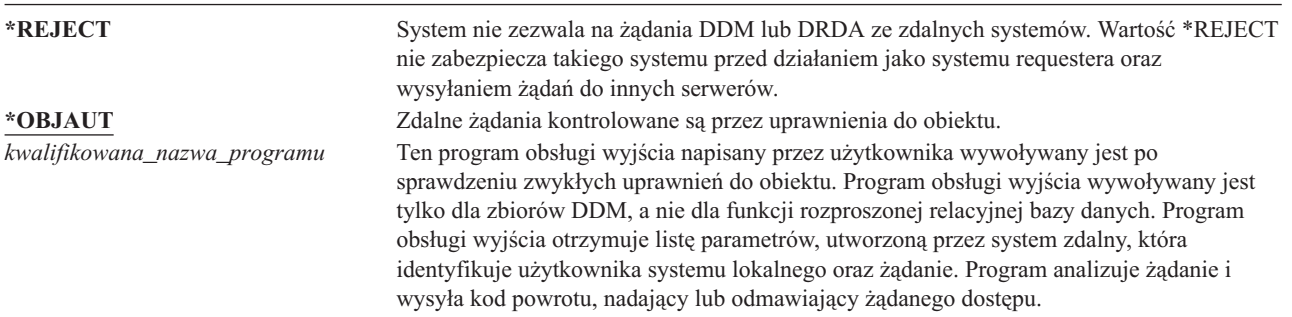

Więcej informacji dotyczących atrybutu sieciowego DDMACC oraz zagadnień dotyczących ochrony związanej z DDM zawiera Centrum informacyjne (patrz sekcja ["Informacje](#page-17-0) wstępne i pokrewne" na stronie xvi).

## **Operacje składowania i odtwarzania**

Możliwość składowania obiektów z danego systemu lub odtwarzania ich w systemie stanowi ryzyko naruszenia ochrony.

Na przykład programiści często mają uprawnienia \*OBJEXIST do programów, ponieważ są one wymagane do ponownego kompilowania programu (i usuwania starej kopii). Uprawnienia \*OBJEXIST wymagane są także do składowania obiektu. Dlatego typowy programista może wykonać kopię programów, które mają sporą wartość finansową.

Użytkownik z uprawnieniami \*OBJEXIST do obiektu może także odtworzyć nową kopię obiektu na istniejącym obiekcie. W przypadku programu, odtwarzany program mógł być tworzony w innym systemie. Może wykonywać inne funkcje. Na przykład gdy oryginalny program pracował z poufnymi danymi. Nowa wersja może wykonywać te same funkcje, ale może także zapisywać kopię poufnych informacji w tajnym zbiorze w bibliotece programisty. Programista nie potrzebuje uprawnień do poufnych danych, ponieważ to zwykli użytkownicy będą uzyskiwali dostęp do danych.

## **Ograniczanie operacji składowania i odtwarzania**

Użytkownik może kontrolować możliwość składowania i odtwarzania obiektów na kilka sposobów:

- v przez ograniczenie dostępu do urządzeń składowania i odtwarzania, takich jak jednostki taśm, jednostki optyczne i jednostki dyskietek,
- v przez ograniczenie uprawnień do obiektów opisów urządzeń dla urządzeń składowania i odtwarzania; aby zeskładować obiekt na jednostce taśm, użytkownik musi mieć uprawnienia \*USE do opisu urządzenia dla jednostki taśm,
- v przez ograniczenie komend składowania i odtwarzania; umożliwia to kontrolowanie, jakie dane składowane z systemu oraz odtwarzane we wszystkich interfejsach - łącznie ze zbiorami składowania; przykład sposobu działania

tej metody zawiera sekcja "Przykład: ograniczanie komend składowania i odtwarzania"; podczas instalowania systemu uprawnienia publiczne do komend odtwarzania ustawiane są na PUBLIC(\*EXCLUDE),

v przez nadawanie uprawnień specjalnych \*SAVSYS tylko zaufanym użytkownikom.

### **Przykład: ograniczanie komend składowania i odtwarzania**

Poniżej przedstawiono przykład czynności, które można wykonać w celu ograniczenia komend składowania i odtwarzania:

- 1. Aby utworzyć listę autoryzacji, którą można wykorzystać do nadania uprawnień do komend dla operatorów systemu, należy wpisać następującą komendę: CRTAUTL AUTL(SRLIST) TEXT('Lista składowania i odtwarzania') AUT(\*EXCLUDE)
- 2. Aby użyć tej listy do zabezpieczenia komend składowania, należy wpisać: GRTOBJAUT OBJ(SAV\*) OBJTYPE(\*CMD) AUTL(SRLIST)
- 3. Aby upewnić się, że uprawnienia \*PUBLIC pochodzą z listy autoryzacji, należy wpisać komendę: GRTOBJAUT OBJ(SAV\*) OBJTYPE(\*CMD) USER(\*PUBLIC) AUT(\*AUTL)
- 4. Aby użyć tej listy do zabezpieczenia komend odtwarzania, należy wpisać: GRTOBJAUT OBJ(RST\*) OBJTYPE(\*CMD) AUTL(SRLIST)
- 5. Aby upewnić się, że uprawnienia \*PUBLIC pochodzą z listy autoryzacji, należy wpisać komendę: GRTOBJAUT OBJ(RST\*) OBJTYPE(\*CMD) USER(\*PUBLIC) AUT(\*AUTL)
- 6. Chociaż operatorzy systemu odpowiedzialni za składowanie systemu mają uprawnienia specjalne \*SAVSYS, muszą mieć nadane jawne uprawnienia do komend SAVxxx. Można to zrobić dodając operatorów systemu do listy autoryzacji:

ADDAUTLE AUTL(SRLIST) USER(USERA USERB) AUT(\*USE)

**Uwaga:** Operatorzy systemu mogą mieć uprawnienia tylko do komend składowania. W takim przypadku należy zabezpieczyć komendy składowania i odtwarzania za pomocą oddzielnych list autoryzacji.

7. Aby ograniczyć funkcje API do składowania i odtwarzania oraz zabezpieczyć je za pomocą listy autoryzacji, należy wpisać następujące komendy:

```
GRTOBJAUT OBJ(QSRSAVO) OBJTYPE(*PGM) AUTL(SRLIST)
GRTOBJAUT OBJ(QSRSAVO) OBJTYPE(*PGM) USER(*PUBLIC)
  AUT(*AUTL)
GRTOBJAUT OBJ(QSRLIB01) OBJTYPE(*SRVPGM) AUTL(SRLIST)
GRTOBJAUT OBJ(QSRLIB01) OBJTYPE(*SRVPGM) USER(*PUBLIC)
  AUT(*AUTL)
```
## **Strojenie wydajności**

Monitorowanie oraz strojenie wydajności nie należy do obowiązków szefa ochrony. Jednak szef ochrony powinien upewnić się, że użytkownicy nie zmieniają parametrów wydajności systemu, aby przyspieszać własne zadania kosztem innych.

Na wydajność zadań w systemie ma wpływ kilka obiektów zarządzania pracą:

- v Klasa ustawia priorytet uruchomienia oraz przedział czasu dla zadania.
- v Pozycja routingu w opisie podsystemu określa klasę oraz pulę pamięci używane przez zadanie.
- v Opis zadania może określać kolejkę wyjściową, priorytet wyjścia, kolejkę zadań oraz priorytet zadania.

Użytkownicy z odpowiednimi uprawnieniami, którzy mają wystarczającą wiedzę, mogą utworzyć w systemie własne środowisko i zyskać dla siebie lepszą wydajność niż inni użytkownicy. Należy to kontrolować ograniczając uprawnienia do tworzenia i zmiany obiektów zarządzania pracą. Uprawnienia publiczne dla komend zarządzania pracą należy ustawić na \*EXCLUDE i nadać uprawnienia do nich tylko kilku zaufanym użytkownikom.

Parametry wydajności mogą być zmienione także interaktywnie. Na przykład na ekranie Praca ze statusem systemu (Work with System Status - WRKSYSSTS) można zmienić wielkości pul pamięci oraz poziomów aktywności. Użytkownik z uprawnieniami specjalnymi \*JOBCTL (sterowanie zadaniem) może także zmienić priorytet harmonogramu dowolnego zadania w systemie, w zależności od limitu priorytetu (PTYLMT) w profilu użytkownika. Uprawnienia specjalne \*JOBCTL oraz parametr PTYLMT w profilach użytkowników należy ustawiać ostrożnie.

Aby umożliwić użytkownikom przeglądanie za pomocą komendy WRKSYSSTS informacji o wydajności, ale nie ich zmianę, należy wykonać następujące komendy:

GRTOBJAUT OBJ(CHGSHRPOOL) OBJTYPE(\*CMD) + USER(\*PUBLIC) AUT(\*EXCLUDE)

Użytkownikom odpowiedzialnym za strojenie systemu należy nadać uprawnienia do zmiany parametrów wydajności: GRTOBJAUT OBJ(CHGSHRPOOL) OBJTYPE(\*CMD) +

USER(USRTUNE) AUT(\*USE)

## **Ograniczanie zadań do wsadowych**

Istnieje możliwość utworzenia lub zmiany komend w celu ograniczenia pewnych zadań, aby były uruchamiane tylko w środowisku wsadowym. Na przykład niektóre raporty lub programy mają być uruchamiane tylko w środowisku wsadowym. Zadanie uruchomione w trybie wsadowym często wpływa na wydajność systemu mniej niż takie samo zadanie uruchomione interaktywnie.

Na przykład, aby ograniczyć komendę, która uruchamia program RPTA, aby uruchamiała go tylko jako zadanie wsadowe, należy wykonać następujące czynności:

v Utwórz komendę do uruchamiania programu RPTA i określ, że ta komenda może być uruchamiana jedynie w środowisku wsadowym:

CRTCMD CMD(RPTA) PGM(RPTA) ALLOW(\*BATCH \*BPGM)

Aby ograniczyć kompilowanie tylko do zadań wsadowych, dla komendy tworzenia dla każdego typu programu należy wykonać następujące polecenie:

CHGCMD CMD(CRTxxxPGM) ALLOW(\*BATCH \*BPGM),

# <span id="page-220-0"></span>**Rozdział 7. Projektowanie ochrony**

Ochrona informacji jest ważną częścią większości aplikacji. Dlatego już podczas projektowania aplikacji należy, razem z innymi wymaganiami, rozważyć także zagadnienia dotyczące ochrony. Na przykład podczas decydowania o sposobie zorganizowania informacji aplikacji w biblioteki, należy spróbować zrównoważyć wymagania ochrony z innymi zagadnieniami, takimi jak wydajność aplikacji oraz składowanie i odtwarzanie.

Ten rozdział zawiera wskazówki pomagające programistom aplikacji oraz menedżerom systemów włączyć ochronę jako część ogólnego projektu. Zawiera także przykłady technik, których można użyć do spełnienia wymagań dotyczących ochrony systemu. Niektóre przykłady w tym rozdziale zawierają przykładowe programy. Te programy zostały dołączone jedynie w celu ilustracji. Wiele z nich nie skompiluje się lub nie uruchomi się pomyślnie w podanej postaci, ani nie zawiera obsługi komunikatów oraz odzyskiwania po błędzie.

Temat Podstawowa ochrona systemu i jej planowanie znajdujący się w Centrum informacyjnym przeznaczony jest dla administratorów ochrony. Zawiera formularze, przykłady oraz wskazówki dotyczące planowania ochrony dla aplikacji, które już zostały napisane. Jeśli użytkownik jest odpowiedzialny za projektowanie aplikacji, przydatne może być zapoznanie się z formularzami oraz przykładami z Centrum informacyjnego (patrz sekcja ["Informacje](#page-17-0) wstępne i [pokrewne"](#page-17-0) na stronie xvi). Mogą one pomóc spojrzeć na aplikację z perspektywy administratora ochrony oraz zrozumieć, jakie informacje należy udostępnić.

Temat Podstawowa ochrona systemu i jej planowanie w Centrum informacyjnym korzysta także z zestawu przykładowych aplikacji dla fikcyjnego przedsiębiorstwa nazwanego JKL Toy Company. Ten rozdział omawia uwagi dotyczące projektowania dla tego samego zestawu przykładowych aplikacji. Rys. 33 pokazuje powiązania między grupami użytkowników, aplikacjami oraz bibliotekami dla przedsiębiorstwa JKL Toy Company:

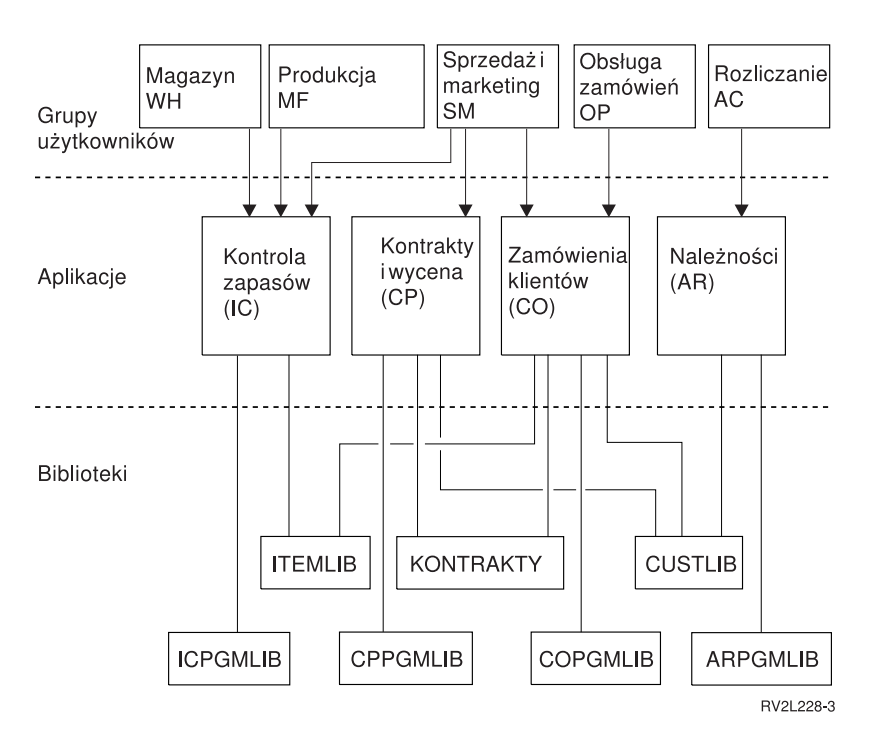

*Rysunek 33. Przykładowe aplikacje*

### **Opis rysunku**

Ten rysunek pokazuje, w jaki sposób pięć zestawów grup użytkowników korzysta z dostępu do aplikacji oraz bibliotek w systemie przedsiębiorstwa JKL Toy. Grupy użytkowników to: Magazyn, Produkcja, Sprzedaż i marketing, Obsługa

zamówień oraz Księgowość. Grupy użytkowników Magazynu, Produkcji oraz Sprzedaży i marketingu mają dostęp do aplikacji Kontrola zapasów. Grupa użytkowników Sprzedaży i marketingu ma także dostęp do aplikacji Kontrakty i wycena oraz Zamówienia klientów. Użytkownicy z grupy Obsługa zamówień mają dostęp do aplikacji Zamówienia klientów. Księgowość korzysta z aplikacji Należności.

# **Zalecenia ogólne**

Zalecenia przedstawione w tym rozdziale oraz w temacie Podstawowa ochrona systemu i jej planowanie w Centrum informacyjnym opierają się na jednej ważnej zasadzie: prostota. Utrzymywanie projektu ochrony tak prostego jak to tylko możliwe, ułatwia zarządzanie i kontrolę ochrony. Zwiększa także wydajność aplikacji oraz tworzenia kopii zapasowych.

Poniżej przedstawiono listę ogólnych zaleceń dotyczących projektu ochrony:

- v Aby zabezpieczyć informacje, ochrony zasobów należy używać razem z innymi dostępnymi metodami, takimi jak ograniczanie możliwości w profilu użytkownika oraz ograniczanie użytkowników do zestawu menu.
	- **Uwaga:** W przypadku użycia produktu iSeries Access lub bezpośredniego podłączenia linii komunikacyjnej do systemu ograniczenie możliwości profili i dostępu do menu nie jest wystarczające, aby zapewnić ochronę systemu. Należy użyć ochrony zasobów, aby zabezpieczyć te obiekty, do których dostęp za pośrednictwem tych interfejsów ma być niemożliwy.
- v Należy zabezpieczać tylko te obiekty, które naprawdę wymagają ochrony. Należy przeanalizować bibliotekę, aby określić, które obiekty, takie jak zbiory danych, są poufne, i zabezpieczyć te obiekty. Dla pozostałych obiektów, takich jak obszary danych i kolejki komunikatów, należy wykorzystać uprawnienia publiczne.
- v Od ogółu do szczegółu:
	- należy planować ochronę bibliotek i katalogów; pojedynczymi obiektami należy zająć się tylko w razie konieczności,
	- najpierw należy planować uprawnienia publiczne, po nich uprawnienia grupowe, a następnie pojedynczych użytkowników.
- v Uprawnienia publiczne dla nowych obiektów w bibliotece (parametr CRTAUT) powinny być takie same, jak uprawnienia dla większości obiektów istniejących w bibliotece.
- v Aby ułatwić kontrolę oraz zwiększyć wydajność sprawdzania uprawnień, należy unikać definiowania uprawnień prywatnych, które są mniejsze niż uprawnienia publiczne do obiektu.
- v Do grupowania obiektów z tymi samymi wymaganiami ochrony należy używać list autoryzacji. Listy autoryzacji są prostsze do zarządzania niż pojedyncze uprawnienia oraz pomagają podczas odtwarzania informacji o ochronie.

## **Planowanie zmian poziomu haseł**

Zmiana poziomu haseł powinna być odpowiednio zaplanowana. Jeśli zmiany poziomu haseł nie zostaną odpowiednio zaplanowane, wymiana danych z innymi systemami może się nie powieść lub użytkownicy nie będą mogli wpisać się do systemu. Przed zmianą wartości systemowej QPWDLVL należy zeskładować dane ochrony, uruchamiając komendę SAVSECDTA lub SAVSYS. Jeśli dostępna jest aktualna kopia zapasowa, można zresetować hasła dla wszystkich profili użytkowników w sytuacji, gdy konieczny będzie powrót do niższego poziomu haseł.

Programy wykorzystywane w systemie i w klientach, z którymi system się komunikuje, mogą stwarzać problemy, gdy poziom haseł (wartość systemowa QPWDLVL) jest ustawiony na 2 lub 3. Należy zaktualizować produkty i klientów wysyłających do systemu hasła w postaci zaszyfrowanej (czyli inne niż te, w których użytkownik wpisuje hasło na ekranie wpisywania się), aby obsługiwały nowe reguły szyfrowania haseł dla poziomu QPWDLVL równego 2 lub 3. Wysyłanie zaszyfrowanego hasła nazywa się podstawieniem hasła. Podstawienie hasła zabezpiecza przed przechwyceniem hasła podczas przesyłania go przez sieć. Podstawienia haseł wygenerowane przez starszych klientów, którzy nie obsługują nowego algorytmu dla poziomu QPWDLVL 2 lub 3, nawet jeśli specyficzne znaki są poprawne, nie będą akceptowane. Dotyczy to także dostępu do serwera iSeries do równorzędnego serwera iSeries z użyciem szyfrowania w celu uwierzytelnienia systemów.

Problem jest spowodowany tym, że niektóre produkty (na przykład IBM Toolbox for Java) są dostarczane jako oprogramowanie pośrednie. Produkty firm innych niż IBM wykorzystujące wcześniejszą wersję jednego z tych produktów nie będą pracowały poprawnie, dopóki nie zostaną odbudowane za pomocą zaktualizowanej wersji oprogramowania pośredniego.

Dlatego właśnie przed zmianą wartości systemowej QPWDLVL konieczne jest ostrożne planowanie.

# **Uwagi dotyczące zmiany wartości systemowej QPWDLVL z 0 na 1**

Poziom hasła 1 umożliwia systemowi, który nie musi komunikować się z produktem Windows 95/98/ME iSeries Client Support for Windows Network Neighborhood (NetServer), wyeliminowanie haseł produktu NetServer z systemu. Eliminacja zbędnych zaszyfrowanych haseł z systemu zwiększa ogólne bezpieczeństwo systemu.

Na poziomie QPWDLVL 1 wszystkie bieżące (sprzed wersji V5R1) podstawienia haseł i mechanizmy uwierzytelniania będą nadal działać. Istnieje bardzo niewielkie prawdopodobieństwo włamania, z wyjątkiem funkcji/usług wymagających hasła NetServer.

Funkcje/usługi wymagające hasła NetServer:

v iSeries Support for Windows Network Neighborhood, Windows 95/98/ME edition, (NetServer)

# **Uwagi dotyczące zmiany wartości systemowej QPWDLVL z 0 lub 1 na 2**

Poziom haseł 2 oznacza użycie haseł z rozróżnianiem wielkości liter, o długości do 128 znaków (jedno lub kilka słów); powrót do poziomu QPWDLVL 0 lub 1 jest możliwy.

Niezależnie od poziomu haseł w systemie, hasła dla 2 i 3 poziomu są tworzone przy każdej zmianie hasła i za każdym razem, gdy użytkownik wpisuje się do systemu. Tworzenie haseł dla poziomów 2 i 3 w systemie, który jest na poziomie 0 lub 1, pomaga w przygotowaniu zmiany poziomu haseł na 2 lub 3.

Przed zmianą poziomu hasła na QPWDLVL 2 administrator systemu powinien użyć komendy PRTUSRPRF TYPE(\*PWDLVL) w celu zlokalizowania wszystkich profili użytkowników, których hasła nie mogą być użyte na drugim poziomie haseł. W zależności od znalezionych profili, administrator może użyć jednego z następujących mechanizmów, aby hasło poziomu 2 i 3 zostało dodane do profili.

v Zmienić hasło profilu za pomocą komendy CHGUSRPRF lub CHGPWD, albo za pomocą funkcji API QSYCHGPW. Spowoduje to zmianę hasła użytecznego na poziomach 0 i 1. System utworzy także dwa odpowiednie hasła użyteczne na poziomach 2 i 3 (z rozróżnianiem wielkości liter). Zostaną także utworzone dwie wersje hasła do użycia na poziomach 2 i 3: w całości małymi i w całości wielkimi literami.

Na przykład zmiana hasła na C4D2RB4Y spowoduje wygenerowanie haseł C4D2RB4Y i c4d2rb4y dla poziomu 2.

v Wpisać się do systemu metodą wyświetlającą hasła w postaci niezaszyfrowanej (bez podstawienia). Jeśli hasło jest poprawne, a profil użytkownika nie ma hasła użytecznego na poziomach 2 i 3, system utworzy dwa odpowiednie hasła użyteczne na poziomach 2 i 3 (z rozróżnianiem wielkości liter). Zostaną także utworzone dwie wersje hasła do użycia na poziomach 2 i 3: w całości małymi i w całości wielkimi literami.

Brak hasła użytecznego na poziomie 2 lub 3 może być problemem w sytuacji, gdy profil użytkownika nie ma hasła użytecznego na poziomach 0 i 1, albo też gdy próbuje wpisać się za pomocą produktu używającego podstawiania haseł. W takich sytuacjach, po zmianie poziomu haseł na 2 użytkownik nie będzie w stanie wpisać się do systemu.

Jeśli profil użytkownika nie ma hasła użytecznego na poziomach 2 i 3, ale ma hasło użyteczne na poziomach 0 i 1, to po wpisaniu się tego użytkownika za pomocą produktu wysyłającego hasła w postaci niezaszyfrowanej system uwierzytelnia użytkownika z użyciem hasła na poziomie 0 i tworzy dwa hasła dla poziomu 2 (w sposób opisany powyżej) dla tego profilu użytkownika. Następnie uwierzytelnianie będzie odbywało się z użyciem haseł dla poziomu 2.

Żaden klient ani usługa używająca podstawiania haseł nie będzie poprawnie działała na poziomie QPWDLVL 2, jeśli nie została zaktualizowana pod kątem użycia nowych reguł. Administrator powinien sprawdzić, czy wymagana jest aktualizacja klientów/usług.

Klienci/usługi używające podstawiania haseł to między innymi:

- TELNET
- iSeries Access
- iSeries Host Servers
- QFileSrv.400
- Obsługa drukowania iSeries NetServer
- DDM
- DRDA
- $\cdot$  SNA LU6.2

Przed zmianą poziomu haseł na QPWDLVL 2 zaleca się zeskładowanie danych ochrony. Ułatwi to późniejsze przejście do poziomu QPWDLVL 0 lub 1, jeśli będzie to konieczne.

Zaleca się także, aby inne wartości systemowe dotyczące haseł, takie jak QPWDMINLEN i QPWDMAXLEN, nie były zmieniane, dopóki poziom QPWDLVL 2 nie zostanie przetestowany. W razie potrzeby ułatwi to powrót do poziomu QPWDLVL 1 lub 0. Jednakże, aby system zezwolił na zmianę poziomu QPWDLVL na 2, wartość systemowa QPWDVLDPGM musi być równa \*REGFAC lub \*NONE. Dlatego, jeśli korzysta się z programu sprawdzającego hasła, może zaistnieć potrzeba napisania nowego, który za pomocą komendy ADDEXITPGM zostanie zarejestrowany dla punktu wyjścia QIBM\_QSY\_VLD\_PASSWRD.

Hasła NetServer są wciąż obsługiwane na poziomie QPWDLVL 2, więc dowolne funkcje/usługi wymagające hasła NetServer powinny wciąż poprawnie działać.

Gdy administrator jest zadowolony z działania systemu na poziomie QPWDLVL 2, może zacząć zmieniać odpowiednie wartości systemowe, aby wykorzystać możliwość tworzenia dłuższych haseł. Musi jednak wiedzieć, że ma to następujące konsekwencje:

- v Jeśli podane zostanie hasło dłuższe niż 10 znaków, na poziomach 0 i 1 zostaną one usunięte. Dany profil użytkownika nie będzie mógł wpisać się do systemu, jeśli zostanie przywrócony poziom haseł 0 lub 1.
- v Jeśli hasło zawiera znaki specjalne lub nie odpowiada regułom tworzenia prostych nazw obiektów (z wyjątkiem rozróżniania wielkości znaków), hasła dla poziomów 0 i 1 zostaną usunięte.
- v Jeśli zostaną podane hasła dłuższe niż 14 znaków, hasło NetServer dla profilu użytkownika zostanie usunięte.
- v Wartości systemowe hasła są stosowane tylko do wartości 2 poziomu nowego hasła i nie dotyczą generowanego przez system hasła poziomu 0 lub wartości haseł NetServer (jeśli są generowane).

## **Uwagi dotyczące zmiany wartości systemowej QPWDLVL z 2 na 3**

Gdy system przez jakiś czas pracuje na poziomie haseł (QPWDLVL) równym 2, administrator może rozważyć zmianę poziomu QPWDLVL na 3 w celu dalszego zwiększenia bezpieczeństwa haseł.

Na poziomie QPWDLVL 3 wszystkie hasła NetServer są usuwane, więc system nie powinien być przenoszony na poziom QPWDLVL 3, dopóki nie ma potrzeby użycia haseł NetServer.

Na poziomie (QPWDLVL) równym 3 wszystkie hasła z poziomu 0 i 1 są usuwane. Administrator może użyć komend DSPAUTUSR lub PRTUSRPRF w celu znalezienia profili użytkowników, którzy nie mają haseł dla poziomu 2 lub 3.

## **Zmiana na niższy poziom haseł**

Mimo iż powrót do niższej wartości QPWDLVL jest możliwy, z założenia jest on utrudniony. W zasadzie należy przyjąć, że zwiększenie wartości QPWDLVL jest nieodwracalne. Może jednak zaistnieć potrzeba przywrócenia poprzedniej wartości QPWDLVL.

Poniższe sekcje opisują czynności wymagane przy przejściu na niższy poziom haseł.

### **Uwagi dotyczące zmiany wartości systemowej QPWDLVL z 3 na 2**

Zmiana ta jest względnie łatwa. Po ustawieniu poziomu QPWDLVL 2 administrator musi określić, czy jakikolwiek z profili użytkowników musi zawierać hasła NetServer lub hasła poziomu 0 lub 1, i jeśli tak, musi zmienić hasła profili użytkowników na dozwoloną wartość.

Ponadto może być konieczna zmiana wartości systemowej hasła na wartości zgodne z hasłami NetServer i hasłami poziomu 1 lub 2, jeśli te hasła są potrzebne.

### **Uwagi dotyczące zmiany wartości systemowej QPWDLVL z 3 na 1 lub 0**

Ze względu na duże ryzyko wystąpienia problemów z systemem (na przykład brak możliwości wpisania się do systemu przez kogokolwiek z powodu usunięcia wszystkich haseł dla poziomu 0 i 1), zmiana ta nie jest możliwa w sposób bezpośredni. Aby zmienić poziom QPWDLVL 3 na 1 lub 0, należy najpierw zmienić poziom QPWDLVL na 2.

### **Uwagi dotyczące zmiany wartości systemowej QPWDLVL z 2 na 1**

Przed zmianą poziomu QPWDLVL na wartość 1 administrator powinien użyć komendy DSPAUTUSR lub PRTUSRPRF TYPE(\*PWDINFO) w celu zlokalizowania profili użytkowników, którzy nie mają haseł poziomu 0 lub 1. Jeśli profil użytkownika będzie wymagał hasła po zmianie poziomu QPWDLVL, administrator musi utworzyć dla tego profilu hasło dla poziomu 0 i 1 w jeden z poniższych sposobów:

- v Zmienić hasło profilu za pomocą komendy CHGUSRPRF lub CHGPWD, albo za pomocą funkcji API QSYCHGPW. Spowoduje to zmianę hasła użytecznego na poziomach 2 i 3. System utworzy także odpowiednie hasło użyteczne na poziomach 0 i 1 (w całości wielkimi literami). System może utworzyć hasła dla poziomów 0 i 1 tylko wtedy, gdy:
	- długość hasła ma do 10 znaków;
	- $-$  hasło może zostać przekształcone do wielkich liter A-Z oraz znaków 0-9,  $\omega$ , #, \$ i znaku podkreślenia w standardzie EBCDIC;
	- hasło nie zaczyna się od cyfry ani znaku podkreślenia.

Na przykład zmiana hasła na RainyDay spowoduje wygenerowanie hasła RAINYDAY dla poziomów 0 i 1. Natomiast zmiana hasła na Rainy Days In April spowoduje usunięcie hasła dla poziomu 0 i 1, ponieważ podane hasło jest za długie i zawiera spacje.

Jeśli nie można utworzyć hasła dla poziomu 0 i 1, nie zostanie wygenerowany żaden komunikat.

v Wpisać się do systemu metodą wyświetlającą hasła w postaci niezaszyfrowanej (bez podstawienia). Jeśli hasło jest poprawne, a profil użytkownika nie ma hasła użytecznego na poziomach 0 i 1, system utworzy odpowiednie hasło użyteczne na poziomach 0 i 1 (w całości wielkimi literami). Jest to możliwe tylko wtedy, gdy zostaną spełnione opisane wyżej warunki.

Administrator może następnie zmienić poziom QPWDLVL na 1. Wszystkie hasła NetServer zostaną usunięte, gdy zmiana na poziom QPWDLVL 1 zostanie wprowadzona (przy następnym IPL).

### **Uwagi dotyczące zmiany wartości systemowej QPWDLVL z 2 na 0**

Uwagi są takie same, jak w przypadku zmiany wartości systemowej QPWDLVL z 2 na 1, z tym że mimo wprowadzenia zmian wszystkie hasła NetServer są zachowywane.

### **Uwagi dotyczące zmiany wartości systemowej QPWDLVL z 1 na 0**

Po zmianie poziomu QPWDLVL na wartość 0 administrator powinien użyć komendy DSPAUTUSR lub PRTUSRPRF w celu zlokalizowania profili użytkowników, którzy nie mają hasła NetServer. Jeśli profil użytkownika wymaga hasła NetServer, może ono zostać utworzone przez zmianę hasła użytkownika lub wpisanie się przy użyciu mechanizmu wyświetlającego hasło w postaci jawnego tekstu.

Następnie administrator może zmienić poziom QPWDLVL na 0.

## **Planowanie bibliotek**

Na sposób grupowania informacji aplikacji w biblioteki oraz na zarządzanie bibliotekami wpływ ma wiele czynników. Ten temat zwraca uwagę na niektóre zagadnienia związane z ochroną, a powiązane z projektowaniem bibliotek.

Aby uzyskać dostęp do obiektu, użytkownik potrzebuje uprawnień do samego obiektu oraz do biblioteki zawierającej dany obiekt. Dostęp do obiektu można ograniczyć przez ograniczenie dostępu do samego obiektu, biblioteki zawierającej obiekt lub obu równocześnie.

Biblioteka jest podobna do katalogu, w którym można przechowywać obiekty. Uprawnienia \*USE do biblioteki umożliwiają użytkownikowi korzystanie z katalogu, w celu odnalezienia obiektów w bibliotece. Uprawnienia do samego obiektu określają, *w jaki sposób* użytkownik może korzystać z obiektu. Uprawnienia \*USE do biblioteki są wystarczające do wykonywania większości operacji na obiektach znajdujących się w bibliotece. Więcej informacji dotyczących powiązań między uprawnieniami do biblioteki i do obiektu zawiera sekcja "Ochrona [biblioteki"](#page-137-0) na stronie [116.](#page-137-0)

Używanie uprawnień publicznych do obiektów oraz ograniczanie dostępu do bibliotek może być prostą i efektywną techniką ochrony. Umieszczenie programów i obiektów aplikacji w różnych bibliotekach także może uprościć planowanie ochrony. Jest to istotne zwłaszcza wtedy, gdy zbiory są współużytkowane są przez więcej niż jedną aplikację. Aby kontrolować, kto może wykonywać funkcje aplikacji, można użyć uprawnień do bibliotek zawierających programy.

Poniżej przedstawiono dwa przykłady korzystania z ochrony biblioteki dla aplikacji przedsiębiorstwa JKL Toy Company. (Rys. 33 na [stronie](#page-220-0) 199 przedstawia diagram aplikacji.)

- v Informacje w bibliotece KONTRAKTY uważane są za poufne. Uprawnienie publiczne dla wszystkich obiektów w bibliotece jest wystarczające do użycia funkcji aplikacji Pricing and Contracts (\*CHANGE). Uprawnienia publiczne do samej biblioteki CONTRACTS mają wartość \*EXCLUDE. Tylko użytkownicy lub grupy uprawnieni do korzystania z aplikacji Kontrakty i wycena mają nadawane uprawnienia \*USE do biblioteki.
- v JKL Toy Company jest małym przedsiębiorstwem o nierestrykcyjnym podejściu do ochrony, z wyjątkiem informacji o kontraktach i cenach. Wszyscy użytkownicy systemu mogą przeglądać informacje o klientach oraz zapasach, chociaż zmieniać je mogą jedynie autoryzowani użytkownicy. Biblioteki CUSTLIB i ITEMLIB, oraz obiekty w tych bibliotekach, mają uprawnienia publiczne \*USE. Użytkownicy mogą przeglądać informacje zawarte w tych bibliotekach za pomocą swoich podstawowych aplikacji lub za pomocą programu Query. Biblioteki zawierajace programy mają uprawnienia publiczne \*EXCLUDE. Dostęp do programu ICPGMLIB mają jedynie użytkownicy, którzy mogą zmieniać informacje o zapasach. Programy, które zmieniają informacje o zapasach, adoptują uprawnienia właściciela aplikacji (OWNIC), a zatem mają uprawnienia \*ALL do zbiorów w bibliotece ITEMLIB.

Ochrona biblioteki jest efektywna, jedynie jeśli zastosowane zostaną następujące reguły:

- biblioteka zawiera obiekty o podobnych wymaganiach ochrony,
- v użytkownicy nie mają możliwości dodawania nowych obiektów do zastrzeżonych bibliotek; zmiany w programach w bibliotekach są kontrolowane; to znaczy, że biblioteki aplikacji powinny mieć uprawnienia publiczne \*USE lub \*EXCLUDE, chyba że użytkownicy muszą tworzyć obiekty bezpośrednio w bibliotece,
- listy bibliotek są kontrolowane.

### **Planowanie aplikacji pod kątem zapobiegania powstawaniu dużych profili**

Z powodu potencjalnego wpływu na wydajność i ochronę, IBM **mocno zaleca** zastosowanie następujących uwag umożliwiających uniknięcie przepełnienia profili:

v Jeden profil nie powinien być właścicielem wszystkich obiektów w systemie.

Należy utworzyć specjalne profile użytkowników, które będą właścicielami aplikacji. Profile właścicieli, które są przeznaczone dla danej aplikacji, ułatwiają odzyskiwanie aplikacji oraz przenoszenie ich między systemami. Umożliwiają także rozłożenie uprawnień prywatnych między kilka profili, co zwiększa wydajność. Korzystając z kilku profili właścicieli można zapobiec powstaniu zbyt dużych profili, będących właścicielami zbyt wielu obiektów. Profile właścicieli umożliwiają także adoptowanie uprawnień właściciela, zamiast zbyt mocnego profilu, który udostępnia niepotrzebne uprawnienia.

v Unikanie nadawania praw własności profilom dostarczanym przez firmę IBM, takim jak QSECOFR lub QPGMR.

Te profile są właścicielami dużej liczby obiektów IBM i stają się trudne do zarządzania. Nadawanie praw własności profilom użytkowników IBM powoduje także problemy związane z ochroną, dotyczące przenoszenia aplikacji z

jednego systemu do innego. Aplikacje, których właścicielami są profile użytkownika dostarczone przez firmę IBM, mogą także wpływać na wykonywanie komend, jak na przykład CHKOBJITG i WRKOBJOWN.

v Używanie list autoryzacji do zabezpieczania obiektów.

Jeśli uprawnienia prywatne do wielu obiektów nadawane są kilku użytkownikom, do zabezpieczenia obiektów należy rozważyć korzystanie z list autoryzacji. Listy autoryzacji powodują powstanie jednej pozycji uprawnień prywatnych do listy autoryzacji w profilu użytkownika, zamiast jednej pozycji uprawnień prywatnych dla każdego obiektu. Dla profilu właściciela obiektu, listy autoryzacji powodują powstanie pozycji uprawnień do obiektu dla każdego użytkownika, któremu nadawane są uprawnienia do listy autoryzacji, a nie pozycji uprawnień do obiektu dla każdego obiektu pomnożonych przez liczbę użytkowników, którym nadawane są uprawnienia prywatne.

### **Listy bibliotek**

Lista bibliotek dla zadania zapewnia elastyczność. Stanowi także ryzyko naruszenia ochrony. To ryzyko jest szczególnie ważne, jeśli używane są uprawnienia publiczne do obiektów, a ochrona biblioteki jest podstawą zabezpieczania informacji. W takim przypadku użytkownik uzyskujący dostęp do biblioteki ma niekontrolowany dostęp do informacji w niej zawartych. Temat "Listy [bibliotek"](#page-208-0) na stronie 187 zawiera omówienie zagadnień dotyczących ochrony związanych z listami bibliotek.

Aby uniknąć ryzyka ochrony związanego z listami bibliotek, w aplikacjach można podać nazwy kwalifikowane. Gdy podana jest zarówno nazwa obiektu, jak i biblioteka, system nie przeszukuje listy bibliotek. Zapobiega to używaniu przez potencjalnego intruza listy bibliotek w celu obejścia ochrony.

Jednak inne wymagania projektów aplikacji mogą uniemożliwiać korzystanie z nazw kwalifikowanych. Jeśli aplikacja opiera się na listach bibliotek, ryzyko naruszenia ochrony może zmniejszyć technika opisana w następnej sekcji.

### **Kontrolowanie listy bibliotek użytkownika**

Elementem strategii ochrony może być upewnienie się przed uruchomieniem zadania, że część użytkownika listy bibliotek ma poprawne pozycje podane w oczekiwanej kolejności. Jedną z metod jest użycie programu CL składującego listę bibliotek użytkownika, odtwarzanie wymaganej listy, a następnie odtwarzanie listy po zakończeniu działania aplikacji. Przedstawiony poniżej program przykładowy wykonuje taką funkcję:

```
PGM
         DCL &USRLIBL *CHAR LEN(2750)
         DCL & CURLIB * CHAR LEN(10)
         DCL &ERROR *LGL<br>DCL &CMD *CHAR
                 &CMD *CHAR LEN(2800)
         MONMSG MSGID(CPF0000) +
                 EXEC(GOTO SETERROR)
         RTVJOBA USRLIBL(&USRLIBL) +
                 CURLIB(&CURLIB)
         IF COND(&CURLIB=('*NONE')) +
           THEN(CHGVAR &CURLIB '*CRTDFT ')
         CHGLIBL LIBL(QGPL) CURLIB(*CRTDFT)
         /*********************************/
         /\star */
         /* Zwykłe przetwarzanie */
         /\star */
         /*********************************/
                 ENDPGM
SETERROR: CHGVAR &ERROR '1'
ENDPGM: CHGVAR &CMD +
                         ('CHGLIBL LIBL+
                         (' *CAT &USRLIBL *CAT') +
                         CURLIB(' *CAT &CURLIB *TCAT ' )')
                 CALL QCMDEXC PARM(&CMD 2800)
                 IF &ERROR SNDPGMMSG MSGID(CPF9898) +
                         MSGF(QCPFMSG) MSGTYPE(*ESCAPE) +
                         MSGDTA('Wystąpił błąd xxxx')
                 ENDPGM
```
*Rysunek 34. Program zastępujący i odtwarzający listę bibliotek*

**Uwagi:**

- 1. Niezależnie od tego, jak program zakończy swoje działanie (normalnie lub niepoprawnie), lista bibliotek jestprzywracana do wersji sprzed wywołania programu, ponieważ obsługa błędu obejmuje odtwarzanie listy bibliotek.
- 2. Ponieważ komenda CHGLIBL wymaga listy nazw bibliotek, nie może być uruchomiona bezpośrednio. Dlatego komenda RTVJOBA odczytuje biblioteki używane do utworzenia komendy CHGLIBL jako zmienną. Zmienna przekazywana jest jako parametr do funkcji QCMDEXC.
- 3. Jeśli w trakcie działania programu nastąpi wyjście do niekontrolowanej funkcji (na przykład do programu użytkownika, menu umożliwiającego wprowadzanie komend lub ekranu Wprowadzanie komendy - Command Entry), program powinien zastąpić listę bibliotek na wyjściu, aby zapewnić odpowiednią kontrolę.

### **Zmienianie systemowej listy bibliotek**

Jeśli aplikacja musi dodać pozycje do systemowej części listy bibliotek, można użyć programu CL podobnego do tego przedstawionego na Rys. 34, z następującymi zmianami:

- zamiast komendy RTVJOBA należy użyć komendy Odtworzenie wartości systemowej (Retrieve System Values -RTVSYSVAL), aby pobrać wartość systemową QSYSLIBL,
- v do zmiany części systemowej listy bibliotek na wymaganą wartość należy użyć komendy Zmiana systemowej listy bibliotek (Change System Library List - CHGSYSLIBL),
- v na końcu programu należy ponownie użyć komendy CHGSYSLIBL, aby odtworzyć systemową część listy bibliotek do jej początkowej wartości,
- v Komenda CHGSYSLIBL domyślne uprawnienia publiczne ma ustawione na \*EXCLUDE. aby użyć tej komendy w programie, należy wykonać następujące czynności:
	- właścicielowi programu należy nadać uprawnienia \*USE do komendy CHGSYSLIBL i użyć uprawnień adoptowanych,
	- użytkownikom uruchamiającym program należy nadać uprawnienia \*USE do komendy CHGSYSLIBL.

# **Opisywanie ochrony biblioteki**

Jako projektant aplikacji, użytkownik musi udostępnić administratorowi ochrony informacje dotyczące biblioteki. Administrator ochrony używa tych informacji do zadecydowania, w jaki sposób zabezpieczyć bibliotekę i jej obiekty. Wymagane typowe informacje to:

- v wszystkie funkcje aplikacji, które dodają obiekty biblioteki,
- v czy podczas działania aplikacji z biblioteki usuwane są jakieś obiekty,
- v jaki profil jest właścicielem biblioteki oraz znajdujących się w niej obiektów,
- v czy biblioteka powinna być dołączona do list bibliotek.

Rys. 35 udostępnia przykładowy format tych informacji:

Nazwa biblioteki: ITEMLIB

Uprawnienia publiczne do biblioteki: \*EXCLUDE

Uprawnienia publiczne do obiektów w bibliotece: \*CHANGE

Uprawnienia publiczne do nowych obiektów (CRTAUT): \*CHANGE

Właściciel biblioteki: OWNIC

Dołączyć do list bibliotek? Nie. Biblioteka dodawana jest do listy bibliotek przez program początkowy lub początkowy program zapytania.

Lista funkcji wymagających uprawnień \*ADD do biblioteki:

Podczas zwykłego działania aplikacji do biblioteki nie są dodawane żadne obiekty. Lista obiektów wymagających uprawnień \*OBJMGT lub \*OBJEXIST oraz jakie funkcje wymagają tych uprawnień:

Na koniec miesiąca usuwana jest zawartość wszystkich zbiorów roboczych, których nazwy rozpoczynają się od znaków ICWRK. Wymaga to uprawnień \*OBJMGT. *Rysunek 35. Format do opisywania ochrony biblioteki*

### **Planowanie menu**

Menu to dobra metoda zapewniania kontrolowanego dostępu do systemu. Menu można użyć do ograniczenia użytkowników do ściśle kontrolowanych funkcji, podając w ich profilach ograniczenie możliwości oraz menu początkowe.

Aby jako narzędzia kontroli dostępu użyć menu, podczas ich projektowania należy zastosować się do następujących wskazówek:

- v wiersza komend lub menu nie należy udostępniać użytkownikom z ograniczonym dostępem,
- v należy unikać funkcji o różnych wymaganiach ochrony w tym samym menu; na przykład jeśli niektórzy użytkownicy aplikacji mają możliwość jedynie przeglądania informacji, a nie ich zmieniania, należy udostępnić menu, które ma jedynie opcje wyświetlania i drukowania,
- v należy upewnić się, że zestaw menu udostępnia wszystkie wymagane połączenia między menu, tak aby użytkownik nie potrzebował wiersza komend,
- v należy zapewnić dostęp do kilku funkcji systemowych, takich jak przeglądanie zbiorów wydruku; menu systemowe ASSIST daje taką możliwość oraz może być zdefiniowane w profilu użytkownika jako program obsługi klawisza ATTN; jeśli profil użytkownika ma klasę \*USER oraz ograniczone możliwości, nie może przeglądać wydruków lub zadań innych użytkowników,
- v z poziomu menu należy zapewnić dostęp do narzędzi wspomagania podejmowania decyzji; przykład tego opisuje temat "Używanie uprawnień [adoptowanych](#page-229-0) w projekcie menu" na stronie 208,
- v należy rozważyć kontrolowanie dostępu do menu żądania systemowego (Request) lub niektórych opcji tego menu; więcej informacji na ten temat zawiera sekcja "Menu żądania [systemowego](#page-233-0) (System Request)" na stronie 212,

<span id="page-229-0"></span>v w przypadku użytkowników uprawnionych do uruchamiania tylko pojedynczej funkcji, należy całkowicie zabronić dostępu do menu, a w profilu użytkownika podać program początkowy; jako menu początkowe należy podać wartość \*SIGNOFF.

W przedsiębiorstwie JKL Toy Company wszyscy użytkownicy widzą menu zapytań umożliwiające dostęp do większości zbiorów. W przypadku użytkowników, którzy nie mogą zmieniać informacji, jest to menu początkowe. Opcja wyjścia z menu wypisuje użytkownika. W przypadku pozostałych użytkowników, to menu wywoływane jest przez opcję zapytania z menu aplikacji. Naciskając klawisz F12 (Powrót), użytkownik wraca do wywołującego menu. Ponieważ dla bibliotek programu używana jest ochrona biblioteki, to menu oraz program je wywołujący przechowywane są w bibliotece QGPL:

| INQMENU                                | Menu zapytania                                                                                           |
|----------------------------------------|----------------------------------------------------------------------------------------------------|
|                                        | 1. Opisy elementów<br>2. Bilansowanie elementów<br>3. Informacje o klientach<br>4. Zapytanie<br>5. Biuro |
| Wpisz opcję ==><br>F1=Pomoc F12=Powrót |                                                                                                    |

*Rysunek 36. Przykładowe menu zapytania*

### **Używanie uprawnień adoptowanych w projekcie menu**

Dostępność narzędzia do wspomagania podejmowania decyzji, takiego jak Query/400, stanowi wyzwanie przy projektowaniu ochrony. Użytkownicy powinni mieć możliwość przeglądania informacji w zbiorach za pomocą narzędzia zapytań, ale prawdopodobnie te zbiory powinny być zmieniane jedynie przez przetestowane aplikacje.

W definicjach ochrony zasobów nie ma metody zapewniającej różne uprawnienia do zbioru dla użytkownika w różnych warunkach. Jednak użycie uprawnień adoptowanych umożliwia takie zdefiniowanie uprawnień, aby spełniały różne wymagania.

**Uwaga:** Sekcja "Obiekty, które adoptują [uprawnienia](#page-149-0) właściciela" na stronie 128 opisuje sposób działania uprawnień adoptowanych. Natomiast sekcja "Schemat blokowy 8: Jak sprawdzane są uprawnienia [adoptowane"](#page-183-0) na [stronie](#page-183-0) 162 opisuje, w jaki sposób system sprawdza uprawnienia adoptowane.

Rys. 37 pokazuje przykładowe menu początkowe, które korzysta z uprawnień adoptowanych w celu zapewnienia kontrolowanego dostępu do zbiorów podczas korzystania z narzędzi zapytań:

| MENU1 | Menu początkowe                                                                     |                                       |  |
|-------|-------------------------------------------------------------------------------------|---------------------------------------|--|
|       | 1. Kontrola zapasów<br>2. Zamówienia klientów (COSTART)<br>3. Zapytania<br>4. Biuro | (ICSTART)<br>(QRYSTART)<br>(OFCSTART) |  |
|       | (brak wiersza komend)                                                               |                                       |  |

*Rysunek 37. Przykładowe menu początkowe*

<span id="page-230-0"></span>Programy uruchamiające aplikacje (ICSTART i COSTART) adoptują uprawnienia profilu, który jest właścicielem obiektów aplikacji. Programy dodają do listy bibliotek biblioteki aplikacji oraz wyświetlają menu początkowe aplikacji. Poniżej przedstawiono przykład programu Kontroli zapasów (ICSTART).

PGM ADDLIBLE ITEMLIB ADDLIBLE ICPGMLIB GO ICMENU RMVLIBLE ITEMLIB RMVLIBLE ICPGMLIB ENDPGM

#### *Rysunek 38. Przykład programu inicjującego aplikację*

Program uruchamiający program Query (QRYSTART) adoptuje uprawnienia profilu (QRYUSR) udostępnianego w celu umożliwienia dostępu do zbiorów za pomocą zapytań. Rys. 39 pokazuje program QRYSTART:

PGM ADDLIBLE ITEMLIB ADDLIBLE CUSTLIB STRQRYRMVLIBLE ITEMLIB RMVLIBLE CUSTLIB ENDPGM

#### *Rysunek 39. Przykładowe zapytanie z uprawnieniami adoptowanymi*

System menu korzysta z trzech typów profili użytkowników, które opisuje Tabela 119. Natomiast Tabela 120 opisuje obiekty używane przez system menu.

| Typ profilu                       | Opis                                                                                                    | Haslo | Ograniczenie<br>możliwości | <b>Uprawnienia</b><br>specialne | Menu<br>początkowe |
|-----------------------------------|----------------------------------------------------------------------------------------------------|-------|----------------------------|---------------------------------|--------------------|
| Właściciel aplikacji              | Jest właścicielem wszystkich obiektów aplikacji i ma<br>uprawnienia *ALL. OWNIC jest właścicielem<br>aplikacji Kontrola zapasów. | *NONE | Nie dotyczy                | W miare potrzeb<br>aplikacji    | Nie dotyczy        |
| Użytkownik aplikacji <sup>1</sup> | Przykładowy profil dla każdego, kto korzysta z<br>systemu menu                                                                   | Tak   | $*YES$                     | <b>Brak</b>                     | MENU1              |
| Profil zapytania                  | Używany w celu zapewnienia dostępu do bibliotek dla *NONE<br>zapytań                                                             |       | Nie dotyczy                | <b>Brak</b>                     | Nie dotyczy        |

*Tabela 119. Profile użytkowników dla systemu menu*

**<sup>1</sup>** Biblioteka bieżąca podana w profilu użytkownika aplikacji używana jest do przechowywania utworzonych zapytań. Programem obsługi klawisza ATTN jest program \*ASSIST, dający użytkownikowi dostęp do podstawowych funkcji systemowych.

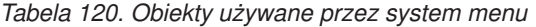

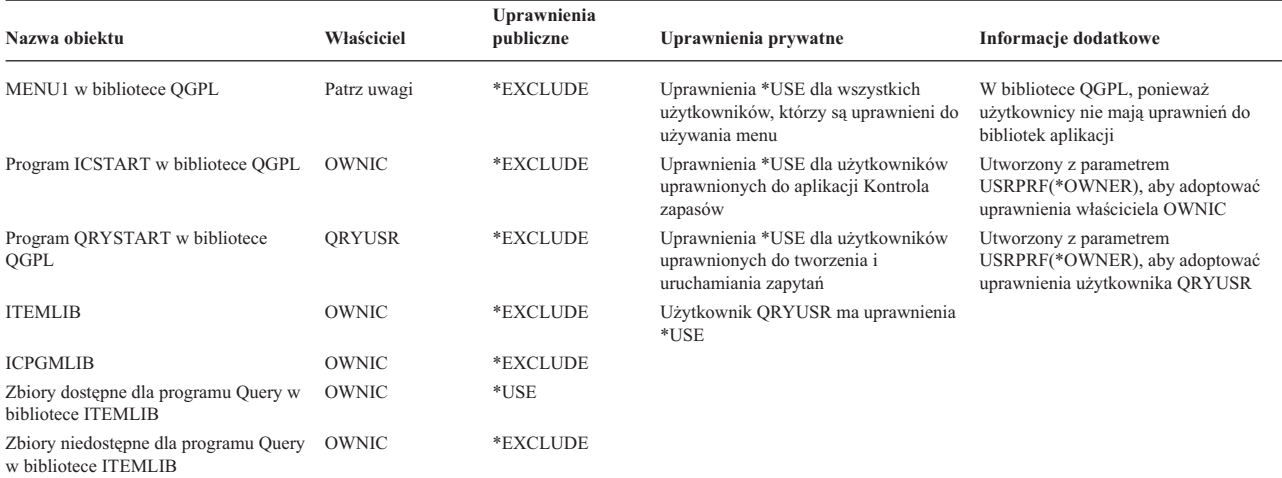

*Tabela 120. Obiekty używane przez system menu (kontynuacja)*

| Nazwa obiektu                                                                                    | Właściciel | Uprawnienia<br>publiczne | Uprawnienia prywatne | Informacje dodatkowe |  |
|--------------------------------------------------------------------------------------------------|------------|--------------------------|----------------------|----------------------|--|
| Programy w bibliotece ICPGMLIB                                                                   | OWNIC      | *USE                     |                      |                      |  |
| Uwaga: Dla obiektów używanych przez wiele aplikacji można utworzyć specjalny profil właściciela. |            |                          |                      |                      |  |

Gdy UŻYTKOWNIK\_A wybiera z MENU1 opcję 1 (Kontrola zapasów), uruchamiany jest program ICSTART. Program adoptuje uprawnienia właściciela OWNIC, nadające uprawnienia \*ALL do obiektów aplikacji Kontroli zapasów w bibliotece ITEMLIB oraz programów w bibliotece ICPGMLIB. A zatem UŻYTKOWNIK\_A, podczas korzystania z opcji z menu ICMENU, uprawniony jest do dokonywania zmian w zbiorach aplikacji Kontrola zapasów.

Gdy UŻYTKOWNIK\_A wychodzi z menu ICMENU i powraca do MENU1, z jego listy bibliotek usuwane są biblioteki ITEMLIB i ICPGMLIB, a program ICSTART usuwany jest ze stosu programów. UŻYTKOWNIK\_A nie działa już z uprawnieniami adoptowanymi.

Gdy UŻYTKOWNIK\_A wybiera z MENU1 opcję 3 (Zapytanie), uruchamiany jest program QRYSTART. Program adoptuje uprawnienia użytkownika QRYUSR, nadające uprawnienia \*USE do biblioteki ITEMLIB. Uprawnienia publiczne do zbiorów biblioteki ITEMLIB określają, do których zbiorów UŻYTKOWNIK\_A może wysyłać zapytania.

Ta technika przynosi korzyści z minimalizowania liczby uprawnień prywatnych oraz zapewnia dobrą wydajność podczas sprawdzania uprawnień:

- v obiekty w bibliotekach aplikacji nie mają uprawnień prywatnych; dla niektórych funkcji wystarczające są uprawnienia publiczne; jeśli uprawnienia publiczne nie są wystarczające, używane są uprawnienia właściciela; kroki sprawdzania uprawnień opisuje sekcja "Przypadek 8: [Uprawnienia](#page-192-0) adoptowane bez uprawnień prywatnych" na [stronie](#page-192-0) 171,
- v dostęp do zbiorów dla zapytań zapewniają uprawnienia publiczne do tych zbiorów; profil QRYUSR jest wyraźnie autoryzowany jedynie do biblioteki ITEMLIB,
- v domyślnie, wszystkie tworzone programy zapytań umieszczane są w bibliotece bieżącej użytkownika; biblioteka bieżąca powinna należeć do użytkownika, który powinien mieć do niej uprawnienia \*ALL,
- v pojedynczy użytkownicy muszą mieć uprawnienia tylko do opcji MENU1, ICSTART i QRYSTART.

Podczas korzystania z tej techniki należy rozważyć ryzyko oraz podjąć środki ostrożności:

- v UŻYTKOWNIK\_A, z poziomu menu ICMENU, ma uprawnienia \*ALL do wszystkich obiektów aplikacji Kontrola zapasów. Należy uprawnić się, że menu nie umożliwia dostępu do wiersza komend lub niechcianych funkcji usuwania i aktualizowania.
- v Wiele narzędzi wspomagania podejmowania decyzji umożliwia dostęp do wiersza komend. Aby zapobiec wykonywaniu nieautoryzowanych funkcji, profil QRYUSR powinien być użytkownikiem z ograniczonymi możliwościami bez uprawnień specjalnych.

### **Ignorowanie uprawnień adoptowanych**

Sekcja Używanie uprawnień [adoptowanych](#page-229-0) w projekcie menu opisuje technikę udostępniania możliwości tworzenia zapytań bez możliwości wprowadzania do zbiorów aplikacji niekontrolowanych zmian. Ta technika wymaga od użytkownika powrotu do menu początkowego, przed uruchomieniem zapytań. Jeśli ma być zapewniona wygoda uruchamiania zapytań z menu aplikacji, a także z menu początkowego, można tak ustawić program QRYSTART, aby ignorował uprawnienia adoptowane.

**Uwaga:** Sekcja "Programy, które ignorują uprawnienia [adoptowane"](#page-152-0) na stronie 131 udostępnia więcej informacji dotyczących ignorowania uprawnień adoptowanych. "Schemat blokowy 8: Jak sprawdzane są [uprawnienia](#page-183-0) [adoptowane"](#page-183-0) na stronie 162 opisuje sposób sprawdzania przez system uprawnień adoptowanych.

Rys. 40 na [stronie](#page-232-0) 211 opisuje menu aplikacji, które zawiera program QRYSTART:

<span id="page-232-0"></span>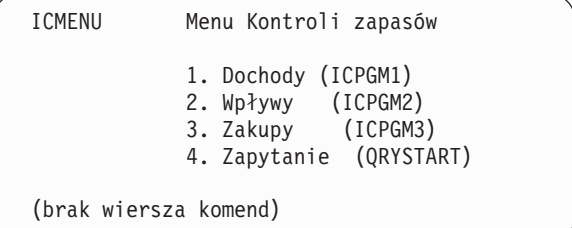

#### *Rysunek 40. Przykładowe menu aplikacji z programem Query*

Informacje o uprawnieniach dla programu QRYSTART są takie same, jak to pokazuje Tabela 120 na [stronie](#page-230-0) 209. Program tworzony jest z parametrem użycia uprawnień adoptowanych (USEADPAUT) ustawionym na \*NO, aby ignorować uprawnienia adoptowane poprzednich programów ze stosu.

Poniżej przedstawiono porównania stosów programów, gdy UŻYTKOWNIK\_A wybiera zapytanie z MENU1 (patrz Rys. 37 na [stronie](#page-229-0) 208) oraz z menu ICMENU:

#### **Stos programów, gdy zapytanie wybierane jest z menu MENU1**

MENU1 (brak uprawnień adoptowanych) QRYSTART (uprawnienia adoptowane od QRYUSR)

#### **Stos programów gdy zapytanie wybierane jest z menu ICMENU**

MENU1 (brak uprawnień adoptowanych) ICMENU (uprawnienia adoptowane od OWNIC) QRYSTART (uprawnienia adoptowane od QRYUSR)

Podanie dla programu QRYSTART parametru USEADPAUT(\*NO) powoduje, że uprawnienia poprzednich programów ze stosu nie są używane. Umożliwia to UŻYTKOWNIKOWI\_A uruchamianie zapytania z menu ICMENU bez możliwości zmiany lub usuwania zbiorów, ponieważ uprawnienia właściciela OWNIC nie są używane przez program QRYSTART.

Gdy UŻYTKOWNIK\_A kończy działanie zapytania i powraca do menu ICMENU, uprawnienia adoptowane ponownie stają się aktywne. Uprawnienia adoptowane ignorowane są tak długo, jak długo aktywny jest program QRYSTART.

Jeśli uprawnienia publiczne do programu QRYSTART mają wartość \*USE, parametr USEADPAUT(\*NO) można podać jako środek ostrożności. Zapobiega to niepożądanym działaniom użytkowników z uprawnieniami adoptowanymi podczas wywoływania programu QRYSTART i wykonywaniu nieautoryzowanych funkcji.

Menu zapytania (Rys. 36 na [stronie](#page-229-0) 208) w przedsiębiorstwie JKL Toy Company także korzysta z tej techniki, ponieważ może być wywoływane z menu w różnych bibliotekach aplikacji. Adoptuje uprawnienia użytkownika QRYUSR i ignoruje inne uprawnienia ze stosu programów.

## **Opisywanie ochrony menu**

Jako projektant aplikacji, użytkownik musi udostępnić administratorowi ochrony informacje dotyczące menu. Administrator ochrony używa tych informacji do zadecydowania, kto powinien mieć dostęp od menu oraz jakie uprawnienia są wymagane. Wymagane typowe informacje to:

- v czy jakieś opcje menu wymagają uprawnień specjalnych, takich jak \*SAVSYS lub \*JOBCTL,
- czy opcje menu wywołują programy, które adoptują uprawnienia,
- v jakie uprawnienia do obiektów wymagane są dla każdej opcji menu; użytkownik powinien przedstawić tylko te uprawnienia, które są wyższe niż zwykłe uprawnienia publiczne.

<span id="page-233-0"></span>Rys. 41 przedstawia przykładowy format tych informacji.

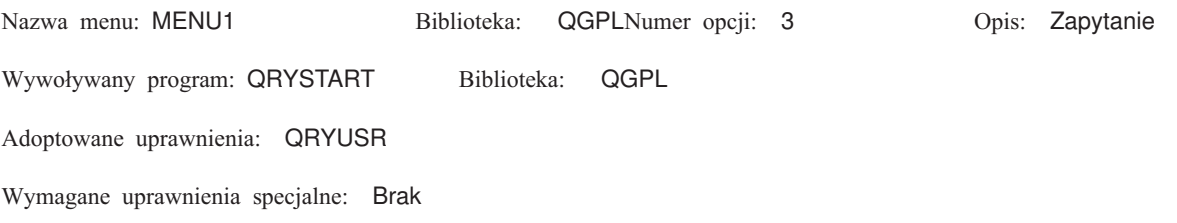

Wymagane uprawnienia do obiektu: Użytkownicy muszą mieć uprawnienia \*USE do programu QRYSTART. Użytkownik QRYUSR musi mieć uprawnienia \*USE do bibliotek zawierających zbiory, do których odnoszą się zapytania. Użytkownik QRYUSR lub użytkownik publiczny musi mieć uprawnienia \*USE do zbiorów, do których odnoszą się uprawnienia.

*Rysunek 41. Format dla wymagań ochrony menu*

## **Menu żądania systemowego (System Request)**

Użytkownik może używać funkcji żądania systemowego w celu zawieszenia bieżącego zadania i wyświetlenia menu żądania systemowego (System Request Menu). Menu żądania systemowego umożliwia użytkownikowi wysyłanie i wyświetlanie komunikatów, przejście do drugiego zadania lub zakończenie bieżącego zadania.

Gdy system jest dostarczany, uprawnienia publiczne do menu żądania systemowego ustawione są na \*USE. Najprostszym sposobem zabezpieczenia przed dostępem do tego menu jest ograniczenie uprawnień do panelu grupowego QGMNSYSR:

v Aby niektórzy użytkownicy nie mogli widzieć menu żądania systemowego, należy dla nich podać uprawnienia \*EXCLUDE:

```
GRTOBJAUT OBJ(QSYS/QGMNSYSR) +
          OBJTYPE(*PNLGRP) +
          USER(USERA) AUT(*EXCLUDE)
```
v Aby większość użytkowników nie mogła widzieć menu żądania systemowego, należy odwołać uprawnienia publiczne i nadać uprawnienia \*USE niektórym użytkownikom:

```
RVKOBJAUT OBJ(QSYS/QGMNSYSR) +
          OBJTYPE(*PNLGRP) +
          USER(*PUBLIC) AUT(*ALL)
GRTOBJAUT OBJ(QSYS/QGMNSYSR) +
          OBJTYPE(*PNLGRP) +
          USER(USERA) AUT(*USE)
```
Niektóre bieżące komendy używane dla menu żądania systemowego pochodzą z komunikatu CPX2313 ze zbioru |

komunikatów QCPFMSG. Począwszy od wersji V5R3, te komendy kwalifikowane są bibliotekami z wartościami |

\*NLVLIBL i \*SYSTEM z komunikatu CPX2373. Ktoś mógłby użyć komendy Przesłonięcie zbioru komunikatów |

(Override Message File - OVRMSGF) w celu zmiany komend, które używają opcji menu żądania systemowego. Aby |

zapobiec przesłanianiu komend używanych przez opcje menu żądania systemowego, do komendy OVRMSGF należy | nadać uprawnienia \*EXCLUDE: |

GRTOBJAUT OBJ(QSYS/OVRMSGF) OBJTYPE(\*CMD) USER(\*PUBLIC) AUT(\*EXCLUDE) |

Ograniczając uprawnienia do pewnych komend można zapobiec wybieraniu przez użytkowników niekrórych opcji z menu żądania systemowego. Tabela 121 pokazuje komendy związane z opcjami menu:

| Opcia          | Komenda                                                              |
|----------------|----------------------------------------------------------------------|
|                | Transfer zadania alternatywnego (Transfer Secondary Job - TFRSECJOB) |
|                | Zakończenie żądania (End Request - ENDROS)                           |
|                | Wyświetlenie zadania (Display Job - DSPJOB)                          |
| $\overline{4}$ | Wyświetlenie komunikatów (Display Message - DSPMSG)                  |

*Tabela 121. Opcje i komendy dla menu żądania systemowego*

*Tabela 121. Opcje i komendy dla menu żądania systemowego (kontynuacja)*

| Opcja | Komenda                                                                                                    |
|-------|----------------------------------------------------------------------------------------------------|
| 5     | Wysłanie komunikatu (Send Message - SNDMSG)                                                                                              |
| 6     | Wyświetlenie komunikatów (Display Message - DSPMSG)                                                                                      |
|       | Wyświetlenie użytkownika stacji roboczej (Display Workstation User - DSPWSUSR)                                                           |
| 10    | Uruchomienie żądania systemowego na poprzednim systemie (Start System Request at Previous<br>System - TFRPASTHR). (Patrz uwaga poniżej.) |
| 11    | Transfer do poprzedniego systemu (Transfer to previous system - TFRPASTHR). (Patrz uwaga<br>poniżej.)                                    |
| 12    | Wyświetlenie opcji emulacji 3270 (patrz uwaga poniżej.)                                                                                  |
| 13    | Uruchomienie żądania systemowego na systemie początkowym (Start System Request at Home<br>System - TFRPASTHR). (Patrz uwaga poniżej.)    |
| 14    | Transfer do systemu początkowego (Transfer to Home System - TFRPASTHR). (Patrz uwaga<br>poniżej.)                                        |
| 15    | Transfer do systemu końcowego (Transfer to End System - TFRPASTHR). (Patrz uwaga<br>poniżej.)                                            |
| 50    | Zakończenie żądania w systemie zdalnym (End Request on Remote System - ENDRDBRQS).<br>(Patrz uwaga poniżej.)                             |
| 80    | Odłączenie zadania (Disconnect Job - DSCJOB)                                                                                             |
| 90    | Wypisanie się (Sign-Off - SIGNOFF)                                                                                                    |

**Uwagi:**

1. Opcje 10, 11, 13, 14 i 15 wyświetlane są jedynie wtedy, gdy stacja graficzna tranzytu została uruchomiona za pomocą komendy Uruchomienie tranzytu (Start Pass-Through - STRPASTHR). Opcje 10, 13 i 14 wyświetlane są tylko w systemie docelowym.

2. Opcja 12 wyświetlana jest jedynie wtedy, gdy aktywna jest emulacja 3270.

3. Opcja 50 wyświetlana jest tylko wtedy, gdy aktywne są zadania zdalne.

4. Niektóre opcje mają ograniczenia dla środowiska System/36.

Na przykład, aby zabezpieczyć system przed przesyłaniem do alternatywnego zadania interaktywnego, należy odwołać uprawnienia publiczne do komendy Transfer do zadania alterantywnengo (Transfer to Secondary Job - TFRSECJOB) i nadać uprawnienia określonym użytkownikom:

```
RVKOBJAUT OBJ(TFRSECJOB) OBJTYPE(*CMD)
          USER(*PUBLIC) AUT(*ALL)
GRTOBJAUT OBJ(TFRSECJOB) OBJTYPE(*CMD)
          USER(USERA) AUT(*USE)
```
Jeśli użytkownik wybiera opcję, do której nie ma uprawnień, wyświetlany jest komunikat.

Aby zapobiec używaniu przez użytkowników komend z poziomu menu żądania systemowego, ale umożliwić im uruchamianie komend w określonym czasie (na przykład podczas wypisywania się), można utworzyć program CL adoptujący uprawnienia autoryzowanego użytkownika i uruchomić komendę.

### **Planowanie ochrony komend**

Ochrona menu jest dobrą techniką dla użytkowników wymagających aplikacji oraz ograniczonych funkcji systemowych. Niektórzy użytkownicy wymagają bardziej elastycznego środowiska oraz możliwości uruchamiania komend. Gdy system jest dostarczany, możliwość używania komend jest tak skonfigurowana, aby spełniać wymagania ochrony dla większości instalacji. Niektóre komendy mogą być uruchamiane tylko przez szefa ochrony. Inne wymagają uprawnień specjalnych, takich jak \*SAVSYS. Większość komend może być używana przez wszystkich użytkowników systemu.

Uprawnienia do komend można tak zmienić, aby spełniały wymagania ochrony. Na przykład można umożliwić pracę z komunikacją większości użytkowników w systemie. Do wszystkich komend pracujących z obiektami komunikacji, takich jak CHGCTLxxx, CHGLINxxx i CHGDEVxxx, uprawnienia publiczne można ustawić na \*EXCLUDE.

Jeśli wymagana jest kontrola komend, które mogą być uruchamiane przez użytkowników, można użyć uprawnień do obiektu dla samych komend. Każda komenda w systemie jest obiektem typu \*CMD i może być autoryzowana do użytku publicznego lub tylko dla konkretnych użytkowników. Aby uruchomić komendę, użytkownik musi mieć do niej uprawnienia \*USE. [Dodatek](#page-310-0) C opisuje wszystkie komendy, do których uprawnienia publiczne mają wartość domyślną równą \*EXCLUDE.

Jeśli używana jest biblioteka System/38, komendy dotyczące ochrony należy także ograniczyć dla tej biblioteki. Można także ograniczyć dostęp do całej biblioteki. Jeśli w systemie używana jest jedna lub więcej wersji programu licencjonowanego OS/400 w języku narodowym, należy także ograniczyć komendy w dodatkowych bibliotekach QSYSxxx.

Dodatkowym środkiem ochrony jest zmiana wartości domyślnych niektórych dla komend. Wykonanie tego umożliwia komenda Zmiana wartości domyślnych komendy (Change Command Default - CHGCMDDFT).

### **Planowanie ochrony zbiorów**

Informacje zawarte w zbiorach bazy danych są najczęściej najważniejszymi zasobami systemu. Ochrona zasobów umożliwia kontrolowanie, kto może przeglądać, zmieniać i usuwać informacje ze zbiorów. Jeśli użytkownicy wymagają różnych uprawnień do zbiorów, w zależności od sytuacji, należy używać uprawnień adoptowanych. Sekcja "Używanie uprawnień [adoptowanych](#page-229-0) w projekcie menu" na stronie 208 zawiera przykład użycia tej metody.

W przypadku krytycznych zbiorów w systemie należy zapisać, którzy użytkownicy mają uprawnienia do zbioru. Jeśli używane są uprawnienia grupowe lub listy autoryzacji, należy śledzić użytkowników, którzy otrzymują uprawnienia za pomocą tych metod, a także użytkowników, którzy są bezpośrednio uprawnieni. Jeśli używane są uprawnienia adoptowane, za pomocą komendy Wyświetlenie adopcji programu (Display Program Adopt - DSPPGMADP) można wyświetlić listę programów, które adoptują uprawnienia danego użytkownika.

Do monitorowania aktywności krytycznych zbiorów można użyć także funkcji kronikowania. Chodziaż podstawowym przeznaczeniem kroniki jest odzyskiwanie informacji, może być ona wykorzystywana jako narzędzie ochrony. Kronika zawiera rekord dotyczący użytkownika uzyskującego dostęp do zbioru oraz sposobu, w jaki dostęp został uzyskany. Aby okresowo przeglądać pozycje kroniki, można użyć komendy Wyświetlenie kroniki (Display Journal - DSPJRN).

## **Ochrona zbiorów logicznych**

Ochrona zasobów w systemie wspiera opcję zabezpieczania zbioru na poziomie pól. Do zabezpieczania pól lub rekordów w zbiorze można także użyć zbiorów logicznych. Więcej informacji na ten temat zawiera sekcja DB2 Universal Database dla iSeries w Centrum informacyjnym. Więcej informacji na ten temat zawiera sekcja ["Informacje](#page-17-0) wstępne i [pokrewne"](#page-17-0) na stronie xvi.

Zbiór logiczny może być użyty do podania podzbioru *rekordów*, do których użytkownik ma dostęp (za pomocą zbiorów logicznych wybierz/pomiń). Dlatego można zapobiec dostępowi niektórych użytkowników do pewnych typów rekordów. Zbiór logiczny może być użyty do podania podzbioru *pól* w rekordzie, do którego użytkownik może mieć dostęp. Dlatego można zapobiec dostepowi niektórych użytkowników do pewnych pól w rekordach.

Zbiór logiczny nie zawiera żadnych danych. Jest to szczególny rodzaj widoku jednego lub więcej zbiorów fizycznych, które zawierają dane. Zapewnienie dostępu do informacji zdefiniowanych przez zbiór logiczny wymaga uprawnień do zbioru logicznego oraz do związanych z nim zbiorów fizycznych.

Rys. 42 na [stronie](#page-236-0) 215 przedstawia przykład zbioru fizycznego oraz trzech różnych związanych z nim zbiorów logicznych.

<span id="page-236-0"></span>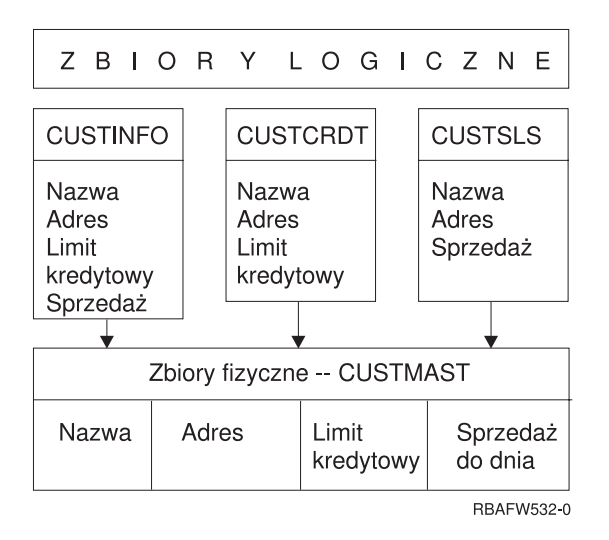

*Rysunek 42. Korzystanie ze zbiorów logicznych do ochrony*

Członkowie działu sprzedaży (profil grupowy DPTSM) uprawnieni są do przeglądania wszystkich pól, ale nie mogą zmieniać limitu kredytowego. Członkowie działu należności (profil grupowy DPTAR) uprawnieni są do przeglądania wszystkich pól, ale nie mogą zmieniać pól sprzedaży. Uprawnienia do zbioru fizycznego wyglądają następująco:

*Tabela 122. Przykład zbioru fizycznego: zbiór CUSTMAST*

| Uprawnienie<br>Użytkownicy: *PUBLIC |   |
|-------------------------------------|---|
|                                     |   |
| Uprawnienia do obiektu              |   |
| *OBJOPR                             |   |
|                                     |   |
| *OBJMGT                             |   |
| *OBJEXIST                           |   |
| *OBJALTER                           |   |
| *OBJREF                             |   |
| Uprawnienia do danych               |   |
| *READ                               | X |
| $*ADD$                              | X |
| *UPD                                | X |
| $ *$ DLT                            | X |
| *EXECUTE                            | X |
| *EXCLUDE                            |   |

Użytkownicy publiczni powinni mieć uprawnienia do danych; nie powinni jednak mieć uprawnień do działań na obiektach do zbioru fizycznego CUSTMAST. Użytkownicy publiczni nie mogą mieć bezpośredniego dostępu do zbioru CUSTMAST, ponieważ do otwarcia zbioru wymagane są uprawnienia \*OBJOPR. Uprawnienia użytkowników publicznych powodują, że uprawnienia do danych są potencjalnie dostępne dla wszystkich użytkowników zbioru logicznego.

Uprawnienia do zbiorów logicznych wyglądają następująco:

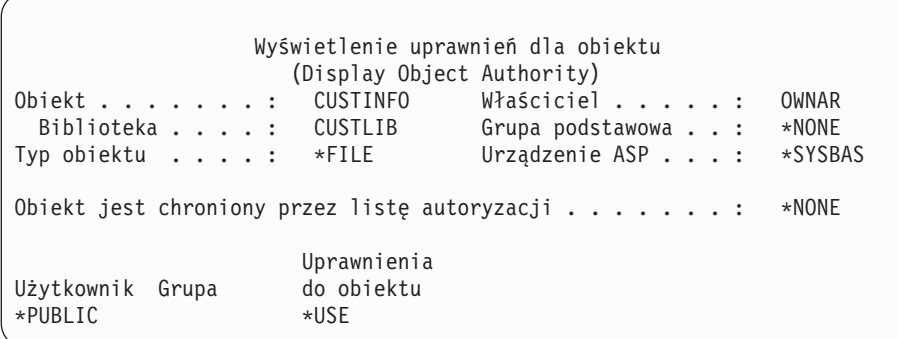

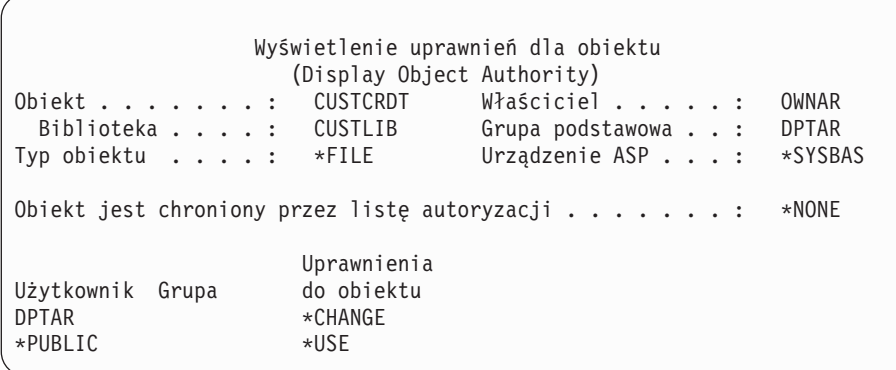

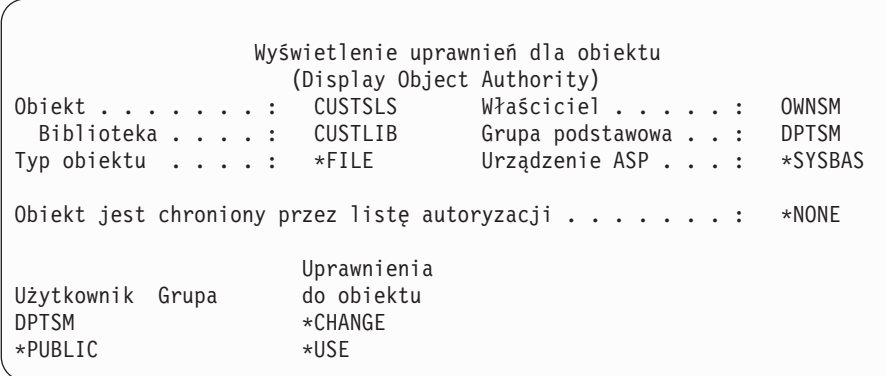

Aby ten schemat uprawnień mógł działać, ustawienie profilu grupowego, takiego jak DPTSM, jako grupy podstawowej dla zbioru logicznego nie jest konieczne. Jednak użycie uprawnień grupy podstawowej eliminuje wyszukiwanie uprawnień prywatnych dla użytkownika próbującego uzyskać dostęp do zbioru oraz dla grupy użytkownika. Wpływ uprawnień grupy podstawowej na proces sprawdzania uprawnień opisuje sekcja ["Przypadek](#page-188-0) 2: Używanie uprawnień grupy [podstawowej"](#page-188-0) na stronie 167.

Począwszy od wersji V3R1 programu licencjonowanego OS/400 można podawać uprawnienia do danych dla zbiorów logicznych. Podczas instalowania systemu w ramach aktualizacji do wersji V3R1 z wcześniejszych wersji, zbiory logiczne są konwertowane. Podczas pierwszej próby dostępu do zbioru logicznego system nadaje mu wszystkie uprawnienia do danych.

Aby używać zbiorów logicznych narzędzi ochrony, należy wykonać następujące czynności:

v używanym zbiorom fizycznym należy nadać wszystkie uprawnienia do danych,

- v należy odwołać uprawnienia \*OBJOPR do zbiorów fizycznych; zapobiega to bezpośredniemu dostępowi do zbiorów fizycznych,
- v zbiorom logicznych należy nadać odpowiednie uprawnienia do danych; należy odwołać wszystkie uprawnienia, których użytkownik nie potrzebuje,
- v do zbiorów logicznych należy nadać uprawnienia \*OBJOPR.

## **Przesłanianie zbiorów**

Komendy przesłaniania mogą być używane podczas wykorzystywania przez program innego zbioru o tym samym formacie. Na przykład przyjmijmy, że program w aplikacji Kontrakty i wycena w przedsiębiorstwie JKL Toy Company przed zmianą cen zapisuje informacje o cenach w zbiorze roboczym. Użytkownik mający dostęp do wiersza komend, który chce przejąć poufne informacje, może użyć komendy przesłaniania, aby program zapisywał dane do innego zbioru znajdującego się w bibliotece kontrolowanej przez użytkownika. Używając komend przesłaniania z parametrem SECURE(\*YES) przed uruchomieniem programu, można zapewnić, aby program przetwarzał poprawne zbiory.

# **Ochrona zbiorów a język SQL**

Język Structured Query Language (SQL), w celu śledzenia zbiorów bazy danych oraz ich powiązań korzysta ze zbiorów odniesienia. Te zbiory razem są traktowane jako katalog SQL. Uprawnienia publiczne do katalogu SQL to uprawnienia \*READ. Oznacza to, że każdy użytkownik mający dostęp do interfejsu SQL może wyświetlić nazwy oraz tekst opisu dla wszystkich zbiorów w systemie. Katalog SQL nie wpływa na zwykłe uprawnienia wymagane przy dostępie do zawartości zbiorów bazy danych.

Podczas używania programu CL adoptującego uprawnienia przy uruchamianiu programu SQL lub Query Manager należy postepować ostrożnie. Oba te programy umożliwiają użytkownikom podanie nazwy zbioru. W ten sposób użytkownik może uzyskać dostęp do dowolnego zbioru, do którego adoptowany profil ma uprawnienia.

## **Planowanie list autoryzacji**

Lista autoryzacji daje następujące korzyści:

- v Listy autoryzacji ułatwiają zarządzanie uprawnieniami. Definuje się uprawnienia użytkownika do listy autoryzacji, a nie do pojedynczych obiektów z listy. Jeśli lista autoryzacji zabezpiecza nowy obiekt, użytkownik zyskuje uprawnienia do tego obiektu.
- v Do nadania użytkownikowi uprawnień do wszystkich obiektów na liście potrzebna jest jedna operacja.
- v Listy autoryzacji zmniejszają liczbę uprawnień prywatnych w systemie. Każdy użytkownik ma uprawnienia prywatne do jednego obiektu - listy autoryzacji. Powoduje to nadanie użytkownikowi uprawnień do wszystkich obiektów z listy. Zmniejszenie liczby uprawnień prywatnych daje następujące korzyści:
	- zmniejsza wielkość profili użytkowników,
	- zwiększa wydajność podczas składowania systemu (SAVSYS) lub składowania danych ochrony (SAVSECDTA).
- v Listy autoryzacji udostępniają dobry sposób zabezpieczania zbiorów. Jeśli używane są uprawnienia prywatne, każdy użytkownik będzie miał uprawnienia prywatne do każdego podzbioru. Jeśli używana jest lista autoryzacji, każdy użytkownik będzie miał tylko jedno uprawnienie. Otwartym zbiorom nie można nadawać ani odwoływać uprawnień do zbioru. Jeśli zbiór zabezpieczany jest listą autoryzacji, można zmienić uprawnienia, nawet jeśli zbiór jest otwarty.
- v Listy autoryzacji udostępniają sposób na zapamiętywanie uprawnień, gdy obiekt jest składowany. Gdy składowany jest obiekt chroniony przez listę autoryzacji, nazwa listy składowana jest razem z obiektem. Jeśli obiekt zostanie usunięty i odtworzony w **tym samym** systemie, automatycznie jest powiązywany z listą autoryzacji. Jeśli obiekt jest odtwarzany w innym systemie, lista autoryzacji nie jest dowiązywana, chyba że w komendzie odtwarzania podano parametr ALWOBJDIF(\*ALL).

# **Korzyści z używania listy autoryzacji**

Z punktu widzenia zarządzania ochroną, listy autoryzacji są preferowaną metodą zarządzania obiektami mającymi takie same wymagania ochrony. Nawet jeśli jest tylko kilka obiektów, które mają być zabezpieczane przez listę, nadal będą korzyści z używania listy autoryzacji zamiast używania uprawnień prywatnych do obiektu. Ponieważ uprawnienia

znajdują się w jednym miejscu (na liście autoryzacji), łatwiej jest zmienić użytkowników uprawnionych do obiektu. Łatwiej także zabezpieczać nowe obiekty za pomocą takich samych uprawnień, jak istniejące obiekty.

Jeśli używane są listy autoryzacji, nie powinny istnieć uprawnienia prywatne do obiektu. Podczas sprawdzania uprawnień, jeśli obiekt ma uprawnienia prywatne oraz jest chroniony przez listę autoryzacji, wymagane są dwa przeszukiwania uprawnień prywatnych użytkownika. Pierwsze przeszukiwanie następuje dla uprawnień prywatnych do obiektu, drugie dla uprawnień prywatnych do listy autoryzacji. Dwa przeszukiwania wymagają użycia zasobów systemu, dlatego może to mieć wpływ na wydajność. Jeśli używana jest tylko lista autoryzacji, wykonywane jest tylko jedno przeszukiwanie. Dzięki buforowaniu uprawnień za pomocą listy autoryzacji, wydajność sprawdzania uprawnień będzie taka sama, jak podczas sprawdzania tylko uprawnień prywatnych do obiektu.

W przedsiębiorstwie JKL Toy Company lista autoryzacji wykorzystywana jest do zabezpieczania wszystkich zbiorów roboczych, które używane są podczas przetwarzania zapasów na koniec miesiąca. Ze zbiorów roboczych jest usuwana zawartość, co wymaga uprawnień \*OBJMGT. W momencie zmiany wymagań aplikacji, można dodać więcej zbiorów roboczych. Podobnie jest, gdy zmienia się osoba odpowiedzialna za wykonanie zadania; różni użytkownicy mogą uruchamiać przetwarzanie na koniec miesiąca. Lista autoryzacji ułatwia zarządzanie tymi zmianami.

Poniżej opisano czynności wymagane do skonfigurowania listy autoryzacji:

- 1. Utwórz listę autoryzacji: CRTAUTL ICLIST1
- 2. Zabezpiecz wszystkie zbiory robocze za pomocą listy autoryzacji: GRTOBJAUT OBJ(ITEMLIB/ICWRK\*) +

OBJTYP(\*FILE) AUTL(ICLIST1)

3. Do listy dodaj użytkowników, którzy wykonują przetwarzanie na koniec miesiąca: ADDAUTLE AUTL(ICLIST1) USER(USERA) AUT(\*ALL)

## **Planowanie profili grupowych**

Profil grupowy jest przydatnym narzędziem, gdy kilku użytkowników ma podobne wymagania ochrony. Przydatny jest szczególnie wtedy, gdy zmieniają się wymagania zadania oraz członkostwo w grupie. Na przykład jeśli członkowie działu są odpowiedzialni za aplikację, profil grupowy może być skonfigurowany dla działu. Gdy użytkownicy przychodzą lub opuszczają dział, pole profilu grupowego w ich profilach użytkownika może zostać zmienione. Jest to łatwiejszy sposób zarządzania niż usuwanie pojedynczych uprawnień z profilu użytkownika.

Profile można tworzyć od razu jako profile grupowe; można również zmienić na profil grupowy już istniejący profil. Profil grupowy jest po prostu specjalnym rodzajem profilu użytkownika. Staje się profilem grupowym, gdy wystąpi jeden z poniższych warunków:

- inny profil wyznaczy go jako profil grupowy,
- v przypisany zostanie numer identyfikacyjny grupy (gid).

Na przykład:

- 1. Utwórz profil o nazwie GRPIC: CRTUSRPRF GRPIC
- 2. Gdy profil jest tworzony, jest zwykłym profilem, a nie profilem grupowym.
- 3. Wyznacz profil GRPIC jako profil grupowy dla innego profilu grupowego: CHGUSRPRF USERA GRPPRF(GRPIC)
- 4. System traktuje teraz profil GRPIC jako profil grupowy i nadaje mu identyfikator gid.

## **Planowanie grup podstawowych dla obiektów**

Każdy obiekt w systemie może mieć grupę podstawową. Uprawnienia grupy podstawowej mogą przynieść korzyści związane z wydajnością, jeśli grupa podstawowa jest pierwszą grupą dla większości użytkowników obiektu.

Często jedna grupa użytkowników jest odpowiedzialna za niektóre informacje dotyczące systemu, jak na przykład informacje o klientach. Ta grupa wymaga więcej uprawnień do informacji niż inni użytkownicy systemu. Używając uprawnienia grupy podstawowej można skonfigurować tego rodzaju schemat uprawnień bez wpływu na wydajność sprawdzania uprawnień. Przykład opisuje sekcja "Przypadek 2: Używanie uprawnień grupy [podstawowej"](#page-188-0) na stronie [167.](#page-188-0)

# **Planowanie wielu profili grupowych**

Użytkownik może być członkiem do 16 grup: pierwszej grupy (parametr GRPPRF w profilu użytkownika) i 15 grup dodatkowych (parametr SUPGRPPRF). Używając profili grupowych można wydajniej zarządzać uprawnieniami oraz zmniejszyć liczbę pojedynczych uprawnień prywatnych dla obiektów. Niepoprawne użycie profili grupowych może negatywnie wpłynąć na wydajność sprawdzania uprawnień.

Poniżej przedstawiono sugestie, do których należy się stosować podczas używania wielu profili grupowych:

- v Wielu grup należy używać w połączeniu z uprawnieniami grupy podstawowej i eliminować uprawnienia prywatne do obiektów.
- v Kolejność przypisywania użytkownikom profili grupowych należy planować rozważnie. Pierwsza grupa użytkownika powinna być związana z podstawowym przydziałem użytkownika oraz najczęściej używanymi obiektami. Na przykład użytkownik WAGNERB regularnie przeprowadza inwentaryzację oraz czasami składa zamówienia. Pierwszą grupą użytkownika WAGNERB powinien być profil wymagany dla uprawnień do zapasów (DPTIC). Profil wymagany dla pracy z pozycjami zamówień (DPTOE) powinien być pierwszą grupą dodatkową użytkownika WAGNERB.

**Uwaga:** Kolejność podania uprawnień prywatnych do obiektu nie ma wpływu na wydajność sprawdzania uprawnień.

v Jeśli planowane jest użycie wielu grup, należy przestudiować proces sprawdzania uprawnień opisany w sekcji "Sposób [sprawdzania](#page-170-0) uprawnień" na stronie 149. Należy upewnić się, że zrozumiano wpływ używania wielu grup w połączeniu z innymi technikami uprawnień, takimi jak listy autoryzacji, na wydajność systemu.

### **Łączenie uprawnień specjalnych członków profilu grupowego**

Uprawnienia specjalne profili grupowych dostępne są dla członków danej grupy. Profile użytkowników, które są członkami jednej lub więcej grup, mają własne uprawnienia specjalne, plus uprawnienia specjalne wszystkich profili grupowych, których użytkownik jest członkiem. Uprawnienia specjalne dla członków wielu grup są łączone. Na przykład profil GRUPA1 ma uprawnienia \*JOBCTL, profil GRUPA3 ma uprawnienia \*AUDIT, a profil GRUPA16 uprawnienia specjalne \*IOSYSCFG. Profil użytkownika, który jako profile grupowe ma te trzy profile, ma uprawnienia specjalne \*JOBCTL, \*AUDIT i \*IOSYSCFG.

**Uwaga:** UWAGA

Jeśli członek grupy jest właścicielem programu, program adoptuje tylko uprawnienia właściciela. Uprawnienia grupowe **nie** są adoptowane.

## **Używanie pojedynczego profilu jako profilu grupowego**

Przekształcanie istniejących profili w profile grupowe nie jest dobrym rozwiązaniem, preferowane jest tworzenie od razu profili grupowych. Administrator może stwierdzić, że jeden z użytkowników ma wszystkie uprawnienia wymagane przez grupę użytkowników i przekształcić go w profil grupowy. Jednak używanie pojedynczych profili jako profili grupowych może w przyszłości powodować problemy:

- v Jeśli użytkownik, którego profil został użyty jako profil grupowy, zmieni swoje obowiązki, jako profil grupowy trzeba będzie wyznaczyć nowy profil, zmienić uprawnienia oraz przenieść prawa własności do obiektów.
- v Wszyscy członkowie grupy automatycznie otrzymują uprawnienia do obiektów tworzonych przez profil grupowy. Użytkownik, którego profil jest profilem grupowym, traci możliwość posiadania prywatnych obiektów, chyba że inni użytkownicy zostaną wykluczeni.

Profile grupowe należy planować z góry. Należy je tworzyć z hasłem \*NONE. Jeśli po uruchomieniu aplikacji okaże się, że użytkownik ma uprawnienia, które powinny należeć do grupy użytkowników, należy wykonać następujące czynności:

- 1. Utwórz profil grupowy.
- 2. Za pomocą komendy GRTUSRAUT nadaj profilowi grupowemu potrzebne uprawnienia użytkownika.
- 3. Usuń uprawnienia prywatne użytkownika, ponieważ nie są już potrzebne. Użyj do tego komendy RVKOBJAUT lub EDTOBJAUT.

## **Porównanie profili grupowych i list autoryzacji**

Profile grupowe są używane do uproszczenia zarządzania profilami użytkowników, które mają podobne wymagania ochrony. Listy autoryzacji używane są do zabezpieczania obiektów o podobnych wymaganiach ochrony. Tabela 123 opisuje charakterystyki obu metod:

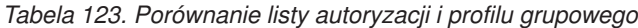

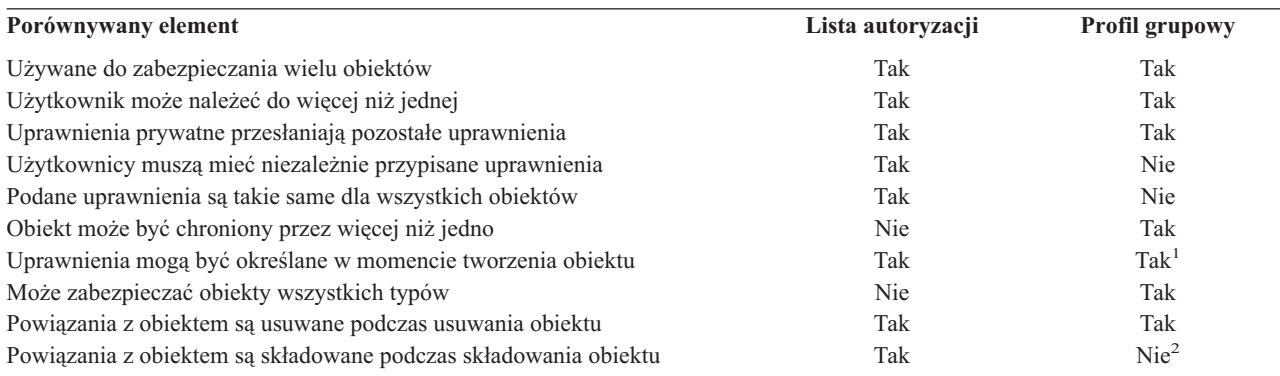

**<sup>1</sup>** Profil grupowy może mieć nadawane uprawnienia gdy obiekt jest tworzony, przez użycie parametru GRPAUT w profilu użytkownika tworzącego obiekt.

**<sup>2</sup>** Uprawnienia grupy podstawowej są składowane razem z obiektem.

## **Planowanie ochrony dla programistów**

Programiści stanowią problem dla szefa ochrony. Ich wiedza umożliwia im obejście procedur ochrony, które nie zostały uważnie zaprojektowane. Mogą oni obejść ochronę w celu dostępu do danych wymaganych do testowania. Mogą także obejść zwykłe procedury, które przydzielają zasoby systemu, aby uzyskać lepszą wydajność dla własnych zadań. Ochrona widziana jest przez nich często jako przeszkoda podczas wykonywania zadań wymaganych dla ich zadań, takich jak testowanie aplikacji. Jednak nadawanie programistom zbyt wielu uprawnień w systemie narusza podstawową zasadę ochrony, jaką jest oddzielanie obowiązków. Umożliwia także instalowanie nieautoryzowanych programów.

Podczas konfigurowania środowiska dla programistów aplikacji należy stosować się do następujących wskazówek:

- v programistom nie należy nadawać **wszystkich** uprawnień specjalnych; jednak jeśli muszą mieć uprawnienia specjalne, należy nadawać im **tylko** te, które są wymagane do wykonywania zadań lub zajęć przypisanych programistom,
- v jako profilu grupowego dla programistów nie należy używać profilu użytkownika QPGMR,
- v należy używać bibliotek testowych oraz zapobiegać ich dostępowi do bibliotek produkcyjnych,
- v należy tworzyć biblioteki programistów, a do kopiowania danych produkcyjnych do testowania używać programów, które adoptują uprawnienia,
- v jeśli kwestią sporną jest wydajność interaktywna, należy rozważyć zamianę komend do tworzenia programów w celu uruchamiania wsadowego:

CHGCMD CMD(CRTxxxPGM) ALLOW(\*BATCH \*BPGM),

- v przed przeniesienim aplikacji lub zmian w programach z bibliotek testowych do produkcyjnych należy wywołać funkcję kontroli ochrony,
- v gdy aplikacja jest rozwijana, należy używać techniki profilu grupowego; wszystkie aplikacje powinny należeć do profilu grupowego; programistów pracujących nad aplikacją należy przydzielić do profilu grupowego i zdefiniować w ich profilach, że nowo tworzone obiekty należą do grupy (OWNER(\*GRPPRF)); gdy programista przechodzi z jednego projektu do innego, w jego profilu można zmienić informacje o grupie; więcej informacji na ten temat zawiera sekcja "Grupowe prawo własności do [obiektów"](#page-144-0) na stronie 123,
- v należy opracować plan przypisywania prawa własności do aplikacji podczas ich przenoszenia do środowiska produkcyjnego; aby kontrolować zmiany w aplikacji produkcyjnej, wszystkie obiekty aplikacji, także programy, powinny należeć do profilu użytkownika przeznaczonego dla aplikacji,

obiekty aplikacji nie powinny należeć do programisty, ponieważ programista miałby niekontrolowany dostęp do nich w środowisku produkcyjnym; profil, który jest właścicielem aplikacji, może być profilem pojedynczego użytkownikaodpowiedzialnego za aplikację lub profilem specjalnie utworzonym jako właściciel aplikacji.

## **Zarządzanie zbiorami źródłowymi**

Zbiory źródłowe są bardzo ważne dla integralności systemu. Mogą być także wartościowymi aktywami przedsiębiorstwa, jeśli w przedsiębiorstwie są używane własne lub zakupione aplikacje. Zbiory źródłowe powinny być chronione, tak jak inne ważne zbiory w systemie. Należy rozważyć umieszczenie zbiorów źródłowych w oddzielnej bibliotece i kontrolowanie ich aktualizacji oraz przenoszenia do środowiska produkcyjnego.

Gdy w systemie tworzony jest zbiór źródłowy, domyślne uprawnienia publiczne mają wartość \*CHANGE, co umożliwia użytkownikom aktualizowanie dowolnego podzbioru źródłowego. Domyślnie tylko właściciel zbioru źródłowego lub użytkownik z uprawnieniami \*ALLOBJ może dodawać lub usuwać podzbiory. W większości przypadków te uprawnienia domyślne powinny być zmienione. Programiści pracujący z aplikacją wymagają uprawnień \*OBJMGT do zbiorów źródłowych, w celu dodawania nowych podzbiorów. Uprawnienia publiczne powinny być zredukowane do \*USE lub \*EXCLUDE, chyba że zbiory źródłowe znajdują się w chronionej bibliotece.

## **Planowanie ochrony dla programistów systemowych lub menedżerów**

Większość systemów ma osobę odpowiedzialną za funkcje zarządzające. Ta osoba monitoruje użycie zasobów systemowych, w szczególności pamięć dyskową, aby upewnić się, że użytkownicy regularnie usuwają nieużywane obiekty. Programiści systemowi potrzebują szerokich uprawnień do obserwowania wszystkich obiektów w systemie. Jednak nie muszą oni przeglądać zawartości tych obiektów.

W celu udostępnienia programistom systemowym zestawu komend wyświetlających, zamiast nadawania uprawnień specjalnych ich profilom użytkowników, można użyć uprawnień adoptowanych.

### **Planowanie użycia obiektów listy sprawdzania**

Obiekty listy sprawdzania są nowym typem obiektów w wydaniu 1 wersji 4 i udostępniają aplikacji metodę bezpiecznego przechowywania informacji uwierzytelniających użytkowników.

Na przykład Internet Connection Server (ICS) korzysta z list sprawdzania do implementowania pojęcia **użytkownika Internetu**. W wersji 4, wydaniu 1, przed udostępnieniem strony WWW ICS może wykonać **podstawowe uwierzytelnianie**. Podstawowe uwierzytelnianie wymaga od użytkowników podania pewnego rodzaju informacji uwierzytelniających, takich jak hasło, numer PIN lub numer rachunku. Nazwa użytkownika oraz informacje uwierzytelniające mogą być bezpiecznie przechowywane w listach sprawdzania. ICS może użyć informacji z listy sprawdzania, zamiast wymagać od każdego użytkownika ICS podawania identyfikatora użytkownika systemu iSeries oraz hasła.

Użytkownik Internetu może mieć umożliwiony lub zabroniony dostęp do systemu iSeries z serwera WWW. Jednak nie ma on żadnych uprawnień do zasobów systemu iSeries lub uprawnień do wpisywania się i uruchamiania zadań. Dla użytkowników sieci Internet nigdy nie są tworzone profile użytkowników systemu iSeries.

Aby utworzyć lub usunąć listy sprawdzania, można użyć komendy CL Tworzenie listy sprawdzania (Create Validation List - CRTVLDL) i Usunięcie listy sprawdzania (Delete Validation List - DLTVLDL). Aplikacyjne interfejsy programistyczne (API) także udostępniają możliwość dodawania, zmiany, usuwania, sprawdzania (uwierzytelniania) oraz odnajdywania przez aplikację pozycji na liście sprawdzania. Więcej informacji oraz przykładów, zawiera temat Funkcje API w Centrum informacyjnym (patrz sekcja ["Informacje](#page-17-0) wstępne i pokrewne" na stronie xvi).

Obiekty listy sprawdzania dostępne są dla każdej aplikacji. Na przykład jeśli aplikacja wymaga hasła, hasła aplikacji mogą być przechowywane na liście sprawdzania, a nie w zbiorze bazy danych. Aplikacja może używać funkcji API listy sprawdzania w celu sprawdzenia hasła użytkownika, które jest zaszyfrowane, zamiast wykonywania sprawdzania.

W wersji 4, wydaniu 1 informacje uwierzytelniania (hasło, PIN, numer rachunku), które związane są z listą sprawdzania, zawsze przechowywane są w postaci niemożliwej do odszyfrowania, która nie może być zwrócona użytkownikowi.

W wersji 4, wydaniu 2 można wybrać, czy informacje uwierzytelniania mają być przechowywane w postaci możliwej do odszyfrowania. Jeśli użytkownik ma odpowiednią ochronę, informacje te mogą zostać odszyfrowane i zwrócone do użytkownika. Informacje dotyczące kontrolowania przechowywania możliwych do odszyfrowania danych na listach sprawdzania, zawiera sekcja "Zachowanie ochrony serwera [\(QRETSVRSEC\)"](#page-48-0) na stronie 27.

# **Ograniczanie dostępu do funkcji programu**

Ograniczenie dostępu do funkcji programu umożliwia zdefiniowanie użytkowników mogących korzystać z aplikacji, części aplikacji lub funkcji programu. Ta obsługa **nie** zastępuje ochrony zasobów. Ograniczanie dostępu do funkcji programu nie zabezpiecza przed dostępem do zasobów (takich jak zbiór lub program) z innego interfejsu.

Obsługa ograniczania dostępu do funkcji programu udostępnia funkcje API do:

- rejestrowania funkcji,
- v pobierania informacji o funkcji,
- v definiowania, kto może, a kto nie może korzystać z funkcji,
- v sprawdzania, czy użytkownik ma uprawnienia do korzystania z funkcji.

Aby wykorzystać tę obsługę w ramach aplikacji, dostawca aplikacji musi zarejestrować funkcje podczas instalowania aplikacji. Zarejestrowana funkcja odpowiada blokowi kodu realizującemu określone funkcje w aplikacji. Gdy użytkownik uruchamia aplikację, wywoływana jest funkcja API sprawdzania użycia, aby sprawdzić, czy użytkownik ma uprawnienia do korzystania z funkcji, która jest związana z blokiem kodu, zanim ten blok zostanie wywołany. Jeśli tak, uruchamiany jest blok kodu. Jeśli nie, użytkownik nie ma możliwości uruchomienia bloku kodu.

Administrator systemu określa, kto ma lub nie ma dostępu do funkcji. Do zarządzania dostępem do funkcji programu, administrator może użyć komendy Praca z informacjami o użyciu funkcji (Work with Function Usage Information - WRKFCNUSG) lub programu iSeries Navigator.

# **Rozdział 8. Składowanie i odtwarzanie informacji o ochronie**

Ten rozdział opisuje, w jaki sposób ochrona związana jest z operacjami składowania i odtwarzania w systemie:

- v W jaki sposób są składowane i odtwarzane informacje o ochronie.
- v W jaki sposób ochrona wpływa na składowanie i odtwarzanie obiektów.
- v Zagadnienia dotyczące ochrony, które związane są z uprawnieniami specjalnymi \*SAVSYS.

Więcej informacji na temat składowania i odtwarzania udostępnia książka *Składowanie i odtwarzanie*. Można także zapoznać się z tematami Składowanie i odtwarzanie, które znajdują się w Centrum informacyjnym (patrz sekcja ["Informacje](#page-17-0) wstępne i pokrewne" na stronie xvi).

Składowanie informacji o ochronie jest tak samo ważne, jak składowanie danych. W niektórych sytuacjach konieczne może być odtworzenie profili użytkowników, uprawnień do obiektu oraz danych. Jeśli będzie brakowało zeskładowanych informacji o ochronie, użytkownik będzie musiał ręcznie odbudowywać profile użytkowników oraz uprawnienia do obiektów. Taka operacja może być czasochłonna oraz prowadzić do błędów i ryzyka naruszenia ochrony.

Planowanie odpowiednich procedur składowania i odtwarzania informacji o ochronie wymaga zrozumienia, jak te informacje są przechowywane, składowanie oraz odtwarzane.

Tabela 124 opisuje komendy, które są używane do składowania i odtwarzania informacji o ochronie. Przedstawione poniżej sekcje prezentują szczegółowe omówienie składowania i odtwarzania informacji o ochronie.

#### *Tabela 124. W jaki sposób są składowane i odtwarzane informacje o ochronie*

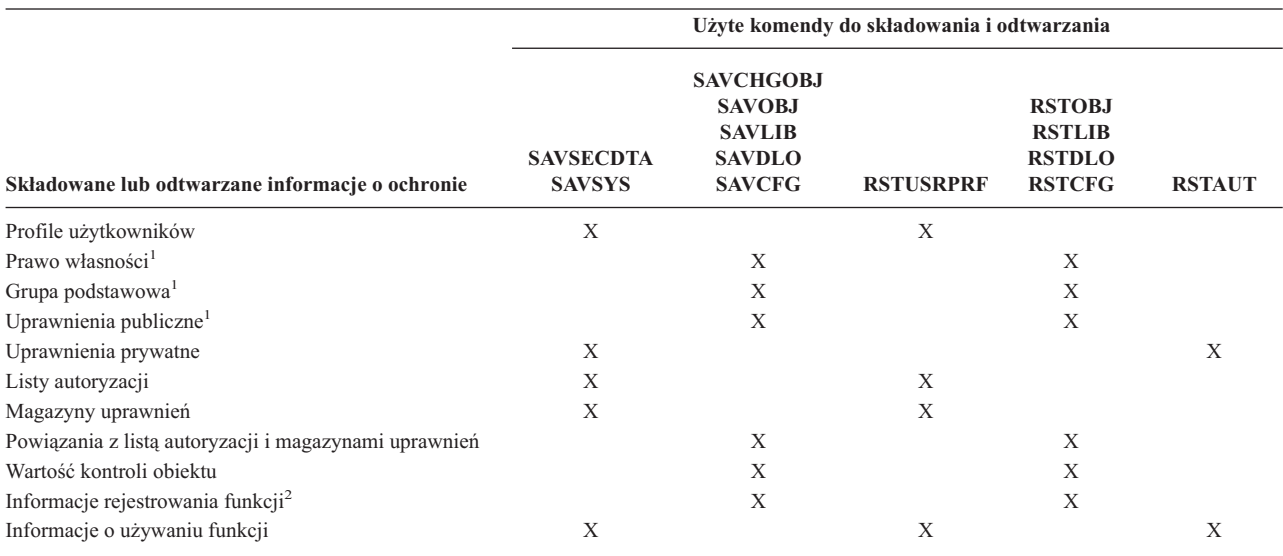

**<sup>1</sup>** Komendy SAVSECDTA, SAVSYS i RSTUSRPRF składują i odtwarzają prawa własności, grupę podstawową, uprawnienia grupy podstawowej oraz uprawnienia publiczne następujących typów obiektów: profilu użytkownika (\*USRPRF), listy autoryzacji (\*AUTL) i magazynu uprawnień (\*AUTHLR).

**<sup>2</sup>** Obiektem do składowania/odtworzenia jest obiekt QUSEXRGOBJ, w bibliotece QUSRSYS; należy wpisać \*EXITRG.

## **Jak przechowywane są informacje o ochronie**

Informacje o ochronie przechowywane są z obiektami, profilami użytkowników i listami autoryzacji:

#### **Informacje o uprawnieniach przechowywane z obiektem:**

Uprawnienia publiczne Nazwa właściciela Uprawnienia właściciela do obiektu Nazwa grupy podstawowej Uprawnienia grupy podstawowej do obiektu Nazwa listy autoryzacji Wartość kontroli obiektu Czy istnieją jakieś uprawnienia prywatne Czy uprawnienia prywatne są mniejsze niż publiczne

#### **Informacje o uprawnieniach przechowywane z profilem użytkownika:**

*Główne informacje*:

Atrybuty profilu użytkownika wyświetlane na ekranie Tworzenie profilu użytkownika (Create User Profile). Identyfikatory uid i gid.

*Informacje o uprawnieniach prywatnych*:

Uprawnienia prywatne do obiektów. Obejmuje to także uprawnienia prywatne do list autoryzacji.

*Informacje o prawie własności*:

Lista posiadanych obiektów.

Dla każdego posiadanego obiektu lista użytkowników z uprawnieniami prywatnymi do danego obiektu.

*Informacje o grupie podstawowej*:

Lista obiektów, dla których profil jest grupą podstawową.

*Informacje o kontroli*:

Wartość kontroli działania.

Wartość kontroli obiektu

*Informacje o używaniu funkcji*:

Ustawienia używania dla zarejestrowanych funkcji.

#### **Informacje o uprawnieniach przechowywane z listami autoryzacji:**

Zwykłe informacje o uprawnieniach przechowywane z dowolnym obiektem, takie jak uprawnienia publiczne i prawo własności.

Lista wszystkich obiektów zabezpieczanych przez listę autoryzacji.

## **Składowanie informacji o ochronie**

Informacje o ochronie składowane są na nośnikach składowania inaczej niż w systemie. Gdy składowane są profile użytkowników, informacje o uprawnieniach prywatnych, przechowywanych razem z profilem, formatowane są w postaci tabeli uprawnień. Tabela uprawnień jest budowana i składowana dla każdego profilu użytkownika, który ma uprawnienia publiczne. W przypadku gdy użytkownik ma dużo uprawnień prywatnych, reformatowanie i składowanie może trwać długo.

Informacje o ochronie składowane są na nośnikach składowania w następujący sposób:

#### **Informacje o uprawnieniach składowane z obiektem:**

Uprawnienia publiczne

Nazwa właściciela Uprawnienia właściciela do obiektu Nazwa grupy podstawowej Uprawnienia grupy podstawowej do obiektu Nazwa listy autoryzacji Uprawnienia na poziomie pola Wartość kontroli obiektu Czy istnieją jakieś uprawnienia prywatne Czy uprawnienia prywatne są mniejsze niż publiczne

### **Informacje o uprawnieniach składowane z listą autoryzacji:**

Zwykłe informacje o uprawnieniach przechowywane z dowolnym obiektem, takie jak uprawnienia publiczne, właściciel i grupa podstawowa.

### **Informacje o uprawnieniach składowane z profilem użytkownika:**

Atrybuty profilu użytkownika wyświetlane na ekranie Tworzenie profilu użytkownika (Create User Profile).

### **Składowana tabela uprawnień powiązana z profilem użytkownika:**

Jeden rekord na każde uprawnienie prywatne profilu użytkownika, w tym na ustawienia użycia zarejestrowanych funkcji.

### **Informacje o zarejestrowaniu funkcji składowane z obiektem QUSEXRGOBJ:**

Informacje o zarejestrowaniu funkcji mogą być zeskładowane podczas składowania obiektu QUSEXRGOBJ \*EXITRG w bibliotece QUSRSYS.

## **Odzyskiwanie informacji o ochronie**

Odzyskiwanie systemu często wymaga odtworzenia danych i związanych z nimi informacji o ochronie. Zwykła sekwencja odzyskiwania wymaga:

- 1. Odtworzenia profili użytkowników i list autoryzacji (RSTUSRPRF USRPRF(\*ALL)).
- 2. Odtworzenia obiektów (RSTLIB, RSTOBJ lub RSTCFG).
- 3. Odtworzenia uprawnień prywatnych do obiektów (RSTAUT).

Więcej informacji dotyczących planowania odtwarzania zawiera książka *Składowanie i odtwarzanie*.

## **Odtwarzanie profili użytkowników**

Podczas odtwarzania profilu użytkownika można wprowadzić do niego kilka zmian. Są to między innymi:

- v Jeśli profile odtwarzane są pojedynczo (nie podano parametru RSTUSRPRF USRPRF(\*ALL)), parametr SECDTA(\*PWDGRP) nie jest wymagany, a odtwarzany profil nie istnieje w systemie, na wartość \*NONE zmieniane są następujące pola:
	- nazwa profilu grupowego (GRPPRF),
	- Hasło (PASSWORD)
	- Hasło do dokumentu (DOCPWD)
	- dodatkowe profile grupowe (SUPGRPPRF).

Hasła do produktu zmieniane są na wartość \*NONE, dlatego po odtworzeniu pojedynczego profilu użytkownika, który nie istniał w systemie, będą niepoprawne.

v Jeśli profile odtwarzane są pojedynczo (nie podano parametru RSTUSRPRF USRPRF(\*ALL)), parametr SECDTA(\*PWDGRP) nie jest wymagany, a profil istnieje w systemie, hasło, hasło do dokumentu oraz profil grupowy nie są zmieniane.

<span id="page-247-0"></span>Za pomocą parametru SECDTA(\*PWDGRP) komendy RSTUSRPRF profile użytkowników mogą być odtwarzane pojedynczo z nośnika składowania, z odtworzeniem hasła i informacji o grupie. Aby odtworzyć hasło oraz informacje o grupie, podczas odtwarzania pojedynczych profili, wymagane są uprawnienia specjalne \*ALLOBJ i \*SECADM. Po odtworzeniu pojedynczego profilu użytkownika, który istniał w systemie, odtwarzane razem z nim hasła do produktu nie będą poprawne, chyba że dla komendy RSTUSRPRF podano parametr SECDTA(\*PWDGRP).

v Jeśli w systemie odtwarzane są wszystkie profile, wszystkie pola tych profili, które już istnieją w systemie, są odtwarzane z nośnika składowania (w tym także hasło).

**Uwaga:** Profile użytkowników zeskładowane w systemie z innym poziomem haseł (wartość systemowa QPWDLVL), niż w systemie, w którym są odtwarzane, mogą mieć nieprawidłowe hasła. Na przykład jeśli zeskładowany profil użytkownika pochodzi z systemu, w którym ustawiony był poziom hasła równy 2, użytkownik mógł mieć hasło typu ″To jest moje hasło″. Takie hasło nie będzie poprawne w systemie z poziomem hasła 0 lub 1.

**Uwaga:** Należy zapisać hasło szefa ochrony (QSECOFR) związane z każdą wersją informacji o ochronie, która została zeskładowana, aby umożliwić wpisanie się do systemu, gdyby zaszła konieczność pełnego odtwarzania.

Do zresetowania hasła dla profilu QSECOFR można wykorzystać narzędzia DST. Instrukcje na ten temat zawiera temat Narzędzia serwisowe w Centrum informacyjnym. Więcej informacji na temat sposobu dostępu do Centrum informacyjnego zawiera sekcja ["Informacje](#page-17-0) wstępne i pokrewne" na stronie xvi.

- v Jeśli profil istnieje w systemie, operacja odtwarzania nie zmienia identyfikatora uid lub gid.
- v Jeśli profil nie istnieje w systemie, identyfikatory uid i gid dla profilu odtwarzane są z nośnika składowania. Jeśli identyfikator uid lub gid już istnieje w systemie, generowana jest nowa wartość oraz komunikat (CPI3810).
- v Uprawnienia specjalne \*ALLOBJ są usuwane z odtwarzanych profili użytkowników, jeśli system znajduje się na poziomie ochrony 30 lub wyższym, w następujących sytuacjach:
	- profil został zeskładowany w innym systemie, a użytkownik wywołujący komendę RSTUSRPRF nie ma uprawnień specjalnych \*ALLOBJ i \*SECADM,
	- profil został zeskładowany w tym samym systemie, ale na poziomie ochrony 10 lub 20.
	- **UWAGA:** W celu określenia, czy obiekty odtwarzane są w tym samym systemie, czy innym, system używa numeru seryjnego komputera oraz nośnika składowania.

Uprawnienia specjalne \*ALLOBJ **nie** są usuwane z następujących profili użytkowników IBM:

QSYS (system), profil użytkownika

QSECOFR (szef ochrony), profil użytkownika

QLPAUTO (instalowanie automatyczne programu licencjonowanego), profil użytkownika

QLPINSTALL (instalowanie programu licencjonowanego), profil użytkownika

## **Odtwarzanie obiektów**

Podczas odtwarzania obiektu system korzysta z informacji o uprawnieniach zeskładowanych razem z obiektem. Ochrony odtwarzanych obiektów dotyczą następujące zagadnienia:

### **Prawo własności do obiektu:**

- v Jeśli profil, który jest właścicielem obiektu, znajduje się w systemie, prawo własności do tego profilu jest odtwarzane.
- v Jeśli profil właściciela nie istnieje w systemie, prawo własności do obiektu nadawane jest profilowi użytkownika QDFTOWN (domyślny właściciel).
- v Jeśli obiekt istnieje w systemie, a właściciel jest inny niż właściciel z nośnika składowania, obiekt nie jest odtwarzany, chyba że podano parametr ALWOBJDIF(\*ALL). W takim przypadku obiekt jest odtwarzany i używany jest właściciel w nowym systemie.
- v Dodatkowe uwagi dotyczące odtwarzania programów zawiera sekcja ["Odtwarzanie](#page-250-0) programów" na stronie 229.

#### **Grupa podstawowa:**

W przypadku gdy obiekt nie istnieje w systemie:

- v Jeśli profil, który jest grupą podstawową dla obiektu, znajduje się w systemie, odtwarzana jest wartość grupy podstawowej oraz uprawnienia do obiektu.
- v Jeśli profil, który jest grupą podstawową, nie istnieje:
	- grupa podstawowa dla obiektu ustawiana jest na wartość none (brak),
	- uprawnienia grupy podstawowej ustawiane są na brak uprawnień.

Gdy odtwarzany jest istniejący obiekt, operacja odtwarzania nie zmienia grupy podstawowej dla obiektu.

#### **Uprawnienia publiczne:**

- v Jeśli odtwarzany obiekt nie istnieje w systemie, uprawnienia publiczne będą takie same, jak uprawnienia publiczne zeskładowanego obiektu.
- v Jeśli odtwarzany obiekt istnieje, uprawnienia publiczne nie są zmieniane. Uprawnienia publiczne z zeskładowanej wersji obiektu nie są używane.
- v Podczas odtwarzania obiektów do biblioteki, parametr CRTAUT dla biblioteki nie jest używany.

### **Lista autoryzacji:**

- v Jeśli obiekt, inny niż dokument lub folder, już istnieje w systemie oraz jest powiązany z listą autoryzacji, parametr ALWOBJDIF określa wynik:
	- jeśli podano ALWOBJDIF(\*NONE), istniejący obiekt musi mieć taką samą listę autoryzacji, jak obiekt zeskładowany; jeśli nie ma, obiekt nie zostanie odtworzony,
	- jeśli podano ALWOBJDIF(\*ALL), obiekt jest odtwarzany; obiekt powiązywany jest z listą autoryzacji związaną z istniejącym obiektem.
- v Jeśli odtwarzany jest dokument lub folder, który już istnieje w systemie, używana jest lista autoryzacji związana z obiektem znajdującym się w systemie. Lista autoryzacji z zeskładowanego dokumentu lub folderu nie jest używana.
- v Jeśli lista autoryzacji nie istnieje, obiekt odtwarzany jest bez powiązywania z listą autoryzacji, a uprawnienia publiczne zmieniane są na \*EXCLUDE.
- v Jeśli obiekt jest odtwarzany w tym samym systemie, w którym był zeskładowany, jest ponownie powiązywany z listą autoryzacji.
- v Jeśli obiekt jest odtwarzany w innym systemie, do określenia, czy obiekt ma być powiązany z listą autoryzacji, używany jest parametr ALWOBJDIF komendy odtwarzania:
	- jeśli podano ALWOBJDIF(\*ALL), obiekt jest powiązywany z listą autoryzacji,
	- jeśli podano If ALWOBJDIF(\*NONE) obiekt nie jest powiązywany z listą autoryzacji, a jego uprawnienia publiczne ustawiane są na \*EXCLUDE.

#### **Uprawnienie prywatne:**

- v Uprawnienia prywatne składowane są z profilami użytkowników, a nie z obiektami.
- v Jeśli profile użytkowników mają uprawnienia prywatne do odtwarzanego obiektu, te uprawnienia zazwyczaj nie są używane. Odtwarzanie pewnych typów programów może powodować odwoływanie uprawnień prywatnych. Więcej informacji na ten temat zawiera sekcja ["Odtwarzanie](#page-250-0) programów" na stronie 229.
- v Jeśli obiekt jest usuwany z systemu, a potem odtwarzany z zeskładowanej wersji, uprawnienia prywatne do tego obiektu już nie istnieją w systemie. Gdy obiekt jest usuwany, wszystkie uprawnienia prywatne do obiektu są usuwane z profili użytkowników.
- v Jeśli trzeba odtworzyć uprawnienia prywatne, musi być użyta komenda Odtwarzanie uprawnień (Restore Authority RSTAUT). Normalną kolejnością jest:
	- 1. Odtworzenie profili użytkowników
	- 2. Odtworzenie obiektów.
	- 3. Odtworzenie uprawnień.

#### **Kontrolowanie obiektu:**

v Jeśli odtwarzany obiekt nie istnieje w systemie, wartość kontrolowania obiektu (OBJAUD) jest odtwarzana.

- v Jeśli odtwarzany obiekt istnieje i jest zastępowany, wartość kontrolowania obiektu nie jest zmieniana. Wartość OBJAUD zeskładowanej wersji obiektu nie jest odtwarzana.
- v Jeśli odtwarzana biblioteka nie istnieje w systemie, wartość kontroli tworzenia obiektu (CRTOBJAUD) dla biblioteki jest odtwarzana.
- v Jeśli odtwarzana biblioteka istnieje i jest zastępowana, wartość CRTOBJAUD nie jest odtwarzana. Użyta zostanie wartość CRTOBJAUD dla istniejącej biblioteki.

#### **Magazyn uprawnień:**

- v Jeśli dla odtwarzanego zbioru istnieje magazyn uprawnień dla zbioru oraz biblioteki o takiej nazwie, zbiór jest z nim łączony.
- v Informacje o uprawnieniach związane z magazynem uprawnień zastępują uprawnienia publiczne oraz informacje o właścicielu zeskładowane ze zbiorem.

#### **Obiekty domeny użytkownika:**

v W przypadku systemów w wersji 2, wydanie 3, lub późniejszych programu licencjonowanego OS/400, system ogranicza obiekty domeny użytkownika (\*USRSPC, \*USRIDX i \*USRQ) do bibliotek podanych w wartości systemowej QALWUSRDMN. Jeśli biblioteka przenoszona jest z wartości systemowej QALWUSRDMN po zeskładowaniu obiektu domeny użytkownika typu \*USRSPC, \*USRIDX lub \*USRQ, podczas odtwarzania obiektu system zmienia go na domenę systemu.

#### **Informacje o zarejestrowaniu funkcji:**

v Informacje o zarejestrowaniu funkcji mogą być odtwarzane przez odtwarzanie obiektu QUSEXRGOBJ \*EXITRG w bibliotece QUSRSYS. Powoduje to odtworzenie wszystkich zarejestrowanych funkcji. Informacje o użyciu związane z funkcjami są odtwarzane podczas odtwarzania profili użytkowników oraz uprawnień.

#### **Aplikacje używające rejestracji certyfikatów**

v Aplikacje używające informacji o rejestrowaniu certyfikatów mogą być odtwarzane przez odtwarzanie obiektu QUSEXRGOBJ \*EXITRG w bibliotece QUSRSYS. Powoduje to odtworzenie wszystkich zarejestrowanych aplikacji. Powiązanie aplikacji z jej informacją o certyfikacie może być odtworzone przed odtwarzaniem obiektu QYCDCERTI \*USRIDX w bibliotece QUSRSYS.

### **Odtwarzanie uprawnień**

Gdy odtwarzane są informacje o ochronie, trzeba odbudować uprawnienia prywatne. Gdy odtwarzany jest profil użytkownika, który ma tabelę uprawnień, ta tabela także jest odtwarzana.

Komenda Odtwarzanie uprawnień (Restore Authority - RSTAUT) odbudowuje uprawnienia prywatne profilu użytkownika, korzystając z informacji z tabeli uprawnień. Dla każdego uprawnienia prywatnego z tabeli uprawnień uruchamiana jest operacja nadawania uprawnień. Jeśli uprawnienia odtwarzane są dla wielu profili, a w tabelach uprawnień istnieje wiele uprawnień prywatnych, proces ten może znacznie się wydłużyć.

Komendy RSTUSRPRF i RSTAUT mogą być uruchomione dla pojedynczego profilu, listy profili, ogólnej nazwy profilu lub dla wszystkich profili. System przeszukuje nośnik składowania lub zbiór składowania utworzony przez komendę SAVSECDTA lub SAVSYS albo przez funkcję API QSRSAVO w celu odnalezienia profili, które mają być odtworzone.

#### **Odtwarzanie uprawnień do pola:**

W celu odtworzenia uprawnień prywatnych do pola dla zbiorów bazy danych, które jeszcze nie istnieją w systemie, wymagane jest wykonanie następujących czynności:

- v odtworzenie lub utworzenie wymaganych profili użytkowników,
- odtworzenie zbiorów.
- v uruchomienie komendy Odtwarzanie uprawnień (Restore Authority RSTAUT).

<span id="page-250-0"></span>Uprawnienia prywatne do pola nie będą w pełni odtworzone, dopóki uprawnienia prywatne do obiektu, które je ograniczają, nie zostaną także ustanowione.

# **Odtwarzanie programów**

Odtwarzanie w systemie programów, które zostały pobrane z nieznanego źródła, stanowi ryzyko naruszenia ochrony. Programy mogą wykonywać operacje, które złamią wymagania ochrony. Szczególnie należy zwrócić uwagę na programy zawierające zastrzeżone instrukcje, programy adoptujące uprawnienia właściciela oraz programy, które ktoś zmieniał. Obejmuje to typy obiektów \*PGM, \*SRVPGM, \*MODULE i \*CRQD. Aby zapobiec odtwarzaniu tego typu obiektów, można użyć wartości systemowych QVFYOBJRST, QFRCCVNRST i QALWOBJRST. Więcej informacji na temat tych wartości systemowych zawiera sekcja Wartości systemowe [odtwarzania](#page-55-0) związane z ochroną.

System korzysta z wartości sprawdzania podczas zabezpieczania programów. Ta wartość przechowywana jest z programem i ponownie obliczana podczas odtwarzania programu. Działania systemu określane są przez parametr ALWOBJDIF komendy odtwarzania oraz wartość systemową wymuszenia konwersji podczas odtwarzania (QFRCCVNRST).

**Uwaga:** Programy utworzone dla wydania 1 wersji 5 lub nowszych systemu iSeries zawierają informacje, które umożliwiają ponowne utworzenie programu podczas odtwarzania. Informacje wymagane do ponownego utworzenia programu pozostają razem z programem, nawet jeśli obserwowalność programu zostanie usunięta. Jeśli podczas odtwarzania programu powstanie błąd sprawdzania programu, program zostanie ponownie utworzony w celu poprawienia błędu sprawdzania. Ponowne tworzenie programu podczas odtwarzania nie jest nową opcją systemu iSeries w wersji 5 wydaniu 1. W poprzednich wydaniach, każdy błąd sprawdzania programu, który pojawił się podczas odtwarzania, powodował ponowne tworzenie programu, jeśli było to możliwe (jeśli w odtwarzanym programie istniała obserwowalność). Różnica między programami systemu iSeries w wersji 5 wydaniu 1 lub nowszych, polega na tym, że informacje wymagane do ponownego utworzenia programu pozostają, nawet jeśli z programu usunięta zostanie obserwowalność.

#### **Odtwarzanie programów, które adoptują uprawnienia właściciela:**

Gdy odtwarzany jest program adoptujący uprawnienia właściciela, prawo własności oraz uprawnienia do programu mogą zostać zmienione. Stosowane są następujące kryteria:

- v Profil użytkownika przeprowadzającego odtwarzanie musi być właścicielem programu lub mieć uprawnienia specjalne \*ALLOBJ i \*SECADM.
- v Profil użytkownika przeprowadzającego odtwarzanie może otrzymać uprawnienia do odtwarzania programu, jeśli:
	- jest właścicielem programu,
	- jest członkiem profilu grupowego, który jest właścicielem programu (chyba że ma uprawnienia prywatne do programu),
	- ma uprawnienia specjalne \*ALLOBJ i \*SECADM,
	- jest członkiem profilu grupowego, który ma uprawnienia specjalne \*ALLOBJ i \*SECADM,
	- działa za pomocą uprawnień adoptowanych, które spełniają jeden z wyżej wymienionych warunków.
- v Jeśli odtwarzający profil nie ma odpowiednich uprawnień, wszystkie uprawnienia publiczne i prywatne do programu są odwoływane, a uprawnienia publiczne zmieniane na \*EXCLUDE.
- v Jeśli właściciel programu nie istnieje, prawo własności nadawane jest profilowi użytkownika QDFTOWN. Uprawnienia publiczne zmieniane są na \*EXCLUDE, a lista autoryzacji jest usuwana.

## **Odtwarzanie programów licencjonowanych**

Komenda Odtworzenie programu licencjonowanego (Restore Licensed Program - RSTLICPGM) używana jest do instalowania w systemie programów IBM. Może być użyta także do zainstalowania programów firm innych niż IBM, które zostały utworzone za pomocą programu licencjonowanego SystemView\* System Manager/400\*.

W nowym systemie komendy RSTLICPGM mogą używać wyłącznie użytkownicy z uprawnieniami specjalnymi \*ALLOBJ. W celu zainstalowania programów, które nie są dostarczane przez IBM, procedura RSTLICPGM wywołuje program obsługi wyjścia.

Aby zabezpieczyć ochronę systemu, program obsługi wyjścia nie powinien być uruchamiany z wykorzystaniem profilu mającego uprawnienia specjalne \*ALLOBJ. Do uruchomienia komendy RSTLICPGM należy używać programu adoptującego uprawnienia specjalne \*ALLOBJ, a nie wykorzystywać użytkownika z uprawnieniami \*ALLOBJ do bezpośredniego uruchamiania tej komendy.

Poniżej przedstawiono przykład tej techniki. Program, który ma być zainstalowany za pomocą komendy RSTLICPGM, to program CPAPP (Kontrakty i wycena).

- 1. Utwórz profil użytkownika z uprawnieniami wystarczającymi do pomyślnego zainstalowania aplikacji. Nie nadawaj temu profilowi uprawnień specjalnych \*ALLOBJ. Na przykład może to być profil użytkownika OWNCP.
- 2. Napisz program do instalowania aplikacji. Na przykład program CPINST:

```
PGM
RSTLICPGM CPAPP
ENDPGM
```
3. Ustaw parametry programu CPINST tak, aby adoptował uprawnienia użytkownika z uprawnieniami specjalnymi \*ALLOBJ, na przykład QSECOFR, i nadaj uprawnienia do tego programu użytkownikowi OWNCP:

```
CRTCLPGM QGPL/CPINST USRPRF(*OWNER) +
        AUT(*EXCLUDE)
GRTOBJAUT OBJ(CPINST) OBJTYP(*PGM) +
         USER(OWNCP) AUT(*USE)
```
4. Wpisz się jako użytkownik OWNCP i wywołaj program CPINST. Gdy program CPINST uruchomi komendę RSTLICPGM, użytkownik będzie działał z uprawnieniami użytkownika QSECOFR. Gdy program obsługi wyjścia zostanie uruchomiony do zainstalowania programów CPAPP, porzuci uprawnienia adoptowane. Programy wywoływane przez program obsługi wyjścia uruchamiane są z uprawnieniami użytkownika OWNCP.

## **Odtwarzanie list autoryzacji**

Listy autoryzacji składowane są za pomocą komendy SAVSECDTA lub SAVSYS. Odtwarzane są przez komendę: RSTUSRPRF USRPRF(\*ALL)

Nie istnieje żadna metoda odtworzenia pojedynczej listy.

Podczas odtwarzania listy autoryzacji uprawnienia i prawo własności ustawiane jest tak samo, jak dla innych odtwarzanych obiektów. Jeśli obiekty odtwarzane są po odtworzeniu list autoryzacji, ustanawiane są powiązania między listami a obiektami. Więcej informacji na ten temat zawiera sekcja ["Odtwarzanie](#page-247-0) obiektów" na stronie 226. Uprawnienia prywatne użytkownika do listy odtwarzane są za pomocą komendy RSTAUT.

### **Odzyskiwanie zniszczonej listy autoryzacji**

Gdy obiekt zabezpieczany jest przez listę autoryzacji, która zostanie zniszczona, dostęp do obiektu ograniczany jest tylko do użytkowników mających uprawnienia specjalne \*ALLOBJ.

Aby odtworzyć zniszczoną listę autoryzacji, wymagane są dwie czynności:

- 1. Odtwarzanie użytkowników i ich uprawnień do listy autoryzacji.
- 2. Odtwarzanie powiązań listy autoryzacji z obiektami.

Te czynności muszą być wykonane przez użytkownika z uprawnieniami specjalnymi \*ALLOBJ.

**Odzyskiwanie listy autoryzacji:** Jeśli znane są uprawnienia użytkownika do listy autoryzacji, po prostu należy usunąć listę autoryzacji, utworzyć ją ponownie i następnie dodać do niej użytkowników.

Jeśli ponowne utworzenie listy autoryzacji nie jest możliwe, gdyż nie są znane wszystkie uprawnienia użytkownika, można odtworzyć listę autoryzacji i za pomocą ostatnich taśm SAVSYS lub SAVSECDTA odtworzyć użytkowników tej listy. Aby odtworzyć listę autoryzacji, należy wykonać następujące czynności:

- 1. Za pomocą komendy Usunięcie listy autoryzacji (Delete Authorization List DLTAUTL) usuń zniszczoną listę autoryzacji.
- 2. Odtwarzając profile użytkowników odtwórz listę autoryzacji:
RSTUSRPRF USRPRF(\*ALL)

3. Za pomocą komendy RSTAUT odtwórz uprawnienia prywatne użytkowników do listy.

**Uwaga:** Ta procedura odtwarza z nośnika składowania wartości profili użytkowników. Więcej informacji na ten temat zawiera sekcja "Odtwarzanie profili [użytkowników"](#page-246-0) na stronie 225.

**Odtwarzanie powiązań obiektów z listą autoryzacji:** Gdy zniszczona lista autoryzacji zostanie usunięta, obiekty zabezpieczane przez taką listę muszą być dodane do nowej listy autoryzacji. Należy wtedy wykonać następujące czynności:

- 1. Za pomocą komendy Odzyskiwanie pamięci (Reclaim Storage RCLSTG) odszukaj obiekty, które były związane ze zniszczoną listą autoryzacji. Komenda Odzyskiwanie pamięci (Reclaim storage) przypisuje do listy autoryzacji QRCLAUTL obiekty, które były związane ze zniszczoną listą.
- 2. Za pomocą komendy Wyświetlenie listy autoryzacji (Display Authorization List Objects DSPAUTLOBJ) wyświetl obiekty związane z listą autoryzacji QRCLAUTL.
- 3. Za pomocą komendy Nadanie uprawnień dla obiektu (Grant Object Authority GRTOBJAUT) zabezpiecz każdy obiekt za pomocą poprawnej listy autoryzacji:

```
GRTOBJAUT OBJ(nazwa_biblioteki/nazwa_obiektu) +
           OBJTYPE(typ_obiektu) +
           AUTL(nazwa<sup>T</sup>isty autoryzacji)
```
**Uwaga:** Jeśli z listą autoryzacji QRCLAUTL związana jest duża liczba obiektów, za pomocą komendy DSPAUTLOBJ należy utworzyć zbiór bazy danych podając parametr OUTPUT(\*OUTFILE). Do uruchamiania komendy GRTOBJAUT dla każdego obiektu znajdującego się w zbiorze, można napisać program CL.

# **Odtwarzanie systemu operacyjnego**

Podczas wykonywania ręcznego IPL, menu IPL lub instalowanie systemu (IPL or Install the System) udostępnia opcję instalowania systemu operacyjnego. Funkcja narzędzi DST udostępnia możliwość wymagania od każdego używającego tego menu podania hasła ochrony narzędzi DST. Można go użyć do zabezpieczenia przed odtworzeniem nieautoryzowanej kopii systemu operacyjnego.

Aby zabezpieczyć instalację systemu operacyjnego, należy wykonać następujące czynności:

- 1. Wykonaj ręczne IPL.
- 2. Z menu IPL lub instalowanie systemu (IPL or Install the System) wybierz narzędzia DST.
- 3. Z menu Użycie narzędzi DST (Use DST) wybierz opcję pracy w środowisku DST.
- 4. Wybierz opcję zmiany hasła narzędzi DST.
- 5. Wybierz opcję zmiany ochrony instalacji systemu operacyjnego.
- 6. Podaj wartość 1 (zabezpiecz).
- 7. Naciśnij klawisz F3 (wyjście), aż wrócisz do menu IPL lub instalowanie systemu (IPL or Install the System).
- 8. Zakończ ręczne IPL i ustaw blokadę w jej normalnej pozycji.

### **Uwagi:**

- 1. Jeśli instalacja systemu operacyjnego nie ma być już dłużej chroniona, należy wykonać te same czynności i podać wartość 2 (nie chroniona).
- 2. Instalację systemu operacyjnego można zabezpieczyć także ustawiając stacyjkę w normalnej pozycji i usuwając z niej klucz.

# **Uprawnienia specjalne \*SAVSYS**

Aby składować lub odtwarzać obiekty, użytkownik musi mieć uprawnienia \*OBJEXIST do obiektu lub uprawnienia specjalne \*SAVSYS. Użytkownik z uprawnieniami specjalnymi \*SAVSYS nie potrzebuje żadnych dodatkowych uprawnień do składowanego lub odtwarzanego obiektu.

Uprawnienia specjalne \*SAVSYS dają użytkownikowi możliwość składowania obiektu i przeniesienia go do innego systemu w celu odtworzenia lub wyświetlenia (zrzutu) nośnika, w celu przeglądania danych. Daje użytkownikowi także możliwość składowania obiektu oraz zwolnienia pamięci, a zatem usunięcia danych z obiektu. Podczas składowania dokumentów użytkownik z uprawnieniami specjalnymi \*SAVSYS ma możliwość usunięcia tych dokumentów. Uprawnienia specjalne \*SAVSYS powinny być nadawane ze szczególną uwagą.

# **Kontrola operacji składowania i odtwarzania**

Jeśli wartość kontroli działania (wartość systemowa QAUDLVL lub parametr AUDLVL w profilu użytkownika) ma wartość \*SAVRST, dla każdej operacji odtwarzania zapisywany jest rekord kontroli. Jeśli używana jest komenda odtwarzająca dużą liczbę obiektów, taka jak RSTLIB, rekord kontroli zapisywany jest dla każdego odtwarzanego obiektu. Może to powodować problemy z wielkością dziennika kontroli, szczególnie gdy odtwarzana jest więcej niż jedna biblioteka.

Komenda RSTCFG nie tworzy rekordu kontroli dla każdego odtwarzanego obiektu. Jeśli dla tej komendy ma być zapisany rekord kontroli, kontrolę obiektu należy ustawić dla samej komendy. Za każdym razem gdy zostanie uruchomiona ta komenda, zapisany zostanie jeden rekord kontroli.

Komendy, które składują bardzo dużą liczbę obiektów, takie jak SAVSYS, SAVSECDTA i SAVCFG, nie tworzą pojedynczych rekordów kontroli dla składowanych obiektów, nawet jeśli składowane obiekty mają aktywną opcję kontroli obiektu. Aby monitorować te komendy, kontrolę obiektu należy skonfigurować dla samych komend.

# **Rozdział 9. Kontrolowanie ochrony na systemie iSeries**

Rozdział ten opisuje techniki kontroli efektywności ochrony w systemie. Kontrolowanie ochrony systemu może mieć kilka celów:

- określenie, czy plan ochrony jest kompletny;
- v sprawdzenie, czy planowane elementy sterujące ochroną są na swoim miejscu i działają poprawnie. Kontrola tego typu jest wykonywana przez szefa bezpieczeństwa w ramach codziennych zadań administrowania ochroną. Może ona także być wykonywana, czasami w sposób bardziej szczegółowy, w ramach okresowego badania ochrony przez pracowników przedsiębiorstwa lub firmy zewnętrzne;
- v sprawdzenie, czy ochrona systemu nadąża za zmianami w środowisku systemu; przykładowe zmiany, które mają wpływ na ochronę:
	- nowe obiekty tworzone przez użytkowników systemu;
	- nowi użytkownicy mający uprawnienia w systemie;
	- zmiana praw własności do obiektu (nieodpowiednie uprawnienia);
	- zmiana kompetencji (grupy, do której należy użytkownik);
	- uprawnienie tymczasowe (nieunieważnione w odpowiednim momencie);
	- zainstalowanie nowych produktów.
- v przygotowanie się na zdarzenie w przyszłości, jak na przykład instalację nowej aplikacji, zmianę poziomu ochrony lub instalację sieci.

Techniki opisane w tym rozdziale dotyczą wszystkich tych sytuacji. Dobór kontrolowanych elementów oraz częstotliwość kontrolowania zależą od wielkości organizacji i potrzeb związanych z ochroną. Celem tego rozdziału jest omówienie następujących kwestii: jakie informacje są dostępne, jak je uzyskać i dlaczego są potrzebne, a nie udzielenie wskazówek dotyczących częstotliwości kontroli.

Ten rozdział składa się z trzech części:

- v Lista kontrolna elementów ochrony, które można planować i kontrolować.
- v Informacje o konfigurowaniu i używaniu systemowej kroniki kontroli.
- v Inne techniki umożliwiające zbieranie informacji o ochronie dotyczących systemu.

Kontrola ochrony obejmuje używanie komend na systemie iSeries oraz dostęp do protokołowanych i kronikowanych informacji o systemie. Warto utworzyć specjalny profil dla osoby, która będzie wykonywała kontrolę ochrony systemu. Profil ten, aby mógł zmieniać charakterystykę kontroli w systemie, wymaga uprawnienia specjalnego \*AUDIT. Niektóre z zadań kontroli zalecanych w tym rozdziale wymagają profilu użytkownika z uprawnieniami specjalnymi \*ALLOBJ i \*SECADM. Po zakończeniu okresu kontroli należy upewnić się, że hasło tego profilu zostało ustawione na \*NONE.

## **Lista kontrolna dla szefów ochrony i kontrolerów**

Ta lista kontrolna może być użyta zarówno do planowania, jak i do kontroli ochrony systemu. Podczas planowania ochrony z listy należy wybrać te elementy, które spełniają wymagania ochrony. Podczas kontrolowania ochrony systemu listy należy użyć do określenia kontroli oraz określenia, czy konieczna jest dodatkowa kontrola.

Ta lista służy jako przegląd informacji zawartych w tej książce. Składa się z krótkiego opisu wykonania każdego elementu oraz sposobu monitorowania, czy został wykonany, ze wskazaniem, jakich pozycji należy szukać w kronice QAUDJRN. Szczegóły dotyczące każdego elementu można znaleźć w książce.

# **Ochrona fizyczna**

**Uwaga:** Temat Podstawowa ochrona systemu i jej planowanie w Centrum informacyjnym zawiera pełny opis zabezpieczeń fizycznych systemu iSeries. Więcej informacji na ten temat zawiera sekcja ["Informacje](#page-17-0) wstępne

i [pokrewne"](#page-17-0) na stronie xvi.

System i konsola są w bezpiecznym miejscu.

Nośniki składowania zabezpieczone są przed uszkodzeniem i kradzieżą.

Ustawienie stacyjki na jednostce procesora jest w pozycji Secure lub Auto. Klucz jest wyjęty. Klucze przechowywane są osobno, oba w dobrze zabezpieczonym miejscu. Więcej informacji dotyczących stacyjki znajduje się w Centrum informacyjnym (patrz ["Informacje](#page-17-0) wstępne i pokrewne" na stronie xvi, aby uzyskać szczegółowe informacje).

Dostęp do publicznych stacji roboczych i konsoli jest ograniczony. Za pomocą komendy DSPOBJAUT należy sprawdzić, kto ma uprawnienia \*CHANGE do stacji roboczych. Aby odszukać próby wpisania się do zastrzeżonych stacji roboczych, w kronice kontroli należy poszukać pozycji AF z polem rodzaju obiektu równym \*DEVD.

Wpisywanie się użytkowników z uprawnieniami specjalnymi \*ALLOBJ lub \*SERVICE jest ograniczone do kilku stacji roboczych. Należy sprawdzić, czy wartość systemowa QLMTSECOFR ustawiona jest na 1. Aby sprawdzić, czy użytkownik QSECOFR ma uprawnienia \*CHANGE, dla urządzeń należy użyć komendy DSPOBJAUT.

# **Wartości systemowe**

Wartości systemowe ochrony spełniają zalecane wskazówki. Aby wydrukować wartości systemowe ochrony, należy wpisać: WRKSYSVAL \*SEC OUTPUT(\*PRINT). Dwie ważne wartości systemowe do kontrolowania to:

- QSECURITY, która powinna mieć wartość 40 lub większą,
- QMAXSIGN, która nie powinna być większa niż 5.
- **Uwaga:** Jeśli funkcja kontroli jest aktywna, w kronice QAUDJRN zapisywana jest pozycja SV, za każdym razem gdy zmieniana jest wartość systemowa.

Decyzje dotyczące wartości systemowych są przeglądane okresowo, szczególnie podczas zmian środowiska systemu, takich jak instalowanie nowych aplikacji lub sieci komunikacyjnych.

# **Profile użytkowników dostarczane przez IBM**

Hasło dla profilu użytkownika QSECOFR zostało zmienione. Hasło domyślne tego profilu ma wartość QSECOFR, aby można było zainstalować system. Hasło **musi** być zmienione podczas pierwszego wpisywania się do systemu, a także okresowo po zainstalowaniu.

Należy sprawdzić, czy hasło zostało zmienione, sprawdzając listę DSPAUTUSR pod kątem daty zmiany hasła QSECOFR oraz próbując wpisać się za pomocą hasła domyślnego.

**Uwaga:** Więcej informacji dotyczących profili użytkowników IBM zawiera sekcja "Profile [użytkowników](#page-131-0) IBM" na [stronie](#page-131-0) 110 i [Dodatek](#page-302-0) B.

Hasła IBM dla narzędzi DST zostały zmienione. Profile DST nie pojawiają się na liście DSPAUTUSR. Aby sprawdzić, czy identyfikatory użytkowników oraz hasła zostały zmienione, należy uruchomić narzędzia DST i spróbować użyć wartości domyślnych. Więcej informacji na ten temat zawiera sekcja "Praca z [identyfikatorami](#page-132-0) [użytkowników](#page-132-0) narzędzi serwisowych" na stronie 111.

Wpisywanie się za pomocą profili użytkowników IBM, z wyjątkiem QSECOFR, nie jest zalecane. Te profile użytkowników IBM zaprojektowane zostały do posiadania obiektów lub uruchamiania funkcji systemowych. Za pomocą listy DSPAUTUSR należy sprawdzić, czy wymienione poniżej profile użytkowników IBM mają hasła o wartości \*NONE:

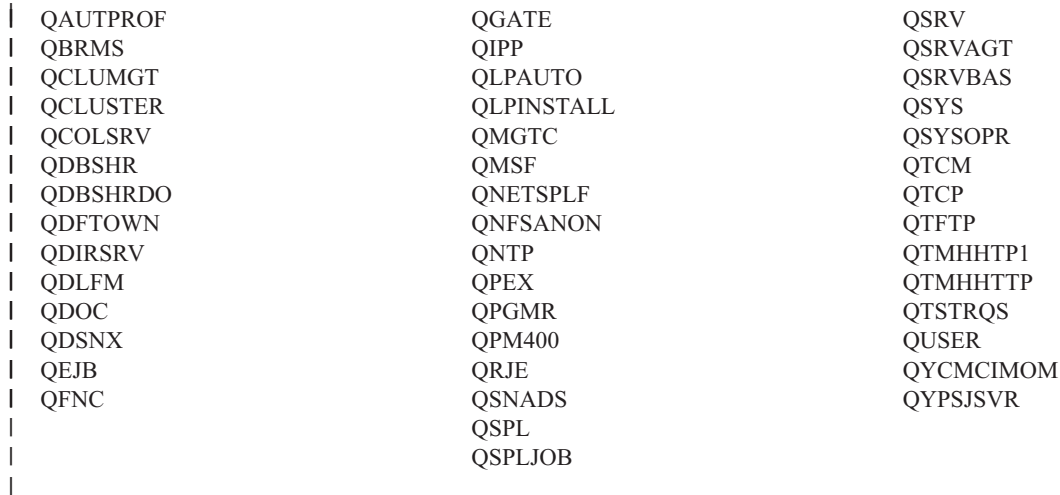

## **Kontrola hasła**

Użytkownicy mogą zmieniać własne hasła. Umożliwienie użytkownikom definiowania własnych haseł zmniejsza potrzebę zapisywania haseł użytkowników na kartkach. Użytkownicy powinni mieć dostęp do komendy CHGPWD lub funkcji Zmiana hasła (Change Password) z menu Ochrona (GO SECURITY).

Wymagania dotyczące zmiany hasła są określone przez wytyczne dotyczące ochrony w organizacji. Wartość systemowa QPWDEXPITV ustawiana jest zgodnie z tymi zasadami ochrony.

Jeśli profil użytkownika ma okres ważności hasła inny niż wartość systemowa, spełnia wskazówki ochrony. Należy przejrzeć profile i sprawdzić, czy wartość PWDEXPITV jest inna niż \*SYSVAL.

Przed trywialnymi hasłami zabezpiecza wartość systemowa oraz program zatwierdzania hasła, które ustanawiają reguły hasła. Należy użyć komendy WRKSYSVAL \*SEC i sprawdzić ustawienia dla wartości rozpoczynających się od znaków QPWD.

Profile grupowe mają hasła o wartości \*NONE. Do sprawdzania, czy jakieś profile grupowe mają hasła, należy użyć komendy DSPAUTUSR.

Jesli poziom obsługi haseł w systemie ma wartość inną niż 3, a użytkownicy zmieniają swoje hasło, jeśli jest to możliwe, system próbuje utworzyć równoważne hasło, którego można będzie użyć na innych poziomach obsługi haseł. Aby sprawdzić, które profile użytkowników mają hasła, których można używać na różnych poziomach obsługi haseł, należy użyć komendy PRTUSRPRF TYPE(\*PWDLVL).

**Uwaga:** Równoważne hasło jest najlepszą próbą utworzenia hasła możliwego do użycia na innych poziomach obsługi haseł, ale po zmianie poziomu obsługi haseł może ono nie przejść przez wszystkie reguły tworzenia hasła. Na przykład jeśli na poziomie hasła 2 podano hasło BbAaA3x, system utworzy równoznaczne hasło - BBAAA3X, które może być użyte na poziomach 0 i 1. Będzie to możliwe, nawet jeśli wartość systemowa QPWDLMTCHR określa znak ″A″ jako znak zastrzeżony (na poziomie hasła 2 wartość QPWDLMTCHR nie jest narzucana) lub wartość systemowa QPWDLMTREP określa, że kolejne znaki nie mogą być takie same (ponieważ na poziomie hasła 2 jest rozróżnianie wielkości liter, ale na poziomach 0 i 1 nie).

# **Profile użytkowników i grupowe**

Każdy użytkownik ma przypisany unikalny profil użytkownika. Wartość systemowa QLMTDEVSSN powinna być ustawiona na 1. Ograniczanie każdego użytkownika do jednej sesji urządzenia w danym momencie nie zapobiega współużytkowaniu profili użytkowników, ale ogranicza je.

Profile użytkowników z uprawnieniami specjalnymi \*ALLOBJ są ograniczone i nie są używane jako profile grupowe. Komenda DSPUSRPRF może być użyta do sprawdzania uprawnień specjalnych dla profili użytkowników oraz do określania, które profile są profilami grupowymi. Temat ["Drukowanie](#page-290-0) wybranych profili [użytkowników"](#page-290-0) na stronie 269 opisuje sposób używania w tym celu zbioru wyjściowego oraz zapytania.

Pole *Ograniczenie możliwości* ma wartość \*YES w profilach użytkowników, którzy powinni być ograniczeni do zestawu menu. Sposób określania, czy tak jest, opisuje temat "Drukowanie wybranych profili [użytkowników"](#page-290-0) na [stronie](#page-290-0) 269.

Programiści nie mają dostępu do bibliotek produkcyjnych. Za pomocą komendy DSPOBJAUT można określić uprawnienia publiczne oraz prywatne do bibliotek produkcyjnych oraz obiektów krytycznych w bibliotekach.

Więcej informacji dotyczących ochrony oraz środowiska programistycznego zawiera sekcja ["Planowanie](#page-241-0) ochrony dla [programistów"](#page-241-0) na stronie 220.

Gdy zmieniają się obowiązki zadań, zmieniane jest członkostwo w profilu grupowym. Aby sprawdzić członkostwo w grupie, należy użyć jednej z następujących komend:

DSPAUTUSR SEQ(\*GRPPRF)

DSPUSRPRF *nazwa\_profilu* \*GRPMBR

Dla profili grupowych powinna być używana konwencja nazewnictwa. Dzięki temu po wyświetleniu uprawnień można łatwo rozpoznać profil grupowy.

Administracja profilami użytkowników jest zorganizowana odpowiednio. Żaden z profili użytkowników nie ma dużej liczby uprawnień prywatnych. Omówienie odszukiwania oraz sprawdzania dużych profili użytkowników w systemie zawiera temat "Badanie dużych profili [użytkowników"](#page-291-0) na stronie 270.

Pracownicy usuwani są z systemu natychmiast po ich przeniesieniu lub zwolnieniu. Listę DSPAUTUSR należy przeglądać regularnie, aby upewnić się, że dostęp do systemu mają jedynie aktywni pracownicy. Aby upewnić się, że profile użytkowników są usuwane natychmiast po odejściu pracowników, można przejrzeć pozycję DO (usunięcie obiektu) w kronice kontroli.

Menedżerowie regularnie sprawdzają uprawnienia użytkowników do systemu. Aby uzyskać te informacje, należy użyć komendy DSPAUTUSR.

Hasło dla nieaktywnego pracownika ustawione jest na \*NONE. Aby sprawdzić, czy nieaktywne profile użytkowników nie mają haseł, należy użyć komendy DSPAUTUSR.

Menedżerowie regularnie sprawdzają użytkowników z uprawnieniami specjalnymi, a w szczególności z uprawnieniami \*ALLOBJ, \*SAVSYS i \*AUDIT. Sposób określania, czy tak jest, opisuje temat ["Drukowanie](#page-290-0) wybranych profili [użytkowników"](#page-290-0) na stronie 269.

## **Kontrola autoryzacji**

Właściciele danych rozumieją swoje zobowiązanie do autoryzowania użytkowników na podstawie wiedzy.

Właściciele obiektów regularnie sprawdzają uprawnienia do używania obiektów, także uprawnienia publiczne. Komenda WRKOBJOWN udostępnia ekran do pracy z uprawnieniami do wszystkich obiektów, których właścicielem jest profil użytkownika.

Wrażliwe dane nie są publiczne. Za pomocą komendy DSPOBJAUT należy sprawdzić uprawnienia dla użytkownika \*PUBLIC do obiektów krytycznych.

Uprawnienia do profili użytkowników są kontrolowane. Uprawnienia publiczne do profili użytkowników powinny mieć wartość \*EXCLUDE. Zapobiega to wprowadzaniu zadań, które uruchamiane są pod kontrolą innego profilu użytkownika.

Kontrolowane są opisy zadań:

- Opisy zadań z uprawnieniami publicznymi \*USE lub większymi zostały określone jako USER(\*RQD). Oznacza to, że zadania wprowadzone za pomocą opisu zadania muszą być uruchamiane za pomocą profilu wprowadzającego.
- Opisy zadań podające użytkownika mają uprawnienia publiczne \*EXCLUDE. Autoryzacja do korzystania z tych opisów zadań jest kontrolowana. Zapobiega to wprowadzaniu zadań, które działają z uprawnieniami innego profilu, przez nieuprawnionych użytkowników.

Aby sprawdzić, jakie opisy zadań znajdują się w systemie, należy wpisać:

DSPOBJD OBJ(\*ALL/\*ALL) OBJTYPE(\*JOBD) ASPDEV(\*ALLAVL) OUTPUT(\*PRINT)

Aby sprawdzić parametr *Użytkownik* w opisie zadania, należy użyć komendy Wyświetlenie opisu zadania (Display Job Description - DSPJOBD). Aby sprawdzić uprawnienia do opisu zadania, należy użyć komendy DSPOBJAUT.

**Uwaga:** Na poziomie ochrony 40 lub 50, użytkownik wprowadzający opis zadania, w którym podano nazwę profilu, musi mieć uprawnienia \*USE zarówno do opisu zadania, jak i do profilu użytkownika. Na wszystkich poziomach ochrony, próba wprowadzenia lub ustalenia harmonogramu zadania bez uprawnień \*USE do użytkownika podanego w opisie zadania, powoduje powstanie w kronice kontroli pozycji AF z typem naruszenia J.

Użytkownicy nie są uprawnieni do wpisywania się przez naciśnięcie klawisza Enter na ekranie Wpisanie Się (Sign On). Należy upewnić się, że żadna pozycja stacji roboczej w opisach podsystemów nie podaje opisu zadania, w którym dla parametru USER podano nazwę profilu użytkownika.

Domyślnie wpisanie się jest zablokowane na poziomie ochrony 40 lub 50, nawet jeśli opis podsystemu zezwala na takie działanie. Na wszystkich poziomach ochrony, próba domyślnego wpisania się, gdy zezwala na to opis podsystemu, powoduje zapisanie w kronice kontroli pozycji AF z typem naruszenia S.

Lista bibliotek aplikacji jest kontrolowana w celu zapobiegnięcia dołączeniu biblioteki, która zawiera podobny program, przed bibliotekami produkcyjnymi. Metody kontrolowania listy bibliotek omawia temat "Listy [bibliotek"](#page-208-0) na [stronie](#page-208-0) 187.

Programy adoptujące uprawnienia używane są tylko wtedy, gdy są wymagane, i są uważnie kontrolowane. Wyjaśnienie sposobu użycia funkcji adoptowania zawiera temat ["Analizowanie](#page-291-0) programów adoptujących [uprawnienia"](#page-291-0) na stronie 270.

Interfejsy API zostały zabezpieczone.

W celu uniknięcia problemów związanych z wydajnością, używane są dobre techniki ochrony.

# **Dostęp bez uprawnień**

Gdy aktywna jest funkcja kontroli, w kronice kontroli ochrony (QAUDJRN) protokołowane są zdarzenia związane z ochroną. Aby kontrolować błędy uprawnień, należy użyć następujących wartości systemowych oraz ustawień:

- wartość QAUDCTL musi być ustawiona na \*AUDLVL,
- wartość QAUDLVL musi zawierać wartości \*PGMFAIL i \*AUTFAIL.

Najlepszą metodą wykrywania nieautoryzowanych prób dostępu do informacji jest regularne przeglądanie pozycji w kronice kontroli.

Wartość systemowa QMAXSIGN ogranicza liczbę kolejnych niepoprawnych prób wpisywania się do pięciu lub mniej. Wartość systemowa QMAXSGNACN ustawiona jest na 2 lub 3.

Utworzona została kolejka komnikatów QSYSMSG, która jest monitorowana.

Kronika kontroli kontrolowana jest pod kątem powtórzonych prób użytkownika. (Błędy autoryzacji powodują zapisanie w kronice kontroli pozycji typu AF.)

Podczas próby dostępu do obiektów za pomocą nieobsługiwanych interfejsów działanie programu nie powiedzie się. (Wartość systemowa QSECURITY ustawiona jest na 40 lub 50.)

Do wpisania się wymagany jest identyfikator użytkownika i hasło. Narzucają to poziomy ochrony 40 i 50. Na poziomie 20 lub 30, użytkownik musi zapewnić, że żadne opisy podsystemów nie mają pozycji stacji roboczej, które używają opisu zadania z podaną nazwą profilu użytkownika.

## **Nieautoryzowane programy**

Wartość systemowa QALWOBJRST ustawiona jest na \*NONE, aby zapobiec odtwarzaniu w systemie programów wrażliwych na ochronę.

Komenda Sprawdzenie integralności obiektu (Check Object Integrity - CHKOBJITG) uruchamiana jest okresowo w celu wykrywania nieautoryzowanych zmian w obiektach programu. Ta komenda została opisana w sekcji ["Sprawdzanie](#page-292-0) obiektów, które zostały zmienione" na stronie 271.

# **Komunikacja**

Komunikacja telefoniczna zabezpieczana jest przez procedury oddzwaniania.

Dla wrażliwych danych stosowane jest szyfrowanie.

Zdalne wpisywanie się jest kontrolowane. Wartość systemowa QRMTSIGN ustawiona jest na \*FRCSIGNON lub używany jest program sprawdzania tranzytu.

<span id="page-259-0"></span>Dostęp do danych z innych systemów, także z komputerów osobistych, kontrolowany jest za pomocą atrybutów sieciowych JOBACN, PCSACC i DDMACC. Atrybut sieciowy JOBACN powinien mieć wartość \*FILE.

# **Używanie kroniki kontroli ochrony**

Kronika kontroli ochrony jest podstawowym źródłem informacji o kontroli dotyczących systemu. Kontroler ochrony w lub poza organizacją może użyć funkcji kontroli udostępnianej przez system, aby zebrać informacje dotyczące zdarzeń związanych z ochroną, które wystąpiły w systemie.

Kontrolę systemu można zdefiniować na trzech różnych poziomach:

- v kontrola systemu, która dotyczy wszystkich użytkowników,
- v kontrola, która dotyczy określonych obiektów,
- v kontrola, która dotyczy określonych użytkowników.

Do definiowania kontroli używane są wartości systemowe, parametry profilu użytkownika oraz parametry obiektu. Sekcja "Planowanie kontroli ochrony" opisuje sposób wykonania tego zadania.

Gdy wystąpi zdarzenie związane z ochroną, które może być kontrolowane, system sprawdza, czy użytkownik wybrał, że to zdarzenie ma być kontrolowane. Jeśli tak, w bieżącym dzienniku dla kroniki kontroli ochrony (kronika QAUDJRN w bibliotece QSYS) zapisuje pozycję kroniki.

Aby przeanalizować informacji kontroli zebrane w kronice QAUDJRN, należy użyć komendy Wyświetlenie kroniki (Display Journal - DSPJRN). Za pomocą tej komendy, informacje z kroniki QAUDJRN można zapisać w zbiorze bazy danych. Do przeanalizowania danych można użyć programu lub narzędzia zapytań.

Funkcja kontroli ochrony jest opcjonalna. Aby skonfigurować kontrolę ochrony, należy wykonać kilka określonych czynności.

Przedstawione poniżej sekcje opisują sposób planowania, konfigurowania i zarządzania kontrolą ochrony oraz informują, jakie informacje są zapisywane i jak je przeglądać. [Dodatek](#page-526-0) F pokazuje układy rekordów dla pozycji kroniki kontroli. [Dodatek](#page-466-0) E opisuje, jakie operacje są kontrolowane dla każdego rodzaju obiektu.

## **Planowanie kontroli ochrony**

Aby zaplanować użycie kontroli ochrony, należy:

- v określić, jakie zdarzenia związane z ochroną mają być zapisywane dla wszystkich użytkowników systemu; kontrola zdarzeń związanych z ochroną nazywana jest **kontrolą działania**,
- v sprawdzić, czy dla określonych użytkowników potrzebna jest dodatkowa kontrola,
- v zadecydować, czy ma być kontrolowane użycie określonych obiektów,
- v określić, czy kontrolowanie obiektu powinno być przeprowadzane dla wszystkich użytkowników, czy dla niektórych.

### **Planowanie kontroli działania**

Wartość systemowa QAUDCTL (sterowanie kontrolą), wartość systemowa QAUDLVL (poziom kontroli), wartość | systemowa QAUDLVL2 (rozszerzenie poziomu kontroli) oraz parametr AUDLVL (kontrola działania) w profilu | użytkownika, współpracują ze sobą w celu sterowania kontrolą działania: |

- | · wartość systemowa QAUDLVL określa, które działania kontrolowane są dla wszystkich użytkowników w systemie,
- v wartość systemowa QAUDLVL2 także określa, które działania kontrolowane są dla wszystkich użytkowników w systemie i jest używana, gdy wymaganych jest więcej niż 16 wartości kontroli, | |
- v parametr AUDLVL w profilu użytkownika określa, które działania są kontrolowane w przypadku danego użytkownika; wartości dla parametru AUDLVL stosowane są *dodatkowo*, oprócz wartości systemowych QAUDLVL i QAUDLVL2,  $\blacksquare$ | |
- | · wartość systemowa QAUDCTL uruchamia i zatrzymuje kontrolę działania.

To, które zdarzenia zostaną wybrane do protokołowania, zależy od celów ochrony i potencjalnego ryzyka. Tabela 125 opisuje możliwe wartości poziomu kontroli oraz sposób ich użycia. Informuje także, czy są to wartości systemowe, parametry profilu użytkownika, czy oba jednocześnie.

Tabela 126 na [stronie](#page-264-0) 243 udostępnia więcej informacji dotyczących pozycji kroniki, które zapisywane są dla wartości | kontroli działania, podanych dla wartości systemowych QAUDLVL i QAUDLVL2 oraz w profilu użytkownika. |

- Pokazuje: |
- v typ pozycji zapisywanej w kronice QAUDJRN,
- | · modelowy zbiór wyjściowy bazy danych, który może być użyty do definiowania rekordu podczas tworzenia zbioru wyjściowego za pomocą komendy DSPJRN; pełny układ dla modelowych zbiorów wyjściowych bazy danych zawiera [Dodatek](#page-526-0) F, | |
- v szczegółowy typ pozycji; niektóre typy pozycji używane są do protokołowania więcej niż jednego typu zdarzeń; | szczegółowe pole typu pozycji w pozycji kroniki definiuje typ zdarzenia, |
- | identyfikator komunikatu, który może być użyty do definiowania informacji specyficznych dla pozycji w pozycji kroniki. |

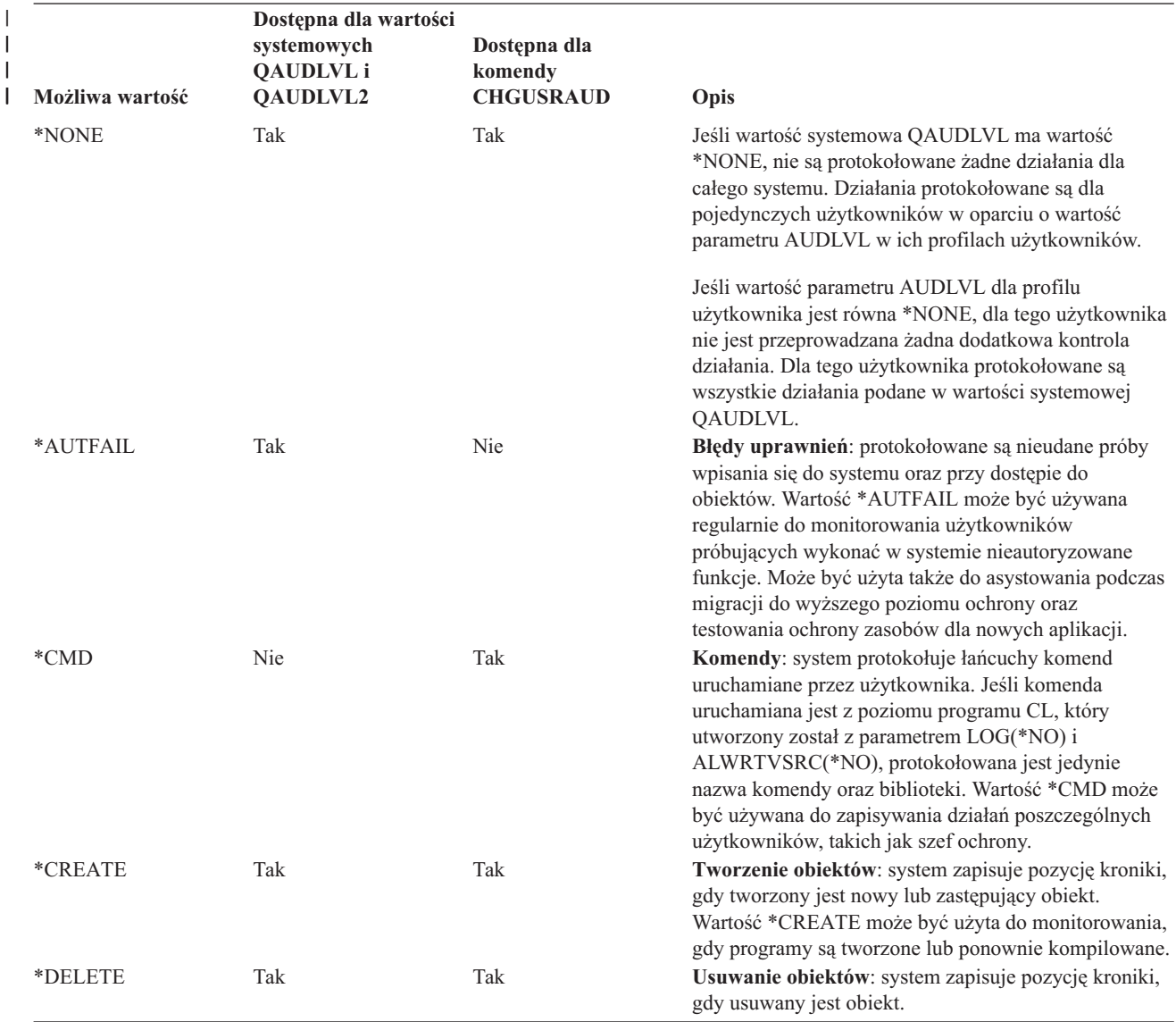

### *Tabela 125. Wartości kontroli działania*

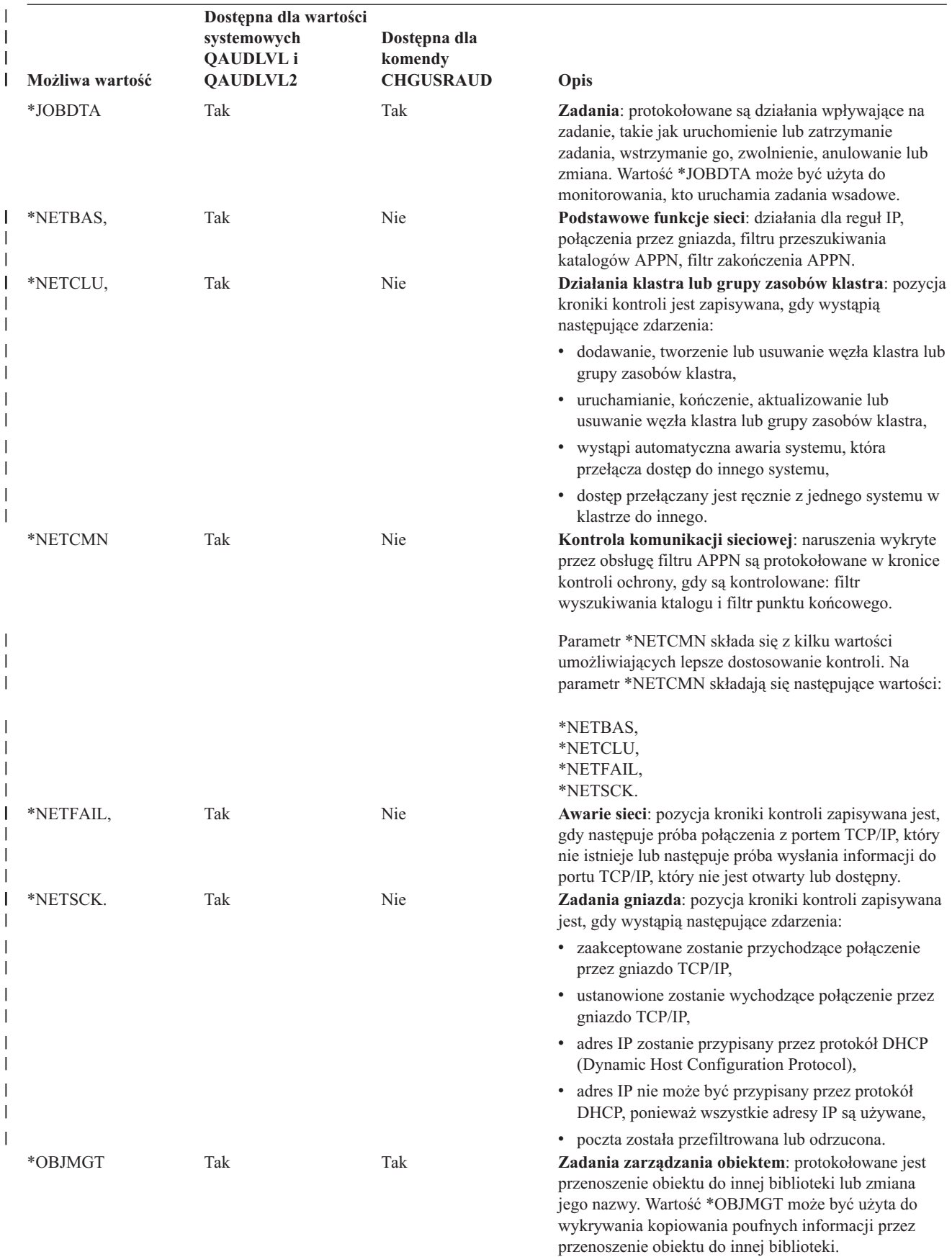

*Tabela 125. Wartości kontroli działania (kontynuacja)*

*Tabela 125. Wartości kontroli działania (kontynuacja)*

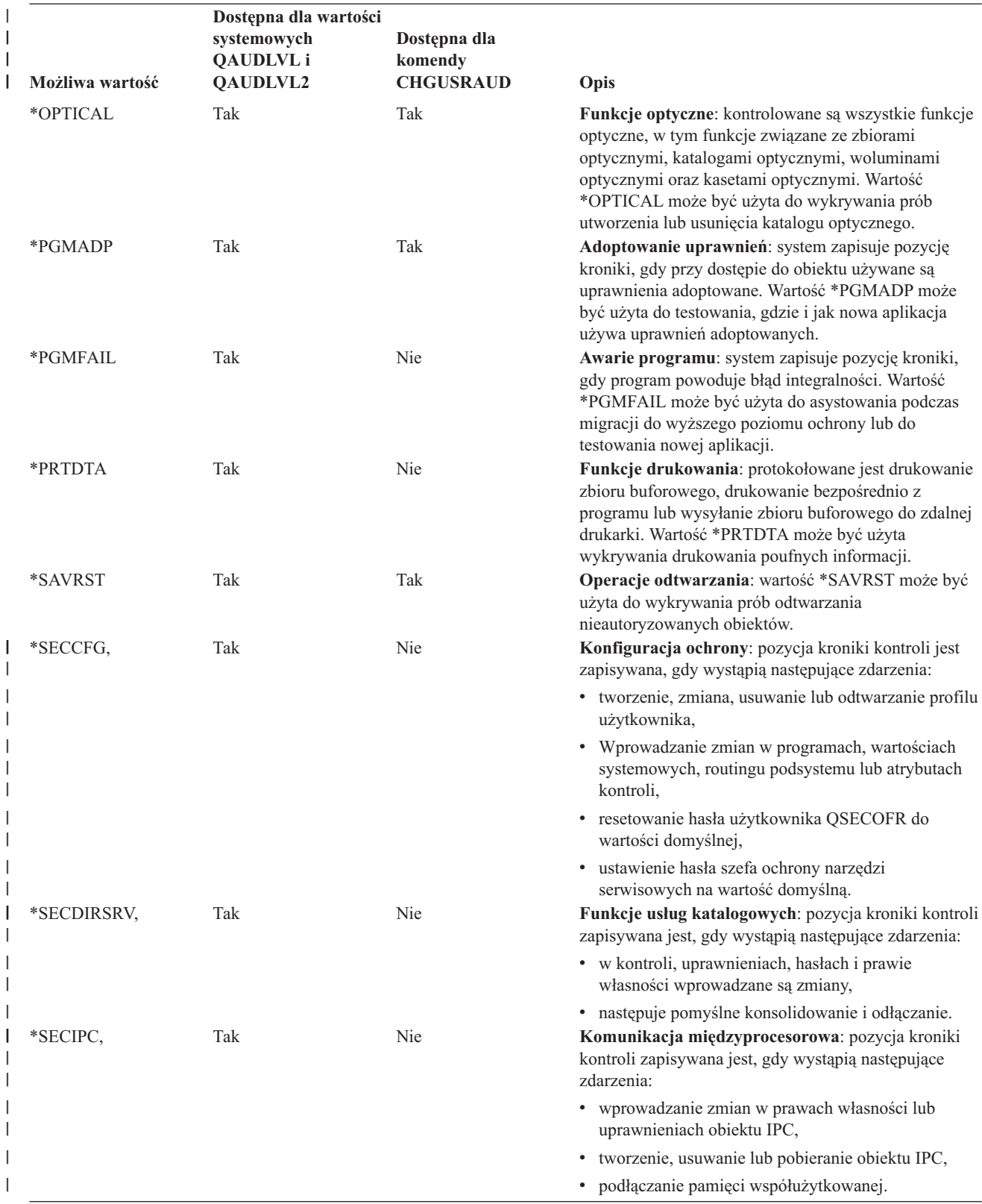

|                 | Dostępna dla wartości                       |                                             |                                                                                                    |  |  |
|-----------------|---------------------------------------------|---------------------------------------------|----------------------------------------------------------------------------------------------------|--|--|
| Możliwa wartość | systemowych<br><b>QAUDLVL</b> i<br>QAUDLVL2 | Dostępna dla<br>komendy<br><b>CHGUSRAUD</b> | Opis                                                                                                    |  |  |
| *SECNAS,        | Tak                                         | Nie                                         | Działania usługi uwierzytelniania sieciowego:<br>pozycja kroniki kontroli zapisywana jest, gdy wystąpią<br>następujące zdarzenia:                     |  |  |
|                 |                                             |                                             | • Niepoprawny bilet usług.                                                                                                    |  |  |
|                 |                                             |                                             | · Niezgodne jednostki główne usługi.                                                                                                    |  |  |
|                 |                                             |                                             | · Niezgodne jednostki główne klienta                                                                                                    |  |  |
|                 |                                             |                                             | · Niezgodność adresu IP biletu.                                                                                                    |  |  |
|                 |                                             |                                             | · deszyfrowanie biletu nie powiedzie się,                                                                                                    |  |  |
|                 |                                             |                                             | deszyfrowanie uwierzytelniania nie powiedzie się,                                                                                                    |  |  |
|                 |                                             |                                             | · dziedzina nie znajduje się w kliencie i dziedzinach<br>lokalnych,                                                                                   |  |  |
|                 |                                             |                                             | · bilet jest próbą utworzenia odpowiedzi,                                                                                                    |  |  |
|                 |                                             |                                             | · bilet nie jest jeszcze ważny,                                                                                                    |  |  |
|                 |                                             |                                             | · niezgodny jest zdalny lub lokalny adres IP,                                                                                                    |  |  |
|                 |                                             |                                             | · wystąpi błąd sumy kontrolnej deszyfrowania<br>KRB_AP_PRIV lub KRB_AP_SAFE,                                                                          |  |  |
|                 |                                             |                                             | • w przypadku KRB_AP_PRIV lub KRB_AP_SAFE<br>wystąpi: błąd datownika, błąd odpowiedzi lub błąd<br>kolejności sekwencji,                               |  |  |
|                 |                                             |                                             | · w przypadku akceptacji GSS wystąpią: wygasłe<br>uprawnienia, błąd sumy kontrolnej lub konsolidacje<br>kanału,                                       |  |  |
|                 |                                             |                                             | w przypadku odpakowania lub weryfikacji GSS<br>wystąpią: wygasły kontekst,<br>odszyfrowanie/dekodowanie, błąd sumy kontrolnej<br>lub błąd kolejności. |  |  |
| *SECRUN,        | Tak                                         | Nie                                         | Funkcje wykonawcze ochrony: w kronice kontroli<br>zapisywane są zmiany praw własności, uprawnień oraz                                                 |  |  |
| *SECSCKD,       | Tak                                         | Nie                                         | grup podstawowych.<br>Opisy gniazda: pozycja kroniki kontroli zapisywana<br>jest, gdy wystąpią następujące zdarzenia:                                 |  |  |
|                 |                                             |                                             | · deskryptor gniazda nadany zostanie innemu zadaniu,                                                                                                  |  |  |
|                 |                                             |                                             | · odebrany zostanie deskryptor gniazda,                                                                                                    |  |  |
|                 |                                             |                                             | · deskryptor gniazda jest nie do użycia.                                                                                                    |  |  |
| *SECVFY,        | Tak                                         | Nie                                         | Funkcje sprawdzania: pozycja kroniki kontroli<br>zapisywana jest, gdy wystąpią następujące zdarzenia:                                                 |  |  |
|                 |                                             |                                             | · wygenerowany zostanie uchwyt profilu lub znacznik,                                                                                                  |  |  |
|                 |                                             |                                             | · Wszystkie znaczniki profilu zostały unieważnione.                                                                                                   |  |  |
|                 |                                             |                                             | · wygenerowana zostanie maksymalna liczba<br>znaczników profilu,                                                                                      |  |  |
|                 |                                             |                                             | · Wszystkie znaczniki profilu dla użytkownika zostały<br>usuniete.                                                                                    |  |  |
|                 |                                             |                                             | profil użytkownika zostanie uwierzytelniony,                                                                                                    |  |  |
|                 |                                             |                                             | podczas sesji tranzytu zostanie zmieniony profil<br>docelowy.                                                                                         |  |  |

*Tabela 125. Wartości kontroli działania (kontynuacja)*

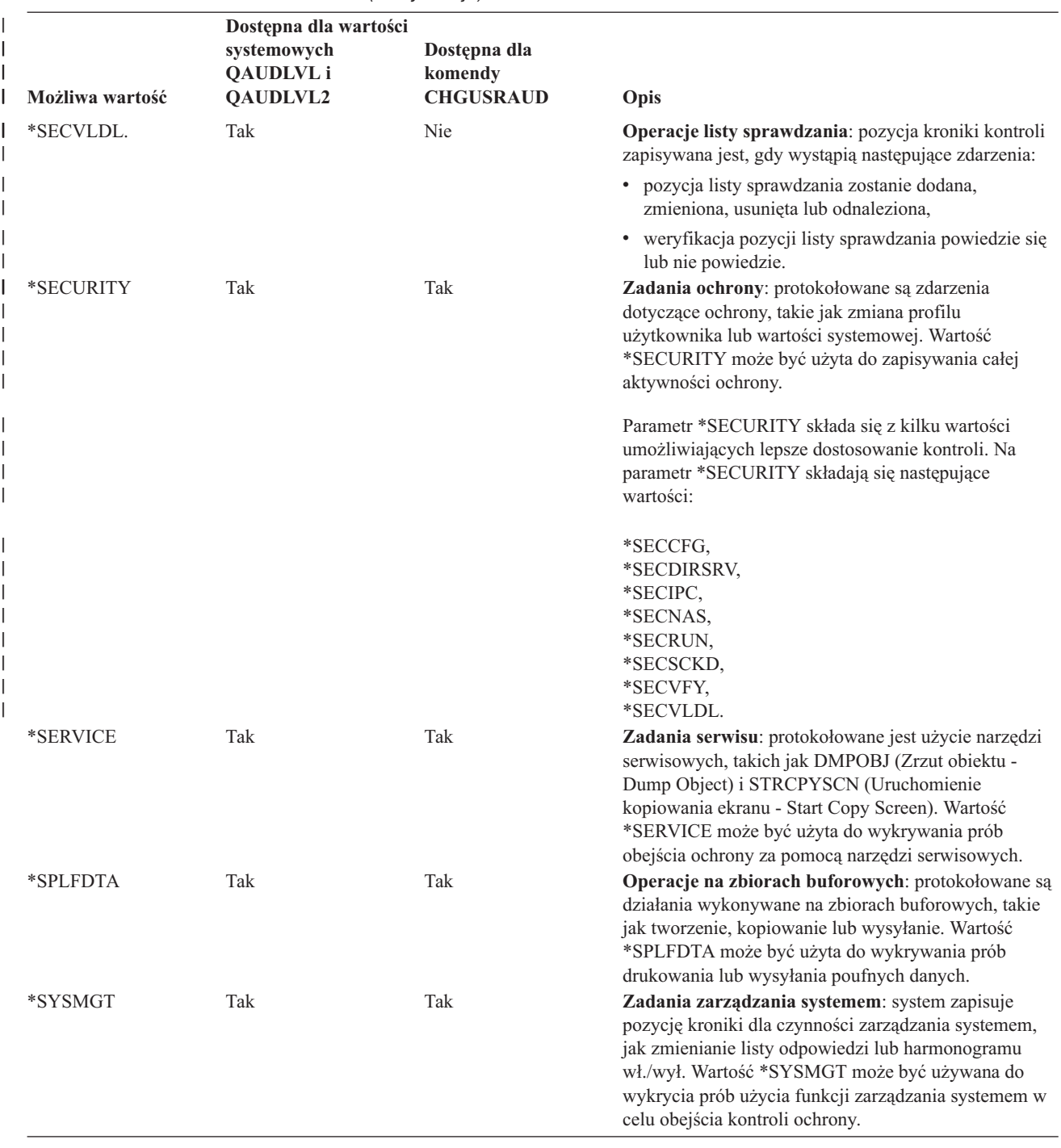

<span id="page-264-0"></span>*Tabela 125. Wartości kontroli działania (kontynuacja)*

*Tabela 126. Pozycje kroniki kontroli ochrony* |

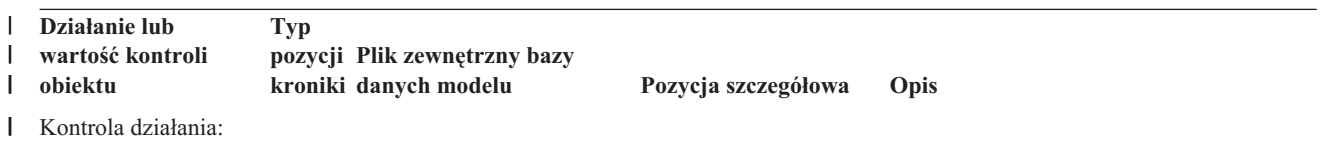

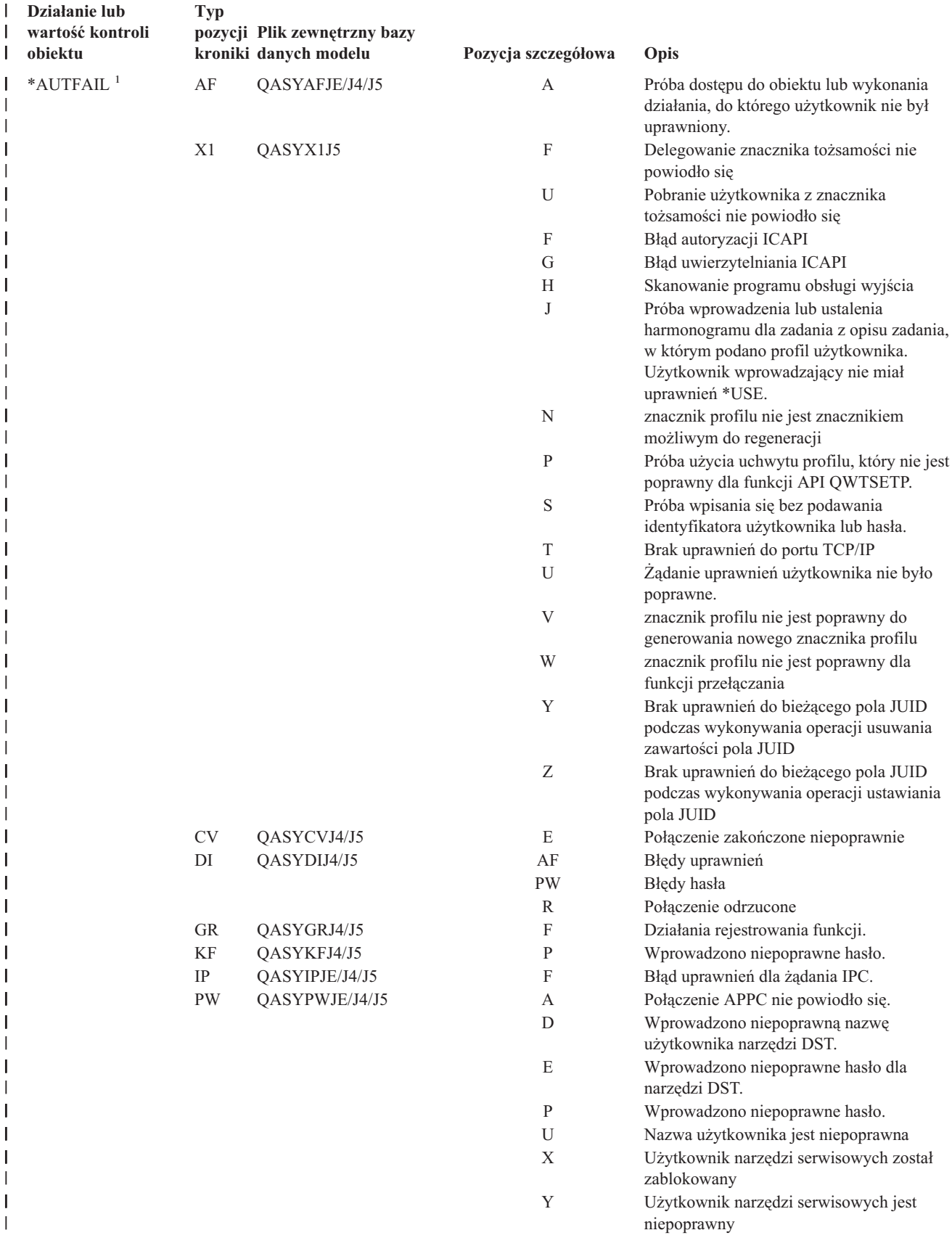

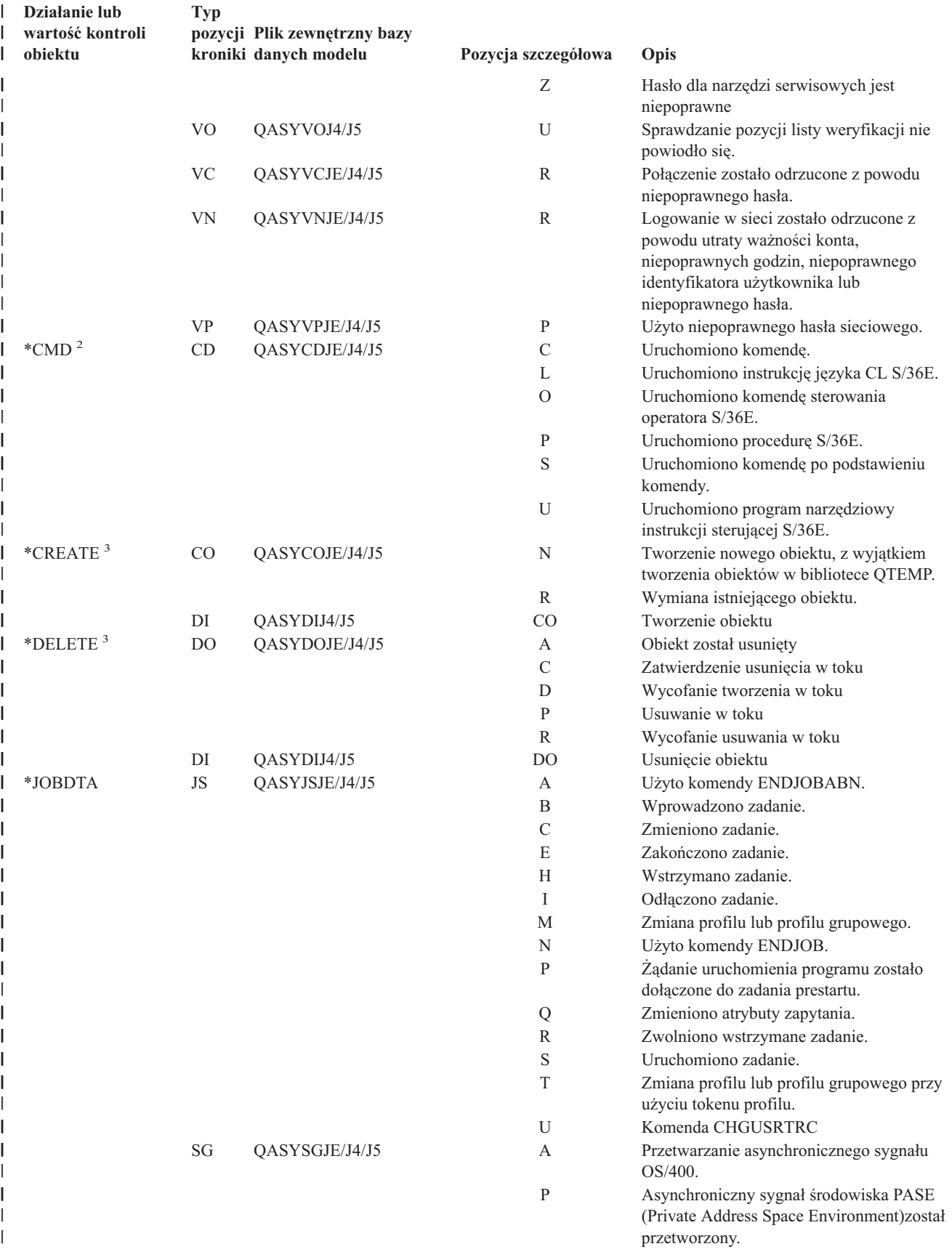

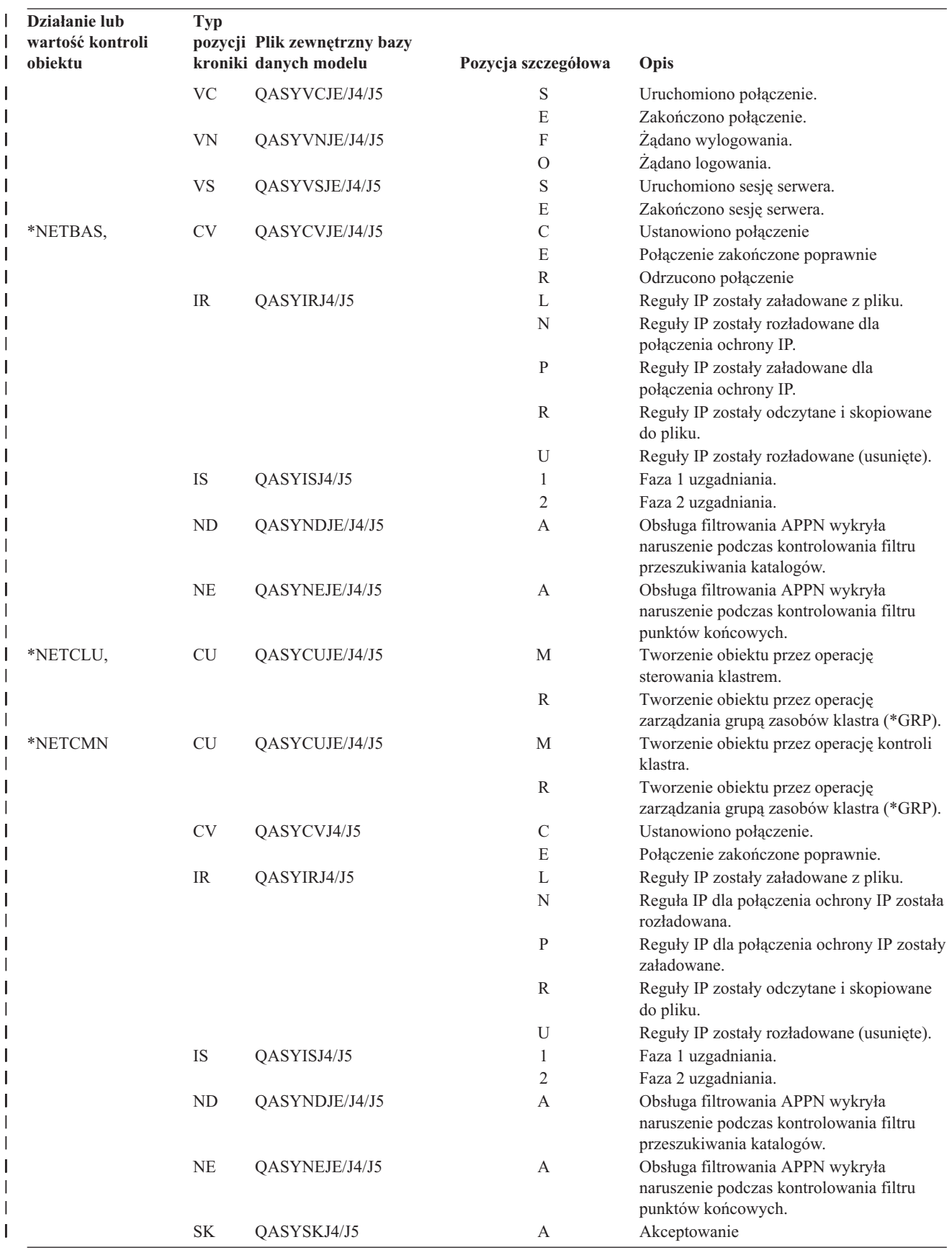

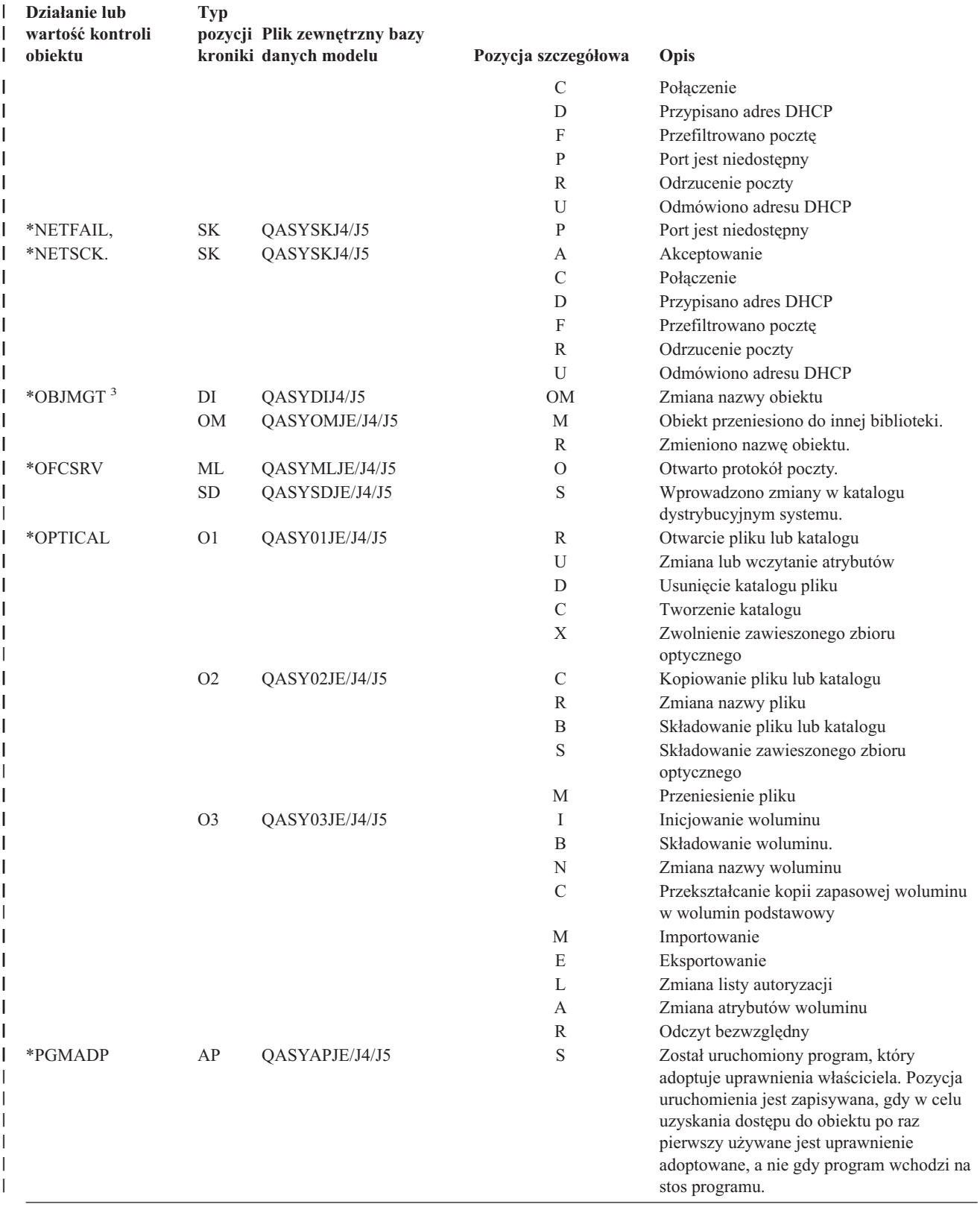

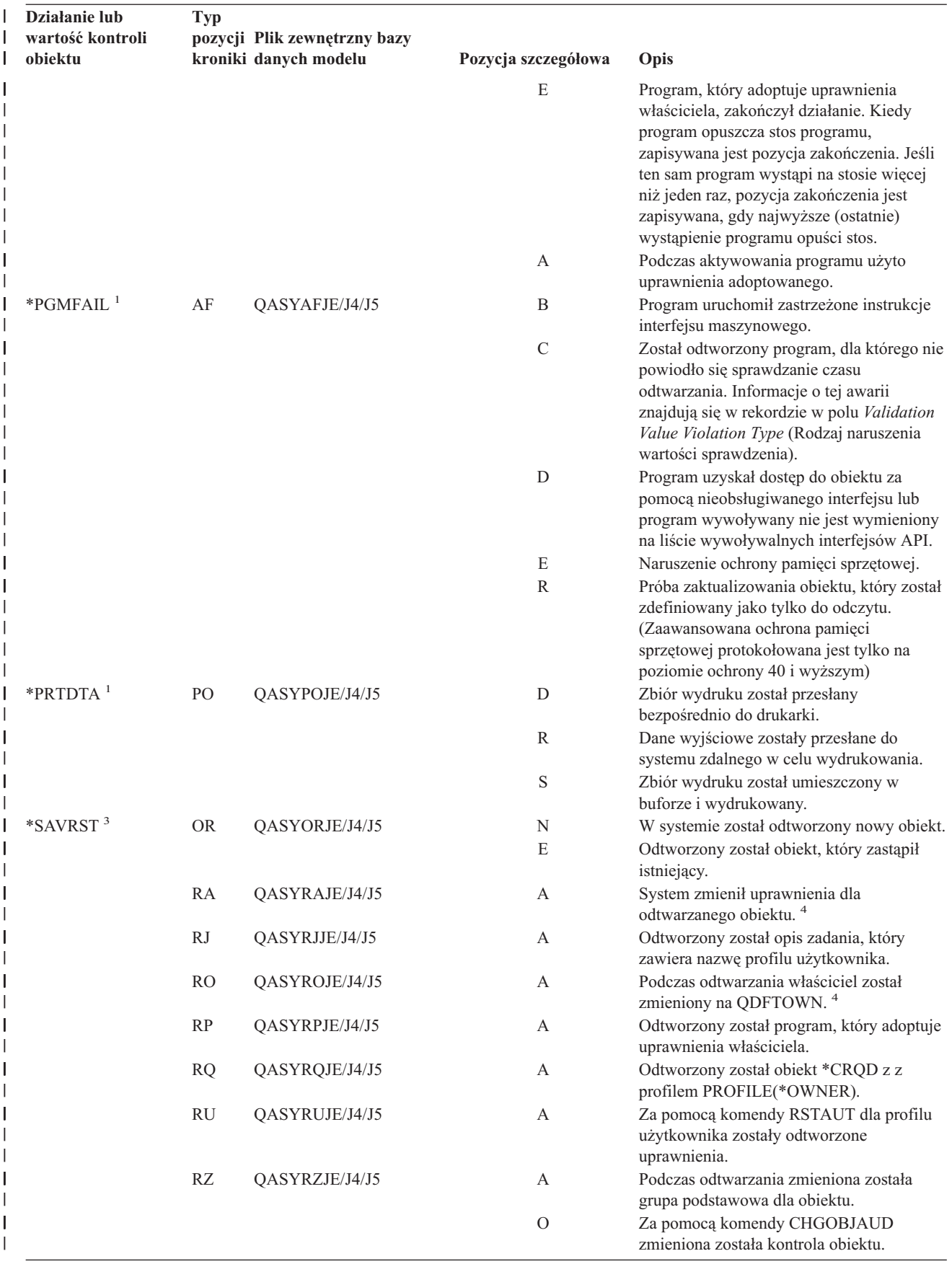

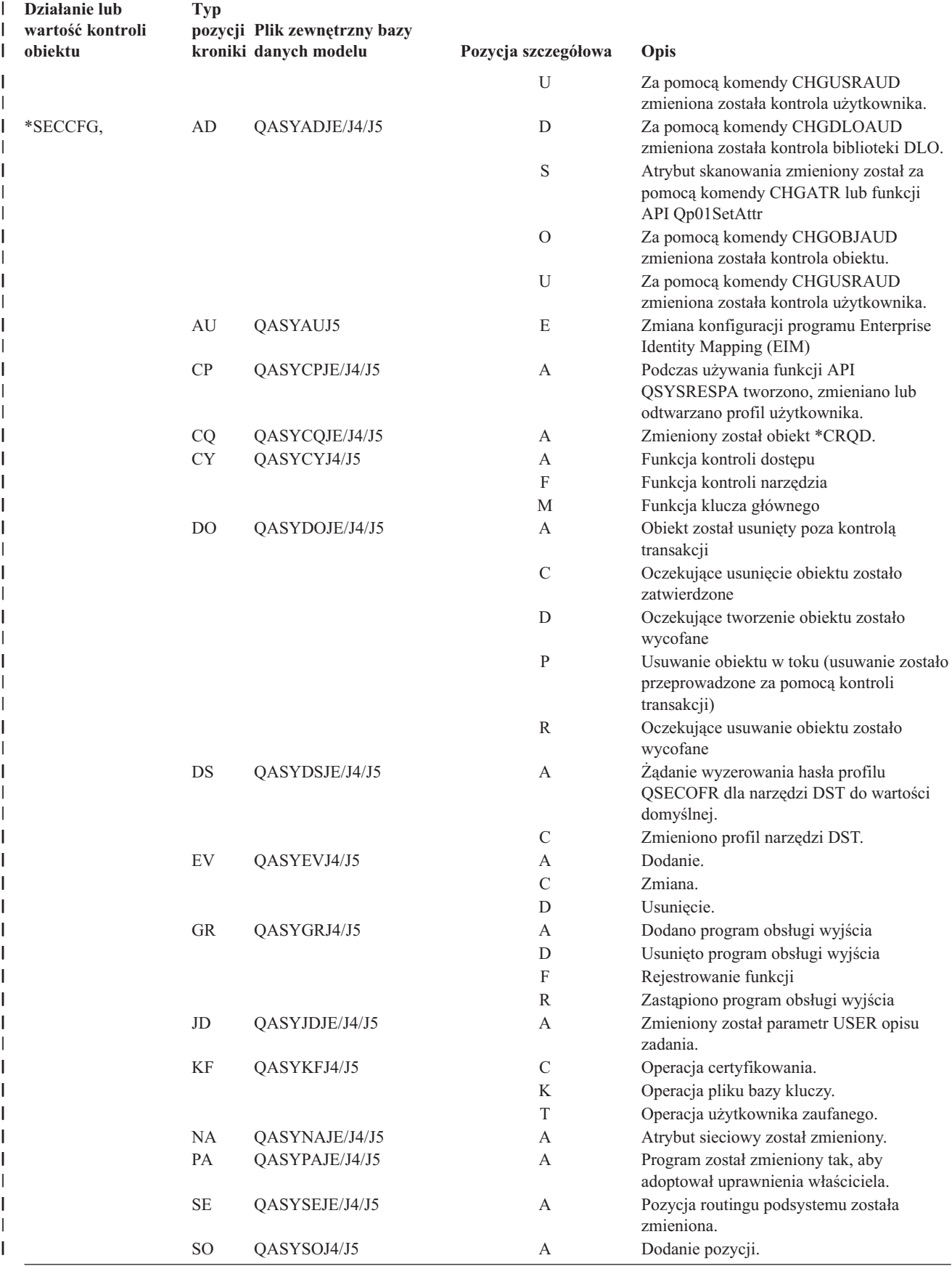

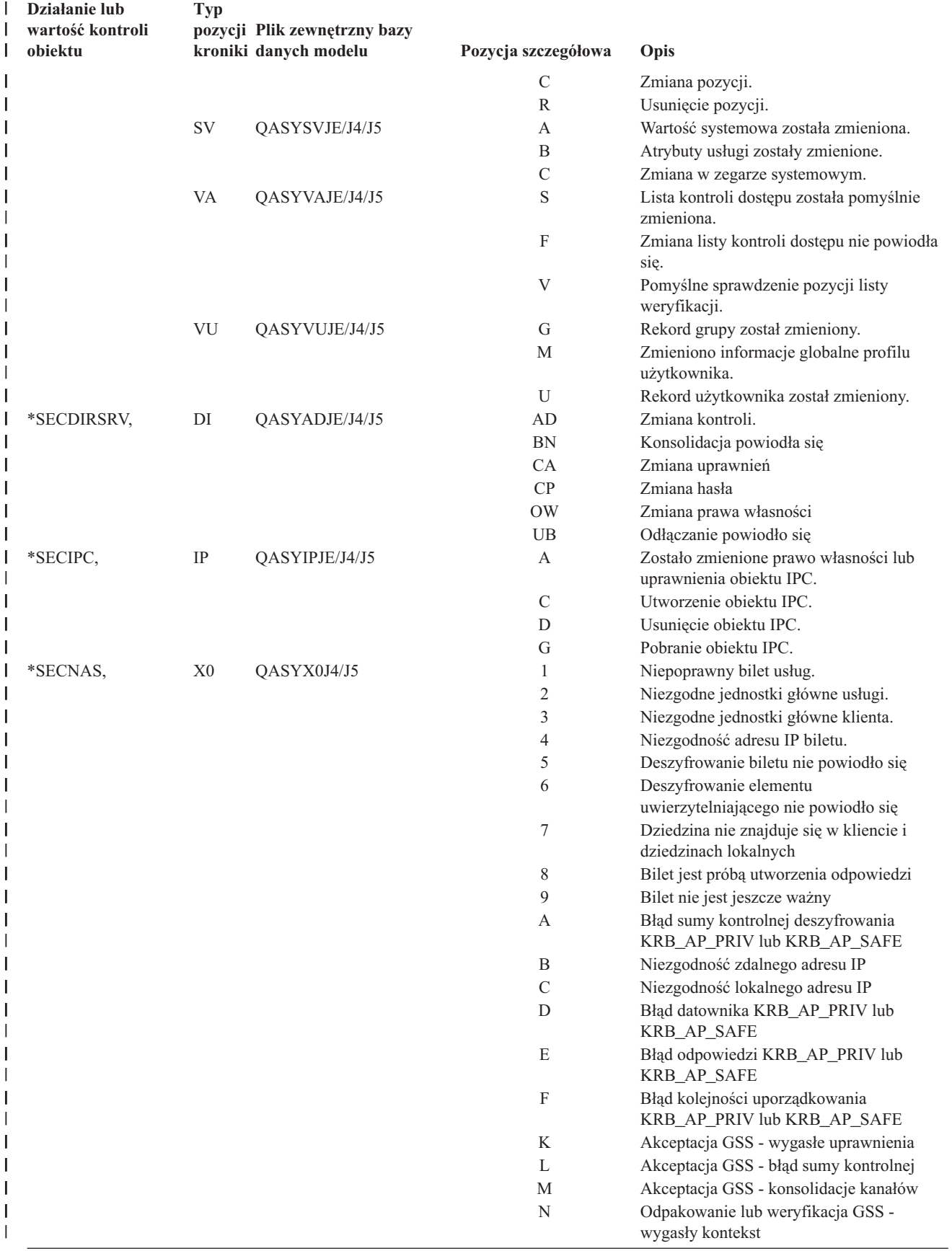

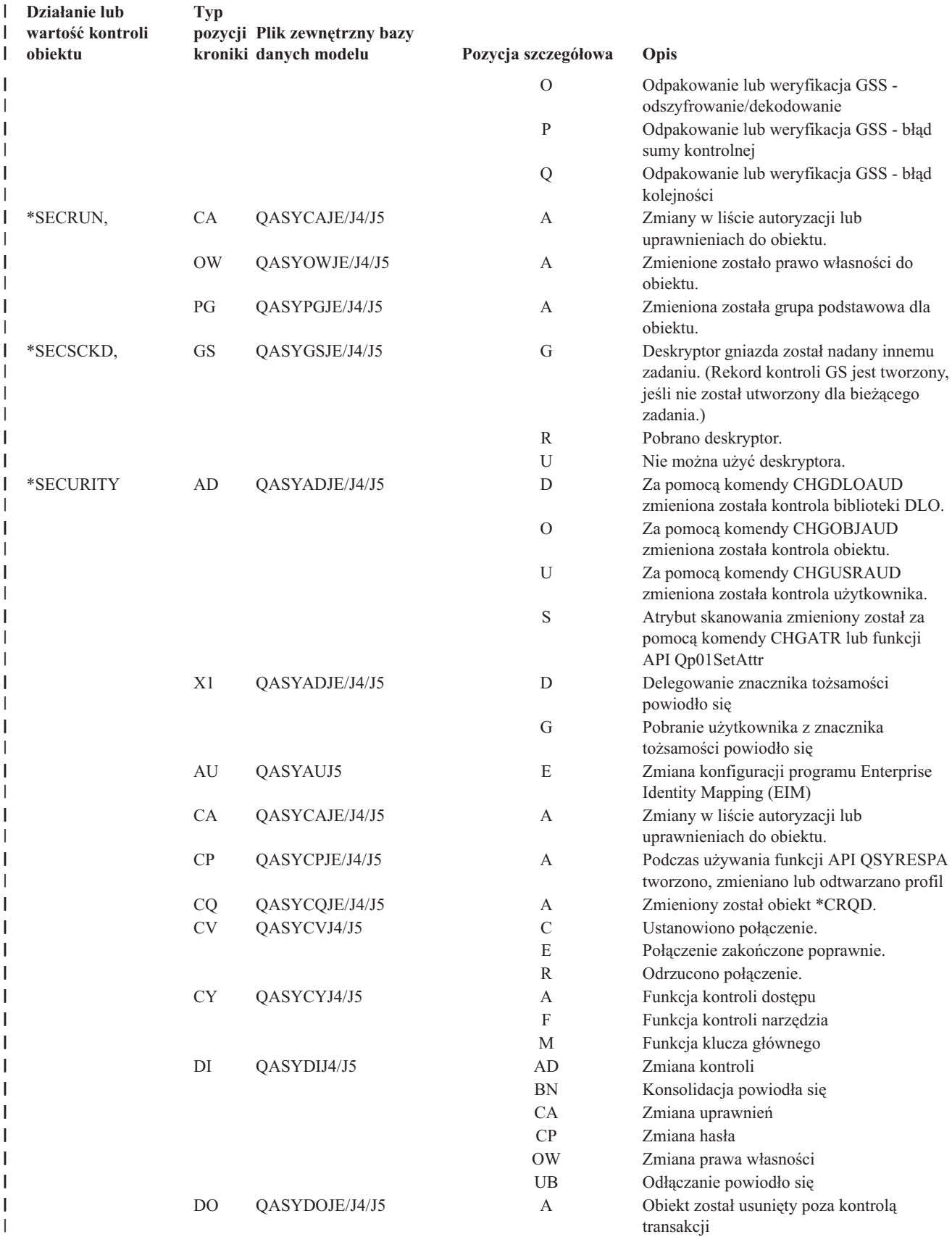

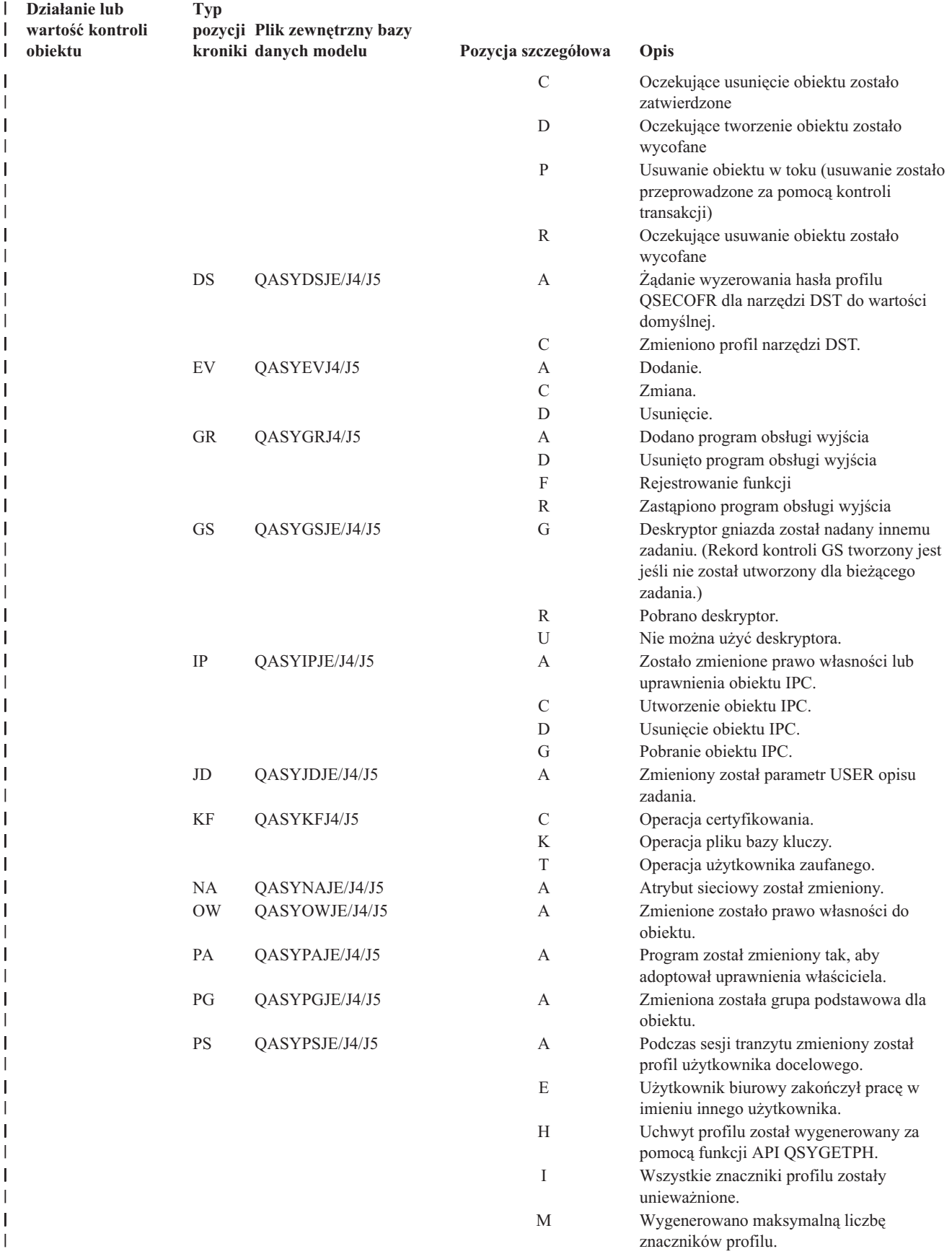

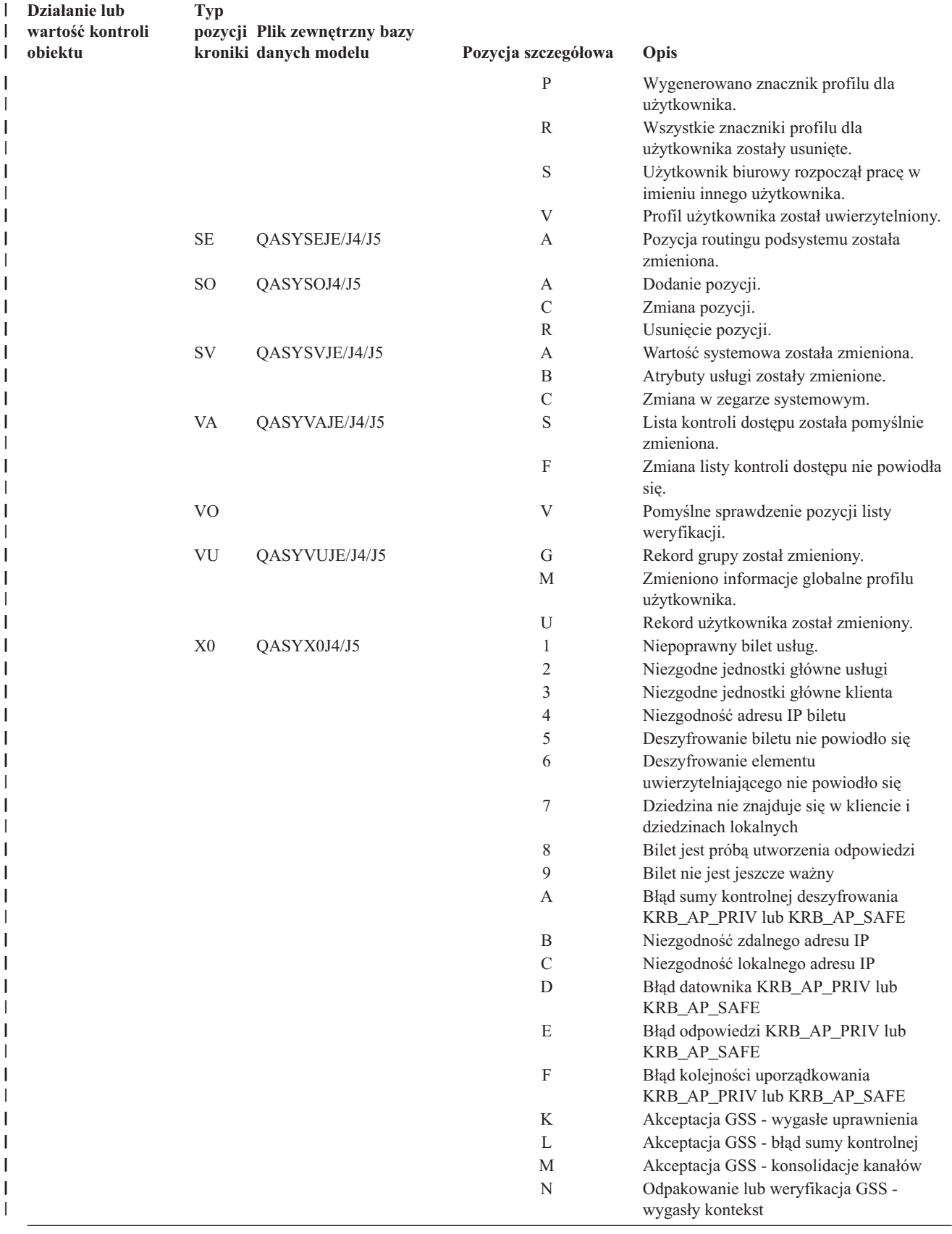

| Działanie lub<br>wartość kontroli<br>obiektu | <b>Typ</b>     | pozycji Plik zewnętrzny bazy<br>kroniki danych modelu | Pozycja szczegółowa | Opis                                                                                |
|----------------------------------------------|----------------|-------------------------------------------------------|---------------------|-------------------------------------------------------------------------------------|
|                                              |                |                                                       | $\Omega$            | Odpakowanie lub weryfikacja GSS -<br>odszyfrowanie/dekodowanie                      |
|                                              |                |                                                       | $\mathbf P$         | Odpakowanie lub weryfikacja GSS - błąd<br>sumy kontrolnej                           |
|                                              |                |                                                       | Q                   | Odpakowanie lub weryfikacja GSS - błąd<br>kolejności                                |
| *SECVFY,                                     | PS             | QASYPSJE/J4/J5                                        | A                   | Podczas sesji tranzytu zmieniony został<br>profil użytkownika docelowego.           |
|                                              | X1             | QASYX1J5                                              | D                   | Delegowanie znacznika tożsamości<br>powiodło się                                    |
|                                              |                |                                                       | G                   | Pobranie użytkownika z znacznika<br>tożsamości powiodło się                         |
|                                              |                |                                                       | E                   | Użytkownik biurowy zakończył pracę w<br>imieniu innego użytkownika.                 |
|                                              |                |                                                       | H                   | Uchwyt profilu został wygenerowany za<br>pomocą interfejsu API QSYGETPH.            |
|                                              |                |                                                       | Ι                   | Wszystkie znaczniki profilu zostały<br>unieważnione.                                |
|                                              |                |                                                       | М                   | Wygenerowano maksymalną liczbę<br>znaczników profilu.                               |
|                                              |                |                                                       | P                   | Wygenerowano znacznik profilu dla<br>użytkownika.                                   |
|                                              |                |                                                       | R                   | Wszystkie znaczniki profilu dla<br>użytkownika zostały usunięte.                    |
|                                              |                |                                                       | S                   | Użytkownik biurowy rozpoczął pracę w<br>imieniu innego użytkownika.                 |
|                                              |                |                                                       | V                   | Profil użytkownika został uwierzytelniony.                                          |
| *SECVLDL.                                    | V <sub>O</sub> |                                                       | V                   | Pomyślne sprawdzenie pozycji listy<br>weryfikacji.                                  |
| *SERVICE                                     | <b>ST</b>      | QASYSTJE/J4/J5                                        | А                   | Użyte zostało narzędzie usługi.                                                     |
|                                              | <b>VV</b>      | QASYVVJE/J4/J5                                        | $\mathcal{C}$       | Zmieniony został status usługi.                                                     |
|                                              |                |                                                       | E                   | Serwer został zatrzymany.                                                           |
|                                              |                |                                                       | P                   | Serwer został wstrzymany.                                                           |
|                                              |                |                                                       | $\mathbb{R}$        | Serwer został zrestartowany.                                                        |
|                                              |                |                                                       | S                   | Serwer został uruchomiony.                                                          |
| *SPLFDTA                                     | $\rm SF$       | QASYSFJE/J4/J5                                        | А                   | Zbiór buforowy został odczytany przez<br>kogoś innego niż właściciel.               |
|                                              |                |                                                       | $\mathcal{C}$       | Zbiór buforowy został utworzony.                                                    |
|                                              |                |                                                       | D                   | Zbiór buforowy został usunięty.                                                     |
|                                              |                |                                                       | Н                   | Zbiór buforowy został wstrzymany.                                                   |
|                                              |                |                                                       | Ι                   | Utworzony został zbiór wstawiany.                                                   |
|                                              |                |                                                       | R                   | Zbiór buforowy został zwolniony.                                                    |
|                                              |                |                                                       | U                   | Zbiór buforowy został zmieniony.                                                    |
| *SYSMGT                                      | DI             | QASYDIJ4/J5                                           | CF                  | Zmiany konfiguracji                                                                 |
|                                              | ${\rm SM}$     | QASYSMJE/J4/J5                                        | B                   | Za pomocą serwera xxxxxxxxxx zmienione<br>zostały opcje składowania.                |
|                                              |                |                                                       | $\mathcal{C}$       | Za pomocą serwera xxxxxxxxxx zmienione<br>zostały opcje automatycznego czyszczenia. |
|                                              |                |                                                       | D                   | Dokonano zmiany DRDA*.                                                              |
|                                              |                |                                                       | F                   | Zmieniony został system plików HFS.                                                 |
|                                              |                |                                                       | ${\bf N}$           | Przeprowadzona została operacja na pliku<br>sieciowym.                              |

*Tabela 126. Pozycje kroniki kontroli ochrony (kontynuacja)* |

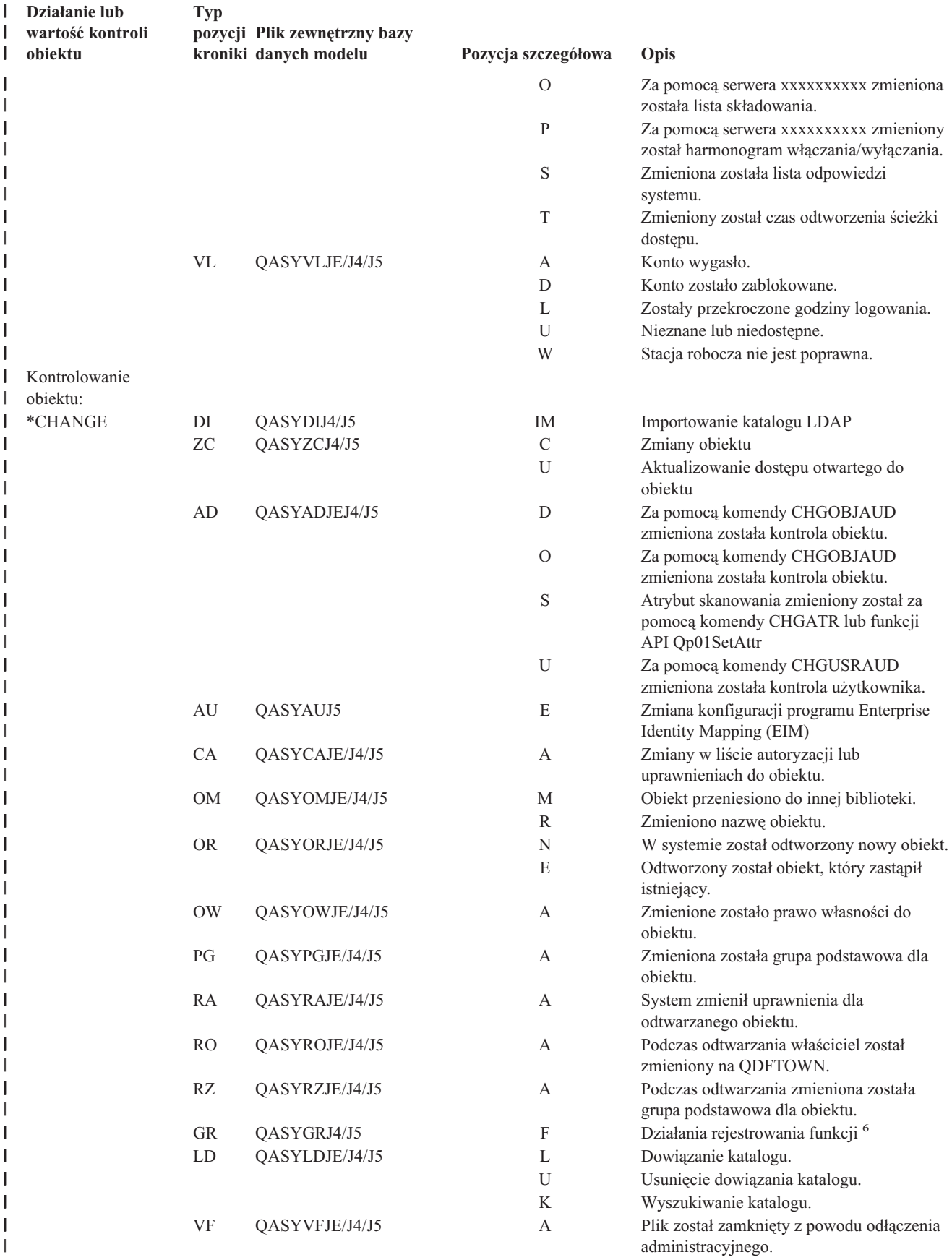

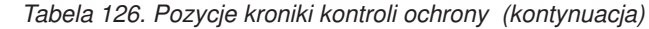

<span id="page-277-0"></span>|

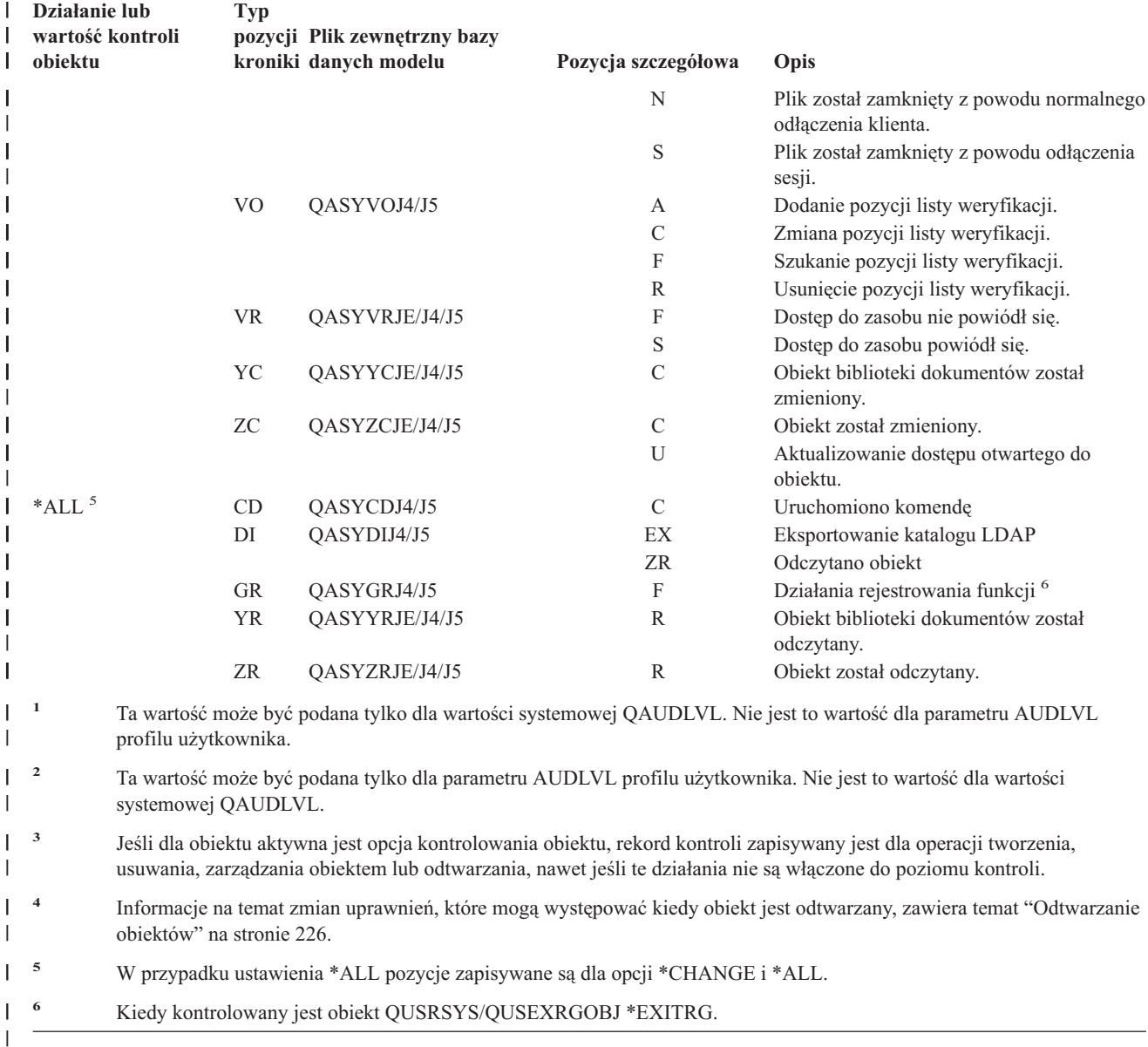

### **Planowanie kontroli dostępu do obiektu**

System zapewnia możliwość protokołowania w kronice kontroli ochrony dostępu do obiektu. Nazywane to jest **kontrolowaniem obiektu**. Wartość systemowa QAUDCTL, wartość OBJAUD dla obiektu oraz wartość OBJAUD dla profilu użytkownika używane są razem, w celu sterowania kontrolowaniem obiektu. Wartość OBJAUD dla obiektu oraz wartość OBJAUD dla użytkownika, który używa obiektu, określają, czy dany dostęp powinien być protokołowany. Wartość systemowa QAUDCTL uruchamia i zatrzymuje funkcję kontrolowania obiektu.

Tabela 127 pokazuje, w jaki sposób współpracują ze sobą wartości OBJAUD dla obiektu i dla profilu użytkownika.

*Tabela 127. Sposób współpracy kontrolowania obiektu i użytkownika*

|                               | Wartość OBJAUD dla użytkownika |             |                 |  |
|-------------------------------|--------------------------------|-------------|-----------------|--|
| Wartość OBJAUD dla<br>obiektu | <i><b>*NONE</b></i>            | *CHANGE     | *ALL            |  |
| *NONE                         | <b>Brak</b>                    | <b>Brak</b> | <b>Brak</b>     |  |
| *USRPRF                       | <b>Brak</b>                    | Zmiana      | Zmiana i użycie |  |

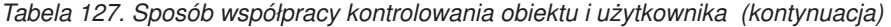

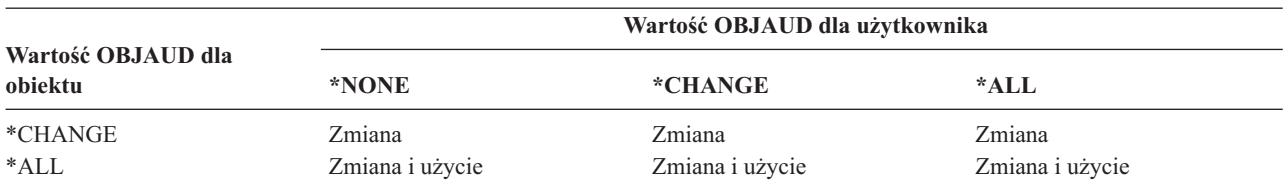

Kontrolowanie obiektu można wykorzystać do śledzenia każdego dostępu użytkowników do krytycznych obiektów w systemie. Kontrolowania obiektu można także używać do śledzenia całego dostępu przez danego użytkownika. Kontrolowanie obiektu to elastyczne narzędzie, które umożliwia monitorowanie dostępu do tych obiektów, które są ważne dla organizacji.

Skorzystanie z możliwości kontrolowania obiektu wymaga uważnego planowania. Źle zaprojektowana kontrola może spowodować generowanie wielu rekordów kontroli, które użytkownik będzie musiał analizować; może również mieć negatywny wpływ na wydajność systemu. Na przykład ustawienie wartości OBJAUD na \*ALL dla biblioteki powoduje powstawanie pozycji kontroli za każdym razem, gdy system przeszukuje daną bibliotekę. W przypadku często używanej biblioteki w obciążonym systemie, spowoduje to generowanie bardzo dużej ilości pozycji kroniki kontroli.

Poniżej przedstawiono kilka przykładów użycia funkcji kontrolowania obiektu.

- v Jeśli pewne zbiory krytyczne używane są w całym przedsiębiorstwie, za pomocą poniższej techniki okresowo można przeglądać, kto uzyskuje dostęp do tych obiektów:
	- 1. Za pomocą komendy Zmiana kontroli obiektu (Change Object Auditing) dla każdego zbioru krytycznego, wartość OBJAUD ustaw na \*USRPRF:

```
Zmiana kontroli obiektu
                  (Change Object Auditing - CHGOBJAUD)
Wpisz i naciśnij Enter.
Obiekt . . . . . . . . . . . . . nazwa_zbioru
 Biblioteka . . . . . . . . . . nazwa_biblioteki
Typ obiektu . . . . . . . . . . *FILE
Urządzenie ASP . . . . . . . . . *
Wartość kontroli obiektu . . . . *USRPRF
```
- 2. Za pomocą komendy CHGUSRAUD dla każdego użytkownika wartość OBJAUD ustaw na \*CHANGE lub \*ALL.
- 3. Upewnij się, że wartość systemowa QAUDCTL obejmuje wartość \*OBJAUD.
- 4. Po upłynięciu czasu wymaganego do zebrania odpowiedniej próbki, wartość OBJAUD w profilu użytkownika ustaw na \*NONE lub z wartości systemowej QAUDCTL usuń \*OBJAUD.
- 5. Korzystając z techniki opisanej w sekcji ["Analizowanie](#page-286-0) pozycji kroniki kontroli za pomocą programu Query lub programu [użytkownika"](#page-286-0) na stronie 265 przeanalizuj pozycje kroniki kontroli.
- v Jeśli ważne są informacje o tym, kto używa danego zbioru, można zebrać informacje dotyczące całego dostępu do tego zbioru w określonym czasie:
	- 1. Kontrolowanie obiektu dla zbioru ustaw niezależnie od wartości profilu użytkownika: CHGOBJAUD OBJECT(*nazwa\_biblioteki/nazwa\_zbioru*) OBJTYPE(\*FILE) OBJAUD(\*CHANGE lub \*ALL)
	- 2. Upewnij się, że wartość systemowa QAUDCTL obejmuje wartość \*OBJAUD.
	- 3. Po upłynięciu czasu wymaganego do zebrania odpowiedniej próbki, wartość OBJAUD w obiekcie ustaw na \*NONE.
- <span id="page-279-0"></span>4. Korzystając z techniki opisanej w sekcji ["Analizowanie](#page-286-0) pozycji kroniki kontroli za pomocą programu Query lub programu [użytkownika"](#page-286-0) na stronie 265 przeanalizuj pozycje kroniki kontroli.
- v Aby kontrolować cały dostęp dla użytkownika, należy wykonać następujące czynności:
	- 1. Za pomocą komendy CHGOBJAUD, dla wszystkich obiektów wartość OBJAUD ustaw na \*USRPRF:

```
Zmiana kontroli obiektu
                  (Change Object Auditing - CHGOBJAUD)
Wpisz i naciśnij Enter.
Obiekt . . . . . . . . . . . . . *ALL
 Biblioteka . . . . . . . . . . *ALLAVL
Typ obiektu . . . . . . . . . . *ALL
Urządzenie ASP . . . . . . . . . *
Wartość kontroli obiektu . . . . *USRPRF
```
**Uwaga:** W zależności od tego, jak dużo jest obiektów, uruchomienie tej komendy może zająć wiele godzin. Konfigurowanie kontroli obiektu dla wszystkich obiektów w systemie często nie jest konieczne i spowoduje znaczne obniżenie wydajności. Zalecane jest wybranie podzbioru typów obiektów oraz bibliotek do kontrolowania.

- 2. Za pomocą komendy CHGUSRAUD, wartość OBJAUD dla określonego profilu użytkownika ustaw na \*CHANGE lub \*ALL.
- 3. Upewnij się, że wartość systemowa QAUDCTL obejmuje wartość \*OBJAUD.
- 4. Po zebraniu określonej próbki, wartość OBJAUD dla profilu użytkownika ustaw na \*NONE.

**Wyświetlanie kontrolowania obiektu:** Aby wyświetlić bieżący poziom kontrolowania dla obiektu, należy użyć komendy DSPOBJD. Aby wyświetlić bieżący poziom kontrolowania obiektu dla obiektu biblioteki dokumentów, należy użyć komendy DSPDLOAUD.

**Ustawianie domyślnego kontrolowania dla obiektów:** Za pomocą wartości systemowej QCRTOBJAUD i wartości CRTOBJAUD dla bibliotek i katalogów, można ustawić kontrolowanie obiektu dla nowo tworzonych obiektów. Na przykład jeśli wszystkie nowe obiekty w bibliotece INVLIB mają mieć wartość kontroli \*USRPRF, należy użyć następującej komendy:

CHGLIB LIB(INVLIB) CRTOBJAUD(\*USRPRF)

Wpłynie to na wartość kontroli tylko nowych obiektów. Nie zmienia wartości kontroli obiektów, które już istnieją w bibliotece.

Domyślnych wartości kontroli należy używać ostrożnie. Nieprawidłowe użycie może powodować powstawanie w kronice kontroli ochrony wielu niechcianych pozycji. Efektywne używanie możliwości kontrolowania obiektu wymaga ostrożnego planowania.

### **Zapobieganie utracie informacji o kontrolowaniu**

Do kontrolowania czynności systemu, gdy warunki błędu mogą spowodować utratę pozycji kroniki kontroli, służą dwie wartości systemowe.

**Poziom narzucenia kontroli:** Wartość systemowa QAUDFRCLVL określa, jak często system zapisuje pozycje kroniki kontroli z pamięci do pamięci dyskowej. Wartość ta działa w taki sam sposób, jak poziom narzucenia dla zbiorów bazy danych. Podczas określania odpowiedniego poziomu narzucenia dla instalacji użytkownika należy zastosować się do podobnych wskazówek.

Jeśli system sam będzie określał, kiedy zapisywać pozycje w pamięci dyskowej, wybierze takie parametry, aby zminimalizować pogorszenie wydajności systemu przy jednoczesnym zabezpieczeniu przed utratą informacji w wypadku przerwy w zasilaniu. Domyślnym i zalecanym wyborem jest \*SYS.

<span id="page-280-0"></span>Ustawienie niskiej wartości poziomu wymuszenia powoduje zminimalizowanie możliwości utraty rekordów kontroli, ale może negatywnie wpływać na wydajność systemu. Jeśli instalacja użytkownika wymaga, aby podczas awarii zasilania nie został utracony żaden rekord, wartość QAUDFRCLVL należy ustawić na 1.

**Działanie zakończenia kontroli:** Wartość systemowa QAUDENDACN określa co system zrobi, jeśli nie może zapisać w kronice kontroli kolejnej pozycji. Wartością domyślną jest \*NOTIFY. Jeśli system nie może zapisać pozycji kroniki kontroli, a wartość QAUDENDACN ustawiona jest na \*NOTIFY, wykonane zostaną następujące czynności:

- 1. Wartość systemowa QAUDCTL zostanie ustawiona na \*NONE, aby zapobiec dodatkowym próbom zapisu pozycji.
- 2. Co godzinę, do czasu pomyślnego zrestartowania kontroli, do kolejki komunikatów QSYSOPR i kolejki QSYSMSG (jeśli istnieje) wysyłany jest komunikat CPI2283.
- 3. Kontynuowane jest zwykłe przetwarzanie.
- 4. Jeśli jest wykonywane IPL, podczas IPL do kolejek komunikatów QSYSOPR i QSYSMSG wysyłany jest komunikat CPI2284.
	- **Uwaga:** W większości przypadków wykonanie IPL rozwiązuje problem, który spowodował awarię kontroli. Po zrestartowaniu systemu, wartość systemową QAUDCTL należy ustawić na poprawną wartość. System próbuje zapisać rekord kroniki kontroli, kiedy tylko ta wartość systemowa zostanie zmieniona.

Istnieje możliwość ustawienia wartości systemowej QAUDENDACN tak, aby system był wyłączany w przypadku niepowodzenia kontroli (\*PWRDWNSYS). Tej wartości należy użyć tylko wtedy, gdy do działania instalacji wymagana jest aktywna funkcja kontroli. Jeśli system nie może zapisać pozycji kroniki kontroli, a wartość systemowa QAUDENDACN ustawiona jest na \*PWRDWNSYS, mają miejsce następujące zdarzenia:

- 1. System natychmiast się wyłącza (jest to równoznaczne z wywołaniem komendy PWRDWNSYS \*IMMED).
- 2. Wyświetlany jest kod SRC B900 3D10.

Następnie należy wykonać następujące czynności:

- 1. Z jednostki systemowej rozpocznij IPL. Należy sprawdzić, czy urządzenie określone w wartości systemowej konsoli (QCONSOLE) jest włączone.
- 2. Aby zakończyć IPL, na konsoli musi być wpisany użytkownik z uprawnieniami specjalnymi \*ALLOBJ i \*AUDIT.
- 3. System uruchamia się w stanie zastrzeżonym z komunikatem wskazującym, że zatrzymanie systemu spowodował błąd kontroli.
- 4. Wartość systemowa QAUDCTL ustawiona jest na \*NONE.
- 5. Aby odtworzyć normalne działanie systemu, wartość systemową QAUDCTL należy ustawić na wartość inną niż \*NONE. Po zmianie wartości systemowej QAUDCTL system próbuje zapisać pozycję kroniki kontroli. Jeśli próba będzie pomyślna, system powraca do normalnego stanu.

Jeśli system nie powrócił do normalnego stanu, za pomocą protokołu zadania należy określić, dlaczego zawiodła kontrola. Problem należy poprawić i ponownie spróbować zresetować wartość QAUDCTL.

## **Ustawianie braku kontroli obiektów QTEMP**

Wartość \*NOQTEMP, może być podana jako wartość dla wartości systemowej QAUDCTL. Jeśli zostanie podana, należy także podać wartość \*OBJAUD lub \*AUDLVL. Gdy kontrola jest aktywna i podana została wartość \*NOQTEMP, NIE będą kontrolowane następujące działania na obiektach w bibliotece QTEMP:

zmiana lub odczyt obiektów z biblioteki QTEMP (typy pozycji kroniki ZC, ZR),

zmiana uprawnień, właściciela lub grupy podstawowej dla obiektów z biblioteki QTEMP (typy pozycji kroniki CA, OW, PG).

# **Używanie komendy CHGSECAUD do konfigurowania kontroli ochrony**

### **Przegląd:**

**Przeznaczenie:**

Konfiguruje system do zbierania zdarzeń ochrony w kronice QAUDJRN.

#### **Sposób używania:** CHGSECAUDDSPSECAUD

#### **Uprawnienia:**

Użytkownik musi mieć uprawnienia specjalne \*ALLOBJ i \*AUDIT.

#### **Pozycja kroniki:**

CO (tworzenie obiektu),

- SV (zmiana wartości systemowej),
- AD (zmiany kontroli obiektu i użytkownika).

#### **Uwagi:**

Komenda CHGSECAUD tworzy kronikę oraz dziennik, jeśli nie istnieją. Następnie ustawia wartości systemowe QAUDCTL, QAUDLVL i QAUDLVL2.

## **Konfigurowanie kontroli ochrony**

#### **Przegląd:**

| | |

#### **Przeznaczenie:**

Konfiguruje system do zbierania zdarzeń ochrony w kronice QAUDJRN.

#### **Sposób używania:**

CRTJRNRCVCRTJRN QSYS/QAUDJRN WRKSYSVAL \*SEC CHGOBJAUDCHGDLOAUD **CHGUSRAUD** 

#### **Uprawnienia:**

Uprawnienie \*ADD do biblioteki QSYS i dziennika Uprawnienia specjalne \*AUDIT

#### **Pozycja kroniki:**

CO (tworzenie obiektu),

- SV (zmiana wartości systemowej),
- AD (zmiany kontroli obiektu i użytkownika).

#### **Uwaga:**

Zanim wartość QAUDCTL zostanie zmieniona, musi istnieć kronika QSYS/QAUDJRN.

Aby skonfigurować kontrolę ochrony, należy wykonać następujące czynności. Konfigurowanie kontroli wymaga uprawnień specjalnych \*AUDIT.

1. Za pomocą komendy Tworzenie dziennika (Create Journal Receiver - CRTJRNRCV) w wybranej bibliotece utwórz dziennik. Ten przykład korzysta z biblioteki JRNLIB.

```
CRTJRNRCV JRNRCV(JRNLIB/AUDRCV0001) +
           THRESHOLD(100000) AUT(*EXCLUDE) +
           TEXT('Dziennik kontroli')
```
- v Umieść dziennik w bibliotece, która jest regularnie składowana. Dziennika **nie** należy umieszczać w bibliotece QSYS, nawet jeśli jest to miejsce docelowe kroniki.
- v Podaj nazwę dziennika, która ma być użyta do utworzenia konwencji nazewnictwa dla przyszłych dzienników, na przykład AUDRCV0001. W celu kontynuowania konwencji nazewnictwa można użyć opcji \*GEN podczas zmieniania dzienników. Użycie tego typu konwencji jest przydatne, gdy system ma zarządzać zmianami dzienników.
- v Podaj próg dziennika odpowiedni dla wielkości systemu oraz jego aktywności. Wybrana wielkość powinna opierać się na liczbie transakcji w systemie oraz liczbie czynności wybranych do kontrolowania. Jeśli używana jest obsługa zarządzania zmianami kroniki przez system, próg dziennika musi mieć przynajmniej 100 000 kB. Więcej informacji dotyczących progu dziennika znajduje się w temacie Zarządzanie kronikami.
- v Aby ograniczyć dostęp do informacji przechowywanych w kronice, dla parametru AUT należy podać wartość \*EXCLUDE.
- 2. Za pomocą komendy Tworzenie kroniki (Create Journal CRTJRN) utwórz kronikę QSYS/QAUDJRN:
	- CRTJRN JRN(QSYS/QAUDJRN) + JRNRCV(JRNLIB/AUDRCV0001) + MNGRCV(\*SYSTEM) DLTRCV(\*NO) + AUT(\*EXCLUDE) TEXT('Kronika kontroli')
	- Nazwa OSYS/OAUDJRN musi być użyta.
	- v Podaj nazwę dziennika utworzonego w poprzednim kroku.
	- v Aby ograniczyć dostęp do informacji przechowywanych w kronice, dla parametru AUT należy podać wartość \*EXCLUDE. Aby utworzyć kronikę, użytkownik musi mieć uprawnienia do dodawania obiektów do biblioteki QSYS.
	- v Aby system zmienił dziennik i podłączył nowy, gdy podłączony dziennik przekroczy podany próg, należy użyć parametru *Zarządzanie dziennikiem* (MNGRCV). Po wybraniu tej opcji do ręcznego odłączania dzienników oraz tworzenia i przyłączania nowych dzienników nie będzie konieczne użycie komendy CHGJRN.
	- v System nie może usuwać odłączonych dzienników. Podaj parametr DLTRCV(\*NO), który jest domyślny. Dzienniki kroniki QAUDJRN są zapisami kontrolnymi ochrony. Przed usunięciem ich z systemu należy się upewnić, że zostały odpowiednio zeskładowane.

Więcej informacji dotyczących pracy z kronikami oraz dziennikami zawiera temat Zarządzanie kroniką.

- 3. Za pomocą komendy WRKSYSVAL ustaw wartość systemową poziomu kontroli (QAUDLVL) lub wartość systemową rozszerzenia poziomu kontroli (QAUDLVL2). Wartości systemowe QAUDLVL i QAUDLVL2 określają, jakie działania użytkowników systemu protokołowane są w kronice kontroli. Patrz ["Planowanie](#page-259-0) kontroli [działania"](#page-259-0) na stronie 238.
- 4. Jeśli to konieczne, za pomocą komendy CHGUSRAUD ustaw kontrolę działania dla pojedynczych użytkowników. Patrz ["Planowanie](#page-259-0) kontroli działania" na stronie 238.
- 5. Jeśli to konieczne, za pomocą komend CHGOBJAUD i CHGDLOAUD ustaw kontrolowanie obiektu dla określonych obiektów. Patrz ["Planowanie](#page-277-0) kontroli dostępu do obiektu" na stronie 256.
- 6. Jeśli to konieczne, za pomocą komendy CHGUSRAUD ustaw kontrolowanie obiektu dla określonych użytkowników.
- 7. Ustaw wartość systemową QAUDENDACN, aby kontrolować, co się stanie, jeśli system nie będzie miał dostępu do kroniki kontroli. Patrz "Działanie [zakończenia](#page-280-0) kontroli" na stronie 259.
- 8. Ustaw wartość systemową QAUDFRCLVL, aby kontrolować, jak często w pamięci dyskowej zapisywane są rekordy kontroli. Patrz "Zapobieganie utracie informacji o [kontrolowaniu"](#page-279-0) na stronie 258.
- 9. Ustawiając wartość systemową QAUDCTL na wartość inną niż \*NONE rozpocznij kontrolowanie.

Przed zmianą wartości systemowej QAUDCTL na wartość inną niż \*NONE, musi istnieć kronika QSYS/QAUDJRN. Gdy kontrola jest uruchamiana, system próbuje zapisać rekord w kronice kontroli. Jeśli próba się nie powiedzie, użytkownik otrzyma komunikat, a kontrola nie zostanie uruchomiona.

# **Zarządzanie kroniką kontroli oraz dziennikami**

Kronika kontroli, QSYS/QAUDJRN, służy wyłącznie do kontroli ochrony. Nie należy kronikować w niej obiektów. Również kontrola transakcji nie powinna korzystać z kroniki kontroli. Nie należy też wysyłać do niej pozycji użytkowników za pomocą komendy Wysłanie pozycji do kroniki (Send Journal Entry - SNDJRNE) ani funkcji API Send Journal Entry (QJOSJRNE).

Aby system mógł zapisywać pozycje kontroli do kroniki kontroli, używana jest specjalna blokada. Kiedy kontrola jest aktywna (wartość systemowa QAUDCTL jest różna od \*NONE), zadanie arbitra systemowego (QSYSARB) blokuje kronikę QSYS/QAUDJRN. Gdy kronika kontroli jest aktywna, nie można wykonywać na niej takich czynności, jak:

- komenda DLTJRN,
- komenda ENDJRNxxx (Zakończenie kronikowania End Journaling),
- komenda APYJRNCHG,
- komenda RMVJRNCHG,
- komenda DMPOBJ lub DMPSYSOBJ,
- przenoszenie kroniki,
- odtwarzanie kroniki,
- v operacje na uprawnieniach, na przykład komenda GRTOBJAUT,
- komenda WRKJRN.

Informacje zapisane w pozycjach kroniki ochrony opisano w sekcji [Dodatek](#page-526-0) F. Wszystkie pozycje dotyczące ochrony w kronice kontroli mają kod kroniki T. W kronice QAUDJRN, obok pozycji dotyczących ochrony, znajdują się pozycje systemowe. Mają one kod kroniki J i dotyczą ładowania programu początkowego (IPL) i ogólnych działań wykonywanych na dziennikach (na przykład składowania).

Jeśli kronika lub jej bieżący dziennik zostanie uszkodzona i pozycje kontroli nie będą kronikowane, wartość systemowa QAUDENDACN będzie określać, jakie czynności powinien podjąć system. Odzyskiwanie zniszczonej kroniki lub dziennika wykonuje się tak samo, jak w przypadku innych kronik.

Można skonfigurować system tak, aby sam zarządzał zmianami dzienników. Podczas tworzenia kroniki QAUDJRN należy podać parametr MNGRCV(\*SYSTEM) lub zmienić go w istniejącej kronice. Po podaniu wartości MNGRCV(\*SYSTEM) system automatycznie odłączy dziennik, gdy osiągnie on wielkość progową, a następnie utworzy i przyłączy nowy dziennik. Jest to tak zwane **systemowe zarządzanie zmianą kroniki**.

Jeśli dla wartości QAUDJRN podano MNGRCV(\*USER), po osiągnięciu progu pamięci, do kolejki komunikatów progu, podanej dla kroniki, wysyłany jest komunikat. Komunikat informuje, że dziennik osiągnął swój próg. Za pomocą komendy CHGJRN należy odłączyć ten dziennik i podłączyć nowy. Zapobiega to powstaniu warunku błędu *pozycja nie została zakronikowana*. Jeśli zostanie otrzymany taki komunikat, należy użyć komendy CHGJRN, aby kontynuować kontrolę ochrony.

Domyślną kolejką komunikatów dla kroniki jest kolejka QSYSOPR. Jeśli w kolejce komunikatów QSYSOPR przechowywana jest duża liczba komunikatów, z kroniką kontroli QAUDJRN można powiązać inną kolejkę komunikatów, taką jak AUDMSG. Do monitorowania kolejki komunikatów AUDMSG można użyć programu obsługi komunikatów. Gdy otrzymane zostanie ostrzeżenie progu kroniki (CPF7099), nowy dziennik może zostać automatycznie podłączony. Jeśli używane jest systemowe zarządzanie zmianą kroniki, po zakończeniu zamiany kroniki, do kolejki komunikatów kroniki wysyłany jest komunikat CPF7020. Ten komunikat można monitorować w celu określenia, kiedy należy zeskładować odłączone dzienniki kontroli.

**Uwaga:** Funkcja automatycznego usuwania zawartości udostępniana przez menu Asysty Operacyjnej, nie usuwa zawartości dzienników QAUDJRN. Aby uniknąć problemów związanych z przestrzenią dyskową, dzienniki QAUDJRN należy regularnie odłączać, składować i usuwać.

Sekcja Zarządzanie kroniką zawiera więcej szczegółowych informacji o zarządzaniu kronikami i dziennikami.

**Uwaga:** Podczas przeprowadzania IPL tworzona jest kronika QAUDJRN, jeśli nie istnieje, a wartość systemowa QAUDCTL ustawiana jest na wartość inną niż \*NONE. Następuje to jedynie w przypadku nadzwyczajnej sytuacji, takiej jak zastąpienie urządzenia dyskowego lub czyszczenie zawartości puli pamięci dyskowej.

### **Składowanie i usuwanie dzienników kontroli**

### **Przegląd:**

### **Przeznaczenie:**

Do podłączania nowego dziennika kontroli; do składowania i usunięcia poprzedniego dziennika

### **Sposób używania:**

- v CHGJRN QSYS/QAUDJRN
- v JRNRCV(\*GEN) SAVOBJ (do składowania poprzedniego dziennika)
- v DLTJRNRCV (do usunięcia poprzedniego dziennika)

### **Uprawnienia:**

Uprawnienia \*ALL do dziennika, uprawnienia \*USE do kroniki

### **Pozycja kroniki:**

J (pozycja systemowa w kronice QAUDJRN)

#### **Uwaga:**

Należy wybrać moment, gdy system nie jest zajęty.

Odłączanie bieżącego dziennika kontroli i podłączanie nowego należy wykonywać z dwóch powodów:

- v analizowanie pozycji kroniki jest łatwiejsze, jeśli każdy dziennik zawiera pozycje dla określonego, możliwego do określenia okresu,
- v duże dzienniki mogą wpływać na wydajność systemu, oprócz zajmowania cennej przestrzeni pamięci dyskowej.

Zalecanym podejściem jest ustawienie automatycznego zarządzania dziennikami przez system. Można to określić przez podanie parametru *Zarządzanie dziennikami* podczas tworzenia kroniki.

Jeśli kontrola działania i obiektu została skonfigurowana do protokołowania wielu różnych zdarzeń, konieczne może być podanie dużej wartości progu dla dziennika. Jeśli użytkownik zarządza dziennikami ręcznie, konieczna może okazać się codzienna zmiana dzienników. Jeśli protokołowanych jest tylko kilka zdarzeń, zmiana dzienników może odpowiadać harmonogramowi składowania dla biblioteki zawierającej dziennik.

Za pomocą komendy CHGJRN można odłączyć i podłączyć nowy dziennik.

**Dzienniki zarządzane przez system:** Jeśli dziennikami zarządza system, aby zeskładować wszystkie podłączone dzienniki QAUDJRN oraz je usunąć, należy wykonać następującą procedurę:

- 1. Wpisz WRKJRNA QAUDJRN. Na ekranie zostanie wyświetlony aktualnie podłączony dziennik. Nie należy go składować ani usuwać.
- 2. Aby pracować z katalogiem dziennika, użyj klawisza F15. Spowoduje to wyświetlenie wszystkich dzienników, które były związane z kroniką oraz ich status.
- 3. Za pomocą komendy SAVOBJ zeskładuj każdy dziennik, z wyjątkiem aktualnie podłączonego, który nie został jeszcze zapisany.
- 4. Za pomocą komendy DLTJRNRCV usuń każdy zeskładowany dziennik.
- **Uwaga:** Alternatywą dla powyższej procedury może być użycie kolejki komunikatów kroniki, w celu odszukania komunikatu CPF7020, który wskazuje, że systemowa zmiana kroniki została zakończona pomyślnie. Więcej informacji dotyczących tej obsługi znajduje się w temacie *Składowanie i odtwarzanie*.

**Dzienniki zarządzane przez użytkownika:** Jeśli dzienniki kontroli mają być zarządzane ręcznie, do odłączania, składowania i usuwania dziennika należy użyć następującej procedury:

1. Wpisz CHGJRN JRN(QAUDJRN) JRNRCV(\*GEN). Ta komenda:

- a. odłącza aktualnie podłączony dziennik,
- b. tworzy nowy dziennik z następnym numerem kolejnym,
- c. podłącza nowy dziennik do kroniki.

Na przykład jeśli aktualnym dziennikiem jest dziennik AUDRCV0003, system utworzy i podłączy nowy dziennik AUDRCV0004.

Komenda Praca z atrybutami kroniki (Work with Journal Attributes - WRKJRNA) informuje, który dziennik jest aktualnie podłączony: WRKJRNA QAUDJRN.

- 2. Za pomocą komendy Składowanie obiektu (Save Object SAVOBJ) zeskładuj odłączony dziennik. Jako typ obiektu podaj \*JRNRCV.
- 3. Za pomocą komendy Usunięcie dziennika (Delete Journal Receiver DLTJRNRCV) usuń dziennik. Jeśli nastąpi próba usunięcia dziennika bez jego składowania, pojawi się komunikat ostrzegawczy.

# **Zatrzymywanie funkcji kontroli**

Użytkownik może chcieć korzystać z funkcji kontroli jedynie okresowo, a nie przez cały czas. Na przykład można jej używać podczas testowania nowej aplikacji. Lub podczas wykonywania kwartalnej kontroli ochrony.

Aby zatrzymać funkcję kontroli, należy wykonać następujące czynności:

- 1. Za pomocą komendy WRKSYSVAL zmień wartość systemową QAUDCTL na \*NONE. Zatrzyma to protokołowanie przez system zdarzeń ochrony.
- 2. Za pomocą komendy CHGJRN odłącz bieżący dziennik.
- 3. Za pomocą komend SAVOBJ i DLTJRNRCV zeskładuj i usuń odłączony dziennik.
- 4. Kronikę QAUDJRN można usunąć po zmianie wartości QAUDCTL na \*NONE. Jeśli planowane jest wznowienie kontroli ochrony w przyszłości, kronikę QAUDJRN można pozostawić. Jeśli kronika QAUDJRN została skonfigurowana przy użyciu wartości MNGRCV(\*SYSTEM), to przy każdym wykonaniu IPL system będzie odłączał dziennik i przyłączał nowy, gdy kontrola ochrony jest aktywna. Te dzienniki należy usunąć. Składowanie ich przed usunięciem nie jest konieczne, ponieważ nie zawierają one żadnych pozycji kontroli.

# **Analizowanie pozycji kroniki kontroli**

Po skonfigurowaniu funkcji kontroli ochrony do analizowania protokołowanych zdarzeń można użyć kilku różnych metod:

- v przeglądanie wybranych pozycji na stacji roboczej,
- v używanie narzędzia do tworzenia zapytań lub programu do analizowania pozycji,
- v używanie komendy Wyświetlenie pozycji kroniki kontroli (Display Audit Journal Entries DSPAUDJRNE).

**Uwaga:** IBM wstrzymał udostępnianie rozszerzeń komendy DSPAUSJRNE. Komenda ta nie obsługuje wszystkich typów rekordów kontroli ochrony i nie wyświetla wszystkich pól dla rekordów, które obsługuje.

W celu pobrania pozycji w zapisanej postaci, dla kroniki QAUDJRN można także użyć komendy Pobranie pozycji kroniki (Receive Journal Entry - RCVJRNE).

## **Przeglądanie pozycji kroniki kontroli**

### **Przegląd:**

**Przeznaczenie:** Przeglądanie pozycji QAUDJRN

### **Sposób używania:**

Komenda DSPJRN (Wyświetlenie kroniki - Display Journal)

### **Uprawnienia:**

Uprawnienia \*USE do QSYS/QAUDJRN, uprawnienia \*USE do dziennika

Komenda Wyświetlenie kroniki (Display Journal - DSPJRN) umożliwia przeglądanie wybranych pozycji kroniki na stacji roboczej. Aby przeglądać pozycje kroniki, należy wykonać następujące czynności:

- 1. Wpisz DSPJRN QAUDJRN i naciśnij klawisz F4. Na ekranie podpowiedzi można wprowadzić zakres pozycji, |które mają być pokazane. Na przykład można wybrać wszystkie pozycje w określonym zakresie dat lub można wybrać jedynie pewien typ pozycji, takie jak nieprawidłowe próby wpisania się (typ pozycji kroniki PW). Wartością domyślną jest wyświetlanie pozycji tylko z podłączonego dziennika. Za pomocą parametru RCVRNG(\*CURCHAIN) można zobaczyć pozycje ze wszystkich dzienników, które znajdują się w łańcuchu dzienników dla kroniki QAUDJRN, łącznie z dziennikiem, który jest aktualnie podłączony.
	- 2. Po naciśnięciu klawisza Enter pojawi się ekran Wyświetlenie pozycji kroniki (Display Journal Entries):

Wyświetlenie pozycji kroniki (Display Journal Entries) Kronika. . . . . . : QAUDJRN Biblioteka . . . . : QSYS Największy numer kolejny na tym ekranie . . . . . :00000000000000000012 Wpisz opcje i naciśnij klawisz Enter. 5=Wyświetlenie całej pozycji Opcja Kolejność Kod Typ Obiekt Biblioteka Zadanie Godzina 1 J PR SCPF 10:24:55<br>2 T CA SCPF 10:24:55 T CA SCPF 10:24:55 3 T CO SCPF 10:24:55<br>4 T CA SCPF 10:24:55 T CA SCPF 10:24:55 5 T CO SCPF 10:24:55 6 T CA SCPF 10:24:55<br>7 T CO SCPF 10:24:55 7 T CO SCPF 10:24:55 8 T CA SCPF 10:24:56<br>9 T CO SCPF 10:24:56 T CO SCPF 10:24:56 10 T CA SCPF 10:24:57 11 T CO SCPF 10:24:57 12 T CA SCPF 10:24:57 Więcej... F3=Wyjście F12=Anuluj

3. Aby zobaczyć informacje dotyczące konkretnej pozycji, należy użyć opcji 5 (Wyświetlenie całej pozycji):

```
Wyświetlenie pozycji kroniki
                  (Display Journal Entry)
Obiekt . . . . . . . : NEWESTAREA Biblioteka . . . . . :LEVERING
Podzbiór . . . . . . :
Niekompletne dane. . : Nie Min danych pozycji :Nie
Kolejność. . . . . . : 3
Kod. . . . . . . . . : E - Operacja na obszarze danych
Typ. . . . . . . . . : EG - Uruchomienie kronikowania
                            dla obszaru danych
           Dane specyficzne dla pozycji
Kolumna *...+...1...+...2...+...3...+...4...+...5<br>00001 '0'
00001
```
4. Dla pozycji z dużą ilością danych można użyć klawisza F6 (Display only entry specific data - Wyświetlenie tylko danych dotyczących pozycji). Można także wybrać szesnastkową wersję tego ekranu. Za pomocą klawisza F10 można wyświetlić szczegółowe informacje dotyczące pozycji kroniki, bez informacji specyficznych dla pozycji.

[Dodatek](#page-526-0) F zawiera układ dla każdego typu pozycji kroniki QAUDJRN.

### **Analizowanie pozycji kroniki kontroli za pomocą programu Query lub programu użytkownika**

### **Przegląd:**

<span id="page-286-0"></span>| | | | | | | | | | | | | | | | | | | | | | | | | |

### **Przeznaczenie:**

Wyświetlanie lub drukowanie wybranych informacji z pozycji kroniki.

### **Sposób używania:**

Komenda DSPJRN OUTPUT(\*OUTFILE), tworzenie zapytania lub programu, uruchomienie zapytania lub programu

### **Uprawnienia:**

Uprawnienia \*USE do kroniki QSYS/QAUDJRN, uprawnienia \*USE do dziennika lub uprawnienia \*ADD do biblioteki dla zbioru wyjściowego

Za pomocą komendy Wyświetlenie kroniki (Display Journal - DSPJRN) w zbiorze wyjściowym można zapisać wybrane pozycje z dzienników kontroli. Do przeglądania informacji ze zbioru wyjściowego można użyć programu lub zapytania.

Jako parametr wyjściowy komendy DSPJRN należy podać \*OUTFILE. Pojawią się dodatkowe parametry, dla których należy podać informacje dotyczące zbioru wyjściowego:

```
Wyświetlenie kroniki
              (Display Journal - DSPJRN)
Wpisz i naciśnij Enter.
   .
   .
Wyjście . . . . . . . . . . . . > *OUTFILE
Format zbioru wyjściowego . . . *TYPE5
Zbiór wyjściowy do zapisania . . dspjrnout
 Biblioteka . . . . . . . . . . mylib
Opcje podzbioru wyjściowego:
 Podzbiór wyjściowy . . . . . . *FIRST
 Zastąpienie lub dod. rekordów. *REPLACE
Długość pozycji:
 Format danych pola . . . . . . *OUTFILFMT
 Długość pola o zmiennej dług .
 Przydzielona długość . . . . .
```
Wszystkie pozycje związane z ochroną z kroniki kontroli zawierają te same informacje nagłówkowe, takie jak typ pozycji, datę pozycji oraz zadanie, które spowodowało zapisanie pozycji. Wartość QADSPJR5 (z formatem rekordu QJORDJE5) udostępniona została do definiowania tych pól, podczas podawania wartości \*TYPE5 jako parametr formatu zbioru wyjściowego. Więcej informacji na ten temat zawiera Tabela 152 na [stronie](#page-526-0) 505.

Więcej informacji na temat innych rekordów i ich formatu zbioru wyjściowego znajduje się w dodatku F.

Jeśli ma być przeprowadzona szczegółowa analiza danego typu pozycji, należy użyć jednego z udostępnionych modelowych zbiorów wyjściowych bazy danych. Na przykład, aby w bibliotece QGPL utworzyć zbiór wyjściowy AUDJRNAF, który obejmuje jedynie pozycje błędów uprawnień:

- 1. Utwórz pusty zbiór wyjściowy o formacie zdefiniowanym dla pozycji AF kroniki:
	- CRTDUPOBJ OBJ(QASYAFJ5) FROMLIB(QSYS) + OBJTYPE(\*FILE) TOLIB(QGPL) NEWOBJ(AUDJRNAF5)
- 2. Za pomocą komendy DSPJRN zapisz w nim wybrane pozycje kroniki:

```
DSPJRN JRN(QAUDJRN) ... +
  JRNCDE(T) ENTTYP(AF) OUTPUT(*OUTFILE) +
   OUTFILFMT(*TYPE5) OUTFILE(QGPL/AUDJRNAF5)
```
3. Za pomocą programu Query lub programu do analizowania, przeanalizuj informacje ze zbioru AUDJRNAF.

Tabela 126 na [stronie](#page-264-0) 243 opisuje nazwę modelowego zbioru wyjściowego bazy danych dla każdego typu pozycji. [Dodatek](#page-526-0) F opisuje układy zbioru dla każdego modelowego zbioru wyjściowego bazy danych.

Poniżej przedstawiono kilka przykładów wykorzystania informacji z kroniki QAUDJRN:

- v Jeśli istnieje podejrzenie, że ktoś próbuje włamać się do systemu:
	- 1. Upewnij się, że wartość systemowa QAUDLVL obejmuje wartość \*AUTFAIL.
	- 2. Za pomocą komendy CRTDUPOBJ utwórz pusty zbiór wyjściowy z formatem QASYPWJ5.
- 3. Gdy ktoś próbuje wprowadzić na ekranie Wpisanie się (Sign On) nieprawidłowy identyfikator użytkownika lub hasło, protokołowana jest pozycja PW. Za pomocą komendy DSPJRN zapisz w zbiorze wyjściowym pozycje PW kroniki.
- 4. Utwórz program zapytania, który wyświetla lub drukuje datę, godzinę oraz stację roboczą dla każdej pozycji kroniki. Te informacje powinny pomóc określić, gdzie i kiedy nastąpiła taka próba.
- v Jeśli użytkownik chce przetestować ochronę zasobów, która została zdefiniowana dla nowej aplikacji:
	- 1. Upewnij się, że wartość systemowa QAUDLVL obejmuje wartość \*AUTFAIL.
	- 2. Uruchom testy aplikacji z innymi identyfikatorami użytkowników.
	- 3. Za pomocą komendy CRTDUPOBJ utwórz pusty zbiór wyjściowy z formatem QASYAFJ5.
	- 4. Za pomocą komendy DSPJRN zapisz w zbiorze wyjściowym pozycje AF kroniki.
	- 5. Utwórz program zapytania, który wyświetla lub drukuje informacje dotyczące obiektu, zadania i użytkownika. Te informacje powinny pomóc określić, którzy użytkownicy oraz które funkcje aplikacji powodują błędy uprawnień.
- v Jeśli użytkownik planuje migrację do poziomu ochrony 40:
	- 1. Upewnij się, że wartość systemowa QAUDLVL obejmuje wartości \*PGMFAIL i \*AUTFAIL.
	- 2. Za pomocą komendy CRTDUPOBJ utwórz pusty zbiór wyjściowy z formatem QASYAFJ5.
	- 3. Za pomocą komendy DSPJRN zapisz w zbiorze wyjściowym pozycje AF kroniki.
	- 4. Utwórz program zapytania, który wybiera typ naruszeń pojawiający się podczas testowania i drukowania informacji dotyczących zadania i pozycji, które powodują powstanie każdej pozycji.

**Uwaga:** Tabela 126 na [stronie](#page-264-0) 243 pokazuje, jakie pozycje kroniki są zapisywane dla każdego komunikatu o naruszeniu uprawnień.

### **Inne techniki monitorowania ochrony**

Kronika kontroli ochrony (QAUDJRN) jest podstawowym źródłem informacji związanych ze zdarzeniami dotyczącymi ochrony w systemie. Przedstawione poniżej sekcje omawiają inne sposoby obserwowania zdarzeń dotyczących ochrony oraz wartości systemowych w systemie.

Dodatkowe informacje zawiera Dodatek G, ["Komendy](#page-640-0) i menu dla komend ochrony", na stronie 619. Ten dodatek obejmuje przykłady użycia komend oraz informacje dotyczące menu dla narzędzi serwisowych.

### **Monitorowanie komunikatów ochrony**

Niektóre zdarzenia związane z ochroną, takie jak nieprawidłowe próby wpisania się, powodują powstanie komunikatu w kolejce komunikatów QSYSOPR. W bibliotece QSYS można także utworzyć oddzielną kolejkę komunikatów QSYSMSG.

Jeśli kolejka komunikatów QSYSMSG została utworzona w bibliotece QSYS, komunikaty dotyczące krytycznych zdarzeń systemowych wysyłane są do niej oraz do kolejki QSYSOPR. Kolejka komunikatów QSYSMSG może być monitorowana oddzielnie przez program lub operatora systemu. Zapewnia to dodatkową ochronę zasobów systemu. Krytyczne komunikaty systemowe w kolejce QSYSOPR są czasem pomijane z powodu ilości komunikatów wysyłanych do tej kolejki.

# **Korzystanie z protokołu historii**

Niektóre zdarzenia związane z ochroną, takie jak przekroczenie ilości nieprawidłowych prób wpisania się, określonych w wartości systemowej QMAXSIGN, powodują powstanie komunikatu wysyłanego do protokołu QHST (historia). Komunikaty ochrony mają zakres od 2200 do 22FF. Mają przedrostki CPI, CPF, CPC, CPD i CPA.

Począwszy od Wersji 2 Wydanie 3 programu licencjonowanego OS/400, niektóre komunikaty błędów uprawnień i naruszenia integralności nie są już wysyłane do protokołu QHST (historii). Wszystkie informacje, które były dostępne w protokole QHST, można uzyskać z kroniki kontroli ochrony. Protokołowanie informacji w kronice kontroli zapewnia lepszą wydajność systemu oraz pełniejsze informacje dotyczące tych zdarzeń związanych z ochroną, niż protokół QHST. Protokół QHST nie powinien być traktowany, jak pełne źródło informacji o naruszeniach ochrony. Zamiast niego należy używać funkcji kontroli ochrony.

W protokole QHST już nie są zapisywane następujące komunikaty:

- v CPF2218. Te zdarzenia mogą być przechwycone w kronice kontroli, przez podanie parametru \*AUTFAIL dla wartości systemowej QAUDLVL.
- v CPF2240. Te zdarzenia mogą być przechwycone w kronice kontroli, przez podanie parametru \*AUTFAIL dla wartości systemowej QAUDLVL.

### **Używanie kronik do monitorowania aktywności obiektu**

Jeśli dla kontroli działania systemu (wartość systemowa QAUDLVL) podany zostanie parametr \*AUTFAIL, system zapisuje pozycję kroniki kontroli dla każdej niepomyślnej próby dostępu do zasobu. W przypadku krytycznych obiektów, można także ustawić kontrolę obiektu, tak że system będzie zapisywał pozycję kroniki kontroli dla każdego pomyślnego dostępu.

Kronika kontroli zapisuje jedynie, że uzyskano dostęp do obiektu. Nie protokołuje każdej transakcji dla obiektu. W przypadku krytycznych obiektów, wymagane są bardziej szczegółowe informacje, dotyczące danych, do których uzyskano dostęp oraz które zostały zmienione. Kronikowanie obiektu może udostępnić takie szczegóły. Podstawową funkcją kronikowania obiektu jest zapewnienie jego integralności oraz możliwości odzyskania. Listę typów obiektów, które mogą być kronikowane, oraz oraz wykaz informacji są kronikowane dla każdego typu obiektu zawiera sekcja Zarządzanie kroniką w Centrum informacyjnym. W celu przeglądania zmian obiektu, te pozycje kroniki mogą być używane także przez szefa ochrony lub kontrolera. Obiektów nie należy kronikować w kronice QAUDJRN.

Pozycje kroniki obejmują:

- v identyfikację zadania, użytkownika oraz godziny dostępu,
- v obrazy wszystkich zmian obiektu przed i po,
- v rekordy informujące o tym, kiedy obiekt został otwarty, zamknięty, zmieniony, zeskładowany, itp.

Pozycja kroniki nie może być zmieniona przez żadnego użytkownika, nawet przez szefa ochrony. Cała kronika lub dziennik może zostać usunięta, ale jest to łatwe do wykrycia.

Jeśli kronikowane są zbiory, a użytkownik chce wydrukować wszystkie informacje dotyczące danego zbioru, należy wpisać następującą komendę:

```
DSPJRN JRN(biblioteka/kronika) +
       FILE(biblioteka/zbiór) OUTPUT(*PRINT)
```
Na przykład jeśli do zapisywania informacji dotyczących zbioru CUSTFILE (z biblioteki CUSTLIB) wykorzystywana jest kronika JRNCUST z biblioteki CUSTLIB, komenda będzie wyglądała następująco:

```
DSPJRN JRN(CUSTLIB/JRNCUST) +
       FILE(CUSTLIB/CUSTFILE) OUTPUT(*PRINT)
```
Jeśli kronikowane są inne typy obiektów, a użytkownik chce przejrzeć informacje na temat danego obiektu, należy wpisać:

```
DSPJRN JRN(biblioteka/kronika)
       OUTPUT(*OUTFILE)
       OUTFILEFMT(*TYPE5)
       OUTFILE(biblioteka/zbiór_wyjściowy)
       ENTDTALEN(*CALC)
```
Następnie można użyć zapytania lub programu SQL, aby wybrać wszystkie rekordy z tego zbioru wyjściowego dotyczące konkretnego obiektu.

<span id="page-290-0"></span>Aby dowiedzieć się, jakie kroniki znajdują się w systemie, należy użyć komendy Praca z kroniką (Work with Journals - WRKJRN). Aby dowiedzieć się, jakie obiekty są kronikowane przez daną kronikę, należy użyć komendy Praca z atrybutami kroniki (Work with Journal Attributes - WRKJRNA).

Pełne informacje dotyczące kronikowania zawiera temat Zarządzanie kroniką.

# **Analizowanie profili użytkowników**

Komenda Wyświetlenie uprawnionych użytkowników (Display Authorized Users - DSPAUTUSR) umożliwia wyświetlenie lub wydrukowanie pełnej listy wszystkich użytkowników w systemie. Lista może być posortowana według nazwy profilu lub profilu grupowego. Poniższy przykład przedstawia listę posortowaną według profili grupowych:

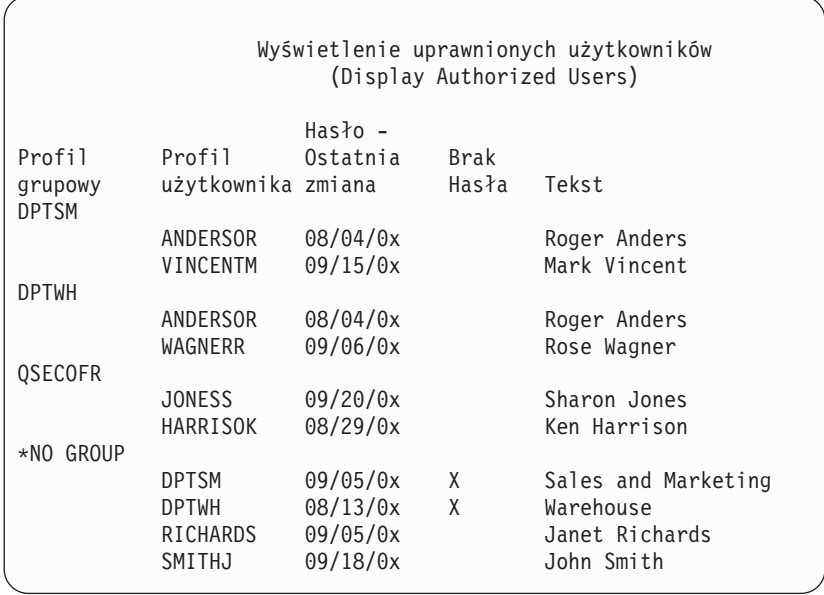

### **Drukowanie wybranych profili użytkowników**

Utworzony za pomocą komendy Wyświetlenie profilu użytkownika (Display User Profile - DSPUSRPRF) zbiór wyjściowy można przetwarzać za pomocą narzędzia zapytań.

```
DSPUSRPRF USRPRF(*ALL) +
          TYPE(*BASIC) OUTPUT(*OUTFILE)
```
Narzędzie zapytań pozwala utworzyć wiele różnych raportów z analizy zbioru wyjściowego, na przykład:

- v listę wszystkich użytkowników mających uprawnienia specjalne \*ALLOBJ i \*SPLCTL,
- v listę wszystkich użytkowników posortowaną według dowolnego pola w profilu użytkownika, na przykład według programów początkowych lub klas użytkowników.

Można tworzyć programy zapytań generujące na podstawie utworzonego zbioru wyjściowego różne raporty. Na przykład:

- v wyświetlić wszystkie profile użytkowników z uprawnieniami specjalnymi, wybierając rekordy, w których pole UPSPAU jest różne od \*NONE,
- v wyświetlić wszystkich użytkowników, którzy mogą uruchamiać komendy, wybierając rekordy, w których pole *Ograniczenie możliwości* (o nazwie UPLTCP w modelowym zbiorze wyjściowym bazy danych) ma wartość \*NO lub \*PARTIAL,
- v wyświetlać wszystkich użytkowników z określonym menu lub programem początkowym,
- v wyświetlać użytkowników nieaktywnych na podstawie pola z datą ostatniego wpisania się,
- v wyświetlać wszystkich użytkowników, którzy nie mają haseł działających na poziomach 0 i 1, wybierając rekordy, dla których pole Hasło obecne dla poziomu 0 lub 1 (nazywanego UPENPW w modelowym zbiorze wyjściowym) jest równe N,
- v wyświetlać wszystkich użytkowników, którzy mają hasła działające na poziomach 2 i 3, wybierając rekordy, dla których pole Hasło obecne dla poziomu 2 lub 3 (nazywanego UPENPH w modelowym zbiorze wyjściowym) jest równe Y,

### **Badanie dużych profili użytkowników**

Przypadkowo rozmieszczone w systemie profile użytkowników o dużej liczbie uprawnień są oznaką źle zaplanowanej ochrony. Poniżej opisano jedną z metod odnajdywania dużych profili użytkowników i ich oceny:

1. Użyj komendy Wyświetlenie opisu obiektu (Display Object Description - DSPOBJD), aby utworzyć zbiór wyjściowy zawierający informacje o wszystkich profilach użytkowników w systemie:

```
DSPOBJD OBJ(*ALL) OBJTYPE(*USRPRF) +
       DETAIL(*BASIC) OUTPUT(*OUTFILE)
```
- 2. Utwórz program z zapytaniem wyświetlający nazwę i wielkość każdego profilu użytkownika w kolejności malejącej.
- 3. Wydrukuj szczegółowe informacje o największych profilach użytkowników i oceń uprawnienia oraz obiekty należące do tych profili:

```
DSPUSRPRF USRPRF(nazwa_profilu_użytkownika) +
          TYPE(*OBJAUT) OUTPUT(*PRINT)
DSPUSRPRF USRPRF(nazwa_profilu_użytkownika) +
          TYPE(*OBJOWN) OUTPUT(*PRINT)
```
Niektóre profile użytkowników IBM są bardzo duże, ponieważ są właścicielami wielu obiektów. Wyświetlanie ich listy i analizowanie ich nie jest konieczne. Należy jednak sprawdzić, czy w systemie nie ma programów adoptujących uprawnienia profili użytkowników IBM z uprawnieniem specjalnym \*ALLOBJ, takich jak QSECOFR i QSYS. Patrz "Analizowanie programów adoptujących uprawnienia".

[Dodatek](#page-302-0) B udostępnia informacje dotyczące wszystkich profili użytkowników IBM oraz ich funkcji.

# **Analizowanie uprawnień do obiektu**

Aby określić, kto ma uprawnienia do bibliotek w systemie, można użyć poniższej metody:

- 1. Za pomocą komendy DSPOBJD wyświetl wszystkie biblioteki w systemie:
	- DSPOBJD OBJ(QSYS/\*ALL) OBJTYPE(\*LIB) ASPDEV(\*ALLAVL) OUTPUT(\*PRINT)
- 2. Aby wyświetlić uprawnienia do określonej biblioteki, można użyć komendy Wyświetlenie uprawnień dla obiektu (Display Object Authority - DSPOBJAUT).

```
DSPOBJAUT OBJ(nazwa_biblioteki) OBJTYPE(*LIB) +
          ASPDEV(nazwa_urządzenia_asp) OUTPUT(*PRINT)
```
3. Aby wyświetlić obiekty w bibliotece, użyj komendy Wyświetlenie biblioteki (Display Library - DSPLIB): DSPLIB LIB(nazwa\_biblioteki) ASPDEV(nazwa\_urządzenia\_asp) OUTPUT(\*PRINT)

Za pomocą tych raportów można określić, co zawiera biblioteka i kto ma do niej dostęp. W razie potrzeby można użyć komendy DSPOBJAUT, aby dodatkowo wyświetlić uprawnienia do wybranych obiektów w bibliotece.

# **Analizowanie programów adoptujących uprawnienia**

Programy, które adoptują uprawnienie specjalne \*ALLOBJ, stanowią zagrożenie ochrony. Za pomocą poniższej metody można wyszukać i sprawdzić te programy:

1. Dla każdego użytkownika z uprawnieniem specjalnym \*ALLOBJ użyj komendy Wyświetlenie programów, które adoptują uprawnienia (Display Programs That Adopt - DSPPGMADP), aby wyświetlić programy, które adoptują uprawnienia użytkownika:

```
DSPPGMADP USRPRF(nazwa_profilu_użytkownika) +
          OUTPUT(*PRINT)
```
**Uwaga:** Sekcja "Drukowanie wybranych profili [użytkowników"](#page-290-0) na stronie 269 pokazuje, jak wyświetlić użytkowników z uprawnieniem \*ALLOBJ.

2. Za pomocą komendy DSPOBJAUT określ, kto ma uprawnienia do używania każdego programu adoptującego uprawnienia, i jakie są publiczne uprawnienia do programu:

```
DSPOBJAUT OBJ(nazwa_biblioteki/nazwa_programu) +
         OBJTYPE(*PGM) ASPDEV(nazwa_urządzenia_asp) OUTPUT(*PRINT)
```
- 3. Sprawdź kod źródłowy i opis programu, aby oszacować, czy:
	- v Użytkownik programu uruchamianego z adoptowanym profilem nie ma dostępu do zbyt dużej ilości funkcji, takich jak wiersz komend.
	- v Program adoptuje minimalny poziom uprawnień potrzebny do realizacji zamierzonych zadań. Istnieje możliwość napisania aplikacji, które wykorzystują błędy w programie, używające tego samego profilu właściciela dla obiektów i programów. W sytuacji, gdy uprawnienia właściciela programu są adoptowane, użytkownik ma uprawnienie \*ALL do obiektów aplikacji. W wielu przypadkach profil właściciela nie wymaga uprawnień specjalnych.
- 4. Za pomocą komendy DSPOBJD sprawdź datę ostatniej modyfikacji programu:

```
DSPOBJD OBJ(nazwa_biblioteki/nazwa_programu) +
      OBJTYPE(*PGM) ASPDEV(nazwa_urządzenia_asp) DETAIL(*FULL)
```
### **Sprawdzanie obiektów, które zostały zmienione**

Za pomocą komendy Sprawdzenie integralności obiektu (Check Object Integrity - CHKOBJITG) można wyszukać obiekty, które zostały zmodyfikowane. Zmodyfikowany obiekt często wskazuje, że jakiś użytkownik próbował zmienić dane w systemie. Komendę tę warto uruchomić po:

- v odtwarzaniu programów w systemie,
- v użyciu dedykowanych narzędzi serwisowych (DST).

Po uruchomieniu komendy system tworzy zbiór bazy danych zawierający informacje o potencjalnych problemach | związanych z integralnością danych. Można sprawdzić obiekty należące do jednego lub więcej profili, obiekty, które | znajdują się w danej ścieżce, lub wszystkie obiekty w systemie. Można wyszukać obiekty, których domena została | zmieniona, oraz obiekty, które zmieniano. Można ponownie obliczyć wartości sprawdzania programu, aby wyszukać | obiekty typu \*PGM, \*SRVPGM, \*MODULE i \*SQLPKG, które zostały zmienione. Można sprawdzić podpisy | obiektów, które zostały podpisane cyfrowo. Można sprawdzić, czy manipulowano w bibliotekach i komendach. Można | także uruchomić skanowanie lub sprawdzanie zintegrowanego systemu plików, jeśli obiekty nie przeszły poprzedniego | skanowania systemu plików. |

Uruchomienie programu CHKOBJITG wymaga uprawnienia specjalnego \*AUDIT. Czas wykonania komendy może być długi ze względu na ilość skanowania i obliczeń, jakie są wykonywane. Dlatego należy ją uruchamiać przy małym obciążeniu systemu. Większość komend IBM zduplikowanych z wydań wcześniejszych niż V5R2 będzie protokołowanych jako naruszenia. Te komendy powinny zostać usunięte i utworzone ponownie za pomocą komendy CRTDUPOBJ (Tworzenie duplikatu obiektu - Create duplicate object) za każdym razem, gdy ładowane jest nowe wydanie.

### **Sprawdzanie systemu operacyjnego** |

Za pomocą funkcji API Check System (QYDOCHKS) można sprawdzić, czy jakiś kluczowy obiekt systemu |

operacyjnego został zmieniony od czasu jego podpisania. Każdy obiekt, który nie był podpisany lub został zmieniony |

od czasu ostatniego podpisania, będzie raportowany jako mający błąd Only signatures (Tylko podpisy) z poprawnego | zaufanego źródła systemowego. |

Uruchomienie funkcji API QYDOCHKS wymaga uprawnień specjalnych \*AUDIT. Działanie funkcji API może zająć | długi czas, z powodu wykonywanych obliczeń. Dlatego należy ją uruchamiać przy małym obciążeniu systemu. |

# **Kontrola działań szefa ochrony**

Istnieje możliwość zapisywania wszystkich działań wykonywanych przez użytkowników z uprawnieniami specjalnymi \*ALLOBJ i \*SECADM. Aby to zrobić, można użyć wartości kontroli działania w profilu użytkownika:

1. Dla każdego użytkownika z uprawnieniami specjalnymi \*ALLOBJ i \*SECADM należy użyć komendy CHGUSRAUD, aby ustawić parametr AUDLVL na wartości, których nie obejmują wartości systemowe QAUDLVL lub QAUDLVL2. Na przykład jeśli wartość systemowa QAUDLVL ustawiona jest na \*AUTFAIL, \*PGMFAIL, \*PRTDTA i \*SECURITY, za pomocą poniższej komendy, należy ustawić parametr AUDLVL dla profilu użytkownika szefa ochrony:

```
CHGUSRAUD USER((SECUSER)
          AUDLVL(*CMD *CREATE *DELETE +
                 *OBJMGT *OFCSRV *PGMADP +
                 *SAVRST *SERVICE, +
                 *SPLFDTA *SYSMGT)
```
**Uwaga:** Tabela 125 na [stronie](#page-260-0) 239 opisuje wszystkie możliwe wartości dla kontroli działania.

- 2. Profilom użytkowników z uprawnieniami \*ALLOBJ i \*SECADM należy usunąć uprawnienia specjalne \*AUDIT. Zapobiega to zmienianiu przez takich użytkowników parametrów kontroli we własnych profilach.
	- **Uwaga:** Nie można usunąć uprawnień specjalnych profilu QSECOFR. Dlatego nie można zapobiec, aby użytkownicy wpisani jako QSECOFR, nie mogli zmieniać parametrów kontroli w takim profilu. Jednak jeśli użytkownik wpisany jako QSECOFR do zmiany parametrów kontroli korzysta z komendy CHGUSRAUD, w kronice kontroli zapisywana jest pozycja AD.

Zalecane jest, aby szefowie ochrony (użytkownicy z uprawnieniami specjalnymi \*ALLOBJ lub \*SECADM) używali własnych profili dla lepszej kontroli. Hasło profilu QSECOFR nie powinno być rozpowszechniane.

- 3. Należy upewnić się, że wartość systemowa QAUDCTL obejmuje wartość \*AUDLVL.
- 4. Za pomocą komendy DSPJRN należy przejrzeć pozycje w kronice kontroli, korzystając z technik opisanych w sekcji ["Analizowanie](#page-286-0) pozycji kroniki kontroli za pomocą programu Query lub programu użytkownika" na stronie [265.](#page-286-0)

# **Dodatek A. Komendy ochrony**

Ten dodatek zawiera komendy systemowe związane z ochroną. Można ich używać zamiast menu systemowych, wpisując je w wierszu komend. Komendy podzielone zostały na grupy według zadań.

Więcej szczegółowych informacji na temat zaprezentowanych tutaj komend zawiera temat CL w Centrum informacyjnego. Więcej informacji na ten temat zawiera sekcja ["Informacje](#page-17-0) wstępne i pokrewne" na stronie xvi. Tabele w sekcji [Dodatek](#page-320-0) D prezentują uprawnienia wymagane do korzystania z tych komend.

| Nazwa komendy    | Nazwa opisowa                                                 | Funkcja                                                                                                    |
|------------------|---------------------------------------------------------------|----------------------------------------------------------------------------------------------------|
| <b>CRTAUTHLR</b> | Tworzenie magazynu uprawnień (Create<br>Authority Holder)     | Umożliwia zabezpieczenie zbioru przed jego powstaniem.<br>Magazyny uprawnień są poprawne tylko dla zbiorów bazy<br>danych opisanych przez program. |
| <b>DLTAUTHLR</b> | Usunięcie magazynu uprawnień (Delete<br>Authority Holder)     | Umożliwia usunięcie magazynu uprawnień. Jeśli zbiór istnieje,<br>informacje magazynu uprawnień kopiowane są do zbioru.                             |
| <b>DSPAUTHLR</b> | Wyświetlenie magazynu uprawnień<br>(Display Authority Holder) | Umożliwia wyświetlenie wszystkich magazynów uprawnień w<br>systemie.                                                                               |

*Tabela 128. Komendy do pracy z magazynami uprawnień*

#### *Tabela 129. Komendy do pracy z listami autoryzacji*

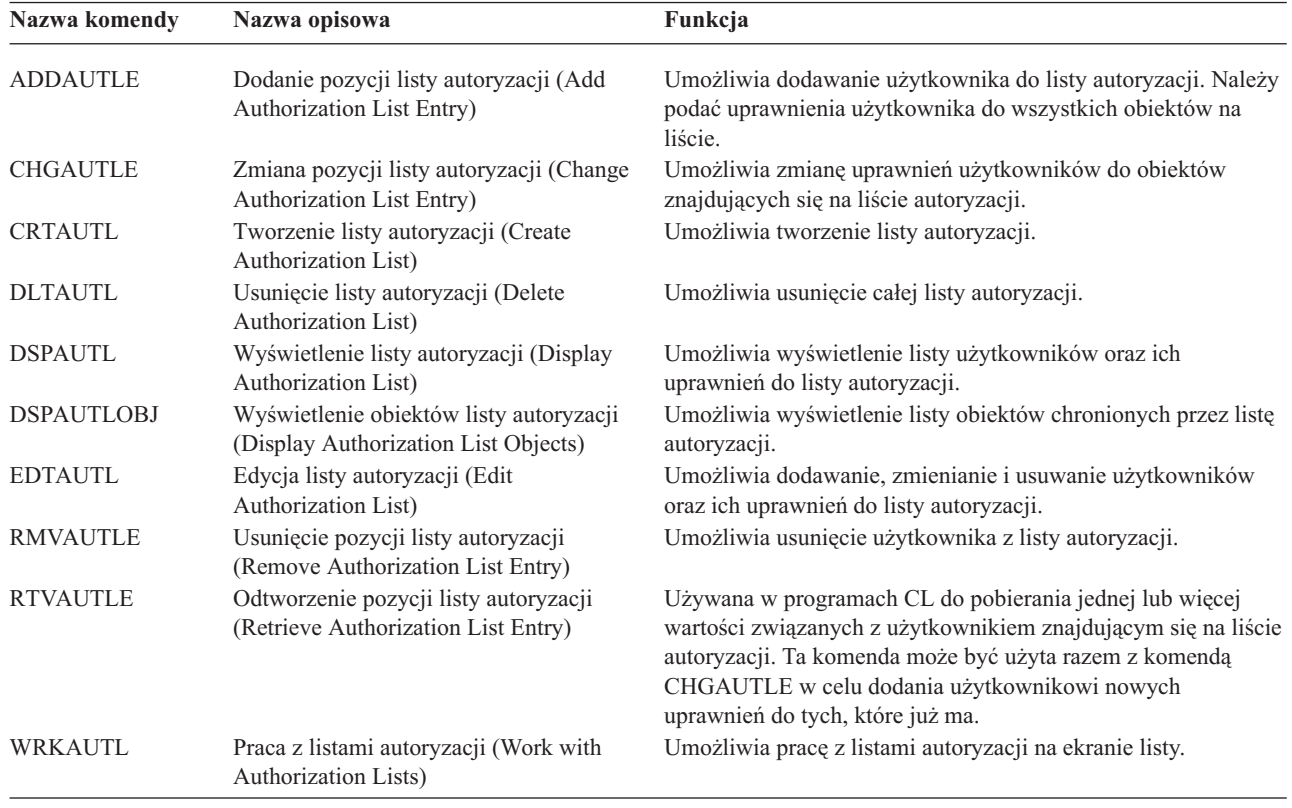

| Nazwa komendy    | Nazwa opisowa                                                                  | Funkcja                                                                                                    |
|------------------|--------------------------------------------------------------------------------|----------------------------------------------------------------------------------------------------|
| <b>CHGAUD</b>    | Zmiana kontroli (Change Auditing)                                              | Umożliwia zmianę wartości kontroli dla obiektu.                                                                                                    |
| <b>CHGAUT</b>    | Zmiana uprawnień (Change Authority)                                            | Umożliwia zmianę uprawnień do obiektów dla użytkowników.                                                                                                    |
| <b>CHGOBJAUD</b> | Zmiana kontroli obiektu (Change Object<br>Auditing)                            | Umożliwia określenie, czy dostęp do obiektu ma być<br>kontrolowany.                                                                                                    |
| <b>CHGOBJOWN</b> | Zmiana właściciela obiektu (Change<br>Object Owner)                            | Umożliwia przeniesienie prawa własności do obiektu z jednego<br>użytkownika na innego.                                                                                                    |
| <b>CHGOBJPGP</b> | Zmiana grupy podstawowej obiektu<br>(Change Object Primary Group)              | Umożliwia zmianę grupy podstawowej dla obiektu na innego<br>użytkownika lub na inną grupę podstawową.                                                                                      |
| <b>CHGOWN</b>    | Zmiana właściciela (Change Owner)                                              | Umożliwia przeniesienie prawa własności do obiektu z jednego<br>użytkownika na innego.                                                                                                    |
| <b>CHGPGP</b>    | Zmiana grupy podstawowej (Change<br>Primary Group)                             | Umożliwia zmianę grupy podstawowej dla obiektu na innego<br>użytkownika lub na inną grupę podstawową.                                                                                      |
| <b>DSPAUT</b>    | Wyświetlenie uprawnień (Display<br>Authority)                                  | Umożliwia wyświetlenie uprawnień użytkowników do obiektu.                                                                                                    |
| <b>DSPOBJAUT</b> | Wyświetlenie uprawnień dla obiektu<br>(Display Object Authority)               | Wyświetla właściciela obiektu, uprawnienia publiczne oraz<br>prywatne do obiektu i nazwę listy autoryzacji używanej do<br>zabezpieczania obiektu.                                          |
| <b>DSPOBJD</b>   | Wyświetlenie opisu obiektu (Display<br>Object Description)                     | Wyświetla poziom kontroli obiektu.                                                                                                    |
| <b>EDTOBJAUT</b> | Edycja uprawnień dla obiektu (Edit Object<br>Authority)                        | Umożliwia dodawanie, zmianę lub usuwanie uprawnień<br>użytkownika do danego obiektu.                                                                                                    |
| <b>GRTOBJAUT</b> | Nadanie uprawnień dla obiektu (Grant<br>Object Authority)                      | Umożliwia jawne nadanie uprawnień dla wymienionych<br>użytkowników, wszystkich użytkowników (*PUBLIC) lub<br>użytkowników obiektu odniesienia do obiektów wymienionych<br>w tej komendzie. |
| <b>RVKOBJAUT</b> | Odwołanie uprawnień dla obiektu (Revoke<br>Object Authority)                   | Umożliwia usunięcie jednego lub więcej (lub wszystkich)<br>uprawnień nadanych użytkownikowi dla wymienionych<br>obiektów.                                                                  |
| <b>WRKAUT</b>    | Praca z uprawnieniami (Work with<br>Authority)                                 | Umożliwia pracę z uprawnieniami do obiektu przez wybieranie<br>opcji na ekranie listy.                                                                                                    |
| <b>WRKOBJ</b>    | Praca z obiektami (Work with Objects)                                          | Umożliwia pracę z uprawnieniami do obiektu przez wybieranie<br>opcji na ekranie listy.                                                                                                    |
| <b>WRKOBJOWN</b> | Praca z obiektami wg właścicieli (Work<br>with Objects by Owner)               | Umożliwia pracę z obiektami, których właścicielem jest profil<br>użytkownika.                                                                                                    |
| WRKOBJPGP        | Praca z obiektami wg grupy podstawowej<br>(Work with Objects by Primary Group) | Umożliwia pracę z obiektami, dla których profil jest grupą<br>podstawową, korzystając z opcji ekranu listy.                                                                                |

*Tabela 130. Komendy do pracy z uprawnieniami do obiektu oraz kontrolą*

*Tabela 131. Komendy do pracy z hasłami*

| Nazwa komendy          | Nazwa opisowa                                                          | Funkcja                                                                                                    |
|------------------------|------------------------------------------------------------------------|----------------------------------------------------------------------------------------------------|
| <b>CHGDSTPWD</b>       | Zmiana hasła narzędzi DST (Change<br>Dedicated Service Tools Password) | Umożliwia zresetowanie możliwości zabezpieczania narzędzi<br>DST do domyślnego hasła.                                                                                                    |
| <b>CHGPWD</b>          | Zmiana hasła (Change Password)                                         | Umożliwia użytkownikowi zmianę własnego hasła.                                                                                                    |
| <b>CHGUSRPRF</b>       | Zmiana profilu użytkownika (Change User<br>Profile)                    | Umożliwia zmianę wartości podanych w profilu użytkownika,<br>łącznie z hasłem użytkownika.                                                                                                    |
| <b>CHKPWD</b>          | Sprawdzenie hasła (Check Password)                                     | Umożliwia sprawdzenie hasła użytkownika. Na przykład jeśli<br>użytkownik chce ponownie wprowadzić hasło w celu<br>uruchomienia danej aplikacji, w programie CL można użyć<br>komendy CHKPWD do sprawdzenia hasła.                                                                                                    |
| CRTUSRPRF <sup>1</sup> | Tworzenie profilu użytkownika (Create<br>User Profile)                 | Podczas dodawania nowego użytkownika należy mu przypisać<br>hasło.                                                                                                    |
| 1                      |                                                                        | Uruchamiając komendę CRTUSRPRF, nie można określić, że profil *USRPRF ma być utworzony w niezależnej puli<br>dyskowej (ASP). Jednak jeśli użytkownik ma uprawnienia prywatne do obiektu w niezależnej puli dyskowej, jest<br>właścicielem obiektu w niezależnej puli dyskowej lub jest w grupie podstawowej obiektu w niezależnej puli dyskowej, to<br>nazwa profilu przechowywana jest w niezależnej puli dyskowej. Jeśli niezależna pula dyskowa przenoszona jest do innego<br>systemu, uprawnienia prywatne, prawa własności do obiektu oraz pozycji grupy podstawowej będą dołączone w systemie<br>docelowym do profilu o tej samej nazwie. Jeśli w systemie docelowym dany profil nie istnieje, to zostanie utworzony.<br>Użytkownik nie będzie miał żadnych uprawnień specjalnych, a jego hasło będzie miało wartość *NONE. |

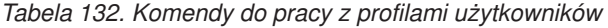

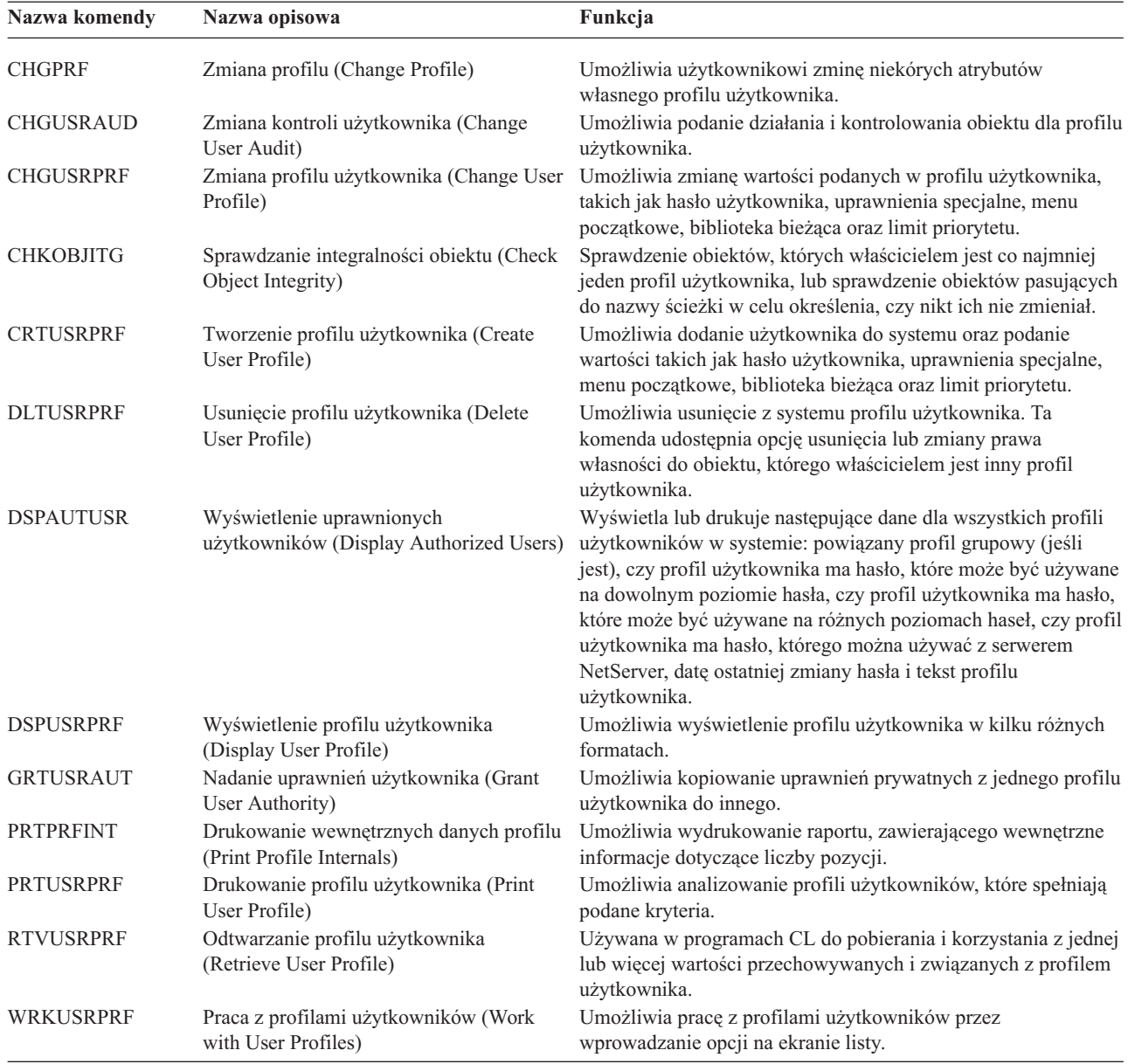

| Nazwa komendy    | Nazwa opisowa                                                                          | Funkcja                                                                                                    |
|------------------|----------------------------------------------------------------------------------------|----------------------------------------------------------------------------------------------------|
| <b>DSPPGMADP</b> | Wyświetlenie programów, które adoptują<br>uprawnienia (Display Programs That<br>Adopt) | Umożliwia wyświetlenie listy programów i pakietów SQL, które<br>adoptują podany profil użytkownika.                                                                                                    |
| <b>RSTAUT</b>    | Odtwarzanie uprawnień (Restore<br>Authority)                                           | Umożliwia odtwarzanie uprawnień dla obiektów wstrzymanych<br>przez profil użytkownika, gdy był on składowany. Te<br>uprawnienia mogą być odtworzone tylko po odtworzeniu profilu<br>użytkownika za pomocą komendy Odtworzenie profili<br>użytkowników (Restore User Profile - RSTUSRPRF).                                              |
| <b>RSTUSRPRF</b> | Odtworzenie profili użytkowników<br>(Restore User Profiles)                            | Umożliwia odtwarzanie profilu użytkownika oraz jego<br>atrybutów. Odtwarzanie podanych uprawnień do obiektów jest<br>przeprowadzane za pomocą komendy RSTAUT po odtworzeniu<br>profilu użytkownika. Jeśli podano parametr<br>RSTUSRPRF(*ALL), komenda RSTUSRPRF odtwarza także<br>wszystkie listy autoryzacji oraz magazyny uprawnień. |
| <b>SAVSECDTA</b> | Składowanie danych ochrony (Save<br>Security Data)                                     | Składuje wszystkie profile użytkowników, listy autoryzacji oraz<br>magazyny uprawnień bez korzystania z systemu, który znajduje<br>się w stanie zastrzeżonym.                                                                                                    |
| <b>SAVSYS</b>    | Składowanie systemu (Save System)                                                      | Składuje wszystkie profile użytkowników, listy autoryzacji i<br>magazyny uprawnień znajdujące się w systemie. Do korzystania<br>z tej funkcji wymagany jest system dedykowany.                                                                                                    |

*Tabela 133. Pokrewne komendy dotyczące profili użytkownika*

#### *Tabela 134. Komendy do pracy z kontrolą*

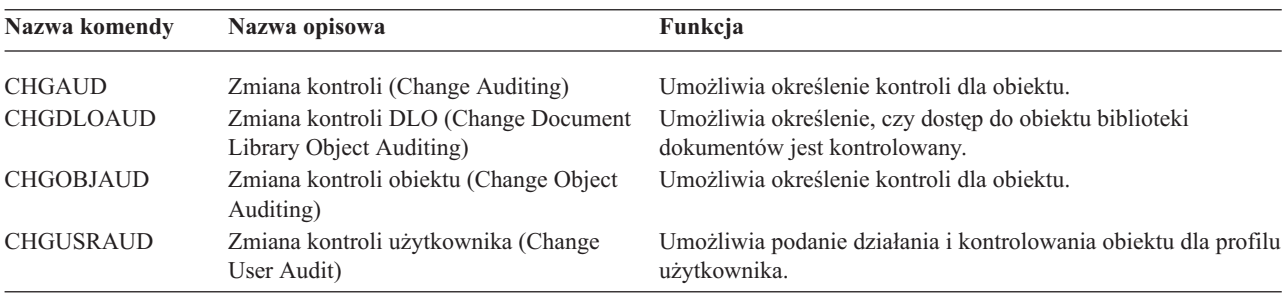

#### *Tabela 135. Komendy do pracy z obiektami DLO*.

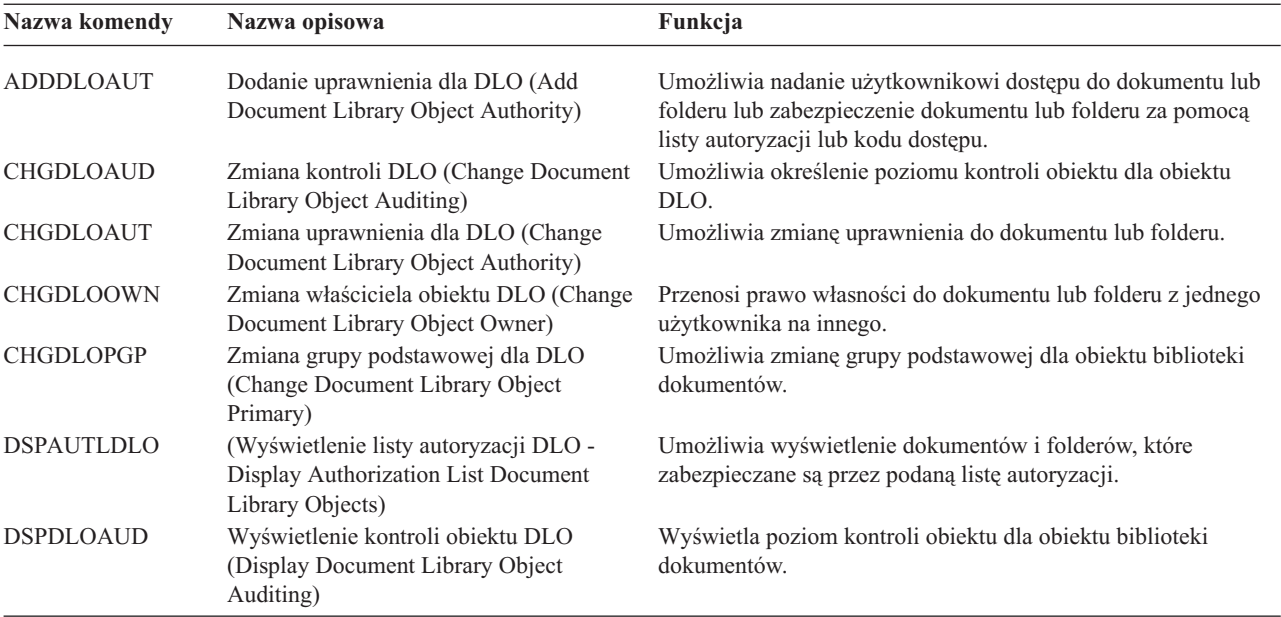

*Tabela 135. Komendy do pracy z obiektami DLO (kontynuacja)*.

| Nazwa komendy    | Nazwa opisowa                                                                       | Funkcja                                                                                                    |
|------------------|-------------------------------------------------------------------------------------|----------------------------------------------------------------------------------------------------|
| <b>DSPDLOAUT</b> | Wyświetlenie uprawnienia dla DLO<br>(Display Document Library Object)<br>Authority) | Umożliwia wyświetlenie informacji o uprawnieniach do<br>dokumentu lub folderu.                                                                   |
| <b>EDTDLOAUT</b> | Edycia uprawnienia dla DLO (Edit<br>Document Library Object Authority)              | Używana do dodawania, zmiany lub usuwania uprawnień<br>użytkownika do dokumentu lub folderu.                                                     |
| <b>GRTUSRPMN</b> | Nadanie uprawnień specjalnych<br>użytkowników (Grant User Permission)               | Nadaje uprawnienia użytkownikowi do obsługi dokumentów i<br>folderów lub do zadań biurowych wykonywanych w imieniu<br>innego użytkownika.        |
| <b>RMVDLOAUT</b> | Usuwanie uprawnienia dla DLO (Remove<br>Document Library Object Authority)          | Używana do usuwania uprawnień użytkownika do dokumentów<br>lub folderów.                                                                         |
| <b>RVKUSRPMN</b> | Odwołanie uprawnień specjalnych<br>użytkowników (Revoke User Permission)            | Odbiera uprawnienia do dokumentu jednemu użytkownikowi<br>(lub wszystkim) w celu uzyskania dostępu do dokumentu w<br>imieniu innego użytkownika. |

*Tabela 136. Komendy do pracy z pozycjami uwierzytelniania serwera*

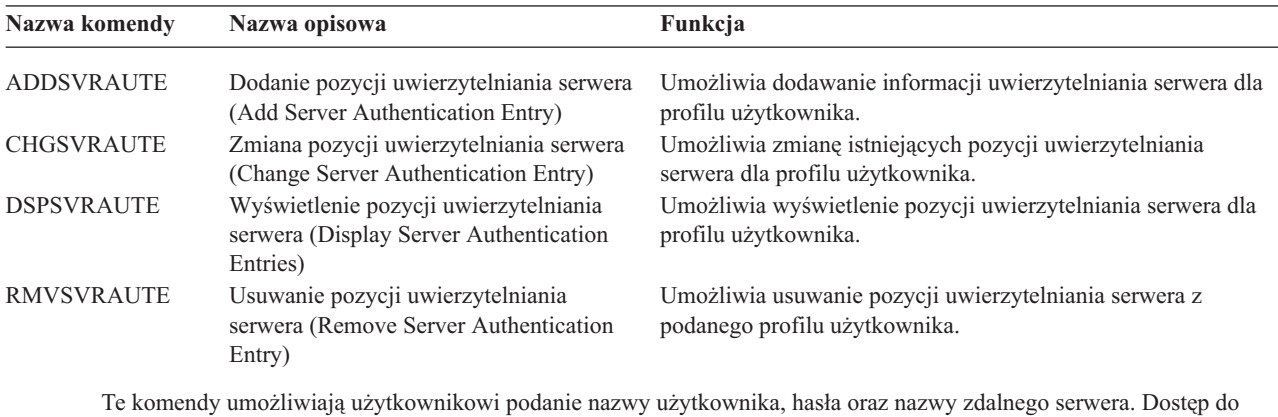

rozproszonej relacyjnej bazy danych (Distributed Relational Database Access - DRDA) korzysta z tych pozycji w celu uruchomienia żądań dostępu do bazy danych, tak jak podany użytkownik serwera zdalnego.

| Nazwa komendy  | Nazwa opisowa                                         | Funkcja                                                                                                    |
|----------------|-------------------------------------------------------|----------------------------------------------------------------------------------------------------|
| <b>ADDDIRE</b> | Dodanie pozycji katalogu (Add Directory<br>Entry)     | Dodaje nowe pozycje do katalogu dystrybucyjnego systemu.<br>Katalog zawiera informacje dotyczące użytkowników, takie jak<br>identyfikator użytkownika i adres, nazwę systemu, nazwę<br>profilu użytkownika, adres pocztowy oraz numer telefonu.                                                                                             |
| <b>CHGDIRE</b> | Zmiana pozycji katalogu (Change<br>Directory Entry)   | Zmienia dane dla podanej pozycji w katalogu dystrybucyjnym<br>systemu. Administrator systemu ma uprawnienia do<br>aktualizowania wszystkich danych zawartych w pozycji<br>katalogu, poza identyfikatorem użytkownika i jego opisem.<br>Użytkownicy mogą aktualizować własne pozycje katalogu, ale<br>sa ograniczeni jedynie do pewnych pól. |
| <b>RMVDIRE</b> | Usuwanie pozycji katalogu (Remove<br>Directory Entry) | Usuwa z katalogu dystrybucyjnego systemu podaną pozycję.<br>Gdy identyfikator użytkownika i adres usuwane są z katalogu, to<br>usuwane są także ze wszystkich list dystrybucyjnych.                                                                                                    |
| <b>WRKDIRE</b> | Praca z katalogiem (Work with Directory)              | Udostępnia zestaw ekranów umożliwiających użytkownikowi<br>przeglądanie, dodawanie, zmienianie o usuwanie pozycji z<br>katalogu dystrybucyjnego systemu.                                                                                                    |

*Tabela 137. Komendy do pracy z katalogiem dystrybucyjnym systemu*

| Nazwa komendy  | Nazwa opisowa                                           | Funkcja                                                                                                    |
|----------------|---------------------------------------------------------|----------------------------------------------------------------------------------------------------|
| <b>CRTVLDL</b> | Tworzenie listy sprawdzania (Create<br>Validation List) | Umożliwia tworzenie obiektu listy sprawdzania zawierającego<br>pozycje składające się z identyfikatora, danych, które będą<br>szyfrowane przez system podczas składowania oraz dane w<br>dowolnym formacie. |
| DLTVLDL        | Usunięcie listy sprawdzania (Delete<br>Validation List) | Umożliwia usunięcie z biblioteki podanej listy sprawdzania.                                                                                                    |

*Tabela 138. Komendy do pracy z listami sprawdzania*

*Tabela 139. Komendy do pracy z informacjami o używaniu funkcji* |

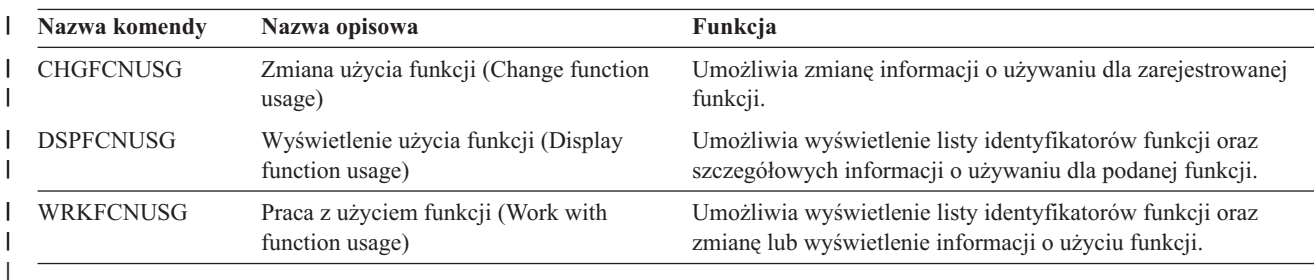

Przedstawione poniżej tabele opisują kilka różnych rodzajów narzędzi ochrony. Więcej informacji o narzędziach ochrony zawiera sekcja Dodatek G, ["Komendy](#page-640-0) i menu dla komend ochrony".

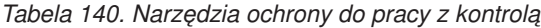

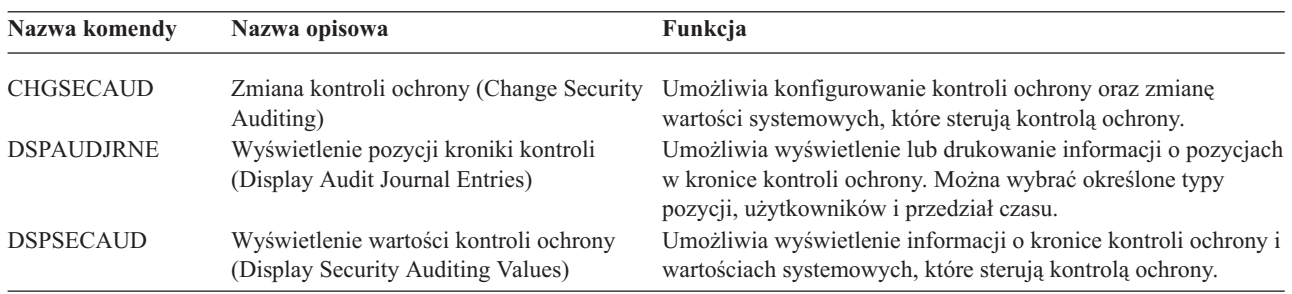

#### *Tabela 141. Narzędzia ochrony do pracy z uprawnieniami*

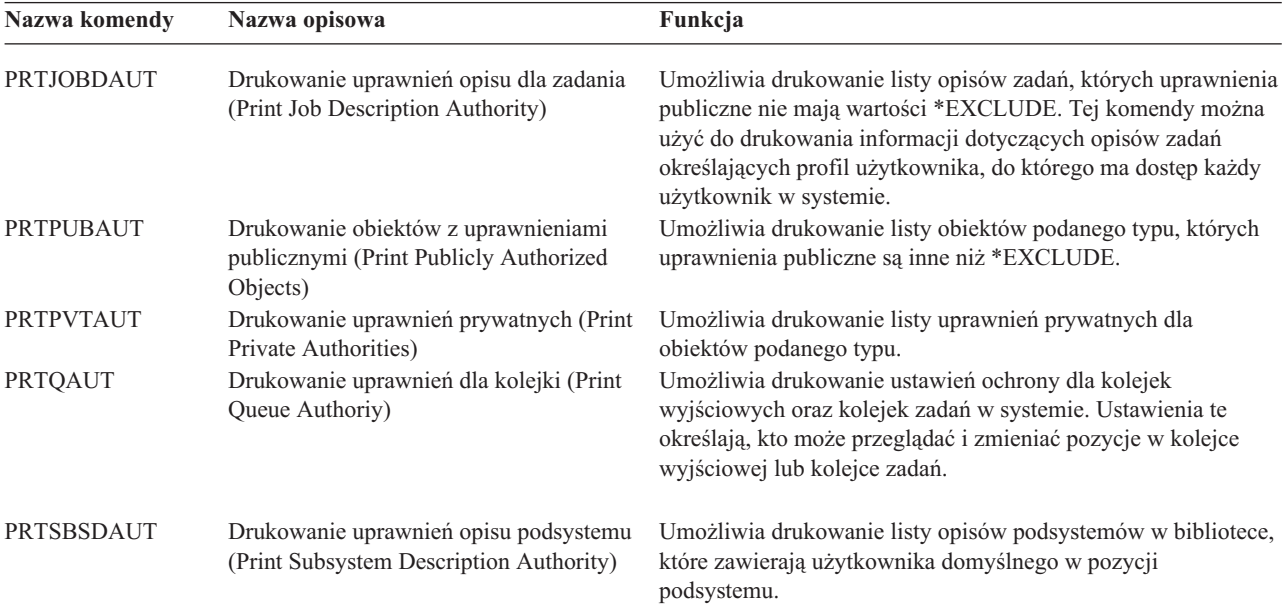

| Nazwa komendy    | Nazwa opisowa                                               | Funkcja                                                                                                    |
|------------------|-------------------------------------------------------------|----------------------------------------------------------------------------------------------------|
|                  |                                                             |                                                                                                    |
| PRTTRGPGM        | Drukowanie programów wyzwalaczy<br>(Print Trigger Programs) | Umożliwia drukowanie listy programów wyzwalaczy, które są<br>powiązane ze zbiorami bazy danych w systemie.                              |
| <b>PRTUSROBJ</b> | Drukowanie obiektów użytkownika (Print<br>User Objects)     | Umożliwia drukowanie listy obiektów użytkowników<br>(objektów, które nie są dostarczane przez IBM), które znajdują<br>sie w bibliotece. |

*Tabela 141. Narzędzia ochrony do pracy z uprawnieniami (kontynuacja)*

| Nazwa komendy          | Nazwa opisowa                                                              | Funkcja                                                                                                    |
|------------------------|----------------------------------------------------------------------------|----------------------------------------------------------------------------------------------------|
| $CHGSECA$ <sup>1</sup> | Zmiana atrybutów ochrony (Change<br>Security Attributes)                   | Umożliwia ustawienie nowych wartości początkowych do<br>generowania numerów ID użytkownika lub numerów ID grupy.<br>Użytkownicy mogą podać początkowy numer ID użytkownika<br>oraz początkowy numer ID grupy.                                                                                                    |
| <b>CFGSYSSEC</b>       | Konfigurowanie ochrony systemu<br>(Configure System Security)              | Umożliwia ustawienie wartości systemowych dotyczących<br>ochrony do ich zalecanych ustawień. Komenda ta konfiguruje<br>również kontrolę ochrony w systemie.                                                                                                    |
| <b>CLRSVRSEC</b>       | Usuwanie zawartości danych ochrony<br>serwera (Clear Server Security Data) | Umożliwia usunięcie możliwych do rozszyfrowania informacji<br>uwierzytelniania, które są związane z profilami użytkowników<br>oraz pozycjami list sprawdzających (*VLDL).<br>Uwaga: Są to te same informacje, które były usuwane w<br>wydaniach wcześniejszych niż V5R2, gdy wartość systemowa<br>QRETSVRSEC była zmieniana z '1' na '0'. |
| <b>DSPSECA</b>         | Wyświetlenie atrybutów ochrony (Display<br>Security Attributes)            | Umożliwia wyświetlenie bieżących i oczekujących wartości<br>niektórych atrybutów ochrony systemu.                                                                                                    |
| <b>PRTCMNSEC</b>       | Drukowanie ochrony komunikacji (Print<br>Communications Security)          | Umożliwia drukowanie atrybutów ochrony obiektów *DEVD,<br>*CTL i *LIND.                                                                                                    |
| <b>PRTSYSSECA</b>      | Drukowanie atrybutów ochrony systemu<br>(Print System Security Attributes) | Umożliwia drukowanie listy wartości systemowych dotyczących<br>ochrony oraz atrybutów sieciowych. Raport zawiera wartość<br>bieżącą i zalecaną.                                                                                                    |
| <b>RVKPUBAUT</b>       | Odwołanie uprawnień publicznych<br>(Revoke Public Authority)               | Umożliwia ustawienie uprawnień publicznych na wartość<br>*EXCLUDE dla zestawu komend istotnych dla ochrony.                                                                                                    |
| 1                      | Aby użyć tej komendy, użytkownik musi mieć uprawnienia specjalne *SECADM.  |                                                                                                    |

*Tabela 142. Narzędzia ochrony do pracy z ochroną systemu*

Szczegółowe informacje na temat narzędzi oraz sugestie dotyczące używania narzędzi znajdują się w podręczniku *Tips for Making Your iSeries 400 Secure*, GC41-0615.

# <span id="page-302-0"></span>**Dodatek B. Profile użytkowników dostarczane przez IBM**

Ten dodatek zawiera informacje dotyczące profili użytkowników, które są dostarczane razem z systemem. Te profile używane są jako właściciele obiektów przez różne funkcje systemowe. Niektóre funkcje systemowe działają także tylko pod kontrolą profili użytkowników dostarczanych przez IBM.

Tabela 143 opisuje wartości domyślne, które są używane przez wszystkie profile użytkowników IBM oraz przez komendę Tworzenie profilu użytkownika (Create User Profile - CRTUSRPRF). Parametry są ułożone według kolejności ich pojawiania się na ekranie Tworzenie profilu użytkownika (Create User Profile).

[Tabela](#page-304-0) 144 opisuje listę profili użytkowników IBM, ich przeznaczenie oraz wartości, które są inne niż domyślne dla profili użytkowników IBM.

#### **Uwaga:**

[Tabela](#page-304-0) 144 obejmuje teraz dodatkowe profile użytkowników, które dostarczane są razem z programami licencjonowanymi. Tabela zawiera tylko **niektóre** profile użytkowników dla programów licencjonowanych, dlatego lista nie jest pełna.

#### **Uwaga:**

v Hasło dla profilu SECOFR

Po zainstalowaniu systemu **należy** zmienić hasło dla profilu QSECOFR. To hasło jest takie samo dla każdego systemu iSeries i do czasu jego zmiany powoduje ryzyko naruszenia ochrony. Jednak **nie** należy zmieniać żadnych innych wartości profili użytkowników IBM. Zmiana tych profili może spowodować nieprawidłowe działanie funkcji systemowych.

v Uprawnienia dla profili użytkowników IBM

Usuwając uprawnienia do obiektów profili IBM dostarczonych z systemem operacyjnym, należy zachować **ostrożność**. Niektóre profile użytkowników IBM mają nadane uprawnienia prywatne do obiektów dostarczanych razem z systemem operacyjnym. Usunięcie tych uprawnień może spowodować nieprawidłowe działanie funkcji systemowych.

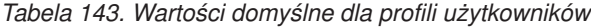

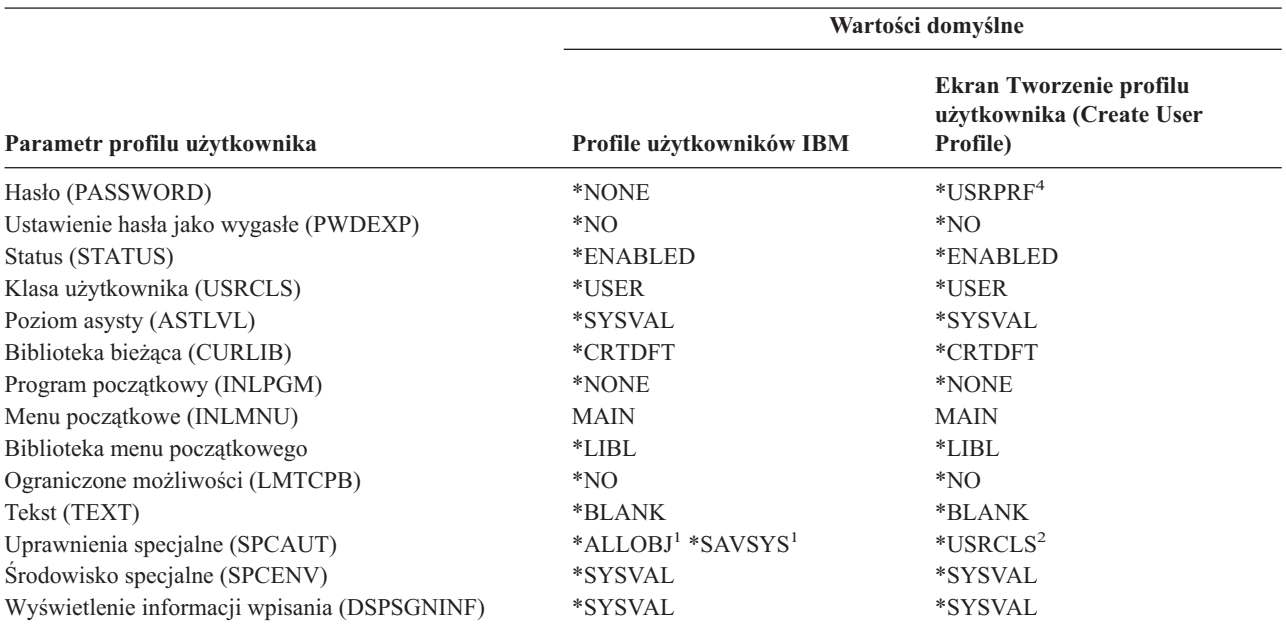

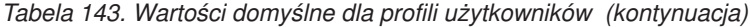

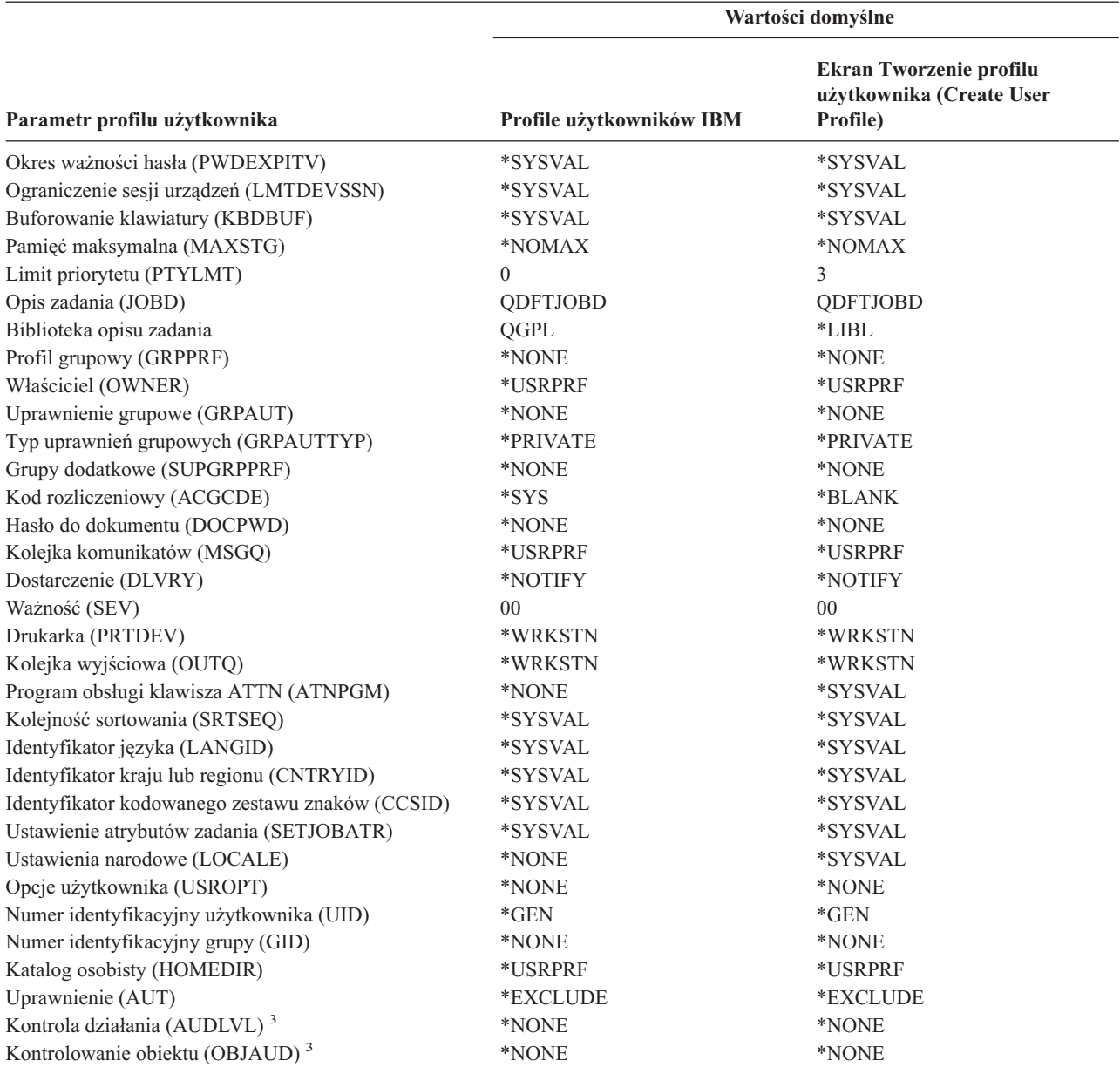

**<sup>1</sup>** Gdy poziom ochrony systemu jest zmieniany z poziomu 10 lub 20 na poziom 30 lub wyższy, ta wartość jest usuwana.

**<sup>2</sup>** Gdy profil użytkownika jest tworzony automatycznie na poziomie ochrony 10, klasa użytkownika \*USER daje uprawnienia specjalne \*ALLOBJ i \*SAVSYS.

**<sup>3</sup>** Kontrolowanie działania i obiektu określane jest za pomocą komendy CHGUSRAUD.

**<sup>4</sup>** Wykonując komendę CRTUSRPRF, nie można tworzyć profilu użytkownika (\*USRPRF) w niezależnej puli dyskowej. Jednak jeśli użytkownik ma uprawnienia prywatne do obiektu na niezależnej puli dyskowej, jest właścicielem obiektu na niezależnej puli dyskowej lub jest w grupie podstawowej obiektu na niezależnej puli dyskowej, to nazwa profilu przechowywana jest na niezależnej puli dyskowej. Jeśli niezależna pula dyskowa przenoszona jest do innego systemu, uprawnienia prywatne, prawa własności do obiektu oraz pozycji grupy podstawowej będą dołączone w systemie docelowym do profilu o tej samej nazwie. Jeśli w systemie docelowym dany profil nie istnieje, to zostanie utworzony. Użytkownik nie będzie miał żadnych uprawnień specjalnych, a jego hasło będzie miało wartość \*NONE.

<span id="page-304-0"></span>*Tabela 144. Profile użytkowników IBM*

| Nazwa profilu    | Nazwa opisowa                                                           | Parametry inne niż wartości domyślne                                              |
|------------------|-------------------------------------------------------------------------|-----------------------------------------------------------------------------------|
| QADSM            | Profil użytkownika<br><b>ADSM</b>                                       | • USERCLS: *SYSOPR                                                                |
|                  |                                                                         | <b>CURLIB: QADSM</b><br>٠                                                         |
|                  |                                                                         | TEXT: ADSM profile used by ADSM server (Profil ADSM używany<br>przez serwer ADSM) |
|                  |                                                                         | SPCAUT: *JOBCTL, *SAVSYS                                                          |
|                  |                                                                         | · JOBD: QADSM/QADSM                                                               |
|                  |                                                                         | • OUTQ: QADSM/QADSM                                                               |
| QAFOWN           | Profil użytkownika APD                                                  | • USRCLS: *PGMR                                                                   |
|                  |                                                                         | SPCAUT: *JOBCTL                                                                   |
|                  |                                                                         | JOBD: QADSM/QADSM                                                                 |
|                  |                                                                         | • TEXT: Internal APD User Profile (Wewnętrzny profil użytkownika APD)             |
| QAFUSR           | Profil użytkownika APD                                                  | • TEXT: Internal APD User Profile (Wewnętrzny profil użytkownika APD)             |
| <b>QAFDFTUSR</b> | Profil użytkownika APD                                                  | • INLPGM: *LIBL/QAFINLPG                                                          |
|                  |                                                                         | LMTCPB: *YES<br>$\bullet$                                                         |
|                  |                                                                         | TEXT: Internal APD User Profile (Wewnętrzny profil użytkownika APD)<br>٠          |
| QAUTPROF         | Profil użytkownika<br>uprawnień IBM                                     |                                                                                   |
| QBRMS            | Profil użytkownika BRM                                                  |                                                                                   |
| <b>QCLUMGT</b>   | Profil zarządzania<br>klastrem                                          | STATUS: *DISABLED                                                                 |
|                  |                                                                         | • MSGQ: *NONE                                                                     |
|                  |                                                                         | ATNPGM: *NONE<br>٠                                                                |
| <b>QCLUSTER</b>  | Profil wysokiej<br>dostępności klastra                                  | • SPCAUT: *IOSYSCFG                                                               |
| <b>QCOLSRV</b>   | Profil użytkownika usług<br>zbierania informacji<br>centrum zarządzania |                                                                                   |
| <b>QDBSHR</b>    | Profil współużytkowania<br>bazy danych                                  | • AUT: *ADD, *DELETE                                                              |
| QDBSHRDO         | Profil współużytkowania<br>bazy danych                                  | • AUT: * ADD, * DELETE                                                            |
| QDCEADM          | Profil użytkownika DCE                                                  | • PASSWORD: *USRPRF                                                               |
|                  |                                                                         | • PWDEXP: *YES                                                                    |
|                  |                                                                         | STATUS: *DISABLED                                                                 |
|                  |                                                                         | TEXT: *NONE                                                                       |
|                  |                                                                         | • SPCAUT: *JOBCTL                                                                 |
| <b>QDFTOWN</b>   | Profil właściciela<br>domyślnego                                        | • PTYLMT: 3                                                                       |
| QDIRSRV          | Profil użytkownika                                                      | • LMTCPB: *YES                                                                    |
|                  | serwera katalogów<br>OS/400                                             | JOBD: QGPL/QBATCH                                                                 |
|                  |                                                                         | DSPSGNINF: *NO                                                                    |
|                  |                                                                         | LMTDEVSSN: *NO                                                                    |
|                  |                                                                         | • DLVRY: *HOLD                                                                    |
|                  |                                                                         | <b>SPCENV: *NONE</b>                                                              |
|                  |                                                                         | • ATNPGM: *NONE                                                                   |

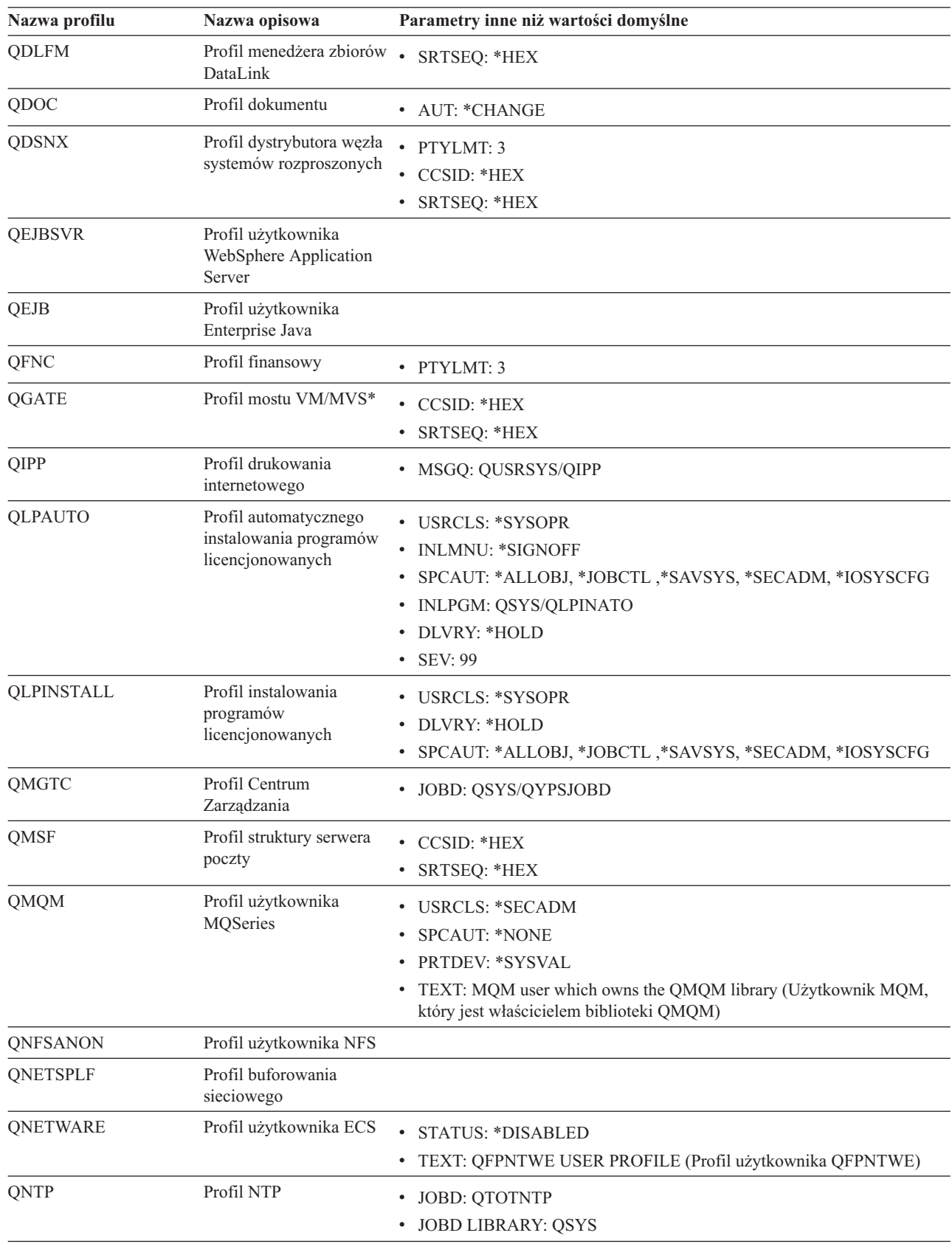

*Tabela 144. Profile użytkowników IBM (kontynuacja)*

| | |

| Nazwa profilu  | Nazwa opisowa                                                            | Parametry inne niż wartości domyślne                                                                                                    |
|----------------|--------------------------------------------------------------------------|----------------------------------------------------------------------------------------------------|
| <b>QOIUSER</b> | Podsystem<br>komunikacyjny OSI                                           | • USRCLS: *SYSOPR<br>SPCAUT: *JOBCTL, *SAVSYS, *IOSYSCFG<br>• CURLIB: QOSI<br>• MSGQ: QOSI/QOIUSER<br>• DLVRY: *HOLD<br>• OUTQ: *DEV<br>• PRTDEV: *SYSVAL<br>• ATNPGM: *NONE<br>• CCSID: *HEX<br>TEXT: Internal OSI Communication Subsystem User Profile (Wewnętrzny<br>٠<br>profil użytkownika podsystemu komunikacyjnego OSI) |
| <b>QOSIFS</b>  | Profil użytkownika<br>serwera plików OSI                                 | • USRCLS: *SYSOPR<br>SPCAUT: *JOBCTL, *SAVSYS<br>• OUTQ: *DEV<br>• CURLIB: * QOSIFS<br>• CCSID: *HEX<br>• TEXT: Internal OSI File Services User Profile (Wewnętrzny profil<br>użytkownika File Services OSI)                                                                                                    |
| <b>QPGMR</b>   | Profil programisty                                                       | • USRCLS: *PGMR<br>• SPCAUT: *ALLOBJ <sup>1</sup> *SAVSYS *JOBCTL<br>• PTYLMT: 3<br>• ACGCDE: *BLANK                                                                                                    |
| <b>QPEX</b>    | Profil użytkownika<br>programu Performance<br>Explorer                   | • PTYLMT: $3$<br>ATNPGM: *SYSVAL<br>• TEXT: IBM-supplied User Profile (Profil użytkownika dostarczany przez<br>IBM)                                                                                                    |
| QPM400         | <b>IBM</b> Performance<br>Management for eServer<br>iSeries (PM iSeries) | • SPCAUT: *IOSYSCFG, *JOBCTL                                                                                                    |
| QPRJOWN        | Profil użytkownika<br>właściciela części i<br>projektów                  | • STATUS: *DISABLED<br>• CURLIB: QADM<br>TEXT: User profile of parts and projects owner (Profil użytkownika<br>właściciela części i projektów)                                                                                                    |
| QRDARSADM      | Profil użytkownika<br>R/DARS                                             | • INLMNU: * SIGNOFF<br>TEXT: R/DARS Administration Profile (Profil administracyjny R/DARS)<br>٠                                                                                                    |
| QRDAR          | Profil właściciela<br><b>R/DARS</b>                                      | • USRCLS: *PGMR<br><b>INLMNU: *SIGNOFF</b><br>OUTQ: *DEV<br>٠<br>TEXT: R/DARS-400 owning profile (Profil właściciela R/DARS-400)                                                                                                    |
| QRDARS4001     | Profil właściciela<br>R/DARS 1                                           | • INLMNU: *SIGNOFF<br><b>GRPPRF: QRDARS400</b><br>OUTQ: *DEV<br>٠<br>• TEXT: R/DARS-400 owning profile 1 (Profil właściciela R/DARS-400 1)                                                                                                    |

*Tabela 144. Profile użytkowników IBM (kontynuacja)*

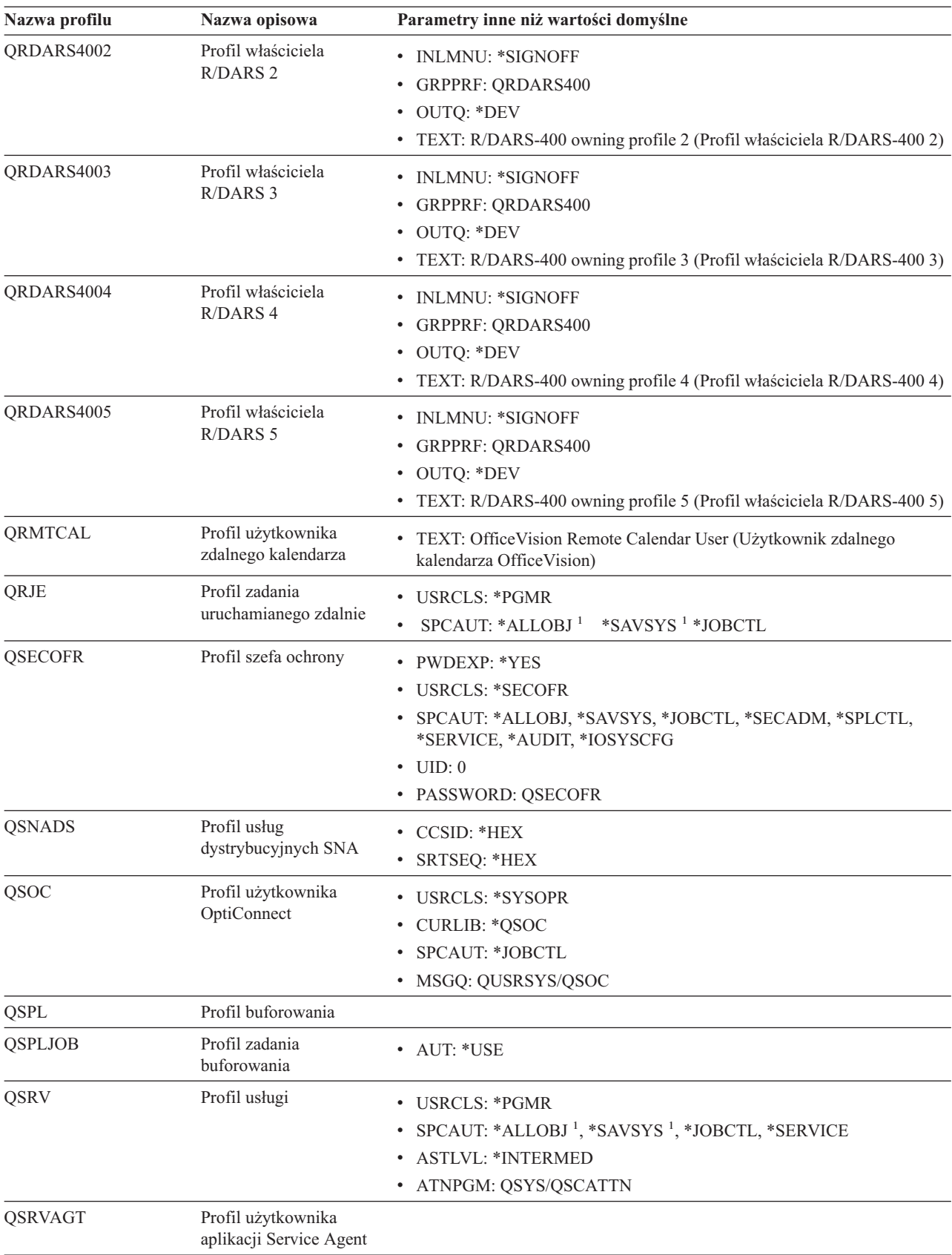

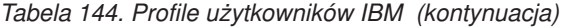

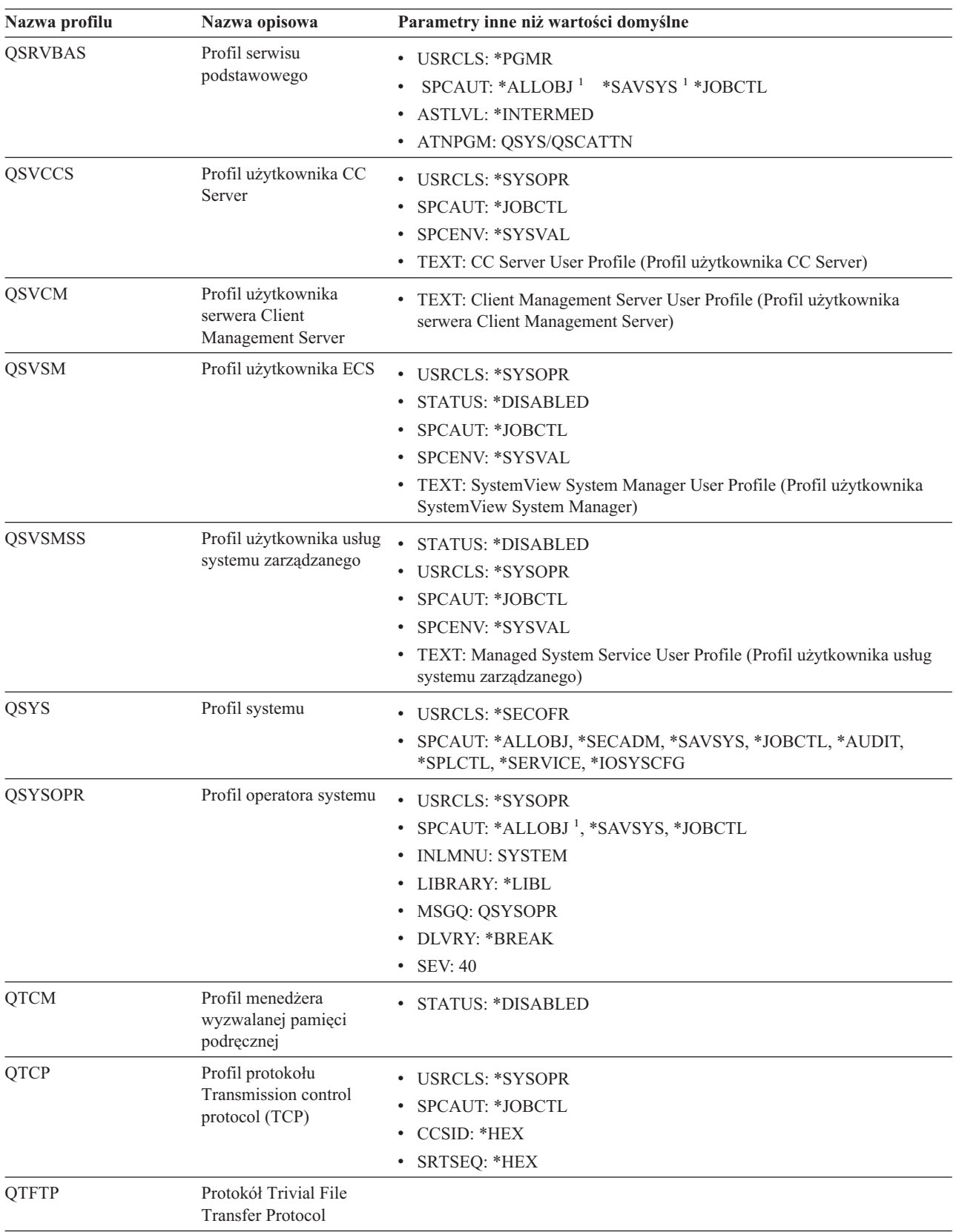

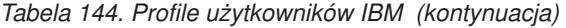

| Nazwa profilu   | Nazwa opisowa                                                                               | Parametry inne niż wartości domyślne                                                                                                    |
|-----------------|---------------------------------------------------------------------------------------------|----------------------------------------------------------------------------------------------------|
| QTMPLPD         | Profil obsługi<br>drukowania Transmission<br>control protocol/Internet<br>protocol (TCP/IP) | • PTYLMT: $3$<br>AUT: *USE                                                                                                    |
| <b>QTMPLPD</b>  | Profil użytkownika<br>zdalnego LPR                                                          | • JOBD: QGPL/QDFTJOBD<br>PWDEXPITV: *NOMAX<br>MSGQ: QTCP/QTMPLPD<br>٠                                                                                                    |
| <b>QTMTWSG</b>  | Profil użytkownika<br>bramy stacji roboczej<br><b>HTML</b>                                  | • MSGQ: QUSRSYS/QTMTWSG<br>TEXT: HTML Workstation Gateway Profile (Profil bramy stacji roboczej<br>HTML)                                                                                                    |
| <b>QTMHHTTP</b> | Profil użytkownika<br>bramy stacji roboczej<br><b>HTML</b>                                  | • MSGQ: QUSRSYS/QTMHHTTP<br>TEXT: HTTP Server Profile (Profil serwera HTTP)                                                                                                    |
| QTMHHTP1        | Profil użytkownika<br>bramy stacji roboczej<br><b>HTML</b>                                  | • MSGQ: QUSRSYS/QTMHHTTP<br>TEXT: HTTP Server CGI Profile (Profil CGI serwera HTTP)                                                                                                    |
| <b>QTSTRQS</b>  | Profil żądania testu                                                                        |                                                                                                    |
| <b>QUMB</b>     | Profil użytkownika<br>Ultimedia System<br>Facilities                                        |                                                                                                    |
| <b>QUMVUSER</b> | Profil użytkownika<br><b>Ultimedia Business</b><br>Conferencing                             |                                                                                                    |
| <b>QUSER</b>    | Profil użytkownika stacji<br>roboczej                                                       | • PTYLMT: 3                                                                                                    |
| QX400           | Profil użytkownika OSI<br>Messages Services File<br>Services                                | • CURLIB: *QX400<br>· USRCLS: *SYSOPR<br>MSGQ: QX400/QX400<br>DLVRY: *HOLD<br>• OUTQ: *DEV<br><b>PRTDEV: *SYSVAL</b><br>• ATNPGM: *NONE<br>CCSID: *HEX<br>$\bullet$<br>TEXT: Internal OSI Messages Services User Profile (Wewnętrzny profil<br>użytkownika OSI Messages Services) |
| QYCMCIMOM       | Profil użytkownika<br>serwera                                                               |                                                                                                    |
| QYPSJSVR        | Profil serwera Centrum<br>Zarządzania Java                                                  |                                                                                                    |
| QYPUOWN         | Wewnętrzny profil<br>użytkownika APU                                                        | TEXT: Internal APU — User profile (Wewnętrzny profil użytkownika<br>APU)                                                                                                    |

*Tabela 144. Profile użytkowników IBM (kontynuacja)*

# **Dodatek C. Komendy z uprawnieniami publicznymi \*EXCLUDE**

Tabela 145 pokazuje, które komendy mają ograniczoną autoryzację (uprawnienia publiczne \*EXCLUDE) ustawioną fabrycznie w dostarczanym systemie. Zawiera także informacje o tym, które profile użytkowników IBM są autoryzowane do korzystania z tych komend. Więcej informacji na temat profili użytkowników IBM zawiera temat "Profile [użytkowników](#page-131-0) IBM" na stronie 110.

Tabela 145 zawiera wykaz komend, a komendy, które są zastrzeżone dla szefa ochrony oraz profilu użytkownika z uprawnieniami \*ALLOBJ, oznaczono literą **R**. Komendy, do których uprawnienia ma jeden lub więcej profili użytkowników IBM, oprócz szefa ochrony, oznaczono literą **S** pod nazwą profilu, który ma odpowiednie uprawnienia).

Wszystkie komendy niewymienione tutaj są publiczne, co oznacza że mogą być używane przez wszystkich użytkowników. Jednak niektóre komendy wymagają uprawnień specjalnych, takich jak \*SERVICE lub \*JOBCTL. Uprawnienia specjalne wymagane dla komend zawiera Dodatek D, ["Uprawnienia](#page-320-0) wymagane dla obiektów używanych przez [komendy",](#page-320-0) na stronie 299

Jeśli dla tych komend mają być nadane uprawnienia innym użytkownikom lub uprawnienia publiczne \*USE, należy zaktualizować poniższą tabelę wskazując, że komendy nie są już zastrzeżone w systemie. Używanie niektórych komend może wymagać uprawnień do pewnych obiektów w systemie, a także do samych komend. Uprawnienia do obiektów wymagane dla komend zawiera Dodatek D, ["Uprawnienia](#page-320-0) wymagane dla obiektów używanych przez [komendy",](#page-320-0) na stronie 299.

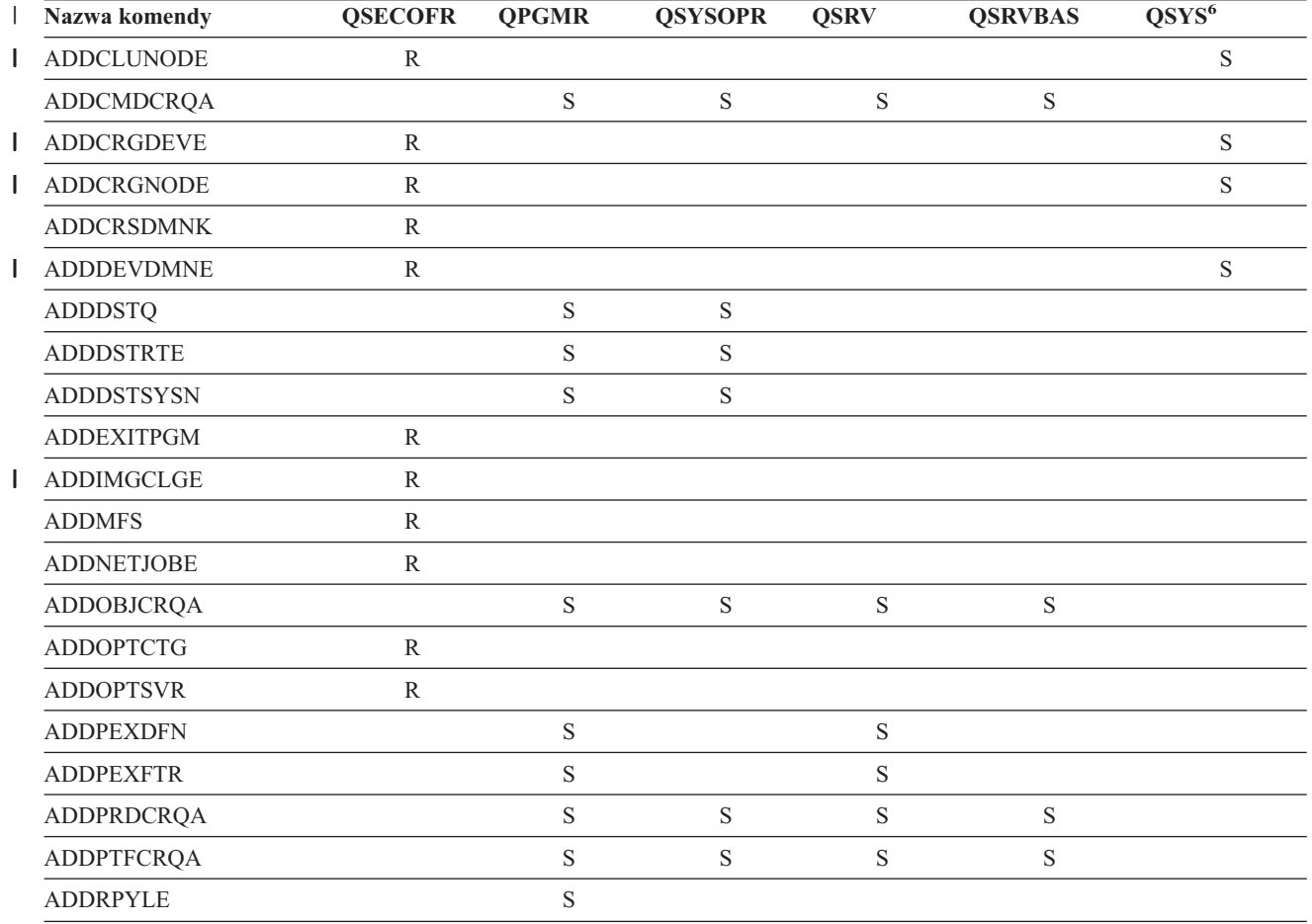

*Tabela 145. Uprawnienia profili użytkowników IBM do komend zastrzeżonych*

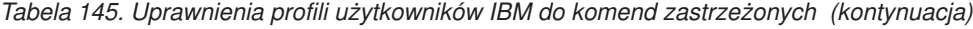

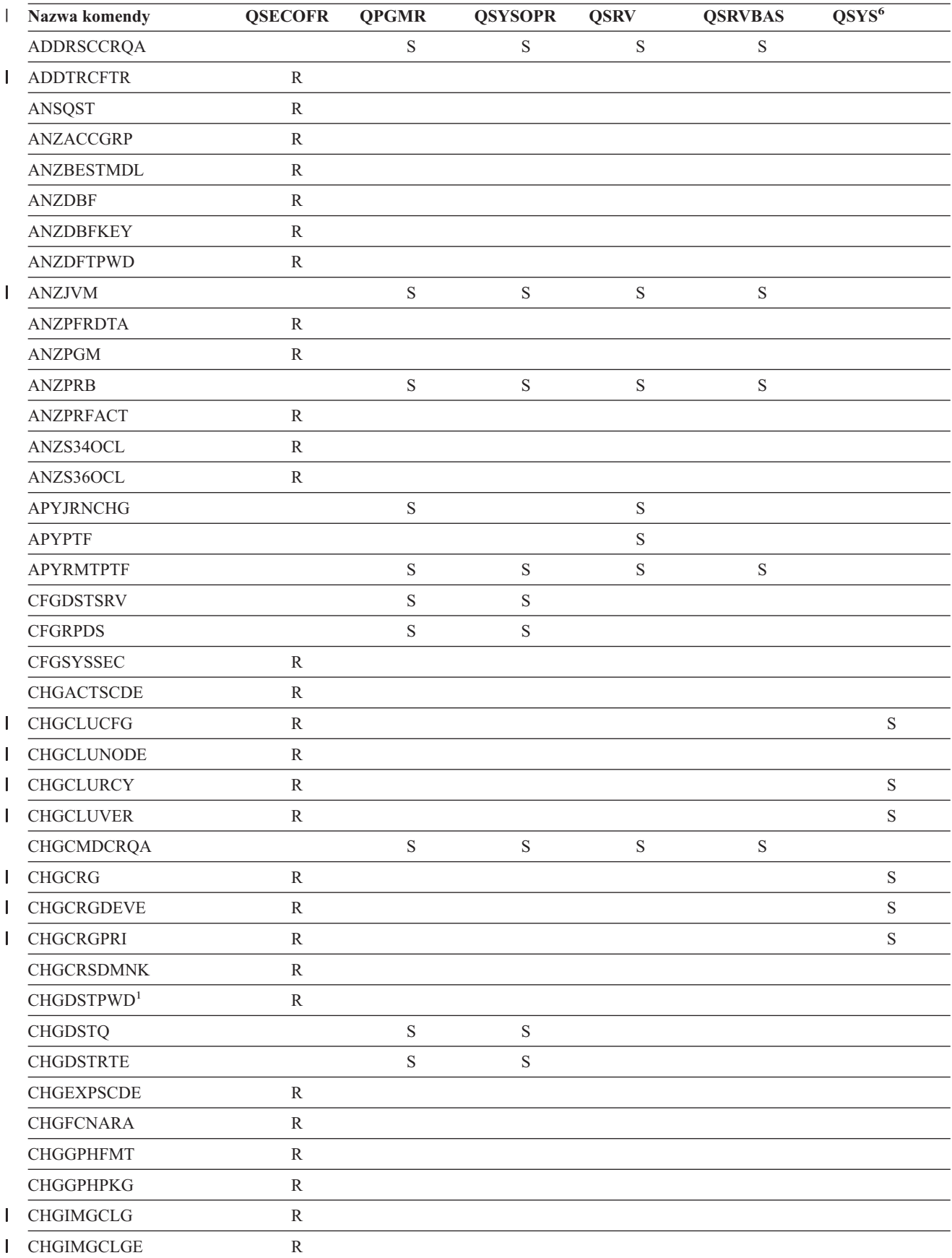

| Nazwa komendy     | <b>QSECOFR</b> | <b>QPGMR</b> | <b>QSYSOPR</b> | <b>QSRV</b> | <b>QSRVBAS</b> | $\overline{\text{QSYS}^6}$ |
|-------------------|----------------|--------------|----------------|-------------|----------------|----------------------------|
| <b>CHGJOBTRC</b>  | $\mathbb{R}$   |              |                |             |                |                            |
| <b>CHGJOBTYP</b>  | ${\bf R}$      |              |                |             |                |                            |
| <b>CHGJRN</b>     |                | $\mathbf S$  | $\mathbf S$    | $\mathbf S$ |                |                            |
| <b>CHGLICINF</b>  | ${\bf R}$      |              |                |             |                |                            |
| <b>CHGMGDSYSA</b> |                | $\mathbf S$  | $\mathbf S$    | $\mathbf S$ | $\mathbf S$    |                            |
| <b>CHGMGRSRVA</b> |                | $\mathbf S$  | $\mathbf S$    | $\mathbf S$ | $\mathbf S$    |                            |
| <b>CHGMSTK</b>    | ${\bf R}$      |              |                |             |                |                            |
| <b>CHGNETA</b>    | $\rm R$        |              |                |             |                |                            |
| <b>CHGNETJOBE</b> | $\mathbb{R}$   |              |                |             |                |                            |
| <b>CHGNFSEXP</b>  | ${\bf R}$      |              |                |             |                |                            |
| <b>CHGNWSA</b>    | ${\bf R}$      |              |                |             |                |                            |
| CHGOBJCRQA        |                | $\mathbf S$  | $\mathbf S$    | $\mathbf S$ | $\mathbf S$    |                            |
| <b>CHGOPTA</b>    | ${\bf R}$      |              |                |             |                |                            |
| <b>CHGPEXDFN</b>  |                | $\mathbf S$  |                | $\mathbf S$ |                |                            |
| <b>CHGPRB</b>     |                | $\mathbf S$  | $\mathbf S$    | ${\bf S}$   | S              |                            |
| <b>CHGPRDCRQA</b> |                | $\mathbf S$  | $\mathbf S$    | $\mathbf S$ | $\mathbf S$    |                            |
| <b>CHGPTFCRQA</b> |                | $\mathbf S$  | $\mathbf S$    | $\mathbf S$ | $\mathbf S$    |                            |
| <b>CHGPTR</b>     |                |              |                | $\mathbf S$ |                |                            |
| <b>CHGQSTDB</b>   | ${\bf R}$      |              |                |             |                |                            |
| <b>CHGRCYAP</b>   |                | $\mathbf S$  | $\mathbf S$    |             |                |                            |
| <b>CHGRPYLE</b>   |                | $\mathbf S$  |                |             |                |                            |
| CHGRSCCRQA        |                | $\mathbf S$  | $\mathbf S$    | $\mathbf S$ | S              |                            |
| <b>CHGSYSLIBL</b> | ${\bf R}$      |              |                |             |                |                            |
| CHGSYSVAL         |                | $\mathbf S$  | $\mathbf S$    | $\mathbf S$ |                |                            |
| CHGS34LIBM        | ${\bf R}$      |              |                |             |                |                            |
| <b>CHKASPBAL</b>  | ${\bf R}$      |              |                |             |                |                            |
| <b>CHKCMNTRC</b>  |                |              |                | $\mathbf S$ |                |                            |
| <b>CHKPRDOPT</b>  |                | $\mathbf S$  | $\mathbf S$    | $\mathbf S$ | ${\bf S}$      |                            |
| <b>CPHDTA</b>     | $\mathbb{R}$   |              |                |             |                |                            |
| <b>CPYFCNARA</b>  | ${\bf R}$      |              |                |             |                |                            |
| <b>CPYGPHFMT</b>  | ${\bf R}$      |              |                |             |                |                            |
| <b>CPYGPHPKG</b>  | $\mathbb{R}$   |              |                |             |                |                            |
| <b>CPYPFRDTA</b>  | ${\bf R}$      |              |                |             |                |                            |
| <b>CPYPTF</b>     |                | $\mathbf S$  | S              | $\mathbf S$ | $\mathbf S$    |                            |
| <b>CPYPTFGRP</b>  |                | $\mathbf S$  | $\mathbf S$    | $\mathbf S$ | $\mathbf S$    |                            |
| <b>CRTAUTHLR</b>  | ${\bf R}$      |              |                |             |                |                            |
| <b>CRTBESTMDL</b> | ${\bf R}$      |              |                |             |                |                            |
| <b>CRTCLS</b>     | ${\bf R}$      |              |                |             |                |                            |
| <b>CRTCLU</b>     | ${\bf R}$      |              |                |             |                | $\mathbf S$                |
| <b>CRTCRG</b>     | ${\bf R}$      |              |                |             |                | $\mathbf S$                |

*Tabela 145. Uprawnienia profili użytkowników IBM do komend zastrzeżonych (kontynuacja)*

|              | Nazwa komendy     | <b>QSECOFR</b> | <b>QPGMR</b> | <b>QSYSOPR</b> | <b>QSRV</b> | <b>QSRVBAS</b> | QSYS <sup>6</sup> |
|--------------|-------------------|----------------|--------------|----------------|-------------|----------------|-------------------|
|              | <b>CRTFCNARA</b>  | ${\bf R}$      |              |                |             |                |                   |
|              | <b>CRTGPHFMT</b>  | ${\mathbb R}$  |              |                |             |                |                   |
|              | <b>CRTGPHPKG</b>  | $\mathbb{R}$   |              |                |             |                |                   |
|              | <b>CRTHSTDTA</b>  | $\mathbb{R}$   |              |                |             |                |                   |
| L            | <b>CRTIMGCLG</b>  | ${\bf R}$      |              |                |             |                |                   |
|              | <b>CRTJOBD</b>    | ${\bf R}$      |              |                |             |                |                   |
|              | <b>CRTPFRDTA</b>  | $\mathbb R$    |              |                |             |                |                   |
|              | <b>CRTLASREP</b>  |                | $\mathbf S$  |                |             |                |                   |
|              | <b>CRTPEXDT</b>   |                | $\mathbf S$  |                | $\mathbf S$ |                |                   |
|              | <b>CRTQSTDB</b>   | $\mathbb{R}$   |              |                |             |                |                   |
|              | CRTQSTLOD         | ${\bf R}$      |              |                |             |                |                   |
|              | <b>CRTSBSD</b>    |                | $\mathbf S$  | $\mathbf S$    |             |                |                   |
|              | <b>CRTUDFS</b>    | $\mathbb{R}$   |              |                |             |                |                   |
|              | <b>CRTUDFS</b>    | ${\mathbb R}$  |              |                |             |                |                   |
|              | <b>CRTVLDL</b>    | ${\bf R}$      |              |                |             |                |                   |
|              | <b>CVTBASSTR</b>  | $\mathbb{R}$   |              |                |             |                |                   |
|              | <b>CVTBASUNF</b>  | ${\mathbb R}$  |              |                |             |                |                   |
|              | <b>CVTBGUDTA</b>  | $\mathbb{R}$   |              |                |             |                |                   |
| $\mathbf{I}$ | <b>CVTDIR</b>     | $\mathbb{R}$   |              |                |             |                |                   |
|              | <b>CVTPFRDTA</b>  | ${\bf R}$      |              |                |             |                |                   |
|              | <b>CVTPFRTHD</b>  | ${\bf R}$      |              |                |             |                |                   |
|              | CVTS36CFG         | ${\bf R}$      |              |                |             |                |                   |
|              | CVTS36FCT         | ${\bf R}$      |              |                |             |                |                   |
|              | CVTS36JOB         | ${\bf R}$      |              |                |             |                |                   |
|              | CVTS36QRY         | $\mathbb{R}$   |              |                |             |                |                   |
|              | CVTS38JOB         | ${\bf R}$      |              |                |             |                |                   |
|              | <b>CVTTCPCL</b>   |                | $\mathbf S$  | $\mathbf S$    | ${\bf S}$   | $\mathbf S$    |                   |
|              | DLTAPARDTA        |                | S            | S              | S           | S              |                   |
|              | <b>DLTBESTMDL</b> | ${\bf R}$      |              |                |             |                |                   |
| $\mathbf{I}$ | <b>DLTCLU</b>     | ${\bf R}$      |              |                |             |                | $\mathbf S$       |
|              | <b>DLTCMNTRC</b>  |                |              |                | ${\bf S}$   |                |                   |
| L            | DLTCRGCLU         | $\mathbb{R}$   |              |                |             |                | $\mathbf S$       |
|              | <b>DLTFCNARA</b>  | ${\bf R}$      |              |                |             |                |                   |
|              | <b>DLTGPHFMT</b>  | ${\bf R}$      |              |                |             |                |                   |
|              | <b>DLTGPHPKG</b>  | $\mathbb{R}$   |              |                |             |                |                   |
|              | <b>DLTHSTDTA</b>  | $\mathbb{R}$   |              |                |             |                |                   |
| L            | <b>DLTIMGCLG</b>  | ${\bf R}$      |              |                |             |                |                   |
|              | <b>DLTLICPGM</b>  | ${\mathbb R}$  |              |                |             |                |                   |
|              | <b>DLTPEXDTA</b>  |                | $\mathbf S$  |                | $\mathbf S$ |                |                   |
|              | <b>DLTPFRDTA</b>  | ${\bf R}$      |              |                |             |                |                   |

*Tabela 145. Uprawnienia profili użytkowników IBM do komend zastrzeżonych (kontynuacja)*

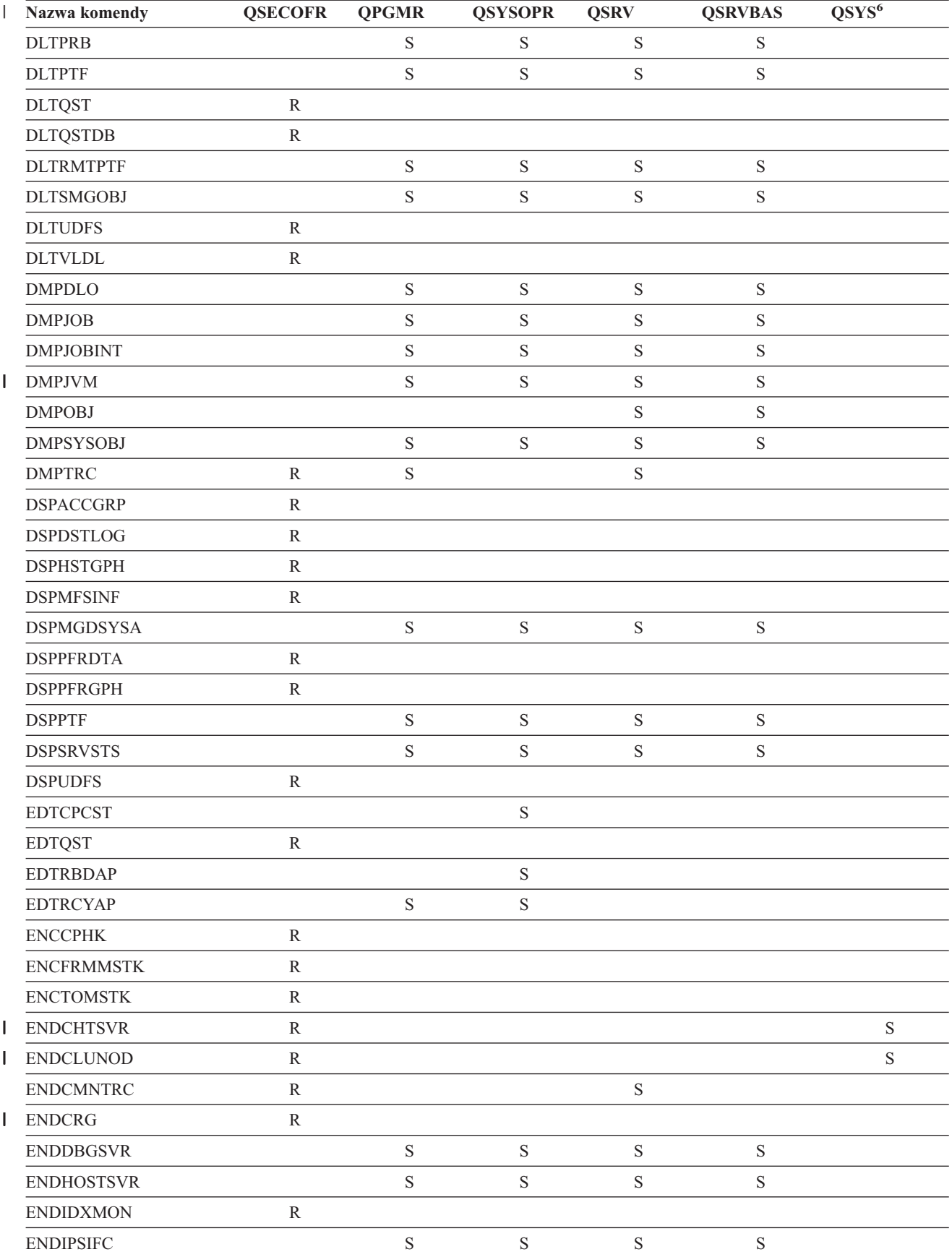

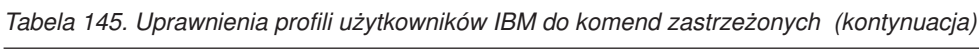

|   | Nazwa komendy       | <b>QSECOFR</b> | <b>QPGMR</b> | <b>QSYSOPR</b> | <b>QSRV</b> | <b>QSRVBAS</b> | $QSYS^6$ |
|---|---------------------|----------------|--------------|----------------|-------------|----------------|----------|
|   | <b>ENDJOBABN</b>    |                | $\mathbf S$  | $\mathbf S$    | ${\bf S}$   |                |          |
|   | <b>ENDJOBTRC</b>    | ${\bf R}$      |              |                |             |                |          |
|   | <b>ENDMGDSYS</b>    |                | $\mathbf S$  | $\mathbf S$    | $\mathbf S$ | $\mathbf S$    |          |
|   | <b>ENDMGRSRV</b>    |                | $\mathbf S$  | $\mathbf S$    | $\mathbf S$ | $\mathbf S$    |          |
|   | <b>ENDMSF</b>       |                |              | $\mathbf S$    | $\mathbf S$ | $\mathbf S$    |          |
|   | <b>ENDNFSSVR</b>    | $\mathbb{R}$   |              | $\mathbf S$    | $\mathbf S$ | $\mathbf S$    |          |
|   | <b>ENDPEX</b>       |                | $\mathbf S$  |                | $\mathbf S$ |                |          |
|   | <b>ENDPFRTRC</b>    | ${\mathbb R}$  |              |                | $\mathbf S$ |                |          |
|   | <b>ENDSRVJOB</b>    |                | $\mathbf S$  | $\mathbf S$    | $\mathbf S$ | $\mathbf S$    |          |
|   | <b>ENDSYSMGR</b>    |                | $\mathbf S$  | $\mathbf S$    | $\mathbf S$ | $\mathbf S$    |          |
|   | <b>ENDTCP</b>       |                | $\mathbf S$  | $\mathbf S$    | $\mathbf S$ | $\mathbf S$    |          |
|   | <b>ENDTCPCNN</b>    |                | $\mathbf S$  | $\mathbf S$    | $\mathbf S$ | $\mathbf S$    |          |
|   | <b>ENDTCPIFC</b>    |                | $\mathbf S$  | $\mathbf S$    | $\mathbf S$ | $\mathbf S$    |          |
|   | <b>ENDTCPSVR</b>    |                | $\mathbf S$  | $\mathbf S$    | $\mathbf S$ | $\mathbf S$    |          |
|   | <b>GENCPHK</b>      | $\mathbb{R}$   |              |                |             |                |          |
|   | <b>GENCRSDMNK</b>   | $\mathbb{R}$   |              |                |             |                |          |
|   | <b>GENMAC</b>       | ${\bf R}$      |              |                |             |                |          |
|   | <b>GENPIN</b>       | ${\bf R}$      |              |                |             |                |          |
|   | GENS36RPT           | $\mathbb{R}$   |              |                |             |                |          |
|   | GENS38RPT           | ${\bf R}$      |              |                |             |                |          |
|   | <b>GRTACCAUT</b>    | $\mathbb{R}$   |              |                |             |                |          |
|   | <b>HLDCMNDEV</b>    |                | $\mathbf S$  | $\mathbf S$    | $\mathbf S$ | $\mathbf S$    |          |
|   | <b>HLDDSTQ</b>      |                | $\mathbf S$  | $\mathbf S$    |             |                |          |
|   | INSPTF <sup>3</sup> |                |              |                | $\mathbf S$ |                |          |
|   | <b>INSRMTPRD</b>    |                | $\mathbf S$  | $\mathbf S$    | $\mathbf S$ | $\mathbf S$    |          |
|   | <b>INZDSTQ</b>      |                | $\mathbf S$  | $\mathbf S$    |             |                |          |
|   | <b>INZSYS</b>       | ${\mathbb R}$  |              |                |             |                |          |
| L | <b>LODIMGCLG</b>    | R              |              |                |             |                |          |
|   | <b>LODPTF</b>       |                |              |                | $\mathbf S$ |                |          |
|   | <b>LODQSTDB</b>     | $\mathbb{R}$   |              |                |             |                |          |
|   | MGRS36              | ${\bf R}$      |              |                |             |                |          |
|   | MGRS36APF           | ${\bf R}$      |              |                |             |                |          |
|   | MGRS36CBL           | ${\bf R}$      |              |                |             |                |          |
|   | MGRS36DFU           | ${\bf R}$      |              |                |             |                |          |
|   | MGRS36DSPF          | ${\bf R}$      |              |                |             |                |          |
|   | MGRS36ITM           | ${\bf R}$      |              |                |             |                |          |
|   | MGRS36LIB           | ${\bf R}$      |              |                |             |                |          |
|   | MGRS36MNU           | ${\bf R}$      |              |                |             |                |          |
|   | MGRS36MSGF          | ${\bf R}$      |              |                |             |                |          |
|   | MGRS36QRY           | ${\bf R}$      |              |                |             |                |          |

*Tabela 145. Uprawnienia profili użytkowników IBM do komend zastrzeżonych (kontynuacja)*

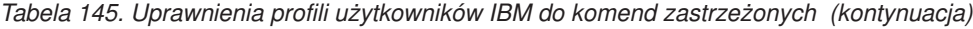

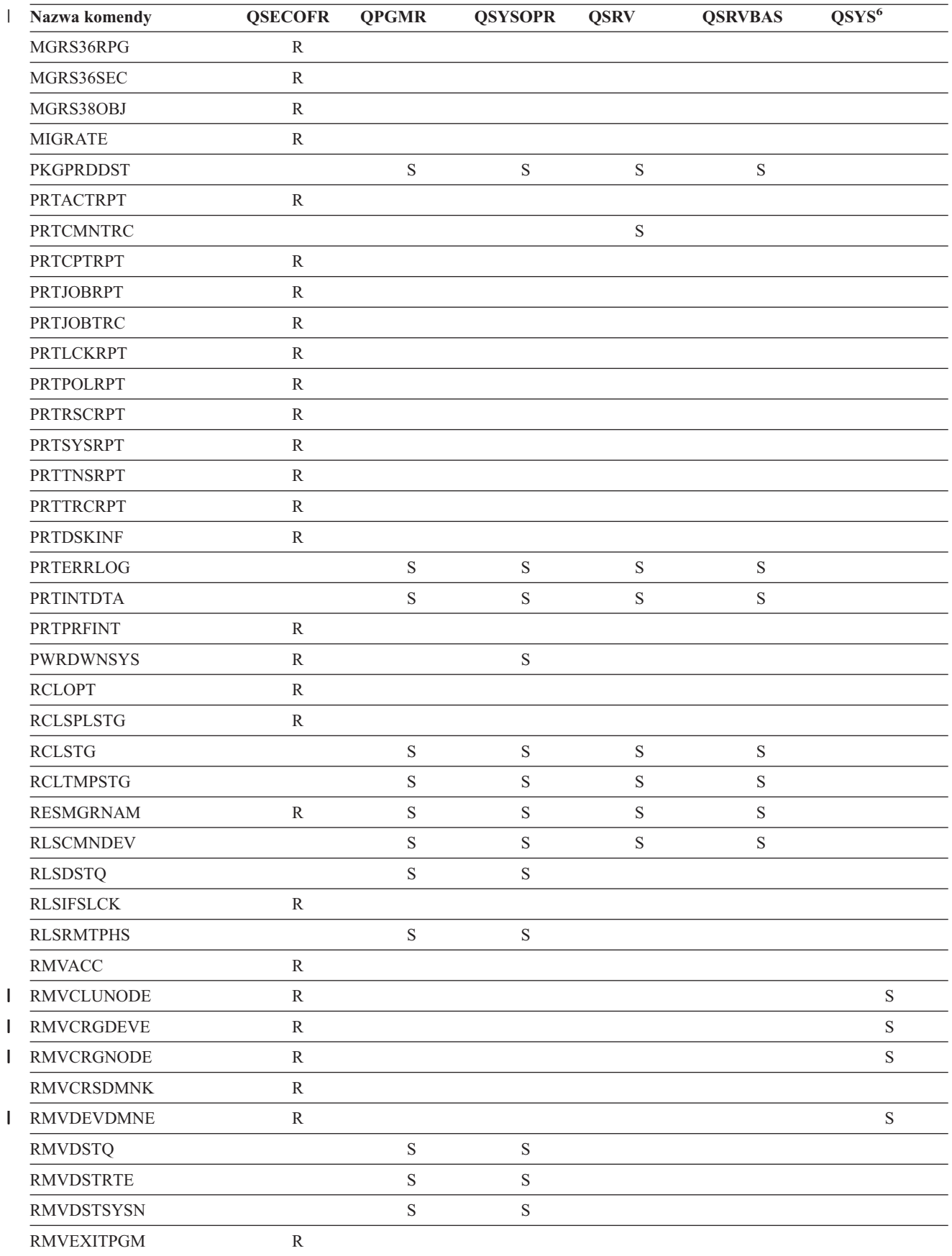

| I | Nazwa komendy          | <b>QSECOFR</b> | <b>QPGMR</b> | <b>QSYSOPR</b> | <b>QSRV</b> | <b>QSRVBAS</b> | $\overline{\text{QSYS}^6}$ |
|---|------------------------|----------------|--------------|----------------|-------------|----------------|----------------------------|
|   | <b>RMVIMGCLGE</b>      | ${\bf R}$      |              |                |             |                |                            |
|   | <b>RMVJRNCHG</b>       |                | $\mathbf S$  |                | $\mathbf S$ |                |                            |
|   | <b>RMVLANADP</b>       | ${\bf R}$      |              |                |             |                |                            |
|   | <b>RMVMFS</b>          | $\mathbb{R}$   |              |                |             |                |                            |
|   | <b>RMVNETJOBE</b>      | ${\bf R}$      |              |                |             |                |                            |
|   | <b>RMVOPTCTG</b>       | ${\mathbb R}$  |              |                |             |                |                            |
|   | <b>RMVOPTSVR</b>       | ${\bf R}$      |              |                |             |                |                            |
|   | <b>RMVPEXDFN</b>       |                | $\mathbf S$  |                | $\mathbf S$ |                |                            |
|   | <b>RMVPEXFTR</b>       |                | $\mathbf S$  |                | $\mathbf S$ |                |                            |
|   | <b>RMVPTF</b>          |                |              |                | $\mathbf S$ |                |                            |
|   | <b>RMVRMTPTF</b>       |                | $\mathbf S$  | $\mathbf S$    | $\mathbf S$ | $\mathbf S$    |                            |
|   | <b>RMVRPYLE</b>        |                | $\mathbf S$  |                |             |                |                            |
| L | <b>RMVTRCFTR</b>       | ${\bf R}$      |              |                |             |                |                            |
|   | <b>RSTAUT</b>          | ${\bf R}$      |              |                |             |                |                            |
|   | $I$ RST <sup>4</sup>   |                |              |                |             |                | $\mathbf S$                |
|   | <b>RSTCFG</b>          | ${\bf R}$      |              |                |             |                |                            |
|   | <b>RSTDLO</b>          | ${\bf R}$      |              |                |             |                |                            |
|   | <b>RSTLIB</b>          | $\mathbb{R}$   |              |                |             |                |                            |
|   | <b>RSTLICPGM</b>       | ${\bf R}$      |              |                |             |                |                            |
| L | RSTOBJ <sup>4</sup>    |                |              |                |             |                | $\mathbf S$                |
|   | RSTS36F                | ${\bf R}$      |              |                |             |                |                            |
|   | RSTS36FLR              | ${\bf R}$      |              |                |             |                |                            |
|   | RSTS36LIBM             | ${\bf R}$      |              |                |             |                |                            |
|   | RSTS38AUT              | ${\mathbb R}$  |              |                |             |                |                            |
| L | RSTUSFCNR <sup>5</sup> |                |              |                |             |                | $\mathbf S$                |
|   | <b>RSTUSRPRF</b>       | ${\bf R}$      |              |                |             |                |                            |
|   | <b>RTVDSKINF</b>       | ${\bf R}$      |              |                |             |                |                            |
|   | <b>RTVPRD</b>          |                | $\mathbf S$  | $\mathbf S$    | ${\bf S}$   | $\mathbf S$    |                            |
|   | <b>RTVPTF</b>          |                | $\mathbf S$  | $\mathbf S$    | $\mathbf S$ | $\mathbf S$    |                            |
|   | <b>RTVSMGOBJ</b>       |                | $\mathbf S$  | $\mathbf S$    | ${\bf S}$   | $\mathbf S$    |                            |
|   | <b>RUNLPDA</b>         |                | $\mathbf S$  | $\mathbf S$    | ${\bf S}$   | $\mathbf S$    |                            |
|   | <b>RUNSMGCMD</b>       |                | $\mathbf S$  | $\mathbf S$    | $\mathbf S$ | $\mathbf S$    |                            |
|   | <b>RUNSMGOBJ</b>       |                | $\mathbf S$  | $\mathbf S$    | $\mathbf S$ | $\mathbf S$    |                            |
|   | <b>RVKPUBAUT</b>       | ${\bf R}$      |              |                |             |                |                            |
|   | SAVAPARDTA             |                | $\mathbf S$  | $\mathbf S$    | ${\bf S}$   | $\mathbf S$    |                            |
|   | <b>SAVLICPGM</b>       | ${\bf R}$      |              |                |             |                |                            |
| L | <b>SAVRSTCHG</b>       | $\mathbb{R}$   |              |                |             |                |                            |
| L | <b>SAVRSTLIB</b>       | $\mathbb{R}$   |              |                |             |                |                            |
| L | <b>SAVRSTOBJ</b>       | $\mathbb{R}$   |              |                |             |                |                            |
|   | <b>SBMFNCJOB</b>       | ${\bf R}$      |              |                |             |                |                            |

*Tabela 145. Uprawnienia profili użytkowników IBM do komend zastrzeżonych (kontynuacja)*

| $\mathbf{L}$ | Nazwa komendy                           | <b>QSECOFR</b> | <b>QPGMR</b> | <b>QSYSOPR</b> | <b>QSRV</b> | <b>QSRVBAS</b> | QSYS <sup>6</sup> |
|--------------|-----------------------------------------|----------------|--------------|----------------|-------------|----------------|-------------------|
|              | <b>SBMNWSCMD</b>                        | ${\bf R}$      |              |                |             |                |                   |
|              | <b>SETMSTK</b>                          | ${\bf R}$      |              |                |             |                |                   |
|              | <b>SNDDSTQ</b>                          |                | S            | $\mathbf S$    |             |                |                   |
|              | <b>SNDPRD</b>                           |                | S            | $\mathbf S$    | $\mathbf S$ | $\mathbf S$    |                   |
|              | <b>SNDPTF</b>                           |                | $\mathbf S$  | $\mathbf S$    | $\mathbf S$ | $\mathbf S$    |                   |
|              | <b>SNDPTFORD</b>                        |                |              |                | $\mathbf S$ | $\mathbf S$    |                   |
|              | <b>SNDSMGOBJ</b>                        |                | $\mathbf S$  | $\rm S$        | $\mathbf S$ | $\mathbf S$    |                   |
|              | <b>SNDSRVRQS</b>                        |                |              |                | $\mathbf S$ | $\mathbf S$    |                   |
|              | <b>STRBEST</b>                          | ${\bf R}$      |              |                |             |                |                   |
| L            | <b>STRCHTSVR</b>                        | ${\bf R}$      |              |                |             |                | $\mathbf S$       |
| L            | <b>STRCLUNOD</b>                        | $\mathbb{R}$   |              |                |             |                | $\mathbf S$       |
|              | <b>STRCMNTRC</b>                        |                |              |                | $\mathbf S$ |                |                   |
| L            | <b>STRCRG</b>                           | ${\bf R}$      |              |                |             |                | $\mathbf S$       |
|              | <b>STRDBG</b>                           |                | S            |                | $\mathbf S$ | $\mathbf S$    |                   |
|              | <b>STRDBGSVR</b>                        |                | S            | $\mathbf S$    | $\mathbf S$ | $\mathbf S$    |                   |
|              | <b>STRHOSTSVR</b>                       |                | S            | $\mathbf S$    | S           | $\mathbf S$    |                   |
|              | <b>STRIDXMON</b>                        | ${\bf R}$      |              |                |             |                |                   |
|              | <b>STRIPSIFC</b>                        |                | S            | $\mathbf S$    | $\mathbf S$ | $\mathbf S$    |                   |
|              | <b>STRJOBTRC</b>                        | ${\bf R}$      |              |                |             |                |                   |
|              | <b>STRMGDSYS</b>                        |                | S            | $\mathbf S$    | $\mathbf S$ | $\mathbf S$    |                   |
|              | <b>STRMGRSRV</b>                        |                | S            | $\mathbf S$    | $\mathbf S$ | $\mathbf S$    |                   |
|              | $\ensuremath{\mathrm{STRMSF}^2}\xspace$ |                |              | $\mathbf S$    | $\mathbf S$ | $\mathbf S$    |                   |
|              | <b>STRNFSSVR</b>                        | ${\bf R}$      |              |                |             |                |                   |
|              | <b>STRPEX</b>                           |                | S            |                | $\mathbf S$ |                |                   |
|              | <b>STRPFRG</b>                          | ${\bf R}$      |              |                |             |                |                   |
|              | <b>STRPFRT</b>                          | ${\bf R}$      |              |                |             |                |                   |
|              | <b>STRPFRTRC</b>                        | ${\bf R}$      |              |                | $\mathbf S$ |                |                   |
|              | <b>STRRGZIDX</b>                        | ${\bf R}$      |              |                |             |                |                   |
|              | <b>STRSRVJOB</b>                        |                | $\mathbf S$  | $\mathbf S$    | $\mathbf S$ | S              |                   |
|              | <b>STRSST</b>                           |                |              |                | $\mathbf S$ |                |                   |
|              | <b>STRSYSMGR</b>                        |                | $\mathbf S$  | $\mathbf S$    | $\mathbf S$ | ${\bf S}$      |                   |
|              | STRS36MGR                               | ${\bf R}$      |              |                |             |                |                   |
|              | STRS38MGR                               | ${\bf R}$      |              |                |             |                |                   |
|              | <b>STRTCP</b>                           |                | S            | $\mathbf S$    | $\mathbf S$ | $\mathbf S$    |                   |
|              | <b>STRTCPIFC</b>                        |                | S            | S              | $\mathbf S$ | $\mathbf S$    |                   |
|              | <b>STRTCPSVR</b>                        |                | $\mathbf S$  | $\mathbf S$    | $\mathbf S$ | $\mathbf S$    |                   |
|              | <b>STRUPDIDX</b>                        | ${\bf R}$      |              |                |             |                |                   |
|              | <b>TRCCPIC</b>                          | ${\bf R}$      |              |                |             |                |                   |
|              | <b>TRCICF</b>                           | ${\bf R}$      |              |                |             |                |                   |
|              | <b>TRCINT</b>                           |                | $\mathbf S$  |                | $\mathbf S$ |                |                   |

*Tabela 145. Uprawnienia profili użytkowników IBM do komend zastrzeżonych (kontynuacja)*

|   | Nazwa komendy           | <b>QSECOFR</b>                                                                                                    | <b>QPGMR</b> | <b>QSYSOPR</b> | <b>QSRV</b> | <b>QSRVBAS</b> | QSYS <sup>6</sup> |  |  |  |  |
|---|-------------------------|----------------------------------------------------------------------------------------------------|--------------|----------------|-------------|----------------|-------------------|--|--|--|--|
|   | <b>TRCJOB</b>           |                                                                                                    | ${\bf S}$    | $\mathbf S$    | $\mathbf S$ | S              |                   |  |  |  |  |
| I | <b>TRCTCPAPP</b>        |                                                                                                    |              |                | $\mathbf S$ | S              |                   |  |  |  |  |
|   | <b>TRNPIN</b>           | $\mathbb{R}$                                                                                                    |              |                |             |                |                   |  |  |  |  |
|   | <b>VFYCMN</b>           |                                                                                                    | S            | $\mathbf S$    | $\mathbf S$ | $\mathbf S$    |                   |  |  |  |  |
| L | VFYIMGCLG               | R                                                                                                    |              |                |             |                |                   |  |  |  |  |
|   | VFYLNKLPDA              |                                                                                                    | ${\bf S}$    | $\mathbf S$    | $\mathbf S$ | S              |                   |  |  |  |  |
|   | <b>VFYMSTK</b>          | $\mathbb{R}$                                                                                                    |              |                |             |                |                   |  |  |  |  |
|   | <b>VFYPIN</b>           | $\mathbb{R}$                                                                                                    |              |                |             |                |                   |  |  |  |  |
|   | <b>VFYPRT</b>           |                                                                                                    | S            | S              | $\mathbf S$ | S              |                   |  |  |  |  |
|   | <b>VFYTAP</b>           |                                                                                                    | $\mathbf S$  | $\mathbf S$    | $\mathbf S$ | S              |                   |  |  |  |  |
|   | <b>WRKCNTINF</b>        |                                                                                                    |              |                | S           | S              |                   |  |  |  |  |
|   | WRKDEVTBL               | R                                                                                                    |              |                |             |                |                   |  |  |  |  |
|   | <b>WRKDPCQ</b>          |                                                                                                    | ${\bf S}$    | $\mathbf S$    |             |                |                   |  |  |  |  |
|   | <b>WRKDSTQ</b>          |                                                                                                    | S            | S              |             |                |                   |  |  |  |  |
|   | <b>WRKFCNARA</b>        | $\mathbb{R}$                                                                                                    |              |                |             |                |                   |  |  |  |  |
| L | WRKIMGCLGE              | $\mathbb{R}$                                                                                                    |              |                |             |                |                   |  |  |  |  |
|   | <b>WRKJRN</b>           |                                                                                                    | S            | $\mathbf S$    | $\mathbf S$ |                |                   |  |  |  |  |
|   | <b>WRKLICINF</b>        | R                                                                                                    |              |                |             |                |                   |  |  |  |  |
|   | <b>WRKORDINF</b>        |                                                                                                    |              | S              | $\mathbf S$ |                |                   |  |  |  |  |
|   | WRKPEXDFN               |                                                                                                    | S            |                | $\mathbf S$ |                |                   |  |  |  |  |
|   | WRKPEXFTR               |                                                                                                    | S            |                | $\mathbf S$ |                |                   |  |  |  |  |
|   | WRKPGMTBL               | R                                                                                                    |              |                |             |                |                   |  |  |  |  |
|   | <b>WRKPRB</b>           |                                                                                                    | S            | $\mathbf S$    | $\mathbf S$ | S              |                   |  |  |  |  |
|   | WRKPTFGRP               |                                                                                                    | S            | $\mathbf S$    | $\mathbf S$ | S              |                   |  |  |  |  |
|   | WRKSRVPVD               |                                                                                                    |              |                | $\mathbf S$ | S              |                   |  |  |  |  |
|   | WRKSYSACT               | R                                                                                                    |              |                |             |                |                   |  |  |  |  |
|   | <b>WRKTXTIDX</b>        | ${\bf R}$                                                                                                    |              |                |             |                |                   |  |  |  |  |
|   | <b>WRKUSRTBL</b>        | R                                                                                                    |              |                |             |                |                   |  |  |  |  |
|   | 1                       | Komenda CHGDSTPWD dostarczana jest z uprawnieniami publicznymi *USE, ale żeby używać tej komendy, użytkownik<br>musi być wpisany jako użytkownik QSECOFR. |              |                |             |                |                   |  |  |  |  |
|   | $\overline{\mathbf{c}}$ | Profil użytkownika QMSF także ma uprawnienia do korzystania z tej komendy.                                                                                |              |                |             |                |                   |  |  |  |  |
|   | 3                       | Użytkownik QSRV nie może uruchomić tej komendy podczas IPL.                                                                                               |              |                |             |                |                   |  |  |  |  |
|   | $\overline{\mathbf{4}}$ | Oprócz użytkownika QSYS, uprawnienia ma profil użytkownika QRDARS400.                                                                                     |              |                |             |                |                   |  |  |  |  |
|   | 5                       | Oprócz użytkownika QSYS, uprawnienia ma profil użytkownika QUMB.                                                                                          |              |                |             |                |                   |  |  |  |  |
|   | 6                       | Te komendy są dostarczane z profilem użytkownika QSYS z uprawnieniem *ALL.                                                                                |              |                |             |                |                   |  |  |  |  |

*Tabela 145. Uprawnienia profili użytkowników IBM do komend zastrzeżonych (kontynuacja)*

# <span id="page-320-0"></span>**Dodatek D. Uprawnienia wymagane dla obiektów używanych przez komendy**

Tabele znajdujące się w tym dodatku przedstawiają uprawnienia wymagane przez komendy do obiektów odniesienia. Na przykład w pozycji komendy Zmiana profilu użytkownika (Change User Profile - CHGUSRPRF) w tabeli znajduje się lista wszystkich obiektów, do których użytkownik potrzebuje uprawnień, jak kolejka komunikatów użytkownika, opis zadania i program początkowy.

Tabele ułożone są w porządku alfabetycznym, według typu obiektu. Dodatkowo, dołączono tabele dla elementów, które nie są obiektami OS/400 (zadania, zbiory buforowe, atrybuty sieciowe i wartości systemowe) oraz dla niektórych funkcji (emulacji urządzeń i finansowych). Dodatkowe uwagi (jeśli są) na temat komend ujęto w przypisach do tabel.

Poniżej znajdują się opisy kolumn tabel:

# **Obiekt odniesienia**

Obiekty wyświetlone na liście w kolumnie *Obiekt odniesienia* są obiektami, do których użytkownik potrzebuje uprawnień, używając tej komendy.

# **Wymagane uprawnienia do obiektu**

Uprawnienia wyświetlone w tabeli określają uprawnienia do obiektów i danych wymagane dla obiektu w przypadku użycia komendy. W poniższej tabeli są opisane uprawnienia wymienione w kolumnie *Wymagane uprawnienia*. Opis zawiera przykłady użycia uprawnień. W większości przypadków dostęp do obiektu wymaga kombinacji uprawnień do obiektu i do danych.

# **Wymagane uprawnienia do biblioteki**

W tej kolumnie wymienione są uprawnienia wymagane dla biblioteki zawierającej obiekt. Dla większości operacji, w celu odszukania obiektu wymagane są uprawnienia \*EXECUTE. Aby dodać obiekt do biblioteki wymagane są uprawnienia \*READ i \*ADD. W poniższej tabeli są opisane uprawnienia wymienione w kolumnie *Wymagane uprawnienia*.

| Uprawnienie             | <b>Nazwa</b>          | Dozwolone funkcje                                                                                                    |
|-------------------------|-----------------------|----------------------------------------------------------------------------------------------------|
| Uprawnienia do obiektu: |                       |                                                                                                    |
| *OBJOPR                 | Operacyjne do obiektu | Przeglądanie opisu obiektu. Używanie obiektu zgodnie z<br>uprawnieniami użytkownika do danych.                                                                                                    |
| *OBJMGT                 | Zarządzanie obiektami | Określanie ochrony obiektu. Przenoszenie lub zmiana nazwy<br>obiektu. Wszystkie funkcje zdefiniowane dla uprawnień<br>*OBJALTER i *OBJREF.                                                                                                    |
| *OBJEXIST               | Istnienie obiektu     | Usunięcie obiektu. Zwalnianie pamięci obiektu. Wykonywanie<br>operacji składowania i odtwarzania obiektu <sup>1</sup> . Przenoszenie<br>prawa własności.                                                                                                    |
| *OBJALTER               | Zmiana obiektu        | Dodawanie, usuwanie zawartości, inicjowanie i reorganizowanie<br>podzbiorów zbiorów bazy danych. Zmiana i dodawanie<br>atrybutów zbiorów bazy danych: dodawanie i usuwanie<br>wyzwalaczy. Zmiana atrybutów pakietów SOL. Przenoszenie<br>biblioteki lub folderu do innej puli ASP. |

*Tabela 146. Opis typów uprawnień*

#### **Wymagane uprawnienia do biblioteki**

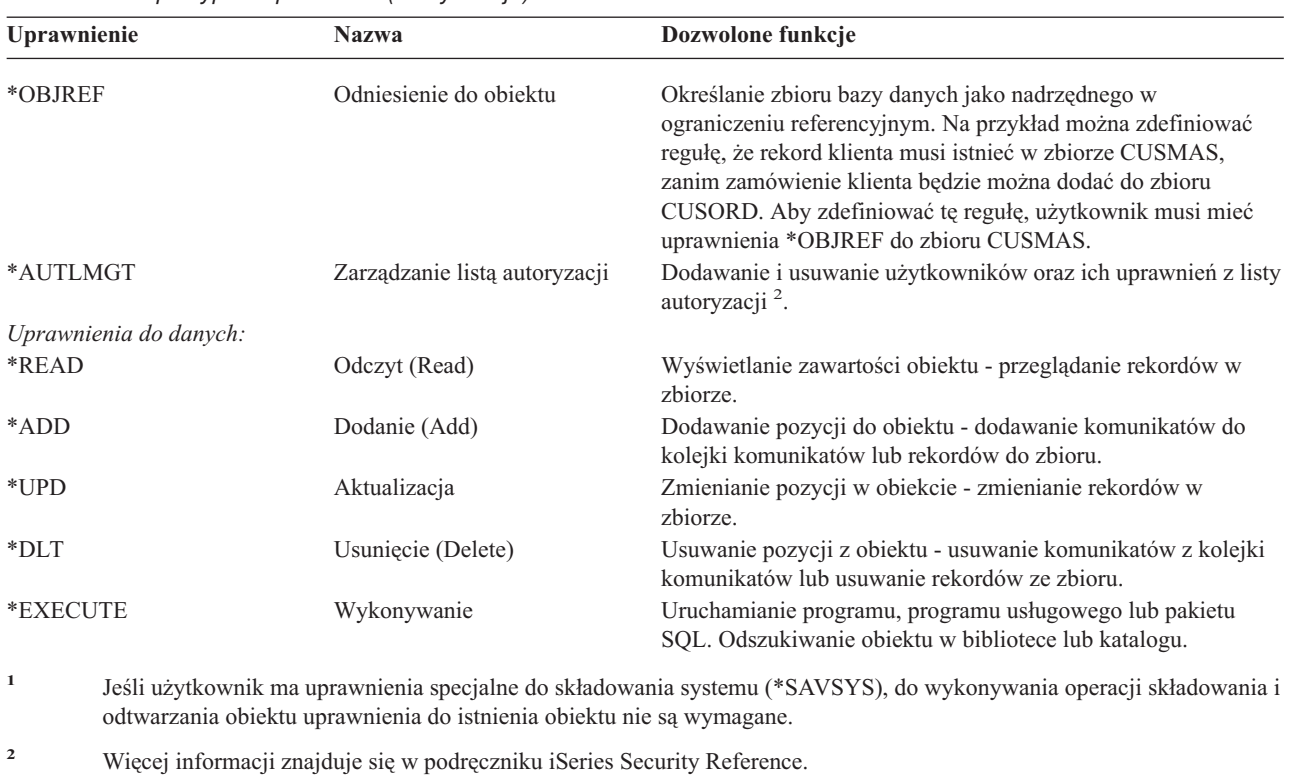

*Tabela 146. Opis typów uprawnień (kontynuacja)*

Oprócz tych wartości kolumna *Wymagane uprawnienia* może zawierać zdefiniowane systemowo podzbiory tych uprawnień. W poniższej tabeli są wymienione podzbiory uprawnień do obiektów i danych.

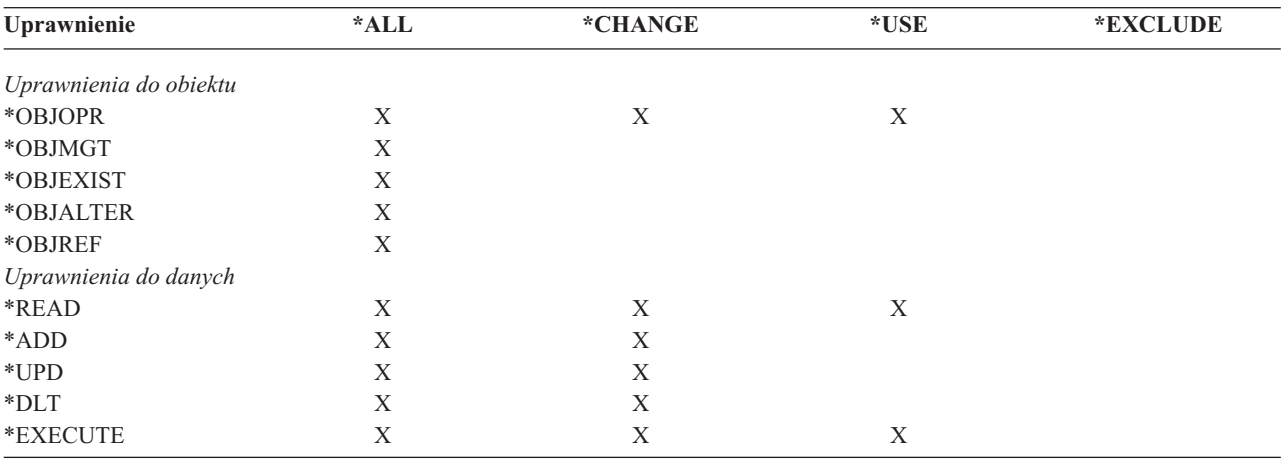

*Tabela 147. Uprawnienia zdefiniowane systemowo*

W poniższej tabeli są wymienione dodatkowe podzbiory uprawnień obsługiwanych przez komendy CHGAUT i WRKAUT.

*Tabela 148. Uprawnienia zdefiniowane systemowo*

| Uprawnienie            | *RWX | $*RW$ | $*RX$ | *R | $*$ WX | $*W$ | $*$ Y |
|------------------------|------|-------|-------|----|--------|------|-------|
| Uprawnienia do obiektu |      |       |       |    |        |      |       |
| *OBJOPR                |      |       |       |    |        |      |       |
| *OBJMGT                |      |       |       |    |        |      |       |

| Uprawnienie           | *RWX | *RW | $*RX$ | $*{\bf R}$ | $*$ WX | $*W$ | $*{\bf X}$ |
|-----------------------|------|-----|-------|------------|--------|------|------------|
| *OBJEXIST             |      |     |       |            |        |      |            |
| *OBJALTER             |      |     |       |            |        |      |            |
| *OBJREF               |      |     |       |            |        |      |            |
| Uprawnienia do danych |      |     |       |            |        |      |            |
| *READ                 | Χ    | X   | X     | X          |        |      |            |
| *ADD                  | X    | X   |       |            | X      | X    |            |
| $*UPD$                | X    | X   |       |            | X      | X    |            |
| $*$ DLT               | X    | X   |       |            | X      | X    |            |
| *EXECUTE              | X    |     | Χ     |            | X      |      | X          |

*Tabela 148. Uprawnienia zdefiniowane systemowo (kontynuacja)*

Więcej informacji na temat tych uprawnień i ich opisów znajduje się w podręczniku iSeries Security Reference.

### **Założenia użycia komend**

- 1. Aby można było używać dowolnej komendy wymagane są uprawnienia \*USE. To uprawnienie nie jest wyraźnie zaznaczone w tabelach.
- 2. Aby wprowadzać dowolne komendy wyświetlania, wymagane są uprawnienia do korzystania ze zbioru ekranowego IBM, zbioru wydruku lub panelu grupowego używanego przez komendę. Te zbiory i panele grupowe dostarczane są z uprawnieniami publicznymi \*USE.

# **Zasady ogólne dotyczące uprawnień do obiektów dla komend**

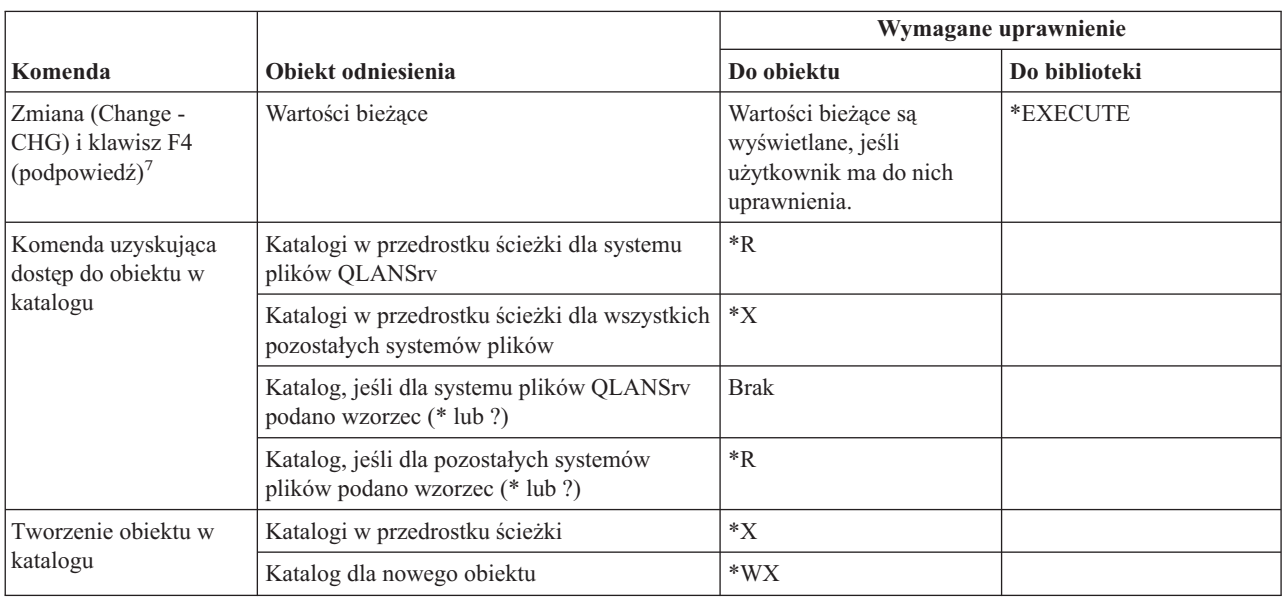

### **Zasady ogólne dotyczące uprawnień do obiektów dla komend**

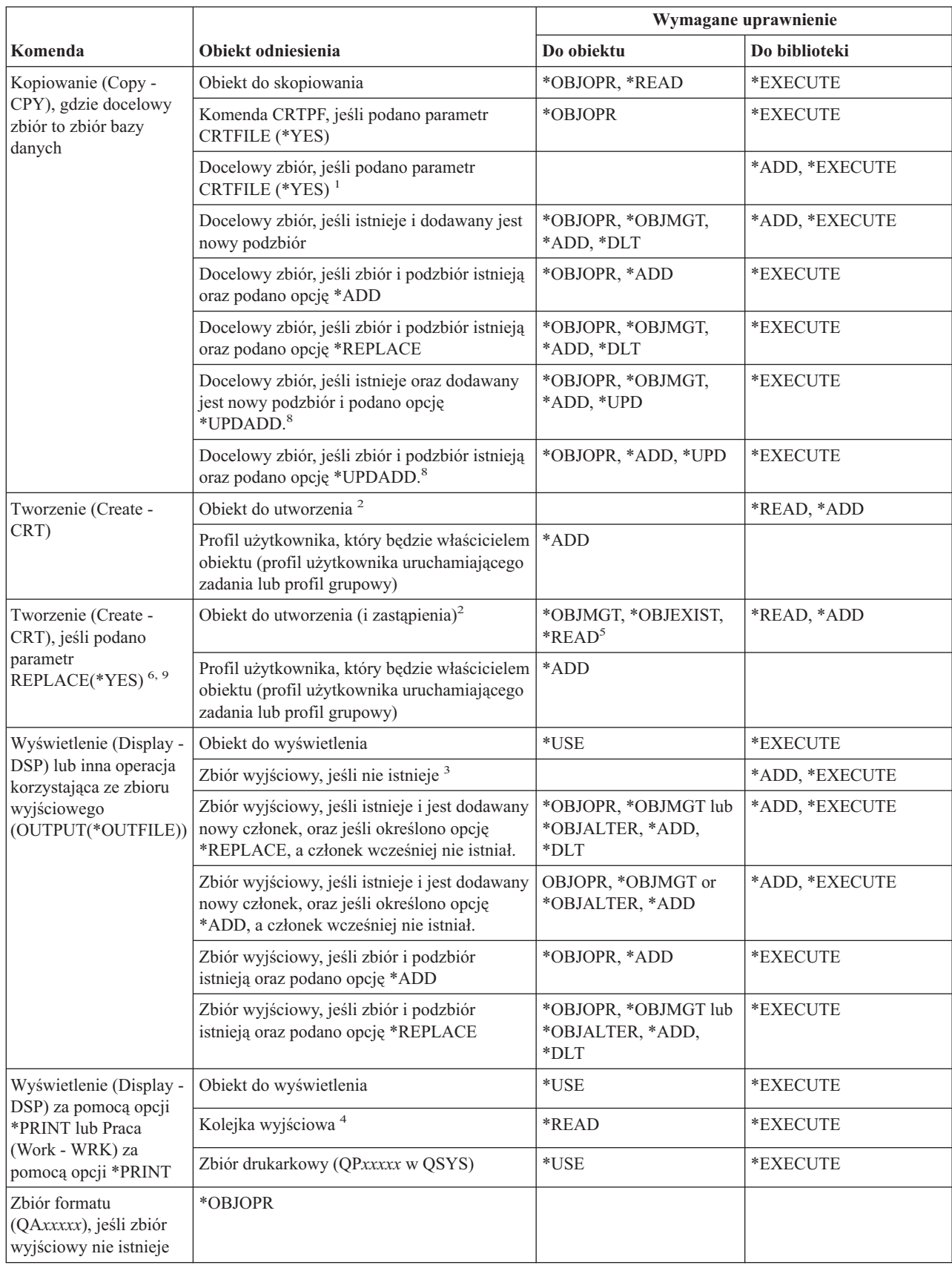
#### **Zasady ogólne dotyczące uprawnień do obiektów dla komend**

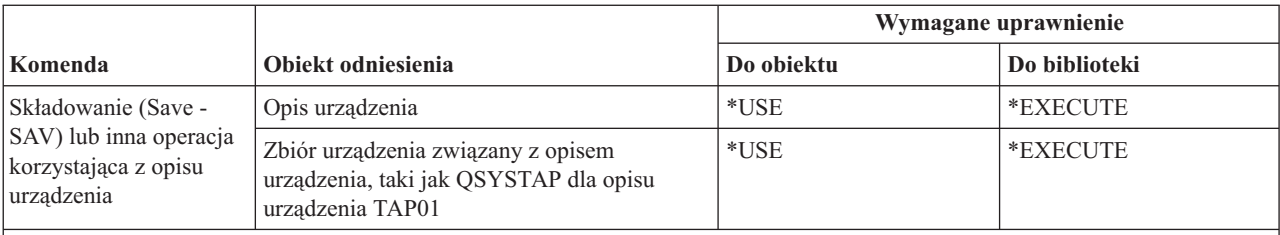

- **<sup>1</sup>** Profil użytkownika uruchamiający komendę kopiowania staje się właścicielem zbioru docelowego, chyba że jest członkiem profilu grupowego i ma ustawiony parametr OWNER(\*GRPPRF). Jeśli profil użytkownika ma ustawiony parametr OWNER(\*GRPPRF), to profil grupowy staje się właścicielem docelowego zbioru. W takim przypadku użytkownik uruchamiający komendę musi mieć uprawnienia \*ADD do profilu grupowego oraz uprawnienia do dodawania podzbiorów i zapisywania danych w nowym zbiorze. Zbiór docelowy ma te same uprawnienia publiczne, uprawnienia grupy podstawowej, uprawnienia prywatne i listę autoryzacji, co zbiór źródłowy.
- **<sup>2</sup>** Profil użytkownika uruchamiający komendę tworzenia staje się właścicielem nowo tworzonego obiektu, chyba że jest członkiem profilu grupowego i ma ustawiony parametr OWNER(\*GRPPRF). Jeśli profil użytkownika ma ustawiony parametr OWNER(\*GRPPRF), to profil grupowy staje się właścicielem nowo utworzonego obiektu. Uprawnienia publiczne do obiektu kontroluje parametr AUT.
- **<sup>3</sup>** Profil użytkownika uruchamiający komendę wyświetlania staje się właścicielem nowo tworzonego zbioru wyjściowego, chyba że jest członkiem profilu grupowego i ma ustawiony parametr OWNER(\*GRPPRF). Jeśli profil użytkownika ma ustawiony parametr OWNER(\*GRPPRF), to profil grupowy staje się właścicielem zbioru wyjściowego. Uprawnienia publiczne do zbioru wyjściowego kontrolowane są przez parametr CRTAUT biblioteki zbioru wyjściowego.
- **<sup>4</sup>** Jeśli kolejka wyjściowa ma ustawiony parametr OPRCTL (\*YES), użytkownik z uprawnieniami specjalnymi \*JOBCTL nie potrzebuje żadnych uprawnień do tej kolejki. Użytkownik z uprawnieniami specjalnymi \*SPLCTL nie potrzebuje żadnych uprawnień do kolejki wyjściowej.
- **<sup>5</sup>** Dla zbiorów urządzeń wymagane są także uprawnienia \*OBJOPR.
- **<sup>6</sup>** W środowisku S/38 parametr REPLACE nie jest dostępny. Parametr REPLACE(\*YES) odpowiada użyciu klawisza funkcyjnego z menu programisty do usunięcia bieżącego obiektu.
- **<sup>7</sup>** Wymagane są także uprawnienia do odpowiedniej komendy (DSP).
- **<sup>8</sup>** Opcja \*UPDADD jest dostępna tylko dla parametru MBROPT komendy CPYF.
- **<sup>9</sup>** Nie ma zastosowania dla parametru REPLACE komendy CRTJVAPGM.

#### **Wspólne komendy obiektów**

Komendy oznaczone literą (Q) wymagają uprawnień publicznych \*EXCLUDE. Dodatek C zawiera informacje o tym, które profile użytkowników IBM mają uprawnienia do korzystania z tych komend. Szef ochrony może nadawać innym uprawnienie \*USE.

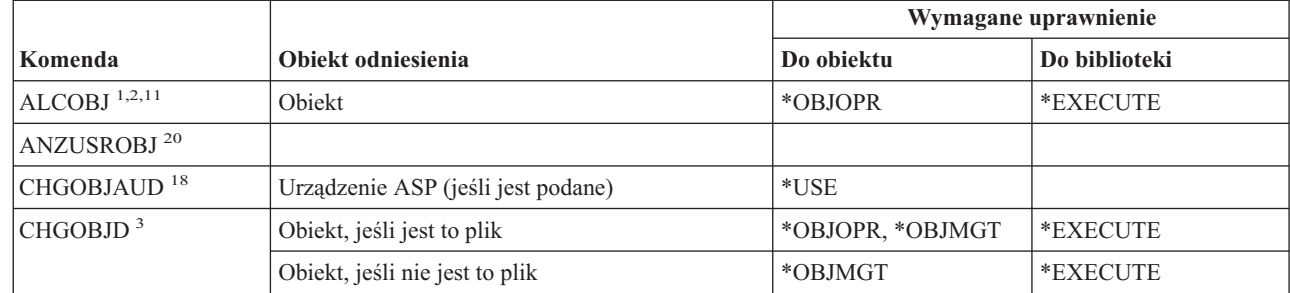

*Tabela 149. Wspólne komendy obiektów*

|

#### **Wspólne komendy obiektów**

|                             |                                                              |                                                                         | Wymagane uprawnienie                                      |  |
|-----------------------------|--------------------------------------------------------------|-------------------------------------------------------------------------|-----------------------------------------------------------|--|
| Komenda                     | Obiekt odniesienia                                           | Do obiektu                                                              | Do biblioteki                                             |  |
| CHGOBJOWN <sup>3,4</sup>    | Obiekt                                                       | *OBJEXIST                                                               | *EXECUTE                                                  |  |
|                             | Obiekt (jeśli jest to plik, biblioteka, opis<br>podsystemu)  | *OBJOPR, *OBJEXIST                                                      | *EXECUTE                                                  |  |
|                             | Obiekt (jeśli jest to *AUTL)                                 | Prawo własności lub<br>*ALLOBJ                                          | *EXECUTE                                                  |  |
|                             | Poprzedni profil użytkownika                                 | $*$ DLT                                                                 | *EXECUTE                                                  |  |
|                             | Nowy profil użytkownika                                      | *ADD                                                                    | *EXECUTE                                                  |  |
|                             | Urządzenie ASP (jeśli jest podane)                           | $^*$ USE                                                                |                                                           |  |
| CHGOBJPGP <sup>3</sup>      | Obiekt                                                       | *OBJEXIST                                                               | *EXECUTE                                                  |  |
|                             | Obiekt (jeśli jest to plik, biblioteka, opis<br>podsystemu)  | *OBJOPR, *OBJEXIST                                                      | *EXECUTE                                                  |  |
|                             | Obiekt (jeśli jest to *AUTL)                                 | Prawo własności i<br>*OBJEXIST lub<br>*ALLOBJ                           | *EXECUTE                                                  |  |
|                             | Poprzedni profil użytkownika                                 | $*$ DLT                                                                 |                                                           |  |
|                             | Nowy profil użytkownika                                      | *ADD                                                                    |                                                           |  |
|                             | Urządzenie ASP (jeśli jest podane)                           | $^*\mathrm{USE}$                                                        |                                                           |  |
| CHKOBJ <sup>3</sup>         | Obiekt                                                       | Uprawnienia określane<br>przez parametr AUT <sup>14</sup>               | *EXECUTE                                                  |  |
| <b>CPROBJ</b>               | Obiekt                                                       | *OBJMGT                                                                 | *EXECUTE                                                  |  |
| CHKOBJITG <sup>11</sup> (Q) |                                                              |                                                                         |                                                           |  |
| CRTDUPOBJ 3,9,11,21         | Nowy obiekt                                                  |                                                                         | *USE, *ADD                                                |  |
|                             | Kopiowany obiekt, jeśli jest *AUTL                           | *AUTLMGT                                                                | *USE, *ADD                                                |  |
|                             | Kopiowany obiekt, wszystkie pozostałe typy                   | *OBJMGT, *USE                                                           | *USE                                                      |  |
|                             | Komenda CRTSAVF (jeśli obiekt jest zbiorem<br>składowania)   | *OBJOPR                                                                 |                                                           |  |
|                             | Urządzenie ASP (jeśli jest podane)                           | $^*\mathrm{USE}$                                                        |                                                           |  |
| <b>DCPOBJ</b>               | Obiekt                                                       | $*USE$                                                                  | *EXECUTE                                                  |  |
| $DLCOBJ$ <sup>1,11</sup>    | Obiekt                                                       | *OBJOPR                                                                 | *EXECUTE                                                  |  |
| DMPOBJ $(Q)$ <sup>3</sup>   | Obiekt                                                       | *OBJOPR, *READ                                                          | *EXECUTE                                                  |  |
| DMPSYSOBJ (Q)               | Obiekt                                                       | *OBJOPR, *READ                                                          | *EXECUTE                                                  |  |
| DSPOBJAUT <sup>3</sup>      | Obiekt (aby widzieć wszystkie informacje o<br>uprawnieniach) | Uprawnienia specjalne<br>*OBJMGT lub<br>*ALLOBJ albo prawo<br>własności | *EXECUTE                                                  |  |
|                             | Zbiór wyjściowy                                              | Więcej informacji<br>znajduje się w zasadach<br>ogólnych.               | Więcej informacji<br>znajduje się w zasadach<br>ogólnych. |  |
|                             | Urządzenie ASP (jeśli jest podane)                           | $^*\mathrm{USE}$                                                        |                                                           |  |

*Tabela 149. Wspólne komendy obiektów (kontynuacja)*

 $\vert$ 

*Tabela 149. Wspólne komendy obiektów (kontynuacja)*

|                |                               |                                                | Wymagane uprawnienie                                      |                                                           |
|----------------|-------------------------------|------------------------------------------------|-----------------------------------------------------------|-----------------------------------------------------------|
|                | Komenda                       | Obiekt odniesienia                             | Do obiektu                                                | Do biblioteki                                             |
| $\overline{1}$ | DSPOBJD <sup>2, 28</sup>      | Zbiór wyjściowy                                | Więcej informacji<br>znajduje się w zasadach<br>ogólnych. | Więcej informacji<br>znajduje się w zasadach<br>ogólnych. |
|                |                               | Uprawnienia                                    | Uprawnienia inne niż<br>*EXCLUDE                          | *EXECUTE                                                  |
| $\mathbf{I}$   |                               | Urządzenie ASP (jeśli jest podane)             | *EXECUTE                                                  |                                                           |
|                | EDTOBJAUT <sup>3,5,6,15</sup> | Obiekt                                         | *OBJMGT                                                   | *EXECUTE                                                  |
|                |                               | Obiekt (jeśli jest to zbiór)                   | *OBJOPR, *OBJMGT                                          | *EXECUTE                                                  |
|                |                               | *AUTL, jeśli użyte do ochrony obiektu          | Nie *EXCLUDE                                              |                                                           |
|                |                               | Urządzenie ASP (jeśli jest podane)             | *USE                                                      |                                                           |
|                | GRTOBJAUT <sup>3,5,6,15</sup> | Obiekt                                         | *OBJMGT                                                   | *EXECUTE                                                  |
|                |                               | Obiekt (jeśli jest to zbiór)                   | *OBJOPR, *OBJMGT                                          | *EXECUTE                                                  |
|                |                               | *AUTL, jeśli użyte do ochrony obiektu          | Nie *EXCLUDE                                              |                                                           |
|                |                               | Urządzenie ASP (jeśli jest podane)             | *USE                                                      |                                                           |
|                |                               | Urządzenie ASP odniesienia (jeśli jest podane) | *EXECUTE                                                  |                                                           |
|                |                               | Obiekt odniesienia                             | *OBJMGT lub prawo<br>własności                            | *EXECUTE                                                  |
|                | $MOVOBJ$ <sup>3,7,12</sup>    | Obiekt                                         | *OBJMGT                                                   |                                                           |
|                |                               | Obiekt (jeśli jest to *FILE)                   | *ADD, *DLT,<br>*EXECUTE                                   |                                                           |
|                |                               | Obiekt (jeśli nie jest to *FILE)               | *DLT, *EXECUTE                                            |                                                           |
|                |                               | Z biblioteki                                   |                                                           | *CHANGE                                                   |
|                |                               | Do biblioteki                                  |                                                           | *READ, *ADD                                               |
| $\overline{1}$ |                               | Urządzenie ASP (jeśli jest podane)             | *USE                                                      |                                                           |
| I              | PRTADPOBJ <sup>26</sup> (Q)   |                                                |                                                           |                                                           |
|                | PRTPUBAUT <sup>26</sup>       |                                                |                                                           |                                                           |
|                | PRTUSROBJ <sup>26</sup>       |                                                |                                                           |                                                           |
|                | PRTPVTAUT <sup>26</sup>       |                                                |                                                           |                                                           |
|                | RCLSTG(Q)                     |                                                |                                                           |                                                           |
|                | RCLTMPSTG (Q)                 | Obiekt                                         | *OBJMGT                                                   | *EXECUTE                                                  |
|                | RNMOBJ <sup>3,11</sup>        | Obiekt                                         | *OBJMGT                                                   | *UPD, *EXECUTE                                            |
|                |                               | Obiekt, jeśli jest to *AUTL                    | *AUTLMGT                                                  | *EXECUTE                                                  |
|                |                               | Obiekt (jeśli jest to *FILE)                   | *OBJOPR, *OBJMGT                                          | *UPD, *EXECUTE                                            |
|                |                               | Urządzenie ASP (jeśli jest podane)             | $^*\mathrm{USE}$                                          |                                                           |

#### **Wspólne komendy obiektów**

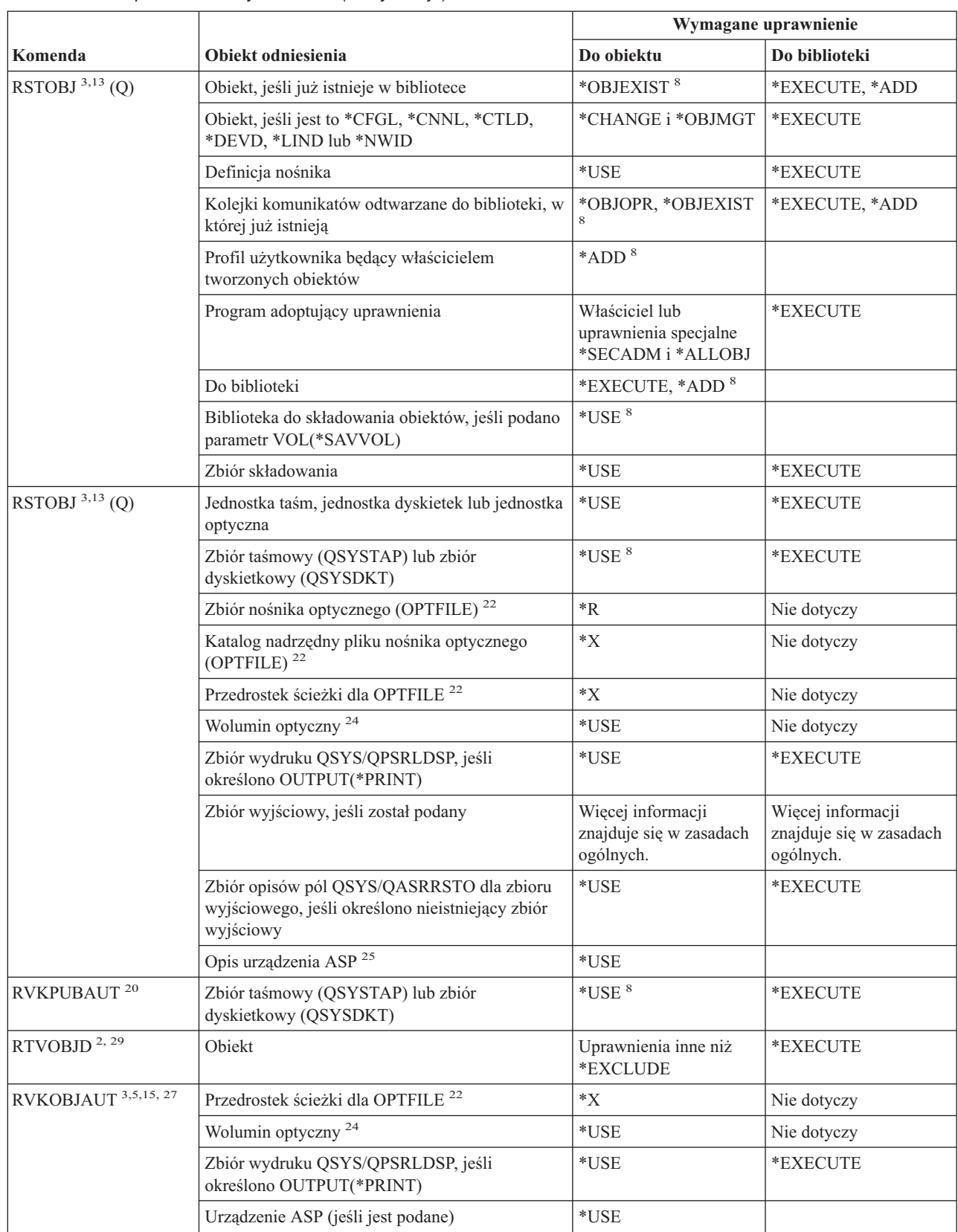

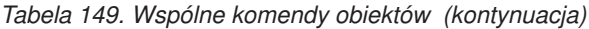

 $\|$ 

 $\|$ 

|                        |                                                                                                    |                                                           | Wymagane uprawnienie                                      |
|------------------------|----------------------------------------------------------------------------------------------------|-----------------------------------------------------------|-----------------------------------------------------------|
| Komenda                | Obiekt odniesienia                                                                                         | Do obiektu                                                | Do biblioteki                                             |
| SAVCHGOBJ <sup>3</sup> | Obiekt (8)                                                                                                 | *OBJEXIST                                                 | *EXECUTE                                                  |
|                        | Jednostka taśm, jednostka dyskietek, jednostka<br>optyczna                                                 | *USE                                                      | *EXECUTE                                                  |
|                        | Zbiór składowania, jeśli jest pusty                                                                        | *USE, *ADD                                                | *EXECUTE                                                  |
|                        | Zbiór składowania, jeśli istnieją w nim rekordy                                                            | *OBJMGT, *USE,<br>*ADD                                    | *EXECUTE                                                  |
|                        | Kol. komunik. akt. składowania (Save active<br>message queue)                                              | *OBJOPR, *ADD                                             | *EXECUTE                                                  |
| $\,$ SAVCHGOBJ $^3$    | Zbiór nośnika optycznego (OPTFILE) <sup>22</sup>                                                           | $*RW$                                                     | Nie dotyczy                                               |
|                        | Katalog nadrzędny pliku nośnika optycznego<br>(OPTFILE) $^{22}$                                            | $*$ WX                                                    | Nie dotyczy                                               |
|                        | Przedrostek ścieżki pliku nośnika optycznego<br>(OPTFILE) $^{22}$                                          | $\mathbf{X}^*$                                            | Nie dotyczy                                               |
|                        | Katalog główny (/) woluminu optycznego <sup>22, 23</sup>                                                   | $\boldsymbol{*} {\rm R} {\rm W}{\rm X}$                   | Nie dotyczy                                               |
|                        | Wolumin optyczny <sup>24</sup>                                                                             | *CHANGE                                                   |                                                           |
|                        | Zbiór wyjściowy, jeśli został podany                                                                       | Więcej informacji<br>znajduje się w zasadach<br>ogólnych. | Więcej informacji<br>znajduje się w zasadach<br>ogólnych. |
|                        | Zbiór opisów pól QSYS/QASAVOBJ dla zbioru<br>wyjściowego, jeśli określono nieistniejący zbiór<br>wyjściowy | $*$ USE $*$                                               | *EXECUTE                                                  |
|                        | Zbiór wydruku QSYS/QPSAVOBJ                                                                                | $*USE$ <sup>8</sup>                                       | *EXECUTE                                                  |
|                        | Opis urządzenia ASP <sup>25</sup>                                                                          | *USE                                                      |                                                           |
| SAVOBJ <sup>3</sup>    | Obiekt                                                                                                    | *OBJEXIST <sup>8</sup>                                    | *EXECUTE                                                  |
|                        | Definicja nośnika                                                                                          | *USE                                                      | *EXECUTE                                                  |
|                        | Jednostka taśm, jednostka dyskietek, jednostka<br>optyczna                                                 | $*USE$                                                    | *EXECUTE                                                  |
|                        | Zbiór składowania, jeśli jest pusty                                                                        | *USE, *ADD                                                | *EXECUTE                                                  |
|                        | Zbiór składowania, jeśli istnieją w nim rekordy                                                            | *OBJMGT, *USE,<br>*ADD                                    | *EXECUTE                                                  |
|                        | Kol. komunik. akt. składowania (Save active<br>message queue)                                              | *OBJOPR, *ADD                                             | *EXECUTE                                                  |

*Tabela 149. Wspólne komendy obiektów (kontynuacja)*

 $\bar{\text{I}}$ 

#### **Wspólne komendy obiektów**

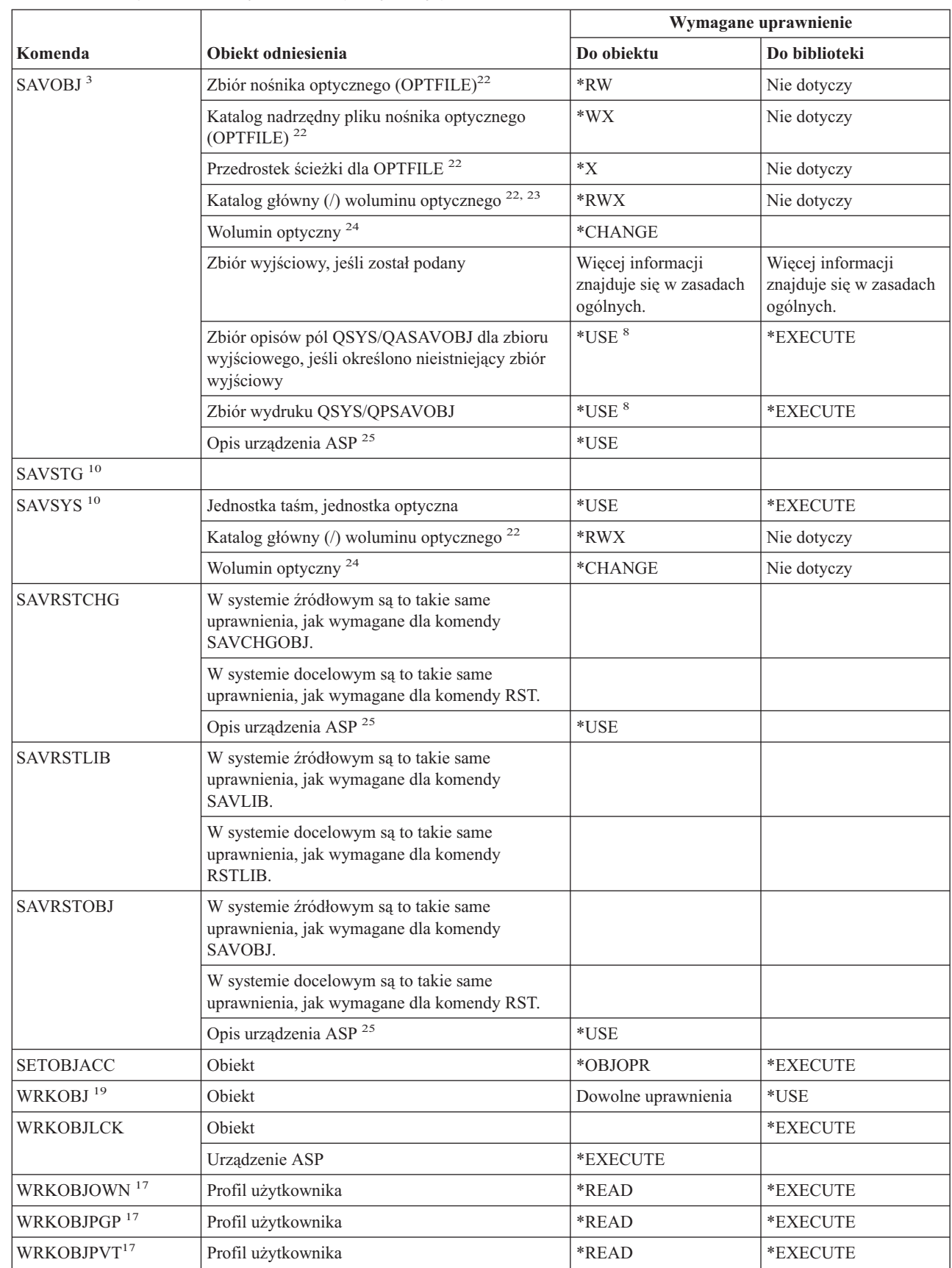

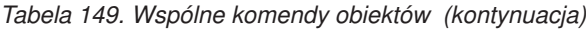

|

 $\vert$  $\begin{array}{c} \hline \end{array}$ 

 $\begin{array}{c} \hline \end{array}$ 

|

*Tabela 149. Wspólne komendy obiektów (kontynuacja)*

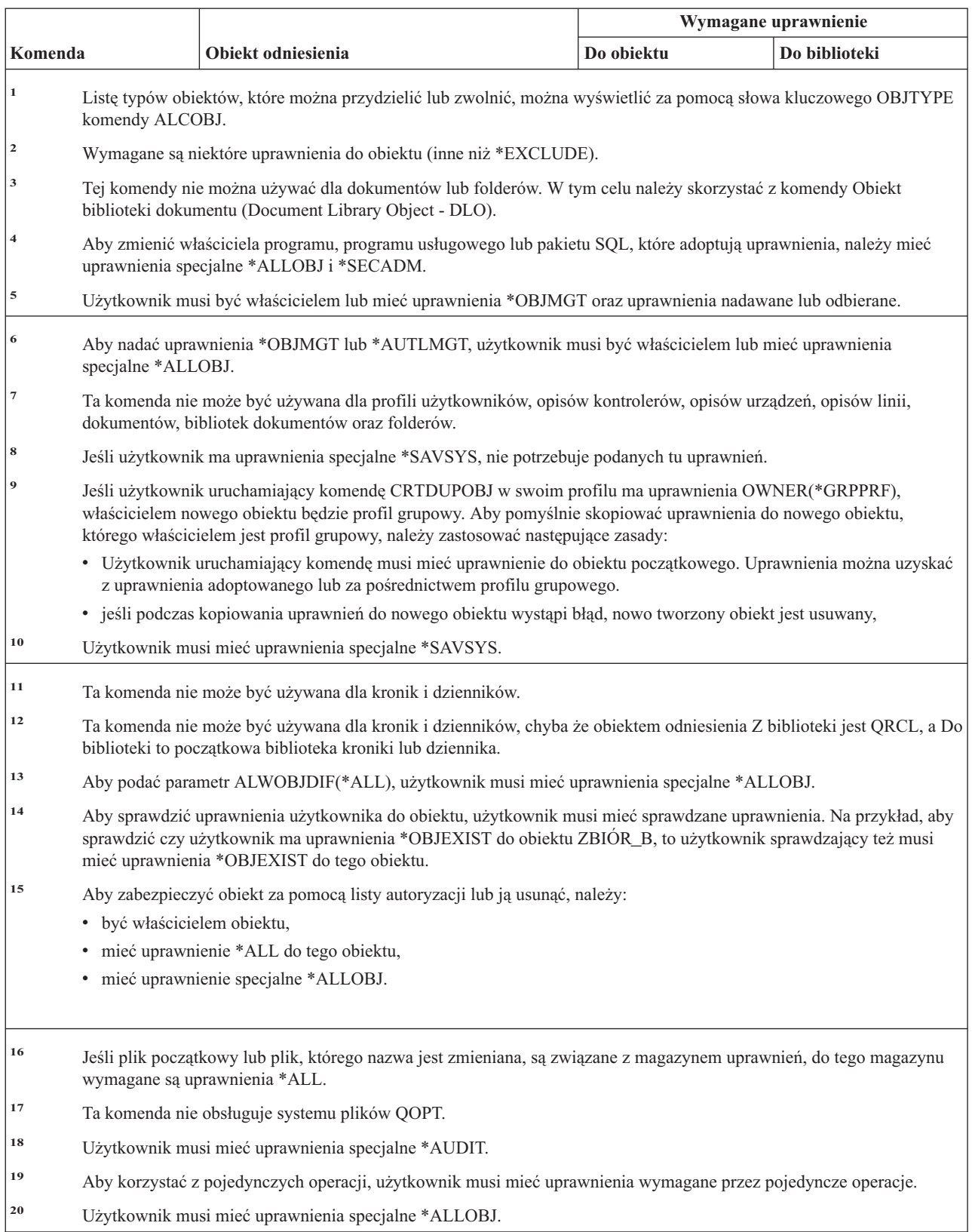

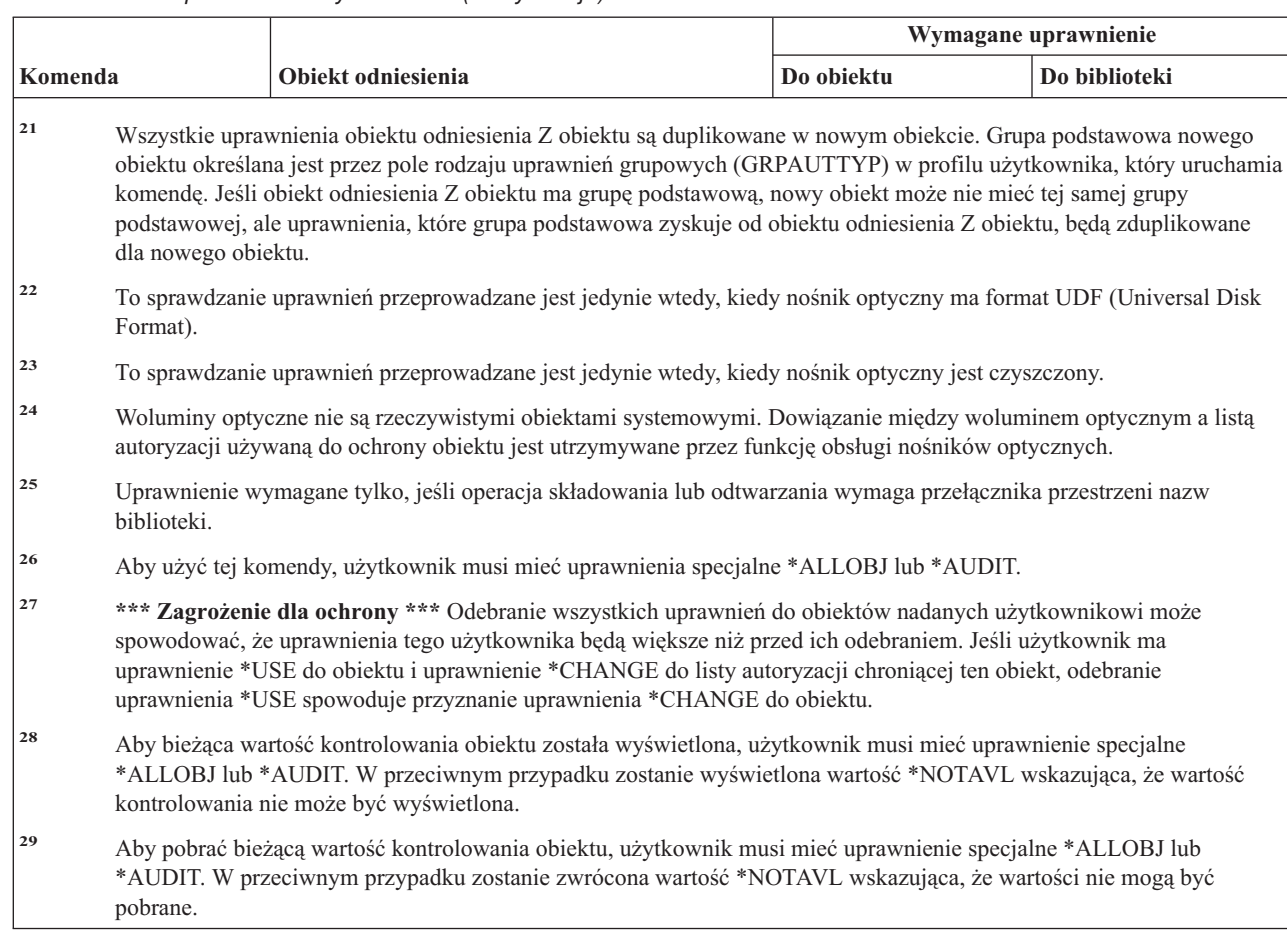

*Tabela 149. Wspólne komendy obiektów (kontynuacja)*

#### **Komendy odtwarzania ścieżki dostępu: wymagane uprawnienia** |

Komendy oznaczone literą (Q) wymagają uprawnień publicznych \*EXCLUDE. Dodatek C zawiera informacje o tym, które profile użytkowników IBM mają uprawnienia do korzystania z tych komend. Szef ochrony może nadawać innym uprawnienie \*USE. | | |

Te komendy nie wymagają uprawnień do obiektu. |

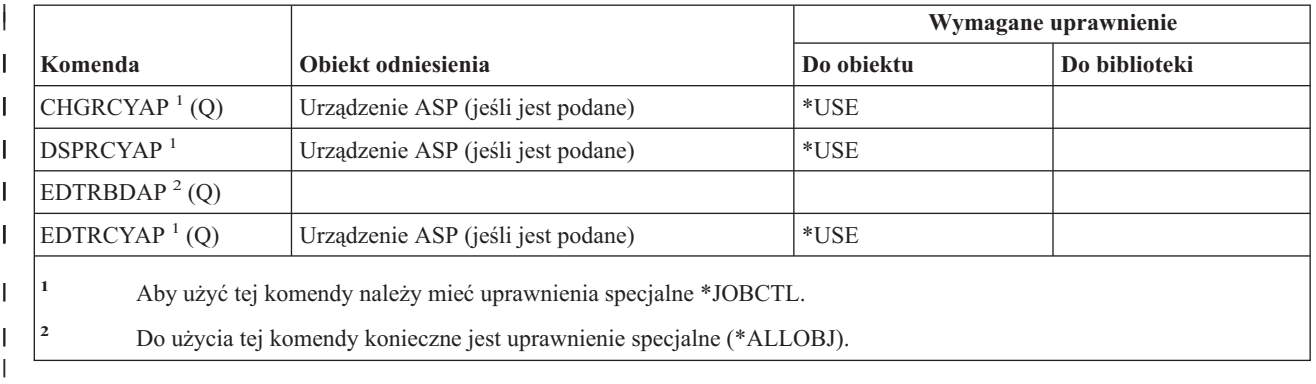

# **Komendy funkcji AFP\*: wymagane uprawnienia**

 $\vert$ 

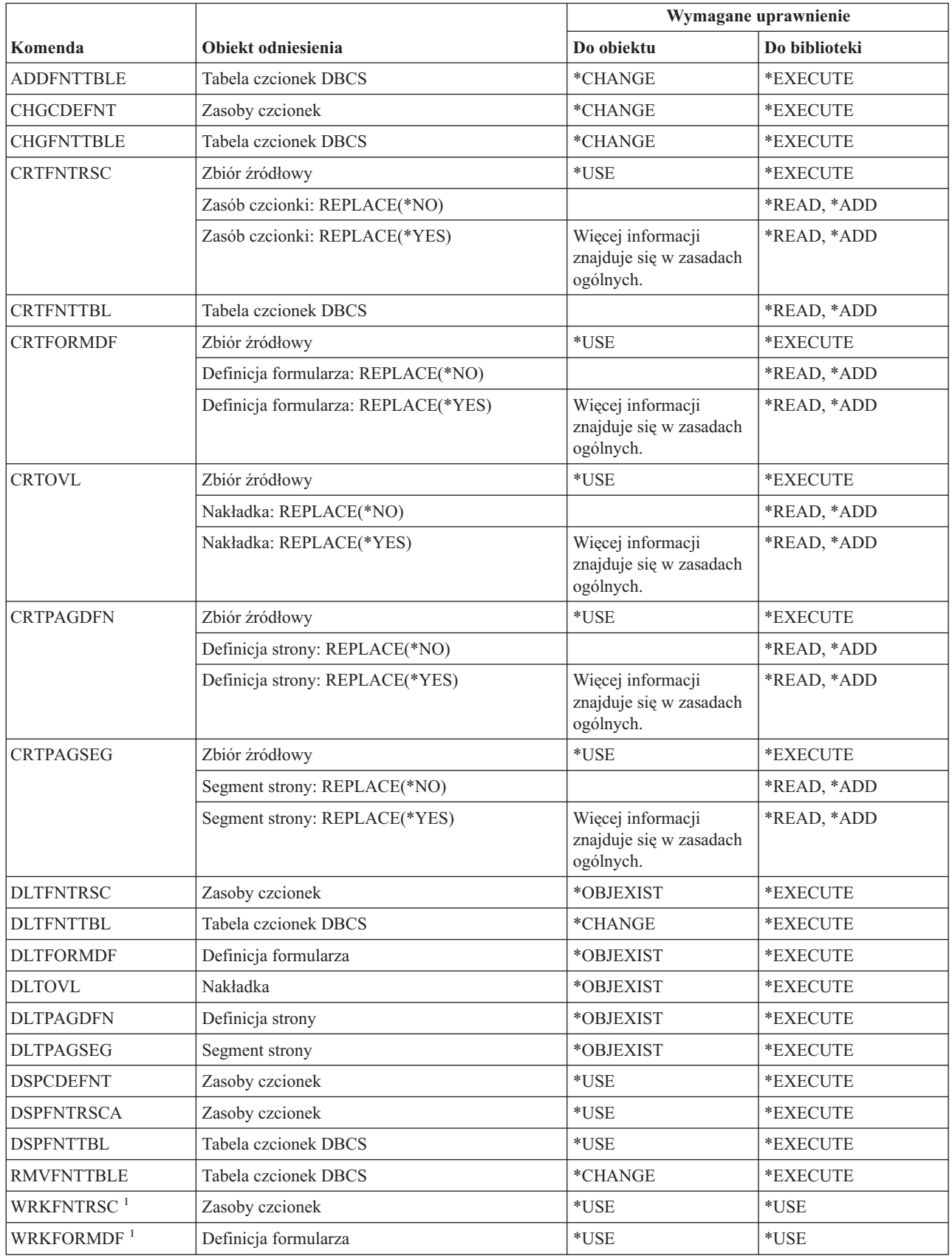

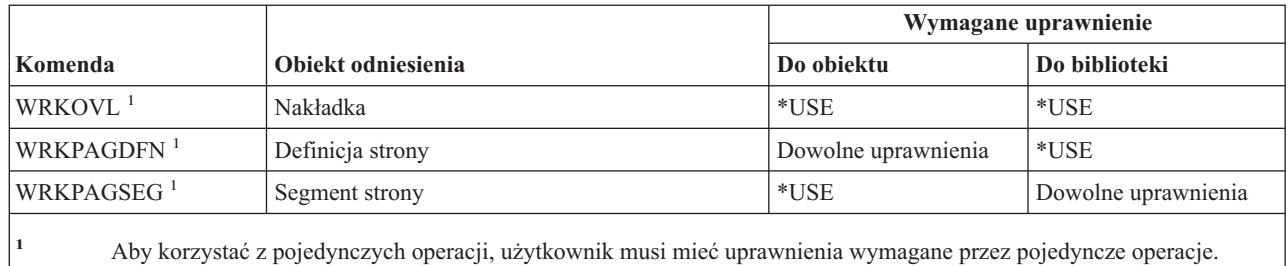

## **Komendy gniazd AF\_INET przez SNA: wymagane uprawnienia**

Komendy oznaczone literą (Q) wymagają uprawnień publicznych \*EXCLUDE. Dodatek C zawiera informacje o tym, które profile użytkowników IBM mają uprawnienia do korzystania z tych komend. Szef ochrony może nadawać innym uprawnienie \*USE.Te komendy nie wymagają żadnych uprawnień do obiektów:

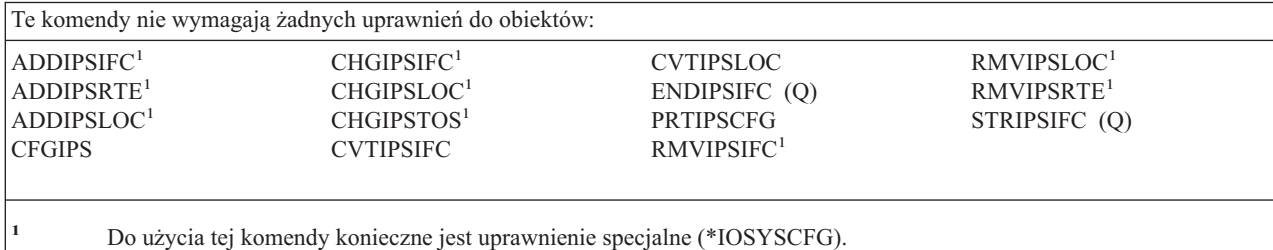

#### **Alerty: wymagane uprawnienia**

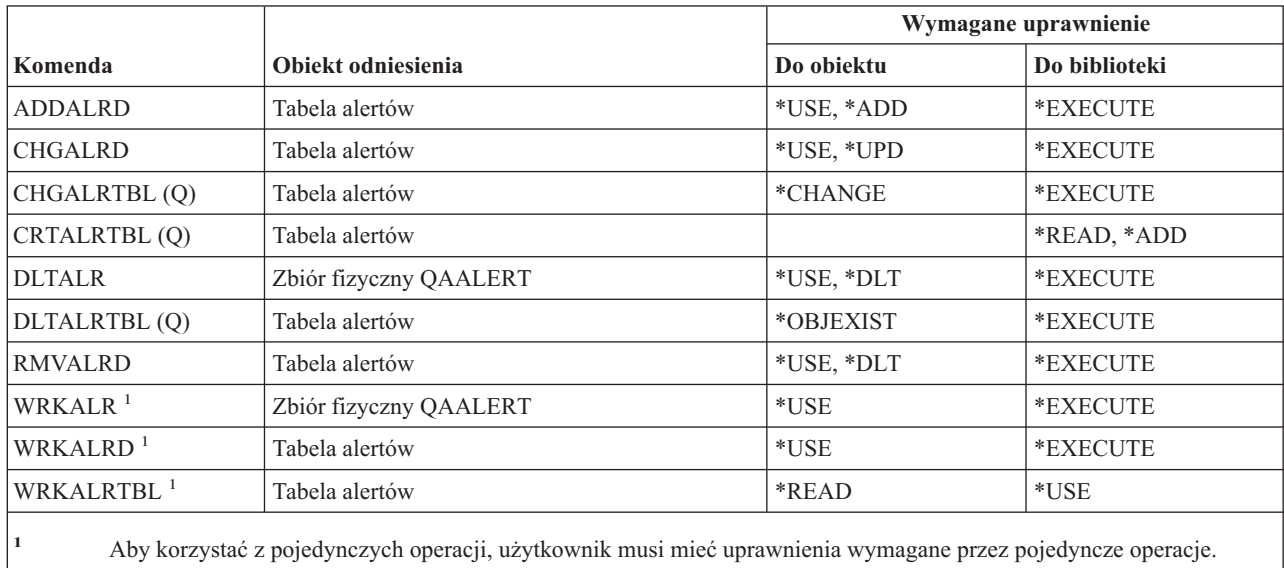

#### **Komendy projektowania aplikacji: wymagane uprawnienia**

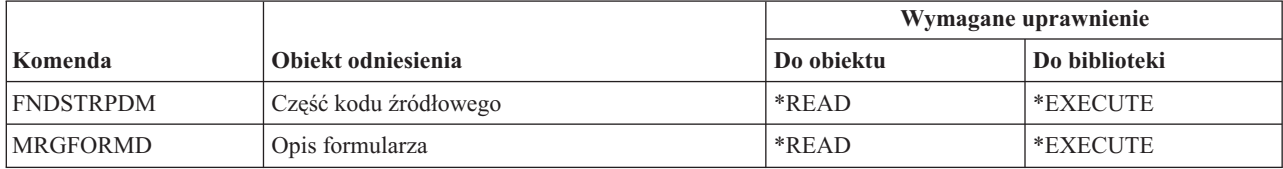

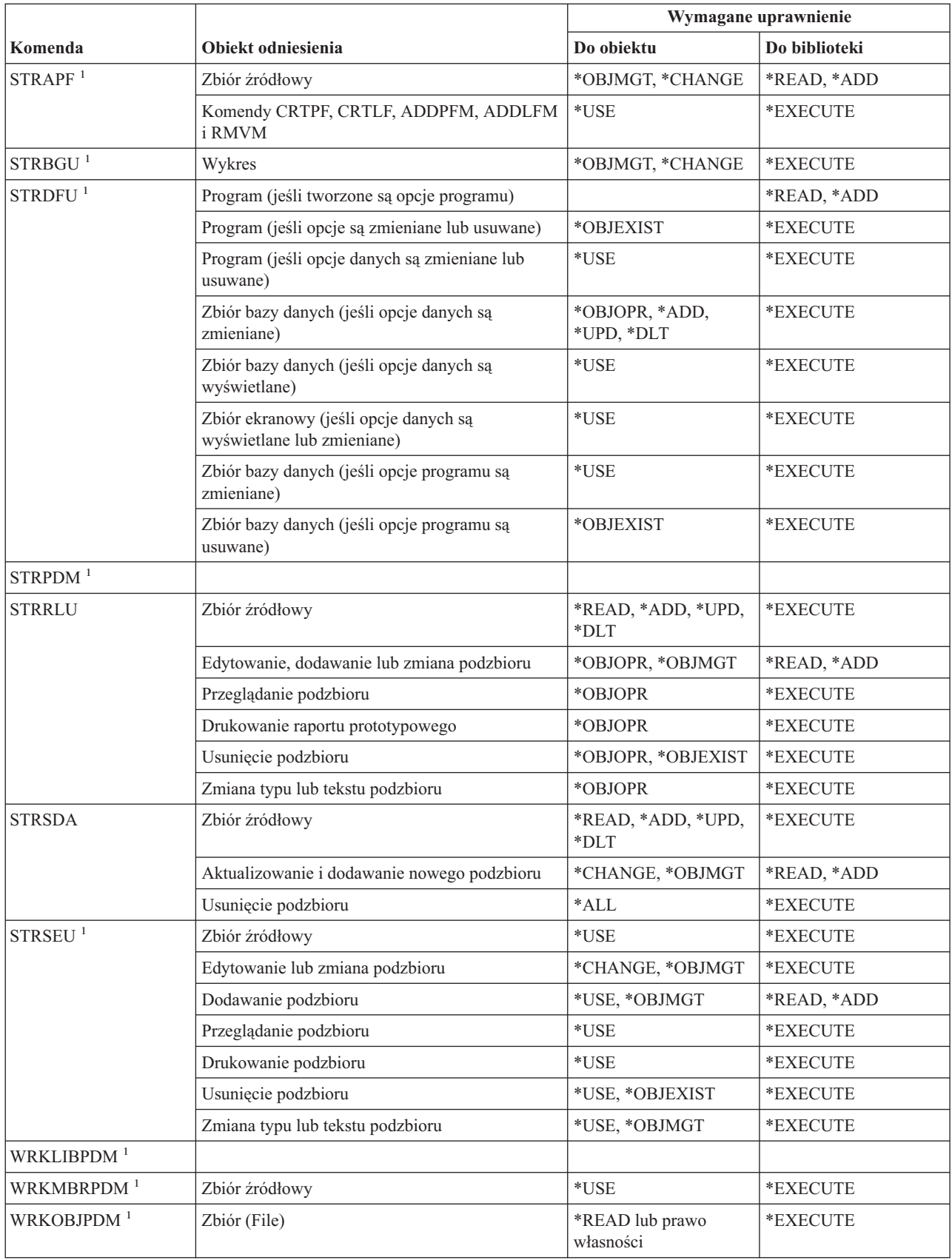

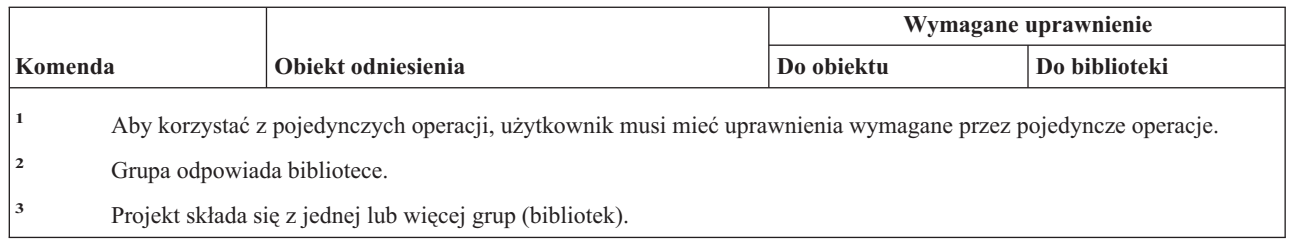

## **Komendy magazynu uprawnień: wymagane uprawnienia**

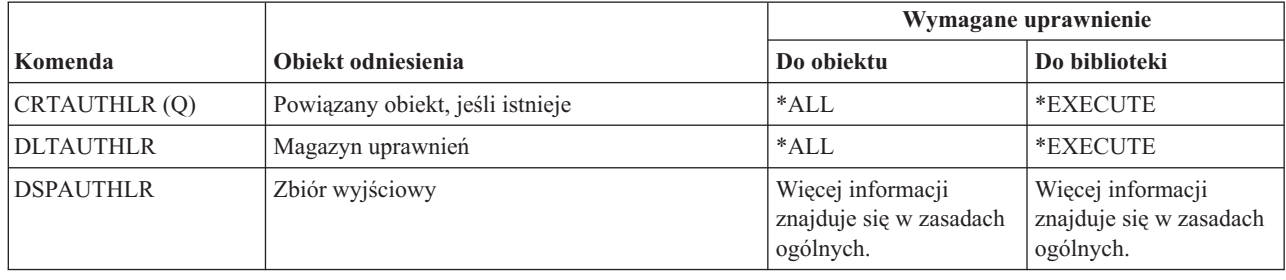

# **Komendy listy autoryzacji: wymagane uprawnienia**

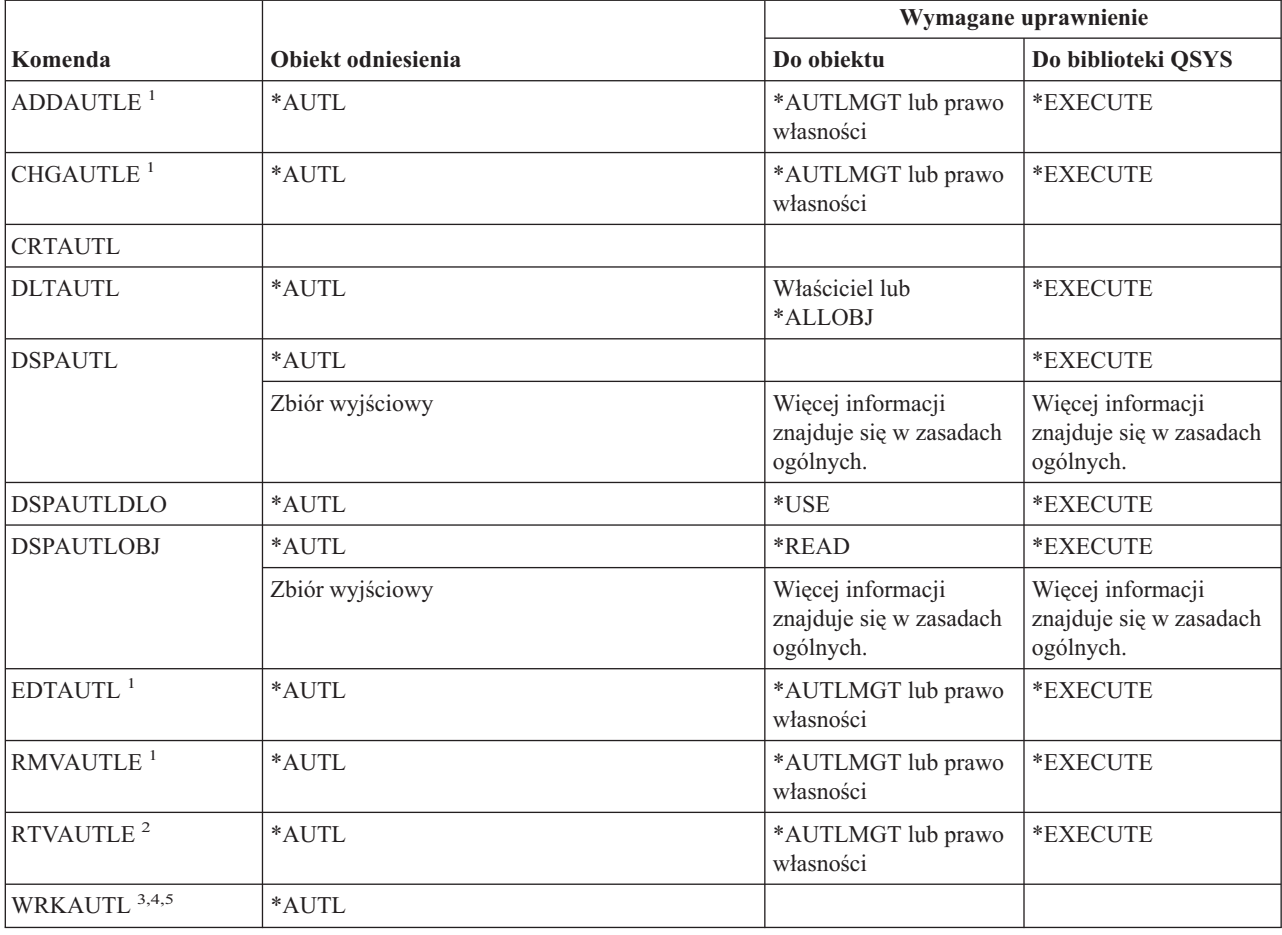

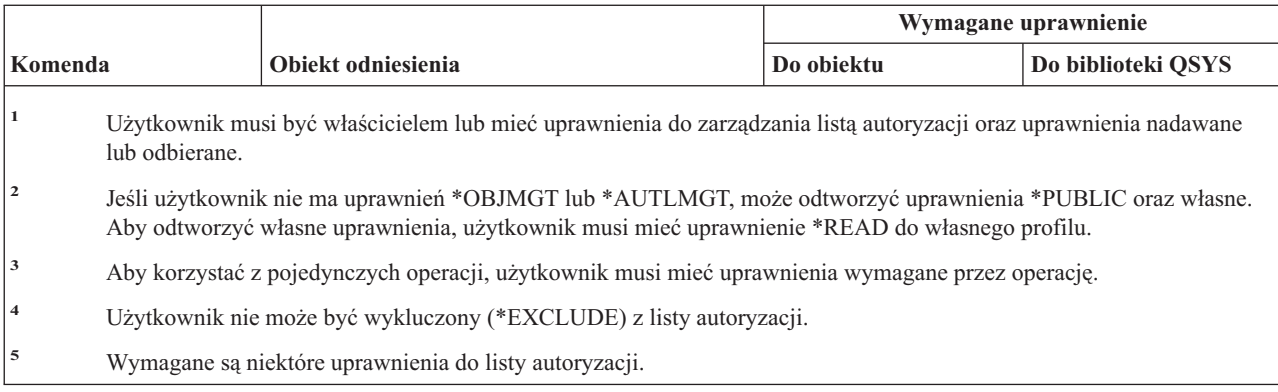

## **Komendy katalogu konsolidacji: wymagane uprawnienia**

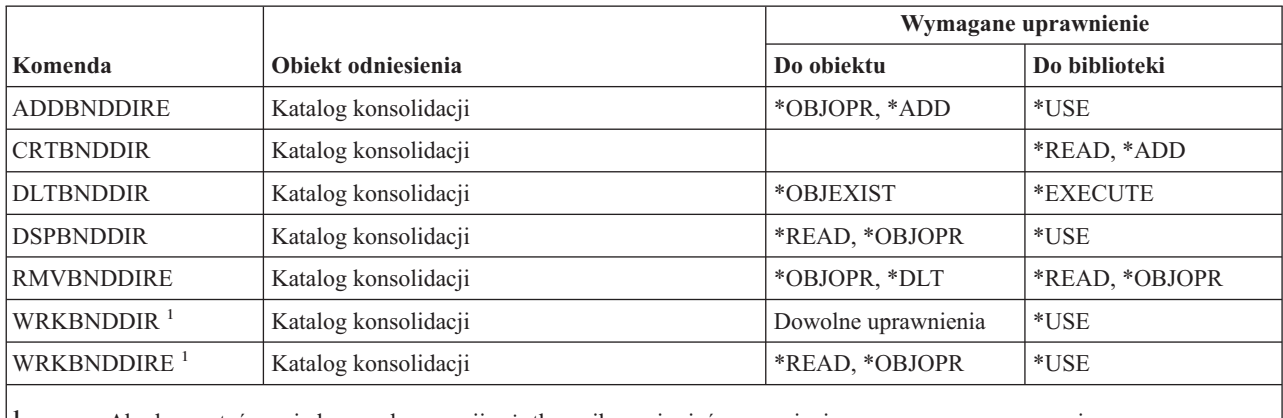

**<sup>1</sup>** Aby korzystać z pojedynczych operacji, użytkownik musi mieć uprawnienia wymagane przez operacje.

## **Komendy opisu żądania zmiany**

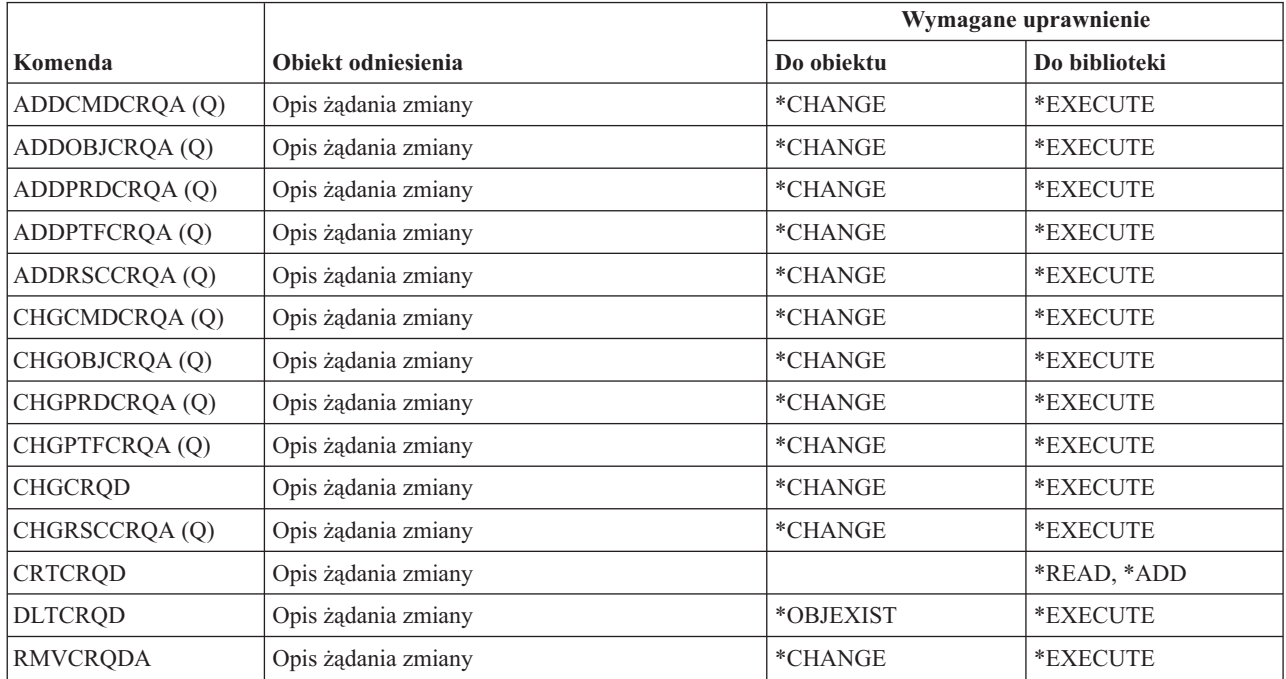

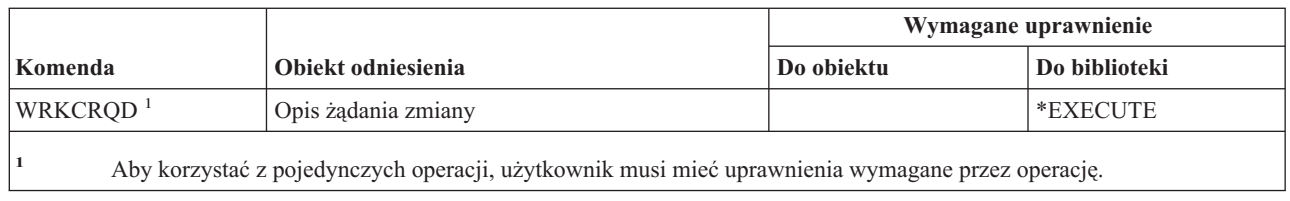

## **Komendy wykresów**

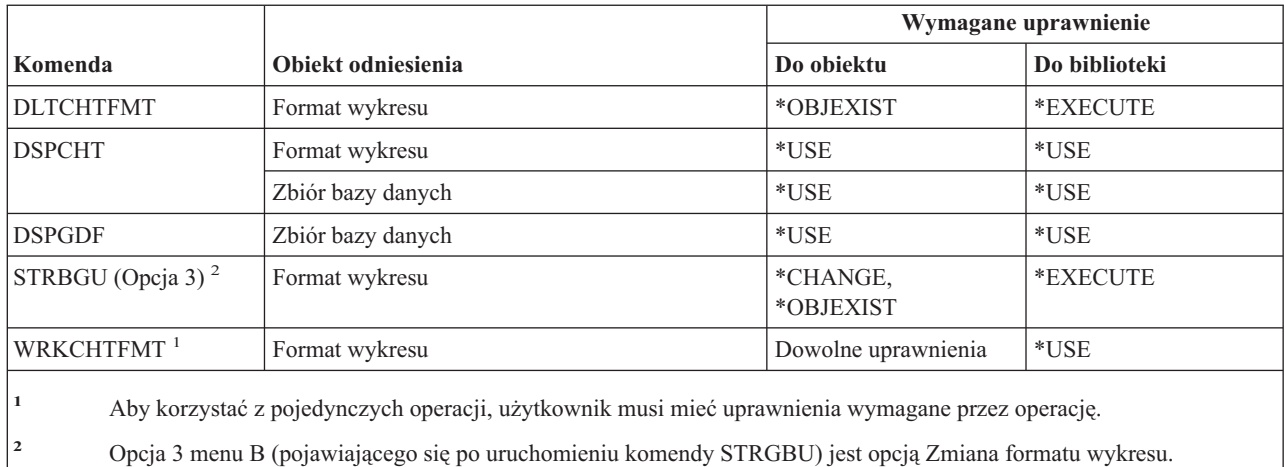

## **Komendy klas**

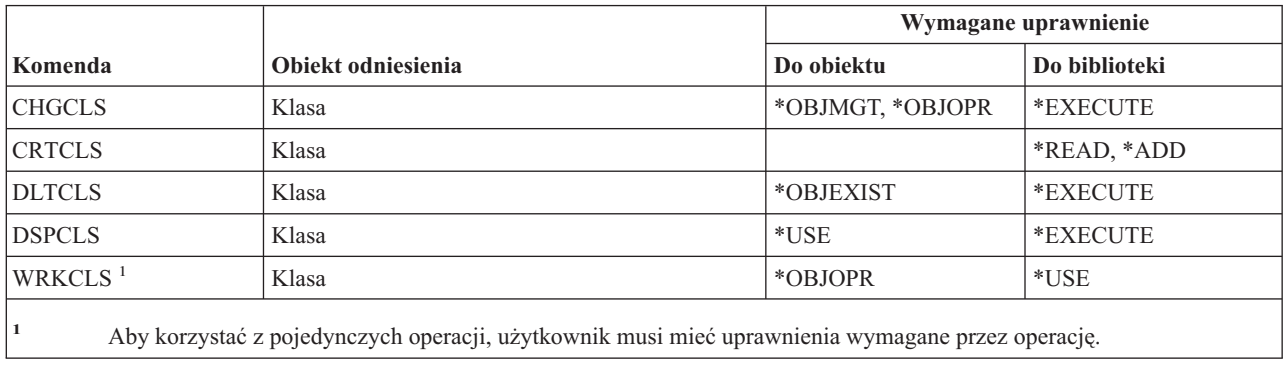

### **Komendy klas usług**

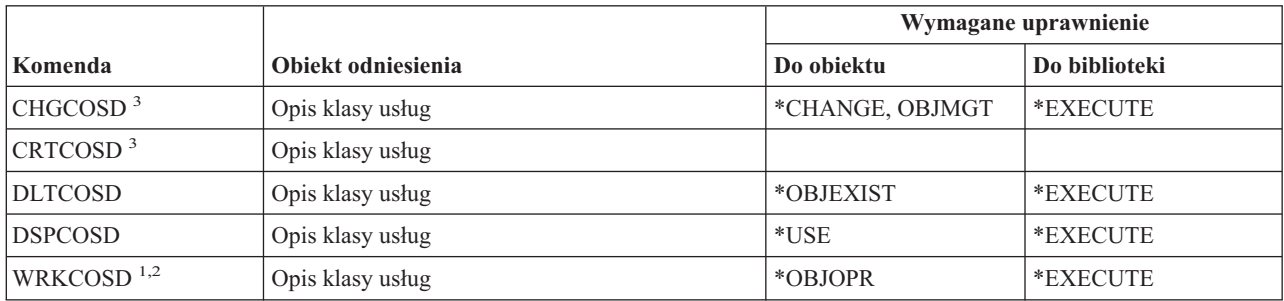

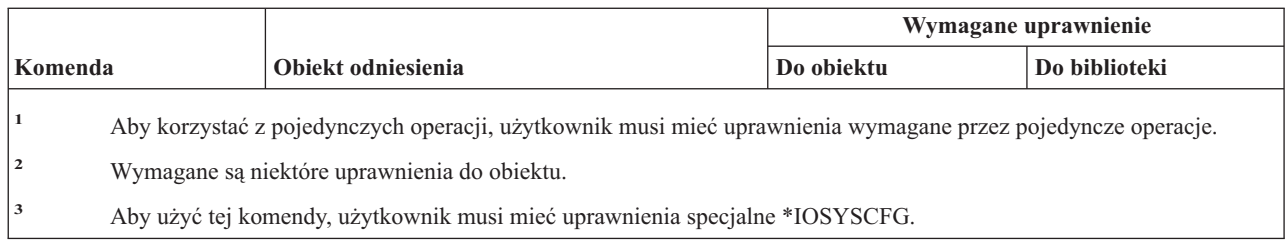

#### **Komendy klastra** |

Komendy oznaczone literą (Q) wymagają uprawnień publicznych \*EXCLUDE. Dodatek C zawiera informacje o tym, | które profile użytkowników IBM mają uprawnienia do korzystania z tych komend. Szef ochrony może nadawać innym uprawnienie \*USE. | |

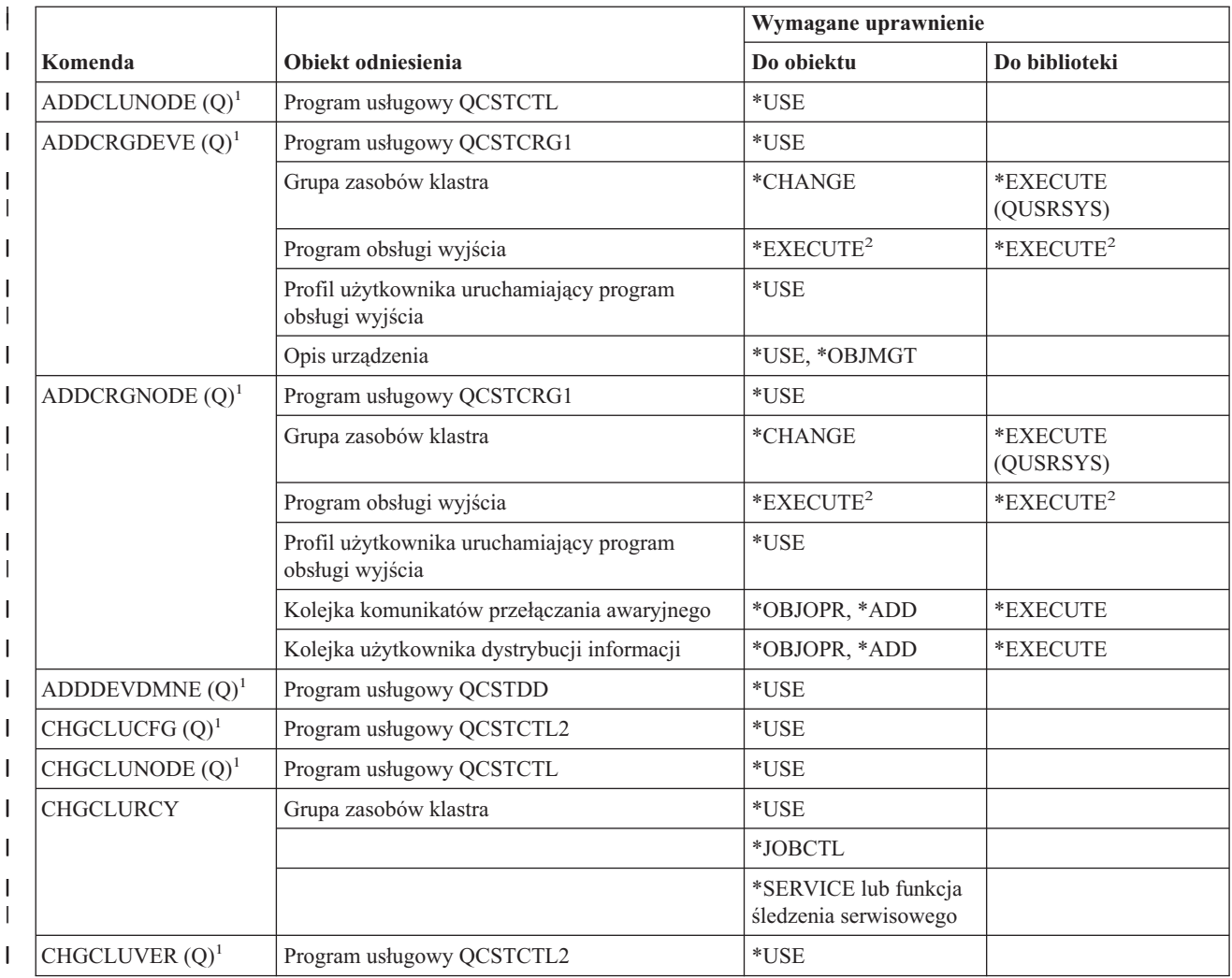

#### **Komendy klastra**

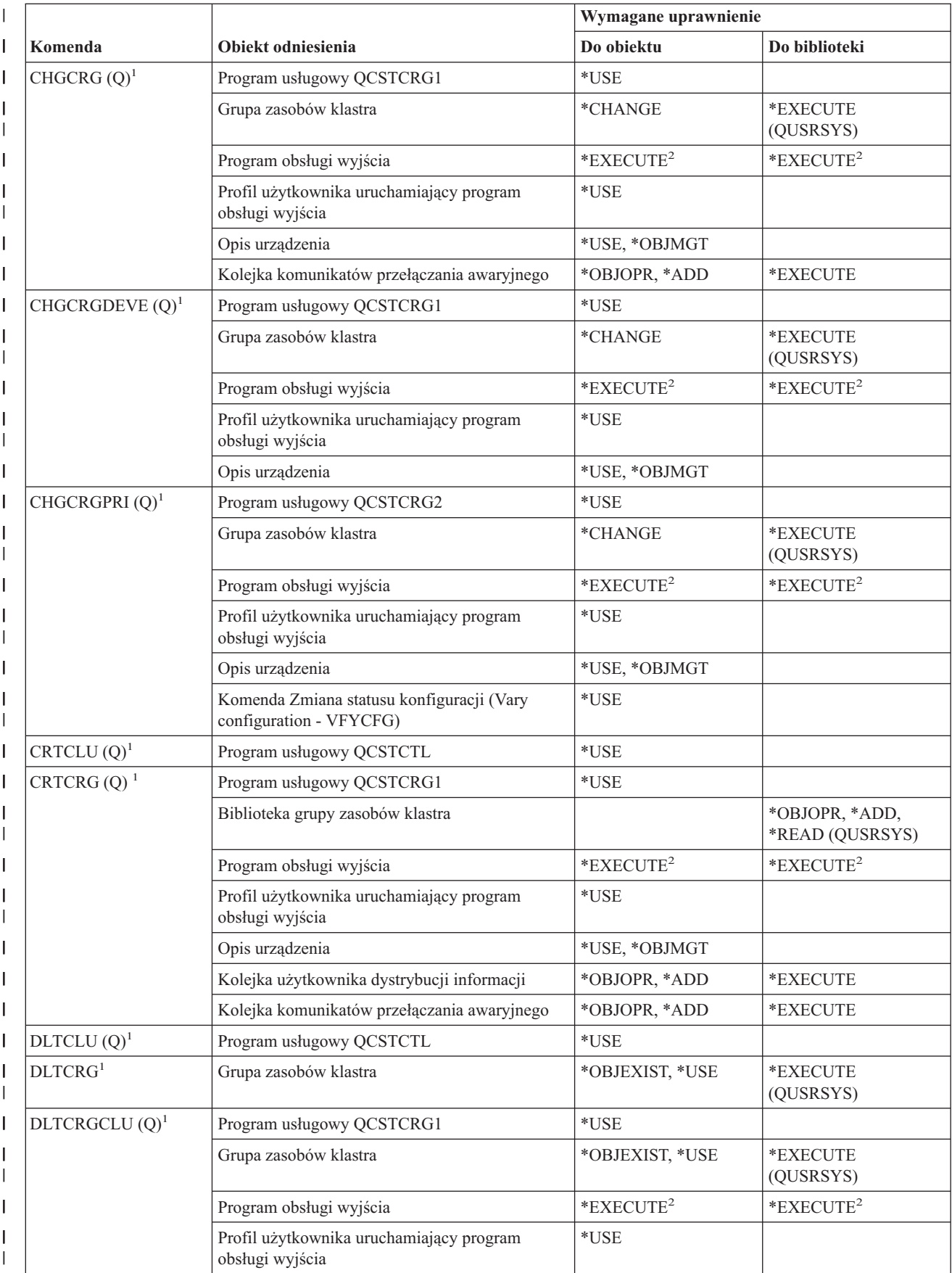

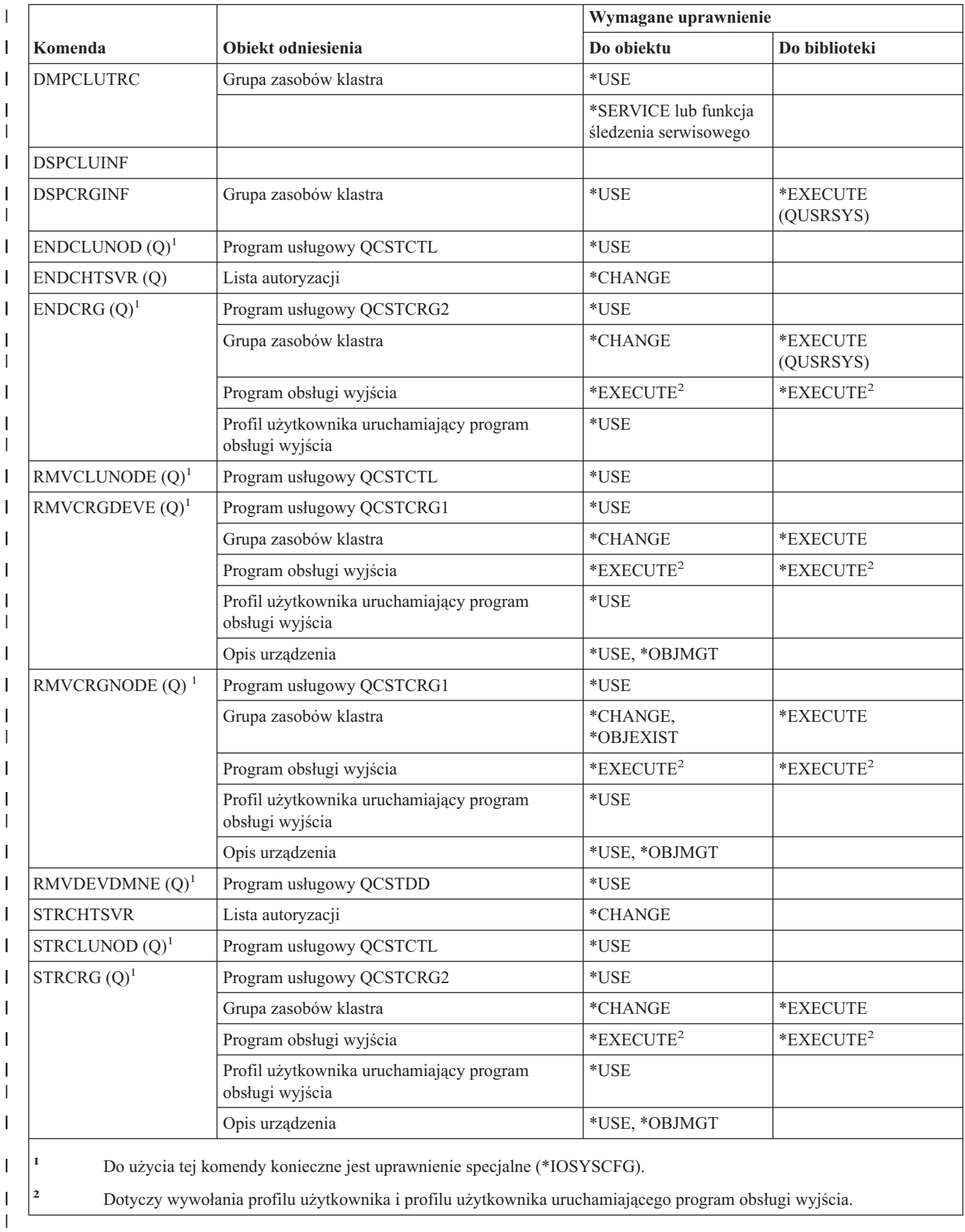

|

|<br>|<br>|

 $\mathsf I$ 

|

 $\mathsf I$ 

### **Komendy \*CMD**

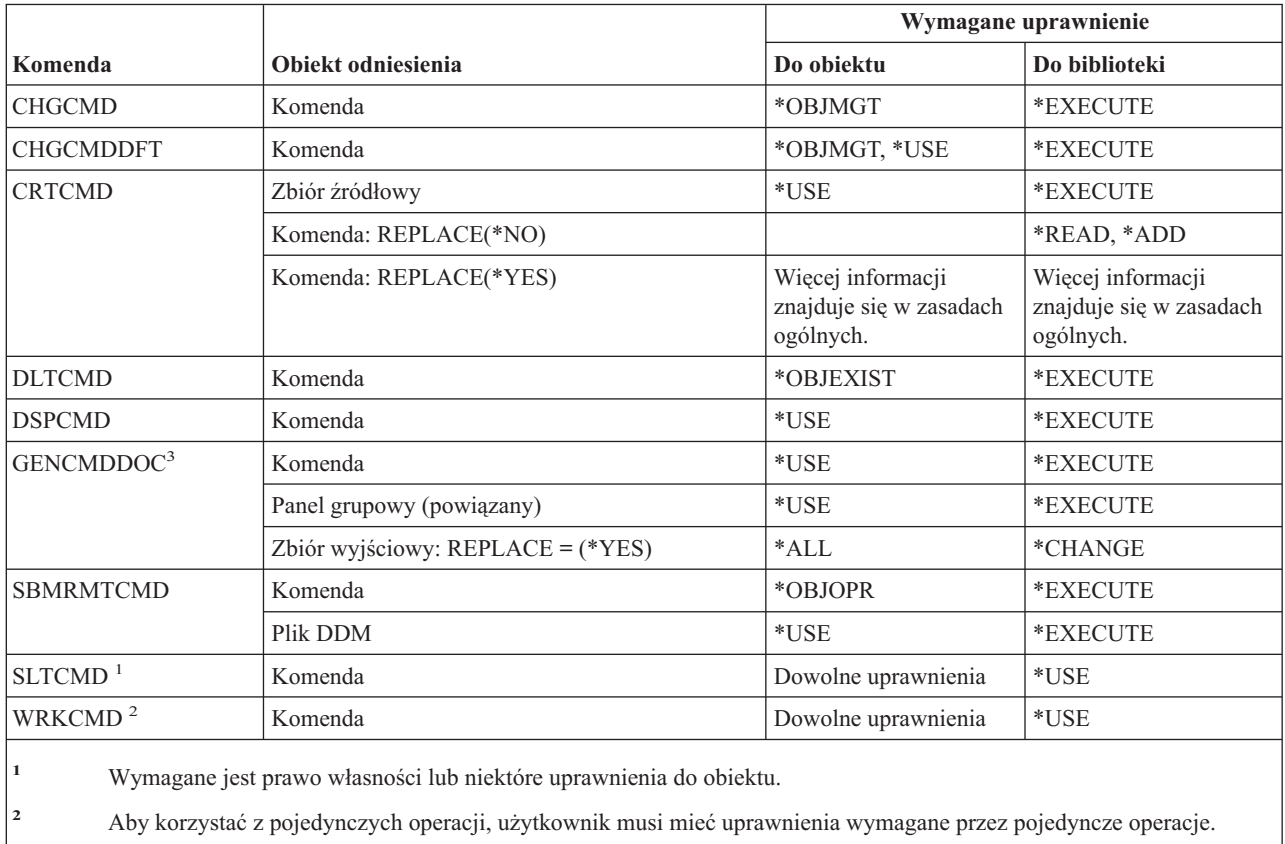

**3** Użytkownik musi posiadać uprawnienie do wykonywania (\*X) do katalogów w ścieżce dla wygenerowanego zbioru oraz uprawnienie do zapisu i wykonywania do katalogu nadrzędnego wygenerowanego zbioru.

## **Komendy kontroli transakcji**

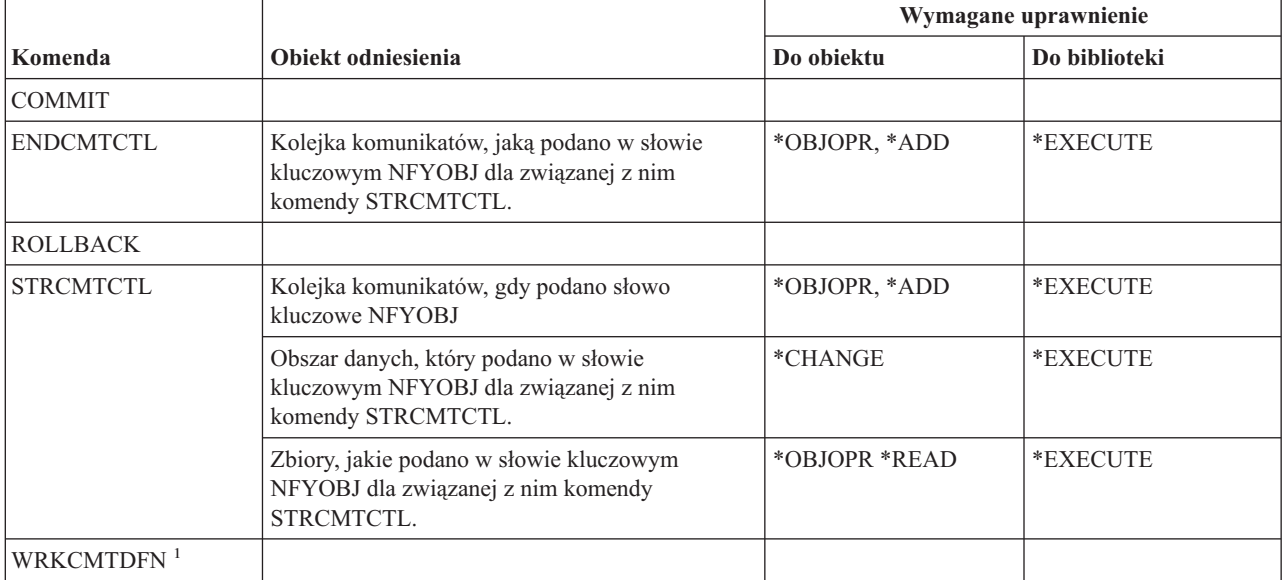

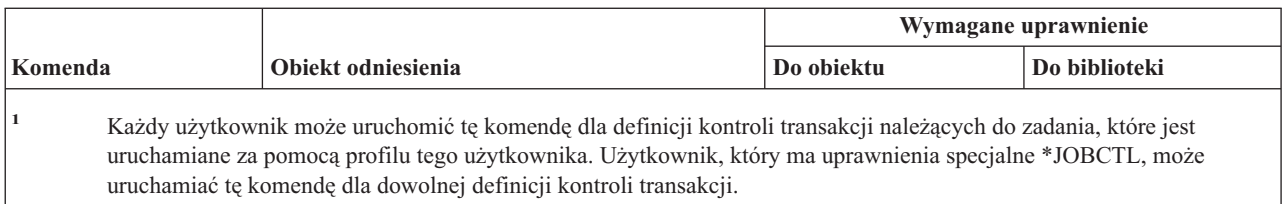

## **Komendy informacji po stronie komunikacyjnej**

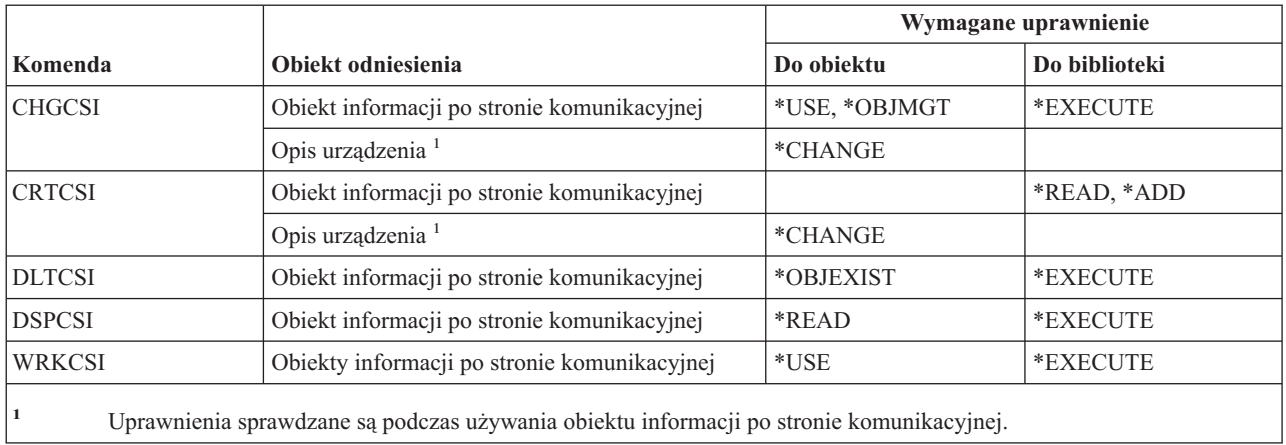

#### **Komendy konfiguracji**

Komendy oznaczone literą (Q) wymagają uprawnień publicznych \*EXCLUDE. Dodatek C zawiera informacje o tym, które profile użytkowników IBM mają uprawnienia do korzystania z tych komend. Szef ochrony może nadawać innym uprawnienie \*USE.

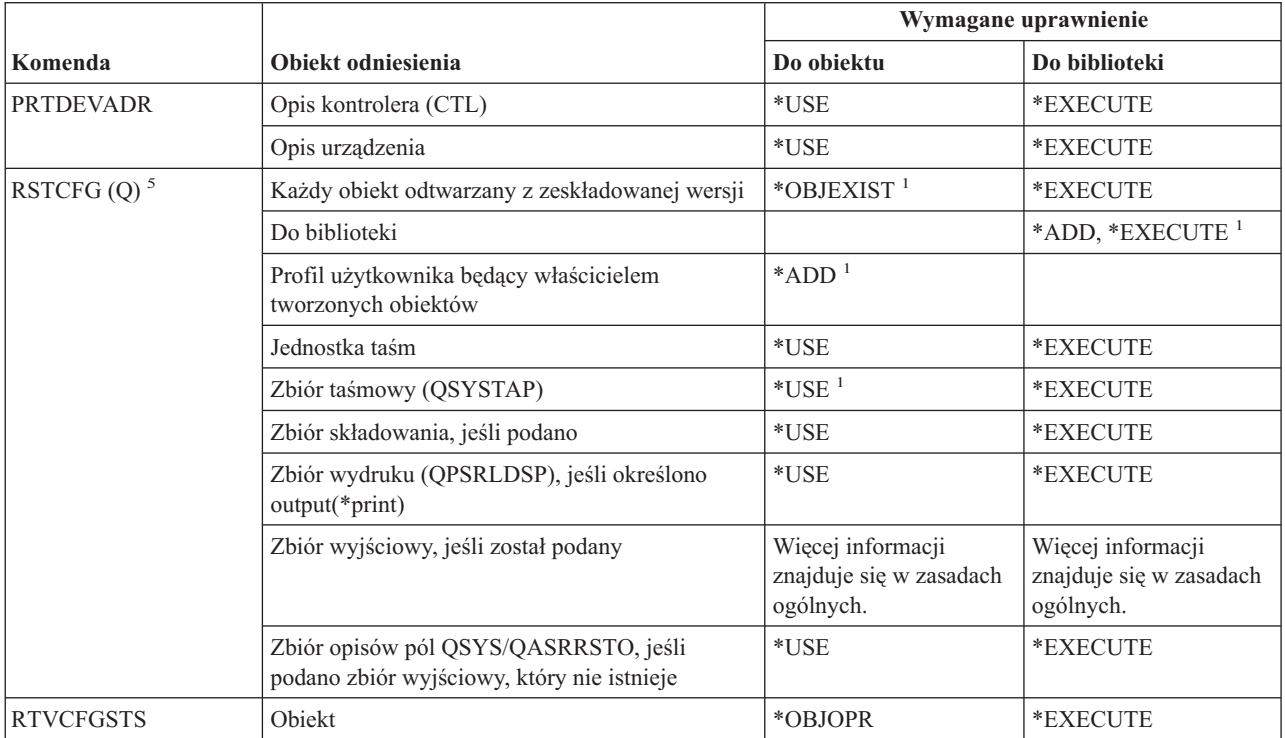

#### **Komendy konfiguracji**

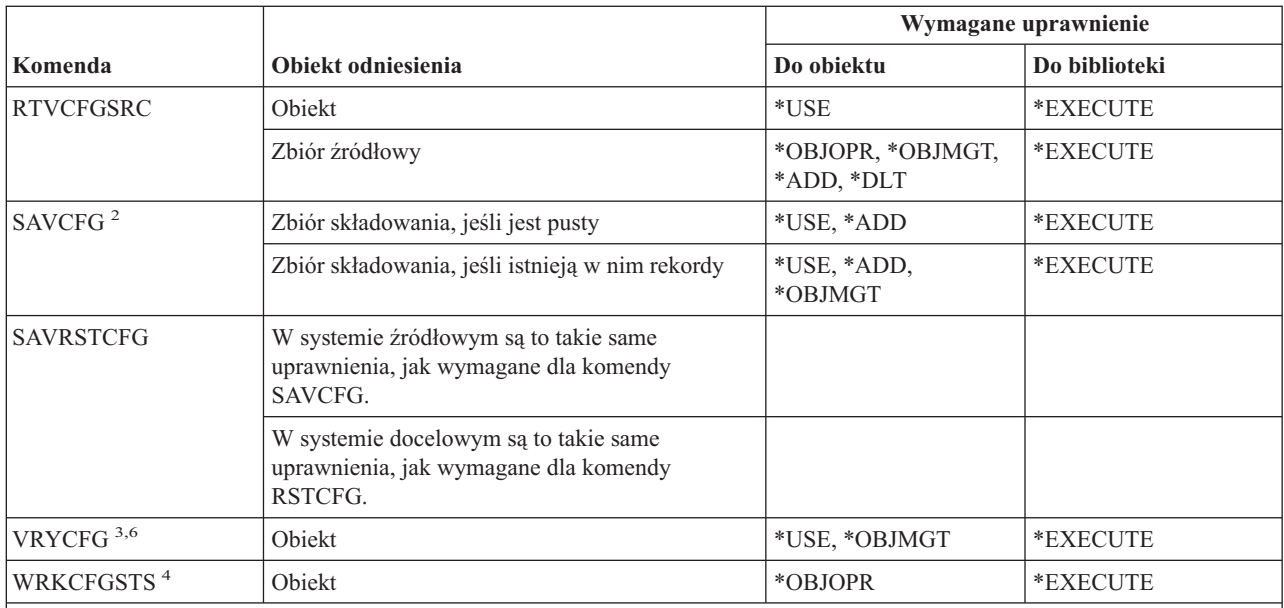

**<sup>1</sup>** Jeśli użytkownik ma uprawnienia specjalne \*SAVSYS, nie potrzebuje podanych tu uprawnień.

**<sup>2</sup>** Użytkownik musi mieć uprawnienia specjalne \*SAVSYS.

**<sup>3</sup>** Jeśli użytkownik posiada uprawnienie specjalne \*JOBCTL, uprawnienie do obiektu nie jest niezbędne.

**<sup>4</sup>** Aby korzystać z pojedynczych operacji, użytkownik musi mieć uprawnienia wymagane przez pojedyncze operacje.

**<sup>5</sup>** Aby podać parametr ALWOBJDIF(\*ALL), użytkownik musi mieć uprawnienia specjalne \*ALLOBJ.

**<sup>6</sup>** Jeśli status ma wartość \*ALLOCATE lub \*DEALLOCATE, użytkownik musi mieć uprawnienia specjalne \*IOSYSCFG do biblioteki nośników.

### **Komendy list konfiguracji**

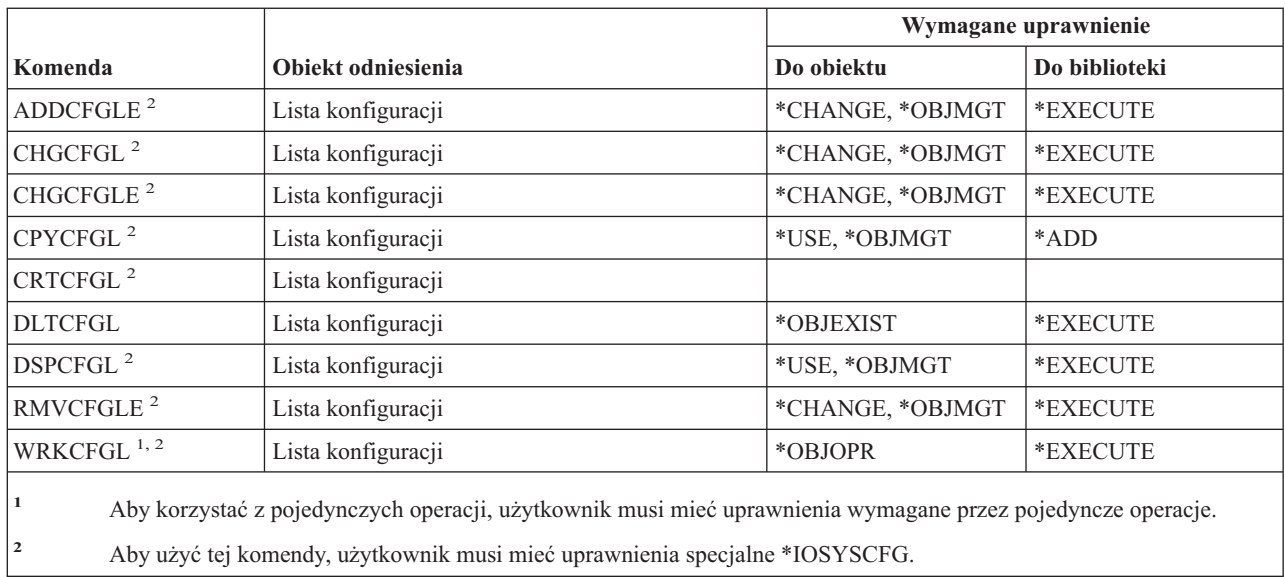

## **Komendy listy połączeń**

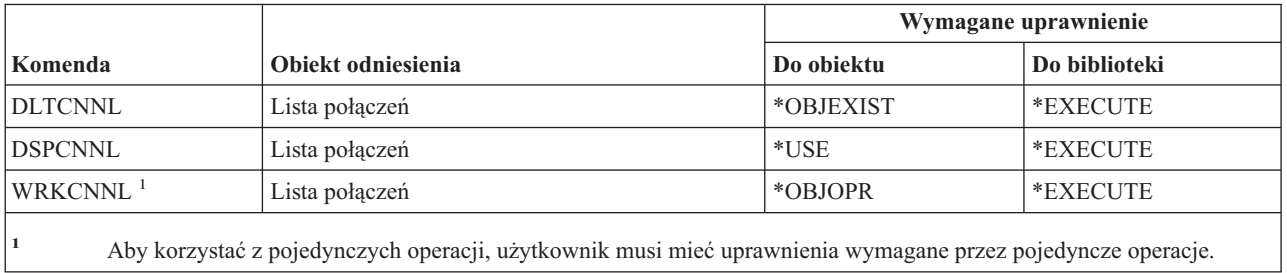

## **Komendy opisu kontrolera**

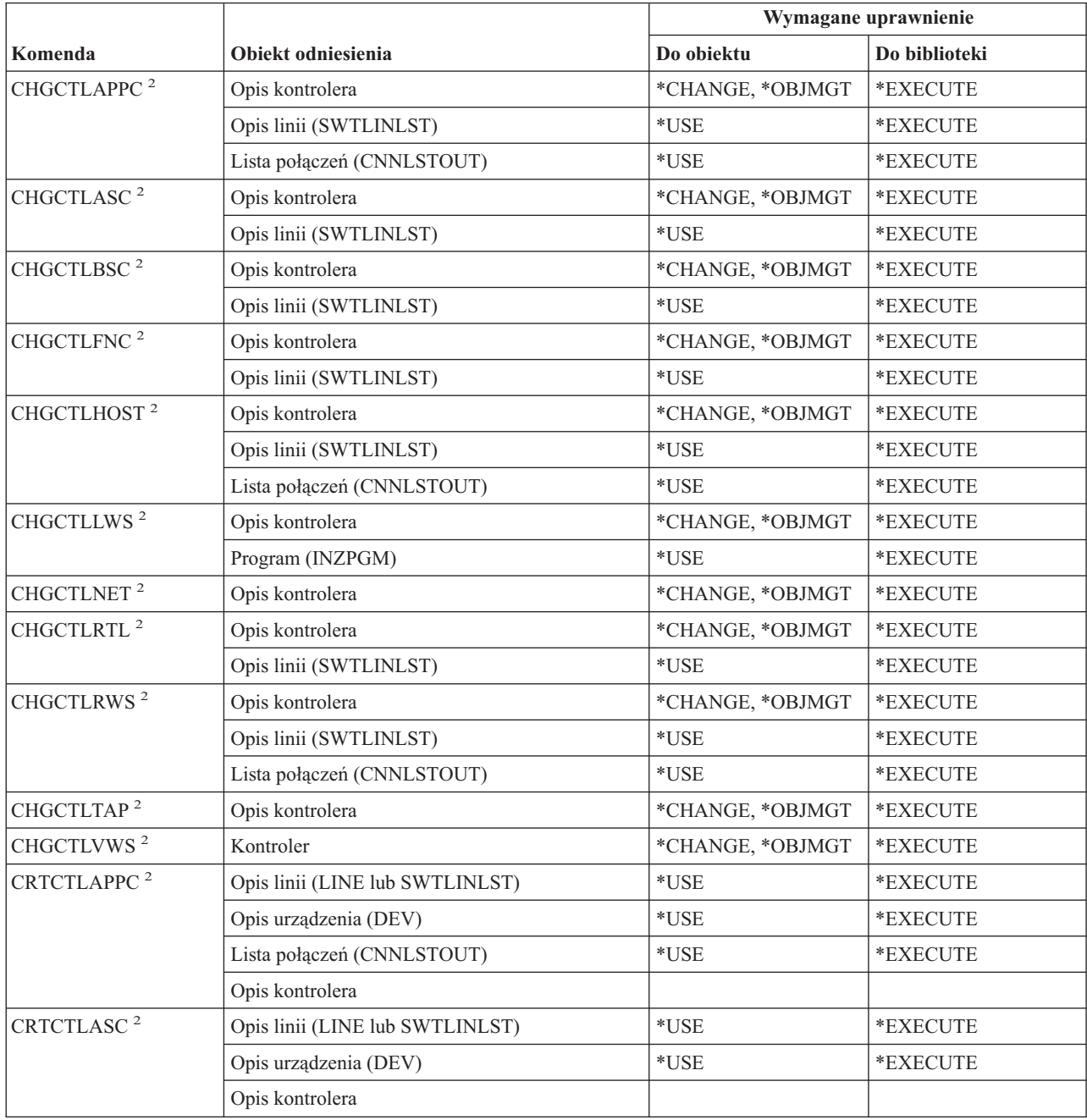

#### **Komendy opisu kontrolera**

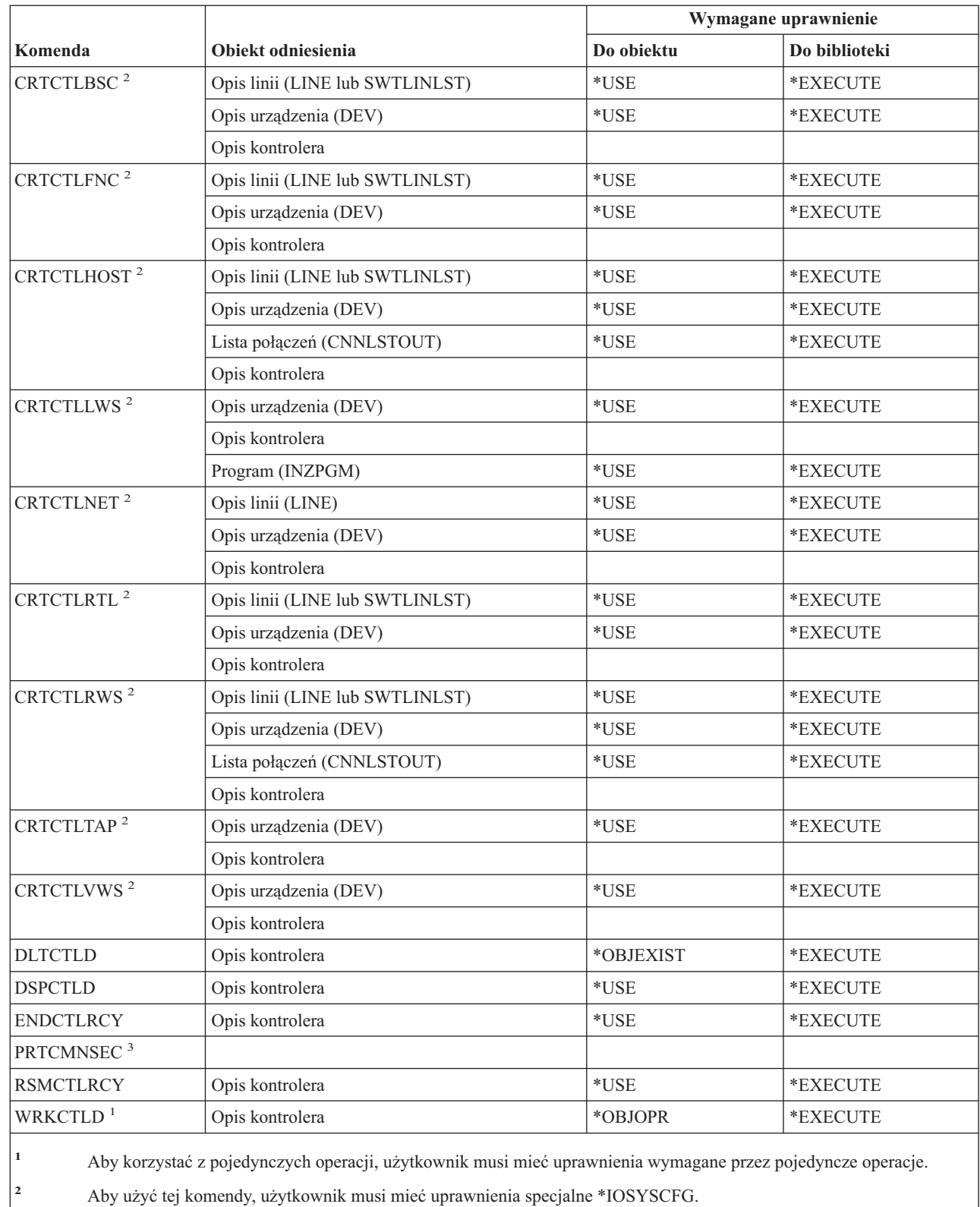

**<sup>3</sup>** Aby użyć tej komendy, użytkownik musi mieć uprawnienia specjalne \*ALLOBJ i \*IOSYSCFG lub \*AUDIT.

||

 $\bar{\mathbb{L}}$ 

 $\mathsf I$ 

### **Komendy szyfrowania**

Komendy oznaczone literą (Q) wymagają uprawnień publicznych \*EXCLUDE. Dodatek C zawiera informacje o tym, które profile użytkowników IBM mają uprawnienia do korzystania z tych komend. Szef ochrony może nadawać innym uprawnienie \*USE.

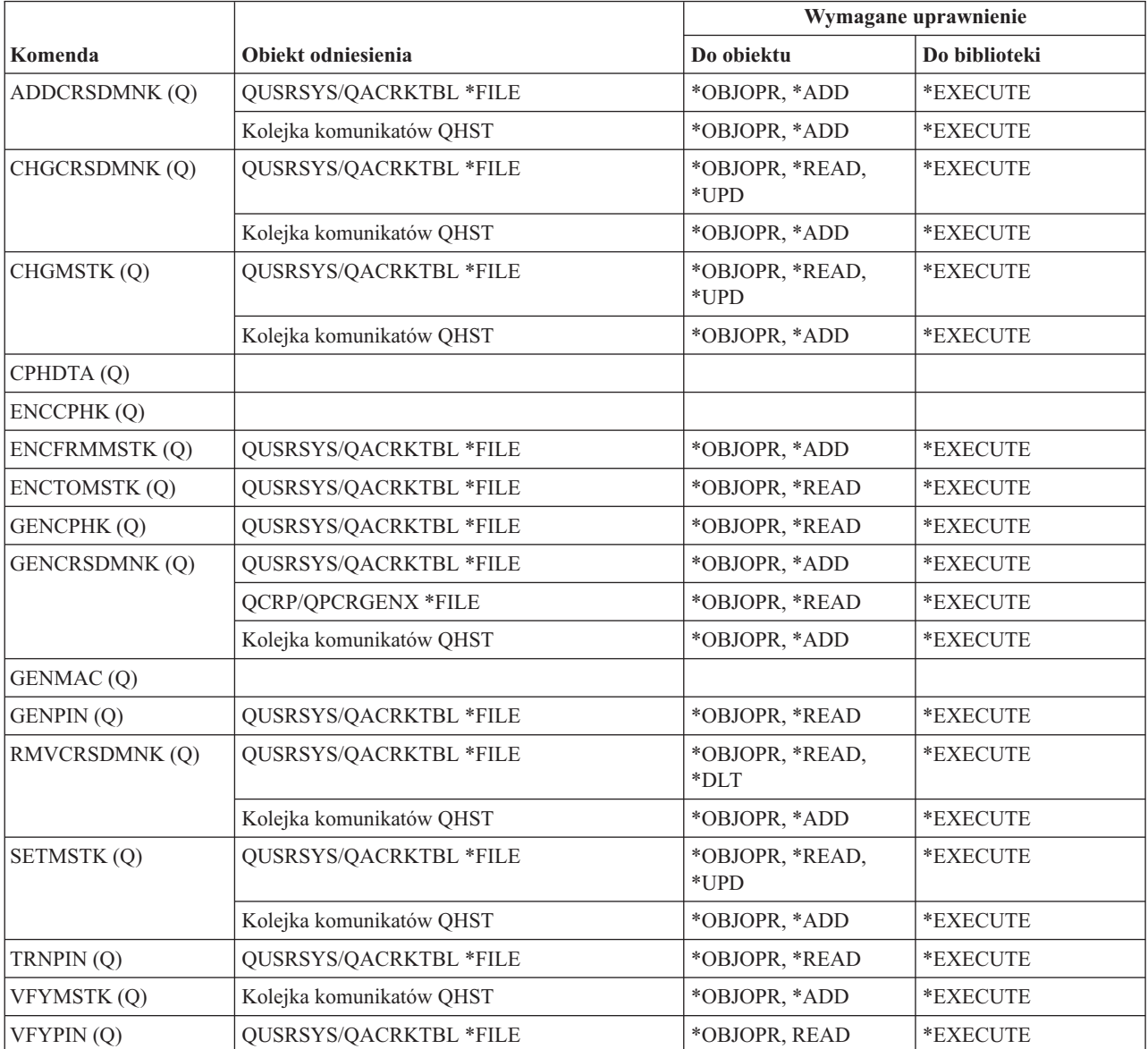

### **Komendy obszaru danych**

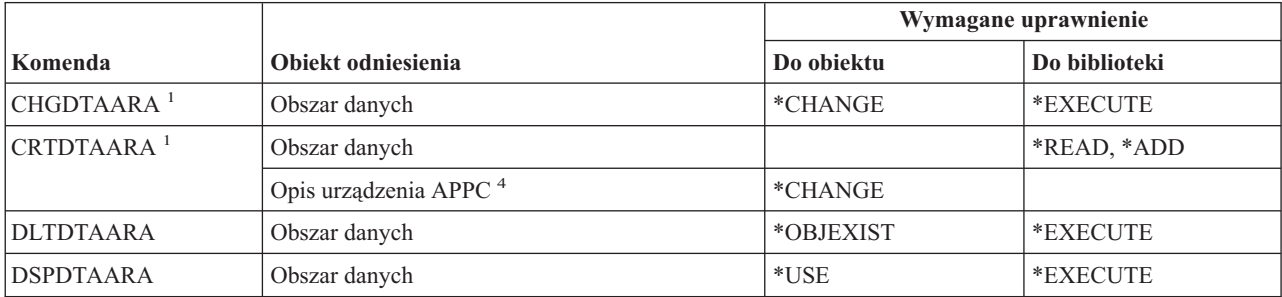

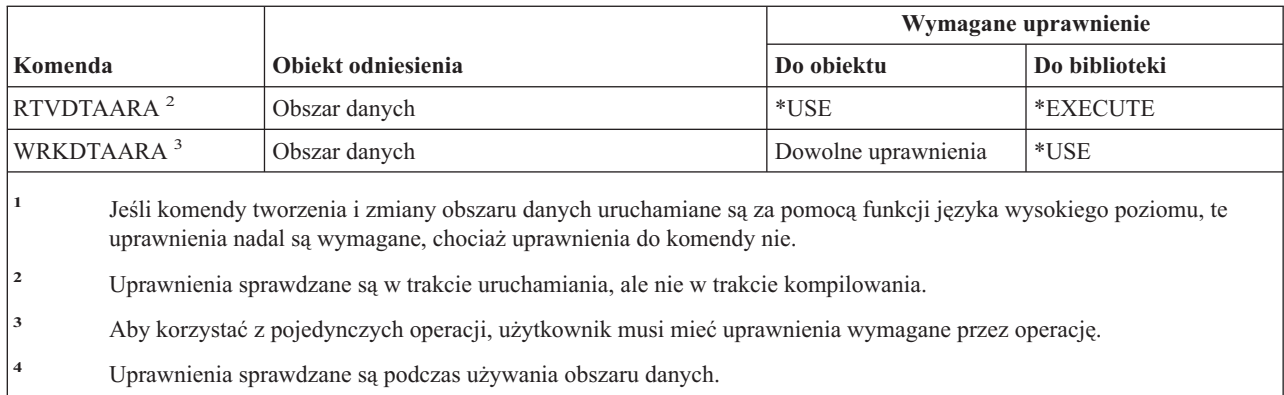

# **Komendy kolejek danych**

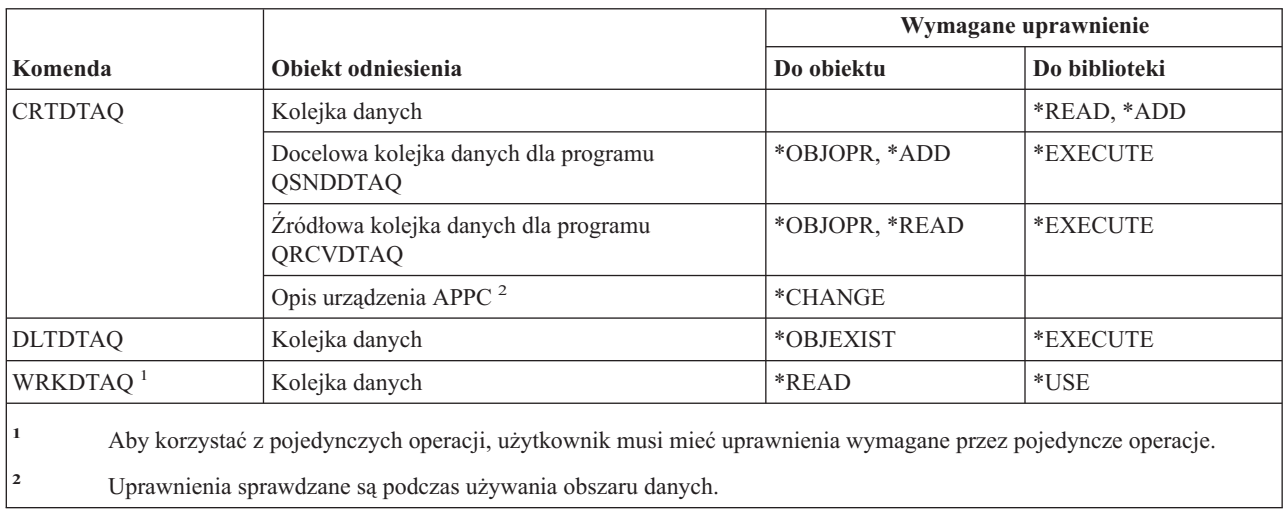

# **Komendy opisów urządzeń**

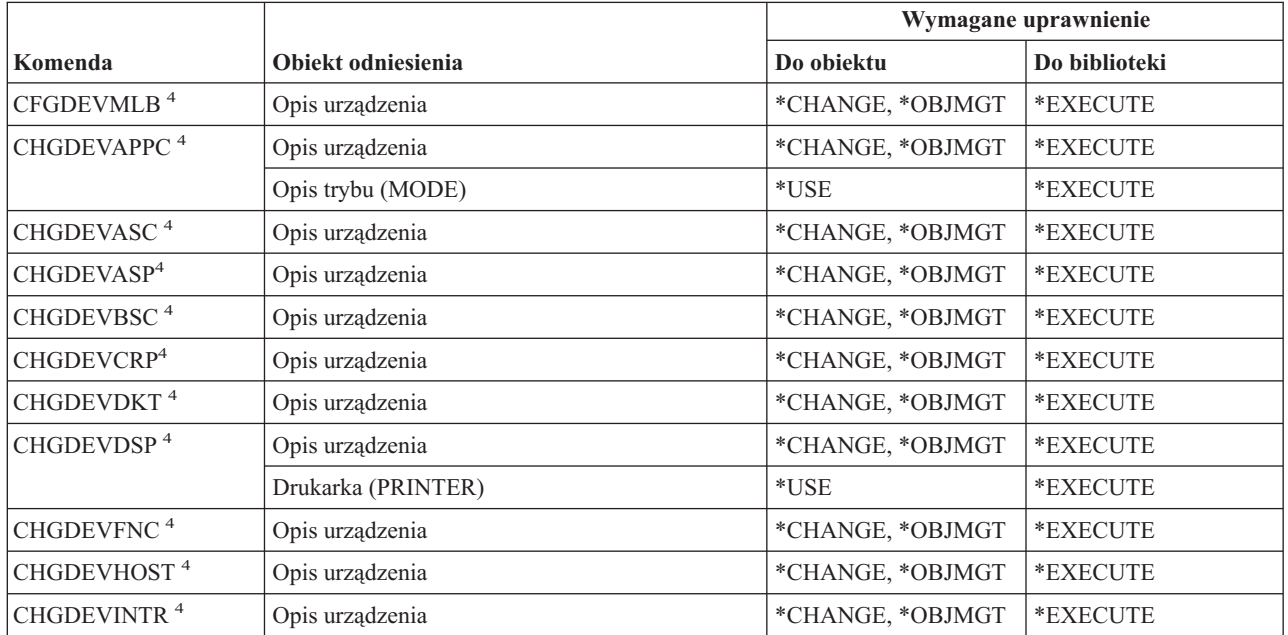

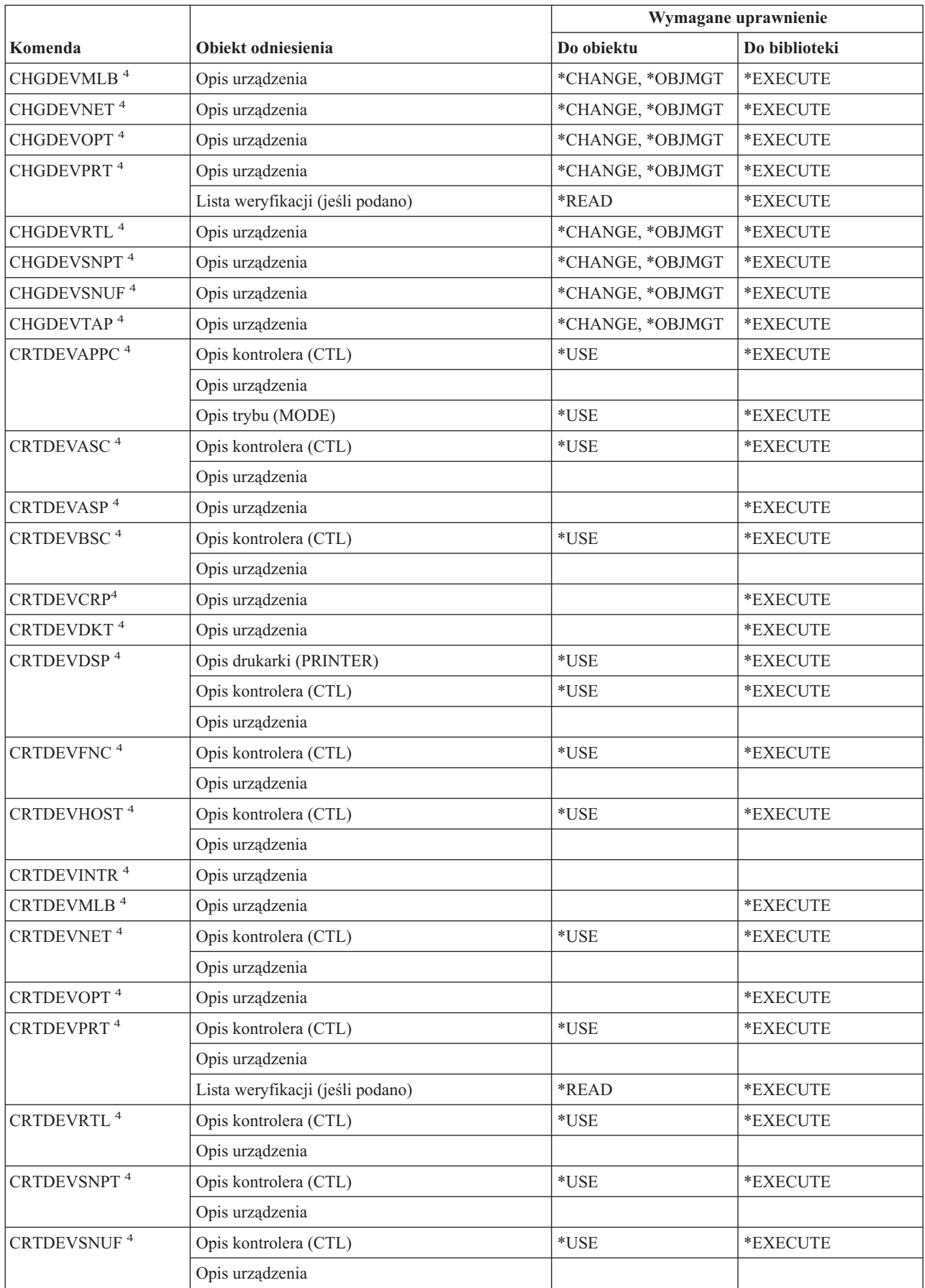

#### **Komendy opisów urządzeń**

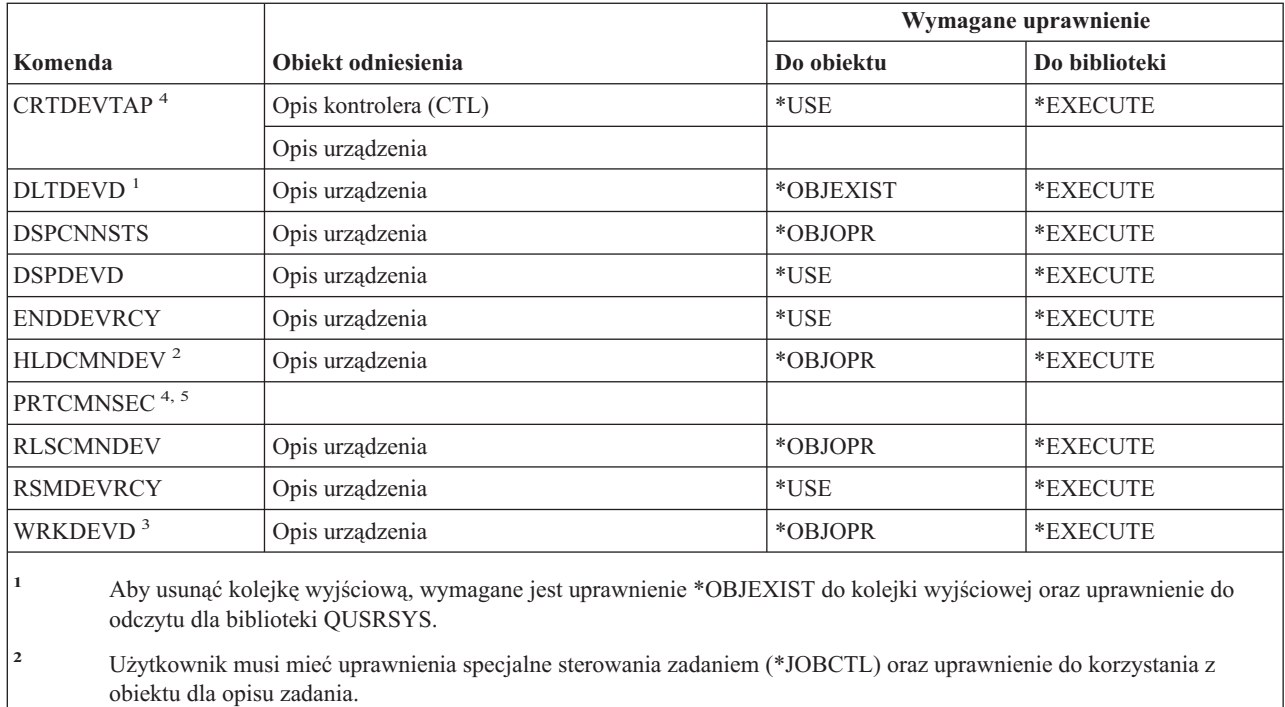

**<sup>3</sup>** Aby korzystać z pojedynczych operacji, użytkownik musi mieć uprawnienia wymagane przez pojedyncze operacje.

**<sup>4</sup>** Aby uruchomić komendę, użytkownik musi mieć uprawnienia specjalne \*IOSYSCFG.

**<sup>5</sup>** Aby uruchomić komendę, użytkownik musi mieć uprawnienia specjalne \*ALLOBJ.

## **Komendy emulacji urządzeń**

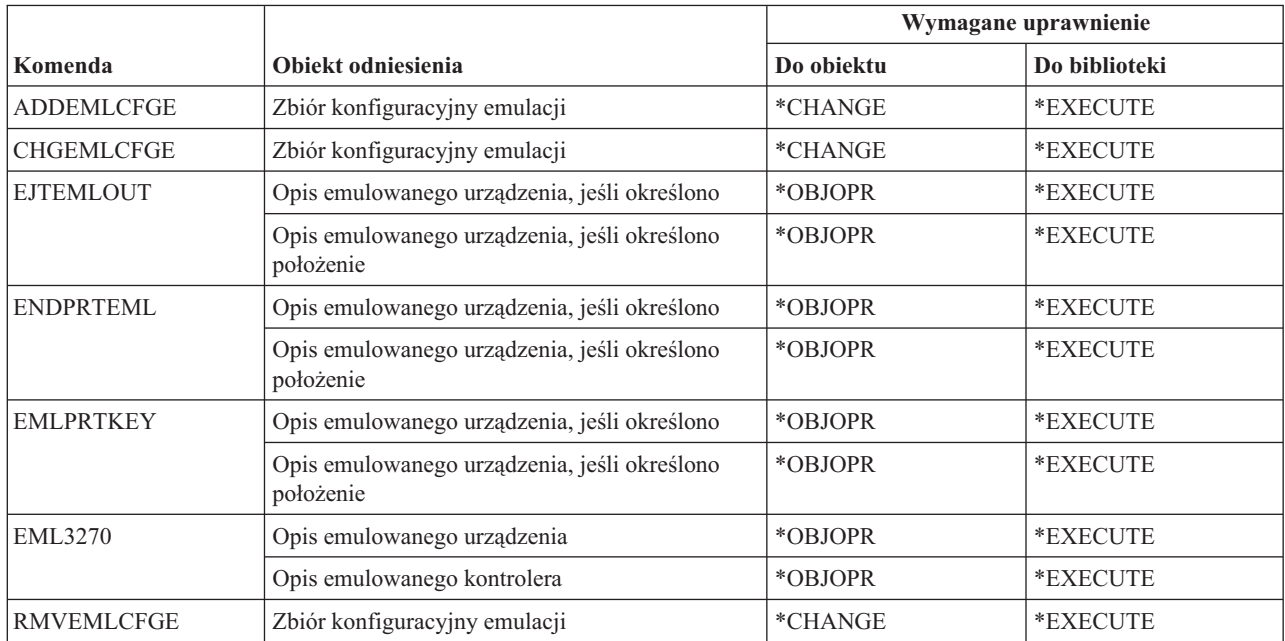

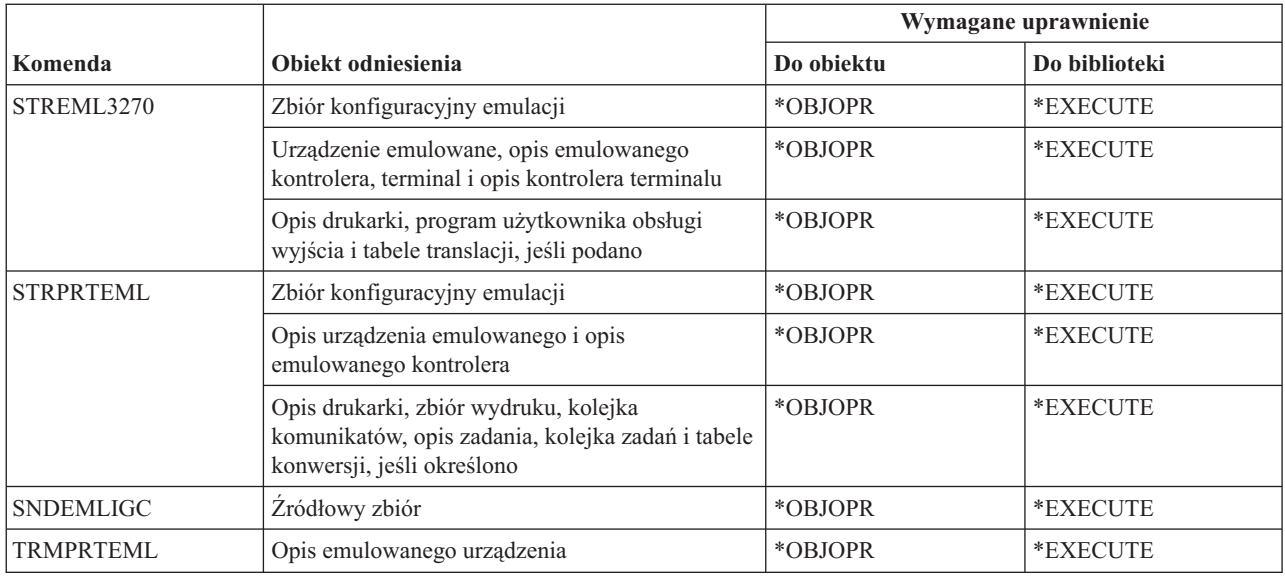

#### **Komendy katalogu i tworzenia cienia katalogu**

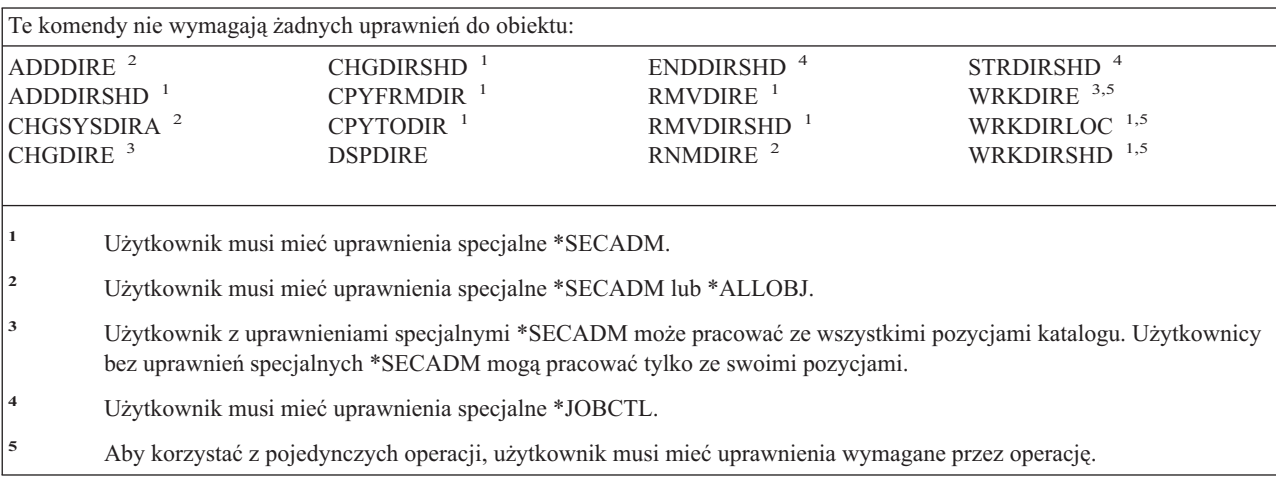

#### **Komendy dysków**

Komendy oznaczone literą (Q) wymagają uprawnień publicznych \*EXCLUDE. Dodatek C zawiera informacje o tym, które profile użytkowników IBM mają uprawnienia do korzystania z tych komend. Szef ochrony może nadawać innym uprawnienie \*USE.

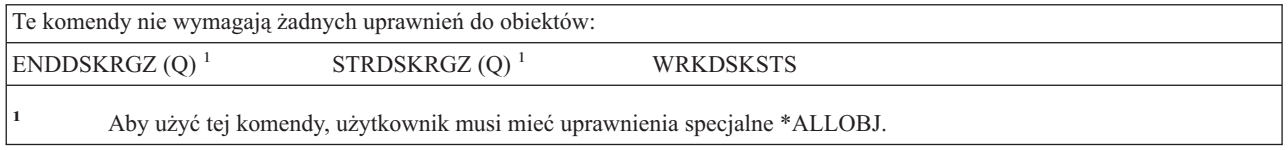

#### **Komendy tranzytu terminalu**

Komendy oznaczone literą (Q) wymagają uprawnień publicznych \*EXCLUDE. Dodatek C zawiera informacje o tym, które profile użytkowników IBM mają uprawnienia do korzystania z tych komend. Szef ochrony może nadawać innym uprawnienie \*USE.

#### **Komendy tranzytu terminalu**

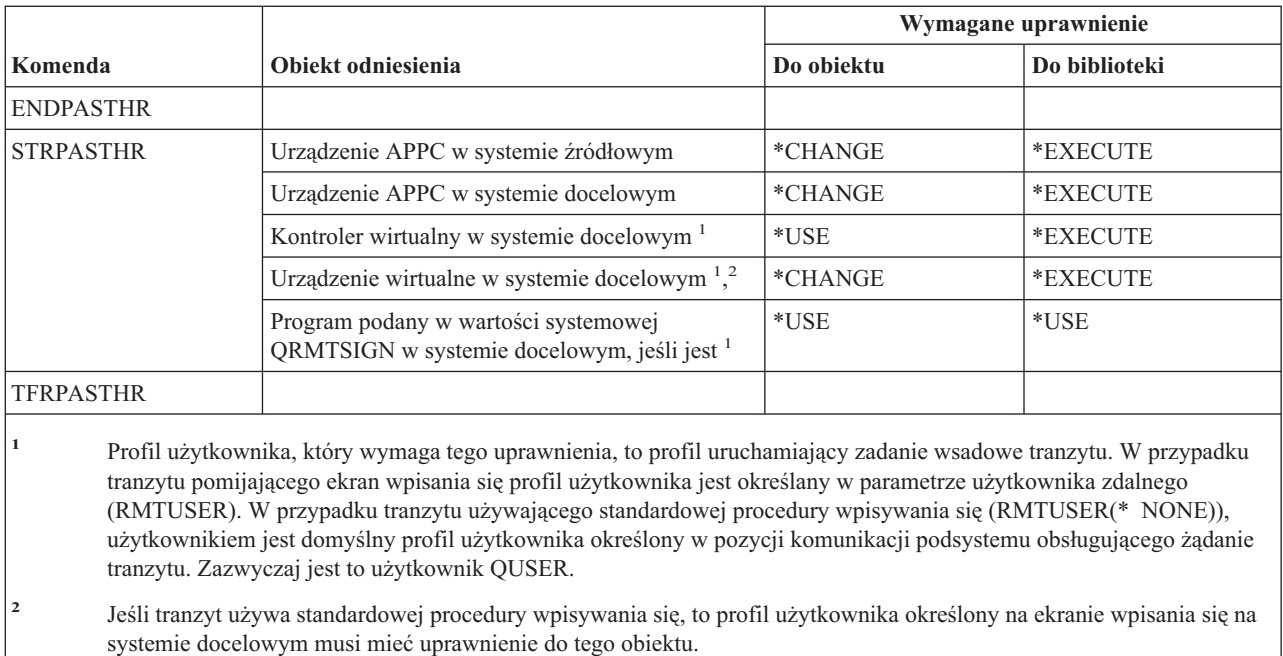

## **Komendy dystrybucji**

Komendy oznaczone literą (Q) wymagają uprawnień publicznych \*EXCLUDE. Dodatek C zawiera informacje o tym, które profile użytkowników IBM mają uprawnienia do korzystania z tych komend. Szef ochrony może nadawać innym uprawnienie \*USE.

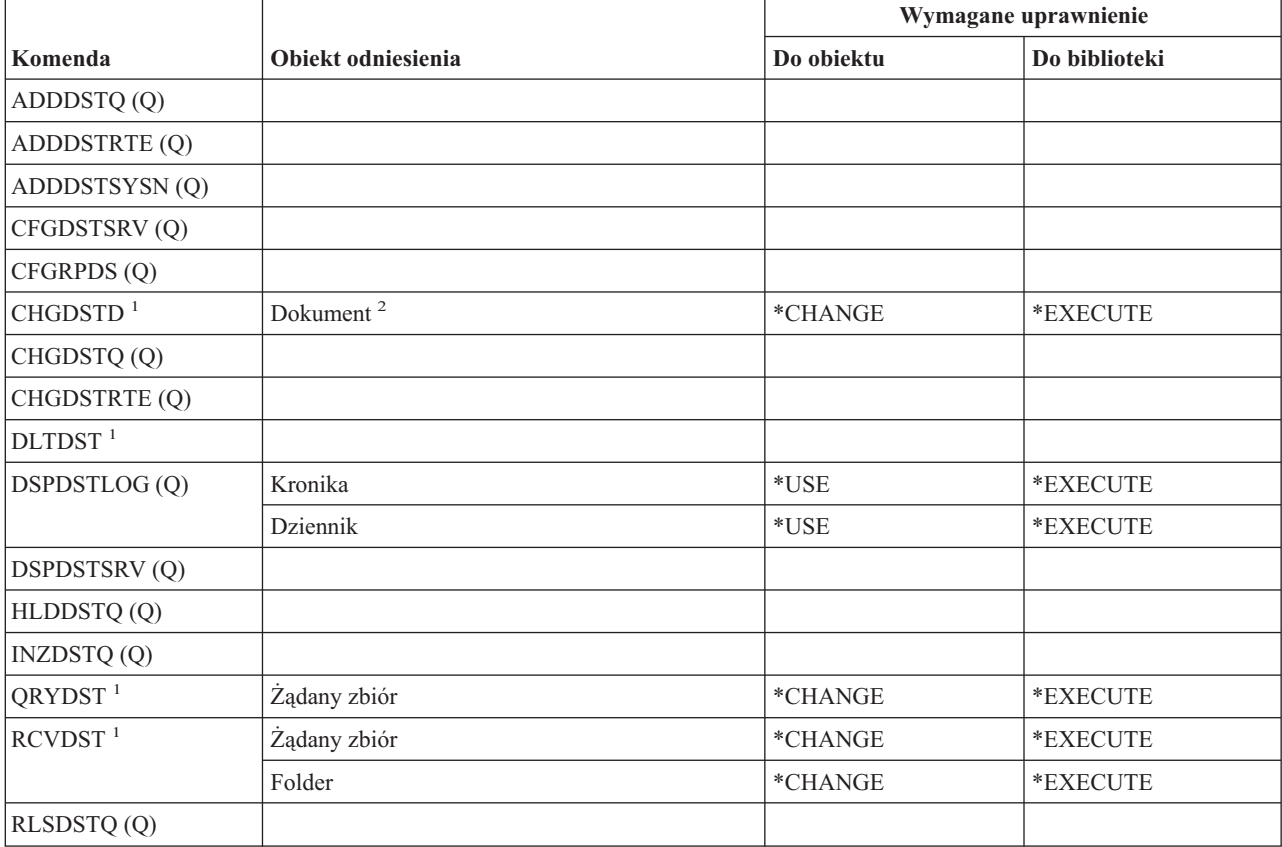

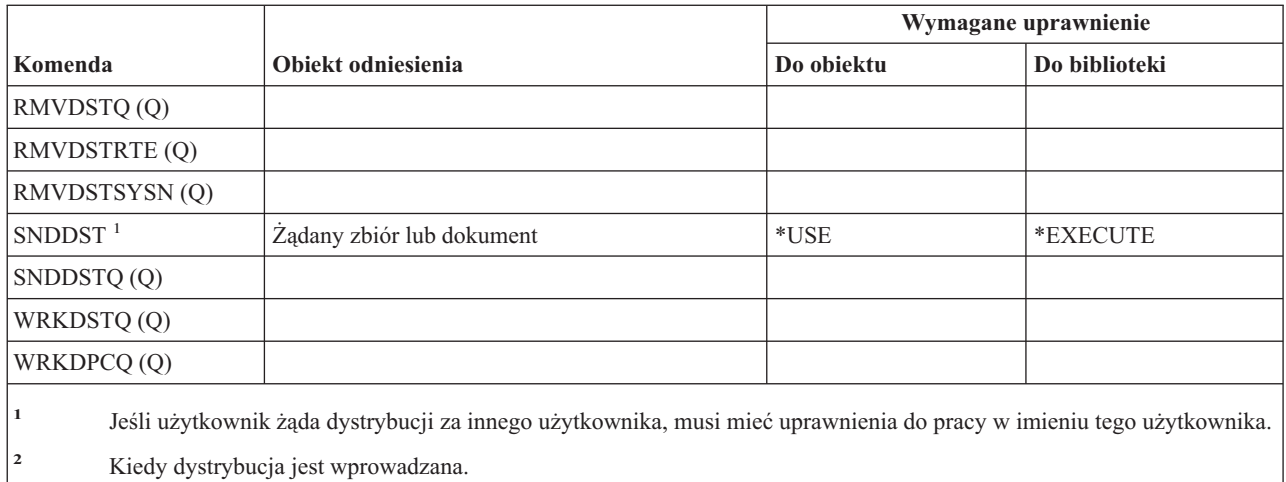

## **Komendy list dystrybucyjnych**

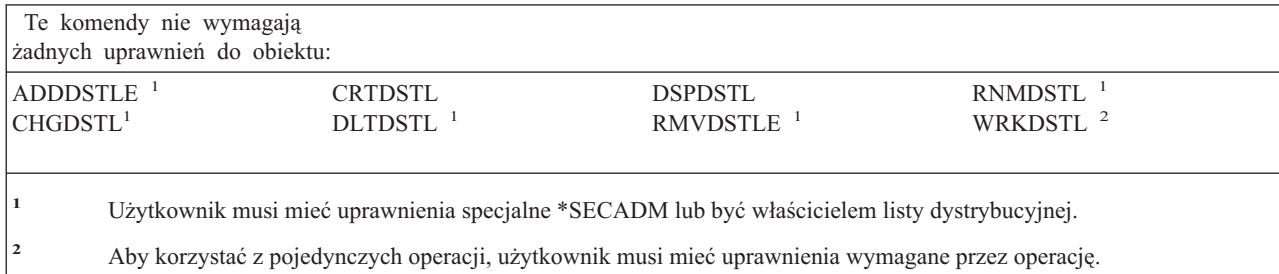

## **Komendy obiektów biblioteki dokumentów**

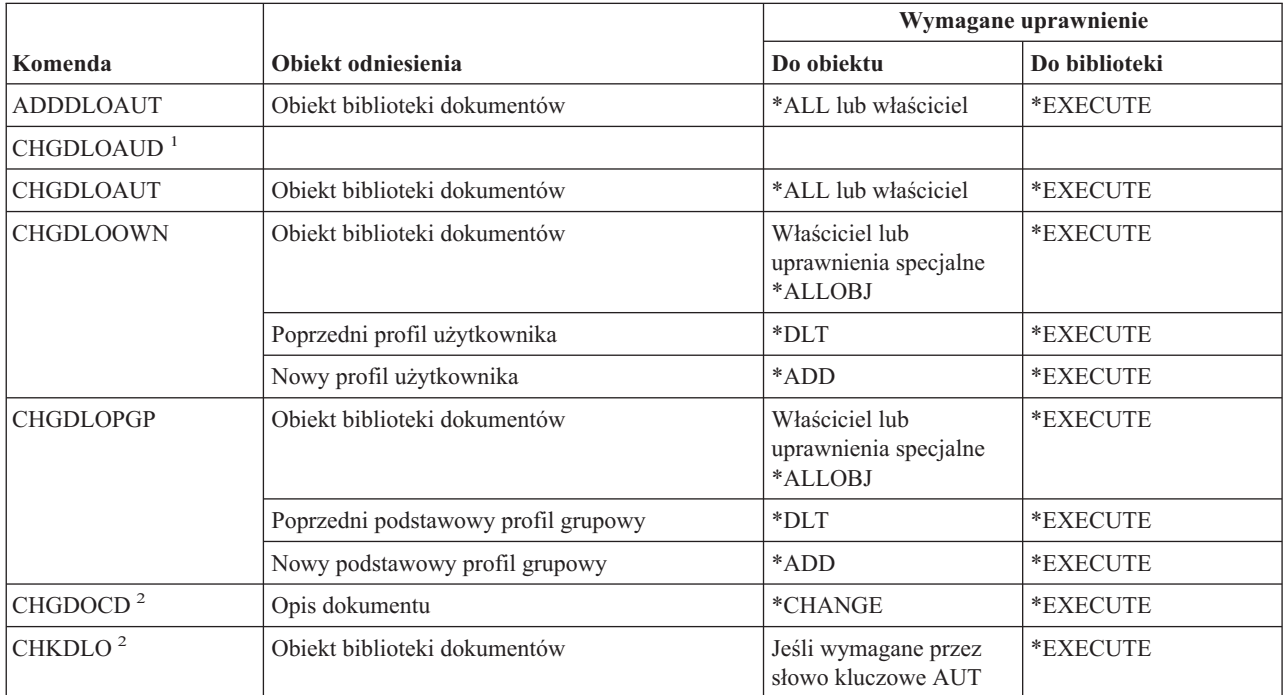

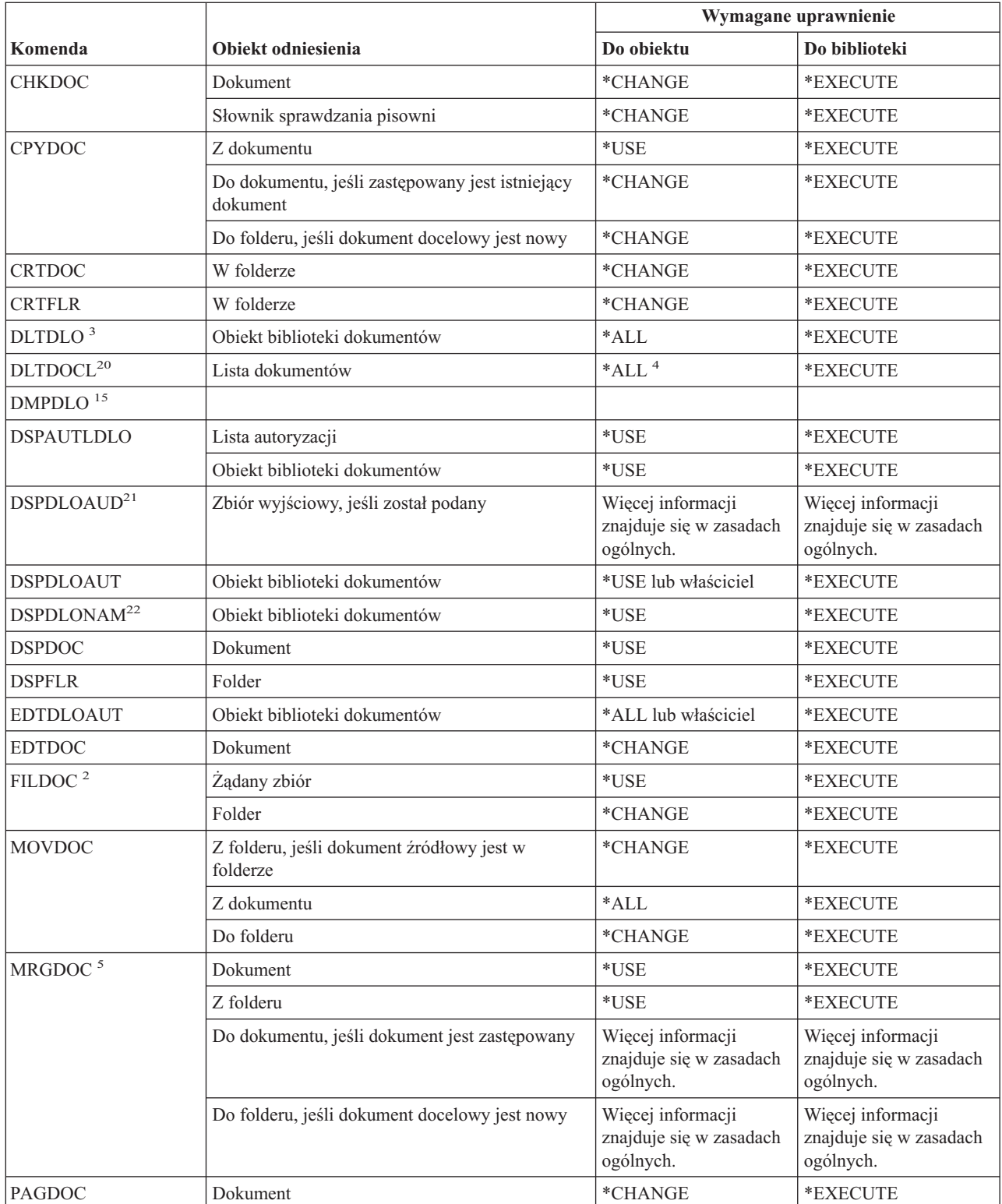

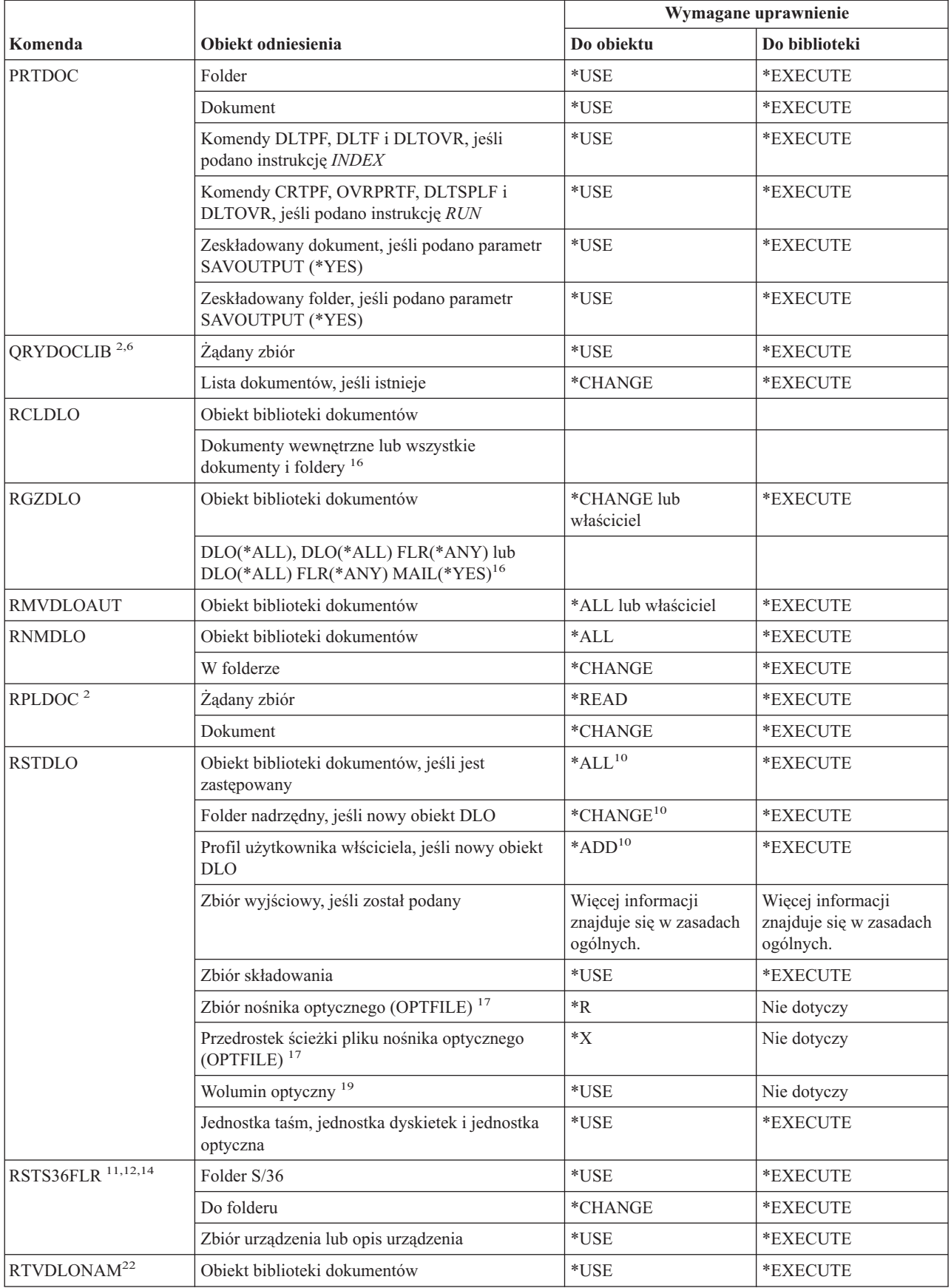

#### **Komendy DLO**

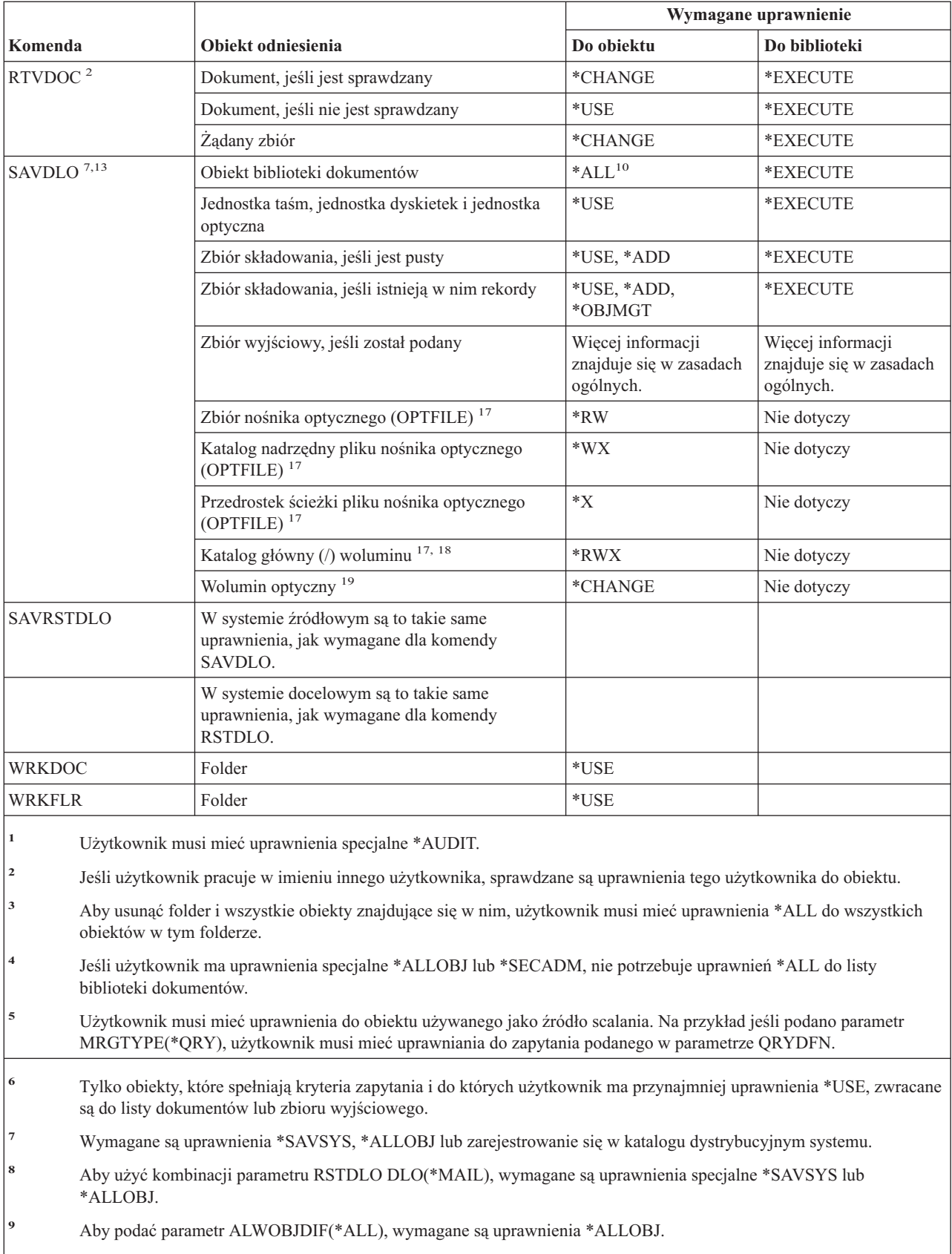

**<sup>10</sup>** Jeśli użytkownik ma uprawnienia specjalne \*SAVSYS lub \*ALLOBJ, nie potrzebuje podanych tu uprawnień.

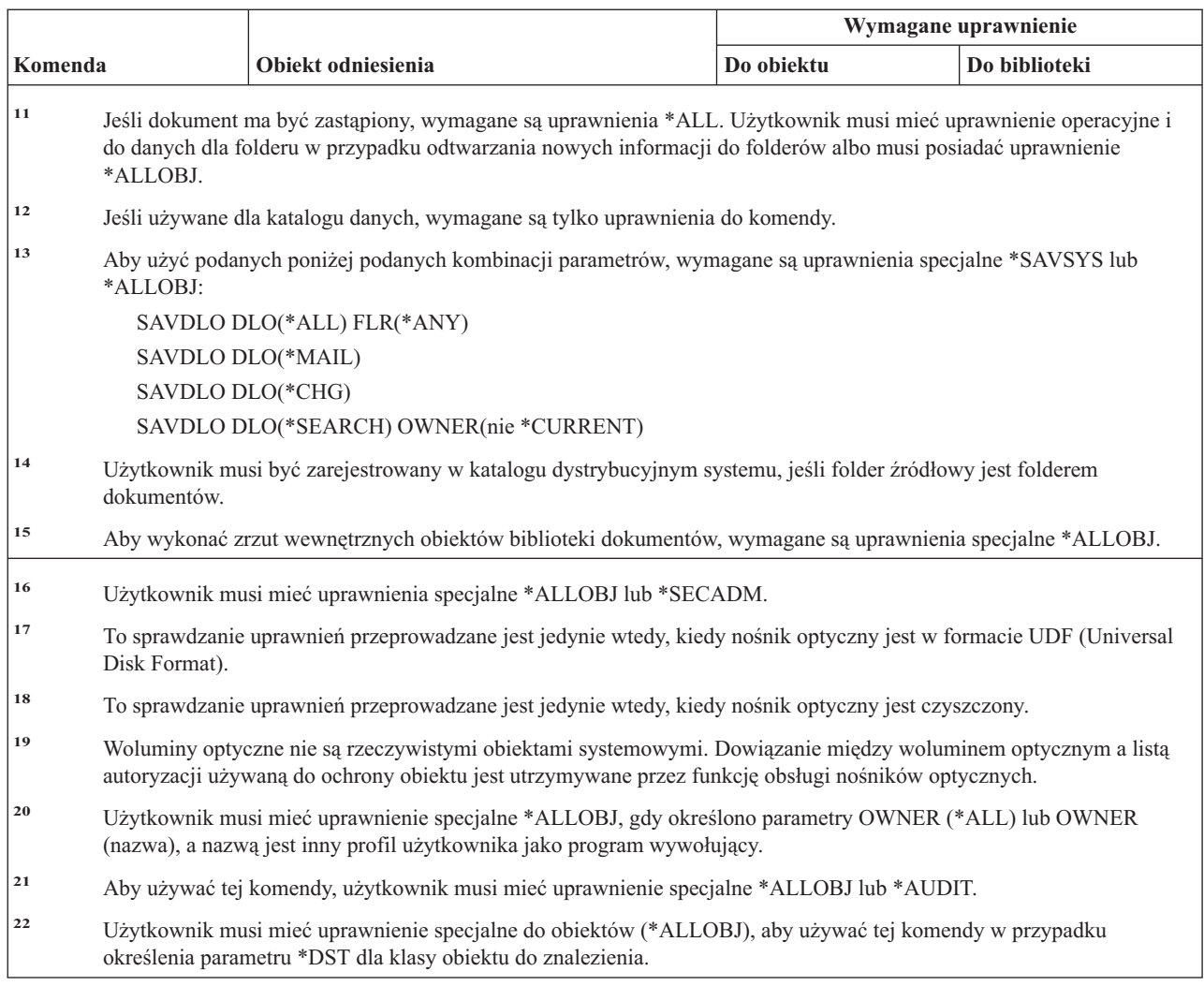

# **Komendy zestawu znaków dwubajtowych (DBCS)**

 $\|$  $\|$ 

||  $\vert$ 

 $\mathsf I$  $\sf I$ 

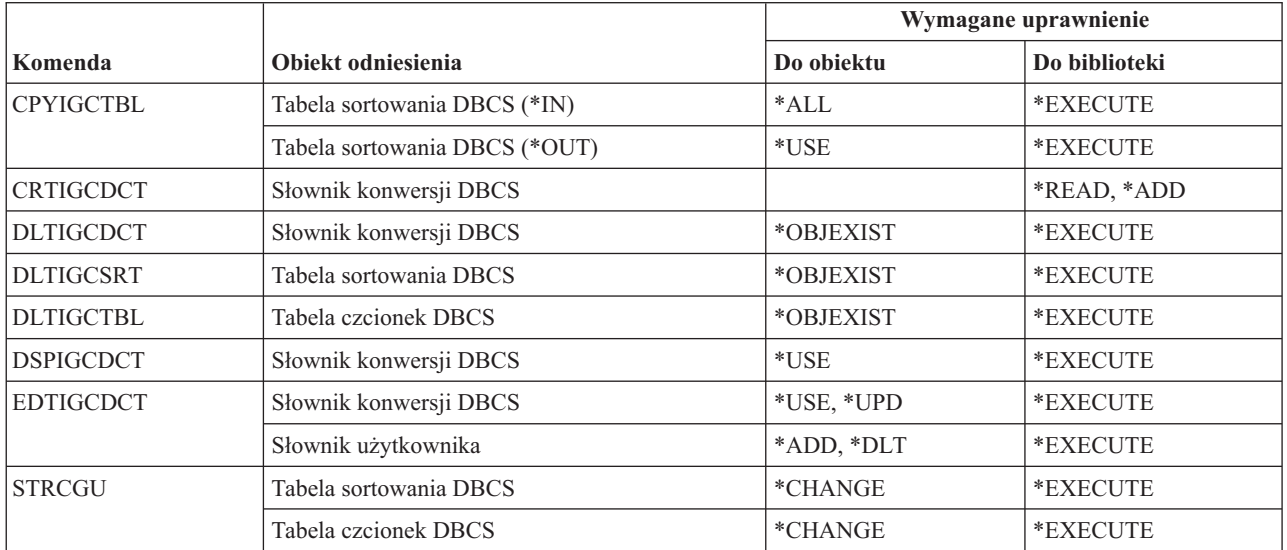

#### **Komendy zestawu znaków dwubajtowych (DBCS)**

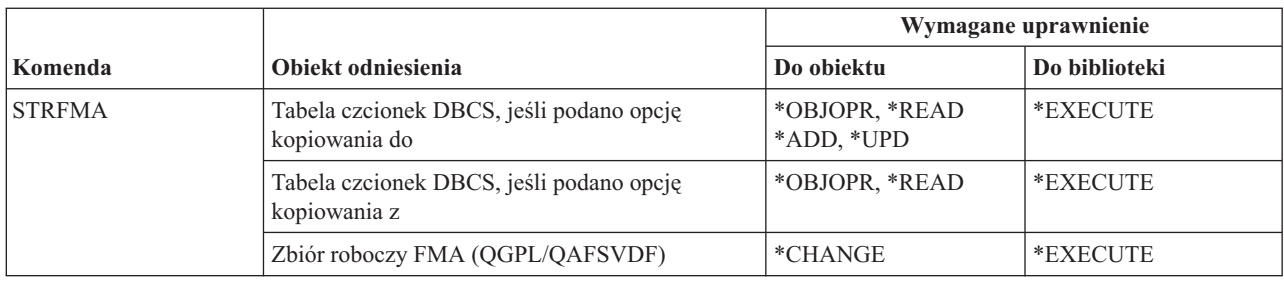

### **Komendy opisu edycji**

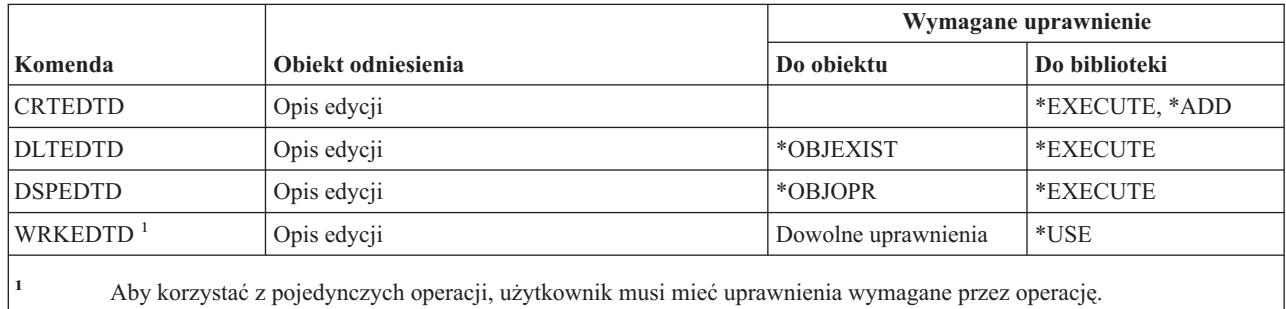

#### **Komendy zmiennych środowiskowych**

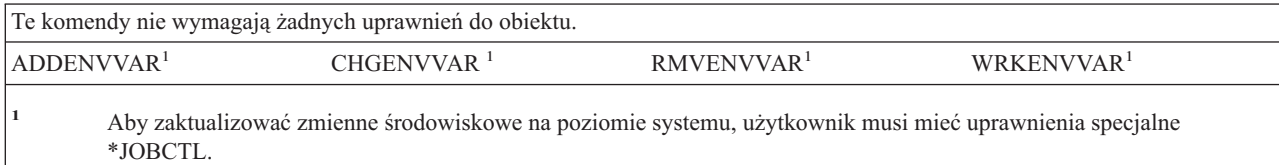

## **Komendy konfiguracji rozszerzonej bezprzewodowej sieci LAN**

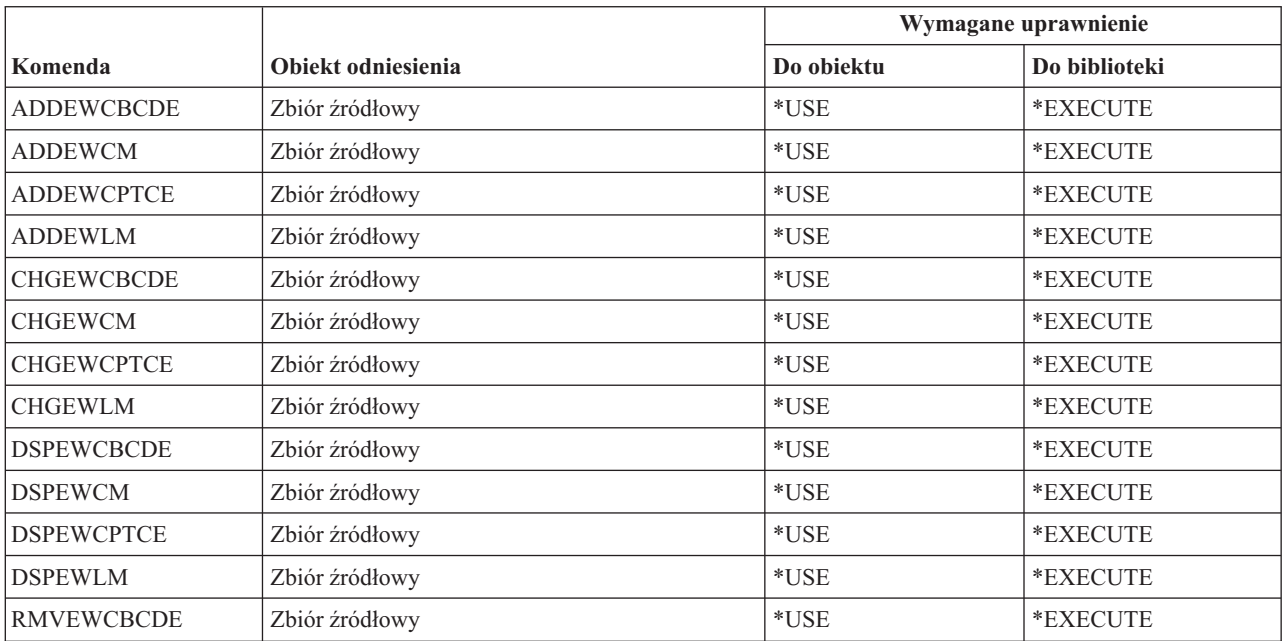

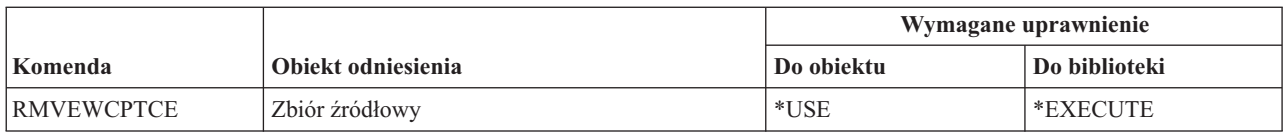

#### **Komendy zbiorów**

Komendy oznaczone literą (Q) wymagają uprawnień publicznych \*EXCLUDE. Dodatek C zawiera informacje o tym, które profile użytkowników IBM mają uprawnienia do korzystania z tych komend. Szef ochrony może nadawać innym uprawnienie \*USE.

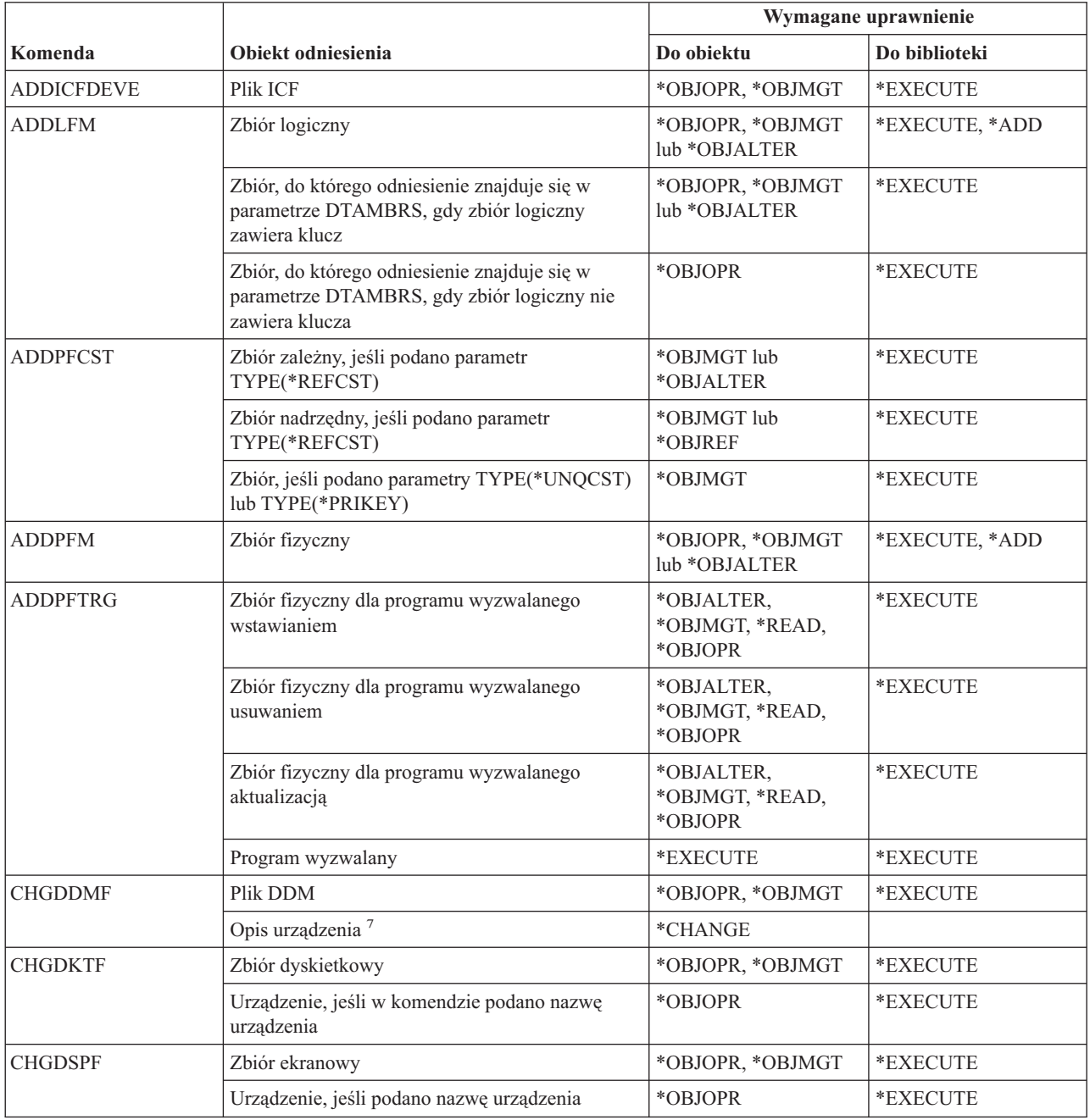

#### **Komendy zbiorów**

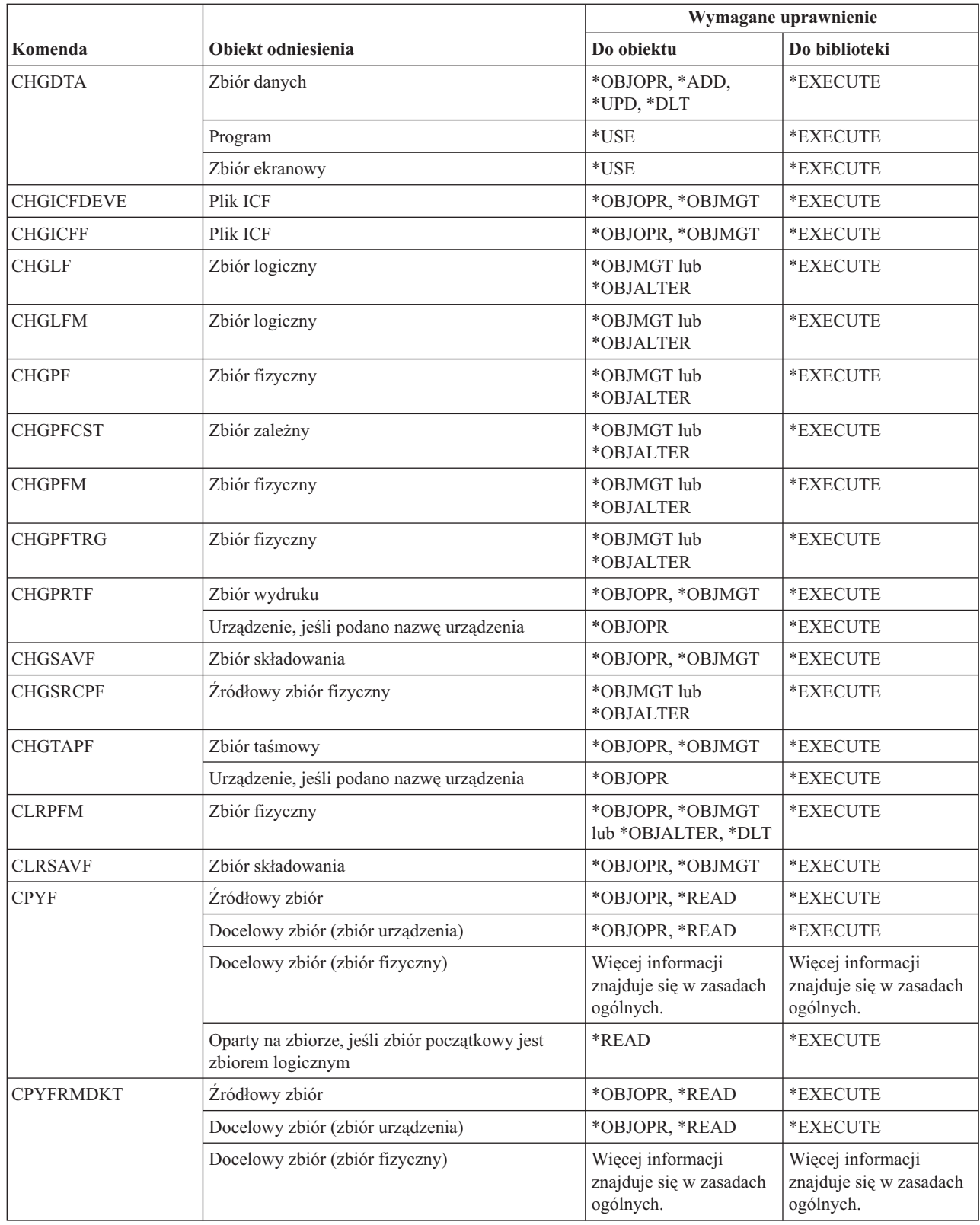
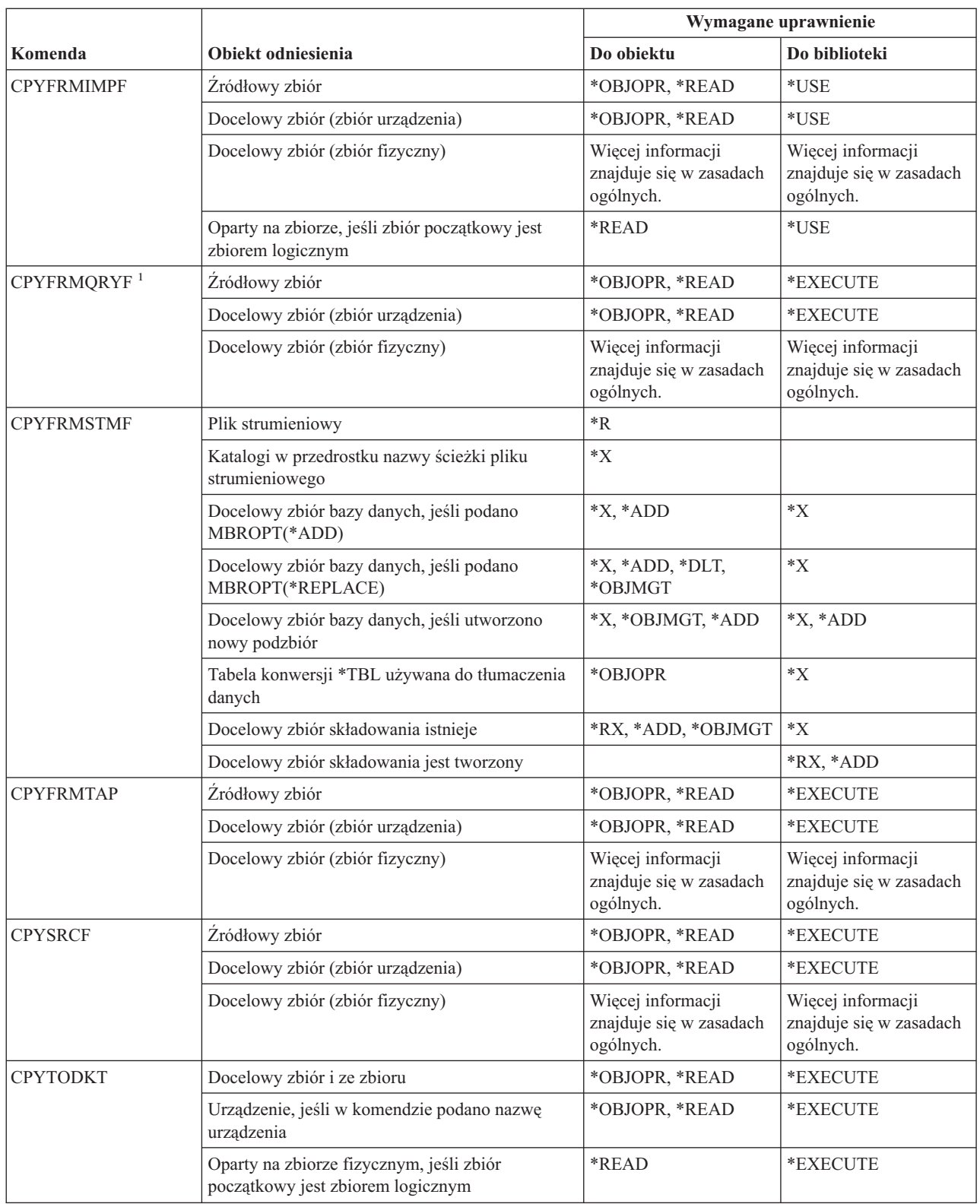

 $\overline{\phantom{a}}$ 

|

### **Komendy zbiorów**

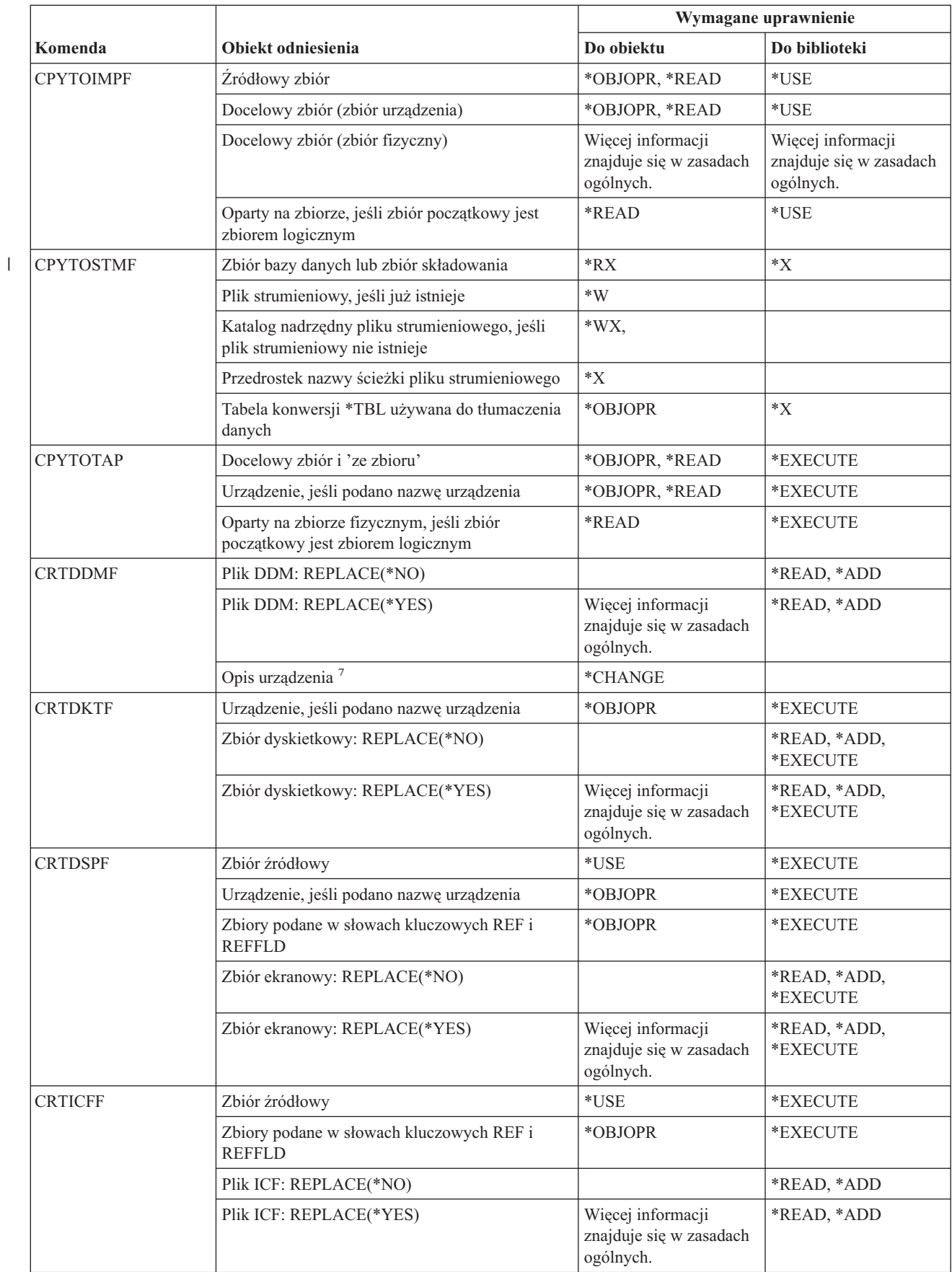

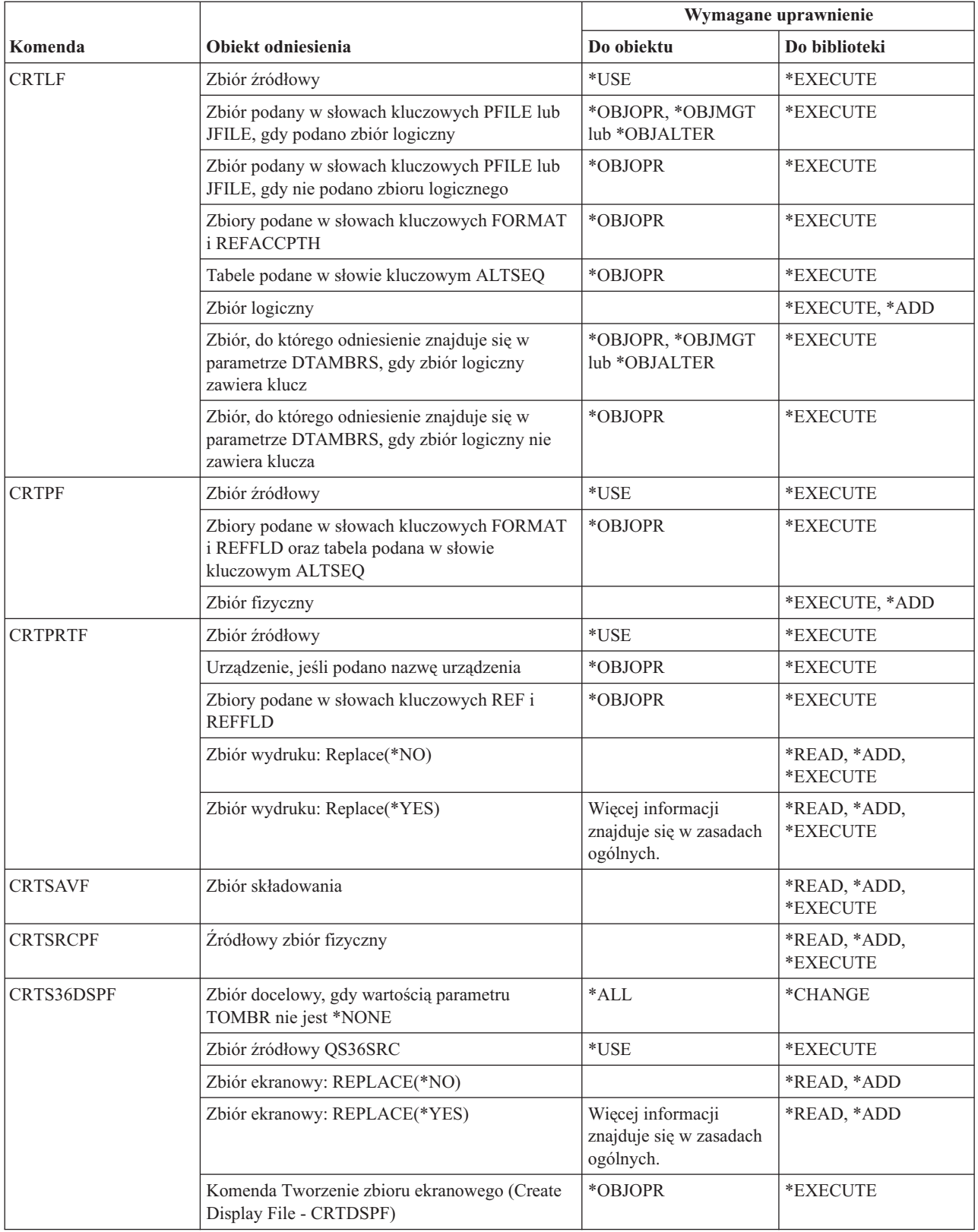

#### **Komendy zbiorów**

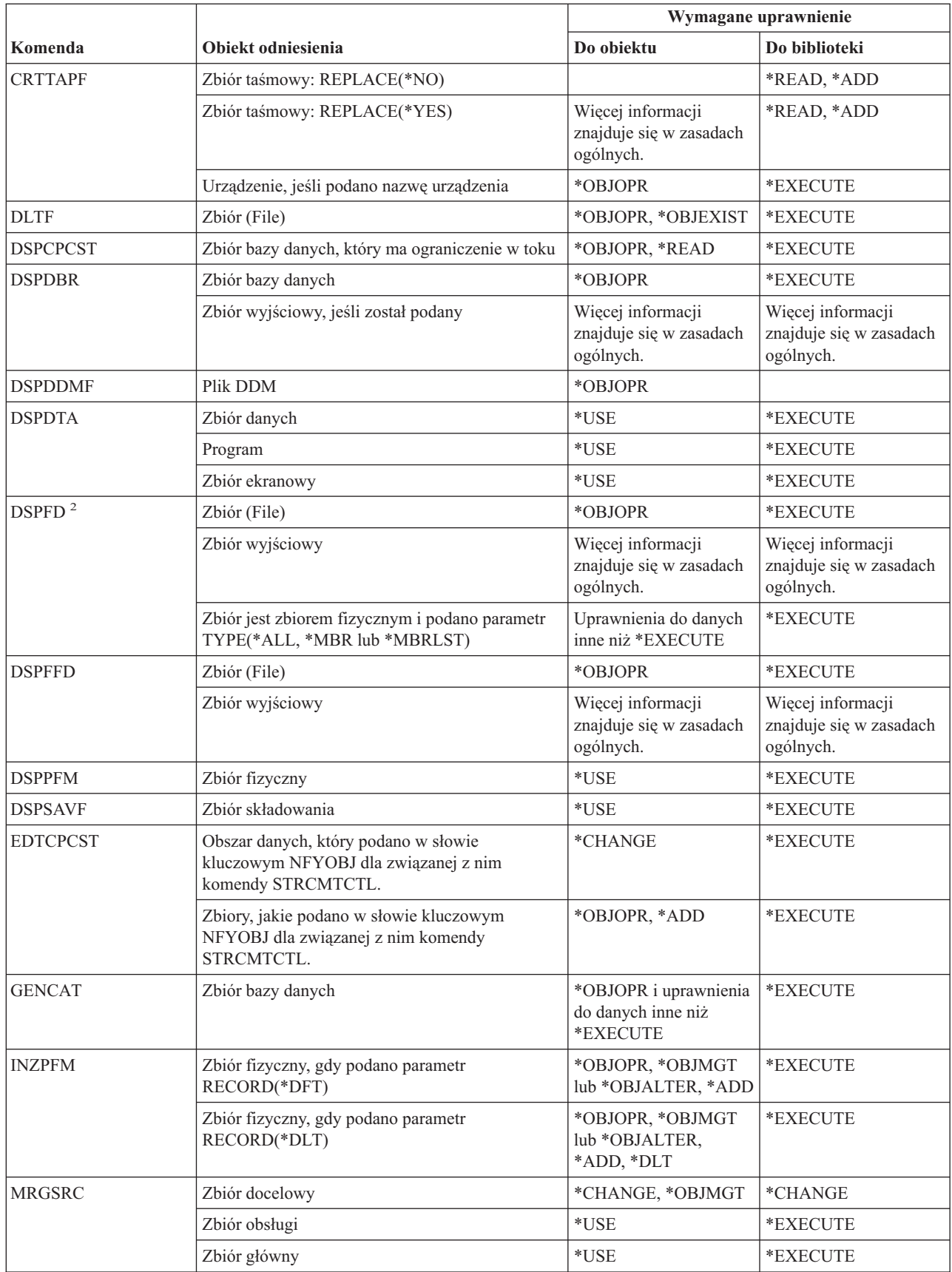

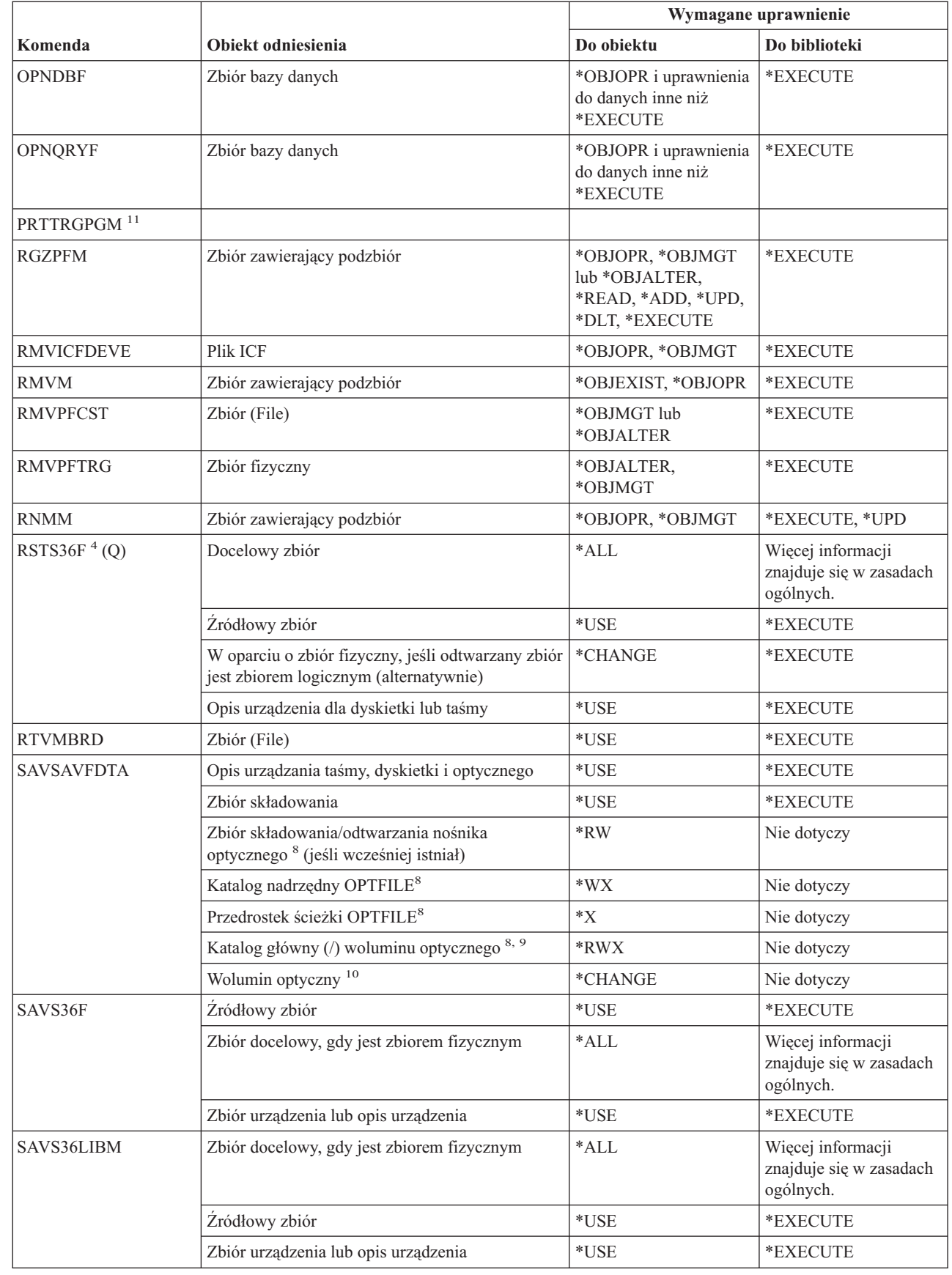

 $\,$   $\,$ 

#### **Komendy zbiorów**

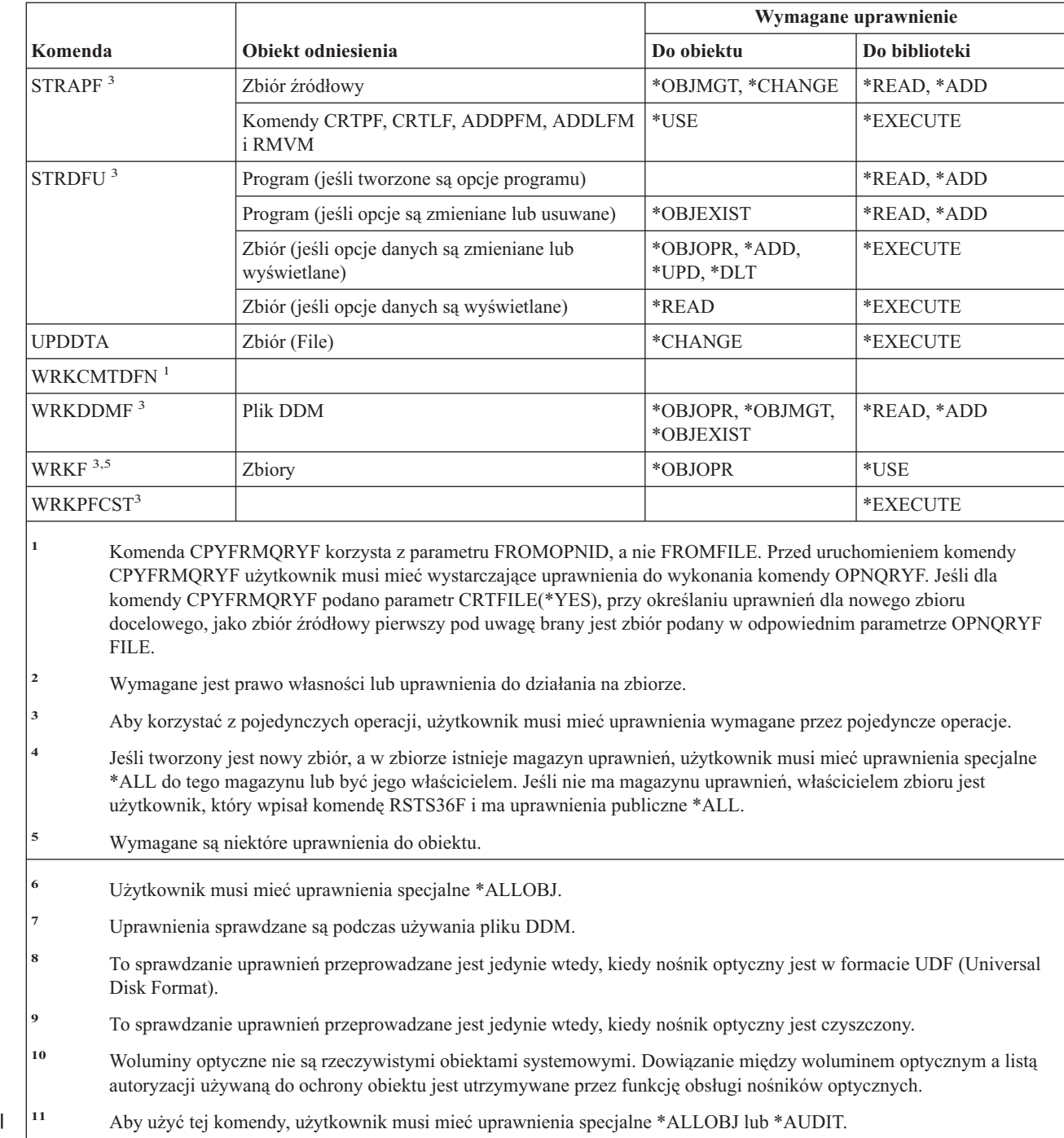

## **Komendy filtrów**

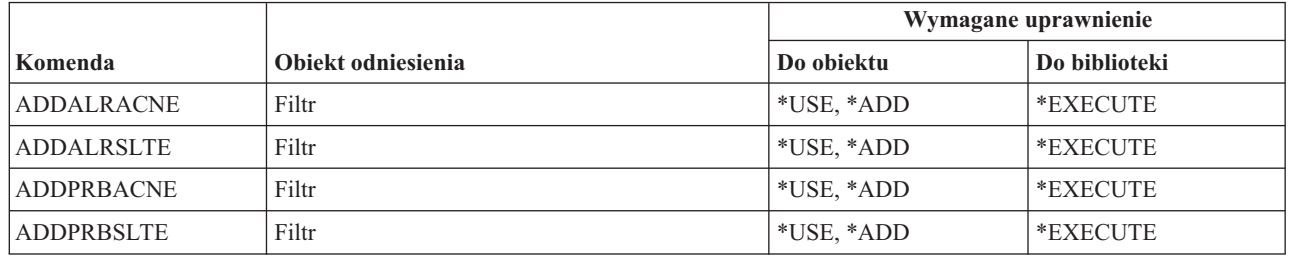

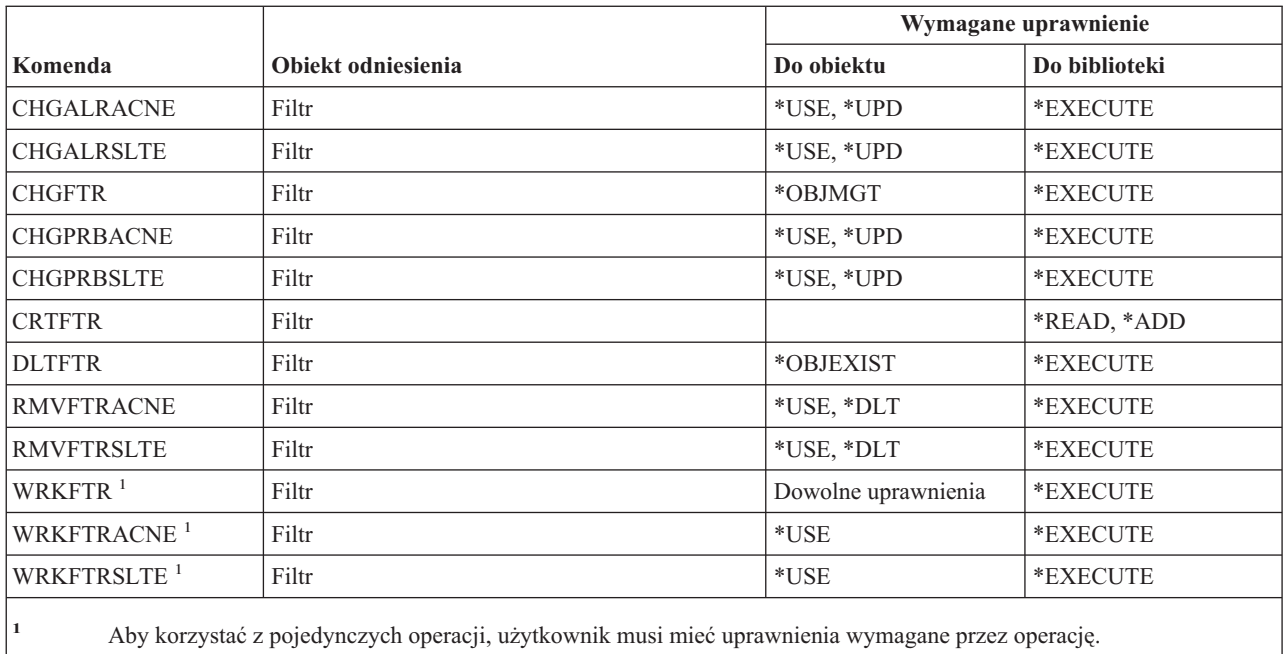

### **Komendy finansowe**

Komendy oznaczone literą (Q) wymagają uprawnień publicznych \*EXCLUDE. Dodatek C zawiera informacje o tym, które profile użytkowników IBM mają uprawnienia do korzystania z tych komend. Szef ochrony może nadawać innym uprawnienie \*USE.

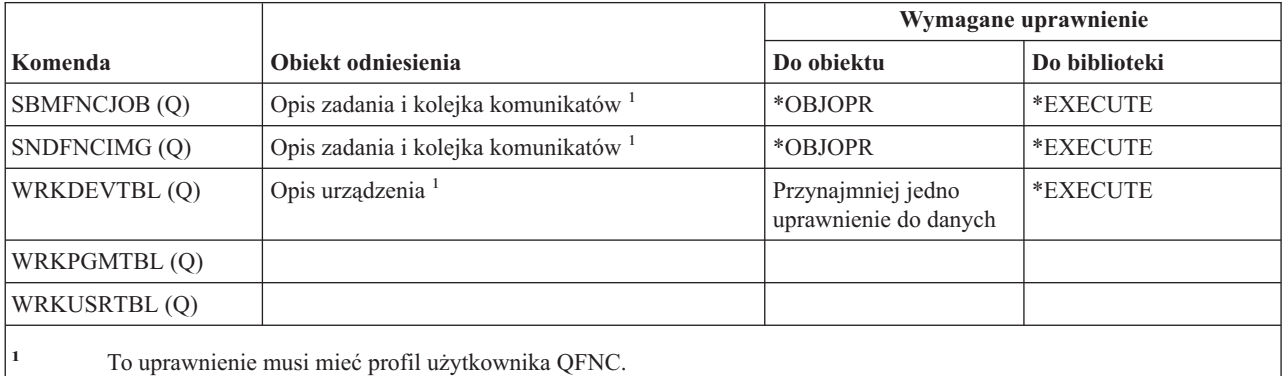

### **Operacje graficzne systemu OS/400**

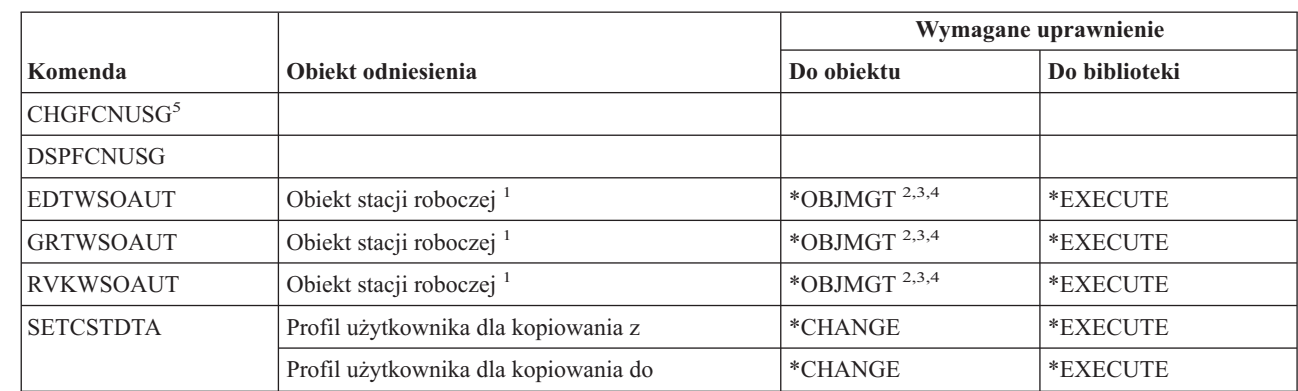

|

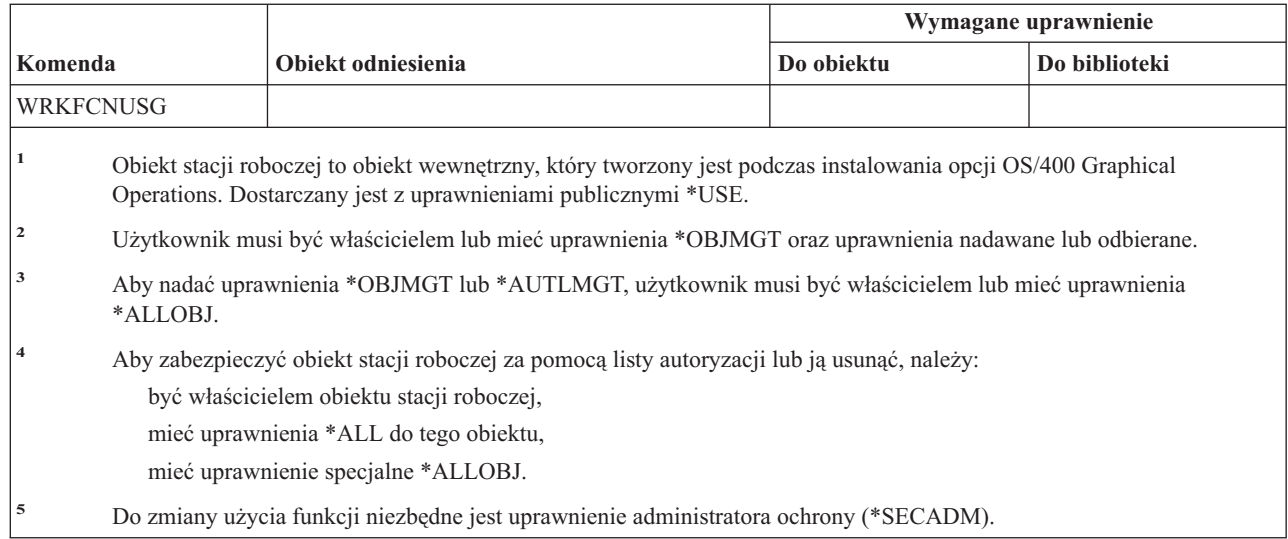

### **Komendy zestawu symboli graficznych**

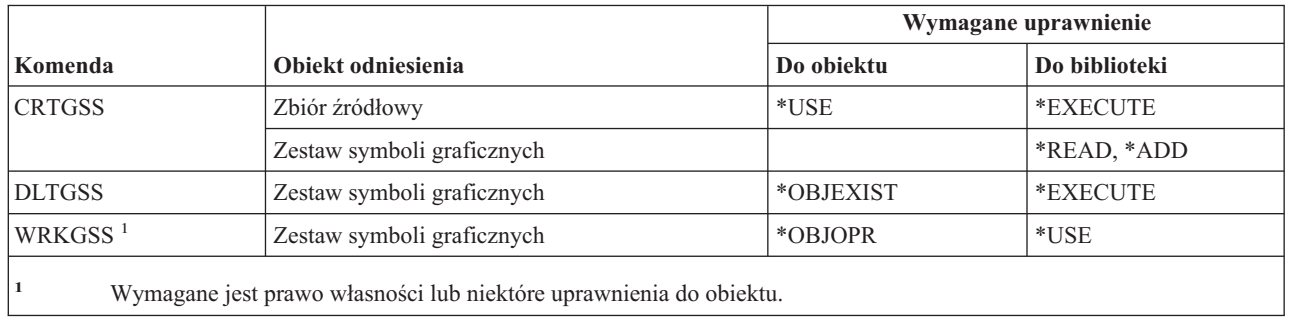

### **Komendy serwera hosta**

Komendy oznaczone literą (Q) wymagają uprawnień publicznych \*EXCLUDE. Dodatek C zawiera informacje o tym, które profile użytkowników IBM mają uprawnienia do korzystania z tych komend. Szef ochrony może nadawać innym uprawnienie \*USE.

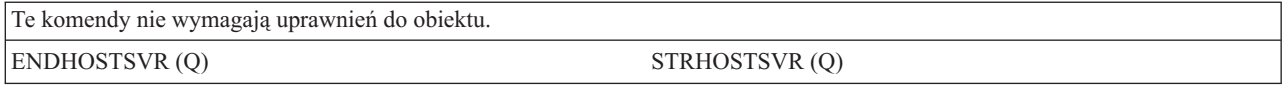

#### **Komendy obrazów** |

Komendy oznaczone literą (Q) wymagają uprawnień publicznych \*EXCLUDE. Dodatek C zawiera informacje o tym, które profile użytkowników IBM mają uprawnienia do korzystania z tych komend. Szef ochrony może nadawać innym uprawnienie \*USE. | | |

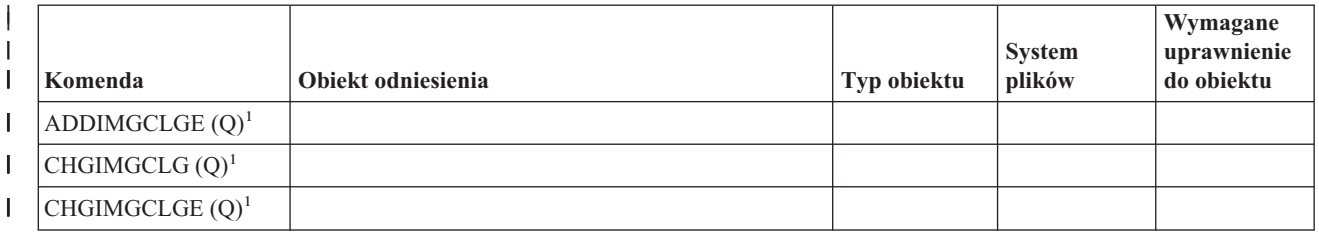

<span id="page-368-0"></span>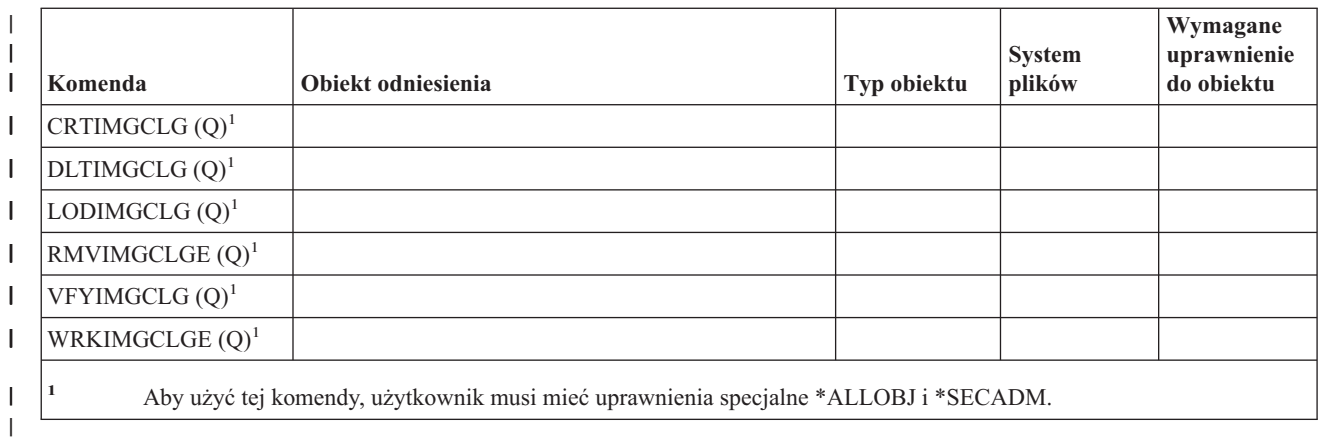

|

Komendy oznaczone literą (Q) wymagają uprawnień publicznych \*EXCLUDE. Dodatek C zawiera informacje o tym, które profile użytkowników IBM mają uprawnienia do korzystania z tych komend. Szef ochrony może nadawać innym uprawnienie \*USE.

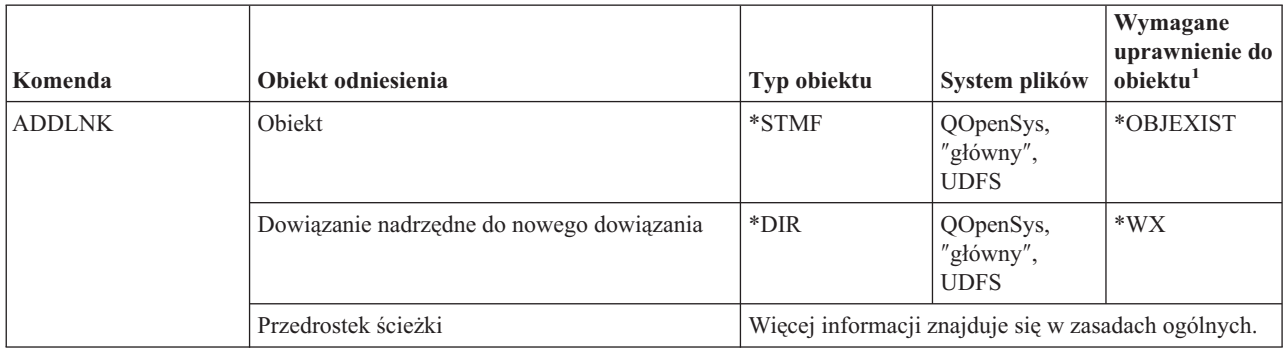

| | | |

| |

| |

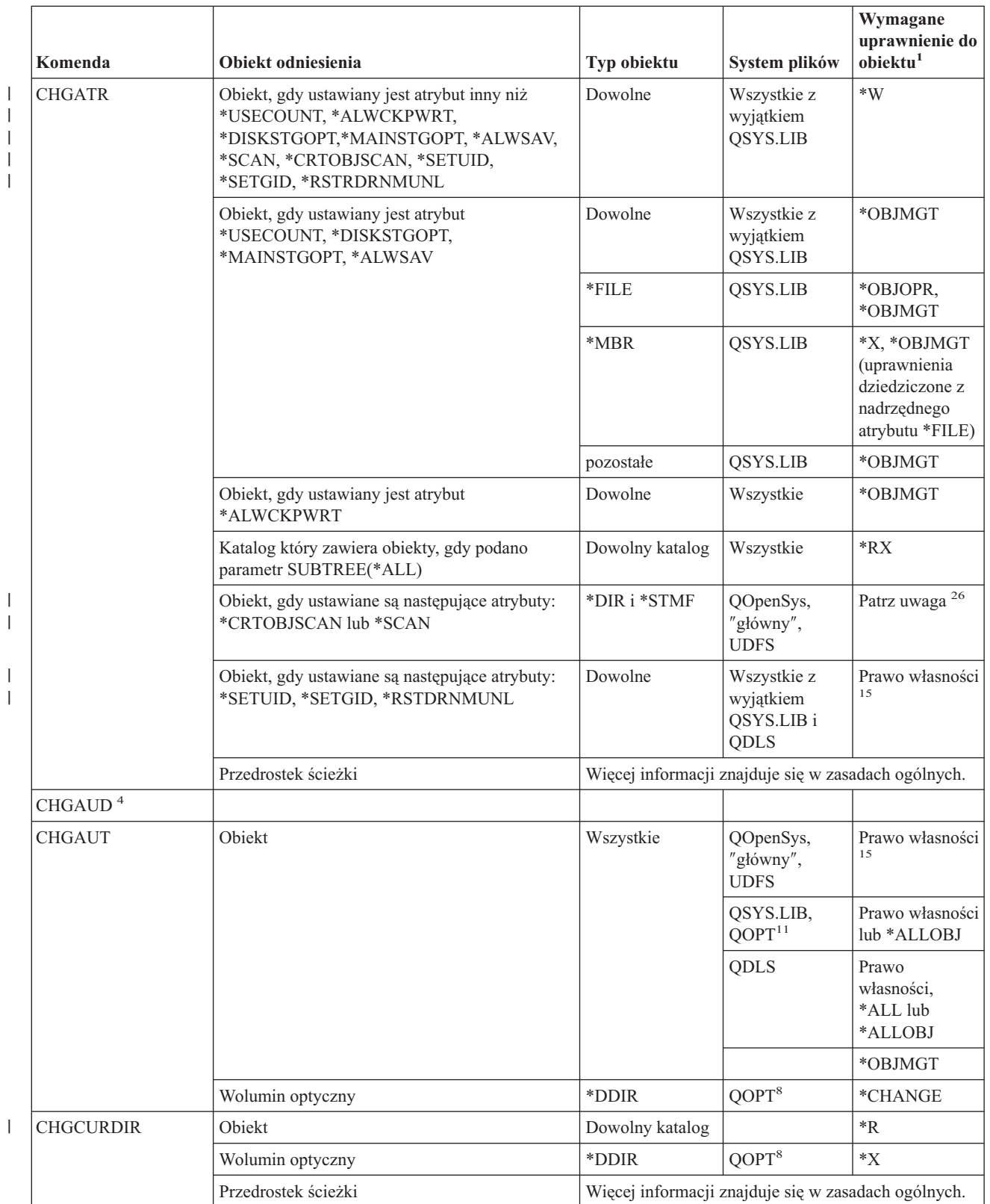

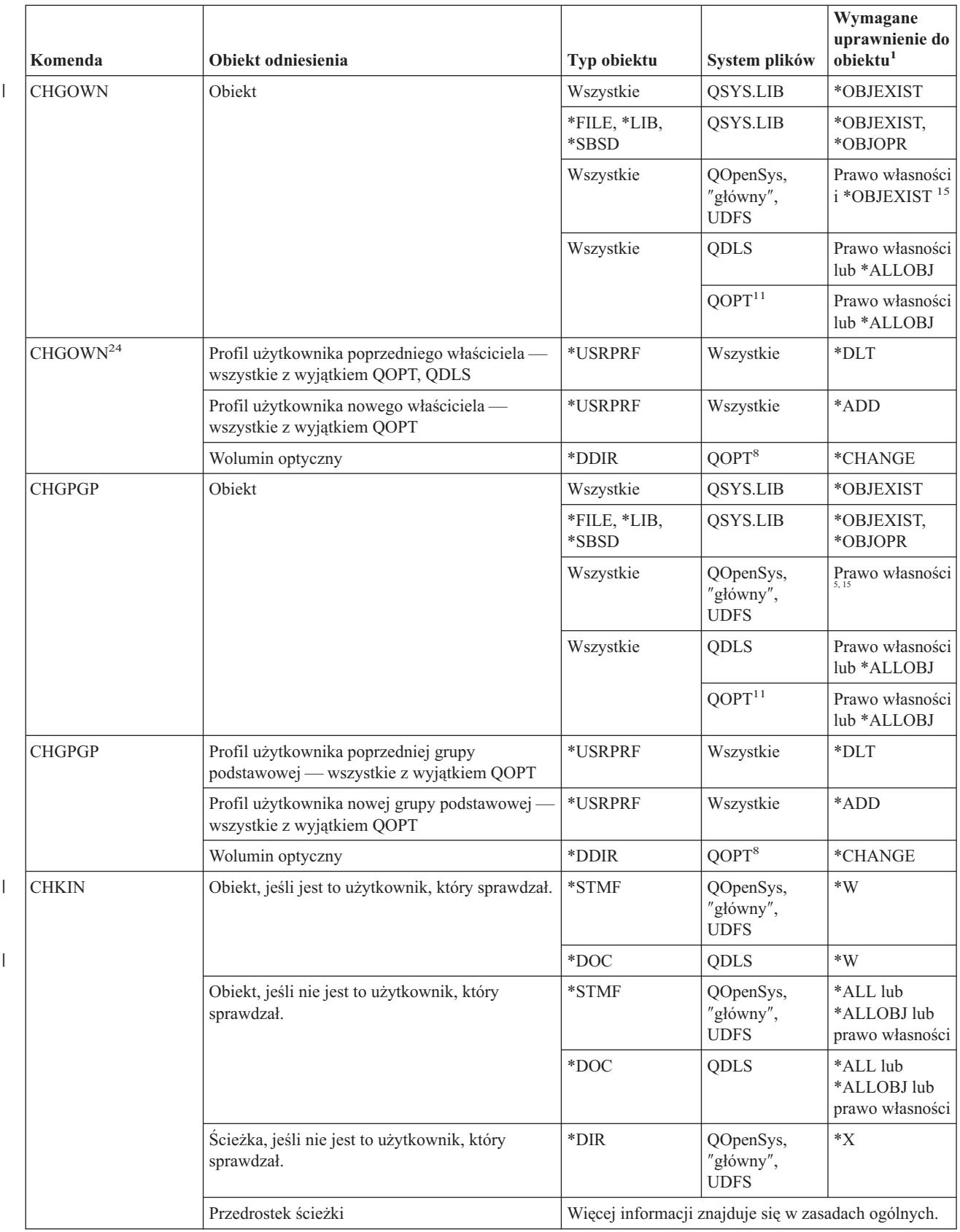

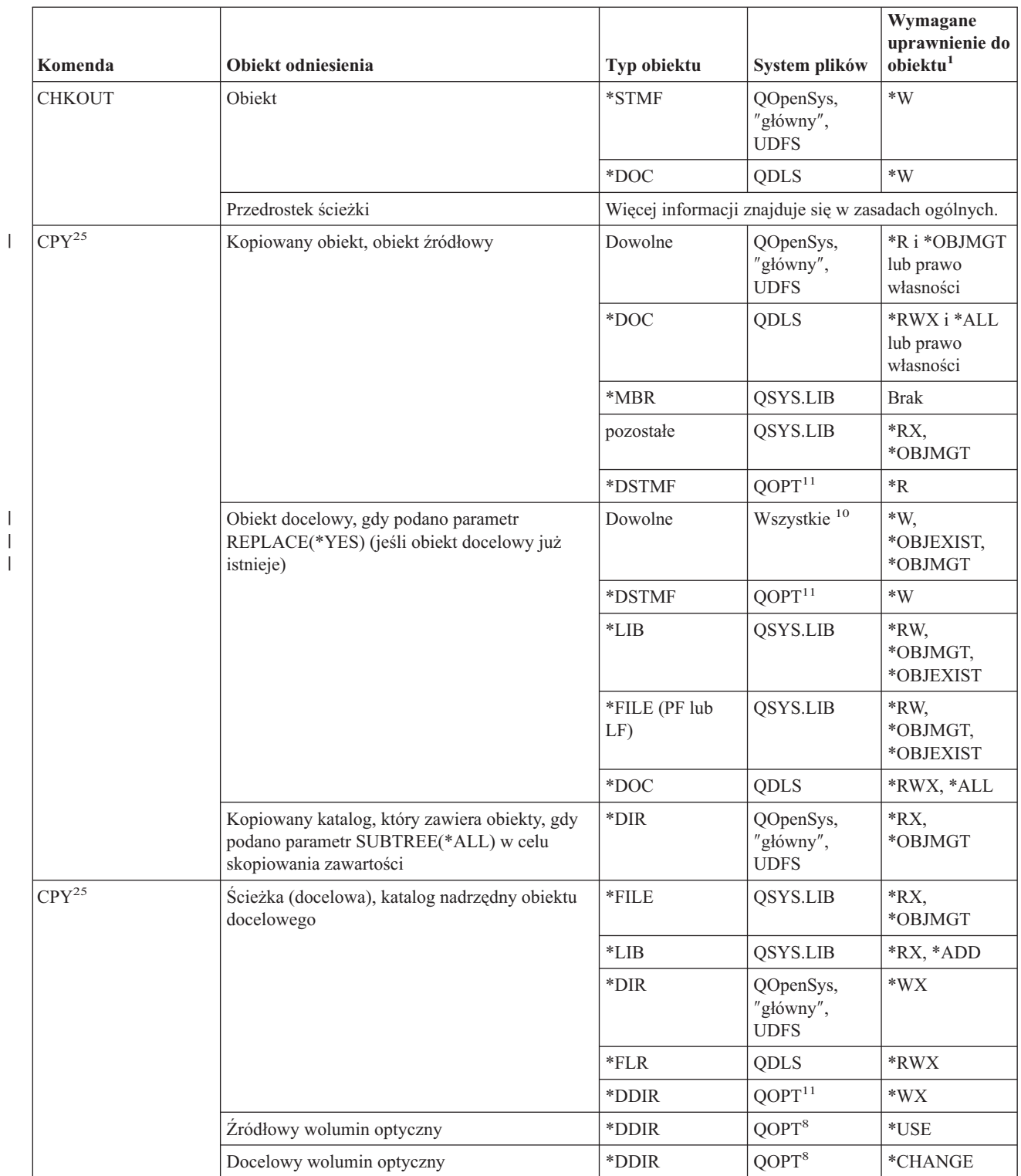

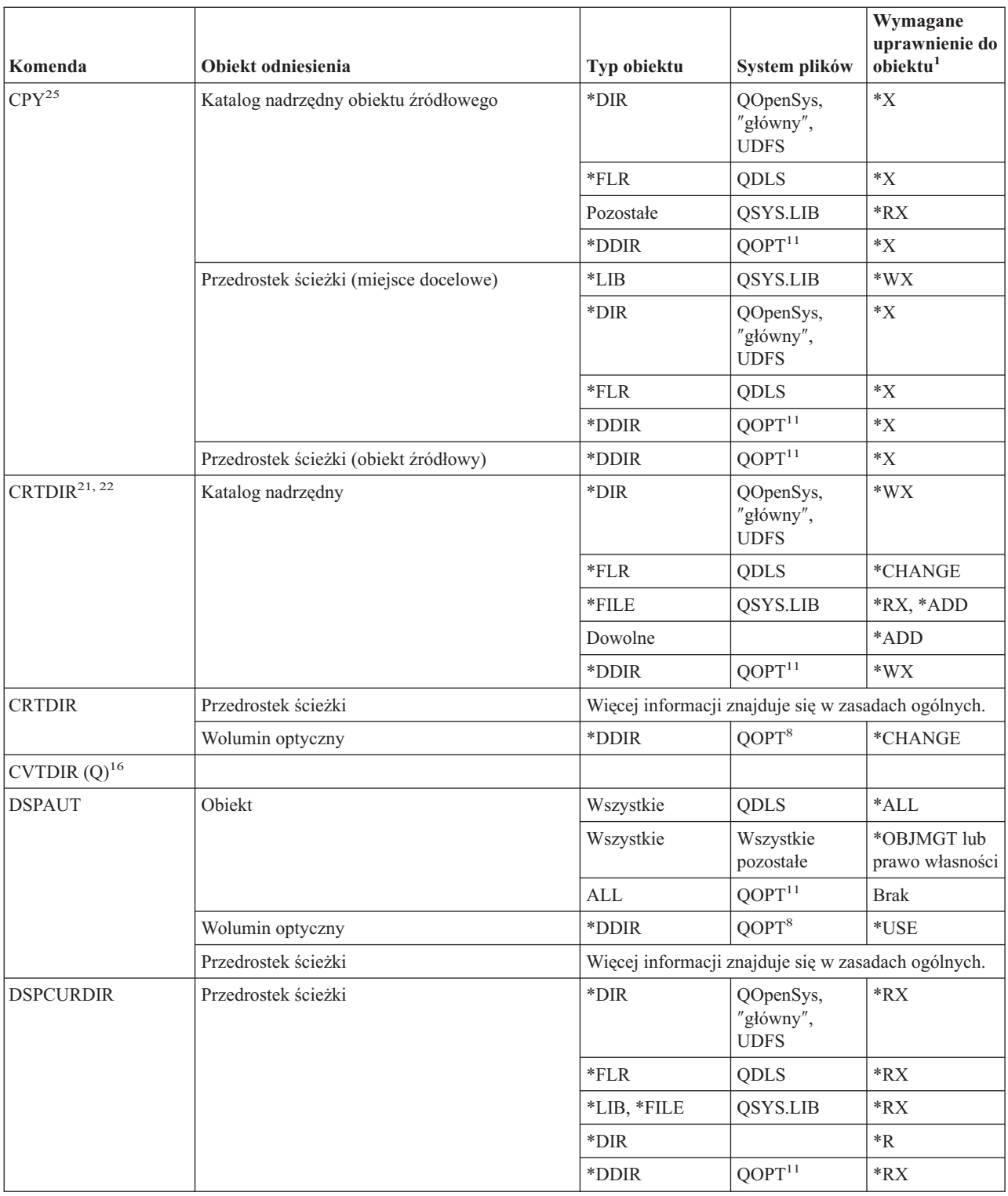

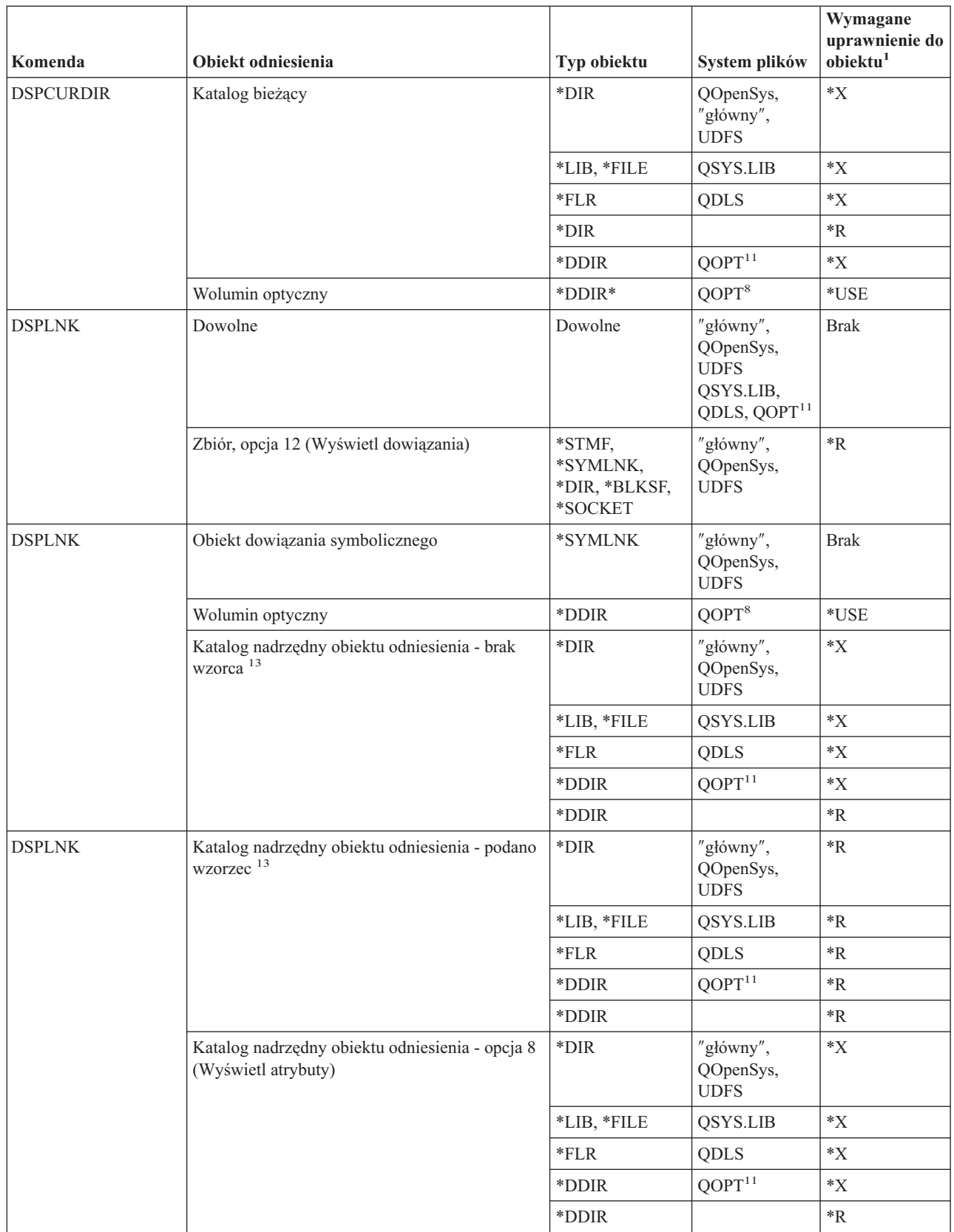

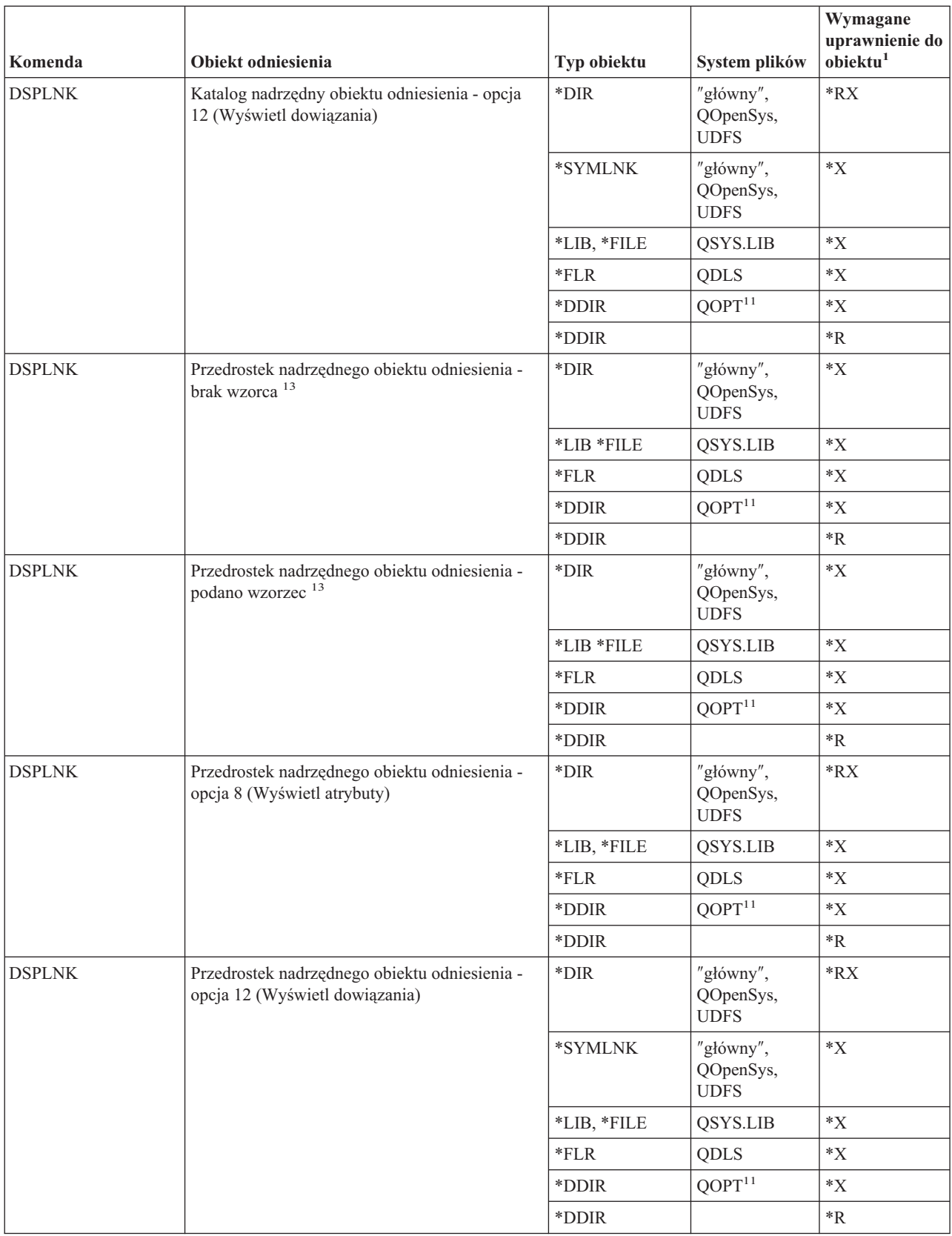

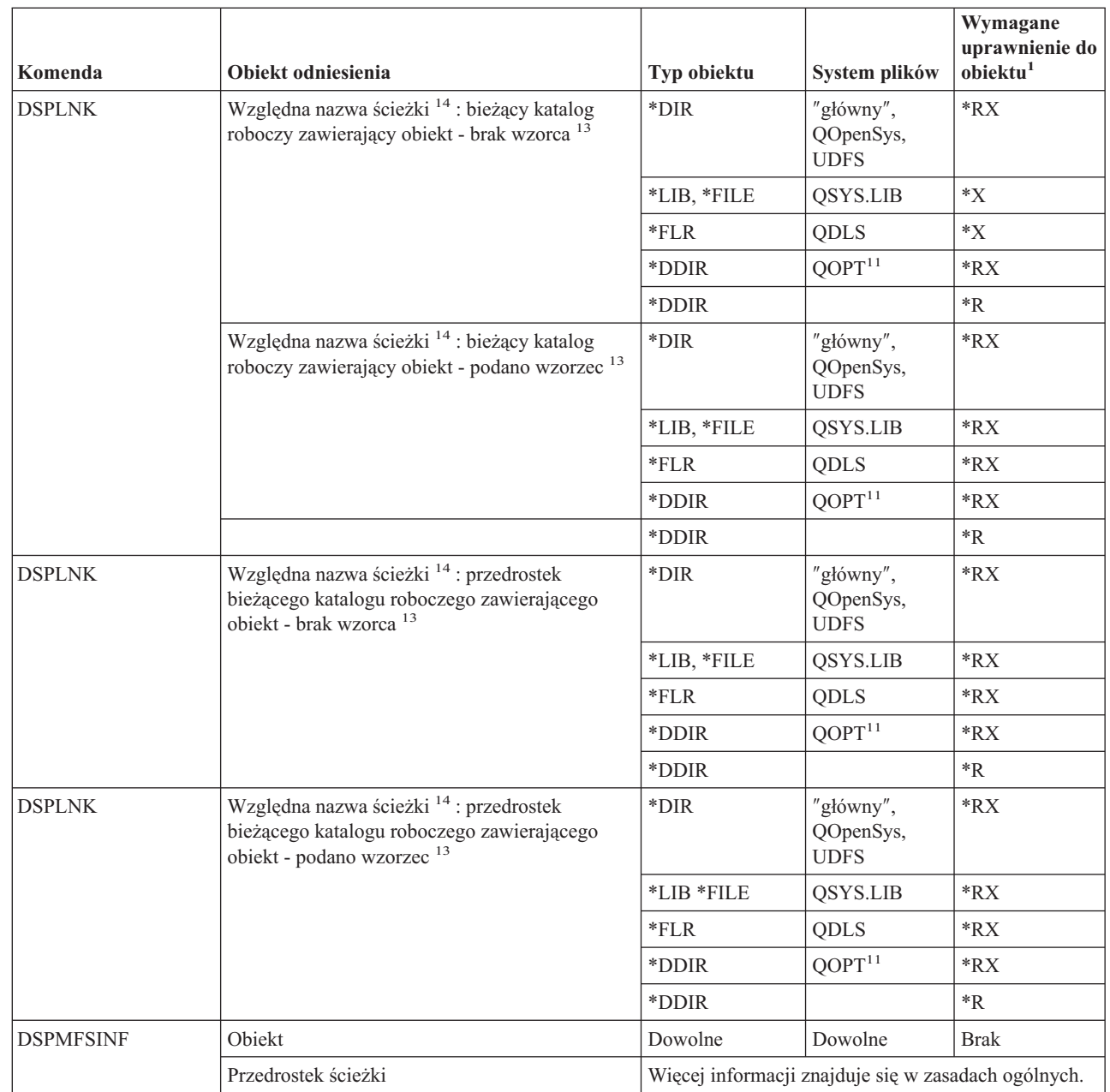

 $\bar{\mathbb{I}}$ 

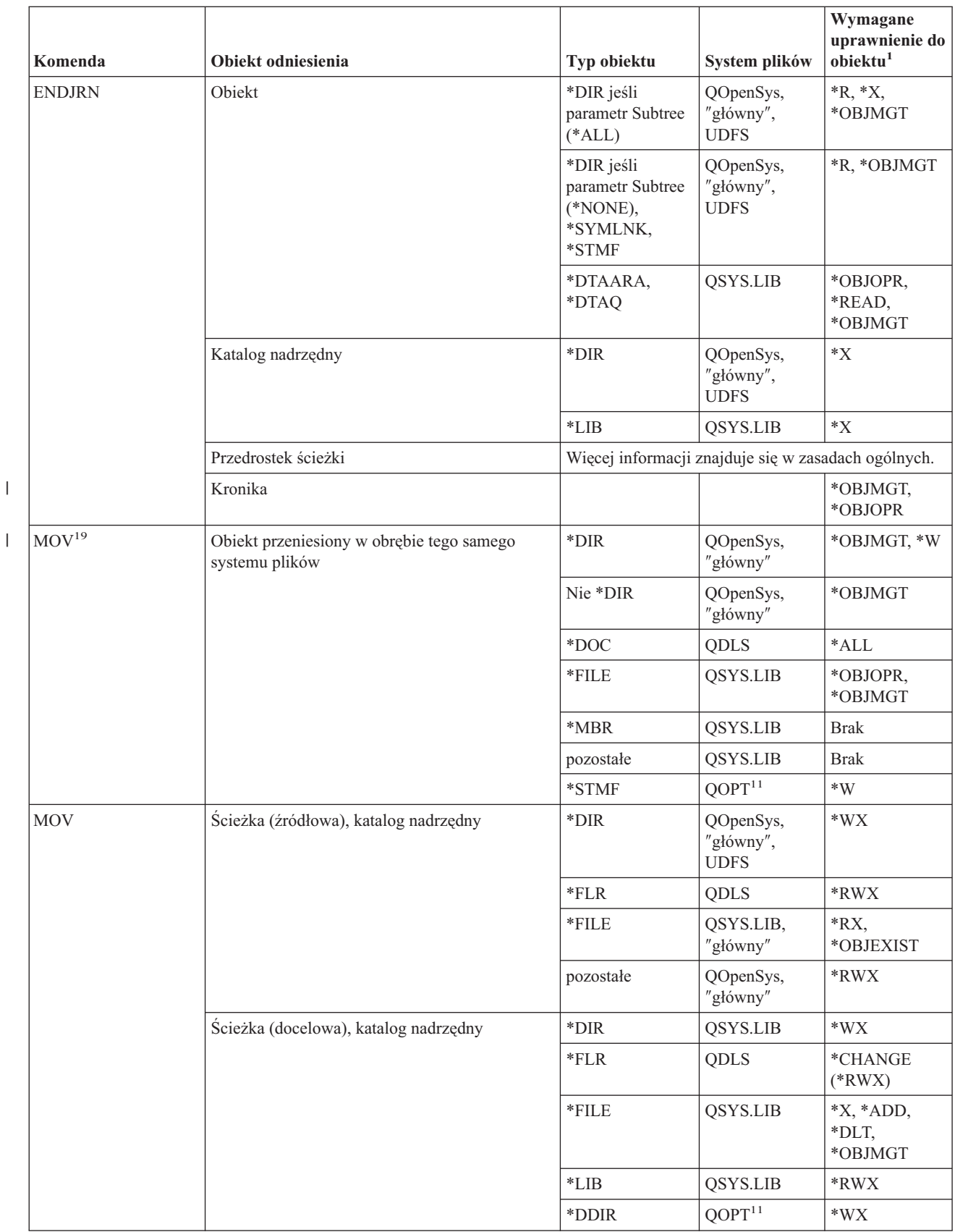

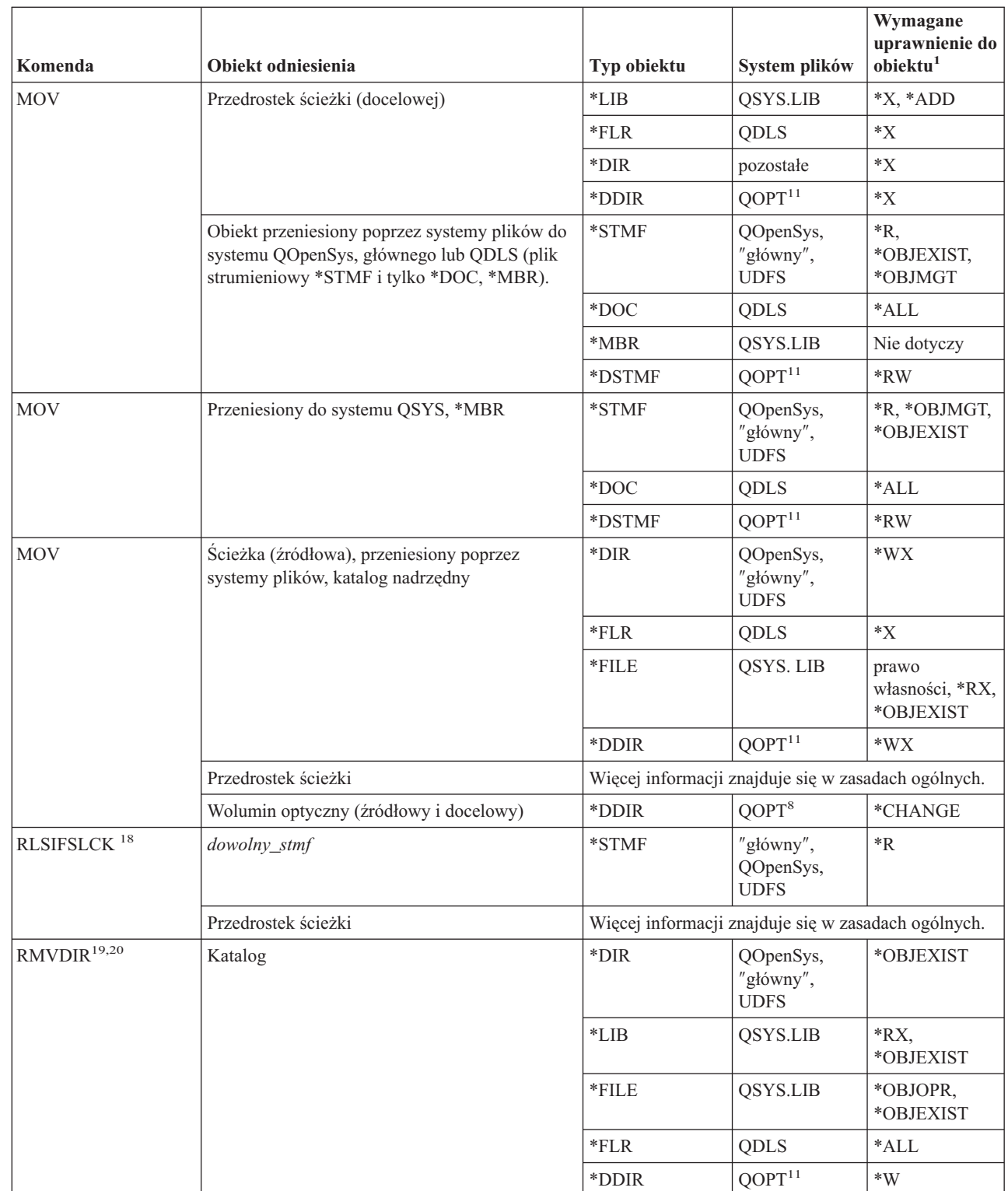

|

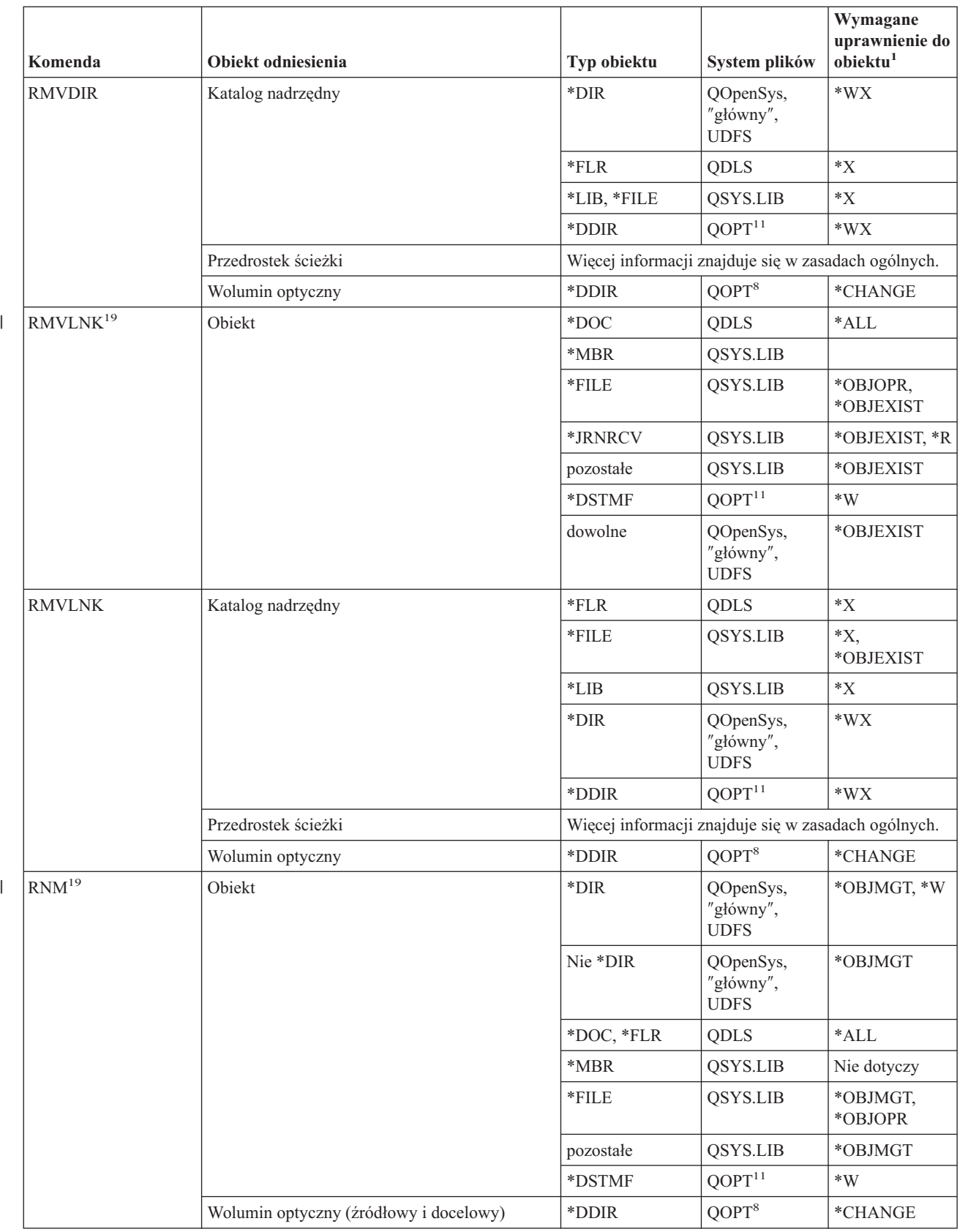

|

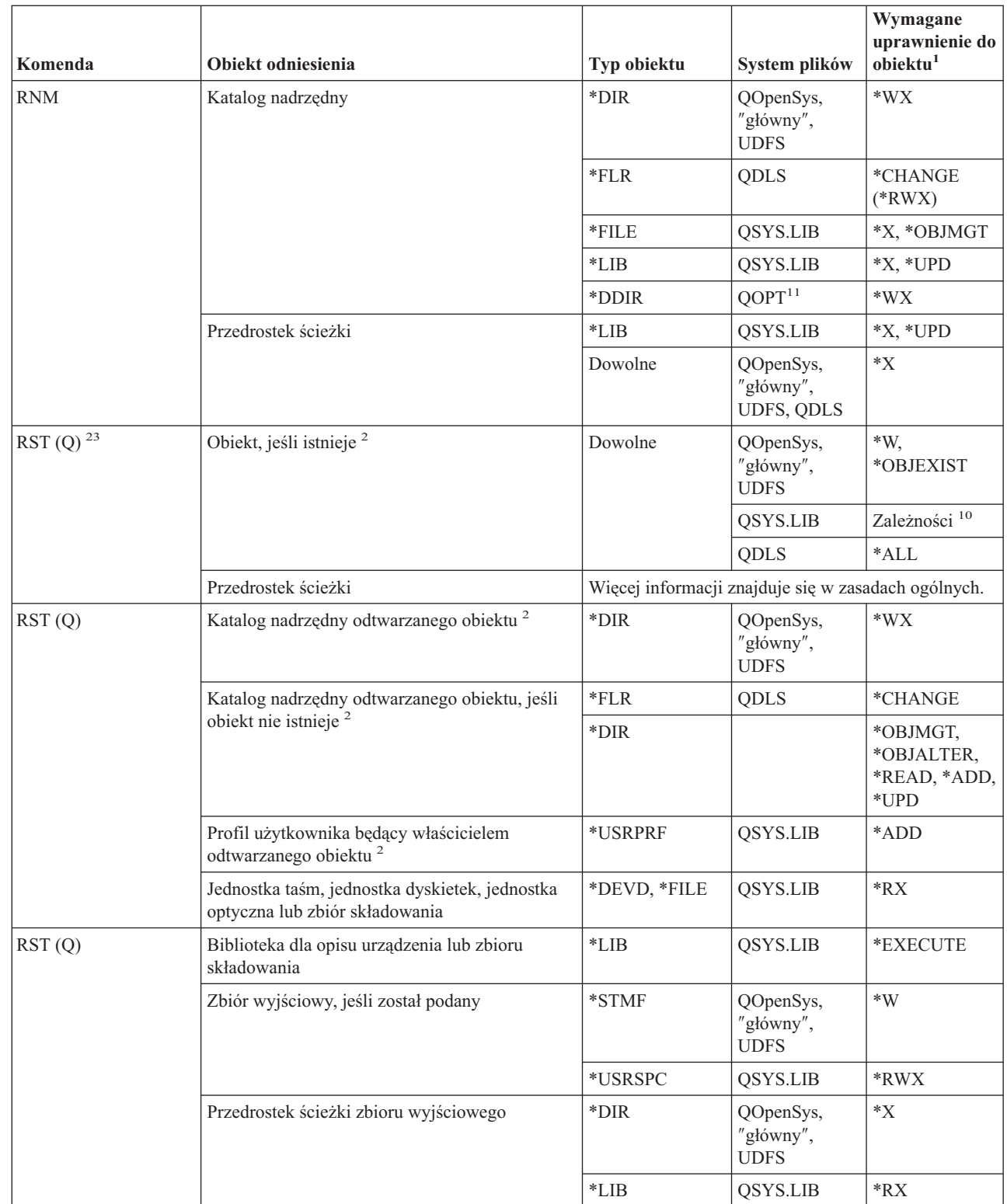

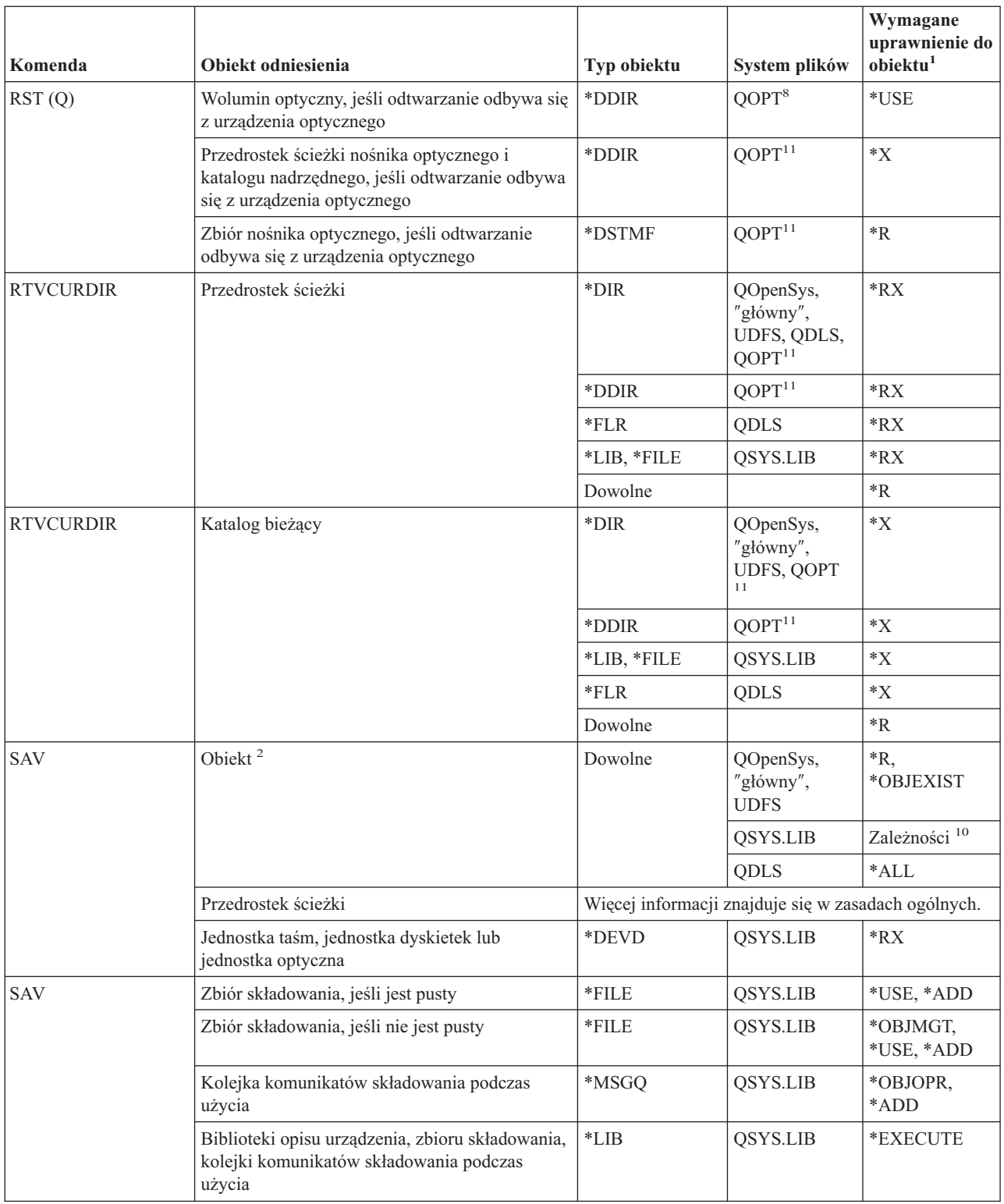

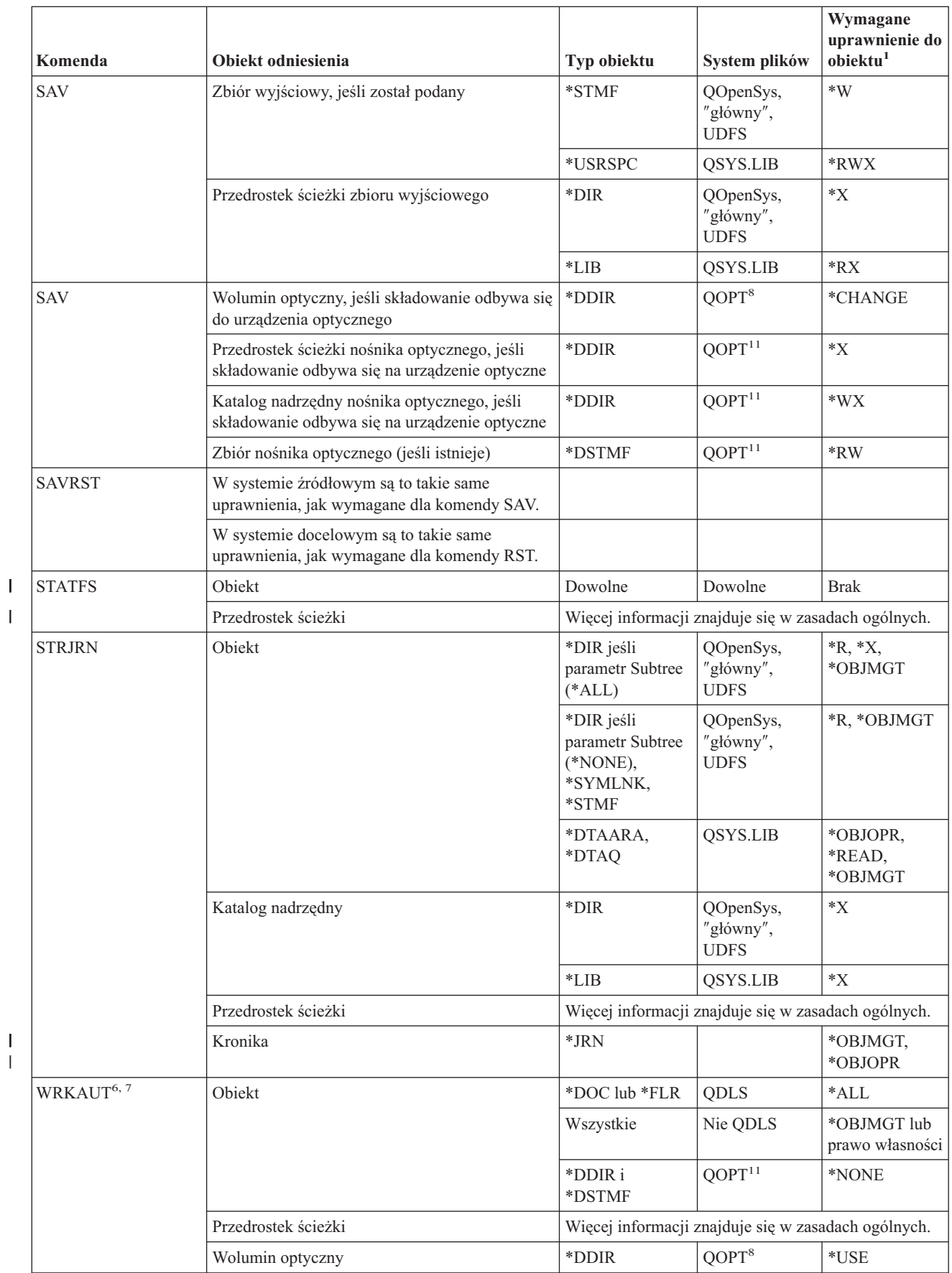

|<br>|<br>|<br>|

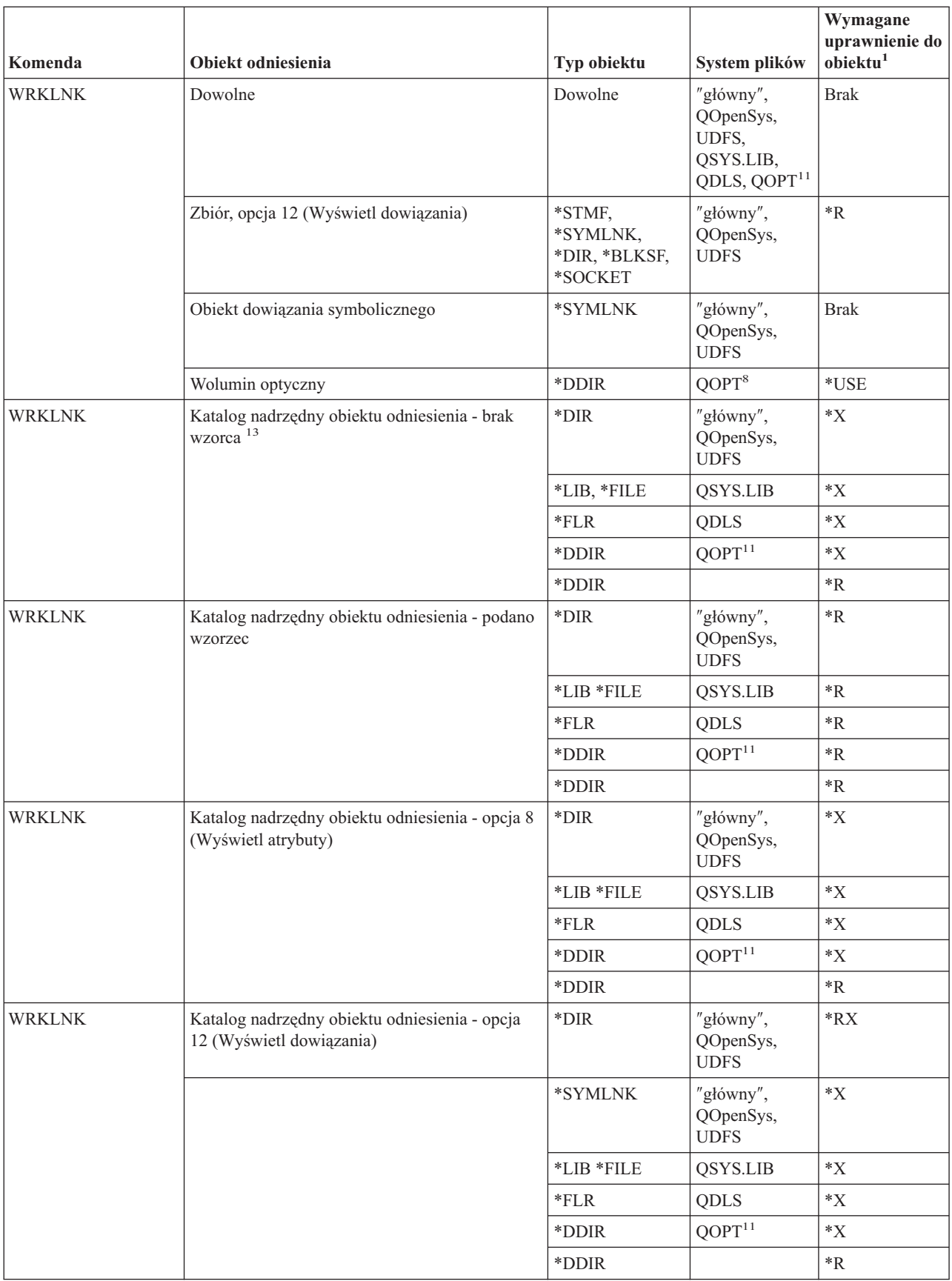

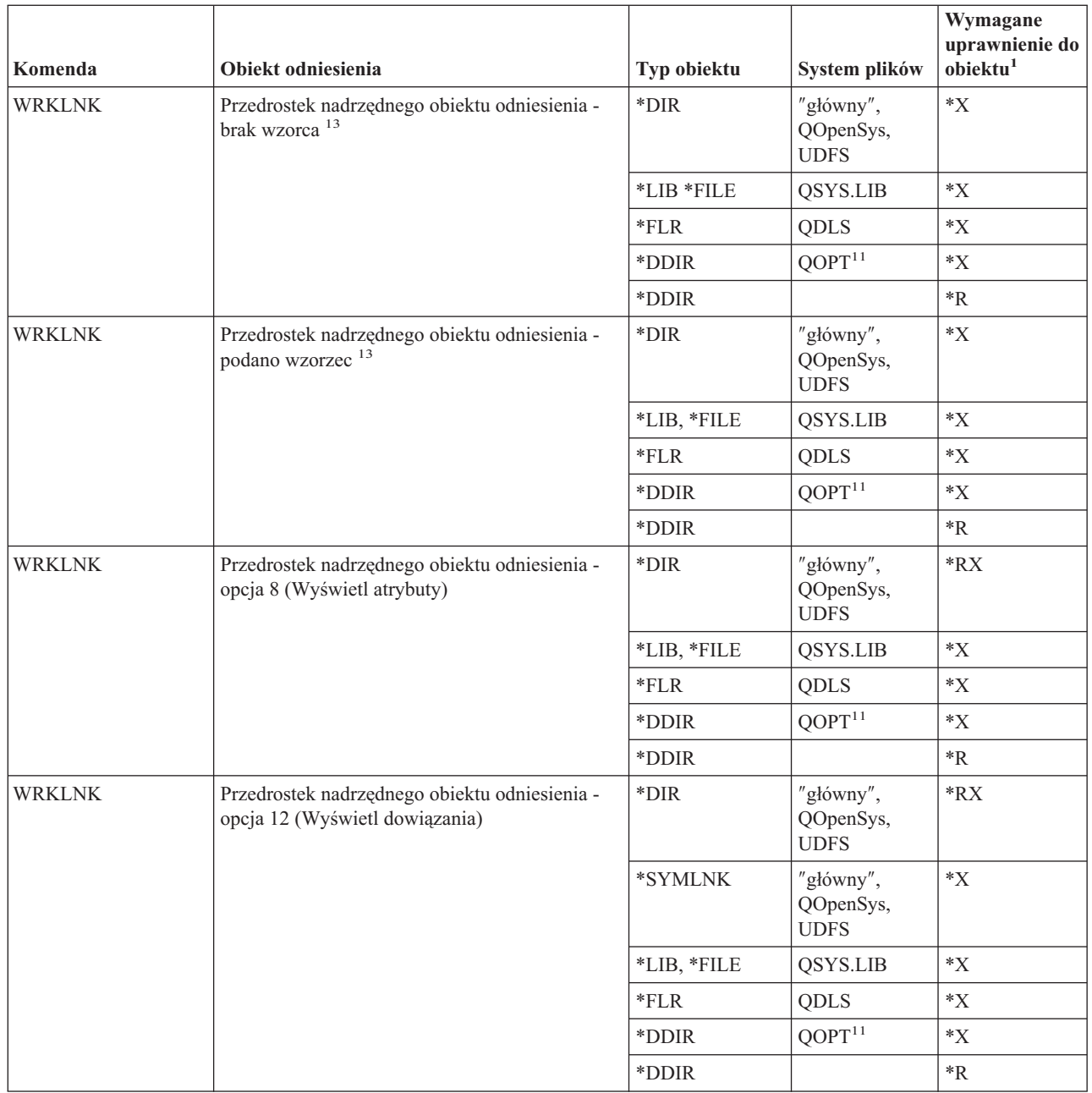

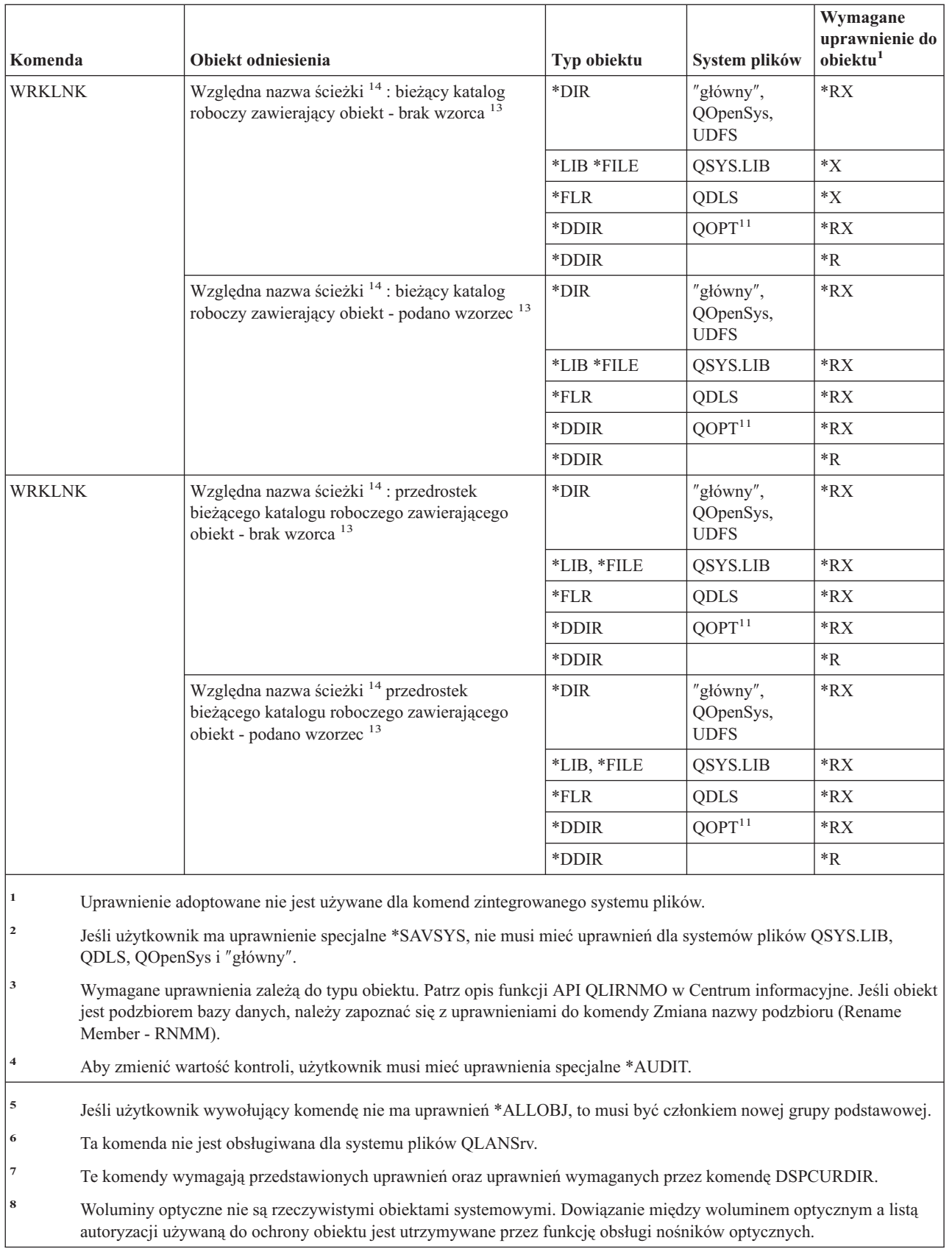

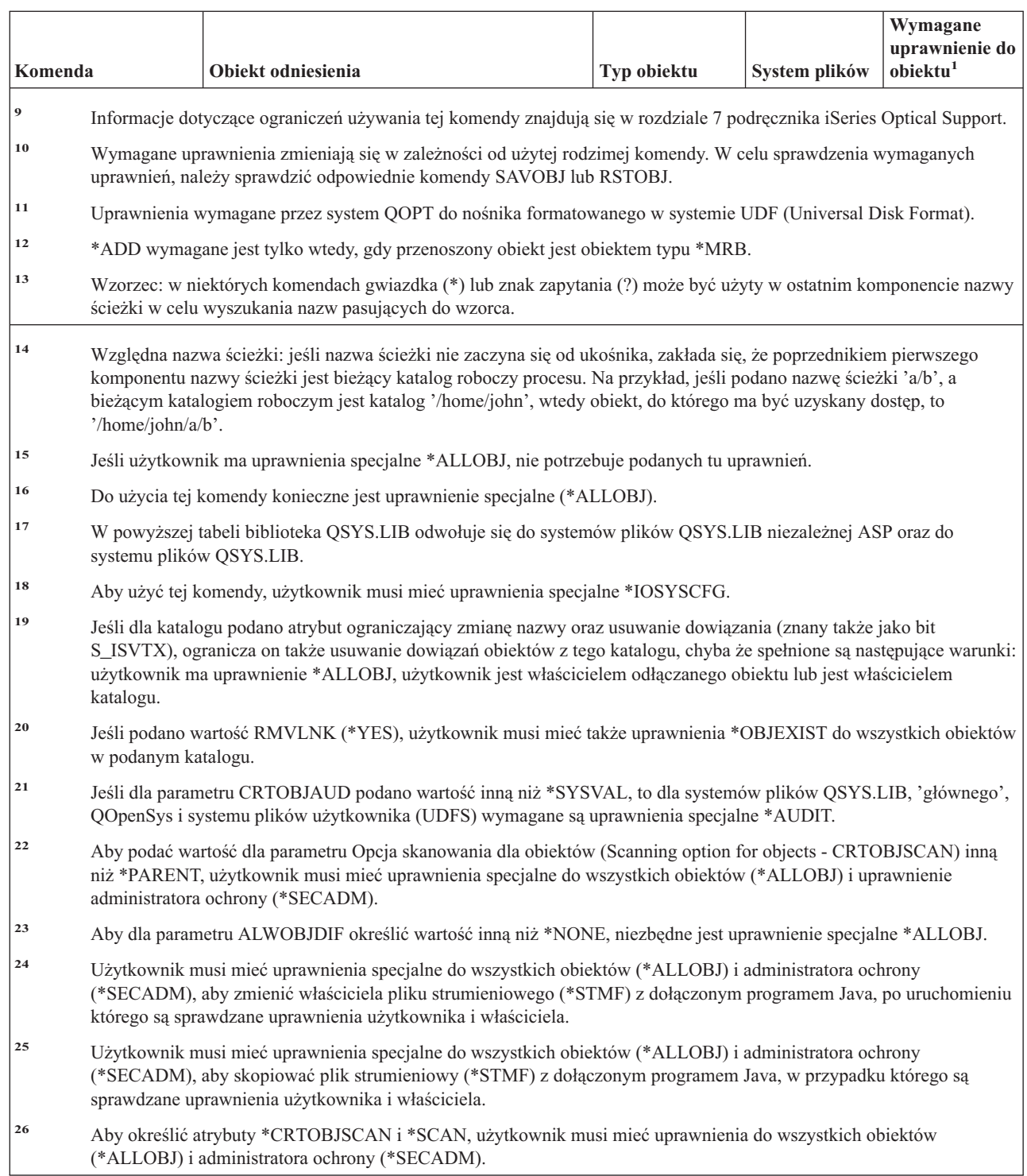

# **Komendy IDD**

| |  $\,$   $\,$  $\,$   $\,$  $\begin{array}{c} \hline \end{array}$  $\|$ |  $\|$  $\,$   $\,$  $\bar{\rm I}$  $\|$  $\|$ 

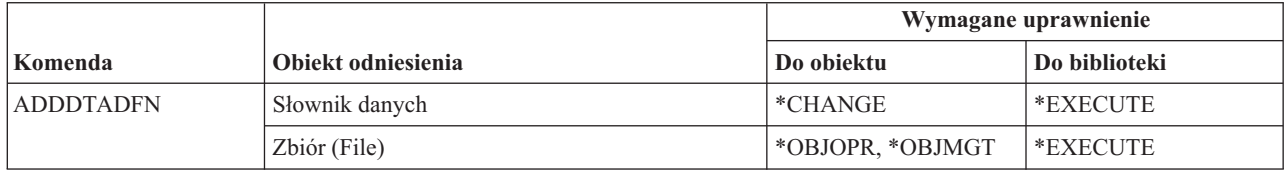

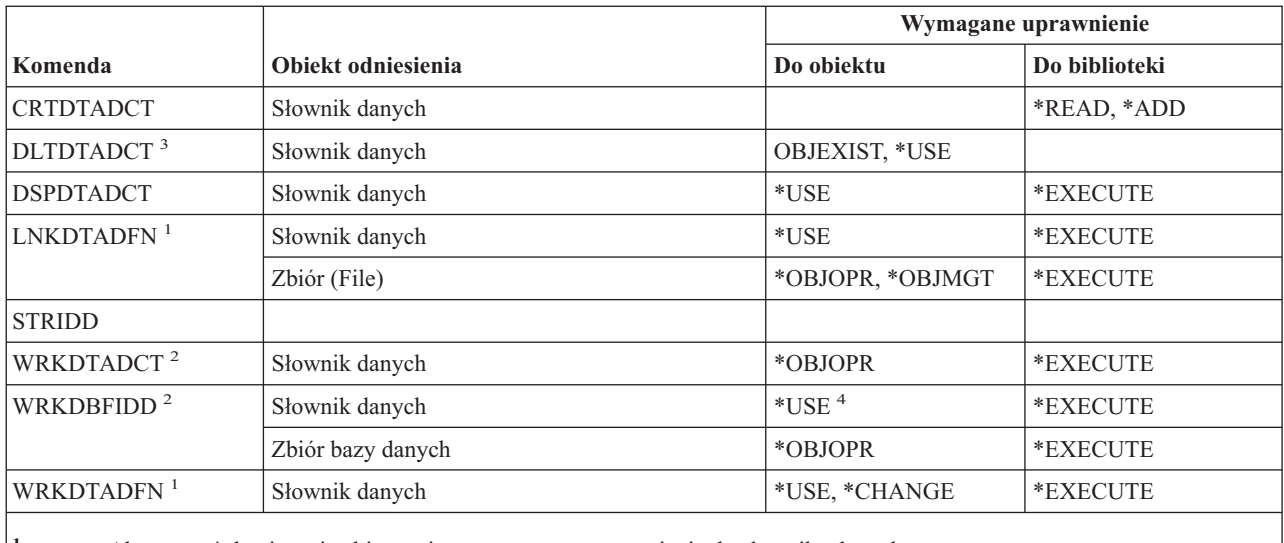

**<sup>1</sup>** Aby usunąć dowiązanie zbioru, nie są wymagane uprawnienia do słownika danych.

**<sup>2</sup>** Aby korzystać z pojedynczych operacji, użytkownik musi mieć uprawnienia wymagane przez pojedyncze operacje.

**<sup>3</sup>** Przed usunięciem słownika usuwane są dowiązania wszystkich zbiorów. Informacje na temat uprawnień wymaganych do usuwania dowiązań zbiorów zawiera sekcja dotycząca komendy LNKDTADFN.

**<sup>4</sup>** Aby utworzyć nowy zbiór, wymagane są uprawnienia do słownika danych. Aby wprowadzać dane do istniejącego zbioru, nie są wymagane żadne uprawnienia.

### **Komendy IPX**

Dodatek C zawiera informacje o tym, które profile użytkowników IBM mają uprawnienia do korzystania z tych komend. Szef ochrony może nadawać innym uprawnienie \*USE.

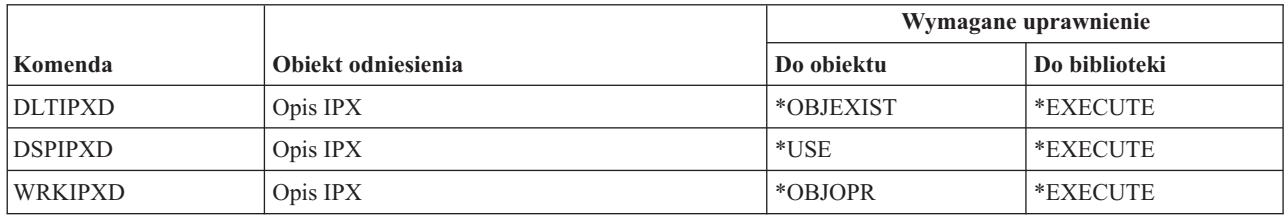

### **Komendy indeksu wyszukiwania informacji**

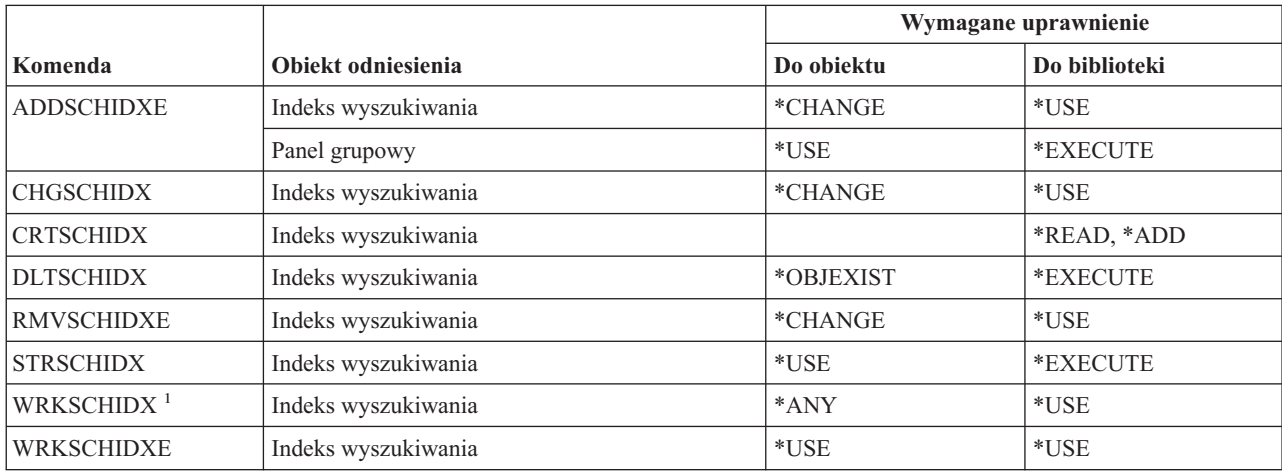

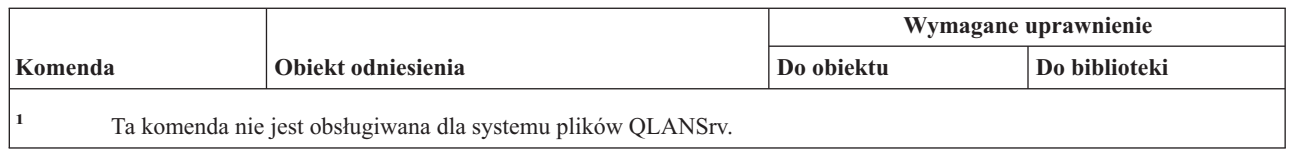

### **Komendy atrybutów IPL**

Komendy oznaczone literą (Q) wymagają uprawnień publicznych \*EXCLUDE. Dodatek C zawiera informacje o tym, które profile użytkowników IBM mają uprawnienia do korzystania z tych komend. Szef ochrony może nadawać innym uprawnienie \*USE.

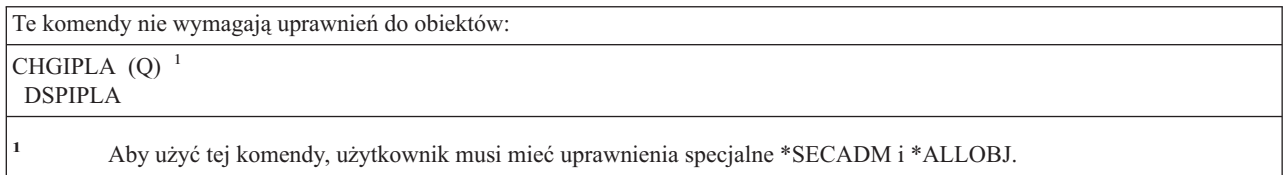

### **Komendy języka Java** |

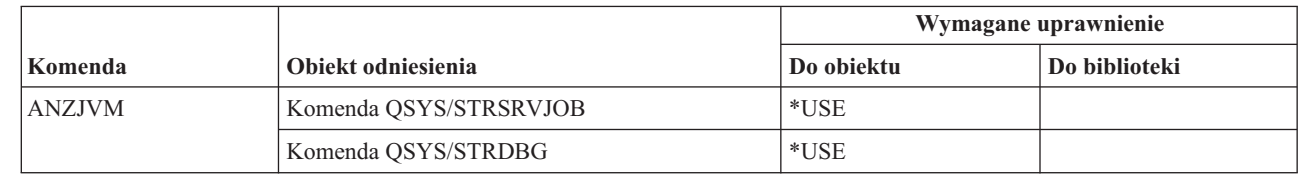

#### | | |

||

 $\mathsf{I}$  $\overline{1}$ 

| | |

### **Komendy zadań**

Komendy oznaczone literą (Q) wymagają uprawnień publicznych \*EXCLUDE. Dodatek C zawiera informacje o tym, które profile użytkowników IBM mają uprawnienia do korzystania z tych komend. Szef ochrony może nadawać innym uprawnienie \*USE.

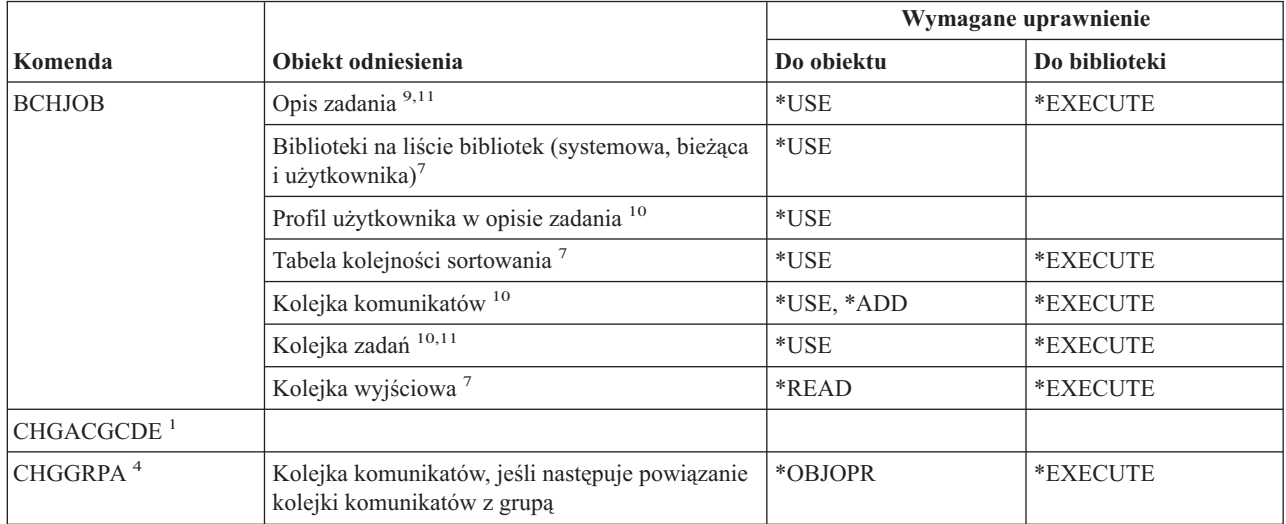

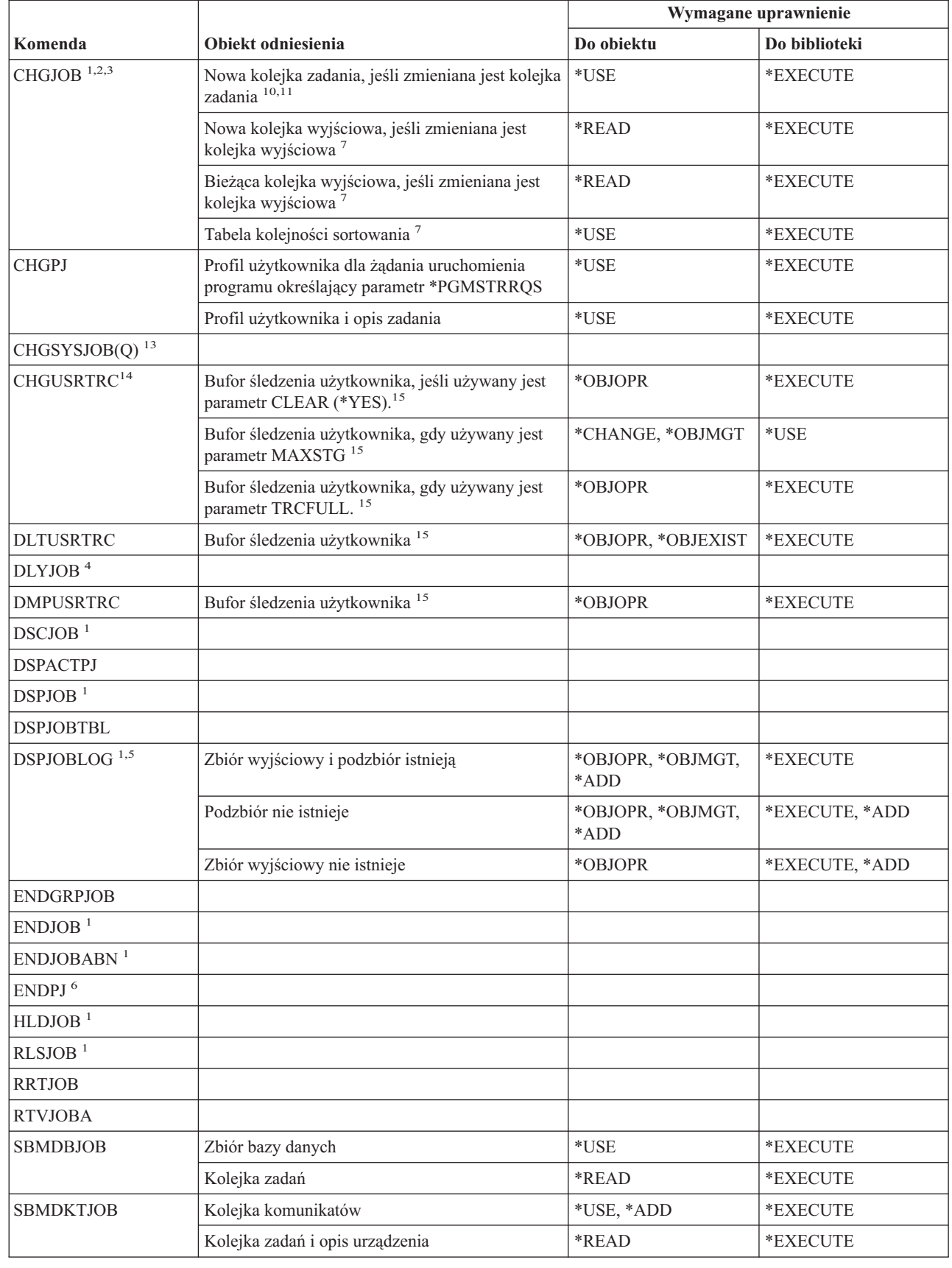

| |

#### **Komendy zadań**

|

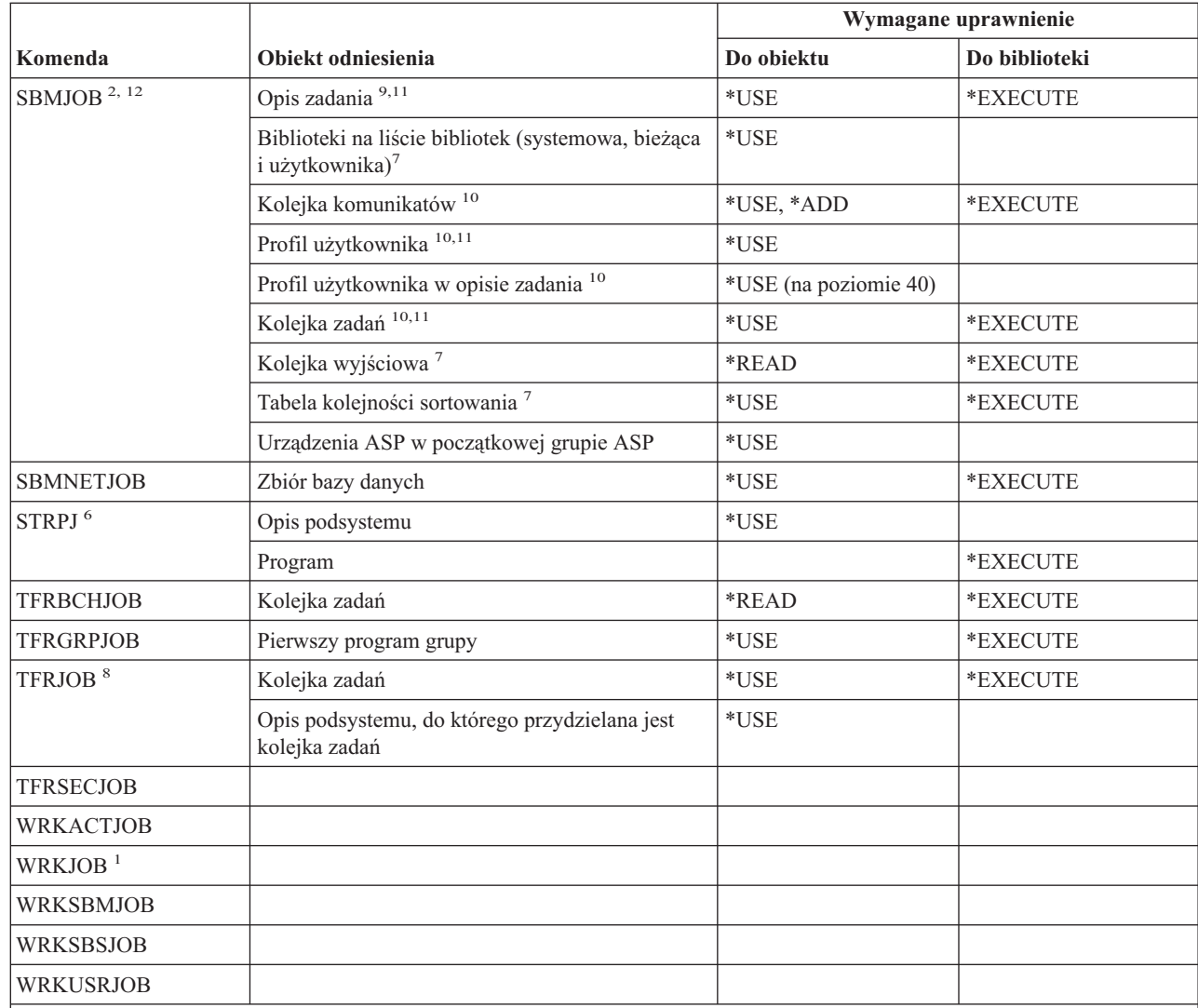

**<sup>1</sup>** Każdy użytkownik może uruchamiać te komendy dla zadań uruchomionych w jego własnym profilu użytkownika. Użytkownik z uprawnieniami specjalnymi do sterowania zadaniem (\*JOBCTL) może uruchamiać te komendy dla dowolnych zadań. Jeśli użytkownik ma uprawnienia specjalne \*SPLCTL, nie potrzebuje żadnych uprawnień do kolejki zadań. Jednak musi mieć uprawnienia do biblioteki, która zawiera kolejkę zadań.

**<sup>2</sup>** Użytkownik musi mieć uprawnienia (podane w profilu użytkownika) do podanego priorytetu harmonogramu oraz priorytetu wyjścia.

**<sup>3</sup>** Aby zmienić pewne atrybuty zadania, nawet we własnym zadaniu użytkownika, wymagane są uprawnienia specjalne do sterowania zadaniem (\*JOBCTL). Dotyczy to atrybutów RUNPTY, TIMESLICE, PURGE, DFTWAIT i TSEPOOL.

**<sup>4</sup>** Ta komenda wpływa tylko na zadanie, dla którego została podana.

**<sup>5</sup>** Aby wyświetlić protokół zadania dla zadania, które ma uprawnienie specjalne \*ALLOBJ, użytkownik musi mieć to uprawnienie lub uprawnienie do wykonywania funkcji All Object Job Log (Protokół zadania dla wszystkich obiektów) systemu OS/400 poprzez funkcję Administrowanie aplikacjami programu iSeries Navigator. Komenda Zmiana użycia funkcji (Change Function Usage - CHGFCNUSG), o identyfikatorze QIBM\_ACCESS\_ALLOBJ\_JOBLOG, także może być stosowana do zmiany listy użytkowników, którzy mogą wyświetlać protokół zadania dla zadania z uprawnieniami specjalnymi \*ALLOBJ.

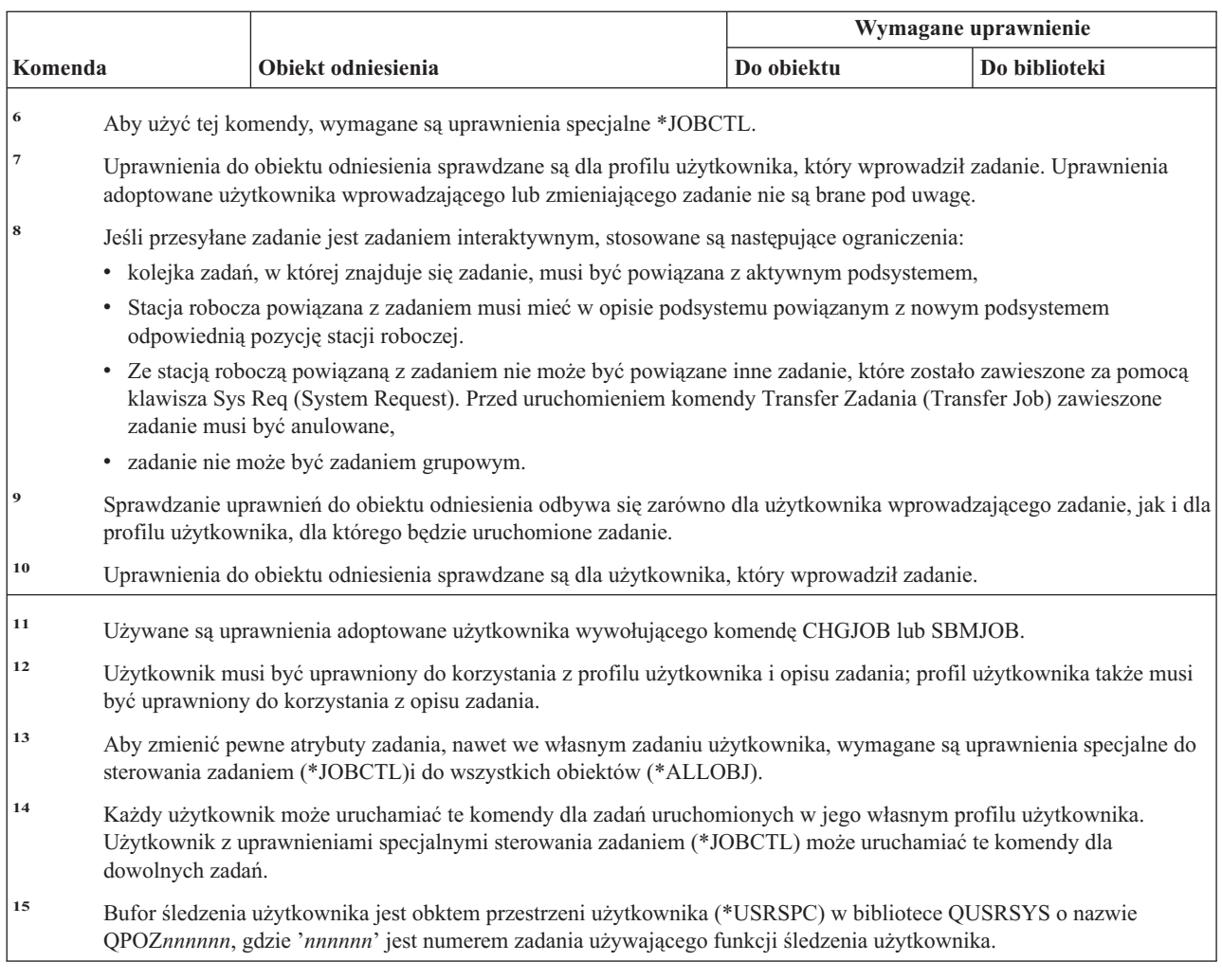

### **Komendy opisu zadań**

 $\sf I$ 

Komendy oznaczone literą (Q) wymagają uprawnień publicznych \*EXCLUDE. Dodatek C zawiera informacje o tym, które profile użytkowników IBM mają uprawnienia do korzystania z tych komend. Szef ochrony może nadawać innym uprawnienie \*USE.

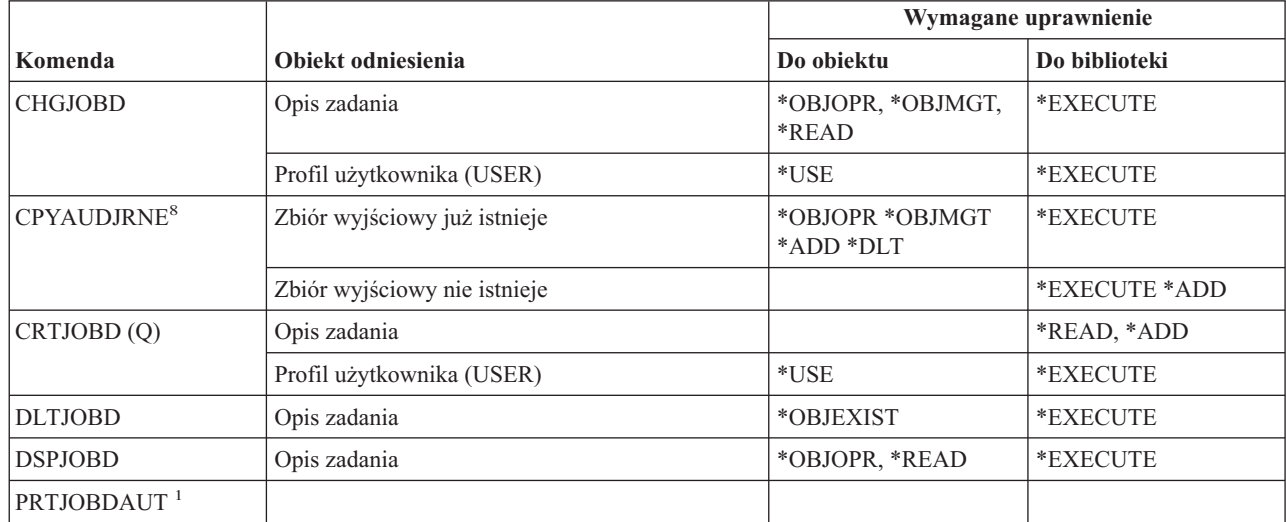

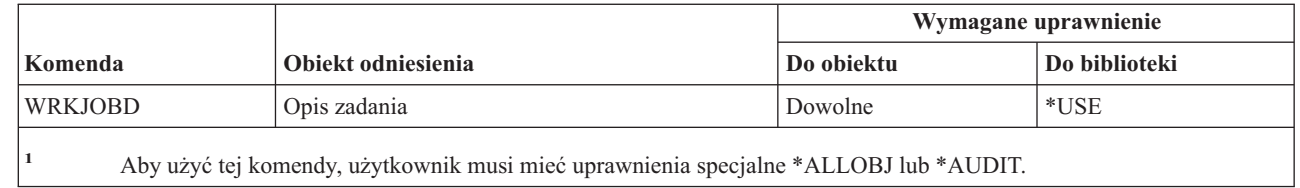

# **Komendy kolejek zadań**

|<br>|<br>|<br>|<br>|

 $\mathsf I$ 

 $\overline{\phantom{a}}$ 

 $\mathsf I$ 

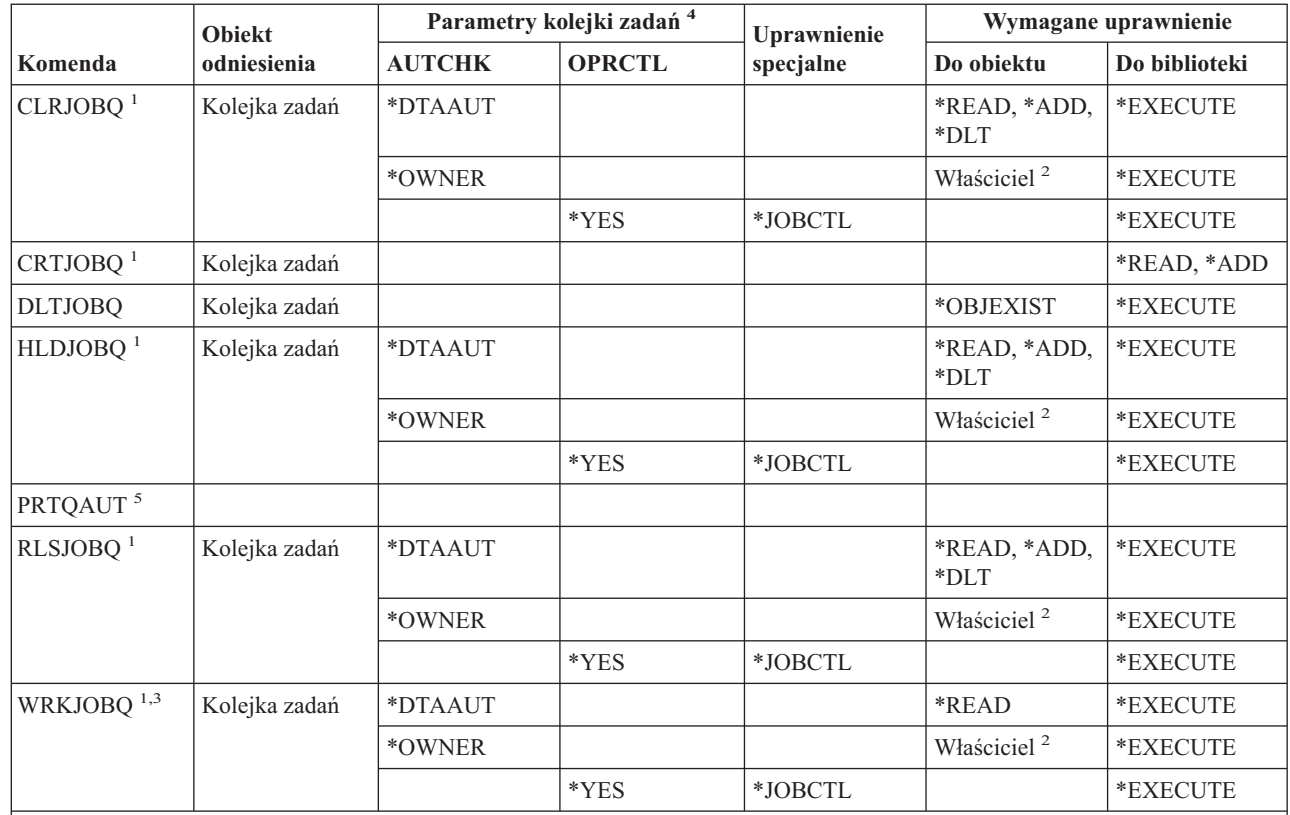

**<sup>1</sup>** Jeśli użytkownik ma uprawnienia specjalne \*SPLCTL, to nie potrzebuje żadnych uprawnień do kolejki zadań, ale musi mieć uprawnienia do biblioteki zawierającej kolejkę zadań.

**<sup>2</sup>** Użytkownik musi być właścicielem kolejki zadań.

**<sup>3</sup>** Jeśli użytkownik zgłasza żądanie pracy z wszystkimi kolejkami zadań, wyświetlana lista obejmuje wszystkie kolejki zadań znajdujące się w bibliotece, do których użytkownik ma uprawnienia \*EXECUTE.

**<sup>4</sup>** Aby wyświetlić parametry kolejki zadań, należy użyć funkcji API QSPRJOBQ.

**<sup>5</sup>** Aby użyć tej komendy, użytkownik musi mieć uprawnienia specjalne \*ALLOBJ lub \*AUDIT.

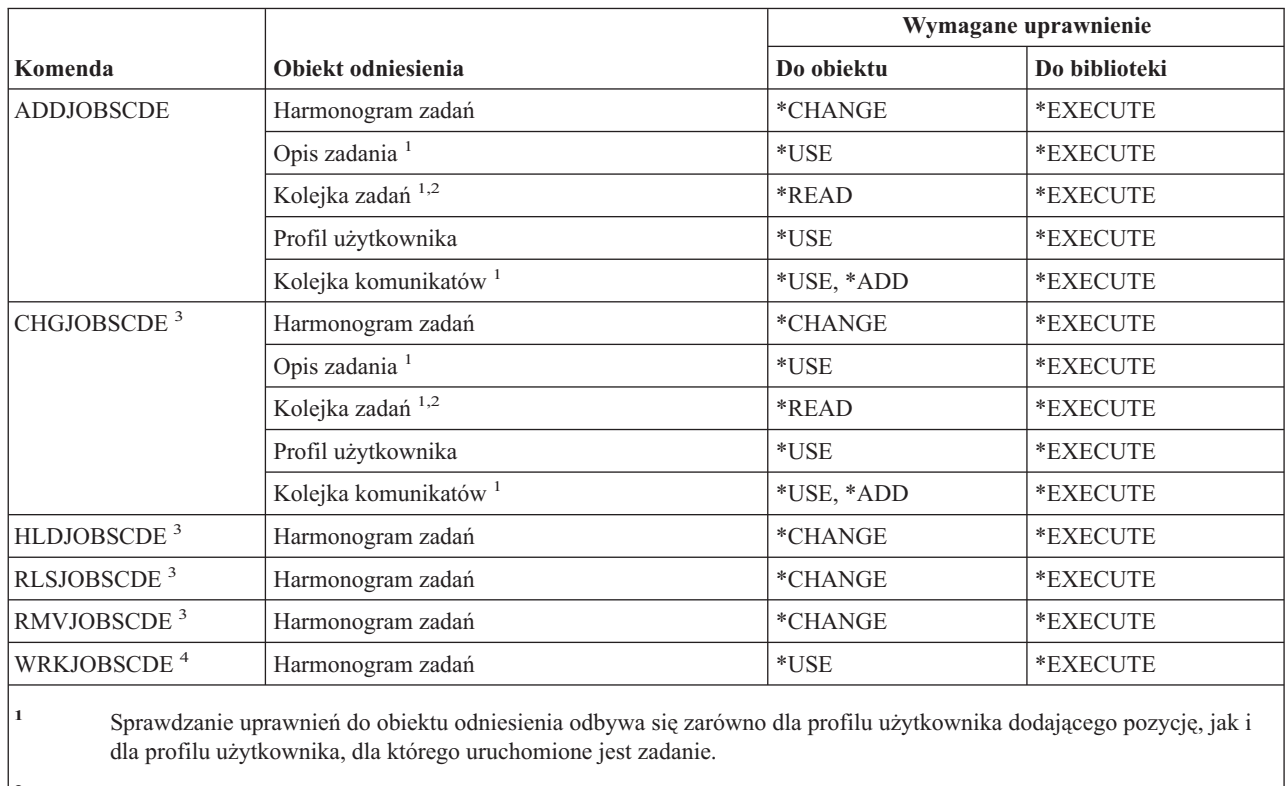

### **Komendy harmonogramu zadań**

**<sup>2</sup>** Uprawnienia do kolejki zadań nie mogą być uprawnieniami adoptowanymi.

**<sup>3</sup>** Użytkownik musi mieć uprawnienia specjalne \*JOBCTL lub musi być użytkownikiem, który dodał pozycję.

**<sup>4</sup>** Aby wyświetlić szczegóły pozycji (opcja 5 lub format wydruku \*FULL), użytkownik musi mieć uprawnienia specjalne \*JOBCTL lub być użytkownikiem, który dodał pozycję.

### **Komendy kroniki**

Komendy oznaczone literą (Q) wymagają uprawnień publicznych \*EXCLUDE. Dodatek C zawiera informacje o tym, które profile użytkowników IBM mają uprawnienia do korzystania z tych komend. Szef ochrony może nadawać innym uprawnienie \*USE.

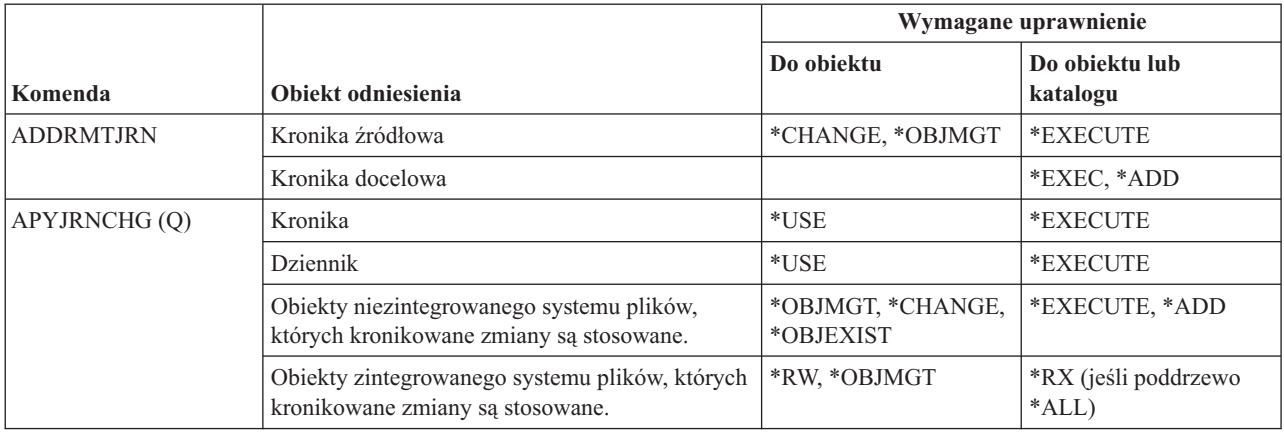

### **Komendy kronik**

|<br>|<br>|<br>|

 $\mathsf I$ 

 $\bar{\mathbf{I}}$ 

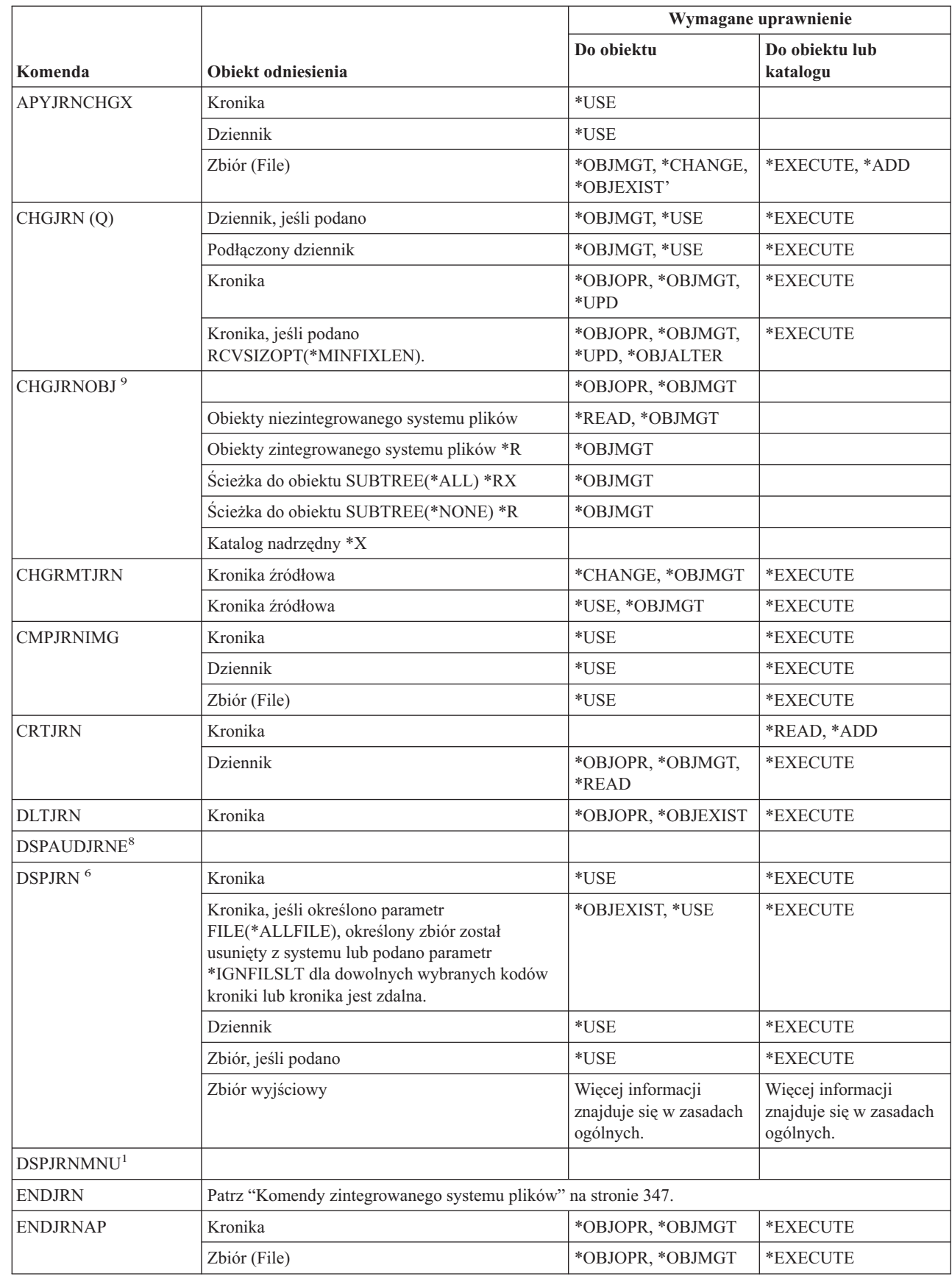

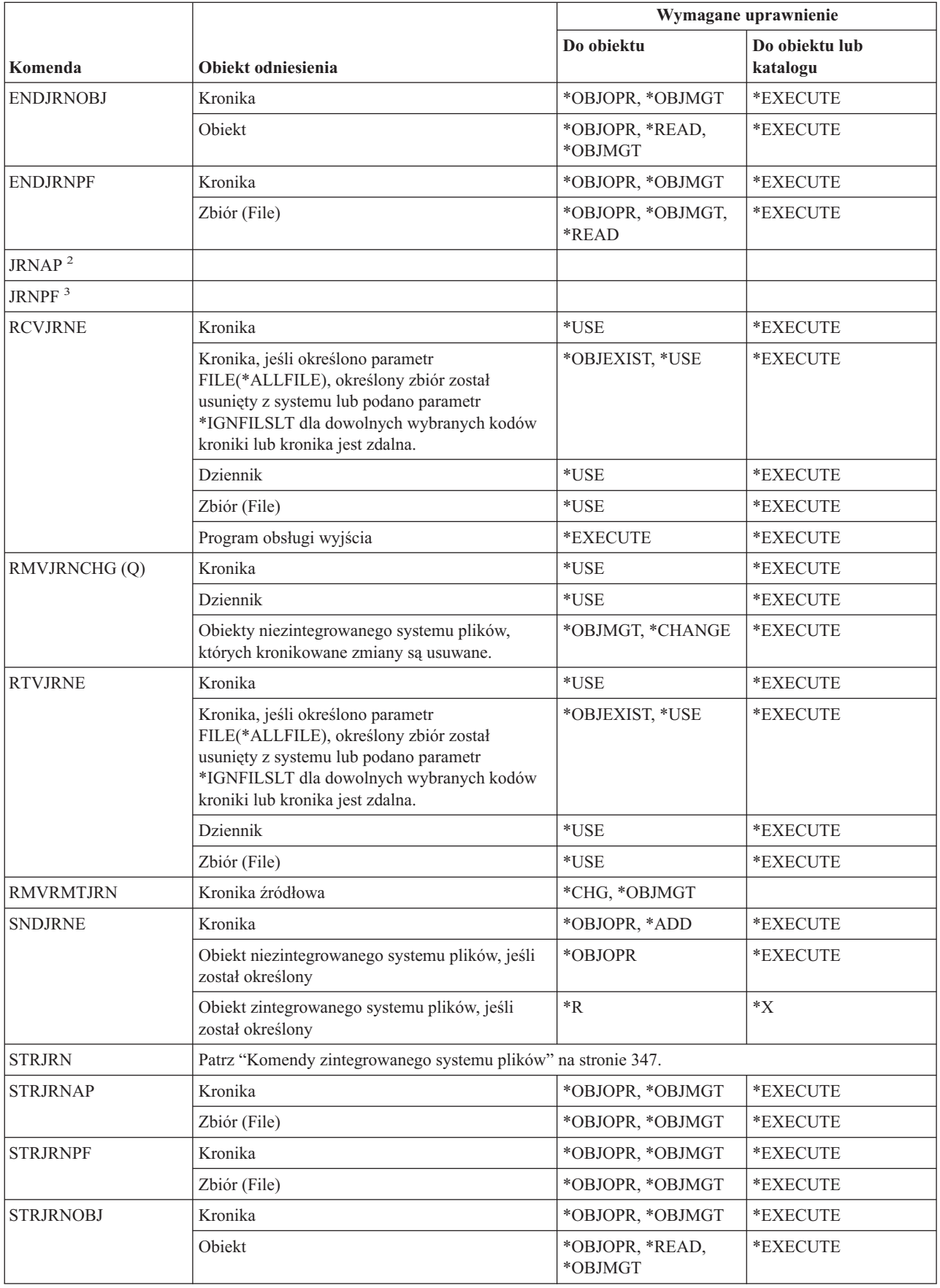

### **Komendy kronik**

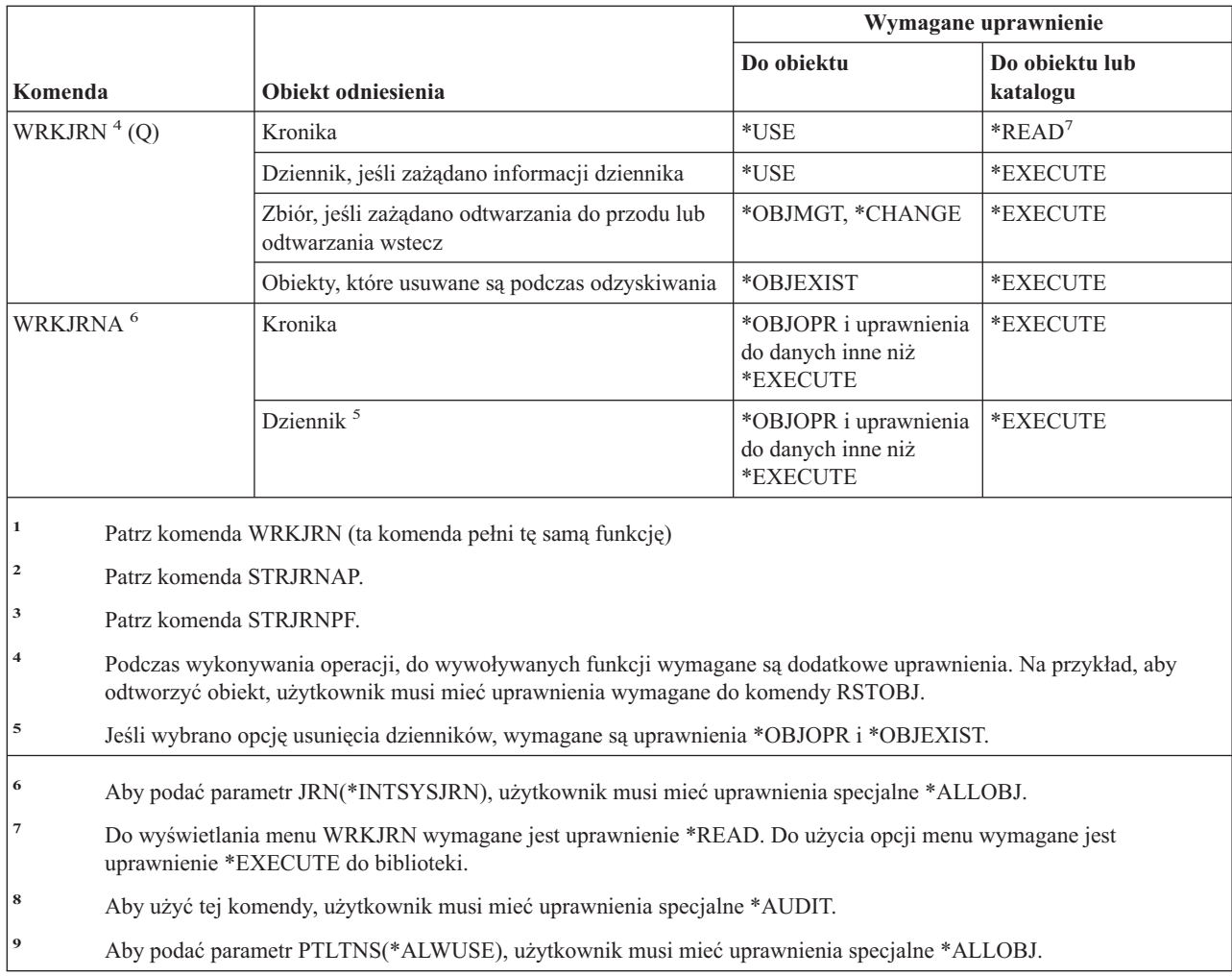

# **Komendy dzienników**

 $\mathsf I$ || $\overline{1}$ 

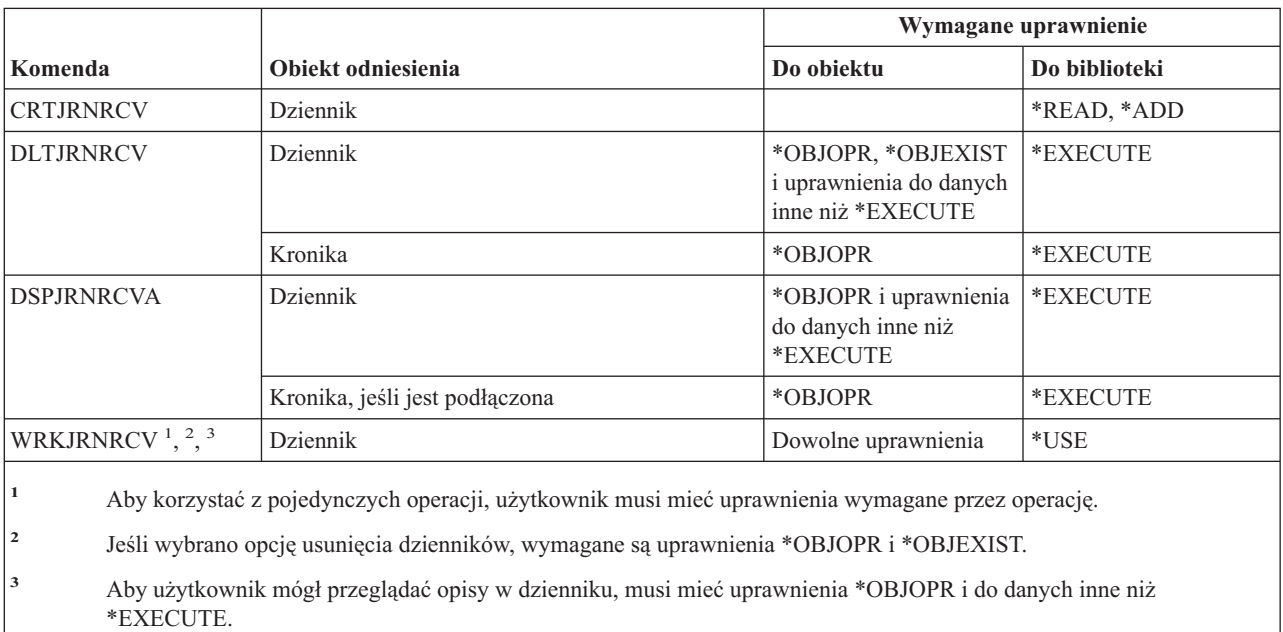
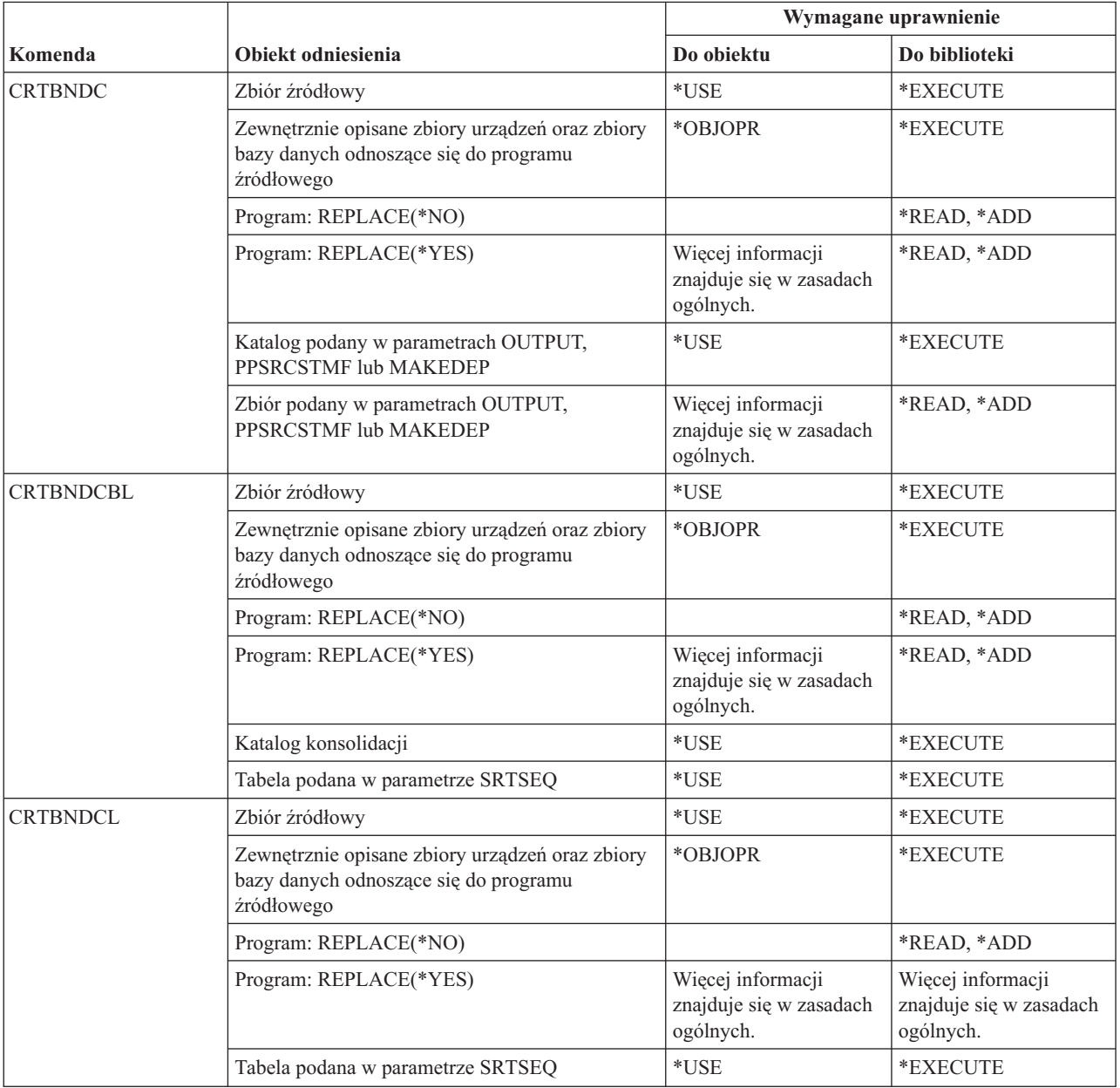

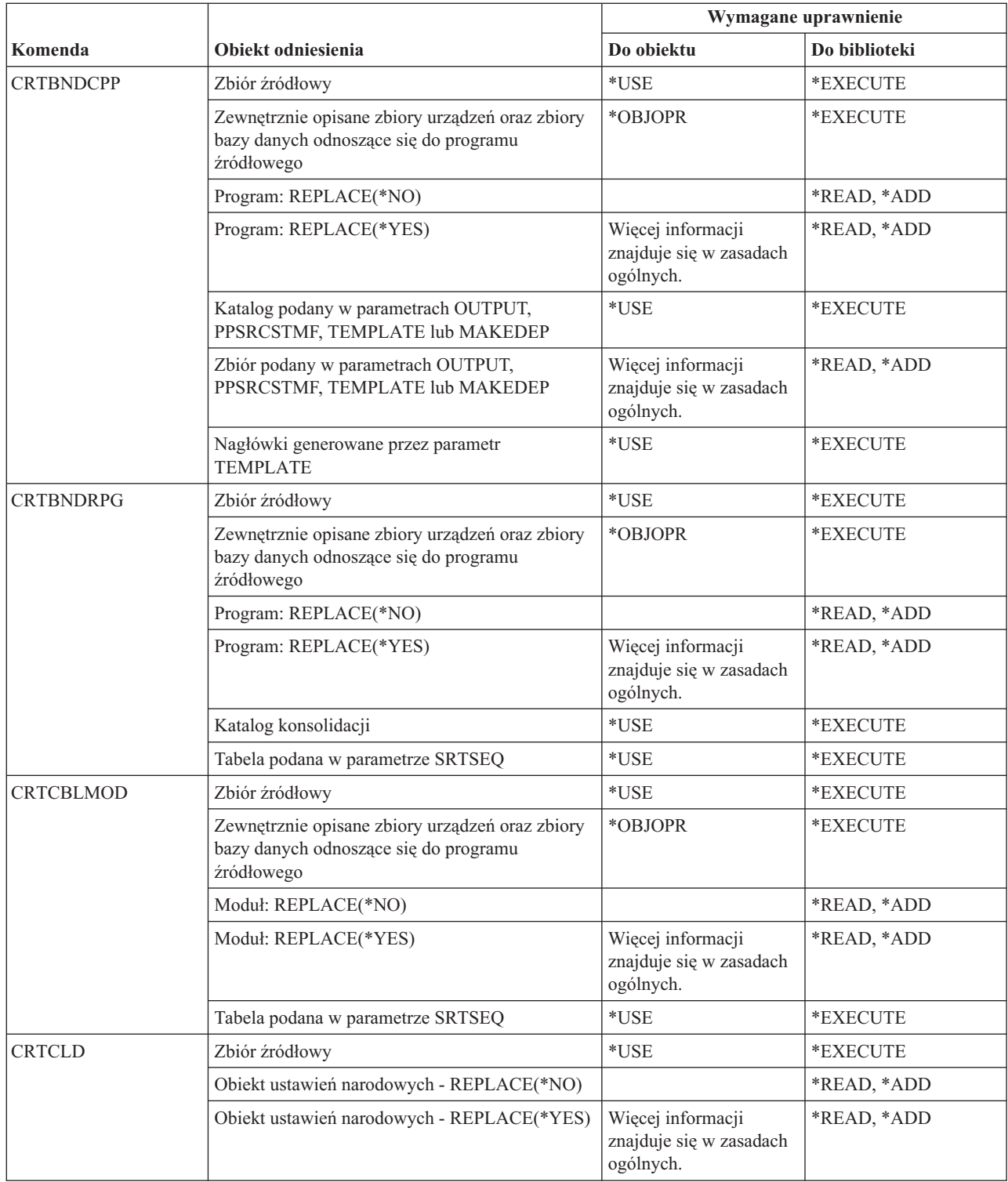

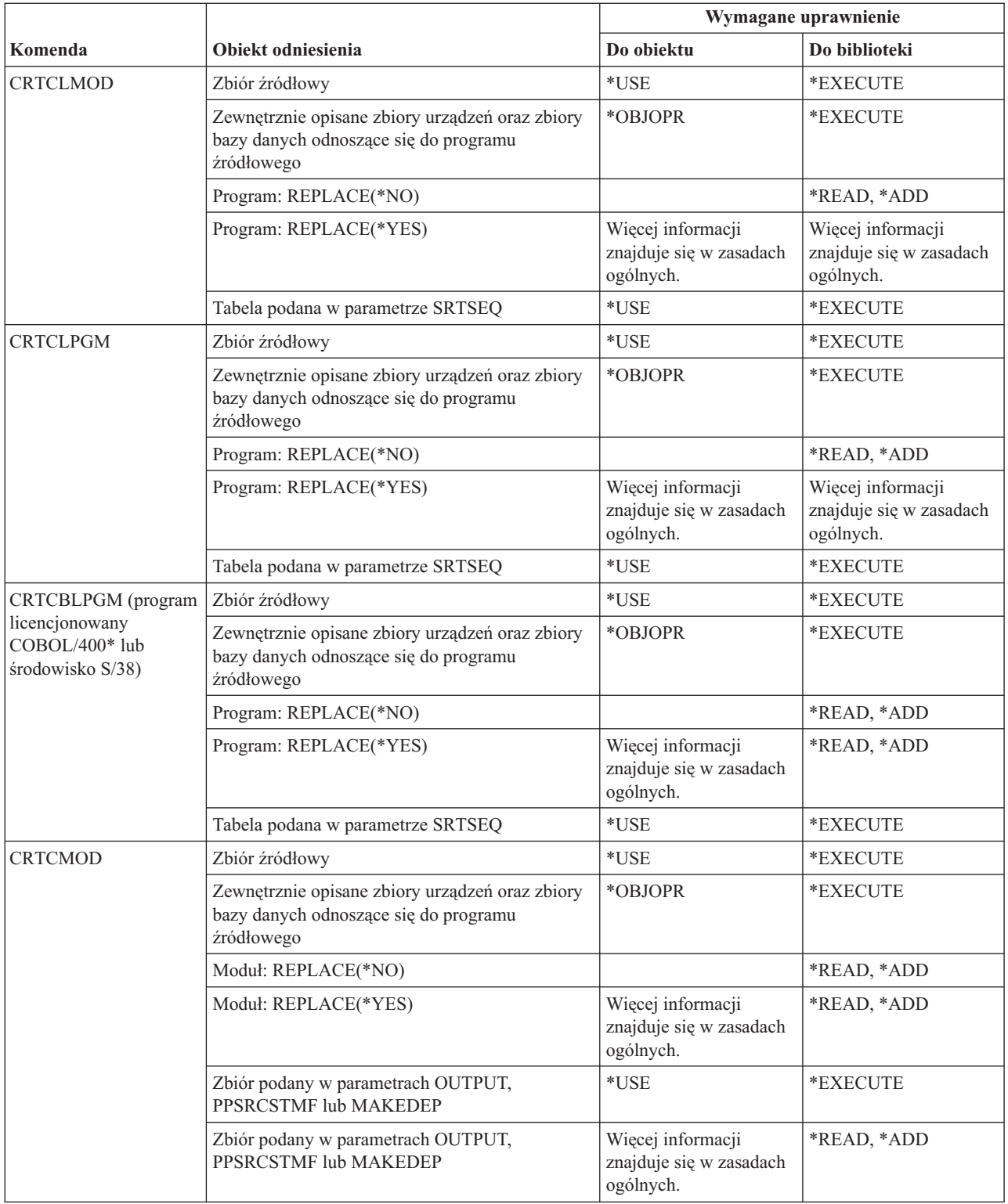

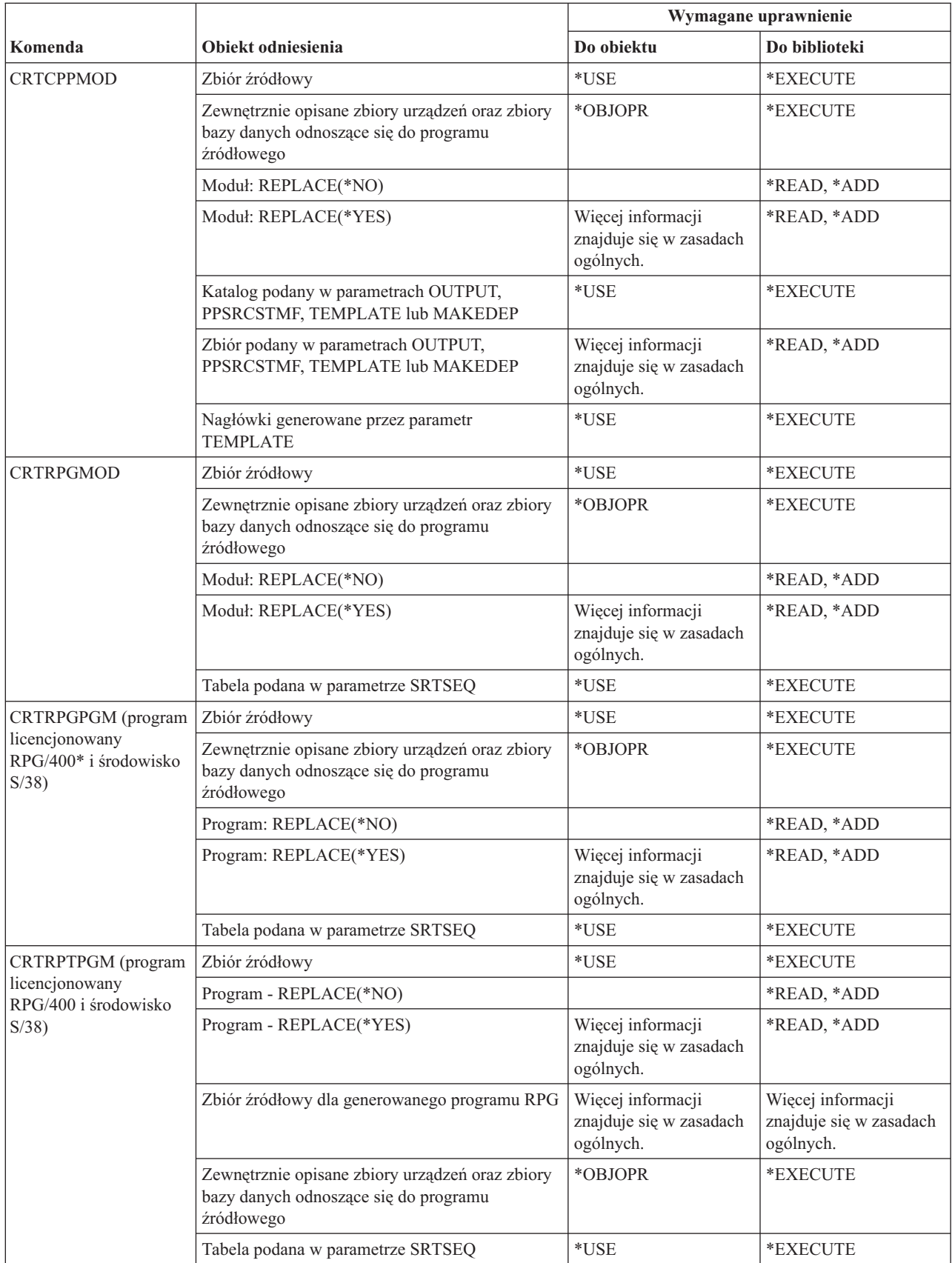

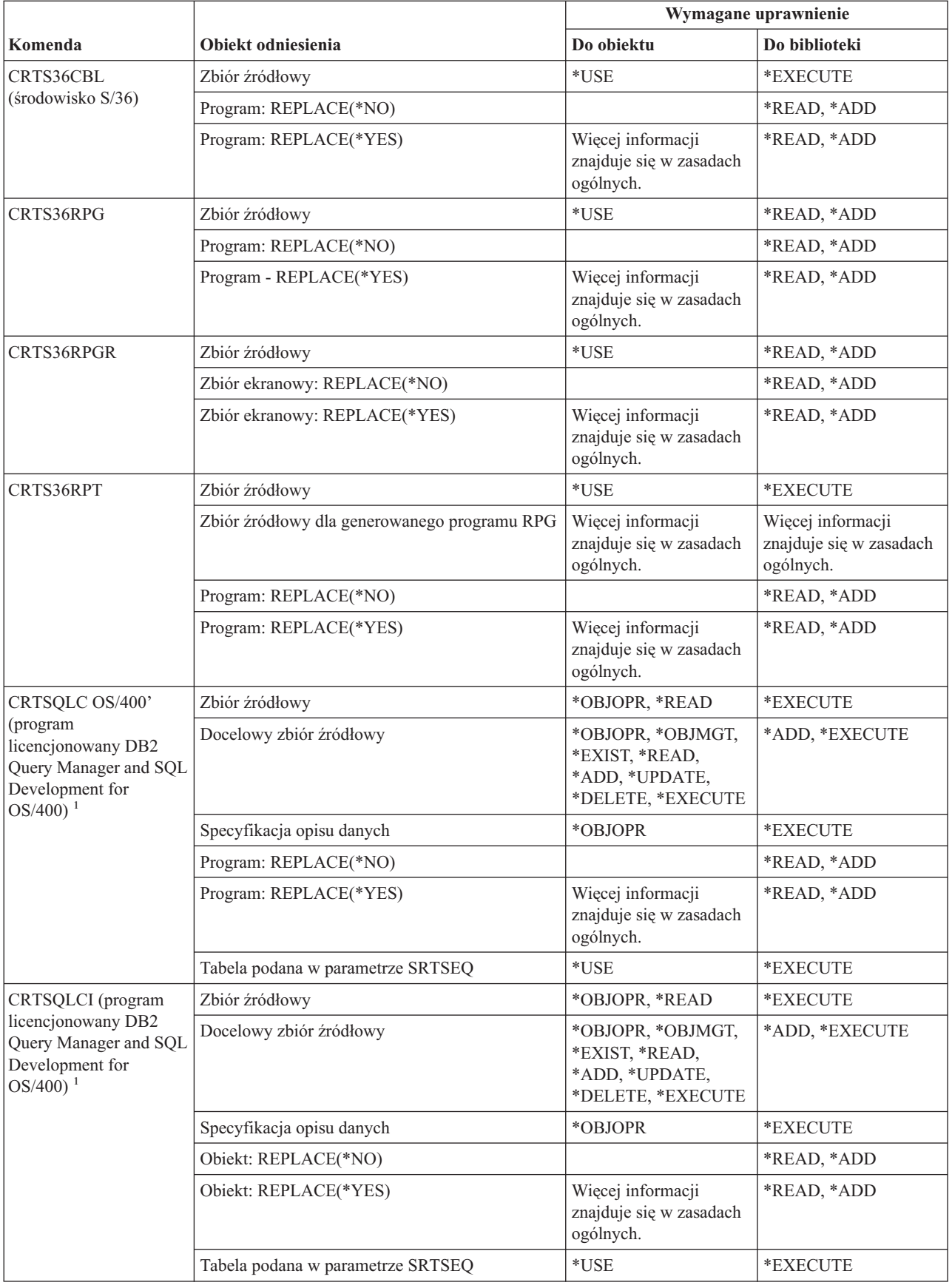

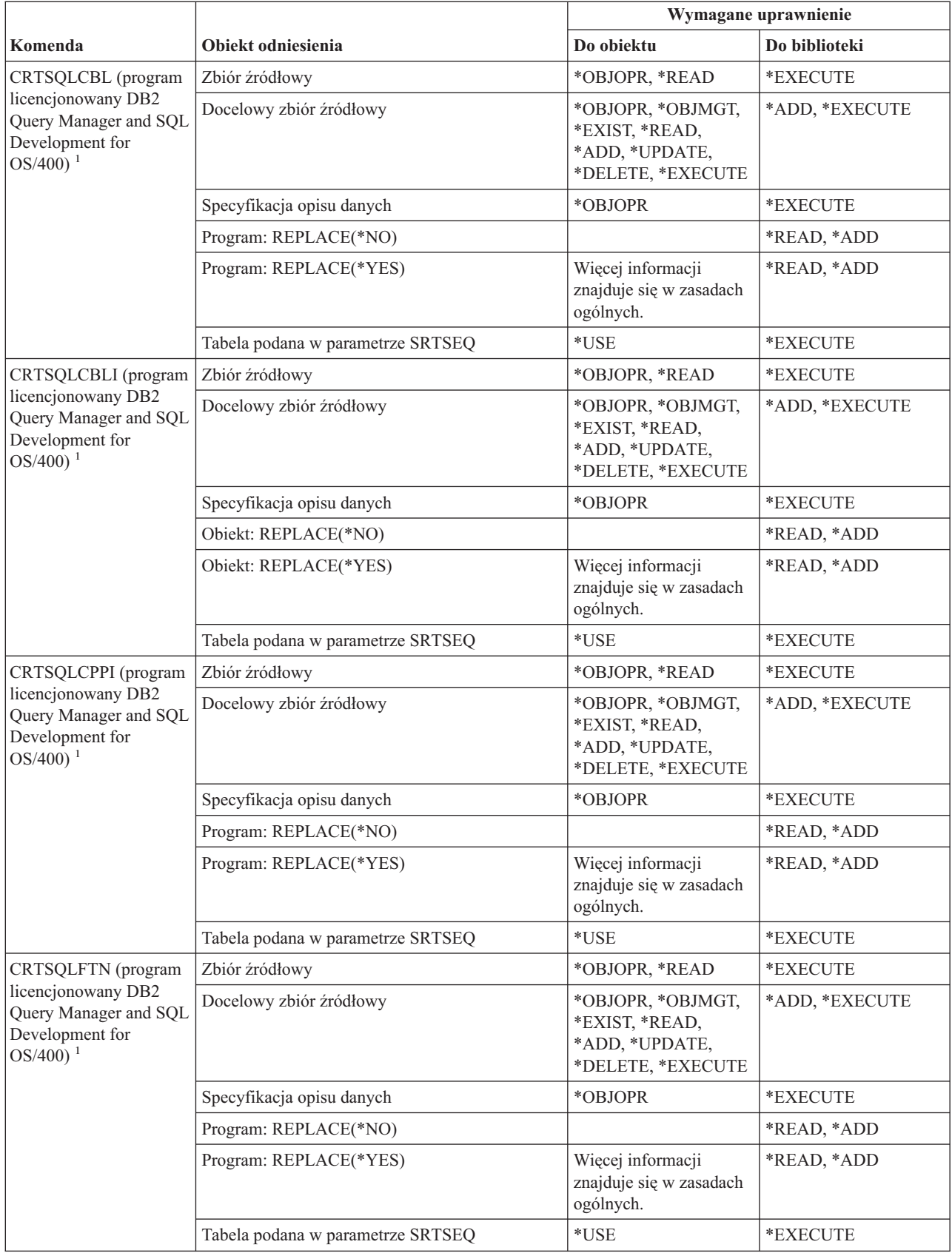

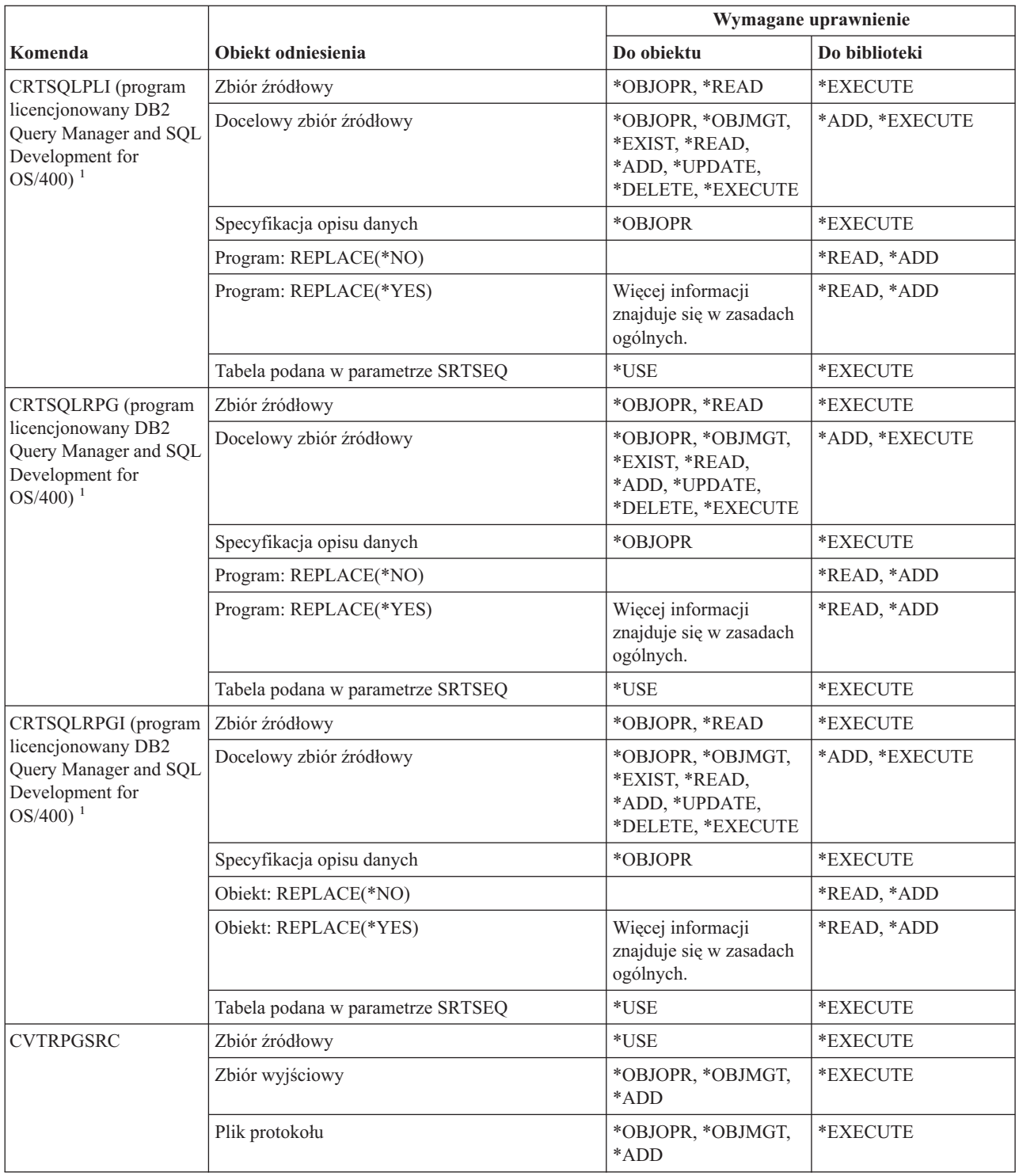

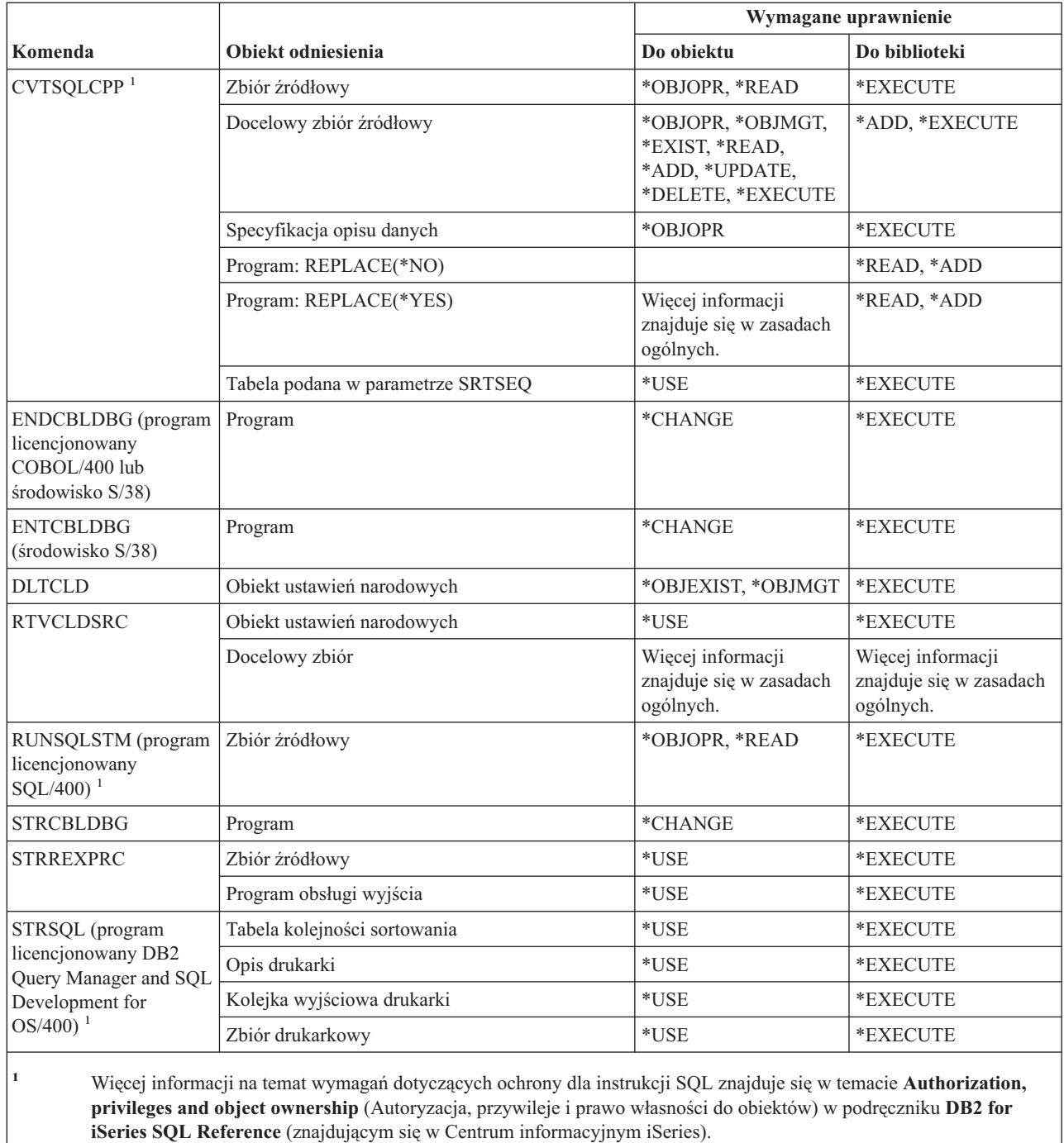

### **Komendy bibliotek**

Komendy oznaczone literą (Q) wymagają uprawnień publicznych \*EXCLUDE. Dodatek C zawiera informacje o tym, które profile użytkowników IBM mają uprawnienia do korzystania z tych komend. Szef ochrony może nadawać innym uprawnienie \*USE.

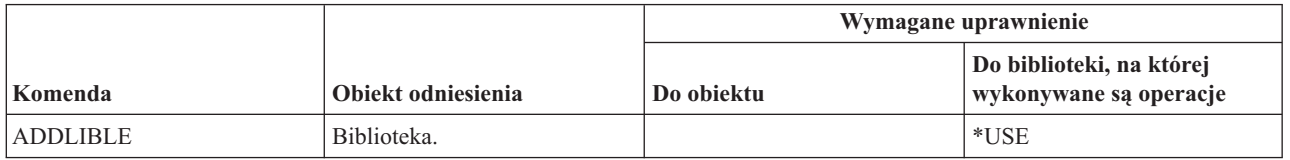

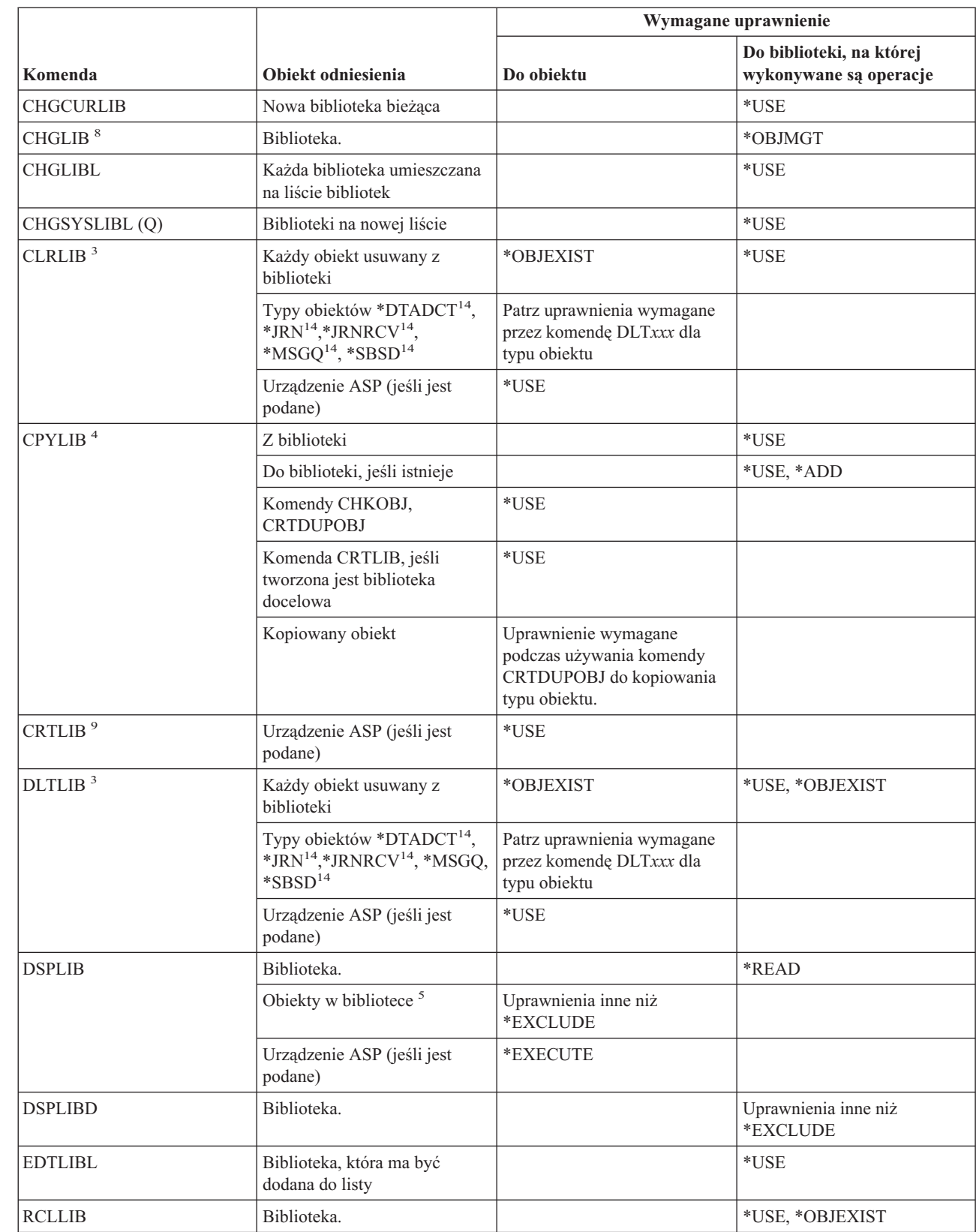

|

| |

| |

## **Komendy bibliotek**

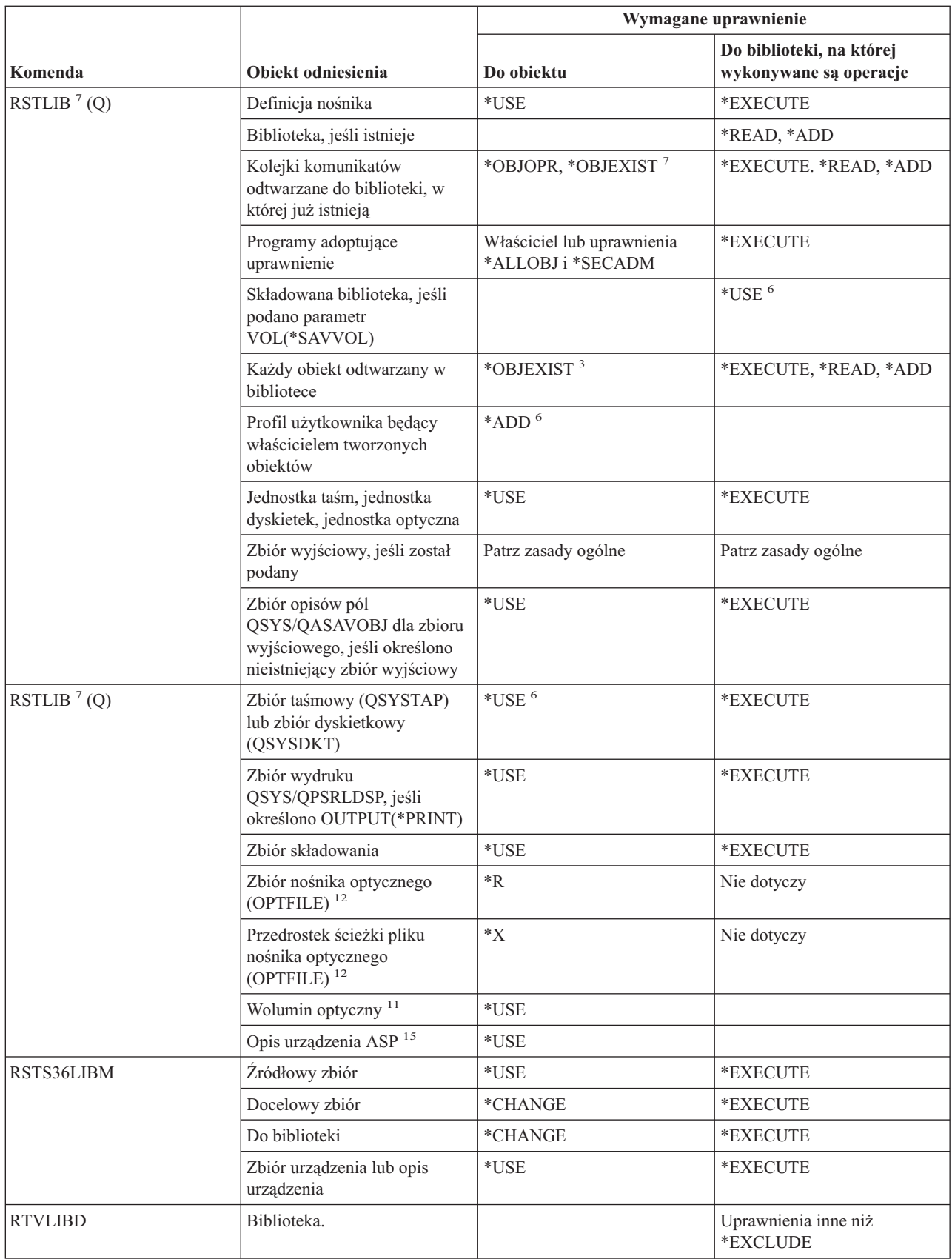

|

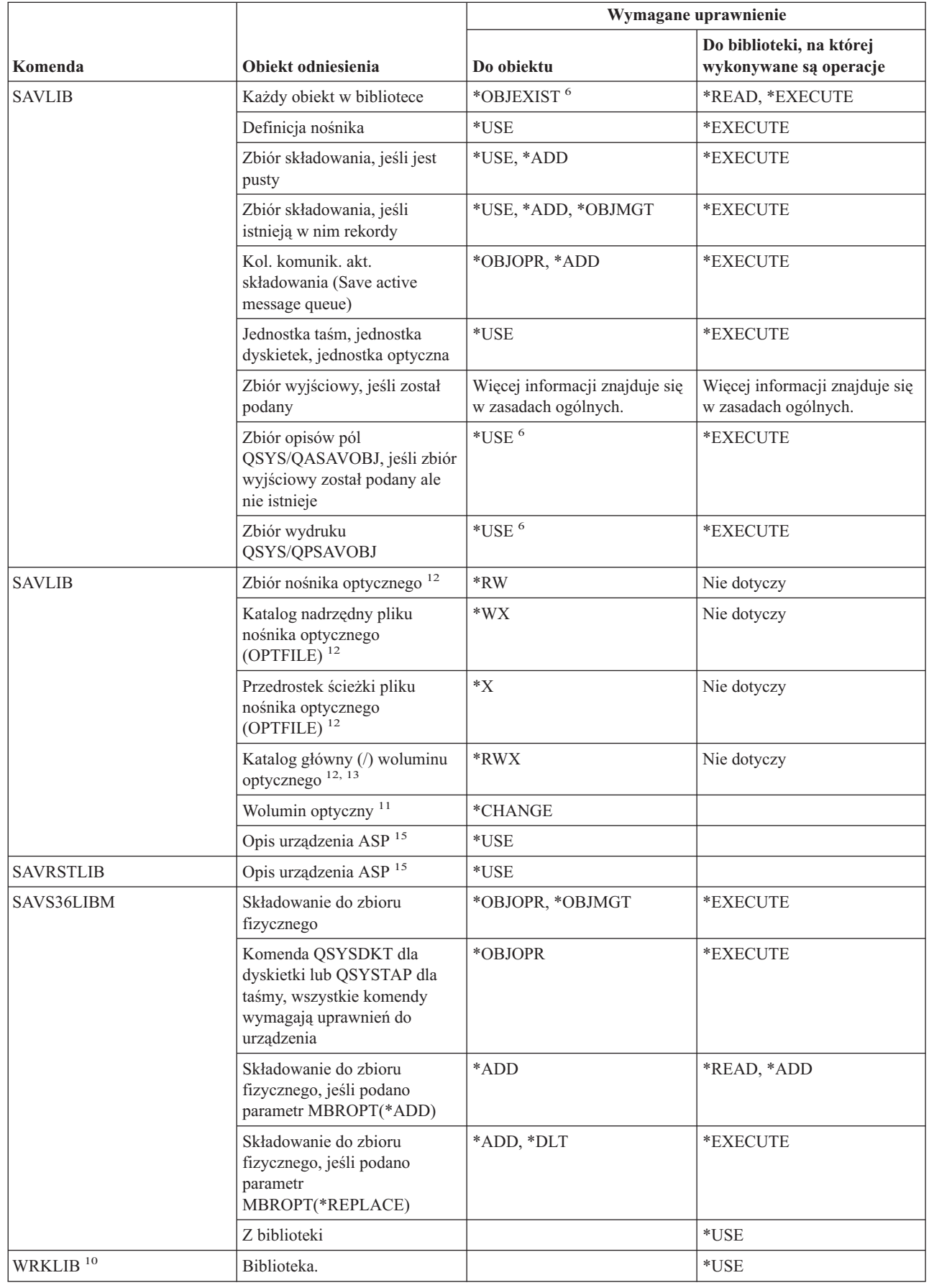

 $\vert$  $\begin{array}{c} \hline \end{array}$ 

#### **Komendy bibliotek**

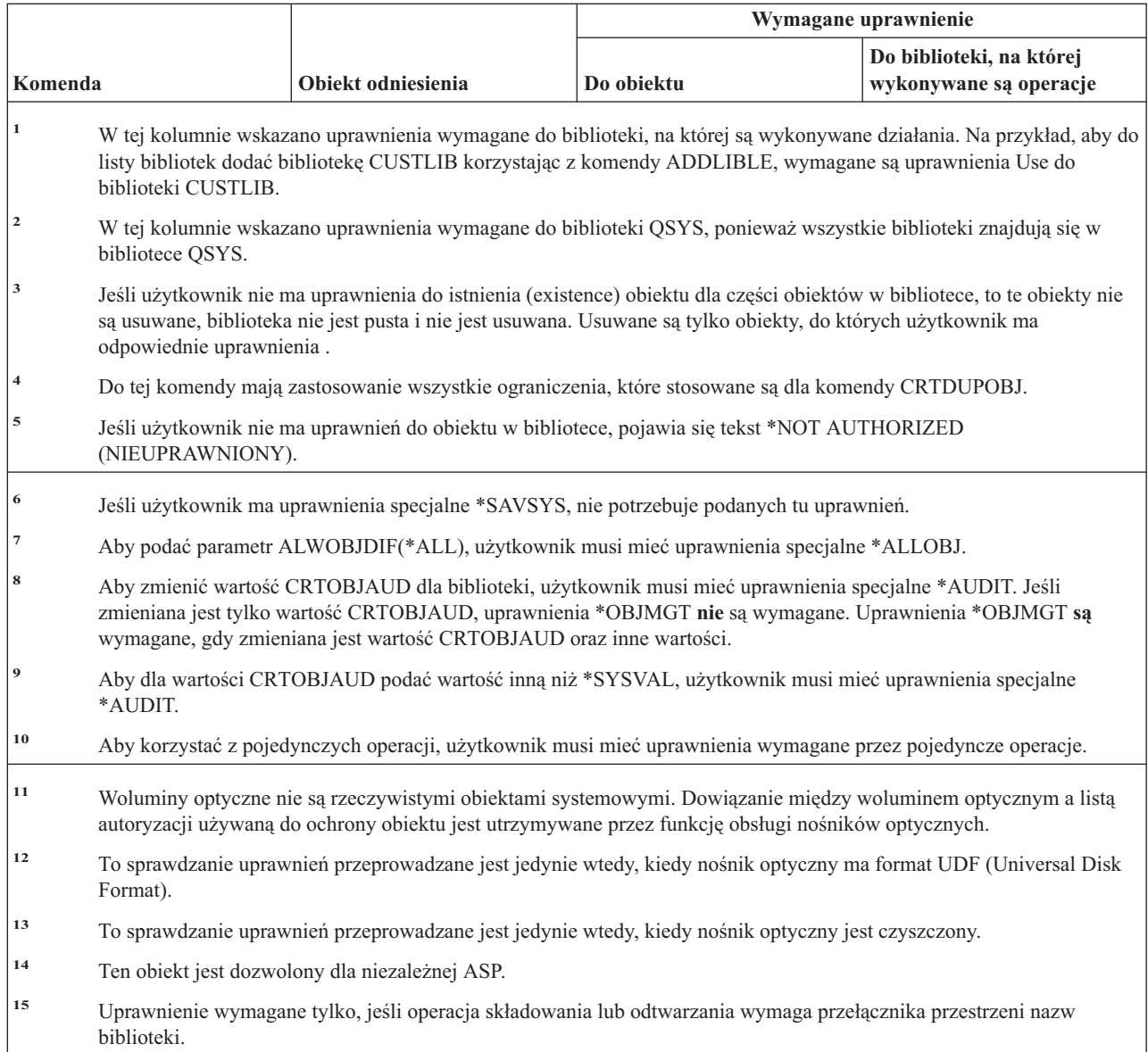

# **Komendy klucza licencyjnego**

Komendy oznaczone literą (Q) wymagają uprawnień publicznych \*EXCLUDE. Dodatek C zawiera informacje o tym, które profile użytkowników IBM mają uprawnienia do korzystania z tych komend. Szef ochrony może nadawać innym uprawnienie \*USE.

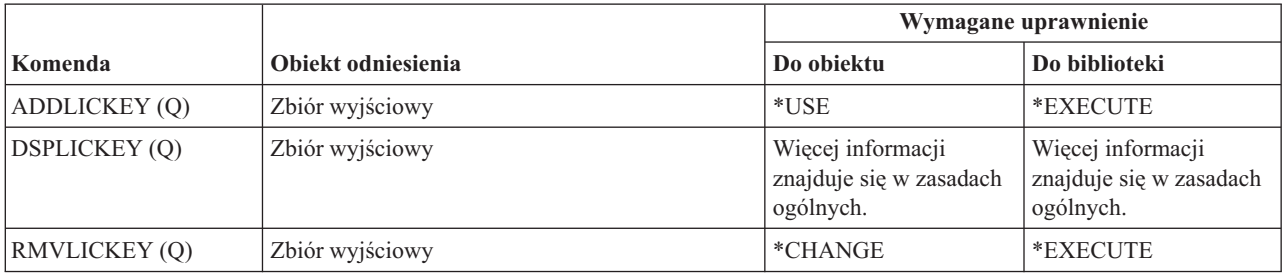

### **Komendy programów licencjonowanych**

Komendy oznaczone literą (Q) wymagają uprawnień publicznych \*EXCLUDE. Dodatek C zawiera informacje o tym, które profile użytkowników IBM mają uprawnienia do korzystania z tych komend. Szef ochrony może nadawać innym uprawnienie \*USE.

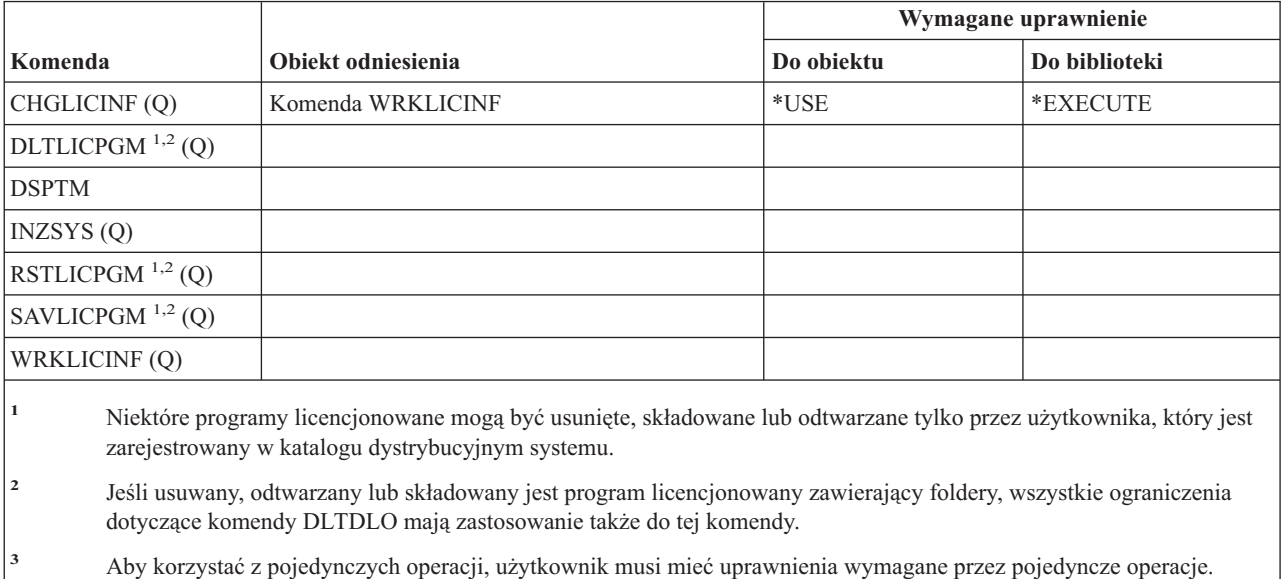

# **Komendy opisu linii**

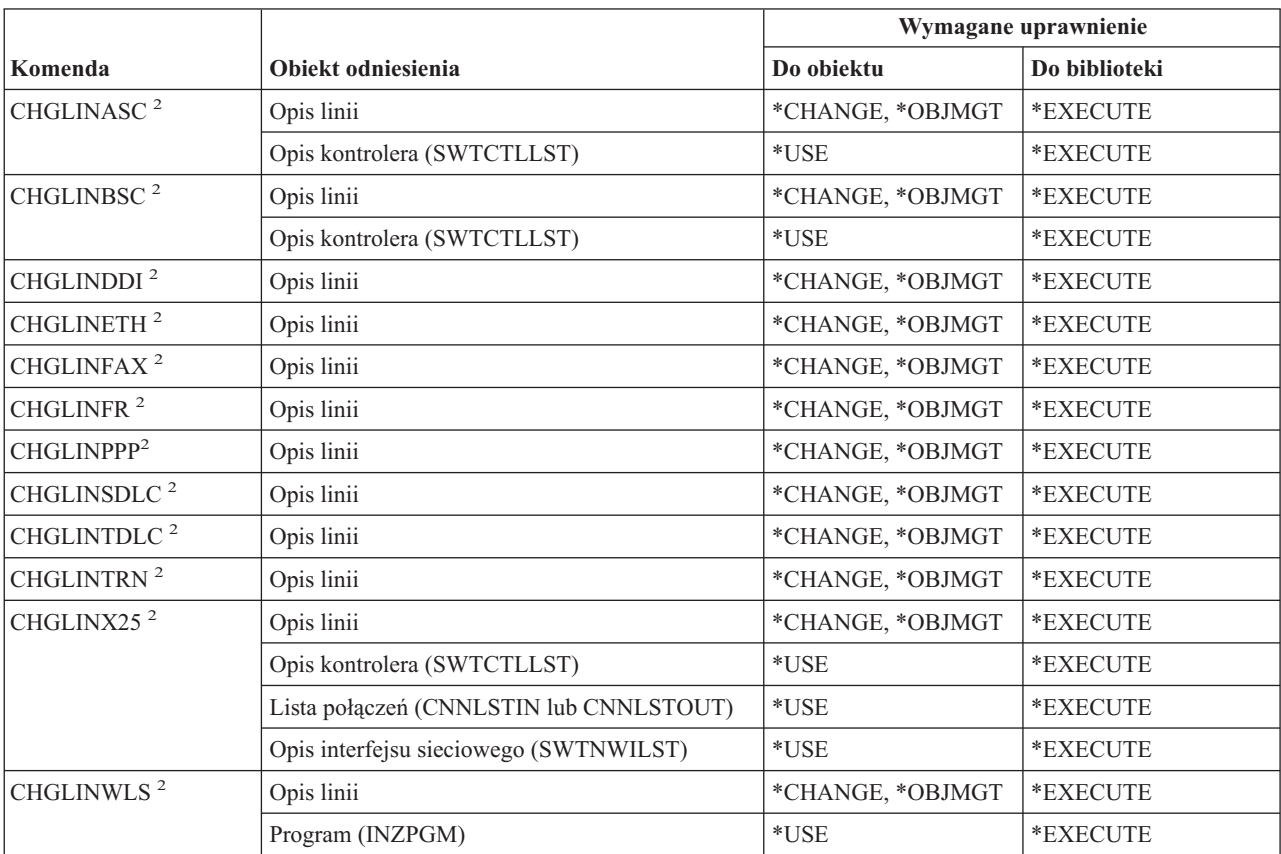

## **Komendy opisu linii**

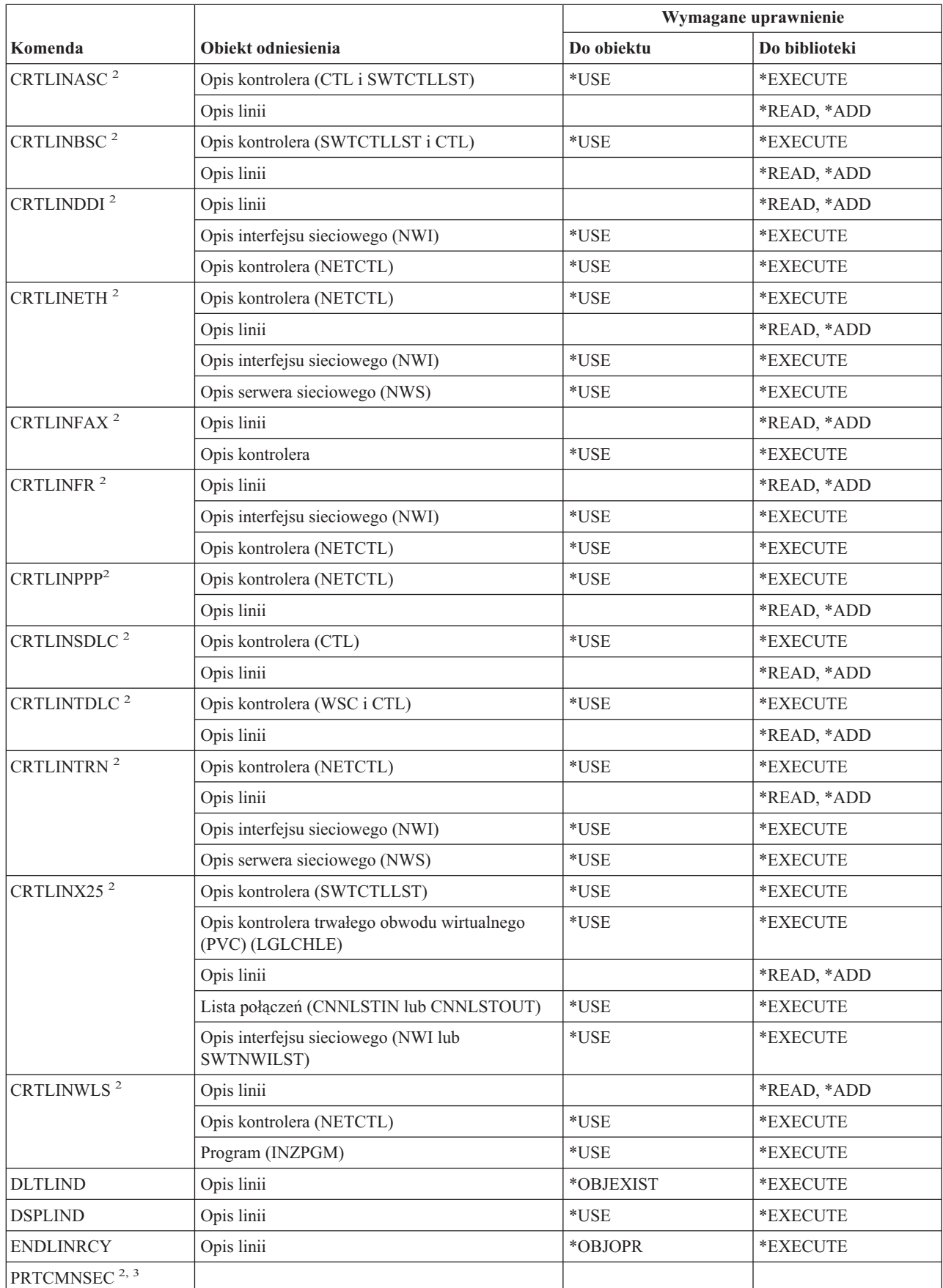

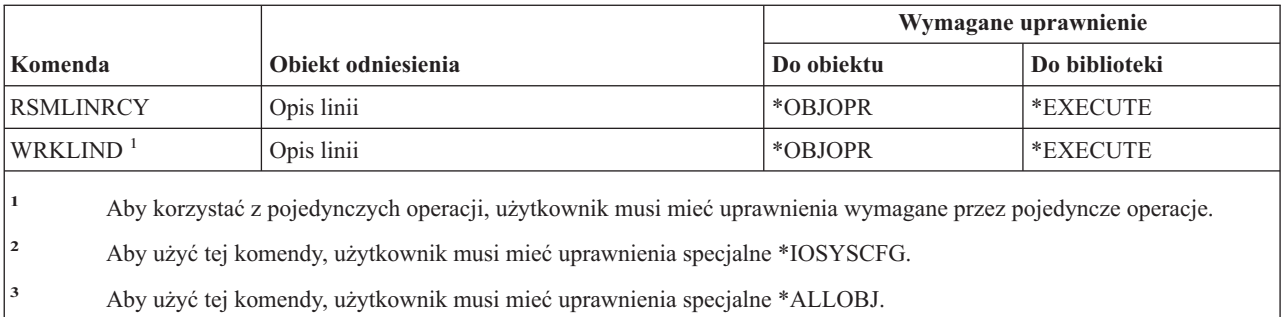

### **Komendy sieci lokalnej (LAN)**

Komendy oznaczone literą (Q) wymagają uprawnień publicznych \*EXCLUDE. Dodatek C zawiera informacje o tym, które profile użytkowników IBM mają uprawnienia do korzystania z tych komend. Szef ochrony może nadawać innym uprawnienie \*USE.

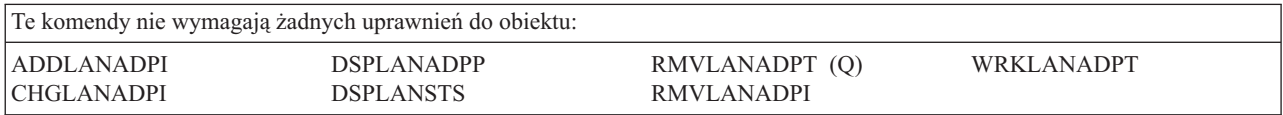

#### **Komendy ustawień narodowych**

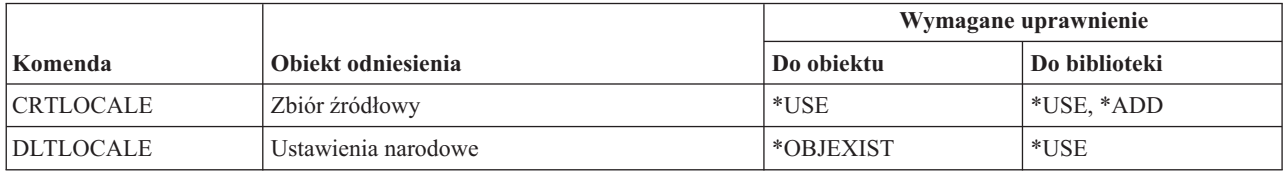

### **Komendy struktury serwera poczty**

Komendy oznaczone literą (Q) wymagają uprawnień publicznych \*EXCLUDE. Dodatek C zawiera informacje o tym, które profile użytkowników IBM mają uprawnienia do korzystania z tych komend. Szef ochrony może nadawać innym uprawnienie \*USE.

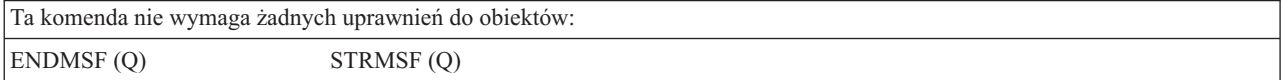

# **Komendy nośników**

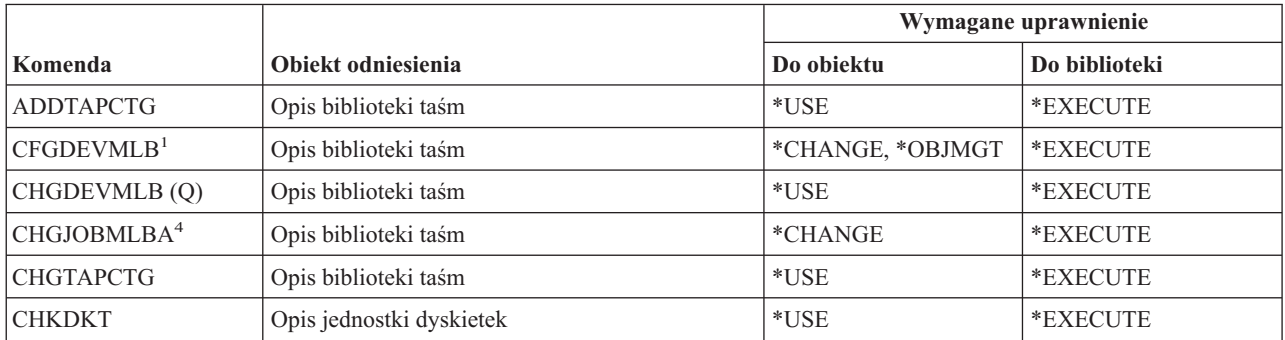

#### **Komendy nośników**

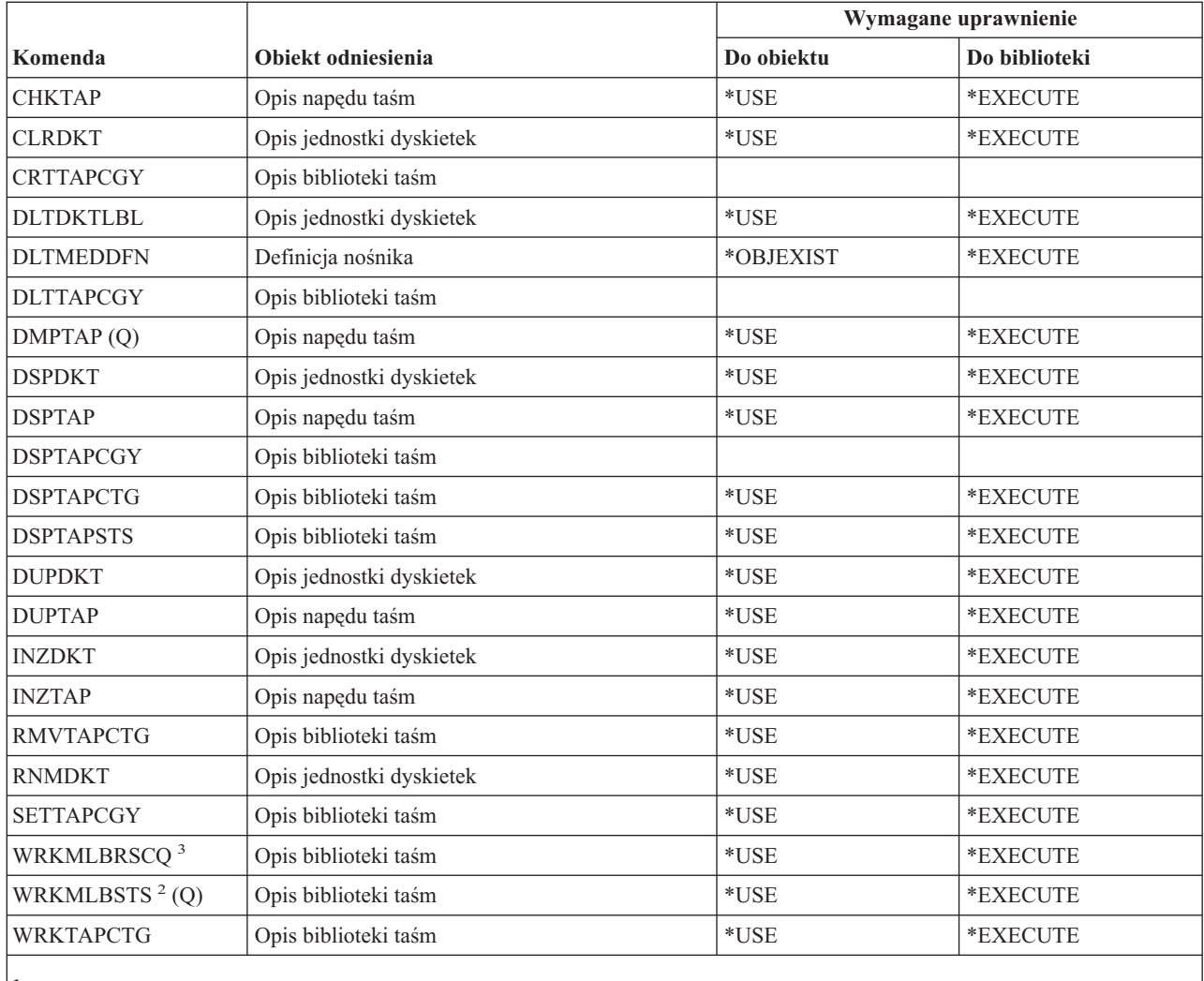

**<sup>1</sup>** Aby użyć tej komendy, użytkownik musi mieć uprawnienia specjalne \*IOSYSCFG.

**<sup>2</sup>** Aby korzystać z pojedynczych operacji, użytkownik musi mieć uprawnienia wymagane przez operację.

**<sup>3</sup>** Aby zmienić atrybuty biblioteki nośnika, użytkownik musi mieć uprawnienia \*CHANGE do opisu biblioteki taśm. Aby zmienić priorytet lub pracować z zadaniem innego użytkownika, użytkownik musi mieć uprawnienia specjalne \*JOBCTL.

**<sup>4</sup>** Aby zmienić priorytet lub pracować z zadaniem innego użytkownika, użytkownik musi mieć uprawnienia specjalne \*JOBCTL.

### **Komendy paneli grupowych i menu**

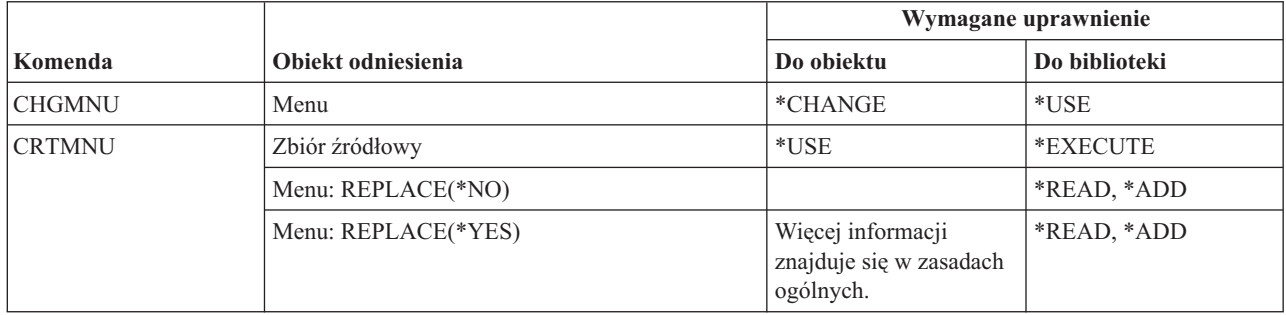

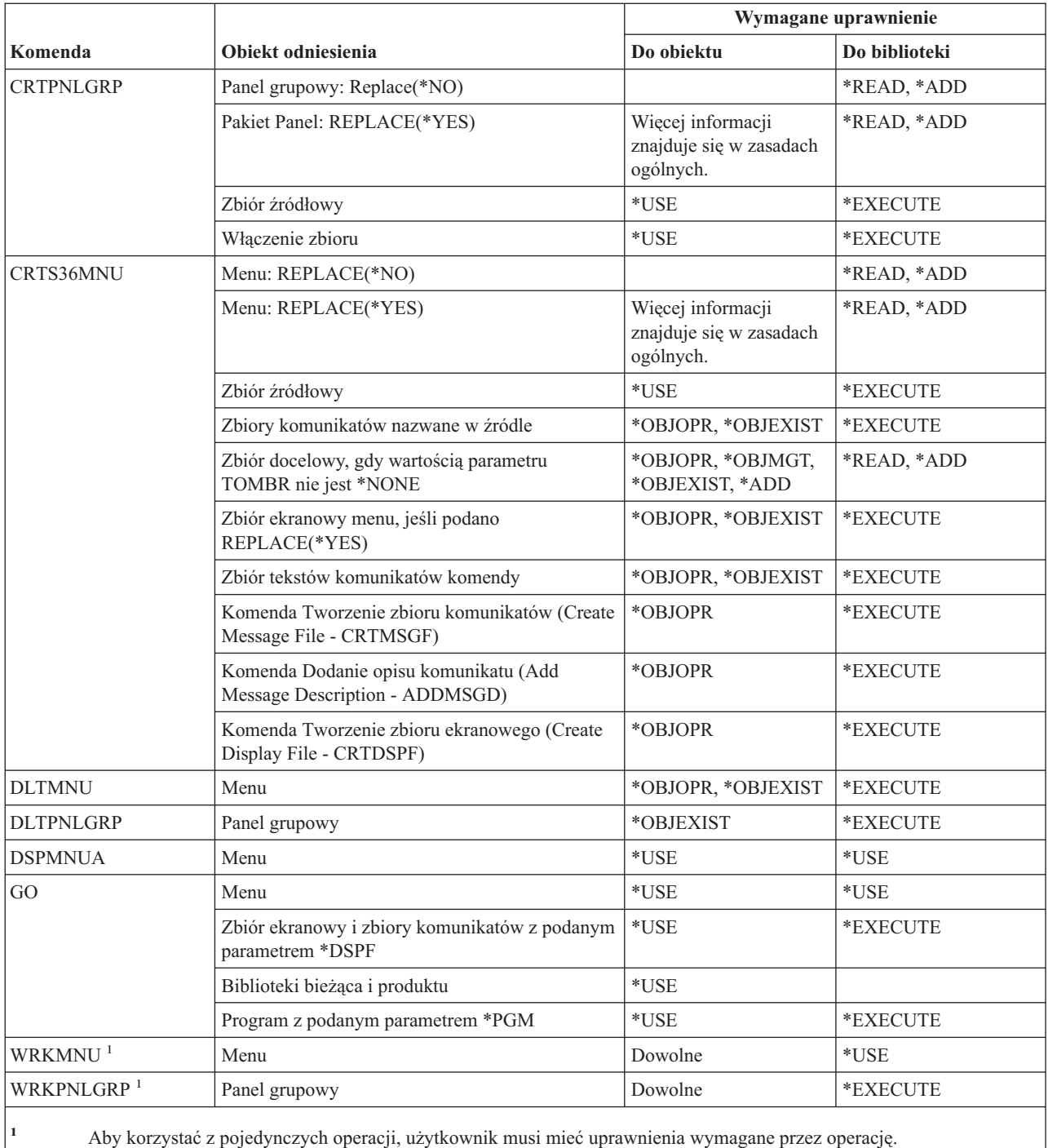

# **Komendy komunikatów**

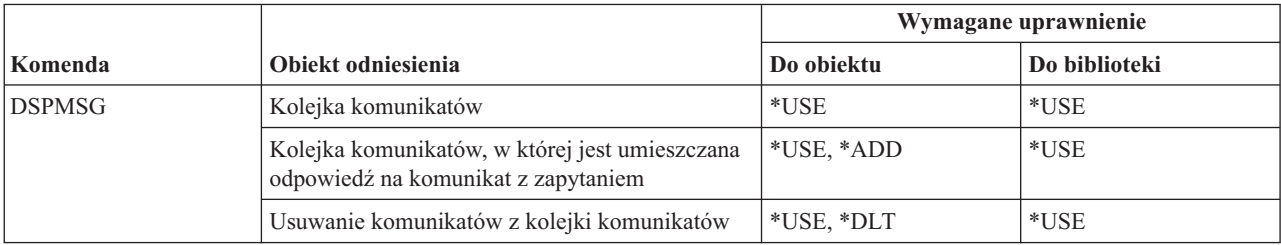

#### **Komendy komunikatów**

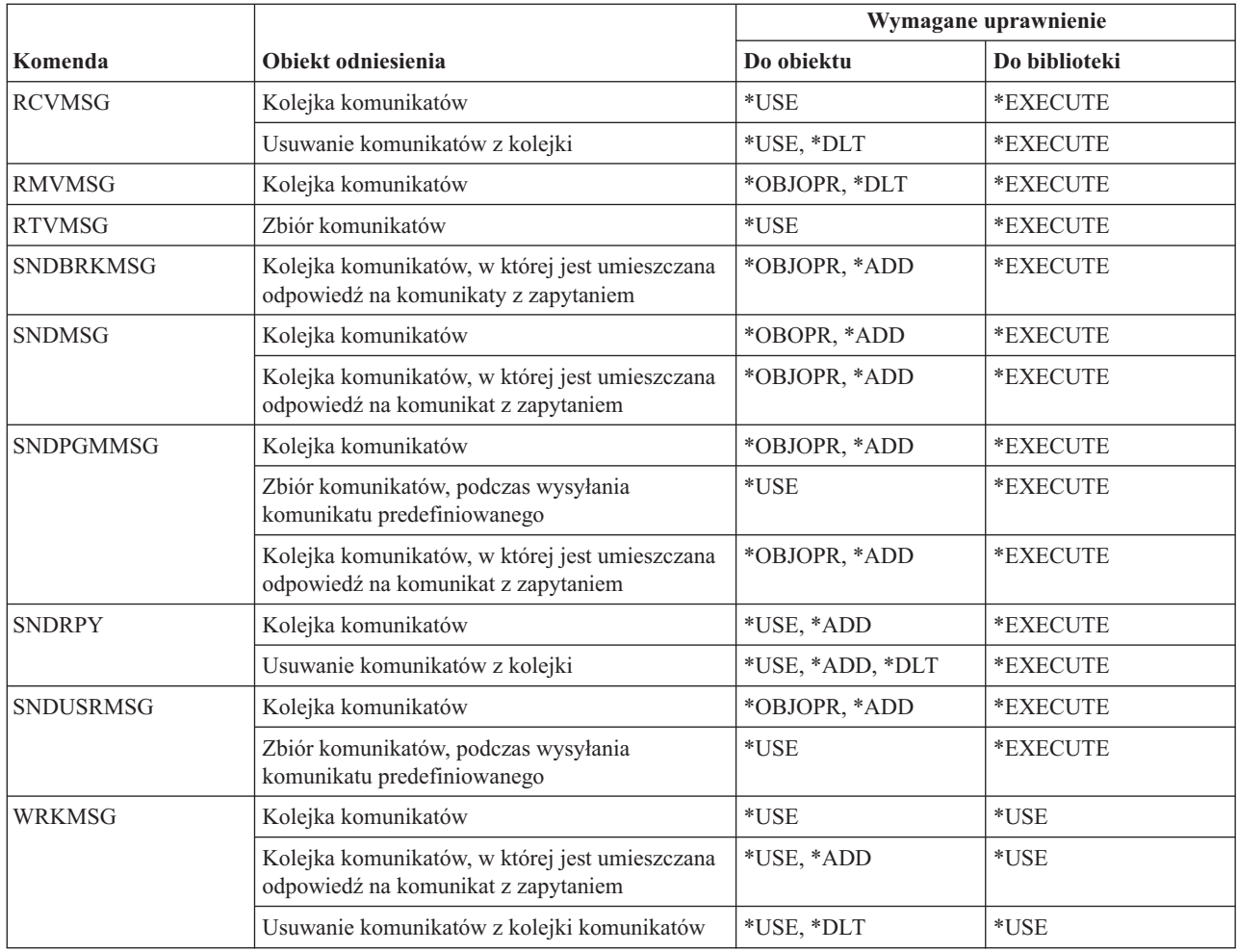

# **Komendy opisu komunikatów**

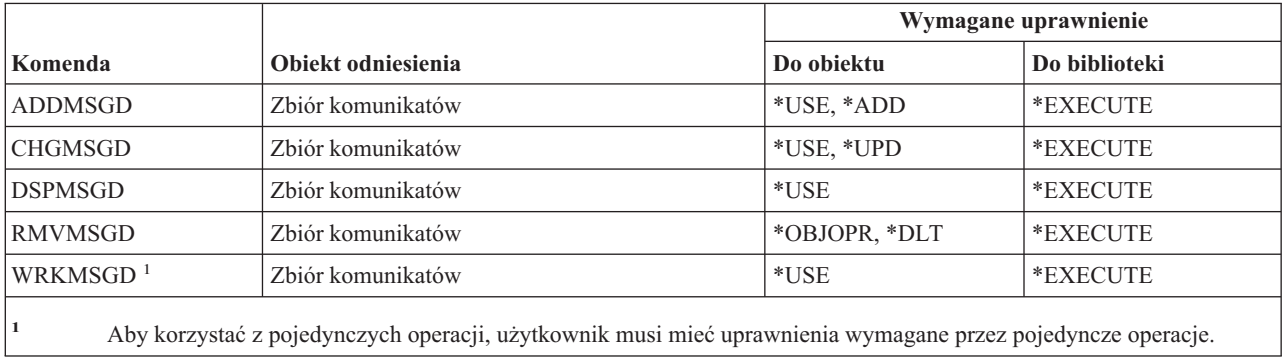

# **Komendy zbiorów komunikatów**

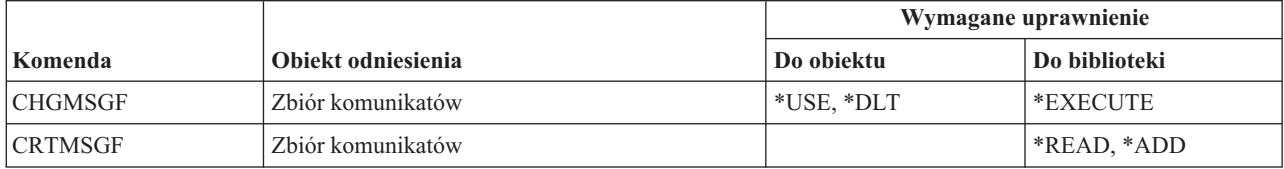

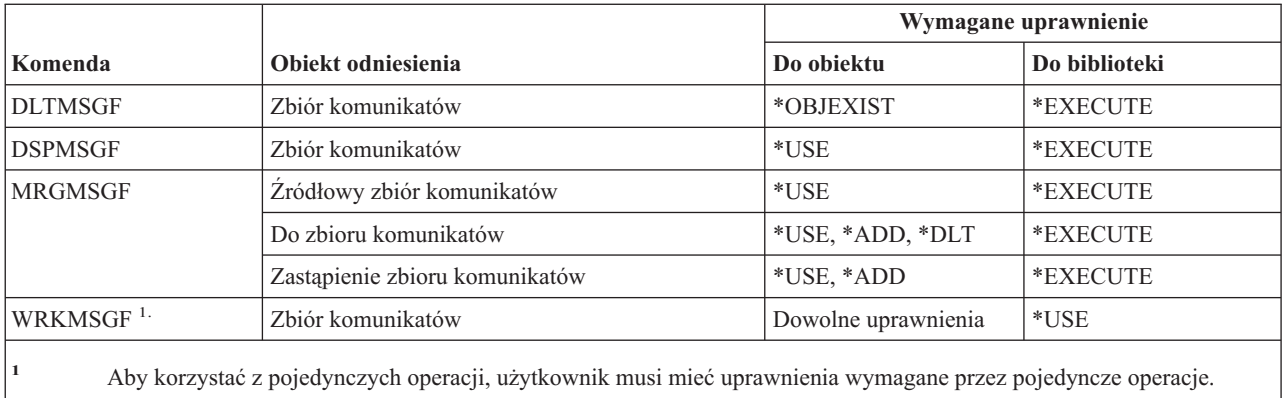

# **Komendy kolejki komunikatów**

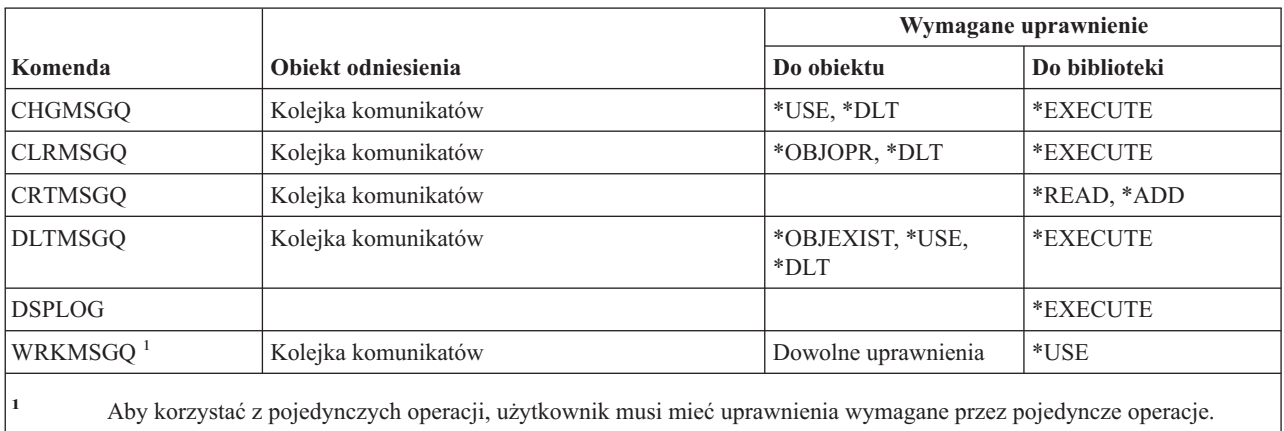

# **Komendy migracji**

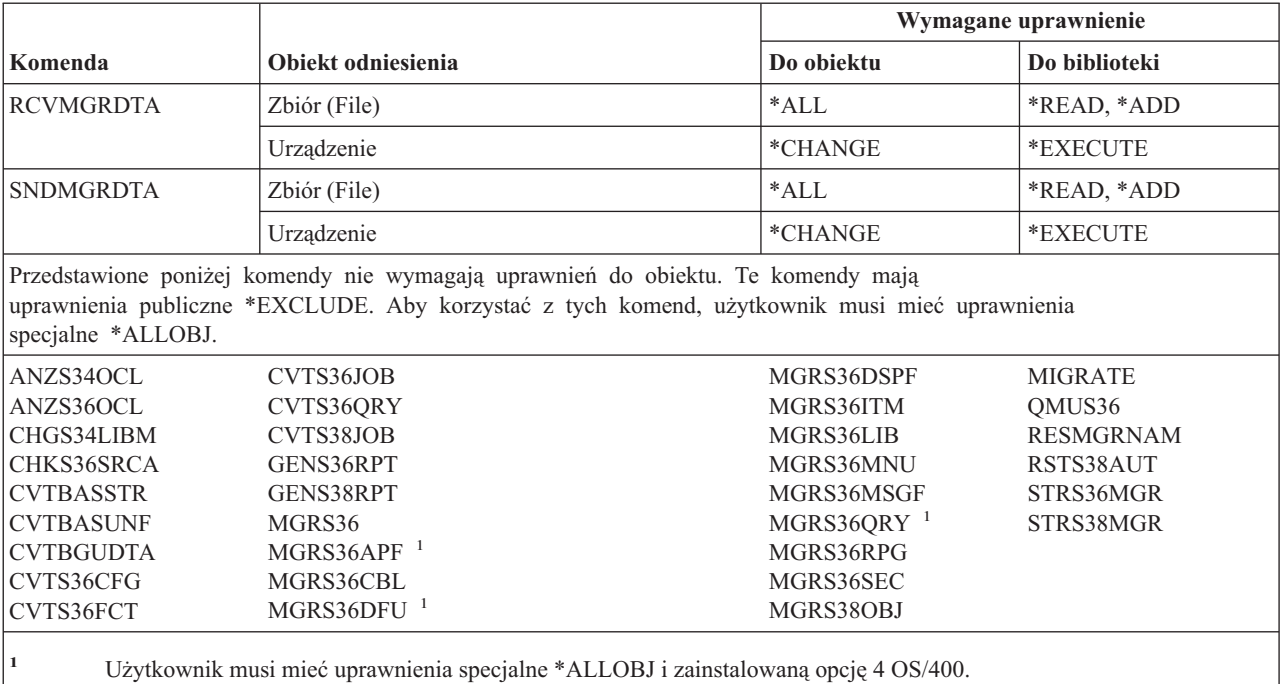

 $\overline{\phantom{a}}$ 

# **Komendy opisu trybu**

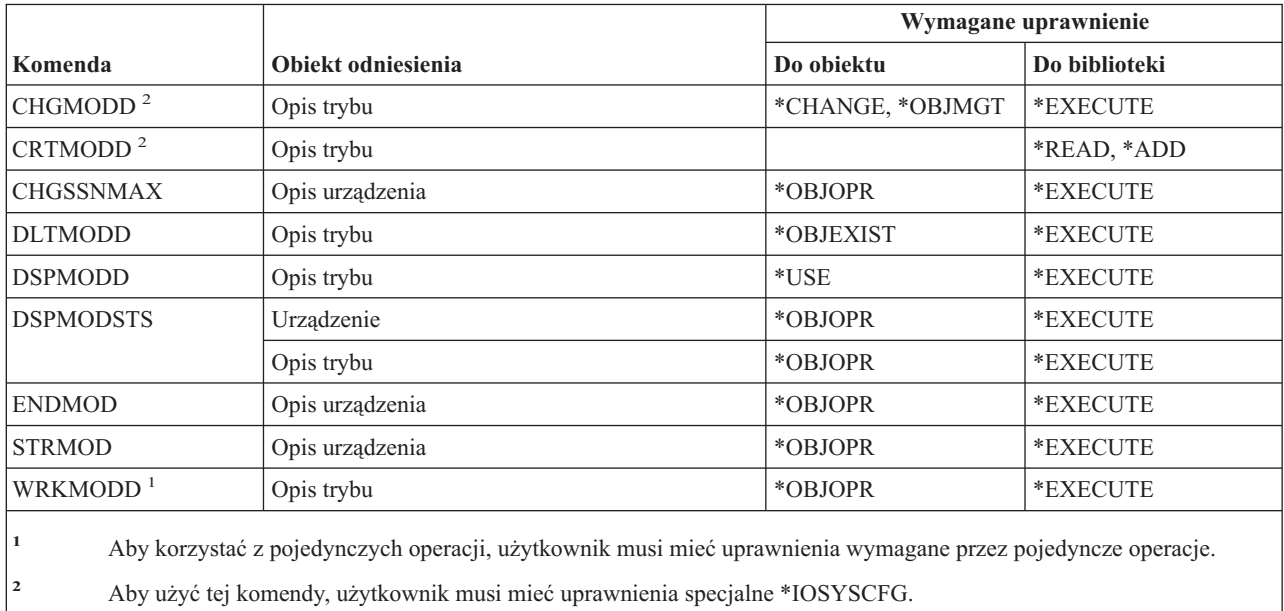

# **Komendy modułu**

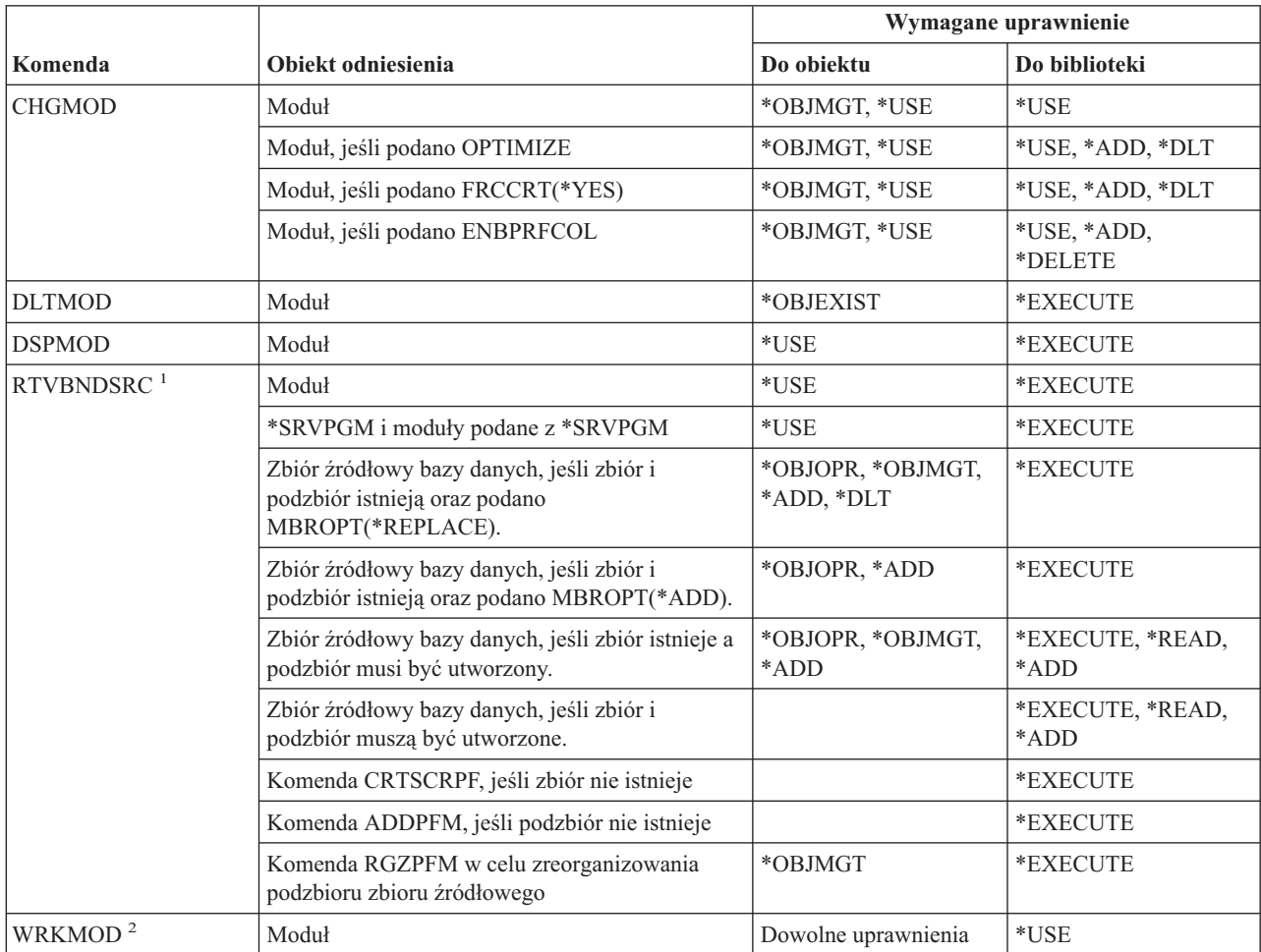

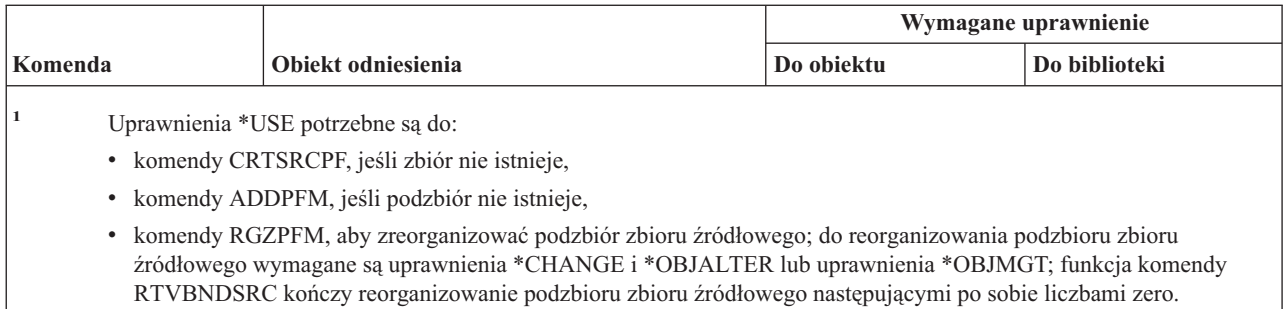

**<sup>2</sup>** Aby korzystać z pojedynczych operacji, użytkownik musi mieć uprawnienia wymagane przez pojedyncze operacje.

### **Komendy opisu NetBIOS**

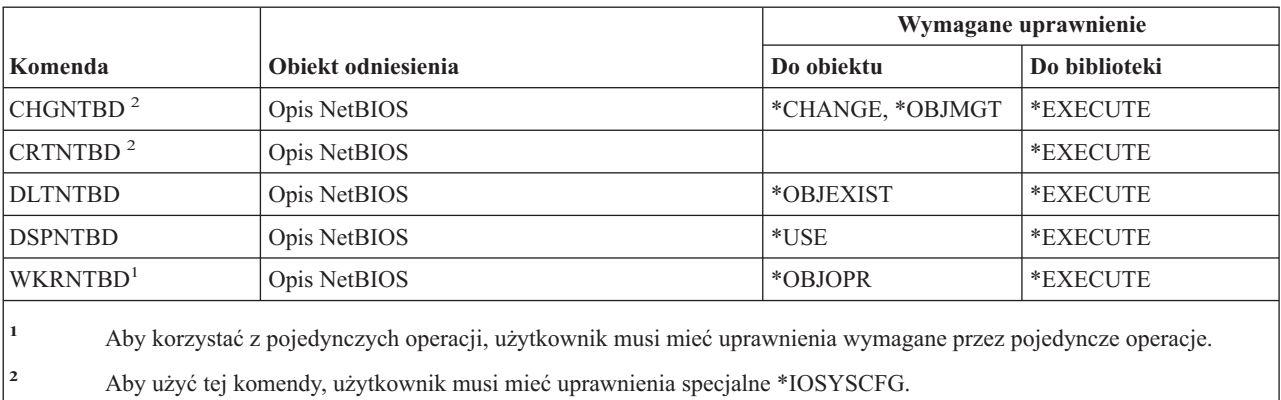

#### **Komendy sieciowe**

Komendy oznaczone literą (Q) wymagają uprawnień publicznych \*EXCLUDE. Dodatek C zawiera informacje o tym, które profile użytkowników IBM mają uprawnienia do korzystania z tych komend. Szef ochrony może nadawać innym uprawnienie \*USE.

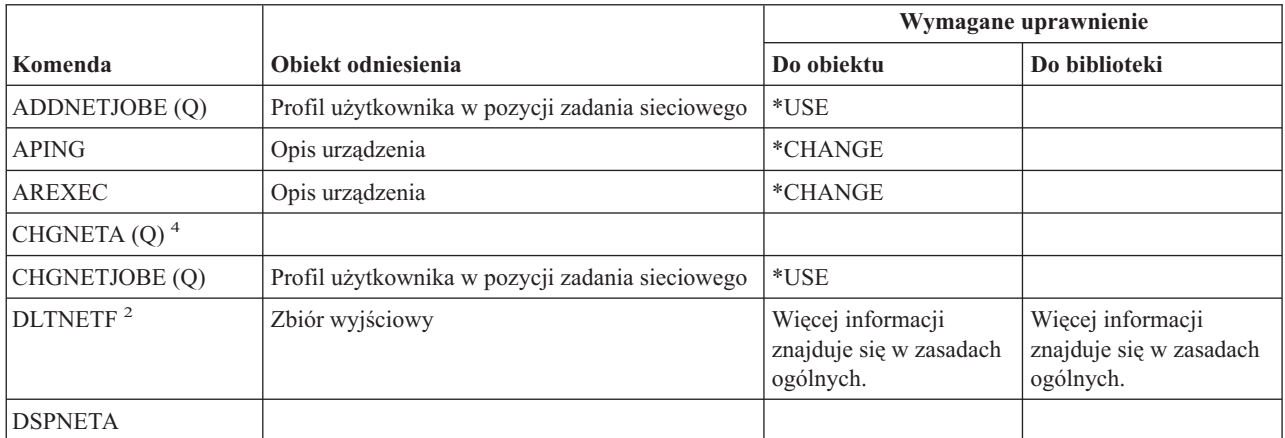

#### **Komendy sieciowe**

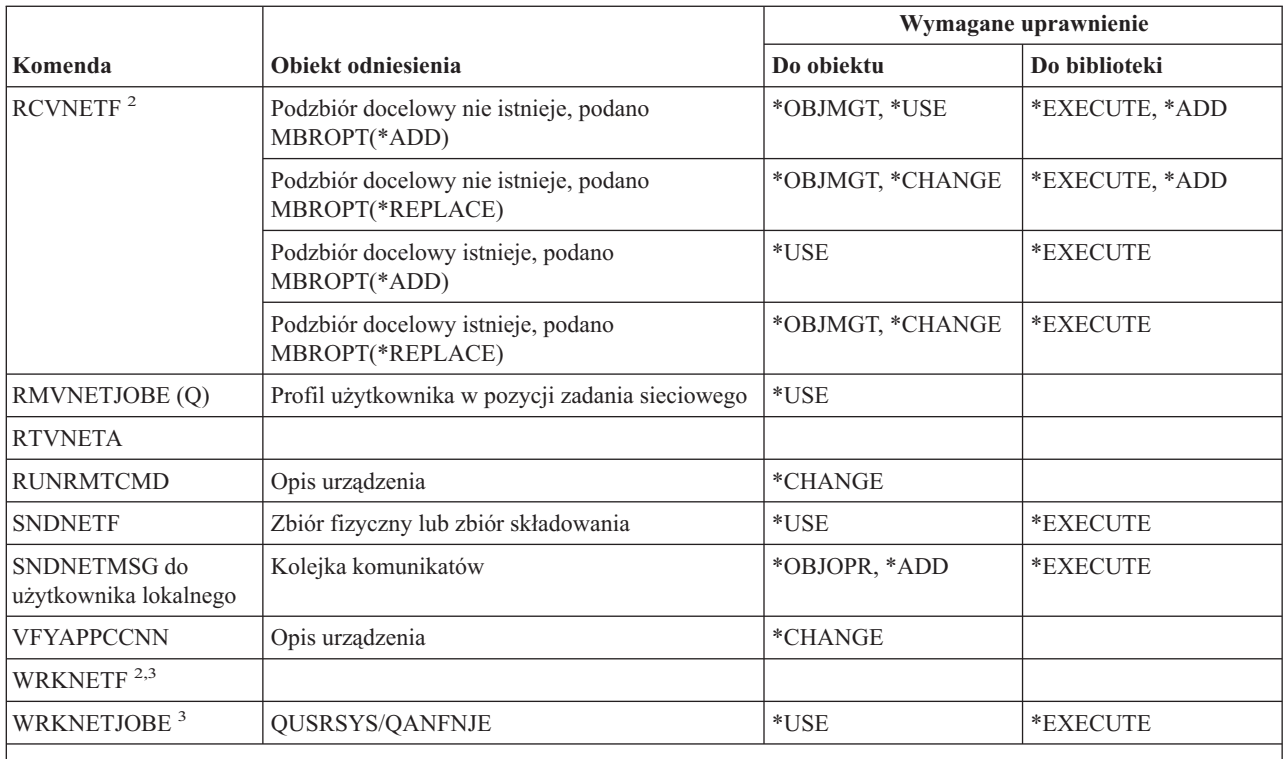

**<sup>1</sup>** Użytkownik musi mieć uprawnienia specjalne \*ALLOBJ.

**<sup>2</sup>** Użytkownik może uruchamiać te komendy na własnych zbiorach sieciowych użytkownika lub na zbiorach sieciowych, których właścicielem jest profil grupowy użytkownika. Aby przetwarzać zbiory sieciowe innego użytkownika, wymagane są uprawnienia specjalne \*ALLOBJ.

**<sup>3</sup>** Aby korzystać z pojedynczych operacji, użytkownik musi mieć uprawnienia wymagane przez operację.

**<sup>4</sup>** Aby zmienić niektóre atrybuty sieciowe, niezbędne jest uprawnienie specjalne \*IOSYSCFG lub \*ALLOBJ i \*IOSYSCFG.

### **Komendy sieciowego systemu plików** |

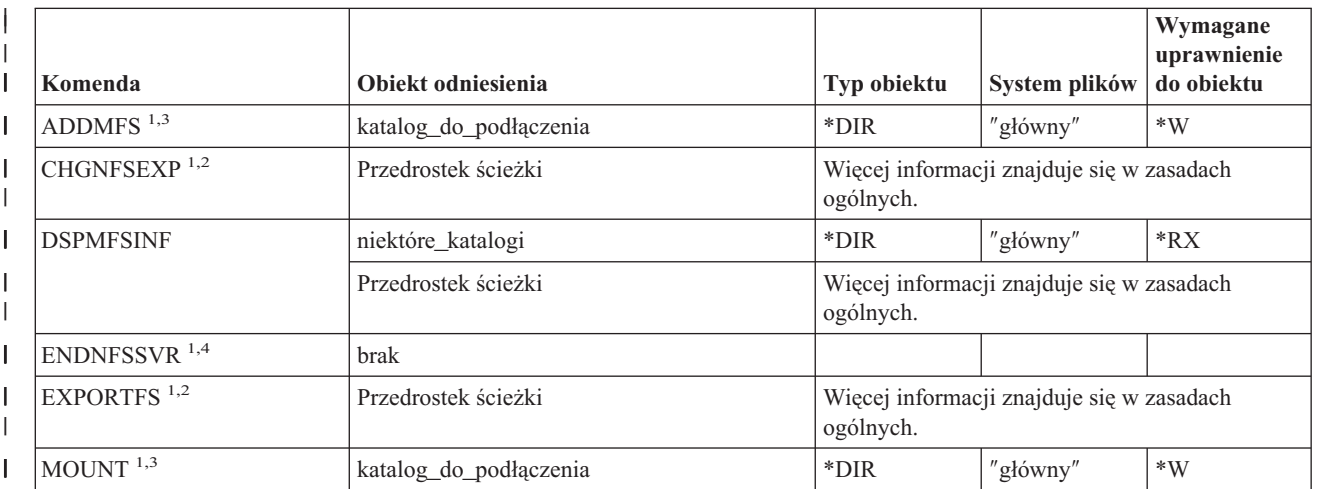

#### **Komendy sieciowego systemu plików (NFS)**

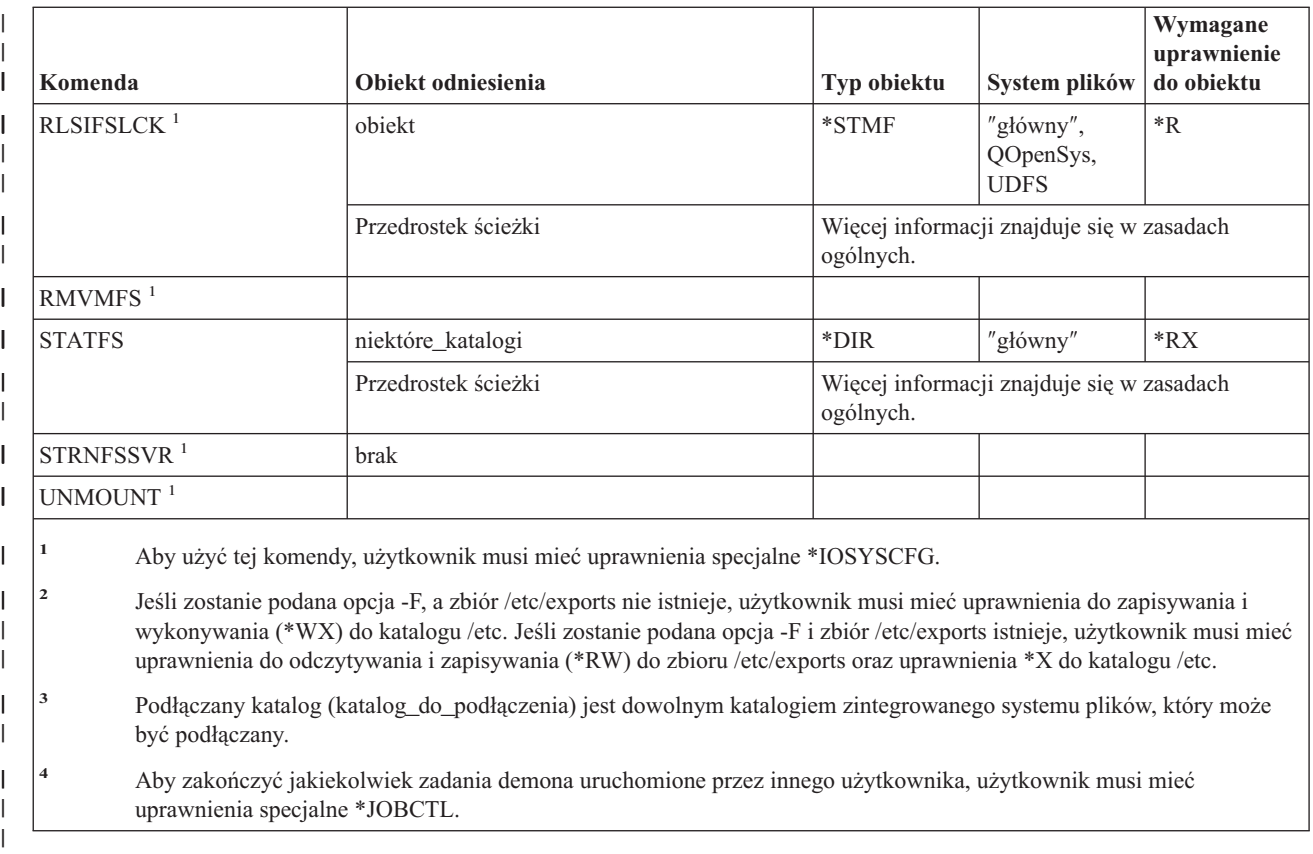

### **Komendy opisu interfejsu sieciowego**

|

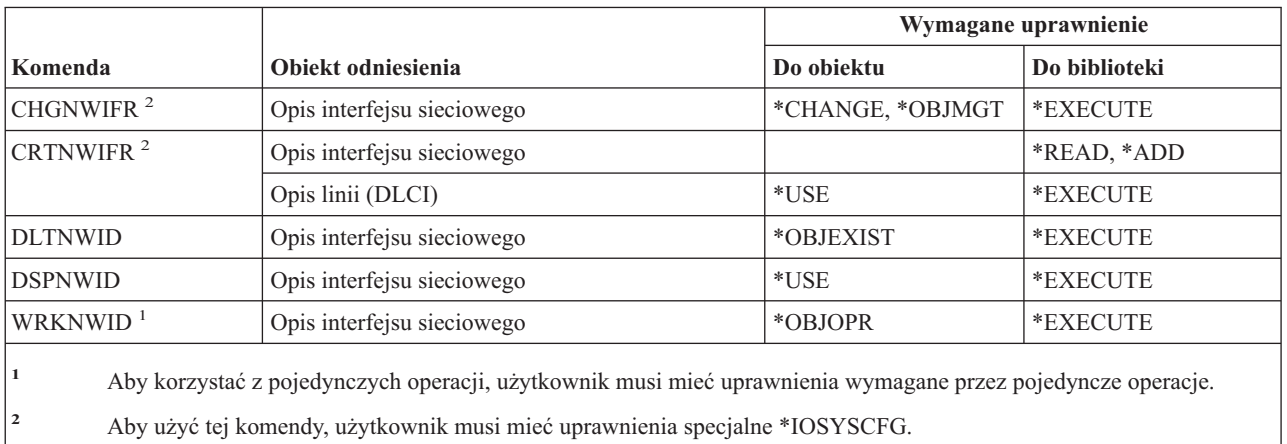

# **Komendy serwera sieciowego**

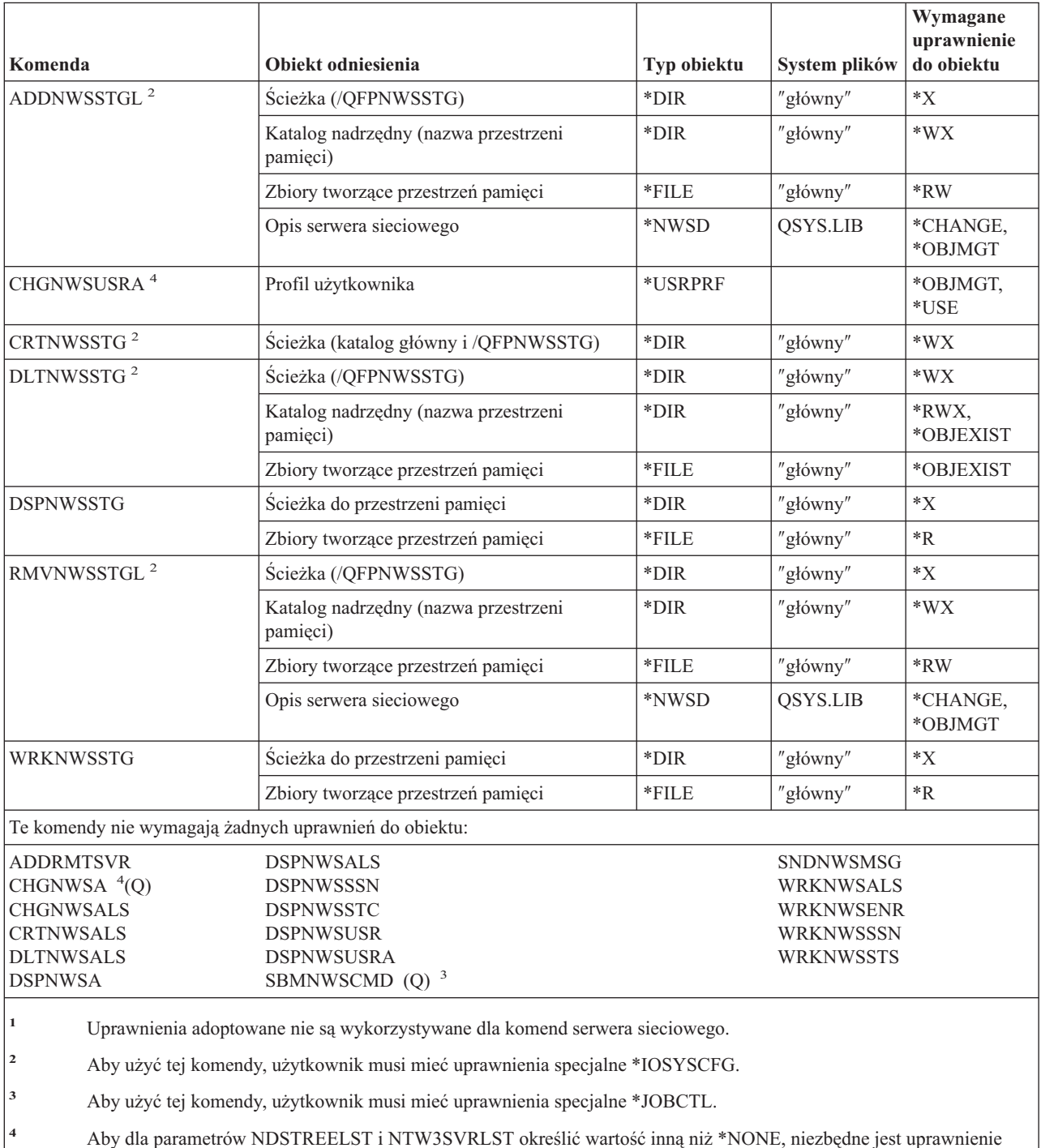

specjalne \*SECADM.

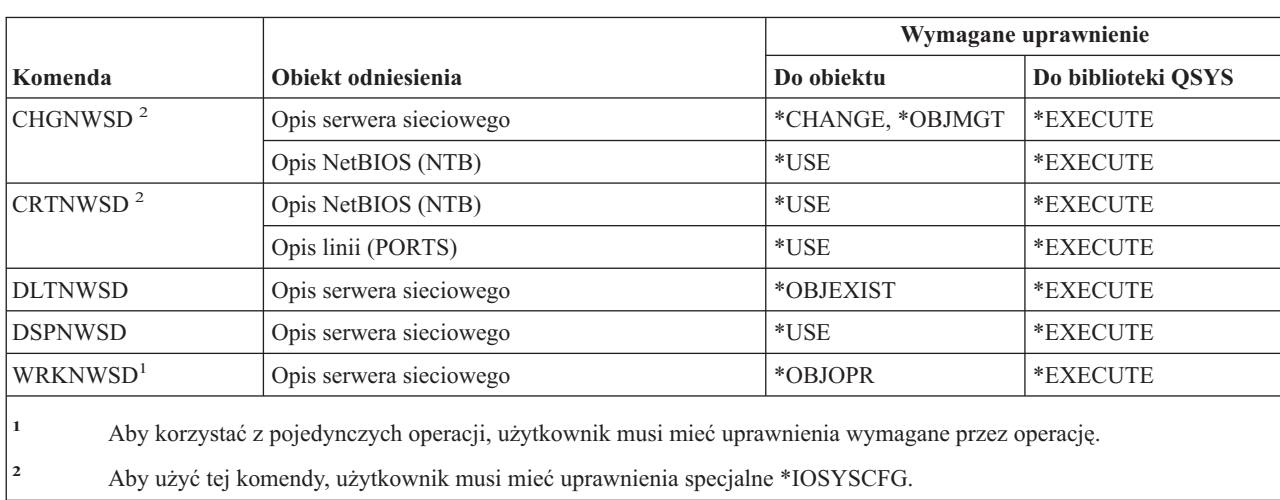

## **Komendy opisu serwera sieciowego**

#### **Komendy listy węzłów**

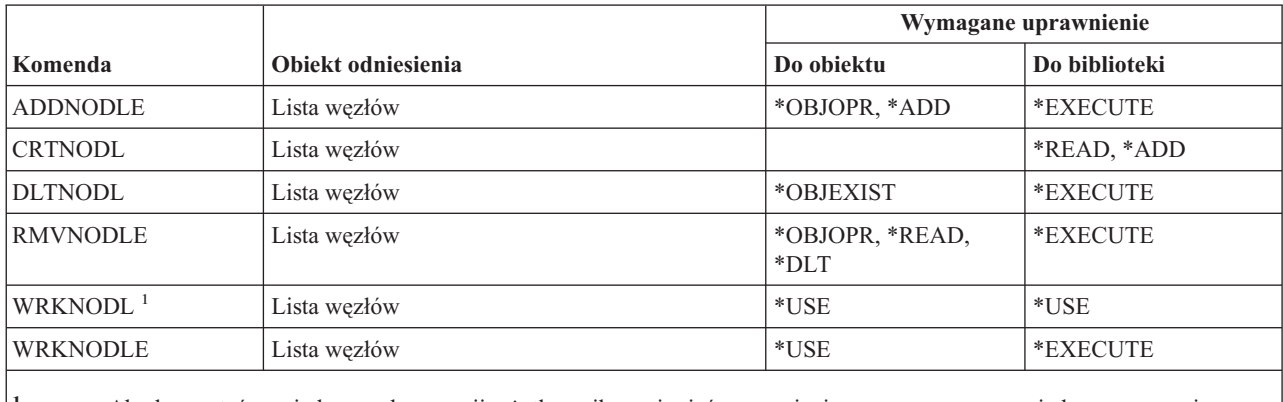

**<sup>1</sup>** Aby korzystać z pojedynczych operacji, użytkownik musi mieć uprawnienia wymagane przez pojedyncze operacje.

#### **Komendy usług biurowych**

Komendy oznaczone literą (Q) wymagają uprawnień publicznych \*EXCLUDE. Dodatek C zawiera informacje o tym, które profile użytkowników IBM mają uprawnienia do korzystania z tych komend. Szef ochrony może nadawać innym uprawnienie \*USE.

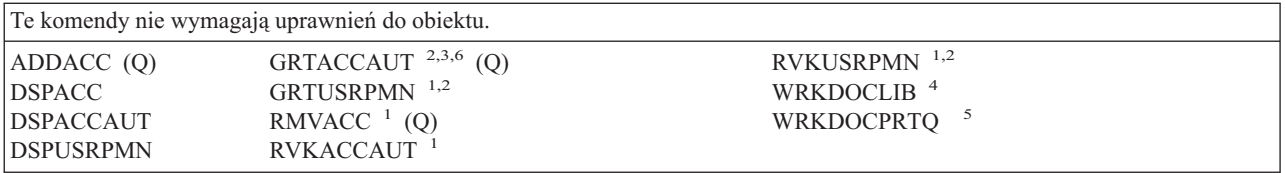

| |

**<sup>1</sup>** Aby nadać lub odebrać uprawnienia dla kodu dostępu lub uprawnienia do dokumentów innym użytkownikom, użytkownik musi mieć uprawnienia specjalne \*ALLOBJ. **<sup>2</sup>** Dostęp jest ograniczony do dokumentów, folderów i poczty, które nie są osobiste. **<sup>3</sup>** Przed nadaniem uprawnień kod dostępu musin być zdefiniowany w systemie (za pomocą komendy Dodanie kodu dostępu (Add Access Code - ADDACC)). Użytkownik, któremu nadawane są te uprawnienia, musi być zarejestrowany w katalogu dystrybucyjnym. **<sup>4</sup>** Użytkownik musi mieć uprawnienia specjalne \*SECADM. **<sup>5</sup>** Dla określonych funkcji wywoływanych przez wybrane operacje wymagane są dodatkowe uprawnienia. Uprawnienia dodatkowe są wymagane także do komend wywoływanych podczas wykonywania określonych funkcji. **<sup>6</sup>** Aby przyznawać uprawnienia dla kodu dostępu innym użytkownikom, niezbędne jest uprawnienie specjalne do wszystkich obiektów (\*ALLOBJ) lub administratora ochrony (\*SECADM).

### **Komendy kursów elektronicznych**

Komendy oznaczone literą (Q) wymagają uprawnień publicznych \*EXCLUDE. Dodatek C zawiera informacje o tym, które profile użytkowników IBM mają uprawnienia do korzystania z tych komend. Szef ochrony może nadawać innym uprawnienie \*USE.

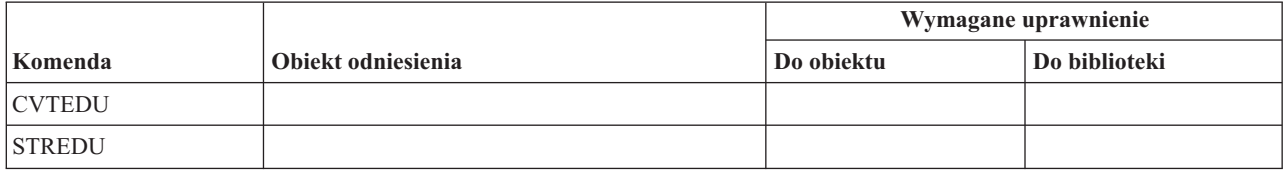

## **Komendy Asysty Operacyjnej**

Komendy oznaczone literą (Q) wymagają uprawnień publicznych \*EXCLUDE. Dodatek C zawiera informacje o tym, które profile użytkowników IBM mają uprawnienia do korzystania z tych komend. Szef ochrony może nadawać innym uprawnienie \*USE.

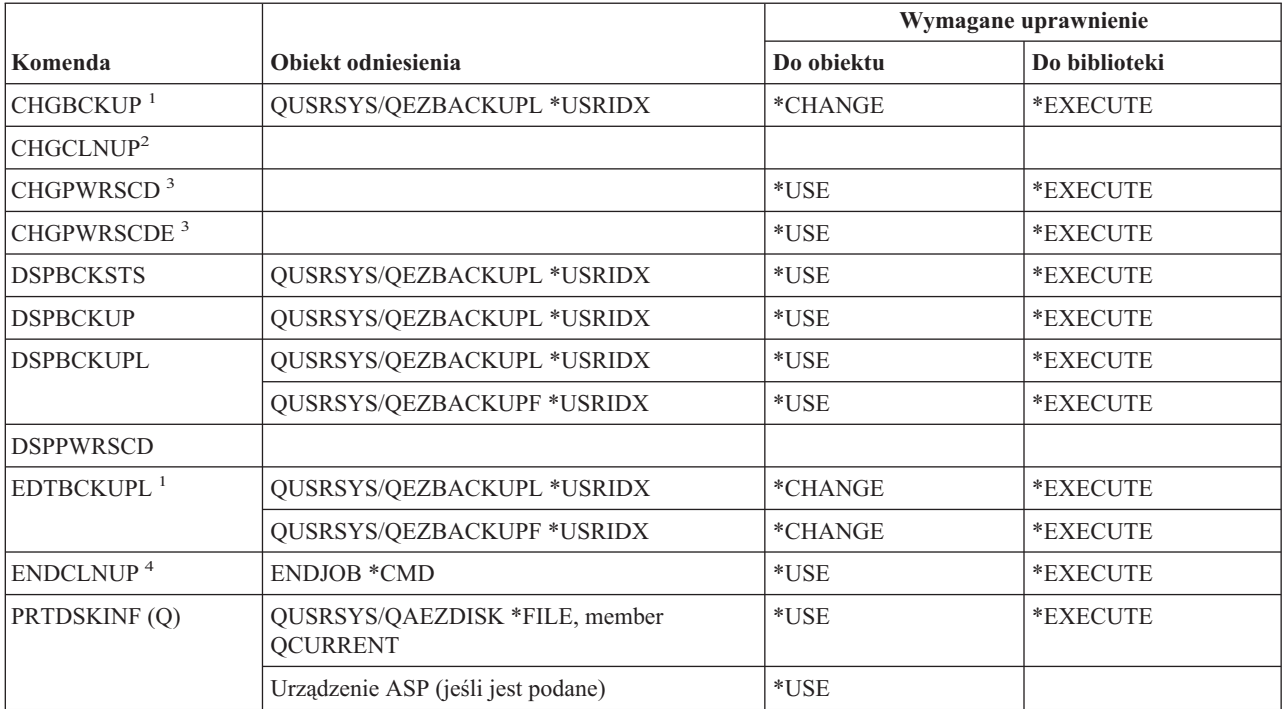

|

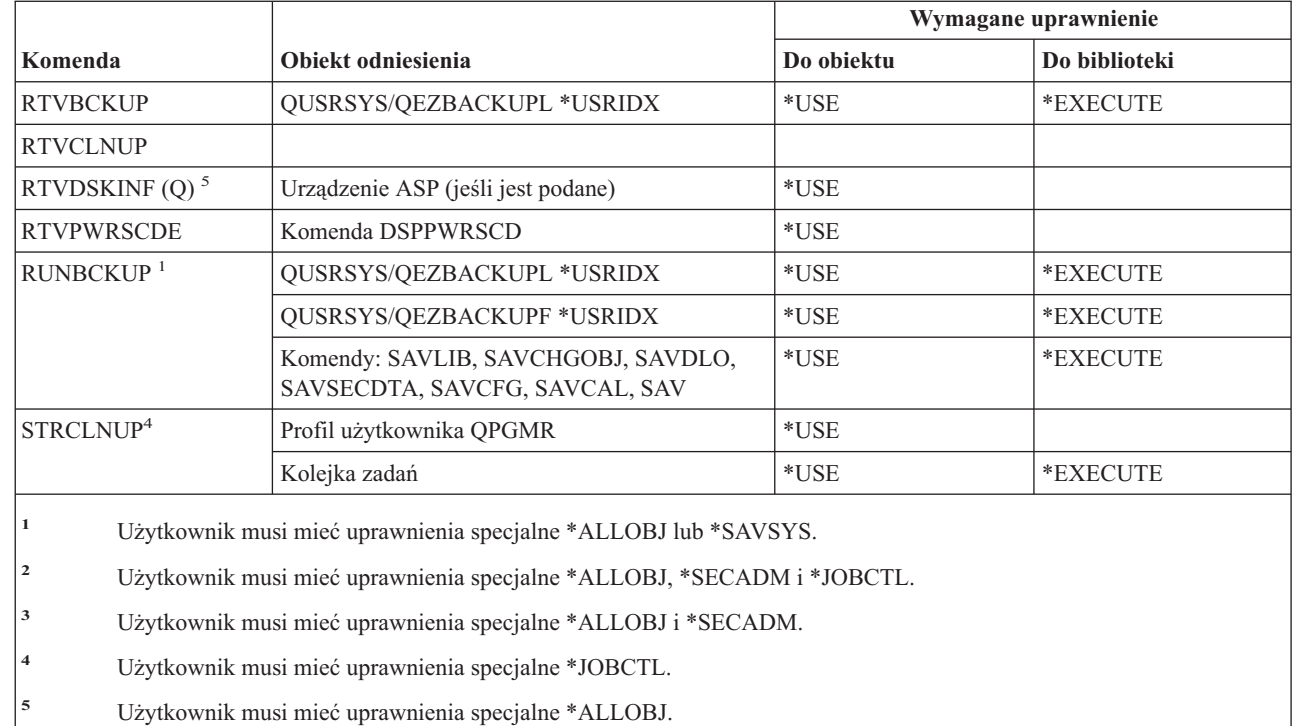

# **Komendy urządzeń optycznych**

Komendy oznaczone literą (Q) wymagają uprawnień publicznych \*EXCLUDE. Dodatek C zawiera informacje o tym, które profile użytkowników IBM mają uprawnienia do korzystania z tych komend. Szef ochrony może nadawać innym uprawnienie \*USE.

*Tabela 150.*

 $\|$ 

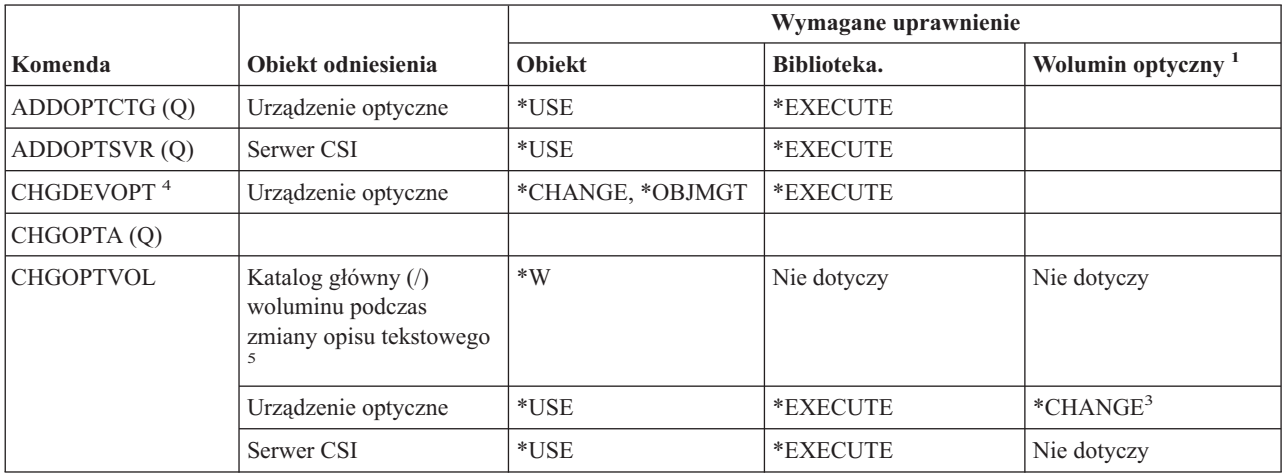

#### **Komendy urządzeń optycznych**

#### *Tabela 150. (kontynuacja)*

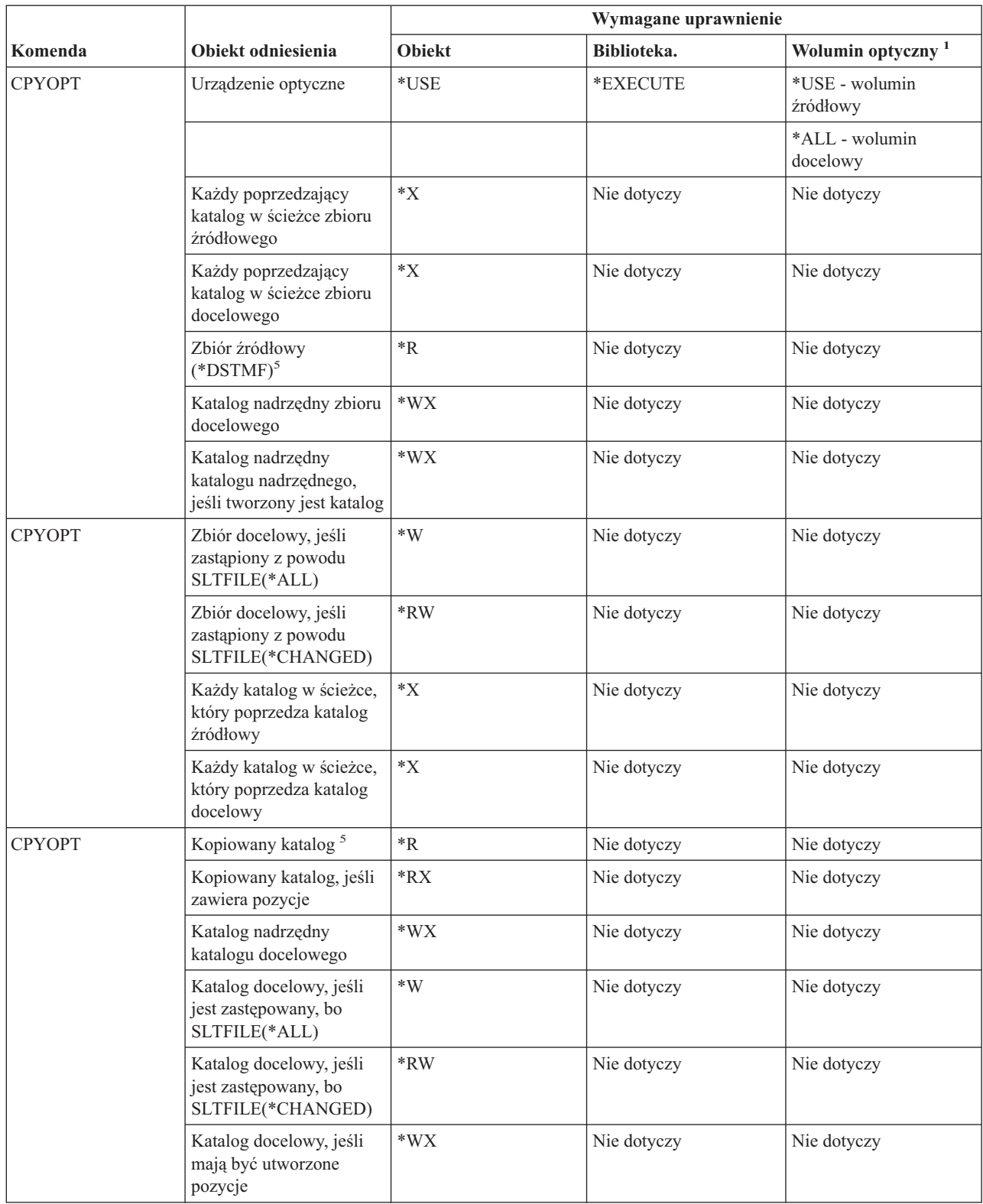

#### *Tabela 150. (kontynuacja)*

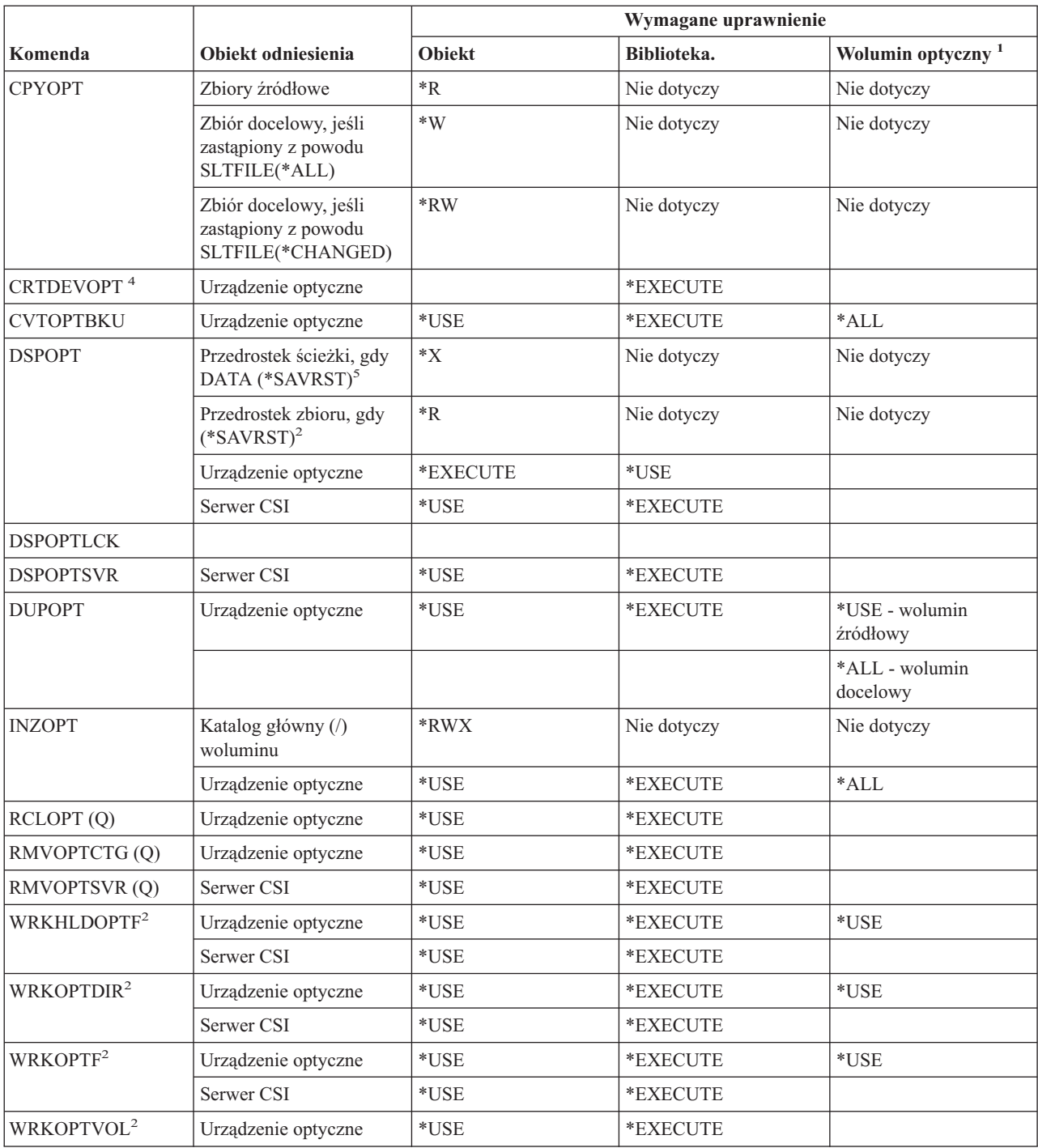

#### **Komendy urządzeń optycznych**

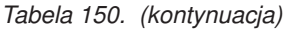

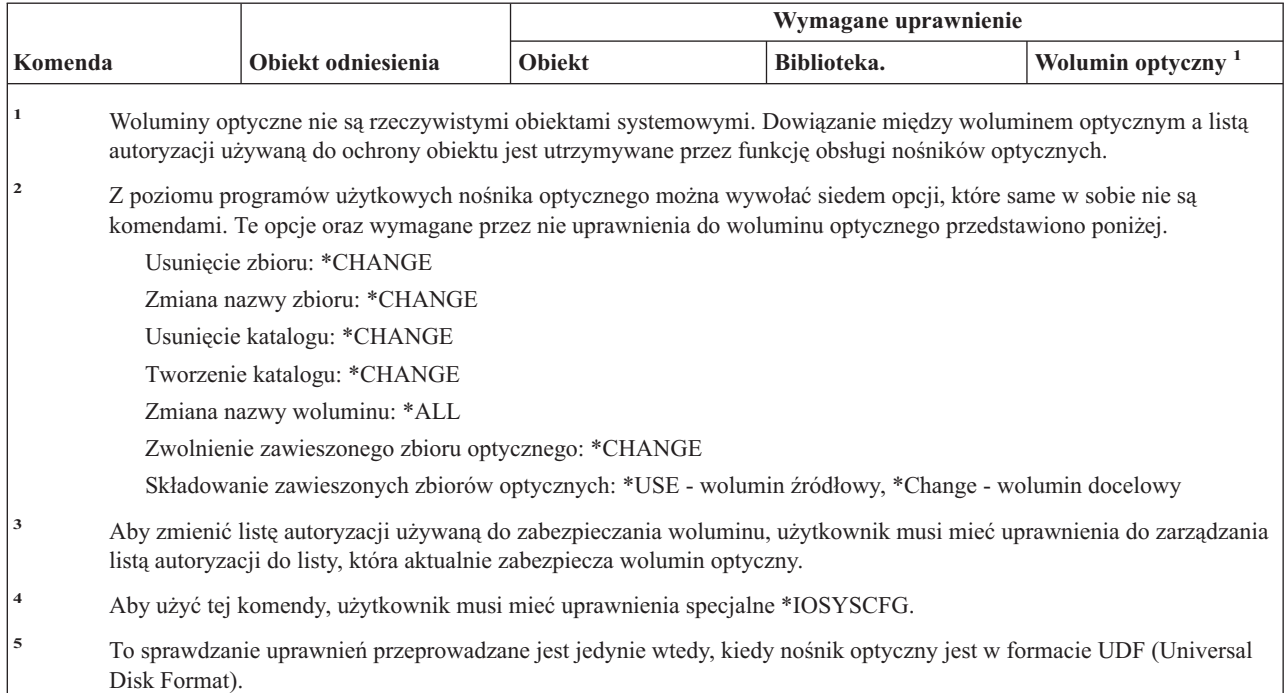

# **Komendy kolejki wyjściowej**

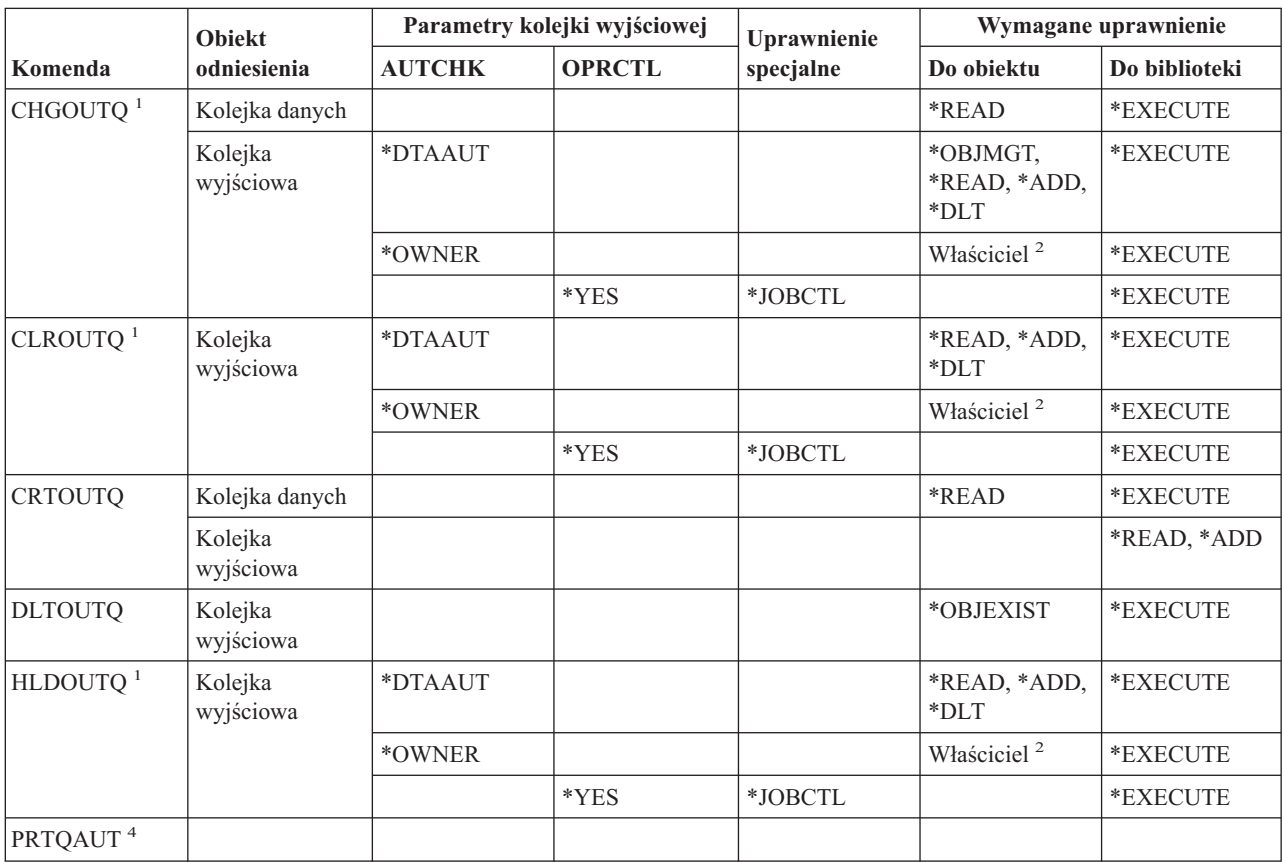

#### **Komendy kolejki wyjściowej**

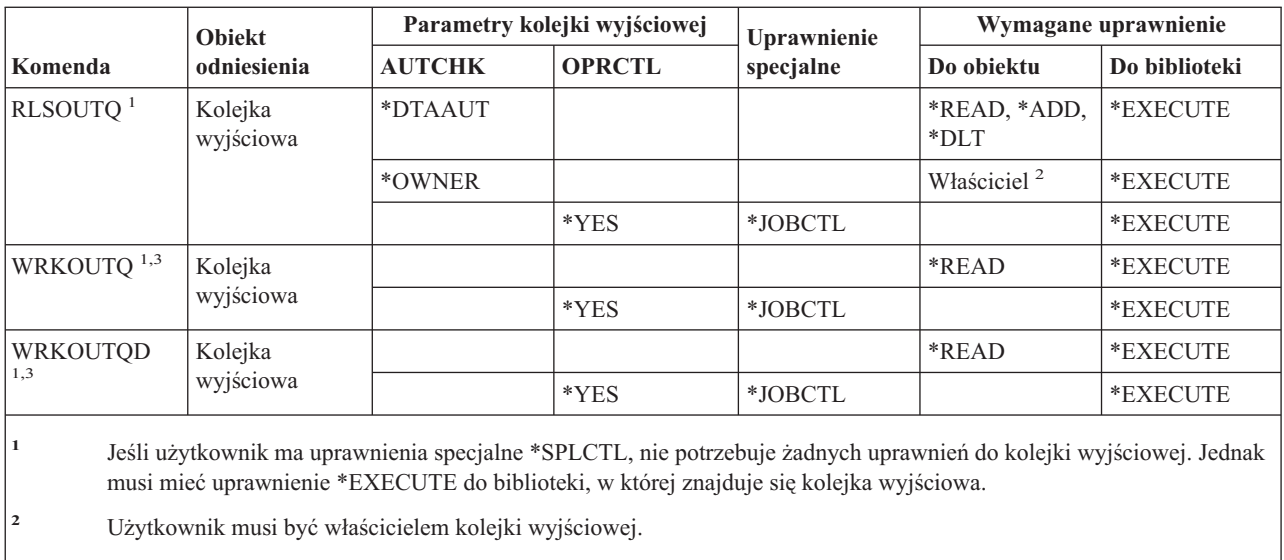

**<sup>3</sup>** Jeśli użytkownik zgłasza żądanie pracy z wszystkimi kolejkami wyjściowymi, wyświetlana lista obejmuje wszystkie kolejki wyjściowe znajdujące się w bibliotece, do których użytkownik ma uprawnienia \*EXECUTE.

**<sup>4</sup>** Do użycia tej komendy konieczne jest uprawnienie specjalne (\*ALLOBJ).

### **Komendy pakietów**

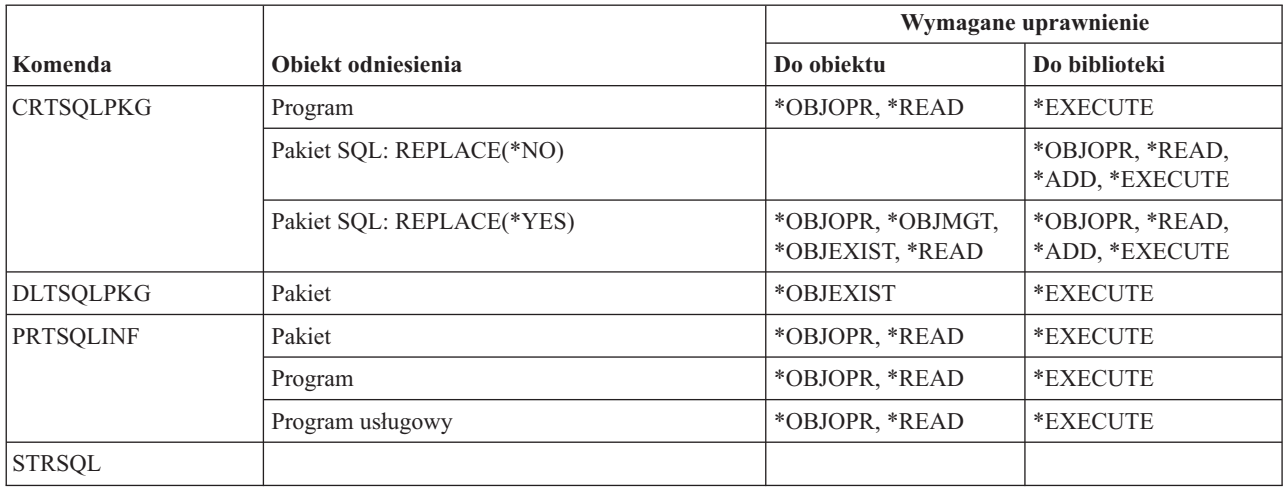

### **Komendy wydajności**

Komendy oznaczone literą (Q) wymagają uprawnień publicznych \*EXCLUDE. Dodatek C zawiera informacje o tym, które profile użytkowników IBM mają uprawnienia do korzystania z tych komend. Szef ochrony może nadawać innym uprawnienie \*USE.

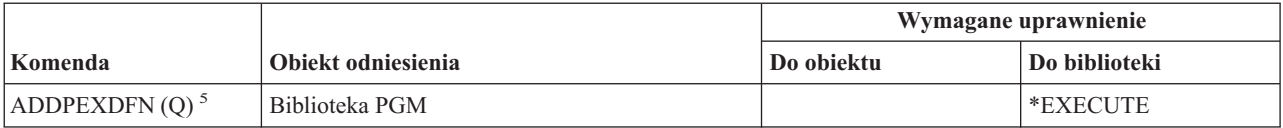

#### **Komendy wydajności**

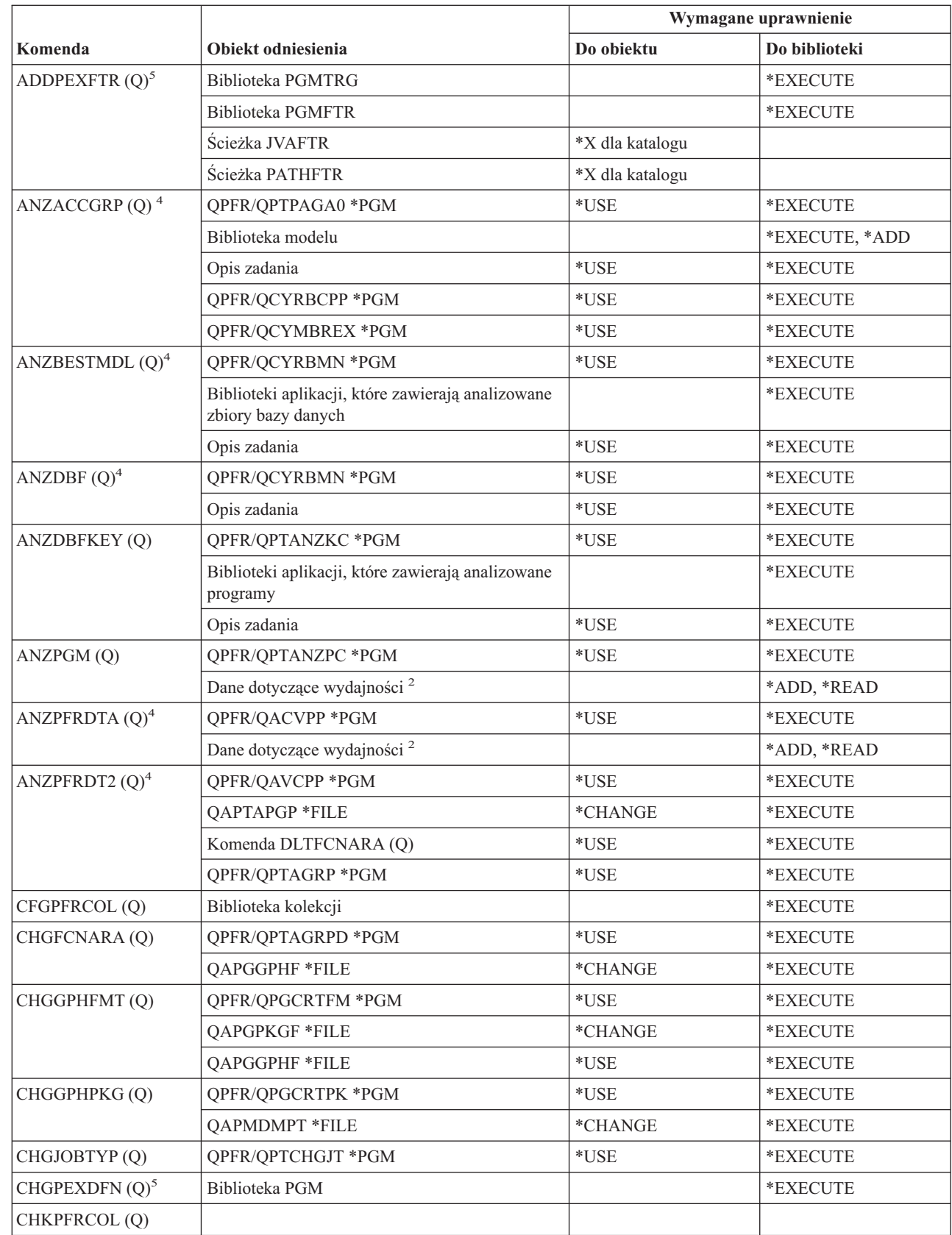

|<br>|<br>|

 $\bar{1}$ 

 $\overline{1}$ 

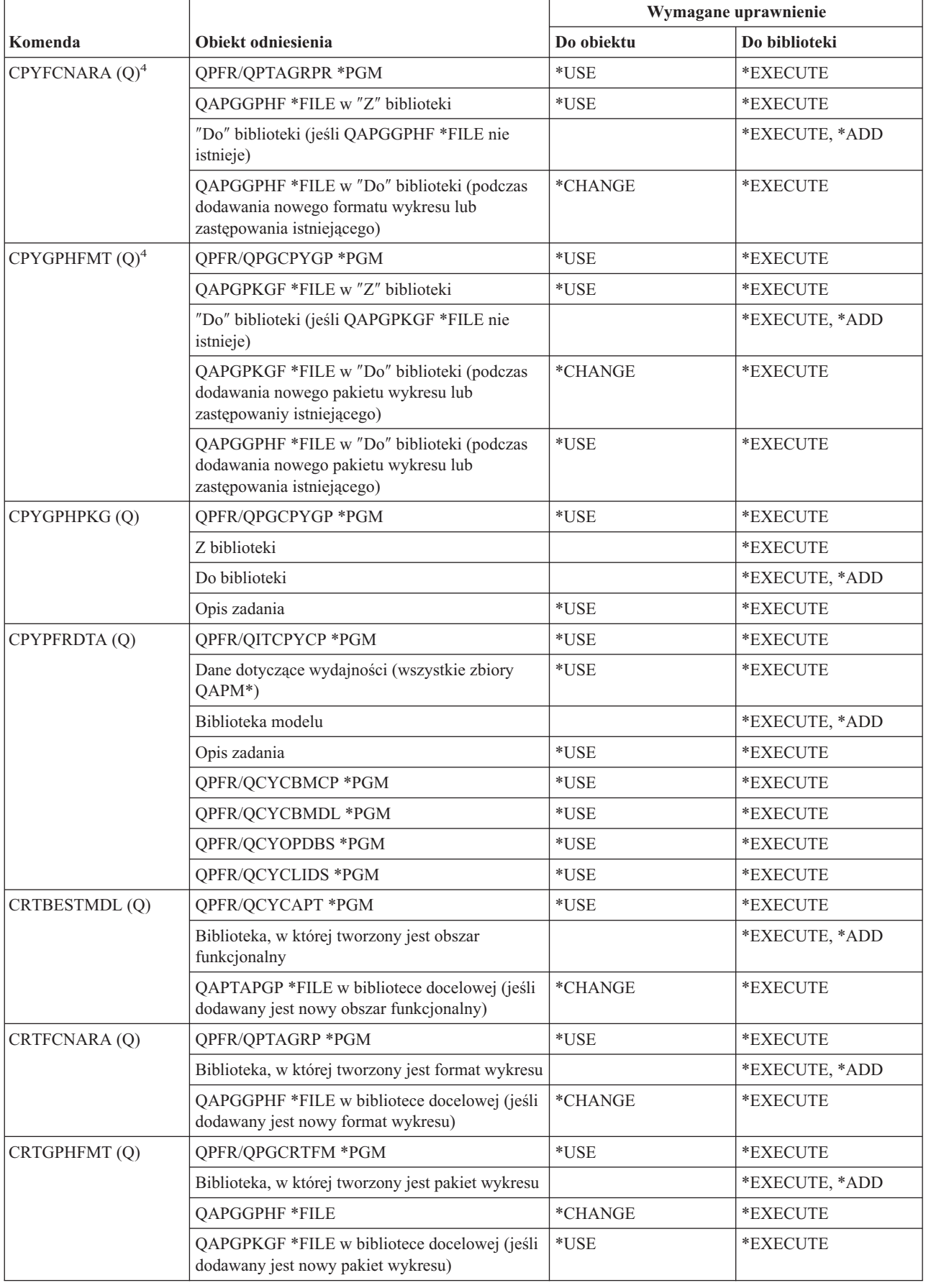

#### **Komendy wydajności**

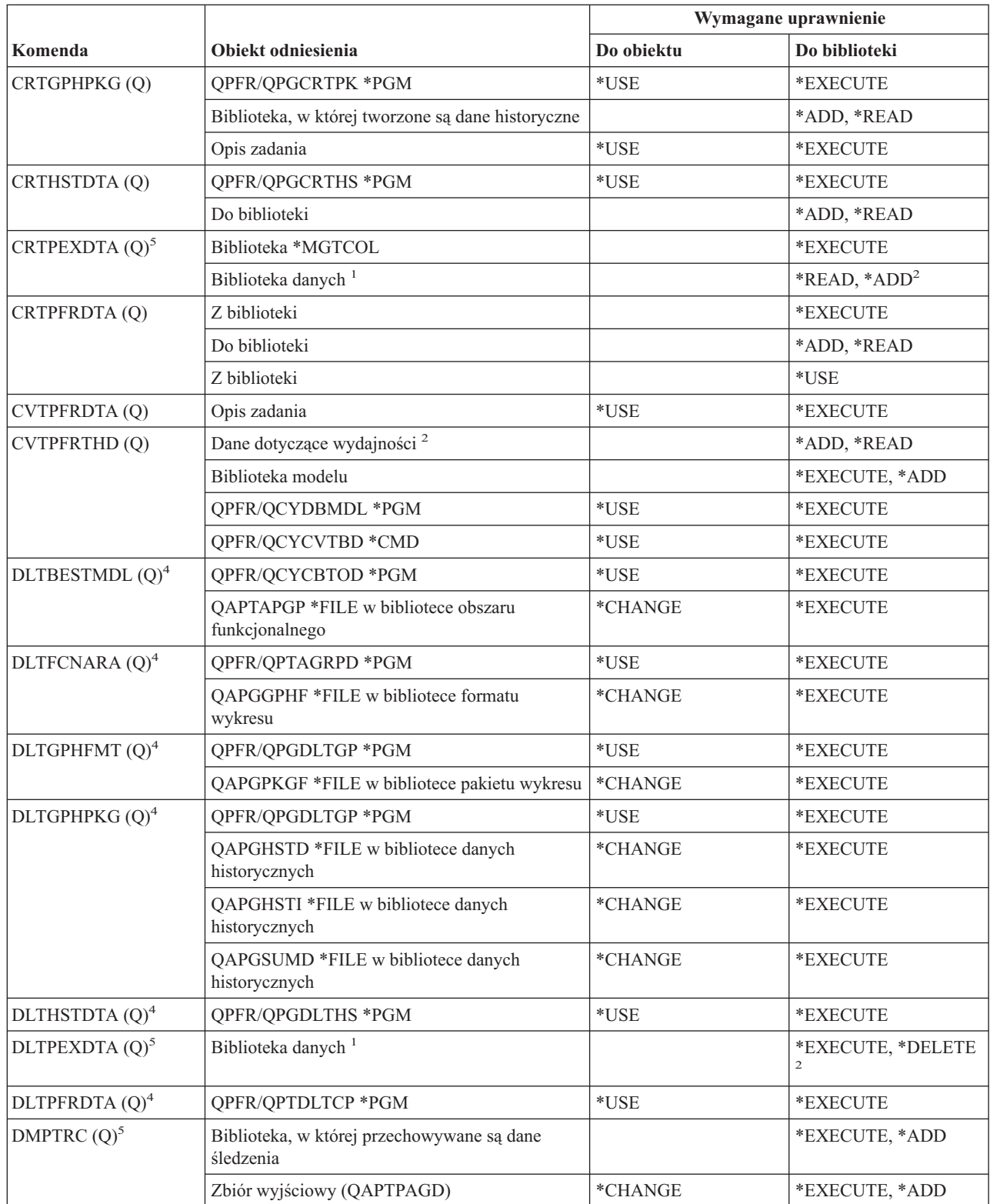

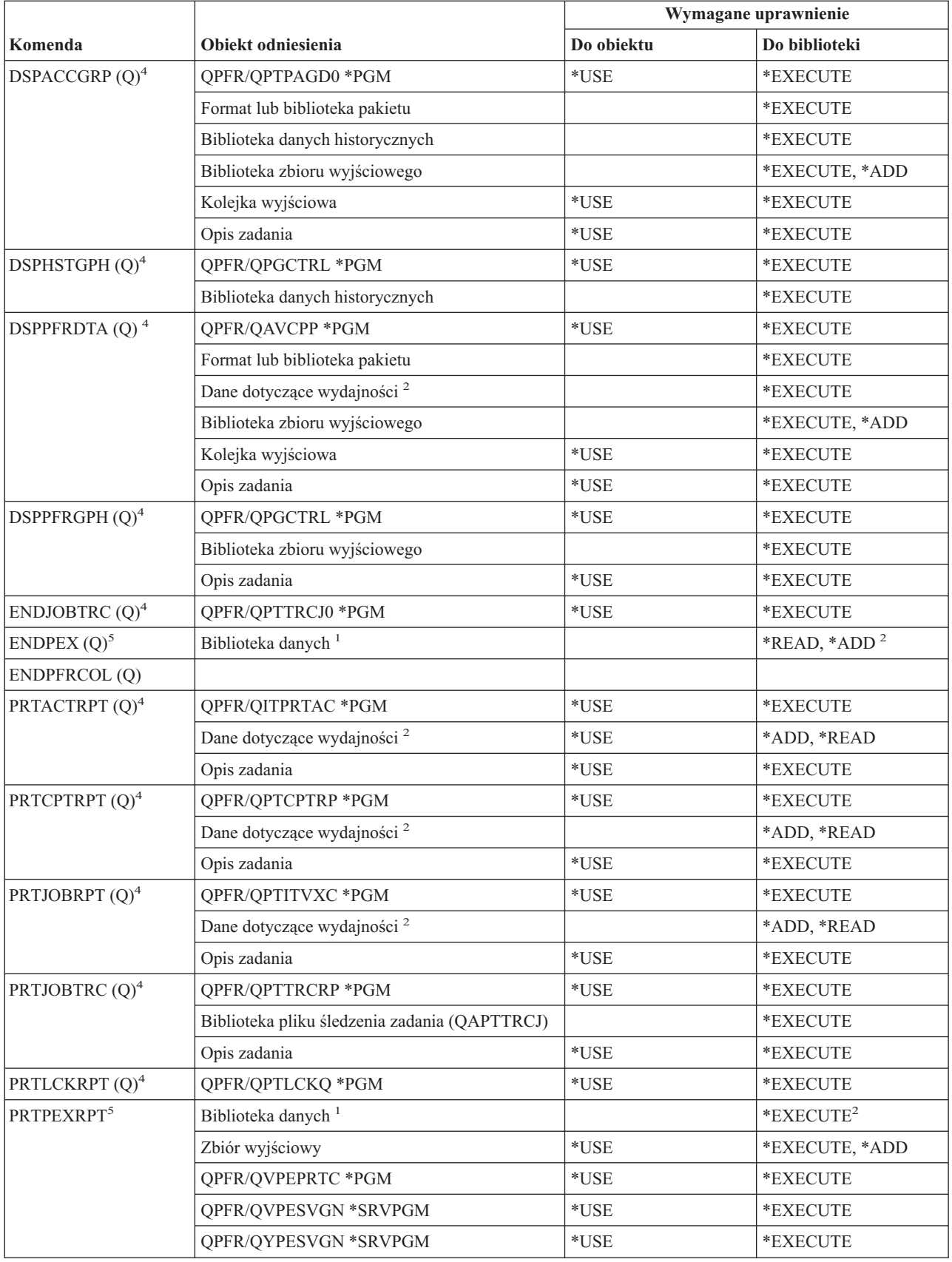

#### **Komendy wydajności**

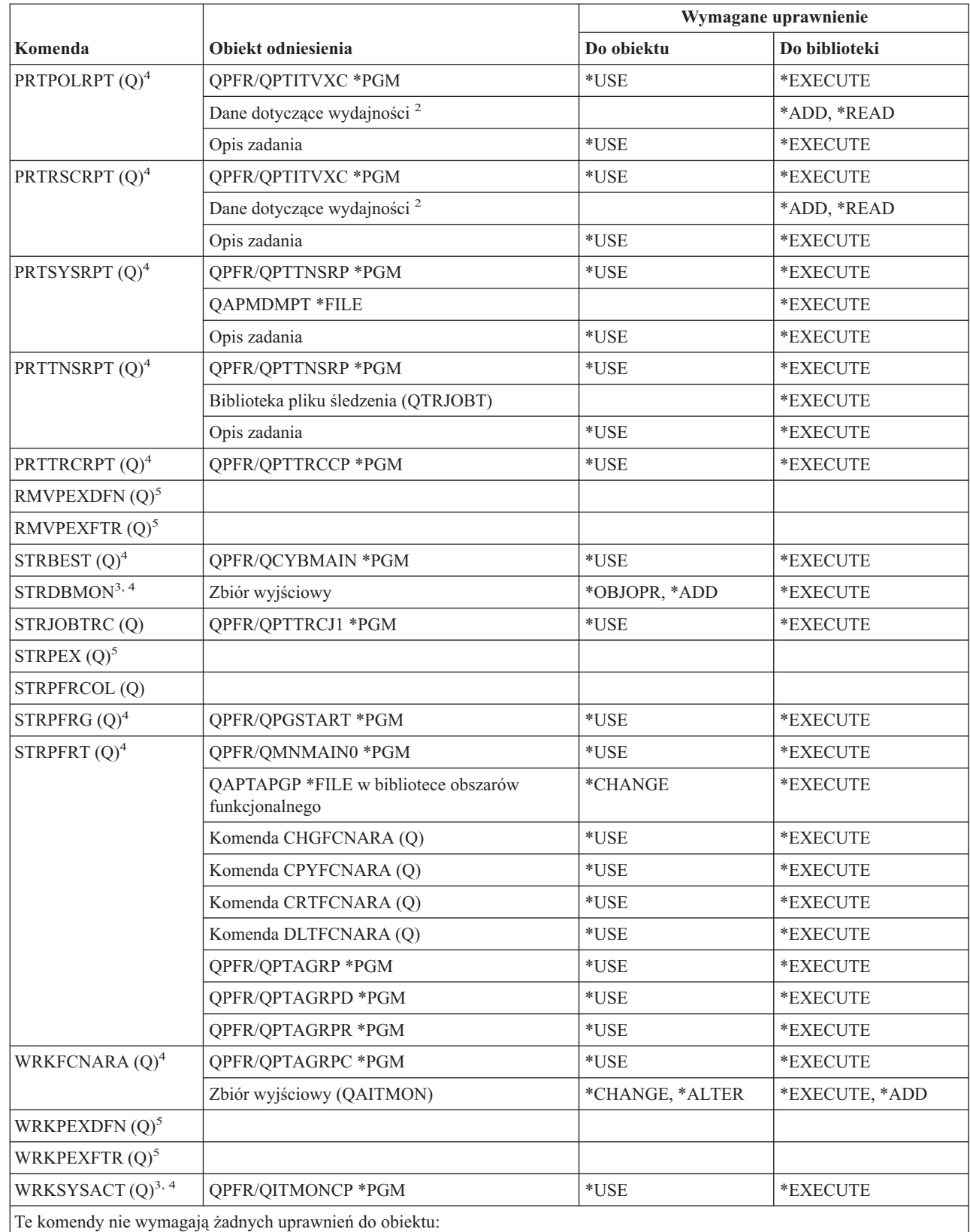

•  $ENDDBMON<sup>3</sup>$ 

 $\cdot$  ENDPFRTRC (Q)

 $\bar{\mathbf{l}}$ 

 $\cdot$  STRPFRTRC (Q)
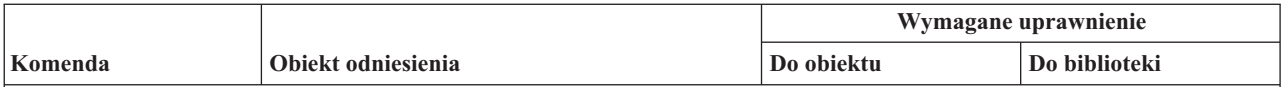

**<sup>1</sup>** Jeśli podano bibliotekę domyślną (QPEXDATA), uprawnienia do tej biblioteki nie są sprawdzane.

**<sup>2</sup>** Wymagane są uprawnienia do biblioteki zawierającej zestaw zbiorów bazy danych. Uprawnienia do pojedynczych zestawów zbiorów bazy danych nie są sprawdzane.

- **<sup>3</sup>** Aby użyć tej komendy, użytkownik musi mieć uprawnienia specjalne \*JOBCTL.
- **<sup>4</sup>** Aby użyć tej komendy, użytkownik musi mieć uprawnienia specjalne \*SERVICE.
- **<sup>5</sup>** Aby użyć tej komendy, użytkownik musi mieć uprawnienie specjalne \*SERVICE lub uprawnienie do używania funkcji śledzenia serwisowego Operating System/400 w Administrowaniu aplikacjami w programie iSeries Navigator. Komenda Zmiana użycia funkcji (Change Function Usage - QSYCHFUI), o identyfikatorze QIBM\_SERVICE\_TRACE, może być stosowana do zmiany listy użytkowników uprawnionych do wykonania operacji śledzenia.

### **Komendy grupy deskryptorów wydruków**

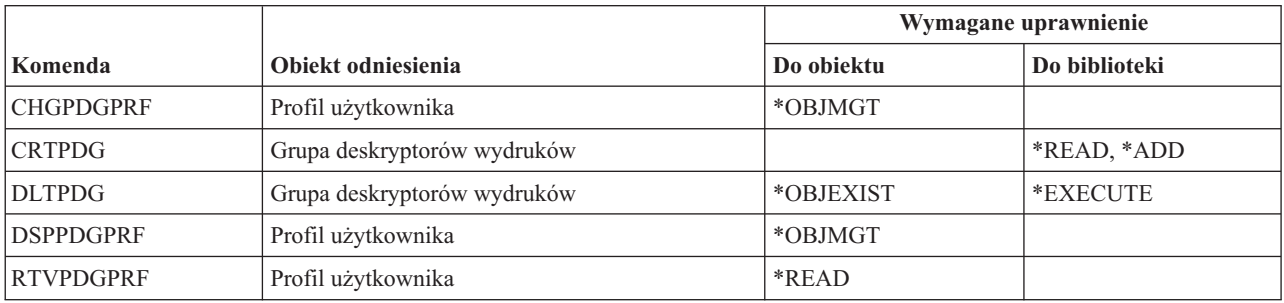

## **Komendy konfiguracji Print Services Facility**

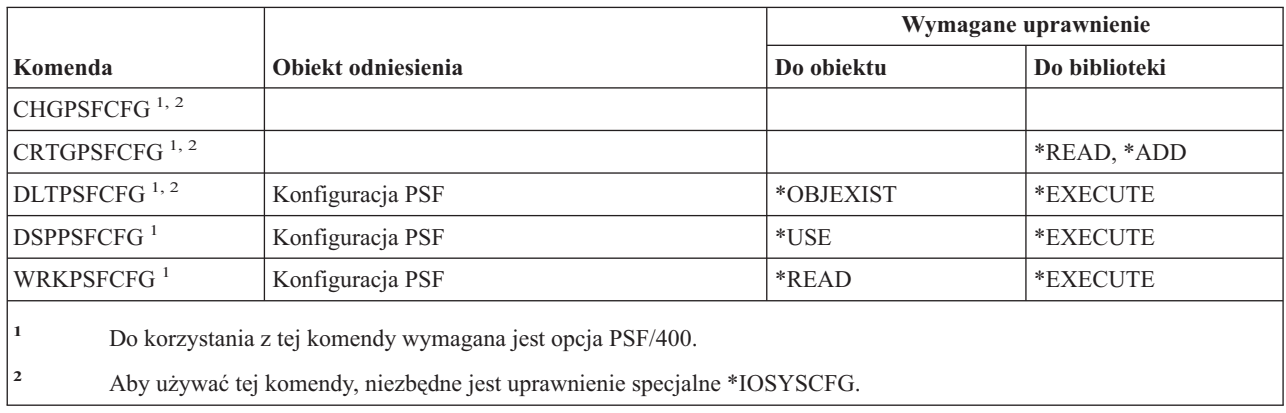

### **Komendy problemów**

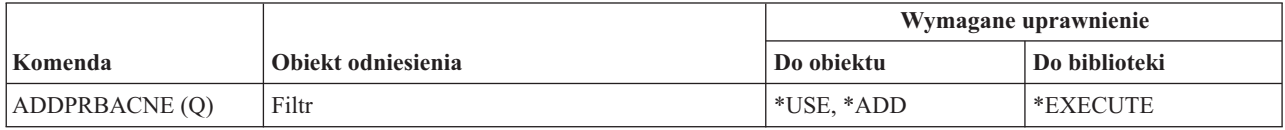

### **Komendy problemów**

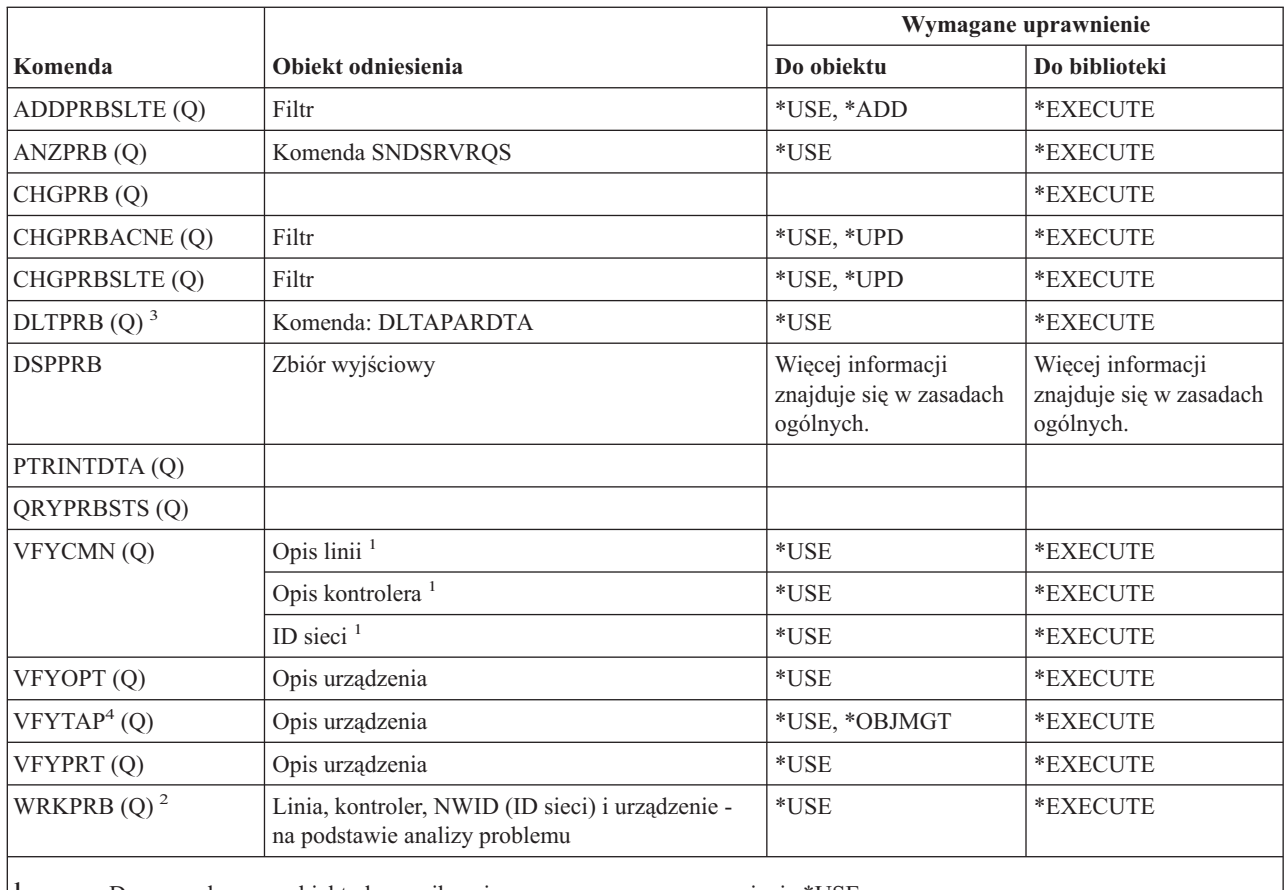

**<sup>1</sup>** Do sprawdzanego obiektu komunikacyjnego wymagane są uprawnienia \*USE.

**<sup>2</sup>** Aby wydrukować problem, użytkownik musi mieć uprawnienia \*USE do komendy SNDSRVRQS.

**<sup>3</sup>** Jeśli związane z problemem dane APAR także mają być usunięte, użytkownik musi mieć uprawnienia do komendy DLTAPARDTA. Aby określić wymagane dodatkowe uprawnienia, należy sprawdzić pozycję DLTAPARDTA w tabeli Komendy usług - Wymagane uprawnienia.

**<sup>4</sup>** Gdy opis urządzenia jest przydzielany przez urządzenie biblioteki nośników, użytkownik musi mieć uprawnienie specjalne \*IOSYSCFG.

## **Komendy programów**

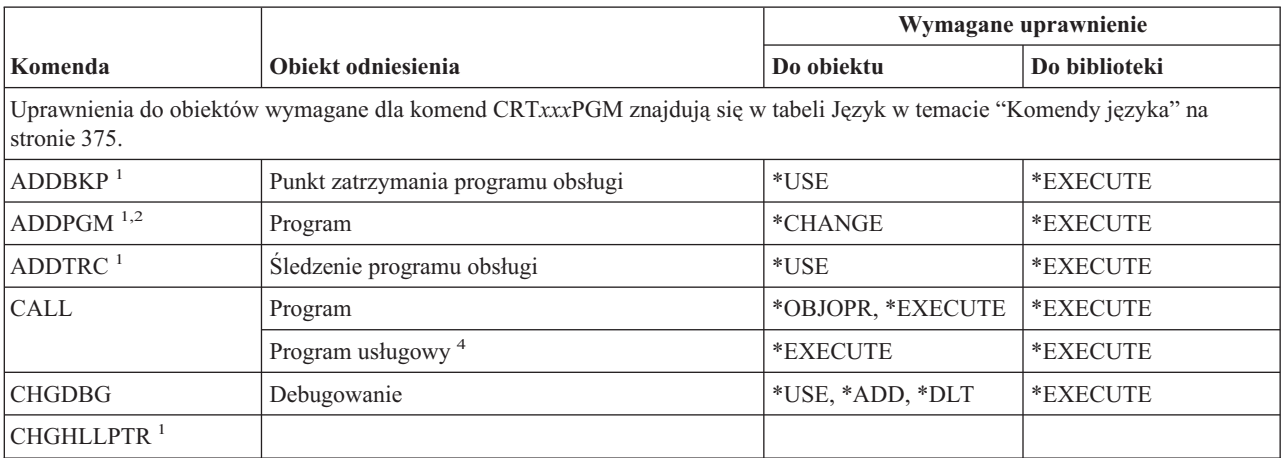

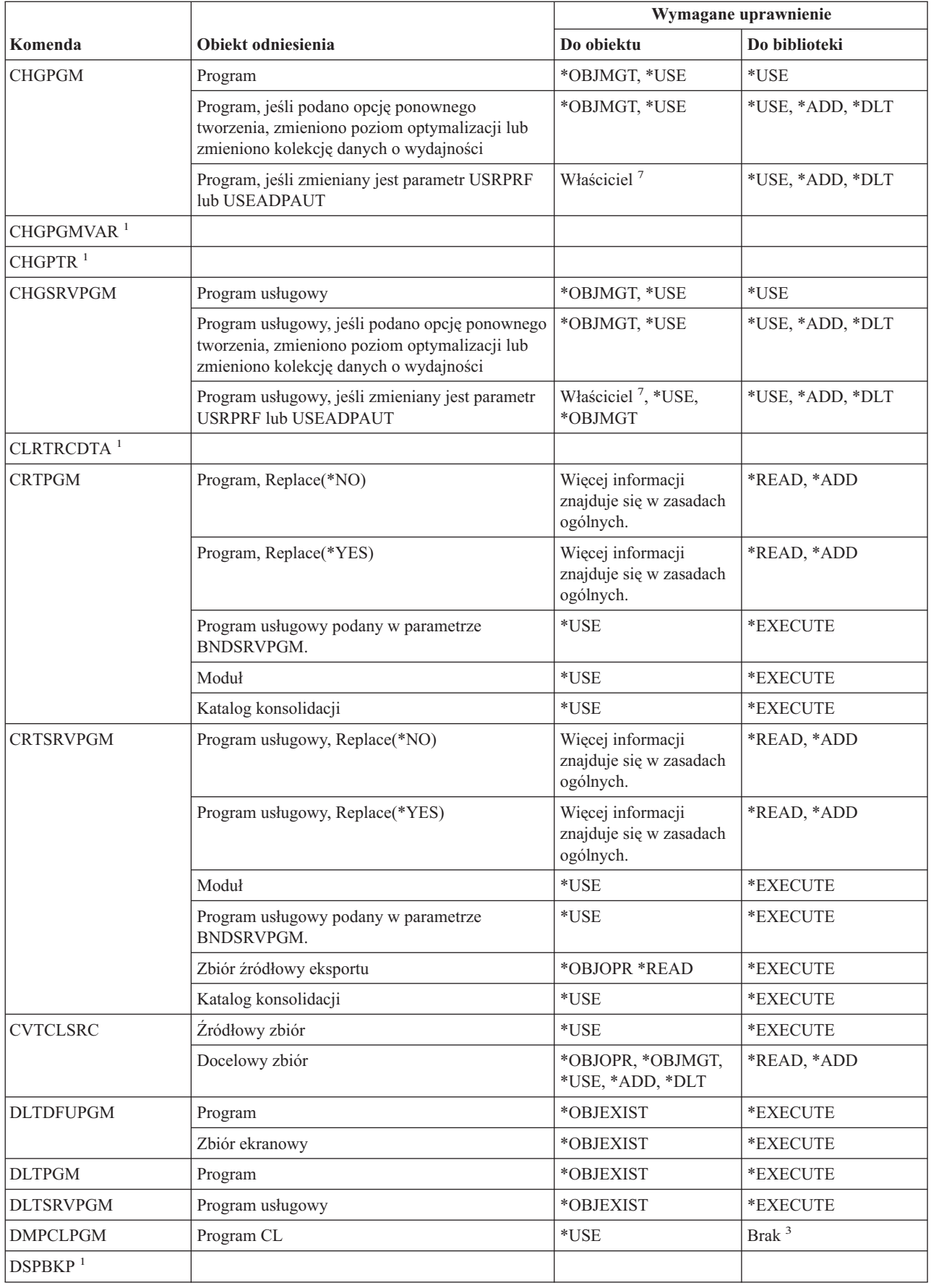

### **Komendy programów**

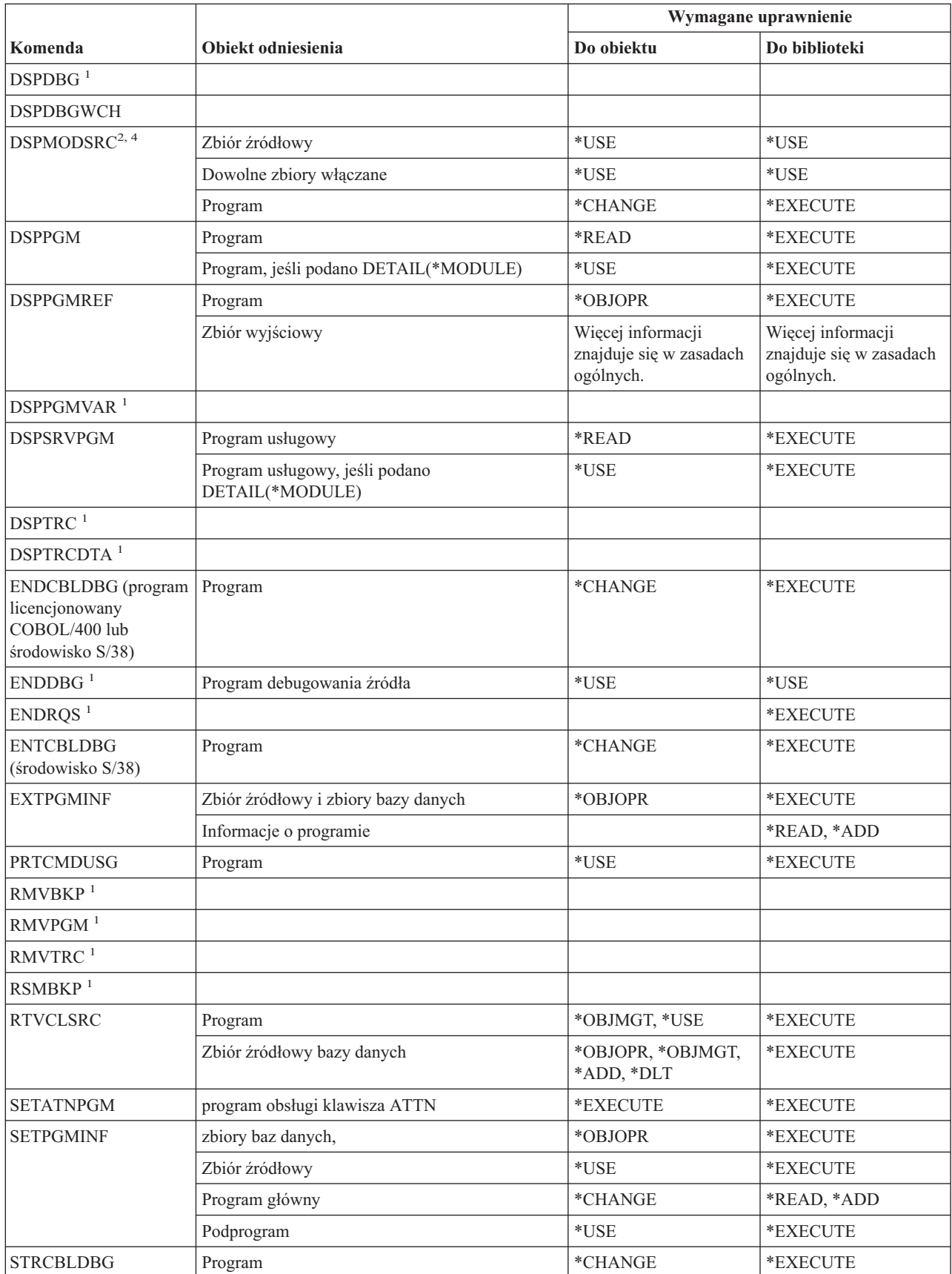

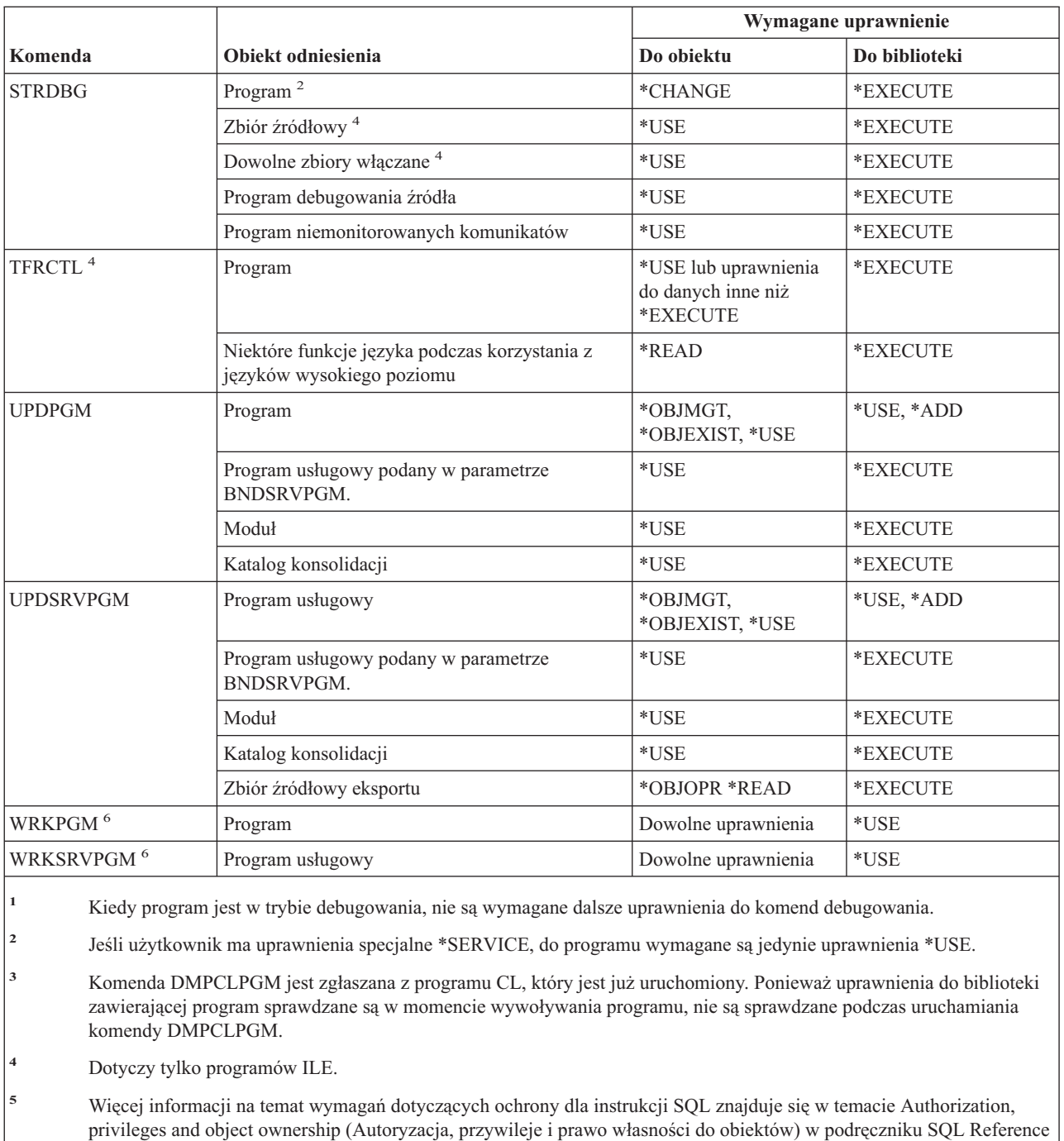

- **<sup>6</sup>** Aby korzystać z pojedynczych operacji, użytkownik musi mieć uprawnienia wymagane przez pojedyncze operacje.
	- **<sup>7</sup>** Użytkownik musi mieć prawo własności do programu lub uprawnienia specjalne \*ALLOBJ i \*SECADM.

(znajdującym się w Centrum informacyjnym iSeries).

# **Komendy zapytań**

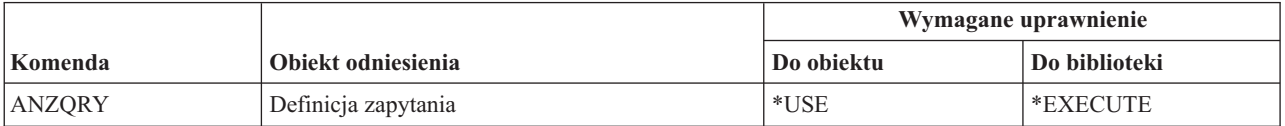

### **Komendy zapytań**

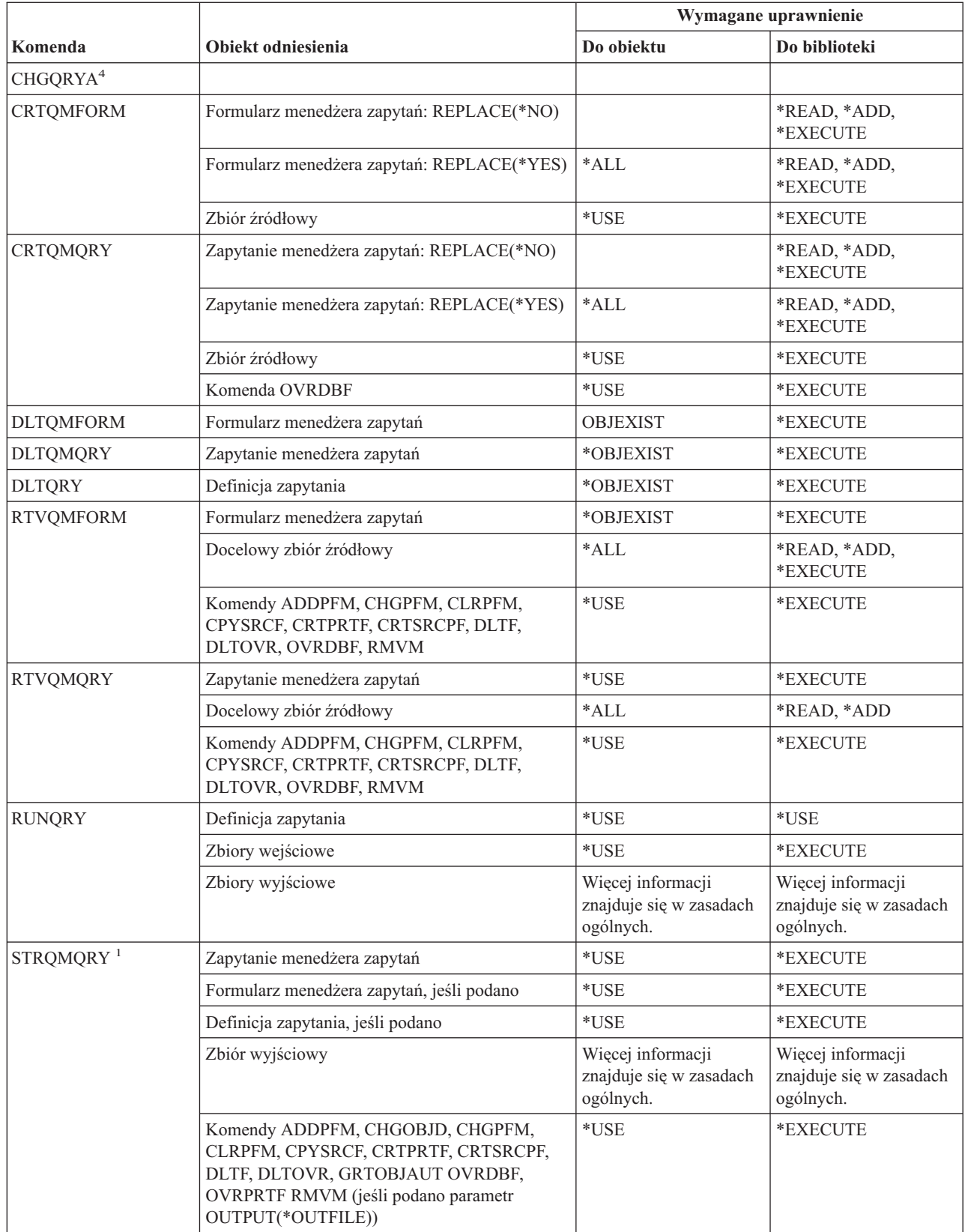

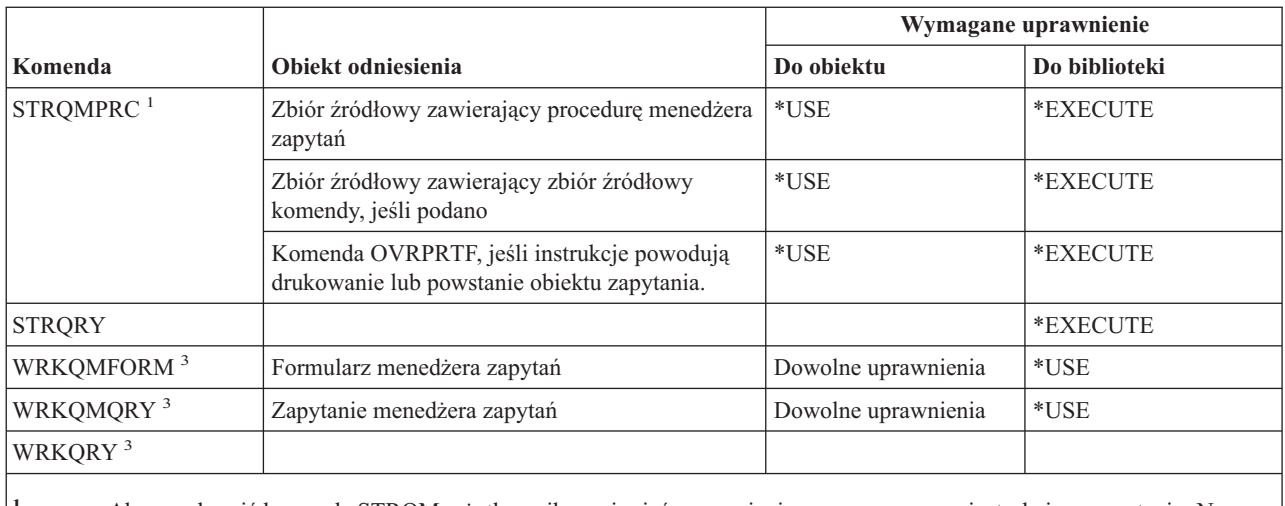

**<sup>1</sup>** Aby uruchomić komendę STRQM, użytkownik musi mieć uprawnienia wymagane przez instrukcje w zapytaniu. Na przykład, aby do tabeli wstawić wiersz wymagane są uprawnienia \*OBJOPR, \*ADD, i \*EXECUTE do tej tabeli.

- **<sup>2</sup>** Wymagane jest prawo własności lub niektóre uprawnienia do obiektu.
- **<sup>3</sup>** Aby korzystać z pojedynczych operacji, użytkownik musi mieć uprawnienia wymagane przez pojedyncze operacje.
- **<sup>4</sup>** Aby korzystać z pojedynczych komend, użytkownik musi mieć uprawnienia specjalne \*JOBCTL.

## **Komendy interpretera powłoki QSH**

Te komendy nie wymagają

żadnych uprawnień do obiektów:

 $STROSH$ <sup>1</sup><sup>2</sup>

 $QSH^{1/2}$ 

|

<sup>1</sup> QSH jest aliasem dla komendy CL STRQSH.

**<sup>2</sup>** Użytkownik musi mieć uprawnienie \*X do wszystkich skryptów i do wszystkich katalogów w ścieżce do skryptu.

## **Komendy pytań i odpowiedzi**

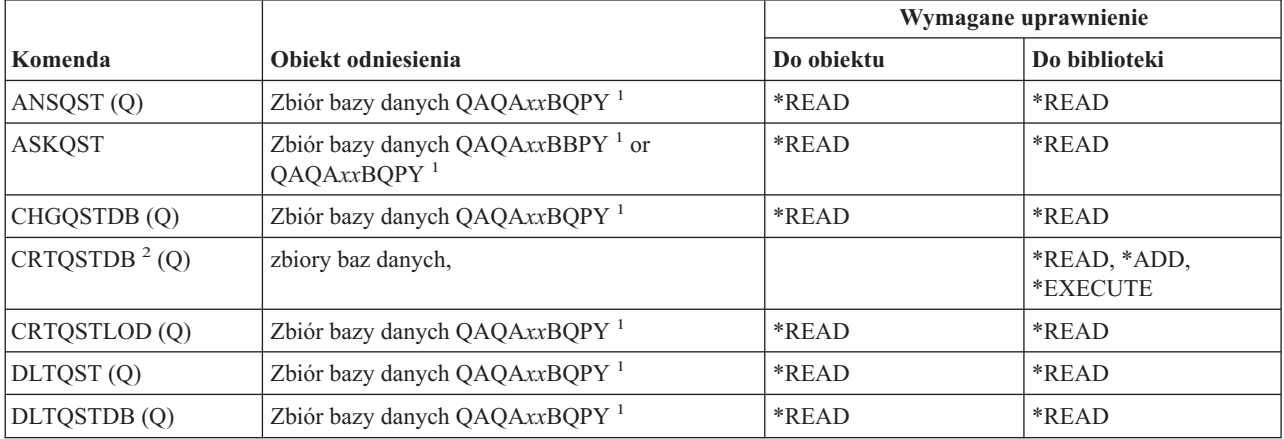

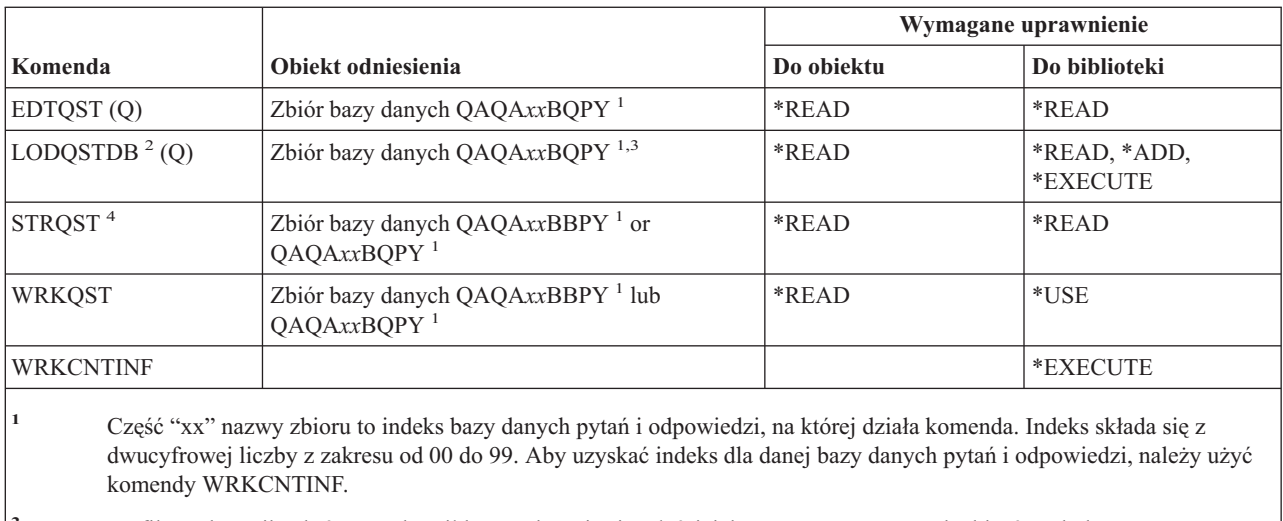

- **<sup>2</sup>** Profil użytkownika, który uruchomił komendę staje się właścicielem nowo utworzonych zbiorów, chyba że parametr OWNER profilu użytkownika ma wartość \*GRPPRF. Uprawnienie publiczne dla nowych zbiorów, oprócz QAQA*xx*BBPY, otrzymuje wartość \*EXCLUDE. Uprawnienie publiczne dla QAQA*xx*BBPY otrzymuje wartość \*READ.
- **<sup>3</sup>** Uprawnienia do zbioru wymagane są jedynie podczas ładowania poprzedniej bazy danych pytań i odpowiedzi.
- **<sup>4</sup>** Komenda wyświetla menu pytań i odpowiedzi. Aby korzystać z pojedynczych opcji, użytkownik musi mieć odpowiednie dla nich uprawnienia.

## **Komendy programu czytającego**

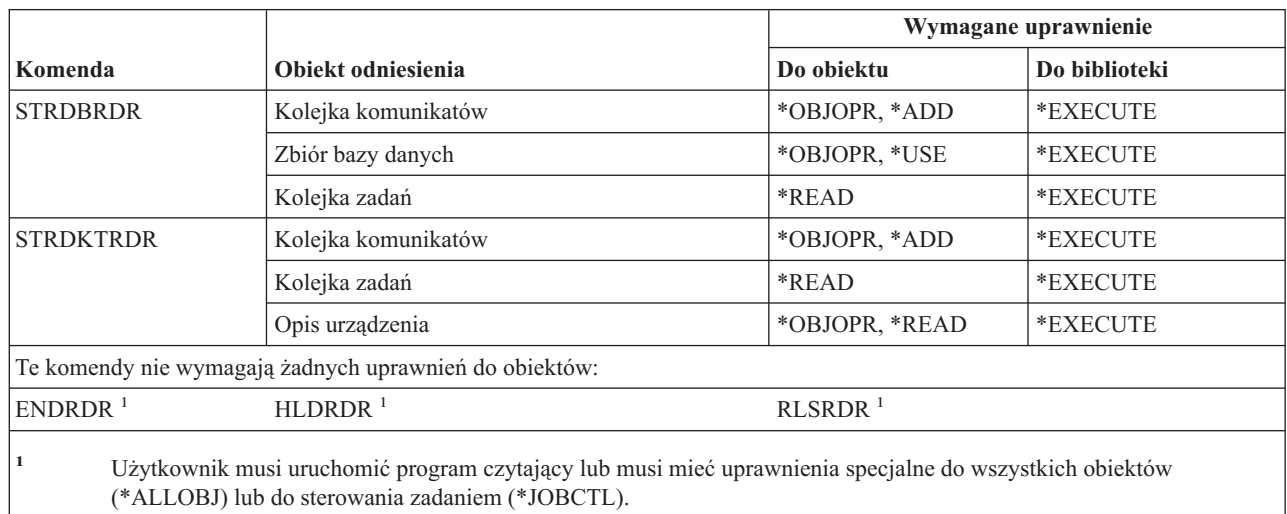

## **Komendy narzędzia do rejestracji**

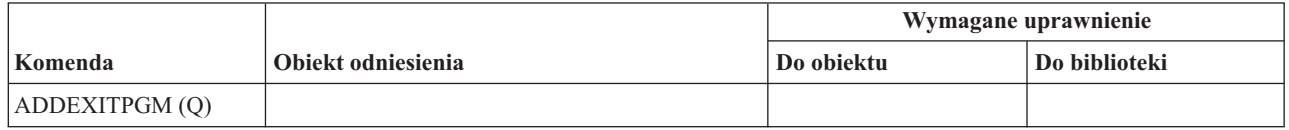

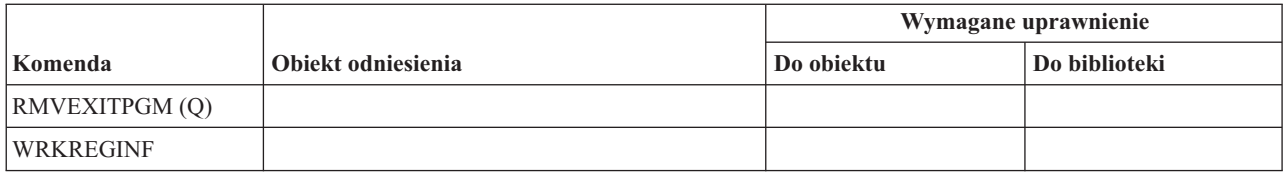

# **Komendy relacyjnej bazy danych**

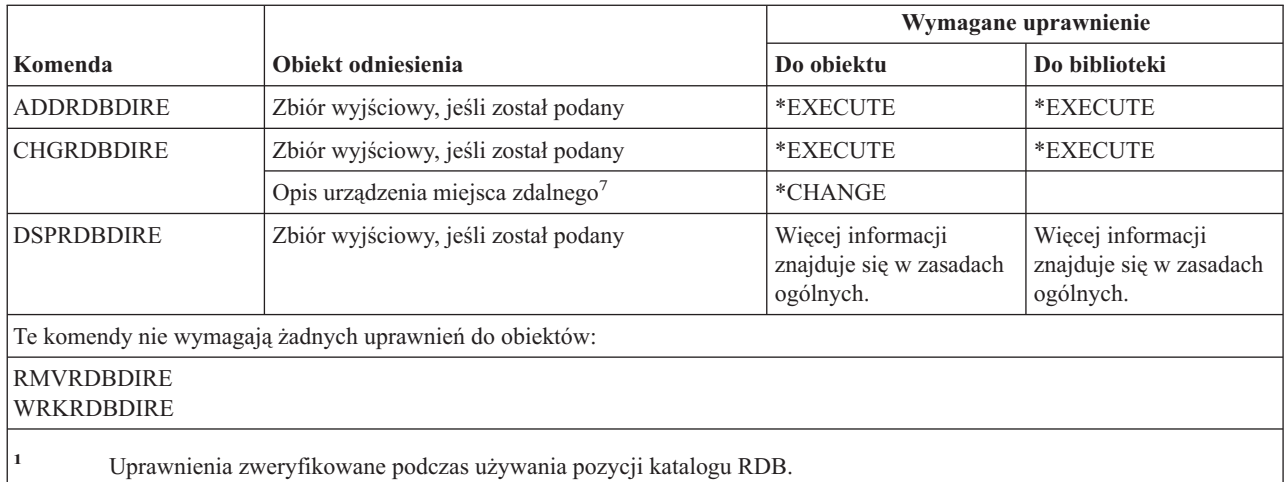

# **Komendy zasobów**

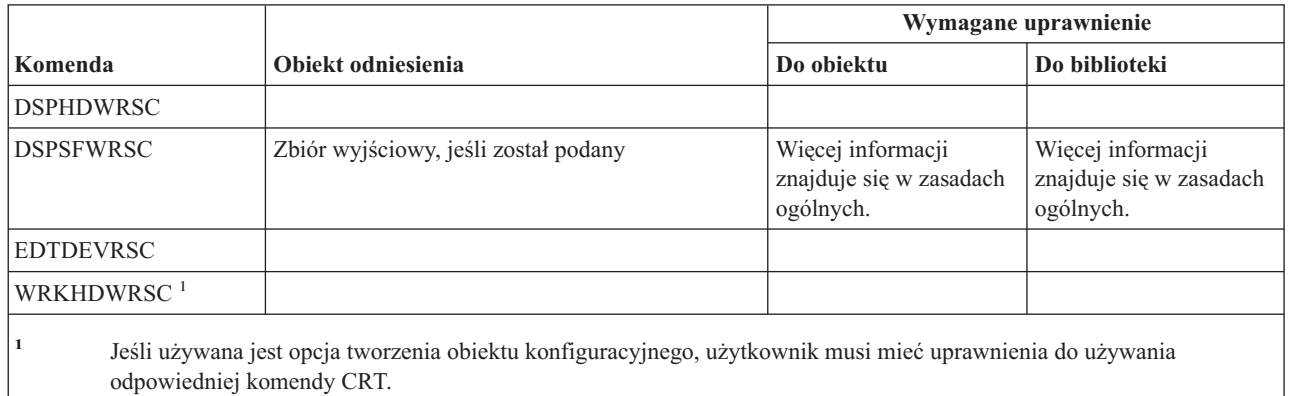

# **Komendy RJE**

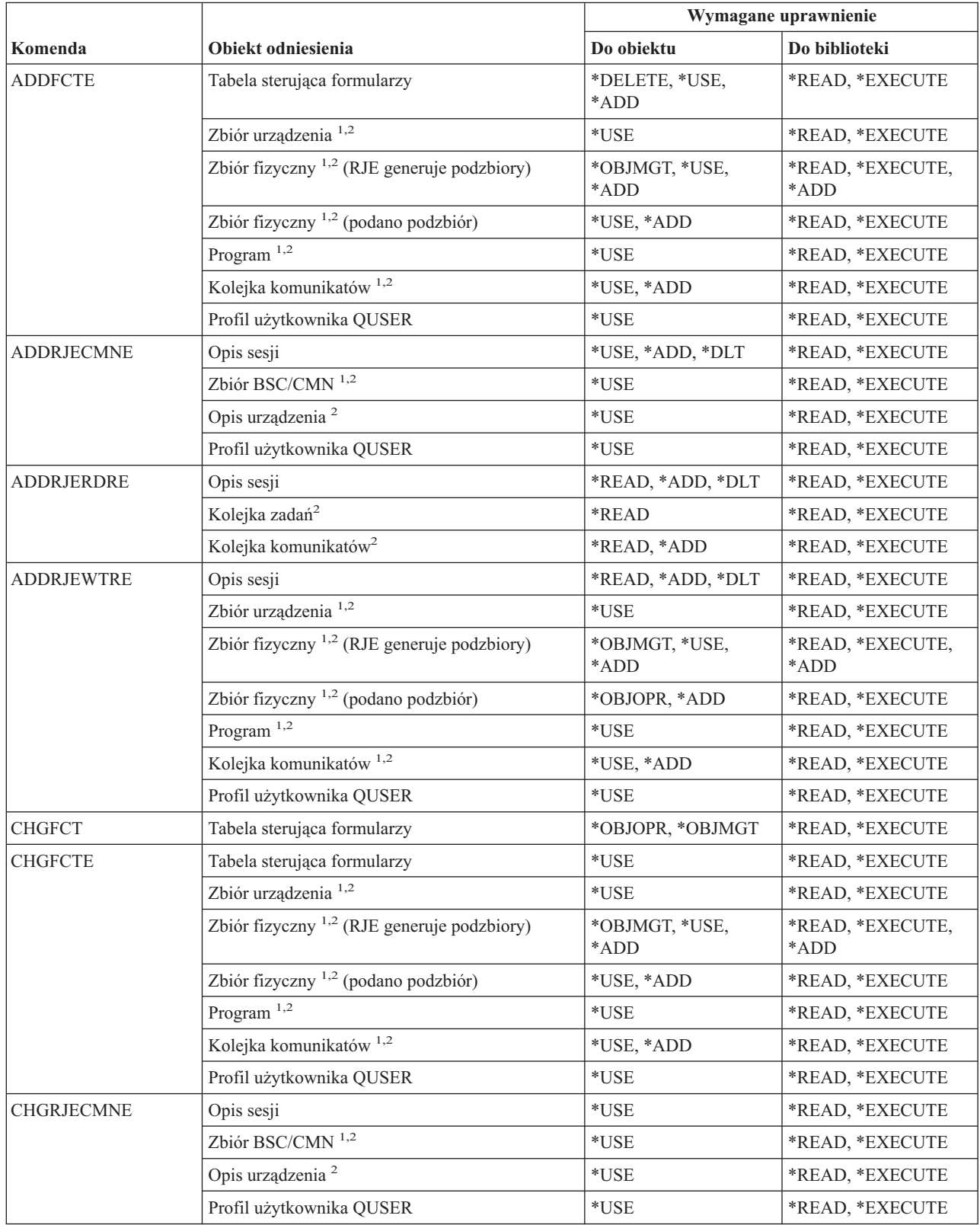

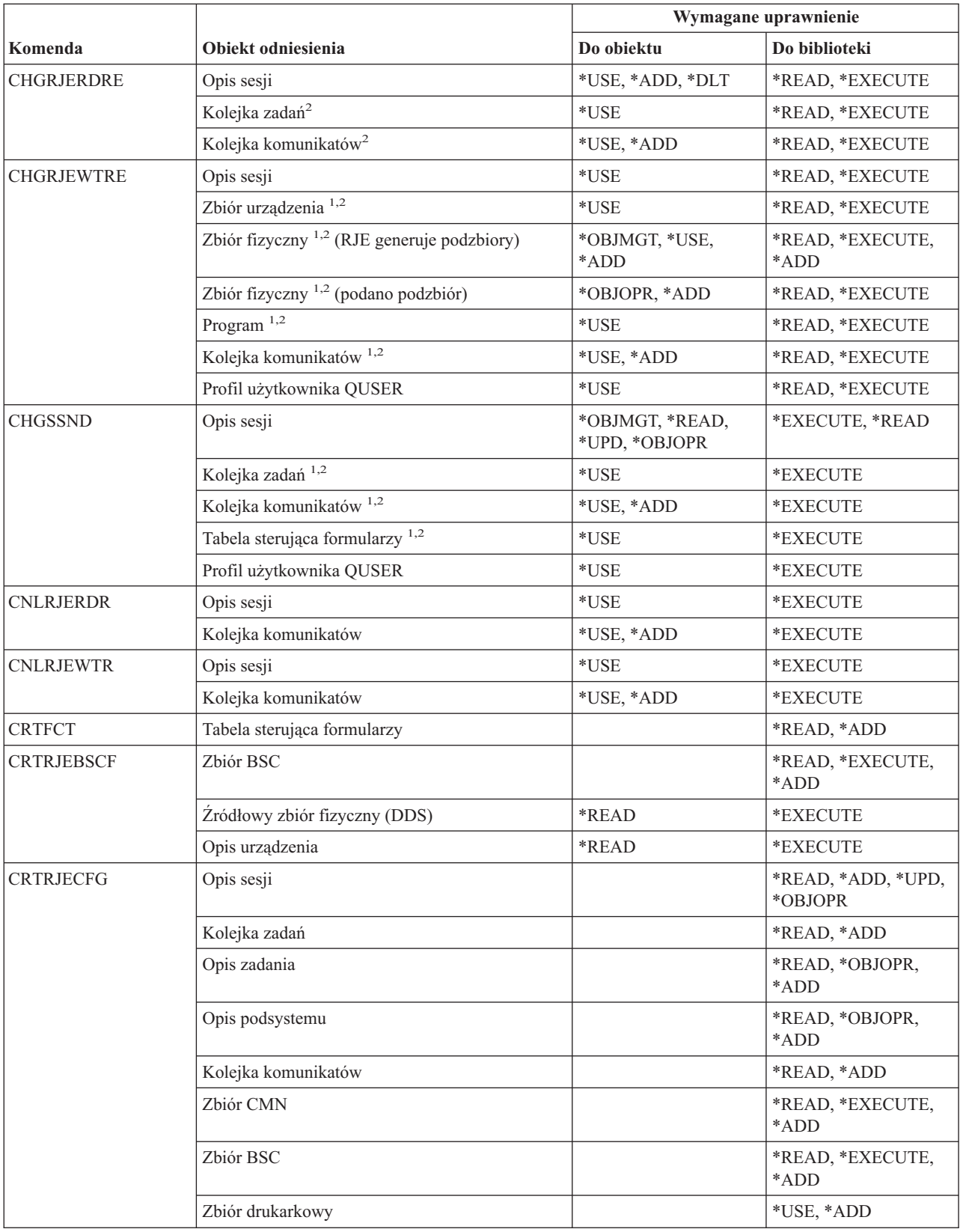

### **Komendy zadań uruchamianych zdalnie (Remote Job Entry - RJE)**

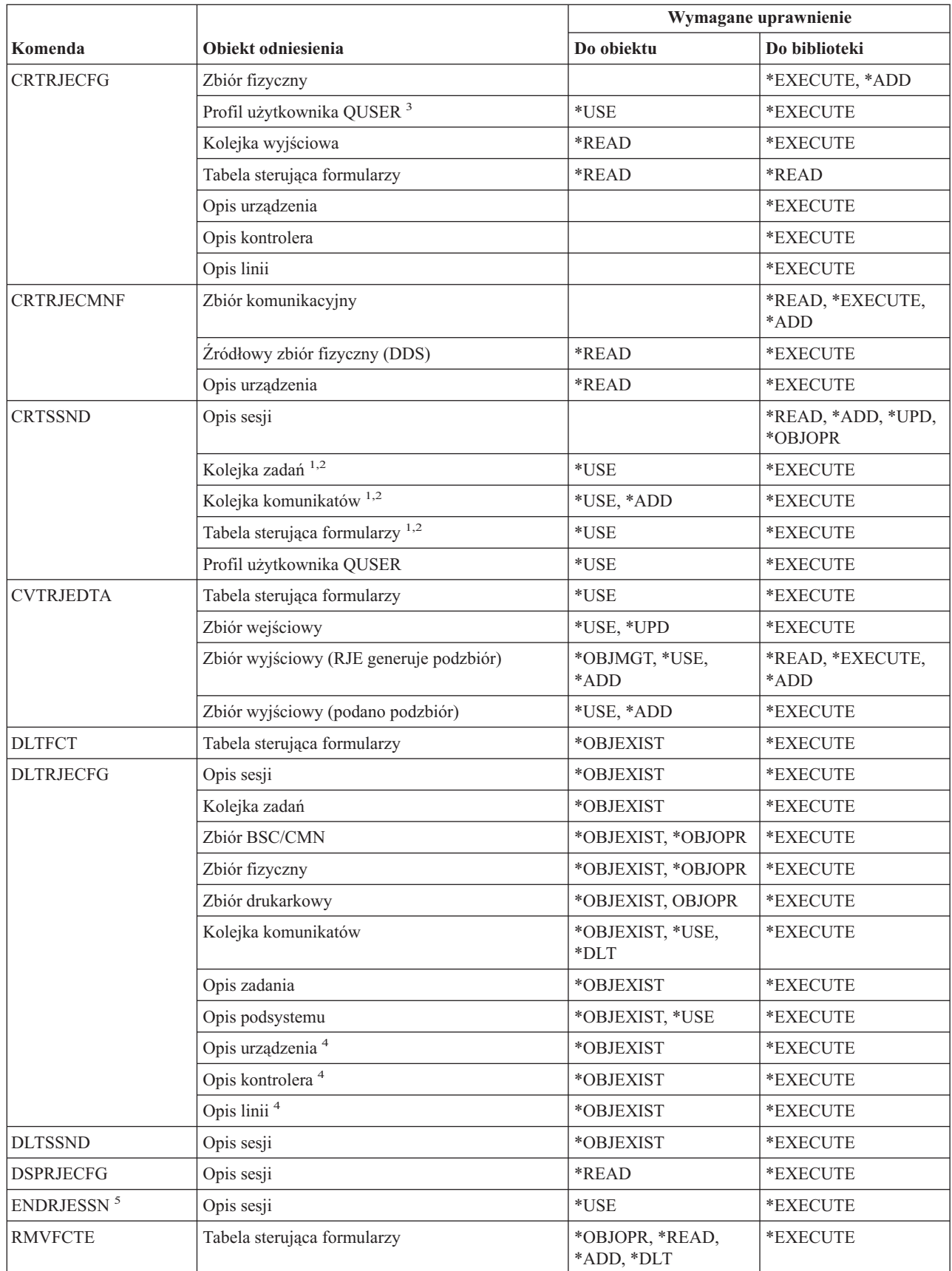

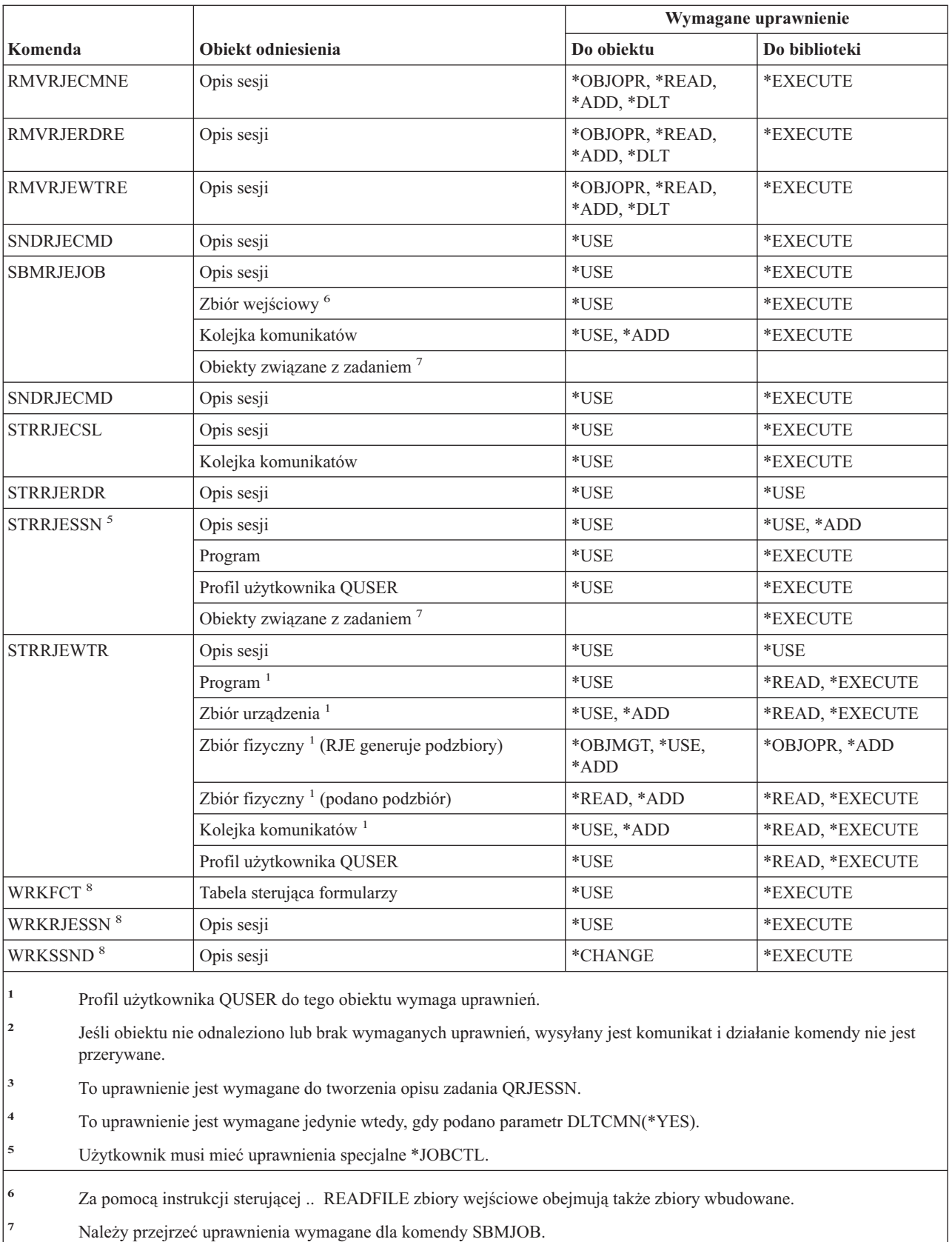

**<sup>8</sup>** Aby korzystać z pojedynczych operacji, użytkownik musi mieć uprawnienia wymagane przez operację.

## **Komendy atrybutów ochrony**

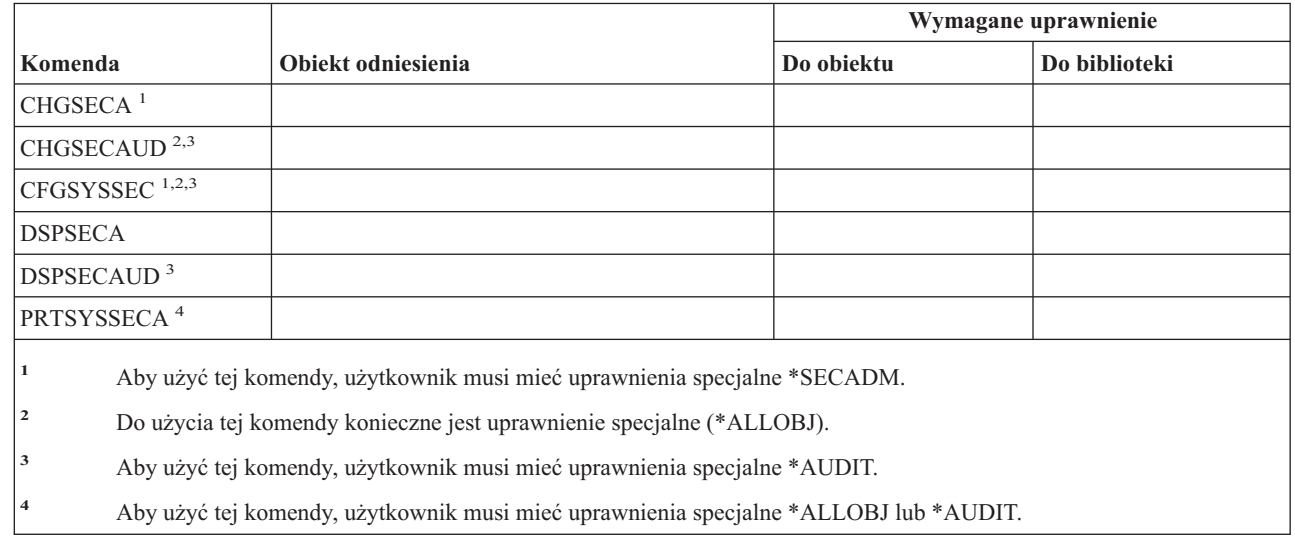

# **Komendy pozycji uwierzytelniania serwera**

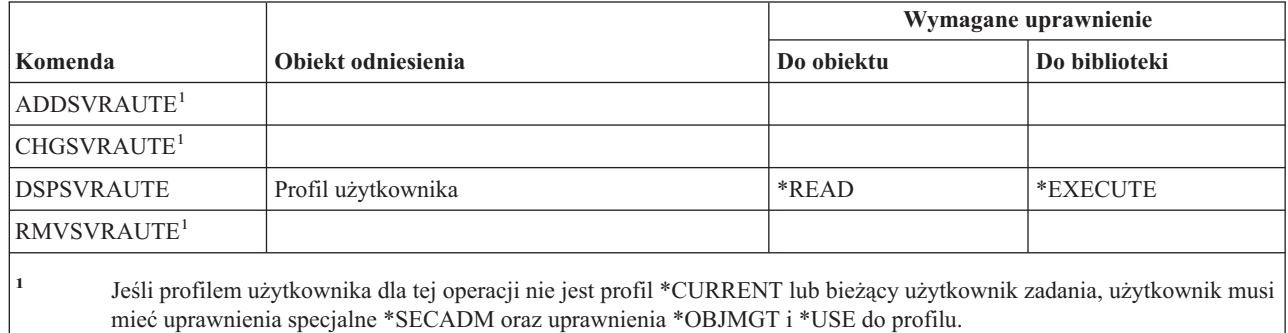

## **Komendy usług**

|<br>|<br>|<br>|

 $\overline{\phantom{a}}$ 

 $\overline{1}$ 

 $\overline{\phantom{a}}$ 

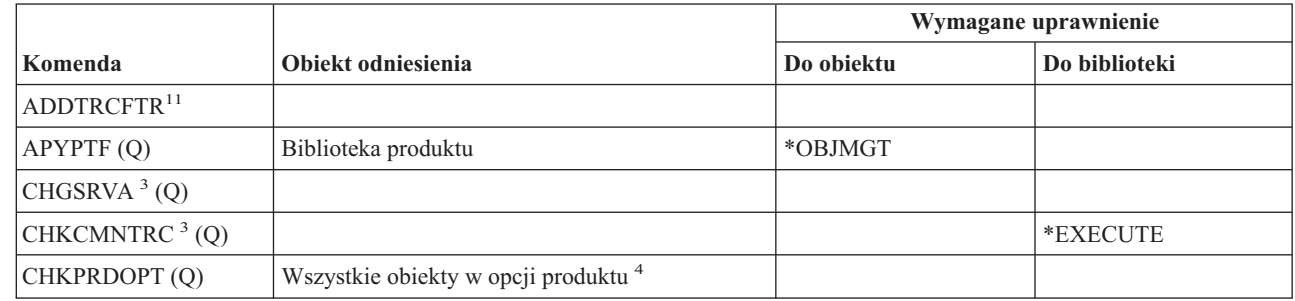

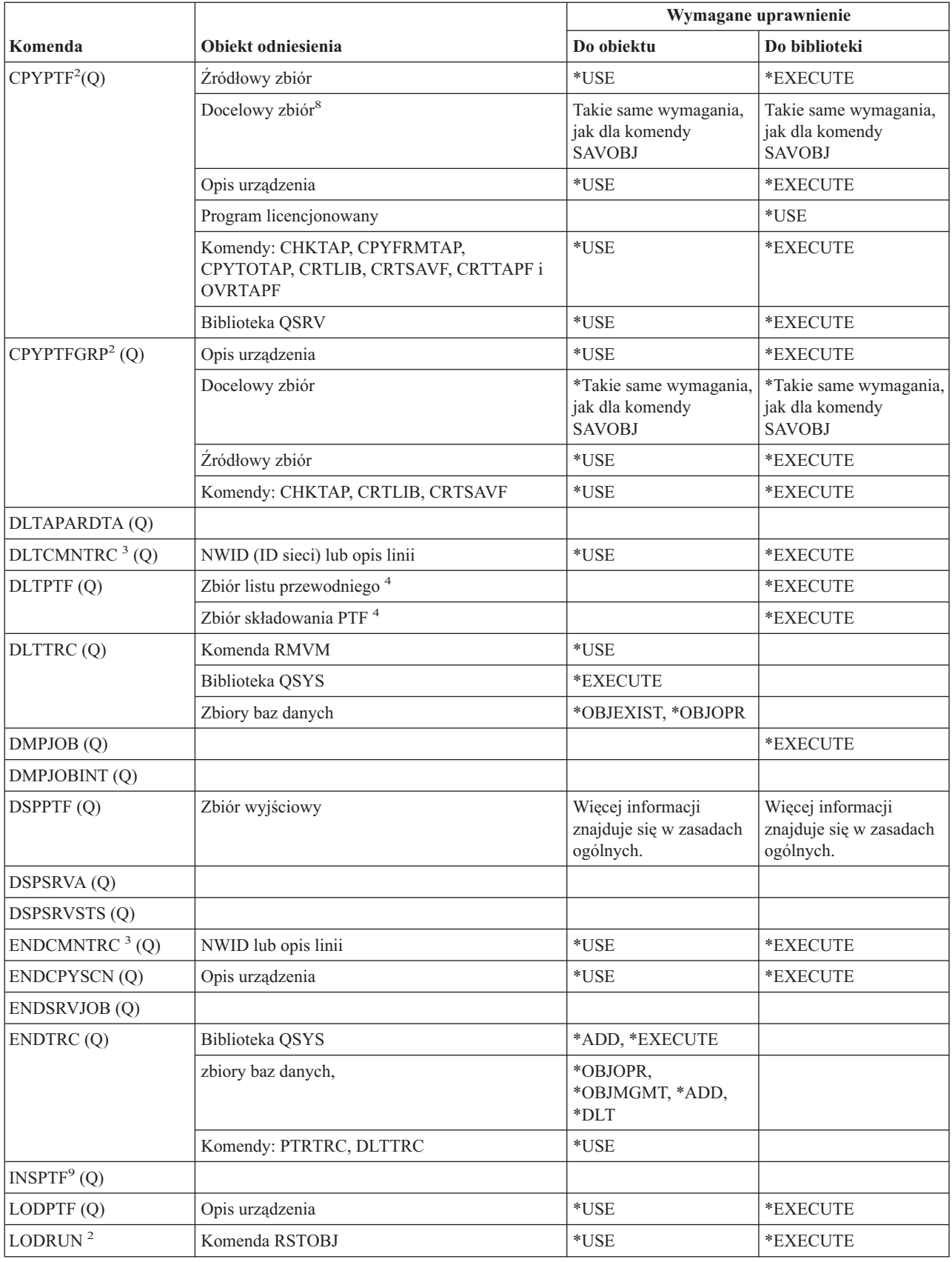

### **Komendy usług**

 $\overline{\phantom{a}}$ 

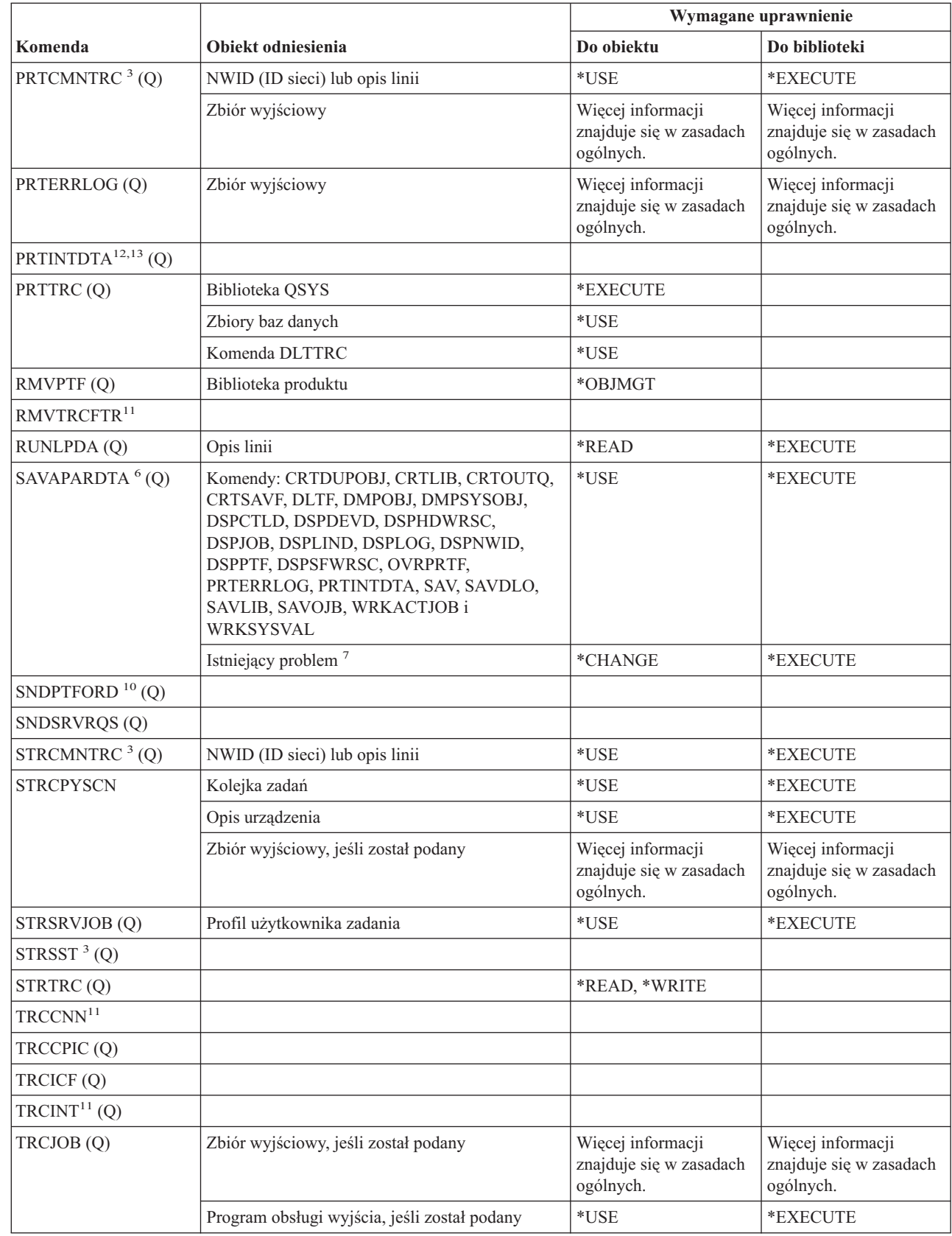

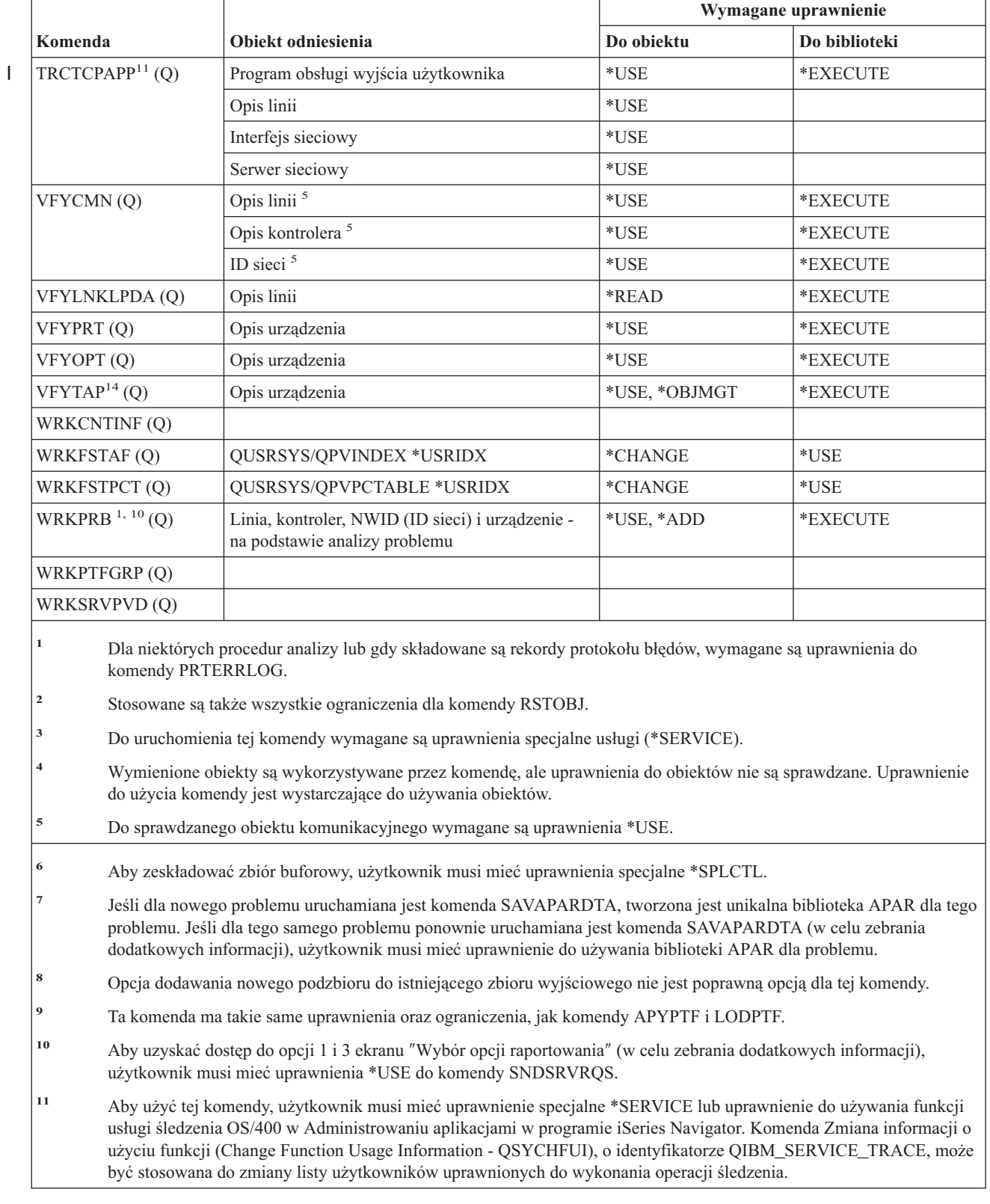

| | | | | | | | |

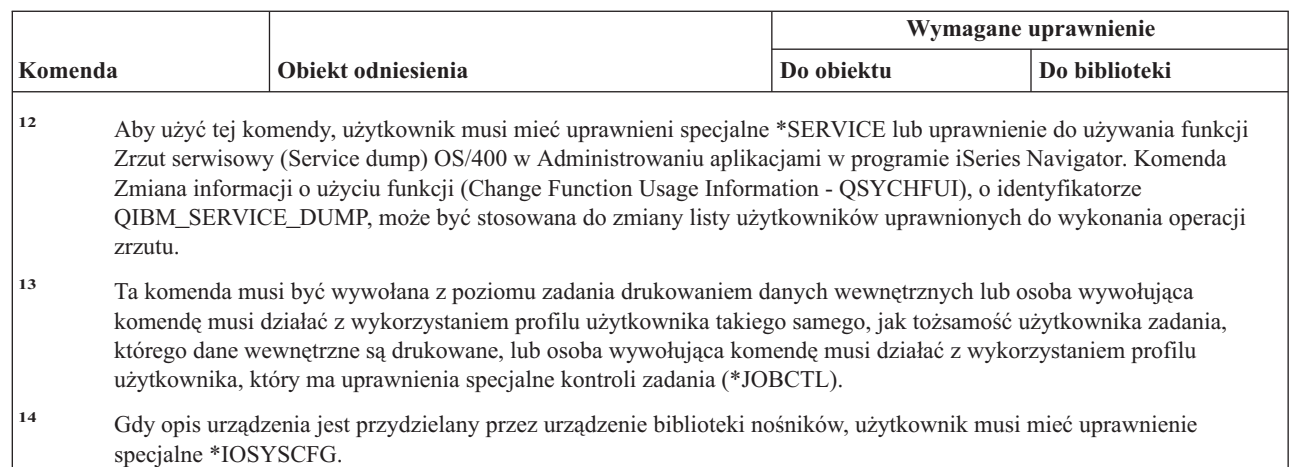

## **Komendy słownika sprawdzania pisowni**

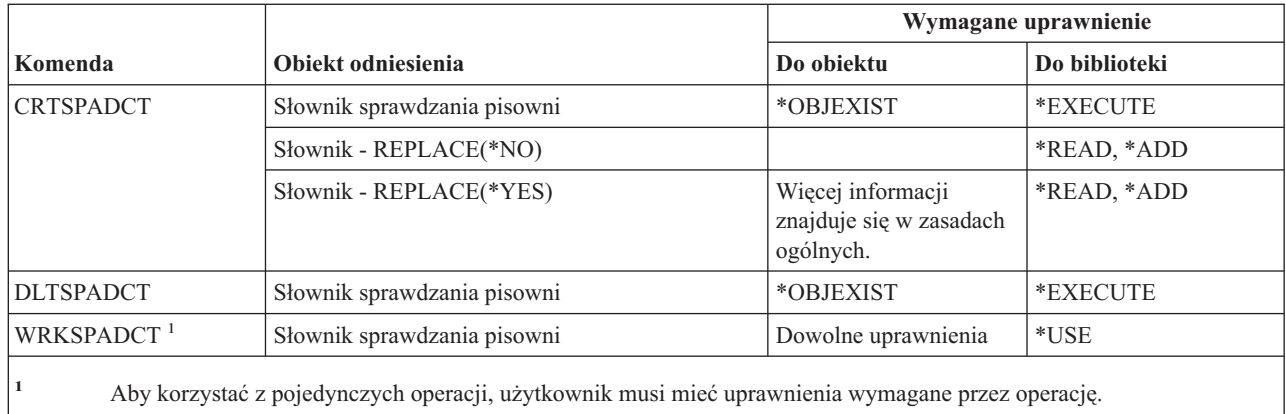

## **Komendy sfery sterowania**

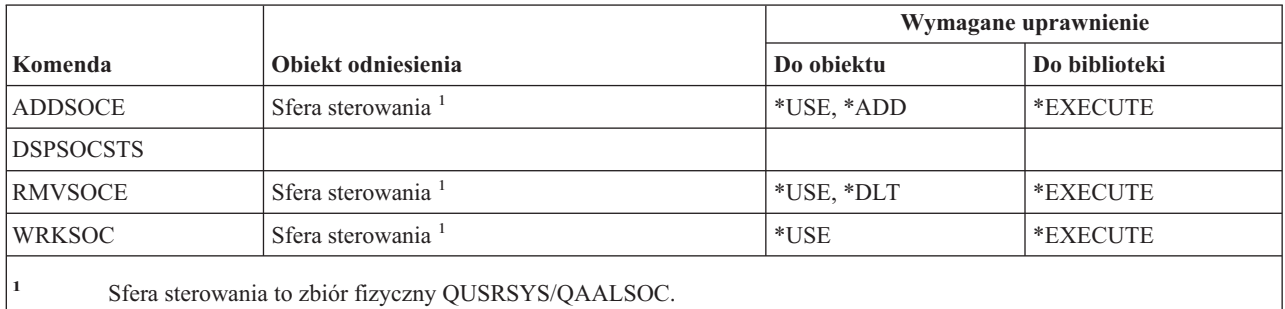

## **Komendy zbioru buforowego**

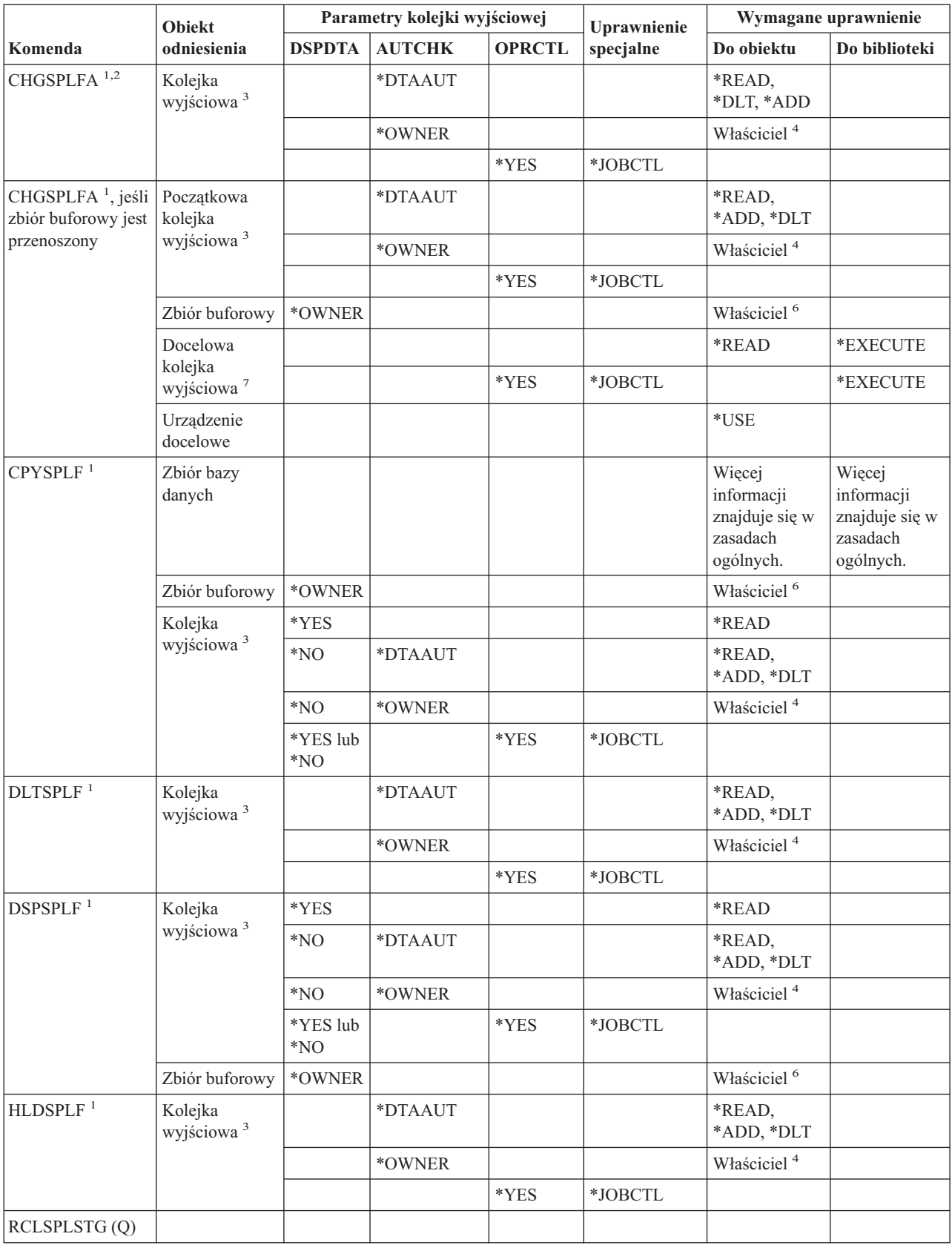

### **Komendy zbioru buforowego**

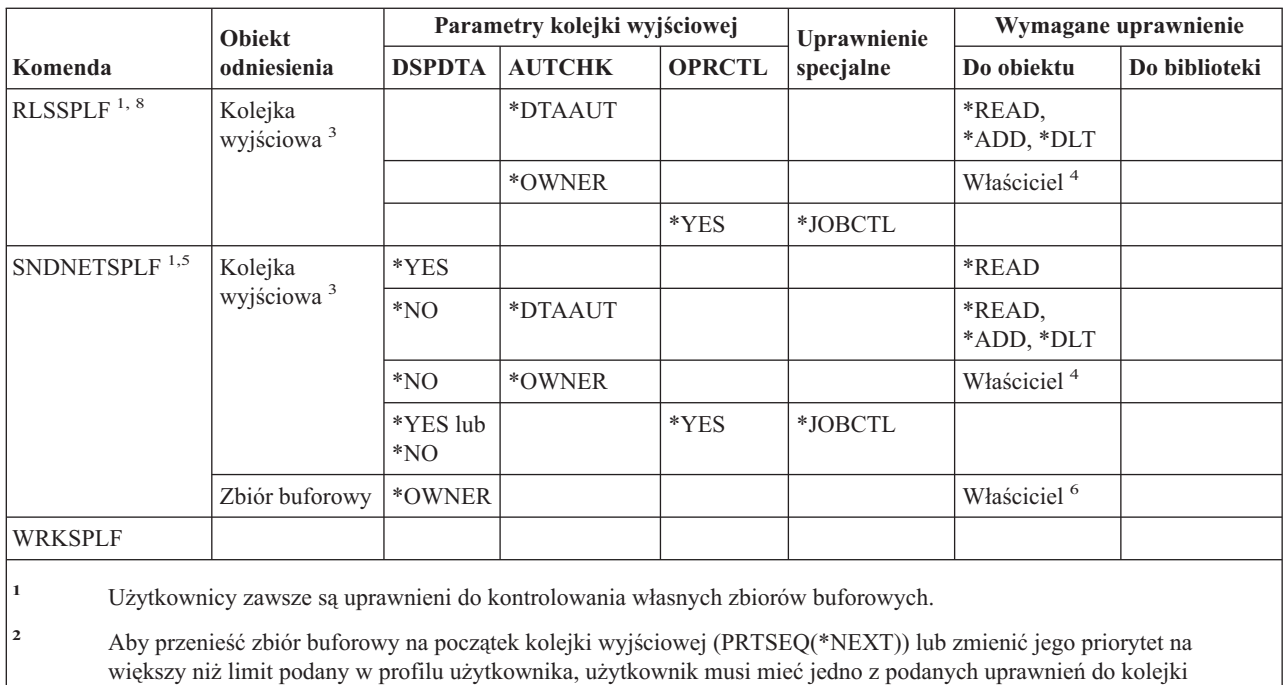

wyjściowej lub uprawnienie specjalne \*SPLCTL.

**<sup>3</sup>** Jeśli użytkownik ma uprawnienia specjalne \*SPLCTL, nie potrzebuje żadnych uprawnień do kolejki wyjściowej.

**<sup>4</sup>** Użytkownik musi być właścicielem kolejki wyjściowej.

**<sup>5</sup>** W przypadku wysyłania zbioru do użytkownika w tym samym systemie, użytkownik musi mieć uprawnienia \*USE do kolejki wyjściowej odbiorcy oraz do biblioteki tej kolejki.

**<sup>6</sup>** Użytkownik musi być właścicielem zbioru buforowego.

**<sup>7</sup>** Jeśli użytkownik ma uprawnienia specjalne \*SPLCTL, to nie potrzebuje uprawnień do docelowej kolejki wyjściowej, ale musi mieć uprawnienia \*EXECUTE do jej biblioteki.

**<sup>8</sup>** Jeśli zbiór buforowy został wstrzymany za pomocą komendy HLDJOB SPLFILE(\*YES) oraz został odłączony od zadania, użytkownik musi mieć uprawnienia \*USE do komendy RLSJOB i uprawnienia specjalne \*JOBCTL lub musi być właścicielem zbioru buforowego.

## **Komendy opisu podsystemu**

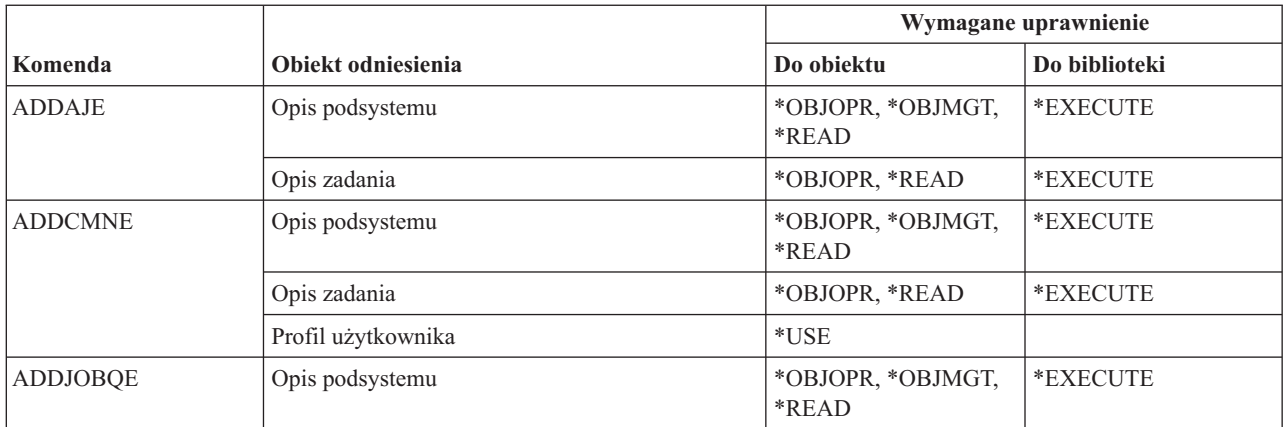

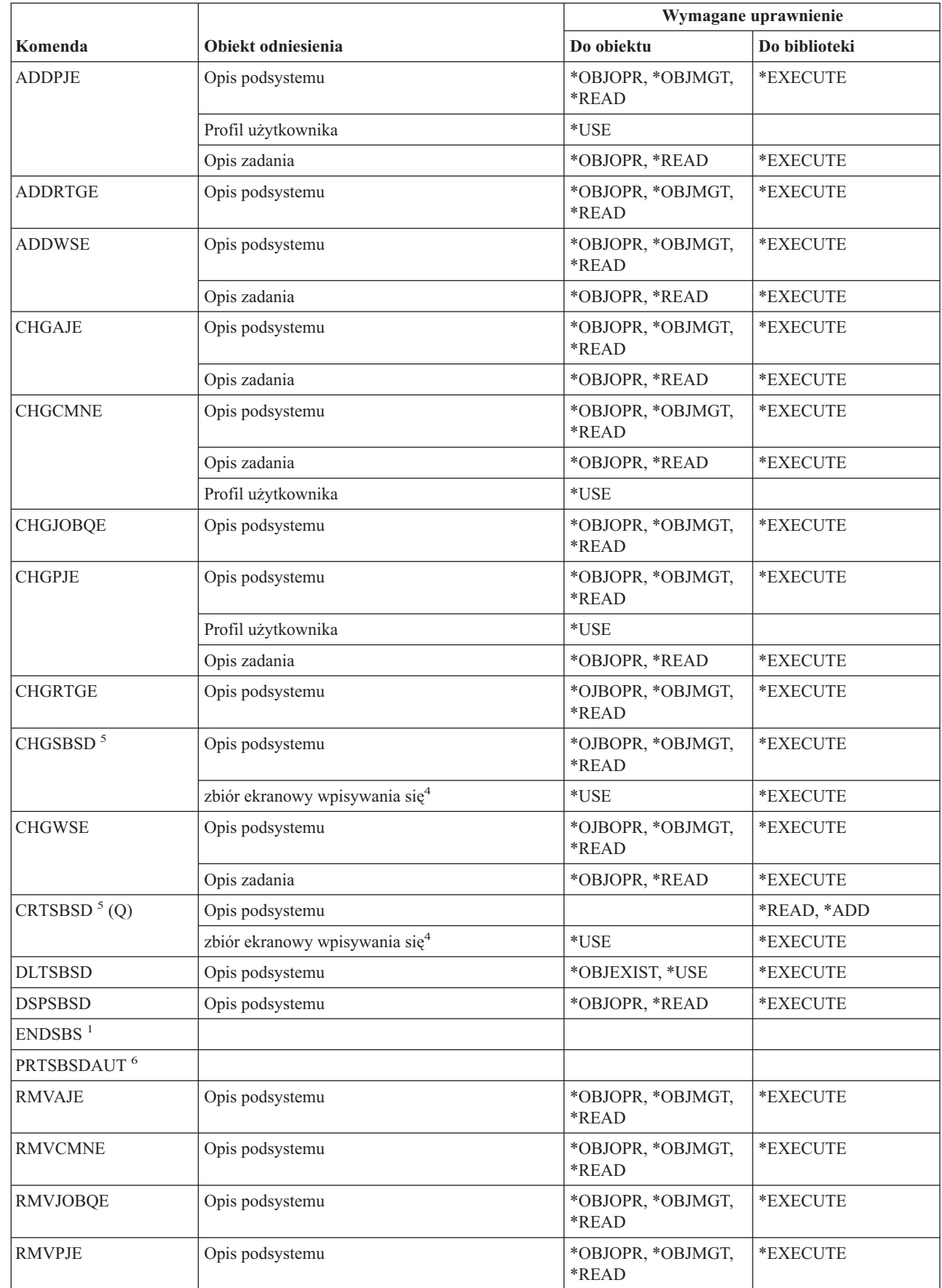

 $\overline{\phantom{a}}$ 

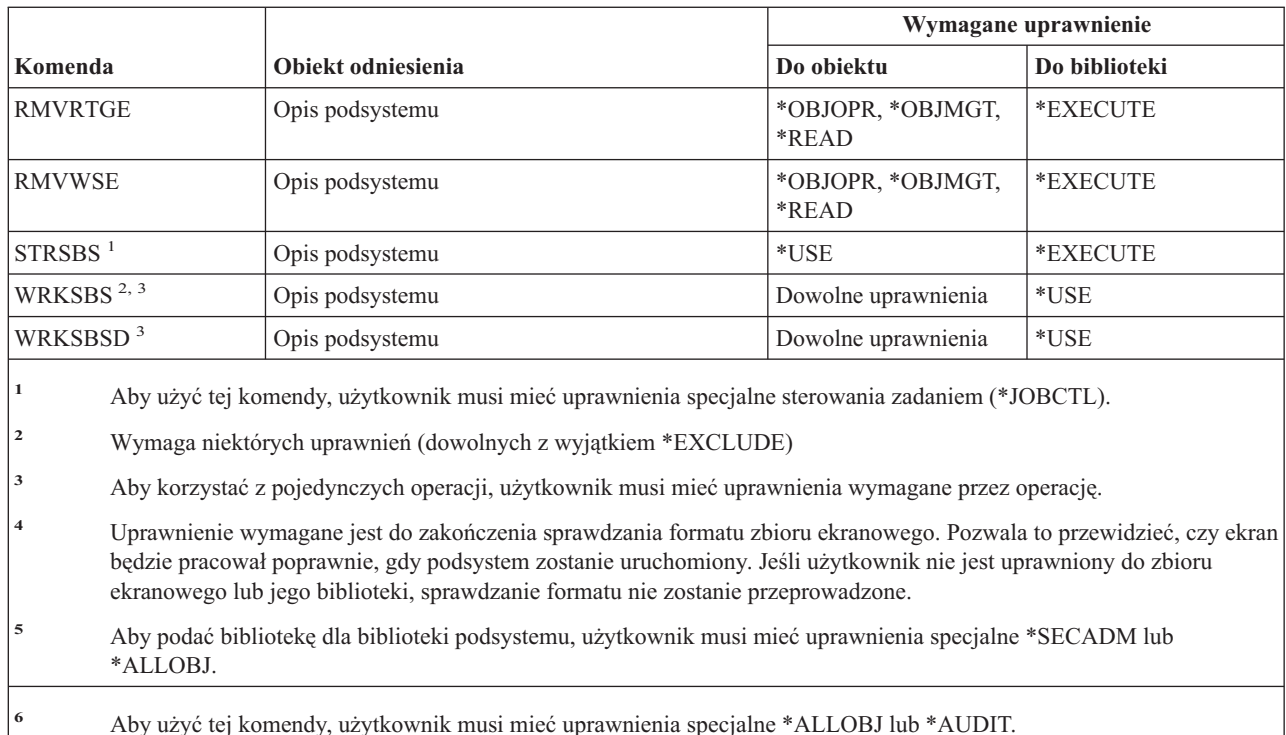

## **Komendy systemowe**

||

 $\mathsf{I}$ 

 $\mathbf{L}$ 

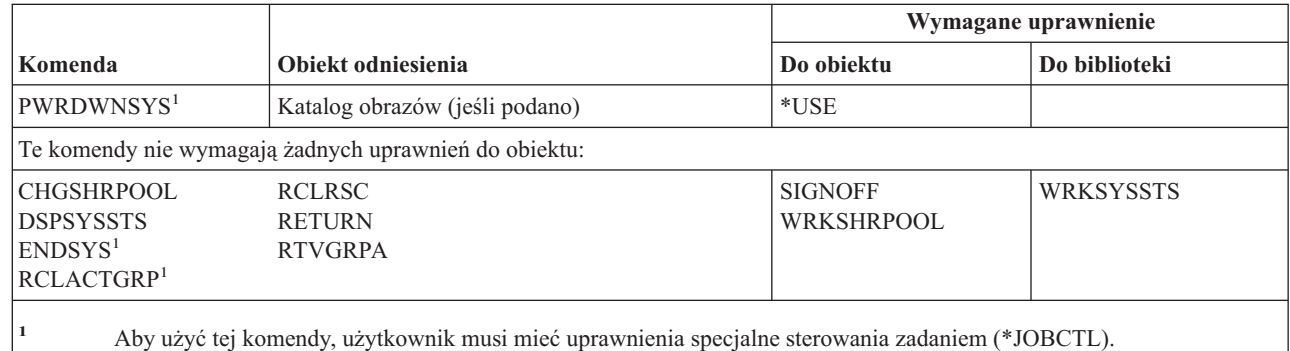

## **Komendy listy odpowiedzi systemowych**

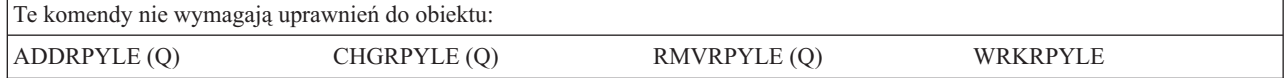

## **Komendy wartości systemowych**

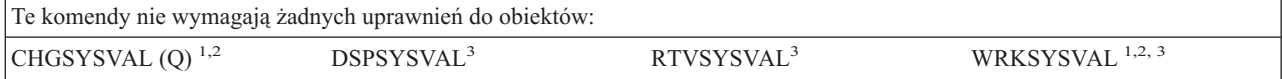

**<sup>1</sup>** Aby zmienić niektóre wartości, niezbędne są uprawnienia specjalne \*ALLOBJ, \*ALLOBJ i \*SECADM, \*AUDIT, \*IOSYSCFG lub \*JOBCTL. **<sup>2</sup>** Aby używać tej komendy w stanie, w jakim została dostarczona przez IBM, użytkownik musi być wpisany jako użytkownik QPGMR, QSYSOPR, lub QSRV albo musi mieć uprawnienie specjalne \*ALLOBJ. **<sup>3</sup>** Aby wyświetlić lub odtworzyć wartości systemowe dotyczące kontroli, użytkownik musi mieć uprawnienie specjalne \*AUDIT lub \*ALLOBJ.

# **Komendy środowiska System/36**

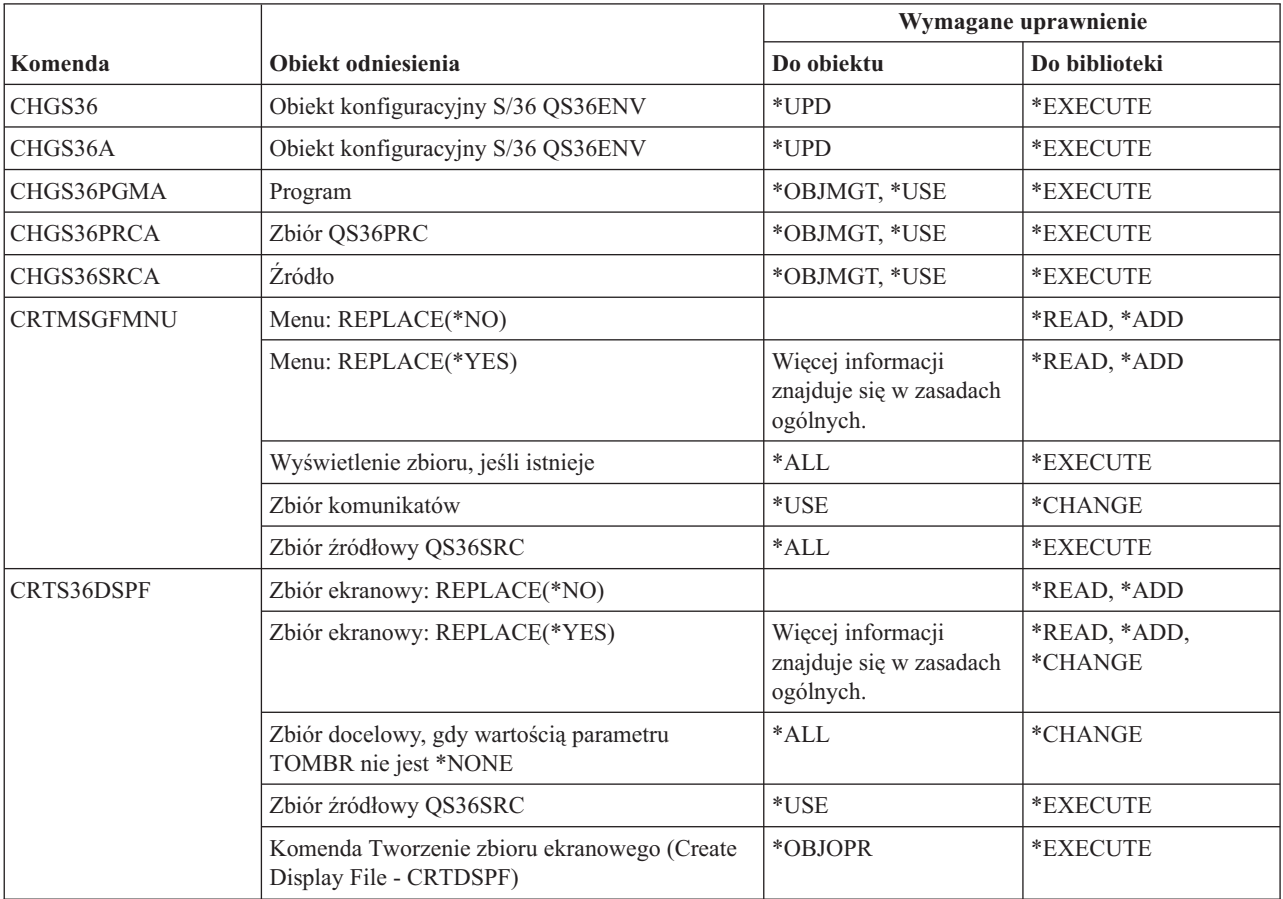

### **Komendy środowiska System/36**

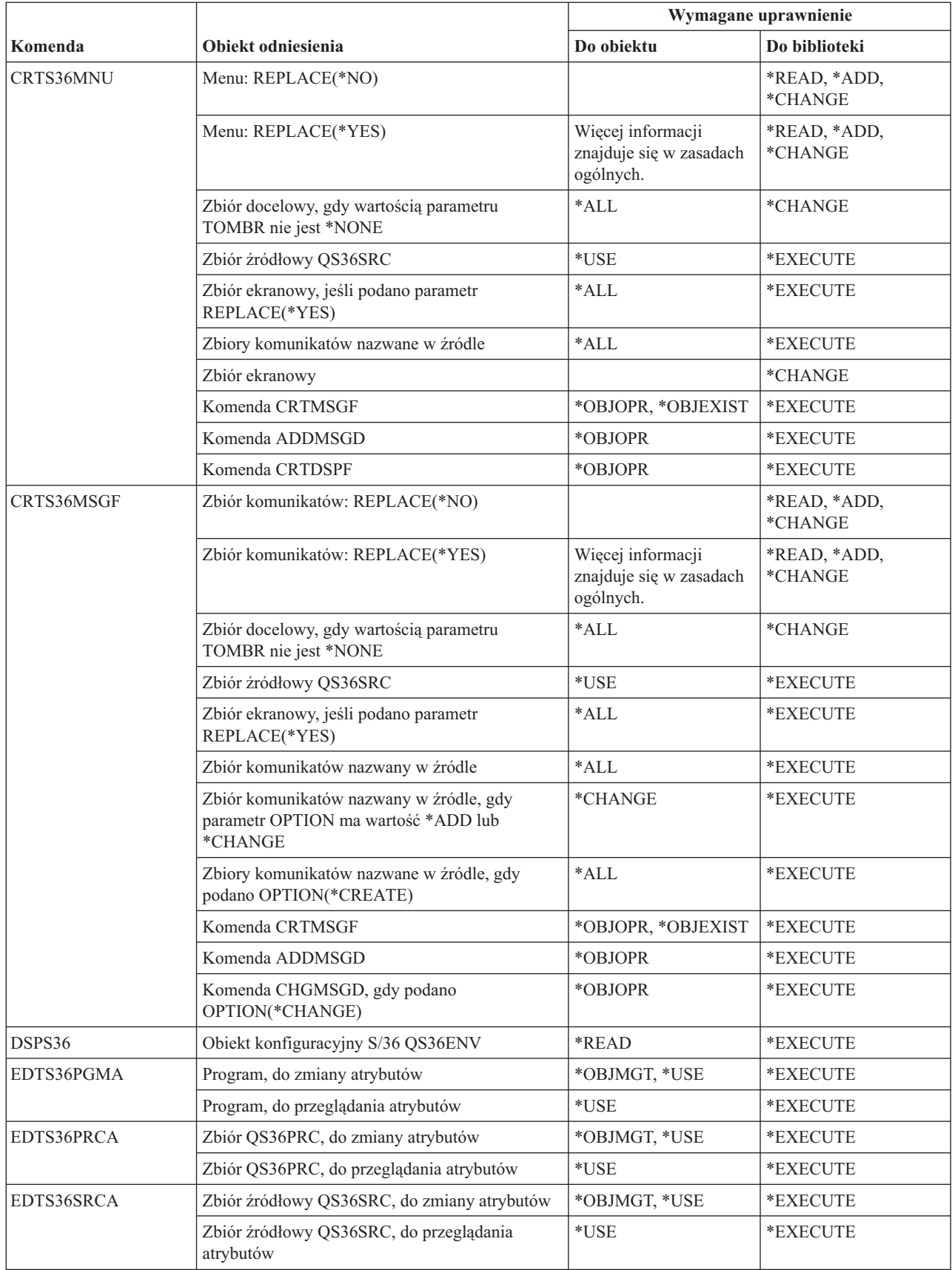

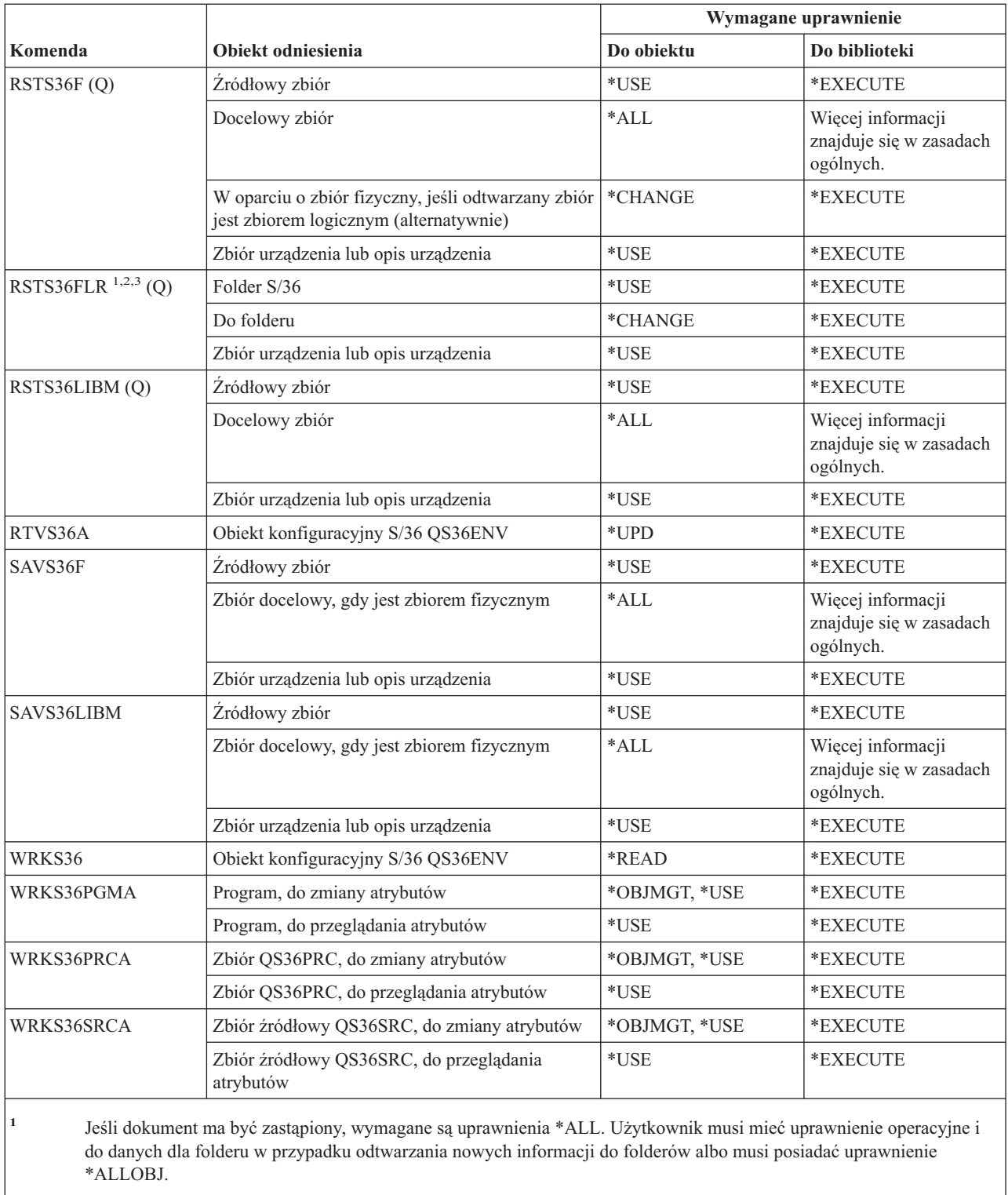

**<sup>2</sup>** Jeśli używane dla katalogu danych, wymagane są tylko uprawnienia do komendy.

**<sup>3</sup>** Użytkownik musi być zarejestrowany w katalogu dystrybucyjnym systemu, jeśli folder źródłowy jest folderem dokumentów.

## **Komendy tabel**

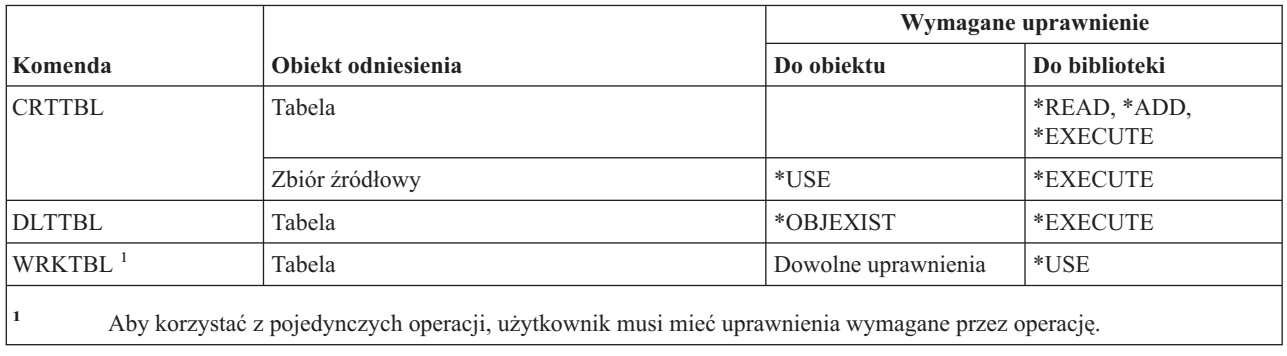

## **Komendy TCP/IP**

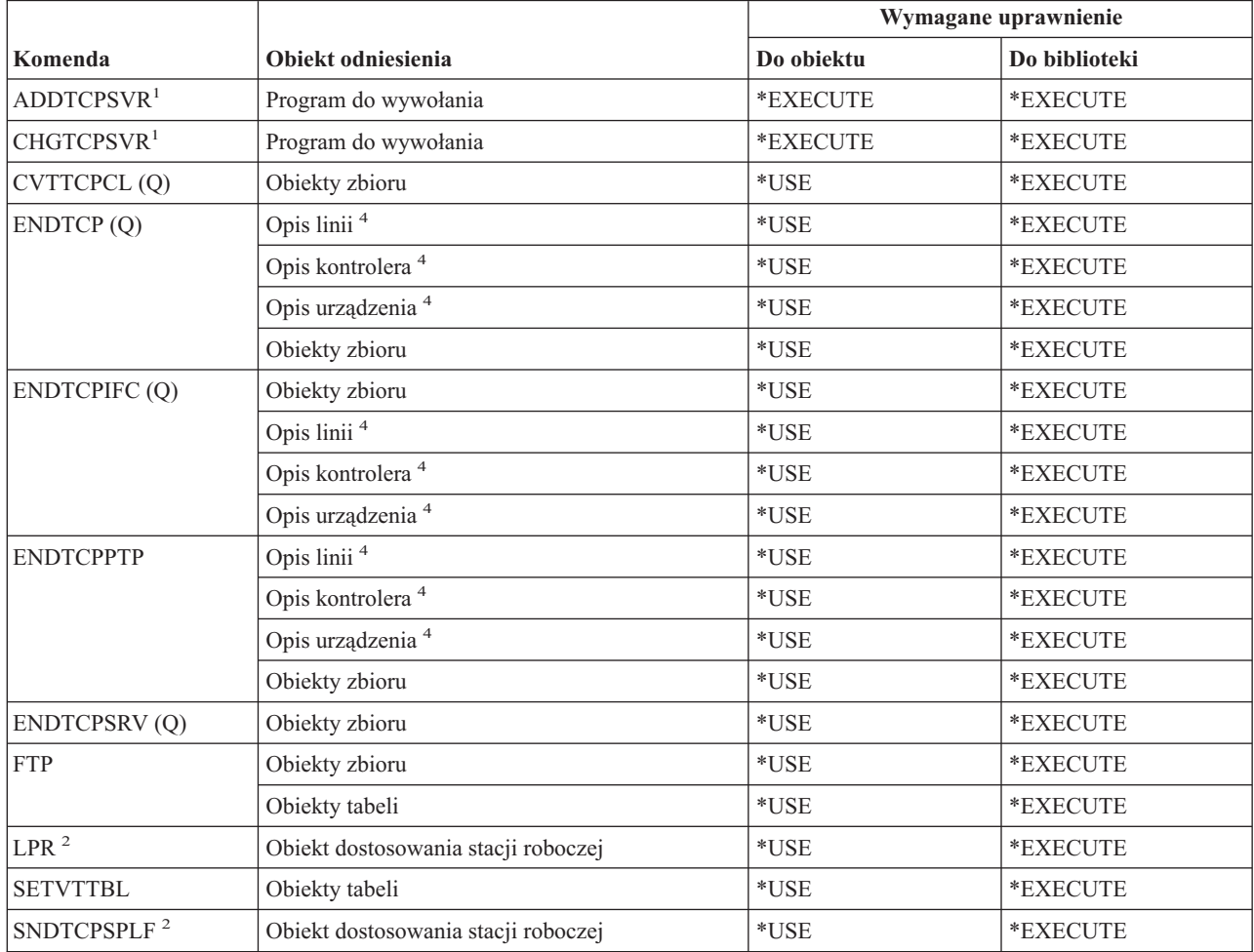

### **Komendy protokołu Transmission Control Protocol/Internet Protocol**

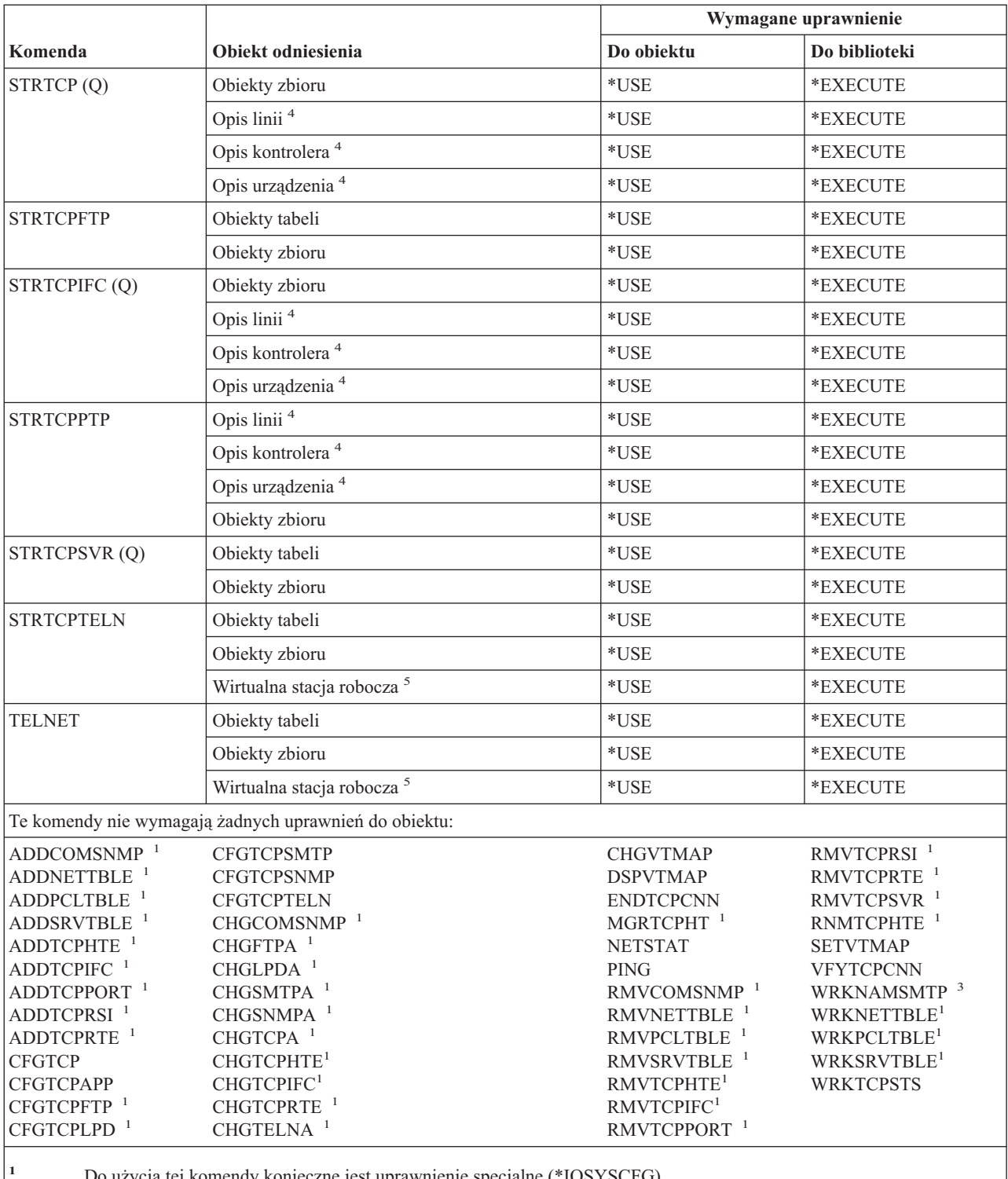

tej komendy konieczne jest uprawnienie specjalne (\*IOSYSCFG).

**<sup>2</sup>** Komendy SNDTCPSPLF i LPR korzystają z tych samych kombinacji uprawnień obiektu odniesienia, z jakich korzysta komenda SNDNETSPLF.

**<sup>3</sup>** Aby zmienić tabelę aliasów systemu lub inną tabelę aliasów profilu użytkownika, użytkownik musi mieć uprawnienia specjalne \*SECADM.

**<sup>4</sup>** Jeśli użytkownik ma uprawnienia specjalne \*JOBCTL, nie potrzebuje podanych uprawnień do obiektu.

**<sup>5</sup>** Jeśli użytkownik ma uprawnienia specjalne \*JOBCTL, nie potrzebuje podanych uprawnień do obiektu w systemie zdalnym.

## **Komendy opsu strefy czasowej**

Komendy oznaczone literą (Q) wymagają uprawnień publicznych \*EXCLUDE. Dodatek C zawiera informacje o tym, które profile użytkowników IBM mają uprawnienia do korzystania z tych komend. Szef ochrony może nadawać innym uprawnienie \*USE.

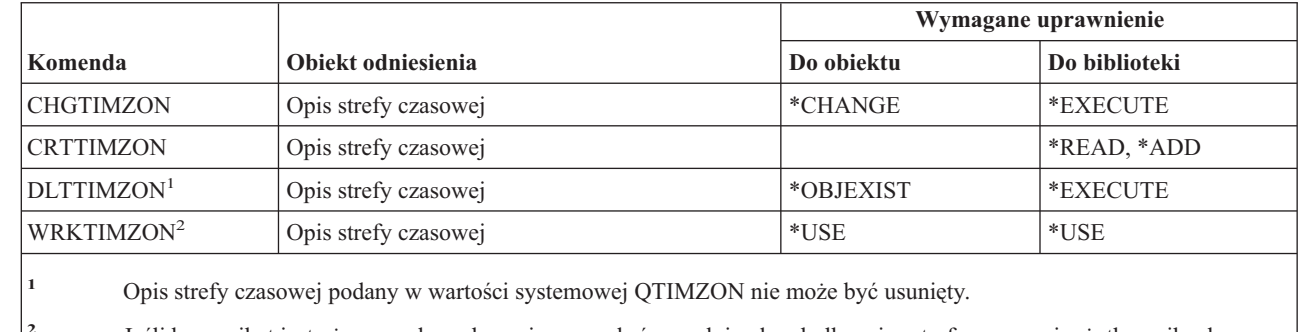

**<sup>2</sup>** Jeśli komunikat jest używany do podawania nazw skróconych i pełnych dla opisu strefy czasowej, użytkownik, aby zobaczyć nazwy skrócone i pełne musi mieć uprawnienia \*USE do zbioru komunikatów oraz uprawnienia \*EXECUTE do biblioteki zbioru komunikatów.

### **Komendy danych zamówienia aktualizacj**

Te komendy mają uprawnienia publiczne \*EXCLUDE. Dodatek C zawiera informacje o tym, które profile użytkowników IBM mają uprawnienia do korzystania z tych komend. Szef ochrony może nadawać innym uprawnienie \*USE.

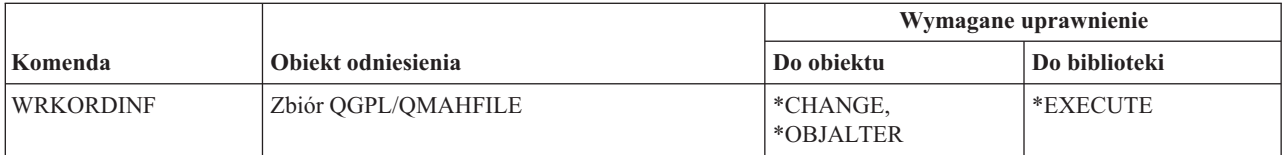

## **Komendy indeksu użytkownika, kolejki użytkownika, przestrzeni użytkownika**

*Tabela 151.*

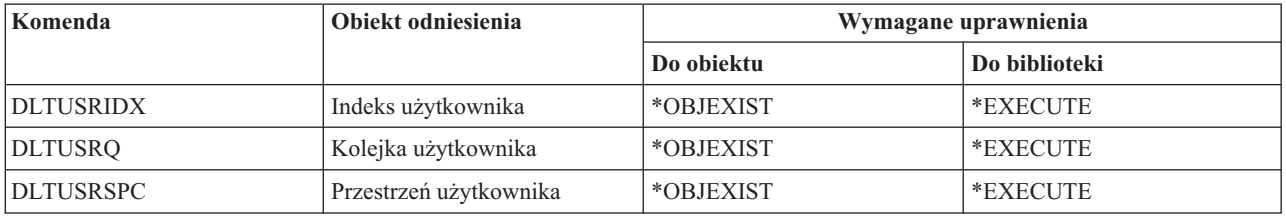

## **Komendy profilu użytkownika**

Komendy oznaczone literą (Q) wymagają uprawnień publicznych \*EXCLUDE. Dodatek C zawiera informacje o tym, które profile użytkowników IBM mają uprawnienia do korzystania z tych komend. Szef ochrony może nadawać innym uprawnienie \*USE.

| | |

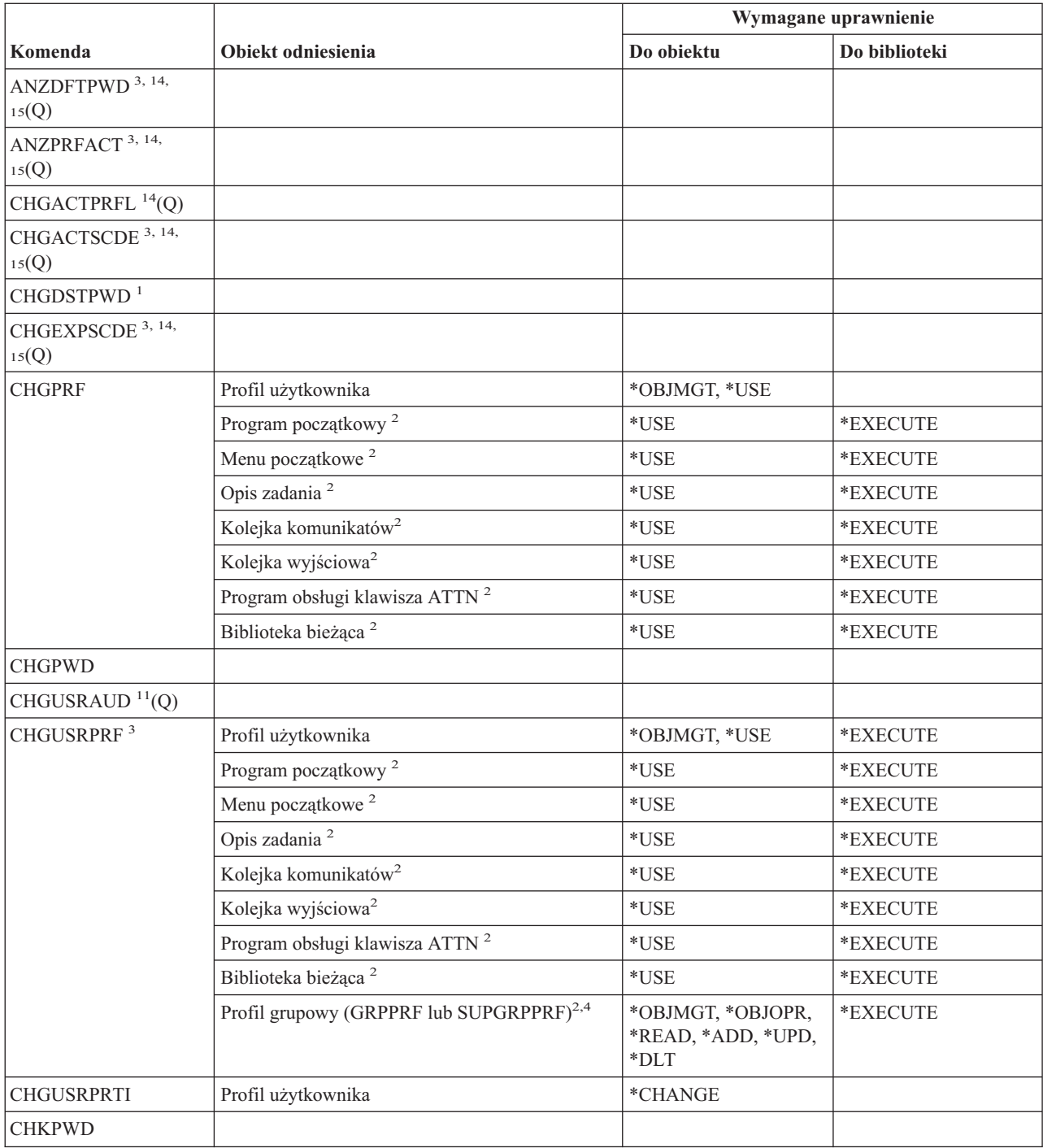

### **Komendy profilu użytkownika**

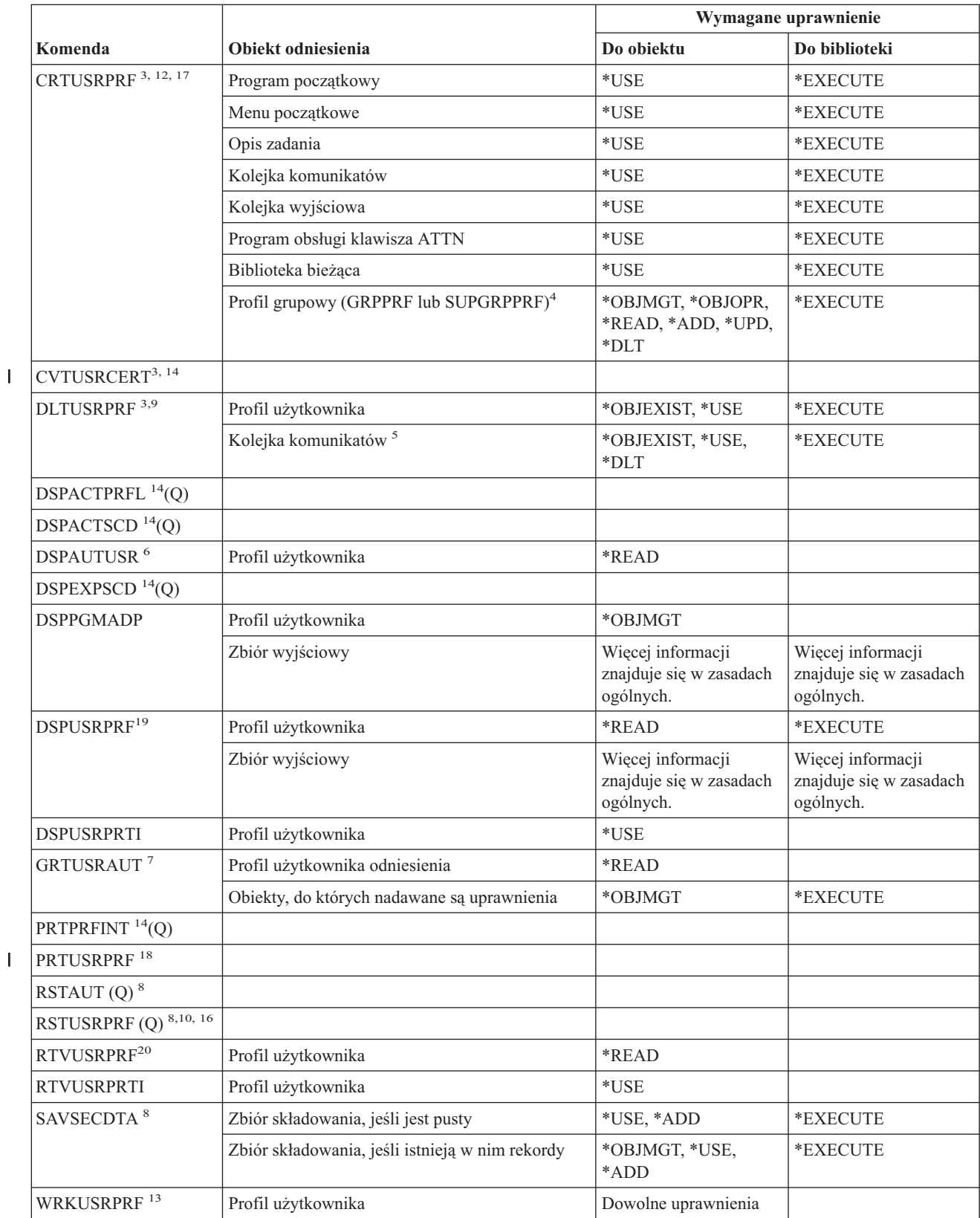

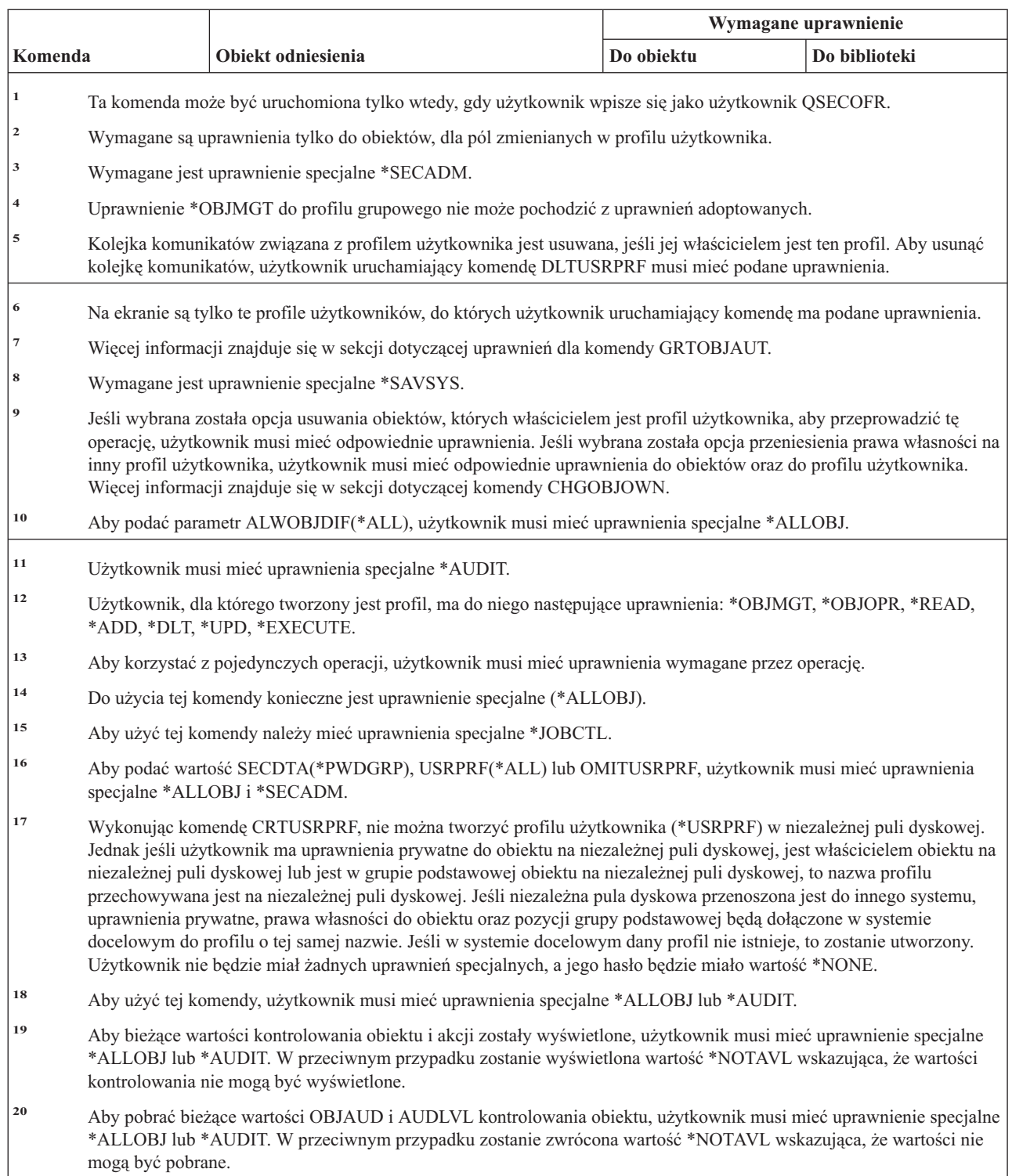

| | | | |

| |

| | | | |

## **Komendy systemu plików użytkownika**

| Komenda                                                                          | Obiekt odniesienia     | Typ obiektu                                            | System plików | Wymagane<br>uprawnienie<br>do obiektu |
|----------------------------------------------------------------------------------|------------------------|--------------------------------------------------------|---------------|---------------------------------------|
| ADDMFS $1,2,3$                                                                   | katalog_do_podłączenia | $*DIR$                                                 | "główny"      | $*W$                                  |
|                                                                                  | Przedrostek ścieżki    | Więcej informacji znajduje się w zasadach<br>ogólnych. |               |                                       |
| CRTUDFS <sup>1,2,6,7</sup> (Q)                                                   | /dev/QASPxx            | $*$ DIR                                                | "główny"      | *RWX                                  |
| DLTUDFS <sup>1,2,4,5</sup> (Q)                                                   | /dev/QASPxx            | $*$ DIR                                                | "główny"      | *RWX                                  |
|                                                                                  | dowolny objekt epfs    |                                                        | "główny"      | *RWX.<br>*OBJEXIST                    |
| <b>DSPUDFS</b>                                                                   | jakieś_katalogixx      | *DIR                                                   | "główny"      | $*RX$                                 |
| MOUNT $1,2,3$                                                                    | katalog_do_podłączenia | $*$ DIR                                                | "główny"      | $*W$                                  |
|                                                                                  | Przedrostek ścieżki    | Więcej informacji znajduje się w zasadach<br>ogólnych. |               |                                       |
| $RMVMFS$ <sup>1</sup>                                                            |                        |                                                        |               |                                       |
| UNMOUNT <sup>1</sup>                                                             |                        |                                                        |               |                                       |
| 1<br>Aby użyć tej komendy, użytkownik musi mieć uprawnienia specjalne *IOSYSCFG. |                        |                                                        |               |                                       |

**<sup>2</sup>** Parametr QASP*xx* ma wartość 01 (systemowa ASP) lub 02-16 w zależności od tego, która ASP użytkowników jest niezbędna. Jest to katalog, który zawiera podłączane \*BLKSF.

- **<sup>5</sup>** Aby używać komendy DLTUDFS, użytkownik musi mieć uprawnienia \*OBJEXIST do każdego obiektu w systemie plików UDFS, gdyż w przeciwnym przypadku żaden obiekt nie zostanie usunięty.
- **<sup>6</sup>** Aby podać wartość dla parametru Opcja skanowania dla obiektów (Scanning option for objects CRTOBJSCAN) inną niż \*PARENT, użytkownik musi mieć uprawnienia specjalne do wszystkich obiektów (\*ALLOBJ) i administratora ochrony (\*SECADM).
- **<sup>7</sup>** Uprawnienia specjalne do kontroli (\*AUDIT) wymagane są podczas podawania wartości innej niż \*SYSVAL dla parametru Wartość kontroli dla obiektów (Auditing value for objects - CRTOBJAUD).

## **Komendy listy sprawdzania**

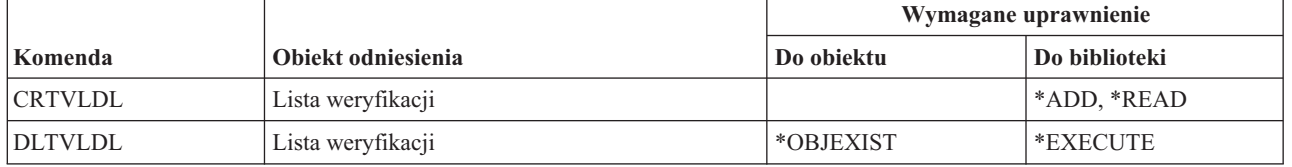

**<sup>3</sup>** Podłączany katalog (katalog\_do\_podłączenia) jest dowolnym katalogiem zintegrowanego systemu plików, który może być podłączany.

**<sup>4</sup>** System plików UDFS może zawierać całe poddrzewo obiektów, tak że podczas usuwania systemu UDFS usuwane są wszystkie rodzaje obiektów, które mogą być przechowywane w tym systemie plików.

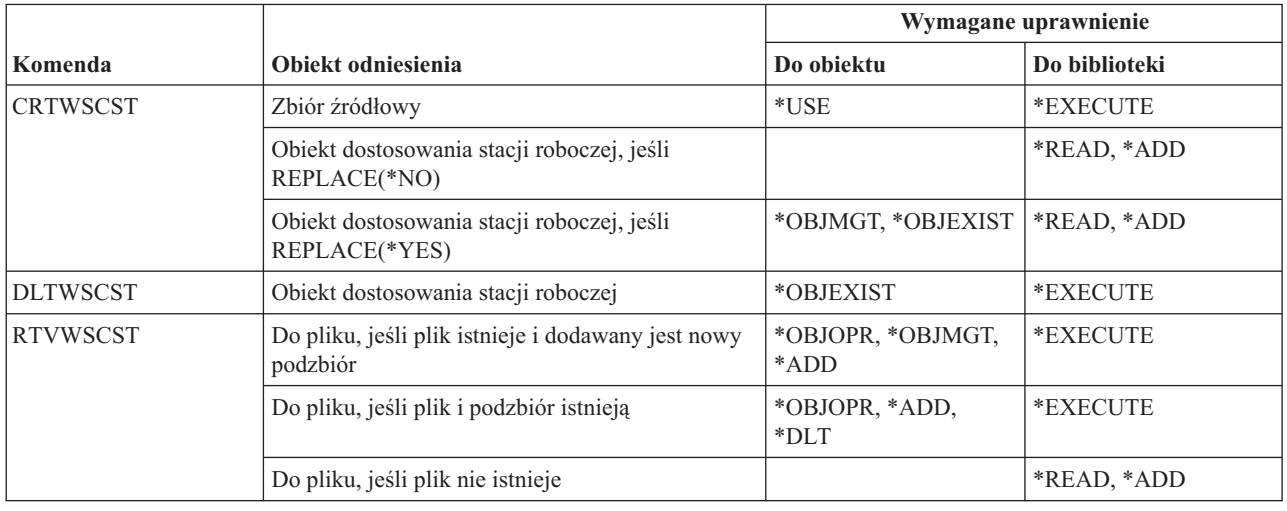

# **Komendy dostosowania stacji roboczej**

# **Komendy programu piszącego**

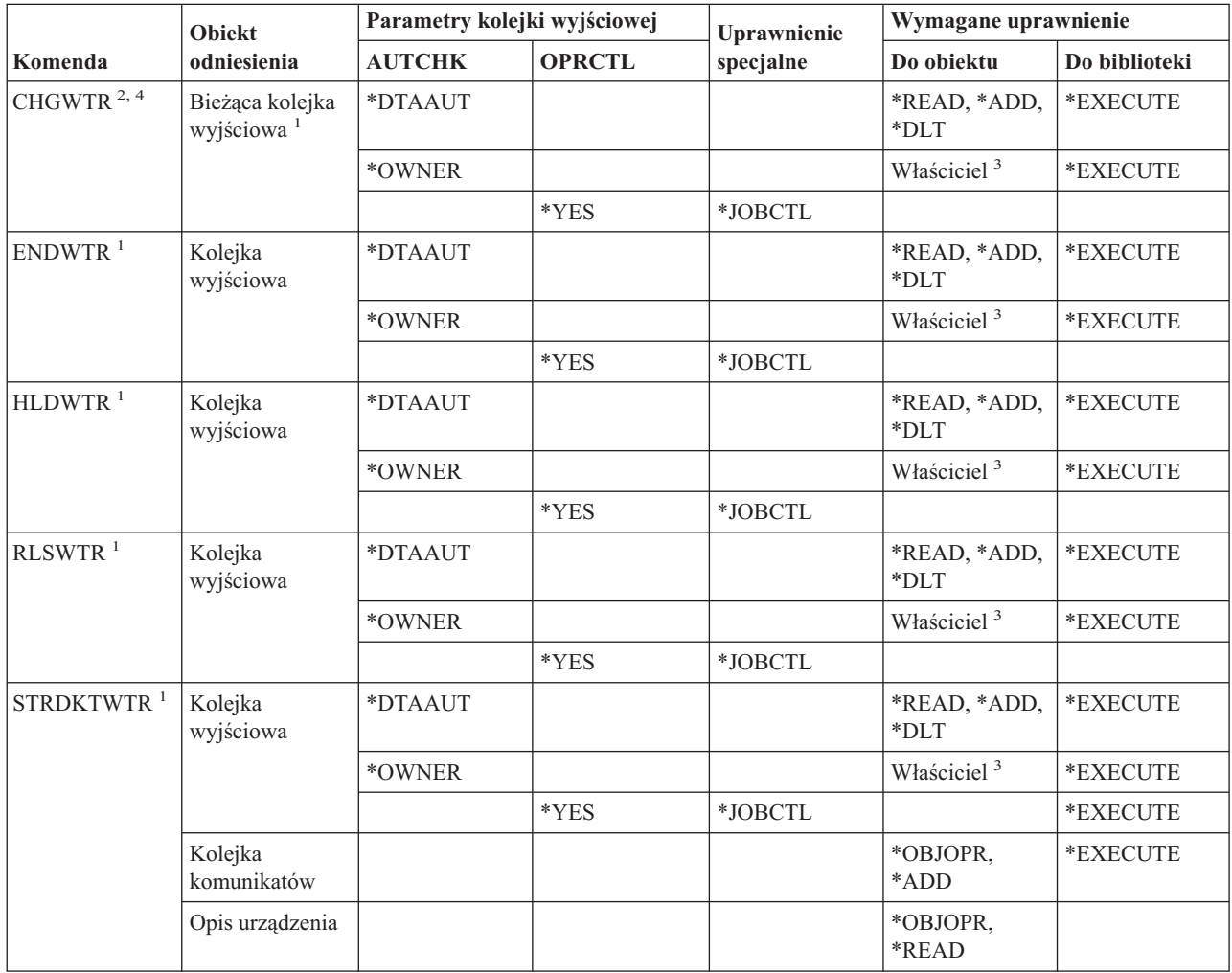

### **Komendy programu piszącego**

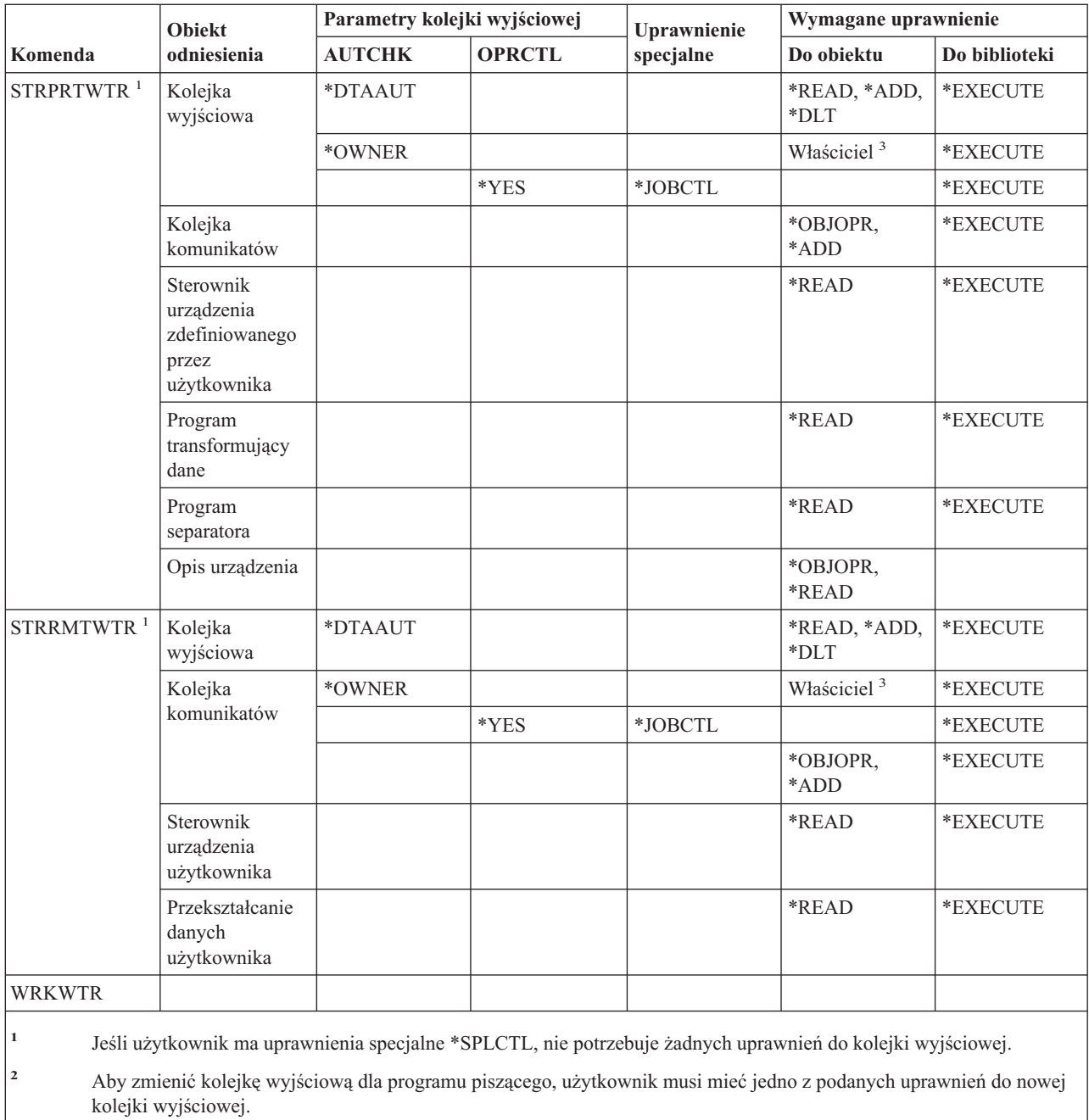

**<sup>3</sup>** Użytkownik musi być właścicielem kolejki wyjściowej.

**<sup>4</sup>** Do biblioteki nowej kolejki wyjściowej użytkownik musi mieć uprawnienia \*EXECUTE, nawet jeśli ma uprawnienia specjalne \*SPLCTL.

## **Dodatek E. Działania na obiektach a kontrola**

Ten dodatek opisuje operacje, które można wykonywać na obiektach systemu oraz zawiera informacje, czy są onekontrolowane. Lista ułożona jest według typów obiektów. Operacje pogrupowane są według tego, czy są kontrolowane, gdy parametr OBJAUD komendy CHGOBJAUD lub CHGDLOAUD ma wartość \*ALL lub \*CHANGE.

To, czy rekord kontroli dla działania zostanie zapisany, zależy od kombinacji wartości systemowych, wartości w profilu użytkownika przeprowadzającego działanie i wartości zdefiniowanej dla obiektu. Sekcja ["Planowanie](#page-277-0) kontroli dostępu do [obiektu"](#page-277-0) na stronie 256 opisuje, w jaki sposób skonfigurować kontrolę obiektów.

Operacje zapisane w tabelach wielkimi literami, na przykład CPYF, są komendami CL, chyba że oznaczone są jako funkcje API.

### **Operacje wspólne dla wszystkich typów obiektów:**

• Odczyt

### **CRTDUPOBJ**

Tworzenie duplikatu obiektu (Create Duplicate Object) - jeśli jako parametr ″*z\_obiektu*″ podano \*ALL.

#### **DMPOBJ**

Zrzut obiektu (Dump Object)

#### **DMPSYSOBJ**

Zrzut obiektu systemowego (Dump System Object)

**SAV** Składowanie obiektu w katalogu (Save Object in Directory)

#### **SAVCHGOBJ**

Składowanie zmienionych obiektów (Save Changed Object)

### **SAVLIB**

Składowanie biblioteki (Save Library)

#### **SAVOBJ**

Składowanie obiektu (Save Object)

### **SAVSAVFDTA**

Składowanie danych zbioru składowania (Save Save File Data)

### **SAVDLO**

Składowanie obiektu DLO (Save DLO Object)

#### **SAVLICPGM**

Składowanie programu licencjonowanego (Save Licensed Program)

### **SAVSHF**

Składowanie półki (Save Bookshelf)

**Uwaga:** Rekord kontroli dla operacji składowania będzie identyfikowany, jeśli składowanie wykonano z parametrem STG(\*FREE).

#### • Zmiana

### **APYJRNCHG**

Zastosowanie kronikowanych zmian (Apply Journaled Changes)

#### **CHGJRNOBJ** |

|

Change Journaled Object (Zmiana kronikowanego obiektu)

### **Kontrola obiektów**

#### **CHGOBJD**

Zmiana opisu obiektu (Change Object Description)

### **CHGOBJOWN**

Zmiana właściciela obiektu (Change Object Owner)

### **CRTxxxxxx**

Tworzenie obiektu (Create object)

### **Uwagi:**

- 1. Jeśli dla biblioteki docelowej podano parametr \*ALL lub \*CHANGE, podczas tworzenia obiektu zapisywana jest pozycja ZC.
- 2. Jeśli dla kontrolowania działania aktywna jest wartość \*CREATE, podczas tworzenia obiektu zapisywana jest pozycja CO.

### **DLTxxxxxx**

Usunięcie obiektu (Delete object)

#### **Uwagi:**

- 1. Jeśli dla biblioteki zawierającej obiekt podano parametr \*ALL lub \*CHANGE, podczas usuwania obiektu zapisywana jest pozycja ZC.
- 2. Jeśli dla obiektu podano parametr \*ALL lub \*CHANGE, podczas usuwania obiektu zapisywana jest pozycja ZC.
- 3. Jeśli dla kontrolowania działania aktywna jest wartość \*DELETE, podczas usuwania obiektu zapisywana jest pozycja DO.

#### **ENDJRNxxx**

Zakończenie kronikowania (End Journaling)

#### **GRTOBJAUT**

Nadanie uprawnień dla obiektu (Grant Object Authority)

**Uwaga:** Jeśli uprawnienia nadawane są w oparciu o obiekt odniesienia, dla obiektu odniesienia nie jest zapisywany rekord kontroli.

### **MOVOBJ**

Przeniesienie obiektu (Move Object)

### **QjoEndJournal**

Zakończenie kronikowania (End Journaling)

### **QjoStartJournal**

Uruchomienie kronikowania (Start Journaling)

### **RCLSTG**

Odzyskiwanie pamięci (Reclaim Storage)

- Jeśli obiekt jest chroniony przez uszkodzony \*AUTL, rekord kontroli zostanie zapisany, gdy obiekt jest chroniony przez listę autoryzacji QRCLAUTL.
- Rekord kontroli jest zapisywany podczas przenoszenia obiektu do biblioteki QRCL.

### **RMVJRNCHG**

Usuwanie kronikowanych zmian (Remove Journaled Changes)

#### **RNMOBJ**

Zmiana nazwy obiektu (Rename Object)

#### **RST** Odtworzenie obiektu w katalogu (Restore Object in Directory)

#### **RSTCFG**

Odtwarzanie obiektów konfiguracyjnych (Restore Configuration Objects)
### **RSTLIB**

Odtworzenie biblioteki (Restore Library)

### **RSTLICPGM**

Odtworzenie programu licencjonowanego (Restore Licensed Program)

### **RSTOBJ**

Odtworzenie obiektu (Restore Object)

#### **RVKOBJAUT**

Odwołanie uprawnień dla obiektu (Revoke Object Authority)

#### **STRJRNxxx**

Uruchomienie kronikowania (Start Journaling)

• Operacje, które nie są kontrolowane

### **Podpowiedź (Prompt) <sup>2</sup>**

Program przesłonięcia podpowiedzi dla komendy zmiany (jeśli istnieje)

#### **CHKOBJ**

Sprawdzenie obiektu (Check Object)

# **ALCOBJ**

Przydzielenie obiektu (Allocate Object)

#### **CPROBJ**

Kompresja obiektu (Compress Object)

## **DCPOBJ**

Dekompresja obiektu (Decompress Object)

### **DLCOBJ**

Zwolnienie obiektu (Deallocate Object)

#### **DSPOBJD**

Wyświetlenie opisu obiektu (Display Object Description)

#### **DSPOBJAUT**

Wyświetlenie uprawnień dla obiektu (Display Object Authority)

### **EDTOBJAUT**

Edycja uprawnień dla obiektu (Edit Object Authority)

**Uwaga:** Jeśli zmieniane są uprawnienia do obiektu a kontrola obiektu obejmuje \*SECURITY lub obiekt jest kontrolowany, zapisywany jest rekord kontroli.

### **QSYCUSRA**

Sprawdzenie uprawnień użytkownika do funkcji API obiektu

#### **QSYLUSRA**

Lista użytkowników autoryzowanych do funkcji API obiektu. Rekord kontroli nie jest zapisywany dla obiektów, których uprawnienia znajdują się na liście. Rekord kontroli zapisywany jest dla przestrzeni użytkownika, w której zostały umieszczone informacje.

### **QSYRUSRA**

Odtwarzanie uprawnień użytkownika do funkcji API obiektu

#### **RCLTMPSTG**

Odzyskiwanie pamięci tymczasowej (Reclaim Temporary Storage)

<sup>2.</sup> Gdy wymagana jest podpowiedź dla komendy, program przesłonięcia podpowiedzi wyświetla bieżące wartości. Na przykład jeśli wpisana zostanie komenda CHGURSPRF USERA i naciśnięty zostanie klawisz F4 (podpowiedź), ekran Zmiana profilu użytkownika wyświetli bieżące wartości dla profilu użytkownika USERA.

#### **RTVOBJD**

Odtworzenie opisu obiektu (Retrieve Object Description)

## **SAVSTG**

Składowanie pamięci (Save Storage) (tylko kontrola komendy SAVSTG)

## **WRKOBJLCK**

Praca z blokadami obiektów (Work with Object Locks)

#### **WRKOBJOWN**

Praca z obiektami wg właścicieli (Work with Objects by Owner)

#### **WRKxxx**

Praca z komendami obiektu (Work with object commands)

## **Operacje dotyczące czasu odzyskiwania ścieżki dostępu:**

**Uwaga:** Zmiany czasu odzyskiwania ścieżki dostępu są kontrolowane, gdy wartość systemowa kontroli działania (QAUDLVL) lub parametr kontroli działania (AUDLVL) w profilu użytkownika zawiera wartość \*SYSMGT.

• Kontrolowane Operacje

#### **CHGRCYAP**

Zmiana odzyskiwania ścieżek dostępu (Change Recovery for Access Paths)

#### **EDTRCYAP**

Edycja odzyskiwania ścieżek dostępu (Edit Recovery for Access Paths)

• Operacje, które nie są kontrolowane

## **DSPRCYAP**

Wyświetlenie odzyskiwania ścieżek dostępu (Display Recovery for Access Paths)

### **Operacje dotyczące tabeli alertów (\*ALRTBL):**

• Odczyt

#### **Brak**

• Zmiana

#### **ADDALRD**

Dodanie opisu alertu (Add Alert Description)

#### **CHGALRD**

Zmiana opisu alertu (Change Alert Description)

#### **CHGALRTBL**

Zmiana tabeli alertów (Change Alert Table)

## **RMVALRD**

Usuwanie opisu alertu (Remove Alert Description)

#### • Operacje, które nie są kontrolowane

## **Drukowanie (Print)**

Drukowanie opisu alertu

### **WRKALRD**

Praca z opisem alertu (Work with Alert Description)

### **WRKALRTBL**

Praca z tabelami alertów (Work with Alert Table)

## **Operacje dotyczące listy autoryzacji (\*AUTL):**

• Odczyt

## **Brak**

• Zmiana

## **ADDAUTLE**

Dodanie pozycji listy autoryzacji (Add Authorization List Entry)

## **CHGAUTLE**

Zmiana pozycji listy autoryzacji (Change Authorization List Entry)

## **EDTAUTL**

Edycja listy autoryzacji (Edit Authorization List)

## **RMVAUTLE**

Usunięcie pozycji listy autoryzacji (Remove Authorization List Entry)

## • Operacje, które nie są kontrolowane

## **DSPAUTL**

Wyświetlenie listy autoryzacji (Display Authorization List)

## **DSPAUTLOBJ**

Wyświetlenie obiektów listy autoryzacji (Display Authorization List Objects)

## **DSPAUTLDLO**

Wyświetlenie listy autoryzacji obiektu DLO (Display Authorization List DLO)

## **RTVAUTLE**

Odtworzenie pozycji listy autoryzacji (Retrieve Authorization List Entry)

## **QSYLATLO**

Wyświetlenie listy obiektów zabezpieczonych przez funkcję API \*AUTL

## **WRKAUTL**

Praca z listami autoryzacji (Work with authorization lists)

## **Operacje dotyczące magazynu uprawnień (\*AUTHLR):**

• Odczyt

## **Brak**

• Zmiana

## **Powiązana**

Gdy jest używana do zabezpieczenia obiektu.

• Operacje, które nie są kontrolowane

## **DSPAUTHLR**

Wyświetlenie magazynu uprawnień (Display Authority Holder)

## **Operacje dotyczące katalogu konsolidacji (\*BNDDIR):**

• Odczyt

## **CRTPGM**

Tworzenie programu (Create Program)

## **CRTSRVPGM**

Tworzenie programu usługowego (Create Service Program)

## **RTVBNDSRC**

Odtworzenie źródła konsolidacji (Retrieve Binder Source)

## **UPDPGM**

Aktualizacja programu (Update Program)

### **UPDSRVPGM**

Aktualizacja programu usługowego (Update Service Program)

• Zmiana

## **ADDBNDDIRE**

Dodanie pozycji do katalogu konsolidacji (Add Binding Directory Entries)

## **RMVBNDDIRE**

Usuwanie pozycji katalogu konsolidacji (Remove Binding Directory Entries)

• Operacje, które nie są kontrolowane

### **DSPBNDDIR**

Wyświetlenie zawartości katalogu konsolidacji (Display the contents of a binding directory)

### **WRKBNDDIR**

Praca z katalogiem konsolidacji (Work with Binding Directory)

### **WRKBNDDIRE**

Praca z pozycjami katalogu konsolidacji (Work with Binding Directory Entry)

### **Operacje dotyczące listy konfiguracji (\*CFGL):**

• Odczyt

## **CPYCFGL**

Kopiowanie listy konfiguracji (Copy Configuration List). Pozycja zapisywana jest dla *źródłowej\_listy\_konfiguracji*

• Zmiana

## **ADDCFGLE**

Dodanie pozycji do listy konfiguracji (Add Configuration List Entries)

## **CHGCFGL**

Zmiana listy konfiguracji (Change Configuration List)

## **CHGCFGLE**

Zmiana pozycji listy konfiguracji (Change Configuration List Entry)

## **RMVCFGLE**

Usuwanie pozycji listy konfiguracji (Remove Configuration List Entry)

#### • Operacje, które nie są kontrolowane

## **DSPCFGL**

Wyświetlenie listy konfiguracji (Display Configuration List)

## **WRKCFGL**

Praca z listami konfiguracji (Work with Configuration Lists)

## **Operacje dotyczące plików specjalnych (\*CHRSF):**

Informacje dotyczące kontrolowania plików specjalnych (\*CHRSF) zawiera sekcja Operacje [dotyczące](#page-518-0) pliku [strumieniowego](#page-518-0) (\*STMF).

## **Operacje dotyczące formatu wykresu (\*CHTFMT):**

• Odczyt

#### **Wyświetlenie (Display)** Komenda DSPCHT lub opcja F10 menu programu BGU

## **Drukowanie/nakreślanie (Print/Plot)**

Komenda DSPCHT lub opcja F15 menu programu BGU

#### **Składowanie/Tworzenie (Save/Create)**

Składowanie lub tworzenie zbioru danych graficznych (GDF) za pomocą komendy CRTGDF lub opcji F13 menu programu BGU

• Zmiana

**Brak**

• Operacje, które nie są kontrolowane

## **Brak**

### **Operacje dotyczące opisu żądania zmiany (\*CRQD):**

• Odczyt

## **QFVLSTA**

Funkcja API List Change Request Description Activities

### **QFVRTVCD**

Funkcja API Retrieve Change Request Description

## **SBMCRQ**

Wprowadzenie żądania CRQ (Submit Change Request)

### • Zmiana

### **ADDCMDCRQA**

Dodanie działania CRQ komend (Add Command Change Request Activity)

### **ADDOBJCRQA**

Dodanie działania CRQ obiektu (Add Object Change Request Activity)

### **ADDPRDCRQA**

Dodanie działania CRQ produktu (Add Product Change Request Activity)

#### **ADDPTFCRQA**

Dodanie działania CRQ poprawki PTF (Add PTF Change Request Activity)

#### **ADDRSCCRQA**

Dodanie działania CRQ zasobu (Add Resource Change Request Activity)

## **CHGCMDCRQA**

Zmiana działania CRQ komend (Change Command Change Request Activity)

#### **CHGCRQD**

Zmiana opisu CRQ (Change Change Request Description)

#### **CHGOBJCRQA**

Zmiana działania CRQ obiektu (Change Object Change Request Activity)

#### **CHGPRDCRQA**

Zmiana działania CRQ produktu (Change Product Change Request Activity)

## **CHGPTFCRQA**

Zmiana działania CRQ poprawki PTF (Change PTF Change Request Activity)

#### **CHGRSCCRQA**

Zmiana działania CRQ zasobu (Change Resource Change Request Activity)

#### **QFVADDA**

Funkcja API Add Change Request Description Activity

#### **QFVRMVA**

Funkcja API Remove Change Request Description Activity

## **RMVCRQDA**

Usuwanie działania CRQD (Remove Change Request Dscription Activity)

• Operacje, które nie są kontrolowane

## **WRKCRQD**

Praca z opisami CRQ (Work with Change Request Description)

## **Operacje dotyczące opisu ustawień narodowych języka C (\*CLD):**

• Odczyt

## **RTVCLDSRC**

Odtwarzanie źródła ustawień narodowych języka C (Retrieve C Locale Source)

### **Setlocale**

Podczas działania programu w języku C, obiektu ustawień narodowych języka C można użyć korzystając z funkcji Setlocale.

• Zmiana

## **Brak**

• Operacje, które nie są kontrolowane

## **Brak**

## **Operacje dotyczące klasy (\*CLS):**

• Odczyt

## **Brak**

• Zmiana

## **CHGCLS**

Zmiana klasy (Change Class)

• Operacje, które nie są kontrolowane

## **Uruchomienie zadania (Job start)**

Kiedy jest używane przez zarządzanie pracą do uruchomienia zadania

## **DSPCLS**

Wyświetlenie klasy (Display Class)

## **WRKCLS**

Praca z klasami (Work with Classes)

## **Operacje dotyczące komendy (\*CMD):**

• Odczyt

## **Uruchomienie (Run)**

Gdy komenda jest uruchamiana

• Zmiana

## **CHGCMD**

Zmiana komendy (Change Command)

## **CHGCMDDFT**

Zmiana wartości domyślnych komendy (Change Command Default)

• Operacje, które nie są kontrolowane

## **DSPCMD**

Wyświetlenie komendy (Display Command)

## **PRTCMDUSG**

Drukowanie użycia komend (Print Command Usage)

## **QCDRCMDI**

Funkcja API Retrieve Command Information

## **WRKCMD**

### Praca z komendami (Work with Commands)

Przedstawione poniżej komendy używane są w programach CL do kontrolowania przetwarzania oraz manipulowania danymi programu. Ich użycie nie jest kontrolowane.

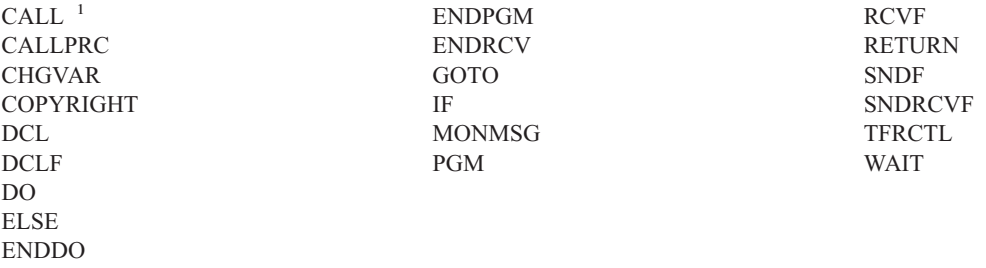

**<sup>1</sup>** Komenda CALL jest kontrolowana, gdy zostanie uruchomiona interaktywnie. Nie jest kontrolowana w przypadku uruchamiania w programie CL.

#### **Operacje dotyczące listy połączeń (\*CNNL):**

- Odczyt
	- **Brak**
- Zmiana

### **ADDCNNLE**

Dodanie pozycji do listy połączeń (Add Connection List Entry)

## **CHGCNNL**

Zmiana listy połączeń (Change Connection List)

#### **CHGCNNLE**

Zmiana pozycji listy połączeń (Change Connection List Entry)

## **RMVCNNLE**

Usuwanie pozycji z listy połączeń (Remove Connection List Entry)

#### **RNMCNNLE**

Zmiana nazwy pozycji listy połączeń (Rename Connection List Entry)

## • Operacje, które nie są kontrolowane

#### **Kopiowanie (Copy)**

Opcja 3 komendy WRKCNNL

#### **DSPCNNL**

Wyświetlenie listy połączeń (Display Connection List)

#### **RTVCFGSRC**

Odtworzenie źródła listy połączeń (Retrieve source of connection list)

## **WRKCNNL**

Praca z listami połączeń (Work with Connection List)

#### **WRKCNNLE**

Praca z pozycjami listy połączeń (Work with Connection List Entry)

### **Operacje dotyczące opisu klasy usług (\*COSD):**

• Odczyt

#### **Brak**

• Zmiana

## **CHGCOSD**

- Zmiana opisu klasy usług (Change Class-of-Service Description)
- Operacje, które nie są kontrolowane

## **DSPCOSD**

Wyświetlenie opisu klasy usług (Display Class-of-Service Description)

## **RTVCFGSRC**

Odtworzenie źródła opisu klasy usług (Retrieve source of class-of-service description)

### **WRKCOSD**

Kopiowanie opisu klasy usług (Copy class-of-service description)

### **WRKCOSD**

Praca z opisami klasy usług (Work Class-of-Service Description)

### **Operacje dotyczące informacji po stronie komunikacyjnej (\*CSI):**

• Odczyt

## **DSPCSI**

Wyświetlenie informacji po stronie komunikacyjnej (Display Communications Side Information)

### **Inicjowanie (Initialize)**

Inicjowanie konwersacji (Initialize conversation)

• Zmiana

## **CHGCSI**

Zmiana informacji po stronie komunikacyjnej (Change Communications Side Information)

• Operacje, które nie są kontrolowane

## **WRKCSI**

Praca z informacjami po stronie komunikacyjnej (Work with Communications Side Information)

## **Operacje dotyczące międzysystemowej mapy produktów systemu (\*CSPMAP):**

• Odczyt

## **Odniesienie (Reference)**

Gdy dotyczy aplikacji CSP

• Zmiana

**Brak**

• Operacje, które nie są kontrolowane

## **DSPCSPOBJ**

Wyświetlenie obiektu CSP (Display CSP Object)

## **WRKOBJCSP**

Praca z obiektami dla CSP (Work with Objects for CSP)

## **Operacje dotyczące międzysystemowej tabeli produktów (\*CSPTBL):**

• Odczyt

## **Odniesienie (Reference)**

Gdy dotyczy aplikacji CSP

• Zmiana

**Brak**

• Operacje, które nie są kontrolowane

## **DSPCSPOBJ**

Wyświetlenie obiektu CSP (Display CSP Object)

### **WRKOBJCSP**

Praca z obiektami dla CSP (Work with Objects for CSP)

#### **Operacje dotyczące opisu kontrolera (\*CTLD):**

• Odczyt

### **SAVCFG**

Składowanie konfiguracji (Save Configuration)

#### **VFYCMN**

Testowanie łącza (Link test)

• Zmiana

### **CHGCTLxxx**

Zmiana opisu kontrolera (Change controller description)

## **VRYCFG**

Udostępnianie lub blokowanie opisu kontrolera (Vary controller description on or off)

• Operacje, które nie są kontrolowane

#### **DSPCTLD**

Wyświetlenie opisu kontrolera (Display Controller Description)

#### **ENDCTLRCY**

Zakończenie odzyskiwania kontrolera (End Controller Recovery)

#### **PRTDEVADR**

Drukowanie adresów urządzenia (Print Device Address)

#### **RSMCTLRCY**

Wznowienie odzyskiwania kontrolera (Resume Controller Recovery)

## **RTVCFGSRC**

Odtworzenie źródła opisu kontrolera (Retrieve source of controller description)

#### **RTVCFGSTS**

Odtworzenie statusu opisu kontrolera (Retrieve controller description status)

## **WRKCTLD**

Kopiowanie opisu kontrolera (Copy controller description)

### **WRKCTLD**

Praca z opisem kontrolera (Work with Controller Description)

#### **Operacje dotyczące opisu urządzenia (\*DEVD):**

#### • Odczyt

#### **Uzyskiwanie (Acquire)**

Najpierw należy uzyskać urządzenie podczas operacji otwierania lub jawnie uzyskać operację

#### **Przydzielanie (Allocate)**

Przydzielanie konwersacji (Allocate conversation)

## **SAVCFG**

Składowanie konfiguracji (Save Configuration)

## **STRPASTHR**

Uruchomienie sesji tranzytu (Start pass-through session)

Uruchomienie drugiej sesji dla tranzytu pośredniego (Start of the second session for intermediate pass-through)

### **VFYCMN**

Testowanie łącza (Link test)

### • Zmiana

## **CHGDEVxxx**

Zmiana opisu urządzenia (Change device description)

### **HLDDEVxxx**

Wstrzymanie opisu urządzenia (Hold device description)

#### **RLSDEVxxx**

Zwolnienie opisu urządzenia (Release device description)

## **QWSSETWS**

Zmiana ustawienia buforowania dla urządzenia (Change type-ahead setting for a device)

## **VRYCFG**

Udostępnianie lub blokowanie opisu urządzenia (Vary device description on or off)

• Operacje, które nie są kontrolowane

### **DSPDEVD**

Wyświetlenie opisu urządzenia (Display Device Description)

## **DSPMODSTS**

Wyświetlenie statusu trybu (Display Mode Status)

#### **ENDDEVRCY**

Zakończenie odzyskiwania urządzenia (End Device Recovery)

## **HLDCMNDEV**

Wstrzymanie urządzenia komunikacyjnego (Hold Communications Device)

#### **RLSCMNDEV**

Zwolnienie urządzenia komunikacyjnego (Release Communications Device)

## **RSMDEVRCY**

Wznowienie odzyskiwania urządzenia (Resume Device Recovery)

#### **RTVCFGSRC**

Odtworzenie źródła opisu urządzenia (Retrieve source of device description)

#### **RTVCFGSTS**

Odtworzenie statusu opisu urządzenia (Retrieve device description status)

#### **WRKCFGSTS**

Praca ze statusem urządzenia (Work with device status)

#### **WRKDEVD**

Kopiowanie opisu urządzenia (Copy device description)

### **WRKDEVD**

Praca z opisem urządzenia (Work with Device Description)

#### **Operacje dotycząca katalogu (\*DIR):**

• Operacje odczytu/wyszukiwania

## **access, accessx, QlgAccess, QlgAccessx**

Określenie dostępności zbioru (Determine file accessibility)

## **CHGATR**

Zmiana atrybutu (Change Attribute)

**CPY** Kopiowanie obiektu (Copy Object)

#### **DSPCURDIR**

Wyświetlenie bieżącego katalogu (Display Current Directory)

## **DSPLNK**

Wyświetlenie dowiązań (Display Links)

#### **faccessx**

Określenie dostępności zbioru dla klasy użytkowników przez deskrytpor

### **getcwd, qlgGetcwd**

Funkcja API Get Path Name of Current Directory

## **givedescriptor**

Funkcja API Give File Access

#### **Qp0lGetAttr, QlgGetAttr** Funkcje API Get attributes

**Qp0lGetPathFromFileID, QlgGetPathFromFileID** Funkcje API Get Path From File Identifier

#### **Qp0lProcessSubtree, QlgProcessSubtree** Funkcje API Process a Path Name

**open, open64, QlgOpen, QlgOpen64, Qp0lOpen** Funkcje API Open File

# **Qp0lSetAttr, QlgSetAttr**

Funkcje API Set Attributes

## **opendir, QlgOpendir** Funkcje API Open Directory

## **RTVCURDIR**

Odtworzenie bieżącego katalogu (Retrieve Current Directory)

### **SAV** Składowanie (Save)

### **WRKLNK**

Praca z dowiązaniami (Work with Links)

## • Zmiana

## **CHGATR**

Zmiana atrybutów (Change Attributes)

## **CHGAUD**

Zmiana kontroli (Change Auditing)

#### **CHGAUT**

Zmiana uprawnień (Change Authority)

## **CHGOWN**

Zmiana właściciela (Change Owner)

#### **CHGPGP**

Zmiana grupy podstawowej (Change Primary Group)

#### **chmod, QlgChmod**

Funkcja API Change File Authorizations

#### **chown, QlgChown**

Funkcja API Change Owner and Group

## **CPY** Kopiowanie (Copy)

## **CRTDIR**

Tworzenie katalogu (Create Directory)

## **fchmod**

Funkcja API Change File Authorizations by Descriptor

#### **fchown**

Funkcja API Change Owner and Group of File by Descriptor

### **givedescriptor**

Funkcja API Give File Access

### **mkdir, QlgMkdir**

Funkcja API Make Directory

## **MOV** Przeniesienie (Move)

## **Qp0lRenameKeep, QlgRenameKeep**

Funkcje API Rename File or Directory, Keep New

#### **Qp0lRenameUnlink, QlgRenameUnlink**

Funkcje API Rename File or Directory, Unlink New

#### **Qp0lSetAttr, QlgSetAttr**

Funkcja API Set Attribute

#### **rmdir, QlgRmdir**

Funkcja API Remove Directory

### **RMVDIR**

Usuwanie katalogu (Remove Directory)

- **RNM** Zmiana nazwy (Rename)
- **RST** Odtwarzanie (Restore)

#### **utime, QlgUtime**

Funkcja API Set File Access and Modifcation Times

#### **WRKAUT**

Praca z uprawnieniami (Work with Authority)

#### **WRKLNK**

Praca z dowiązaniami (Work with Links)

- Operacje, które nie są kontrolowane
- v

## **chdir, QlgChdir**

Funkcja API Change Directory

### **CHGCURDIR**

Zmiana bieżącego katalogu (Change Current Directory)

**close** Funkcja API Close File Descriptor

**closedir**

Funkcja API Close Directory

## **DSPAUT**

Wyświetlenie uprawnień (Display Authority)

- **dup** Funkcja API Duplicate Open File Descriptor
- **dup2** Funkcja API Duplicate Open File Descriptor to Another Descriptor

#### **faccessx**

Określenie dostępności zbioru dla klasy użytkowników przez deskrytpor

- **fchdir** Zmiana bieżącego katalogu przez deskryptor
- **fcntl** Funkcja API Perform File Control Command

#### **fpathconf**

Funkcja API Get Configurable Path Name Variables by Descriptor

### **fstat, fstat64**

Funkcje API Get File Information by Descriptor

### **givedescriptor**

Funkcja API Give File Access

### **ioctl** Funkcja API Perform I/O Control Request

#### **lseek, lseek64**

Funkcje API Set File Read/Write Offset

**lstat, lstat64, QlgLstat, QlgLstat64** Funkcje API Get File or Link Information

#### **pathconf, QlgPathconf**

Funkcja API Get Configurable Path Name Variables

#### **readdir**

Funkcja API Read Directory Entry

#### **rewinddir**

Funkcja API Reset Directory Stream

**select** Funkcja API Check I/O Status of Multiple File Descriptors

#### **stat, QlgStat**

Funkcja API Get File Information

#### **takedescriptor**

Funkcja API Take File Access

### **Operacje dotyczące serwera katalogów:**

**Uwaga:** Operacje serwera katalogów są kontrolowane, jeśli wartość systemowa kontroli działania (QAUDLVL) lub parametr kontroli działania (AUDLVL) w profilu użytkownika zawiera wartość \*OFCSRV.

• Kontrolowane Operacje

#### **Dodawanie (Add)**

Dodawanie nowych pozycji do katalogu

#### **Zmiana (Change)**

Zmiana szczegółów pozycji w katalogu

### **Usunięcie (Delete)**

Usunięcie pozycji w katalogu

#### **Zmiana nazwy (Rename)**

Zmienianie nazwy pozycji w katalogu

#### **Drukowanie (Print)**

Wyświetlanie lub drukowanie szczegółów pozycji w katalogu

Wyświetlanie lub drukowanie szczegółów wydziału

Wyświetlanie lub drukowanie pozycji w katalogu jako wyniku wyszukiwania

#### **RTVDIRE**

Odtworzenie pozycji katalogu

#### **Zbieranie (Collect)**

Zbieranie danych pozycji katalogu za pomocą tworzenia cienia katalogu

#### **Dostarczenie (Supply)**

Dostarczenie danych pozycji katalogu za pomocą tworzenia cienia katalogu

• Operacje, które nie są kontrolowane

## **Komendy CL**

Komendy CL, które działają na katalogu, mogą być kontrolowane oddzielnie za pomocą funkcji kontrolowania obiektu.

**Uwaga:** Niektóre komendy CL katalogu powodują powstanie rekordu kontroli, ponieważ wykonują funkcje, które są kontrolowane przez wartość kontolowania działania \*OFCSRV, takie jak dodawanie pozycji w katalogu.

## **CHGSYSDIRA**

Zmiana atrybutów katalogu systemowego (Change System Directory Attributes)

#### **Wydziały (Departments)**

Dodawanie, zmiana, usunięcie lub wyświetlenie danych katalogu wydziału

#### **Opisy (Descriptions)**

Przypisywanie opisu do różnych pozycji katalogu za pomocą opcji 8 z panelu WRKDIR.

Dodawanie, zmiana lub usunięcie opisów pozycji katalogu

#### **Listy dystrybucyjne (Distribution lists)**

Dodawanie, zmiana, zmiana nazwy lub usunięcie list dystrybucyjnych

#### **ENDDIRSHD**

Zakończenie tworzenia cienia katalogu (End Directory Shadowing)

#### **Lista (List)**

Wyświetlanie lub drukowanie listy pozycji katalogu, które nie zawierają szczegółów pozycji katalogu, na przykład za pomocą komendy WRKDIRE lub przycisku F4 do wybrania pozycji w celu wysłania uwagi.

#### **Położenia (Locations)**

Dodawanie, zmiana, usunięcie lub wyświetlenie danych o położeniu katalogu

#### **Pseudonim (Nickname)**

Dodawanie, zmiana, zmiana nazwy lub usunięcie pseudonimów

## **Wyszukiwanie (Search)**

Wyszukiwanie pozycji katalogu

#### **STRDIRSHD**

Uruchomienie tworzenia cienia katalogu (Start Directory Shadowing)

### **Operacje dotyczące obiektu biblioteki dokumentów (\*DOC lub \*FLR):**

• Odczyt

#### **CHKDOC**

Sprawdzenie pisowni dokumentu (Check document spelling)

#### **CPYDOC**

Kopiowanie dokumentu (Copy Document)

## **DMPDLO**

Zrzut obiektu DLO (Dump DLO)

#### **DSPDLOAUD**

Wyświetlenie kontroli DLO (Display DLO Auditing)

**Uwaga:** Jeśli informacje kontroli wyświetlane są dla wszystkich dokumentów w folderze oraz dla folderu określono kontrolowanie obiektu, zapisywany jest rekord kontroli. Wyświetlanie informacji kontroli obiektu dla pojedynczych dokumentów nie powoduje zapisania rekordu kontroli.

#### **DSPDLOAUT**

Wyświetlenie uprawnień dla DLO (Display DLO Authority)

## **DSPDOC**

Wyświetlenie dokumentu (Display Document)

# **DSPHLPDOC**

Wyświetlenie dokumentu pomocy (Display Help Document)

### **EDTDLOAUT**

Edycja uprawnień dla DLO (Edit DLO Authority)

## **MRGDOC**

Scalanie dokumentu (Merge Document)

### **PRTDOC**

Drukowanie dokumentu (Print Document)

### **QHFCPYSF**

Funkcja API Copy Stream File

### **QHFGETSZ**

Funkcja API Get Stream File Size

### **QHFRDDR**

Funkcja API Read Directory Entry

## **QHFRDSF**

Funkcja API Read Stream File

## **RTVDOC**

Odtworzenie dokumentu (Retrieve Document)

#### **SAVDLO**

Składowanie obiektu DLO (Save DLO)

#### **SAVSHF**

Składowanie półki (Save Bookshelf)

#### **SNDDOC**

Wysłanie dokumentu (Send Document)

### **SNDDST**

Wysłanie dystrybucji (Send Distribution)

#### **WRKDOC**

Praca z dokumentami (Work with Documents)

**Uwaga:** Dla folderu zawierającego dokumentu zapisywana jest pozycja odczytu.

#### • Zmiana

#### **ADDDLOAUT**

Dodanie uprawnień dla DLO (Add DLO Authority)

#### **ADDOFCENR**

Dodanie rejestracji biurowej (Add Office Enrollment)

#### **CHGDLOAUD**

Zmiana kontroli DLO (Change DLO Auditing)

## **CHGDLOAUT**

Zmiana uprawnień dla DLO (Change DLO Authority)

## **CHGDLOOWN**

Zmiana prawa własności dla DLO (Change DLO Ownership)

#### **CHGDLOPGP**

Zmiana grupy podstawowej DLO (Change DLO Primary Group)

### **CHGDOCD**

Zmiana opisu dokumentu (Change Document Description)

#### **CHGDSTD**

Zmiana opisu dystrybucji (Change Distribution Description)

## **CPYDOC <sup>3</sup>**

Kopiowanie dokumentu (Copy Document)

**Uwaga:** Jeśli dokument docelowy już istnieje, zapisywana jest pozycja zmiany.

## **CRTFLR**

Tworzenie folderu (Create Folder)

## **CVTTOFLR <sup>3</sup>**

Konwersja do folderu (Convert to Folder)

## **DLTDLO <sup>3</sup>**

Usunięcie obiektu DLO (Delete DLO)

## **DLTSHF**

Usunięcie półki (Delete Bookshelf)

## **DTLDOCL <sup>3</sup>**

Usunięcie listy dokumentów (Delete Document List)

**DLTDST <sup>3</sup>**

Usunięcie dystrybucji (Delete Distribution)

#### **EDTDLOAUT**

Edycja uprawnień dla DLO (Edit DLO Authority)

## **EDTDOC**

Edycja dokumentu (Edit Document)

## **FILDOC <sup>3</sup>**

Zapisanie dokumentu (File Document)

## **GRTACCAUT**

Nadanie uprawnień dla kodu dostępu (Grant Access Code Authority)

### **GRTUSRPMN**

Nadanie uprawnień specjalnych użytkowników (Grant User Permission)

## **MOVDOC <sup>3</sup>**

Przeniesienie dokumentu (Move Document)

## **MRGDOC <sup>3</sup>**

Scalanie dokumentu (Merge Document)

#### **PAGDOC**

Stronicowanie dokumentu (Paginate Document)

## **QHFCHGAT**

Funkcja API Change Directory Entry Attributes

#### **QHFSETSZ**

Funkcja API Set Stream File Size

<sup>3.</sup> Jeśli dokument docelowy dla operacji znajduje się w folderze, pozycja zmiany zapisywana jest zarówno dla dokumentu jak i dla folderu.

### **QHFWRTSF**

Funkcja API Write Stream File

## **QRYDOCLIB <sup>3</sup>**

Zapytanie o biblioteki dokumentów (Query Document Library)

**Uwaga:** Jeśli zastępowany jest odszukany istniejący dokument, zapisywana jest pozycja zmiany.

## **RCVDST <sup>3</sup>**

Pobranie dystrybucji (Receive Distribution)

### **RGZDLO**

Reorganizacja obiektu DLO (Reorganize DLO)

#### **RMVACC**

Usunięcie kodu dostępu dla wszystkich obiektów DLO, do których jest on podłączony

### **RMVDLOAUT**

Usuwanie uprawnień dla DLO (Remove DLO authority)

## **RNMDLO <sup>3</sup>**

Zmiana nazwy obiektu DLO (Rename DLO)

### **RPLDOC**

Zastąpienie dokumentu (Replace Document)

## **RSTDLO <sup>3</sup>**

Odtworzenie obiektu DLO (Restore DLO)

## **RSTSHF**

Odtwarzanie półki (Restore Bookshelf)

## **RTVDOC**

Odtworzenie dokumentu (pobranie) (Retrieve Document (check out))

## **RVKACCAUT**

Odwołanie uprawnień dla kodów dostępu (Revoke Access Code Authority)

## **RVKUSRPMN**

Odwołanie uprawnień specjalnych użytkowników (Revoke User Permission)

## **SAVDLO<sup>3</sup>**

Składowanie obiektu DLO (Save DLO)

• Operacje, które nie są kontrolowane

## **ADDACC**

Dodanie kodu dostępu (Add Access Code)

#### **DSPACC**

Wyświetlenie kodów dostępu (Display Access Code)

### **DSPUSRPMN**

Wyświetlenie uprawnień specjalnych użytkowników (Display User Permission)

## **QHFCHGFP**

Funkcja API Change File Pointer

#### **QHFCLODR**

Funkcja API Close Directory

#### **QHFCLOSF**

Funkcja API Close Stream File

#### **QHFFRCSF**

Funkcja API Force Buffered Data

#### **QHFLULSF**

Funkcja API Lock/Unlock Stream File Range

## **QHFRTVAT**

Funkcja API Retrieve Directory Entry Attributes

## **RCLDLO**

Odzyskiwanie dokumentu DLO (Reclaim DLO) (\*ALL lub \*INT)

### **WRKDOCLIB**

Praca z bibliotekami dokumentów (Work with Document Library)

### **WRKDOCPRTQ**

Praca z kolejką wydruków dokumentów (Work with Document Print Queue)

## **Operacje dotyczące obszaru danych (\*DTAARA):**

• Odczyt

## **DSPDTAARA**

Wyświetlenie obszaru danych (Display Data Area)

## **RCVDTAARA**

Pobranie obszaru danych (Receive Data Area) (komenda S/38)

#### **RTVDTAARA**

Odtworzenie obszaru danych (Retrieve Data Area)

#### **QWCRDTAA**

Funkcja API Retrieve Data Area

## • Zmiana

#### **CHGDTAARA**

Zmiana obszaru danych (Change Data Area)

## **SNDDTAARA**

Wysłanie obszaru danych (Send Data Area)

• Operacje, które nie są kontrolowane

## **Obszary danych (Data Areas)**

Lokalny obszar danych, grupowy obszar danych, obszar danych PIP (Program Initialization Parameter parametr inicjalizacyjny programu)

#### **WRKDTAARA**

Praca z obszarami danych (Work with Data Area)

## **Operacje dotycząca narzędzia IDDU (\*DTADCT):**

• Odczyt

#### **Brak**

• Zmiana

**Tworzenie (Create)** Słownik danych i definicje danych

#### **Zmiana (Change)**

Słownik danych i definicje danych

## **Kopiowanie (Copy)**

Definicje danych (zapisane jako tworzone)

### **Usunięcie (Delete)**

Słownik danych i definicje danych

## **Zmiana nazwy (Rename)**

Definicje danych

• Operacje, które nie są kontrolowane

## **Wyświetlenie (Display)**

Słownik danych i definicje danych

## **LNKDTADFN**

Utworzenie i usunięcie dowiązań definicji zbioru (Linking and unlinking file definitions)

## **Drukowanie (Print)**

Słownik danych, definicje danych oraz informacje o miejscu używania definicji danych

## **Operacje dotyczące kolejki danych (\*DTAQ):**

• Odczyt

## **QMHRDQM**

Funkcja API Retrieve Data Queue Message

## • Zmiana

## **QRCVDTAQ**

Funkcja API Receive Data Queue

## **QSNDDTAQ**

Funkcja API Send Data Queue

## **QCLRDTAQ**

Funkcja API Clear Data Queue

• Operacje, które nie są kontrolowane

## **WRKDTAQ**

Praca z kolejkami danych (Work with Data Queue)

## **QMHQRDQD**

Funkcja API Retrieve Data Queue Description

## **Operacje dotyczące opisu edycji (\*EDTD):**

• Odczyt

## **DSPEDTD**

Wyświetlenie opisu edycji (Display Edit Description)

## **QECCVTEC**

Funkcja API Edit code expansion (za pomocą procedury QECEDITU)

• Zmiana

## **Brak**

• Operacje, które nie są kontrolowane

## **WRKEDTD**

Praca z opisami edycji (Work with Edit Descriptions)

## **QECEDT**

Funkcja API Edit

## **QECCVTEW**

Funkcja API do tłumaczenia Edit Work na Edit Mask

## **Operacje dotyczące rejestrowania wyjścia (\*EXITRG):**

• Odczyt

## **QUSRTVEI**

Funkcja API Retrieve Exit Information

### **QusRetrieveExitInformation**

Funkcja API Retrieve Exit Information

## • Zmiana

## **ADDEXITPGM**

Dodanie programu obsługi wyjścia (Add Exit Program)

## **QUSADDEP**

Funkcja API Add Exit Program

# **QusAddExitProgram**

Funkcja API Add Exit Program

## **QUSDRGPT**

Funkcja API Deregister Exit Point

## **QusDeregisterExitPoint**

Funkcja API Deregister Exit Point

## **QUSRGPT**

Funkcja API Register Exit Point

## **QusRegisterExitPoint**

Funkcja API Register Exit Point

## **QUSRMVEP**

Funkcja API Remove Exit Program

## **QusRemoveExitProgram**

Funkcja API Remove Exit Program

## **RMVEXITPGM**

Usuwanie programu obsługi wyjścia (Remove Exit Program)

## **WRKREGINF**

Praca z informacjami rejestracyjnymi (Work with Registration Information)

• Operacje, które nie są kontrolowane

## **Brak**

## **Operacje dotyczące tabeli sterującej formularzy (\*FCT):**

v Dla obiektu typu \*FCT operacje odczytu lub zmiany nie są kontrolowane.

## **Operacje dotyczące zbioru (\*FILE):**

• Odczyt

**CPYF** Kopiowanie zbioru (Copy File) (korzysta z operacji otwierania)

## **Otwieranie (Open)**

Otwarcie zbioru do odczytu

## **DSPPFM**

Wyświetlenie podzbioru fizycznego (Display Physical File Member) (korzysta z operacji otwierania)

#### **Otwieranie (Open)**

Otwarcie terminali MRT po otwarciu początkowym

## **CRTBSCF**

Tworzenie zbioru BSC (Create BSC File) (korzysta z operacji otwierania)

#### **CRTCMNF**

Tworzenie zbioru komunikacyjnego (Create Communications File) (korzysta z operacji otwierania)

### **CRTDSPF**

Tworzenie zbioru ekranowego (Create Display File) (korzysta z operacji otwierania)

## **CRTICFF**

Tworzenie zbioru ICF (Create ICF File) (korzysta z operacji otwierania)

## **CRTMXDF**

Tworzenie zbioru MXS (Create MXD File) (korzysta z operacji otwierania)

## **CRTPRTF**

Tworzenie zbioru drukarkowego (Create Printer File) (korzysta z operacji otwierania)

#### **CRTPF**

Tworzenie zbioru fizycznego (Create Physical File) (korzysta z operacji otwierania)

### **CRTLF**

Tworzenie zbioru logicznego (Create Logical File) (korzysta z operacji otwierania)

#### **DSPMODSRC**

Wyświetlenie kodu źródłowego modułu (Display Module Source) (korzysta z operacji otwierania)

#### **STRDBG**

Uruchomienie debugera (Start Debug) (korzysta z operacji otwierania)

#### **QTEDBGS**

Funkcja API Retrieve View Text

### • Zmiana

#### **Otwieranie (Open)**

Otwieranie zbioru do modyfikacji

#### **ADDBSCDEVE**

(S/38E) Dodanie pozycji urządzenia BSC do zbioru MXD

#### **ADDCMNDEVE**

(S/38E) Dodanie pozycji urządzenia komunikacyjnego do zbioru MXD

#### **ADDDSPDEVE**

(S/38E) Dodanie pozycji terminalu do zbioru MXD

#### **ADDICFDEVE**

(S/38E) Dodanie pozycji urządzenia ICF do zbioru MXD

#### **ADDLFM**

Dodanie podzbioru zbioru logicznego (Add Logical File Member)

#### **ADDPFCST**

Dodanie ograniczenia zbioru fizycznego (Add Physical File Constraint)

# **ADDPFM**

Dodanie podzbioru do zbioru fizycznego (Add Physical File Member)

#### **ADDPFTRG**

Dodanie wyzwalacza zbioru fizycznego (Add Physical File Trigger)

#### **ADDPFVLM**

Dodanie podzbioru o zmiennej długości do zbioru fizycznego (Add Physical File Variable Length Member)

#### **APYJRNCHGX**

Zastosowanie rozszerzenia zmian kroniki (Apply Journal Changes Extend)

#### **CHGBSCF**

Zmiana funkcji Bisync (Change Bisync function)

#### **CHGCMNF**

(S/38E) Zmiana zbioru komunikacyjnego (Change Communications File)

#### **CHGDDMF**

Zmiana zbioru DDM (Change DDM File)

#### **CHGDKTF**

Zmiana zbioru dyskietkowego (Change Diskette File)

## **CHGDSPF**

Zmiana zbioru ekranowego (Change Display File)

#### **CHGICFDEVE**

Zmiana pozycji zbioru urządzenia ICF (Change ICF Device File Entry)

#### **CHGICFF**

Zmiana zbioru ICF (Change ICF File)

#### **CHGMXDF**

(S/38E) Zmiana zbioru MXD (Change Mixed Device File)

#### **CHGLF**

Zmiana zbioru logicznego (Change Logical File)

#### **CHGLFM**

Zmiana podzbioru logicznego (Change Logical File Member)

## **CHGPF**

Zmiana zbioru fizycznego (Change Physical File)

## **CHGPFCST**

Zmiana ograniczenia zbioru fizycznego (Change Physical File Constraint)

#### **CHGPFM**

Zmiana podzbioru fizycznego (Change Physical File Member)

#### **CHGPRTF**

Zmiana GQle drukarki (Change Printer Device GQle)

#### **CHGSAVF**

Zmiana zbioru składowania (Change Save File)

## **CHGS36PRCA**

Zmiana atrybutów procedury S/36 (Change S/36 Procedure Attributes)

#### **CHGS36SRCA**

Zmiana atrybutów źródłowych S/36 (Change S/36 Source Attributes)

## **CHGTAPF**

Zmiana zbioru napędu taśm (Change Tape Device File)

### **CLRPFM**

Usuwanie zawartości podzbioru fizycznego (Clear Physical File Member)

**CPYF** Kopiowanie zbioru (Copy File) (otwieranie zbioru do modyfikacji, takich jak dodawanie rekordów, usuwanie zawartości podzbioru lub składowanie podzbioru)

### **EDTS36PRCA**

Edycja atrybutów procedury S/36 (Edit S/36 Procedure Attributes)

#### **EDTS36SRCA**

Edycja atrybutów źródłowych S/36 (Edit S/36 Source Attributes)

## **INZPFM**

Inicjowanie zawartości podzbioru zbioru fizycznego (Initialize Physical File Member)

#### **JRNAP**

(S/38E) Uruchomienie kronikowania ścieżek dostępu (Start Journal Access Path) (pozycja na zbiór)

## **JRNPF**

(S/38E) Uruchomienie kronikowania zbioru fizycznego (Start Journal Physical File) (pozycja na zbiór)

#### **RGZPFM**

Reorganizacja podzbioru zbioru fizycznego (Reorganize Physical File Member)

### **RMVBSCDEVE**

(S/38E) Usuwanie pozycji urządzenia BSC ze zbioru MXD (Remove BSC Device Entry from a mixed dev file)

#### **RMVCMNDEVE**

(S/38E) Usuwanie pozycji urządzenia CMN ze zbioru MXD (Remove CMN Device Entry from a mixed dev file)

### **RMVDSPDEVE**

(S/38E) Usuwanie pozycji urządzenia DSP ze zbioru MXD (Remove DSP Device Entry from a mixed dev file)

#### **RMVICFDEVE**

(S/38E) Usuwanie pozycji urządzenia ICF ze zbioru ICM (Remove ICF Device Entry from an ICM dev file)

### **RMVM**

Usuwanie podzbioru (Remove Member)

### **RMVPFCST**

Usuwanie ograniczenia zbioru fizycznego (Remove Physical File Constraint)

### **RMVPFTGR**

Usuwanie wyzwalacza zbioru fizycznego (Remove Physical File Trigger)

#### **RNMM**

Zmiana nazwy podzbioru (Rename Member)

#### **WRKS36PRCA**

Praca z atrybutami procedury S/36 (Work with S/36 Procedure Attributes)

#### **WRKS36SRCA**

Praca z atrybutami źródłowymi S/36 (Work with S/36 Source Attributes)

• Operacje, które nie są kontrolowane

#### **DSPCPCST**

Wyświetlenie sprawdzania ograniczeń w toku (Display Check Pending Constraints)

## **DSPFD**

Wyświetlenie opisu zbioru (Display File Description)

#### **DSPFFD**

Wyświetlenie opisu pól zbioru (Display File Field Description)

## **DSPDBR**

Wyświetlenie relacji bazy danych (Display Database Relations)

#### **DSPPGMREF**

Wyświetlenie odniesień programu (Display Program File References)

### **EDTCPCST**

Edycja sprawdzania ograniczeń w toku (Edit Check Pending Constraints)

### **OVRxxx**

Przesłonięcie zbioru (Override file)

## **RTVMBRD**

Odtworzenie opisu podzbioru (Retrieve Member Description)

## **WRKPFCST**

Praca z ograniczeniami zbioru fizycznego (Work with Physical File Constraints)

#### **WRKF**

Praca ze zbiorami (Work with File)

#### **Operacje dotyczące zbiorów FIFO (\*FIFO):**

v Informacje dotyczące kontroli zbiorów \*FIFO zawiera sekcja Operacje dotyczące pliku [strumieniowego](#page-518-0) (\*STMF).

### **Operacje dotyczące folderu (\*FLR):**

v Patrz Operacje dotyczące obiektu biblioteki dokumentów (\*DOC lub \*FLR)

#### **Operacje dotyczące zasobu czcionki (\*FNTRSC):**

• Odczyt

### **Drukowanie (Print)**

Drukowanie zbioru buforowego, który odnosi się do zasobu czcionki

• Zmiana

### **Brak**

• Operacje, które nie są kontrolowane

### **WRKFNTRSC**

Praca z zasobami czcionek (Work with Font Resource)

#### **Drukowanie (Print)**

Odniesienie do zasobu czcionki podczas tworzenia zbioru buforowego

#### **Operacje dotyczące definicji formularza (\*FORMDF):**

• Odczyt

## **Drukowanie (Print)**

Drukowanie zbioru buforowego, który odnosi się do definicji formularza

• Zmiana

### **Brak**

• Operacje, które nie są kontrolowane

## **WRKFORMDF**

Praca z definicjami formularzy (Work with Form Definition)

### **Drukowanie (Print)**

Odniesienie do definicji formularza podczas tworzenia zbioru buforowego

#### **Operacje dotyczące obiektu filtru (\*FTR):**

• Odczyt

## **Brak**

• Zmiana

## **ADDALRACNE**

Dodanie pozycji działania dla alertu (Add Alert Action Entry)

## **ADDALRSLTE**

Dodanie pozycji wyboru alertu (Add Alert Selection Entry)

### **ADDPRBACNE**

Dodanie pozycji działania dla problemu (Add Problem Action Entry)

### **ADDPRBSLTE**

Dodanie pozycji wyboru problemu (Add Problem Selection Entry)

### **CHGALRACNE**

Zmiana pozycji działania dla alertu (Change Alert Action Entry)

#### **CHGALRSLTE**

Zmiana pozycji wyboru alertu (Change Alert Selection Entry)

#### **CHGPRBACNE**

Zmiana pozycji działania dla problemu (Change Problem Action Entry)

#### **CHGPRBSLTE**

Zmiana pozycji wyboru problemu (Change Problem Selection Entry)

#### **CHGFTR**

Zmiana filtru (Change Filter)

## **RMVFTRACNE**

Usuwanie pozycji działania dla alertu (Remove Alert Action Entry)

#### **RMVFTRSLTE**

Usuwanie pozycji wyboru alertu (Remove Alert Selection Entry)

#### **WRKFTRACNE**

Praca z pozycją działania dla alertu (Work Alert Action Entry)

### **WRKFTRSLTE**

Praca z pozycją wyboru alertu (Work Alert Selection Entry)

• Operacje, które nie są kontrolowane

### **WRKFTR**

Praca z filtrami (Work with Filters)

#### **WRKFTRACNE**

Praca z pozycjami działań filtru (Work with Filter Action Entries)

### **WRKFTRSLTE**

Praca z pozycjami wyboru filtru (Work with Filter Selection Entries)

#### **Operacje dotyczące zestawu symboli graficznych (\*GSS):**

• Odczyt

**Załadowany (Loaded)**

Gdy jest załadowany

### **Czcionka (Font)**

Gdy jest używany jako czcionka w zbiorze drukarkowym opisanym zewnętrznie

• Zmiana

## **Brak**

• Operacje, które nie są kontrolowane

### **WRKGSS**

Praca ze zestawem symboli graficznych (Work with Graphic Symbol Set)

#### **Operacje dotyczące słownika zestawu znaków dwubajtowych (\*IGCDCT):**

• Odczyt

#### **DSPIGCDCT**

Wyświetlenie słownika IGC (Display IGC Dictionary)

• Zmiana

## **EDTIGCDCT**

Edycja słownika IGC (Edit IGC Dictionary)

#### **Operacje dotyczące sortowania zestawu znaków dwubajtowych (\*IGCSRT):**

• Odczyt

#### **CPYIGCSRT**

Kopiowanie tabeli sortowania IGC (Copy IGC Sort) (*z\_obiektu\_\*ICGSRT*)

## **Konwersja (Conversion)**

Konwersja do formatu V3R1, jeśli jest konieczna

#### **Drukowanie (Print)**

Drukowanie znaku w celu zarejestrowania w tabeli sortowania (opcja 1 z menu CGU)

Drukowanie przed usunięciem znaku z tabeli sortowania (opcja 2 z menu CGU)

#### • Zmiana

#### **CPYIGCSRT**

Kopiowanie tebeli sortowania IGC (Copy IGC Sort) (*do\_obiektu\_\*ICGSRT*)

#### **Konwersja (Conversion)**

Konwersja do formatu V3R1, jeśli jest konieczna

## **Tworzenie (Create)**

Tworzenie znaku zdefiniowanego przez użytkownika (opcja 1 z menu CGU)

#### **Usunięcie (Delete)**

Usunięcie znaku zdefiniowanego przez użytkownika (opcja 2 z menu CGU)

#### **Aktualizowanie (Update)**

Aktualizowanie aktywnej tabeli sortowania (opcja 5 z menu CGU)

#### • Operacje, które nie są kontrolowane

#### **FMTDTA**

Sortowanie rekordów lub pól w zbiorze

#### **Operacje dotyczące tabeli zestawu znaków dwubajtowych (\*IGCTBL):**

• Odczyt

#### **CPYIGCTBL**

Kopiowanie tabeli IGC (Copy IGC Table)

#### **STRFMA**

Uruchomienie FMA (Start Font Management Aid)

• Zmiana

#### **STRFMA**

Uruchomienie FMA (Start Font Management Aid)

• Operacje, które nie są kontrolowane

## **CHKIGCTBL**

Sprawdzanie tabeli IGC (Check IGC Table)

#### **Operacje dotyczące opisu zadania (\*JOBD):**

• Odczyt

#### **Brak**

• Zmiana

## **CHGJOBD**

Zmiana opisu zadania (Change Job Description)

• Operacje, które nie są kontrolowane

## **DSPJOBD**

Wyświetlenie opisu zadania (Display Job Description)

#### **WRKJOBD**

Praca z opisami zadań (Work with Job Descriptions)

#### **QWDRJOBD**

Funkcja API Retrieve Job Description

## **Zadanie wsadowe (Batch job)**

Kiedy jest używane do uruchomienia zadania

### **Operacje dotyczące kolejki zadań (\*JOBQ):**

• Odczyt

#### **Brak**

• Zmiana

### **Pozycja (Entry)**

Gdy pozycja jest umieszczana lub usuwana z kolejki

## **CLRJOBQ**

Usuwanie zawartości kolejki zadań (Clear Job Queue)

### **HLDJOBQ**

Wstrzymanie kolejki zadań (Hold Job Queue)

## **RLSJOBQ**

Zwolnienie kolejki zadań (Release Job Queue)

#### • Operacje, które nie są kontrolowane

## **ADDJOBQE "Opisy [podsystemów"](#page-206-0) na stronie 185**

Dodanie pozycji kolejki zadań (Add Job Queue Entry)

## **CHGJOB**

Zmiana zadania (Change Job) z zadania JOBQ na inne zadanie JOBQ

#### **CHGJOBQE "Opisy [podsystemów"](#page-206-0) na stronie 185**

Zmiana pozycji kolejki zadań (Change Job Queue Entry)

#### **QSPRJOBQ**

Odtworzenie informacji kolejki zadań

## **RMVJOBQE "Opisy [podsystemów"](#page-206-0) na stronie 185**

Usuwanie pozycji kolejki zadań (Remove Job Queue Entry)

## **TFRJOB**

Transfer Zadania (Transfer Job)

#### **TFRBCHJOB**

Transfer zadania wsadowego (Transfer Batch Job)

## **WRKJOBQ**

Praca z kolejką zadań (Work with Job Queue) dla określonej kolejki zadań

#### **WRKJOBQ**

Praca z kolejką zadań (Work with Job Queue) dla wszystkich kolejek zadań

<sup>4.</sup> Jeśli dla opisu podsystemu (\*SBSD) określono kontrolowanie obiektu, zapisywany jest obiekt kontroli.

#### **Operacje dotyczące obiektu programu do planowania zadań (\*JOBSCD):**

#### • Odczyt

### **Brak**

• Zmiana

## **ADDJOBSCDE**

Dodanie pozycji harmonogramu zadań (Add Job Schedule Entry)

## **CHGJOBSCDE**

Zmiana pozycji harmonogramu zadań (Change Job Schedule Entry)

## **RMVJOBSCDE**

Usuwanie pozycji harmonogramu zadań (Remove Job Schedule Entry)

## **HLDJOBSCDE**

Wstrzymanie pozycji harmonogramu zadań (Hold Job Schedule Entry)

## **RLSJOBSCDE**

Zwolnienie pozycji harmonogramu zadań (Release Job Schedule Entry)

• Operacje, które nie są kontrolowane

## **Wyświetlenie (Display)**

Wyświetlenie szczegółów pozycji zaplanowanego zadania

## **WRKJOBSCDE**

Praca z pozycjami harmonogramu zadań (Work with Job Schedule Entries)

## **Praca z ...**

Praca z poprzednio wprowadzonymi zadaniami z pozycji harmonogramu zadań

### **QWCLSCDE**

Funkcja API List job schedule entry

## **Operacje dotyczące kroniki (\*JRN):**

#### • Odczyt

## **CMPJRNIMG**

Porównanie obrazów kroniki (Compare Journal Images)

## **DSPJRN**

Wyświetlenie kroniki (Display Journal Entry) dla kronik użytkownika

## **QJORJIDI**

Odtwarzanie informacji identyfikatora kroniki (JID) (Retrieve Journal Identifier (JID) Information)

## **QjoRetrieveJournalEntries**

Odtworzenie pozycji kroniki (Retrieve Journal Entries)

## **RCVJRNE**

Pobranie pozycji kroniki (Receive Journal Entry)

#### **RTVJRNE**

Odtworzenie pozycji kroniki (Retrieve Journal Entry)

## • Zmiana

## **ADDRMTJRN**

Dodanie zdalnej kroniki (Add Remote Journal)

## **APYJRNCHG**

Zastosowanie kronikowanych zmian (Apply Journaled Changes)

## **APYJRNCHGX**

Zastosowanie rozszerzenia zmian kroniki (Apply Journal Changes Extend)

### **CHGJRN**

Zmiana kroniki (Change Journal)

## **CHGRMTJRN**

Zmiana zdalnej kroniki (Change Remote Journal)

## **ENDJRNxxx**

Zakończenie kronikowania (End Journaling)

## **JRNAP**

(S/38E) Uruchomienie kronikowania ścieżek dostępu (Start Journal Access Path)

#### **JRNPF**

(S/38E) Uruchomienie kronikowania zbioru fizycznego (Start Journal Physical File)

#### **QjoAddRemoteJournal**

Funkcja API Add Remote Journal

#### **QjoChangeJournalState**

Funkcja API Change Journal State

#### **QjoEndJournal**

Funkcja API End Journaling

#### **QjoRemoveRemoteJournal**

Funkcja API Remove Remote Journal

#### **QJOSJRNE**

Funkcja API Send Journal Entry (pozycje użytkownika można wysyłać tylko za pomocą funkcji API QJOSJRNE)

#### **QjoStartJournal**

Funkcja API Start Journaling

#### **RMVJRNCHG**

Usuwanie kronikowanych zmian (Remove Journaled Changes)

#### **RMVRMTJRN**

Usuwanie zdalnej kroniki (Remove Remote Journal)

#### **SNDJRNE**

Wysłanie pozycji do kroniki (Send Journal Entry) (pozycje użytkownika można wysyłać tylko za pomocą komendy SNDJRNE)

### **STRJRNxxx**

Uruchomienie kronikowania (Start Journaling)

#### • Operacje, które nie są kontrolowane

#### **DSPJRN**

Wyświetlenie pozycji kroniki (Display Journal Entry) dla wewnętrznych kronik systemowych, JRN(\*INTSYSJRN)

### **DSPJRNA**

(S/38E) Praca z atrybutami kroniki (Work with Journal Attributes)

### **DSPJRNMNU**

(S/38E) Praca z kroniką (Work with Journal)

## **QjoRetrieveJournalInformation**

Funkcja API Retrieve Journal Information

#### **WRKJRN**

Praca z kroniką (Work with Journal) (w środowisku S/38 - DSPJRNMNU)

#### **WRKJRNA**

Praca z atrybutami kroniki (Work with Journal Attributes) (w środowisku S/38 - DSPJRNA)

## **Operacje dotyczące dziennika (\*JRNRCV):**

• Odczyt

## **Brak**

• Zmiana

## **CHGJRN**

Zmiana kroniki (Change Journal) (podczas podłączania nowych dzienników)

• Operacje, które nie są kontrolowane

## **DSPJRNRCVA**

Wyświetlenie atrybutów dziennika (Display Journal Receiver Attributes)

### **QjoRtvJrnReceiverInformation**

Funkcja API Retrieve Journal Receiver Information

### **WRKJRNRCV**

Praca z dziennikami (Work with Journal Receiver)

### **Operacje dotyczące biblioteki (\*LIB):**

• Odczyt

### **DSPLIB**

Wyświetlenie biblioteki (Display Library) (gdy nie jest pusta; jeśli jest pusta, nie jest przeprowadzana żadna kontrola.)

### **Odnajdywanie (Locate)**

Gdy ma być odszukany obiekt

### **Uwagi:**

- 1. Dla pojedynczej komendy, w przypadku biblioteki, może być zapisanych klika pozycji kontroli. Na przykład podczas otwierania zbioru pozycja kroniki kontroli ZR jest zapisywana za każdym razem, gdy system odszuka zbiór lub każdy podzbiór tego zbioru.
- 2. Jeśli funkcja odszukiwania nie zostanie wykonana pomyślnie, nie jest zapisywana żadna pozycja kontroli. Na przykład uruchomiono komendę korzystając z ogólnego parametru: DSPOBJD OBJECT(AR\*/\*ALL) +

OBJTYPE(\*FILE)

Jeśli biblioteka, której nazwa rozpoczyna się od liter "AR" nie zawiera żadnego zbioru rozpoczynającego się od "WRK", nie jest dla niej zapisywany żaden rekord kontroli.

## • Zmiana

## **Lista bibliotek (Library list)**

Dodawanie biblioteki do listy bibliotek

## **CHGLIB**

Zmiana biblioteki (Change Library)

## **CLRLIB**

Usuwanie zawartości biblioteki (Clear Library)

#### **MOVOBJ**

Przeniesienie obiektu (Move Object)

## **RNMOBJ**

Zmiana nazwy obiektu (Rename Object)

#### **Dodawanie (Add)**

Dodawanie obiektu do biblioteki

## **Usunięcie (Delete)**

Usunięcie obiektu z biblioteki

• Operacje, które nie są kontrolowane

## **Brak**

### **Operacje dotyczące opisu linii (\*LIND):**

• Odczyt

## **SAVCFG**

Składowanie konfiguracji (Save Configuration)

### **RUNLPDA**

Uruchomienie komend operacyjnych LPDA-2 (Run LPDA-2 operational commands)

## **VFYCMN**

Testowanie łącza (Link test)

## **VFYLNKLPDA**

Testowanie łącza LPDA-2 (LPDA-2 link test)

• Zmiana

## **CHGLINxxx**

Zmiana opisu linii (Change Line Description)

## **VRYCFG**

Udostępnienie/zablokowanie opisu linii (Vary on/off line description)

• Operacje, które nie są kontrolowane

### **ANSLIN**

Linia odpowiedzi (Answer Line)

### **Kopiowanie (Copy)**

Opcja 3 komendy WRKLIND

## **DSPLIND**

Wyświetlenie opisu linii (Display Line Description)

## **ENDLINRCY**

Zakończenie odzyskiwania linii (End Line Recovery)

## **RLSCMNDEV**

Zwolnienie urządzenia komunikacyjnego (Release Communications Device)

## **RSMLINRCY**

Wznowienie odzyskiwania linii (Resume Line Recovery)

#### **RTVCFGSRC**

Odtworzenie źródła opisu linii (Retrieve Source of line description)

#### **RTVCFGSTS**

Odtworzenie statusu opisu linii (Retrieve line description status)

## **WRKLIND**

Praca z opisami linii (Work with Line Descriptions)

#### **WRKCFGSTS**

Praca ze statusem opisu linii (Work with line description status)

## **Operacje dotyczące usług pocztowych:**

**Uwaga:** Operacje usług pocztowych są kontrolowane, jeśli wartość systemowa kontroli działania (QAUDLVL) lub parametr kontroli działania (AUDLVL) w profilu użytkownika zawiera wartość \*OFCSRV.

• Kontrolowane Operacje

#### **Zmiana (Change)**

Zmiany katalogu dystrybucyjnego systemu

#### **W imieniu (On behalf)**

Praca w imieniu innego użytkownika

**Uwaga:** Praca w imieniu innego użytkownika jest kontrolowana, jeśli wartość AUDLVL profilu użytkownika lub wartość systemowa QAUDLVL ma wartość \*SECURITY.

#### **Otwieranie (Open)**

Rekord kontroli jest zapisywany podczas otwierania protokołu poczty

• Operacje, które nie są kontrolowane

## **Zmiana (Change)**

Szczegóły zmiany pozycji poczty

#### **Usunięcie (Delete)**

Usunięcie pozycji poczty

## **Wprowadzanie (File)**

Wprowadzanie pozycji poczty do dokumentu lub folderu

**Uwaga:** Po wprowadzeniu pozycja poczty staje się obiektem biblioteki dokumentów (document library object - DLO). Dla obiektu DLO można określić kontrolowanie obiektu.

## **Przekazanie (Forward)**

Przekazywanie pozycji poczty

#### **Drukowanie (Print)**

Drukowanie pozycji poczty

**Uwaga:** Drukowanie pozycji poczty może być kontrolowane za pomocą poziomu kontroli \*SPLFDTA lub \*PRTDTA.

#### **Odbieranie (Receive)**

Odbieranie pozycji poczty

#### **Odpowiadanie (Reply)**

Odpowiadanie na pozycję poczty

## **Wysyłanie (Send)**

Wysyłanie pozycji poczty

#### **Przeglądanie (View)**

Przeglądanie pozycji poczty

#### **Operacje dotyczące menu (\*MENU):**

• Odczyt

#### **Wyświetlenie (Display)**

Wyświetlanie menu przy użyciu komendy GO MENU lub okna dialogowego UIM

• Zmiana

#### **CHGMNU**

Zmiana menu (Change Menu)

• Operacje, które nie są kontrolowane

## **Powrót (Return)**

Powracanie do menu - w stosie menu - które było już wyświetlane

#### **DSPMNUA**

Wyświetlenie atrybutów menu (Display Menu Attributes)

## **WRKMNU**

Praca z menu (Work with Menu)

## **Operacje dotyczące opisu trybu (\*MODD):**

• Odczyt

## **Brak**

• Zmiana

## **CHGMODD**

Zmiana opisu trybu (Change Mode Description)

• Operacje, które nie są kontrolowane

#### **CHGSSNMAX**

Zmiana maksymalnej liczby sesji (Change session maximum)

### **DSPMODD**

Wyświetlenie opisu trybu (Display Mode Description)

## **ENDMOD**

Zakończenie trybu (End Mode)

#### **STRMOD**

Uruchomienie trybu (Start Mode)

### **WRKMODD**

Praca z opisami trybów (Work with Mode Descriptions)

#### **Operacje dotyczące obiektu modułu (\*MODULE):**

• Odczyt

#### **CRTPGM**

Pozycja kontroli dla każdego obiektu modułu używanego podczas CRTPGM.

#### **CRTSRVPGM**

Pozycja kontroli dla każdego obiektu modułu używanego podczas CRTSRVPGM.

#### **UPDPGM**

Pozycja kontroli dla każdego obiektu modułu używanego podczas UPDPGM.

#### **UPDSRVPGM**

Pozycja kontroli dla każdego obiektu modułu używanego podczas UPDSRVPGM.

• Zmiana

## **CHGMOD**

Zmiana modułu (Change Module)

• Operacje, które nie są kontrolowane

#### **DSPMOD**

Wyświetlenie modułu (Display Module)

#### **RTVBNDSRC**

Odtworzenie źródła konsolidacji (Retrieve Binder Source)

#### **WRKMOD**

Praca z modułami (Work with Module)

#### **Operacje dotyczące zbioru komunikatów (\*MSGF):**

• Odczyt

#### **DSPMSGD**

Wyświetlenie opisu komunikatu (Display Message Description)

#### **MRGMSGF**

Scalanie zbiorów komunikatów (Merge Message File) ze zbioru

#### **Drukowanie (Print)**

Drukowanie opisu komunikatu

#### **RTVMSG**

Odtworzenie informacji ze zbioru komunikatów

#### **QMHRTVM**

Funkcja API Retrieve Message

### **WRKMSGD**

Praca z opisami komunikatów (Work with Message Description)

#### • Zmiana

#### **ADDMSGD**

Dodanie opisu komunikatu (Add Message Description)

### **CHGMSGD**

Zmiana opisu komunikatu (Change Message Description)

#### **CHGMSGF**

Zmiana zbioru komunikatów (Change Message File)

#### **MRGMSGF**

Scalanie zbiorów komunikatów (Merge Message File) (do zbioru i zastąpienie MSGF)

#### **RMVMSGD**

Usuwanie opisu komunikatu (Remove Message Description)

## • Operacje, które nie są kontrolowane

### **OVRMSGF**

Przesłonięcie zbioru komunikatów (Override Message File)

### **WRKMSGF**

Praca ze zbiorami komunikatów (Work with Message File)

#### **QMHRMFAT**

Funkcja API Retrieve Message File Attributes

## **Operacje dotyczące kolejki komunikatów (\*MSGQ):**

#### • Odczyt

#### **QMHLSTM**

Funkcja API List Nonprogram Messages

## **QMHRMQAT**

Funkcja API Retrieve Nonprogram Message Queue Attributes

#### **DSPLOG**

Wyświetlenie protokołu (Display Log)

### **DSPMSG**

Wyświetlenie komunikatów (Display Message)

### **Drukowanie (Print)**

Drukowanie komunikatów

#### **RCVMSG**

Pobranie komunikatu (Receive Message) RMV(\*NO)

#### **QMHRCVM**

Funkcja API Receive Nonprogram Messages, gdy działanie komunikatu nie ma wartości \*REMOVE.

## • Zmiana

## **CHGMSGQ**

Zmiana kolejki komunikatów (Change Message Queue)

## **CLRMSGQ**

Usuwanie zawartości kolejki komunikatów (Clear Message Queue)

## **RCVMSG**

Pobranie komunikatu (Receive Message) RMV(\*YES)

### **QMHRCVM**

Funkcja API Receive Nonprogram Messages, gdy działanie komunikatu ma wartość \*REMOVE.

## **RMVMSG**

Usuwanie komunikatu (Remove Message)

### **QMHRMVM**

Funkcja API Remove Nonprogram Messages

#### **SNDxxxMSG**

Wysyłanie komunikatu (Send a Message) do kolejki komunikatów

#### **QMHSNDBM**

Funkcja API Send Break Message

### **QMHSNDM**

Funkcja API Send Nonprogram Message

### **QMHSNDRM**

Funkcja API Send Reply Message

### **SNDRPY**

Wysłanie odpowiedzi (Send Reply)

#### **WRKMSG**

Praca z komunikatami (Work with Message)

• Operacje, które nie są kontrolowane

### **WRKMSGQ**

Praca z kolejkami komunikatów (Work with Message Queue)

#### **Programowanie (Program)**

Programowanie działania kolejki komunikatów

### **Operacje dotyczące grupy węzłów (\*NODGRP):**

• Odczyt

## **DSPNODGRP**

Wyświetlenie grupy węzłów (Display Node Group)

• Zmiana

## **CHGNODGRPA**

Zmiana grupy węzłów (Change Node Group)

#### **Operacje dotyczące listy węzłów (\*NODL):**

• Odczyt

## **QFVLSTNL**

Listowanie pozycji listy węzłów (List node list entries)

• Zmiana

## **ADDNODLE**

Dodanie pozycji listy węzłów (Add Node List Entry)

## **RMVNODLE**

- Usuwanie pozycji listy węzłów (Remove Node List Entry)
- Operacje, które nie są kontrolowane

## **WRKNODL**

Praca z listą węzłów (Work with Node List)

#### **WRKNODLE**

Praca z pozycjami listy węzłów (Work with Node List Entries)

#### **Operacje dotyczące opisu NetBIOS (\*NTBD):**

- Odczyt
	- **SAVCFG**

Składowanie konfiguracji (Save Configuration)

• Zmiana

## **CHGNTBD**

Zmiana opisu NetBIOS (Change NetBIOS Description)

• Operacje, które nie są kontrolowane

### **Kopiowanie (Copy)**

Opcja 3 komendy WRKNTBD

### **DSPNTBD**

Wyświetlenie opisu NetBIOS (Display NetBIOS Description)

### **RTVCFGSRC**

Odtworzenie konfiguracji źródłowej (Retrieve Configuration Source) opisu NetBIOS

### **WRKNTBD**

Praca z opisami NetBIOS (Work with NetBIOS Description)

## **Operacje dotyczące interfejsu sieciowego (\*NWID):**

• Odczyt

## **SAVCFG**

Składowanie konfiguracji (Save Configuration)

## • Zmiana

## **CHGNWIISDN**

Zmiana opisu interfejsu sieciowego (Change Network Interface Description)

### **VRYCFG**

Udostępnianie lub blokowanie opisu interfejsu sieciowego (Vary network description on or off)

• Operacje, które nie są kontrolowane

#### **Kopiowanie (Copy)**

Opcja 3 komendy WRKNWID

## **DSPNWID**

Wyświetlenie opisu interfejsu sieciowego (Display Network Interface Description)

#### **ENDNWIRCY**

Zakończenie odzyskiwania interfejsu sieciowego (End Network Interface Recovery)

### **RSMNWIRCY**

Wznowienie odzyskiwania interfejsu sieciowego (Resume Network Interface Recovery)

### **RTVCFGSRC**

Odtworzenie źródła opisu interfejsu sieciowego (Retrieve Source of Network Interface Description)
#### **RTVCFGSTS**

Odtworzenie statusu opisu interfejsu sieciowego (Retrieve Status of Network Interface Description)

#### **WRKNWID**

Praca z opisami interfejsów sieciowych (Work with Network Interface Description)

#### **WRKCFGSTS**

Praca ze statusem opisu interfejsu sieciowego (Work with network interface description status)

#### **Operacje dotyczące opisu serwera sieciowego (\*NWSD):**

• Odczyt

#### **SAVCFG**

Składowanie konfiguracji (Save Configuration)

• Zmiana

### **CHGNWSD**

Zmiana opisu serwera sieciowego (Change Network Server Description)

#### **VRYCFG**

Zmiana statusu konfiguracji (Vary Configuration)

• Operacje, które nie są kontrolowane

#### **Kopiowanie (Copy)**

Opcja 3 komendy WRKNWSD

#### **DSPNWSD**

Wyświetlenie opisu serwera sieciowego (Display Network Server Description)

#### **RTVCFGSRC**

Odtworzenie konfiguracji źródłowej dla \*NWSD (Retrieve Configuration Source for \*NWSD)

### **RTVCFGSTS**

Odtworzenie statusu konfiguracji dla \*NWSD (Retrieve Configuration Status for \*NWSD)

#### **WRKNWSD**

Praca z opisami serwerów sieciowych (Work with Network Server Description)

#### **Operacje dotyczące kolejki wyjściowej (\*OUTQ):**

• Odczyt

### **STRPRTWTR**

Uruchomienie programu piszącego drukarki dla OUTQ (Start a Printer Writer to an OUTQ)

#### **STRRMTWTR**

Uruchomienie zdalnego programu piszącego dla OUTQ (Start a Remote Writer to an OUTQ)

#### • Zmiana

### **Umieszczenie (Placement)**

Gdy pozycja jest umieszczana lub usuwana z kolejki

### **CHGOUTQ**

Zmiana kolejki wyjściowej (Change Output Queue)

## **CHGSPLFA <sup>5</sup>**

Zmiana atrybutów zbioru buforowego (Change Spooled File Attributes), jeśli obiekt przenoszony jest do innej kolejki wyjściowej i ta kolejka jest kontrolowana

### **CLROUTQ**

Usuwanie zawartości kolejki wyjściowej (Clear Output Queue)

### **DLTSPLF <sup>5</sup>**

Usunięcie zbioru buforowego (Delete Spooled File)

### **HLDOUTQ**

Wstrzymanie kolejki wyjściowej (Hold Output Queue)

### **RLSOUTQ**

Zwolnienie kolejki wyjściowej (Release Output Queue)

### • Operacje, które nie są kontrolowane

### **CHGSPLFA <sup>5</sup>**

Zmiana atrybutów zbioru buforowego (Change Spooled File Attributes)

### **CPYSPLF <sup>5</sup>**

Kopiowanie zbioru buforowego (Copy Spooled File)

### **Tworzenie (Create)<sup>5</sup>**

Tworzenie zbioru buforowego

### **DSPSPLF <sup>5</sup>**

Wyświetlenie zbioru buforowego (Display Spooled File)

### **HLDSPLF <sup>5</sup>**

Wstrzymanie zbioru buforowego (Hold Spooled File)

### **QSPROUTQ**

Odtwarzanie informacji kolejki wyjściowej (Retrieve output queue information)

### **RLSSPLF <sup>5</sup>**

Zwolnienie zbioru buforowego (Release Spooled File)

### **SNDNETSPLF <sup>5</sup>**

Wysłanie sieciowego zbioru buforowego (Send Network Spooled File)

#### **WRKOUTQ**

Praca z kolejką wyjściową (Work with Output Queue)

### **WRKOUTQD**

Praca z opisem kolejki wyjściowej (Work with Output Queue Description)

### **WRKSPLF**

Praca ze zbiorami buforowymi (Work with Spooled File)

### **WRKSPLFA**

Praca z atrybutami zbiorów buforowych (Work with Spooled File Attributes)

### **Operacje dotyczące nakładek (\*OVL):**

• Odczyt

### **Drukowanie (Print)**

Drukowanie zbioru buforowego, który odnosi się do nakładki

• Zmiana

**Brak**

• Operacje, które nie są kontrolowane

### **WRKOVL**

Praca z nakładkami (Work with overlay)

#### **Drukowanie (Print)**

Odniesienie do nakładki podczas tworzenia zbioru buforowego

### **Operacje dotyczące definicji strony (\*PAGDFN):**

<sup>5.</sup> Kontrola ma miejsce również wtedy, gdy kontrolowanie działania (wartość systemowa QAUDLVL lub wartość AUDLVL w profilu użytkownika) obejmuje \*SPLFDTA.

### • Odczyt

### **Drukowanie (Print)**

Drukowanie zbioru buforowego, który odnosi się do definicji strony

• Zmiana

**Brak**

v Operacje, które nie są kontrolowane

### **WRKPAGDFN**

Praca z definicjami stron (Work with Page Definition)

#### **Drukowanie (Print)**

Odniesienie do definicji formularza podczas tworzenia zbioru buforowego

### **Operacje dotyczące segmentu strony (\*PAGSEG):**

• Odczyt

### **Drukowanie (Print)**

Drukowanie zbioru buforowego, który odnosi się do segmentu strony

• Zmiana

### **Brak**

• Operacje, które nie są kontrolowane

### **WRKPAGSEG**

Praca z segmentami stron (Work with Page Segment)

#### **Drukowanie (Print)**

Odniesienie do segmentu strony podczas tworzenia zbioru buforowego

### **Operacje dotyczące grupy deskryptorów wydruków (\*PDG):**

• Odczyt

### **Otwieranie (Open)**

Gdy grupa deskryptorów wydruków jest otwierana do odczytu za pomocą funkcji API PrintManager lub słowa CPI.

• Zmiana

### **Otwieranie (Open)**

Gdy grupa deskryptorów wydruków jest otwierana do wprowadzania zmian za pomocą funkcji API PrintManager\* lub słowa CPI.

• Operacje, które nie są kontrolowane

### **CHGPDGPRF**

Zmiana profilu grupy deskryptorów wydruków (Change Print Descriptor Group Profile)

### **WRKPDG**

Praca z grupą deskryptorów wydruków (Work with Print Descriptor Group)

### **Operacje dotyczące programów (\*PGM):**

• Odczyt

#### **Aktywowanie (Activation)**

Aktywowanie programu

#### **Wywołanie (Call)**

Wywoływanie programu, który nie był jeszcze aktywowany

#### **ADDPGM**

Dodanie programu do debugowania (Add program to debug)

#### **QTEDBGS**

Funkcja API Qte Register Debug View

### **QTEDBGS**

Funkcja API Qte Retrieve Module Views

### **RUN** Uruchomienie programu w środowisku S/36

#### **RTVCLSRC**

Odtworzenie źródła CL (Retrieve CL Source)

### **STRDBG**

Uruchomienie debugera (Start Debug)

• Tworzenie

#### **CRTPGM**

Tworzenie programu (Create Program)

### **UPDPGM**

Aktualizacja programu (Update Program)

### • Zmiana

#### **CHGCSPPGM**

Zmiana programu CSP/AE (Change CSP/AE Program)

#### **CHGPGM**

Zmiana programu (Change Program)

#### **CHGS36PGMA**

Zmiana atrybutów programu System/36 (Change S/36 Program Attributes)

### **EDTS36PGMA**

Edycja atrybutów programu System/36 (Edit S/36 Program Attributes)

#### **WRKS36PGMA**

Praca z atrybutami programu S/36 (Work with S/36 Program Attributes)

• Operacje, które nie są kontrolowane

### **ANZPGM**

Analiza programów (Analyze Program)

#### **DMPCLPGM**

Zrzut programu CL (Dump CL Program)

#### **DSPCSPOBJ**

Wyświetlenie obiektu CSP (Display CSP Object)

### **DSPPGM**

Wyświetlenie programu (Display Program)

#### **PRTCMDUSG**

Drukowanie użycia komend (Print Command Usage)

### **PRTCSPAPP**

Drukowanie aplikacji CSP (Print CSP Application)

### **PRTSQLINF**

Drukowanie informacji SQL (Print SQL Information)

### **QBNLPGMI**

Funkcja API List ILE Program Information

#### **QCLRPGMI**

Funkcja API Retrieve Program Information

### **STRCSP**

Uruchomienie narzędzi CSP (Start CSP Utilities)

### **TRCCSP**

Śledzenie aplikacji CSP (Trace CSP Application)

### **WRKOBJCSP**

Praca z obiektami dla CSP (Work with Objects for CSP)

### **WRKPGM**

Praca z programami (Work with Program)

### **Operacje dotyczące panelu grupowego (\*PNLGRP):**

• Odczyt

### **ADDSCHIDXE**

Dodanie pozycji indeksu wyszukiwania (Add Search Index Entry)

### **QUIOPNDA**

Funkcja API Open Panel Group for Display

#### **QUIOPNPA**

Funkcja API Open Panel Group for Print

#### **QUHDSPH**

Funkcja API Display Help

• Zmiana

### **Brak**

• Operacje, które nie są kontrolowane

### **WRKPNLGRP**

Praca z panelami grupowymi (Work with Panel Group)

### **Operacje dotyczące dostępności produktu (\*PRDAVL):**

• Zmiana

### **WRKSPTPRD**

Praca z obsługiwanymi produktami (Work with Supported Products), podczas dodawania lub usuwania obsługi

• Operacje, które nie są kontrolowane

### **Odczytywanie (Read)**

Żadne operacje odczytu nie są kontrolowane

### **Operacje dotyczące definicji produktu (\*PRDDFN):**

• Zmiana

### **ADDPRDLICI**

Dodanie informacji licencyjnych produktu (Add Product License Information)

#### **WRKSPTPRD**

Praca z obsługiwanymi produktami (Work with Supported Products), podczas dodawania lub usuwania obsługi

• Operacje, które nie są kontrolowane

### **Odczytywanie (Read)**

Żadne operacje odczytu nie są kontrolowane

### **Operacje dotyczące ładowania produktu (\*PRDLOD):**

• Zmiana

#### **Zmiana (Change)**

Stan ładowania produktu, lista bibliotek dla ładowania produktu, lista folderów dla ładowania produktu, język podstawowy

• Operacje, które nie są kontrolowane

#### **Odczytywanie (Read)**

Żadne operacje odczytu nie są kontrolowane

#### **Operacje dotyczące formularza menedżera zapytań (\*QMFORM):**

• Odczyt

#### **STRQMQRY**

Uruchomienie zapytania menedżera zapytań (Start Query Management Query)

#### **RTVQMFORM**

Odtworzenie formularza menedżera zapytań (Retrieve Query Management Form)

#### **Uruchomienie (Run)**

Uruchomienie zapytania

#### **Eksportowanie (Export)**

Eksportowanie formularza menedżera zapytań

#### **Drukowanie (Print)**

Drukowanie formularza menedżera zapytań

Drukowanie raportu menedżera zapytań za pomocą formularza

#### **Używanie (Use)**

Dostęp do formularza za pomocą opcji 2, 5, 6 lub 9 lub funkcji F13 menu programu SQL/400 Query Manager.

#### • Zmiana

#### **CRTQMFORM**

Tworzenie formularza menedżera zapytań (Create Query Management Form)

#### **Importowanie (Import)**

Importowanie formularza menedżera zapytań

### **Składowanie (Save)**

Składowanie formularza za pomocą opcji menu lub komendy

#### **Kopiowanie (Copy)**

Opcja 3 komendy Praca z formularzami menedżera zapytań (Work with Query Manager Forms)

• Operacje, które nie są kontrolowane

### **Praca z (Work with)**

Gdy formularze \*QMFORM są wyświetlane na ekranie Praca z

#### **Aktywny (Active)**

Każda operacja formularza, która jest wykonywana dla formularza 'aktywnego'.

#### **Operacje dotyczące zapytania menedżera zapytań (\*QMQRY):**

• Odczyt

#### **RTVQMQRY**

Odtworzenie zapytania menedżera zapytań (Retrieve Query Manager Query)

#### **Uruchomienie (Run)**

Uruchomienie zapytania menedżera zapytań

#### **STRQMQRY**

Uruchomienie zapytania menedżera zapytań (Start Query Manager Query)

#### **Eksportowanie (Export)**

Eksportowanie zapytania menedżera zapytań

#### **Drukowanie (Print)**

Drukowanie zapytania menedżera zapytań

#### **Używanie (Use)**

Dostęp do zapytania za pomocą funkcji F13 lub opcji 2, 5, 6 lub 9 funkcji Praca z zapytaniami menedżera zapytań (Work with Query Manager queries)

#### • Zmiana

#### **CRTQMQRY**

Tworzenie zapytania menedżera zapytań (Create Query Management Query)

#### **Przekształcanie (Convert)**

Opcja 10 (Przekształć na SQL) funkcji Praca z zapytaniami menedżera zapytań (Work with Query Manager Queries)

#### **Kopiowanie (Copy)**

Opcja 3 komendy Praca z zapytaniami menedżera zapytań (Work with Query Manager Queries)

#### **Składowanie (Save)**

Składowanie zapytania za pomocą menu lub komendy

#### • Operacje, które nie są kontrolowane

#### **Praca z (Work with)**

Gdy zapytania \*QMFORM są wyświetlane na ekranie Praca z

#### **Aktywny (Active)**

Każda operacja zapytania, która jest wykonywana dla zapytania 'aktywnego'.

#### **Operacje dotyczące definicji zapytania (\*QRYDFN):**

• Odczyt

#### **ANZQRY**

Analiza zapytania (Analyze Query)

#### **Zmiana (Change)**

Zmiana zapytania za pomocą ekranu podpowiedzi komendy WRKQRY lub QRY.

### **Wyświetlenie (Display)**

Wyświetlenie zapytania za pomocą ekranu podpowiedzi WRKQRY

#### **Eksportowanie (Export)**

Eksportowanie formularza za pomocą menedżera zapytań

#### **Eksportowanie (Export)**

Eksportowanie zapytania za pomocą menedżera zapytań

#### **Drukowanie (Print)**

Drukowanie definicji zapytania za pomocą ekranu podpowiedzi WRKQRY

Drukowanie formularza menedżera zapytań

Drukowanie zapytania menedżera zapytań

Drukowanie raportu menedżera zapytań

#### **QRYRUN**

Uruchomienie zapytania (Run Query)

#### **RTVQMFORM**

Odtworzenie formularza menedżera zapytań (Retrieve Query Management Form)

#### **RTVQMQRY**

Odtworzenie zapytania menedżera zapytań (Retrieve Query Management Query)

#### **Uruchomienie (Run)**

Uruchomienie zapytania za pomocą ekranu podpowiedzi WRKQRY

Uruchomienie (komenda Menedżer zapytań)

### **RUNQRY**

Uruchomienie zapytania (Run Query)

#### **STRQMQRY**

Uruchomienie zapytania menedżera zapytań (Start Query Management Query)

#### **Wprowadzenie (Submit)**

Wprowadzenie zapytania (uruchomienie żądania) do zadania wsadowego za pomocą ekranu podpowiedzi WRKQRY lub Wyjście z zapytania (Exit This Query)

#### • Zmiana

#### **Zmiana (Change)**

Składowanie zmienionego zapytania za pomocą programu licencjonowanego Query/400

• Operacje, które nie są kontrolowane

#### **Kopiowanie (Copy)**

Kopiowanie zapytania za pomocą opcji 3 ekranu "Praca z zapytaniami" (Work with Queries)

#### **Tworzenie (Create)**

Tworzenie zapytania za pomocą opcji 1 ekranu "Praca z zapytaniami" (Work with Queries)

#### **Usunięcie (Delete)**

Usunięcie zapytania za pomocą opcji 4 ekranu "Praca z zapytaniami" (Work with Queries)

#### **Uruchomienie (Run)**

Uruchomienie zapytania za pomocą opcji 1 ekranu "Wyjście z zapytania" (Exit this Query), podczas tworzenia lub zmiany zapytania za pomocą programu licencjonowanego Query/400. Interaktywne uruchomienie zapytania za pomocą PF5 podczas tworzenia, wyświetlania lub zmieniania zapytania za pomocą programu licencjonowanego Query/400

#### **DLTQRY**

Usunięcie zapytania (Delete a query)

#### **Operacje dotyczące tabeli konwersji kodów odniesienia (\*RCT):**

• Odczyt

#### **Brak**

• Zmiana

**Brak**

• Operacje, które nie są kontrolowane

**Brak**

#### **Operacje dotyczące listy odpowiedzi:**

**Uwaga:** Operacje wykonywane na listach odpowiedzi są kontrolowane, jeśli wartość systemowa kontroli działania (QAUDLVL) lub parametr kontroli działania (AUDLVL) w profilu użytkownika zawiera wartość \*SYSMGT.

• Kontrolowane Operacje

**ADDRPYLE**

Dodanie pozycji listy odpowiedzi (Add Reply List Entry)

### **CHGRPYLE**

Zmiana pozycji listy odpowiedzi (Change Reply List Entry)

### **RMVRPYLE**

Usuwanie pozycji listy odpowiedzi (Remove Reply List Entry)

### **WRKRPYLE**

Praca z pozycjami listy odpowiedzi (Work with Reply List Entry)

• Operacje, które nie są kontrolowane

**Brak**

#### **Operacje dotyczące opisu podsystemu (\*SBSD):**

• Odczyt

### **ENDSBS**

Zakończenie pracy podsystemu (End Subsystem)

#### **STRSBS**

Uruchomienie podsystemu (Start Subsystem)

#### • Zmiana

### **ADDAJE**

Dodanie pozycji zadania autostartu (Add Autostart Job Entry)

### **ADDCMNE**

Dodanie pozycji komunikacji (Add Communications Entry)

#### **ADDJOBQE**

Dodanie pozycji kolejki zadań (Add Job Queue Entry)

### **ADDPJE**

Dodanie pozycji zadania prestartu (Add Prestart Job Entry)

### **ADDRTGE**

Dodanie pozycji routingu (Add Routing Entry)

### **ADDWSE**

Dodanie pozycji stacji roboczej (Add Workstation Entry)

#### **CHGAJE**

Zmiana pozycji zadania autostartu (Change Autostart Job Entry)

#### **CHGCMNE**

Zmiana pozycji komunikacji (Change Communications Entry)

### **CHGJOBQE**

Zmiana pozycji kolejki zadań (Change Job Queue Entry)

### **CHGPJE**

Zmiana pozycji zadania prestartu (Change Prestart Job Entry)

### **CHGRTGE**

Zmiana pozycji routingu (Change Routing Entry)

### **CHGSBSD**

Zmiana opisu podsystemu (Change Subsystem Description)

### **CHGWSE**

Zmiana pozycji stacji roboczej (Change Workstation Entry)

#### **RMVAJE**

Usuwanie pozycji zadania autostartu (Remove Autostart Job Entry)

#### **RMVCMNE**

Usuwanie pozycji komunikacji (Remove Communications Entry)

### **RMVJOBQE**

Usuwanie pozycji kolejki zadań (Remove Job Queue Entry)

### **RMVPJE**

Usuwanie pozycji zadania prestartu (Remove Prestart Job Entry)

### **RMVRTGE**

Usuwanie pozycji routingu (Remove Routing Entry)

#### **RMVWSE**

Usuwanie pozycji stacji roboczej (Remove Workstation Entry)

• Operacje, które nie są kontrolowane

### **DSPSBSD**

Wyświetlenie opisu podsystemu (Display Subsystem Description)

#### **QWCLASBS**

Funkcja API List Active Subsystem

# **QWDLSJBQ**

Funkcja API List Subsystem Job Queue

#### **QWDRSBSD**

Funkcja API Retrieve Subsystem Description

#### **WRKSBSD**

Praca z opisami podsystemów (Work with Subsystem Description)

#### **WRKSBS**

Praca z podsystemami (Work with Subsystem)

#### **WRKSBSJOB**

Praca z zadaniami podsystemu (Work with Subsystem Job)

### **Operacje dotyczące indeksu wyszukiwania informacji (\*SCHIDX):**

• Odczyt

#### **STRSCHIDX**

Uruchomienie wyszukiwania indeksowego (Start Index Search)

### **WRKSCHIDXE**

Praca z pozycjami indeksu wyszukiwania (Work with Search Index Entry)

v Zmiana (kontrolowana gdy OBJAUD ma wartość \*CHANGE lub \*ALL)

### **ADDSCHIDXE**

Dodanie pozycji indeksu wyszukiwania (Add Search Index Entry)

### **CHGSCHIDX**

Zmiana indeksu wyszukiwania (Change Search Index)

### **RMVSCHIDXE**

Usuwanie pozycji indeksu wyszukiwania (Remove Search Index Entry)

• Operacje, które nie są kontrolowane

### **WRKSCHIDX**

Praca z indeksami wyszukiwania (Work with Search Index)

### **Operacje dotyczące gniazda lokalnego (\*SOCKET):**

• Odczyt

#### **connect**

Dowiązywanie stałego miejsca docelowego do gniazda i ustanawianie połączenia.

### **DSPLNK**

Wyświetlenie dowiązań (Display Links)

### **givedescriptor**

Funkcja API Give File Access

#### **Qp0lGetPathFromFileID**

Funkcja API Get Path Name of Object from File ID

#### **Qp0lRenameKeep**

Funkcja API Rename File or Directory, Keep New

#### **Qp0lRenameUnlink**

Funkcja API Rename File or Directory, Unlink New

### **sendmsg**

Wysyłanie datagramu w trybie bezpołączeniowym. Może używać wielu buforów.

**sendto** Wysyłanie datagramu w trybie bezpołączeniowym.

#### **WRKLNK**

Praca z dowiązaniami (Work with Links)

#### • Zmiana

### **ADDLNK**

Dodanie dowiązania (Add Link)

**bind** Ustanowienie adresu lokalnego dla gniazda.

#### **CHGAUD**

Zmiana kontroli (Change Auditing)

#### **CHGAUT**

Zmiana uprawnień (Change Authority)

#### **CHGOWN**

Zmiana właściciela (Change Owner)

### **CHGPGP**

Zmiana grupy podstawowej (Change Primary Group)

#### **CHKIN**

Zwrot (Check In)

### **CHKOUT**

Pobranie (Check Out)

**chmod** Funkcja API Change File Authorizations

#### **chown** Funkcja API Change Owner and Group

#### **givedescriptor**

Funkcja API Give File Access

**link** Funkcja API Create Link to File

#### **Qp0lRenameKeep**

Funkcja API Rename File or Directory, Keep New

#### **Qp0lRenameUnlink**

Funkcja API Rename File or Directory, Unlink New

#### **RMVLNK**

Usuwanie dowiązania (Remove Link)

- **RNM** Zmiana nazwy (Rename)
- **RST** Odtwarzanie (Restore)
- **unlink** Funkcja API Remove Link to File
- **utime** Funkcja API Set File Access and Modifcation Times

#### **WRKAUT**

Praca z uprawnieniami (Work with Authority)

#### **WRKLNK**

Praca z dowiązaniami (Work with Links)

- Operacje, które nie są kontrolowane
	- **close** Funkcja API Close File

**Uwaga:** Zamykanie nie jest kontrolowane, ale jeśli w programie obsługi wyjścia close scan\_related nastąpiła awaria lub modyfikacja, wtedy rekord kontroli jest obcinany.

#### **DSPAUT**

Wyświetlenie uprawnień (Display Authority)

- **dup** Funkcja API Duplicate Open File Descriptor
- **dup2** Funkcja API Duplicate Open File Descriptor to Another Descriptor
- **fcntl** Funkcja API Perform File Control Command
- **fstat** Funkcja API Get File Information by Descriptor
- **fsync** Funkcja API Synchronize Changes to File
- **ioctl** Funkcja API Perform I/O Control Request
- **lstat** Funkcja API Get File or Link Information

#### **pathconf**

Funkcja API Get Configurable Path Name Variables

- **read** Funkcja API Read from File
- **readv** Funkcja API Read from File (Vector)
- **select** Funkcja API Check I/O Status of Multiple File Descriptors
- **stat** Funkcja API Get File Information

**takedescriptor**

Funkcja API Take File Access

- **write** Funkcja API Write to File
- **writev** Funkcja API Write to File (Vector)

#### **Operacje dotyczące słownika sprawdzania pisowni (\*SPADCT):**

• Odczyt

**Sprawdzanie (Verify)** Funkcja sprawdzania pisowni

**Sprawdzanie (Aid)** Funkcja sprawdzania pisowni

**Dzielenie słów (Hyphenation)** Funkcja dzielenia słów

#### **Łączenie słów (Dehyphenation)**

Funkcja łączenia słów

#### **Synonimy (Synonyms)**

Funkcja synonimów

#### **Podstawa (Base)**

Używanie słownika jako podstawy podczas tworzenia innego słownika

#### **Sprawdzanie (Verify)**

Używanie jako słownika sprawdzającego podczas tworzenia innego słownika

#### **Odtwarzanie (Retrieve)**

Odtwarzanie źródła listy słów zatrzymania (Retrieve Stop Word List Source)

#### **Drukowanie (Print)**

Drukowanie listy słów zatrzymania (Print Stop Word List Source)

• Zmiana

### **CRTSPADCT**

Tworzenie słownika pisowni (Create Spelling Aid Dictionary) za pomocą opcji REPLACE(\*YES)

• Operacje, które nie są kontrolowane

### **Brak**

#### **Operacje dotyczące zbiorów buforowych:**

**Uwaga:** Działania na zbiorach buforowych są kontrolowane, jeśli wartość systemowa kontroli działania (QAUDLVL) lub parametr kontroli działania (AUDLVL) w profilu użytkownika zawiera wartość \*SPLFDTA.

• Kontrolowane Operacje

### **Dostęp (Access)**

Każdy dostęp przez użytkownika, który nie jest właścicielem zbioru buforowego, w tym:

- CPYSPLF,
- DSPSPLF,
- SNDNETSPLF,
- SNDTCPSPLF,
- STRRMTWTR,
- funkcja API QSPOPNSP.

### **Zmiana (Change)**

Zmienianie następujących atrybutów zbioru buforowego:

- COPIES,
- DEV,
- FORMTYPE,
- RESTART,
- PAGERANGE.

#### **Tworzenie (Create)**

Tworzenie zbioru buforowego za pomocą operacji drukowania

Tworzenie zbioru buforowego za pomocą funkcji API QSPCRTSP

#### **Usunięcie (Delete)**

Usunięcie zbioru buforowego za pomocą następujących poleceń:

- drukowania zbioru buforowego przez drukarkę lub program piszący dyskietek,
- usuwania zawartości kolejki wyjściowej (CLROUTQ),

- usuwania zbioru buforowego za pomocą komendy DLTSPLF lub opcji usunięcia z ekranu zbiorów buforowych,
- usunięcia zbiorów buforowych po zakończeniu zadania (ENDJOB SPLFILE(\*YES)),
- usunięcia zbiorów buforowych po zakończeniu zadania drukowania (ENDPJ SPLFILE(\*YES)),
- wysyłania zbioru buforowego do zdalnego systemu za pomocą zdalnego programu piszącego.

#### **Wstrzymanie (Hold)**

Wstrzymanie zbioru buforowego za pomocą następujących poleceń:

- komendy HLDSPLF,
- używania opcji wstrzymania ekranu zbiorów buforowych,
- drukowania zbioru buforowego, który ma wartość SAVE(\*YES),
- wysyłania zbioru buforowego do zdalnego systemu za pomocą zdalnego programu piszącego, gdy podano wartość SAVE(\*YES) dla zbioru buforowego,
- wstrzymania za pomocą programu piszącego po wystąpieniu błędu podczas przetwarzania zbioru buforowego.

#### **Odczytywanie (Read)**

Odczytywanie zbioru buforowego przez drukarkę lub program piszący dyskietek.

#### **Zwalnianie (Release)**

Zwalnianie zbioru buforowego

#### **Operacje dotyczące pakietu SQL (\*SQLPKG):**

• Odczyt

#### **Uruchomienie (Run)**

Gdy obiekt \*SQLPKG jest uruchomiony

• Zmiana

#### **Brak**

• Operacje, które nie są kontrolowane

#### **PRTSQLINF**

Drukowanie informacji SQL (Print SQL Information)

#### **Operacje dotyczące programu usługowego (\*SRVPGM):**

• Odczyt

### **CRTPGM**

Pozycja kontroli dla każdego programu usługowego używanego podczas CRTPGM

#### **CRTSRVPGM**

Pozycja kontroli dla każdego programu usługowego używanego podczas CRTSRVPGM

### **QTEDBGS**

Funkcja API Register Debug View

#### **QTEDBGS**

Funkcja API Retrieve Module Views

### **RTVBNDSRC**

Odtworzenie źródła konsolidacji (Retrieve Binder Source)

#### **UPDPGM**

Pozycja kontroli dla każdego programu usługowego używanego podczas wykonywania komendy UPDPGM

#### **UPDSRVPGM**

Pozycja kontroli dla każdego programu usługowego używanego podczas wykonywania komendy UPDSRVPGM

• Tworzenie

#### **CRTSRVPGM**

Tworzenie programu usługowego (Create Service Program)

#### **UPDSRVPGM**

Aktualizacja programu usługowego (Update Service Program)

• Zmiana

#### **CHGSRVPGM**

Zmiana programu usługowego (Change Service Program)

• Operacje, które nie są kontrolowane

#### **DSPSRVPGM**

Wyświetlenie programu usługowego (Display Service Program)

### **PRTSQLINF**

Drukowanie informacji SQL (Print SQL Information)

#### **QBNLSPGM**

Funkcja API List Service Program Information

### **QBNRSPGM**

Funkcja API Retrieve Service Program Information

#### **WRKSRVPGM**

Praca z programami usługowymi (Work with Service Programs)

#### **Operacje dotyczące opisu sesji (\*SSND):**

v Dla obiektów typu \*SSND operacje odczytu lub zmiany nie są kontrolowane.

#### **Operacje dotyczące przestrzeni pamięci serwera (\*SVRSTG):**

v Dla obiektu typu \*SVRSTG operacje odczytu lub zmiany nie są kontrolowane.

#### **Operacje dotyczące pliku strumieniowego (\*STMF):**

• Odczyt

**CPY** Kopiowanie (Copy)

### **DSPLNK**

Wyświetlenie dowiązań (Display Links)

**givedescriptor**

Funkcja API Give File Access

- **MOV** Przeniesienie (Move)
- **open, open64, QlgOpen, QlgOpen64, Qp0lOpen** Funkcje API Open File
- **SAV** Składowanie (Save)

### **WRKLNK**

Praca z dowiązaniami (Work with Links)

• Zmiana

### **ADDLNK**

Dodanie dowiązania (Add Link)

#### **CHGAUD**

Zmiana kontroli (Change Auditing)

#### **CHGAUT**

Zmiana uprawnień (Change Authority)

#### **CHGOWN**

Zmiana właściciela (Change Owner)

#### **CHGPGP**

Zmiana grupy podstawowej (Change Primary Group)

### **CHKIN**

Zwrot (Check In)

#### **CHKOUT**

Pobranie (Check Out)

#### **chmod, QlgChmod**

Funkcje API Change File Authorizations

#### **chown, QlgChown**

Funkcje API Change Owner and Group

#### **CPY** Kopiowanie (Copy)

#### **creat, creat64, QlgCreat, QlgCreat64**

Funkcje API Create New File lub Rewrite Existing File

#### **fchmod**

Funkcja API Change File Authorizations by Descriptor

#### **fchown**

Funkcja API Change Owner and Group of File by Descriptor

#### **givedescriptor**

Funkcja API Give File Access

- **link** Funkcja API Create Link to File
- **MOV** Przeniesienie (Move)

### **open, open64, QlgOpen, QlgOpen64, Qp0lOpen**

Funkcje API When opened for write

### **Qp0lGetPathFromFileID, QlgGetPathFromFileID**

Funkcje API Get Path Name of Object from File ID

#### **Qp0lRenameKeep, QlgRenameKeep**

Funkcje API Rename File or Directory, Keep New

#### **Qp0lRenameUnlink, QlgRenameUnlink**

Funkcje API Rename File or Directory, Unlink New

#### **RMVLNK**

Usuwanie dowiązania (Remove Link)

- **RNM** Zmiana nazwy (Rename)
- **RST** Odtwarzanie (Restore)

#### **unlink, QlgUnlink**

Funkcje API Remove Link to File

### **utime, QlgUtime**

Funkcje API Set File Access and Modifcation Times

#### **WRKAUT**

Praca z uprawnieniami (Work with Authority)

### **WRKLNK**

Praca z dowiązaniami (Work with Links)

• Operacje, które nie są kontrolowane

**close** Funkcja API Close File

### **DSPAUT**

Wyświetlenie uprawnień (Display Authority)

- **dup** Funkcja API Duplicate Open File Descriptor
- **dup2** Funkcja API Duplicate Open File Descriptor to Another Descriptor

#### **faccessx**

Określenie dostępności zbioru (Determine file accessibility)

#### **fclear, fclear64**

Usuwanie zawartości zbioru (Clear a file)

**fcntl** Funkcja API Perform File Control Command

#### **fpathconf**

Funkcja API Get Configurable Path Name Variables by Descriptor

#### **fstat, fstat64**

Funkcje API Get File Information by Descriptor

**fsync** Funkcja API Synchronize Changes to File

#### **ftruncate, ftruncate64**

Funkcje API Truncate File

**ioctl** Funkcja API Perform I/O Control Request

#### **lseek, lseek64**

Funkcje API Set File Read/Write Offset

#### **lstat, lstat64**

Funkcje API Get File or Link Information

#### **pathconf, QlgPathconf**

Funkcje API Get Configurable Path Name Variables

#### **pread, pread64**

Funkcje API Read from Descriptor with Offset

#### **pwrite, pwrite64**

Funkcje API Write to Descriptor with Offset

- **read** Funkcja API Read from File
- **readv** Funkcja API Read from File (Vector)
- **select** Funkcja API Check I/O Status of Multiple File Descriptors

### **stat, stat64, QlgStat, QlgStat64**

Funkcje API Get File Information

#### **takedescriptor**

Funkcja API Take File Access

- **write** Funkcja API Write to File
- **writev** Funkcja API Write to File (Vector)

#### **Operacje dotyczące dowiązania symbolicznego (\*SYMLNK):**

#### • Odczyt

**CPY** Kopiowanie (Copy)

### **DSPLNK**

Wyświetlenie dowiązań (Display Links)

**MOV** Przeniesienie (Move)

#### **readlink**

Funkcja API Read Value of Symbolic Link

**SAV** Składowanie (Save)

#### **WRKLNK**

Praca z dowiązaniami (Work with Links)

• Zmiana

#### **CHGOWN**

Zmiana właściciela (Change Owner)

#### **CHGPGP**

Zmiana grupy podstawowej (Change Primary Group)

- **CPY** Kopiowanie (Copy)
- **MOV** Przeniesienie (Move)

### **Qp0lRenameKeep, QlgRenameKeep**

Funkcje API Rename File or Directory, Keep New

#### **Qp0lRenameUnlink, QlgRenameUnlink**

Funkcje API Rename File or Directory, Unlink New

#### **RMVLNK**

Usuwanie dowiązania (Remove Link)

- **RNM** Zmiana nazwy (Rename)
- **RST** Odtwarzanie (Restore)

#### **symlink, QlgSymlink**

Funkcje API Make Symbolic Link

#### **unlink, QlgUnlink**

Funkcje API Remove Link to File

### **WRKLNK**

Praca z dowiązaniami (Work with Links)

• Operacje, które nie są kontrolowane

**lstat, lstat64, QlgLstat, QlgLstat64** Funkcje API Link Status

#### **Operacje dotyczące opisu maszyny S/36 (\*S36):**

• Odczyt

**Brak**

- Zmiana
	- **CHGS36**

Zmiana konfiguracji S/36 (Change S/36 configuration)

#### **CHGS36A**

Zmiana atrybutów konfiguracyjnych S/36 (Change S/36 configuration attributes)

### **SET** Procedura SET

### **CRTDEVXXX**

Gdy urządzenie dodawane jest do tabeli konfiguracji

### **DLTDEVD**

Gdy urządzenie jest usuwane z tabeli konfiguracji

### **RNMOBJ**

Zmiana nazwy opisu urządzenia (Rename device description)

• Operacje, które nie są kontrolowane

#### **DSPS36**

Wyświetlenie konfiguracji S/36 (Display S/36 configuration)

#### **RTVS36A**

Wczytanie atrybutów konfiguracyjnych S/36 (Retrieve S/36 Configuration Attributes)

#### **STRS36**

Uruchomienie S/36 (Start S/36)

#### **ENDS36**

Zakończenie S/36 (End S/36)

#### **Operacje dotyczące tabeli (\*TBL):**

• Odczyt

### **QDCXLATE**

Konwersja łańcucha znaków (Translate character string)

### **QTBXLATE**

Konwersja łańcucha znaków (Translate character string)

### **QLGRTVSS**

Wczytywanie tabeli kolejności sortowania

### **CRTLF**

Konwersja tabeli podczas wykonywania komendy CRTLF

### **Odczytywanie (Read)**

Tabeli kolejności sortowania należy używać podczas uruchamiania dowolnej komendy, która może określić kolejność sortowania

• Zmiana

### **Brak**

• Operacje, które nie są kontrolowane

### **WRKTBL**

Praca z tabelami (Work with tables)

#### **Operacje dotyczące indeksu użytkownika (\*USRIDX):**

• Odczyt

### **QUSRTVUI**

Funkcja API Retrieve user index entries

### • Zmiana

**QUSADDUI**

Funkcja API Add User Index Entries

### **QUSRMVUI**

Funkcja API Remove User Index Entries

• Operacje, które nie są kontrolowane

#### **Dostęp (Access)**

Bezpośredni dostęp do indeksu użytkownika za pomocą instrukcji MI (dozwolony tylko dla indeksu użytkownika w domenie użytkownika w bibliotece podanej w wartości systemowej QALWUSRDMN).

#### **QUSRUIAT**

Funkcja API Retrieve User Index Attributes

#### **Operacje dotyczące profilu użytkownika (\*USRPRF):**

- Odczyt
	- **Brak**
- Zmiana

### **CHGPRF**

Zmiana profilu (Change Profile)

#### **CHGPWD**

Zmiana hasła (Change Password)

#### **CHGUSRPRF**

Zmiana profilu użytkownika (Change User Profile)

#### **CHKPWD**

Sprawdzenie hasła (Check Password)

#### **DLTUSRPRF**

Usunięcie profilu użytkownika (Delete User Profile)

#### **GRTUSRAUT**

Nadanie uprawnień użytkownika (Grant User Authority) (*dla\_profilu\_użytkownika*)

#### **QSYCHGPW**

Funkcja API Change Password

#### **RSTUSRPRF**

Odtworzenie profili użytkowników (Restore User Profiles)

#### • Operacje, które nie są kontrolowane

### **DSPPGMADP**

Wyświetlenie programów adoptujących (Display Programs that Adopt)

#### **DSPUSRPRF**

Wyświetlenie profilu użytkownika (Display User Profile)

#### **GRTUSRAUT**

Nadanie uprawnień użytkownika (Grant User Authority) (*z\_profilu\_użytkownika*)

#### **PRTPRFINT**

Drukowanie wewnętrznych danych profilu (Print Profile Internals)

#### **PRTUSRPRF**

Drukowanie profilu użytkownika (Print User Profile)

### **QSYCUSRS**

Funkcja API Check User Special Authorities

#### **QSYLOBJA**

Funkcja API List Authorized Objects

#### **QSYLOBJP**

Funkcja API List Objects That Adopt

#### **QSYRUSRI**

Funkcja API Retrieve User Information

### **RTVUSRPRF**

Odtwarzanie profilu użytkownika (Retrieve User Profile)

#### **WRKOBJOWN**

Praca z posiadanymi obiektami (Work with Owned Objects)

#### **WRKUSRPRF**

Praca z profilami użytkowników (Work with User Profiles)

#### **Operacje dotyczące kolejki użytkownika (\*USRQ):**

- v Dla obiektu typu \*USRQ, operacje odczytu lub zmiany nie są kontrolowane.
- Operacje, które nie są kontrolowane

#### **Dostęp (Access)**

Bezpośredni dostęp do kolejek użytkownika za pomocą instrukcji MI (dozwolony tylko dla kolejki użytkownika w domenie użytkownika w bibliotece podanej w wartości systemowej QALWUSRDMN).

#### **Operacje dotyczące przestrzeni użytkownika (\*USRSPC):**

• Odczyt

### **QUSRTVUS**

Funkcja API Retrieve User Space

• Zmiana

**QUSCHGUS**

Funkcja API Change User Space

#### **QUSCUSAT**

Funkcja API Change User Space Attributes

• Operacje, które nie są kontrolowane

#### **Dostęp (Access)**

Bezpośredni dostęp do przestrzeni użytkownika za pomocą instrukcji MI (dozwolony tylko dla przestrzeni użytkownika w domenie użytkownika w bibliotekach podanych w wartości systemowej QALWUSRDMN).

### **QUSRUSAT**

Funkcja API Retrieve User Space Attributes

### **Operacje dla listy weryfikacji (\*VLDL):**

• Odczyt

**QSYFDVLE**

Funkcja API Find Validation List Entry

• Zmiana

### **QSYADVLE**

Funkcja API Add Validation List Entry

#### **QSYCHVLE**

Funkcja API Change Validation List Entry

### **QSYRMVLE**

Funkcja API Remove Validation List Entry

• Operacje, które nie są kontrolowane

#### **Dostęp (Access)**

Bezpośredni dostęp do przestrzeni użytkownika za pomocą instrukcji MI (dozwolony tylko dla przestrzeni użytkownika w domenie użytkownika w bibliotekach podanych w wartości systemowej QALWUSRDMN).

### **QUSRUSAT**

Funkcja API Retrieve User Space Attributes

#### **Operacje dotyczące obiektu dopasowania stacji roboczej (\*WSCST):**

### • Odczyt

### **Udostępnianie (Vary)**

Gdy dopasowywane urządzenie jest udostępniane

#### **RTVWSCST**

Odtworzenie źródła obiektu dopasowania stacji roboczej (Retrieve Workstation Customizing Object Source) (tylko wtedy, gdy dla typu urządzenia podano wartość \*TRANSFORM)

### **SNDTCPSPLF**

Wysłanie zbioru buforowego TCP/IP (Send TCP/IP Spooled File) (tylko wtedy, gdy podano wartość TRANSFORM(\*YES))

#### **STRPRTWTR**

Uruchomienie programu piszącego drukarki (Start Printer Writer) (tylko dla zbiorów buforowych, które są drukowane na dopasowanej drukarce za pomocą funkcji hosta do konwersji wydruku)

#### **STRRMTWTR**

Uruchomienie zdalnego programu piszącego (Start Remote Writer) (tylko wtedy, gdy dla kolejki wyjściowej podano wartości CNNTYPE(\*IP) i TRANSFORM(\*YES))

### **Drukowanie (Print)**

Gdy dane wyjściowe drukowane są bezpośrednio (nie są buforowane) na dopasowanej drukarce za pomocą funkcji hosta do konwersji wydruku

### • Zmiana

#### **Brak**

• Operacje, które nie są kontrolowane

**Brak**

# <span id="page-526-0"></span>**Dodatek F. Przeglądanie pozycji kroniki kontroli**

Ten dodatek zawiera informacje dotyczące rozmieszczenia wszystkich typów pozycji z kodem kroniki T znajdujących się w kronice kontroli (QAUDJRN). Te pozycje kontrolowane są przez zdefiniowaną przez użytkownika kontrolę działania i obiektu. System zapisuje w kronice kontroli dodatkowe pozycje, dla zdarzeń takich jak IPL systemu lub składowanie dziennika. Rozmieszczenie tych typów pozycji można znaleźć w temacie Zarządzanie kroniką w Centrum informacyjnym.

Tabela 154 na [stronie](#page-529-0) 508 zawiera rozmieszczenie pól, które są wspólne dla wszystkich typów pozycji, gdy dla komendy DSPJRN podano parametr OUTFILFMT(\*TYPE2). Taki układ, o nazywie QJORDJE2, zdefiniowany jest w zbiorze QADSPJR2 w bibliotece QSYS.

**Uwaga:** Formaty wyjściowe TYPE2 i \*TYPE4 nie są już aktualizowane, dlatego IBM zaleca zaprzestanie korzystania z formatów \*TYPE2 i \*TYPE4 i używanie tylko formatów \*TYPE5.

Tabela 153 na [stronie](#page-528-0) 507 zawiera rozmieszczenie pól, które są wspólne dla wszystkich typów pozycji, gdy dla komendy DSPJRN podano parametr OUTFILFMT(\*TYPE4). Taki układ, o nazywie QJORDJE4, zdefiniowany jest w zbiorze QADSPJR4 w bibliotece QSYS. Format wyjściowy \*TYPE4 obejmuje wszystkie informacje \*TYPE2 oraz informacje dotyczące identyfikatorów kroniki, wyzwalaczy i ograniczeń referencyjnych.

Tabele od Tabela 156 na [stronie](#page-531-0) 510 do Tabela 229 na [stronie](#page-635-0) 614 prezentują układy dla modelowych zbiorów wyjściowych bazy danych udostępniane w celu definiowania danych wejściowych. Za pomocą komendy CRTDUPOBJ można tworzyć pusty zbiór wyjściowy z takim samym układem, jak jeden z modelowych zbiorów wyjściowych bazy danych. Za pomocą komendy DSPJRN można kopiować do zbioru wyjściowego wybrane pozycje kroniki kontroli w celu przeprowadzenia analizy. Sekcja ["Analizowanie](#page-286-0) pozycji kroniki kontroli za pomocą programu Query lub programu [użytkownika"](#page-286-0) na stronie 265 udostępnia przykłady używania modelowych zbiorów wyjściowych bazy danych. Można także zapoznać się z tematem Zarządzanie kroniką.

Tabela 152 zawiera rozmieszczenie pól, które są wspólne dla wszystkich typów pozycji, gdy dla komendy DSPJRN podano parametr OUTFILFMT(\*TYPE5). Taki układ, o nazywie QJORDJE5, zdefiniowany jest w zbiorze QADSPJR5 w bibliotece QSYS. Format \*TYPE5 obejmuje wszystkie informacje \*TYPE4 oraz informacje dotyczące biblioteki programu, nazwę urządzenia ASP programu, numer urządzenia ASP programu, dziennik, bibliotekę dziennika, nazwę urządzenia ASP dziennika, numer urządzenia ASP dziennika, numer ramienia, identyfikator wątku, rodzinę adresów, port zdalny oraz adres zdalny.

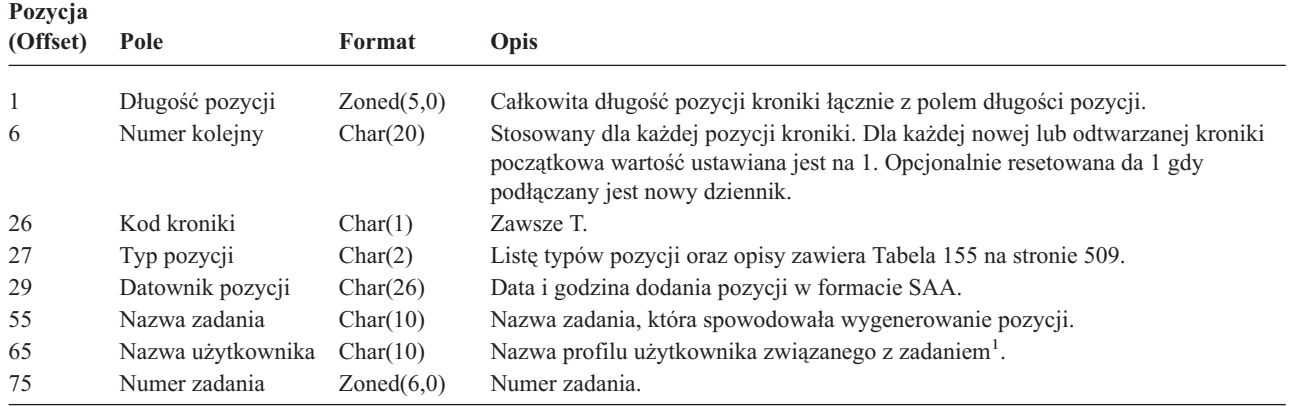

*Tabela 152. Standardowe pola nagłówkowe dla pozycji kroniki kontroli*. Format rekordu QJORDJE5 (\*TYPE5)

# **Pozycje kroniki kontroli**

*Tabela 152. Standardowe pola nagłówkowe dla pozycji kroniki kontroli (kontynuacja)*. Format rekordu QJORDJE5 (\*TYPE5)

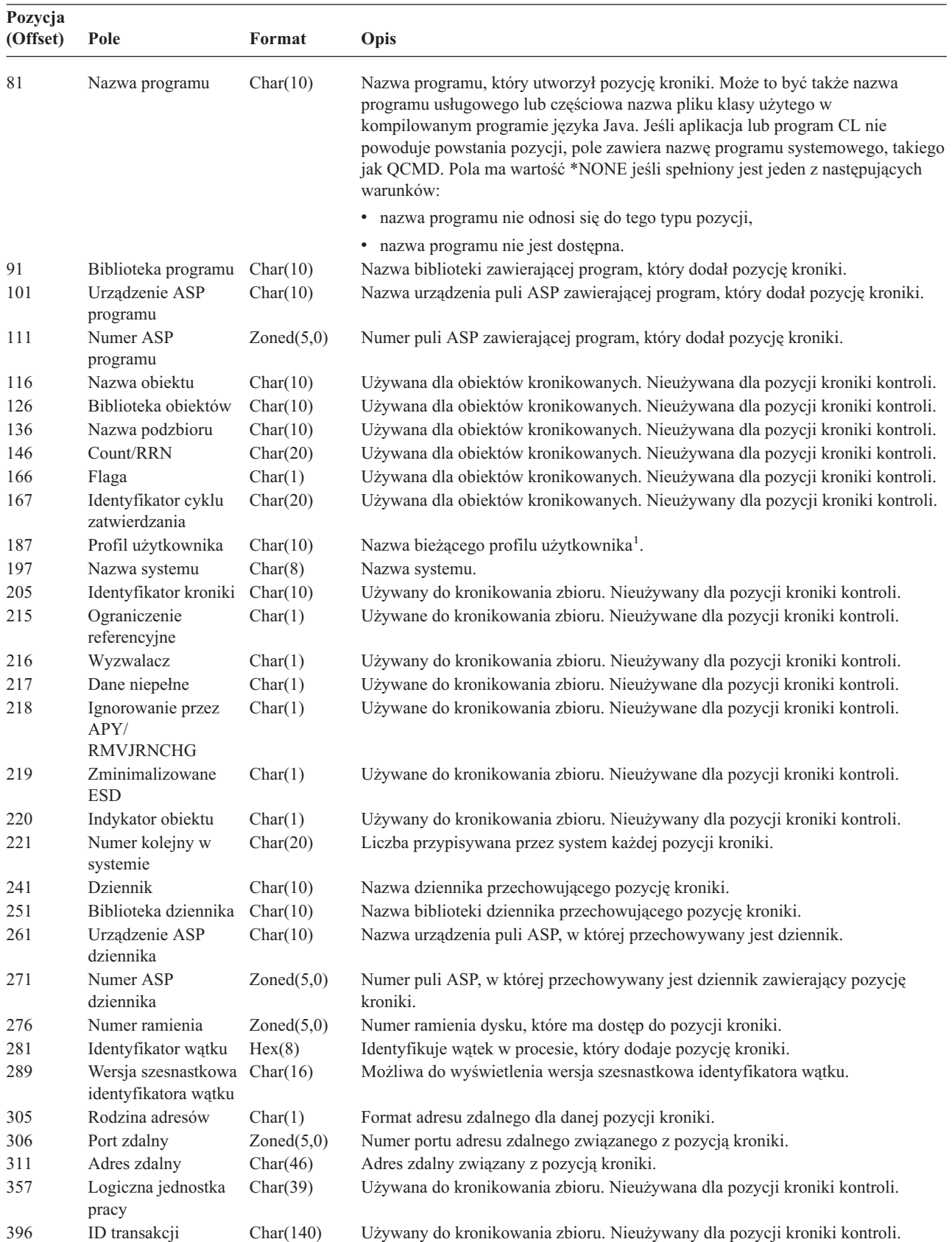

<span id="page-528-0"></span>*Tabela 152. Standardowe pola nagłówkowe dla pozycji kroniki kontroli (kontynuacja)*. Format rekordu QJORDJE5 (\*TYPE5)

| Pole                                 | Format      | <b>Opis</b>                                                                                                    |
|--------------------------------------|-------------|----------------------------------------------------------------------------------------------------|
|                                      |             |                                                                                                    |
|                                      |             | Używane do kronikowania zbioru. Nieużywane dla pozycji kroniki kontroli.                                                                                                    |
| Indykatory wartości<br>pustej (Null) | Char(50)    | Używane do kronikowania zbioru. Nieużywane dla pozycji kroniki kontroli.                                                                                                    |
| Długość danych<br>pozycji            | Binary(5)   | Długość danych pozycji.                                                                                                    |
|                                      | Zastrzeżone | Char(20)<br>The contract of the contract of the contract of the contract of $\mathbf{W}$ and $\mathbf{W}$ and $\mathbf{W}$ and $\mathbf{W}$ and $\mathbf{W}$ and $\mathbf{W}$ and $\mathbf{W}$ and $\mathbf{W}$ and $\mathbf{W}$ and $\mathbf{W}$ and $\mathbf{W}$ and $\mathbf{W}$ and |

**Uwaga:** Trzy pola począwszy od pozycji 55 oznaczają nazwę zadania systemowego. W większości przypadków pole Nazwa użytkownika na pozycji 65 oraz Nazwa profilu użytkownika na pozycji 187 mają taką samą wartość. Dla zadań prestartu, pole Nazwa profilu użytkownika zawiera nazwę użytkownika uruchamiającego transakcję. Dla niektórych zadań, jako nazwę użytkownika, oba te pola mają wartość QSYS. Pole Nazwa profilu użytkownika w danych pozycji zawiera aktualnego użytkownika, który spowodował powstanie pozycji. Jeśli do zamiany profili użytkowników używana jest funkcja API, pole Nazwa profilu użytkownika zawiera nazwę nowego (zamienionego) profilu użytkownika.

*Tabela 153. Standardowe pola nagłówkowe dla pozycji kroniki kontroli*. Format rekordu QJORDJE4 (\*TYPE4)

| Pozycja<br>(Offset) | Pole                                 | Format        | Opis                                                                                                    |  |  |  |  |
|---------------------|--------------------------------------|---------------|----------------------------------------------------------------------------------------------------|--|--|--|--|
| 1                   | Długość pozycji<br>Zoned(5,0)        |               | Całkowita długość pozycji kroniki łącznie z polem długości pozycji.                                                                                                    |  |  |  |  |
| 6                   | Numer kolejny                        | Zoned(10,0)   | Stosowany dla każdej pozycji kroniki. Dla każdej nowej lub odtwarzanej kroniki<br>początkowa wartość ustawiana jest na 1. Opcjonalnie resetowana da 1 gdy<br>podłączany jest nowy dziennik.                                                                                                    |  |  |  |  |
| 16                  | Kod kroniki                          | Char(1)       | Zawsze T.                                                                                                    |  |  |  |  |
| 17                  | Typ pozycji                          | Char(2)       | Listę typów pozycji oraz opisy zawiera Tabela 155 na stronie 509.                                                                                                    |  |  |  |  |
| 19                  | Datownik pozycji                     | Char(26)      | Data i godzina dodania pozycji w formacie SAA.                                                                                                    |  |  |  |  |
| 45                  | Nazwa zadania                        | Char(10)      | Nazwa zadania, która spowodowała wygenerowanie pozycji.                                                                                                    |  |  |  |  |
| 55                  | Nazwa użytkownika                    | Char(10)      | Nazwa profilu użytkownika związanego z zadaniem <sup>1</sup> .                                                                                                    |  |  |  |  |
| 65                  | Numer zadania                        | Zoned $(6,0)$ | Numer zadania.                                                                                                    |  |  |  |  |
| 71                  | Nazwa programu                       | Char(10)      | Nazwa programu, który utworzył pozycję kroniki. Może to być także nazwa<br>programu usługowego lub częściowa nazwa pliku klasy użytego w<br>kompilowanym programie języka Java. Jeśli aplikacja lub program CL nie<br>powoduje powstania pozycji, pole zawiera nazwę programu systemowego, takiego<br>jak QCMD. Pola ma wartość *NONE jeśli spełniony jest jeden z następujących<br>warunków: |  |  |  |  |
|                     |                                      |               | nazwa programu nie odnosi się do tego typu pozycji,                                                                                                    |  |  |  |  |
|                     |                                      |               | · nazwa programu nie jest dostępna.                                                                                                    |  |  |  |  |
| 81                  | Nazwa obiektu                        | Char(10)      | Używana dla obiektów kronikowanych. Nieużywana dla pozycji kroniki kontroli.                                                                                                    |  |  |  |  |
| 91                  | Nazwa biblioteki                     | Char(10)      | Używana dla obiektów kronikowanych. Nieużywana dla pozycji kroniki kontroli.                                                                                                    |  |  |  |  |
| 101                 | Nazwa podzbioru                      | Char(10)      | Używana dla obiektów kronikowanych. Nieużywana dla pozycji kroniki kontroli.                                                                                                    |  |  |  |  |
| 111                 | Count/RRN                            | Zoned(10)     | Używana dla obiektów kronikowanych. Nieużywana dla pozycji kroniki kontroli.                                                                                                    |  |  |  |  |
| 121                 | Flaga                                | Char(1)       | Używana dla obiektów kronikowanych. Nieużywana dla pozycji kroniki kontroli.                                                                                                    |  |  |  |  |
| 122                 | Identyfikator cyklu<br>zatwierdzania | Zoned(10)     | Używana dla obiektów kronikowanych. Nieużywany dla pozycji kroniki kontroli.                                                                                                    |  |  |  |  |
| 132                 | Profil użytkownika                   | Char(10)      | Nazwa bieżącego profilu użytkownika <sup>1</sup> .                                                                                                    |  |  |  |  |
| 142                 | Nazwa systemu                        | Char(8)       | Nazwa systemu.                                                                                                    |  |  |  |  |
| 150                 | Zastrzeżone                          | Char(10)      | Używane do kronikowania zbioru. Nieużywane dla pozycji kroniki kontroli.                                                                                                    |  |  |  |  |
| 160                 | Ograniczenie<br>referencyjne         | Char(1)       | Używane do kronikowania zbioru. Nieużywane dla pozycji kroniki kontroli.                                                                                                    |  |  |  |  |
| 161                 | Wyzwalacz                            | Char(1)       | Używany do kronikowania zbioru. Nieużywany dla pozycji kroniki kontroli.                                                                                                    |  |  |  |  |
| 162                 | (Obszar zastrzeżony)                 | Char(8)       |                                                                                                    |  |  |  |  |
| 170                 | Indykatory wartości<br>pustej (Null) | Char(50)      | Używane do kronikowania zbioru. Nieużywane dla pozycji kroniki kontroli.                                                                                                    |  |  |  |  |

<span id="page-529-0"></span>*Tabela 153. Standardowe pola nagłówkowe dla pozycji kroniki kontroli (kontynuacja)*. Format rekordu QJORDJE4 (\*TYPE4)

| Pozycja<br>(Offset) | Pole                      | Format       | Opis                                                                                                    |  |  |
|---------------------|---------------------------|--------------|----------------------------------------------------------------------------------------------------|--|--|
| 220                 | Długość danych<br>pozycji | Binary $(4)$ | Długość danych pozycji.                                                                                                    |  |  |
|                     |                           |              | Uwaga: Trzy pola począwszy od pozycji 45 oznaczają nazwę zadania systemowego. W większości przypadków pole<br>Nazwa użytkownika na pozycji 55 oraz Nazwa profilu użytkownika na pozycji 132 mają taką samą wartość. Dla zadań<br>prestartu, pole Nazwa profilu użytkownika zawiera nazwę użytkownika uruchamiającego transakcję. Dla niektórych<br>zadań, jako nazwę użytkownika, oba te pola mają wartość QSYS. Pole Nazwa profilu użytkownika w danych pozycji |  |  |

zawiera aktualnego użytkownika, który spowodował powstanie pozycji. Jeśli do zamiany profili użytkowników używana

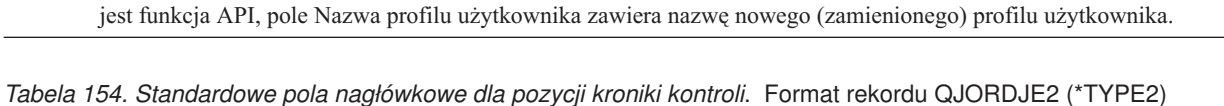

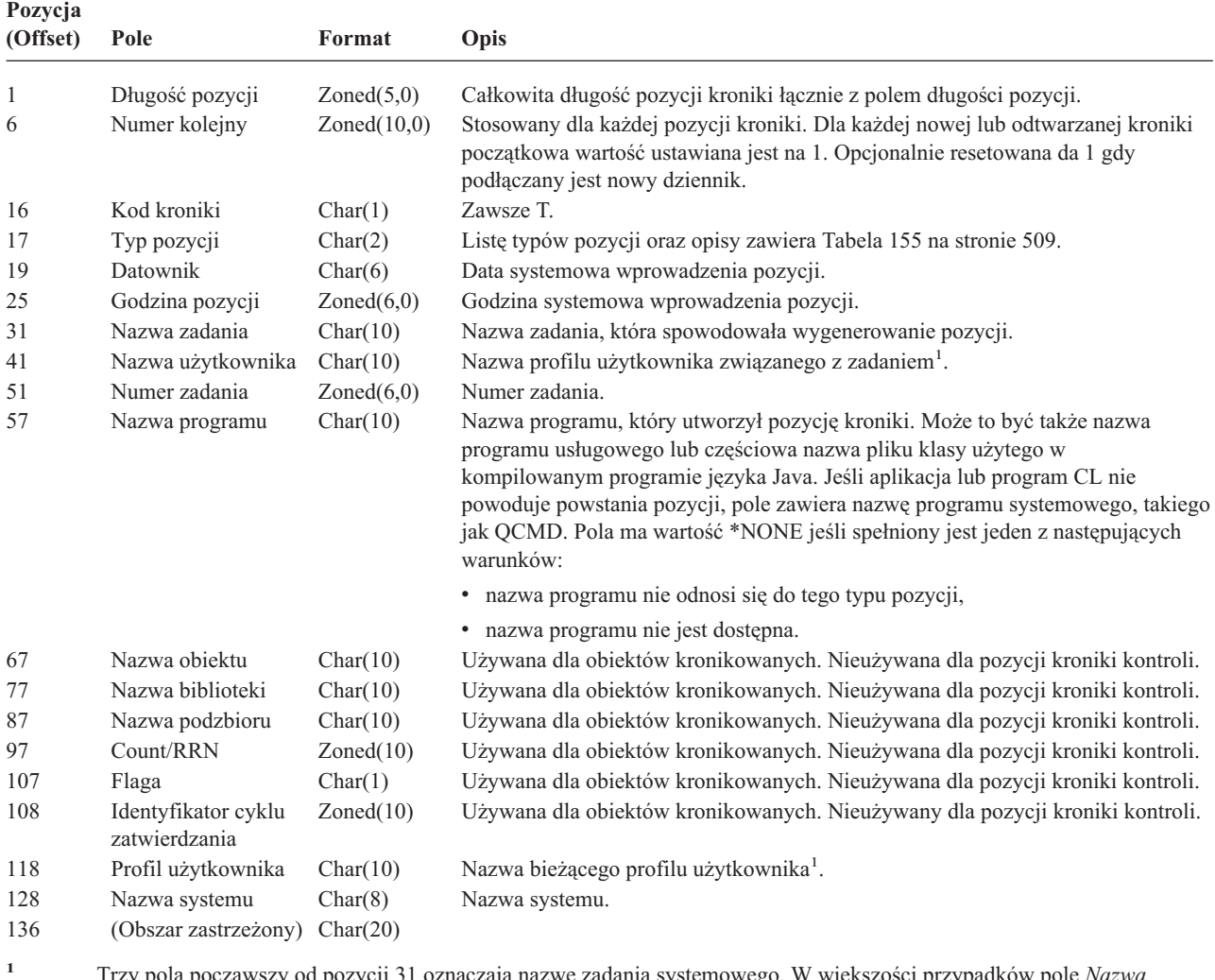

**<sup>1</sup>** Trzy pola począwszy od pozycji 31 oznaczają nazwę zadania systemowego. W większości przypadków pole *Nazwa użytkownika* na pozycji 41 oraz *Nazwa profilu użytkownika* na pozycji 118 mają taką samą wartość. Dla zadań prestartu, pole *Nazwa profilu użytkownika* zawiera nazwę użytkownika uruchamiającego transakcję. Dla niektórych zadań, jako nazwę użytkownika, oba te pola mają wartość QSYS. Pole *Nazwa profilu użytkownika* w danych pozycji zawiera aktualnego użytkownika, który spowodował powstanie pozycji. Jeśli do zamiany profili użytkowników używana jest funkcja API, pole *Nazwa profilu użytkownika* zawiera nazwę nowego (zamienionego) profilu użytkownika.

| <b>Typ</b><br>pozycji  | Opis                                                                |
|------------------------|---------------------------------------------------------------------|
|                        |                                                                     |
| AD                     | Kontrolowanie zmian                                                 |
| AF                     | Błąd uprawnień                                                      |
| AP                     | Uzyskiwanie uprawnienia adoptowanego                                |
| AU                     | Zmiany atrybutu                                                     |
| СA                     | Zmiany uprawnień                                                    |
| CD                     | Kontrola łańcucha komendy                                           |
| CO.                    | Tworzenie obiektu                                                   |
| CP                     | Zmiana, utworzenie lub odtworzenie profilu użytkownika              |
| CQ                     | Zmiana obiektu *CRQD                                                |
| CU                     | Operacje klastra                                                    |
| CV                     | Sprawdzanie połączenia                                              |
| CY                     | Konfigurowanie szyfrowania                                          |
| DI                     | Serwer katalogów                                                    |
| DO                     | Usunięcie obiektu                                                   |
| DS                     | Reset hasła ochrony narzędzi DST                                    |
| EV                     | Zmienne środowiskowe systemu                                        |
| GR                     | Rekord ogólny                                                       |
| GS                     | Opis gniazda został przekazany do innego zadania                    |
| IP                     | Komunikacja międzyprocesorowa                                       |
| IR                     | Operacje reguł IP                                                   |
| IS                     | Zarządzanie ochroną internetową                                     |
| JD                     | Zmiany w parametrach użytkownika opisu zadania                      |
| JS                     | Operacje wpływające na zadania                                      |
| ΚF                     | Zbiór pliku kluczy                                                  |
| LD                     | Dowiązywanie, usuwanie dowiązania lub wyszukiwanie pozycji katalogu |
| МL                     | Działania poczty usług biurowych                                    |
| NA                     | Zmiana atrybutu sieciowego                                          |
| ND                     | Naruszenie filtru przeszukiwania katalogów sieci APPN               |
| NE                     | Naruszenie filtru APPN punktu końcowego                             |
| OM                     | Zmiana nazwy lub przeniesienie obiektu                              |
| 0R                     | Odtworzenie obiektu                                                 |
| OW                     | Zmiana prawa własności do obiektu                                   |
| O1                     | (Dostęp optyczny) Pojedynczy zbiór lub katalog                      |
| O <sub>2</sub>         | (Dostęp optyczny) Podwójny zbiór lub katalog                        |
| O <sub>3</sub>         | (Dostęp optyczny) Wolumin                                           |
| PA                     | Zmieniono program w celu adoptowania uprawnień                      |
| PG                     | Zmiana grupy podstawowej obiektu                                    |
| PO                     | Wydrukowano dane wyjściowe                                          |
| PS                     | Zmiana profilu                                                      |
| PW                     | Niepoprawne hasło                                                   |
| RA                     | Zmiana uprawnień podczas odtwarzania                                |
| RJ                     | Odtwarzanie opisu zadania z podaniem profilu użytkownika            |
| <b>RO</b>              | Zmiana właściciela obiektu podczas odtwarzania                      |
| RP                     | Odtwarzanie programu adoptującego uprawnienia                       |
| <b>RQ</b>              | Odtwarzanie obiektu *CRQD                                           |
| RU                     | Odtwarzanie uprawnień profilu użytkownika                           |
| RZ                     | Zmiana grupy podstawowej podczas odtwarzania                        |
| SD                     | Zmiany w katalogu dystrybucyjnym systemu                            |
| $\rm SE$               | Zmieniono pozycje routingu podsystemu                               |
| $\rm{SF}$              | Działania na zbiorach buforowych                                    |
| $\mathbf{S}\mathbf{G}$ | Sygnały asynchroniczne                                              |

<span id="page-530-0"></span>*Tabela 155. Typy pozycji kroniki kontroli (QAUDJRN).*

# <span id="page-531-0"></span>**Pozycje kroniki kontroli**

| <b>Typ</b>     |                                                  |
|----------------|--------------------------------------------------|
| pozycji        | Opis                                             |
| <b>SK</b>      | Bezpieczne połączenia przez gniazdo              |
| <b>SM</b>      | Zmiany zarządzania systemami                     |
| SO.            | Działania informacji użytkownika ochrony serwera |
| <b>ST</b>      | Użycie narzędzi serwisowych                      |
| SV.            | Zmieniono wartość systemową                      |
| <b>VA</b>      | Zmiana listy kontroli dostępu                    |
| <b>VC</b>      | Uruchomienie lub zakończenie połączenia          |
| VF             | Zamykanie zbiorów serwera                        |
| VL             | Przekroczono limit konta                         |
| VN             | Logowanie i wylogowywanie z sieci                |
| V <sub>O</sub> | Działania listy sprawdzania                      |
| <b>VP</b>      | Błąd hasła sieciowego                            |
| <b>VR</b>      | Dostęp do zasobu sieciowego                      |
| <b>VS</b>      | Uruchomienie lub zakończenie sesji serwera       |
| VU             | Zmiana profilu sieciowego                        |
| <b>VV</b>      | Zmiana statusu usługi                            |
| X <sub>0</sub> | Uwierzytelnianie w sieci                         |
| YC             | Dostęp do obiektu DLO (zmiana)                   |
| <b>YR</b>      | Dostęp do obiektu DLO (odczyt)                   |
| ZC             | Dostęp do obiektu (zmiana)                       |
| ZM             | Metoda dostępu SOM                               |
| ZR             | Dostęp do obiektu (odczyt)                       |

*Tabela 155. Typy pozycji kroniki kontroli (QAUDJRN). (kontynuacja)*

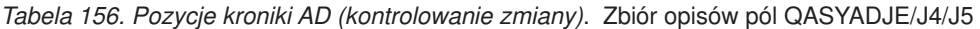

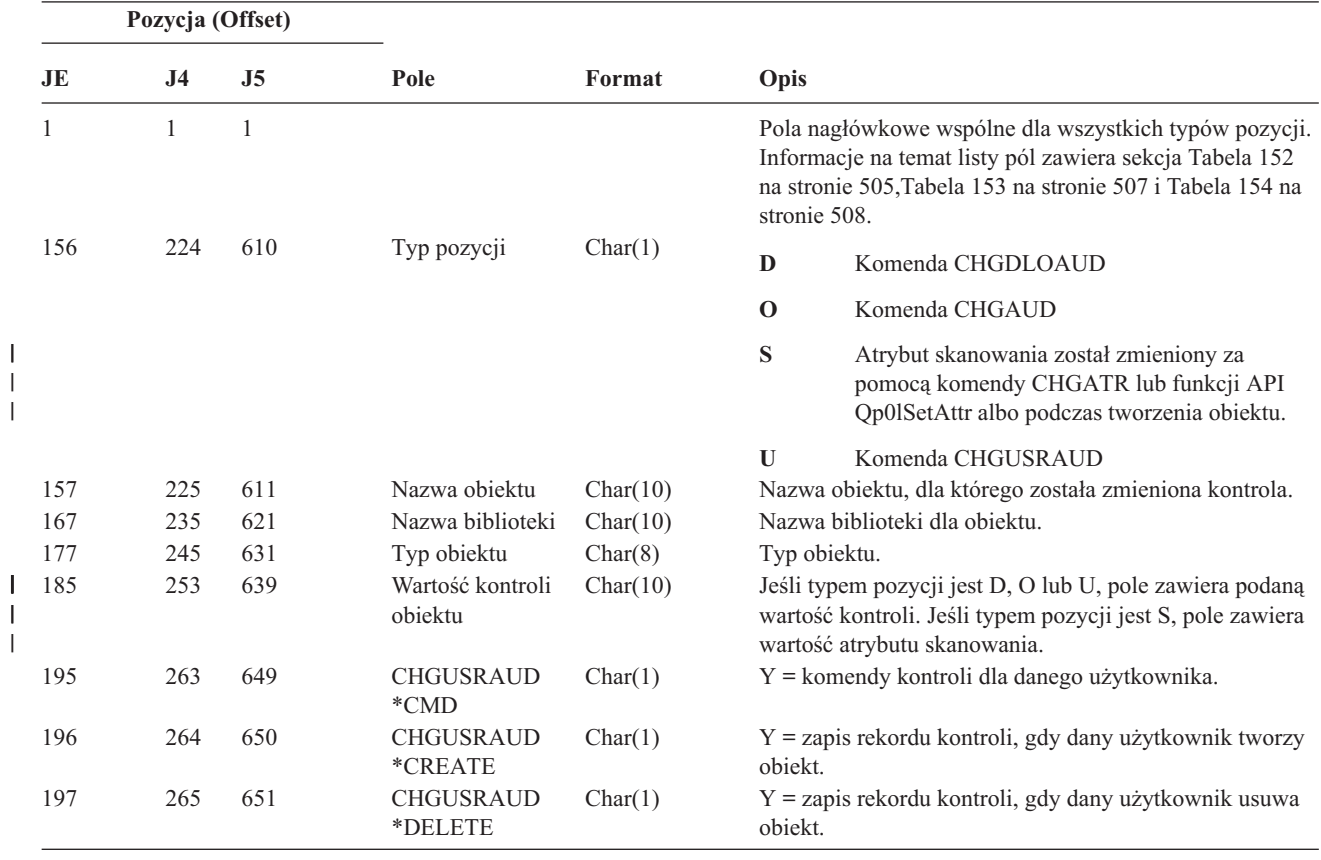

*Tabela 156. Pozycje kroniki AD (kontrolowanie zmiany) (kontynuacja)*. Zbiór opisów pól QASYADJE/J4/J5

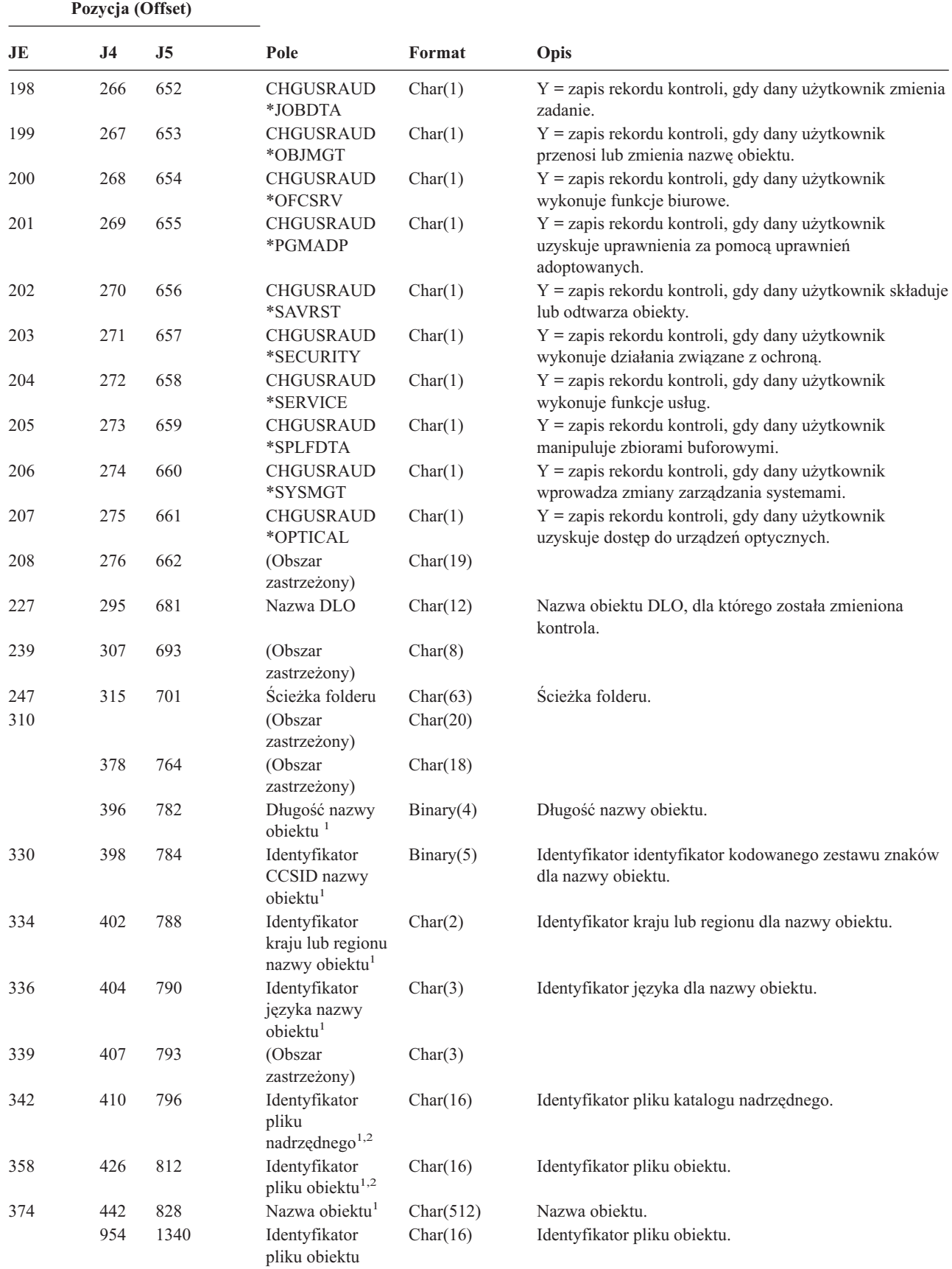

### **Pozycje kroniki kontroli**

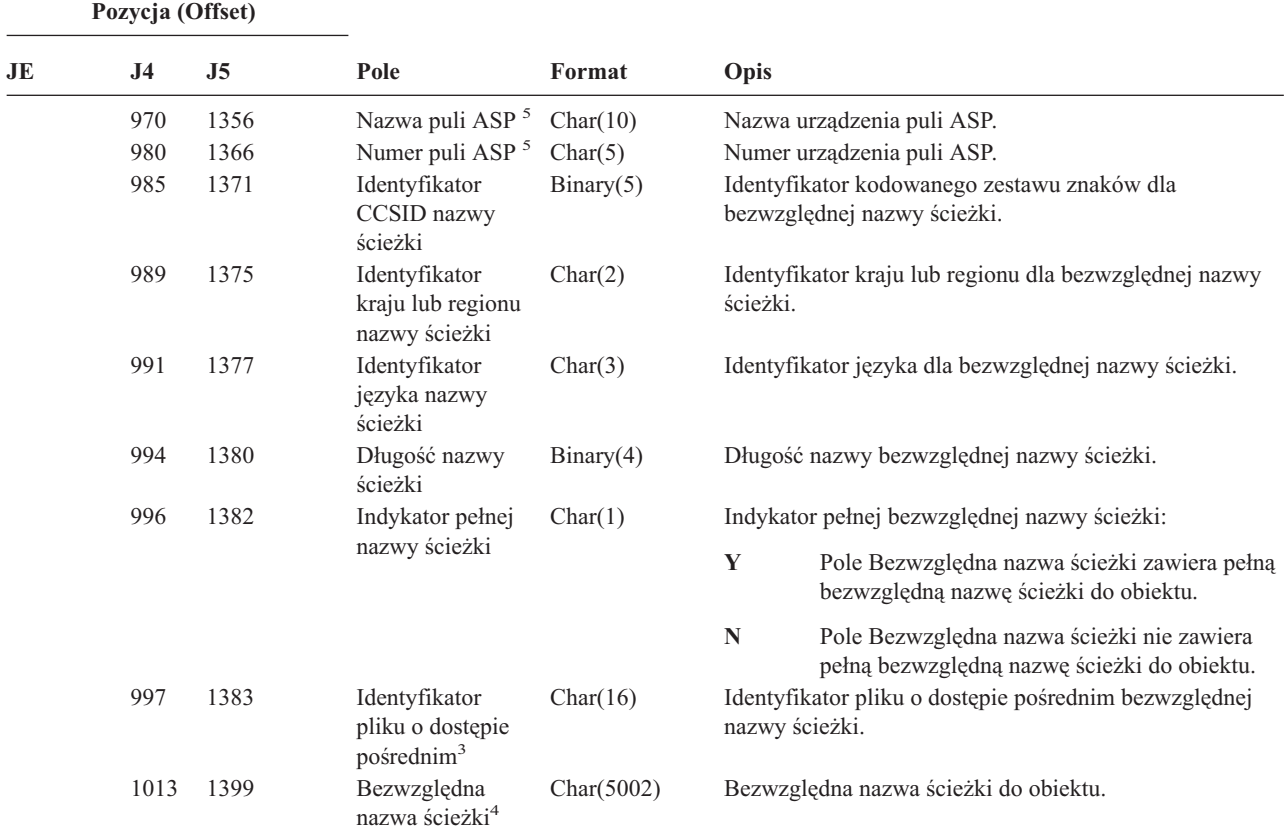

*Tabela 156. Pozycje kroniki AD (kontrolowanie zmiany) (kontynuacja)*. Zbiór opisów pól QASYADJE/J4/J5

**<sup>1</sup>** Te pola używane są tylko dla obiektów w systemach plików QOpenSys, "root" oraz użytkownika.

**<sup>2</sup>** Identyfikator, który ma ustawiony ostatni lewy bit i resztę bitów zerowych wskazuje, że identyfikator nie jest ustawiony.

**<sup>3</sup>** Gdy indykator bezwzględnej nazwy ścieżki (pozycja 996) ma wartość ″N″, to pole będzie zawierało identyfikator pola o dostępie pośrednim dla nazwy ścieżki. Gdy wskaźnikiem bezwzględnej nazwy ścieżki jest ″Y″, to pole będzie zawierało 16 bajtów zer szesnastkowych.

**<sup>4</sup>** Jest to pole o zmiennej długości. Dwa pierwsze bajty zawierają długość nazwy ścieżki.

**<sup>5</sup>** Jeśli obiekt znajduje się w bibliotece, jest to informacja puli ASP biblioteki obiektu. Jeśli obiekt nie znajduje się w bibliotece, jest to informacja obiektu.

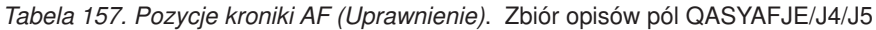

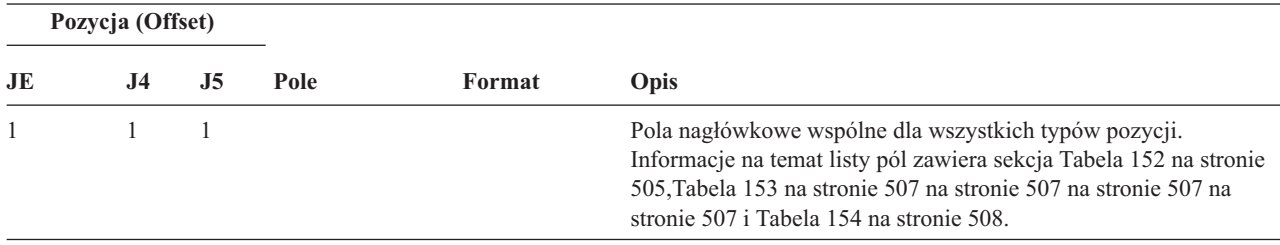

| Pozycja (Offset) |                |                |                                        |          |                             |                                                                                                    |
|------------------|----------------|----------------|----------------------------------------|----------|-----------------------------|----------------------------------------------------------------------------------------------------|
| JE               | J <sub>4</sub> | J <sub>5</sub> | Pole                                   | Format   | Opis                        |                                                                                                    |
| 156              | 224            | 610            | Rodzaj<br>naruszenia <sup>1</sup>      | Char(1)  | A                           | Brak uprawnienia do obiektu                                                                                                    |
|                  |                |                |                                        |          | $\bf{B}$                    | Instrukcja ograniczona                                                                                                    |
|                  |                |                |                                        |          | $\mathbf C$                 | Błąd sprawdzenia (patrz J5 pozycja 639)                                                                                           |
|                  |                |                |                                        |          | D                           | Użycie nieobsługiwanego interfejsu, błąd domeny<br>obiektu                                                                        |
|                  |                |                |                                        |          | E                           | Błąd ochrony pamięci sprzętowej, naruszenie przestrzeni<br>stałej programu                                                        |
|                  |                |                |                                        |          | F                           | Błąd autoryzacji ICAPI                                                                                                    |
|                  |                |                |                                        |          | $\mathbf G$                 | Błąd uwierzytelniania ICAPI                                                                                                    |
|                  |                |                |                                        |          | $\bf H$                     | Skanowanie programu obsługi wyjścia (patrz J5 pozycja<br>639)                                                                     |
|                  |                |                |                                        |          | $\mathbf{I}^7$              | Systemowe dziedziczenie Java nie jest dozwolone                                                                                   |
|                  |                |                |                                        |          | J                           | Błąd profilu wprowadzenia zadania                                                                                                 |
|                  |                |                |                                        |          | $\mathbf N$                 | Znacznik profilu nie jest znacznikiem regenerowalnym                                                                              |
|                  |                |                |                                        |          | $\mathbf 0$                 | Błąd uprawnień do obiektu optycznego                                                                                              |
|                  |                |                |                                        |          | $\mathbf{P}$                | Błąd przełączania profilu                                                                                                    |
|                  |                |                |                                        |          | $\bf R$                     | Błąd ochrony sprzętu                                                                                                    |
|                  |                |                |                                        |          | ${\bf S}$                   | Domyślna próba wpisania się                                                                                                    |
|                  |                |                |                                        |          | $\mathbf T$                 | Brak uprawnień do portu TCP/IP                                                                                                    |
|                  |                |                |                                        |          | ${\bf U}$                   | Żądanie uprawnień specjalnych użytkownika nie jest<br>poprawne                                                                    |
|                  |                |                |                                        |          | $\mathbf{V}$                | Znacznik profilu nie jest poprawny do generowania<br>nowego znacznika profilu                                                     |
|                  |                |                |                                        |          | W                           | znacznik profilu nie jest poprawny dla funkcji<br>przełączania                                                                    |
|                  |                |                |                                        |          | $\mathbf X$                 | Naruszenie systemu - patrz J5 pozycja 723 dla kodów<br>naruszenia                                                                 |
|                  |                |                |                                        |          | $\mathbf Y$                 | Brak uprawnień do bieżącego pola JUID podczas<br>wykonywania operacji usuwania zawartości pola JUID.                              |
|                  |                |                |                                        |          | Z                           | Brak uprawnień do bieżącego pola JUID podczas<br>wykonywania operacji ustawiania pola JUID.                                       |
| 157              | 225            | 611            | Nazwa obiektu <sup>1, 5</sup> Char(10) |          | Nazwa obiektu.              |                                                                                                    |
| 167              | 235            | 621            | Nazwa biblioteki                       | Char(10) | powiodło się. <sup>11</sup> | Nazwa biblioteki, której znajduje się obiekt lub numer poprawki do<br>Licencjonowanego Kodu Wewnętrznego, której zastosowanie nie |
| 177              | 245            | 631            | Typ obiektu                            | Char(8)  | Typ obiektu.                |                                                                                                    |

*Tabela 157. Pozycje kroniki AF (Uprawnienie) (kontynuacja)*. Zbiór opisów pól QASYAFJE/J4/J5

# **Pozycje kroniki kontroli**

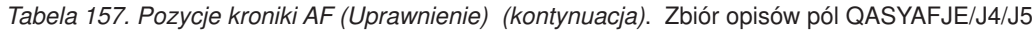

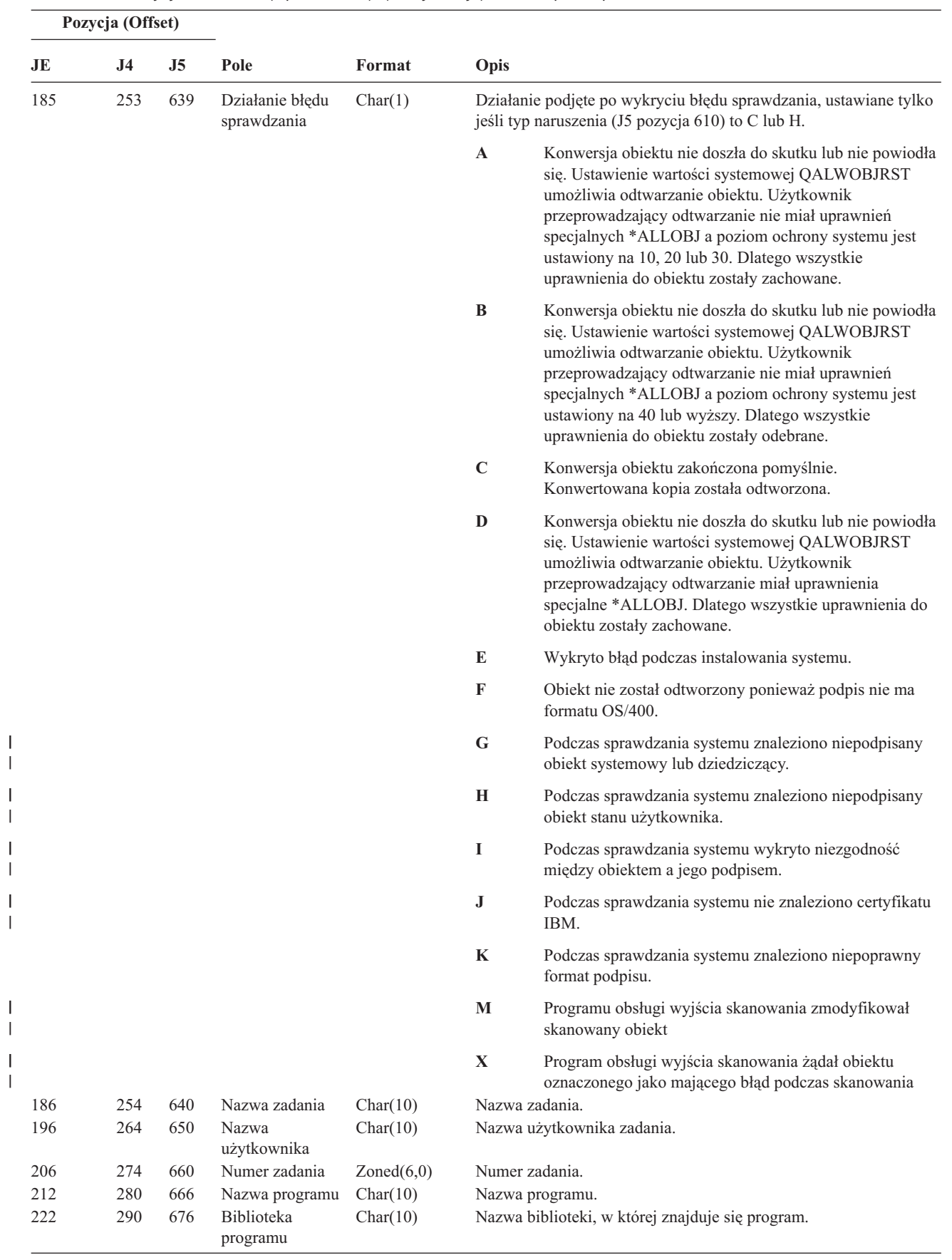

|

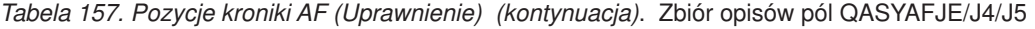

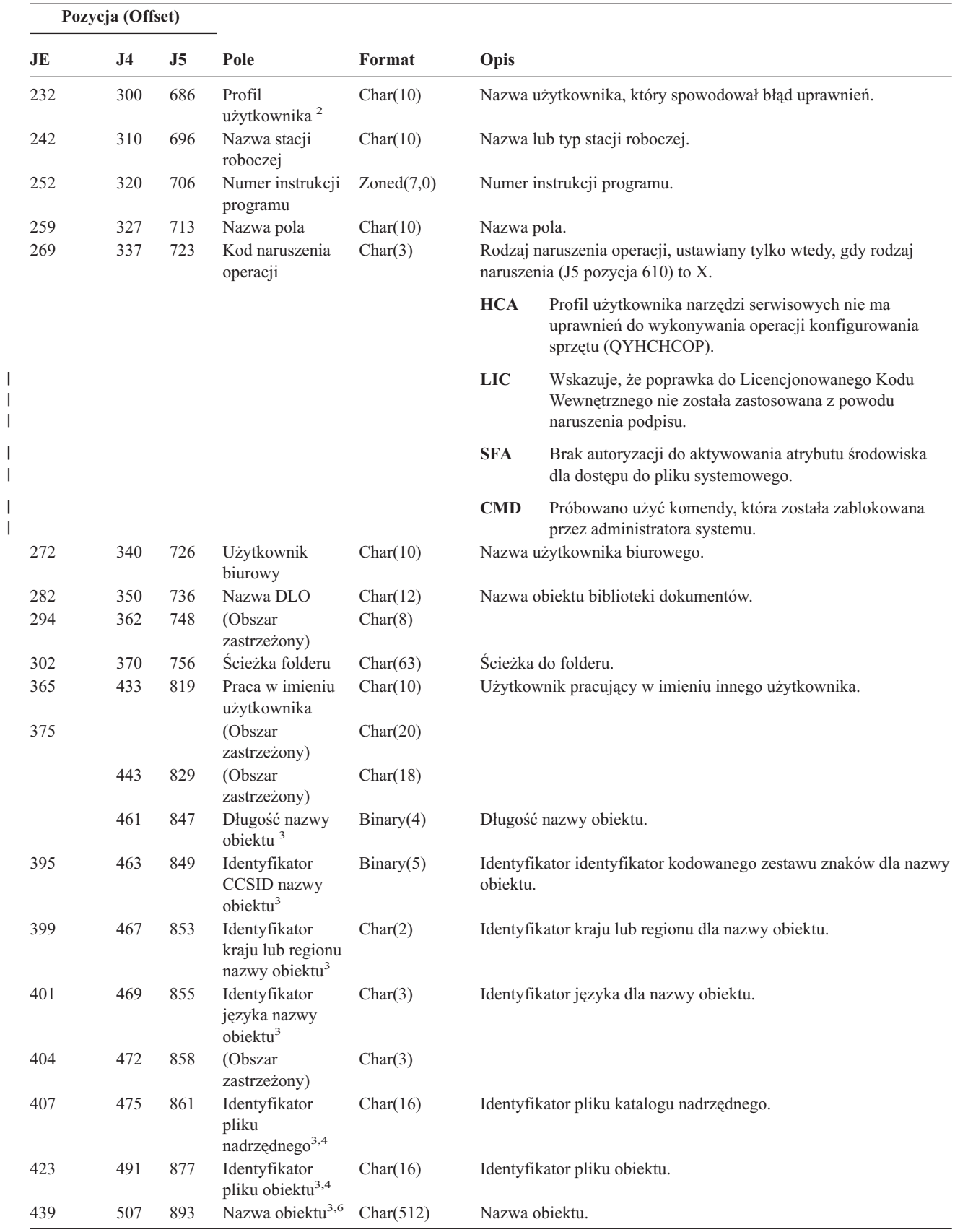

# **Pozycje kroniki kontroli**

*Tabela 157. Pozycje kroniki AF (Uprawnienie) (kontynuacja)*. Zbiór opisów pól QASYAFJE/J4/J5

| Pozycja (Offset) |                |                |                                                             |            |                                                                                                    |                                                                                           |
|------------------|----------------|----------------|-------------------------------------------------------------|------------|----------------------------------------------------------------------------------------------------|-------------------------------------------------------------------------------------------|
| JE               | J <sub>4</sub> | J <sub>5</sub> | Pole                                                        | Format     | Opis                                                                                                    |                                                                                           |
|                  | 1019           | 1405           | Identyfikator<br>pliku obiektu                              | Char(16)   |                                                                                                    | Identyfikator pliku obiektu.                                                              |
|                  | 1035           | 1421           | Nazwa puli ASP<br>10                                        | Char(10)   | Nazwa urządzenia puli ASP.                                                                                       |                                                                                           |
|                  | 1045           | 1431           | Numer puli ASP<br>10                                        | Char(5)    | Numer urządzenia puli ASP.                                                                                       |                                                                                           |
|                  | 1050           | 1436           | Identyfikator<br>CCSID nazwy<br>ścieżki                     | Binary(5)  | Identyfikator kodowanego zestawu znaków dla bezwzględnej<br>nazwy ścieżki.                                       |                                                                                           |
|                  | 1054           | 1440           | Identyfikator<br>kraju lub regionu<br>nazwy ścieżki         | Char(2)    | Identyfikator kraju lub regionu dla bezwzględnej nazwy ścieżki.                                                  |                                                                                           |
|                  | 1056           | 1442           | Identyfikator<br>języka nazwy<br>ścieżki                    | Char(3)    | Identyfikator języka dla bezwzględnej nazwy ścieżki.                                                             |                                                                                           |
|                  | 1059           | 1445           | Długość nazwy<br>ścieżki                                    | Binary(4)  |                                                                                                    | Długość nazwy bezwzględnej nazwy ścieżki.                                                 |
|                  | 1061           | 1447           | Indykator pełnej                                            | Char(1)    | Indykator pełnej bezwzględnej nazwy ścieżki:                                                                     |                                                                                           |
|                  |                |                | nazwy ścieżki                                               |            | Y                                                                                                    | Pole Bezwzględna nazwa ścieżki zawiera pełną<br>bezwzględną nazwę ścieżki do obiektu.     |
|                  |                |                |                                                             |            | $\mathbb{N}$                                                                                                    | Pole Bezwzględna nazwa ścieżki nie zawiera pełną<br>bezwzględną nazwę ścieżki do obiektu. |
|                  | 1062           | 1448           | Identyfikator<br>pliku o dostępie<br>pośrednim <sup>8</sup> | Char(16)   | Identyfikator pliku o dostępie pośrednim bezwzględnej nazwy<br>ścieżki.<br>Bezwzględna nazwa ścieżki do obiektu. |                                                                                           |
|                  | 1078           | 1464           | Bezwzględna<br>nazwa ścieżki <sup>9</sup>                   | Char(5002) |                                                                                                    |                                                                                           |
|                  |                | 6466           | Nazwa puli ASP<br>biblioteki<br>programu                    | Char(10)   |                                                                                                    | Nazwa puli ASP dla biblioteki programu                                                    |
|                  |                | 6476           | Numer puli ASP<br>biblioteki<br>programu                    | Char(5)    |                                                                                                    | Numer puli ASP dla biblioteki programu                                                    |

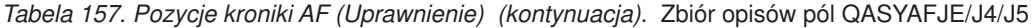

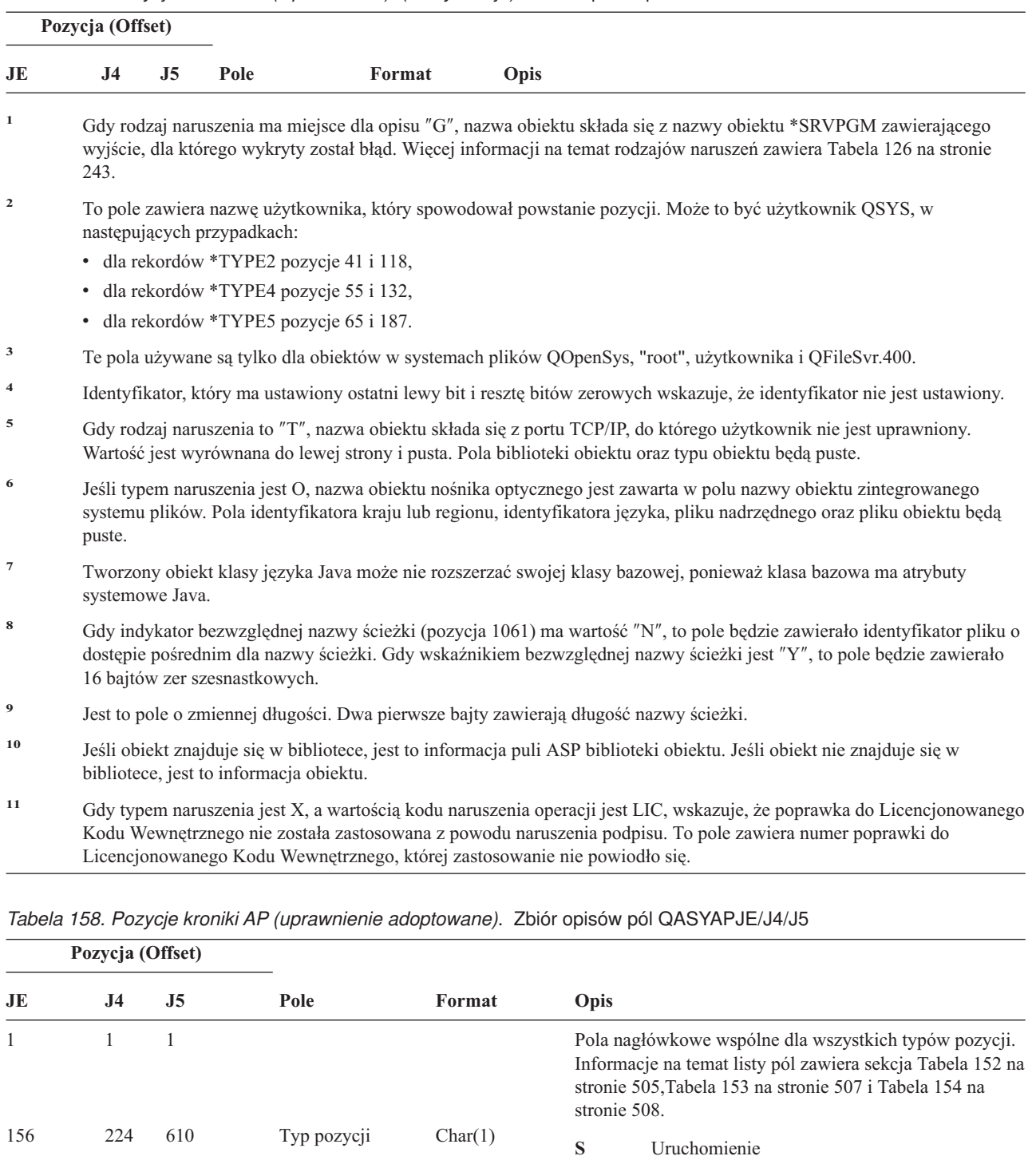

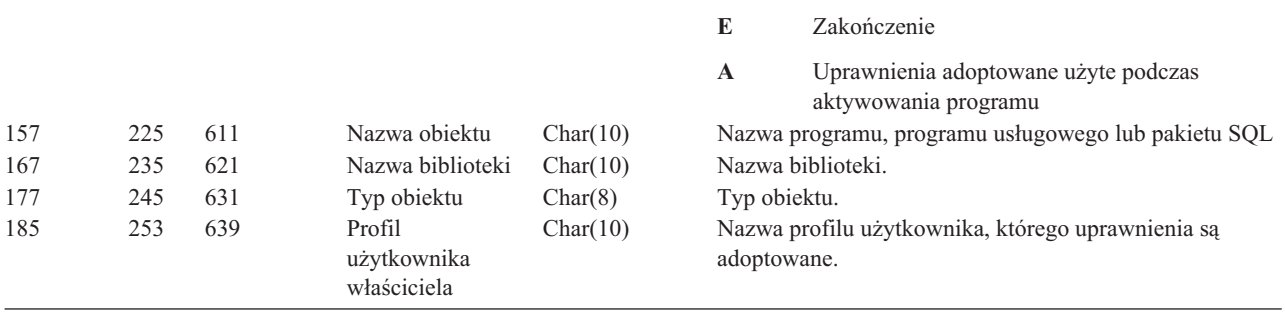

bibliotece, jest to informacja obiektu.

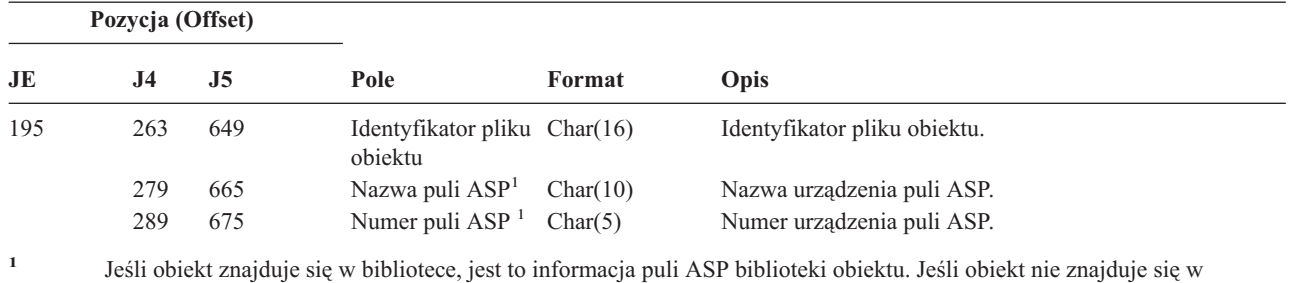

*Tabela 158. Pozycje kroniki AP (uprawnienie adoptowane) (kontynuacja)*. Zbiór opisów pól QASYAPJE/J4/J5

*Tabela 159. Pozycje kroniki AU (Zmiany atrybutu)*. Zbiór opisów pól QASYAUJ5

**Pozycja (Offset)**

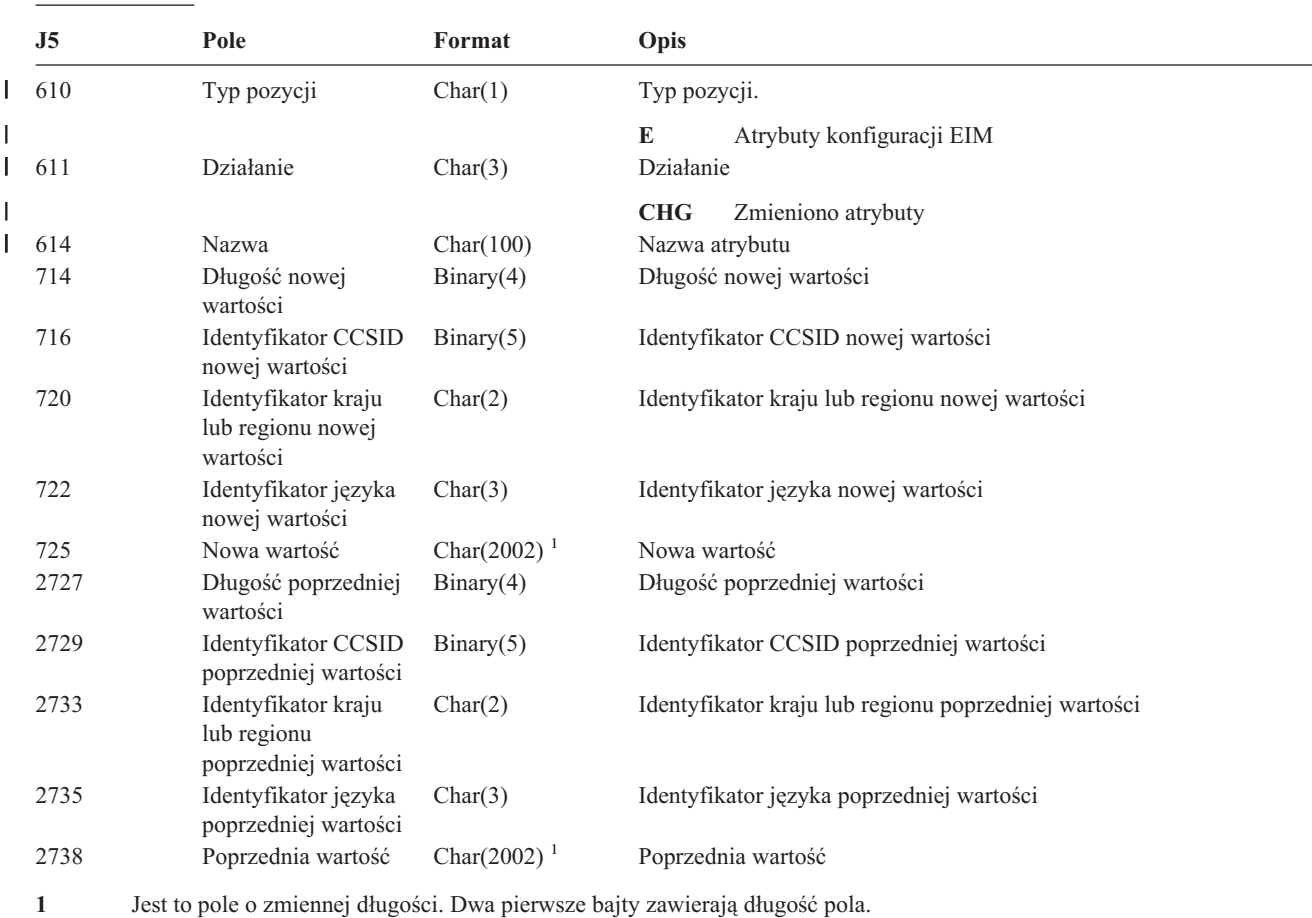

### *Tabela 160. Pozycje kroniki CA (Zmiany uprawnień)*. Zbiór opisów pól QASYCAJE/J4/J5

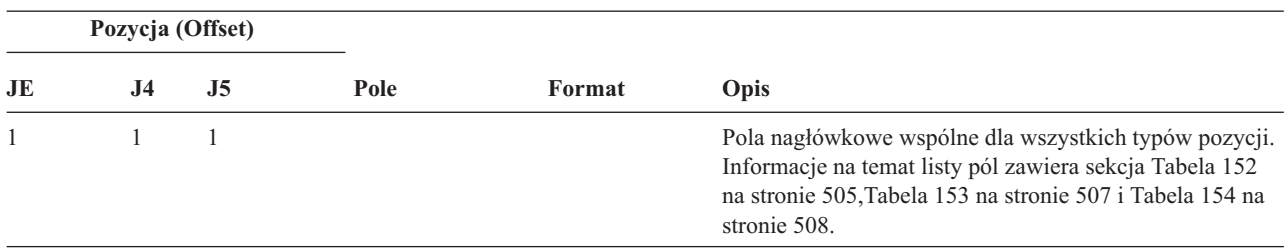
*Tabela 160. Pozycje kroniki CA (Zmiany uprawnień) (kontynuacja)*. Zbiór opisów pól QASYCAJE/J4/J5

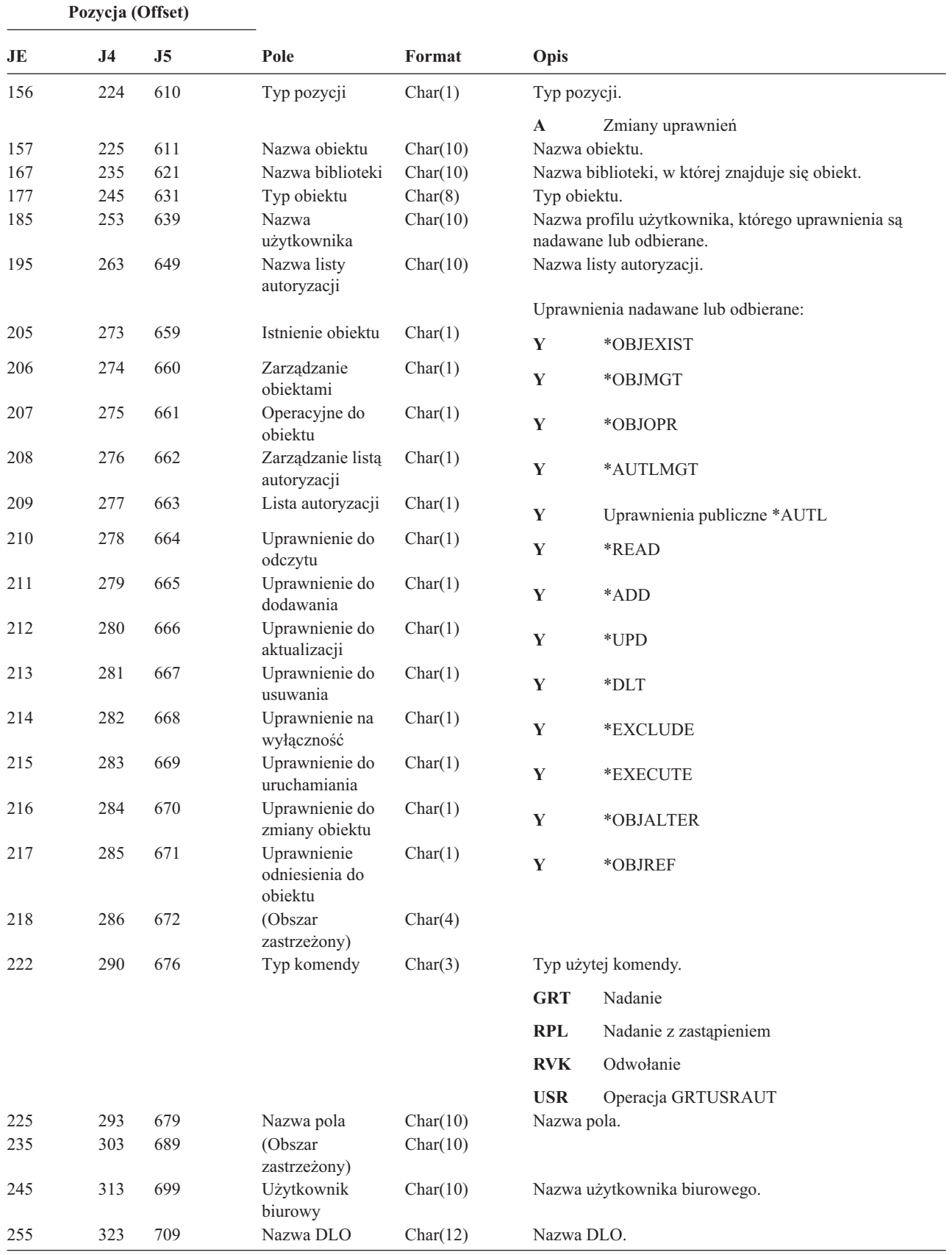

*Tabela 160. Pozycje kroniki CA (Zmiany uprawnień) (kontynuacja)*. Zbiór opisów pól QASYCAJE/J4/J5

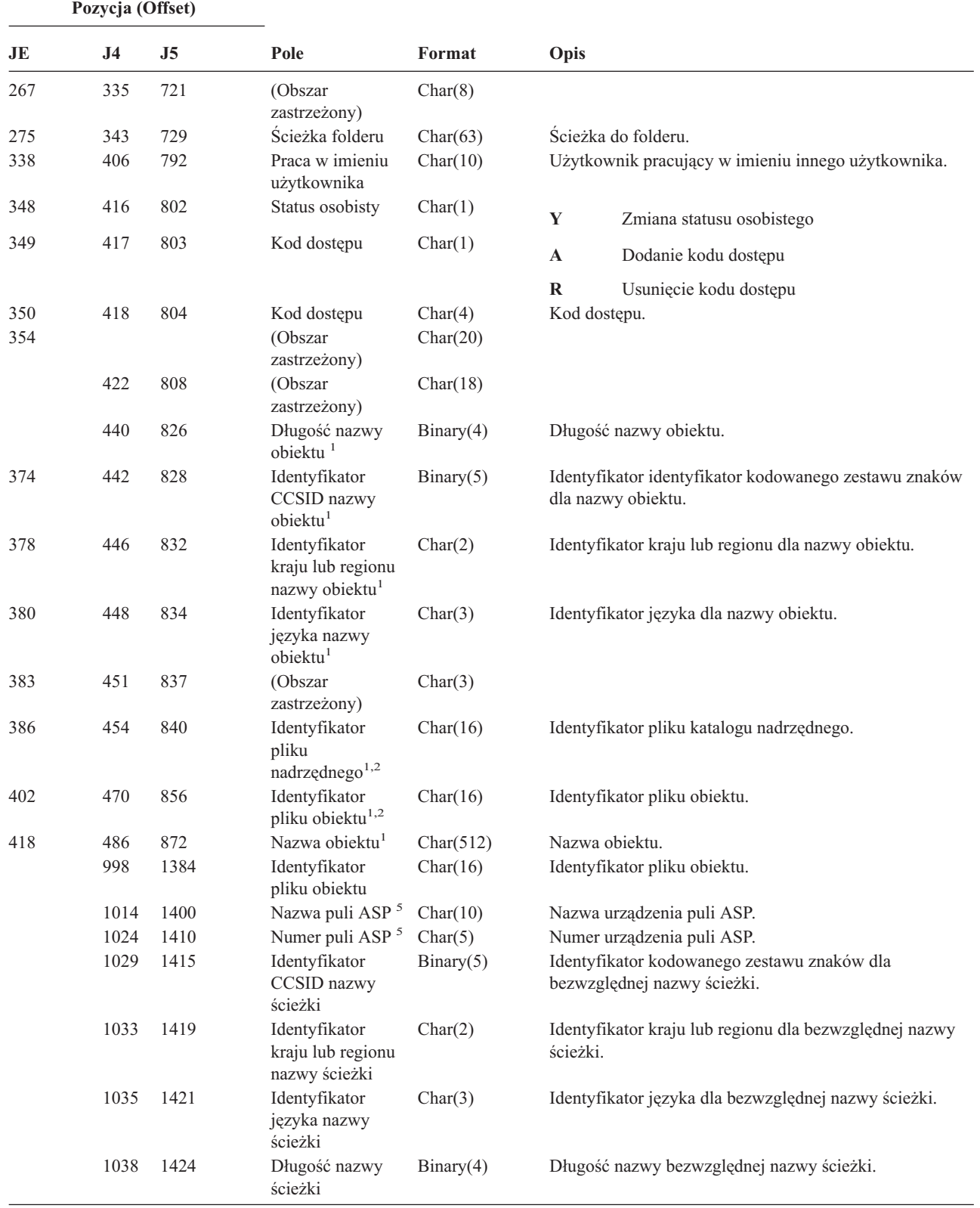

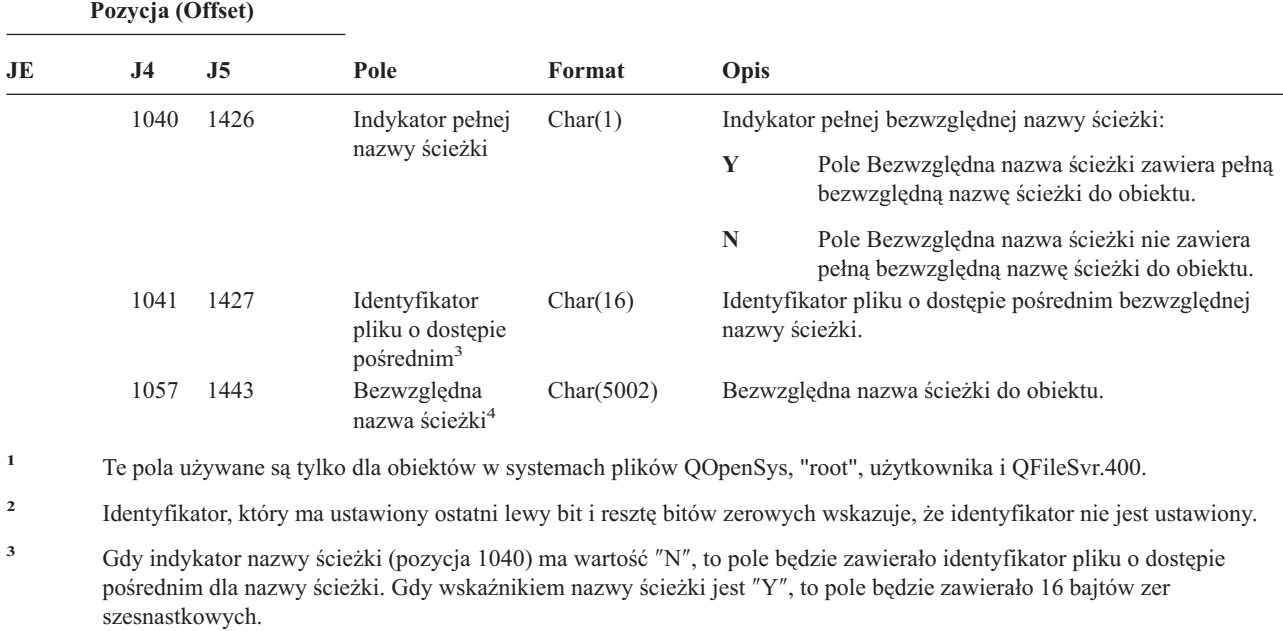

*Tabela 160. Pozycje kroniki CA (Zmiany uprawnień) (kontynuacja)*. Zbiór opisów pól QASYCAJE/J4/J5

**<sup>4</sup>** Jest to pole o zmiennej długości. Dwa pierwsze bajty zawierają długość nazwy ścieżki.

**<sup>5</sup>** Jeśli obiekt znajduje się w bibliotece, jest to informacja puli ASP biblioteki obiektu. Jeśli obiekt nie znajduje się w bibliotece, jest to informacja obiektu.

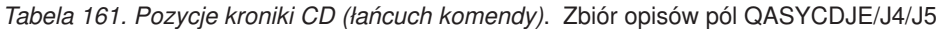

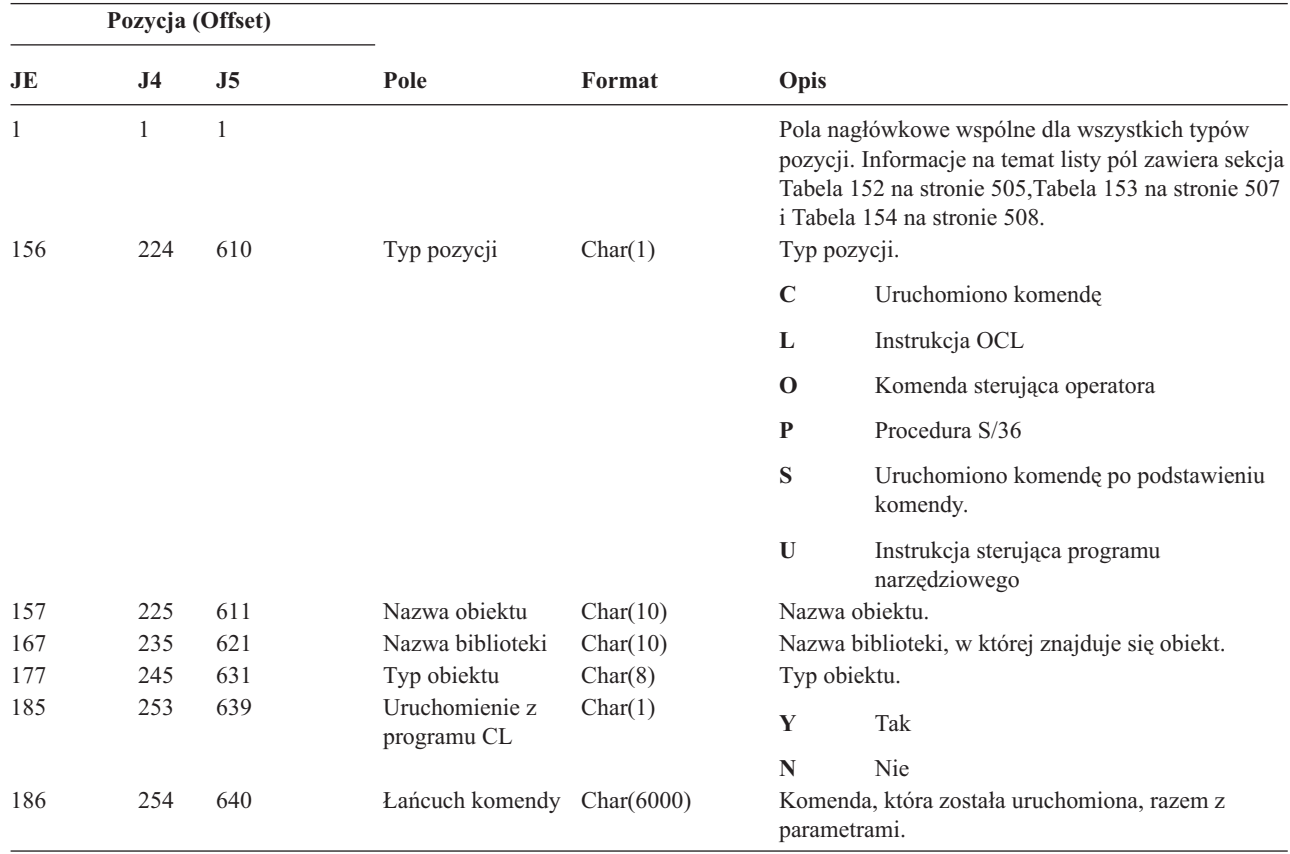

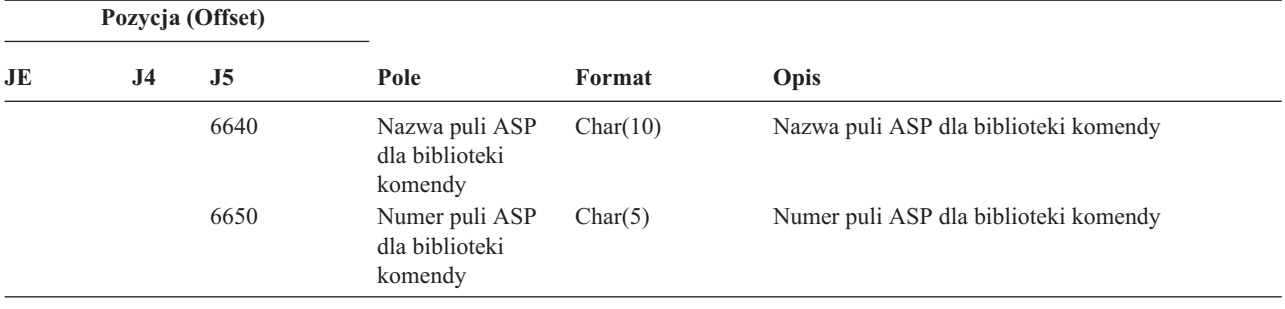

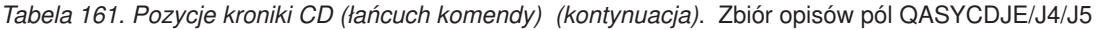

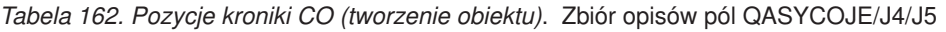

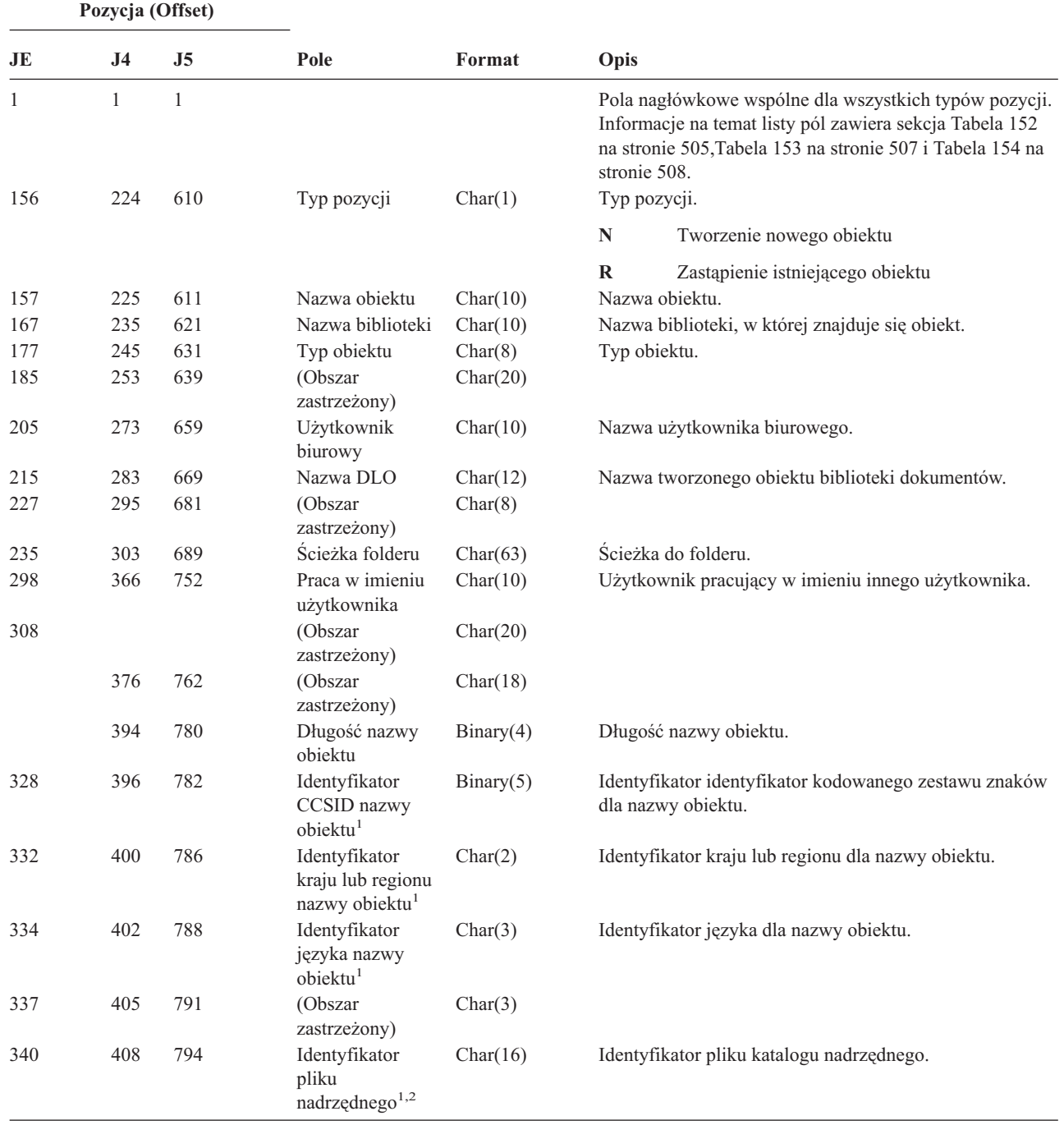

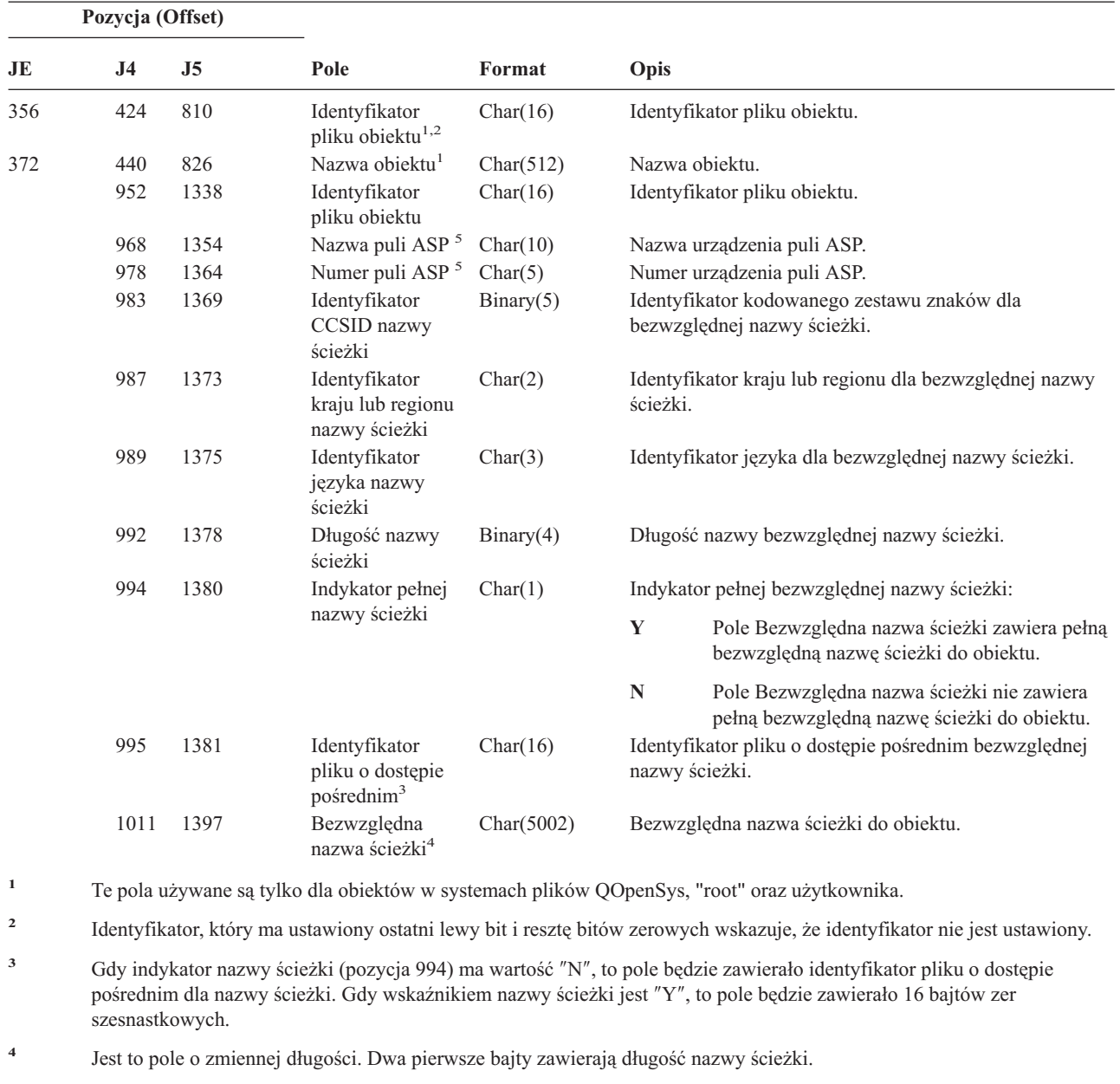

*Tabela 162. Pozycje kroniki CO (tworzenie obiektu) (kontynuacja)*. Zbiór opisów pól QASYCOJE/J4/J5

**<sup>5</sup>** Jeśli obiekt znajduje się w bibliotece, jest to informacja puli ASP biblioteki obiektu. Jeśli obiekt nie znajduje się w bibliotece, jest to informacja obiektu.

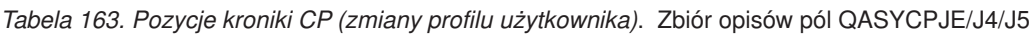

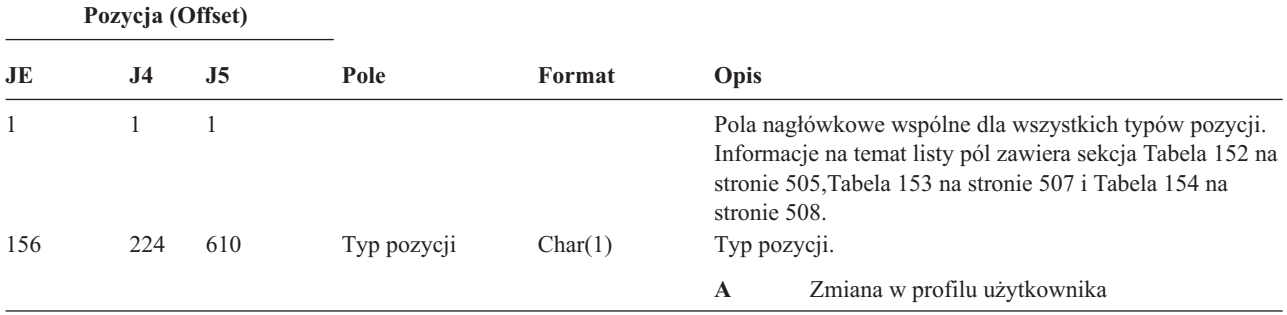

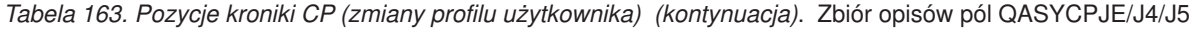

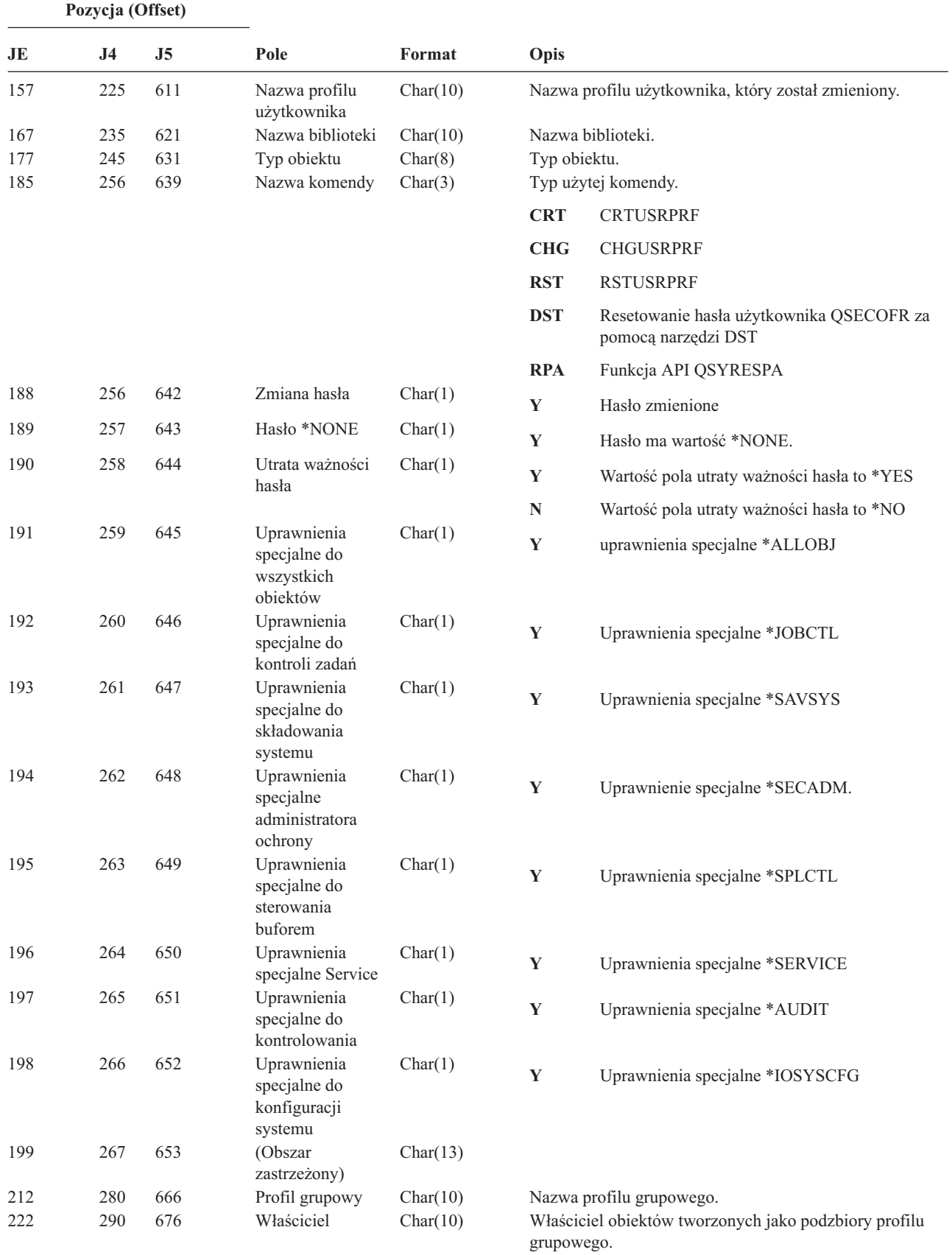

*Tabela 163. Pozycje kroniki CP (zmiany profilu użytkownika) (kontynuacja)*. Zbiór opisów pól QASYCPJE/J4/J5

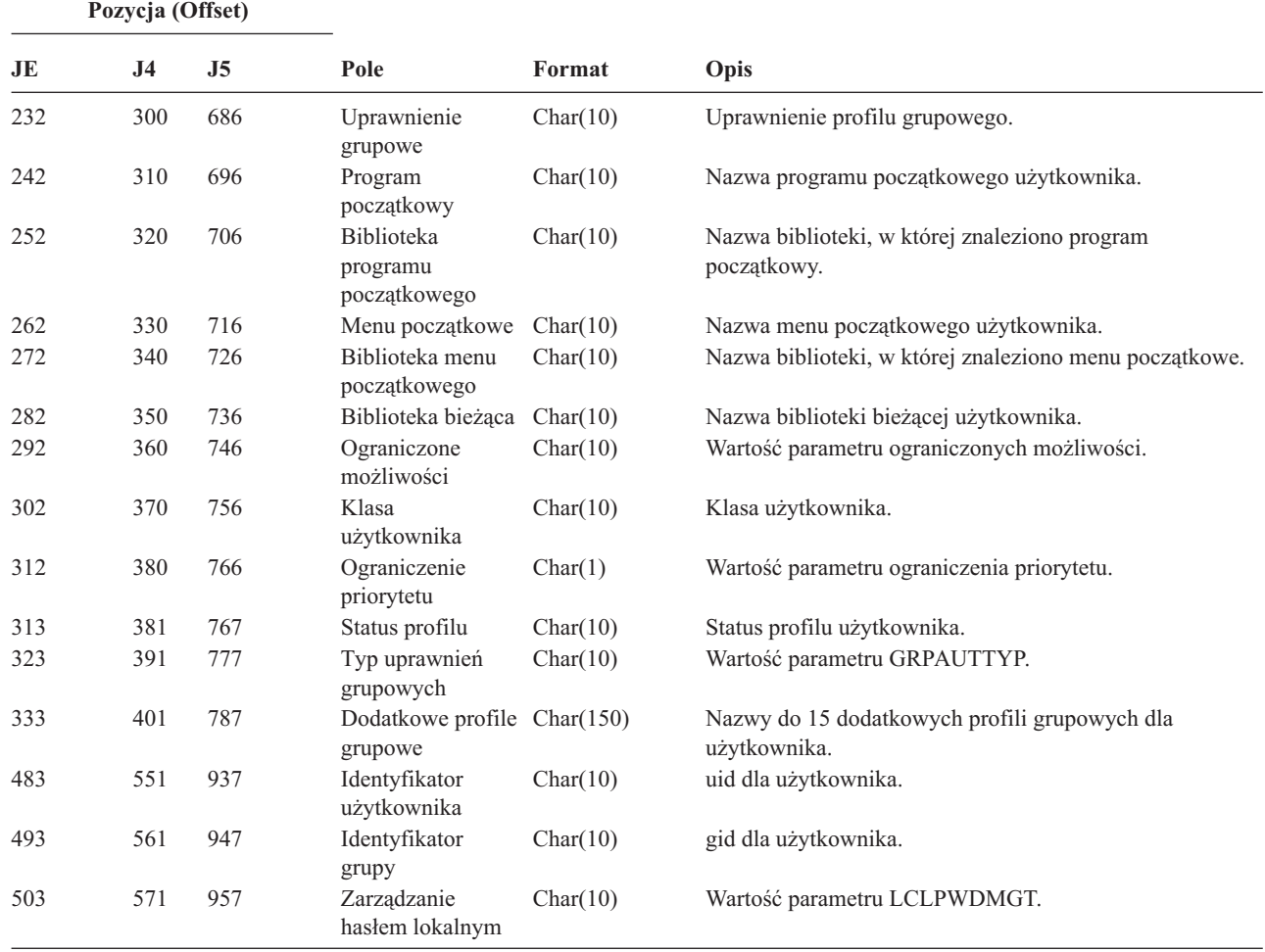

*Tabela 164. Pozycje kroniki CQ (Zmiany \*CRQD)*. Zbiór opisów pól QASYCQJE/J4/J5

 $\sf I$  $\vert$ 

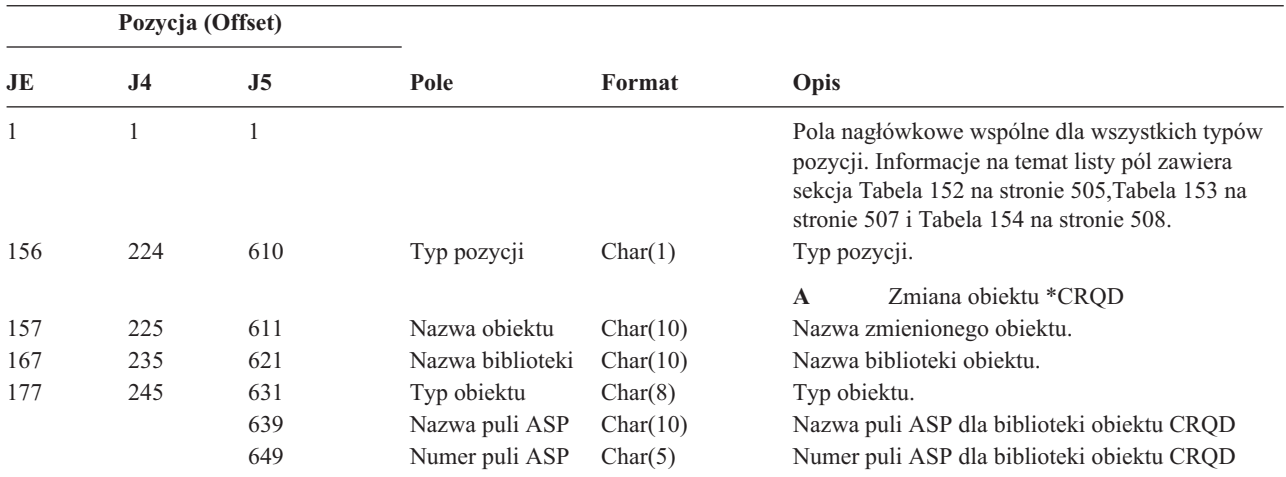

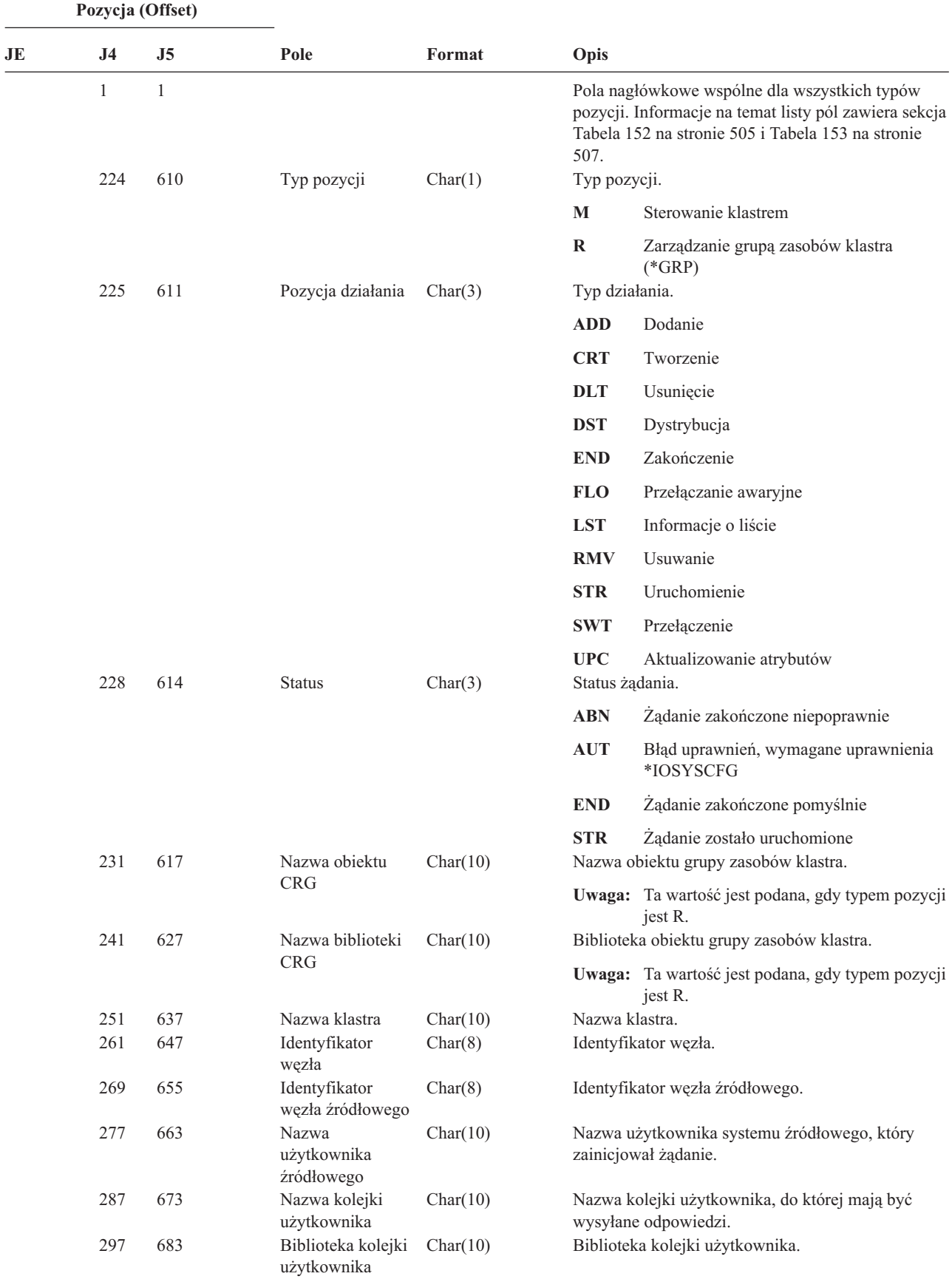

*Tabela 165. Pozycje kroniki CU (Operacje klastra)*. Zbiór opisów pól QASYCUJ4/J5

|     | Pozycja (Offset) |     |                |          |                                                   |
|-----|------------------|-----|----------------|----------|---------------------------------------------------|
| JE. | .I4              | .J5 | Pole           | Format   | Opis                                              |
|     |                  | 693 | Nazwa puli ASP | Char(10) | Nazwa puli ASP dla biblioteki kolejki użytkownika |
|     |                  | 703 | Numer puli ASP | Char(5)  | Numer puli ASP dla biblioteki kolejki użytkownika |

*Tabela 165. Pozycje kroniki CU (Operacje klastra) (kontynuacja)*. Zbiór opisów pól QASYCUJ4/J5

*Tabela 166. Pozycje kroniki CV (Sprawdzanie przełączenia)*. Zbiór opisów pól QASYCVJ4/J5

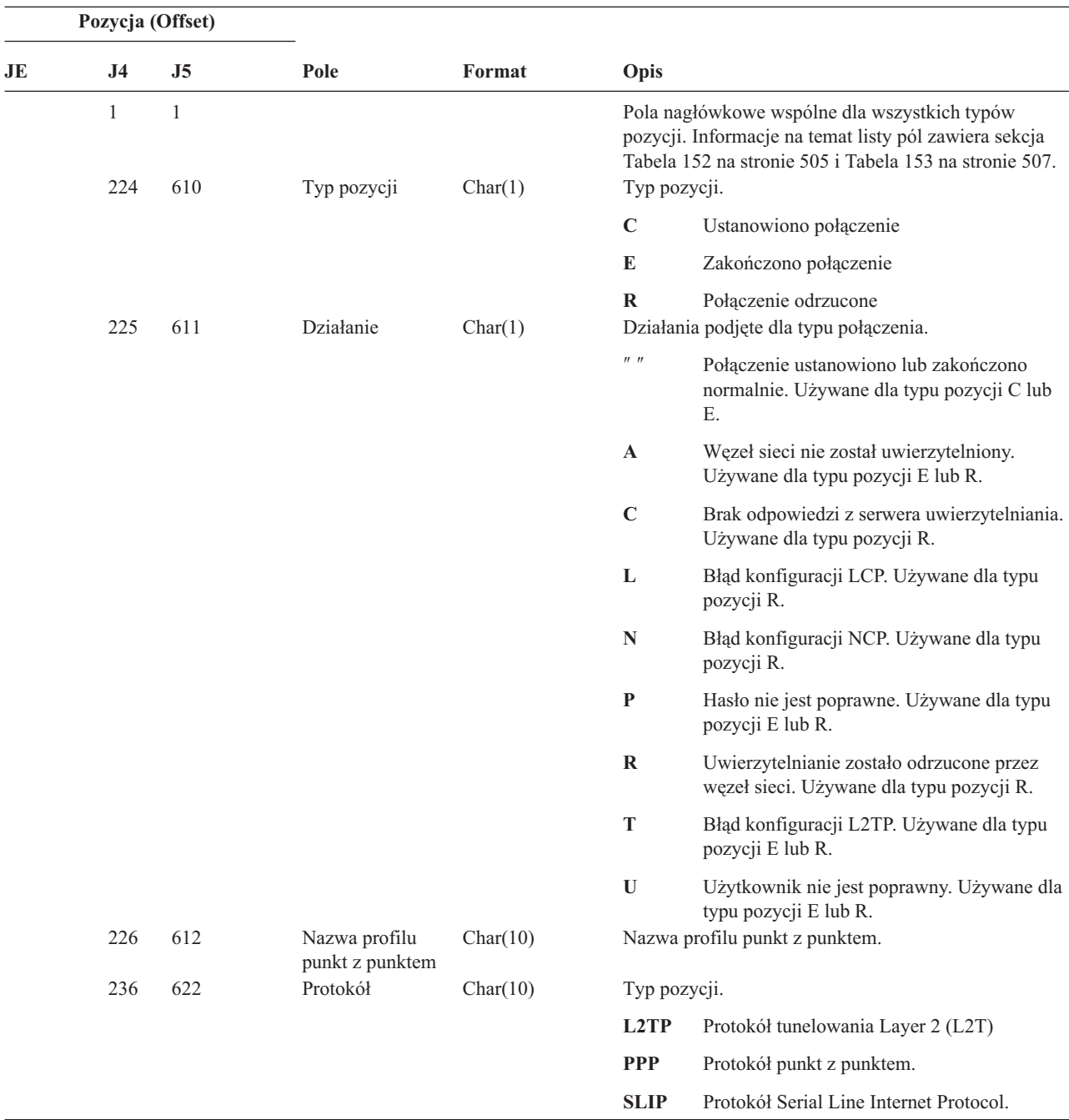

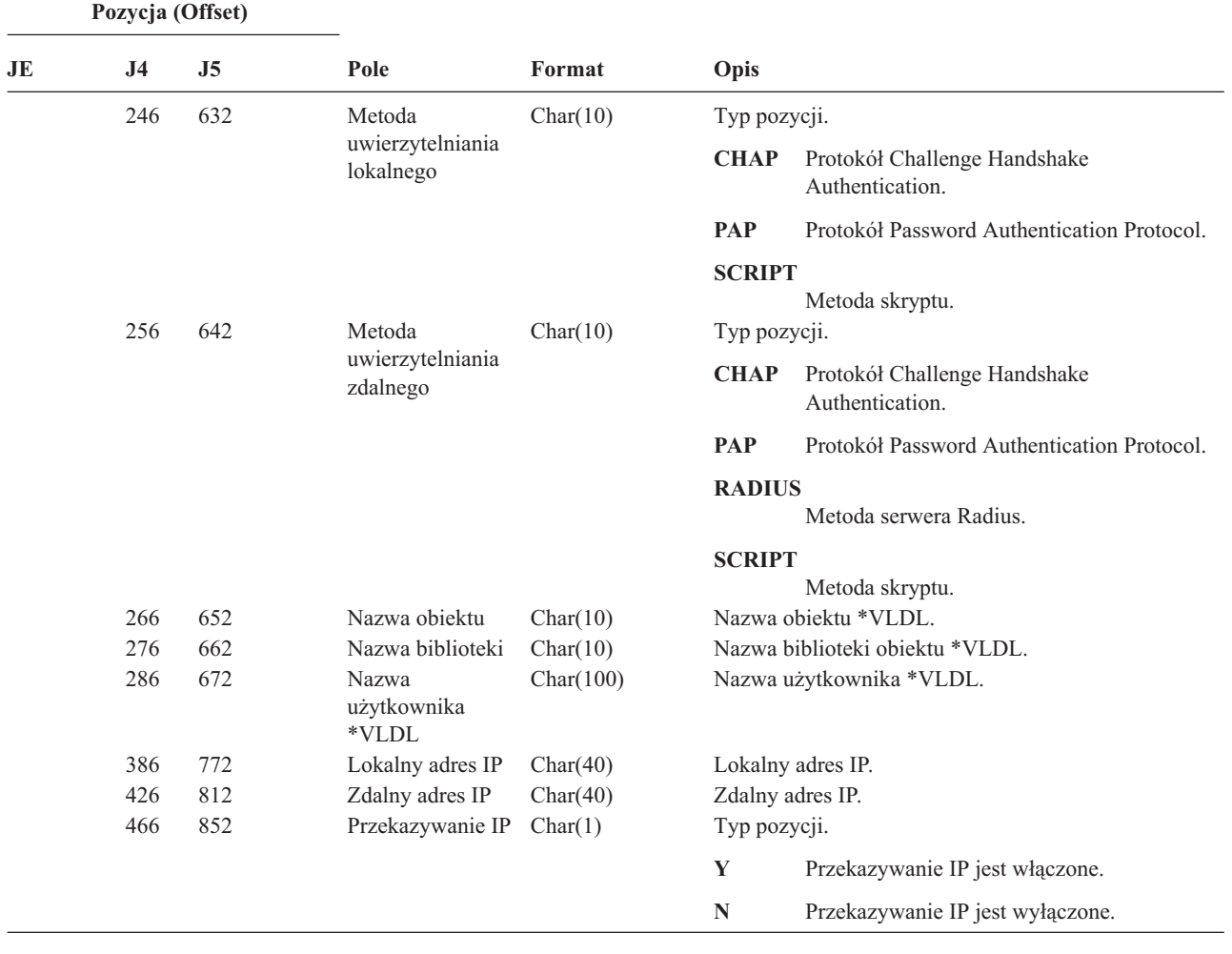

*Tabela 166. Pozycje kroniki CV (Sprawdzanie przełączenia) (kontynuacja)*. Zbiór opisów pól QASYCVJ4/J5

| Pozycja (Offset) |                |                |                                    |                         |                                  |                                                                   |
|------------------|----------------|----------------|------------------------------------|-------------------------|----------------------------------|-------------------------------------------------------------------|
| JE               | J <sub>4</sub> | J <sub>5</sub> | Pole                               | Format                  | Opis                             |                                                                   |
|                  | 467            | 853            | Proxy ARP                          | Char(1)<br>Typ pozycji. |                                  |                                                                   |
|                  |                |                |                                    |                         | Y                                | Proxy ARP jest włączony.                                          |
|                  |                |                |                                    |                         | $\mathbf N$                      | Proxy ARP nie jest włączony.                                      |
|                  | 468            | 854            | Nazwa serwera<br>Radius            | Char(10)                |                                  | Nazwa profilu AAA.                                                |
|                  | 478            | 864            | Adres IP<br>uwierzytelniania       | Char(40)                |                                  | Adres IP uwierzytelniania.                                        |
|                  | 518            | 904            | Identyfikator sesji<br>konta       | Char(14)                |                                  | Identyfikator sesji konta.                                        |
|                  | 532            | 918            | Identyfikator<br>wielu sesji konta | Char(14)                | Identyfikator wielu sesji konta. |                                                                   |
|                  | 546            | 932            | Liczba dowiązań<br>konta           | Binary(4)               | Liczba dowiązań konta.           |                                                                   |
|                  | 548            | 934            | Typ tunelu                         | Char(1)                 | Typ tunelu:                      |                                                                   |
|                  |                |                |                                    |                         | $\bf{0}$                         | Brak tunelowania                                                  |
|                  |                |                |                                    |                         | 3                                | L <sub>2</sub> TP                                                 |
|                  |                |                |                                    |                         | 6                                | AH                                                                |
|                  |                |                |                                    |                         | 9                                | <b>ESP</b>                                                        |
|                  | 549            | 935            | Punkt końcowy<br>klienta tunelu    | Char(40)                |                                  | Punkt końcowy klienta tunelu.                                     |
|                  | 589            | 975            | Punkt końcowy<br>serwera tunelu    | Char(40)                | Punkt końcowy serwera tunelu.    |                                                                   |
|                  | 629            | 1015           | Czas sesji konta                   | Char(8)                 |                                  | Czas sesji konta. Używany dla typu pozycji E lub R.               |
|                  | 637            | 1023           | Przyczyna<br>zakończenia<br>konta  | Binary(4)               |                                  | Przyczyna zakończenia konta. Używana dla typu<br>pozycji E lub R. |
|                  |                | 1025           | Nazwa puli ASP                     | Char(10)                |                                  | Nazwa puli ASP dla biblioteki listy weryfikacji                   |
|                  |                | 1035           | Numer puli ASP                     | Char(5)                 |                                  | Numer puli ASP dla biblioteki listy weryfikacji                   |

*Tabela 166. Pozycje kroniki CV (Sprawdzanie przełączenia) (kontynuacja)*. Zbiór opisów pól QASYCVJ4/J5

*Tabela 167. Pozycje kroniki CY (Konfigurowanie szyfrowania)*. Zbiór opisów pól QASYCYJ4/J5

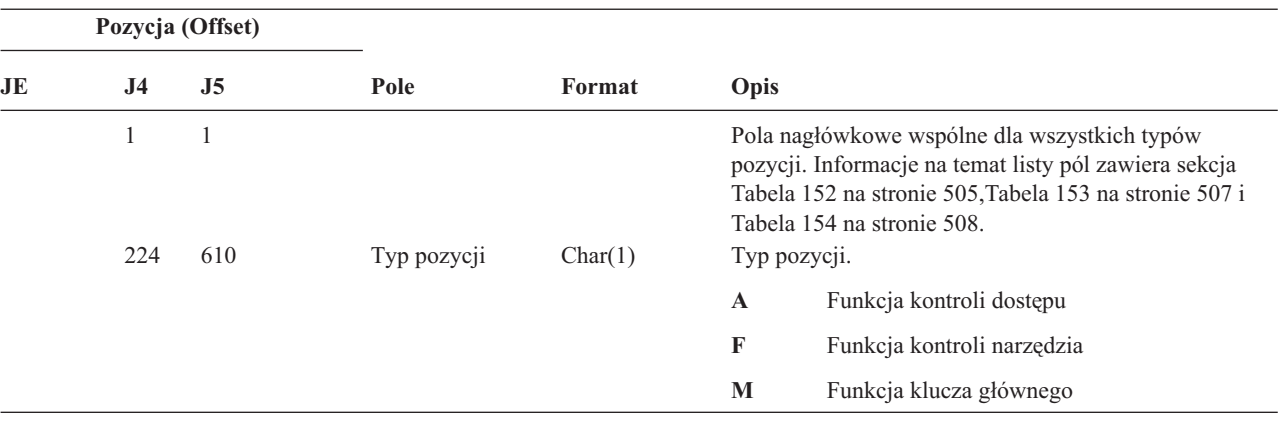

| Pozycja (Offset) |                |                |                     |          |            |                                                               |
|------------------|----------------|----------------|---------------------|----------|------------|---------------------------------------------------------------|
| JE               | J <sub>4</sub> | J <sub>5</sub> | Pole                | Format   | Opis       |                                                               |
|                  | 225            | 611            | Działanie           | Char(3)  |            | Wykonywana funkcja konfigurowania szyfrowania:                |
|                  |                |                |                     |          | <b>CCP</b> | Definiowanie profilu karty.                                   |
|                  |                |                |                     |          | CCR        | Definiowanie roli karty.                                      |
|                  |                |                |                     |          | <b>CLK</b> | Ustawianie zegara.                                            |
|                  |                |                |                     |          | <b>CLR</b> | Usuwanie zawartości kluczy głównych.                          |
|                  |                |                |                     |          | <b>CRT</b> | Tworzenie kluczy głównych.                                    |
|                  |                |                |                     |          | <b>DCP</b> | Usunięcie profilu karty.                                      |
|                  |                |                |                     |          | <b>DCR</b> | Usunięcie roli karty.                                         |
|                  |                |                |                     |          | <b>DST</b> | Dystrybucja kluczy głównych.                                  |
|                  |                |                |                     |          | <b>EID</b> | Ustawienie identyfikatora środowiska.                         |
|                  |                |                |                     |          | <b>FCV</b> | Ładowanie/czyszczenie zawartości FCV.                         |
|                  |                |                |                     |          | <b>INI</b> | Reinicjowanie karty.                                          |
|                  |                |                |                     |          | <b>QRY</b> | Rola zapytania lub informacje profilu.                        |
|                  |                |                |                     |          | <b>RCP</b> | Zastąpienie profilu karty.                                    |
|                  |                |                |                     |          | <b>RCR</b> | Zastąpienie roli karty.                                       |
|                  |                |                |                     |          | <b>RCV</b> | Odebranie kluczy głównych.                                    |
|                  |                |                |                     |          | <b>SET</b> | Ustawienie kluczy głównych.                                   |
|                  | 228            | 614            | Profil karty        | Char(8)  | <b>SHR</b> | Klonowanie zasobów współużytkowanych.<br>Nazwa profilu karty. |
|                  | 236            | 622            | Rola karty          | Char(8)  |            | Rola profilu karty.                                           |
|                  | 244            | 630            | Nazwa<br>urządzenia | Char(10) |            | Nazwa urządzenia szyfrującego.                                |

*Tabela 167. Pozycje kroniki CY (Konfigurowanie szyfrowania) (kontynuacja)*. Zbiór opisów pól QASYCYJ4/J5

*Tabela 168. DI (serwer katalogów), pozycje kroniki*. Zbiór opisów pól QASYDIJ4/J5

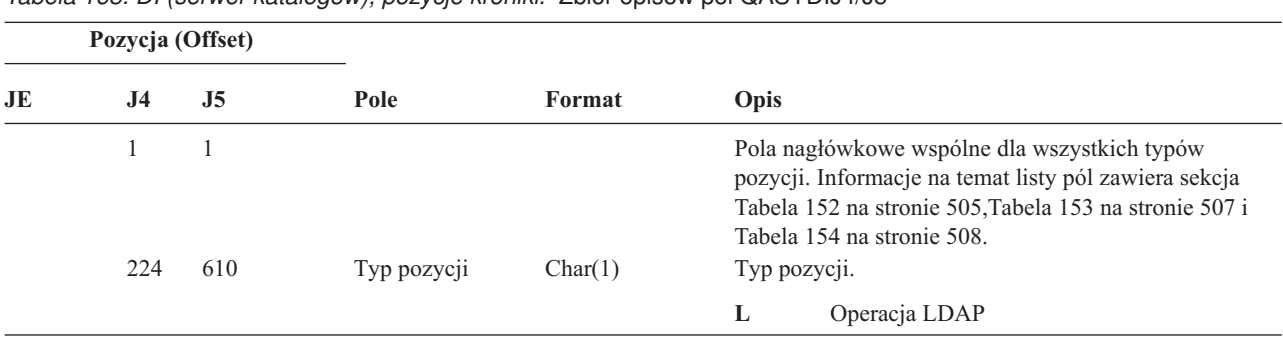

|    | Pozycja (Offset) |     |                        |         |                |                                                                                                    |
|----|------------------|-----|------------------------|---------|----------------|----------------------------------------------------------------------------------------------------|
| JE | J <sub>4</sub>   | J5  | Pole                   | Format  | Opis           |                                                                                                    |
|    | 225              | 611 | Typ operacji           | Char(2) |                | Typ operacji LDAP:                                                                                                    |
|    |                  |     |                        |         | AD             | Zmiana atrybutu kontroli.                                                                                                    |
|    |                  |     |                        |         | AF             | Błąd uprawnień.                                                                                                    |
|    |                  |     |                        |         | <b>BN</b>      | Łączenie powiodło się.                                                                                                    |
|    |                  |     |                        |         | CA             | Zmiana uprawnień do obiektu.                                                                                                    |
|    |                  |     |                        |         | CF             | Zmiana konfiguracji.                                                                                                    |
|    |                  |     |                        |         | CO             | Tworzenie obiektu.                                                                                                    |
|    |                  |     |                        |         | $\bf CP$       | Zmiana hasła.                                                                                                    |
|    |                  |     |                        |         | D <sub>O</sub> | Usunięcie obiektu.                                                                                                    |
|    |                  |     |                        |         | EX             | Eksportowanie katalogu LDAP.                                                                                                    |
|    |                  |     |                        |         | IM             | Importowanie katalogu LDAP.                                                                                                    |
|    |                  |     |                        |         | <b>OM</b>      | Zarządzanie obiektem (zmiana nazwy).                                                                                            |
|    |                  |     |                        |         | <b>OW</b>      | Zmiana prawa własności.                                                                                                    |
|    |                  |     |                        |         | <b>PW</b>      | Awaria hasła.                                                                                                    |
|    |                  |     |                        |         | <b>UB</b>      | Odłączanie powiodło się.                                                                                                    |
|    |                  |     |                        |         | ZC             | Zmiana obiektu.                                                                                                    |
|    | 227              | 613 | Kod błędu<br>uprawnień | Char(1) | ZR             | Odczytanie obiektu.<br>Kod dla błędów uprawnień. To pole używane jest tylko<br>wtedy, gdy typ operacji (pozycja 225) to AF.     |
|    |                  |     |                        |         | $\mathbf A$    | Nieuprawniona próba zmiany wartości<br>kontroli.                                                                                |
|    |                  |     |                        |         | B              | Nieuprawniona próba łączenia.                                                                                                   |
|    |                  |     |                        |         | $\mathbf C$    | Nieuprawniona próba utworzenia obiektu.                                                                                         |
|    |                  |     |                        |         | D              | Nieuprawniona próba usunięcia obiektu.                                                                                          |
|    |                  |     |                        |         | E              | Nieuprawniona próba eksportu.                                                                                                   |
|    |                  |     |                        |         | $\mathbf F$    | Nieuprawniona zmiana konfiguracji<br>(administrator, protokół zmian, biblioteka<br>postprocesora, repliki, publikowanie replik) |
|    |                  |     |                        |         | 1              | Nieuprawniona próba importu.                                                                                                    |
|    |                  |     |                        |         | M              | Nieuprawniona próba zmiany.                                                                                                    |
|    |                  |     |                        |         | $\bf R$        | Nieuprawniona próba odczytu<br>(wyszukiwania).                                                                                  |
|    | 228              | 614 | Zmiana<br>konfiguracji | Char(1) |                | Zmiany konfiguracji. To pole jest używane, gdy typ<br>operacji (pozycja 225) to CF.                                             |
|    |                  |     |                        |         | $\mathbf{A}$   | Zmiana nazwy administratora                                                                                                    |
|    |                  |     |                        |         | $\mathbf C$    | Zmiana logowania/wylogowywania                                                                                                  |
|    |                  |     |                        |         | L              | Zmiana nazwy biblioteki postprocesora                                                                                           |
|    |                  |     |                        |         | $\mathbf P$    | Zmiana agenta publikowania                                                                                                    |
|    |                  |     |                        |         | $\bf R$        | Zmiana serwera replik                                                                                                    |

*Tabela 168. DI (serwer katalogów), pozycje kroniki (kontynuacja)*. Zbiór opisów pól QASYDIJ4/J5

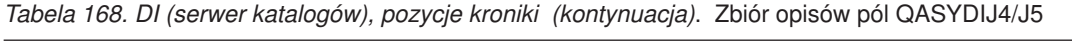

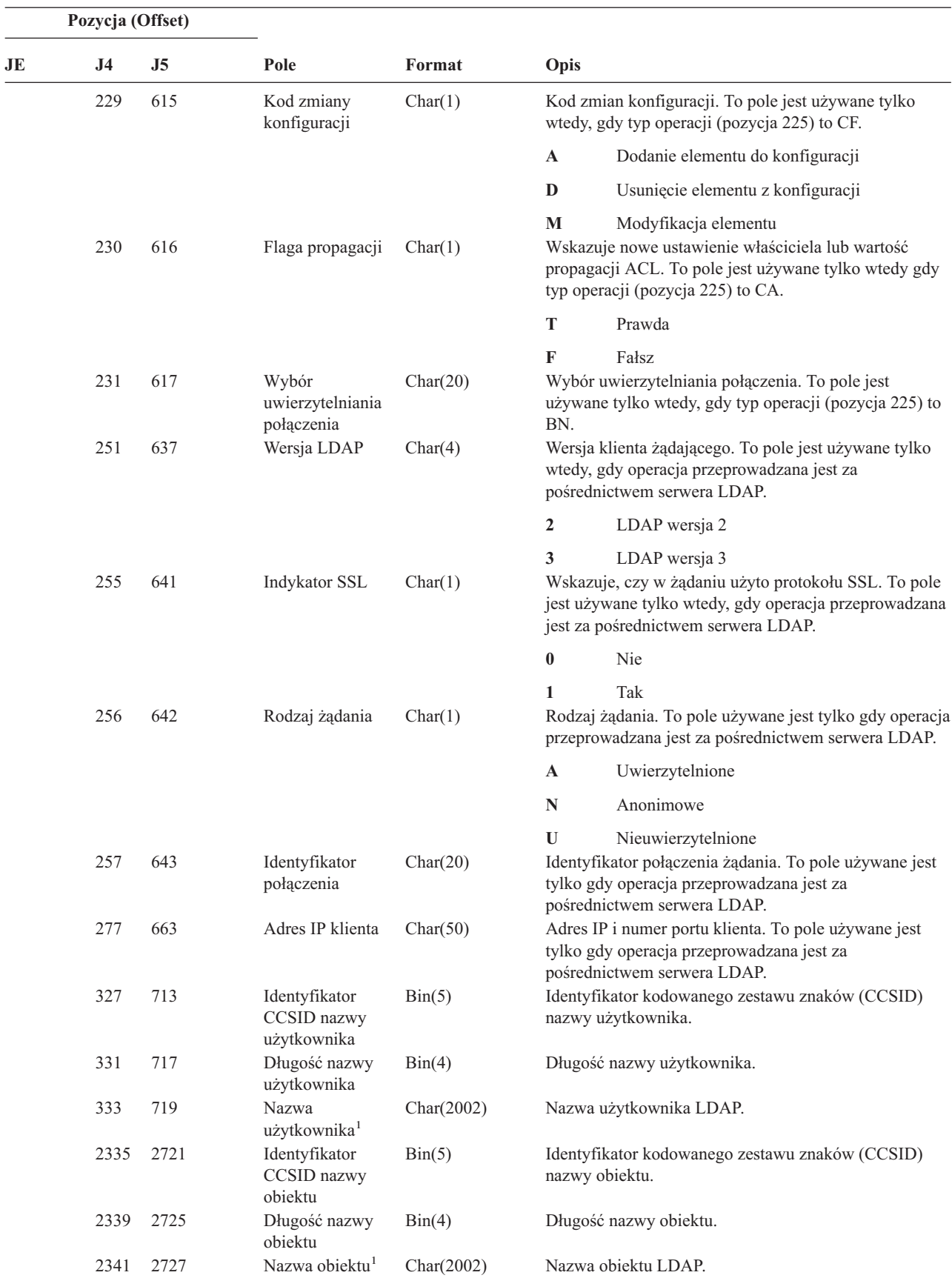

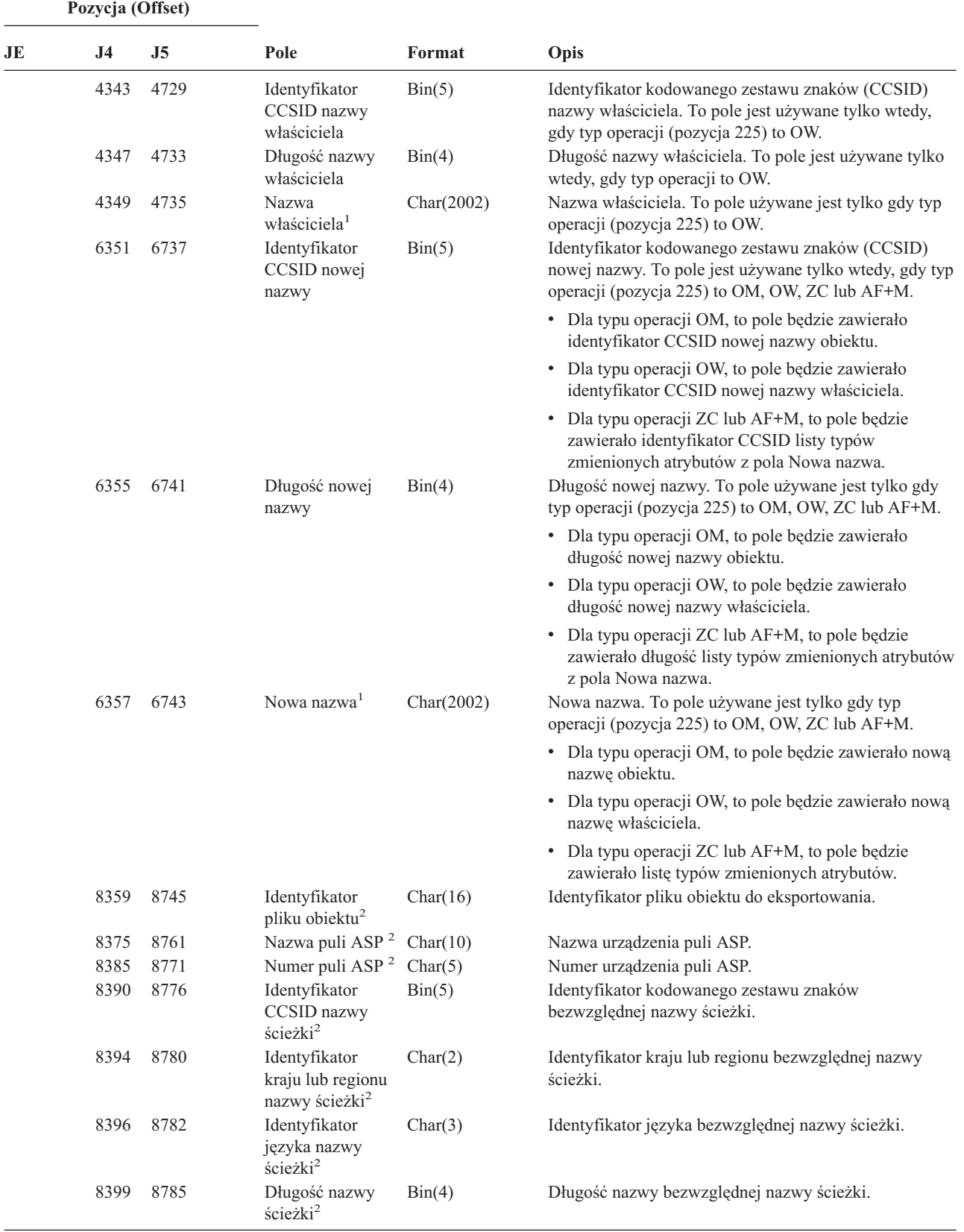

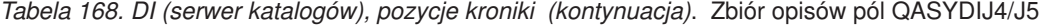

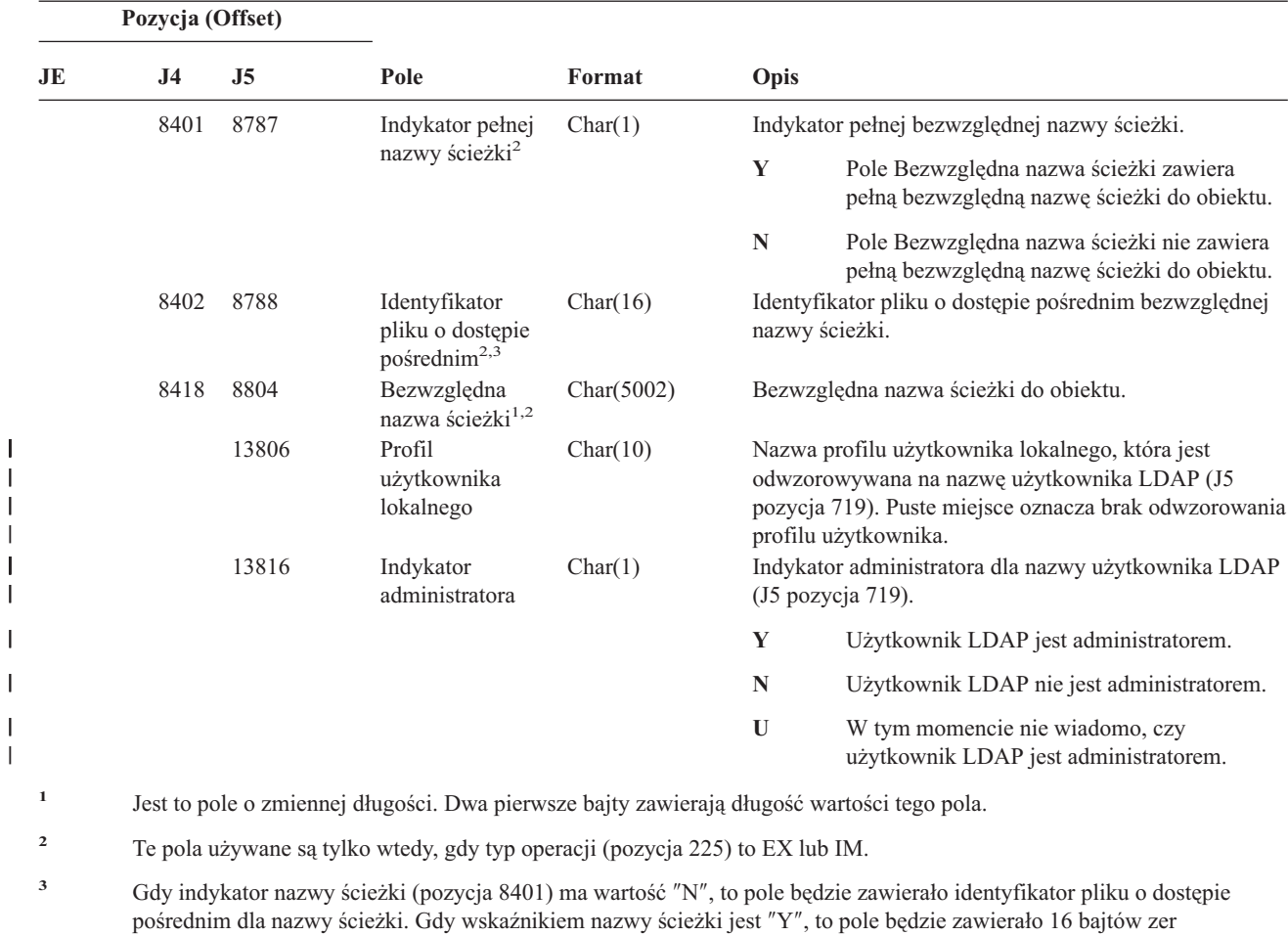

*Tabela 168. DI (serwer katalogów), pozycje kroniki (kontynuacja)*. Zbiór opisów pól QASYDIJ4/J5

*Tabela 169. Pozycje kroniki DO (Operacja usunięcia)*. Zbiór opisów pól QASYDOJE/J4/J5

| Pozycja (Offset) |                                  |          |             |         |              |                                                                                                    |  |
|------------------|----------------------------------|----------|-------------|---------|--------------|----------------------------------------------------------------------------------------------------|--|
| JE               | J <sub>4</sub><br>J <sub>5</sub> |          | Pole        | Format  | Opis         |                                                                                                    |  |
| 1<br>156         | 1<br>224                         | 1<br>610 | Typ pozycji | Char(1) |              | Pola nagłówkowe wspólne dla wszystkich typów<br>pozycji. Informacje na temat listy pól zawiera sekcja<br>Tabela 152 na stronie 505, Tabela 153 na stronie 507<br>i Tabela 154 na stronie 508.<br>Typ pozycji. |  |
|                  |                                  |          |             |         | $\mathbf{A}$ | Obiektu nie usunięto za pomocą kontroli<br>transakcji                                                                                                    |  |
|                  |                                  |          |             |         | $\mathbf C$  | Oczekujące usunięcie obiektu zostało<br>zatwierdzone                                                                                                    |  |
|                  |                                  |          |             |         | D            | Oczekujące tworzenie obiektu zostało<br>wycofane                                                                                                    |  |
|                  |                                  |          |             |         | P            | Oczekiwanie na usunięcie obiektu<br>(usuwanie zostało przeprowadzone za<br>pomocą kontroli transakcji)                                                                                                    |  |
|                  |                                  |          |             |         | $\bf{R}$     | Oczekujące usuwanie obiektu zostało<br>wycofane                                                                                                    |  |

szesnastkowych.

|<br>|<br>|<br>|<br>|

 $\mid$ 

*Tabela 169. Pozycje kroniki DO (Operacja usunięcia) (kontynuacja)*. Zbiór opisów pól QASYDOJE/J4/J5

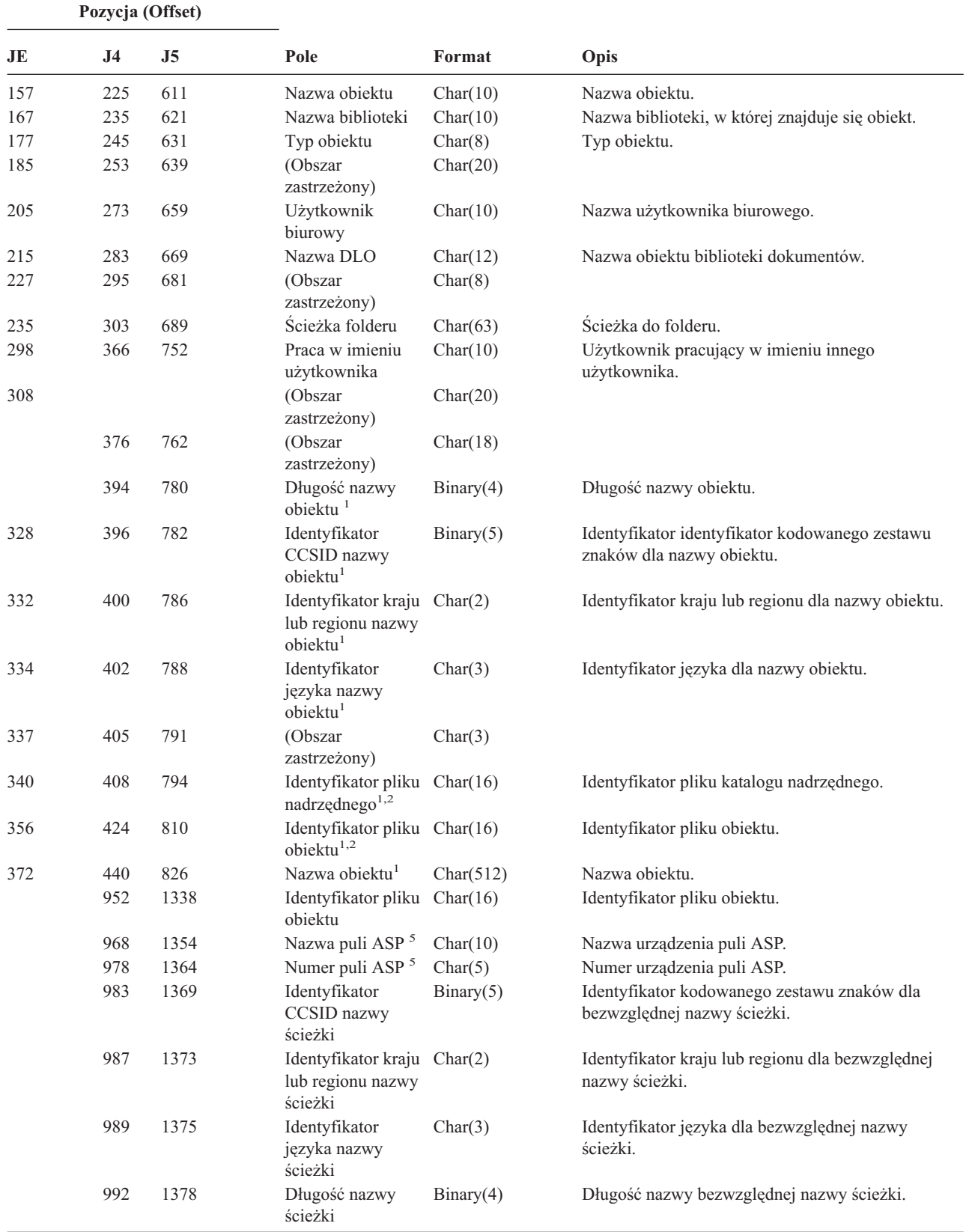

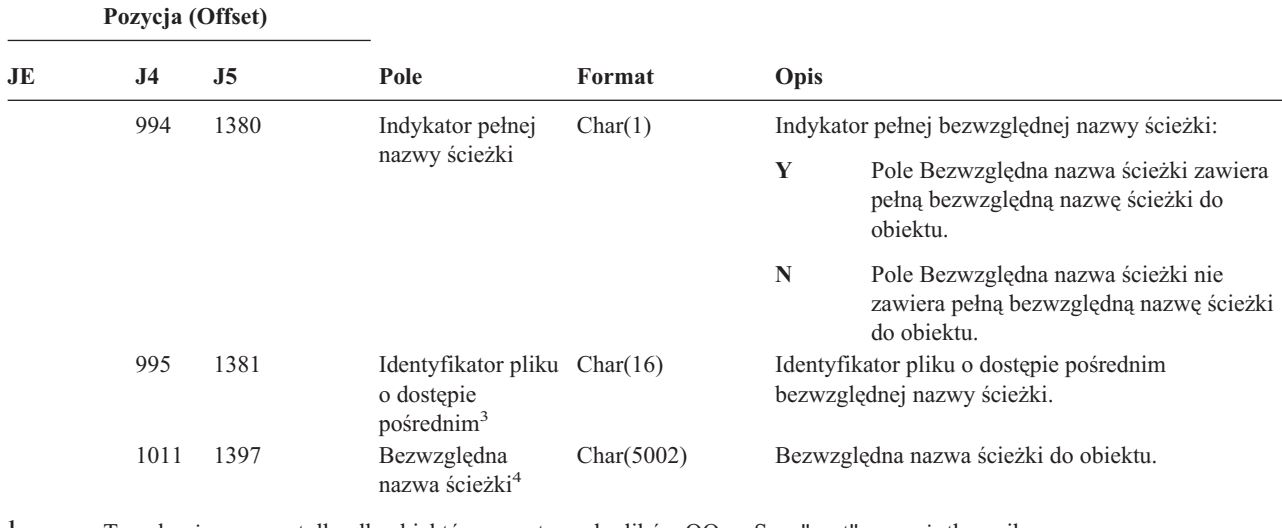

*Tabela 169. Pozycje kroniki DO (Operacja usunięcia) (kontynuacja)*. Zbiór opisów pól QASYDOJE/J4/J5

**<sup>1</sup>** Te pola używane są tylko dla obiektów w systemach plików QOpenSys, "root" oraz użytkownika.

**<sup>2</sup>** Identyfikator, który ma ustawiony ostatni lewy bit i resztę bitów zerowych wskazuje, że identyfikator nie jest ustawiony.

**<sup>3</sup>** Gdy indykator nazwy ścieżki (pozycja 994) ma wartość ″N″, to pole będzie zawierało identyfikator pliku o dostępie pośrednim dla nazwy ścieżki. Gdy wskaźnikiem nazwy ścieżki jest ″Y″, to pole będzie zawierało 16 bajtów zer szesnastkowych.

**<sup>4</sup>** Jest to pole o zmiennej długości. Dwa pierwsze bajty zawierają długość nazwy ścieżki.

**<sup>5</sup>** Jeśli obiekt znajduje się w bibliotece, jest to informacja puli ASP biblioteki obiektu. Jeśli obiekt nie znajduje się w bibliotece, jest to informacja obiektu.

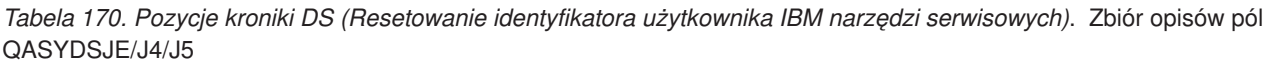

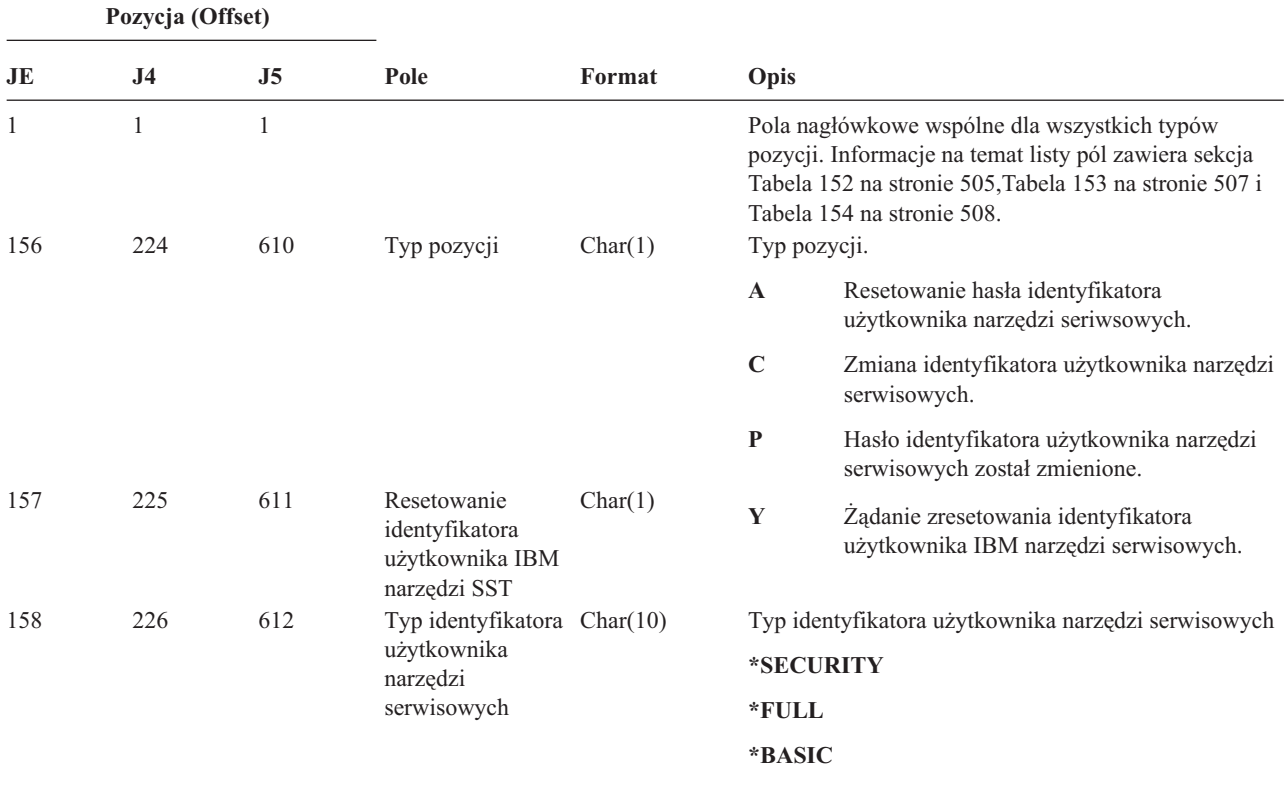

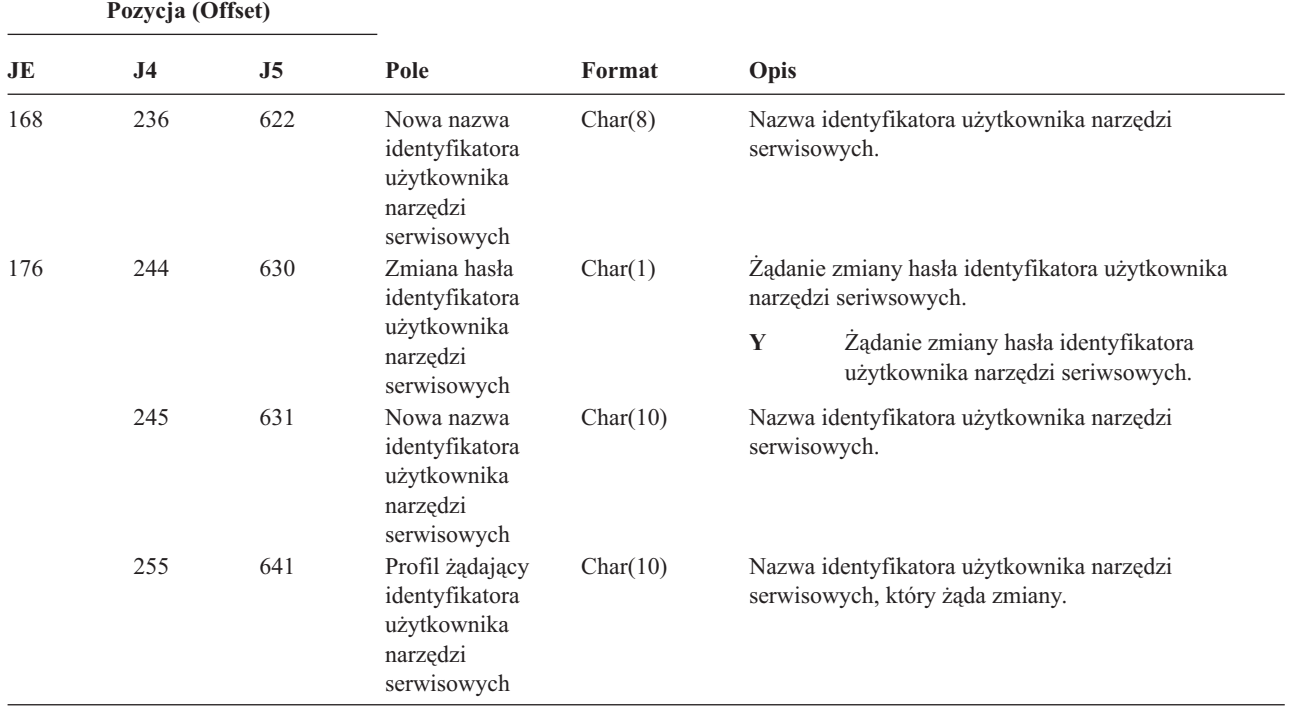

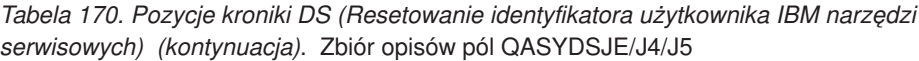

*Tabela 171. Pozycje kroniki EV (Zmienna środowiskowa)*. Zbiór opisów pól QASYEVJ4/J5

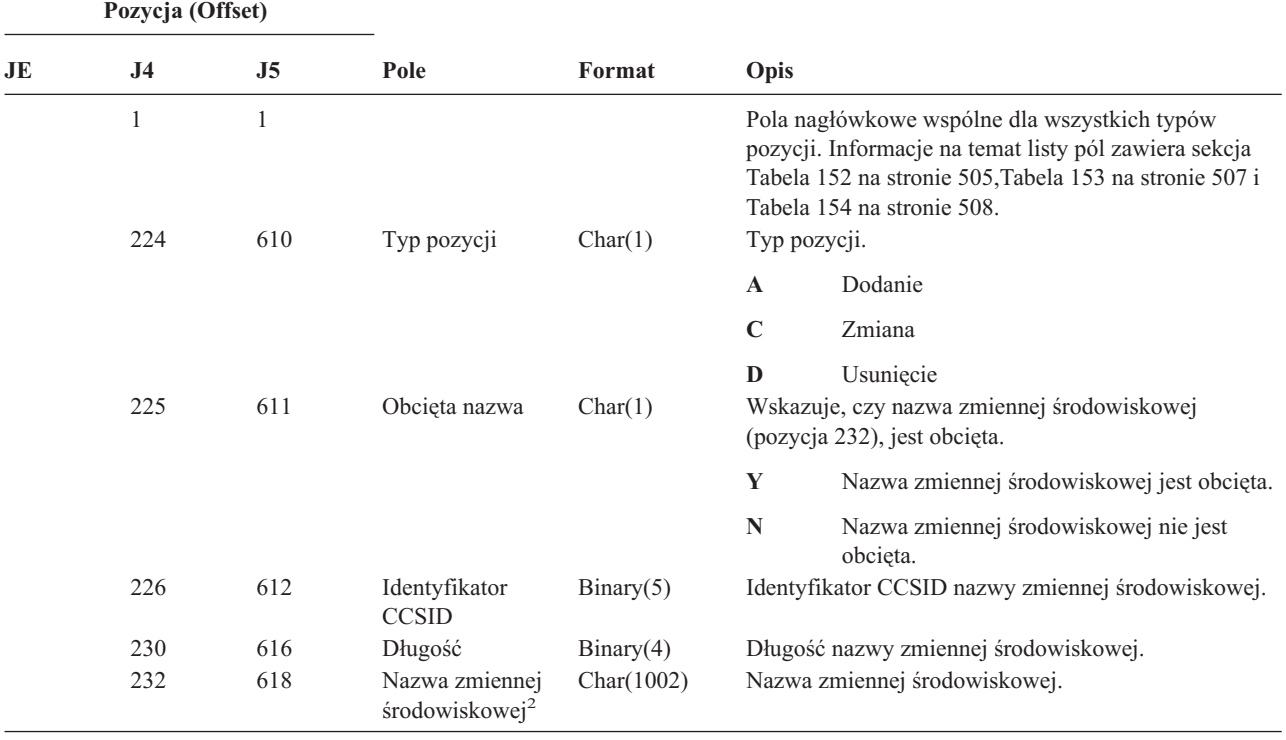

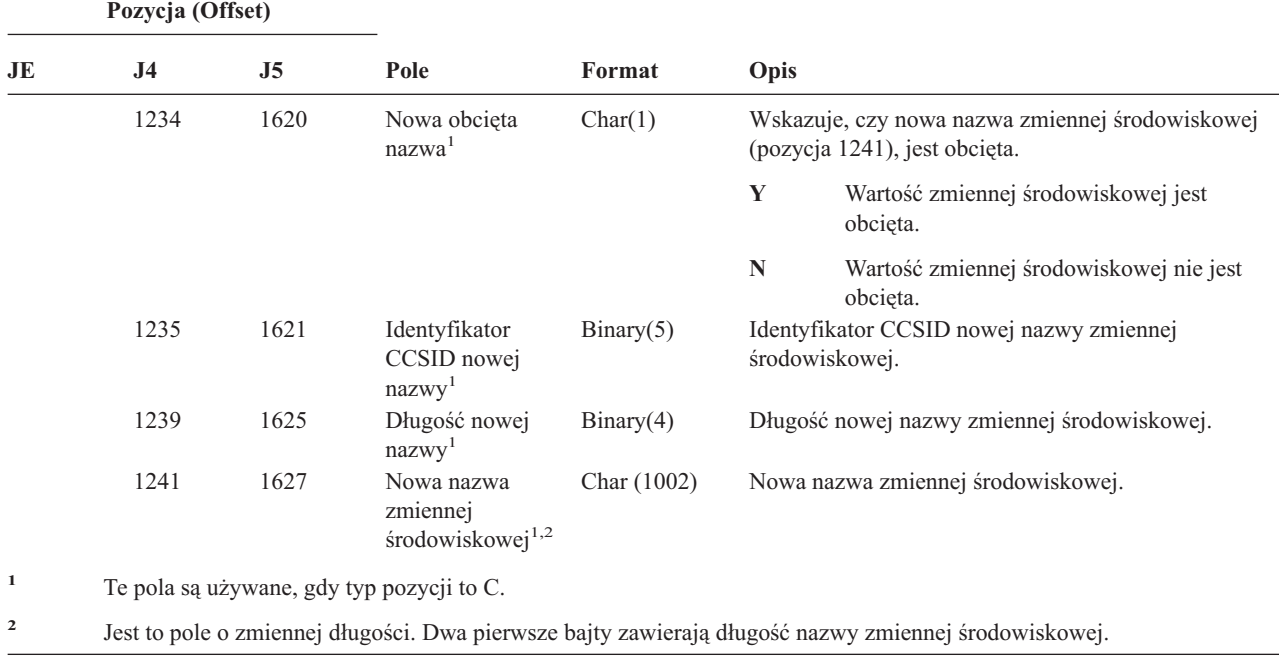

*Tabela 171. Pozycje kroniki EV (Zmienna środowiskowa) (kontynuacja)*. Zbiór opisów pól QASYEVJ4/J5

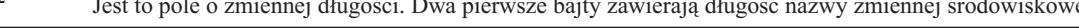

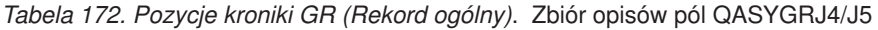

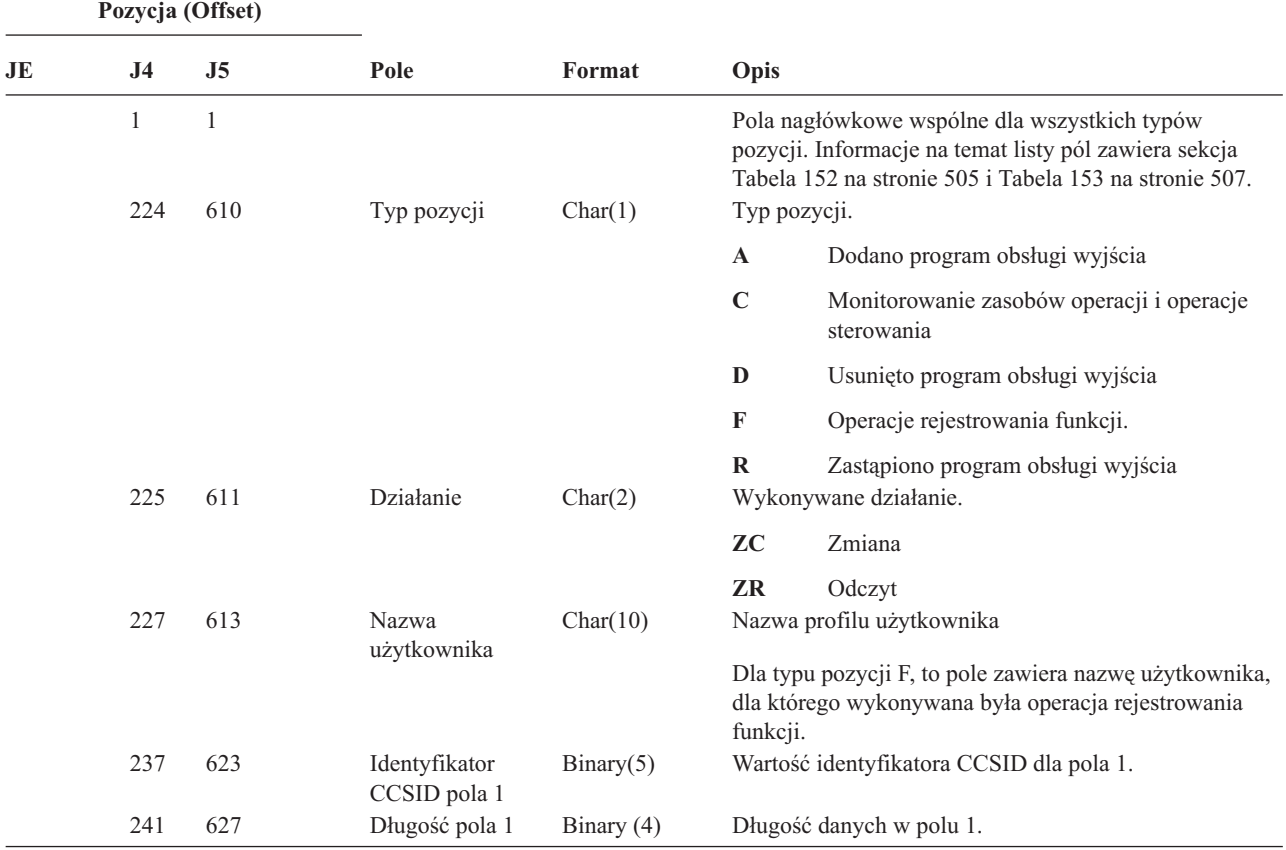

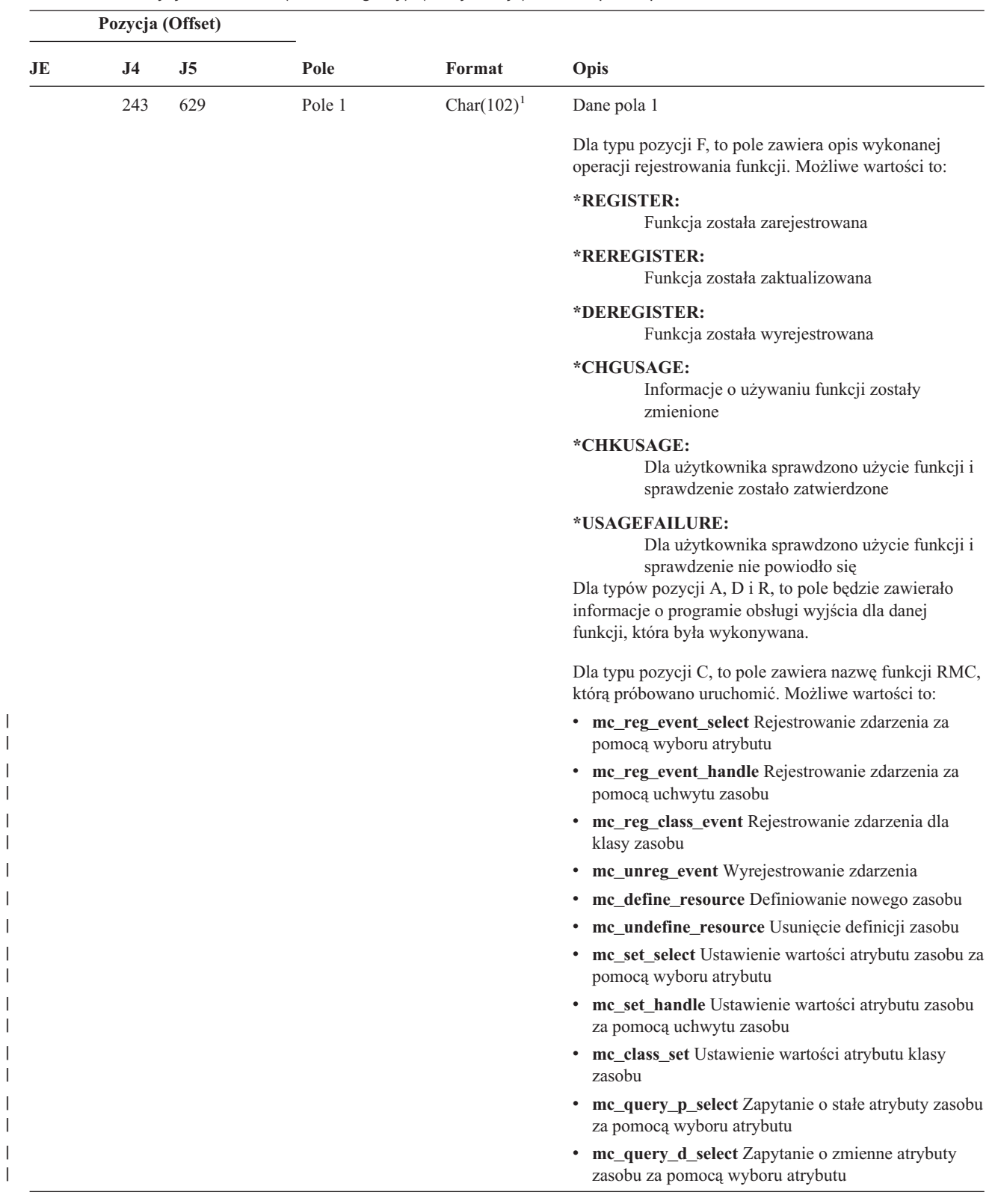

|

 $\,$   $\,$ 

|  $\vert$  $\begin{array}{c} \hline \end{array}$ | | | | | | | | |  $\vert$  $\begin{array}{c} \hline \end{array}$  $\,$   $\,$ 

*Tabela 172. Pozycje kroniki GR (Rekord ogólny) (kontynuacja)*. Zbiór opisów pól QASYGRJ4/J5

| Pozycja (Offset) |                |     |                               |                |                                                                                                    |
|------------------|----------------|-----|-------------------------------|----------------|----------------------------------------------------------------------------------------------------|
| JE               | J <sub>4</sub> | J5  | Pole                          | Format         | Opis                                                                                                    |
| 243 (cont)       |                |     |                               |                | • mc_query_p_handle Zapytanie o stałe atrybuty<br>zasobu za pomocą uchwytu zasobu                            |
|                  |                |     |                               |                | mc_query_d_handle Zapytanie o zmienne atrybuty<br>zasobu za pomocą uchwytu zasobu                            |
|                  |                |     |                               |                | mc_class_query_p Zapytanie o stałe atrybuty klasy<br>zasobu                                                  |
|                  |                |     |                               |                | mc_class_query_d Zapytanie o zmienne atrybuty<br>klasy zasobu                                                |
|                  |                |     |                               |                | mc_qdef_resource_class Zapytanie o definicję klasy<br>zasobu                                                 |
|                  |                |     |                               |                | mc_qdef_p_attribute Zapytanie o definicję stałego<br>atrybutu                                                |
|                  |                |     |                               |                | mc_qdef_d_attribute Zapytanie o definicję<br>zmiennego atrybutu                                              |
|                  |                |     |                               |                | mc_qdef_sd Zapytanie o definicję danych<br>strukturalnych                                                    |
|                  |                |     |                               |                | mc_qdef_valid_values Zapytanie o definicję<br>poprawnych wartości stałego atrybutu                           |
|                  |                |     |                               |                | mc_qdef_actions Zapytanie o definicję działań<br>zasobu                                                      |
|                  |                |     |                               |                | mc_invoke_action Wywołanie działania na zasobie                                                              |
|                  |                |     |                               |                | mc_invoke_class_action Wywołanie działania na<br>klasie zasobu                                               |
|                  | 345            | 731 | Identyfikator<br>CCSID pola 2 | Binary(5)      | Wartość identyfikatora CCSID dla pola 2.                                                                     |
|                  | 349            | 735 | Długość pola 2                | Binary (4)     | Długość danych w polu 2.                                                                                     |
|                  | 351            | 737 | Pole 2                        | Char $(102)^1$ | Dane pola 2                                                                                                  |
|                  |                |     |                               |                | Dla typu pozycji F, to pole zawiera nazwę funkcji, na<br>której wykonywano działanie.                        |
|                  |                |     |                               |                | Dla typu pozycji C, to pole zawiera nazwę zasobu lub<br>klasy zasobu, dla której próbowano wykonać operację. |
|                  | 453            | 839 | Identyfikator<br>CCSID pola 3 | Binary(5)      | Wartość identyfikatora CCSID dla pola 3.                                                                     |
|                  | 457            | 843 | Długość pola 3                | Binary $(4)$   | Długość danych w polu 3.                                                                                     |

*Tabela 172. Pozycje kroniki GR (Rekord ogólny) (kontynuacja)*. Zbiór opisów pól QASYGRJ4/J5

|    | Pozycja (Offset) |                |                               |                                |                                                                                                    |  |
|----|------------------|----------------|-------------------------------|--------------------------------|----------------------------------------------------------------------------------------------------|--|
| JE | J <sub>4</sub>   | J <sub>5</sub> | Pole                          | Format                         | Opis                                                                                                    |  |
|    | 459              | 845            | Pole 3                        | Char $(102)^1$                 | Dane pola 3.                                                                                                    |  |
|    |                  |                |                               |                                | Dla typu pozycji F, to pole zawiera ustawienia użycia dla<br>użytkownika. Jeśli operacja rejestrowanie funkcji jest<br>jedną z wymienionych poniżej, wartość będzie podana<br>tylko dla tego pola:                                                                                                    |  |
|    |                  |                |                               |                                | *REGISTER:<br>Gdy jest to operacja *REGISTER, pole<br>zawiera domyślną wartość użycia. Nazwą<br>użytkownika będzie *DEFAULT.                                                                                                    |  |
|    |                  |                |                               |                                | *REREGISTER:<br>Gdy jest to operacja *REREGISTER, pole<br>zawiera domyślną wartość użycia. Nazwą<br>użytkownika będzie *DEFAULT.                                                                                                    |  |
|    |                  |                |                               |                                | *CHGUSAGE:<br>Gdy jest to operacja *CHGUSAGE, pole<br>zawiera wartość użycia dla użytkownika<br>podanego w polu nazwa użytkownika.                                                                                                    |  |
|    |                  |                |                               |                                | Dla typu pozycji C to pole zawiera wynik sprawdzania<br>uprawnień, które zostało przeprowadzone dla operacji<br>wskazanej w polu 1. Możliwe są następujące wartości:<br>• *NOAUTHORITYCHECKED: gdy operacja<br>wskazana w polu 1 nie wymaga sprawdzania<br>uprawnień lub z jakiegoś innego powodu sprawdzanie<br>uprawnień nie doszło do skutku. |  |
|    |                  |                |                               |                                | • * AUTHORITYPASSED: gdy odwzorowany<br>identyfikator użytkownika wskazany w polu Nazwa<br>profilu użytkownika pomyślnie przeszedł sprawdzanie<br>uprawnień do operacji wskazanej w polu 1 dla zasobu<br>lub klasy zasobu wskazanego w polu 2.                                                                                                   |  |
|    |                  |                |                               |                                | • * AUTHORITYFAILED: gdy odwzorowany<br>identyfikator użytkownika wskazany w polu Nazwa<br>profilu użytkownika niepomyślnie przeszedł<br>sprawdzanie uprawnień do operacji wskazanej w polu<br>1 dla zasobu lub klasy zasobu wskazanego w polu 2.                                                                                                |  |
|    | 561              | 947            | Identyfikator<br>CCSID pola 4 | Binary(5)                      | Wartość identyfikatora CCSID dla pola 4.                                                                                                    |  |
|    | 565<br>567       | 951<br>953     | Długość pola 4<br>Pole 4      | Binary $(4)$<br>Char $(102)^1$ | Długość danych w polu 4.<br>Dane pola 4.                                                                                                    |  |
|    |                  |                |                               |                                | Dla typu pozycji F, to pole zawiera ustawienie<br>*ALLOBJ dla funkcji. Jeśli operacja rejestrowanie<br>funkcji jest jedną z wymienionych poniżej, wartość<br>będzie podana tylko dla tego pola:                                                                                                    |  |
|    |                  |                |                               |                                | <b>*REGISTER</b>                                                                                                    |  |
|    |                  |                |                               |                                | <b>*REREGISTER</b>                                                                                                    |  |

*Tabela 172. Pozycje kroniki GR (Rekord ogólny) (kontynuacja)*. Zbiór opisów pól QASYGRJ4/J5

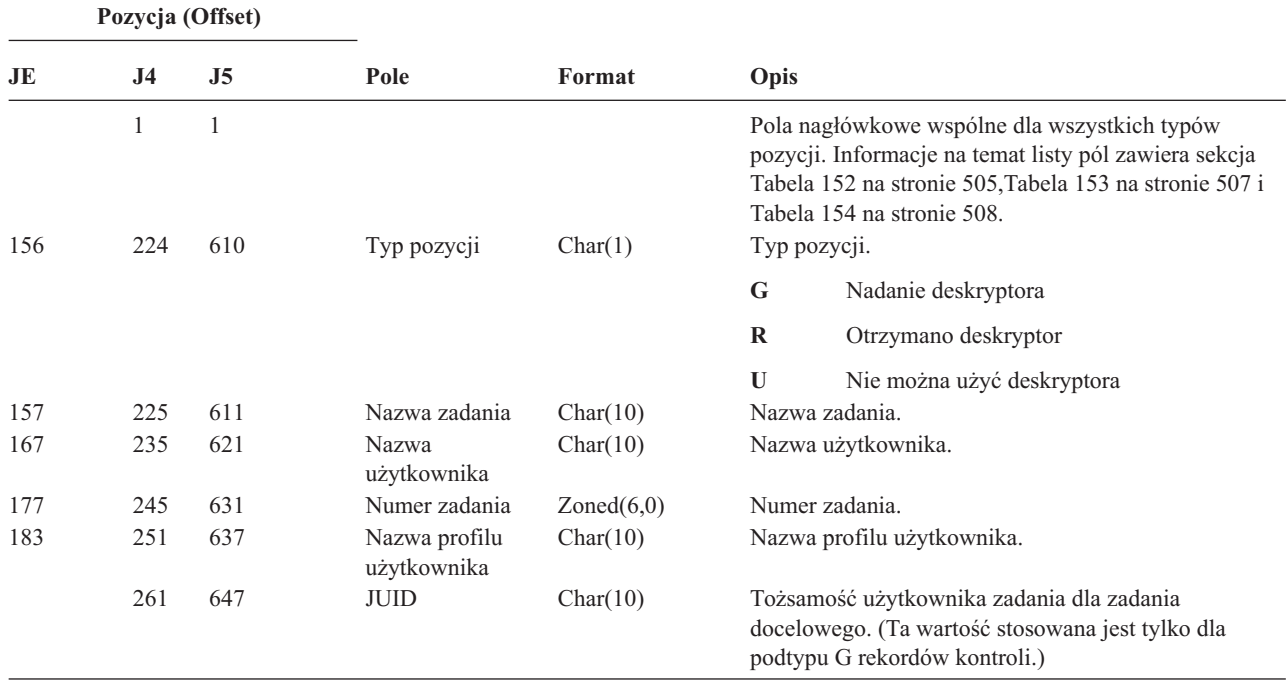

*Tabela 173. Pozycje kroniki GS (Nadanie deskryptora)*. Zbiór opisów pól QASYGSJE/J4/J5

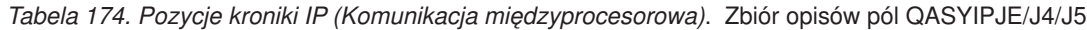

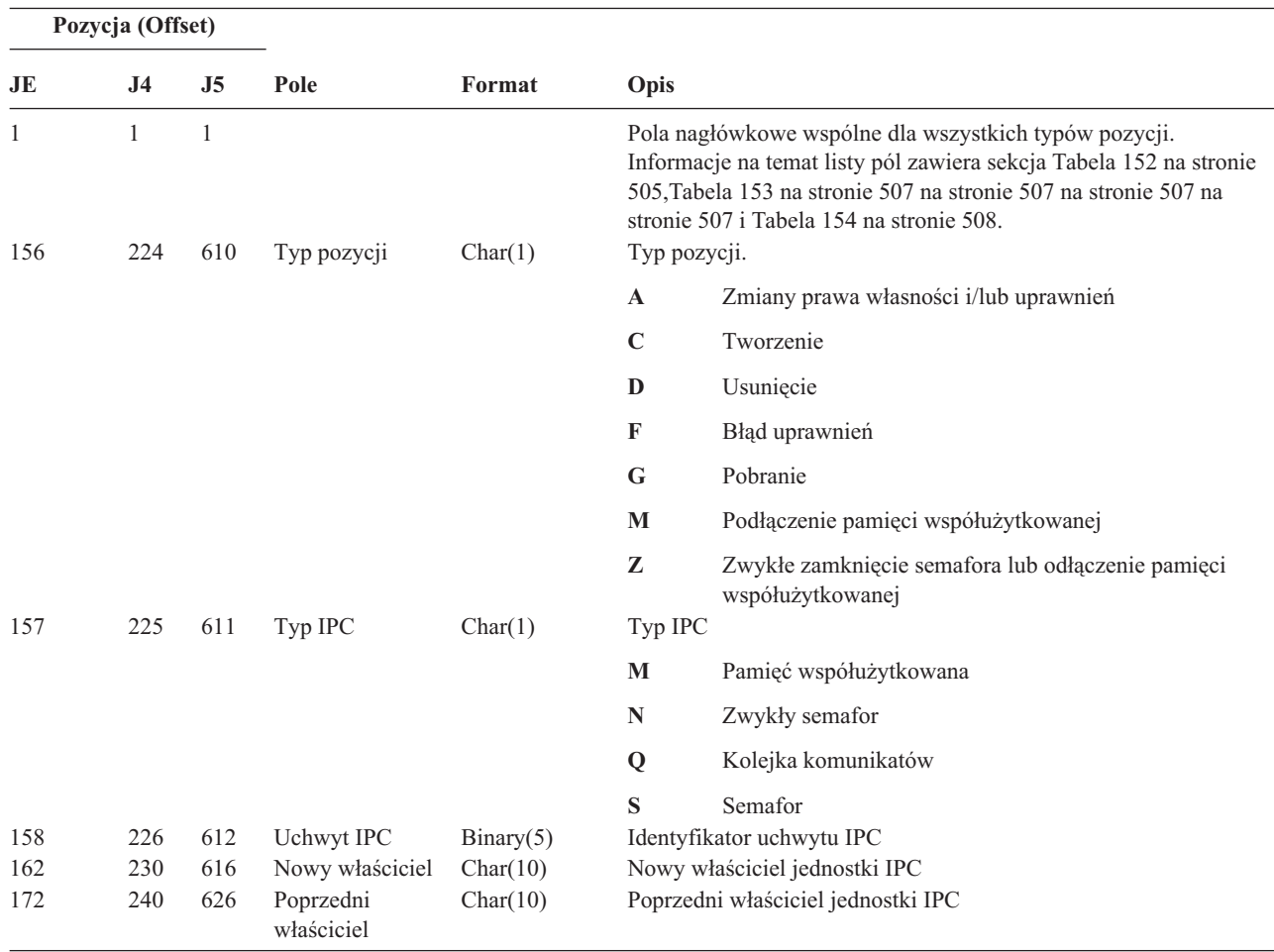

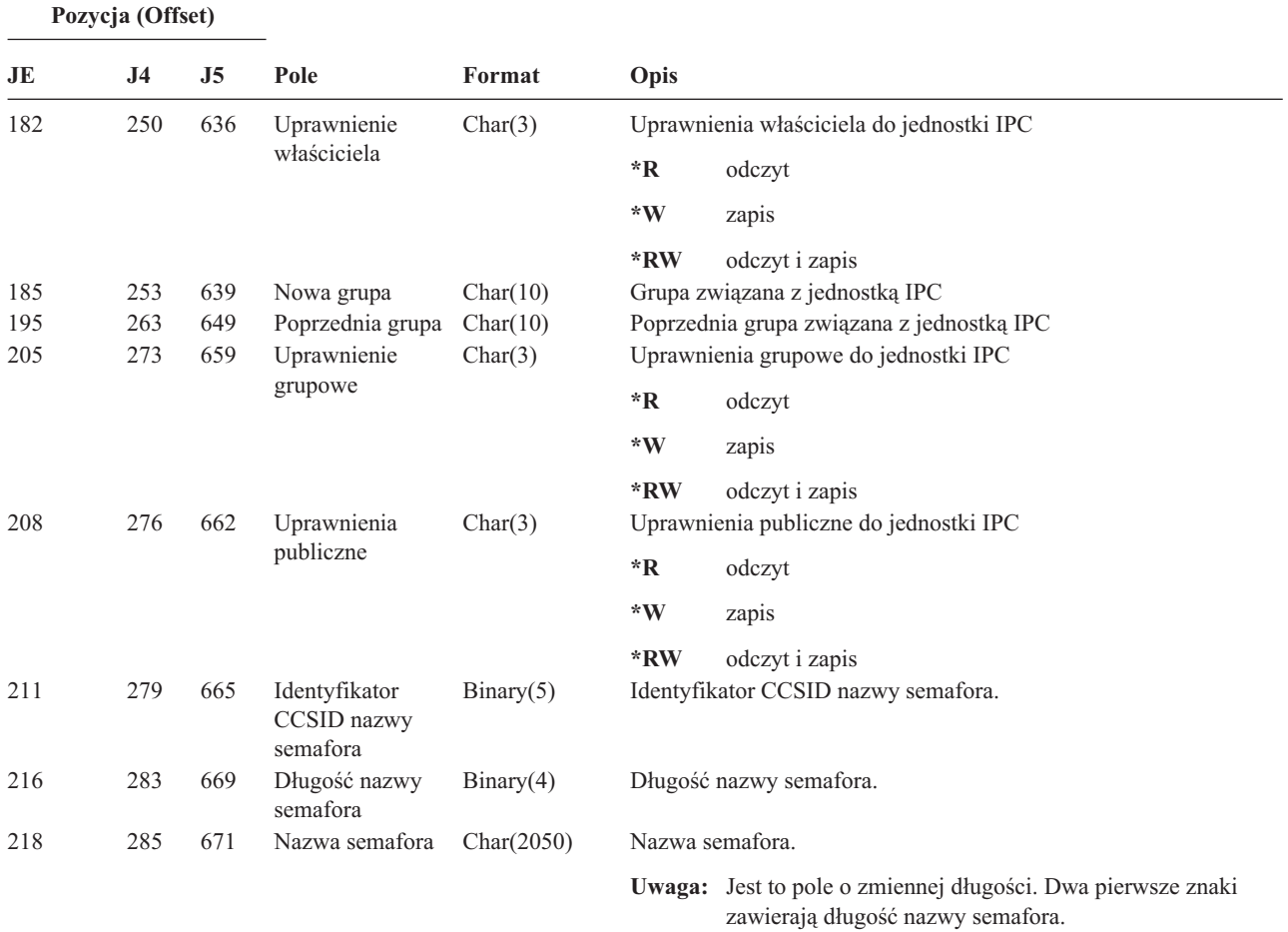

*Tabela 174. Pozycje kroniki IP (Komunikacja międzyprocesorowa) (kontynuacja)*. Zbiór opisów pól QASYIPJE/J4/J5

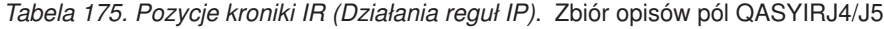

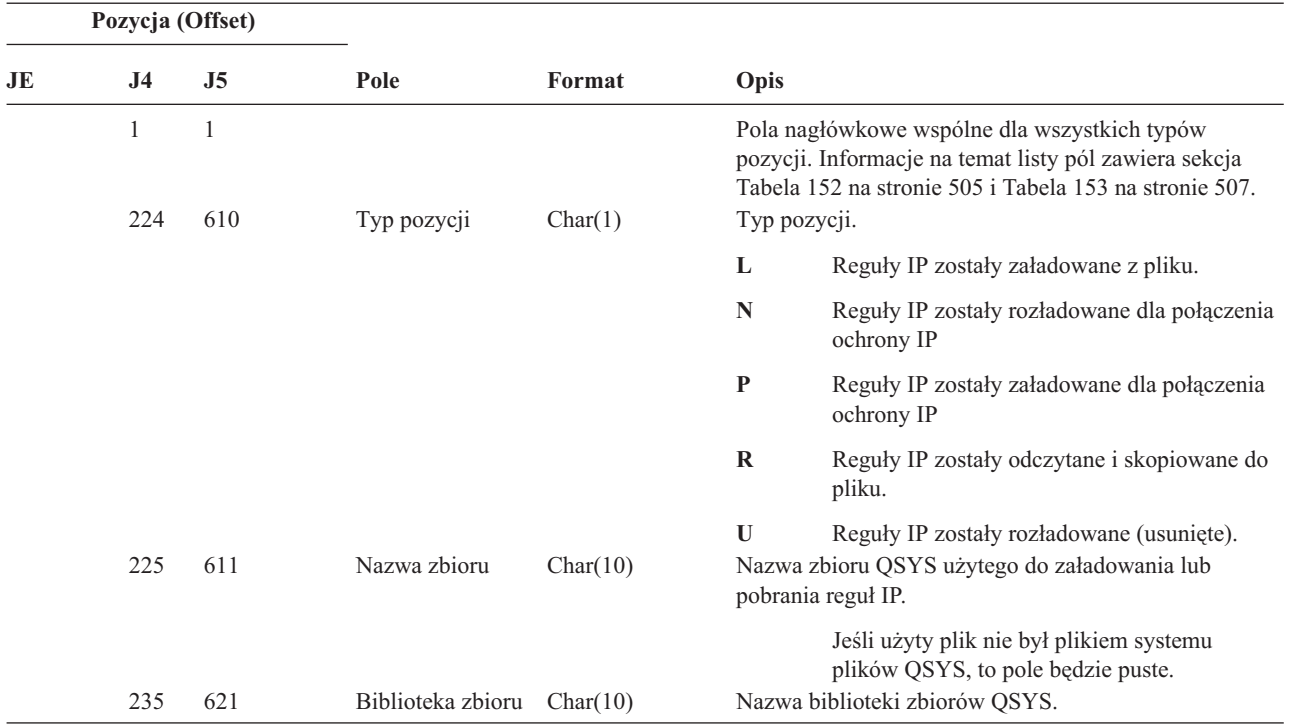

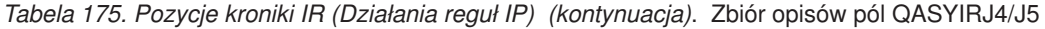

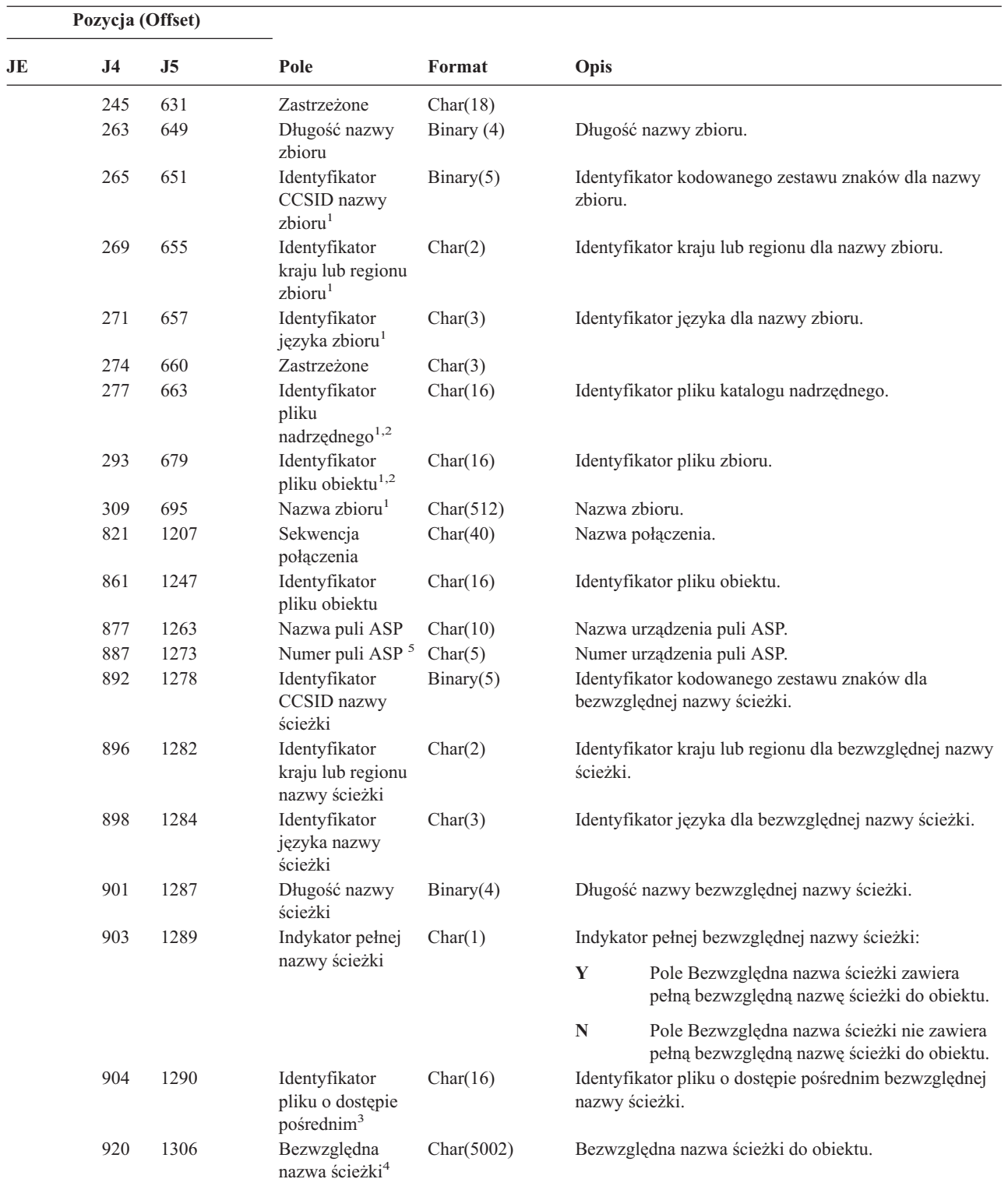

*Tabela 175. Pozycje kroniki IR (Działania reguł IP) (kontynuacja)*. Zbiór opisów pól QASYIRJ4/J5

|                | Pozycja (Offset) |                 |                                         |                                                                              |      |                                                                                                    |
|----------------|------------------|-----------------|-----------------------------------------|------------------------------------------------------------------------------|------|----------------------------------------------------------------------------------------------------|
| JE             | J <sub>4</sub>   | J5              | Pole                                    | Format                                                                       | Opis |                                                                                                    |
| $\mathbf{1}$   |                  |                 |                                         | Te pola używane sa tylko dla obiektów w systemach plików OOpenSys i 'root'.  |      |                                                                                                    |
| $\mathbf{2}$   |                  |                 |                                         |                                                                              |      | Jeśli identyfikator ma ustawiony ostatni lewy bit i resztę bitów zerowych oznacza to, że identyfikator nie jest ustawiony.                                                                                                    |
| 3              |                  | szesnastkowych. |                                         |                                                                              |      | Gdy indykator nazwy ścieżki (pozycja 903) ma wartość "N", to pole będzie zawierało identyfikator pliku o dostepie<br>pośrednim dla nazwy ścieżki. Gdy wskaźnikiem nazwy ścieżki jest "Y", to pole będzie zawierało 16 bajtów zer |
| $\overline{4}$ |                  |                 |                                         | Jest to pole o zmiennej długości. Dwa pierwsze bajty zawierają długość pola. |      |                                                                                                    |
| 5              |                  |                 | bibliotece, jest to informacja objektu. |                                                                              |      | Jeśli obiekt znajduje się w bibliotece, jest to informacja puli ASP biblioteki obiektu. Jeśli obiekt nie znajduje się w                                                                                                    |

*Tabela 176. Pozycje kroniki IS (Zarządzanie ochroną internetową)*. Zbiór opisów pól QASYISJ4/J5

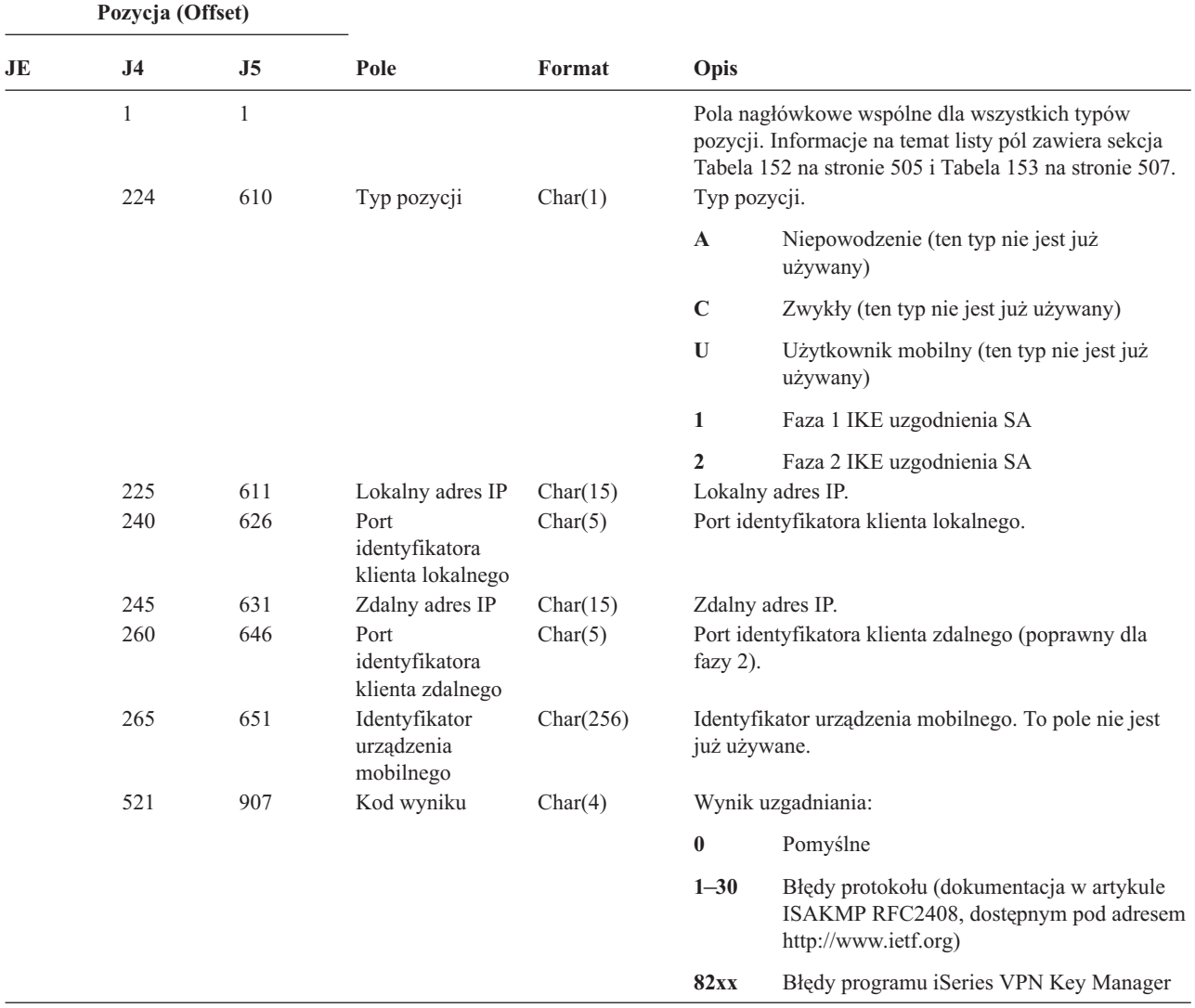

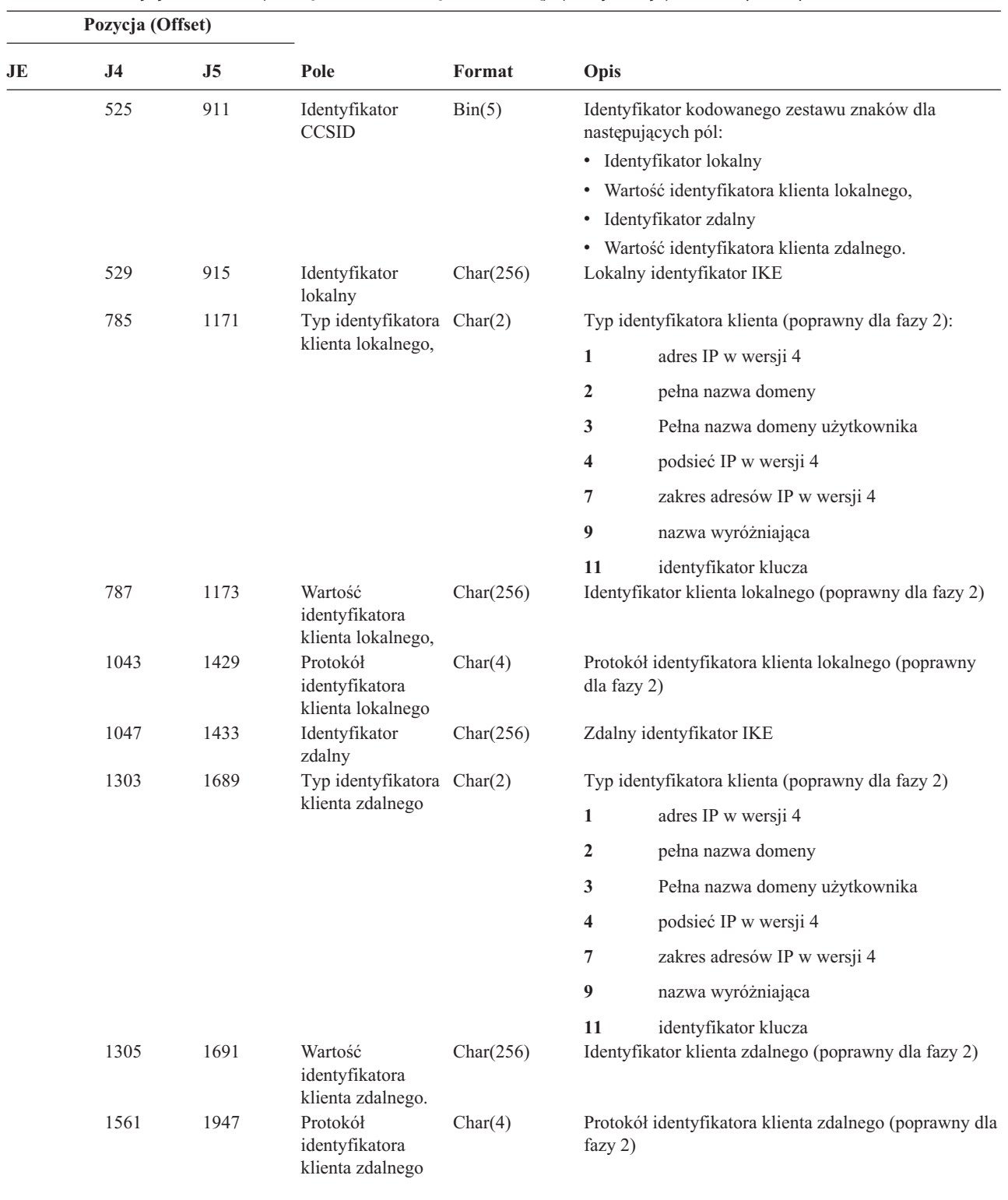

*Tabela 176. Pozycje kroniki IS (Zarządzanie ochroną internetową) (kontynuacja)*. Zbiór opisów pól QASYISJ4/J5

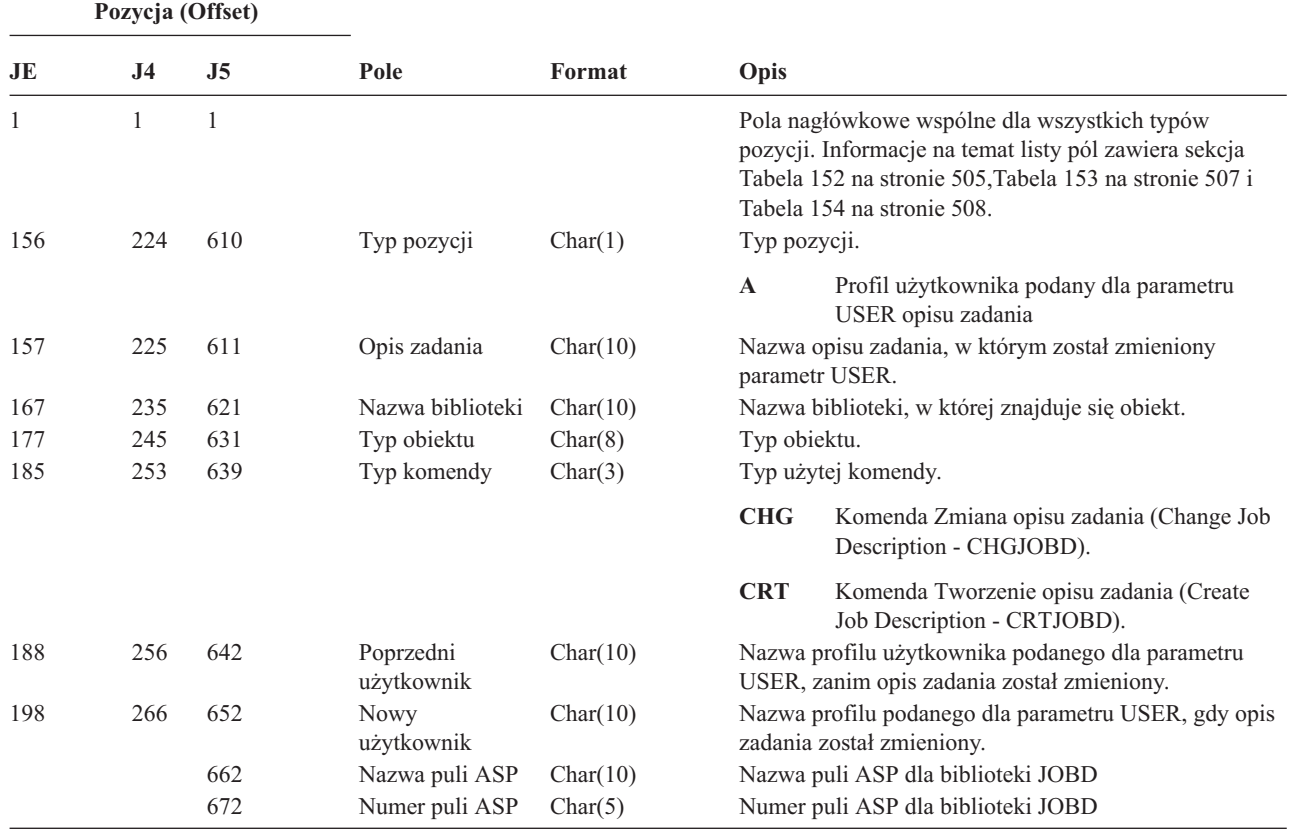

*Tabela 177. Pozycje kroniki JD (Zmiana opisu zadania)*. Zbiór opisów pól QASYJDJE/J4/J5

*Tabela 178. Pozycje kroniki JS (Zmiana zadania)*. Zbiór opisów pól QASYJSJE/J4/J5

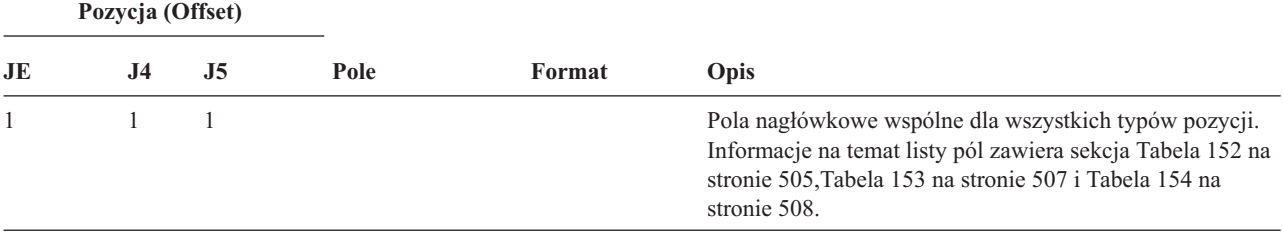

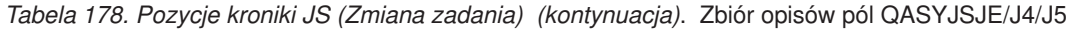

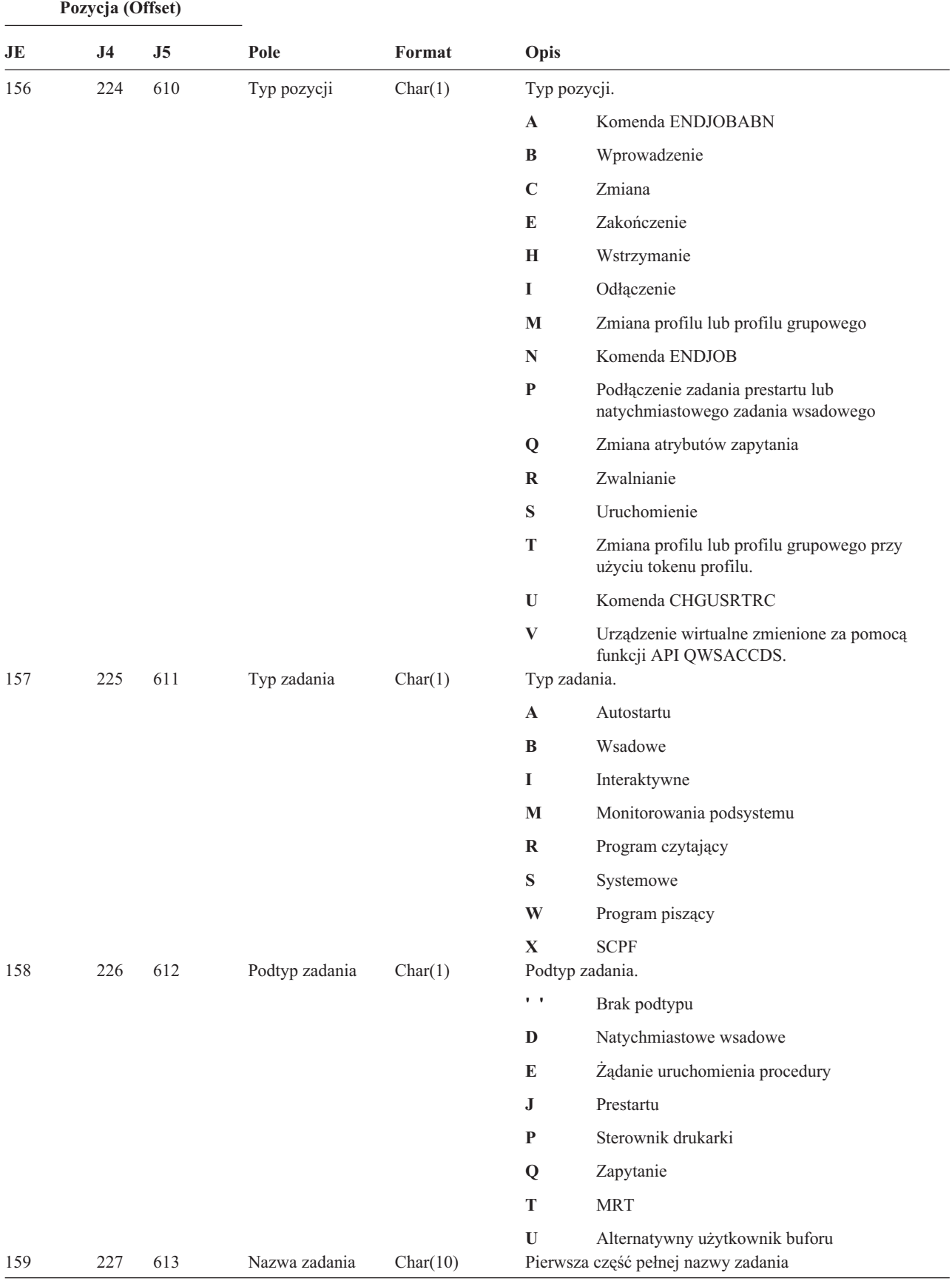

*Tabela 178. Pozycje kroniki JS (Zmiana zadania) (kontynuacja)*. Zbiór opisów pól QASYJSJE/J4/J5

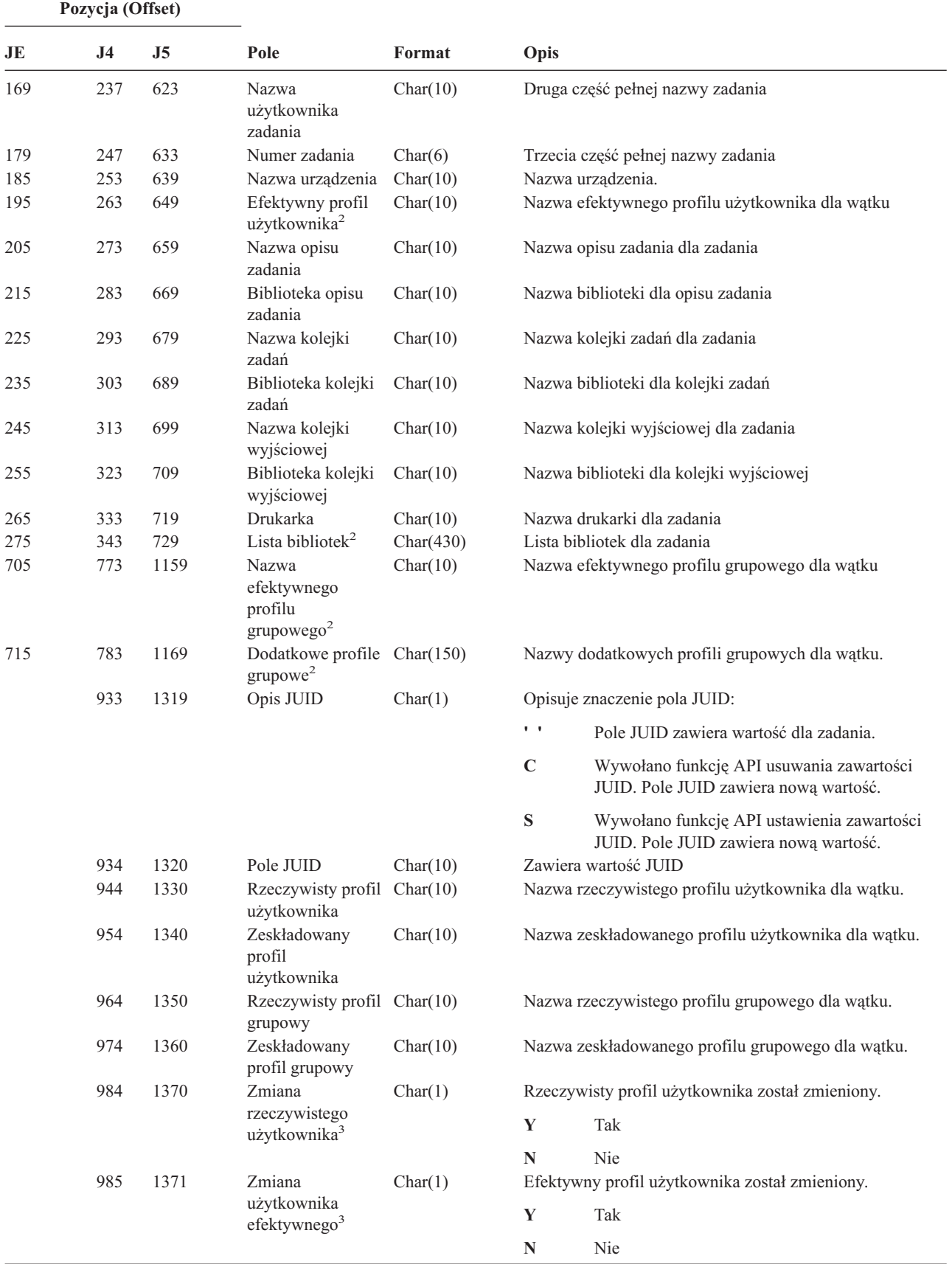

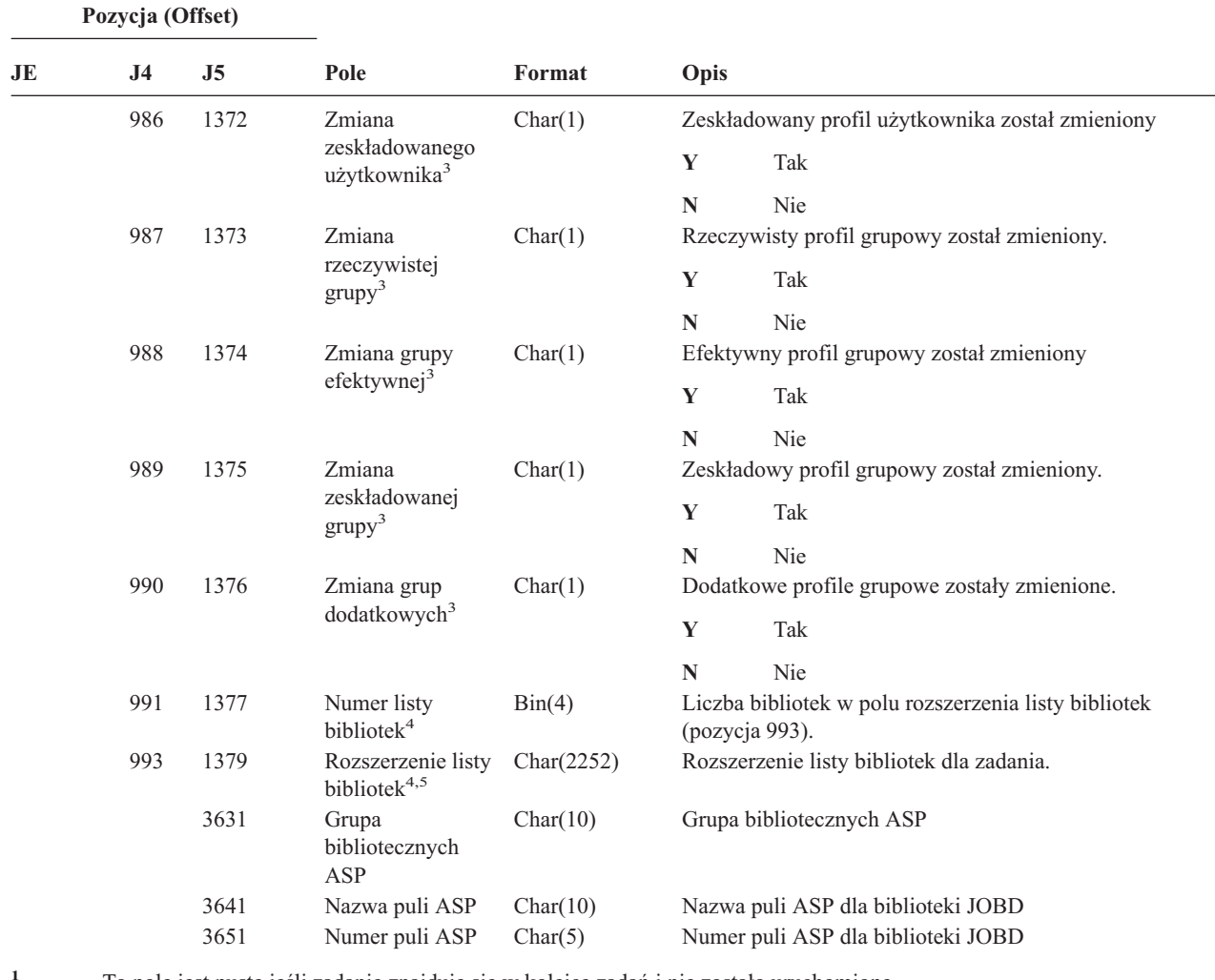

*Tabela 178. Pozycje kroniki JS (Zmiana zadania) (kontynuacja)*. Zbiór opisów pól QASYJSJE/J4/J5

**<sup>1</sup>** To pole jest puste jeśli zadanie znajduje się w kolejce zadań i nie zostało uruchomione.

**<sup>2</sup>** Gdy jedno z zadań wykonuje operację na innym zadaniu i generowany jest rekord kontroli JS, to pole będzie zawierało dane z wątku początkowego zadania, na którym wykonywana jest operacja. We wszystkich pozostałych przypadkach, pole będzie zawierało dane z wątku, który wykonał operację.

**<sup>3</sup>** To pole jest używane tylko wtedy, gdy typ pozycji (pozycja 224) to M lub T.

**<sup>4</sup>** To pole jest używane tylko wtedy, gdy liczba bibliotek na liście bibliotek przekracza liczbę podaną w polu na pozycji 343.

**<sup>5</sup>** Jest to pole o zmiennej długości. Dwa pierwsze bajty zawierają długość danych w tym polu.

#### *Tabela 179. Pozycje kroniki KF (Plik bazy kluczy)*. Zbiór opisów pól QASYKFJ4/J5

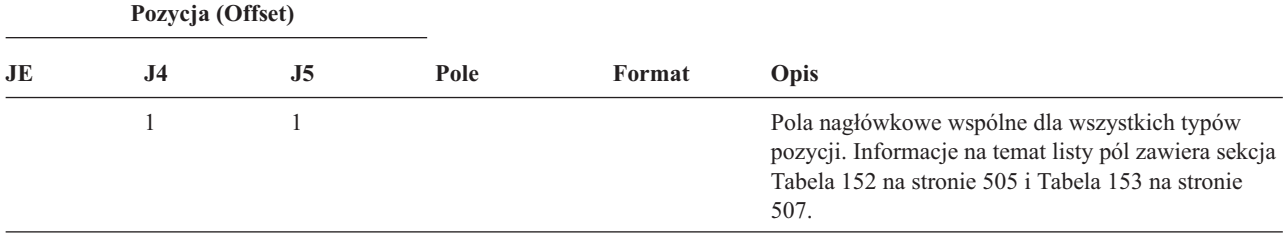

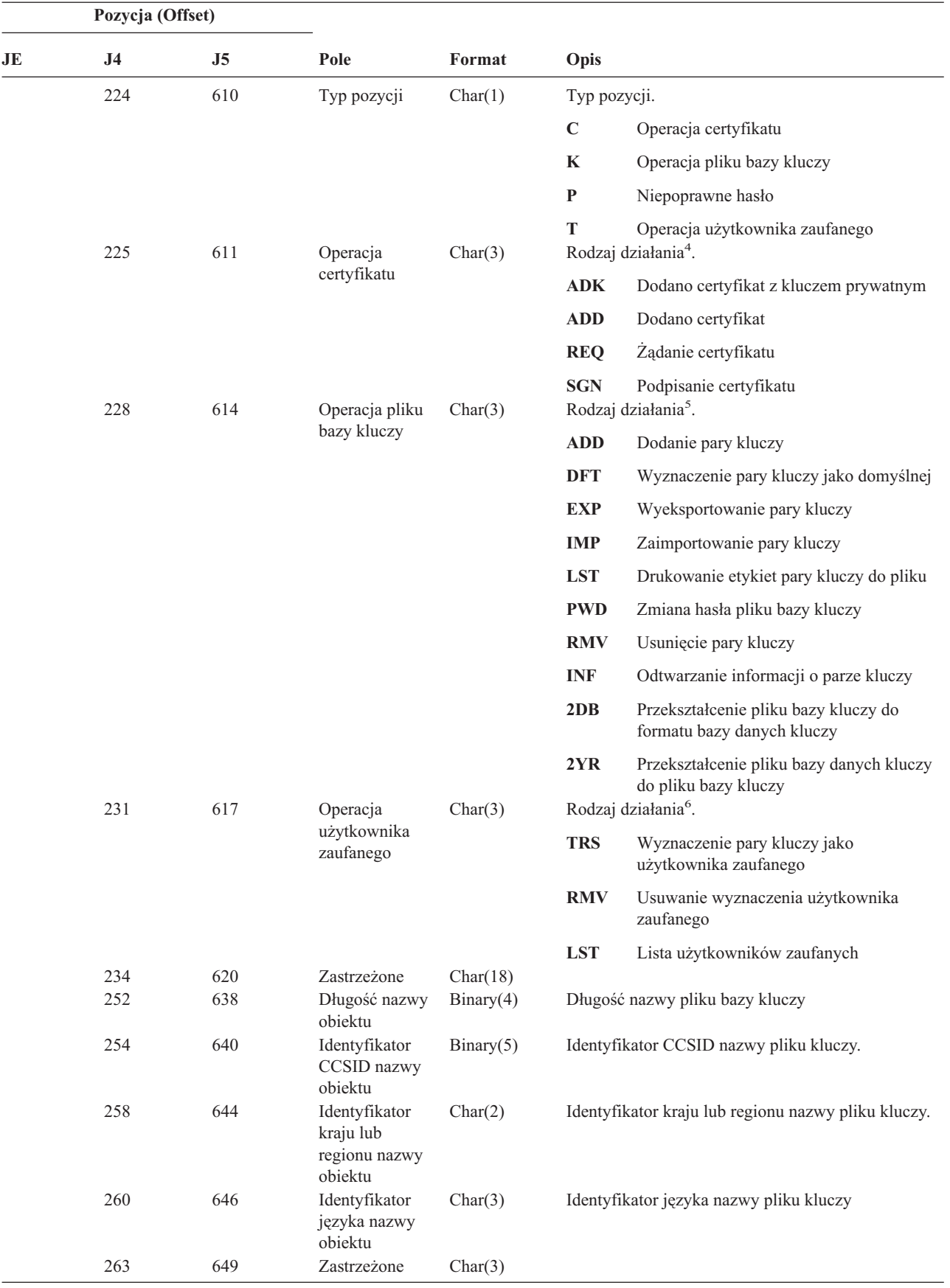

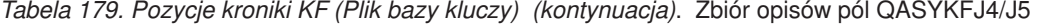

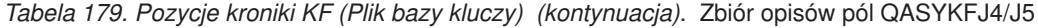

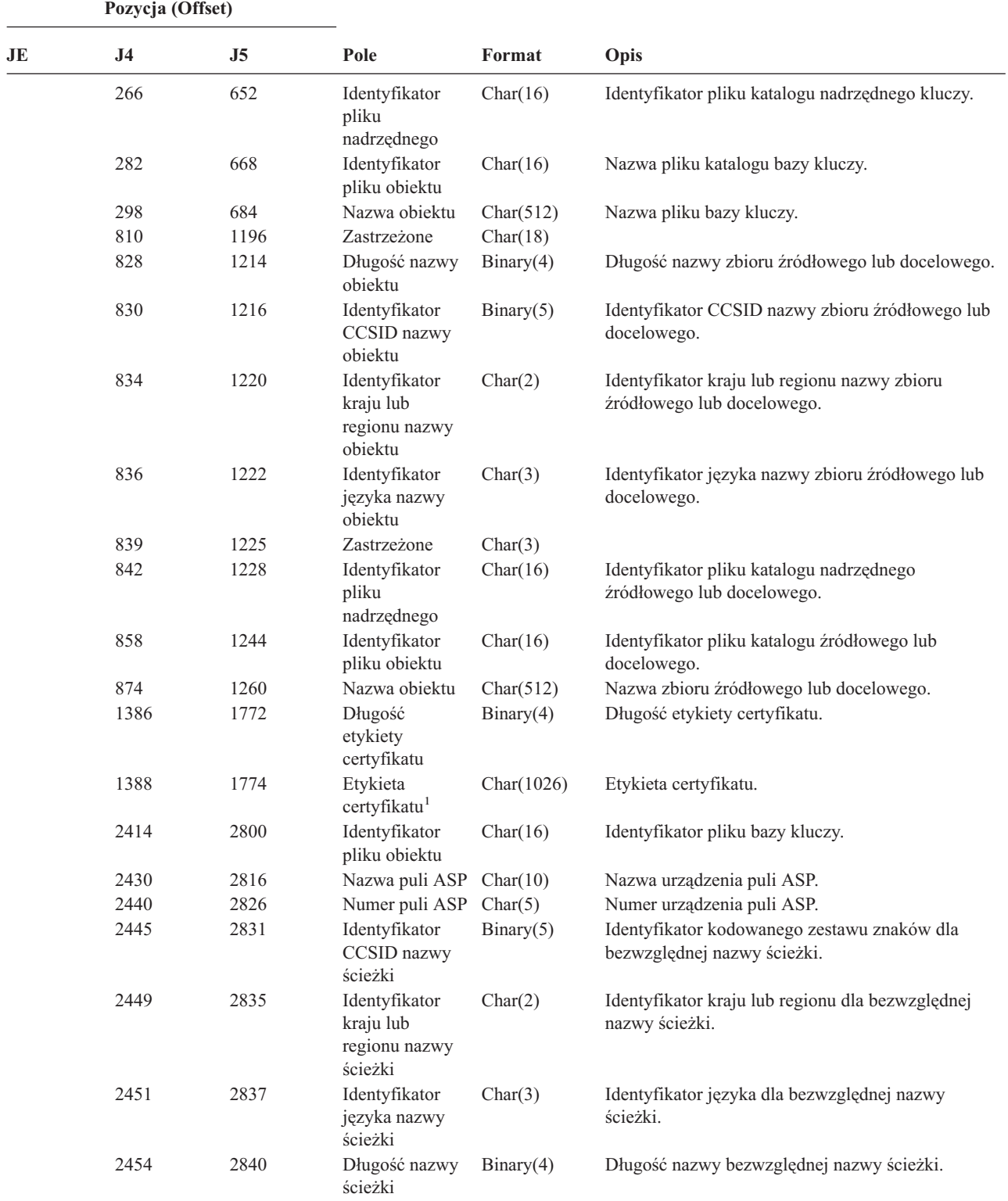

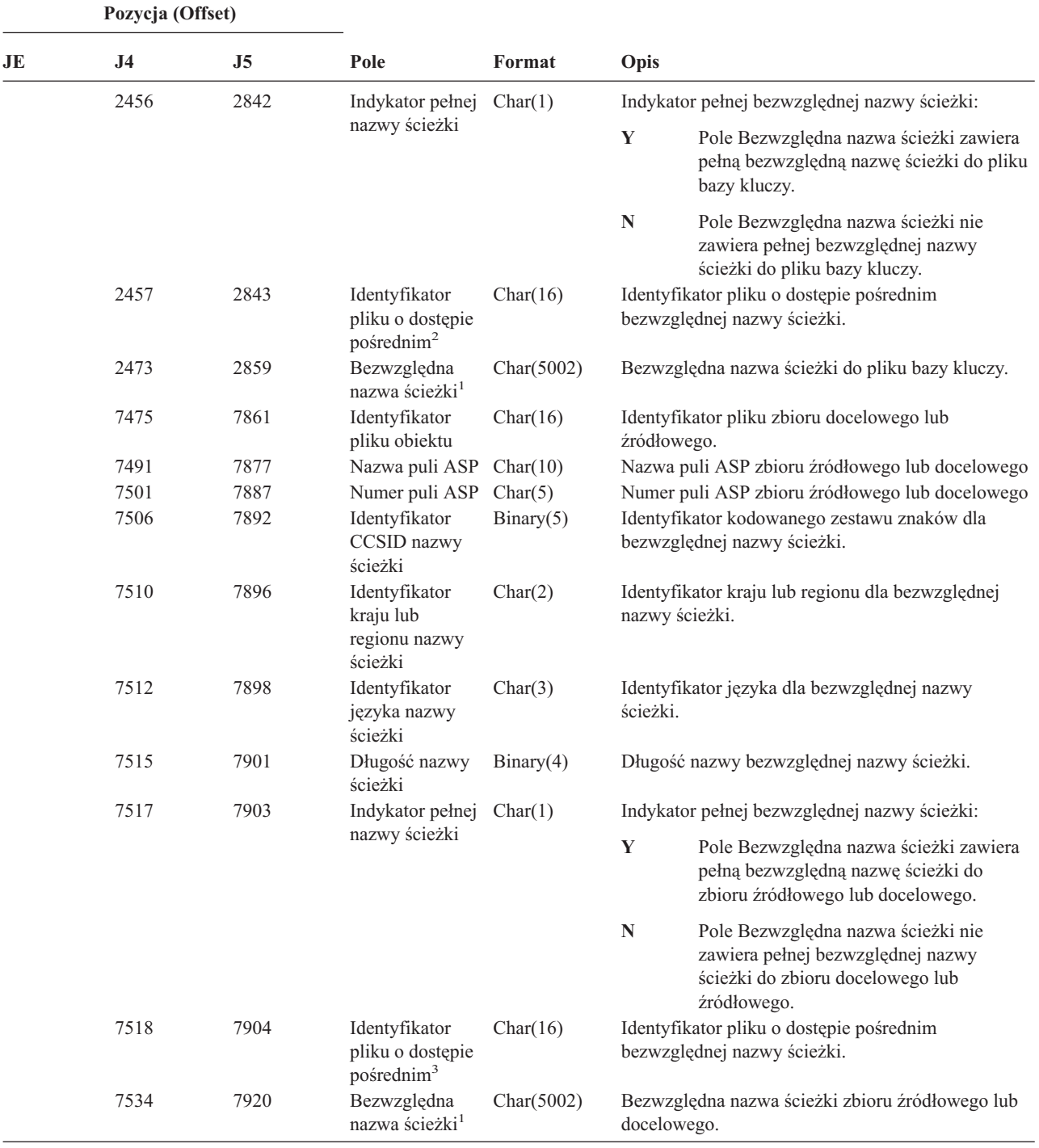

*Tabela 179. Pozycje kroniki KF (Plik bazy kluczy) (kontynuacja)*. Zbiór opisów pól QASYKFJ4/J5

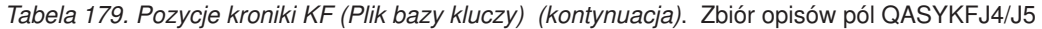

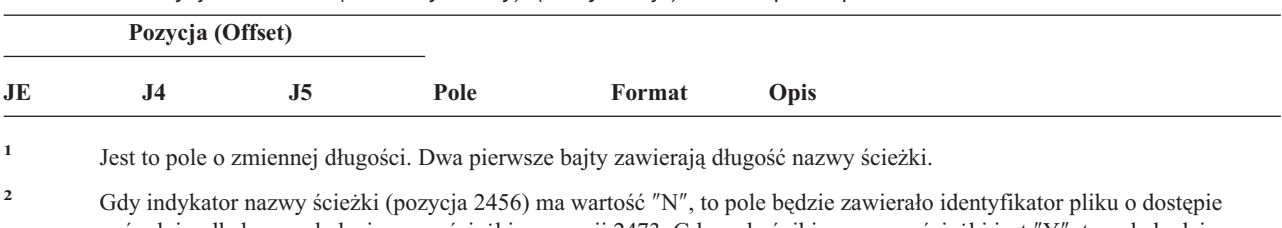

pośrednim dla bezwzględnej nazwy ścieżki z pozycji 2473. Gdy wskaźnikiem nazwy ścieżki jest ″Y″, to pole będzie zawierało 16 bajtów zer szesnastkowych.

**<sup>4</sup>** Jeśli nie jest to operacja certyfikatu, pole będzie puste.

**<sup>5</sup>** Jeśli nie jest to operacja pliku bazy kluczy, pole będzie puste.

**<sup>6</sup>** Jeśli nie jest to operacja użytkownika zaufanego, pole będzie puste.

*Tabela 180. Pozycje kroniki LD (Dowiązanie, usunięcie dowiązania, wyszukiwanie katalogu)*. Zbiór opisów pól QASYLDJE/J4/J5

|                     | Pozycja (Offset)    |                     |                                                                  |              |                                                                                                    |                                                                             |
|---------------------|---------------------|---------------------|------------------------------------------------------------------|--------------|----------------------------------------------------------------------------------------------------|-----------------------------------------------------------------------------|
| JE                  | J <sub>4</sub>      | J <sub>5</sub>      | Pole                                                             | Format       | Opis                                                                                                    |                                                                             |
| $\mathbf{1}$<br>156 | $\mathbf{1}$<br>224 | $\mathbf{1}$<br>610 | Typ pozycji                                                      | Char(1)      | Pola nagłówkowe wspólne dla wszystkich typów<br>pozycji. Informacje na temat listy pól zawiera sekcja<br>Tabela 152 na stronie 505, Tabela 153 na stronie 507<br>i Tabela 154 na stronie 508.<br>Typ pozycji. |                                                                             |
|                     |                     |                     |                                                                  |              | L                                                                                                    | Dowiązanie katalogu                                                         |
|                     |                     |                     |                                                                  |              | $\mathbf U$                                                                                                    | Usunięcie dowiązania katalogu                                               |
|                     |                     |                     |                                                                  |              | $\mathbf K$                                                                                                    | Wyszukiwanie katalogu                                                       |
| 157                 |                     |                     | (Obszar<br>zastrzeżony)                                          | Char(20)     |                                                                                                    |                                                                             |
|                     | 225                 | 611                 | (Obszar<br>zastrzeżony)                                          | Char(18)     |                                                                                                    |                                                                             |
|                     | 243                 | 629                 | Długość nazwy<br>obiektu <sup>1</sup>                            | Binary $(4)$ |                                                                                                    | Długość nazwy obiektu.                                                      |
| 177                 | 245                 | 631                 | Identyfikator<br>CCSID nazwy<br>obiektu <sup>1</sup>             | Binary(5)    |                                                                                                    | Identyfikator identyfikator kodowanego zestawu<br>znaków dla nazwy obiektu. |
| 181                 | 249                 | 635                 | Identyfikator<br>kraju lub regionu<br>nazwy obiektu <sup>1</sup> | Char(2)      | Identyfikator kraju lub regionu dla nazwy obiektu.                                                                                                    |                                                                             |
| 183                 | 251                 | 637                 | Identyfikator<br>języka nazwy<br>obiektu <sup>1</sup>            | Char(3)      |                                                                                                    | Identyfikator języka dla nazwy obiektu.                                     |
| 186                 | 254                 | 640                 | (Obszar<br>zastrzeżony)                                          | Char(3)      |                                                                                                    |                                                                             |
| 189                 | 257                 | 643                 | Identyfikator<br>pliku<br>nadrzędnego <sup>1,2</sup>             | Char(16)     |                                                                                                    | Identyfikator pliku katalogu nadrzędnego.                                   |
| 205                 | 273                 | 659                 | Identyfikator<br>pliku obiektu <sup>1,2</sup>                    | Char(16)     |                                                                                                    | Identyfikator pliku obiektu.                                                |
| 221                 | 289                 | 675                 | Nazwa obiektu <sup>1</sup>                                       | Char(512)    |                                                                                                    | Nazwa obiektu.                                                              |

**<sup>3</sup>** Gdy indykator nazwy ścieżki (pozycja 7517) ma wartość ″N″, to pole będzie zawierało identyfikator pliku o dostępie pośrednim dla bezwzględnej nazwy ścieżki z pozycji 7534. Gdy wskaźnikiem nazwy ścieżki jest ″Y″, to pole będzie zawierało 16 bajtów zer szesnastkowych.
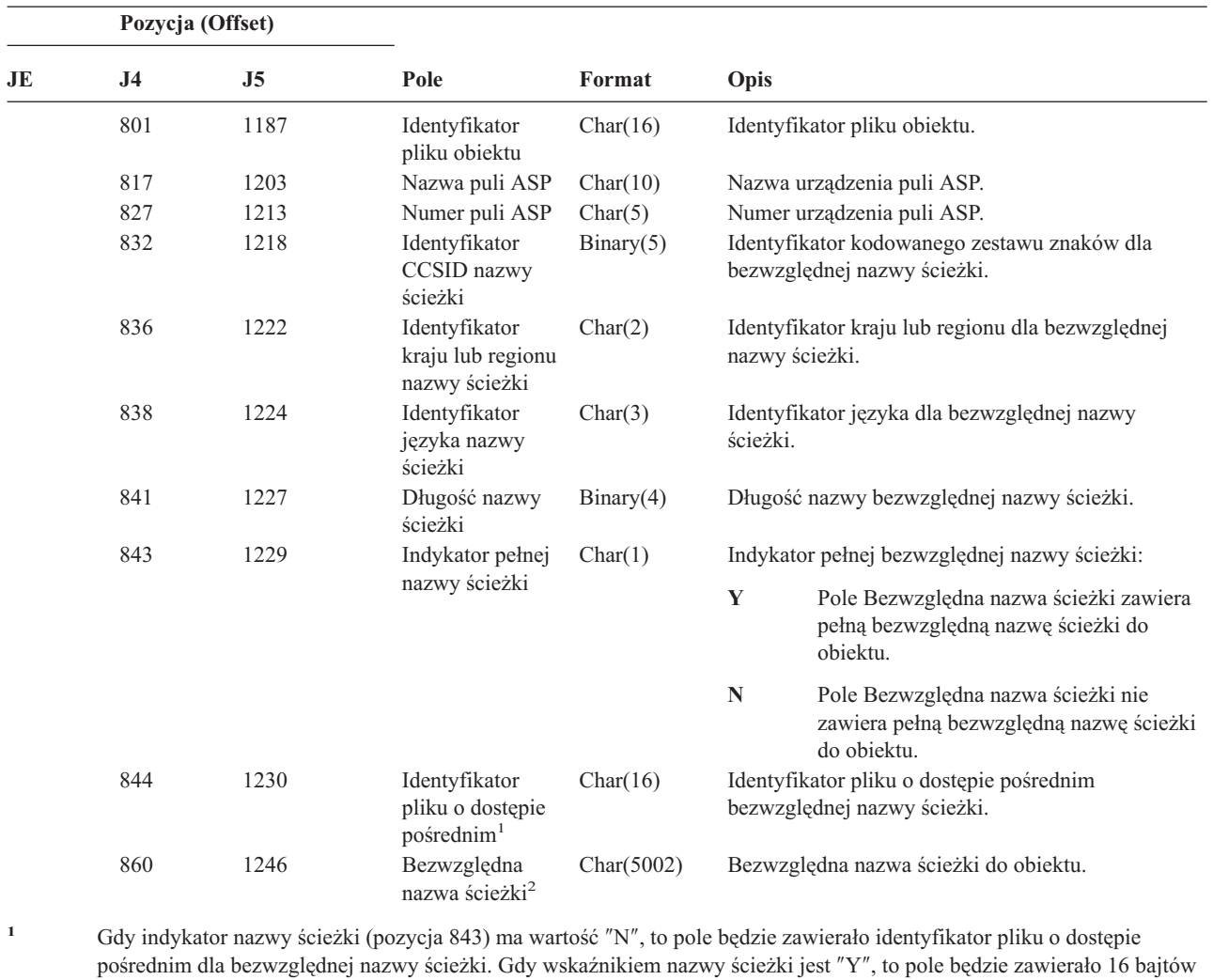

*Tabela 180. Pozycje kroniki LD (Dowiązanie, usunięcie dowiązania, wyszukiwanie katalogu) (kontynuacja)*. Zbiór opisów pól QASYLDJE/J4/J5

**<sup>2</sup>** Jest to pole o zmiennej długości. Dwa pierwsze bajty zawierają długość nazwy ścieżki.

| Tabela 181. Pozycje kroniki ML (Działanie poczty). Zbiór opisów pól QASYMLJE/J4/J5 |  |  |
|------------------------------------------------------------------------------------|--|--|
|                                                                                    |  |  |

zer szesnastkowych.

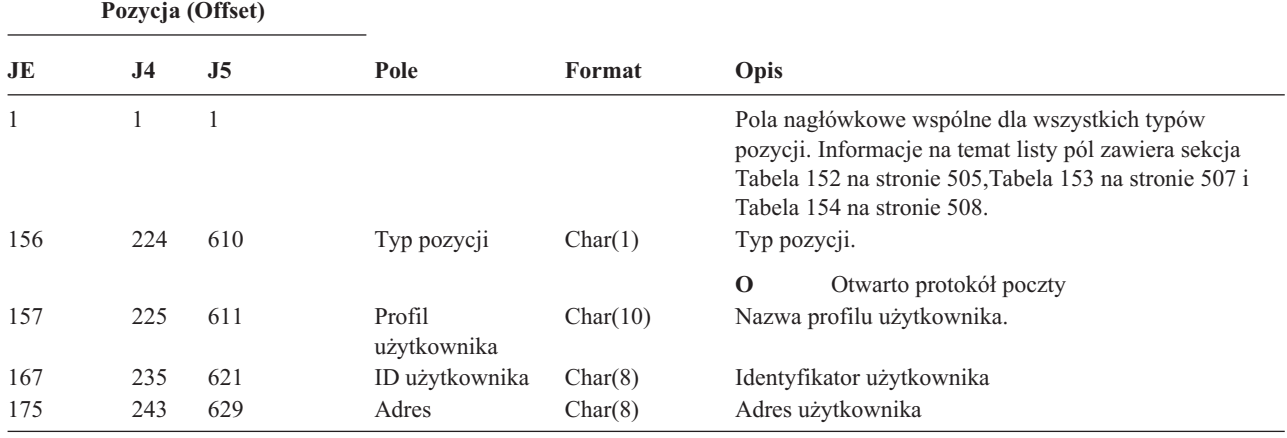

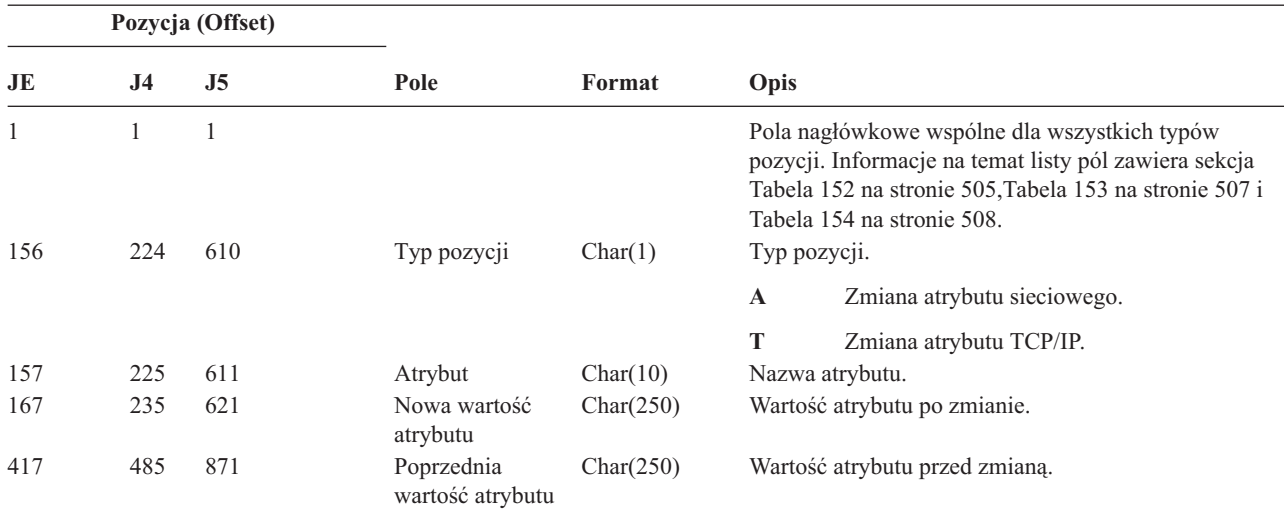

*Tabela 182. Pozycje kroniki NA (Zmiana atrybutu)*. Zbiór opisów pól QASYNAJE/J4/J5

*Tabela 183. ND (filtr przeszukiwania katalogów APPN), pozycje kroniki*. Zbiór opisów pól QASYNDJE/J4/J5

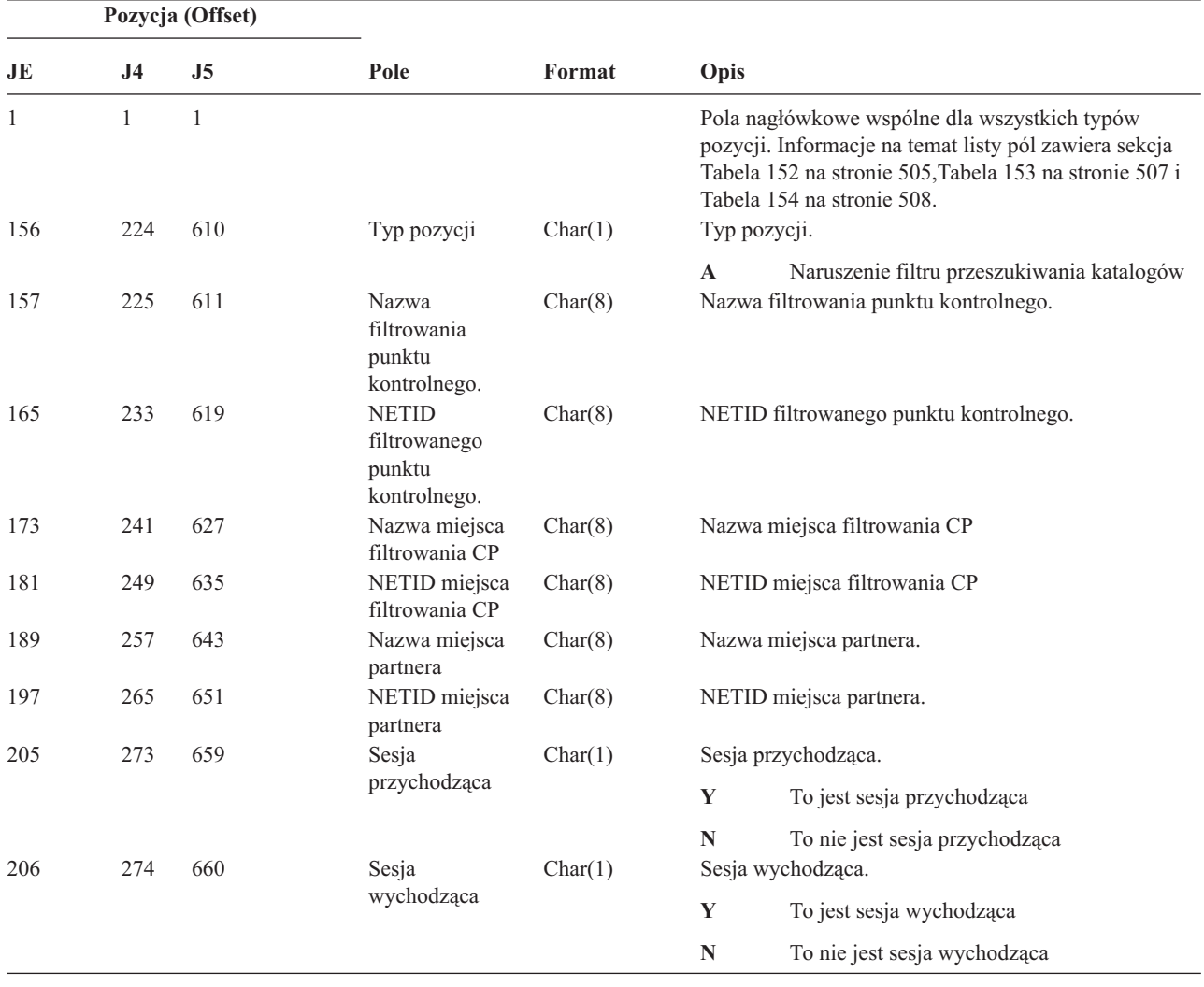

Więcej informacji dotyczących filtru przeszukiwania katalogów APPN i punktów końcowych APPN znajduje się w temacie Centrum informacyjne (patrz ["Informacje](#page-17-0) wstępne i pokrewne" na stronie xvi, aby uzyskać szczegółowe informacje).

| Pozycja (Offset) |                |                |                            |         |                          |                                                                                                    |  |
|------------------|----------------|----------------|----------------------------|---------|--------------------------|----------------------------------------------------------------------------------------------------|--|
| JE               | J <sub>4</sub> | J <sub>5</sub> | Pole                       | Format  | Opis                     |                                                                                                    |  |
| 1                |                | 1              |                            |         |                          | Pola nagłówkowe wspólne dla wszystkich typów<br>pozycji. Informacje na temat listy pól zawiera sekcja<br>Tabela 152 na stronie 505, Tabela 153 na stronie 507 i<br>Tabela 154 na stronie 508. |  |
| 156              | 224            | 610            | Typ pozycji                | Char(1) |                          | Typ pozycji.                                                                                                    |  |
|                  |                |                |                            |         | $\mathbf A$              | Naruszenie filtru punktu końcowego                                                                                                    |  |
| 157              | 225            | 611            | Nazwa lokalnego<br>miejsca | Char(8) | Nazwa lokalnego miejsca. |                                                                                                    |  |
| 165              | 233            | 619            | Nazwa zdalnego<br>miejsca  | Char(8) |                          | Nazwa zdalnego miejsca.                                                                                                    |  |
| 173              | 241            | 627            | <b>Zdalny NETID</b>        | Char(8) |                          | Zdalny NETID.                                                                                                    |  |
| 181              | 249            | 635            | Sesja                      | Char(1) |                          | Sesja przychodząca.                                                                                                    |  |
|                  |                |                | przychodząca               |         | Y                        | To jest sesja przychodząca                                                                                                    |  |
|                  |                |                |                            |         | N                        | To nie jest sesja przychodząca                                                                                                    |  |
| 182              | 250            | 636            | Sesja                      | Char(1) |                          | Sesja wychodząca.                                                                                                    |  |
|                  |                | wychodząca     |                            | Y       | To jest sesja wychodząca |                                                                                                    |  |
|                  |                |                |                            |         | N                        | To nie jest sesja wychodząca                                                                                                    |  |

*Tabela 184. NE (filtr punktów końcowych APPN), pozycje kroniki*. Zbiór opisów pól QASYNEJE/J4/J5

Więcej informacji dotyczących filtru przeszukiwania katalogów APPN i punktów końcowych APPN znajduje się w temacie Centrum informacyjne (patrz ["Informacje](#page-17-0) wstępne i pokrewne" na stronie xvi, aby uzyskać szczegółowe informacje).

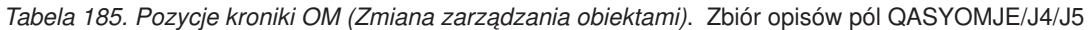

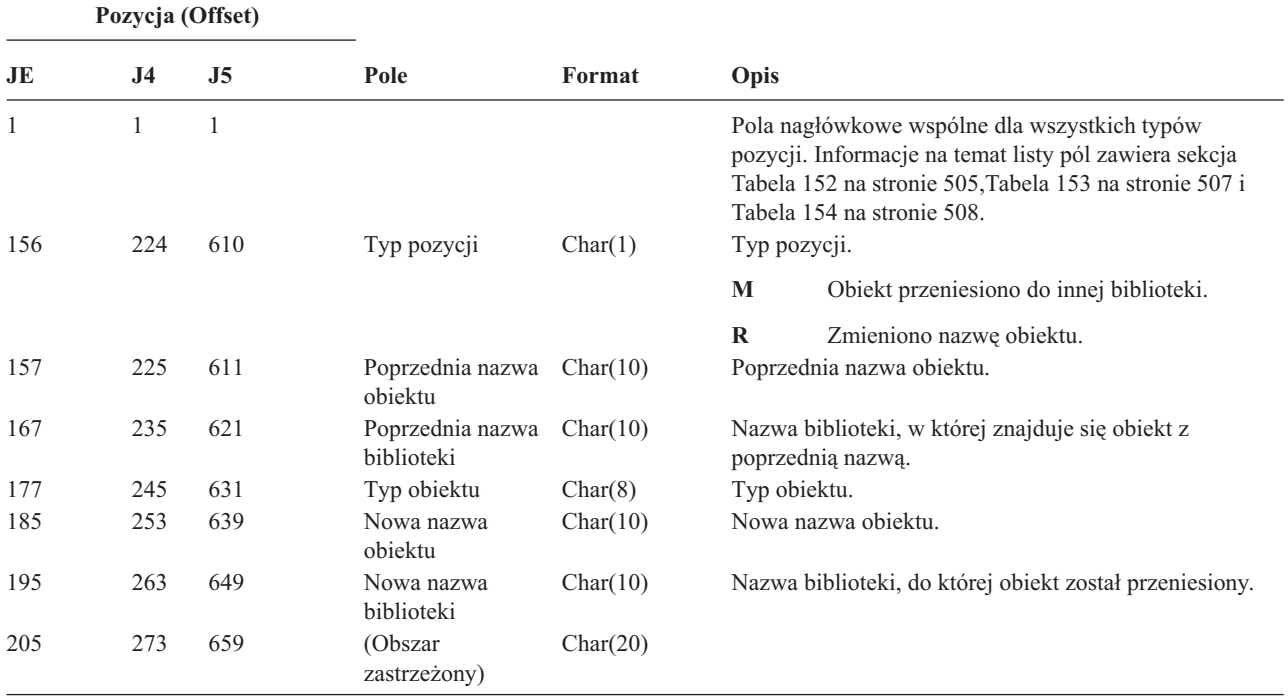

*Tabela 185. Pozycje kroniki OM (Zmiana zarządzania obiektami) (kontynuacja)*. Zbiór opisów pól QASYOMJE/J4/J5

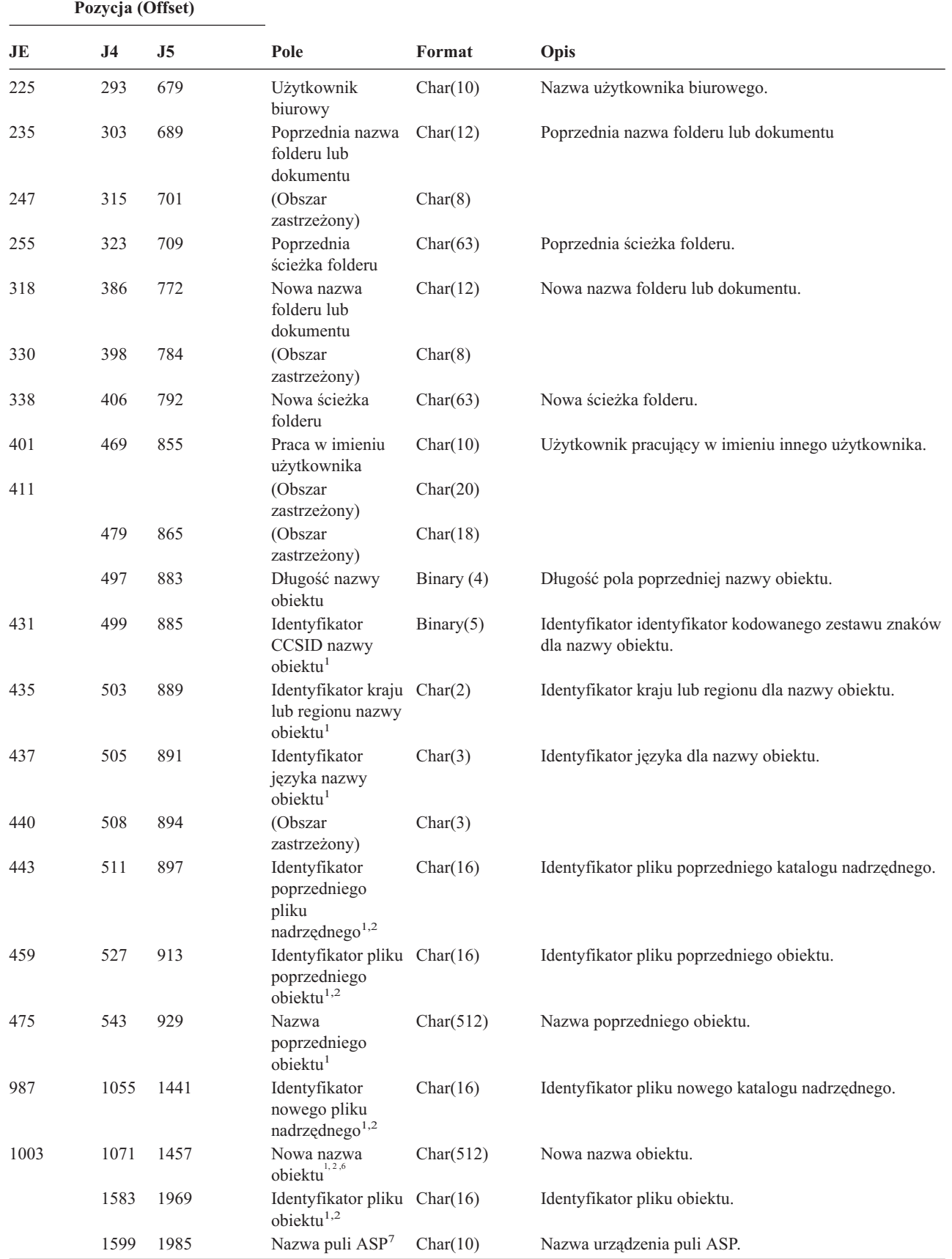

*Tabela 185. Pozycje kroniki OM (Zmiana zarządzania obiektami) (kontynuacja)*. Zbiór opisów pól QASYOMJE/J4/J5

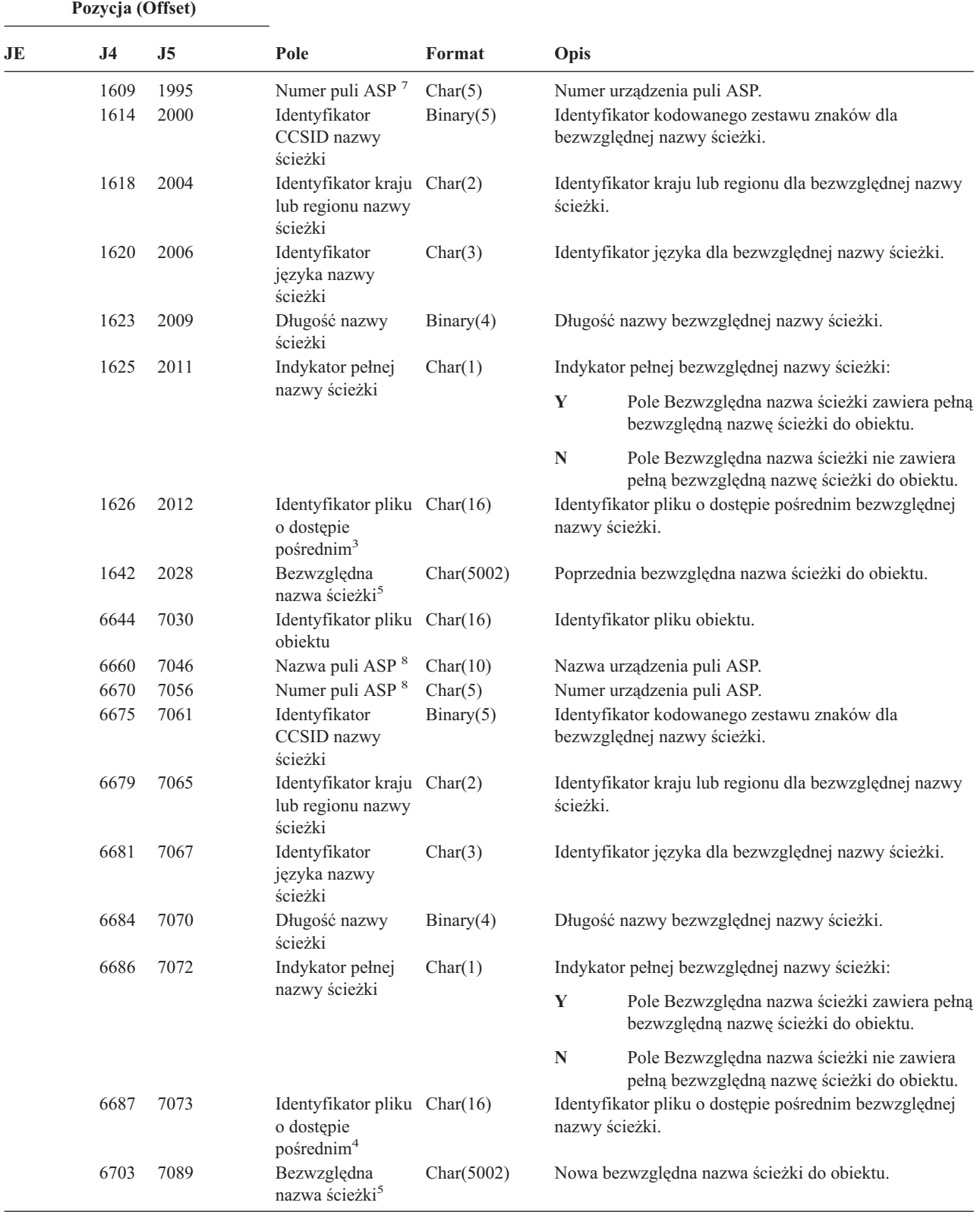

*Tabela 185. Pozycje kroniki OM (Zmiana zarządzania obiektami) (kontynuacja)*. Zbiór opisów pól QASYOMJE/J4/J5

|              | Pozycja (Offset)                                                                                                    |    |                                                      |                                                                   |                                                                                                    |  |  |  |
|--------------|----------------------------------------------------------------------------------------------------|----|------------------------------------------------------|-------------------------------------------------------------------|----------------------------------------------------------------------------------------------------|--|--|--|
| JE           | J <sub>4</sub>                                                                                                    | J5 | Pole                                                 | Format                                                            | Opis                                                                                                    |  |  |  |
| 1            |                                                                                                    |    |                                                      |                                                                   | Te pola używane są tylko dla obiektów w systemach plików QOpenSys, "root" oraz użytkownika.                                                                                                    |  |  |  |
| $\mathbf{2}$ |                                                                                                    |    |                                                      |                                                                   | Identyfikator, który ma ustawiony ostatni lewy bit i resztę bitów zerowych wskazuje, że identyfikator nie jest ustawiony.                                                                                                    |  |  |  |
| 3            | Gdy indykator nazwy ścieżki (pozycja 1625) ma wartość "N", to pole będzie zawierało identyfikator pliku o dostępie<br>pośrednim dla bezwzględnej nazwy ścieżki z pozycji 1642. Gdy wskaźnikiem nazwy ścieżki jest "Y", to pole będzie<br>zawierało 16 bajtów zer szesnastkowych. |    |                                                      |                                                                   |                                                                                                    |  |  |  |
| 4            |                                                                                                    |    | zawierało 16 bajtów zer szesnastkowych.              |                                                                   | Gdy indykator nazwy ścieżki (pozycja 6686) ma wartość "N", to pole będzie zawierało identyfikator pliku o dostępie<br>pośrednim dla bezwzględnej nazwy ścieżki z pozycji 6703. Gdy wskaźnikiem nazwy ścieżki jest "Y", to pole będzie |  |  |  |
| 5            |                                                                                                    |    |                                                      |                                                                   | Jest to pole o zmiennej długości. Dwa pierwsze bajty zawierają długość nazwy ścieżki.                                                                                                    |  |  |  |
| 6            |                                                                                                    |    |                                                      |                                                                   | Dla tej wartości nie istnieje pole długości. Łańcuch uzupełniany jest zerami (null) aż osiągnie długość 512 znaków.                                                                                                    |  |  |  |
| 7            |                                                                                                    |    |                                                      | znajduje się w bibliotece, jest to informacja o puli ASP objektu. | Jeśli poprzedni obiekt znajduje się w bibliotece, jest to informacja o puli ASP biblioteki obiektu. Jeśli poprzedni obiekt nie                                                                                                    |  |  |  |
| 8            |                                                                                                    |    | się w bibliotece, jest to informacja o puli obiektu. |                                                                   | Jeśli nowy obiekt znajduje się w bibliotece, jest to informacja o puli ASP biblioteki obiektu. Jeśli nowy obiekt nie znajduje                                                                                                    |  |  |  |

*Tabela 186. Pozycje kroniki OR (Odtwarzanie obiektu)*. Zbiór opisów pól QASYORJE/J4/J5

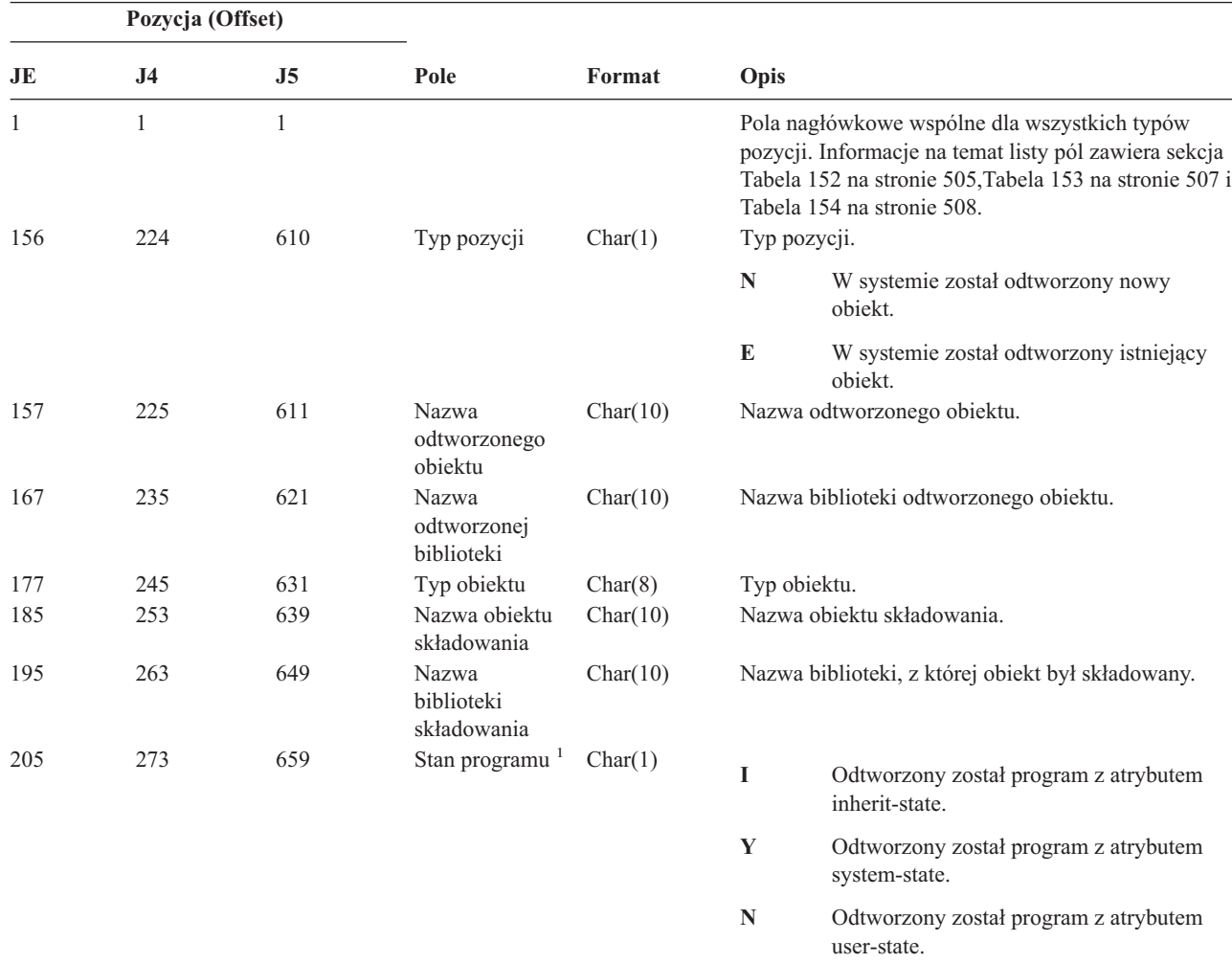

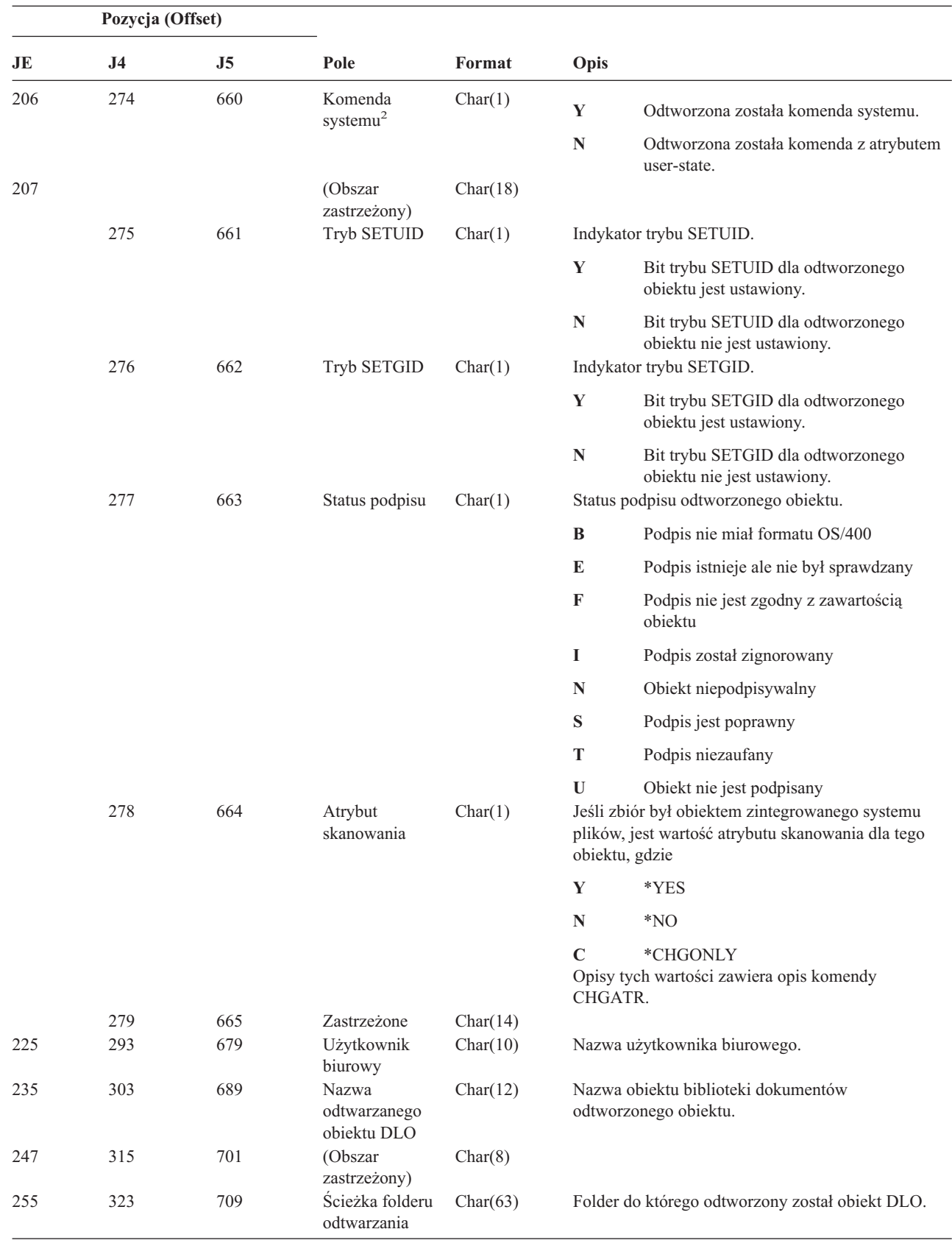

||

 $\sf I$ 

| ||

 $\vert$  $\overline{\phantom{a}}$  $\mathbf{I}$  $\overline{1}$ 

 $\mathsf I$ 

|||

 $\begin{array}{c} \hline \end{array}$  $\,$   $\,$ | *Tabela 186. Pozycje kroniki OR (Odtwarzanie obiektu) (kontynuacja)*. Zbiór opisów pól QASYORJE/J4/J5

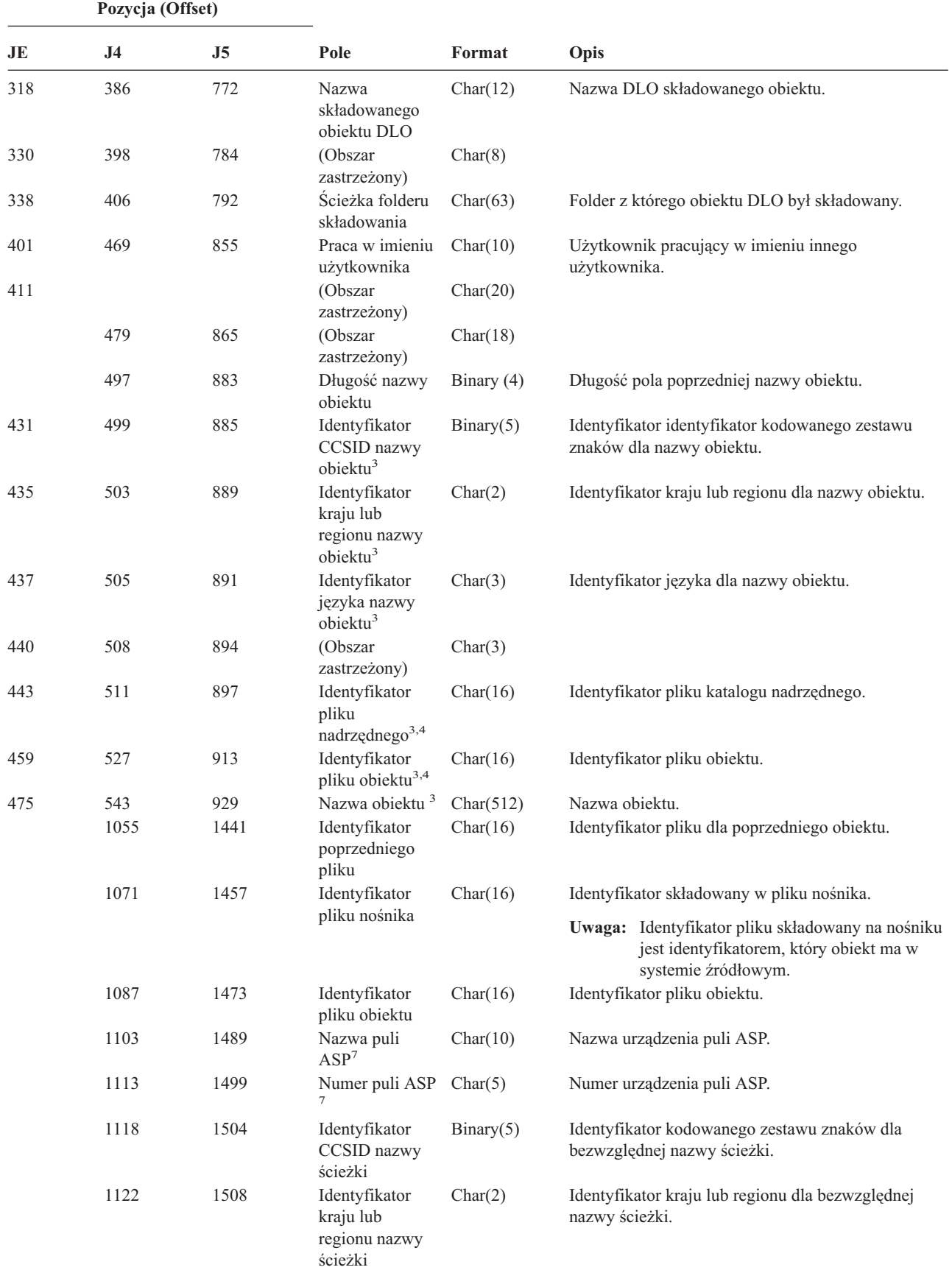

*Tabela 186. Pozycje kroniki OR (Odtwarzanie obiektu) (kontynuacja)*. Zbiór opisów pól QASYORJE/J4/J5

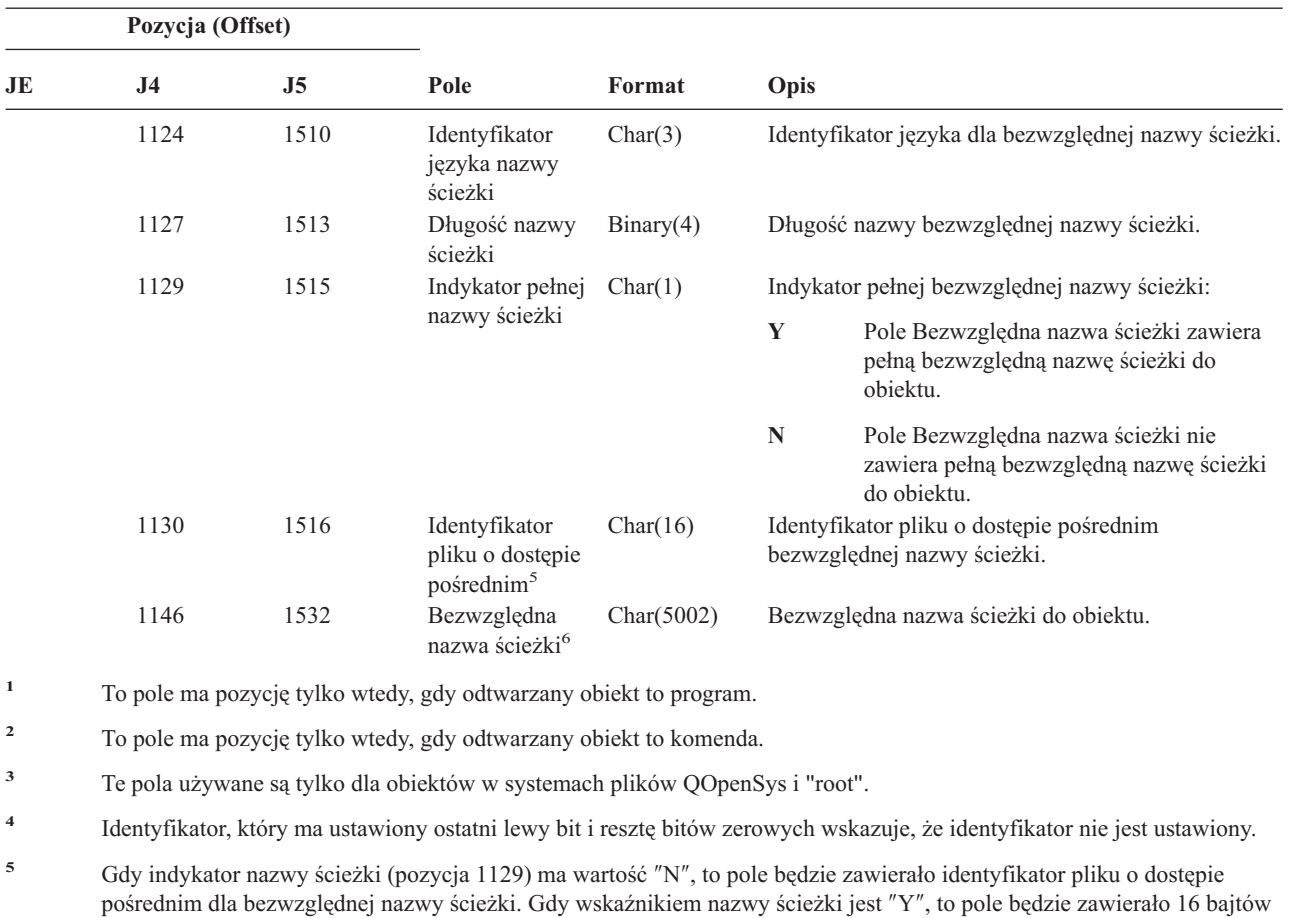

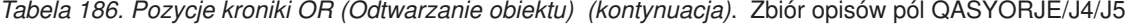

**<sup>6</sup>** Jest to pole o zmiennej długości. Dwa pierwsze bajty zawierają długość nazwy ścieżki.

zer szesnastkowych.

**<sup>7</sup>** Jeśli obiekt znajduje się w bibliotece, jest to informacja puli ASP biblioteki obiektu. Jeśli obiekt nie znajduje się w bibliotece, jest to informacja obiektu.

*Tabela 187. Pozycje kroniki OW (Zmiana prawa własności)*. Zbiór opisów pól QASYOWJE/J4/J5

| Pozycja (Offset) |     |                |                         |          |                                                                                                    |
|------------------|-----|----------------|-------------------------|----------|----------------------------------------------------------------------------------------------------|
| JE               | J4  | J <sub>5</sub> | Pole                    | Format   | Opis                                                                                                    |
| 1                |     |                |                         |          | Pola nagłówkowe wspólne dla wszystkich typów<br>pozycji. Informacje na temat listy pól zawiera sekcja<br>Tabela 152 na stronie 505, Tabela 153 na stronie 507 i<br>Tabela 154 na stronie 508. |
| 156              | 224 | 610            | Typ pozycji             | Char(1)  | Typ pozycji.                                                                                                    |
|                  |     |                |                         |          | Zmiana właściciela obiektu<br>$\mathbf{A}$                                                                                                    |
| 157              | 225 | 611            | Nazwa obiektu           | Char(10) | Nazwa obiektu.                                                                                                    |
| 167              | 235 | 621            | Nazwa biblioteki        | Char(10) | Nazwa biblioteki, w której znajduje się obiekt.                                                                                                    |
| 177              | 245 | 631            | Typ obiektu             | Char(8)  | Typ obiektu.                                                                                                    |
| 185              | 253 | 639            | Poprzedni<br>właściciel | Char(10) | Poprzedni właściciel obiektu.                                                                                                    |
| 195              | 263 | 649            | Nowy właściciel         | Char(10) | Nowy właściciel obiektu.                                                                                                    |
| 205              | 273 | 659            | (Obszar<br>zastrzeżony) | Char(20) |                                                                                                    |

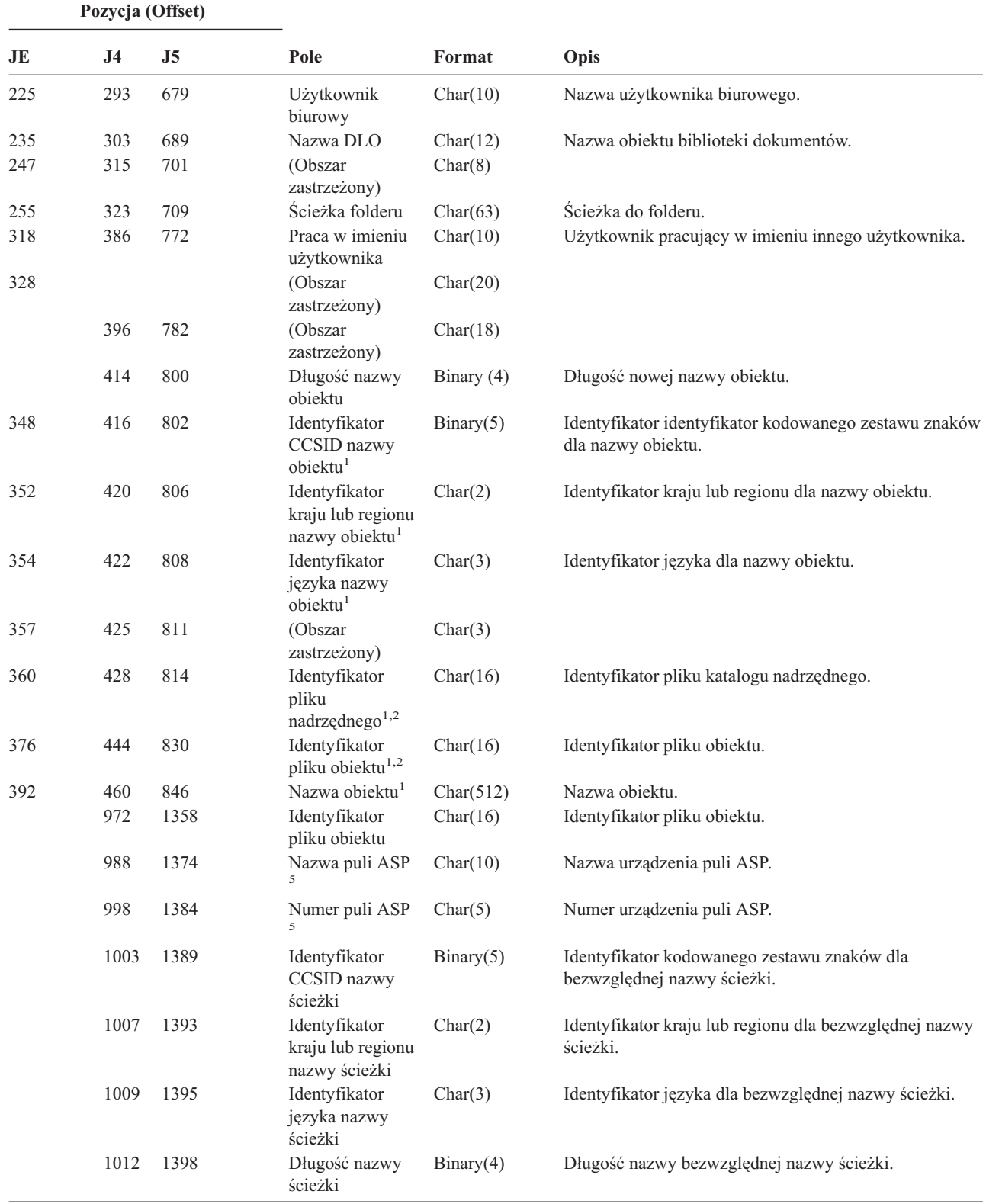

*Tabela 187. Pozycje kroniki OW (Zmiana prawa własności) (kontynuacja)*. Zbiór opisów pól QASYOWJE/J4/J5

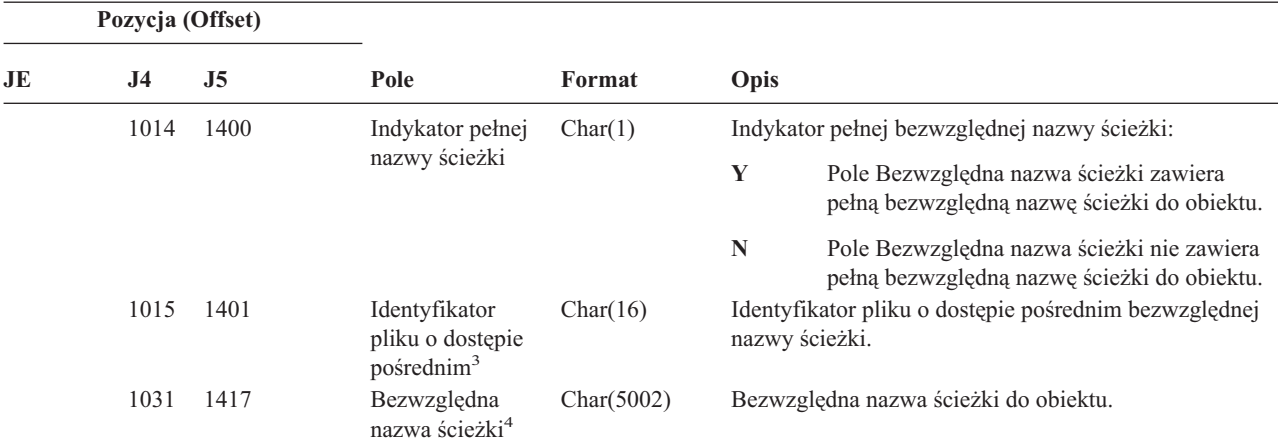

*Tabela 187. Pozycje kroniki OW (Zmiana prawa własności) (kontynuacja)*. Zbiór opisów pól QASYOWJE/J4/J5

**<sup>1</sup>** Te pola używane są tylko dla obiektów w systemach plików QOpenSys i "root".

**<sup>2</sup>** Identyfikator, który ma ustawiony ostatni lewy bit i resztę bitów zerowych wskazuje, że identyfikator nie jest ustawiony.

**<sup>3</sup>** Gdy indykator nazwy ścieżki (pozycja 1014) ma wartość ″N″, to pole będzie zawierało identyfikator pliku o dostępie pośrednim dla bezwzględnej nazwy ścieżki. Gdy wskaźnikiem nazwy ścieżki jest ″Y″, to pole będzie zawierało 16 bajtów zer szesnastkowych.

**<sup>4</sup>** Jest to pole o zmiennej długości. Dwa pierwsze bajty zawierają długość nazwy ścieżki.

**<sup>5</sup>** Jeśli obiekt znajduje się w bibliotece, jest to informacja puli ASP biblioteki obiektu. Jeśli obiekt nie znajduje się w bibliotece, jest to informacja obiektu.

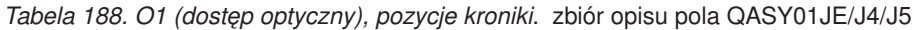

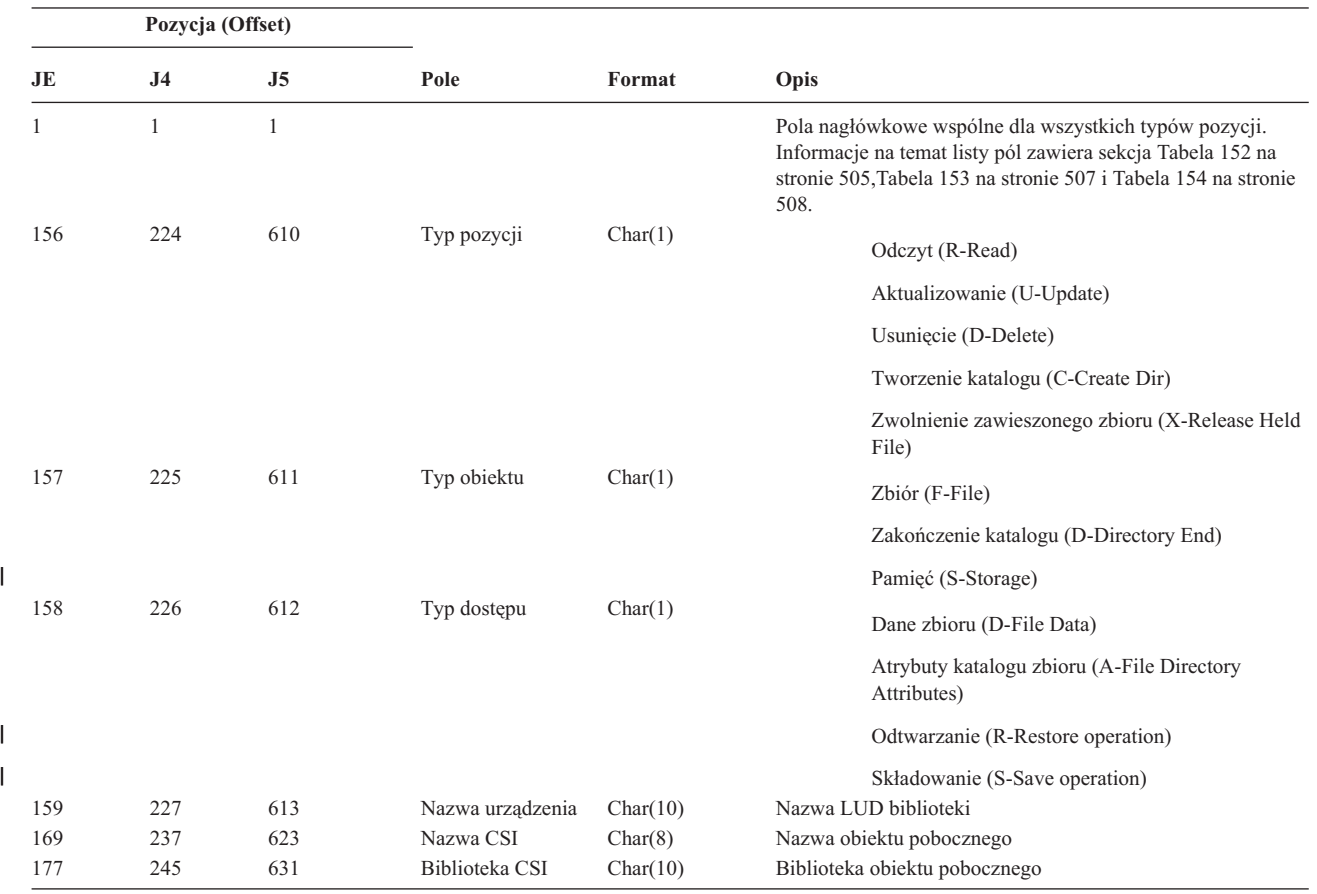

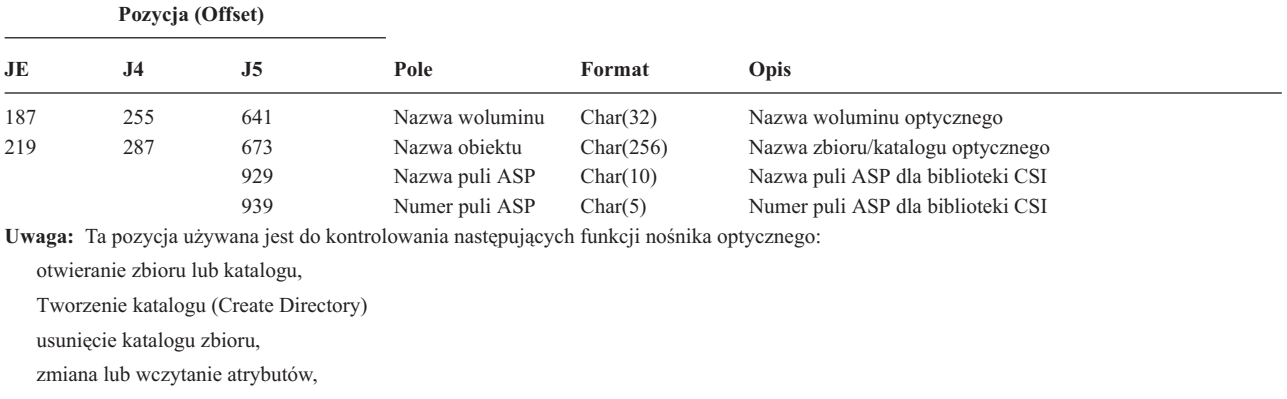

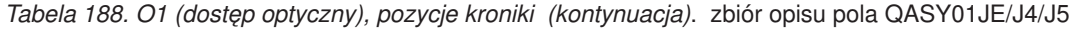

zwalnianie zawieszonego zbioru optycznego.

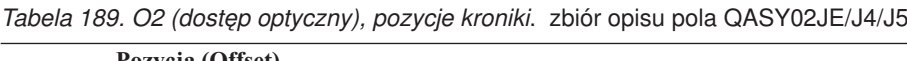

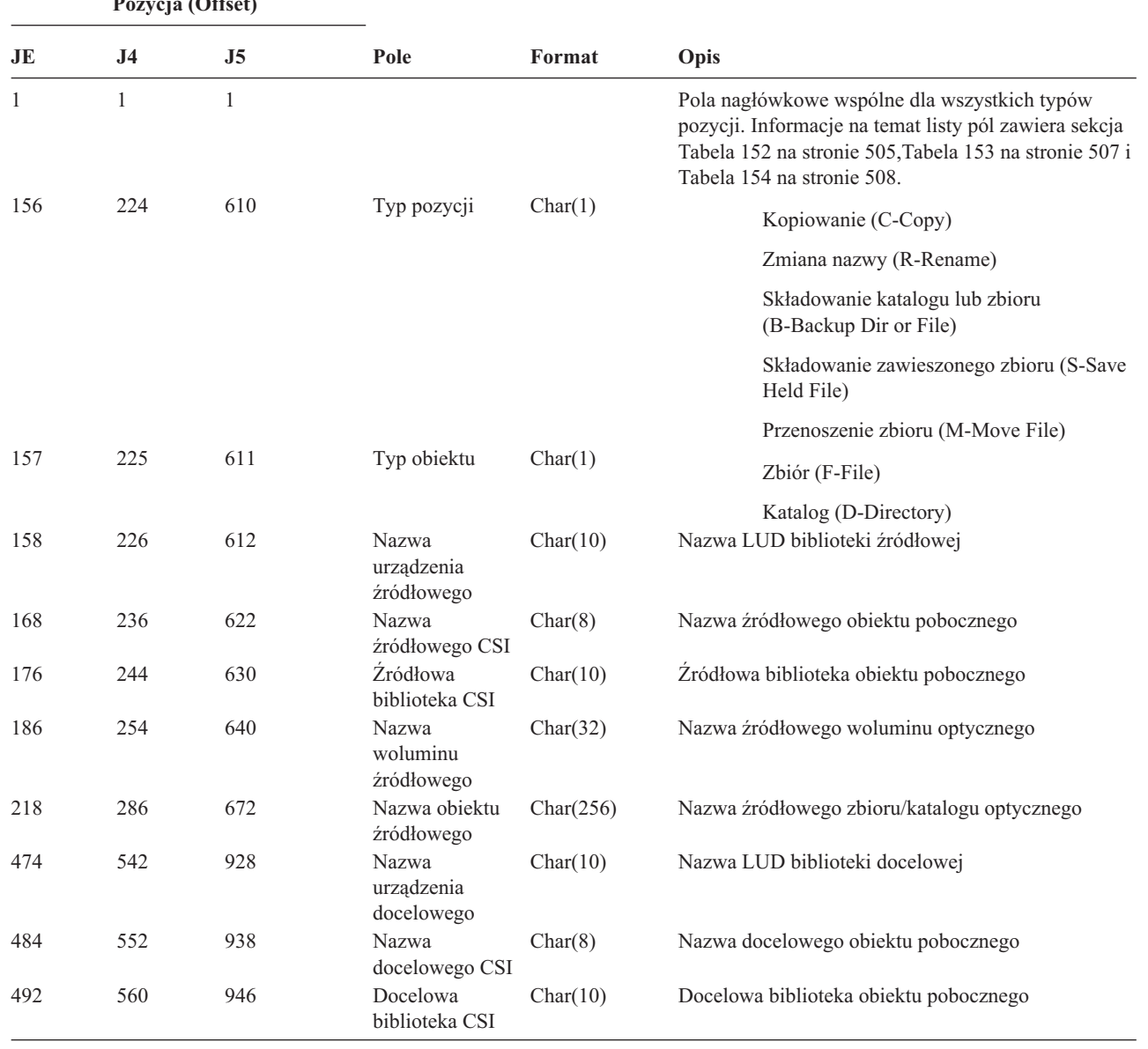

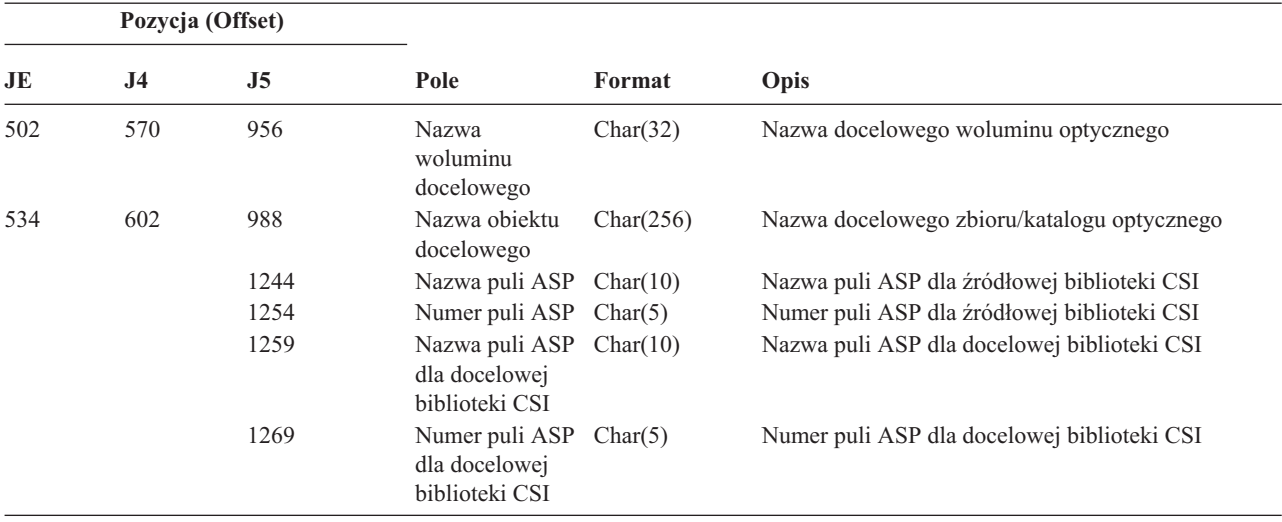

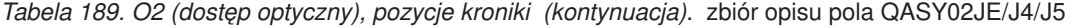

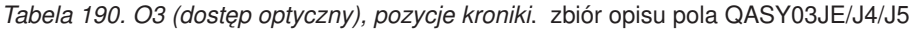

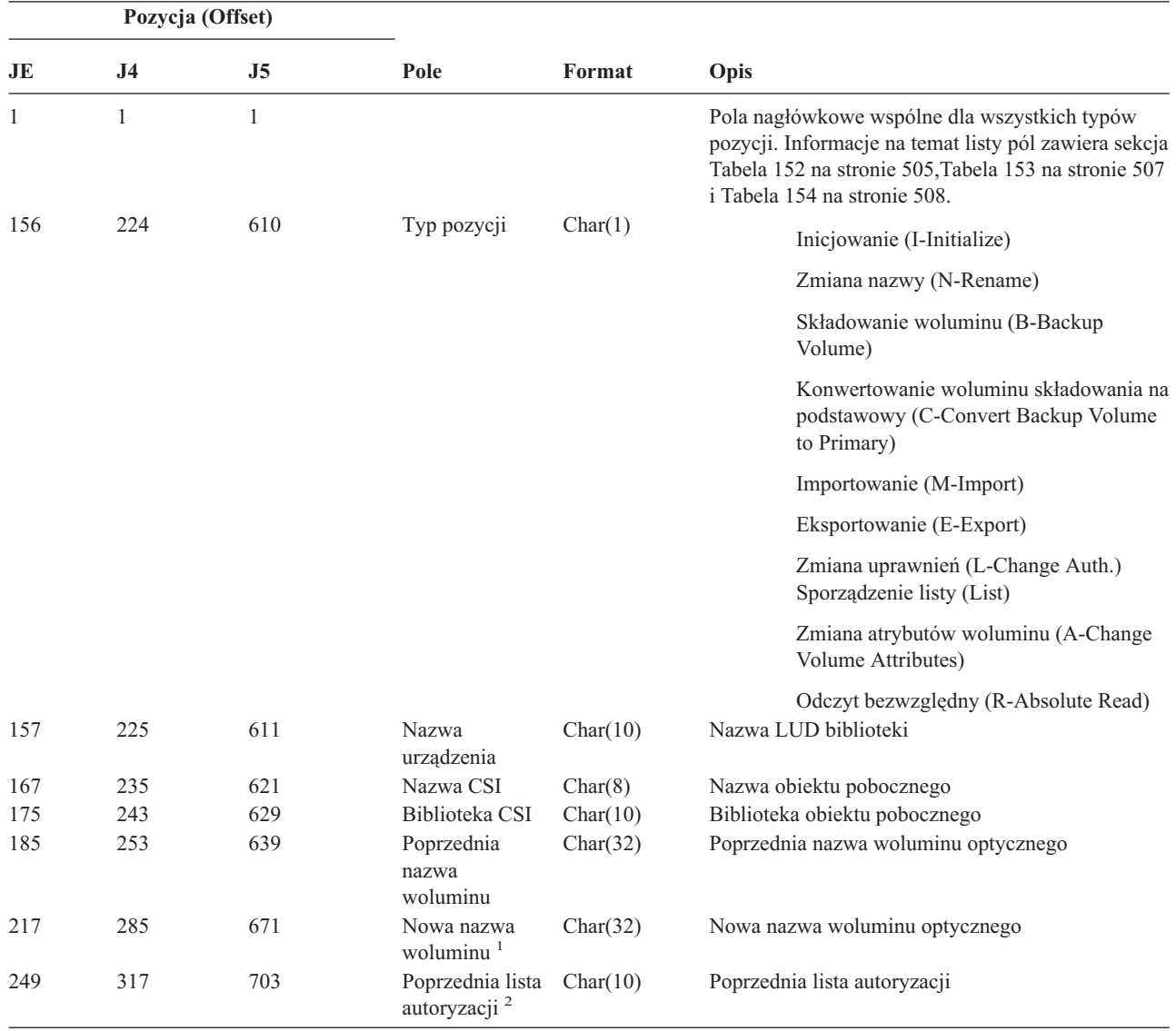

| Pozycja (Offset) |           |     |                                        |           |                                   |
|------------------|-----------|-----|----------------------------------------|-----------|-----------------------------------|
| JE               | <b>J4</b> | J5  | Pole                                   | Format    | Opis                              |
| 259              | 327       | 713 | Nowa lista<br>autoryzacji <sup>3</sup> | Char(10)  | Nowa lista autoryzacji            |
| 269              | 337       | 723 | Adres <sup><math>4</math></sup>        | Binary(5) | Blok początkowy                   |
| 273              | 341       | 727 | Długość <sup>4</sup>                   | Binary(5) | Odczytana długość                 |
|                  |           | 731 | Nazwa puli ASP $Char(10)$              |           | Nazwa puli ASP dla biblioteki CSI |
|                  |           | 741 | Numer puli ASP Char(5)                 |           | Numer puli ASP dla biblioteki CSI |

*Tabela 190. O3 (dostęp optyczny), pozycje kroniki (kontynuacja)*. zbiór opisu pola QASY03JE/J4/J5

**<sup>2</sup>** Używane tylko dla funkcji importowania (Import), eksportowania (Export) i zmiany listy autoryzacji (Change Authorization List).

**<sup>4</sup>** Używane tylko dla funkcji odczytu sektora (Sector Read).

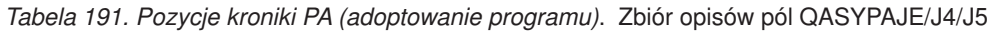

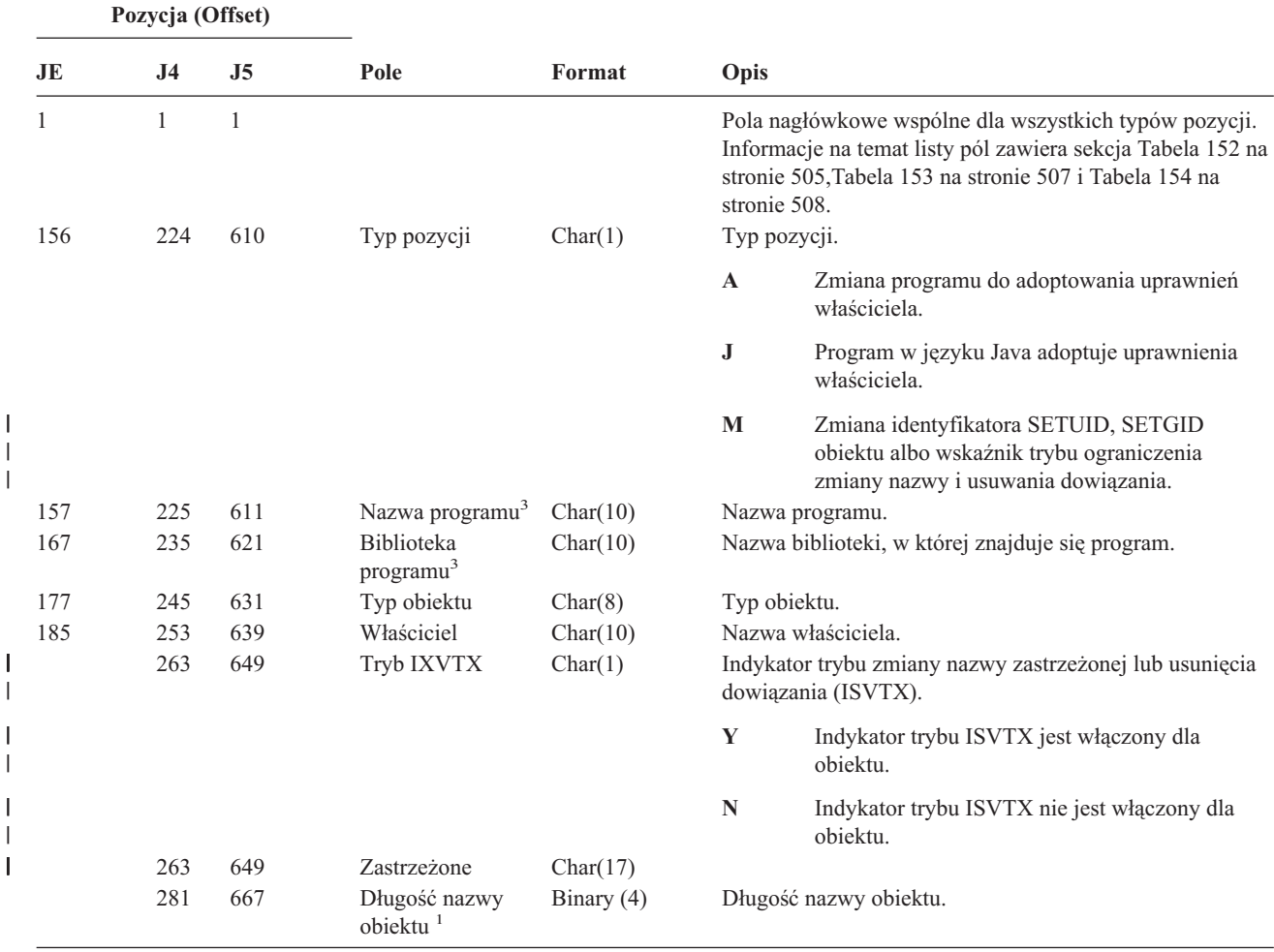

|

**<sup>1</sup>** To pole zawiera nową nazwę woluminu dla funkcji inicjowania (Initialize), zmiany nazwy (Rename) i konwertowania (Convert); zawiera nazwę woluminu składowania dla funkcji Składowania (Backup). Zawiera nazwę woluminu dla funkcji importowania (Import), eksportowania (Export), zmiany listy autoryzacji (Change Authorization List), zmiany atrybutów woluminu (Change Volume Attributes) i odczytu sektora (Sector Read).

**<sup>3</sup>** Używane tylko dla funkcji zmiany listy autoryzacji (Change Authorization List).

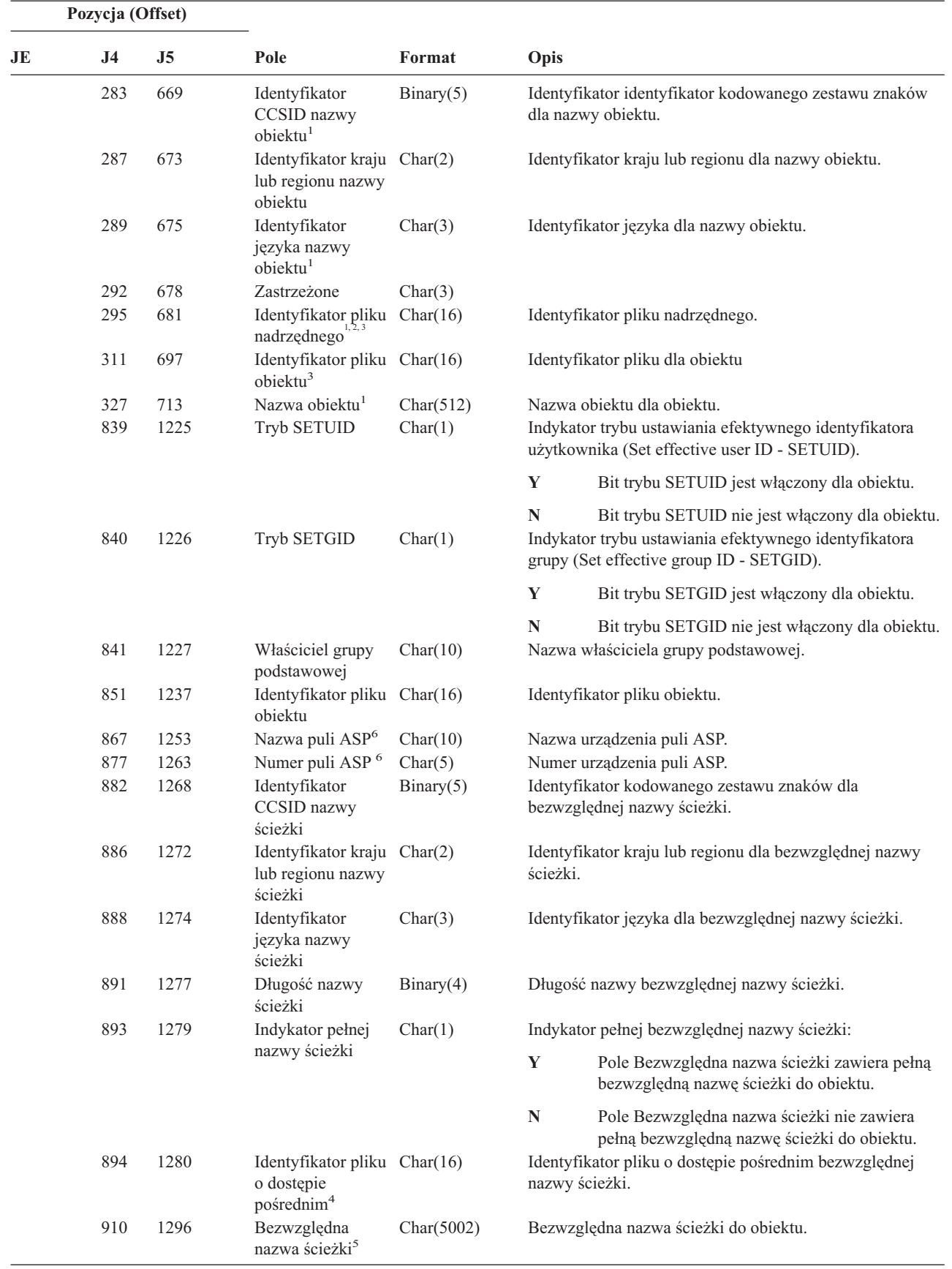

|  $\|$ 

|||

 $\mathsf I$  $\vert$ T

 $\overline{\phantom{a}}$ 

||

 $\overline{\phantom{a}}$  $\overline{\phantom{a}}$  *Tabela 191. Pozycje kroniki PA (adoptowanie programu) (kontynuacja)*. Zbiór opisów pól QASYPAJE/J4/J5

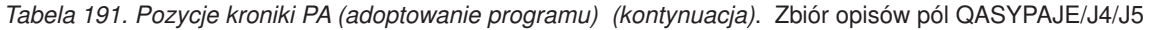

|                         | Pozycja (Offset)                                                                                                    |                |      |        |                                                                                                    |  |  |
|-------------------------|----------------------------------------------------------------------------------------------------|----------------|------|--------|----------------------------------------------------------------------------------------------------|--|--|
| JE                      | J4                                                                                                    | J <sub>5</sub> | Pole | Format | Opis                                                                                                    |  |  |
| $\mathbf{1}$            |                                                                                                    |                |      |        | Te pola używane są tylko dla obiektów w systemach plików QOpenSys i "root".                                               |  |  |
| $\mathbf{2}$            |                                                                                                    |                |      |        | Identyfikator, który ma ustawiony ostatni lewy bit i resztę bitów zerowych wskazuje, że identyfikator nie jest ustawiony. |  |  |
| 3                       | Gdy typ pozycji to "J", pola nazwy programu i nazwy biblioteki będą zawierały wartość "*N". Ponadto pola identyfikatora<br>zbioru nadrzędnego oraz identyfikatora zbioru obiektu będą zawierały zera binarne.                                                    |                |      |        |                                                                                                    |  |  |
| $\overline{\mathbf{4}}$ | Gdy indykator nazwy ścieżki (pozycja 893) ma wartość "N", to pole będzie zawierało identyfikator pliku o dostępie<br>pośrednim dla bezwzględnej nazwy ścieżki. Gdy wskaźnikiem nazwy ścieżki jest "Y", to pole będzie zawierało 16 bajtów<br>zer szesnastkowych. |                |      |        |                                                                                                    |  |  |
| 5                       |                                                                                                    |                |      |        | Jest to pole o zmiennej długości. Dwa pierwsze bajty zawierają długość nazwy ścieżki.                                     |  |  |
| 6                       |                                                                                                    |                |      |        | Jeśli obiekt znajduje się w bibliotece, jest to informacja puli ASP biblioteki obiektu. Jeśli obiekt nie znajduje się w   |  |  |

bibliotece, jest to informacja obiektu.

|     | Pozycja (Offset) |              |                                  |          |                                                       |                                                                                                    |
|-----|------------------|--------------|----------------------------------|----------|-------------------------------------------------------|----------------------------------------------------------------------------------------------------|
| JE  | J <sub>4</sub>   | J5           | Pole                             | Format   | Opis                                                  |                                                                                                    |
| 1   | $\mathbf{1}$     | $\mathbf{1}$ |                                  |          | stronie 508.                                          | Pola nagłówkowe wspólne dla wszystkich typów pozycji.<br>Informacje na temat listy pól zawiera sekcja Tabela 152 na<br>stronie 505, Tabela 153 na stronie 507 i Tabela 154 na |
| 156 | 224              | 610          | Typ pozycji                      | Char(1)  | Typ pozycji.                                          |                                                                                                    |
|     |                  |              |                                  |          | $\mathbf{A}$                                          | Zmiana grupy podstawowej.                                                                                                    |
| 157 | 225              | 611          | Nazwa obiektu                    | Char(10) |                                                       | Nazwa obiektu.                                                                                                    |
| 167 | 235              | 621          | Biblioteka obiektu               | Char(10) |                                                       | Nazwa biblioteki, w której znajduje się obiekt.                                                                                                    |
| 177 | 245              | 631          | Typ obiektu                      | Char(8)  | Typ obiektu.                                          |                                                                                                    |
| 185 | 253              | 639          | Poprzednia grupa<br>podstawowa   | Char(10) | Poprzednia grupa podstawowa dla obiektu. <sup>5</sup> |                                                                                                    |
| 195 | 263              | 649          | Nowa grupa<br>podstawowa         | Char(10) |                                                       | Nowa grupa podstawowa dla obiektu.                                                                                                    |
|     |                  |              |                                  |          |                                                       | Uprawnienia dla nowej grupy podstawowej:                                                                                                    |
| 205 | 273              | 659          | Istnienie obiektu                | Char(1)  | Y                                                     | *OBJEXIST                                                                                                    |
| 206 | 274              | 660          | Zarządzanie<br>obiektami         | Char(1)  | Y                                                     | *OBJMGT                                                                                                    |
| 207 | 275              | 661          | Operacyjne do<br>obiektu         | Char(1)  | Y                                                     | *OBJOPR                                                                                                    |
| 208 | 276              | 662          | Zmiana obiektu                   | Char(1)  | $\mathbf Y$                                           | *OBJALTER                                                                                                    |
| 209 | 277              | 663          | Odniesienie do<br>obiektu        | Char(1)  | Y                                                     | *OBJREF                                                                                                    |
| 210 | 278              | 664          | (Obszar<br>zastrzeżony)          | Char(10) |                                                       |                                                                                                    |
| 220 | 288              | 674          | Zarządzanie listą<br>autoryzacji | Char(1)  | Y                                                     | *AUTLMGT                                                                                                    |
| 221 | 289              | 675          | Uprawnienie do<br>odczytu        | Char(1)  | Y                                                     | *READ                                                                                                    |
| 222 | 290              | 676          | Uprawnienie do<br>dodawania      | Char(1)  | $\mathbf Y$                                           | *ADD                                                                                                    |
| 223 | 291              | 677          | Uprawnienie do<br>aktualizacji   | Char(1)  | Y                                                     | *UPD                                                                                                    |

*Tabela 192. Pozycje kroniki PG (Zmiana grupy podstawowej)*. Zbiór opisów pól QASYPGJE/J4/J5

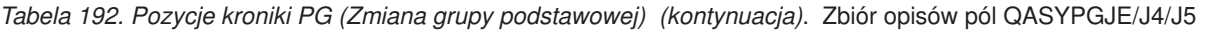

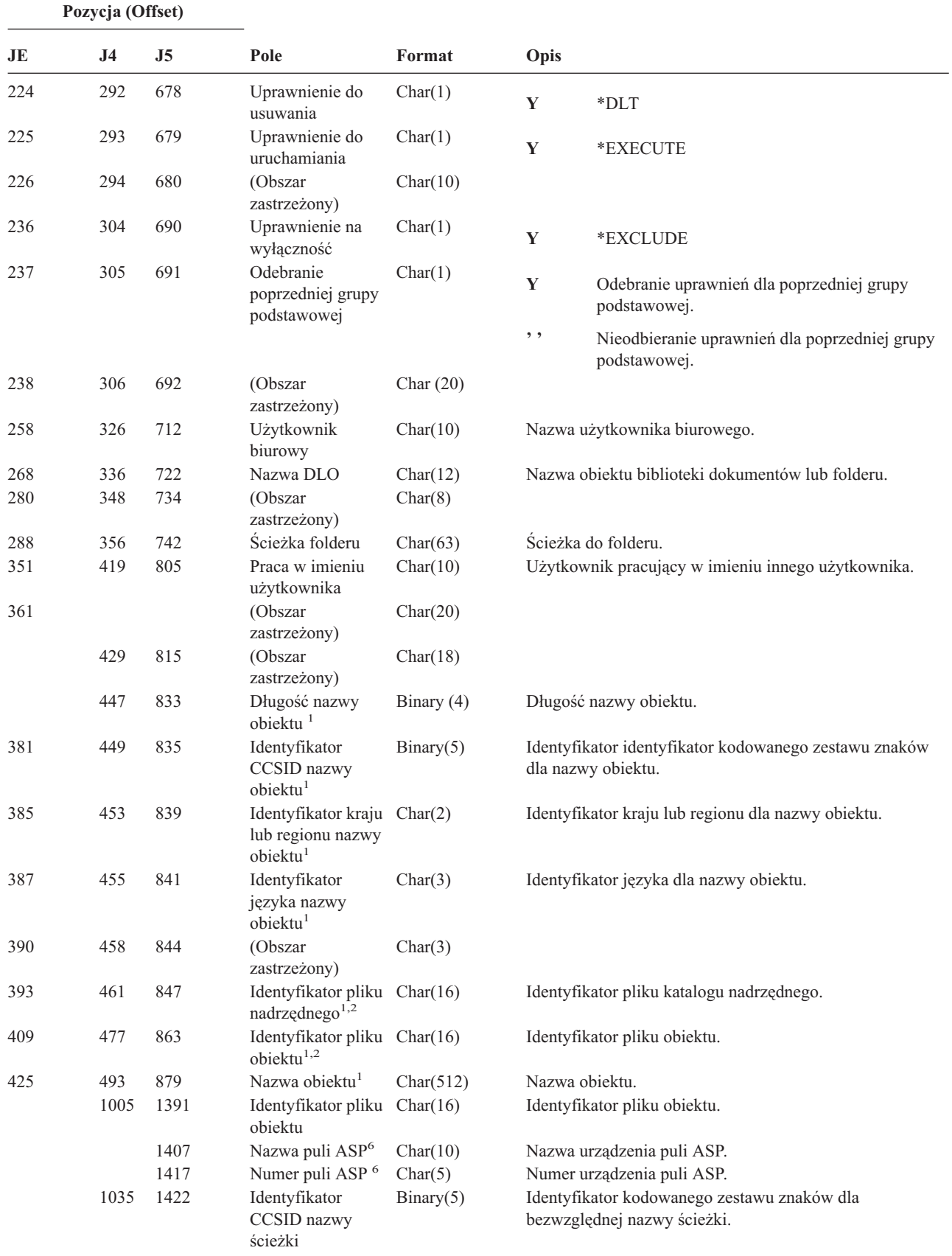

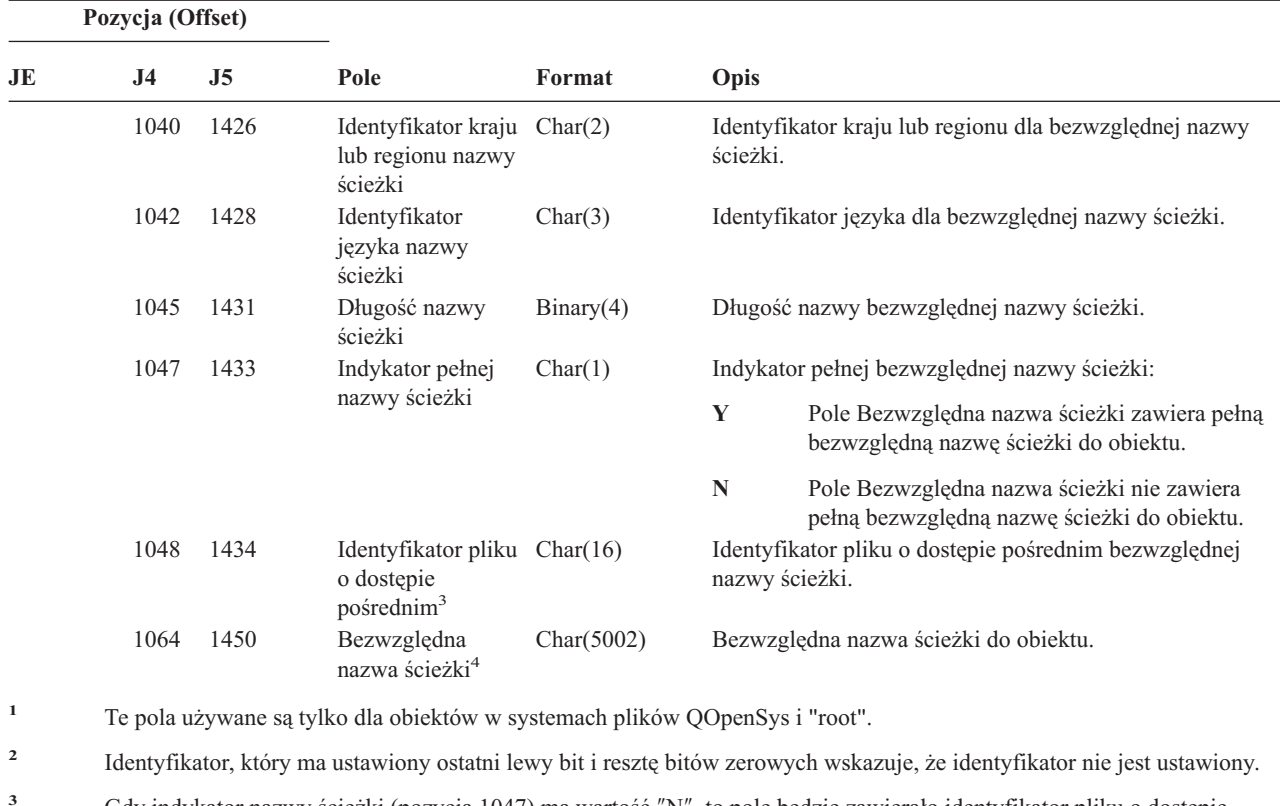

*Tabela 192. Pozycje kroniki PG (Zmiana grupy podstawowej) (kontynuacja)*. Zbiór opisów pól QASYPGJE/J4/J5

- **<sup>3</sup>** Gdy indykator nazwy ścieżki (pozycja 1047) ma wartość ″N″, to pole będzie zawierało identyfikator pliku o dostępie pośrednim dla bezwzględnej nazwy ścieżki. Gdy wskaźnikiem nazwy ścieżki jest ″Y″, to pole będzie zawierało 16 bajtów zer szesnastkowych.
- **<sup>4</sup>** Jest to pole o zmiennej długości. Dwa pierwsze bajty zawierają długość nazwy ścieżki.
- **<sup>5</sup>** Wartość \*N oznacza, że wartość pola Poprzednia grupa podstawowa nie była dostępna.
- **<sup>6</sup>** Jeśli obiekt znajduje się w bibliotece, jest to informacja puli ASP biblioteki obiektu. Jeśli obiekt nie znajduje się w bibliotece, jest to informacja obiektu.

#### *Tabela 193. Pozycje kroniki PO (Zbiór wydruku)*. Zbiór opisów pól QASYPOJE/J4/J5

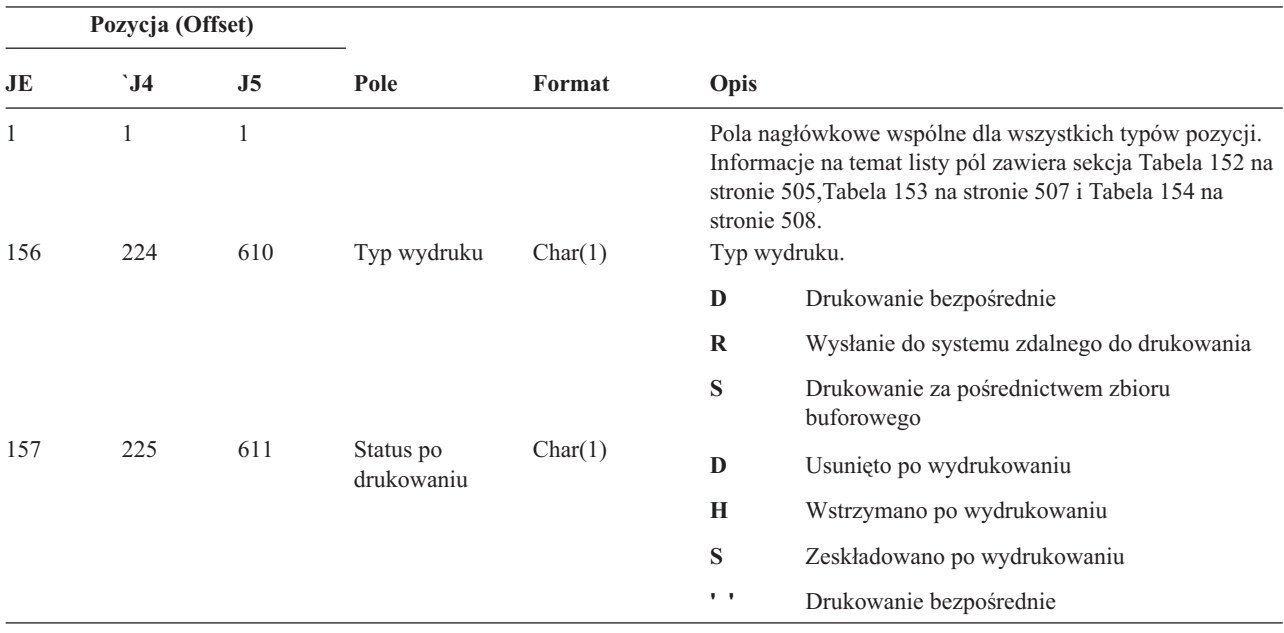

*Tabela 193. Pozycje kroniki PO (Zbiór wydruku) (kontynuacja)*. Zbiór opisów pól QASYPOJE/J4/J5

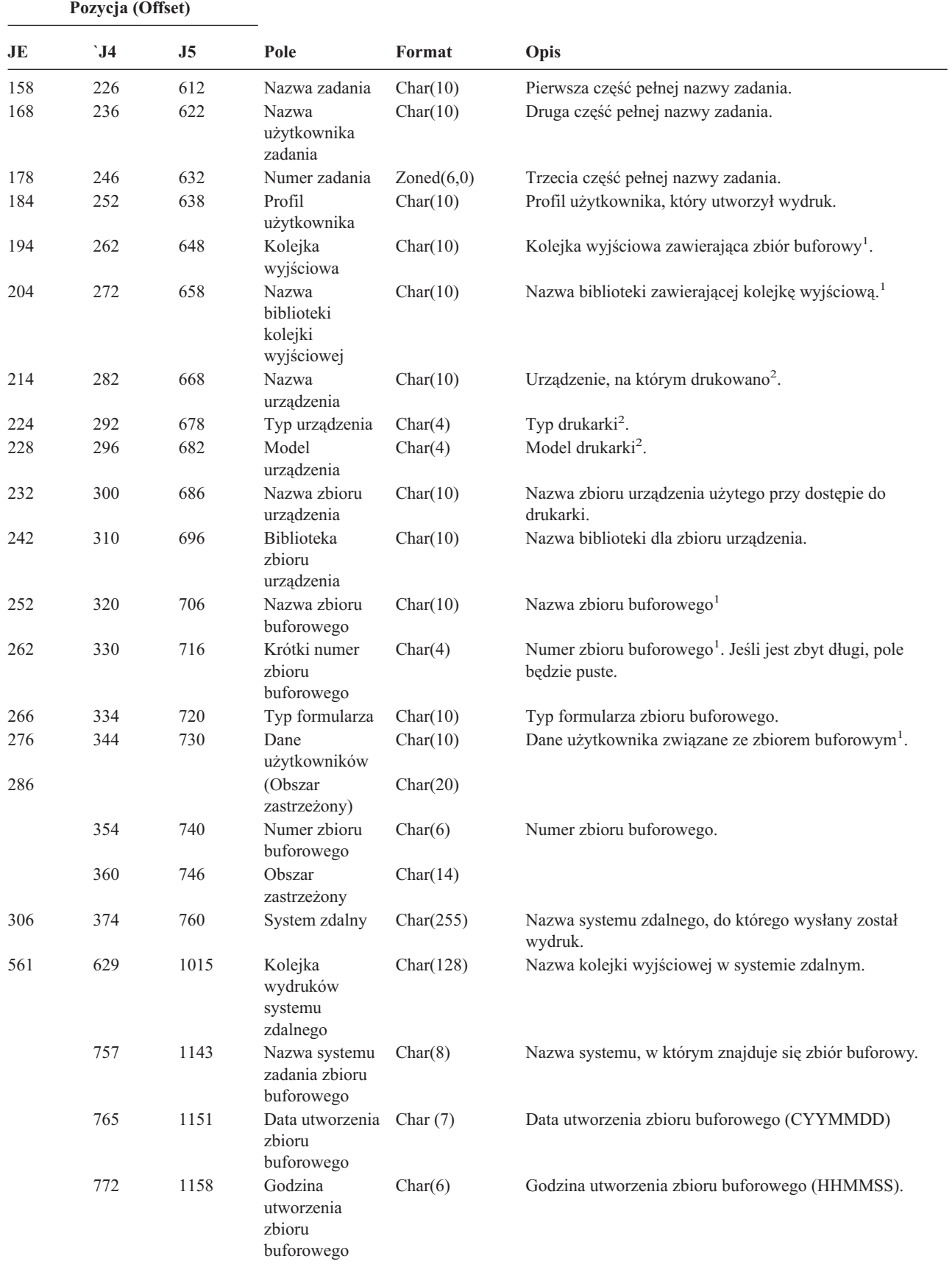

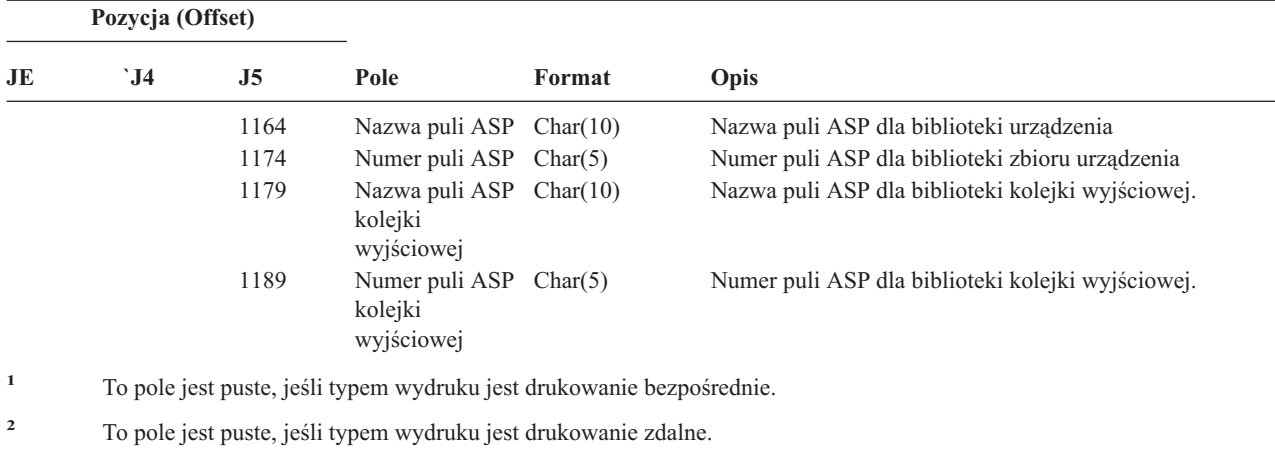

 $\overline{a}$ 

 $\overline{a}$ 

*Tabela 193. Pozycje kroniki PO (Zbiór wydruku) (kontynuacja)*. Zbiór opisów pól QASYPOJE/J4/J5

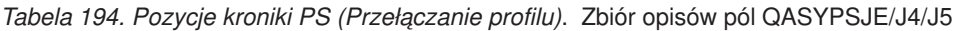

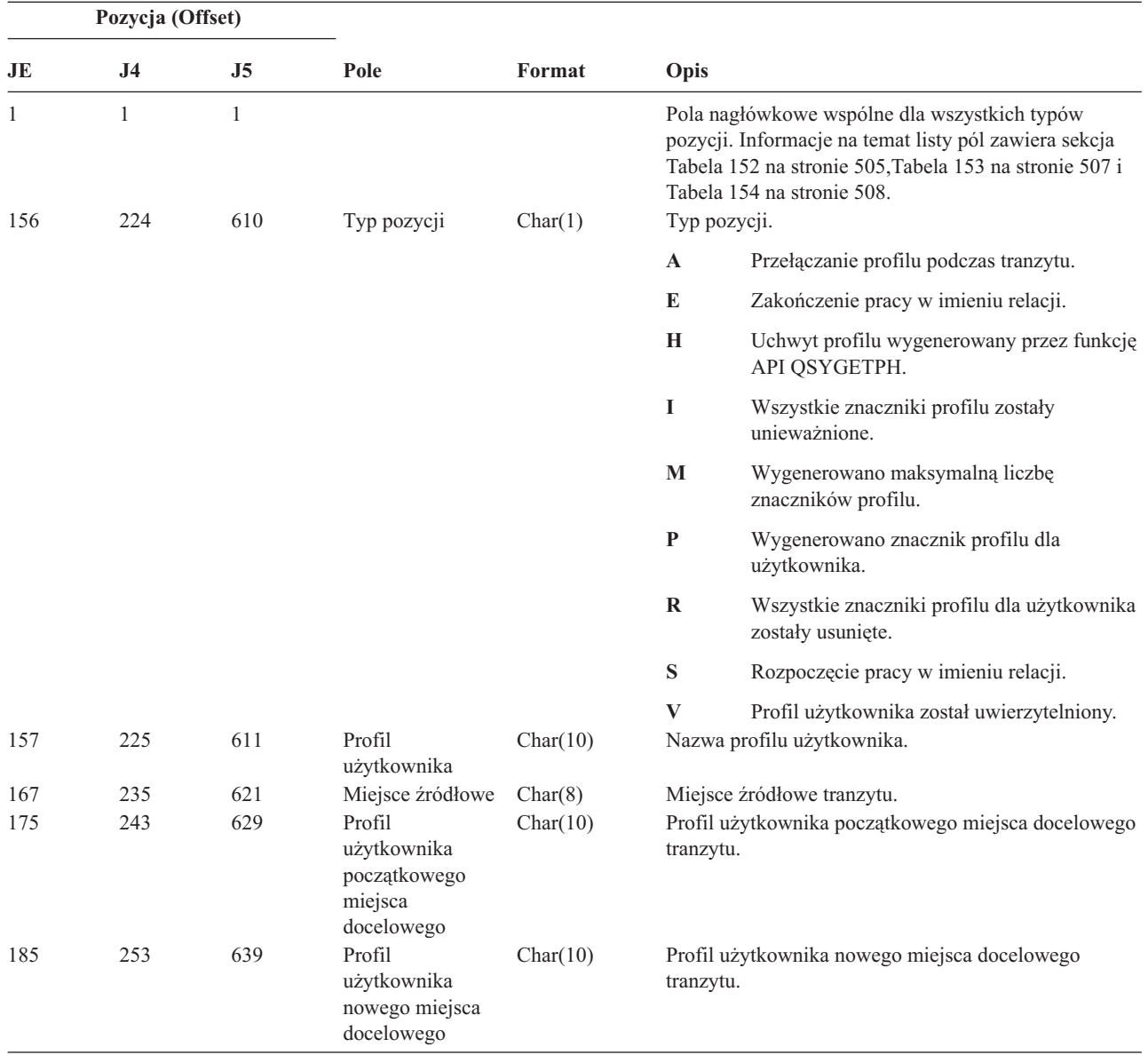

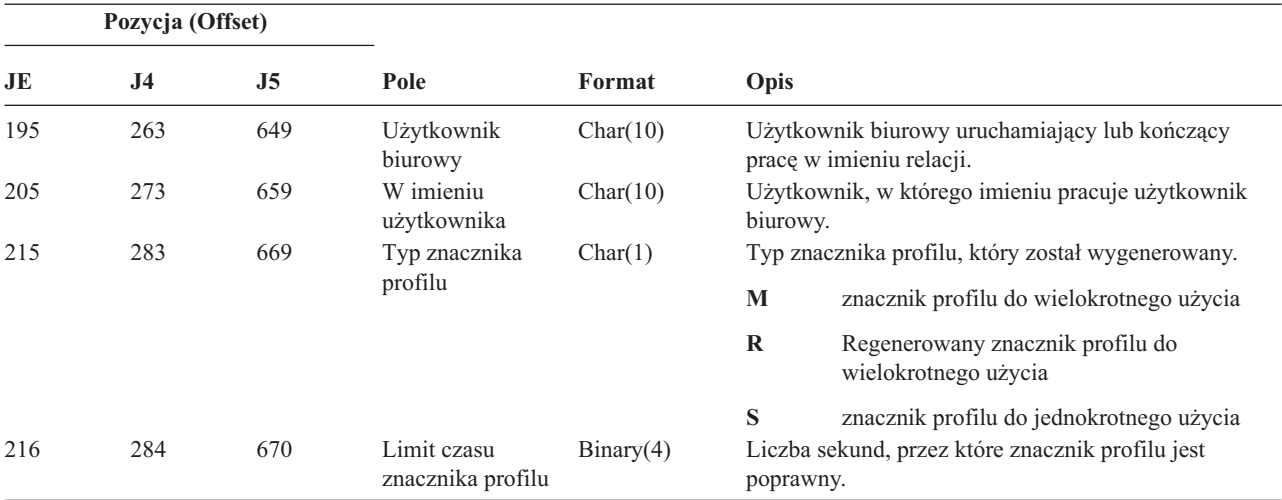

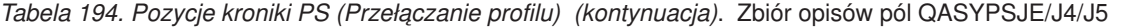

*Tabela 195. Pozycje kroniki PW (Hasło)*. Zbiór opisów pól QASYPWJE/J4/J5

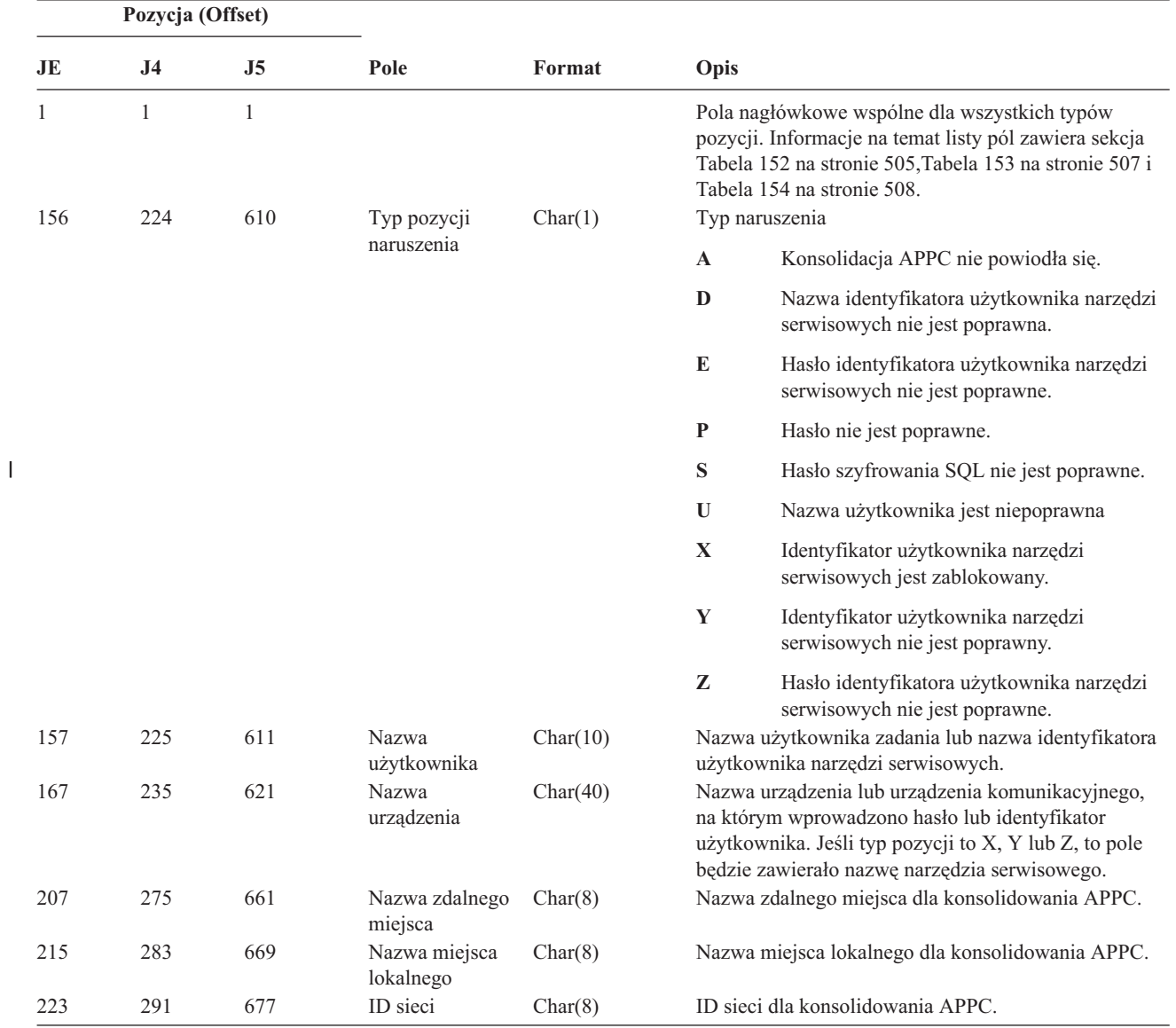

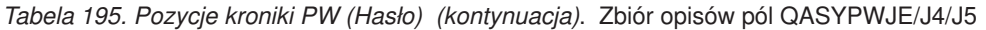

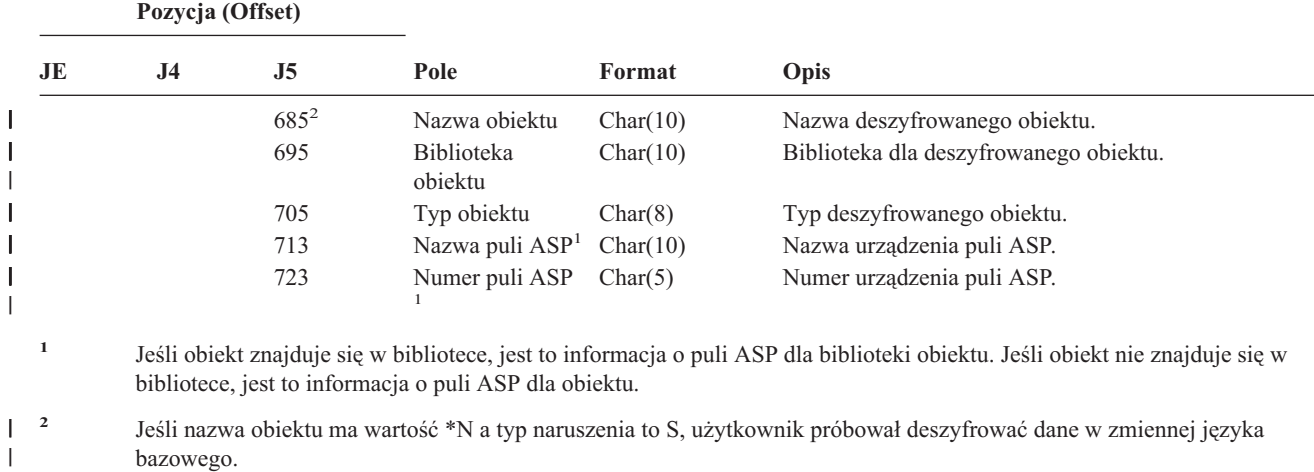

|           |                     | Pozycja (Offset)    |                                                      |           |                                                                                                    |
|-----------|---------------------|---------------------|------------------------------------------------------|-----------|----------------------------------------------------------------------------------------------------|
| JE        | J <sub>4</sub>      | J <sub>5</sub>      | Pole                                                 | Format    | Opis                                                                                                    |
| -1<br>156 | $\mathbf{1}$<br>224 | $\mathbf{1}$<br>610 | Typ pozycji                                          | Char(1)   | Pola nagłówkowe wspólne dla wszystkich typów<br>pozycji. Informacje na temat listy pól zawiera sekcja<br>Tabela 152 na stronie 505, Tabela 153 na stronie 507<br>i Tabela 154 na stronie 508.<br>Typ pozycji. |
|           |                     |                     |                                                      |           | Zmiany w uprawnieniach dla<br>$\mathbf{A}$<br>odtworzonego zbioru                                                                                                    |
| 157       | 225                 | 611                 | Nazwa obiektu                                        | Char(10)  | Nazwa obiektu.                                                                                                    |
| 167       | 235                 | 621                 | Nazwa biblioteki                                     | Char(10)  | Nazwa biblioteki, w której znajduje się obiekt.                                                                                                    |
| 177       | 245                 | 631                 | Typ obiektu                                          | Char(8)   | Typ obiektu.                                                                                                    |
| 185       | 253                 | 639                 | Nazwa listy                                          | Char(10)  | Nazwa listy autoryzacji.                                                                                                    |
|           |                     |                     | autoryzacji                                          |           |                                                                                                    |
| 195       | 263                 | 649                 | Uprawnienia<br>publiczne                             | Char(1)   | Y<br>Uprawnienia publiczne ustawione na<br>*EXCLUDE.                                                                                                    |
| 196       | 264                 | 650                 | Uprawnienia<br>prywatne                              | Char(1)   | $\mathbf Y$<br>Usunięto uprawnienia prywatne.                                                                                                    |
| 197       | 265                 | 651                 | Usunięto AUTL                                        | Char(1)   | $\mathbf Y$<br>Lista autoryzacji została usunięta z<br>obiektu.                                                                                                    |
| 198       | 266                 | 652                 | (Obszar<br>zastrzeżony)                              | Char(20)  |                                                                                                    |
| 218       | 286                 | 672                 | Nazwa DLO                                            | Char(12)  | Nazwa obiektu biblioteki dokumentów.                                                                                                    |
| 230       | 298                 | 684                 | (Obszar<br>zastrzeżony)                              | Char(8)   |                                                                                                    |
| 238       | 306                 | 692                 | Ścieżka folderu                                      | Char(63)  | Folder zawierający obiekt biblioteki dokumentów.                                                                                                    |
| 301       |                     |                     | (Obszar<br>zastrzeżony)                              | Char(20)  |                                                                                                    |
|           | 369                 | 755                 | (Obszar<br>zastrzeżony)                              | Char(18)  |                                                                                                    |
|           | 387                 | 773                 | Długość nazwy<br>obiektu                             | Binary(4) | Długość nazwy obiektu.                                                                                                    |
| 321       | 389                 | 775                 | Identyfikator<br>CCSID nazwy<br>obiektu <sup>1</sup> | Binary(5) | Identyfikator identyfikator kodowanego zestawu<br>znaków dla nazwy obiektu.                                                                                                    |

*Tabela 196. Pozycje kroniki RA (Zmiana uprawnień dla odtworzonego obiektu)*. Zbiór opisów pól QASYRAJE/J4/J5

*Tabela 196. Pozycje kroniki RA (Zmiana uprawnień dla odtworzonego obiektu) (kontynuacja)*. Zbiór opisów pól QASYRAJE/J4/J5

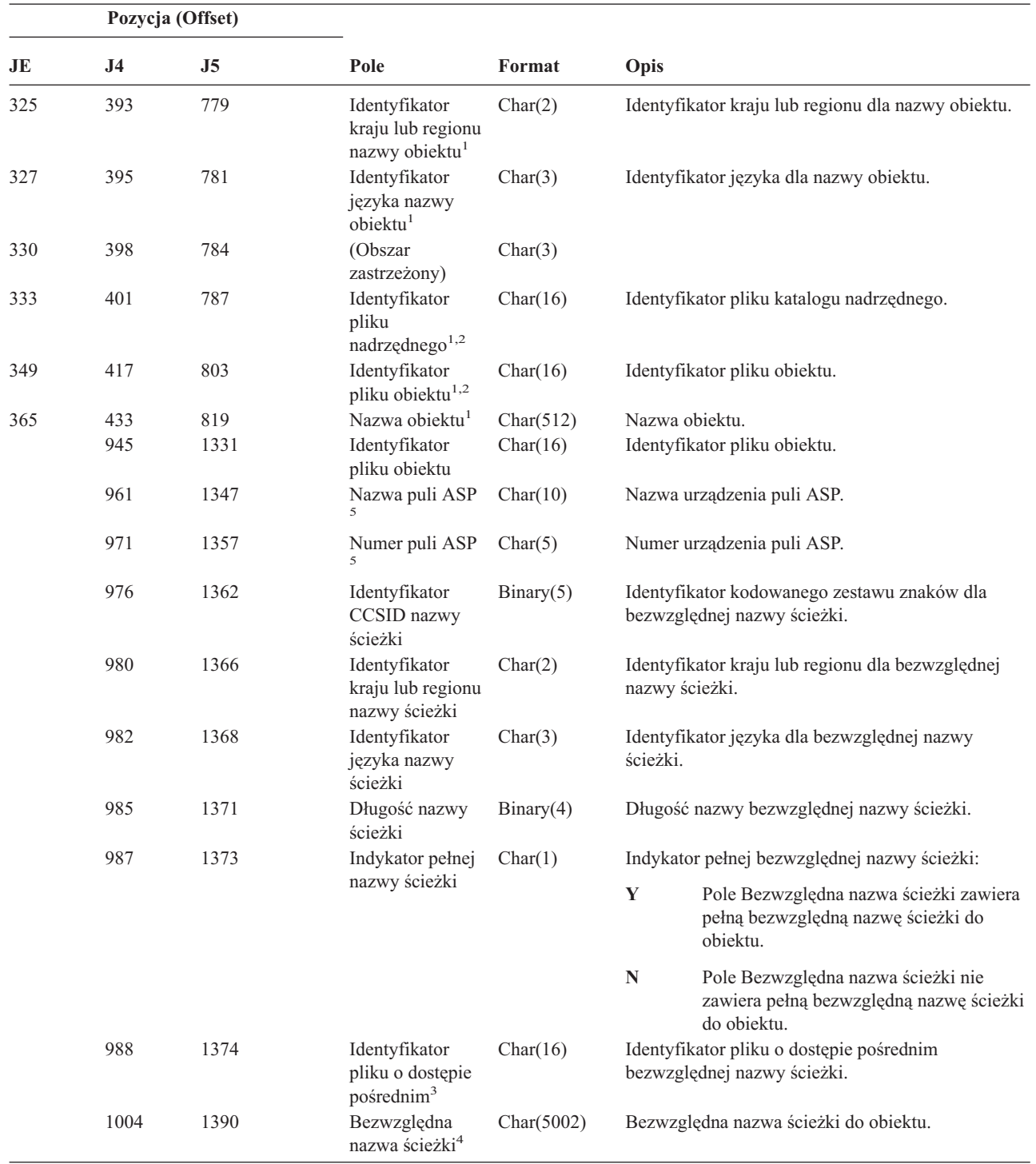

bibliotece, jest to informacja obiektu.

*Tabela 196. Pozycje kroniki RA (Zmiana uprawnień dla odtworzonego obiektu) (kontynuacja)*. Zbiór opisów pól QASYRAJE/J4/J5

|              | Pozycja (Offset)                                                                                                    |                     |                                                                             |        |                                                                                                    |  |  |  |
|--------------|----------------------------------------------------------------------------------------------------|---------------------|-----------------------------------------------------------------------------|--------|----------------------------------------------------------------------------------------------------|--|--|--|
| JE           | J <sub>4</sub>                                                                                                    | J5                  | Pole                                                                        | Format | Opis                                                                                                    |  |  |  |
| $\mathbf{1}$ |                                                                                                    |                     | Te pola używane są tylko dla obiektów w systemach plików QOpenSys i "root". |        |                                                                                                    |  |  |  |
| 2            | Identyfikator, który ma ustawiony ostatni lewy bit i resztę bitów zerowych wskazuje, że identyfikator nie jest ustawiony. |                     |                                                                             |        |                                                                                                    |  |  |  |
| 3            |                                                                                                    | zer szesnastkowych. |                                                                             |        | Gdy indykator nazwy ścieżki (pozycja 987) ma wartość "N", to pole będzie zawierało identyfikator pliku o dostępie<br>pośrednim dla bezwzględnej nazwy ścieżki. Gdy wskaźnikiem nazwy ścieżki jest "Y", to pole będzie zawierało 16 bajtów |  |  |  |
| 4            | Jest to pole o zmiennej długości. Dwa pierwsze bajty zawierają długość nazwy ścieżki.                                     |                     |                                                                             |        |                                                                                                    |  |  |  |
| 5            | Jeśli obiekt znajduje się w bibliotece, jest to informacja puli ASP biblioteki obiektu. Jeśli obiekt nie znajduje się w   |                     |                                                                             |        |                                                                                                    |  |  |  |

*Tabela 197. Pozycje kroniki RJ (Odtwarzanie opisu zadania)*. Zbiór opisów pól QASYRJJE/J4/J5

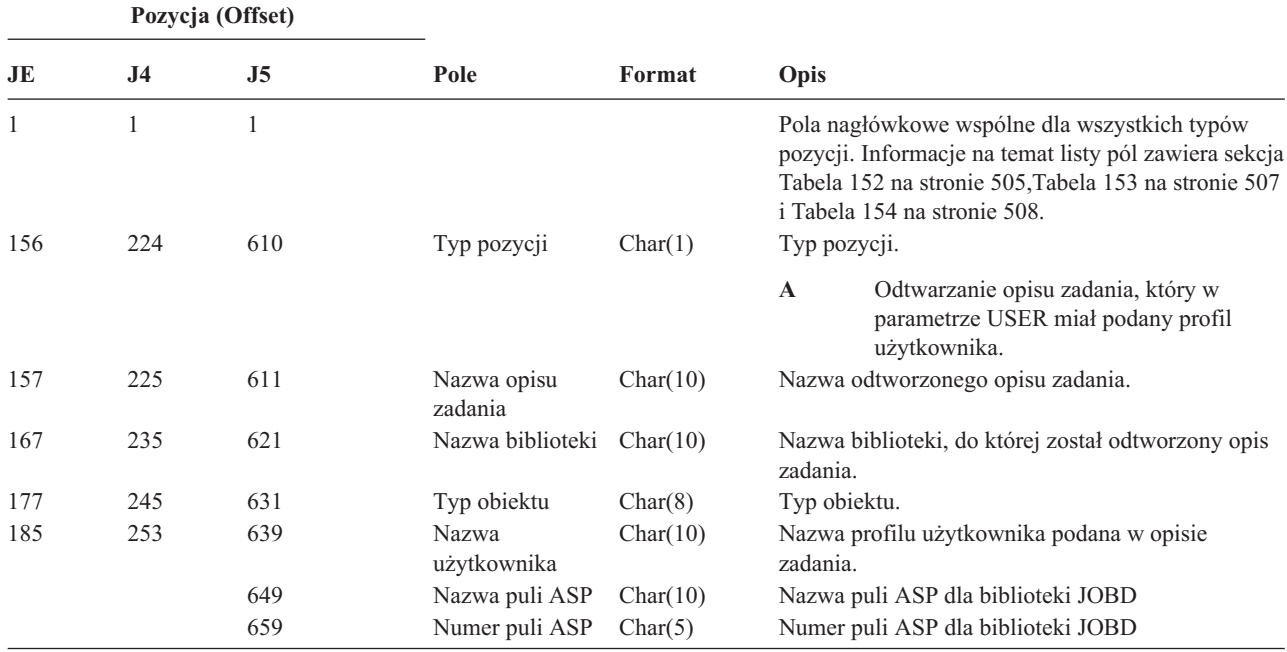

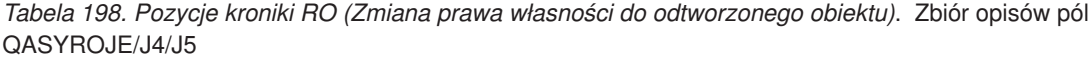

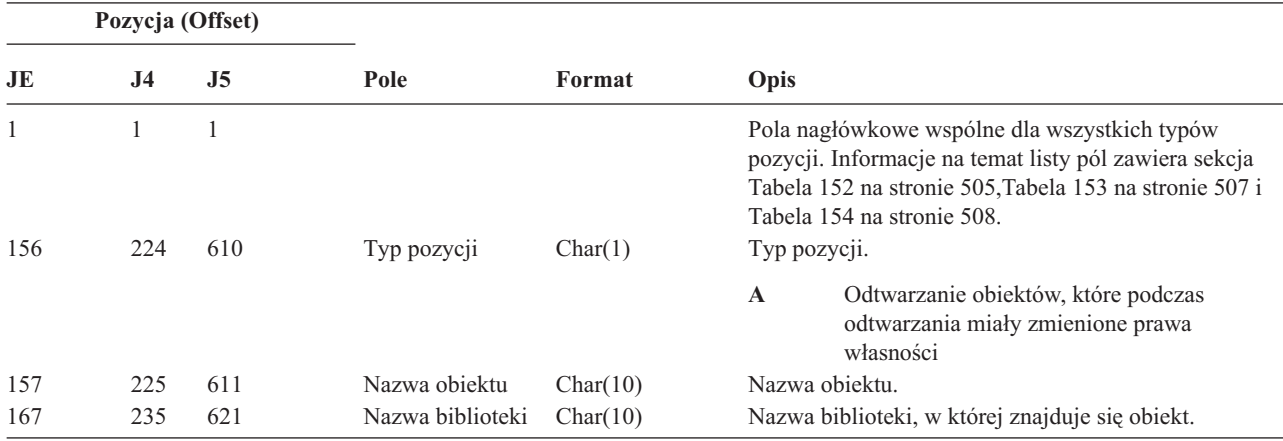

*Tabela 198. Pozycje kroniki RO (Zmiana prawa własności do odtworzonego obiektu) (kontynuacja)*. Zbiór opisów pól QASYROJE/J4/J5

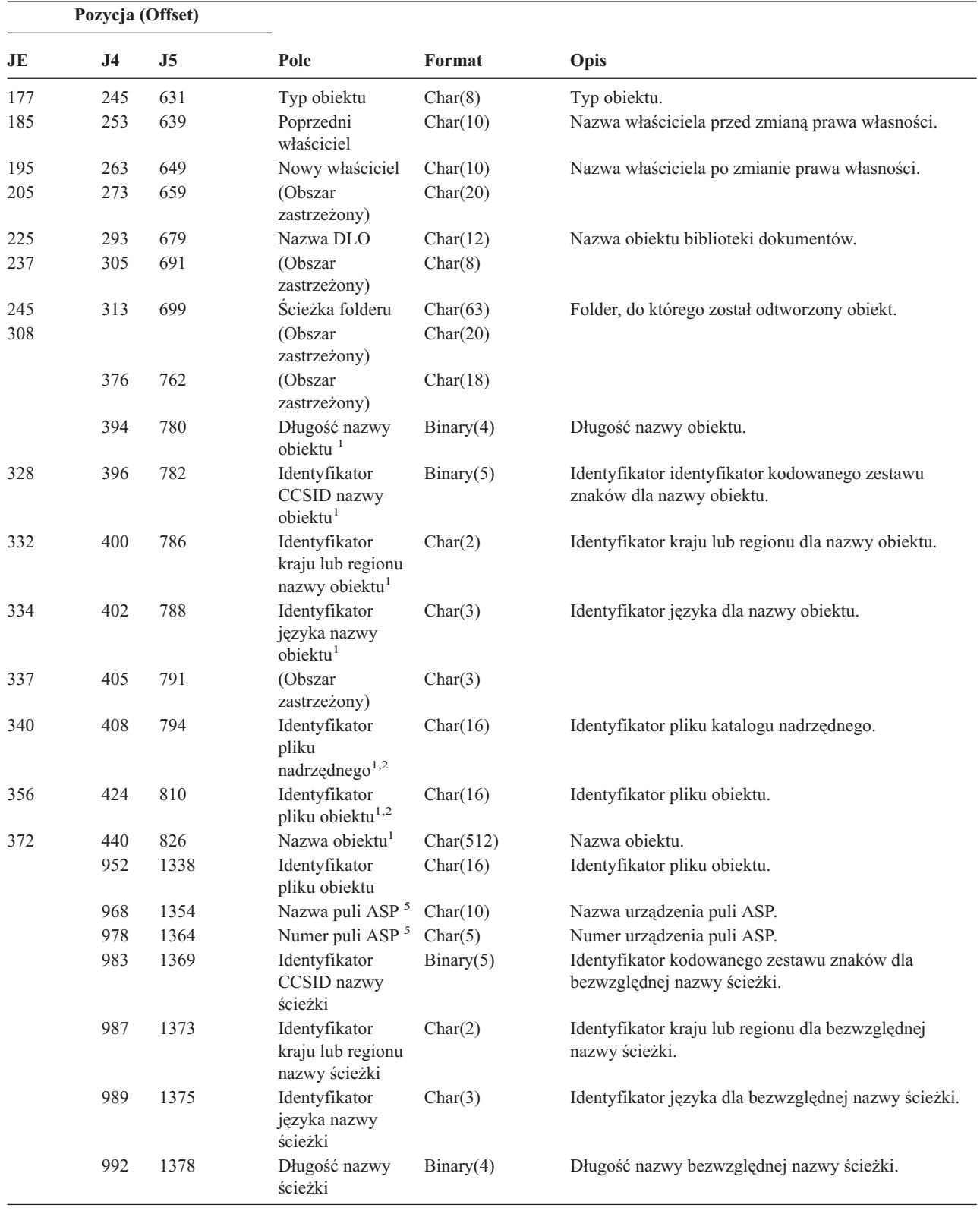

*Tabela 198. Pozycje kroniki RO (Zmiana prawa własności do odtworzonego obiektu) (kontynuacja)*. Zbiór opisów pól QASYROJE/J4/J5

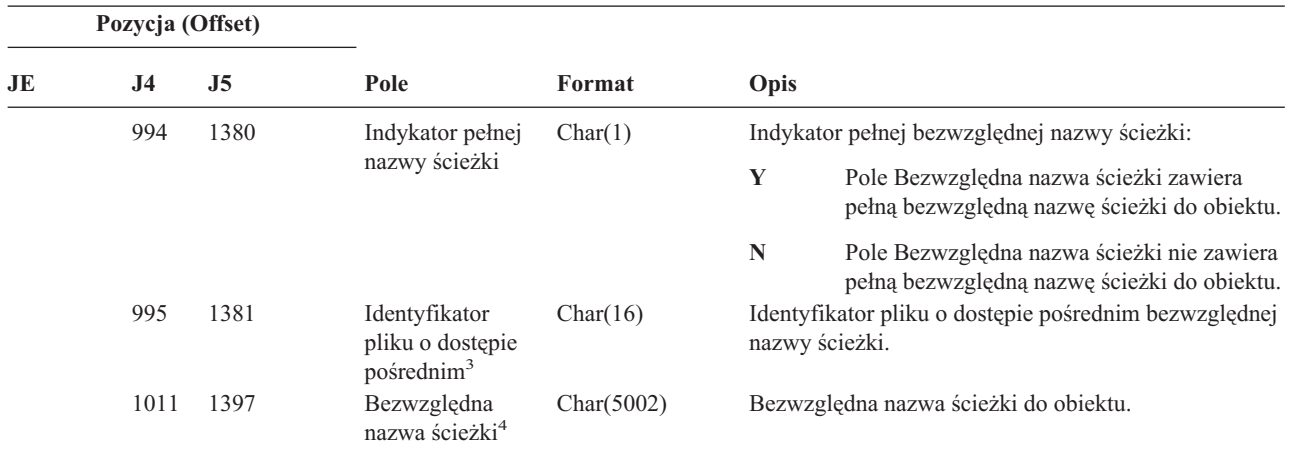

**<sup>1</sup>** Te pola używane są tylko dla obiektów w systemach plików QOpenSys i "root".

**<sup>2</sup>** Identyfikator, który ma ustawiony ostatni lewy bit i resztę bitów zerowych wskazuje, że identyfikator nie jest ustawiony.

**<sup>3</sup>** Gdy indykator nazwy ścieżki (pozycja 994) ma wartość ″N″, to pole będzie zawierało identyfikator pliku o dostępie pośrednim dla bezwzględnej nazwy ścieżki. Gdy wskaźnikiem nazwy ścieżki jest ″Y″, to pole będzie zawierało 16 bajtów zer szesnastkowych.

**<sup>4</sup>** Jest to pole o zmiennej długości. Dwa pierwsze bajty zawierają długość nazwy ścieżki.

**<sup>5</sup>** Jeśli obiekt znajduje się w bibliotece, jest to informacja puli ASP biblioteki obiektu. Jeśli obiekt nie znajduje się w bibliotece, jest to informacja obiektu.

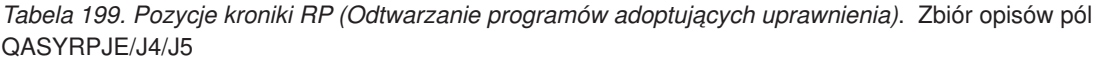

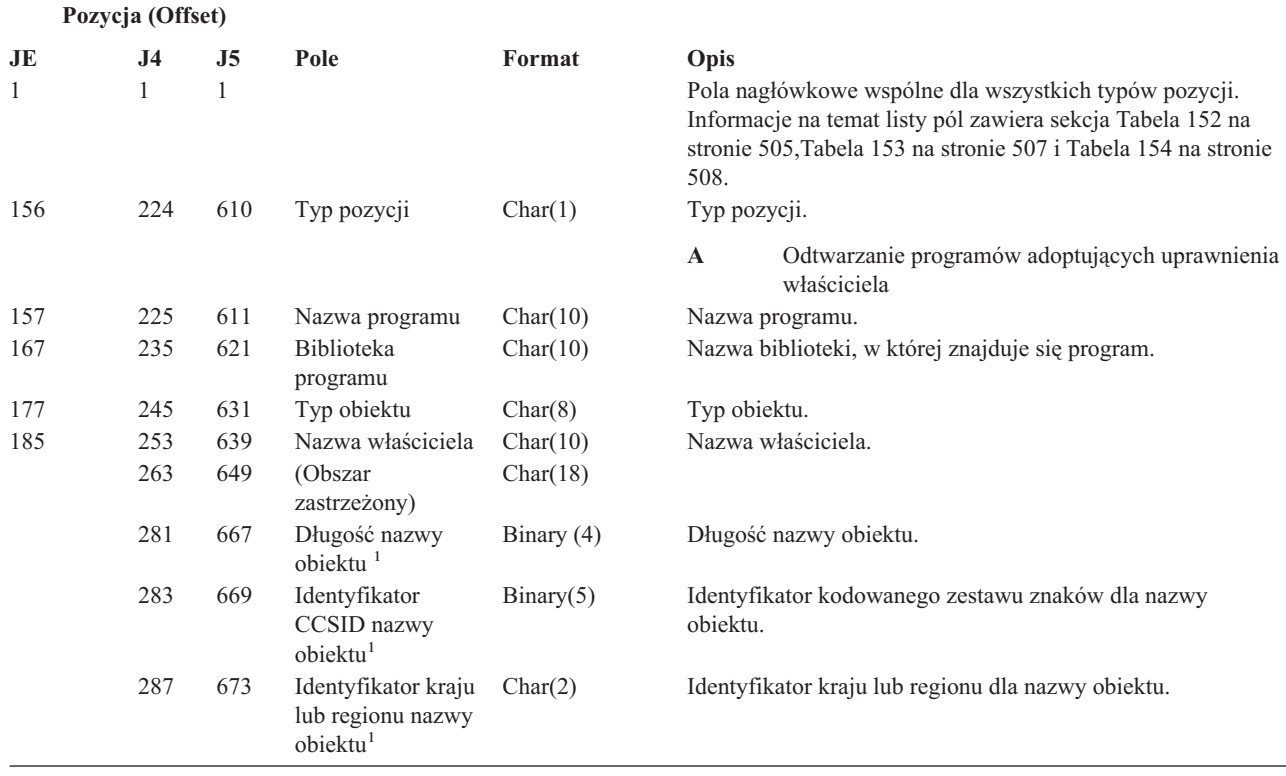

*Tabela 199. Pozycje kroniki RP (Odtwarzanie programów adoptujących uprawnienia) (kontynuacja)*. Zbiór opisów pól QASYRPJE/J4/J5

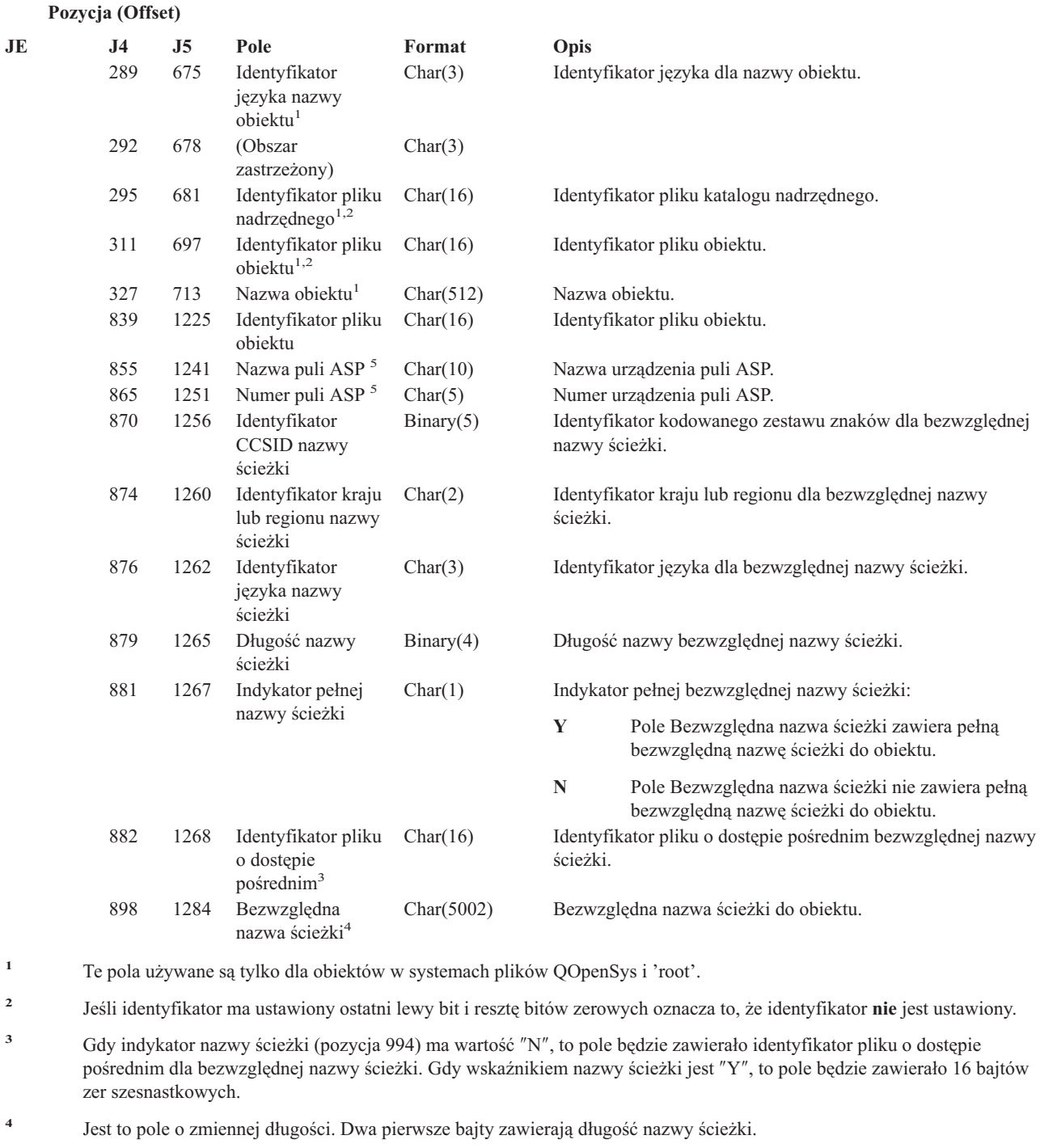

**<sup>5</sup>** Jeśli obiekt znajduje się w bibliotece, jest to informacja puli ASP biblioteki obiektu. Jeśli obiekt nie znajduje się w bibliotece, jest to informacja obiektu.

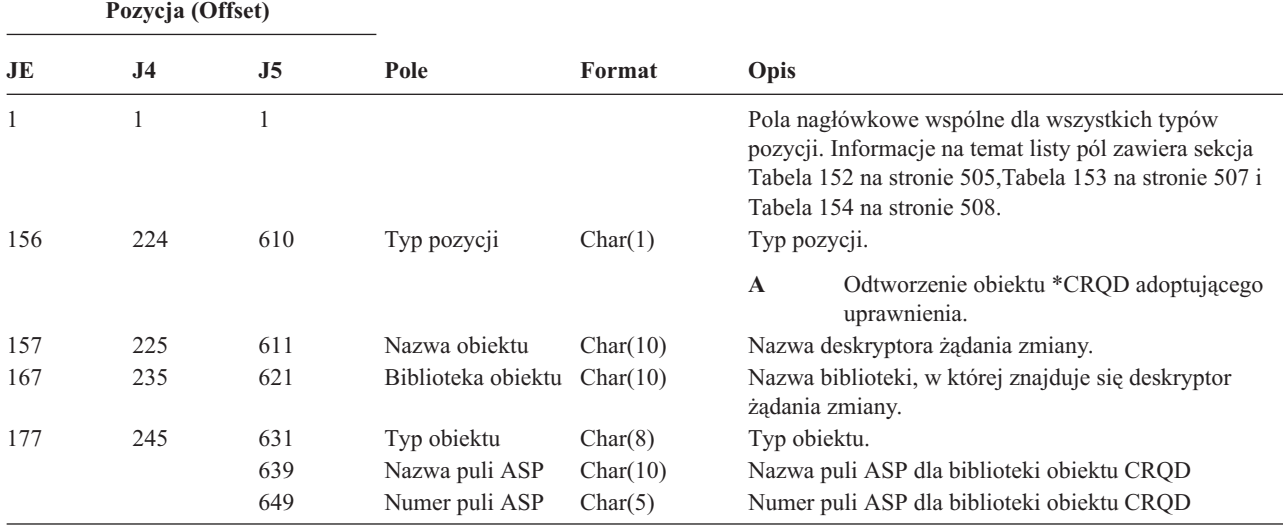

*Tabela 200. Pozycje kroniki RQ (Odtwarzanie obiektu deskryptora żądania zmiany)*. Zbiór opisów pól QASYRQJE/J4/J5

*Tabela 201. Pozycje kroniki RU (Odtwarzanie uprawnień dla profilu użytkownika)*. Zbiór opisów pól QASYRUJE/J4/J5

|     | Pozycja (Offset) |                |                           |          |              |                                                                                                    |
|-----|------------------|----------------|---------------------------|----------|--------------|----------------------------------------------------------------------------------------------------|
| JE  | J <sub>4</sub>   | J <sub>5</sub> | Pole                      | Format   | Opis         |                                                                                                    |
| 1   |                  | 1              |                           |          |              | Pola nagłówkowe wspólne dla wszystkich typów<br>pozycji. Informacje na temat listy pól zawiera sekcja<br>Tabela 152 na stronie 505, Tabela 153 na stronie 507 i<br>Tabela 154 na stronie 508. |
| 156 | 224              | 610            | Typ pozycji               | Char(1)  |              | Typ pozycji.                                                                                                    |
|     |                  |                |                           |          | $\mathbf{A}$ | Odtwarzanie uprawnień dla profilu<br>użytkownika                                                                                                    |
| 157 | 225              | 611            | Nazwa<br>użytkownika      | Char(10) |              | Nazwa profilu użytkownika, którego uprawnienia<br>zostały odtworzone.                                                                                                    |
| 167 | 235              | 621            | Nazwa biblioteki          | Char(10) |              | Nazwa biblioteki.                                                                                                    |
| 177 | 245              | 631            | Typ obiektu               | Char(8)  |              | Typ obiektu.                                                                                                    |
|     | 253              | 639            | Odtworzone<br>uprawnienia | Char(1)  |              | Wskazuje, czy dla użytkownika zostały odtworzone<br>wszystkie uprawnienia.                                                                                                    |
|     |                  |                |                           |          | A            | Wszystkie uprawnienia zostały odtworzone                                                                                                    |
|     |                  |                |                           |          | S            | Niektóre uprawnienia nie zostały odtworzone                                                                                                    |

*Tabela 202. Pozycje kroniki RZ (Zmiana grupy podstawowej dla odtworzonego obiektu)*. Zbiór opisów pól QASYRZJE/J4/J5

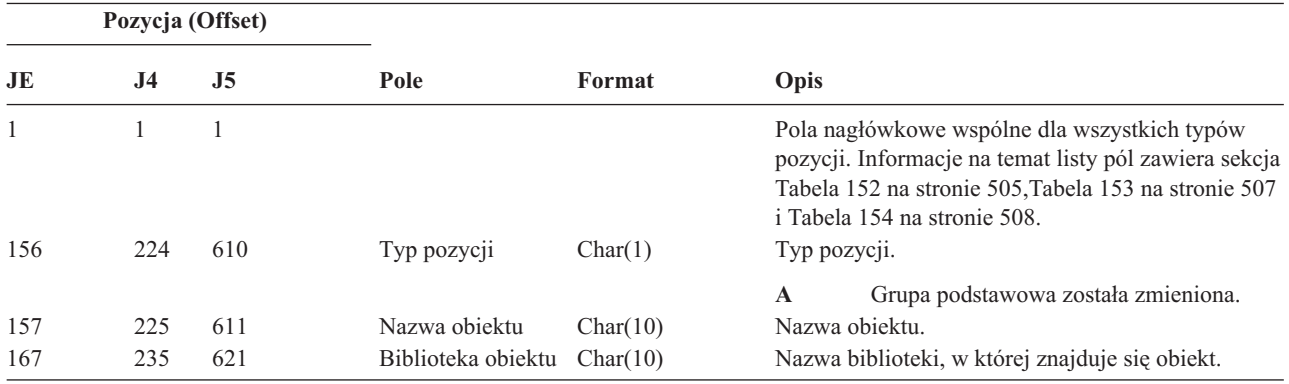

*Tabela 202. Pozycje kroniki RZ (Zmiana grupy podstawowej dla odtworzonego obiektu) (kontynuacja)*. Zbiór opisów pól QASYRZJE/J4/J5

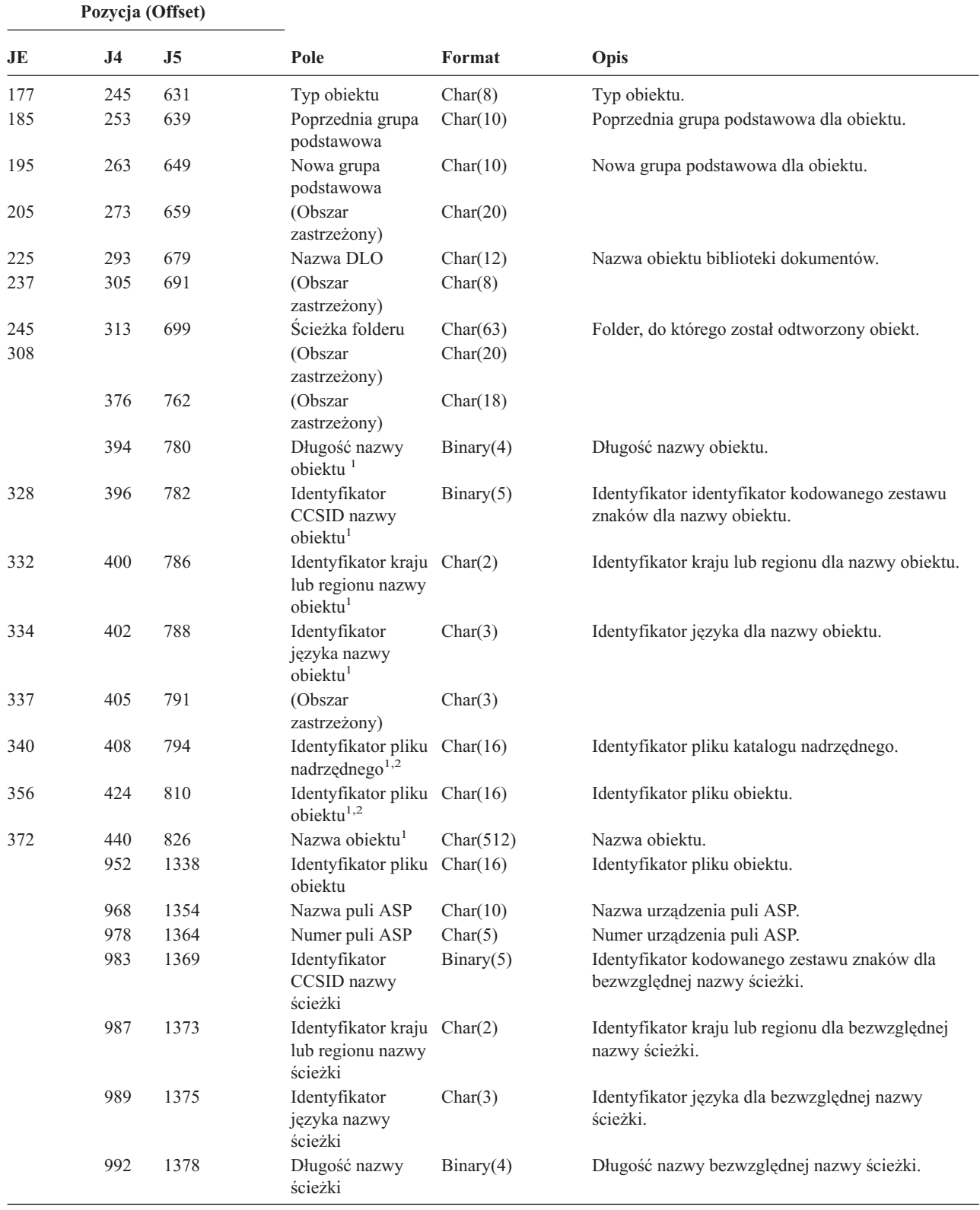

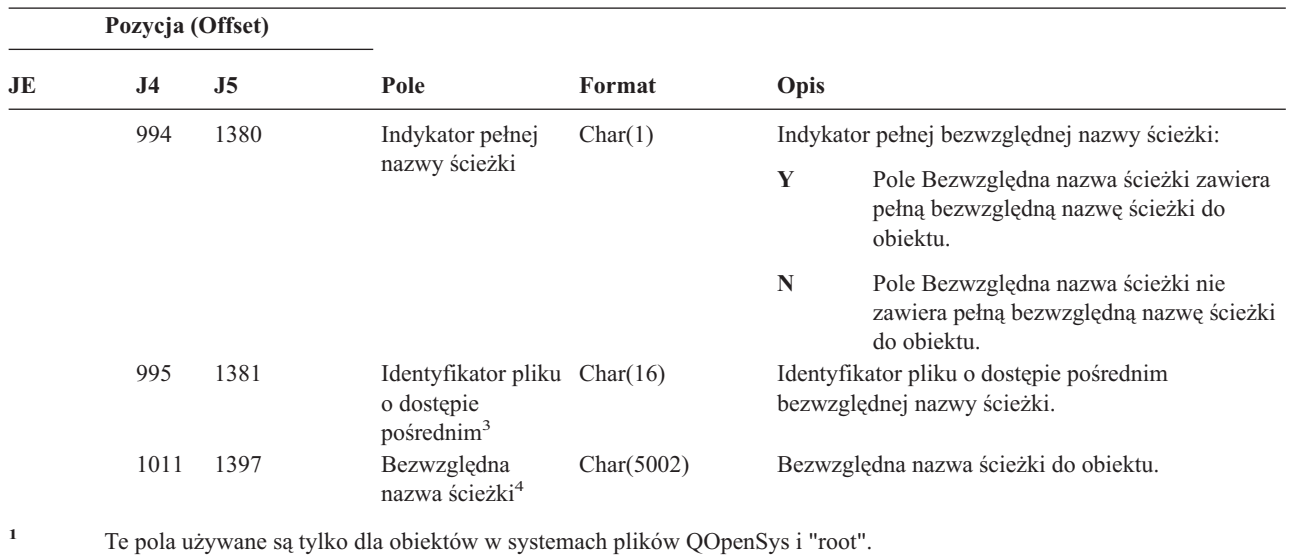

*Tabela 202. Pozycje kroniki RZ (Zmiana grupy podstawowej dla odtworzonego obiektu) (kontynuacja)*. Zbiór opisów pól QASYRZJE/J4/J5

- **<sup>2</sup>** Identyfikator, który ma ustawiony ostatni lewy bit i resztę bitów zerowych wskazuje, że identyfikator nie jest ustawiony.
- **<sup>3</sup>** Gdy indykator nazwy ścieżki (pozycja 1014) ma wartość ″N″, to pole będzie zawierało identyfikator pliku o dostępie pośrednim dla bezwzględnej nazwy ścieżki. Gdy wskaźnikiem nazwy ścieżki jest ″Y″, to pole będzie zawierało 16 bajtów zer szesnastkowych.
- **<sup>4</sup>** Jest to pole o zmiennej długości. Dwa pierwsze bajty zawierają długość nazwy ścieżki.

|     | Pozycja (Offset) |                |               |         |                                                                                                    |                               |
|-----|------------------|----------------|---------------|---------|----------------------------------------------------------------------------------------------------|-------------------------------|
| JE  | J <sub>4</sub>   | J <sub>5</sub> | Pole          | Format  | Opis                                                                                                    |                               |
| 1   | 1                | $\mathbf{1}$   |               |         | Pola nagłówkowe wspólne dla wszystkich typów pozycji.<br>Informacje na temat listy pól zawiera sekcja Tabela 152 na<br>stronie 505, Tabela 153 na stronie 507 i Tabela 154 na<br>stronie 508. |                               |
| 156 | 224              | 610            | Typ pozycji   | Char(1) | Typ pozycji.                                                                                                    |                               |
|     |                  |                |               |         | S                                                                                                    | Zmiana katalogu systemu       |
| 157 | 225              | 611            | Rodzaj zmiany | Char(3) | <b>ADD</b>                                                                                                    | Dodanie pozycji katalogu      |
|     |                  |                |               |         | <b>CHG</b>                                                                                                    | Zmiana pozycji katalogu       |
|     |                  |                |               |         | <b>COL</b>                                                                                                    | Pozycja kolektora             |
|     |                  |                |               |         | <b>DSP</b>                                                                                                    | Wyświetlenie pozycji katalogu |
|     |                  |                |               |         | <b>OUT</b>                                                                                                    | Ządanie zbioru wyjściowego    |
|     |                  |                |               |         | <b>PRT</b>                                                                                                    | Drukowanie pozycji katalogu   |
|     |                  |                |               |         | <b>RMV</b>                                                                                                    | Usuwanie pozycji katalogu     |
|     |                  |                |               |         | <b>RNM</b>                                                                                                    | Zmiana nazwy pozycji katalogu |
|     |                  |                |               |         | <b>RTV</b>                                                                                                    | Odtworzenie szczegółów        |
|     |                  |                |               |         | <b>SUP</b>                                                                                                    | Pozycja dostawcy              |

*Tabela 203. Pozycje kroniki SD (Zmiana katalogu dystrybucyjnego systemu)*. Zbiór opisów pól QASYSDJE/J4/J5

*Tabela 203. Pozycje kroniki SD (Zmiana katalogu dystrybucyjnego systemu) (kontynuacja)*. Zbiór opisów pól QASYSDJE/J4/J5

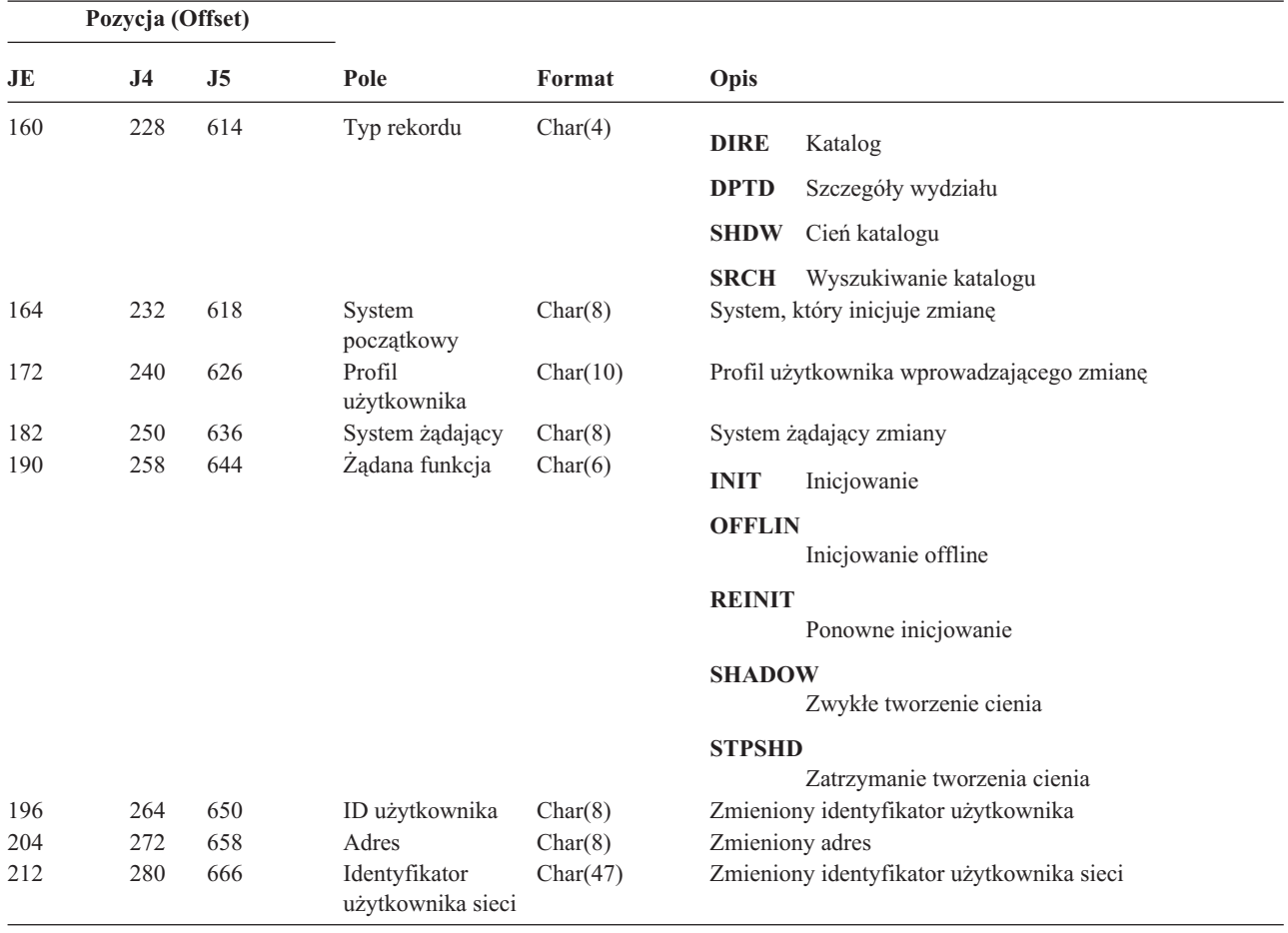

*Tabela 204. Pozycje kroniki SE (Zmiana pozycji routingu podsystemu)*. Zbiór opisów pól QASYSEJE/J4/J5

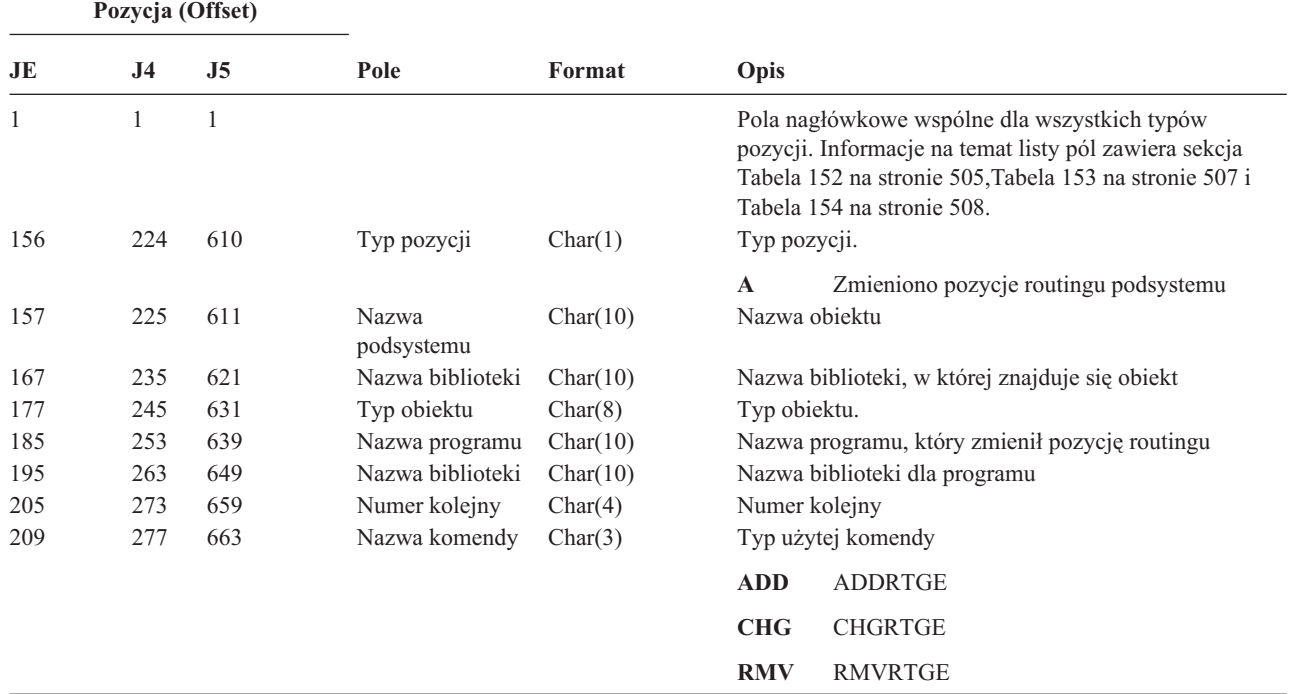

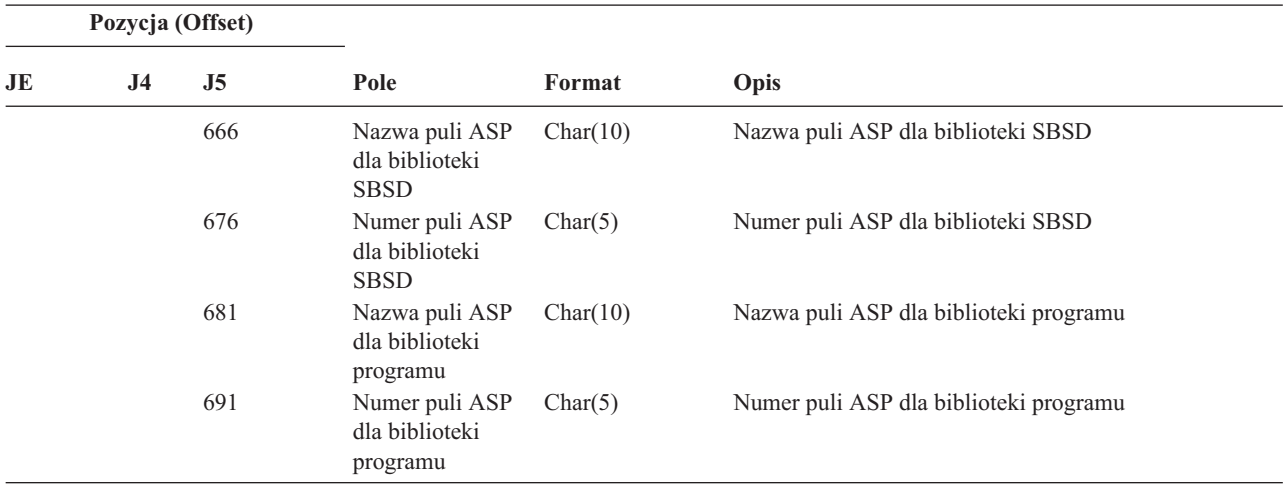

*Tabela 204. Pozycje kroniki SE (Zmiana pozycji routingu podsystemu) (kontynuacja)*. Zbiór opisów pól QASYSEJE/J4/J5

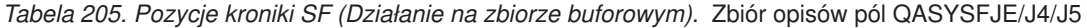

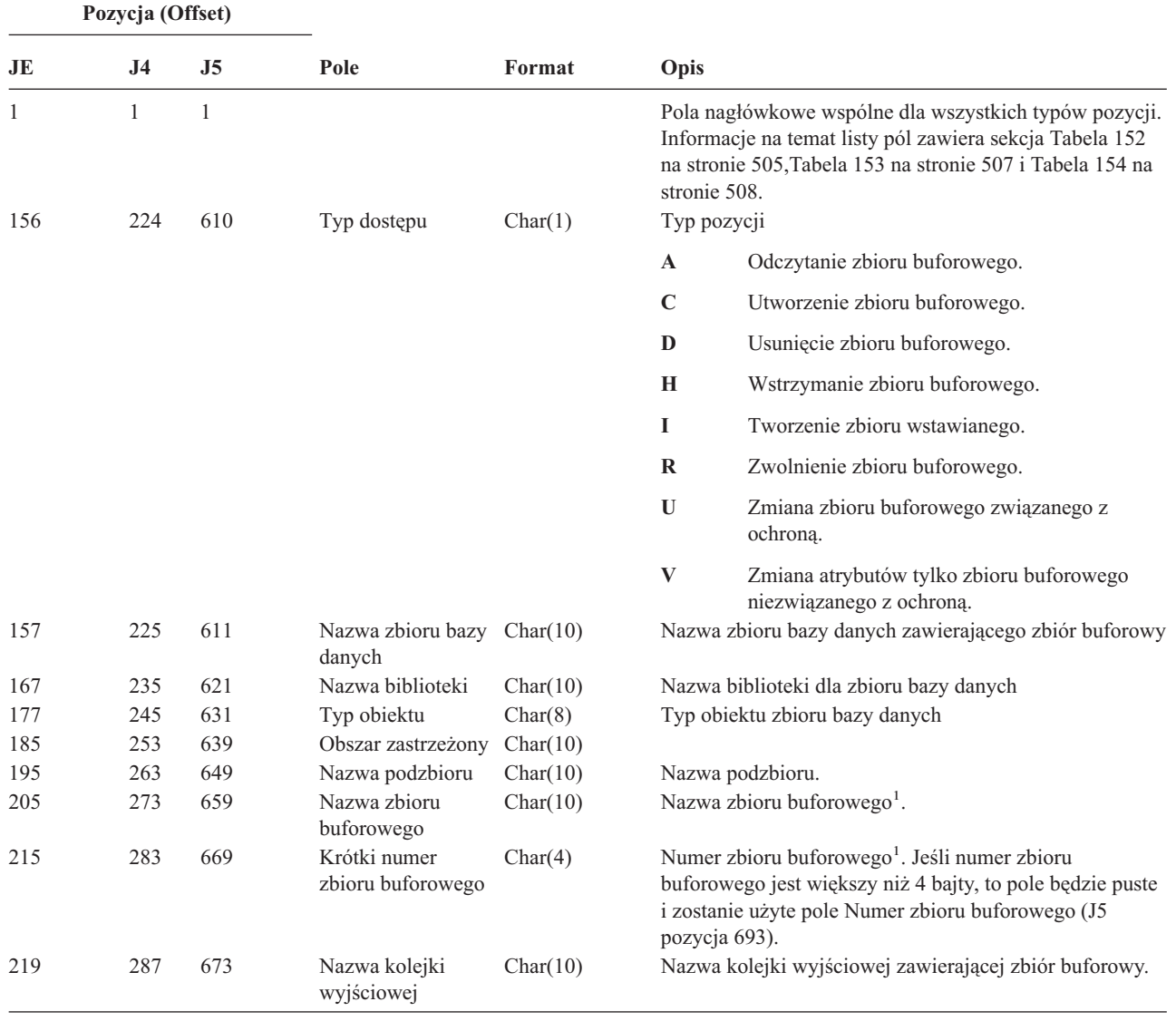

*Tabela 205. Pozycje kroniki SF (Działanie na zbiorze buforowym) (kontynuacja)*. Zbiór opisów pól QASYSFJE/J4/J5

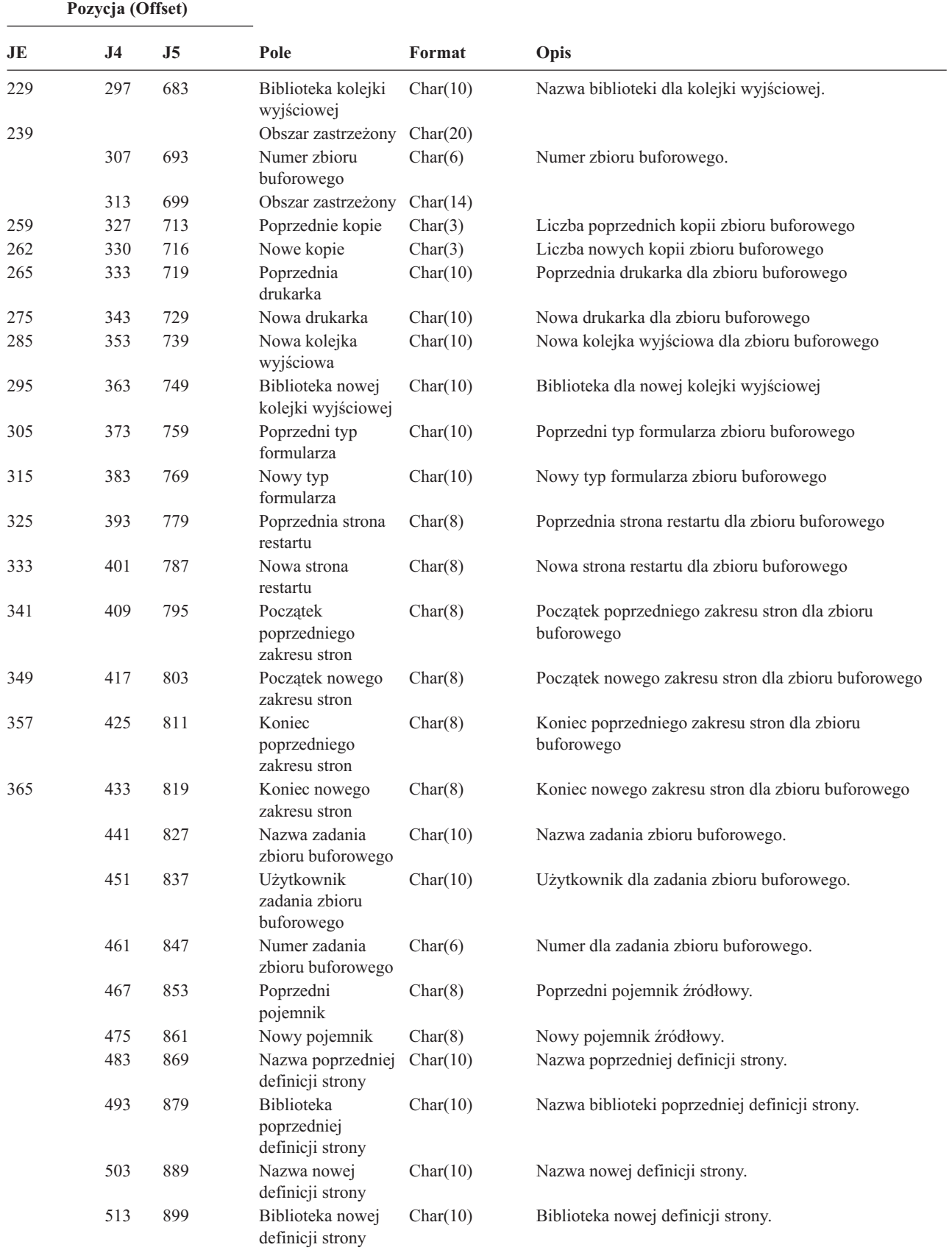

*Tabela 205. Pozycje kroniki SF (Działanie na zbiorze buforowym) (kontynuacja)*. Zbiór opisów pól QASYSFJE/J4/J5

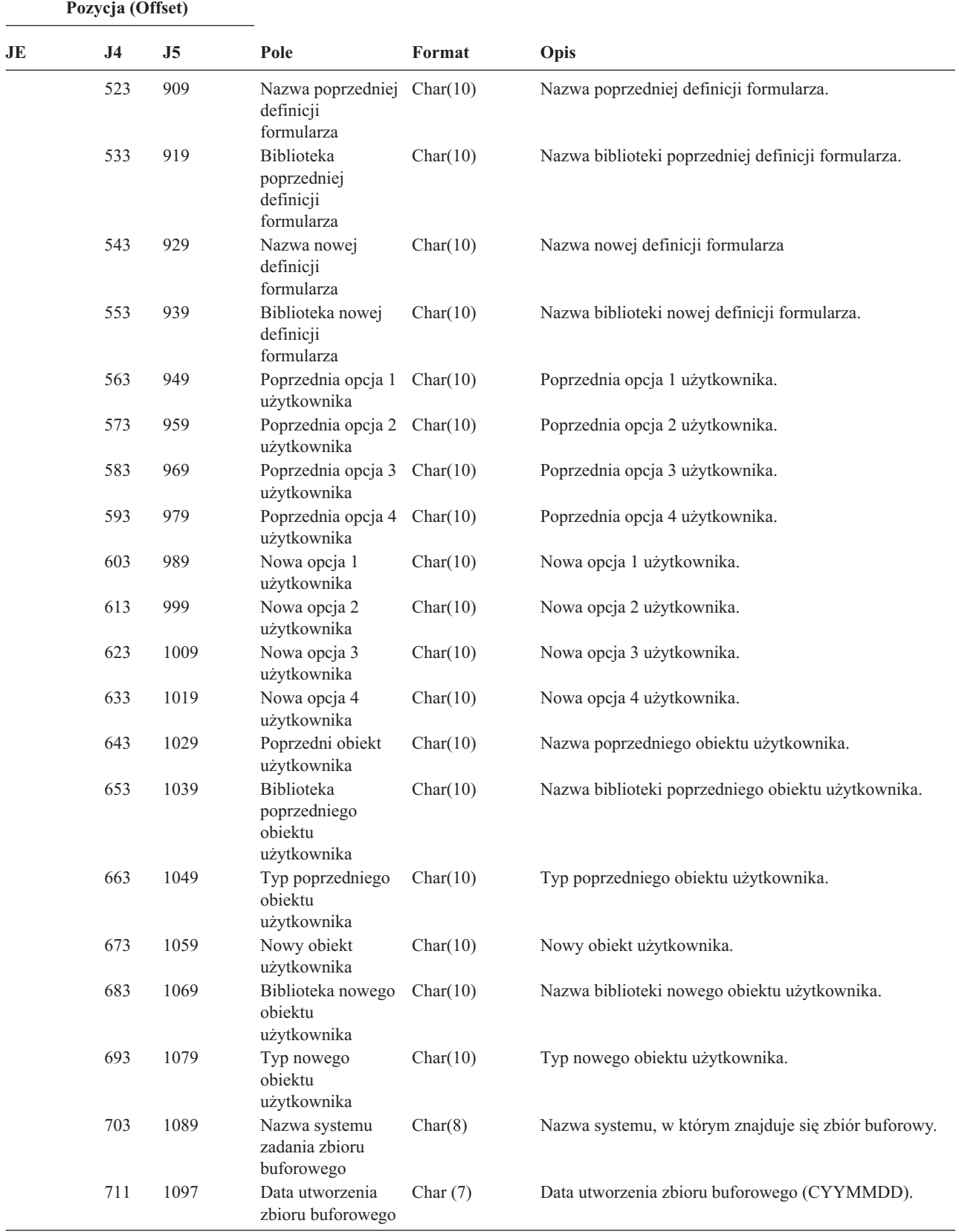

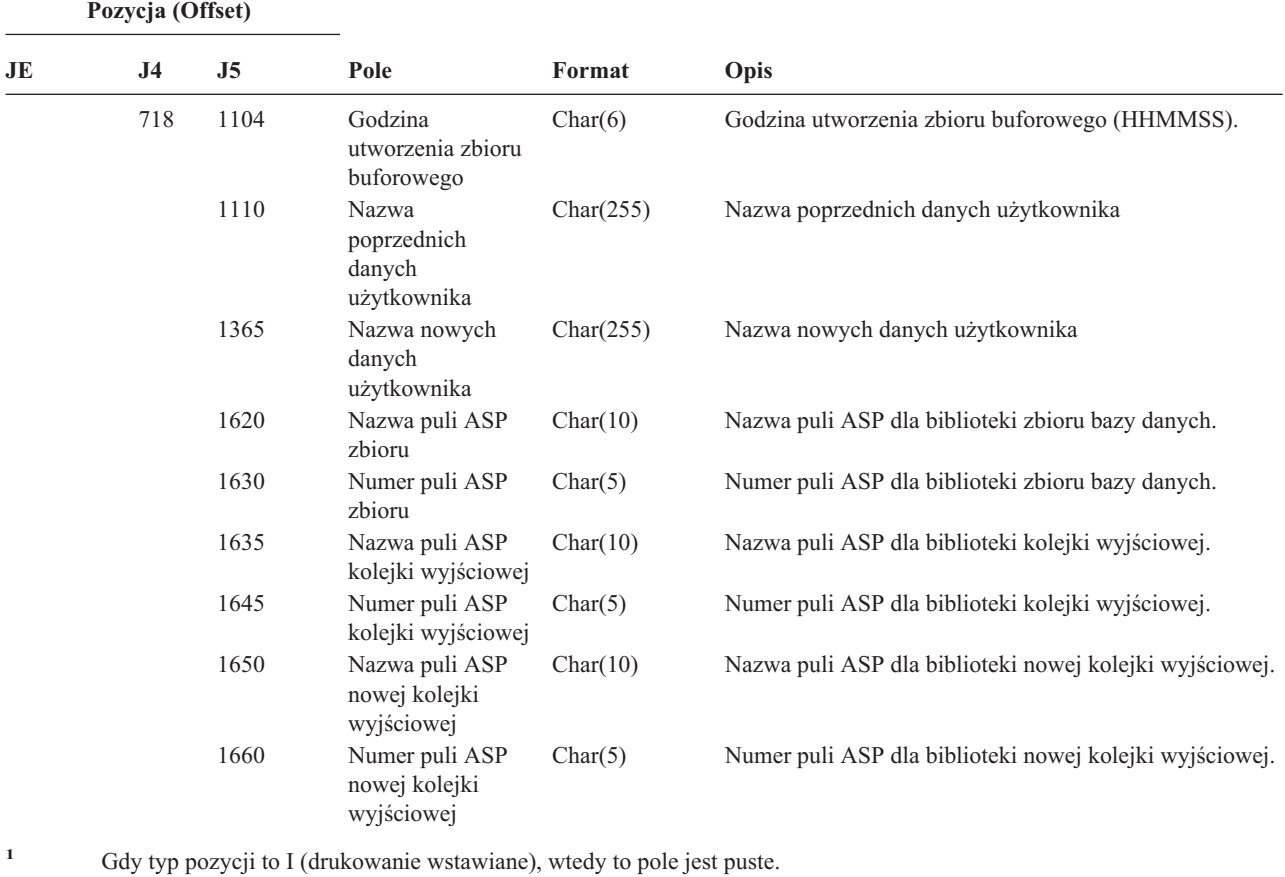

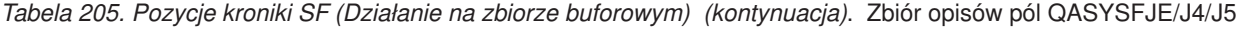

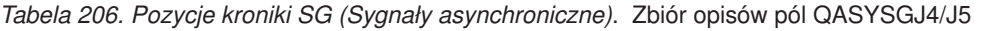

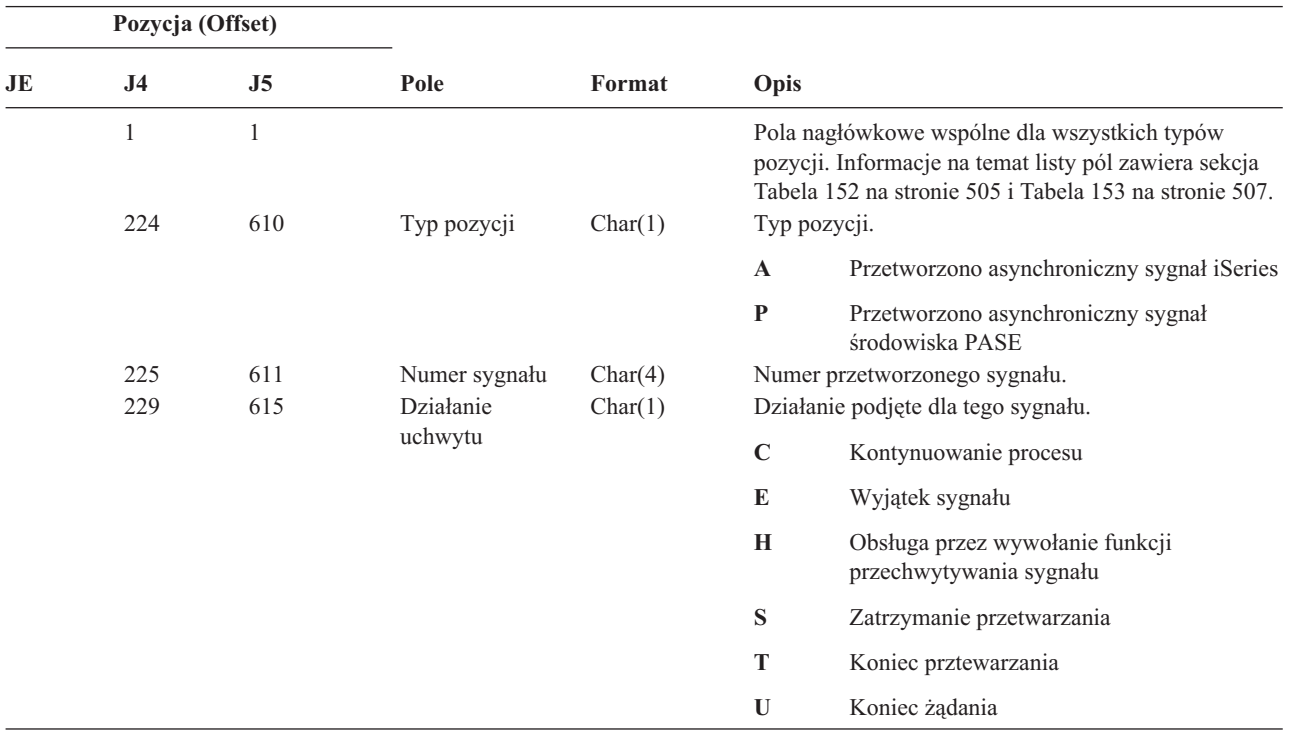

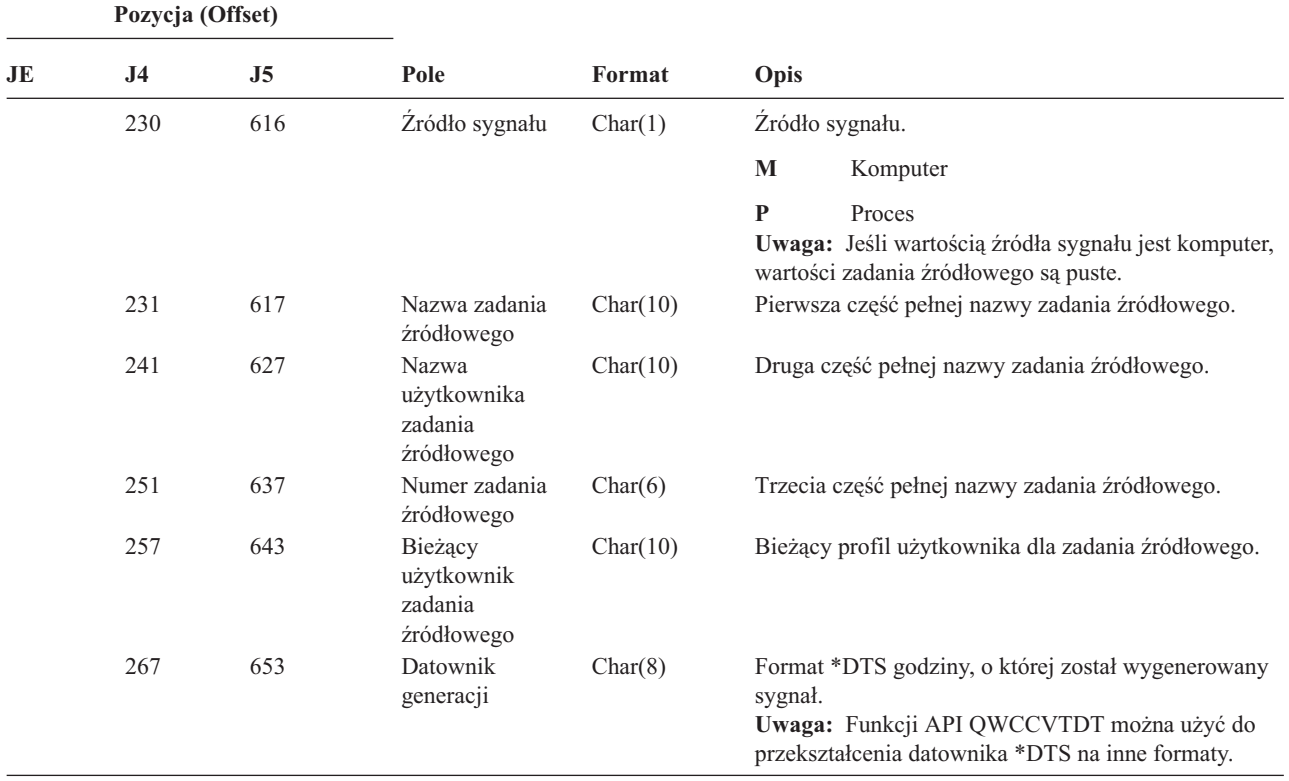

*Tabela 206. Pozycje kroniki SG (Sygnały asynchroniczne) (kontynuacja)*. Zbiór opisów pól QASYSGJ4/J5

#### *Tabela 207. Pozycje kroniki SK (Połączenia SSL)*. Zbiór opisów pól QASYSKJ4/J5

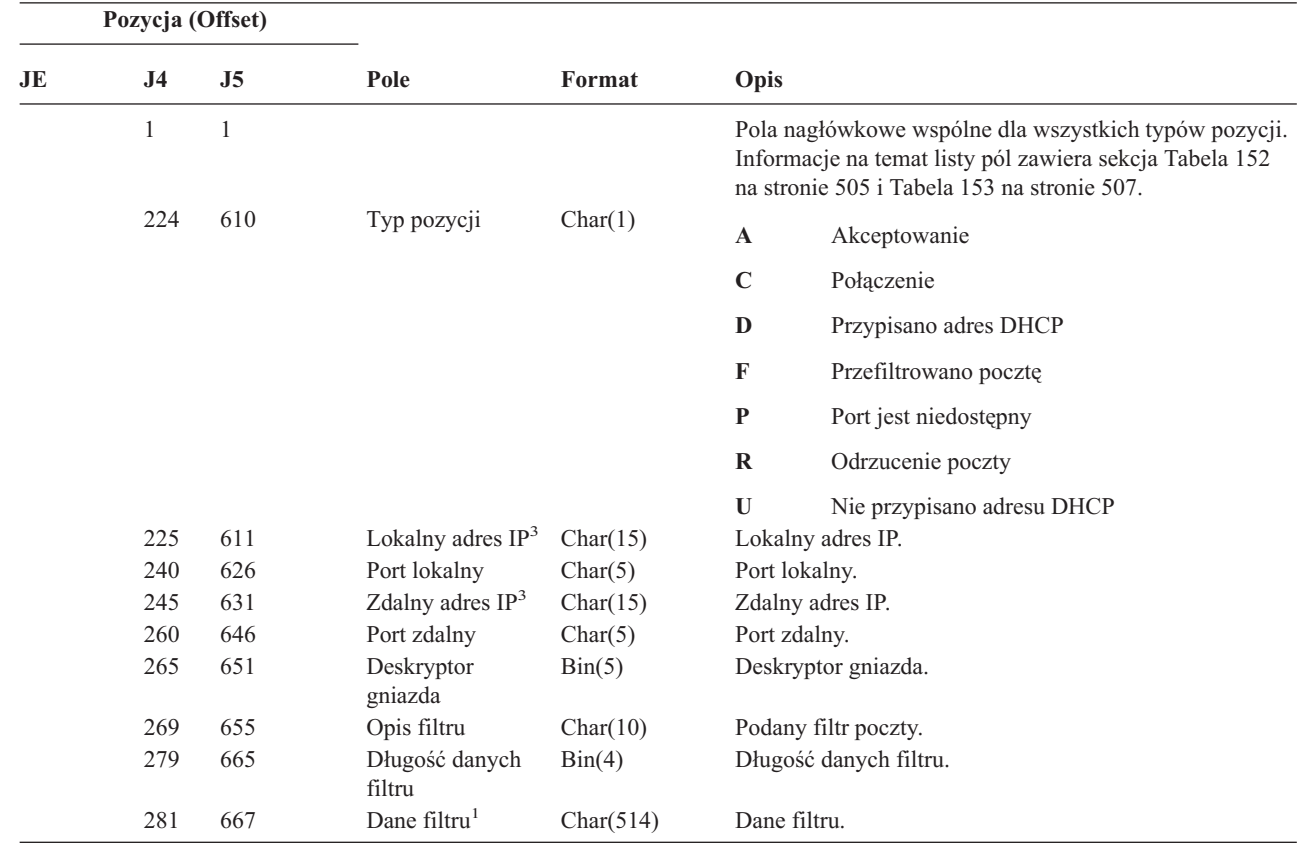

 $\,$   $\,$ 

 $\mathsf I$ ||

 $\mathbf I$
|                | Pozycja (Offset) |                |                                                                              |           |                                                                                              |
|----------------|------------------|----------------|------------------------------------------------------------------------------|-----------|----------------------------------------------------------------------------------------------|
| JE             | J4               | J <sub>5</sub> | Pole                                                                         | Format    | Opis                                                                                         |
|                | 795              | 1181           | Rodzina adresów                                                              | Char(10)  | Rodzina adresów.                                                                             |
|                |                  |                |                                                                              |           | $*IPV4$<br>Protokół Internet Protocol wersja 4                                               |
|                |                  |                |                                                                              |           | Protokół Internet Protocol wersja 6<br>$*IPV6$                                               |
|                | 805              | 1191           | Lokalny adres IP                                                             | Char(46)  | Lokalny adres IP.                                                                            |
|                | 851              | 1237           | Zdalny adres $IP2$                                                           | Char(46)  | Zdalny adres IP.                                                                             |
|                | 897              | 1283           | Adres MAC                                                                    | Char(32)  | Adres MAC klienta zadajacego.                                                                |
|                | 929              | 1315           | Nazwa hosta                                                                  | Char(255) | Nazwa hosta klienta żadającego.                                                              |
| 1              |                  |                | Jest to pole o zmiennej długości. Dwa pierwsze bajty zawierają długość pola. |           |                                                                                              |
| $\overline{2}$ |                  |                |                                                                              |           | Gdy typ pozycji to D, pole zawiera adres IP serwera DHCP przypisanego do klienta żądającego. |

*Tabela 207. Pozycje kroniki SK (Połączenia SSL) (kontynuacja)*. Zbiór opisów pól QASYSKJ4/J5

**<sup>3</sup>** Te pola obsługują jedynie adresy IPv4. |

*Tabela 208. SM (zmiana zarządzania systemami), pozycje kroniki*. Zbiór opisów pól QASYSMJE/J4/J5

|                     | Pozycja (Offset)    |                     |                                 |            |              |                                                                                                    |
|---------------------|---------------------|---------------------|---------------------------------|------------|--------------|----------------------------------------------------------------------------------------------------|
| JE                  | J <sub>4</sub>      | J5                  | Pole                            | Format     | Opis         |                                                                                                    |
| $\mathbf{1}$<br>156 | $\mathbf{1}$<br>224 | $\mathbf{1}$<br>610 | Typ pozycji                     | Char(1)    |              | Pola nagłówkowe wspólne dla wszystkich typów<br>pozycji. Informacje na temat listy pól zawiera sekcja<br>Tabela 152 na stronie 505, Tabela 153 na stronie 507 i<br>Tabela 154 na stronie 508.<br>Zwracana funkcja |
|                     |                     |                     |                                 |            | B            | Listę składowania została zmieniona                                                                                                    |
|                     |                     |                     |                                 |            | $\mathbf C$  | Opcje automatycznego czyszczenia                                                                                                    |
|                     |                     |                     |                                 |            | D            | <b>DRDA</b>                                                                                                    |
|                     |                     |                     |                                 |            | F            | System plików HFS                                                                                                    |
|                     |                     |                     |                                 |            | $\mathbf N$  | Operacja pliku sieciowego                                                                                                    |
|                     |                     |                     |                                 |            | $\mathbf 0$  | Opcje składowania zostały zmienione                                                                                                    |
|                     |                     |                     |                                 |            | $\mathbf{P}$ | Harmonogram włączania/wyłączania<br>zasilania                                                                                                    |
|                     |                     |                     |                                 |            | ${\bf S}$    | Lista odpowiedzi systemowych                                                                                                    |
|                     |                     |                     |                                 |            | T            | Czasy odtworzania ścieżek dostępu zostały<br>zmienione                                                                                                    |
| 157                 | 225                 | 611                 | Typ dostępu                     | Char(1)    | $\mathbf{A}$ | Dodanie                                                                                                    |
|                     |                     |                     |                                 |            | $\mathbf C$  | Zmiana                                                                                                    |
|                     |                     |                     |                                 |            | D            | Usunięcie                                                                                                    |
|                     |                     |                     |                                 |            | $\bf{R}$     | Usuwanie                                                                                                    |
|                     |                     |                     |                                 |            | ${\bf S}$    | Wyświetlanie                                                                                                    |
|                     |                     |                     |                                 |            | T            | Odtworzenie lub pobranie                                                                                                    |
| 158                 | 226                 | 612                 | Numer kolejny                   | Char(4)    |              | Numer kolejny działania                                                                                                    |
| 162                 | 230                 | 616                 | ID komunikatu                   | Char $(7)$ |              | ID komunikatu związanego z działaniem                                                                                                    |
| 169                 | 237                 | 623                 | Nazwa relacyjnej<br>bazy danych | Char(18)   |              | Nazwa relacyjnej bazy danych                                                                                                    |

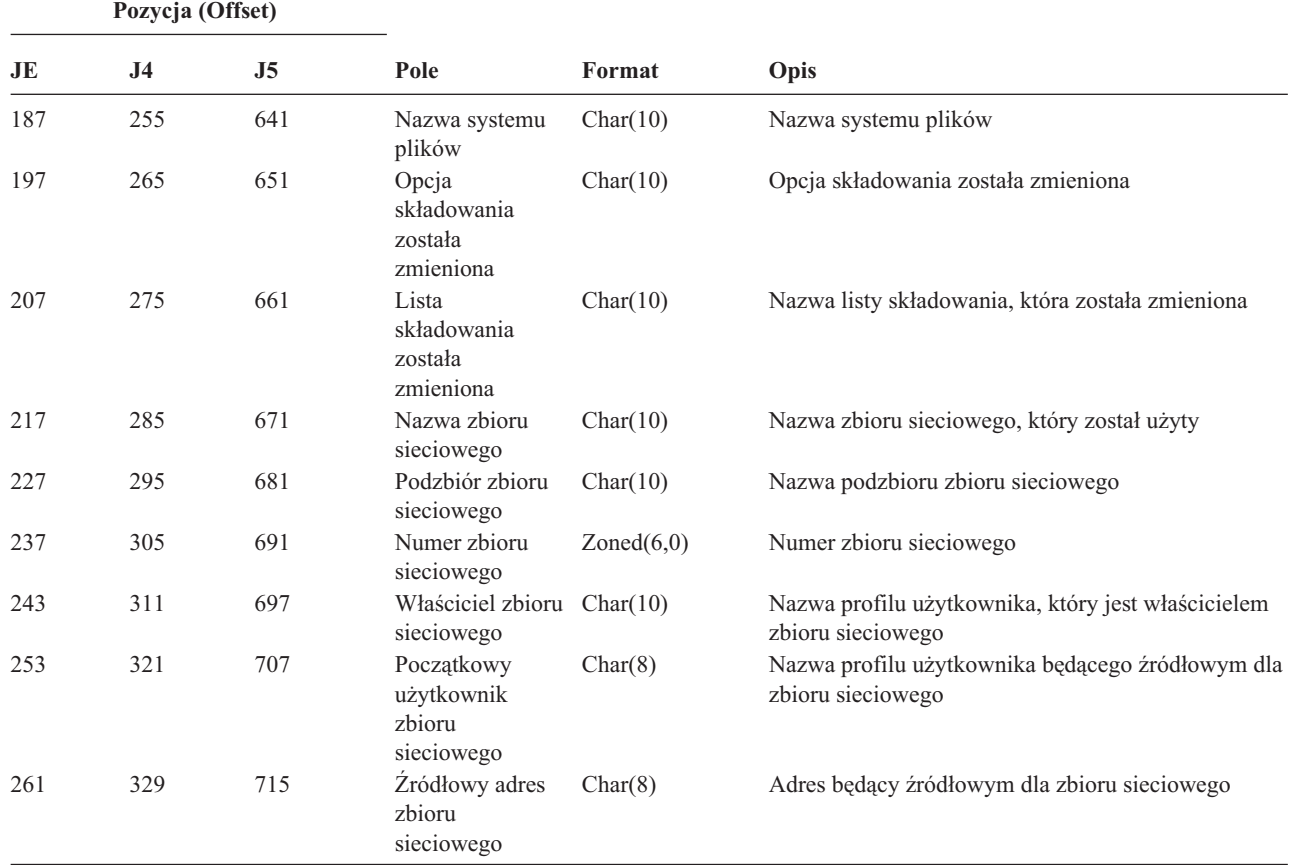

*Tabela 208. SM (zmiana zarządzania systemami), pozycje kroniki (kontynuacja)*. Zbiór opisów pól QASYSMJE/J4/J5

*Tabela 209. Pozycje kroniki SO (Działania na informacjach o użytkowniku dotyczących ochrony serwera)*. Zbiór opisów pól QASYSOJE/J4/J5

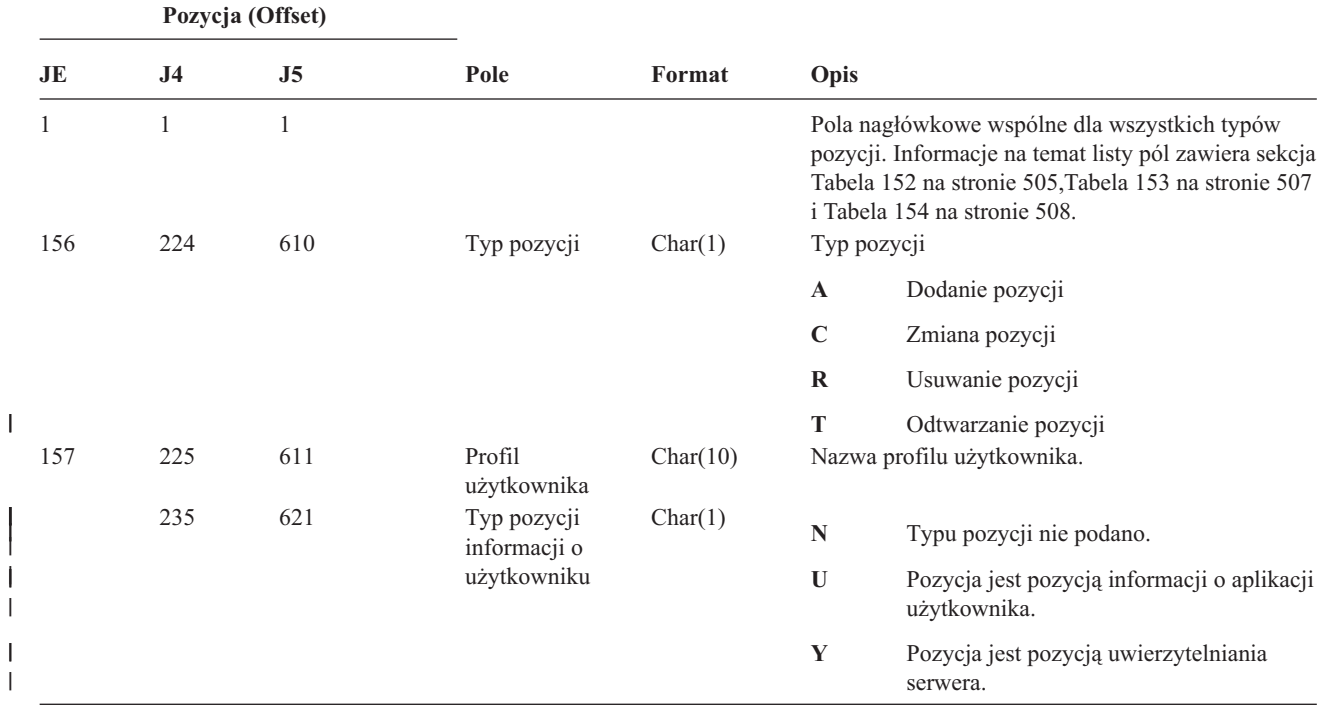

||

|

|||

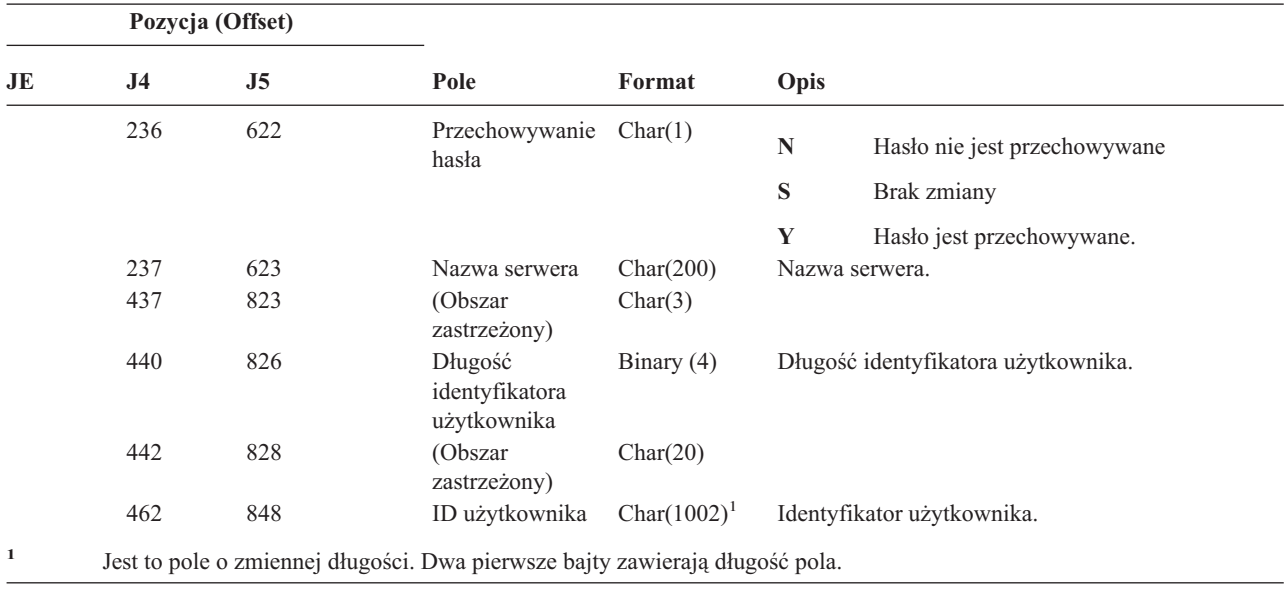

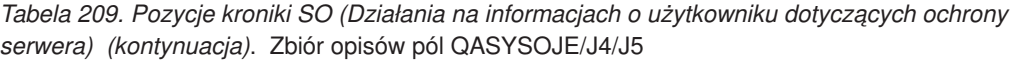

*Tabela 210. Pozycje kroniki ST (Działanie narzędzi serwisowych)*. Zbiór opisów pól QASYSTJE/J4/J5

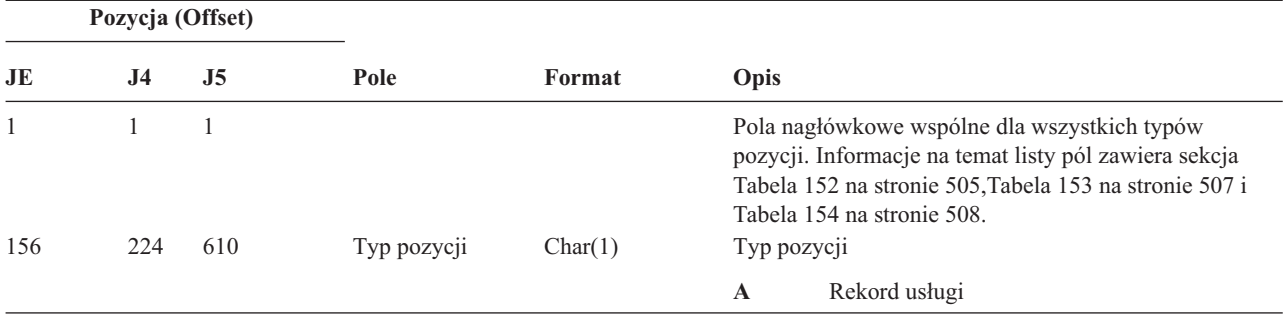

|            | Pozycja (Offset) |            |                                 |                     |                        |                                                                           |
|------------|------------------|------------|---------------------------------|---------------------|------------------------|---------------------------------------------------------------------------|
| JE         | J <sub>4</sub>   | J5         | Pole                            | Format              | Opis                   |                                                                           |
| 157        | 225              | 611        | Narzędzie                       | Char(2)             | Typ pozycji.           |                                                                           |
|            |                  |            | serwisowe                       |                     | ${\bf A}{\bf N}$       | <b>ANZJVM</b>                                                             |
|            |                  |            |                                 |                     | $\mathbf{CS}$          | <b>STRCPYSCN</b>                                                          |
|            |                  |            |                                 |                     | CD                     | <b>QTACTLDV</b>                                                           |
|            |                  |            |                                 |                     | CE                     | QWTCTLTR                                                                  |
|            |                  |            |                                 |                     | CT                     | <b>DMPCLUTRC</b>                                                          |
|            |                  |            |                                 |                     | DC                     | <b>DLTCMNTRC</b>                                                          |
|            |                  |            |                                 |                     | <b>DD</b>              | <b>DMPDLO</b>                                                             |
|            |                  |            |                                 |                     | <b>DJ</b>              | <b>DMPJVM</b>                                                             |
|            |                  |            |                                 |                     | D <sub>O</sub>         | <b>DMPOBJ</b>                                                             |
|            |                  |            |                                 |                     | <b>DS</b>              | DMPSYSOBJ, QTADMPTS                                                       |
|            |                  |            |                                 |                     | EC                     | <b>ENDCMNTRC</b>                                                          |
|            |                  |            |                                 |                     | ER                     | <b>ENDRMTSPT</b>                                                          |
|            |                  |            |                                 |                     | HD                     | QYHCHCOP (DASD)                                                           |
|            |                  |            |                                 |                     | HL                     | QYHCHCOP (LPAR)                                                           |
|            |                  |            |                                 |                     | $\mathbf{J}\mathbf{W}$ | <b>QPYRTJWA</b>                                                           |
|            |                  |            |                                 |                     | PC                     | <b>PRTCMNTRC</b>                                                          |
|            |                  |            |                                 |                     | PE                     | PRTERRLOG                                                                 |
|            |                  |            |                                 |                     | $\mathbf{PI}$          | <b>PRTINTDTA</b>                                                          |
|            |                  |            |                                 |                     | <b>PS</b>              | <b>QP0FPTOS</b>                                                           |
|            |                  |            |                                 |                     | ${\bf SE}$             | <b>QWTSETTR</b>                                                           |
|            |                  |            |                                 |                     | SC                     | <b>STRCMNTRC</b>                                                          |
|            |                  |            |                                 |                     | ${\bf S} {\bf J}$      | <b>STRSRVJOB</b>                                                          |
|            |                  |            |                                 |                     | <b>SR</b>              | <b>STRRMTSPT</b>                                                          |
|            |                  |            |                                 |                     | ST                     | <b>STRSST</b>                                                             |
|            |                  |            |                                 |                     | <b>TA</b>              | <b>TRCTCPAPP</b>                                                          |
|            |                  |            |                                 |                     | TC                     | TRCCNN (podano *FORMAT)                                                   |
|            |                  |            |                                 |                     | TE                     | ENDTRC, ENDPEX                                                            |
|            |                  |            |                                 |                     | TI                     | TRCINT lub TRCCNN (podano *ON, *OFF<br>lub *END)                          |
|            |                  |            |                                 |                     | <b>TS</b>              | STRTRC, STRPEX                                                            |
| 159        | 227              | 613        | Nazwa obiektu                   | Char(10)            |                        | Nazwa obiektu, do którego uzyskano dostęp<br>Nazwa biblioteki dla obiektu |
| 169<br>179 | 237<br>247       | 623<br>633 | Nazwa biblioteki<br>Typ obiektu | Char(10)<br>Char(8) | Typ obiektu            |                                                                           |
| 187        | 255              | 641        | Nazwa zadania                   | Char(10)            |                        | Pierwsza część pełnej nazwy zadania                                       |
| 197        | 265              | 651        | Nazwa<br>użytkownika<br>zadania | Char(10)            |                        | Druga część pełnej nazwy zadania                                          |
| 207        | 275              | 661        | Numer zadania                   | Zoned(6,0)          |                        | Trzecia część pełnej nazwy zadania                                        |

*Tabela 210. Pozycje kroniki ST (Działanie narzędzi serwisowych) (kontynuacja)*. Zbiór opisów pól QASYSTJE/J4/J5

**Pozycja (Offset) JE J4 J5 Pole Format Opis** 213 281 667 Nazwa obiektu Char(30) Nazwa obiektu dla komendy DMPSYSOBJ 243 311 697 Nazwa biblioteki Char(30) Nazwa biblioteki dla obiektu dla komendy DMPSYSOBJ 273 341 727 Typ obiektu Char(8) Typ obiektu 281 349 735 Nazwa DLO Char(12) Nazwa obiektu biblioteki dokumentów. 293 361 747 (Obszar zastrzeżony) Char(8) 301 369 755 Ścieżka folderu Char(63) Folder zawierający obiekt biblioteki dokumentów 432 818 Pole JUID Char(10) JUID zadania docelowego. 442 828 Działanie wczesnego śledzenia<sup>1</sup> Char(10) Działanie żądane dla wczesnego śledzenia zadania **\*ON** Wczesne śledzenie zostało włączone **\*OFF** Wczesne śledzenie zostało wyłączone **\*RESET** Wczesne śledzenie zostało wyłączone a informacje o śledzeniu usunięte 452 838 Opcja śledzenia aplikacji<sup>2</sup> Char(1) Opcja śledzenia podana w komendzie TRCTCPAPP. **Y** Zbieranie danych śledzenia zostało uruchomione **N** Zbieranie danych śledzenia zostało zatrzymane, a informacje śledzenia zostały zapisane do zbioru buforowego **E** Zbieranie danych śledzenia zostało zakończone, a wszystkie informacje śledzenia usunięte (nie utworzono danych wyjściowych) 453 839 Śledzona aplikacja<sup>2</sup> Char(10) Nazwa śledzonej aplikacji. 463 849 Profil narzędzi serwisowych<sup>3</sup> Char(10) Nazwa profilu narzędzi serwisowych użytego dla komendy STRSST. 859 Identyfikator węzła źródłowego Char(8) Identyfikator węzła źródłowego 867 Użytkownik źródłowy Char(10) Użytkownik źródłowy 877 Nazwa puli ASP dla biblioteki obiektu Char(10) Nazwa puli ASP dla biblioteki obiektu 887 Numer puli ASP dla biblioteki obiektu Char(5) Numer puli ASP dla biblioteki obiektu 892 Nazwa puli ASP dla biblioteki obiektu komendy DMPSYSOBJ Char(10) Nazwa puli ASP dla biblioteki obiektu komendy DMPSYSOBJ 902 Numer puli ASP dla biblioteki obiektu komendy DMPSYSOBJ Char(5) Numer puli ASP dla biblioteki obiektu komendy DMPSYSOBJ **<sup>1</sup>** To pole jest używane tylko wtedy, gdy typem pozycji (pozycja 225) jest CE. **<sup>2</sup>** To pole jest używane tylko wtedy, gdy typem pozycji (pozycja 225) jest TA.

*Tabela 210. Pozycje kroniki ST (Działanie narzędzi serwisowych) (kontynuacja)*. Zbiór opisów pól QASYSTJE/J4/J5

**<sup>3</sup>** To pole używane jest tylko gdy typ pozycji (pozycja 225) to ST.

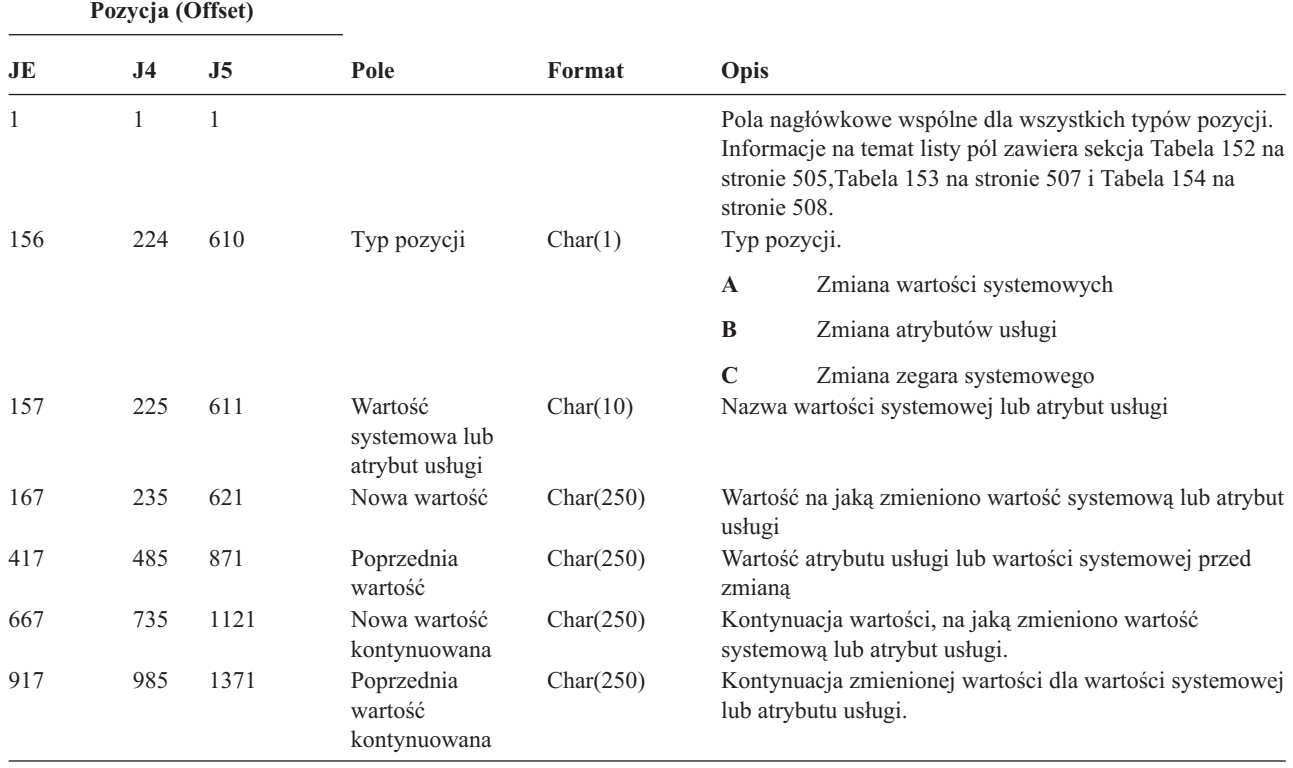

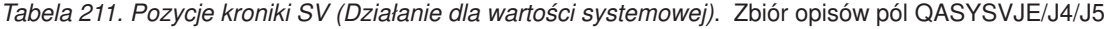

*Tabela 212. Pozycje kroniki VA (Zmiana listy kontroli dostępu)*. Zbiór opisów pól QASYVAJE/J4/J5

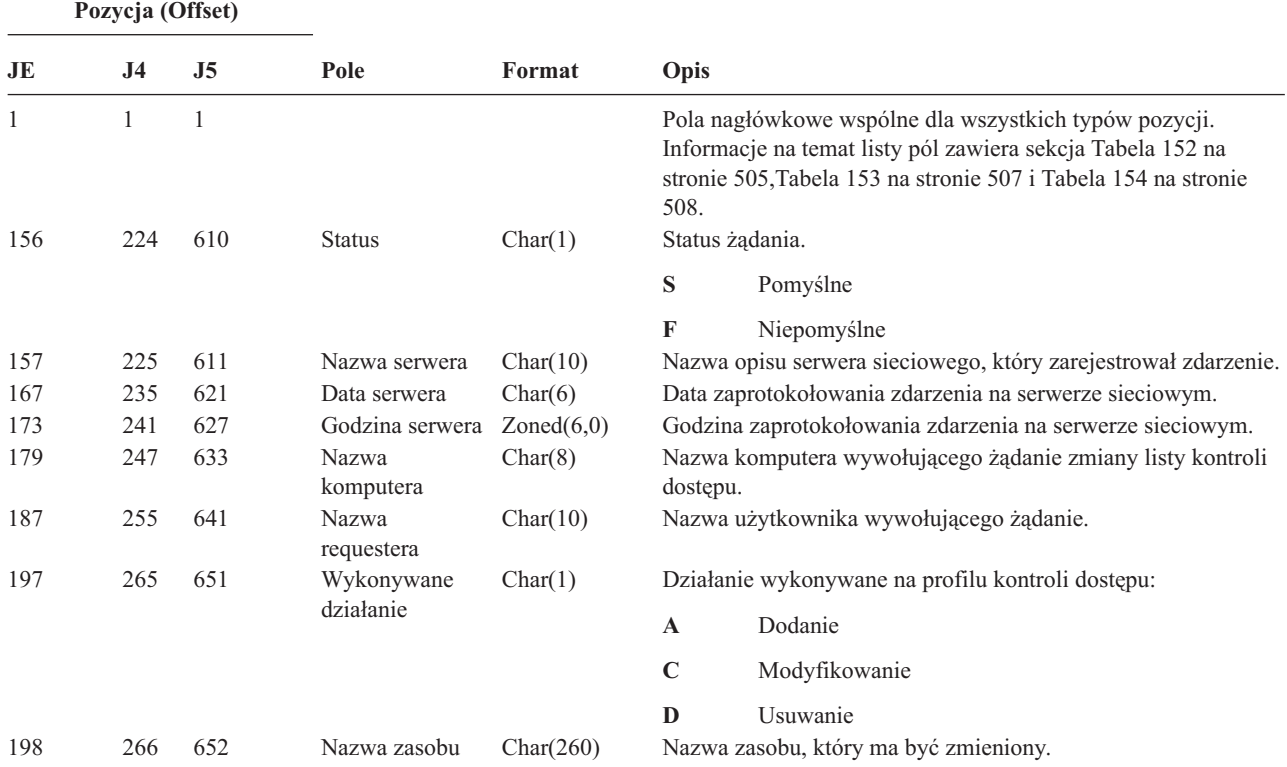

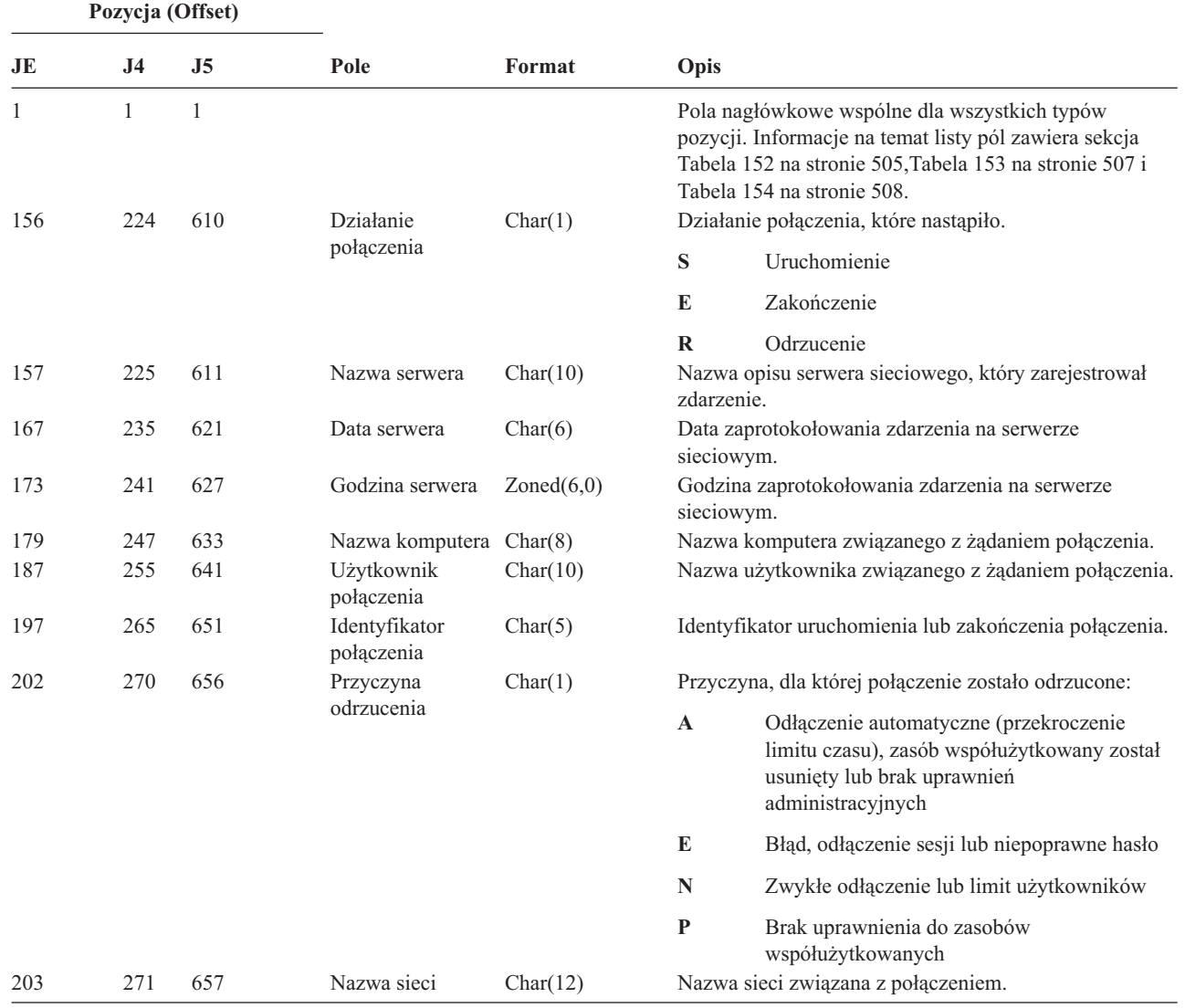

*Tabela 213. Pozycje kroniki VC (Uruchomienie i zakończenie połączenia)*. Zbiór opisów pól QASYVCJE/J4/J5

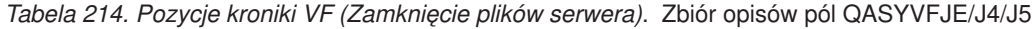

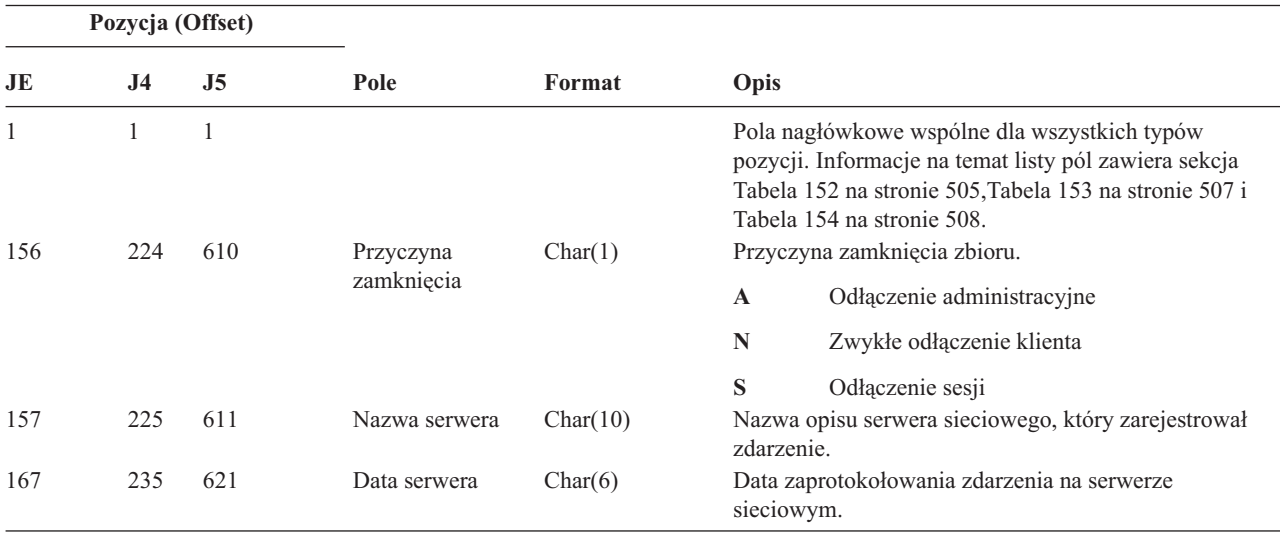

| Pozycja (Offset) |           |                |                          |            |                                                              |  |
|------------------|-----------|----------------|--------------------------|------------|--------------------------------------------------------------|--|
| JE.              | <b>J4</b> | J <sub>5</sub> | Pole                     | Format     | Opis                                                         |  |
| 173              | 241       | 627            | Godzina serwera          | Zoned(6,0) | Godzina zaprotokołowania zdarzenia na serwerze<br>sieciowym. |  |
| 179              | 247       | 633            | Nazwa komputera          | Char(8)    | Nazwa komputera żądającego zamknięcia.                       |  |
| 187              | 255       | 641            | Użytkownik<br>połączenia | Char(10)   | Nazwa użytkownika żądającego zamknięcia.                     |  |
| 197              | 265       | 651            | Identyfikator<br>zbioru  | Char(5)    | Identyfikator zamykanego zbioru.                             |  |
| 202              | 270       | 656            | Przedział czasu          | Char(6)    | Liczba sekund, przez które zbiór był otwarty.                |  |
| 208              | 276       | 662            | Nazwa zasobu             | Char(260)  | Nazwa zasobu, który jest właścicielem danego zbioru.         |  |

*Tabela 214. Pozycje kroniki VF (Zamknięcie plików serwera) (kontynuacja)*. Zbiór opisów pól QASYVFJE/J4/J5

*Tabela 215. Pozycje kroniki VL (Przekroczenie limitu konta)*. Zbiór opisów pól QASYVLJE/J4/J5

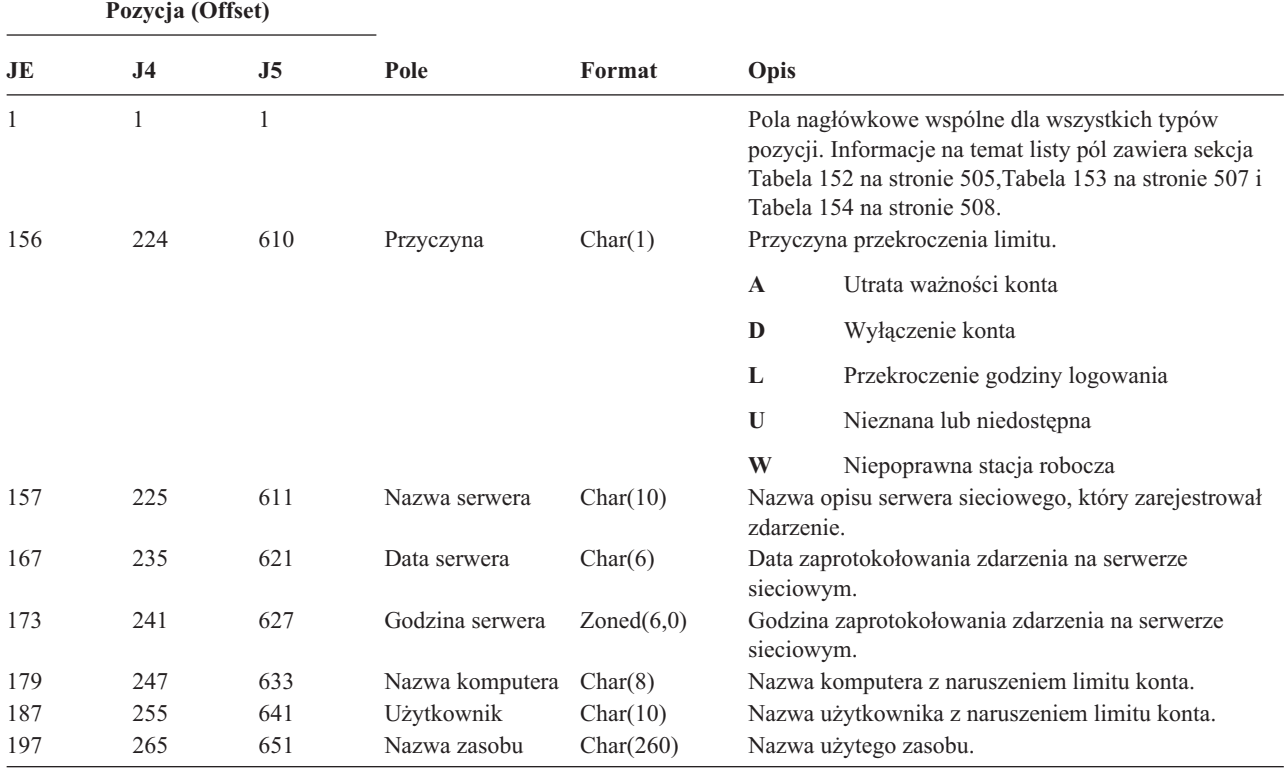

*Tabela 216. Pozycje kroniki VN (Logowanie i wylogowanie z sieci)*. Zbiór opisów pól QASYVNJE/J4/J5

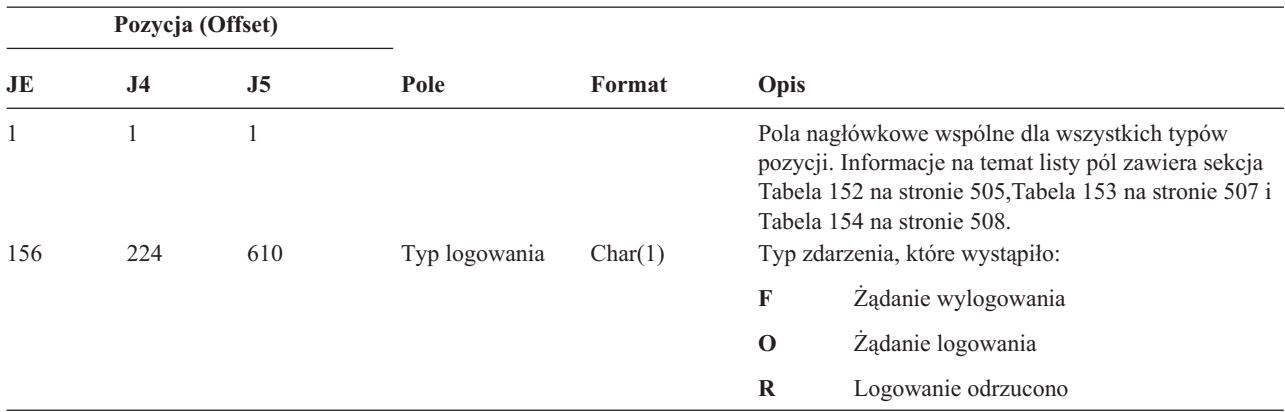

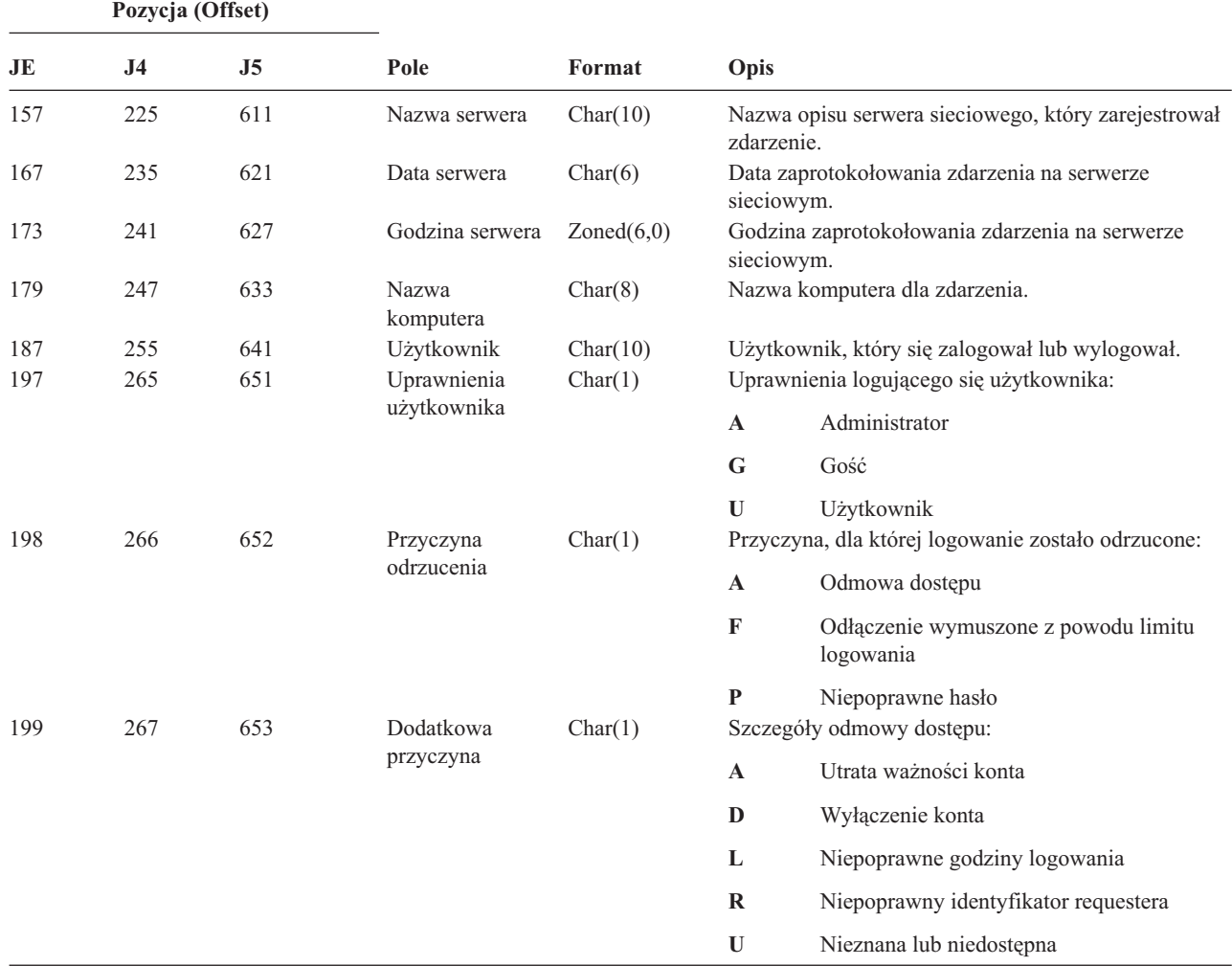

*Tabela 216. Pozycje kroniki VN (Logowanie i wylogowanie z sieci) (kontynuacja)*. Zbiór opisów pól QASYVNJE/J4/J5

*Tabela 217. Pozycje kroniki VO (Lista weryfikacji)*. Zbiór opisów pól QASYVOJ4/J5

|    | Pozycja (Offset) |                |             |         |                                                                                                    |                                                        |
|----|------------------|----------------|-------------|---------|----------------------------------------------------------------------------------------------------|--------------------------------------------------------|
| JE | J <sub>4</sub>   | J <sub>5</sub> | Pole        | Format  | Opis                                                                                                    |                                                        |
|    |                  | 1              |             |         | Pola nagłówkowe wspólne dla wszystkich typów pozycji.<br>Informacje na temat listy pól zawiera sekcja Tabela 152 na<br>stronie 505 i Tabela 153 na stronie 507. |                                                        |
|    | 224              | 610            | Typ pozycji | Char(1) |                                                                                                    | Typ pozycji.                                           |
|    |                  |                |             |         | $\mathbf A$                                                                                                    | Dodanie pozycji listy weryfikacji                      |
|    |                  |                |             |         | $\mathbf C$                                                                                                    | Zmiana pozycji listy weryfikacji                       |
|    |                  |                |             |         | F                                                                                                    | Szukanie pozycji listy weryfikacji                     |
|    |                  |                |             |         | $\bf{R}$                                                                                                    | Usunięcie pozycji listy weryfikacji                    |
|    |                  |                |             |         | U                                                                                                    | Sprawdzanie pozycji listy weryfikacji nie powiodło się |
|    |                  |                |             |         | V                                                                                                    | Pomyślne sprawdzenie pozycji listy weryfikacji         |

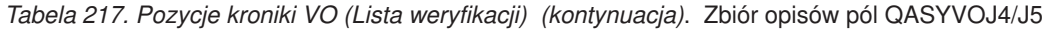

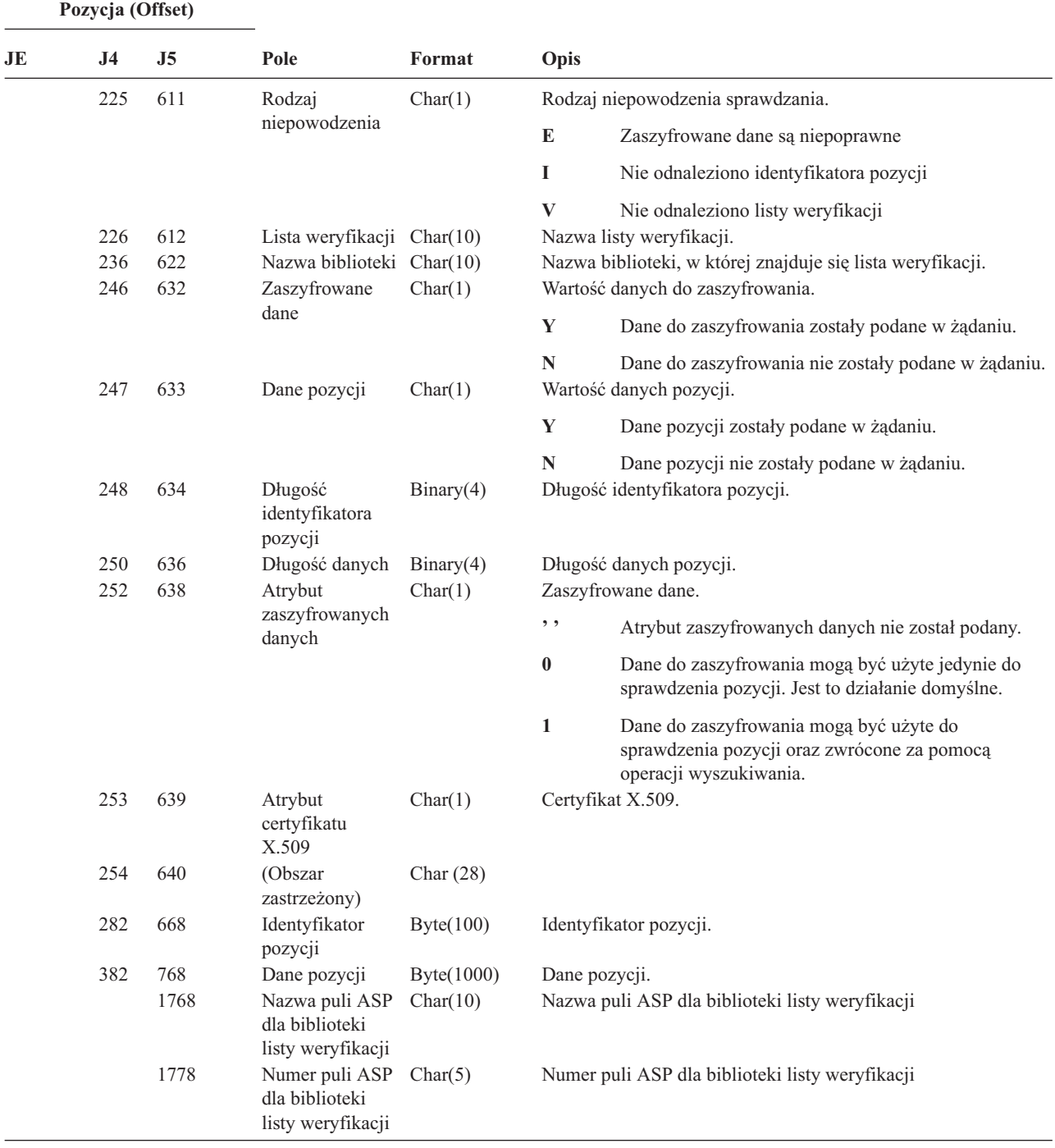

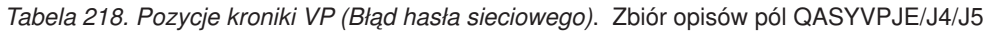

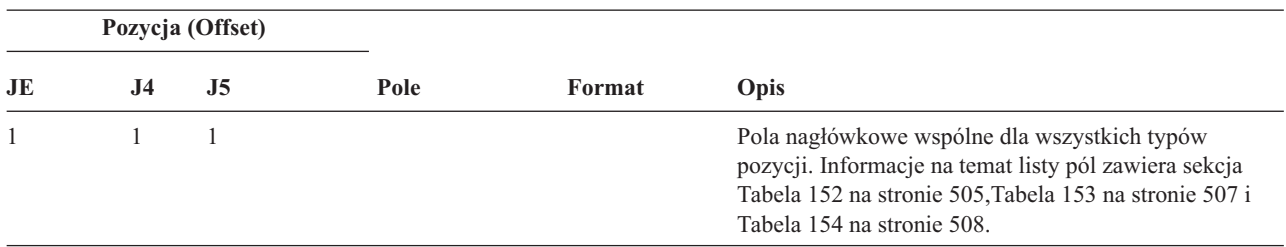

|     | Pozycja (Offset) |     |                           |            |                                                                   |  |  |
|-----|------------------|-----|---------------------------|------------|-------------------------------------------------------------------|--|--|
| JE  | J4               | J5  | Pole                      | Format     | Opis                                                              |  |  |
| 156 | 224              | 610 | Rodzaj błędu              | Char(1)    | Rodzaj błędu, który wystąpił.                                     |  |  |
|     |                  |     |                           |            | Bład hasła<br>P                                                   |  |  |
| 157 | 225              | 611 | Nazwa serwera             | Char(10)   | Nazwa opisu serwera sieciowego, który zarejestrował<br>zdarzenie. |  |  |
| 167 | 235              | 621 | Data serwera              | Char(6)    | Data zaprotokołowania zdarzenia na serwerze<br>sieciowym.         |  |  |
| 173 | 241              | 627 | Godzina serwera           | Zoned(6,0) | Godzina zaprotokołowania zdarzenia na serwerze<br>sieciowym.      |  |  |
| 179 | 247              | 633 | <b>Nazwa</b><br>komputera | Char(8)    | Nazwa komputera inicjującego żądanie.                             |  |  |
| 187 | 255              | 641 | Użytkownik                | Char(10)   | Użytkownik, który próbował zalogować się.                         |  |  |

*Tabela 218. Pozycje kroniki VP (Błąd hasła sieciowego) (kontynuacja)*. Zbiór opisów pól QASYVPJE/J4/J5

*Tabela 219. Pozycje kroniki VR (Dostęp do zasobu sieciowego)*. Zbiór opisów pól QASYVRJE/J4/J5

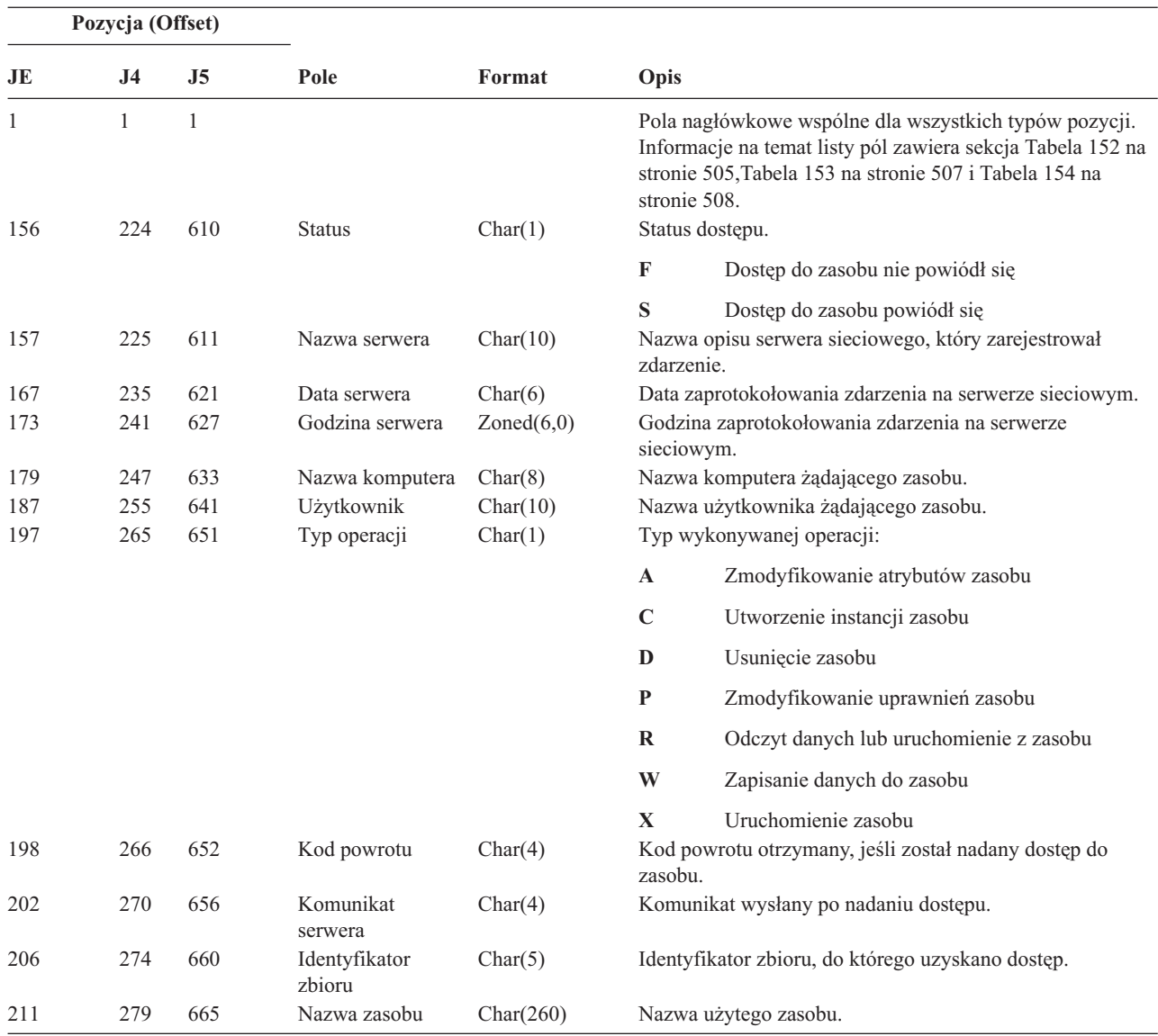

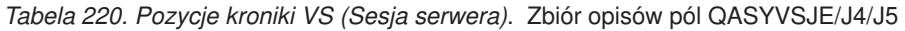

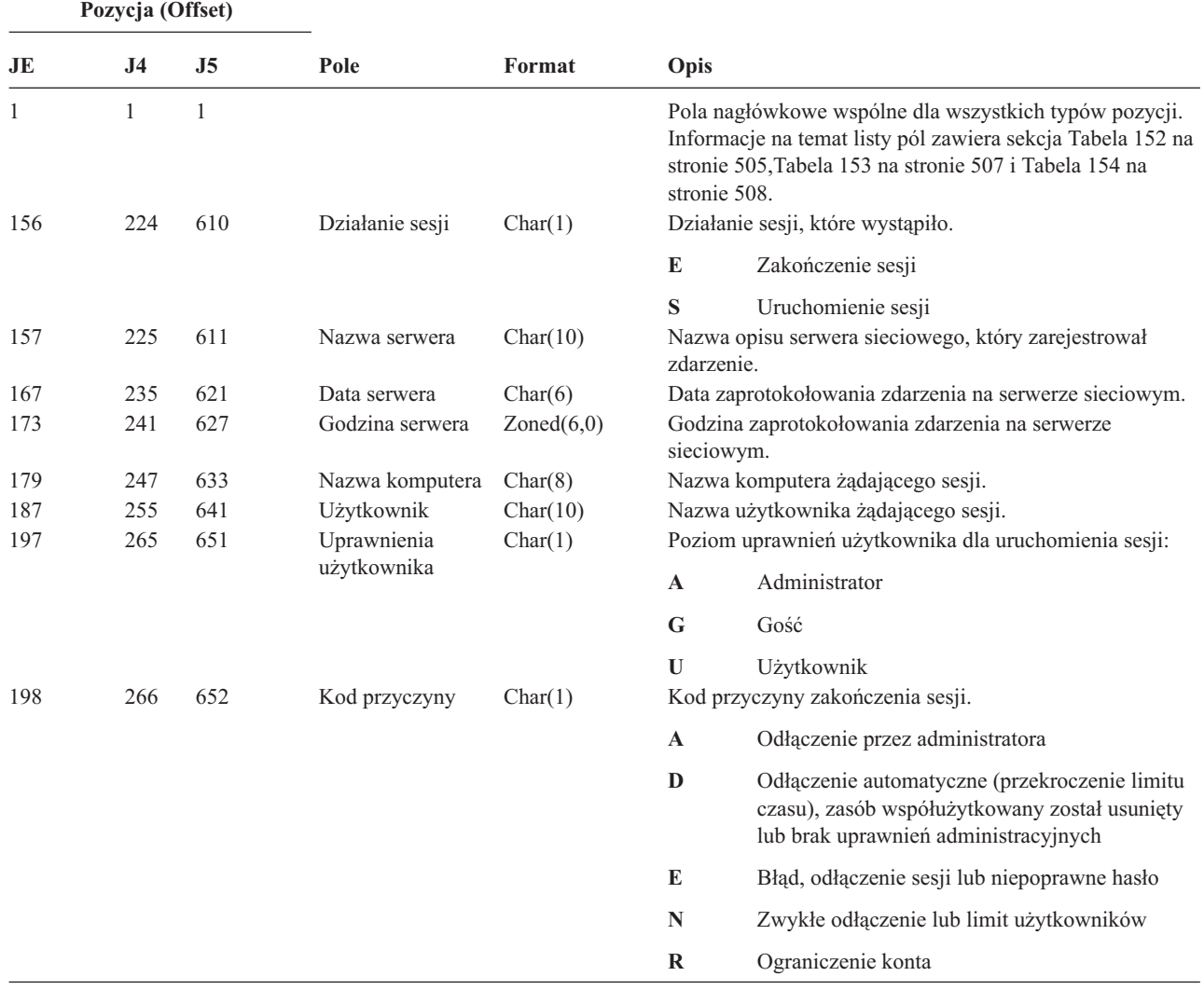

#### *Tabela 221. Pozycje kroniki VU (Zmiana profilu sieciowego)*. Zbiór opisów pól QASYVUJE/J4/J5

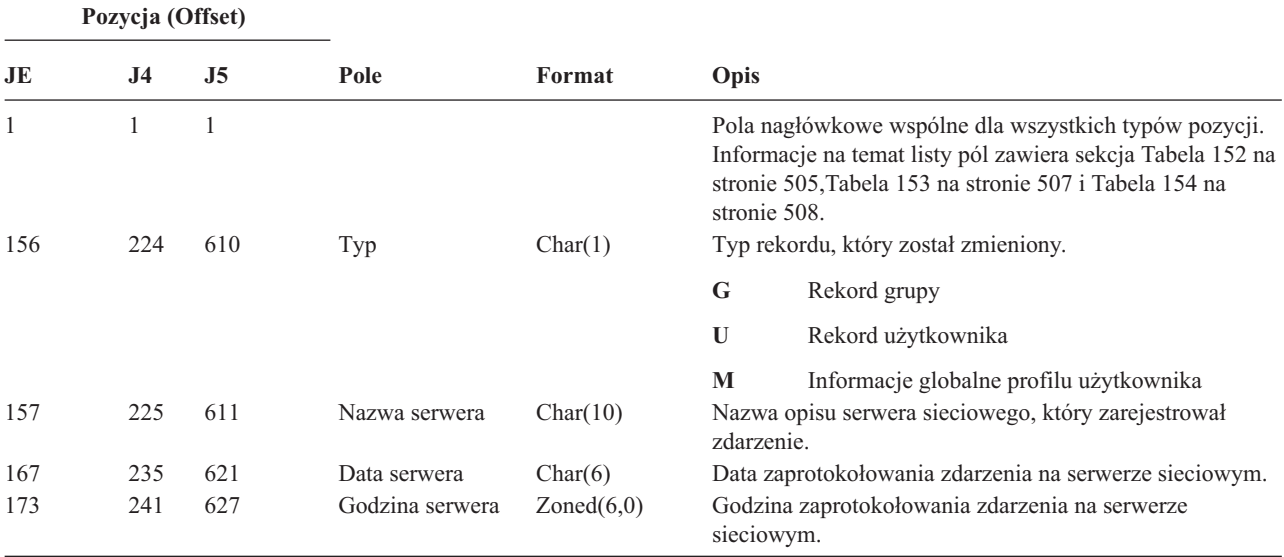

|     | Pozycja (Offset) |     |                 |           |                                                             |                                           |
|-----|------------------|-----|-----------------|-----------|-------------------------------------------------------------|-------------------------------------------|
| JE  | J <sub>4</sub>   | J5  | Pole            | Format    | Opis                                                        |                                           |
| 179 | 247              | 633 | Nazwa komputera | Char(8)   | użytkownika.                                                | Nazwa komputera żądającego zmiany profilu |
| 187 | 255              | 641 | Użytkownik      | Char(10)  | Nazwa użytkownika żądającego zmiany profilu<br>użytkownika. |                                           |
| 197 | 265              | 651 | Działanie       | Char(1)   |                                                             | Ządane działanie:                         |
|     |                  |     |                 |           | $\mathbf{A}$                                                | Dodanie                                   |
|     |                  |     |                 |           | $\mathbf C$                                                 | Zmiana                                    |
|     |                  |     |                 |           | D                                                           | Usuwanie                                  |
|     |                  |     |                 |           | P                                                           | Niepoprawne hasło                         |
| 198 | 266              | 652 | Nazwa zasobu    | Char(260) |                                                             | Nazwa zasobu.                             |

*Tabela 221. Pozycje kroniki VU (Zmiana profilu sieciowego) (kontynuacja)*. Zbiór opisów pól QASYVUJE/J4/J5

*Tabela 222. Pozycje kroniki VV (Zmiana statusu usługi)*. Zbiór opisów pól QASYVVJE/J4/J5

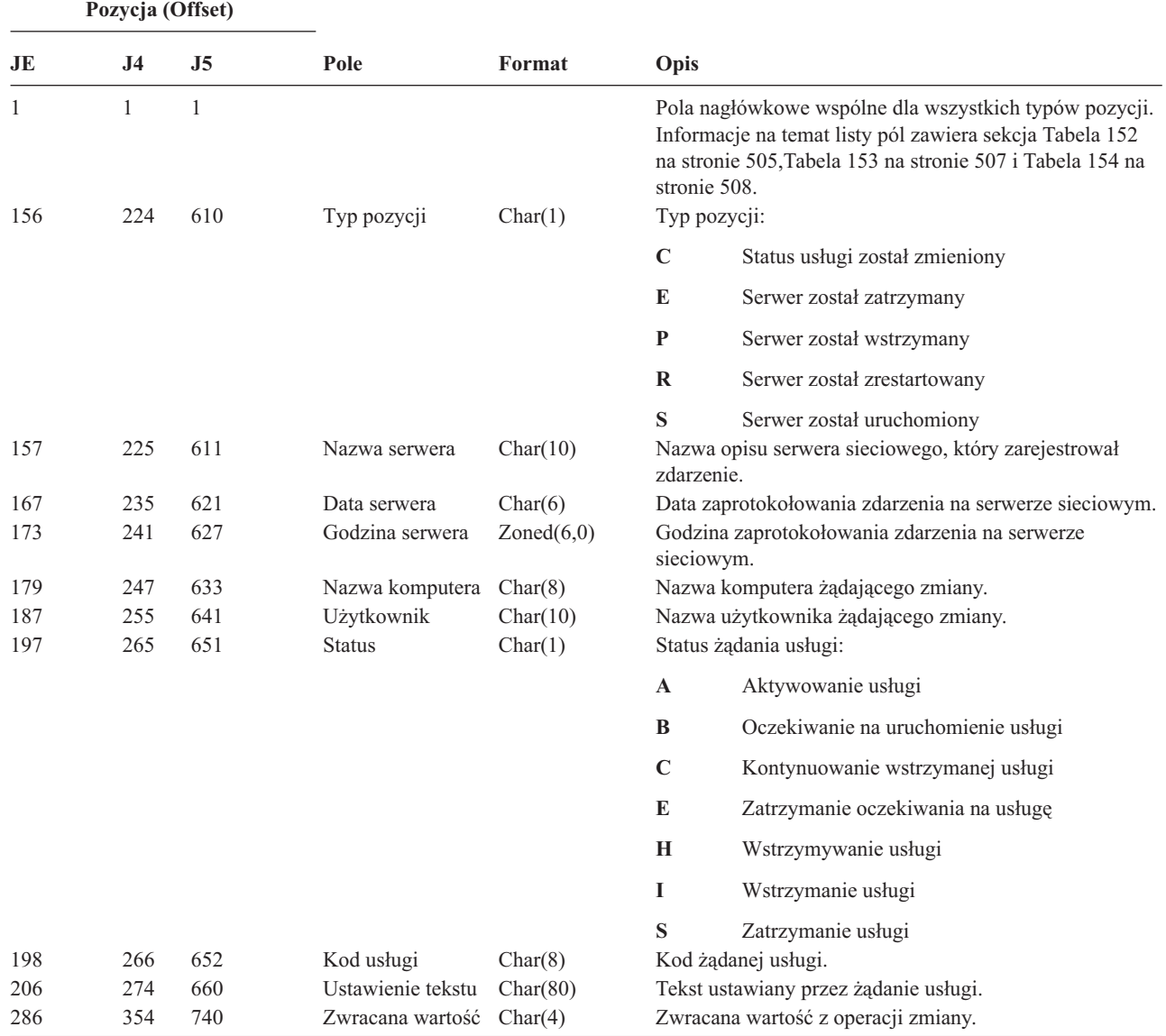

*Tabela 222. Pozycje kroniki VV (Zmiana statusu usługi) (kontynuacja)*. Zbiór opisów pól QASYVVJE/J4/J5

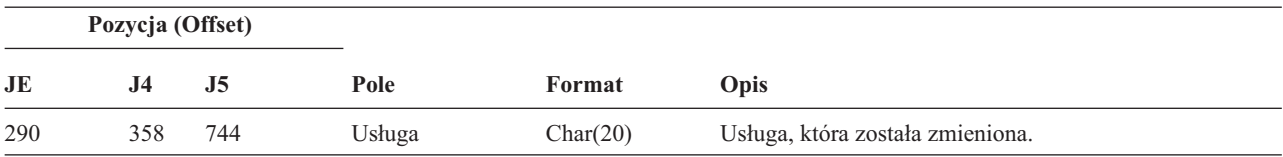

*Tabela 223. Pozycje kroniki X0 (Uwierzytelnianie sieciowe)*. Zbiór opisów pól QASYX0JE/J4/J5

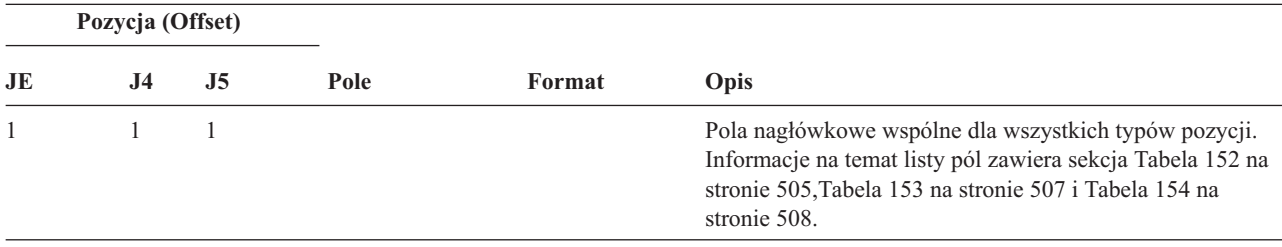

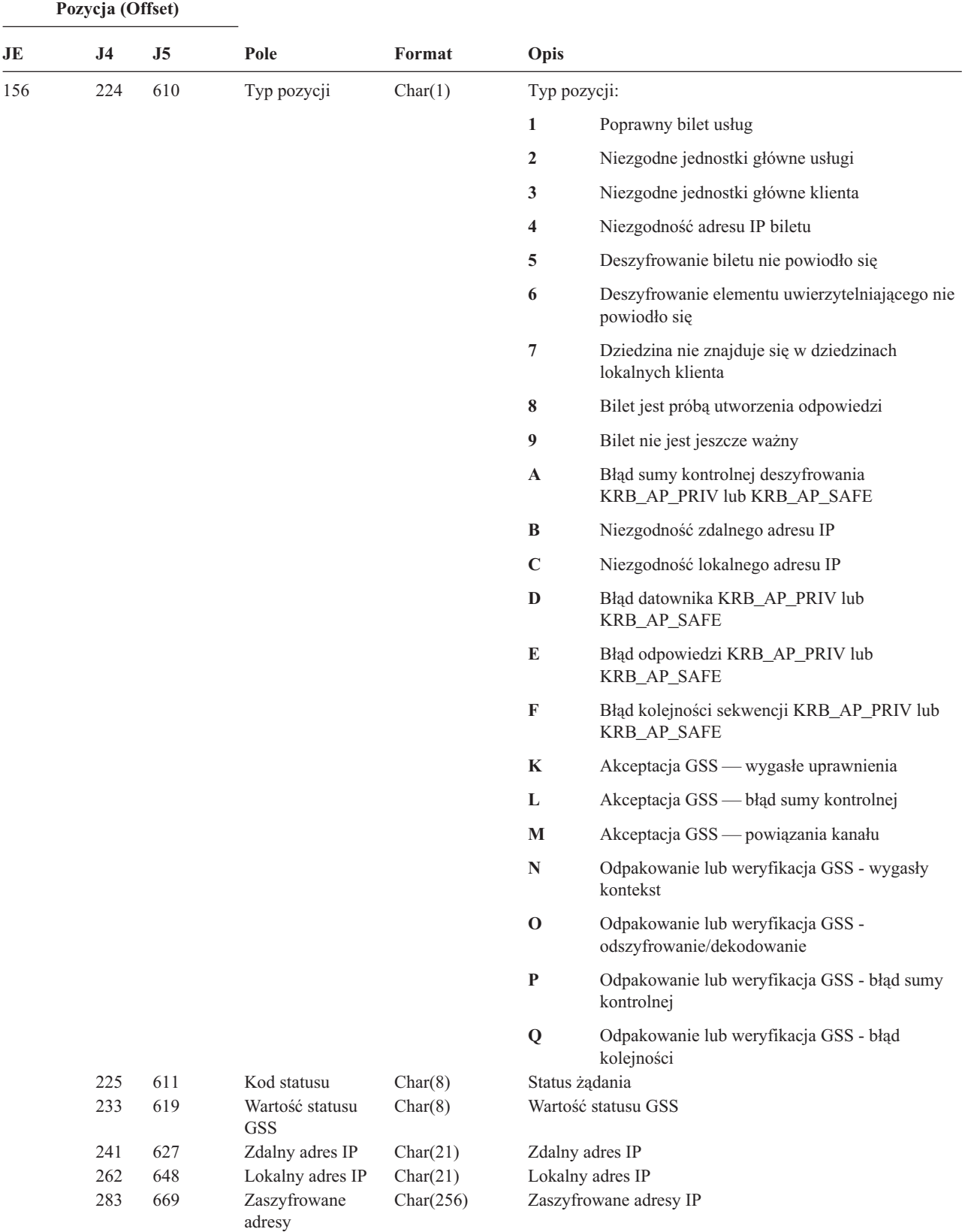

*Tabela 223. Pozycje kroniki X0 (Uwierzytelnianie sieciowe) (kontynuacja)*. Zbiór opisów pól QASYX0JE/J4/J5

*Tabela 223. Pozycje kroniki X0 (Uwierzytelnianie sieciowe) (kontynuacja)*. Zbiór opisów pól QASYX0JE/J4/J5

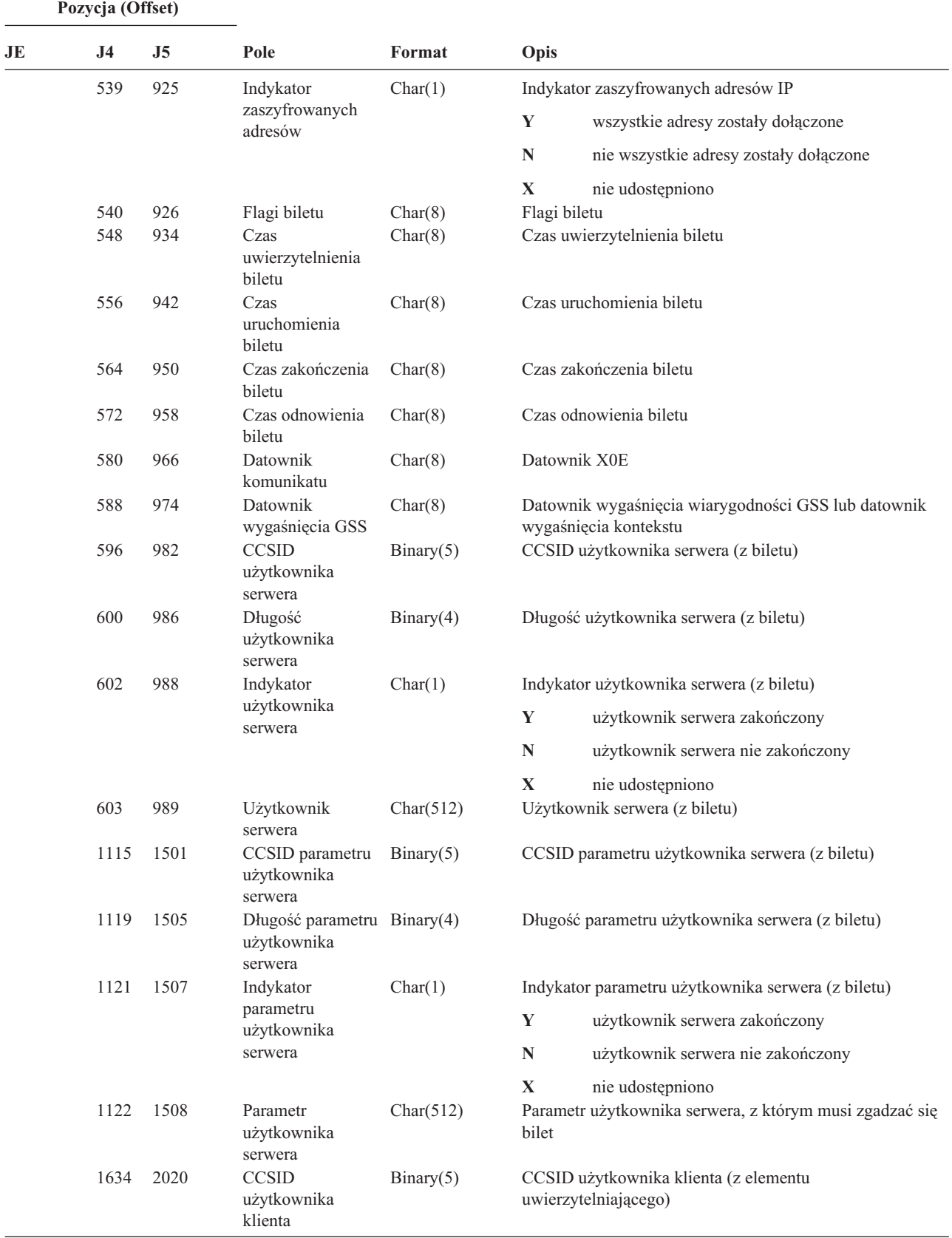

*Tabela 223. Pozycje kroniki X0 (Uwierzytelnianie sieciowe) (kontynuacja)*. Zbiór opisów pól QASYX0JE/J4/J5

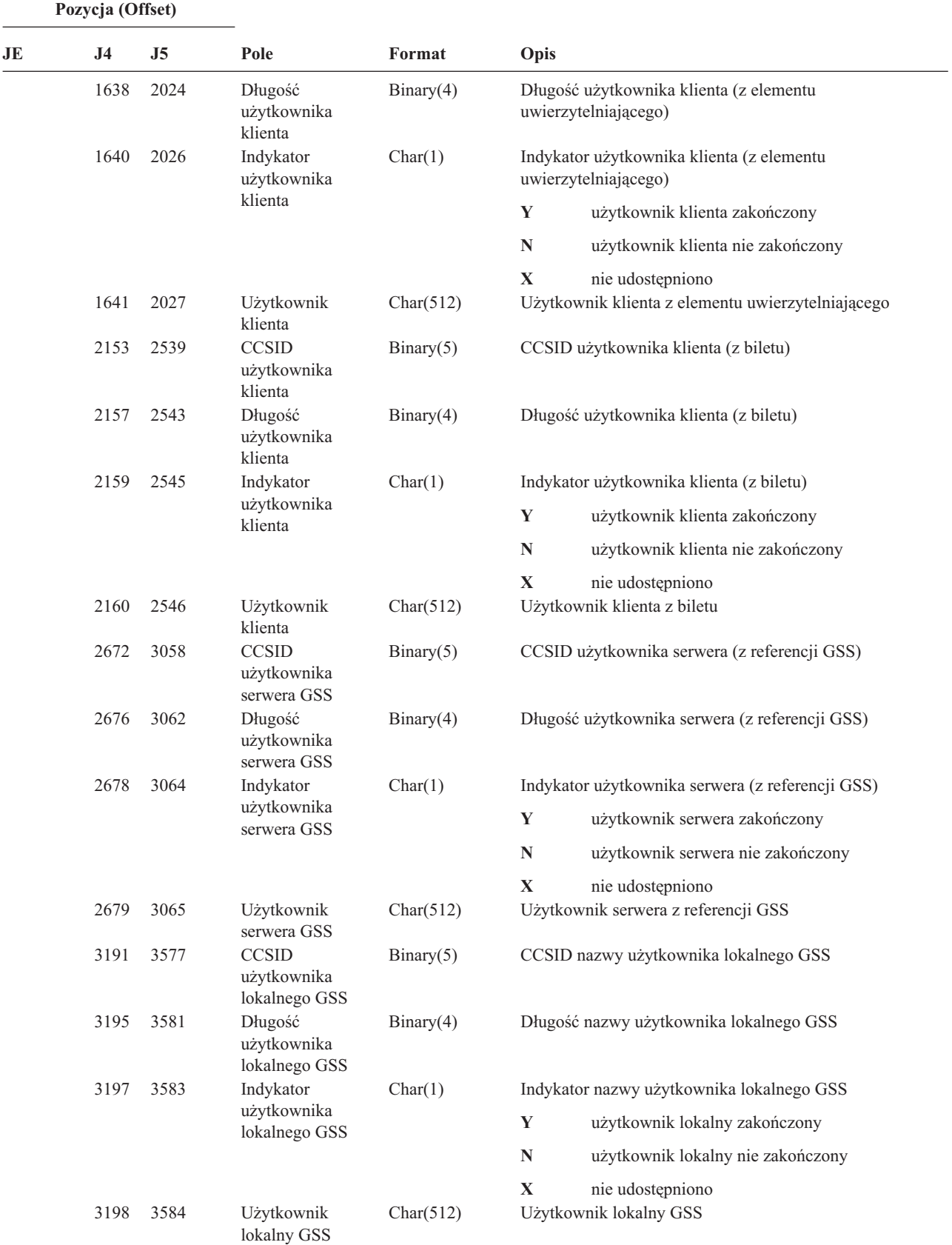

|

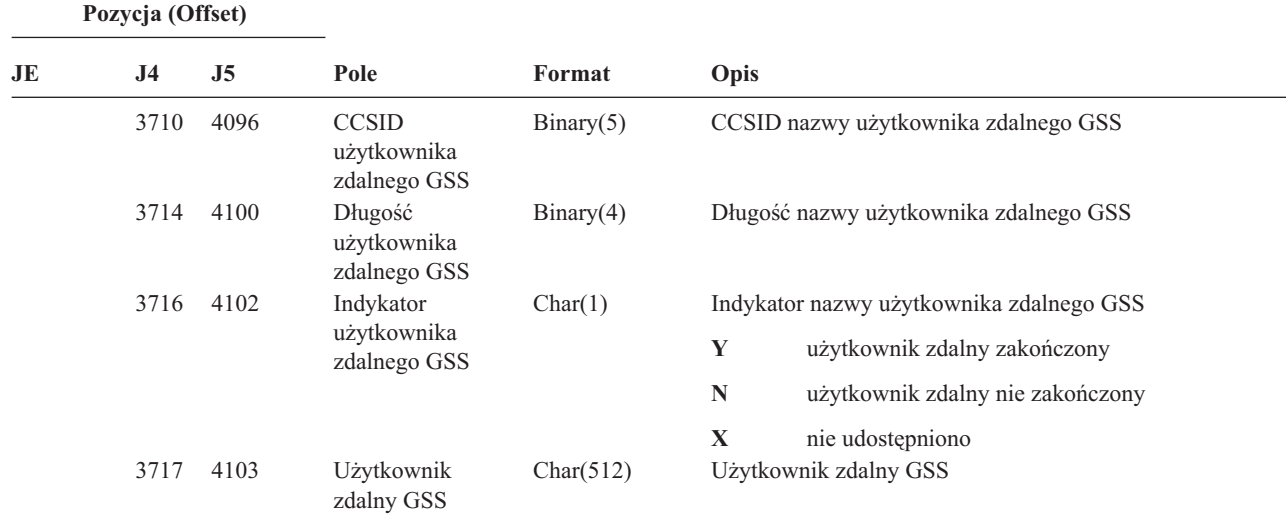

*Tabela 223. Pozycje kroniki X0 (Uwierzytelnianie sieciowe) (kontynuacja)*. Zbiór opisów pól QASYX0JE/J4/J5

*Tabela 224. Pozycje kroniki X1 (Znacznik tożsamości)*. Zbiór opisów pól QASYX1JE/J4/J5

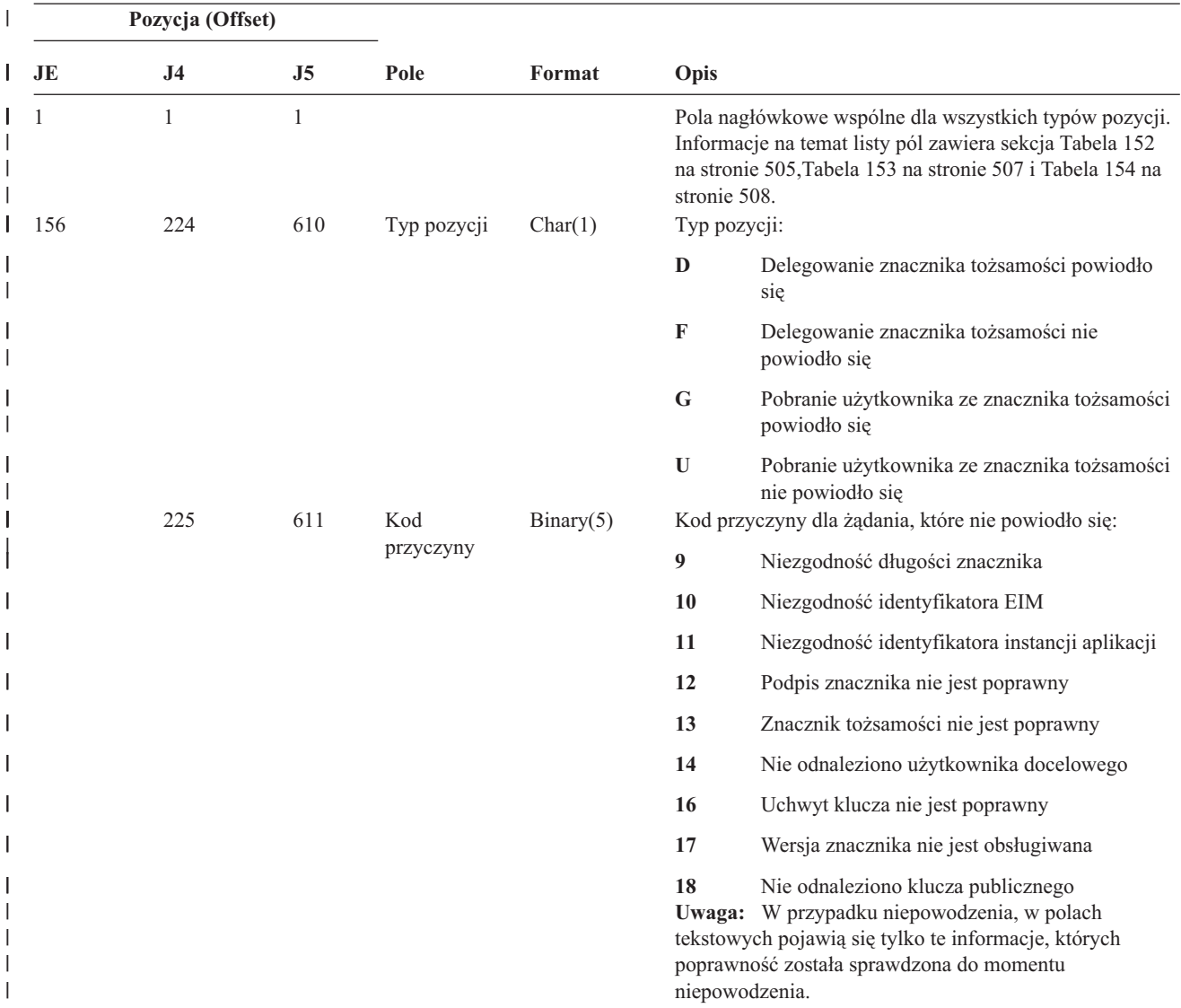

*Tabela 224. Pozycje kroniki X1 (Znacznik tożsamości) (kontynuacja)*. Zbiór opisów pól QASYX1JE/J4/J5 |

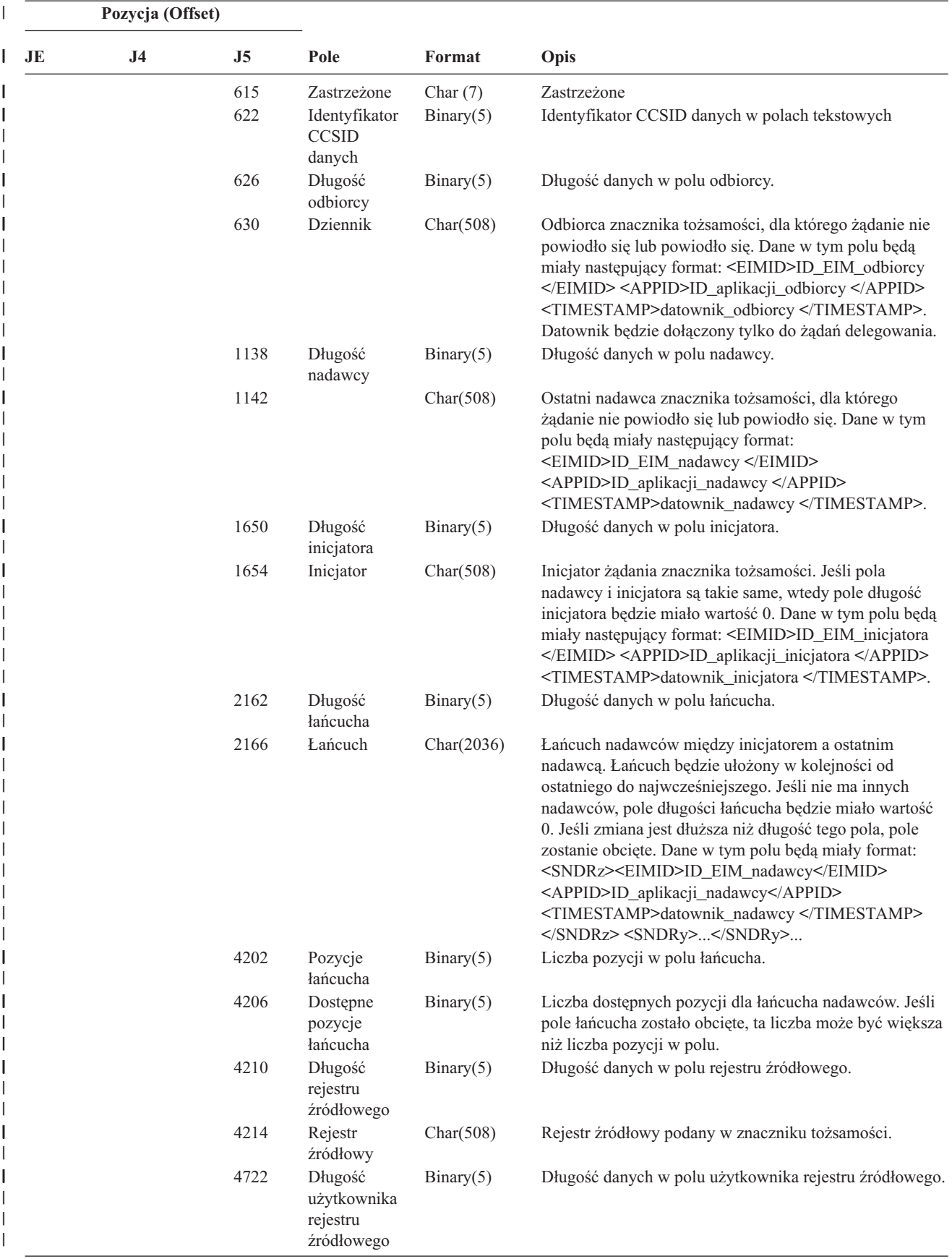

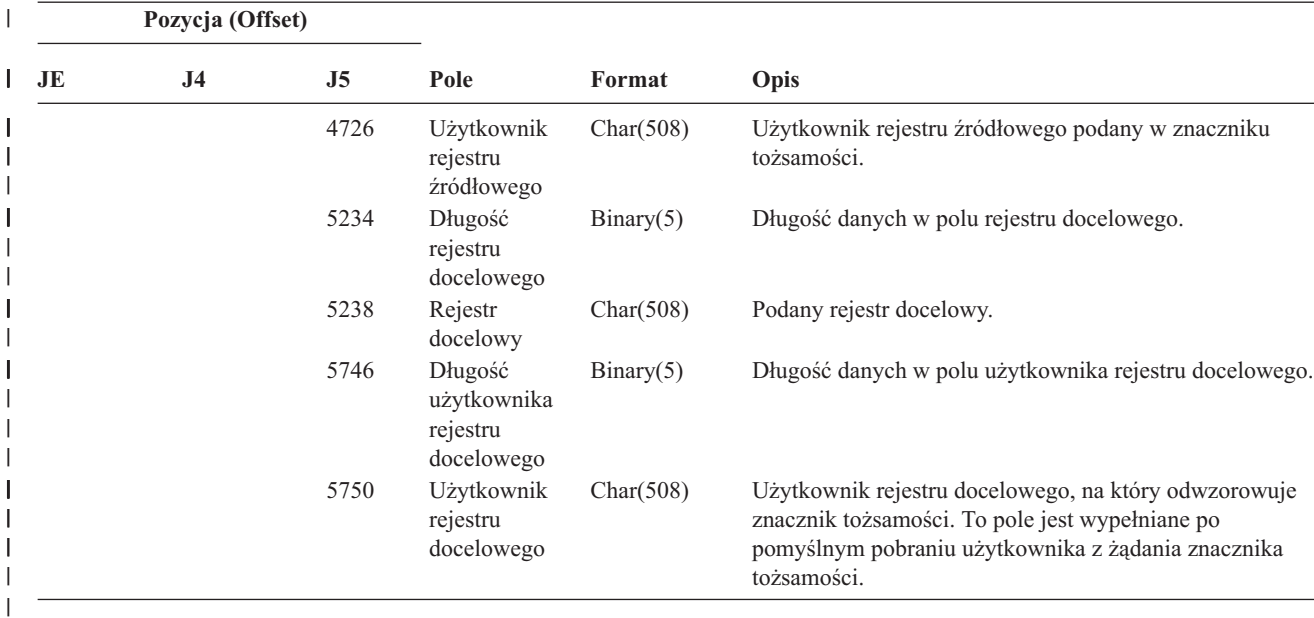

*Tabela 224. Pozycje kroniki X1 (Znacznik tożsamości) (kontynuacja)*. Zbiór opisów pól QASYX1JE/J4/J5 |

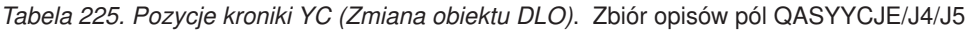

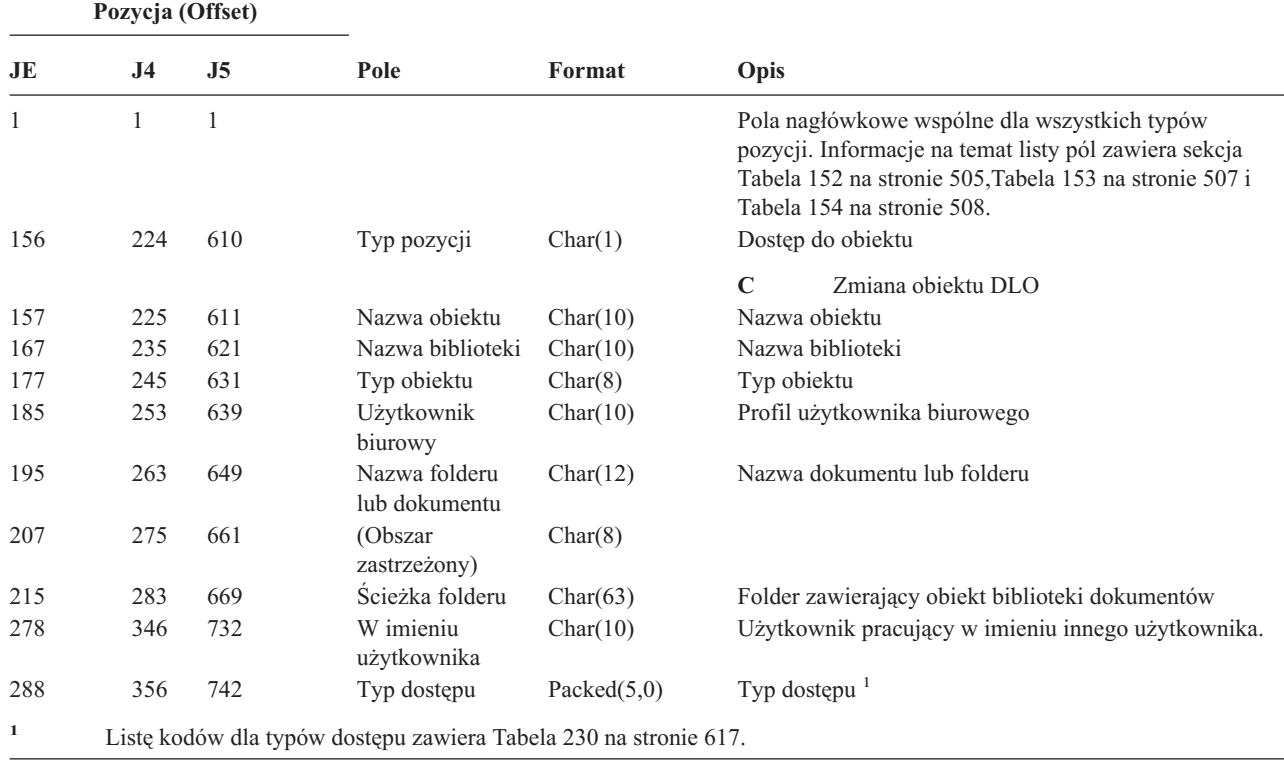

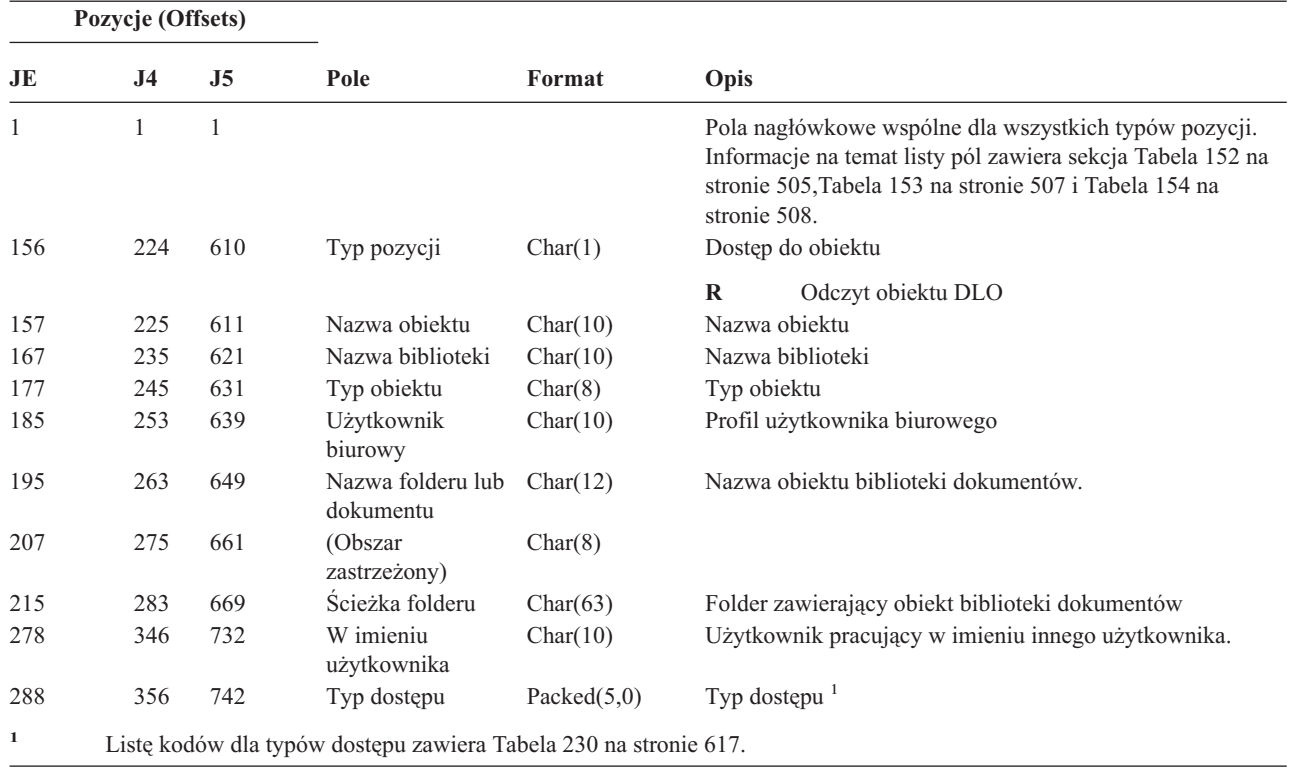

*Tabela 226. Pozycje kroniki YR (Odczyt obiektu DLO)*. Zbiór opisów pól QASYYRJE/J4/J5

*Tabela 227. Pozycje kroniki ZC (Zmiana obiektu)*. Zbiór opisów pól QASYZCJE/J4/J5

|     | Pozycja (Offset) |                |                  |                |                                                                                                    |
|-----|------------------|----------------|------------------|----------------|----------------------------------------------------------------------------------------------------|
| JE  | J <sub>4</sub>   | J <sub>5</sub> | Pole             | Format         | Opis                                                                                                    |
|     |                  |                |                  |                | Pola nagłówkowe wspólne dla wszystkich typów pozycji.<br>Informacje na temat listy pól zawiera sekcja Tabela 152<br>na stronie 505, Tabela 153 na stronie 507 i Tabela 154 na<br>stronie 508. |
| 156 | 224              | 610            | Typ pozycji      | Char(1)        | Dostep do objektu                                                                                                    |
|     |                  |                |                  |                | $\mathbf C$<br>Zmiana obiektu                                                                                                    |
|     |                  |                |                  |                | U<br>Aktualizowanie dostępu otwartego do obiektu                                                                                                    |
| 157 | 225              | 611            | Nazwa obiektu    | Char(10)       | Nazwa obiektu                                                                                                    |
| 167 | 235              | 621            | Nazwa biblioteki | Char(10)       | Nazwa biblioteki, w której znajduje się obiekt.                                                                                                    |
| 177 | 245              | 631            | Typ obiektu      | Char(8)        | Typ obiektu                                                                                                    |
| 185 | 253              | 639            | Typ dostępu      | Packed $(5,0)$ | Typ dostępu <sup>1</sup>                                                                                                    |

||

||

|

|

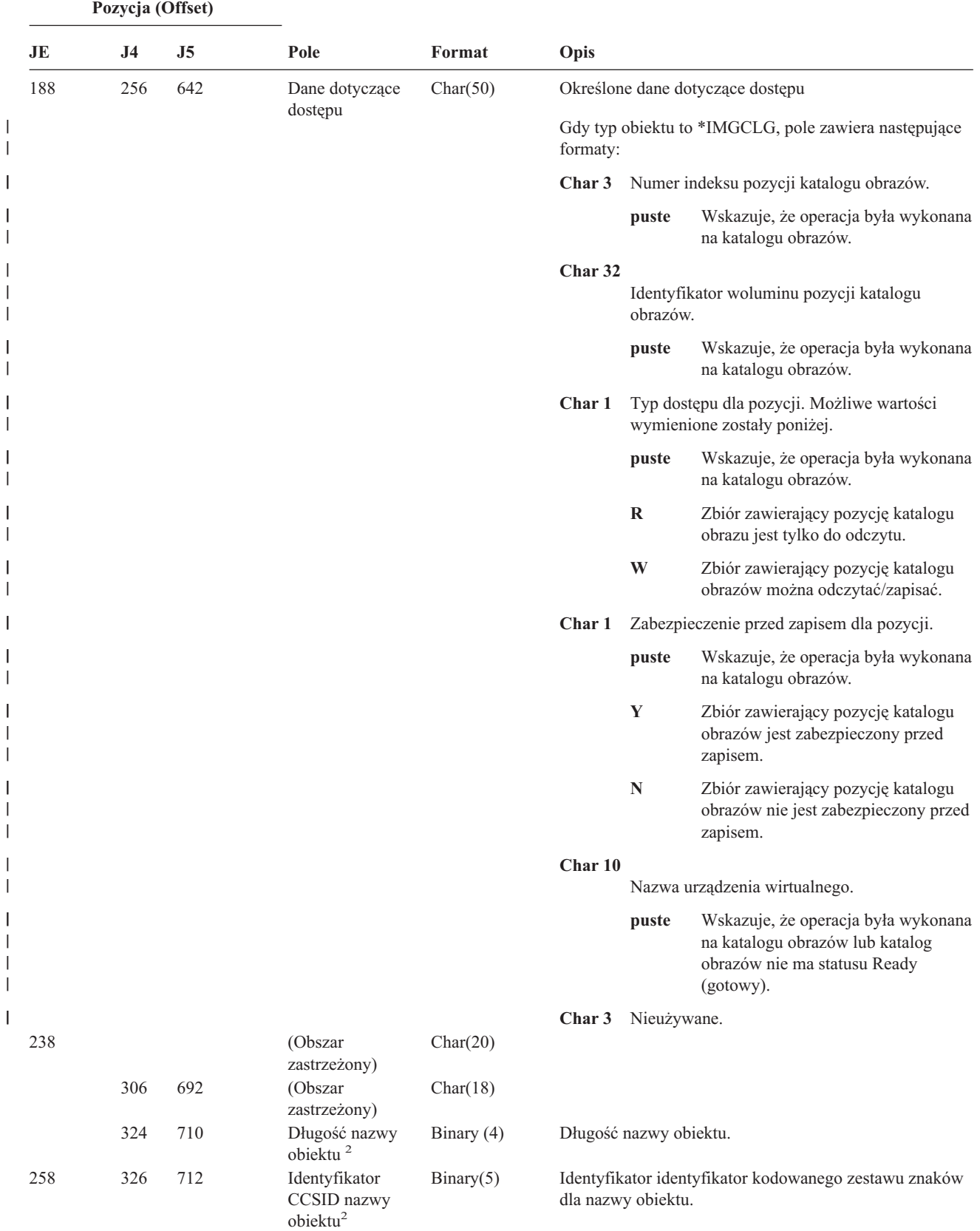

*Tabela 227. Pozycje kroniki ZC (Zmiana obiektu) (kontynuacja)*. Zbiór opisów pól QASYZCJE/J4/J5

*Tabela 227. Pozycje kroniki ZC (Zmiana obiektu) (kontynuacja)*. Zbiór opisów pól QASYZCJE/J4/J5

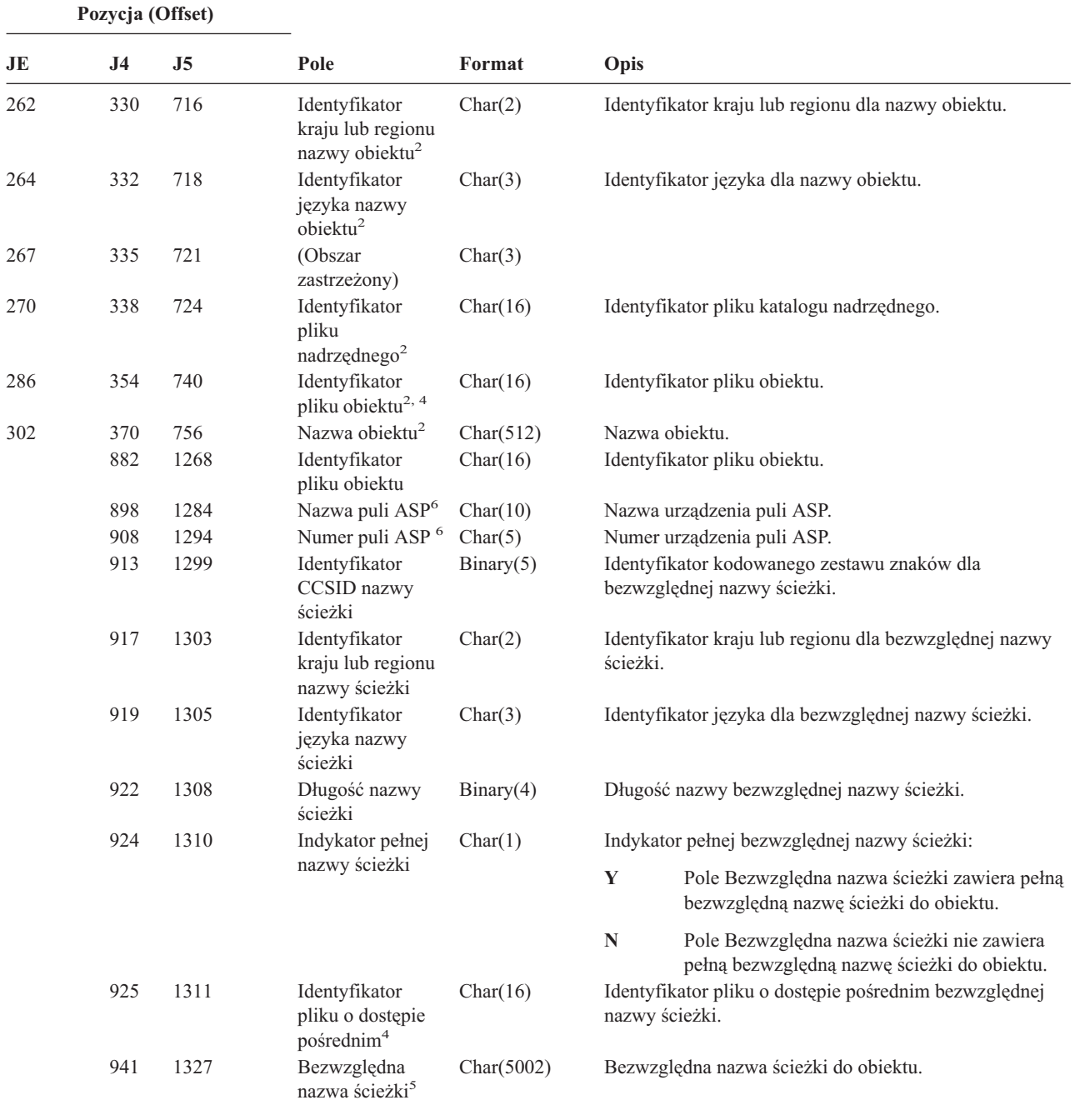

- **<sup>1</sup>** Listę kodów dla typów dostępu zawiera Tabela 230 na [stronie](#page-638-0) 617.
- **<sup>2</sup>** Te pola używane są tylko dla obiektów w systemach plików QOpenSys, "root" oraz użytkownika.
- **<sup>3</sup>** Identyfikator, który ma ustawiony ostatni lewy bit i resztę bitów zerowych wskazuje, że identyfikator nie jest ustawiony.
- **<sup>4</sup>** Gdy indykator nazwy ścieżki (pozycja 924) ma wartość ″N″, to pole będzie zawierało identyfikator pliku o dostępie pośrednim dla bezwzględnej nazwy ścieżki. Gdy wskaźnikiem nazwy ścieżki jest ″Y″, to pole będzie zawierało 16 bajtów zer szesnastkowych.
- **<sup>5</sup>** Jest to pole o zmiennej długości. Dwa pierwsze bajty zawierają długość nazwy ścieżki.
- **<sup>6</sup>** Jeśli obiekt znajduje się w bibliotece, jest to informacja puli ASP biblioteki obiektu. Jeśli obiekt nie znajduje się w bibliotece, jest to informacja obiektu.

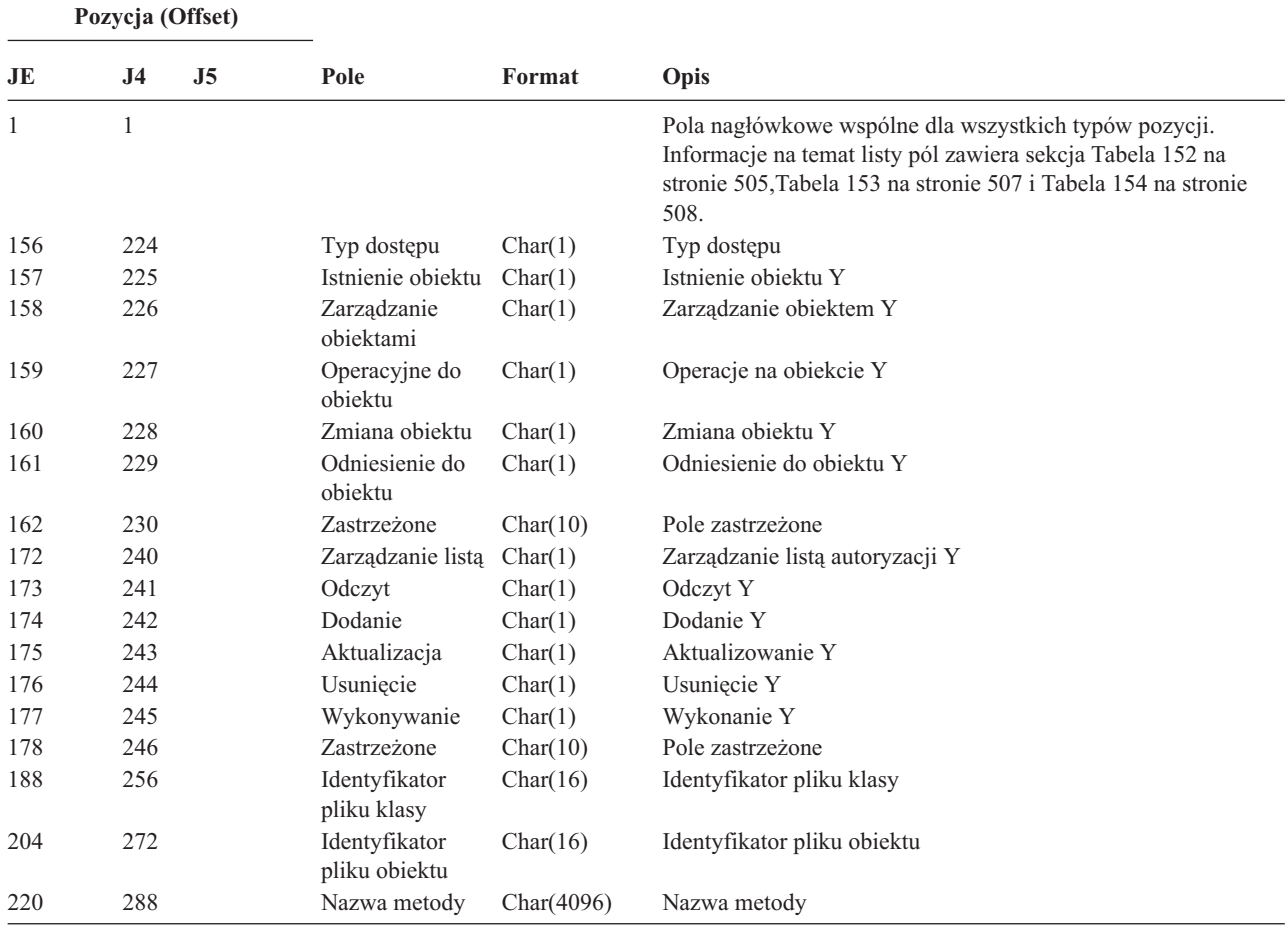

*Tabela 228. ZM (dostęp do metody SOM), pozycje kroniki*. Zbiór opisów pól QASYZMJE/J4/J5

*Tabela 229. Pozycje kroniki ZR (Odczyt obiektu)*. Zbiór opisów pól QASYZRJE/J4/J5

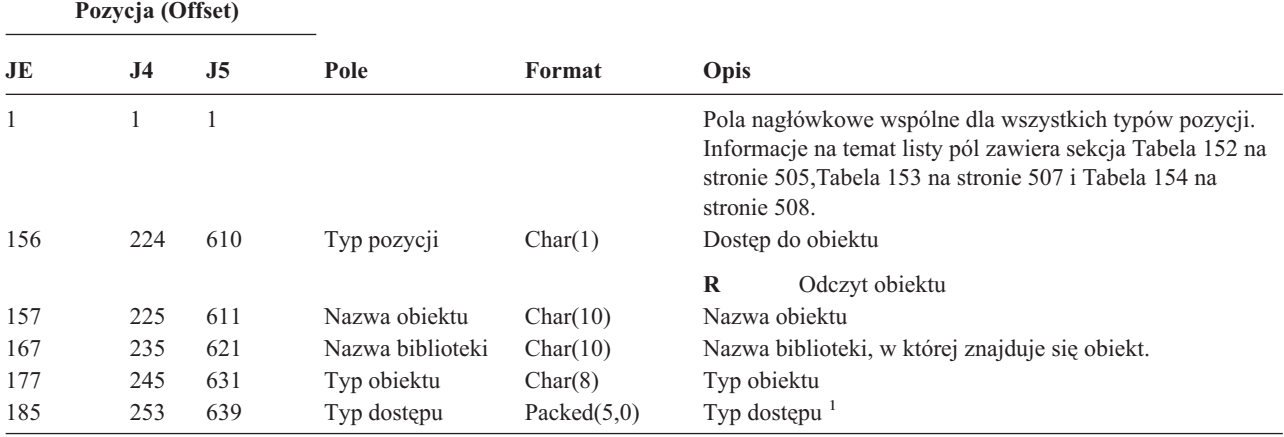

|     | Pozycja (Offset) |     |                                                      |           |                    |                        |                                                                                                    |
|-----|------------------|-----|------------------------------------------------------|-----------|--------------------|------------------------|----------------------------------------------------------------------------------------------------|
| JE  | J <sub>4</sub>   | J5  | Pole                                                 | Format    | Opis               |                        |                                                                                                    |
| 188 | 256              | 642 | Dane dotyczące<br>dostępu                            | Char(50)  |                    |                        | Określone dane dotyczące dostępu.                                                                                   |
|     |                  |     |                                                      |           | formaty:           |                        | Gdy typ obiektu to *IMGCLG, pole zawiera następujące                                                                |
|     |                  |     |                                                      |           | Char 3             |                        | Numer indeksu pozycji katalogu obrazów.                                                                             |
|     |                  |     |                                                      |           |                    | puste                  | Wskazuje, że operacja była wykonana<br>na katalogu obrazów.                                                         |
|     |                  |     |                                                      |           | Char <sub>32</sub> |                        |                                                                                                    |
|     |                  |     |                                                      |           |                    | obrazów.               | Identyfikator woluminu pozycji katalogu                                                                             |
|     |                  |     |                                                      |           |                    | puste                  | Wskazuje, że operacja była wykonana<br>na katalogu obrazów.                                                         |
|     |                  |     |                                                      |           | Char 1             |                        | Typ dostępu dla pozycji. Możliwe wartości<br>wymienione zostały poniżej.                                            |
|     |                  |     |                                                      |           |                    | puste                  | Wskazuje, że operacja była wykonana<br>na katalogu obrazów.                                                         |
|     |                  |     |                                                      |           |                    | $\bf R$                | Zbiór zawierający pozycję katalogu<br>obrazu jest tylko do odczytu.                                                 |
|     |                  |     |                                                      |           |                    | W                      | Zbiór zawierający pozycję katalogu<br>obrazów można odczytać/zapisać.                                               |
|     |                  |     |                                                      |           | Char 1             |                        | Zabezpieczenie przed zapisem dla pozycji.                                                                           |
|     |                  |     |                                                      |           |                    | puste                  | Wskazuje, że operacja była wykonana<br>na katalogu obrazów.                                                         |
|     |                  |     |                                                      |           |                    | $\mathbf Y$            | Zbiór zawierający pozycję katalogu<br>obrazów jest zabezpieczony przed<br>zapisem.                                  |
|     |                  |     |                                                      |           |                    | N                      | Zbiór zawierający pozycję katalogu<br>obrazów nie jest zabezpieczony przed<br>zapisem.                              |
|     |                  |     |                                                      |           | Char 10            |                        |                                                                                                    |
|     |                  |     |                                                      |           |                    |                        | Nazwa urządzenia wirtualnego.                                                                                       |
|     |                  |     |                                                      |           |                    | puste                  | Wskazuje, że operacja była wykonana<br>na katalogu obrazów lub katalog<br>obrazów nie ma statusu Ready<br>(gotowy). |
|     |                  |     |                                                      |           | Char 3             | Nieużywane.            |                                                                                                    |
| 238 |                  |     | (Obszar<br>zastrzeżony)                              | Char(20)  |                    |                        |                                                                                                    |
|     | 306              | 692 | (Obszar<br>zastrzeżony)                              | Char(18)  |                    |                        |                                                                                                    |
|     | 324              | 710 | Długość nazwy<br>obiektu <sup>2</sup>                | Binary(4) |                    | Długość nazwy obiektu. |                                                                                                    |
| 258 | 326              | 712 | Identyfikator<br>CCSID nazwy<br>obiektu <sup>2</sup> | Binary(5) |                    | dla nazwy obiektu.     | Identyfikator identyfikator kodowanego zestawu znaków                                                               |

*Tabela 229. Pozycje kroniki ZR (Odczyt obiektu) (kontynuacja)*. Zbiór opisów pól QASYZRJE/J4/J5

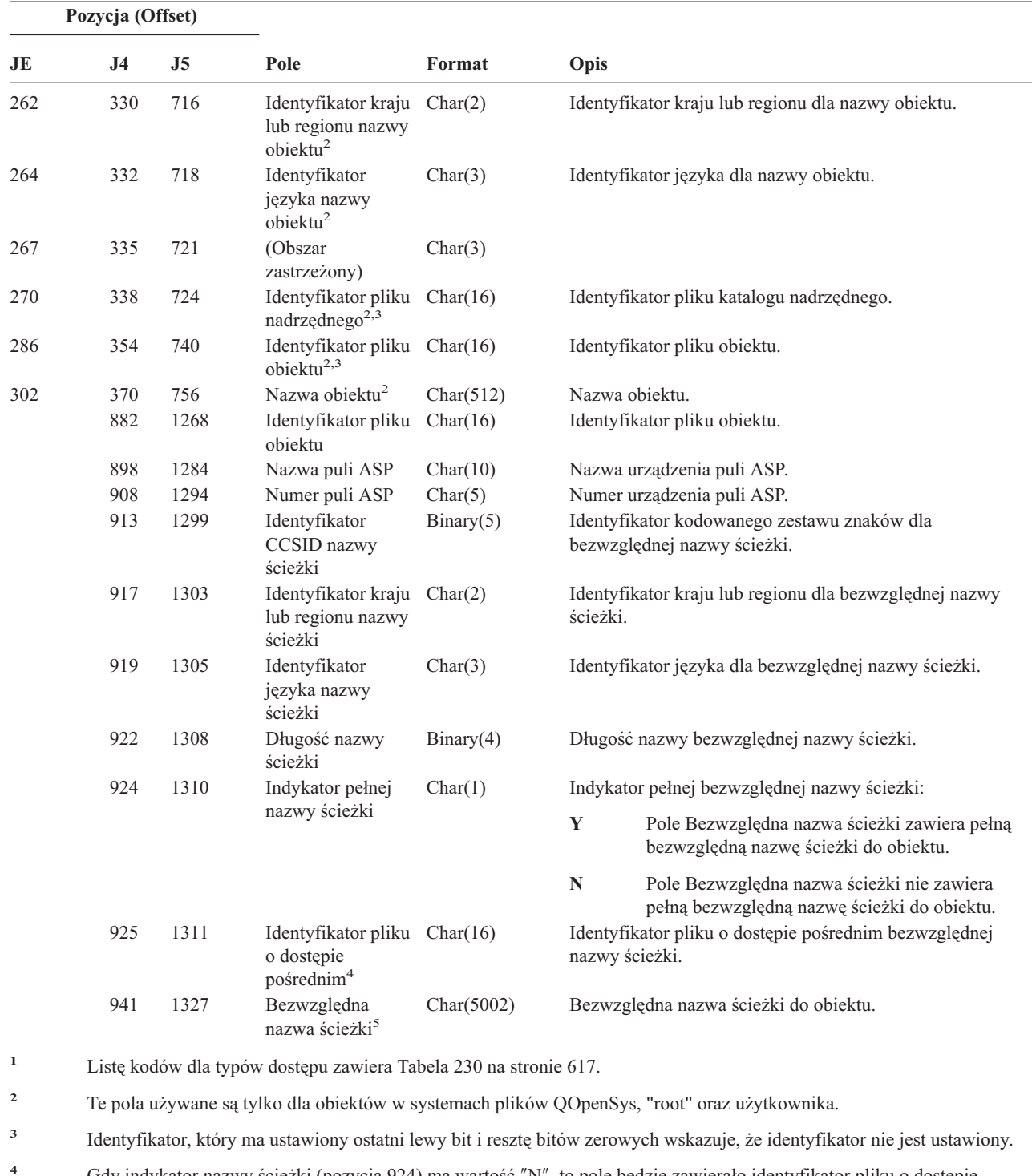

*Tabela 229. Pozycje kroniki ZR (Odczyt obiektu) (kontynuacja)*. Zbiór opisów pól QASYZRJE/J4/J5

**<sup>4</sup>** Gdy indykator nazwy ścieżki (pozycja 924) ma wartość ″N″, to pole będzie zawierało identyfikator pliku o dostępie pośrednim dla bezwzględnej nazwy ścieżki. Gdy wskaźnikiem nazwy ścieżki jest ″Y″, to pole będzie zawierało 16 bajtów zer szesnastkowych.

**<sup>5</sup>** Jest to pole o zmiennej długości. Dwa pierwsze bajty zawierają długość nazwy ścieżki.

[Tabela](#page-638-0) 230 zawiera kody dostępu używane dla pozycji kroniki kontroli obiektu w zbiorach QASYYCJE/J4/J5, QASYYRJE/J4/J5, QASYZCJE/J4/J5 i QASYZRJE/J4/J5.

| Kod          | Typ dostępu                                   | Kod | Typ dostępu                     | Kod | Typ dostępu                                                              |
|--------------|-----------------------------------------------|-----|---------------------------------|-----|--------------------------------------------------------------------------|
| $\mathbf{1}$ | Dodanie (Add)                                 | 26  | Załadowanie (Load)              | 51  | Wysłanie (Send)                                                          |
| 2            | Aktywowanie<br>programu (Activate<br>Program) | 27  | Sporządzenie listy<br>(List)    | 52  | Uruchomienie<br>(Start)                                                  |
| 3            | Analizowanie<br>(Analyze)                     | 28  | Przeniesienie<br>(Move)         | 53  | Przesłanie<br>(Transfer)                                                 |
| 4            | Zastosowanie<br>(Apply)                       | 29  | Scalanie (Merge)                | 54  | Śledzenie (Trace)                                                        |
| 5            | Wywołanie lub<br>TFRCTL (Call or<br>TFRCTL)   | 30  | Otwarcie (Open)                 | 55  | Weryfikowanie<br>(Verify)                                                |
| 6            | Konfigurowanie<br>(Configure)                 | 31  | Drukowanie (Print)              | 56  | Aktywowanie<br>(Vary)                                                    |
| 7            | Zmiana (Change)                               | 32  | Zapytanie (Query)               | 57  | Praca (Work)                                                             |
| 8            | Sprawdzanie<br>(Check)                        | 33  | Odzyskiwanie<br>(Reclaim)       | 58  | Odczyt/zmiana<br>atrybutu DLO<br>(Read/Change DLO<br>Attribute)          |
| 9            | Zamykanie (Close)                             | 34  | Odbieranie<br>(Receive)         | 59  | Odczyt/zmiana<br>ochrony DLO<br>(Read/Change DLO<br>Security)            |
| 10           | Usuwanie<br>zawartości (Clear)                | 35  | Odczyt (Read)                   | 60  | Odczyt/zmiana<br>zawartości DLO<br>(Read/Change DLO<br>Content)          |
| 11           | Porównywanie<br>(Compare)                     | 36  | Reorganizowanie<br>(Reorganize) | 61  | Odczyt/zmiana<br>wszystkich części<br>DLO (Read/Change<br>DLO all parts) |
| 12           | Anulowanie<br>(Cancel)                        | 37  | Zwalnianie<br>(Release)         | 62  | Dodawanie<br>ograniczenia (Add<br>Constraint)                            |
| 13           | Kopiowanie (Copy)                             | 38  | Usuwanie (Remove) 63            |     | Zmiana<br>ograniczenia<br>(Change Constraint)                            |
| 14           | Tworzenie (Create)                            | 39  | Zmiana nazwy<br>(Rename)        | 64  | Usunięcie<br>ograniczenia<br>(Remove<br>Constraint)                      |
| 15           | Konwertowanie<br>(Convert)                    | 40  | Zastąpienie<br>(Replace)        | 65  | Uruchomienie<br>procedury (Start<br>procedure)                           |
| 16           | Debugowanie<br>(Debug)                        | 41  | Wznawianie<br>(Resume)          | 66  | Uzyskiwanie<br>dostępu do<br>**OOPOOL (Get<br>Access on<br>**OOPOOL)     |
| 17           | Usunięcie (Delete)                            | 42  | Odtwarzanie<br>(Restore)        | 67  | Podpisywanie<br>obiektu (Sign<br>object)                                 |
| 18           | Zrzut (Dump)                                  | 43  | Odtwarzanie<br>(Retrieve)       | 68  | Usuwanie<br>wszystkich<br>podpisów (Remove<br>all signatures)            |

<span id="page-638-0"></span>*Tabela 230. Kody liczbowe dla typów dostępu*

| Kod | Typ dostępu                 | Kod | Typ dostępu                                                    | Kod | Typ dostępu                                                                  |
|-----|-----------------------------|-----|----------------------------------------------------------------|-----|------------------------------------------------------------------------------|
| 19  | Wyświetlanie<br>(Display)   | 44  | Uruchamianie (Run) 69                                          |     | Usuwanie<br>zawartości<br>podpisanego obiektu<br>(Clear a signed)<br>object) |
| 20  | Edytowanie (Edit)           | 45  | Odwołanie<br>(Revoke)                                          | 70  | Podłączanie<br>(Mount)                                                       |
| 21  | Zakończenie (End)           | 46  | Składowanie (Save)                                             | 71  | Rozładowanie<br>(Unload)                                                     |
| 22  | Zbiór (File)                | 47  | Składowanie w<br>wolnej pamięci<br>(Save with Storage<br>Free) | 72  | Zakończenie<br>wycofania (End<br>Rollback)                                   |
| 23  | Nadanie (Grant)             | 48  | Składowanie i<br>usuniecie (Save and<br>Delete)                |     |                                                                              |
| 24  | Wstrzymanie (Hold)          | 49  | Wprowadzenie<br>(Submit)                                       |     |                                                                              |
| 25  | Inicjowanie<br>(Initialize) | 50  | Ustawianie (Set)                                               |     |                                                                              |

*Tabela 230. Kody liczbowe dla typów dostępu (kontynuacja)*

# **Dodatek G. Komendy i menu dla komend ochrony**

Ten dodatek opisuje komendy i menu narzędzi ochrony. Przykłady użycia komend znajdują się w wielu miejscach w tym podręczniku.

Narzędzia ochrony są dostępne z dwóch menu:

- v Menu SECTOOLS (Security tools Narzędzia ochrony) służy do interaktywnego uruchamiania komend.
- v Menu SECBATCH (Submit or Schedule Security Reports to Batch Wprowadzenie raportów ochrony do zadania wsadowego lub zaplanowanie ich) służy do uruchamiania komend raportów w trybie wsadowym. Menu SECBATCH składa się z dwóch części. W pierwszej części menu jest wykorzystywana komenda Wprowadzenie zadania (Submit Job - SBMJOB) w celu skierowania raportów do natychmiastowego przetworzenia wsadowego.

Druga część menu korzysta z komendy Dodanie pozycji harmonogramu zadań (Add Job Schedule Entry - ADDJOBSCDE). Służy ona do zaplanowania generowania raportów ochrony regularnie w określonym dniu i godzinie.

# **Opcje menu Narzędzia ochrony**

Poniżej przedstawiono część menu SECTOOLS, która odnosi się do profili użytkowników. Aby uzyskać dostęp do tego menu, należy wpisać komendę GO SECTOOLS

```
Narzędzia ochrony (Security Tools - SECTOOLS)
Wybierz jedną z poniższych:
  Praca z profilami
     1. Analiza domyślnych haseł
     2. Wyświetlenie listy aktywnych profili
     3. Zmiana listy aktywnych profili
     4. Analiza aktywności profilu
     5. Wyświetlenie harmonogramu aktywacji
     6. Zmiana pozycji harmonogramu aktywacji
     7. Wyświetlenie harmonogramu ważności
     8. Zmiana pozycji harmonogramu utraty ważności
```
Tabela 231 opisuje wymienione opcje menu i powiązane z nimi komendy:

| Opcja menu $1$ | Nazwa komendy     | Opis                                                                                                    | Użyty zbiór bazy danych |
|----------------|-------------------|----------------------------------------------------------------------------------------------------|-------------------------|
|                | <b>ANZDFTPWD</b>  | Komenda Analiza domyślnych haseł (Analyze<br>Default Passwords) służy do generowania raportów<br>o profilach użytkowników, które mają hasło takie,<br>jak nazwa profilu, i do podejmowania działań wobec<br>tych profili. | $QASECPWD^2$            |
|                | <b>DSPACTPRFL</b> | Komenda Wyświetlenie listy aktywnych profili<br>(Display Active Profile List) służy do wyświetlania<br>lub drukowania listy profili użytkowników, które nie<br>podlegają przetwarzaniu przez komendę<br>ANZPRFACT.        | QASECIDL <sup>2</sup>   |

*Tabela 231. Komendy do obsługi profilu użytkownika*

*Tabela 231. Komendy do obsługi profilu użytkownika (kontynuacja)*

| Opcja menu <sup>1</sup> | Nazwa komendy     | Opis                                                                                                    | Użyty zbiór bazy danych |
|-------------------------|-------------------|----------------------------------------------------------------------------------------------------|-------------------------|
| $\overline{3}$          | <b>CHGACTPRFL</b> | Komenda Zmiana listy aktywnych profili (Change<br>Active Profile List) służy do dodawania profili<br>użytkowników do listy wyjątków dla komendy<br>ANZPRFACT i usuwania ich z niej. Profil<br>użytkownika, który znajduje się na liście aktywnych<br>profili, jest aktywny na stałe (do momentu usunięcia<br>go z listy). Komenda ANZPRFACT nie blokuje<br>profilu, który jest na liście aktywnych profili,<br>niezależnie od tego, jak długo był on nieaktywny.                                                                                                  | QASECIDL <sup>2</sup>   |
| $\overline{4}$          | <b>ANZPRFACT</b>  | Komenda Analiza aktywności profilu (Analyze<br>Profile Activity) służy do blokowania profili<br>użytkowników, które nie były używane przez<br>określoną liczbę dni. Po uruchomieniu komendy<br>ANZPRFACT w celu podania liczby dni, system<br>uruchamia zadanie ANZPRFACT w nocy.<br>Aby niektóre profile nie zostały zablokowane,<br>należy użyć komendy CHGACTPRFL.                                                                                                    | QASECIDL <sup>2</sup>   |
| 5                       | <b>DSPACTSCD</b>  | Komenda Wyświetlenie harmonogramu aktywacji<br>profili (Display Profile Activation Schedule) służy<br>do wyświetlania lub drukowania informacji o<br>harmonogramie uaktywniania i blokowania<br>określonych profili użytkowników. Harmonogram<br>tworzy się za pomocą komendy CHGACTSCDE.                                                                                                    | QASECACT <sup>2</sup>   |
| 6                       | CHGACTSCDE        | Komenda Zmiana pozycji harmonogramu aktywacji<br>(Change Activation Schedule Entry) służy do<br>uaktywniania profilu użytkownika tylko w<br>określonych porach dnia lub dniach tygodnia. Dla<br>każdego profilu użytkownika, który ma pozycję w<br>harmonogramie, system tworzy pozycje<br>harmonogramu zadań odpowiadające godzinom<br>uaktywnienia i zablokowania.                                                                                                    | QASECACT <sup>2</sup>   |
| 7                       | <b>DSPEXPSCDE</b> | Komenda Wyświetlenie harmonogramu ważności<br>(Display Expiration Schedule) służy do<br>wyświetlania lub drukowania listy profili<br>użytkowników, które w przyszłości mają zostać<br>zablokowane lub usunięte z systemu. Aby określić,<br>czy profil użytkownika utracił ważność, należy użyć<br>komendy CHGEXPSCDE.                                                                                                    | QASECEXP <sup>2</sup>   |
| 8                       | <b>CHGEXPSCDE</b> | Komenda Zmiana pozycji harmonogramu utraty<br>ważności (Change Expiration Schedule Entry) służy<br>do zaplanowania usunięcia profilu użytkownika.<br>Profil można usunąć tymczasowo (blokując go) lub<br>usunąć go z systemu. Komenda ta używa pozycji<br>harmonogramu zadań, która jest uruchamiana<br>codziennie o godzinie 00:01 (1 minuta po północy).<br>Zadanie sprawdza zbiór QASECEXP, aby określić,<br>czy w danym dniu mają stracić ważność jakieś<br>profile użytkowników.<br>Za pomocą komendy DSPEXPSCD można<br>wyświetlić te profile użytkowników. | QASECEXP <sup>2</sup>   |

*Tabela 231. Komendy do obsługi profilu użytkownika (kontynuacja)*

| Opcja menu <sup>1</sup>                            | Nazwa komendy | Opis                                                                                                    | Użyty zbiór bazy danych |  |  |  |
|----------------------------------------------------|---------------|----------------------------------------------------------------------------------------------------|-------------------------|--|--|--|
|                                                    | PRTPRFINT     | Tę opcję należy wybrać, aby wydrukować raport<br>zawierający wewnętrzne informacje dotyczące<br>liczby pozycji w obiekcie profilu użytkownika<br>$(*USRPRF).$ |                         |  |  |  |
| Uwagi:                                             |               |                                                                                                    |                         |  |  |  |
| Sa to opcje z menu SECTOOLS.                       |               |                                                                                                    |                         |  |  |  |
| Zbiór ten znajduje się w bibliotece QUSRSYS.<br>2. |               |                                                                                                    |                         |  |  |  |

Aby zobaczyć dodatkowe opcje, można przejść do następnej strony menu. Tabela 232 opisuje opcje menu i powiązane z nimi komendy służące do kontroli ochrony:

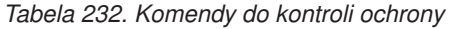

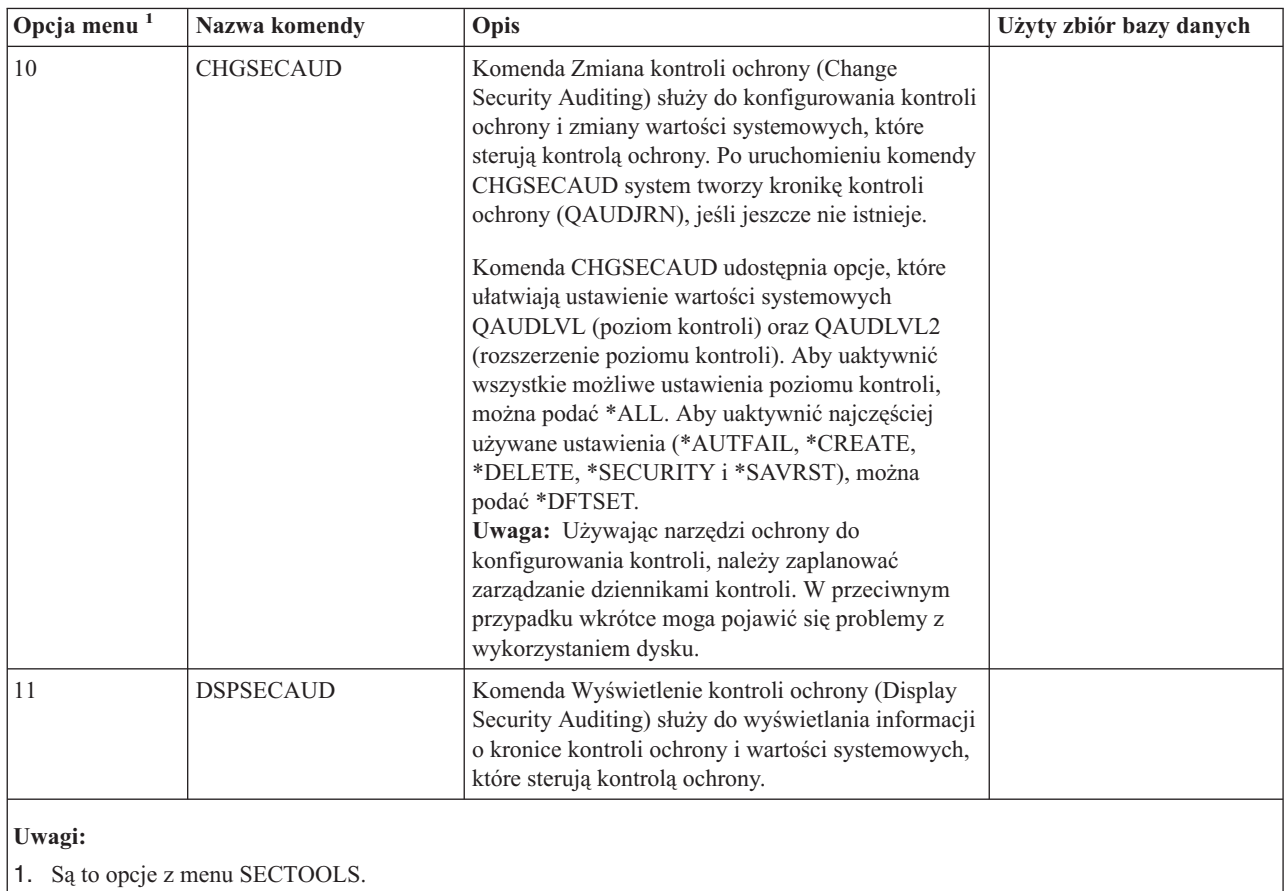

# **Jak używać menu Zadania wsadowe ochrony**

Poniżej znajduje się pierwsza część menu SECBATCH:

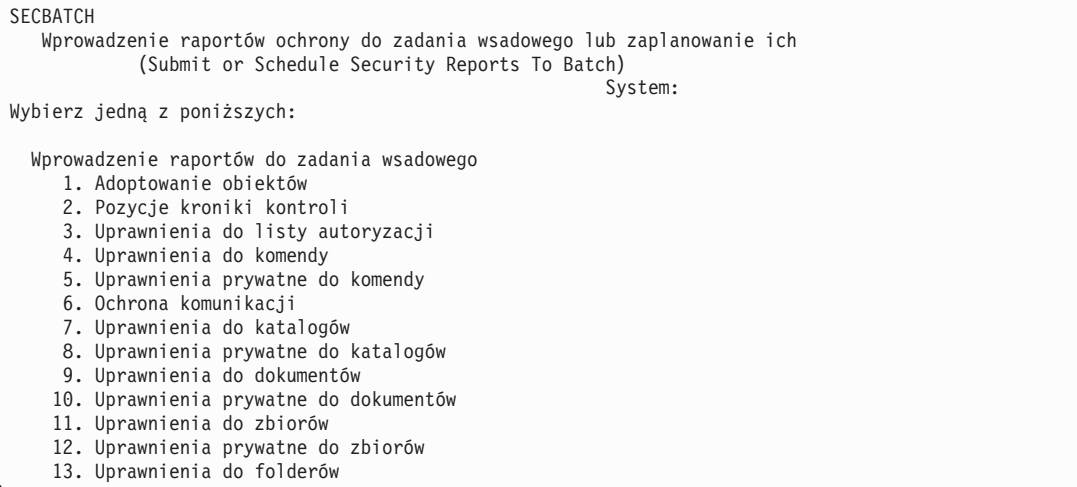

Po wybraniu opcji z tego menu wyświetlany jest ekran Wprowadzenie zadania (Submit Job - SBMJOB), podobny do poniższego:

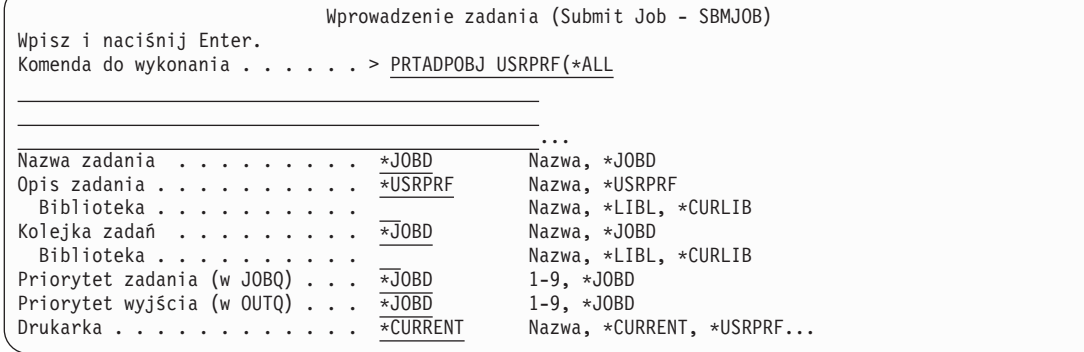

Aby zmienić domyślne opcje dla komendy, można nacisnąć klawisz F4 (Podpowiedź) w wierszu *Komenda do wykonania*.

Aby wyświetlić Raporty harmonogramu zadań wsadowych, należy przejść do następnej strony menu SECBATCH. Używając opcji tej części menu można, na przykład, skonfigurować system, aby regularnie generował zmienione wersje raportów.

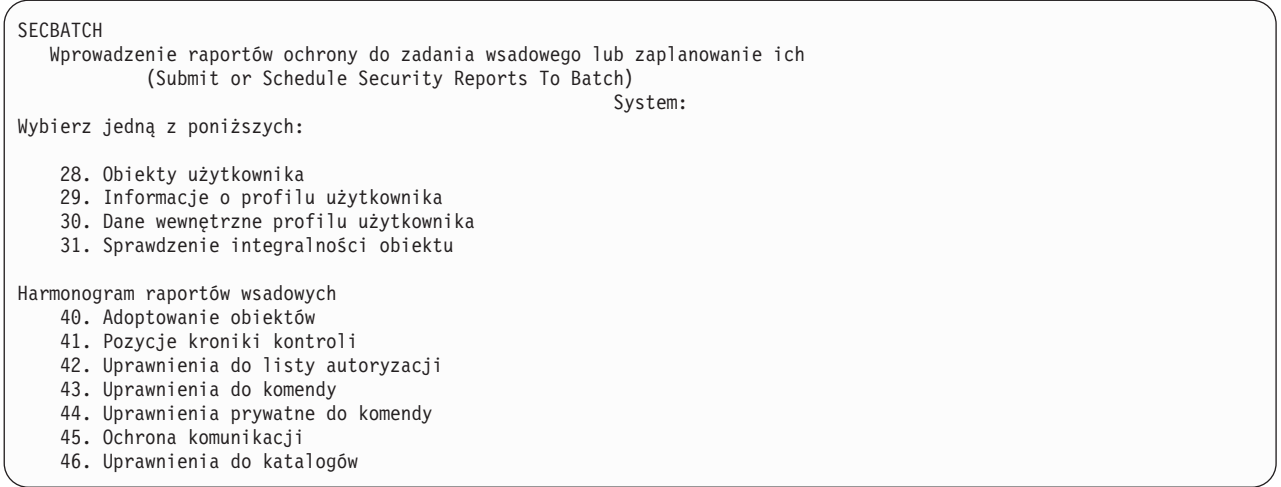

Aby wyświetlić dodatkowe opcje menu, należy przejść do następnej strony. Po wybraniu opcji z tej części menu jest wyświetlany ekran Dodanie pozycji harmonogramu zadań (Add Job Schedule Entry - ADDJOBSCDE):

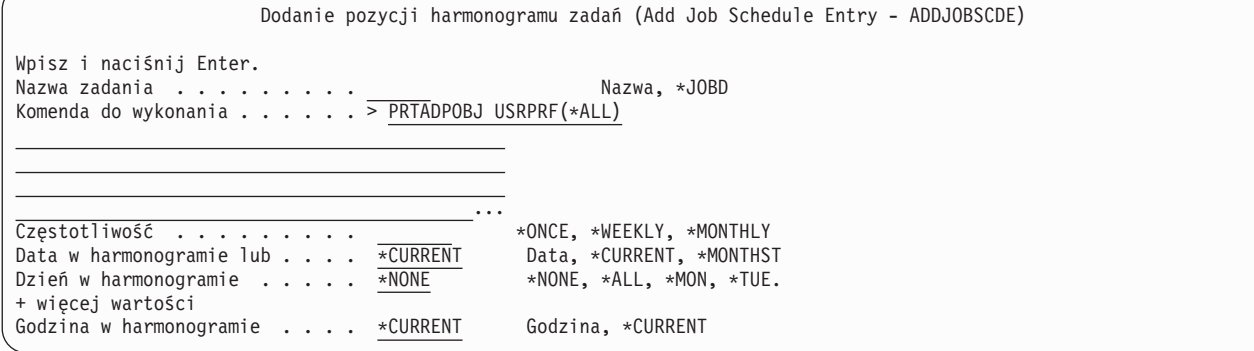

Aby wybrać inne ustawienia dla raportu, można ustawić kursor w wierszu *Komenda do wykonania* i nacisnąć klawisz F4 (Podpowiedź). Należy wpisać taką nazwę zadania, aby je rozpoznać podczas wyświetlania pozycji harmonogramu zadań.

# **Opcje menu Zadania wsadowe ochrony**

Tabela 233 na [stronie](#page-645-0) 624 opisuje opcje menu i powiązane z nimi komendy dotyczące raportów ochrony.

Generując raporty ochrony, system drukuje tylko informacje spełniające kryteria zarówno podane przez użytkownika, jak i obowiązujące dla narzędzia. Na przykład opisy zadań, które zawierają nazwę profilu użytkownika, są związane z ochroną. W związku z tym raport opisów zadań (PRTJOBDAUT) zawiera opisy zadań w podanej bibliotece tylko wtedy, gdy uprawnienie publiczne dla opisu zadania nie ma wartości \*EXCLUDE *oraz* jeśli w opisie zadania, w parametrze USER, jest określona nazwa profilu użytkownika.

Podobnie, podczas wyświetlania informacji o podsystemie (komenda PRTSBSDAUT) system uwzględnia informacje o podsystemie tylko wtedy, gdy jego opis zawiera pozycję dotyczącą komunikacji, w której jest podany profil użytkownika.

Jeśli w określonym raporcie jest mniej informacji, niż można się spodziewać, należy skorzystać z pomocy online, aby zapoznać się z kryteriami wyboru raportu.

<span id="page-645-0"></span>*Tabela 233. Komendy raportów ochrony*

| Opcja menu <sup>1</sup> | Nazwa komendy     | Opis                                                                                                    | Użyty zbiór bazy danych |
|-------------------------|-------------------|----------------------------------------------------------------------------------------------------|-------------------------|
| 1,40                    | <b>PRTADPOBJ</b>  | Komenda Drukowanie obiektów adoptujących (Print<br>Adopting Objects) służy do drukowania listy obiektów,<br>które adoptują uprawnienia określonego profilu<br>użytkownika. Można podać pojedynczy profil, ogólną<br>nazwę profilu (na przykład wszystkie profile<br>zaczynające się od Q) lub wszystkie profile<br>użytkowników w systemie.<br>Ten raport ma dwie wersje. Pełny raport zawiera                    | QSECADPOLD <sup>2</sup> |
|                         |                   | wszystkie obiekty adoptujące, które spełniają kryteria<br>wyboru. Raport zmian zawiera różnice pomiędzy<br>obiektami adoptującymi, które są obecnie w systemie, a<br>tymi, które były w systemie w momencie poprzedniego<br>generowania raportu.                                                                                                    |                         |
| 2,41                    | <b>DSPAUDJRNE</b> | Komenda Wyświetlenie pozycji kroniki kontroli<br>(Display Audit Journal Entries) służy do wyświetlania<br>lub drukowania informacji o pozycjach w kronice<br>kontroli ochrony. Można wybrać określone typy<br>pozycji, użytkowników i przedział czasu.                                                                                                    | QASYxxJ5 <sup>3</sup>   |
| 3, 42                   | PRTPVTAUT *AUTL   | Komenda Drukowanie uprawnień prywatnych (Print<br>Private Authorities) użyta dla obiektów *AUTL<br>umożliwia wyświetlenie wszystkich list autoryzacji w<br>systemie. Raport zawiera użytkowników z<br>uprawnieniami do każdej listy oraz informacje o<br>uprawnieniach, jakie ci użytkownicy posiadają do tych<br>list. Informacje te są pomocne podczas analizowania<br>źródeł uprawnień do obiektów w systemie. | QSECATLOLD <sup>2</sup> |
|                         |                   | Ten raport ma trzy wersje. Pełny raport zawiera<br>wszystkie listy autoryzacji w systemie. Raport zmian<br>zawiera wykaz uprawnień, które zostały dodane lub<br>zmienione od ostatniego generowania raportu. Raport<br>usunięć zawiera użytkowników, których uprawnienia do<br>listy autoryzacji zostały usunięte od ostatniego<br>generowania raportu.                                                           |                         |
|                         |                   | Podczas drukowania pełnego raportu można<br>wydrukować listy obiektów chronionych przez listy<br>autoryzacji. System utworzy oddzielny raport dla każdej<br>listy autoryzacji.                                                                                                    |                         |
| 6, 45                   | <b>PRTCMNSEC</b>  | Komenda Drukowanie ochrony komunikacji (Print<br>Communications Security) służy do drukowania<br>ustawień związanych z ochroną dla obiektów, które<br>mają wpływ na komunikację w systemie. Ustawienia te<br>określają, jaki dostęp do systemu mają użytkownicy i<br>zadania.                                                                                                    | QSECCMNOLD <sup>2</sup> |
|                         |                   | Komenda ta generuje dwa raporty: jeden zawiera<br>ustawienia dla list konfiguracji w systemie, drugi<br>zawiera parametry opisów linii, kontrolerów i urządzeń<br>dotyczące ochrony. Każdy z tych raportów ma dwie<br>wersje: pełny raport i raport zmian.                                                                                                    |                         |

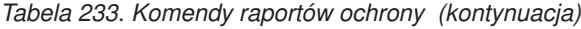

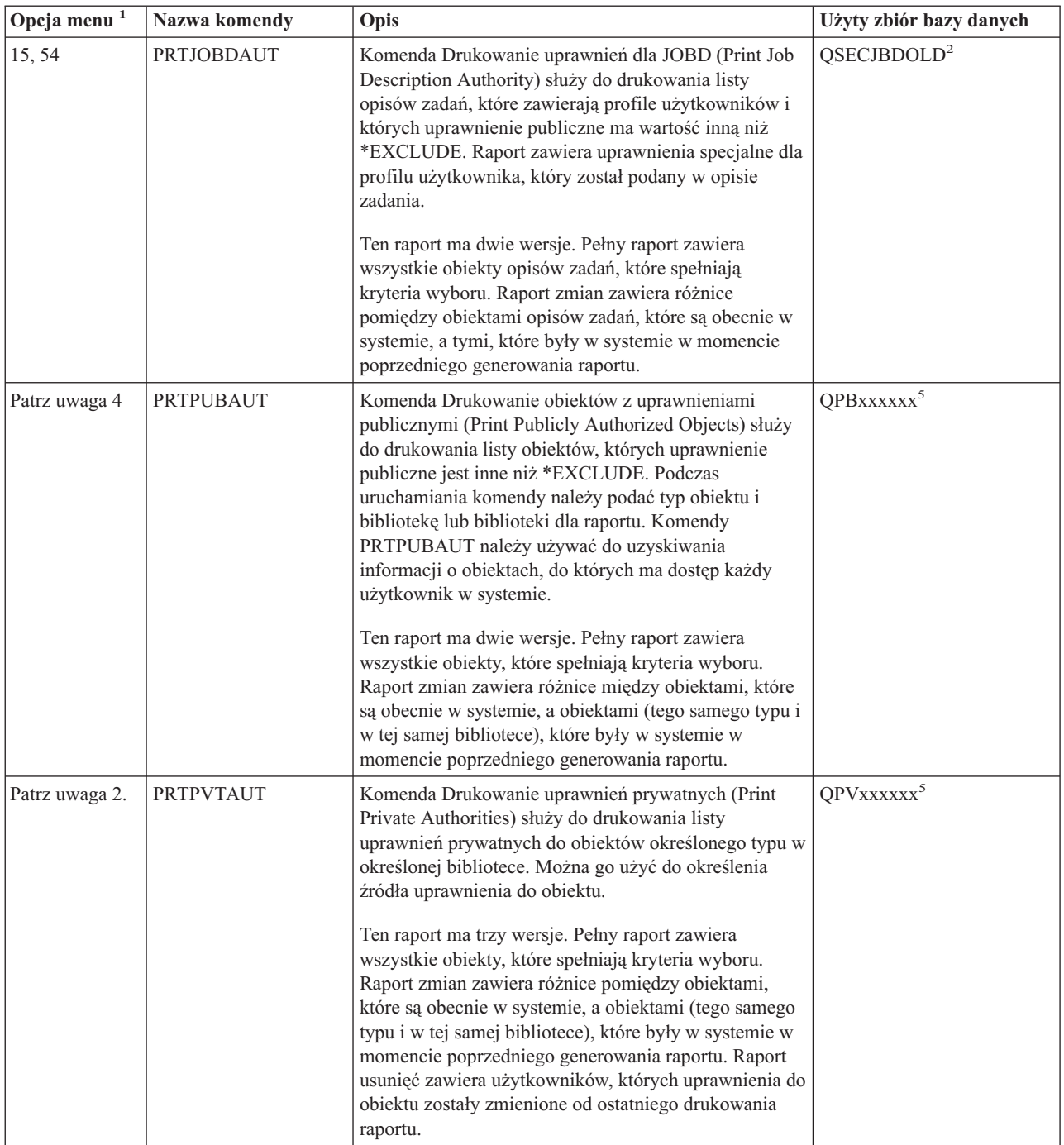

*Tabela 233. Komendy raportów ochrony (kontynuacja)*

| Opcja menu <sup>1</sup> | Nazwa komendy     | Opis                                                                                                    | Użyty zbiór bazy danych |
|-------------------------|-------------------|----------------------------------------------------------------------------------------------------|-------------------------|
| 24, 63                  | PRTQAUT           | Komenda Drukowanie uprawnień dla kolejki (Print<br>Queue Report) służy do drukowania ustawień ochrony<br>dla kolejek wyjściowych i kolejek zadań w systemie.<br>Ustawienia te określają, kto może przeglądać i zmieniać<br>pozycje w kolejce wyjściowej lub kolejce zadań.<br>Ten raport ma dwie wersje. Pełny raport zawiera<br>wszystkie obiekty kolejki wyjściowej i kolejki zadań,<br>które spełniają kryteria wyboru. Raport zmian zawiera<br>różnice między obiektami kolejki wyjściowej i kolejki<br>zadań, które są obecnie w systemie, a tymi, które były<br>w systemie w momencie poprzedniego generowania<br>raportu.                                                                                                    | QSECQOLD <sup>2</sup>   |
| 25, 64                  | PRTSBSDAUT        | Komenda Drukowanie opisu podsystemu (Print<br>Subsystem Description) służy do drukowania pozycji<br>komunikacji dotyczących ochrony dla opisów<br>podsystemów w systemie. Ustawienia te określają, jak<br>dane są wprowadzane do systemu i jak działają zadania.<br>Raport zawiera opis podsystemu tylko wtedy, gdy są w<br>nim pozycje związane z komunikacją, w których jest<br>podana nazwa profilu użytkownika.<br>Ten raport ma dwie wersje. Pełny raport zawiera<br>wszystkie obiekty opisów podsystemów, które spełniają<br>kryteria wyboru. Raport zmian zawiera różnice między<br>obiektami opisów podsystemów, które są obecnie w<br>systemie, a tymi, które były w systemie w momencie<br>poprzedniego generowania raportu. | QSECSBDOLD <sup>2</sup> |
| 26, 65                  | <b>PRTSYSSECA</b> | Komenda Wydruk atrybutów ochrony systemu (Print<br>System Security Attributes) służy do drukowania listy<br>wartości systemowych i atrybutów sieciowych<br>dotyczących ochrony. Raport zawiera wartość bieżącą i<br>zalecana.                                                                                                    |                         |
| 27,66                   | PRTTRGPGM         | Komenda Drukowanie programów wyzwalaczy (Print<br>Trigger Programs) służy do drukowania listy<br>programów wyzwalanych, które są powiązane ze<br>zbiorami bazy danych w systemie.<br>Ten raport ma dwie wersje. Pełny raport zawiera każdy<br>program wyzwalacza, który jest przypisany do bazy i<br>spełnia kryteria wyboru. Raport zmian zawiera<br>programy wyzwalaczy, które zostały przypisane od<br>ostatniego generowania tego raportu.                                                                                                    | QSECTRGOLD <sup>2</sup> |
<span id="page-648-0"></span>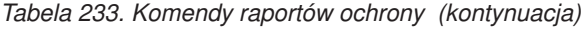

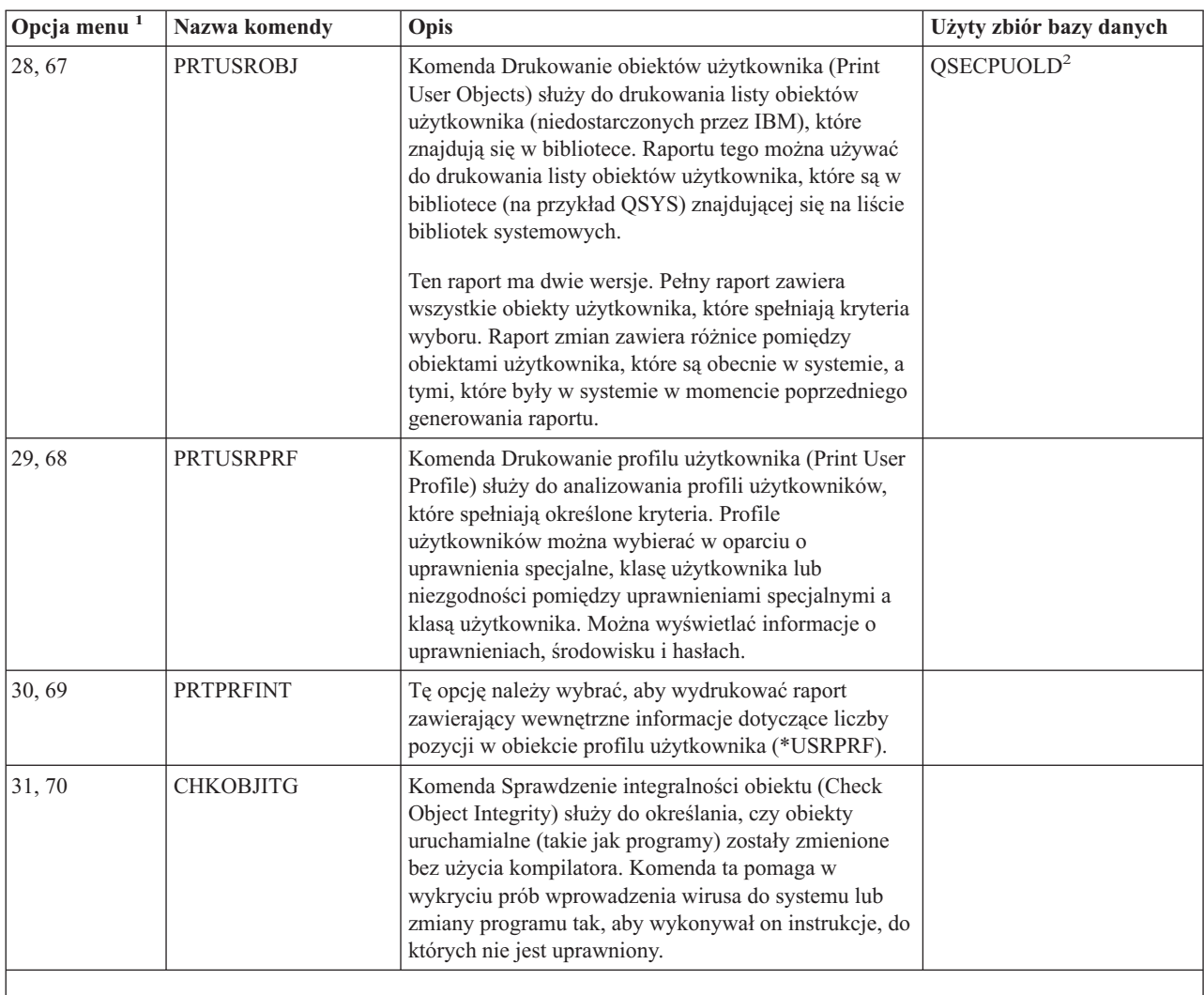

#### **Uwagi:**

- 1. Są to opcje z menu SECBATCH.
- 2. Zbiór ten znajduje się w bibliotece QUSRSYS.
- 3. xx jest dwuznakowym typem pozycji kroniki. Na przykład modelowy plik wyjściowy pozycji kroniki AE to QSYS/QASYAEJ5. Modelowe pliki wyjściowe są opisane w Dodatku F tej książki.
- 4. Menu SECTOOLS zawiera opcje dla typów obiektu, które zwykle leżą w obszarze zainteresowań administratorów ochrony. Na przykład, aby uruchomić komendę PRTPUBAUT dla obiektów \*FILE, należy użyć opcji 11 lub 50. Opcje ogólne (18 i 57) służą do podania typu obiektu. Opcje 12 i 51 uruchamiają komendę PRTPVTAUT dla obiektów \*FILE. Opcje ogólne (19 i 58) służą do podania typu obiektu.
- 5. Znaki xxxxxx w nazwie zbioru określają typ obiektu. Na przykład zbiór dla obiektów programów nazywa się QPBPGM dla uprawnień publicznych i QPVPGM dla uprawnień prywatnych. Zbiory te znajdują się w bibliotece QUSRSYS.

Zbiór zawiera podzbiór dla każdej biblioteki, w której wydrukowano raport. Nazwa podzbioru jest taka sama, jak nazwa biblioteki.

## **Komendy dostosowywania ochrony**

Tabela 234 na [stronie](#page-649-0) 628 opisuje komendy, których można użyć, aby dostosować ochronę w systemie. Opcje znajdują się w menu SECTOOLS:

<span id="page-649-0"></span>*Tabela 234. Komendy dostosowywania systemu*

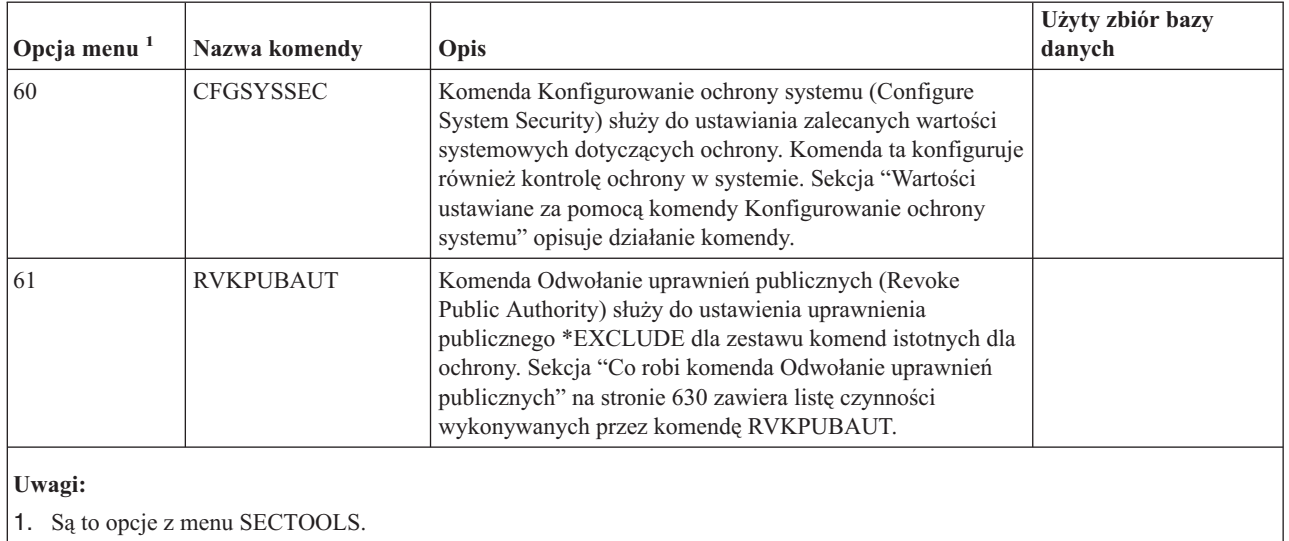

# **Wartości ustawiane za pomocą komendy Konfigurowanie ochrony systemu**

Tabela 235 zawiera wartości systemowe, które są ustawiane podczas uruchamiania komendy CFGSYSSEC. Komenda CFGSYSSEC uruchamia program QSYS/QSECCFGS.

| Nazwa wartości<br>systemowej | <b>Ustawienie</b>                      | Opis wartości systemowej                                                                                                |
|------------------------------|----------------------------------------|----------------------------------------------------------------------------------------------------|
| QAUTOCFG                     | $0$ (Nie)                              | Automatyczne konfigurowanie nowych urządzeń                                                                             |
| <b>QAUTOVRT</b>              | $\theta$                               | Liczba opisów urządzeń wirtualnych, które system tworzy automatycznie,<br>jeśli żadne urządzenie nie jest dostępne.     |
| <b>OALWOBJRST</b>            | *NONE                                  | Określa, czy mogą być odtwarzane programy systemowe i programy, które<br>adoptują uprawnienia                           |
| QDEVRCYACN                   | *DSCMSG (Odłączenie po<br>komunikacie) | Działanie systemu, gdy komunikacja jest ustanawiana ponownie                                                            |
| <b>QDSCJOBITV</b>            | 120                                    | Okres, po jakim system podejmie działania dla odłączonego zadania                                                       |
| <b>ODSPSGNINF</b>            | $1$ (Tak)                              | Określa, czy użytkownicy widzą ekran informacyjny wpisywania się                                                        |
| <b>QINACTITV</b>             | 60                                     | Okres, po jakim system podejmie działania dla nieaktywnego zadania<br>interaktywnego                                    |
| <b>OINACTMSGO</b>            | *ENDJOB                                | Działanie, które podejmie system dla nieaktywnego zadania                                                               |
| <b>QLMTDEVSSN</b>            | $1$ (Tak)                              | Określa, czy użytkownicy mają ograniczoną możliwość wpisania się do<br>więcej niż jednego urządzenia w tym samym czasie |
| <b>QLMTSECOFR</b>            | $1$ (Tak)                              | Określa, czy użytkownicy z uprawnieniami *ALLOBJ i *SERVICE są<br>ograniczeni do określonych urządzeń                   |
| QMAXSIGN                     | 3                                      | Określa liczbę dozwolonych kolejnych, niepomyślnych prób wpisania się                                                   |
| QMAXSGNACN                   | 3(Oba)                                 | Określa, czy system wyłącza stację roboczą lub profil użytkownika, gdy<br>osiągnięty zostanie limit wartości QMAXSIGN.  |
| <b>ORMTSIGN</b>              | *FRCSIGNON                             | Określa w jaki sposób system obsługuje próby zdalnego wpisania się<br>(przez tranzyt lub TELNET).                       |
| <b>ORMTSVRATR</b>            | $0$ (Wyłączone)                        | Umożliwia zdalne analizowanie systemu.                                                                                  |

*Tabela 235. Wartości ustawiane za pomocą komendy CFGSYSSEC*

| Nazwa wartości         |                                        |                                                                                                    |
|------------------------|----------------------------------------|----------------------------------------------------------------------------------------------------|
| systemowej             | <b>Ustawienie</b>                      | Opis wartości systemowej                                                                              |
| QSECURITY <sup>1</sup> | 50                                     | Wymuszony poziom ochrony                                                                              |
| <b>QPWDEXPITV</b>      | 60                                     | Określa częstotliwość zmiany haseł użytkowników                                                       |
| <b>OPWDMINLEN</b>      | 6                                      | Określa minimalną długość hasła                                                                       |
| <b>QPWDMAXLEN</b>      | 8                                      | Określa maksymalną długość hasła                                                                      |
| <b>QPWDPOSDIF</b>      | $1$ (Tak)                              | Określa, czy każda pozycja nowego hasła musi różnić się od takiej samej<br>pozycji poprzedniego hasła |
| <b>QPWDLMTCHR</b>      | Patrz uwagi w sekcji 2                 | Określa znaki, które są niedozwolone w haśle                                                          |
| <b>QPWDLMTAJC</b>      | $1$ (Tak)                              | Określa, czy niedozwolone są przylegające numery w haśle                                              |
| <b>OPWDLMTREP</b>      | 2 (Nie mogą być kolejno<br>powtarzane) | Określa, czy powtarzanie znaków w haśle jest zabronione                                               |
| QPWDRQDDGT             | $1$ (Tak)                              | Określa, czy hasło powinno zawierać przynajmniej jedną liczbę                                         |
| QPWDRQDDIF             | 1 (32 unikalne hasła)                  | Określa, ile unikalnych haseł należy podać, przed ponownym<br>powtórzeniem hasła                      |
| <b>OPWDVLDPGM</b>      | *NONE                                  | Określa program użytkownika do obsługi wyjścia, który system wywołuje<br>w celu sprawdzenia haseł     |

*Tabela 235. Wartości ustawiane za pomocą komendy CFGSYSSEC (kontynuacja)*

#### **Uwagi:**

1. Jeśli w systemie wartość QSECURITY jest ustawiona na 30 lub mniej, przed zmianą na wyższy poziom ochrony należy zapoznać się z informacjami z Rozdziału 2 tego podręcznika.

2. Znaki zastrzeżone przechowywane są w komunikacie ID CPXB302 w pliku komunikatów QSYS/QCPFMSG. Początkowo są to znaki AEIOU@\$#. Aby je zmienić należy skorzystać z komendy Zmiana opisu komunikatu (Change Message Description - CHGMSGD).

Komenda CFGSYSSEC ustawia także hasło na wartość \*NONE dla wymienionych poniżej profili użytkowników IBM:

QSYSOPR QPGMR QUSER QSRV QSRVBAS

Komenda CFGSYSSEC konfiguruje także kontrolę ochrony według wartości podanych za pomocą komendy Zmiana kontroli ochrony (Change Security Auditing - CHGSECAUD).

#### **Zmienianie programu**

Jeśli niektóre z tych ustawień nie są odpowiednie dla instalacji użytkownika, można utworzyć własną wersję programu, który przetwarza komendę. W tym celu należy wykonać następujące czynności:

- \_\_ Krok 1. Aby skopiować źródło programu uruchamianego podczas używania komendy CFGSYSSEC, wywołaj komendę Odtworzenie źródła CL (Retrieve CL Source - RTVCLSRC). Wczytywany program to QSYS/QSECCFGS. Po jego wczytaniu nadaj mu *inną nazwę*.
- \_\_ Krok 2. Wprowadź zmiany w programie. Następnie skompiluj go. Podczas kompilowania upewnij się, że program QSYS/QSECCFGS dostarczony przez IBM *nie jest* zastępowany. Twój program powinien mieć inną nazwę.

<span id="page-651-0"></span>\_\_ Krok 3. Aby zmienić program do przetwarzania parametru komendy (PGM) dla komendy CFGSYSSEC, wywołaj komendę Zmiana komendy (Change Command - CHGCMD). Jako wartość PGM podaj nazwę swojego programu. Na przykład jeśli w bibliotece QGPL utworzono program MOJ\_PROG\_SECCFG, należy wpisać następującą komendę:

CHGCMD CMD(QSYS/CFGSYSSEC) PGM(QGPL/MOJ\_PROG\_SECCFG)

**Uwaga:** Jeśli zmieniono program QSYS/QSECCFGS, IBM nie gwarantuje lub nie implikuje niezawodności, użyteczności, wydajności lub funkcjonalności tego programu. Domniemane gwarancje przydatności handlowej lub użyteczności do określonego celu są wyraźnie odrzucone.

#### **Co robi komenda Odwołanie uprawnień publicznych**

Komenda Odwołanie uprawnień publicznych (Revoke Public Authority - RVKPUBAUT) służy do ustawiania uprawnień publicznych \*EXCLUDE dla zestawu komend i programów. Komenda RVKPUBAUT uruchamia program QSYS/QSECRVKP. Jeśli program QSECRVKP jest dostępny, odwołuje uprawnienia publiczne (ustawiając je na wartość \*EXCLUDE) dla komend, które zawiera Tabela 236 oraz aplikacyjnych interfejsów programistycznych (API), które zawiera Tabela 237. W dostarczanym systemie uprawnienia publiczne dla tych komend i interfejsów API są ustawione na wartość \*USE.

Komendy, które zawiera Tabela 236 oraz interfejsy API, które zawiera Tabela 237 wykonują w systemie funkcje, które mogą spowodować szkody. Administrator systemu powinien jawnie nadawać uprawnienia użytkownikom, którzy mogą uruchamiać te komendy i programy, a nie udostępniać je wszystkim użytkownikom w systemie.

Podczas uruchamiania komendy RVKPUBAUT należy podać bibliotekę, która zawiera komendy. Domyślnie jest to biblioteka QSYS. Jeśli w systemie ustawiono więcej niż jeden język narodowy, komendę należy uruchomić dla każdej biblioteki QSYSxxx.

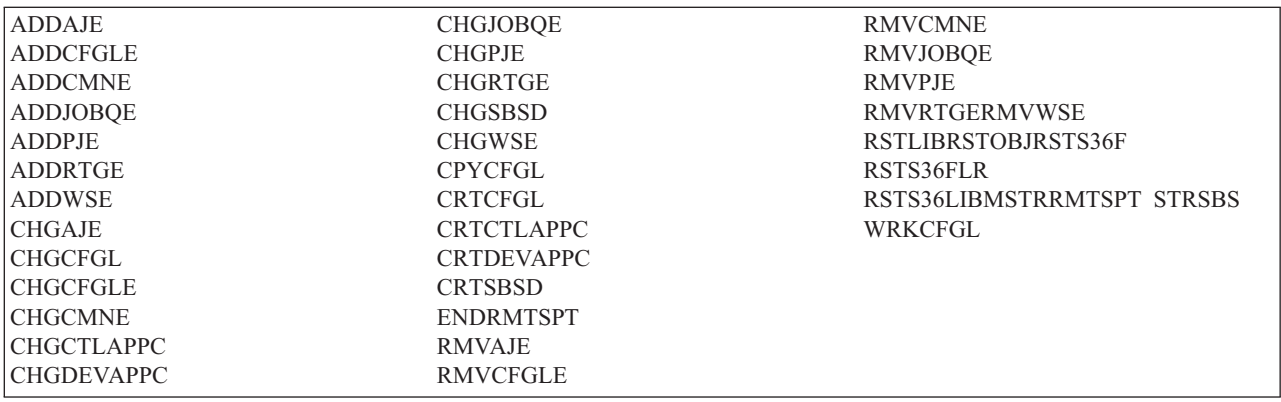

*Tabela 236. Komendy, dla których uprawnienia publiczne ustawiane są za pomocą komendy RVKPUBAUT*

Wszystkie interfejsy API, które zawiera Tabela 237 znajdują się w bibliotece QSYS:

*Tabela 237. Programy, dla których uprawnienia publiczne ustawiane są za pomocą komendy RVKPUBAUT*

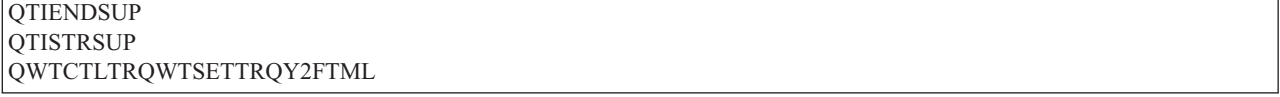

W systemie V3R7, podczas uruchamiania komendy RVKPUBAUT system ustawia uprawnienia publiczne dla katalogu głównego na wartość \*USE (chyba że uprawnienia są już ustawione na wartość \*USE lub niższą).

# **Zmienianie programu**

Jeśli niektóre z tych ustawień nie są odpowiednie dla instalacji użytkownika, można utworzyć własną wersję programu, który przetwarza komendę. W tym celu należy wykonać następujące czynności:

- \_\_ Krok 1. Aby skopiować źródło programu uruchamianego podczas używania komendy RVKPUBAUT, wywołaj komendę Odtworzenie źródła CL (Retrieve CL Source - RTVCLSRC). Wczytywany program to QSYS/QSECRVKP. Po jego wczytaniu nadaj mu *inną nazwę*.
- \_\_ Krok 2. Wprowadź zmiany w programie. Następnie skompiluj go. Podczas kompilowania upewnij się, że program QSYS/QSECRVKP dostarczony przez IBM *nie jest* zastępowany. Twój program powinien mieć inną nazwę.
- \_\_ Krok 3. Aby zmienić program do przetwarzania parametru komendy (PGM) dla komendy RVKPUBAUT, wywołaj komendę Zmiana komendy (Change Command - CHGCMD). Jako wartość PGM podaj nazwę swojego programu. Na przykład jeśli w bibliotece QGPL utworzono program MOJ\_PROG\_RVK, należy wpisać następującą komendę:

CHGCMD CMD(QSYS/RVKPUBAUT) PGM(QGPL/MOJ\_PROG\_RVK)

**Uwaga:** Jeśli zmieniono program QSYS/QSECRVKP, IBM nie gwarantuje lub nie implikuje niezawodności, użyteczności, wydajności lub funkcjonalności tego programu. Domniemane gwarancje przydatności handlowej lub użyteczności do określonego celu są wyraźnie odrzucone.

# **Dodatek H. Uwagi**

Niniejsza publikacja została przygotowana z myślą o produktach i usługach oferowanych w Stanach Zjednoczonych.

IBM może nie oferować w innych krajach produktów, usług lub opcji omawianych w tej publikacji. Informacje o produktach i usługach dostępnych w danym kraju można uzyskać od lokalnego przedstawiciela IBM. Odwołanie do produktu, programu lub usługi IBM nie oznacza, że można użyć wyłącznie tego produktu, programu lub usługi. Zamiast nich można zastosować ich odpowiednik funkcjonalny pod warunkiem, że nie narusza to praw własności intelektualnej IBM. Jednakże cała odpowiedzialność za ocenę przydatności i sprawdzenie działania produktu, programu lub usługi pochodzących od producenta innego niż IBM spoczywa na użytkowniku.

IBM może posiadać patenty lub złożone wnioski patentowe na towary i usługi, o których mowa w niniejszej publikacji. Przedstawienie niniejszej publikacji nie daje żadnych uprawnień licencyjnych do tychże patentów. Pisemne zapytania w sprawie licencji można przesyłać na adres:

- IBM Director of Licensing |
- IBM Corporation |
- | North Castle Drive
- Armonk, NY 10504-1785 |
- USA |

Zapytania w sprawie licencji na informacje dotyczące zestawów znaków dwubajtowych (DBCS) należy kierować do lokalnych działów własności intelektualnej IBM (Intellectual Property Department) lub zgłaszać na piśmie pod adresem:

- IBM World Trade Asia Corporation |
- | Licensing
- 2-31 Roppongi 3-chome, Minato-ku |
- Tokio 106-0032, Japonia |

Poniższy akapit nie obowiązuje w Wielkiej Brytanii, a także w innych krajach, w których jego treść pozostaje w **sprzeczności z przepisami prawa miejscowego:** INTERNATIONAL BUSINESS MACHINES CORPORATION DOSTARCZA TĘ PUBLIKACJĘ W STANIE, W JAKIM SIĘ ZNAJDUJE ("AS IS"), BEZ UDZIELANIA JAKICHKOLWIEK GWARANCJI (W TYM TAKŻE RĘKOJMI), WYRAŹNYCH LUB DOMNIEMANYCH, A W SZCZEGÓLNOŚCI DOMNIEMANYCH GWARANCJI PRZYDATNOŚCI HANDLOWEJ ORAZ PRZYDATNOŚCI DO OKREŚLONEGO CELU LUB GWARANCJI, ŻE PUBLIKACJA TA NIE NARUSZA PRAW STRON TRZECICH. Ustawodawstwa niektórych krajów nie dopuszczają zastrzeżeń dotyczących gwarancji wyraźnych lub domniemanych w odniesieniu do pewnych transakcji; w takiej sytuacji powyższe zdanie nie ma zastosowania.

Informacje zawarte w niniejszej publikacji mogą zawierać nieścisłości techniczne lub błędy typograficzne. Informacje te są okresowo aktualizowane, a zmiany te zostaną uwzględnione w kolejnych wydaniach tej publikacji. IBM zastrzega sobie prawo do wprowadzania ulepszeń i/lub zmian w produktach i/lub programach opisanych w tej publikacji w dowolnym czasie, bez wcześniejszego powiadomienia.

Wszelkie wzmianki w tej publikacji na temat stron internetowych innych firm zostały wprowadzone wyłącznie dla wygody użytkowników i w żadnym wypadku nie stanowią zachęty do ich odwiedzania. Materiały dostępne na tych stronach nie są częścią materiałów opracowanych dla tego produktu IBM, a użytkownik korzysta z nich na własną odpowiedzialność.

IBM ma prawo do używania i rozpowszechniania informacji przysłanych przez użytkownika w dowolny sposób, jaki uzna za właściwy, bez żadnych zobowiązań wobec ich autora.

Licencjobiorcy tego programu, którzy chcieliby uzyskać informacje na temat programu w celu: (i) wdrożenia wymiany informacji między niezależnie utworzonymi programami i innymi programami (łącznie z tym opisywanym) oraz (ii) wspólnego wykorzystywania wymienianych informacji, powinni skontaktować się z:

IBM Corporation Software Interoperability Coordinator, Department 49XA 3605 Highway 52 N Rochester, MN 55901 USA

Informacje takie mogą być udostępnione, o ile spełnione zostaną odpowiednie warunki, w tym, w niektórych przypadkach, uiszczenie odpowiedniej opłaty.

Licencjonowany program opisany w niniejszej publikacji oraz wszystkie inne licencjonowane materiały dostępne dla |

tego programu są dostarczane przez IBM na warunkach określonych w Umowie IBM z Klientem, IBM |

Międzynarodowej umowie licencyjnej IBM na Program, Umowie Licencyjnej na Kod Maszynowy lub w innych | podobnych umowach zawartych między stronami. |

Wszelkie dane dotyczące wydajności zostały zebrane w kontrolowanym środowisku. W związku z tym rezultaty uzyskane w innych środowiskach operacyjnych mogą się znacząco różnić. Niektóre pomiary mogły być dokonywane na systemach będących w fazie rozwoju i nie ma gwarancji, że pomiary te wykonane na ogólnie dostępnych systemach dadzą takie same wyniki. Niektóre z pomiarów mogły być estymowane przez ekstrapolację. Rzeczywiste wyniki mogą być inne. Użytkownicy powinni we własnym zakresie sprawdzić odpowiednie dane dla ich środowiska.

Informacje dotyczące produktów firm innych niż IBM pochodzą od dostawców tych produktów, z opublikowanych przez nich zapowiedzi lub innych powszechnie dostępnych źródeł. Firma IBM nie testowała tych produktów i nie może potwierdzić dokładności pomiarów wydajności, kompatybilności ani żadnych innych danych związanych z tymi produktami. Pytania dotyczące produktów firm innych niż IBM należy kierować do dostawców tych produktów.

Wszelkie stwierdzenia dotyczące przyszłych kierunków rozwoju i zamierzeń IBM mogą zostać zmienione lub wycofane bez powiadomienia.

Wszelkie ceny podawane przez IBM są propozycjami cen detalicznych; ceny te są aktualne i podlegają zmianom bez wcześniejszego powiadomienia. Ceny dealerów mogą się od nich różnić.

Niniejsza informacja służy jedynie do celów planowania. Informacja ta podlega zmianom do chwili, gdy produkty, których ona dotyczy, staną się dostępne.

Publikacja ta zawiera przykładowe dane i raporty używane w codziennych operacjach działalności gospodarczej. W celu kompleksowego ich zilustrowania, podane przykłady zawierają nazwiska osób prywatnych, nazwy przedsiębiorstw oraz nazwy produktów. Wszystkie te nazwy/nazwiska są fikcyjne i jakiekolwiek podobieństwo do istniejących nazw/nazwisk i adresów jest całkowicie przypadkowe.

#### LICENCJA W ZAKRESIE PRAW AUTORSKICH:

Niniejsza publikacja zawiera przykładowe aplikacje w kodzie źródłowym, ilustrujące techniki programowania w różnych systemach operacyjnych. Te programy przykładowe można kopiować, zmieniać i rozpowszechniać w dowolnej formie bezpłatnie, do celów projektowych, użytkowych, marketingowych lub dystrybucyjnych zgodnie z interfejsem programistycznym dla platformy operacyjnej, dla której przykładowe programy zostały napisane. Programy przykładowe nie zostały gruntownie przetestowane. IBM nie może zatem gwarantować lub sugerować niezawodności, użyteczności i funkcjonalności tych programów.

Z UWZGLĘDNIENIEM WSZELKICH BEZWZGLĘDNIE OBOWIĄZUJĄCYCH GWARANCJI, KTÓRYCH NIE | WOLNO WYKLUCZYĆ, IBM, PROGRAMIŚCI IBM ORAZ DOSTAWCY NIE UDZIELAJĄ W ZAKRESIE TEGO | PROGRAMU CZY EWENTUALNEGO WSPARCIA TECHNICZNEGO ŻADNYCH GWARANCJI (W TYM | TAKŻE RĘKOJMI), ANI NIE USTALAJĄ WARUNKÓW, WYRAŹNYCH CZY DOMNIEMANYCH, A W |

SZCZEGÓLNOŚCI DOMNIEMANYCH GWARANCJI CZY WARUNKÓW PRZYDATNOŚCI HANDLOWEJ, | PRZYDATNOŚCI DO OKREŚLONEGO CELU CZY NIENARUSZANIA PRAW STRON TRZECICH. |

| W ZADNYM PRZYPADKU IBM, PROGRAMISCI IBM ANI DOSTAWCY NIE PONOSZĄ

ODPOWIEDZIALNOŚCI ZA PONIŻSZE STRATY LUB SZKODY, NAWET JEŚLI BYLIBY POINFORMOWANI | O MOŻLIWOŚCI ICH WYSTĄPIENIA: |

- 1. UTRATA LUB USZKODZENIE DANYCH; |
- 2. SZKODY SZCZEGÓLNE, UBOCZNE LUB POŚREDNIE, A TAKŻE SZKODY, KTÓRYCH NIE MOŻNA BYŁO PRZEWIDZIEĆ PRZY ZAWIERANIU UMOWY; ORAZ | |
- 3. UTRATA ZYSKÓW, KONTAKTÓW HANDLOWYCH, PRZYCHODÓW, REPUTACJI (GOODWILL) LUB PRZEWIDYWANYCH OSZCZĘDNOŚCI. | |
- USTAWODAWSTWA NIEKTÓRYCH KRAJÓW NIE DOPUSZCZAJĄ WYŁĄCZENIA ANI OGRANICZENIA |
- ODPOWIEDZIALNOŚCI ZA SZKODY UBOCZNE LUB SZKODY, KTÓRYCH NIE MOŻNA BYŁO |
- PRZEWIDZIEĆ PRZY ZAWIERANIU UMOWY, W ZWIĄZKU Z CZYM W ODNIESIENIU DO NIEKTÓRYCH |
- | KLIENTOW POWYZSZE WYŁĄCZENIE LUB OGRANICZENIE MOZE NIE MIEC ZASTOSOWANIA.

Każda kopia programu przykładowego lub jakikolwiek jego fragment, jak też jakiekolwiek prace pochodne muszą zawierać następujące uwagi dotyczące praw autorskich:

© (nazwa przedsiębiorstwa użytkownika) (rok). Fragmenty tego kodu pochodzą z programów przykładowych IBM Corp. © Copyright IBM Corp. (wpisać rok lub lata). Wszelkie prawa zastrzeżone.

Przy przeglądaniu tych informacji w formie elektronicznej, fotografie i ilustracje kolorowe mogą się nie pojawić.

#### **Znaki towarowe**

Następujące nazwy są znakami towarowymi International Business Machines Corporation w Stanach Zjednoczonych i/lub w innych krajach:

- $| 400$
- AIX |
- AS/400 |
- COBOL/400 |
- DB2 |
- DB2 Universal Database |
- Domino |
- DRDA |
- e(logo)server |
- eServer |
- $\frac{15}{OS}$
- IBM |
- iSeries |
- Lotus |
- MQSeries |
- MVS |
- NetServer |
- Notes |
- OfficeVision |
- Operating System/400 |
- $\log 2$
- OS/400 |
- Print Services Facility |
- PrintManager |
- Redbooks |
- RPG/400 |
- SAA |
- SecureWay |
- SQL/400 |
- System/36 |
- System/38 |
- SystemView |
- WebSphere |
- zSeries |

Microsoft, Windows, Windows NT oraz logo Windows są znakami towarowymi Microsoft Corporation w Stanach Zjednoczonych i/lub w innych krajach.

Java oraz wszystkie znaki towarowe dotyczące języka Java są znakami towarowymi Sun Microsystems, Inc. w Stanach Zjednoczonych i/lub w innych krajach.

Linux jest znakiem towarowym Linusa Torvaldsa w Stanach Zjednoczonych i/lub w innych krajach. |

Nazwy innych przedsiębiorstw, produktów i usług mogą być znakami towarowymi lub znakami usług innych podmiotów.

#### **Warunki pobierania i drukowania informacji** |

Zezwolenie na korzystanie z informacji, które Użytkownik zamierza pobrać, jest przyznawane na poniższych warunkach. Warunki te wymagają akceptacji Użytkownika.  $\blacksquare$ |

**Użytek osobisty:** Użytkownik ma prawo kopiować te informacje do własnego, niekomercyjnego użytku pod | warunkiem zachowania wszelkich uwag dotyczących praw własności. Użytkownik nie ma prawa dystrybuować ani | wyświetlać tych informacji czy ich fragmentów, ani też wykonywać na ich podstawie prac pochodnych bez wyraźnej | zgody IBM. |

**Użytek służbowy:** Użytkownik ma prawo kopiować te informacje, dystrybuować je i wyświetlać wyłącznie w ramach | przedsiębiorstwa Użytkownika pod warunkiem zachowania wszelkich uwag dotyczących praw własności. Użytkownik nie ma prawa wykonywać na podstawie tych informacji ani ich fragmentów prac pochodnych, kopiować ich,  $\blacksquare$  $\blacksquare$ 

dystrybuować ani wyświetlać poza przedsiębiorstwem Użytkownika bez wyraźnej zgody IBM. |

Z wyjątkiem zezwoleń wyraźnie udzielonych w niniejszym dokumencie, nie udziela się jakichkolwiek innych | zezwoleń, licencji ani praw, wyraźnych czy domniemanych, odnoszących się do tych informacji oraz danych, oprogramowania lub innej własności intelektualnej, w nich zawartych.  $\blacksquare$ |

IBM zastrzega sobie prawo do anulowania w każdej sytuacji zezwolenia przyznanego w niniejszym dokumencie, gdy, według uznania IBM, korzystanie z tych informacji jest szkodliwe dla IBM lub jeśli IBM uzna, że warunki niniejszego dokumentu nie są przestrzegane. |  $\blacksquare$ |

Użytkownik ma prawo pobierać, eksportować lub reeksportować niniejsze informacje pod warunkiem zachowania | bezwzględnej i pełnej zgodności z obowiązującym prawem i przepisami, w tym ze wszelkimi prawami i przepisami | eksportowymi Stanów Zjednoczonych. IBM NIE UDZIELA JAKICHKOLWIEK GWARANCJI, W TYM TAKŻE | RĘKOJMI, DOTYCZĄCYCH TREŚCI TYCH INFORMACJI. INFORMACJE TE SĄ DOSTARCZANE W STANIE, | W JAKIM SIĘ ZNAJDUJĄ (″AS IS″) BEZ UDZIELANIA JAKICHKOLWIEK GWARANCJI, W TYM TAKŻE | RĘKOJMI, WYRAŹNYCH CZY DOMNIEMANYCH, A W SZCZEGÓLNOŚCI DOMNIEMANYCH GWARANCJI | PRZYDATNOŚCI HANDLOWEJ, PRZYDATNOŚCI DO OKREŚLONEGO CELU CZY NIENARUSZANIA PRAW | STRON TRZECICH. |

Wszelkie materiały są chronione prawem autorskim IBM Corporation.

Pobieranie lub drukowanie informacji z tego serwisu oznacza zgodę na warunki zawarte w niniejszym dokumencie. |

# **Informacje pokrewne**

Szczegółowe informacje dotyczące danego tematu zawierają inne publikacje IBM. Przydatne informacje zawierają następujące książki IBM dotyczące systemu iSeries.

#### **Ochrona zaawansowana**

- v *Wskazówki i narzędzia dotyczące ochrony iSeries*, SC85-0032-07 udostępnia zestaw praktycznych sugestii dotyczących korzystania z opcji zabezpieczających systemu iSeries oraz ustanawiania procedur obsługi, które uwzględniają wymagania ochrony. Ta książka opisuje także, jak konfigurować i korzystać z ochrony oraz jak używać narzędzi ochrony, które są częścią systemu OS/400. Patrz płyta CD-ROM iSeries: Information Center Supplemental Manuals.
- v *Implementing iSeries 400 Security, 3rd Edition* by Wayne Madden and Carol Woodbury. Loveland, Colorado: 29th Street Press, oddział Duke Communication International, 1998. Zawiera wskazówki i praktyczne sugestie dotyczące planowania, konfigurowania i zarządzania ochroną systemu iSeries.

#### **Numer zamówienia ISBN** 1–882419–78–2

# **Składowanie i odtwarzanie**

- v *Składowanie i odtwarzanie*, SA12-7269-07 udostępnia informacje na temat planowania strategii składowania i odtwarzania, składowania danych z systemu i ich odtwarzania, informacje na temat puli pamięci dyskowych oraz opcji zabezpieczania dysków. Patrz płyta CD-ROM iSeries: Information Center Supplemental Manuals.
- v Dodatkowe informacje na temat składowania i odtwarzania można znaleźć w Centrum informacyjnym. Więcej informacji można znaleźć w sekcji ["Informacje](#page-17-0) wstępne i pokrewne" na stronie [xvi.](#page-17-0)

# **Podstawowe informacje dotyczące ochrony oraz ochrona fizyczna**

v Temat Podstawowa ochrona systemu i jej planowanie w Centrum informacyjnym zawiera informacje wyjaśniające konieczność zastosowania ochrony, wyjaśnia najważniejsze pojęcia i udostępnia informacje dotyczące planowania, implementowania i monitorowania podstawowej ochrony systemu. Więcej informacji na ten temat zawiera sekcja ["Informacje](#page-17-0) wstępne i pokrewne" na stronie xvi.

### **Program licencjonowany iSeries Access for Windows**

v Temat iSeries Access for Windows w Centrum informacyjnego udostępnia informacje techniczne dotyczące programów iSeries Access for Windows dla wszystkich wersji iSeries Access for Windows. Więcej informacji na ten temat zawiera sekcja ["Informacje](#page-17-0) wstępne i pokrewne" na stronie xvi.

# **Komunikacja i sieć**

- v *SNA Distribution Services*, SC41-5410-01 udostępnia informacje dotyczące konfigurowania sieci dla usług dystrybucyjnych SNA (Systems Network Architecture distribution services - SNADS) oraz mostu maszyny wirtualnej/pamięci MVS (Virtual Machine/Multiple Virtual Storage - VM/MVS). Dodatkowo w tej książce omówione zostały funkcje dystrybucji obiektów, usługi biblioteki dokumentów oraz usługi katalogu dystrybucyjnego.
- v *Remote Work Station Support*, SC41-5402-00, udostępnia informacje dotyczące konfigurowania i używania obsługi zdalnych stacji roboczych, jak funkcji tranzytu terminalu, funkcji DHCF i zdalnych przyłączy 3270. Patrz płyta CD-ROM iSeries: Information Center Supplemental Manuals.
- Centrum informacyjne udostępnia informacje dotyczące przetwarzania zbiorów zdalnych. Opisuje sposób definiowania zbioru zdalnego w systemie zarządzania danymi rozproszonymi OS/400: jak tworzyć zbiór DDM, które programy użytkowe dla zbiorów są obsługiwane za pośrednictwem DDM oraz wymagania systemu DDM OS/400 powiązane z innymi systemami. Więcej informacji na ten temat zawiera sekcja ["Informacje](#page-17-0) wstępne i pokrewne" na [stronie](#page-17-0) xvi.

v W Centrum informacyjnym opisane jest, w jaki sposób skonfigurować TCP/IP i wiele protokołów TCP/IP, takich jak: FTP, SMTP i TELNET. Więcej informacji na ten temat zawiera sekcja ["Informacje](#page-17-0) wstępne i [pokrewne"](#page-17-0) na stronie xvi.

# **Szyfrowanie**

v Podręcznik *Cryptographic Support/400*, SC41-3342-00 opisuje możliwości ochrony danych za pomocą programu licencjonowanego Cryptographic Facility. Wyjaśnia, jak używać tego narzędzia oraz udostępnia informacje uzupełniające dla programistów. Patrz płyta CD-ROM iSeries: Information Center Supplemental Manuals.

# **Ogólne operacje systemowe**

• Temat "Podstawowe operacje w systemie" w Centrum informacyjnym udostępnia informacje dotyczące uruchamiania i zatrzymywania systemu oraz pracy z problemami. Więcej szczegółów zawiera sekcja ["Informacje](#page-17-0) wstępne i pokrewne" na stronie [xvi.](#page-17-0)

## **Instalowanie programów dostarczonych przez IBM i konfigurowanie systemu**

- v Podręcznik *Konfigurowanie urządzeń lokalnych*, SA12-7264-00 udostępnia informacje dotyczące początkowej konfiguracji oraz jej zmiany. Zawiera także informacje dotyczące konfigurowania urządzeń. Patrz dysk CD-ROM iSeries: Information Center Supplemental Manuals.
- v Podręcznik *Instalowanie, aktualizowanie lub usuwanie systemu OS/400 i oprogramowania pokrewnego*, SA12-7263-07 udostępnia procedury przeprowadzające krok po kroku przez instalowanie początkowe, instalowanie programów licencjonowanych, poprawek PTF oraz języków dodatkowych z IBM. Patrz płyta CD-ROM iSeries: Information Center Supplemental Manuals.

# **Zintegrowany system plików**

v Temat Systemy plików i zarządzanie w Centrum informacyjnym udostępnia przegląd zintegrowanego systemu plików, obejmujący takie tematy jak: co to jest zintegrowany system plików, jak może być używany oraz jakie interfejsy są dostępne. Więcej informacji na ten temat zawiera sekcja ["Informacje](#page-17-0) wstępne i [pokrewne"](#page-17-0) na stronie xvi.

#### **Internet**

- v Podręcznik *AS/400 Internet Security: Protecting Your AS/400 from HARM on the Internet*, SG24–4929, omawia zagadnienia dotyczące ochrony oraz ryzyko związane z podłączeniem systemu iSeries do sieci Internet. Udostępnia przykłady, zalecenia, wskazówki i techniki dla aplikacji.
- v Podręcznik *iSeries and the Internet*, G325–6321, umożliwia określenie potencjalnych obaw dotyczących ochrony podczas podłączania systemu iSeries do sieci Internet. Więcej informacji na ten temat zawiera serwis WWW IBM I/T (Information Technology) Security:

http://www.ibm.com/security

v Podręcznik *Cool Title About the AS/400 and Internet*, SG24-4815, pomoże zrozumieć, a następnie korzystać z sieci Internet (lub własnej sieci intranet) z poziomu systemu iSeries. Pomaga zrozumieć, jak korzystać z różnych funkcji i opcji. Ten podręcznik pomaga szybko rozpocząć pracę z pocztą elektroniczną, przesyłaniem plików, emulowaniem terminali, pracę z protokołami gopher, HTTP i terminalami 5250 to HTML Gateway.

# **IBM Lotus Domino**

| • Pod adresem URL, http://www.lotus.com/ldd/doc, można znaleźć informacje dotyczące produktów Lotus Notes, Domino i IBM Domino for iSeries. Z tego serwisu WWW można pobrać informacje w formacie bazy danych Domino (.NSF) lub w formacie Adobe Acrobat (.PDF), przeszukać bazy danych oraz dowiedzieć się, jak otrzymać wydrukowane podręczniki.

# **Optical Support**

v *Optical Support*, SC41-5310-04, zawiera informacje dotyczące funkcji unikalnych dla produktu *Optical Support*. Zawiera także informacje pomocne przy używaniu i zrozumieniu działania urządzeń CD, bezpośrednio podłączonych urządzeń biblioteki nośników optycznych oraz podłączonych za pomocą sieci LAN. Patrz płyta CD-ROM iSeries: Information Center Supplemental Manuals.

### **Drukowanie**

• Centrum informacyjne zawiera informacje dotyczące drukowania i związanych z nim pojęć, zbiorów drukarkowych, a także obsługi buforowania wydruków i podłączania drukarek. Więcej informacji na ten temat zawiera sekcja ["Informacje](#page-17-0) wstępne i [pokrewne"](#page-17-0) na stronie xvi.

### **Programowanie**

- v Podręcznik *CL Programming*, SC41-5721-06 udostępnia szerokie omówienie tematów programowania, obejmujących ogólne omówienie obiektów i bibliotek, programowania w języku CL, sterowania przepływem oraz komunikowanie się między programami, pracy z obiektami w programach CL oraz tworzenia programów CL. Inne tematy obejmują predefiniowane i improwizowane komunikaty oraz obsługę komunikatów, definiowanie i tworzenie komend i menu użytkownika, testowanie aplikacji, które obejmuje tryb debugowania, punkty zatrzymania, śledzenie i funkcje wyświetlania. Patrz dysk CD-ROM iSeries: Information Center Supplemental Manuals.
- Temat Komendy CL w Centrum informacyjnym (patrz sekcja ["Informacje](#page-17-0) wstępne i pokrewne" na [stronie](#page-17-0) xvi) udostępnia opis wszystkich komend CL systemu iSeries oraz związanych z nimi komend OS/400. Komendy OS/400 używane są do funkcji żądań programu licencjonowanego Operating System/400 (5738-SS1). Wszystkie komendy CL niedotyczące systemu OS/400 — te związane z innymi programami licencjonowanymi, włączając w to różne wersje językowe i programy użytkowe opisane są i innych książkach dotyczących tych programów licencjonowanych.
- Temat Programowanie w Centrum informacyjnym udostępnia informacje dotyczące wielu języków i programów użytkowych dostępnych w systemie iSeries. Zawiera podsumowanie:
	- wszystkich komend CL systemu iSeries (w programie OS/400 i innych programach licencjonowanych), w różnych formach,
	- informacji związanych z komendami CL, takich jak komunikaty o błędach, które mogą być monitorowane przez każdą komendę, a także zbiory dostarczone przez IBM, które używane są przez niektóre komendy,
	- obiektów dostarczonych przez IBM, także bibliotek,
	- wartości systemowych dostarczonych przez IBM,
	- słów kluczowych DDS dla zbiorów fizycznych, logicznych, ekranowych, drukarkowych i ICF,
	- instrukcji REXX i funkcji wbudowanych,
	- pozostałych języków (takich jak RPG) i programów użytkowych (takich jak SEU i SDA).
- v Centrum informacyjne zawiera kilka tematów dotyczących procedur zarządzania systemem i pracą w systemie iSeries. Niektóre z nich zawierają informacje na temat: danych dotyczących wydajności, zarządzania wartościami i zarządzania pamięcią.

Informacje na temat Centrum informacyjnego znajdują się w sekcji ["Informacje](#page-17-0) wstępne i [pokrewne"](#page-17-0) na stronie xvi.

- v Podręcznik *Zarządzanie pracą w systemie AS/400*, SA12-7276-03 udostępnia informacje dotyczące tworzenia i zmiany środowiska zarządzania pracą. Patrz dysk CD-ROM iSeries: Information Center Supplemental Manuals.
- Temat API w Centrum informacyjnym (patrz ["Informacje](#page-17-0) wstępne i pokrewne" na stronie xvi, aby uzyskać szczegółowe informacje) zawiera informacje dotyczące tworzenia, używania i usuwania obiektów, które ułatwiają zarządzanie wydajnością systemu, efektywne używanie buforowania i obsługiwanie zbiorów baz danych. Ten podręcznik zawiera także informacje dotyczące tworzenia i obsługiwania programów dla obiektów systemowych i odtwarzania informacji OS/400, pracując z obiektami, zbiorami baz danych, zadaniami i buforowaniem.

#### **Programy użytkowe**

- v Podręcznik *ADTS for AS/400: Source Entry Utility*, SC09-2605-00 udostępnia informacje dotyczące korzystania z programu narzędziowego SEU Application Development Tools do tworzenia i edytowania podzbiorów źródłowych. Książka wyjaśnia, jak rozpocząć i zakończyć sesję SEU oraz jak korzystać z wielu opcji tego pełnoekranowego edytora tekstowego. Wyjaśnia przykłady pomagające zarówno nowym jak i doświadczonym użytkownikom wykonywanie różnych zadań edycyjnych, od najprostszych komend do korzystania predefiniowanych podpowiedzi dla języków wysokiego poziomu oraz formatów danych. Patrz dysk CD-ROM iSeries: Information Center Supplemental Manuals.
- Temat DB2 Universal Database for iSeries w Centrum informacyjnym udostępnia przegląd dotyczący projektowania, pisania i uruchamiania oraz testowania instrukcji SQL/400\*. Opisuje także interaktywny język SQL oraz udostępnia przykłady instrukcji SQL w programach COBOL, RPG, C, FORTRAN i PL/I. Więcej informacji na ten temat zawiera sekcja ["Informacje](#page-17-0) wstępne i pokrewne" na [stronie](#page-17-0) xvi.
- Temat DB2 Universal Database for iSeries w Centrum informacyjnym zawiera informacje dotyczące:
	- budowania, obsługi i uruchamiania zapytań SQL;
	- tworzenia raportów począwszy od prostych do złożonych;
- budowania, aktualizowania, zarządzania, tworzenia zapytań i raportowania dla tabel bazy danych za pomocą interfejsu opartego na formularzach;
- definiowania i sprawdzania zapytań SQL oraz raportowania w celu ich włączenia do aplikacji.

Więcej informacji na ten temat zawiera sekcja ["Informacje](#page-17-0) wstępne i pokrewne" na stronie xvi.

# **Indeks**

# **Znaki specjalne**

(\*Mgt) [uprawnienia](#page-135-0) do zarządzania 114 (\*Ref), [uprawnienia](#page-135-0) do odniesienia 114 (numer identyfikacyjny użytkownika), parametr profil [użytkownika](#page-112-0) 91 (Przeniesienie - Move), komenda wymagane [uprawnienie](#page-368-0) do obiektu 347 (Wyświetlenie dowiązania - Display Link), komenda wymagane [uprawnienie](#page-368-0) do obiektu 347 \*ADD [\(dodawanie\),](#page-135-0) uprawnienia 114, [299](#page-320-0) \*ADOPTED [\(adoptowane\),](#page-156-0) uprawnienia 135 \*ADVANCED [\(zaawansowany\),](#page-85-0) poziom [asysty](#page-85-0) 64 \*ALL (wszystkie), [uprawnienia](#page-136-0) 115, [300](#page-321-0) [\\*ALLOBJ](#page-94-0) 73 uprawnienia klasy [użytkownika](#page-29-0) 8 \*ALLOBJ (do wszystkich obiektów), uprawnienia specjalne dodawane przez system [zmienianie](#page-32-0) poziomów ochrony 11 [dozwolone](#page-90-0) funkcje 69 [kontrola](#page-256-0) 235 [nieudane](#page-202-0) wpisanie się 181 [ryzyko](#page-90-0) 69 usuwane przez system [odtwarzanie](#page-247-0) profilu 226 [zmienianie](#page-31-0) poziomów ochrony 10 \*ALRTBL (tabela alertów), [kontrolowanie](#page-469-0) [obiektu](#page-469-0) 448 [\\*ASSIST,](#page-108-0) program obsługi klawisza [ATTN](#page-108-0) 87 \*AUDIT (kontrola), uprawnienia specjalne [dozwolone](#page-93-0) funkcje 72 [ryzyko](#page-93-0) 72 \*AUTFAIL (błąd [uprawnień\),](#page-264-0) poziom [kontroli](#page-264-0) 243 \*AUTHLR (magazyn [uprawnień\),](#page-470-0) [kontrolowanie](#page-470-0) obiektu 449 \*AUTL (lista autoryzacji), [kontrolowanie](#page-469-0) [obiektu](#page-469-0) 448 [\\*AUTLMGT](#page-135-0) (zarządzanie listą autoryzacji), [uprawnienia](#page-135-0) 114, [299](#page-320-0) \*BASIC [\(podstawowy\),](#page-85-0) poziom asysty 64 \*BNDDIR (katalog [konsolidacji\),](#page-470-0) [kontrolowanie](#page-470-0) obiektu 449 \*BREAK (przerwanie), tryb dostarczenia *Patrz także* kolejka [komunikatów](#page-22-0) profil [użytkownika](#page-106-0) 85 \*CFGL (lista konfiguracji), [kontrolowanie](#page-471-0) [obiektu](#page-471-0) 450 \*CHANGE (zmiana), [uprawnienia](#page-136-0) 115, [300](#page-321-0) \*CHRSF (pliki specjalne), [kontrolowanie](#page-471-0) [obiektu](#page-471-0) 450 \*CHTFMT (format wykresu), [kontrolowanie](#page-471-0) [obiektu](#page-471-0) 450 \*CLD (opis ustawień [narodowych](#page-473-0) języka C),

[kontrolowanie](#page-473-0) obiektu 452 [\\*CLKWD](#page-111-0) (słowo kluczowe CL), opcja [użytkownika](#page-111-0) 90, [91](#page-112-0)

\*CLS (klasa), [kontrolowanie](#page-473-0) obiektu 452 \*CMD (komenda), [kontrolowanie](#page-473-0) [obiektu](#page-473-0) 452 \*CMD (łańcuch [komendy\),](#page-264-0) poziom [kontroli](#page-264-0) 243 \*CNNL (lista połączeń), [kontrolowanie](#page-474-0) [obiektu](#page-474-0) 453 \*COSD (opis klasy usług), [kontrolowanie](#page-474-0) [obiektu](#page-474-0) 453 \*CREATE [\(tworzenie\),](#page-264-0) poziom kontroli 243 \*CRQD odtwarzanie kronika kontroli [\(QAUDJRN\),](#page-264-0) [pozycja](#page-264-0) 243 \*CRQD (opis żądania zmiany), [kontrolowanie](#page-472-0) [obiektu](#page-472-0) 451 \*CSI (informacje po stronie [komunikacyjnej\),](#page-475-0) [kontrolowanie](#page-475-0) obiektu 454 \*CSPMAP [\(międzysystemowa](#page-475-0) mapa produktów), [kontrolowanie](#page-475-0) obiektu 454 \*CSPTBL [\(międzysystemowa](#page-475-0) tabela produktów), [kontrolowanie](#page-475-0) obiektu 454 \*CTLD (opis kontrolera), [kontrolowanie](#page-476-0) [obiektu](#page-476-0) 455 \*DELETE [\(usuwanie\),](#page-264-0) poziom kontroli 243 \*DEVD (opis urządzenia), [kontrolowanie](#page-476-0) [obiektu](#page-476-0) 455 \*DFT (domyślny), tryb dostarczenia *Patrz także* kolejka [komunikatów](#page-22-0) profil [użytkownika](#page-106-0) 85 \*DIR (katalog), [kontrolowanie](#page-477-0) obiektu 456 \*DISABLED (wyłączony), status profilu użytkownika [opis](#page-83-0) 62 [QSECOFR](#page-83-0) (szef ochrony), profil [użytkownika](#page-83-0) 62 \*DLT (usuwanie), [uprawnienia](#page-135-0) 114, [299](#page-320-0) \*DOC (dokument), [kontrolowanie](#page-481-0) [obiektu](#page-481-0) 460 \*DTAARA (obszar danych), [kontrolowanie](#page-485-0) [obiektu](#page-485-0) 464 \*DTADCT (słownik danych), [kontrolowanie](#page-485-0) [obiektu](#page-485-0) 464 \*DTAQ (kolejka danych), [kontrolowanie](#page-486-0) [obiektu](#page-486-0) 465 \*EDTD (opis edycji), [kontrolowanie](#page-486-0) [obiektu](#page-486-0) 465 [\\*ENABLED](#page-83-0) (włączony), status profilu [użytkownika](#page-83-0) 62 \*EXCLUDE [\(wykluczenie\),](#page-136-0) [uprawnienia](#page-136-0) 115 \*EXECUTE [\(wykonywanie\),](#page-135-0) [uprawnienia](#page-135-0) 114, [299](#page-320-0) \*EXITRG [\(rejestrowanie](#page-486-0) wyjścia), [kontrolowanie](#page-486-0) obiektu 465 \*EXPERT (ekspert), opcja [użytkownika](#page-111-0) 9[0,](#page-112-0) [91,](#page-112-0) [140](#page-161-0) \*FCT (tabela sterująca [formularzy\),](#page-487-0) [kontrolowanie](#page-487-0) obiektu 466 \*FILE (zbiór), [kontrolowanie](#page-487-0) obiektu 466

[obiektu](#page-491-0) 470 \*FORMDF (definicja [formularza\),](#page-491-0) [kontrolowanie](#page-491-0) obiektu 470 \*FTR (filtr), [kontrolowanie](#page-491-0) obiektu 470 \*GROUP (grupa), [uprawnienia](#page-156-0) 135 \*GSS (zestaw symboli [graficznych\),](#page-492-0) [kontrolowanie](#page-492-0) obiektu 471 \*HLPFULL (pomoc [pełnoekranowa\),](#page-112-0) opcja [użytkownika](#page-112-0) 91 \*HOLD (wstrzymanie), tryb dostarczenia *Patrz także* kolejka [komunikatów](#page-22-0) profil [użytkownika](#page-106-0) 85 [\\*IGCDCT](#page-492-0) (słownik zestawu znaków [dwubajtowych\),](#page-492-0) kontrolowanie obiektu 471 \*IGCSRT [\(sortowanie](#page-493-0) zestawu znaków [dwubajtowych\),](#page-493-0) kontrolowanie obiektu 472 [\\*IGCTBL](#page-493-0) (tabela zestawu znaków [dwubajtowych\),](#page-493-0) kontrolowanie obiektu 472 [\\*INTERMED](#page-85-0) (średni), poziom asysty 64 \*IOSYSCFG (konfiguracja systemu), uprawnienia specjalne [dozwolone](#page-93-0) funkcje 72 [ryzyko](#page-93-0) 72 \*JOBCTL (sterowanie zadaniem), uprawnienie specjalne [dozwolone](#page-90-0) funkcje 69 [ograniczenie](#page-100-0) priorytetu (PTYLMT) 79 parametry kolejki [wyjściowej](#page-212-0) 191 [ryzyko](#page-91-0) 70 \*JOBD (opis zadania), [kontrolowanie](#page-493-0) [obiektu](#page-493-0) 472 [\\*JOBDTA](#page-264-0) (zmiana zadania), poziom [kontroli](#page-264-0) 243 \*JOBQ (kolejka zadań), [kontrolowanie](#page-494-0) [obiektu](#page-494-0) 473 \*JOBSCD (program do [planowania](#page-495-0) zadań), [kontrolowanie](#page-495-0) obiektu 474 \*JRN (kronika), [kontrolowanie](#page-495-0) obiektu 474 \*JRNRCV (dziennik), [kontrolowanie](#page-497-0) [obiektu](#page-497-0) 476 \*LIB (biblioteka), [kontrolowanie](#page-497-0) [obiektu](#page-497-0) 476 \*LIND (opis linii), [kontrolowanie](#page-498-0) [obiektu](#page-498-0) 477 \*MENU (menu), [kontrolowanie](#page-499-0) obiektu 478 \*Mgt [\(zarządzanie\),](#page-135-0) uprawnienia 114 \*MODD (opis trybu), [kontrolowanie](#page-500-0) [obiektu](#page-500-0) 479 \*MODULE (moduł), [kontrolowanie](#page-500-0) [obiektu](#page-500-0) 479 \*MSGF (zbiór [komunikatów\),](#page-500-0) kontrolowanie [obiektu](#page-500-0) 479 \*MSGQ (kolejka [komunikatów\),](#page-501-0) [kontrolowanie](#page-501-0) obiektu 480 \*NODGRP (grupa węzłów), [kontrolowanie](#page-502-0) [obiektu](#page-502-0) 481 \*NODL (lista węzłów), [kontrolowanie](#page-502-0) [obiektu](#page-502-0) 481 [\\*NOSTSMSG](#page-112-0) (brak komunikatu o statusie), opcja [użytkownika](#page-112-0) 91

\*FNTRSC (zasób czcionki), [kontrolowanie](#page-491-0)

\*NOTIFY (powiadomienie), tryb dostarczenia *Patrz także* kolejka [komunikatów](#page-22-0) profil [użytkownika](#page-106-0) 85 \*NTBD (opis NetBIOS), [kontrolowanie](#page-503-0) [obiektu](#page-503-0) 482 \*NWID (interfejs sieciowy), [kontrolowanie](#page-503-0) [obiektu](#page-503-0) 482 \*NWSD (opis serwera [sieciowego\),](#page-504-0) [kontrolowanie](#page-504-0) obiektu 483 [\\*OBJALTER](#page-135-0) (zmiana obiektu), [uprawnienia](#page-135-0) 114, [299](#page-320-0) [\\*OBJEXIST](#page-135-0) (istnienie obiektu), [uprawnienia](#page-135-0) 114, [299](#page-320-0) \*OBJMGT [\(zarządzanie](#page-264-0) obiektami), poziom [kontroli](#page-264-0) 243 \*OBJMGT [\(zarządzanie](#page-135-0) obiektami), [uprawnienie](#page-135-0) 114, [299](#page-320-0) \*OBJOPR [\(operacyjne](#page-135-0) do obiektu), [uprawnienie](#page-135-0) 114, [299](#page-320-0) \*OBJREF [\(odniesienie](#page-135-0) do obiektu), [uprawnienia](#page-135-0) 114, [299](#page-320-0) [\\*OFCSRV](#page-264-0) (usługi biurowe), poziom [kontroli](#page-264-0) 243, [459,](#page-480-0) [477](#page-498-0) \*OUTQ (kolejka wyjściowa), [kontrolowanie](#page-504-0) [obiektu](#page-504-0) 483 \*OVL (nakładka), [kontrolowanie](#page-505-0) [obiektu](#page-505-0) 484 \*PAGDFN (definicja strony), [kontrolowanie](#page-506-0) [obiektu](#page-506-0) 485 \*PAGSEG (segment strony), [kontrolowanie](#page-506-0) [obiektu](#page-506-0) 485 \*PARTIAL (częściowe), [ograniczenie](#page-88-0) [możliwości](#page-88-0) 67 \*PDG (grupa [deskryptorów](#page-506-0) wydruków), [kontrolowanie](#page-506-0) obiektu 485 \*PGM [\(program\),](#page-506-0) obiekt 485 \*PGMADP (uprawnienie [adoptowane\),](#page-264-0) poziom [kontroli](#page-264-0) 243 [\\*PGMFAIL](#page-264-0) (awaria programu), poziom [kontroli](#page-264-0) 243 \*PNLGRP (panel grupowy), [kontrolowanie](#page-508-0) [obiektu](#page-508-0) 487 \*PRDAVL [\(dostępność](#page-508-0) produktu), [kontrolowanie](#page-508-0) obiektu 487 \*PRDDFN (definicja produktu), [kontrolowanie](#page-508-0) [obiektu](#page-508-0) 487 [\\*PRDLOD](#page-508-0) (ładowanie produktu), [kontrolowanie](#page-508-0) obiektu 487 [\\*PRTDTA](#page-264-0) (zbiór wydruku), poziom [kontroli](#page-264-0) 243 \*PRTMSG (komunikat [drukowania\),](#page-112-0) opcja [użytkownika](#page-112-0) 91 [\\*QMFORM](#page-509-0) (formularz menedżera zapytań), [kontrolowanie](#page-509-0) obiektu 488 \*QMQRY (zapytanie [menedżera](#page-509-0) zapytań), [kontrolowanie](#page-509-0) obiektu 488 [\\*QRYDFN](#page-510-0) (definicja zapytania), [kontrolowanie](#page-510-0) obiektu 489 \*R [\(odczyt\)](#page-136-0) 115, [301](#page-322-0) \*RCT (tabela kodów [odniesienia\),](#page-511-0) [kontrolowanie](#page-511-0) obiektu 490 \*READ (odczyt), [uprawnienia](#page-135-0) 114, [299](#page-320-0) \*Ref [\(odniesienie\),](#page-135-0) uprawnienia 114 \*ROLLKEY (klawisz [przewijania\),](#page-112-0) opcja [użytkownika](#page-112-0) 91 \*RW [\(odczyt,](#page-136-0) zapis) 115, [301](#page-322-0)

\*RWX (odczyt, zapis, [wykonywanie\)](#page-136-0) 11[5,](#page-322-0) [301](#page-322-0) \*RX (odczyt, [wykonywanie\)](#page-136-0) 115, [301](#page-322-0) \*S36 (opis maszyny S/36), [kontrolowanie](#page-521-0) [obiektu](#page-521-0) 500 \*S36 [\(System/36\),](#page-94-0) środowisko specjalne 73 \*SAVRST [\(składowanie/odtwarzanie\),](#page-264-0) poziom [kontroli](#page-264-0) 243 [\\*SAVSYS](#page-94-0) 73 \*SAVSYS (składowanie systemu), uprawnienie specjalne [dozwolone](#page-91-0) funkcje 70 [opis](#page-252-0) 231 [ryzyko](#page-91-0) 70 uprawnienia [\\*OBJEXIST](#page-135-0) 114, [299](#page-320-0) usuwane przez system [zmienianie](#page-31-0) poziomów ochrony 10 \*SBSD (opis podsystemu), [kontrolowanie](#page-512-0) [obiektu](#page-512-0) 491 \*SCHIDX (indeks [wyszukiwania\),](#page-513-0) [kontrolowanie](#page-513-0) obiektu 492 \*SECADM [\(administrator](#page-90-0) ochrony), [uprawnienia](#page-90-0) specjalne 69 [dozwolone](#page-90-0) funkcje 69 [\\*SECURITY](#page-264-0) (ochrona), poziom kontroli 243 \*SERVICE (narzędzia [serwisowe\),](#page-264-0) poziom [kontroli](#page-264-0) 243 \*SERVICE (serwis), uprawnienia specjalne [dozwolone](#page-92-0) funkcje 71 [nieudane](#page-202-0) wpisanie się 181 [ryzyko](#page-92-0) 71 [\\*SIGNOFF,](#page-87-0) menu początkowe 66 \*SOCKET (gniazdo lokalne), [kontrolowanie](#page-513-0) [obiektu](#page-513-0) 492 \*SPADCT (słownik [sprawdzania](#page-515-0) pisowni), [kontrolowanie](#page-515-0) obiektu 494 \*SPLCTL (kontrola buforu), uprawnienia specjalne [dozwolone](#page-91-0) funkcje 70 parametry kolejki [wyjściowej](#page-213-0) 192 [ryzyko](#page-91-0) 70 \*SPLFDTA (zmiany zbioru [buforowego\),](#page-264-0) poziom [kontroli](#page-264-0) 243, [495](#page-516-0) \*SQLPKG (pakiet SQL), [kontrolowanie](#page-517-0) [obiektu](#page-517-0) 496 [\\*SRVPGM](#page-517-0) (program usługowy), [kontrolowanie](#page-517-0) obiektu 496 \*SSND (opis sesji), [kontrolowanie](#page-518-0) [obiektu](#page-518-0) 497 \*STMF (plik [strumieniowy\),](#page-518-0) kontrolowanie [obiektu](#page-518-0) 497 \*STSMSG [\(komunikat](#page-112-0) o statusie), opcja [użytkownika](#page-112-0) 91 \*SVRSTG [\(przestrzeń](#page-518-0) pamięci serwera), [obiekt](#page-518-0) 497 \*SYNLNK (dowiązanie [symboliczne\),](#page-521-0) [kontrolowanie](#page-521-0) obiektu 500 \*SYSMGT [\(zarządzanie](#page-264-0) systemami), poziom [kontroli](#page-264-0) 243 [\\*SYSTEM](#page-34-0) (system), domena 13 [\\*SYSTEM](#page-34-0) (system), stan 13 \*TBL (tabela), [kontrolowanie](#page-522-0) obiektu 501 \*TYPEAHEAD (pisanie z [wyprzedzeniem\),](#page-98-0) [buforowanie](#page-98-0) klawiatury 77 \*UPD [\(aktualizowanie\),](#page-135-0) uprawnienia 11[4,](#page-320-0) [299](#page-320-0) \*USE (używanie), [uprawnienia](#page-136-0) 115, [300](#page-321-0)

\*USER [\(użytkownik\),](#page-34-0) stan 13 \*USRIDX (indeks [użytkownika\),](#page-522-0) [kontrolowanie](#page-522-0) obiektu 501 \*USRIDX (indeks [użytkownika\),](#page-37-0) obiekt 16 \*USRPRF (profil [użytkownika\),](#page-523-0) [kontrolowanie](#page-523-0) obiektu 502 \*USRQ (kolejka użytkownika), [kontrolowanie](#page-524-0) [obiektu](#page-524-0) 503 \*USRQ (kolejka [użytkownika\),](#page-37-0) obiekt 16 \*USRSPC (przestrzeń [użytkownika\),](#page-524-0) [kontrolowanie](#page-524-0) obiektu 503 \*USRSPC (przestrzeń [użytkownika\),](#page-37-0) [obiekt](#page-37-0) 16 \*VLDL (lista weryfikacji), [kontrolowanie](#page-524-0) [obiektu](#page-524-0) 503 \*W [\(zapis\)](#page-136-0) 115, [301](#page-322-0) \*WX (zapis, [wykonywanie\)](#page-136-0) 115, [301](#page-322-0) \*X [\(wykonywanie\)](#page-136-0) 115, [301](#page-322-0)

\*USER [\(użytkownik\),](#page-34-0) domena 13

### **A**

ACGCDE (kod rozliczeniowy), parametr profil [użytkownika](#page-104-0) 83 [zmiana](#page-104-0) 83 AD (zmiana [kontroli\),](#page-264-0) typ pozycji [kroniki](#page-264-0) 243 AD (zmiana [kontroli\),](#page-531-0) układ zbioru 510 ADDACC (Dodanie kodu dostępu - Add Access Code), komenda autoryzowane profile [użytkowników](#page-310-0) [IBM](#page-310-0) 289 [kontrolowanie](#page-484-0) obiektu 463 wymagane [uprawnienie](#page-420-0) do obiektu 399 ADDAJE (Dodanie pozycji zadania autostartu - Add Autostart Job Entry), komenda [kontrolowanie](#page-512-0) obiektu 491 wymagane [uprawnienie](#page-451-0) do obiektu 430 ADDALRACNE (Dodanie pozycji działania dla alertu - Add Alert Action Entry), komenda [kontrolowanie](#page-491-0) obiektu 470 wymagane [uprawnienie](#page-365-0) do obiektu 344 ADDALRD (Dodanie opisu alertu - Add Alert Description), komenda [kontrolowanie](#page-469-0) obiektu 448 wymagane [uprawnienie](#page-333-0) do obiektu 312 ADDALRSLTE (Dodanie pozycji wyboru alertu - Add Alert Selection Entry), komenda [kontrolowanie](#page-491-0) obiektu 470 wymagane [uprawnienie](#page-365-0) do obiektu 344 ADDAUTLE (Dodanie pozycji listy autoryzacji - Add Authorization List Entry), komenda [kontrolowanie](#page-470-0) obiektu 449 [opis](#page-294-0) 273 [używanie](#page-168-0) 147 wymagane [uprawnienie](#page-335-0) do obiektu 314 ADDBESTMDL (), komenda autoryzowane profile [użytkowników](#page-310-0) [IBM](#page-310-0) 289 ADDBKP (Dodanie punktu zatrzymania - Add Breakpoint), komenda wymagane [uprawnienie](#page-433-0) do obiektu 412

ADDBNDDIRE (Dodanie pozycji do katalogu konsolidacji - Add Binding Directory Entry), komenda [kontrolowanie](#page-471-0) obiektu 450 wymagane [uprawnienie](#page-336-0) do obiektu 315 ADDBSCDEVE (Dodanie pozycji urządzenia BSC - Add BSC Device Entry), komenda [kontrolowanie](#page-488-0) obiektu 467 ADDCFGLE (Dodanie pozycji do listy konfiguracji - Add Configuration List Entries), komenda [kontrolowanie](#page-471-0) obiektu 450 wymagane [uprawnienie](#page-343-0) do obiektu 322 ADDCLUNODE (Dodanie - Add ), komenda autoryzowane profile [użytkowników](#page-310-0) [IBM](#page-310-0) 289 ADDCLUNODE, komenda wymagane [uprawnienie](#page-338-0) do obiektu 317 ADDCMDCRQA (Dodanie aktywności żądania zmiany komendy - Add Command Change Request Activity), komenda autoryzowane profile [użytkowników](#page-310-0) [IBM](#page-310-0) 289 [kontrolowanie](#page-472-0) obiektu 451 wymagane [uprawnienie](#page-336-0) do obiektu 315 ADDCMNDEVE (Dodanie pozycji urządzenia komunikacyjnego - Add Communications Device Entry), komenda [kontrolowanie](#page-488-0) obiektu 467 ADDCMNE (Dodanie pozycji komunikacji - Add Communications Entry), komenda [kontrolowanie](#page-512-0) obiektu 491 wymagane [uprawnienie](#page-451-0) do obiektu 430 ADDCNNLE (Dodanie pozycji do listy połączeń - Add Connection List Entry), komenda [kontrolowanie](#page-474-0) obiektu 453 wymagane [uprawnienie](#page-344-0) do obiektu 323 ADDCOMSNMP (Dodanie wspólnoty SNMP - Add Community for SNMP), komenda wymagane [uprawnienie](#page-457-0) do obiektu 436 ADDCRGDEVE, komenda wymagane [uprawnienie](#page-338-0) do obiektu 317 ADDCRGNODE, komenda wymagane [uprawnienie](#page-338-0) do obiektu 317 ADDCRSDMNK (Dodanie klucza międzydomenowego - Add Cross Domain Key), komenda autoryzowane profile [użytkowników](#page-310-0) [IBM](#page-310-0) 289 wymagane [uprawnienie](#page-346-0) do obiektu 325 ADDDEVDMNE, komenda wymagane [uprawnienie](#page-338-0) do obiektu 317 ADDDIRE (Dodanie pozycji katalogu - Add Directory Entry), komenda [opis](#page-299-0) 278 wymagane [uprawnienie](#page-350-0) do obiektu 329 ADDDIRSHD (Dodanie systemu cienia katalogu - Add Directory Shadow System), komenda wymagane [uprawnienie](#page-350-0) do obiektu 329 ADDDLOAUT (Dodanie uprawnienia dla DLO - Add Document Library Object Authority), komenda [kontrolowanie](#page-482-0) obiektu 461 [opis](#page-298-0) 277 wymagane [uprawnienie](#page-352-0) do obiektu 331

ADDDSPDEVE (Dodanie pozycji terminalu - Add Display Device Entry), komenda [kontrolowanie](#page-488-0) obiektu 467 ADDDSTLE (Dodanie pozycji listy dystrybucyjnej - Add Distribution List Entry), komenda wymagane [uprawnienie](#page-352-0) do obiektu 331 ADDDSTQ (Dodanie kolejki dystrybucyjnej - Add Distribution Queue), komenda autoryzowane profile [użytkowników](#page-310-0) [IBM](#page-310-0) 289 wymagane [uprawnienie](#page-351-0) do obiektu 330 ADDDSTRTE (Dodanie trasy dystrybucyjnej - Add Distribution Route), komenda autoryzowane profile [użytkowników](#page-310-0) [IBM](#page-310-0) 289 wymagane [uprawnienie](#page-351-0) do obiektu 330 ADDDSTSYSN (Dodanie nazwy dodatkowego systemu dystrybucji - Add Distribution Secondary System Name), komenda autoryzowane profile [użytkowników](#page-310-0) [IBM](#page-310-0) 289 wymagane [uprawnienie](#page-351-0) do obiektu 330 ADDDTADFN (Dodanie definicji danych - Add Data Definition), komenda wymagane [uprawnienie](#page-385-0) do obiektu 364 ADDEMLCFGE (Dodanie pozycji konfiguracji emulacji - Add Emulation Configuration Entry), komenda wymagane [uprawnienie](#page-349-0) do obiektu 328 ADDENVVAR (Dodanie zmiennej środowiskowej - Add Environment Variable), komenda wymagane [uprawnienie](#page-357-0) do obiektu 336 ADDEWCBCDE (Dodanie pozycji kodu paskowego kontrolera rozszerzonej bezprzewodowej sieci LAN - Add Extended Wireless Controller Bar Code Entry), komenda wymagane [uprawnienie](#page-357-0) do obiektu 336 ADDEWCM (Dodanie podzbioru kontrolera rozszerzonej bezprzewodowej sieci LAN - Add Extended Wireless Controller Member), komenda wymagane [uprawnienie](#page-357-0) do obiektu 336 ADDEWCPTCE (Dodanie pozycji PTC kontrolera rozszerzonje sieci bezprzewodowej - Add Extended Wireless Controller PTC Entry), komenda wymagane [uprawnienie](#page-357-0) do obiektu 336 ADDEWLM (Dodanie podzbioru rozszerzonej linii bezprzewodowej - Add Extended Wireless Line Member), komenda wymagane [uprawnienie](#page-357-0) do obiektu 336 ADDEXITPGM (Dodanie programu obsługi wyjścia - Add Exit Program), komenda autoryzowane profile [użytkowników](#page-310-0) [IBM](#page-310-0) 289 [kontrolowanie](#page-487-0) obiektu 466 wymagane [uprawnienie](#page-439-0) do obiektu 418 ADDFCTE (Dodanie pozycji do tabeli sterującej formularzy - Add Forms Control Table Entry), komenda wymagane [uprawnienie](#page-441-0) do obiektu 420

ADDFNTTBLE (Dodanie pozycji tabeli czcionek DBCS - Add DBCS Font Table Entry) wymagane dla komend [uprawnienia](#page-332-0) do [obiektu](#page-332-0) 311 ADDICFDEVE (Dodanie pozycji urządzenia ICF - Add Intersystem Communications Function Program Device Entry), komenda [kontrolowanie](#page-488-0) obiektu 467 wymagane [uprawnienie](#page-358-0) do obiektu 337 ADDIMGCLGE, komenda wymagane [uprawnienie](#page-367-0) do obiektu 346 ADDIPSIFC (Dodanie interfejsu IP przez SNA - Add IP over SNA Interface), komenda wymagane [uprawnienie](#page-333-0) do obiektu 312 ADDIPSLOC (Dodanie miejsca IP przez SNA - Add IP over SNA Location Entry), komenda wymagane [uprawnienie](#page-333-0) do obiektu 312 ADDIPSRTE (Dodanie trasy IP przez SNA - Add IP over SNA Route), komenda wymagane [uprawnienie](#page-333-0) do obiektu 312 ADDJOBQE (Dodanie pozycji kolejki zadań - Add Job Queue Entry), komenda [kontrolowanie](#page-494-0) obiektu 473, [491](#page-512-0) wymagane [uprawnienie](#page-451-0) do obiektu 430 ADDJOBSCDE (Dodanie pozycji harmonogramu zadań - Add Job Schedule Entry), komenda [kontrolowanie](#page-495-0) obiektu 474 SECBATCH menu 623 wymagane [uprawnienie](#page-392-0) do obiektu 371 ADDLANADPI (Dodanie danych adaptera LAN - Add LAN Adapter Information), komenda wymagane [uprawnienie](#page-410-0) do obiektu 389 ADDLFM (Dodanie podzbioru zbioru logicznego - Add Logical File Member), komenda [kontrolowanie](#page-488-0) obiektu 467 wymagane [uprawnienie](#page-358-0) do obiektu 337 [ADDLIBLE](#page-208-0) (Dodanie pozycji listy bibliotek - Add Library List Entry), [komenda](#page-208-0) 187, [190](#page-211-0) wymagane [uprawnienie](#page-403-0) do obiektu 382 ADDLICKEY (Dodanie klucza licencji - Add License Key), komenda wymagane [uprawnienie](#page-407-0) do obiektu 386 ADDLNK (Dodanie dowiązania - Add Link), komenda [kontrolowanie](#page-514-0) obiektu 493, [497](#page-518-0) wymagane [uprawnienie](#page-368-0) do obiektu 347 ADDMFS (Dodanie podłączonego systemu plików - Add Mounted File System), komenda autoryzowane profile [użytkowników](#page-310-0) [IBM](#page-310-0) 289 wymagane [uprawnienie](#page-417-0) do obiektu 39[6,](#page-463-0) [442](#page-463-0) ADDMSGD (Dodanie opisu komunikatu - Add Message Description), komenda [kontrolowanie](#page-501-0) obiektu 480 wymagane [uprawnienie](#page-413-0) do obiektu 392 ADDNETJOBE (Dodanie pozycji zadania sieciowego - Add Network Job Entry), komenda autoryzowane profile [użytkowników](#page-310-0) [IBM](#page-310-0) 289

ADDNETJOBE (Dodanie pozycji zadania sieciowego - Add Network Job Entry), komenda *(kontynuacja)* wymagane [uprawnienie](#page-416-0) do obiektu 395 ADDNETTBLE (Dodanie pozycji do tabeli sieciowej - Add Network Table Entry), komenda wymagane [uprawnienie](#page-457-0) do obiektu 436 ADDNODLE (Dodanie pozycji listy węzłów - Add Node List Entry), komenda [kontrolowanie](#page-502-0) obiektu 481 wymagane [uprawnienie](#page-420-0) do obiektu 399 ADDNWSSTGL (Dodanie dowiązania do przestrzeni pamięci serwera sieciowego - Add Network Server Storage Link), komenda wymagane [uprawnienie](#page-419-0) do obiektu 398 ADDOBJCRQA (Dodanie działania CRQ obiektu - Add Object Change Request Activity), komenda autoryzowane profile [użytkowników](#page-310-0) [IBM](#page-310-0) 289 [kontrolowanie](#page-472-0) obiektu 451 wymagane [uprawnienie](#page-336-0) do obiektu 315 ADDOFCENR (Dodanie rejestracji biurowej - Add Office Enrollment), komenda [kontrolowanie](#page-482-0) obiektu 461 ADDOPTCTG (Dodanie kasety optycznej - Add Optical Cartridge), komenda autoryzowane profile [użytkowników](#page-310-0) [IBM](#page-310-0) 289 wymagane [uprawnienie](#page-422-0) do obiektu 401 ADDOPTSVR (Dodanie serwera optycznego - Add Optical Server), komenda autoryzowane profile [użytkowników](#page-310-0) [IBM](#page-310-0) 289 wymagane [uprawnienie](#page-422-0) do obiektu 401 ADDPCST (Dodanie ograniczenia zbioru fizycznego - Add Physical File Constraint), komenda wymagane [uprawnienie](#page-358-0) do obiektu 337 ADDPEXDFN (), komenda autoryzowane profile [użytkowników](#page-310-0) [IBM](#page-310-0) 289 ADDPEXDFN (Dodanie definicji badania wydajności - Add Performance Explorer Definition), komenda wymagane [uprawnienie](#page-426-0) do obiektu 405 ADDPEXFTR (), komenda autoryzowane profile [użytkowników](#page-310-0) [IBM](#page-310-0) 289 ADDPFCST (Dodanie ograniczenia zbioru fizycznego - Add Physical File Constraint), komenda [kontrolowanie](#page-488-0) obiektu 467 ADDPFM (Dodanie podzbioru do zbioru fizycznego - Add Physical File Member), komenda [kontrolowanie](#page-488-0) obiektu 467 wymagane [uprawnienie](#page-358-0) do obiektu 337 ADDPFTFG (Dodanie wyzwalacza zbioru fizycznego - Add Physical File Trigger), komenda wymagane [uprawnienie](#page-358-0) do obiektu 337

ADDPFTRG (Dodanie wyzwalacza zbioru fizycznego - Add Physical File Trigger), komenda [kontrolowanie](#page-488-0) obiektu 467 ADDPFVLM (Dodanie podzbioru o zmiennej długości do zbioru fizycznego - Add Physical File Variable-Length Member), komenda [kontrolowanie](#page-488-0) obiektu 467 ADDPGM (Dodanie programu - Add Program), komenda wymagane [uprawnienie](#page-433-0) do obiektu 412 ADDPJE (Dodanie pozycji zadania prestartu - Add Prestart Job Entry), komenda [kontrolowanie](#page-512-0) obiektu 491 wymagane [uprawnienie](#page-451-0) do obiektu 430 ADDPRBACNE (Dodanie pozycji działania dla problemu - Add Problem Action Entry), komenda [kontrolowanie](#page-492-0) obiektu 471 wymagane [uprawnienie](#page-365-0) do obiektu 34[4,](#page-432-0) [411](#page-432-0) ADDPRBSLTE (Dodanie pozycji wyboru problemu - Add Problem Selection Entry), komenda [kontrolowanie](#page-492-0) obiektu 471 wymagane [uprawnienie](#page-365-0) do obiektu 34[4,](#page-432-0) [411](#page-432-0) ADDPRDCRQA (Dodanie aktywności żądania zmiany produktu - Add Product Change Request Activity), komenda autoryzowane profile [użytkowników](#page-310-0) [IBM](#page-310-0) 289 [kontrolowanie](#page-472-0) obiektu 451 wymagane [uprawnienie](#page-336-0) do obiektu 315 ADDPRDLICI (Dodanie informacji licencyjnych produktu - Add Product License Information), komenda [kontrolowanie](#page-508-0) obiektu 487 ADDPTFCRQA (Dodanie aktywności żądania zmiany poprawki PTF - Add PTF Change Request Activity), komenda autoryzowane profile [użytkowników](#page-310-0) [IBM](#page-310-0) 289 [kontrolowanie](#page-472-0) obiektu 451 wymagane [uprawnienie](#page-336-0) do obiektu 315 ADDRDBDIRE (Dodanie pozycji katalogu relacyjnej bazy danych - Add Relational Database Directory Entry), komenda wymagane [uprawnienie](#page-440-0) do obiektu 419 ADDRJECMNE (Dodanie pozycji komunikacji RJE - Add RJE Communications Entry), komenda wymagane [uprawnienie](#page-441-0) do obiektu 420 ADDRJERDRE (Dodanie pozycji programu czytającego RJE - Add RJE Reader Entry), komenda wymagane [uprawnienie](#page-441-0) do obiektu 420 ADDRJEWTRE (Dodanie pozycji programu piszącego RJE - Add RJE Writer Entry), komenda wymagane [uprawnienie](#page-441-0) do obiektu 420 ADDRMTJRN (Dodanie zdalnej kroniki - Add Remote Journal), komenda [kontrolowanie](#page-495-0) obiektu 474

ADDRMTSVR (Dodanie serwera zdalnego - Add Remote Server), komenda wymagane [uprawnienie](#page-419-0) do obiektu 398 ADDRPYLE (Dodanie pozycji listy odpowiedzi - Add Reply List Entry), komenda autoryzowane profile [użytkowników](#page-310-0) [IBM](#page-310-0) 289 [kontrolowanie](#page-511-0) obiektu 490 wymagane [uprawnienie](#page-453-0) do obiektu 432 ADDRSCCRQA (Dodanie działania CRQ zasobu- Add Resource Change Request Activity), komenda autoryzowane profile [użytkowników](#page-310-0) [IBM](#page-310-0) 289 [kontrolowanie](#page-472-0) obiektu 451 wymagane [uprawnienie](#page-336-0) do obiektu 315 ADDRTGE (Dodanie pozycji routingu - Add Routing Entry), komenda [kontrolowanie](#page-512-0) obiektu 491 wymagane [uprawnienie](#page-451-0) do obiektu 430 ADDSCHIDXE (Dodanie pozycji indeksu wyszukiwania - Add Search Index Entry), komenda [kontrolowanie](#page-508-0) obiektu 487, [492](#page-513-0) wymagane [uprawnienie](#page-386-0) do obiektu 365 ADDSOCE (Dodanie pozycji sfery sterowania - Add Sphere of Control Entry), komenda wymagane [uprawnienie](#page-449-0) do obiektu 428 ADDSRVTBLE (Dodanie pozycji do tabeli usług - Add Service Table Entry), komenda wymagane [uprawnienie](#page-457-0) do obiektu 436 ADDSVRAUTE (Dodanie pozycji uwierzytelniania serwera - Add Server Authentication Entry), komenda wymagane [uprawnienie](#page-445-0) do obiektu 424 ADDTAPCTG (Dodanie taśmy w kasecie - Add Tape Cartridge), komenda wymagane [uprawnienie](#page-410-0) do obiektu 389 ADDTCPHTE (Dodanie pozycji tabeli hostów TCP/IP - Add TCP/IP Host Table Entry), komenda wymagane [uprawnienie](#page-457-0) do obiektu 436 ADDTCPIFC (Dodanie interfejsu TCP/IP - Add TCP/IP Interface), komenda wymagane [uprawnienie](#page-457-0) do obiektu 436 ADDTCPPORT (Dodanie pozycji portu TCP/IP - Add TCP/IP Port Entry), komenda wymagane [uprawnienie](#page-457-0) do obiektu 436 ADDTCPRSI (Dodanie zdalnego systemu TCP/IP - Add TCP/IP Remote System Information), komenda wymagane [uprawnienie](#page-457-0) do obiektu 436 ADDTCPRTE (Dodanie trasy TCP/IP - Add TCP/IP Route), komenda wymagane [uprawnienie](#page-457-0) do obiektu 436 ADDTRC (Dodanie śledzenia - Add Trace), komenda wymagane [uprawnienie](#page-433-0) do obiektu 412 ADDWSE (Dodanie pozycji stacji roboczej - Add Workstation Entry) [kontrolowanie](#page-512-0) obiektu 491 wymagane [uprawnienie](#page-451-0) do obiektu 430 administrator ochrony (\*SECADM), uprawnienia specjalne [dozwolone](#page-90-0) funkcje 69

adoptowane [\(\\*ADOPTED\),](#page-156-0) uprawnienia 135

adoptowanie uprawnienia [wyświetlenie](#page-156-0) 135 [adoptowanie](#page-264-0) programu (PA), typ pozycji [kroniki](#page-264-0) 243 [adoptowanie](#page-589-0) programu (PA), układ [zbioru](#page-589-0) 568 adoptowanie uprawnień właściciela *Patrz* [uprawnienie](#page-258-0) adoptowane ADSM (QADSM), profil [użytkownika](#page-304-0) 283 AF (błąd uprawnień), typ pozycji kroniki instrukcja [ograniczona](#page-36-0) 15 naruszenie [domyślnego](#page-35-0) wpisania się 14 [naruszenie](#page-35-0) ochrony sprzętu 14 [naruszenie](#page-35-0) opisu zadania 14 [nieobsługiwany](#page-34-0) interfejs 13, [15](#page-36-0) [opis](#page-264-0) 243 [sprawdzanie](#page-36-0) programu 15 AF (błąd [uprawnień\),](#page-533-0) układ zbioru 512 AFDFTUSR [\(QAFDFTUSR\),](#page-304-0) profil [użytkownika](#page-304-0) 283 AFOWN [\(QAFOWN\),](#page-304-0) profil [użytkownika](#page-304-0) 283 AFP (advanced function printing) wymagane dla komend [uprawnienia](#page-332-0) do [obiektu](#page-332-0) 311 AFP (Advanced Function Printing) wymagane dla komend [uprawnienia](#page-332-0) do [obiektu](#page-332-0) 311 AFUSR (QAFUSR), profil [użytkownika](#page-304-0) 283 [aktualizowanie](#page-135-0) (\*UPD), uprawnienia 11[4,](#page-320-0) [299](#page-320-0) [akumulowanie](#page-240-0) uprawnień specjalnych 219 ALCOBJ (Przydzielenie obiektu - Allocate Object), komenda [kontrolowanie](#page-468-0) obiektu 447 wymagane [uprawnienie](#page-324-0) do obiektu 303 alert wymagane dla komend [uprawnienia](#page-333-0) do [obiektu](#page-333-0) 312 ALWLMTUSR (zezwolenie na ograniczenie użytkownika), parametr [ograniczenie](#page-88-0) możliwości 67 [Tworzenie](#page-88-0) komendy (Create Command - [CRTCMD\),](#page-88-0) komenda 67 Zmiana komendy (Change [Command](#page-88-0) - [CHGCMD\),](#page-88-0) komenda 67 [ALWOBJDIF](#page-248-0) (zezwolenie na różnice w [obiekcie\),](#page-248-0) parametr 227 Analiza aktywności profilu (Analyze Profile Activity - ANZPRFACT) [opis](#page-640-0) 619 tworzenie [zwolnionych](#page-640-0) [użytkowników](#page-640-0) 619 Analiza domyślnych haseł (Analyze Default Passwords - ANZDFTPWD), komenda [opis](#page-640-0) 619 analiza problemu atrybut zdalnej usługi [\(QRMTSRVATR\),](#page-55-0) wartość [systemowa](#page-55-0) 34 analizowanie awaria [programu](#page-291-0) 270 pozycje kroniki [kontroli,](#page-285-0) metody 264 profil użytkownika według klasy [użytkownika](#page-645-0) 624 według uprawnień [specjalnych](#page-645-0) 624 profile [użytkowników](#page-290-0) 269

analizowanie *(kontynuacja)* [uprawnienie](#page-291-0) do obiektu 270 ANSLIN (Linia odpowiedzi - Answer Line), komenda [kontrolowanie](#page-498-0) obiektu 477 ANSQST (Odpowiedzi na pytania - Answer Questions), komenda autoryzowane profile [użytkowników](#page-310-0) [IBM](#page-310-0) 289 wymagane [uprawnienie](#page-438-0) do obiektu 417 anulowanie funkcja [kontroli](#page-285-0) 264 ANZACCGRP (Analiza grup dostępu - Analyze Access Group), komenda wymagane [uprawnienie](#page-426-0) do obiektu 405 ANZBESTMDL (Analiza modelu BEST/1 - Analyze BEST/1 Model), komenda wymagane [uprawnienie](#page-426-0) do obiektu 405 ANZDBF (Analiza zbiorów baz danych - Analyze Database File), komenda wymagane [uprawnienie](#page-426-0) do obiektu 405 ANZDBFKEY (Analiza kluczy baz danych - Analyze Database File Keys), komenda wymagane [uprawnienie](#page-426-0) do obiektu 405 ANZDFTPWD (Analiza domyślnych haseł - Analyze Default Password), komenda wymagane [uprawnienie](#page-459-0) do obiektu 438 ANZDFTPWD (Analiza domyślnych haseł - Analyze Default Passwords), komenda autoryzowane profile [użytkowników](#page-310-0) [IBM](#page-310-0) 289 [opis](#page-640-0) 619 ANZJVM, komenda wymagane [uprawnienie](#page-387-0) do obiektu 366 ANZPFRDT2 (Analiza danych wydajności - Analyze Performance Data), komenda wymagane [uprawnienie](#page-426-0) do obiektu 405 ANZPFRDTA (Analiza danych wydajności - Analyze Performance Data), komenda wymagane [uprawnienie](#page-426-0) do obiektu 405 ANZPGM (Analiza programów - Analyze Program), komenda [kontrolowanie](#page-507-0) obiektu 486 wymagane [uprawnienie](#page-426-0) do obiektu 405 ANZPRB (Analiza problemu - Analyze Problem), komenda autoryzowane profile [użytkowników](#page-310-0) [IBM](#page-310-0) 289 wymagane [uprawnienie](#page-432-0) do obiektu 411 ANZPRFACT (Analiza aktywności profilu - Analyze Profile Activity) autoryzowane profile [użytkowników](#page-310-0) [IBM](#page-310-0) 289 [opis](#page-640-0) 619 tworzenie [zwolnionych](#page-640-0) [użytkowników](#page-640-0) 619 wymagane [uprawnienie](#page-459-0) do obiektu 438 ANZQRY (Analiza zapytania - Analyze Query), komenda [kontrolowanie](#page-510-0) obiektu 489 wymagane [uprawnienie](#page-436-0) do obiektu 415 ANZS34OCL (Analiza OCL System/34 - System/34 OCL), komenda autoryzowane profile [użytkowników](#page-310-0) [IBM](#page-310-0) 289 wymagane [uprawnienie](#page-414-0) do obiektu 393

ANZS34OCL (Analiza OCL System/36 - System/36 OCL), komenda wymagane [uprawnienie](#page-414-0) do obiektu 393 ANZS36OCL (Analiza OCL System/36 - System/36 OCL), komenda autoryzowane profile [użytkowników](#page-310-0) [IBM](#page-310-0) 289 AP (uprawnienie [adoptowane\),](#page-264-0) typ pozycji [kroniki](#page-264-0) 243 AP (uprawnienie [adoptowane\),](#page-538-0) układ [zbioru](#page-538-0) 517 API (aplikacyjny interfejs programistyczny) poziom [ochrony](#page-34-0) 40 13 aplikacyjny interfejs programistyczny (API) poziom [ochrony](#page-34-0) 40 13 APYJRNCHG (Zastosowanie kronikowanych zmian - Apply Journaled Changes), komenda autoryzowane profile [użytkowników](#page-310-0) [IBM](#page-310-0) 289 [kontrolowanie](#page-466-0) obiektu 445, [474](#page-495-0) wymagane [uprawnienie](#page-392-0) do obiektu 371 APYJRNCHGX (Zastosowanie rozszerzenia zmian kroniki - Apply Journal Changes Extend), komenda [kontrolowanie](#page-488-0) obiektu 467, [474](#page-495-0) APYPTF (Zastosowanie PTF - Apply Program Temporary Fix), komenda autoryzowane profile [użytkowników](#page-310-0) [IBM](#page-310-0) 289 wymagane [uprawnienie](#page-445-0) do obiektu 424 APYRMTPTF (Zastosowanie zdalnej PTF - Apply Remote Program Temporary Fix), komenda autoryzowane profile [użytkowników](#page-310-0) [IBM](#page-310-0) 289 architektura systemów sieciowych (Systems Network Architecture - SNA) usługi [dystrybucyjne](#page-304-0) (QSNADS), profil [użytkownika](#page-304-0) 283 ASKQST (Zadawanie pytań - Ask Question), komenda wymagane [uprawnienie](#page-438-0) do obiektu 417 ASTLVL (poziom asysty), parametr *Patrz także* [poziom](#page-22-0) asysty profil [użytkownika](#page-84-0) 63 ATNPGM (program obsługi klawisza ATTN), parametr *Patrz także* program obsługi [klawisza](#page-22-0) [ATTN](#page-22-0) profil [użytkownika](#page-108-0) 87 atrybut domeny, obiekt [opis](#page-34-0) 13 [wyświetlenie](#page-34-0) 13 atrybut ochrony wymagane dla komend [uprawnienia](#page-445-0) do [obiektu](#page-445-0) 424 atrybut sieciowy \*SECADM [\(administrator](#page-90-0) ochrony), [uprawnienia](#page-90-0) specjalne 69 DDMACC (dostęp do [zarządzania](#page-258-0) danymi [rozproszonymi\)](#page-258-0) 237 [DDMACC](#page-216-0) (dostęp żądanie DDM) 195 dostęp do [zarządzania](#page-258-0) danymi [rozproszonymi](#page-258-0) (DDMACC) 237 dostęp żądanie DDM [\(DDMACC\)](#page-216-0) 195

dostęp żądanie klienta [\(PCSACC\)](#page-215-0) 194

atrybut sieciowy *(kontynuacja)* drukowanie atrybutów [dotyczących](#page-645-0) [ochrony](#page-645-0) 624 działanie zadania [\(JOBACN\)](#page-214-0) 193, [237](#page-258-0) JOBACN [\(działanie](#page-214-0) zadania) 193, [237](#page-258-0) komenda do [ustawiania](#page-301-0) 280, [627](#page-648-0) obsługa komputera PC [\(PCSACC\)](#page-258-0) 237 PCSACC (dostęp do obsługi [komputera](#page-258-0) [PC\)](#page-258-0) 237 [PCSACC](#page-215-0) (dostęp żądanie klienta) 194 wymagane dla komend [uprawnienia](#page-416-0) do [obiektu](#page-416-0) 395 zmiana [komenda](#page-214-0) 193 kronika kontroli [\(QAUDJRN\),](#page-264-0) [pozycja](#page-264-0) 243 atrybut stanu [obiekt](#page-34-0) 13 atrybut stanu, program [wyświetlenie](#page-34-0) 13 atrybut zdalnej usługi [\(QRMTSRVATR\),](#page-55-0) wartość [systemowa](#page-55-0) 34 atrybuty kroniki [praca](#page-290-0) z 269 atrybuty sieciowe drukowanie atrybutów [dotyczących](#page-301-0) [ochrony](#page-301-0) 280 drukowanie ochrony [komunikacji](#page-301-0) 280 ATTN (ATTN), klawisz [uprawnienie](#page-150-0) adoptowane 129 ATTN, [buforowanie](#page-98-0) klawisza 77 AU (zmiana [atrybutu\),](#page-539-0) układ zbioru 518 AUDLVL (poziom kontroli), parametr \*CMD (łańcuch [komendy\),](#page-264-0) wartość 243 profil [użytkownika](#page-116-0) 95 AUT (uprawnienia), parametr określanie listy [autoryzacji](#page-168-0) (\*AUTL) 147 profil [użytkownika](#page-115-0) 94 [tworzenie](#page-158-0) bibliotek 137 [tworzenie](#page-159-0) obiektów 138 AUTCHK (uprawnienia do [sprawdzania\),](#page-212-0) [parametr](#page-212-0) 191 AUTOCFG (automatyczne [konfigurowanie](#page-53-0) [urządzenia\),](#page-53-0) wartość 32 automatyczne instalowanie programu licencjonowanego (QLPAUTO), profil użytkownika [odtwarzanie](#page-247-0) 226 automatyczne [konfigurowanie](#page-53-0) urządzenia [\(AUTOCFG\),](#page-53-0) wartość 32 automatyczne konfigurowanie urządzenia (QAUTOCFG), wartość systemowa [przegląd](#page-53-0) 32 automatyczne [konfigurowanie](#page-53-0) urządzeń wirtualnych [\(QAUTOVRT\),](#page-53-0) wartość [systemowa](#page-53-0) 32 automatyczne tworzenie profil [użytkownika](#page-78-0) 57 autoryzacja [kontrola](#page-257-0) 236 autoryzowane profile [użytkowników](#page-310-0) [IBM](#page-310-0) 289 awaria programu [kontrola](#page-291-0) 270 odtwarzanie programów kronika kontroli [\(QAUDJRN\),](#page-264-0) [pozycja](#page-264-0) 243

awaria programu [\(\\*PGMFAIL\),](#page-264-0) poziom [kontroli](#page-264-0) 243

BCHJOB (Zadanie wsadowe - Batch Job),

#### **B**

komenda wymagane [uprawnienie](#page-387-0) do obiektu 366 biblioteka AUTOCFG (automatyczne [konfigurowanie](#page-53-0) [urządzenia\),](#page-53-0) wartość 32 automatyczne [konfigurowanie](#page-53-0) urządzenia [\(AUTOCFG\),](#page-53-0) wartość 32 [bieżąca](#page-86-0) 65 CRTAUT (tworzenie uprawnień - create authority), parametr [określanie](#page-158-0) 137 [opis](#page-142-0) 121 [przykład](#page-145-0) 124 [ryzyko](#page-142-0) 121 [CRTOBJAUD](#page-75-0) (kontrola tworzenia [obiektu\),](#page-75-0) wartość 54 [drukowanie](#page-300-0) listy opisów [podsystemów](#page-300-0) 279 kontrola [tworzenia](#page-75-0) obiektu [\(CRTOBJAUD\),](#page-75-0) wartość 54 listing [wszystkie](#page-291-0) biblioteki 270 [zawartość](#page-291-0) 270 ochrona [opis](#page-138-0) 117 [projektowanie](#page-224-0) 203 [przykład](#page-225-0) 204 [ryzyko](#page-137-0) 116 [uprawnienie](#page-138-0) adoptowane 117 [wskazówki](#page-225-0) 204 [odtwarzanie](#page-244-0) 223 [planowanie](#page-224-0) 203 prawo [własności](#page-242-0) do obiektu 221 [projektowanie](#page-224-0) 203 [QRETSVRSEC](#page-48-0) (zachowanie ochrony [serwera\),](#page-48-0) wartość 27 QTEMP (tymczasowa) poziom [ochrony](#page-38-0) 50 17 [składowanie](#page-244-0) 223 [tworzenie](#page-158-0) 137 tworzenie uprawnień (create authority - (CRTAUT), parametr [określanie](#page-158-0) 137 [opis](#page-142-0) 121 [przykład](#page-145-0) 124 [ryzyko](#page-142-0) 121 uprawnienia definicia 5 nowe [obiekty](#page-142-0) 121 [opis](#page-138-0) 117 uprawnienia publiczne [określanie](#page-158-0) 137 wymagane dla komend [uprawnienia](#page-403-0) do [obiektu](#page-403-0) 382 [zachowanie](#page-48-0) ochrony serwera [\(QRETSVRSEC\),](#page-48-0) wartość 27 [biblioteka](#page-497-0) (\*LIB), kontrola 476 biblioteka bieżąca [definicja](#page-86-0) 65 lista [bibliotek](#page-208-0) 187, [189](#page-210-0) [ograniczenie](#page-86-0) możliwości 65

biblioteka bieżąca *(kontynuacja)* profil [użytkownika](#page-86-0) 65 [zalecenia](#page-210-0) 189 zmiana [metody](#page-208-0) 187 [ograniczenie](#page-86-0) możliwości 65 [zalecenia](#page-210-0) 189 biblioteka bieżąca (CURLIB), parametr *Patrz także* [biblioteka](#page-22-0) bieżąca profil [użytkownika](#page-86-0) 65 biblioteka produktu lista [bibliotek](#page-210-0) 189 [opis](#page-208-0) 187 [zalecenia](#page-210-0) 189 biblioteka QTEMP (tymczasowa) poziom [ochrony](#page-38-0) 50 17 biblioteka [QUSER38](#page-140-0) 119 blokada [procesora](#page-255-0) 234 błąd błąd uprawnień kronika kontroli [\(QAUDJRN\),](#page-264-0) [pozycja](#page-264-0) 243 wpisanie się \*ALLOBJ (do [wszystkich](#page-202-0) obiektów), [uprawnienia](#page-202-0) specjalne 181 \*SERVICE (serwis), [uprawnienia](#page-202-0) [specjalne](#page-202-0) 181 [QSECOFR](#page-202-0) (szef ochrony), profil [użytkownika](#page-202-0) 181 błąd hasła [sieciowego](#page-264-0) (VP), typ pozycji [kroniki](#page-264-0) 243 błąd hasła [sieciowego](#page-621-0) (VP), układ zbioru 600 błąd uprawnień [inicjalizacja](#page-200-0) zadania 179 instrukcja [ograniczona](#page-36-0) 15 kronika kontroli [\(QAUDJRN\),](#page-264-0) [pozycja](#page-264-0) 243 naruszenie [domyślnego](#page-35-0) wpisania się 14 [naruszenie](#page-35-0) ochrony sprzętu 14 [naruszenie](#page-35-0) opisu zadania 14 [nieobsługiwany](#page-34-0) interfejs 13, [15](#page-36-0) opis [urządzenia](#page-202-0) 181 proces [wpisywania](#page-200-0) się 179 [sprawdzanie](#page-36-0) programu 15 błąd uprawnień [\(\\*AUTFAIL\),](#page-264-0) poziom [kontroli](#page-264-0) 243 błąd [uprawnień](#page-264-0) (AF), typ pozycji kroniki 243 [opis](#page-264-0) 243 błąd [uprawnień](#page-533-0) (AF), układ zbioru 512 BRM (QBRMS), profil [użytkownika](#page-304-0) 283 bufor (QSPL), profil [użytkownika](#page-304-0) 283 buforowanie [klawiatura](#page-98-0) 77 [klawisz](#page-98-0) ATTN 77 buforowanie klawiatury [KBDBUF,](#page-98-0) parametr profilu [użytkownika](#page-98-0) 77 [QKBDBUF,](#page-98-0) wartość systemowa 77

### **C**

CA (zmiana [uprawnień\),](#page-264-0) typ pozycji [kroniki](#page-264-0) 243 CA (zmiana [uprawnień\),](#page-539-0) układ zbioru 518 CALL (Wywołanie programu - Call Program), komenda [przekazywanie](#page-149-0) uprawnień [adoptowanych](#page-149-0) 128 wymagane [uprawnienie](#page-433-0) do obiektu 412 [całkowita](#page-65-0) zmiana hasła 44 CCSID (identyfikator kodowanego zestawu znaków), parametr profil [użytkownika](#page-110-0) 89 CD (łańcuch [komendy\),](#page-264-0) typ pozycji [kroniki](#page-264-0) 243 CD (łańcuch [komendy\),](#page-542-0) układ zbioru 521 cel [dostępność](#page-22-0) 1 [integralność](#page-22-0) 1 [poufność](#page-22-0) 1 CFGDSTSRV (Konfigurowanie usług dystrybucyjnych - Configure Distribution Services), komenda autoryzowane profile [użytkowników](#page-310-0) [IBM](#page-310-0) 289 wymagane [uprawnienie](#page-351-0) do obiektu 330 CFGIPS (Konfigurowanie interfejsu IP przez SNA - Configure IP over SNA Interface), komenda wymagane [uprawnienie](#page-333-0) do obiektu 312 CFGRPDS (Konfigurowanie mostu VM/MVS - Configure VM/MVS Bridge), komenda autoryzowane profile [użytkowników](#page-310-0) [IBM](#page-310-0) 289 wymagane [uprawnienie](#page-351-0) do obiektu 330 CFGSYSSEC (Konfigurowanie ochrony systemu - Configure System Security), komenda autoryzowane profile [użytkowników](#page-310-0) [IBM](#page-310-0) 289 [opis](#page-301-0) 280, [627](#page-648-0) wymagane [uprawnienie](#page-445-0) do obiektu 424 CFGTCP (Konfigurowanie TCP/IP - Configure TCP/IP), komenda wymagane [uprawnienie](#page-457-0) do obiektu 436 CFGTCPAPP (Konfigurowanie aplikacji TCP/IP - Configure TCP/IP Applications), komenda wymagane [uprawnienie](#page-457-0) do obiektu 436 CFGTCPLPD (Konfigurowanie LPD - TCP/IP - Configure TCP/IP LPD), komenda wymagane [uprawnienie](#page-457-0) do obiektu 436 CFGTCPSMTP (Konfigurowanie SMTP - TCP/IP - Configure TCP/IP SMTP), komenda wymagane [uprawnienie](#page-457-0) do obiektu 436 CFGTCPTELN (Zmiana TELNET - TCP/IP - Change TCP/IP TELNET), komenda wymagane [uprawnienie](#page-457-0) do obiektu 436 CHGACGCDE (Zmiana kodu rozliczeniowego - Change Accounting Code), komenda powiązanie z profilem [użytkownika](#page-104-0) 83 wymagane [uprawnienie](#page-387-0) do obiektu 366 CHGACTPRFL (Zmiana listy aktywnych profili - Change Active Profile List), komenda [opis](#page-640-0) 619 wymagane [uprawnienie](#page-459-0) do obiektu 438

CHGACTSCDE (Zmiana pozycji harmonogramu aktywacji - Change Activation Schedule Entry), komenda [opis](#page-640-0) 619 CHGACTSCDE (Zmiana pozycji harmonogramu aktywacji - Change Activity Schedule Entry), komenda wymagane [uprawnienie](#page-459-0) do obiektu 438 CHGAJE (Zmiana pozycji zadania autostartu - Change Autostart Job Entry), komenda [kontrolowanie](#page-512-0) obiektu 491 wymagane [uprawnienie](#page-451-0) do obiektu 430 CHGALRACNE (Zmiana pozycji działania dla alertu - Change Alert Action Entry), komenda [kontrolowanie](#page-492-0) obiektu 471 wymagane [uprawnienie](#page-365-0) do obiektu 344 CHGALRD (Zmiana opisu alertu - Change Alert Description), komenda [kontrolowanie](#page-469-0) obiektu 448 wymagane [uprawnienie](#page-333-0) do obiektu 312 CHGALRSLTE (Zmiana pozycji wyboru alertu - Change Alert Selection Entry), komenda [kontrolowanie](#page-492-0) obiektu 471 wymagane [uprawnienie](#page-365-0) do obiektu 344 CHGALRTBL (Zmiana tabeli alertów - Change Alert Table), komenda [kontrolowanie](#page-469-0) obiektu 448 wymagane [uprawnienie](#page-333-0) do obiektu 312 CHGATR (Zmiana atrybutów - Change Attributes), komenda [kontrolowanie](#page-478-0) obiektu 457 CHGATR (Zmiana atrybutu - Change Attribute), komenda [kontrolowanie](#page-477-0) obiektu 456 CHGAUD (Zmiana kontroli - Change Audit), komenda [używanie](#page-129-0) 108 CHGAUD (Zmiana kontroli - Change Auditing), komenda [kontrolowanie](#page-478-0) obiektu 457, [493,](#page-514-0) [498](#page-519-0) [opis](#page-295-0) 274, [277](#page-298-0) wymagane [uprawnienie](#page-368-0) do obiektu 347 CHGAUT (Zmiana [uprawnień](#page-161-0) - Change [Authority\),](#page-161-0) komenda 140 [kontrolowanie](#page-478-0) obiektu 457, [493,](#page-514-0) [498](#page-519-0) [opis](#page-295-0) 274 wymagane [uprawnienie](#page-368-0) do obiektu 347 CHGAUTLE (Zmiana pozycji listy autoryzacji - Change Authorization List Entry), komenda [kontrolowanie](#page-470-0) obiektu 449 [opis](#page-294-0) 273 [używanie](#page-168-0) 147 wymagane [uprawnienie](#page-335-0) do obiektu 314 CHGBCKUP (Zmiana opcji składowania - Change Backup Options), komenda wymagane [uprawnienie](#page-421-0) do obiektu 400 CHGCDEFNT (Zmiana czcionki kodowanej - Change Coded Font) wymagane dla komend [uprawnienia](#page-332-0) do [obiektu](#page-332-0) 311 CHGCFGL (Zmiana listy konfiguracji - Change Configuration List), komenda [kontrolowanie](#page-471-0) obiektu 450 wymagane [uprawnienie](#page-343-0) do obiektu 322

CHGCFGLE (Zmiana pozycji listy konfiguracji - Change Configuration List Entry), komenda [kontrolowanie](#page-471-0) obiektu 450 wymagane [uprawnienie](#page-343-0) do obiektu 322 CHGCLNUP (Zmiana parametrów czyszczenia - Change Cleanup), komenda wymagane [uprawnienie](#page-421-0) do obiektu 400 CHGCLS (Zmiana klasy - Change Class), komenda [kontrolowanie](#page-473-0) obiektu 452 wymagane [uprawnienie](#page-337-0) do obiektu 316 CHGCLUCFG, komenda wymagane [uprawnienie](#page-338-0) do obiektu 317 CHGCLUNODE, komenda wymagane [uprawnienie](#page-338-0) do obiektu 317 CHGCLUVER, komenda wymagane [uprawnienie](#page-338-0) do obiektu 317 CHGCMD (Zmiana komendy - Change Command), komenda [ALWLMTUSR](#page-88-0) (zezwolenie na ograniczenie [użytkownika\),](#page-88-0) [parametr](#page-88-0) 67 [kontrolowanie](#page-473-0) obiektu 452 PRDLIB [\(biblioteka](#page-210-0) produktu), [parametr](#page-210-0) 189 ryzyko [ochrony](#page-210-0) 189 wymagane [uprawnienie](#page-341-0) do obiektu 320 CHGCMDCRQA (Zmiana aktywności żądania zmiany komendy - Change Command Change Request Activity), komenda autoryzowane profile [użytkowników](#page-310-0) [IBM](#page-310-0) 289 [kontrolowanie](#page-472-0) obiektu 451 wymagane [uprawnienie](#page-336-0) do obiektu 315 CHGCMDDFT (Zmiana wartości domyślnych komendy - Change Command Default), komenda [kontrolowanie](#page-473-0) obiektu 452 [używanie](#page-235-0) 214 wymagane [uprawnienie](#page-341-0) do obiektu 320 CHGCMNE (Zmiana pozycji komunikacji - Change Communications Entry), komenda [kontrolowanie](#page-512-0) obiektu 491 wymagane [uprawnienie](#page-451-0) do obiektu 430 CHGCNNL (Zmiana listy połączeń - Change Connection List), komenda [kontrolowanie](#page-474-0) obiektu 453 wymagane [uprawnienie](#page-344-0) do obiektu 323 CHGCNNLE (Zmiana pozycji listy połączeń - Change Connection List Entry), komenda [kontrolowanie](#page-474-0) obiektu 453 wymagane [uprawnienie](#page-344-0) do obiektu 323 CHGCOMSNMP (Zmiana wspólnoty SNMP - Change Community for SNMP), komenda wymagane [uprawnienie](#page-457-0) do obiektu 436 CHGCOSD (Zmiana opisu klasy usług - Change Class-of-Service Description), komenda [kontrolowanie](#page-475-0) obiektu 454 wymagane [uprawnienie](#page-337-0) do obiektu 316 CHGCRG, komenda wymagane [uprawnienie](#page-338-0) do obiektu 317 CHGCRGDEVE, komenda wymagane [uprawnienie](#page-338-0) do obiektu 317 CHGCRGPRI, komenda wymagane [uprawnienie](#page-338-0) do obiektu 317

CHGCRQD (Zmiana opisu CRQ - Change Change Request Description), komenda [kontrolowanie](#page-472-0) obiektu 451

CHGCRQD (Zmiana opisu żądania - Change Request Description), komenda wymagane [uprawnienie](#page-336-0) do obiektu 315

CHGCRSDMNK (Zmiana klucza międzydomenowego - Change Cross Domain Key), komenda

autoryzowane profile [użytkowników](#page-310-0) [IBM](#page-310-0) 289

wymagane [uprawnienie](#page-346-0) do obiektu 325 CHGCSI (Zmiana informacji po stronie komunikacyjnej - Change Communications Side Information), komenda [kontrolowanie](#page-475-0) obiektu 454 wymagane [uprawnienie](#page-342-0) do obiektu 321

CHGCSPPGM (Zmiana programu CSP/AE - Change Program CSP/AE), komenda [kontrolowanie](#page-507-0) obiektu 486

CHGCTLAPPC (Zmiana opisu kontrolera (APPC) - Change Controller Description (APPC)), komenda

wymagane [uprawnienie](#page-344-0) do obiektu 323 CHGCTLASC (Zmiana opisu kontrolera (asynchronicznego) - Change Controller Description (Async)), komenda

wymagane [uprawnienie](#page-344-0) do obiektu 323 CHGCTLBSC (Zmiana opisu kontrolera (BSC) - Change Controller Description

(BSC)), komenda wymagane [uprawnienie](#page-344-0) do obiektu 323

CHGCTLFNC (Zmiana opisu kontrolera (finansowego) - Change Controller Description (Finance)), komenda wymagane [uprawnienie](#page-344-0) do obiektu 323

CHGCTLHOST (Zmiana opisu kontrolera (host SNA) - Change Controller Description (SNA)), komenda

wymagane [uprawnienie](#page-344-0) do obiektu 323 CHGCTLLWS (Zmiana opisu kontrolera (lokalna stacja robocza) - Change Controller Description (Local Workstation)), komenda wymagane [uprawnienie](#page-344-0) do obiektu 323

CHGCTLNET (Zmiana opisu kontrolera (sieć) - Change Controller Description (Network)), komenda

wymagane [uprawnienie](#page-344-0) do obiektu 323 CHGCTLRTL (Zmiana opisu kontrolera (zakupionego oddzielnie) - Change

Controller Description (Retail)), komenda wymagane [uprawnienie](#page-344-0) do obiektu 323

CHGCTLRWS (Zmiana opisu kontrolera (zdalna stacja robocza) - Change Controller Description (Remote Workstation)), komenda

wymagane [uprawnienie](#page-344-0) do obiektu 323 CHGCTLTAP (Zmiana opisu kontrolera (taśma) - Change Controller Description (TAPE)), komenda

wymagane [uprawnienie](#page-344-0) do obiektu 323 CHGCTLVWS (Zmiana opisu kontrolera (wirtualna stacja robocza) - Change

Controller Description (Virtual Workstation)), komenda

wymagane [uprawnienie](#page-344-0) do obiektu 323

CHGCURDIR (Zmiana bieżącego katalogu - Change Current Directory), komenda [kontrolowanie](#page-479-0) obiektu 458 CHGCURLIB (Zmiana bieżącej biblioteki - Change Current Library), komenda [ograniczanie](#page-210-0) 189 wymagane [uprawnienie](#page-403-0) do obiektu 382 CHGDBG (Zmiana debugera - Change Debug), komenda wymagane [uprawnienie](#page-433-0) do obiektu 412 CHGDDMF (Zmiana zbioru DDM - Change Distributed Data Management File), komenda [kontrolowanie](#page-489-0) obiektu 468 wymagane [uprawnienie](#page-358-0) do obiektu 337 CHGDEVAPPC (Zmiana opisu urządzenia (APPC) - Change Device Description (APPC)), komenda wymagane [uprawnienie](#page-347-0) do obiektu 326 CHGDEVASC (Zmiana opisu urządzenia (asynchronicznego) - Change Device Description (Async)), komenda wymagane [uprawnienie](#page-347-0) do obiektu 326 CHGDEVASP (Zmiana opisu urządzenia dla puli ASP - Change Device Description for Auxiliary Storage Pool), komenda wymagane [uprawnienie](#page-347-0) do obiektu 326 CHGDEVBSC (Zmiana opisu urządzenia (BSC) - Change Device Description (BSC)), komenda wymagane [uprawnienie](#page-347-0) do obiektu 326 CHGDEVDKT (Zmiana opisu urządzenia (dyskietka) - Change Device Description (Diskette)), komenda wymagane [uprawnienie](#page-347-0) do obiektu 326 CHGDEVDSP (Zmiana opisu urządzenia (monitor) - Change Device Description (Display)), komenda wymagane [uprawnienie](#page-347-0) do obiektu 326 CHGDEVFNC (Zmiana opisu urządzenia (finansowe) - Change Device Description (Finance)), komenda wymagane [uprawnienie](#page-347-0) do obiektu 326 CHGDEVHOST (Zmiana opisu urządzenia (host SNA) - Change Device Description (SNA Host)), komenda wymagane [uprawnienie](#page-347-0) do obiektu 326 CHGDEVINTR (Zmiana opisu urządzenia (Intrasystem) - Change Device Description (Intrasystem)), komenda wymagane [uprawnienie](#page-347-0) do obiektu 326 CHGDEVNET (Zmiana opisu urządzenia (sieć) - Change Device Description (Network)), komenda wymagane [uprawnienie](#page-347-0) do obiektu 326 CHGDEVOPT (Zmiana opisu urządzenia (optycznego) - Change Device Description (Optical)), komenda wymagane [uprawnienie](#page-347-0) do obiektu 32[6,](#page-422-0) [401](#page-422-0) CHGDEVPRT (Zmiana opisu urządzenia (drukarka) - Change Device Description (Printer)), komenda wymagane [uprawnienie](#page-347-0) do obiektu 326

CHGDEVRTL (Zmiana opisu urządzenia (zakupionego oddzielnie) - Change Device Description (Retail)), komenda wymagane [uprawnienie](#page-347-0) do obiektu 326 CHGDEVSNPT (Zmiana opisu urządzenia (SNPT) - Change Device Description (SNPT)), komenda wymagane [uprawnienie](#page-347-0) do obiektu 326 CHGDEVSNUF (Zmiana opisu urządzenia (SNUF) - Change Device Description (SNUF)), komenda wymagane [uprawnienie](#page-347-0) do obiektu 326 CHGDEVTAP (Zmiana opisu urządzenia (taśma) - Change Device Description (Tape)), komenda wymagane [uprawnienie](#page-347-0) do obiektu 326 CHGDIR (Zmiana katalogu - Change Directory), komenda wymagane [uprawnienie](#page-368-0) do obiektu 347 CHGDIRE (Zmiana pozycji katalogu - Change Directory Entry), komenda [opis](#page-299-0) 278 wymagane [uprawnienie](#page-350-0) do obiektu 329 CHGDIRSHD (Zmiana systemu cienia katalogu - Change Directory Shadow System), komenda wymagane [uprawnienie](#page-350-0) do obiektu 329 CHGDKTF (Zmiana zbioru dyskietkowego - Change Diskette File), komenda [kontrolowanie](#page-489-0) obiektu 468 wymagane [uprawnienie](#page-358-0) do obiektu 337 CHGDLOAUD (Zmiana kontroli DLO - Change Document Library Object Auditing), komenda \*AUDIT (kontrola), [uprawnienia](#page-93-0) specialne 72 [kontrolowanie](#page-482-0) obiektu 461 [opis](#page-298-0) 277 [QAUDCTL](#page-71-0) (sterowanie kontrolą), wartość [systemowa](#page-71-0) 50 CHGDLOAUT (Zmiana kontroli DLO - Change Document Library Object Auditing), komenda wymagane [uprawnienie](#page-352-0) do obiektu 331 CHGDLOAUT (Zmiana uprawnień dla DLO - Change Document Library Object Authority), komenda [kontrolowanie](#page-482-0) obiektu 461 [opis](#page-298-0) 277 wymagane [uprawnienie](#page-352-0) do obiektu 331 CHGDLOOWN (Zmiana właściciela obiektu DLO - Change Document Library Object Owner), komenda [kontrolowanie](#page-482-0) obiektu 461 [opis](#page-298-0) 277 wymagane [uprawnienie](#page-352-0) do obiektu 331 CHGDLOPGP (Zmiana grupy podstawowej DLO - Change Document Library Object Primary Group), komenda [kontrolowanie](#page-483-0) obiektu 462 wymagane [uprawnienie](#page-352-0) do obiektu 331 [CHGDLOPGP](#page-298-0) (Zmiana grupy podstawowej obiektu DLO - Change [Document](#page-298-0) Library Object Primary Group), [komenda](#page-298-0) 277 [opis](#page-298-0) 277

CHGDOCD (Zmiana opisu dokumentu - Change Document Description), komenda [kontrolowanie](#page-483-0) obiektu 462 wymagane [uprawnienie](#page-352-0) do obiektu 331 CHGDSPF (Zmiana zbioru ekranowego - Change Display File), komenda [kontrolowanie](#page-489-0) obiektu 468 wymagane [uprawnienie](#page-358-0) do obiektu 337 CHGDSTD (Zmiana opisu dystrybucji - Change Distribution Description), komenda [kontrolowanie](#page-483-0) obiektu 462 wymagane [uprawnienie](#page-351-0) do obiektu 330 CHGDSTL (Zmiana listy dystrybucyjnej - Change Distribution List), komenda wymagane [uprawnienie](#page-352-0) do obiektu 331 CHGDSTPWD (Zmiana hasła narzędzi DST - Change Dedicated Service Tools Password), komenda autoryzowane profile [użytkowników](#page-310-0) [IBM](#page-310-0) 289 [opis](#page-296-0) 275 wymagane [uprawnienie](#page-459-0) do obiektu 438 CHGDSTQ (Zmiana kolejki dystrybucyjnej - Change Distribution Queue), komenda autoryzowane profile [użytkowników](#page-310-0) [IBM](#page-310-0) 289 wymagane [uprawnienie](#page-351-0) do obiektu 330 CHGDSTRTE (Zmiana trasy dystrybucyjnej - Change Distribution Route), komenda autoryzowane profile [użytkowników](#page-310-0) [IBM](#page-310-0) 289 wymagane [uprawnienie](#page-351-0) do obiektu 330 CHGDTA (Zmiana danych - Change Data), komenda wymagane [uprawnienie](#page-358-0) do obiektu 337 CHGDTAARA (Zmiana obszaru danych - Change Data Area), komenda [kontrolowanie](#page-485-0) obiektu 464 wymagane [uprawnienie](#page-346-0) do obiektu 325 CHGEMLCFGE (Zmiana pozycji konfiguracji emulacji - Change Emulation Configuration Entry), komenda wymagane [uprawnienie](#page-349-0) do obiektu 328 CHGENVVAR (Zmiana zmiennej środowiskowej - Change Environment Variable), komenda wymagane [uprawnienie](#page-357-0) do obiektu 336 CHGEWCBCDE (Zmiana pozycji kodu paskowego kontrolera rozszerzonej sieci bezprzewodowej - Change Extended Wireless Controller Bar Code Entry), komenda wymagane [uprawnienie](#page-357-0) do obiektu 336 CHGEWCM (Zmiana podzbioru kontrolera rozszerzonej sieci bezprzewodowej - Change Extended Wireless Controller Member), komenda wymagane [uprawnienie](#page-357-0) do obiektu 336 CHGEWCPTCE (Zmiana pozycji PTC kontrolera rozszerzonej sieci bezprzewodowej - Change Extended Wireless Controller PTC Entry), komenda wymagane [uprawnienie](#page-357-0) do obiektu 336 CHGEWLM (Zmiana podzbioru rozszerzonej linii bezprzewodowej - Change Extended Wireless Line Member), komenda wymagane [uprawnienie](#page-357-0) do obiektu 336

CHGEXPSCDE (Zmiana pozycji harmonogramu ważności - Change Expiration Schedule Entry), komenda autoryzowane profile [użytkowników](#page-310-0) [IBM](#page-310-0) 289 [opis](#page-640-0) 619 wymagane [uprawnienie](#page-459-0) do obiektu 438 CHGFCT (Zmiana tabeli sterującej formularzy - Change Forms Control Table), komenda wymagane [uprawnienie](#page-441-0) do obiektu 420 CHGFCTE (Zmiana pozycji tabeli sterującej formularzy - Change Forms Control Table Entry), komenda wymagane [uprawnienie](#page-441-0) do obiektu 420 CHGFNTTBLE (Zmiana pozycji tabeli czcionek DBCS - Change DBCS Font Table Entry) wymagane dla komend [uprawnienia](#page-332-0) do [obiektu](#page-332-0) 311 CHGFTR (Zmiana filtru - Change Filter), komenda [kontrolowanie](#page-492-0) obiektu 471 wymagane [uprawnienie](#page-365-0) do obiektu 344 CHGGPHFMT (Zmiana formatu wykresu - Change Graph Format), komenda wymagane [uprawnienie](#page-426-0) do obiektu 405 CHGGPHPKG (Zmiana pakietu wykresów - Change Graph Package), komenda autoryzowane profile [użytkowników](#page-310-0) [IBM](#page-310-0) 289 wymagane [uprawnienie](#page-426-0) do obiektu 405 CHGGRPA (Zmiana atrybutów grupy - Change Group Attributes), komenda wymagane [uprawnienie](#page-387-0) do obiektu 366 CHGHLLPTR (Zmiana wskaźnika języka wysokiego poziomu - Change High-Level Language Pointer), komenda wymagane [uprawnienie](#page-433-0) do obiektu 412 CHGICFDEVE (Zmiana pozycji urządzenia ICF - Change Intersystem Communications Function Program Device Entry), komenda wymagane [uprawnienie](#page-358-0) do obiektu 337 CHGICFF (Zmiana zbioru ICF - Change Intersystem Communications Function File), komenda wymagane [uprawnienie](#page-358-0) do obiektu 337 CHGIMGCLG, komenda wymagane [uprawnienie](#page-367-0) do obiektu 346 CHGIMGCLGE, komenda wymagane [uprawnienie](#page-367-0) do obiektu 346 [CHGIPLA,](#page-387-0) komenda 366 CHGIPSIFC (Zmiana interfejsu IP przez SNA - Change IP over SNA Interface), komenda wymagane [uprawnienie](#page-333-0) do obiektu 312 CHGIPSLOC (Zmiana miejsca IP przez SNA - Change IP over SNA Location Entry), komenda wymagane [uprawnienie](#page-333-0) do obiektu 312 CHGIPSTOS (Zmiana typu usługi IP przez SNA - Change IP over SNA Type of Service), komenda wymagane [uprawnienie](#page-333-0) do obiektu 312 CHGJOB (Zmiana zadania - Change Job), komenda [kontrolowanie](#page-494-0) obiektu 473 [uprawnienie](#page-151-0) adoptowane 130 wymagane [uprawnienie](#page-387-0) do obiektu 366

CHGJOBD (Zmiana opisu zadania - Change Job Description), komenda [kontrolowanie](#page-494-0) obiektu 473 wymagane [uprawnienie](#page-390-0) do obiektu 369 CHGJOBQE (Zmiana pozycji kolejki zadań - Change Job Queue Entry), komenda [kontrolowanie](#page-494-0) obiektu 473, [491](#page-512-0) wymagane [uprawnienie](#page-451-0) do obiektu 430 CHGJOBSCDE (Zmiana pozycji harmonogramu zadań - Change Job Schedule Entry), komenda [kontrolowanie](#page-495-0) obiektu 474 wymagane [uprawnienie](#page-392-0) do obiektu 371 CHGJOBTYP (Zmiana typu zadania - Change Job Type), komenda autoryzowane profile [użytkowników](#page-310-0) [IBM](#page-310-0) 289 wymagane [uprawnienie](#page-426-0) do obiektu 405 CHGJRN (Zmiana kroniki - Change Journal), komenda autoryzowane profile [użytkowników](#page-310-0) [IBM](#page-310-0) 289 [kontrolowanie](#page-496-0) obiektu 475, [476](#page-497-0) [odłączanie](#page-283-0) dziennika 262, [263](#page-284-0) wymagane [uprawnienie](#page-392-0) do obiektu 371 CHGJRNOBJ (Zmiana kronikowanego obiektu - Change Journaled Object), komenda [kontrolowanie](#page-466-0) obiektu 445 CHGLANADPI (Zmiana danych adaptera LAN - Change LAN Adapter Information), komenda wymagane [uprawnienie](#page-410-0) do obiektu 389 CHGLF (Zmiana zbioru logicznego - Change Logical File), komenda [kontrolowanie](#page-489-0) obiektu 468 wymagane [uprawnienie](#page-358-0) do obiektu 337 CHGLFM (Zmiana podzbioru logicznego - Change Logical File Member), komenda [kontrolowanie](#page-489-0) obiektu 468 wymagane [uprawnienie](#page-358-0) do obiektu 337 CHGLIB (Zmiana biblioteki - Change Library), komenda [kontrolowanie](#page-497-0) obiektu 476 wymagane [uprawnienie](#page-403-0) do obiektu 382 CHGLIBL (Zmiana listy bibliotek - Change Library List), komenda [używanie](#page-208-0) 187 wymagane [uprawnienie](#page-403-0) do obiektu 382 [CHGLIBOWN](#page-242-0) (Zmiana właściciela obiektu - Change Library Owner), [narzędzie](#page-242-0) 221 CHGLICINF (Zmiana danych licencji - Change License Information), komenda autoryzowane profile [użytkowników](#page-310-0) [IBM](#page-310-0) 289 wymagane [uprawnienie](#page-408-0) do obiektu 387 CHGLINASC (Zmiana opisu linii (asynchroniczna) - Change Line Description (Async)), komenda wymagane [uprawnienie](#page-408-0) do obiektu 387 CHGLINBSC (Zmiana opisu linii (BSC) - Change Line Description (BSC)), komenda wymagane [uprawnienie](#page-408-0) do obiektu 387 CHGLINETH (Zmiana opisu linii (Ethernet) - Change Line Description (Ethernet)), komenda

wymagane [uprawnienie](#page-408-0) do obiektu 387

CHGLINFAX (Zmiana opisu linii (FAX) - Change Line Description (FAX)), komenda wymagane [uprawnienie](#page-408-0) do obiektu 387 CHGLINFR (Zmiana opisu linii (sieć Frame Relay) - Change Line Description (Frame Relay Network)), komenda wymagane [uprawnienie](#page-408-0) do obiektu 387 CHGLINIDD (Zmiana opisu linii (DDI) - Change Line Description (DDI)), komenda wymagane [uprawnienie](#page-408-0) do obiektu 387 CHGLINIDLC (Zmiana opisu linii (IDLC) - Change Line Description (IDLC)), komenda wymagane [uprawnienie](#page-408-0) do obiektu 387 CHGLINNET (Zmiana opisu linii (sieć) - Change Line Description (Network)), komenda wymagane [uprawnienie](#page-408-0) do obiektu 387 CHGLINSDLC (Zmiana opisu linii (SDLC) - Change Line Description (SDLC)), komenda wymagane [uprawnienie](#page-408-0) do obiektu 387 CHGLINTDLC (Zmiana opisu linii (TDLC) - Change Line Description (TDLC)), komenda wymagane [uprawnienie](#page-408-0) do obiektu 387 CHGLINTRN (Zmiana opisu linii (sieć Token Ring) - Change Line Description (Token-Ring Network)), komenda wymagane [uprawnienie](#page-408-0) do obiektu 387 CHGLINWLS (Zmiana opisu linii (bezprzewodowa) - Change Line Description (Wireless)), komenda wymagane [uprawnienie](#page-408-0) do obiektu 387 CHGLINX25 (Zmiana opisu linii (X.25) - Change Line Description (X.25)), komenda wymagane [uprawnienie](#page-408-0) do obiektu 387 CHGLPDA (Zmiana atrybutów LPD - Change LPD Attributes), komenda wymagane [uprawnienie](#page-457-0) do obiektu 436 CHGMGDSYSA (Zmiana atrybutów systemu zarządzanego - Change Managed System Attributes), komenda autoryzowane profile [użytkowników](#page-310-0) [IBM](#page-310-0) 289 CHGMGRSRVA (Zmiana atrybutów usługi zarządzania - Change Manager Service Attributes), komenda autoryzowane profile [użytkowników](#page-310-0) [IBM](#page-310-0) 289 CHGMNU (Zmiana menu - Change Menu), komenda [kontrolowanie](#page-499-0) obiektu 478 PRDLIB [\(biblioteka](#page-210-0) produktu), [parametr](#page-210-0) 189 ryzyko [ochrony](#page-210-0) 189 wymagane [uprawnienie](#page-411-0) do obiektu 390 CHGMOD (Zmiana modułu - Change Module), komenda [kontrolowanie](#page-500-0) obiektu 479 wymagane [uprawnienie](#page-415-0) do obiektu 394 CHGMODD (Zmiana opisu trybu - Change Mode Description), komenda [kontrolowanie](#page-500-0) obiektu 479 wymagane [uprawnienie](#page-415-0) do obiektu 394 CHGMSGD (Zmiana opisu komunikatu - Change Message Description), komenda [kontrolowanie](#page-501-0) obiektu 480 wymagane [uprawnienie](#page-413-0) do obiektu 392

CHGMSGF (Zmiana zbioru komunikatów - Change Message File), komenda [kontrolowanie](#page-501-0) obiektu 480 wymagane [uprawnienie](#page-413-0) do obiektu 392 CHGMSGQ (Zmiana kolejki komunikatów - Change Message Queue), komenda [kontrolowanie](#page-502-0) obiektu 481 wymagane [uprawnienie](#page-414-0) do obiektu 393 CHGMSTK (Zmiana klucza głównego - Change Master Key), komenda autoryzowane profile [użytkowników](#page-310-0) [IBM](#page-310-0) 289 wymagane [uprawnienie](#page-346-0) do obiektu 325 CHGMWSD (Zmiana opisu serwera sieciowego - Change Network Server Description), komenda [kontrolowanie](#page-504-0) obiektu 483 CHGNETA (Zmiana atrybutów sieciowych - Change Network Attributes), komenda autoryzowane profile [użytkowników](#page-310-0) [IBM](#page-310-0) 289 [używanie](#page-214-0) 193 wymagane [uprawnienie](#page-416-0) do obiektu 395 CHGNETJOBE (Zmiana pozycji zadania sieciowego - Change Network Job Entry), komenda autoryzowane profile [użytkowników](#page-310-0) [IBM](#page-310-0) 289 wymagane [uprawnienie](#page-416-0) do obiektu 395 CHGNFSEXP (Zmiana eksportu Network File System - Change Network File System Export), komenda autoryzowane profile [użytkowników](#page-310-0) [IBM](#page-310-0) 289 wymagane [uprawnienie](#page-417-0) do obiektu 396 CHGNODGRPA (Zmiana atrybutów grupy węzłów - Change Node Group Attributes), komenda [kontrolowanie](#page-502-0) obiektu 481 CHGNTBD (Zmiana opisu NetBIOS - Change NetBIOS Description), komenda [kontrolowanie](#page-503-0) obiektu 482 wymagane [uprawnienie](#page-416-0) do obiektu 395 CHGNWIFR (Zmiana opisu interfejsu sieciowego (Frame Relay) - Change Network Interface Description (Frame Relay Network)), komenda wymagane [uprawnienie](#page-418-0) do obiektu 397 CHGNWIISDN (Zmiana opisu interfejsu sieciowego (ISDN) - Change Network Interface Description (ISDN)), komenda [kontrolowanie](#page-503-0) obiektu 482 wymagane [uprawnienie](#page-418-0) do obiektu 397 CHGNWSA (Zmiana atrybutów serwera sieciowego - Change Network Server Attribute), komenda wymagane [uprawnienie](#page-419-0) do obiektu 398 CHGNWSA (Zmiana atrybutów serwera sieciowego - Change Network Server Attributes), komenda autoryzowane profile [użytkowników](#page-310-0) [IBM](#page-310-0) 289 CHGNWSALS (Zmiana aliasu serwera sieciowego - Change Network Server Alias), komenda wymagane [uprawnienie](#page-419-0) do obiektu 398

CHGNWSD (Zmiana opisu serwera sieciowego - Change Network Server Description), komenda wymagane [uprawnienie](#page-420-0) do obiektu 399 CHGNWSVRA (Utworzenie atrybutów serwera sieciowego - Create Network Server Attribute), komenda wymagane [uprawnienie](#page-419-0) do obiektu 398 CHGOBJAUD (Zmiana kontroli obiektu - Change Object Audit), komenda wymagane [uprawnienie](#page-324-0) do obiektu 303 CHGOBJAUD (Zmiana kontroli obiektu - Change Object Auditing), komenda \*AUDIT (kontrola), [uprawnienia](#page-93-0) [specjalne](#page-93-0) 72 [opis](#page-295-0) 274, [277](#page-298-0) [QAUDCTL](#page-71-0) (sterowanie kontrolą), wartość [systemowa](#page-71-0) 50 CHGOBJCRQA (Zmiana aktywności żądania zmiany obiektu - Change Object Change Request Activity), komenda autoryzowane profile [użytkowników](#page-310-0) [IBM](#page-310-0) 289 [kontrolowanie](#page-472-0) obiektu 451 wymagane [uprawnienie](#page-336-0) do obiektu 315 CHGOBJD (Zmiana opisu obiektu - Change Object Description), komenda [kontrolowanie](#page-467-0) obiektu 446 wymagane [uprawnienie](#page-324-0) do obiektu 303 CHGOBJOWN (Zmiana właściciela obiektu - Change Object Owner), komenda [kontrolowanie](#page-467-0) obiektu 446 [opis](#page-295-0) 274 [używanie](#page-165-0) 144 wymagane [uprawnienie](#page-324-0) do obiektu 303 [CHGOBJPGP](#page-144-0) (Zmiana grupy podstawowej obiektu - Change Object [Primary](#page-144-0) Group), [komenda](#page-144-0) 123, [145](#page-166-0) [opis](#page-295-0) 274 wymagane [uprawnienie](#page-324-0) do obiektu 303 CHGOPTA (Zmiana atrybutów nośnika optycznego - Change Optical Attributes), komenda autoryzowane profile [użytkowników](#page-310-0) [IBM](#page-310-0) 289 wymagane [uprawnienie](#page-422-0) do obiektu 401 CHGOPTVOL (Zmiana woluminu nośnika optycznego - Change Optical Volume), komenda wymagane [uprawnienie](#page-422-0) do obiektu 401 CHGOUTQ (Zmiana kolejki wyjściowej - Change Output Queue), komenda [kontrolowanie](#page-504-0) obiektu 483 [używanie](#page-211-0) 190 wymagane [uprawnienie](#page-425-0) do obiektu 404 [CHGOWN](#page-165-0) (Zmiana właściciela - Change Owner), [komenda](#page-165-0) 144 [kontrolowanie](#page-478-0) obiektu 457, [493,](#page-514-0) [498](#page-519-0)[,](#page-521-0) [500](#page-521-0) [opis](#page-295-0) 274 wymagane [uprawnienie](#page-368-0) do obiektu 347 CHGPCST (Zmiana ograniczenia zbioru fizycznego - Change Physical File Constraint), komenda wymagane [uprawnienie](#page-358-0) do obiektu 337

CHGPDGPRF (Zmiana profilu grupy deskryptorów wydruków - Change Print Descriptor Group Profile), komenda [kontrolowanie](#page-506-0) obiektu 485 wymagane [uprawnienie](#page-432-0) do obiektu 411 CHGPEXDFN (Zmiana definicji badania wydajności - Change Performance Explorer Definition), komenda autoryzowane profile [użytkowników](#page-310-0) [IBM](#page-310-0) 289 wymagane [uprawnienie](#page-426-0) do obiektu 405 CHGPF (Zmiana zbioru fizycznego - Change Physical File), komenda [kontrolowanie](#page-489-0) obiektu 468 wymagane [uprawnienie](#page-358-0) do obiektu 337 CHGPFCNARA (Zmiana obszaru funkcjonalnego - Change Functional Area), komenda wymagane [uprawnienie](#page-426-0) do obiektu 405 CHGPFCST (Zmiana ograniczenia zbioru fizycznego - Change Physical File Constraint), komenda [kontrolowanie](#page-489-0) obiektu 468 CHGPFM (Zmiana podzbioru fizycznego - Change Physical File Member), komenda [kontrolowanie](#page-489-0) obiektu 468 wymagane [uprawnienie](#page-358-0) do obiektu 337 CHGPFTRG (Zmiana wyzwalacza zbioru fizycznego - Change Physical File Trigger), komenda wymagane [uprawnienie](#page-358-0) do obiektu 337 CHGPGM (Zmiana programu - Change Program), komenda [kontrolowanie](#page-507-0) obiektu 486 podawanie parametru [USEADPAUT](#page-152-0) 131 wymagane [uprawnienie](#page-433-0) do obiektu 412 CHGPGMVAR (Zmiana zmiennej programu - Change Program Variable), komenda wymagane [uprawnienie](#page-433-0) do obiektu 412 CHGPGP (Zmiana grupy [podstawowej](#page-166-0) - Change Primary Group), [komenda](#page-166-0) 145 [kontrolowanie](#page-478-0) obiektu 457, [493,](#page-514-0) [498](#page-519-0)[,](#page-521-0) [500](#page-521-0) [opis](#page-295-0) 274 wymagane [uprawnienie](#page-368-0) do obiektu 347 CHGPJ (Zmiana zadań prestartu - Change Prestart Job), komenda wymagane [uprawnienie](#page-387-0) do obiektu 366 CHGPJE (Zmiana pozycji zadania prestartu - Change Prestart Job Entry), komenda [kontrolowanie](#page-512-0) obiektu 491 wymagane [uprawnienie](#page-451-0) do obiektu 430 CHGPRB (Zmiana problemu - Change Problem), komenda autoryzowane profile [użytkowników](#page-310-0) [IBM](#page-310-0) 289 wymagane [uprawnienie](#page-432-0) do obiektu 411 CHGPRBACNE (Zmiana pozycji działania dla problemu - Change Problem Action Entry), komenda [kontrolowanie](#page-492-0) obiektu 471 wymagane [uprawnienie](#page-365-0) do obiektu 34[4,](#page-432-0) [411](#page-432-0) CHGPRBSLTE (Zmiana pozycji wyboru problemu - Change Problem Selection Entry), komenda [kontrolowanie](#page-492-0) obiektu 471

CHGPRBSLTE (Zmiana pozycji wyboru problemu - Change Problem Selection Entry), komenda *(kontynuacja)* wymagane [uprawnienie](#page-365-0) do obiektu 34[4,](#page-432-0) [411](#page-432-0) CHGPRDCRQA (Zmiana aktywności żądania zmiany produktu - Change Product Change Request Activity), komenda autoryzowane profile [użytkowników](#page-310-0) [IBM](#page-310-0) 289 [kontrolowanie](#page-472-0) obiektu 451 wymagane [uprawnienie](#page-336-0) do obiektu 315 CHGPRF (Zmiana profilu - Change Profile), komenda [kontrolowanie](#page-523-0) obiektu 502 [opis](#page-297-0) 276 [używanie](#page-124-0) 103 wymagane [uprawnienie](#page-459-0) do obiektu 438 CHGPRTF (Zmiana zbioru drukarkowego - Change Printer File), komenda [kontrolowanie](#page-489-0) obiektu 468 wymagane [uprawnienie](#page-358-0) do obiektu 337 CHGPSFCFG (Zmiana konfiguracji Print Services Facility - Change Print Services Facility Configuration), komenda wymagane [uprawnienie](#page-432-0) do obiektu 411 CHGPTFCRQA (Zmiana aktywności żądania zmiany poprawki PTF - Change PTF Change Request Activity), komenda autoryzowane profile [użytkowników](#page-310-0) [IBM](#page-310-0) 289 [kontrolowanie](#page-472-0) obiektu 451 wymagane [uprawnienie](#page-336-0) do obiektu 315 CHGPTR (Zmiana wskaźnika - Change Pointer), komenda autoryzowane profile [użytkowników](#page-310-0) [IBM](#page-310-0) 289 wymagane [uprawnienie](#page-433-0) do obiektu 412 CHGPWD (Zmiana hasła - Change Password), komenda [kontrola](#page-256-0) 235 [kontrolowanie](#page-523-0) obiektu 502 [opis](#page-296-0) 275 [ustawianie](#page-81-0) hasła równego nazwie profilu [użytkownika](#page-81-0) 60 wartości systemowe [narzucające](#page-60-0) hasło 39 wymagane [uprawnienie](#page-459-0) do obiektu 438 CHGPWRSCD (Zmiana harmonogramu wł/wył systemu - Change Power On/Off Schedule), komenda wymagane [uprawnienie](#page-421-0) do obiektu 400 CHGPWRSCDE (Zmiana pozycji harmonogramu wł/wył systemu - Change Power On/Off Schedule), komenda wymagane [uprawnienie](#page-421-0) do obiektu 400 CHGQRYA (Zmiana atrybutu zapytania - Change Query Attribute), komenda wymagane [uprawnienie](#page-436-0) do obiektu 415 CHGQSTDB (Zmiana bazy danych pytań i odpowiedzi - Change Question-and-Answer Database), komenda autoryzowane profile [użytkowników](#page-310-0) [IBM](#page-310-0) 289 wymagane [uprawnienie](#page-438-0) do obiektu 417

CHGRCYAP (Zmiana odzyskiwania ścieżek dostępu - Change Recovery for Access Paths), komenda autoryzowane profile [użytkowników](#page-310-0) [IBM](#page-310-0) 289 [kontrolowanie](#page-469-0) obiektu 448 wymagane [uprawnienie](#page-331-0) do obiektu 310 CHGRDBDIRE (Zmiana pozycji katalogu relacyjnej bazy danych - Change Relational Database Directory Entry), komenda wymagane [uprawnienie](#page-440-0) do obiektu 419 CHGRJECMNE (Zmiana pozycji komunikacji RJE - Change RJE Communications Entry), komenda wymagane [uprawnienie](#page-441-0) do obiektu 420 CHGRJERDRE (Zmiana pozycji programu czytającego RJE - Change RJE Reader Entry), komenda wymagane [uprawnienie](#page-441-0) do obiektu 420 CHGRJEWTRE (Zmiana pozycji programu piszącego RJE - Change RJE Writer Entry), komenda wymagane [uprawnienie](#page-441-0) do obiektu 420 CHGRMTJRN (Zmiana zdalnej kroniki - Change Remote Journal), komenda [kontrolowanie](#page-496-0) obiektu 475 CHGRPYLE (Zmiana pozycji listy odpowiedzi - Change Reply List Entry), komenda autoryzowane profile [użytkowników](#page-310-0) [IBM](#page-310-0) 289 [kontrolowanie](#page-512-0) obiektu 491 wymagane [uprawnienie](#page-453-0) do obiektu 432 CHGRSCCRQA (Zmiana aktywności żądania zmiany zasobu - Change Resource Change Request Activity), komenda autoryzowane profile [użytkowników](#page-310-0) [IBM](#page-310-0) 289 [kontrolowanie](#page-472-0) obiektu 451 wymagane [uprawnienie](#page-336-0) do obiektu 315 CHGRTGE (Zmiana pozycji routingu - Change Routing Entry), komenda [kontrolowanie](#page-512-0) obiektu 491 wymagane [uprawnienie](#page-451-0) do obiektu 430 CHGS34LIBM (Zmiana elementów biblioteki System/36 - Change System/34 Library Members), komenda autoryzowane profile [użytkowników](#page-310-0) [IBM](#page-310-0) 289 wymagane [uprawnienie](#page-414-0) do obiektu 393 CHGS36 (Zmiana System/36 - Change System/36), komenda [kontrolowanie](#page-521-0) obiektu 500 wymagane [uprawnienie](#page-454-0) do obiektu 433 CHGS36A (Zmiana atrybutów System/36 - Change System/36 Attributes), komenda [kontrolowanie](#page-521-0) obiektu 500 wymagane [uprawnienie](#page-454-0) do obiektu 433 CHGS36PGMA (Zmiana atrybutów programu System/36 - Change System/36 Program Attributes), komenda [kontrolowanie](#page-507-0) obiektu 486 wymagane [uprawnienie](#page-454-0) do obiektu 433 CHGS36PRCA (Zmiana atrybutów procedury System/36 - Change System/36 Procedure Attributes), komenda [kontrolowanie](#page-489-0) obiektu 468

wymagane [uprawnienie](#page-454-0) do obiektu 433

CHGS36SRCA (Zmiana atrybutów źródłowych System/36 - Change System/36 Source Attributes), komenda wymagane [uprawnienie](#page-454-0) do obiektu 433 CHGSAVF (Zmiana zbioru składowania - Change Save File), komenda [kontrolowanie](#page-489-0) obiektu 468 wymagane [uprawnienie](#page-358-0) do obiektu 337 CHGSBSD (Zmiana opisu podsystemu - Change Subsystem Description), komenda [kontrolowanie](#page-512-0) obiektu 491 wymagane [uprawnienie](#page-451-0) do obiektu 430 CHGSCHIDX (Zmiana indeksu wyszukiwania - Change Search Index), komenda [kontrolowanie](#page-513-0) obiektu 492 wymagane [uprawnienie](#page-386-0) do obiektu 365 CHGSECA (Zmiana atrybutów ochrony - Change Security Attributes), komenda wymagane [uprawnienie](#page-445-0) do obiektu 424 CHGSECAUD (Zmiana kontroli ochrony - Change Security Audit), komenda wymagane [uprawnienie](#page-445-0) do obiektu 424 CHGSECAUD (Zmiana kontroli ochrony - Change Security Auditing) funkcja kontroli [ochrony](#page-280-0) 259 CHGSECAUD (Zmiana kontroli ochrony - Change Security Auditing), komenda [opis](#page-300-0) 279, [621](#page-642-0) CHGSHRPOOL (Zmiana puli pamięci współużytkowanej - Change Shared Storage Pool), komenda wymagane [uprawnienie](#page-453-0) do obiektu 432 CHGSNMPA (Zmiana atrybutów SNMP - Change SNMP Attributes), komenda wymagane [uprawnienie](#page-457-0) do obiektu 436 CHGSPLFA (Zmiana atrybutów zbioru buforowego - Change Spooled File Attributes), komenda kontrola [działania](#page-516-0) 495 [kontrolowanie](#page-504-0) obiektu 483, [484](#page-505-0) parametr [DSPDTA](#page-212-0) kolejki [wyjściowej](#page-212-0) 191 wymagane [uprawnienie](#page-449-0) do obiektu 428 CHGSRCPF (Zmiana źródłowego zbioru fizycznego - Change Source Physical File), komenda wymagane [uprawnienie](#page-358-0) do obiektu 337 CHGSRVA (Zmiana atrybutów usług - Change Service Attributes), komenda wymagane [uprawnienie](#page-445-0) do obiektu 424 CHGSRVPGM (Zmiana programu usługowego - Change Service Program), komenda [kontrolowanie](#page-518-0) obiektu 497 podawanie parametru [USEADPAUT](#page-152-0) 131 wymagane [uprawnienie](#page-433-0) do obiektu 412 CHGSSND (Zmiana opisu sesji - Change Session Description), komenda wymagane [uprawnienie](#page-441-0) do obiektu 420 CHGSSNMAX (Zmiana maksymalnej liczby sesji - Change Session Maximum), komenda [kontrolowanie](#page-500-0) obiektu 479 wymagane [uprawnienie](#page-415-0) do obiektu 394 CHGSVRAUTE (Zmiana pozycji uwierzytelniania serwera - Change Server Authentication Entry), komenda wymagane [uprawnienie](#page-445-0) do obiektu 424

CHGSYSDIRA (Zmiana atrybutów katalogu systemowego - Change System Directory Attributes), komenda [kontrolowanie](#page-481-0) obiektu 460 wymagane [uprawnienie](#page-350-0) do obiektu 329 CHGSYSJOB (Zmiana zadania systemowego - Change System Job), komenda wymagane [uprawnienie](#page-387-0) do obiektu 366 CHGSYSLIBL (Zmiana systemowej listy bibliotek - Change System Library List), komenda autoryzowane profile [użytkowników](#page-310-0) [IBM](#page-310-0) 289 przykład [programowania](#page-227-0) 206 [używanie](#page-208-0) 187 wymagane [uprawnienie](#page-403-0) do obiektu 382 CHGSYSVAL (Zmiana wartości systemowej - Change System Value), komenda autoryzowane profile [użytkowników](#page-310-0) [IBM](#page-310-0) 289 wymagane [uprawnienie](#page-453-0) do obiektu 432 CHGTAPCTG (Zmiana kasety - Change Tape Cartridge), komenda wymagane [uprawnienie](#page-410-0) do obiektu 389 CHGTAPF (Zmiana zbioru taśmowego - Change Tape File), komenda [kontrolowanie](#page-489-0) obiektu 468 wymagane [uprawnienie](#page-358-0) do obiektu 337 CHGTCPA (Zmiana atrybutów TCP/IP - Change TCP/IP Attributes), komenda wymagane [uprawnienie](#page-457-0) do obiektu 436 CHGTCPHTE (Zmiana pozycji tabeli hostów TCP/IP - Change TCP/IP Host Table Entry), komenda wymagane [uprawnienie](#page-457-0) do obiektu 436 CHGTCPIFC (Zmiana interfejsu TCP/IP - Change TCP/IP Interface), komenda wymagane [uprawnienie](#page-457-0) do obiektu 436 CHGTCPRTE (Zmiana pozycji trasy TCP/IP - Change TCP/IP Route Entry), komenda wymagane [uprawnienie](#page-457-0) do obiektu 436 CHGTELNA (Zmiana atrybutów TELNET - Change TELNET Attributes), komenda wymagane [uprawnienie](#page-457-0) do obiektu 436 [CHGTIMZON,](#page-459-0) komenda 438 CHGUSRAUD (Zmiana kontroli użytkownika - Change User Audit), komenda \*AUDIT (kontrola), [uprawnienia](#page-93-0) [specjalne](#page-93-0) 72 [opis](#page-297-0) 276, [277](#page-298-0) [QAUDCTL](#page-71-0) (sterowanie kontrolą), wartość [systemowa](#page-71-0) 50 [używanie](#page-129-0) 108 wymagane [uprawnienie](#page-459-0) do obiektu 438 CHGUSRPRF (Zmiana profilu użytkownika - Change User Profile), komenda [kontrolowanie](#page-523-0) obiektu 502 [opis](#page-296-0) 275, [276](#page-297-0) [ustawianie](#page-81-0) hasła równego nazwie profilu [użytkownika](#page-81-0) 60 [używanie](#page-124-0) 103 wartość [systemowa](#page-60-0) budowy hasła 39 wymagane [uprawnienie](#page-459-0) do obiektu 438 CHGUSRTRC (Zmiana śledzenia użytkownika - Change User Trace), komenda wymagane [uprawnienie](#page-387-0) do obiektu 366

CHGVTMAP (Zmiana odwzorowania klawiatury VT100 - Change VT100 Keyboard Map), komenda wymagane [uprawnienie](#page-457-0) do obiektu 436 CHGWSE (Zmiana pozycji stacji roboczej - Change Workstation Entry) [kontrolowanie](#page-512-0) obiektu 491 wymagane [uprawnienie](#page-451-0) do obiektu 430 CHGWTR (Zmiana programu piszącego - Change Writer), komenda wymagane [uprawnienie](#page-464-0) do obiektu 443 CHKCMNTRC (Sprawdzenie śledzenia komunikacji - Check Communications Trace), komenda autoryzowane profile [użytkowników](#page-310-0) [IBM](#page-310-0) 289 wymagane [uprawnienie](#page-445-0) do obiektu 424 CHKDKT (Sprawdzenie dyskietki - Check Diskette), komenda wymagane [uprawnienie](#page-410-0) do obiektu 389 CHKDLO (Sprawdzenie obiektu DLO - Check Document Library Object), komenda wymagane [uprawnienie](#page-352-0) do obiektu 331 CHKDOC (Sprawdzenie dokumentu - Check Document), komenda [kontrolowanie](#page-481-0) obiektu 460 wymagane [uprawnienie](#page-352-0) do obiektu 331 CHKIGCTBL (Sprawdzanie tabeli czcionek DBCS - Check DBCS Font Table), komenda [kontrolowanie](#page-493-0) obiektu 472 CHKIN (Zwrot - Check In), komenda [kontrolowanie](#page-514-0) obiektu 493, [498](#page-519-0) wymagane [uprawnienie](#page-368-0) do obiektu 347 CHKOBJ (Sprawdzenie obiektu - Check Object), komenda [kontrolowanie](#page-468-0) obiektu 447 wymagane [uprawnienie](#page-324-0) do obiektu 303 [CHKOBJITG](#page-24-0) (Sprawdzenie integralności obiektu - Check Object [Integrity\),](#page-24-0) [komenda](#page-24-0) 3 [kontrolowanie](#page-258-0) użycia 237 [opis](#page-292-0) 271, [276,](#page-297-0) [624](#page-645-0) wymagane [uprawnienie](#page-459-0) do obiektu 438 CHKOUT (Pobranie - Check Out), komenda [kontrolowanie](#page-514-0) obiektu 493, [498](#page-519-0) wymagane [uprawnienie](#page-368-0) do obiektu 347 CHKPRDOPT (Sprawdzenie opcji produktu - Check Product Option), komenda autoryzowane profile [użytkowników](#page-310-0) [IBM](#page-310-0) 289 wymagane [uprawnienie](#page-445-0) do obiektu 424 CHKPWD (Sprawdzenie hasła - Check Password), komenda [kontrolowanie](#page-523-0) obiektu 502 [opis](#page-296-0) 275 [używanie](#page-130-0) 109 wymagane [uprawnienie](#page-459-0) do obiektu 438 CHKTAP (Sprawdzenie taśmy - Check Tape), komenda wymagane [uprawnienie](#page-410-0) do obiektu 389 CHRIDCTL (opcje użytkownika), parametr profil [użytkownika](#page-110-0) 89 CLRDKT (Usuwanie zawartości dyskietki - Clear Diskette), komenda wymagane [uprawnienie](#page-410-0) do obiektu 389

CLRJOBQ (Usuwanie zawartości kolejki zadań - Clear Job Queue), komenda [kontrolowanie](#page-494-0) obiektu 473 wymagane [uprawnienie](#page-391-0) do obiektu 370 CLRLIB (Usuwanie zawartości biblioteki - Clear Library), komenda [kontrolowanie](#page-497-0) obiektu 476 wymagane [uprawnienie](#page-403-0) do obiektu 382 CLRMSGQ (Usuwanie zawartości kolejki komunikatów - Clear Message Queue), komenda [kontrolowanie](#page-502-0) obiektu 481 wymagane [uprawnienie](#page-414-0) do obiektu 393 CLROUTQ (Usuwanie zawartości kolejki wyjściowej - Clear Output Queue), komenda kontrola [działania](#page-516-0) 495 [kontrolowanie](#page-504-0) obiektu 483 wymagane [uprawnienie](#page-425-0) do obiektu 404 CLRPFM (Usuwanie zawartości podzbioru fizycznego - Clear Physical File Member), komenda [kontrolowanie](#page-489-0) obiektu 468 wymagane [uprawnienie](#page-358-0) do obiektu 337 CLRSAVF (Usuwanie zawartości zbioru składowania - Clear Save File), komenda wymagane [uprawnienie](#page-358-0) do obiektu 337 CLRTRCDTA (Usuwanie zawartości danych śledzenia - Clear Trace Data), komenda wymagane [uprawnienie](#page-433-0) do obiektu 412 CMPJRNIMG (Porównanie obrazów kroniki - Compare Journal Images), komenda [kontrolowanie](#page-495-0) obiektu 474 wymagane [uprawnienie](#page-392-0) do obiektu 371 CMPPTFLVL (Porównanie poziomu PTF - Compare PTF Level), komenda wymagane [uprawnienie](#page-445-0) do obiektu 424 CNLRJERDR (Usunięcie programu czytającego RJE - Cancel RJE Reader), komenda wymagane [uprawnienie](#page-441-0) do obiektu 420 CNLRJEWTR (Usunięcie programu piszącego RJE - Cancel RJE Writer), komenda wymagane [uprawnienie](#page-441-0) do obiektu 420 CNTRYID (identyfikator kraju lub regionu), parametr profil [użytkownika](#page-110-0) 89 CO [\(tworzenie](#page-144-0) obiektu), typ pozycji [kroniki](#page-144-0) 123, [243](#page-264-0) CO [\(tworzenie](#page-543-0) obiektu), układ zbioru 522 COMMIT (Zatwierdzanie - Commit), komenda wymagane [uprawnienie](#page-341-0) do obiektu 320 CP (zmiana profilu [użytkownika\),](#page-264-0) typ pozycji [kroniki](#page-264-0) 243 CP (zmiana profilu [użytkownika\),](#page-544-0) układ [zbioru](#page-544-0) 523 CPHDTA (Szyfrowanie danych - Cipher Data), komenda autoryzowane profile [użytkowników](#page-310-0) [IBM](#page-310-0) 289 wymagane [uprawnienie](#page-346-0) do obiektu 325 CPROBJ (Kompresja obiektu - Compress Object), komenda [kontrolowanie](#page-468-0) obiektu 447 wymagane [uprawnienie](#page-324-0) do obiektu 303

CPY (Kopiowanie - Copy), komenda [kontrolowanie](#page-478-0) obiektu 457, [497,](#page-518-0) [498](#page-519-0)[,](#page-521-0) [500](#page-521-0) wymagane [uprawnienie](#page-368-0) do obiektu 347 CPY (Kopiowanie obiektu - Copy Object), komenda [kontrolowanie](#page-477-0) obiektu 456 CPYCFGL (Kopiowanie listy konfiguracji - Copy Configuration List), komenda [kontrolowanie](#page-471-0) obiektu 450 wymagane [uprawnienie](#page-343-0) do obiektu 322 CPYCNARA (Kopiowanie obszaru funkcjonalnego - Copy Functional Area), komenda wymagane [uprawnienie](#page-426-0) do obiektu 405 CPYDOC (Kopiowanie dokumentu - Copy Document), komenda [kontrolowanie](#page-481-0) obiektu 460, [462](#page-483-0) wymagane [uprawnienie](#page-352-0) do obiektu 331 CPYF (Kopiowanie zbioru - Copy File), komenda [kontrolowanie](#page-487-0) obiektu 466, [468](#page-489-0) wymagane [uprawnienie](#page-358-0) do obiektu 337 CPYFRMDIR (Kopiowanie z katalogu - Copy from Directory), komenda wymagane [uprawnienie](#page-350-0) do obiektu 329 CPYFRMDKT (Kopiowanie z dyskietki - Copy from Diskette), komenda wymagane [uprawnienie](#page-358-0) do obiektu 337 CPYFRMIMPF (Kopiowanie ze zbioru importu - Copy from Import File), komenda wymagane [uprawnienie](#page-358-0) do obiektu 337 CPYFRMQRYF (Kopiowanie ze zbioru zapytania - Copy from Query File), komenda wymagane [uprawnienie](#page-358-0) do obiektu 337 CPYFRMSTMF (Kopiowanie z pliku strumieniowego - Copy from Stream File), komenda wymagane [uprawnienie](#page-358-0) do obiektu 337 CPYFRMTAP (Kopiowanie z taśmy - Copy from Tape), komenda wymagane [uprawnienie](#page-358-0) do obiektu 337 CPYGPHFMT (Kopiowanie formatu wykresu - Copy Graph Format), komenda wymagane [uprawnienie](#page-426-0) do obiektu 405 CPYGPHPKG (Kopiowanie pakietu wykresów - Copy Graph Package), komenda wymagane [uprawnienie](#page-426-0) do obiektu 405 CPYIGCSRT (Kopiowanie tabeli sortowania DBCS - Copy DBCS Sort Table), komenda [kontrolowanie](#page-493-0) obiektu 472 CPYIGCTBL (Kopiowanie tabeli czcionek DBCS - Copy DBCS Font Table), komenda [kontrolowanie](#page-493-0) obiektu 472 wymagane [uprawnienie](#page-356-0) do obiektu 335 CPYLIB (Kopiowanie biblioteki - Copy Library), komenda wymagane [uprawnienie](#page-403-0) do obiektu 382 CPYOPT (Kopiowanie nośnika optycznego - Copy Optical), komenda wymagane [uprawnienie](#page-422-0) do obiektu 401 CPYPFRDTA (Kopiowanie danych wydajności - Copy Performance Data), komenda wymagane [uprawnienie](#page-426-0) do obiektu 405

CPYPTF (Kopiowanie PTF - Copy Program Temporary Fix), komenda autoryzowane profile [użytkowników](#page-310-0) [IBM](#page-310-0) 289 wymagane [uprawnienie](#page-445-0) do obiektu 424 [CPYPTFGRP](#page-310-0) (Kopiowanie grup PTF - Copy Program [Temporary](#page-310-0) Fix Group), [komenda](#page-310-0) 289 CPYPTFGRP (Kopiowanie grup PTF - Copy PTF Group), komenda wymagane [uprawnienie](#page-445-0) do obiektu 424 CPYSPLF (Kopiowanie zbioru buforowego - Copy Spooled File), komenda kontrola [działania](#page-516-0) 495 [kontrolowanie](#page-505-0) obiektu 484 parametr [DSPDTA](#page-212-0) kolejki [wyjściowej](#page-212-0) 191 wymagane [uprawnienie](#page-449-0) do obiektu 428 CPYSRCF (Kopiowanie zbioru źródłowego - Copy Source File), komenda wymagane [uprawnienie](#page-358-0) do obiektu 337 CPYTODIR (Kopiowanie do katalogu - Copy to Directory), komenda wymagane [uprawnienie](#page-350-0) do obiektu 329 CPYTODKT (Kopiowanie na dyskietkę - Copy to Diskette), komenda wymagane [uprawnienie](#page-358-0) do obiektu 337 CPYTOIMPF (Kopiowanie do zbioru importu - Copy to Import File), komenda wymagane [uprawnienie](#page-358-0) do obiektu 337 CPYTOSTMF (Kopiowanie do pliku strumieniowego - Copy to Stream File), komenda wymagane [uprawnienie](#page-358-0) do obiektu 337 CPYTOTAP (Kopiowanie na taśmę - Copy to Tape), komenda wymagane [uprawnienie](#page-358-0) do obiektu 337 CQ (zmiana [\\*CRQD\),](#page-546-0) układ zbioru 525 CQ (zmiana obiektu [\\*CRQD\),](#page-264-0) typ pozycji [kroniki](#page-264-0) 243 CRTALRTBL (Tworzenie tabeli alertów - Create Alert Table), komenda wymagane [uprawnienie](#page-333-0) do obiektu 312 CRTAUT (tworzenie uprawnień - create authority), parametr [opis](#page-142-0) 121 [ryzyko](#page-142-0) 121 [wyświetlenie](#page-159-0) 138 CRTAUTHLR (Tworzenie magazynu uprawnień - Create Authority Holder), komenda autoryzowane profile [użytkowników](#page-310-0) [IBM](#page-310-0) 289 [opis](#page-294-0) 273, [278](#page-299-0) [uwagi](#page-153-0) 132 wymagane [uprawnienie](#page-335-0) do obiektu 314 CRTAUTL (Tworzenie listy autoryzacji - Create Authorization List), komenda [opis](#page-294-0) 273 [używanie](#page-167-0) 146 wymagane [uprawnienie](#page-335-0) do obiektu 314 CRTBESTMDL (Tworzenie modelu BEST/1 - Create BEST/1 Model), komenda autoryzowane profile [użytkowników](#page-310-0) [IBM](#page-310-0) 289

CRTBESTMDL (Tworzenie modelu BEST/1-400 - Create Best/1-400 Model), komenda wymagane [uprawnienie](#page-426-0) do obiektu 405 CRTBNDC (Tworzenie konsolidowanego programu C - Create Bound C Program), komenda wymagane [uprawnienie](#page-396-0) do obiektu 375 CRTBNDCBL (Tworzenie konsolidowanego programu COBOL - Create Bound COBOL Program), komenda wymagane [uprawnienie](#page-396-0) do obiektu 375 **CRTBNDCL** wymagane [uprawnienie](#page-396-0) do obiektu 375 CRTBNDCPP (Tworzenie konsolidowanego programu CPP - Create Bound CPP Program), komenda wymagane [uprawnienie](#page-396-0) do obiektu 375 CRTBNDDIR (Tworzenie katalogu konsolidacji - Create Binding Directory), komenda wymagane [uprawnienie](#page-336-0) do obiektu 315 CRTBNDRPG (Tworzenie konsolidowanego programu RPG - Create Bound RPG Program), komenda wymagane [uprawnienie](#page-396-0) do obiektu 375 CRTBSCF (Tworzenie zbioru Bisync - Create Bisync File), komenda [kontrolowanie](#page-487-0) obiektu 466 CRTCBLMOD (Tworzenie modułu COBOL - Create COBOL Module), komenda wymagane [uprawnienie](#page-396-0) do obiektu 375 CRTCBLPGM (Tworzenie programu COBOL - Create COBOL Program), komenda wymagane [uprawnienie](#page-396-0) do obiektu 375 CRTCFGL (Tworzenie listy konfiguracji - Create Configuration List), komenda wymagane [uprawnienie](#page-343-0) do obiektu 322 CRTCLD (Tworzenie opisu ustawień narodowych C - Create C Locale Description), komenda wymagane [uprawnienie](#page-396-0) do obiektu 375 CRTCLMOD wymagane [uprawnienie](#page-396-0) do obiektu 375 CRTCLPGM (Tworzenie programu CL - Create Control Language Program), komenda wymagane [uprawnienie](#page-396-0) do obiektu 375 CRTCLS (Tworzenie klasy - Create Class), komenda autoryzowane profile [użytkowników](#page-310-0) [IBM](#page-310-0) 289 wymagane [uprawnienie](#page-337-0) do obiektu 316 CRTCLU, komenda wymagane [uprawnienie](#page-338-0) do obiektu 317 CRTCMD (Tworzenie komendy - Create Command), komenda [ALWLMTUSR](#page-88-0) (zezwolenie na ograniczenie [użytkownika\),](#page-88-0) [parametr](#page-88-0) 67 PRDLIB [\(biblioteka](#page-210-0) produktu), [parametr](#page-210-0) 189 ryzyko [ochrony](#page-210-0) 189 wymagane [uprawnienie](#page-341-0) do obiektu 320

CRTCMNF (Tworzenie zbioru komunikacyjnego - Create Communications File), komenda [kontrolowanie](#page-488-0) obiektu 467 CRTCMOD (Tworzenie modułu C - Create C Module), komenda wymagane [uprawnienie](#page-396-0) do obiektu 375 CRTCNNL (Tworzenie listy połączeń - Create Connection List), komenda wymagane [uprawnienie](#page-344-0) do obiektu 323 CRTCOSD (Tworzenie opisu klasy usług - Create Class-of-Service Description), komenda wymagane [uprawnienie](#page-337-0) do obiektu 316 CRTCPPMOD (Tworzenie konsolidowanego modułu CPP - Create Bound CPP Module), komenda wymagane [uprawnienie](#page-396-0) do obiektu 375 CRTCRQD (Tworzenie opisu żądania zmiany - Create Change Request Description), komenda wymagane [uprawnienie](#page-336-0) do obiektu 315 CRTCSI (Tworzenie informacji po stronie komunikacyjnej - Create Communications Side Information), komenda wymagane [uprawnienie](#page-342-0) do obiektu 321 CRTCTLAPPC (Tworzenie opisu kontrolera (APPC) - Create Controller Description (APPC)), komenda wymagane [uprawnienie](#page-344-0) do obiektu 323 CRTCTLASC (Tworzenie opisu kontrolera (asynchronicznego) - Create Controller Description (Async)), komenda wymagane [uprawnienie](#page-344-0) do obiektu 323 CRTCTLBSC (Tworzenie opisu kontrolera (BSC) - Create Controller Description (BSC)), komenda wymagane [uprawnienie](#page-344-0) do obiektu 323 CRTCTLFNC (Tworzenie opisu kontrolera (finansowego) - Create Controller Description (Finance)), komenda wymagane [uprawnienie](#page-344-0) do obiektu 323 CRTCTLHOST (Tworzenie opisu kontrolera (host SNA) - Create Controller Description (SNA)), komenda wymagane [uprawnienie](#page-344-0) do obiektu 323 CRTCTLLWS (Tworzenie opisu kontrolera (lokalna stacja robocza) - Create Controller Description (Local Workstation)), komenda wymagane [uprawnienie](#page-344-0) do obiektu 323 CRTCTLNET (Tworzenie opisu kontrolera (sieć) - Create Controller Description (Network)), komenda wymagane [uprawnienie](#page-344-0) do obiektu 323 CRTCTLRTL (Tworzenie opisu kontrolera (zakupionego oddzielnie) - Create Controller Description (Retail)), komenda wymagane [uprawnienie](#page-344-0) do obiektu 323 CRTCTLRWS (Tworzenie opisu kontrolera (zdalna stacja robocza) - Create Controller Description (Remote Workstation)), komenda wymagane [uprawnienie](#page-344-0) do obiektu 323 CRTCTLTAP (Tworzenie opisu kontrolera (taśma) - Create Controller Description (Tape)), komenda wymagane [uprawnienie](#page-344-0) do obiektu 323

(wirtualna stacja robocza) - Create Controller Description (Virtual Workstation)), komenda wymagane [uprawnienie](#page-344-0) do obiektu 323 CRTDDMF (Tworzenie zbioru DDM - Create Distributed Data Management File), komenda wymagane [uprawnienie](#page-358-0) do obiektu 337 CRTDEVAPPC (Tworzenie opisu urządzenia (APPC) - Create Device Description (APPC)), komenda wymagane [uprawnienie](#page-347-0) do obiektu 326 CRTDEVASC (Tworzenie opisu urządzenia (asynchronicznego) - Create Device Description (Async)), komenda wymagane [uprawnienie](#page-347-0) do obiektu 326 CRTDEVASP (Tworzenie opisu urządzenia dla puli ASP - Create Device Description for Auxiliary Storage Pool), komenda wymagane [uprawnienie](#page-347-0) do obiektu 326 CRTDEVBSC (Tworzenie opisu urządzenia (BSC) - Create Device Description (BSC)), komenda wymagane [uprawnienie](#page-347-0) do obiektu 326 CRTDEVDKT (Tworzenie opisu urządzenia (dyskietka) - Create Device Description (Diskette)), komenda wymagane [uprawnienie](#page-347-0) do obiektu 326 CRTDEVDSP (Tworzenie opisu urządzenia (monitor) - Create Device Description (Display)), komenda wymagane [uprawnienie](#page-347-0) do obiektu 326 CRTDEVFNC (Tworzenie opisu urządzenia (finanse) - Create Device Description (Finance)), komenda wymagane [uprawnienie](#page-347-0) do obiektu 326 CRTDEVHOST (Tworzenie opisu urządzenia (host SNA) - Create Device Description (SNA Host)), komenda wymagane [uprawnienie](#page-347-0) do obiektu 326 CRTDEVINTR (Tworzenie opisu urządzenia (Intrasystem) - Create Device Description (Intrasystem)), komenda wymagane [uprawnienie](#page-347-0) do obiektu 326 CRTDEVNET (Tworzenie opisu urządzenia (sieć) - Create Device Description (Network)), komenda wymagane [uprawnienie](#page-347-0) do obiektu 326 CRTDEVOPT (Tworzenie opisu urządzenia (optycznego) - Create Device Description (Optical)), komenda wymagane [uprawnienie](#page-347-0) do obiektu 32[6,](#page-422-0) [401](#page-422-0) CRTDEVPRT (Tworzenie opisu urządzenia (drukarka) - Create Device Description (Printer)), komenda wymagane [uprawnienie](#page-347-0) do obiektu 326 CRTDEVRTL (Tworzenie opisu urządzenia (zakupionego oddzielnie) - Create Device Description (Retail)), komenda wymagane [uprawnienie](#page-347-0) do obiektu 326

CRTCTLVWS (Tworzenie opisu kontrolera

CRTDEVSNPT (Tworzenie opisu urządzenia (SNPT) - Create Device Description

(SNPT)), komenda

wymagane [uprawnienie](#page-347-0) do obiektu 326

CRTDEVSNUF (Tworzenie opisu urządzenia (SNUF) - Create Device Description (SNUF)), komenda wymagane [uprawnienie](#page-347-0) do obiektu 326 CRTDEVTAP (Tworzenie opisu urządzenia (taśma) - Create Device Description (Tape)), komenda wymagane [uprawnienie](#page-347-0) do obiektu 326 CRTDIR (Tworzenie katalogu - Create Directory), komenda [kontrolowanie](#page-478-0) obiektu 457 CRTDKTF (Tworzenie zbioru dyskietkowego - Create Diskette File), komenda wymagane [uprawnienie](#page-358-0) do obiektu 337 CRTDOC (Tworzenie dokumentu - Create Document), komenda wymagane [uprawnienie](#page-352-0) do obiektu 331 CRTDSPF (Tworzenie zbioru ekranowego - Create Display File), komenda [kontrolowanie](#page-488-0) obiektu 467 wymagane [uprawnienie](#page-358-0) do obiektu 337 CRTDSTL (Tworzenie listy dystrybucyjnej - Create Distribution List), komenda wymagane [uprawnienie](#page-352-0) do obiektu 331 CRTDTAARA (Tworzenie obszaru danych - Create Data Area), komenda wymagane [uprawnienie](#page-346-0) do obiektu 325 CRTDTADCT (Tworzenie słownika danych - Create a Data Dictionary), komenda wymagane [uprawnienie](#page-385-0) do obiektu 364 CRTDTAQ (Tworzenie kolejki danych - Create Data Queue), komenda wymagane [uprawnienie](#page-347-0) do obiektu 326 CRTDUPOBJ (Tworzenie duplikatu obiektu - Create Duplicate Object), komenda [kontrolowanie](#page-466-0) obiektu 445 wymagane [uprawnienie](#page-324-0) do obiektu 303 CRTEDTD (Tworzenie opisu edycji - Create Edit Description), komenda wymagane [uprawnienie](#page-357-0) do obiektu 336 CRTFCNARA (Tworzenie obszaru funkcjonalnego - Create Functional Area), komenda wymagane [uprawnienie](#page-426-0) do obiektu 405 CRTFCT (Tworzenie tabeli sterującej formularzy - Create Forms Control Table), komenda wymagane [uprawnienie](#page-441-0) do obiektu 420 CRTFLR (Tworzenie folderu - Create Folder), komenda [kontrolowanie](#page-483-0) obiektu 462 wymagane [uprawnienie](#page-352-0) do obiektu 331 CRTFNTRSC (Tworzenie zasobu czcionek - Create Font Resources), komenda wymagane [uprawnienie](#page-332-0) do obiektu 311 CRTFNTTBL (Tworzenie tabeli czcionek DBCS - Create DBCS Font Table) wymagane dla komend [uprawnienia](#page-332-0) do [obiektu](#page-332-0) 311 CRTFORMDF (Tworzenie definicji formularza - Create Form Definition), komenda wymagane [uprawnienie](#page-332-0) do obiektu 311 CRTFTR (Tworzenie filtru - Create Filter), komenda wymagane [uprawnienie](#page-365-0) do obiektu 344

CRTGDF (Tworzenie zbioru danych graficznych - Create Graphics Data File), komenda [kontrolowanie](#page-472-0) obiektu 451 CRTGPHPKG (Tworzenie pakietu wykresów - Create Graph Package), komenda wymagane [uprawnienie](#page-426-0) do obiektu 405 CRTGSS (Tworzenie zestawu symboli graficznych - Create Graphics Symbol Set), komenda wymagane [uprawnienie](#page-367-0) do obiektu 346 CRTHSTDTA (Utworzenie danych historycznych - Create Historical Data), komenda wymagane [uprawnienie](#page-426-0) do obiektu 405 CRTICFF (Tworzenie zbioru funkcji komunikacji międzysystemowej - Create Intersystem Communications Function File), komenda wymagane [uprawnienie](#page-358-0) do obiektu 337 CRTICFF (Tworzenie zbioru ICF - Create ICF File), komenda [kontrolowanie](#page-488-0) obiektu 467 CRTIGCDCT (Tworzenie słownika konwersji DBCS - Create DBCS Conversion Dictionary), komenda wymagane [uprawnienie](#page-356-0) do obiektu 335 CRTIMGCLG, komenda wymagane [uprawnienie](#page-367-0) do obiektu 346 CRTJOBD (Tworzenie opisu zadania - Create Job Description), komenda autoryzowane profile [użytkowników](#page-310-0) [IBM](#page-310-0) 289 wymagane [uprawnienie](#page-390-0) do obiektu 369 CRTJOBQ (Tworzenie kolejki zadań - Create Job Queue), komenda wymagane [uprawnienie](#page-391-0) do obiektu 370 CRTJRN (Tworzenie kroniki - Create Journal), komenda tworzenie kontroli [\(QAUDJRN\),](#page-282-0) [kronika](#page-282-0) 261 wymagane [uprawnienie](#page-392-0) do obiektu 371 CRTJRNRCV (Tworzenie dziennika - Create Journal Receiver), komenda [tworzenie](#page-281-0) dziennika kontroli [\(QAUDJRN\)](#page-281-0) 260 wymagane [uprawnienie](#page-395-0) do obiektu 374 CRTLASREP (Tworzenie lokalnej składni abstrakcyjnej - Create Local Abstract Syntax), komenda autoryzowane profile [użytkowników](#page-310-0) [IBM](#page-310-0) 289 CRTLF (Tworzenie zbioru logicznego - Create Logical File), komenda [kontrolowanie](#page-488-0) obiektu 467, [501](#page-522-0) wymagane [uprawnienie](#page-358-0) do obiektu 337 CRTLIB [\(Tworzenie](#page-158-0) biblioteki - Create Library), [komenda](#page-158-0) 137 wymagane [uprawnienie](#page-403-0) do obiektu 382 CRTLINASC (Tworzenie opisu linii (asynchroniczna) - Create Line Description (Async)), komenda wymagane [uprawnienie](#page-408-0) do obiektu 387 CRTLINBSC (Tworzenie opisu linii (BSC) -

Create Line Description (BSC)), komenda wymagane [uprawnienie](#page-408-0) do obiektu 387

CRTLINDDI (Tworzenie opisu linii (DDI) - Create Line Description (DDI)), komenda wymagane [uprawnienie](#page-408-0) do obiektu 387 CRTLINETH (Tworzenie opisu linii (Ethernet) - Create Line Description (Ethernet)), komenda wymagane [uprawnienie](#page-408-0) do obiektu 387

CRTLINFAX (Tworzenie opisu linii (FAX) - Create Line Description (FAX)), komenda wymagane [uprawnienie](#page-408-0) do obiektu 387

CRTLINFR (Tworzenie opisu linii (sieć Frame Relay) - Create Line Description (Frame Relay Network)), komenda

wymagane [uprawnienie](#page-408-0) do obiektu 387 CRTLINIDLC (Tworzenie opisu linii dla IDLC - Create Line Description for IDLC), komenda

wymagane [uprawnienie](#page-408-0) do obiektu 387 CRTLINNET (Tworzenie opisu linii (sieć) -

Create Line Description (Network)), komenda wymagane [uprawnienie](#page-408-0) do obiektu 387

CRTLINSDLC (Tworzenie opisu linii (SDLC)

- Create Line Description (SDLC)), komenda wymagane [uprawnienie](#page-408-0) do obiektu 387

CRTLINTDLC (Tworzenie opisu linii (TDLC) - Create Line Description (TDLC)), komenda wymagane [uprawnienie](#page-408-0) do obiektu 387

CRTLINTRN (Tworzenie opisu linii (sieć Token Ring) - Create Line Description (Token-Ring Network)), komenda

wymagane [uprawnienie](#page-408-0) do obiektu 387 CRTLINWLS (Tworzenie opisu linii

(bezprzewodowa) - Create Line Description (Wireless)), komenda

wymagane [uprawnienie](#page-408-0) do obiektu 387 CRTLINX25 (Tworzenie opisu linii (X.25) -

Create Line Description (X.25)), komenda wymagane [uprawnienie](#page-408-0) do obiektu 387

CRTLOCALE (Tworzenie ustawień narodowych - Create Locale), komenda

wymagane [uprawnienie](#page-410-0) do obiektu 389 CRTMNU (Tworzenie menu - Create Menu), komenda

PRDLIB [\(biblioteka](#page-210-0) produktu),

[parametr](#page-210-0) 189

ryzyko [ochrony](#page-210-0) 189

wymagane [uprawnienie](#page-411-0) do obiektu 390 CRTMODD (Tworzenie opisu trybu - Create Mode Description), komenda

wymagane [uprawnienie](#page-415-0) do obiektu 394 CRTMSDF (Tworzenie zbioru MXD - Create

Mixed Device File), komenda [kontrolowanie](#page-488-0) obiektu 467

CRTMSGF (Tworzenie zbioru komunikatów - Create Message File), komenda

wymagane [uprawnienie](#page-413-0) do obiektu 392 CRTMSGFMNU (Tworzenie menu zbioru

komunikatów - Create Message File Menu), komenda

wymagane [uprawnienie](#page-454-0) do obiektu 433 CRTMSGQ (Tworzenie kolejki komunikatów

- Create Message Queue), komenda wymagane [uprawnienie](#page-414-0) do obiektu 393

CRTNODL (Tworzenie listy węzłów - Create Node List), komenda

wymagane [uprawnienie](#page-420-0) do obiektu 399

CRTNTBD (Tworzenie opisu NetBIOS - Create NetBIOS Description), komenda wymagane [uprawnienie](#page-416-0) do obiektu 395 CRTNWIFR (Tworzenie opisu interfejsu sieciowego (Frame Relay) - Create Network Interface Description (Frame Relay Network)), komenda wymagane [uprawnienie](#page-418-0) do obiektu 397 CRTNWIISDN (Tworzenie opisu interfejsu sieciowego dla ISDN - Create Network Interface for ISDN), komenda wymagane [uprawnienie](#page-418-0) do obiektu 397 CRTNWSALS (Tworzenie aliasu serwera sieciowego - Create Network Server Alias), komenda wymagane [uprawnienie](#page-419-0) do obiektu 398 CRTNWSD (Tworzenie opisu serwera sieciowego - Create Network Server Description), komenda wymagane [uprawnienie](#page-420-0) do obiektu 399 CRTNWSSTG (Utworzenie przestrzeni pamięci serwera sieciowego - Create Network Server Storage Space), komenda wymagane [uprawnienie](#page-419-0) do obiektu 398 [CRTOBJAUD](#page-75-0) (kontrola tworzenia obiektu), [wartość](#page-75-0) 54, [258](#page-279-0) CRTOUTQ (Tworzenie kolejki wyjściowej - Create Output Queue), komenda [przykłady](#page-214-0) 193 [używanie](#page-211-0) 190 wymagane [uprawnienie](#page-425-0) do obiektu 404 CRTOVL (Tworzenie nakładki - Create Overlay), komenda wymagane [uprawnienie](#page-332-0) do obiektu 311 CRTPAGDFN (Tworzenie definicji strony - Create Page Definition), komenda wymagane [uprawnienie](#page-332-0) do obiektu 311 CRTPAGSEG (Tworzenie segmentu strony - Create Page Segment), komenda wymagane [uprawnienie](#page-332-0) do obiektu 311 CRTPDG (Tworzenie grupy deskryptorów wydruków - Create Print Descriptor Group), komenda wymagane [uprawnienie](#page-432-0) do obiektu 411 CRTPEXDTA (Tworzenie danych badanie wydajności - Create Performance Explorer Data), komenda autoryzowane profile [użytkowników](#page-310-0) [IBM](#page-310-0) 289 CRTPF (Tworzenie zbioru fizycznego - Create Physical File), komenda [kontrolowanie](#page-488-0) obiektu 467 wymagane [uprawnienie](#page-358-0) do obiektu 337 CRTPFRDTA (Tworzenie danych wydajności - Create Performance Data), komenda autoryzowane profile [użytkowników](#page-310-0) [IBM](#page-310-0) 289 wymagane [uprawnienie](#page-426-0) do obiektu 405 CRTPGM (Tworzenie programu - Create Program), komenda [kontrolowanie](#page-470-0) obiektu 449, [479,](#page-500-0) [486](#page-507-0)[,](#page-517-0) [496](#page-517-0) CRTPNLGRP (Tworzenie panelu grupowego - Create Panel Group), komenda wymagane [uprawnienie](#page-411-0) do obiektu 390

CRTPRTF (Tworzenie zbioru drukarkowego - Create Printer File), komenda [kontrolowanie](#page-488-0) obiektu 467 wymagane [uprawnienie](#page-358-0) do obiektu 337 CRTPSFCFG (Tworzenie konfiguracji Print Services Facility - Create Print Services Facility Configuration), komenda wymagane [uprawnienie](#page-432-0) do obiektu 411 CRTQMFORM (Tworzenie formularza menedżera zapytań - Create Query Management Form), komenda [kontrolowanie](#page-509-0) obiektu 488 wymagane [uprawnienie](#page-436-0) do obiektu 415 CRTQMQRY (Tworzenie zapytania menedżera zapytań - Create Query Management Query), komenda [kontrolowanie](#page-510-0) obiektu 489 CRTQSTDB (Tworzenie bazy danych pytań i odpowiedzi - Create Question and Answer Database), komenda autoryzowane profile [użytkowników](#page-310-0) [IBM](#page-310-0) 289 wymagane [uprawnienie](#page-438-0) do obiektu 417 CRTQSTLOD (Tworzenie zawartości pytań i odpowiedzi - Create Question-and-Answer Load), komenda autoryzowane profile [użytkowników](#page-310-0) [IBM](#page-310-0) 289 wymagane [uprawnienie](#page-438-0) do obiektu 417 CRTRJEBSCF (Tworzenie zbioru BSC RJE - Create RJE BSC File), komenda wymagane [uprawnienie](#page-441-0) do obiektu 420 CRTRJECFG (Tworzenie konfiguracji RJE - Create RJE Configuration), komenda wymagane [uprawnienie](#page-441-0) do obiektu 420 CRTRJECMNF (Tworzenie zbioru komunikacyjnego RJE - Create RJE Communications File), komenda wymagane [uprawnienie](#page-441-0) do obiektu 420 CRTRPGMOD (Tworzenie modułu RPG - Create RPG Module), komenda wymagane [uprawnienie](#page-396-0) do obiektu 375 CRTRPGPGM (Tworzenie programu RPG/400 - Create RPG/400 Program), komenda wymagane [uprawnienie](#page-396-0) do obiektu 375 CRTRPTPGM (Tworzenie programu autoraportu - Create Auto Report Program), komenda wymagane [uprawnienie](#page-396-0) do obiektu 375 CRTS36CBL (Tworzenie programu System/36 COBOL - Create System/36 COBOL), komenda wymagane [uprawnienie](#page-396-0) do obiektu 375 CRTS36DSPF (Tworzenie zbioru ekranowego System/36 - Create System/36 Display File), komenda wymagane [uprawnienie](#page-358-0) do obiektu 33[7,](#page-454-0) [433](#page-454-0) CRTS36MNU (Tworzenie menu System/36 - Create System/36 Menu), komenda wymagane [uprawnienie](#page-411-0) do obiektu 39[0,](#page-454-0) [433](#page-454-0) CRTS36MSGF (Tworzenie zbioru komunikatów System/36 - Create System/36 Message File), komenda wymagane [uprawnienie](#page-454-0) do obiektu 433

RPG - Create System/36 RPG), komenda wymagane [uprawnienie](#page-396-0) do obiektu 375 CRTS36RPGR (Tworzenie programu System/36 RPGR - Create System/36 RPGR), komenda wymagane [uprawnienie](#page-396-0) do obiektu 375 CRTS36RPT (Tworzenie autoraportu System/36 - Create System/36 Auto Report), komenda wymagane [uprawnienie](#page-396-0) do obiektu 375 CRTSAVF (Tworzenie zbioru składowania - Create Save File), komenda wymagane [uprawnienie](#page-358-0) do obiektu 337 CRTSBSD (Tworzenie opisu podsystemu - Create Subsystem Description), komenda autoryzowane profile [użytkowników](#page-310-0) [IBM](#page-310-0) 289 wymagane [uprawnienie](#page-451-0) do obiektu 430 CRTSCHIDX (Tworzenie indeksu wyszukiwania - Create Search Index), komenda wymagane [uprawnienie](#page-386-0) do obiektu 365 CRTSPADCT (Tworzenie słownika pisowni - Create Spelling Aid Dictionary), komenda [kontrolowanie](#page-516-0) obiektu 495 wymagane [uprawnienie](#page-449-0) do obiektu 428 CRTSQLC (Utworzenie SQL C - Create Structured Query Language C), komenda wymagane [uprawnienie](#page-396-0) do obiektu 375 CRTSQLCBL (Utworzenie SQL COBOL - Create Structured Query Language COBOL), komenda wymagane [uprawnienie](#page-396-0) do obiektu 375 CRTSQLCBLI (Utworzenie obiektu SQL ILE COBOL - Create Structured Query Language ILE COBOL Object), komenda wymagane [uprawnienie](#page-396-0) do obiektu 375 CRTSQLCI (Utworzenie obiektu SQL ILE C - Create Structured Query Language ILE C Object), komenda wymagane [uprawnienie](#page-396-0) do obiektu 375 CRTSQLCPPI (Utworzenie obiektu SQL ILE C++ - Create SQL ILE C++ Object), komenda wymagane [uprawnienie](#page-396-0) do obiektu 375 CRTSQLFTN (Utworzenie SQL FORTRAN - Create Structured Query Language FORTRAN), komenda wymagane [uprawnienie](#page-396-0) do obiektu 375 CRTSQLPKG (Utworzenie pakietu SQL - Create Structured Query Language Package), komenda wymagane [uprawnienie](#page-426-0) do obiektu 405 CRTSQLPLI (Utworzenie SQL PL/I - Create Structured Query Language PL/I), komenda wymagane [uprawnienie](#page-396-0) do obiektu 375 CRTSQLRPG (Utworzenie SQL RPG - Create Structured Query Language RPG), komenda wymagane [uprawnienie](#page-396-0) do obiektu 375 CRTSQLRPGI (Utworzenie obiektu SQL ILE RPG - Create Structured Query Language ILE RPG Object), komenda wymagane [uprawnienie](#page-396-0) do obiektu 375

CRTS36RPG (Tworzenie programu System/36

CRTSRCPF (Tworzenie źródłowego zbioru fizycznego - Create Source Physical File), komenda wymagane [uprawnienie](#page-358-0) do obiektu 337 CRTSRVPGM (Tworzenie programu usługowego - Create Service Program), komenda [kontrolowanie](#page-470-0) obiektu 449, [479,](#page-500-0) [496](#page-517-0) wymagane [uprawnienie](#page-433-0) do obiektu 412 CRTSSND (Tworzenie opisu sesji - Create Session Description), komenda wymagane [uprawnienie](#page-441-0) do obiektu 420 CRTTAPF (Tworzenie zbioru taśmowego - Create Tape File), komenda wymagane [uprawnienie](#page-358-0) do obiektu 337 CRTTBL (Tworzenie tabeli - Create Table), komenda wymagane [uprawnienie](#page-457-0) do obiektu 436 [CRTTIMZON,](#page-459-0) komenda 438 CRTUDFS (Tworzenie systemu plików UDFS - Create User-Defined File System), komenda autoryzowane profile [użytkowników](#page-310-0) [IBM](#page-310-0) 289 wymagane [uprawnienie](#page-463-0) do obiektu 442 CRTUSRPRF (Tworzenie profilu użytkownika - Create User Profile), komenda [opis](#page-296-0) 275, [276](#page-297-0) [używanie](#page-120-0) 99 wymagane [uprawnienie](#page-459-0) do obiektu 438 CRTVLDL (Tworzenie listy sprawdzania - Create Validation List), komenda autoryzowane profile [użytkowników](#page-310-0) [IBM](#page-310-0) 289 wymagane [uprawnienie](#page-463-0) do obiektu 442 CRTWSCST (Tworzenie obiektu dostosowania stacji roboczej - Create Workstation Customizing Object), komenda wymagane [uprawnienie](#page-464-0) do obiektu 443 CU [\(operacje](#page-547-0) klastra), układ zbioru 526 CURLIB (biblioteka bieżąca), parametr *Patrz także* [biblioteka](#page-22-0) bieżąca profil [użytkownika](#page-86-0) 65 CV [\(sprawdzanie](#page-548-0) połączenia), układ [zbioru](#page-548-0) 527 CVTBASSTR (Konwersja plików strumieniowych BASIC - Convert BASIC Stream Files), komenda autoryzowane profile [użytkowników](#page-310-0) [IBM](#page-310-0) 289 wymagane [uprawnienie](#page-414-0) do obiektu 393 CVTBASUNF (Konwersja plików niesformatowanych BASIC - Convert BASIC Unformatted Files), komenda autoryzowane profile [użytkowników](#page-310-0) [IBM](#page-310-0) 289 wymagane [uprawnienie](#page-414-0) do obiektu 393 CVTBGUDTA (Konwersja danych BGU - Convert BGU Data), komenda autoryzowane profile [użytkowników](#page-310-0) [IBM](#page-310-0) 289 wymagane [uprawnienie](#page-414-0) do obiektu 393 CVTCLSRC (Konwersja źródła CL - Convert CL Source), komenda wymagane [uprawnienie](#page-433-0) do obiektu 412

CVTDIR (Konwersja katalogu - Convert Directory), komenda wymagane [uprawnienie](#page-368-0) do obiektu 347 CVTEDU (Konwersja kursu - Convert Education), komenda wymagane [uprawnienie](#page-421-0) do obiektu 400 CVTIPSIFC (Konwersja interfejsu IP przez SNA - Convert IP over SNA Interface), komenda wymagane [uprawnienie](#page-333-0) do obiektu 312 CVTIPSLOC (Konwersja miejsca IP przez SNA - Convert IP over SNA Location), komenda wymagane [uprawnienie](#page-333-0) do obiektu 312 CVTOPTBKU (Konwertowanie składowania na nośniku optycznym - Convert Optical Backup), komenda wymagane [uprawnienie](#page-422-0) do obiektu 401 CVTPFRDTA (Konwersja danych wydajności - Convert Performance Data), komenda wymagane [uprawnienie](#page-426-0) do obiektu 405 CVTPFRTHD (Konwersja wątku danych wydajności - Convert Performance Thread Data), komenda wymagane [uprawnienie](#page-426-0) do obiektu 405 CVTRJEDTA (Konwersja danych RJE - Convert RJE Data), komenda wymagane [uprawnienie](#page-441-0) do obiektu 420 CVTRPGSRC (Konwersja źródła RPG - Convert RPG Source), komenda wymagane [uprawnienie](#page-396-0) do obiektu 375 CVTS36CFG (Konwersja konfiguracji System/36 - Convert System/36 Configuration), komenda autoryzowane profile [użytkowników](#page-310-0) [IBM](#page-310-0) 289 wymagane [uprawnienie](#page-414-0) do obiektu 393 CVTS36FCT (Konwersja tabeli sterującej formularzy System/36 - Convert System/36 Forms Control Table), komenda autoryzowane profile [użytkowników](#page-310-0) [IBM](#page-310-0) 289 wymagane [uprawnienie](#page-414-0) do obiektu 393 CVTS36JOB (Konwersja zadania System/36 - Convert System/36 Job), komenda autoryzowane profile [użytkowników](#page-310-0) [IBM](#page-310-0) 289 wymagane [uprawnienie](#page-414-0) do obiektu 393 CVTS36QRY (Konwersja zapytań System/36 - Convert System/36 Query), komenda autoryzowane profile [użytkowników](#page-310-0) [IBM](#page-310-0) 289 wymagane [uprawnienie](#page-414-0) do obiektu 393 CVTS38JOB (Konwersja zadania System/38 - Convert System/38 Job), komenda autoryzowane profile [użytkowników](#page-310-0) [IBM](#page-310-0) 289 wymagane [uprawnienie](#page-414-0) do obiektu 393 CVTSQLCPP (Konwersja kodu źródłowego C++ SQL - Convert SQL C++ Source), komenda wymagane [uprawnienie](#page-396-0) do obiektu 375 CVTTCPCL (Konwersja języka CL TCP/IP - Convert TCP/IP Control Language), komenda autoryzowane profile [użytkowników](#page-310-0) [IBM](#page-310-0) 289

CVTTCPCL (Konwersja TCP/IP - Convert TCP/IP CL), komenda wymagane [uprawnienie](#page-457-0) do obiektu 436 CVTTOFLR (Konwersja do folderu - Convert to Folder), komenda [kontrolowanie](#page-483-0) obiektu 462 CY [\(konfigurowanie](#page-550-0) szyfrowania), układ [zbioru](#page-550-0) 529 częściowe [\(\\*PARTIAL\),](#page-88-0) ograniczenie [możliwości](#page-88-0) 67 część systemu lista bibliotek [opis](#page-208-0) 187 [zalecenia](#page-209-0) 188 [zmiana](#page-227-0) 206 część użytkownika lista bibliotek [opis](#page-208-0) 187 [sterowanie](#page-226-0) 205 [zalecenia](#page-210-0) 189 czyszczenie wymagane dla komend [uprawnienia](#page-421-0) do [obiektu](#page-421-0) 400 **D** dane ochrony [składowanie](#page-244-0) 223, [277](#page-298-0) dane poufne [zabezpieczenie](#page-257-0) 236 dane zamówienia aktualizacji wymagane dla komend [uprawnienia](#page-459-0) do [obiektu](#page-459-0) 438 DCEADM [\(QDCEADM\),](#page-304-0) profil [użytkownika](#page-304-0) 283 DCPOBJ (Dekompresja obiektu - Decompress Object), komenda [kontrolowanie](#page-468-0) obiektu 447 wymagane [uprawnienie](#page-324-0) do obiektu 303 DDM (zarządzanie danymi rozproszonymi) [ochrona](#page-216-0) 195 DDMACC (dostęp do [zarządzania](#page-258-0) danymi [rozproszonymi\),](#page-258-0) atrybut sieciowy 237 [DDMACC](#page-216-0) (dostęp żądanie DDM), atrybut [sieciowy](#page-216-0) 195 Dedicated Service Tools (DST) [użytkownicy](#page-131-0) 110

definicja formularza [\(\\*FORMDF\),](#page-491-0) [kontrolowanie](#page-491-0) obiektu 470

definicja produktu [\(\\*PRDDFN\),](#page-508-0)

[kontrola](#page-508-0) 487

definicja strony [\(\\*PAGDFN\),](#page-506-0) kontrola 485

definicja zapytania [\(\\*QRYDFN\),](#page-510-0)

[kontrola](#page-510-0) 489

deskryptor

nadawanie

- kronika kontroli [\(QAUDJRN\),](#page-264-0)
- [pozycja](#page-264-0) 243
- DEV (drukarka), parametr profil [użytkownika](#page-107-0) 86
- DI (serwer [katalogów\),](#page-551-0) układ zbioru 530
- DLCOBJ (Zwolnienie obiektu Deallocate

Object), komenda

[kontrolowanie](#page-468-0) obiektu 447 wymagane [uprawnienie](#page-324-0) do obiektu 303 DLO (document library object - obiekt biblioteki dokumentów) uprawnienia opisy [komend](#page-298-0) 277 DLTALR (Usunięcie alertu - Delete Alert), komenda wymagane [uprawnienie](#page-333-0) do obiektu 312 DLTALRTBL (Usunięcie tabeli alertów - Delete Alert Table), komenda wymagane [uprawnienie](#page-333-0) do obiektu 312 DLTAPARDTA (Usunięcie danych APAR - Delete APAR Data), komenda autoryzowane profile [użytkowników](#page-310-0) [IBM](#page-310-0) 289 wymagane [uprawnienie](#page-445-0) do obiektu 424 DLTAUTHLR (Usunięcie magazynu uprawnień - Delete Authority Holder), komenda [opis](#page-294-0) 273, [278](#page-299-0) [używanie](#page-154-0) 133 wymagane [uprawnienie](#page-335-0) do obiektu 314 DLTAUTL (Usunięcie listy autoryzacji - Delete Authorization List), komenda [opis](#page-294-0) 273 [używanie](#page-170-0) 149 wymagane [uprawnienie](#page-335-0) do obiektu 314 DLTBESTMDL (Usunięcie modelu BEST/1 - Delete BEST/1 Model), komenda autoryzowane profile [użytkowników](#page-310-0) [IBM](#page-310-0) 289 DLTBESTMDL (Usunięcie modelu BEST/1-400 - Delete Best/1-400 Model), komenda wymagane [uprawnienie](#page-426-0) do obiektu 405 DLTBNDDIR (Usunięcie katalogu konsolidacji - Delete Binding Directory), komenda wymagane [uprawnienie](#page-336-0) do obiektu 315 DLTCFGL (Usunięcie listy konfiguracji - Delete Configuration List), komenda wymagane [uprawnienie](#page-343-0) do obiektu 322 DLTCHTFMT (Usunięcie formatu wykresu - Delete Chart Format), komenda wymagane [uprawnienie](#page-337-0) do obiektu 316 DLTCLD (Usunięcie opisu ustawień narodowych C - Delete C Locale Description), komenda wymagane [uprawnienie](#page-396-0) do obiektu 375 DLTCLS (Usunięcie klasy - Delete Class), komenda wymagane [uprawnienie](#page-337-0) do obiektu 316 DLTCLU, komenda wymagane [uprawnienie](#page-338-0) do obiektu 317 DLTCMD (Usunięcie komendy - Delete Command), komenda wymagane [uprawnienie](#page-341-0) do obiektu 320 DLTCMNTRC (Usunięcie śledzenia komunikacji - Delete Communications Trace), komenda autoryzowane profile [użytkowników](#page-310-0) [IBM](#page-310-0) 289 wymagane [uprawnienie](#page-445-0) do obiektu 424 DLTCNNL (Usunięcie listy połączeń - Delete Connection List), komenda

wymagane [uprawnienie](#page-344-0) do obiektu 323

DLTCOSD (Usunięcie opisu klasy usług - Delete Class-of Service Description), komenda wymagane [uprawnienie](#page-337-0) do obiektu 316 DLTCRQD (Usunięcie opisu żądania zmiany - Delete Change Request Description), komenda wymagane [uprawnienie](#page-336-0) do obiektu 315 DLTCSI (Usunięcie informacji po stronie komunikacyjnej - Delete Communications Side Information), komenda wymagane [uprawnienie](#page-342-0) do obiektu 321 DLTCTLD (Usunięcie opisu kontrolera - Delete Controller Description), komenda wymagane [uprawnienie](#page-344-0) do obiektu 323 DLTDEVD (Usunięcie opisu urządzenia - Delete Device Description), komenda [kontrolowanie](#page-522-0) obiektu 501 wymagane [uprawnienie](#page-347-0) do obiektu 326 DLTDFUPGM (Usunięcie programu DFU - Delete DFU Program), komenda wymagane [uprawnienie](#page-433-0) do obiektu 412 DLTDKTLBL (Usunięcie etykiety dyskietki - Delete Diskette Label), komenda wymagane [uprawnienie](#page-410-0) do obiektu 389 DLTDLO (Usunięcie obiektu DLO - Delete Document Library Object), komenda [kontrolowanie](#page-483-0) obiektu 462 wymagane [uprawnienie](#page-352-0) do obiektu 331 DLTDOCL (Usunięcie listy dokumentów - Delete Document List), komenda [kontrolowanie](#page-483-0) obiektu 462 wymagane [uprawnienie](#page-352-0) do obiektu 331 DLTDST (Usunięcie dystrybucji - Delete Distribution), komenda [kontrolowanie](#page-483-0) obiektu 462 wymagane [uprawnienie](#page-351-0) do obiektu 330 DLTDSTL (Usunięcie listy dystrybucyjnej - Delete Distribution List), komenda wymagane [uprawnienie](#page-352-0) do obiektu 331 DLTDTAARA (Usunięcie obszaru danych - Delete Data Area), komenda wymagane [uprawnienie](#page-346-0) do obiektu 325 DLTDTADCT (Usunięcie słownika danych - Delete Data Dictionary), komenda wymagane [uprawnienie](#page-385-0) do obiektu 364 DLTDTAQ (Usunięcie kolejki danych - Delete Data Queue), komenda wymagane [uprawnienie](#page-347-0) do obiektu 326 DLTEDTD (Usunięcie opisu edycji - Delete Edit Description), komenda wymagane [uprawnienie](#page-357-0) do obiektu 336 DLTEXDTA (Usunięcie danych badania wydajności - Delete Performance Explorer Data), komenda autoryzowane profile [użytkowników](#page-310-0) [IBM](#page-310-0) 289 DLTF (Usunięcie zbioru - Delete File), komenda wymagane [uprawnienie](#page-358-0) do obiektu 337 DLTFCNARA (Usunięcie obszaru funkcjonalnego - Delete Functional Area), komenda wymagane [uprawnienie](#page-426-0) do obiektu 405

DLTFCT (Usunięcie tabeli sterującej formularzy - Delete Forms Control Table), komenda wymagane [uprawnienie](#page-441-0) do obiektu 420 DLTFNTRSC (Usunięcie zasobu czcionek - Delete Font Resources), komenda wymagane [uprawnienie](#page-332-0) do obiektu 311 DLTFNTTBL (Usunięcie tabeli czcionek DBCS - Delete DBCS Font Table), komenda wymagane dla komend [uprawnienia](#page-332-0) do [obiektu](#page-332-0) 311 DLTFORMDF (Usunięcie definicji formularza - Delete Form Definition), komenda wymagane [uprawnienie](#page-332-0) do obiektu 311 DLTFTR (Usunięcie filtru - Delete Filter), komenda wymagane [uprawnienie](#page-365-0) do obiektu 344 DLTGPHFMT (Usunięcie formatu wykresu - Delete Graph Format), komenda wymagane [uprawnienie](#page-426-0) do obiektu 405 DLTGPHPKG (Usunięcie pakietu wykresów - Delete Graph Package), komenda wymagane [uprawnienie](#page-426-0) do obiektu 405 DLTGSS (Usunięcie zestawu symboli graficznych - Delete Graphics Symbol Set), komenda wymagane [uprawnienie](#page-367-0) do obiektu 346 DLTHSTDTA (Usunięcie danych historycznych - Delete Historical Data), komenda wymagane [uprawnienie](#page-426-0) do obiektu 405 DLTIGCDCT (Usunięcie słownika konwersji DBCS - Delete DBCS Conversion Dictionary), komenda wymagane [uprawnienie](#page-356-0) do obiektu 335 DLTIGCSRT (Usunięcie sortowania IGC - Delete IGC Sort), komenda wymagane [uprawnienie](#page-356-0) do obiektu 335 DLTIGCTBL (Usunięcie tabeli czcionek DBCS - Delete DBCS Font Table), komenda wymagane [uprawnienie](#page-356-0) do obiektu 335 DLTIMGCLG, komenda wymagane [uprawnienie](#page-367-0) do obiektu 346 [DLTIPXD,](#page-386-0) komenda 365 DLTJOBD (Usunięcie opisu zadania - Delete Job Description), komenda wymagane [uprawnienie](#page-390-0) do obiektu 369 DLTJOBQ (Usunięcie kolejki zadań - Delete Job Queue), komenda wymagane [uprawnienie](#page-391-0) do obiektu 370 DLTJRN (Usunięcie kroniki - Delete Journal), komenda wymagane [uprawnienie](#page-392-0) do obiektu 371 DLTJRNRCV (Usunięcie dziennika - Delete Journal Receiver), komenda wymagane [uprawnienie](#page-395-0) do obiektu 374 [zatrzymywanie](#page-284-0) funkcji kontroli 263 DLTLIB (Usunięcie biblioteki - Delete Library), komenda wymagane [uprawnienie](#page-403-0) do obiektu 382 DLTLICPGM (Usunięcie programu licencjonowanego - Delete Licensed Program), komenda autoryzowane profile [użytkowników](#page-310-0) [IBM](#page-310-0) 289

DLTLIND (Usunięcie opisu linii - Delete Line Description), komenda wymagane [uprawnienie](#page-408-0) do obiektu 387 DLTLOCALE (Tworzenie ustawień narodowych - Create Locale), komenda wymagane [uprawnienie](#page-410-0) do obiektu 389 DLTMNU (Usunięcie menu - Delete Menu), komenda wymagane [uprawnienie](#page-411-0) do obiektu 390 DLTMOD (Usunięcie modułu - Delete Module), komenda wymagane [uprawnienie](#page-415-0) do obiektu 394 DLTMODD (Usunięcie opisu trybu - Delete Mode Description), komenda wymagane [uprawnienie](#page-415-0) do obiektu 394 DLTMSGF (Usunięcie zbioru komunikatów - Delete Message File), komenda wymagane [uprawnienie](#page-413-0) do obiektu 392 DLTMSGQ (Usunięcie kolejki komunikatów - Delete Message Queue), komenda wymagane [uprawnienie](#page-414-0) do obiektu 393 DLTNETF (Usunięcie zbioru sieciowego - Delete Network File), komenda wymagane [uprawnienie](#page-416-0) do obiektu 395 DLTNODL (Usunięcie listy węzłów - Delete Node List), komenda wymagane [uprawnienie](#page-420-0) do obiektu 399 DLTNTBD (Usunięcie opisu NetBIOS - Delete NetBIOS Description), komenda wymagane [uprawnienie](#page-416-0) do obiektu 395 DLTNWID (Usunięcie opisu interfejsu sieciowego - Delete Network Interface Description), komenda wymagane [uprawnienie](#page-418-0) do obiektu 397 DLTNWSALS (Usunięcie aliasu serwera sieciowego - Delete Network Server Alias), komenda wymagane [uprawnienie](#page-419-0) do obiektu 398 DLTNWSD (Usunięcie opisu serwera sieciowego - Delete Network Server Description), komenda wymagane [uprawnienie](#page-420-0) do obiektu 399 DLTNWSSTG (Usunięcie przestrzeni pamięci serwera sieciowego - Delete Network Server Storage Space), komenda wymagane [uprawnienie](#page-419-0) do obiektu 398 DLTOUTQ (Usunięcie kolejki wyjściowej - Delete Output Queue), komenda wymagane [uprawnienie](#page-425-0) do obiektu 404 DLTOVL (Usunięcie nakładki - Delete Overlay), komenda wymagane [uprawnienie](#page-332-0) do obiektu 311 DLTPAGDFN (Usunięcie definicji strony - Delete Page Definition), komenda wymagane [uprawnienie](#page-332-0) do obiektu 311 DLTPAGSEG (Usunięcie segmentu strony - Delete Page Segment), komenda wymagane [uprawnienie](#page-332-0) do obiektu 311 DLTPDG (Usunięcie grupy deskryptorów wydruków - Delete Print Descriptor Group), komenda wymagane [uprawnienie](#page-432-0) do obiektu 411 DLTPEXDTA (Usunięcie danych badania wydajności - Delete Performance Explorer Data), komenda wymagane [uprawnienie](#page-426-0) do obiektu 405

DLTPFRDTA (Usunięcie danych wydajności - Delete Performance Data), komenda wymagane [uprawnienie](#page-426-0) do obiektu 405 DLTPGM (Usunięcie programu - Delete Program), komenda wymagane [uprawnienie](#page-433-0) do obiektu 412 DLTPNLGRP (Usunięcie panelu grupowego - Delete Panel Group), komenda wymagane [uprawnienie](#page-411-0) do obiektu 390 DLTPRB (Usunięcie problemu - Delete Problem), komenda autoryzowane profile [użytkowników](#page-310-0) [IBM](#page-310-0) 289 wymagane [uprawnienie](#page-432-0) do obiektu 411 DLTPSFCFG (Usunięcie konfiguracji Print Services Facility - Delete Print Services Facility Configuration), komenda wymagane [uprawnienie](#page-432-0) do obiektu 411 DLTPTF (Usuwanie PTF - Delete PTF), komenda autoryzowane profile [użytkowników](#page-310-0) [IBM](#page-310-0) 289 wymagane [uprawnienie](#page-445-0) do obiektu 424 DLTQMFORM (Usunięcie formularza menedżera zapytań - Delete Query Management Form), komenda wymagane [uprawnienie](#page-436-0) do obiektu 415 DLTQMQRY (Usunięcie zapytania menedżera zapytań - Delete Query Management Query), komenda wymagane [uprawnienie](#page-436-0) do obiektu 415 DLTQRY (Usunięcie zapytania - Delete Query), komenda [kontrolowanie](#page-511-0) obiektu 490 wymagane [uprawnienie](#page-436-0) do obiektu 415 DLTQST (Usunięcie pytań - Delete Question), komenda autoryzowane profile [użytkowników](#page-310-0) [IBM](#page-310-0) 289 wymagane [uprawnienie](#page-438-0) do obiektu 417 DLTQSTDB (Usunięcie bazy danych pytań i odpowiedzi - Delete Question-and-Answer Database), komenda autoryzowane profile [użytkowników](#page-310-0) [IBM](#page-310-0) 289 wymagane [uprawnienie](#page-438-0) do obiektu 417 DLTRJECFG (Usunięcie konfiguracji RJE - Delete RJE Configuration), komenda wymagane [uprawnienie](#page-441-0) do obiektu 420 DLTRMTPTF (Usunięcie zdalnej PTF - Delete Remote PTF), komenda autoryzowane profile [użytkowników](#page-310-0) [IBM](#page-310-0) 289 DLTSBSD (Usunięcie opisu podsystemu - Delete Subsystem Description), komenda wymagane [uprawnienie](#page-451-0) do obiektu 430 DLTSCHIDX (Usunięcie indeksu wyszukiwania - Delete Search Index), komenda wymagane [uprawnienie](#page-386-0) do obiektu 365 DLTSHF (Usunięcie półki - Delete Bookshelf), komenda [kontrolowanie](#page-483-0) obiektu 462 DLTSMGOBJ (Usunięcie obiektu menedżera zapytań - Delete Systems Management parametr

Object), komenda autoryzowane profile [użytkowników](#page-310-0) [IBM](#page-310-0) 289 DLTSPADCT (Usunięcie słownika pisowni - Delete Spelling Aid Dictionary), komenda wymagane [uprawnienie](#page-449-0) do obiektu 428 DLTSPLF (Usunięcie zbioru buforowego - Delete Spooled File), komenda kontrola [działania](#page-517-0) 496 [kontrolowanie](#page-504-0) obiektu 483 wymagane [uprawnienie](#page-449-0) do obiektu 428 DLTSQLPKG (Usunięcie pakietu SQL - Delete Structured Query Language Package), komenda wymagane [uprawnienie](#page-426-0) do obiektu 405 DLTSRVPGM (Usunięcie programu usługowego - Delete Service Program), komenda wymagane [uprawnienie](#page-433-0) do obiektu 412 DLTSSND (Usunięcie opisu sesji - Delete Session Description), komenda wymagane [uprawnienie](#page-441-0) do obiektu 420 DLTTBL (Usunięcie tabeli - Delete Table), komenda wymagane [uprawnienie](#page-457-0) do obiektu 436 [DLTTIMZON,](#page-459-0) komenda 438 DLTTRC (Usuwanie śledzenia - Delete Trace), komenda wymagane [uprawnienie](#page-445-0) do obiektu 424 DLTUDFS (Usunięcie systemu plików UDFS - Delete User-Defined File System), komenda autoryzowane profile [użytkowników](#page-310-0) [IBM](#page-310-0) 289 wymagane [uprawnienie](#page-463-0) do obiektu 442 DLTUSRIDX (Usunięcie indeksu użytkownika - Delete User Index), komenda wymagane [uprawnienie](#page-459-0) do obiektu 438 DLTUSRPRF (Usunięcie profilu użytkownika - Delete User Profile), komenda [kontrolowanie](#page-523-0) obiektu 502 [opis](#page-297-0) 276 prawo [własności](#page-143-0) do obiektu 122 [przykład](#page-124-0) 103 wymagane [uprawnienie](#page-459-0) do obiektu 438 DLTUSRQ (Usunięcie kolejki użytkownika - Delete User Queue), komenda wymagane [uprawnienie](#page-459-0) do obiektu 438 DLTUSRSPC (Usunięcie przestrzeni użytkownika - Delete User Space), komenda wymagane [uprawnienie](#page-459-0) do obiektu 438 DLTUSRTRC (Usunięcie śledzenia użytkownika - Delete User Trace), komenda wymagane [uprawnienie](#page-387-0) do obiektu 366 DLTVLDL (Usunięcie listy sprawdzania - Delete Validation List), komenda autoryzowane profile [użytkowników](#page-310-0) [IBM](#page-310-0) 289 wymagane [uprawnienie](#page-463-0) do obiektu 442 DLTWSCST (Usunięcie obiektu dostosowania stacji roboczej - Delete Workstation Customizing Object), komenda wymagane [uprawnienie](#page-464-0) do obiektu 443 DLVRY (dostarczenie kolejki komunikatów),

*Patrz także* kolejka [komunikatów](#page-22-0)

DLVRY (dostarczenie kolejki komunikatów), parametr *(kontynuacja)* profil [użytkownika](#page-106-0) 85 DLYJOB (Opóźnienie zadania - Delay Job), komenda wymagane [uprawnienie](#page-387-0) do obiektu 366 [długość](#page-63-0) hasła 42 DMPCLPGM (Zrzut programu CL - Dump CL Program), komenda [kontrolowanie](#page-507-0) obiektu 486 wymagane [uprawnienie](#page-433-0) do obiektu 412 DMPDLO (Zrzut obiektu DLO - Dump Document Library Object), komenda autoryzowane profile [użytkowników](#page-310-0) [IBM](#page-310-0) 289 [kontrolowanie](#page-481-0) obiektu 460 wymagane [uprawnienie](#page-352-0) do obiektu 331 DMPJOB (Zrzut zadania - Dump Job), komenda autoryzowane profile [użytkowników](#page-310-0) [IBM](#page-310-0) 289 wymagane [uprawnienie](#page-445-0) do obiektu 424 DMPJOBINT (Zrzut wewnętrznych danych zadania - Dump Job Internal), komenda autoryzowane profile [użytkowników](#page-310-0) [IBM](#page-310-0) 289 wymagane [uprawnienie](#page-445-0) do obiektu 424 DMPOBJ (Zrzut obiektu - Dump Object), komenda autoryzowane profile [użytkowników](#page-310-0) [IBM](#page-310-0) 289 [kontrolowanie](#page-466-0) obiektu 445 wymagane [uprawnienie](#page-324-0) do obiektu 303 DMPSYSOBJ (Zrzut obiektu systemowego - Dump System Object), komenda autoryzowane profile [użytkowników](#page-310-0) [IBM](#page-310-0) 289 [kontrolowanie](#page-466-0) obiektu 445 wymagane [uprawnienie](#page-324-0) do obiektu 303 DMPTAP (Zrzut taśmy - Dump Tape), komenda wymagane [uprawnienie](#page-410-0) do obiektu 389 DMPTRC (Zrzut śledzenia - Dump Trace), komenda autoryzowane profile [użytkowników](#page-310-0) [IBM](#page-310-0) 289 wymagane [uprawnienie](#page-426-0) do obiektu 405 DMPUSRTRC (Zrzut śledzenia użytkownika - Dump User Trace), komenda wymagane [uprawnienie](#page-387-0) do obiektu 366 DO (operacja [usunięcia\),](#page-555-0) układ zbioru 534 DO [\(usuwanie](#page-264-0) operacji), typ pozycji [kroniki](#page-264-0) 243 do wszystkich obiektów (\*ALLOBJ), uprawnienia specjalne dodawane przez system [zmienianie](#page-32-0) poziomów ochrony 11 [dozwolone](#page-90-0) funkcje 69 [kontrola](#page-256-0) 235 [nieudane](#page-202-0) wpisanie się 181 [ryzyko](#page-90-0) 69 usuwane przez system [odtwarzanie](#page-247-0) profilu 226 [zmienianie](#page-31-0) poziomów ochrony 10 DOCPWD (hasło do dokumentu), parametr profil [użytkownika](#page-104-0) 83

Dodanie pozycji harmonogramu zadań (Add Job Schedule Entry - ADDJOBSCDE), komenda [SECBATCH,](#page-644-0) menu 623 Dodanie pozycji katalogu (Add [Directory](#page-299-0) Entry - [ADDDIRE\),](#page-299-0) komenda 278 Dodanie pozycji listy [autoryzacji](#page-168-0) (Add Authorization List Entry - [ADDAUTLE\),](#page-168-0) [komenda](#page-168-0) 147, [273](#page-294-0) Dodanie pozycji listy [bibliotek](#page-208-0) (Add Library List Entry - [ADDLIBLE\),](#page-208-0) komenda 18[7,](#page-211-0) [190](#page-211-0) Dodanie [uprawnienia](#page-298-0) dla DLO (Add [Document](#page-298-0) Library Object Authority - [ADDDLOAUT\),](#page-298-0) komenda 277 dodawanie lista autoryzacji [obiekty](#page-169-0) 148 [pozycje](#page-168-0) 147, [273](#page-294-0) [użytkownicy](#page-168-0) 147, [273](#page-294-0) obiekt biblioteki [dokumentów](#page-298-0) (document library object - DLO), [uprawnienie](#page-298-0) 277 pozycja [katalogu](#page-299-0) 278 pozycja listy [bibliotek](#page-208-0) 187, [190](#page-211-0) pozycja [uwierzytelniania](#page-299-0) serwera 278 profile [użytkowników](#page-120-0) 99 uprawnienia [użytkownika](#page-162-0) 141 dodawanie (\*ADD), [uprawnienia](#page-135-0) 114, [299](#page-320-0) Dodawanie użytkownika (Add User), ekran [przykład](#page-120-0) 99 dokument hasło zmiany podczas [odtwarzania](#page-246-0) [profilu](#page-246-0) 225 hasło [\(DOCPWD,](#page-104-0) parametr profilu [użytkownika\)](#page-104-0) 83 obiekt [biblioteki](#page-244-0) (DLO) 223 [odtwarzanie](#page-244-0) 223 profil [QDOC](#page-304-0) 283 [składowanie](#page-244-0) 223 wymagane dla komend [uprawnienia](#page-352-0) do [obiektu](#page-352-0) 331 domena obiektu definicia 13 [wyświetlenie](#page-34-0) 13 dostarczenie (DLVRY), parametr *Patrz także* kolejka [komunikatów](#page-22-0) profil [użytkownika](#page-106-0) 85 dostep nieautoryzowany pozycja kroniki [kontroli](#page-264-0) 243 ograniczanie [konsola](#page-255-0) 234 stacje [robocze](#page-255-0) 234 zapobieganie [nieautoryzowany](#page-258-0) 237 [nieobsługiwany](#page-34-0) interfejs 13 dostęp do obsługi komputera PC [\(PCSACC\),](#page-258-0) atrybut [sieciowy](#page-258-0) 237 dostęp do zarządzania danymi [rozproszonymi](#page-258-0) [\(DDMACC\),](#page-258-0) atrybut sieciowy 237 dostęp do zasobu [sieciowego](#page-622-0) (VR), układ [zbioru](#page-622-0) 601 dostęp żądanie DDM [\(DDMACC\),](#page-216-0) atrybut [sieciowy](#page-216-0) 195 dostęp żądanie klienta [\(PCSACC\),](#page-215-0) atrybut [sieciowy](#page-215-0) 194

[dostępność](#page-22-0) 1 dostępność produktu [\(\\*PRDAVL\),](#page-508-0) [kontrola](#page-508-0) 487 dostosowywanie [wartości](#page-648-0) ochrony 627 dowiązanie wymagane dla komend [uprawnienia](#page-338-0) do [obiektu](#page-338-0) 317, [347](#page-368-0) dowiązanie symboliczne [\(\\*SYMLNK\),](#page-521-0) [kontrola](#page-521-0) 500 dozwolone funkcje [ograniczenie](#page-88-0) możliwości (LMTCPB) 67 drukarka profil [użytkownika](#page-107-0) 86 wirtualna [ochrona](#page-216-0) 195 drukarka (DEV), parametr profil [użytkownika](#page-107-0) 86 drukarka wirtualna [ochrona](#page-216-0) 195 drukowanie *Patrz także* zbiór [wydruku](#page-112-0) atrybuty [sieciowe](#page-301-0) 280, [624](#page-645-0) informacje o obiektach [adoptujących](#page-645-0) 624 informacje z listy [autoryzacji](#page-645-0) 624 [komunikacja](#page-301-0) 280 komunikat wysyłania (opcja [użytkownika](#page-112-0) [\\*PRTMSG\)](#page-112-0) 91 kronika kontroli [\(QAUDJRN\),](#page-264-0) [pozycja](#page-264-0) 243 lista [obiektów](#page-300-0) innych niż IBM 279, [624](#page-645-0) lista opisów [podsystemów](#page-300-0) 279 magazyn [uprawnień](#page-300-0) 279 obiekty z [uprawnieniami](#page-646-0) [publicznymi](#page-646-0) 625 [ochrona](#page-211-0) 190 parametry kolejki [wyjściowej](#page-300-0) dotyczące [ochrony](#page-300-0) 279, [626](#page-647-0) [parametry](#page-300-0) kolejki zadań dotyczące [ochrony](#page-300-0) 279, [626](#page-647-0) [powiadomienie](#page-112-0) (opcja użytkownika [\\*PRTMSG\)](#page-112-0) 91 pozycje kroniki [kontroli](#page-645-0) 624 programy [wyzwalane](#page-300-0) 279, [624](#page-645-0) ustawienia [komunikacji](#page-645-0) dotyczące [ochrony](#page-645-0) 624 wartości opisów [podsystemów](#page-645-0) [dotyczących](#page-645-0) ochrony 624 wartości [systemowe](#page-255-0) 234, [280,](#page-301-0) [624](#page-645-0) Drukowanie atrybutów ochrony systemu (Print System Security Attributes - PRTSYSSECA), komenda [opis](#page-301-0) 280 Drukowanie obiektów adoptujących (Print Adopting Objects - PRTADPOBJ), komenda [opis](#page-645-0) 624 Drukowanie obiektów użytkownika (Print User Objects - PRTUSROBJ), komenda [opis](#page-300-0) 279, [624](#page-645-0) Drukowanie obiektów z [uprawnieniami](#page-300-0) [publicznymi](#page-300-0) (Print Publicly Authorized Objects - [PRTPUBAUT\),](#page-300-0) komenda 279 [opis](#page-646-0) 625 Drukowanie ochrony komunikacji (Print Communications Security - PRTCMNSEC), komenda [opis](#page-301-0) 280, [624](#page-645-0)

Drukowanie opisu podsystemu (Print Subsystem Description - PRTSBSDAUT), komenda [opis](#page-645-0) 624 Drukowanie profilu użytkownika (Print User Profile - PRTUSRPRF), komenda [opis](#page-645-0) 624 Drukowanie programów wyzwalaczy (Print Trigger Programs - PRTTRGPGM), komenda [opis](#page-300-0) 279, [624](#page-645-0) [Drukowanie](#page-300-0) uprawnień dla JOBD (Print Job Description Authority - [PRTJOBDAUT\),](#page-300-0) [komenda](#page-300-0) 279 Drukowanie uprawnień dla kolejki (Print Queue Authoriy - PRTQAUT), komenda [opis](#page-300-0) 279, [626](#page-647-0) Drukowanie uprawnień opisu podsystemu (Print Subsystem Description Authority - PRTSBSDAUT), komenda [opis](#page-300-0) 279 Drukowanie uprawnień opisu zadania (Print Job Description Authority - PRTJOBDAUT), komenda [opis](#page-645-0) 624 [Drukowanie](#page-300-0) uprawnień prywatnych (Print Private Authorities - [PRTPVTAUT\),](#page-300-0) [komenda](#page-300-0) 279 lista [autoryzacji](#page-645-0) 624 [opis](#page-646-0) 625 DS (resetowanie [identyfikatora](#page-557-0) użytkownika IBM narzędzi [serwisowych\),](#page-557-0) układ [zbioru](#page-557-0) 536 DS [\(zerowanie](#page-264-0) hasła narzędzi DST), typ [pozycji](#page-264-0) kroniki 243 DSCJOB (Odłączenie zadania - Disconnect Job), komenda wymagane [uprawnienie](#page-387-0) do obiektu 366 DSPACC (Wyświetlenie kodów dostępu - Display Access Code), komenda [kontrolowanie](#page-484-0) obiektu 463 wymagane [uprawnienie](#page-420-0) do obiektu 399 DSPACCAUT (Wyświetlenie uprawnień dla kodów dostępu - Display Access Code Authority), komenda wymagane [uprawnienie](#page-420-0) do obiektu 399 DSPACCGRP (Wyświetlenie grup dostępu - Display Access Group), komenda wymagane [uprawnienie](#page-426-0) do obiektu 405 DSPACTPJ (Wyświetlenie aktywnych zadań prestartu - Display Active Prestart Jobs), komenda wymagane [uprawnienie](#page-387-0) do obiektu 366 DSPACTPRFL (Wyświetlenie listy aktywnych profili - Display Active Profile List), komenda [opis](#page-640-0) 619 wymagane [uprawnienie](#page-459-0) do obiektu 438 DSPACTSCD (Wyświetlenie harmonogramu aktywacji - Display Activation Schedule), komenda [opis](#page-640-0) 619 wymagane [uprawnienie](#page-459-0) do obiektu 438 DSPAPPNINF (Wyświetlenie informacji APPN\* - Display APPN\* Information), komenda wymagane [uprawnienie](#page-416-0) do obiektu 395

DSPAUDJRNE (Wyświetlenie pozycji kroniki kontroli - Display Audit Journal Entries), komenda autoryzowane profile [użytkowników](#page-310-0) [IBM](#page-310-0) 289 [opis](#page-300-0) 279, [624](#page-645-0) wymagane [uprawnienie](#page-445-0) do obiektu 424 DSPAUDLOG (Wyświetlenie protokołu kontrolnego - Display Audit Log), narzędzie używane [komunikaty](#page-264-0) 243 DSPAUT (Wyświetlenie uprawnień - Display Authority), komenda [kontrolowanie](#page-479-0) obiektu 458, [494,](#page-515-0) [499](#page-520-0) [opis](#page-295-0) 274 wymagane [uprawnienie](#page-368-0) do obiektu 347 DSPAUTHLR (Wyświetlenie magazynu uprawnień - Display Authority Holder), komenda [kontrolowanie](#page-470-0) obiektu 449 [opis](#page-294-0) 273 [używanie](#page-153-0) 132 wymagane [uprawnienie](#page-335-0) do obiektu 314 DSPAUTL (Wyświetlenie listy autoryzacji - Display Authorization List), komenda [kontrolowanie](#page-470-0) obiektu 449 [opis](#page-294-0) 273 wymagane [uprawnienie](#page-335-0) do obiektu 314 DSPAUTLDLO (Wyświetlenie listy autoryzacji obiektu DLO - Display Authorization List Document Library Objects), komenda [kontrolowanie](#page-470-0) obiektu 449 [opis](#page-298-0) 277 wymagane [uprawnienie](#page-335-0) do obiektu 31[4,](#page-352-0) [331](#page-352-0) DSPAUTLOBJ (Wyświetlenie obiektów listy autoryzacji - Display Authorization List Objects), komenda [kontrolowanie](#page-470-0) obiektu 449 [opis](#page-294-0) 273 [używanie](#page-169-0) 148 wymagane [uprawnienie](#page-335-0) do obiektu 314 DSPAUTUSR (Wyświetlenie uprawnionych użytkowników - Display Authorized Users), komenda [kontrola](#page-290-0) 269 [opis](#page-297-0) 276 [przykład](#page-127-0) 106 wymagane [uprawnienie](#page-459-0) do obiektu 438 DSPBCKSTS (Wyświetlenie statusu składowania - Display Backup Status), komenda wymagane [uprawnienie](#page-421-0) do obiektu 400 DSPBCKUP (Wyświetlenie opcji składowania - Display Backup Options), komenda wymagane [uprawnienie](#page-421-0) do obiektu 400 DSPBCKUPL (Wyświetlenie listy składowania - Display Backup List), komenda wymagane [uprawnienie](#page-421-0) do obiektu 400 DSPBKP (Wyświetlenie punktów zatrzymania - Display Breakpoints), komenda wymagane [uprawnienie](#page-433-0) do obiektu 412 DSPBNDDIR (Wyświetlenie katalogu konsolidacji - Display Binding Directory), komenda

wymagane [uprawnienie](#page-336-0) do obiektu 315

DSPBNDDIRE (Wyświetlenie katalogu konsolidacji - Display Binding Directory), komenda [kontrolowanie](#page-471-0) obiektu 450 DSPCDEFNT (Wyświetlenie czcionek kodowanych - Display Coded Font) wymagane dla komend [uprawnienia](#page-332-0) do [obiektu](#page-332-0) 311 DSPCFGL (Wyświetlenie listy konfiguracji - Display Configuration List), komenda [kontrolowanie](#page-471-0) obiektu 450 wymagane [uprawnienie](#page-343-0) do obiektu 322 DSPCHT (Wyświetlenie wykresu - Display Chart), komenda [kontrolowanie](#page-471-0) obiektu 450 wymagane [uprawnienie](#page-337-0) do obiektu 316 DSPCLS (Wyświetlenie klasy - Display Class), komenda [kontrolowanie](#page-473-0) obiektu 452 wymagane [uprawnienie](#page-337-0) do obiektu 316 DSPCMD (Wyświetlenie komendy - Display Command), komenda [kontrolowanie](#page-473-0) obiektu 452 wymagane [uprawnienie](#page-341-0) do obiektu 320 DSPCNNL (Wyświetlenie listy połączeń - Display Connection List), komenda [kontrolowanie](#page-474-0) obiektu 453 wymagane [uprawnienie](#page-344-0) do obiektu 323 DSPCNNSTS (Wyświetlenie statusu połączenia - Display Connection Status), komenda wymagane [uprawnienie](#page-347-0) do obiektu 326 DSPCOSD (Wyświetlenie opisu klasy usług - Display Class-of-Service Description), komenda [kontrolowanie](#page-475-0) obiektu 454 wymagane [uprawnienie](#page-337-0) do obiektu 316 DSPCPCST (Wyświetlenie sprawdzania ograniczeń w toku - Display Check Pending Constraint), komenda wymagane [uprawnienie](#page-358-0) do obiektu 337 DSPCPCST (Wyświetlenie sprawdzania ograniczeń w toku - Display Check Pending Constraints), komenda [kontrolowanie](#page-490-0) obiektu 469 DSPCSI (Wyświetlenie informacji po stronie komunikacyjnej - Display Communications Side Information), komenda [kontrolowanie](#page-475-0) obiektu 454 wymagane [uprawnienie](#page-342-0) do obiektu 321 DSPCSPOBJ (Wyświetlenie obiektu CSP/AE - Display CSP/AE Object), komenda [kontrolowanie](#page-475-0) obiektu 454, [486](#page-507-0) DSPCTLD (Wyświetlenie opisu kontrolera - Display Controller Description), komenda [kontrolowanie](#page-476-0) obiektu 455 wymagane [uprawnienie](#page-344-0) do obiektu 323 DSPCURDIR (Wyświetlenie bieżącego katalogu - Display Current Directory), komenda [kontrolowanie](#page-477-0) obiektu 456 wymagane [uprawnienie](#page-368-0) do obiektu 347 DSPDBG (Wyświetlenie debugowania - Display Debug), komenda wymagane [uprawnienie](#page-433-0) do obiektu 412

DSPDBGWCH (Wyświetlenie śledzenia debugowania - Display Debug Watches), komenda wymagane [uprawnienie](#page-433-0) do obiektu 412 DSPDBR (Wyświetlenie relacji bazy danych - Display Database Relations), komenda [kontrolowanie](#page-490-0) obiektu 469 wymagane [uprawnienie](#page-358-0) do obiektu 337 DSPDDMF (Wyświetlenie zbioru DDM - Display Distributed Data Management File), komenda wymagane [uprawnienie](#page-358-0) do obiektu 337 DSPDEVD (Wyświetlenie opisu urządzenia - Display Device Description), komenda [kontrolowanie](#page-477-0) obiektu 456 wymagane [uprawnienie](#page-347-0) do obiektu 326 DSPDIRE (Wyświetlenie pozycji katalogu - Display Directory Entry), komenda wymagane [uprawnienie](#page-350-0) do obiektu 329 DSPDKT (Wyświetlenie dyskietki - Display Diskette), komenda wymagane [uprawnienie](#page-410-0) do obiektu 389 DSPDLOAUD (Wyświetlenie kontroli obiektu DLO - Display Document Library Object Auditing), komenda [kontrolowanie](#page-481-0) obiektu 460 [opis](#page-298-0) 277 [używanie](#page-279-0) 258 wymagane [uprawnienie](#page-352-0) do obiektu 331 DSPDLOAUT (Wyświetlenie uprawnień dla DLO - Display Document Library Object Authority), komenda [kontrolowanie](#page-482-0) obiektu 461 [opis](#page-298-0) 277 wymagane [uprawnienie](#page-352-0) do obiektu 331 DSPDLONAM (Wyświetlenie nazwy obiektu DLO - Display Document Library Object Name), komenda wymagane [uprawnienie](#page-352-0) do obiektu 331 DSPDOC (Wyświetlenie dokumentu - Display Document), komenda [kontrolowanie](#page-482-0) obiektu 461 wymagane [uprawnienie](#page-352-0) do obiektu 331 DSPDSTL (Wyświetlenie listy dystrybucyjnej - Display Distribution List), komenda wymagane [uprawnienie](#page-352-0) do obiektu 331 DSPDSTLOG (Wyświetlenie protokołu dystrybucji - Display Distribution Log), komenda autoryzowane profile [użytkowników](#page-310-0) [IBM](#page-310-0) 289 wymagane [uprawnienie](#page-351-0) do obiektu 330 DSPDSTSRV (Wyświetlenie usług dystrybucyjnych - Display Distribution Services), komenda wymagane [uprawnienie](#page-351-0) do obiektu 330 DSPDTA (Wyświetlanie danych - Display Data), komenda wymagane [uprawnienie](#page-358-0) do obiektu 337 DSPDTA [\(wyświetlanie](#page-212-0) danych), [parametr](#page-212-0) 191 DSPDTAARA (Wyświetlenie obszaru danych - Display Data Area), komenda [kontrolowanie](#page-485-0) obiektu 464 wymagane [uprawnienie](#page-346-0) do obiektu 325

**662** iSeries Ochrona V5R3

DSPDTADCT (Wyświetlenie słownika danych - Display Data Dictionary), komenda wymagane [uprawnienie](#page-385-0) do obiektu 364 DSPEDTD (Wyświetlenie opisu edycji - Display Edit Description), komenda [kontrolowanie](#page-486-0) obiektu 465 wymagane [uprawnienie](#page-357-0) do obiektu 336 DSPEWCBCDE (Wyświetlenie pozycji kodu paskowego kontrolera rozszerzonej sieci bezprzewodowej - Display Extended Wireless Controller Bar Code Entry), komenda wymagane [uprawnienie](#page-357-0) do obiektu 336 DSPEWCM (Wyświetlenie podzbioru kontrolera rozszerzonej sieci bezprzewodowej - Display Extended Wireless Controller Member), komenda wymagane [uprawnienie](#page-357-0) do obiektu 336 DSPEWCPTCE (Wyświetlenie pozycji PTC kontrolera rozszerzonej sieci bezprzewodowej - Display Extended Wireless Controller PTC Entry), komenda wymagane [uprawnienie](#page-357-0) do obiektu 336 DSPEWLM (Wyświetlenie podzbioru rozszerzonej linii bezprzewodowej - Display Extended Wireless Line Member), komenda wymagane [uprawnienie](#page-357-0) do obiektu 336 DSPEXPSCD (Wyświetlenie harmonogramu ważności - Display Expiration Schedule), komenda [opis](#page-640-0) 619 wymagane [uprawnienie](#page-459-0) do obiektu 438 DSPFD (Wyświetlenie opisu zbioru - Display File Description), komenda [kontrolowanie](#page-490-0) obiektu 469 wymagane [uprawnienie](#page-358-0) do obiektu 337 DSPFFD (Wyświetlenie opisu pól zbioru - Display File Field Description), komenda [kontrolowanie](#page-490-0) obiektu 469 wymagane [uprawnienie](#page-358-0) do obiektu 337 DSPFLR (Wyświetlenie folderu - Display Folder), komenda wymagane [uprawnienie](#page-352-0) do obiektu 331 DSPFNTRSCA (Wyświetlenie atrybutów zasobów czcionek - Display Font Resource Attributes), komenda wymagane [uprawnienie](#page-332-0) do obiektu 311 DSPFNTTBL (Wyświetlenie tabeli czcionek DBCS - Display DBCS Font Table) wymagane dla komend [uprawnienia](#page-332-0) do [obiektu](#page-332-0) 311 DSPGDF (Wyświetlenie zbioru danych graficznych - Display Graphics Data File), komenda wymagane [uprawnienie](#page-337-0) do obiektu 316 DSPHDWRSC (Wyświetlenie zasobów sprzętowych - Display Hardware Resources), komenda wymagane [uprawnienie](#page-440-0) do obiektu 419 DSPHLPDOC (Wyświetlenie dokumentu pomocy - Display Help Document), komenda [kontrolowanie](#page-482-0) obiektu 461 DSPHSTGPH (Wyświetlenie wykresu historii - Display Historical Graph), komenda wymagane [uprawnienie](#page-426-0) do obiektu 405

DSPIDXSTS (Wyświetlenie statusu indeksu tekstowego - Display Text Index Status), komenda wymagane [uprawnienie](#page-420-0) do obiektu 399 DSPIGCDCT (Wyświetlenie słownika konwersji DBCS - Display DBCS Conversion Dictionary), komenda [kontrolowanie](#page-492-0) obiektu 471 wymagane [uprawnienie](#page-356-0) do obiektu 335 [DSPIPXD,](#page-386-0) komenda 365 DSPJOB (Wyświetlenie zadania - Display Job), komenda wymagane [uprawnienie](#page-387-0) do obiektu 366 DSPJOBD (Wyświetlenie opisu zadania - Display Job Description), komenda [kontrolowanie](#page-494-0) obiektu 473 [używanie](#page-257-0) 236 wymagane [uprawnienie](#page-390-0) do obiektu 369 DSPJOBLOG (Wyświetlenie protokołu zadania - Display Job Log), komenda wymagane [uprawnienie](#page-387-0) do obiektu 366 DSPJRN (Wyświetlenie kroniki - Display Journal), komenda kontrola [\(QAUDJRN\),](#page-285-0) przykład [kroniki](#page-285-0) 264 kontrola [aktywności](#page-235-0) zbioru 214, [268](#page-289-0) [kontrolowanie](#page-495-0) obiektu 474, [475](#page-496-0) tworzenie zbioru [wyjściowego](#page-286-0) 265 wymagane [uprawnienie](#page-392-0) do obiektu 371 [wyświetlenie](#page-259-0) kroniki QAUDJRN [\(kontrola\)](#page-259-0) 238 DSPJRNA (S/38E) (Praca z atrybutami kroniki - Work with Journal Attributes) [kontrolowanie](#page-496-0) obiektu 475 DSPJRNMNU (S/38E) (Praca z kroniką - Work with Journal) [kontrolowanie](#page-496-0) obiektu 475 DSPJRNRCVA (Wyświetlenie atrybutów dziennika - Display Journal Receiver Attributes), komenda [kontrolowanie](#page-497-0) obiektu 476 wymagane [uprawnienie](#page-395-0) do obiektu 374 DSPLANADPP (Wyświetlenie profilu adaptera LAN - Display LAN Adapter Profile), komenda wymagane [uprawnienie](#page-410-0) do obiektu 389 DSPLANSTS (Wyświetlenie statusu LAN - Display LAN Status), komenda wymagane [uprawnienie](#page-410-0) do obiektu 389 DSPLIB (Wyświetlenie biblioteki - Display Library), komenda [kontrolowanie](#page-497-0) obiektu 476 [używanie](#page-291-0) 270 wymagane [uprawnienie](#page-403-0) do obiektu 382 DSPLIBD (Wyświetlenie opisu biblioteki - Display Library Description), komenda [CRTAUT,](#page-159-0) parametr 138 wymagane [uprawnienie](#page-403-0) do obiektu 382 DSPLICKEY (Wyświetlenie klucza licencji - Display License Key), komenda wymagane [uprawnienie](#page-407-0) do obiektu 386 DSPLIND (Wyświetlenie opisu linii - Display Line Description), komenda [kontrolowanie](#page-498-0) obiektu 477 wymagane [uprawnienie](#page-408-0) do obiektu 387 DSPLNK wymagane [uprawnienie](#page-368-0) do obiektu 347
DSPLNK (Wyświetlenie dowiązań - Display Links), komenda [kontrolowanie](#page-478-0) obiektu 457, [493,](#page-514-0) [497](#page-518-0)[,](#page-521-0) [500](#page-521-0) DSPLOG (Wyświetlenie protokołu - Display Log), komenda [kontrolowanie](#page-501-0) obiektu 480 wymagane [uprawnienie](#page-414-0) do obiektu 393 DSPMFSINF (Wyświetlenie informacji o podłączonym systemie plików - Display Mounted File System Information), komenda autoryzowane profile [użytkowników](#page-310-0) [IBM](#page-310-0) 289 wymagane [uprawnienie](#page-417-0) do obiektu 396 DSPMGDSYSA (Wyświetlenie atrybutów systemu zarządzanego - Display Managed System Attributes), komenda autoryzowane profile [użytkowników](#page-310-0) [IBM](#page-310-0) 289 DSPMNUA (Wyświetlenie atrybutów menu - Display Menu Attributes), komenda [kontrolowanie](#page-499-0) obiektu 478 wymagane [uprawnienie](#page-411-0) do obiektu 390 DSPMOD (Wyświetlenie modułu - Display Module), komenda [kontrolowanie](#page-500-0) obiektu 479 wymagane [uprawnienie](#page-415-0) do obiektu 394 DSPMODD (Wyświetlenie opisu trybu - Display Mode Description), komenda [kontrolowanie](#page-500-0) obiektu 479 wymagane [uprawnienie](#page-415-0) do obiektu 394 DSPMODSRC (Wyświetlenie kodu źródłowego modułu - Display Module Source), komenda [kontrolowanie](#page-488-0) obiektu 467 wymagane [uprawnienie](#page-433-0) do obiektu 412 DSPMODSTS (Wyświetlenie statusu trybu - Display Mode Status), komenda [kontrolowanie](#page-477-0) obiektu 456 wymagane [uprawnienie](#page-415-0) do obiektu 394 DSPMSG (Wyświetlenie komunikatów - Display Messages), komenda [kontrolowanie](#page-501-0) obiektu 480 wymagane [uprawnienie](#page-412-0) do obiektu 391 DSPMSGD (Wyświetlenie opisu komunikatu - Display Message Descriptions), komenda [kontrolowanie](#page-500-0) obiektu 479 wymagane [uprawnienie](#page-413-0) do obiektu 392 DSPNETA (Wyświetlenie atrybutów sieciowych - Display Network Attributes), komenda wymagane [uprawnienie](#page-416-0) do obiektu 395 DSPNTBD (Wyświetlenie opisu NetBIOS - Display NetBIOS Description), komenda [kontrolowanie](#page-503-0) obiektu 482 wymagane [uprawnienie](#page-416-0) do obiektu 395 DSPNWID (Wyświetlenie opisu interfejsu sieciowego - Display Network Interface Description), komenda [kontrolowanie](#page-503-0) obiektu 482 wymagane [uprawnienie](#page-418-0) do obiektu 397 DSPNWSA (Wyświetlenie atrybutów serwera sieciowego - Display Network Server Attribute), komenda wymagane [uprawnienie](#page-419-0) do obiektu 398

DSPNWSALS (Wyświetlenie aliasu serwera sieciowego - Display Network Server Alias), komenda wymagane [uprawnienie](#page-419-0) do obiektu 398 DSPNWSD (Wyświetlenie opisu serwera sieciowego - Display Network Server Description), komenda [kontrolowanie](#page-504-0) obiektu 483 wymagane [uprawnienie](#page-420-0) do obiektu 399 DSPNWSSSN (Wyświetlenie sesji serwera sieciowego - Display Network Server Session), komenda wymagane [uprawnienie](#page-419-0) do obiektu 398 DSPNWSSTC (Wyświetlenie statystyk serwera sieciowego - Display Network Server Statistics), komenda wymagane [uprawnienie](#page-419-0) do obiektu 398 DSPNWSSTG (Wyświetlenie przestrzeni pamięci serwera sieciowego - Display Network Server Storage Space), komenda wymagane [uprawnienie](#page-419-0) do obiektu 398 DSPNWSUSR (Wyświetlenie użytkowników NWS - Display Network Server User), komenda wymagane [uprawnienie](#page-419-0) do obiektu 398 DSPNWSUSRA (Wyświetlenie atrybutów użytkowników NWS - Display Network Server User Attribute), komenda wymagane [uprawnienie](#page-419-0) do obiektu 398 DSPOBJAUT (Wyświetlenie uprawnień dla obiektu - Display Object Authority), komenda [kontrolowanie](#page-468-0) obiektu 447 [opis](#page-295-0) 274 [używanie](#page-291-0) 270 wymagane [uprawnienie](#page-324-0) do obiektu 303 DSPOBJD (Wyświetlenie opisu obiektu - Display Object Description), komenda [kontrolowanie](#page-468-0) obiektu 447 [opis](#page-295-0) 274 [utworzony](#page-144-0) przez 123 użycie zbioru [wyjściowego](#page-291-0) 270 [używanie](#page-279-0) 258 wymagane [uprawnienie](#page-324-0) do obiektu 303 DSPOPT (Wyświetlenie nośnika optycznego - Display Optical), komenda wymagane [uprawnienie](#page-422-0) do obiektu 401 DSPOPTLCK (Wyświetlenie blokady nośnika optycznego - Display Optical Lock), komenda wymagane [uprawnienie](#page-422-0) do obiektu 401 DSPOPTSVR (Wyświetlenie serwera optycznego - Display Optical Server), komenda wymagane [uprawnienie](#page-422-0) do obiektu 401 DSPPDGPRF (Wyświetlenie profilu grupy deskryptorów wydruków - Display Print Descriptor Group Profile), komenda wymagane [uprawnienie](#page-432-0) do obiektu 411 DSPPFM (Wyświetlenie podzbioru fizycznego - Display Physical File Member), komenda [kontrolowanie](#page-487-0) obiektu 466 wymagane [uprawnienie](#page-358-0) do obiektu 337 DSPPFRDTA (Wyświetlenie danych wydajności - Display Performance Data), komenda wymagane [uprawnienie](#page-426-0) do obiektu 405

wydajności - Display Performance Graph), komenda wymagane [uprawnienie](#page-426-0) do obiektu 405 DSPPGM (Wyświetlenie programu - Display Program), komenda [kontrolowanie](#page-507-0) obiektu 486 stan [programu](#page-34-0) 13 [uprawnienie](#page-151-0) adoptowane 130 wymagane [uprawnienie](#page-433-0) do obiektu 412 DSPPGMADP (Wyświetlenie adopcji programu - Display Program Adopt), komenda wymagane [uprawnienie](#page-459-0) do obiektu 438 DSPPGMADP (Wyświetlenie programów adoptujących - Display Programs that Adopt), komenda [kontrolowanie](#page-523-0) obiektu 502 DSPPGMADP (Wyświetlenie programów, które adoptują uprawnienia - Display Programs That Adopt), komenda [kontrola](#page-291-0) 270 [opis](#page-298-0) 277 [używanie](#page-151-0) 130, [214](#page-235-0) DSPPGMREF (Wyświetlenie odniesień programu - Display Program References), komenda [kontrolowanie](#page-490-0) obiektu 469 wymagane [uprawnienie](#page-433-0) do obiektu 412 DSPPGMVAR (Wyświetlenie zmiennych programu - Display Program Variable), komenda wymagane [uprawnienie](#page-433-0) do obiektu 412 DSPPRB (Wyświetlenie problemów - Display Problem), komenda wymagane [uprawnienie](#page-432-0) do obiektu 411 DSPPTF (Wyświetlenie PTF - Display Program Temporary Fix), komenda autoryzowane profile [użytkowników](#page-310-0) [IBM](#page-310-0) 289 wymagane [uprawnienie](#page-445-0) do obiektu 424 DSPPWRSCD (Wyświetlenie harmonogramu wł/wył systemu - Display Power On/Off Schedule), komenda wymagane [uprawnienie](#page-421-0) do obiektu 400 DSPRCYAP (Wyświetlenie odzyskiwania ścieżek dostępu - Display Recovery for Access Paths), komenda [kontrolowanie](#page-469-0) obiektu 448 wymagane [uprawnienie](#page-331-0) do obiektu 310 DSPRDBDIRE (Wyświetlenie pozycji katalogu relacyjnej bazy danych - Display Relational Database Directory Entry), komenda wymagane [uprawnienie](#page-440-0) do obiektu 419 DSPRJECFG (Wyświetlenie konfiguracji RJE - Display RJE Configuration), komenda wymagane [uprawnienie](#page-441-0) do obiektu 420 DSPS36 (Wyświetlenie System/36 - Display System/36), komenda [kontrolowanie](#page-522-0) obiektu 501 wymagane [uprawnienie](#page-454-0) do obiektu 433 DSPSAVF (Wyświetlenie zbioru składowania - Display Save File), komenda wymagane [uprawnienie](#page-358-0) do obiektu 337

DSPPFRGPH (Wyświetlenie wykresu

DSPSBSD (Wyświetlenie opisu podsystemu - Display Subsystem Description), komenda [kontrolowanie](#page-513-0) obiektu 492 wymagane [uprawnienie](#page-451-0) do obiektu 430 DSPSECA (Wyświetlenie atrybutów ochrony - Display Security Attributes), komenda wymagane [uprawnienie](#page-445-0) do obiektu 424 DSPSECAUD (Wyświetlenie kontroli ochrony - Display Security Auditing), komenda [opis](#page-642-0) 621 DSPSECAUD (Wyświetlenie wartości kontroli ochrony - Display Security Auditing Values), komenda [opis](#page-300-0) 279 wymagane [uprawnienie](#page-445-0) do obiektu 424 DSPSFWRSC (Wyświetlenie zasobów oprogramowania - Display Software Resources), komenda wymagane [uprawnienie](#page-440-0) do obiektu 419 DSPSGNINF (wyświetlenie informacji wpisania się), parametr profil [użytkownika](#page-96-0) 75 DSPSOCSTS (Wyświetlenie statusu sfery sterowania - Display Sphere of Control Status), komenda wymagane [uprawnienie](#page-449-0) do obiektu 428 DSPSPLF (Wyświetlenie zbioru buforowego - Display Spooled File), komenda kontrola [działania](#page-516-0) 495 [kontrolowanie](#page-505-0) obiektu 484 parametr [DSPDTA](#page-212-0) kolejki [wyjściowej](#page-212-0) 191 wymagane [uprawnienie](#page-449-0) do obiektu 428 DSPSRVA (Wyświetlenie atrybutów usług - Display Service Attributes), komenda wymagane [uprawnienie](#page-445-0) do obiektu 424 DSPSRVPGM (Wyświetlenie programu usługowego - Display Service Program), komenda [kontrolowanie](#page-518-0) obiektu 497 [uprawnienie](#page-151-0) adoptowane 130 wymagane [uprawnienie](#page-433-0) do obiektu 412 DSPSRVSTS (Wyświetlenie statusu usług - Display Service Status), komenda autoryzowane profile [użytkowników](#page-310-0) [IBM](#page-310-0) 289 wymagane [uprawnienie](#page-445-0) do obiektu 424 DSPSYSSTS (Wyświetlenie statusu systemu - Display System Status), komenda wymagane [uprawnienie](#page-453-0) do obiektu 432 DSPSYSVAL (Wyświetlenie wartości systemowej - Display System Value), komenda wymagane [uprawnienie](#page-453-0) do obiektu 432 DSPTAP (Wyświetlenie taśmy - Display Tape), komenda wymagane [uprawnienie](#page-410-0) do obiektu 389 DSPTAPCTG (Wyświetlenie taśmy w kasecie - Display Tape Cartridge), komenda wymagane [uprawnienie](#page-410-0) do obiektu 389 DSPTRC (Wyświetlenie śledzenia - Display Trace), komenda wymagane [uprawnienie](#page-433-0) do obiektu 412 DSPTRCDTA (Wyświetlenie danych śledzenia - Display Trace Data), komenda wymagane [uprawnienie](#page-433-0) do obiektu 412

DSPUDFS (Wyświetlenie systemu plików UDFS - Display User-Defined File System), komenda autoryzowane profile [użytkowników](#page-310-0) [IBM](#page-310-0) 289 wymagane [uprawnienie](#page-463-0) do obiektu 442 DSPUSRPMN (Wyświetlenie uprawnień specjalnych użytkowników - Display User Permission), komenda [kontrolowanie](#page-484-0) obiektu 463 wymagane [uprawnienie](#page-420-0) do obiektu 399 DSPUSRPRF (Wyświetlenie profilu użytkownika - Display User Profile), komenda [kontrolowanie](#page-523-0) obiektu 502 [opis](#page-297-0) 276 użycie zbioru [wyjściowego](#page-290-0) 269 [używanie](#page-127-0) 106 wymagane [uprawnienie](#page-459-0) do obiektu 438 DSPVTMAP (Wyświetlenie odwzorowania klawiatury VT100 - Display VT100 Keyboard Map), komenda wymagane [uprawnienie](#page-457-0) do obiektu 436 DST (narzędzia DST - Dedicated Service Tools) [kontrola](#page-255-0) haseł 234 resetowanie hasła opis [komendy](#page-296-0) 275 zerowanie hasła kronika kontroli [\(QAUDJRN\),](#page-264-0) [pozycja](#page-264-0) 243 [zmienianie](#page-132-0) haseł 111 zmienianie [identyfikatora](#page-132-0) [użytkownika](#page-132-0) 111 DUPDKT (Duplikacja dyskietki - Duplicate Diskette), komenda wymagane [uprawnienie](#page-410-0) do obiektu 389 duplikowanie hasła [\(QPWDRQDDIF\),](#page-63-0) wartość [systemowa](#page-63-0) 42 DUPOPT (Duplikacja nośnika optycznego - Duplicate Optical), komenda wymagane [uprawnienie](#page-422-0) do obiektu 401 DUPTAP (Duplikacja taśmy - Duplicate Tape), komenda wymagane [uprawnienie](#page-410-0) do obiektu 389 duże profile [planowanie](#page-225-0) aplikacji 204 duży profil [użytkownika](#page-291-0) 270 dysk ograniczanie użycia [\(MAXSTG\),](#page-98-0) [parametr](#page-98-0) 77 dyskietka wymagane dla komend [uprawnienia](#page-410-0) do [obiektu](#page-410-0) 389 dystrybucja wymagane dla komend [uprawnienia](#page-351-0) do [obiektu](#page-351-0) 330 dystrybutor węzła systemów [rozproszonych](#page-304-0) (QDSNX), profil [użytkownika](#page-304-0) 283 działania komunikacji [międzyprocesorowej](#page-563-0) (IP), układ [zbioru](#page-563-0) 542 działania na [informacjach](#page-613-0) o użytkowniku [dotyczących](#page-613-0) ochrony serwera (SO), układ [zbioru](#page-613-0) 592

działania narzędzi [serwisowych](#page-614-0) (ST), układ [zbioru](#page-614-0) 593

działania po przekroczeniu limitu prób wpisania się (QMAXSGNACN), wartość systemowa [opis](#page-47-0) 26 [działania](#page-564-0) reguł IP (IR), układ zbioru 543 działanie dla odzyskiwania urządzenia (QDEVRCYACN), wartość systemowa wartości [ustawiane](#page-649-0) przez komendę [CFGSYSSEC](#page-649-0) 628 działanie dla wartości [systemowej](#page-617-0) (SV), układ [zbioru](#page-617-0) 596 działanie na zbiorze [buforowym](#page-607-0) (SF), układ [zbioru](#page-607-0) 586 działanie narzędzi [serwisowych](#page-264-0) (ST), typ [pozycji](#page-264-0) kroniki 243 działanie [odzyskiwania](#page-53-0) urządzenia [\(QDEVRCYACN\),](#page-53-0) wartość systemowa 32 działanie po przekroczeniu limitu prób wpisania się (QMAXSGNACN), wartość systemowa wartości [ustawiane](#page-649-0) przez komendę [CFGSYSSEC](#page-649-0) 628 [działanie](#page-264-0) poczty (ML), typ pozycji [kroniki](#page-264-0) 243 [działanie](#page-576-0) poczty (ML), układ zbioru 555 działanie zadania [\(JOBACN\),](#page-214-0) atrybut [sieciowy](#page-214-0) 193, [237](#page-258-0) działanie [zakończenia](#page-72-0) kontroli [\(QAUDENDACN\),](#page-72-0) wartość [systemowa](#page-72-0) 51, [259](#page-280-0) dziennik [odłączanie](#page-283-0) 262, [263](#page-284-0) pamięć [maksymalna](#page-99-0) (MAXSTG) 78 [składowanie](#page-284-0) 263 [usuwanie](#page-284-0) 263 [wymagana](#page-99-0) pamięć 78 wymagane dla komend [uprawnienia](#page-395-0) do [obiektu](#page-395-0) 374 [zarządzanie](#page-283-0) 262 [zmiana](#page-284-0) 263 dziennik [\(\\*JRNRCV\),](#page-497-0) kontrola 476 dziennik kontroli [nazywanie](#page-281-0) 260 [składowanie](#page-284-0) 263 [tworzenie](#page-281-0) 260 [usuwanie](#page-284-0) 263 dziennik, kontrola [nazywanie](#page-281-0) 260 próg [pamięci](#page-283-0) 262 [składowanie](#page-284-0) 263 [tworzenie](#page-281-0) 260

#### **E**

EDTAUTL (Edycja listy autoryzacji - Edit Authorization List), komenda [kontrolowanie](#page-470-0) obiektu 449 [opis](#page-294-0) 273 [używanie](#page-168-0) 147 wymagane [uprawnienie](#page-335-0) do obiektu 314 EDTBCKUPL (Edycja listy składowania - Edit Backup List), komenda wymagane [uprawnienie](#page-421-0) do obiektu 400

EDTCPCST (Edycja sprawdzania ograniczeń w toku - Edit Check Pending Constraints), komenda autoryzowane profile [użytkowników](#page-310-0) [IBM](#page-310-0) 289 [kontrolowanie](#page-490-0) obiektu 469 wymagane [uprawnienie](#page-358-0) do obiektu 337 EDTDEVRSC (Edycja zasobów urządzeń - Edit Device Resources), komenda wymagane [uprawnienie](#page-440-0) do obiektu 419 EDTDLOAUT (Edycja uprawnień dla DLO - Edit Document Library Object Authority), komenda [kontrolowanie](#page-482-0) obiektu 461, [462](#page-483-0) [opis](#page-298-0) 277 wymagane [uprawnienie](#page-352-0) do obiektu 331 EDTDOC (Edycja dokumentu - Edit Document), komenda [kontrolowanie](#page-483-0) obiektu 462 wymagane [uprawnienie](#page-352-0) do obiektu 331 EDTIGCDCT (Edycja słownika konwersji DBCS - Edit DBCS Conversion Dictionary), komenda [kontrolowanie](#page-493-0) obiektu 472 wymagane [uprawnienie](#page-356-0) do obiektu 335 EDTLIBL (Edycja listy bibliotek - Edit Library List), komenda [używanie](#page-208-0) 187 wymagane [uprawnienie](#page-403-0) do obiektu 382 EDTOBJAUT (Edycja uprawnień dla obiektu - Edit Object Authority), komenda [kontrolowanie](#page-468-0) obiektu 447 [opis](#page-295-0) 274 [używanie](#page-160-0) 139 wymagane [uprawnienie](#page-324-0) do obiektu 303 EDTQST (Edycja pytań i odpowiedzi - Edit Questions and Answers), komenda autoryzowane profile [użytkowników](#page-310-0) [IBM](#page-310-0) 289 wymagane [uprawnienie](#page-438-0) do obiektu 417 EDTRBDAP (Edycja odbudowy ścieżek dostępu - Edit Rebuild Of Access Paths), komenda autoryzowane profile [użytkowników](#page-310-0) [IBM](#page-310-0) 289 EDTRCYAP (Edycja odzyskiwania ścieżek dostępu - Edit Recovery for Access Paths), komenda autoryzowane profile [użytkowników](#page-310-0) [IBM](#page-310-0) 289 [kontrolowanie](#page-469-0) obiektu 448 wymagane [uprawnienie](#page-331-0) do obiektu 310 EDTS36PGMA (Edycja atrybutów programu System/36 - Edit System/36 Program Attributes), komenda [kontrolowanie](#page-507-0) obiektu 486 wymagane [uprawnienie](#page-454-0) do obiektu 433 EDTS36PRCA (Edycja atrybutów procedury System/36 - Edit System/36 Procedure Attributes), komenda [kontrolowanie](#page-489-0) obiektu 468 wymagane [uprawnienie](#page-454-0) do obiektu 433 EDTS36SRCA (Edycja atrybutów źródłowych System/36 - Edit System/36 Source Attributes), komenda [kontrolowanie](#page-489-0) obiektu 468 wymagane [uprawnienie](#page-454-0) do obiektu 433

EDTWSOAUT (Edycja uprawnień do obiektu stacji roboczej - Edit Workstation Object Authority), komenda wymagane [uprawnienie](#page-366-0) do obiektu 345 Edycja listy autoryzacji (Edit [Authorization](#page-168-0) List - [EDTAUTL\),](#page-168-0) komenda 147, [273](#page-294-0) Edycja listy autoryzacji, ekran [wyświetlanie](#page-111-0) szczegółów (opcja [użytkownika](#page-111-0) \*EXPERT) 90, [91](#page-112-0) Edycja listy [bibliotek](#page-208-0) (Edit Library List - [EDTLIBL\),](#page-208-0) komenda 187 Edycja [uprawnień](#page-298-0) dla DLO (Edit Document Library Object Authority - [EDTDLOAUT\),](#page-298-0) [komenda](#page-298-0) 277 Edycja [uprawnień](#page-160-0) dla obiektu (Edit Object Authority - [EDTOBJAUT\),](#page-160-0) komenda 13[9,](#page-295-0) [274](#page-295-0) Edycja uprawnień dla obiektu, ekran [wyświetlanie](#page-111-0) szczegółów (opcja [użytkownika](#page-111-0) \*EXPERT) 90, [91](#page-112-0) edytowanie lista [autoryzacji](#page-168-0) 147, [273](#page-294-0) lista [bibliotek](#page-208-0) 187 obiekt biblioteki dokumentów (document library object - DLO) [uprawnienia](#page-298-0) 277 [uprawnienie](#page-160-0) do obiektu 139, [274](#page-295-0) EIMASSOC (powiązanie eim), parametr profil [użytkownika](#page-114-0) 93 EJTEMLOUT (Opróżnienie buforu emulacji - Eject Emulation Output), komenda wymagane [uprawnienie](#page-349-0) do obiektu 328 ekran Informacje wpisania się [DSPSGNINF,](#page-96-0) parametr profilu [użytkownika](#page-96-0) 75 komunikat o [wygaśnięciu](#page-61-0) hasła 40, [62](#page-83-0) [przykład](#page-43-0) 22 Ekran Praca z [rejestrowaniem](#page-120-0) [użytkowników](#page-120-0) 99 ekran Wpisania się [wyświetlanie](#page-205-0) źródła dla 184 [zmiana](#page-205-0) 184 ekspert [\(\\*EXPERT\),](#page-111-0) opcja użytkownika 9[0,](#page-112-0) [91,](#page-112-0) [140](#page-161-0) EML3270 (Emulacja terminalu 3270 - Emulate 3270 Display), komenda wymagane [uprawnienie](#page-349-0) do obiektu 328 EMLPRTKEY (Emulacja klawiszy drukarki - Emulate Printer Key), komenda wymagane [uprawnienie](#page-349-0) do obiektu 328 emulacia wymagane dla komend [uprawnienia](#page-349-0) do [obiektu](#page-349-0) 328 ENCCPHK (Szyfrowanie klucza szyfrowania - Encipher Cipher Key), komenda autoryzowane profile [użytkowników](#page-310-0) [IBM](#page-310-0) 289 wymagane [uprawnienie](#page-346-0) do obiektu 325 ENCFRMMSTK (Szyfrowanie z klucza głównego - Encipher from Master Key), komenda autoryzowane profile [użytkowników](#page-310-0) [IBM](#page-310-0) 289 wymagane [uprawnienie](#page-346-0) do obiektu 325

ENCTOMSTK (Szyfrowanie do klucza głównego - Encipher to Master Key), komenda autoryzowane profile [użytkowników](#page-310-0) [IBM](#page-310-0) 289 wymagane [uprawnienie](#page-346-0) do obiektu 325 ENDCBLDBG (Zakończenie debugowania COBOL - End COBOL Debug), komenda wymagane [uprawnienie](#page-396-0) do obiektu 37[5,](#page-433-0) [412](#page-433-0) ENDCHTSVR (Zakończenie działania serwera tabeli mieszającej klastra - End Clustered Hash Table Server), komenda autoryzowane profile [użytkowników](#page-310-0) [IBM](#page-310-0) 289 ENDCLNUP (Zakończenie czyszczenia - End Cleanup), komenda wymagane [uprawnienie](#page-421-0) do obiektu 400 ENDCLUNOD, komenda wymagane [uprawnienie](#page-338-0) do obiektu 317 ENDCMNTRC (Zakończenie śledzenia komunikacji - End Communications Trace), komenda wymagane [uprawnienie](#page-445-0) do obiektu 424 ENDCMTCTL (Zakończenie kontroli transakcji - End Commitment Control), komenda wymagane [uprawnienie](#page-341-0) do obiektu 320 ENDCPYSCN (Zakończenie kopiowania ekranu - End Copy Screen), komenda wymagane [uprawnienie](#page-445-0) do obiektu 424 ENDCTLRCY (Zakończenie odzyskiwania kontrolera - End Controller Recovery), komenda [kontrolowanie](#page-476-0) obiektu 455 wymagane [uprawnienie](#page-344-0) do obiektu 323 ENDDBG (Zakończenie debugowania - End Debug), komenda wymagane [uprawnienie](#page-433-0) do obiektu 412 ENDDBGSVR (Zakończenie działania serwera debugera - End Debug Server), komenda autoryzowane profile [użytkowników](#page-310-0) [IBM](#page-310-0) 289 ENDDBMON (Zakończenie monitorowania bazy danych - End Database Monitor), komenda wymagane [uprawnienie](#page-426-0) do obiektu 405 ENDDEVRCY (Zakończenie odzyskiwania urządzenia - End Device Recovery), komenda [kontrolowanie](#page-477-0) obiektu 456 wymagane [uprawnienie](#page-347-0) do obiektu 326 ENDDIRSHD (Zakończenie systemu cienia katalogu - End Directory Shadow System), komenda wymagane [uprawnienie](#page-350-0) do obiektu 329 ENDDIRSHD (Zakończenie tworzenia cienia katalogu - End Directory Shadowing), komenda [kontrolowanie](#page-481-0) obiektu 460 ENDDSKRGZ (Zakończenie reorganizacji dysku - End Disk Reorganization), komenda wymagane [uprawnienie](#page-350-0) do obiektu 329 ENDGRPJOB (Zakończenie zadania grupowego - End Group Job), komenda wymagane [uprawnienie](#page-387-0) do obiektu 366

ENDHOSTSVR (Zakończenie działania serwera hosta - End Host Server), komenda wymagane [uprawnienie](#page-367-0) do obiektu 346 ENDIDXMON (Zakończenie monitora indeksu - End Index Monitor), komenda autoryzowane profile [użytkowników](#page-310-0) [IBM](#page-310-0) 289 wymagane [uprawnienie](#page-420-0) do obiektu 399 ENDIPSIFC (Zakończenie interfejsu IP przez SNA - End IP over SNA Interface), komenda autoryzowane profile [użytkowników](#page-310-0) [IBM](#page-310-0) 289 wymagane [uprawnienie](#page-333-0) do obiektu 312 ENDJOB (Zakończenie zadania - End Job), komenda kontrola [działania](#page-517-0) 496 [QINACTMSGQ,](#page-45-0) wartość systemowa 24 wymagane [uprawnienie](#page-387-0) do obiektu 366 ENDJOBABN (Nieprawidłowe zakończenie zadania - End Job Abnormal), komenda autoryzowane profile [użytkowników](#page-310-0) [IBM](#page-310-0) 289 wymagane [uprawnienie](#page-387-0) do obiektu 366 ENDJOBTRC (Zakończenie śledzenia zadania - End Job Trace), komenda wymagane [uprawnienie](#page-426-0) do obiektu 405 ENDJRN (Zakończenie kronikowania - End Journal), komenda wymagane [uprawnienie](#page-368-0) do obiektu 34[7,](#page-392-0) [371](#page-392-0) ENDJRN (Zakończenie kronikowania - End Journaling), komenda [kontrolowanie](#page-467-0) obiektu 446 ENDJRNAP (Zakończenie kronikowania ścieżek dostępu - End Journal Access Path), komenda wymagane [uprawnienie](#page-392-0) do obiektu 371 ENDJRNPF (Zakończenie kronikowania zmian zbioru fizycznego - End Journal Physical File Changes), komenda wymagane [uprawnienie](#page-392-0) do obiektu 371 ENDJRNxxx (Zakończenie kronikowania - End Journaling), komenda [kontrolowanie](#page-496-0) obiektu 475 ENDLINRCY (Zakończenie odzyskiwania linii - End Line Recovery), komenda [kontrolowanie](#page-498-0) obiektu 477 wymagane [uprawnienie](#page-408-0) do obiektu 387 ENDMGDSYS (Zakończenie systemu zarządzanego - End Managed System), komenda autoryzowane profile [użytkowników](#page-310-0) [IBM](#page-310-0) 289 ENDMGRSRV (Zakończenie usług menedżera - End Manager Services), komenda autoryzowane profile [użytkowników](#page-310-0) [IBM](#page-310-0) 289 ENDMOD (Zakończenie trybu - End Mode), komenda [kontrolowanie](#page-500-0) obiektu 479 wymagane [uprawnienie](#page-415-0) do obiektu 394 ENDMSF (Zakończenie działania serwera poczty - End Mail Server Framework), komenda autoryzowane profile [użytkowników](#page-310-0) [IBM](#page-310-0) 289 wymagane [uprawnienie](#page-410-0) do obiektu 389

ENDNFSSVR (Zakończenie serwera Network File System - End Network File System Server), komenda autoryzowane profile [użytkowników](#page-310-0) [IBM](#page-310-0) 289 wymagane [uprawnienie](#page-417-0) do obiektu 396 ENDNWIRCY (Zakończenie odzyskiwania interfejsu sieciowego - End Network Interface Recovery), komenda [kontrolowanie](#page-503-0) obiektu 482 ENDPASTHR (Zakończenie tranzytu - End Pass-Through), komenda wymagane [uprawnienie](#page-350-0) do obiektu 329 ENDPEX (Zakończenie badania wydajności - End Performance Explorer), komenda autoryzowane profile [użytkowników](#page-310-0) [IBM](#page-310-0) 289 wymagane [uprawnienie](#page-426-0) do obiektu 405 ENDPFRMON (Zakończenie monitorowania wydajności - End Performance Monitor), komenda wymagane [uprawnienie](#page-426-0) do obiektu 405 ENDPFRTRC (Zakończenie śledzenia wydajności - End Performance Trace), komenda autoryzowane profile [użytkowników](#page-310-0) [IBM](#page-310-0) 289 ENDPJ (Zakończenie zadania prestartu - End Prestart Jobs), komenda kontrola [działania](#page-517-0) 496 wymagane [uprawnienie](#page-387-0) do obiektu 366 ENDPRTEML (Zakończenie emulacji drukarki - End Printer Emulation), komenda wymagane [uprawnienie](#page-349-0) do obiektu 328 ENDRDR (Zakończenie programu czytającego - End Reader), komenda wymagane [uprawnienie](#page-439-0) do obiektu 418 ENDRJESSN (Zakończenie sesji RJE - End RJE Session), komenda wymagane [uprawnienie](#page-441-0) do obiektu 420 ENDRQS (Zakończenie żądania - End Request), komenda wymagane [uprawnienie](#page-433-0) do obiektu 412 ENDS36 (Zakończenie System/36 - End System/36), komenda [kontrolowanie](#page-522-0) obiektu 501 ENDSBS (Zakończenie pracy podsystemu - End Subsystem), komenda [kontrolowanie](#page-512-0) obiektu 491 wymagane [uprawnienie](#page-451-0) do obiektu 430 ENDSRVJOB (Zakończenie zadania usługowego - End Service Job), komenda autoryzowane profile [użytkowników](#page-310-0) [IBM](#page-310-0) 289 wymagane [uprawnienie](#page-445-0) do obiektu 424 ENDSYS (Zakończenie pracy systemu - End System), komenda wymagane [uprawnienie](#page-453-0) do obiektu 432 ENDSYSMGR (Zakończenie menedżera systemu - End System Manager), komenda autoryzowane profile [użytkowników](#page-310-0) [IBM](#page-310-0) 289 ENDTCP (Zakończenie pracy TCP/IP - End TCP/IP), komenda autoryzowane profile [użytkowników](#page-310-0) [IBM](#page-310-0) 289 wymagane [uprawnienie](#page-457-0) do obiektu 436

ENDTCPCNN (Zakończenie połączenia TCP/IP - End TCP/IP Connection), komenda autoryzowane profile [użytkowników](#page-310-0) [IBM](#page-310-0) 289 wymagane [uprawnienie](#page-457-0) do obiektu 436 ENDTCPIFC (Zakończenie interfejsu TCP/IP - End TCP/IP Interface), komenda wymagane [uprawnienie](#page-457-0) do obiektu 436 ENDTCPPTP (Zakończenie TCP/IP punkt z punktem - End Point-to-Point TCP/IP), komenda wymagane [uprawnienie](#page-457-0) do obiektu 436 ENDTCPSRV (Zakończenie usługi TCP/IP - End TCP/IP Service), komenda wymagane [uprawnienie](#page-457-0) do obiektu 436 ENDTCPSVR (Zakończenie pracy serwera - End TCP/IP Server), komenda autoryzowane profile [użytkowników](#page-310-0) [IBM](#page-310-0) 289 ENDTRC (Zakończenie śledzenia - End Trace), komenda wymagane [uprawnienie](#page-445-0) do obiektu 424 ENDWTR (Zakończenie programu piszącego - End Writer), komenda wymagane [uprawnienie](#page-464-0) do obiektu 443 ENTCBLDBG (Wprowadzenie debugowania COBOL - Enter COBOL Debug), komenda wymagane [uprawnienie](#page-396-0) do obiektu 37[5,](#page-433-0) [412](#page-433-0) EV (zmienna [środowiskowa\),](#page-558-0) układ [zbioru](#page-558-0) 537 EXTPGMINF (Wyodrębnienie informacji o programie - Extract Program Information), komenda wymagane [uprawnienie](#page-433-0) do obiektu 412 **F** faccessx (Określenie dostępności zbioru dla klasy użytkowników przez deskrytpor), komenda [kontrolowanie](#page-478-0) obiektu 457 FILDOC (Zapisanie dokumentu - File Document), komenda [kontrolowanie](#page-483-0) obiektu 462 wymagane [uprawnienie](#page-352-0) do obiektu 331 filtr wymagane dla komend [uprawnienia](#page-365-0) do [obiektu](#page-365-0) 344 filtr (\*FTR), [kontrolowanie](#page-491-0) obiektu 470 finanse wymagane dla komend [uprawnienia](#page-366-0) do [obiektu](#page-366-0) 345 finanse (QFNC), profil [użytkownika](#page-304-0) 283 FNDSTRPDM (Wyszukiwanie łańcucha przez PDM - Find String Using PDM), komenda wymagane [uprawnienie](#page-333-0) do obiektu 312 folder ochrona [współużytkowanego](#page-216-0) 195 folder współużytkowany [ochrona](#page-216-0) 195 format rekordu [QJORDJE2](#page-526-0) 505 format wykresu wymagane dla komend [uprawnienia](#page-337-0) do [obiektu](#page-337-0) 316 format wykresu [\(\\*CHTFMT\),](#page-471-0) kontrola 450

formularz menedżera zapytań [\(\\*QMFORM\),](#page-509-0) [kontrola](#page-509-0) 488 FTP (File Transfer Protocol), komenda wymagane [uprawnienie](#page-457-0) do obiektu 436 funkcja adoptowania programu *Patrz* [uprawnienie](#page-258-0) adoptowane Funkcja API Retrieve Journal Receiver Information [kontrolowanie](#page-497-0) obiektu 476 funkcja asystenta tekstowego PC (PCTA) odłączanie (wartość [systemowa](#page-45-0) [QINACTMSGQ\)](#page-45-0) 24 funkcja komunikatów (program iSeries Access) [ochrona](#page-216-0) 195 funkcja kontroli [uaktywnianie](#page-281-0) 260 [uruchomienie](#page-281-0) 260 [zatrzymywanie](#page-285-0) 264 funkcja kontroli ochrony [CHGSECAUD](#page-280-0) 259 [uaktywnianie](#page-281-0) 260 [zatrzymywanie](#page-285-0) 264 funkcja zrzutu \*SERVICE (serwis), [uprawnienia](#page-92-0) [specjalne](#page-92-0) 71 funkcja żądania systemowego [uprawnienie](#page-150-0) adoptowane 129 funkcje debugowania [uprawnienie](#page-150-0) adoptowane 129

### **G**

GENCAT (Scalanie katalogu komunikatów - Merge Message Catalogue), komenda wymagane [uprawnienie](#page-358-0) do obiektu 337 GENCMDDOC (Wyświetlenie komendy), komenda wymagane [uprawnienie](#page-341-0) do obiektu 320 GENCPHK (Generowanie klucza szyfrowania - Generate Cipher Key), komenda autoryzowane profile [użytkowników](#page-310-0) [IBM](#page-310-0) 289 wymagane [uprawnienie](#page-346-0) do obiektu 325 GENCRSDMNK (Generowanie klucza międzydomenowego - Generate Cross Domain Key), komenda autoryzowane profile [użytkowników](#page-310-0) [IBM](#page-310-0) 289 wymagane [uprawnienie](#page-346-0) do obiektu 325 GENMAC (Generowanie kodu uwierzytelniania komunikatu - Generate Message Authentication Code), komenda autoryzowane profile [użytkowników](#page-310-0) [IBM](#page-310-0) 289 wymagane [uprawnienie](#page-346-0) do obiektu 325 GENPIN (Generowanie osobistego numeru identyfikacyjnego - Generate Personal Identification Number), komenda autoryzowane profile [użytkowników](#page-310-0) [IBM](#page-310-0) 289 wymagane [uprawnienie](#page-346-0) do obiektu 325 GENS36RPT (Generowanie raportu System/36 - Generate System/36 Report), komenda autoryzowane profile [użytkowników](#page-310-0) [IBM](#page-310-0) 289 wymagane [uprawnienie](#page-414-0) do obiektu 393

GENS38RPT (Generowanie raportu System/38 - Generate System/38 Report), komenda autoryzowane profile [użytkowników](#page-310-0) [IBM](#page-310-0) 289 wymagane [uprawnienie](#page-414-0) do obiektu 393 GERIATRIST (Nadanie uprawnień do obiektu stacji roboczej - Grant Workstation Object Authority), komenda wymagane [uprawnienie](#page-366-0) do obiektu 345 gid (numer identyfikacyjny grupy) [odtwarzanie](#page-247-0) 226 gniazda wymagane dla komend [uprawnienia](#page-333-0) do [obiektu](#page-333-0) 312 gniazda AF\_INET przez SNA wymagane dla komend [uprawnienia](#page-333-0) do [obiektu](#page-333-0) 312 gniazdo nadawanie kronika kontroli [\(QAUDJRN\),](#page-264-0) [pozycja](#page-264-0) 243 gniazdo lokalne [\(\\*SOCKET\),](#page-513-0) kontrola 492 GO (Przejście do Menu - Go to Menu), komenda wymagane [uprawnienie](#page-411-0) do obiektu 390 GR (rekord [ogólny\),](#page-559-0) układ zbioru 538 GRPAUT (uprawnienia grupowe), parametr profil [użytkownika](#page-102-0) 81, [123,](#page-144-0) [124](#page-145-0) GRPAUTTYP (typ uprawnień grupowych), parametr profil [użytkownika](#page-103-0) 82, [124](#page-145-0) GRPPRF (profil grupowy), parametr *Patrz także* profil [grupowy](#page-22-0) profil użytkownika [opis](#page-101-0) 80 [przykład](#page-145-0) 124 GRTACCAUT (Nadanie uprawnień dla kodu dostępu - Grant Access Code Authority), komenda autoryzowane profile [użytkowników](#page-310-0) [IBM](#page-310-0) 289 [kontrolowanie](#page-483-0) obiektu 462 wymagane [uprawnienie](#page-420-0) do obiektu 399 [GRTOBJAUT](#page-161-0) (Nadanie uprawnień dla obiektu - Grant Object [Authority\),](#page-161-0) komenda 140 [kontrolowanie](#page-467-0) obiektu 446 [opis](#page-295-0) 274 wiele [obiektów](#page-163-0) 142 wpływ na poprzednie [uprawnienia](#page-164-0) 143 wymagane [uprawnienie](#page-324-0) do obiektu 303 GRTUSRAUT (Nadanie uprawnień użytkownika - Grant User Authority), komenda [kontrolowanie](#page-523-0) obiektu 502 [kopiowanie](#page-123-0) uprawnień 102 [opis](#page-297-0) 276 wymagane [uprawnienie](#page-459-0) do obiektu 438 [zalecenia](#page-167-0) 146 [zmiana](#page-129-0) nazwy profilu 108 GRTUSRPMN (Nadanie uprawnień specjalnych użytkowników - Grant User Permission), komenda [kontrolowanie](#page-483-0) obiektu 462

[opis](#page-298-0) 277

wymagane [uprawnienie](#page-420-0) do obiektu 399

grupa podstawowa *Patrz także* grupa [podstawowa](#page-22-0) [wprowadzenie](#page-26-0) 5 uprawnienia [wyświetlenie](#page-156-0) 135 grupa (\*GROUP), [uprawnienia](#page-156-0) 135 grupa [deskryptorów](#page-506-0) wydruków (\*PDG), [kontrola](#page-506-0) 485 grupa dodatkowa [planowanie](#page-240-0) 219 grupa podstawowa [definicja](#page-134-0) 113 nowy [obiekt](#page-145-0) 124 [odtwarzanie](#page-244-0) 223, [226](#page-247-0) [opis](#page-144-0) 123 [planowanie](#page-239-0) 218 [praca](#page-126-0) z 105, [145](#page-166-0) praca z [obiektami](#page-295-0) 274 [składowanie](#page-244-0) 223 usuwanie [profil](#page-124-0) 103 [wprowadzenie](#page-26-0) 5 [zmiana](#page-144-0) 123 kronika kontroli [\(QAUDJRN\),](#page-264-0) [pozycja](#page-264-0) 243 opis [komendy](#page-295-0) 274 zmiana podczas odtwarzania kronika kontroli [\(QAUDJRN\),](#page-264-0) [pozycja](#page-264-0) 243 zmiany podczas [odtwarzania](#page-247-0) 226 grupa węzłów [\(\\*NODGRP\),](#page-502-0) kontrola 481 grupy dodatkowe [SUPGRPPRF,](#page-103-0) parametr profilu [użytkownika](#page-103-0) 82 GS (nadanie [deskryptora\),](#page-563-0) układ zbioru 542 GS (nadawanie [deskryptora\),](#page-264-0) typ pozycji [kroniki](#page-264-0) 243

#### **H**

harmonogram profil użytkownika [uaktywnianie](#page-640-0) 619 [wygaśnięcie](#page-640-0) 619 raporty [ochrony](#page-643-0) 622 harmonogram zadań wymagane dla komend [uprawnienia](#page-392-0) do [obiektu](#page-392-0) 371 hasła [poziomy](#page-291-0) haseł 270 [Hasła](#page-61-0) 40 hasło długość maksymalna [\(QPWDMAXLEN\),](#page-63-0) wartość [systemowa](#page-63-0) 42 minimalna [\(QPWDMINLEN\),](#page-63-0) wartość [systemowa](#page-63-0) 42 dokument [DOCPWD,](#page-104-0) parametr profilu [użytkownika](#page-104-0) 83 DST (narzędzia DST - Dedicated Service Tools) [kontrola](#page-255-0) 234 [zmiana](#page-132-0) 111 [komendy](#page-296-0) do pracy z 275 [komunikacja](#page-63-0) 42

hasło *(kontynuacja)* kontrola DST [\(narzędzia](#page-255-0) DST - Dedicated [Service](#page-255-0) Tools) 234 [użytkownik](#page-256-0) 235 lokalne zarządzanie hasłem [LCLPWDMGT,](#page-97-0) parametr profilu [użytkownika](#page-97-0) 76 maksymalna długość (QPWDMAXLEN), wartość systemowa wartości [ustawiane](#page-649-0) przez komendę [CFGSYSSEC](#page-649-0) 628 [maksymalna](#page-63-0) długość (wartość systemowa [QPWDMAXLEN\)](#page-63-0) 42 minimalna długość (QPWDMINLEN), wartość systemowa wartości [ustawiane](#page-649-0) przez komendę [CFGSYSSEC](#page-649-0) 628 minimalna długość (wartość [systemowa](#page-63-0) [QPWDMINLEN\)](#page-63-0) 42 [możliwe](#page-82-0) wartości 61 [natychmiastowa](#page-60-0) utrata ważności 39 niepoprawne kronika kontroli [\(QAUDJRN\),](#page-264-0) [pozycja](#page-264-0) 243 [numeryczne](#page-81-0) 60 ograniczanie [powtarzanie](#page-65-0) znaków 44 [przylegające](#page-64-0) cyfry (wartość systemowa [QPWDLMTAJC\)](#page-64-0) 43 [znaki](#page-64-0) 43 ograniczenie powtarzania znaków (QPWDLMTREP), wartość systemowa wartości [ustawiane](#page-649-0) przez komendę [CFGSYSSEC](#page-649-0) 628 ograniczenie znaków (QPWDLMTCHR), wartość systemowa wartości [ustawiane](#page-649-0) przez komendę [CFGSYSSEC](#page-649-0) 628 ograniczenie znaków przylegających (QPWDLMTAJC), wartość systemowa wartości [ustawiane](#page-649-0) przez komendę [CFGSYSSEC](#page-649-0) 628 okres ważności [kontrola](#page-256-0) 235 [PWDEXPITV,](#page-96-0) parametr profilu [użytkownika](#page-96-0) 75 [QPWDEXPITV,](#page-61-0) wartość [systemowa](#page-61-0) 40 okres ważności (QPWDEXPITV), wartość systemowa wartości [ustawiane](#page-649-0) przez komendę [CFGSYSSEC](#page-649-0) 628 pozycja znaków [\(QPWDPOSDIF\),](#page-65-0) wartość [systemowa](#page-65-0) 44 profil [użytkownika](#page-81-0) 60 profile użytkowników IBM [kontrola](#page-255-0) 234 [zmiana](#page-131-0) 110 program sprawdzający [przykład](#page-67-0) 46 [QPWDVLDPGM,](#page-66-0) wartość [systemowa](#page-66-0) 45 ryzyko [ochrony](#page-67-0) 46 [wymagania](#page-66-0) 45

hasło *(kontynuacja)* program sprawdzający poprawność (QPWDVLDPGM), wartość systemowa wartości [ustawiane](#page-649-0) przez komendę [CFGSYSSEC](#page-649-0) 628 program zatwierdzający [przykład](#page-67-0) 46, [47](#page-68-0) [QPWDVLDPGM,](#page-66-0) wartość [systemowa](#page-66-0) 45 ryzyko [ochrony](#page-67-0) 46 [wymagania](#page-66-0) 45 PWDEXP [\(ustawianie](#page-82-0) jako wygasłe [hasła\)](#page-82-0) 61 QPGMR [\(programista\),](#page-650-0) profil [użytkownika](#page-650-0) 629 QSRV (serwis), profil [użytkownika](#page-650-0) 629 QSRVBAS (serwis [podstawowy\),](#page-650-0) profil [użytkownika](#page-650-0) 629 [QSYSOPR](#page-650-0) (operator systemu), profil [użytkownika](#page-650-0) 629 QUSER [\(użytkownik\),](#page-650-0) profil [użytkownika](#page-650-0) 629 [reguły](#page-81-0) 60 równe nazwie profilu [użytkownika](#page-60-0) 39, [60](#page-81-0) sieć kronika kontroli [\(QAUDJRN\),](#page-264-0) [pozycja](#page-264-0) 243 sprawdzający program obsługi wyjścia [przykład](#page-68-0) 47 [sprawdzanie](#page-130-0) 109, [275](#page-296-0) [sprawdzanie](#page-640-0) domyślnego 619 [system](#page-132-0) 111 [szyfrowanie](#page-81-0) 60 trywialne [zapobieganie](#page-60-0) 39, [235](#page-256-0) ustawianie jako wygasłe [\(PWDEXP\)](#page-82-0) 61 [utrata](#page-81-0) 60 wartości systemowe [przegląd](#page-59-0) 38 wygasłe [\(PWDEXP\),](#page-82-0) parametr 61 wymagana różnica pozycji (QPWDPOSDIF), wartość systemowa wartości [ustawiane](#page-649-0) przez komendę [CFGSYSSEC](#page-649-0) 628 wymagane różne (QPWDRQDDIF), wartość systemowa wartości [ustawiane](#page-649-0) przez komendę [CFGSYSSEC](#page-649-0) 628 wymaganie pełna [zmiana](#page-65-0) 44 różne (wartość [systemowa](#page-63-0) [QPWDRQDDIF\)](#page-63-0) 42 zmiana (parametr [PWDEXPITV\)](#page-96-0) 75 zmiana (wartość [systemowa](#page-61-0) [QPWDEXPITV\)](#page-61-0) 40 znak [numeryczny](#page-66-0) 45 wymagany znak liczbowy (QPWDRQDDGT), wartość systemowa wartości [ustawiane](#page-649-0) przez komendę [CFGSYSSEC](#page-649-0) 628 [zalecenia](#page-82-0) 61, [62](#page-83-0) zapobieganie [powtarzanie](#page-65-0) znaków 44 [przylegające](#page-64-0) cyfry (wartość systemowa [QPWDLMTAJC\)](#page-64-0) 43 [trywialne](#page-60-0) 39, [235](#page-256-0) [użycie](#page-64-0) słów 43

hasło *(kontynuacja)* zerowanie DST [\(narzędzia](#page-264-0) DST - Dedicated [Service](#page-264-0) Tools) 243 [użytkownik](#page-81-0) 60 zezwolenie [użytkownikom](#page-256-0) na [zmianę](#page-256-0) 235 zmiana DST [\(narzędzia](#page-296-0) DST - Dedicated [Service](#page-296-0) Tools) 275 [opis](#page-296-0) 275 [ustawianie](#page-81-0) hasła równego nazwie profilu [użytkownika](#page-81-0) 60 wartości systemowe [narzucające](#page-60-0) [hasło](#page-60-0) 39 zmiany podczas [odtwarzania](#page-246-0) profilu 225 hasło (PW), typ [pozycji](#page-264-0) kroniki 243 hasło [numeryczne](#page-81-0) 60 hasło [procesora](#page-132-0) 111 hasło [systemowe](#page-132-0) 111 hasło trywialne [zapobieganie](#page-60-0) 39, [235](#page-256-0) historia (QHST), protokół używanie do [monitorowania](#page-288-0) ochrony 267 HLDCMNDEV (Wstrzymanie urządzenia komunikacyjnego - Hold Communications Device), komenda autoryzowane profile [użytkowników](#page-310-0) [IBM](#page-310-0) 289 [kontrolowanie](#page-477-0) obiektu 456 wymagane [uprawnienie](#page-347-0) do obiektu 326 HLDDSTQ (Wstrzymanie kolejki dystrybucyjnej - Hold Distribution Queue), komenda autoryzowane profile [użytkowników](#page-310-0) [IBM](#page-310-0) 289 wymagane [uprawnienie](#page-351-0) do obiektu 330 HLDJOB (Wstrzymanie zadania - Hold Job), komenda wymagane [uprawnienie](#page-387-0) do obiektu 366 HLDJOBQ (Wstrzymanie kolejki zadań - Hold Job Queue), komenda [kontrolowanie](#page-494-0) obiektu 473 wymagane [uprawnienie](#page-391-0) do obiektu 370 HLDJOBSCDE (Wstrzymanie pozycji harmonogramu zadań - Hold Job Schedule Entry), komenda [kontrolowanie](#page-495-0) obiektu 474 wymagane [uprawnienie](#page-392-0) do obiektu 371 HLDOUTQ (Wstrzymanie kolejki wyjściowej - Hold Output Queue), komenda [kontrolowanie](#page-505-0) obiektu 484 wymagane [uprawnienie](#page-425-0) do obiektu 404 HLDRDR (Wstrzymanie programu czytającego - Hold Reader), komenda wymagane [uprawnienie](#page-439-0) do obiektu 418 HLDSPLF (Wstrzymanie zbioru buforowego - Hold Spooled File), komenda kontrola [działania](#page-517-0) 496 [kontrolowanie](#page-505-0) obiektu 484 wymagane [uprawnienie](#page-449-0) do obiektu 428 HLDWTR (Wstrzymanie programu piszącego - Hold Writer), komenda wymagane [uprawnienie](#page-464-0) do obiektu 443 HOMEDIR (katalog osobisty), parametr profil [użytkownika](#page-113-0) 92

## **I**

IDD (interactive data definition) wymagane dla komend [uprawnienia](#page-385-0) do [obiektu](#page-385-0) 364 identyfikator cyfrowy jeśli nie [odnaleziono](#page-118-0) uprawnień [prywatnych](#page-118-0) 97 identyfikator języka [LANGID,](#page-109-0) parametr profilu [użytkownika](#page-109-0) 88 [QLANGID,](#page-109-0) wartość systemowa 88 [SRTSEQ,](#page-109-0) parametr profilu [użytkownika](#page-109-0) 88 identyfikator kodowanego zestawu znaków CCSID, parametr profilu [użytkownika](#page-110-0) 89 QCCSID, wartość [systemowa](#page-110-0) 89 identyfikator kraju lub regionu [CNTRYID,](#page-110-0) parametr profilu [użytkownika](#page-110-0) 89 [QCNTRYID,](#page-110-0) wartość systemowa 89 identyfikator użytkownika DST (narzędzia DST - Dedicated Service Tools) [zmiana](#page-132-0) 111 niepoprawny kronika kontroli [\(QAUDJRN\),](#page-264-0) [pozycja](#page-264-0) 243 ignorowanie [uprawnienie](#page-152-0) adoptowane 131 indeks tekstu wymagane dla komend [uprawnienia](#page-420-0) do [obiektu](#page-420-0) 399 indeks [użytkownika](#page-522-0) (\*USRIDX), [kontrola](#page-522-0) 501 indeks [użytkownika](#page-37-0) (\*USRIDX), obiekt 16 indeks wyszukiwania wymagane [uprawnienie](#page-386-0) do obiektu 365 indeks [wyszukiwania](#page-513-0) (\*SCHIDX), [kontrola](#page-513-0) 492 indeks wyszukiwania informacji wymagane [uprawnienie](#page-386-0) do obiektu 365 informacja pomocnicza [wyświetlanie](#page-112-0) pełnego ekranu (opcja użytkownika [\\*HLPFULL\)](#page-112-0) 91 informacje o ochronie format na nośniku [składowania](#page-245-0) 224 format w [systemie](#page-245-0) 224 [odtwarzanie](#page-244-0) 223 [odzyskiwanie](#page-244-0) 223 [składowane](#page-245-0) w systemie 224 [składowanie](#page-244-0) 223 [składowanie](#page-245-0) na nośniku składowania 224 informacje po stronie komunikacyjnej wymagane dla komend [uprawnienia](#page-342-0) do [obiektu](#page-342-0) 321 informacje po stronie [komunikacyjnej](#page-475-0) (\*CSI), [kontrola](#page-475-0) 454 informacje pomocy elektronicznej [wyświetlanie](#page-112-0) pełnego ekranu (opcja użytkownika [\\*HLPFULL\)](#page-112-0) 91 informacje wpisania się wyświetlenie [DSPSGNINF,](#page-96-0) parametr profilu [użytkownika](#page-96-0) 75 [QDSPSGNINF,](#page-43-0) wartość [systemowa](#page-43-0) 22

inicjalizacja zadania program obsługi [klawisza](#page-201-0) ATTN 180 [uprawnienie](#page-201-0) adoptowane 180 INLMNU (menu początkowe), parametr *Patrz także* menu [początkowe](#page-22-0) profil [użytkownika](#page-87-0) 66 INLPGM (program początkowy), parametr profil [użytkownika](#page-86-0) 65 [zmiana](#page-86-0) 65 INSPTF (Instalowanie PTF - Install Program Temporary Fix), komenda autoryzowane profile [użytkowników](#page-310-0) [IBM](#page-310-0) 289 wymagane [uprawnienie](#page-445-0) do obiektu 424 INSRMTPRD (Instalowanie zdalne produktu - Install Remote Product), komenda autoryzowane profile [użytkowników](#page-310-0) [IBM](#page-310-0) 289 instalowanie system [operacyjny](#page-252-0) 231 instalowanie automatyczne (QLPAUTO), profil użytkownika wartości [domyślne](#page-304-0) 283 instalowanie automatyczne programu licencjonowanego (QLPAUTO), profil użytkownika [odtwarzanie](#page-247-0) 226 instalowanie programu licencjonowanego (QLPINSTALL), profil użytkownika [odtwarzanie](#page-247-0) 226 wartości [domyślne](#page-304-0) 283 instrukcja ograniczona kronika kontroli [\(QAUDJRN\),](#page-264-0) [pozycja](#page-264-0) 243 [integralność](#page-22-0) 1 sprawdzanie [kontrolowanie](#page-258-0) użycia 237 [opis](#page-292-0) 271, [276](#page-297-0) integralność obiektu [kontrola](#page-292-0) 271 interfejs poziomu wywołania poziom [ochrony](#page-34-0) 40 13 interfejs sieciowy [\(\\*NWID\),](#page-503-0) kontrola 482 interwał czasowy nieaktywności zadania (QINACTITV), wartość systemowa wartości [ustawiane](#page-649-0) przez komendę [CFGSYSSEC](#page-649-0) 628 interwał czasowy przed [przerwaniem](#page-54-0) odłączonych zadań [\(QDSCJOBITV\),](#page-54-0) wartość [systemowa](#page-54-0) 33 wartości [ustawiane](#page-649-0) przez komendę [CFGSYSSEC](#page-649-0) 628 interwał czasu kolejka komunikatów [\(QINACTMSGQ\),](#page-45-0) wartość [systemowa](#page-45-0) 24 zadania nieaktywne [\(QINACTITV\),](#page-44-0) wartość [systemowa](#page-44-0) 23 INZDKT (Inicjowanie dyskietki - Initialize Diskette), komenda wymagane [uprawnienie](#page-410-0) do obiektu 389 INZDSTQ (Inicjowanie kolejki dystrybucyjnej - Initialize Distribution Queue), komenda autoryzowane profile [użytkowników](#page-310-0) [IBM](#page-310-0) 289 wymagane [uprawnienie](#page-351-0) do obiektu 330

INZOPT (Inicjowanie nośnika optycznego - Initialize Optical), komenda wymagane [uprawnienie](#page-422-0) do obiektu 401 INZPFM (Inicjowanie zawartości podzbioru zbioru fizycznego - Initialize Physical File Member), komenda [kontrolowanie](#page-489-0) obiektu 468 wymagane [uprawnienie](#page-358-0) do obiektu 337 INZSYS (Inicjowanie systemu - Initialize System), komenda autoryzowane profile [użytkowników](#page-310-0) [IBM](#page-310-0) 289 wymagane [uprawnienie](#page-408-0) do obiektu 387 INZTAP (Inicjowanie taśmy - Initialize Tape), komenda wymagane [uprawnienie](#page-410-0) do obiektu 389 IP (działania [komunikacji](#page-563-0) [międzyprocesorowej\),](#page-563-0) układ zbioru 542 IP (komunikacja [międzyprocesorowa\),](#page-264-0) typ [pozycji](#page-264-0) kroniki 243 IP (zmiana prawa [własności\),](#page-264-0) typ pozycji [kroniki](#page-264-0) 243 IPL (ładowanie programu początkowego) \*JOBCTL [\(sterowanie](#page-90-0) zadaniem), [uprawnienie](#page-90-0) specjalne 69 IR [\(działania](#page-564-0) reguł IP), układ zbioru 543 IS (zarządzanie ochroną [internetową\),](#page-566-0) układ [zbioru](#page-566-0) 545 istnienie [\(\\*OBJEXIST\),](#page-135-0) uprawnienia 11[4,](#page-320-0) [299](#page-320-0) **J** Java wymagane dla komend [uprawnienia](#page-387-0) do [obiektu](#page-387-0) 366 JD (zmiana opisu [zadania\),](#page-264-0) typ pozycji [kroniki](#page-264-0) 243 JD (zmiana opisu [zadania\),](#page-568-0) układ zbioru 547

język programowania wymagane dla komend [uprawnienia](#page-396-0) do [obiektu](#page-396-0) 375

- język, programowanie
	- wymagane dla komend [uprawnienia](#page-396-0) do [obiektu](#page-396-0) 375

JKL Toy Company

diagram [aplikacji](#page-220-0) 199 JOBACN [\(działanie](#page-214-0) zadania), atrybut

[sieciowy](#page-214-0) 193, [237](#page-258-0) JOBD (opis zadania), parametr *Patrz także* opis [zadania](#page-22-0)

profil [użytkownika](#page-100-0) 79 JRNAP (Kronikowanie ścieżek dostępu - Journal Access Path), komenda

wymagane [uprawnienie](#page-392-0) do obiektu 371 JRNAP (Uruchomienie kronikowania ścieżek

dostępu - Start Journal Access Path), komenda

[kontrolowanie](#page-496-0) obiektu 475

JRNOBJ (Obiekt kroniki - Journal Object), komenda

wymagane [uprawnienie](#page-392-0) do obiektu 371 JRNPF (Kronikowanie zbioru fizycznego - Journal Physical File), komenda

wymagane [uprawnienie](#page-392-0) do obiektu 371

JRNPF (Uruchomienie kronikowania zbioru fizycznego - Start Journal Physical File), komenda [kontrolowanie](#page-496-0) obiektu 475 JS (zmiana [zadania\),](#page-264-0) typ pozycji kroniki 243 JS (zmiana [zadania\),](#page-568-0) układ zbioru 547

# **K**

kaseta wymagane dla komend [uprawnienia](#page-410-0) do [obiektu](#page-410-0) 389 katalog [ochrona](#page-140-0) 119 [praca](#page-299-0) z 278 [uprawnienia](#page-26-0) 5 nowe [obiekty](#page-143-0) 122 wymagane dla komend [uprawnienia](#page-338-0) do [obiektu](#page-338-0) 317, [329,](#page-350-0) [346,](#page-367-0) [347](#page-368-0) katalog (\*DIR), [kontrola](#page-477-0) 456 [katalog](#page-577-0) APPN (ND), układ zbioru 556 katalog dystrybucyjny zmiana kronika kontroli [\(QAUDJRN\),](#page-264-0) [pozycja](#page-264-0) 243 katalog dystrybucyjny systemu \*SECADM [\(administrator](#page-90-0) ochrony), [uprawnienia](#page-90-0) specjalne 69 [komendy](#page-299-0) do pracy z 278 usuwanie profilu [użytkownika](#page-124-0) 103 katalog dystrybucyjny, system [komendy](#page-299-0) do pracy z 278 katalog konsolidacji wymagane dla komend [uprawnienia](#page-336-0) do [obiektu](#page-336-0) 315 katalog konsolidacji, [kontrolowanie](#page-470-0) [obiektu](#page-470-0) 449 katalog osobisty (HOMEDIR), parametr profil [użytkownika](#page-113-0) 92 katalog relacyjnej bazy danych wymagane dla komend [uprawnienia](#page-440-0) do [obiektu](#page-440-0) 419 [katalog](#page-238-0) SQL 217 katalog systemu zmiana kronika kontroli [\(QAUDJRN\),](#page-264-0) [pozycja](#page-264-0) 243 katalog, dystrybucyjny systemu [komendy](#page-299-0) do pracy z 278 KF (plik bazy [kluczy\),](#page-571-0) układ zbioru 550 klasa relacja z [ochroną](#page-217-0) 196 wymagane dla komend [uprawnienia](#page-337-0) do [obiektu](#page-337-0) 316 klasa (\*CLS), [kontrola](#page-473-0) 452 klasa użytkownika [analizowanie](#page-645-0) przypisań 624 klasa użytkownika (USRCLS), parametr [opis](#page-84-0) 63 [zalecenia](#page-84-0) 63 klasa, użytkownik *Patrz* klasa [użytkownika](#page-84-0) (USRCLS), [parametr](#page-84-0) klaster wymagane dla komend [uprawnienia](#page-338-0) do [obiektu](#page-338-0) 317

klawisz page down odwracanie (opcja [użytkownika](#page-112-0) [\\*ROLLKEY\)](#page-112-0) 91 klawisz page up odwracanie (opcja [użytkownika](#page-112-0) [\\*ROLLKEY\)](#page-112-0) 91 klawisz przewijania [\(\\*ROLLKEY\),](#page-112-0) opcja [użytkownika](#page-112-0) 91 kod dostępu wymagane dla komend [uprawnienia](#page-420-0) do [obiektu](#page-420-0) 399 kod rozliczeniowy (ACGCDE), parametr profil [użytkownika](#page-104-0) 83 [zmiana](#page-104-0) 83 kod SRC B900 3D10 (błąd [kontroli\)](#page-72-0) 51 kolejka danych wymagane dla komend [uprawnienia](#page-347-0) do [obiektu](#page-347-0) 326 kolejka komunikatów \*BREAK [\(przerwanie\),](#page-106-0) tryb [dostarczenia](#page-106-0) 85 \*DFT (domyślny), tryb [dostarczenia](#page-106-0) 85 \*HOLD [\(wstrzymanie\),](#page-106-0) tryb [dostarczenia](#page-106-0) 85 \*NOTIFY [\(powiadomienie\),](#page-106-0) tryb [dostarczenia](#page-106-0) 85 [automatyczne](#page-105-0) tworzenie 84 domyślne [odpowiedzi](#page-106-0) 85 [ograniczanie](#page-207-0) 186 profil użytkownika [dostarczenie](#page-106-0) (DLVRY), parametr 85 [usuwanie](#page-124-0) 103 ważność (SEV), [parametr](#page-106-0) 85 [zalecenia](#page-106-0) 85 [QSYSMSG](#page-288-0) 267 [QMAXSGNACN](#page-47-0) (działania po [przekroczeniu](#page-47-0) limitu prób), wartość [systemowa](#page-47-0) 26 [QMAXSIGN](#page-47-0) (maksymalna liczba prób [wpisania](#page-47-0) się), wartość [systemowa](#page-47-0) 26 ważność (SEV), [parametr](#page-106-0) 85 wymagane dla komend [uprawnienia](#page-414-0) do [obiektu](#page-414-0) 393 zadanie interaktywne [\(QINACTMSGQ\),](#page-45-0) wartość [systemowa](#page-45-0) 24 zalecenia MSGQ, [parametr](#page-106-0) profilu [użytkownika](#page-106-0) 85 kolejka [komunikatów](#page-501-0) (\*MSGQ), [kontrola](#page-501-0) 480 kolejka komunikatów (MSGQ), parametr *Patrz także* kolejka [komunikatów](#page-22-0) profil [użytkownika](#page-105-0) 84 kolejka komunikatów nieaktywnego zadania (QINACTMSGQ), wartość systemowa wartości [ustawiane](#page-649-0) przez komendę [CFGSYSSEC](#page-649-0) 628 kolejka [użytkownika](#page-524-0) (\*USRQ), kontrola 503 kolejka [użytkownika](#page-37-0) (\*USRQ), obiekt 16 kolejka wyjściowa \*JOBCTL [\(sterowanie](#page-90-0) zadaniem), [uprawnienie](#page-90-0) specjalne 69 \*OPRCTL [\(sterowane](#page-90-0) przez operatora), [parametr](#page-90-0) 69, [70](#page-91-0)

kolejka wyjściowa *(kontynuacja)* \*SPLCTL (kontrola buforu), [uprawnienia](#page-91-0) [specjalne](#page-91-0) 70 AUTCHK (uprawnienia do [sprawdzania\),](#page-212-0) [parametr](#page-212-0) 191 drukowanie parametrów [dotyczących](#page-300-0) [ochrony](#page-300-0) 279, [626](#page-647-0) DSPDTA [\(wyświetlanie](#page-212-0) danych), [parametr](#page-212-0) 191 [ochrona](#page-211-0) 190, [193](#page-214-0) OPRCTL [\(sterowane](#page-212-0) przez operatora), [parametr](#page-212-0) 191 praca z [opisem](#page-211-0) 190 profil [użytkownika](#page-107-0) 86 sterowane przez operatora [\(OPRCTL\),](#page-212-0) [parametr](#page-212-0) 191 [tworzenie](#page-211-0) 190, [193](#page-214-0) uprawnienia do sprawdzania [\(AUTCHK\),](#page-212-0) [parametr](#page-212-0) 191 wymagane dla komend [uprawnienia](#page-425-0) do [obiektu](#page-425-0) 404 [wyświetlanie](#page-212-0) danych (DSPDTA), [parametr](#page-212-0) 191 [zmiana](#page-211-0) 190 kolejka [wyjściowa](#page-504-0) (\*OUTQ), kontrola 483 kolejka wyjściowa (OUTQ), parametr *Patrz także* kolejka [wyjściowa](#page-22-0) profil [użytkownika](#page-107-0) 86 kolejka zadań \*JOBCTL [\(sterowanie](#page-90-0) zadaniem), [uprawnienie](#page-90-0) specjalne 69 \*OPRCTL [\(sterowane](#page-91-0) przez operatora), [parametr](#page-91-0) 70 \*SPLCTL (kontrola buforu), [uprawnienia](#page-91-0) [specjalne](#page-91-0) 70 drukowanie parametrów [dotyczących](#page-300-0) [ochrony](#page-300-0) 279, [626](#page-647-0) wymagane dla komend [uprawnienia](#page-391-0) do [obiektu](#page-391-0) 370 kolejka zadań [\(\\*JOBQ\),](#page-494-0) kontrola 473 kolejność sortowania profil [użytkownika](#page-109-0) 88 [QSRTSEQ,](#page-109-0) wartość systemowa 88 waga [unikalna](#page-109-0) 88 waga [współużytkowana](#page-109-0) 88 komenda kontrola kronika kontroli [\(QAUDJRN\),](#page-264-0) [pozycja](#page-264-0) 243 NLV (wersja w języku narodowym) [ochrona](#page-235-0) 214 odwołanie uprawnień [publicznych](#page-301-0) 28[0,](#page-648-0) [627](#page-648-0) [planowanie](#page-234-0) ochrony 213 System/38 [ochrona](#page-235-0) 214 tworzenie [ALWLMTUSR](#page-88-0) (zezwolenie na ograniczenie [użytkownika\),](#page-88-0) [parametr](#page-88-0) 67 PRDLIB [\(biblioteka](#page-210-0) produktu), [parametr](#page-210-0) 189 ryzyko [ochrony](#page-210-0) 189 zmiana [ALWLMTUSR](#page-88-0) (zezwolenie na ograniczenie [użytkownika\),](#page-88-0) [parametr](#page-88-0) 67

komenda *(kontynuacja)* zmiana *(kontynuacja)* PRDLIB [\(biblioteka](#page-210-0) produktu), [parametr](#page-210-0) 189 ryzyko [ochrony](#page-210-0) 189 wartości [domyślne](#page-235-0) 214 komenda [\(\\*CMD\),](#page-473-0) kontrola 452 komenda (typ obiektu \*CMD) wymagane dla komend [uprawnienia](#page-341-0) do [obiektu](#page-341-0) 320 komenda access (określenie dostępności zbioru) [kontrolowanie](#page-477-0) obiektu 456 komenda accessx (określenie dostępności zbioru) [kontrolowanie](#page-477-0) obiektu 456 komenda CL [ADDAUTLE](#page-168-0) (Dodanie pozycji listy autoryzacji - Add [Authorization](#page-168-0) List [Entry\)](#page-168-0) 147, [273](#page-294-0) [ADDDIRE](#page-299-0) (Dodanie pozycji katalogu - Add [Directory](#page-299-0) Entry) 278 [ADDDLOAUT](#page-298-0) (Dodanie uprawnienia dla DLO - Add [Document](#page-298-0) Library Object [Authority\)](#page-298-0) 277 ADDJOBSCDE (Dodanie pozycji harmonogramu zadań - Add Job Schedule Entry) [SECBATCH,](#page-644-0) menu 623 [ADDLIBLE](#page-208-0) (Dodanie pozycji listy [bibliotek](#page-208-0) - Add Library List Entry) 18[7,](#page-211-0) [190](#page-211-0) [ADDSVRAUTE](#page-299-0) (Dodanie pozycji [uwierzytelniania](#page-299-0) serwera - Add Server [Authentication](#page-299-0) Entry) 278 [ALWLMTUSR](#page-88-0) (zezwolenie na ograniczenie [użytkownika\),](#page-88-0) [parametr](#page-88-0) 67 ANZDFTPWD (Analiza domyślnych haseł) [opis](#page-640-0) 619 ANZPRFACT (Analiza aktywności profilu - Analyze Profile Activity) [opis](#page-640-0) 619 tworzenie [zwolnionych](#page-640-0) [użytkowników](#page-640-0) 619 CALL (Wywołanie programu - Call Program) [przekazywanie](#page-149-0) uprawnień [adoptowanych](#page-149-0) 128 CFGSYSSEC (Konfigurowanie ochrony systemu - Configure System Security) [opis](#page-301-0) 280, [627](#page-648-0) [CHGACGCDE](#page-104-0) (Zmiana kodu [rozliczeniowego](#page-104-0) - Change Accounting [Code\)](#page-104-0) 83 CHGACTPRFL (Zmiana listy aktywnych profili - Change Active Profile List) [opis](#page-640-0) 619 CHGACTSCDE (Zmiana pozycji harmonogramu aktywacji - Change Activation Schedule Entry) [opis](#page-640-0) 619 CHGAUTLE (Zmiana pozycji listy autoryzacji - Change Authorization List Entry) [opis](#page-294-0) 273

komenda CL *(kontynuacja)* CHGAUTLE (Zmiana pozycji listy autoryzacji - Change Authorization List Entry) *(kontynuacja)* [używanie](#page-168-0) 147 CHGCMD (Zmiana komendy - Change Command) [ALWLMTUSR](#page-88-0) (zezwolenie na ograniczenie [użytkownika\),](#page-88-0) [parametr](#page-88-0) 67 PRDLIB [\(biblioteka](#page-210-0) produktu), [parametr](#page-210-0) 189 ryzyko [ochrony](#page-210-0) 189 [CHGCMDDFT](#page-235-0) (Zmiana wartości [domyślnych](#page-235-0) komendy - Change [Command](#page-235-0) Default) 214 CHGCURLIB (Zmiana bieżącej biblioteki - Change Current Library) [ograniczanie](#page-210-0) 189 [CHGDIRE](#page-299-0) (Zmiana pozycji katalogu - Change [Directory](#page-299-0) Entry) 278 [CHGDLOAUD](#page-298-0) (Zmiana kontroli DLO - Change [Document](#page-298-0) Library Object [Auditing\)](#page-298-0) 277 \*AUDIT (kontrola), [uprawnienia](#page-93-0) [specjalne](#page-93-0) 72 [opis](#page-298-0) 277 [QAUDCTL](#page-71-0) (sterowanie kontrolą), wartość [systemowa](#page-71-0) 50 [CHGDLOAUT](#page-298-0) (Zmiana uprawnień dla DLO - Change [Document](#page-298-0) Library Object [Authority\)](#page-298-0) 277 [CHGDLOOWN](#page-298-0) (Zmiana właściciela obiektu DLO - Change [Document](#page-298-0) Library Object [Owner\)](#page-298-0) 277 [CHGDLOPGP](#page-298-0) (Zmiana grupy [podstawowej](#page-298-0) obiektu DLO - Change [Document](#page-298-0) Library Object Primary [Group\)](#page-298-0) 277 [CHGDSTPWD](#page-296-0) (Zmiana hasła narzędzi DST - Change [Dedicated](#page-296-0) Service Tools [Password\)](#page-296-0) 275 CHGEXPSCDE (Zmiana pozycji harmonogramu ważności - Change Expiration Schedule Entry), komenda [opis](#page-640-0) 619 CHGJOB (Zmiana zadania - Change Job) [uprawnienie](#page-151-0) adoptowane 130 [CHGJRN](#page-283-0) (Zmiana kroniki - Change [Journal\)](#page-283-0) 262, [263](#page-284-0) [CHGLIBL](#page-208-0) (Zmiana listy bibliotek - [Change](#page-208-0) Library List) 187 CHGMNU (Zmiana menu - Change Menu) PRDLIB [\(biblioteka](#page-210-0) produktu), [parametr](#page-210-0) 189 ryzyko [ochrony](#page-210-0) 189 [CHGNETA](#page-214-0) (Zmiana atrybutów sieciowych - Change Network [Attributes\)](#page-214-0) 193 [CHGOBJAUD](#page-295-0) (Zmiana kontroli obiektu - Change Object [Auditing\)](#page-295-0) 274 \*AUDIT (kontrola), [uprawnienia](#page-93-0) [specjalne](#page-93-0) 72 [opis](#page-298-0) 277 [QAUDCTL](#page-71-0) (sterowanie kontrolą), wartość [systemowa](#page-71-0) 50

komenda CL *(kontynuacja)* [CHGOBJOWN](#page-165-0) (Zmiana właściciela obiektu - [Change](#page-165-0) Object Owner) 14[4,](#page-295-0) [274](#page-295-0) [CHGOBJPGP](#page-144-0) (Zmiana grupy podstawowej obiektu - Change Object [Primary](#page-144-0) [Group\)](#page-144-0) 123, [145,](#page-166-0) [274](#page-295-0) [CHGOUTQ](#page-211-0) (Zmiana kolejki wyjściowej - [Change](#page-211-0) Output Queue) 190 CHGPGM (Zmiana programu - Change Program) [podawanie](#page-152-0) parametru [USEADPAUT](#page-152-0) 131 [CHGPRF](#page-124-0) (Zmiana profilu - Change [Profile\)](#page-124-0) 103, [276](#page-297-0) CHGPWD (Zmiana Hasła - Change Password) [kontrola](#page-256-0) 235 [opis](#page-296-0) 275 [ustawianie](#page-81-0) hasła równego nazwie profilu [użytkownika](#page-81-0) 60 wartości systemowe [narzucające](#page-60-0) [hasło](#page-60-0) 39 CHGSECAUD (Zmiana kontroli ochrony - Change Security Auditing) [opis](#page-300-0) 279, [621](#page-642-0) [CHGSPLFA](#page-212-0) (Zmiana atrybutów zbioru [buforowego](#page-212-0) - Change Spooled File [Attributes\)](#page-212-0) 191 CHGSRVPGM (Zmiana programu usługowego - Change Service Program) [podawanie](#page-152-0) parametru [USEADPAUT](#page-152-0) 131 [CHGSVRAUTE](#page-299-0) (Zmiana pozycji [uwierzytelniania](#page-299-0) serwera - Change Server [Authentication](#page-299-0) Entry) 278 [CHGSYSLIBL](#page-208-0) (Zmiana systemowej listy [bibliotek](#page-208-0) - Change System Library [List\)](#page-208-0) 187, [206](#page-227-0) [CHGUSRAUD](#page-297-0) (Zmiana kontroli [użytkownika](#page-297-0) - Change User Audit) 276 \*AUDIT (kontrola), [uprawnienia](#page-93-0) [specjalne](#page-93-0) 72 [opis](#page-298-0) 277 [QAUDCTL](#page-71-0) (sterowanie kontrolą), wartość [systemowa](#page-71-0) 50 [używanie](#page-129-0) 108 [CHGUSRPRF](#page-297-0) (Zmiana profilu [użytkownika](#page-297-0) - Change User [Profile\)](#page-297-0) 276 [opis](#page-296-0) 275 [ustawianie](#page-81-0) hasła równego nazwie profilu [użytkownika](#page-81-0) 60 [używanie](#page-124-0) 103 wartość [systemowa](#page-60-0) budowy hasła 39 CHKOBJITG (Sprawdzanie integralności obiektu - Check Object Integrity) [kontrolowanie](#page-258-0) użycia 237 [opis](#page-292-0) 271, [276,](#page-297-0) [624](#page-645-0) CHKPWD [\(Sprawdzenie](#page-130-0) hasła - Check [Password\)](#page-130-0) 109, [275](#page-296-0) CPYSPLF [\(Kopiowanie](#page-212-0) zbioru [buforowego](#page-212-0) - Copy Spooled File) 191 [CRTAUTHLR](#page-153-0) (Tworzenie magazynu [uprawnień](#page-153-0) - Create Authority [Holder\)](#page-153-0) 132, [273,](#page-294-0) [278](#page-299-0)

komenda CL *(kontynuacja)* CRTAUTL [\(Tworzenie](#page-167-0) listy autoryzacji - Create [Authorization](#page-167-0) List) 146, [273](#page-294-0) CRTCMD (Tworzenie komendy - Create Command) [ALWLMTUSR](#page-88-0) (zezwolenie na ograniczenie [użytkownika\),](#page-88-0) [parametr](#page-88-0) 67 PRDLIB [\(biblioteka](#page-210-0) produktu), [parametr](#page-210-0) 189 ryzyko [ochrony](#page-210-0) 189 CRTJRN [\(Tworzenie](#page-282-0) kroniki - Create [Journal\)](#page-282-0) 261 [CRTJRNRCV](#page-281-0) (Tworzenie dziennika - Create Journal [Receiver\)](#page-281-0) 260 CRTLIB [\(Tworzenie](#page-158-0) biblioteki - Create [Library\)](#page-158-0) 137 CRTMNU (Tworzenie menu - Create Menu) PRDLIB [\(biblioteka](#page-210-0) produktu), [parametr](#page-210-0) 189 ryzyko [ochrony](#page-210-0) 189 [CRTOUTQ](#page-211-0) (Tworzenie kolejki wyjściowej - Create Output [Queue\)](#page-211-0) 190, [193](#page-214-0) CRTUSRPRF (Tworzenie profilu użytkownika - Create User Profile) [opis](#page-120-0) 99, [275,](#page-296-0) [276](#page-297-0) [DLTAUTHLR](#page-154-0) (Usunięcie magazynu [uprawnień](#page-154-0) - Delete Authority [Holder\)](#page-154-0) 133, [273](#page-294-0) [DLTAUTL](#page-170-0) (Usunięcie listy autoryzacji - Delete [Authorization](#page-170-0) List) 149, [273](#page-294-0) [DLTJRNRCV](#page-284-0) (Usunięcie dziennika - Delete Journal [Receiver\)](#page-284-0) 263 DLTUSRPRF (Usunięcie profilu użytkownika - Delete User Profile) [opis](#page-297-0) 276 prawo [własności](#page-143-0) do obiektu 122 [przykład](#page-124-0) 103 Dodanie pozycji katalogu (Add [Directory](#page-299-0) Entry - [ADDDIRE\)](#page-299-0) 278 Dodanie pozycji listy [autoryzacji](#page-168-0) (Add [Authorization](#page-168-0) List Entry - [ADDAUTLE\)](#page-168-0) 147, [273](#page-294-0) Dodanie pozycji listy [bibliotek](#page-208-0) (Add Library List Entry - [ADDLIBLE\)](#page-208-0) 18[7,](#page-211-0) [190](#page-211-0) Dodanie pozycji [uwierzytelniania](#page-299-0) serwera (Add Server [Authentication](#page-299-0) Entry - [ADDSVRAUTE\)](#page-299-0) 278 Dodanie [uprawnienia](#page-298-0) dla DLO (Add [Document](#page-298-0) Library Object Authority - [ADDDLOAUT\)](#page-298-0) 277 dozwolone dla [użytkownika](#page-88-0) z ograniczonymi [możliwościami](#page-88-0) 67 Drukowanie atrybutów ochrony komunikacji (Print Communications Security Attributes - PRTCMNSEC), komenda [opis](#page-301-0) 280 Drukowanie atrybutów ochrony systemu (Print System Security Attributes - PRTSYSSECA) [opis](#page-301-0) 280 Drukowanie obiektów użytkownika (Print User Objects - PRTUSROBJ) [opis](#page-300-0) 279

komenda CL *(kontynuacja)* Drukowanie obiektów z [uprawnieniami](#page-300-0) publicznymi [\(PRTPUBAUT\)](#page-300-0) 279 Drukowanie programów wyzwalaczy (Print Trigger Programs - PRTTRGPGM) [opis](#page-300-0) 279 [Drukowanie](#page-300-0) uprawnień dla JOBD [\(PRTJOBDAUT\)](#page-300-0) 279 Drukowanie uprawnień dla kolejki (Print Queue Authoriy - PRTQAUT) [opis](#page-300-0) 279 Drukowanie uprawnień opisu podsystemu (PRTSBSDAUT) [opis](#page-300-0) 279 [Drukowanie](#page-300-0) uprawnień prywatnych [\(PRTPVTAUT\)](#page-300-0) 279 DSPACTPRFL (Wyświetlenie listy aktywnych profili - Display Active Profile List) [opis](#page-640-0) 619 DSPACTSCD (Wyświetlenie harmonogramu aktywacji - Display Activation Schedule) [opis](#page-640-0) 619 DSPAUDJRNE (Wyświetlenie pozycji kroniki kontroli - Display Audit Journal Entries) [opis](#page-300-0) 279, [624](#page-645-0) [DSPAUTHLR](#page-153-0) (Wyświetlenie magazynu [uprawnień](#page-153-0) - Display Authority [Holder\)](#page-153-0) 132, [273](#page-294-0) DSPAUTL [\(Wyświetlenie](#page-294-0) listy autoryzacji - Display [Authorization](#page-294-0) List) 273 [DSPAUTLDLO](#page-298-0) (Wyświetlenie listy autoryzacji DLO - Display [Authorization](#page-298-0) List [Document](#page-298-0) Library Objects) 277 [DSPAUTLOBJ](#page-169-0) (Wyświetlenie obiektów listy autoryzacji - Display [Authorization](#page-169-0) List [Objects\)](#page-169-0) 148, [273](#page-294-0) DSPAUTUSR (Wyświetlenie uprawnionych użytkowników - Display Authorized Users) [kontrola](#page-290-0) 269 [opis](#page-297-0) 276 [przykład](#page-127-0) 106 [DSPDLOAUD](#page-279-0) (Wyświetlenie kontroli obiektu DLO - Display [Document](#page-279-0) Library Object [Auditing\)](#page-279-0) 258, [277](#page-298-0) [DSPDLOAUT](#page-298-0) (Wyświetlenie uprawnień dla DLO - Display [Document](#page-298-0) Library Object [Authority\)](#page-298-0) 277 DSPEXPSCD (Wyświetlenie harmonogramu ważności - Display Expiration Schedule) [opis](#page-640-0) 619 DSPJOBD [\(Wyświetlenie](#page-257-0) opisu zadania - Display Job [Description\)](#page-257-0) 236 DSPJRN (Wyświetlenie kroniki - Display Journal) kontrola [\(QAUDJRN\),](#page-285-0) przykład [kroniki](#page-285-0) 264 kontrola [aktywności](#page-235-0) zbioru 214, [268](#page-289-0) tworzenie zbioru [wyjściowego](#page-286-0) 265 [wyświetlenie](#page-259-0) kroniki QAUDJRN [\(kontrola\)](#page-259-0) 238

komenda CL *(kontynuacja)* DSPLIB [\(Wyświetlenie](#page-291-0) biblioteki - [Display](#page-291-0) Library ) 270 DSPLIBD (Wyświetlenie opisu biblioteki - Display Library Description) [CRTAUT,](#page-159-0) parametr 138 DSPOBJAUT [\(Wyświetlenie](#page-291-0) uprawnień do obiektu - [Display](#page-291-0) Object [Authority\)](#page-291-0) 270, [274](#page-295-0) DSPOBJD [\(Wyświetlenie](#page-279-0) opisu obiektu - Display Object [Description\)](#page-279-0) 258, [274](#page-295-0) [domena](#page-34-0) obiektu 13 stan [programu](#page-34-0) 13 [utworzony](#page-144-0) przez 123 użycie zbioru [wyjściowego](#page-291-0) 270 DSPPGM (Wyświetlenie programu - Display Program) stan [programu](#page-34-0) 13 [uprawnienie](#page-151-0) adoptowane 130 DSPPGMADP (Wyświetlenie programów, które adoptują uprawnienia - Display Programs That Adopt) [kontrola](#page-291-0) 270 [opis](#page-298-0) 277 [używanie](#page-151-0) 130, [214](#page-235-0) DSPSECAUD (Wyświetlenie kontroli ochrony - Display Security Auditing) [opis](#page-642-0) 621 DSPSECAUD (Wyświetlenie wartości kontroli ochrony - Display Security Auditing Values) [opis](#page-300-0) 279 DSPSPLF [\(Wyświetlenie](#page-212-0) zbioru [buforowego](#page-212-0) - Display Spooled [File\)](#page-212-0) 191 DSPSRVPGM (Wyświetlenie programu usługowego - Display Service Program) [uprawnienie](#page-151-0) adoptowane 130 DSPUSRPRF (Wyświetlenie profilu użytkownika - Display User Profile) [opis](#page-297-0) 276 użycie zbioru [wyjściowego](#page-290-0) 269 [używanie](#page-127-0) 106 [EDTAUTL](#page-168-0) (Edycja listy autoryzacji - Edit [Authorization](#page-168-0) List) 147, [273](#page-294-0) [EDTDLOAUT](#page-298-0) (Edycja uprawnień dla DLO - Edit [Document](#page-298-0) Library Object [Authority\)](#page-298-0) 277 [EDTLIBL](#page-208-0) (Edycja listy bibliotek - Edit [Library](#page-208-0) List) 187 [EDTOBJAUT](#page-160-0) (Edycja uprawnień dla obiektu - Edit Object [Authority\)](#page-160-0) 13[9,](#page-295-0) [274](#page-295-0) Edycja listy autoryzacji (Edit [Authorization](#page-168-0) List - [EDTAUTL\)](#page-168-0) 147, [273](#page-294-0) Edycja listy [bibliotek](#page-208-0) (Edit Library List - [EDTLIBL\)](#page-208-0) 187 Edycja [uprawnień](#page-298-0) dla DLO (Edit [Document](#page-298-0) Library Object Authority - [EDTDLOAUT\)](#page-298-0) 277 Edycja [uprawnień](#page-160-0) dla obiektu (Edit Object Authority - [EDTOBJAUT\)](#page-160-0) 139, [274](#page-295-0) ENDJOB (Zakończenie zadania - End Job) [QINACTMSGQ,](#page-45-0) wartość [systemowa](#page-45-0) 24 [GRTOBJAUT](#page-295-0) (Nadanie uprawnień dla obiektu - Grant Object [Authority\)](#page-295-0) 274

komenda CL *(kontynuacja)* wiele [obiektów](#page-163-0) 142 wpływ na [poprzednie](#page-164-0) [uprawnienia](#page-164-0) 143 GRTUSRAUT (Nadanie uprawnień użytkownika - Grant User Authority) [kopiowanie](#page-123-0) uprawnień 102 [opis](#page-297-0) 276 [zalecenia](#page-167-0) 146 [zmiana](#page-129-0) nazwy profilu 108 [GRTUSRPMN](#page-298-0) (Nadanie uprawnień specjalnych [użytkowników](#page-298-0) - Grant User [Permission\)](#page-298-0) 277 [harmonogram](#page-640-0) aktywacji 619 hasła, [tabela](#page-296-0) 275 katalog [dystrybucyjny](#page-299-0) systemu, [tabela](#page-299-0) 278 Konfigurowanie ochrony systemu (Configure System Security - CFGSYSSEC) [opis](#page-301-0) 280 Kontrola transferu (Transfer Control - TFRCTL) [przekazywanie](#page-150-0) uprawnień [adoptowanych](#page-150-0) 129 [Kopiowanie](#page-212-0) zbioru buforowego (Copy Spooled File - [CPYSPLF\)](#page-212-0) 191 listy [autoryzacji](#page-294-0) 273 magazyny [uprawnień,](#page-294-0) tabela 273, [278](#page-299-0) Nadanie uprawnień dla obiektu (Grant Object Authority - GRTOBJAUT) wiele [obiektów](#page-163-0) 142 wpływ na [poprzednie](#page-164-0) [uprawnienia](#page-164-0) 143 Nadanie [uprawnień](#page-295-0) dla obiektu (Grant Object Authority - [GRTOBJAUT\),](#page-295-0) 274 Nadanie uprawnień [specjalnych](#page-298-0) [użytkowników](#page-298-0) (Grant User Permission - [GRTUSRPMN\)](#page-298-0) 277 Nadanie uprawnień użytkownika (Grant User Authority - GRTUSRAUT) [kopiowanie](#page-123-0) uprawnień 102 [opis](#page-297-0) 276 [zalecenia](#page-167-0) 146 [zmiana](#page-129-0) nazwy profilu 108 [narzędzia](#page-300-0) ochrony 279, [619](#page-640-0) nazwy parametrów, [wyświetlanie](#page-111-0) (opcja [użytkownika](#page-111-0) \*CLKWD) 90, [91](#page-112-0) obiekt biblioteki dokumentów (document library object - DLO) [tabela](#page-298-0) 277 [ochrona,](#page-294-0) lista 273 Odtwarzanie profilu [użytkownika](#page-130-0) (Retrieve User Profile - [RTVUSRPRF\)](#page-130-0) 109, [276](#page-297-0) Odtwarzanie uprawnień (Restore Authority - RSTAUT) kronika kontroli [\(QAUDJRN\),](#page-264-0) [pozycja](#page-264-0) 243 [opis](#page-298-0) 277 [procedura](#page-249-0) 228 rola pełniona w [odtwarzaniu](#page-244-0) 223 [używanie](#page-248-0) 227 [Odtworzenie](#page-244-0) biblioteki (Restore Library - [RSTLIB\)](#page-244-0) 223 Odtworzenie obiektu (Restore Object - RSTOBJ) [używanie](#page-244-0) 223

komenda CL *(kontynuacja)* [Odtworzenie](#page-244-0) obiektu DLO (Restore [Document](#page-244-0) Library Object - [RSTDLO\)](#page-244-0) 223 [Odtworzenie](#page-294-0) pozycji listy autoryzacji (Retrieve [Authorization](#page-294-0) List Entry - [RTVAUTLE\)](#page-294-0) 273 Odtworzenie profili [użytkowników](#page-244-0) [\(Restore](#page-244-0) User Profiles - [RSTUSRPRF\)](#page-244-0) 223, [277](#page-298-0) Odtworzenie programu licencjonowanego (Restore Licensed Program - RSTLICPGM) ryzyko [ochrony](#page-250-0) 229 [zalecenia](#page-250-0) 229 [Odwołanie](#page-170-0) uprawnień dla obiektu (Revoke Object Authority - [RVKOBJAUT\)](#page-170-0) 14[9,](#page-295-0) [274](#page-295-0) Odwołanie uprawnień publicznych (Revoke Public Authority - RVKPUBAUT) [opis](#page-301-0) 280 Odwołanie uprawnień [specjalnych](#page-298-0) [użytkowników](#page-298-0) (Revoke User Permission - [RVKUSRPMN\)](#page-298-0) 277 [Odzyskiwanie](#page-38-0) pamięci (Reclaim Storage - [RCLSTG\)](#page-38-0) 17, [22,](#page-43-0) [124,](#page-145-0) [231](#page-252-0) Praca z [atrybutami](#page-284-0) kroniki (Work with Journal Attributes - [WRKJRNA\)](#page-284-0) 26[3,](#page-290-0) [269](#page-290-0) Praca z [katalogiem](#page-299-0) (Work with Directory - [WRKDIRE\)](#page-299-0) 278 Praca z [kroniką](#page-284-0) (Work with Journal - [WRKJRN\)](#page-284-0) 263, [268](#page-289-0) Praca z listami [autoryzacji](#page-294-0) (Work with [Authorization](#page-294-0) Lists - WRKAUTL) 273 Praca z [obiektami](#page-295-0) (Work with Objects - [WRKOBJ\)](#page-295-0) 274 Praca z obiektami wg grupy [podstawowej](#page-144-0) (Work with Objects by [Primary](#page-144-0) Group - [WRKOBJPGP\)](#page-144-0) 123, [145](#page-166-0) [opis](#page-295-0) 274 Praca z obiektami wg właścicieli (Work with Objects by Owner - WRKOBJOWN) [kontrola](#page-257-0) 236 [opis](#page-295-0) 274 [używanie](#page-165-0) 144 Praca z opisem kolejki [wyjściowej](#page-211-0) (Work with Output Queue [Description](#page-211-0) - [WRKOUTQD\)](#page-211-0) 190 Praca z profilami [użytkowników](#page-119-0) (Work with User Profiles - [WRKUSRPRF\)](#page-119-0) 9[8,](#page-297-0) [276](#page-297-0) Praca z wartościami [systemowymi](#page-255-0) (Work with [System](#page-255-0) Values - [WRKSYSVAL\)](#page-255-0) 234 Praca ze [statusem](#page-217-0) systemu (Work with System Status - [WRKSYSSTS\)](#page-217-0) 196 Praca ze zbiorami [buforowymi](#page-211-0) (Work with Spooled Files - [WRKSPLF\)](#page-211-0) 190 profile [użytkowników](#page-298-0) (pokrewne), [tabela](#page-298-0) 277 profile [użytkowników](#page-297-0) (praca z), [tabela](#page-297-0) 276

komenda CL *(kontynuacja)* PRTADPOBJ (Drukowanie obiektów adoptujących - Print Adopting Objects) [opis](#page-645-0) 624 PRTCMNSEC (Drukowanie ochrony komunikacji - Print Communications Security) [opis](#page-301-0) 280, [624](#page-645-0) [PRTJOBDAUT](#page-300-0) (Drukowanie uprawnień dla JOBD - Print Job [Description](#page-300-0) [Authority\)](#page-300-0) 279 PRTJOBDAUT (Drukowanie uprawnień opisu zadania - Print Job Description Authority) [opis](#page-645-0) 624 [PRTPUBAUT](#page-300-0) (Drukowanie obiektów z [uprawnieniami](#page-300-0) publicznymi - Print Publicly [Authorized](#page-300-0) Objects) 279 [opis](#page-645-0) 624 [PRTPVTAUT](#page-300-0) (Drukowanie uprawnień [prywatnych](#page-300-0) - Print Private [Authorities\)](#page-300-0) 279 lista [autoryzacji](#page-645-0) 624 [opis](#page-646-0) 625 PRTQAUT (Drukowanie uprawnień dla kolejki - Print Queue Authoriy) [opis](#page-300-0) 279, [626](#page-647-0) PRTSBSDAUT (Drukowanie opisu podsystemu - Print Subsystem Description) [opis](#page-645-0) 624 PRTSBSDAUT (Drukowanie uprawnień opisu podsystemu - Print Subsystem Description Authority) [opis](#page-300-0) 279 PRTSYSSECA (Drukowanie atrybutów ochrony systemu - Print System Security Attributes) [opis](#page-301-0) 280 PRTSYSSECA (Wydruk atrybutów ochrony systemu - Print System Security Attributes) [opis](#page-645-0) 624 PRTTRGPGM (Drukowanie programów wyzwalaczy - Print Trigger Programs) [opis](#page-300-0) 279, [624](#page-645-0) PRTUSROBJ (Drukowanie obiektów użytkownika - Print User Objects) [opis](#page-300-0) 279, [624](#page-645-0) PRTUSRPRF (Drukowanie profilu użytkownika - Print User Profile) [opis](#page-645-0) 624 RCLSTG [\(Odzyskiwanie](#page-38-0) pamięci - Reclaim [Storage\)](#page-38-0) 17, [22,](#page-43-0) [124,](#page-145-0) [231](#page-252-0) [RMVAUTLE](#page-168-0) (Usunięcie pozycji listy autoryzacji - Remove [Authorization](#page-168-0) List [Entry\)](#page-168-0) 147, [273](#page-294-0) [RMVDIRE](#page-299-0) (Usuwanie pozycji katalogu - Remove [Directory](#page-299-0) Entry) 278 [RMVDLOAUT](#page-298-0) (Usuwanie uprawnień dla DLO - Remove [Document](#page-298-0) Library Object [Authority\)](#page-298-0) 277 [RMVLIBLE](#page-208-0) (Usuwanie pozycji z listy [bibliotek](#page-208-0) - Remove Library List [Entry\)](#page-208-0) 187

komenda CL *(kontynuacja)* [RMVSVRAUTE](#page-299-0) (Usuwanie pozycji [uwierzytelniania](#page-299-0) serwera - Remove Server [Authentication](#page-299-0) Entry) 278 RSTAUT (Odtwarzanie uprawnień - Restore Authority) kronika kontroli [\(QAUDJRN\),](#page-264-0) [pozycja](#page-264-0) 243 [opis](#page-298-0) 277 [procedura](#page-249-0) 228 rola jaką pełni w [odtwarzaniu](#page-244-0) 223 [używanie](#page-248-0) 227 RSTDLO [\(Odtworzenie](#page-244-0) obiektu DLO - Restore [Document](#page-244-0) Library Object) 223 RSTLIB [\(Odtworzenie](#page-244-0) biblioteki - Restore [Library\)](#page-244-0) 223 RSTLICPGM (Odtworzenie programu licencjonowanego - Restore Licensed Program) ryzyko [ochrony](#page-250-0) 229 [zalecenia](#page-250-0) 229 RSTOBJ (Odtworzenie obiektu - Restore Object) [używanie](#page-244-0) 223 [RSTUSRPRF](#page-244-0) (Odtworzenie profili [użytkowników](#page-244-0) - Restore User [Profiles\)](#page-244-0) 223, [277](#page-298-0) RTVAUTLE [\(Odtworzenie](#page-294-0) pozycji listy autoryzacji - Retrieve [Authorization](#page-294-0) List [Entry\)](#page-294-0) 273 [RTVUSRPRF](#page-130-0) (Odtwarzanie profilu [użytkownika](#page-130-0) - Retrieve User [Profile\)](#page-130-0) 109, [276](#page-297-0) [RVKOBJAUT](#page-170-0) (Odwołanie uprawnień dla obiektu - [Revoke](#page-170-0) Object [Authority\)](#page-170-0) 149, [274](#page-295-0) RVKPUBAUT (Odwołanie uprawnień publicznych - Revoke Public Authority) [opis](#page-301-0) 280, [627](#page-648-0) [szczegóły](#page-651-0) 630 [RVKUSRPMN](#page-298-0) (Odwołanie uprawnień specjalnych [użytkowników](#page-298-0) - Revoke User [Permission\)](#page-298-0) 277 SAVDLO [\(Składowanie](#page-244-0) obiektu DLO - Save [Document](#page-244-0) Library Object) 223 SAVLIB (Save Library - [Składowanie](#page-244-0) [biblioteki\)](#page-244-0) 223 SAVOBJ [\(Składowanie](#page-244-0) obiektów - Save [Object\)](#page-244-0) 223, [263](#page-284-0) [SAVSECDTA](#page-244-0) (Save Security Data - [Składowanie](#page-244-0) danych ochrony) 223, [277](#page-298-0) SAVSYS [\(Składowanie](#page-244-0) systemu - Save [System\)](#page-244-0) 223, [277](#page-298-0) SBMJOB [\(Wprowadzenie](#page-201-0) zadania - [Submit](#page-201-0) Job) 180 [SECBATCH,](#page-643-0) menu 622 [SETATNPGM](#page-108-0) (Ustawienie programu [Attention](#page-108-0) - Set Attention Program) 87 [Składowanie](#page-244-0) biblioteki (Save Library - [SAVLIB\)](#page-244-0) 223 [Składowanie](#page-244-0) danych ochrony (Save Security Data - [SAVSECDTA\)](#page-244-0) 22[3,](#page-298-0) [277](#page-298-0) [Składowanie](#page-244-0) obiektów (Save Object - [SAVOBJ\)](#page-244-0) 223, [263](#page-284-0)

komenda CL *(kontynuacja)* [Składowanie](#page-244-0) obiektu DLO (Save [Document](#page-244-0) Library Object - [SAVDLO\)](#page-244-0) 223 [Składowanie](#page-244-0) systemu (Save System - [SAVSYS\)](#page-244-0) 223, [277](#page-298-0) słowa kluczowe, [wyświetlanie](#page-111-0) (opcja [użytkownika](#page-111-0) \*CLKWD) 90, [91](#page-112-0) [SNDJRNE](#page-282-0) (Wysłanie pozycji do kroniki - Send [Journal](#page-282-0) Entry) 261 [SNDNETSPLF](#page-212-0) (Wysłanie sieciowego zbioru [buforowego](#page-212-0) - Send Network [Spooled](#page-212-0) File) 191 [Sprawdzenie](#page-130-0) hasła (Check Password - [CHKPWD\)](#page-130-0) 109, [275](#page-296-0) Sprawdzenie integralności obiektu (Check Object Integrity - CHKOBJITG) [kontrolowanie](#page-258-0) użycia 237 [opis](#page-292-0) 271, [276](#page-297-0) STRS36 (Uruchomienie System/36 - Start System/36) profil [użytkownika,](#page-94-0) środowisko [specjalne](#page-94-0) 73 TFRCTL (Kontrola transferu - Transfer Control) [przekazywanie](#page-150-0) uprawnień [adoptowanych](#page-150-0) 129 TFRGRPJOB (Transfer do zadania grupowego - Transfer to Group Job) [uprawnienie](#page-150-0) adoptowane 129 Transfer do zadania grupowego (Transfer to Group Job - TFRGRPJOB) [uprawnienie](#page-150-0) adoptowane 129 [Tworzenie](#page-158-0) biblioteki (Create Library - [CRTLIB\)](#page-158-0) 137 [Tworzenie](#page-281-0) dziennika (Create Journal Receiver - [CRTJRNRCV\)](#page-281-0) 260 Tworzenie kolejki [wyjściowej](#page-211-0) (Create Output Queue - [CRTOUTQ\)](#page-211-0) 190, [193](#page-214-0) Tworzenie komendy (Create Command - CRTCMD) [ALWLMTUSR](#page-88-0) (zezwolenie na ograniczenie [użytkownika\),](#page-88-0) [parametr](#page-88-0) 67 PRDLIB [\(biblioteka](#page-210-0) produktu), [parametr](#page-210-0) 189 ryzyko [ochrony](#page-210-0) 189 [Tworzenie](#page-282-0) kroniki (Create Journal - [CRTJRN\)](#page-282-0) 261 Tworzenie listy [autoryzacji](#page-167-0) (Create [Authorization](#page-167-0) List - CRTAUTL) 14[6,](#page-294-0) [273](#page-294-0) [Tworzenie](#page-153-0) magazynu uprawnień (Create [Authority](#page-153-0) Holder - [CRTAUTHLR\)](#page-153-0) 132, [273,](#page-294-0) [278](#page-299-0) Tworzenie menu (Create Menu - CRTMNU) PRDLIB [\(biblioteka](#page-210-0) produktu), [parametr](#page-210-0) 189 ryzyko [ochrony](#page-210-0) 189 Tworzenie profilu użytkownika (Create User Profile - CRTUSRPRF) [opis](#page-120-0) 99, [275,](#page-296-0) [276](#page-297-0) [uprawnienie](#page-295-0) do obiektu, tabela 274

komenda CL *(kontynuacja)* Uruchomienie System/36 (Start System/36  $-$  STRS36) profil [użytkownika,](#page-94-0) środowisko [specjalne](#page-94-0) 73 ustawianie [QALWUSRDMN](#page-43-0) [\(udostępnienie](#page-43-0) obiektów użytkownika), wartość [systemowa](#page-43-0) 22 [Ustawienie](#page-108-0) programu Attention (Set Attention Program - [SETATNPGM\)](#page-108-0) 87 [Usunięcie](#page-284-0) dziennika (Delete Journal Receiver - [DLTJRNRCV\)](#page-284-0) 263 Usunięcie listy [autoryzacji](#page-170-0) (Delete [Authorization](#page-170-0) List - DLTAUTL) 14[9,](#page-294-0) [273](#page-294-0) Usunięcie magazynu [uprawnień](#page-154-0) (Delete Authority Holder - [DLTAUTHLR\)](#page-154-0) 13[3,](#page-294-0) [273](#page-294-0) Usunięcie pozycji listy [autoryzacji](#page-168-0) (Remove [Authorization](#page-168-0) List Entry - [RMVAUTLE\)](#page-168-0) 147, [273](#page-294-0) Usunięcie profilu użytkownika (Delete User Profile - DLTUSRPRF) [opis](#page-297-0) 276 prawo [własności](#page-143-0) do obiektu 122 [przykład](#page-124-0) 103 [Usuwanie](#page-299-0) pozycji katalogu (Remove Directory Entry - [RMVDIRE\)](#page-299-0) 278 Usuwanie pozycji [uwierzytelniania](#page-299-0) serwera (Remove Server [Authentication](#page-299-0) Entry - [RMVSVRAUTE\)](#page-299-0) 278 [Usuwanie](#page-208-0) pozycji z listy bibliotek [\(Remove](#page-208-0) Library List Entry - [RMVLIBLE\)](#page-208-0) 187 Usuwanie [uprawnień](#page-298-0) dla DLO (Remove [Document](#page-298-0) Library Object Authority - [RMVDLOAUT\)](#page-298-0) 277 [Wprowadzenie](#page-201-0) zadania (Submit Job - [SBMJOB\)](#page-201-0) 180 [WRKAUTL](#page-294-0) (Praca z listami autoryzacji - Work with [Authorization](#page-294-0) Lists) 273 [WRKDIRE](#page-299-0) (Praca z katalogiem - Work with [Directory\)](#page-299-0) 278 [WRKJRN](#page-284-0) (Praca z kroniką - Work with [Journal\)](#page-284-0) 263, [268](#page-289-0) [WRKJRNA](#page-284-0) (Praca z atrybutami kroniki - Work with Journal [Attributes\)](#page-284-0) 263, [269](#page-290-0) [WRKOBJ](#page-295-0) (Praca z obiektami - Work with [Objects\)](#page-295-0) 274 WRKOBJOWN (Praca z obiektami wg właścicieli - Work with Objects by Owner) [kontrola](#page-257-0) 236 [opis](#page-295-0) 274 [używanie](#page-165-0) 144 [WRKOBJPGP](#page-144-0) (Praca z obiektami wg grupy [podstawowej](#page-144-0) - Work with Objects by [Primary](#page-144-0) Group) 123, [145](#page-166-0) [opis](#page-295-0) 274 [WRKOUTQD](#page-211-0) (Praca z opisem kolejki [wyjściowej](#page-211-0) - Work with Output Queue [Description\)](#page-211-0) 190 [WRKSPLF](#page-211-0) (Praca ze zbiorami [buforowymi](#page-211-0) - Work with Spooled [Files\)](#page-211-0) 190 [WRKSYSSTS](#page-217-0) (Praca ze statusem systemu

- Work with [System](#page-217-0) Status) 196

komenda CL *(kontynuacja)* [WRKSYSVAL](#page-255-0) (Praca z wartościami [systemowymi](#page-255-0) - Work with System [Values\)](#page-255-0) 234 [WRKUSRPRF](#page-119-0) (Praca z profilami [użytkowników](#page-119-0) - Work with User [Profiles\)](#page-119-0) 98, [276](#page-297-0) [Wysłanie](#page-282-0) pozycji do kroniki (Send Journal Entry - [SNDJRNE\)](#page-282-0) 261 Wysłanie sieciowego zbioru [buforowego](#page-212-0) (Send [Network](#page-212-0) Spooled File - [SNDNETSPLF\)](#page-212-0) 191 [wyświetlanie](#page-111-0) słów kluczowych (opcja [użytkownika](#page-111-0) \*CLKWD) 90, [91](#page-112-0) [Wyświetlenie](#page-291-0) biblioteki (Display Library - [DSPLIB\)](#page-291-0) 270 [Wyświetlenie](#page-279-0) kontroli obiektu DLO (Display [Document](#page-279-0) Library Object Auditing - [DSPDLOAUD\)](#page-279-0) 258, [277](#page-298-0) Wyświetlenie kroniki (Display Journal - DSPJRN) kontrola [\(QAUDJRN\),](#page-285-0) przykład [kroniki](#page-285-0) 264 kontrola [aktywności](#page-235-0) zbioru 214, [268](#page-289-0) tworzenie zbioru [wyjściowego](#page-286-0) 265 [wyświetlenie](#page-259-0) kroniki QAUDJRN [\(kontrola\)](#page-259-0) 238 [Wyświetlenie](#page-294-0) listy autoryzacji (Display [Authorization](#page-294-0) List - DSPAUTL) 273 [Wyświetlenie](#page-298-0) listy autoryzacji DLO (Display [Authorization](#page-298-0) List Document Library Objects - [DSPAUTLDLO\)](#page-298-0) 277 [Wyświetlenie](#page-153-0) magazynu uprawnień (Display [Authority](#page-153-0) Holder - [DSPAUTHLR\)](#page-153-0) 132, [273](#page-294-0) [Wyświetlenie](#page-169-0) obiektów listy autoryzacji (Display [Authorization](#page-169-0) List Objects - [DSPAUTLOBJ\)](#page-169-0) 148, [273](#page-294-0) Wyświetlenie opisu biblioteki (Display Library Description - DSPLIBD) [CRTAUT,](#page-159-0) parametr 138 [Wyświetlenie](#page-279-0) opisu obiektu (Display Object Description - [DSPOBJD\)](#page-279-0) 25[8,](#page-295-0) [274](#page-295-0) [domena](#page-34-0) obiektu 13 stan [programu](#page-34-0) 13 [utworzony](#page-144-0) przez 123 użycie zbioru [wyjściowego](#page-291-0) 270 [Wyświetlenie](#page-257-0) opisu zadania (Display Job Description - [DSPJOBD\)](#page-257-0) 236 Wyświetlenie pozycji kroniki kontroli (Display Audit Journal Entries - DSPAUDJRNE) [opis](#page-300-0) 279 Wyświetlenie profilu użytkownika (Display User Profile - DSPUSRPRF) [opis](#page-297-0) 276 użycie zbioru [wyjściowego](#page-290-0) 269 [używanie](#page-127-0) 106 Wyświetlenie programów, które adoptują uprawnienia (Display Programs That Adopt - DSPPGMADP) [kontrola](#page-291-0) 270 [opis](#page-298-0) 277 [używanie](#page-151-0) 130, [214](#page-235-0)

komenda CL *(kontynuacja)* Wyświetlenie programu (Display Program - DSPPGM) stan [programu](#page-34-0) 13 [uprawnienie](#page-151-0) adoptowane 130 Wyświetlenie programu usługowego (Display Service Program - DSPSRVPGM) [uprawnienie](#page-151-0) adoptowane 130 [Wyświetlenie](#page-298-0) uprawnień dla DLO (Display [Document](#page-298-0) Library Object Authority - [DSPDLOAUT\)](#page-298-0) 277 [Wyświetlenie](#page-291-0) uprawnień dla obiektu (Display Object [Authority](#page-291-0) - [DSPOBJAUT\)](#page-291-0) 270, [274](#page-295-0) Wyświetlenie uprawnionych użytkowników (Display Authorized Users - DSPAUTUSR) [kontrola](#page-290-0) 269 [przykład](#page-127-0) 106 Wyświetlenie uprawnionych użytkowników (DSPAUTUSR) [opis](#page-297-0) 276 Wyświetlenie wartości kontroli ochrony (Display Security Auditing Values - DSPSECAUD) [opis](#page-300-0) 279 [Wyświetlenie](#page-212-0) zbioru buforowego (Display Spooled File - [DSPSPLF\)](#page-212-0) 191 Wywołanie programu (Call Program - CALL) [przekazywanie](#page-149-0) uprawnień [adoptowanych](#page-149-0) 128 Zakończenie zadania (End Job - ENDJOB) [QINACTMSGQ,](#page-45-0) wartość [systemowa](#page-45-0) 24 Zmiana atrybutów [sieciowych](#page-214-0) (Change Network Attributes - [CHGNETA\)](#page-214-0) 193 Zmiana atrybutów zbioru [buforowego](#page-212-0) (Change Spooled File [Attributes](#page-212-0) - [CHGSPLFA\)](#page-212-0) 191 Zmiana bieżącej biblioteki (Change Current Library - CHGCURLIB) [ograniczanie](#page-210-0) 189 Zmiana grupy [podstawowej](#page-144-0) obiektu [\(Change](#page-144-0) Object Primary Group - [CHGOBJPGP\)](#page-144-0) 123, [145,](#page-166-0) [274](#page-295-0) Zmiana grupy [podstawowej](#page-298-0) obiektu DLO (Change [Document](#page-298-0) Library Object Primary - [CHGDLOPGP\)](#page-298-0) 277 Zmiana hasła (Change Password - CHGPWD) [kontrola](#page-256-0) 235 [opis](#page-296-0) 275 [ustawianie](#page-81-0) hasła równego nazwie profilu [użytkownika](#page-81-0) 60 wartości systemowe [narzucające](#page-60-0) [hasło](#page-60-0) 39 Zmiana hasła narzędzi DST [\(Change](#page-296-0) [Dedicated](#page-296-0) Service Tools Password - [CHGDSTPWD\)](#page-296-0) 275 Zmiana kodu [rozliczeniowego](#page-104-0) (Change Accounting Code - [CHGACGCDE\)](#page-104-0) 83 Zmiana kolejki [wyjściowej](#page-211-0) (Change Output Queue - [CHGOUTQ\)](#page-211-0) 190

komenda CL *(kontynuacja)* Zmiana komendy (Change Command - CHGCMD) [ALWLMTUSR](#page-88-0) (zezwolenie na ograniczenie [użytkownika\),](#page-88-0) [parametr](#page-88-0) 67 PRDLIB [\(biblioteka](#page-210-0) produktu), [parametr](#page-210-0) 189 ryzyko [ochrony](#page-210-0) 189 Zmiana kontroli DLO (Change [Document](#page-298-0) Library Object [Auditing](#page-298-0) - [CHGDLOAUD\)](#page-298-0) 277 \*AUDIT (kontrola), [uprawnienia](#page-93-0) [specjalne](#page-93-0) 72 [opis](#page-298-0) 277 [QAUDCTL](#page-71-0) (sterowanie kontrolą), wartość [systemowa](#page-71-0) 50 Zmiana kontroli obiektu [\(Change](#page-295-0) Object Auditing - [CHGOBJAUD\)](#page-295-0) 274 \*AUDIT (kontrola), [uprawnienia](#page-93-0) [specjalne](#page-93-0) 72 [opis](#page-298-0) 277 [QAUDCTL](#page-71-0) (sterowanie kontrolą), wartość [systemowa](#page-71-0) 50 Zmiana kontroli ochrony (Change Security Auditing - CHGSECAUD) [opis](#page-300-0) 279 Zmiana kontroli [użytkownika](#page-297-0) (Change User Audit - [CHGUSRAUD\)](#page-297-0) 276 \*AUDIT (kontrola), [uprawnienia](#page-93-0) [specjalne](#page-93-0) 72 [opis](#page-298-0) 277 [QAUDCTL](#page-71-0) (sterowanie kontrolą), wartość [systemowa](#page-71-0) 50 [używanie](#page-129-0) 108 Zmiana kroniki [\(Change](#page-283-0) Journal - [CHGJRN\)](#page-283-0) 262, [263](#page-284-0) Zmiana listy [bibliotek](#page-208-0) (Change Library List - [CHGLIBL\)](#page-208-0) 187 Zmiana menu (Change Menu - CHGMNU) PRDLIB [\(biblioteka](#page-210-0) produktu), [parametr](#page-210-0) 189 ryzyko [ochrony](#page-210-0) 189 Zmiana pozycji [katalogu](#page-299-0) (Change Directory Entry - [CHGDIRE\)](#page-299-0) 278 Zmiana pozycji listy autoryzacji (Change Authorization List Entry - CHGAUTLE) [opis](#page-294-0) 273 [używanie](#page-168-0) 147 Zmiana pozycji [uwierzytelniania](#page-299-0) serwera (Change Server [Authentication](#page-299-0) Entry - [CHGSVRAUTE\)](#page-299-0) 278 Zmiana profilu [\(Change](#page-124-0) Profile - [CHGPRF\)](#page-124-0) 103, [276](#page-297-0) Zmiana profilu [użytkownika](#page-297-0) (Change User Profile - [CHGUSRPRF\)](#page-297-0) 276 [opis](#page-296-0) 275 [ustawianie](#page-81-0) hasła równego nazwie profilu [użytkownika](#page-81-0) 60 [używanie](#page-124-0) 103 wartość [systemowa](#page-60-0) budowy hasła 39 Zmiana programu (Change Program - CHGPGM) [podawanie](#page-152-0) parametru [USEADPAUT](#page-152-0) 131

komenda CL *(kontynuacja)* Zmiana programu usługowego (Change Service Program - CHGSRVPGM) [podawanie](#page-152-0) parametru [USEADPAUT](#page-152-0) 131 Zmiana [systemowej](#page-208-0) listy bibliotek (Change System [Library](#page-208-0) List - [CHGSYSLIBL\)](#page-208-0) 187, [206](#page-227-0) Zmiana [uprawnień](#page-298-0) dla DLO (Change [Document](#page-298-0) Library Object Authority - [CHGDLOAUT\)](#page-298-0) 277 Zmiana wartości [domyślnych](#page-235-0) komendy (Change [Command](#page-235-0) Default - [CHGCMDDFT\)](#page-235-0) 214 Zmiana [właściciela](#page-165-0) obiektu (Change Object Owner - [CHGOBJOWN\)](#page-165-0) 14[4,](#page-295-0) [274](#page-295-0) Zmiana [właściciela](#page-298-0) obiektu DLO (Change [Document](#page-298-0) Library Object Owner - [CHGDLOOWN\)](#page-298-0) 277 Zmiana zadania (Change Job - CHGJOB) [uprawnienie](#page-151-0) adoptowane 130 komenda QlgAccess (określenie dostępności zbioru) [kontrolowanie](#page-477-0) obiektu 456 komenda QlgAccessx (określenie dostępności zbioru) [kontrolowanie](#page-477-0) obiektu 456 komenda RMVPEXFTR autoryzowane profile [użytkowników](#page-310-0) [IBM](#page-310-0) 289 komenda WRKPEXDFN autoryzowane profile [użytkowników](#page-310-0) [IBM](#page-310-0) 289 komenda WRKPEXFTR autoryzowane profile [użytkowników](#page-310-0) [IBM](#page-310-0) 289 komenda, obiekt ogólny [CHGAUD](#page-295-0) (Zmiana kontroli - Change [Auditing\)](#page-295-0) 274 [opis](#page-298-0) 277 CHGAUT (Zmiana [uprawnień](#page-295-0) - Change [Authority\)](#page-295-0) 274 [CHGOWN](#page-295-0) (Zmiana właściciela - Change [Owner\)](#page-295-0) 274 CHGPGP (Zmiana grupy [podstawowej](#page-295-0) - Change [Primary](#page-295-0) Group) 274 DSPAUT [\(Wyświetlenie](#page-295-0) uprawnień - Display [Authority\)](#page-295-0) 274 Praca z [uprawnieniami](#page-295-0) (Work with Authority - [WRKAUT\)](#page-295-0) 274 WRKAUT (Praca z [uprawnieniami](#page-295-0) - Work with [Authority\)](#page-295-0) 274 [Wyświetlenie](#page-295-0) uprawnień (Display Authority - [DSPAUT\)](#page-295-0) 274 Zmiana grupy [podstawowej](#page-295-0) (Change Primary Group - [CHGPGP\).](#page-295-0) 274 Zmiana kontroli (Change [Auditing](#page-295-0) - [CHGAUD\)](#page-295-0) 274 [opis](#page-298-0) 277 Zmiana [uprawnień](#page-295-0) (Change Authority - [CHGAUT\),](#page-295-0) 274 Zmiana [właściciela](#page-295-0) (Change Owner - [CHGOWN\)](#page-295-0) 274 komenda, ogólna CHGAUT (Zmiana [uprawnień](#page-161-0) - Change [Authority\)](#page-161-0) 140

komenda, ogólna *(kontynuacja)* [CHGOWN](#page-165-0) (Zmiana właściciela - Change [Owner\)](#page-165-0) 144 CHGPGP (Zmiana grupy [podstawowej](#page-166-0) - Change [Primary](#page-166-0) Group) 145 [GRTOBJAUT](#page-161-0) (Nadanie uprawnień dla obiektu - Grant Object [Authority\)](#page-161-0) 140 Nadanie [uprawnień](#page-161-0) dla obiektu (Grant Object Authority - [GRTOBJAUT\)](#page-161-0) 140 [Odwołanie](#page-161-0) uprawnień dla obiektu (Revoke Object Authority - [RVKOBJAUT\)](#page-161-0) 140 Praca z [uprawnieniami](#page-161-0) (Work with Authority - [WRKAUT\)](#page-161-0) 140 [RVKOBJAUT](#page-161-0) (Odwołanie uprawnień dla obiektu - [Revoke](#page-161-0) Object [Authority\)](#page-161-0) 140 WRKAUT (Praca z [uprawnieniami](#page-161-0) - Work with [Authority\)](#page-161-0) 140 Zmiana grupy [podstawowej](#page-166-0) (Change Primary Group - [CHGPGP\)](#page-166-0) 145 Zmiana [uprawnień](#page-161-0) (Change Authority - [CHGAUT\)](#page-161-0) 140 Zmiana [właściciela](#page-165-0) (Change Owner - [CHGOWN\)](#page-165-0) 144 komenda, zintegrowany system plików CHGAUD (Zmiana kontroli - Change Auditing) [używanie](#page-129-0) 108 Zmiana kontroli (Change Auditing - CHGAUD) [używanie](#page-129-0) 108 komendy Asysty Operacyjnej wymagane dla komend [uprawnienia](#page-421-0) do [obiektu](#page-421-0) 400 komendy ochrony [lista](#page-294-0) 273 [komendy](#page-459-0) opisu strefy czasowej 438 komendy [przesłaniania](#page-238-0) 217 komunikacja [monitorowanie](#page-258-0) 237 komunikacja międzyprocesorowa niepoprawna kronika kontroli [\(QAUDJRN\),](#page-264-0) [pozycja](#page-264-0) 243 komunikacja [międzyprocesorowa](#page-264-0) (IP), typ [pozycji](#page-264-0) kroniki 243 komunikat licznik czasu [nieaktywności](#page-45-0) [\(CPI1126\)](#page-45-0) 24 [naruszenia](#page-264-0) ochrony 243 ochrona [monitorowanie](#page-288-0) 267 [ograniczanie](#page-38-0) zawartości 17 [powiadomienie](#page-112-0) o drukowaniu (opcja [użytkownika](#page-112-0) \*PRTMSG) 91 status bez [wyświetlania](#page-112-0) (opcja użytkownika [\\*NOSTSMSG\)](#page-112-0) 91 [wyświetlanie](#page-112-0) (opcja użytkownika [\\*STSMSG\)](#page-112-0) 91 używane przez [komendę](#page-264-0) [DSPAUDLOG](#page-264-0) 243 wymagane dla komend [uprawnienia](#page-412-0) do [obiektu](#page-412-0) 391 [zakończenie](#page-112-0) drukowania (opcja [użytkownika](#page-112-0) \*PRTMSG) 91 związane z pozycjami [QAUDJRN](#page-264-0) 243

komunikat drukowania [\(\\*PRTMSG\),](#page-112-0) opcja [użytkownika](#page-112-0) 91 komunikat o statusie nie [wyświetlanie](#page-112-0) (opcja użytkownika [\\*NOSTSMSG\)](#page-112-0) 91 [wyświetlanie](#page-112-0) (opcja użytkownika [\\*STSMSG\)](#page-112-0) 91 konfiguracja bezprzewodowej sieci LAN wymagane dla komend [uprawnienia](#page-357-0) do [obiektu](#page-357-0) 336 konfiguracja rozszerzonej bezprzewodowej sieci LAN wymagane dla komend [uprawnienia](#page-357-0) do [obiektu](#page-357-0) 336 konfiguracja systemu \*IOSYSCFG [\(konfiguracja](#page-93-0) systemu), [uprawnienia](#page-93-0) specjalne 72 konfiguracja systemu (\*IOSYSCFG), uprawnienia specjalne [dozwolone](#page-93-0) funkcje 72 [ryzyko](#page-93-0) 72 konfigurowanie atrybuty [sieciowe](#page-301-0) 280, [627](#page-648-0) automatyczne [urządzenia](#page-53-0) wirtualne (wartość systemowa [QAUTOVRT\)](#page-53-0) 32 funkcja [kontroli](#page-281-0) 260 [kontrola](#page-300-0) ochrony 279, [621](#page-642-0) program obsługi [klawisza](#page-108-0) ATTN [\(ATNPGM\)](#page-108-0) 87 [wartości](#page-648-0) ochrony 627 wartości [systemowe](#page-301-0) 280, [627](#page-648-0) wymagane dla komend [uprawnienia](#page-342-0) do [obiektu](#page-342-0) 321 konfigurowanie automatyczne (QAUTOCFG), wartość systemowa wartości [ustawiane](#page-649-0) przez komendę [CFGSYSSEC](#page-649-0) 628 konfigurowanie automatyczne urządzenia wirtualnego (QAUTOVRT), wartość systemowa wartości [ustawiane](#page-649-0) przez komendę [CFGSYSSEC](#page-649-0) 628 Konfigurowanie ochrony systemu (Configure System Security - CFGSYSSEC), komenda [opis](#page-301-0) 280, [627](#page-648-0) [konfigurowanie](#page-550-0) szyfrowania (CY), układ [zbioru](#page-550-0) 529 konsola [ograniczanie](#page-255-0) dostępu 234 [QCONSOLE,](#page-204-0) wartość systemowa 183 [QSECOFR](#page-204-0) (szef ochrony), profil [użytkownika](#page-204-0) 183 QSRV (serwis), profil [użytkownika](#page-204-0) 183 QSRVBAS (serwis [podstawowy\),](#page-204-0) profil [użytkownika](#page-204-0) 183 [uprawnienia](#page-204-0) wymagane do wpisania się [183](#page-204-0) konsola systemowa *Patrz także* [konsola](#page-204-0) [QCONSOLE,](#page-204-0) wartość systemowa 183 kontrola *Patrz* kontrola [\(QAUDJRN\),](#page-280-0) kronika *Patrz także* [kontrolowanie](#page-466-0) obiektu *Patrz także* poziom kontroli [\(QAUDLVL\),](#page-22-0) wartość [systemowa](#page-22-0)

kontrola *(kontynuacja)* \*ALLOBJ (do [wszystkich](#page-256-0) obiektów), [uprawnienia](#page-256-0) specjalne 235 \*AUDIT (kontrola), [uprawnienia](#page-93-0) [specjalne](#page-93-0) 72 atrybuty [sieciowe](#page-258-0) 237 [autoryzacja](#page-257-0) 236 awaria [programu](#page-291-0) 270 dostęp bez [uprawnień](#page-258-0) 237 [działanie](#page-259-0) 238 [integralność](#page-292-0) obiektu 271 [komunikacja](#page-258-0) 237 [konfigurowanie](#page-281-0) 260 [kontrola](#page-256-0) hasła 235 kroki do [rozpoczęcia](#page-281-0) 260 lista [bibliotek](#page-258-0) 237 lista [kontrolna](#page-254-0) dla 233 lista [odpowiedzi](#page-511-0) 490 [metody](#page-288-0) 267 nieaktywni [użytkownicy](#page-257-0) 236 [nieautoryzowane](#page-258-0) programy 237 [nieobsługiwane](#page-258-0) interfejsy 237 [nieprawidłowe](#page-72-0) zakończenie 51 obiekt [planowanie](#page-277-0) 256 wartość [domyślna](#page-279-0) 258 obiekty [QTEMP](#page-280-0) 259 ochrona [fizyczna](#page-255-0) 234 [odtwarzanie](#page-469-0) ścieżki dostępu 448 [ograniczenie](#page-256-0) możliwości 235 operacje [składowania](#page-253-0) 232 opisy [zadań](#page-257-0) 236 planowanie [przegląd](#page-259-0) 238 wartości [systemowe](#page-279-0) 258 praca w [imieniu](#page-499-0) 478 praca z [użytkownikiem](#page-129-0) 108 profil grupowy \*ALLOBJ (do [wszystkich](#page-256-0) obiektów), [uprawnienia](#page-256-0) specjalne 235 [członkostwo](#page-257-0) 236 [hasło](#page-256-0) 235 profil użytkownika \*ALLOBJ (do [wszystkich](#page-256-0) obiektów), [uprawnienia](#page-256-0) specjalne 235 [administrowanie](#page-256-0) 235 profile [użytkowników](#page-255-0) IBM 234 [przegląd](#page-254-0) 233 Serwer [katalogów](#page-480-0) 459 [sterowanie](#page-71-0) 50 szef [ochrony](#page-292-0) 271 [szyfrowanie](#page-258-0) wrażliwych danych 237 [uaktywnianie](#page-281-0) 260 uprawnienia profile [użytkowników](#page-257-0) 236 [uprawnienia](#page-257-0) programisty 236 [uprawnienie](#page-258-0) adoptowane 237 [uprawnienie](#page-291-0) do obiektu 270 [uruchomienie](#page-281-0) 260 usługi [biurowe](#page-498-0) 477 usługi [pocztowe](#page-498-0) 477 używanie [kroniki](#page-289-0) 268 QHST [\(historia\),](#page-288-0) protokół 267 [QSYSMSG,](#page-258-0) kolejka [komunikatów](#page-258-0) 237 wartości [systemowe](#page-70-0) 49, [234,](#page-255-0) [258](#page-279-0)

kontrola *(kontynuacja)* [warunki](#page-72-0) błędu 51 wpisywanie się bez [identyfikatora](#page-258-0) [użytkownika](#page-258-0) i hasła 237 wrażliwe dane [szyfrowanie](#page-258-0) 237 [uprawnienia](#page-257-0) 236 [zakończenie](#page-71-0) 50 [zatrzymywanie](#page-71-0) 50, [264](#page-285-0) zbiory [buforowe](#page-516-0) 495 zdalne [wpisywanie](#page-258-0) się 237 zmiana opis [komendy](#page-295-0) 274, [277](#page-298-0) kontrola (\*AUDIT), uprawnienia specjalne [dozwolone](#page-93-0) funkcje 72 [ryzyko](#page-93-0) 72 kontrola [\(QAUDJRN\),](#page-589-0) kronika 568 *Patrz także* [kontrolowanie](#page-466-0) obiektu AD (zmiana [kontroli\),](#page-264-0) typ pozycji 243 AD (zmiana [kontroli\),](#page-531-0) układ zbioru 510 AF (błąd [uprawnień\),](#page-264-0) typ pozycji 243 naruszenie [domyślnego](#page-35-0) wpisania [się](#page-35-0) 14 naruszenie [nieobsługiwanego](#page-36-0) [interfejsu](#page-36-0) 15 [naruszenie](#page-35-0) ochrony sprzętu 14 naruszenie [ograniczonej](#page-36-0) instrukcji 15 [naruszenie](#page-35-0) opisu zadania 14 [nieobsługiwany](#page-34-0) interfejs 13 [opis](#page-264-0) 243 [sprawdzanie](#page-36-0) programu 15 AF (błąd [uprawnień\),](#page-533-0) układ zbioru 512 analizowanie z [zapytaniem](#page-286-0) 265 AP (uprawnienie [adoptowane\),](#page-264-0) typ [pozycji](#page-264-0) 243 AP (uprawnienie [adoptowane\),](#page-538-0) układ [zbioru](#page-538-0) 517 AU (zmiana [atrybutu\),](#page-539-0) układ zbioru 518 CA (zmiana [uprawnień\),](#page-264-0) typ pozycji 243 CA (zmiana [uprawnień\),](#page-539-0) układ [zbioru](#page-539-0) 518 CD (łańcuch [komendy\)](#page-264-0) typ pozycji 243 CD (łańcuch [komendy\),](#page-542-0) układ zbioru 521 CO [\(tworzenie](#page-144-0) obiektu), typ pozycji 12[3,](#page-264-0) [243](#page-264-0) CO [\(tworzenie](#page-543-0) obiektu), układ [zbioru](#page-543-0) 522 CP (zmiana profilu [użytkownika\),](#page-264-0) typ [pozycji](#page-264-0) 243 CP (zmiana profilu [użytkownika\),](#page-544-0) układ [zbioru](#page-544-0) 523 CQ (zmiana [\\*CRQD\),](#page-546-0) układ zbioru 525 CQ (zmiana obiektu [\\*CRQD\),](#page-264-0) typ [pozycji](#page-264-0) 243 CU [\(operacje](#page-547-0) klastra), układ zbioru 526 CV [\(sprawdzanie](#page-548-0) połączenia), układ [zbioru](#page-548-0) 527 CY [\(konfigurowanie](#page-550-0) szyfrowania), układ [zbioru](#page-550-0) 529 czyszczenie [automatyczne](#page-283-0) 262 DI (serwer [katalogów\),](#page-551-0) układ zbioru 530 DO (operacja [usunięcia\),](#page-555-0) układ [zbioru](#page-555-0) 534 DO [\(usuwanie](#page-264-0) operacji), typ pozycji 243

kontrola [\(QAUDJRN\),](#page-589-0) kronika *(kontynuacja)* DS (resetowanie [identyfikatora](#page-557-0) [użytkownika](#page-557-0) IBM narzędzi [serwisowych\),](#page-557-0) układ zbioru 536 DS [\(zerowanie](#page-264-0) hasła narzędzi DST), typ [pozycji](#page-264-0) 243 EV (zmienna [środowiskowa\),](#page-558-0) układ [zbioru](#page-558-0) 537 GR (rekord [ogólny\),](#page-559-0) układ zbioru 538 GS (nadanie [deskryptora\),](#page-563-0) układ [zbioru](#page-563-0) 542 GS (nadawanie [deskryptora\),](#page-264-0) typ [pozycji](#page-264-0) 243 IP (działania [komunikacji](#page-563-0) [międzyprocesorowej\),](#page-563-0) układ zbioru 542 IP (komunikacja [międzyprocesorowa\),](#page-264-0) typ [pozycji](#page-264-0) 243 IP (zmiana prawa [własności\),](#page-264-0) typ [pozycji](#page-264-0) 243 IR [\(działania](#page-564-0) reguł IP), układ zbioru 543 IS (zarządzanie ochroną [internetową\),](#page-566-0) układ [zbioru](#page-566-0) 545 JD (zmiana opisu [zadania\),](#page-264-0) typ [pozycji](#page-264-0) 243 JD (zmiana opisu [zadania\),](#page-568-0) układ [zbioru](#page-568-0) 547 JS (zmiana [zadania\),](#page-264-0) typ pozycji 243 JS (zmiana [zadania\),](#page-568-0) układ zbioru 547 KF (plik bazy [kluczy\),](#page-571-0) układ zbioru 550 LD [\(dowiązanie,](#page-575-0) usunięcie dowiązania, [wyszukiwanie](#page-575-0) katalogu), układ [zbioru](#page-575-0) 554 [metody](#page-285-0) analizy 264 ML [\(działanie](#page-264-0) poczty), typ pozycji 243 ML [\(działanie](#page-576-0) poczty), układ zbioru 555 NA (zmiana atrybutu [sieciowego\),](#page-264-0) typ [pozycji](#page-264-0) 243 NA (zmiana atrybutu [sieciowego\),](#page-577-0) układ [zbioru](#page-577-0) 556 ND [\(katalog](#page-577-0) APPN), układ zbioru 556 NE (punkt [końcowy](#page-578-0) APPN), układ [zbioru](#page-578-0) 557 O1 (dostęp [optyczny\),](#page-586-0) układ zbioru 56[5,](#page-587-0) [566](#page-587-0) O3 (dostęp [optyczny\),](#page-588-0) układ zbioru 567 [odłączanie](#page-283-0) dziennika 262, [263](#page-284-0) OM [\(zarządzanie](#page-264-0) obiektami), typ [pozycji](#page-264-0) 243 OM [\(zarządzanie](#page-578-0) obiektami), układ [zbioru](#page-578-0) 557 OR [\(odtwarzanie](#page-264-0) obiektu), typ [pozycji](#page-264-0) 243 OR [\(odtwarzanie](#page-581-0) obiektu), układ [zbioru](#page-581-0) 560 OW (zmiana prawa [własności\),](#page-264-0) typ [pozycji](#page-264-0) 243 OW (zmiana prawa [własności\),](#page-584-0) układ [zbioru](#page-584-0) 563 PA [\(adoptowanie](#page-264-0) programu), typ [pozycji](#page-264-0) 243 PG (zmiana grupy [podstawowej\),](#page-264-0) typ [pozycji](#page-264-0) 243 PG (zmiana grupy [podstawowej\),](#page-591-0) układ [zbioru](#page-591-0) 570 PO (zbiór [wydruku\),](#page-264-0) typ pozycji 243 PO (zbiór [wydruku\),](#page-593-0) układ zbioru 572

kontrola [\(QAUDJRN\),](#page-589-0) kronika *(kontynuacja)* poziom kontroli [\(QAUDLVL\),](#page-73-0) wartość [systemowa](#page-73-0) 52 poziom [narzucenia](#page-72-0) 51 pozycje [systemowe](#page-283-0) 262 próg pamięci dla [dziennika](#page-283-0) 262 PS [\(przełączanie](#page-264-0) profilu), typ pozycji 243 PS [\(przełączanie](#page-595-0) profilu), układ [zbioru](#page-595-0) 574 PW [\(hasło\),](#page-264-0) typ pozycji 243 PW [\(hasło\),](#page-596-0) układ zbioru 575 RA (zmiana uprawnień dla [odtwarzanego](#page-264-0) [obiektu\),](#page-264-0) typ pozycji 243 RA (zmiana uprawnień dla [odtworzonego](#page-597-0) [obiektu\),](#page-597-0) układ zbioru 576 RJ [\(odtwarzanie](#page-264-0) opisu zadania), typ [pozycji](#page-264-0) 243 RJ [\(odtwarzanie](#page-599-0) opisu zadania), układ [zbioru](#page-599-0) 578 RO (zmiana prawa [własności](#page-264-0) do [odtwarzanego](#page-264-0) obiektu), typ pozycji 243 RO (zmiana prawa [własności](#page-599-0) do [odtworzonego](#page-599-0) obiektu), układ [zbioru](#page-599-0) 578 [rozszerzenie](#page-74-0) poziomu kontroli [\(QAUDLVL2\),](#page-74-0) wartość systemowa 53 RP (odtwarzanie programów [adoptujących](#page-264-0) [uprawnienia\),](#page-264-0) typ pozycji 243 RP (odtwarzanie programów [adoptujących](#page-601-0) [uprawnienia\),](#page-601-0) układ zbioru 580 RQ [\(odtwarzanie](#page-603-0) obiektów \*CRQD adoptujących [uprawnienia\),](#page-603-0) układ [zbioru](#page-603-0) 582 RQ [\(odtwarzanie](#page-264-0) obiektu \*CRQD), typ [pozycji](#page-264-0) 243 RU [\(odtwarzanie](#page-603-0) uprawnień dla profilu [użytkownika\),](#page-603-0) układ zbioru 582 RU [\(odtwarzanie](#page-264-0) uprawnień profilu [użytkownika\),](#page-264-0) typ pozycji 243 RZ (zmiana grupy [podstawowej](#page-603-0) dla [odtworzonego](#page-603-0) obiektu), układ [zbioru](#page-603-0) 582 RZ (zmiana grupy [podstawowej](#page-264-0) [odtwarzanego](#page-264-0) obiektu) typ pozycji 243 SD (zmiana katalogu [dystrybucyjnego](#page-264-0) [systemu\),](#page-264-0) typ pozycji 243 SD (zmiana katalogu [dystrybucyjnego](#page-605-0) [systemu\),](#page-605-0) układ zbioru 584 SE (zmiana pozycji routingu [podsystemu\),](#page-264-0) typ [pozycji](#page-264-0) 243 SE (zmiana pozycji routingu [podsystemu\),](#page-606-0) układ [zbioru](#page-606-0) 585 SF (działanie na zbiorze [buforowym\),](#page-607-0) układ [zbioru](#page-607-0) 586 SF (zmiany w zbiorze [buforowym\),](#page-264-0) typ [pozycji](#page-264-0) 243 SG, układ [zbioru](#page-610-0) 589, [590](#page-611-0) SM (zmiana zarządzania [systemami\),](#page-264-0) typ [pozycji](#page-264-0) 243 SM (zmiana zarządzania [systemami\),](#page-612-0) układ [zbioru](#page-612-0) 591 SO (działania na [informacjach](#page-613-0) o [użytkowniku](#page-613-0) dotyczących ochrony [serwera\),](#page-613-0) układ zbioru 592 ST (działania narzędzi [serwisowych\),](#page-614-0) układ [zbioru](#page-614-0) 593

kontrola [\(QAUDJRN\),](#page-589-0) kronika *(kontynuacja)* ST (działanie narzędzi [serwisowych\),](#page-264-0) typ [pozycji](#page-264-0) 243 SV (działanie dla wartości [systemowej,](#page-617-0) układ [zbioru](#page-617-0) 596 SV (działanie na wartości [systemowej\),](#page-264-0) typ [pozycji](#page-264-0) 243 [tworzenie](#page-282-0) 261 VA (zmiana listy kontroli [dostępu\),](#page-264-0) typ [pozycji](#page-264-0) 243 VA [\(zmienianie](#page-617-0) listy kontroli dostępu), układ [zbioru](#page-617-0) 596 VC [\(uruchomienie](#page-618-0) i zakończenie [połączenia\),](#page-618-0) układ zbioru 597 VC [\(uruchomienie](#page-264-0) lub zakończenie [połączenia\),](#page-264-0) typ pozycji 243 VF [\(zamknięcie](#page-618-0) plików serwera), układ [zbioru](#page-618-0) 597 VL [\(przekroczenie](#page-264-0) limitu konta), typ [pozycji](#page-264-0) 243 VL [\(przekroczenie](#page-619-0) limitu konta), układ [zbioru](#page-619-0) 598 VN (logowanie i [wylogowanie](#page-619-0) z sieci), układ [zbioru](#page-619-0) 598 VN (logowanie i [wylogowywanie](#page-264-0) z sieci), typ [pozycji](#page-264-0) 243 VO (lista [weryfikacji\),](#page-620-0) układ zbioru 599 VP (błąd hasła [sieciowego\),](#page-264-0) typ [pozycji](#page-264-0) 243 VP (błąd hasła [sieciowego\),](#page-621-0) układ [zbioru](#page-621-0) 600 VR (dostęp do zasobu [sieciowego\),](#page-622-0) układ [zbioru](#page-622-0) 601 VS (sesja [serwera\),](#page-264-0) typ pozycji 243 VS (sesja [serwera\),](#page-623-0) układ zbioru 602 VU (zmiana profilu [sieciowego\),](#page-264-0) typ [pozycji](#page-264-0) 243 VU (zmiana profilu [sieciowego\),](#page-623-0) układ [zbioru](#page-623-0) 602 VV [\(zmiana](#page-264-0) statusu usługi), typ [pozycji](#page-264-0) 243 VV [\(zmiana](#page-624-0) statusu usługi), układ [zbioru](#page-624-0) 603 [warunki](#page-72-0) błędu 51 [wprowadzenie](#page-259-0) 238 [wyświetlenie](#page-259-0) pozycji 238, [264](#page-285-0) X0 [\(uwierzytelnianie](#page-625-0) kerberos), układ [zbioru](#page-625-0) 604 YC [\(zmiana](#page-631-0) obiektu DLO), układ [zbioru](#page-631-0) 610 YR (odczyt [obiektu](#page-632-0) DLO), układ [zbioru](#page-632-0) 611 [zarządzanie](#page-282-0) 261 [zatrzymywanie](#page-285-0) 264 ZC (zmiana [obiektu\),](#page-632-0) układ zbioru 611 ZM (zmiana [obiektu\),](#page-635-0) układ zbioru 614 [zmienianie](#page-284-0) dziennika 263 [zniszczona](#page-283-0) 262 ZR (odczyt [obiektu\),](#page-635-0) układ zbioru 614 kontrola buforu (\*SPLCTL), uprawnienia specjalne [dozwolone](#page-91-0) funkcje 70 parametry kolejki [wyjściowej](#page-213-0) 192 [ryzyko](#page-91-0) 70 kontrola działania [definicja](#page-259-0) 238 lista [odpowiedzi](#page-511-0) 490

kontrola działania *(kontynuacja)* [odtwarzanie](#page-469-0) ścieżki dostępu 448 [planowanie](#page-259-0) 238 Serwer [katalogów](#page-480-0) 459 usługi [biurowe](#page-498-0) 477 usługi [pocztowe](#page-498-0) 477 zbiory [buforowe](#page-516-0) 495 kontrola obiektu biblioteki dokumentów zmiana opis [komendy](#page-298-0) 277 kontrola ochrony [konfigurowanie](#page-300-0) 279, [621](#page-642-0) wymagane dla komend [uprawnienia](#page-445-0) do [obiektu](#page-445-0) 424 [wyświetlenie](#page-300-0) 279, [621](#page-642-0) kontrola transakcji wymagane dla komend [uprawnienia](#page-341-0) do [obiektu](#page-341-0) 320 Kontrola transferu (Transfer Control - TFRCTL), komenda [przekazywanie](#page-150-0) uprawnień [adoptowanych](#page-150-0) 129 kontrola tworzenia obiektu [\(CRTOBJAUD\),](#page-75-0) [wartość](#page-75-0) 54 kontrola tworzenia obiektu (QCRTOBJAUD), wartość systemowa [przegląd](#page-75-0) 54 kontrola użytkownika zmiana opis [komendy](#page-298-0) 277 opisy [komend](#page-297-0) 276 kontrolowanie działania (AUDLVL), parametr profil [użytkownika](#page-116-0) 95 kontrolowanie obiektu [\\*ALRTBL](#page-469-0) (tabela alertów), obiekt 448 \*AUTHLR (magazyn [uprawnień\),](#page-470-0) [obiekt](#page-470-0) 449 \*AUTL (lista [autoryzacji\),](#page-469-0) obiekt 448 \*BNDDIR (katalog [konsolidacji\),](#page-470-0) [obiekt](#page-470-0) 449 \*CFGL (lista [konfiguracji\),](#page-471-0) obiekt 450 [\\*CHTFMT](#page-471-0) (format wykresu), obiekt 450 \*CLD (opis ustawień [narodowych](#page-473-0) języka C), [obiekt](#page-473-0) 452 \*CLS [\(klasa\),](#page-473-0) obiekt 452 \*CMD [\(komenda\),](#page-473-0) obiekt 452 \*CNNL (lista [połączeń\),](#page-474-0) obiekt 453 [\\*COSD](#page-474-0) (opis klasy usług), obiekt 453 \*CRQD (opis żądania [zmiany\),](#page-472-0) [obiekt](#page-472-0) 451 \*CSI [\(informacje](#page-475-0) po stronie [komunikacyjnej\),](#page-475-0) obiekt 454 \*CSPMAP [\(międzysystemowa](#page-475-0) mapa [produktów\),](#page-475-0) obiekt 454 \*CSPTBL [\(międzysystemowa](#page-475-0) tabela [produktów\),](#page-475-0) obiekt 454 \*CTLD (opis [kontrolera\),](#page-476-0) obiekt 455 \*DEVD (opis [urządzenia\),](#page-476-0) obiekt 455 \*DIR [\(katalog\),](#page-477-0) obiekt 456 \*DOC [\(dokument\),](#page-481-0) obiekt 460 [\\*DTAARA](#page-485-0) (obszar danych), obiekt 464 [\\*DTADCT](#page-485-0) (słownik danych), obiekt 464 \*DTAQ (kolejka [danych\),](#page-486-0) obiekt 465 [\\*EDTD](#page-486-0) (opis edycji), obiekt 465 \*EXITRG [\(rejestrowanie](#page-486-0) wyjścia), [obiekt](#page-486-0) 465

kontrolowanie obiektu *(kontynuacja)* \*FCT (tabela sterująca [formularzy\),](#page-487-0) [obiekt](#page-487-0) 466 \*FILE [\(zbiór\),](#page-487-0) obiekt 466 \*FLR [\(folder\),](#page-481-0) obiekt 460 [\\*FNTRSC](#page-491-0) (zasób czcionki), obiekt 470 \*FORMDF (definicja [formularza\),](#page-491-0) [obiekt](#page-491-0) 470 \*FTR (filtr), [obiekt](#page-491-0) 470 \*GSS (zestaw symboli [graficznych\),](#page-492-0) [obiekt](#page-492-0) 471 [\\*IGCDCT](#page-492-0) (słownik zestawu znaków [dwubajtowych\),](#page-492-0) obiekt 471 \*IGCSRT [\(sortowanie](#page-493-0) zestawu znaków [dwubajtowych\),](#page-493-0) obiekt 472 [\\*IGCTBL](#page-493-0) (tabela zestawu znaków [dwubajtowych\),](#page-493-0) obiekt 472 \*JOBD (opis [zadania\),](#page-493-0) obiekt 472 \*JOBQ [\(kolejka](#page-494-0) zadań), obiekt 473 \*JOBSCD (program do [planowania](#page-495-0) zadań), [obiekt](#page-495-0) 474 \*JRN [\(kronika\),](#page-495-0) obiekt 474 \*JRNRCV [\(dziennik\),](#page-497-0) obiekt 476 \*LIB [\(biblioteka\),](#page-497-0) obiekt 476 [\\*LIND](#page-498-0) (opis linii), obiekt 477 [\\*MENU](#page-499-0) (menu), obiekt 478 [\\*MODD](#page-500-0) (opis trybu), obiekt 479 [\\*MODULE](#page-500-0) (moduł), obiekt 479 \*MSGF (zbiór [komunikatów\),](#page-500-0) obiekt 479 \*MSGQ (kolejka [komunikatów\),](#page-501-0) [obiekt](#page-501-0) 480 [\\*NODGRP](#page-502-0) (grupa węzłów), obiekt 481 \*NODL (lista [węzłów\),](#page-502-0) obiekt 481 \*NTBD (opis [NetBIOS\),](#page-503-0) obiekt 482 \*NWID (interfejs [sieciowy\),](#page-503-0) obiekt 482 \*NWSD (opis serwera [sieciowego\),](#page-504-0) [obiekt](#page-504-0) 483 \*OUTQ (kolejka [wyjściowa\),](#page-504-0) obiekt 483 \*OVL [\(nakładka\),](#page-505-0) obiekt 484 [\\*PAGDFN](#page-506-0) (definicja strony), obiekt 485 [\\*PAGSEG](#page-506-0) (segment strony), obiekt 485 \*PDG (grupa [deskryptorów](#page-506-0) wydruków), [obiekt](#page-506-0) 485 \*PGM [\(program\),](#page-506-0) obiekt 485 [\\*PNLGRP](#page-508-0) (panel grupowy), obiekt 487 \*PRDAVL [\(dostępność](#page-508-0) produktu), [obiekt](#page-508-0) 487 [\\*PRDDFN](#page-508-0) (definicja produktu), [obiekt](#page-508-0) 487 [\\*PRDLOD](#page-508-0) (ładowanie produktu), [obiekt](#page-508-0) 487 [\\*QMFORM](#page-509-0) (formularz menedżera [zapytań\),](#page-509-0) obiekt 488 \*QMQRY (zapytanie [menedżera](#page-509-0) zapytań), [obiekt](#page-509-0) 488 [\\*QRYDFN](#page-510-0) (definicja zapytania), [obiekt](#page-510-0) 489 \*RCT (tabela kodów [odniesienia\),](#page-511-0) [obiekt](#page-511-0) 490 \*S36 (opis [maszyny](#page-521-0) S/36), obiekt 500 \*SBSD (opis [podsystemu\),](#page-512-0) obiekt 491 \*SCHIDX (indeks [wyszukiwania\),](#page-513-0) [obiekt](#page-513-0) 492 [\\*SOCKET](#page-513-0) (gniazdo lokalne), obiekt 492 \*SPADCT (słownik [sprawdzania](#page-515-0) pisowni), [obiekt](#page-515-0) 494 [\\*SQLPKG](#page-517-0) (pakiet SQL), obiekt 496

kontrolowanie obiektu *(kontynuacja)* [\\*SRVPGM](#page-517-0) (program usługowy), [obiekt](#page-517-0) 496 [\\*SSND](#page-518-0) (opis sesji), obiekt 497 \*STMF (plik [strumieniowy\),](#page-518-0) obiekt 497 \*SVRSTG [\(przestrzeń](#page-518-0) pamięci serwera), [obiekt](#page-518-0) 497 \*SYMLNK (dowiązanie [symboliczne\),](#page-521-0) [obiekt](#page-521-0) 500 \*TBL [\(tabela\),](#page-522-0) obiekt 501 \*USRIDX (indeks [użytkownika\),](#page-522-0) [obiekt](#page-522-0) 501 \*USRPRF (profil [użytkownika\),](#page-523-0) [obiekt](#page-523-0) 502 \*USRQ (kolejka [użytkownika\),](#page-524-0) [obiekt](#page-524-0) 503 \*USRSPC (przestrzeń [użytkownika\),](#page-524-0) [obiekt](#page-524-0) 503 \*VLDL (lista [weryfikacji\),](#page-524-0) obiekt 503 [biblioteka](#page-497-0) (\*LIB), obiekt 476 definicia 256 definicja formularza [\(\\*FORMDF\),](#page-491-0) [obiekt](#page-491-0) 470 definicja produktu [\(\\*PRDDFN\),](#page-508-0) [obiekt](#page-508-0) 487 definicja strony [\(\\*PAGDFN\),](#page-506-0) obiekt 485 definicja zapytania [\(\\*QRYDFN\),](#page-510-0) [obiekt](#page-510-0) 489 [dokument](#page-481-0) (\*DOC), obiekt 460 dostępność produktu [\(\\*PRDAVL\),](#page-508-0) [obiekt](#page-508-0) 487 dowiązanie symboliczne [\(\\*SYMLNK\),](#page-521-0) [obiekt](#page-521-0) 500 dziennik [\(\\*JRNRCV\),](#page-497-0) obiekt 476 filtr [\(\\*FTR\),](#page-491-0) obiekt 470 folder [\(\\*FLR\),](#page-481-0) obiekt 460 format wykresu [\(\\*CHTFMT\),](#page-471-0) obiekt 450 formularz [menedżera](#page-509-0) zapytań [\(\\*QMFORM\),](#page-509-0) obiekt 488 gniazdo lokalne [\(\\*SOCKET\),](#page-513-0) obiekt 492 grupa [deskryptorów](#page-506-0) wydruków (\*PDG), [obiekt](#page-506-0) 485 grupa węzłów [\(\\*NODGRP\),](#page-502-0) obiekt 481 indeks [użytkownika](#page-522-0) (\*USRIDX), [obiekt](#page-522-0) 501 indeks [wyszukiwania](#page-513-0) (\*SCHIDX), [obiekt](#page-513-0) 492 informacje po stronie [komunikacyjnej](#page-475-0) [\(\\*CSI\),](#page-475-0) obiekt 454 interfejs sieciowy [\(\\*NWID\),](#page-503-0) obiekt 482 katalog [\(\\*DIR\),](#page-477-0) obiekt 456 katalog konsolidacji [\(\\*BDNDIR\),](#page-470-0) [obiekt](#page-470-0) 449 klasa [\(\\*CLS\),](#page-473-0) obiekt 452 kolejka danych [\(\\*DTAQ\),](#page-486-0) obiekt 465 kolejka [komunikatów](#page-501-0) (\*MSGQ), [obiekt](#page-501-0) 480 kolejka [użytkownika](#page-524-0) (\*USRQ), [obiekt](#page-524-0) 503 kolejka [wyjściowa](#page-504-0) (\*OUTQ), obiekt 483 kolejka zadań [\(\\*JOBQ\),](#page-494-0) obiekt 473 komenda [\(\\*CMD\),](#page-473-0) obiekt 452 kronika [\(\\*JRN\),](#page-495-0) obiekt 474 lista [autoryzacji](#page-469-0) (\*AUTL), obiekt 448 lista [konfiguracji\(\\*CFGL\),](#page-471-0) obiekt 450 lista połączeń [\(\\*CNNL\),](#page-474-0) obiekt 453 lista [weryfikacji](#page-524-0) (\*VLDL), obiekt 503

kontrolowanie obiektu *(kontynuacja)* lista węzłów [\(\\*NODL\),](#page-502-0) obiekt 481 ładowanie produktu [\(\\*PRDLOD\),](#page-508-0) [obiekt](#page-508-0) 487 magazyn uprawnień [\(\\*AUTHLR\),](#page-470-0) [obiekt](#page-470-0) 449 menu [\(\\*MENU\),](#page-499-0) obiekt 478 [międzysystemowa](#page-475-0) mapa produktów [\(\\*CSPMAP\),](#page-475-0) obiekt 454 [międzysystemowa](#page-475-0) tabela produktów [\(\\*CSPTBL\),](#page-475-0) obiekt 454 moduł [\(\\*MODULE\),](#page-500-0) obiekt 479 [nakładka](#page-505-0) (\*OVL), obiekt 484 obszar danych [\(\\*DTAARA\),](#page-485-0) obiekt 464 opis edycji [\(\\*EDTD\),](#page-486-0) obiekt 465 opis klasy usług [\(\\*COSD\),](#page-474-0) obiekt 453 opis [kontrolera](#page-476-0) (\*CTLD), obiekt 455 opis linii [\(\\*LIND\),](#page-498-0) obiekt 477 opis [maszyny](#page-521-0) S/36 (\*S36), obiekt 500 opis NetBIOS [\(\\*NTBD\),](#page-503-0) obiekt 482 opis [podsystemu](#page-512-0) (\*SBSD), obiekt 491 opis serwera [sieciowego](#page-504-0) (\*NWSD), [obiekt](#page-504-0) 483 opis sesji [\(\\*SSND\),](#page-518-0) obiekt 497 opis trybu [\(\\*MODD\),](#page-500-0) obiekt 479 opis [urządzenia](#page-476-0) (\*DEVD), obiekt 455 opis ustawień [narodowych](#page-473-0) języka C [\(\\*CLD\),](#page-473-0) obiekt 452 opis zadania [\(\\*JOBD\),](#page-493-0) obiekt 472 opis żądania zmiany [\(\\*CRQD\),](#page-472-0) [obiekt](#page-472-0) 451 pakiet SQL [\(\\*SQLPCK\),](#page-517-0) obiekt 496 panel grupowy [\(\\*PNLGRP\),](#page-508-0) obiekt 487 [planowanie](#page-277-0) 256 plik [strumieniowy](#page-518-0) (\*STMF), obiekt 497 profil [użytkownika](#page-523-0) (\*USRPRF), [obiekt](#page-523-0) 502 program [\(\\*PGM\),](#page-506-0) obiekt 485 program do planowania zadań [\(\\*JOBSCD\),](#page-495-0) [obiekt](#page-495-0) 474 program usługowy [\(\\*SRVPGM\),](#page-517-0) [obiekt](#page-517-0) 496 przestrzeń pamięci serwera [\(\\*SVRSTG\),](#page-518-0) [obiekt](#page-518-0) 497 przestrzeń [użytkownika](#page-524-0) (\*USRSPC), [obiekt](#page-524-0) 503 [rejestrowanie](#page-486-0) wyjścia (\*EXITRG), [obiekt](#page-486-0) 465 segment strony [\(\\*PAGSEG\),](#page-506-0) obiekt 485 słownik danych [\(\\*DTADCT\),](#page-485-0) obiekt 464 słownik sprawdzania pisowni [\(\\*SPADCT\),](#page-515-0) [obiekt](#page-515-0) 494 słownik zestawu znaków [dwubajtowych](#page-492-0) [\(\\*IGCDCT\),](#page-492-0) obiekt 471 sortowanie zestawu znaków [dwubajtowych](#page-493-0) [\(\\*IGCSRT\),](#page-493-0) obiekt 472 tabela [\(\\*TBL\),](#page-522-0) obiekt 501 tabela alertów [\(\\*ALRTBL\),](#page-469-0) obiekt 448 tabela kodów [odniesienia](#page-511-0) (\*RCT), [obiekt](#page-511-0) 490 tabela sterująca [formularzy](#page-487-0) (\*FCT), [obiekt](#page-487-0) 466 tabela zestawu znaków [dwubajtowych](#page-493-0) [\(\\*IGCTBL\),](#page-493-0) obiekt 472 wspólne [operacje](#page-466-0) 445 [wyświetlenie](#page-279-0) 258

kontrolowanie obiektu *(kontynuacja)* zapytanie menedżera zapytań [\(\\*QMQRY\),](#page-509-0) [obiekt](#page-509-0) 488 zasób czcionki [\(\\*FNTRSC\),](#page-491-0) obiekt 470 zbiór [\(\\*FILE\),](#page-487-0) obiekt 466 zbiór [komunikatów](#page-500-0) (\*MSGF), obiekt 479 zestaw symboli [graficznych](#page-492-0) (\*GSS), [obiekt](#page-492-0) 471 zmiana opis [komendy](#page-295-0) 274, [277](#page-298-0) kontrolowanie obiektu (OBJAUD), parametr profil [użytkownika](#page-115-0) 94 konwersja [programów](#page-36-0) 15 kopiowanie profil [użytkownika](#page-121-0) 100 uprawnienia użytkownika opis [komendy](#page-297-0) 276 [przykład](#page-123-0) 102 [zalecenia](#page-167-0) 146 [zmiana](#page-129-0) nazwy profilu 108 zbiór [buforowy](#page-212-0) 191 Kopiowanie [użytkownika](#page-122-0) (Copy User), [ekran](#page-122-0) 101 [Kopiowanie](#page-212-0) zbioru buforowego (Copy Spooled File - [CPYSPLF\),](#page-212-0) komenda 191 korzyści lista [autoryzacji](#page-238-0) 217 kronika kontrola (QAUDJRN) [wprowadzenie](#page-259-0) 238 [praca](#page-289-0) z 268 używanie do [monitorowania](#page-289-0) ochrony 268 wymagane dla komend [uprawnienia](#page-392-0) do [obiektu](#page-392-0) 371 wyświetlenie kontrola [aktywności](#page-235-0) zbioru 214, [268](#page-289-0) [zarządzanie](#page-283-0) 262 kronika (\*JRN), [kontrola](#page-495-0) 474 kronika kontroli [drukowanie](#page-645-0) pozycji 624 [praca](#page-284-0) z 263 [wyświetlenie](#page-300-0) pozycji 279 kronika kontroli ochrony [drukowanie](#page-645-0) pozycji 624 [wyświetlenie](#page-300-0) pozycji 279 kronika, kontrola *Patrz także* kontrola [\(QAUDJRN\),](#page-282-0) kronika [praca](#page-284-0) z 263 kronikowanie [narzędzia](#page-235-0) ochrony 214

### **L**

LAN Server [uprawnienia](#page-93-0) specjalne 72 LAN [Server/400](#page-94-0) 73 LANGID (identyfikator języka), parametr profil [użytkownika](#page-109-0) 88 [SRTSEQ,](#page-109-0) parametr profilu [użytkownika](#page-109-0) 88 [LCLPWDMGT](#page-97-0) (lokalne zarządzanie hasłem), [parametr](#page-97-0) 76 LD [\(dowiązanie,](#page-575-0) usunięcie dowiązania, [wyszukiwanie](#page-575-0) katalogu), układ zbioru 554 liczbowy identyfikator [użytkownika](#page-80-0) 59

limit konta przekroczenie kronika kontroli [\(QAUDJRN\),](#page-264-0) [pozycja](#page-264-0) 243 lista aktywnych profili [zmiana](#page-640-0) 619 lista autoryzacji dodawanie [obiekty](#page-169-0) 148 [pozycje](#page-168-0) 147, [273](#page-294-0) [użytkownicy](#page-168-0) 147 [drukowanie](#page-645-0) informacji o [uprawnieniach](#page-645-0) 624 [edytowanie](#page-168-0) 147, [273](#page-294-0) [kontrolowanie](#page-469-0) obiektu 448 [korzyści](#page-238-0) 217 obiekt biblioteki dokumentów (document library object - DLO) [wyświetlenie](#page-298-0) 277 odtwarzanie opis [procesu](#page-251-0) 230 [powiązanie](#page-248-0) z obiektem 227 [przegląd](#page-244-0) komend 223 [odtwarzanie](#page-294-0) pozycji 273 odtwarzanie [zniszczonych](#page-251-0) 230 [odzyskiwanie](#page-252-0) pamięci [\(QRCLAUTL\)](#page-252-0) 231 [opis](#page-140-0) 119 porównanie profil [grupowy](#page-241-0) 220 [praca](#page-294-0) z 273 profil grupowy [porównanie](#page-241-0) 220 przechowywanie [uprawnienia](#page-245-0) 224, [225](#page-246-0) QRCLAUTL [\(odzyskiwanie](#page-252-0) [pamięci\)](#page-252-0) 231 [składowanie](#page-244-0) 223 sprawdzanie uprawnień [przykład](#page-193-0) 172 [tworzenie](#page-167-0) 146, [273](#page-294-0) uprawnienia [przechowywanie](#page-246-0) 225 [zmiana](#page-168-0) 147 [usuwanie](#page-170-0) 149, [273](#page-294-0) [obiekty](#page-170-0) 149 [pozycje](#page-294-0) 273 [użytkownicy](#page-168-0) 147, [273](#page-294-0) użytkownik [dodawanie](#page-168-0) 147 wpis [dodawanie](#page-168-0) 147 [wprowadzenie](#page-25-0) 4 wymagane dla komend [uprawnienia](#page-335-0) do [obiektu](#page-335-0) 314 wyświetlenie [obiekty](#page-169-0) 148, [273](#page-294-0) obiekty biblioteki [dokumentów](#page-298-0) [\(document](#page-298-0) library objects - [DLO\)](#page-298-0) 277 [użytkownicy](#page-294-0) 273 [zabezpieczanie](#page-169-0) obiektów 148 [zabezpieczanie](#page-141-0) obiektów IBM 120 zarządzanie [\(\\*AUTLMGT\),](#page-135-0) [uprawnienie](#page-135-0) 114, [120,](#page-141-0) [299](#page-320-0) zmiana [wpis](#page-294-0) 273

lista autoryzacji *(kontynuacja)* [zniszczona](#page-251-0) 230 lista bibliotek biblioteka bieżąca [opis](#page-208-0) 187 profil [użytkownika](#page-86-0) 65 [zalecenia](#page-210-0) 189 biblioteka produktu [opis](#page-208-0) 187 [zalecenia](#page-210-0) 189 część systemu [opis](#page-208-0) 187 [zalecenia](#page-209-0) 188 [zmiana](#page-227-0) 206 część użytkownika [opis](#page-208-0) 187 [sterowanie](#page-226-0) 205 [zalecenia](#page-210-0) 189 definicia 187 [dodawanie](#page-208-0) pozycji 187, [190](#page-211-0) [edytowanie](#page-208-0) 187 [monitorowanie](#page-258-0) 237 opis zadania (JOBD) profil [użytkownika](#page-100-0) 79 ryzyko [ochrony](#page-208-0) 187 [uprawnienie](#page-138-0) adoptowane 117 [usuwanie](#page-208-0) pozycji 187 [zalecenia](#page-209-0) 188 [zmiana](#page-208-0) 187 lista bibliotek systemowych [QSYSLIBL,](#page-208-0) wartość systemowa 187 [zmiana](#page-208-0) 187, [206](#page-227-0) lista dystrybucyjna usuwanie profilu [użytkownika](#page-124-0) 103 wymagane dla komend [uprawnienia](#page-352-0) do [obiektu](#page-352-0) 331 lista konfiguracji wymagane dla komend [uprawnienia](#page-343-0) do [obiektu](#page-343-0) 322 lista konfiguracji, [kontrolowanie](#page-471-0) obiektu 450 lista kontroli dostępu zmiana kronika kontroli [\(QAUDJRN\),](#page-264-0) [pozycja](#page-264-0) 243 lista kontrolna [kontrola](#page-254-0) ochrony 233 [planowanie](#page-254-0) ochrony 233 lista odpowiedzi kontrola [działania](#page-511-0) 490 wymagane dla komend [uprawnienia](#page-453-0) do [obiektu](#page-453-0) 432 lista odpowiedzi systemowych wymagane dla komend [uprawnienia](#page-453-0) do [obiektu](#page-453-0) 432 lista połączeń wymagane dla komend [uprawnienia](#page-344-0) do [obiektu](#page-344-0) 323 lista połączeń [\(\\*CNNL\),](#page-474-0) kontrola 453 lista sprawdzania wymagane dla komend [uprawnienia](#page-463-0) do [obiektu](#page-463-0) 442 lista [weryfikacji](#page-524-0) (\*VLDL), kontrola 503 lista [weryfikacji](#page-620-0) (VO), układ zbioru 599 lista węzłów wymagane dla komend [uprawnienia](#page-420-0) do [obiektu](#page-420-0) 399 lista węzłów [\(\\*NODL\),](#page-502-0) kontrola 481

listing magazyny [uprawnień](#page-153-0) 132 profil użytkownika lista [podsumowania](#page-127-0) 106 [pojedynczy](#page-127-0) 106 wartości [systemowe](#page-255-0) 234 [wszystkie](#page-291-0) biblioteki 270 wybrane profile [użytkowników](#page-290-0) 269 [zawartość](#page-291-0) biblioteki 270 Listy autoryzacji [korzyści](#page-238-0) 217 [planowanie](#page-238-0) 217 listy sprawdzania [użytkownik](#page-242-0) sieci Internet 221 listy [sprawdzania,](#page-242-0) tworzenie 221 listy [sprawdzania,](#page-242-0) usunięcie 221 listy, tworzenie list [sprawdzania](#page-242-0) 221 listy, usunięcie list [sprawdzania](#page-242-0) 221 LMTDEVSSN (ograniczenie sesji urządzeń), parametr *Patrz także* [ograniczanie](#page-22-0) sesji urządzeń profil [użytkownika](#page-97-0) 76 LNKDTADFN (Utworzenie dowiązanie definicji danych - Link Data Definition), komenda [kontrolowanie](#page-486-0) obiektu 465 wymagane [uprawnienie](#page-385-0) do obiektu 364 LOCALE (opcje użytkownika), parametr profil [użytkownika](#page-111-0) 90 LODIMGCLG, komenda wymagane [uprawnienie](#page-367-0) do obiektu 346 LODPTF (Ładowanie PTF - Load Program Temporary Fix), komenda autoryzowane profile [użytkowników](#page-310-0) [IBM](#page-310-0) 289 wymagane [uprawnienie](#page-445-0) do obiektu 424 LODQSTDB (Ładowanie bazy danych pytań i odpowiedzi - Load Question-and-Answer Database), komenda autoryzowane profile [użytkowników](#page-310-0) [IBM](#page-310-0) 289 wymagane [uprawnienie](#page-438-0) do obiektu 417 logowanie sieć kronika kontroli [\(QAUDJRN\),](#page-264-0) [pozycja](#page-264-0) 243 logowanie i [wylogowanie](#page-619-0) z sieci (VN), układ [zbioru](#page-619-0) 598 logowanie i [wylogowywanie](#page-264-0) z sieci (VN), typ [pozycji](#page-264-0) kroniki 243 LPR (Requester drukarki - Line Printer Requester), komenda wymagane [uprawnienie](#page-457-0) do obiektu 436

#### **Ł**

ładowanie produktu [\(\\*PRDLOD\),](#page-508-0) [kontrola](#page-508-0) 487 ładowanie programu początkowego (IPL) \*JOBCTL [\(sterowanie](#page-90-0) zadaniem), [uprawnienie](#page-90-0) specjalne 69 łańcuch komendy kronika kontroli [\(QAUDJRN\),](#page-542-0) układ [zbioru](#page-542-0) 521 łańcuch [komendy](#page-264-0) (\*CMD), poziom [kontroli](#page-264-0) 243

łańcuch [komendy](#page-264-0) (CD), typ pozycji [kroniki](#page-264-0) 243 łańcuch [komendy](#page-542-0) (CD), układ zbioru 521 łączenie metod autoryzowania [przykład](#page-195-0) 174

#### **M**

magazyn uprawnień [drukowanie](#page-300-0) 279 [komendy](#page-294-0) do pracy z 273, [278](#page-299-0) [kontrolowanie](#page-470-0) obiektu 449 migracja z [System/36](#page-154-0) 133 [odtwarzanie](#page-244-0) 223 [opis](#page-153-0) 132 [przekroczenie](#page-145-0) limitu pamięci 124 [ryzyko](#page-154-0) 133 [składowanie](#page-244-0) 223 [tworzenie](#page-153-0) 132, [273,](#page-294-0) [278](#page-299-0) tworzone [automatycznie](#page-154-0) 133 [usuwanie](#page-154-0) 133, [273](#page-294-0) wymagane dla komend [uprawnienia](#page-335-0) do [obiektu](#page-335-0) 314 [wyświetlenie](#page-153-0) 132, [273](#page-294-0) maksymalna długość hasła (wartość [systemowa](#page-63-0) [QPWDMAXLEN\)](#page-63-0) 42 [kontrola](#page-255-0) 234 liczba prób wpisania się [\(QMAXSIGN\),](#page-255-0) wartość [systemowa](#page-255-0) 234 [opis](#page-47-0) 26 pamięć (MAXSTG), parametr [dziennik](#page-98-0) 77 grupowe prawo [własności](#page-144-0) do [obiektów](#page-144-0) 123 magazyn [uprawnień](#page-145-0) 124 operacja [odtwarzania](#page-98-0) 77 profil [użytkownika](#page-98-0) 77 wielkość kontrola, kronika [\(QAUDJRN\)](#page-283-0) 262 Maksymalna dozwolona liczba prób wpisania się (QMAXSIGN), wartość systemowa wartości [ustawiane](#page-649-0) przez komendę [CFGSYSSEC](#page-649-0) 628 MAXSTG (pamięć maksymalna), parametr [dziennik](#page-98-0) 77 grupowe prawo [własności](#page-144-0) do [obiektów](#page-144-0) 123 magazyn uprawnień [przeniesione](#page-145-0) na QDFTOWN [\(właściciel](#page-145-0) domyślny) 124 operacja [odtwarzania](#page-98-0) 77 profil [użytkownika](#page-98-0) 77 menedżer narzędzi programistycznych (programming development manager - PDM) [uprawnienia](#page-333-0) dla komend do obiektu 312 menu *Patrz także* menu [początkowe](#page-22-0) [narzędzia](#page-640-0) ochrony 619 [początkowe](#page-87-0) 66 profil [użytkownika](#page-87-0) 66 [projektowanie](#page-228-0) w celu ochrony 207 tworzenie PRDLIB [\(biblioteka](#page-210-0) produktu), [parametr](#page-210-0) 189 ryzyko [ochrony](#page-210-0) 189

menu *(kontynuacja)* wymagane dla komend [uprawnienia](#page-411-0) do [obiektu](#page-411-0) 390 zmiana PRDLIB [\(biblioteka](#page-210-0) produktu), [parametr](#page-210-0) 189 ryzyko [ochrony](#page-210-0) 189 menu [\(\\*MENU\),](#page-499-0) kontrola 478 menu początkowe [\\*SIGNOFF](#page-87-0) 66 profil [użytkownika](#page-87-0) 66 [zalecenia](#page-89-0) 68 zapobieganie [wyświetlaniu](#page-87-0) 66 [zmiana](#page-87-0) 66 menu początkowe (INLMNU), parametr *Patrz także* menu [początkowe](#page-22-0) profil [użytkownika](#page-87-0) 66 menu żądania systemowego [ograniczenie](#page-97-0) sesji urządzeń [\(LMTDEVSSN\)](#page-97-0) 76 opcje i [komendy](#page-233-0) 212 [używanie](#page-233-0) 212 Merge Source (Scalanie źródeł - Merge Source), komenda wymagane [uprawnienie](#page-358-0) do obiektu 337 metody autoryzowania łączenie [przykład](#page-195-0) 174 MGRS36 (Migracja System/36 - Migrate System/36), komenda autoryzowane profile [użytkowników](#page-310-0) [IBM](#page-310-0) 289 MGRS36ITM (Migracja elementu System/36 - Migrate System/36 Item), komenda autoryzowane profile [użytkowników](#page-310-0) [IBM](#page-310-0) 289 wymagane [uprawnienie](#page-414-0) do obiektu 393 MGRS38OBJ (Migracja obiektów System/38 - Migrate System/38 Objects), komenda autoryzowane profile [użytkowników](#page-310-0) [IBM](#page-310-0) 289 wymagane [uprawnienie](#page-414-0) do obiektu 393 MGRTCPHT (Scalanie tabel hostów TCP/IP - Merge TCP/IP Host Table), komenda wymagane [uprawnienie](#page-457-0) do obiektu 436 [międzysystemowa](#page-475-0) mapa produktów [\(\\*CSPMAP\),](#page-475-0) kontrola 454 [międzysystemowa](#page-475-0) tabela produktów [\(\\*CSPTBL\),](#page-475-0) kontrola 454 migracja poziom ochrony (QSECURITY), wartość systemowa poziom 10 na [poziom](#page-31-0) 20 10 poziom 20 do [poziomu](#page-36-0) 40 15 [poziom](#page-32-0) 20 na poziom 30 11 [poziom](#page-39-0) 20 na poziom 50 18 [poziom](#page-31-0) 30 na poziom 20 10 [poziom](#page-36-0) 30 na poziom 40 15 [poziom](#page-39-0) 30 na poziom 50 18 [poziom](#page-31-0) 40 na poziom 20 10 wymagane dla komend [uprawnienia](#page-414-0) do [obiektu](#page-414-0) 393 minimalna długość hasła [\(QPWDMINLEN\),](#page-63-0) wartość [systemowa](#page-63-0) 42 ML [\(działanie](#page-264-0) poczty), typ pozycji [kroniki](#page-264-0) 243 ML [\(działanie](#page-576-0) poczty), układ zbioru 555

moduł katalog [konsolidacji](#page-415-0) 394 wymagane dla komend [uprawnienia](#page-415-0) do [obiektu](#page-415-0) 394 moduł [\(\\*MODULE\),](#page-500-0) kontrola 479 monitorowanie *Patrz także* [kontrola](#page-22-0) \*ALLOBJ (do [wszystkich](#page-256-0) obiektów), [uprawnienia](#page-256-0) specjalne 235 atrybuty [sieciowe](#page-258-0) 237 [autoryzacja](#page-257-0) 236 awaria [programu](#page-291-0) 270 dostęp bez [uprawnień](#page-258-0) 237 [integralność](#page-292-0) obiektu 271 [komunikacja](#page-258-0) 237 komunikat [ochrona](#page-288-0) 267 [kontrola](#page-256-0) hasła 235 lista [bibliotek](#page-258-0) 237 lista [kontrolna](#page-254-0) dla 233 [metody](#page-288-0) 267 nieaktywni [użytkownicy](#page-257-0) 236 [nieautoryzowane](#page-258-0) programy 237 [nieobsługiwane](#page-258-0) interfejsy 237 ochrona [fizyczna](#page-255-0) 234 [ograniczenie](#page-256-0) możliwości 235 opisy [zadań](#page-257-0) 236 profil grupowy [członkostwo](#page-257-0) 236 [hasło](#page-256-0) 235 profil użytkownika [administrowanie](#page-256-0) 235 profile [użytkowników](#page-255-0) IBM 234 [przegląd](#page-254-0) 233 szef [ochrony](#page-292-0) 271 [szyfrowanie](#page-258-0) wrażliwych danych 237 uprawnienia profile [użytkowników](#page-257-0) 236 [uprawnienia](#page-257-0) programisty 236 [uprawnienie](#page-258-0) adoptowane 237 [uprawnienie](#page-291-0) do obiektu 270 używanie [kroniki](#page-289-0) 268 QHST [\(historia\),](#page-288-0) protokół 267 [QSYSMSG,](#page-258-0) kolejka [komunikatów](#page-258-0) 237 wartości [systemowe](#page-255-0) 234 wpisywanie się bez [identyfikatora](#page-258-0) [użytkownika](#page-258-0) i hasła 237 wrażliwe dane [szyfrowanie](#page-258-0) 237 [uprawnienia](#page-257-0) 236 zdalne [wpisywanie](#page-258-0) się 237 most VM/MVS [\(QGATE\),](#page-304-0) profil [użytkownika](#page-304-0) 283 MOUNT (Dodanie podłączonego systemu plików - Add Mounted File System), komenda wymagane [uprawnienie](#page-417-0) do obiektu 39[6,](#page-463-0) [442](#page-463-0) MOV wymagane [uprawnienie](#page-368-0) do obiektu 347 MOV (Przeniesienie - Move), komenda [kontrolowanie](#page-479-0) obiektu 458, [497,](#page-518-0) [498](#page-519-0)[,](#page-521-0) [500](#page-521-0)

**682** iSeries Ochrona V5R3

MOVDOC (Przeniesienie dokumentu - Move Document), komenda [kontrolowanie](#page-483-0) obiektu 462 wymagane [uprawnienie](#page-352-0) do obiektu 331 MOVOBJ (Przeniesienie obiektu - Move Object), komenda [kontrolowanie](#page-467-0) obiektu 446, [476](#page-497-0) wymagane [uprawnienie](#page-324-0) do obiektu 303 MRGDOC (Scalanie dokumentu - Merge Document), komenda [kontrolowanie](#page-482-0) obiektu 461, [462](#page-483-0) wymagane [uprawnienie](#page-352-0) do obiektu 331 MRGFORMD (Scalanie opisów formularzy - Merge Form Description), komenda wymagane [uprawnienie](#page-333-0) do obiektu 312 MRGMSGF (Scalanie zbiorów komunikatów - Merge Message File), komenda [kontrolowanie](#page-501-0) obiektu 480 wymagane [uprawnienie](#page-413-0) do obiektu 392 MSGQ (kolejka komunikatów), parametr *Patrz także* kolejka [komunikatów](#page-22-0) profil [użytkownika](#page-105-0) 84

#### **N**

NA (zmiana atrybutu [sieciowego\),](#page-264-0) typ pozycji [kroniki](#page-264-0) 243 NA (zmiana atrybutu [sieciowego\),](#page-577-0) układ [zbioru](#page-577-0) 556 nadanie [deskryptora](#page-563-0) (GS), układ zbioru 542 Nadanie [uprawnień](#page-161-0) dla obiektu (Grant Object Authority - [GRTOBJAUT\),](#page-161-0) komenda 14[0,](#page-295-0) [274](#page-295-0) wiele [obiektów](#page-163-0) 142 wpływ na poprzednie [uprawnienia](#page-164-0) 143 Nadanie uprawnień specjalnych [użytkowników](#page-298-0) (Grant User Permission - [GRTUSRPMN\),](#page-298-0) [komenda](#page-298-0) 277 Nadanie uprawnień użytkownika (Grant User Authority - GRTUSRAUT), komenda [kopiowanie](#page-123-0) uprawnień 102 [opis](#page-297-0) 276 [zalecenia](#page-167-0) 146 [zmiana](#page-129-0) nazwy profilu 108 nadawanie deskryptor kronika kontroli [\(QAUDJRN\),](#page-264-0) [pozycja](#page-264-0) 243 gniazdo kronika kontroli [\(QAUDJRN\),](#page-264-0) [pozycja](#page-264-0) 243 [uprawnienia](#page-298-0) specjalne [użytkowników](#page-298-0) 277 uprawnienia użytkownika opis [komendy](#page-297-0) 276 [uprawnienia](#page-167-0) za pomocą obiektu [odniesienia](#page-167-0) 146 [uprawnienie](#page-295-0) do obiektu 274 wiele [obiektów](#page-163-0) 142 wpływ na [poprzednie](#page-164-0) [uprawnienia](#page-164-0) 143 nadawanie [deskryptora](#page-264-0) (GS), typ pozycji [kroniki](#page-264-0) 243 [nakładka](#page-505-0) (\*OVL), kontrola 484 naruszenie opisu zadania kronika kontroli [\(QAUDJRN\),](#page-35-0) [pozycja](#page-35-0) 14

narzędzia Dedicated Service Tools (DST) [kontrola](#page-255-0) haseł 234 resetowanie hasła opis [komendy](#page-296-0) 275 zerowanie hasła kronika kontroli [\(QAUDJRN\),](#page-264-0) [pozycja](#page-264-0) 243 [zmienianie](#page-132-0) haseł 111 zmienianie [identyfikatora](#page-132-0) [użytkownika](#page-132-0) 111 narzędzia ochrony [komendy](#page-300-0) 279, [619](#page-640-0) [menu](#page-640-0) 619 [zawartość](#page-300-0) 279, [619](#page-640-0) [Narzędzia](#page-640-0) ochrony (Security Tools - [SECTOOLS\),](#page-640-0) menu 619 narzędzia serwisowe [\(\\*SPLFDTA\),](#page-264-0) poziom [kontroli](#page-264-0) 243 narzędzie [interactive](#page-485-0) data definition utility (IDDU), [kontrolowanie](#page-485-0) obiektu 464 nazwa ogólna [przykład](#page-164-0) 143 nazwa ścieżki [wyświetlenie](#page-166-0) 145 nazywanie [dziennik](#page-281-0) kontroli 260 profil [grupowy](#page-80-0) 59, [60](#page-81-0) profil [użytkownika](#page-80-0) 59 ND [\(katalog](#page-577-0) APPN), układ zbioru 556 NE (punkt [końcowy](#page-578-0) APPN), układ [zbioru](#page-578-0) 557 NETSTAT (Status sieci - Network Status), komenda wymagane [uprawnienie](#page-457-0) do obiektu 436 nieaktywne użytkownik [listing](#page-291-0) 270 zadanie interwał czasu [\(QINACTITV\),](#page-44-0) wartość [systemowa](#page-44-0) 23 kolejka [komunikatów](#page-45-0) [\(QINACTMSGQ\),](#page-45-0) wartość [systemowa](#page-45-0) 24 nieautoryzowany dostęp kronika kontroli [\(QAUDJRN\),](#page-264-0) [pozycja](#page-264-0) 243 [programy](#page-258-0) 237 nieobsługiwany interfejs kronika kontroli [\(QAUDJRN\),](#page-34-0) [pozycja](#page-34-0) 13, [243](#page-264-0) niepoprawne hasło kronika kontroli [\(QAUDJRN\),](#page-264-0) [pozycja](#page-264-0) 243 niepoprawny identyfikator użytkownika kronika kontroli [\(QAUDJRN\),](#page-264-0) [pozycja](#page-264-0) 243 NLV (wersja w języku narodowym) ochrona [komendy](#page-235-0) 214 nośnik wymagane dla komend [uprawnienia](#page-410-0) do [obiektu](#page-410-0) 389 nośnik optyczny wymagane dla komend [uprawnienia](#page-422-0) do [obiektu](#page-422-0) 401 nośniki składowania [zabezpieczenie](#page-255-0) 234

nowy obiekt przykład prawa [własności](#page-145-0) 124 przykład [uprawnień](#page-145-0) 124 uprawnienia CRTAUT [\(tworzenie](#page-142-0) uprawnień create [authority\),](#page-142-0) parametr 121, [137](#page-158-0) GRPAUT [\(uprawnienia](#page-102-0) grupowe), [parametr](#page-102-0) 81, [123](#page-144-0) [GRPAUTTYP](#page-103-0) (typ uprawnień [grupowych\),](#page-103-0) parametr 82 [uprawnienia](#page-43-0) (wartość systemowa [QCRTAUT\)](#page-43-0) 22 [uprawnienia](#page-51-0) (wartość systemowa [QUSEADPAUT\)](#page-51-0) 30 numer identyfikacyjny grupy (gid) [odtwarzanie](#page-247-0) 226 numer identyfikacyjny użytkownika (UID) [odtwarzanie](#page-247-0) 226 numer identyfikacyjny użytkownika( ), parametr profil [użytkownika](#page-112-0) 91

### **O**

obiekt (\*Mgt), [uprawnienia](#page-135-0) 114 (\*Ref), [uprawnienia](#page-135-0) 114 [aktualizowanie](#page-135-0) (\*UPD), [uprawnienia](#page-135-0) 114, [299](#page-320-0) atrybut [domeny](#page-34-0) 13 [atrybut](#page-34-0) stanu 13 awaria [nieobsługiwanego](#page-34-0) interfejsu 13 dodawanie (\*ADD), [uprawnienia](#page-135-0) 11[4,](#page-320-0) [299](#page-320-0) domena użytkownika [ograniczanie](#page-37-0) 16 ryzyko [naruszenia](#page-38-0) ochrony 17 domyślny właściciel [\(QDFTOWN\),](#page-145-0) profil [użytkownika](#page-145-0) 124 drukowanie inne niż [IBM](#page-645-0) 624 [uprawnienie](#page-645-0) adoptowane 624 źródło [uprawnień](#page-645-0) 624 grupa [podstawowa](#page-124-0) 103, [123](#page-144-0) inne niż IBM [drukowanie](#page-300-0) listy 279 istnienie [\(\\*OBJEXIST\),](#page-135-0) [uprawnienia](#page-135-0) 114, [299](#page-320-0) kontrola wartość [domyślna](#page-279-0) 258 [zmiana](#page-93-0) 72 odczyt (\*READ), [uprawnienia](#page-135-0) 114, [299](#page-320-0) [odtwarzanie](#page-244-0) 223, [226](#page-247-0) operacyjne [\(\\*OBJOPR\),](#page-135-0) [uprawnienie](#page-135-0) 114, [299](#page-320-0) [praca](#page-295-0) z 274 prawo własności *Patrz także* prawo [własności](#page-22-0) do obiektu [wprowadzenie](#page-26-0) 5 przechowywanie [uprawnienia](#page-245-0) 224 [przypisywanie](#page-145-0) uprawnień i prawa [własności](#page-145-0) 124 [składowanie](#page-244-0) 223 [sterowanie](#page-34-0) dostępem 13 uprawnienia \*ALL [\(wszystkie\)](#page-136-0) 115, [300](#page-321-0)

obiekt *(kontynuacja)* uprawnienia *(kontynuacja)* [\\*CHANGE](#page-136-0) (zmiana) 115, [300](#page-321-0) \*USE [\(używanie\)](#page-136-0) 115, [300](#page-321-0) [najczęściej](#page-136-0) używane podzbiory 115 [nowy](#page-143-0) 122 nowy [obiekt](#page-142-0) 121 podzbiory [zdefiniowane](#page-136-0) [systemowo](#page-136-0) 115 [przechowywanie](#page-245-0) 224 używanie [odniesienia](#page-167-0) 146 [zmiana](#page-160-0) 139 [uprawnienie](#page-324-0) wymagane dla komendy 303 usuwanie (\*DLT), [uprawnienia](#page-135-0) 114, [299](#page-320-0) wykonywanie [\(\\*EXECUTE\),](#page-135-0) [uprawnienia](#page-135-0) 114, [299](#page-320-0) wyświetlenie [twórca](#page-144-0) 123 [zabezpieczanie](#page-169-0) za pomocą listy [autoryzacji](#page-169-0) 148 zarządzanie [\(\\*OBJMGT\),](#page-135-0) [uprawnienie](#page-135-0) 114, [299](#page-320-0) zmienione [sprawdzanie](#page-292-0) 271 obiekt biblioteki dokumentów [kontrolowanie](#page-481-0) obiektu 460 obiekt biblioteki dokumentów (document library object - DLO) [dodawanie](#page-298-0) uprawnień 277 edycja [uprawnień](#page-298-0) 277 [komendy](#page-298-0) 277 usuwanie [uprawnień](#page-298-0) 277 wymagane dla komend [uprawnienia](#page-352-0) do [obiektu](#page-352-0) 331 [wyświetlenie](#page-298-0) listy autoryzacji 277 [wyświetlenie](#page-298-0) uprawnień 277 zmiana grupy [podstawowej](#page-298-0) 277 zmiana [uprawnień](#page-298-0) 277 zmiana [właściciela](#page-298-0) 277 obiekt domeny użytkownika [ograniczanie](#page-37-0) 16 ryzyko [naruszenia](#page-38-0) ochrony 17 obiekt dostosowania stacji roboczej wymagane dla komend [uprawnienia](#page-464-0) do [obiektu](#page-464-0) 443 obiekt IPC zmiana kronika kontroli [\(QAUDJRN\),](#page-264-0) [pozycja](#page-264-0) 243 obiekt [odniesienia](#page-167-0) 146 obiekt, uprawnienie *Patrz* [uprawnienie](#page-291-0) do obiektu obiekty IBM [zabezpieczanie](#page-141-0) za pomocą listy [autoryzacji](#page-141-0) 120 obiekty wg grupy podstawowej [praca](#page-144-0) z 123 obiekty, [podpisywanie](#page-24-0) 3 OBJAUD (kontrolowanie obiektu), parametr profil [użytkownika](#page-115-0) 94 obraz wymagane dla komend [uprawnienia](#page-367-0) do [obiektu](#page-367-0) 346 obsługa drukowania TCP/IP [\(QTMPLPD\),](#page-304-0) profil [użytkownik](#page-304-0) 283

obszar danych wymagane dla komend [uprawnienia](#page-346-0) do [obiektu](#page-346-0) 325 ochrona [blokada](#page-23-0) 2  $C2$ [opis](#page-27-0) 6 cel [dostępność](#page-22-0) 1 [integralność](#page-22-0) 1 [poufność](#page-22-0) 1 dlaczego [potrzebna](#page-22-0) 1 [fizyczna](#page-23-0) 2 kolejka [wyjściowa](#page-211-0) 190 lista [bibliotek](#page-208-0) 187 [narzędzia](#page-300-0) 279 ogólne [zalecenia](#page-221-0) 200 opis [podsystemu](#page-206-0) 185 opis [zadania](#page-207-0) 186 [planowanie](#page-22-0) 1 [projektowanie](#page-220-0) 199 uruchomienie [zadania](#page-200-0) 179 zadanie [interaktywne](#page-200-0) 179 zadanie [wsadowe](#page-201-0) 180 wartości [systemowe](#page-24-0) 3 [zaawansowana,](#page-35-0) sprzętowa, pamięci 14 zbiory [krytyczne](#page-235-0) 214 zbiory [źródłowe](#page-242-0) 221 zbiór [buforowy](#page-211-0) 190 zbiór [wydruku](#page-211-0) 190 ochrona [\(\\*SECURITY\),](#page-264-0) poziom kontroli 243 ochrona C2 [opis](#page-27-0) 6 ochrona [fizyczna](#page-23-0) 2 [kontrola](#page-255-0) 234 [planowanie](#page-255-0) 234 ochrona na [poziomie](#page-235-0) pola 214 ochrona na [poziomie](#page-235-0) rekordu 214 ochrona za pomocą [blokady](#page-23-0) 2 ochrona zasobów [definicja](#page-134-0) 113 [ograniczenie](#page-243-0) dostępu 222 [wprowadzenie](#page-25-0) 4 ochrona zbioru [SQL](#page-238-0) 217 odczyt (\*READ), [uprawnienia](#page-135-0) 114, [299](#page-320-0) odczyt [obiektu](#page-635-0) (ZR), układ zbioru 614 odczyt [obiektu](#page-632-0) DLO (YR), układ zbioru 611 odłączanie [dziennik](#page-283-0) 262 [dziennik](#page-283-0) kontroli 262, [263](#page-284-0) odniesienie do obiektu [\(\\*OBJREF\),](#page-135-0) [uprawnienia](#page-135-0) 114, [299](#page-320-0) odrzucanie dostęp [żądanie](#page-216-0) DDM (DDM) 195 dostęp do [programu](#page-215-0) iSeries Access 194 [przedłożenie](#page-214-0) zdalnego zadania 193 odtwarzanie \*ALLOBJ (do wszystkich obiektów), uprawnienia specjalne do wszystkich obiektów [\(\\*ALLOBJ\),](#page-247-0) [uprawnienia](#page-247-0) specjalne 226 [ALWOBJDIF](#page-247-0) (zezwolenie na różnice w [obiekcie\),](#page-247-0) parametr 226, [227](#page-248-0)

odtwarzanie *(kontynuacja)* awaria programu kronika kontroli [\(QAUDJRN\),](#page-264-0) [pozycja](#page-264-0) 243 [biblioteka](#page-244-0) 223 gid (numer [identyfikacyjny](#page-247-0) grupy) 226 grupa [podstawowa](#page-244-0) 223, [226](#page-247-0) [informacje](#page-244-0) o ochronie 223 lista autoryzacji opis [procesu](#page-251-0) 230 [powiązanie](#page-248-0) z obiektem 227 [przegląd](#page-244-0) komend 223 magazyn [uprawnień](#page-244-0) 223 obiekt [komendy](#page-244-0) 223 kronika kontroli [\(QAUDJRN\),](#page-264-0) [pozycja](#page-264-0) 243 prawo [własności](#page-244-0) 223, [226](#page-247-0) [zagadnienia](#page-247-0) dotyczące ochrony 226 obiekt \*CRQD kronika kontroli [\(QAUDJRN\),](#page-264-0) [pozycja](#page-264-0) 243 obiekt \*CRQD adoptujący [uprawnienia](#page-603-0) (RQ), układ [zbioru](#page-603-0) 582 obiekt biblioteki [dokumentów](#page-244-0) (document [library](#page-244-0) object - DLO) 223 [ograniczanie](#page-216-0) 195, [196](#page-217-0) opis zadania kronika kontroli [\(QAUDJRN\),](#page-264-0) [pozycja](#page-264-0) 243 pamięć [maksymalna](#page-99-0) (MAXSTG) 78 pozycja listy [autoryzacji](#page-294-0) 273 profil [użytkownika](#page-130-0) 109, [276](#page-297-0) kronika kontroli [\(QAUDJRN\),](#page-264-0) [pozycja](#page-264-0) 243 opis [komendy](#page-298-0) 277 [procedury](#page-244-0) 223, [225](#page-246-0) program licencjonowany ryzyko [ochrony](#page-250-0) 229 [zalecenia](#page-250-0) 229 [programy](#page-250-0) 229 QDFTOWN (wartość domyślna), właściciel kronika kontroli [\(QAUDJRN\),](#page-264-0) [pozycja](#page-264-0) 243 ryzyko [ochrony](#page-216-0) 195 [sprawdzanie](#page-36-0) programu 15 system [operacyjny](#page-252-0) 231 uid (numer [identyfikacyjny](#page-247-0) [użytkownika\)](#page-247-0) 226 uprawnienia kronika kontroli [\(QAUDJRN\),](#page-264-0) [pozycja](#page-264-0) 243 opis [komendy](#page-298-0) 277 opis [procesu](#page-249-0) 228 [procedura](#page-248-0) 227 [przegląd](#page-244-0) komend 223 [uprawnienia](#page-244-0) prywatne 223, [227](#page-248-0) [uprawnienia](#page-244-0) publiczne 223, [227](#page-248-0) uprawnienia zmienione przez system kronika kontroli [\(QAUDJRN\),](#page-264-0) [pozycja](#page-264-0) 243 uprawnienie adoptowane zmiany w prawie [własności](#page-250-0) i [uprawnieniach](#page-250-0) 229 [wymagana](#page-99-0) pamięć 78

odtwarzanie *(kontynuacja)* [zezwolenie](#page-248-0) na różnice w obiekcie [\(ALWOBJDIF\),](#page-248-0) parametr 227 zmiana prawa własności kronika kontroli [\(QAUDJRN\),](#page-264-0) [pozycja](#page-264-0) 243 [odtwarzanie](#page-603-0) \*CRQD (RQ), układ zbioru 582 [odtwarzanie](#page-264-0) obiektu (OR), typ pozycji [kroniki](#page-264-0) 243 [odtwarzanie](#page-264-0) obiektu \*CRQD (RQ), typ pozycji [kroniki](#page-264-0) 243 [odtwarzanie](#page-264-0) opisu zadania (RJ), typ pozycji [kroniki](#page-264-0) 243 [odtwarzanie](#page-599-0) opisu zadania (RJ), układ [zbioru](#page-599-0) 578 Odtwarzanie profilu [użytkownika](#page-130-0) (Retrieve User Profile - [RTVUSRPRF\),](#page-130-0) [komenda](#page-130-0) 109, [276](#page-297-0) odtwarzanie programów [adoptujących](#page-264-0) [uprawnienia](#page-264-0) (RP), typ pozycji kroniki 243 odtwarzanie programów [adoptujących](#page-601-0) [uprawnienia](#page-601-0) (RP), układ zbioru 580 odtwarzanie ścieżki dostępu kontrola [działania](#page-469-0) 448 wymagane dla komend [uprawnienia](#page-331-0) do [obiektu](#page-331-0) 310 Odtwarzanie uprawnień (Restore Authority - RSTAUT), komenda kronika kontroli [\(QAUDJRN\),](#page-264-0) [pozycja](#page-264-0) 243 [opis](#page-298-0) 277 [procedura](#page-249-0) 228 rola jaką pełni w [odtwarzaniu](#page-244-0) 223 [używanie](#page-248-0) 227 odtwarzanie uprawnień profilu [użytkownika](#page-264-0) (RU), typ [pozycji](#page-264-0) kroniki 243 odtwarzanie uprawnień profilu [użytkownika](#page-603-0) (RU), układ [zbioru](#page-603-0) 582 [Odtworzenie](#page-244-0) biblioteki (Restore Library - [RSTLIB\),](#page-244-0) komenda 223 Odtworzenie obiektu (Restore Object - RSTOBJ), komenda [używanie](#page-244-0) 223 [Odtworzenie](#page-244-0) obiektu DLO (Restore Document Library Object - [RSTDLO\),](#page-244-0) komenda 223 [Odtworzenie](#page-294-0) pozycji listy autoryzacji (Retrieve Authorization List Entry - [RTVAUTLE\),](#page-294-0) [komenda](#page-294-0) 273 Odtworzenie profili [użytkowników](#page-244-0) (Restore User Profiles - [RSTUSRPRF\),](#page-244-0) [komenda](#page-244-0) 223, [277](#page-298-0) Odtworzenie programu licencjonowanego (Restore Licensed Program - RSTLICPGM), komenda ryzyko [ochrony](#page-250-0) 229 [zalecenia](#page-250-0) 229 odwołanie [uprawnienia](#page-301-0) publiczne 280, [627](#page-648-0) [uprawnienia](#page-298-0) specjalne [użytkowników](#page-298-0) 277 [uprawnienie](#page-295-0) do obiektu 274 [Odwołanie](#page-161-0) uprawnień dla obiektu (Revoke Object Authority - [RVKOBJAUT\),](#page-161-0) [komenda](#page-161-0) 140, [149,](#page-170-0) [274](#page-295-0) Odwołanie uprawnień publicznych (Revoke Public Authority - RVKPUBAUT), komenda [opis](#page-301-0) 280, [627](#page-648-0)

Odwołanie uprawnień publicznych (Revoke Public Authority - RVKPUBAUT), komenda *(kontynuacja)* [szczegóły](#page-651-0) 630 Odwołanie uprawnień [specjalnych](#page-298-0) [użytkowników](#page-298-0) (Revoke User Permission - [RVKUSRPMN\),](#page-298-0) komenda 277 odwracanie przejście do [następnej](#page-112-0) strony (opcja użytkownika [\\*ROLLKEY\)](#page-112-0) 91 przejście do [poprzedniej](#page-112-0) strony (opcja użytkownika [\\*ROLLKEY\)](#page-112-0) 91 odzyskiwanie [informacje](#page-244-0) o ochronie 223 lista [autoryzacji](#page-244-0) 223 magazyn [uprawnień](#page-244-0) 223 [pamięć](#page-38-0) 17, [124,](#page-145-0) [231](#page-252-0) ustawianie [QALWUSRDMN](#page-43-0) [\(udostępnienie](#page-43-0) obiektów [użytkownika\),](#page-43-0) wartość [systemowa](#page-43-0) 22 prawo [własności](#page-244-0) do obiektu 223 profile [użytkowników](#page-244-0) 223 [uprawnienia](#page-244-0) prywatne 223 [uprawnienia](#page-244-0) publiczne 223 [zniszczona](#page-283-0) kronika kontroli 262 zniszczona lista [autoryzacji](#page-251-0) 230 odzyskiwanie pamięci (QRCL), biblioteka ustawianie [QALWUSRDMN](#page-43-0) [\(udostępnienie](#page-43-0) obiektów użytkownika), wartość [systemowa](#page-43-0) 22 odzyskiwanie pamięci [\(QRCLAUTL\),](#page-252-0) lista [autoryzacji](#page-252-0) 231 [Odzyskiwanie](#page-38-0) pamięci (Reclaim Storage - [RCLSTG\),](#page-38-0) komenda 17, [124,](#page-145-0) [231](#page-252-0) ustawianie [QALWUSRDMN](#page-43-0) [\(udostępnienie](#page-43-0) obiektów użytkownika), wartość [systemowa](#page-43-0) 22 ograniczanie dostęp [konsola](#page-255-0) 234 stacje [robocze](#page-255-0) 234 kolejne cyfry w haśle (wartość [systemowa](#page-64-0) [QPWDLMTAJC\)](#page-64-0) 43 komendy [\(ALWLMTUSR\)](#page-88-0) 67 [komunikaty](#page-38-0) 17 [możliwości](#page-88-0) 67 [dozwolone](#page-88-0) funkcje 67 [dozwolone](#page-88-0) komendy 67 listing [użytkowników](#page-290-0) 269 [LMTCPB,](#page-88-0) parametr profilu [użytkownika](#page-88-0) 67 [zmienianie](#page-86-0) biblioteki bieżącej 65, [189](#page-210-0) zmienianie menu [początkowego](#page-87-0) 66 [zmienianie](#page-108-0) programu obsługi klawisza [ATTN](#page-108-0) 87 [zmienianie](#page-86-0) programu [początkowego](#page-86-0) 65 operacje [odtwarzania](#page-216-0) 195 operacje [składowania](#page-216-0) 195 [powtarzane](#page-65-0) znaki w hasłach 44 próby wpisania się [kontrola](#page-255-0) 234, [237](#page-258-0) [przylegające](#page-64-0) cyfry w hasłach (wartość systemowa [QPWDLMTAJC\)](#page-64-0) 43 [QSYSOPR](#page-207-0) (operator systemu), kolejka [komunikatów](#page-207-0) 186

ograniczanie *(kontynuacja)* sesje urządzeń [kontrola](#page-256-0) 235 [LMTDEVSSN,](#page-97-0) parametr profilu [użytkownika](#page-97-0) 76 [zalecenia](#page-98-0) 77 sesje urządzeń (QLMTDEVSSN), wartość systemowa [opis](#page-46-0) 25 szef ochrony (QLMTSECOFR) [zmienianie](#page-32-0) poziomów ochrony 11 szef ochrony [\(QLMTSECOFR\),](#page-255-0) wartość [systemowa](#page-255-0) 234 [kontrola](#page-255-0) 234 [opis](#page-46-0) 25 proces [wpisywania](#page-204-0) się 183 [uprawnienia](#page-202-0) do opisów urządzeń 181 użycie dysku [\(MAXSTG\)](#page-98-0) 77 użycie wiersza [komend](#page-88-0) 67 użycie zasobów systemowych [ograniczenie](#page-99-0) priorytetu (PTYLMT), [parametr](#page-99-0) 78 wpisanie się próby [\(QMAXSGNACN\),](#page-47-0) wartość [systemowa](#page-47-0) 26 próby [\(QMAXSIGN\),](#page-47-0) wartość [systemowa](#page-47-0) 26 wiele [urządzeń](#page-46-0) 25 znaki w [hasłach](#page-64-0) 43 [ograniczanie](#page-65-0) powtarzania znaków [\(QPWDLMTREP\),](#page-65-0) wartość systemowa 44 ograniczenie dostępu dla szefa ochrony (QLMTSECOFR), wartość systemowa wartości [ustawiane](#page-649-0) przez komendę [CFGSYSSEC](#page-649-0) 628 ograniczenie możliwości (LMTCPB), parametr *Patrz także* [ograniczanie](#page-22-0) możliwości profil [użytkownika](#page-88-0) 67 ograniczenie priorytetu (PTYLMT), parametr profil [użytkownika](#page-99-0) 78 [zalecenia](#page-100-0) 79 ograniczone znaki [\(QPWDLMTCHR\),](#page-64-0) wartość [systemowa](#page-64-0) 43 okres ważności hasła (PWDEXPITV) [zalecenia](#page-97-0) 76 okres ważności hasła (QPWDEXPITV), wartość systemowa [kontrola](#page-256-0) 235 OM [\(zarządzanie](#page-264-0) obiektami), typ pozycji [kroniki](#page-264-0) 243 opcja użytkownika (CHRIDCTL), parametr profil [użytkownika](#page-110-0) 89 opcja użytkownika (LOCALE), parametr profil [użytkownika](#page-111-0) 90 opcja użytkownika (SETJOBATR), parametr profil [użytkownika](#page-111-0) 90 opcja użytkownika (USROPT), parametr [\\*CLKWD](#page-111-0) (słowo kluczowe CL) 90, [91](#page-112-0) [\\*EXPERT](#page-111-0) (ekspert) 90, [91,](#page-112-0) [140](#page-161-0) \*HLPFULL (pomoc [pełnoekranowa\)](#page-112-0) 91 [\\*NOSTSMSG](#page-112-0) (brak komunikatu o [statusie\)](#page-112-0) 91 \*PRTMSG (komunikat [drukowania\)](#page-112-0) 91 [\\*ROLLKEY](#page-112-0) (klawisz przewijania) 91 \*STSMSG [\(komunikat](#page-112-0) o statusie) 91 profil [użytkownika](#page-110-0) 89, [90,](#page-111-0) [91](#page-112-0)

operacja odtwarzania pamięć [maksymalna](#page-99-0) (MAXSTG) 78 [wymagana](#page-99-0) pamięć 78 operacja [usunięcia](#page-555-0) (DO), układ zbioru 534 operacje graficzne wymagane dla komend [uprawnienia](#page-366-0) do [obiektu](#page-366-0) 345 [operacje](#page-547-0) klastra (CU), układ zbioru 526 operacje systemowe [uprawnienia](#page-89-0) specjalne (SPCAUT), [parametr](#page-89-0) 68 operacyjne [\(\\*OBJOPR\),](#page-135-0) uprawnienie 11[4,](#page-320-0) [299](#page-320-0) operator systemu [\(QSYSOPR\),](#page-304-0) profil [użytkownika](#page-304-0) 283 opis (TEXT), parametr profil [użytkownika](#page-89-0) 68 opis alertów wymagane dla komend [uprawnienia](#page-333-0) do [obiektu](#page-333-0) 312 opis edycji wymagane dla komend [uprawnienia](#page-357-0) do [obiektu](#page-357-0) 336 opis interfejsu sieciowego wymagane dla komend [uprawnienia](#page-418-0) do [obiektu](#page-418-0) 397 opis klasy usług wymagane dla komend [uprawnienia](#page-337-0) do [obiektu](#page-337-0) 316 opis klasy usług [\(\\*COSD\),](#page-474-0) kontrola 453 opis komunikatu wymagane dla komend [uprawnienia](#page-413-0) do [obiektu](#page-413-0) 392 opis kontrolera drukowanie parametrów [dotyczących](#page-645-0) [ochrony](#page-645-0) 624 wymagane dla komend [uprawnienia](#page-344-0) do [obiektu](#page-344-0) 323 opis [kontrolera](#page-476-0) (\*CTLD), kontrola 455 opis linii wymagane dla komend [uprawnienia](#page-408-0) do [obiektu](#page-408-0) 387 opis linii [\(\\*LIND\),](#page-498-0) kontrola 477 opis [maszyny](#page-521-0) S/36 (\*S36), kontrola 500 Opis NetBIOS wymagane dla komend [uprawnienia](#page-416-0) do [obiektu](#page-416-0) 395 opis NetBIOS [\(\\*NTBD\),](#page-503-0) kontrola 482 opis obiektu [wyświetlenie](#page-295-0) 274 opis podsystemu [drukowanie](#page-300-0) listy opisów 279 drukowanie parametrów [dotyczących](#page-645-0) [ochrony](#page-645-0) 624 [ochrona](#page-206-0) 185 pozycja [komunikacji](#page-206-0) 185 [uprawnienia](#page-300-0) 279 [użytkownik](#page-300-0) domyślny 279 [wpis](#page-300-0) 279 [wydajność](#page-217-0) 196 zmiana pozycji routingu kronika kontroli [\(QAUDJRN\),](#page-264-0) [pozycja](#page-264-0) 243 opis [podsystemu](#page-512-0) (\*SBSD), kontrola 491 opis serwera sieciowego wymagane dla komend [uprawnienia](#page-420-0) do [obiektu](#page-420-0) 399

opis serwera [sieciowego](#page-504-0) (\*NWSD), [kontrola](#page-504-0) 483 opis sesji [\(\\*SSND\),](#page-518-0) kontrola 497 opis trybu wymagane dla komend [uprawnienia](#page-415-0) do [obiektu](#page-415-0) 394 opis trybu [\(\\*MODD\),](#page-500-0) kontrola 479 opis urządzenia *Patrz także* [urządzenie](#page-22-0) [definicja](#page-202-0) 181 drukowanie parametrów [dotyczących](#page-645-0) [ochrony](#page-645-0) 624 [ochrona](#page-202-0) 181 prawo własności domyślny [właściciel](#page-204-0) 183 [posiadane](#page-204-0) przez profil QPGMR [\(programista\)](#page-204-0) 183 posiadane przez profil [QSECOFR](#page-204-0) (szef [ochrony\)](#page-204-0) 183 [zmiana](#page-204-0) 183 tworzenie QCRTAUT [\(uprawnienia](#page-142-0) do [tworzenia\),](#page-142-0) wartość systemowa 121 [uprawnienia](#page-142-0) publiczne 121 [uprawnienia](#page-202-0) do używania 181 wymagane dla komend [uprawnienia](#page-347-0) do [obiektu](#page-347-0) 326 opis [urządzenia](#page-476-0) (\*DEVD), kontrola 455 opis ustawień [narodowych](#page-473-0) języka C (\*CLD), [kontrola](#page-473-0) 452 opis zadania domyślny [\(QDFTJOBD\)](#page-101-0) 80 drukowanie parametrów [dotyczących](#page-645-0) [ochrony](#page-645-0) 624 kronika kontroli [\(QAUDJRN\),](#page-264-0) [pozycja](#page-264-0) 243 [monitorowanie](#page-257-0) 236 odtwarzanie kronika kontroli [\(QAUDJRN\),](#page-264-0) [pozycja](#page-264-0) 243 poziom [ochrony](#page-34-0) 40 13 pozycja [komunikacji](#page-206-0) 185 pozycja stacji [roboczej](#page-206-0) 185 profil [użytkownika](#page-100-0) 79 [QDFTJOBD](#page-101-0) (domyślny) 80 USER, [parametr](#page-206-0) 185 wymagane dla komend [uprawnienia](#page-390-0) do [obiektu](#page-390-0) 369 [wyświetlenie](#page-257-0) 236 [zabezpieczanie](#page-217-0) zasobów systemu 196 [zabezpieczenie](#page-34-0) 13 [zagadnienia](#page-207-0) dotyczące ochrony 186 [zalecenia](#page-101-0) 80 zmiana kronika kontroli [\(QAUDJRN\),](#page-264-0) [pozycja](#page-264-0) 243 opis zadania (\*JOBD), [kontrolowanie](#page-493-0) [obiektu](#page-493-0) 472 opis zadania (JOBD), parametr *Patrz także* opis [zadania](#page-22-0) profil [użytkownika](#page-100-0) 79 opis żądania zmiany wymagane dla komend [uprawnienia](#page-336-0) do [obiektu](#page-336-0) 315 opis żądania zmiany (\*CRQD), [kontrolowanie](#page-472-0) [obiektu](#page-472-0) 451

opisywanie [ochrona](#page-233-0) menu 212 [wymagania](#page-228-0) ochrony biblioteki 207 OPNDBF (Otwarcie zbioru bazy danych - Open Database File), komenda wymagane [uprawnienie](#page-358-0) do obiektu 337 OPNQRYF (Otwarcie zbioru zapytania - Open Query File), komenda wymagane [uprawnienie](#page-358-0) do obiektu 337 OPRCTL [\(sterowane](#page-212-0) przez operatora), [parametr](#page-212-0) 191 OR [\(odtwarzanie](#page-264-0) obiektu), typ pozycji [kroniki](#page-264-0) 243 Organizator PC odłączanie (wartość [systemowa](#page-45-0) [QINACTMSGQ\)](#page-45-0) 24 zezwolenie dla [użytkownika](#page-88-0) z ograniczonymi [możliwościami](#page-88-0) 67 OUTQ (kolejka wyjściowa), parametr *Patrz także* kolejka [wyjściowa](#page-22-0) profil [użytkownika](#page-107-0) 86 OVRMSGF (Przesłonięcie zbioru komunikatów - Override with Message File), komenda [kontrolowanie](#page-501-0) obiektu 480 OW (zmiana prawa [własności\),](#page-264-0) typ pozycji [kroniki](#page-264-0) 243 OW (zmiana prawa [własności\),](#page-584-0) układ [zbioru](#page-584-0) 563 OWNER (właściciel), parametr profil [użytkownika](#page-145-0) 124

# **Ó**

óQPWDPOSDIF (wymagana różnica pozycji w haśle), wartość systemowa wartości [ustawiane](#page-649-0) przez komendę [CFGSYSSEC](#page-649-0) 628

#### **P**

PA [\(adoptowanie](#page-264-0) programu), typ pozycji [kroniki](#page-264-0) 243 PA [\(adoptowanie](#page-589-0) programu), układ [zbioru](#page-589-0) 568 PAGDOC (Stronicowanie dokumentu - Paginate Document), komenda [kontrolowanie](#page-483-0) obiektu 462 wymagane [uprawnienie](#page-352-0) do obiektu 331 pakiet wymagane dla komend [uprawnienia](#page-426-0) do [obiektu](#page-426-0) 405 pakiet SQL [\(\\*SQLPKG\),](#page-517-0) kontrola 496 pamięć maksymalna [\(MAXSTG\),](#page-98-0) parametr 77 [odzyskiwanie](#page-38-0) 17, [124,](#page-145-0) [231](#page-252-0) ustawianie [QALWUSRDMN](#page-43-0) [\(udostępnienie](#page-43-0) obiektów [użytkownika\),](#page-43-0) wartość [systemowa](#page-43-0) 22 profil [użytkownika](#page-98-0) 77 próg kontrola, kronika [\(QAUDJRN\)](#page-283-0) 262 pamięć *(kontynuacja)* sterowanie współużytkowaniem [QSHRMEMCTL](#page-51-0) (sterowanie pamięcią [współużytkowaną\),](#page-51-0) wartość [systemowa](#page-51-0) 30 [zaawansowana](#page-35-0) sprzętowa ochrona 14 pamięć maksymalna (MAXSTG), parametr [dziennik](#page-98-0) 77 grupowe prawo [własności](#page-144-0) do [obiektów](#page-144-0) 123 magazyn uprawnień [przeniesione](#page-145-0) na QDFTOWN [\(właściciel](#page-145-0) domyślny) 124 operacja [odtwarzania](#page-98-0) 77 profil [użytkownika](#page-98-0) 77 pamięć podręczna uprawnień [uprawnienia](#page-197-0) prywatne 176 panel grupowy wymagane dla komend [uprawnienia](#page-411-0) do [obiektu](#page-411-0) 390 panel grupowy [\(\\*PNLGRP\),](#page-508-0) kontrola 487 parametr [sprawdzanie](#page-35-0) 14 parametr profilu użytkownika numer [identyfikacyjny](#page-113-0) grupy (gid) 92 [parametr](#page-206-0) USER opisu zadania 185 PC (komputer osobisty) [zabezpieczanie](#page-215-0) przed dostępem 194 PCSACC (dostęp do obsługi [komputera](#page-258-0) PC), atrybut [sieciowy](#page-258-0) 237 [PCSACC](#page-215-0) (dostęp żądanie klienta), atrybut [sieciowy](#page-215-0) 194 PDM (menedżer narzędzi programistycznych programming development manager) [uprawnienia](#page-333-0) dla komend do obiektu 312 pełna kontrola, kronika [\(QAUDJRN\)](#page-283-0) 262 pełna [zmiana](#page-65-0) hasła 44 PG (zmiana grupy [podstawowej\),](#page-264-0) typ pozycji [kroniki](#page-264-0) 243 PG (zmiana grupy [podstawowej\),](#page-591-0) układ [zbioru](#page-591-0) 570 PING (Sprawdzenie połączenia TCP/IP - Verify TCP/IP Connection), komenda wymagane [uprawnienie](#page-457-0) do obiektu 436 pisanie z wyprzedzeniem [\(\\*TYPEAHEAD\),](#page-98-0) [buforowanie](#page-98-0) klawiatury 77 PKGPRDDST (Dystrybucja pakietu produktu - Package Product Distribution), komenda autoryzowane profile [użytkowników](#page-310-0) [IBM](#page-310-0) 289 planowanie grupa [podstawowa](#page-239-0) 218 kontrola [działanie](#page-259-0) 238 [obiekty](#page-277-0) 256 [przegląd](#page-259-0) 238 wartości [systemowe](#page-279-0) 258 [kontrola](#page-256-0) hasła 235 lista [kontrolna](#page-254-0) dla 233 [ochrona](#page-22-0) 1 ochrona [fizyczna](#page-255-0) 234 ochrona [komendy](#page-234-0) 213 [ochrona](#page-228-0) menu 207 ochrona [programisty](#page-241-0) aplikacji 220 ochrona [programisty](#page-242-0) systemu 221 [ochrona](#page-235-0) zbioru 214

planowanie *(kontynuacja)* profile [grupowe](#page-239-0) 218 projekt [biblioteki](#page-224-0) 203 [wiele](#page-240-0) grup 219 planowanie zmian poziomu haseł [przejście](#page-223-0) na niższy poziom haseł 20[2,](#page-224-0) [203](#page-224-0) [QPWDLVL,](#page-221-0) zmiany 200, [201](#page-222-0) zmiana poziomu haseł [planowanie](#page-221-0) zmian poziomu 200, [201](#page-222-0) zmiana [poziomu](#page-222-0) haseł (z 0 na 1) 201 zmiana [poziomu](#page-222-0) haseł (z 0 na 2) 201 zmiana [poziomu](#page-222-0) haseł (z 1 na 2) 201 zmiana [poziomu](#page-223-0) haseł (z 2 na 3) 202 zmiana [poziomu](#page-224-0) haseł z 1 na 0 203 zmiana [poziomu](#page-224-0) haseł z 2 na 0 203 zmiana [poziomu](#page-224-0) haseł z 2 na 1 203 zmiana [poziomu](#page-224-0) haseł z 3 na 0 203 zmiana [poziomu](#page-224-0) haseł z 3 na 1 203 zmiana [poziomu](#page-224-0) haseł z 3 na 2 203 [zwiększanie](#page-222-0) poziomu haseł 201 plik [strumieniowy](#page-518-0) (\*STMF), kontrola 497 pliki specjalne [\(\\*CHRSF\),](#page-471-0) kontrola 450 PO (zbiór [wydruku\),](#page-264-0) typ pozycji kroniki 243 PO (zbiór [wydruku\),](#page-593-0) układ zbioru 572 początkowa lista bibliotek *Patrz także* lista [bibliotek](#page-22-0) [biblioteka](#page-86-0) bieżąca 65 opis zadania (JOBD) profil [użytkownika](#page-100-0) 79 relacja z listą [bibliotek](#page-208-0) dla zadania 187 [ryzyko](#page-210-0) 189 [zalecenia](#page-210-0) 189 poczta obsługa kronika kontroli [\(QAUDJRN\),](#page-264-0) [pozycja](#page-264-0) 243 podpisywanie [integralność](#page-24-0) 3 [obiekt](#page-24-0) 3 [podpisywanie](#page-24-0) systemu 3 [podstawowy](#page-79-0) (\*BASIC), poziom asysty 5[8,](#page-85-0) [64](#page-85-0) podsystem *Patrz także* opis [podsystemu](#page-22-0) \*JOBCTL [\(sterowanie](#page-90-0) zadaniem), [uprawnienie](#page-90-0) specjalne 69 wpisywanie się bez [identyfikatora](#page-35-0) [użytkownika](#page-35-0) i hasła 14 wymagane dla komend [uprawnienia](#page-451-0) do [obiektu](#page-451-0) 430 podzbiór [uprawnienia](#page-136-0) 115 połączenie uruchomienie kronika kontroli [\(QAUDJRN\),](#page-264-0) [pozycja](#page-264-0) 243 zakończenie kronika kontroli [\(QAUDJRN\),](#page-264-0) [pozycja](#page-264-0) 243 pomoc [pełnoekranowa](#page-112-0) (\*HLPFULL), opcja [użytkownika](#page-112-0) 91 porównanie profil grupowy i lista [autoryzacji](#page-241-0) 220 [pośredni](#page-79-0) poziom asysty 58, [64](#page-85-0) [poufność](#page-22-0) 1

powiadomienie (\*NOTIFY), tryb dostarczenia *Patrz także* kolejka [komunikatów](#page-22-0) profil [użytkownika](#page-106-0) 85 powiadomienie, komunikat brak [komunikatu](#page-112-0) o statusie [\(\\*NOSTSMSG\),](#page-112-0) opcja użytkownika 91 DLVRY (dostarczenie kolejki komunikatów), parametr profil [użytkownika](#page-106-0) 85 powiązanie eim (EIMASSOC), parametr profil [użytkownika](#page-114-0) 93 [powtarzanie](#page-63-0) haseł 42 powtarzanie znaków [\(QPWDLMTREP\),](#page-65-0) wartość [systemowa](#page-65-0) 44 poziom 10 [QSECURITY](#page-31-0) (poziom ochrony), wartość [systemowa](#page-31-0) 10 poziom 20 [QSECURITY](#page-31-0) (poziom ochrony), wartość [systemowa](#page-31-0) 10 poziom 30 [QSECURITY](#page-32-0) (poziom ochrony), wartość [systemowa](#page-32-0) 11 poziom 40 [QSECURITY](#page-32-0) (poziom ochrony), wartość [systemowa](#page-32-0) 11 [wewnętrzne](#page-38-0) bloki sterujące 17 poziom 50 biblioteka QTEMP [\(tymczasowa\)](#page-38-0) 17 obsługiwanie [komunikatów](#page-38-0) 17 [QSECURITY](#page-37-0) (poziom ochrony), wartość [systemowa](#page-37-0) 16 [sprawdzanie](#page-35-0) parametrów 14 [wewnętrzne](#page-38-0) bloki sterujące 17 poziom asysty [definicja](#page-79-0) 58 [podstawowy](#page-79-0) 58, [64](#page-85-0) profil [użytkownika](#page-84-0) 63 [przechowywany](#page-85-0) z profilem [użytkownika](#page-85-0) 64 [przykład](#page-85-0) zmiany 64 [średni](#page-79-0) 58, [64](#page-85-0) [zaawansowany](#page-79-0) 58, [64](#page-85-0) poziom hasła (QPWDLVL) [opis](#page-61-0) 40 poziom hasła (QPWDLVL), wartość systemowa [opis](#page-61-0) 40 poziom kontroli (AUDLVL), parametr \*AUTFAIL (błąd [uprawnień\),](#page-264-0) [wartość](#page-264-0) 243 \*CMD (łańcuch [komendy\),](#page-264-0) wartość 243 \*CREATE [\(tworzenie\),](#page-264-0) wartość 243 \*DELETE [\(usuwanie\),](#page-264-0) wartość 243 [\\*JOBDTA](#page-264-0) (zmiana zadania), [wartość](#page-264-0) 243 \*OBJMGT [\(zarządzanie](#page-264-0) obiektami), [wartość](#page-264-0) 243 [\\*OFCSRV](#page-264-0) (usługi biurowe), wartość 243 \*PGMADP (uprawnienie [adoptowane\),](#page-264-0) [wartość](#page-264-0) 243 [\\*PGMFAIL](#page-264-0) (awaria programu), [wartość](#page-264-0) 243 \*SAVRST [\(składowanie/odtwarzanie\),](#page-264-0) [wartość](#page-264-0) 243 [\\*SECURITY](#page-264-0) (ochrona), wartość 243

poziom kontroli (AUDLVL), parametr *(kontynuacja)* \*SERVICE (narzędzia [serwisowe\),](#page-264-0) [wartość](#page-264-0) 243 \*SPLFDTA (zmiany zbioru [buforowego\),](#page-264-0) [wartość](#page-264-0) 243 \*SYSMGT [\(zarządzanie](#page-264-0) systemami), [wartość](#page-264-0) 243 [zmiana](#page-129-0) 108 poziom kontroli [\(QAUDLVL\),](#page-73-0) wartość [systemowa](#page-73-0) 52 *Patrz także* kontrola [\(QAUDJRN\),](#page-22-0) kronika \*AUTFAIL (błąd [uprawnień\),](#page-264-0) [wartość](#page-264-0) 243 \*CREATE [\(tworzenie\),](#page-264-0) wartość 243 \*DELETE [\(usuwanie\),](#page-264-0) wartość 243 [\\*JOBDTA](#page-264-0) (zmiana zadania), [wartość](#page-264-0) 243 \*OBJMGT [\(zarządzanie](#page-264-0) obiektami), [wartość](#page-264-0) 243 [\\*OFCSRV](#page-264-0) (usługi biurowe), wartość 243 \*PGMADP (uprawnienie [adoptowane\),](#page-264-0) [wartość](#page-264-0) 243 [\\*PGMFAIL](#page-264-0) (awaria programu), [wartość](#page-264-0) 243 [\\*PRTDTA](#page-264-0) (zbiór wydruku), wartość 243 \*SAVRST [\(składowanie/odtwarzanie\),](#page-264-0) [wartość](#page-264-0) 243 [\\*SECURITY](#page-264-0) (ochrona), wartość 243 \*SERVICE (narzędzia [serwisowe\),](#page-264-0) [wartość](#page-264-0) 243 \*SPLFDTA (zmiany zbioru [buforowego\),](#page-264-0) [wartość](#page-264-0) 243 \*SYSMGT [\(zarządzanie](#page-264-0) systemami), [wartość](#page-264-0) 243 profil [użytkownika](#page-116-0) 95 [przeznaczenie](#page-259-0) 238 [wyświetlenie](#page-300-0) 279, [621](#page-642-0) [zmiana](#page-282-0) 261, [279,](#page-300-0) [621](#page-642-0) poziom kontroli [zarządzania](#page-264-0) systemami [\(\\*SYSMGT\)](#page-264-0) 243 poziom narzucenia rekordy [kontroli](#page-72-0) 51 poziom narzucenia kontroli [\(QAUDFRCLVL\),](#page-72-0) wartość [systemowa](#page-72-0) 51, [258](#page-279-0) poziom ochrony (QSECURITY), wartość systemowa [automatyczne](#page-78-0) tworzenie profilu [użytkownika](#page-78-0) 57 klasa [użytkownika](#page-30-0) 9 [kontrola](#page-255-0) 234 narzucanie wartości [systemowej](#page-204-0) [QLMTSECOFR](#page-204-0) 183 [porównanie](#page-28-0) poziomów 7 [poziom](#page-31-0) 10 10 [poziom](#page-31-0) 20 10 [poziom](#page-32-0) 30 11 [poziom](#page-32-0) 40 11 [poziom](#page-37-0) 50 16 biblioteka QTEMP [\(tymczasowa\)](#page-38-0) 17 obsługiwanie [komunikatów](#page-38-0) 17 [przegląd](#page-37-0) 16 [sprawdzanie](#page-35-0) parametrów 14 [przegląd](#page-28-0) 7 [uprawnienia](#page-30-0) specjalne 9 wartości [ustawiane](#page-649-0) przez komendę [CFGSYSSEC](#page-649-0) 628

poziom ochrony (QSECURITY), wartość systemowa *(kontynuacja)* [wewnętrzne](#page-38-0) bloki sterujące 17 [wprowadzenie](#page-23-0) 2 [wyłączanie](#page-37-0) poziomu 40 16 [wyłączanie](#page-39-0) poziomu 50 18 [zalecenia](#page-30-0) 9 zmiana [poziom](#page-31-0) 10 na poziom 20 10 poziom 20 do [poziomu](#page-36-0) 40 15 [poziom](#page-32-0) 20 na poziom 30 11 [poziom](#page-39-0) 20 na poziom 50 18 [poziom](#page-31-0) 30 na 20 10 [poziom](#page-36-0) 30 na poziom 40 15 [poziom](#page-39-0) 30 na poziom 50 18 [poziom](#page-31-0) 40 na 20 10 [poziom](#page-37-0) 40 na poziom 30 16 [poziom](#page-39-0) 50 na poziom 30 lub 40 18 pozycja katalogu [dodawanie](#page-299-0) 278 [usuwanie](#page-299-0) 278 usuwanie profilu [użytkownika](#page-124-0) 103 [zmiana](#page-299-0) 278 pozycja komunikacji opis [zadania](#page-206-0) 185 pozycja kroniki [wysyłanie](#page-282-0) 261 pozycja routingu [uprawnienia](#page-201-0) do programu 180 [wydajność](#page-217-0) 196 zmiana kronika kontroli [\(QAUDJRN\),](#page-264-0) [pozycja](#page-264-0) 243 pozycja stacji roboczej opis [zadania](#page-206-0) 185 wpisywanie się bez [identyfikatora](#page-35-0) [użytkownika](#page-35-0) i hasła 14 pozycja uwierzytelniania serwera [dodawanie](#page-299-0) 278 [usuwanie](#page-299-0) 278 [zmiana](#page-299-0) 278 pozycja znaków [\(QPWDPOSDIF\),](#page-65-0) wartość [systemowa](#page-65-0) 44 praca w imieniu [kontrola](#page-499-0) 478 praca z [atrybuty](#page-284-0) kroniki 263, [269](#page-290-0) grupa [podstawowa](#page-166-0) 145 [hasło](#page-296-0) 275 [katalog](#page-299-0) 278 katalog [systemu](#page-299-0) 278 kontrola [użytkownika](#page-129-0) 108 [kronika](#page-289-0) 268 listy [autoryzacji](#page-294-0) 273 magazyny [uprawnień](#page-294-0) 273, [278](#page-299-0) [obiekty](#page-295-0) 274 obiekty biblioteki [dokumentów](#page-298-0) (document library [objects](#page-298-0) - DLO) 277 obiekty wg grupy [podstawowej](#page-144-0) 123, [274](#page-295-0) obiekty wg [właścicieli](#page-295-0) 274 opis kolejki [wyjściowej](#page-211-0) 190 prawo [własności](#page-165-0) do obiektu 144 profile [użytkowników](#page-119-0) 98, [276,](#page-297-0) [277](#page-298-0) status [systemu](#page-217-0) 196 [uprawnienia](#page-295-0) 274 [uprawnienie](#page-295-0) do obiektu 274 zbiory [buforowe](#page-211-0) 190

Praca z [atrybutami](#page-284-0) kroniki (Work with Journal Attributes - [WRKJRNA\),](#page-284-0) komenda 26[3,](#page-290-0) [269](#page-290-0) Praca z [katalogiem](#page-299-0) (Work with Directory - [WRKDIRE\),](#page-299-0) komenda 278 Praca z [kroniką](#page-284-0) (Work with Journal - [WRKJRN\),](#page-284-0) komenda 263, [268](#page-289-0) Praca z listami [autoryzacji](#page-294-0) (Work with Authorization Lists - [WRKAUTL\),](#page-294-0) [komenda](#page-294-0) 273 Praca z [obiektami](#page-295-0) (Work with Objects - [WRKOBJ\),](#page-295-0) komenda 274 Praca z obiektami wg grupy [podstawowej](#page-144-0) (Work with Objects by [Primary](#page-144-0) Group - [WRKOBJPGP\),](#page-144-0) komenda 123, [145](#page-166-0) [opis](#page-295-0) 274 Praca z obiektami wg właścicieli (Work with Objects by Owner - WRKOBJOWN), komenda [kontrola](#page-257-0) 236 [opis](#page-295-0) 274 [używanie](#page-165-0) 144 Praca z obiektami wg [właścicieli](#page-125-0) (Work with Objects by [Owner\),](#page-125-0) ekran 104, [144](#page-165-0) Praca z opisem kolejki [wyjściowej](#page-211-0) (Work with Output Queue Description - [WRKOUTQD\),](#page-211-0) [komenda](#page-211-0) 190 Praca z profilami [użytkowników](#page-119-0) (Work with User Profiles - [WRKUSRPRF\),](#page-119-0) [komenda](#page-119-0) 98, [276](#page-297-0) Praca z profilami [użytkowników,](#page-119-0) ekran 98 Praca z [uprawnieniami](#page-161-0) (Work with Authority - [WRKAUT\),](#page-161-0) komenda 140, [274](#page-295-0) Praca z wartościami [systemowymi](#page-255-0) (Work with System Values - [WRKSYSVAL\),](#page-255-0) [komenda](#page-255-0) 234 Praca ze [statusem](#page-217-0) systemu (Work with System Status - [WRKSYSSTS\),](#page-217-0) komenda 196 Praca ze zbiorami baz danych za pomocą IDDU (Work with Database Files Using IDDU - WRKDBFIDD), komenda wymagane [uprawnienie](#page-385-0) do obiektu 364 Praca ze zbiorami [buforowymi](#page-211-0) (Work with Spooled Files - [WRKSPLF\),](#page-211-0) komenda 190 prawo własności *Patrz także* prawo [własności](#page-22-0) do obiektu [ALWOBJDIF](#page-247-0) (zezwolenie na różnice w [obiekcie\),](#page-247-0) parametr 226 domyślny [\(QDFTOWN\),](#page-145-0) profil [użytkownika](#page-145-0) 124 nowy [obiekt](#page-145-0) 124 obiekt [uprawnienia](#page-134-0) prywatne 113 [zarządzanie](#page-242-0) 221 [odtwarzanie](#page-244-0) 223, [226](#page-247-0) [opis](#page-143-0) 122 opis [urządzenia](#page-204-0) 183 parametr OWNER profilu użytkownika [opis](#page-102-0) 81 [praca](#page-165-0) z 144 profil [grupowy](#page-144-0) 123 [przypisywanie](#page-145-0) nowemu obiektowi 124 schemat [blokowy](#page-176-0) 155 [składowanie](#page-244-0) 223 stacja [robocza](#page-204-0) 183 [uprawnienie](#page-151-0) adoptowane 130

prawo własności *(kontynuacja)* usuwanie profil [właściciela](#page-124-0) 103, [122](#page-143-0) [wprowadzenie](#page-26-0) 5 zarządzanie wielkość profilu [właściciela](#page-143-0) 122 zbiór [buforowy](#page-211-0) 190 zbiór [wydruku](#page-211-0) 190 zmiana kronika kontroli [\(QAUDJRN\),](#page-264-0) [pozycja](#page-264-0) 243 [metody](#page-165-0) 144 wymagane [uprawnienia](#page-143-0) 122 zmiana podczas odtwarzania kronika kontroli [\(QAUDJRN\),](#page-264-0) [pozycja](#page-264-0) 243 zmiany podczas [odtwarzania](#page-247-0) 226 prawo własności do obiektu [ALWOBJDIF](#page-247-0) (zezwolenie na różnice w [obiekcie\),](#page-247-0) parametr 226 [odpowiedzialność](#page-257-0) 236 [odtwarzanie](#page-244-0) 223, [226](#page-247-0) [opis](#page-143-0) 122 [praca](#page-165-0) z 144, [274](#page-295-0) profil [grupowy](#page-144-0) 123 schemat [blokowy](#page-176-0) 155 [składowanie](#page-244-0) 223 [uprawnienia](#page-134-0) prywatne 113 [uprawnienie](#page-151-0) adoptowane 130 usuwanie profil [właściciela](#page-124-0) 103, [122](#page-143-0) zarządzanie wielkość profilu [właściciela](#page-143-0) 122 zmiana kronika kontroli [\(QAUDJRN\),](#page-264-0) [pozycja](#page-264-0) 243 [metody](#page-165-0) 144 opis [komendy](#page-295-0) 274 [przenoszenie](#page-242-0) aplikacji do [produkcji](#page-242-0) 221 wymagane [uprawnienia](#page-143-0) 122 zmiany podczas [odtwarzania](#page-247-0) 226 prawo własności, obiekt [odpowiedzialność](#page-257-0) 236 [priorytet](#page-217-0) 196 priorytet harmonogramu [ograniczanie](#page-99-0) 78 priorytet [uruchomienia](#page-217-0) 196 [priorytet](#page-217-0) wyjścia 196 problem wymagane dla komend [uprawnienia](#page-432-0) do [obiektu](#page-432-0) 411 procesor komendy QCMD program obsługi [klawisza](#page-108-0) ATTN 87 [środowisko](#page-94-0) specjalne (SPCENV) 73 profil [analizowanie](#page-290-0) za pomocą zapytania 269 AUDLVL [\(kontrolowanie](#page-116-0) działania) 95 dostarczane przez IBM bufor [\(QSPL\)](#page-304-0) 283 [dokument](#page-304-0) (QDOC) 283 [dystrybutor](#page-304-0) węzła systemów [rozproszonych](#page-304-0) (QDSNX) 283 finanse [\(QFNC\)](#page-304-0) 283 instalowanie [automatyczne](#page-304-0) [\(QLPAUTO\)](#page-304-0) 283

profil *(kontynuacja)* dostarczane przez IBM *(kontynuacja)* [instalowanie](#page-304-0) programów [licencjonowanych](#page-304-0) [\(QLPINSTALL\)](#page-304-0) 283 [kontrola](#page-255-0) 234 most [VM/MVS](#page-304-0) (QGATE) 283 obsługa [drukowania](#page-304-0) TCP/IP [\(QTMPLPD\)](#page-304-0) 283 [ograniczone](#page-310-0) komendy 289 operator systemu [\(QSYSOPR\)](#page-304-0) 283 profil uprawnień [\(QAUTPROF\)](#page-304-0) 283 profil [uprawnień](#page-304-0) IBM [\(QAUTPROF\)](#page-304-0) 283 profil [użytkownika](#page-304-0) BRM [\(QBRMS\)](#page-304-0) 283 [programista](#page-304-0) (QPGMR) 283 [QAUTPROF](#page-304-0) (profil uprawnień [IBM\)](#page-304-0) 283 [QBRMS](#page-304-0) (BRM profil [użytkownika\)](#page-304-0) 283 QDBSHR [\(współużytkowanie](#page-304-0) bazy [danych\)](#page-304-0) 283 [QDFTOWN](#page-304-0) (właściciel [domyślny\)](#page-304-0) 283 QDOC [\(dokument\)](#page-304-0) 283 QDSNX [\(dystrybutor](#page-304-0) węzła systemów [rozproszonych\)](#page-304-0) 283 QFNC [\(finanse\)](#page-304-0) 283 QGATE (most [VM/MVS\)](#page-304-0) 283 QLPAUTO [\(instalowanie](#page-304-0) [automatyczne](#page-304-0) programu [licencjonowanego\)](#page-304-0) 283 [QLPINSTALL](#page-304-0) (instalowanie programu [licencjonowanego\)](#page-304-0) 283 QMSF [\(struktura](#page-304-0) serwera poczty) 283 [QNFSANON](#page-304-0) (sieciowy system [plików\)](#page-304-0) 283 QPGMR [\(programista\)](#page-304-0) 283 QRJE (zadania [uruchamiane](#page-304-0) [zdalnie\)](#page-304-0) 283 [QSECOFR](#page-304-0) (szef ochrony) 283 QSNADS (usługi [dystrybucyjne](#page-304-0) Systems Network [Architecture\)](#page-304-0) 283 QSPL [\(bufor\)](#page-304-0) 283 QSPLJOB (zadanie [buforowania\)](#page-304-0) 283 QSRV [\(usługa\)](#page-304-0) 283 QSRVBAS (serwis [podstawowy\)](#page-304-0) 283 QSYS [\(system\)](#page-304-0) 283 [QSYSOPR](#page-304-0) (operator systemu) 283 QTCP [\(TCP/IP\)](#page-304-0) 283 QTMPLPD (obsługa [drukowania](#page-304-0) [TCP/IP\)](#page-304-0) 283 [QTSTRQS](#page-304-0) (żądanie testu) 283 QUSER [\(użytkownik](#page-304-0) stacji [roboczej\)](#page-304-0) 283 serwis podstawowy [\(QSRVBAS\)](#page-304-0) 283 [sieciowy](#page-304-0) system plików (QNFS) 283 [struktura](#page-304-0) serwera poczty (QMSF) 283 system [\(QSYS\)](#page-304-0) 283 szef ochrony [\(QSECOFR\)](#page-304-0) 283 TCP/IP [\(QTCP\)](#page-304-0) 283 usługa [\(QSRV\)](#page-304-0) 283 usługi [dystrybucyjne](#page-304-0) SNA [\(QSNADS\)](#page-304-0) 283 [użytkownik](#page-304-0) stacji roboczej [\(QUSER\)](#page-304-0) 283

profil *(kontynuacja)* dostarczane przez IBM *(kontynuacja)* [właściciel](#page-304-0) domyślny [\(QDFTOWN\)](#page-304-0) 283 [współużytkowanie](#page-304-0) bazy danych [\(QDBSHR\)](#page-304-0) 283 zadania [uruchamiane](#page-304-0) zdalnie [\(QRJE\)](#page-304-0) 283 zadanie [buforowania](#page-304-0) (QSPLJOB) 283 żądanie testu [\(QTSTRQS\)](#page-304-0) 283 [grupa](#page-257-0) 236 *Patrz także* profil [grupowy](#page-256-0) [hasło](#page-81-0) 60 [kontrola](#page-256-0) 235 [nazywanie](#page-81-0) 60 ochrona [zasobów](#page-25-0) 4 [planowanie](#page-239-0) 218 prawo [własności](#page-144-0) do obiektu 123 [wprowadzenie](#page-25-0) 4, [57](#page-78-0) kontrola [uprawnienia](#page-257-0) do używania 236 [uprawnienia](#page-256-0) specjalne \*ALLOBJ 235 [kontrola](#page-256-0) hasła 235 [kontrolowanie](#page-257-0) członkostwa 236 [kontrolowanie](#page-116-0) działania (AUDLVL) 95 [kontrolowanie](#page-115-0) obiektu (OBJAUD) 94 OBJAUD [\(kontrolowanie](#page-115-0) obiektu) 94 obsługa kronika kontroli [\(QAUDJRN\),](#page-264-0) [pozycja](#page-264-0) 243 przełączanie kronika kontroli [\(QAUDJRN\),](#page-264-0) [pozycja](#page-264-0) 243 QDFTOWN (właściciel domyślny) [odtwarzanie](#page-250-0) programów 229 tabela wartości [domyślnych](#page-302-0) 281 [użytkownik](#page-115-0) 94, [95,](#page-116-0) [269](#page-290-0) ACGCDE (kod [rozliczeniowy\)](#page-104-0) 83 [ASTLVL](#page-84-0) (poziom asysty) 63 [ATNPGM](#page-108-0) (program obsługi klawisza [ATTN\)](#page-108-0) 87 [automatyczne](#page-78-0) tworzenie 57 biblioteka bieżąca [\(CURLIB\)](#page-86-0) 65 [buforowanie](#page-98-0) klawiatury [\(KBDBUF\)](#page-98-0) 77 CCSID [\(identyfikator](#page-110-0) kodowanego zestawu [znaków\)](#page-110-0) 89 CHRIDCTL (opcje [użytkownika\)](#page-110-0) 89 CNTRYID [\(identyfikator](#page-110-0) kraju lub [regionu\)](#page-110-0) 89 CURLIB [\(biblioteka](#page-86-0) bieżąca) 65 DEV [\(drukarka\)](#page-107-0) 86 DLVRY [\(dostarczenie](#page-106-0) kolejki [komunikatów\)](#page-106-0) 85 DOCPWD (hasło do [dokumentu\)](#page-104-0) 83 [dostarczane](#page-131-0) przez IBM 110 [dostarczenie](#page-106-0) (DLVRY) 85 dostarczenie kolejki [komunikatów](#page-106-0) [\(DLVRY\)](#page-106-0) 85 [drukarka](#page-107-0) (DEV) 86 DSPSGNINF [\(wyświetlenie](#page-96-0) informacji [wpisania\)](#page-96-0) 75 duży, [sprawdzanie](#page-291-0) 270 GRPAUT [\(uprawnienia](#page-102-0) grupowe) 8[1,](#page-144-0) [123](#page-144-0) [GRPAUTTYP](#page-103-0) (typ uprawnień [grupowych\)](#page-103-0) 82

profil *(kontynuacja)* użytkownik *[\(kontynuacja\)](#page-115-0)* [GRPPRF](#page-101-0) (grupa) 80 grupa [\(GRPPRF\)](#page-101-0) 80 grupy dodatkowe [\(SUPGRPPRF\)](#page-103-0) 82 [hasło](#page-81-0) 60 hasło do dokumentu [\(DOCPWD\)](#page-104-0) 83 [identyfikator](#page-109-0) języka (LANGID) 88 [identyfikator](#page-110-0) kodowanego zestawu znaków [\(CCSID\)](#page-110-0) 89 [identyfikator](#page-110-0) kraju lub regionu [\(CNTRYID\)](#page-110-0) 89 INLMNU (menu [początkowe\)](#page-87-0) 66 INLPGM (program [początkowy\)](#page-86-0) 65 JOBD (opis [zadania\)](#page-100-0) 79 katalog osobisty [\(HOMEDIR\)](#page-113-0) 92 KBDBUF [\(buforowanie](#page-98-0) [klawiatury\)](#page-98-0) 77 klasa [użytkownika](#page-84-0) (USRCLS) 63 kod [rozliczeniowy](#page-104-0) (ACGCDE) 83 kolejka [komunikatów](#page-105-0) (MSGQ) 84 kolejka [wyjściowa](#page-107-0) (OUTQ) 86 kolejność [sortowania](#page-109-0) (SRTSEQ) 88 [kontrola](#page-256-0) 235 LANGID [\(identyfikator](#page-109-0) języka) 88 [LCLPWDMGT](#page-97-0) (lokalne zarządzanie [hasłem\)](#page-97-0) 76 listing [nieaktywnych](#page-291-0) 270 listing użytkowników z [uprawnieniami](#page-290-0) do [komend](#page-290-0) 269 listing użytkowników z [uprawnieniami](#page-290-0) [specjalnymi](#page-290-0) 269 listing [wybranych](#page-290-0) 269 LMTCPB [\(ograniczenie](#page-88-0) [możliwości\)](#page-88-0) 67 [LMTDEVSSN](#page-97-0) (ograniczenie sesji [urządzeń\)](#page-97-0) 76 LOCALE (opcje [użytkownika\)](#page-111-0) 90 lokalne [zarządzanie](#page-97-0) hasłem [\(LCLPWDMGT\)](#page-97-0) 76 MAXSTG (pamięć [maksymalna\)](#page-98-0) 77 menu [początkowe](#page-87-0) (INLMNU) 66 MSGQ (kolejka [komunikatów\)](#page-105-0) 84 nazwa [\(USRPRF\)](#page-80-0) 59 [nazywanie](#page-80-0) 59 numer [identyfikacyjny](#page-113-0) grupy (gid) 92 numer [identyfikacyjny](#page-112-0) użytkownika( ) [91](#page-112-0) [odtwarzanie](#page-130-0) 109 [ograniczenie](#page-88-0) możliwości 67, [235](#page-256-0) [ograniczenie](#page-99-0) priorytetu [\(PTYLMT\)](#page-99-0) 78 [ograniczenie](#page-97-0) sesji urządzeń [\(LMTDEVSSN\)](#page-97-0) 76 okres [ważności](#page-96-0) hasła [\(PWDEXPITV\)](#page-96-0) 75 opcje użytkownika [\(CHRIDCTL\)](#page-110-0) 89 opcje [użytkownika](#page-111-0) (LOCALE) 90 opcje [użytkownika](#page-111-0) [\(SETJOBATR\)](#page-111-0) 90 opcje [użytkownika](#page-110-0) (USROPT) 8[9,](#page-111-0) [90,](#page-111-0) [91](#page-112-0) opis [\(TEXT\)](#page-89-0) 68 opis zadania [\(JOBD\)](#page-100-0) 79 OUTQ (kolejka [wyjściowa\)](#page-107-0) 86 pamięć [maksymalna](#page-98-0) (MAXSTG) 77 powiązanie eim [\(EIMASSOC\)](#page-114-0) 93

profil *(kontynuacja)* użytkownik *[\(kontynuacja\)](#page-115-0)* poziom asysty [\(ASTLVL\)](#page-84-0) 63 program obsługi [klawisza](#page-108-0) ATTN [\(ATNPGM\)](#page-108-0) 87 program [początkowy](#page-86-0) (INLPGM) 65 PTYLMT [\(ograniczenie](#page-99-0) [priorytetu\)](#page-99-0) 78 PWDEXP [\(ustawianie](#page-82-0) hasła jako [wygasłe\)](#page-82-0) 61 [PWDEXPITV](#page-96-0) (okres ważności [hasła\)](#page-96-0) 75 [role](#page-78-0) 57 [SETJOBATR](#page-111-0) (opcje [użytkownika\)](#page-111-0) 90 SEV [\(ważność](#page-106-0) kolejki [komunikatów\)](#page-106-0) 85 SPCAUT [\(uprawnienia](#page-89-0) specjalne) 68 SPCENV [\(środowisko](#page-94-0) specjalne) 73 SRTSEQ (kolejność [sortowania\)](#page-109-0) 88 status [\(STATUS\)](#page-83-0) 62 [SUPGRPPRF](#page-103-0) (grupy dodatkowe) 82 [środowisko](#page-94-0) specjalne (SPCENV) 73 [środowisko](#page-94-0) System/36 73 tekst [\(TEXT\)](#page-89-0) 68 typ uprawnień [grupowych](#page-103-0) [\(GRPAUTTYP\)](#page-103-0) 82 [uprawnienia](#page-115-0) (AUT) 94 [uprawnienia](#page-115-0) publiczne (AUT) 94 [uprawnienia](#page-89-0) specjalne (SPCAUT) 68 [uprawnienie](#page-102-0) grupowe (GRPAUT) 8[1,](#page-144-0) [123](#page-144-0) USRCLS (klasa [użytkownika\)](#page-84-0) 63 USROPT (opcje [użytkownika\)](#page-110-0) 8[9,](#page-111-0) [90,](#page-111-0) [91](#page-112-0) [USRPRF](#page-80-0) (nazwa) 59 [ustawienie](#page-82-0) hasła jako wygasłe [\(PWDEXP\)](#page-82-0) 61 [ważność](#page-106-0) (SEV) 85 ważność kolejki [komunikatów](#page-106-0) [\(SEV\)](#page-106-0) 85 właściciel [tworzonego](#page-102-0) obiektu [\(OWNER\)](#page-102-0) 81, [123](#page-144-0) [wprowadzenie](#page-25-0) 4 [wyświetlenie](#page-96-0) informacji wpisania się [\(DSPSGNINF\)](#page-96-0) 75 [zmiana](#page-124-0) 103 [zmiana](#page-128-0) nazwy 107 [zmiana](#page-297-0) 276 profil grupowy dodatkowe [SUPGRPPRF](#page-103-0) (grupy dodatkowe), [parametr](#page-103-0) 82 GRPPRF, parametr profilu użytkownika [opis](#page-101-0) 80 zmiany podczas [odtwarzania](#page-246-0) [profilu](#page-246-0) 225 [hasło](#page-81-0) 60 kontrola [członkostwo](#page-257-0) 236 [hasło](#page-256-0) 235 [uprawnienia](#page-256-0) specjalne \*ALLOBJ 235 lista autoryzacji [porównanie](#page-241-0) 220 [nazywanie](#page-81-0) 60 ochrona [zasobów](#page-25-0) 4, [113](#page-134-0)

profil grupowy *(kontynuacja)* parametr profilu użytkownika zmiany podczas [odtwarzania](#page-246-0) [profilu](#page-246-0) 225 [planowanie](#page-239-0) 218 [podstawowa](#page-144-0) 123 [planowanie](#page-239-0) 218 porównanie lista [autoryzacji](#page-241-0) 220 prawo [własności](#page-144-0) do obiektu 123 profil użytkownika [opis](#page-101-0) 80 wiele [planowanie](#page-240-0) 219 [wprowadzenie](#page-25-0) 4, [57](#page-78-0) profil sieciowy zmiana kronika kontroli [\(QAUDJRN\),](#page-264-0) [pozycja](#page-264-0) 243 profil uprawnień [\(QAUTPROF\),](#page-304-0) profil [użytkownika](#page-304-0) 283 profil użytkownika (gid) numer [identyfikacyjny](#page-113-0) grupy 92 (numer [identyfikacyjny](#page-112-0) użytkownika) 91 \*ALLOBJ (do [wszystkich](#page-90-0) obiektów), [uprawnienia](#page-90-0) specjalne 69 \*AUDIT (kontrola), [uprawnienia](#page-93-0) [specjalne](#page-93-0) 72 \*IOSYSCFG [\(konfiguracja](#page-93-0) systemu), [uprawnienia](#page-93-0) specjalne 72 \*JOBCTL [\(sterowanie](#page-90-0) zadaniem), [uprawnienie](#page-90-0) specjalne 69 \*SAVSYS [\(składowanie](#page-91-0) systemu), [uprawnienie](#page-91-0) specjalne 70 \*SECADM [\(administrator](#page-90-0) ochrony), [uprawnienia](#page-90-0) specjalne 69 \*SERVICE (serwis), [uprawnienia](#page-92-0) [specjalne](#page-92-0) 71 \*SPLCTL (kontrola buforu), [uprawnienia](#page-91-0) [specjalne](#page-91-0) 70 ACGCDE (kod [rozliczeniowy\)](#page-104-0) 83 administrator ochrony [\(\\*SECADM\),](#page-90-0) [uprawnienia](#page-90-0) specjalne 69 analizowanie według klasy [użytkownika](#page-645-0) 624 według uprawnień [specjalnych](#page-645-0) 624 [analizowanie](#page-290-0) za pomocą zapytania 269 [ASTLVL](#page-84-0) (poziom asysty) 63 [ATNPGM](#page-108-0) (program obsługi klawisza [ATTN\)](#page-108-0) 87 AUDLVL [\(kontrolowanie](#page-116-0) działania) 95 AUDLVL (poziom kontroli) \*CMD (łańcuch [komendy\),](#page-264-0) [wartość](#page-264-0) 243 AUT [\(uprawnienia\)](#page-115-0) 94 [automatyczne](#page-78-0) tworzenie 57 biblioteka bieżąca [\(CURLIB\)](#page-86-0) 65 [buforowanie](#page-98-0) klawiatury (KBDBUF) 77 CCSID [\(identyfikator](#page-110-0) kodowanego zestawu [znaków\)](#page-110-0) 89 CNTRYID [\(identyfikator](#page-110-0) kraju lub [regionu\)](#page-110-0) 89 CURLIB [\(biblioteka](#page-86-0) bieżąca) 65 DEV [\(drukarka\)](#page-107-0) 86 DLVRY [\(dostarczenie](#page-106-0) kolejki [komunikatów\)](#page-106-0) 85

profil użytkownika *(kontynuacja)* do wszystkich obiektów [\(\\*ALLOBJ\),](#page-90-0) [uprawnienia](#page-90-0) specjalne 69 DOCPWD (hasło do [dokumentu\)](#page-104-0) 83 dostarczane przez IBM [kontrola](#page-255-0) 234 [przeznaczenie](#page-131-0) 110 tabela wartości [domyślnych](#page-302-0) 281 [dostarczenie](#page-106-0) (DLVRY) 85 dostarczenie kolejki [komunikatów](#page-106-0) [\(DLVRY\)](#page-106-0) 85 [drukarka](#page-107-0) (DEV) 86 drukowanie *Patrz* [listing](#page-290-0) DSPSGNINF [\(wyświetlenie](#page-96-0) informacji [wpisania](#page-96-0) się) 75 duży, [sprawdzanie](#page-291-0) 270 [EIMASSOC](#page-114-0) (powiązanie eim) 93 GRPAUT [\(uprawnienia](#page-102-0) grupowe) 8[1,](#page-144-0) [123,](#page-144-0) [124](#page-145-0) [GRPAUTTYP](#page-103-0) (typ uprawnień [grupowych\)](#page-103-0) 82 [GRPAUTTYP](#page-145-0) (Typ uprawnień [grupowych\)](#page-145-0) 124 GRPPRF (profil [grupowy\)](#page-145-0) 124 [opis](#page-101-0) 80 zmiany podczas [odtwarzania](#page-246-0) [profilu](#page-246-0) 225 grupa [podstawowa](#page-126-0) 105 grupy dodatkowe [\(SUPGRPPRF\)](#page-103-0) 82 [hasło](#page-81-0) 60 hasło do dokumentu [\(DOCPWD\)](#page-104-0) 83 [HOMEDIR](#page-113-0) (katalog osobisty) 92 [identyfikator](#page-109-0) języka (LANGID) 88 [identyfikator](#page-110-0) kodowanego zestawu znaków [\(CCSID\)](#page-110-0) 89 [identyfikator](#page-110-0) kraju lub regionu [\(CNTRYID\)](#page-110-0) 89 informacje o [posiadanych](#page-117-0) obiektach 96 INLMNU (menu [początkowe\)](#page-87-0) 66 INLPGM (program [początkowy\)](#page-86-0) 65 JOBD (opis [zadania\)](#page-100-0) 79 katalog osobisty [\(HOMEDIR\)](#page-113-0) 92 KBDBUF [\(buforowanie](#page-98-0) klawiatury) 77 klasa [użytkownika](#page-84-0) (USRCLS) 63 kod [rozliczeniowy](#page-104-0) (ACGCDE) 83 kolejka [komunikatów](#page-105-0) (MSGQ) 84 kolejka [wyjściowa](#page-107-0) (OUTQ) 86 kolejność [sortowania](#page-109-0) (SRTSEQ) 88 [komendy](#page-297-0) do pracy z 276 komendy [pokrewne](#page-298-0) do pracy z 277 konfiguracja systemu [\(\\*IOSYSCFG\),](#page-93-0) [uprawnienia](#page-93-0) specjalne 72 kontrola uprawnieni [użytkownicy](#page-290-0) 269 [uprawnienia](#page-257-0) do używania 236 [uprawnienia](#page-256-0) specjalne \*ALLOBJ 235 kontrola (\*AUDIT), [uprawnienia](#page-93-0) [specjalne](#page-93-0) 72 kontrola buforu [\(\\*SPLCTL\),](#page-91-0) uprawnienia [specjalne](#page-91-0) 70 [kontrolowanie](#page-116-0) działania (AUDLVL) 95 [kontrolowanie](#page-115-0) obiektu (OBJAUD) 94 [kopiowanie](#page-121-0) 100 LANGID [\(identyfikator](#page-109-0) języka) 88 [LCLPWDMGT](#page-97-0) (lokalne zarządzanie [hasłem\)](#page-97-0) 76

profil użytkownika *(kontynuacja)* liczbowy [identyfikator](#page-80-0) użytkownika 59 lista aktywnych na stałe [zmiana](#page-640-0) 619 lista [wszystkich](#page-127-0) 106 listing [nieaktywne](#page-291-0) 270 użytkownicy z [uprawnieniami](#page-290-0) do [komend](#page-290-0) 269 użytkownicy z [uprawnieniami](#page-290-0) [specjalnymi](#page-290-0) 269 wszyscy [użytkownicy](#page-127-0) 106 [wybrane](#page-290-0) 269 LMTCPB [\(ograniczenie](#page-88-0) możliwości) 6[7,](#page-210-0) [189](#page-210-0) [LMTDEVSSN](#page-97-0) (ograniczenie sesji [urządzeń\)](#page-97-0) 76 LOCALE (opcje [użytkownika\)](#page-111-0) 90 LOCALE [\(ustawienia](#page-111-0) narodowe) 90 Lokalne [zarządzanie](#page-97-0) hasłem [\(LCLPWDMGT\)](#page-97-0) 76 MAXSTG (pamięć maksymalna) grupowe prawo [własności](#page-144-0) do [obiektów](#page-144-0) 123 [opis](#page-98-0) 77 menu [początkowe](#page-87-0) (INLMNU) 66 MSGQ (kolejka [komunikatów\)](#page-105-0) 84 nazwa [\(USRPRF\)](#page-80-0) 59 [nazywanie](#page-80-0) 59 numer [identyfikacyjny](#page-113-0) grupy (gid) 92 numer [identyfikacyjny](#page-112-0) użytkownika() 91 OBJAUD [\(kontrolowanie](#page-115-0) obiektu) 94 [odtwarzanie](#page-130-0) 109, [276](#page-297-0) [komendy](#page-244-0) 223 kronika kontroli [\(QAUDJRN\),](#page-264-0) [pozycja](#page-264-0) 243 opis [komendy](#page-298-0) 277 [procedury](#page-246-0) 225 odtwarzanie uprawnień kronika kontroli [\(QAUDJRN\),](#page-264-0) [pozycja](#page-264-0) 243 ograniczenie możliwości [kontrola](#page-256-0) 235 lista [bibliotek](#page-210-0) 189 [opis](#page-88-0) 67 [ograniczenie](#page-99-0) priorytetu (PTYLMT) 78 [ograniczenie](#page-97-0) sesji urządzeń [\(LMTDEVSSN\)](#page-97-0) 76 okres ważności hasła [\(PWDEXPITV\)](#page-96-0) 75 opcje użytkownika [\(CHRIDCTL\)](#page-110-0) 89 opcje [użytkownika](#page-111-0) (LOCALE) 90 opcje użytkownika [\(SETJOBATR\)](#page-111-0) 90 opcje [użytkownika](#page-110-0) (USROPT) 89, [90,](#page-111-0) [91](#page-112-0) opis [\(TEXT\)](#page-89-0) 68 opis zadania [\(JOBD\)](#page-100-0) 79 OUTQ (kolejka [wyjściowa\)](#page-107-0) 86 OWNER (właściciel [tworzonego](#page-102-0) [obiektu\)](#page-102-0) 81, [123](#page-144-0) OWNER [\(właściciel\)](#page-145-0) 124 pamięć maksymalna (MAXSTG) grupowe prawo [własności](#page-144-0) do [obiektów](#page-144-0) 123 [opis](#page-98-0) 77 powiązanie eim [\(EIMASSOC\)](#page-114-0) 93 poziom asysty [\(ASTLVL\)](#page-84-0) 63

profil użytkownika *(kontynuacja)* poziom kontroli (AUDLVL) \*CMD (łańcuch [komendy\),](#page-264-0) [wartość](#page-264-0) 243 [praca](#page-119-0) z 98, [276](#page-297-0) profil grupowy [\(GRPPRF\)](#page-145-0) 124 [opis](#page-101-0) 80 zmiany podczas [odtwarzania](#page-246-0) [profilu](#page-246-0) 225 program obsługi [klawisza](#page-108-0) ATTN [\(ATNPGM\)](#page-108-0) 87 program [początkowy](#page-86-0) (INLPGM) 65 przechowywanie [uprawnienia](#page-245-0) 224, [225](#page-246-0) PTYLMT [\(ograniczenie](#page-99-0) priorytetu) 78 punkty [wyjścia](#page-130-0) 109 PWDEXP [\(ustawianie](#page-82-0) jako wygasłe [hasła\)](#page-82-0) 61 [PWDEXPITV](#page-96-0) (okres ważności hasła) 75 rodzaje [raportów](#page-128-0) 107 [role](#page-78-0) 57 serwis [\(\\*SERVICE\),](#page-92-0) uprawnienia [specjalne](#page-92-0) 71 SEV (ważność kolejki [komunikatów\)](#page-106-0) 85 [składowanie](#page-244-0) 223 składowanie systemu [\(\\*SAVSYS\),](#page-91-0) [uprawnienia](#page-91-0) specjalne 70 SPCAUT [\(uprawnienia](#page-89-0) specjalne) 68 SPCENV [\(środowisko](#page-94-0) specjalne) 73 [sprawdzanie](#page-640-0) domyślnego hasła 619 SRTSEQ (kolejność [sortowania\)](#page-109-0) 88 status [\(STATUS\)](#page-83-0) 62 sterowanie zadaniem [\(\\*JOBCTL\),](#page-90-0) [uprawnienia](#page-90-0) specjalne 69 [SUPGRPPRF](#page-103-0) (grupy dodatkowe) 82 [środowisko](#page-94-0) specjalne (SPCENV) 73 [środowisko](#page-94-0) System/36 73 tabela wartości [domyślnych](#page-302-0) 281 tekst [\(TEXT\)](#page-89-0) 68 tworzenie kronika kontroli [\(QAUDJRN\),](#page-264-0) [pozycja](#page-264-0) 243 [metody](#page-118-0) 97 opis [przykładu](#page-120-0) 99 opisy [komend](#page-296-0) 275, [276](#page-297-0) typ uprawnień [grupowych](#page-103-0) [\(GRPAUTTYP\)](#page-103-0) 82, [124](#page-145-0) typy [ekranów](#page-128-0) 107 uprawnienia [przechowywanie](#page-246-0) 225 [uprawnienia](#page-115-0) (AUT) 94 [uprawnienia](#page-117-0) prywatne 96 [uprawnienia](#page-115-0) publiczne (AUT) 94 [uprawnienia](#page-89-0) specjalne (SPCAUT) 68 [uprawnienie](#page-102-0) grupowe (GRPAUT) 8[1,](#page-144-0) [123,](#page-144-0) [124](#page-145-0) USRCLS (klasa [użytkownika\)](#page-84-0) 63 USROPT (opcje [użytkownika\)](#page-110-0) 89, [90,](#page-111-0) [91](#page-112-0) [USRPRF](#page-80-0) (nazwa) 59 [ustawienie](#page-110-0) atrybutu zadania (opcje [użytkownika\)](#page-110-0) 89, [90](#page-111-0) [ustawienie](#page-82-0) jako wygasłe hasła [\(PWDEXP\)](#page-82-0) 61 usuwanie kolejka [komunikatów](#page-124-0) 103 listy [dystrybucyjne](#page-124-0) 103 opis [komendy](#page-297-0) 276

profil użytkownika *(kontynuacja)* usuwanie *(kontynuacja)* pozycja [katalogu](#page-124-0) 103 zbiory [buforowe](#page-126-0) 105 [używany](#page-34-0) w opisie zadania 13 [ważność](#page-106-0) (SEV) 85 ważność kolejki [komunikatów](#page-106-0) (SEV) 85 właściciel [\(OWNER\)](#page-145-0) 124 właściciel obiektu [usuwanie](#page-143-0) 122 właściciel [tworzonego](#page-102-0) obiektu [\(OWNER\)](#page-102-0) 81, [123](#page-144-0) włączanie [przykładowy](#page-126-0) program 105 [wprowadzenie](#page-25-0) 4 wydajność [składowanie](#page-117-0) i odtwarzanie 96 wymagane dla komend [uprawnienia](#page-459-0) do [obiektu](#page-459-0) 438 wyświetlenie opis [komendy](#page-297-0) 276 [pojedynczy](#page-127-0) 106 programy [adoptujące](#page-151-0) [uprawnienia](#page-151-0) 130 [wyświetlenie](#page-96-0) informacji wpisania [\(DSPSGNINF\)](#page-96-0) 75 zmiana [hasło](#page-296-0) 275 kronika kontroli [\(QAUDJRN\),](#page-264-0) [pozycja](#page-264-0) 243 [metody](#page-124-0) 103 opisy [komend](#page-297-0) 276 [ustawianie](#page-81-0) hasła równego nazwie profilu [użytkownika](#page-81-0) 60 wartość [systemowa](#page-60-0) budowy hasła 39 [zmiana](#page-128-0) nazwy 107 zmiany podczas [odtwarzania](#page-246-0) 225 profil [użytkownika](#page-523-0) (\*USRPRF), [kontrola](#page-523-0) 502 profile użytkowników IBM *Patrz także* [specyficzne](#page-22-0) profile ADSM [\(QADSM\)](#page-304-0) 283 AFDFTUSR [\(QAFDFTUSR\)](#page-304-0) 283 AFOWN [\(QAFOWN\)](#page-304-0) 283 AFUSR [\(QAFUSR\)](#page-304-0) 283 BRM [\(QBRMS\)](#page-304-0) 283 bufor [\(QSPL\)](#page-304-0) 283 DCEADM [\(QDCEADM\)](#page-304-0) 283 [dokument](#page-304-0) (QDOC) 283 [dystrybutor](#page-304-0) węzła systemów [rozproszonych](#page-304-0) (QDSNX) 283 finanse [\(QFNC\)](#page-304-0) 283 instalowanie [automatyczne](#page-304-0) [\(QLPAUTO\)](#page-304-0) 283 instalowanie programów [licencjonowanych](#page-304-0) [\(QLPINSTALL\)](#page-304-0) 283 [kontrola](#page-255-0) 234 most [VM/MVS](#page-304-0) (QGATE) 283 obsługa [drukowania](#page-304-0) TCP/IP [\(QTMPLPD\)](#page-304-0) 283 [odtwarzanie](#page-247-0) 226 [ograniczone](#page-310-0) komendy 289 operator systemu [\(QSYSOPR\)](#page-304-0) 283 profil uprawnień [\(QAUTPROF\)](#page-304-0) 283 profil [uprawnień](#page-304-0) IBM [\(QAUTPROF\)](#page-304-0) 283 profil [użytkownika](#page-304-0) BRM (QBRMS) 283

profile użytkowników IBM *(kontynuacja)* profil [użytkownika](#page-304-0) NFS [\(QNFSANON\)](#page-304-0) 283 [programista](#page-304-0) (QPGMR) 283 [przeznaczenie](#page-131-0) 110 [QADSM](#page-304-0) (ADSM) 283 [QAFDFTUSR](#page-304-0) (AFDFTUSR) 283 [QAFOWN](#page-304-0) (AFOWN) 283 [QAFUSR](#page-304-0) (AFUSR) 283 [QAUTPROF](#page-304-0) (profil uprawnień [IBM\)](#page-304-0) 283 QAUTPROF [\(współużytkowanie](#page-304-0) bazy [danych\)](#page-304-0) 283 QBRMS (BRM profil [użytkownika\)](#page-304-0) 283 [QBRMS](#page-304-0) (BRM) 283 QDBSHR [\(współużytkowanie](#page-304-0) bazy [danych\)](#page-304-0) 283 [QDCEADM](#page-304-0) (DCEADM) 283 QDFTOWN (właściciel domyślny) [opis](#page-145-0) 124 wartości [domyślne](#page-304-0) 283 QDOC [\(dokument\)](#page-304-0) 283 QDSNX [\(dystrybutor](#page-304-0) węzła systemów [rozproszonych\)](#page-304-0) 283 QFNC [\(finanse\)](#page-304-0) 283 QGATE (most [VM/MVS\)](#page-304-0) 283 QLPAUTO (instalowanie [automatyczne](#page-304-0) programu [licencjonowanego\)](#page-304-0) 283 [QLPINSTALL](#page-304-0) (instalowanie programu [licencjonowanego\)](#page-304-0) 283 QMSF [\(struktura](#page-304-0) serwera poczty) 283 [QNFSANON](#page-304-0) (profil użytkownika [NFS\)](#page-304-0) 283 QPGMR [\(programista\)](#page-304-0) 283 QRJE (zadania [uruchamiane](#page-304-0) zdalnie) 283 [QSECOFR](#page-304-0) (szef ochrony) 283 QSNADS (usługi [dystrybucyjne](#page-304-0) Systems Network [Architecture\)](#page-304-0) 283 QSPL [\(bufor\)](#page-304-0) 283 QSPLJOB (zadanie [buforowania\)](#page-304-0) 283 QSRV [\(usługa\)](#page-304-0) 283 QSRVBAS (serwis [podstawowy\)](#page-304-0) 283 QSYS [\(system\)](#page-304-0) 283 [QSYSOPR](#page-304-0) (operator systemu) 283 QTCP [\(TCP/IP\)](#page-304-0) 283 QTMPLPD (obsługa [drukowania](#page-304-0) [TCP/IP\)](#page-304-0) 283 [QTSTRQS](#page-304-0) (żądanie testu) 283 QUSER [\(użytkownik](#page-304-0) stacji roboczej) 283 serwis podstawowy [\(QSRVBAS\)](#page-304-0) 283 [struktura](#page-304-0) serwera poczty (QMSF) 283 system [\(QSYS\)](#page-304-0) 283 szef ochrony [\(QSECOFR\)](#page-304-0) 283 tabela wartości [domyślnych](#page-302-0) 281 TCP/IP [\(QTCP\)](#page-304-0) 283 usługa [\(QSRV\)](#page-304-0) 283 usługi [dystrybucyjne](#page-304-0) SNA [\(QSNADS\)](#page-304-0) 283 [użytkownik](#page-304-0) stacji roboczej (QUSER) 283 właściciel domyślny (QDFTOWN) [opis](#page-145-0) 124 wartości [domyślne](#page-304-0) 283 [współużytkowanie](#page-304-0) bazy danych [\(QDBSHR\)](#page-304-0) 283 zadania [uruchamiane](#page-304-0) zdalnie (QRJE) 283 zadanie [buforowania](#page-304-0) (QSPLJOB) 283 [zmiana](#page-131-0) hasła 110

profile użytkowników IBM *(kontynuacja)* żądanie testu [\(QTSTRQS\)](#page-304-0) 283 program awaria programu kronika kontroli [\(QAUDJRN\),](#page-264-0) [pozycja](#page-264-0) 243 funkcja adoptowania uprawnień [kontrola](#page-291-0) 270 ignorowanie [uprawnienie](#page-152-0) adoptowane 131 konsolidowanie [uprawnienie](#page-151-0) adoptowane 130 [konwersja](#page-36-0) 15 [nieautoryzowany](#page-258-0) 237 odtwarzanie [ryzyko](#page-250-0) 229 [uprawnienie](#page-250-0) adoptowane 229 wartość [sprawdzenia](#page-36-0) 15 praca z profilami [użytkowników](#page-130-0) 109 przekazywanie [uprawnienie](#page-149-0) adoptowane 128, [129](#page-150-0) sprawdzanie hasła [przykład](#page-67-0) 46 [QPWDVLDPGM,](#page-66-0) wartość [systemowa](#page-66-0) 45 [wymagania](#page-66-0) 45 tworzenie [uprawnienie](#page-151-0) adoptowane 130 uprawnienie adoptowane [ignorowanie](#page-152-0) 131 [kontrola](#page-258-0) 237 kronika kontroli [\(QAUDJRN\),](#page-264-0) [pozycja](#page-264-0) 243 [odtwarzanie](#page-250-0) 229 [przekazywanie](#page-149-0) 128, [129](#page-150-0) [przeznaczenie](#page-149-0) 128 [tworzenie](#page-151-0) 130 [wyświetlenie](#page-151-0) 130 usługa [uprawnienie](#page-151-0) adoptowane 130 wyjście sprawdzania hasła [przykład](#page-68-0) 47 wymagane dla komend [uprawnienia](#page-433-0) do [obiektu](#page-433-0) 412 wyświetlenie [uprawnienie](#page-151-0) adoptowane 130 wyzwalacz lista [wszystkich](#page-300-0) 279 zapobieganie [nieautoryzowany](#page-258-0) 237 zmiana [podawanie](#page-152-0) parametru [USEADPAUT](#page-152-0) 131 program [\(\\*PGM\),](#page-506-0) kontrola 485 program czytający wymagane dla komend [uprawnienia](#page-439-0) do [obiektu](#page-439-0) 418 program do planowania zadań [\(\\*JOBSCD\),](#page-495-0) [kontrola](#page-495-0) 474 program iSeries Access ochrona drukarki [wirtualnej](#page-216-0) 195 ochrona folderu [współużytkowanego](#page-216-0) 195 ochrona funkcji [komunikatów](#page-216-0) 195 ochrona [przesyłania](#page-215-0) plików 194 sterowanie [wpisywaniem](#page-48-0) się 27 program klawisza ATTN Asysty operacyjnej program obsługi [klawisza](#page-108-0) ATTN 87

program licencjonowany instalowanie (QLPINSTALL), profil użytkownika wartości [domyślne](#page-304-0) 283 instalowanie automatyczne (QLPAUTO), profil użytkownika [opis](#page-304-0) 283 odtwarzanie ryzyko [ochrony](#page-250-0) 229 [zalecenia](#page-250-0) 229 wymagane dla komend [uprawnienia](#page-408-0) do [obiektu](#page-408-0) 387 program narzędziowy [uprawnienia](#page-333-0) dla komend do obiektu 312 program obsługi klawisza ATTN [\\*ASSIST](#page-108-0) 87 [inicjalizacja](#page-201-0) zadania 180 [konfigurowanie](#page-108-0) 87 procesor [komendy](#page-108-0) QCMD 87 profil [użytkownika](#page-108-0) 87 program [początkowy](#page-108-0) 87 [QATNPGM,](#page-108-0) wartość systemowa 87 [QEZMAIN,](#page-108-0) program 87 [zmiana](#page-108-0) 87 program obsługi komunikatu przerywającego [uprawnienie](#page-150-0) adoptowane 129 program piszący \*JOBCTL [\(sterowanie](#page-90-0) zadaniem), [uprawnienie](#page-90-0) specjalne 69 wymagane dla komend [uprawnienia](#page-464-0) do [obiektu](#page-464-0) 443 program piszący drukarki wymagane dla komend [uprawnienia](#page-464-0) do [obiektu](#page-464-0) 443 program początkowy (INLPGM), parametr profil [użytkownika](#page-86-0) 65 [zmiana](#page-86-0) 65 [program](#page-140-0) QCL 119 program skonsolidowany [definicja](#page-151-0) 130 [uprawnienie](#page-151-0) adoptowane 130 program [sprawdzający,](#page-66-0) hasło 45, [46,](#page-67-0) [47](#page-68-0) program systemowy [wywoływanie](#page-34-0) bezpośrednie 13 program temporary fix (PTF) wymagane dla komend [uprawnienia](#page-445-0) do [obiektu](#page-445-0) 424 program usługowy [uprawnienie](#page-151-0) adoptowane 130 program usługowy [\(\\*SRVPGM\),](#page-517-0) [kontrola](#page-517-0) 496 program [weryfikujący](#page-66-0) hasło [\(QPWDVLDPGM\),](#page-66-0) wartość systemowa 45 program wyzwalany lista [wszystkich](#page-300-0) 279, [624](#page-645-0) program [zatwierdzający,](#page-66-0) hasło 45, [46,](#page-67-0) [47](#page-68-0) programista aplikacja [planowanie](#page-241-0) ochrony 220 kontrola dostępu do [bibliotek](#page-257-0) [produkcyjnych](#page-257-0) 236 system [planowanie](#page-242-0) ochrony 221 programista (QPGMR), profil użytkownika wartości [domyślne](#page-304-0) 283 właściciel opisu [urządzenia](#page-204-0) 183

programy adoptujące uprawnienia [wyświetlenie](#page-291-0) 270 [programy](#page-140-0) CLP38 119 projekt aplikacji [biblioteki](#page-224-0) 203 [ignorowanie](#page-231-0) uprawnień [adoptowanych](#page-231-0) 210 lista [bibliotek](#page-226-0) 205 [menu](#page-228-0) 207 [profile](#page-225-0) 204 [uprawnienie](#page-229-0) adoptowane 208, [211](#page-232-0) zalecenia [dotyczące](#page-221-0) ogólnej ochrony 200 projektowanie [biblioteki](#page-224-0) 203 [ochrona](#page-220-0) 199 PRTACTRPT (Drukowanie raportu o aktywności - Print Activity Report), komenda wymagane [uprawnienie](#page-426-0) do obiektu 405 PRTADPOBJ (Drukowanie obiektów adoptowanych - Print Adopted Object), komenda wymagane [uprawnienie](#page-459-0) do obiektu 438 PRTADPOBJ (Drukowanie obiektów adoptujących - Print Adopting Objects), komenda autoryzowane profile [użytkowników](#page-310-0) [IBM](#page-310-0) 289 [opis](#page-645-0) 624 PRTCMDUSG (Drukowanie użycia komend - Print Command Usage), komenda [kontrolowanie](#page-473-0) obiektu 452, [486](#page-507-0) wymagane [uprawnienie](#page-433-0) do obiektu 412 PRTCMNSEC (Drukowanie ochrony komunikacji - Print Communication Security), komenda wymagane [uprawnienie](#page-344-0) do obiektu 323 PRTCMNSEC (Drukowanie ochrony komunikacji - Print Communications Security), komenda [opis](#page-301-0) 280, [624](#page-645-0) wymagane [uprawnienie](#page-347-0) do obiektu 32[6,](#page-408-0) [387](#page-408-0) PRTCMNSEC (Drukowanie raportu ochrony komunikacji - Print Communications Security Report), komenda autoryzowane profile [użytkowników](#page-310-0) [IBM](#page-310-0) 289 PRTCMNTRC (Drukowanie śledzenia komunikacji - Print Communications Trace), komenda autoryzowane profile [użytkowników](#page-310-0) [IBM](#page-310-0) 289 wymagane [uprawnienie](#page-445-0) do obiektu 424 PRTCPTRPT (Drukowanie raportu o komponentach - Print Component Report), komenda wymagane [uprawnienie](#page-426-0) do obiektu 405 PRTCSPAPP (Drukowanie aplikacji CSP/AE - Print CSP/AE Application), komenda [kontrolowanie](#page-507-0) obiektu 486 PRTDEVADR (Drukowanie adresów urządzeń - Print Device Addresses), komenda [kontrolowanie](#page-476-0) obiektu 455 wymagane [uprawnienie](#page-342-0) do obiektu 321

Document), komenda [kontrolowanie](#page-482-0) obiektu 461 PRTDSKINF (Drukowanie informacji o aktywności dysków - Print Disk Activity Information), komenda autoryzowane profile [użytkowników](#page-310-0) [IBM](#page-310-0) 289 wymagane [uprawnienie](#page-421-0) do obiektu 400 PRTERRLOG (Drukowanie protokołu błędów - Print Error Log), komenda autoryzowane profile [użytkowników](#page-310-0) [IBM](#page-310-0) 289 wymagane [uprawnienie](#page-445-0) do obiektu 424 PRTINTDTA (Drukowanie danych wewnętrznych - Print Internal Data), komenda autoryzowane profile [użytkowników](#page-310-0) [IBM](#page-310-0) 289 wymagane [uprawnienie](#page-445-0) do obiektu 424 PRTIPSCFG (Drukowanie konfiguracji IP przez SNA - Print IP over SNA Configuration), komenda wymagane [uprawnienie](#page-333-0) do obiektu 312 PRTJOBDAUT (Drukowanie uprawnień opisu zadania - Print Job Description Authority), komenda autoryzowane profile [użytkowników](#page-310-0) [IBM](#page-310-0) 289 [opis](#page-300-0) 279, [624](#page-645-0) wymagane [uprawnienie](#page-390-0) do obiektu 369 PRTJOBRPT (Drukowanie raportu o zadaniu - Print Job Report), komenda wymagane [uprawnienie](#page-426-0) do obiektu 405 PRTJOBTRC (Drukowanie śledzenia zadania - Print Job Trace), komenda wymagane [uprawnienie](#page-426-0) do obiektu 405 PRTLCKRPT (Drukowanie raportu o blokadach - Print Lock Report), komenda wymagane [uprawnienie](#page-426-0) do obiektu 405 PRTPEXRPT (Drukowanie raportu o badaniu wydajności - Print Performance Explorer Report), komenda wymagane [uprawnienie](#page-426-0) do obiektu 405 PRTPOLRPT (Drukowanie raportu o pulach - Print Pool Report), komenda wymagane [uprawnienie](#page-426-0) do obiektu 405 PRTPRFINT (Drukowanie wewnętrznych danych profilu - Print Profile Internals), komenda autoryzowane profile [użytkowników](#page-310-0) [IBM](#page-310-0) 289 PRTPUBAUT (Drukowanie obiektów z uprawnieniami publicznymi - Print Publicly Authorized Objects), komenda autoryzowane profile [użytkowników](#page-310-0) [IBM](#page-310-0) 289 [opis](#page-300-0) 279, [624](#page-645-0) PRTPUBAUT (Drukowanie uprawnień publicznych - Print Public Authorities), komenda wymagane [uprawnienie](#page-324-0) do obiektu 303 PRTPVTAUT (Drukowanie uprawnień prywatnych - Print Private Authorities), komenda autoryzowane profile [użytkowników](#page-310-0) [IBM](#page-310-0) 289

PRTDOC (Drukowanie dokumentu - Print

PRTPVTAUT (Drukowanie uprawnień prywatnych - Print Private Authorities), komenda *(kontynuacja)* lista [autoryzacji](#page-645-0) 624 [opis](#page-300-0) 279, [625](#page-646-0) wymagane [uprawnienie](#page-324-0) do obiektu 303 PRTQAUT (Drukowanie uprawnień dla kolejki - Print Queue Authorities), komenda wymagane [uprawnienie](#page-391-0) do obiektu 37[0,](#page-425-0) [404](#page-425-0) PRTQAUT (Drukowanie uprawnień dla kolejki - Print Queue Authoriy), komenda autoryzowane profile [użytkowników](#page-310-0) [IBM](#page-310-0) 289 [opis](#page-300-0) 279, [626](#page-647-0) PRTRSCRPT (Drukowanie raportu o zasobach - Print Resource Report), komenda wymagane [uprawnienie](#page-426-0) do obiektu 405 PRTSBSDAUT (Drukowanie opisu podsystemu - Print Subsystem Description), komenda [opis](#page-645-0) 624 PRTSBSDAUT (Drukowanie uprawnień opisu podsystemu - Print Subsystem Description Authority), komenda autoryzowane profile [użytkowników](#page-310-0) [IBM](#page-310-0) 289 [opis](#page-300-0) 279 wymagane [uprawnienie](#page-451-0) do obiektu 430 PRTSQLINF (Drukowanie informacji SQL - Print SQL Information), komenda [kontrolowanie](#page-507-0) obiektu 486, [496,](#page-517-0) [497](#page-518-0) PRTSQLINF (Drukowanie informacji SQL - Print Structured Query Language Information), komenda wymagane [uprawnienie](#page-426-0) do obiektu 405 PRTSYSRPT (Drukowanie raportu systemu - Print System Report), komenda wymagane [uprawnienie](#page-426-0) do obiektu 405 PRTSYSSECA (Drukowanie atrybutów ochrony systemu - Print System Security Attributes), komenda [opis](#page-301-0) 280 PRTSYSSECA (Wydruk atrybutów ochrony systemu - Print System Security Attribute), komenda wymagane [uprawnienie](#page-445-0) do obiektu 424 PRTSYSSECA (Wydruk atrybutów ochrony systemu - Print System Security Attributes), komenda [opis](#page-645-0) 624 PRTSYSSECA (Wydruk raportu atrybutów ochrony systemu - Print System Security Attribute Report), komenda autoryzowane profile [użytkowników](#page-310-0) [IBM](#page-310-0) 289 PRTTNSRPT (Drukowanie raportu o transakcjach - Print Transaction Report), komenda wymagane [uprawnienie](#page-426-0) do obiektu 405 PRTTRC (Drukowanie śledzenia - Print Trace), komenda wymagane [uprawnienie](#page-445-0) do obiektu 424 PRTTRGPGM (Drukowanie programów wyzwalaczy - Print Trigger Program), komenda wymagane [uprawnienie](#page-358-0) do obiektu 337

PRTTRGPGM (Drukowanie programów wyzwalaczy - Print Trigger Programs), komenda autoryzowane profile [użytkowników](#page-310-0) [IBM](#page-310-0) 289 [opis](#page-300-0) 279, [624](#page-645-0) PRTUSROBJ (Drukowanie obiektów użytkownika - Print User Object), komenda autoryzowane profile [użytkowników](#page-310-0) [IBM](#page-310-0) 289 wymagane [uprawnienie](#page-324-0) do obiektu 303 PRTUSROBJ (Drukowanie obiektów użytkownika - Print User Objects), komenda [opis](#page-300-0) 279, [624](#page-645-0) PRTUSRPRF (Drukowanie profilu użytkownika - Print User Profile), komenda autoryzowane profile [użytkowników](#page-310-0) [IBM](#page-310-0) 289 [opis](#page-645-0) 624 wymagane [uprawnienie](#page-459-0) do obiektu 438 przedłożenie zdalnego zadania [ochrona](#page-214-0) 193 [przedział](#page-217-0) czasu 196 przeglądanie pozycje kroniki [kontroli](#page-285-0) 264 przekazywanie do zadania [grupowego](#page-150-0) 129 [uprawnienie](#page-150-0) adoptowane 129 przekroczenie limit konta kronika kontroli [\(QAUDJRN\),](#page-264-0) [pozycja](#page-264-0) 243 [przekroczenie](#page-264-0) limitu konta (VL), typ pozycji [kroniki](#page-264-0) 243 [przekroczenie](#page-619-0) limitu konta (VL), układ [zbioru](#page-619-0) 598 [przełączanie](#page-264-0) profilu (PS), typ pozycji [kroniki](#page-264-0) 243 [przełączanie](#page-595-0) profilu (PS), układ zbioru 574 przenoszenie obiekt kronika kontroli [\(QAUDJRN\),](#page-264-0) [pozycja](#page-264-0) 243 zbiór [buforowy](#page-212-0) 191 przerwanie (\*BREAK), tryb dostarczenia *Patrz także* kolejka [komunikatów](#page-22-0) profil [użytkownika](#page-106-0) 85 przestrzeń pamięci serwera [\(\\*SVRSTG\),](#page-518-0) [obiekt](#page-518-0) 497 przestrzeń [użytkownika](#page-524-0) (\*USRSPC), [kontrola](#page-524-0) 503 przestrzeń [użytkownika](#page-37-0) (\*USRSPC), [obiekt](#page-37-0) 16 przesyłanie plików [ochrona](#page-215-0) 194 przewijanie odwracanie (opcja [użytkownika](#page-112-0) [\\*ROLLKEY\)](#page-112-0) 91 przykład aplikacje JKL Toy [Company](#page-220-0) 199 [ignorowanie](#page-231-0) uprawnień [adoptowanych](#page-231-0) 210 lista bibliotek [program](#page-226-0) 205 ryzyko [ochrony](#page-208-0) 187 sterowanie częścią [użytkownika](#page-226-0) 205 zmiana części [systemu](#page-227-0) 206

przykład *(kontynuacja)* ochrona biblioteki [opisywanie](#page-228-0) 207 [planowanie](#page-225-0) 204 ochrona menu [opisywanie](#page-232-0) 211, [212](#page-233-0) [ograniczanie](#page-217-0) komend składowania i [odtwarzania](#page-217-0) 196 opisywanie ochrona [biblioteki](#page-228-0) 207 [ochrona](#page-232-0) menu 211, [212](#page-233-0) poziom asysty [zmiana](#page-85-0) 64 program obsługi wyjścia [sprawdzania](#page-68-0) [hasła](#page-68-0) 47 program [sprawdzający](#page-67-0) poprawność [hasła](#page-67-0) 46 [RSTLICPGM](#page-250-0) (Odtworzenie programu [licencjonowanego](#page-250-0) - Restore Licensed [Program\),](#page-250-0) komenda 229 sprawdzanie uprawnień grupa [podstawowa](#page-188-0) 167 [ignorowanie](#page-191-0) uprawnień [grupowych](#page-191-0) 170 lista [autoryzacji](#page-193-0) 172 [uprawnienia](#page-187-0) grupowe 166 [uprawnienia](#page-189-0) publiczne 168, [171](#page-192-0) [uprawnienie](#page-190-0) adoptowane 169, [171](#page-192-0) sterowanie lista bibliotek [użytkownika](#page-226-0) 205 uprawnienia publiczne [tworzenie](#page-142-0) nowych obiektów 121 uprawnienie adoptowane proces [sprawdzania](#page-190-0) uprawnień 16[9,](#page-192-0) [171](#page-192-0) projekt [aplikacji](#page-229-0) 208, [211](#page-232-0) włączanie profilu [użytkownika](#page-126-0) 105 [zabezpieczanie](#page-214-0) kolejek wyjściowych 193 zmiana [poziomy](#page-85-0) asysty 64 [systemowa](#page-227-0) część listy bibliotek 206 przywilej *Patrz także* [uprawnienia](#page-22-0) [definicja](#page-134-0) 113 PS [\(przełączanie](#page-264-0) profilu), typ pozycji [kroniki](#page-264-0) 243 PS [\(przełączanie](#page-595-0) profilu), układ zbioru 574 PTF (program temporary fix) wymagane dla komend [uprawnienia](#page-445-0) do [obiektu](#page-445-0) 424 PTYLMT (ograniczenie priorytetu), parametr profil [użytkownika](#page-99-0) 78 [zalecenia](#page-100-0) 79 [pula](#page-217-0) 196 pula [pamięci](#page-217-0) 196 punkt [końcowy](#page-578-0) APPN (NE), układ [zbioru](#page-578-0) 557 punkty wyjścia profil [użytkownika](#page-130-0) 109 PW [\(hasło\),](#page-264-0) typ pozycji kroniki 243 PWDEXP [\(ustawianie](#page-82-0) hasła jako wygasłe), [parametr](#page-82-0) 61 [PWDEXPITV](#page-96-0) (okres ważności hasła), [parametr](#page-96-0) 75

PWRDWNSYS (Wyłączenie zasilania systemu - Power Down System), komenda autoryzowane profile [użytkowników](#page-310-0) [IBM](#page-310-0) 289 wymagane [uprawnienie](#page-453-0) do obiektu 432 pytania i odpowiedzi wymagane dla komend [uprawnienia](#page-438-0) do [obiektu](#page-438-0) 417

### **Q**

QADSM (ADSM), profil [użytkownika](#page-304-0) 283 QAFDFTUSR [\(AFDFTUSR\),](#page-304-0) profil [użytkownika](#page-304-0) 283 QAFOWN [\(AFOWN\),](#page-304-0) profil [użytkownika](#page-304-0) 283 QAFUSR (AFUSR), profil [użytkownika](#page-304-0) 283 [QALWOBJRST](#page-58-0) (zezwolenie na odtwarzanie), wartość [systemowa](#page-58-0) 37 QALWOBJRST (zezwolenie na odtworzenie obiektu), wartość systemowa wartości [ustawiane](#page-649-0) przez komendę [CFGSYSSEC](#page-649-0) 628 [QALWUSRDMN](#page-38-0) (udostępnienie obiektów [użytkownika\),](#page-38-0) wartość systemowa 17, [21](#page-42-0) [QASYADJE](#page-531-0) (zmiana kontroli), układ [zbioru](#page-531-0) 510 [QASYAFJE](#page-533-0) (błąd uprawnień), układ [zbioru](#page-533-0) 512 QASYAPJE (uprawnienie [adoptowane\),](#page-538-0) układ [zbioru](#page-538-0) 517 [QASYAUJ5](#page-539-0) (zmiana atrybutu), układ [zbioru](#page-539-0) 518 [QASYCAJE](#page-539-0) (zmiana uprawnień), układ [zbioru](#page-539-0) 518 [QASYCDJE](#page-542-0) (łańcuch komendy), układ [zbioru](#page-542-0) 521 [QASYCOJE](#page-543-0) (tworzenie obiektu), układ [zbioru](#page-543-0) 522 QASYCPJE (zmiana profilu [użytkownika\),](#page-544-0) układ [zbioru](#page-544-0) 523 [QASYCQJE](#page-546-0) (zmiana \*CRQD), układ [zbioru](#page-546-0) 525 [QASYCUJ4](#page-547-0) (Operacje klastra) układ [zbioru](#page-547-0) 526 QASYCVJ4 [\(sprawdzanie](#page-548-0) połączenia), układ [zbioru](#page-548-0) 527 QASYCYJ4 [\(konfigurowanie](#page-550-0) szyfrowania), układ [zbioru](#page-550-0) 529 [QASYCYJ4](#page-551-0) (serwer katalogów), układ [zbioru](#page-551-0) 530 [QASYDOJE](#page-555-0) (operacja usunięcia), układ [zbioru](#page-555-0) 534 QASYDSJE (resetowanie [identyfikatora](#page-557-0) użytkownika IBM narzędzi [serwisowych\),](#page-557-0) układ [zbioru](#page-557-0) 536 [QASYEVJE](#page-558-0) (EV), układ zbioru 537 [QASYGRJ4](#page-559-0) (rekord ogólny), układ [zbioru](#page-559-0) 538 [QASYGSJE](#page-563-0) (działania komunikacji [międzyprocesorowej\),](#page-563-0) układ zbioru 542 QASYGSJE (nadanie [deskryptora\),](#page-563-0) układ [zbioru](#page-563-0) 542 QASYGSJE [\(zarządzanie](#page-566-0) ochroną [internetową\),](#page-566-0) układ zbioru 545 [QASYIRJ4](#page-564-0) (działania reguł IP), układ [zbioru](#page-564-0) 543

[zbioru](#page-568-0) 547 [QASYJSJE](#page-568-0) (zmiana zadania), układ [zbioru](#page-568-0) 547 [QASYKFJ4](#page-571-0) (plik bazy kluczy), układ [zbioru](#page-571-0) 550 QASYLDJE [\(dowiązanie,](#page-575-0) usunięcie dowiązania, [wyszukiwanie](#page-575-0) katalogu), układ [zbioru](#page-575-0) 554 [QASYMLJE](#page-576-0) (działanie poczty), układ [zbioru](#page-576-0) 555 [QASYNAJE](#page-577-0) (zmiana atrybutu sieciowego), układ [zbioru](#page-577-0) 556 [QASYNDJE](#page-577-0) (katalog APPN), układ [zbioru](#page-577-0) 556 [QASYNEJE](#page-578-0) (punkt końcowy APPN), układ [zbioru](#page-578-0) 557 [QASYO1JE](#page-586-0) (dostęp optyczny), układ [zbioru](#page-586-0) 565, [566](#page-587-0) [QASYO3JE](#page-588-0) (dostęp optyczny), układ [zbioru](#page-588-0) 567 [QASYOMJE](#page-578-0) (zarządzanie obiektami), układ [zbioru](#page-578-0) 557 QASYORJE [\(odtwarzanie](#page-581-0) obiektu), układ [zbioru](#page-581-0) 560 [QASYOWJE](#page-584-0) (zmiana prawa własności), układ [zbioru](#page-584-0) 563 QASYPAJE [\(adoptowanie](#page-589-0) programu), układ [zbioru](#page-589-0) 568 QASYPGJE (zmiana grupy [podstawowej\),](#page-591-0) układ [zbioru](#page-591-0) 570 [QASYPOJE](#page-593-0) (zbiór wydruku), układ [zbioru](#page-593-0) 572 QASYPSJE [\(przełączanie](#page-595-0) profilu), układ [zbioru](#page-595-0) 574 [QASYPWJE](#page-596-0) (hasło), układ zbioru 575 [QASYRAJE](#page-597-0) (zmiana uprawnień dla [odtworzonego](#page-597-0) obiektu), układ zbioru 576 QASYRJJE [\(odtwarzanie](#page-599-0) opisu zadania), układ [zbioru](#page-599-0) 578 [QASYROJE](#page-599-0) (zmiana prawa własności do [programu](#page-599-0) obiektu), układ zbioru 578 QASYRPJE [\(odtwarzanie](#page-601-0) programów adoptujących [uprawnienia\),](#page-601-0) układ [zbioru](#page-601-0) 580 QASYRQJE [\(odtwarzanie](#page-603-0) obiektów \*CRQD adoptujących [uprawnienia\),](#page-603-0) układ [zbioru](#page-603-0) 582 QASYRUJE [\(odtwarzanie](#page-603-0) uprawnień dla profilu [użytkownika\),](#page-603-0) układ zbioru 582 QASYRZJE (zmiana grupy [podstawowej](#page-603-0) dla [odtworzonego](#page-603-0) obiektu), układ zbioru 582 [QASYSDJE](#page-605-0) (zmiana katalogu [dystrybucyjnego](#page-605-0) systemu), układ [zbioru](#page-605-0) 584 [QASYSEJE](#page-606-0) (zmiana pozycji routingu [podsystemu\),](#page-606-0) układ zbioru 585 QASYSFJE (działanie na zbiorze [buforowym\),](#page-607-0) układ [zbioru](#page-607-0) 586 [QASYSGJ4\(\),](#page-610-0) układ zbioru 589, [590](#page-611-0) [QASYSMJE](#page-612-0) (zmiana zarządzania systemami), układ [zbioru](#page-612-0) 591 QASYSOJ4 (działania na [informacjach](#page-613-0) o [użytkowniku](#page-613-0) dotyczących ochrony serwera), układ [zbioru](#page-613-0) 592 QASYSTJE (działania narzędzi [serwisowych\),](#page-614-0)

układ [zbioru](#page-614-0) 593

[QASYJDJE](#page-568-0) (zmiana opisu zadania), układ

[QASYSVJE](#page-617-0) (działanie dla wartości [systemowej,](#page-617-0) układ zbioru 596 [QASYVAJE](#page-617-0) (zmienianie listy kontroli [dostępu\),](#page-617-0) układ zbioru 596 QASYVCJE [\(uruchomienie](#page-618-0) i zakończenie [połączenia\),](#page-618-0) układ zbioru 597 [QASYVFJE](#page-618-0) (zamknięcie plików serwera), układ [zbioru](#page-618-0) 597 QASYVLJE [\(przekroczenie](#page-619-0) limitu konta), układ [zbioru](#page-619-0) 598 QASYVNJE (logowanie i [wylogowanie](#page-619-0) z sieci), układ [zbioru](#page-619-0) 598 QASYVOJ4 (lista [weryfikacji\),](#page-620-0) układ [zbioru](#page-620-0) 599 QASYVPJE (błąd hasła [sieciowego\),](#page-621-0) układ [zbioru](#page-621-0) 600 [QASYVRJE](#page-622-0) (dostęp do zasobu sieciowego), układ [zbioru](#page-622-0) 601 [QASYVSJE](#page-623-0) (sesja serwera), układ [zbioru](#page-623-0) 602 [QASYVUJE](#page-623-0) (zmiana profilu sieciowego), układ [zbioru](#page-623-0) 602 [QASYVVJE](#page-624-0) (zmiana statusu usługi), układ [zbioru](#page-624-0) 603 QASYX0JE [\(uwierzytelnianie](#page-625-0) kerberos), układ [zbioru](#page-625-0) 604 [QASYYCJE](#page-631-0) (zmiana obiektu DLO), układ [zbioru](#page-631-0) 610 [QASYYRJE](#page-632-0) (odczyt obiektu DLO), układ [zbioru](#page-632-0) 611 [QASYZCJE](#page-632-0) (zmiana obiektu), układ [zbioru](#page-632-0) 611 [QASYZMJE](#page-635-0) (zmiana obiektu), układ [zbioru](#page-635-0) 614 [QASYZRJE](#page-635-0) (odczyt obiektu), układ [zbioru](#page-635-0) 614 [QATNPGM](#page-108-0) (program obsługi klawisza ATTN), wartość [systemowa](#page-108-0) 87 QAUDCTL (sterowanie kontrolą), wartość systemowa [przegląd](#page-71-0) 50 [wyświetlenie](#page-300-0) 279, [621](#page-642-0) [zmiana](#page-300-0) 279, [621](#page-642-0) [QAUDENDACN](#page-72-0) (działanie zakończenia kontroli), wartość [systemowa](#page-72-0) 51, [259](#page-280-0) [QAUDFRCLVL](#page-72-0) (poziom narzucenia kontroli), wartość [systemowa](#page-72-0) 51, [258](#page-279-0) [QAUDJRN](#page-264-0) (kontrola), kronika 243 *Patrz także* [kontrolowanie](#page-466-0) obiektu *Patrz także* [QAUDLVL](#page-22-0) (poziom kontroli), wartość [systemowa](#page-22-0) AD (zmiana [kontroli\),](#page-264-0) typ pozycji 243 AD (zmiana [kontroli\),](#page-531-0) układ zbioru 510 AF (błąd [uprawnień\),](#page-264-0) typ pozycji 243 instrukcja [ograniczona](#page-36-0) 15 naruszenie [domyślnego](#page-35-0) wpisania [się](#page-35-0) 14 [naruszenie](#page-35-0) ochrony sprzętu 14 [naruszenie](#page-35-0) opisu zadania 14 [nieobsługiwany](#page-34-0) interfejs 13, [15](#page-36-0) [opis](#page-264-0) 243 [sprawdzanie](#page-36-0) programu 15 AF (błąd [uprawnień\),](#page-533-0) układ zbioru 512 analizowanie z [zapytaniem](#page-286-0) 265 AP (uprawnienie [adoptowane\),](#page-264-0) typ [pozycji](#page-264-0) 243

QAUDJRN (kontrola), kronika *[\(kontynuacja\)](#page-264-0)* AP (uprawnienie [adoptowane\),](#page-538-0) układ [zbioru](#page-538-0) 517 AU (zmiana [atrybutu\),](#page-539-0) układ zbioru 518 CA (zmiana [uprawnień\),](#page-264-0) typ pozycji 243 CA (zmiana [uprawnień\),](#page-539-0) układ [zbioru](#page-539-0) 518 CD (łańcuch [komendy\)](#page-264-0) typ pozycji 243 CD (łańcuch [komendy\),](#page-542-0) układ zbioru 521 CO [\(tworzenie](#page-144-0) obiektu), typ pozycji 12[3,](#page-264-0) [243](#page-264-0) CO [\(tworzenie](#page-543-0) obiektu), układ [zbioru](#page-543-0) 522 CP (zmiana profilu [użytkownika\),](#page-264-0) typ [pozycji](#page-264-0) 243 CP (zmiana profilu [użytkownika\),](#page-544-0) układ [zbioru](#page-544-0) 523 CQ (zmiana [\\*CRQD\),](#page-546-0) układ zbioru 525 CQ (zmiana obiektu [\\*CRQD\),](#page-264-0) typ [pozycji](#page-264-0) 243 CU [\(operacje](#page-547-0) klastra), układ zbioru 526 CV [\(sprawdzanie](#page-548-0) połączenia), układ [zbioru](#page-548-0) 527 CY [\(konfigurowanie](#page-550-0) szyfrowania), układ [zbioru](#page-550-0) 529 czyszczenie [automatyczne](#page-283-0) 262 DI (serwer [katalogów\),](#page-551-0) układ zbioru 530 DO (operacja [usunięcia\),](#page-555-0) układ [zbioru](#page-555-0) 534 DO [\(usuwanie](#page-264-0) operacji), typ pozycji 243 DS (resetowanie [identyfikatora](#page-557-0) [użytkownika](#page-557-0) IBM narzędzi [serwisowych\),](#page-557-0) układ zbioru 536 DS [\(zerowanie](#page-264-0) hasła narzędzi DST), typ [pozycji](#page-264-0) 243 EV (zmienna [środowiskowa\),](#page-558-0) układ [zbioru](#page-558-0) 537 GR (rekord [ogólny\),](#page-559-0) układ zbioru 538 GS (nadanie [deskryptora\),](#page-563-0) układ [zbioru](#page-563-0) 542 IP (działania [komunikacji](#page-563-0) [międzyprocesorowej\),](#page-563-0) układ zbioru 542 IP (komunikacja [międzyprocesorowa\),](#page-264-0) typ [pozycji](#page-264-0) 243 IR [\(działania](#page-564-0) reguł IP), układ zbioru 543 IS (zarządzanie ochroną [internetową\),](#page-566-0) układ [zbioru](#page-566-0) 545 JD (zmiana opisu [zadania\),](#page-264-0) typ [pozycji](#page-264-0) 243 JD (zmiana opisu [zadania\),](#page-568-0) układ [zbioru](#page-568-0) 547 JS (zmiana [zadania\),](#page-264-0) typ pozycji 243 JS (zmiana [zadania\),](#page-568-0) układ zbioru 547 KF (plik bazy [kluczy\),](#page-571-0) układ zbioru 550 LD [\(dowiązanie,](#page-575-0) usunięcie dowiązania, [wyszukiwanie](#page-575-0) katalogu), układ [zbioru](#page-575-0) 554 [metody](#page-285-0) analizy 264 ML [\(działanie](#page-264-0) poczty), typ pozycji 243 ML [\(działanie](#page-576-0) poczty), układ zbioru 555 NA (zmiana atrybutu [sieciowego\),](#page-264-0) typ [pozycji](#page-264-0) 243 NA (zmiana atrybutu [sieciowego\),](#page-577-0) układ [zbioru](#page-577-0) 556 ND [\(katalog](#page-577-0) APPN), układ zbioru 556 NE (punkt [końcowy](#page-578-0) APPN), układ [zbioru](#page-578-0) 557

O1 (dostęp [optyczny\),](#page-586-0) układ zbioru 56[5,](#page-587-0) [566](#page-587-0) O3 (dostęp [optyczny\),](#page-588-0) układ zbioru 567 [odłączanie](#page-283-0) dziennika 262, [263](#page-284-0) OM [\(zarządzanie](#page-264-0) obiektami), typ [pozycji](#page-264-0) 243 OM [\(zarządzanie](#page-578-0) obiektami), układ [zbioru](#page-578-0) 557 OR [\(odtwarzanie](#page-264-0) obiektu), typ [pozycji](#page-264-0) 243 OR [\(odtwarzanie](#page-581-0) obiektu), układ [zbioru](#page-581-0) 560 OW (zmiana prawa [własności\),](#page-264-0) typ [pozycji](#page-264-0) 243 OW (zmiana prawa [własności\),](#page-584-0) układ [zbioru](#page-584-0) 563 PA [\(adoptowanie](#page-264-0) programu), typ [pozycji](#page-264-0) 243 PA [\(adoptowanie](#page-589-0) programu), układ [zbioru](#page-589-0) 568 PG (zmiana grupy [podstawowej\),](#page-264-0) typ [pozycji](#page-264-0) 243 PG (zmiana grupy [podstawowej\),](#page-591-0) układ [zbioru](#page-591-0) 570 PO (zbiór [wydruku\),](#page-264-0) typ pozycji 243 PO (zbiór [wydruku\),](#page-593-0) układ zbioru 572 poziom kontroli [\(QAUDLVL\),](#page-73-0) wartość [systemowa](#page-73-0) 52 poziom [narzucenia](#page-72-0) 51 pozycje [systemowe](#page-283-0) 262 próg pamięci dla [dziennika](#page-283-0) 262 PS [\(przełączanie](#page-264-0) profilu), typ pozycji 243 PS [\(przełączanie](#page-595-0) profilu), układ [zbioru](#page-595-0) 574 PW [\(hasło\),](#page-264-0) typ pozycji 243 PW [\(hasło\),](#page-596-0) układ zbioru 575 RA (zmiana uprawnień dla [odtwarzanego](#page-264-0) [obiektu\),](#page-264-0) typ pozycji 243 RA (zmiana uprawnień dla [odtworzonego](#page-597-0) [obiektu\),](#page-597-0) układ zbioru 576 RJ [\(odtwarzanie](#page-264-0) opisu zadania), typ [pozycji](#page-264-0) 243 RJ [\(odtwarzanie](#page-599-0) opisu zadania), układ [zbioru](#page-599-0) 578 RO (zmiana prawa [własności](#page-264-0) do [odtwarzanego](#page-264-0) obiektu), typ pozycji 243 RO (zmiana prawa [własności](#page-599-0) do [odtworzonego](#page-599-0) obiektu), układ [zbioru](#page-599-0) 578 [rozszerzenie](#page-74-0) poziomu kontroli [\(QAUDLVL2\),](#page-74-0) wartość systemowa 53 RP (odtwarzanie programów [adoptujących](#page-264-0) [uprawnienia\),](#page-264-0) typ pozycji 243 RP (odtwarzanie programów [adoptujących](#page-601-0) [uprawnienia\),](#page-601-0) układ zbioru 580 RQ [\(odtwarzanie](#page-603-0) obiektów \*CRQD adoptujących [uprawnienia\),](#page-603-0) układ [zbioru](#page-603-0) 582 RQ [\(odtwarzanie](#page-264-0) obiektu \*CRQD), typ [pozycji](#page-264-0) 243 RU [\(odtwarzanie](#page-603-0) uprawnień dla profilu [użytkownika\),](#page-603-0) układ zbioru 582 RU [\(odtwarzanie](#page-264-0) uprawnień profilu [użytkownika\),](#page-264-0) typ pozycji 243

QAUDJRN (kontrola), kronika *[\(kontynuacja\)](#page-264-0)*

QAUDJRN (kontrola), kronika *[\(kontynuacja\)](#page-264-0)* RZ (zmiana grupy [podstawowej](#page-603-0) dla [odtworzonego](#page-603-0) obiektu), układ [zbioru](#page-603-0) 582 RZ (zmiana grupy [podstawowej](#page-264-0) [odtwarzanego](#page-264-0) obiektu) typ pozycji 243 SD (zmiana katalogu [dystrybucyjnego](#page-264-0) [systemu\),](#page-264-0) typ pozycji 243 SD (zmiana katalogu [dystrybucyjnego](#page-605-0) [systemu\),](#page-605-0) układ zbioru 584 SE (zmiana pozycji routingu [podsystemu\),](#page-264-0) typ [pozycji](#page-264-0) 243 SE (zmiana pozycji routingu [podsystemu\),](#page-606-0) układ [zbioru](#page-606-0) 585 SF (działanie na zbiorze [buforowym\),](#page-607-0) układ [zbioru](#page-607-0) 586 SF (zmiany w zbiorze [buforowym\),](#page-264-0) typ [pozycji](#page-264-0) 243 SG, układ [zbioru](#page-610-0) 589, [590](#page-611-0) SM (zmiana zarządzania [systemami\),](#page-264-0) typ [pozycji](#page-264-0) 243 SM (zmiana zarządzania [systemami\),](#page-612-0) układ [zbioru](#page-612-0) 591 SO (działania na [informacjach](#page-613-0) o [użytkowniku](#page-613-0) dotyczących ochrony [serwera\),](#page-613-0) układ zbioru 592 ST (działania narzędzi [serwisowych\),](#page-614-0) układ [zbioru](#page-614-0) 593 ST (działanie narzędzi [serwisowych\),](#page-264-0) typ [pozycji](#page-264-0) 243 SV (działanie dla wartości [systemowej,](#page-617-0) układ [zbioru](#page-617-0) 596 SV (działanie na wartości [systemowej\),](#page-264-0) typ [pozycji](#page-264-0) 243 [tworzenie](#page-282-0) 261 VA (zmiana listy kontroli [dostępu\),](#page-264-0) typ [pozycji](#page-264-0) 243 VA [\(zmienianie](#page-617-0) listy kontroli dostępu), układ [zbioru](#page-617-0) 596 VC [\(uruchomienie](#page-618-0) i zakończenie [połączenia\),](#page-618-0) układ zbioru 597 VC [\(uruchomienie](#page-264-0) lub zakończenie [połączenia\),](#page-264-0) typ pozycji 243 VF [\(zamknięcie](#page-618-0) serwera plików), układ [zbioru](#page-618-0) 597 VL [\(przekroczenie](#page-619-0) limitu konta), układ [zbioru](#page-619-0) 598 VN (logowanie i [wylogowanie](#page-619-0) z sieci), układ [zbioru](#page-619-0) 598 VN (logowanie i [wylogowywanie](#page-264-0) z sieci), typ [pozycji](#page-264-0) 243 VO (lista [weryfikacji\),](#page-620-0) układ zbioru 599 VP (błąd hasła [sieciowego\),](#page-264-0) typ [pozycji](#page-264-0) 243 VP (błąd hasła [sieciowego\),](#page-621-0) układ [zbioru](#page-621-0) 600 VR (dostęp do zasobu [sieciowego\),](#page-622-0) układ [zbioru](#page-622-0) 601 VS (sesja [serwera\),](#page-264-0) typ pozycji 243 VS (sesja [serwera\),](#page-623-0) układ zbioru 602 VU (zmiana profilu [sieciowego\),](#page-264-0) typ [pozycji](#page-264-0) 243 VU (zmiana profilu [sieciowego\),](#page-623-0) układ [zbioru](#page-623-0) 602 VV [\(zmiana](#page-264-0) statusu usługi), typ [pozycji](#page-264-0) 243

QAUDJRN (kontrola), kronika *[\(kontynuacja\)](#page-264-0)* VV [\(zmiana](#page-624-0) statusu usługi), układ [zbioru](#page-624-0) 603 [warunki](#page-72-0) błędu 51 [wprowadzenie](#page-259-0) 238 [wyświetlenie](#page-259-0) pozycji 238, [264](#page-285-0) X0 [\(uwierzytelnianie](#page-625-0) kerberos), układ [zbioru](#page-625-0) 604 YC [\(zmiana](#page-631-0) obiektu DLO), układ [zbioru](#page-631-0) 610 YR (odczyt [obiektu](#page-632-0) DLO), układ [zbioru](#page-632-0) 611 [zarządzanie](#page-282-0) 261 [zatrzymywanie](#page-285-0) 264 ZC (zmiana [obiektu\),](#page-632-0) układ zbioru 611 ZM (zmiana [obiektu\),](#page-635-0) układ zbioru 614 [zmienianie](#page-284-0) dziennika 263 [zniszczona](#page-283-0) 262 ZR (odczyt [obiektu\),](#page-635-0) układ zbioru 614 QAUDLVL (poziom kontroli), wartość systemowa *Patrz także* [QAUDJRN](#page-22-0) (kontrola), kronika [\\*AUTFAIL,](#page-264-0) wartość 243 \*CREATE [\(tworzenie\),](#page-264-0) wartość 243 \*DELETE [\(usuwanie\),](#page-264-0) wartość 243 [\\*JOBDTA](#page-264-0) (zmiana zadania), [wartość](#page-264-0) 243 \*OBJMGT [\(zarządzanie](#page-264-0) obiektami), [wartość](#page-264-0) 243 [\\*OFCSRV](#page-264-0) (usługi biurowe), wartość 243 \*PGMADP (uprawnienie [adoptowane\),](#page-264-0) [wartość](#page-264-0) 243 [\\*PGMFAIL](#page-264-0) (awaria programu), [wartość](#page-264-0) 243 [\\*PRTDTA](#page-264-0) (zbiór wydruku), wartość 243 \*SAVRST [\(składowanie/odtwarzanie\),](#page-264-0) [wartość](#page-264-0) 243 [\\*SECURITY](#page-264-0) (ochrona), wartość 243 \*SERVICE (narzędzia [serwisowe\),](#page-264-0) [wartość](#page-264-0) 243 \*SPLFDTA (zmiany zbioru [buforowego\),](#page-264-0) [wartość](#page-264-0) 243 \*SYSMGT [\(zarządzanie](#page-264-0) systemami), [wartość](#page-264-0) 243 profil [użytkownika](#page-116-0) 95 [przegląd](#page-73-0) 52 [przeznaczenie](#page-259-0) 238 [wyświetlenie](#page-300-0) 279, [621](#page-642-0) [zmiana](#page-282-0) 261, [279,](#page-300-0) [621](#page-642-0) QAUDLVL2 (rozszerzenie poziomu kontroli), wartość systemowa [przegląd](#page-74-0) 53 QAUTOCFG (automatyczne [konfigurowanie](#page-53-0) [urządzenia\),](#page-53-0) wartość systemowa 32 QAUTOCFG (konfigurowanie automatyczne), wartość systemowa wartości [ustawiane](#page-649-0) przez komendę [CFGSYSSEC](#page-649-0) 628 QAUTOVRT (automatyczne [konfigurowanie](#page-53-0) urządzeń [wirtualnych\),](#page-53-0) wartość [systemowa](#page-53-0) 32 QAUTOVRT (konfigurowanie automatyczne urządzenia wirtualnego), wartość systemowa wartości [ustawiane](#page-649-0) przez komendę [CFGSYSSEC](#page-649-0) 628 [QAUTPROF](#page-304-0) (profil uprawnień), profil [użytkownika](#page-304-0) 283

QBRMS (BRM), profil [użytkownika](#page-304-0) 283 QCCSID [\(identyfikator](#page-110-0) kodowanego zestawu znaków), wartość [systemowa](#page-110-0) 89 QCNTRYID [\(identyfikator](#page-110-0) kraju lub regionu), wartość [systemowa](#page-110-0) 89 [QCONSOLE](#page-204-0) (konsola), wartość [systemowa](#page-204-0) 183 QCRTAUT (uprawnienia do tworzenia), wartość systemowa [opis](#page-43-0) 22 ryzyko [zmiany](#page-43-0) 22 [używanie](#page-142-0) 121 [QCRTOBJAUD](#page-75-0) (kontrola tworzenia obiektu), wartość [systemowa](#page-75-0) 54 QDBSHRDO [\(współużytkowanie](#page-304-0) bazy danych), profil [użytkownika](#page-304-0) 283 QDCEADM [\(DCEADM\),](#page-304-0) profil [użytkownika](#page-304-0) 283 [QDEVRCYACN](#page-53-0) (działanie dla odzyskiwania [urządzenia\),](#page-53-0) wartość systemowa 32 wartości [ustawiane](#page-649-0) przez komendę [CFGSYSSEC](#page-649-0) 628 [QDFTJOBD](#page-101-0) (domyślny), opis zadania 80 QDFTOWN (domyślny właściciel), profil użytkownika kronika kontroli [\(QAUDJRN\),](#page-264-0) [pozycja](#page-264-0) 243 [odtwarzanie](#page-250-0) programów 229 [opis](#page-145-0) 124 wartości [domyślne](#page-304-0) 283 QDOC (dokument), profil [użytkownika](#page-304-0) 283 [QDSCJOBITV](#page-54-0) (interwał czasowy przed [przerwaniem](#page-54-0) odłączonych zadań), wartość [systemowa](#page-54-0) 33 wartości [ustawiane](#page-649-0) przez komendę [CFGSYSSEC](#page-649-0) 628 QDSNX [\(dystrybutor](#page-304-0) węzła systemów [rozproszonych\),](#page-304-0) profil użytkownika 283 [QDSPSGNINF](#page-43-0) (wyświetlenie informacji wpisania), wartość [systemowa](#page-43-0) 22, [75](#page-96-0) wartości [ustawiane](#page-649-0) przez komendę [CFGSYSSEC](#page-649-0) 628 [QEZMAIN,](#page-108-0) program 87 QFNC (finanse), profil [użytkownika](#page-304-0) 283 QGATE (most [VM/MVS\),](#page-304-0) profil [użytkownika](#page-304-0) 283 QHST (historia), protokół używanie do [monitorowania](#page-288-0) ochrony 267 QINACTITV (interwał czasowy nieaktywności zadania), wartość systemowa wartości [ustawiane](#page-649-0) przez komendę [CFGSYSSEC](#page-649-0) 628 QINACTITV (interwał czasu [nieaktywności](#page-44-0) zadania), wartość [systemowa](#page-44-0) 23 [QINACTMSGQ](#page-45-0) (kolejka komunikatów [nieaktywnego](#page-45-0) zadania), wartość [systemowa](#page-45-0) 24 wartości [ustawiane](#page-649-0) przez komendę [CFGSYSSEC](#page-649-0) 628 QjoAddRemoteJournal (Add Remote Journal), funkcja API [kontrolowanie](#page-496-0) obiektu 475 QjoChangeJournal State (Change Journal State), funkcja API [kontrolowanie](#page-496-0) obiektu 475 QjoEndJournal (End Journaling), funkcja API [kontrolowanie](#page-496-0) obiektu 475

QjoEndJournal (Zakończenie kronikowania - End journaling), funkcja API [kontrolowanie](#page-467-0) obiektu 446 QjoRemoveRemoteJournal (Remove Remote Journal), funkcja API [kontrolowanie](#page-496-0) obiektu 475 QjoRetrieveJournalEntries (Retrieve Journal Entries), funkcja API [kontrolowanie](#page-495-0) obiektu 474 QjoRetrieveJournalInformation (Retrieve Journal Information), funkcja API [kontrolowanie](#page-496-0) obiektu 475 QJORJIDI (Retrieve Journal Identifier (JID) Information), funkcja API [kontrolowanie](#page-495-0) obiektu 474 QjoSJRNE (Send Journal Entry), funkcja API [kontrolowanie](#page-496-0) obiektu 475 QjoStartJournal (Uruchomienie kronikowania - Start Journaling), funkcja API [kontrolowanie](#page-467-0) obiektu 446, [475](#page-496-0) QKBDBUF [\(buforowanie](#page-98-0) klawiatury), wartość [systemowa](#page-98-0) 77 QLANGID [\(identyfikator](#page-109-0) języka), wartość [systemowa](#page-109-0) 88 QLMTDEVSSN (ograniczanie sesji urządzeń), wartość systemowa [kontrola](#page-256-0) 235 [LMTDEVSSN,](#page-97-0) parametr profilu [użytkownika](#page-97-0) 76 [opis](#page-46-0) 25 QLMTSECOFR (ograniczanie dostępu dla szefa ochrony), wartość systemowa [kontrola](#page-255-0) 234 [opis](#page-46-0) 25 proces [wpisywania](#page-204-0) się 183 [uprawnienia](#page-202-0) do opisów urządzeń 181 [zmienianie](#page-32-0) poziomów ochrony 11 QLMTSECOFR (ograniczenie dostępu dla szefa ochrony), wartość systemowa wartości [ustawiane](#page-649-0) przez komendę [CFGSYSSEC](#page-649-0) 628 QLPAUTO (automatyczne instalowanie programu licencjonowanego), profil użytkownika [odtwarzanie](#page-247-0) 226 QLPAUTO (instalowanie automatyczne programu licencjonowanego), profil użytkownika wartości [domyślne](#page-304-0) 283 QLPINSTALL (instalowanie programu licencjonowanego), profil użytkownika [odtwarzanie](#page-247-0) 226 wartości [domyślne](#page-304-0) 283 QMAXSGNACN (działania po przekroczeniu limitu prób wpisania się), wartość systemowa [opis](#page-47-0) 26 status profilu [użytkownika](#page-83-0) 62 QMAXSGNACN (działanie po przekroczeniu limitu prób wpisania się), wartość systemowa wartości [ustawiane](#page-649-0) przez komendę [CFGSYSSEC](#page-649-0) 628 QMAXSIGN (maksymalna liczba prób wpisania się), wartość systemowa [kontrola](#page-255-0) 234, [237](#page-258-0) [opis](#page-47-0) 26

QMAXSIGN (maksymalna liczba prób wpisania się), wartość systemowa *(kontynuacja)* status profilu [użytkownika](#page-83-0) 62 wartości [ustawiane](#page-649-0) przez komendę [CFGSYSSEC](#page-649-0) 628 QMSF [\(struktura](#page-304-0) serwera poczty), profil [użytkownika](#page-304-0) 283 QPGMR (programista), profil użytkownika hasło [ustawiane](#page-650-0) przez komendę [CFGSYSSEC](#page-650-0) 629 wartości [domyślne](#page-304-0) 283 właściciel opisu [urządzenia](#page-204-0) 183 [QPRTDEV](#page-107-0) (drukarka), wartość [systemowa](#page-107-0) 86 QPWDEXPITV (okres ważności hasła), wartość systemowa [kontrola](#page-256-0) 235 [opis](#page-61-0) 40 [PWDEXPITV,](#page-97-0) parametr profilu [użytkownika](#page-97-0) 76 wartości [ustawiane](#page-649-0) przez komendę [CFGSYSSEC](#page-649-0) 628 [QPWDLMTAJC](#page-64-0) (ograniczenie [przylegających\),](#page-64-0) wartość systemowa 43 QPWDLMTAJC (ograniczenie znaków przylegających dla hasła), wartość systemowa wartości [ustawiane](#page-649-0) przez komendę [CFGSYSSEC](#page-649-0) 628 QPWDLMTCHR (ograniczenie znaków dla hasła), wartość systemowa wartości [ustawiane](#page-649-0) przez komendę [CFGSYSSEC](#page-649-0) 628 [QPWDLMTCHR](#page-64-0) (ograniczone znaki), wartość [systemowa](#page-64-0) 43 [QPWDLMTCHR,](#page-82-0) komenda 61 [QPWDLMTREP](#page-65-0) (ograniczanie powtarzania znaków), wartość [systemowa](#page-65-0) 44 QPWDLVL hasła z [rozróżnianą](#page-65-0) wielkością liter 4[4,](#page-81-0) [60](#page-81-0) poziomy hasła (długość [maksymalna\)](#page-63-0) 42 poziomy hasła (długość [minimalna\)](#page-63-0) 42 poziomy hasła [\(QPWDLVL\)](#page-63-0) 42, [43](#page-64-0) QPWDLVL (rozróżnianie wielkości liter) hasła z rozróżnianą wielkością liter [rozróżnianie](#page-65-0) wielkości liter, [QPWDLVL](#page-65-0) 44 poziomy hasła [\(rozróżnianie](#page-65-0) wielkości [liter\)](#page-65-0) 44 [QPWDLVL](#page-66-0) (wartość bieżąca lub oczekująca) i nazwa [programu](#page-66-0) 45 [QPWDMAXLEN](#page-63-0) (maksymalna długość hasła), wartość [systemowa](#page-63-0) 42 wartości [ustawiane](#page-649-0) przez komendę [CFGSYSSEC](#page-649-0) 628 [QPWDMINLEN](#page-63-0) (minimalna długość hasła), wartość [systemowa](#page-63-0) 42 wartości [ustawiane](#page-649-0) przez komendę [CFGSYSSEC](#page-649-0) 628 [QPWDPOSDIF](#page-65-0) (pozycja znaków), wartość [systemowa](#page-65-0) 44 [QPWDRQDDGT](#page-66-0) (wymaganie cyfr w haśle), wartość [systemowa](#page-66-0) 45

QPWDRQDDGT (wymagany znak liczbowy dla hasła), wartość systemowa wartości [ustawiane](#page-649-0) przez komendę [CFGSYSSEC](#page-649-0) 628 [QPWDRQDDIF](#page-63-0) (duplikowanie hasła), wartość [systemowa](#page-63-0) 42 QPWDRQDDIF (wymagane różne hasła), wartość systemowa wartości [ustawiane](#page-649-0) przez komendę [CFGSYSSEC](#page-649-0) 628 [QPWDVLDPGM](#page-66-0) (program sprawdzający [poprawność](#page-66-0) hasła), wartość systemowa 45 wartości [ustawiane](#page-649-0) przez komendę [CFGSYSSEC](#page-649-0) 628 QRCL (odzyskiwanie pamięci), biblioteka ustawianie [QALWUSRDMN](#page-43-0) [\(udostępnienie](#page-43-0) obiektów użytkownika), wartość [systemowa](#page-43-0) 22 QRCLAUTL [\(odzyskiwanie](#page-252-0) pamięci), lista [autoryzacji](#page-252-0) 231 [QRETSVRSEC](#page-48-0) (zachowanie ochrony [serwera\),](#page-48-0) wartość 27 [QRETSVRSEC](#page-48-0) (zachowanie ochrony serwera), wartość [systemowa](#page-48-0) 27 QRJE (zadania [uruchamiane](#page-304-0) zdalnie), profil [użytkownika](#page-304-0) 283 [QRMTSIGN](#page-48-0) (zdalne wpisanie się), wartość [systemowa](#page-48-0) 27, [237](#page-258-0) QRMTSIGN (zezwolenie na zdalne wpisanie się), wartość systemowa wartości [ustawiane](#page-649-0) przez komendę [CFGSYSSEC](#page-649-0) 628 [QRMTSRVATR](#page-23-0) (atrybut zdalnej usługi), wartość [systemowa](#page-23-0) 2, [34](#page-55-0) QRYDOCLIB (Zapytanie o biblioteki dokumentów - Query Document Library), komenda [kontrolowanie](#page-484-0) obiektu 463 wymagane [uprawnienie](#page-352-0) do obiektu 331 QRYDST (Zapytanie o dystrybucję - Query Distribution), komenda wymagane [uprawnienie](#page-351-0) do obiektu 330 QRYPRBSTS (Zapytanie o status problemu - Query Problem Status), komenda wymagane [uprawnienie](#page-432-0) do obiektu 411 QSCANFS [\(skanowanie](#page-49-0) systemów plików), wartość [systemowa](#page-49-0) 28 [QSCANFSCTL](#page-50-0) (sterowanie skanowaniem systemów plików), wartość [systemowa](#page-50-0) 29 QSECOFR (szef ochrony), profil użytkownika *Patrz także* szef [ochrony](#page-22-0) [odtwarzanie](#page-247-0) 226 status [wyłączony](#page-83-0) 62 [uprawnienia](#page-204-0) do konsoli 183 wartości [domyślne](#page-304-0) 283 właściciel opisu [urządzenia](#page-204-0) 183 [włączanie](#page-83-0) 62 QSECURITY (poziom ochrony), wartość systemowa [automatyczne](#page-78-0) tworzenie profilu [użytkownika](#page-78-0) 57 klasa [użytkownika](#page-30-0) 9 [kontrola](#page-255-0) 234 narzucanie wartości [systemowej](#page-204-0) [QLMTSECOFR](#page-204-0) 183 [porównanie](#page-28-0) poziomów 7 [poziom](#page-31-0) 10 10

QSECURITY (poziom ochrony), wartość systemowa *(kontynuacja)* [poziom](#page-31-0) 20 10 [poziom](#page-32-0) 30 11 [poziom](#page-32-0) 40 11 [poziom](#page-37-0) 50 16 obsługiwanie [komunikatów](#page-38-0) 17 [sprawdzanie](#page-35-0) parametrów 14 [przegląd](#page-28-0) 7 [uprawnienia](#page-30-0) specjalne 9 wartości [ustawiane](#page-649-0) przez komendę [CFGSYSSEC](#page-649-0) 628 [wewnętrzne](#page-38-0) bloki sterujące 17 [wprowadzenie](#page-23-0) 2 [wyłączanie](#page-37-0) poziomu 40 16 [wyłączanie](#page-39-0) poziomu 50 18 [zalecenia](#page-30-0) 9 [zmienianie,](#page-36-0) do poziomu 40 15 [zmienianie,](#page-39-0) do poziomu 50 18 [zmienianie,](#page-31-0) na 20 z wyższego [poziomu](#page-31-0) 10 [zmienianie,](#page-31-0) poziom 10 na poziom 20 10 [zmienianie,](#page-32-0) poziom 20 na 30 11 QSH (Uruchomienie QSH - Start QSH), komenda alias dla [STRQSH](#page-438-0) 417 QSHRMEMCTL (sterowanie pamięcią współużytkowaną), wartość systemowa [możliwe](#page-51-0) wartości 30 [opis](#page-51-0) 30 QSNADS (usługi [dystrybucyjne](#page-304-0) Systems Network [Architecture\),](#page-304-0) profil [użytkownika](#page-304-0) 283 QSPCENV [\(środowisko](#page-94-0) specjalne), wartość [systemowa](#page-94-0) 73 QSPL (bufor), profil [użytkownika](#page-304-0) 283 QSPLJOB (zadanie [buforowania\),](#page-304-0) profil [użytkownika](#page-304-0) 283 QSPRJOBQ (Odtworzenie informacji kolejki zadań - Retrieve job queue information), funkcja API [kontrolowanie](#page-494-0) obiektu 473 QSRTSEQ (kolejność [sortowania\),](#page-109-0) wartość [systemowa](#page-109-0) 88 QSRV (serwis), profil użytkownika hasło [ustawiane](#page-650-0) przez komendę [CFGSYSSEC](#page-650-0) 629 [uprawnienia](#page-204-0) do konsoli 183 wartości [domyślne](#page-304-0) 283 QSRVBAS (serwis podstawowy), profil użytkownika hasło [ustawiane](#page-650-0) przez komendę [CFGSYSSEC](#page-650-0) 629 [uprawnienia](#page-204-0) do konsoli 183 wartości [domyślne](#page-304-0) 283 QSYS (system), biblioteka listy [autoryzacji](#page-141-0) 120 QSYS (system), profil użytkownika [odtwarzanie](#page-247-0) 226 wartości [domyślne](#page-304-0) 283 QSYSLIBL (lista bibliotek [systemowych\),](#page-208-0) wartość [systemowa](#page-208-0) 187 QSYSMSG, kolejka komunikatów [kontrola](#page-258-0) 237, [267](#page-288-0) [QMAXSGNACN](#page-47-0) (działania po [przekroczeniu](#page-47-0) limitu prób), wartość [systemowa](#page-47-0) 26

QSYSMSG, kolejka komunikatów *(kontynuacja)* [QMAXSIGN](#page-47-0) (maksymalna liczba prób wpisania się), wartość [systemowa](#page-47-0) 26 QSYSOPR (operator systemu), kolejka komunikatów [ograniczanie](#page-207-0) 186 [QSYSOPR](#page-304-0) (operator systemu), profil [użytkownika](#page-304-0) 283 hasło [ustawiane](#page-650-0) przez komendę [CFGSYSSEC](#page-650-0) 629 QTCP (TCP/IP), profil [użytkownika](#page-304-0) 283 QTMPLPD (obsługa [drukowania](#page-304-0) TCP/IP), profil [użytkownika](#page-304-0) 283 [QTSTRQS](#page-304-0) (żądanie testu), profil [użytkownika](#page-304-0) 283 Query Management/400 wymagane dla komend [uprawnienia](#page-436-0) do [obiektu](#page-436-0) 415 QUSEADPAUT (użycie uprawnień adoptowanych), wartość systemowa [opis](#page-51-0) 30 ryzyko [zmiany](#page-52-0) 31 QUSER [\(użytkownik](#page-304-0) stacji roboczej), profil [użytkownika](#page-304-0) 283 QUSER (użytkownik), profil użytkownika hasło [ustawiane](#page-650-0) przez komendę [CFGSYSSEC](#page-650-0) 629 QUSRLIBL (lista bibliotek [użytkownika\),](#page-101-0) wartość [systemowa](#page-101-0) 80 QUSRTOOL, biblioteka DSPAUDLOG (Wyświetlenie protokołu kontrolnego - Display Audit Log) używane [komunikaty](#page-264-0) 243 Wyświetlenie protokołu kontrolnego (Display Audit Log - DSPAUDLOG) używane [komunikaty](#page-264-0) 243 [QVFYOBJRST](#page-55-0) (sprawdzenie obiektu podczas [odtwarzania\),](#page-55-0) wartość systemowa 34 QVFYOBJRST (Sprawdzenie odtworzenia obiektu - Verify Object Restore) wartość [systemowa](#page-24-0) 3 QWCLSCDE (List job schedule entry), funkcia API [kontrolowanie](#page-495-0) obiektu 474

#### **R**

RA (zmiana uprawnień dla [odtwarzanego](#page-264-0) [obiektu\),](#page-264-0) typ pozycji kroniki 243 RCLACTGRP (Odzyskiwanie grupy aktywacji - Reclaim Activation Group), komenda wymagane [uprawnienie](#page-453-0) do obiektu 432 RCLDLO (Odzyskiwanie dokumentu DLO - Reclaim Document Library Object), komenda [kontrolowanie](#page-485-0) obiektu 464 wymagane [uprawnienie](#page-352-0) do obiektu 331 RCLOPT (Odzyskiwanie nośnika optycznego - Reclaim Optical), komenda autoryzowane profile [użytkowników](#page-310-0) [IBM](#page-310-0) 289 wymagane [uprawnienie](#page-422-0) do obiektu 401 RCLRSC (Odzyskiwanie zasobów - Reclaim Resources), komenda wymagane [uprawnienie](#page-453-0) do obiektu 432

RCLSPLSTG (Odzyskiwanie pamięci buforowej - Reclaim Spool Storage), komenda autoryzowane profile [użytkowników](#page-310-0) [IBM](#page-310-0) 289 wymagane [uprawnienie](#page-449-0) do obiektu 428 RCLSTG (Odzyskiwanie pamięci - Reclaim Storage), komenda autoryzowane profile [użytkowników](#page-310-0) [IBM](#page-310-0) 289 [kontrolowanie](#page-467-0) obiektu 446 poziom [ochrony](#page-38-0) 50 17 [QDFTOWN](#page-145-0) (właściciel domyślny), [profil](#page-145-0) 124 ustawianie [QALWUSRDMN](#page-43-0) [\(udostępnienie](#page-43-0) obiektów użytkownika), wartość [systemowa](#page-43-0) 22 wymagane [uprawnienie](#page-324-0) do obiektu 303 zniszczona lista [autoryzacji](#page-252-0) 231 RCLTMPSTG (Odzyskiwanie pamięci tymczasowej - Reclaim Temporary Storage), komenda autoryzowane profile [użytkowników](#page-310-0) [IBM](#page-310-0) 289 [kontrolowanie](#page-468-0) obiektu 447 wymagane [uprawnienie](#page-324-0) do obiektu 303 RCVDST (Pobranie dystrybucji - Receive Distribution), komenda [kontrolowanie](#page-484-0) obiektu 463 wymagane [uprawnienie](#page-351-0) do obiektu 330 RCVJRNE (Pobranie pozycji kroniki - Receive Journal Entry), komenda [kontrolowanie](#page-495-0) obiektu 474 wymagane [uprawnienie](#page-392-0) do obiektu 371 RCVMGRDTA (Pobranie danych migracyjnych - Receive Migration Data), komenda wymagane [uprawnienie](#page-414-0) do obiektu 393 RCVMSG (Pobranie komunikatu - Receive Message), komenda [kontrolowanie](#page-501-0) obiektu 480, [481](#page-502-0) wymagane [uprawnienie](#page-412-0) do obiektu 391 RCVNETF (Pobranie zbioru sieciowego - Receive Network File), komenda wymagane [uprawnienie](#page-416-0) do obiektu 395 rejestrowanie [użytkownicy](#page-120-0) 99 rekord [ogólny](#page-559-0) (GR), układ zbioru 538 resetowanie [identyfikatora](#page-557-0) użytkownika IBM narzędzi [serwisowych](#page-557-0) (DS), układ [zbioru](#page-557-0) 536 RESMGRNAM (Rozwiązanie zduplikowanych i niepoprawnych nazw obiektów biurowych - Resolve Duplicate and Incorrect Office Object Names), komenda autoryzowane profile [użytkowników](#page-310-0) [IBM](#page-310-0) 289 wymagane [uprawnienie](#page-414-0) do obiektu 393 RETURN (Powrót - Return), komenda wymagane [uprawnienie](#page-453-0) do obiektu 432 RGZDLO (Reorganizacja obiektu DLO - Reorganize Document Library Object), komenda [kontrolowanie](#page-484-0) obiektu 463 wymagane [uprawnienie](#page-352-0) do obiektu 331
RGZPFM (Reorganizacja podzbioru zbioru fizycznego - Reorganize Physical File Member), komenda [kontrolowanie](#page-490-0) obiektu 469 wymagane [uprawnienie](#page-358-0) do obiektu 337 RJ [\(odtwarzanie](#page-264-0) opisu zadania), typ pozycji [kroniki](#page-264-0) 243 RJ [\(odtwarzanie](#page-599-0) opisu zadania), układ [zbioru](#page-599-0) 578 RJE (zadania uruchamiane zdalnie - remote job entry) wymagane dla komend [uprawnienia](#page-441-0) do [obiektu](#page-441-0) 420 RLSCMNDEV (Zwolnienie urządzenia komunikacyjnego - Release Communications Device), komenda autoryzowane profile [użytkowników](#page-310-0) [IBM](#page-310-0) 289 [kontrolowanie](#page-477-0) obiektu 456, [477](#page-498-0) wymagane [uprawnienie](#page-347-0) do obiektu 326 RLSDSTQ (Zwolnienie kolejki dystrybucyjnej - Release Distribution Queue), komenda autoryzowane profile [użytkowników](#page-310-0) [IBM](#page-310-0) 289 wymagane [uprawnienie](#page-351-0) do obiektu 330 RLSIFSLCK (Zwolnienie blokady IFS - Release IFS Lock), komenda autoryzowane profile [użytkowników](#page-310-0) [IBM](#page-310-0) 289 wymagane [uprawnienie](#page-417-0) do obiektu 396 RLSJOB (Zwolnienie zadania - Release Job), komenda wymagane [uprawnienie](#page-387-0) do obiektu 366 RLSJOBQ (Zwolnienie kolejki zadań - Release Job Queue), komenda [kontrolowanie](#page-494-0) obiektu 473 wymagane [uprawnienie](#page-391-0) do obiektu 370 RLSJOBSCDE (Zwolnienie pozycji harmonogramu zadań - Release Job Schedule Entry), komenda [kontrolowanie](#page-495-0) obiektu 474 wymagane [uprawnienie](#page-392-0) do obiektu 371 RLSOUTQ (Zwolnienie kolejki wyjściowej - Release Output Queue), komenda [kontrolowanie](#page-505-0) obiektu 484 wymagane [uprawnienie](#page-425-0) do obiektu 404 RLSRDR (Zwolnienie programu czytającego - Release Reader), komenda wymagane [uprawnienie](#page-439-0) do obiektu 418 RLSRMTPHS (Zwolnienie zdalnej fazy - Release Remote Phase), komenda autoryzowane profile [użytkowników](#page-310-0) [IBM](#page-310-0) 289 RLSSPLF (Zwolnienie zbioru buforowego - Release Spooled File), komenda [kontrolowanie](#page-505-0) obiektu 484 wymagane [uprawnienie](#page-449-0) do obiektu 428 RLSWTR (Zwolnienie programu piszącego - Release Writer), komenda wymagane [uprawnienie](#page-464-0) do obiektu 443 RMVACC (Usunięcie kodu dostępu - Remove Access Code), komenda autoryzowane profile [użytkowników](#page-310-0) [IBM](#page-310-0) 289 [kontrolowanie](#page-484-0) obiektu 463 wymagane [uprawnienie](#page-420-0) do obiektu 399

RMVAJE (Usuwanie pozycji zadania autostartu - Remove Autostart Job Entry), komenda [kontrolowanie](#page-512-0) obiektu 491 wymagane [uprawnienie](#page-451-0) do obiektu 430 RMVALRD (Usuwanie opisu alertu - Remove Alert Description), komenda [kontrolowanie](#page-469-0) obiektu 448 wymagane [uprawnienie](#page-333-0) do obiektu 312 RMVAUTLE (Usunięcie pozycji listy autoryzacji - Remove Authorization List Entry), komenda [kontrolowanie](#page-470-0) obiektu 449 [opis](#page-294-0) 273 [używanie](#page-168-0) 147 wymagane [uprawnienie](#page-335-0) do obiektu 314 RMVBKP (Usuwanie punktu zatrzymania - Remove Breakpoint), komenda wymagane [uprawnienie](#page-433-0) do obiektu 412 RMVBNDDIRE (Usuwanie pozycji katalogu konsolidacji - Remove Binding Directory Entry), komenda [kontrolowanie](#page-471-0) obiektu 450 wymagane [uprawnienie](#page-336-0) do obiektu 315 RMVCFGLE (Usuwanie pozycji listy konfiguracji - Remove Configuration List Entries), komenda wymagane [uprawnienie](#page-343-0) do obiektu 322 RMVCFGLE (Usuwanie pozycji listy konfiguracji - Remove Configuration List Entry), komenda [kontrolowanie](#page-471-0) obiektu 450 RMVCLUNODE, komenda wymagane [uprawnienie](#page-338-0) do obiektu 317 RMVCMNE (Usuwanie pozycji komunikacji - Remove Communications Entry), komenda [kontrolowanie](#page-513-0) obiektu 492 wymagane [uprawnienie](#page-451-0) do obiektu 430 RMVCNNLE (Usuwanie pozycji z listy połączeń - Remove Connection List Entry), komenda [kontrolowanie](#page-474-0) obiektu 453 wymagane [uprawnienie](#page-344-0) do obiektu 323 RMVCOMSNMP (Usuwanie wspólnoty SNMP - Remove Community for SNMP), komenda wymagane [uprawnienie](#page-457-0) do obiektu 436 RMVCRQD (Usuwanie działania CRQD - Remove Change Request Description Activity), komenda [kontrolowanie](#page-472-0) obiektu 451 RMVCRQDA (Usuwanie aktywności opisu żądania zmiany - Remove Change Request Description Activity), komenda wymagane [uprawnienie](#page-336-0) do obiektu 315 RMVCRSDMNK (Usuwanie klucza międzydomenowego - Remove Cross Domain Key), komenda autoryzowane profile [użytkowników](#page-310-0) [IBM](#page-310-0) 289 wymagane [uprawnienie](#page-346-0) do obiektu 325 RMVDEVDMNE, komenda wymagane [uprawnienie](#page-338-0) do obiektu 317 RMVDIR (Usuwanie katalogu - Remove Directory), komenda [kontrolowanie](#page-479-0) obiektu 458 wymagane [uprawnienie](#page-368-0) do obiektu 347

RMVDIRE (Usuwanie pozycji katalogu - Remove Directory Entry), komenda [opis](#page-299-0) 278 wymagane [uprawnienie](#page-350-0) do obiektu 329 RMVDIRSHD (Usuwanie systemu cienia katalogu - Remove Directory Shadow System), komenda wymagane [uprawnienie](#page-350-0) do obiektu 329 RMVDLOAUT (Usuwanie uprawnień dla DLO - Remove Document Library Object Authority), komenda [kontrolowanie](#page-484-0) obiektu 463 [opis](#page-298-0) 277 wymagane [uprawnienie](#page-352-0) do obiektu 331 RMVDSTLE (Usuwanie pozycji z listy dystrybucyjnej - Remove Distribution List Entry), komenda wymagane [uprawnienie](#page-352-0) do obiektu 331 RMVDSTQ (Usuwanie kolejki dystrybucyjnej - Remove Distribution Queue), komenda autoryzowane profile [użytkowników](#page-310-0) [IBM](#page-310-0) 289 wymagane [uprawnienie](#page-351-0) do obiektu 330 RMVDSTRTE (Usuwanie trasy dystrybucyjnej - Remove Distribution Route), komenda autoryzowane profile [użytkowników](#page-310-0) [IBM](#page-310-0) 289 wymagane [uprawnienie](#page-351-0) do obiektu 330 RMVDSTSYSN (Usuwanie nazwy dodatkowego systemu dystrybucji - Remove Distribution Secondary System Name), komenda autoryzowane profile [użytkowników](#page-310-0) [IBM](#page-310-0) 289 wymagane [uprawnienie](#page-351-0) do obiektu 330 RMVEMLCFGE (Usuwanie pozycji konfiguracji emulacji - Remove Emulation Configuration Entry), komenda wymagane [uprawnienie](#page-349-0) do obiektu 328 RMVENVVAR (Usuwanie zmiennej środowiskowej - Remove Environment Variable), komenda wymagane [uprawnienie](#page-357-0) do obiektu 336 RMVEWCBCDE (Usuwanie pozycji kodu paskowego kontrolera rozszerzonej sieci bezprzewodowej - Remove Extended Wireless Controller Bar Code Entry), komenda wymagane [uprawnienie](#page-357-0) do obiektu 336 RMVEWCPTCE (Usuwanie pozycji PTC kontrolera rozszerzonej sieci bezprzewodowej - Remove Extended Wireless Controller PTC Entry), komenda wymagane [uprawnienie](#page-357-0) do obiektu 336 RMVEXITPGM (Usuwanie programu obsługi wyjścia - Remove Exit Program), komenda autoryzowane profile [użytkowników](#page-310-0) [IBM](#page-310-0) 289 [kontrolowanie](#page-487-0) obiektu 466 wymagane [uprawnienie](#page-439-0) do obiektu 418 RMVFCTE (Usuwanie pozycji tabeli sterującej formularzy - Remove Forms Control Table Entry), komenda wymagane [uprawnienie](#page-441-0) do obiektu 420

RMVFNTTBLE (Usunięcie pozycji tabeli czcionek DBCS - Remove DBCS Font Table Entry) wymagane dla komend [uprawnienia](#page-332-0) do [obiektu](#page-332-0) 311 RMVFTRACNE (Usuwanie pozycji działania filtru - Remove Filter Action Entry), komenda [kontrolowanie](#page-492-0) obiektu 471 wymagane [uprawnienie](#page-365-0) do obiektu 344 RMVFTRSLTE (Usuwanie pozycji wyboru filtru - Remove Filter Selection Entry), komenda [kontrolowanie](#page-492-0) obiektu 471 wymagane [uprawnienie](#page-365-0) do obiektu 344 RMVICFDEVE (Usuwanie pozycji urządzenia ICF - Remove Intersystem Communications Function Program Device Entry), komenda wymagane [uprawnienie](#page-358-0) do obiektu 337 RMVIMGCLGE, komenda wymagane [uprawnienie](#page-367-0) do obiektu 346 RMVIPSIFC (Usuwanie interfejsu IP przez SNA - Remove IP over SNA Interface), komenda wymagane [uprawnienie](#page-333-0) do obiektu 312 RMVIPSLOC (Usuwanie miejsca IP przez SNA - Remove IP over SNA Location Entry), komenda wymagane [uprawnienie](#page-333-0) do obiektu 312 RMVIPSRTE (Usuwanie trasy IP przez SNA - Remove IP over SNA Route), komenda wymagane [uprawnienie](#page-333-0) do obiektu 312 RMVJOBQE (Usuwanie pozycji kolejki zadań - Remove Job Queue Entry), komenda [kontrolowanie](#page-494-0) obiektu 473, [492](#page-513-0) wymagane [uprawnienie](#page-451-0) do obiektu 430 RMVJOBSCDE (Usuwanie pozycji harmonogramu zadań - Remove Job Schedule Entry), komenda [kontrolowanie](#page-495-0) obiektu 474 wymagane [uprawnienie](#page-392-0) do obiektu 371 RMVJRNCHG (Usuwanie kronikowanych zmian - Remove Journaled Changes), komenda autoryzowane profile [użytkowników](#page-310-0) [IBM](#page-310-0) 289 [kontrolowanie](#page-467-0) obiektu 446, [475](#page-496-0) wymagane [uprawnienie](#page-392-0) do obiektu 371 RMVLANADP (Usuwanie adaptera LAN - Remove LAN Adapter), komenda autoryzowane profile [użytkowników](#page-310-0) [IBM](#page-310-0) 289 RMVLANADPI (Usuwanie danych adaptera LAN - Remove LAN Adapter Information), komenda wymagane [uprawnienie](#page-410-0) do obiektu 389 RMVLANADPT (Usuwanie adaptera LAN - Remove LAN Adapter), komenda wymagane [uprawnienie](#page-410-0) do obiektu 389 RMVLIBLE (Usuwanie pozycji z listy bibliotek - Remove Library List Entry), komenda [używanie](#page-208-0) 187 RMVLICKEY (Usuwanie klucza licencji - Remove License Key), komenda wymagane [uprawnienie](#page-407-0) do obiektu 386

Link), komenda [kontrolowanie](#page-514-0) obiektu 493, [498,](#page-519-0) [500](#page-521-0) wymagane [uprawnienie](#page-368-0) do obiektu 347 RMVM (Usuwanie podzbioru - Remove Member), komenda [kontrolowanie](#page-490-0) obiektu 469 wymagane [uprawnienie](#page-358-0) do obiektu 337 RMVMFS (Usunięcie podłączonego systemu plików - Remove Mounted File System) wymagane [uprawnienie](#page-463-0) do obiektu 442 RMVMFS (Usunięcie podłączonego systemu plików), komenda autoryzowane profile [użytkowników](#page-310-0) [IBM](#page-310-0) 289 wymagane [uprawnienie](#page-417-0) do obiektu 396 RMVMSG (Usuwanie komunikatu - Remove Message), komenda [kontrolowanie](#page-502-0) obiektu 481 wymagane [uprawnienie](#page-412-0) do obiektu 391 RMVMSGD (Usuwanie opisu komunikatu - Remove Message Description), komenda [kontrolowanie](#page-501-0) obiektu 480 wymagane [uprawnienie](#page-413-0) do obiektu 392 RMVNETJOBE (Usuwanie pozycji zadania sieciowego - Remove Network Job Entry), komenda autoryzowane profile [użytkowników](#page-310-0) [IBM](#page-310-0) 289 wymagane [uprawnienie](#page-416-0) do obiektu 395 RMVNETTBLE (Usunięcie pozycji tabeli sieci - Remove Network Table Entry), komenda wymagane [uprawnienie](#page-457-0) do obiektu 436 RMVNODLE (Usuwanie pozycji listy węzłów - Remove Node List Entry), komenda [kontrolowanie](#page-503-0) obiektu 482 wymagane [uprawnienie](#page-420-0) do obiektu 399 RMVNWSSTGL (Usuwanie dowiązania pamięci NWS - Remove Network Server Storage Link), komenda wymagane [uprawnienie](#page-419-0) do obiektu 398 RMVOPTCTG (Usuwanie kasety optycznej - Remove Optical Cartridge), komenda autoryzowane profile [użytkowników](#page-310-0) [IBM](#page-310-0) 289 wymagane [uprawnienie](#page-422-0) do obiektu 401 RMVOPTSVR (Usuwanie serwera optycznego - Remove Optical Server), komenda autoryzowane profile [użytkowników](#page-310-0) [IBM](#page-310-0) 289 wymagane [uprawnienie](#page-422-0) do obiektu 401 RMVPEXDFN (Usuwanie definicji badania wydajności - Remove Performance Explorer Definition), komenda autoryzowane profile [użytkowników](#page-310-0) [IBM](#page-310-0) 289 wymagane [uprawnienie](#page-426-0) do obiektu 405 RMVPFCST (Usuwanie ograniczenia zbioru fizycznego - Remove Physical File Constraint), komenda [kontrolowanie](#page-490-0) obiektu 469 wymagane [uprawnienie](#page-358-0) do obiektu 337 RMVPFTGR (Usuwanie wyzwalacza zbioru fizycznego - Remove Physical File Trigger), komenda [kontrolowanie](#page-490-0) obiektu 469

RMVLNK (Usuwanie dowiązania - Remove

RMVPFTRG (Usuwanie wyzwalacza zbioru fizycznego - Remove Physical File Trigger), komenda wymagane [uprawnienie](#page-358-0) do obiektu 337 RMVPGM (Usuwanie programu - Remove Program), komenda wymagane [uprawnienie](#page-433-0) do obiektu 412 RMVPJE (Usuwanie pozycji zadania prestartu - Remove Prestart Job Entry), komenda [kontrolowanie](#page-513-0) obiektu 492 wymagane [uprawnienie](#page-451-0) do obiektu 430 RMVPTF (Usuwanie PTF - Remove Program Temporary Fix), komenda autoryzowane profile [użytkowników](#page-310-0) [IBM](#page-310-0) 289 wymagane [uprawnienie](#page-445-0) do obiektu 424 RMVRDBDIRE (Usuwanie pozycji katalogu relacyjnej bazy danych - Remove Relational Database Directory Entry), komenda wymagane [uprawnienie](#page-440-0) do obiektu 419 RMVRJECMNE (Usuwanie pozycji komunikacji RJE - Remove RJE Communications Entry), komenda wymagane [uprawnienie](#page-441-0) do obiektu 420 RMVRJERDRE (Usuwanie pozycji programu czytającego RJE - Remove RJE Reader Entry), komenda wymagane [uprawnienie](#page-441-0) do obiektu 420 RMVRJEWTRE (Usuwanie pozycji programu piszącego RJE - Remove RJE Writer Entry), komenda wymagane [uprawnienie](#page-441-0) do obiektu 420 RMVRMTJRN (Remove Remote Journal), komenda [kontrolowanie](#page-496-0) obiektu 475 RMVRMTPTF (Usuwanie zdalnej PTF - Remove Remote Program Temporary Fix), komenda autoryzowane profile [użytkowników](#page-310-0) [IBM](#page-310-0) 289 RMVRPYLE (Usuwanie pozycji listy odpowiedzi - Remove Reply List Entry), komenda autoryzowane profile [użytkowników](#page-310-0) [IBM](#page-310-0) 289 [kontrolowanie](#page-512-0) obiektu 491 wymagane [uprawnienie](#page-453-0) do obiektu 432 RMVRTGE (Usuwanie pozycji routingu - Remove Routing Entry), komenda [kontrolowanie](#page-513-0) obiektu 492 wymagane [uprawnienie](#page-451-0) do obiektu 430 RMVSCHIDXE (Usuwanie pozycji indeksu wyszukiwania - Remove Search Index Entry), komenda [kontrolowanie](#page-513-0) obiektu 492 wymagane [uprawnienie](#page-386-0) do obiektu 365 RMVSOCE (Usuwanie pozycji sfery sterowania - Remove Sphere of Control Entry), komenda wymagane [uprawnienie](#page-449-0) do obiektu 428 RMVSVRAUTE (Usuwanie pozycji uwierzytelniania serwera - Remove Server Authentication Entry), komenda wymagane [uprawnienie](#page-445-0) do obiektu 424 RMVTAPCTG (Usuwanie taśmy w kasecie - Remove Tape Cartridge), komenda wymagane [uprawnienie](#page-410-0) do obiektu 389

RMVTCPHTE (Usunięcie pozycji tabeli hostów TCP/IP - Remove TCP/IP Host Table Entry), komenda wymagane [uprawnienie](#page-457-0) do obiektu 436 RMVTCPIFC (Usunięcie interfejsu TCP/IP - Remove TCP/IP Interface), komenda wymagane [uprawnienie](#page-457-0) do obiektu 436 RMVTCPPORT (Usuwanie pozycji portu TCP/IP - Remove TCP/IP Port Entry), komenda wymagane [uprawnienie](#page-457-0) do obiektu 436 RMVTCPRSI (Usuwanie zdalnego systemu TCP/IP - Remove TCP/IP Remote System Information), komenda wymagane [uprawnienie](#page-457-0) do obiektu 436 RMVTCPRTE (Usuwanie trasy TCP/IP - Remove TCP/IP Route), komenda wymagane [uprawnienie](#page-457-0) do obiektu 436 RMVTRC (Usuwanie śledzenia - Remove Trace), komenda wymagane [uprawnienie](#page-433-0) do obiektu 412 RMVWSE (Usunięcie pozycji stacji roboczej - Remove Workstation Entry) [kontrolowanie](#page-513-0) obiektu 492 wymagane [uprawnienie](#page-451-0) do obiektu 430 RNM (Zmiana nazwy - Rename), komenda [kontrolowanie](#page-479-0) obiektu 458, [494,](#page-515-0) [498](#page-519-0)[,](#page-521-0) [500](#page-521-0) wymagane [uprawnienie](#page-368-0) do obiektu 347 RNMCNNLE (Zmiana nazwy pozycji listy połączeń - Rename Connection List Entry), komenda [kontrolowanie](#page-474-0) obiektu 453 wymagane [uprawnienie](#page-344-0) do obiektu 323 RNMDIRE (Zmiana nazwy pozycji katalogu - Rename Directory Entry), komenda wymagane [uprawnienie](#page-350-0) do obiektu 329 RNMDKT (Zmiana nazwy dyskietki - Rename Diskette), komenda wymagane [uprawnienie](#page-410-0) do obiektu 389 RNMDLO (Zmiana nazwy obiektu DLO - Rename Document Library Object), komenda [kontrolowanie](#page-484-0) obiektu 463 wymagane [uprawnienie](#page-352-0) do obiektu 331 RNMDSTL (Zmiana nazwy listy dystrybucyjnej - Rename Distribution List), komenda wymagane [uprawnienie](#page-352-0) do obiektu 331 RNMM (Zmiana nazwy podzbioru - Rename Member), komenda [kontrolowanie](#page-490-0) obiektu 469 wymagane [uprawnienie](#page-358-0) do obiektu 337 RNMOBJ (Zmiana nazwy obiektu - Rename Object), komenda [kontrolowanie](#page-467-0) obiektu 446, [476,](#page-497-0) [501](#page-522-0) wymagane [uprawnienie](#page-324-0) do obiektu 303 RNMTCPHTE (Zmiana nazwy pozycji tabeli hostów TCP/IP - Rename TCP/IP Host Table Entry), komenda wymagane [uprawnienie](#page-457-0) do obiektu 436 RO (zmiana prawa własności do [odtwarzanego](#page-264-0) [obiektu\),](#page-264-0) typ pozycji kroniki 243 RO (zmiana prawa własności do [odtworzonego](#page-599-0) [obiektu\),](#page-599-0) układ zbioru 578

ROLLBACK (Wycofanie - Rollback), komenda wymagane [uprawnienie](#page-341-0) do obiektu 320 rozliczanie zadania profil [użytkownika](#page-104-0) 83 rozszerzenie poziomu kontroli [\(QAUDLVL2\),](#page-74-0) wartość [systemowa](#page-74-0) 53 RP (odtwarzanie programów [adoptujących](#page-264-0) [uprawnienia\),](#page-264-0) typ pozycji kroniki 243 RP (odtwarzanie programów [adoptujących](#page-601-0) [uprawnienia\),](#page-601-0) układ zbioru 580 RPLDOC (Zastąpienie dokumentu - Replace Document), komenda [kontrolowanie](#page-484-0) obiektu 463 wymagane [uprawnienie](#page-352-0) do obiektu 331 RQ [\(odtwarzanie](#page-603-0) obiektów \*CRQD adoptujących [uprawnienia\),](#page-603-0) układ [zbioru](#page-603-0) 582 RQ [\(odtwarzanie](#page-264-0) obiektu \*CRQD), typ pozycji [kroniki](#page-264-0) 243 RRTJOB (Przekierowanie zadania - Reroute Job), komenda wymagane [uprawnienie](#page-387-0) do obiektu 366 RSMBKP (Wznowienie w punkcie zatrzymania - Resume Breakpoint), komenda wymagane [uprawnienie](#page-433-0) do obiektu 412 RSMCTLRCY (Wznowienie odzyskiwania kontrolera - Resume Controller Recovery), komenda [kontrolowanie](#page-476-0) obiektu 455 wymagane [uprawnienie](#page-344-0) do obiektu 323 RSMDEVRCY (Wznowienie odzyskiwania urządzenia - Resume Device Recovery), komenda [kontrolowanie](#page-477-0) obiektu 456 wymagane [uprawnienie](#page-347-0) do obiektu 326 RSMLINRCY (Wznowienie odzyskiwania linii - Resume Line Recovery), komenda [kontrolowanie](#page-498-0) obiektu 477 wymagane [uprawnienie](#page-408-0) do obiektu 387 RSMNWIRCY (Wznowienie odzyskiwania interfejsu sieciowego - Resume Network Interface Recovery), komenda [kontrolowanie](#page-503-0) obiektu 482 RST (Odtwarzanie - Restore), komenda autoryzowane profile [użytkowników](#page-310-0) [IBM](#page-310-0) 289 [kontrolowanie](#page-467-0) obiektu 446, [458,](#page-479-0) [494](#page-515-0)[,](#page-519-0) [498,](#page-519-0) [500](#page-521-0) wymagane [uprawnienie](#page-368-0) do obiektu 347 RSTAUT (Odtwarzanie uprawnień - Restore Authority), komenda autoryzowane profile [użytkowników](#page-310-0) [IBM](#page-310-0) 289 kronika kontroli [\(QAUDJRN\),](#page-264-0) [pozycja](#page-264-0) 243 [opis](#page-298-0) 277 [procedura](#page-249-0) 228 rola pełniona w [odtwarzaniu](#page-244-0) 223 [używanie](#page-248-0) 227 wymagane [uprawnienie](#page-459-0) do obiektu 438 RSTCAL (Odtwarzanie kalendarza - Restore Calendar), komenda autoryzowane profile [użytkowników](#page-310-0) [IBM](#page-310-0) 289

RSTCFG (Odtwarzanie konfiguracji - Restore Configuration), komenda autoryzowane profile [użytkowników](#page-310-0) [IBM](#page-310-0) 289 [kontrolowanie](#page-467-0) obiektu 446 wymagane [uprawnienie](#page-342-0) do obiektu 321 RSTDLO [\(Odtworzenie](#page-244-0) obiektu DLO - Restore [Document](#page-244-0) Library Object), [komenda](#page-244-0) 223 autoryzowane profile [użytkowników](#page-310-0) [IBM](#page-310-0) 289 [kontrolowanie](#page-484-0) obiektu 463 wymagane [uprawnienie](#page-352-0) do obiektu 331 RSTLIB [\(Odtworzenie](#page-244-0) biblioteki - Restore Library), [komenda](#page-244-0) 223 autoryzowane profile [użytkowników](#page-310-0) [IBM](#page-310-0) 289 [kontrolowanie](#page-468-0) obiektu 447 wymagane [uprawnienie](#page-403-0) do obiektu 382 RSTLICPGM (Odtworzenie programu licencjonowanego - Restore Licensed Program), komenda autoryzowane profile [użytkowników](#page-310-0) [IBM](#page-310-0) 289 [kontrolowanie](#page-468-0) obiektu 447 ryzyko [ochrony](#page-250-0) 229 wymagane [uprawnienie](#page-408-0) do obiektu 387 [zalecenia](#page-250-0) 229 RSTOBJ (Odtworzenie obiektu - Restore Object), komenda autoryzowane profile [użytkowników](#page-310-0) [IBM](#page-310-0) 289 [kontrolowanie](#page-468-0) obiektu 447 [używanie](#page-244-0) 223 wymagane [uprawnienie](#page-324-0) do obiektu 303 RSTS36F (Odtwarzanie zbioru System/36 - Restore System/36 File), komenda autoryzowane profile [użytkowników](#page-310-0) [IBM](#page-310-0) 289 wymagane [uprawnienie](#page-358-0) do obiektu 33[7,](#page-454-0) [433](#page-454-0) RSTS36FLR (Odtwarzanie folderu System/36 - Restore System/36 Folder), komenda autoryzowane profile [użytkowników](#page-310-0) [IBM](#page-310-0) 289 wymagane [uprawnienie](#page-352-0) do obiektu 33[1,](#page-454-0) [433](#page-454-0) RSTS36LIBM (Odtwarzanie podzbiorów biblioteki System/36 - Restore System/36 Library Members), komenda autoryzowane profile [użytkowników](#page-310-0) [IBM](#page-310-0) 289 wymagane [uprawnienie](#page-403-0) do obiektu 38[2,](#page-454-0) [433](#page-454-0) RSTS38AUT (Odtwarzanie uprawnień System/38 - Restore System/38 Authority), komenda autoryzowane profile [użytkowników](#page-310-0) [IBM](#page-310-0) 289 wymagane [uprawnienie](#page-414-0) do obiektu 393 RSTSHF (Odtwarzanie półki - Restore Bookshelf), komenda [kontrolowanie](#page-484-0) obiektu 463 RSTUSFCNR (Odtworzenie kontenera USF - Restore USF Container), komenda autoryzowane profile [użytkowników](#page-310-0) [IBM](#page-310-0) 289

RSTUSRPRF (Odtworzenie profili użytkowników - Restore User Profiles), komenda autoryzowane profile [użytkowników](#page-310-0) [IBM](#page-310-0) 289 [kontrolowanie](#page-523-0) obiektu 502 [opis](#page-244-0) 223, [277](#page-298-0) wymagane [uprawnienie](#page-459-0) do obiektu 438 RTVAUTLE (Odtworzenie pozycji listy autoryzacji - Retrieve Authorization List Entry), komenda [kontrolowanie](#page-470-0) obiektu 449 [opis](#page-294-0) 273 wymagane [uprawnienie](#page-335-0) do obiektu 314 RTVBCKUP (Odtworzenie opcji składowania - Retrieve Backup Options), komenda wymagane [uprawnienie](#page-421-0) do obiektu 400 RTVBNDSRC (Odtworzenie źródła konsolidacji - Retrieve Binder Source), komenda \*SRVPGM, [odtwarzania](#page-415-0) eksportu z 394 [kontrolowanie](#page-470-0) obiektu 449, [479,](#page-500-0) [496](#page-517-0) wymagane [uprawnienie](#page-415-0) do obiektu 394 RTVCFGSRC (Odtworzenie konfiguracji źródłowej - Retrieve Configuration Source), komenda [kontrolowanie](#page-474-0) obiektu 453, [454,](#page-475-0) [455](#page-476-0)[,](#page-477-0) [456,](#page-477-0) [477,](#page-498-0) [482,](#page-503-0) [483](#page-504-0) wymagane [uprawnienie](#page-342-0) do obiektu 321 RTVCFGSTS (Odtworzenie statusu konfiguracji - Retrieve Configuration Status), komenda [kontrolowanie](#page-476-0) obiektu 455, [456,](#page-477-0) [477](#page-498-0)[,](#page-504-0) [483](#page-504-0) wymagane [uprawnienie](#page-342-0) do obiektu 321 RTVCLDSRC (Odtwarzanie źródła ustawień narodowych języka C - Retrieve C Locale Source), komenda [kontrolowanie](#page-473-0) obiektu 452 RTVCLNUP (Odtworzenie parametrów czyszczenia - Retrieve Cleanup), komenda wymagane [uprawnienie](#page-421-0) do obiektu 400 RTVCLSRC (Odtworzenie źródła CL - Retrieve CL Source), komenda [kontrolowanie](#page-507-0) obiektu 486 wymagane [uprawnienie](#page-433-0) do obiektu 412 RTVCURDIR (Odtworzenie bieżącego katalogu - Retrieve Current Directory), komenda [kontrolowanie](#page-478-0) obiektu 457 wymagane [uprawnienie](#page-368-0) do obiektu 347 RTVDLONAM (Odtworzenie nazwy DLO - Retrieve Document Library Object Name), komenda wymagane [uprawnienie](#page-352-0) do obiektu 331 RTVDOC (Odtworzenie dokumentu - Retrieve Document), komenda [kontrolowanie](#page-482-0) obiektu 461, [463](#page-484-0) wymagane [uprawnienie](#page-352-0) do obiektu 331 RTVDSKINF (Odtworzenie informacji o aktywności dyskowej - Retrieve Disk Activity Information), komenda wymagane [uprawnienie](#page-421-0) do obiektu 400

RTVDSKINF (Odtworzenie informacji o aktywności dysków - Retrieve Disk Activity Information), komenda autoryzowane profile [użytkowników](#page-310-0) [IBM](#page-310-0) 289 RTVDTAARA (Odtworzenie obszaru danych - Retrieve Data Area), komenda [kontrolowanie](#page-485-0) obiektu 464 wymagane [uprawnienie](#page-346-0) do obiektu 325 RTVGRPA (Odtworzenie atrybutów grupy - Retrieve Group Attributes), komenda wymagane [uprawnienie](#page-453-0) do obiektu 432 RTVJOBA (Odtworzenie atrybutów zadania - Retrieve Job Attributes), komenda wymagane [uprawnienie](#page-387-0) do obiektu 366 RTVJRNE (Odtworzenie pozycji kroniki - Retrieve Journal Entry), komenda [kontrolowanie](#page-495-0) obiektu 474 wymagane [uprawnienie](#page-392-0) do obiektu 371 RTVLIBD (Odtworzenie opisu biblioteki - Retrieve Library Description), komenda wymagane [uprawnienie](#page-403-0) do obiektu 382 RTVMBRD (Odtworzenie opisu podzbioru - Retrieve Member Description), komenda [kontrolowanie](#page-491-0) obiektu 470 wymagane [uprawnienie](#page-358-0) do obiektu 337 RTVMSG (Odtworzenie komunikatu - Retrieve Message), komenda [kontrolowanie](#page-501-0) obiektu 480 RTVNETA (Odtworzenie atrybutów sieciowych - Retrieve Network Attributes), komenda wymagane [uprawnienie](#page-416-0) do obiektu 395 RTVOBJD (Odtworzenie opisu obiektu - Retrieve Object Description), komenda [kontrolowanie](#page-469-0) obiektu 448 wymagane [uprawnienie](#page-324-0) do obiektu 303 RTVPDGPRF (Odtworzenie profilu grupy deskryptorów wydruków - Retrieve Print Descriptor Group Profile), komenda wymagane [uprawnienie](#page-432-0) do obiektu 411 RTVPRD (Odtworzenie produktu - Retrieve Product), komenda autoryzowane profile [użytkowników](#page-310-0) [IBM](#page-310-0) 289 RTVPTF (Odtworzenie PTF - Retrieve PTF), komenda autoryzowane profile [użytkowników](#page-310-0) [IBM](#page-310-0) 289 RTVPWRSCDE (Odtworzenie harmonogramu wł/wył systemu - Retrieve Power On/Off Schedule), komenda wymagane [uprawnienie](#page-421-0) do obiektu 400 RTVQMFORM (Odtworzenie formularza menedżera zapytań - Retrieve Query Management Form), komenda [kontrolowanie](#page-510-0) obiektu 489 wymagane [uprawnienie](#page-436-0) do obiektu 415 RTVQMQRY (Odtworzenie zapytania menedżera zapytań - Retrieve Query Management Query), komenda [kontrolowanie](#page-509-0) obiektu 488, [490](#page-511-0) wymagane [uprawnienie](#page-436-0) do obiektu 415 RTVS36A (Wczytanie atrybutów System/36 - Retrieve System/36 Attributes), komenda [kontrolowanie](#page-522-0) obiektu 501 wymagane [uprawnienie](#page-454-0) do obiektu 433

RTVSMGOBJ (Odtworzenie obiektu menedżera zapytań - Retrieve Systems Management Object), komenda autoryzowane profile [użytkowników](#page-310-0) [IBM](#page-310-0) 289 RTVSYSVAL (Odtworzenie wartości systemowej - Retrieve System Value), komenda wymagane [uprawnienie](#page-453-0) do obiektu 432 RTVUSRPRF (Odtwarzanie profilu użytkownika - Retrieve User Profile), komenda [kontrolowanie](#page-524-0) obiektu 503 [opis](#page-297-0) 276 [używanie](#page-130-0) 109 wymagane [uprawnienie](#page-459-0) do obiektu 438 RTVWSCST (Odtworzenie Obiekt dostosowania stacji roboczej - Retrieve Workstation Customizing Object), komenda [kontrolowanie](#page-525-0) obiektu 504 wymagane [uprawnienie](#page-464-0) do obiektu 443 RU [\(odtwarzanie](#page-603-0) uprawnień dla profilu [użytkownika\),](#page-603-0) układ zbioru 582 RU [\(odtwarzanie](#page-264-0) uprawnień profilu [użytkownika\),](#page-264-0) typ pozycji kroniki 243 RUNBCKUP (Uruchomienie składowania - Run Backup), komenda wymagane [uprawnienie](#page-421-0) do obiektu 400 RUNLPDA (Uruchomienie LPDA-2 - Run LPDA-2), komenda autoryzowane profile [użytkowników](#page-310-0) [IBM](#page-310-0) 289 [kontrolowanie](#page-498-0) obiektu 477 wymagane [uprawnienie](#page-445-0) do obiektu 424 RUNQRY (Uruchomienie zapytania - Run Query), komenda [kontrolowanie](#page-511-0) obiektu 490 wymagane [uprawnienie](#page-436-0) do obiektu 415 RUNSMGCMD (Uruchomienie komendy menedżera zapytań - Run Systems Management Command), komenda autoryzowane profile [użytkowników](#page-310-0) [IBM](#page-310-0) 289 RUNSMGOBJ (Uruchomienie obiektu menedżera zapytań - Run Systems Management Object), komenda autoryzowane profile [użytkowników](#page-310-0) [IBM](#page-310-0) 289 RUNSQLSTM (Uruchomienie instrukcji SQL - Run Structured Query Language Statement), komenda wymagane [uprawnienie](#page-396-0) do obiektu 375 RVKACCAUT (Odwołanie uprawnień dla kodów dostępu - Revoke Access Code Authority), komenda [kontrolowanie](#page-484-0) obiektu 463 wymagane [uprawnienie](#page-420-0) do obiektu 399 [RVKOBJAUT](#page-161-0) (Odwołanie uprawnień dla obiektu - Revoke Object [Authority\),](#page-161-0) [komenda](#page-161-0) 140 [kontrolowanie](#page-468-0) obiektu 447 [opis](#page-295-0) 274 [używanie](#page-170-0) 149 wymagane [uprawnienie](#page-324-0) do obiektu 303

RVKPUBAUT (Odwołanie uprawnień publicznych - Revoke Public Authority), komenda autoryzowane profile [użytkowników](#page-310-0) [IBM](#page-310-0) 289 [opis](#page-301-0) 280, [627](#page-648-0) [szczegóły](#page-651-0) 630 wymagane [uprawnienie](#page-324-0) do obiektu 303 RVKUSRPMN (Odwołanie uprawnień specjalnych użytkowników - Revoke User Permission), komenda [kontrolowanie](#page-484-0) obiektu 463 [opis](#page-298-0) 277 wymagane [uprawnienie](#page-420-0) do obiektu 399 RVKWSOAUT (Odebranie uprawnień do obiektu stacji roboczej - Revoke Workstation Object Authority), komenda wymagane [uprawnienie](#page-366-0) do obiektu 345 ryzyko \*ALLOBJ (do [wszystkich](#page-90-0) obiektów), [uprawnienia](#page-90-0) specjalne 69 \*AUDIT (kontrola), [uprawnienia](#page-93-0) [specjalne](#page-93-0) 72 \*IOSYSCFG [\(konfiguracja](#page-93-0) systemu), [uprawnienia](#page-93-0) specjalne 72 \*JOBCTL [\(sterowanie](#page-91-0) zadaniem), [uprawnienie](#page-91-0) specjalne 70 \*SAVSYS [\(składowanie](#page-91-0) systemu), [uprawnienie](#page-91-0) specjalne 70 \*SERVICE (serwis), [uprawnienia](#page-92-0) specialne 71 \*SPLCTL (kontrola buforu), [uprawnienia](#page-91-0) [specjalne](#page-91-0) 70 komendy [odtwarzania](#page-216-0) 195 komendy [składowania](#page-216-0) 195 lista [bibliotek](#page-208-0) 187 magazyn [uprawnień](#page-154-0) 133 odtwarzanie programów [adoptujących](#page-250-0) [uprawnienia](#page-250-0) 229 odtwarzanie programów z [ograniczonymi](#page-250-0) [instrukcjami](#page-250-0) 229 program [sprawdzający](#page-67-0) poprawność [hasła](#page-67-0) 46 [RSTLICPGM](#page-250-0) (Odtworzenie programu [licencjonowanego](#page-250-0) - Restore Licensed [Program\),](#page-250-0) komenda 229 tworzenie [uprawnień](#page-142-0) (create authority - [\(CRTAUT\),](#page-142-0) parametr 121 [uprawnienia](#page-90-0) specjalne 69 [uprawnienie](#page-152-0) adoptowane 131 RZ (zmiana grupy [podstawowej](#page-603-0) dla [odtworzonego](#page-603-0) obiektu), układ zbioru 582 RZ (zmiana grupy podstawowej [odtwarzanego](#page-264-0) [obiektu\)](#page-264-0) typ pozycji kroniki 243

# **S**

SAV (Składowanie - Save), komenda [kontrolowanie](#page-466-0) obiektu 445, [457,](#page-478-0) [497](#page-518-0)[,](#page-521-0) [500](#page-521-0) wymagane [uprawnienie](#page-368-0) do obiektu 347 SAVAPARDTA (Składowanie danych APAR - Save APAR Data), komenda autoryzowane profile [użytkowników](#page-310-0) [IBM](#page-310-0) 289

wymagane [uprawnienie](#page-445-0) do obiektu 424

SAVCFG (Składowanie konfiguracji - Save Configuration), komenda [kontrolowanie](#page-476-0) obiektu 455, [477,](#page-498-0) [482](#page-503-0)[,](#page-504-0) [483](#page-504-0) wymagane [uprawnienie](#page-342-0) do obiektu 321 SAVCHGOBJ (Składowanie zmienionych obiektów - Save Changed Object), komenda [kontrolowanie](#page-466-0) obiektu 445 wymagane [uprawnienie](#page-324-0) do obiektu 303 SAVDLO (Składowanie obiektu DLO - Save Document Library Object), komenda [kontrolowanie](#page-466-0) obiektu 445, [461](#page-482-0) [używanie](#page-244-0) 223 wymagane [uprawnienie](#page-352-0) do obiektu 331 SAVLIB (Składowanie biblioteki - Save Library), komenda [kontrolowanie](#page-466-0) obiektu 445 [używanie](#page-244-0) 223 wymagane [uprawnienie](#page-403-0) do obiektu 382 SAVLICPGM (Składowanie programu licencjonowanego - Save Licensed Program), komenda autoryzowane profile [użytkowników](#page-310-0) [IBM](#page-310-0) 289 [kontrolowanie](#page-466-0) obiektu 445 wymagane [uprawnienie](#page-408-0) do obiektu 387 SAVOBJ (Składowanie obiektów - Save Object), komenda [kontrolowanie](#page-466-0) obiektu 445 [składowanie](#page-284-0) dziennika kontroli 263 [używanie](#page-244-0) 223 wymagane [uprawnienie](#page-324-0) do obiektu 303 SAVRSOBJ (Składowanie/odtwarzanie obiektu - Save Restore Object), komenda wymagane [uprawnienie](#page-324-0) do obiektu 303 SAVRSTCFG (Składowanie/odtwarzanie konfiguracji - Save Restore Configuration), komenda wymagane [uprawnienie](#page-342-0) do obiektu 321 SAVRSTCHG (Składowanie/odtwarzanie zmian - Save Restore Change), komenda wymagane [uprawnienie](#page-324-0) do obiektu 303 SAVRSTDLO (Składowanie i odtwarzanie obiektu DLO - Save Restore Document Library Object), komenda wymagane [uprawnienie](#page-352-0) do obiektu 331 SAVRSTLIB (Składowanie/odtwarzanie biblioteki - Save Restore Library), komenda wymagane [uprawnienie](#page-324-0) do obiektu 303 SAVS36F (Składowanie zbioru System/36 - Save System/36 File), komenda wymagane [uprawnienie](#page-358-0) do obiektu 33[7,](#page-454-0) [433](#page-454-0) SAVS36LIBM (Składowanie podzbiorów biblioteki System/36 - Save System/36 Library Members), komenda wymagane [uprawnienie](#page-358-0) do obiektu 33[7,](#page-403-0) [382](#page-403-0) SAVSAVFDTA (Składowanie danych zbioru składowania - Save Save File Data), komenda [kontrolowanie](#page-466-0) obiektu 445 SAVSAVFDTA (Składowanie danych ze

zbioru - Save File Data), komenda wymagane [uprawnienie](#page-358-0) do obiektu 337 SAVSECDTA (Składowanie danych ochrony - Save Security Data), komenda [opis](#page-298-0) 277 [używanie](#page-244-0) 223 wymagane [uprawnienie](#page-459-0) do obiektu 438 SAVSHF (Składowanie półki - Save Bookshelf), komenda [kontrolowanie](#page-466-0) obiektu 445, [461](#page-482-0) SAVSTG (Składowanie pamięci - Save Storage), komenda [kontrolowanie](#page-469-0) obiektu 448 wymagane [uprawnienie](#page-324-0) do obiektu 303 SAVSYS (Składowanie systemu - Save System), komenda [opis](#page-298-0) 277 [używanie](#page-244-0) 223 wymagane [uprawnienie](#page-324-0) do obiektu 303 SBMCRQ (Wprowadzenie żądania CRQ - Submit Change Request), komenda [kontrolowanie](#page-472-0) obiektu 451 SBMDBJOB (Wprowadzenie zadań baz danych - Submit Database Jobs), komenda wymagane [uprawnienie](#page-387-0) do obiektu 366 SBMDKTJOB (Wprowadzenie zadań dyskietkowych - Submit Diskette Jobs), komenda wymagane [uprawnienie](#page-387-0) do obiektu 366 SBMFNCJOB (Wprowadzenie zadania finansowego - Submit Finance Job), komenda autoryzowane profile [użytkowników](#page-310-0) [IBM](#page-310-0) 289 wymagane [uprawnienie](#page-366-0) do obiektu 345 SBMJOB (Wprowadzenie zadania - Submit Job), komenda [SECBATCH,](#page-643-0) menu 622 [sprawdzanie](#page-201-0) uprawnień 180 wymagane [uprawnienie](#page-387-0) do obiektu 366 SBMNETJOB (Wprowadzenie zadania sieciowego - Submit Network Job), komenda wymagane [uprawnienie](#page-387-0) do obiektu 366 SBMNWSCMD (Wprowadzenie komendy NWS - Submit Network Server Command), komenda autoryzowane profile [użytkowników](#page-310-0) [IBM](#page-310-0) 289 wymagane [uprawnienie](#page-419-0) do obiektu 398 SBMRJEJOB (Wprowadzenie zadania RJE - Submit RJE Job), komenda wymagane [uprawnienie](#page-441-0) do obiektu 420 SBMRMTCMD (Wprowadzenie komendy zdalnej), komenda wymagane [uprawnienie](#page-341-0) do obiektu 320 schemat blokowy określanie środowiska [specjalnego](#page-94-0) 73 [sprawdzanie](#page-170-0) uprawnień 149 [uprawnienia](#page-202-0) do opisu urządzenia 181 SD (zmiana katalogu [dystrybucyjnego](#page-264-0) [systemu\),](#page-264-0) typ pozycji kroniki 243 SD (zmiana katalogu [dystrybucyjnego](#page-605-0) [systemu\),](#page-605-0) układ zbioru 584 SE (zmiana pozycji routingu [podsystemu\),](#page-264-0) typ [pozycji](#page-264-0) kroniki 243 SE (zmiana pozycji routingu [podsystemu\),](#page-606-0) układ [zbioru](#page-606-0) 585

SECBATCH (Wprowadzenie raportów ochrony do harmonogramu lub kolejki wsadowej - Submit Batch Report), menu [wprowadzanie](#page-643-0) raportów 622 SECBATCH (Wprowadzenie raportów wsadowych), menu [harmonogram](#page-643-0) raportów 622 [SECTOOLS](#page-640-0) (Security Tools - Narzędzia [ochrony\),](#page-640-0) menu 619 segment strony [\(\\*PAGSEG\),](#page-506-0) kontrola 485 serwer hosta wymagane dla komend [uprawnienia](#page-367-0) do [obiektu](#page-367-0) 346 serwer katalogów [kontrola](#page-480-0) 459 serwer [katalogów](#page-551-0) (DI), układ zbioru 530 serwer sieciowy wymagane dla komend [uprawnienia](#page-419-0) do [obiektu](#page-419-0) 398 serwis (\*SERVICE), uprawnienia specjalne [dozwolone](#page-92-0) funkcje 71 [nieudane](#page-202-0) wpisanie się 181 [ryzyko](#page-92-0) 71 serwis (QSRV), profil użytkownika [uprawnienia](#page-204-0) do konsoli 183 wartości [domyślne](#page-304-0) 283 serwis podstawowy [\(QSRVBAS\),](#page-304-0) profil [użytkownika](#page-304-0) 283 [uprawnienia](#page-204-0) do konsoli 183 wartości [domyślne](#page-304-0) 283 sesja wymagane dla komend [uprawnienia](#page-441-0) do [obiektu](#page-441-0) 420 sesja serwera kronika kontroli [\(QAUDJRN\),](#page-264-0) [pozycja](#page-264-0) 243 sesja [serwera](#page-264-0) (VS), typ pozycji kroniki 243 sesja [serwera](#page-623-0) (VS), układ zbioru 602 sesja urządzenia ograniczanie [LMTDEVSSN,](#page-97-0) parametr profilu [użytkownika](#page-97-0) 76 [QLMTDEVSSN,](#page-46-0) wartość [systemowa](#page-46-0) 25 SETATNPGM (Ustawienie programu Attention - Set Attention Program), komenda [inicjalizacja](#page-108-0) zadania 87 wymagane [uprawnienie](#page-433-0) do obiektu 412 SETCSTDTA (Ustawienie danych dostosowania - Set Customization Data), komenda wymagane [uprawnienie](#page-366-0) do obiektu 345 SETJOBATR (opcje użytkownika), parametr profil [użytkownika](#page-111-0) 90 SETMSTK (Ustawienie klucza głównego - Set Master Key), komenda autoryzowane profile [użytkowników](#page-310-0) [IBM](#page-310-0) 289 wymagane [uprawnienie](#page-346-0) do obiektu 325 SETOBJACC (Ustawienie dostępu do obiektu - Set Object Access), komenda wymagane [uprawnienie](#page-324-0) do obiektu 303 SETPGMINF (Ustawienie danych o programie - Set Program Information), komenda wymagane [uprawnienie](#page-433-0) do obiektu 412

SETTAPCGY (Ustawienie kategorii taśmy - Set Tape Category), komenda wymagane [uprawnienie](#page-410-0) do obiektu 389 SETVTMAP (Ustawienie odwzorowania klawiatury VT100 - Set VT100 Keyboard Map), komenda wymagane [uprawnienie](#page-457-0) do obiektu 436 SETVTTBL (Ustawienie tabel translacji VT - Set VT Translation Tables), komenda wymagane [uprawnienie](#page-457-0) do obiektu 436 SEV (ważność kolejki komunikatów), parametr *Patrz także* kolejka [komunikatów](#page-22-0) profil [użytkownika](#page-106-0) 85 SF (działanie na zbiorze [buforowym\),](#page-607-0) układ [zbioru](#page-607-0) 586 SF (zmiany w zbiorze [buforowym\),](#page-264-0) typ [pozycji](#page-264-0) kroniki 243 sfera sterowania wymagane dla komend [uprawnienia](#page-449-0) do [obiektu](#page-449-0) 428 sieciowy zbiór buforowy [wysyłanie](#page-212-0) 191 sieć hasło kronika kontroli [\(QAUDJRN\),](#page-264-0) [pozycja](#page-264-0) 243 logowanie kronika kontroli [\(QAUDJRN\),](#page-264-0) [pozycja](#page-264-0) 243 wylogowywanie kronika kontroli [\(QAUDJRN\),](#page-264-0) [pozycja](#page-264-0) 243 SIGNOFF (Wypisanie się z systemu - Sign Off), komenda wymagane [uprawnienie](#page-453-0) do obiektu 432 skanowanie zmiany w [obiektach](#page-258-0) 237, [271,](#page-292-0) [276](#page-297-0) skanowanie systemów plików [\(QSCANFS\),](#page-49-0) wartość [systemowa](#page-49-0) 28 składowanie [biblioteka](#page-244-0) 223 dane [ochrony](#page-244-0) 223, [277](#page-298-0) [dziennik](#page-284-0) kontroli 263 grupa [podstawowa](#page-244-0) 223 [informacje](#page-244-0) o ochronie 223 [kontrola](#page-253-0) 232 lista [autoryzacji](#page-244-0) 223 magazyn [uprawnień](#page-244-0) 223 [obiekt](#page-244-0) 223 obiekt biblioteki [dokumentów](#page-244-0) (document [library](#page-244-0) object - DLO) 223 [ograniczanie](#page-216-0) 195, [196](#page-217-0) prawo [własności](#page-244-0) do obiektu 223 profil użytkownika [komendy](#page-244-0) 223 ryzyko [ochrony](#page-216-0) 195 [system](#page-244-0) 223, [277](#page-298-0) [uprawnienia](#page-244-0) prywatne 223 [uprawnienia](#page-244-0) publiczne 223 wymagane dla komend [uprawnienia](#page-421-0) do [obiektu](#page-421-0) 400 [Składowanie](#page-244-0) biblioteki (Save Library - [SAVLIB\),](#page-244-0) komenda 223 [Składowanie](#page-244-0) danych ochrony (Save Security Data - [SAVSECDTA\),](#page-244-0) komenda 223, [277](#page-298-0)

[Składowanie](#page-244-0) obiektów (Save Object - [SAVOBJ\),](#page-244-0) komenda 223, [263](#page-284-0) [Składowanie](#page-244-0) obiektu DLO (Save Document Library Object - [SAVDLO\),](#page-244-0) komenda 223 składowanie systemu (\*SAVSYS), uprawnienia specjalne [dozwolone](#page-91-0) funkcje 70 [opis](#page-252-0) 231 [ryzyko](#page-91-0) 70 uprawnienia [\\*OBJEXIST](#page-135-0) 114, [299](#page-320-0) usuwane przez system [zmienianie](#page-31-0) poziomów ochrony 10 [Składowanie](#page-244-0) systemu (Save System - [SAVSYS\),](#page-244-0) komenda 223, [277](#page-298-0) [składowanie/odtwarzanie](#page-264-0) (\*SAVRST), poziom [kontroli](#page-264-0) 243 SLTCMD (Wybór komendy - Select Command), komenda wymagane [uprawnienie](#page-341-0) do obiektu 320 słownik sprawdzania pisowni wymagane dla komend [uprawnienia](#page-449-0) do [obiektu](#page-449-0) 428 słownik sprawdzania pisowni [\(\\*SPADCT\),](#page-515-0) [kontrola](#page-515-0) 494 słownik zestawu znaków [dwubajtowych](#page-492-0) (\*IGCDCT), [kontrolowanie](#page-492-0) obiektu 471 słowo kluczowe CL [\(\\*CLKWD\),](#page-111-0) opcja [użytkownika](#page-111-0) 90, [91](#page-112-0) SM (zmiana zarządzania [systemami\),](#page-264-0) typ [pozycji](#page-264-0) kroniki 243 SM (zmiana zarządzania [systemami\),](#page-612-0) układ [zbioru](#page-612-0) 591 SNADS (usługi dystrybucyjne Systems Network Architecture) profil [użytkownika](#page-304-0) QSNADS 283 SNDBRKMSG (Wysłanie komunikatu przerywającego - Send Break Message), komenda wymagane [uprawnienie](#page-412-0) do obiektu 391 SNDDOC (Wysłanie dokumentu - Send Document), komenda [kontrolowanie](#page-482-0) obiektu 461 SNDDST (Wysłanie dystrybucji - Send Distribution), komenda [kontrolowanie](#page-482-0) obiektu 461 wymagane [uprawnienie](#page-351-0) do obiektu 330 SNDDSTQ (Wysłanie kolejki dystrybucji - Send Distribution Queue), komenda autoryzowane profile [użytkowników](#page-310-0) [IBM](#page-310-0) 289 wymagane [uprawnienie](#page-351-0) do obiektu 330 SNDDTAARA (Wysłanie obszaru danych - Send Data Area), komenda [kontrolowanie](#page-485-0) obiektu 464 SNDEMLIGC (Wysłanie kodu emulacji DBCS 3270PC - Send DBCS 3270PC Emulation Code), komenda wymagane [uprawnienie](#page-349-0) do obiektu 328 SNDFNCIMG (Wysłanie obrazu dyskietki finansowej - Send Finance Diskette Image), komenda wymagane [uprawnienie](#page-366-0) do obiektu 345 [SNDJRNE](#page-282-0) (Wysłanie pozycji do kroniki - Send Journal Entry), [komenda](#page-282-0) 261 [kontrolowanie](#page-496-0) obiektu 475 wymagane [uprawnienie](#page-392-0) do obiektu 371

SNDMGRDTA (Wysłanie danych migracyjnych - Send Migration Data), komenda wymagane [uprawnienie](#page-414-0) do obiektu 393 SNDMSG (Wysłanie komunikatu - Send Message), komenda wymagane [uprawnienie](#page-412-0) do obiektu 391 SNDNETF (Wysłanie zbioru sieciowego - Send Network File), komenda wymagane [uprawnienie](#page-416-0) do obiektu 395 SNDNETMSG (Wysłanie komunikatu sieciowego - Send Network Message), komenda wymagane [uprawnienie](#page-416-0) do obiektu 395 SNDNETSPLF (Wysłanie sieciowego zbioru buforowego - Send Network Spooled File), komenda kontrola [działania](#page-516-0) 495 [kontrolowanie](#page-505-0) obiektu 484 parametry kolejki [wyjściowej](#page-212-0) 191 wymagane [uprawnienie](#page-449-0) do obiektu 428 SNDNWSMSG (Wysłanie komunikatu serwera sieciowego - Send Network Server Message), komenda wymagane [uprawnienie](#page-419-0) do obiektu 398 SNDPGMMSG (Wysłanie komunikatu programu - Send Program Message), komenda wymagane [uprawnienie](#page-412-0) do obiektu 391 SNDPRD (Wysłanie produktu - Send Product), komenda autoryzowane profile [użytkowników](#page-310-0) [IBM](#page-310-0) 289 SNDPTF (Wysłanie PTF - Send PTF), komenda autoryzowane profile [użytkowników](#page-310-0) [IBM](#page-310-0) 289 SNDPTFORD (Wysłanie zamówienia PTF - Send Program Temporary Fix Order), komenda autoryzowane profile [użytkowników](#page-310-0) [IBM](#page-310-0) 289 wymagane [uprawnienie](#page-445-0) do obiektu 424 SNDRJECMD (Wysłanie komendy RJE - Send RJE Command), komenda wymagane [uprawnienie](#page-441-0) do obiektu 420 SNDRJECMD (Wysłanie RJE - Send RJE), komenda wymagane [uprawnienie](#page-441-0) do obiektu 420 SNDRPY (Wysłanie odpowiedzi - Send Reply), komenda [kontrolowanie](#page-502-0) obiektu 481 wymagane [uprawnienie](#page-412-0) do obiektu 391 SNDSMGOBJ (Wysłanie obiektu menedżera zapytań - Send Systems Management Object), komenda autoryzowane profile [użytkowników](#page-310-0) [IBM](#page-310-0) 289 SNDSRVRQS (Wysłanie żądania serwisowego - Send Service Request), komenda autoryzowane profile [użytkowników](#page-310-0) [IBM](#page-310-0) 289 wymagane [uprawnienie](#page-445-0) do obiektu 424 SNDTCPSPLF (Wysłanie zbioru buforowego TCP/IP - Send TCP/IP Spooled File), komenda kontrola [działania](#page-516-0) 495

SNDTCPSPLF (Wysłanie zbioru buforowego TCP/IP - Send TCP/IP Spooled File), komenda *(kontynuacja)* [kontrolowanie](#page-525-0) obiektu 504 wymagane [uprawnienie](#page-457-0) do obiektu 436 SNDUSRMSG (Wysłanie komunikatu użytkownika - Send User Message), komenda wymagane [uprawnienie](#page-412-0) do obiektu 391 SO (działania na [informacjach](#page-613-0) o użytkowniku [dotyczących](#page-613-0) ochrony serwera), układ [zbioru](#page-613-0) 592 sortowanie zestawu znaków [dwubajtowych](#page-493-0) (\*IGCSRT), [kontrolowanie](#page-493-0) obiektu 472 SPCAUT (uprawnienia specjalne), parametr *Patrz także* [uprawnienia](#page-22-0) specjalne profil [użytkownika](#page-89-0) 68 [zalecenia](#page-93-0) 72 SPCENV (środowisko specjalne), parametr routing zadania [interaktywnego](#page-94-0) 73 [zalecenia](#page-94-0) 73 sprawdzanie *Patrz także* [sprawdzanie](#page-170-0) uprawnień [domyślne](#page-640-0) hasło 619 [hasło](#page-130-0) 109, [275](#page-296-0) [integralność](#page-645-0) obiektu 624 [kontrolowanie](#page-258-0) użycia 237 [opis](#page-292-0) 271, [276](#page-297-0) [odtwarzane](#page-36-0) programy 15 [zmienione](#page-292-0) obiekty 271 [sprawdzanie](#page-35-0) parametrów 14 [sprawdzanie](#page-548-0) połączenia (CV), układ [zbioru](#page-548-0) 527 sprawdzanie programu [definicja](#page-36-0) 15 sprawdzanie uprawnień *Patrz także* [uprawnienia](#page-170-0) grupa podstawowa [przykład](#page-188-0) 167 [kolejność](#page-170-0) 149 lista autoryzacji [przykład](#page-193-0) 172 uprawnienia grupowe [przykład](#page-187-0) 166, [170](#page-191-0) uprawnienia prywatne schemat [blokowy](#page-175-0) 154 uprawnienia publiczne [przykład](#page-189-0) 168, [171](#page-192-0) schemat [blokowy](#page-182-0) 161 uprawnienie adoptowane [przykład](#page-190-0) 169, [171](#page-192-0) schemat [blokowy](#page-183-0) 162 uprawnienie właściciela schemat [blokowy](#page-176-0) 155 [Sprawdzenie](#page-130-0) hasła (Check Password - [CHKPWD\),](#page-130-0) komenda 109, [275](#page-296-0) Sprawdzenie integralności obiektu (Check Object Integrity - CHKOBJITG), komenda [kontrolowanie](#page-258-0) użycia 237 [opis](#page-292-0) 271, [276,](#page-297-0) [624](#page-645-0) [sprawdzenie](#page-55-0) obiektu podczas odtwarzania [\(QVFYOBJRST\),](#page-55-0) wartość systemowa 34 sprzęt wymagane dla komend [uprawnienia](#page-440-0) do [obiektu](#page-440-0) 419 [zaawansowana](#page-35-0) ochrona pamięci 14

**SOL** [ochrona](#page-238-0) zbioru 217 SRTSEQ (kolejność sortowania), parametr profil [użytkownika](#page-109-0) 88 ST (działania narzędzi [serwisowych\),](#page-614-0) układ [zbioru](#page-614-0) 593 ST (działanie narzędzi [serwisowych\),](#page-264-0) typ [pozycji](#page-264-0) kroniki 243 stacja robocza dostęp dla szefa [ochrony](#page-46-0) 25 [ochrona](#page-202-0) 181 [ograniczanie](#page-255-0) dostępu 234 ograniczanie [użytkownika](#page-46-0) do jednej sesji w tym [samym](#page-46-0) czasie 25 [uprawnienia](#page-202-0) do wpisania się 181 stacyjka [kontrola](#page-255-0) 234 stan [program](#page-34-0) 13 stan programu [definicja](#page-34-0) 13 [wyświetlenie](#page-34-0) 13 STATFS (Wyświetlenie informacji o podłączonym systemie plików - Display Mounted File System Information), komenda wymagane [uprawnienie](#page-417-0) do obiektu 396 status (STATUS), parametr profil [użytkownika](#page-83-0) 62 status systemu [praca](#page-217-0) z 196 sterowanie dostęp [obiekty](#page-34-0) 13 [program](#page-215-0) iSeries Access 194 programy [systemowe](#page-34-0) 13 [żądanie](#page-216-0) DDM (DDM) 195 [kontrola](#page-71-0) 50 lista bibliotek [użytkownika](#page-226-0) 205 operacje [odtwarzania](#page-216-0) 195 operacje [składowania](#page-216-0) 195 zdalne [przedłożenie](#page-214-0) zadania 193 wpisanie się (wartość [systemowa](#page-48-0) [QRMTSIGN\)](#page-48-0) 27 sterowanie kontrolą (QAUDCTL), wartość systemowa [przegląd](#page-71-0) 50 [wyświetlenie](#page-300-0) 279, [621](#page-642-0) [zmiana](#page-300-0) 279, [621](#page-642-0) sterowanie pamięcią współużytkowaną (QSHRMEMCTL), wartość systemowa [możliwe](#page-51-0) wartości 30 [opis](#page-51-0) 30 sterowanie [skanowaniem](#page-50-0) systemów plików [\(QSCANFSCTL\),](#page-50-0) wartość systemowa 29 sterowanie zadaniem (\*JOBCTL), uprawnienia specjalne [dozwolone](#page-90-0) funkcje 69 [ograniczenie](#page-100-0) priorytetu (PTYLMT) 79 parametry kolejki [wyjściowej](#page-212-0) 191 [ryzyko](#page-91-0) 70 STRAPF (Uruchomienie funkcji AFP - Start Advanced Printer Function), komenda wymagane [uprawnienie](#page-333-0) do obiektu 31[2,](#page-358-0) [337](#page-358-0)

- STRBEST (Uruchamianie planisty wydajności Best/1-400 - Start Best/1-400 Capacity Planner), komenda
- wymagane [uprawnienie](#page-426-0) do obiektu 405 STRBEST (Uruchomienie BEST/1 - Start BEST/1), komenda
- autoryzowane profile [użytkowników](#page-310-0) [IBM](#page-310-0) 289
- STRBGU (Uruchomienie programu Business Graphics Utility - Start Business Graphics Utility), komenda
- wymagane [uprawnienie](#page-333-0) do obiektu 312 STRCBLDBG (Uruchomienie debugowania
- COBOL Start COBOL Debug), komenda wymagane [uprawnienie](#page-396-0) do obiektu 37[5,](#page-433-0) [412](#page-433-0)
- STRCGU (Uruchomienie CGU Start CGU), komenda
- wymagane [uprawnienie](#page-356-0) do obiektu 335 STRCHTSVR (Uruchomienie serwera tabeli
- mieszającej klastra Start Clustered Hash Table Server) autoryzowane profile [użytkowników](#page-310-0)
- [IBM](#page-310-0) 289
- STRCLNUP (Uruchomienie czyszczenia Start Cleanup), komenda
- wymagane [uprawnienie](#page-421-0) do obiektu 400 STRCLUNOD, komenda
- wymagane [uprawnienie](#page-338-0) do obiektu 317 STRCMNTRC (Uruchomienie śledzenia
- komunikacji Start Communications Trace), komenda autoryzowane profile [użytkowników](#page-310-0)
	- [IBM](#page-310-0) 289
- wymagane [uprawnienie](#page-445-0) do obiektu 424 STRCMTCTL (Uruchomienie kontroli transakcji - Start Commitment Control),
- komenda
- wymagane [uprawnienie](#page-341-0) do obiektu 320 STRCPYSCN (Uruchomienie kopiowania ekranu - Start Copy Screen), komenda
- wymagane [uprawnienie](#page-445-0) do obiektu 424 STRCSP (Uruchomienie narzędzi CSP/AE -
- Start CSP/AE Utilities), komenda [kontrolowanie](#page-508-0) obiektu 487
- STRDBG (Uruchomienie debugera Start Debug), komenda
- autoryzowane profile [użytkowników](#page-310-0) [IBM](#page-310-0) 289 [kontrolowanie](#page-488-0) obiektu 467, [486](#page-507-0)
- wymagane [uprawnienie](#page-433-0) do obiektu 412 STRDBGSVR (Uruchomienie serwera
- debugera Start Debug Server), komenda autoryzowane profile [użytkowników](#page-310-0) [IBM](#page-310-0) 289
- STRDBMON (Uruchomienie monitorowania bazy danych - Start Database Monitor), komenda
- wymagane [uprawnienie](#page-426-0) do obiektu 405 STRDBRDR (Uruchomienie programu
- czytającego bazy danych Start Database Reader), komenda wymagane [uprawnienie](#page-439-0) do obiektu 418
- STRDFU (Uruchomienie DFU Start DFU), komenda
	- wymagane [uprawnienie](#page-333-0) do obiektu 31[2,](#page-358-0) [337](#page-358-0)
- katalogu Start Directory Shadow System), komenda wymagane [uprawnienie](#page-350-0) do obiektu 329 STRDIRSHD (Uruchomienie tworzenia cienia katalogu - Start Directory Shadowing), komenda [kontrolowanie](#page-481-0) obiektu 460 STRDKTRDR (Uruchomienie programu czytającego dyskietki - Start Diskette Reader), komenda wymagane [uprawnienie](#page-439-0) do obiektu 418 STRDKTWTR (Uruchomienie programu piszącego dyskietki - Start Diskette Writer), komenda wymagane [uprawnienie](#page-464-0) do obiektu 443 STRDSKRGZ (Uruchomienie reorganizacji dysku - Start Disk Reorganization), komenda wymagane [uprawnienie](#page-350-0) do obiektu 329 STREDU (Uruchomienie kursu - Start Education), komenda wymagane [uprawnienie](#page-421-0) do obiektu 400 STREML3270 (Uruchomienie emulacji terminalu 3270 - Start 3270 Display Emulation), komenda wymagane [uprawnienie](#page-349-0) do obiektu 328 STRFMA (Uruchomienie FMA - Start Font Management Aid), komenda [kontrolowanie](#page-493-0) obiektu 472 wymagane [uprawnienie](#page-356-0) do obiektu 335 STRHOSTSVR (Uruchomienie serwera hosta - Start Host Server), komenda wymagane [uprawnienie](#page-367-0) do obiektu 346 STRIDD (Uruchomienie IDDU - Start Interactive Data Definition Utility), komenda wymagane [uprawnienie](#page-385-0) do obiektu 364 STRIDXMON (Uruchomienie monitora indeksu - Start Index Monitor), komenda autoryzowane profile [użytkowników](#page-310-0) [IBM](#page-310-0) 289 wymagane [uprawnienie](#page-420-0) do obiektu 399 STRIPSIFC (Uruchomienie interfejsu IP przez SNA - Start IP over SNA Interface), komenda autoryzowane profile [użytkowników](#page-310-0) [IBM](#page-310-0) 289 wymagane [uprawnienie](#page-333-0) do obiektu 312 STRJOBTRC (Uruchomienie śledzenia zadania - Start Job Trace), komenda autoryzowane profile [użytkowników](#page-310-0) [IBM](#page-310-0) 289 wymagane [uprawnienie](#page-426-0) do obiektu 405 STRJRN (Uruchamianie kronikowania - Start Journal), komenda wymagane [uprawnienie](#page-368-0) do obiektu 34[7,](#page-392-0) [371](#page-392-0) STRJRN (Uruchamianie kronikowania - Start Journaling), komenda [kontrolowanie](#page-468-0) obiektu 447 STRJRNAP (Uruchomienie kronikowania ścieżek dostępu - Start Journal Access Path), komenda wymagane [uprawnienie](#page-392-0) do obiektu 371 STRJRNOBJ (Uruchomienie kronikowania obiektu - Start Journal Object), komenda wymagane [uprawnienie](#page-392-0) do obiektu 371

STRDIRSHD (Uruchomienie tworzenia cienia

STRJRNPF (Uruchomienie kronikowania zbioru fizycznego - Start Journal Physical File), komenda wymagane [uprawnienie](#page-392-0) do obiektu 371 STRJRNxxx (Uruchamianie kronikowania - Start Journaling), komenda [kontrolowanie](#page-496-0) obiektu 475 STRMGDSYS (Uruchomienie systemu zarządzanego - Start Managed System), komenda autoryzowane profile [użytkowników](#page-310-0) [IBM](#page-310-0) 289 STRMGRSRV (Uruchomienie usług menedżera - Start Manager Services), komenda autoryzowane profile [użytkowników](#page-310-0) [IBM](#page-310-0) 289 STRMOD (Uruchomienie trybu - Start Mode), komenda [kontrolowanie](#page-500-0) obiektu 479 wymagane [uprawnienie](#page-415-0) do obiektu 394 STRMSF (Uruchomienie serwera poczty - Start Mail Server Framework), komenda autoryzowane profile [użytkowników](#page-310-0) [IBM](#page-310-0) 289 wymagane [uprawnienie](#page-410-0) do obiektu 389 STRNFSSVR (Uruchomienie serwera Network File System - Start Network File System Server), komenda autoryzowane profile [użytkowników](#page-310-0) [IBM](#page-310-0) 289 STRNFSSVR (Uruchomienie serwera NFS - Start Network File System Server), komenda wymagane [uprawnienie](#page-417-0) do obiektu 396 strojenie wydajności [ochrona](#page-217-0) 196 STRPASTHR (Uruchomienie tranzytu - Start Pass-Through), komenda [kontrolowanie](#page-476-0) obiektu 455 wymagane [uprawnienie](#page-350-0) do obiektu 329 STRPDM (Uruchomienie PDM - Start Programming Development Manager), komenda wymagane [uprawnienie](#page-333-0) do obiektu 312 STRPEX (Uruchomienie badania wydajności - Start Performance Explorer), komenda autoryzowane profile [użytkowników](#page-310-0) [IBM](#page-310-0) 289 wymagane [uprawnienie](#page-426-0) do obiektu 405 STRPFRG (Uruchomienie graficznego prezentowania wydajności - Start Performance Graphics), komenda wymagane [uprawnienie](#page-426-0) do obiektu 405 STRPFRT (Uruchomienie narzędzi śledzenia wydajności - Start Performance Tools), komenda wymagane [uprawnienie](#page-426-0) do obiektu 405 STRPFRTRC (Uruchomienie śledzenia wydajności - Start Performance Trace), komenda autoryzowane profile [użytkowników](#page-310-0) [IBM](#page-310-0) 289 wymagane [uprawnienie](#page-426-0) do obiektu 405 STRPJ (Uruchamianie zadań prestartu - Start Prestart Jobs), komenda wymagane [uprawnienie](#page-387-0) do obiektu 366

STRPRTEML (Uruchomienie emulacji drukarki - Start Printer Emulation), komenda wymagane [uprawnienie](#page-349-0) do obiektu 328 STRPRTWTR (Uruchomienie programu piszącego drukarki - Start Printer Writer), komenda [kontrolowanie](#page-504-0) obiektu 483, [504](#page-525-0) wymagane [uprawnienie](#page-464-0) do obiektu 443 STRQMQRY (Uruchomienie zapytania menedżera zapytań - Start Query Management Query), komenda [kontrolowanie](#page-509-0) obiektu 488, [490](#page-511-0) wymagane [uprawnienie](#page-436-0) do obiektu 415 STRQRY (Uruchomienie zapytania - Start Query), komenda wymagane [uprawnienie](#page-436-0) do obiektu 415 STRQSH (Uruchomienie QSH - Start QSH), komenda wymagane uprawnienie do obiektu [alias,](#page-438-0) QSH 417 STRQST (Uruchomienie bazy pytań i odpowiedzi - Start Question and Answer), komenda wymagane [uprawnienie](#page-438-0) do obiektu 417 STRREXPRC (Uruchomienie procedury REXX - Start REXX Procedure), komenda wymagane [uprawnienie](#page-396-0) do obiektu 375 STRRGZIDX (Uruchomienie reorganizowania indeksu - Start Reorganization of Index), komenda autoryzowane profile [użytkowników](#page-310-0) [IBM](#page-310-0) 289 wymagane [uprawnienie](#page-420-0) do obiektu 399 STRRJECSL (Uruchomienie konsoli RJE - Start RJE Console), komenda wymagane [uprawnienie](#page-441-0) do obiektu 420 STRRJERDR (Uruchomienie programu czytającego RJE - Start RJE Reader), komenda wymagane [uprawnienie](#page-441-0) do obiektu 420 STRRJESSN (Uruchomienie sesji RJE - Start RJE Session), komenda wymagane [uprawnienie](#page-441-0) do obiektu 420 STRRJEWTR (Uruchomienie programu piszącego RJE - Start RJE Writer), komenda wymagane [uprawnienie](#page-441-0) do obiektu 420 STRRLU (Uruchomienie RLU - Start Report Layout Utility), komenda wymagane [uprawnienie](#page-333-0) do obiektu 312 STRRMTWTR (Uruchomienie zdalnego programu piszącego - Start Remote Writer), komenda kontrola [działania](#page-516-0) 495, [504](#page-525-0) [kontrolowanie](#page-504-0) obiektu 483 wymagane [uprawnienie](#page-464-0) do obiektu 443 STRS36 (Uruchomienie System/36 - Start System/36), komenda [kontrolowanie](#page-522-0) obiektu 501 profil użytkownika [środowisko](#page-94-0) specjalne 73 STRS36MGR (Uruchomienie migracji System/36 - Start System/36 Migration), komenda autoryzowane profile [użytkowników](#page-310-0) [IBM](#page-310-0) 289 wymagane [uprawnienie](#page-414-0) do obiektu 393

STRS38MGR (Uruchomienie migracji System/38 - Start System/38 Migration), komenda autoryzowane profile [użytkowników](#page-310-0) [IBM](#page-310-0) 289 wymagane [uprawnienie](#page-414-0) do obiektu 393 STRSBS (Uruchomienie podsystemu - Start Subsystem), komenda [kontrolowanie](#page-512-0) obiektu 491 wymagane [uprawnienie](#page-451-0) do obiektu 430 STRSCHIDX (Uruchomienie indeksu wyszukiwania - Start Search Index), komenda [kontrolowanie](#page-513-0) obiektu 492 wymagane [uprawnienie](#page-386-0) do obiektu 365 STRSDA (Uruchomienie SDA - Start SDA), komenda wymagane [uprawnienie](#page-333-0) do obiektu 312 STRSEU (Uruchomienie SEU - Start SEU), komenda wymagane [uprawnienie](#page-333-0) do obiektu 312 STRSQL (Uruchomienie SQL - Start Structured Query Language), komenda wymagane [uprawnienie](#page-396-0) do obiektu 37[5,](#page-426-0) [405](#page-426-0) STRSRVJOB (Uruchomienie zadania usługowego - Start Service Job), komenda autoryzowane profile [użytkowników](#page-310-0) [IBM](#page-310-0) 289 wymagane [uprawnienie](#page-445-0) do obiektu 424 STRSST (Uruchomienie SST - Start System Service Tools), komenda autoryzowane profile [użytkowników](#page-310-0) [IBM](#page-310-0) 289 wymagane [uprawnienie](#page-445-0) do obiektu 424 STRSSYSMGR (Uruchomienie menedżera systemu - Start System Manager), komenda autoryzowane profile [użytkowników](#page-310-0) [IBM](#page-310-0) 289 STRTCP (Uruchomienie TCP/IP - Start TCP/IP), komenda autoryzowane profile [użytkowników](#page-310-0) [IBM](#page-310-0) 289 wymagane [uprawnienie](#page-457-0) do obiektu 436 STRTCPFTP (Uruchomienie przesyłania danych TCP/IP - Start TCP/IP File Transfer Protocol), komenda wymagane [uprawnienie](#page-457-0) do obiektu 436 STRTCPIFC (Uruchomienie interfejsu TCP/IP - Start TCP/IP Interface), komenda autoryzowane profile [użytkowników](#page-310-0) [IBM](#page-310-0) 289 wymagane [uprawnienie](#page-457-0) do obiektu 436 STRTCPPTP (Uruchomienie sesji TCP/IP punkt z punktem - Start Point-to-Point TCP/IP), komenda wymagane [uprawnienie](#page-457-0) do obiektu 436 STRTCPSVR (Uruchomienie serwera TCP/IP - Start TCP/IP Server), komenda autoryzowane profile [użytkowników](#page-310-0) [IBM](#page-310-0) 289 wymagane [uprawnienie](#page-457-0) do obiektu 436 STRTCPTELN (Uruchomienie TELNET - TCP/IP - Start TCP/IP TELNET), komenda wymagane [uprawnienie](#page-457-0) do obiektu 436

STRTRC (Uruchomienie śledzenia - Start Trace), komenda wymagane [uprawnienie](#page-445-0) do obiektu 424 struktura serwera poczty wymagane dla komend [uprawnienia](#page-410-0) do [obiektu](#page-410-0) 389 struktura serwera poczty [\(QMSF\),](#page-304-0) profil [użytkownika](#page-304-0) 283 STRUPDIDX (Uruchomienie aktualizowania indeksu - Start Update of Index), komenda autoryzowane profile [użytkowników](#page-310-0) [IBM](#page-310-0) 289 wymagane [uprawnienie](#page-420-0) do obiektu 399 SUPGRPPRF (grupy dodatkowe), parametr profil [użytkownika](#page-103-0) 82 SV (działanie dla wartości [systemowej,](#page-617-0) układ [zbioru](#page-617-0) 596 SV (działanie na wartości [systemowej\),](#page-264-0) typ [pozycji](#page-264-0) kroniki 243 system [składowanie](#page-244-0) 223, [277](#page-298-0) wymagane dla komend [uprawnienia](#page-453-0) do [obiektu](#page-453-0) 432 system [\(\\*SYSTEM\),](#page-34-0) domena 13 system [\(\\*SYSTEM\),](#page-34-0) stan 13 system (QSYS), biblioteka listy [autoryzacji](#page-141-0) 120 system (QSYS), profil użytkownika [odtwarzanie](#page-247-0) 226 wartości [domyślne](#page-304-0) 283 system operacyjny [instalowanie](#page-252-0) ochrony 231 System/36 migracja magazyny [uprawnień](#page-154-0) 133 [uprawnienia](#page-153-0) do usuwanych zbiorów 132 System/38 ochrona [komendy](#page-235-0) 214 systemowa obsługa [zarządzania](#page-283-0) zmianą [kroniki](#page-283-0) 262 szef ochrony *Patrz także* szef ochrony [\(QSECOFR\),](#page-22-0) profil [użytkownika](#page-22-0) [monitorowanie](#page-292-0) działań 271 [ograniczanie](#page-255-0) do pewnych stacji [roboczych](#page-255-0) 234 [ograniczanie](#page-46-0) dostępu do stacji [roboczej](#page-46-0) 25 szef ochrony (QSECOFR), profil użytkownika [odtwarzanie](#page-247-0) 226 status [wyłączony](#page-83-0) 62 [uprawnienia](#page-204-0) do konsoli 183 wartości [domyślne](#page-304-0) 283 właściciel opisu [urządzenia](#page-204-0) 183 [włączanie](#page-83-0) 62 szkolenie online wymagane dla komend [uprawnienia](#page-421-0) do [obiektu](#page-421-0) 400 szyfrowanie [hasło](#page-81-0) 60 wymagane dla komend [uprawnienia](#page-346-0) do [obiektu](#page-346-0) 325

**Ś**

środowisko specjalne [\(QSPCENV\),](#page-94-0) wartość [systemowa](#page-94-0) 73

środowisko specjalne (SPCENV), parametr routing zadania [interaktywnego](#page-94-0) 73 [zalecenia](#page-94-0) 73 środowisko System/36 profil [użytkownika](#page-94-0) 73 wymagane dla komend [uprawnienia](#page-454-0) do [obiektu](#page-454-0) 433 [środowisko](#page-94-0) System/38 73, [119](#page-140-0)

# **T**

TAA (Wskazówki i metody - Tips and techniques), narzędzie DSPAUDLOG (Wyświetlenie protokołu kontrolnego - Display Audit Log) używane [komunikaty](#page-264-0) 243 Wyświetlenie protokołu kontrolnego (Display Audit Log - DSPAUDLOG) używane [komunikaty](#page-264-0) 243 tabela wymagane dla komend [uprawnienia](#page-457-0) do [obiektu](#page-457-0) 436 tabela (\*TBL), [kontrola](#page-522-0) 501 tabela alertów wymagane dla komend [uprawnienia](#page-333-0) do [obiektu](#page-333-0) 312 tabela alertów (\*ALRTBL), [kontrolowanie](#page-469-0) [obiektu](#page-469-0) 448 tabela kodów [odniesienia](#page-511-0) (\*RCT), [kontrola](#page-511-0) 490 tabela sterująca formularzy wymagane dla komend [uprawnienia](#page-441-0) do [obiektu](#page-441-0) 420 tabela [uprawnień](#page-246-0) 225 tabela zestawu znaków [dwubajtowych](#page-493-0) (\*IGCTBL), [kontrolowanie](#page-493-0) obiektu 472 taśma wymagane dla komend [uprawnienia](#page-410-0) do [obiektu](#page-410-0) 389 [zabezpieczenie](#page-255-0) 234 taśma w kasecie wymagane dla komend [uprawnienia](#page-410-0) do [obiektu](#page-410-0) 389 TCP/IP (QTCP), profil [użytkownika](#page-304-0) 283 TCP/IP (Transmission Control Protocol/Internet Protocol) wymagane dla komend [uprawnienia](#page-457-0) do [obiektu](#page-457-0) 436 tekst (TEXT), parametr profil [użytkownika](#page-89-0) 68 TELNET (Uruchomienie TELNET - TCP/IP - Start TCP/IP TELNET), komenda wymagane [uprawnienie](#page-457-0) do obiektu 436 TFRBCHJOB (Transfer zadania wsadowego - Transfer Batch Job), komenda [kontrolowanie](#page-494-0) obiektu 473 wymagane [uprawnienie](#page-387-0) do obiektu 366 TFRCTL (Kontrola transferu - Transfer Control), komenda [przekazywanie](#page-150-0) uprawnień [adoptowanych](#page-150-0) 129 wymagane [uprawnienie](#page-433-0) do obiektu 412 TFRGRPJOB (Transfer do zadania grupowego - Transfer to Group Job), komenda [uprawnienie](#page-150-0) adoptowane 129 wymagane [uprawnienie](#page-387-0) do obiektu 366

TFRJOB (Transfer Zadania - Transfer Job), komenda [kontrolowanie](#page-494-0) obiektu 473 wymagane [uprawnienie](#page-387-0) do obiektu 366 TFRPASTHR (Transfer tranzytu - Transfer Pass-Through), komenda wymagane [uprawnienie](#page-350-0) do obiektu 329 TFRSECJOB (Transfer zadania alternatywnego - Transfer Secondary Job), komenda wymagane [uprawnienie](#page-387-0) do obiektu 366 Token Ring wymagane dla komend [uprawnienia](#page-410-0) do [obiektu](#page-410-0) 389 Transfer do zadania grupowego (Transfer to Group Job - TFRGRPJOB), komenda [uprawnienie](#page-150-0) adoptowane 129 Transmission Control Protocol/Internet Protocol (TCP/IP) wymagane dla komend [uprawnienia](#page-457-0) do [obiektu](#page-457-0) 436 tranzyt sterowanie [wpisywaniem](#page-48-0) się 27 zmiana profilu docelowego kronika kontroli [\(QAUDJRN\),](#page-264-0) [pozycja](#page-264-0) 243 tranzyt terminalu wymagane dla komend [uprawnienia](#page-350-0) do [obiektu](#page-350-0) 329 zmiana profilu docelowego kronika kontroli [\(QAUDJRN\),](#page-264-0) [pozycja](#page-264-0) 243 TRCCNN (Śledzenie połączenia - Trace Connection), komenda wymagane [uprawnienie](#page-445-0) do obiektu 424 TRCCPIC (Śledzenie komunikacji CPI - Trace CPI Communications), komenda autoryzowane profile [użytkowników](#page-310-0) [IBM](#page-310-0) 289 wymagane [uprawnienie](#page-445-0) do obiektu 424 TRCCSP (Śledzenie aplikacji CSP/AE - Trace CSP/AE Application), komenda [kontrolowanie](#page-508-0) obiektu 487 TRCICF (Śledzenie ICF - Trace ICF), komenda autoryzowane profile [użytkowników](#page-310-0) [IBM](#page-310-0) 289 wymagane [uprawnienie](#page-445-0) do obiektu 424 TRCINT (Śledzenie wewnętrzne - Trace Internal), komenda autoryzowane profile [użytkowników](#page-310-0) [IBM](#page-310-0) 289 wymagane [uprawnienie](#page-445-0) do obiektu 424 TRCJOB (Śledzenie zadania - Trace Job), komenda autoryzowane profile [użytkowników](#page-310-0) [IBM](#page-310-0) 289 wymagane [uprawnienie](#page-445-0) do obiektu 424 TRCS (Śledzenie usług szyfrowania - Trace Cryptographic Services), komenda autoryzowane profile [użytkowników](#page-310-0) [IBM](#page-310-0) 289 TRMPRTEML (Przerwanie emulacji drukarki - Terminate Printer Emulation), komenda wymagane [uprawnienie](#page-349-0) do obiektu 328

TRNPIN (Translacja osobistego numeru identyfikacyjnego - Translate Personal Identification Number), komenda autoryzowane profile [użytkowników](#page-310-0) [IBM](#page-310-0) 289 wymagane [uprawnienie](#page-346-0) do obiektu 325 tryb dostępu *Patrz także* [uprawnienia](#page-22-0) [definicja](#page-135-0) 114 tworzenie [biblioteka](#page-158-0) 137 [dziennik](#page-281-0) kontroli 260 kolejka [wyjściowa](#page-211-0) 190, [193](#page-214-0) komenda [ALWLMTUSR](#page-88-0) (zezwolenie na ograniczenie [użytkownika\),](#page-88-0) [parametr](#page-88-0) 67 PRDLIB [\(biblioteka](#page-210-0) produktu), [parametr](#page-210-0) 189 ryzyko [ochrony](#page-210-0) 189 kronika [kontroli](#page-282-0) 261 lista [autoryzacji](#page-167-0) 146, [273](#page-294-0) magazyn [uprawnień](#page-153-0) 132, [273,](#page-294-0) [278](#page-299-0) menu PRDLIB [\(biblioteka](#page-210-0) produktu), [parametr](#page-210-0) 189 ryzyko [ochrony](#page-210-0) 189 obiekt kronika kontroli [\(QAUDJRN\),](#page-144-0) [pozycja](#page-144-0) 123, [243](#page-264-0) profil użytkownika kronika kontroli [\(QAUDJRN\),](#page-264-0) [pozycja](#page-264-0) 243 [metody](#page-118-0) 97 opisy [komend](#page-296-0) 275, [276](#page-297-0) [przykład](#page-120-0) 99 program [uprawnienie](#page-151-0) adoptowane 130 tworzenie [\(\\*CREATE\),](#page-264-0) poziom kontroli 243 [Tworzenie](#page-158-0) biblioteki (Create Library - [CRTLIB\),](#page-158-0) komenda 137 [Tworzenie](#page-281-0) dziennika (Create Journal Receiver - [CRTJRNRCV\),](#page-281-0) komenda 260 Tworzenie kolejki [wyjściowej](#page-211-0) (Create Output Queue - [CRTOUTQ\),](#page-211-0) komenda 190, [193](#page-214-0) Tworzenie komendy (Create Command - CRTCMD), komenda [ALWLMTUSR](#page-88-0) (zezwolenie na ograniczenie [użytkownika\),](#page-88-0) [parametr](#page-88-0) 67 PRDLIB [\(biblioteka](#page-210-0) produktu), [parametr](#page-210-0) 189 ryzyko [ochrony](#page-210-0) 189 Tworzenie kroniki (Create Journal - [CRTJRN\),](#page-282-0) [komenda](#page-282-0) 261 Tworzenie listy [autoryzacji](#page-167-0) (Create [Authorization](#page-167-0) List - CRTAUTL), [komenda](#page-167-0) 146, [273](#page-294-0) Tworzenie listy [sprawdzania](#page-242-0) (Create Validation Lists - [CRTVLDL\)](#page-242-0) 221 [Tworzenie](#page-153-0) magazynu uprawnień (Create Authority Holder - [CRTAUTHLR\),](#page-153-0) [komenda](#page-153-0) 132, [273,](#page-294-0) [278](#page-299-0) Tworzenie menu (Create Menu - CRTMNU), komenda PRDLIB [\(biblioteka](#page-210-0) produktu),

[parametr](#page-210-0) 189

Tworzenie menu (Create Menu - CRTMNU), komenda *(kontynuacja)* ryzyko [ochrony](#page-210-0) 189 tworzenie obiektu [kontrolowanie](#page-467-0) obiektu 446 [tworzenie](#page-144-0) obiektu (CO), typ pozycji [kroniki](#page-144-0) 123, [243](#page-264-0) [tworzenie](#page-543-0) obiektu (CO), układ zbioru 522 Tworzenie profilu użytkownika (Create User Profile - CRTUSRPRF), komenda [opis](#page-296-0) 275, [276](#page-297-0) [używanie](#page-120-0) 99 Tworzenie profilu [użytkownika](#page-119-0) (Create User [Profile\),](#page-119-0) ekran 98 tworzenie uprawnień (create authority - (CRTAUT), parametr [opis](#page-142-0) 121 [ryzyko](#page-142-0) 121 [wyświetlenie](#page-159-0) 138 tymczasowa (QTEMP), biblioteka poziom [ochrony](#page-38-0) 50 17 typ pozycji kroniki [QAUDJRN](#page-264-0) (kontrola), kronika 243 typ uprawnień grupowych parametr [GRPAUTTYP](#page-103-0) profilu [użytkownika](#page-103-0) 82

# **U**

uaktywnianie funkcja kontroli [ochrony](#page-281-0) 260 profil [użytkownika](#page-640-0) 619 [udostępnienie](#page-38-0) obiektów użytkownika [\(QALWUSRDMN\),](#page-38-0) wartość [systemowa](#page-38-0) 17, [21](#page-42-0) uid (numer identyfikacyjny użytkownika) [odtwarzanie](#page-247-0) 226 układ [zbioru](#page-531-0) 510 UNMOUNT (Usunięcie podłączonego systemu plików - Remove Mounted File System) wymagane [uprawnienie](#page-463-0) do obiektu 442 UNMOUNT (Usunięcie podłączonego systemu plików), komenda wymagane [uprawnienie](#page-417-0) do obiektu 396 UPDDTA (Aktualizowanie danych - Update Data), komenda wymagane [uprawnienie](#page-358-0) do obiektu 337 UPDPGM (Aktualizacja programu - Update Program), komenda [kontrolowanie](#page-470-0) obiektu 449, [479,](#page-500-0) [486](#page-507-0) wymagane [uprawnienie](#page-433-0) do obiektu 412 UPDSRVPGM (Aktualizacja programu usługowego - Update Service Program), komenda [kontrolowanie](#page-471-0) obiektu 450, [497](#page-518-0) wymagane [uprawnienie](#page-433-0) do obiektu 412 UPDSRVPGM (Tworzenie programu usługowego - Create Service Program), komenda [kontrolowanie](#page-500-0) obiektu 479 uprawnienia *Patrz także* [sprawdzanie](#page-170-0) uprawnień \*ADD [\(dodawanie\)](#page-135-0) 114, [299](#page-320-0) \*ALL [\(wszystkie\)](#page-136-0) 115, [300](#page-321-0) \*ALLOBJ (do [wszystkich](#page-90-0) obiektów), [uprawnienia](#page-90-0) specjalne 69

uprawnienia *(kontynuacja)* \*AUDIT (kontrola), [uprawnienia](#page-93-0) [specjalne](#page-93-0) 72 [\\*AUTLMGT](#page-135-0) (zarządzanie listą [autoryzacji\)](#page-135-0) 114, [120,](#page-141-0) [299](#page-320-0) [\\*CHANGE](#page-136-0) (zmiana) 115, [300](#page-321-0) \*DLT [\(usuwanie\)](#page-135-0) 114, [299](#page-320-0) \*EXCLUDE [\(wykluczenie\)](#page-136-0) 115 \*EXECUTE [\(wykonywanie\)](#page-135-0) 114, [299](#page-320-0) \*IOSYSCFG [\(konfiguracja](#page-93-0) systemu), [uprawnienia](#page-93-0) specjalne 72 \*JOBCTL [\(sterowanie](#page-90-0) zadaniem), [uprawnienie](#page-90-0) specjalne 69 [\\*Mgt](#page-135-0) 114 [\\*OBJALTER](#page-135-0) (zmiana obiektu) 114, [299](#page-320-0) [\\*OBJEXIST](#page-135-0) (istnienie obiektu) 114, [299](#page-320-0) \*OBJMGT [\(zarządzanie](#page-135-0) obiektami) 11[4,](#page-320-0) [299](#page-320-0) \*OBJOPR [\(operacyjne](#page-135-0) do obiektu) 11[4,](#page-320-0) [299](#page-320-0) \*OBJREF [\(odniesienie](#page-135-0) do obiektu) 11[4,](#page-320-0) [299](#page-320-0) \*R [\(odczyt\)](#page-136-0) 115, [301](#page-322-0) \*READ [\(odczyt\)](#page-135-0) 114, [299](#page-320-0) \*Ref [\(odniesienie\)](#page-135-0) 114 \*RW [\(odczyt,](#page-136-0) zapis) 115, [301](#page-322-0) \*RWX [\(odczyt,](#page-136-0) zapis, [wykonywanie\)](#page-136-0) 115, [301](#page-322-0) \*RX (odczyt, [wykonywanie\)](#page-136-0) 115, [301](#page-322-0) \*SAVSYS [\(składowanie](#page-91-0) systemu), [uprawnienie](#page-91-0) specjalne 70 \*SECADM [\(administrator](#page-90-0) ochrony), [uprawnienia](#page-90-0) specjalne 69 \*SERVICE (serwis), [uprawnienia](#page-92-0) [specjalne](#page-92-0) 71 \*SPLCTL (kontrola buforu), [uprawnienia](#page-91-0) [specjalne](#page-91-0) 70 \*UPD [\(aktualizowanie\)](#page-135-0) 114, [299](#page-320-0) \*USE [\(używanie\)](#page-136-0) 115, [300](#page-321-0) \*W [\(zapis\)](#page-136-0) 115, [301](#page-322-0) \*WX (zapis, [wykonywanie\)](#page-136-0) 115, [301](#page-322-0) \*X [\(wykonywanie\)](#page-136-0) 115, [301](#page-322-0) [adoptowanie](#page-538-0) 517 [ignorowanie](#page-231-0) 210 [kontrola](#page-291-0) 270 kronika kontroli [\(QAUDJRN\),](#page-264-0) [pozycja](#page-264-0) 243 projekt [aplikacji](#page-229-0) 208, [210,](#page-231-0) [211](#page-232-0) [przeznaczenie](#page-149-0) 128 przykład [sprawdzania](#page-190-0) uprawnień 16[9,](#page-192-0) [171](#page-192-0) [wyświetlenie](#page-156-0) 135, [214](#page-235-0) [biblioteka](#page-26-0) 5 dane [definicja](#page-135-0) 114 [definicja](#page-135-0) 114 dodawanie [użytkowników](#page-162-0) 141 [ekrany](#page-154-0) 133 grupa [przykład](#page-187-0) 166, [170](#page-191-0) [wyświetlenie](#page-156-0) 135 grupa [podstawowa](#page-134-0) 113, [123](#page-144-0) [praca](#page-126-0) z 105 [przykład](#page-188-0) 167 ignorowanie [adoptowanych](#page-152-0) 131 [katalog](#page-26-0) 5

uprawnienia *(kontynuacja)* kopiowanie opis [komendy](#page-297-0) 276 [przykład](#page-123-0) 102 [zalecenia](#page-167-0) 146 [zmiana](#page-129-0) nazwy profilu 108 lista autoryzacji format na nośniku [składowania](#page-246-0) 225 [przechowywanie](#page-245-0) 224 [składowanie](#page-246-0) na nośniku [składowania](#page-246-0) 225 zarządzanie [\(\\*AUTLMGT\)](#page-135-0) 114, [299](#page-320-0) [najczęściej](#page-136-0) używane podzbiory 115 nowy obiekt CRTAUT [\(tworzenie](#page-142-0) uprawnień create [authority\),](#page-142-0) parametr 121, [137](#page-158-0) GRPAUT [\(uprawnienia](#page-102-0) grupowe), [parametr](#page-102-0) 81, [123](#page-144-0) [GRPAUTTYP](#page-103-0) (typ uprawnień [grupowych\),](#page-103-0) parametr 82 [przykład](#page-145-0) 124 QCRTAUT [\(uprawnienia](#page-43-0) do [tworzenia\),](#page-43-0) wartość systemowa 22 [QUSEADPAUT](#page-51-0) (użycie uprawnień [adoptowanych\),](#page-51-0) wartość [systemowa](#page-51-0) 30 obiekt \*ADD [\(dodawanie\)](#page-135-0) 114, [299](#page-320-0) \*DLT [\(usuwanie\)](#page-135-0) 114, [299](#page-320-0) \*EXECUTE [\(wykonywanie\)](#page-135-0) 11[4,](#page-320-0) [299](#page-320-0) [\\*OBJEXIST](#page-135-0) (istnienie obiektu) 11[4,](#page-320-0) [299](#page-320-0) \*OBJMGT [\(zarządzanie](#page-135-0) [obiektami\)](#page-135-0) 114, [299](#page-320-0) \*OBJOPR [\(operacyjne](#page-135-0) do [obiektu\)](#page-135-0) 114, [299](#page-320-0) \*READ [\(odczyt\)](#page-135-0) 114, [299](#page-320-0) \*Ref [\(odniesienie\)](#page-135-0) 114 \*UPD [\(aktualizowanie\)](#page-135-0) 114, [299](#page-320-0) [definicja](#page-135-0) 114 format na nośniku [składowania](#page-245-0) 224 [przechowywanie](#page-245-0) 224 [składowanie](#page-245-0) na nośniku [składowania](#page-245-0) 224 wykluczenie [\(\\*EXCLUDE\)](#page-136-0) 115 obiekt odniesienia [używanie](#page-167-0) 146 odniesienie do obiektu [\(\\*OBJREF\)](#page-135-0) 11[4,](#page-320-0) [299](#page-320-0) odtwarzanie kronika kontroli [\(QAUDJRN\),](#page-264-0) [pozycja](#page-264-0) 243 opis [komendy](#page-298-0) 277 opis [procesu](#page-249-0) 228 [procedura](#page-248-0) 227 [przegląd](#page-244-0) komend 223 podzbiory [zdefiniowane](#page-136-0) systemowo 115 pole [definicja](#page-135-0) 114 praca z opis [komendy](#page-295-0) 274 profil użytkownika format na nośniku [składowania](#page-246-0) 225 [przechowywanie](#page-245-0) 224 [składowanie](#page-246-0) na nośniku [składowania](#page-246-0) 225

uprawnienia *(kontynuacja)* prywatne [definicja](#page-134-0) 113 [odtwarzanie](#page-244-0) 223, [227](#page-248-0) [składowanie](#page-244-0) 223 przechowywanie lista [autoryzacji](#page-245-0) 224 z [obiektem](#page-245-0) 224 z profilem [użytkownika](#page-245-0) 224 [przechowywanie](#page-153-0) podczas usuwania [zbioru](#page-153-0) 132 [przypisywanie](#page-145-0) nowemu obiektowi 124 publiczne [definicja](#page-134-0) 113 [odtwarzanie](#page-244-0) 223, [227](#page-248-0) [przykład](#page-189-0) 168, [171](#page-192-0) [składowanie](#page-244-0) 223 [sprawdzanie](#page-170-0) 149 [inicjalizacja](#page-200-0) zadania [interaktywnego](#page-200-0) 179 [inicjalizacja](#page-201-0) zadania wsadowego 180 proces [wpisywania](#page-200-0) się 179 szczegóły, [wyświetlanie](#page-111-0) (opcja [użytkownika](#page-111-0) \*EXPERT) 90, [91](#page-112-0) uprawnienia do zarządzania [\\*Mgt\(\\*\)](#page-135-0) 114 [uprawnienia](#page-160-0) do zmiany 139 [uprawnienia](#page-89-0) specjalne (SPCAUT), [parametr](#page-89-0) 68 usunięcie [użytkownika](#page-163-0) 142 usuwanie [użytkownika](#page-163-0) 142 [używanie](#page-163-0) ogólnych w celu nadania 142 wiele [obiektów](#page-163-0) 142 [wprowadzenie](#page-25-0) 4 [wyświetlanie](#page-111-0) szczegółów (opcja [użytkownika](#page-111-0) \*EXPERT) 90, [91](#page-112-0) wyświetlenie opis [komendy](#page-295-0) 274 [zdefiniowane](#page-161-0) przez użytkownika 140 [zmiana](#page-539-0) 518 kronika kontroli [\(QAUDJRN\),](#page-264-0) [pozycja](#page-264-0) 243 opis [komendy](#page-295-0) 274 [procedury](#page-160-0) 139 zmiana obiektu [\(\\*OBJALTER\)](#page-135-0) 114, [299](#page-320-0) uprawnienia (AUT), parametr określanie listy [autoryzacji](#page-168-0) (\*AUTL) 147 profil [użytkownika](#page-115-0) 94 [tworzenie](#page-158-0) bibliotek 137 [tworzenie](#page-159-0) obiektów 138 uprawnienia do danych [definicja](#page-135-0) 114 uprawnienia do komend listing [użytkowników](#page-290-0) 269 [uprawnienia](#page-138-0) do pól 117 [definicja](#page-135-0) 114 uprawnienia do tworzenia (QCRTAUT), wartość systemowa [opis](#page-43-0) 22 ryzyko [zmiany](#page-43-0) 22 [używanie](#page-142-0) 121 uprawnienia grupowe [opis](#page-134-0) 113 parametr [GRPAUT](#page-102-0) profilu [użytkownika](#page-102-0) 81, [123,](#page-144-0) [124](#page-145-0) parametr [GRPAUTTYP](#page-103-0) profilu [użytkownika](#page-103-0) 82, [124](#page-145-0)

uprawnienia grupowe *(kontynuacja)* przykład [sprawdzania](#page-187-0) uprawnień 16[6,](#page-191-0) [170](#page-191-0) [uprawnienie](#page-149-0) adoptowane 128 uprawnienia prywatne [definicja](#page-134-0) 113 [odtwarzanie](#page-244-0) 223, [227](#page-248-0) pamięć podręczna [uprawnień](#page-197-0) 176 [planowanie](#page-225-0) aplikacji 204 prawo [własności](#page-134-0) do obiektu 113 schemat [blokowy](#page-175-0) 154 [składowanie](#page-244-0) 223 uprawnienia publiczne [biblioteka](#page-158-0) 137 [definicja](#page-134-0) 113 [drukowanie](#page-646-0) 625 nowe obiekty [określanie](#page-158-0) 137 [opis](#page-142-0) 121 [odtwarzanie](#page-244-0) 223, [227](#page-248-0) [odwołanie](#page-301-0) 280, [627](#page-648-0) [odwoływanie](#page-651-0) za pomocą komendy [RVKPUBAUT](#page-651-0) 630 profil użytkownika [zalecenia](#page-115-0) 94 przykład [sprawdzania](#page-189-0) uprawnień 16[8,](#page-192-0) [171](#page-192-0) schemat [blokowy](#page-182-0) 161 [składowanie](#page-244-0) 223 uprawnienia specjalne \*ALLOBJ (do wszystkich obiektów) [automatycznie](#page-31-0) usuwane 10 dodane [automatycznie](#page-32-0) 11 [dozwolone](#page-90-0) funkcje 69 [kontrola](#page-256-0) 235 [nieudane](#page-202-0) wpisanie się 181 [ryzyko](#page-90-0) 69 \*AUDIT (kontrola) [dozwolone](#page-93-0) funkcje 72 [ryzyko](#page-93-0) 72 \*IOSYSCFG (konfiguracja systemu) [dozwolone](#page-93-0) funkcje 72 [ryzyko](#page-93-0) 72 \*JOBCTL (sterowanie zadaniem) [dozwolone](#page-90-0) funkcje 69 [ograniczenie](#page-100-0) priorytetu (PTYLMT), [parametr](#page-100-0) 79 parametry kolejki [wyjściowej](#page-212-0) 191 [ryzyko](#page-91-0) 70 \*SAVSYS (składowanie systemu) [automatycznie](#page-31-0) usuwane 10 [dozwolone](#page-91-0) funkcje 70 [opis](#page-252-0) 231 [ryzyko](#page-91-0) 70 uprawnienia [\\*OBJEXIST](#page-135-0) 114, [299](#page-320-0) \*SECADM (administrator ochrony) [dozwolone](#page-90-0) funkcje 69 \*SERVICE (serwis) [dozwolone](#page-92-0) funkcje 71 [nieudane](#page-202-0) wpisanie się 181 [ryzyko](#page-92-0) 71 \*SPLCTL (kontrola buforu) [dozwolone](#page-91-0) funkcje 70 parametry kolejki [wyjściowej](#page-213-0) 192 [ryzyko](#page-91-0) 70 [analizowanie](#page-645-0) przypisań 624 [definicja](#page-89-0) 68

uprawnienia specjalne *(kontynuacja)* dodawane przez system [zmienianie](#page-31-0) poziomu ochrony 10 LAN [Server](#page-93-0) 72 listing [użytkowników](#page-290-0) 269 profil [użytkownika](#page-89-0) 68 [uprawnienie](#page-149-0) adoptowane 128 usuwane przez system [automatycznie](#page-247-0) usuwane 226 [zmienianie](#page-31-0) poziomu ochrony 10 [zalecenia](#page-93-0) 72 [zmienianie](#page-31-0) poziomu ochrony 10 Uprawnienia specjalne [uprawnienia,](#page-240-0) specjalne 219 uprawnienia specjalne (SPCAUT), parametr *Patrz także* [uprawnienia](#page-22-0) specjalne profil [użytkownika](#page-89-0) 68 [zalecenia](#page-93-0) 72 uprawnienia specjalne użytkowników [nadawanie](#page-298-0) 277 [odwołanie](#page-298-0) 277 wymagane dla komend [uprawnienia](#page-420-0) do [obiektu](#page-420-0) 399 uprawnienia specjalne, [akumulowanie](#page-240-0) 219 uprawnienia użytkownika [dodawanie](#page-162-0) 141 kopiowanie opis [komendy](#page-297-0) 276 [przykład](#page-123-0) 102 [zalecenia](#page-167-0) 146 [zmiana](#page-129-0) nazwy profilu 108 uprawnienia [zdefiniowane](#page-136-0) systemowo 115 uprawnienia, [akumulowanie](#page-240-0) specjalnych 219 [uprawnienia,](#page-138-0) pole 117 [uprawnienia,](#page-240-0) specjalne 219 uprawnienie adoptowane [\\*PGMADP](#page-264-0) (adopcja programu), poziom [kontroli](#page-264-0) 243 AP (uprawnienie [adoptowane\),](#page-264-0) typ pozycji [kroniki](#page-264-0) 243 AP (uprawnienie [adoptowane\),](#page-538-0) układ [zbioru](#page-538-0) 517 ATTN [\(ATTN\),](#page-150-0) klawisz 129 [definicja](#page-149-0) 128 [drukowanie](#page-645-0) listy obiektów 624 funkcja żądania [systemowego](#page-150-0) 129 funkcje [debugowania](#page-150-0) 129 [ignorowanie](#page-152-0) 131, [210](#page-231-0) [inicjalizacja](#page-201-0) zadania 180 [kontrola](#page-258-0) 237 kronika kontroli [\(QAUDJRN\),](#page-264-0) [pozycja](#page-264-0) 243, [517](#page-538-0) ochrona [biblioteki](#page-138-0) 117 odtwarzanie programów zmiany w prawie [własności](#page-250-0) i [uprawnieniach](#page-250-0) 229 prawo [własności](#page-151-0) do obiektu 130 program obsługi [komunikatu](#page-150-0) [przerywającego](#page-150-0) 129 programy [skonsolidowane](#page-151-0) 130 [programy](#page-151-0) usługowe 130 projekt [aplikacji](#page-229-0) 208, [210,](#page-231-0) [211](#page-232-0) [przekazywanie](#page-150-0) do zadania [grupowego](#page-150-0) 129 [przeznaczenie](#page-149-0) 128 [przykład](#page-229-0) 208, [210,](#page-231-0) [211](#page-232-0)

uprawnienie adoptowane *(kontynuacja)* przykład [sprawdzania](#page-190-0) uprawnień 16[9,](#page-192-0) [171](#page-192-0) [ryzyko](#page-152-0) 131 schemat [blokowy](#page-183-0) 162 [tworzenie](#page-151-0) programu 130 [uprawnienia](#page-149-0) grupowe 128 [uprawnienia](#page-149-0) specjalne 128 wyświetlenie opis [komendy](#page-298-0) 277 parametr [USRPRF](#page-151-0) 130 [programy,](#page-151-0) które adoptują profil 130 zbiory [krytyczne](#page-235-0) 214 [zalecenia](#page-152-0) 131 zmiana kronika kontroli [\(QAUDJRN\),](#page-264-0) [pozycja](#page-264-0) 243 wymagane [uprawnienia](#page-151-0) 130 [zadanie](#page-151-0) 130 uprawnienie do obiektu \*ALLOBJ (do [wszystkich](#page-90-0) obiektów), [uprawnienia](#page-90-0) specjalne 69 \*SAVSYS [\(składowanie](#page-91-0) systemu), [uprawnienie](#page-91-0) specjalne 70 [analizowanie](#page-291-0) 270 [definicja](#page-135-0) 114 [edytowanie](#page-160-0) 139, [274](#page-295-0) format na nośniku [składowania](#page-245-0) 224 gniazda [AF\\_INET](#page-333-0) przez SNA 312 IDD [\(interactive](#page-385-0) data definition) 364 katalog [konsolidacji](#page-336-0) 315 [komendy](#page-295-0) 274 [komendy](#page-332-0) AFP 311 [komendy](#page-333-0) alertów 312 komendy Asysty [Operacyjnej](#page-421-0) 400 komendy [atrybutów](#page-445-0) ochrony 424 komendy atrybutów [sieciowych](#page-416-0) 395 [komendy](#page-403-0) bibliotek 382 komendy [czyszczenia](#page-421-0) 400 komendy danych [zamówienia](#page-459-0) [aktualizacji](#page-459-0) 438 komendy [dokumentów](#page-352-0) 331 komendy [dystrybucji](#page-351-0) 330 komendy [dzienników](#page-395-0) 374 [komendy](#page-349-0) emulacji 328 [komendy](#page-365-0) filtrów 344 komendy [finansowe](#page-366-0) 345 [komendy](#page-337-0) formatu wykresu 316 komendy [harmonogramu](#page-392-0) zadań 371 komendy indeksów [tekstowych](#page-420-0) 399 komendy indeksu [użytkownika,](#page-459-0) kolejki i przestrzeni [użytkownika](#page-459-0) 438 komendy indeksu [wyszukiwania](#page-386-0) 365 komendy indeksu [wyszukiwania](#page-386-0) [informacji](#page-386-0) 365 komendy [informacji](#page-342-0) po stronie [komunikacyjnej](#page-342-0) 321 [komendy](#page-396-0) języka 375 komendy języka [programowania](#page-396-0) 375 [komendy](#page-350-0) katalogu 329 komendy katalogu [relacyjnej](#page-440-0) bazy [danych](#page-440-0) 419 [komendy](#page-337-0) klas 316 [komendy](#page-420-0) kodu dostępu 399 [komendy](#page-347-0) kolejek danych 326 [komendy](#page-391-0) kolejek zadań 370 komendy kolejki [komunikatów](#page-414-0) 393

uprawnienie do obiektu *(kontynuacja)* komendy kolejki [wyjściowej](#page-425-0) 404 komendy [komunikatów](#page-412-0) 391 komendy [konfiguracji](#page-342-0) 321 komendy konfiguracji [rozszerzonej](#page-357-0) [bezprzewodowej](#page-357-0) sieci LAN 336 [komendy](#page-445-0) kontroli ochrony 424 komendy kontroli [transakcji](#page-341-0) 320 [komendy](#page-392-0) kronik 371 komendy list [dystrybucyjnych](#page-352-0) 331 komendy list [konfiguracji](#page-343-0) 322 komendy listy [autoryzacji](#page-335-0) 314 komendy listy [odpowiedzi](#page-453-0) 432 komendy listy [odpowiedzi](#page-453-0) [systemowych](#page-453-0) 432 [komendy](#page-344-0) listy połączeń 323 [komendy](#page-420-0) listy węzłów 399 komendy magazynu [uprawnień](#page-335-0) 314 komendy [menedżera](#page-333-0) narzędzi [programistycznych](#page-333-0) (programming [development](#page-333-0) manager - PDM) 312 [komendy](#page-411-0) menu 390 [komendy](#page-414-0) migracji 393 komendy [nośników](#page-410-0) 389 komendy obiektu biblioteki [dokumentów](#page-352-0) [\(DLO\)](#page-352-0) 331 komendy obiektu [dostosowania](#page-464-0) stacji [roboczej](#page-464-0) 443 [komendy](#page-346-0) obszaru danych 325 [komendy](#page-347-0) opisów urządzeń 326 [komendy](#page-333-0) opisu alertów 312 [komendy](#page-357-0) opisu edycji 336 komendy opisu interfejsu [sieciowego](#page-418-0) 397 [komendy](#page-337-0) opisu klasy usług 316 komendy opisu [komunikatów](#page-413-0) 392 komendy opisu [kontrolera](#page-344-0) 323 [komendy](#page-408-0) opisu linii 387 [Komendy](#page-416-0) opisu NetBIOS 395 komendy opisu serwera [sieciowego](#page-420-0) 399 [komendy](#page-415-0) opisu trybu 394 [komendy](#page-390-0) opisu zadań 369 [komendy](#page-336-0) opisu żądania zmiany 315 [komendy](#page-426-0) pakietów 405 komendy panelu [grupowego](#page-411-0) 390 komendy [podsystemu](#page-451-0) 430 komendy [problemów](#page-432-0) 411 komendy profilu [użytkownika](#page-459-0) 438 komendy [programów](#page-433-0) 412 komendy [programów](#page-408-0) [licencjonowanych](#page-408-0) 387 komendy programów [użytkowych](#page-333-0) 312 komendy programu [czytającego](#page-439-0) 418 komendy programu [piszącego](#page-464-0) 443 komendy programu [piszącego](#page-464-0) [drukarki](#page-464-0) 443 komendy pytań i [odpowiedzi](#page-438-0) 417 komendy Query [Management/400](#page-436-0) 415 komendy serwera [sieciowego](#page-419-0) 398 [Komendy](#page-441-0) sesji 420 komendy sfery [sterowania](#page-449-0) 428 komendy [składowania](#page-421-0) 400 komendy słownika [sprawdzania](#page-449-0) [pisowni](#page-449-0) 428 [komendy](#page-440-0) sprzętu 419 [komendy](#page-410-0) struktury serwera poczty 389 komendy [systemowe](#page-453-0) 432 komendy [szkolenia](#page-421-0) online 400

uprawnienie do obiektu *(kontynuacja)* komendy [szyfrowania](#page-346-0) 325 komendy [środowiska](#page-454-0) System/36 433 [komendy](#page-457-0) tabel 436 [komendy](#page-333-0) tabeli alertów 312 komendy tabeli sterującej [formularzy](#page-441-0) 420 [komendy](#page-410-0) Token Ring 389 komendy tranzytu [terminalu](#page-350-0) 329 komendy uprawnień [specjalnych](#page-420-0) [użytkowników](#page-420-0) 399 komendy urządzeń [optycznych](#page-422-0) 401 [komendy](#page-445-0) usług 424 komendy ustawień [narodowych](#page-410-0) 389 komendy wartości [systemowych](#page-453-0) 432 komendy [wydajności](#page-426-0) 405 [komendy](#page-387-0) zadań 366 [komendy](#page-440-0) zasobów 419 [komendy](#page-358-0) zbiorów 337 komendy zbioru [buforowego](#page-449-0) 428 komendy zbioru [komunikatów](#page-413-0) 392 [komendy](#page-449-0) zbioru wydruku 428 [komendy](#page-367-0) zestawu symboli [graficznych](#page-367-0) 346 [komendy](#page-356-0) zestawu znaków [dwubajtowych](#page-356-0) 335 lista [sprawdzania](#page-463-0) 442 [nadawanie](#page-295-0) 274 wiele [obiektów](#page-163-0) 142 wpływ na [poprzednie](#page-164-0) [uprawnienia](#page-164-0) 143 [odtwarzanie](#page-331-0) ścieżki dostępu 310 [odwołanie](#page-295-0) 274 operacje [graficzne](#page-366-0) 345 program [temporary](#page-445-0) fix (PTF), [komendy](#page-445-0) 424 [przechowywanie](#page-245-0) 224 PTF (program [temporary](#page-445-0) fix), [komendy](#page-445-0) 424 RJE (zadania [uruchamiane](#page-441-0) zdalnie - remote job entry), [komendy](#page-441-0) 420 [serwer](#page-367-0) hosta 346 szczegóły, [wyświetlanie](#page-111-0) (opcja [użytkownika](#page-111-0) \*EXPERT) 90, [91](#page-112-0) TCP/IP [\(Transmission](#page-457-0) Control [Protocol/Internet](#page-457-0) Protocol), [komendy](#page-457-0) 436 [uwierzytelnianie](#page-445-0) serwera 424 wspólne [komendy](#page-324-0) obiektów 303 [wymagane](#page-341-0) dla komend \*CMD 320 [wyświetlanie](#page-111-0) szczegółów (opcja [użytkownika](#page-111-0) \*EXPERT) 90, [91](#page-112-0) [wyświetlenie](#page-291-0) 270, [274](#page-295-0) zmiana kronika kontroli [\(QAUDJRN\),](#page-264-0) [pozycja](#page-264-0) 243 [procedury](#page-160-0) 139 uprawnienie grupy podstawowej przykład [sprawdzania](#page-188-0) uprawnień 167 uprawnienie właściciela schemat [blokowy](#page-176-0) 155 uprawniony użytkownik [wyświetlenie](#page-297-0) 276 uruchomienie funkcja [kontroli](#page-281-0) 260 połączenie kronika kontroli [\(QAUDJRN\),](#page-264-0) [pozycja](#page-264-0) 243

[uruchomienie](#page-618-0) i zakończenie połączenia (VC), układ [zbioru](#page-618-0) 597 [uruchomienie](#page-264-0) lub zakończenie połączenia (VC), typ [pozycji](#page-264-0) kroniki 243 Uruchomienie QSH (Start QSH - STRQSH), komenda wymagane uprawnienie do obiektu [alias,](#page-438-0) QSH 417 Uruchomienie System/36 (Start System/36 - STRS36), komenda profil użytkownika [środowisko](#page-94-0) specjalne 73 urządzenie *Patrz także* opis [urządzenia](#page-22-0) [ochrona](#page-202-0) 181 [uprawnienia](#page-202-0) do wpisania się 181 wirtualne automatyczne [konfigurowanie](#page-53-0) (wartość systemowa [QAUTOVRT\)](#page-53-0) 32 [definicja](#page-53-0) 32 urządzenie wirtualne automatyczne [konfigurowanie](#page-53-0) (wartość systemowa [QAUTOVRT\)](#page-53-0) 32 definicia 32 [USEADPAUT](#page-152-0) (użycie uprawnień [adoptowanych\),](#page-152-0) parametr 131 USER DEF [\(zdefiniowane](#page-161-0) przez [użytkownika\),](#page-161-0) uprawnienia 140 usługa wymagane dla komend [uprawnienia](#page-445-0) do [obiektu](#page-445-0) 424 usługi architektury systemów sieciowych (SNADS) profil [użytkownika](#page-304-0) QSNADS 283 usługi biurowe kontrola [działania](#page-498-0) 477 usługi biurowe [\(\\*OFCSRV\),](#page-264-0) poziom [kontroli](#page-264-0) 243, [459,](#page-480-0) [477](#page-498-0) usługi [dystrybucyjne](#page-304-0) SNA (QSNADS), profil [użytkownika](#page-304-0) 283 usługi pocztowe kontrola [działania](#page-498-0) 477 USRCLS (klasa użytkownika), parametr [opis](#page-84-0) 63 [zalecenia](#page-84-0) 63 USROPT (opcja użytkownika), parametr [\\*CLKWD](#page-111-0) (słowo kluczowe CL) 90, [91](#page-112-0) [\\*EXPERT](#page-111-0) (ekspert) 90, [91,](#page-112-0) [140](#page-161-0) \*HLPFULL (pomoc [pełnoekranowa\)](#page-112-0) 91 [\\*NOSTSMSG](#page-112-0) (brak komunikatu o [statusie\)](#page-112-0) 91 \*PRTMSG (komunikat [drukowania\)](#page-112-0) 91 [\\*ROLLKEY](#page-112-0) (klawisz przewijania) 91 \*STSMSG [\(komunikat](#page-112-0) o statusie) 91 USROPT (opcje użytkownika), parametr profil [użytkownika](#page-110-0) 89, [90,](#page-111-0) [91](#page-112-0) [USRPRF](#page-80-0) (nazwa), parametr 59 ustawienia narodowe wymagane dla komend [uprawnienia](#page-410-0) do [obiektu](#page-410-0) 389 ustawienie hasła jako wygasłe [\(PWDEXP\),](#page-82-0) [parametr](#page-82-0) 61 [Ustawienie](#page-108-0) programu Attention (Set Attention Program - [SETATNPGM\),](#page-108-0) komenda 87 [Usunięcie](#page-284-0) dziennika (Delete Journal Receiver - [DLTJRNRCV\),](#page-284-0) komenda 263

Usunięcie listy [autoryzacji](#page-170-0) (Delete [Authorization](#page-170-0) List - DLTAUTL), [komenda](#page-170-0) 149, [273](#page-294-0) Usunięcie listy [sprawdzania](#page-242-0) (Delete Validation Lists - [DLTVLDL\)](#page-242-0) 221 Usunięcie magazynu [uprawnień](#page-154-0) (Delete Authority Holder - [DLTAUTHLR\),](#page-154-0) [komenda](#page-154-0) 133, [273,](#page-294-0) [278](#page-299-0) usunięcie obiektu [kontrolowanie](#page-467-0) obiektu 446 Usunięcie pozycji listy [autoryzacji](#page-168-0) (Remove Authorization List Entry - [RMVAUTLE\),](#page-168-0) [komenda](#page-168-0) 147, [273](#page-294-0) Usunięcie profilu użytkownika (Delete User Profile - DLTUSRPRF), komenda [opis](#page-297-0) 276 prawo [własności](#page-143-0) do obiektu 122 [przykład](#page-124-0) 103 Usunięcie profilu [użytkownika](#page-124-0) (Delete User [Profile\),](#page-124-0) ekran 103 usuwanie [dziennik](#page-284-0) kontroli 263 lista [autoryzacji](#page-170-0) 149, [273](#page-294-0) [obiekt](#page-170-0) 149 uprawnienia [użytkownika](#page-168-0) 147, [273](#page-294-0) magazyn [uprawnień](#page-154-0) 133, [273](#page-294-0) obiekt kronika kontroli [\(QAUDJRN\),](#page-264-0) [pozycja](#page-264-0) 243 poziom [ochrony](#page-37-0) 40 16 poziom [ochrony](#page-39-0) 50 18 pozycja [katalogu](#page-299-0) 278 pozycja listy [bibliotek](#page-208-0) 187 pozycja [uwierzytelniania](#page-299-0) serwera 278 [pracowników,](#page-257-0) którzy nie potrzebują już [dostępu](#page-257-0) 236 profil użytkownika [automatyczne](#page-640-0) 619 grupa [podstawowa](#page-124-0) 103 kolejka [komunikatów](#page-124-0) 103 listy [dystrybucyjne](#page-124-0) 103 opis [komendy](#page-297-0) 276 [posiadane](#page-124-0) obiekty 103 pozycja [katalogu](#page-124-0) 103 zbiory [buforowe](#page-126-0) 105 profil [użytkownika](#page-143-0) właściciela 122 [uprawnienia](#page-298-0) dla obiektu biblioteki [dokumentów](#page-298-0) 277 uprawnienia dla [użytkownika](#page-163-0) 142 uprawnienia [użytkownika](#page-163-0) 142 lista [autoryzacji](#page-168-0) 147 [obiekt](#page-163-0) 142 usuwanie [\(\\*DELETE\),](#page-264-0) poziom kontroli 243 usuwanie (\*DLT), [uprawnienia](#page-135-0) 114, [299](#page-320-0) [usuwanie](#page-264-0) operacji (DO), typ pozycji [kroniki](#page-264-0) 243 [Usuwanie](#page-299-0) pozycji katalogu (Remove Directory Entry - [RMVDIRE\),](#page-299-0) komenda 278 [Usuwanie](#page-208-0) pozycji z listy bibliotek (Remove Library List Entry - [RMVLIBLE\),](#page-208-0) [komenda](#page-208-0) 187 Usuwanie [uprawnień](#page-298-0) dla DLO (Remove [Document](#page-298-0) Library Object Authority - [RMVDLOAUT\),](#page-298-0) komenda 277 Usuwanie [użytkownika](#page-125-0) (Remove User), [ekran](#page-125-0) 104

uwierzytelnianie [identyfikator](#page-118-0) cyfrowy 97 [uwierzytelnianie](#page-625-0) kerberos (X0), układ [zbioru](#page-625-0) 604 uwierzytelnianie serwera wymagane dla komend [uprawnienia](#page-445-0) do [obiektu](#page-445-0) 424 użycie uprawnień adoptowanych (QUSEADPAUT), wartość systemowa [opis](#page-51-0) 30 ryzyko [zmiany](#page-52-0) 31 użycie uprawnień [adoptowanych](#page-152-0) [\(USEADPAUT\),](#page-152-0) parametr 131 użytkownik [dodawanie](#page-120-0) 99 kontrola [praca](#page-129-0) z 108 [zmiana](#page-93-0) 72 [rejestrowanie](#page-120-0) 99 [użytkownik](#page-34-0) (\*USER), domena 13 [użytkownik](#page-34-0) (\*USER), stan 13 użytkownik sieci Internet listy [sprawdzania](#page-242-0) 221 [użytkownik](#page-304-0) stacji roboczej (QUSER), profil [użytkownika](#page-304-0) 283 używanie (\*USE), [uprawnienia](#page-136-0) 115, [300](#page-321-0)

### **V**

VA (zmiana listy kontroli [dostępu\),](#page-264-0) typ pozycji [kroniki](#page-264-0) 243 VA [\(zmienianie](#page-617-0) listy kontroli dostępu), układ [zbioru](#page-617-0) 596 VC [\(uruchomienie](#page-618-0) i zakończenie połączenia), układ [zbioru](#page-618-0) 597 VC [\(uruchomienie](#page-264-0) lub zakończenie [połączenia\),](#page-264-0) typ pozycji kroniki 243 VF [\(zamknięcie](#page-618-0) serwera plików), układ [zbioru](#page-618-0) 597 VFYCMN (Sprawdzenie komunikacji - Verify Communications), komenda autoryzowane profile [użytkowników](#page-310-0) [IBM](#page-310-0) 289 [kontrolowanie](#page-476-0) obiektu 455, [477](#page-498-0) wymagane [uprawnienie](#page-432-0) do obiektu 41[1,](#page-445-0) [424](#page-445-0) VFYIMGCLG, komenda wymagane [uprawnienie](#page-367-0) do obiektu 346 VFYLNKLPDA (Sprawdzenie łącza obsługującego LPDA-2 - Verify Link supporting LPDA-2), komenda autoryzowane profile [użytkowników](#page-310-0) [IBM](#page-310-0) 289 wymagane [uprawnienie](#page-445-0) do obiektu 424 VFYLNKLPDA (Sprawdzenie łącza obsługującego LPDA-2 - Verify Link Supporting LPDA-2), komenda [kontrolowanie](#page-498-0) obiektu 477 VFYMSTK (Sprawdzenie klucza głównego - Verify Master Key), komenda autoryzowane profile [użytkowników](#page-310-0) [IBM](#page-310-0) 289 wymagane [uprawnienie](#page-346-0) do obiektu 325

VFYPIN (Sprawdzenie osobistego numeru identyfikacyjnego - Verify Personal Identification Number), komenda autoryzowane profile [użytkowników](#page-310-0) [IBM](#page-310-0) 289 wymagane [uprawnienie](#page-346-0) do obiektu 325 VFYPRT (Sprawdzenie drukarki - Verify Printer), komenda autoryzowane profile [użytkowników](#page-310-0) [IBM](#page-310-0) 289 wymagane [uprawnienie](#page-432-0) do obiektu 41[1,](#page-445-0) [424](#page-445-0) VFYTAP (Sprawdzenie napędu taśmy - Verify Tape), komenda autoryzowane profile [użytkowników](#page-310-0) [IBM](#page-310-0) 289 wymagane [uprawnienie](#page-432-0) do obiektu 41[1,](#page-445-0) [424](#page-445-0) VFYTCPCNN (Sprawdzenie połączenia TCP/IP - Verify TCP/IP Connection), komenda wymagane [uprawnienie](#page-457-0) do obiektu 436 VL [\(przekroczenie](#page-264-0) limitu konta), typ pozycji [kroniki](#page-264-0) 243 VL [\(przekroczenie](#page-619-0) limitu konta), układ [zbioru](#page-619-0) 598 VN (logowanie i [wylogowanie](#page-619-0) z sieci), układ [zbioru](#page-619-0) 598 VN (logowanie i [wylogowywanie](#page-264-0) z sieci), typ [pozycji](#page-264-0) kroniki 243 VO (lista [weryfikacji\),](#page-620-0) układ zbioru 599 VP (błąd hasła [sieciowego\),](#page-264-0) typ pozycji [kroniki](#page-264-0) 243 VP (błąd hasła [sieciowego\),](#page-621-0) układ zbioru 600 VR (dostęp do zasobu [sieciowego\),](#page-622-0) układ [zbioru](#page-622-0) 601 VRYCFG (Zmiana statusu konfiguracji - Vary Configuration), komenda [kontrolowanie](#page-476-0) obiektu 455, [456,](#page-477-0) [477](#page-498-0)[,](#page-503-0) [482,](#page-503-0) [483](#page-504-0) wymagane [uprawnienie](#page-342-0) do obiektu 321 VS (sesja [serwera\),](#page-264-0) typ pozycji kroniki 243 VS (sesja [serwera\),](#page-623-0) układ zbioru 602 VU (zmiana profilu [sieciowego\),](#page-264-0) typ pozycji [kroniki](#page-264-0) 243 VU (zmiana profilu [sieciowego\),](#page-623-0) układ [zbioru](#page-623-0) 602 VV [\(zmiana](#page-264-0) statusu usługi), typ pozycji [kroniki](#page-264-0) 243 VV [\(zmiana](#page-624-0) statusu usługi), układ zbioru 603

#### **W**

w imieniu [kontrola](#page-499-0) 478 wartości ochrony [konfigurowanie](#page-648-0) 627 wartość [domyślna](#page-304-0) 283 \*DFT, tryb dostarczenia *Patrz także* kolejka [komunikatów](#page-22-0) profil [użytkownika](#page-106-0) 85 obiekt [kontrola](#page-279-0) 258 opis zadania [\(QDFTJOBD\)](#page-101-0) 80 wartość profil [użytkownika](#page-302-0) 281 profile [użytkowników](#page-302-0) IBM 281 wartość domyślna *[\(kontynuacja\)](#page-304-0)* właściciel [\(QDFTOWN\),](#page-304-0) profil [użytkownika](#page-304-0) kronika kontroli [\(QAUDJRN\),](#page-264-0) [pozycja](#page-264-0) 243 [odtwarzanie](#page-250-0) programów 229 [opis](#page-145-0) 124 wartości [domyślne](#page-304-0) 283 wpisanie się kronika kontroli [\(QAUDJRN\),](#page-264-0) [pozycja](#page-264-0) 243 opis [podsystemu](#page-206-0) 185 poziom [ochrony](#page-35-0) 40 14 wartość sprawdzenia [definicja](#page-36-0) 15 kronika kontroli [\(QAUDJRN\),](#page-264-0) [pozycja](#page-264-0) 243 wartość systemowa atrybut [zdalnej](#page-55-0) usługi [\(QRMTSRVATR\)](#page-55-0) 34 automatyczne [konfigurowanie](#page-53-0) urządzenia [\(QAUTOCFG\)](#page-53-0) 32 automatyczne [konfigurowanie](#page-53-0) urządzeń wirtualnych [\(QAUTOVRT\)](#page-53-0) 32 buforowanie klawiatury [\(QKBDBUF\)](#page-98-0) 77 drukarka [\(QPRTDEV\)](#page-107-0) 86 [drukowanie](#page-255-0) 234 drukowanie atrybutów [dotyczących](#page-301-0) [ochrony](#page-301-0) 280, [624](#page-645-0) drukowanie ochrony [komunikacji](#page-301-0) 280 działanie podejmowane po przekroczeniu limitu prób wpisania się (QMAXSGNACN) [opis](#page-47-0) 26 status profilu [użytkownika](#page-83-0) 62 działanie [zakończenia](#page-72-0) kontroli [\(QAUDENDACN\)](#page-72-0) 51, [259](#page-280-0) hasło duplikowanie [\(QPWDRQDDIF\)](#page-63-0) 42 [maksymalna](#page-63-0) długość [\(QPWDMAXLEN\)](#page-63-0) 42 [minimalna](#page-63-0) długość [\(QPWDMINLEN\)](#page-63-0) 42 [ograniczanie](#page-65-0) powtarzania znaków [\(QPWDLMTREP\)](#page-65-0) 44 [ograniczenie](#page-64-0) kolejnych cyfr [\(QPWDLMTAJC\)](#page-64-0) 43 ograniczenie [przylegających](#page-64-0) [\(QPWDLMTAJC\)](#page-64-0) 43 [ograniczone](#page-64-0) znaki [\(QPWDLMTCHR\)](#page-64-0) 43 okres ważności [\(QPWDEXPITV\)](#page-61-0) 4[0,](#page-97-0) [76](#page-97-0) pozycja znaków [\(QPWDPOSDIF\)](#page-65-0) 44 program [sprawdzający](#page-66-0) [\(QPWDVLDPGM\)](#page-66-0) 45 program [zatwierdzający](#page-66-0) [\(QPWDVLDPGM\)](#page-66-0) 45 [przegląd](#page-59-0) 38 [ważność](#page-256-0) kontroli 235 [wymaganie](#page-66-0) cyfr w haśle [\(QPWDRQDDGT\)](#page-66-0) 45 [zapobieganie](#page-256-0) przed trywialnymi 235 identyfikator języka [\(QLANGID\)](#page-109-0) 88 [identyfikator](#page-110-0) kodowanego zestawu znaków [\(QCCSID\)](#page-110-0) 89

wartość systemowa *(kontynuacja)* [identyfikator](#page-110-0) kraju lub regionu [\(QCNTRYID\)](#page-110-0) 89 interwał czasowy przed [przerwaniem](#page-54-0) odłączonych zadań [\(QDSCJOBITV\)](#page-54-0) 33 kolejność sortowania [\(QSRTSEQ\)](#page-109-0) 88 komenda do [ustawiania](#page-301-0) 280, [627](#page-648-0) konsola [\(QCONSOLE\)](#page-204-0) 183 [kontrola](#page-255-0) 234 [planowanie](#page-279-0) 258 [przegląd](#page-70-0) 49 kontrola informacji [wpisywania](#page-43-0) się do systemu [\(QDSPSGNINF\)](#page-43-0) 22, [75](#page-96-0) kontrola [tworzenia](#page-75-0) obiektu [\(QCRTOBJAUD\)](#page-75-0) 54 lista bibliotek [systemowych](#page-208-0) [\(QSYSLIBL\)](#page-208-0) 187 lista bibliotek [użytkownika](#page-101-0) [\(QUSRLIBL\)](#page-101-0) 80 [listing](#page-255-0) 234 maksymalna liczba prób wpisania się (QMAXSIGN) [kontrola](#page-255-0) 234, [237](#page-258-0) [opis](#page-47-0) 26 status profilu [użytkownika](#page-83-0) 62 ochrona [konfigurowanie](#page-648-0) 627 [przegląd](#page-41-0) 20 [wprowadzenie](#page-24-0) 3 ograniczanie dostępu dla szefa ochrony (QLMTSECOFR) [opis](#page-46-0) 25 proces [wpisywania](#page-204-0) się 183 [uprawnienia](#page-202-0) do opisów urządzeń 181 [zmienianie](#page-32-0) poziomów ochrony 11 ograniczanie sesji urządzeń (QLMTDEVSSN) [kontrola](#page-256-0) 235 [LMTDEVSSN,](#page-97-0) parametr profilu [użytkownika](#page-97-0) 76 [opis](#page-46-0) 25 okres ważności hasła (QPWDEXPITV) [PWDEXPITV,](#page-97-0) parametr profilu [użytkownika](#page-97-0) 76 poziom kontroli (QAUDLVL) \*AUTFAIL (błąd [uprawnień\),](#page-264-0) [opis](#page-264-0) 243 \*CREATE [\(tworzenie\),](#page-264-0) wartość 243 \*DELETE [\(usuwanie\),](#page-264-0) wartość 243 [\\*JOBDTA](#page-264-0) (zmiana zadania), [wartość](#page-264-0) 243 \*OBJMGT [\(zarządzanie](#page-264-0) obiektami), [wartość](#page-264-0) 243 [\\*OFCSRV](#page-264-0) (usługi biurowe), [wartość](#page-264-0) 243 \*PGMADP (uprawnienie [adoptowane\),](#page-264-0) [wartość](#page-264-0) 243 [\\*PGMFAIL](#page-264-0) (awaria programu), [wartość](#page-264-0) 243 [\\*PRTDTA](#page-264-0) (zbiór wydruku), [wartość](#page-264-0) 243 \*SAVRST [\(składowanie/odtwarzanie\),](#page-264-0) [wartość](#page-264-0) 243 [\\*SECURITY](#page-264-0) (ochrona), wartość 243 \*SERVICE (narzędzia [serwisowe\),](#page-264-0) [wartość](#page-264-0) 243

wartość systemowa *(kontynuacja)* poziom kontroli (QAUDLVL) *(kontynuacja)* [\\*SPLFDTA](#page-264-0) (zmiany zbioru [buforowego\),](#page-264-0) wartość 243 \*SYSMGT [\(zarządzanie](#page-264-0) systemami), [wartość](#page-264-0) 243 profil [użytkownika](#page-116-0) 95 [przegląd](#page-73-0) 52 [przeznaczenie](#page-259-0) 238 [wyświetlenie](#page-300-0) 279 [zmiana](#page-282-0) 261, [279](#page-300-0) poziom [narzucenia](#page-72-0) kontroli [\(QAUDFRCLVL\)](#page-72-0) 51, [258](#page-279-0) poziom ochrony (QSECURITY) [automatyczne](#page-78-0) tworzenie profilu [użytkownika](#page-78-0) 57 klasa [użytkownika](#page-30-0) 9 [kontrola](#page-255-0) 234 narzucanie wartości [systemowej](#page-204-0) [QLMTSECOFR](#page-204-0) 183 [porównanie](#page-28-0) poziomów 7 [poziom](#page-31-0) 10 10 [poziom](#page-31-0) 20 10 [poziom](#page-32-0) 30 11 [poziom](#page-32-0) 40 11 [poziom](#page-37-0) 50 16 [przegląd](#page-28-0) 7 [uprawnienia](#page-30-0) specjalne 9 [wprowadzenie](#page-23-0) 2 [wyłączanie](#page-37-0) poziomu 40 16 [wyłączanie](#page-39-0) poziomu 50 18 [zalecenia](#page-30-0) 9 [zmienianie,](#page-36-0) do poziomu 40 15 [zmienianie,](#page-39-0) do poziomu 50 18 [zmienianie,](#page-31-0) na 20 z wyższego [poziomu](#page-31-0) 10 [zmienianie,](#page-31-0) poziom 10 na poziom [20](#page-31-0) 10 [zmienianie,](#page-32-0) poziom 20 na 30 11 [praca](#page-255-0) z 234 program obsługi [klawisza](#page-108-0) ATTN [\(QATNPGM\)](#page-108-0) 87 [QALWOBJRST](#page-58-0) (zezwolenie na [odtwarzanie\)](#page-58-0) 37 QALWOBJRST (zezwolenie na odtworzenie obiektu) wartości [ustawiane](#page-649-0) przez komendę [CFGSYSSEC](#page-649-0) 628 [QALWUSRDMN](#page-38-0) (udostępnienie obiektów [użytkownika\)](#page-38-0) 17, [21](#page-42-0) [QATNPGM](#page-108-0) (program obsługi klawisza [ATTN\)](#page-108-0) 87 QAUDCTL (sterowanie kontrolą) [przegląd](#page-71-0) 50 [wyświetlenie](#page-300-0) 279, [621](#page-642-0) [zmiana](#page-300-0) 279, [621](#page-642-0) [QAUDENDACN](#page-72-0) (działanie zakończenia [kontroli\)](#page-72-0) 51, [259](#page-280-0) [QAUDFRCLVL](#page-72-0) (poziom narzucenia [kontroli\)](#page-72-0) 51, [258](#page-279-0) QAUDLVL (poziom kontroli) \*AUTFAIL (błąd [uprawnień\),](#page-264-0) [opis](#page-264-0) 243 \*CREATE [\(tworzenie\),](#page-264-0) wartość 243 \*DELETE [\(usuwanie\),](#page-264-0) wartość 243

wartość systemowa *(kontynuacja)* QAUDLVL (poziom kontroli) *(kontynuacja)* [\\*JOBDTA](#page-264-0) (zmiana zadania), [wartość](#page-264-0) 243 \*OBJMGT [\(zarządzanie](#page-264-0) obiektami), [wartość](#page-264-0) 243 [\\*OFCSRV](#page-264-0) (usługi biurowe), [wartość](#page-264-0) 243 \*PGMADP (uprawnienie [adoptowane\),](#page-264-0) [wartość](#page-264-0) 243 [\\*PGMFAIL](#page-264-0) (awaria programu), [wartość](#page-264-0) 243 [\\*PRTDTA](#page-264-0) (zbiór wydruku), [wartość](#page-264-0) 243 \*SAVRST [\(składowanie/odtwarzanie\),](#page-264-0) [wartość](#page-264-0) 243 [\\*SECURITY](#page-264-0) (ochrona), wartość 243 \*SERVICE (narzędzia [serwisowe\),](#page-264-0) [wartość](#page-264-0) 243 [\\*SPLFDTA](#page-264-0) (zmiany zbioru [buforowego\),](#page-264-0) wartość 243 \*SYSMGT [\(zarządzanie](#page-264-0) systemami), [wartość](#page-264-0) 243 profil [użytkownika](#page-116-0) 95 [przegląd](#page-73-0) 52 [przeznaczenie](#page-259-0) 238 [wyświetlenie](#page-300-0) 279, [621](#page-642-0) [zmiana](#page-282-0) 261, [279,](#page-300-0) [621](#page-642-0) QAUDLVL2 (rozszerzenie poziomu kontroli) [przegląd](#page-74-0) 53 QAUTOCFG [\(automatyczne](#page-53-0) [konfigurowanie](#page-53-0) urządzenia) 32 QAUTOCFG (konfigurowanie automatyczne) wartości [ustawiane](#page-649-0) przez komendę [CFGSYSSEC](#page-649-0) 628 QAUTOVRT [\(automatyczne](#page-53-0) [konfigurowanie](#page-53-0) urządzeń [wirtualnych\)](#page-53-0) 32 QAUTOVRT (konfigurowanie automatyczne urządzenia wirtualnego) wartości [ustawiane](#page-649-0) przez komendę [CFGSYSSEC](#page-649-0) 628 QCCSID [\(identyfikator](#page-110-0) kodowanego zestawu [znaków\)](#page-110-0) 89 QCNTRYID [\(identyfikator](#page-110-0) kraju lub [regionu\)](#page-110-0) 89 [QCONSOLE](#page-204-0) (konsola) 183 QCRTAUT (uprawnienia do tworzenia) [opis](#page-43-0) 22 ryzyko [zmiany](#page-43-0) 22 [używanie](#page-142-0) 121 [QCRTOBJAUD](#page-75-0) (kontrola tworzenia [obiektu\)](#page-75-0) 54 QDEVRCYACN (działanie dla odzyskiwania urządzenia) wartości [ustawiane](#page-649-0) przez komendę [CFGSYSSEC](#page-649-0) 628 [QDSCJOBITV](#page-54-0) (interwał czasowy przed [przerwaniem](#page-54-0) odłączonych zadań) 33 wartości [ustawiane](#page-649-0) przez komendę [CFGSYSSEC](#page-649-0) 628 [QDSPSGNINF](#page-43-0) (wyświetlenie informacji [wpisania\)](#page-43-0) 22, [75](#page-96-0)

wartość systemowa *(kontynuacja)* wartości [ustawiane](#page-649-0) przez komendę [CFGSYSSEC](#page-649-0) 628 [QFRCCVNRST](#page-57-0) (wymuszenie konwersji podczas [odtwarzania\)](#page-57-0) 36 QINACTITV (interwał czasowy nieaktywności zadania) wartości [ustawiane](#page-649-0) przez komendę [CFGSYSSEC](#page-649-0) 628 [QINACTITV](#page-44-0) (interwał czasu [nieaktywności](#page-44-0) zadania) 23 [QINACTMSGQ](#page-45-0) (kolejka komunikatów [nieaktywnego](#page-45-0) zadania) 24 wartości [ustawiane](#page-649-0) przez komendę [CFGSYSSEC](#page-649-0) 628 QKBDBUF [\(buforowanie](#page-98-0) klawiatury) 77 QLANGID [\(identyfikator](#page-109-0) języka) 88 QLMTDEVSSN (ograniczanie sesji urządzeń) [kontrola](#page-256-0) 235 [LMTDEVSSN,](#page-97-0) parametr profilu [użytkownika](#page-97-0) 76 [opis](#page-46-0) 25 QLMTSECOFR (ograniczanie dostępu dla szefa ochrony) [kontrola](#page-255-0) 234 [opis](#page-46-0) 25 proces [wpisywania](#page-204-0) się 183 [zmienianie](#page-32-0) poziomów ochrony 11 QLMTSECOFR (ograniczenie dostępu dla szefa ochrony) [uprawnienia](#page-202-0) do opisów urządzeń 181 wartości [ustawiane](#page-649-0) przez komendę [CFGSYSSEC](#page-649-0) 628 QMAXSGNACN (działania po przekroczeniu limitu prób wpisania się) status profilu [użytkownika](#page-83-0) 62 QMAXSGNACN (działanie po przekroczeniu limitu prób wpisania się) [opis](#page-47-0) 26 wartości [ustawiane](#page-649-0) przez komendę [CFGSYSSEC](#page-649-0) 628 QMAXSIGN (maksymalna dozwolona liczba prób wpisania się) [opis](#page-47-0) 26 wartości [ustawiane](#page-649-0) przez komendę [CFGSYSSEC](#page-649-0) 628 QMAXSIGN (maksymalna liczba prób wpisania się) [kontrola](#page-255-0) 234, [237](#page-258-0) status profilu [użytkownika](#page-83-0) 62 [QPRTDEV](#page-107-0) (drukarka) 86 QPWDEXPITV (okres ważności hasła) [kontrola](#page-256-0) 235 [opis](#page-61-0) 40 [PWDEXPITV,](#page-97-0) parametr profilu [użytkownika](#page-97-0) 76 wartości [ustawiane](#page-649-0) przez komendę [CFGSYSSEC](#page-649-0) 628 [QPWDLMTAJC](#page-64-0) (ograniczenie [przylegających\)](#page-64-0) 43 QPWDLMTAJC (ograniczenie znaków przylegających dla hasła) wartości [ustawiane](#page-649-0) przez komendę [CFGSYSSEC](#page-649-0) 628

wartość systemowa *(kontynuacja)* QPWDLMTCHR (ograniczenie znaków dla hasła) wartości [ustawiane](#page-649-0) przez komendę [CFGSYSSEC](#page-649-0) 628 [QPWDLMTCHR](#page-64-0) (ograniczone znaki) 43 [QPWDLMTREP](#page-65-0) (ograniczanie [powtarzania](#page-65-0) znaków) 44 QPWDLMTREP (ograniczenie powtarzania znaków dla hasła) wartości [ustawiane](#page-649-0) przez komendę [CFGSYSSEC](#page-649-0) 628 QPWDLMTREP (wymagana różnica pozycji w haśle) wartości [ustawiane](#page-649-0) przez komendę [CFGSYSSEC](#page-649-0) 628 [QPWDMAXLEN](#page-63-0) (maksymalna długość [hasła\)](#page-63-0) 42 wartości [ustawiane](#page-649-0) przez komendę [CFGSYSSEC](#page-649-0) 628 [QPWDMINLEN](#page-63-0) (minimalna długość [hasła\)](#page-63-0) 42 wartości [ustawiane](#page-649-0) przez komendę [CFGSYSSEC](#page-649-0) 628 [QPWDPOSDIF](#page-65-0) (pozycja znaków) 44 [QPWDRQDDGT](#page-66-0) (wymaganie cyfr w [haśle\)](#page-66-0) 45 QPWDRQDDGT (wymagany znak liczbowy dla hasła) wartości [ustawiane](#page-649-0) przez komendę [CFGSYSSEC](#page-649-0) 628 [QPWDRQDDIF](#page-63-0) (duplikowanie hasła) 42 QPWDRQDDIF (wymagane różne hasła) wartości [ustawiane](#page-649-0) przez komendę [CFGSYSSEC](#page-649-0) 628 [QPWDVLDPGM](#page-66-0) (program sprawdzający [poprawność](#page-66-0) hasła) 45 wartości [ustawiane](#page-649-0) przez komendę [CFGSYSSEC](#page-649-0) 628 [QRETSVRSEC](#page-48-0) (zachowanie ochrony [serwera\)](#page-48-0) 27 [QRMTSIGN](#page-48-0) (zdalne wpisanie się) 2[7,](#page-258-0) [237](#page-258-0) QRMTSIGN (zezwolenie na zdalne wpisanie się) wartości [ustawiane](#page-649-0) przez komendę [CFGSYSSEC](#page-649-0) 628 [QRMTSRVATR](#page-55-0) (atrybut zdalnej [usługi\)](#page-55-0) 34 QSCANFS [\(skanowanie](#page-49-0) systemów [plików\)](#page-49-0) 28 [QSCANFSCTL](#page-50-0) (sterowanie skanowaniem [systemów](#page-50-0) plików) 29 QSECURITY (poziom ochrony) [automatyczne](#page-78-0) tworzenie profilu [użytkownika](#page-78-0) 57 klasa [użytkownika](#page-30-0) 9 [kontrola](#page-255-0) 234 narzucanie wartości [systemowej](#page-204-0) [QLMTSECOFR](#page-204-0) 183 obsługiwanie [komunikatów](#page-38-0) 17 [porównanie](#page-28-0) poziomów 7 [poziom](#page-31-0) 10 10 [poziom](#page-31-0) 20 10 [poziom](#page-32-0) 30 11 [poziom](#page-32-0) 40 11 [poziom](#page-37-0) 50 16

wartość systemowa *(kontynuacja)* QSECURITY (poziom ochrony) *(kontynuacja)* [przegląd](#page-28-0) 7 [sprawdzanie](#page-35-0) parametrów 14 [uprawnienia](#page-30-0) specjalne 9 wartości [ustawiane](#page-649-0) przez komendę [CFGSYSSEC](#page-649-0) 628 [wewnętrzne](#page-38-0) bloki sterujące 17 [wprowadzenie](#page-23-0) 2 [wyłączanie](#page-37-0) poziomu 40 16 [wyłączanie](#page-39-0) poziomu 50 18 [zalecenia](#page-30-0) 9 [zmienianie,](#page-36-0) do poziomu 40 15 [zmienianie,](#page-39-0) do poziomu 50 18 [zmienianie,](#page-31-0) na 20 z wyższego [poziomu](#page-31-0) 10 [zmienianie,](#page-31-0) poziom 10 na poziom [20](#page-31-0) 10 [zmienianie,](#page-32-0) poziom 20 na 30 11 QSHRMEMCTL (sterowanie pamięcią współużytkowaną) [możliwe](#page-51-0) wartości 30 [opis](#page-51-0) 30 QSPCENV [\(środowisko](#page-94-0) specjalne) 73 QSRTSEQ (kolejność [sortowania\)](#page-109-0) 88 [QSYSLIBL](#page-208-0) (lista bibliotek [systemowych\)](#page-208-0) 187 QUSEADPAUT (użycie uprawnień adoptowanych) [opis](#page-51-0) 30 ryzyko [zmiany](#page-52-0) 31 [QUSRLIBL](#page-101-0) (lista bibliotek [użytkownika\)](#page-101-0) 80 [QVFYOBJRST](#page-55-0) (sprawdzenie obiektu podczas [odtwarzania\)](#page-55-0) 34 rozszerzenie poziomu kontroli (QAUDLVL2) [przegląd](#page-74-0) 53 [skanowanie](#page-49-0) systemów plików [\(QSCANFS\)](#page-49-0) 28 [skanowanie](#page-50-0) systemów plików [\(QSCANFSCTL\)](#page-50-0) 29 [sprawdzenie](#page-55-0) obiektu podczas odtwarzania [\(QVFYOBJRST\)](#page-55-0) 34 sterowanie kontrolą (QAUDCTL) [przegląd](#page-71-0) 50 [wyświetlenie](#page-300-0) 279 [zmiana](#page-300-0) 279 sterowanie pamięcią współużytkowaną (QSHRMEMCTL) [możliwe](#page-51-0) wartości 30 [opis](#page-51-0) 30 sterowanie systemami plików skanowanie [\(QSCANFCTLS\)](#page-50-0) 29 sterowanie zintegrowanymi systemami plików skanowanie [\(QSCANFSCTL\)](#page-50-0) 29 systemy plików skanowanie [\(QSCANFS\)](#page-49-0) 28 środowisko specjalne [\(QSPCENV\)](#page-94-0) 73 [udostępnienie](#page-38-0) obiektów użytkownika [\(QALWUSRDMN\)](#page-38-0) 17, [21](#page-42-0) uprawnienia do tworzenia (QCRTAUT) [opis](#page-43-0) 22 ryzyko [zmiany](#page-43-0) 22 [używanie](#page-142-0) 121

wartość systemowa *(kontynuacja)* użycie uprawnień adoptowanych (QUSEADPAUT) [opis](#page-51-0) 30 ryzyko [zmiany](#page-52-0) 31 [wpisanie](#page-61-0) się 40 działanie [podejmowane](#page-47-0) po [przekroczeniu](#page-47-0) limitu liczby prób [\(QMAXSGNACN\)](#page-47-0) 26, [62](#page-83-0) [maksymalna](#page-47-0) liczba prób [\(QMAXSIGN\)](#page-47-0) 26, [62,](#page-83-0) [234,](#page-255-0) [237](#page-258-0) zdalne [\(QRMTSIGN\)](#page-48-0) 27, [237](#page-258-0) wymagane dla komend [uprawnienia](#page-453-0) do [obiektu](#page-453-0) 432 [zachowanie](#page-48-0) ochrony serwera [\(QRETSVRSEC\)](#page-48-0) 27 zadanie nieaktywne interwał czasu [\(QINACTITV\)](#page-44-0) 23 kolejka [komunikatów](#page-45-0) [\(QINACTMSGQ\)](#page-45-0) 24 zdalne wpisanie się [\(QRMTSIGN\)](#page-48-0) 2[7,](#page-258-0) [237](#page-258-0) zezwolenie na [odtwarzanie](#page-58-0) [\(QALWOBJRST\)](#page-58-0) 37 zintegrowane systemy plików skanowanie [\(QSCANFS\)](#page-49-0) 28 zmiana \*SECADM [\(administrator](#page-90-0) ochrony), [uprawnienia](#page-90-0) specjalne 69 kronika kontroli [\(QAUDJRN\),](#page-264-0) [pozycja](#page-264-0) 243 związana z ochroną [przegląd](#page-52-0) 31 wartość systemowa odtwarzania związana z ochroną [przegląd](#page-55-0) 34 ważność (SEV), parametr *Patrz także* kolejka [komunikatów](#page-22-0) profil [użytkownika](#page-106-0) 85 wersja w języku narodowym (NLV) ochrona [komendy](#page-235-0) 214 [weryfikowanie](#page-66-0) hasła 45 wewnętrzny blok sterujący [zapobieganie](#page-38-0) modyfikacji 17 wiele grup [planowanie](#page-240-0) 219 [przykład](#page-194-0) 173 [wielkość](#page-63-0) hasła 42 wirus [skanowanie](#page-292-0) 271 [wykrywanie](#page-258-0) 237, [271,](#page-292-0) [276](#page-297-0) właściciel *Patrz także* prawo [własności](#page-145-0) *Patrz także* prawo [własności](#page-22-0) do obiektu parametr OWNER profilu użytkownika [opis](#page-144-0) 123 włączanie profil użytkownika [automatyczne](#page-640-0) 619 [przykładowy](#page-126-0) program 105 [QSECOFR](#page-83-0) (szef ochrony), profil [użytkownika](#page-83-0) 62 włączony [\(\\*ENABLED\),](#page-83-0) status profilu [użytkownika](#page-83-0) 62 wpisanie się bez [identyfikatora](#page-206-0) użytkownika 185 bez [identyfikatora](#page-35-0) użytkownika i hasła 14 wpisanie się *(kontynuacja)* błąd szefa [ochrony](#page-202-0) 181 błąd użytkownika [serwisowego](#page-202-0) 181 błąd użytkownika z [uprawnieniami](#page-202-0) [specjalnymi](#page-202-0) \*ALLOBJ 181 błąd użytkownika z [uprawnieniami](#page-202-0) [specjalnymi](#page-202-0) \*SERVICE 181 błędy [uprawnień](#page-200-0) 179 działanie podejmowane po [przekroczeniu](#page-47-0) limitu prób (wartość [systemowa](#page-47-0) [QMAXSGNACN\)](#page-47-0) 26 [konsola](#page-204-0) 183 niepoprawne hasło kronika kontroli [\(QAUDJRN\),](#page-264-0) [pozycja](#page-264-0) 243 niepoprawny identyfikator użytkownika kronika kontroli [\(QAUDJRN\),](#page-264-0) [pozycja](#page-264-0) 243 [ograniczanie](#page-202-0) dostępu dla szefa [ochrony](#page-202-0) 181 [ograniczanie](#page-47-0) prób 26 potrzebne [uprawnienia](#page-202-0) do stacji [roboczej](#page-202-0) 181 [sprawdzanie](#page-200-0) ochrony 179 wartość domyślna kronika kontroli [\(QAUDJRN\),](#page-264-0) [pozycja](#page-264-0) 243 wymagane [uprawnienia](#page-200-0) 179 [zapobieganie](#page-258-0) domyślnym 237 zdalne (wartość [systemowa](#page-48-0) [QRMTSIGN\)](#page-48-0) 27 wprowadzanie raporty [ochrony](#page-643-0) 622 [Wprowadzenie](#page-201-0) zadania (Submit Job - [SBMJOB\),](#page-201-0) komenda 180 [SECBATCH,](#page-643-0) menu 622 wrażliwe dane [szyfrowanie](#page-258-0) 237 [zabezpieczenie](#page-257-0) 236 WRKACTJOB (Praca z zadaniami aktywnymi - Work with Active Jobs), komenda wymagane [uprawnienie](#page-387-0) do obiektu 366 WRKALR (Praca z alertami - Work with Alerts), komenda wymagane [uprawnienie](#page-333-0) do obiektu 312 WRKALRD (Praca z opisami alertów - Work with Alert Descriptions), komenda wymagane [uprawnienie](#page-333-0) do obiektu 312 WRKALRD (Praca z opisem alertu - Work with Alert Description), komenda [kontrolowanie](#page-469-0) obiektu 448 WRKALRTBL (Praca z tabelami alertów - Work with Alert Tables), komenda [kontrolowanie](#page-469-0) obiektu 448 wymagane [uprawnienie](#page-333-0) do obiektu 312 WRKAUT (Praca z katalogiem uprawnień - Work with Authority Directory), komenda wymagane [uprawnienie](#page-368-0) do obiektu 347 WRKAUT (Praca z [uprawnieniami](#page-161-0) - Work with [Authority\),](#page-161-0) komenda 140 [kontrolowanie](#page-479-0) obiektu 458, [494,](#page-515-0) [499](#page-520-0) [opis](#page-295-0) 274 WRKAUTL (Praca z listami autoryzacji - Work with Authorization Lists), komenda [kontrolowanie](#page-470-0) obiektu 449 [opis](#page-294-0) 273 wymagane [uprawnienie](#page-335-0) do obiektu 314

WRKBNDDIR (Praca z katalogiem konsolidacji - Work with Binding Directory), komenda [kontrolowanie](#page-471-0) obiektu 450 wymagane [uprawnienie](#page-336-0) do obiektu 315 WRKBNDDIRE (Praca z pozycjami katalogu konsolidacji - Work with Binding Directory Entry), komenda [kontrolowanie](#page-471-0) obiektu 450 wymagane [uprawnienie](#page-336-0) do obiektu 315 WRKCFGL (Praca z listami konfiguracji - Work with Configuration List), komenda [kontrolowanie](#page-471-0) obiektu 450 WRKCFGL (Praca z listami konfiguracji - Work with Configuration Lists), komenda wymagane [uprawnienie](#page-343-0) do obiektu 322 WRKCFGSTS (Praca ze statusem konfiguracji - Work with Configuration Status), komenda [kontrolowanie](#page-477-0) obiektu 456, [477,](#page-498-0) [483](#page-504-0) wymagane [uprawnienie](#page-342-0) do obiektu 321 WRKCHTFMT (Praca z formatami wykresów - Work with Chart Formats), komenda wymagane [uprawnienie](#page-337-0) do obiektu 316 WRKCLS (Praca z klasami - Work with Classes), komenda [kontrolowanie](#page-473-0) obiektu 452 wymagane [uprawnienie](#page-337-0) do obiektu 316 WRKCMD (Praca z komendami - Work with Commands), komenda [kontrolowanie](#page-474-0) obiektu 453 wymagane [uprawnienie](#page-341-0) do obiektu 320 WRKCMTDFN (Praca z definicją kontroli transakcji - Work with Commitment Definition), komenda wymagane [uprawnienie](#page-341-0) do obiektu 320 WRKCNNL (Praca z listami połączeń - Work with Connection Lists), komenda [kontrolowanie](#page-474-0) obiektu 453 wymagane [uprawnienie](#page-344-0) do obiektu 323 WRKCNNLE (Praca z pozycjami listy połączeń - Work with Connection List Entries), komenda [kontrolowanie](#page-474-0) obiektu 453 wymagane [uprawnienie](#page-344-0) do obiektu 323 WRKCNTINF (Praca z danymi kontaktów - Work with Contact Information), komenda autoryzowane profile [użytkowników](#page-310-0) [IBM](#page-310-0) 289 wymagane [uprawnienie](#page-438-0) do obiektu 41[7,](#page-445-0) [424](#page-445-0) WRKCOSD (Praca z opisami klasy usług - Work with Class-of-Service Descriptions), komenda [kontrolowanie](#page-475-0) obiektu 454 wymagane [uprawnienie](#page-337-0) do obiektu 316 WRKCRQD (Praca z opisem żądania zmiany - Work with Change Request Description), komenda wymagane [uprawnienie](#page-336-0) do obiektu 315 WRKCRQD (Praca z opisem żądania zmiany - Work with Change Request Descriptions), komenda [kontrolowanie](#page-473-0) obiektu 452

WRKCSI (Praca z informacjami po stronie komunikacyjnej - Work with Communications Side Information), komenda [kontrolowanie](#page-475-0) obiektu 454 wymagane [uprawnienie](#page-342-0) do obiektu 321 WRKCTLD (Praca z opisami kontrolera - Work with Controller Descriptions), komenda [kontrolowanie](#page-476-0) obiektu 455 wymagane [uprawnienie](#page-344-0) do obiektu 323 WRKDBFIDD (Praca ze zbiorami baz danych za pomocą IDDU - Work with Database Files Using IDDU), komenda wymagane [uprawnienie](#page-385-0) do obiektu 364 WRKDDMF (Praca ze zbiorami DDM - Work with Distributed Data Management Files), komenda wymagane [uprawnienie](#page-358-0) do obiektu 337 WRKDEVD (Praca z opisami urządzeń - Work with Device Descriptions), komenda [kontrolowanie](#page-477-0) obiektu 456 wymagane [uprawnienie](#page-347-0) do obiektu 326 WRKDEVTBL (Praca z tabelami urządzeń - Work with Device Tables), komenda autoryzowane profile [użytkowników](#page-310-0) [IBM](#page-310-0) 289 wymagane [uprawnienie](#page-366-0) do obiektu 345 WRKDIRE (Praca z katalogiem - Work with Directory), komenda [opis](#page-299-0) 278 WRKDIRE (Praca z pozycjami katalogów - Work with Directory Entry), komenda wymagane [uprawnienie](#page-350-0) do obiektu 329 WRKDIRLOC (Praca z miejscami katalogów - Work with Directory Locations), komenda wymagane [uprawnienie](#page-350-0) do obiektu 329 WRKDIRSHD (Praca z systemami cienia katalogu - Work with Directory Shadow Systems), komenda wymagane [uprawnienie](#page-350-0) do obiektu 329 WRKDOC (Praca z dokumentami - Work with Documents), komenda [kontrolowanie](#page-482-0) obiektu 461 wymagane [uprawnienie](#page-352-0) do obiektu 331 WRKDOCLIB (Praca z bibliotekami dokumentów - Work with Document Libraries), komenda [kontrolowanie](#page-485-0) obiektu 464 wymagane [uprawnienie](#page-420-0) do obiektu 399 WRKDOCPRTQ (Praca z kolejką wydruków dokumentów - Work with Document Print Queue), komenda [kontrolowanie](#page-485-0) obiektu 464 wymagane [uprawnienie](#page-420-0) do obiektu 399 WRKDPCQ (Praca z kolejkami dystrybucyjnymi DSNX/PC - Work with DSNX/PC Distribution Queues), komenda autoryzowane profile [użytkowników](#page-310-0) [IBM](#page-310-0) 289 wymagane [uprawnienie](#page-351-0) do obiektu 330 WRKDSKSTS (Praca ze statusem dysków - Work with Disk Status), komenda wymagane [uprawnienie](#page-350-0) do obiektu 329 WRKDSTL (Praca z listami dystrybucyjnymi - Work with Distribution Lists), komenda

wymagane [uprawnienie](#page-352-0) do obiektu 331

WRKDSTQ (Praca z kolejką dystrybucyjną - Work with Distribution Queue), komenda autoryzowane profile [użytkowników](#page-310-0) [IBM](#page-310-0) 289 wymagane [uprawnienie](#page-351-0) do obiektu 330 WRKDTAARA (Praca z obszarami danych - Work with Data Areas), komenda [kontrolowanie](#page-485-0) obiektu 464 wymagane [uprawnienie](#page-346-0) do obiektu 325 WRKDTADCT (Praca ze słownikami danych - Work with Data Dictionaries), komenda wymagane [uprawnienie](#page-385-0) do obiektu 364 WRKDTADFN (Praca z definicjami danych - Work with Data Definitions), komenda wymagane [uprawnienie](#page-385-0) do obiektu 364 WRKDTAQ (Praca z kolejkami danych - Work with Data Queues), komenda [kontrolowanie](#page-486-0) obiektu 465 wymagane [uprawnienie](#page-347-0) do obiektu 326 WRKEDTD (Praca z opisami edycji - Work with Edit Descriptions), komenda [kontrolowanie](#page-486-0) obiektu 465 wymagane [uprawnienie](#page-357-0) do obiektu 336 WRKENVVAR (Praca ze zmienną środowiskową - Work with Environment Variable), komenda wymagane [uprawnienie](#page-357-0) do obiektu 336 WRKF (Praca ze zbiorami - Work with Files), komenda [kontrolowanie](#page-491-0) obiektu 470 wymagane [uprawnienie](#page-358-0) do obiektu 337 WRKFCNARA (Praca z obszarami funkcjonalnymi - Work with Functional Areas), komenda wymagane [uprawnienie](#page-426-0) do obiektu 405 WRKFCT (Praca z tabelą sterującą formularzy - Work with Forms Control Table), komenda wymagane [uprawnienie](#page-441-0) do obiektu 420 WRKFLR (Praca z folderami - Work with Folders), komenda wymagane [uprawnienie](#page-352-0) do obiektu 331 WRKFNTRSC (Praca z zasobami czcionek - Work with Font Resources), komenda [kontrolowanie](#page-491-0) obiektu 470 wymagane [uprawnienie](#page-332-0) do obiektu 311 WRKFORMDF (Praca z definicjami formularzy - Work with Form Definitions), komenda [kontrolowanie](#page-491-0) obiektu 470 wymagane [uprawnienie](#page-332-0) do obiektu 311 WRKFSTAF (Praca z opcją alertu FFST - Work with FFST Alert Feature), komenda wymagane [uprawnienie](#page-445-0) do obiektu 424 WRKFSTPCT (Praca z tabelą sterującą komunikatu próbnego FFST - Work with FFST Probe Control Table), komenda wymagane [uprawnienie](#page-445-0) do obiektu 424 WRKFTR (Praca z filtrami - Work with Filters), komenda [kontrolowanie](#page-492-0) obiektu 471 wymagane [uprawnienie](#page-365-0) do obiektu 344 WRKFTRACNE (Praca z pozycjami działań filtru - Work with Filter Action Entries), komenda [kontrolowanie](#page-492-0) obiektu 471 wymagane [uprawnienie](#page-365-0) do obiektu 344

WRKFTRSLTE (Praca z pozycjami wyboru filtru - Work with Filter Selection Entries), komenda [kontrolowanie](#page-492-0) obiektu 471 wymagane [uprawnienie](#page-365-0) do obiektu 344 WRKGSS (Praca ze zestawem symboli graficznych - Work with Graphics Symbol Sets), komenda [kontrolowanie](#page-492-0) obiektu 471 wymagane [uprawnienie](#page-367-0) do obiektu 346 WRKHDWRSC (Praca z zasobami sprzętowymi - Work with Hardware Resources), komenda wymagane [uprawnienie](#page-440-0) do obiektu 419 WRKHLDOPTF (Praca z plikami pomocy nośnika optycznego - Work with Help Optical Files), komenda wymagane [uprawnienie](#page-422-0) do obiektu 401 WRKIMGCLGE, komenda wymagane [uprawnienie](#page-367-0) do obiektu 346 [WRKIPXD,](#page-386-0) komenda 365 WRKJOB (Praca z zadaniem - Work with Job), komenda wymagane [uprawnienie](#page-387-0) do obiektu 366 WRKJOBD (Praca z opisami zadań - Work with Job Descriptions), komenda [kontrolowanie](#page-494-0) obiektu 473 wymagane [uprawnienie](#page-390-0) do obiektu 369 WRKJOBQ (Praca z kolejką zadań - Work with Job Queue), komenda [kontrolowanie](#page-494-0) obiektu 473 wymagane [uprawnienie](#page-391-0) do obiektu 370 WRKJOBSCDE (Praca z pozycjami harmonogramu zadań - Work with Job Schedule Entries), komenda [kontrolowanie](#page-495-0) obiektu 474 wymagane [uprawnienie](#page-392-0) do obiektu 371 WRKJRN (Praca z kroniką - Work with Journal), komenda autoryzowane profile [użytkowników](#page-310-0) [IBM](#page-310-0) 289 [kontrolowanie](#page-496-0) obiektu 475 [używanie](#page-284-0) 263, [268](#page-289-0) wymagane [uprawnienie](#page-392-0) do obiektu 371 WRKJRNA (Praca z atrybutami kroniki - Work with Journal Attributes), komenda [kontrolowanie](#page-496-0) obiektu 475 [używanie](#page-284-0) 263, [269](#page-290-0) wymagane [uprawnienie](#page-392-0) do obiektu 371 WRKJRNRCV (Praca z dziennikami - Work with Journal Receivers), komenda [kontrolowanie](#page-497-0) obiektu 476 wymagane [uprawnienie](#page-395-0) do obiektu 374 WRKLANADPT (Praca z adapterami LAN - Work with LAN Adapters), komenda wymagane [uprawnienie](#page-410-0) do obiektu 389 WRKLIB (Praca z bibliotekami - Work with Libraries), komenda wymagane [uprawnienie](#page-403-0) do obiektu 382 WRKLIBPDM (Praca z bibliotekami przez PDM - Work with Libraries Using PDM), komenda wymagane [uprawnienie](#page-333-0) do obiektu 312 WRKLICINF (Praca z danymi licencji - Work with License Information), komenda autoryzowane profile [użytkowników](#page-310-0)

[IBM](#page-310-0) 289

WRKLIND (Praca z opisami linii - Work with Line Descriptions), komenda [kontrolowanie](#page-498-0) obiektu 477 wymagane [uprawnienie](#page-408-0) do obiektu 387 WRKLNK (Praca z dowiązaniami - Work with Links), komenda [kontrolowanie](#page-478-0) obiektu 457, [458,](#page-479-0) [493](#page-514-0)[,](#page-515-0) [494,](#page-515-0) [497,](#page-518-0) [499,](#page-520-0) [500](#page-521-0) wymagane [uprawnienie](#page-368-0) do obiektu 347 WRKMBRPDM (Praca z podzbiorami przez PDM - Work with Members Using PDM), komenda wymagane [uprawnienie](#page-333-0) do obiektu 312 WRKMNU (Praca z menu - Work with Menus), komenda [kontrolowanie](#page-500-0) obiektu 479 wymagane [uprawnienie](#page-411-0) do obiektu 390 WRKMOD (Praca z modułami - Work with Module), komenda wymagane [uprawnienie](#page-415-0) do obiektu 394 WRKMOD (Praca z modułami - Work with Modules), komenda [kontrolowanie](#page-500-0) obiektu 479 WRKMODD (Praca z opisami trybów - Work with Mode Descriptions), komenda [kontrolowanie](#page-500-0) obiektu 479 wymagane [uprawnienie](#page-415-0) do obiektu 394 WRKMSG (Praca z komunikatami - Work with Messages), komenda [kontrolowanie](#page-502-0) obiektu 481 wymagane [uprawnienie](#page-412-0) do obiektu 391 WRKMSGD (Praca z opisami komunikatów - Work with Message Descriptions), komenda [kontrolowanie](#page-501-0) obiektu 480 wymagane [uprawnienie](#page-413-0) do obiektu 392 WRKMSGF (Praca ze zbiorami komunikatów - Work with Message Files), komenda [kontrolowanie](#page-501-0) obiektu 480 wymagane [uprawnienie](#page-413-0) do obiektu 392 WRKMSGQ (Praca z kolejkami komunikatów - Work with Message Queues), komenda [kontrolowanie](#page-502-0) obiektu 481 wymagane [uprawnienie](#page-414-0) do obiektu 393 WRKNAMSMTP (Praca z nazwami dla SMTP - Work with Names for SMTP), komenda wymagane [uprawnienie](#page-457-0) do obiektu 436 WRKNETF (Praca ze zbiorami sieciowymi - Work with Network Files), komenda wymagane [uprawnienie](#page-416-0) do obiektu 395 WRKNETJOBE (Praca z pozycjami zadań sieciowych - Work with Network Job Entries), komenda wymagane [uprawnienie](#page-416-0) do obiektu 395 WRKNETTBLE (Praca z pozycjami tabeli sieci - Work with Network Table Entries), komenda wymagane [uprawnienie](#page-457-0) do obiektu 436 WRKNODL (Praca z listą węzłów - Work with Node List), komenda [kontrolowanie](#page-503-0) obiektu 482 wymagane [uprawnienie](#page-420-0) do obiektu 399 WRKNODLE (Praca z pozycjami listy węzłów - Work with Node List Entries), komenda [kontrolowanie](#page-503-0) obiektu 482 wymagane [uprawnienie](#page-420-0) do obiektu 399

WRKNTBD (Praca z opisami NetBIOS - Work with NetBIOS Description), komenda [kontrolowanie](#page-503-0) obiektu 482 wymagane [uprawnienie](#page-416-0) do obiektu 395

WRKNWID (Praca z komendami opisu interfejsu sieciowego - Work with Network Interface Description Command), komenda wymagane [uprawnienie](#page-418-0) do obiektu 397

WRKNWID (Praca z opisami interfejsów sieciowych - Work with Network Interface Description), komenda

[kontrolowanie](#page-504-0) obiektu 483 WRKNWSALS (Praca z aliasami serwera sieciowego - Work with Network Server Alias), komenda

wymagane [uprawnienie](#page-419-0) do obiektu 398 WRKNWSD (Praca z opisami serwerów

sieciowych - Work with Network Server Description), komenda [kontrolowanie](#page-504-0) obiektu 483

wymagane [uprawnienie](#page-420-0) do obiektu 399 WRKNWSENR (Praca z rejestrowaniem

użytkowników serwera sieciowego - Work with Network Server User Enrollment), komenda

wymagane [uprawnienie](#page-419-0) do obiektu 398 WRKNWSSSN (Praca z sesją serwera sieciowego - Work with Network Server Session), komenda

wymagane [uprawnienie](#page-419-0) do obiektu 398 WRKNWSSTG (Praca z przestrzenią pamięci serwera sieciowego - Work with Network Server Storage Space), komenda

wymagane [uprawnienie](#page-419-0) do obiektu 398 WRKNWSSTS (Praca ze statusem serwera sieciowego - Work with Network Server Status), komenda

wymagane [uprawnienie](#page-419-0) do obiektu 398 WRKOBJ (Praca z obiektami - Work with

Objects), komenda [opis](#page-295-0) 274

wymagane [uprawnienie](#page-324-0) do obiektu 303 WRKOBJCSP (Praca z obiektami dla CSP/AE

- Work with Objects for CSP/AE), komenda [kontrolowanie](#page-475-0) obiektu 454, [455,](#page-476-0) [487](#page-508-0) WRKOBJLCK (Praca z blokadami obiektów -

Work with Object Locks), komenda [kontrolowanie](#page-469-0) obiektu 448 wymagane [uprawnienie](#page-324-0) do obiektu 303

WRKOBJOWN (Praca z obiektami wg właścicieli - Work with Objects by Owner), komenda

[kontrola](#page-257-0) 236

[kontrolowanie](#page-469-0) obiektu 448, [503](#page-524-0) [opis](#page-295-0) 274 [używanie](#page-165-0) 144

wymagane [uprawnienie](#page-324-0) do obiektu 303 WRKOBJPDM (Praca z obiektami przez PDM - Work with Objects Using PDM), komenda

wymagane [uprawnienie](#page-333-0) do obiektu 312 [WRKOBJPGP](#page-144-0) (Praca z obiektami wg grupy [podstawowej](#page-144-0) - Work with Objects by Primary Group), [komenda](#page-144-0) 123, [145](#page-166-0) [opis](#page-295-0) 274

wymagane [uprawnienie](#page-324-0) do obiektu 303

WRKOPTDIR (Praca z katalogami nośnika optycznego - Work with Optical Directories), komenda wymagane [uprawnienie](#page-422-0) do obiektu 401 WRKOPTF (Praca ze zbiorami nośnika optycznego - Work with Optical Files), komenda wymagane [uprawnienie](#page-422-0) do obiektu 401 WRKOPTVOL (Praca z woluminami optycznymi - Work with Optical Volumes), komenda wymagane [uprawnienie](#page-422-0) do obiektu 401 WRKORDINF (Praca z danymi zamówienia - Work with Order Information), komenda autoryzowane profile [użytkowników](#page-310-0) [IBM](#page-310-0) 289 wymagane [uprawnienie](#page-459-0) do obiektu 438 WRKOUTQ (Praca z kolejką wyjściową - Work with Output Queue), komenda [kontrolowanie](#page-505-0) obiektu 484 wymagane [uprawnienie](#page-425-0) do obiektu 404 WRKOUTQD (Praca z opisem kolejki wyjściowej - Work with Output Queue Description), komenda [kontrolowanie](#page-505-0) obiektu 484 [parametry](#page-211-0) ochrony 190 wymagane [uprawnienie](#page-425-0) do obiektu 404 WRKOVL (Praca z nakładkami - Work with Overlays), komenda [kontrolowanie](#page-505-0) obiektu 484 wymagane [uprawnienie](#page-332-0) do obiektu 311 WRKPAGDFN (Praca z definicjami stron - Work with Page Definitions), komenda [kontrolowanie](#page-506-0) obiektu 485

wymagane [uprawnienie](#page-332-0) do obiektu 311 WRKPAGSEG (Praca z segmentami stron - Work with Page Segments), komenda [kontrolowanie](#page-506-0) obiektu 485

wymagane [uprawnienie](#page-332-0) do obiektu 311 WRKPCLTBLE (Praca z pozycjami tabeli protokołów - Work with Protocol Table Entries), komenda wymagane [uprawnienie](#page-457-0) do obiektu 436

WRKPDG (Praca z grupą deskryptorów wydruków - Work Print Descriptor Group), komenda

[kontrolowanie](#page-506-0) obiektu 485 WRKPDGPRF (Praca z profilem grupy deskryptorów wydruków - Work Print Descriptor Group Profile), komenda

wymagane [uprawnienie](#page-432-0) do obiektu 411 WRKPFCST (Praca z ograniczeniami zbioru fizycznego - Work with Physical File

Constraints), komenda

[kontrolowanie](#page-491-0) obiektu 470 wymagane [uprawnienie](#page-358-0) do obiektu 337

WRKPGM (Praca z programami - Work with Programs), komenda

[kontrolowanie](#page-508-0) obiektu 487 wymagane [uprawnienie](#page-433-0) do obiektu 412 WRKPGMTBL (Praca z tabelami programów

- Work with Program Tables), komenda autoryzowane profile [użytkowników](#page-310-0) [IBM](#page-310-0) 289

wymagane [uprawnienie](#page-366-0) do obiektu 345

- Work with Panel Groups), komenda [kontrolowanie](#page-508-0) obiektu 487 wymagane [uprawnienie](#page-411-0) do obiektu 390 WRKPRB (Praca z problemem - Work with Problem), komenda autoryzowane profile [użytkowników](#page-310-0) [IBM](#page-310-0) 289 wymagane [uprawnienie](#page-432-0) do obiektu 41[1,](#page-445-0) [424](#page-445-0) [WRKPTFGRP](#page-310-0) (Praca z grupami PTF - Work with Program [Temporary](#page-310-0) Fix Groups), [komenda](#page-310-0) 289 WRKPTFGRP (Praca z grupą PTF - Work with PTF Group), komenda wymagane [uprawnienie](#page-445-0) do obiektu 424 WRKQMFORM (Praca z formularzami menedżera zapytań - Work with Query Management Form), komenda [kontrolowanie](#page-509-0) obiektu 488 wymagane [uprawnienie](#page-436-0) do obiektu 415 WRKQMQRY (Praca z zapytaniami menedżera zapytań - Work with Query Management Query), komenda wymagane [uprawnienie](#page-436-0) do obiektu 415 WRKQRY (Praca z zapytaniami - Work with Query), komenda wymagane [uprawnienie](#page-436-0) do obiektu 415 WRKQST (Praca z pytaniami - Work with Questions), komenda wymagane [uprawnienie](#page-438-0) do obiektu 417 WRKRDBDIRE (Praca z pozycjami katalogu relacyjnej bazy danych - Work Relational Database Directory Entries), komenda wymagane [uprawnienie](#page-440-0) do obiektu 419 WRKREGINF (Praca z informacjami rejestracyjnymi - Work with Registration Information), komenda wymagane [uprawnienie](#page-439-0) do obiektu 418 WRKREGINF (Praca z informacjami rejestracyjnymi), komenda [kontrolowanie](#page-487-0) obiektu 466 WRKRJESSN (Praca z sesją RJE - Work with RJE Session), komenda wymagane [uprawnienie](#page-441-0) do obiektu 420 WRKRPYLE (Praca z pozycjami listy odpowiedzi systemowych - Work with System Reply List Entries), komenda [kontrolowanie](#page-512-0) obiektu 491 wymagane [uprawnienie](#page-453-0) do obiektu 432 WRKS36PGMA (Praca z atrybutami programu System/36 - Work with System/36 Program Attributes), komenda [kontrolowanie](#page-507-0) obiektu 486 wymagane [uprawnienie](#page-454-0) do obiektu 433 WRKS36PRCA (Praca z atrybutami procedury System/36 - Work with System/36 Procedure Attributes), komenda [kontrolowanie](#page-490-0) obiektu 469 wymagane [uprawnienie](#page-454-0) do obiektu 433 WRKS36SRCA (Praca z atrybutami źródłowymi System/36 - Work with System/36 Source Attributes), komenda [kontrolowanie](#page-490-0) obiektu 469

wymagane [uprawnienie](#page-454-0) do obiektu 433

WRKPNLGRP (Praca z panelami grupowymi

WRKSBMJOB (Praca z wprowadzonymi zadaniami - Work with Submitted Jobs), komenda wymagane [uprawnienie](#page-387-0) do obiektu 366 WRKSBS (Praca z podsystemami - Work with Subsystems), komenda [kontrolowanie](#page-513-0) obiektu 492 wymagane [uprawnienie](#page-451-0) do obiektu 430 WRKSBSD (Praca z opisami podsystemów - Work with Subsystem Descriptions), komenda [kontrolowanie](#page-513-0) obiektu 492 wymagane [uprawnienie](#page-451-0) do obiektu 430 WRKSBSJOB (Praca z zadaniami podsystemu - Work with Subsystem Jobs), komenda [kontrolowanie](#page-513-0) obiektu 492 wymagane [uprawnienie](#page-387-0) do obiektu 366 WRKSCHIDX (Praca z indeksami wyszukiwania - Work with Search Indexes), komenda [kontrolowanie](#page-513-0) obiektu 492 wymagane [uprawnienie](#page-386-0) do obiektu 365 WRKSCHIDXE (Praca z pozycjami indeksu wyszukiwania - Work with Search Index Entries), komenda [kontrolowanie](#page-513-0) obiektu 492 wymagane [uprawnienie](#page-386-0) do obiektu 365 WRKSHRPOOL (Praca z pulami pamięci współużytkowanej - Work with Shared Storage Pools), komenda wymagane [uprawnienie](#page-453-0) do obiektu 432 WRKSOC (Praca ze sferą sterowania - Work with Sphere of Control), komenda wymagane [uprawnienie](#page-449-0) do obiektu 428 WRKSPADCT (Praca ze słownikami pisowni - Work with Spelling Aid Dictionaries), komenda wymagane [uprawnienie](#page-449-0) do obiektu 428 WRKSPLF (Praca ze zbiorami [buforowymi](#page-211-0) - Work with Spooled Files), [komenda](#page-211-0) 190 [kontrolowanie](#page-505-0) obiektu 484 wymagane [uprawnienie](#page-449-0) do obiektu 428 WRKSPLFA (Praca z atrybutami zbiorów buforowych - Work with Spooled File Attributes), komenda [kontrolowanie](#page-505-0) obiektu 484 WRKSPTPRD (Praca z obsługiwanymi produktami - Work with Supported Products), komenda [kontrolowanie](#page-508-0) obiektu 487 WRKSRVPGM (Praca z programami usługowymi - Work with Service Programs), komenda [kontrolowanie](#page-518-0) obiektu 497 wymagane [uprawnienie](#page-433-0) do obiektu 412 WRKSRVPVD (Praca z dostawcami usług - Work with Service Providers), komenda autoryzowane profile [użytkowników](#page-310-0) [IBM](#page-310-0) 289 wymagane [uprawnienie](#page-445-0) do obiektu 424 WRKSRVTBLE (Praca z pozycjami tabeli usług - Work with Service Table Entries), komenda wymagane [uprawnienie](#page-457-0) do obiektu 436 WRKSSND (Praca z opisem sesji - Work with Session Description), komenda wymagane [uprawnienie](#page-441-0) do obiektu 420

WRKSYSACT (Praca z działaniami systemu - Work with System Activity), komenda wymagane [uprawnienie](#page-426-0) do obiektu 405 [WRKSYSSTS](#page-217-0) (Praca ze statusem systemu - Work with System Status), [komenda](#page-217-0) 196 wymagane [uprawnienie](#page-453-0) do obiektu 432 WRKSYSVAL (Praca z wartościami systemowymi - Work with System Values), komenda [używanie](#page-255-0) 234 wymagane [uprawnienie](#page-453-0) do obiektu 432 WRKTAPCTG (Praca z taśmą w kasecie - Work with Tape Cartridge), komenda wymagane [uprawnienie](#page-410-0) do obiektu 389 WRKTBL (Praca z tabelami - Work with Tables), komenda [kontrolowanie](#page-522-0) obiektu 501 wymagane [uprawnienie](#page-457-0) do obiektu 436 WRKTCPSTS (Praca ze statusem sieci TCP/IP - Work with TCP/IP Network Status), komenda wymagane [uprawnienie](#page-457-0) do obiektu 436 [WRKTIMZON,](#page-459-0) komenda 438 WRKTXTIDX (Praca z indeksem tekstowym - Work with Text Index), komenda autoryzowane profile [użytkowników](#page-310-0) [IBM](#page-310-0) 289 wymagane [uprawnienie](#page-420-0) do obiektu 399 WRKUSRJOB (Praca z zadaniami użytkownika - Work with User Jobs), komenda wymagane [uprawnienie](#page-387-0) do obiektu 366 WRKUSRPRF (Praca z profilami użytkowników - Work with User Profiles), komenda [kontrolowanie](#page-524-0) obiektu 503 [opis](#page-297-0) 276 [używanie](#page-119-0) 98 wymagane [uprawnienie](#page-459-0) do obiektu 438 WRKUSRTBL (Praca z tabelami użytkowników - Work with User Tables), komenda autoryzowane profile [użytkowników](#page-310-0) [IBM](#page-310-0) 289 wymagane [uprawnienie](#page-366-0) do obiektu 345 WRKWTR (Praca z programami piszącymi - Work with Writers), komenda wymagane [uprawnienie](#page-464-0) do obiektu 443 wsadowe [ograniczanie](#page-218-0) zadań 197 [współużytkowanie](#page-304-0) bazy danych (QDBSHR), profil [użytkownika](#page-304-0) 283 wstrzymanie (\*HOLD), tryb dostarczenia *Patrz także* kolejka [komunikatów](#page-22-0) profil [użytkownika](#page-106-0) 85 wszystkie (\*ALL), [uprawnienia](#page-136-0) 115, [300](#page-321-0) wydajność [harmonogram](#page-217-0) zadań 196 [klasa](#page-217-0) 196 [ograniczanie](#page-218-0) zadań do wsadowych 197 [ograniczenie](#page-217-0) priorytetu 196 opis [podsystemu](#page-217-0) 196 opis [zadania](#page-217-0) 196 pamięć [pula](#page-217-0) 196 pozycja [routingu](#page-217-0) 196 priorytet [uruchomienia](#page-217-0) 196

wydajność *(kontynuacja)* [priorytet](#page-217-0) wyjścia 196 [przedział](#page-217-0) czasu 196 [pula](#page-217-0) 196 wymagane dla komend [uprawnienia](#page-426-0) do [obiektu](#page-426-0) 405 Wydruk atrybutów ochrony systemu (Print System Security Attributes - PRTSYSSECA), komenda [opis](#page-645-0) 624 wygaśnięcie hasło (wartość [systemowa](#page-61-0) [QPWDEXPITV\)](#page-61-0) 40 profil użytkownika tworzenie [harmonogramu](#page-640-0) 619 wyświetlanie [harmonogramu](#page-640-0) 619 [wyjście](#page-68-0) 47 wymagane dla komend [uprawnienia](#page-449-0) do [obiektu](#page-449-0) 428 wykluczenie [\(\\*EXCLUDE\),](#page-136-0) [uprawnienia](#page-136-0) 115 wykonywanie [\(\\*EXECUTE\),](#page-135-0) [uprawnienia](#page-135-0) 114, [299](#page-320-0) wylogowywanie sieć kronika kontroli [\(QAUDJRN\),](#page-264-0) [pozycja](#page-264-0) 243 wyłączanie funkcja [kontroli](#page-285-0) 264 poziom [ochrony](#page-37-0) 40 16 poziom [ochrony](#page-39-0) 50 18 profil [użytkownika](#page-83-0) 62 [automatyczne](#page-640-0) 619 wyłączony (\*DISABLED), status profilu użytkownika [opis](#page-83-0) 62 [QSECOFR](#page-83-0) (szef ochrony), profil [użytkownika](#page-83-0) 62 wymagane różne hasła (QPWDRQDDIF), wartość systemowa wartości [ustawiane](#page-649-0) przez komendę [CFGSYSSEC](#page-649-0) 628 wymaganie cyfr w haśle [\(QPWDRQDDGT\),](#page-66-0) wartość [systemowa](#page-66-0) 45 [wymaganie](#page-66-0) w haśle liczby 45 wymaganie w haśle znaku [numerycznego](#page-66-0) 45 wymuszenie konwersji podczas odtwarzania (QFRCCVNRST) wartość [systemowa](#page-57-0) 36 [Wysłanie](#page-282-0) pozycji do kroniki (Send Journal Entry - [SNDJRNE\),](#page-282-0) komenda 261 Wysłanie sieciowego zbioru [buforowego](#page-212-0) (Send Network Spooled File - [SNDNETSPLF\),](#page-212-0) [komenda](#page-212-0) 191 wysyłanie [pozycja](#page-282-0) kroniki 261 sieciowy zbiór [buforowy](#page-212-0) 191 wyświetlanie funkcji serwisowych \*SERVICE (serwis), [uprawnienia](#page-92-0) [specjalne](#page-92-0) 71 wyświetlenie [adoptowanie](#page-151-0) programu 130 CRTAUT [\(tworzenie](#page-159-0) uprawnień - create [authority\),](#page-159-0) parametr 138 [domena](#page-34-0) obiektu 13

wyświetlenie *(kontynuacja)* informacje wpisania się [DSPSGNINF,](#page-96-0) parametr profilu [użytkownika](#page-96-0) 75 [QDSPSGNINF,](#page-43-0) wartość [systemowa](#page-43-0) 22 [zalecenia](#page-96-0) 75 kontrola [\(QAUDJRN\),](#page-259-0) pozycje [kroniki](#page-259-0) 238, [264](#page-285-0) [kontrola](#page-300-0) ochrony 279, [621](#page-642-0) [kontrolowanie](#page-279-0) obiektu 258 kronika kontrola [aktywności](#page-235-0) zbioru 214, [268](#page-289-0) lista autoryzacji obiekty biblioteki [dokumentów](#page-298-0) [\(document](#page-298-0) library objects - [DLO\)](#page-298-0) 277 [użytkownicy](#page-294-0) 273 magazyny [uprawnień](#page-153-0) 132 opis [komendy](#page-294-0) 273 nazwa [ścieżki](#page-166-0) 145 obiekt [twórca](#page-144-0) 123 obiekty listy [autoryzacji](#page-169-0) 148, [273](#page-294-0) opis [obiektu](#page-295-0) 274 opis [zadania](#page-257-0) 236 pozycje kroniki [kontroli](#page-300-0) 279 profil użytkownika [harmonogram](#page-640-0) aktywacji 619 [harmonogram](#page-640-0) ważności 619 lista [aktywnych](#page-640-0) profili 619 lista [podsumowania](#page-127-0) 106 opis [komendy](#page-297-0) 276 [pojedynczy](#page-127-0) 106 programy adoptujące [uprawnienia](#page-151-0) 13[0,](#page-291-0) [270](#page-291-0) [QAUDCTL](#page-300-0) (sterowanie kontrolą), wartość [systemowa](#page-300-0) 279, [621](#page-642-0) [QAUDLVL](#page-300-0) (poziom kontroli), wartość [systemowa](#page-300-0) 279, [621](#page-642-0) stan [programu](#page-34-0) 13 [Wyświetlenie](#page-34-0) programu (Display Program - [DSPPGM\),](#page-34-0) komenda 13 uprawnieni [użytkownicy](#page-290-0) 269, [276](#page-297-0) [uprawnienia](#page-154-0) 133, [274](#page-295-0) [uprawnienia](#page-298-0) dla obiektu biblioteki [dokumentów](#page-298-0) 277 uprawnienie adoptowane opis [komendy](#page-298-0) 277 parametr [USRPRF](#page-151-0) 130 [programy,](#page-151-0) które adoptują profil 130 zbiory [krytyczne](#page-235-0) 214 [uprawnienie](#page-291-0) do obiektu 270, [274](#page-295-0) wszystkie profile [użytkowników](#page-127-0) 106 zbiór [buforowy](#page-212-0) 191 [Wyświetlenie](#page-291-0) biblioteki (Display Library - [DSPLIB\),](#page-291-0) komenda 270 Wyświetlenie harmonogramu aktywacji (Display Activation Schedule - DSPACTSCD), komenda [opis](#page-640-0) 619 Wyświetlenie harmonogramu ważności (Display Expiration Schedule - DSPEXPSCD), komenda [opis](#page-640-0) 619

wyświetlenie informacji wpisania (QDSPSGNINF), wartość systemowa wartości [ustawiane](#page-649-0) przez komendę [CFGSYSSEC](#page-649-0) 628 [Wyświetlenie](#page-298-0) kontroli obiektu DLO (Display [Document](#page-298-0) Library Object Auditing - [DSPDLOAUD\),](#page-298-0) komenda 277 [używanie](#page-279-0) 258 Wyświetlenie kontroli ochrony (Display Security Auditing - DSPSECAUD), komenda [opis](#page-642-0) 621 Wyświetlenie kroniki (Display Journal - DSPJRN), komenda kontrola [\(QAUDJRN\),](#page-285-0) przykład [kroniki](#page-285-0) 264 kontrola [aktywności](#page-235-0) zbioru 214, [268](#page-289-0) tworzenie zbioru [wyjściowego](#page-286-0) 265 [wyświetlenie](#page-259-0) kroniki QAUDJRN [\(kontrola\)](#page-259-0) 238 [Wyświetlenie](#page-294-0) listy autoryzacji (Display [Authorization](#page-294-0) List - DSPAUTL), [komenda](#page-294-0) 273 [Wyświetlenie](#page-298-0) listy autoryzacji DLO (Display [Authorization](#page-298-0) List Document Library Objects - [DSPAUTLDLO\),](#page-298-0) komenda 277 Wyświetlenie listy autoryzacji, ekran [wyświetlanie](#page-111-0) szczegółów (opcja [użytkownika](#page-111-0) \*EXPERT) 90, [91](#page-112-0) [Wyświetlenie](#page-153-0) magazynu uprawnień (Display Authority Holder - [DSPAUTHLR\),](#page-153-0) [komenda](#page-153-0) 132, [273](#page-294-0) [Wyświetlenie](#page-169-0) obiektów listy autoryzacji (Display [Authorization](#page-169-0) List Objects - [DSPAUTLOBJ\),](#page-169-0) komenda 148, [273](#page-294-0) Wyświetlenie opisu biblioteki (Display Library Description - DSPLIBD), komenda [CRTAUT,](#page-159-0) parametr 138 [Wyświetlenie](#page-295-0) opisu obiektu (Display Object Description - [DSPOBJD\),](#page-295-0) komenda 274 [domena](#page-34-0) obiektu 13 stan [programu](#page-34-0) 13 [utworzony](#page-144-0) przez 123 użycie zbioru [wyjściowego](#page-291-0) 270 [używanie](#page-279-0) 258 [Wyświetlenie](#page-257-0) opisu zadania (Display Job Description - [DSPJOBD\),](#page-257-0) komenda 236 Wyświetlenie pozycji kroniki kontroli (Display Audit Journal Entries - DSPAUDJRNE), komenda [opis](#page-300-0) 279, [624](#page-645-0) Wyświetlenie profilu użytkownika (Display User Profile - DSPUSRPRF), komenda [opis](#page-297-0) 276 użycie zbioru [wyjściowego](#page-290-0) 269 [używanie](#page-127-0) 106 Wyświetlenie programów, które adoptują uprawnienia (Display Programs That Adopt - DSPPGMADP), komenda [kontrola](#page-291-0) 270 [opis](#page-298-0) 277 [używanie](#page-151-0) 130, [214](#page-235-0) Wyświetlenie programu (Display Program - DSPPGM), komenda stan [programu](#page-34-0) 13 [uprawnienie](#page-151-0) adoptowane 130

Wyświetlenie programu usługowego (Display Service Program - DSPSRVPGM), komenda [uprawnienie](#page-151-0) adoptowane 130 Wyświetlenie protokołu kontrolnego (Display Audit Log - DSPAUDLOG), narzędzie używane [komunikaty](#page-264-0) 243 [Wyświetlenie](#page-295-0) uprawnień (Display Authority - [DSPAUT\),](#page-295-0) komenda 274 [Wyświetlenie](#page-298-0) uprawnień dla DLO (Display [Document](#page-298-0) Library Object Authority - [DSPDLOAUT\),](#page-298-0) komenda 277 [Wyświetlenie](#page-291-0) uprawnień dla obiektu (Display Object Authority - [DSPOBJAUT\),](#page-291-0) [komenda](#page-291-0) 270, [274](#page-295-0) Wyświetlenie uprawnień dla obiektu, ekran [przykład](#page-158-0) 137, [139](#page-160-0) [wyświetlanie](#page-111-0) szczegółów (opcja [użytkownika](#page-111-0) \*EXPERT) 90, [91](#page-112-0) Wyświetlenie uprawnionych [użytkowników](#page-290-0) (Display Authorized Users - [DSPAUTUSR\),](#page-290-0) [ekran](#page-290-0) 269 Wyświetlenie uprawnionych użytkowników (Display Authorized Users - DSPAUTUSR), komenda [kontrola](#page-290-0) 269 [opis](#page-297-0) 276 [przykład](#page-127-0) 106 Wyświetlenie uprawnionych [użytkowników](#page-127-0) [\(DSPAUTUSR\),](#page-127-0) ekran 106 Wyświetlenie wartości kontroli ochrony (Display Security Auditing Values - DSPSECAUD), komenda [opis](#page-300-0) 279 [Wyświetlenie](#page-212-0) zbioru buforowego (Display Spooled File - [DSPSPLF\),](#page-212-0) komenda 191 Wywołanie programu (Call Program - CALL), komenda [przekazywanie](#page-149-0) uprawnień [adoptowanych](#page-149-0) 128 wywoływanie program [przekazywanie](#page-149-0) uprawnień [adoptowanych](#page-149-0) 128

#### **X**

X0 [\(uwierzytelnianie](#page-625-0) kerberos), układ [zbioru](#page-625-0) 604

# **Y**

YC [\(zmiana](#page-631-0) obiektu DLO), układ zbioru 610 YR (odczyt [obiektu](#page-632-0) DLO), układ zbioru 611

# **Z**

zaawansowana ochrona pamięci sprzętowej kronika kontroli [\(QAUDJRN\),](#page-264-0) [pozycja](#page-264-0) 243 zaawansowana sprzętowa ochrona pamięci poziom [ochrony](#page-35-0) 40 14 zaawansowany [\(\\*ADVANCED\),](#page-79-0) poziom [asysty](#page-79-0) 58, [64](#page-85-0) zabezpieczanie przed dużymi profilami [planowanie](#page-225-0) aplikacji 204

zabezpieczenie nośniki [składowania](#page-255-0) 234 [zachowanie](#page-48-0) ochrony serwera [\(QRETSVRSEC\),](#page-48-0) wartość 27 zachowanie ochrony serwera (QRETSVRSEC), wartość systemowa [przegląd](#page-48-0) 27 zadania [uruchamiane](#page-304-0) zdalnie (QRJE), profil [użytkownika](#page-304-0) 283 zadania uruchamiane zdalnie (remote job entry  $-$  RJE) wymagane dla komend [uprawnienia](#page-441-0) do [obiektu](#page-441-0) 420 zadanie \*JOBCTL [\(sterowanie](#page-90-0) zadaniem), [uprawnienie](#page-90-0) specjalne 69 [automatyczne](#page-54-0) anulowanie 33, [34](#page-55-0) [harmonogram](#page-217-0) 196 interwał przed [przerwaniem](#page-54-0) odłączonych zadań [\(QDSCJOBITV\),](#page-54-0) wartość [systemowa](#page-54-0) 33 nieaktywne interwał czasu [\(QINACTITV\),](#page-44-0) wartość [systemowa](#page-44-0) 23 ochrona podczas [uruchamiania](#page-200-0) 179 [ograniczanie](#page-218-0) do wsadowych 197 [sprawdzenie](#page-55-0) obiektu podczas odtwarzania [\(QVFYOBJRST\),](#page-55-0) wartość [systemowa](#page-55-0) 34 wymagane dla komend [uprawnienia](#page-387-0) do [obiektu](#page-387-0) 366 zmiana kronika kontroli [\(QAUDJRN\),](#page-264-0) [pozycja](#page-264-0) 243 [uprawnienie](#page-151-0) adoptowane 130 zadanie buforowania [\(QSPLJOB\),](#page-304-0) profil [użytkownika](#page-304-0) 283 zadanie grupowe [uprawnienie](#page-150-0) adoptowane 129 zadanie interaktywne ochrona podczas [uruchamiania](#page-200-0) 179 routing SPCENV [\(środowisko](#page-94-0) specjalne), [parametr](#page-94-0) 73 zadanie nieaktywne [komunikat](#page-45-0) (CPI1126) 24 zadanie wsadowe \*SPLCTL (kontrola buforu), [uprawnienia](#page-91-0) [specjalne](#page-91-0) 70 ochrona podczas [uruchamiania](#page-200-0) 179, [180](#page-201-0) [priorytet](#page-99-0) 78 zakończenie funkcja [kontroli](#page-285-0) 264 [kontrola](#page-71-0) 50, [51](#page-72-0) połączenie kronika kontroli [\(QAUDJRN\),](#page-264-0) [pozycja](#page-264-0) 243 zadanie [nieaktywne](#page-44-0) 23 zadanie [odłączone](#page-54-0) 33, [34](#page-55-0) Zakończenie zadania (End Job - ENDJOB), komenda [QINACTMSGQ,](#page-45-0) wartość systemowa 24 zalecenia [hasła](#page-82-0) 61 klasa [użytkownika](#page-84-0) (USRCLS) 63 kolejka [komunikatów](#page-106-0) 85

zalecenia *(kontynuacja)* lista bibliotek [biblioteka](#page-210-0) bieżąca 189 część [biblioteki](#page-210-0) produktu 189 część [systemu](#page-209-0) 188 część [użytkownika](#page-210-0) 189 menu [początkowe](#page-89-0) (INLMNU) 68 nazywanie profil [grupowy](#page-81-0) 60 profile [użytkowników](#page-80-0) 59 ograniczanie sesje [urządzeń](#page-98-0) 77 [ograniczenie](#page-89-0) możliwości (LMTCPB) 68 [ograniczenie](#page-100-0) priorytetu (PTYLMT), [parametr](#page-100-0) 79 okres ważności hasła [\(PWDEXPITV\)](#page-97-0) 76 opisy [zadań](#page-101-0) 80 [początkowa](#page-101-0) lista bibliotek 80 [podsumowanie](#page-221-0) 200 poziom ochrony [\(QSECURITY\),](#page-30-0) wartość [systemowa](#page-30-0) 9 program [początkowy](#page-89-0) (INLPGM) 68 projekt [aplikacji](#page-225-0) 204 projekt [biblioteki](#page-224-0) 203 projekt [ochrony](#page-221-0) 200 [QUSRLIBL,](#page-101-0) wartość systemowa 80 [RSTLICPGM](#page-250-0) (Odtworzenie programu [licencjonowanego](#page-250-0) - Restore Licensed [Program\),](#page-250-0) komenda 229 [środowisko](#page-94-0) specjalne (SPCENV) 73 uprawnienia publiczne profile [użytkowników](#page-115-0) 94 [uprawnienia](#page-93-0) specjalne (SPCAUT) 72 [uprawnienie](#page-152-0) adoptowane 131 [ustawienie](#page-83-0) jako wygasłe hasła [\(PWDEXP\)](#page-83-0) 62 [wyświetlenie](#page-96-0) informacji wpisania [\(DSPSGNINF\)](#page-96-0) 75 [zamknięcie](#page-618-0) plików serwera (VF), układ [zbioru](#page-618-0) 597 zapobieganie dosten [program](#page-215-0) iSeries Access 194 [żądanie](#page-216-0) DDM (DDM) 195 dostęp bez [uprawnień](#page-258-0) 237 hasła [trywialne](#page-60-0) 39, [235](#page-256-0) [modyfikowanie](#page-38-0) wewnętrznych bloków [sterujących](#page-38-0) 17 [nieautoryzowane](#page-258-0) programy 237 [przedłożenie](#page-214-0) zdalnego zadania 193 wpisywanie się bez [identyfikatora](#page-258-0) [użytkownika](#page-258-0) i hasła 237 [zmniejszenia](#page-217-0) wydajności 196 zapytanie [analizowanie](#page-286-0) pozycji kroniki [kontroli](#page-286-0) 265 zapytanie menedżera zapytań [\(\\*QMQRY\),](#page-509-0) [kontrola](#page-509-0) 488 zarządzanie kronika [kontroli](#page-282-0) 261 zarządzanie (\*OBJMGT), uprawnienie [obiekt](#page-135-0) 114, [299](#page-320-0) zarządzanie obiektami [\(\\*OBJMGT\),](#page-264-0) poziom [kontroli](#page-264-0) 243 [zarządzanie](#page-264-0) obiektami (OM), typ pozycji [kroniki](#page-264-0) 243

zarządzanie ochroną [internetową](#page-566-0) (IS), układ [zbioru](#page-566-0) 545 zarządzanie systemami zmiana kronika kontroli [\(QAUDJRN\),](#page-264-0) [pozycja](#page-264-0) 243 zasoby systemowe ograniczenie użycia [ograniczenie](#page-99-0) priorytetu (PTYLMT), [parametr](#page-99-0) 78 zapobieganie [zmniejszeniu](#page-217-0) 196 zasób wymagane dla komend [uprawnienia](#page-440-0) do [obiektu](#page-440-0) 419 zasób czcionki (\*FNTRSC), [kontrolowanie](#page-491-0) [obiektu](#page-491-0) 470 zatrzymywanie funkcja [kontroli](#page-285-0) 264 [kontrola](#page-71-0) 50 [zatwierdzanie](#page-66-0) hasła 45 zawartość [narzędzia](#page-300-0) ochrony 279, [619](#page-640-0) zbiory opisane przez program [przechowywanie](#page-153-0) uprawnień podczas [usuwania](#page-153-0) 132 zbiór kronikowanie [narzędzia](#page-235-0) ochrony 214 ochrona [krytyczny](#page-235-0) 214 [pola](#page-235-0) 214 [rekordy](#page-235-0) 214 opisane przez program [przechowywanie](#page-153-0) uprawnień podczas [usuwania](#page-153-0) 132 [planowanie](#page-235-0) ochrony 214 wymagane dla komend [uprawnienia](#page-358-0) do [obiektu](#page-358-0) 337 źródło [ochrona](#page-242-0) 221 zbiór (\*FILE), [kontrolowanie](#page-487-0) obiektu 466 zbiór buforowy \*JOBCTL [\(sterowanie](#page-90-0) zadaniem), [uprawnienie](#page-90-0) specjalne 69 \*SPLCTL (kontrola buforu), [uprawnienia](#page-91-0) [specjalne](#page-91-0) 70 kontrola [działania](#page-516-0) 495 [kopiowanie](#page-212-0) 191 [ochrona](#page-211-0) 190 [praca](#page-211-0) z 190 [przenoszenie](#page-212-0) 191 usuwanie profilu [użytkownika](#page-126-0) 105 [właściciel](#page-211-0) 190 wymagane dla komend [uprawnienia](#page-449-0) do [obiektu](#page-449-0) 428 [wyświetlenie](#page-212-0) 191 zmiana kronika kontroli [\(QAUDJRN\),](#page-264-0) [pozycja](#page-264-0) 243 zbiór [ekranowy](#page-205-0) ekranu wpisania się 184 zbiór komunikatów wymagane dla komend [uprawnienia](#page-413-0) do [obiektu](#page-413-0) 392 zbiór [komunikatów](#page-500-0) (\*MSGF), kontrola 479 zbiór logiczny ochrona [pola](#page-235-0) 214

zbiór logiczny *(kontynuacja)* ochrona *(kontynuacja)* [rekordy](#page-235-0) 214 zbiór wydruku \*JOBCTL [\(sterowanie](#page-90-0) zadaniem), [uprawnienie](#page-90-0) specjalne 69 \*SPLCTL (kontrola buforu), [uprawnienia](#page-91-0) [specjalne](#page-91-0) 70 [ochrona](#page-211-0) 190 [właściciel](#page-211-0) 190 wymagane dla komend [uprawnienia](#page-449-0) do [obiektu](#page-449-0) 428 zbiór wydruku [\(\\*PRTDTA\),](#page-264-0) poziom [kontroli](#page-264-0) 243 zbiór [wydruku](#page-264-0) (PO), typ pozycji kroniki 243 zbiór [wydruku](#page-593-0) (PO), układ zbioru 572 zbiór źródłowy [ochrona](#page-242-0) 221 ZC (zmiana [obiektu\),](#page-632-0) układ zbioru 611 zdalne wpisanie się [\(QRMTSIGN\),](#page-48-0) wartość [systemowa](#page-48-0) 27, [237](#page-258-0) zdalne wpisywanie się [QRMTSIGN,](#page-48-0) wartość systemowa 27 [zdefiniowane](#page-161-0) przez użytkownika (USER DEF), [uprawnienia](#page-161-0) 140 zerowanie DST (narzędzia DST - Dedicated Service Tools), hasło kronika kontroli [\(QAUDJRN\),](#page-264-0) [pozycja](#page-264-0) 243 [zerowanie](#page-264-0) hasła narzędzi DST (DS), typ [pozycji](#page-264-0) kroniki 243 zestaw symboli graficznych wymagane dla komend [uprawnienia](#page-367-0) do [obiektu](#page-367-0) 346 zestaw symboli [graficznych](#page-492-0) (\*GSS), [kontrolowanie](#page-492-0) obiektu 471 zestaw znaków dwubajtowych (DBCS) wymagane dla komend [uprawnienia](#page-356-0) do [obiektu](#page-356-0) 335 zezwolenie [definicja](#page-137-0) 116 [użytkownikom](#page-256-0) na zmianę 235 zezwolenie na odtwarzanie [\(QALWOBJRST\),](#page-58-0) wartość [systemowa](#page-58-0) 37 zezwolenie na odtworzenie obiektu (QALWOBJRST), wartość systemowa wartości [ustawiane](#page-649-0) przez komendę [CFGSYSSEC](#page-649-0) 628 zezwolenie na ograniczenie użytkownika (ALWLMTUSR), parametr [ograniczenie](#page-88-0) możliwości 67 [Tworzenie](#page-88-0) komendy (Create Command - [CRTCMD\),](#page-88-0) komenda 67 Zmiana komendy (Change [Command](#page-88-0) - [CHGCMD\),](#page-88-0) komenda 67 [zezwolenie](#page-248-0) na różnice w obiekcie [\(ALWOBJDIF\),](#page-248-0) parametr 227 zezwolenie na zdalne wpisanie się (QRMTSIGN), wartość systemowa wartości [ustawiane](#page-649-0) przez komendę [CFGSYSSEC](#page-649-0) 628 zintegrowany system plików wymagane dla komend [uprawnienia](#page-368-0) do [obiektu](#page-368-0) 347

złożone uprawnienia [przykład](#page-195-0) 174 ZM (zmiana [obiektu\),](#page-635-0) układ zbioru 614 zmiana adoptowanie programu kronika kontroli [\(QAUDJRN\),](#page-264-0) [pozycja](#page-264-0) 243 atrybut sieciowy kronika kontroli [\(QAUDJRN\),](#page-264-0) [pozycja](#page-264-0) 243 [związany](#page-214-0) z ochroną 193 [biblioteka](#page-208-0) bieżąca 187, [189](#page-210-0) DST [\(narzędzia](#page-132-0) DST - Dedicated Service [Tools\),](#page-132-0) hasło 111 DST [\(narzędzia](#page-132-0) DST - Dedicated Service Tools), [identyfikator](#page-132-0) użytkownika 111 [dziennik](#page-283-0) kontroli 262, [263](#page-284-0) grupa [podstawowa](#page-144-0) 123, [274](#page-295-0) kronika kontroli [\(QAUDJRN\),](#page-264-0) [pozycja](#page-264-0) 243 grupa podstawowa podczas odtwarzania kronika kontroli [\(QAUDJRN\),](#page-264-0) [pozycja](#page-264-0) 243 hasła profili [użytkowników](#page-131-0) IBM 110 hasło DST [\(narzędzia](#page-132-0) DST - Dedicated [Service](#page-132-0) Tools) 111, [275](#page-296-0) [opis](#page-296-0) 275 profile [użytkowników](#page-131-0) IBM 110 [ustawianie](#page-81-0) hasła równego nazwie profilu [użytkownika](#page-81-0) 60 wartości systemowe [narzucające](#page-60-0) [hasło](#page-60-0) 39 identyfikator użytkownika DST [\(narzędzia](#page-132-0) DST - Dedicated [Service](#page-132-0) Tools) 111 katalog systemu kronika kontroli [\(QAUDJRN\),](#page-264-0) [pozycja](#page-264-0) 243 kod [rozliczeniowy](#page-104-0) 83 kolejka [wyjściowa](#page-211-0) 190 komenda [ALWLMTUSR](#page-88-0) (zezwolenie na ograniczenie [użytkownika\),](#page-88-0) [parametr](#page-88-0) 67 wartości [domyślne](#page-235-0) 214 kontrola opis [komendy](#page-295-0) 274, [277](#page-298-0) kontrola obiektu biblioteki dokumentów opis [komendy](#page-298-0) 277 [kontrola](#page-300-0) ochrony 279, [621](#page-642-0) kontrola [użytkownika](#page-93-0) 72, [276,](#page-297-0) [277](#page-298-0) [kontrolowanie](#page-93-0) obiektu 72, [274,](#page-295-0) [277](#page-298-0) opis [komendy](#page-298-0) 277 lista [aktywnych](#page-640-0) profili 619 lista autoryzacji uprawnienia [użytkownika](#page-168-0) 147 [wpis](#page-294-0) 273 lista [bibliotek](#page-208-0) 187 lista bibliotek [systemowych](#page-208-0) 187, [206](#page-227-0) lista kontroli dostępu kronika kontroli [\(QAUDJRN\),](#page-264-0) [pozycja](#page-264-0) 243 menu PRDLIB [\(biblioteka](#page-210-0) produktu), [parametr](#page-210-0) 189

zmiana *(kontynuacja)* menu *(kontynuacja)* ryzyko [ochrony](#page-210-0) 189 obiekt biblioteki dokumentów (document library object - DLO) grupa [podstawowa](#page-298-0) 277 [uprawnienia](#page-298-0) 277 [właściciel](#page-298-0) 277 obiekt IPC kronika kontroli [\(QAUDJRN\),](#page-264-0) [pozycja](#page-264-0) 243 opis urządzenia [właściciel](#page-204-0) 183 opis zadania kronika kontroli [\(QAUDJRN\),](#page-264-0) [pozycja](#page-264-0) 243 poziom ochrony (QSECURITY), wartość systemowa [poziom](#page-31-0) 10 na poziom 20 10 poziom 20 do [poziomu](#page-36-0) 40 15 poziom 20 na [poziom](#page-32-0) 30 11 poziom 20 na [poziom](#page-39-0) 50 18 poziom 30 na [poziom](#page-31-0) 20 10 poziom 30 na [poziom](#page-36-0) 40 15 poziom 30 na [poziom](#page-39-0) 50 18 poziom 40 na [poziom](#page-31-0) 20 10 poziom 40 na [poziom](#page-37-0) 30 16 poziom 50 na [poziom](#page-39-0) 30 lub 40 18 pozycja [katalogu](#page-299-0) 278 pozycja routingu kronika kontroli [\(QAUDJRN\),](#page-264-0) [pozycja](#page-264-0) 243 pozycja [uwierzytelniania](#page-299-0) serwera 278 prawo własności opis [urządzenia](#page-204-0) 183 prawo własności do obiektu [przenoszenie](#page-242-0) aplikacji do [produkcji](#page-242-0) 221 profil *Patrz* zmienianie profilu [użytkownika](#page-297-0) profil sieciowy kronika kontroli [\(QAUDJRN\),](#page-264-0) [pozycja](#page-264-0) 243 profil użytkownika kronika kontroli [\(QAUDJRN\),](#page-264-0) [pozycja](#page-264-0) 243 [metody](#page-124-0) 103 opisy [komend](#page-296-0) 275, [276](#page-297-0) [ustawianie](#page-81-0) hasła równego nazwie profilu [użytkownika](#page-81-0) 60 wartość [systemowa](#page-60-0) budowy hasła 39 program [podawanie](#page-152-0) parametru [USEADPAUT](#page-152-0) 131 [QAUDCTL](#page-300-0) (sterowanie kontrolą), wartość [systemowa](#page-300-0) 279 [QAUDLVL](#page-300-0) (poziom kontroli), wartość [systemowa](#page-300-0) 279 uprawnienia kronika kontroli [\(QAUDJRN\),](#page-264-0) [pozycja](#page-264-0) 243 opis [komendy](#page-295-0) 274 [procedury](#page-160-0) 139 uprawnienia użytkownika lista [autoryzacji](#page-168-0) 147 uprawnienie adoptowane wymagane [uprawnienia](#page-151-0) 130

zmiana *(kontynuacja)* wartość systemowa kronika kontroli [\(QAUDJRN\),](#page-264-0) [pozycja](#page-264-0) 243 [właściciel](#page-165-0) obiektu 144, [274](#page-295-0) zadanie kronika kontroli [\(QAUDJRN\),](#page-264-0) [pozycja](#page-264-0) 243 [uprawnienie](#page-151-0) adoptowane 130 zarządzanie systemami kronika kontroli [\(QAUDJRN\),](#page-264-0) [pozycja](#page-264-0) 243 zbiór buforowy kronika kontroli [\(QAUDJRN\),](#page-264-0) [pozycja](#page-264-0) 243 zmiana kronika kontroli [\(QAUDJRN\),](#page-264-0) [pozycja](#page-264-0) 243 zmiana [\(\\*CHANGE\),](#page-136-0) uprawnienia 115, [300](#page-321-0) zmiana [\\*CRQD](#page-546-0) (CQ), układ zbioru 525 Zmiana atrybutów [sieciowych](#page-214-0) (Change Network Attributes - [CHGNETA\),](#page-214-0) [komenda](#page-214-0) 193 Zmiana atrybutów zbioru [buforowego](#page-212-0) (Change Spooled File Attributes - [CHGSPLFA\),](#page-212-0) [komenda](#page-212-0) 191 zmiana [atrybutu](#page-539-0) (AU), układ zbioru 518 zmiana atrybutu [sieciowego](#page-264-0) (NA), typ pozycji [kroniki](#page-264-0) 243 zmiana atrybutu [sieciowego](#page-577-0) (NA), układ [zbioru](#page-577-0) 556 Zmiana bieżącej biblioteki (Change Current Library - CHGCURLIB), komenda [ograniczanie](#page-210-0) 189 Zmiana grupy [podstawowej](#page-166-0) (Change Primary Group - [CHGPGP\),](#page-166-0) komenda 145, [274](#page-295-0) zmiana grupy [podstawowej](#page-264-0) (PG), typ pozycji [kroniki](#page-264-0) 243 zmiana grupy [podstawowej](#page-591-0) (PG), układ [zbioru](#page-591-0) 570 zmiana grupy podstawowej dla [odtworzonego](#page-603-0) [obiektu](#page-603-0) (RZ), układ zbioru 582 Zmiana grupy [podstawowej](#page-144-0) obiektu (Change Object Primary Group - [CHGOBJPGP\),](#page-144-0) [komenda](#page-144-0) 123, [145,](#page-166-0) [274](#page-295-0) Zmiana grupy podstawowej obiektu DLO (Change Document Library Object Primary - CHGDLOPGP), komenda [opis](#page-298-0) 277 zmiana grupy podstawowej [odtwarzanego](#page-264-0) [obiektu](#page-264-0) (RZ), typ pozycji kroniki 243 Zmiana hasła (Change Password - CHGPWD), komenda [kontrola](#page-256-0) 235 [opis](#page-296-0) 275 [ustawianie](#page-81-0) hasła równego nazwie profilu [użytkownika](#page-81-0) 60 wartości systemowe [narzucające](#page-60-0) hasło 39 Zmiana hasła narzędzi DST [\(Change](#page-296-0) [Dedicated](#page-296-0) Service Tools Password - [CHGDSTPWD\),](#page-296-0) komenda 275 zmiana katalogu [dystrybucyjnego](#page-264-0) systemu (SD), typ [pozycji](#page-264-0) kroniki 243 zmiana katalogu [dystrybucyjnego](#page-605-0) systemu (SD), układ [zbioru](#page-605-0) 584

Zmiana kodu [rozliczeniowego](#page-104-0) (Change Accounting Code - [CHGACGCDE\),](#page-104-0) [komenda](#page-104-0) 83 Zmiana kolejki [wyjściowej](#page-211-0) (Change Output Queue - [CHGOUTQ\),](#page-211-0) komenda 190 Zmiana komendy (Change Command - CHGCMD), komenda [ALWLMTUSR](#page-88-0) (zezwolenie na ograniczenie [użytkownika\),](#page-88-0) [parametr](#page-88-0) 67 PRDLIB [\(biblioteka](#page-210-0) produktu), [parametr](#page-210-0) 189 ryzyko [ochrony](#page-210-0) 189 zmiana [kontroli](#page-264-0) (AD), typ pozycji [kroniki](#page-264-0) 243 zmiana [kontroli](#page-531-0) (AD), układ zbioru 510 Zmiana kontroli (Change Auditing - CHGAUD), komenda [opis](#page-295-0) 274, [277](#page-298-0) [używanie](#page-129-0) 108 Zmiana kontroli DLO (Change Document Library Object Auditing - CHGDLOAUD), komenda \*AUDIT (kontrola), [uprawnienia](#page-93-0) [specjalne](#page-93-0) 72 [opis](#page-298-0) 277 [QAUDCTL](#page-71-0) (sterowanie kontrolą), wartość [systemowa](#page-71-0) 50 Zmiana kontroli obiektu (Change Object Auditing - CHGOBJAUD), komenda \*AUDIT (kontrola), [uprawnienia](#page-93-0) [specjalne](#page-93-0) 72 [opis](#page-295-0) 274, [277](#page-298-0) [QAUDCTL](#page-71-0) (sterowanie kontrolą), wartość [systemowa](#page-71-0) 50 Zmiana kontroli ochrony (Change Security Auditing - CHGSECAUD) *Patrz także* poziom kontroli [\(QAUDLVL\),](#page-22-0) wartość [systemowa](#page-22-0) kontrola [jeden](#page-280-0) krok 259 Zmiana kontroli ochrony (Change Security Auditing - CHGSECAUD), komenda [opis](#page-300-0) 279, [621](#page-642-0) Zmiana kontroli [użytkownika](#page-297-0) (Change User Audit - [CHGUSRAUD\),](#page-297-0) komenda 276 \*AUDIT (kontrola), [uprawnienia](#page-93-0) [specjalne](#page-93-0) 72 [opis](#page-298-0) 277 [QAUDCTL](#page-71-0) (sterowanie kontrolą), wartość [systemowa](#page-71-0) 50 [używanie](#page-129-0) 108 Zmiana kontroli [użytkownika,](#page-129-0) ekran 108 Zmiana kroniki (Change Journal - [CHGJRN\),](#page-283-0) [komenda](#page-283-0) 262, [263](#page-284-0) Zmiana listy aktywnych profili (Change Active Profile List - CHGACTPRFL), komenda [opis](#page-640-0) 619 Zmiana listy [bibliotek](#page-208-0) (Change Library List - [CHGLIBL\),](#page-208-0) komenda 187 zmiana listy [kontroli](#page-264-0) dostępu (VA), typ pozycji [kroniki](#page-264-0) 243 Zmiana menu (Change Menu - CHGMNU), komenda PRDLIB [\(biblioteka](#page-210-0) produktu), [parametr](#page-210-0) 189 ryzyko [ochrony](#page-210-0) 189

zmiana nazwy obiekt kronika kontroli [\(QAUDJRN\),](#page-264-0) [pozycja](#page-264-0) 243 profil [użytkownika](#page-128-0) 107 zmiana obiektu [\(\\*OBJALTER\),](#page-135-0) [uprawnienia](#page-135-0) 114, [299](#page-320-0) zmiana [obiektu](#page-632-0) (ZC), układ zbioru 611 zmiana [obiektu](#page-635-0) (ZM), układ zbioru 614 zmiana obiektu [\\*CRQD](#page-264-0) (CQ), typ pozycji [kroniki](#page-264-0) 243 zmiana [obiektu](#page-631-0) DLO (YC), układ zbioru 610 zmiana opisu [zadania](#page-264-0) (JD), typ pozycji [kroniki](#page-264-0) 243 zmiana opisu [zadania](#page-568-0) (JD), układ zbioru 547 Zmiana pozycji harmonogramu aktywacji (Change Activation Schedule Entry - CHGACTSCDE), komenda [opis](#page-640-0) 619 Zmiana pozycji harmonogramu ważności (Change Expiration Schedule Entry - CHGEXPSCDE) [opis](#page-640-0) 619 Zmiana pozycji katalogu (Change [Directory](#page-299-0) Entry - [CHGDIRE\),](#page-299-0) komenda 278 Zmiana pozycji listy autoryzacji (Change Authorization List Entry - CHGAUTLE), komenda [opis](#page-294-0) 273 [używanie](#page-168-0) 147 zmiana pozycji routingu [podsystemu](#page-264-0) (SE), typ [pozycji](#page-264-0) kroniki 243 zmiana pozycji routingu [podsystemu](#page-606-0) (SE), układ [zbioru](#page-606-0) 585 zmiana prawa [własności](#page-264-0) (IP), typ pozycji [kroniki](#page-264-0) 243 zmiana prawa [własności](#page-264-0) (OW), typ pozycji [kroniki](#page-264-0) 243 zmiana prawa [własności](#page-584-0) (OW), układ [zbioru](#page-584-0) 563 zmiana prawa własności do [odtwarzanego](#page-264-0) [obiektu](#page-264-0) (RO), typ pozycji kroniki 243 zmiana prawa własności do [odtworzonego](#page-599-0) [obiektu](#page-599-0) (RO), układ zbioru 578 Zmiana profilu (Change Profile - [CHGPRF\),](#page-124-0) [komenda](#page-124-0) 103, [276](#page-297-0) zmiana profilu [sieciowego](#page-264-0) (VU), typ pozycji [kroniki](#page-264-0) 243 zmiana profilu [sieciowego](#page-623-0) (VU), układ [zbioru](#page-623-0) 602 Zmiana profilu [użytkownika](#page-297-0) (Change User Profile - [CHGUSRPRF\),](#page-297-0) komenda 276 [opis](#page-296-0) 275 [ustawianie](#page-81-0) hasła równego nazwie profilu [użytkownika](#page-81-0) 60 [używanie](#page-124-0) 103 wartość [systemowa](#page-60-0) budowy hasła 39 zmiana profilu [użytkownika](#page-264-0) (CP), typ pozycji [kroniki](#page-264-0) 243 zmiana profilu [użytkownika](#page-544-0) (CP), układ [zbioru](#page-544-0) 523 Zmiana programu (Change Program - CHGPGM), komenda podawanie parametru [USEADPAUT](#page-152-0) 131 Zmiana programu usługowego (Change Service Program - CHGSRVPGM), komenda podawanie parametru [USEADPAUT](#page-152-0) 131

zmiana statusu usługi (VV), typ [pozycji](#page-264-0) [kroniki](#page-264-0) 243 [zmiana](#page-624-0) statusu usługi (VV), układ zbioru 603 Zmiana [systemowej](#page-208-0) listy bibliotek (Change System Library List - [CHGSYSLIBL\),](#page-208-0) [komenda](#page-208-0) 187, [206](#page-227-0) zmiana [uprawnień](#page-264-0) (CA), typ pozycji [kroniki](#page-264-0) 243 zmiana [uprawnień](#page-539-0) (CA), układ zbioru 518 Zmiana [uprawnień](#page-161-0) (Change Authority - [CHGAUT\),](#page-161-0) komenda 140, [274](#page-295-0) Zmiana [uprawnień](#page-298-0) dla DLO (Change [Document](#page-298-0) Library Object Authority - [CHGDLOAUT\),](#page-298-0) komenda 277 zmiana uprawnień dla [odtwarzanego](#page-264-0) obiektu (RA), typ [pozycji](#page-264-0) kroniki 243 zmiana uprawnień dla [odtworzonego](#page-597-0) obiektu (RA), układ [zbioru](#page-597-0) 576 Zmiana wartości [domyślnych](#page-235-0) komendy (Change [Command](#page-235-0) Default - [CHGCMDDFT\),](#page-235-0) komenda 214 zmiana wartości [systemowej](#page-264-0) (SV), typ pozycji [kroniki](#page-264-0) 243 Zmiana [właściciela](#page-165-0) (Change Owner - [CHGOWN\),](#page-165-0) komenda 144, [274](#page-295-0) Zmiana [właściciela](#page-242-0) obiektu (Change Library Owner - [CHGLIBOWN\),](#page-242-0) narzędzie 221 Zmiana [właściciela](#page-165-0) obiektu (Change Object Owner - [CHGOBJOWN\),](#page-165-0) komenda 14[4,](#page-295-0) [274](#page-295-0) Zmiana [właściciela](#page-298-0) obiektu DLO (Change [Document](#page-298-0) Library Object Owner - [CHGDLOOWN\),](#page-298-0) komenda 277 zmiana zadania [\(\\*JOBDTA\),](#page-264-0) poziom [kontroli](#page-264-0) 243 Zmiana zadania (Change Job - CHGJOB), komenda [uprawnienie](#page-151-0) adoptowane 130 zmiana [zadania](#page-264-0) (JS), typ pozycji kroniki 243 zmiana [zadania](#page-568-0) (JS), układ zbioru 547 zmiana [zarządzania](#page-264-0) systemami (SM), typ [pozycji](#page-264-0) kroniki 243 zmiana [zarządzania](#page-612-0) systemami (SM), układ [zbioru](#page-612-0) 591 zmiany w zbiorze [buforowym](#page-264-0) (SF), typ [pozycji](#page-264-0) kroniki 243 zmiany zbioru buforowego [\(\\*SPLFDTA\),](#page-264-0) poziom [kontroli](#page-264-0) 243, [495](#page-516-0) zmienianie funkcji serwisowych \*SERVICE (serwis), [uprawnienia](#page-92-0) [specjalne](#page-92-0) 71 [zmienianie](#page-617-0) listy kontroli dostępu (VA), układ [zbioru](#page-617-0) 596 [zniszczona](#page-283-0) kronika kontroli 262 zniszczona lista autoryzacji [odzyskiwanie](#page-251-0) 230 ZR (odczyt [obiektu\),](#page-635-0) układ zbioru 614

# **Ż**

żądanie testu [\(QTSTRQS\),](#page-304-0) profil [użytkownika](#page-304-0) 283

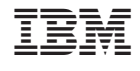

SC85-0124-08

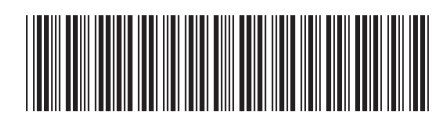